# <span id="page-0-0"></span>**Adobe InDesign CS6 Server (8.0) Object Model**

# **Contents**

### JavaScript Reference Guide

Scripting is one of the most powerful features in InDesign Server. It can save lots of time: almost anything you can do with the user interface, you can do with scripts, and there are even a few things you can do in scripting that you cannot do from within the user interface. The contents on the right is categorized by function; in the index at the bottom, you can find all objects in alphabetical order. Each object description lists its elements, properties, and methods.

This entire site was entirely created automatically! Oh wow read [more!](#page-3-0)

[JavaScript](#page-11-0) Base Classes [Assignment](#page-200-0) Suite [Basics](#page-225-0) Suite [Book](#page-410-0) Suite [Color](#page-439-0) Suite [Datamerge](#page-557-0) Suite [Enum](#page-584-0) Suite [Hyperlinks](#page-1585-0) Suite [InDesign](#page-1701-0) Server Suite [Indexing](#page-1713-0) Suite [Interactive](#page-1769-0) Elements **Suite** [Layout](#page-2356-0) Suite [Libraries](#page-3032-0) Suite [Links](#page-3055-0) Suite [Object](#page-3077-0) Styles Suite [Preferences](#page-3101-0) Suite [Preflight](#page-4139-0) Suite [Stroke](#page-4203-0) Styles Suite Table Of [Contents](#page-4249-0) Suite [Tables](#page-4273-0) Suite Text [Suite](#page-4475-0) [XML](#page-5327-0) Suite

Jongware, 28-Apr-2012 v3.0.3i

Co[n](#page-5496-0)tents :: Index

# <span id="page-3-0"></span>**Adobe InDesign Server CS6**

# About these pages

The ExtendScript Toolkit Editor comes with a builtin Help function, which displays all objects accessible in JavaScript for InDesign, Bridge, Illustrator, and Photoshop. It does so by sending a request to the target program to output an XML data file, containing the prototypes and definitions for all of its scriptable components. This XML file is saved in a cache (presumably because it's a lengthy operation) and subsequentially displayed when requested. If it detects a new plugin, the request is sent again and the XML file is rebuilt from scratch. That means that online help for any new scriptable plugin commands are available *immediately* for your new scripts. Amazing!

XML is a very readable data format ... if you're a bithead like me! But wouldn't it be nice to be able to format this help text *just as you like*, and be readable (and

searchable!) in your favourite program, such as your web browser? Well, the XML format has a unique advantage over just about any other data file. It's highly structured, and this content can be manipulated using XSLT — the Extensible Stylesheet Language Transformations language, as defined by the World Wide Web Consortium (W3C). An XSLT stylesheet can sort and manipulate XML input, insert all kinds of extra data (such as, oh, a copyright manifest at the top of every output), and write the result to one or more output files. What has that to do with these 750 pages of HTML? I didn't create a single one of them. (*This* page is created 'All By Hand'<sup>TM</sup> — but it's not part of Adobe's XML files.)

So I wrote an XSLT stylesheet to read, parse, split, and sort the huge input file, and to output it as formatted and hyperlinked HTML pages. This was no mean task at all — the input file is over

113,000 lines long, and the latest version of the style sheet contains just under a thousand lines. All in all, it took me more than 50 hours of hard work to create the output you see before you. But wait! couldn't I just have searchand-replaced the XML commands into HTML? Sure — manually sorting and such, but still doable. But if I ever want to change something — say, I want 4 columns of index instead of 3, or I don't want to use tables anymore, but real CSS3 columns — all I have to do is re-write a (small) part of the XSLT style sheet and let the Saxon XSLT interpreter go over the XML again. If my installation of InDesign is upgraded with some scriptable plugin, all I have to do is run Saxon again. Since the XML help for CS4 has the same formatting, I can run Saxon again on *its* help file. And there you have it! Another entirely new set of more than 750 files, all properly indexed and hyperlinked, without me doing any more than

changing how it should look! [a](#page-9-0)

Understanding XML is easy, especially if you are well-versed in HTML. If the latter, you should really know about XHTML — the wellformatted younger brother of that plain old tacktogether-with-sticky-tape that grew so bloated over the years. XML is even more so structured, and the step over shouldn't be difficult. XSLT is something quite else. First off, it's defined in terms of XML (meaning: you can run an XSLT style sheet over an XSLT style sheet, for example to format it for printing or viewing). It's a programming language, but it doesn't work in the do-this-thenthat sequential steps; instead, it's a *procedural* language, and it describes what to do on each and every XML element it encounters in the input XML document. Writing your first XSLT style sheet can be frustrating (usually, because your first attempts don't appear to do anything at all) until you

get into the proper mind set. Soon you will be scanning every folder on your computer for XML files to examine! (Mac OS X users: a *plist* configuration file is also XML; lots of other files in that system are as well.)

So, why *did* I work so hard on writing the sheet for this? Well, it was fun to create something new — a good reason in itself. Besides, I needed the training. As a typesetter, one of my upcoming jobs includes a dictionary that is being assembled as Excel data. I experimented with a small data set, exporting it from Excel as XML, and then converting it to plain text, sorting entries and concatenating duplicates all in one go. After that I reckoned, "INX" — InDesign's compatibility file format — "is *also* an XML file", and went on to include all necessary formatting, from pages and paragraphs, right up to the style and formatting of individual words. Saxon still didn't break into a sweat — and now all I have to do if the

complete data comes in, is export it to XML, run my sheet over it to create an INX output file, and open that one with InDesign. The publisher will be amazed if he receives a complete set of proofs within a couple of hours (let's be generous), no matter if it's a hundred pages of output or a thousand. How does that sound for page throughput!?

#### Acknowledgements

The first CHM conversion of the files for CS3 was done by fellow scripting enthousiast ABC GREEN. Additionally, he helped me set up my system to compile other versions as well. Thanks, mate!

#### **Note**

<span id="page-9-0"></span><sup>a</sup> Due to a hard disk crash of my Windows machine I lost all of my installed programs. Fortunately, my good friend René Kramer (1967- 2010) was able to rescue most (if not all) of my data. Thanks, René that bottle of whiskey was well earned. Enjoy it, whereever you are.

So *this* version is not created with Saxon on a Windows computer. Working on my Mac, I downloaded [Kernow](http://sourceforge.net/projects/kernowforsaxon/) for Saxon. The older version 1.4 comes complete with a Java interface and Saxon 8B, and to my surprise (and relief) it took just

a few clicks to re-generate the entire Help set anew. I said it before and I'll say it again: Support Open Source Software!

Jongware, 28-

[Contents](#page-0-0) :: [Index](#page-5496-0)

# <span id="page-11-0"></span>**Adobe InDesign CS6 Server (8.0) Object Model**

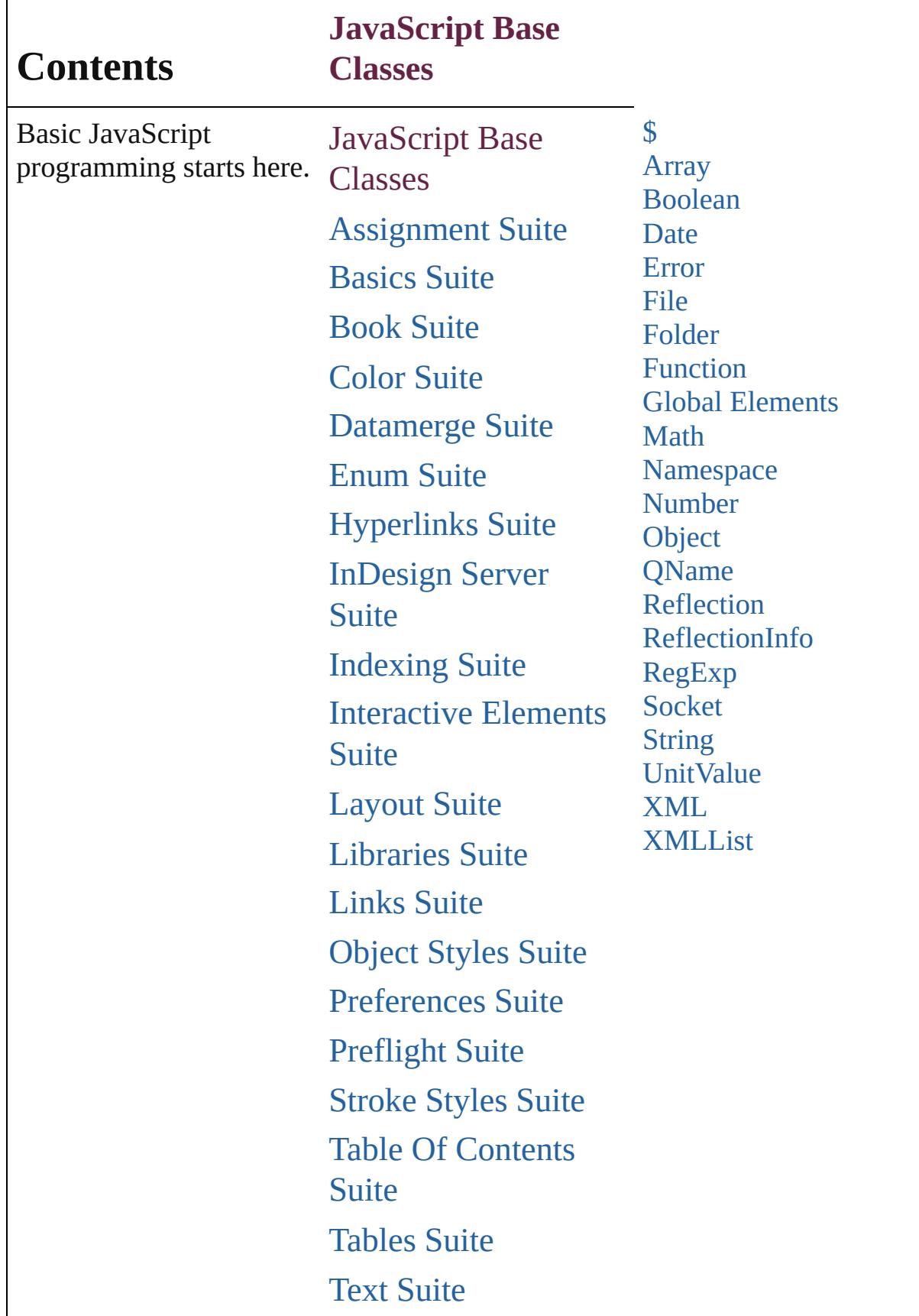

# [XML](#page-5327-0) Suite

Jongware, 28-

Contents :: [Index](#page-5496-0)

# <span id="page-14-0"></span>**Class**

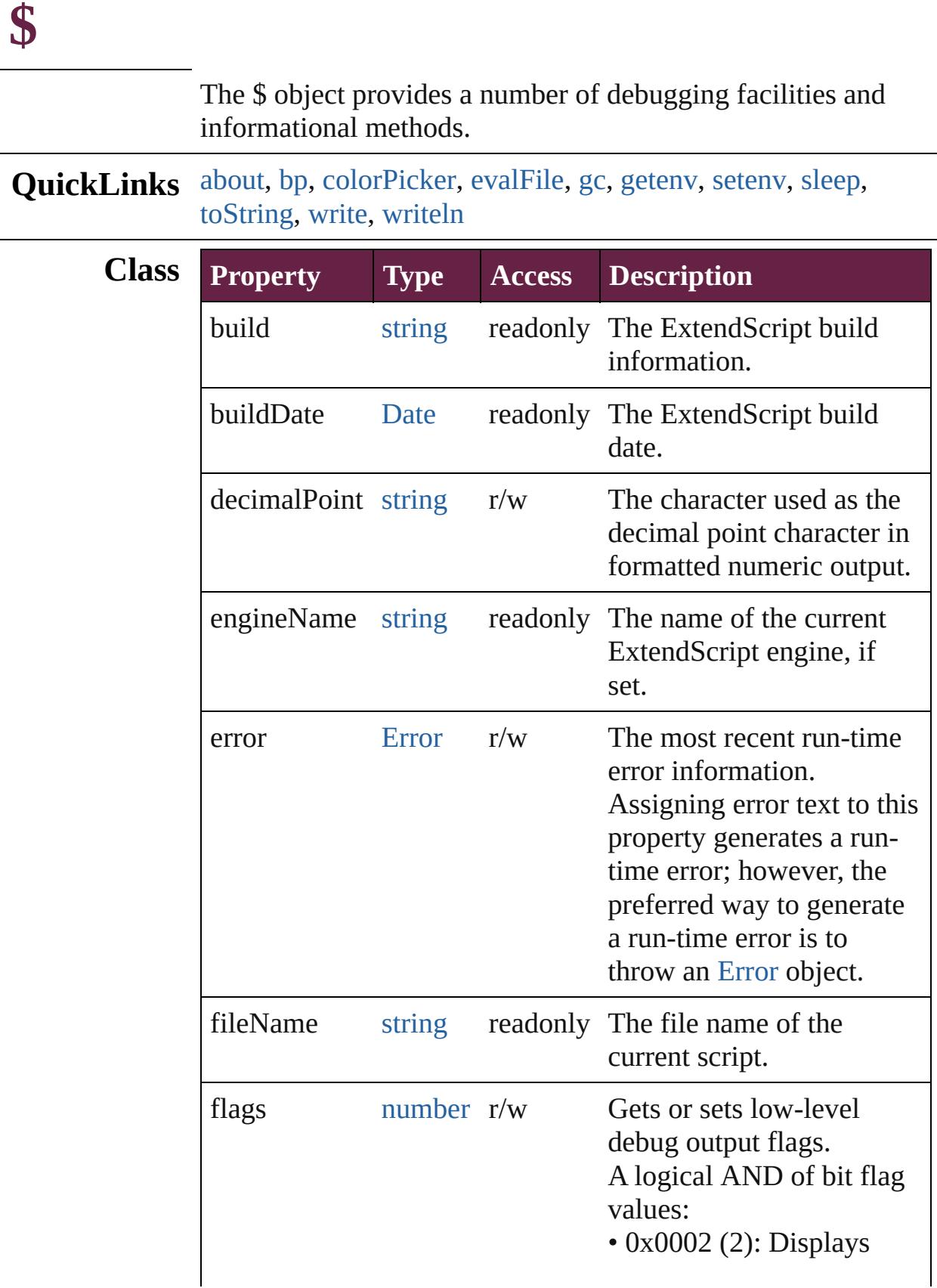

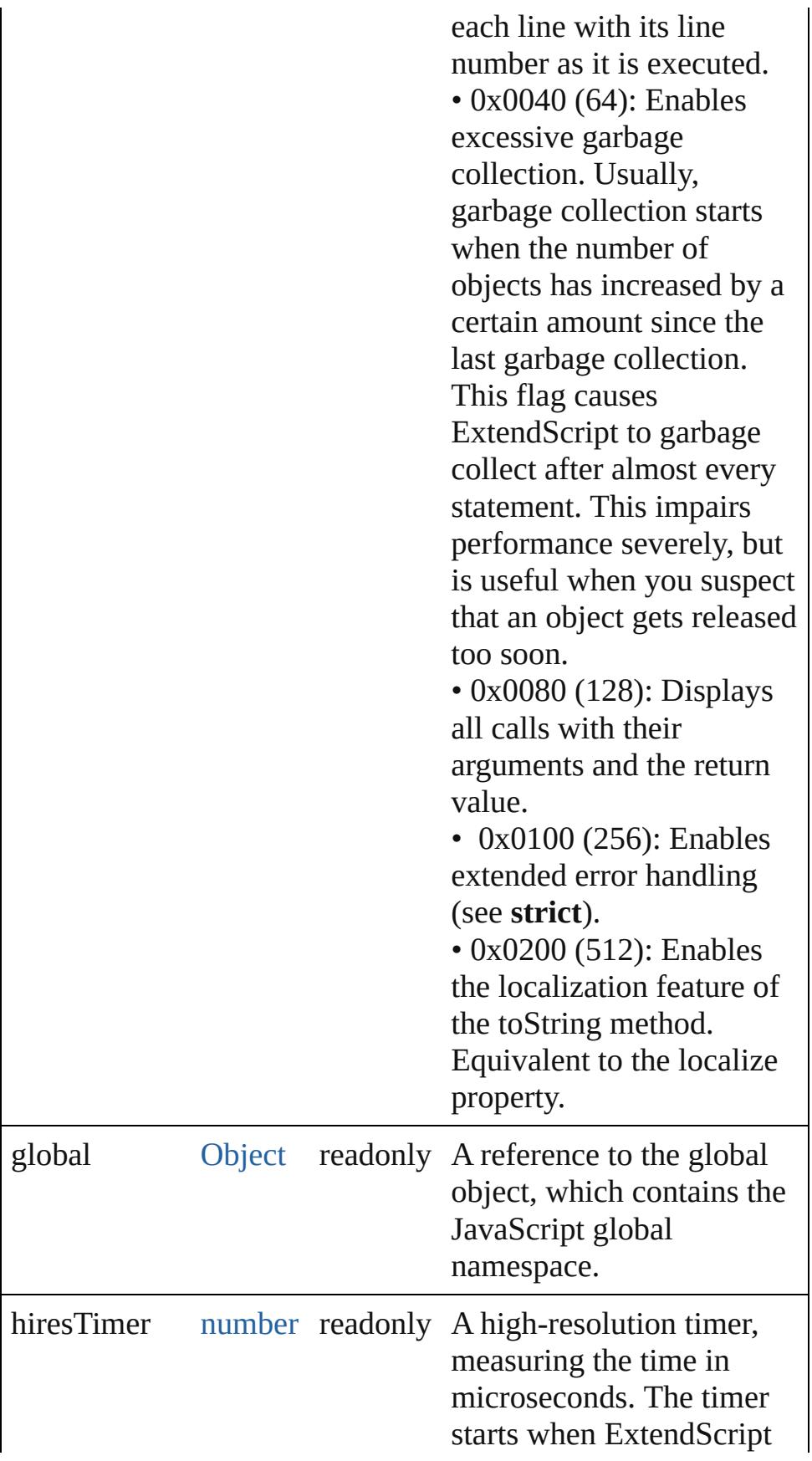

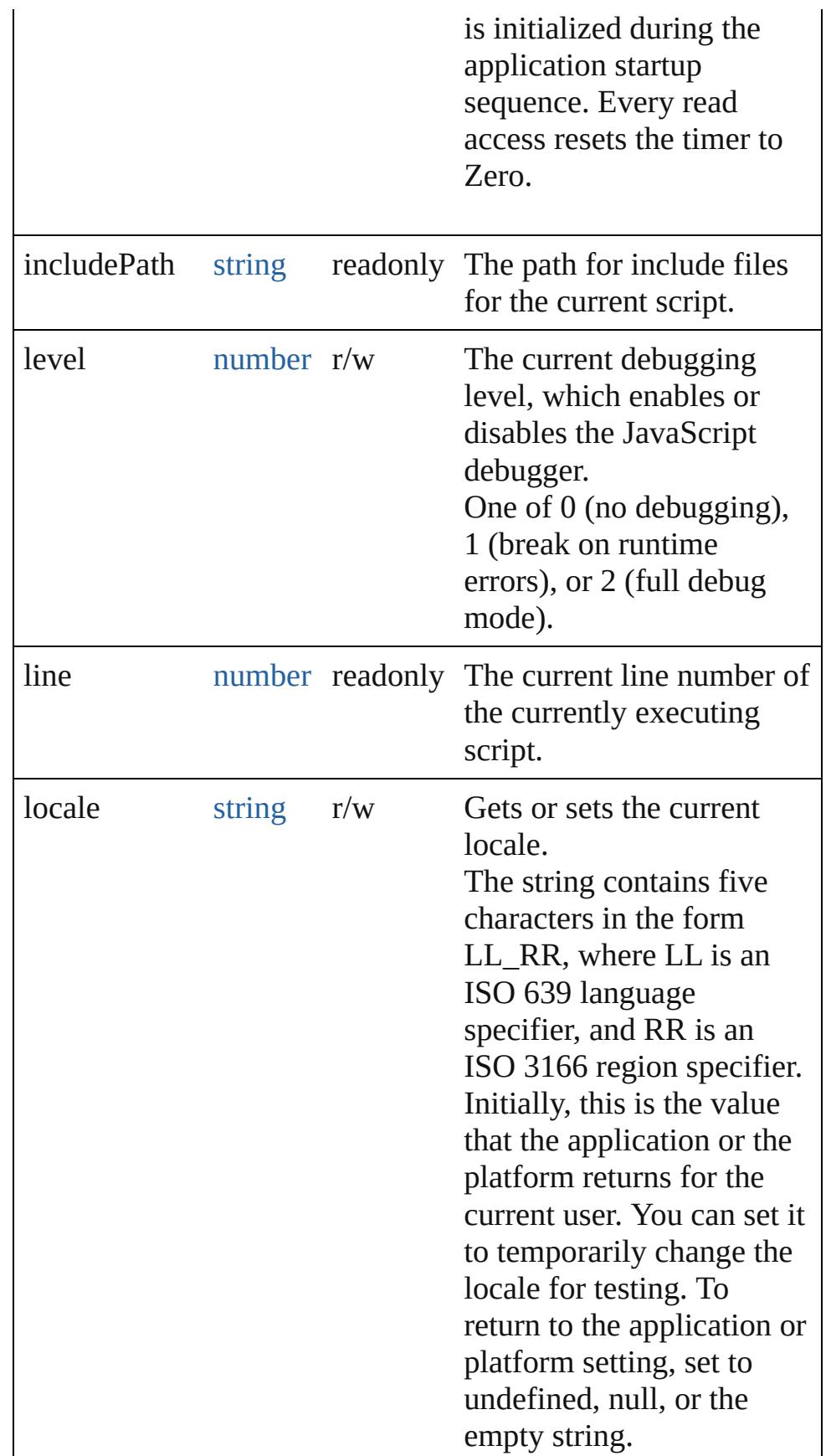

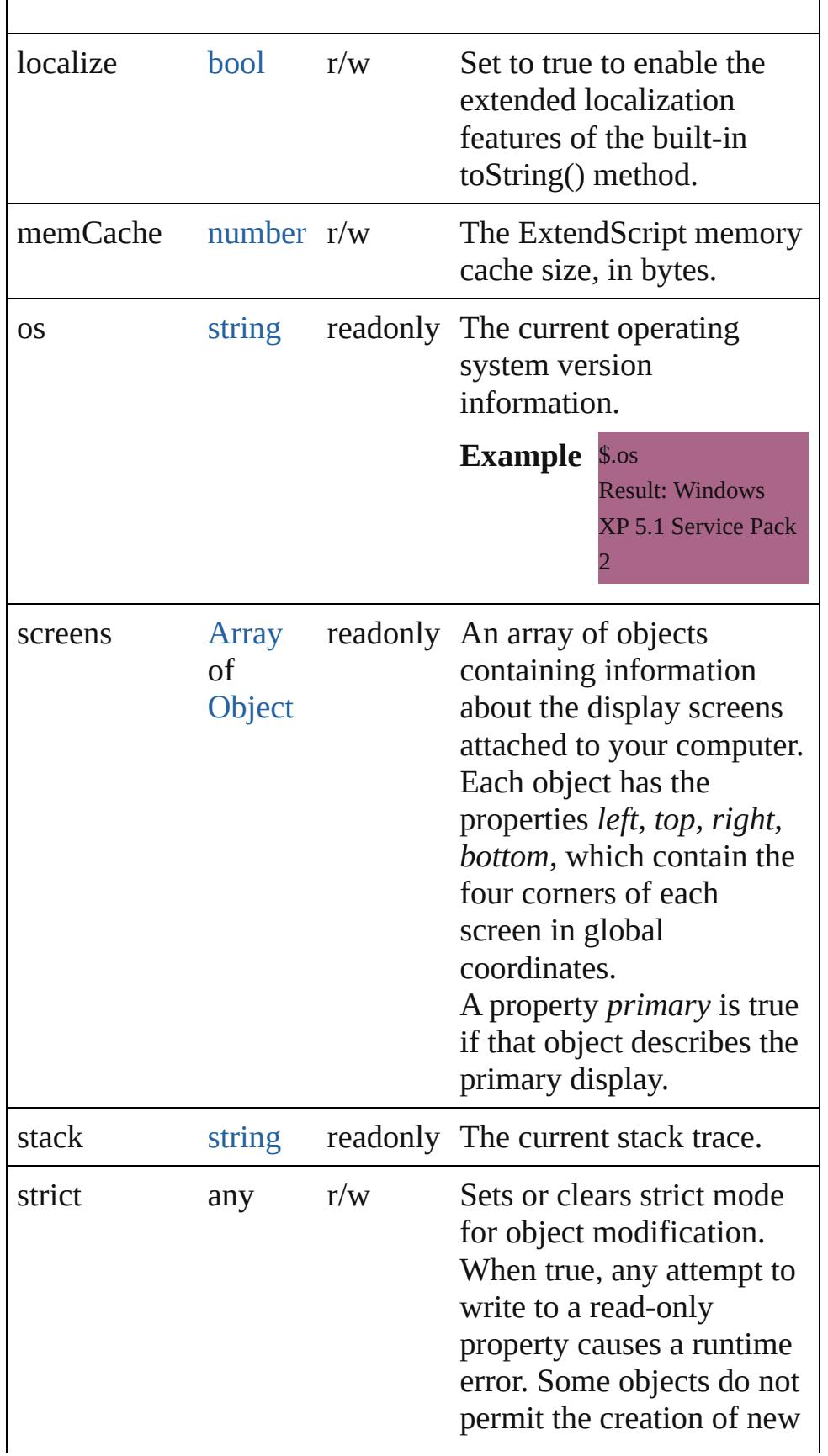

<span id="page-19-1"></span><span id="page-19-0"></span>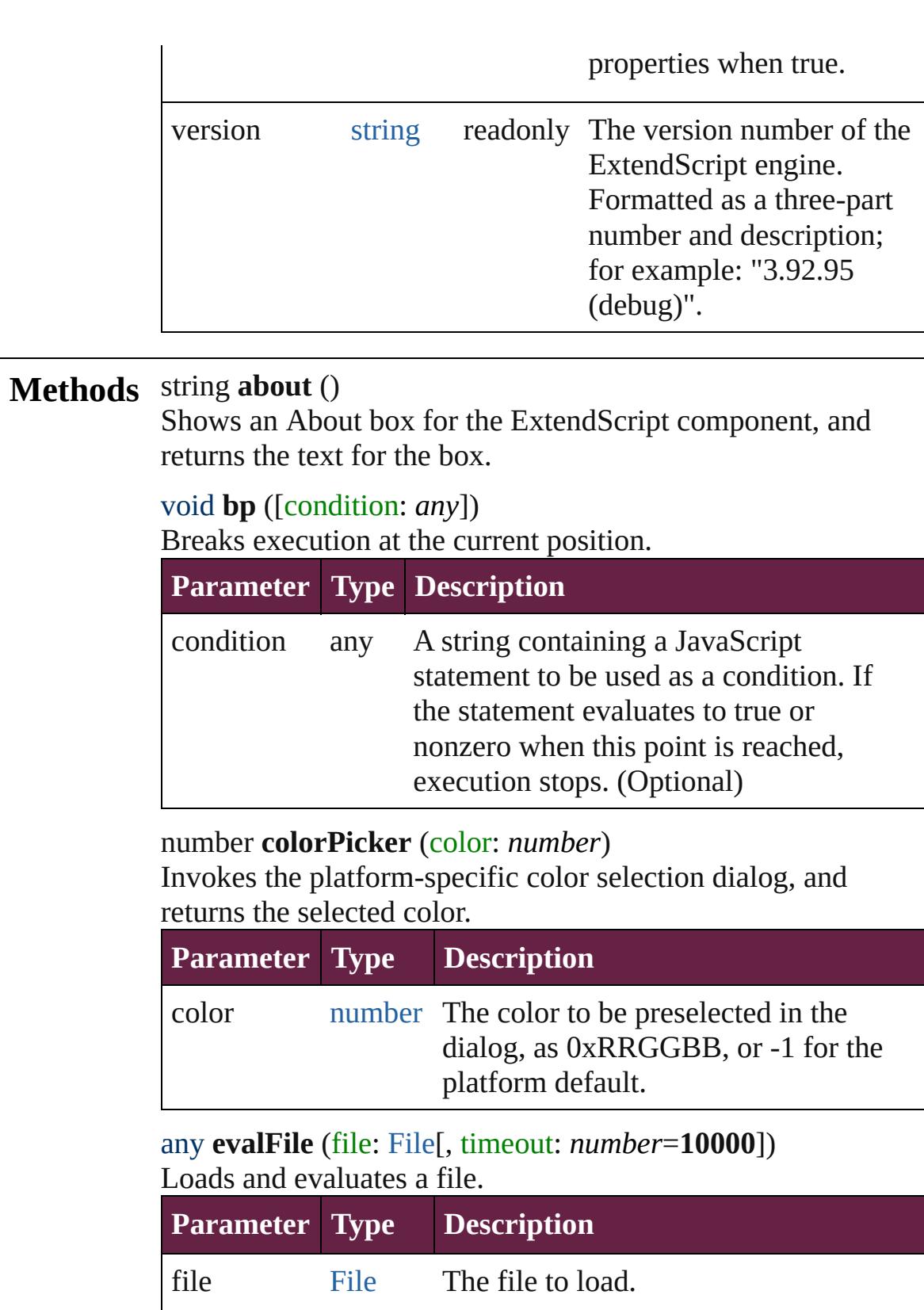

<span id="page-19-3"></span><span id="page-19-2"></span>timeout number An optional timeout in milliseconds.

(default: **10000**) (Optional)

#### <span id="page-20-0"></span>void **gc** ()

Initiates garbage collection in the ExtendScript engine.

#### <span id="page-20-1"></span>string **getenv** (name: *string*)

Retrieves the value of an environment variable.

<span id="page-20-2"></span>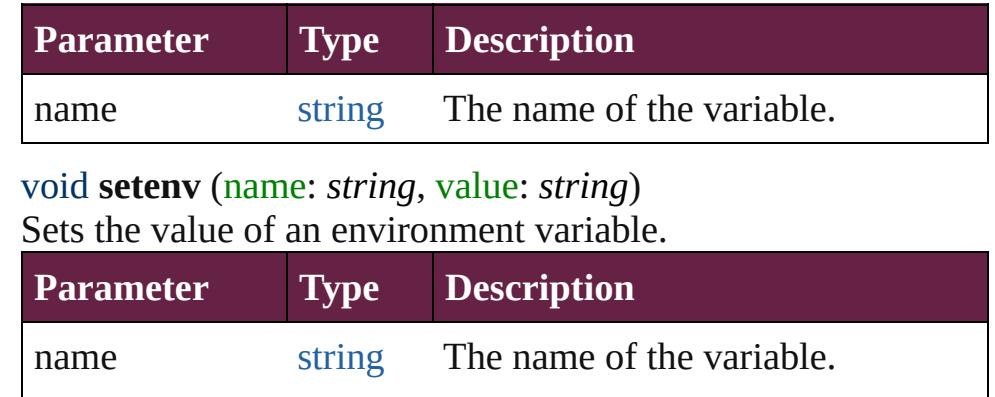

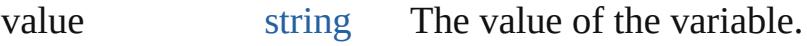

#### <span id="page-20-3"></span>void **sleep** (msecs: *number*)

Suspends the calling thread for a number of milliseconds. During a sleep period, checks at 100 millisecond intervals to see whether the sleep should be terminated. This can happen if there is a break request, or if the script timeout has expired.

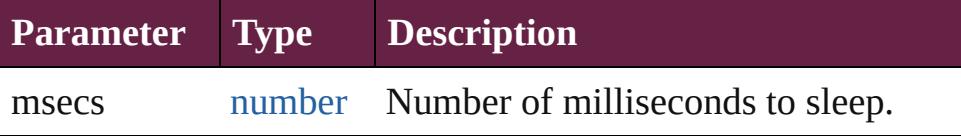

#### <span id="page-20-4"></span>string **toString** ()

Converts this object to a string.

#### <span id="page-20-5"></span>void **write** (text: *any*)

Prints text to the Console.

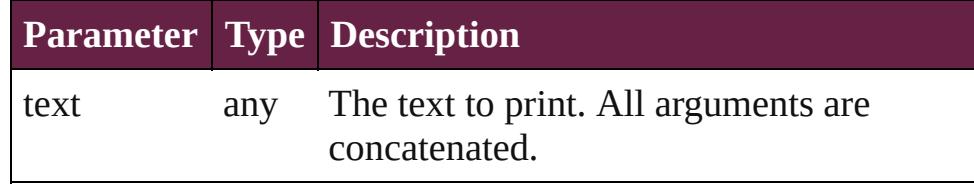

#### <span id="page-20-6"></span>void **writeln** (text: *any*)

Prints text to the Console, and adds a newline character.

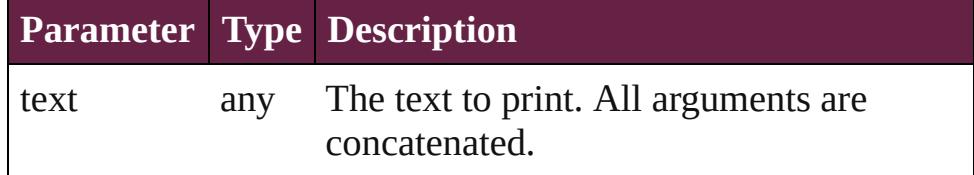

Jongware, 28-Apr-2012 v3.0.3i [C](#page-0-0)o[n](#page-5496-0)tents :: Index

# <span id="page-22-0"></span>**Class**

# **Array**

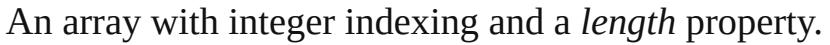

#### **QuickLinks** [Array,](#page-23-0) [concat](#page-23-1), [join](#page-24-0), [pop,](#page-24-1) [push](#page-24-2), [reverse,](#page-25-0) [shift,](#page-25-1) [slice](#page-25-2), [sort](#page-25-3), [splice,](#page-25-4) [toLocaleString,](#page-26-0) [toSource,](#page-26-1) [toString,](#page-26-2) [unshift](#page-26-3)

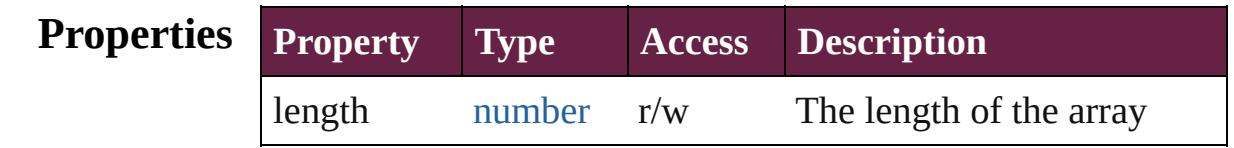

### **Methods Constructor**

<span id="page-23-0"></span>[Array](#page-22-0) **Array** (length: *number*[, element: *any*])

Creates and returns a new array.

Takes any number of parameters, which become the elements of the array, or a single value which becomes the length of an empty array. Note that you cannot create a one-element array, as the single parameter value is interpreted as the length. Returns the new array.

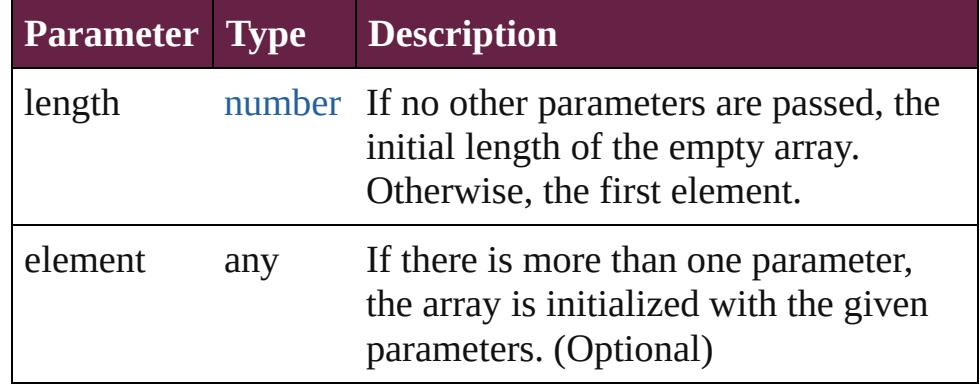

**Example** new Array()

new Array (length) new Array (11, 22, 33, 44)

#### **Instances**

#### <span id="page-23-1"></span>[Array](#page-22-0) **concat** (value: *any*)

Returns a new array created by concatenating the given values to the end of the original array.

The original array is unchanged. If an array is provided as a parameter to concat(), each of its elements are appended as

separate array elements at the end of the new array. Returns a new array, the result of concatenation the given values to the end of the original array.

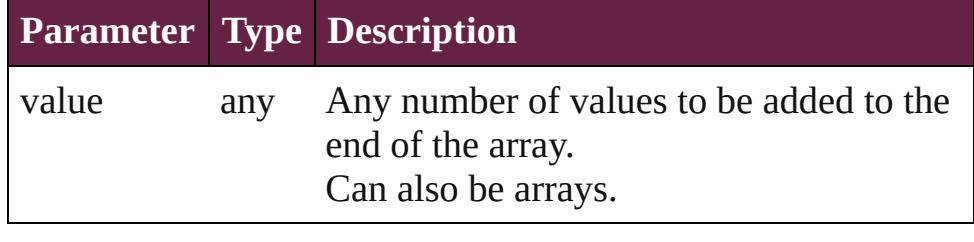

**Example** array.concat(value1,...valueN)

<span id="page-24-0"></span>string **join** ([delimiter: *string*])

Joins all elements of the array into a string; optionally, each element is separated by delimiter.

Returns the string containing the joined elements and delimiters.

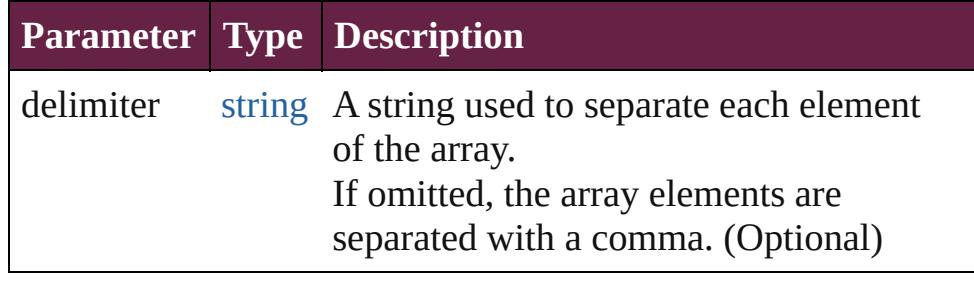

**Example** array.join(delimiter)

#### <span id="page-24-1"></span>any **pop** ()

Removes the last element from the array, decreases the length by 1, and returns the value of the element. Returns the value of the deleted array element.

### **Example** array.pop()

#### <span id="page-24-2"></span>number **push** (value: *number*)

Places one or more values onto the end of the array and increases length by n.

Returns the new length of the array.

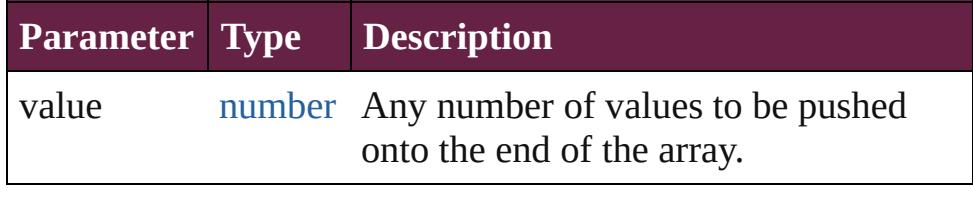

**Example** array.push(value1,...valueN)

#### <span id="page-25-0"></span>[Array](#page-22-0) **reverse** ()

Reverses the order of the elements in the array. Returns the reversed array.

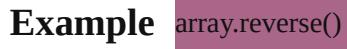

#### <span id="page-25-1"></span>any **shift** ()

Removes the first element from the array, decreases the length by 1, and returns the value of the element. Returns the value of the deleted array element.

# **Example** array.shift()

### <span id="page-25-2"></span>[Array](#page-22-0) **slice** ()

Creates a new array, which contains a subset of the original array's elements.

The slice begins with the index start, and continues up to, but not including the index, end. If start or end is a negative number, the indexed is resolved counting backwards from the end of the array resulting in the element array[array. length + negativeIndex]. Returns a new array containing elements array[start] through array[end-1].

#### **Example** array.slice(start, end)

#### <span id="page-25-3"></span>void **sort** (userFunction: [Function\)](#page-85-0)

Sorts the elements of the array in place, using the given function to compare to elements.

If no function is provided, the elements are sorted alphabetically. Returns no return value.

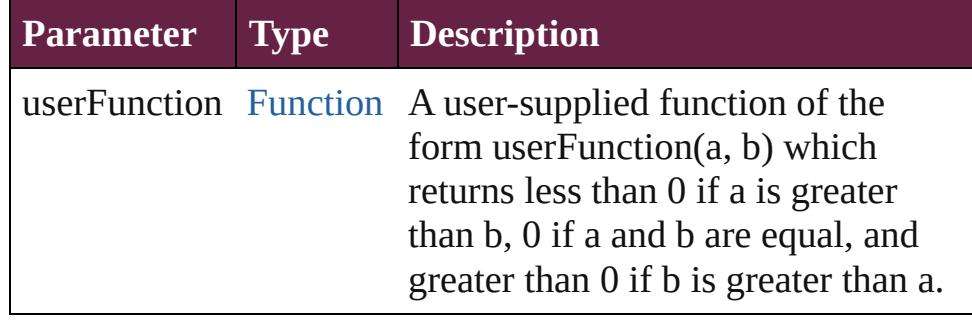

**Example** array.sort(userFunction)

<span id="page-25-4"></span>[Array](#page-22-0) **splice** (start: *number*[, num: *number*][, value: *any*]) Removes num elements from the array beginning with index, start.

Optionally insert new elements beginning at index start. To ensure contiguity, elements are moved up to fill in any gaps. Returns a new array containing any elements deleted from the original array.

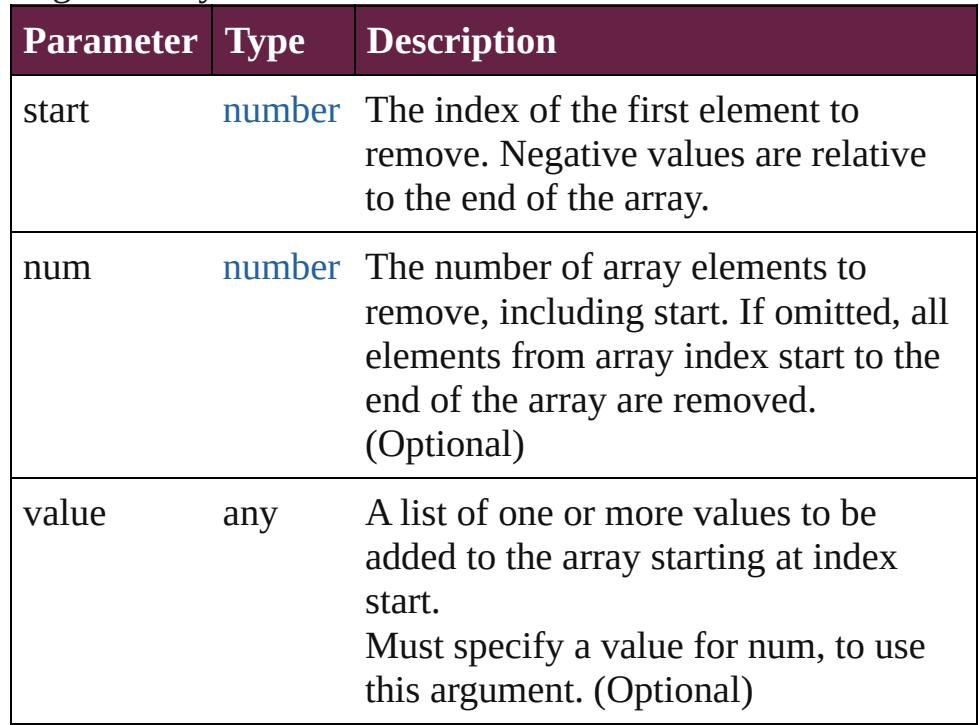

**Example** array.splice(start, num, value1, ...valuen)

#### <span id="page-26-0"></span>string **toLocaleString** ()

Converts an array to a string and returns the string (localized).

#### <span id="page-26-1"></span>string **toSource** ()

Creates a string representation of this object that can be fed back to [eval\(\)](#page-89-0) to re-create an object. Works only with built-in classes.

#### <span id="page-26-2"></span>string **toString** ()

Converts an array to a string and returns the string. Yields the same result as array. join() when called without a parameter. Returns a comma-separated list of all the elements of the array.

#### **Example** array.toString()

```
number unshift (value: any)
```
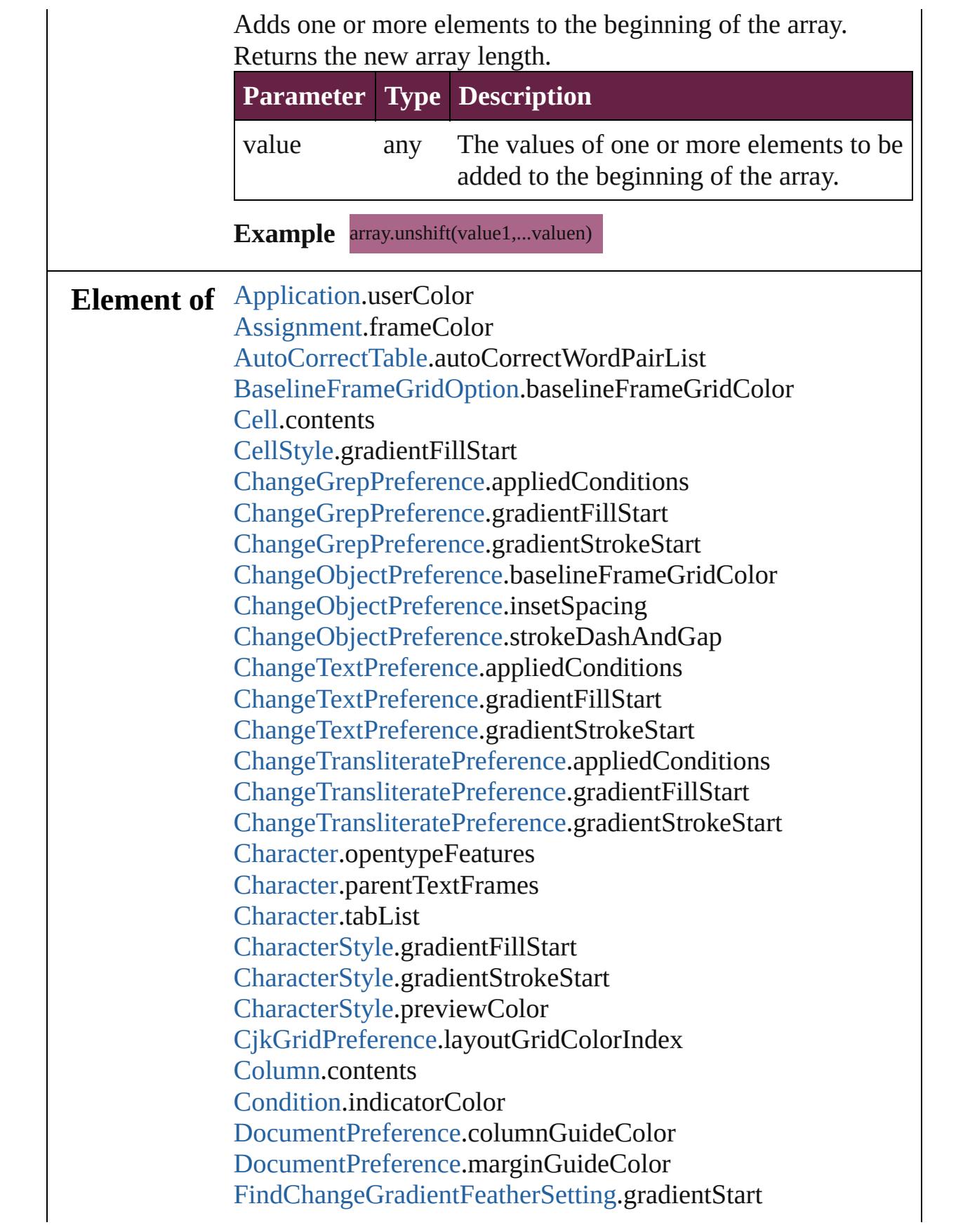

[FindGlyphPreference.](#page-3502-0)rosFontGroup [FindGrepPreference.](#page-3506-0)appliedConditions [FindGrepPreference.](#page-3506-0)gradientFillStart [FindGrepPreference.](#page-3506-0)gradientStrokeStart [FindObjectPreference](#page-3538-0).baselineFrameGridColor [FindObjectPreference](#page-3538-0).insetSpacing [FindObjectPreference](#page-3538-0).strokeDashAndGap [FindTextPreference](#page-3553-0).appliedConditions [FindTextPreference](#page-3553-0).gradientFillStart [FindTextPreference](#page-3553-0).gradientStrokeStart [FindTransliteratePreference](#page-3585-0).appliedConditions [FindTransliteratePreference](#page-3585-0).gradientFillStart [FindTransliteratePreference](#page-3585-0).gradientStrokeStart [Footnote](#page-4646-0).contents [GridPreference.](#page-3671-0)baselineColor [GridPreference.](#page-3671-0)gridColor [Guide](#page-2537-0).guideColor [GuidePreference.](#page-3681-0)rulerGuidesColor [Hyperlink](#page-1626-0).borderColor [InsertionPoint.](#page-4685-0)opentypeFeatures [InsertionPoint.](#page-4685-0)parentTextFrames [InsertionPoint.](#page-4685-0)tabList [Layer.](#page-2628-0)layerColor [Line](#page-4764-0).opentypeFeatures [Line](#page-4764-0).parentTextFrames [Line](#page-4764-0).tabList [MasterSpread](#page-2645-0).pageColor [Page](#page-2782-0).masterPageItems [Page](#page-2782-0).pageColor [Page](#page-2782-0).tabOrder [Paragraph](#page-4896-0).opentypeFeatures [Paragraph](#page-4896-0).parentTextFrames [Paragraph](#page-4896-0).tabList [ParagraphStyle](#page-4939-0).previewColor [ParagraphStyle](#page-4939-0).tabList [PasteboardPreference.](#page-3872-0)bleedGuideColor [PasteboardPreference.](#page-3872-0)previewBackgroundColor [PasteboardPreference.](#page-3872-0)slugGuideColor [Path.](#page-2838-0)entirePath

[Row](#page-4365-0).contents [RuleDataObject.](#page-4193-0)dataValue [ScriptPreference.](#page-3967-0)scriptsList [ShowHideFieldsBehavior.](#page-2185-0)fieldsToHide [ShowHideFieldsBehavior.](#page-2185-0)fieldsToShow [SpellPreference](#page-3976-0).misspelledWordColor [SpellPreference](#page-3976-0).repeatedWordColor [SpellPreference](#page-3976-0).uncapitalizedSentenceColor [SpellPreference](#page-3976-0).uncapitalizedWordColor [Story](#page-5000-0).opentypeFeatures [Story](#page-5000-0).tabList [Story](#page-5000-0).textContainers [Table.](#page-4391-0)contents [Text](#page-5061-0).opentypeFeatures [Text](#page-5061-0).parentTextFrames [Text](#page-5061-0).tabList [TextColumn.](#page-5108-0)opentypeFeatures [TextColumn.](#page-5108-0)parentTextFrames [TextColumn.](#page-5108-0)tabList [TextDefault.](#page-4017-0)tabList [TextFramePreference.](#page-4055-0)insetSpacing [TextStyleRange.](#page-5200-0)opentypeFeatures [TextStyleRange.](#page-5200-0)parentTextFrames [TextStyleRange.](#page-5200-0)tabList [TextWrapPreference](#page-2987-0).textWrapOffset [TrackChangesPreference](#page-4078-0).backgroundColorForAddedText [TrackChangesPreference](#page-4078-0).backgroundColorForDeletedText [TrackChangesPreference](#page-4078-0).backgroundColorForMovedText [TrackChangesPreference](#page-4078-0).changeBarColor [TrackChangesPreference](#page-4078-0).textColorForAddedText [TrackChangesPreference](#page-4078-0).textColorForDeletedText [TrackChangesPreference](#page-4078-0).textColorForMovedText [TransformationMatrix](#page-2999-0).matrixMapping [WatermarkPreference](#page-4107-0).watermarkFontColor [Word.](#page-5281-0)opentypeFeatures [Word.](#page-5281-0)parentTextFrames [Word.](#page-5281-0)tabList [XMLPreference.](#page-4132-0)defaultCellTagColor [XMLPreference.](#page-4132-0)defaultImageTagColor

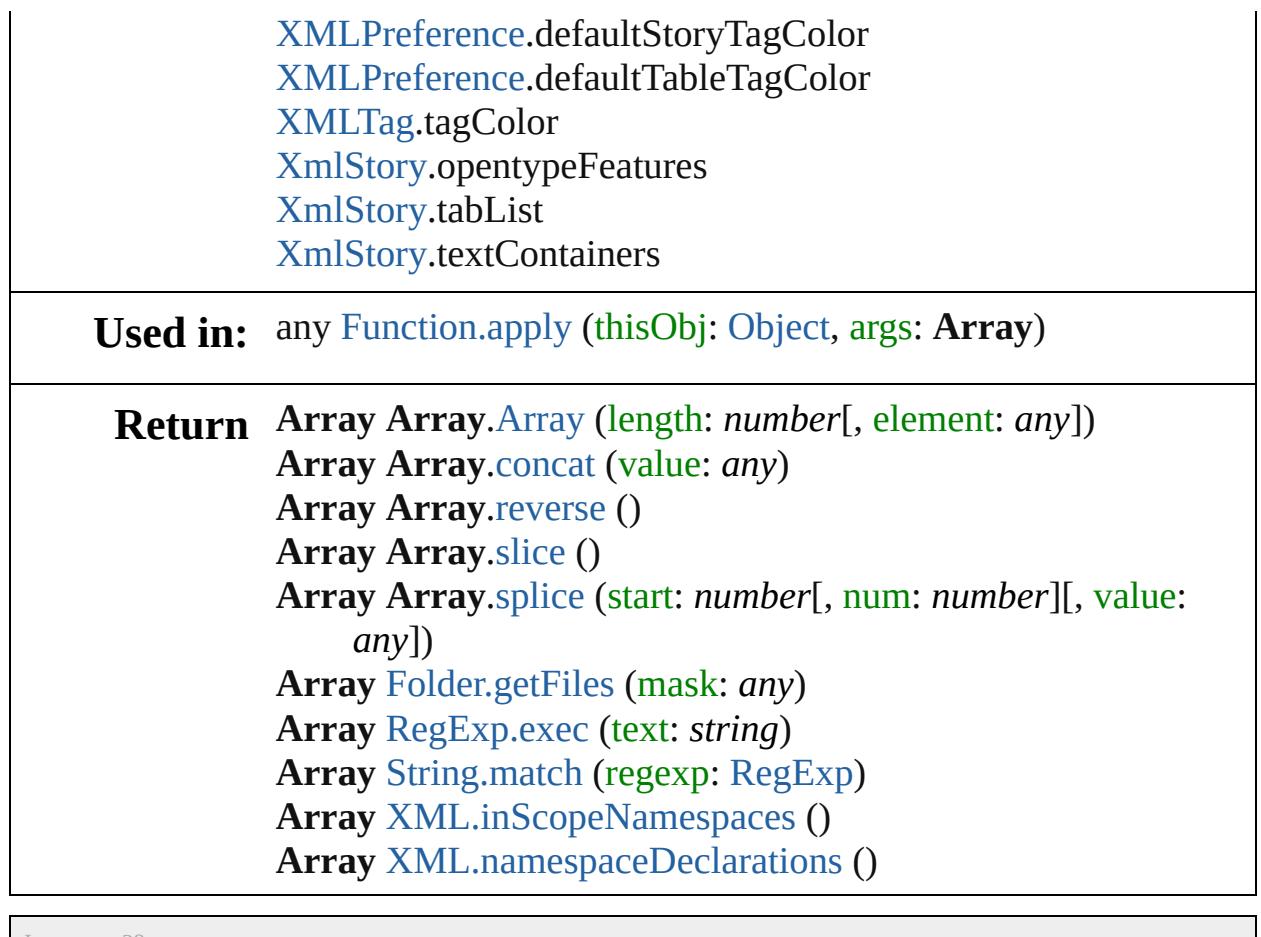

Jongware, 28-

[Contents](#page-0-0) :: [Index](#page-5496-0)

# <span id="page-31-0"></span>**Class**

# <span id="page-32-3"></span><span id="page-32-2"></span><span id="page-32-1"></span><span id="page-32-0"></span>**Boolean** Wraps a Boolean value. **QuickLinks** [Boolean](#page-32-0), [toSource](#page-32-1), [toString,](#page-32-2) [valueOf](#page-32-3) **Methods Constructor** [bool](#page-31-0) **Boolean** (value: *any*) Creates and returns a new Boolean object set to the value of the argument converted to a boolean. **Parameter Type Description** value any The value to be converted to a Boolean. **Example** new Boolean(value) **Instances** string **toSource** () Creates a string representation of this object that can be fed back to [eval\(\)](#page-89-0) to re-create an object. Works only with built-in classes. string **toString** () Returns the string representation of the value of bool. The method returns the string true if the primitive value of bool is true; otherwise it returns the string false. **Example** bool.toString() [bool](#page-31-0) **valueOf** () Returns the primitive value of bool. The method returns true if the primitive value of bool is true; otherwise it returns false. **Example** bool.valueOf() **Element of** [CellStyle.](#page-4301-0)bottomEdgeStrokeGapOverprint [CellStyle.](#page-4301-0)bottomEdgeStrokeOverprint [CellStyle.](#page-4301-0)clipContentToCell [CellStyle.](#page-4301-0)diagonalLineInFront

[CellStyle.](#page-4301-0)diagonalLineStrokeGapOverprint [CellStyle.](#page-4301-0)diagonalLineStrokeOverprint [CellStyle.](#page-4301-0)leftEdgeStrokeGapOverprint [CellStyle.](#page-4301-0)leftEdgeStrokeOverprint [CellStyle.](#page-4301-0)overprintFill [CellStyle.](#page-4301-0)rightEdgeStrokeGapOverprint [CellStyle.](#page-4301-0)rightEdgeStrokeOverprint [CellStyle.](#page-4301-0)rotationRunsAgainstStory [CellStyle.](#page-4301-0)topEdgeStrokeGapOverprint [CellStyle.](#page-4301-0)topEdgeStrokeOverprint [CellStyle.](#page-4301-0)topLeftDiagonalLine [CellStyle.](#page-4301-0)topRightDiagonalLine [ChangeGrepPreference](#page-3168-0).allowArbitraryHyphenation [ChangeGrepPreference](#page-3168-0).autoTcyIncludeRoman [ChangeGrepPreference](#page-3168-0).balanceRaggedLines [ChangeGrepPreference](#page-3168-0).bunriKinshi [ChangeGrepPreference](#page-3168-0).cjkGridTracking [ChangeGrepPreference](#page-3168-0).hyphenateAcrossColumns [ChangeGrepPreference](#page-3168-0).hyphenateLastWord [ChangeGrepPreference](#page-3168-0).ignoreEdgeAlignment [ChangeGrepPreference](#page-3168-0).keepAllLinesTogether [ChangeGrepPreference](#page-3168-0).keepLinesTogether [ChangeGrepPreference](#page-3168-0).keepRuleAboveInFrame [ChangeGrepPreference](#page-3168-0).keepWithPrevious [ChangeGrepPreference](#page-3168-0).ligatures [ChangeGrepPreference](#page-3168-0).noBreak [ChangeGrepPreference](#page-3168-0).numberingApplyRestartPolicy [ChangeGrepPreference](#page-3168-0).numberingContinue [ChangeGrepPreference](#page-3168-0).otfContextualAlternate [ChangeGrepPreference](#page-3168-0).otfDiscretionaryLigature [ChangeGrepPreference](#page-3168-0).otfFraction [ChangeGrepPreference](#page-3168-0).otfHVKana [ChangeGrepPreference](#page-3168-0).otfHistorical [ChangeGrepPreference](#page-3168-0).otfJustificationAlternate [ChangeGrepPreference](#page-3168-0).otfLocale [ChangeGrepPreference](#page-3168-0).otfMark [ChangeGrepPreference](#page-3168-0).otfOrdinal [ChangeGrepPreference](#page-3168-0).otfOverlapSwash [ChangeGrepPreference](#page-3168-0).otfProportionalMetrics

[ChangeGrepPreference](#page-3168-0).otfRomanItalics [ChangeGrepPreference](#page-3168-0).otfSlashedZero [ChangeGrepPreference](#page-3168-0).otfStretchedAlternate [ChangeGrepPreference](#page-3168-0).otfStylisticAlternate [ChangeGrepPreference](#page-3168-0).otfSwash [ChangeGrepPreference](#page-3168-0).otfTitling [ChangeGrepPreference](#page-3168-0).overprintFill [ChangeGrepPreference](#page-3168-0).overprintStroke [ChangeGrepPreference](#page-3168-0).paragraphGyoudori [ChangeGrepPreference](#page-3168-0).rensuuji [ChangeGrepPreference](#page-3168-0).rotateSingleByteCharacters [ChangeGrepPreference](#page-3168-0).rubyAutoAlign [ChangeGrepPreference](#page-3168-0).rubyAutoScaling [ChangeGrepPreference](#page-3168-0).rubyAutoTcyAutoScale [ChangeGrepPreference](#page-3168-0).rubyAutoTcyIncludeRoman [ChangeGrepPreference](#page-3168-0).rubyOpenTypePro [ChangeGrepPreference](#page-3168-0).rubyOverhang [ChangeGrepPreference](#page-3168-0).scaleAffectsLineHeight [ChangeGrepPreference](#page-3168-0).shataiAdjustRotation [ChangeGrepPreference](#page-3168-0).shataiAdjustTsume [ChangeGrepPreference](#page-3168-0).strikeThroughGapOverprint [ChangeGrepPreference](#page-3168-0).strikeThroughOverprint [ChangeGrepPreference](#page-3168-0).strikeThru [ChangeGrepPreference](#page-3168-0).tatechuyoko [ChangeGrepPreference](#page-3168-0).treatIdeographicSpaceAsSpace [ChangeGrepPreference](#page-3168-0).underline [ChangeGrepPreference](#page-3168-0).underlineGapOverprint [ChangeGrepPreference](#page-3168-0).underlineOverprint [ChangeGrepPreference](#page-3168-0).warichu [ChangeObjectPreference.](#page-3201-0)applyToMasterPageOnly [ChangeObjectPreference.](#page-3201-0)ignoreWrap [ChangeObjectPreference.](#page-3201-0)includeInsideEdges [ChangeObjectPreference.](#page-3201-0)inverse [ChangeObjectPreference.](#page-3201-0)lockPosition [ChangeObjectPreference.](#page-3201-0)nonprinting [ChangeObjectPreference.](#page-3201-0)opticalMarginAlignment [ChangeObjectPreference.](#page-3201-0)overprintFill [ChangeObjectPreference.](#page-3201-0)overprintGap [ChangeObjectPreference.](#page-3201-0)overprintStroke

[ChangeObjectPreference.](#page-3201-0)pinPosition [ChangeObjectPreference.](#page-3201-0)spineRelative [ChangeObjectPreference.](#page-3201-0)useCustomBaselineFrameGrid [ChangeObjectPreference.](#page-3201-0)useFixedColumnWidth [ChangeObjectPreference.](#page-3201-0)useMinimumHeightForAutoSizing [ChangeObjectPreference.](#page-3201-0)useMinimumWidthForAutoSizing [ChangeObjectPreference.](#page-3201-0)useNoLineBreaksForAutoSizing [ChangeObjectPreference.](#page-3201-0)userModifiedWrap [ChangeTextPreference.](#page-3216-0)allowArbitraryHyphenation [ChangeTextPreference.](#page-3216-0)autoTcyIncludeRoman [ChangeTextPreference.](#page-3216-0)balanceRaggedLines [ChangeTextPreference.](#page-3216-0)bunriKinshi [ChangeTextPreference.](#page-3216-0)cjkGridTracking [ChangeTextPreference.](#page-3216-0)hyphenateAcrossColumns [ChangeTextPreference.](#page-3216-0)hyphenateLastWord [ChangeTextPreference.](#page-3216-0)ignoreEdgeAlignment [ChangeTextPreference.](#page-3216-0)keepAllLinesTogether [ChangeTextPreference.](#page-3216-0)keepLinesTogether [ChangeTextPreference.](#page-3216-0)keepRuleAboveInFrame [ChangeTextPreference.](#page-3216-0)keepWithPrevious [ChangeTextPreference.](#page-3216-0)ligatures [ChangeTextPreference.](#page-3216-0)noBreak [ChangeTextPreference.](#page-3216-0)numberingApplyRestartPolicy [ChangeTextPreference.](#page-3216-0)numberingContinue [ChangeTextPreference.](#page-3216-0)otfContextualAlternate [ChangeTextPreference.](#page-3216-0)otfDiscretionaryLigature [ChangeTextPreference.](#page-3216-0)otfFraction [ChangeTextPreference.](#page-3216-0)otfHVKana [ChangeTextPreference.](#page-3216-0)otfHistorical [ChangeTextPreference.](#page-3216-0)otfJustificationAlternate [ChangeTextPreference.](#page-3216-0)otfLocale [ChangeTextPreference.](#page-3216-0)otfMark [ChangeTextPreference.](#page-3216-0)otfOrdinal [ChangeTextPreference.](#page-3216-0)otfOverlapSwash [ChangeTextPreference.](#page-3216-0)otfProportionalMetrics [ChangeTextPreference.](#page-3216-0)otfRomanItalics [ChangeTextPreference.](#page-3216-0)otfSlashedZero [ChangeTextPreference.](#page-3216-0)otfStretchedAlternate [ChangeTextPreference.](#page-3216-0)otfStylisticAlternate
[ChangeTextPreference.](#page-3216-0)otfSwash [ChangeTextPreference.](#page-3216-0)otfTitling [ChangeTextPreference.](#page-3216-0)overprintFill [ChangeTextPreference.](#page-3216-0)overprintStroke [ChangeTextPreference.](#page-3216-0)paragraphGyoudori [ChangeTextPreference.](#page-3216-0)rensuuji [ChangeTextPreference.](#page-3216-0)rotateSingleByteCharacters [ChangeTextPreference.](#page-3216-0)rubyAutoAlign [ChangeTextPreference.](#page-3216-0)rubyAutoScaling [ChangeTextPreference.](#page-3216-0)rubyAutoTcyAutoScale [ChangeTextPreference.](#page-3216-0)rubyAutoTcyIncludeRoman [ChangeTextPreference.](#page-3216-0)rubyOpenTypePro [ChangeTextPreference.](#page-3216-0)rubyOverhang [ChangeTextPreference.](#page-3216-0)scaleAffectsLineHeight [ChangeTextPreference.](#page-3216-0)shataiAdjustRotation [ChangeTextPreference.](#page-3216-0)shataiAdjustTsume [ChangeTextPreference.](#page-3216-0)strikeThroughGapOverprint [ChangeTextPreference.](#page-3216-0)strikeThroughOverprint [ChangeTextPreference.](#page-3216-0)strikeThru [ChangeTextPreference.](#page-3216-0)tatechuyoko [ChangeTextPreference.](#page-3216-0)treatIdeographicSpaceAsSpace [ChangeTextPreference.](#page-3216-0)underline [ChangeTextPreference.](#page-3216-0)underlineGapOverprint [ChangeTextPreference.](#page-3216-0)underlineOverprint [ChangeTextPreference.](#page-3216-0)warichu [ChangeTransliteratePreference.](#page-3249-0)allowArbitraryHyphenation [ChangeTransliteratePreference.](#page-3249-0)autoTcyIncludeRoman [ChangeTransliteratePreference.](#page-3249-0)balanceRaggedLines [ChangeTransliteratePreference.](#page-3249-0)bunriKinshi [ChangeTransliteratePreference.](#page-3249-0)cjkGridTracking [ChangeTransliteratePreference.](#page-3249-0)hyphenateAcrossColumns [ChangeTransliteratePreference.](#page-3249-0)hyphenateLastWord [ChangeTransliteratePreference.](#page-3249-0)ignoreEdgeAlignment [ChangeTransliteratePreference.](#page-3249-0)keepAllLinesTogether [ChangeTransliteratePreference.](#page-3249-0)keepLinesTogether [ChangeTransliteratePreference.](#page-3249-0)keepRuleAboveInFrame [ChangeTransliteratePreference.](#page-3249-0)keepWithPrevious [ChangeTransliteratePreference.](#page-3249-0)ligatures [ChangeTransliteratePreference.](#page-3249-0)noBreak

[ChangeTransliteratePreference.](#page-3249-0)numberingApplyRestartPolicy [ChangeTransliteratePreference.](#page-3249-0)numberingContinue [ChangeTransliteratePreference.](#page-3249-0)otfContextualAlternate [ChangeTransliteratePreference.](#page-3249-0)otfDiscretionaryLigature [ChangeTransliteratePreference.](#page-3249-0)otfFraction [ChangeTransliteratePreference.](#page-3249-0)otfHVKana [ChangeTransliteratePreference.](#page-3249-0)otfHistorical [ChangeTransliteratePreference.](#page-3249-0)otfJustificationAlternate [ChangeTransliteratePreference.](#page-3249-0)otfLocale [ChangeTransliteratePreference.](#page-3249-0)otfMark [ChangeTransliteratePreference.](#page-3249-0)otfOrdinal [ChangeTransliteratePreference.](#page-3249-0)otfOverlapSwash [ChangeTransliteratePreference.](#page-3249-0)otfProportionalMetrics [ChangeTransliteratePreference.](#page-3249-0)otfRomanItalics [ChangeTransliteratePreference.](#page-3249-0)otfSlashedZero [ChangeTransliteratePreference.](#page-3249-0)otfStretchedAlternate [ChangeTransliteratePreference.](#page-3249-0)otfStylisticAlternate [ChangeTransliteratePreference.](#page-3249-0)otfSwash [ChangeTransliteratePreference.](#page-3249-0)otfTitling [ChangeTransliteratePreference.](#page-3249-0)overprintFill [ChangeTransliteratePreference.](#page-3249-0)overprintStroke [ChangeTransliteratePreference.](#page-3249-0)paragraphGyoudori [ChangeTransliteratePreference.](#page-3249-0)rensuuji [ChangeTransliteratePreference.](#page-3249-0)rotateSingleByteCharacters [ChangeTransliteratePreference.](#page-3249-0)rubyAutoAlign [ChangeTransliteratePreference.](#page-3249-0)rubyAutoScaling [ChangeTransliteratePreference.](#page-3249-0)rubyAutoTcyAutoScale [ChangeTransliteratePreference.](#page-3249-0)rubyAutoTcyIncludeRoman [ChangeTransliteratePreference.](#page-3249-0)rubyOpenTypePro [ChangeTransliteratePreference.](#page-3249-0)rubyOverhang [ChangeTransliteratePreference.](#page-3249-0)scaleAffectsLineHeight [ChangeTransliteratePreference.](#page-3249-0)shataiAdjustRotation [ChangeTransliteratePreference.](#page-3249-0)shataiAdjustTsume [ChangeTransliteratePreference.](#page-3249-0)strikeThroughGapOverprint [ChangeTransliteratePreference.](#page-3249-0)strikeThroughOverprint [ChangeTransliteratePreference.](#page-3249-0)strikeThru [ChangeTransliteratePreference.](#page-3249-0)tatechuyoko [ChangeTransliteratePreference.](#page-3249-0)treatIdeographicSpaceAsSpace [ChangeTransliteratePreference.](#page-3249-0)underline

[ChangeTransliteratePreference.](#page-3249-0)underlineGapOverprint [ChangeTransliteratePreference.](#page-3249-0)underlineOverprint [ChangeTransliteratePreference.](#page-3249-0)warichu [Character.](#page-4501-0)balanceRaggedLines [CharacterStyle.](#page-4544-0)cjkGridTracking [CharacterStyle.](#page-4544-0)imported [CharacterStyle.](#page-4544-0)ligatures [CharacterStyle.](#page-4544-0)noBreak [CharacterStyle.](#page-4544-0)otfContextualAlternate [CharacterStyle.](#page-4544-0)otfDiscretionaryLigature [CharacterStyle.](#page-4544-0)otfFraction [CharacterStyle.](#page-4544-0)otfHVKana [CharacterStyle.](#page-4544-0)otfHistorical [CharacterStyle.](#page-4544-0)otfJustificationAlternate [CharacterStyle.](#page-4544-0)otfLocale [CharacterStyle.](#page-4544-0)otfMark [CharacterStyle.](#page-4544-0)otfOrdinal [CharacterStyle.](#page-4544-0)otfOverlapSwash [CharacterStyle.](#page-4544-0)otfProportionalMetrics [CharacterStyle.](#page-4544-0)otfRomanItalics [CharacterStyle.](#page-4544-0)otfSlashedZero [CharacterStyle.](#page-4544-0)otfStretchedAlternate [CharacterStyle.](#page-4544-0)otfStylisticAlternate [CharacterStyle.](#page-4544-0)otfSwash [CharacterStyle.](#page-4544-0)otfTitling [CharacterStyle.](#page-4544-0)overprintFill [CharacterStyle.](#page-4544-0)overprintStroke [CharacterStyle.](#page-4544-0)rubyAutoAlign [CharacterStyle.](#page-4544-0)rubyAutoScaling [CharacterStyle.](#page-4544-0)rubyAutoTcyAutoScale [CharacterStyle.](#page-4544-0)rubyAutoTcyIncludeRoman [CharacterStyle.](#page-4544-0)rubyOpenTypePro [CharacterStyle.](#page-4544-0)rubyOverhang [CharacterStyle.](#page-4544-0)scaleAffectsLineHeight [CharacterStyle.](#page-4544-0)shataiAdjustRotation [CharacterStyle.](#page-4544-0)shataiAdjustTsume [CharacterStyle.](#page-4544-0)strikeThroughGapOverprint [CharacterStyle.](#page-4544-0)strikeThroughOverprint [CharacterStyle.](#page-4544-0)strikeThru

[CharacterStyle.](#page-4544-0)tatechuyoko [CharacterStyle.](#page-4544-0)underline [CharacterStyle.](#page-4544-0)underlineGapOverprint [CharacterStyle.](#page-4544-0)underlineOverprint [CharacterStyle.](#page-4544-0)warichu [FindChangeBevelAndEmbossSetting](#page-3420-0).applied [FindChangeBevelAndEmbossSetting](#page-3420-0).useGlobalLight [FindChangeBlendingSetting.](#page-3426-0)isolateBlending [FindChangeBlendingSetting.](#page-3426-0)knockoutGroup [FindChangeDirectionalFeatherSetting](#page-3434-0).applied [FindChangeDropShadowSetting](#page-3439-0).honorOtherEffects [FindChangeDropShadowSetting](#page-3439-0).knockedOut [FindChangeDropShadowSetting](#page-3439-0).useGlobalLight [FindChangeGradientFeatherSetting.](#page-3456-0)applied [FindChangeInnerGlowSetting.](#page-3464-0)applied [FindChangeInnerShadowSetting.](#page-3468-0)applied [FindChangeInnerShadowSetting.](#page-3468-0)useGlobalLight [FindChangeOuterGlowSetting.](#page-3477-0)applied [FindChangeSatinSetting.](#page-3481-0)applied [FindChangeSatinSetting.](#page-3481-0)invertEffect [FindGrepPreference.](#page-3506-0)allowArbitraryHyphenation [FindGrepPreference.](#page-3506-0)autoTcyIncludeRoman [FindGrepPreference.](#page-3506-0)balanceRaggedLines [FindGrepPreference.](#page-3506-0)bunriKinshi [FindGrepPreference.](#page-3506-0)cjkGridTracking [FindGrepPreference.](#page-3506-0)hyphenateAcrossColumns [FindGrepPreference.](#page-3506-0)hyphenateLastWord [FindGrepPreference.](#page-3506-0)ignoreEdgeAlignment [FindGrepPreference.](#page-3506-0)keepAllLinesTogether [FindGrepPreference.](#page-3506-0)keepLinesTogether [FindGrepPreference.](#page-3506-0)keepRuleAboveInFrame [FindGrepPreference.](#page-3506-0)keepWithPrevious [FindGrepPreference.](#page-3506-0)ligatures [FindGrepPreference.](#page-3506-0)noBreak [FindGrepPreference.](#page-3506-0)numberingApplyRestartPolicy [FindGrepPreference.](#page-3506-0)numberingContinue [FindGrepPreference.](#page-3506-0)otfContextualAlternate [FindGrepPreference.](#page-3506-0)otfDiscretionaryLigature [FindGrepPreference.](#page-3506-0)otfFraction

[FindGrepPreference.](#page-3506-0)otfHVKana [FindGrepPreference.](#page-3506-0)otfHistorical [FindGrepPreference.](#page-3506-0)otfJustificationAlternate [FindGrepPreference.](#page-3506-0)otfLocale [FindGrepPreference.](#page-3506-0)otfMark [FindGrepPreference.](#page-3506-0)otfOrdinal [FindGrepPreference.](#page-3506-0)otfOverlapSwash [FindGrepPreference.](#page-3506-0)otfProportionalMetrics [FindGrepPreference.](#page-3506-0)otfRomanItalics [FindGrepPreference.](#page-3506-0)otfSlashedZero [FindGrepPreference.](#page-3506-0)otfStretchedAlternate [FindGrepPreference.](#page-3506-0)otfStylisticAlternate [FindGrepPreference.](#page-3506-0)otfSwash [FindGrepPreference.](#page-3506-0)otfTitling [FindGrepPreference.](#page-3506-0)overprintFill [FindGrepPreference.](#page-3506-0)overprintStroke [FindGrepPreference.](#page-3506-0)paragraphGyoudori [FindGrepPreference.](#page-3506-0)rensuuji [FindGrepPreference.](#page-3506-0)rotateSingleByteCharacters [FindGrepPreference.](#page-3506-0)rubyAutoAlign [FindGrepPreference.](#page-3506-0)rubyAutoScaling [FindGrepPreference.](#page-3506-0)rubyAutoTcyAutoScale [FindGrepPreference.](#page-3506-0)rubyAutoTcyIncludeRoman [FindGrepPreference.](#page-3506-0)rubyOpenTypePro [FindGrepPreference.](#page-3506-0)rubyOverhang [FindGrepPreference.](#page-3506-0)scaleAffectsLineHeight [FindGrepPreference.](#page-3506-0)shataiAdjustRotation [FindGrepPreference.](#page-3506-0)shataiAdjustTsume [FindGrepPreference.](#page-3506-0)strikeThroughGapOverprint [FindGrepPreference.](#page-3506-0)strikeThroughOverprint [FindGrepPreference.](#page-3506-0)strikeThru [FindGrepPreference.](#page-3506-0)tatechuyoko [FindGrepPreference.](#page-3506-0)treatIdeographicSpaceAsSpace [FindGrepPreference.](#page-3506-0)underline [FindGrepPreference.](#page-3506-0)underlineGapOverprint [FindGrepPreference.](#page-3506-0)underlineOverprint [FindGrepPreference.](#page-3506-0)warichu [FindObjectPreference](#page-3538-0).applyToMasterPageOnly [FindObjectPreference](#page-3538-0).ignoreWrap

[FindObjectPreference](#page-3538-0).includeInsideEdges [FindObjectPreference](#page-3538-0).inverse [FindObjectPreference](#page-3538-0).lockPosition [FindObjectPreference](#page-3538-0).nonprinting [FindObjectPreference](#page-3538-0).opticalMarginAlignment [FindObjectPreference](#page-3538-0).overprintFill [FindObjectPreference](#page-3538-0).overprintGap [FindObjectPreference](#page-3538-0).overprintStroke [FindObjectPreference](#page-3538-0).pinPosition [FindObjectPreference](#page-3538-0).spineRelative [FindObjectPreference](#page-3538-0).useCustomBaselineFrameGrid [FindObjectPreference](#page-3538-0).useFixedColumnWidth [FindObjectPreference](#page-3538-0).useMinimumHeightForAutoSizing [FindObjectPreference](#page-3538-0).useMinimumWidthForAutoSizing [FindObjectPreference](#page-3538-0).useNoLineBreaksForAutoSizing [FindObjectPreference](#page-3538-0).userModifiedWrap [FindTextPreference](#page-3553-0).allowArbitraryHyphenation [FindTextPreference](#page-3553-0).autoTcyIncludeRoman [FindTextPreference](#page-3553-0).balanceRaggedLines [FindTextPreference](#page-3553-0).bunriKinshi [FindTextPreference](#page-3553-0).cjkGridTracking [FindTextPreference](#page-3553-0).hyphenateAcrossColumns [FindTextPreference](#page-3553-0).hyphenateLastWord [FindTextPreference](#page-3553-0).ignoreEdgeAlignment [FindTextPreference](#page-3553-0).keepAllLinesTogether [FindTextPreference](#page-3553-0).keepLinesTogether [FindTextPreference](#page-3553-0).keepRuleAboveInFrame [FindTextPreference](#page-3553-0).keepWithPrevious [FindTextPreference](#page-3553-0).ligatures [FindTextPreference](#page-3553-0).noBreak [FindTextPreference](#page-3553-0).numberingApplyRestartPolicy [FindTextPreference](#page-3553-0).numberingContinue [FindTextPreference](#page-3553-0).otfContextualAlternate [FindTextPreference](#page-3553-0).otfDiscretionaryLigature [FindTextPreference](#page-3553-0).otfFraction [FindTextPreference](#page-3553-0).otfHVKana [FindTextPreference](#page-3553-0).otfHistorical [FindTextPreference](#page-3553-0).otfJustificationAlternate [FindTextPreference](#page-3553-0).otfLocale

[FindTextPreference](#page-3553-0).otfMark [FindTextPreference](#page-3553-0).otfOrdinal [FindTextPreference](#page-3553-0).otfOverlapSwash [FindTextPreference](#page-3553-0).otfProportionalMetrics [FindTextPreference](#page-3553-0).otfRomanItalics [FindTextPreference](#page-3553-0).otfSlashedZero [FindTextPreference](#page-3553-0).otfStretchedAlternate [FindTextPreference](#page-3553-0).otfStylisticAlternate [FindTextPreference](#page-3553-0).otfSwash [FindTextPreference](#page-3553-0).otfTitling [FindTextPreference](#page-3553-0).overprintFill [FindTextPreference](#page-3553-0).overprintStroke [FindTextPreference](#page-3553-0).paragraphGyoudori [FindTextPreference](#page-3553-0).rensuuji [FindTextPreference](#page-3553-0).rotateSingleByteCharacters [FindTextPreference](#page-3553-0).rubyAutoAlign [FindTextPreference](#page-3553-0).rubyAutoScaling [FindTextPreference](#page-3553-0).rubyAutoTcyAutoScale [FindTextPreference](#page-3553-0).rubyAutoTcyIncludeRoman [FindTextPreference](#page-3553-0).rubyOpenTypePro [FindTextPreference](#page-3553-0).rubyOverhang [FindTextPreference](#page-3553-0).scaleAffectsLineHeight [FindTextPreference](#page-3553-0).shataiAdjustRotation [FindTextPreference](#page-3553-0).shataiAdjustTsume [FindTextPreference](#page-3553-0).strikeThroughGapOverprint [FindTextPreference](#page-3553-0).strikeThroughOverprint [FindTextPreference](#page-3553-0).strikeThru [FindTextPreference](#page-3553-0).tatechuyoko [FindTextPreference](#page-3553-0).treatIdeographicSpaceAsSpace [FindTextPreference](#page-3553-0).underline [FindTextPreference](#page-3553-0).underlineGapOverprint [FindTextPreference](#page-3553-0).underlineOverprint [FindTextPreference](#page-3553-0).warichu [FindTransliteratePreference](#page-3585-0).allowArbitraryHyphenation [FindTransliteratePreference](#page-3585-0).autoTcyIncludeRoman [FindTransliteratePreference](#page-3585-0).balanceRaggedLines [FindTransliteratePreference](#page-3585-0).bunriKinshi [FindTransliteratePreference](#page-3585-0).cjkGridTracking [FindTransliteratePreference](#page-3585-0).hyphenateAcrossColumns

[FindTransliteratePreference](#page-3585-0).hyphenateLastWord [FindTransliteratePreference](#page-3585-0).ignoreEdgeAlignment [FindTransliteratePreference](#page-3585-0).keepAllLinesTogether [FindTransliteratePreference](#page-3585-0).keepLinesTogether [FindTransliteratePreference](#page-3585-0).keepRuleAboveInFrame [FindTransliteratePreference](#page-3585-0).keepWithPrevious [FindTransliteratePreference](#page-3585-0).ligatures [FindTransliteratePreference](#page-3585-0).noBreak [FindTransliteratePreference](#page-3585-0).numberingApplyRestartPolicy [FindTransliteratePreference](#page-3585-0).numberingContinue [FindTransliteratePreference](#page-3585-0).otfContextualAlternate [FindTransliteratePreference](#page-3585-0).otfDiscretionaryLigature [FindTransliteratePreference](#page-3585-0).otfFraction [FindTransliteratePreference](#page-3585-0).otfHVKana [FindTransliteratePreference](#page-3585-0).otfHistorical [FindTransliteratePreference](#page-3585-0).otfJustificationAlternate [FindTransliteratePreference](#page-3585-0).otfLocale [FindTransliteratePreference](#page-3585-0).otfMark [FindTransliteratePreference](#page-3585-0).otfOrdinal [FindTransliteratePreference](#page-3585-0).otfOverlapSwash [FindTransliteratePreference](#page-3585-0).otfProportionalMetrics [FindTransliteratePreference](#page-3585-0).otfRomanItalics [FindTransliteratePreference](#page-3585-0).otfSlashedZero [FindTransliteratePreference](#page-3585-0).otfStretchedAlternate [FindTransliteratePreference](#page-3585-0).otfStylisticAlternate [FindTransliteratePreference](#page-3585-0).otfSwash [FindTransliteratePreference](#page-3585-0).otfTitling [FindTransliteratePreference](#page-3585-0).overprintFill [FindTransliteratePreference](#page-3585-0).overprintStroke [FindTransliteratePreference](#page-3585-0).paragraphGyoudori [FindTransliteratePreference](#page-3585-0).rensuuji [FindTransliteratePreference](#page-3585-0).rotateSingleByteCharacters [FindTransliteratePreference](#page-3585-0).rubyAutoAlign [FindTransliteratePreference](#page-3585-0).rubyAutoScaling [FindTransliteratePreference](#page-3585-0).rubyAutoTcyAutoScale [FindTransliteratePreference](#page-3585-0).rubyAutoTcyIncludeRoman [FindTransliteratePreference](#page-3585-0).rubyOpenTypePro [FindTransliteratePreference](#page-3585-0).rubyOverhang [FindTransliteratePreference](#page-3585-0).scaleAffectsLineHeight

[FindTransliteratePreference](#page-3585-0).shataiAdjustRotation [FindTransliteratePreference](#page-3585-0).shataiAdjustTsume [FindTransliteratePreference](#page-3585-0).strikeThroughGapOverprint [FindTransliteratePreference](#page-3585-0).strikeThroughOverprint [FindTransliteratePreference](#page-3585-0).strikeThru [FindTransliteratePreference](#page-3585-0).tatechuyoko [FindTransliteratePreference](#page-3585-0).treatIdeographicSpaceAsSpace [FindTransliteratePreference](#page-3585-0).underline [FindTransliteratePreference](#page-3585-0).underlineGapOverprint [FindTransliteratePreference](#page-3585-0).underlineOverprint [FindTransliteratePreference](#page-3585-0).warichu [InsertionPoint.](#page-4685-0)balanceRaggedLines [Line](#page-4764-0).balanceRaggedLines [PDFExportPreference](#page-3801-0).includeICCProfiles [PDFExportPreset.](#page-3818-0)includeICCProfiles [Paragraph](#page-4896-0).balanceRaggedLines [ParagraphStyle.](#page-4939-0)balanceRaggedLines [RuleDataObject.](#page-4193-0)dataValue [Story](#page-5000-0).balanceRaggedLines [Text](#page-5061-0).balanceRaggedLines [TextColumn.](#page-5108-0)balanceRaggedLines [TextDefault.](#page-4017-0)balanceRaggedLines [TextStyleRange.](#page-5200-0)balanceRaggedLines [Word.](#page-5281-0)balanceRaggedLines [XmlStory.](#page-5455-0)balanceRaggedLines

Jongware, 28-<br>Apr-2012 v3.0.3i

[Contents](#page-0-0) :: [Index](#page-5496-0)

# <span id="page-45-0"></span>**Class**

# **Date**

A date/time object.

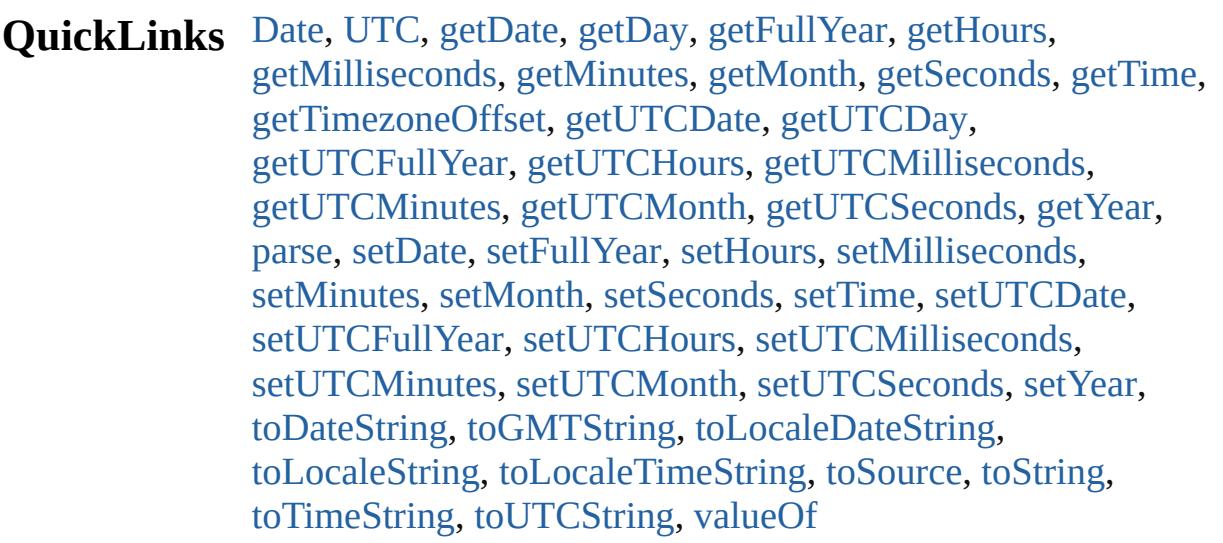

# **Methods Constructor**

<span id="page-46-0"></span>[Date](#page-45-0) **Date** (year: *number*[, month: *number*=**0**][, day: *number*=**0**][, hours: *number*=**0**][, min: *number*=**0**][, sec: *number*=**0**][, ms: *number*=**0**])

Returns a new Date object holding the current date and time. If parameters are supplied, returns a new Date object holding the supplied date and time.

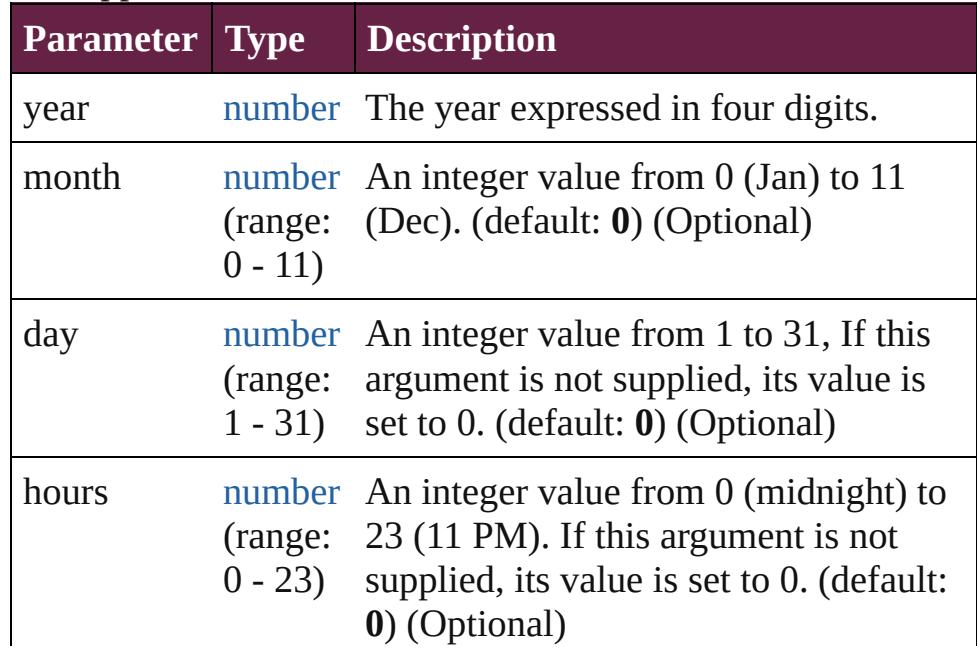

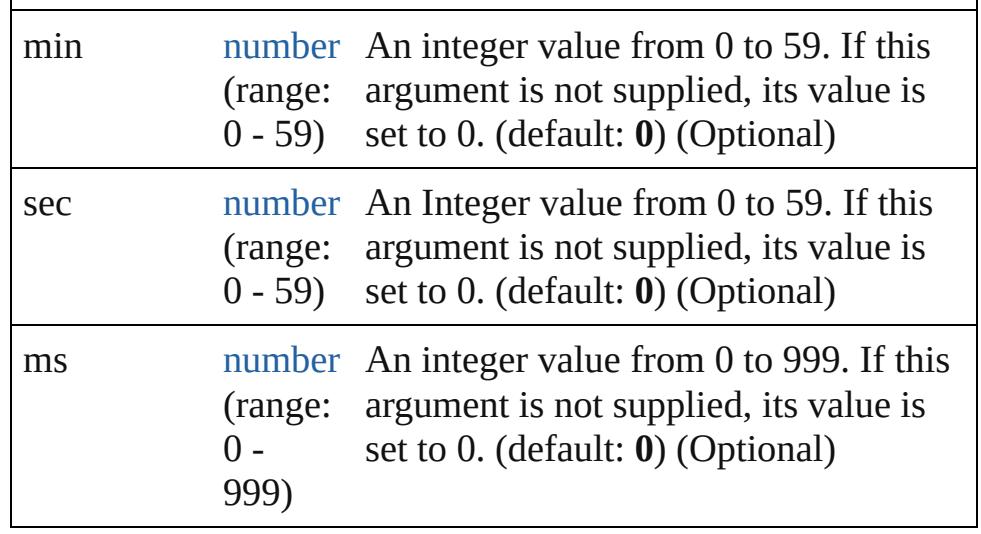

**Example** new Date()

new Date (2006, 9, 25, 15, 30)

# **Class**

<span id="page-47-0"></span>[Date](#page-45-0) **UTC** (year: *number*[, month: *number*=**0**][, day: *number*=**0**][, hours: *number*=**0**][, min: *number*=**0**][, sec: *number*=**0**][, ms: *number*=**0**])

Returns the number of milliseconds between midnight January 1, 1970, UTC, and the specified time.

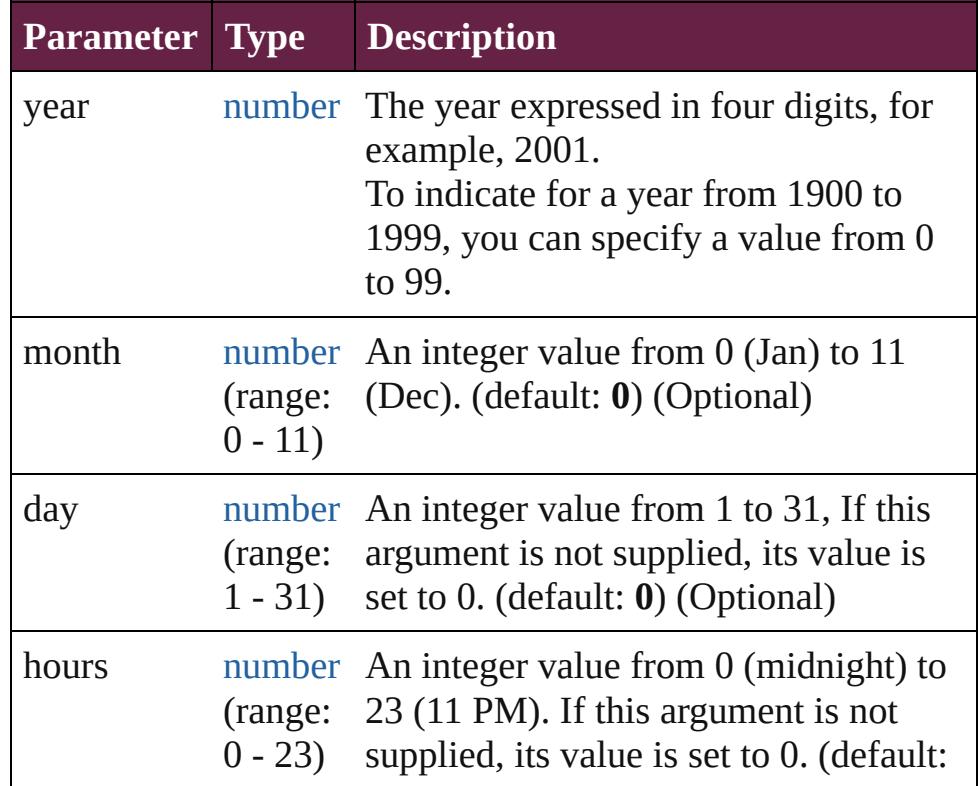

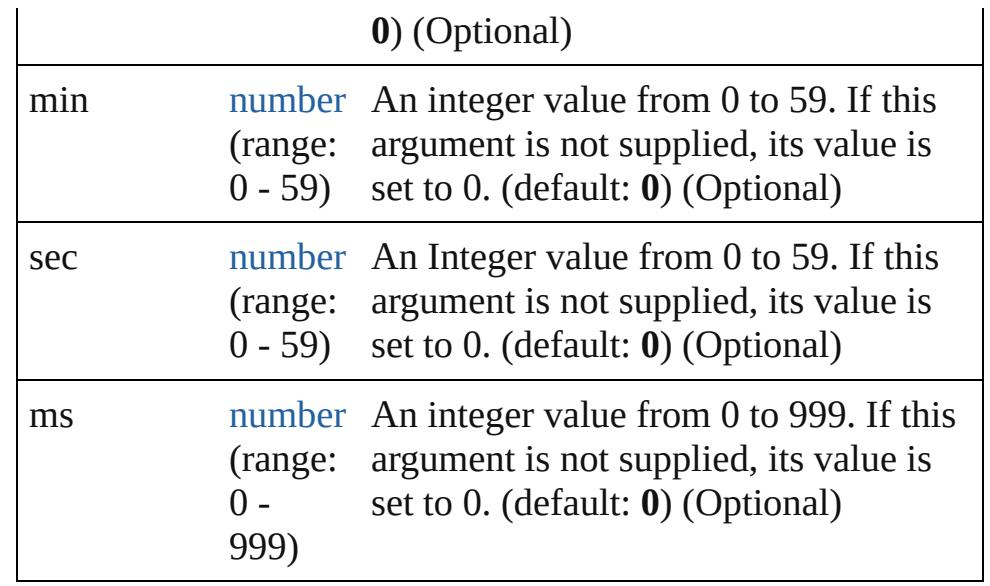

**Example** Date.UTC(year, month, date, hour, min, sec, ms)

## <span id="page-48-3"></span>[Date](#page-45-0) **parse** (text: *string*)

Parses a string, returning a new Date object. The string should be similar to the string returned bt toString().

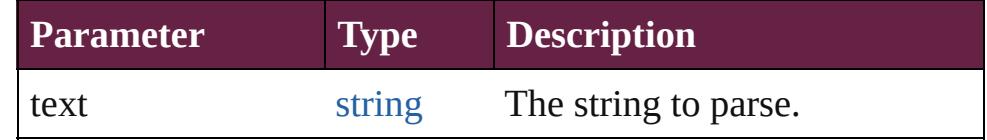

## **Instances**

<span id="page-48-0"></span>number **getDate** ()

Returns the day of the month of the specified Date object in local time. Range: 1 - 31

**Example** date.getDate()

## <span id="page-48-1"></span>number **getDay** ()

Returns the day of the week for the specified Date object in local time.

This is an integer from 0 (Sunday) to 6 (Saturday). Returns the day of the week for date. Range: 0 - 6

# **Example** date.getDay()

## <span id="page-48-2"></span>number **getFullYear** ()

Returns the four digit year of the specified Date object in local time.

**Example** date.getFullYear()

<span id="page-49-0"></span>number **getHours** ()

Returns the hour of the specified Date object in local time. Range: 0 - 23

**Example** date.getHours()

# <span id="page-49-1"></span>number **getMilliseconds** ()

Returns the milliseconds of the specified Date object in local time. Range: 0 - 999

**Example** date.getMilliseconds()

# <span id="page-49-2"></span>number **getMinutes** ()

Returns the minutes of the specified Date object in local time. Range: 0 - 59

**Example** date.getMinutes()

# <span id="page-49-3"></span>number **getMonth** ()

Returns the month of the specified Date object in local time. Range: 0 - 11

**Example** date.getMonth()

# <span id="page-49-4"></span>number **getSeconds** ()

Returns the seconds of the specified Date object in local time. Range: 0 - 59

**Example** date.getSeconds()

# <span id="page-49-5"></span>number **getTime** ()

Returns the number of milliseconds since midnight January 1,1970 UTC for the specified Date object.

**Example** date.getTime()

# <span id="page-49-6"></span>number **getTimezoneOffset** ()

Returns the difference in minutes between the computer's local time and UTC.

**Example** date.getTimezoneOffset()

<span id="page-49-7"></span>number **getUTCDate** ()

Returns the day of the month of the specified Date object

according to UTC. Range: 1 - 31

**Example** date.getUTCDate()

# <span id="page-50-0"></span>number **getUTCDay** ()

Returns the day of the week for the specified Date object according to UTC. Range: 0 - 6

**Example** date.getUTCDay()

# <span id="page-50-1"></span>number **getUTCFullYear** ()

Returns the four digit year of the specified Date object according to UTC.

**Example** date.getUTCFullYear()

# <span id="page-50-2"></span>number **getUTCHours** ()

Returns the hour of the specified Date object according to UTC. Range: 0 - 23

# **Example** date.getUTCHours()

<span id="page-50-3"></span>number **getUTCMilliseconds** ()

Returns the milliseconds of the specified Date object according to UTC. Range: 0 - 999

**Example** date.getUTCMilliseconds()

## <span id="page-50-4"></span>number **getUTCMinutes** () Returns the minutes of the specified Date object according to UTC. Range: 0 - 59

**Example** date.getUTCMinutes()

# <span id="page-50-5"></span>number **getUTCMonth** ()

Returns the month of the specified Date object according to UTC. Range: 0 - 11

**Example** date.getUTCMonth()

<span id="page-50-6"></span>number **getUTCSeconds** () Returns the seconds of the specified Date object according to UTC. Range: 0 - 59

**Example** date.getUTCSeconds()

```
number getYear ()
```
Returns the year of the specified Date object, as a difference from 1900, in local time.

## **Example** date.getYear()

## <span id="page-51-0"></span>number **setDate** (date: *number*)

Sets the day of the month of a specified Date object according to local time.

Returns the number of milliseconds between the new date and midnight, January 1, 1970.

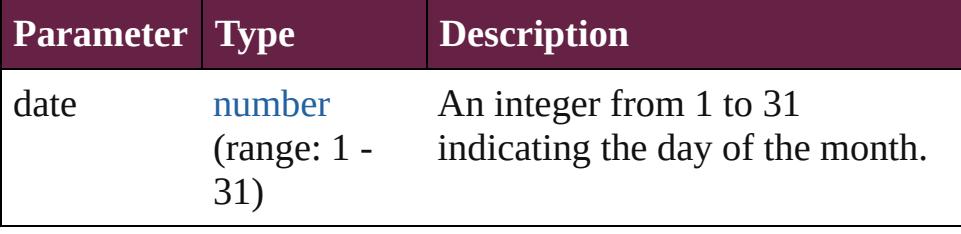

#### **Example** date.setDate(date)

## <span id="page-51-1"></span>number **setFullYear** (year: *number*)

Sets the year of a specified Date object according to local time.

This method can also set month and date if those arguments are specified. Returns the number of milliseconds between the new date and midnight, January 1, 1970.

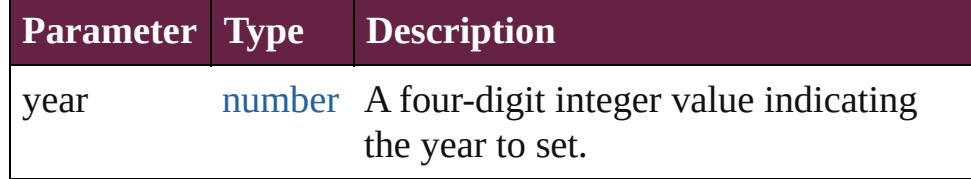

## **Example** date.setFullYear(year, month, date)

<span id="page-51-2"></span>number **setHours** (hour: *number*)

Sets the hours of a specified Date object according to local time.

Returns the number of milliseconds between the new date and midnight, January 1, 1970.

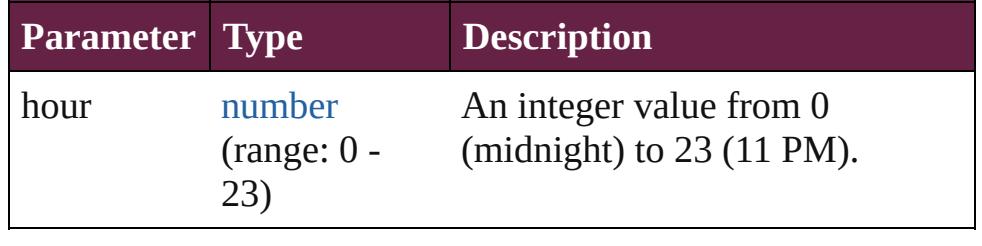

#### **Example** date.setHours(hour)

## <span id="page-52-0"></span>number **setMilliseconds** (ms: *number*)

Sets the milliseconds of a specified Date object according to local time.

Returns the number of milliseconds between the new date and midnight, January 1, 1970.

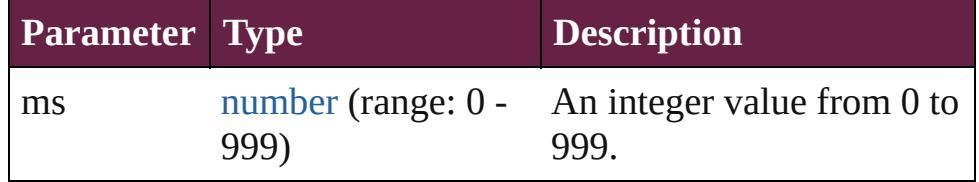

#### **Example** date.setMilliseconds(ms)

#### <span id="page-52-1"></span>number **setMinutes** (minutes: *number*)

Sets the minutes of a specified Date object according to local time.

Returns the number of milliseconds between the new date and midnight, January 1, 1970.

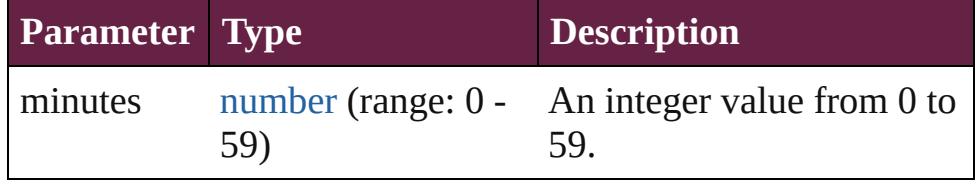

## **Example** date.setMinutes(minutes)

<span id="page-52-2"></span>number **setMonth** (month: *number*)

Sets the month of a specified Date object according to local time.

Returns the number of milliseconds between the new date and midnight, January 1, 1970.

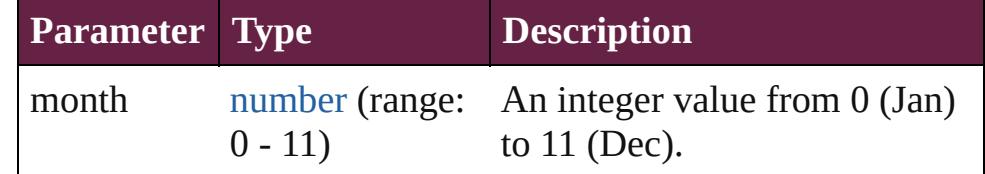

## **Example** date.setMonth(month)

<span id="page-52-3"></span>number **setSeconds** (seconds: *number*)

Sets the seconds of a specified Date object according to local time.

Returns the number of milliseconds between the new date and

midnight, January 1, 1970.

| <b>Parameter Type</b> |     | <b>Description</b>                                    |
|-----------------------|-----|-------------------------------------------------------|
| seconds               | 59) | number (range: $0 - An$ integer value from 0 to<br>59 |

**Example** date.setSeconds(seconds) number **setTime** (ms: *number*)

<span id="page-53-0"></span>Sets the date of a specified Date object in milliseconds since midnight, January 1, 1970.

Returns the value of ms.

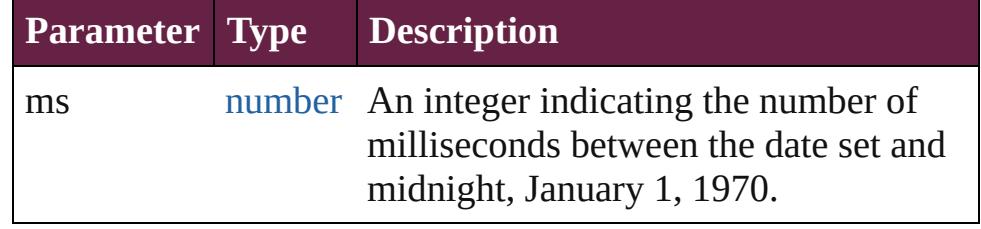

**Example** date.setTime(ms)

<span id="page-53-1"></span>number **setUTCDate** (date: *number*)

Sets the date of a specified Date object according to universal time.

Returns the number of milliseconds between the new date and midnight, January 1, 1970 in UTC time.

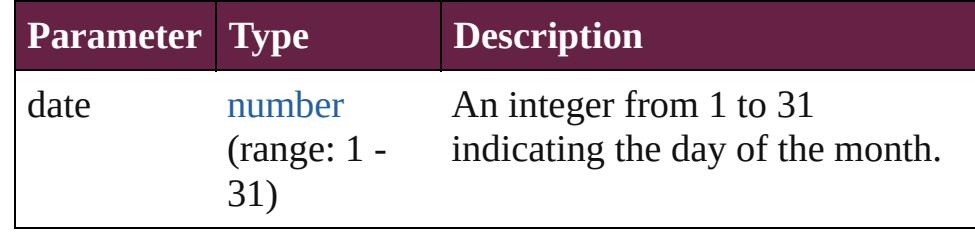

**Example** date.setUTCDate(date)

<span id="page-53-2"></span>number **setUTCFullYear** (year: *number*)

Sets the year of a specified Date object according to UTC, can also set the month and date.

Returns the number of milliseconds between the date set and midnight, January 1, 1970, in UTC.

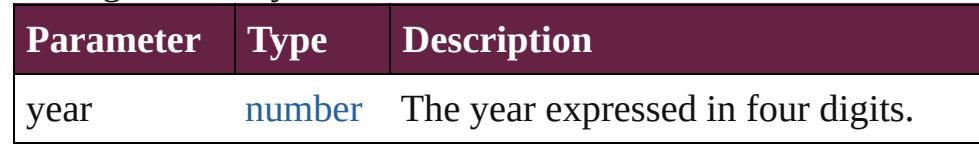

#### **Example** date.setUTCFullYear(year, month, date)

## <span id="page-54-0"></span>number **setUTCHours** (hours: *number*)

Sets the hours of a specified Date object according to UTC. Returns the number of milliseconds between the date set and midnight, January 1, 1970, in UTC.

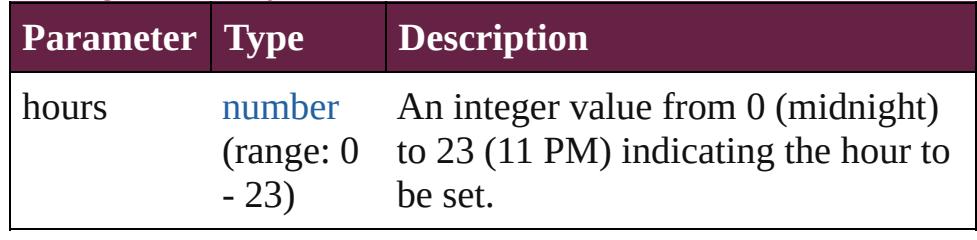

## **Example** date.setUTCHours(hours)

## <span id="page-54-1"></span>number **setUTCMilliseconds** (ms: *number*)

Sets the milliseconds of a specified Date object according to UTC.

Returns the number of milliseconds between the date set and midnight, January 1, 1970, in UTC.

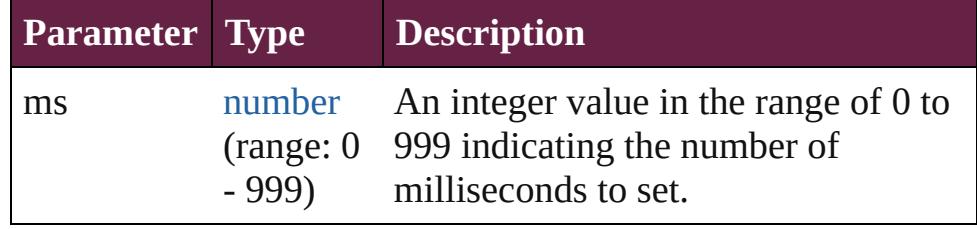

## **Example** date.setUTCMilliseconds(ms)

<span id="page-54-2"></span>number **setUTCMinutes** (min: *number*)

Sets the minutes of a specified Date object according to UTC. Returns the number of milliseconds between the date set and midnight, January 1, 1970, in UTC.

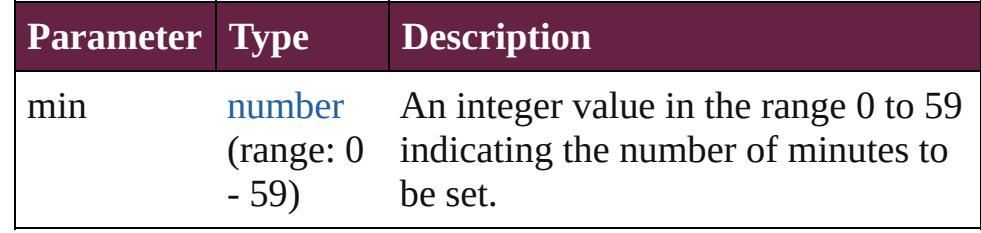

## **Example** date.setUTCMinutes(min)

<span id="page-54-3"></span>number **setUTCMonth** (month: *number*) Sets the month of a specified Date object according to UTC.

Returns the number of milliseconds between the date set and

midnight, January 1, 1970, in UTC.

| <b>Parameter Type</b> |        | <b>Description</b>                                                                                      |
|-----------------------|--------|----------------------------------------------------------------------------------------------------|
| month                 | $-11)$ | number An integer value in the range 0<br>(range: 0 (Jan.) to 11 (Dec.) indicating the<br>month to set. |

## **Example** date.setUTCMonth(month)

## <span id="page-55-0"></span>number **setUTCSeconds** (sec: *number*)

Sets the seconds of a specified Date object according to UTC. Returns the number of milliseconds between the date set and midnight, January 1, 1970, in UTC.

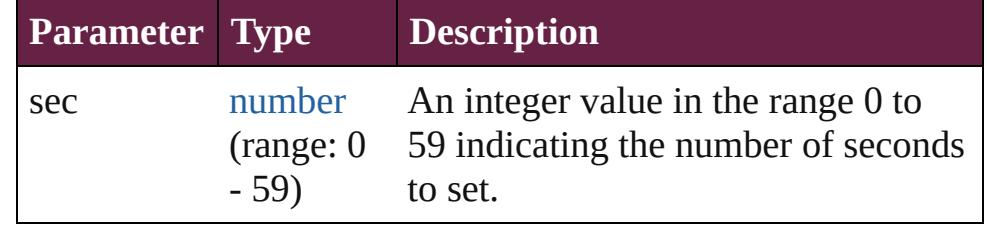

## **Example** date.setUTCSeconds(sec)

## <span id="page-55-1"></span>number **setYear** (year: *number*)

Sets the year of a specified Date object according to local time, as a difference between the current year and 1900. Returns the number of milliseconds between the date set and midnight, January 1, 1970.

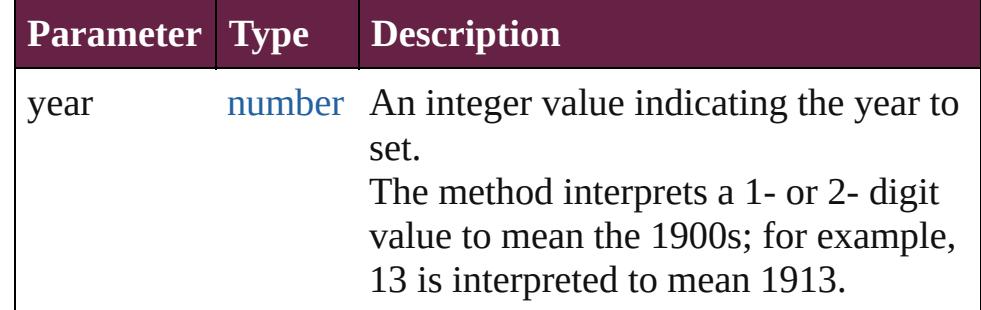

#### **Example** date.setYear(year, month, date)

<span id="page-55-2"></span>string **toDateString** () Returns the date as a string.

<span id="page-55-3"></span>string **toGMTString** () Returns the date and time adjusted to GMT (UTC) as a string.

<span id="page-55-4"></span>string **toLocaleDateString** () Returns the date as a localized

string.

<span id="page-56-0"></span>string **toLocaleString** () Returns a string value representing the date and time stored in the Date object in human readable format (localized).

<span id="page-56-1"></span>string **toLocaleTimeString** () Returns the time as a localized string.

## <span id="page-56-2"></span>string **toSource** ()

Creates a string representation of this object that can be fed back to [eval\(\)](#page-89-0) to re-create an object. Works only with built-in classes.

## <span id="page-56-3"></span>string **toString** ()

Returns a string value representing the date and time stored in the Date object in human readable format.

Returns the following string is an example of the format returned by this method: Mon Aug 13, 10:54:21 GMT-0700 2001.

**Example** date.toString()

<span id="page-56-4"></span>string **toTimeString** () Returns the time as a string.

<span id="page-56-5"></span>string **toUTCString** () Returns the date and time adjusted to UTC as a string.

## <span id="page-56-6"></span>number **valueOf** ()

The valueOf() method returns the number of milliseconds that have passed since midnight, Returns an integer.

# **Element of** [\\$](#page-14-0).buildDate

[Asset](#page-3035-0).date [BookContent.](#page-424-0)date [Change](#page-4491-0).date [DocumentEvent.](#page-284-0)timeStamp [Event.](#page-294-0)timeStamp [File](#page-60-0).created [File](#page-60-0).modified [Folder.](#page-75-0)created [Folder.](#page-75-0)modified [IdleEvent](#page-361-0).timeStamp

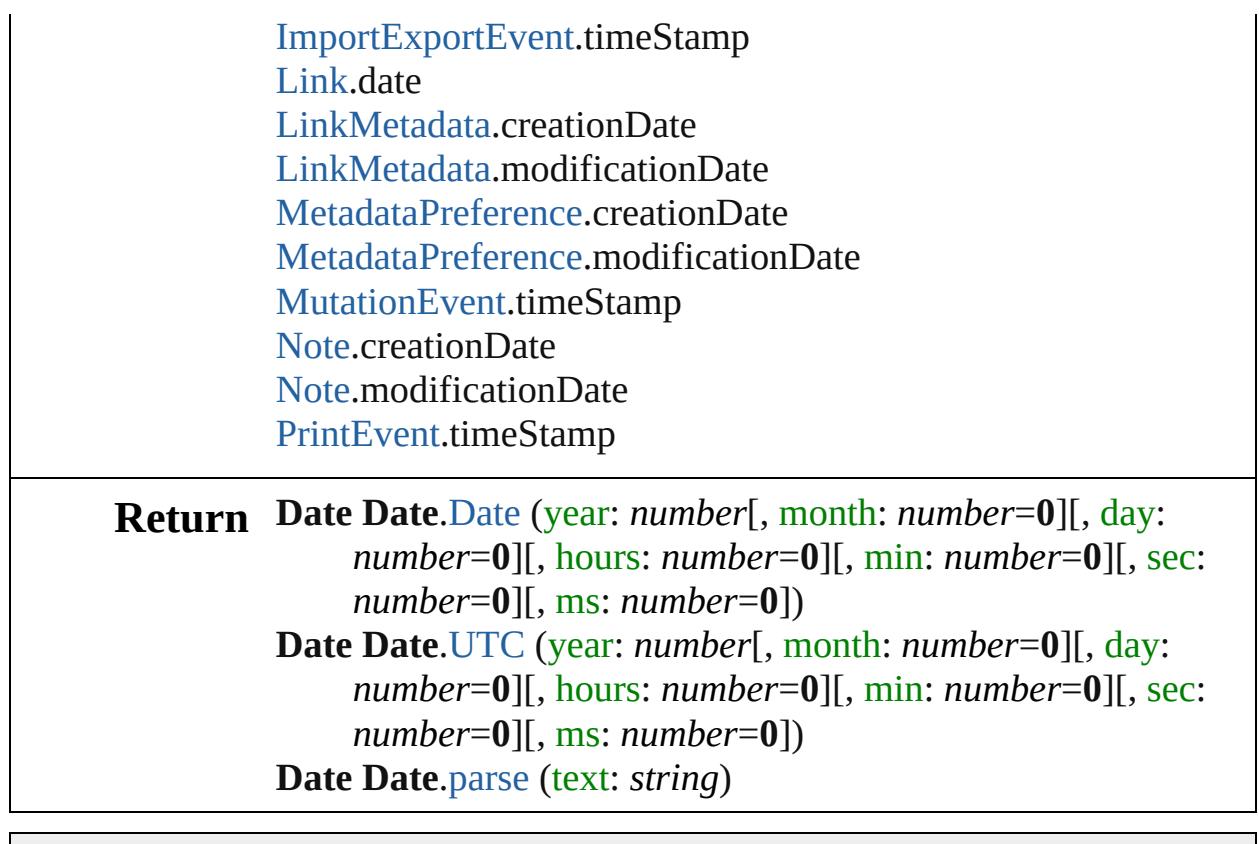

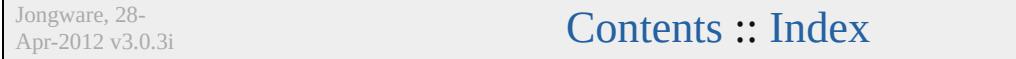

# <span id="page-58-0"></span>**Class**

<span id="page-59-2"></span><span id="page-59-1"></span><span id="page-59-0"></span>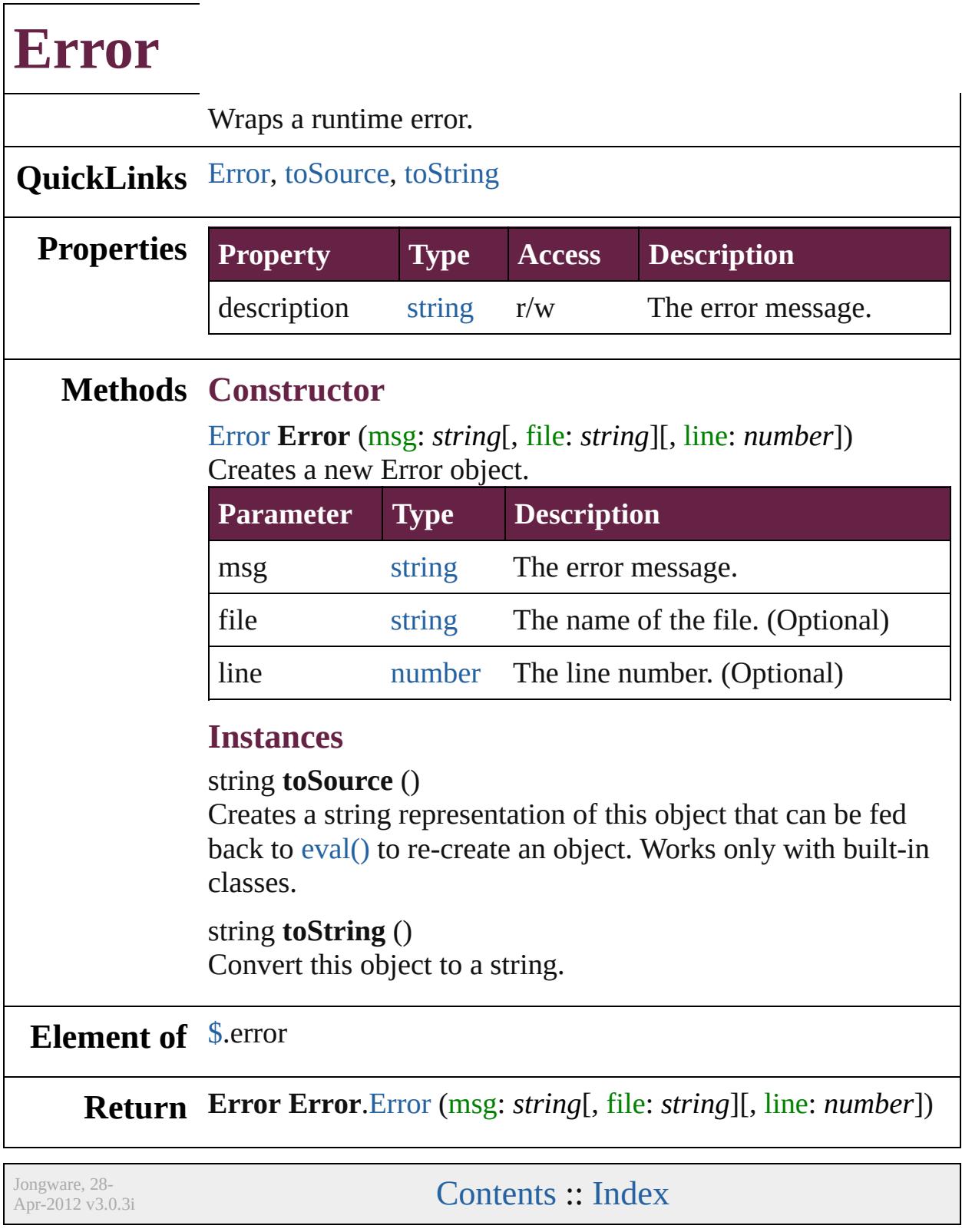

# <span id="page-60-0"></span>**Class**

# **File**

# Represents a file in the local file system in a platform-independent manner.

**QuickLinks** [File](#page-62-0), [changePath](#page-64-0), [close,](#page-64-1) [copy,](#page-64-2) [createAlias,](#page-65-0) [decode,](#page-63-0) [encode,](#page-63-1) [exec](#page-65-1) [readch](#page-66-0), [readln,](#page-67-0) [remove,](#page-67-1) [rename,](#page-67-2) [resolve](#page-67-3), [saveDialog](#page-64-3), [saveDlg,](#page-67-4) [s](#page-68-0)

# **Hierarchy**

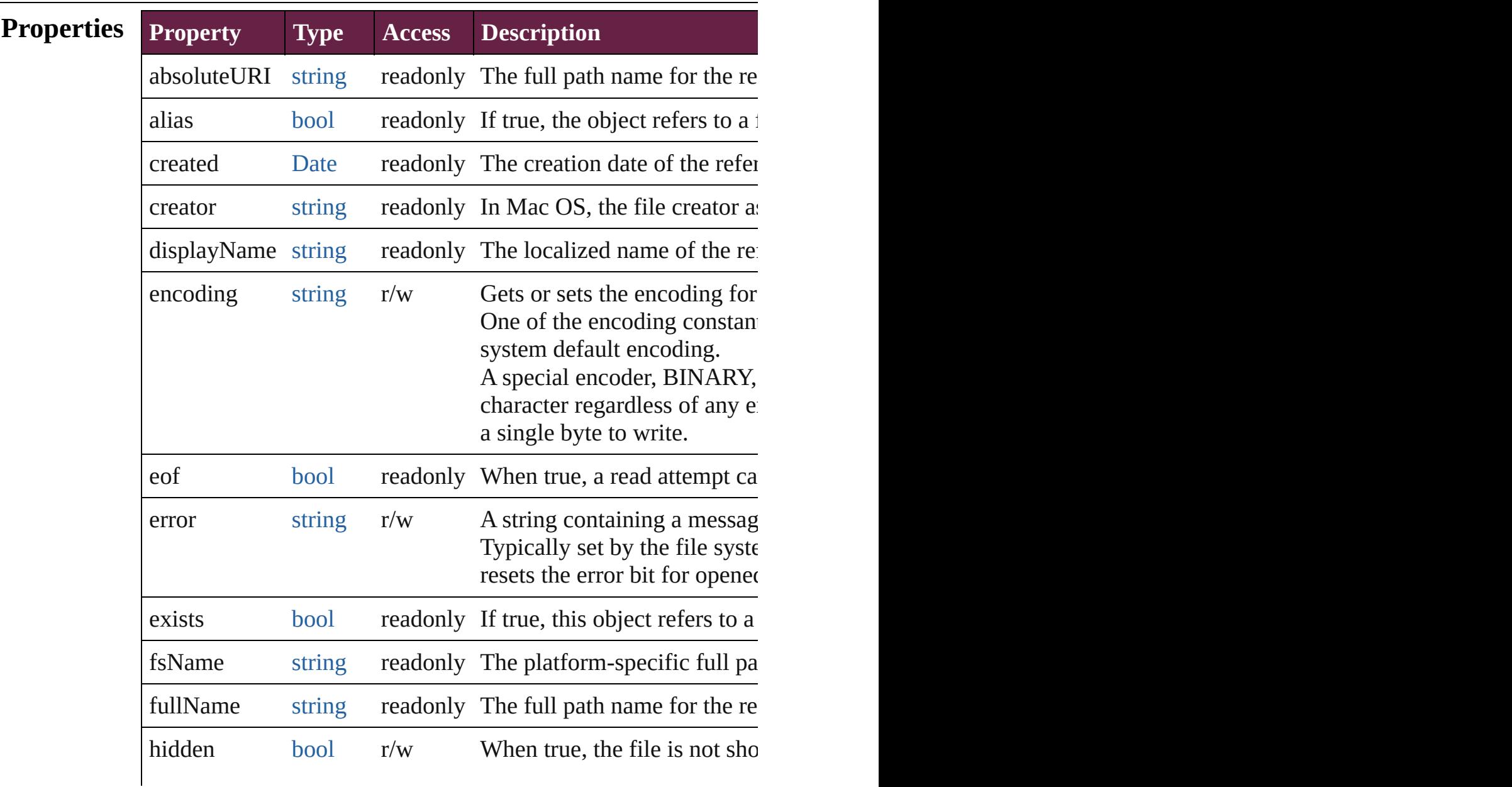

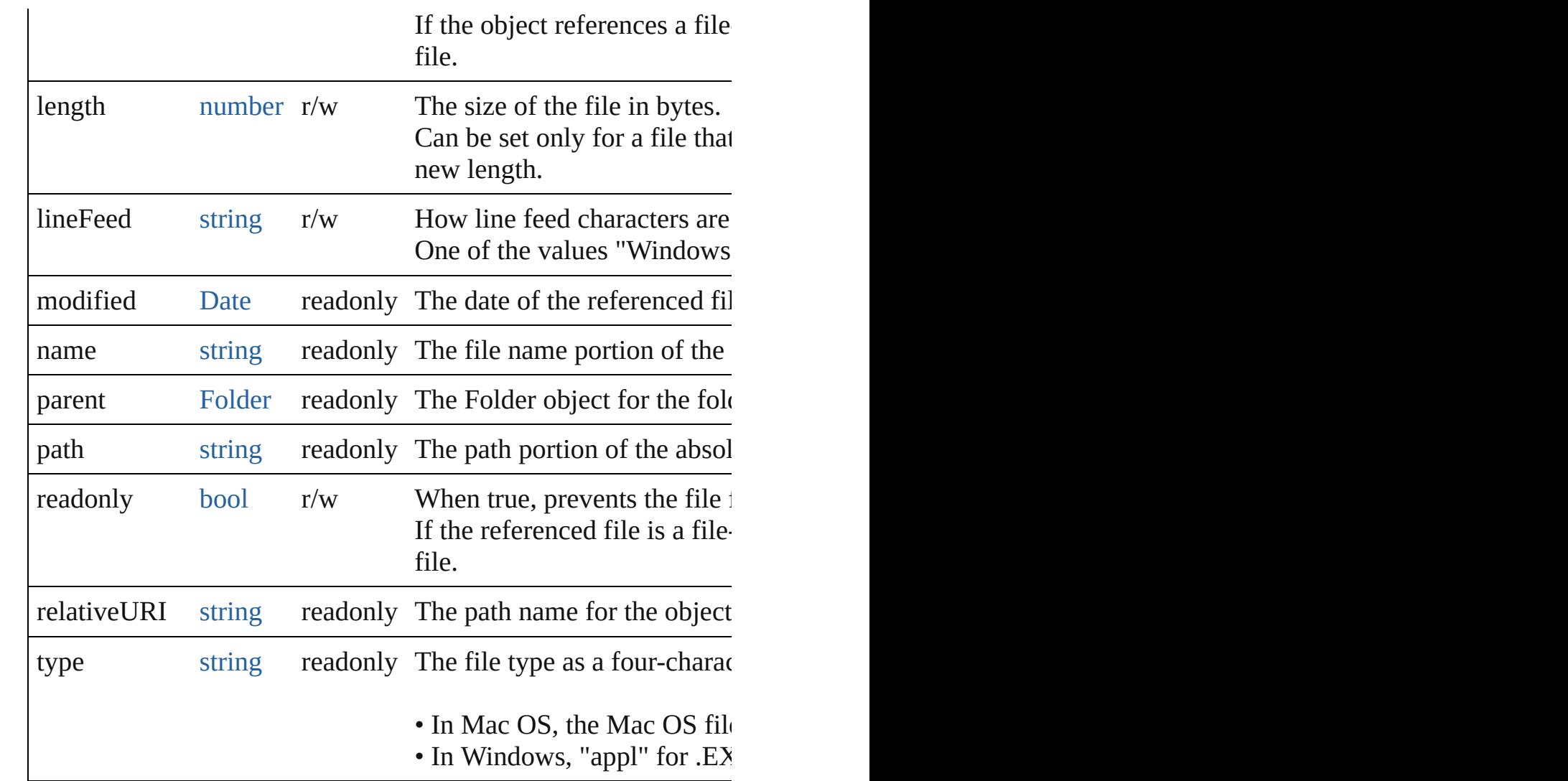

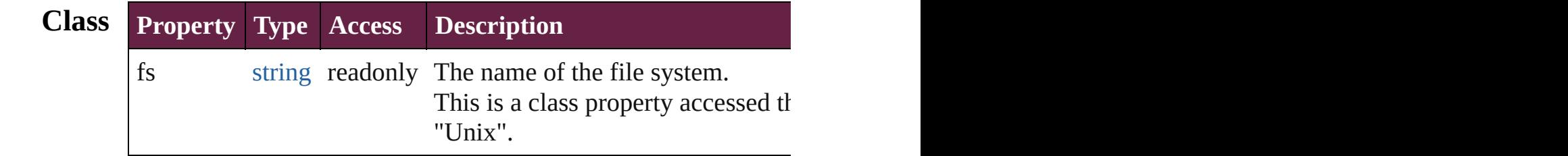

# **Methods Constructor**

<span id="page-62-0"></span>[File](#page-60-0) **File** ([path: *string*])

Creates and returns a new File object referring to a given file system

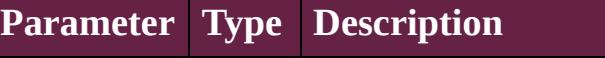

path string The full or partial path name of the file, in The value stored in the object is the absolu to an existing folder:

- The File function returns a Folder object:
- The new operator returns a File object for

**Example** new File(path)

## **Class**

## <span id="page-63-0"></span>string **decode** (uri: *string*)

Decodes a UTF-8 encoded string as required by RFC 2396, and See also [String.decodeURI\(\)](#page-153-0).

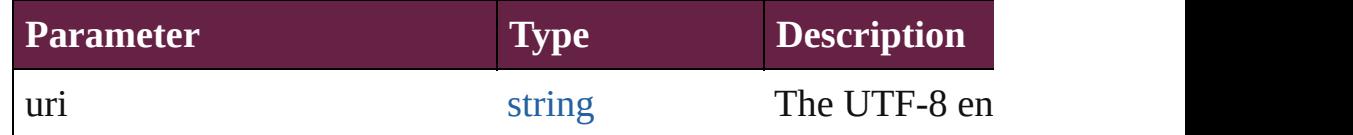

## <span id="page-63-1"></span>string **encode** (name: *string*)

Encodes a string as required by RFC 2396, and returns the encoder string. All special characters are encoded in UTF-8 and stored as escaped characters are encoded in UTF-8 and stored as escap digits. For example, the string "my file" is encoded as "my%20f Special characters are those with a numeric value greater than 1. See also [encodeURI\(\)](#page-89-0).

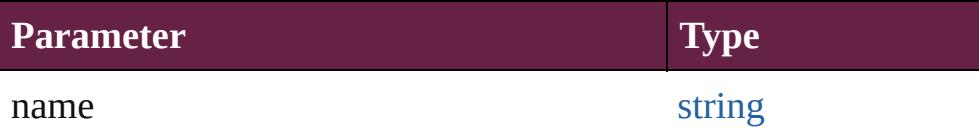

## [bool](#page-31-0) **isEncodingAvailable** (name: *string*)

Reports whether a given encoding is available.

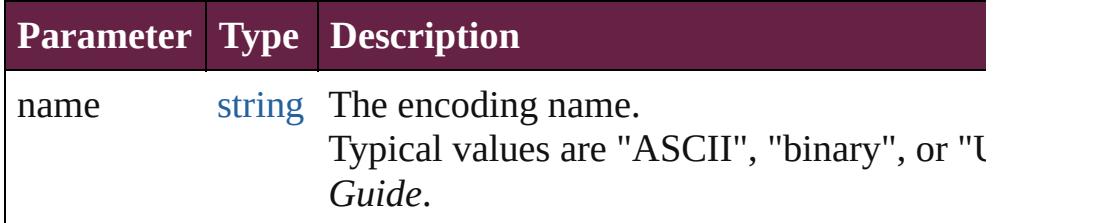

<span id="page-63-2"></span>[File](#page-60-0) **openDialog** (prompt: *string*[, filter: *any*=**null**][, multiSelect Opens a dialog so the user can select one or more files to open. Opens the built-in platform-specific file-browsing dialog in which a user can select an existing file or  $\alpha$ objects to represent the selected files.

- If the user clicks OK, returns a File object for the selected file,
- If the user cancels, returns null.

## **Parameter Type Description**

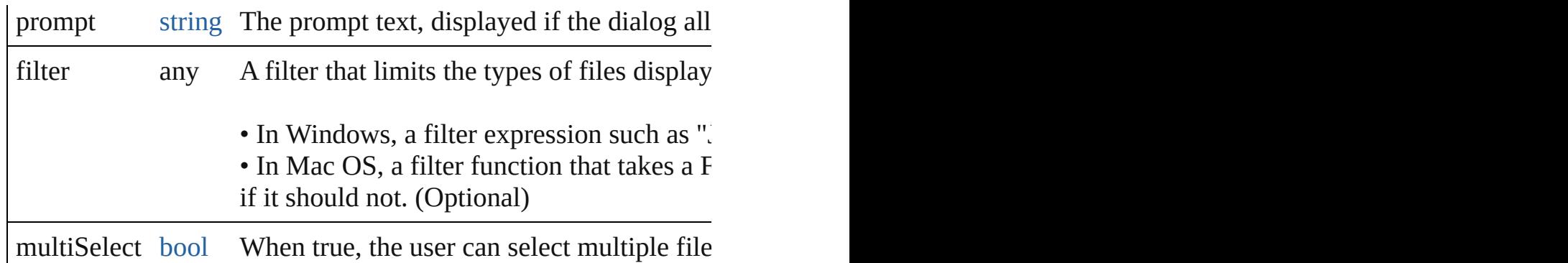

<span id="page-64-3"></span>[File](#page-60-0) **saveDialog** (prompt: *string*[, filter: *any*=**null**])

Opens a dialog so the user can select a file name to save to. Opens the built-in platform-specific file-browsing dialog in which a user can select an existing file location to say creates a new File object to represent the selected file location.

- If the user clicks OK, returns a File object for the selected file
- If the user cancels, returns null.

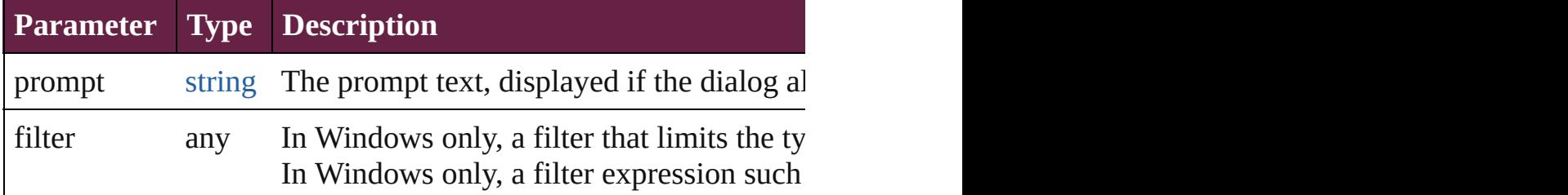

## **Instances**

## <span id="page-64-0"></span>[bool](#page-31-0) **changePath** (path: *string*)

Changes the path specification of the referenced file.

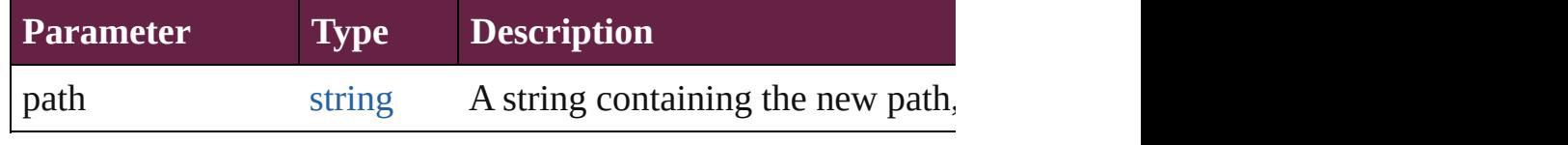

**Example** file.changePath ("..");

## <span id="page-64-1"></span>[bool](#page-31-0) **close** ()

Closes this open file.

Returns true if the file was closed successfully, false if an I/O er

## **Example** aFile.close()

## <span id="page-64-2"></span>[bool](#page-31-0) **copy** (target: *string* | **File**)

Copies this object, Äôs referenced file to the specified target loc Resolves any aliases to find the source file. If a file exists at the

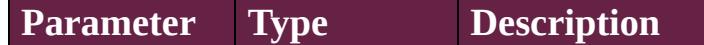

## target string | File A string with the URI path to the t

#### **Example** aFile.copy(target)

#### <span id="page-65-0"></span>void **createAlias** (path: *string*)

Makes this file a file-system alias or shortcut to the specified file. The referenced file for this object must not yet exist on disk. Returns the operation was successful.

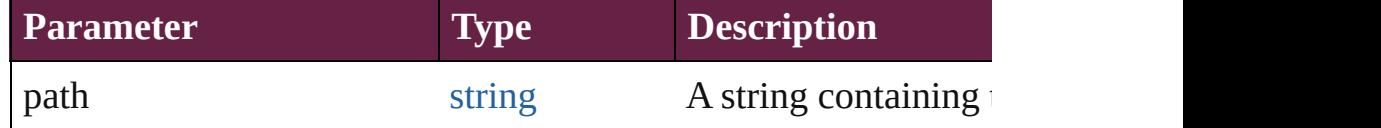

#### <span id="page-65-1"></span>[bool](#page-31-0) **execute** ()

Executes or opens this file using the appropriate application, as  $\blacksquare$ You can use this method to run scripts, launch applications, and. Returns true immediately if the application launch was successful.

#### string **getRelativeURI** (basePath: *string*)

Retrieves and returns the path for this file, relative to the specified base path, in URI notation. If no base path is supplied, the URI is relative to the path of the

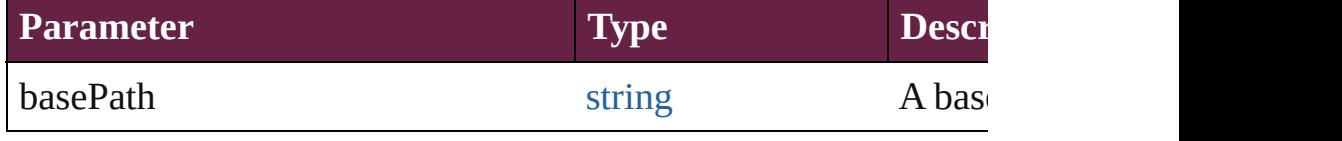

## **Example** aFile.getRelativeURI(basePath)

[bool](#page-31-0) **open** (mode: *string*[, type: *string*][, creator: *string*])

Opens the referenced file for subsequent read/write operations. Returns true if the file was opened successfully.

The method attempts to detect the encoding of the open file. It  $r_1$ character 0xFFFE. If found, the current position is advanced behind the detection of the encoding property is and the entries the entries to detected behind property is and the entries of the entries of the entries of the strings UCS-2BE, UCS-2LE, UCS4-BE, UCS-4LE, or UTF-8. I location and makes an assumption about one of the above formation and makes an assumption about one of the above forma system encoding.

IMPORTANT: Be careful about opening a file more than once. the file using two different File objects, you can destroy your da

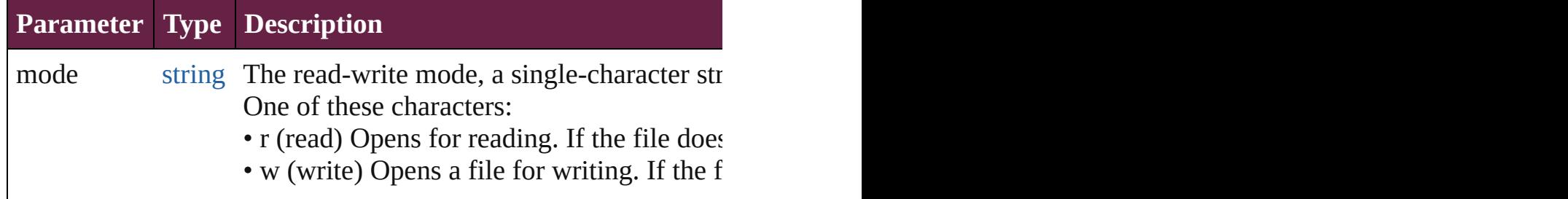

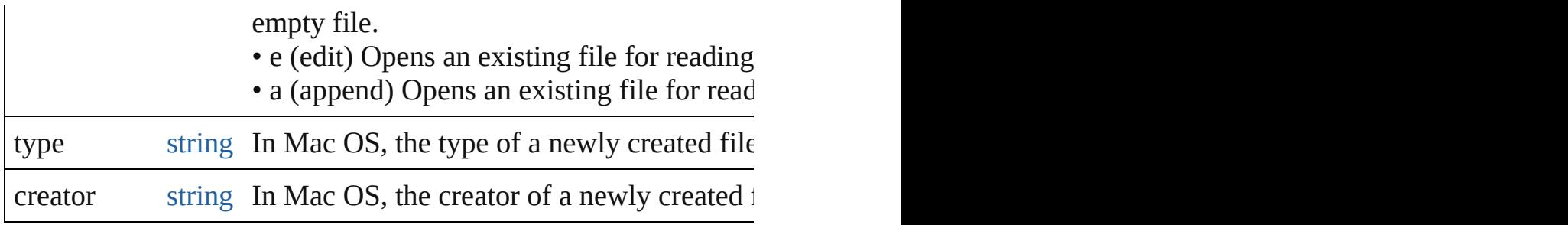

**Example** aFile.open(mode, type, creator)

<span id="page-66-1"></span>[File](#page-60-0) **openDlg** (prompt: *string*[, filter: *any*=null][, multiSelect: *bool*] Opens the built-in platform-specific file-browsing dialog, in which the user can select an existing file or  $\frac{1}{\sqrt{2}}$ represent the selected files.

Differs from the class method openDialog() in that it presets the object, Äôs associated file.

• If the user clicks OK, returns a File or Folder object for the sel • If the user cancels, returns null.

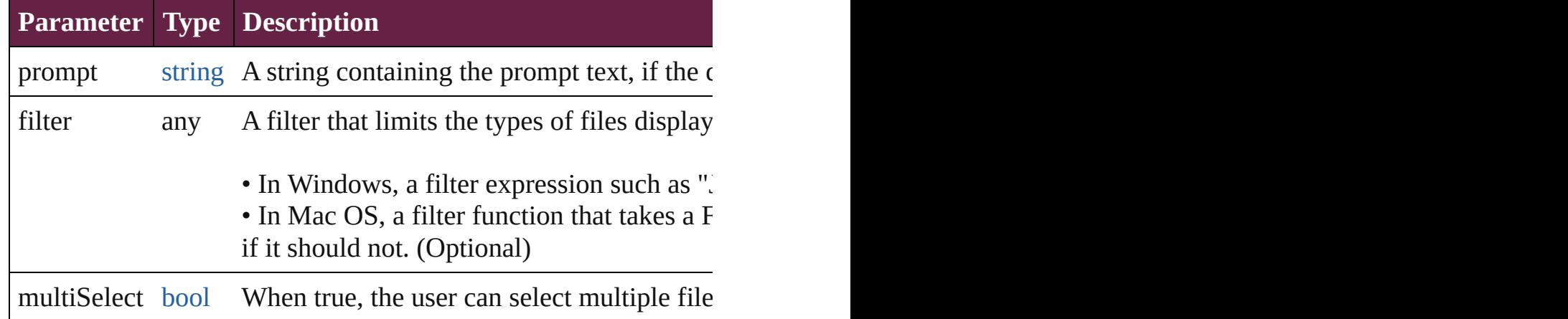

## <span id="page-66-2"></span>string **read** ([chars: *number*])

Reads the contents of the file, starting at the current position. Returns a string that contains up to the specified number of characters. Reads  $\alpha$ position to the end of the file. If the file is encoded, multiple byt

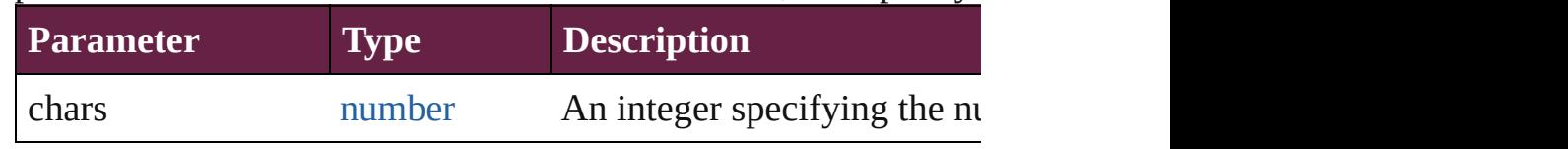

# **Example** aFile.read(chars)

# <span id="page-66-0"></span>string **readch** ()

Reads a single text character from the file at the current position. Line feeds are recognized as CR, LF, CRLF or LFCR pairs. If the file is encoded as CR, LF, CRLF or LFCR pairs. If the United States materials character. Returns a string that contains the character.

**Example** aFile.readch()

## <span id="page-67-0"></span>string **readln** ()

Reads a single line of text from the file at the current position. Line feeds are recognized as CR, LF, CRLF or LFCR pairs.. If t characters. Returns a string that contains the text.

**Example** aFile.readln()

## <span id="page-67-1"></span>[bool](#page-31-0) **remove** ()

Deletes the file associated with this object from disk immediatel Does not resolve aliases; instead, deletes the referenced alias or • IMPORTANT: Cannot be undone. It is recommended that you

## <span id="page-67-2"></span>[bool](#page-31-0) **rename** (newName: *string*)

Renames the associated file.

Does not resolve aliases, but renames the referenced alias or show

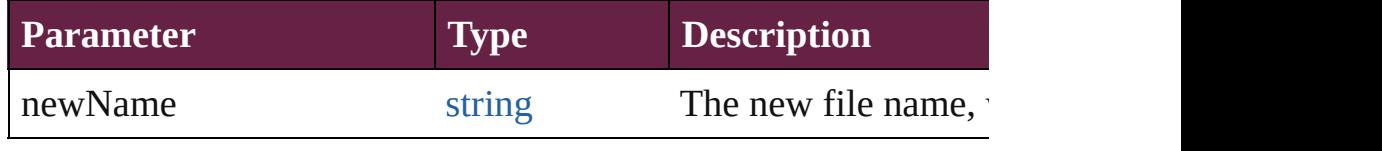

**Example** aFile.rename(newName)

## <span id="page-67-3"></span>[File](#page-60-0) **resolve** ()

Attempts to resolve the file-system alias or shortcut that this obj. If successful, creates and returns a new File object that points to an alias, or if the alias could not be resolved.

## <span id="page-67-4"></span>[File](#page-60-0) **saveDlg** (prompt: *string*[, filter: *any*=**null**])

Opens the built-in platform-specific file-browsing dialog, in which the user can select an existing file location to say in  $\mathbf{v}$ and creates a new File object to represent the selected file.

Differs from the class method [saveDialog\(\)](#page-64-3) in that it presets the  $object$ , $A\hat{o}s$  associated file.

• If the user clicks OK, returns a File object for the selected file. • If the user cancels, returns null.

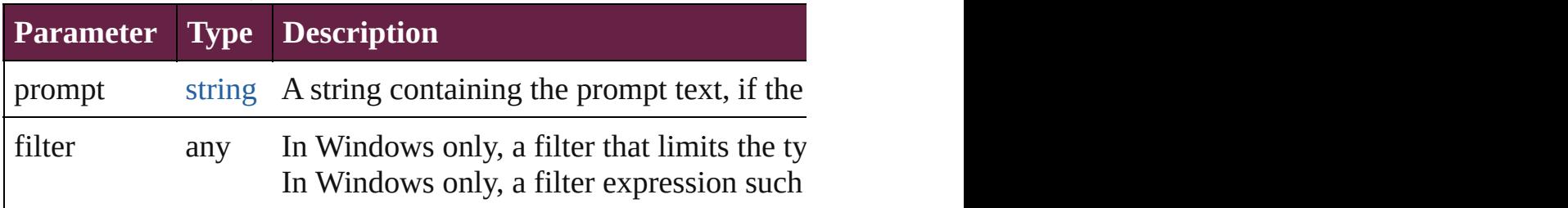

## <span id="page-68-0"></span>[bool](#page-31-0) **seek** (pos: *number*[, mode: *number*=**0**]) Seeks to a given position in the file.

The new position cannot be less than  $0$  or greater than the current file size. Returns the position  $\alpha$ 

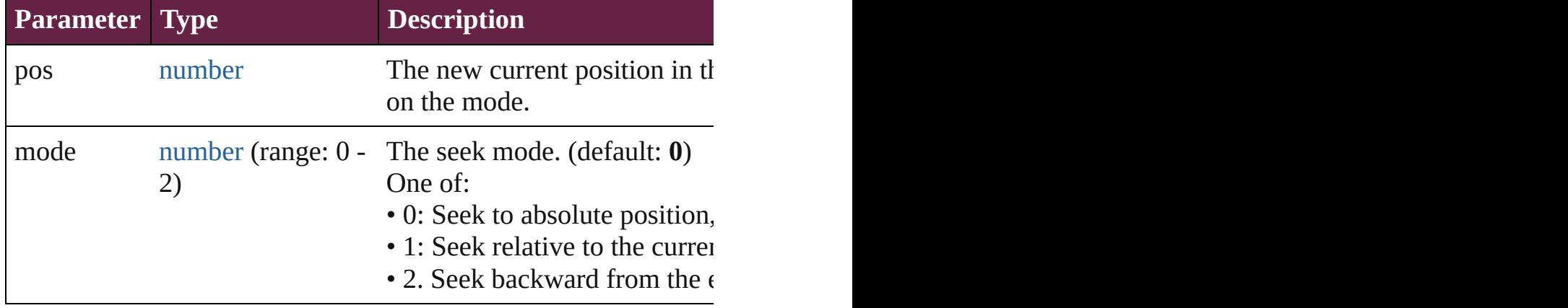

**Example** aFile.seek(pos, mode)

# number **tell** ()

Retrieves the current position as a byte offset from the start of the File. Returns a number, the position index.

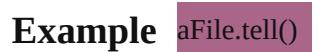

## string **toSource** ()

Creates and returns a serialized string representation of this obje Pass the resulting string to [eval\(\)](#page-89-0) to recreate the object.

## <span id="page-68-1"></span>string **toString** ()

Converts this object to a string.

## <span id="page-68-2"></span>[bool](#page-31-0) **write** (text: *string*)

Writes the specified text to the file at the current position.

You can supply multiple *text* values; the strings are concatenated For encoded files, writing a single Unicode character may write IMPORTANT: Be careful not to write to a file that is open in an

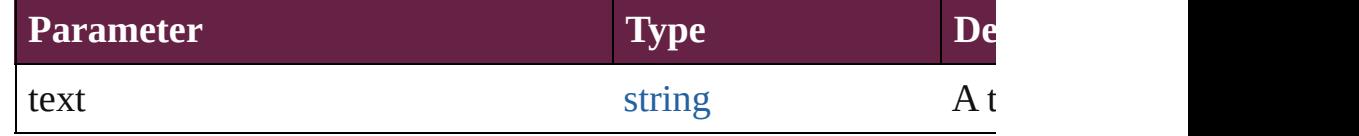

# **Example** aFile.write(text, ...)

## <span id="page-68-3"></span>[bool](#page-31-0) **writeln** (text: *string*)

Writes a string to the file at the current position and appends a li You can supply multiple *text* values. The strings are concatenate

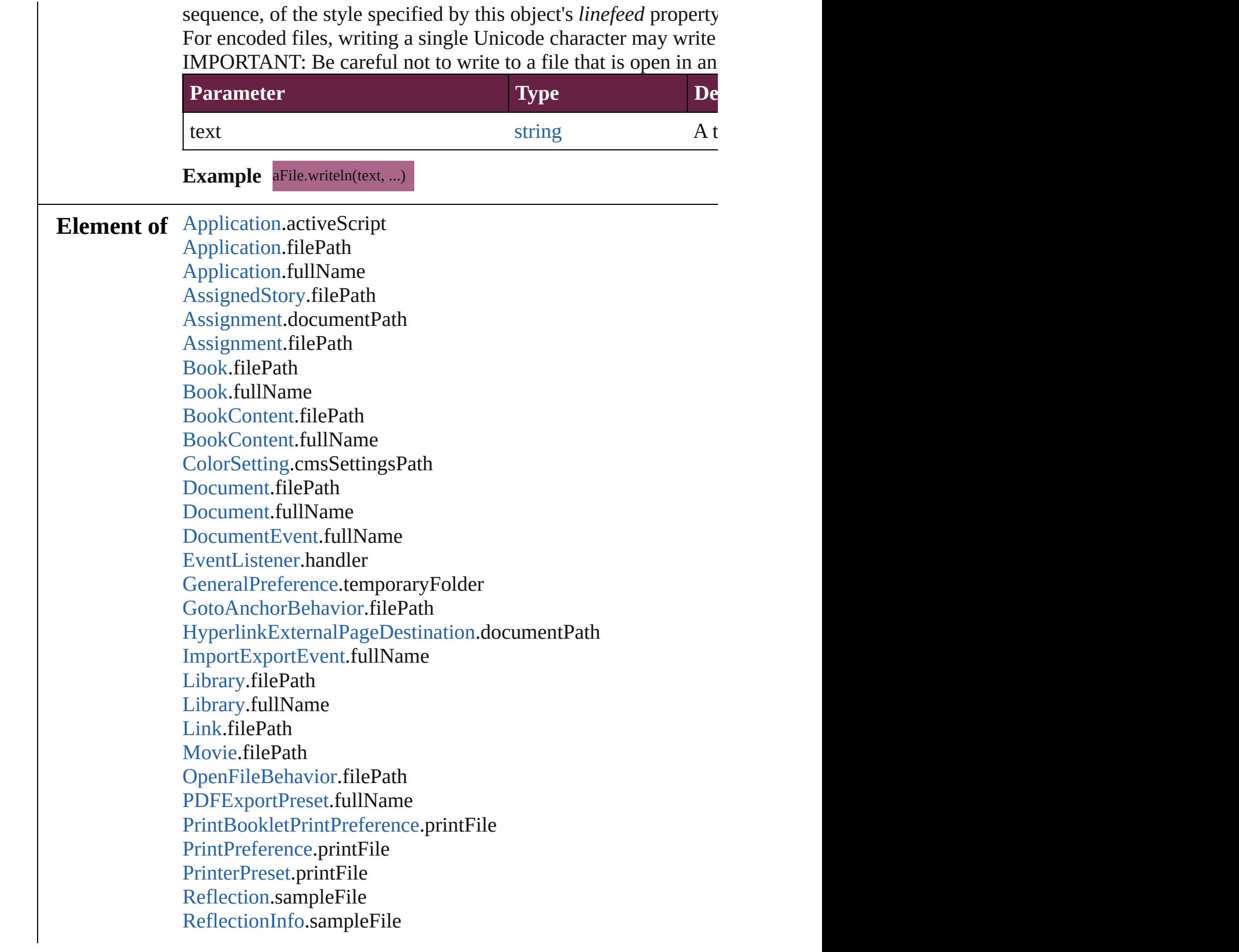

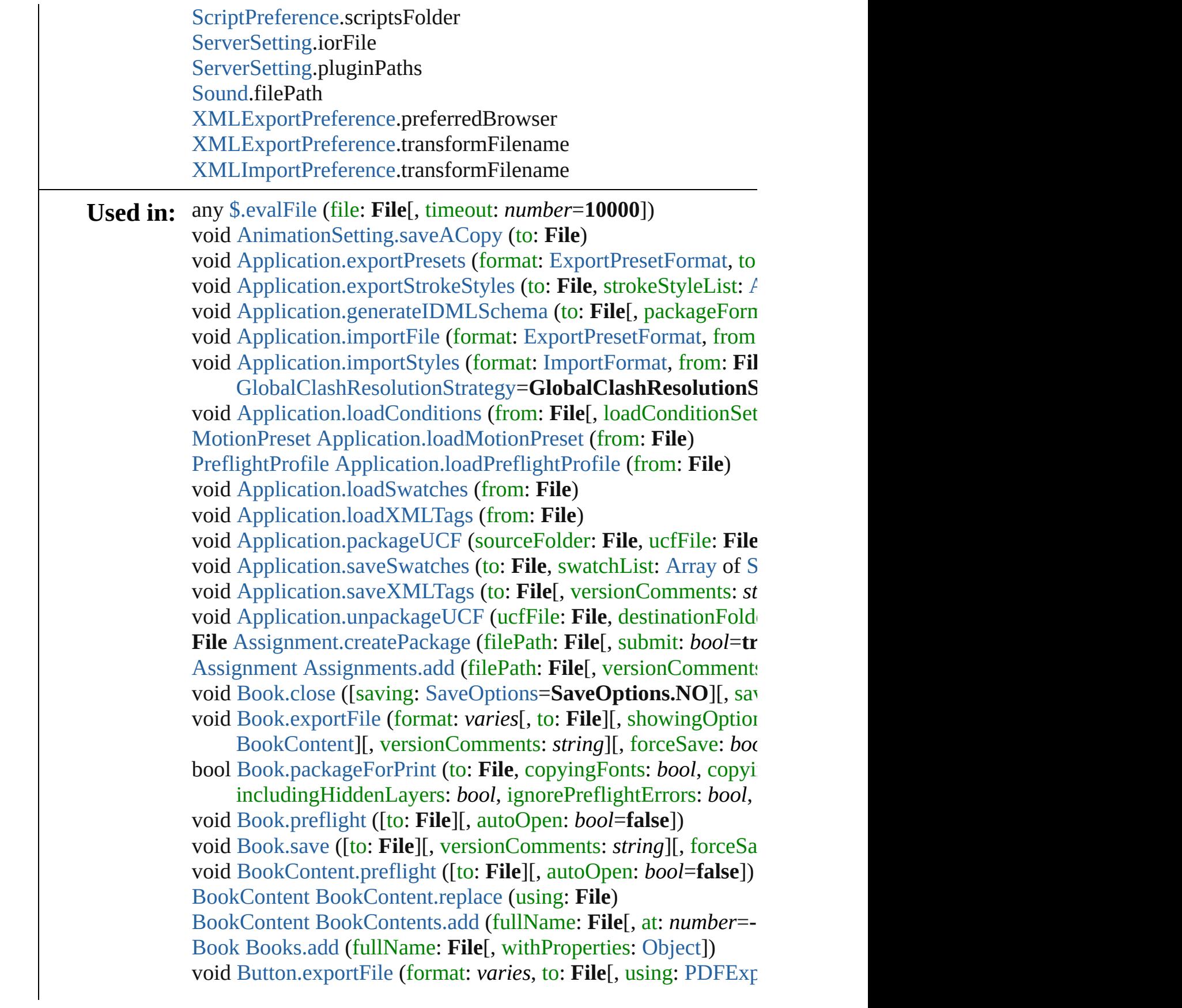

void [Character.exportFile](#page-4540-0) (format: *varies*, to: File<sup>[, using: PDFI]</sup> [array](#page-22-0) of varies=any [Character.place](#page-4541-0) (fileName: **File**, withPrope void [CheckBox.exportFile](#page-1836-0) (format: *varies*, to: File[, using: [PDF](#page-3818-0) void [ComboBox.exportFile](#page-1876-0) (format: *varies*, to: File[, using: PD] void [DataMerge.exportFile](#page-3330-0) (to: **File**[, using: [PDFExportPreset](#page-3818-0)][, void [DataMerge.mergeRecords](#page-3330-1) ([outputOversetReportFile: **File**]) void [DataMerge.selectDataSource](#page-3331-0) (dataSourceFile: **File**)

bool [DataMergePreference.alertMissingImages](#page-3339-0) (outputMissingI

void [Document.close](#page-270-0) ([saving: [SaveOptions](#page-1395-0)=**SaveOptions.NO**][,

void [Document.exportFile](#page-273-0) (format: *varies*, to: File[, using: PDF forceSave: *bool*=**false**])

[voi](#page-4236-0)d [Document.exportStrokeStyles](#page-273-1) (to: File, strokeStyleList: [Ar](#page-22-0) void [Document.importDtd](#page-274-0) (from: **File**)

void [Document.importFormats](#page-275-0) (from: **File**)

void [Document.importStyles](#page-275-1) (format: [ImportFormat](#page-1000-0), from: File [GlobalClashResolutionStrategy](#page-942-0)=**GlobalClashResolutionS** 

void [Document.importXML](#page-275-2) (from: **File**)

void [Document.loadConditions](#page-276-0) (from: **File**[, loadConditionSets: void [Document.loadMasters](#page-276-1) (from: File[, globalStrategyForMagedial

[GlobalClashResolutionStrategyForMasterPage](#page-944-0)=GlobalCla void [Document.loadSwatches](#page-276-2) (from: **File**)

void [Document.loadXMLTags](#page-276-3) (from: **File**)

bool [Document.packageForPrint](#page-277-0) (to: File, copyingFonts: *bool*, on includingHiddenLayers: *bool*, ignorePreflightErrors: *bool*,

[Document](#page-258-0) [Document.save](#page-278-0) ([to: **File**][, stationery: *bool*=false][, void [Document.saveACopy](#page-279-0) ([to: **File**][, stationery: *bool*=**false**]) void [Document.saveSwatches](#page-279-1) (to: **[File](#page-109-0)**, swatchList: [Array](#page-22-0) of [Sw](#page-512-0)atch void [Document.saveXMLTags](#page-279-2) (to: File<sup>[, ver[sionCo](#page-22-0)mments: *stri*</sup> void [EPS.exportFile](#page-2407-0) (format: *varies*, to: **File**[, using: PDFExpor [array](#page-22-0) of string [EPS.exportForWeb](#page-2407-1) (to: **File**)

[array](#page-22-0) of varies=any [EPS.place](#page-2409-0) (fileName: **File**[, withProperties: void [EPSText.exportFile](#page-2429-0) (format: *varies*, to: **File**[, using: PDFE: [array](#page-22-0) of varies=any [EPSText.place](#page-2431-0) (fileName: File[, withProper bool [File.copy](#page-64-2) (target: *string* | **File**)

void [Font.createSubsetFont](#page-4638-0) (charactersForSubset: *string*, fontDestination void [FormField.exportFile](#page-1902-0) (format: *varies*, to: File[, using: [PDF](#page-3818-0) void [Graphic.exportFile](#page-2465-0) (format: *varies*, to: File<sup>[, using: PDFE<sub>x</sub></sup> [array](#page-22-0) of string [Graphic.exportForWeb](#page-2465-1) (to: **File**)

[array](#page-22-0) of varies=any [Graphic.place](#page-2467-0) (fileName: File[, withPropert
void [GraphicLine.exportFile](#page-2491-0) (format: *varies*, to: File[, using: PI [array](#page-22-0) of varies=any [GraphicLine.place](#page-2493-0) (fileName: File[, withProperty void [Group.exportFile](#page-2523-0) (format: *varies*, to: File[, using: PDFExp void [HtmlItem.exportFile](#page-2562-0) (format: *varies*, to: File[, using: PDFI [array](#page-22-0) of varies=any [HtmlItem.place](#page-2564-0) (fileName: File[, withPrope void [Image.exportFile](#page-2588-0) (format: *varies*, to: File[, using: [PDFExpo](#page-3818-0)rt [array](#page-22-0) of string [Image.exportForWeb](#page-2588-1) (to: **File**)

[array](#page-22-0) of varies=any [Image.place](#page-2590-0) (fileName: **File**[, withProperties void [ImportedPage.exportFile](#page-2614-0) (format: *varies*, to: File[, using: F [array](#page-22-0) of string [ImportedPage.exportForWeb](#page-2614-1) (to: **File**)

[array](#page-22-0) of varies=any [ImportedPage.place](#page-2616-0) (fileName: File<sup>[, withP</sup> [v](#page-4236-0)oid [Index.importTopics](#page-1728-0) (from: **File**)

void [InsertionPoint.exportFile](#page-4724-0) (format: *varies*, to: File[, using: F [array](#page-22-0) of varies=any [InsertionPoint.place](#page-4725-0) (fileName: File[, withP [Library](#page-3049-0) [Libraries.add](#page-3046-0) (fullName: **File**[, withProperties: [Object\]](#page-109-0)) void [Line.exportFile](#page-4803-0) (format: *varies*, to: File[, using: [PDFExpor](#page-3818-0) [array](#page-22-0) of varies=any [Line.place](#page-4804-0) (fileName: **File**[, withProperties: void [Link.copyLink](#page-3064-0) (to: File[, versionComments: *string*][, force void [Link.unembed](#page-3066-0) ([to: File][, versionComments: *string*][, force void [ListBox.exportFile](#page-2046-0) (format: *varies*, to: File[, using: PDFE<sub>x</sub> [array](#page-22-0) of varies=any [MasterSpread.place](#page-2651-0) (fileName: File<sup>[, place]</sup>

[Layer](#page-2628-0)][, autoflowing: *bool*=**false**][, withProperties: [Object\]](#page-109-0)) void [MediaItem.exportFile](#page-2674-0) (format: *varies*, to: File[, using: [PDF](#page-3818-0) [array](#page-22-0) of varies=any [MediaItem.place](#page-2677-0) (fileName: File<sup>[, withProperties-</sup> void [MetadataPreference.append](#page-3766-0) (from: **File**[, affectAll: *bool*=**false** void [MetadataPreference.replace](#page-3767-0) (using: **File**[, affectAll: *bool*=**false** void [MetadataPreference.save](#page-3768-0) (to: **File**)

void [MotionPreset.saveACopy](#page-2691-0) (to: **File**)

void [Movie.exportFile](#page-2074-0) (format: *varies*, to: File[, using: [PDFExp](#page-3818-0) [array](#page-22-0) of varies=any [Movie.place](#page-2076-0) (fileName: **File**[, withProperties void [MultiStateObject.exportFile](#page-2112-0) (format: *varies*, to: **File**[, using void [Oval.exportFile](#page-2713-0) (format: *varies*, to: File<sup>[, using: [PDFExpor](#page-3818-0)t</sup> [array](#page-22-0) of varies=any [Oval.place](#page-2715-0) (fileName: **File**[, withProperties: void [PDF.exportFile](#page-2741-0) (format: *varies*, to: File<sup>[, using: [PDFExpor](#page-3818-0)</sup> [array](#page-22-0) of string [PDF.exportForWeb](#page-2741-1) (to: **File**)

[array](#page-22-0) of varies=any [PDF.place](#page-2743-0) (fileName: **File**[, withProperties: void [PICT.exportFile](#page-2769-0) (format: *varies*, to: File[, using: [PDFExpo](#page-3818-0) [array](#page-22-0) of string [PICT.exportForWeb](#page-2770-0) (to: **File**)

[array](#page-22-0) of varies=any [PICT.place](#page-2772-0) (fileName: **File**[, withProperties

[array](#page-22-0) of varies=any [Page.place](#page-2789-0) (fileName: **File**[, placePoint: [Arr](#page-22-0)ay autoflowing: *bool*=**false**][, withProperties: [Object](#page-109-0)])

void [PageItem.exportFile](#page-2811-0) (format: varies, to: File[, using: [PDFE](#page-3818-0) [array](#page-22-0) of varies=any [PageItem.place](#page-2813-0) (fileName: File[, withPrope void [Paragraph.exportFile](#page-4935-0) (format: *varies*, to: File[, using: PDF] [array](#page-22-0) of varies=any [Paragraph.place](#page-4937-0) (fileName: File[, withProper void [Polygon.exportFile](#page-2872-0) (format: *varies*, to: File[, using: PDFE<sub>2</sub> [array](#page-22-0) of varies=any [Polygon.place](#page-2874-0) (fileName: File<sup>[, withProperties]</sup> void [PreflightProcess.saveReport](#page-4145-0) (to: **File**[, autoOpen: *bool*=**false** void [PreflightProfile.save](#page-4155-0) (to: **File**)

void [RadioButton.exportFile](#page-2172-0) (format: *varies*, to: File[, using: PI void [Rectangle.exportFile](#page-2902-0) (format: *varies*, to: File[, using: PDF] [array](#page-22-0) of varies=any [Rectangle.place](#page-2904-0) (fileName: File<sup>[, withProperties]</sup> void [SignatureField.exportFile](#page-2210-0) (format: *varies*, to: **File**[, using: 1] void [Sound.exportFile](#page-2237-0) (format: *varies*, to: File[, using: PDFExp [array](#page-22-0) of varies=any [Sound.place](#page-2239-0) (fileName: **File**[, withProperties void [SplineItem.exportFile](#page-2953-0) (format: *varies*, to: File[, using: [PDF](#page-3818-0) [array](#page-22-0) of varies=any [SplineItem.place](#page-2956-0) (fileName: File[, withProp [array](#page-22-0) of varies=any [Spread.place](#page-2978-0) (fileName: File[, placePoint: [A](#page-22-0)

autoflowing: *bool*=**false**][, withProperties: [Object](#page-109-0)]) void [Story.exportFile](#page-5039-0) (format: *varies*, to: File[, using: [PDFExpo](#page-3818-0) void [Text.exportFile](#page-5100-0) (format: *varies*, to: File[, using: [PDFExpor](#page-3818-0) [array](#page-22-0) of varies=any [Text.place](#page-5101-0) (fileName: **File**[, withProperties: void [TextBox.exportFile](#page-2297-0) (format: *varies*, to: File[, using: PDFE: void [TextColumn.exportFile](#page-5147-0) (format: *varies*, to: File[, using: PE [array](#page-22-0) of varies=any [TextColumn.place](#page-5148-0) (fileName: File<sup>[, withProperties-</sup> void [TextFrame.exportFile](#page-5172-0) (format: *varies*, to: File[, using: [PDF](#page-3818-0) [array](#page-22-0) of varies=any [TextFrame.place](#page-5175-0) (fileName: File<sup>[, withProp]</sup> void [TextStyleRange.exportFile](#page-5239-0) (format: *varies*, to: **File**[, using: [array](#page-22-0) of varies=any [TextStyleRange.place](#page-5240-0) (fileName: File[, with [vo](#page-3818-0)id [WMF.exportFile](#page-3019-0) (format: *varies*, to: File[, using: [PDFExpo](#page-3818-0)rt [array](#page-22-0) of string [WMF.exportForWeb](#page-3020-0) (to: **File**)

[array](#page-22-0) of varies=any [WMF.place](#page-3022-0) (fileName: **File**[, withProperties void [Word.exportFile](#page-5320-0) (format: *varies*, to: File<sup>[</sup>, using: [PDFExpo](#page-3818-0)rt [array](#page-22-0) of varies=any [Word.place](#page-5321-0) (fileName: **File**[, withProperties void [XMLElement.exportFile](#page-5373-0) (format: *varies*, to: File[, using: [P](#page-3818-0) void [XMLElement.importXML](#page-5374-0) (from: **File**)

**[R](#page-109-0)eturn File** [Assignment.createPackage](#page-217-0) (filePath: **File**[, submit: *bool*=**true**

**File File**.[File](#page-62-0) ([path: *string*]) **File File.**[openDialog](#page-63-0) (prompt: *string*[, filter: *any*=**null**][, multiS **File File.[openDlg](#page-66-0) (prompt:** *string*[, filter: *any*=**null**][, multiSelection **File File**.[resolve](#page-67-0) () **File File**.[saveDialog](#page-64-0) (prompt: *string*[, filter: *any*=**null**]) **File File**.[saveDlg](#page-67-1) (prompt: *string*[, filter: *any*=**null**])

Jong[ware,](#page-109-0) 28-<br>Apr-2012 v3.0.3i

[Contents](#page-0-0) :: [Index](#page-5496-0)

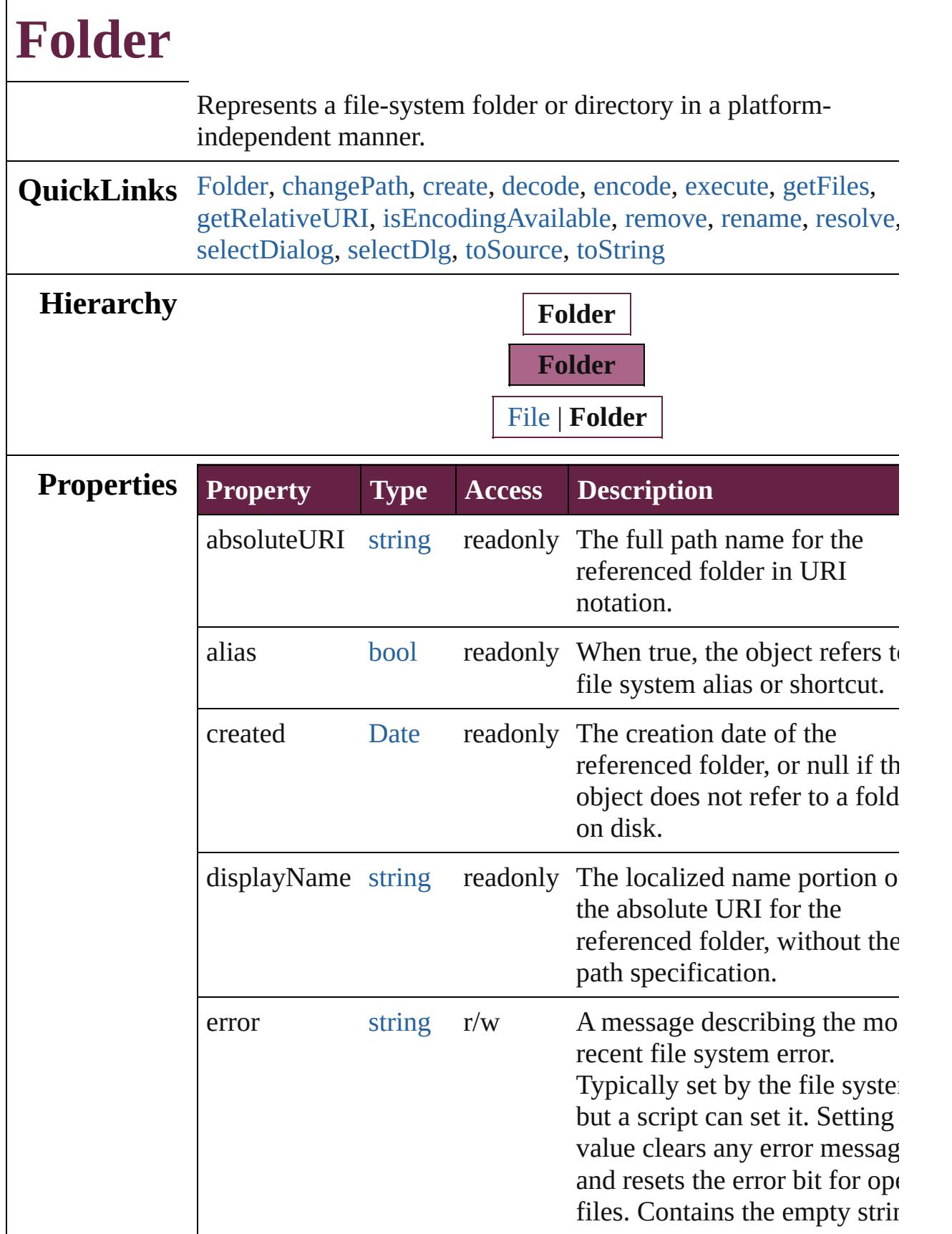

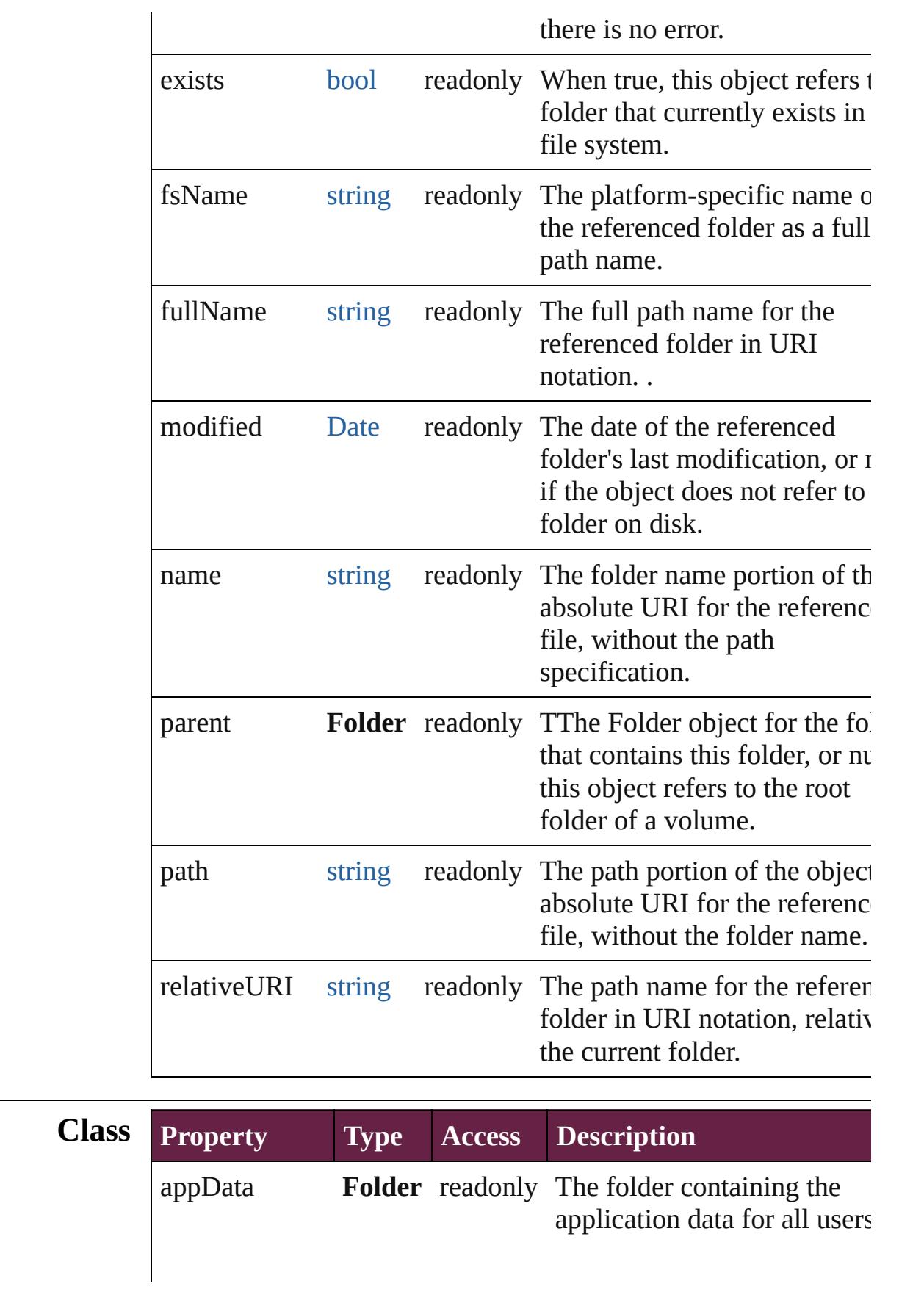

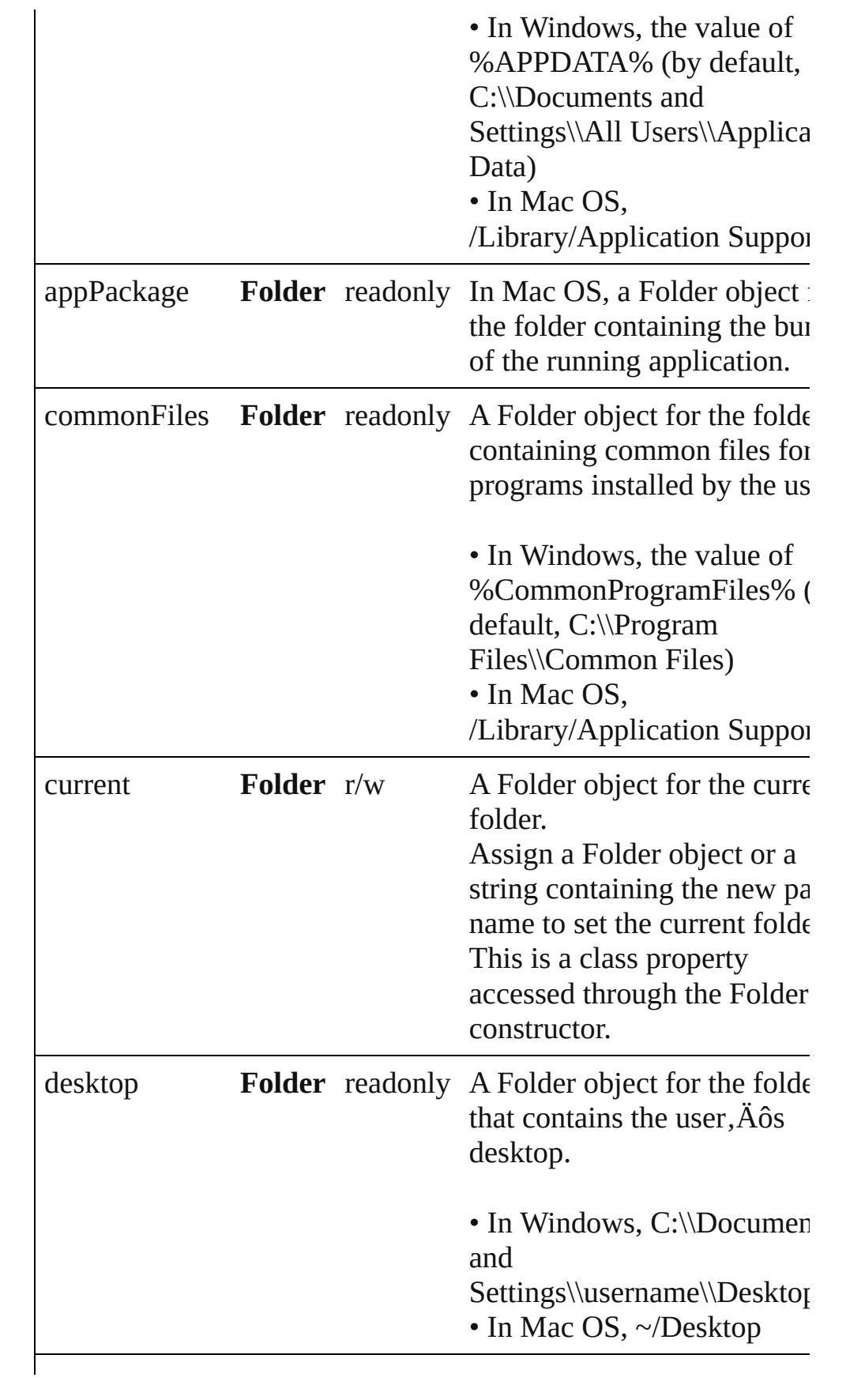

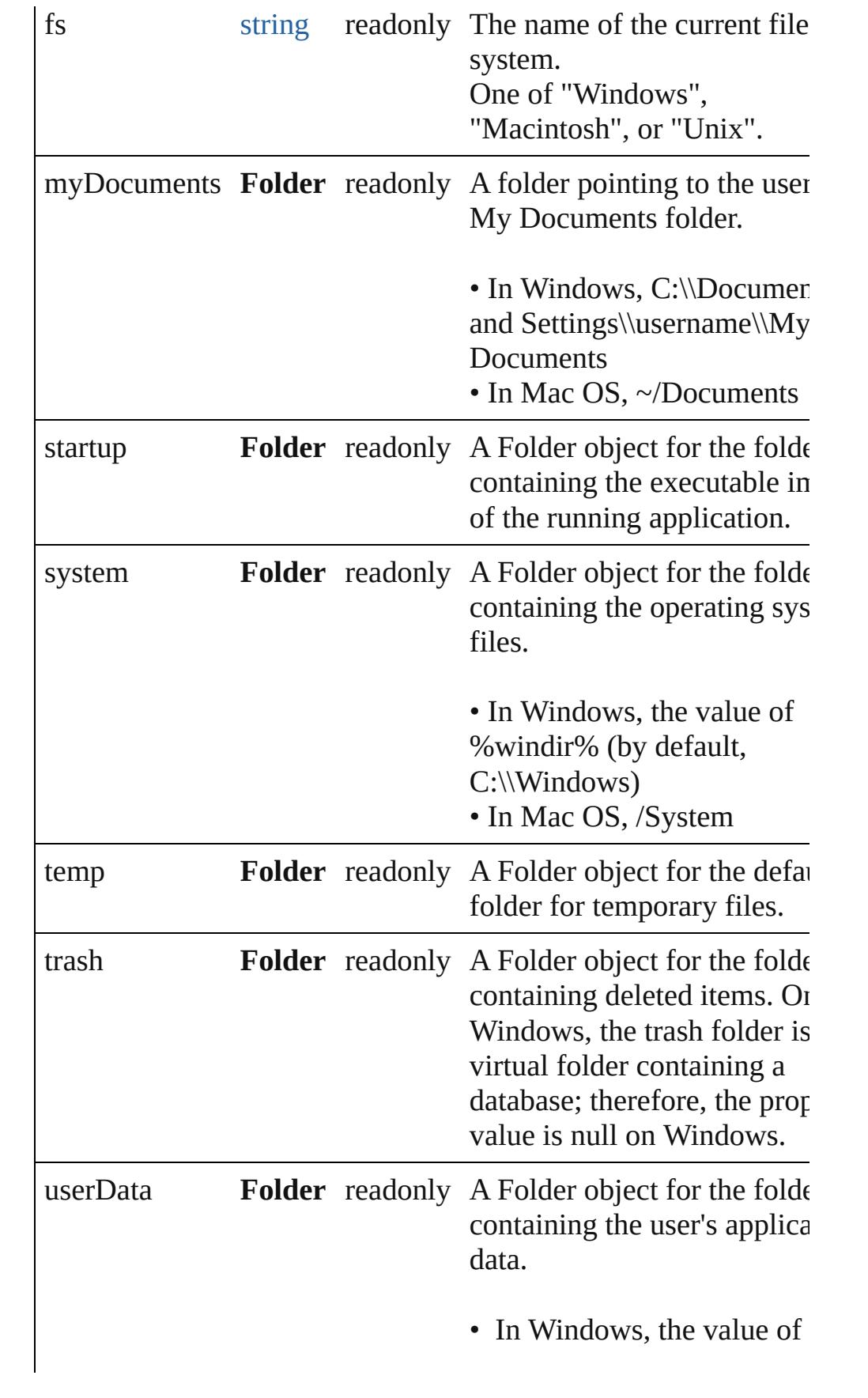

%USERDATA% (by default C:\\Documents and Settings\\username\\Applica Data) • In Mac OS,  $\sim$ /Library/Application Support

# **Methods Constructor**

#### <span id="page-80-0"></span>[Folder](#page-75-0) **Folder** ([path: *string*])

Creates and returns a new Folder object referring to a given filesystem location.

If the path name refers to an already existing disk file, a File obj is returned instead. Returns the new Folder object.

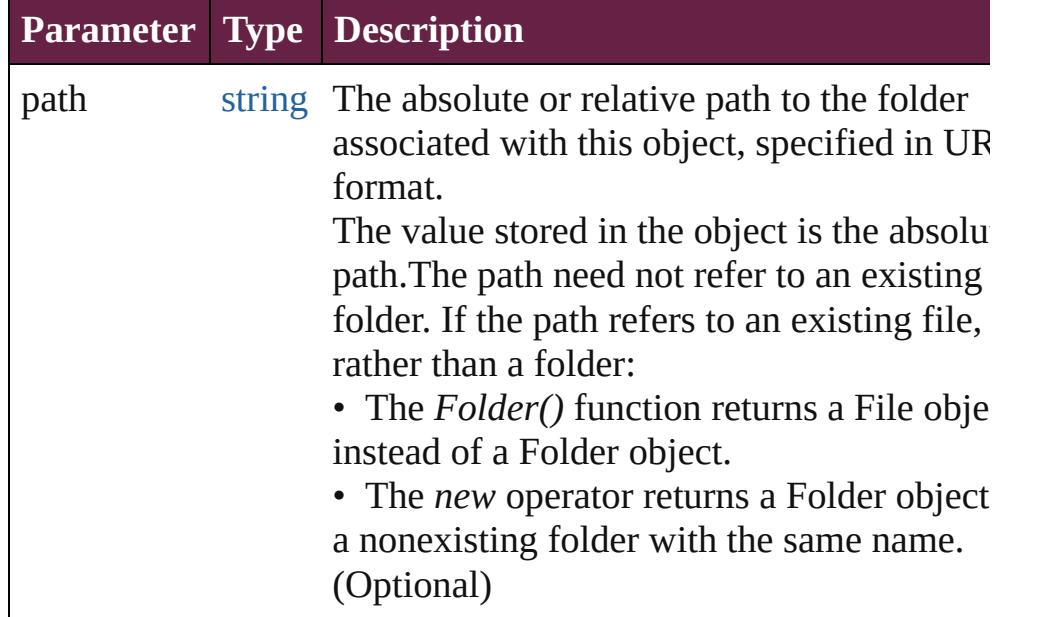

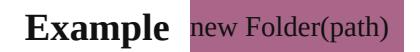

## **Class**

<span id="page-80-1"></span>string **decode** (uri: *string*)

Decodes a UTF-8 encoded string as required by RFC 2396, and returns the decoded string.

See also [String.decodeURI\(\)](#page-153-0).

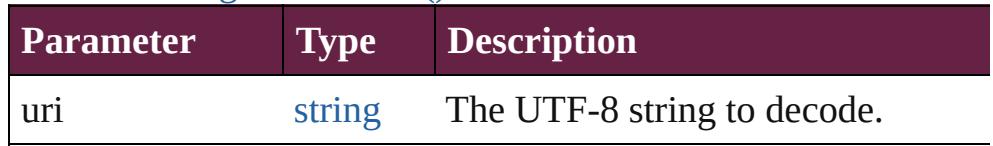

#### <span id="page-81-1"></span>string **encode** (name: *string*)

Encodes a string as required by RFC 2396, and returns the encoder string.

All special characters are encoded in UTF-8 and stored as escap characters starting with the percent sign followed by two

hexadecimal digits. For example, the string "my file" is encoded "my%20file".

Special characters are those with a numeric value greater than 1. except the following:  $/ \ldots$ !  $\sim$  \*'()

See also [encodeURI\(\)](#page-89-0).

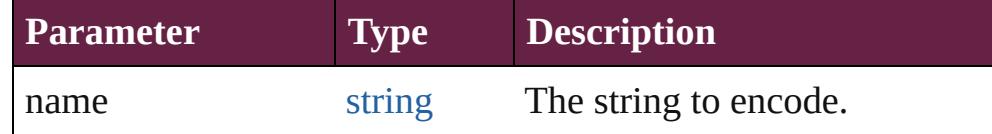

<span id="page-81-2"></span>[bool](#page-31-0) **isEncodingAvailable** (name: *string*)

Reports whether a given encoding is available.

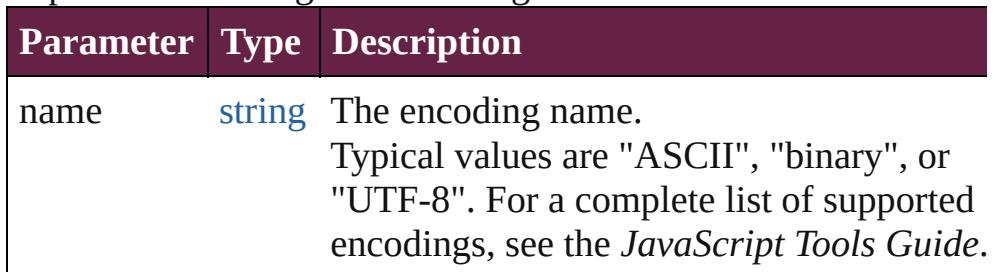

#### <span id="page-81-3"></span>[Folder](#page-75-0) **selectDialog** (prompt: *string*)

Opens the built-in platform-specific file-browsing dialog, and creates a new File or Folder object for the selected file or folder. Differs from the object method selectDlg() in that it does not preselect a folder.

• If the user clicks OK, returns a File or Folder object for the selected file or folder.

• If the user cancels, returns null.

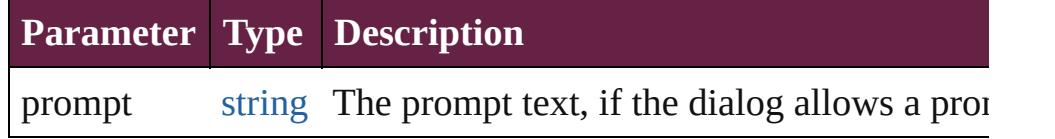

#### **Instances**

<span id="page-81-0"></span>[bool](#page-31-0) **changePath** (path: *string*)

Changes the path specification of the referenced folder.

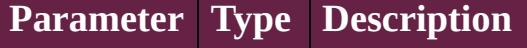

**Example** folder.changePath ("..");

## <span id="page-82-0"></span>[bool](#page-31-0) **create** ()

Creates a folder at the location given by this object's *path* proper Returns true if the folder was created.

**Example** aFolder.create()

# <span id="page-82-1"></span>[bool](#page-31-0) **execute** ()

Opens this folder in the platform-specific file browser (as if it had been double-clicked in the file browser).

Returns true immediately if the folder was opened successfully.

# <span id="page-82-2"></span>[Array](#page-22-0) **getFiles** (mask: *any*)

Retrieves the contents of this folder, filtered by the supplied mask Returns an array of File and Folder objects, or null if this object referenced folder does not exist.

<span id="page-82-3"></span>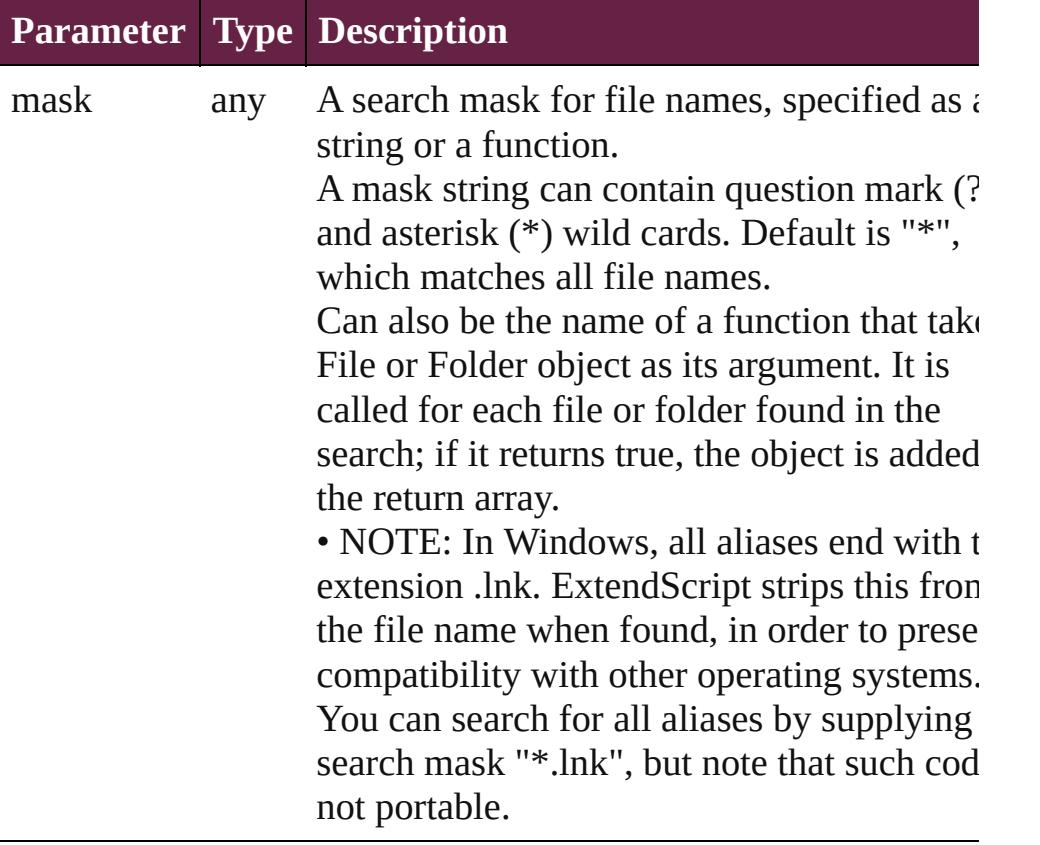

Retrieves and returns the path for this file, relative to the specified base path, in URI notation.

If no base path is supplied, the URI is relative to the path of the current folder. Returns a string containing the relative URI.

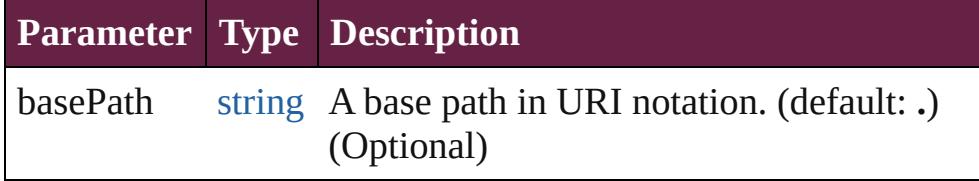

**Example** aFile.getRelativeURI(basePath)

# <span id="page-83-0"></span>[bool](#page-31-0) **remove** ()

Deletes the folder associated with this object from disk immediation without moving it to the system trash.

Folders must be empty before they can be deleted. Does not resolved aliases; instead, deletes the referenced alias or shortcut file itself. Returns true if the file was successfully removed.

• IMPORTANT: Cannot be undone. It is recommended that you prompt the user for permission before deleting.

## <span id="page-83-1"></span>[bool](#page-31-0) **rename** (newName: *string*)

Renames the associated folder.

Does not resolve aliases, but renames the referenced alias or show file itself. Returns true if the folder was successfully renamed.

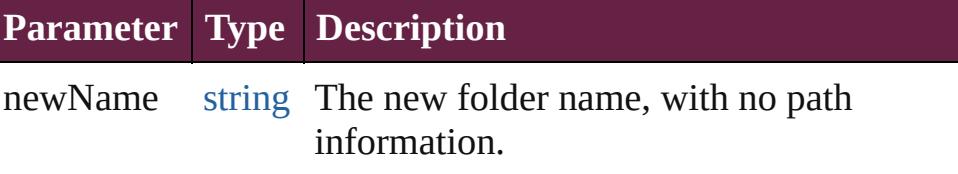

# **Example** aFolder.rename(newName)

#### <span id="page-83-2"></span>[Folder](#page-75-0) **resolve** ()

Attempts to resolve the file-system alias or shortcut that this obj refers to.

If successful, creates and returns a new Folder object that points the resolved file system element. Returns null if this object does refer to an alias, or if the alias could not be resolved.

#### **Example** aFolder.resolve()

<span id="page-83-3"></span>[Folder](#page-75-0) **selectDlg** (prompt: *string*)

Opens the built-in platform-specific file-browsing dialog, and

<span id="page-84-1"></span><span id="page-84-0"></span>creates a new File or Folder object for the selected file or folder. Differs from the class method selectDialog() in that it preselects folder. • If the user clicks OK, returns a File or Folder object for the selected file or folder. • If the user cancels, returns null. **Parameter Type Description** prompt string The prompt text, if the dialog allows a prom string **toSource** () Creates and returns a serialized string representation of this obje Pass the resulting string to [eval\(\)](#page-89-0) to recreate the object. string **toString** () Converts this object to a string. **Element of** [File](#page-60-0).parent [Folder.](#page-75-0)appData [Folder.](#page-75-0)appPackage [Folder.](#page-75-0)commonFiles [Folder.](#page-75-0)current [Folder.](#page-75-0)desktop [Folder.](#page-75-0)myDocuments [Folder.](#page-75-0)parent [Folder.](#page-75-0)startup [Folder.](#page-75-0)system [Folder.](#page-75-0)temp [Folder.](#page-75-0)trash [Folder.](#page-75-0)userData **Return Folder Folder**.[Folder](#page-80-0) ([path: *string*]) **Folder Folder**.[resolve](#page-83-2) () **Folder Folder**.[selectDialog](#page-81-3) (prompt: *string*) **Folder Folder**.[selectDlg](#page-83-3) (prompt: *string*) Jongware, 28-<br>Apr-2012 v3.0.3i [Contents](#page-0-0) :: [Index](#page-5496-0)

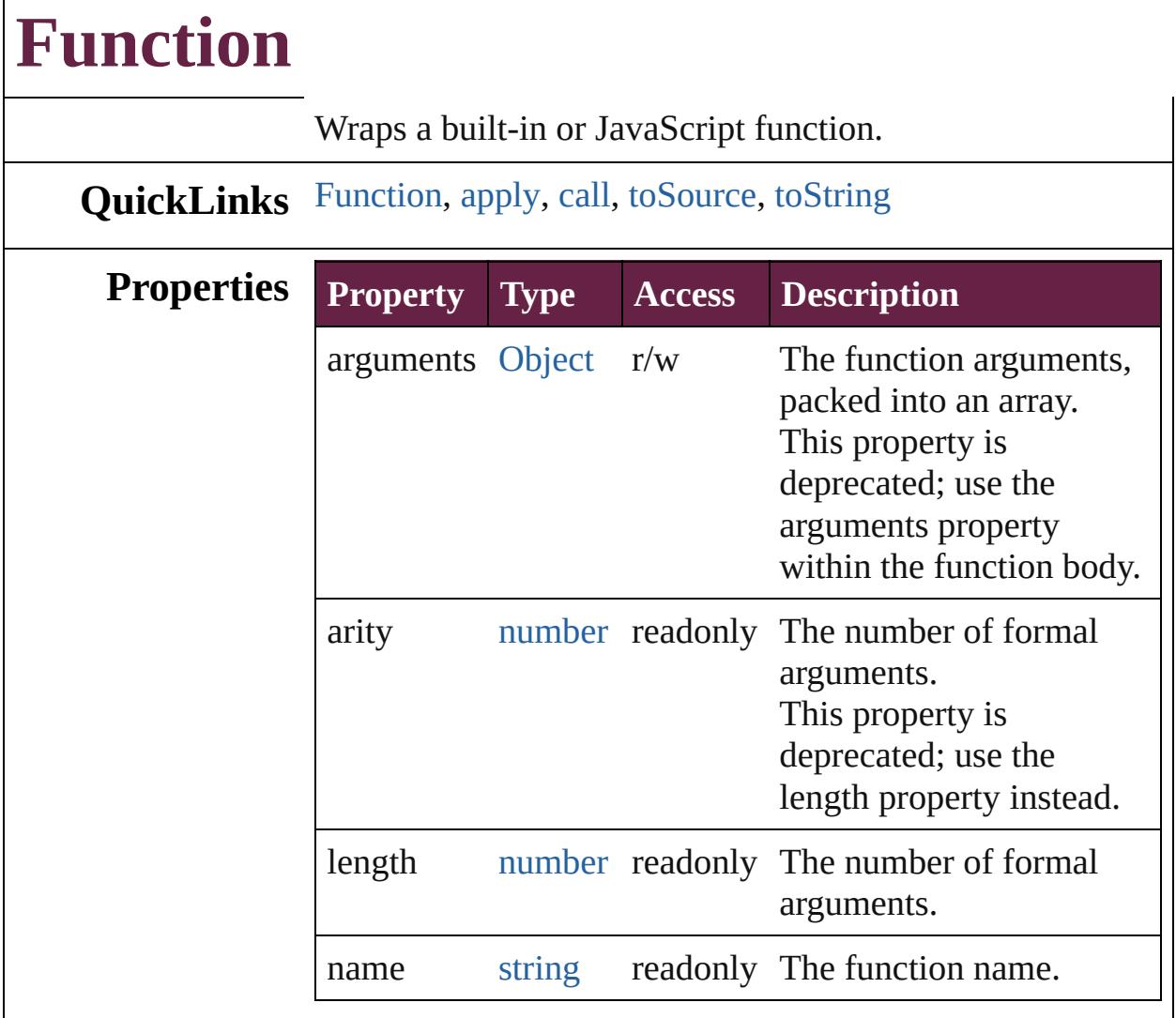

# **Methods Constructor**

<span id="page-86-0"></span>[Function](#page-85-0) **Function** (arguments: *string*, body: *string*) The Function constructor parses the argument list and creates a Function object.

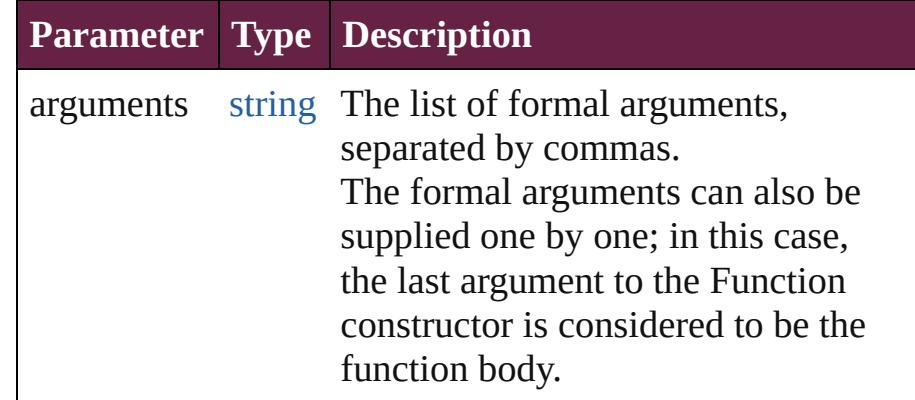

body string The body of the function to create.

#### **Instances**

#### <span id="page-87-0"></span>any **apply** (thisObj: [Object](#page-109-0), args: [Array](#page-22-0))

Apply a *this* object and an argument list to a function. This function is different from *call()*; here, the arguments are suppliedas an Array object.

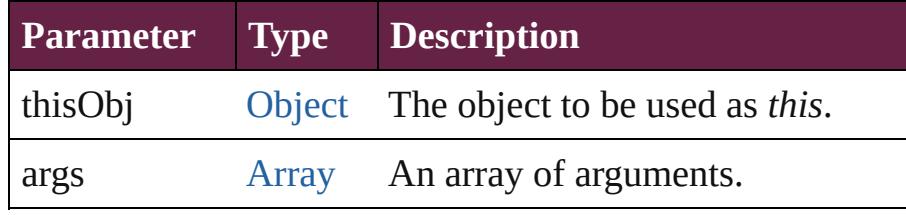

<span id="page-87-1"></span>any **call** (thisObj: [Object](#page-109-0), argument: *any*)

Apply a *this* object and arguments to a function. This function is different from *apply()*; here, the arguments are supplied one by one.

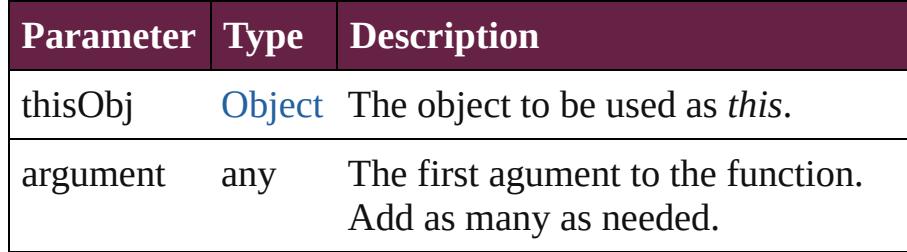

#### <span id="page-87-2"></span>string **toSource** ()

Creates a string representation of this object that can be fed back to [eval\(\)](#page-89-0) to re-create an object. Works only with JavaScript functions.

#### <span id="page-87-3"></span>string **toString** ()

Returns the function definition as a string.

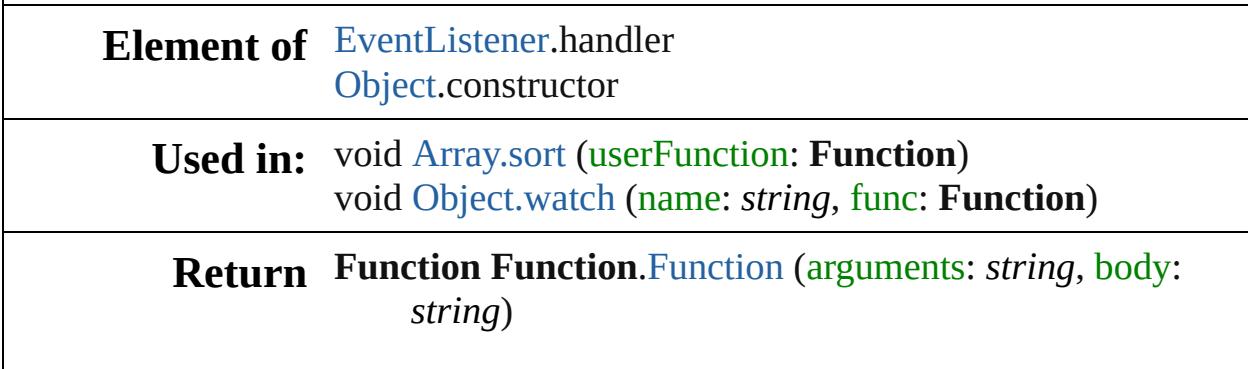

Jongware, 28-Apr-2012 v3.0.3i

[C](#page-0-0)o[n](#page-5496-0)tents :: Index

# **global**

<span id="page-90-0"></span>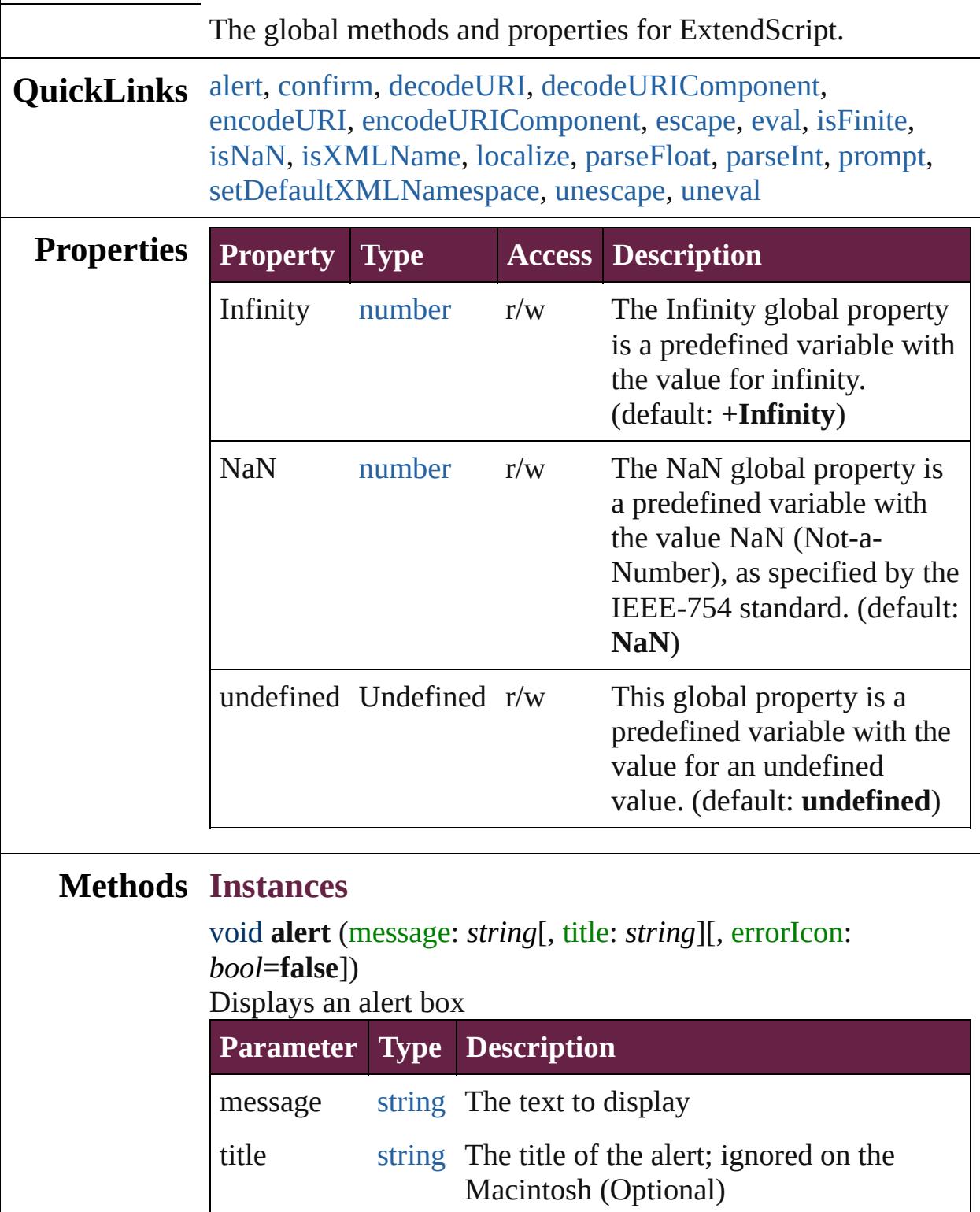

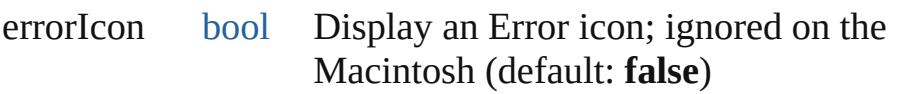

<span id="page-91-0"></span>[bool](#page-31-0) **confirm** (message: *string*[, noAsDefault: *bool*=**false**][, title: *string*])

Displays an alert box with Yes and No buttons; returns true for Yes

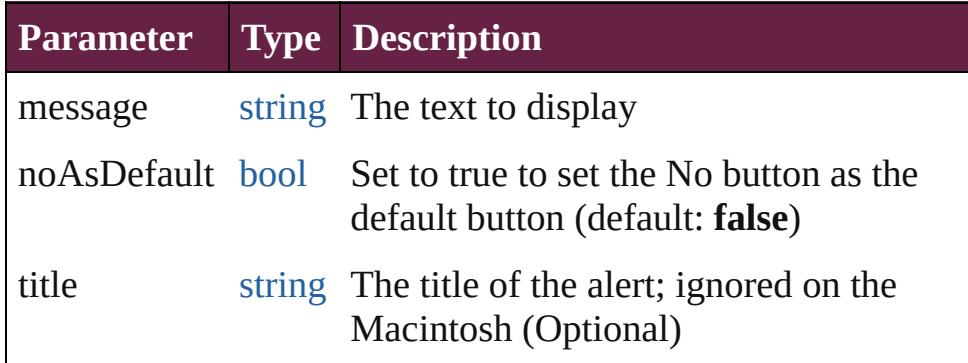

<span id="page-91-1"></span>string **decodeURI** (uri: *string*)

Decodes a string created with [encodeURI\(\)](#page-89-0).

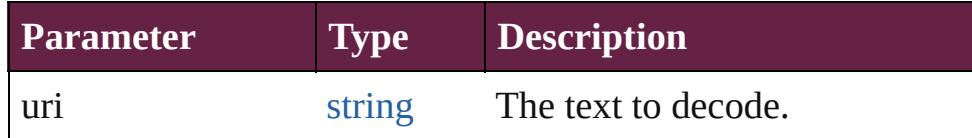

<span id="page-91-2"></span>string **decodeURIComponent** (uri: *string*)

Decodes a string created with [encodeURIComponent\(\)](#page-89-0).

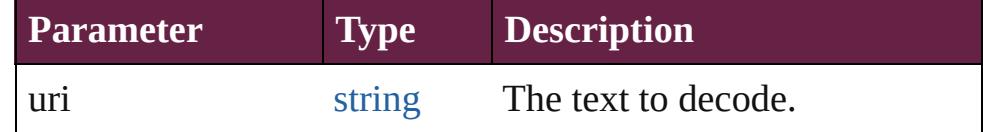

#### <span id="page-91-3"></span>string **encodeURI** (text: *string*)

Encodes a string after RFC2396.

Create an UTF-8 ASCII encoded version of this string. The string is converted into UTF-8. Every non-alphanumeric character is encoded as a percent escape character of the form %xx, where xx is the hex value of the character. After the conversion to UTF-8 encoding and escaping, it is guaranteed that the string does not contain characters codes greater than 127. The list of characters not to be encoded is -

 $\therefore$ !~\*'();/?:@&=+\$,#. The method returns false on errors.

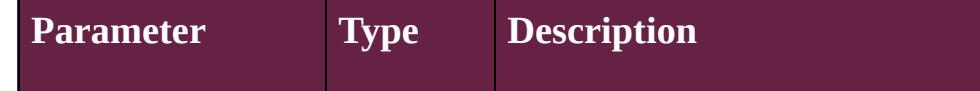

#### <span id="page-92-0"></span>string **encodeURIComponent** (text: *string*)

Encodes a string after RFC2396.

Create an UTF-8 ASCII encoded version of this string. The string is converted into UTF-8. Every non-alphanumeric character is encoded as a percent escape character of the form %xx, where xx is the hex value of the character. After the conversion to UTF-8 encoding and escaping, it is guaranteed that the string does not contain characters codes greater than 127. The list of characters not to be encoded is  $-$ .  $! \sim^*$ '(). The method returns false on errors.

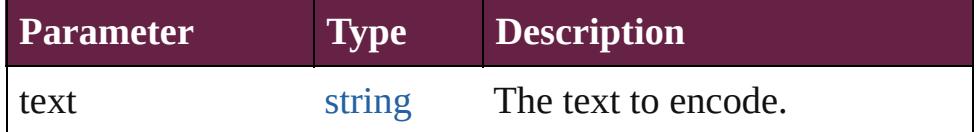

<span id="page-92-1"></span>string **escape** (aString: *string*)

Creates a URL-encoded string from aString.

In the new string, characters of aString that require URL encoding are replaced with the format %xx, where xx is the hexadecimal value of the character code in the Unicode character set. This format is used to transmit information appended to a URL during, for example, execution of the GET method. Use the unescape() global function to translate the string back into its original format. Returns a string which is aString URL-encoded.

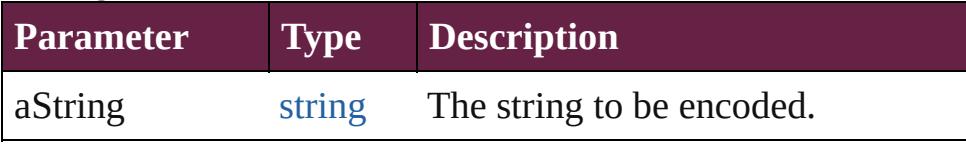

#### **Example** escape(aString)

#### <span id="page-92-2"></span>any **eval** (stringExpression: *string*)

Evaluates its argument as a JavaScript script, and returns the result of evaluation.

You can pass the result of an object's toSource() method to reconstruct that object.

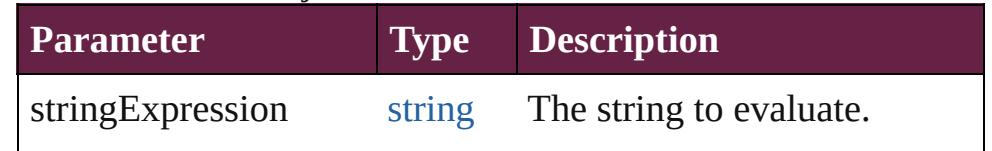

#### **Example** eval(stringExpression)

## <span id="page-93-0"></span>[bool](#page-31-0) **isFinite** (expression: *number*)

Evaluates an expression and reports whether the result is a finite number.

Returns true if the expression is a finite number, false otherwise. False if the value is infinity or negative infinity.

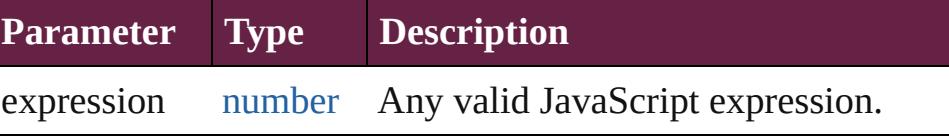

**Example** isFinite(expression)

#### <span id="page-93-1"></span>[bool](#page-31-0) **isNaN** (expression: *number*)

Evaluates an expression and reports whether the result is "Nota-Number" (NaN).

Returns true if the result of evaluation is not a number (NaN), false if the value is a number.

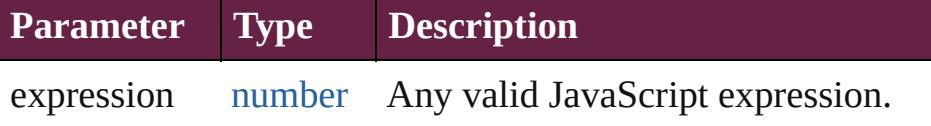

**Example** isNaN(expression)

#### <span id="page-93-2"></span>[bool](#page-31-0) **isXMLName** (name: *string*)

Returns true if the supplied string is a valid XML name.

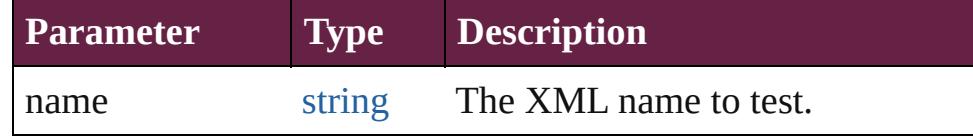

<span id="page-93-3"></span>string **localize** (what: *string*[, argument: *any*]) Localizes a ZString-encoded string and merges additional

arguments into the string.

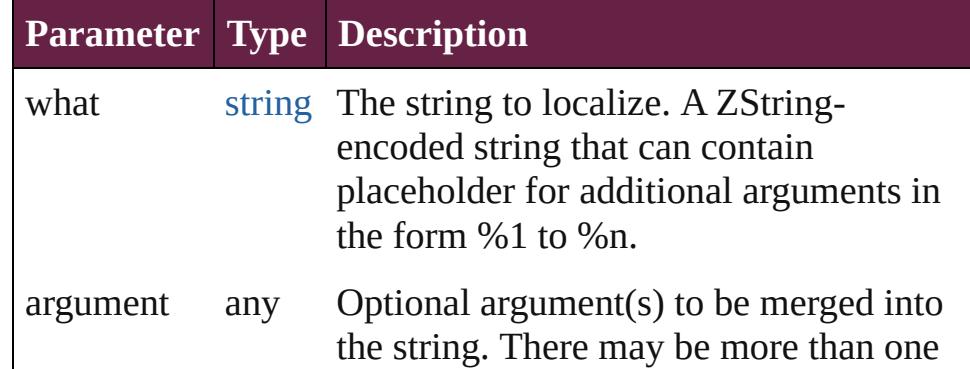

#### <span id="page-94-0"></span>number **parseFloat** (text: *string*)

Extracts a floating-point number from a string. Parses a string to find the first set of characters that can be converted to a floating point number, and returns that number, or NaN if it does not encounter characters that it can converted to a number. The function supports exponential notation.

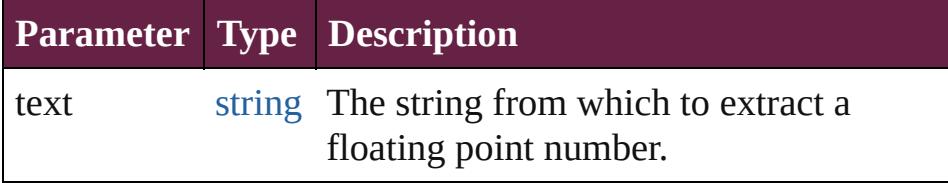

#### **Example** parseFloat(aString)

<span id="page-94-1"></span>number **parseInt** (text: *string*[, base: *number*]) Extracts an integer from a string.

Parses a string to find the first set of characters, in a specified base, that can be converted to an integer, and returns that integer, or NaN if it does not encounter characters that it can convert to a number.

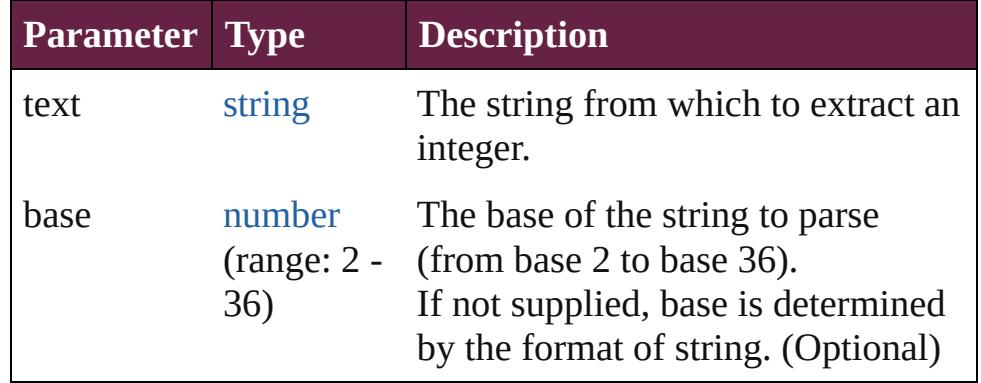

**Example** parseInt(aString, base)

<span id="page-94-2"></span>string **prompt** (prompt: *string*[, default: *string*][, title: *string*]) Displays a dialog allowing the user to enter text Returns null if the user cancelled the dialog, the text otherwise

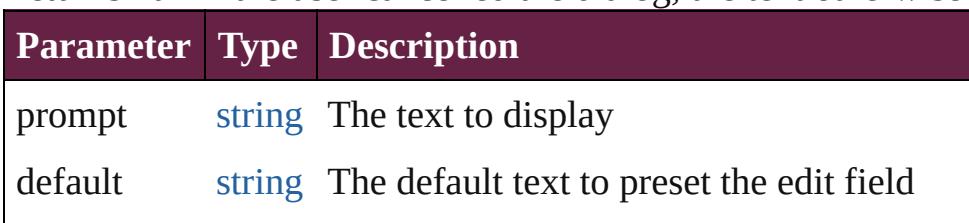

<span id="page-95-1"></span><span id="page-95-0"></span>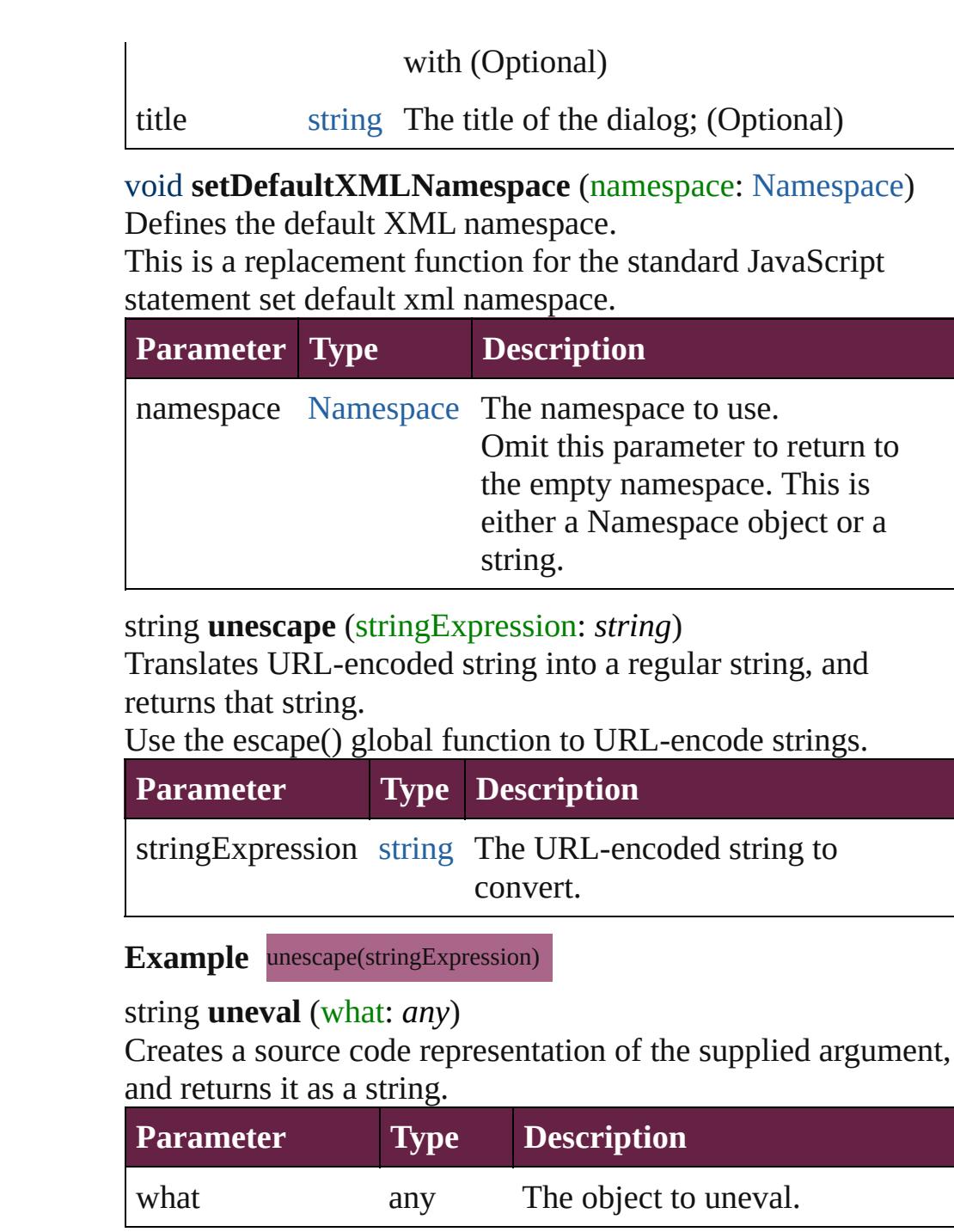

<span id="page-95-2"></span>Jongware, 28-

[Contents](#page-0-0) :: [Index](#page-5496-0)

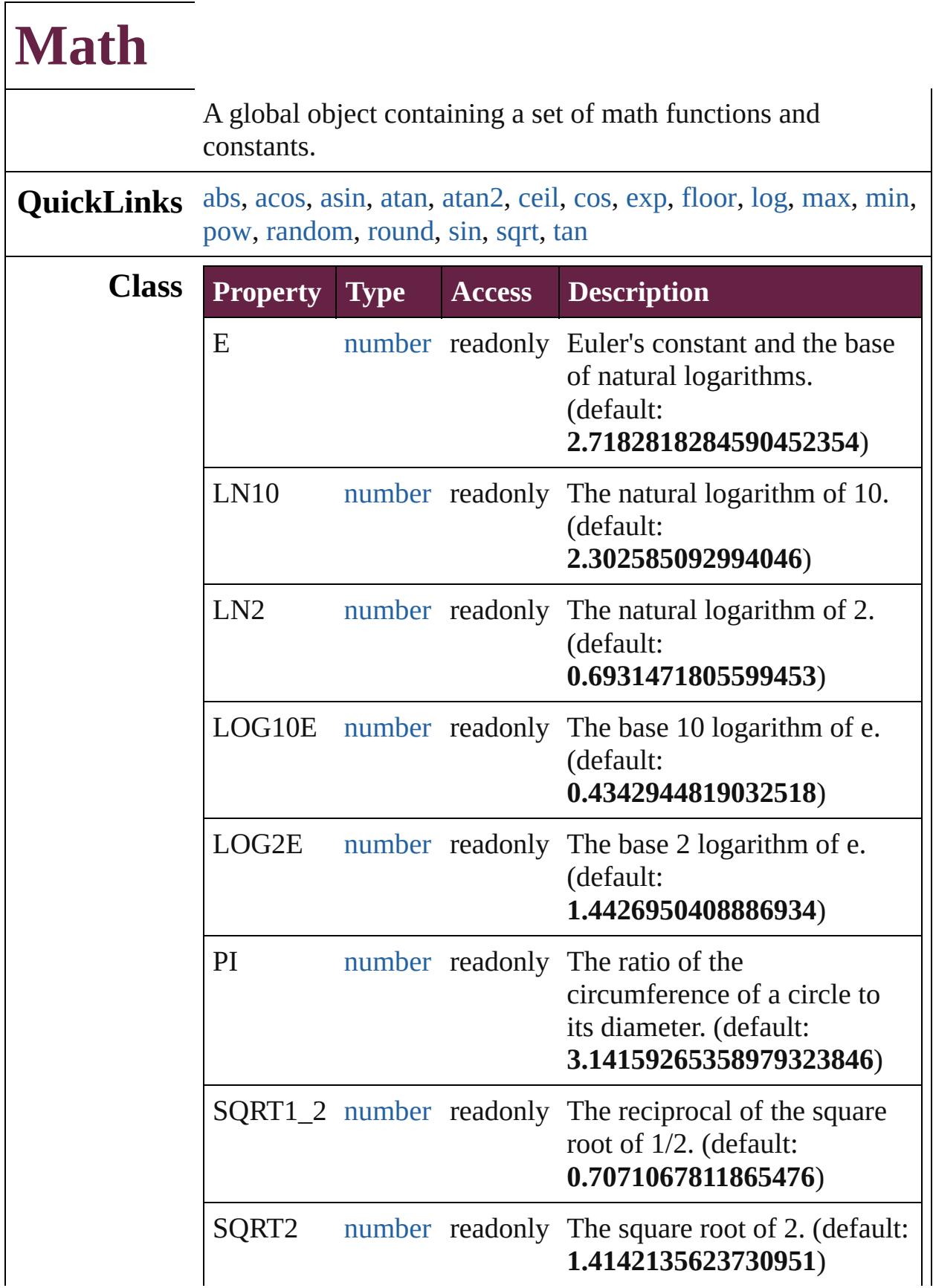

<span id="page-98-4"></span><span id="page-98-3"></span><span id="page-98-2"></span><span id="page-98-1"></span><span id="page-98-0"></span>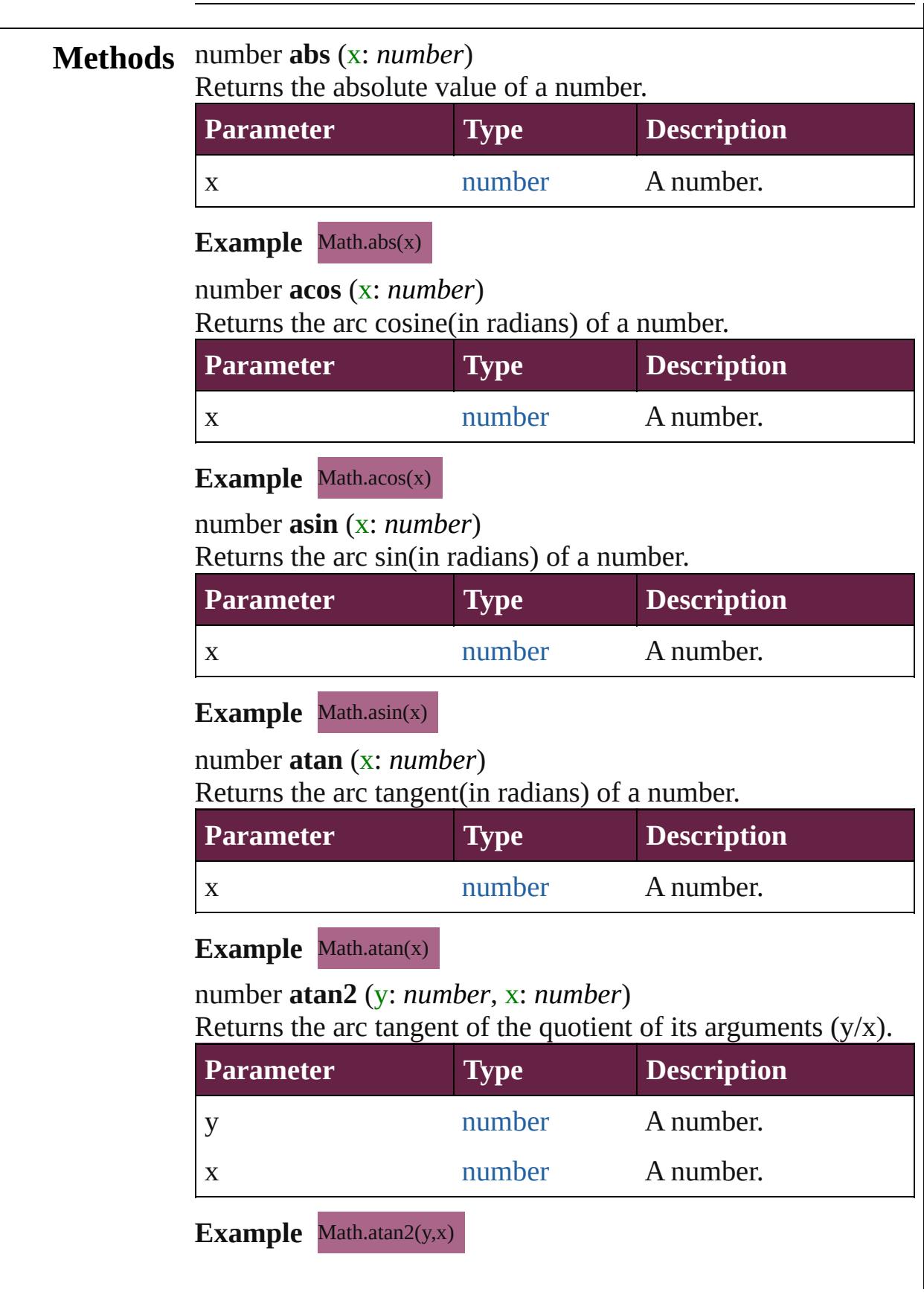

<span id="page-99-5"></span><span id="page-99-4"></span><span id="page-99-3"></span><span id="page-99-2"></span><span id="page-99-1"></span><span id="page-99-0"></span>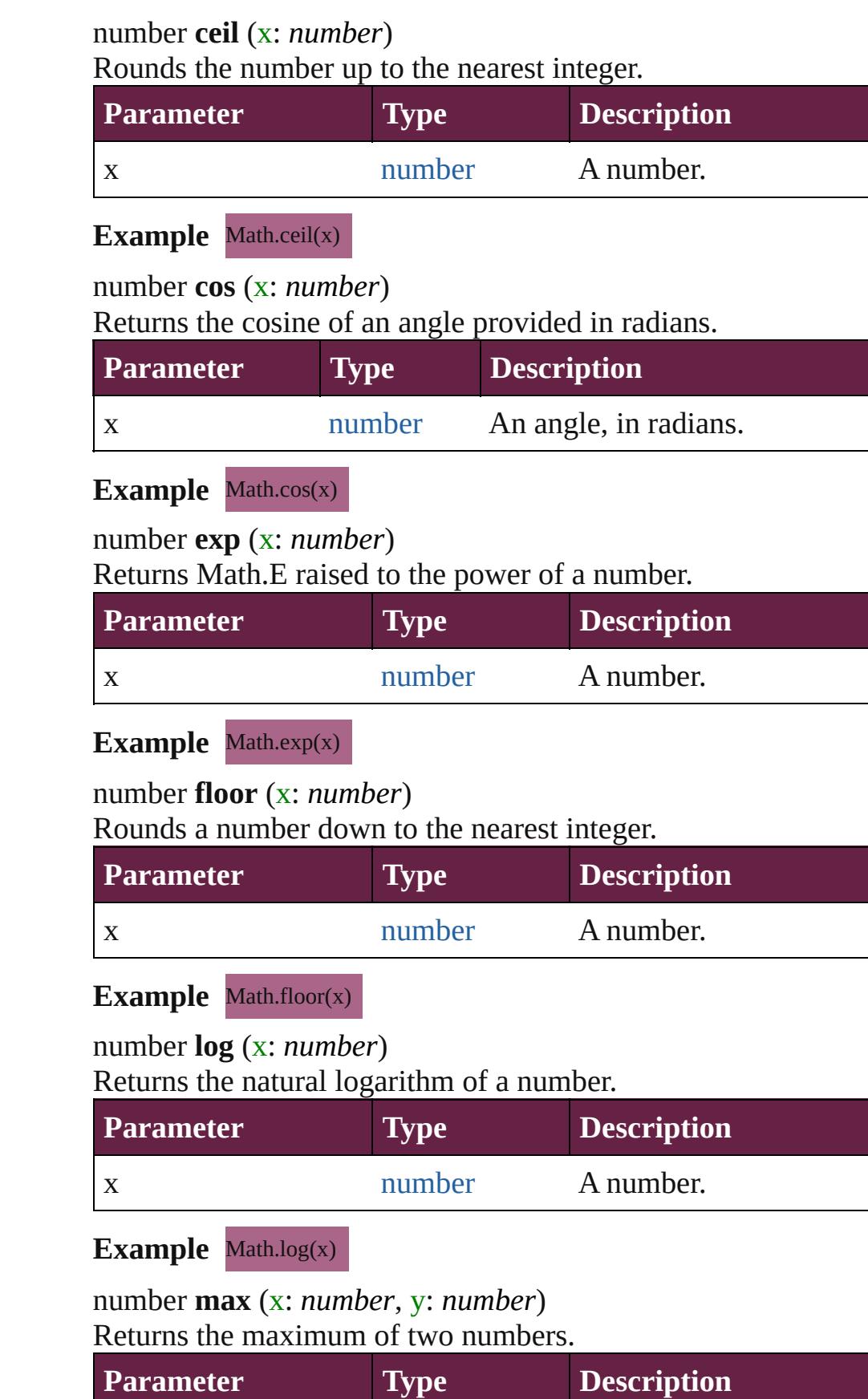

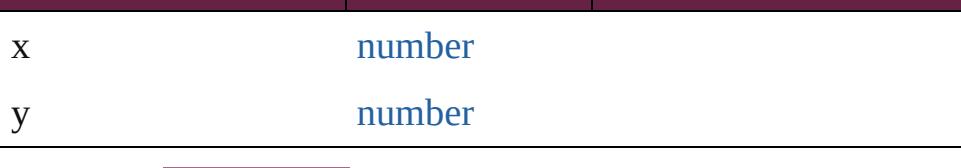

# **Example** Math.max(x,y)

<span id="page-100-0"></span>number **min** (x: *number*, y: *number*) Returns the minimum of two numbers.

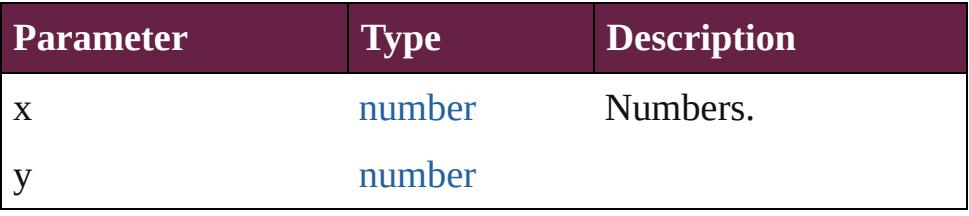

#### **Example** Math.min(x,y)

<span id="page-100-1"></span>number **pow** (x: *number*, y: *number*) Returns x raised to the power of y.

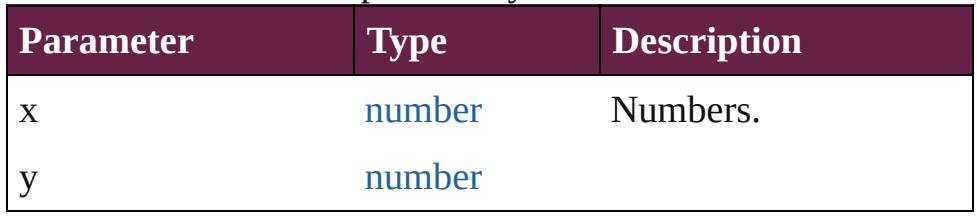

#### **Example** Math.pow(x,y)

#### <span id="page-100-2"></span>number **random** ()

Returns a pseudo-random number from 0.0 up to but not including 1.0. Range: 0.0 - 0.999999999999999

# **Example** Math.random()

#### <span id="page-100-3"></span>number **round** (x: *number*)

Rounds a number to the nearest integer.

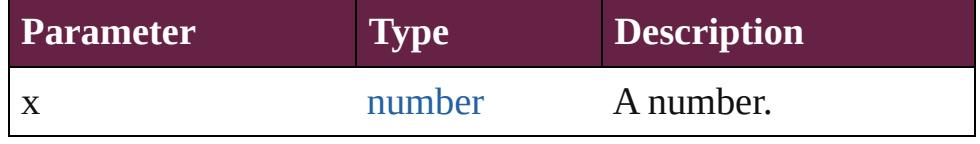

# Example Math.round(x)

<span id="page-100-4"></span>number **sin** (x: *number*)

Returns the sine of an angle provided in radians.

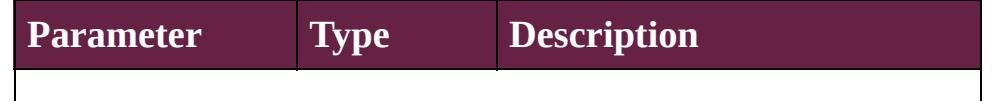

<span id="page-101-0"></span>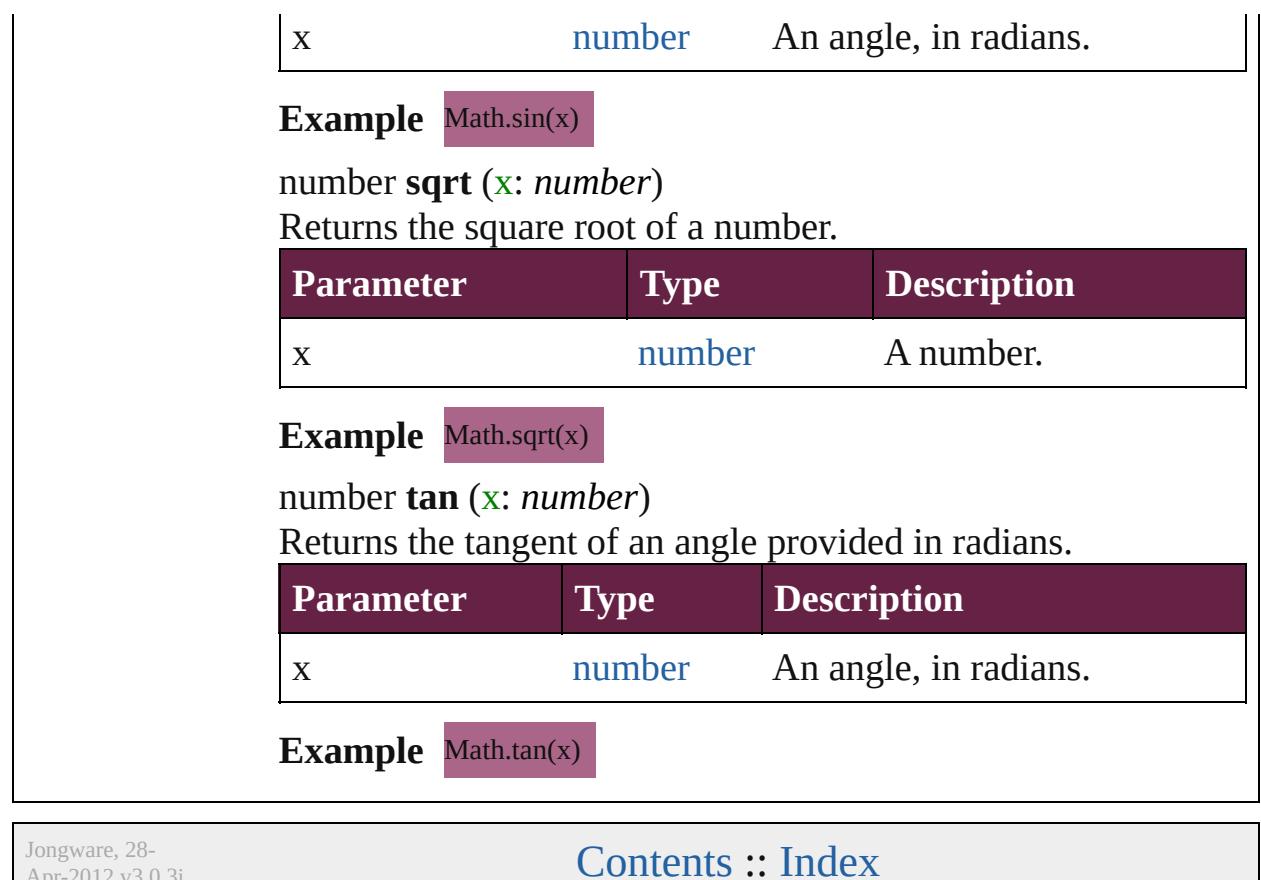

<span id="page-101-1"></span>Apr-2012 v3.0.3i

<span id="page-103-0"></span>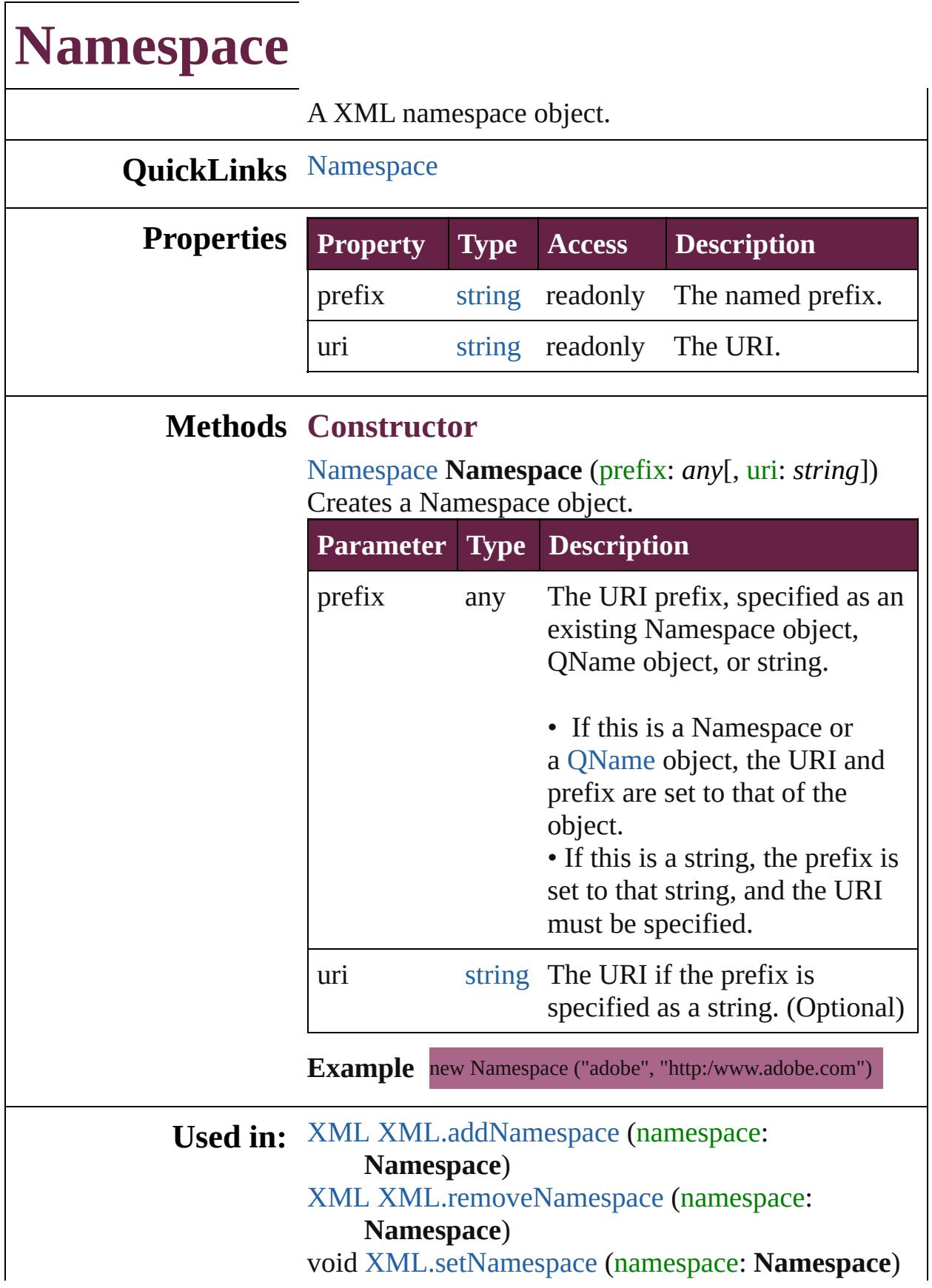

### void [global.setDefaultXMLNamespace](#page-95-0) (namespace: **Namespace**)

## **Return Namespace Namespace**.[Namespace](#page-103-0) (prefix: *any*[, uri: *string*]) **Namespace** [XML.namespace](#page-193-0) ()

Jongware, 28-

[Contents](#page-0-0) :: [Index](#page-5496-0)

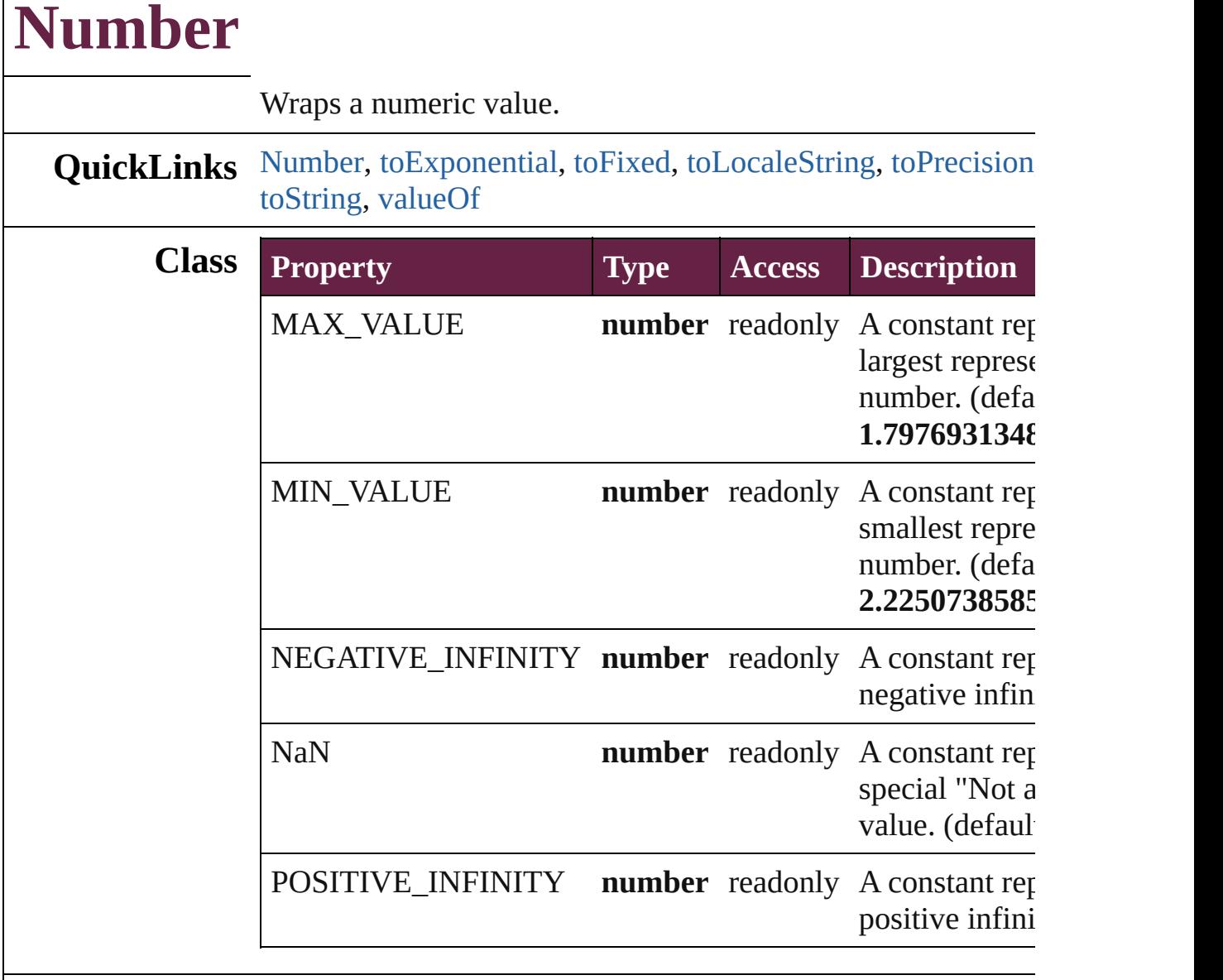

# **Methods Constructor**

 $\mathsf{l}$ 

# <span id="page-106-0"></span>[Number](#page-105-0) **Number** (value: *any*)

Returns a new Number object set to the value of the argumen number.

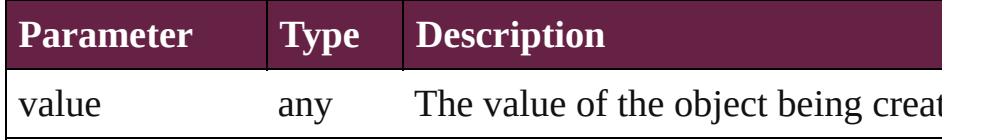

**Example** new Number(value)

**Instances**

#### <span id="page-107-0"></span>number **toExponential** (decimals: *number*)

Converts the Number object to a string in scientific notation.

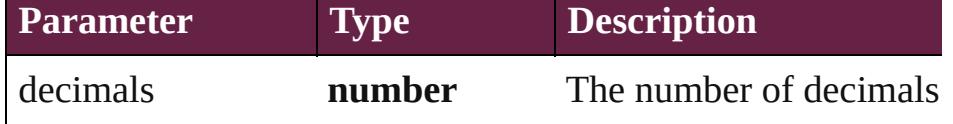

#### <span id="page-107-1"></span>number **toFixed** (decimals: *number*)

Converts the Number object to a string with fixed decimals.

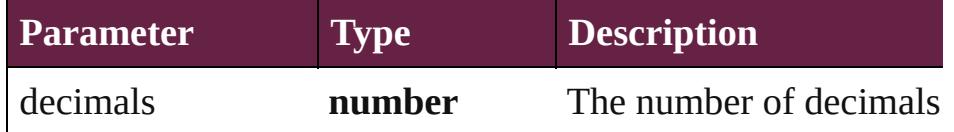

#### <span id="page-107-2"></span>number **toLocaleString** ()

Returns the value of a Number object converted to a string, u conventions.

#### <span id="page-107-3"></span>number **toPrecision** (decimals: *number*)

Converts the Number object to a string in either scientific or  $f$ epending on its value.

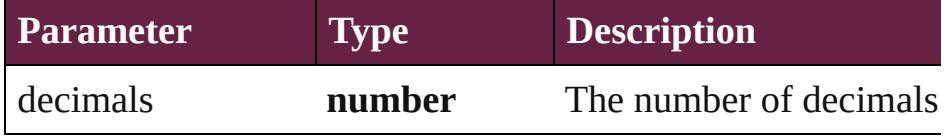

#### number **toSource** ()

Creates a string representation of this object that can be fed b re-create an object. Works only with built-in classes.

#### <span id="page-107-4"></span>number **toString** ([radix: *number*])

Returns the value of a Number object converted to a string.

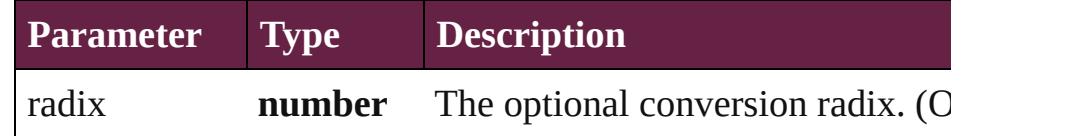

**Example** num.toString(16)

#### <span id="page-107-5"></span>number **valueOf** ()

Returns the value of a Number object as a primitive number.

**Example** num.valueOf()

**Return Number Number**[.Number](#page-106-0) (value: *any*)
Jongware, 28-Apr-2012 v3.0.3i

# <span id="page-109-0"></span>**Class**

<span id="page-110-0"></span>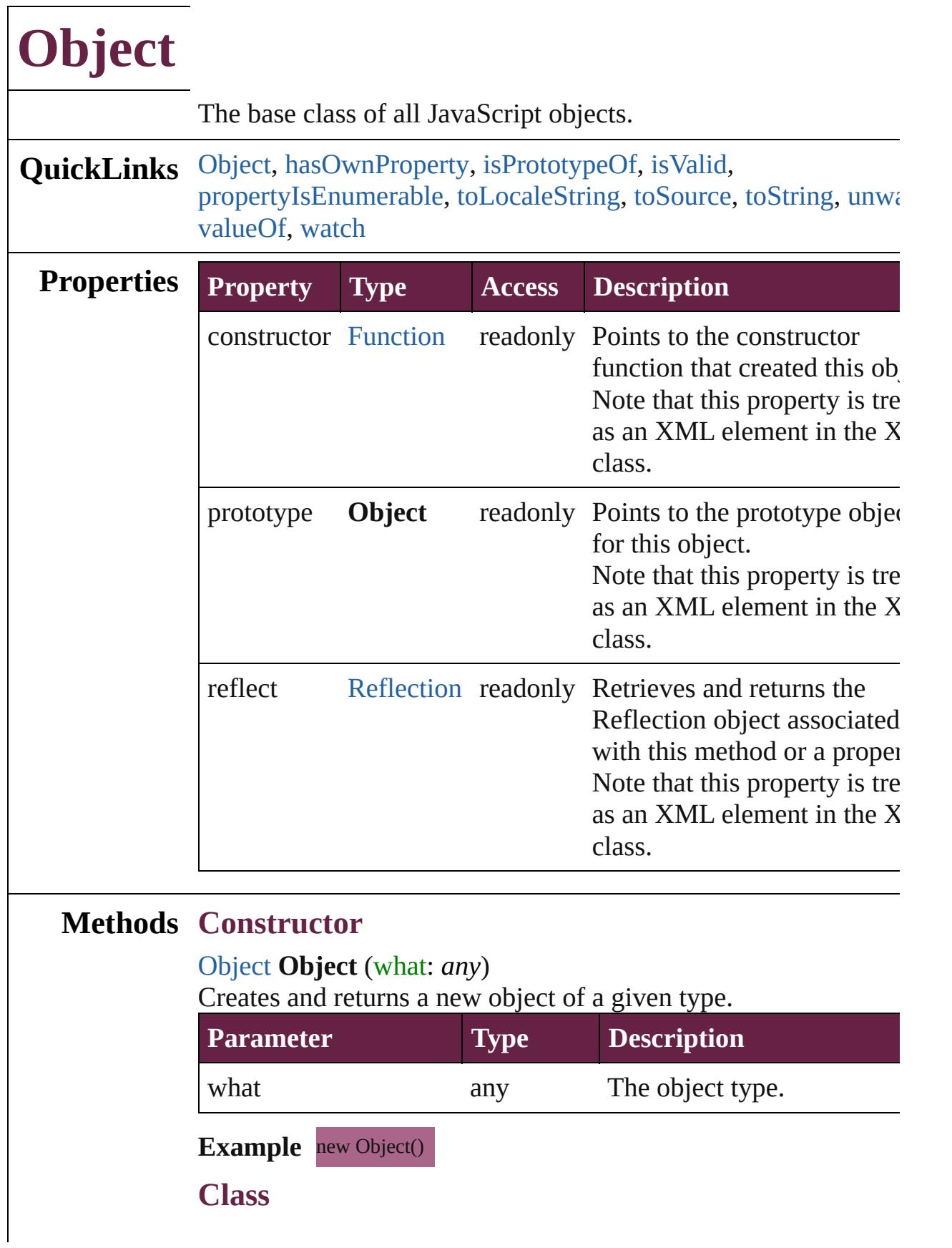

# <span id="page-111-2"></span>[bool](#page-31-0) **isValid** (what: **Object**)

Reports whether an object is still valid.

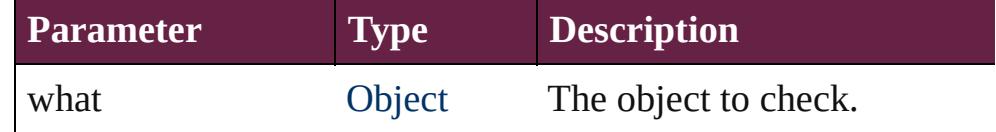

# **Instances**

### <span id="page-111-0"></span>[bool](#page-31-0) **hasOwnProperty** (name: *string*)

Reports whether a given property is defined with an instance or within the prototype chain.

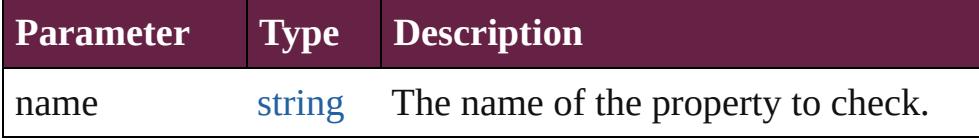

# <span id="page-111-1"></span>[bool](#page-31-0) **isPrototypeOf** (what: **Object**)

Checks whether the given object is a prototype of this object.

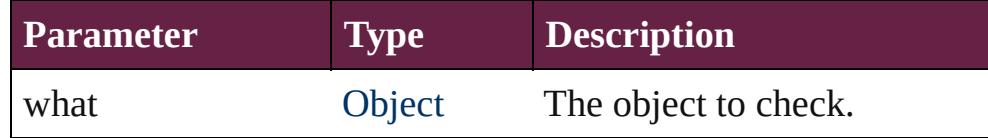

# <span id="page-111-3"></span>[bool](#page-31-0) **propertyIsEnumerable** (name: *string*)

Reports whether a given property is enumerable.

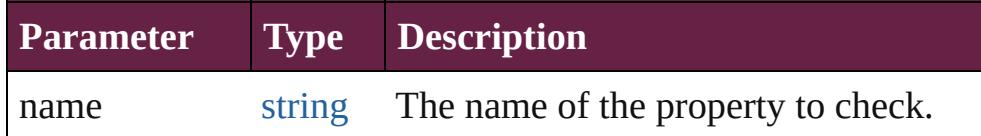

# <span id="page-111-4"></span>string **toLocaleString** ()

Creates and returns a string representing this object, localized for current locale. See [toString\(\)](#page-109-0).

# <span id="page-111-5"></span>string **toSource** ()

Creates and returns a string representation of this object. This function serializes the object, so that it can, for example, be passed between engines. Pass the returned string back to [eval\(\)](#page-89-0) to recreate the object. Works only with built-in classes.

# <span id="page-111-6"></span>string **toString** ()

Creates and returns a string representing this object.

Many objects (such as [Date](#page-45-0)) override this method in favor of the own implementation. If an object has no string value and no use defined toString() method, the default method returns [object ty where *type* is the object type or the name of the constructor function that created the object.

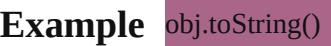

### <span id="page-112-0"></span>void **unwatch** (name: *string*)

Removes the watch function of a property.

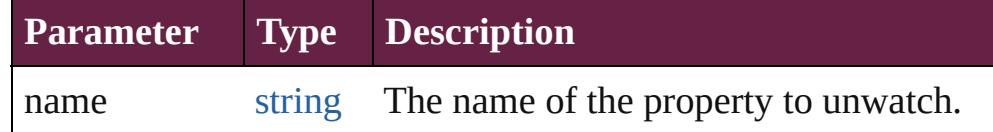

# <span id="page-112-1"></span>[Object](#page-109-0) **valueOf** ()

Retrieves and returns the primitive value of this object.

If the object has no primitive value, returns the object itself. Not that you rarely need to call this method yourself. The JavaScript interpreter automatically invokes it when encountering an objection where a primitive value is expected.

### **Example** obj.valueOf()

### <span id="page-112-2"></span>void **watch** (name: *string*, func: [Function](#page-85-0))

Adds a watch function to a property, which is called when the value changes.

This function can accept, modify, or reject a new value that the  $\nu$ application, or a script has attempted to place in a property.

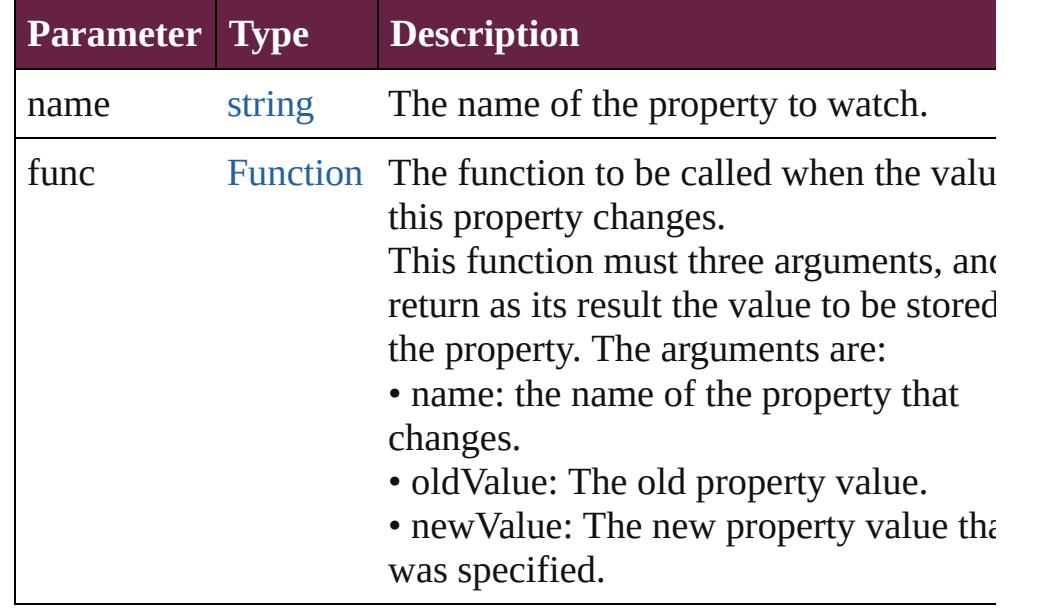

[\\$](#page-14-0).screens

[AlignDistributePreference.](#page-3107-0)properties [AnchoredObjectDefault](#page-3111-0).properties [AnchoredObjectSetting.](#page-3115-0)properties [AnimationBehavior](#page-1773-0).properties [AnimationSetting](#page-3122-0).properties [Application](#page-228-0).properties [Article](#page-2359-0).properties [ArticleChild](#page-2366-0).properties [ArticleMember.](#page-2376-0)properties [Asset](#page-3035-0).properties [AssignedStory.](#page-208-0)properties [Assignment.](#page-213-0)properties [AutoCorrectPreference.](#page-3130-0)properties [AutoCorrectTable.](#page-4479-0)properties [BaselineFrameGridOption.](#page-3134-0)properties [Behavior.](#page-1783-0)properties [BevelAndEmbossSetting.](#page-3138-0)properties [BlendingSetting.](#page-3145-0)properties [Book](#page-413-0).properties [BookContent.](#page-424-0)properties [Bookmark.](#page-1588-0)properties [BuildingBlock.](#page-1597-0)properties [Bullet](#page-4487-0).properties [Button](#page-1792-0).properties [ButtonPreference.](#page-3149-0)properties [CaptionMetadataVariablePreference.](#page-3153-0)properties [Cell](#page-4276-0).properties [CellStyle.](#page-4301-0)properties [CellStyleGroup](#page-4320-0).properties [CellStyleMapping.](#page-3156-0)properties [Change](#page-4491-0).properties [ChangeGlyphPreference.](#page-3164-0)properties [ChangeGrepPreference](#page-3168-0).properties [ChangeObjectPreference.](#page-3201-0)properties [ChangeTextPreference.](#page-3216-0)properties [ChangeTransliteratePreference.](#page-3249-0)properties [ChapterNumberPreference](#page-3276-0).properties [ChapterNumberVariablePreference](#page-3280-0).properties

[CharStyleMapping.](#page-3284-0)properties [Character](#page-4501-0).properties [CharacterStyle.](#page-4544-0)properties [CharacterStyleGroup](#page-4574-0).properties [CheckBox.](#page-1821-0)properties [CjkGridPreference.](#page-3292-0)properties [ClearFormBehavior](#page-1850-0).properties [ClipboardPreference](#page-3297-0).properties [ClippingPathSettings](#page-3301-0).properties [Color.](#page-442-0)properties [ColorSetting.](#page-3307-0)properties [Column](#page-4339-0).properties [ComboBox](#page-1860-0).properties [CompositeFont.](#page-4593-0)properties [CompositeFontEntry.](#page-4603-0)properties [Condition.](#page-4614-0)properties [ConditionSet](#page-4620-0).properties [ConditionalTextPreference.](#page-3315-0)properties [ContentPlacerObject.](#page-254-0)properties [ContentTransparencySetting](#page-3318-0).properties [ContourOption](#page-2389-0).properties [CrossReference](#page-1716-0).properties [CrossReferenceFormat.](#page-1606-0)properties [CrossReferenceSource](#page-1616-0).properties [CustomTextVariablePreference.](#page-3324-0)properties [DTD.](#page-5330-0)properties [DashedStrokeStyle](#page-4206-0).properties [DataMerge.](#page-3327-0)properties [DataMergeField](#page-560-0).properties [DataMergeImagePlaceholder](#page-568-0).properties [DataMergeOption.](#page-3332-0)properties [DataMergePreference](#page-3336-0).properties [DataMergeTextPlaceholder.](#page-576-0)properties [DateVariablePreference.](#page-3341-0)properties [DictionaryPreference](#page-3345-0).properties [DirectionalFeatherSetting.](#page-3349-0)properties [Document](#page-258-0).properties [DocumentEvent.](#page-284-0)currentTarget [DocumentEvent.](#page-284-0)properties

[DocumentEvent.](#page-284-0)target [DocumentPreference.](#page-3353-0)properties [DocumentPreset](#page-3361-0).properties [DottedStrokeStyle](#page-4216-0).properties [DropShadowSetting.](#page-3374-0)properties [EPS.](#page-2393-0)properties [EPSExportPreference.](#page-3380-0)properties [EPSImportPreference.](#page-3386-0)properties [EPSText](#page-2416-0).properties [EPubExportPreference.](#page-3390-0)properties [ErrorListError](#page-1704-0).properties [Event.](#page-294-0)currentTarget [Event.](#page-294-0)properties [Event.](#page-294-0)target [EventListener.](#page-309-0)properties [ExcelImportPreference.](#page-3397-0)properties [ExportForWebPreference.](#page-3402-0)properties [FeatherSetting](#page-3406-0).properties [FileNameVariablePreference](#page-3410-0).properties [FillTransparencySetting.](#page-3414-0)properties [FindChangeBevelAndEmbossSetting](#page-3420-0).properties [FindChangeBlendingSetting.](#page-3426-0)properties [FindChangeContentTransparencySetting.](#page-3430-0)properties [FindChangeDirectionalFeatherSetting](#page-3434-0).properties [FindChangeDropShadowSetting](#page-3439-0).properties [FindChangeFeatherSetting](#page-3444-0).properties [FindChangeFillTransparencySetting](#page-3448-0).properties [FindChangeGlyphOption](#page-3452-0).properties [FindChangeGradientFeatherSetting.](#page-3456-0)properties [FindChangeGrepOption](#page-3460-0).properties [FindChangeInnerGlowSetting.](#page-3464-0)properties [FindChangeInnerShadowSetting.](#page-3468-0)properties [FindChangeObjectOption.](#page-3473-0)properties [FindChangeOuterGlowSetting.](#page-3477-0)properties [FindChangeSatinSetting.](#page-3481-0)properties [FindChangeStrokeTransparencySetting.](#page-3485-0)properties [FindChangeTextOption.](#page-3489-0)properties [FindChangeTransliterateOption.](#page-3494-0)properties [FindChangeTransparencySetting](#page-3498-0).properties

[FindGlyphPreference.](#page-3502-0)properties [FindGrepPreference.](#page-3506-0)properties [FindObjectPreference](#page-3538-0).properties [FindTextPreference](#page-3553-0).properties [FindTransliteratePreference](#page-3585-0).properties [FlattenerPreference.](#page-3611-0)properties [FlattenerPreset](#page-3617-0).properties [Font](#page-4634-0).properties [FontLockingPreference.](#page-3630-0)properties [Footnote](#page-4646-0).properties [FootnoteOption](#page-3634-0).properties [FormField.](#page-1889-0)properties [FrameFittingOption](#page-2447-0).properties [Function](#page-85-0).arguments [GeneralPreference](#page-3643-0).properties [GotoAnchorBehavior.](#page-1915-0)properties [GotoFirstPageBehavior.](#page-1925-0)properties [GotoLastPageBehavior](#page-1935-0).properties [GotoNextPageBehavior.](#page-1945-0)properties [GotoNextStateBehavior](#page-1955-0).properties [GotoNextViewBehavior.](#page-1964-0)properties [GotoPageBehavior.](#page-1974-0)properties [GotoPreviousPageBehavior.](#page-1984-0)properties [GotoPreviousStateBehavior.](#page-1993-0)properties [GotoPreviousViewBehavior](#page-2002-0).properties [GotoStateBehavior](#page-2011-0).properties [GotoURLBehavior](#page-2021-0).properties [Gradient](#page-453-0).properties [GradientFeatherSetting](#page-3647-0).properties [GradientStop.](#page-459-0)properties [Graphic](#page-2452-0).properties [GraphicLayer.](#page-3651-0)properties [GraphicLayerOption.](#page-3657-0)properties [GraphicLine.](#page-2475-0)properties [GridDataInformation](#page-3666-0).properties [GridPreference.](#page-3671-0)properties [GridPrintingPreference](#page-3677-0).properties [Group.](#page-2509-0)properties [Guide](#page-2537-0).properties

[GuidePreference.](#page-3681-0)properties [HTMLExportPreference.](#page-3686-0)properties [HiddenText.](#page-4657-0)properties [HtmlItem](#page-2550-0).properties [Hyperlink](#page-1626-0).properties [HyperlinkExternalPageDestination.](#page-1631-0)properties [HyperlinkPageDestination.](#page-1640-0)properties [HyperlinkPageItemSource.](#page-1650-0)properties [HyperlinkTextDestination](#page-1659-0).properties [HyperlinkTextSource.](#page-1668-0)properties [HyperlinkURLDestination.](#page-1678-0)properties [HyphenationException.](#page-4668-0)properties [IdleEvent](#page-361-0).currentTarget [IdleEvent](#page-361-0).properties [IdleEvent](#page-361-0).target [IdleTask](#page-366-0).properties [Image](#page-2575-0).properties [ImageIOPreference.](#page-3692-0)properties [ImagePreference.](#page-3696-0)properties [ImportExportEvent.](#page-375-0)currentTarget [ImportExportEvent.](#page-375-0)properties [ImportExportEvent.](#page-375-0)target [ImportedPage.](#page-2601-0)properties [ImportedPageAttribute.](#page-3700-0)properties [InCopyExportOption](#page-3704-0).properties [Index.](#page-1725-0)properties [IndexOptions](#page-1730-0).properties [IndexSection](#page-1738-0).properties [IndexingSortOption](#page-4677-0).properties [Ink](#page-472-0).properties [InnerGlowSetting](#page-3708-0).properties [InnerShadowSetting.](#page-3713-0)properties [InsertionPoint.](#page-4685-0)properties [InteractivePDFExportPreference.](#page-3718-0)properties [JPEGExportPreference.](#page-3724-0)properties [KinsokuTable.](#page-4733-0)properties [Language.](#page-4744-0)properties [LanguageWithVendors](#page-4750-0).properties [Layer.](#page-2628-0)properties

[LayoutAdjustmentPreference.](#page-3729-0)properties [LayoutGridDataInformation](#page-3733-0).properties [Library](#page-3049-0).properties [Line](#page-4764-0).properties [Link](#page-3058-0).properties [LinkMetadata.](#page-3068-0)properties [LinkedPageItemOption](#page-3737-0).properties [LinkedStoryOption](#page-3743-0).properties [LinkingPreference](#page-3747-0).properties [ListBox](#page-2031-0).properties [MarginPreference.](#page-3751-0)properties [MasterSpread](#page-2645-0).properties [MatchCharacterStylePreference.](#page-3755-0)properties [MatchParagraphStylePreference](#page-3759-0).properties [MediaItem](#page-2662-0).properties [MetadataPreference](#page-3763-0).properties [MixedInk.](#page-482-0)properties [MixedInkGroup.](#page-488-0)properties [MojikumiTable](#page-4810-0).properties [MojikumiUiPreference.](#page-3769-0)properties [MotionPreset.](#page-2687-0)properties [Movie.](#page-2060-0)properties [MovieBehavior](#page-2084-0).properties [MultiStateObject](#page-2098-0).properties [MutationEvent](#page-380-0).currentTarget [MutationEvent](#page-380-0).properties [MutationEvent](#page-380-0).target [NamedGrid](#page-4821-0).properties [NavigationPoint](#page-2126-0).properties [NestedGrepStyle](#page-4830-0).properties [NestedLineStyle.](#page-4840-0)properties [NestedStyle.](#page-4850-0)properties [Note](#page-4859-0).properties [NumberingList](#page-4870-0).properties [NumberingRestartPolicy](#page-4881-0).properties [Object](#page-109-0).prototype [ObjectExportOption.](#page-3774-0)properties [ObjectStyle](#page-3080-0).properties [ObjectStyleContentEffectsCategorySettings](#page-3780-0).properties [ObjectStyleFillEffectsCategorySettings.](#page-3784-0)properties [ObjectStyleGroup.](#page-4885-0)properties [ObjectStyleObjectEffectsCategorySettings](#page-3788-0).properties [ObjectStyleStrokeEffectsCategorySettings](#page-3792-0).properties [OpacityGradientStop](#page-504-0).properties [OpenFileBehavior](#page-2136-0).properties [OuterGlowSetting.](#page-3796-0)properties [Oval](#page-2697-0).properties [PDF](#page-2727-0).properties [PDFAttribute](#page-2749-0).properties [PDFExportPreference](#page-3801-0).properties [PDFExportPreset.](#page-3818-0)properties [PDFPlacePreference](#page-3840-0).properties [PICT](#page-2757-0).properties [PNGExportPreference.](#page-3844-0)properties [Page](#page-2782-0).properties [PageItem](#page-2798-0).properties [PageItemDefault.](#page-3849-0)properties [PageNumberVariablePreference.](#page-3860-0)properties [PageReference](#page-1751-0).properties [ParaStyleMapping](#page-3864-0).properties [Paragraph](#page-4896-0).properties [ParagraphDestination.](#page-1691-0)properties [ParagraphStyle](#page-4939-0).properties [ParagraphStyleGroup.](#page-4976-0)properties [PasteboardPreference.](#page-3872-0)properties [Path.](#page-2838-0)properties [PathPoint](#page-2843-0).properties [PlaceGun](#page-394-0).properties [Polygon](#page-2856-0).properties [PolygonPreference.](#page-3877-0)properties [Preference.](#page-3881-0)properties [PreflightBookOption.](#page-3894-0)properties [PreflightOption](#page-3898-0).properties [PreflightProcess](#page-4142-0).properties [PreflightProfile.](#page-4152-0)properties [PreflightProfileRule.](#page-4158-0)properties [PreflightRule.](#page-4173-0)properties [PreflightRuleInstance.](#page-4178-0)properties

[PrintBookletOption.](#page-3903-0)properties [PrintBookletPrintPreference](#page-3908-0).properties [PrintEvent.](#page-400-0)currentTarget [PrintEvent.](#page-400-0)properties [PrintEvent.](#page-400-0)target [PrintFormBehavior](#page-2146-0).properties [PrintPreference.](#page-3921-0)properties [PrinterPreset](#page-3936-0).properties [RadioButton.](#page-2156-0)properties [Rectangle.](#page-2886-0)properties [Row](#page-4365-0).properties [RuleDataObject.](#page-4193-0)dataValue [RuleDataObject.](#page-4193-0)properties [SWFExportPreference](#page-3956-0).properties [SatinSetting](#page-3962-0).properties [ScriptArg.](#page-405-0)properties [ScriptPreference.](#page-3967-0)properties [Section](#page-2916-0).properties [ServerSetting](#page-3971-0).properties [ShowHideFieldsBehavior.](#page-2185-0)properties [SignatureField.](#page-2195-0)properties [Snippet](#page-2926-0).properties [Sound.](#page-2224-0)properties [SoundBehavior.](#page-2247-0)properties [SpellPreference](#page-3976-0).properties [SplineItem](#page-2938-0).properties [Spread](#page-2968-0).properties [State.](#page-2261-0)properties [Story](#page-5000-0).properties [StoryGridDataInformation.](#page-3983-0)properties [StoryPreference.](#page-3988-0)properties [StripedStrokeStyle.](#page-4226-0)properties [StrokeStyle](#page-4236-0).properties [StrokeTransparencySetting](#page-3992-0).properties [StyleExportTagMap.](#page-5044-0)properties [SubmitFormBehavior.](#page-2272-0)properties [Swatch](#page-512-0).properties [TOCStyle](#page-4252-0).properties [TOCStyleEntry](#page-4264-0).properties

[TabStop.](#page-5053-0)properties [Table.](#page-4391-0)properties [TableStyle](#page-4426-0).properties [TableStyleGroup](#page-4455-0).properties [TableStyleMapping](#page-3998-0).properties [TaggedPDFPreference](#page-4006-0).properties [TaggedTextExportPreference](#page-4009-0).properties [TaggedTextImportPreference](#page-4013-0).properties [Text](#page-5061-0).properties [TextBox](#page-2282-0).properties [TextColumn.](#page-5108-0)properties [TextDefault.](#page-4017-0)properties [TextExportPreference](#page-4051-0).properties [TextFrame](#page-5155-0).properties [TextFramePreference.](#page-4055-0)properties [TextImportPreference](#page-4063-0).properties [TextPath](#page-5187-0).properties [TextPreference.](#page-4068-0)properties [TextStyleRange.](#page-5200-0)properties [TextVariable](#page-5248-0).properties [TextVariableInstance](#page-5253-0).properties [TextWrapPreference](#page-2987-0).properties [TimingGroup.](#page-2312-0)properties [TimingList](#page-2322-0).properties [TimingSetting.](#page-2330-0)properties [TimingSetting.](#page-2330-0)unassignedDynamicTargets [TimingTarget](#page-2335-0).properties [Tint.](#page-533-0)properties [Topic.](#page-1761-0)properties [TrackChangesPreference](#page-4078-0).properties [TransformPreference.](#page-4085-0)properties [TransformationMatrix](#page-2999-0).properties [TransparencyPreference](#page-4089-0).properties [TransparencySetting.](#page-4093-0)properties [TrapPreset.](#page-544-0)properties [UserDictionary.](#page-5276-0)properties [ValidationError.](#page-5339-0)properties [ViewPreference.](#page-4099-0)properties [ViewZoomBehavior.](#page-2346-0)properties

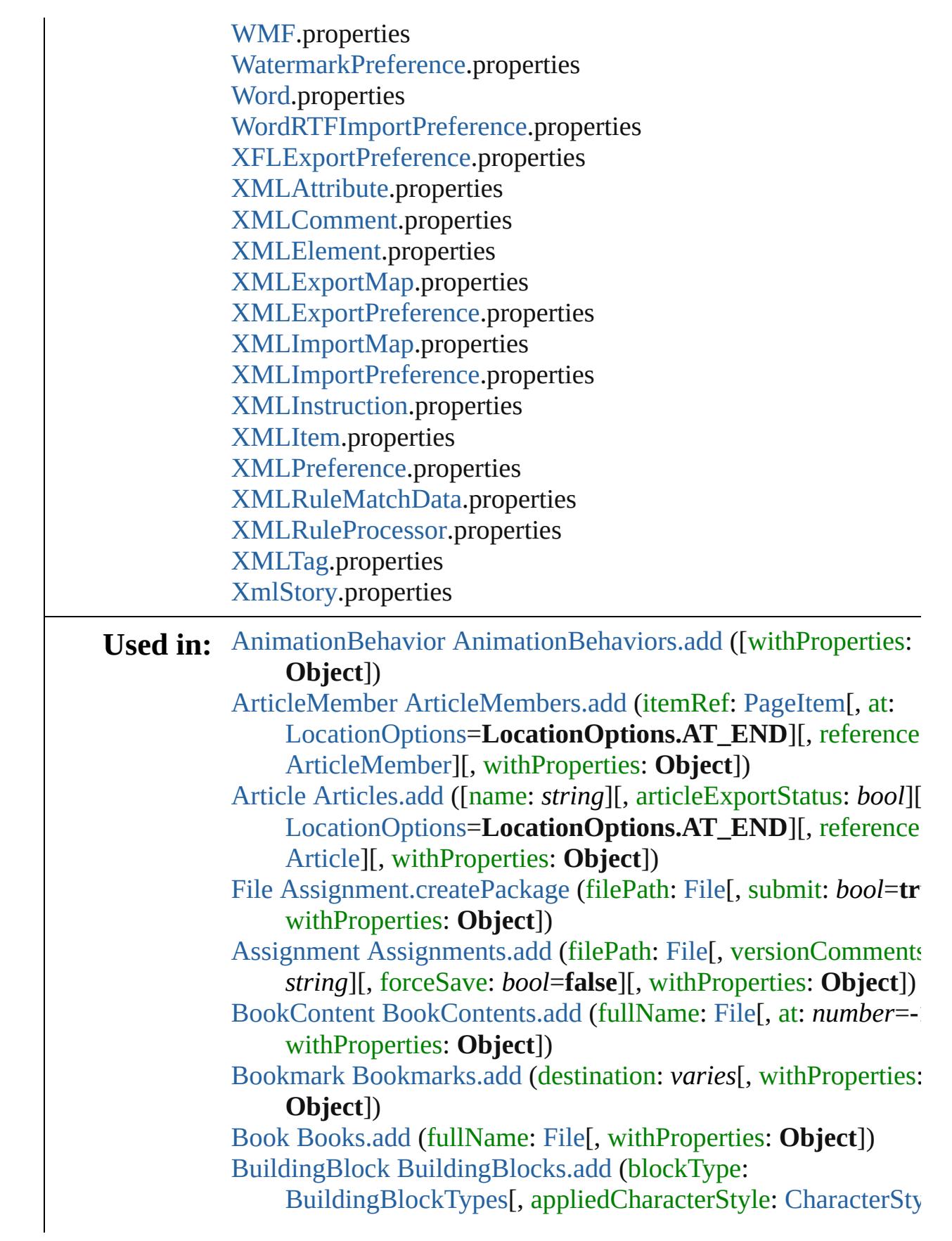

customText: *string*][, withProperties: **Object**]) [Asset](#page-3035-0) [Button.store](#page-1813-0) (using: [Library\[](#page-3049-0), withProperties: **Object**]) [Button](#page-1792-0) [Buttons.add](#page-1817-0) ([layer: [Layer](#page-2628-0)][, at:

[LocationOptions=](#page-1088-0)LocationOptions.UNKNOWN][, refere *varies*][, withProperties: **Object**])

[CellStyleGroup](#page-4320-0) [CellStyleGroups.add](#page-4327-0) ([withProperties: **Object**]) [CellStyleMapping](#page-3156-0) [CellStyleMappings.add](#page-3161-0) (sourceStyleName:

*string*, destinationStyleName: *string*, mappingRuleType: [MapType\[](#page-1098-0), withProperties: **Object**])

[CellStyle](#page-4301-0) [CellStyles.add](#page-4332-0) ([withProperties: **Object**])

[CharStyleMapping](#page-3284-0) [CharStyleMappings.add](#page-3289-0) (sourceStyleName: *string*, destinationStyleName: *string*, mappingRuleType:

[MapType\[](#page-1098-0), withProperties: **Object**])

[array](#page-22-0) of varies=any [Character.place](#page-4541-0) (fileName: [File\[](#page-60-0), withPrope **Object**])

[CharacterStyleGroup](#page-4574-0) [CharacterStyleGroups.add](#page-4580-0) ([withProperties **Object**])

[CharacterStyle](#page-4544-0) [CharacterStyles.add](#page-4585-0) ([withProperties: **Object**]) [Asset](#page-3035-0) [CheckBox.store](#page-1842-0) (using: [Library](#page-3049-0)[, withProperties: **Object**]) [CheckBox](#page-1821-0) [CheckBoxes.add](#page-1846-0) ([layer: [Layer\]](#page-2628-0)[, at:

[LocationOptions=](#page-1088-0)LocationOptions.UNKNOWN][, refere *varies*][, withProperties: **Object**])

[ClearFormBehavior](#page-1850-0) [ClearFormBehaviors.add](#page-1856-0) ([withProperties: **Object**])

[Color](#page-442-0) [Colors.add](#page-450-0) ([withProperties: **Object**]) varies=any [Columns.add](#page-4362-0) ([at:

[LocationOptions=](#page-1088-0)LocationOptions.UNKNOWN][, refere *varies*][, withProperties: **Object**])

[Asset](#page-3035-0) [ComboBox.store](#page-1881-0) (using: [Library\[](#page-3049-0), withProperties: **Object** [ComboBox](#page-1860-0) [ComboBoxes.add](#page-1885-0) ([layer: [Layer\]](#page-2628-0)[, at:

[LocationOptions=](#page-1088-0)LocationOptions.UNKNOWN][, refere *varies*][, withProperties: **Object**])

[CompositeFontEntry](#page-4603-0) [CompositeFontEntries.add](#page-4599-0) ([withProperties **Object**])

[CompositeFont](#page-4593-0) [CompositeFonts.add](#page-4610-0) ([withProperties: **Object**]) [ConditionSet](#page-4620-0) [ConditionSets.add](#page-4626-0) ([withProperties: **Object**]) [Condition](#page-4614-0) [Conditions.add](#page-4631-0) ([withProperties: **Object**])

[CrossReferenceFormat](#page-1606-0) [CrossReferenceFormats.add](#page-1612-0) ([name: *string* withProperties: **Object**])

[CrossReferenceSource](#page-1616-0) [CrossReferenceSources.add](#page-1622-0) (source: [Tex](#page-5061-0)t appliedFormat: [CrossReferenceFormat](#page-1606-0)[, withProperties: **Object**])

[CrossReference](#page-1716-0) [CrossReferences.add](#page-1722-0) (referencedTopic: [Topic,](#page-1761-0) crossReferenceType: [CrossReferenceType\[](#page-795-0), customTypeSti *string*][, withProperties: **Object**])

[DashedStrokeStyle](#page-4206-0) [DashedStrokeStyles.add](#page-4212-0) ([withProperties: **Object**])

[DataMergeImagePlaceholder](#page-568-0) [DataMergeImagePlaceholders.add](#page-573-0) (placeholder: [PageItem,](#page-2798-0) field: [DataMergeField\[](#page-560-0), withPrope **Object**])

[DataMergeTextPlaceholder](#page-576-0) [DataMergeTextPlaceholders.add](#page-581-0) (parentStory: [Story,](#page-5000-0) storyOffset: *varies*, field: DataMergeF withProperties: **Object**])

[DocumentPreset](#page-3361-0) [DocumentPresets.add](#page-3370-0) ([withProperties: **Object** [Document](#page-258-0) [Documents.add](#page-291-0) ([documentPreset: [DocumentPreset](#page-3361-0)][, withProperties: **Object**])

[DottedStrokeStyle](#page-4216-0) [DottedStrokeStyles.add](#page-4222-0) ([withProperties: **Object**])

[array](#page-22-0) of varies=any [EPS.place](#page-2409-0) (fileName: [File](#page-60-0)[, withProperties: **Object**])

[Asset](#page-3035-0) [EPS.store](#page-2413-0) (using: [Library](#page-3049-0)[, withProperties: **Object**]) [array](#page-22-0) of varies=any [EPSText.place](#page-2431-0) (fileName: [File\[](#page-60-0), withProper **Object**])

[Asset](#page-3035-0) [EPSText.store](#page-2435-0) (using: [Library\[](#page-3049-0), withProperties: **Object**]) [EventListener](#page-309-0) [EventListeners.add](#page-336-0) (eventType: *string*, handler:

*varies*[, captures: *bool*=**false**][, withProperties: **Object**]) [FlattenerPreset](#page-3617-0) [FlattenerPresets.add](#page-3626-0) ([withProperties: **Object**]) [Footnote](#page-4646-0) [Footnotes.add](#page-4654-0) ([at:

[LocationOptions=](#page-1088-0)LocationOptions.UNKNOWN][, refere *varies*][, withProperties: **Object**])

[Asset](#page-3035-0) [FormField.store](#page-1907-0) (using: [Library](#page-3049-0)[, withProperties: **Object**]) [FormField](#page-1889-0) [FormFields.add](#page-1911-0) ([layer: [Layer](#page-2628-0)][, at:

[LocationOptions=](#page-1088-0)LocationOptions.UNKNOWN][, refere *varies*][, withProperties: **Object**])

any [Function.apply](#page-87-0) (thisObj: **Object**, args: [Array](#page-22-0))

any [Function.call](#page-87-1) (thisObj: **Object**, argument: *any*)

[GotoAnchorBehavior](#page-1915-0) [GotoAnchorBehaviors.add](#page-1921-0) ([withProperti **Object**])

[GotoFirstPageBehavior](#page-1925-0) [GotoFirstPageBehaviors.add](#page-1931-0) ([withProperties: **Object**]) [GotoLastPageBehavior](#page-1935-0) [GotoLastPageBehaviors.add](#page-1941-0) ([withProperties: **Object**]) [GotoNextPageBehavior](#page-1945-0) [GotoNextPageBehaviors.add](#page-1951-0) ([withProperties: **Object**]) [GotoNextStateBehavior](#page-1955-0) [GotoNextStateBehaviors.add](#page-1961-0) ([withProperties: **Object**]) [GotoNextViewBehavior](#page-1964-0) [GotoNextViewBehaviors.add](#page-1970-0) ([withProperties: **Object**]) [GotoPageBehavior](#page-1974-0) [GotoPageBehaviors.add](#page-1980-0) ([withProperties: **Object**]) [GotoPreviousPageBehavior](#page-1984-0) [GotoPreviousPageBehaviors.add](#page-1990-0) ([withProperties: **Object**]) [GotoPreviousStateBehavior](#page-1993-0) [GotoPreviousStateBehaviors.add](#page-1999-0) ([withProperties: **Object**]) [GotoPreviousViewBehavior](#page-2002-0) [GotoPreviousViewBehaviors.add](#page-2008-0) ([withProperties: **Object**]) [GotoStateBehavior](#page-2011-0) [GotoStateBehaviors.add](#page-2017-0) ([withProperties: **Object**]) [GotoURLBehavior](#page-2021-0) [GotoURLBehaviors.add](#page-2027-0) ([withProperties: **Object**]) [GradientStop](#page-459-0) [GradientStops.add](#page-465-0) ([withProperties: **Object**]) [Gradient](#page-453-0) [Gradients.add](#page-469-0) ([withProperties: **Object**]) [array](#page-22-0) of varies=any [Graphic.place](#page-2467-0) (fileName: [File\[](#page-60-0), withPropert **Object**]) [Asset](#page-3035-0) [Graphic.store](#page-2470-0) (using: [Library\[](#page-3049-0), withProperties: **Object**]) [array](#page-22-0) of varies=any [GraphicLine.place](#page-2493-0) (fileName: [File](#page-60-0)[, withProperties: **Object**]) [Asset](#page-3035-0) [GraphicLine.store](#page-2497-0) (using: [Library](#page-3049-0)[, withProperties: **Object** [GraphicLine](#page-2475-0) [GraphicLines.add](#page-2501-0) ([layer: [Layer](#page-2628-0)][, at: [LocationOptions=](#page-1088-0)LocationOptions.UNKNOWN][, refere *varies*][, withProperties: **Object**]) [Asset](#page-3035-0) [Group.store](#page-2528-0) (using: [Library](#page-3049-0)[, withProperties: **Object**]) [Group](#page-2509-0) [Groups.add](#page-2533-0) (groupItems: [Array](#page-22-0) of [PageItem\[](#page-2798-0), layer: [Laye](#page-2628-0)r] at: [LocationOptions=](#page-1088-0)**LocationOptions.UNKNOWN**][, reference: *varies*][, withProperties: **Object**]) [Guide](#page-2537-0) [Guides.add](#page-2547-0) ([layer: [Layer](#page-2628-0)][, withProperties: **Object**]) [array](#page-22-0) of varies=any [HtmlItem.place](#page-2564-0) (fileName: [File\[](#page-60-0), withPrope

#### **Object**])

[Asset](#page-3035-0) [HtmlItem.store](#page-2568-0) (using: [Library\[](#page-3049-0), withProperties: **Object**]) [HtmlItem](#page-2550-0) [HtmlItems.add](#page-2572-0) ([layer: [Layer\]](#page-2628-0)[, at: [LocationOptions=](#page-1088-0)LocationOptions.UNKNOWN][, refere *varies*][, withProperties: **Object**]) [HyperlinkExternalPageDestination](#page-1631-0) [HyperlinkExternalPageDestinations.add](#page-1637-0) ([destination: [Page](#page-2782-0) withProperties: **Object**]) [HyperlinkPageDestination](#page-1640-0) [HyperlinkPageDestinations.add](#page-1647-0) ([destination: [Page](#page-2782-0)][, withProperties: **Object**]) [HyperlinkPageItemSource](#page-1650-0) [HyperlinkPageItemSources.add](#page-1656-0) (source [PageItem](#page-2798-0)[, withProperties: **Object**]) [HyperlinkTextDestination](#page-1659-0) [HyperlinkTextDestinations.add](#page-1665-0) (destination: [Text\[](#page-5061-0), withProperties: **Object**]) [HyperlinkTextSource](#page-1668-0) [HyperlinkTextSources.add](#page-1674-0) (source: [Text](#page-5061-0)[, withProperties: **Object**]) [HyperlinkURLDestination](#page-1678-0) [HyperlinkURLDestinations.add](#page-1684-0) ([destination: *string*][, withProperties: **Object**]) [Hyperlink](#page-1626-0) [Hyperlinks.add](#page-1688-0) (hyperlinkSource: *varies*[, hyperlinkDestination: *varies*][, withProperties: **Object**]) [IdleTask](#page-366-0) [IdleTasks.add](#page-372-0) ([withProperties: **Object**]) [array](#page-22-0) of varies=any [Image.place](#page-2590-0) (fileName: [File\[](#page-60-0), withProperties **Object**]) [Asset](#page-3035-0) [Image.store](#page-2594-0) (using: [Library\[](#page-3049-0), withProperties: **Object**]) [array](#page-22-0) of varies=any [ImportedPage.place](#page-2616-0) (fileName: [File](#page-60-0)[, withProperties: **Object**]) [Asset](#page-3035-0) [ImportedPage.store](#page-2620-0) (using: [Library](#page-3049-0), withProperties: Objectors) [ImportedPage](#page-2601-0) [ImportedPages.add](#page-2624-0) ([withProperties: **Object**]) [Index](#page-1725-0) [Indexes.add](#page-1748-0) ([withProperties: **Object**]) [array](#page-22-0) of varies=any [InsertionPoint.place](#page-4725-0) (fileName: [File](#page-60-0)[, withProperties: **Object**]) [KinsokuTable](#page-4733-0) [KinsokuTables.add](#page-4740-0) (name: *string*[, withProperties **Object**]) [Layer](#page-2628-0) [Layers.add](#page-2642-0) ([withProperties: **Object**]) [Library](#page-3049-0) [Libraries.add](#page-3046-0) (fullName: [File\[](#page-60-0), withProperties: **Object**]) [Asset](#page-3035-0) [Library.store](#page-3052-0) (using: [Array](#page-22-0) of *varies*[, withProperties: **Object**]) [array](#page-22-0) of varies=any [Line.place](#page-4804-0) (fileName: [File\[](#page-60-0), withProperties: **Object**])

[Asset](#page-3035-0) [ListBox.store](#page-2052-0) (using: [Library\[](#page-3049-0), withProperties: **Object**]) [ListBox](#page-2031-0) [ListBoxes.add](#page-2056-0) ([layer: [Layer\]](#page-2628-0)[, at:

[LocationOptions=](#page-1088-0)LocationOptions.UNKNOWN][, refere *varies*][, withProperties: **Object**])

[array](#page-22-0) of varies=any [MasterSpread.place](#page-2651-0) (fileName: [File\[](#page-60-0), placeI [Array](#page-22-0) of *Measurement Unit (Number or String)*][, destinationLayer: [Layer\]](#page-2628-0)[, autoflowing: *bool*=**false**][, withProperties: **Object**])

[MasterSpread](#page-2645-0) [MasterSpreads.add](#page-2658-0) ([pagesPerSpread: *number*][, withProperties: **Object**])

[array](#page-22-0) of varies=any [MediaItem.place](#page-2677-0) (fileName: [File\[](#page-60-0), withProperties: **Object**])

[Asset](#page-3035-0) [MediaItem.store](#page-2680-0) (using: [Library\[](#page-3049-0), withProperties: **Object**]) [MixedInkGroup](#page-488-0) [MixedInkGroups.add](#page-494-0) (inkList: [Array](#page-22-0) of [Ink\[](#page-472-0),

inkPercentages: [Array](#page-22-0) of *number*][, repeatValues: [Array](#page-22-0) of *number*][, incrementValues: [Array](#page-22-0) of *number*][, withProper **Object**])

[MixedInk](#page-482-0) [MixedInks.add](#page-500-0) (inkList: *varies*, inkPercentages: [Array](#page-22-0) *number*[, withProperties: **Object**])

[MojikumiTable](#page-4810-0) [MojikumiTables.add](#page-4817-0) (name: *string*[, withProper **Object**])

[MotionPreset](#page-2687-0) [MotionPresets.add](#page-2693-0) ([withProperties: **Object**]) [array](#page-22-0) of varies=any [Movie.place](#page-2076-0) (fileName: [File](#page-60-0)[, withProperties **Object**])

[Asset](#page-3035-0) [Movie.store](#page-2080-0) (using: [Library](#page-3049-0)[, withProperties: **Object**]) [MovieBehavior](#page-2084-0) [MovieBehaviors.add](#page-2090-0) ([withProperties: **Object**]) [Movie](#page-2060-0) [Movies.add](#page-2095-0) ([layer: [Layer\]](#page-2628-0)[, at:

[LocationOptions=](#page-1088-0)LocationOptions.UNKNOWN][, refere *varies*][, withProperties: **Object**])

[Asset](#page-3035-0) [MultiStateObject.store](#page-2118-0) (using: [Library\[](#page-3049-0), withProperties: **Object**])

[MultiStateObject](#page-2098-0) [MultiStateObjects.add](#page-2122-0) ([layer: [Layer](#page-2628-0)][, at:

[LocationOptions=](#page-1088-0)LocationOptions.UNKNOWN][, refere *varies*][, withProperties: **Object**])

[NamedGrid](#page-4821-0) [NamedGrids.add](#page-4827-0) ([withProperties: **Object**]) [NavigationPoint](#page-2126-0) [NavigationPoints.add](#page-2132-0) ([withProperties: **Object** [NestedGrepStyle](#page-4830-0) [NestedGrepStyles.add](#page-4836-0) ([withProperties: **Object** [NestedLineStyle](#page-4840-0) [NestedLineStyles.add](#page-4846-0) ([withProperties: **Object** [NestedStyle](#page-4850-0) [NestedStyles.add](#page-4856-0) ([withProperties: **Object**])

[Note](#page-4859-0) [Notes.add](#page-4867-0) ([at:

[LocationOptions=](#page-1088-0)LocationOptions.UNKNOWN][, refere *varies*][, withProperties: **Object**])

[NumberingList](#page-4870-0) [NumberingLists.add](#page-4877-0) (name: *string*[,

continueNumbersAcrossStories: *bool*][,

continueNumbersAcrossDocuments: *bool*][, withProperties **Object**])

bool [Object.isPrototypeOf](#page-111-1) (what: **Object**)

bool [Object.isValid](#page-111-2) (what: **Object**)

[ObjectStyleGroup](#page-4885-0) [ObjectStyleGroups.add](#page-4892-0) ([withProperties: **Object**])

[ObjectStyle](#page-3080-0) [ObjectStyles.add](#page-3098-0) ([withProperties: **Object**])

[OpacityGradientStop](#page-504-0) [OpacityGradientStops.add](#page-509-0) ([withProperties **Object**])

[OpenFileBehavior](#page-2136-0) [OpenFileBehaviors.add](#page-2142-0) ([withProperties: **Object**])

[array](#page-22-0) of varies=any [Oval.place](#page-2715-0) (fileName: [File\[](#page-60-0), withProperties: **Object**])

[Asset](#page-3035-0) [Oval.store](#page-2719-0) (using: [Library\[](#page-3049-0), withProperties: **Object**]) [Oval](#page-2697-0) [Ovals.add](#page-2723-0) ([layer: [Layer\]](#page-2628-0)[, at:

[LocationOptions=](#page-1088-0)LocationOptions.UNKNOWN][, refere *varies*][, withProperties: **Object**])

[array](#page-22-0) of varies=any [PDF.place](#page-2743-0) (fileName: [File\[](#page-60-0), withProperties: **Object**])

[Asset](#page-3035-0) [PDF.store](#page-2746-0) (using: [Library\[](#page-3049-0), withProperties: **Object**]) [PDFExportPreset](#page-3818-0) [PDFExportPresets.add](#page-3836-0) ([withProperties: Obje [array](#page-22-0) of varies=any [PICT.place](#page-2772-0) (fileName: [File\[](#page-60-0), withProperties: **Object**])

[Asset](#page-3035-0) [PICT.store](#page-2775-0) (using: [Library\[](#page-3049-0), withProperties: **Object**]) [array](#page-22-0) of varies=any [Page.place](#page-2789-0) (fileName: [File\[](#page-60-0), placePoint: [Arr](#page-22-0)

of *Measurement Unit (Number or String)*][, destinationLayer [Layer](#page-2628-0)][, autoflowing: *bool*=**false**][, withProperties: **Object**])

[array](#page-22-0) of varies=any [PageItem.place](#page-2813-0) (fileName: [File\[](#page-60-0), withProper **Object**])

[Asset](#page-3035-0) [PageItem.store](#page-2816-0) (using: [Library\[](#page-3049-0), withProperties: **Object**]) [PageReference](#page-1751-0) [PageReferences.add](#page-1758-0) (source: [Text](#page-5061-0)[,

pageReferenceType:

[PageReferenceType=](#page-1250-0)PageReferenceType.CURRENT\_PA [, pageReferenceLimit: *varies*][, pageNumberStyleOverride

[CharacterStyle](#page-4544-0)][, withProperties: **Object**]) [Page](#page-2782-0) [Pages.add](#page-2835-0) ([at: [LocationOptions=](#page-1088-0)LocationOptions.UNKNOWN][, refere *varies*][, withProperties: **Object**]) [ParaStyleMapping](#page-3864-0) [ParaStyleMappings.add](#page-3869-0) (sourceStyleName: *string*, destinationStyleName: *string*, mappingRuleType: [MapType\[](#page-1098-0), withProperties: **Object**]) [array](#page-22-0) of varies=any [Paragraph.place](#page-4937-0) (fileName: [File\[](#page-60-0), withProperties: **Object**]) [ParagraphDestination](#page-1691-0) [ParagraphDestinations.add](#page-1697-0) (destination: [T](#page-5061-0) withProperties: **Object**]) [ParagraphStyleGroup](#page-4976-0) [ParagraphStyleGroups.add](#page-4983-0) ([withProperti **Object**]) [ParagraphStyle](#page-4939-0) [ParagraphStyles.add](#page-4988-0) ([withProperties: **Object**]) [PathPoint](#page-2843-0) [PathPoints.add](#page-2849-0) ([withProperties: **Object**]) [Path](#page-2838-0) [Paths.add](#page-2853-0) ([withProperties: **Object**]) void [PlaceGun.loadPlaceGun](#page-397-0) (fileName: *varies*[, showingOptions] *bool*=**false**][, withProperties: **Object**]) [array](#page-22-0) of varies=any [Polygon.place](#page-2874-0) (fileName: [File\[](#page-60-0), withPropert **Object**]) [Asset](#page-3035-0) [Polygon.store](#page-2878-0) (using: [Library\[](#page-3049-0), withProperties: **Object**]) [Polygon](#page-2856-0) [Polygons.add](#page-2882-0) ([layer: [Layer\]](#page-2628-0)[, numberOfSides: *number* insetPercentage: *number*][, at: [LocationOptions=](#page-1088-0)LocationOptions.UNKNOWN][, refere *varies*][, withProperties: **Object**]) [PreflightProcess](#page-4142-0) [PreflightProcesses.add](#page-4148-0) (targetObject: Documer appliedProfile: [PreflightProfile\[](#page-4152-0), preflightOptions: [PreflightOption](#page-3898-0)][, withProperties: **Object**]) varies=any [PreflightProfileRules.add](#page-4164-0) (id: *string*[, withProperties **Object**]) [PreflightProfile](#page-4152-0) [PreflightProfiles.add](#page-4169-0) ([withProperties: **Object**]) varies=any [PreflightRuleInstances.add](#page-4184-0) (id: *string*[, withProperties **Object**]) [PrintFormBehavior](#page-2146-0) [PrintFormBehaviors.add](#page-2152-0) ([withProperties: **Object**]) [PrinterPreset](#page-3936-0) [PrinterPresets.add](#page-3952-0) ([withProperties: **Object**]) [Asset](#page-3035-0) [RadioButton.store](#page-2177-0) (using: [Library](#page-3049-0)[, withProperties: **Object** [RadioButton](#page-2156-0) [RadioButtons.add](#page-2181-0) ([layer: [Layer\]](#page-2628-0)[, at: [LocationOptions=](#page-1088-0)LocationOptions.UNKNOWN][, refere

*varies*][, withProperties: **Object**])

[array](#page-22-0) of varies=any [Rectangle.place](#page-2904-0) (fileName: [File](#page-60-0)[,

withProperties: **Object**])

[Asset](#page-3035-0) [Rectangle.store](#page-2908-0) (using: [Library](#page-3049-0)[, withProperties: **Object**]) [Rectangle](#page-2886-0) [Rectangles.add](#page-2912-0) ([layer: [Layer\]](#page-2628-0)[, at:

[LocationOptions=](#page-1088-0)LocationOptions.UNKNOWN][, refere *varies*][, withProperties: **Object**])

varies=any [Rows.add](#page-4388-0) ([at:

[LocationOptions=](#page-1088-0)LocationOptions.UNKNOWN][, refere *varies*][, withProperties: **Object**])

[RuleDataObject](#page-4193-0) [RuleDataObjects.add](#page-4199-0) (name: *string*, dataType:

[RuleDataType,](#page-1379-0) dataValue: *varies*[, withProperties: **Object**]) [Section](#page-2916-0) [Sections.add](#page-2923-0) ([reference: [Page](#page-2782-0)][, withProperties: Objec [ShowHideFieldsBehavior](#page-2185-0) [ShowHideFieldsBehaviors.add](#page-2191-0)

#### ([withProperties: **Object**])

[Asset](#page-3035-0) [SignatureField.store](#page-2216-0) (using: [Library](#page-3049-0)[, withProperties: Obj [SignatureField](#page-2195-0) [SignatureFields.add](#page-2220-0) ([layer: [Layer](#page-2628-0)][, at:

[LocationOptions=](#page-1088-0)LocationOptions.UNKNOWN][, refere *varies*][, withProperties: **Object**])

[array](#page-22-0) of varies=any [Sound.place](#page-2239-0) (fileName: [File](#page-60-0)[, withProperties **Object**])

[Asset](#page-3035-0) [Sound.store](#page-2243-0) (using: [Library](#page-3049-0)[, withProperties: **Object**]) [SoundBehavior](#page-2247-0) [SoundBehaviors.add](#page-2253-0) ([withProperties: **Object**]) [Sound](#page-2224-0) [Sounds.add](#page-2258-0) ([layer: [Layer](#page-2628-0)][, at:

[LocationOptions=](#page-1088-0)LocationOptions.UNKNOWN][, refere *varies*][, withProperties: **Object**])

[array](#page-22-0) of varies=any [SplineItem.place](#page-2956-0) (fileName: [File\[](#page-60-0),

withProperties: **Object**])

[Asset](#page-3035-0) [SplineItem.store](#page-2960-0) (using: [Library\[](#page-3049-0), withProperties: **Object**]) [array](#page-22-0) of varies=any [Spread.place](#page-2978-0) (fileName: [File\[](#page-60-0), placePoint:  $\beta$ 

of *Measurement Unit (Number or String)*][, destinationLayer [Layer](#page-2628-0)][, autoflowing: *bool*=**false**][, withProperties: **Object**]) [Spread](#page-2968-0) [Spreads.add](#page-2984-0) ([at:

[LocationOptions=](#page-1088-0)LocationOptions.UNKNOWN][, refere *varies*][, withProperties: **Object**])

[State](#page-2261-0) [States.add](#page-2269-0) ([withProperties: **Object**])

[StripedStrokeStyle](#page-4226-0) [StripedStrokeStyles.add](#page-4232-0) ([withProperties: **Object**])

[StyleExportTagMap](#page-5044-0) [StyleExportTagMaps.add](#page-5049-0) (exportType: *stri* 

exportTag: *string*, exportClass: *string*, exportAttributes: *string* withProperties: **Object**])

[SubmitFormBehavior](#page-2272-0) [SubmitFormBehaviors.add](#page-2278-0) ([withProperti **Object**])

[TOCStyleEntry](#page-4264-0) [TOCStyleEntries.add](#page-4260-0) ([styleName: *string*][, withProperties: **Object**])

[TOCStyle](#page-4252-0) [TOCStyles.add](#page-4270-0) ([withProperties: **Object**]) [TabStop](#page-5053-0) [TabStops.add](#page-5058-0) ([withProperties: **Object**]) [TableStyleGroup](#page-4455-0) [TableStyleGroups.add](#page-4462-0) ([withProperties: **Object**

[TableStyleMapping](#page-3998-0) [TableStyleMappings.add](#page-4003-0) (sourceStyleName *string*, destinationStyleName: *string*, mappingRuleType:

[MapType\[](#page-1098-0), withProperties: **Object**])

[TableStyle](#page-4426-0) [TableStyles.add](#page-4467-0) ([withProperties: **Object**]) [Table](#page-4391-0) [Tables.add](#page-4471-0) ([to:

[LocationOptions=](#page-1088-0)LocationOptions.UNKNOWN][, refere *varies*][, withProperties: **Object**])

[array](#page-22-0) of varies=any [Text.place](#page-5101-0) (fileName: [File\[](#page-60-0), withProperties: **Object**])

[Asset](#page-3035-0) [TextBox.store](#page-2303-0) (using: [Library\[](#page-3049-0), withProperties: **Object**]) [TextBox](#page-2282-0) [TextBoxes.add](#page-2308-0) ([layer: [Layer\]](#page-2628-0)[, at:

[LocationOptions=](#page-1088-0)LocationOptions.UNKNOWN][, refere *varies*][, withProperties: **Object**])

[array](#page-22-0) of varies=any [TextColumn.place](#page-5148-0) (fileName: [File](#page-60-0)[, withProperties: **Object**])

[array](#page-22-0) of varies=any [TextFrame.place](#page-5175-0) (fileName: [File\[](#page-60-0),

withProperties: **Object**])

[Asset](#page-3035-0) [TextFrame.store](#page-5179-0) (using: [Library\[](#page-3049-0), withProperties: **Object**]) [TextFrame](#page-5155-0) [TextFrames.add](#page-5183-0) ([layer: [Layer](#page-2628-0)][, at:

[LocationOptions=](#page-1088-0)LocationOptions.UNKNOWN][, refere *varies*][, withProperties: **Object**])

[TextPath](#page-5187-0) [TextPaths.add](#page-5197-0) ([withProperties: **Object**]) [array](#page-22-0) of varies=any [TextStyleRange.place](#page-5240-0) (fileName: [File](#page-60-0)[,

withProperties: **Object**])

[TextVariableInstance](#page-5253-0) [TextVariableInstances.add](#page-5259-0) ([to:

[LocationOptions=](#page-1088-0)LocationOptions.UNKNOWN][, refere *varies*][, withProperties: **Object**])

[TextVariable](#page-5248-0) [TextVariables.add](#page-5264-0) ([withProperties: **Object**]) [TimingGroup](#page-2312-0) [TimingGroups.add](#page-2318-0) (dynamicTarget: *varies*[, delaySeconds: *number*=**0**][, withProperties: **Object**])

[TimingList](#page-2322-0) [TimingLists.add](#page-2327-0) (triggerEvent: DynamicTriggerEve withProperties: **Object**]) [TimingTarget](#page-2335-0) [TimingTargets.add](#page-2342-0) (dynamicTarget: *varies*[, delaySeconds: *number*=**0**][, withProperties: **Object**]) [Tint](#page-533-0) [Tints.add](#page-541-0) (baseColor: [Color\[](#page-442-0), withProperties: **Object**]) [Topic](#page-1761-0) [Topics.add](#page-1766-0) (name: *string*[, sortBy: *string*][, withProperties **Object**]) [TransformationMatrix](#page-2999-0) [TransformationMatrices.add](#page-2995-0) ([horizontalScaleFactor: *number*][, verticalScaleFactor: *number*][, clockwiseShearAngle: *number*][, counterclockwiseRotationAngle: *number*][, horizontalTranslation: *number*][, verticalTranslation: *number* matrixValues: [Array](#page-22-0) of *number*][, matrixMapping: Array of *varies*][, withProperties: **Object**]) [TrapPreset](#page-544-0) [TrapPresets.add](#page-554-0) ([withProperties: **Object**]) [ViewZoomBehavior](#page-2346-0) [ViewZoomBehaviors.add](#page-2352-0) ([withProperties: **Object**]) [array](#page-22-0) of varies=any [WMF.place](#page-3022-0) (fileName: [File\[](#page-60-0), withProperties **Object**]) [Asset](#page-3035-0) [WMF.store](#page-3025-0) (using: [Library\[](#page-3049-0), withProperties: **Object**]) [array](#page-22-0) of varies=any [Word.place](#page-5321-0) (fileName: [File](#page-60-0)[, withProperties **Object**]) void [XML.setSettings](#page-189-0) (obj: **Object**) [XMLAttribute](#page-5347-0) [XMLAttributes.add](#page-5352-0) (name: *string*, value: *string*[, withProperties: **Object**]) [XMLComment](#page-5356-0) [XMLComments.add](#page-5362-0) ([value: *string*=][, *storyOff varies*][, withProperties: **Object**]) [Asset](#page-3035-0) [XMLElement.store](#page-5378-0) (using: [Library\[](#page-3049-0), withProperties: Obje [XMLElement](#page-5366-0) [XMLElements.add](#page-5383-0) (markupTag: *varies*[, xmlContent *varies*][, withProperties: **Object**]) [XMLExportMap](#page-5387-0) [XMLExportMaps.add](#page-5393-0) (mappedStyle: *varies*, markupTag: *varies*[, withProperties: **Object**]) [XMLImportMap](#page-5397-0) [XMLImportMaps.add](#page-5403-0) (markupTag: *varies*, mappedStyle: *varies*[, withProperties: **Object**]) [XMLInstruction](#page-5407-0) [XMLInstructions.add](#page-5413-0) (target: *string*[, data: *string* [, storyOffset: *varies*][, withProperties: **Object**]) [XMLRuleProcessor](#page-5431-0) [XMLRuleProcessors.add](#page-5438-0) (rulePaths: [Array](#page-22-0) *string*[, prefixMappingTable: [Array](#page-22-0) of *varies*][, withProper **Object**])

# [XMLTag](#page-5442-0) [XMLTags.add](#page-5448-0) ([name: *string*][, tagColor: *varies*][, withProperties: **Object**])

# **Return Object Object**[.Object](#page-110-0) (what: *any*) **Object Object**[.valueOf](#page-112-1) () **Object** [XML.defaultSettings](#page-189-1) () **Object** [XML.settings](#page-190-0) ()

Jongware, 28-

[Contents](#page-0-0) :: [Index](#page-5496-0)

# <span id="page-134-0"></span>**Class**

<span id="page-135-0"></span>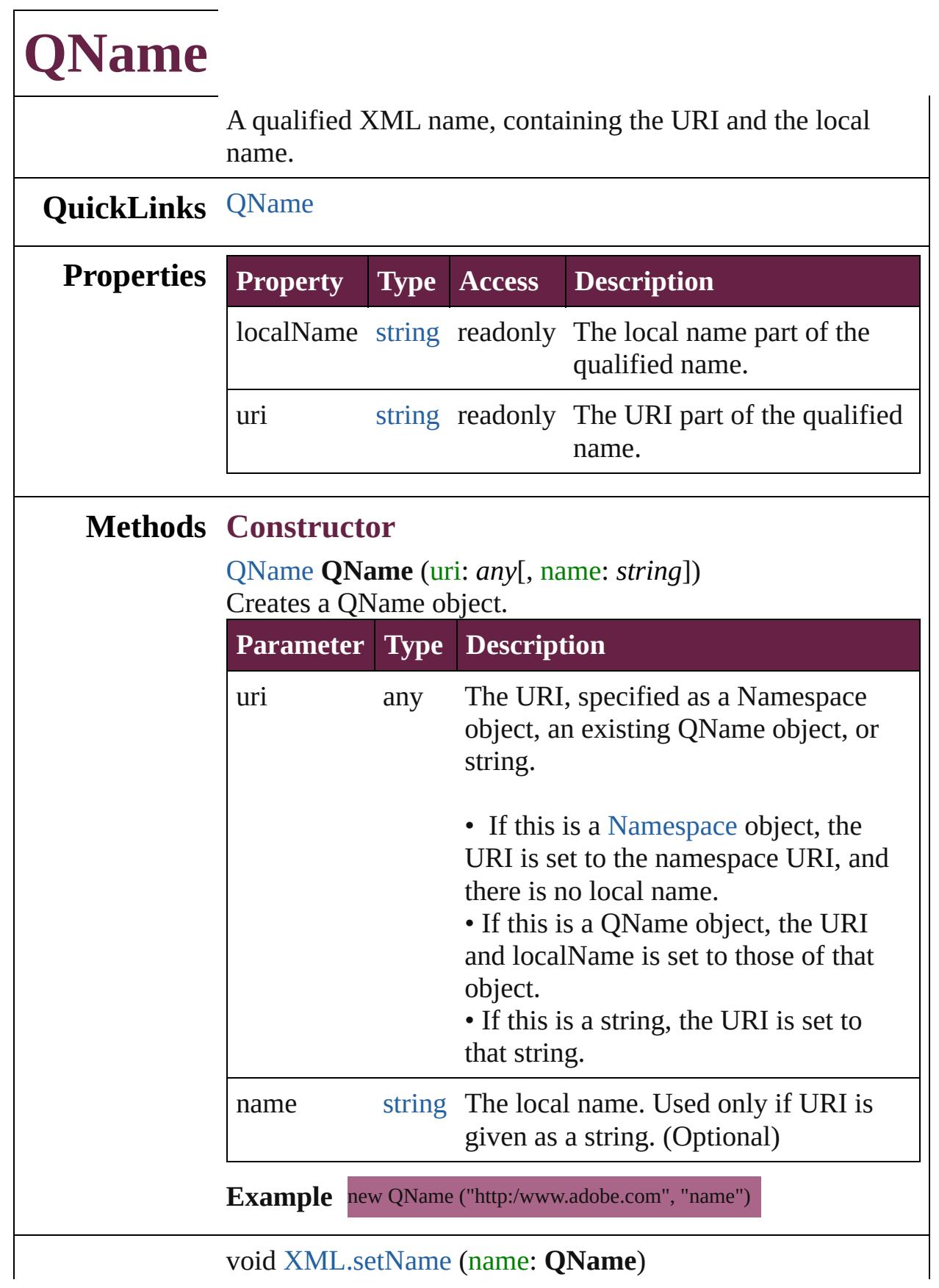

**Used in:**

**Return QName QName**[.QName](#page-135-0) (uri: *any*[, name: *string*]) **QName** [XML.name](#page-193-0) ()

Jongware, 28-

[Contents](#page-0-0) :: [Index](#page-5496-0)

# <span id="page-137-0"></span>**Class**

# **Reflection**

### Provides information about a class.

# **QuickLinks** [find](#page-139-0), [toXML](#page-139-1)

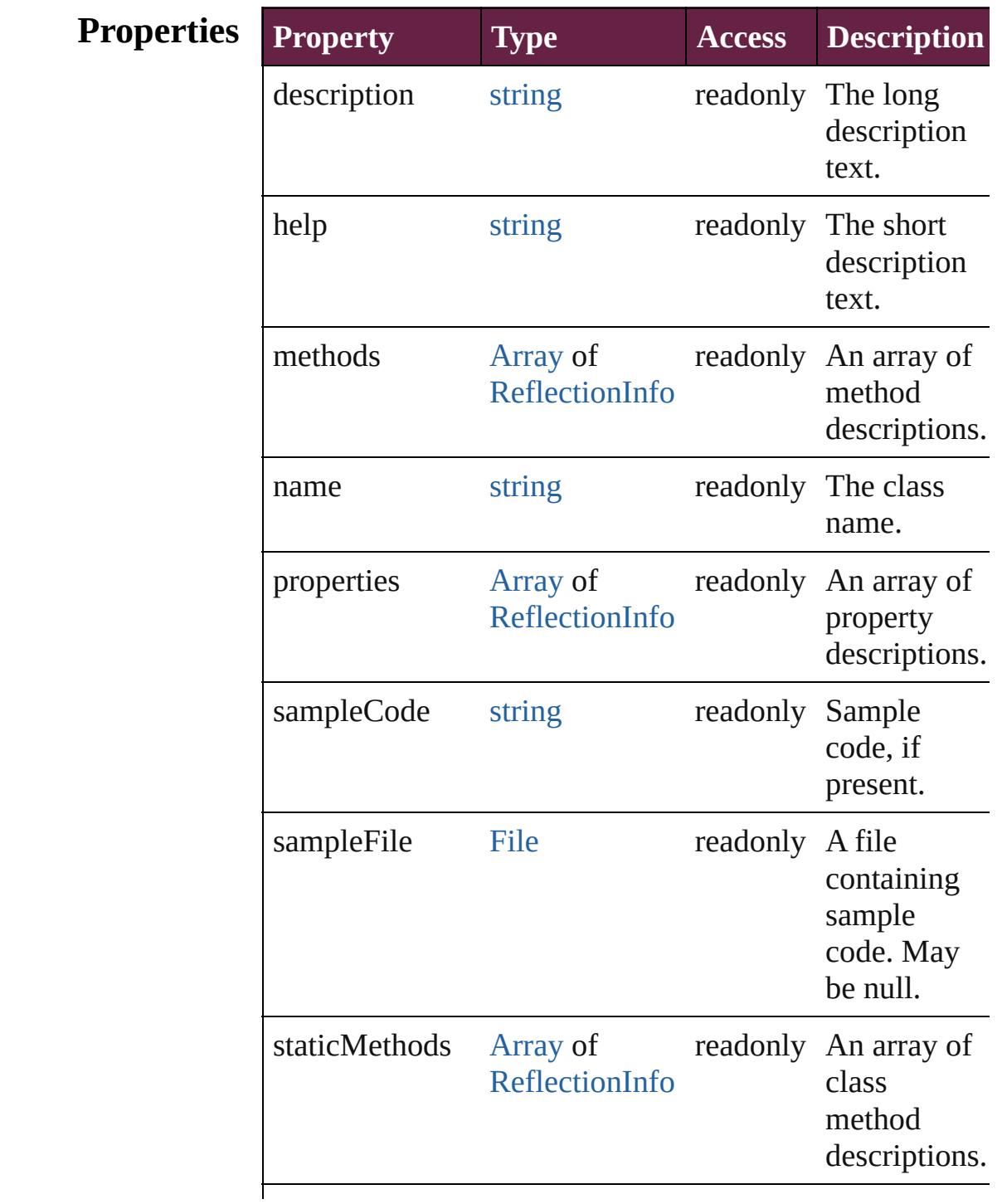

<span id="page-139-1"></span><span id="page-139-0"></span>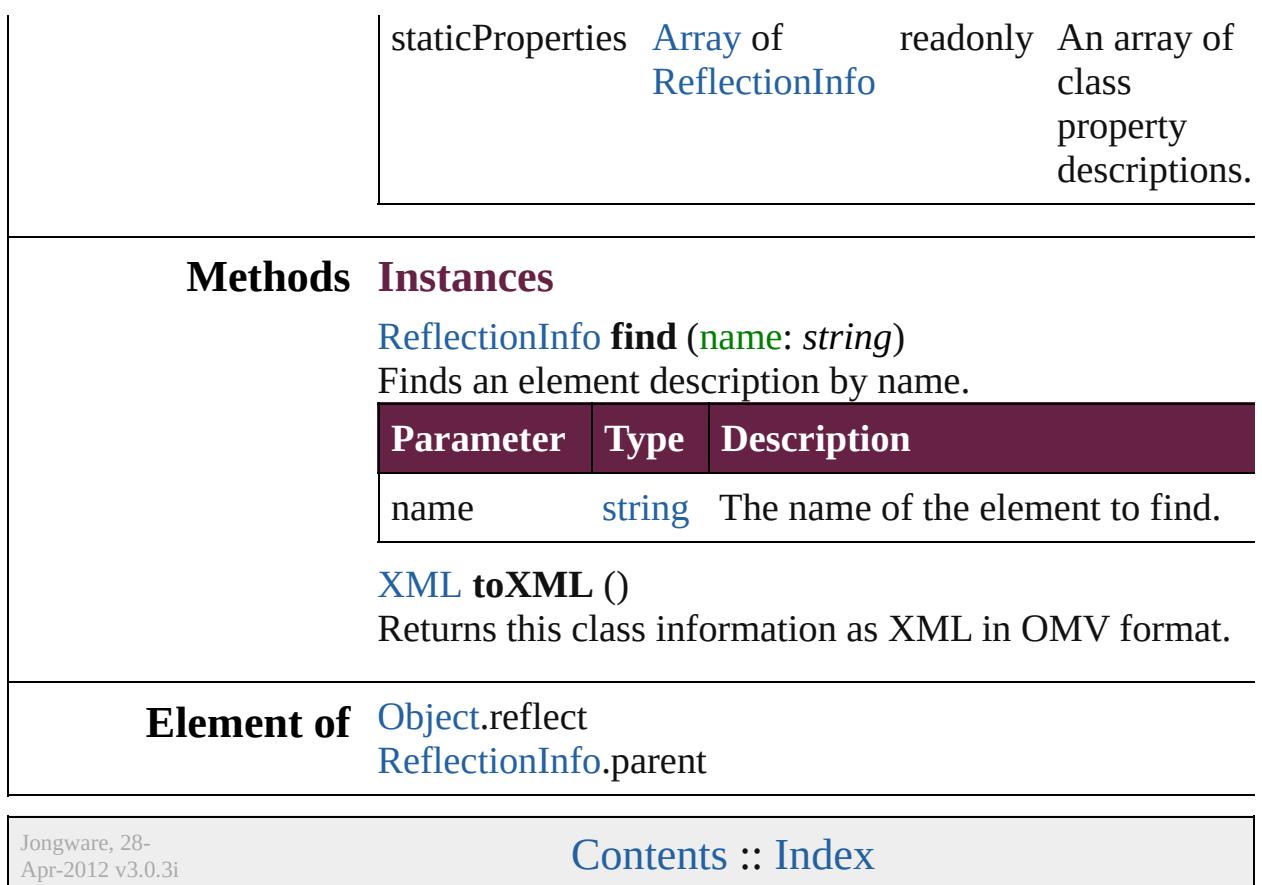

# <span id="page-140-0"></span>**Class**

# **ReflectionInfo**

Provides information about a method, a property method parameters.

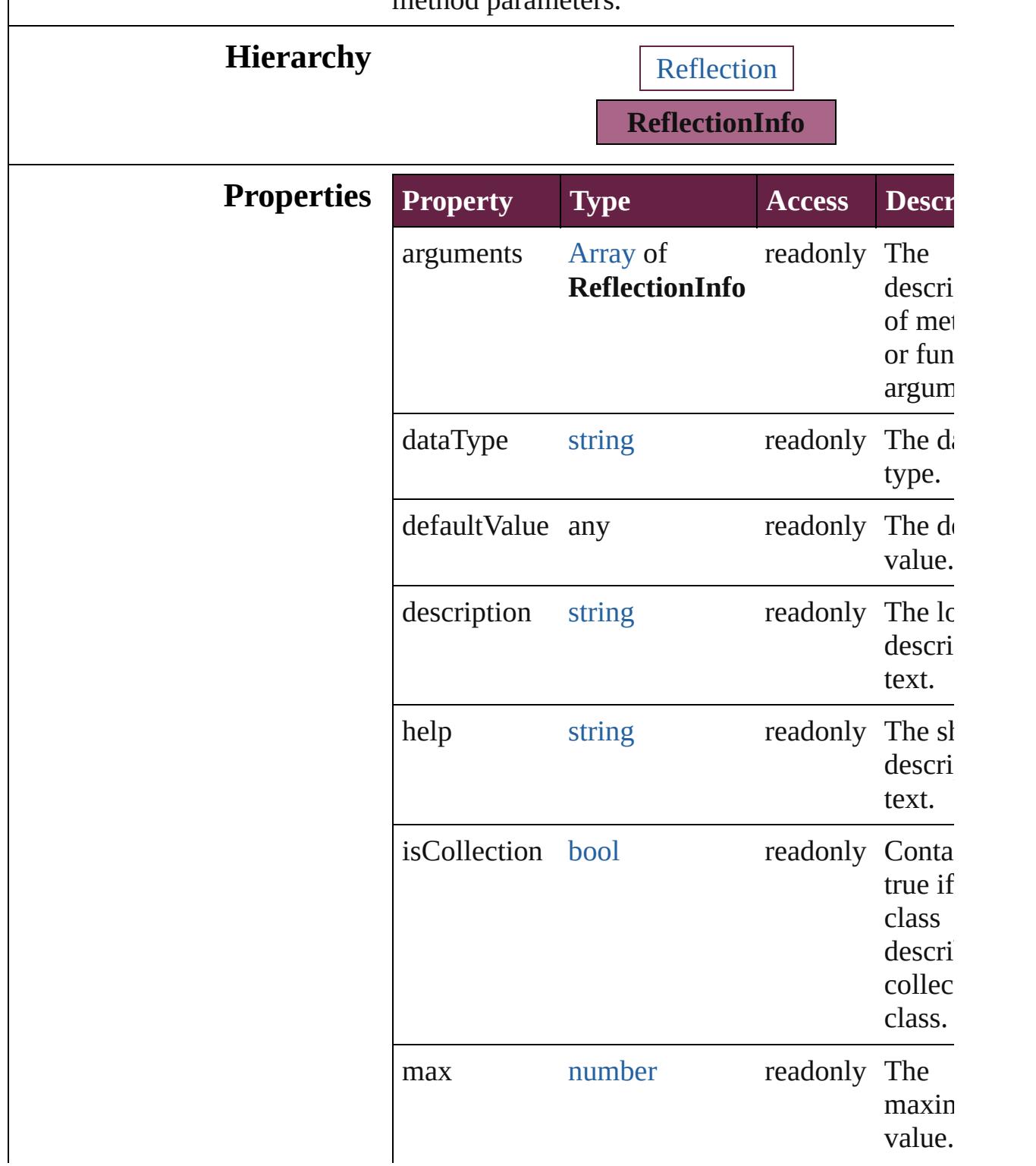

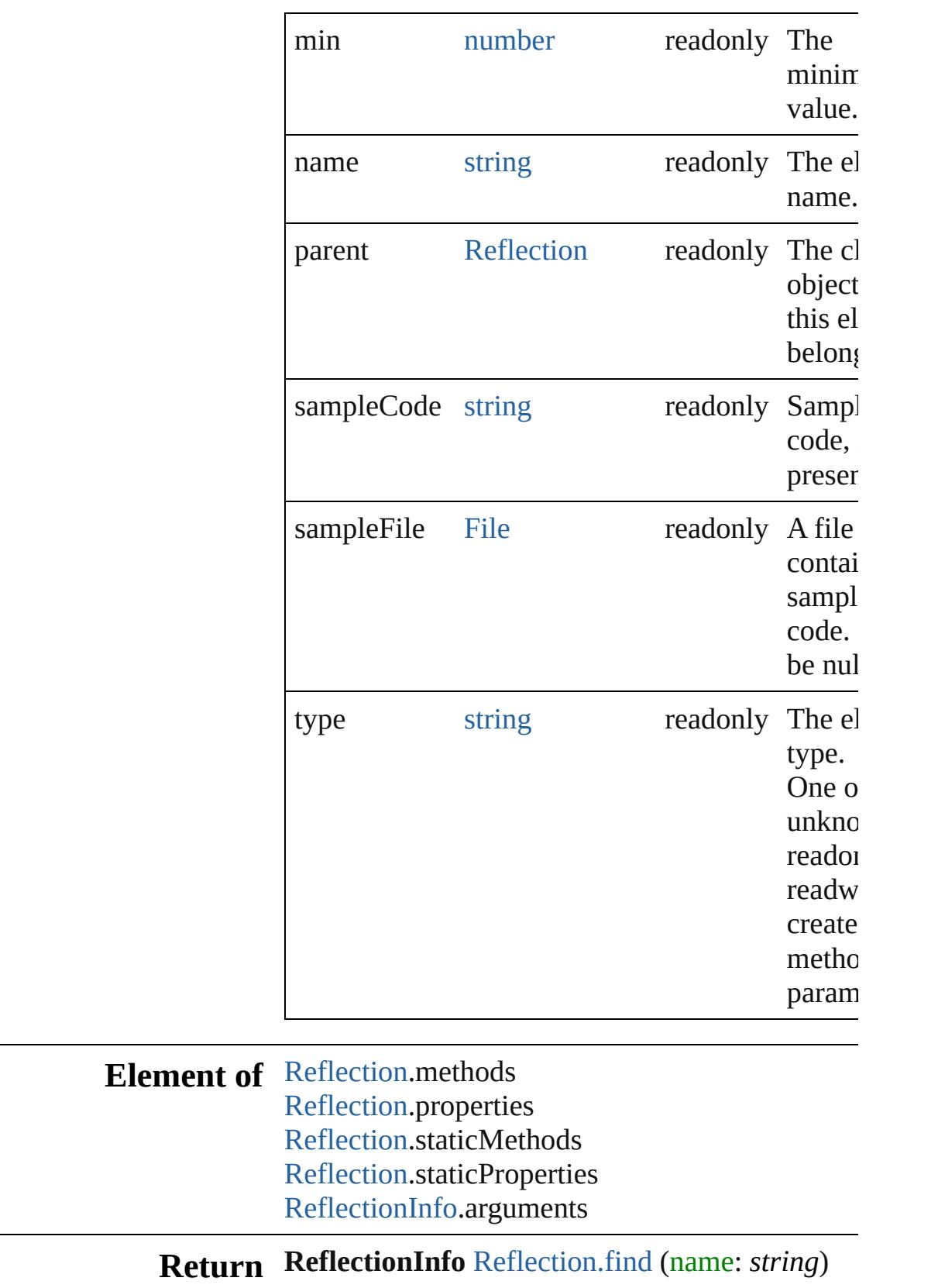

Jongware, 28-Apr-2012 v3.0.3i
# <span id="page-144-0"></span>**Class**

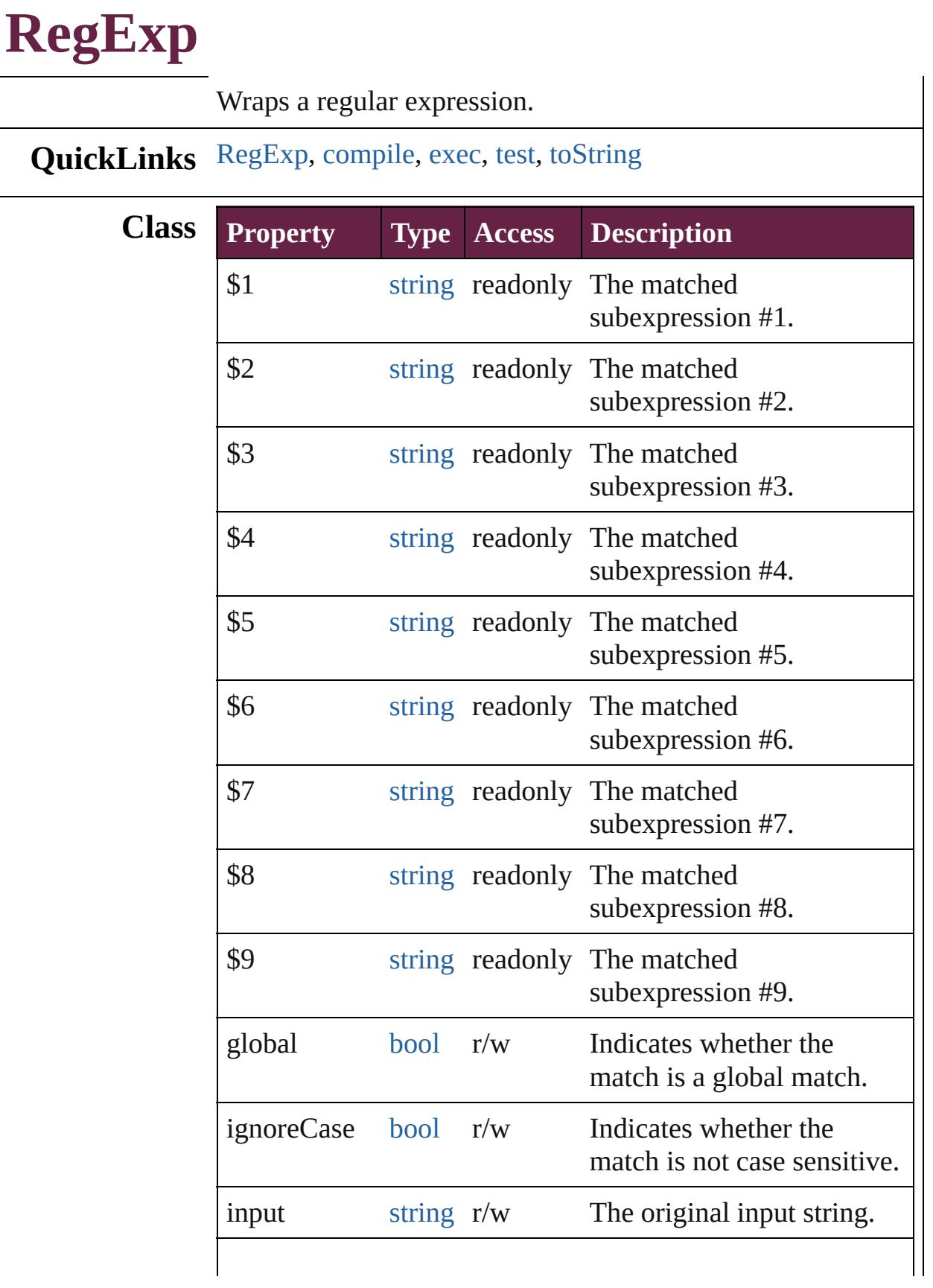

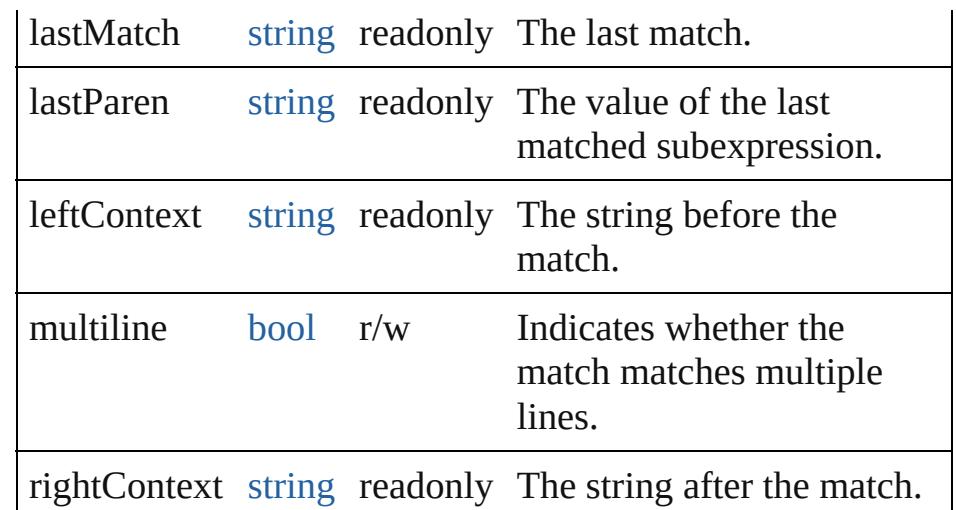

## **Methods Constructor**

<span id="page-146-0"></span>[RegExp](#page-144-0) **RegExp** (pattern: *string*[, flags: *string*]) Creates and returns a new RegExp object set to the value of the argument converted to a regular expression.

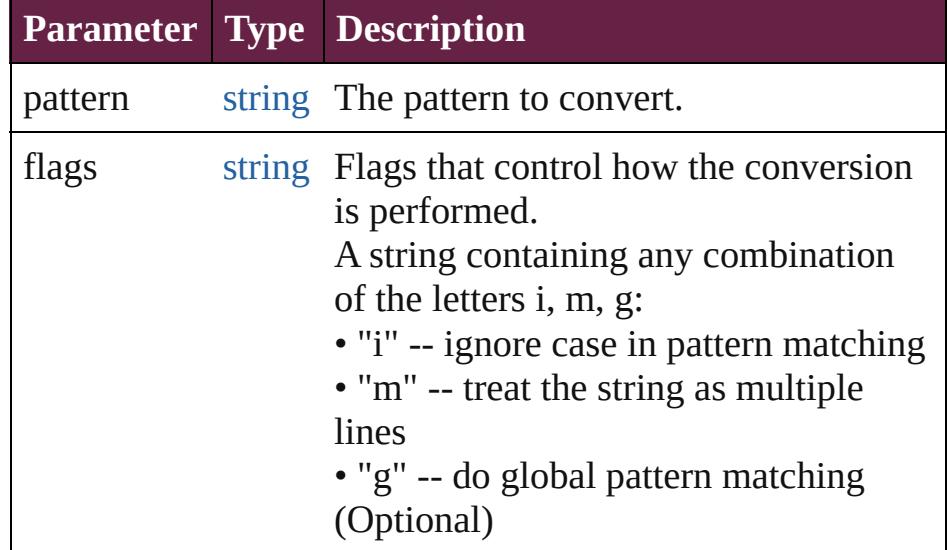

## **Instances**

## <span id="page-146-1"></span>[bool](#page-31-0) **compile** (pattern: *string*)

Compiles a string to a regular expression. Returns true if the compilation was successful.

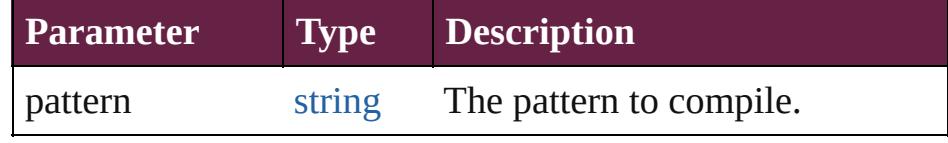

#### <span id="page-147-0"></span>[Array](#page-22-0) **exec** (text: *string*)

Execute a regular expression.

The return value is an array of matches, with the first element containing the match, and successive elements containing the results of any matching subexpression in their order of appearance. If there is no match, the result is null.

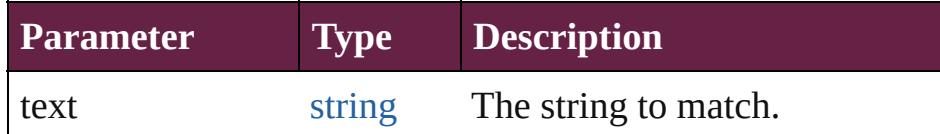

<span id="page-147-1"></span>[bool](#page-31-0) **test** (text: *string*)

Execute a regular expression, and return true if there is a match.

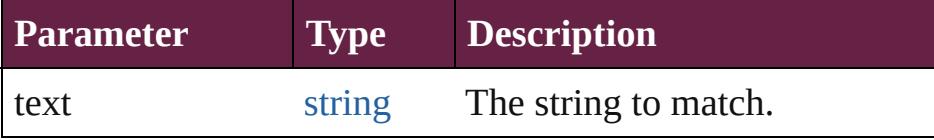

<span id="page-147-2"></span>string **toString** ()

Converts this RegExp object to a string.

## **Used in:** [Array](#page-22-0) [String.match](#page-157-0) (regexp: **RegExp**) number [String.search](#page-157-1) (search: **RegExp**)

**Return RegExp RegExp**[.RegExp](#page-146-0) (pattern: *string*[, flags: *string*])

Jongware, 28-

 $\mathcal{L}_{\mathsf{Appvare},2012\text{ v}3.0.3\text{i}}$  [Contents](#page-0-0)  $::$  [Index](#page-5496-0)

# <span id="page-148-0"></span>**Class**

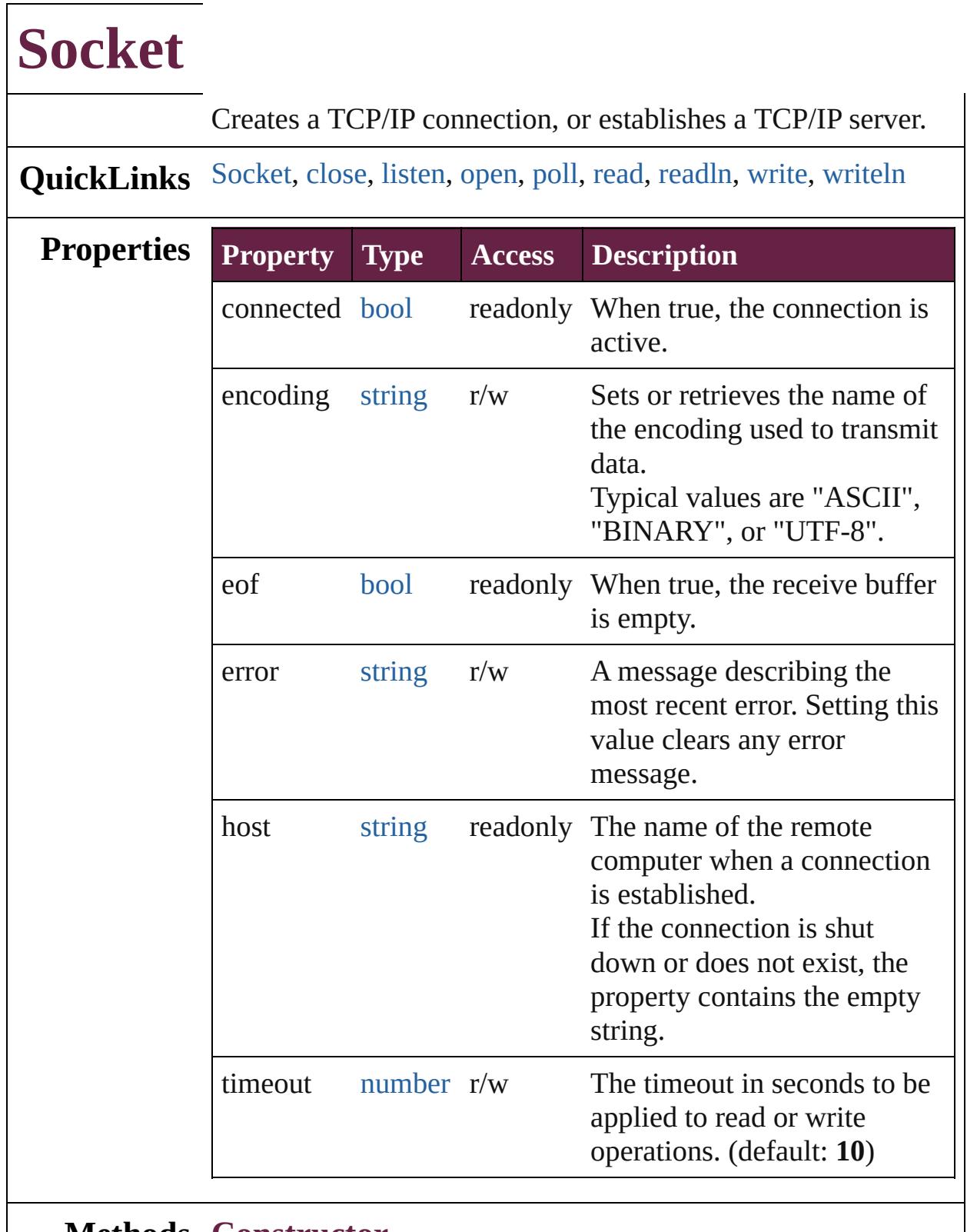

## **Methods Constructor**

<span id="page-149-0"></span>[Socket](#page-148-0) **Socket** () Creates a new Socket object.

## **Instances**

## <span id="page-150-0"></span>[bool](#page-31-0) **close** ()

Terminates the open connection.

Returns true if the connection was closed, false on I/O errors. Deleting the object also closes the connection, but not until JavaScript garbage-collects the object. The connection might stay open longer than you wish if you do not close it explicitly.

<span id="page-150-1"></span>[bool](#page-31-0) **listen** (port: *number*[, encoding: *string*=**ASCII**]) Instructs the object to start listening for an incoming connection.

The call to open() and the call to listen()are mutually exclusive. Call one function or the other, not both.

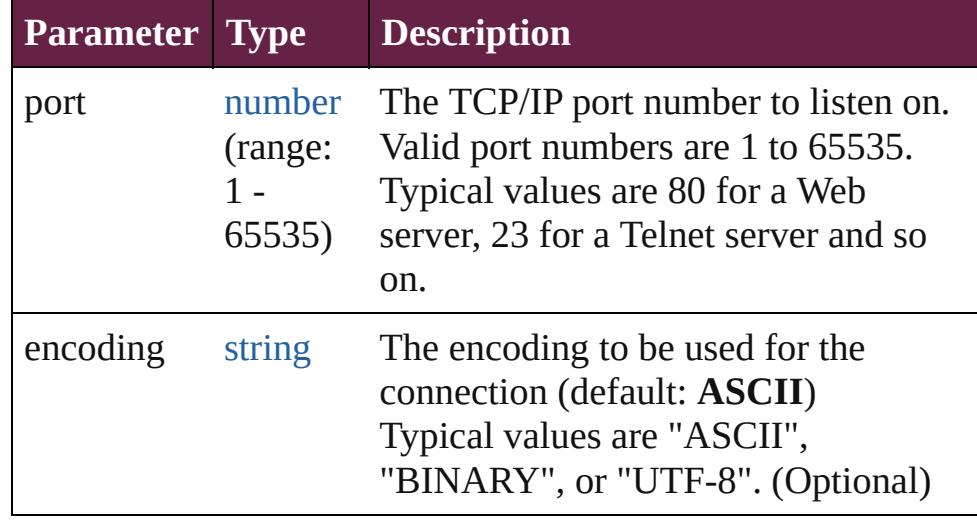

<span id="page-150-2"></span>[bool](#page-31-0) **open** (host: *string*[, encoding: *string*=**ASCII**]) Opens the connection for subsequent read/write operations. The call to open() and the call to listen() are mutually exclusive. Call one function or the other, not both.

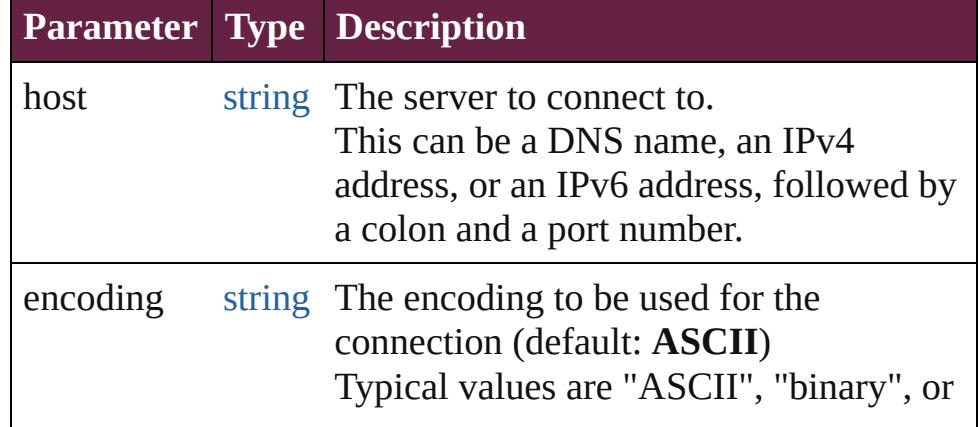

## <span id="page-151-0"></span>[Socket](#page-148-0) **poll** ()

Checks a listening object for a new incoming connection. If a connection request was detected, the method returns a new Socket object that wraps the new connection. Use this connection object to communicate with the remote computer. After use, close the connection and delete the JavaScript object. If no new connection request was detected, the method returns null.

#### <span id="page-151-1"></span>string **read** ([count: *number*])

Reads up to the specified number of characters from the connection. CR characters are ignored unless the encoding is set to "BINARY".

Returns a string that contains up to the number of characters that were supposed to be read, or the number of characters read before the connection closed or timed out.

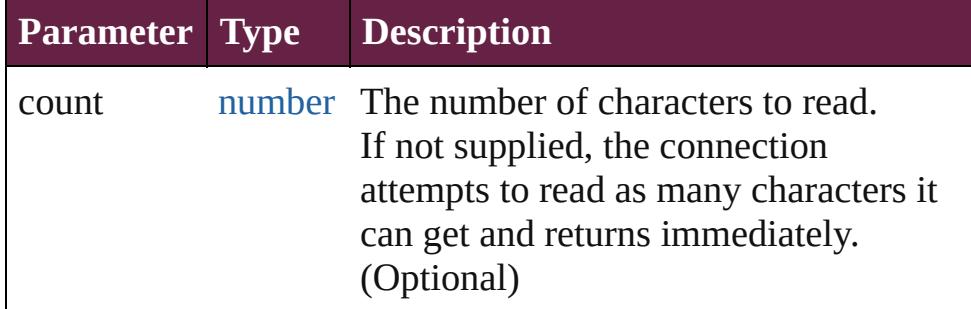

## <span id="page-151-2"></span>string **readln** ()

Reads one line of text up to the next line feed.

Line feeds are recognized as LF or CRLF pairs. CR characters are ignored. Returns a string containing the characters.

## <span id="page-151-3"></span>[bool](#page-31-0) **write** (text: *string*)

Concatenates all arguments into a single string and writes that string to the connection.

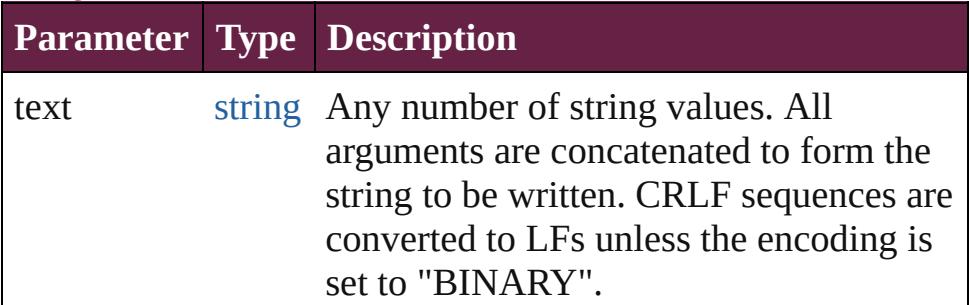

<span id="page-152-0"></span>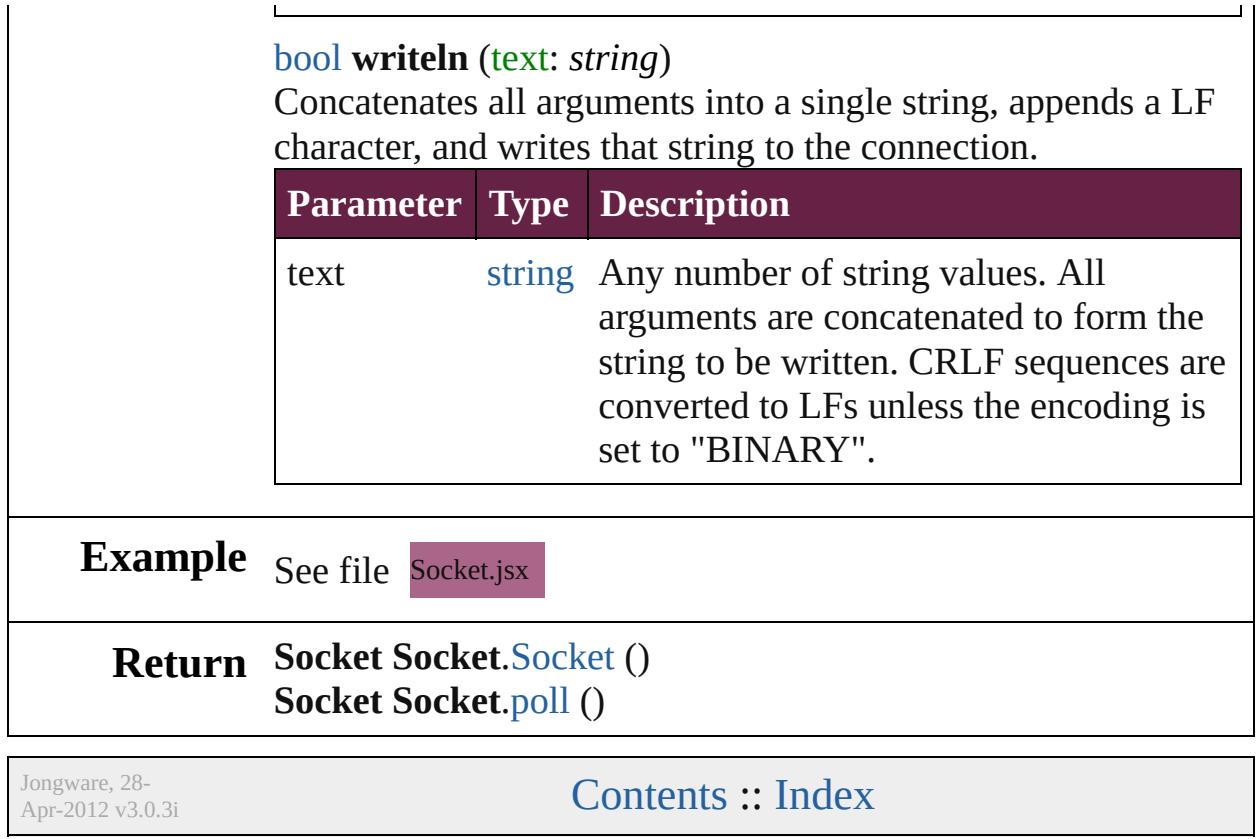

# <span id="page-153-0"></span>**Class**

# **String**

<span id="page-154-1"></span><span id="page-154-0"></span>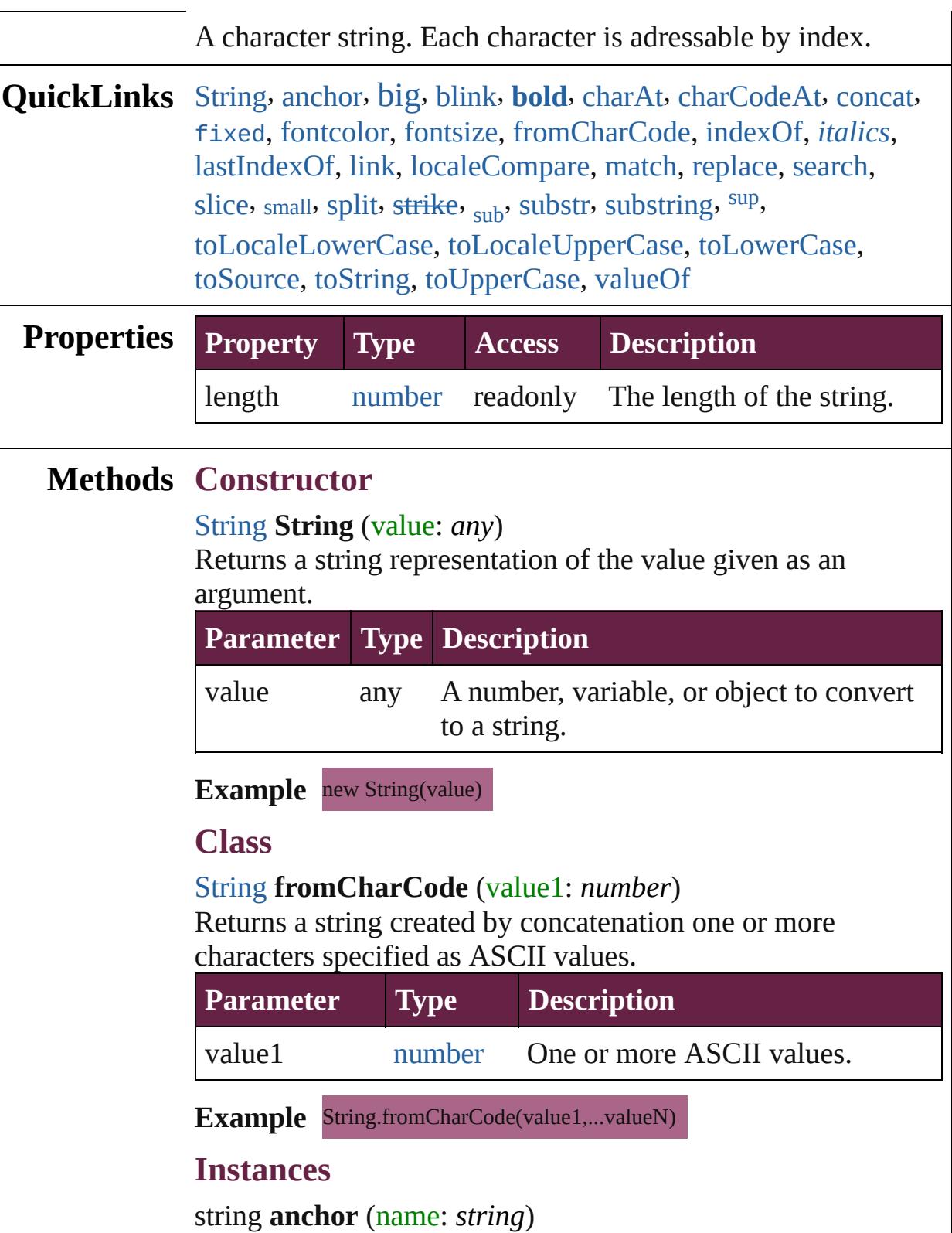

Returns a string consisting of this string enclosed in a  $\leq a$  tag.

|      | <b>Parameter Type Description</b>                               |  |
|------|-----------------------------------------------------------------|--|
| name | string The text to be stored in the anchors'<br>name attribute. |  |

#### <span id="page-155-0"></span>string **big** ()

Returns a string consisting of this string enclosed in a  $\langle$ big> tag.

## <span id="page-155-1"></span>string **blink** ()

Returns a string consisting of this string enclosed in a  $\delta$ -blink tag.

## <span id="page-155-2"></span>string **bold** ()

Returns a string consisting of this string enclosed in a  **tag.** 

## <span id="page-155-3"></span>string **charAt** (index: *number*)

Returns the character at the specified index.

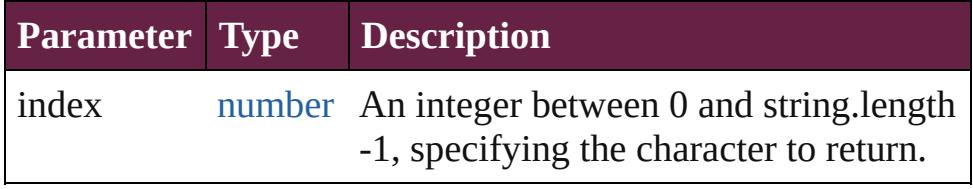

**Example** string.charAt(index)

## <span id="page-155-4"></span>number **charCodeAt** (index: *number*)

Returns the Unicode value of the character at the given index.

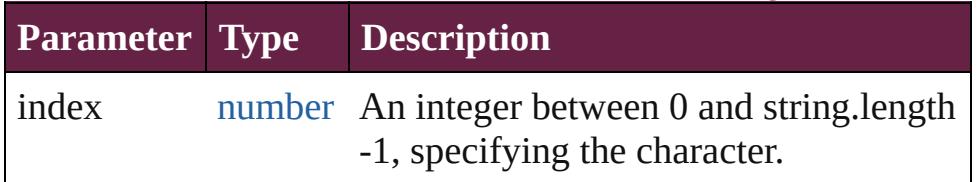

## **Example** string.charCodeAt(index)

## <span id="page-155-5"></span>string **concat** (value: *string*)

If necessary, converts the one or more given values to strings. Those values are concatenated with the original string, the result is returned. The original string is not effected. Returns the concatenated string.

## **Parameter Type Description**

value **string** The values to be concatenated with the

given string.

Example string.concat(value1,...valueN)

<span id="page-156-0"></span>string **fixed** ()

Returns a string consisting of this string enclosed in a  $\ltt t$  tag.

<span id="page-156-1"></span>string **fontcolor** (color: *string*)

Returns a string consisting of this string enclosed in a <font> tag.

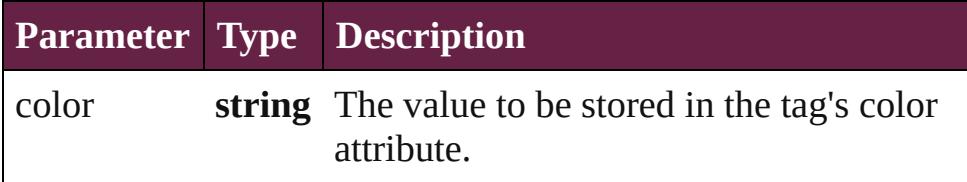

<span id="page-156-2"></span>string **fontsize** (size: *number*)

Returns a string consisting of this string enclosed in a <font> tag.

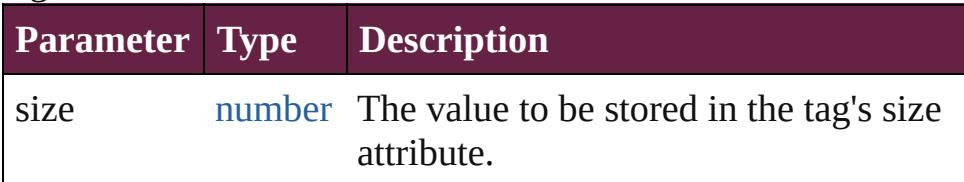

<span id="page-156-3"></span>number **indexOf** (searchValue: *string*[, offset: *number*]) Returns the index within the string of the first occurrence of the specified string, starting the search at fromIndex if provided.

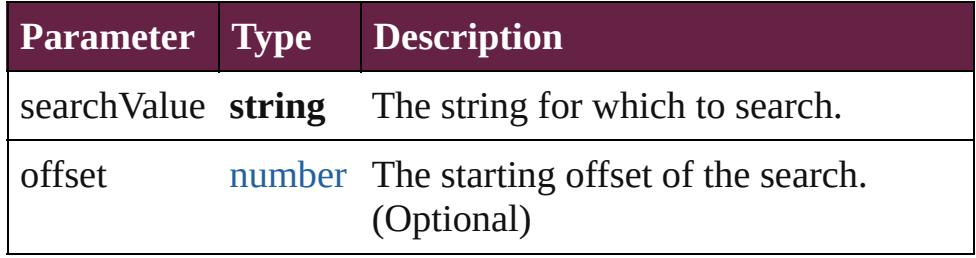

**Example** string.indexOf(searchValue, fromIndex)

## <span id="page-156-4"></span>string **italics** ()

Returns a string consisting of this string enclosed in a  $\leq i$  tag.

<span id="page-156-5"></span>number **lastIndexOf** (searchValue: *string*[, offset: *number*]) Returns the index within the string of the last occurrence of the specified value.

The string is searched backward, starting at fromIndex.

Returns the index within the string where the last occurrence of searchValue was found, or -1 if it was not found.

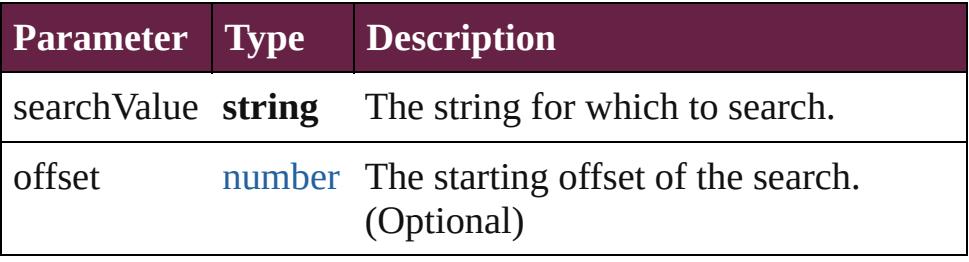

**Example** string.lastIndexOf(searchValue, fromIndex)

string **link** (href: *string*)

Returns a string consisting of this string enclosed in a  $\leq a$  tag.

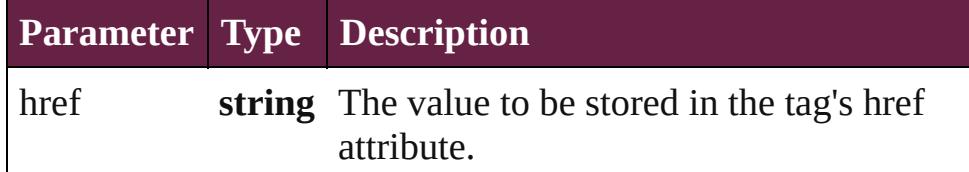

# <span id="page-157-2"></span>number **localeCompare** (what: *string*)

Performs a localized comparison of two strings.

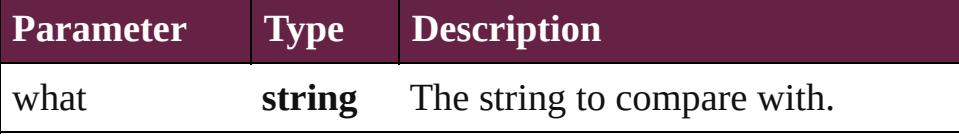

## <span id="page-157-0"></span>[Array](#page-22-0) **match** (regexp: [RegExp](#page-144-0))

Matches a string against a regular expression.

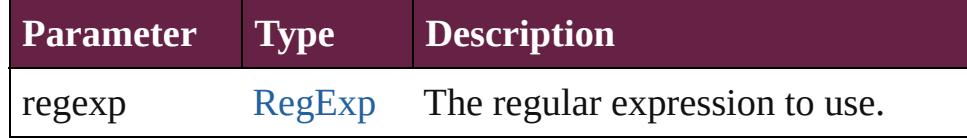

#### <span id="page-157-3"></span>string **replace** (what: *any*, with: *string*)

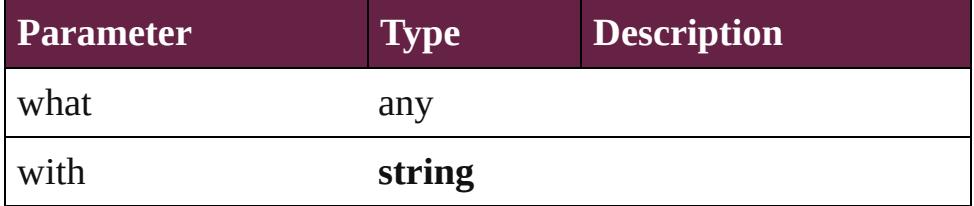

## <span id="page-157-1"></span>number **search** (search: [RegExp](#page-144-0))

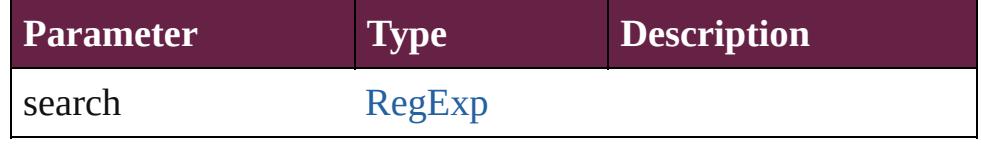

<span id="page-158-0"></span>string **slice** (startSlice: *number*[, endSlice: *number*]) Extracts a substring of the given string and returns it as a new string.

The substring begins at startSlice, and includes all characters up to, but not including the character at the index endSlice. A negative value indexes from the end of the string. For example, a negative value for startSlice is resolved as: string. length + startSlice. The original string is unchanged. Returns a substring of characters from the given string, starting at startSlice and ending with endSlice-1.

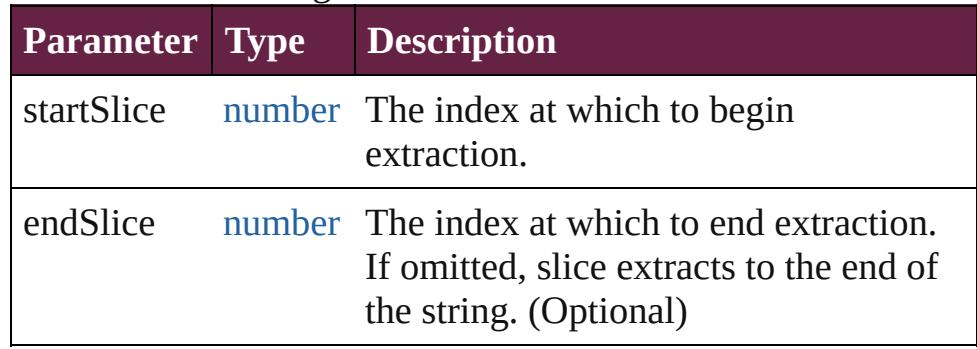

**Example** string.slice(startSlice, endSlice)

## <span id="page-158-1"></span>string **small** ()

Returns a string consisting of this string enclosed in a  $\text{small}$ tag.

## <span id="page-158-2"></span>string **split** (delimiter: *string*, limit: *number*)

Splits a string into a group of substrings, places those strings in an array, and returns the array.

The substrings are created by breaking the original string at places that match delimiter, the delimiter characters are removed. Returns an array whose elements are the substrings.

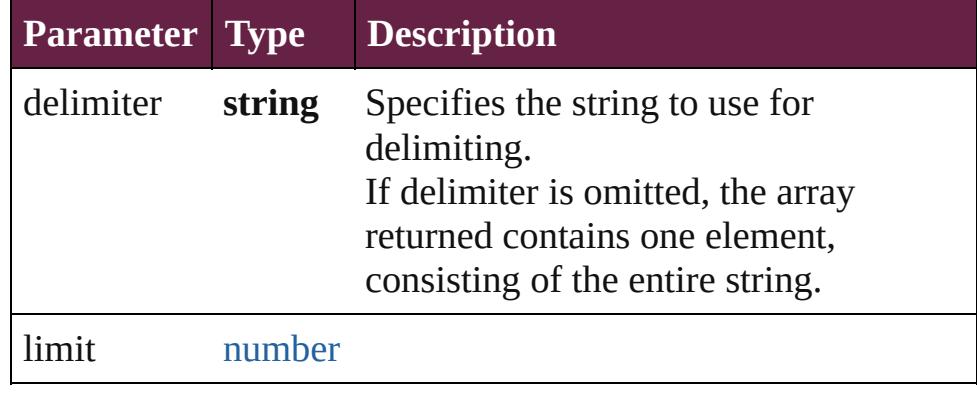

**Example** string.split(delimiter)

```
string strike ()
```
Returns a string consisting of this string enclosed in a <strike> tag.

## <span id="page-159-1"></span>string **sub** ()

Returns a string consisting of this string enclosed in a <sub> tag.

<span id="page-159-2"></span>string **substr** (start: *number*, length: *number*)

Returns a string containing the characters beginning at the specified index, start, through the specified number of characters.

The original string is unchanged. Returns a string containing the extracted characters.

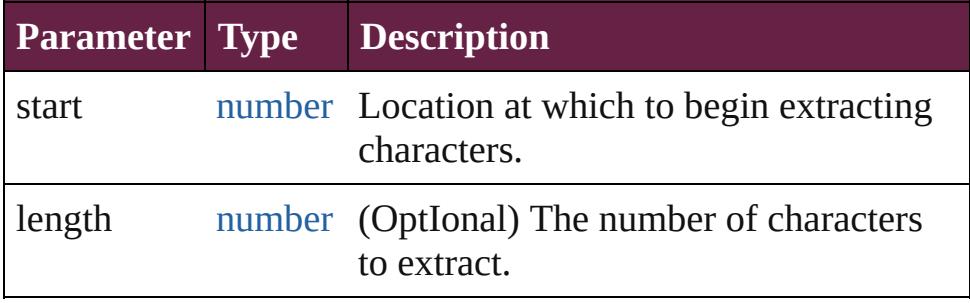

## **Example** string.substr(start, length)

<span id="page-159-3"></span>string **substring** (indexA: *number*[, indexB: *number*]) Returns a substring of the given string by extracting characters from indexA up to but not including indexB.

The original string is unchanged. Returns a substring of characters from the given string, starting at indexA and ending with indexB-1.

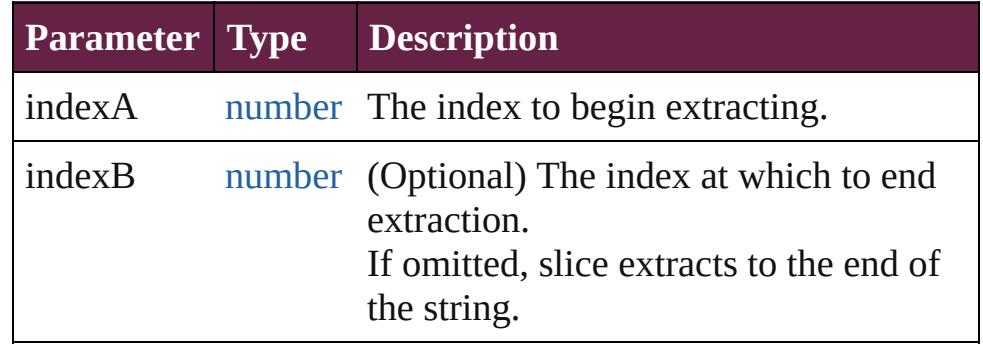

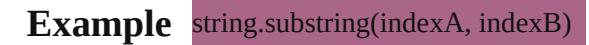

## <span id="page-160-0"></span>string **sup** ()

Returns a string consisting of this string enclosed in a  $\langle \text{sup} \rangle$ tag.

## <span id="page-160-1"></span>string **toLocaleLowerCase** ()

Returns a new string which contains all the characters of the original string converted to lowercase (localized). The original string is unchanged.

## <span id="page-160-2"></span>string **toLocaleUpperCase** ()

Returns a new string which contains all the characters of the original string converted to uppercase (localized). The original string is unchanged.

## <span id="page-160-3"></span>string **toLowerCase** ()

Returns a new string which contains all the characters of the original string converted to lowercase. The original string is unchanged.

```
Example string.toLowerCase()
```
## <span id="page-160-4"></span>string **toSource** ()

Creates a string representation of this object that can be fed back to [eval\(\)](#page-89-0) to re-create an object. Works only with built-in classes.

<span id="page-160-5"></span>string **toString** () Returns itself.

## <span id="page-160-6"></span>string **toUpperCase** ()

Returns a new string which contains all the characters of the original string converted to uppercase. The original string is unchanged.

**Example** string.toUpperCase()

<span id="page-160-7"></span>string **valueOf** () Returns itself.

**Element of** [AnimationSetting](#page-3122-0).preset [Bullet](#page-4487-0).bulletsFont [Bullet](#page-4487-0).bulletsFontStyle [Button](#page-1792-0).fillColor [Button](#page-1792-0).strokeColor

[Button](#page-1792-0).strokeType [Cell](#page-4276-0).appliedCellStyle [Cell](#page-4276-0).bottomEdgeStrokeType [Cell](#page-4276-0).contents [Cell](#page-4276-0).diagonalLineStrokeType [Cell](#page-4276-0).fillColor [Cell](#page-4276-0).innerColumnStrokeType [Cell](#page-4276-0).innerRowStrokeType [Cell](#page-4276-0).leftEdgeStrokeType [Cell](#page-4276-0).rightEdgeStrokeType [Cell](#page-4276-0).topEdgeStrokeType [CellStyle.](#page-4301-0)appliedParagraphStyle [CellStyle.](#page-4301-0)basedOn [CellStyle.](#page-4301-0)bottomEdgeStrokeType [CellStyle.](#page-4301-0)diagonalLineStrokeType [CellStyle.](#page-4301-0)fillColor [CellStyle.](#page-4301-0)leftEdgeStrokeType [CellStyle.](#page-4301-0)rightEdgeStrokeType [CellStyle.](#page-4301-0)topEdgeStrokeType [ChangeGlyphPreference.](#page-3164-0)appliedFont [ChangeGlyphPreference.](#page-3164-0)fontStyle [ChangeGrepPreference](#page-3168-0).appliedCharacterStyle [ChangeGrepPreference](#page-3168-0).appliedFont [ChangeGrepPreference](#page-3168-0).appliedLanguage [ChangeGrepPreference](#page-3168-0).appliedNumberingList [ChangeGrepPreference](#page-3168-0).appliedParagraphStyle [ChangeGrepPreference](#page-3168-0).bulletsCharacterStyle [ChangeGrepPreference](#page-3168-0).bulletsTextAfter [ChangeGrepPreference](#page-3168-0).changeTo [ChangeGrepPreference](#page-3168-0).composer [ChangeGrepPreference](#page-3168-0).fillColor [ChangeGrepPreference](#page-3168-0).fontStyle [ChangeGrepPreference](#page-3168-0).kentenCustomCharacter [ChangeGrepPreference](#page-3168-0).kentenFillColor [ChangeGrepPreference](#page-3168-0).kentenFont [ChangeGrepPreference](#page-3168-0).kentenFontStyle [ChangeGrepPreference](#page-3168-0).kentenStrokeColor [ChangeGrepPreference](#page-3168-0).kerningMethod [ChangeGrepPreference](#page-3168-0).kinsokuSet

[ChangeGrepPreference](#page-3168-0).markupTag [ChangeGrepPreference](#page-3168-0).mojikumi [ChangeGrepPreference](#page-3168-0).numberingCharacterStyle [ChangeGrepPreference](#page-3168-0).numberingExpression [ChangeGrepPreference](#page-3168-0).numberingFormat [ChangeGrepPreference](#page-3168-0).rubyFill [ChangeGrepPreference](#page-3168-0).rubyFont [ChangeGrepPreference](#page-3168-0).rubyFontStyle [ChangeGrepPreference](#page-3168-0).rubyStroke [ChangeGrepPreference](#page-3168-0).strikeThroughColor [ChangeGrepPreference](#page-3168-0).strikeThroughGapColor [ChangeGrepPreference](#page-3168-0).strikeThroughType [ChangeGrepPreference](#page-3168-0).strokeColor [ChangeGrepPreference](#page-3168-0).underlineColor [ChangeGrepPreference](#page-3168-0).underlineGapColor [ChangeGrepPreference](#page-3168-0).underlineType [ChangeObjectPreference.](#page-3201-0)appliedObjectStyles [ChangeObjectPreference.](#page-3201-0)fillColor [ChangeObjectPreference.](#page-3201-0)strokeColor [ChangeObjectPreference.](#page-3201-0)strokeType [ChangeTextPreference.](#page-3216-0)appliedCharacterStyle [ChangeTextPreference.](#page-3216-0)appliedFont [ChangeTextPreference.](#page-3216-0)appliedLanguage [ChangeTextPreference.](#page-3216-0)appliedNumberingList [ChangeTextPreference.](#page-3216-0)appliedParagraphStyle [ChangeTextPreference.](#page-3216-0)bulletsCharacterStyle [ChangeTextPreference.](#page-3216-0)bulletsTextAfter [ChangeTextPreference.](#page-3216-0)changeTo [ChangeTextPreference.](#page-3216-0)composer [ChangeTextPreference.](#page-3216-0)fillColor [ChangeTextPreference.](#page-3216-0)fontStyle [ChangeTextPreference.](#page-3216-0)kentenCustomCharacter [ChangeTextPreference.](#page-3216-0)kentenFillColor [ChangeTextPreference.](#page-3216-0)kentenFont [ChangeTextPreference.](#page-3216-0)kentenFontStyle [ChangeTextPreference.](#page-3216-0)kentenStrokeColor [ChangeTextPreference.](#page-3216-0)kerningMethod [ChangeTextPreference.](#page-3216-0)kinsokuSet [ChangeTextPreference.](#page-3216-0)markupTag

[ChangeTextPreference.](#page-3216-0)mojikumi [ChangeTextPreference.](#page-3216-0)numberingCharacterStyle [ChangeTextPreference.](#page-3216-0)numberingExpression [ChangeTextPreference.](#page-3216-0)numberingFormat [ChangeTextPreference.](#page-3216-0)rubyFill [ChangeTextPreference.](#page-3216-0)rubyFont [ChangeTextPreference.](#page-3216-0)rubyFontStyle [ChangeTextPreference.](#page-3216-0)rubyStroke [ChangeTextPreference.](#page-3216-0)strikeThroughColor [ChangeTextPreference.](#page-3216-0)strikeThroughGapColor [ChangeTextPreference.](#page-3216-0)strikeThroughType [ChangeTextPreference.](#page-3216-0)strokeColor [ChangeTextPreference.](#page-3216-0)underlineColor [ChangeTextPreference.](#page-3216-0)underlineGapColor [ChangeTextPreference.](#page-3216-0)underlineType [ChangeTransliteratePreference.](#page-3249-0)appliedCharacterStyle [ChangeTransliteratePreference.](#page-3249-0)appliedFont [ChangeTransliteratePreference.](#page-3249-0)appliedLanguage [ChangeTransliteratePreference.](#page-3249-0)appliedNumberingList [ChangeTransliteratePreference.](#page-3249-0)appliedParagraphStyle [ChangeTransliteratePreference.](#page-3249-0)bulletsCharacterStyle [ChangeTransliteratePreference.](#page-3249-0)bulletsTextAfter [ChangeTransliteratePreference.](#page-3249-0)composer [ChangeTransliteratePreference.](#page-3249-0)fillColor [ChangeTransliteratePreference.](#page-3249-0)fontStyle [ChangeTransliteratePreference.](#page-3249-0)kentenCustomCharacter [ChangeTransliteratePreference.](#page-3249-0)kentenFillColor [ChangeTransliteratePreference.](#page-3249-0)kentenFont [ChangeTransliteratePreference.](#page-3249-0)kentenFontStyle [ChangeTransliteratePreference.](#page-3249-0)kentenStrokeColor [ChangeTransliteratePreference.](#page-3249-0)kerningMethod [ChangeTransliteratePreference.](#page-3249-0)kinsokuSet [ChangeTransliteratePreference.](#page-3249-0)markupTag [ChangeTransliteratePreference.](#page-3249-0)mojikumi [ChangeTransliteratePreference.](#page-3249-0)numberingCharacterStyle [ChangeTransliteratePreference.](#page-3249-0)numberingExpression [ChangeTransliteratePreference.](#page-3249-0)numberingFormat [ChangeTransliteratePreference.](#page-3249-0)rubyFill [ChangeTransliteratePreference.](#page-3249-0)rubyFont

[ChangeTransliteratePreference.](#page-3249-0)rubyFontStyle [ChangeTransliteratePreference.](#page-3249-0)rubyStroke [ChangeTransliteratePreference.](#page-3249-0)strikeThroughColor [ChangeTransliteratePreference.](#page-3249-0)strikeThroughGapColor [ChangeTransliteratePreference.](#page-3249-0)strikeThroughType [ChangeTransliteratePreference.](#page-3249-0)strokeColor [ChangeTransliteratePreference.](#page-3249-0)underlineColor [ChangeTransliteratePreference.](#page-3249-0)underlineGapColor [ChangeTransliteratePreference.](#page-3249-0)underlineType [ChapterNumberPreference](#page-3276-0).chapterNumberFormat [Character](#page-4501-0).appliedCharacterStyle [Character](#page-4501-0).appliedFont [Character](#page-4501-0).appliedLanguage [Character](#page-4501-0).appliedNumberingList [Character](#page-4501-0).appliedParagraphStyle [Character](#page-4501-0).bulletsCharacterStyle [Character](#page-4501-0).contents [Character](#page-4501-0).dropCapStyle [Character](#page-4501-0).fillColor [Character](#page-4501-0).kentenFillColor [Character](#page-4501-0).kentenFont [Character](#page-4501-0).kentenFontStyle [Character](#page-4501-0).kentenStrokeColor [Character](#page-4501-0).kinsokuSet [Character](#page-4501-0).mojikumi [Character](#page-4501-0).numberingCharacterStyle [Character](#page-4501-0).numberingFormat [Character](#page-4501-0).rubyFill [Character](#page-4501-0).rubyFont [Character](#page-4501-0).rubyFontStyle [Character](#page-4501-0).rubyStroke [Character](#page-4501-0).ruleAboveColor [Character](#page-4501-0).ruleAboveGapColor [Character](#page-4501-0).ruleAboveType [Character](#page-4501-0).ruleBelowColor [Character](#page-4501-0).ruleBelowGapColor [Character](#page-4501-0).ruleBelowType [Character](#page-4501-0).strikeThroughColor [Character](#page-4501-0).strikeThroughGapColor

[Character](#page-4501-0).strikeThroughType [Character](#page-4501-0).strokeColor [Character](#page-4501-0).underlineColor [Character](#page-4501-0).underlineGapColor [Character](#page-4501-0).underlineType [CharacterStyle.](#page-4544-0)appliedFont [CharacterStyle.](#page-4544-0)appliedLanguage [CharacterStyle.](#page-4544-0)basedOn [CharacterStyle.](#page-4544-0)fillColor [CharacterStyle.](#page-4544-0)fontStyle [CharacterStyle.](#page-4544-0)kentenCustomCharacter [CharacterStyle.](#page-4544-0)kentenFillColor [CharacterStyle.](#page-4544-0)kentenFont [CharacterStyle.](#page-4544-0)kentenFontStyle [CharacterStyle.](#page-4544-0)kentenStrokeColor [CharacterStyle.](#page-4544-0)kerningMethod [CharacterStyle.](#page-4544-0)rubyFill [CharacterStyle.](#page-4544-0)rubyFont [CharacterStyle.](#page-4544-0)rubyFontStyle [CharacterStyle.](#page-4544-0)rubyStroke [CharacterStyle.](#page-4544-0)strikeThroughColor [CharacterStyle.](#page-4544-0)strikeThroughGapColor [CharacterStyle.](#page-4544-0)strikeThroughType [CharacterStyle.](#page-4544-0)strokeColor [CharacterStyle.](#page-4544-0)underlineColor [CharacterStyle.](#page-4544-0)underlineGapColor [CharacterStyle.](#page-4544-0)underlineType [CheckBox.](#page-1821-0)fillColor [CheckBox.](#page-1821-0)strokeColor [CheckBox.](#page-1821-0)strokeType [Column](#page-4339-0).bottomEdgeStrokeType [Column](#page-4339-0).contents [Column](#page-4339-0).diagonalLineStrokeType [Column](#page-4339-0).fillColor [Column](#page-4339-0).innerColumnStrokeType [Column](#page-4339-0).innerRowStrokeType [Column](#page-4339-0).leftEdgeStrokeType [Column](#page-4339-0).rightEdgeStrokeType [Column](#page-4339-0).topEdgeStrokeType

[ComboBox](#page-1860-0).fillColor [ComboBox](#page-1860-0).strokeColor [ComboBox](#page-1860-0).strokeType [CompositeFontEntry.](#page-4603-0)appliedFont [CustomTextVariablePreference.](#page-3324-0)contents [DTD.](#page-5330-0)contents [Document](#page-258-0).activeLayer [EPS.](#page-2393-0)fillColor [EPS.](#page-2393-0)strokeColor [EPS.](#page-2393-0)strokeType [EPSExportPreference.](#page-3380-0)pageRange [EPSText](#page-2416-0).fillColor [EPSText](#page-2416-0).strokeColor [EPSText](#page-2416-0).strokeType [FindGlyphPreference.](#page-3502-0)appliedFont [FindGlyphPreference.](#page-3502-0)fontStyle [FindGrepPreference.](#page-3506-0)appliedCharacterStyle [FindGrepPreference.](#page-3506-0)appliedFont [FindGrepPreference.](#page-3506-0)appliedLanguage [FindGrepPreference.](#page-3506-0)appliedNumberingList [FindGrepPreference.](#page-3506-0)appliedParagraphStyle [FindGrepPreference.](#page-3506-0)bulletsCharacterStyle [FindGrepPreference.](#page-3506-0)bulletsTextAfter [FindGrepPreference.](#page-3506-0)composer [FindGrepPreference.](#page-3506-0)fillColor [FindGrepPreference.](#page-3506-0)findWhat [FindGrepPreference.](#page-3506-0)fontStyle [FindGrepPreference.](#page-3506-0)kentenCustomCharacter [FindGrepPreference.](#page-3506-0)kentenFillColor [FindGrepPreference.](#page-3506-0)kentenFont [FindGrepPreference.](#page-3506-0)kentenFontStyle [FindGrepPreference.](#page-3506-0)kentenStrokeColor [FindGrepPreference.](#page-3506-0)kerningMethod [FindGrepPreference.](#page-3506-0)kinsokuSet [FindGrepPreference.](#page-3506-0)mojikumi [FindGrepPreference.](#page-3506-0)numberingCharacterStyle [FindGrepPreference.](#page-3506-0)numberingExpression [FindGrepPreference.](#page-3506-0)numberingFormat [FindGrepPreference.](#page-3506-0)rubyFill

[FindGrepPreference.](#page-3506-0)rubyFont [FindGrepPreference.](#page-3506-0)rubyFontStyle [FindGrepPreference.](#page-3506-0)rubyStroke [FindGrepPreference.](#page-3506-0)strikeThroughColor [FindGrepPreference.](#page-3506-0)strikeThroughGapColor [FindGrepPreference.](#page-3506-0)strikeThroughType [FindGrepPreference.](#page-3506-0)strokeColor [FindGrepPreference.](#page-3506-0)underlineColor [FindGrepPreference.](#page-3506-0)underlineGapColor [FindGrepPreference.](#page-3506-0)underlineType [FindObjectPreference](#page-3538-0).appliedObjectStyles [FindObjectPreference](#page-3538-0).fillColor [FindObjectPreference](#page-3538-0).strokeColor [FindObjectPreference](#page-3538-0).strokeType [FindTextPreference](#page-3553-0).appliedCharacterStyle [FindTextPreference](#page-3553-0).appliedFont [FindTextPreference](#page-3553-0).appliedLanguage [FindTextPreference](#page-3553-0).appliedNumberingList [FindTextPreference](#page-3553-0).appliedParagraphStyle [FindTextPreference](#page-3553-0).bulletsCharacterStyle [FindTextPreference](#page-3553-0).bulletsTextAfter [FindTextPreference](#page-3553-0).composer [FindTextPreference](#page-3553-0).fillColor [FindTextPreference](#page-3553-0).findWhat [FindTextPreference](#page-3553-0).fontStyle [FindTextPreference](#page-3553-0).kentenCustomCharacter [FindTextPreference](#page-3553-0).kentenFillColor [FindTextPreference](#page-3553-0).kentenFont [FindTextPreference](#page-3553-0).kentenFontStyle [FindTextPreference](#page-3553-0).kentenStrokeColor [FindTextPreference](#page-3553-0).kerningMethod [FindTextPreference](#page-3553-0).kinsokuSet [FindTextPreference](#page-3553-0).mojikumi [FindTextPreference](#page-3553-0).numberingCharacterStyle [FindTextPreference](#page-3553-0).numberingExpression [FindTextPreference](#page-3553-0).numberingFormat [FindTextPreference](#page-3553-0).rubyFill [FindTextPreference](#page-3553-0).rubyFont [FindTextPreference](#page-3553-0).rubyFontStyle

[FindTextPreference](#page-3553-0).rubyStroke [FindTextPreference](#page-3553-0).strikeThroughColor [FindTextPreference](#page-3553-0).strikeThroughGapColor [FindTextPreference](#page-3553-0).strikeThroughType [FindTextPreference](#page-3553-0).strokeColor [FindTextPreference](#page-3553-0).underlineColor [FindTextPreference](#page-3553-0).underlineGapColor [FindTextPreference](#page-3553-0).underlineType [FindTransliteratePreference](#page-3585-0).appliedCharacterStyle [FindTransliteratePreference](#page-3585-0).appliedFont [FindTransliteratePreference](#page-3585-0).appliedLanguage [FindTransliteratePreference](#page-3585-0).appliedNumberingList [FindTransliteratePreference](#page-3585-0).appliedParagraphStyle [FindTransliteratePreference](#page-3585-0).bulletsCharacterStyle [FindTransliteratePreference](#page-3585-0).bulletsTextAfter [FindTransliteratePreference](#page-3585-0).composer [FindTransliteratePreference](#page-3585-0).fillColor [FindTransliteratePreference](#page-3585-0).fontStyle [FindTransliteratePreference](#page-3585-0).kentenCustomCharacter [FindTransliteratePreference](#page-3585-0).kentenFillColor [FindTransliteratePreference](#page-3585-0).kentenFont [FindTransliteratePreference](#page-3585-0).kentenFontStyle [FindTransliteratePreference](#page-3585-0).kentenStrokeColor [FindTransliteratePreference](#page-3585-0).kerningMethod [FindTransliteratePreference](#page-3585-0).kinsokuSet [FindTransliteratePreference](#page-3585-0).mojikumi [FindTransliteratePreference](#page-3585-0).numberingCharacterStyle [FindTransliteratePreference](#page-3585-0).numberingExpression [FindTransliteratePreference](#page-3585-0).numberingFormat [FindTransliteratePreference](#page-3585-0).rubyFill [FindTransliteratePreference](#page-3585-0).rubyFont [FindTransliteratePreference](#page-3585-0).rubyFontStyle [FindTransliteratePreference](#page-3585-0).rubyStroke [FindTransliteratePreference](#page-3585-0).strikeThroughColor [FindTransliteratePreference](#page-3585-0).strikeThroughGapColor [FindTransliteratePreference](#page-3585-0).strikeThroughType [FindTransliteratePreference](#page-3585-0).strokeColor [FindTransliteratePreference](#page-3585-0).underlineColor [FindTransliteratePreference](#page-3585-0).underlineGapColor

[FindTransliteratePreference](#page-3585-0).underlineType [Footnote](#page-4646-0).contents [FootnoteOption](#page-3634-0).continuingRuleColor [FootnoteOption](#page-3634-0).continuingRuleGapColor [FootnoteOption](#page-3634-0).continuingRuleType [FootnoteOption](#page-3634-0).footnoteNumberingStyle [FootnoteOption](#page-3634-0).markerPositioning [FootnoteOption](#page-3634-0).restartNumbering [FootnoteOption](#page-3634-0).ruleColor [FootnoteOption](#page-3634-0).ruleGapColor [FootnoteOption](#page-3634-0).ruleType [FootnoteOption](#page-3634-0).showPrefixSuffix [FormField.](#page-1889-0)fillColor [FormField.](#page-1889-0)strokeColor [FormField.](#page-1889-0)strokeType [Graphic](#page-2452-0).fillColor [Graphic](#page-2452-0).strokeColor [Graphic](#page-2452-0).strokeType [GraphicLine.](#page-2475-0)fillColor [GraphicLine.](#page-2475-0)strokeColor [GraphicLine.](#page-2475-0)strokeType [GridDataInformation](#page-3666-0).appliedFont [Group.](#page-2509-0)fillColor [Group.](#page-2509-0)strokeColor [Group.](#page-2509-0)strokeType [HtmlItem](#page-2550-0).fillColor [HtmlItem](#page-2550-0).strokeColor [HtmlItem](#page-2550-0).strokeType [Image](#page-2575-0).fillColor [Image](#page-2575-0).profile [Image](#page-2575-0).strokeColor [Image](#page-2575-0).strokeType [ImportedPage.](#page-2601-0)fillColor [ImportedPage.](#page-2601-0)strokeColor [ImportedPage.](#page-2601-0)strokeType [IndexOptions](#page-1730-0).titleStyle [InsertionPoint.](#page-4685-0)appliedCharacterStyle [InsertionPoint.](#page-4685-0)appliedFont [InsertionPoint.](#page-4685-0)appliedLanguage

[InsertionPoint.](#page-4685-0)appliedNumberingList [InsertionPoint.](#page-4685-0)appliedParagraphStyle [InsertionPoint.](#page-4685-0)bulletsCharacterStyle [InsertionPoint.](#page-4685-0)contents [InsertionPoint.](#page-4685-0)dropCapStyle [InsertionPoint.](#page-4685-0)fillColor [InsertionPoint.](#page-4685-0)kentenFillColor [InsertionPoint.](#page-4685-0)kentenFont [InsertionPoint.](#page-4685-0)kentenFontStyle [InsertionPoint.](#page-4685-0)kentenStrokeColor [InsertionPoint.](#page-4685-0)kinsokuSet [InsertionPoint.](#page-4685-0)mojikumi [InsertionPoint.](#page-4685-0)numberingCharacterStyle [InsertionPoint.](#page-4685-0)numberingFormat [InsertionPoint.](#page-4685-0)rubyFill [InsertionPoint.](#page-4685-0)rubyFont [InsertionPoint.](#page-4685-0)rubyFontStyle [InsertionPoint.](#page-4685-0)rubyStroke [InsertionPoint.](#page-4685-0)ruleAboveColor [InsertionPoint.](#page-4685-0)ruleAboveGapColor [InsertionPoint.](#page-4685-0)ruleAboveType [InsertionPoint.](#page-4685-0)ruleBelowColor [InsertionPoint.](#page-4685-0)ruleBelowGapColor [InsertionPoint.](#page-4685-0)ruleBelowType [InsertionPoint.](#page-4685-0)strikeThroughColor [InsertionPoint.](#page-4685-0)strikeThroughGapColor [InsertionPoint.](#page-4685-0)strikeThroughType [InsertionPoint.](#page-4685-0)strokeColor [InsertionPoint.](#page-4685-0)underlineColor [InsertionPoint.](#page-4685-0)underlineGapColor [InsertionPoint.](#page-4685-0)underlineType [InteractivePDFExportPreference.](#page-3718-0)pageRange [LayoutGridDataInformation](#page-3733-0).appliedFont [Line](#page-4764-0).appliedCharacterStyle [Line](#page-4764-0).appliedFont [Line](#page-4764-0).appliedLanguage [Line](#page-4764-0).appliedNumberingList [Line](#page-4764-0).appliedParagraphStyle [Line](#page-4764-0).bulletsCharacterStyle

[Line](#page-4764-0).contents [Line](#page-4764-0).dropCapStyle [Line](#page-4764-0).fillColor [Line](#page-4764-0).kentenFillColor [Line](#page-4764-0).kentenFont [Line](#page-4764-0).kentenFontStyle [Line](#page-4764-0).kentenStrokeColor [Line](#page-4764-0).kinsokuSet [Line](#page-4764-0).mojikumi [Line](#page-4764-0).numberingCharacterStyle [Line](#page-4764-0).numberingFormat [Line](#page-4764-0).rubyFill [Line](#page-4764-0).rubyFont [Line](#page-4764-0).rubyFontStyle [Line](#page-4764-0).rubyStroke [Line](#page-4764-0).ruleAboveColor [Line](#page-4764-0).ruleAboveGapColor [Line](#page-4764-0).ruleAboveType [Line](#page-4764-0).ruleBelowColor [Line](#page-4764-0).ruleBelowGapColor [Line](#page-4764-0).ruleBelowType [Line](#page-4764-0).strikeThroughColor [Line](#page-4764-0).strikeThroughGapColor [Line](#page-4764-0).strikeThroughType [Line](#page-4764-0).strokeColor [Line](#page-4764-0).underlineColor [Line](#page-4764-0).underlineGapColor [Line](#page-4764-0).underlineType [ListBox](#page-2031-0).fillColor [ListBox](#page-2031-0).strokeColor [ListBox](#page-2031-0).strokeType [MatchCharacterStylePreference.](#page-3755-0)appliedCharacterStyle [MatchParagraphStylePreference](#page-3759-0).appliedParagraphStyle [MediaItem](#page-2662-0).fillColor [MediaItem](#page-2662-0).strokeColor [MediaItem](#page-2662-0).strokeType [Movie.](#page-2060-0)fillColor [Movie.](#page-2060-0)strokeColor [Movie.](#page-2060-0)strokeType

[MultiStateObject](#page-2098-0).fillColor [MultiStateObject](#page-2098-0).strokeColor [MultiStateObject](#page-2098-0).strokeType [NestedGrepStyle](#page-4830-0).appliedCharacterStyle [NestedLineStyle.](#page-4840-0)appliedCharacterStyle [NestedStyle.](#page-4850-0)appliedCharacterStyle [NestedStyle.](#page-4850-0)delimiter [ObjectStyle](#page-3080-0).appliedParagraphStyle [ObjectStyle](#page-3080-0).basedOn [ObjectStyle](#page-3080-0).fillColor [ObjectStyle](#page-3080-0).strokeColor [ObjectStyle](#page-3080-0).strokeType [Oval](#page-2697-0).fillColor [Oval](#page-2697-0).strokeColor [Oval](#page-2697-0).strokeType [PDF](#page-2727-0).fillColor [PDF](#page-2727-0).strokeColor [PDF](#page-2727-0).strokeType [PDFExportPreference](#page-3801-0).effectivePDFDestinationProfile [PDFExportPreference](#page-3801-0).effectivePDFXProfile [PDFExportPreference](#page-3801-0).pageRange [PDFExportPreference](#page-3801-0).pdfDestinationProfile [PDFExportPreference](#page-3801-0).pdfMarkType [PDFExportPreference](#page-3801-0).pdfXProfile [PDFExportPreset.](#page-3818-0)effectivePDFDestinationProfile [PDFExportPreset.](#page-3818-0)effectivePDFXProfile [PDFExportPreset.](#page-3818-0)pdfDestinationProfile [PDFExportPreset.](#page-3818-0)pdfMarkType [PDFExportPreset.](#page-3818-0)pdfXProfile [PICT](#page-2757-0).fillColor [PICT](#page-2757-0).strokeColor [PICT](#page-2757-0).strokeType [Page](#page-2782-0).appliedTrapPreset [PageItem](#page-2798-0).fillColor [PageItem](#page-2798-0).strokeColor [PageItem](#page-2798-0).strokeType [PageItemDefault.](#page-3849-0)appliedGraphicObjectStyle [PageItemDefault.](#page-3849-0)appliedGridObjectStyle [PageItemDefault.](#page-3849-0)appliedTextObjectStyle

[PageItemDefault.](#page-3849-0)fillColor [PageItemDefault.](#page-3849-0)strokeColor [PageItemDefault.](#page-3849-0)strokeType [Paragraph](#page-4896-0).appliedCharacterStyle [Paragraph](#page-4896-0).appliedFont [Paragraph](#page-4896-0).appliedLanguage [Paragraph](#page-4896-0).appliedNumberingList [Paragraph](#page-4896-0).appliedParagraphStyle [Paragraph](#page-4896-0).bulletsCharacterStyle [Paragraph](#page-4896-0).contents [Paragraph](#page-4896-0).dropCapStyle [Paragraph](#page-4896-0).fillColor [Paragraph](#page-4896-0).kentenFillColor [Paragraph](#page-4896-0).kentenFont [Paragraph](#page-4896-0).kentenFontStyle [Paragraph](#page-4896-0).kentenStrokeColor [Paragraph](#page-4896-0).kinsokuSet [Paragraph](#page-4896-0).mojikumi [Paragraph](#page-4896-0).numberingCharacterStyle [Paragraph](#page-4896-0).numberingFormat [Paragraph](#page-4896-0).rubyFill [Paragraph](#page-4896-0).rubyFont [Paragraph](#page-4896-0).rubyFontStyle [Paragraph](#page-4896-0).rubyStroke [Paragraph](#page-4896-0).ruleAboveColor [Paragraph](#page-4896-0).ruleAboveGapColor [Paragraph](#page-4896-0).ruleAboveType [Paragraph](#page-4896-0).ruleBelowColor [Paragraph](#page-4896-0).ruleBelowGapColor [Paragraph](#page-4896-0).ruleBelowType [Paragraph](#page-4896-0).strikeThroughColor [Paragraph](#page-4896-0).strikeThroughGapColor [Paragraph](#page-4896-0).strikeThroughType [Paragraph](#page-4896-0).strokeColor [Paragraph](#page-4896-0).underlineColor [Paragraph](#page-4896-0).underlineGapColor [Paragraph](#page-4896-0).underlineType [ParagraphStyle](#page-4939-0).appliedFont [ParagraphStyle](#page-4939-0).appliedLanguage

[ParagraphStyle](#page-4939-0).appliedNumberingList [ParagraphStyle](#page-4939-0).basedOn [ParagraphStyle](#page-4939-0).bulletsCharacterStyle [ParagraphStyle](#page-4939-0).dropCapStyle [ParagraphStyle](#page-4939-0).fillColor [ParagraphStyle](#page-4939-0).kentenFillColor [ParagraphStyle](#page-4939-0).kentenFont [ParagraphStyle](#page-4939-0).kentenFontStyle [ParagraphStyle](#page-4939-0).kentenStrokeColor [ParagraphStyle](#page-4939-0).kinsokuSet [ParagraphStyle](#page-4939-0).mojikumi [ParagraphStyle](#page-4939-0).numberingCharacterStyle [ParagraphStyle](#page-4939-0).numberingFormat [ParagraphStyle](#page-4939-0).rubyFill [ParagraphStyle](#page-4939-0).rubyFont [ParagraphStyle](#page-4939-0).rubyFontStyle [ParagraphStyle](#page-4939-0).rubyStroke [ParagraphStyle](#page-4939-0).ruleAboveColor [ParagraphStyle](#page-4939-0).ruleAboveGapColor [ParagraphStyle](#page-4939-0).ruleAboveType [ParagraphStyle](#page-4939-0).ruleBelowColor [ParagraphStyle](#page-4939-0).ruleBelowGapColor [ParagraphStyle](#page-4939-0).ruleBelowType [ParagraphStyle](#page-4939-0).strikeThroughColor [ParagraphStyle](#page-4939-0).strikeThroughGapColor [ParagraphStyle](#page-4939-0).strikeThroughType [ParagraphStyle](#page-4939-0).strokeColor [ParagraphStyle](#page-4939-0).underlineColor [ParagraphStyle](#page-4939-0).underlineGapColor [ParagraphStyle](#page-4939-0).underlineType [Polygon](#page-2856-0).fillColor [Polygon](#page-2856-0).strokeColor [Polygon](#page-2856-0).strokeType [PreflightBookOption.](#page-3894-0)preflightScope [PreflightBookOption.](#page-3894-0)preflightWorkingProfile [PreflightOption](#page-3898-0).preflightScope [PreflightOption](#page-3898-0).preflightWorkingProfile [PrintBookletOption.](#page-3903-0)pageRange [PrintBookletPrintPreference](#page-3908-0).crd

[PrintBookletPrintPreference](#page-3908-0).markType [PrintBookletPrintPreference](#page-3908-0).paperSize [PrintBookletPrintPreference](#page-3908-0).ppd [PrintBookletPrintPreference](#page-3908-0).printer [PrintBookletPrintPreference](#page-3908-0).profile [PrintBookletPrintPreference](#page-3908-0).screening [PrintPreference.](#page-3921-0)crd [PrintPreference.](#page-3921-0)markType [PrintPreference.](#page-3921-0)pageRange [PrintPreference.](#page-3921-0)paperSize [PrintPreference.](#page-3921-0)ppd [PrintPreference.](#page-3921-0)printer [PrintPreference.](#page-3921-0)profile [PrintPreference.](#page-3921-0)screening [PrinterPreset](#page-3936-0).crd [PrinterPreset](#page-3936-0).markType [PrinterPreset](#page-3936-0).paperSize [PrinterPreset](#page-3936-0).ppd [PrinterPreset](#page-3936-0).printer [PrinterPreset](#page-3936-0).profile [PrinterPreset](#page-3936-0).screening [RadioButton.](#page-2156-0)fillColor [RadioButton.](#page-2156-0)strokeColor [RadioButton.](#page-2156-0)strokeType [Rectangle.](#page-2886-0)fillColor [Rectangle.](#page-2886-0)strokeColor [Rectangle.](#page-2886-0)strokeType [Row](#page-4365-0).bottomEdgeStrokeType [Row](#page-4365-0).contents [Row](#page-4365-0).diagonalLineStrokeType [Row](#page-4365-0).fillColor [Row](#page-4365-0).innerColumnStrokeType [Row](#page-4365-0).innerRowStrokeType [Row](#page-4365-0).leftEdgeStrokeType [Row](#page-4365-0).rightEdgeStrokeType [Row](#page-4365-0).topEdgeStrokeType [RuleDataObject.](#page-4193-0)dataValue [SWFExportPreference](#page-3956-0).pageRange [Section](#page-2916-0).pageNumberStyle

[SignatureField.](#page-2195-0)fillColor [SignatureField.](#page-2195-0)strokeColor [SignatureField.](#page-2195-0)strokeType [Sound.](#page-2224-0)fillColor [Sound.](#page-2224-0)strokeColor [Sound.](#page-2224-0)strokeType [SplineItem](#page-2938-0).fillColor [SplineItem](#page-2938-0).strokeColor [SplineItem](#page-2938-0).strokeType [Story](#page-5000-0).appliedCharacterStyle [Story](#page-5000-0).appliedFont [Story](#page-5000-0).appliedLanguage [Story](#page-5000-0).appliedNumberingList [Story](#page-5000-0).appliedParagraphStyle [Story](#page-5000-0).bulletsCharacterStyle [Story](#page-5000-0).contents [Story](#page-5000-0).dropCapStyle [Story](#page-5000-0).fillColor [Story](#page-5000-0).kentenFillColor [Story](#page-5000-0).kentenFont [Story](#page-5000-0).kentenFontStyle [Story](#page-5000-0).kentenStrokeColor [Story](#page-5000-0).kinsokuSet [Story](#page-5000-0).mojikumi [Story](#page-5000-0).numberingCharacterStyle [Story](#page-5000-0).numberingFormat [Story](#page-5000-0).rubyFill [Story](#page-5000-0).rubyFont [Story](#page-5000-0).rubyFontStyle [Story](#page-5000-0).rubyStroke [Story](#page-5000-0).ruleAboveColor [Story](#page-5000-0).ruleAboveGapColor [Story](#page-5000-0).ruleAboveType [Story](#page-5000-0).ruleBelowColor [Story](#page-5000-0).ruleBelowGapColor [Story](#page-5000-0).ruleBelowType [Story](#page-5000-0).strikeThroughColor [Story](#page-5000-0).strikeThroughGapColor [Story](#page-5000-0).strikeThroughType

[Story](#page-5000-0).strokeColor [Story](#page-5000-0).underlineColor [Story](#page-5000-0).underlineGapColor [Story](#page-5000-0).underlineType [StoryGridDataInformation.](#page-3983-0)appliedFont [TOCStyleEntry](#page-4264-0).formatStyle [TOCStyleEntry](#page-4264-0).pageNumberStyle [TOCStyleEntry](#page-4264-0).separatorStyle [Table.](#page-4391-0)appliedTableStyle [Table.](#page-4391-0)bottomBorderStrokeType [Table.](#page-4391-0)endColumnLineStyle [Table.](#page-4391-0)endRowStrokeType [Table.](#page-4391-0)leftBorderStrokeType [Table.](#page-4391-0)rightBorderStrokeType [Table.](#page-4391-0)startColumnStrokeType [Table.](#page-4391-0)startRowStrokeType [Table.](#page-4391-0)topBorderStrokeType [TableStyle](#page-4426-0).basedOn [TableStyle](#page-4426-0).bodyRegionCellStyle [TableStyle](#page-4426-0).bottomBorderStrokeType [TableStyle](#page-4426-0).endColumnLineStyle [TableStyle](#page-4426-0).endRowStrokeType [TableStyle](#page-4426-0).footerRegionCellStyle [TableStyle](#page-4426-0).headerRegionCellStyle [TableStyle](#page-4426-0).leftBorderStrokeType [TableStyle](#page-4426-0).leftColumnRegionCellStyle [TableStyle](#page-4426-0).rightBorderStrokeType [TableStyle](#page-4426-0).rightColumnRegionCellStyle [TableStyle](#page-4426-0).startColumnStrokeType [TableStyle](#page-4426-0).startRowStrokeType [TableStyle](#page-4426-0).topBorderStrokeType [Text](#page-5061-0).appliedCharacterStyle [Text](#page-5061-0).appliedFont [Text](#page-5061-0).appliedLanguage [Text](#page-5061-0).appliedNumberingList [Text](#page-5061-0).appliedParagraphStyle [Text](#page-5061-0).bulletsCharacterStyle [Text](#page-5061-0).contents [Text](#page-5061-0).dropCapStyle

[Text](#page-5061-0).fillColor [Text](#page-5061-0).kentenFillColor [Text](#page-5061-0).kentenFont [Text](#page-5061-0).kentenFontStyle [Text](#page-5061-0).kentenStrokeColor [Text](#page-5061-0).kinsokuSet [Text](#page-5061-0).mojikumi [Text](#page-5061-0).numberingCharacterStyle [Text](#page-5061-0).numberingFormat [Text](#page-5061-0).rubyFill [Text](#page-5061-0).rubyFont [Text](#page-5061-0).rubyFontStyle [Text](#page-5061-0).rubyStroke [Text](#page-5061-0).ruleAboveColor [Text](#page-5061-0).ruleAboveGapColor [Text](#page-5061-0).ruleAboveType [Text](#page-5061-0).ruleBelowColor [Text](#page-5061-0).ruleBelowGapColor [Text](#page-5061-0).ruleBelowType [Text](#page-5061-0).strikeThroughColor [Text](#page-5061-0).strikeThroughGapColor [Text](#page-5061-0).strikeThroughType [Text](#page-5061-0).strokeColor [Text](#page-5061-0).underlineColor [Text](#page-5061-0).underlineGapColor [Text](#page-5061-0).underlineType [TextBox](#page-2282-0).fillColor [TextBox](#page-2282-0).strokeColor [TextBox](#page-2282-0).strokeType [TextColumn.](#page-5108-0)appliedCharacterStyle [TextColumn.](#page-5108-0)appliedFont [TextColumn.](#page-5108-0)appliedLanguage [TextColumn.](#page-5108-0)appliedNumberingList [TextColumn.](#page-5108-0)appliedParagraphStyle [TextColumn.](#page-5108-0)bulletsCharacterStyle [TextColumn.](#page-5108-0)contents [TextColumn.](#page-5108-0)dropCapStyle [TextColumn.](#page-5108-0)fillColor [TextColumn.](#page-5108-0)kentenFillColor

[TextColumn.](#page-5108-0)kentenFont [TextColumn.](#page-5108-0)kentenFontStyle [TextColumn.](#page-5108-0)kentenStrokeColor [TextColumn.](#page-5108-0)kinsokuSet [TextColumn.](#page-5108-0)mojikumi [TextColumn.](#page-5108-0)numberingCharacterStyle [TextColumn.](#page-5108-0)numberingFormat [TextColumn.](#page-5108-0)rubyFill [TextColumn.](#page-5108-0)rubyFont [TextColumn.](#page-5108-0)rubyFontStyle [TextColumn.](#page-5108-0)rubyStroke [TextColumn.](#page-5108-0)ruleAboveColor [TextColumn.](#page-5108-0)ruleAboveGapColor [TextColumn.](#page-5108-0)ruleAboveType [TextColumn.](#page-5108-0)ruleBelowColor [TextColumn.](#page-5108-0)ruleBelowGapColor [TextColumn.](#page-5108-0)ruleBelowType [TextColumn.](#page-5108-0)strikeThroughColor [TextColumn.](#page-5108-0)strikeThroughGapColor [TextColumn.](#page-5108-0)strikeThroughType [TextColumn.](#page-5108-0)strokeColor [TextColumn.](#page-5108-0)underlineColor [TextColumn.](#page-5108-0)underlineGapColor [TextColumn.](#page-5108-0)underlineType [TextDefault.](#page-4017-0)appliedCharacterStyle [TextDefault.](#page-4017-0)appliedFont [TextDefault.](#page-4017-0)appliedLanguage [TextDefault.](#page-4017-0)appliedNumberingList [TextDefault.](#page-4017-0)appliedParagraphStyle [TextDefault.](#page-4017-0)bulletsCharacterStyle [TextDefault.](#page-4017-0)dropCapStyle [TextDefault.](#page-4017-0)fillColor [TextDefault.](#page-4017-0)kentenFillColor [TextDefault.](#page-4017-0)kentenFont [TextDefault.](#page-4017-0)kentenFontStyle [TextDefault.](#page-4017-0)kentenStrokeColor [TextDefault.](#page-4017-0)kinsokuSet [TextDefault.](#page-4017-0)mojikumi [TextDefault.](#page-4017-0)numberingCharacterStyle
[TextDefault.](#page-4017-0)numberingFormat [TextDefault.](#page-4017-0)rubyFill [TextDefault.](#page-4017-0)rubyFont [TextDefault.](#page-4017-0)rubyFontStyle [TextDefault.](#page-4017-0)rubyStroke [TextDefault.](#page-4017-0)ruleAboveColor [TextDefault.](#page-4017-0)ruleAboveGapColor [TextDefault.](#page-4017-0)ruleAboveType [TextDefault.](#page-4017-0)ruleBelowColor [TextDefault.](#page-4017-0)ruleBelowGapColor [TextDefault.](#page-4017-0)ruleBelowType [TextDefault.](#page-4017-0)strikeThroughColor [TextDefault.](#page-4017-0)strikeThroughGapColor [TextDefault.](#page-4017-0)strikeThroughType [TextDefault.](#page-4017-0)strokeColor [TextDefault.](#page-4017-0)underlineColor [TextDefault.](#page-4017-0)underlineGapColor [TextDefault.](#page-4017-0)underlineType [TextFrame](#page-5155-0).contents [TextFrame](#page-5155-0).fillColor [TextFrame](#page-5155-0).strokeColor [TextFrame](#page-5155-0).strokeType [TextPath](#page-5187-0).contents [TextStyleRange.](#page-5200-0)appliedCharacterStyle [TextStyleRange.](#page-5200-0)appliedFont [TextStyleRange.](#page-5200-0)appliedLanguage [TextStyleRange.](#page-5200-0)appliedNumberingList [TextStyleRange.](#page-5200-0)appliedParagraphStyle [TextStyleRange.](#page-5200-0)bulletsCharacterStyle [TextStyleRange.](#page-5200-0)contents [TextStyleRange.](#page-5200-0)dropCapStyle [TextStyleRange.](#page-5200-0)fillColor [TextStyleRange.](#page-5200-0)kentenFillColor [TextStyleRange.](#page-5200-0)kentenFont [TextStyleRange.](#page-5200-0)kentenFontStyle [TextStyleRange.](#page-5200-0)kentenStrokeColor [TextStyleRange.](#page-5200-0)kinsokuSet [TextStyleRange.](#page-5200-0)mojikumi [TextStyleRange.](#page-5200-0)numberingCharacterStyle [TextStyleRange.](#page-5200-0)numberingFormat [TextStyleRange.](#page-5200-0)rubyFill [TextStyleRange.](#page-5200-0)rubyFont [TextStyleRange.](#page-5200-0)rubyFontStyle [TextStyleRange.](#page-5200-0)rubyStroke [TextStyleRange.](#page-5200-0)ruleAboveColor [TextStyleRange.](#page-5200-0)ruleAboveGapColor [TextStyleRange.](#page-5200-0)ruleAboveType [TextStyleRange.](#page-5200-0)ruleBelowColor [TextStyleRange.](#page-5200-0)ruleBelowGapColor [TextStyleRange.](#page-5200-0)ruleBelowType [TextStyleRange.](#page-5200-0)strikeThroughColor [TextStyleRange.](#page-5200-0)strikeThroughGapColor [TextStyleRange.](#page-5200-0)strikeThroughType [TextStyleRange.](#page-5200-0)strokeColor [TextStyleRange.](#page-5200-0)underlineColor [TextStyleRange.](#page-5200-0)underlineGapColor [TextStyleRange.](#page-5200-0)underlineType [WMF](#page-3007-0).fillColor [WMF](#page-3007-0).strokeColor [WMF](#page-3007-0).strokeType [Word.](#page-5281-0)appliedCharacterStyle [Word.](#page-5281-0)appliedFont [Word.](#page-5281-0)appliedLanguage [Word.](#page-5281-0)appliedNumberingList [Word.](#page-5281-0)appliedParagraphStyle [Word.](#page-5281-0)bulletsCharacterStyle [Word.](#page-5281-0)contents [Word.](#page-5281-0)dropCapStyle [Word.](#page-5281-0)fillColor [Word.](#page-5281-0)kentenFillColor [Word.](#page-5281-0)kentenFont [Word.](#page-5281-0)kentenFontStyle [Word.](#page-5281-0)kentenStrokeColor [Word.](#page-5281-0)kinsokuSet [Word.](#page-5281-0)mojikumi [Word.](#page-5281-0)numberingCharacterStyle [Word.](#page-5281-0)numberingFormat [Word.](#page-5281-0)rubyFill

[Word.](#page-5281-0)rubyFont [Word.](#page-5281-0)rubyFontStyle [Word.](#page-5281-0)rubyStroke [Word.](#page-5281-0)ruleAboveColor [Word.](#page-5281-0)ruleAboveGapColor [Word.](#page-5281-0)ruleAboveType [Word.](#page-5281-0)ruleBelowColor [Word.](#page-5281-0)ruleBelowGapColor [Word.](#page-5281-0)ruleBelowType [Word.](#page-5281-0)strikeThroughColor [Word.](#page-5281-0)strikeThroughGapColor [Word.](#page-5281-0)strikeThroughType [Word.](#page-5281-0)strokeColor [Word.](#page-5281-0)underlineColor [Word.](#page-5281-0)underlineGapColor [Word.](#page-5281-0)underlineType [XFLExportPreference.](#page-4117-0)pageRange [XMLElement](#page-5366-0).contents [XMLElement](#page-5366-0).markupTag [XMLExportMap.](#page-5387-0)mappedStyle [XMLExportMap.](#page-5387-0)markupTag [XMLImportMap.](#page-5397-0)mappedStyle [XMLImportMap.](#page-5397-0)markupTag [XmlStory.](#page-5455-0)appliedCharacterStyle [XmlStory.](#page-5455-0)appliedFont [XmlStory.](#page-5455-0)appliedLanguage [XmlStory.](#page-5455-0)appliedNumberingList [XmlStory.](#page-5455-0)appliedParagraphStyle [XmlStory.](#page-5455-0)bulletsCharacterStyle [XmlStory.](#page-5455-0)contents [XmlStory.](#page-5455-0)dropCapStyle [XmlStory.](#page-5455-0)fillColor [XmlStory.](#page-5455-0)kentenFillColor [XmlStory.](#page-5455-0)kentenFont [XmlStory.](#page-5455-0)kentenFontStyle [XmlStory.](#page-5455-0)kentenStrokeColor [XmlStory.](#page-5455-0)kinsokuSet [XmlStory.](#page-5455-0)mojikumi [XmlStory.](#page-5455-0)numberingCharacterStyle [XmlStory.](#page-5455-0)numberingFormat [XmlStory.](#page-5455-0)rubyFill [XmlStory.](#page-5455-0)rubyFont [XmlStory.](#page-5455-0)rubyFontStyle [XmlStory.](#page-5455-0)rubyStroke [XmlStory.](#page-5455-0)ruleAboveColor [XmlStory.](#page-5455-0)ruleAboveGapColor [XmlStory.](#page-5455-0)ruleAboveType [XmlStory.](#page-5455-0)ruleBelowColor [XmlStory.](#page-5455-0)ruleBelowGapColor [XmlStory.](#page-5455-0)ruleBelowType [XmlStory.](#page-5455-0)strikeThroughColor [XmlStory.](#page-5455-0)strikeThroughGapColor [XmlStory.](#page-5455-0)strikeThroughType [XmlStory.](#page-5455-0)strokeColor [XmlStory.](#page-5455-0)underlineColor [XmlStory.](#page-5455-0)underlineGapColor [XmlStory.](#page-5455-0)underlineType

# **Return String String**[.String](#page-154-0) (value: *any*) **String String**[.fromCharCode](#page-154-1) (value1: *number*)

Jongware, 28-

 $\mathcal{L}_{\mathsf{Appr}\text{-}2012\text{ v}3.0.3\text{i}}$  [Contents](#page-0-0)  $::$  [Index](#page-5496-0)

# <span id="page-184-0"></span>**Class**

# **UnitValue**

Represents a measurement as a combination of values and unit.

Note that this object is not available in all applications.

<span id="page-185-0"></span>**QuickLinks** [as,](#page-185-0) [convert](#page-185-1)

<span id="page-185-1"></span>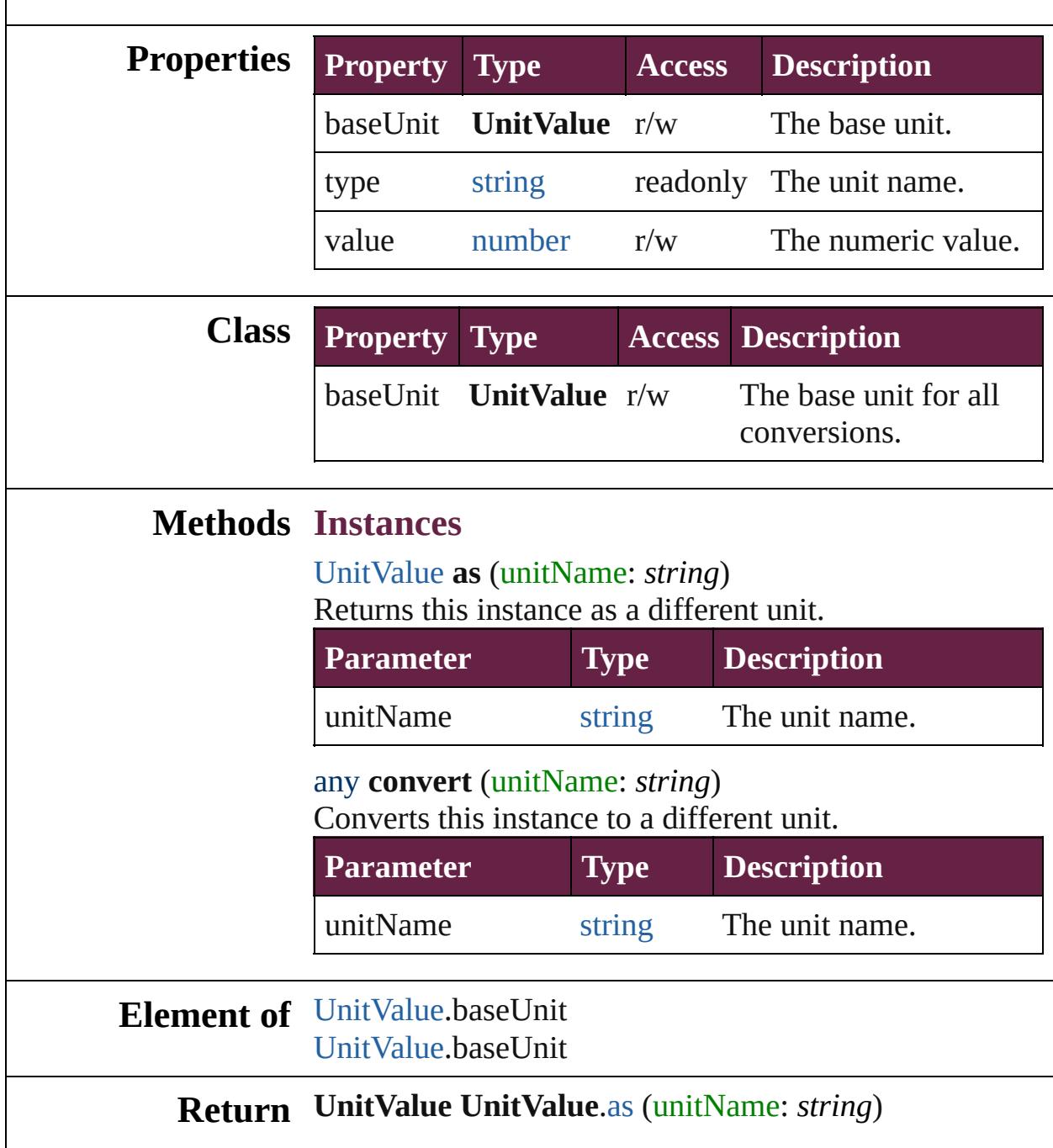

Jongware, 28-Apr-2012 v3.0.3i

[C](#page-0-0)o[n](#page-5496-0)tents :: Index

# <span id="page-187-0"></span>**Class**

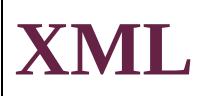

#### Wraps XML into an object.

**QuickLinks** [XML](#page-189-0), [addNamespace](#page-190-0), [appendChild](#page-190-1), [attribute](#page-190-2), [attributes](#page-190-3), [child](#page-190-4), [childIndex,](#page-191-0) [children](#page-191-1), [comments](#page-191-2), [contains,](#page-191-3) [copy,](#page-191-4) [defaultSettings](#page-189-1), [descendants,](#page-191-5) [elements,](#page-191-6) [hasComplexContent,](#page-192-0) [hasSimpleContent](#page-192-1), [inScopeNamespaces](#page-192-2), [insertChildAfter,](#page-192-3) [insertChildBefore](#page-193-0), [length](#page-193-1), [localName,](#page-193-2) [name,](#page-193-3) [namespace](#page-193-4), [namespaceDeclarations](#page-193-5), [nodeKind,](#page-193-6) [normalize,](#page-194-0) [parent,](#page-194-1) [prependChild](#page-194-2), [processingInstructions,](#page-194-3) [removeNamespace](#page-194-4), [replace](#page-194-5), [setChildren](#page-195-0), [setLocalName,](#page-195-1) [setName](#page-195-2), [setNamespace,](#page-196-0) [setSettings](#page-189-2), [settings,](#page-190-5) [text](#page-196-1), [toString,](#page-196-2) [toXMLString,](#page-196-3) [xpath](#page-196-4)

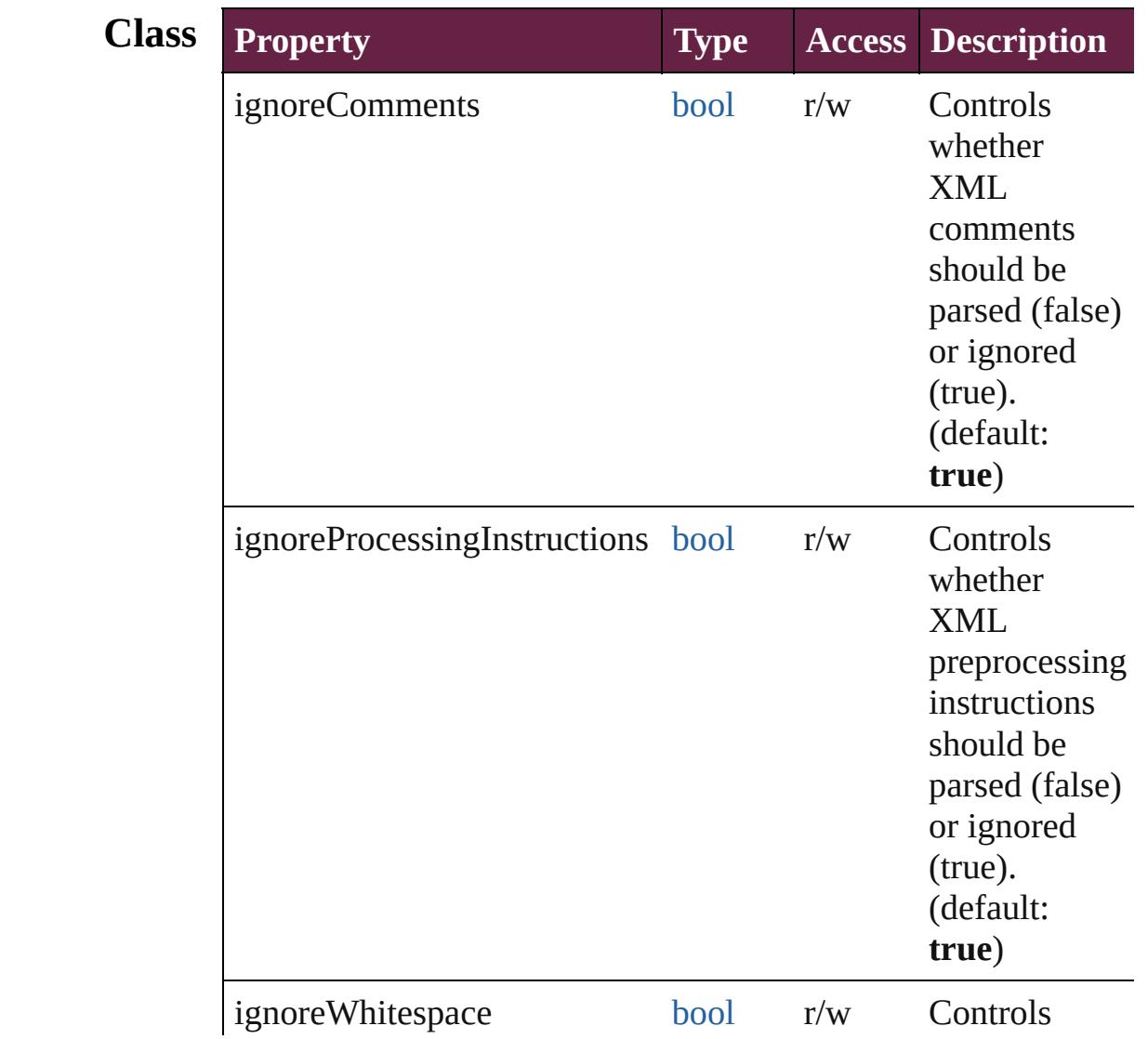

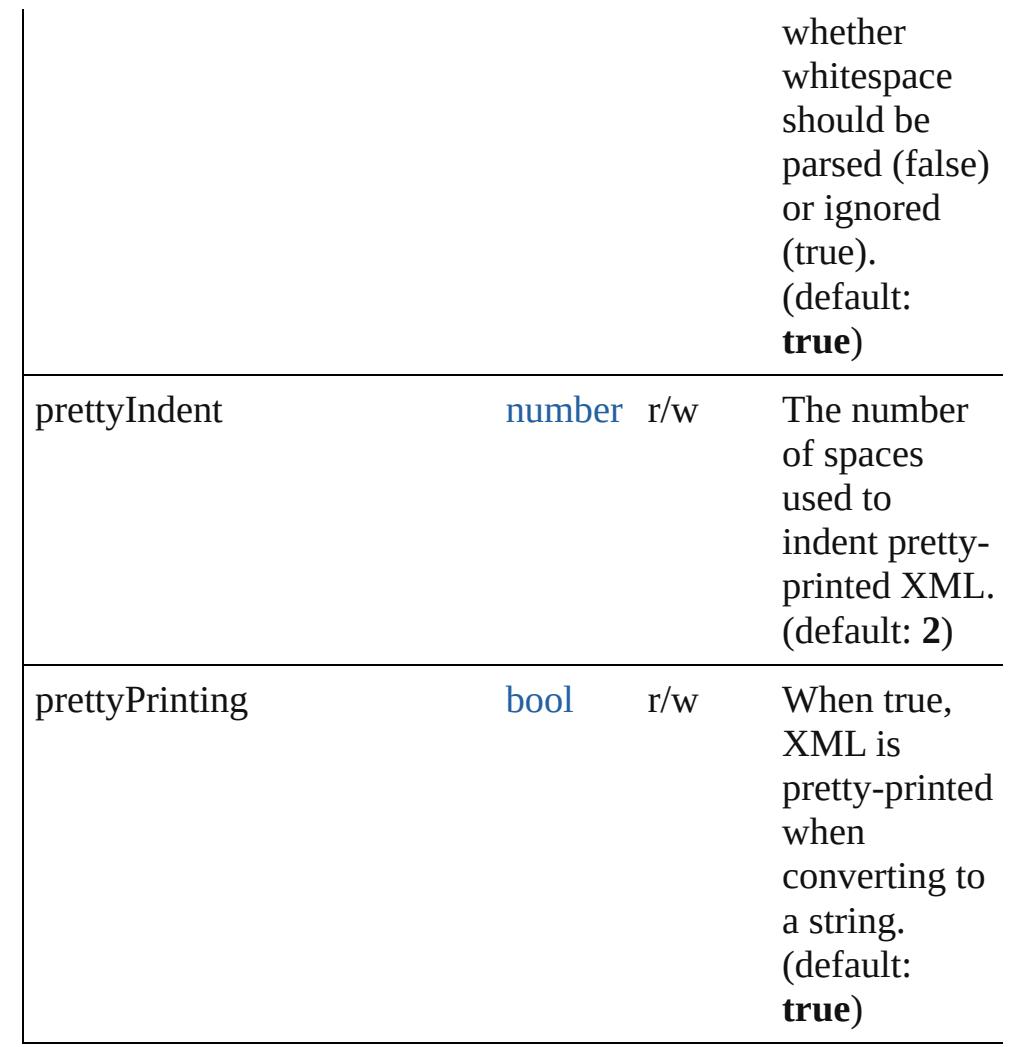

# **Methods Constructor**

<span id="page-189-0"></span>[XML](#page-187-0) **XML** (text: *string*)

Parses an XML string. Throws an error if the XML is incorrect.

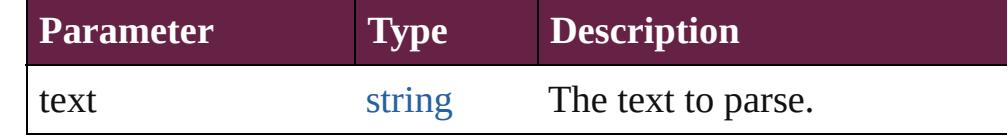

# **Class**

#### <span id="page-189-1"></span>[Object](#page-109-0) **defaultSettings** ()

Returns an object containing the default parsing and print settings for XML.

#### <span id="page-189-2"></span>void **setSettings** (obj: [Object\)](#page-109-0) Sets the parsing and print setting for XML using an object

returned by the [settings\(\)](#page-190-5) method.

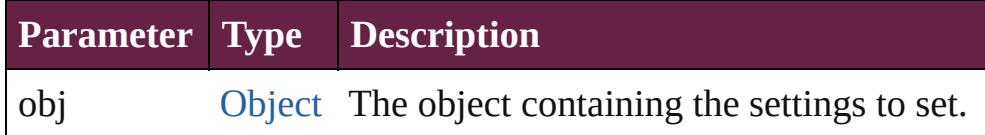

#### <span id="page-190-5"></span>[Object](#page-109-0) **settings** ()

Returns an object containing the current parsing and print settings for XML.

# **Instances**

### <span id="page-190-0"></span>[XML](#page-187-0) **addNamespace** (namespace: [Namespace\)](#page-102-0)

Adds a namespace declaration to the node. Returns the XML object itself.

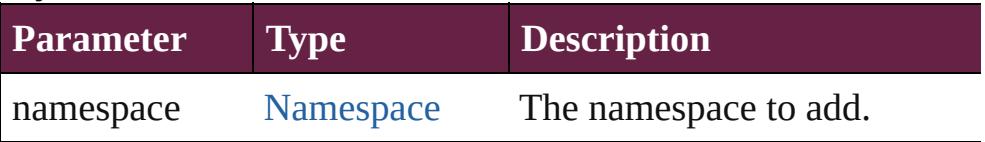

# <span id="page-190-1"></span>[XML](#page-187-0) **appendChild** (child: **XML**)

Appends the given XML to this XML as a child. Returns the XML object itself.

If the argument is not XML, creates a new XML element containing the argument as text. The element name of that new XML is the same as the last element in the original XML.

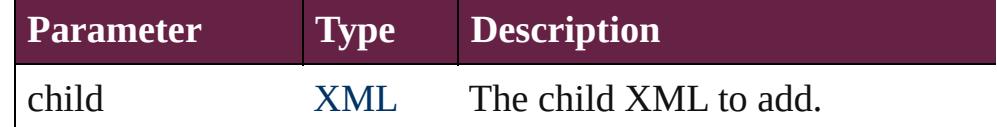

# <span id="page-190-2"></span>[XML](#page-187-0) **attribute** (name: *string*)

Returns a list containing all attribute elements matching the given name.

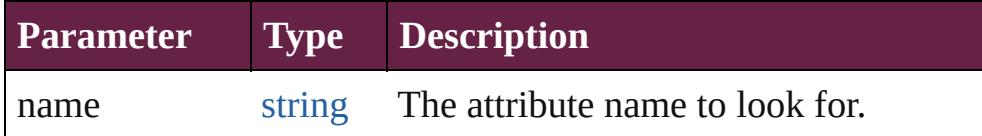

# <span id="page-190-3"></span>[XML](#page-187-0) **attributes** ()

Returns a list containing all attribute elements.

# <span id="page-190-4"></span>[XML](#page-187-0) **child** (name: *string*)

Returns a list containing all children of this XML matching the given element name.

If the argument is a number, uses the number as index into the

#### array of children.

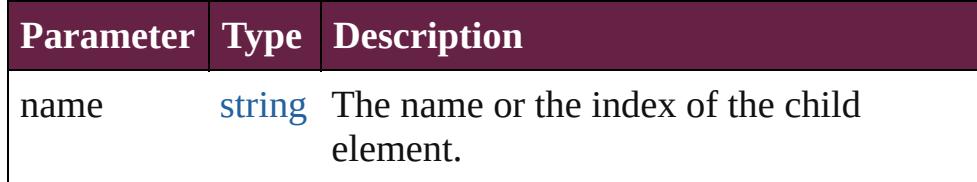

#### <span id="page-191-0"></span>number **childIndex** ()

Returns a number representing the ordinal position of this XML object within the context of its parent.

### <span id="page-191-1"></span>[XML](#page-187-0) **children** ()

Returns an XML object containing all the properties of this XML object in order.

#### <span id="page-191-2"></span>[XML](#page-187-0) **comments** ()

Returns an XML object containing the properties of this XML object that represent XML comments.

#### <span id="page-191-3"></span>[bool](#page-31-0) **contains** (xml: **XML**)

Checks if this XML object contains the given XML object.

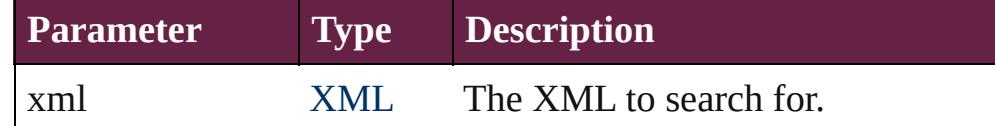

#### <span id="page-191-4"></span>[XML](#page-187-0) **copy** ()

Creates a copy of this XML object.

#### <span id="page-191-5"></span>[XML](#page-187-0) **descendants** ([name: *string*])

Returns all the XML-valued descendants of this XML object with the given name.

If the name parameter is omitted, returns all descendants of this XML object.

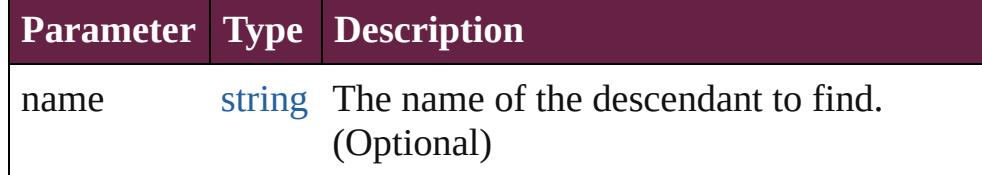

# <span id="page-191-6"></span>[XML](#page-187-0) **elements** ([name: *string*])

Returns a list of XML children that are elements with a given name, or all children that are XML elements.

# **Parameter Type Description**

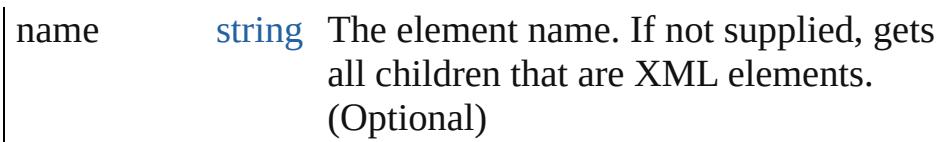

#### <span id="page-192-0"></span>[bool](#page-31-0) **hasComplexContent** ()

Reports whether this XML object contains complex content. An XML object is considered to contain complex content if it represents an XML element that has child elements. XML objects representing attributes, comments, processing instructions and text nodes do not have complex content. The existence of attributes, comments, processing instructions and text nodes within an XML object is not significant in determining if it has complex content.

#### <span id="page-192-1"></span>[bool](#page-31-0) **hasSimpleContent** ()

Reports whether this XML object contains simple content. An XML object is considered to contain simple content if it represents a text node, represents an attribute node or if it represents an XML element that has no child elements. XML objects representing comments and processing instructions do not have simple content. The existence of attributes, comments, processing instructions and text nodes within an XML object is not significant in determining if it has simple content.

#### <span id="page-192-2"></span>[Array](#page-22-0) **inScopeNamespaces** ()

Returns an array of [Namespace](#page-102-0) objects mirroring the current list of valid namespaces at this element.

The last element of the returned array is the default namespace.

#### <span id="page-192-3"></span>void **insertChildAfter** (child1: **XML**, child2: **XML**)

Inserts the given child2 after the given child1 in this XML object and returns this XML object.

If child1 is null, the method inserts child2 before all children of this XML object (that is, after none of them). If child1 does not exist in this XML object, the method returns without modifying this XML object.

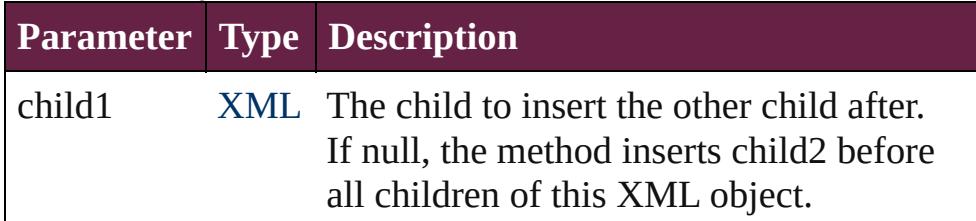

child2 XML The XML to insert.

<span id="page-193-0"></span>void **insertChildBefore** (child1: **XML**, child2: **XML**) Inserts the given child2 before the given child1 in this XML object and returns this XML object.

If child1 is null, the method inserts child2 after all children of this XML object (that is, before none of them). If child1 does not exist in this XML object, the method returns without modifying this XML object.

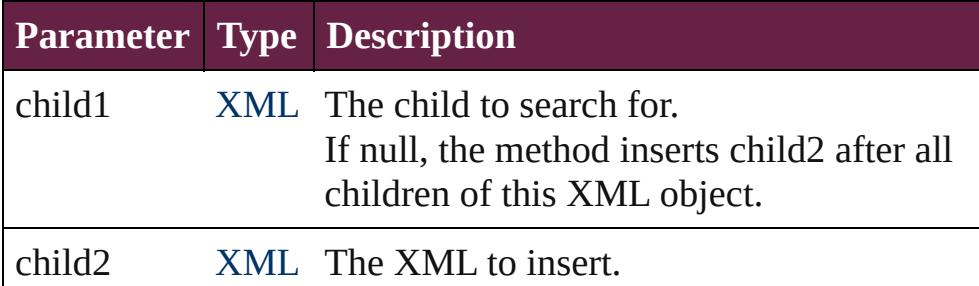

### <span id="page-193-1"></span>number **length** ()

Returns the number of elements contained in an XML list. If this XML object is not a list, returns 1.

# <span id="page-193-2"></span>string **localName** ()

Returns the local name of this XML object.

This value corresponds to the element name unless the name has a namespace prefix. For example, if the element has the name "ns:tag", the return value is "tag".

# <span id="page-193-3"></span>[QName](#page-134-0) **name** ()

Returns a QName object containing the URI and the local name of the element.

# <span id="page-193-4"></span>[Namespace](#page-102-0) **namespace** ()

Returns a Namespace object containing the namespace URI of the current element.

# <span id="page-193-5"></span>[Array](#page-22-0) **namespaceDeclarations** ()

Returns an array containing all namespace declarations of this XML object.

# <span id="page-193-6"></span>string **nodeKind** ()

Returns the type of this XML object as one of the strings "element", "attribute", "comment", "processing-instruction", or "text".

# <span id="page-194-0"></span>[XML](#page-187-0) **normalize** ()

Puts all text nodes in this and all descendant XML objects into a normal form by merging adjacent text nodes and eliminating empty text nodes. Returns this XML object.

# <span id="page-194-1"></span>[XML](#page-187-0) **parent** ()

Returns the parent object of this XML object.

The root object, as returned by the XML constructor, does not have a parent and returns null. Note that the E4X standard does not define what happens if this XML object is a list containing elements with multiple parents.

# <span id="page-194-2"></span>[XML](#page-187-0) **prependChild** (child: **XML**)

Inserts a given child into this object before its existing XML properties, and returns this XML object.

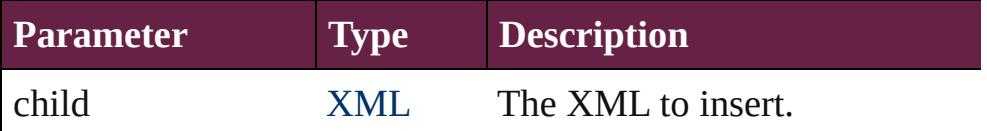

# <span id="page-194-3"></span>[XML](#page-187-0) **processingInstructions** ([name: *string*])

Returns a list of preprocessing instructions.

Collects processing-instructions with the given name, if supplied. Otherwise, returns an XML list containing all the children of this XML object that are processing-instructions regardless of their name.

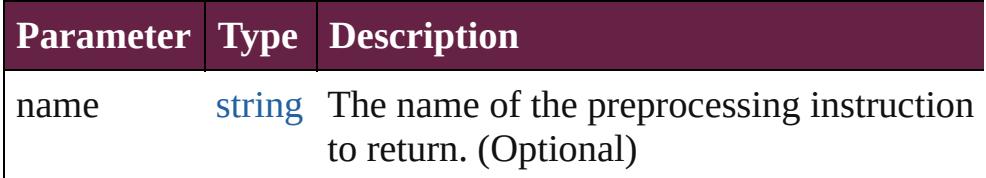

#### <span id="page-194-4"></span>[XML](#page-187-0) **removeNamespace** (namespace: [Namespace\)](#page-102-0)

Removes the given namespace from this XML, and returns this XML.

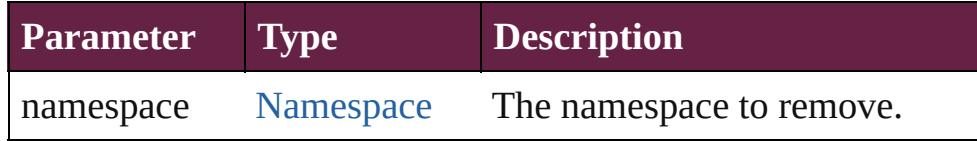

# <span id="page-194-5"></span>[XML](#page-187-0) **replace** (name: *string*, value: **XML**)

Replaces the value of specified XML properties of this XML object returns this XML object.

This method acts like the assignment operator.

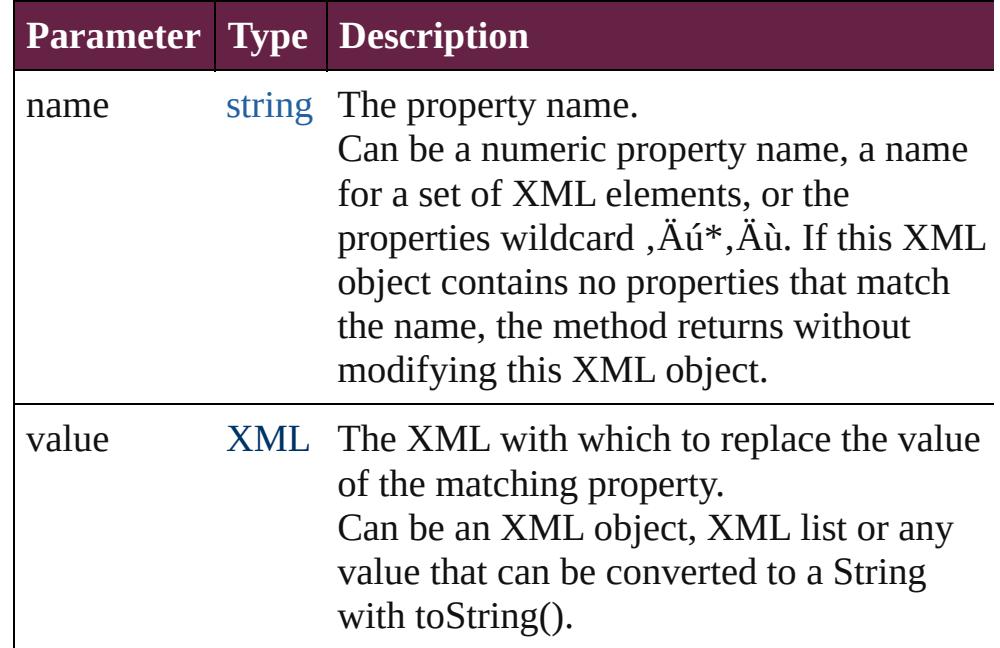

### <span id="page-195-0"></span>[XML](#page-187-0) **setChildren** (value: **XML**)

Replaces all of the XML-valued properties in this object with a new value, and returns this XML object.

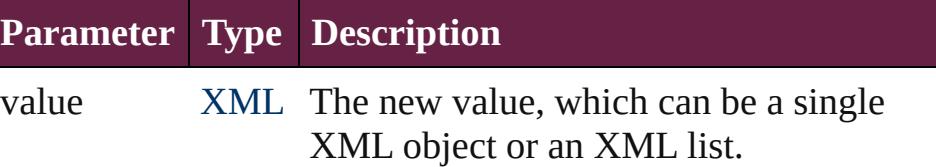

#### <span id="page-195-1"></span>void **setLocalName** (name: *string*)

Replaces the local name of this XML object with a string constructed from the given name

The local name is any part behind a colon character. If there is no colon, it is the entire name.

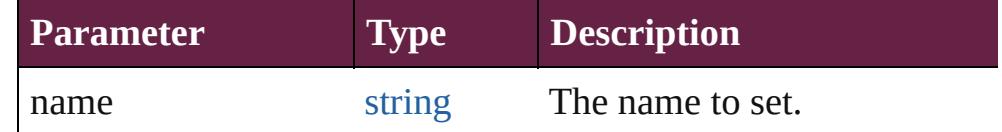

#### <span id="page-195-2"></span>void **setName** (name: [QName\)](#page-134-0)

Replaces the name of this XML object with the given QName object.

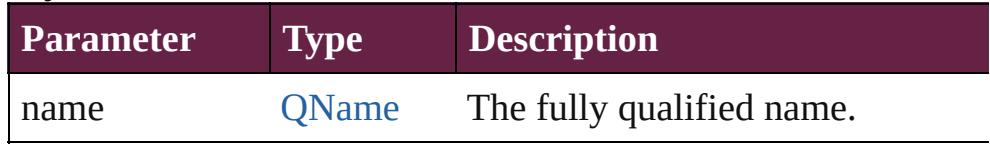

#### <span id="page-196-0"></span>void **setNamespace** (namespace: [Namespace](#page-102-0))

Sets the namespace for this XML element.

If the namespace has not been declared in the tree above this element, adds a namespace declaration.

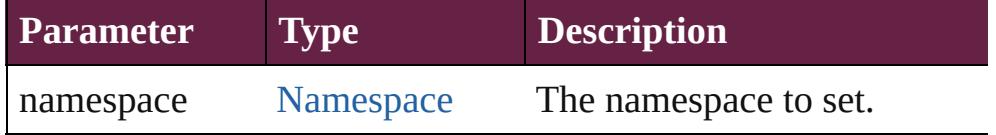

### <span id="page-196-1"></span>[XML](#page-187-0) **text** ()

Returns an XML list containing all XML properties of this XML object that represent XML text nodes.

# <span id="page-196-2"></span>string **toString** ()

Returns the string representation of this object. For text and attribute nodes, this is the textual value of the node; for other elements, this is the result of calling the toXMLString() method. If this XML object is a list, concatenates the result of calling toString() on each element.

### <span id="page-196-3"></span>string **toXMLString** ()

Returns an XML-encoded string representation of this XML object.

Always includes the start tag, attributes and end tag of the XML object regardless of its content. It is provided for cases when the default XML to string conversion rules are not desired. Interprets the global settings [XML.prettyPrint](#page-187-0) and [XML.prettyIndent](#page-187-0).

# <span id="page-196-4"></span>[XML](#page-187-0) **xpath** (expr: *string*)

Evaluates the given XPath expression in accordance with the W3C XPath recommendation, using this XML object as the context node.

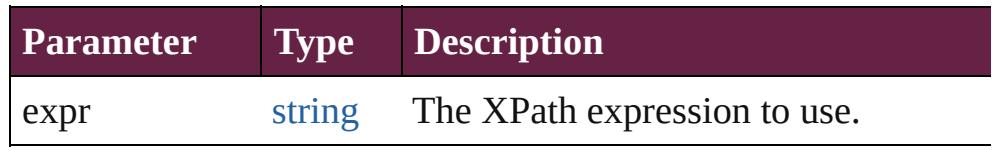

# **Used in: XML** [XML.appendChild](#page-190-1) (child: **XML**) bool [XML.contains](#page-191-3) (xml: **XML**) void [XML.insertChildAfter](#page-192-3) (child1: **XML**, child2: **XML**) void [XML.insertChildBefore](#page-193-0) (child1: **XML**, child2: **XML**) **XML** [XML.prependChild](#page-194-2) (child: **XML**)

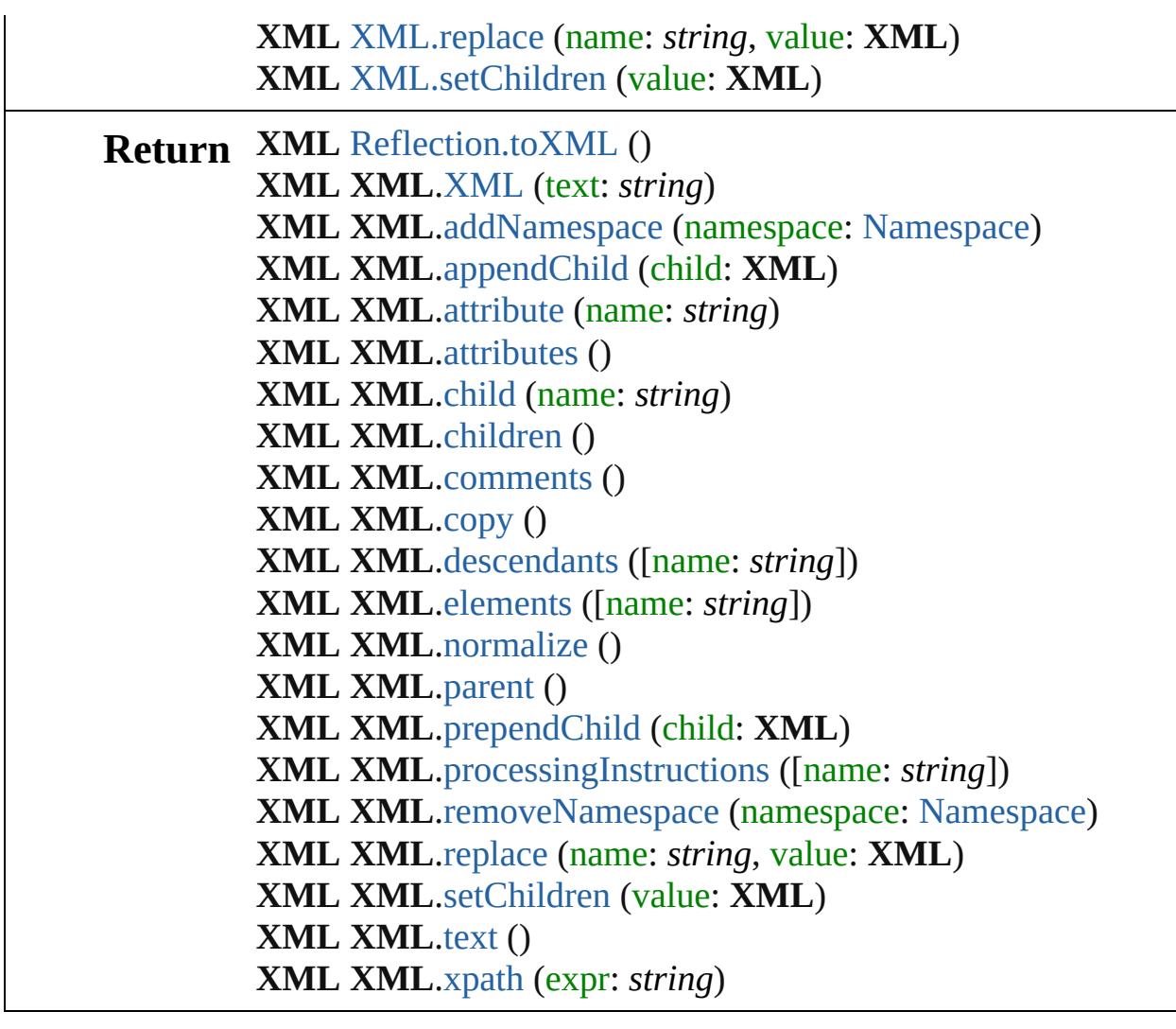

Jongware, 28-

[Contents](#page-0-0) :: [Index](#page-5496-0)

# **Class**

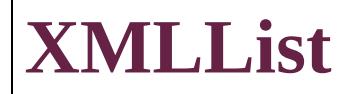

An XML list object. In this implementation, an XMLList object is synonymous to the [XML](#page-187-0) object. The constructor accepts an XML list, but everything else works like the [XML](#page-187-0) object.

Jongware, 28-

[Contents](#page-0-0) :: [Index](#page-5496-0)

# **Adobe InDesign CS6 Server (8.0) Object Model**

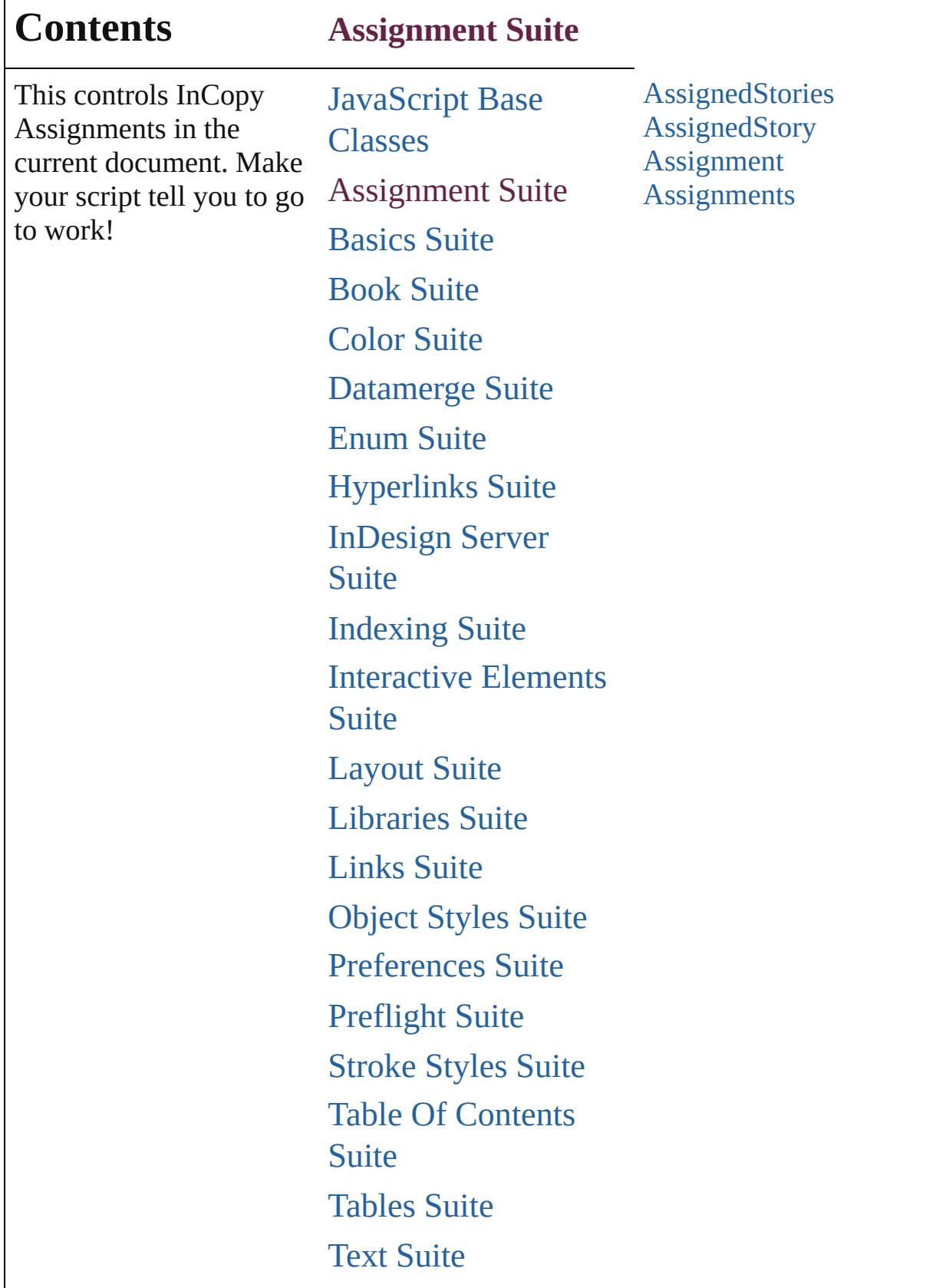

Г

 $\mathbf{I}$ 

# [XML](#page-5327-0) Suite

Jongware, 28-

Contents :: [Index](#page-5496-0)

# <span id="page-203-0"></span>**Class**

# **AssignedStories**

<span id="page-204-5"></span><span id="page-204-4"></span><span id="page-204-3"></span><span id="page-204-2"></span><span id="page-204-1"></span><span id="page-204-0"></span>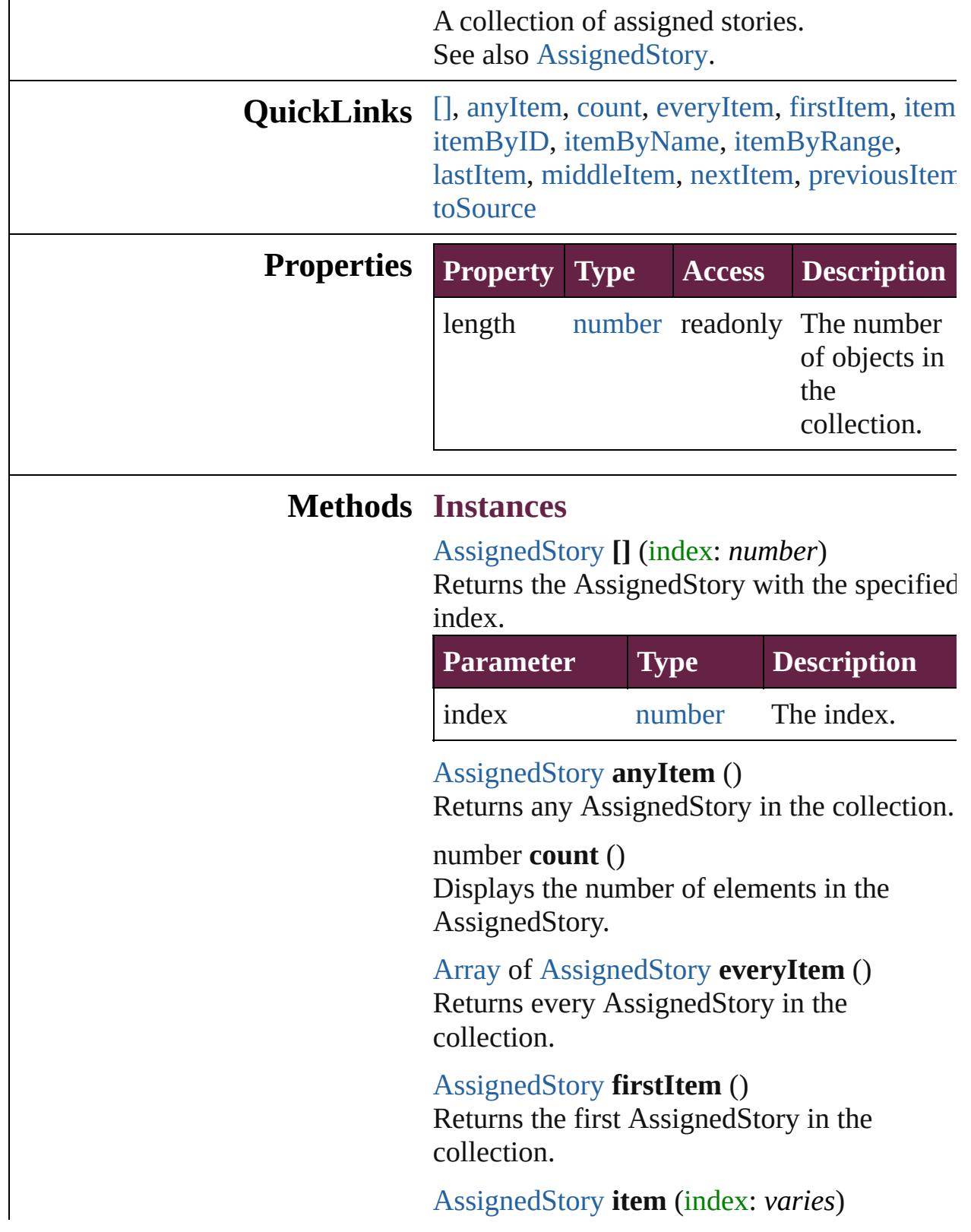

Returns the AssignedStory with the specified index or name.

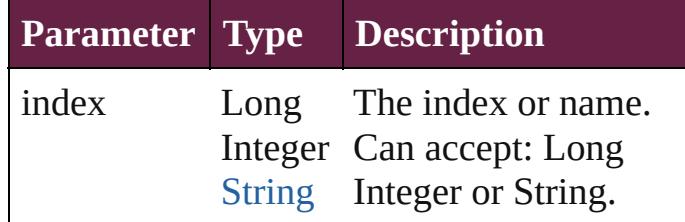

<span id="page-205-0"></span>[AssignedStory](#page-208-0) **itemByID** (id: *number*) Returns the AssignedStory with the specified ID.

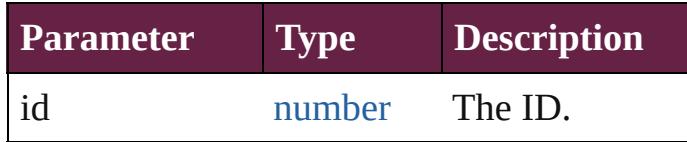

<span id="page-205-1"></span>[AssignedStory](#page-208-0) **itemByName** (name: *string*) Returns the AssignedStory with the specified name.

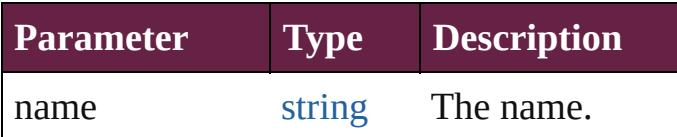

<span id="page-205-2"></span>[Array](#page-22-0) of [AssignedStory](#page-208-0) **itemByRange** (from *varies*, to: *varies*)

Returns the AssignedStories within the specified range.

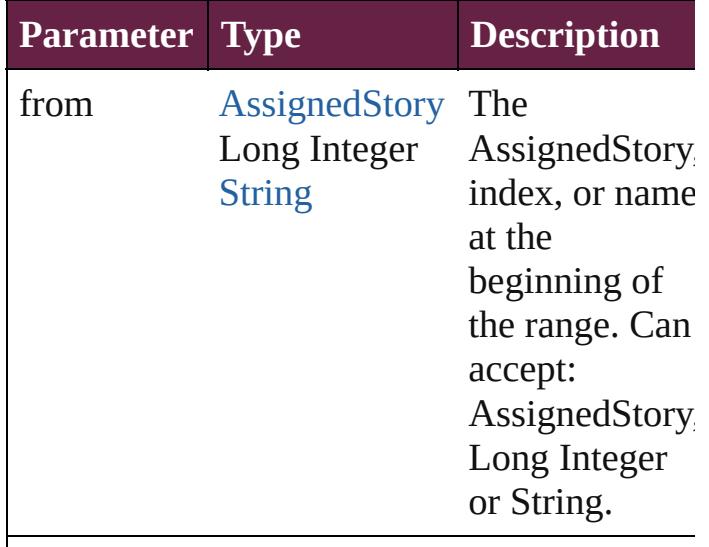

to [AssignedStory](#page-208-0) The

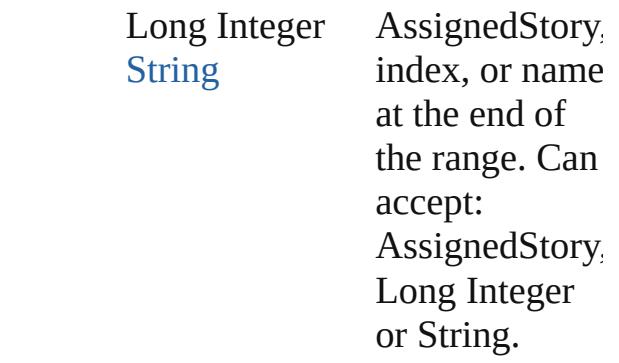

### <span id="page-206-0"></span>[AssignedStory](#page-208-0) **lastItem** ()

Returns the last AssignedStory in the collection.

# <span id="page-206-1"></span>[AssignedStory](#page-208-0) **middleItem** ()

Returns the middle AssignedStory in the collection.

#### <span id="page-206-2"></span>[AssignedStory](#page-208-0) **nextItem** (obj: [AssignedStory](#page-208-0))

Returns the AssignedStory whose index follows the specified AssignedStory in the collection.

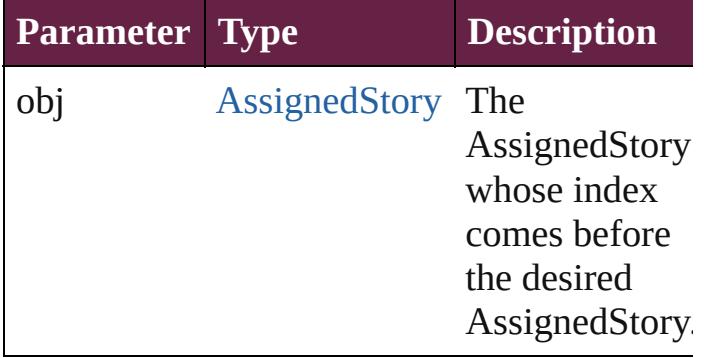

#### <span id="page-206-3"></span>[AssignedStory](#page-208-0) **previousItem** (obj: [AssignedStory](#page-208-0))

Returns the AssignedStory with the index previous to the specified index.

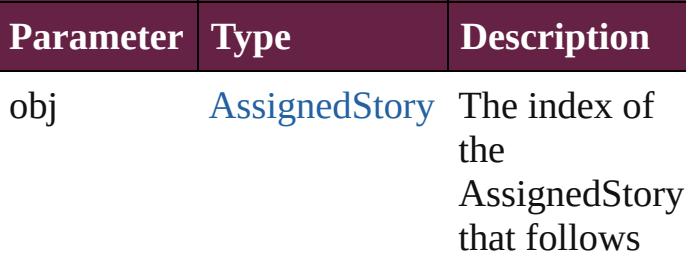

<span id="page-207-0"></span>string **toSource** () Generates a string which, if executed, will return the AssignedStory.

**Element of** [Assignment](#page-213-0).assignedStories

Jongware, 28-

[Contents](#page-0-0) :: [Index](#page-5496-0)

# <span id="page-208-0"></span>**Class**

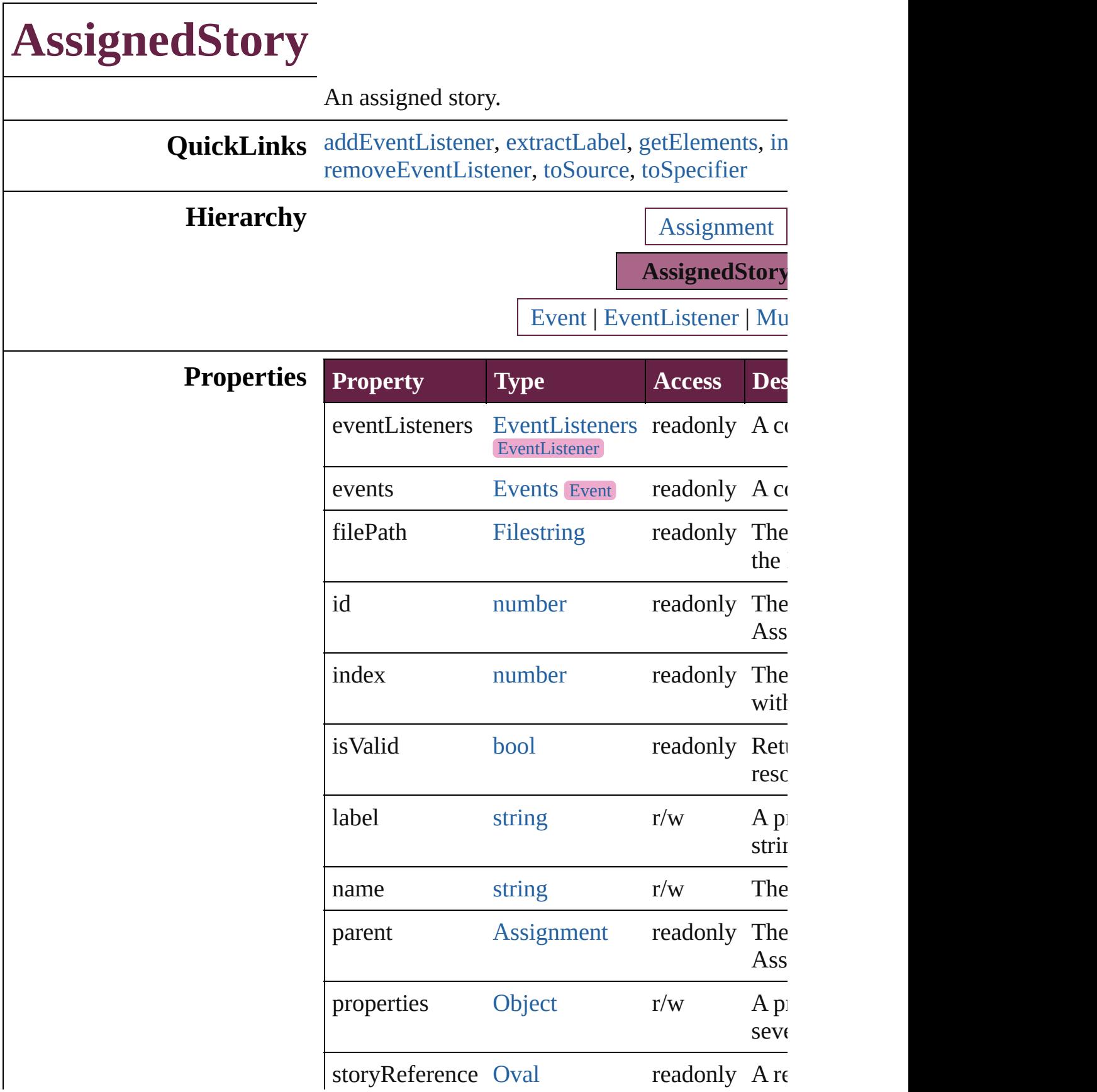

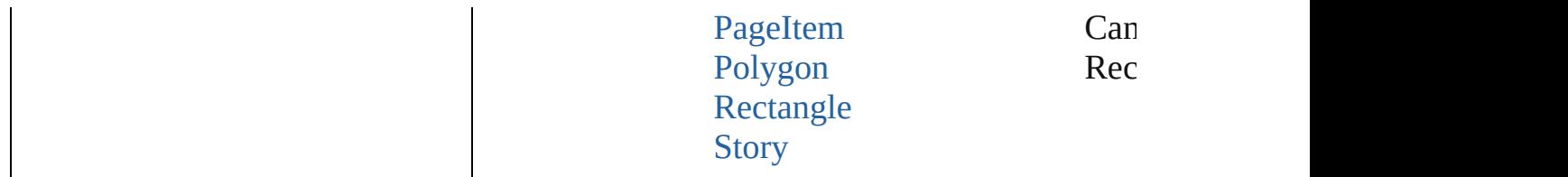

# **Methods Instances**

<span id="page-210-0"></span>[EventListener](#page-309-0) **addEventListener** (eventType: *s bool*=**false**])

Adds an event listener.

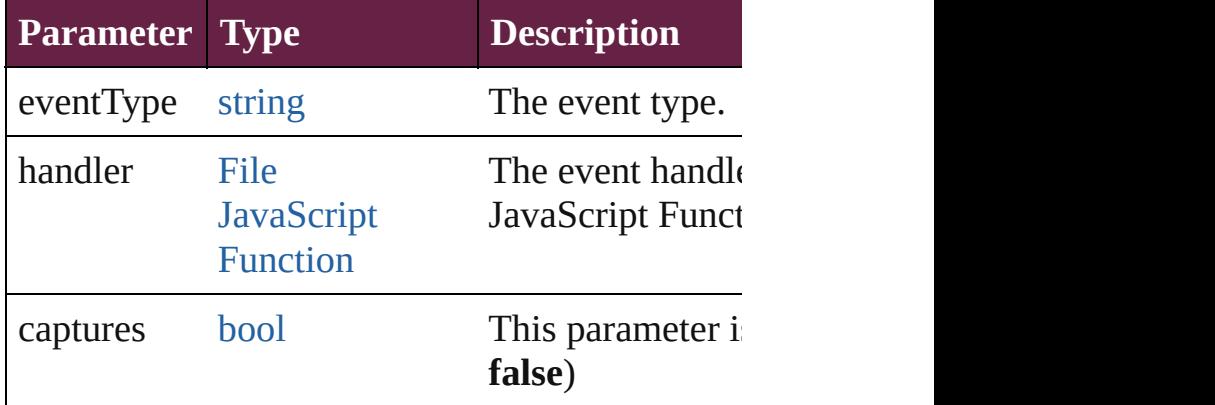

<span id="page-210-1"></span>string **extractLabel** (key: *string*)

Gets the label value associated with the specified

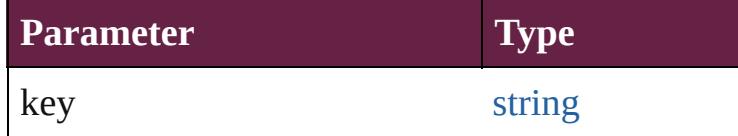

<span id="page-210-2"></span>[Array](#page-22-0) of [AssignedStory](#page-208-0) **getElements** ()

Resolves the object specifier, creating an array of

<span id="page-210-3"></span>void **insertLabel** (key: *string*, value: *string*) Sets the label to the value associated with the sp

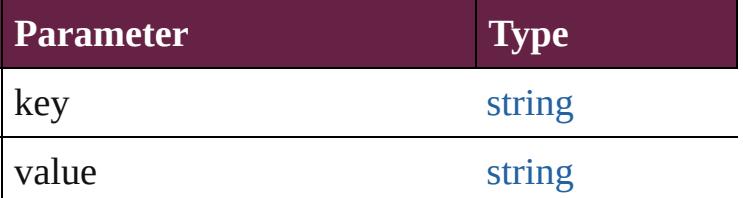

<span id="page-210-4"></span>[AssignedStory](#page-208-0) **move** ([to: [LocationOptions](#page-1088-0)=Location reference: *varies*])

Moves the assigned story to the specified location.

**Parameter Type**

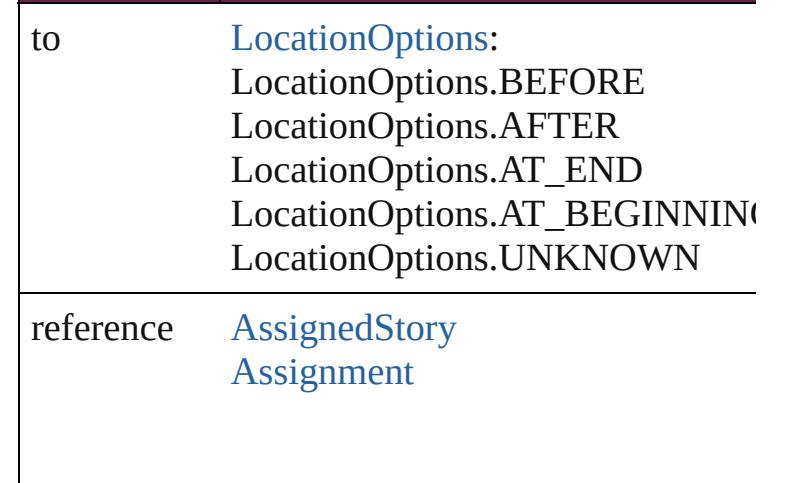

<span id="page-211-0"></span>[bool](#page-31-0) **removeEventListener** (eventType: *string*, *bool*=**false**])

Removes the event listener.

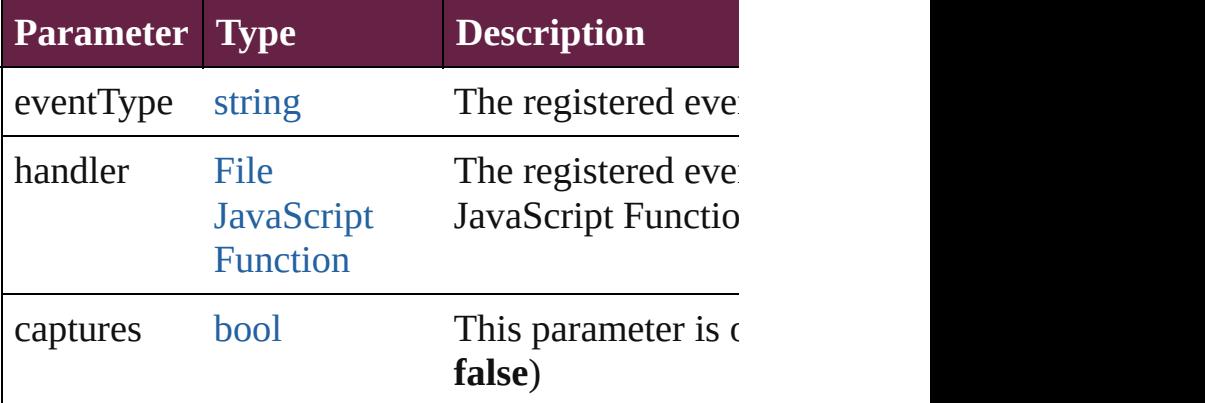

# <span id="page-211-1"></span>string **toSource** ()

Generates a string which, if executed, will return

# <span id="page-211-2"></span>string **toSpecifier** () Retrieves the object specifier.

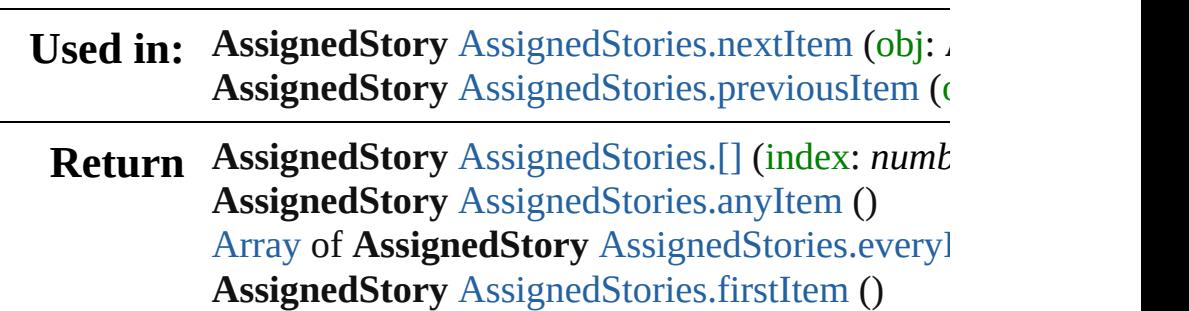

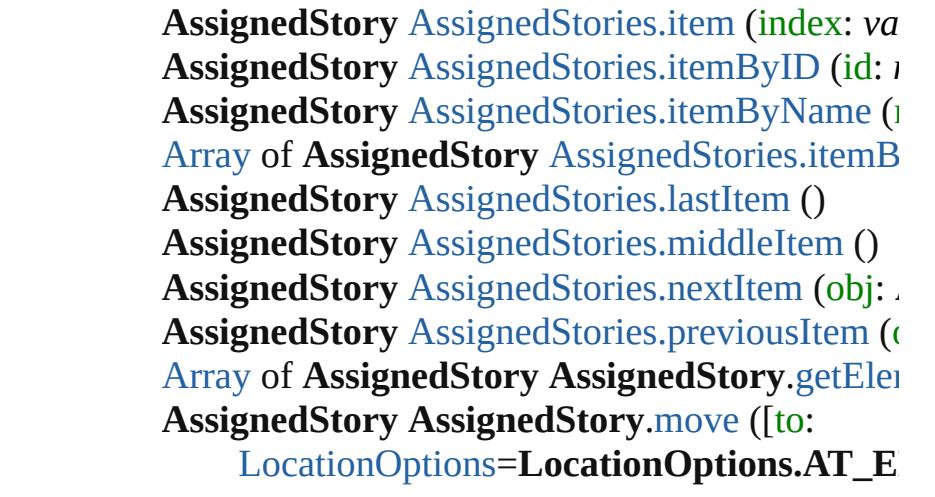

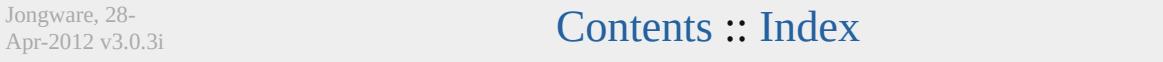

# <span id="page-213-0"></span>**Class**

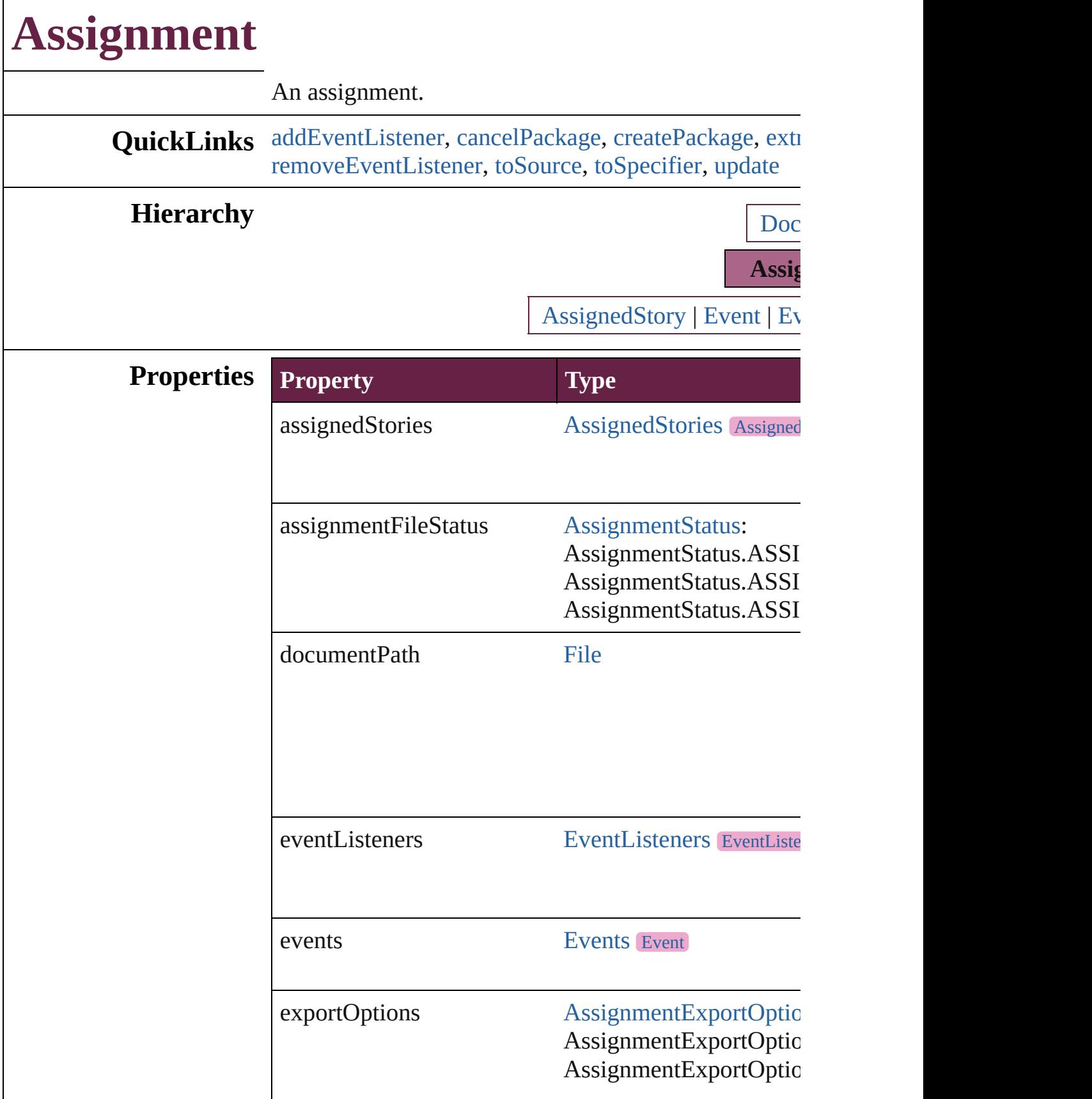

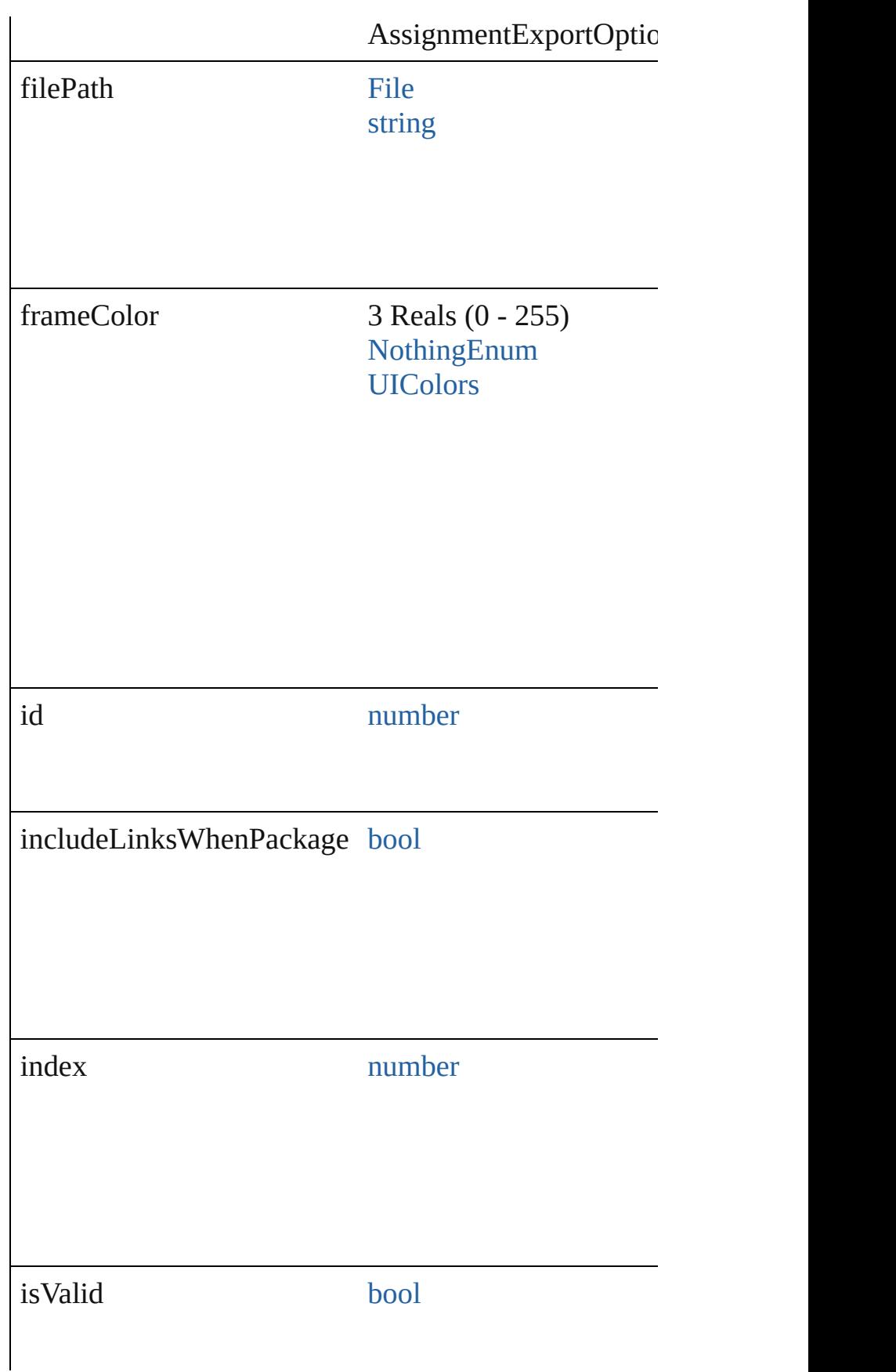
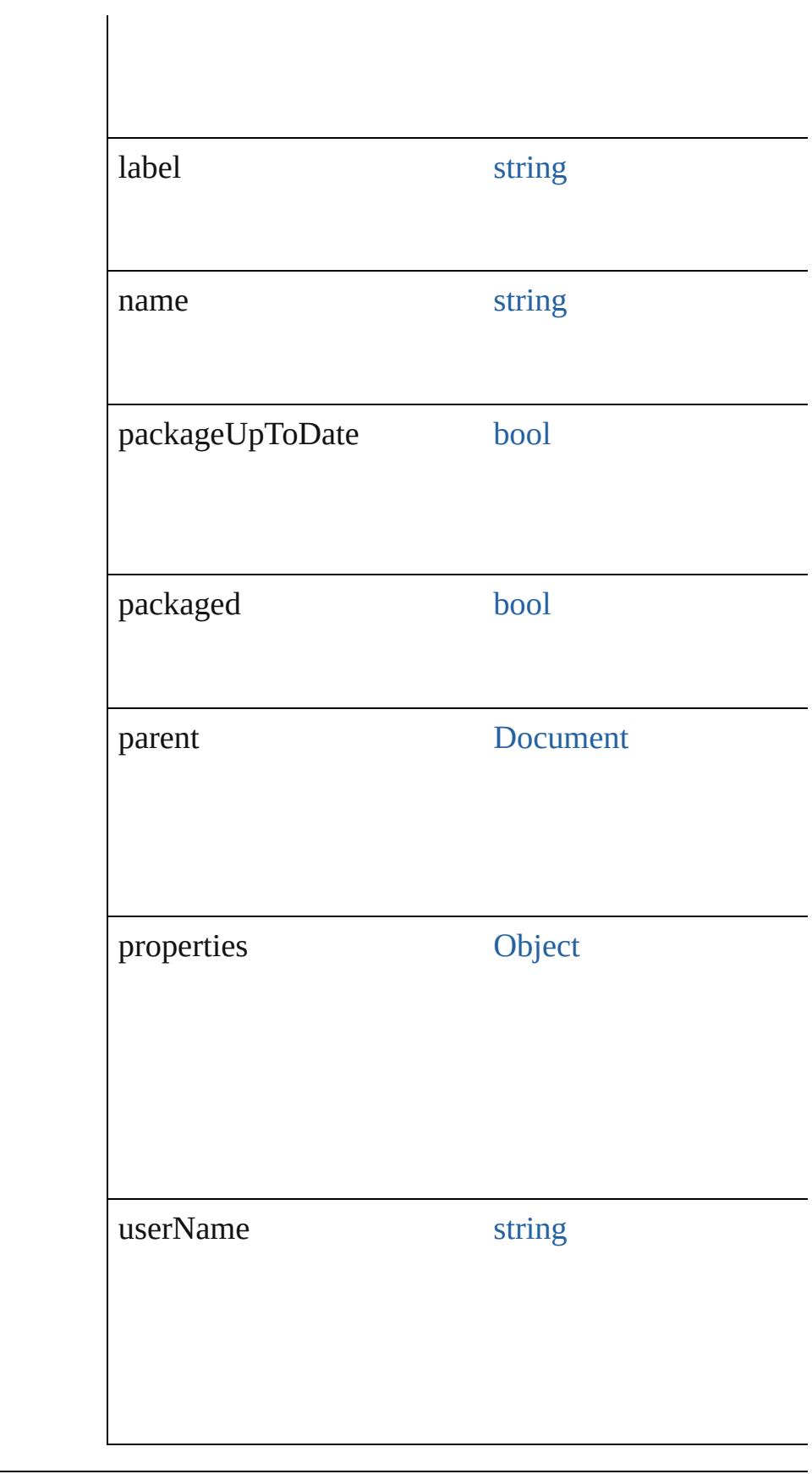

# **Methods Instances**

[EventListener](#page-309-0) **addEventListener** (eventType: *string*, Adds an event listener.

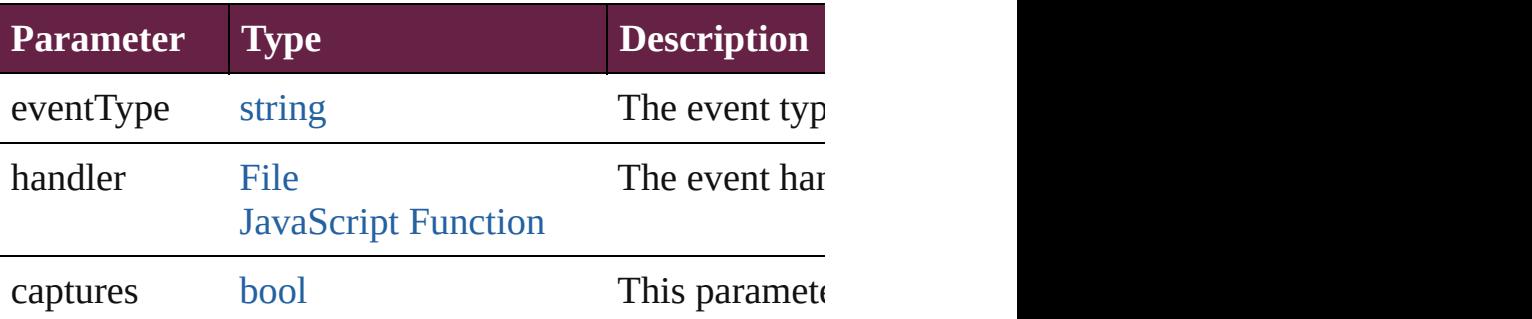

### void **cancelPackage** ()

Cancels the package for an assignment.

[File](#page-60-0) **createPackage** (filePath: [File](#page-60-0)[, submit: *bool*=**true** Creates an assignment package.

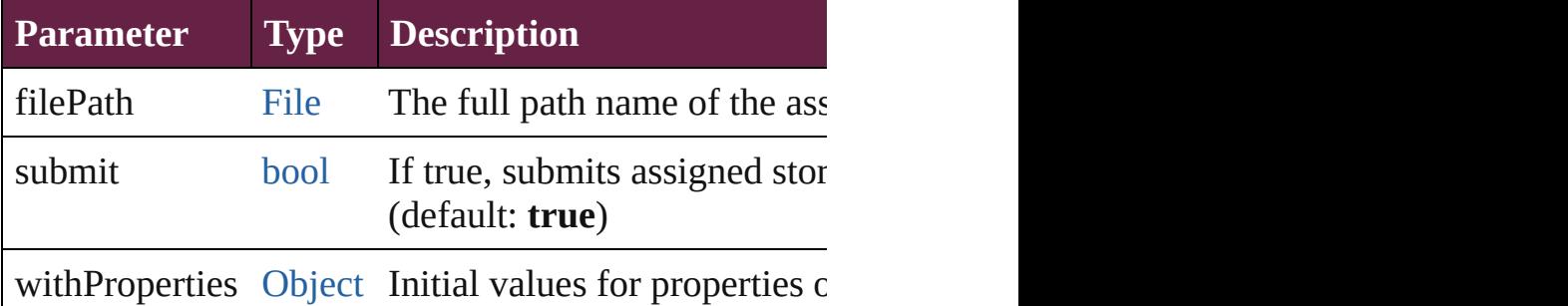

### string **extractLabel** (key: *string*)

Gets the label value associated with the specified key.

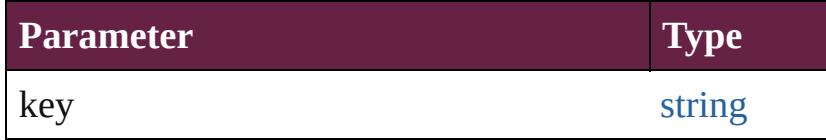

<span id="page-217-0"></span>[Array](#page-22-0) of [Assignment](#page-213-0) **getElements** ()

Resolves the object specifier, creating an array of obje

void **insertLabel** (key: *string*, value: *string*) Sets the label to the value associated with the specified

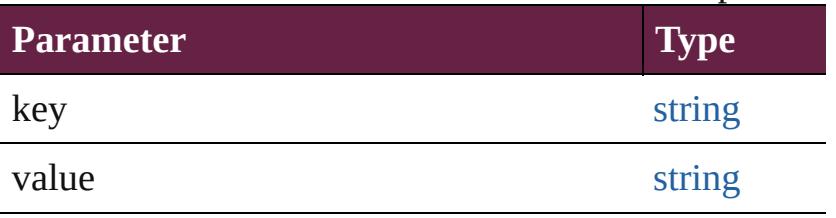

### void **remove** ()

Deletes the assignment and its file.

[bool](#page-31-0) **removeEventListener** (eventType: *string*, handler Removes the event listener.

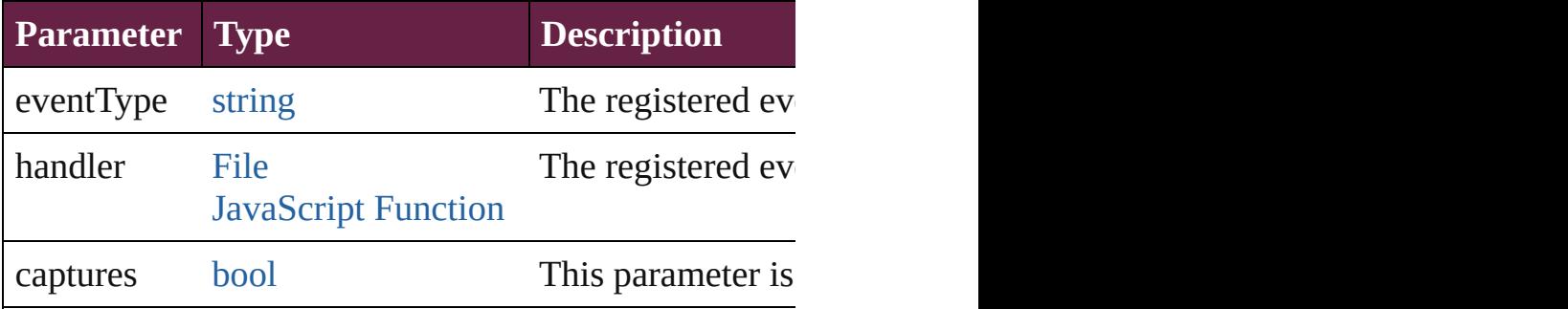

### string **toSource** ()

Generates a string which, if executed, will return the  $\lambda$ 

### string **toSpecifier** () Retrieves the object specifier.

void **update** ([versionComments: *string*][, forceSave: Updates the assignment file.

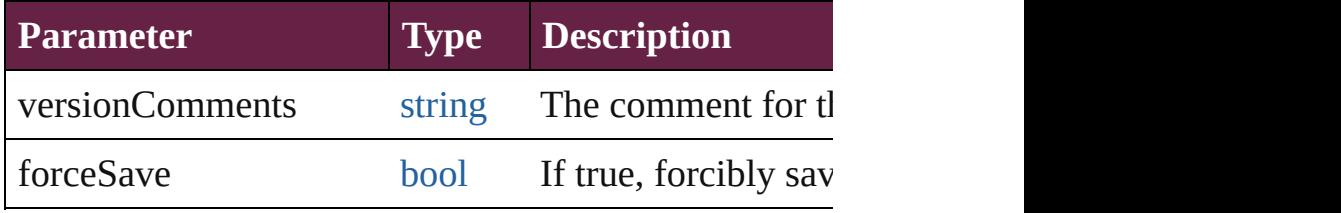

# **Element of** [AssignedStory](#page-208-0).parent

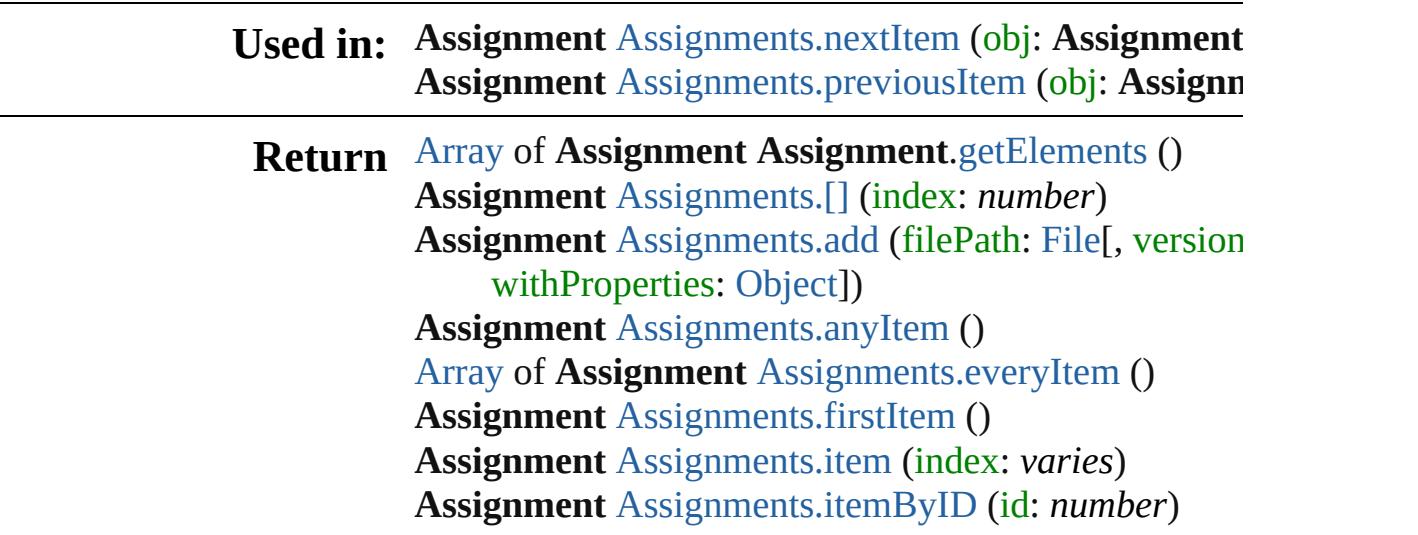

**Assignment** [Assignments.itemByName](#page-222-5) (name: *string* [Array](#page-22-0) of **Assignment** [Assignments.itemByRange](#page-222-6) (from **Assignment** [Assignments.lastItem](#page-223-2) () **Assignment** [Assignments.middleItem](#page-223-3) () **Assignment** [Assignments.nextItem](#page-223-0) (obj: **Assignment** Assignment [Assignments.previousItem](#page-223-1) (obj: Assignn

Jongware, 28-<br>Apr-2012 v3.0.3i

[Contents](#page-0-0) :: [Index](#page-5496-0)

# **Class**

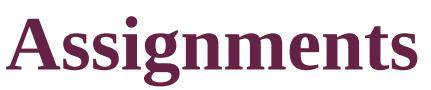

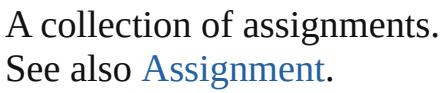

**QuickLinks** [\[\],](#page-221-0) [add,](#page-221-1) [anyItem](#page-222-0), [count](#page-222-7), [everyItem,](#page-222-1) [firstItem,](#page-222-2) [item](#page-222-3), [itemByID,](#page-222-4) [itemByName,](#page-222-5) [itemByRange](#page-222-6), [lastItem,](#page-223-2) [middleItem,](#page-223-3) [nextItem,](#page-223-0) [previousItem](#page-223-1), [toSource](#page-224-0)

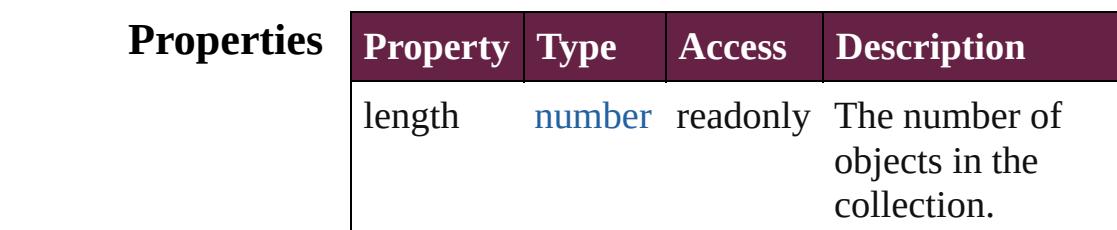

# **Methods Instances**

<span id="page-221-0"></span>[Assignment](#page-213-0) **[]** (index: *number*) Returns the Assignment with the specified index.

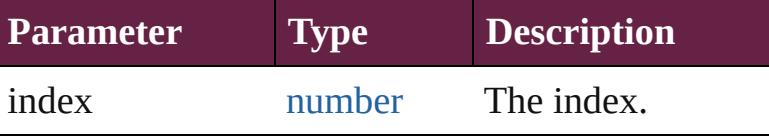

<span id="page-221-1"></span>[Assignment](#page-213-0) **add** (filePath: [File\[](#page-60-0), versionComments: *string*][, forceSave: *bool*=**false**][, withProperties: [Object\]](#page-109-0)) Creates a new assignment.

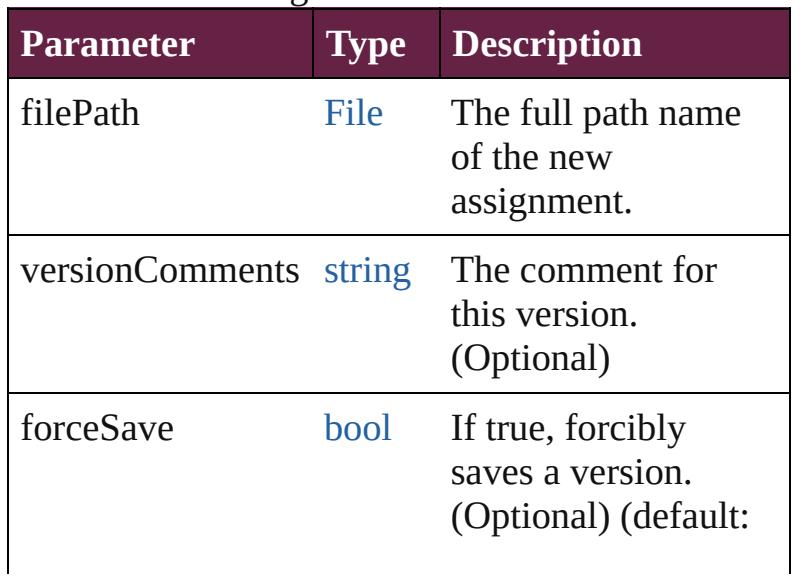

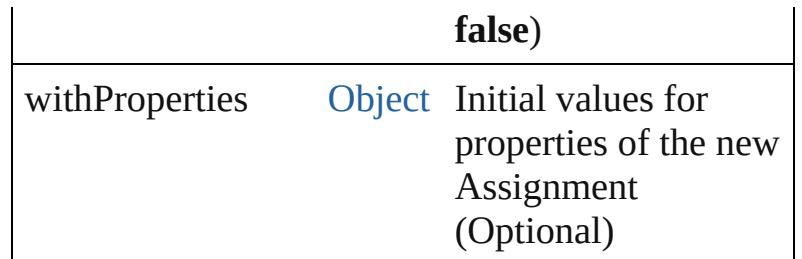

#### <span id="page-222-0"></span>[Assignment](#page-213-0) **anyItem** ()

Returns any Assignment in the collection.

<span id="page-222-7"></span>number **count** () Displays the number of elements in the Assignment.

<span id="page-222-1"></span>[Array](#page-22-0) of [Assignment](#page-213-0) **everyItem** () Returns every Assignment in the collection.

### <span id="page-222-2"></span>[Assignment](#page-213-0) **firstItem** ()

Returns the first Assignment in the collection.

#### <span id="page-222-3"></span>[Assignment](#page-213-0) **item** (index: *varies*)

Returns the Assignment with the specified index or name.

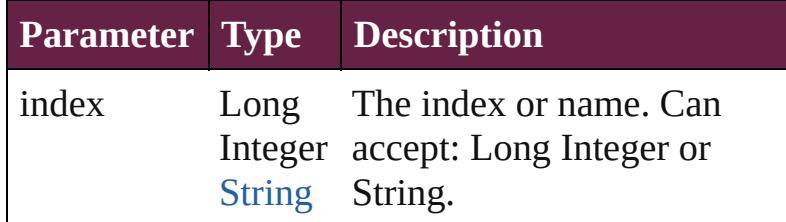

#### <span id="page-222-4"></span>[Assignment](#page-213-0) **itemByID** (id: *number*)

Returns the Assignment with the specified ID.

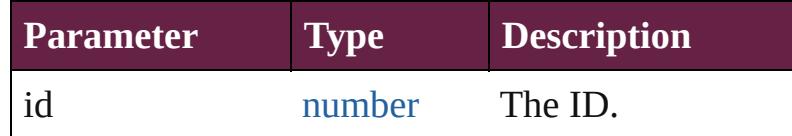

<span id="page-222-5"></span>[Assignment](#page-213-0) **itemByName** (name: *string*) Returns the Assignment with the specified name.

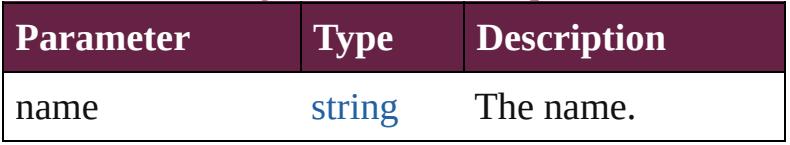

<span id="page-222-6"></span>[Array](#page-22-0) of [Assignment](#page-213-0) **itemByRange** (from: *varies*, to: *varies*)

Returns the Assignments within the specified range.

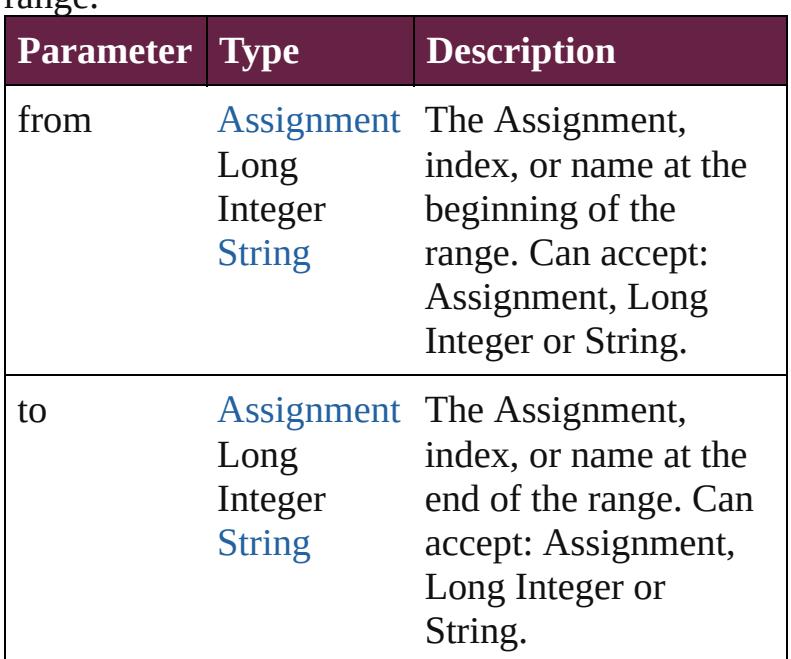

### <span id="page-223-2"></span>[Assignment](#page-213-0) **lastItem** ()

Returns the last Assignment in the collection.

### <span id="page-223-3"></span>[Assignment](#page-213-0) **middleItem** ()

Returns the middle Assignment in the collection.

### <span id="page-223-0"></span>[Assignment](#page-213-0) **nextItem** (obj: [Assignment\)](#page-213-0)

Returns the Assignment whose index follows the specified Assignment in the collection.

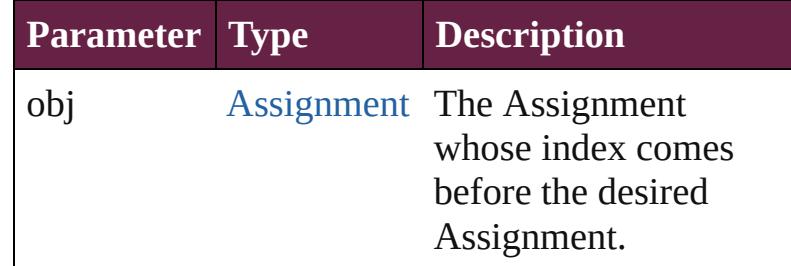

<span id="page-223-1"></span>[Assignment](#page-213-0) **previousItem** (obj: [Assignment](#page-213-0)) Returns the Assignment with the index previous to the specified index.

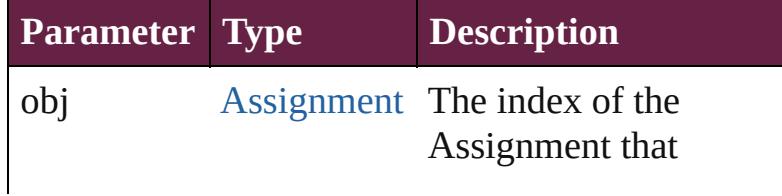

follows the desired Assignment.

### <span id="page-224-0"></span>string **toSource** ()

Generates a string which, if executed, will return the Assignment.

# **Element of** [Document](#page-258-0).assignments

Jongware, 28-

[Contents](#page-0-0) :: [Index](#page-5496-0)

# **Adobe InDesign CS6 Server (8.0) Object Model**

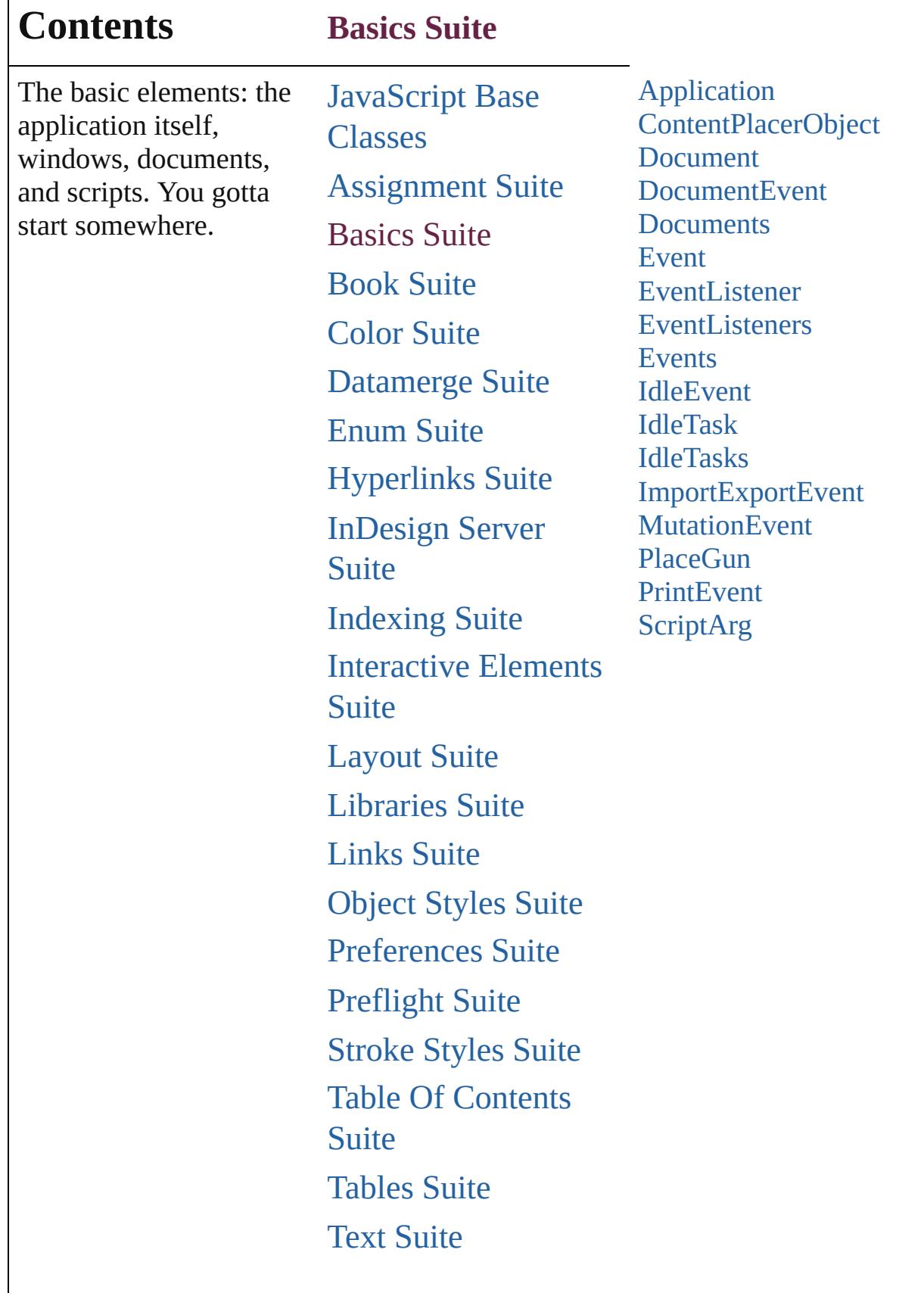

Г

# [XML](#page-5327-0) Suite

Jongware, 28-

Contents :: [Index](#page-5496-0)

# <span id="page-228-0"></span>**Class**

# **Application** The application. **QuickLinks** [addEventListener](#page-239-0), [changeGlyph](#page-239-1), [changeGrep,](#page-239-2) change [deleteFindChangeQuery](#page-240-0), [deleteUnusedTags,](#page-241-0) [doScript,](#page-241-1) [findGlyph,](#page-242-0) [findGrep](#page-242-1), [findKeyStrings](#page-243-0), [findObject,](#page-243-1) [find](#page-243-2) [importAdobeSwatchbookSpotColor,](#page-244-0) [importFile,](#page-244-1) [impo](#page-244-2) [loadSwatches,](#page-246-0) [loadXMLTags](#page-246-1), [memoryStatistics,](#page-246-2) [moun](#page-246-3)t [performanceMetricShortName](#page-247-0), [print,](#page-247-1) [quit](#page-247-2), [removeEve](#page-248-0) [toSource,](#page-249-0) [toSpecifier](#page-249-1), [translateKeyString](#page-249-2), [unpackageU](#page-249-3) **Hierarchy** [AlignDistributePreference](#page-3107-0) | [AnchoredObj](#page-3111-0) [BaselineFrameGridOption](#page-3134-0) | [Book](#page-413-0) | [ButtonPreferen](#page-3149-0)ce [ChangeObjectPreference](#page-3201-0) | [ChangeTextPrefer](#page-3216-0) [CjkGridPreference](#page-3292-0) | [ClipboardPreference](#page-3297-0) | [Color](#page-442-0) | [C](#page-3307-0) | [DashedStrokeStyle](#page-4206-0) | [DataMergeOption](#page-3332-0) | [Dictionar](#page-3345-0) [EPSExportPreference](#page-3380-0) | EPSImportPrefere [FindChangeGlyphOption](#page-3452-0) | FindChangeGr [FindGlyphPreference](#page-3502-0) | [FindGrepPreference](#page-3506-0) | [FontLockingPreference](#page-3630-0) | [FootnoteOption](#page-3634-0) | [FrameF](#page-2447-0) [IdleTask](#page-366-0) | [ImageIOPreference](#page-3692-0) | [ImagePreference](#page-3696-0) | [I](#page-375-0) [Ink](#page-472-0) | [InteractivePDFExportPreference](#page-3718-0) | [J](#page-3724-0) [LayoutGridDataInformation](#page-3733-0) | [Library](#page-3049-0) | LinkedPag [MojikumiTable](#page-4810-0) | [MojikumiUiPreference](#page-3769-0) | [PDFExportPreference](#page-3801-0) | [PDFExportPreset](#page-3818-0) | PI [ParagraphStyleGroup](#page-4976-0) | [PasteboardPreference](#page-3872-0) | [Poly](#page-3877-0) [PreflightRule](#page-4173-0) | [PrinterPreset](#page-3936-0) | SWFExportPre [StoryPreference](#page-3988-0) | [StripedStrokeStyle](#page-4226-0) | Str [TaggedTextExportPreference](#page-4009-0) | TaggedTextIm [TextPreference](#page-4068-0) | [TextVariable](#page-5248-0) | [TextWrapPreference](#page-2987-0) | [TrapPreset](#page-544-0) | [UserDictionary](#page-5276-0) | [ViewPreferenc](#page-4099-0)e [XMLExportPreference](#page-4122-0) | XMLI **Properties Property Type**

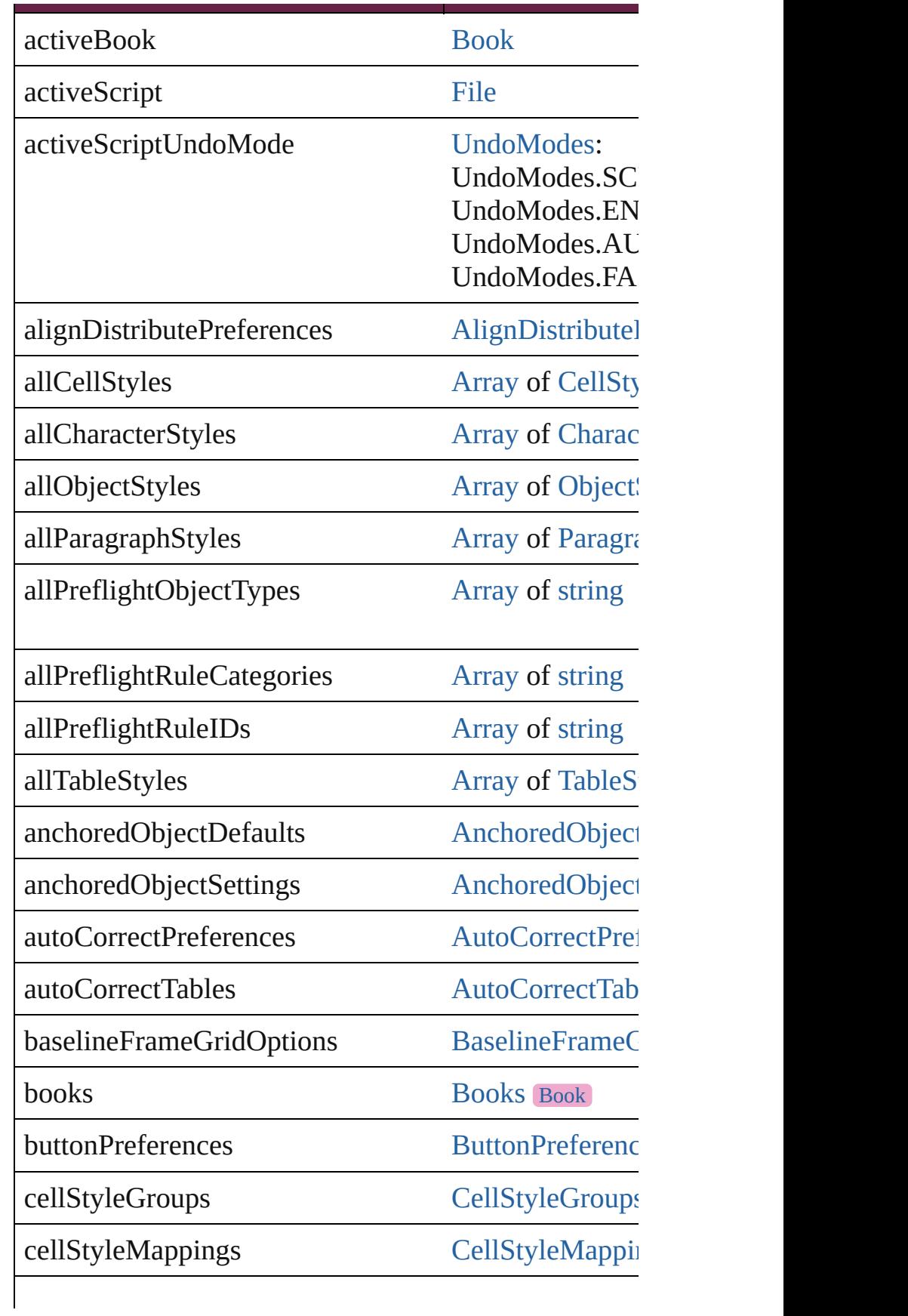

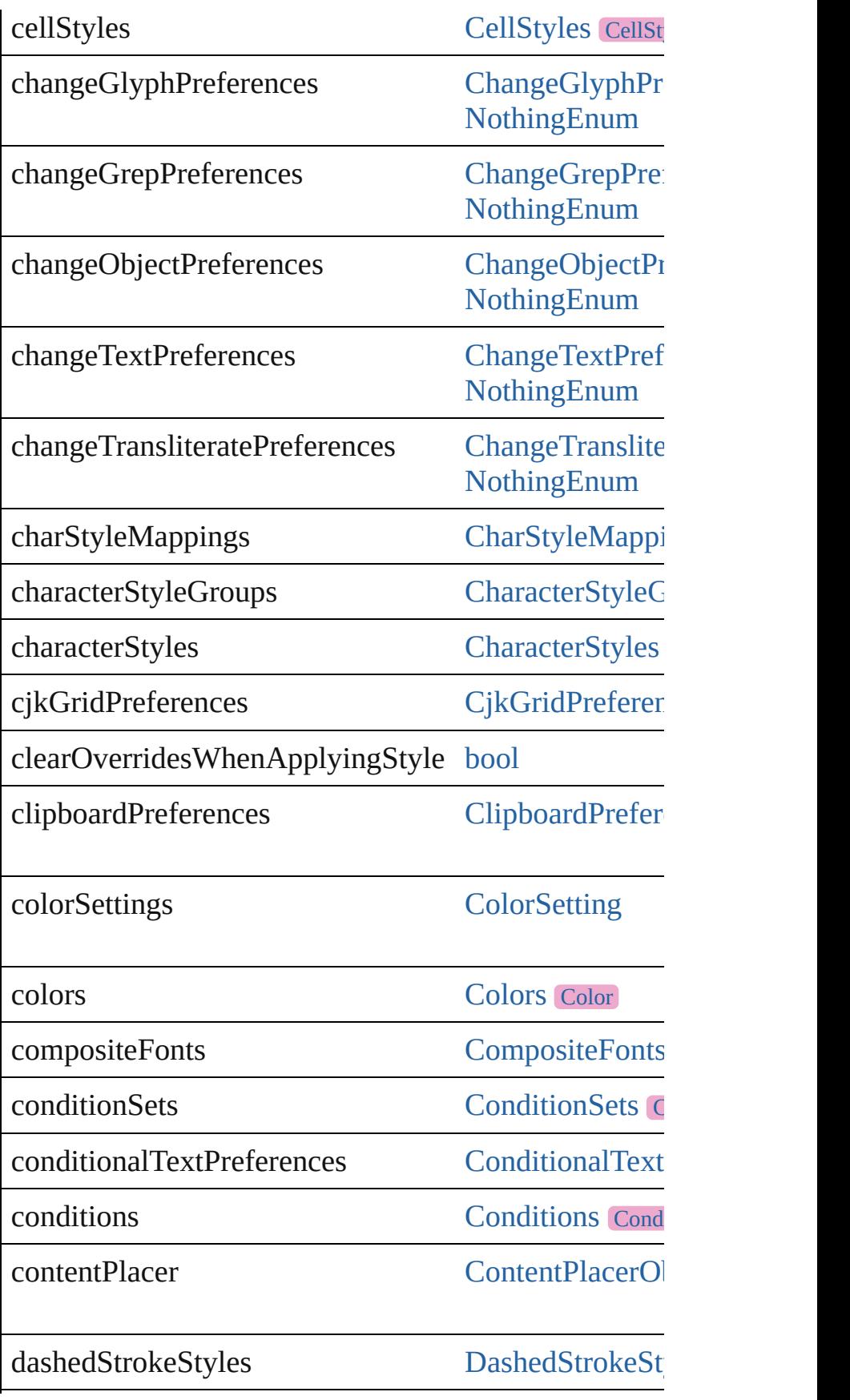

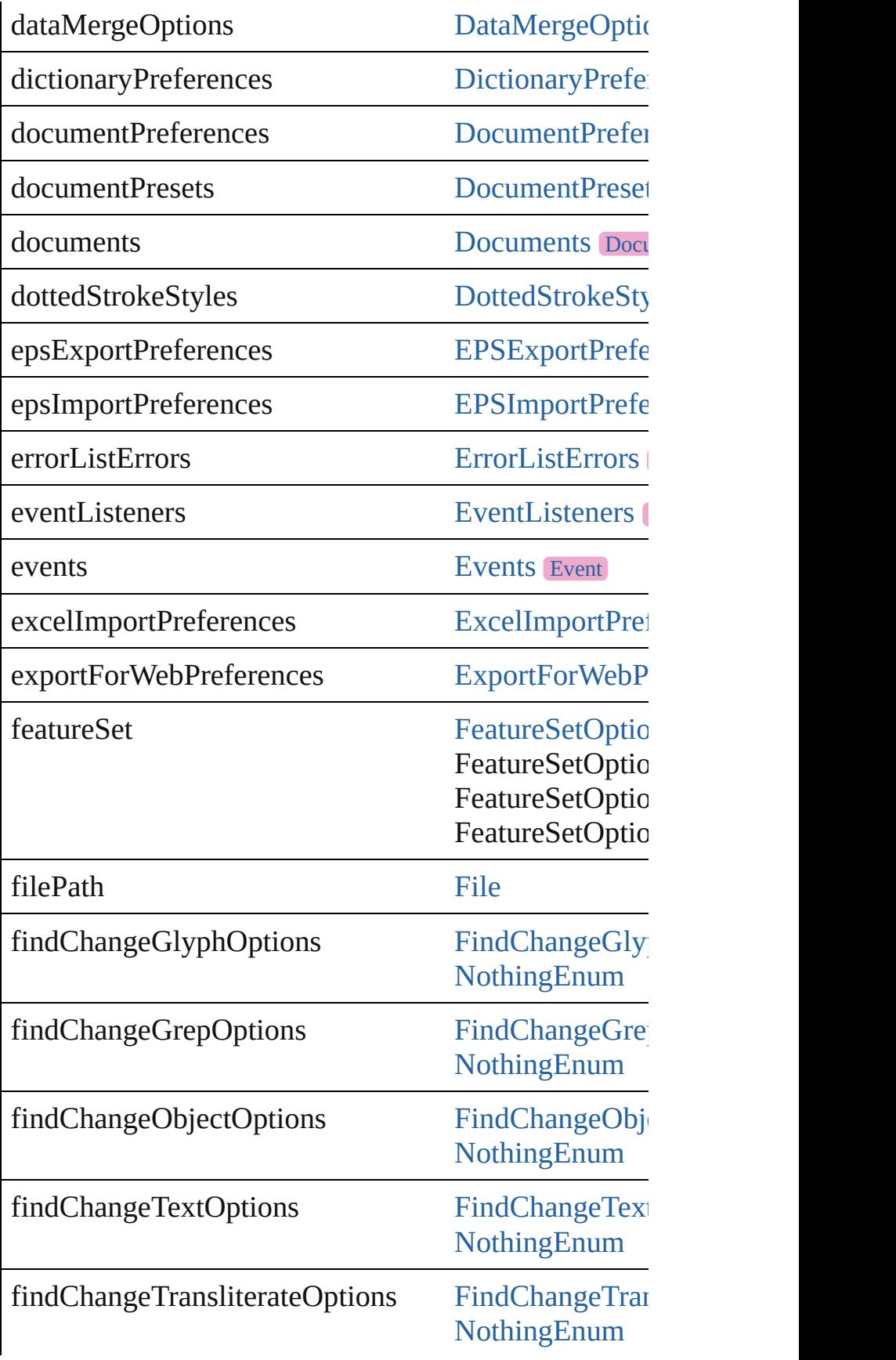

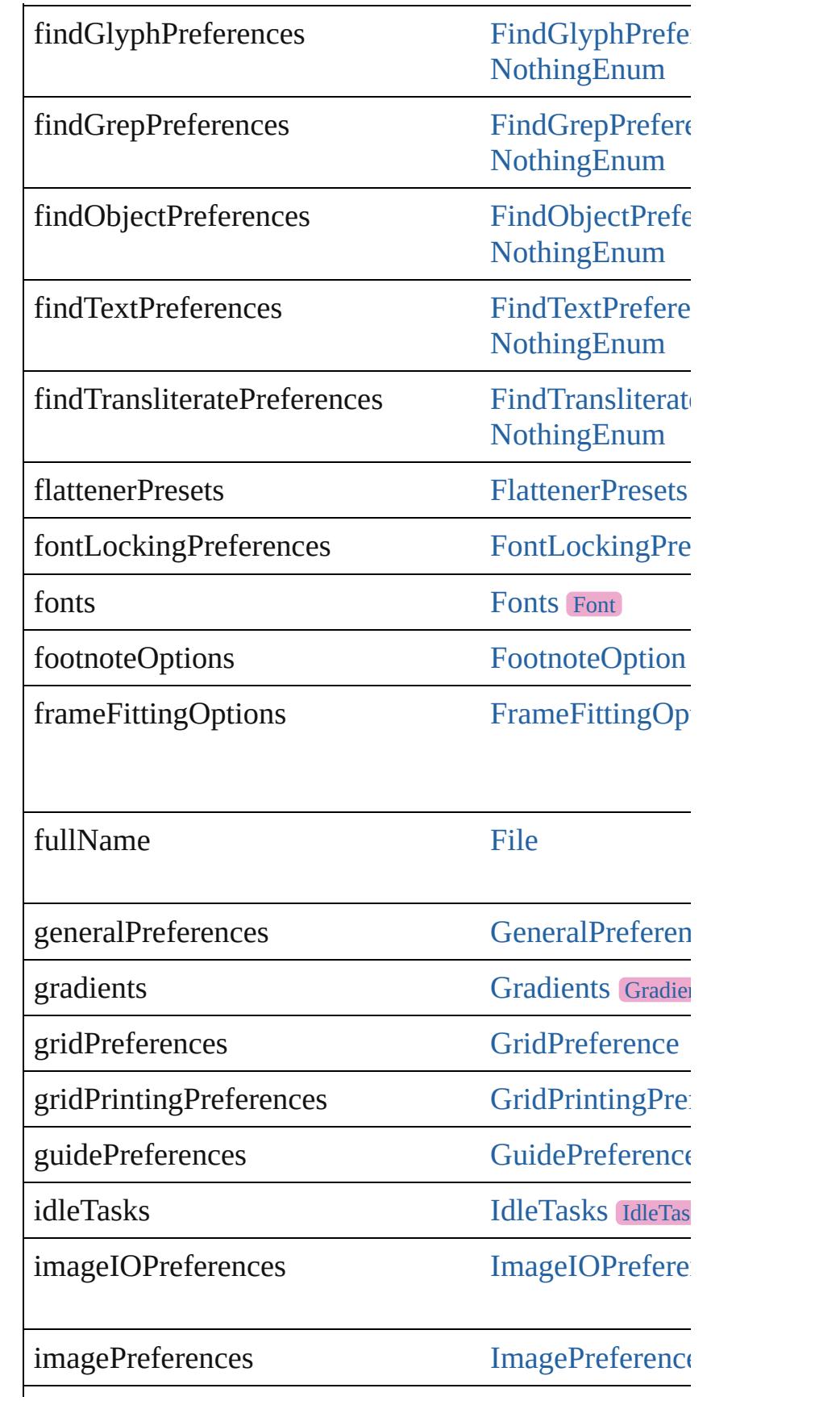

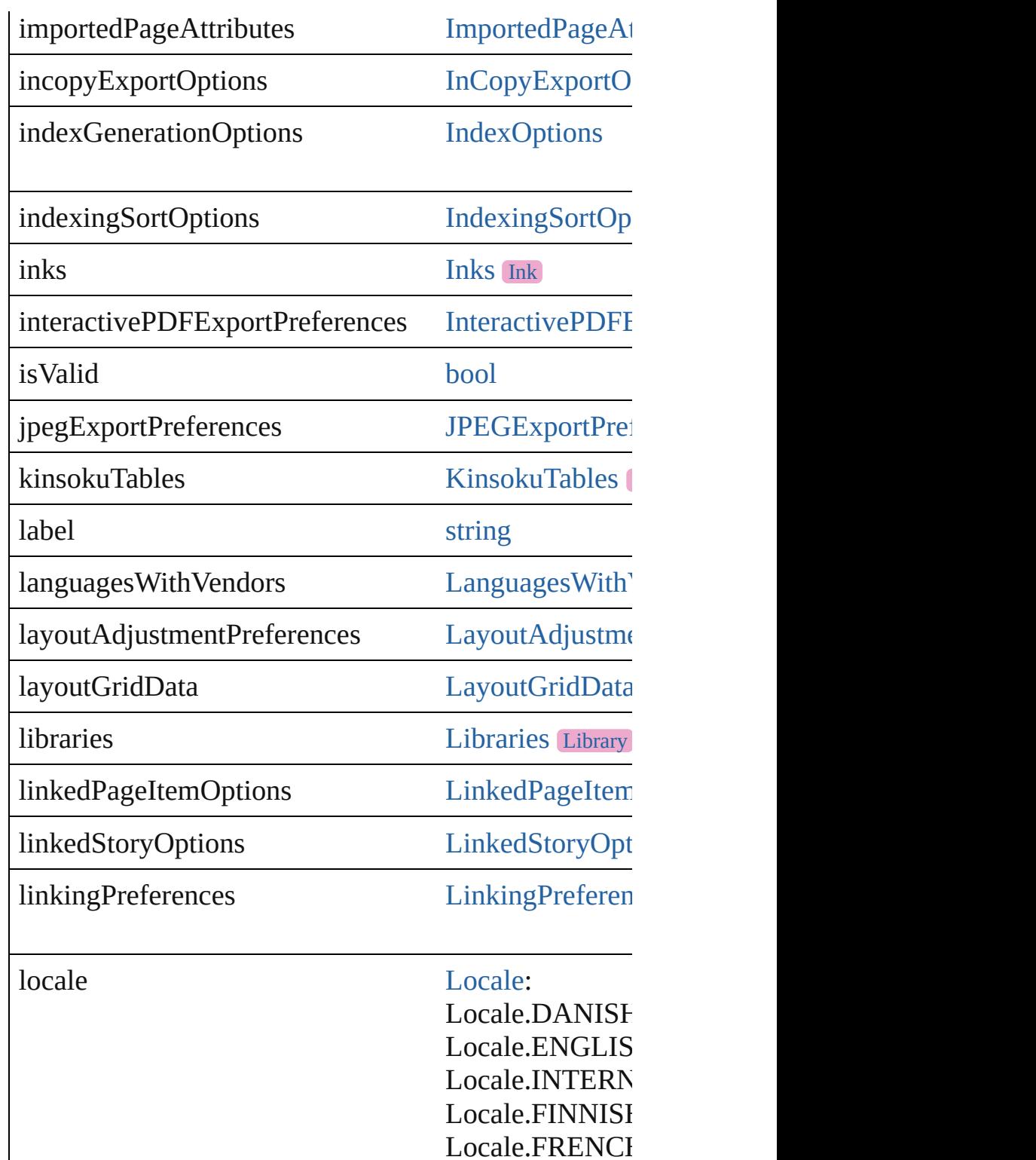

Locale.GERMA Locale.ITALIAI Locale.PORTU( Locale.SPANIS

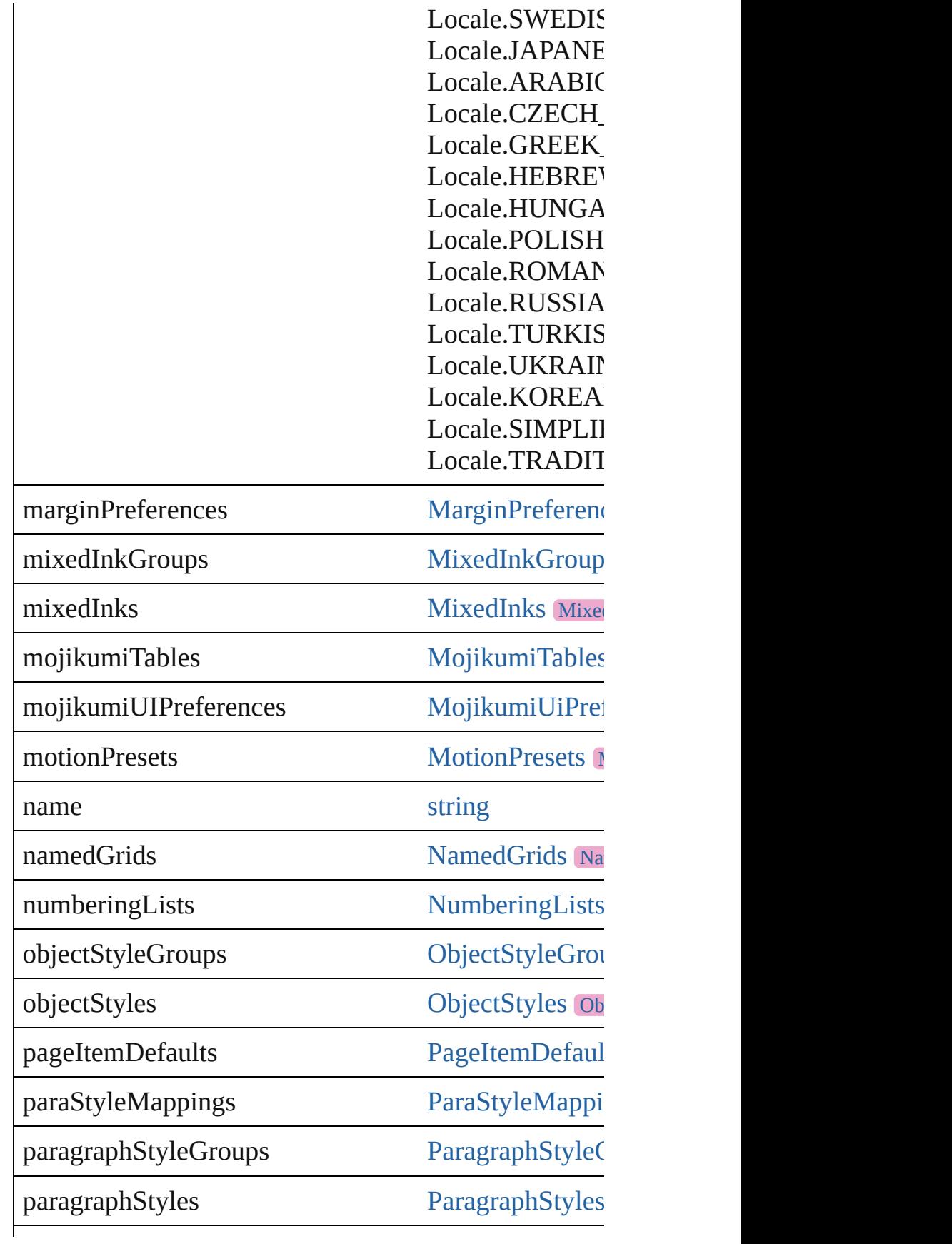

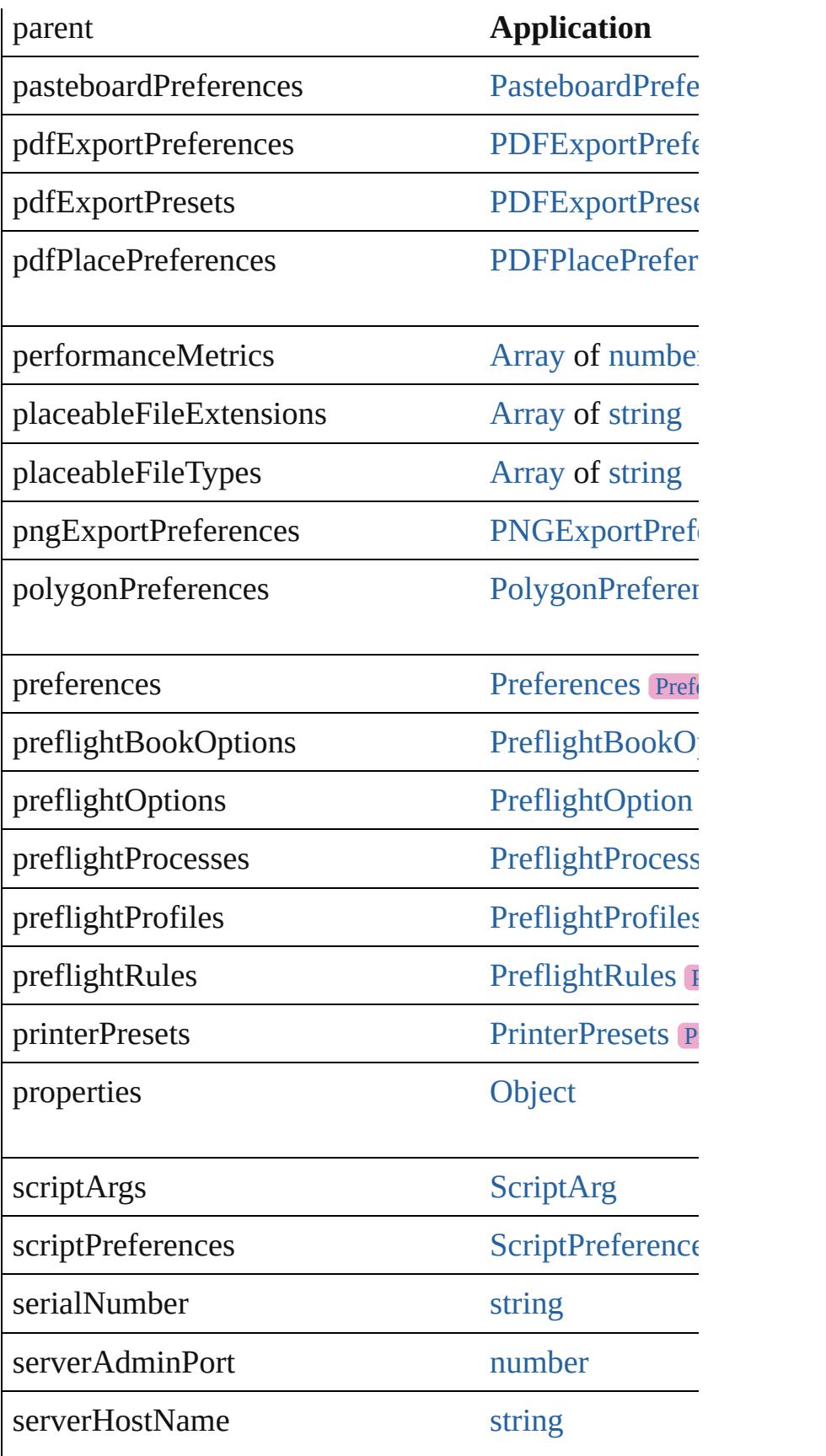

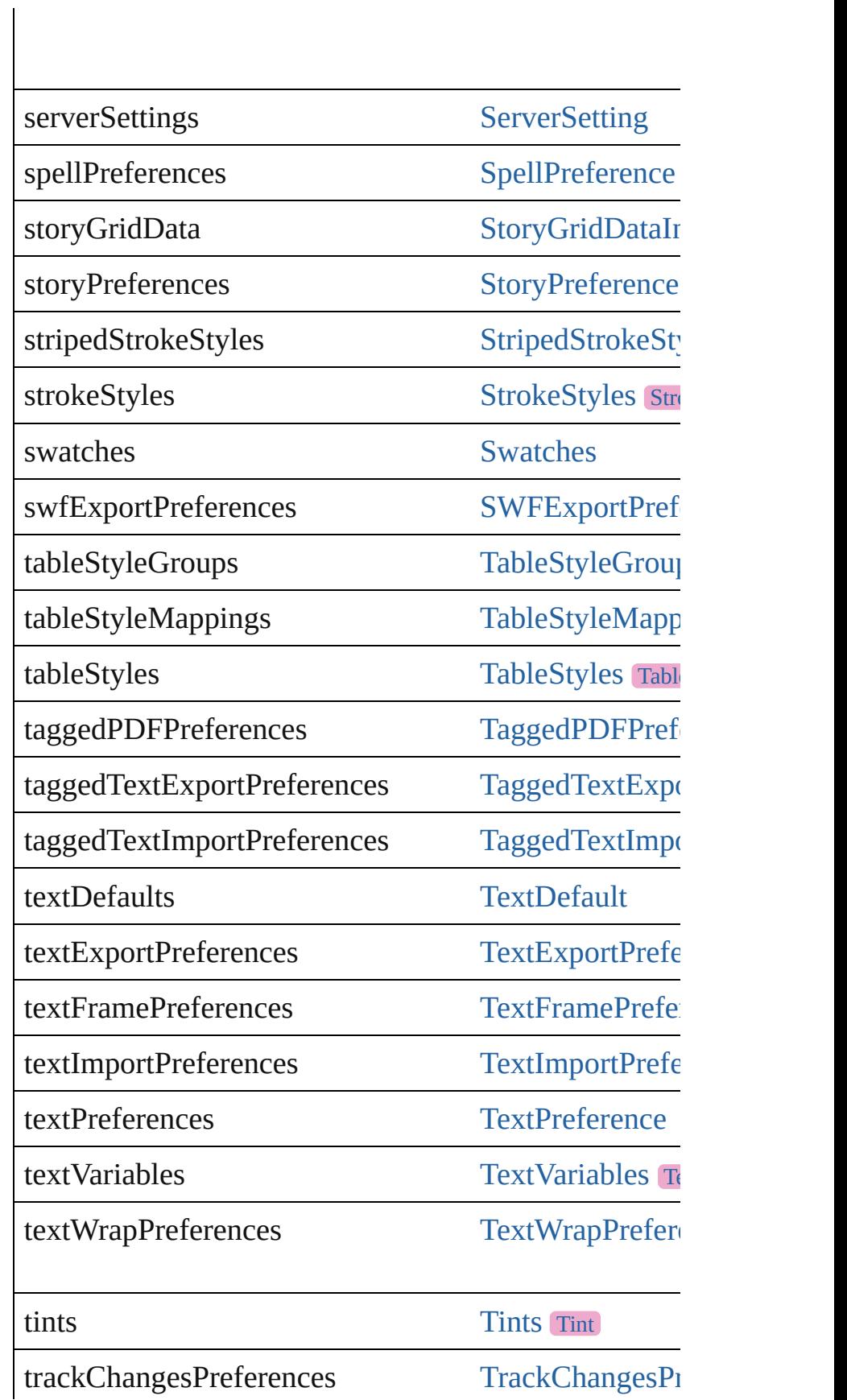

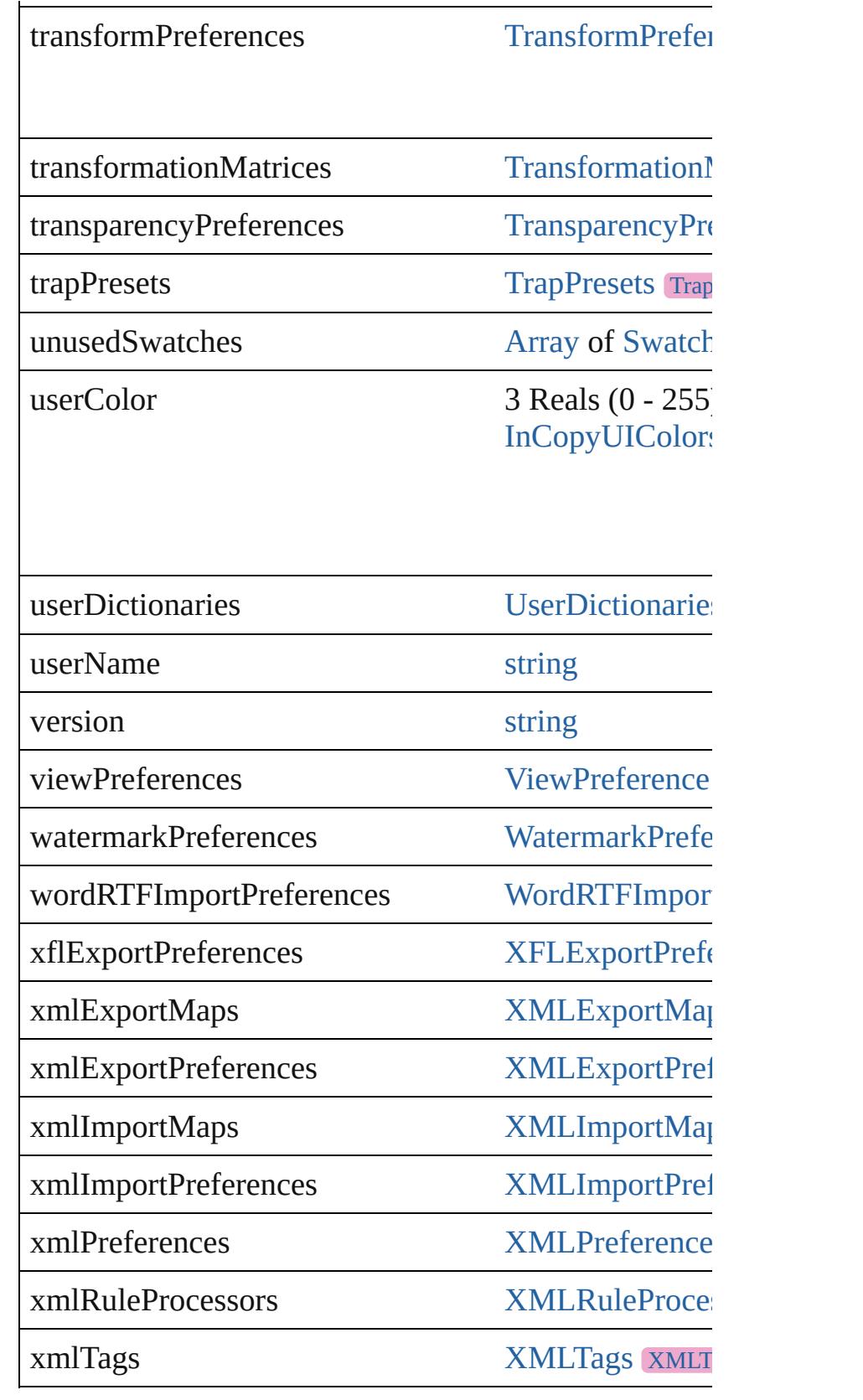

Г

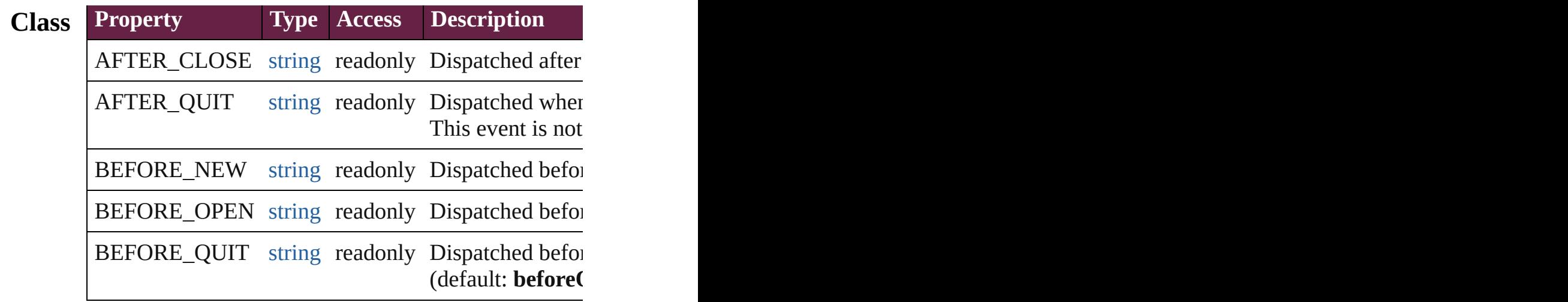

# **Methods Instances**

<span id="page-239-0"></span>[EventListener](#page-309-0) **addEventListener** (eventType: *string*, Adds an event listener.

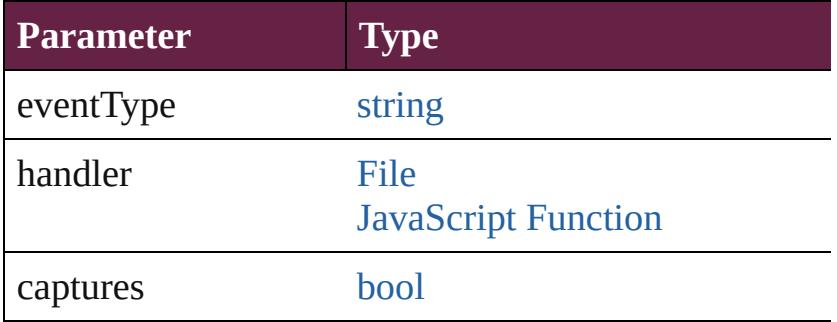

<span id="page-239-1"></span>[Array](#page-22-0) of [Text](#page-5061-0) **changeGlyph** ([reverseOrder: *bool*]) Finds glyphs that match the find what value and replaces

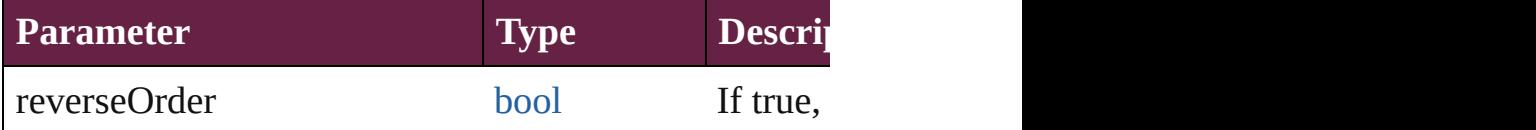

<span id="page-239-2"></span>[Array](#page-22-0) of [Text](#page-5061-0) **changeGrep** ([reverseOrder: *bool*]) Finds text that matches the find what value and replace

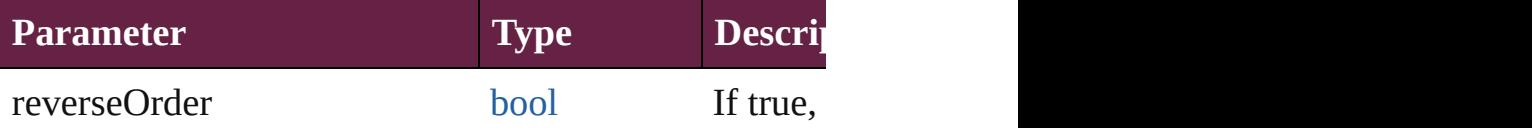

<span id="page-239-3"></span>[Array](#page-22-0) of [PageItem](#page-2798-0) **changeObject** ([reverseOrder: *bool* Finds objects that match the find what value and repla

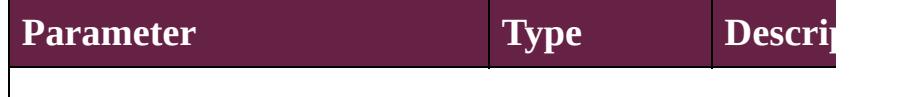

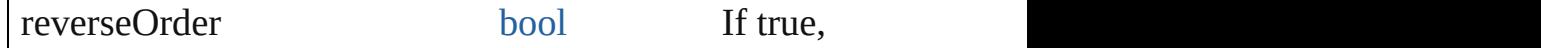

[Array](#page-22-0) of [Text](#page-5061-0) **changeText** ([reverseOrder: *bool*]) Finds text that matches the find what value and replace

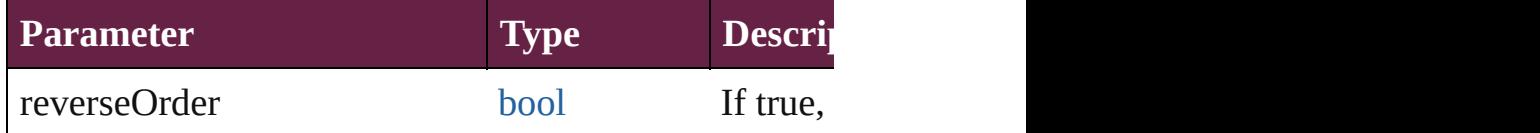

<span id="page-240-1"></span>[Array](#page-22-0) of [Text](#page-5061-0) **changeTransliterate** ([reverseOrder: *boollers*] Finds text that matches the find character type value a

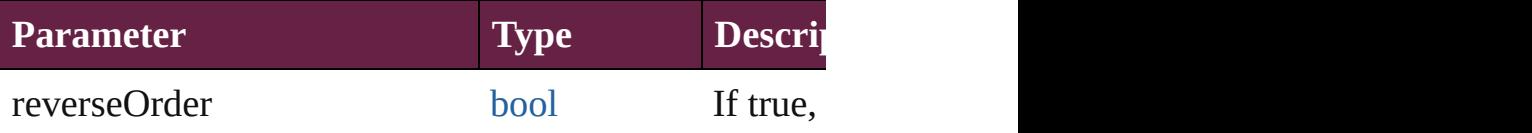

### <span id="page-240-2"></span>void **clearAllErrors** ()

Clears all errors in the error list.

### <span id="page-240-3"></span>void **clearFrameFittingOptions** ()

Removes the frame fittings options and resets it to the

#### void **consoleerr** (message: *string*) Outputs the specified message to std err.

#### **Parameter**

message

void **consoleout** (message: *string*) Outputs the specified message to std out.

#### **Parameter**

message

<span id="page-240-0"></span>void **deleteFindChangeQuery** (queryName: *string*, search Deletes the specified find/change query.

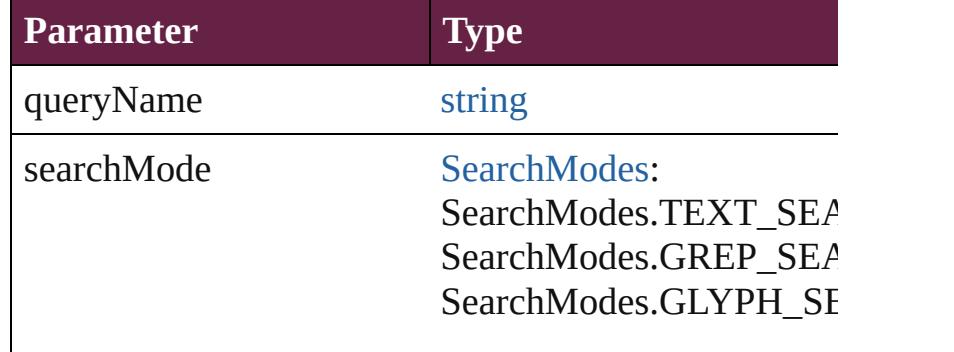

<span id="page-241-0"></span>void **deleteUnusedTags** () Deletes unused XML markup tags.

<span id="page-241-1"></span>any **doScript** (script: *varies*[, language: ScriptLangua [UndoModes=](#page-1531-0)UndoModes.SCRIPT\_REQUEST][, u Executes the script in the specified language as a singl

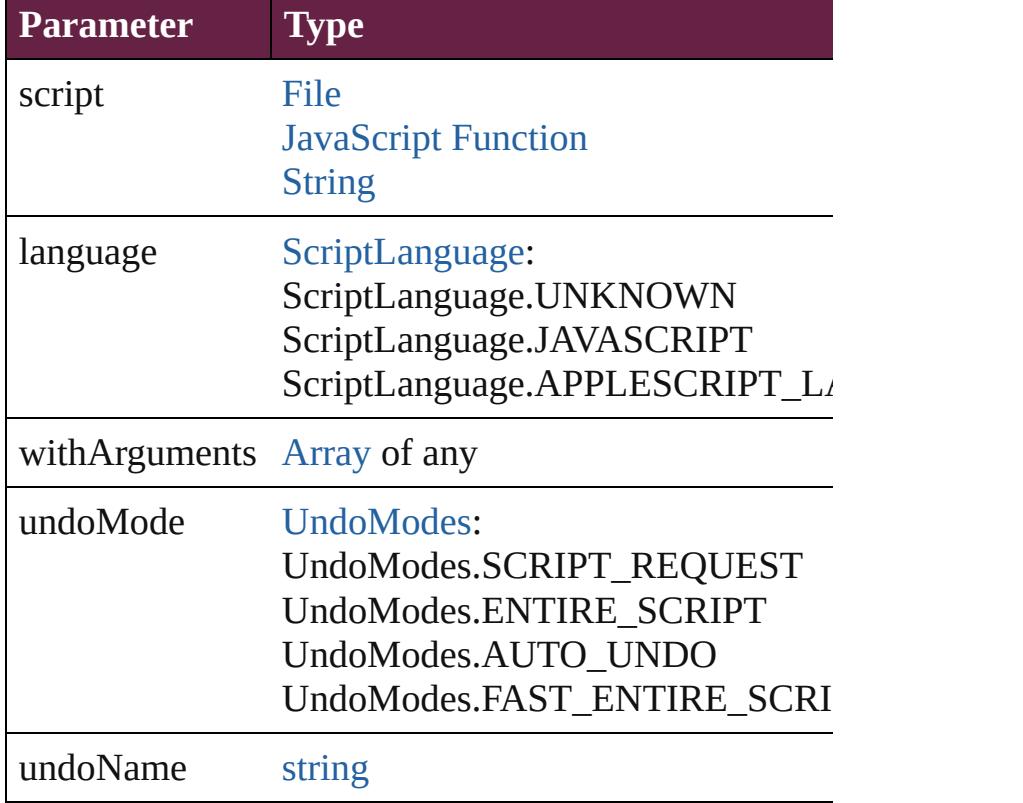

void **dumpBetweenMemoryMarks** (from: [Array](#page-22-0) of *n*) Dumps memory allocations from all marks in the specified range.

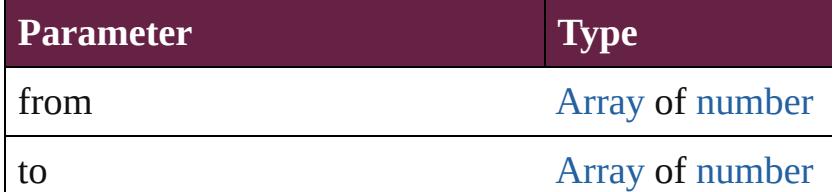

void **dumpFromMemoryMark** (from: [Array](#page-22-0) of *numi* Dumps memory allocations from the specified mark.

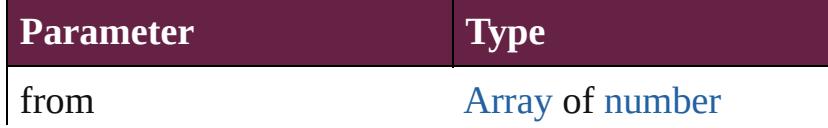

<span id="page-242-2"></span>void **exportPresets** (format: [ExportPresetFormat,](#page-868-0) to: Export the presets to a file.

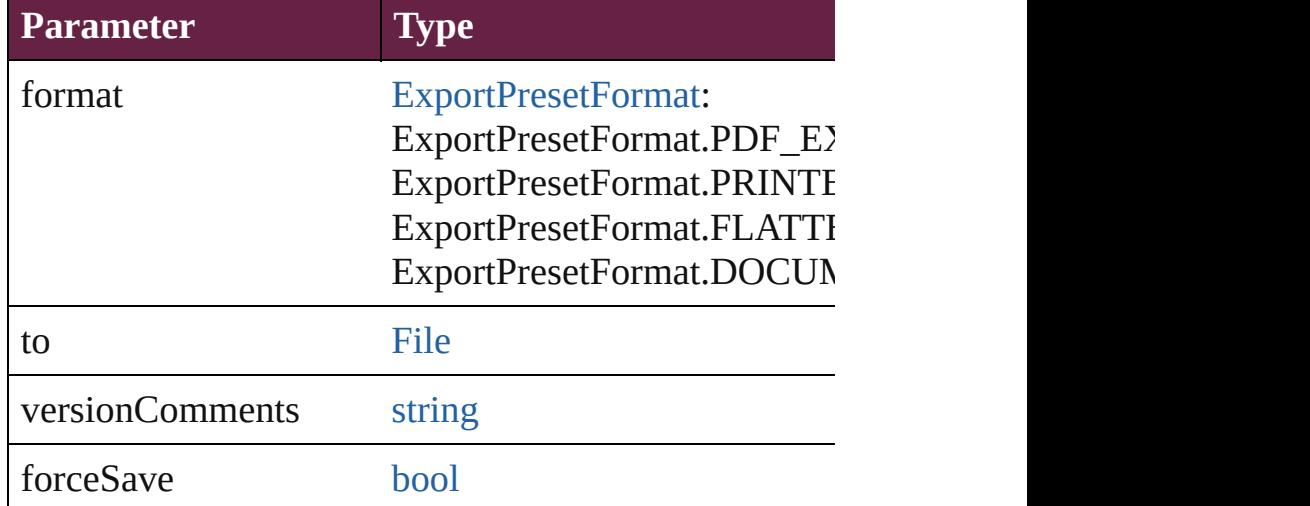

<span id="page-242-3"></span>void **exportStrokeStyles** (to: [File,](#page-60-0) strokeStyleList: [Ar](#page-22-0) Exports stroke styles or presets.

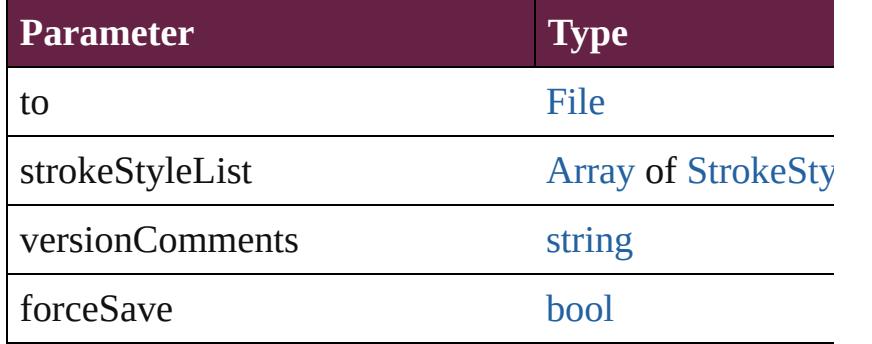

string **extractLabel** (key: *string*)

Gets the label value associated with the specified key.

**Parameter**

key

<span id="page-242-0"></span>[Array](#page-22-0) of [Text](#page-5061-0) **findGlyph** ([reverseOrder: *bool*]) Finds glyphs that match the find what value.

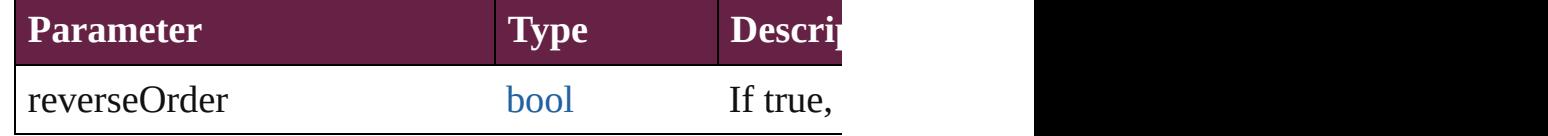

<span id="page-242-1"></span>[Array](#page-22-0) of [Text](#page-5061-0) **findGrep** ([reverseOrder: *bool*]) Finds text that matches the find what value.

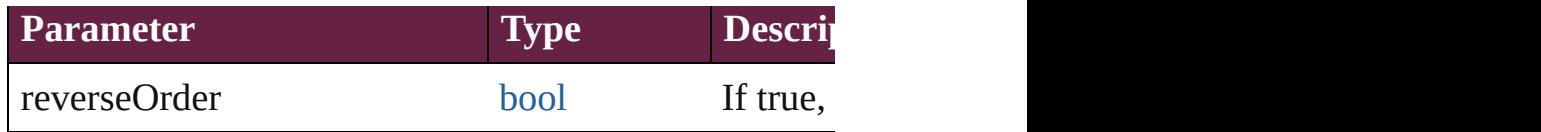

<span id="page-243-0"></span>[Array](#page-22-0) of string **findKeyStrings** (for: *string*) Returns the locale-independent string(s) from the inter-

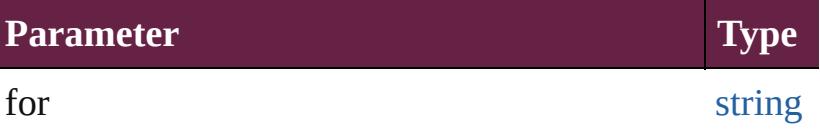

<span id="page-243-1"></span>[Array](#page-22-0) of [PageItem](#page-2798-0) **findObject** ([reverseOrder: *bool*]) Finds objects that match the find what value.

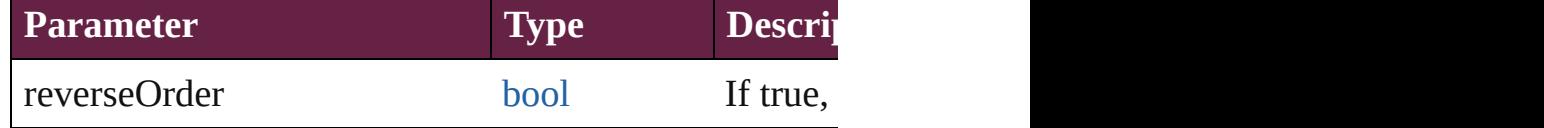

<span id="page-243-2"></span>[Array](#page-22-0) of [Text](#page-5061-0) **findText** ([reverseOrder: *bool*]) Finds text that matches the find what value.

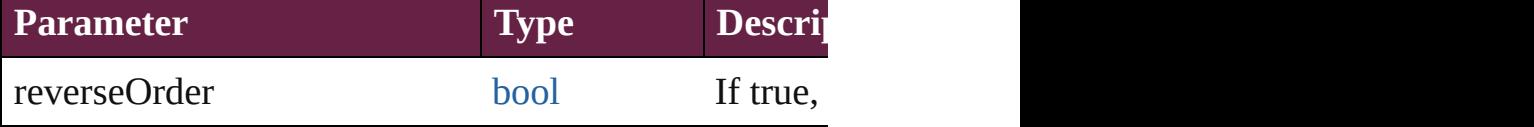

[Array](#page-22-0) of [Text](#page-5061-0) **findTransliterate** ([reverseOrder: *bool*]) Finds text that matches the find character type value.

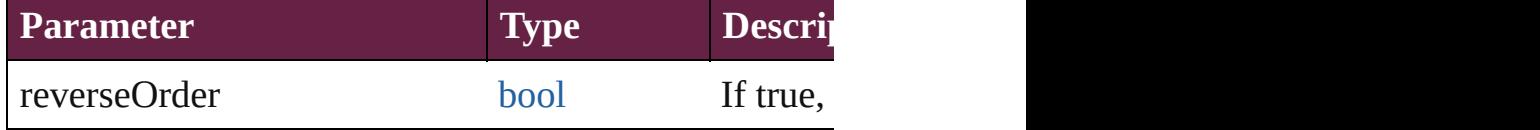

void **generateIDMLSchema** (to: [File](#page-60-0)[, packageFormation Generate schema for IDML.

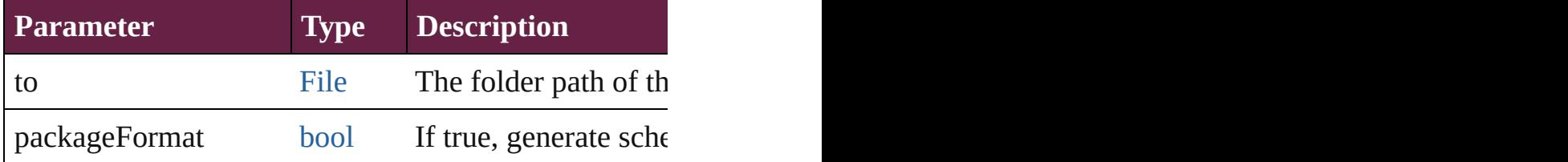

[Array](#page-22-0) of [Application](#page-228-0) **getElements** ()

Resolves the object specifier, creating an array of obje

<span id="page-243-3"></span>[Color](#page-442-0) **importAdobeSwatchbookProcessColor** (name Imports a process color swatch from a preloaded Adol

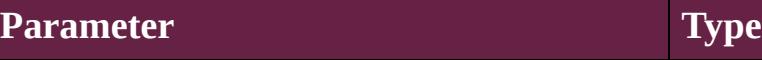

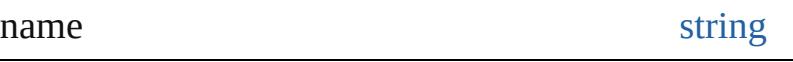

<span id="page-244-0"></span>[Color](#page-442-0) **importAdobeSwatchbookSpotColor** (name: *s* Imports a spot color swatch from an Adobe color bool

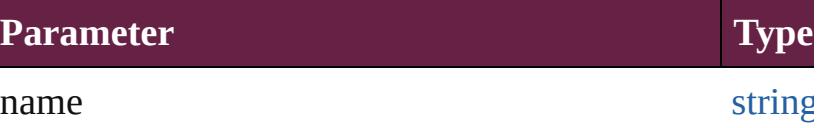

<span id="page-244-1"></span>void *import[F](#page-60-0)ile* (format: [ExportPresetFormat,](#page-868-0) from: I Imports presets from the specified file.

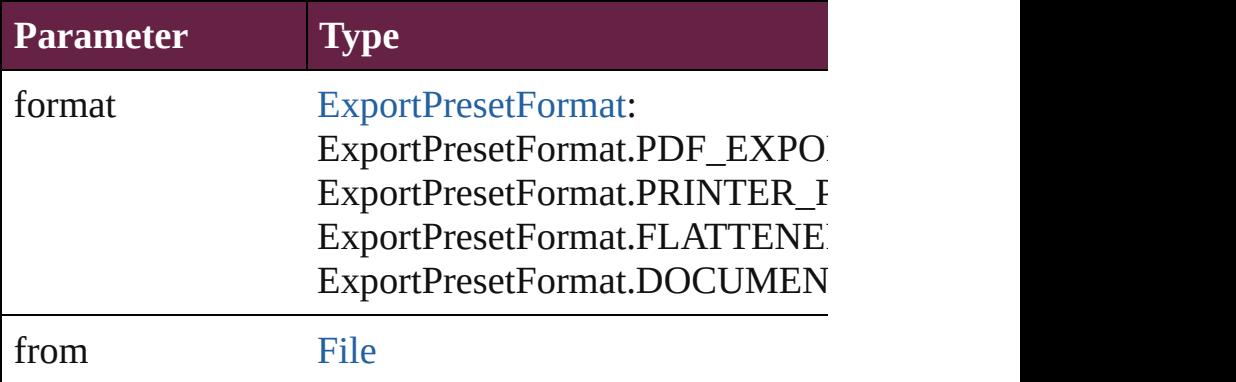

<span id="page-244-2"></span>void **importStyles** (format: [ImportFormat](#page-1000-0), from: [File](#page-60-0)[, [GlobalClashResolutionStrategy=](#page-942-0)GlobalClashResolutionStrategy Imports the specified styles.

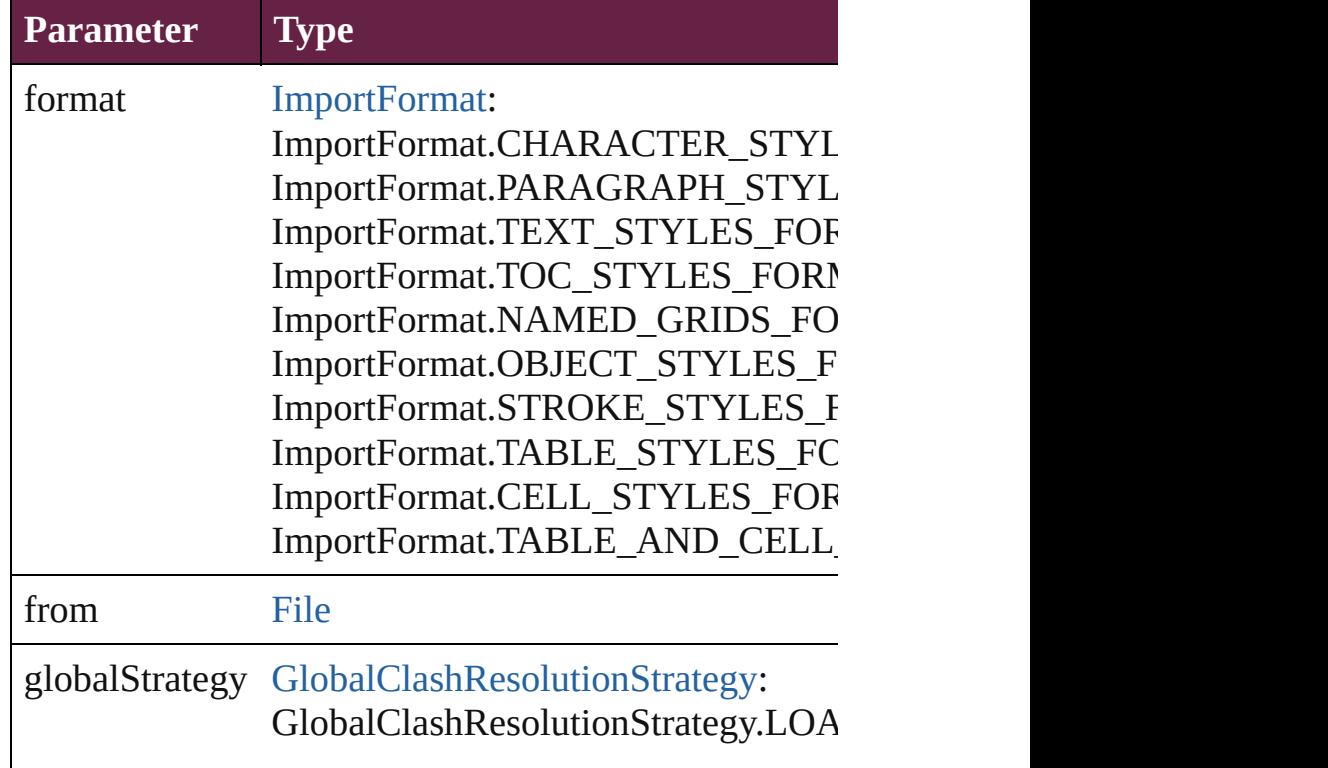

void **insertLabel** (key: *string*, value: *string*) Sets the label to the value associated with the specified

#### **Parameter**

key

value

### void **loadConditions** (from: [File\[](#page-60-0), loadConditionSets: Load conditions from the specified file.

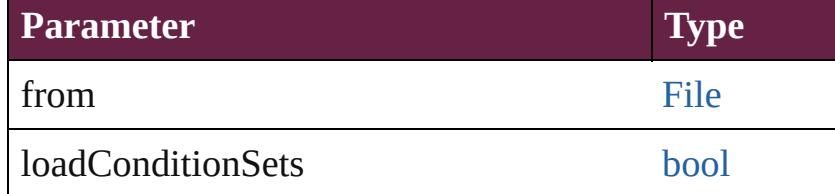

void **loadFindChangeQuery** (queryName: *string*, sea Loads the specified find/change query.

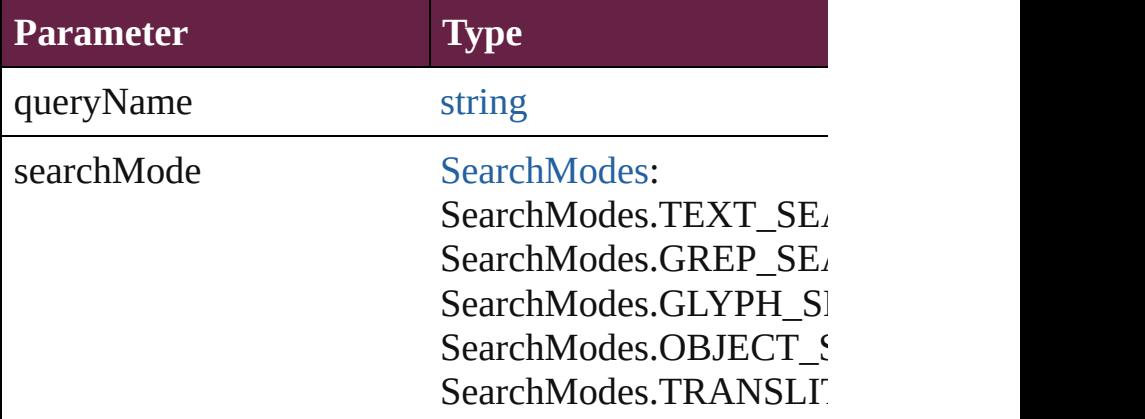

<span id="page-245-0"></span>[MotionPreset](#page-2687-0) **loadMotionPreset** (from: [File](#page-60-0)) Load motion preset from the specified file.

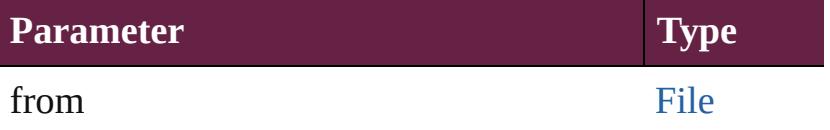

[PreflightProfile](#page-4152-0) **loadPreflightProfile** (from: [File\)](#page-60-0) Load preflight profile from the specified file.

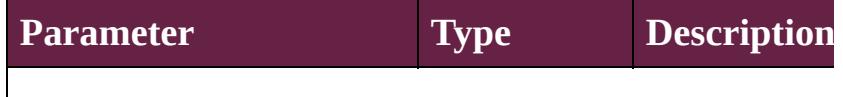

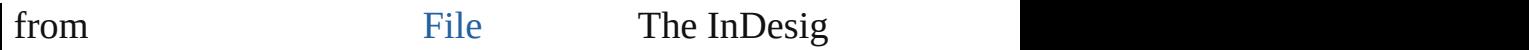

# <span id="page-246-0"></span>void **loadSwatches** (from: [File](#page-60-0))

Load swatches from the specified file.

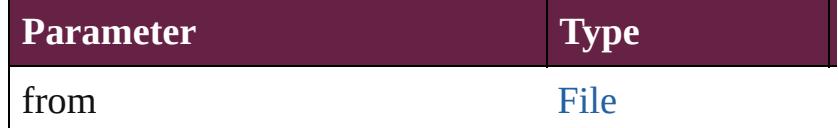

### <span id="page-246-1"></span>void **loadXMLTags** (from: [File](#page-60-0))

#### Loads a set of XML markup tags from the specified fi

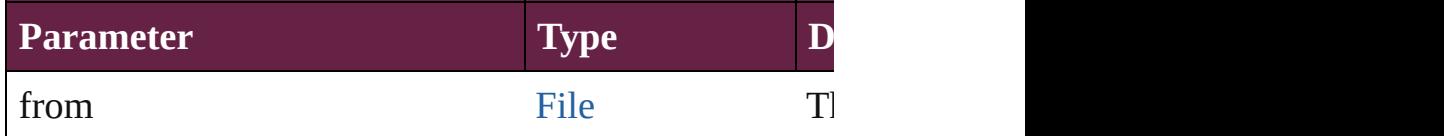

<span id="page-246-2"></span>[Array](#page-22-0) of any **memoryStatistics** ()

Gets the memory statistics from the server.

<span id="page-246-3"></span>void **mountProject** (serverURL: *string*, projectName: Mount a Version Cue project.

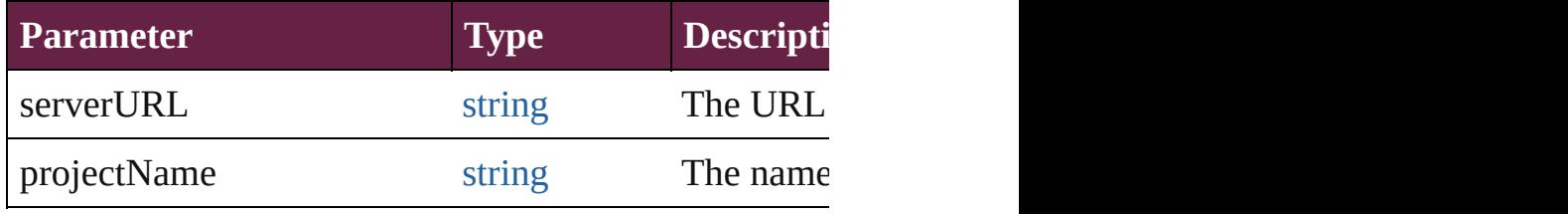

any **open** (from: *varies*[, openOption: [OpenOptions](#page-1189-0)=( Opens the specified document, book, or library.

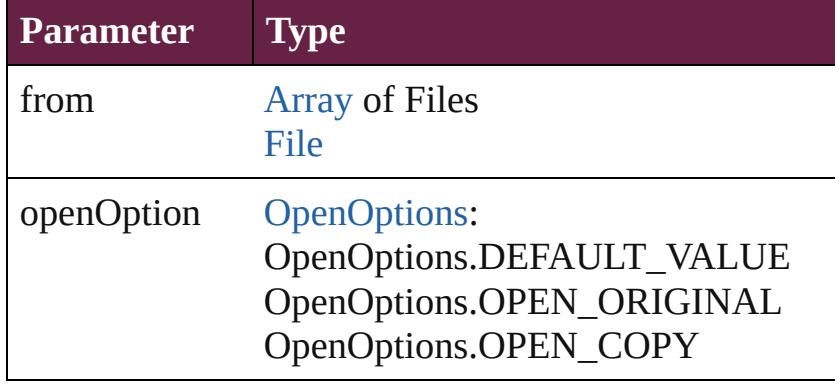

<span id="page-246-4"></span>void **packageUCF** (sourceFolder: [File](#page-60-0), ucfFile: [File](#page-60-0)[, Package a folder into a UCF file.

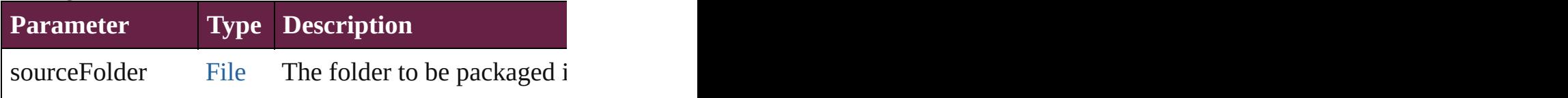

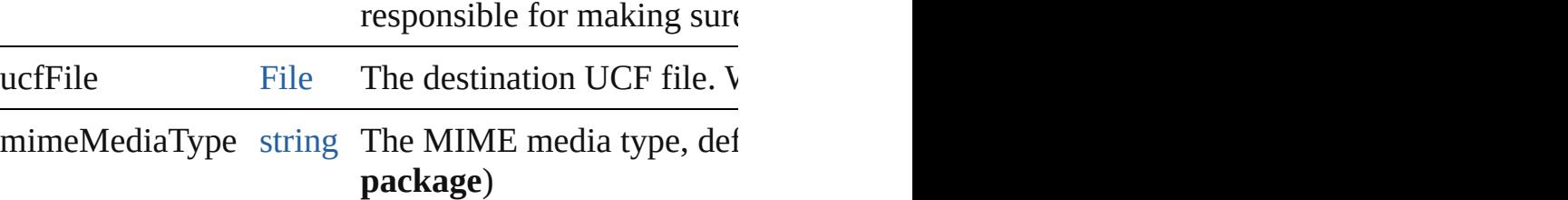

<span id="page-247-3"></span>any **performanceMetric** (for: *varies*)

Gets the current value of the specified performance m

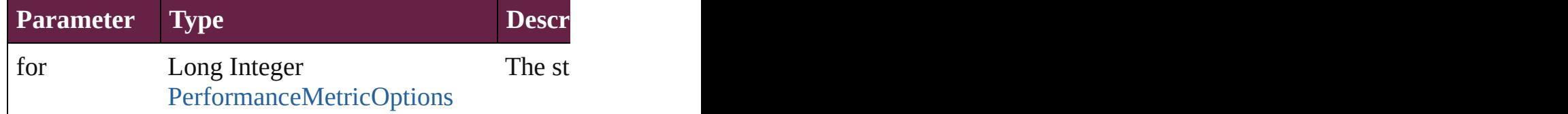

<span id="page-247-4"></span>string **performanceMetricLongName** (for: *varies*) Gets the long name of the specified performance metr

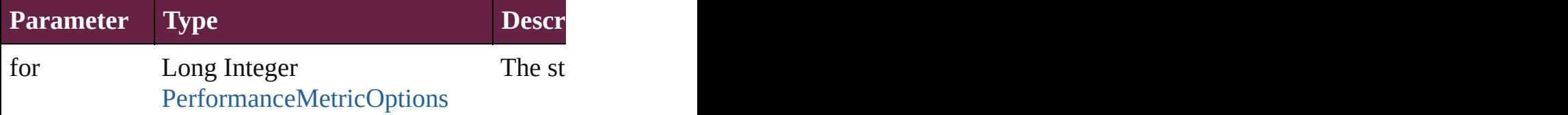

<span id="page-247-0"></span>string **performanceMetricShortName** (for: *varies*) Gets the short name of the specified performance metric.

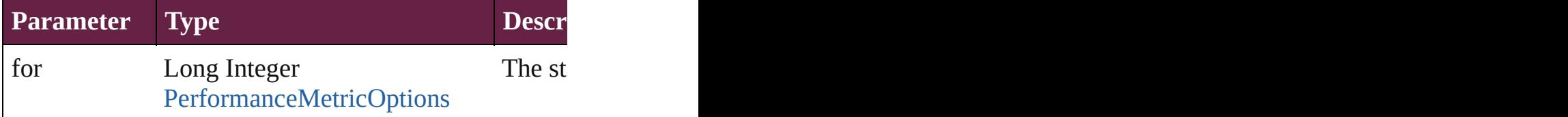

<span id="page-247-1"></span>void print (from: varies[, using: varies][, withGrids: *l* Prints the specified file(s).

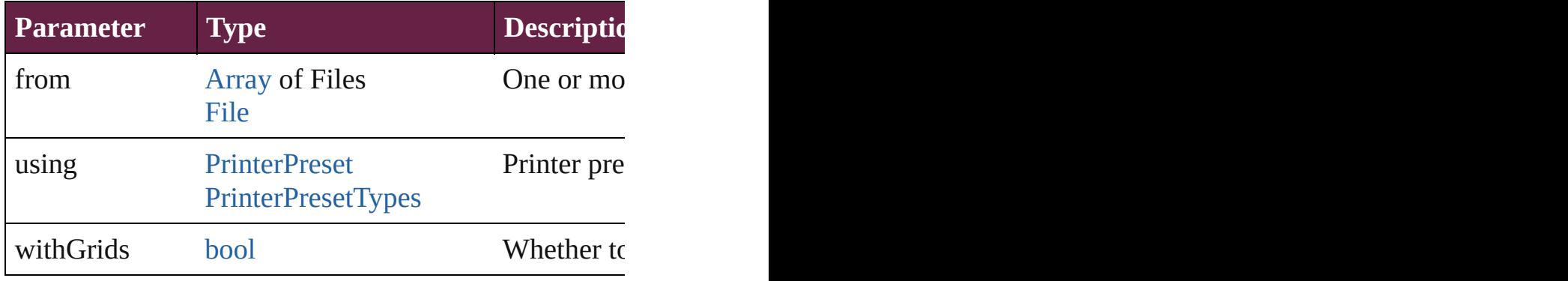

<span id="page-247-2"></span>void **quit** ([saving: [SaveOptions=](#page-1395-0)**SaveOptions.NO**]) Quits the application.

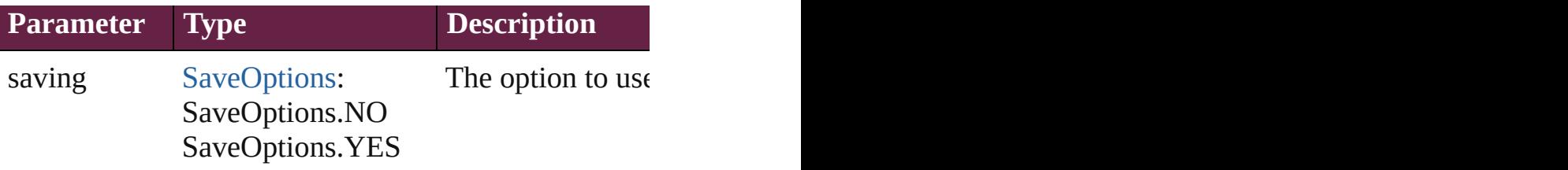

<span id="page-248-0"></span>[bool](#page-31-0) **removeEventListener** (eventType: *string*, handler Removes the event listener.

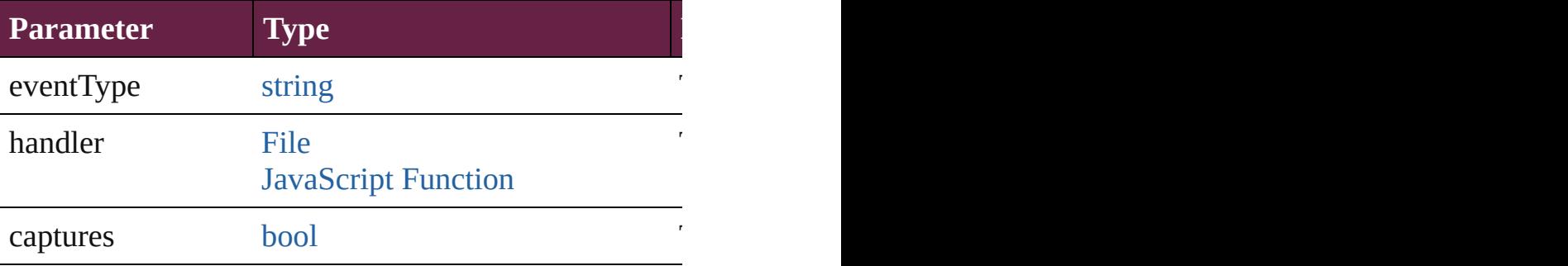

<span id="page-248-1"></span>void saveFindChangeQuery (queryName: *string*, sea Saves the specified find/change query.

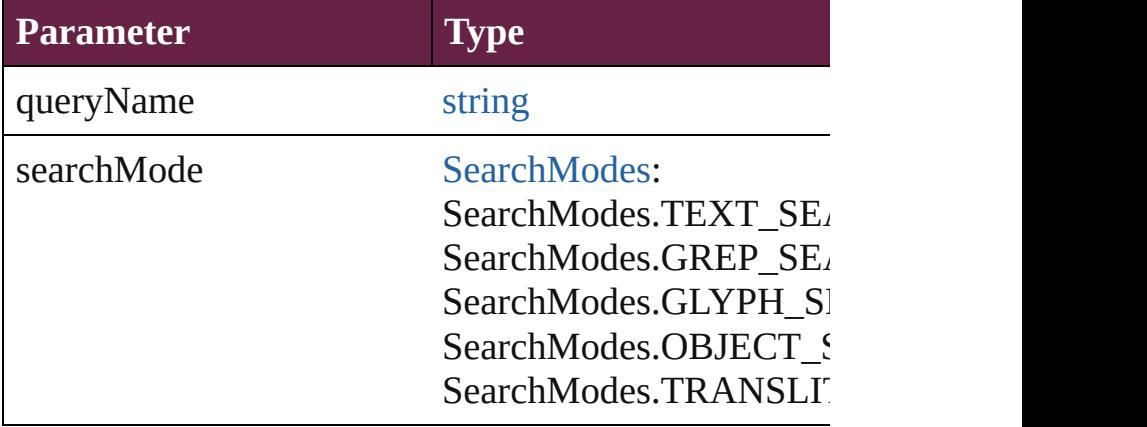

<span id="page-248-2"></span>void **save[Swa](#page-512-0)tches** (to: [File,](#page-60-0) swatchList: [Array](#page-22-0) of Sw Saves the specified swatch(es) to a swatchbook file.

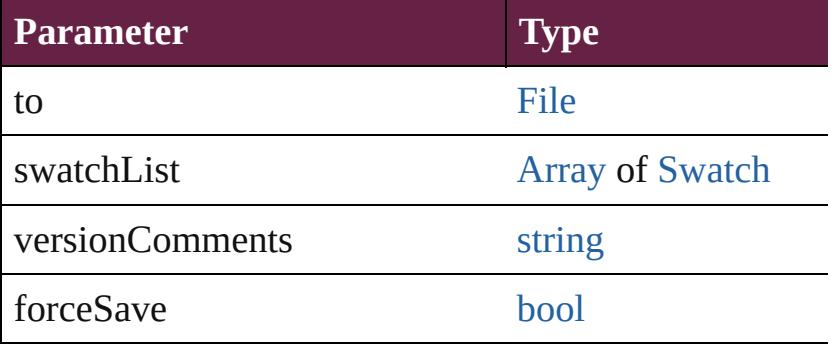

<span id="page-248-3"></span>void **saveXMLTags** (to: [File](#page-60-0)[, versionComments: *string*

### Saves a set of tags to an external file.

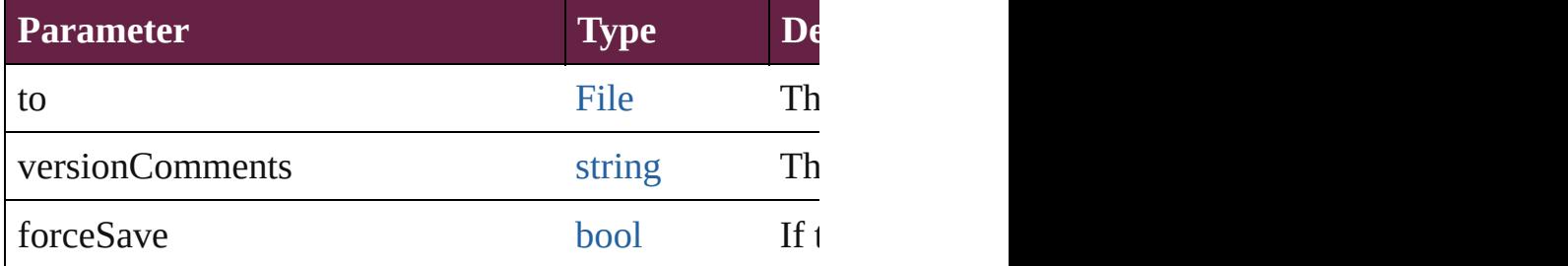

## <span id="page-249-4"></span>void **serverTest** (testName: *string*)

Executes a server test.

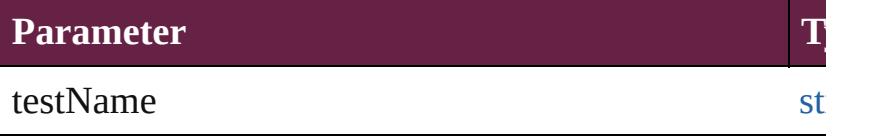

<span id="page-249-5"></span>void setApplicationPreferences (applicationPreferen Sets the application's preferences.

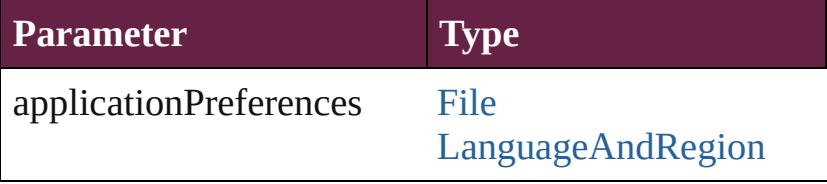

### <span id="page-249-0"></span>string **toSource** ()

Generates a string which, if executed, will return the  $I$ 

# <span id="page-249-1"></span>string **toSpecifier** ()

Retrieves the object specifier.

### <span id="page-249-2"></span>string **translateKeyString** (for: *string*)

Translates a key string into localized form based on current application application application and

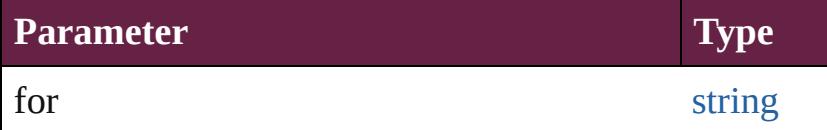

<span id="page-249-3"></span>void **unpackageUCF** (ucfFile: [File,](#page-60-0) destinationFolder Unpackage a UCF file into a folder structure.

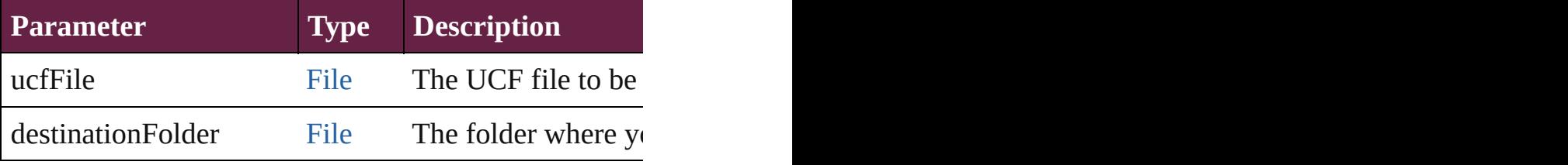

void **updateFonts** ()

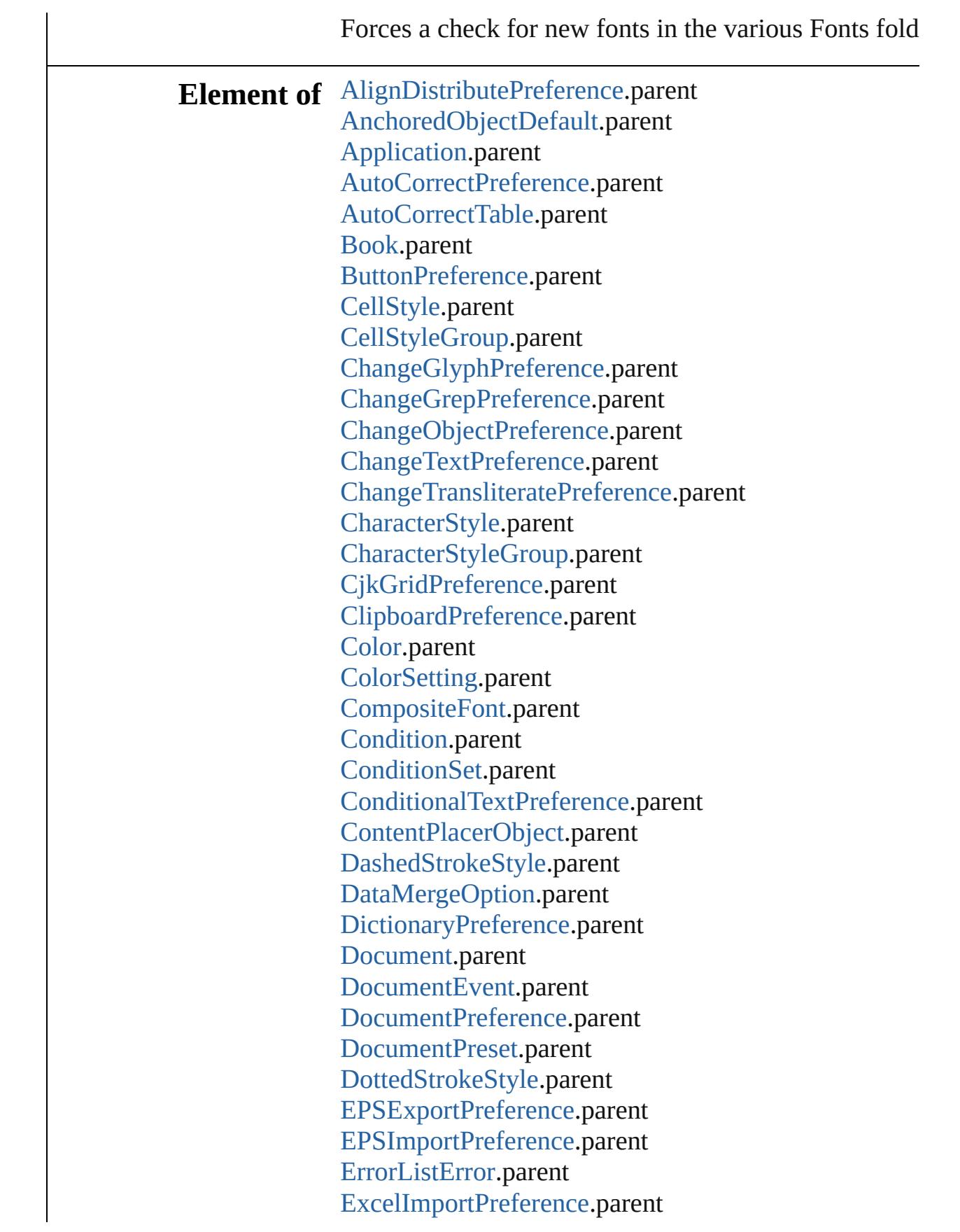

[ExportForWebPreference](#page-3402-0).parent [FindChangeGlyphOption](#page-3452-0).parent [FindChangeGrepOption.](#page-3460-0)parent [FindChangeObjectOption](#page-3473-0).parent [FindChangeTextOption](#page-3489-0).parent [FindChangeTransliterateOption](#page-3494-0).parent [FindGlyphPreference.](#page-3502-0)parent [FindGrepPreference](#page-3506-0).parent [FindObjectPreference.](#page-3538-0)parent [FindTextPreference.](#page-3553-0)parent [FindTransliteratePreference.](#page-3585-0)parent [FlattenerPreset.](#page-3617-0)parent [Font](#page-4634-0).parent [FontLockingPreference.](#page-3630-0)parent [FootnoteOption.](#page-3634-0)parent [FrameFittingOption.](#page-2447-0)parent [GeneralPreference.](#page-3643-0)parent [Gradient](#page-453-0).parent [GridPreference.](#page-3671-0)parent [GridPrintingPreference.](#page-3677-0)parent [GuidePreference](#page-3681-0).parent [IdleTask](#page-366-0).parent [ImageIOPreference](#page-3692-0).parent [ImagePreference](#page-3696-0).parent [ImportExportEvent.](#page-375-0)parent [ImportedPageAttribute](#page-3700-0).parent [IndexOptions](#page-1730-0).parent [IndexingSortOption.](#page-4677-0)parent [Ink.](#page-472-0)parent [InteractivePDFExportPreference](#page-3718-0).parent [JPEGExportPreference](#page-3724-0).parent [KinsokuTable](#page-4733-0).parent [LanguageWithVendors.](#page-4750-0)parent [LayoutAdjustmentPreference](#page-3729-0).parent [LayoutGridDataInformation.](#page-3733-0)parent [Library.](#page-3049-0)parent [LinkingPreference.](#page-3747-0)parent [MixedInk](#page-482-0).parent [MixedInkGroup](#page-488-0).parent
[MojikumiTable](#page-4810-0).parent [MojikumiUiPreference](#page-3769-0).parent [MotionPreset](#page-2687-0).parent [NamedGrid.](#page-4821-0)parent [NumberingList.](#page-4870-0)parent [ObjectStyle.](#page-3080-0)parent [ObjectStyleGroup](#page-4885-0).parent [PDFExportPreference.](#page-3801-0)parent [PDFExportPreset](#page-3818-0).parent [PDFPlacePreference.](#page-3840-0)parent [PNGExportPreference](#page-3844-0).parent [PageItemDefault](#page-3849-0).parent [ParagraphStyle.](#page-4939-0)parent [ParagraphStyleGroup](#page-4976-0).parent [PasteboardPreference](#page-3872-0).parent [PolygonPreference](#page-3877-0).parent [PreflightBookOption](#page-3894-0).parent [PreflightOption](#page-3898-0).parent [PreflightProcess](#page-4142-0).parent [PreflightProfile](#page-4152-0).parent [PreflightRule](#page-4173-0).parent [PrinterPreset](#page-3936-0).parent [SWFExportPreference.](#page-3956-0)parent [ScriptArg](#page-405-0).parent [ScriptPreference.](#page-3967-0)parent [ServerSetting](#page-3971-0).parent [SpellPreference.](#page-3976-0)parent [StoryGridDataInformation](#page-3983-0).parent [StripedStrokeStyle](#page-4226-0).parent [StrokeStyle.](#page-4236-0)parent [Swatch](#page-512-0).parent [TableStyle](#page-4426-0).parent [TableStyleGroup.](#page-4455-0)parent [TaggedPDFPreference.](#page-4006-0)parent [TaggedTextExportPreference.](#page-4009-0)parent [TaggedTextImportPreference.](#page-4013-0)parent [TextDefault](#page-4017-0).parent [TextExportPreference.](#page-4051-0)parent [TextImportPreference.](#page-4063-0)parent

[TextPreference.](#page-4068-0)parent [TextVariable.](#page-5248-0)parent [Tint](#page-533-0).parent [TrackChangesPreference.](#page-4078-0)parent [TransformPreference](#page-4085-0).parent [TransformationMatrix.](#page-2999-0)parent [TransparencyPreference](#page-4089-0).parent [TrapPreset.](#page-544-0)parent [UserDictionary](#page-5276-0).parent [ViewPreference.](#page-4099-0)parent [WatermarkPreference.](#page-4107-0)parent [WordRTFImportPreference.](#page-4112-0)parent [XFLExportPreference.](#page-4117-0)parent [XMLExportMap](#page-5387-0).parent [XMLExportPreference](#page-4122-0).parent [XMLImportMap](#page-5397-0).parent [XMLImportPreference](#page-4127-0).parent [XMLPreference](#page-4132-0).parent [XMLRuleProcessor.](#page-5431-0)parent [XMLTag.](#page-5442-0)parent

#### **Return** [Array](#page-22-0) of **Application Application**.[getElements](#page-243-0) ()

Jongware, 28-<br>Apr-2012 v3.0.3i

[Contents](#page-0-0) :: [Index](#page-5496-0)

## <span id="page-254-0"></span>**Class**

# **ContentPlacerObject**

Represents the content placer object.

readonly

**QuickLinks** [addEventListener,](#page-256-0) [getElements](#page-256-1), [lo](#page-256-2) [toSource](#page-257-0), [toSpecifier](#page-257-1)

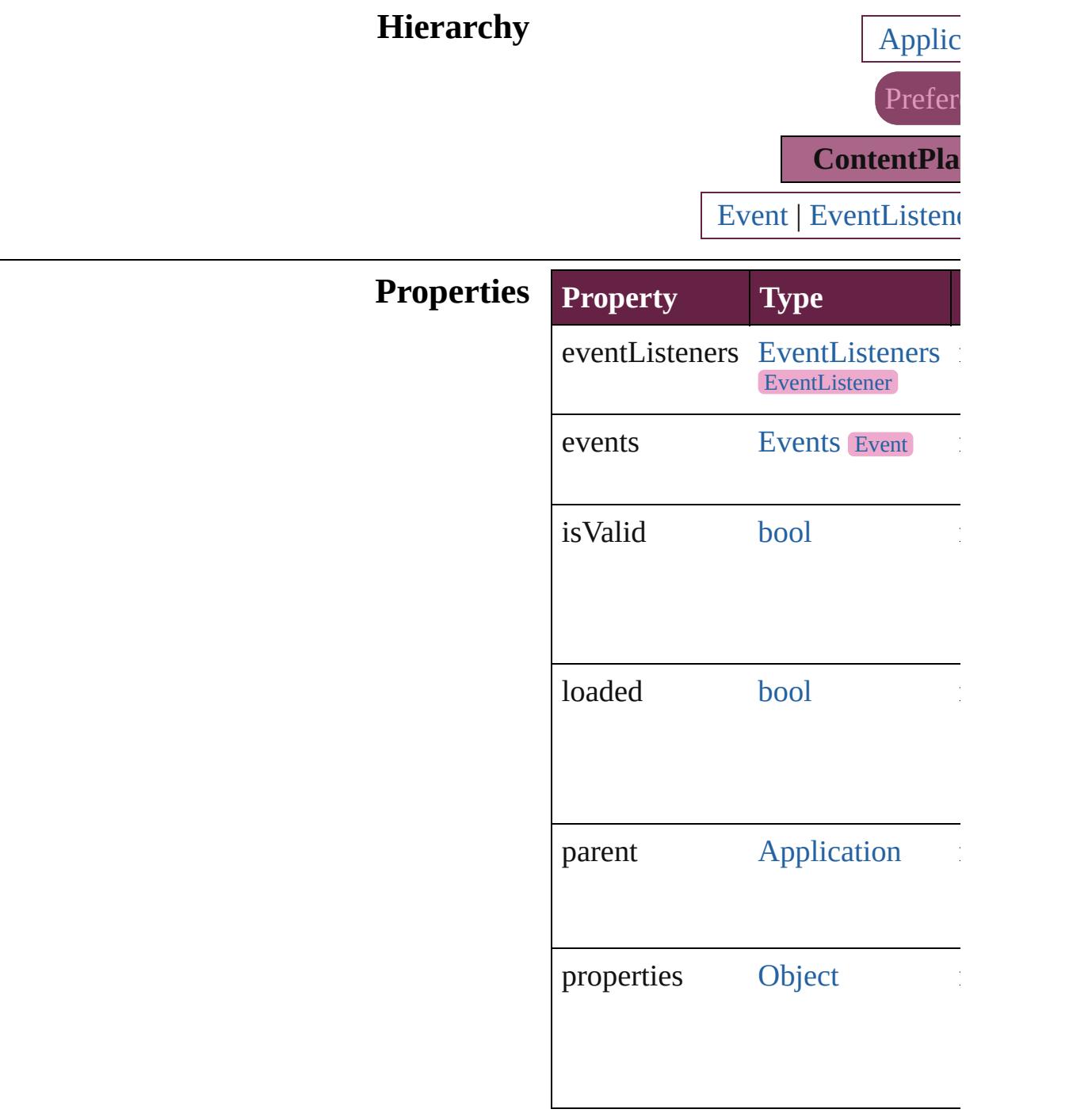

#### **Methods Instances**

<span id="page-256-0"></span>[EventListener](#page-309-0) **addEventListener** *varies*[, captures: *bool*=**false**]) Adds an event listener.

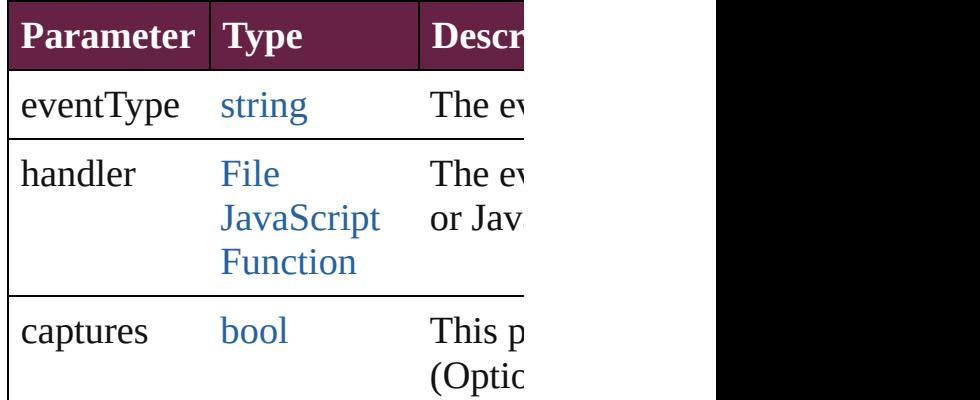

<span id="page-256-1"></span>[Array](#page-22-0) of [ContentPlacerObject](#page-254-0) **get** Resolves the object specifier, creation references.

<span id="page-256-2"></span>void **load** (pageItems: [Array](#page-22-0) of [Pa](#page-2798-0)geItems) *bool*=**false**][, linkStories: *bool*=**false** showingOptions: *bool*=**false**])

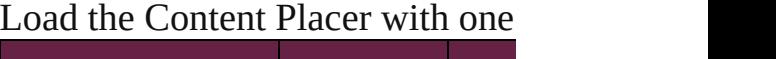

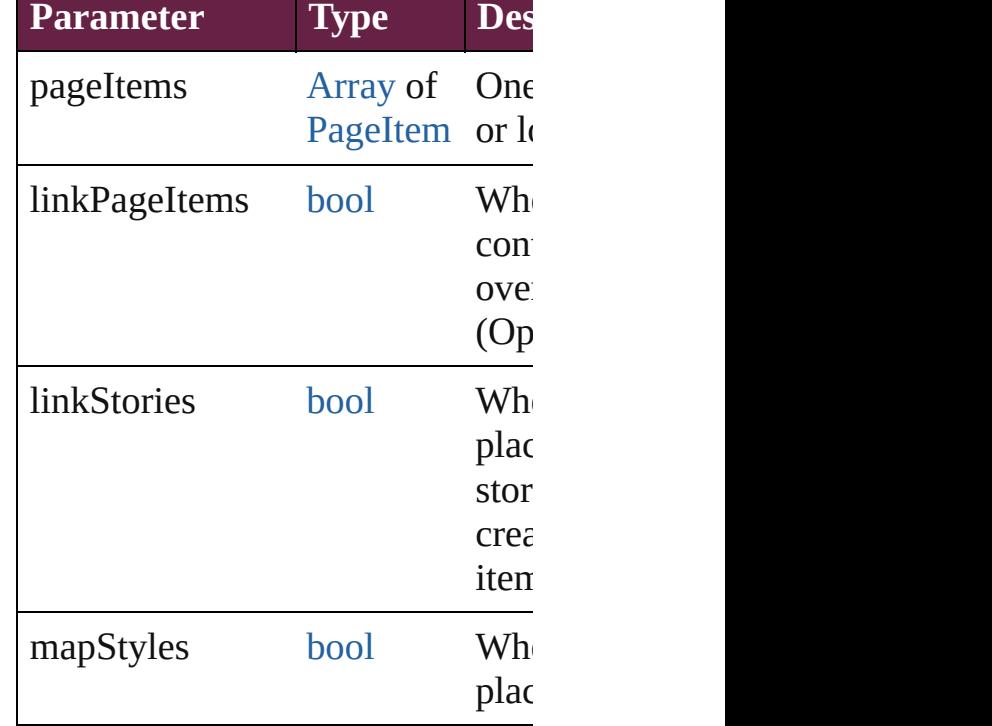

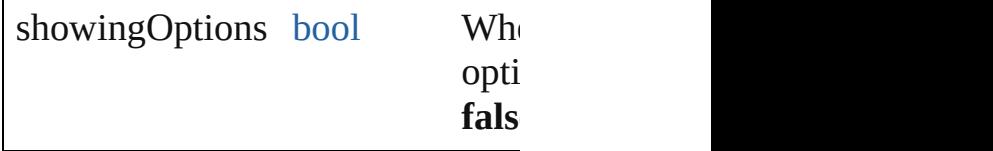

[bool](#page-31-0) **removeEventListener** (ever captures: *bool*=**false**]) Removes the event listener.

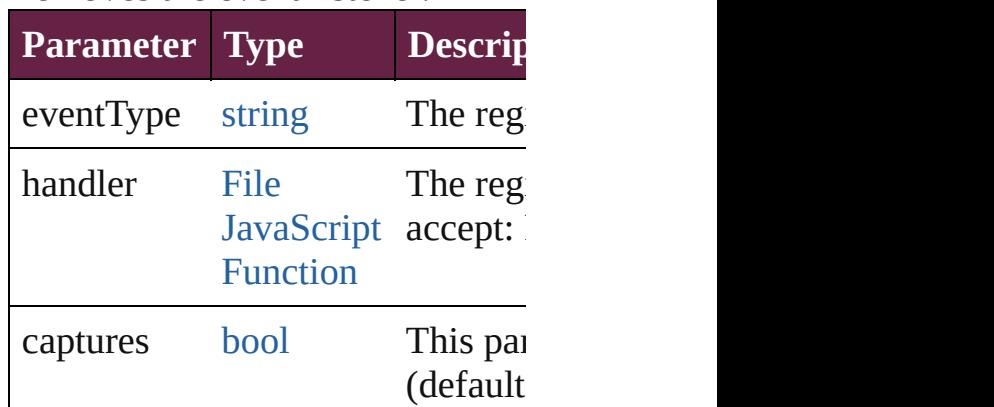

<span id="page-257-0"></span>string **toSource** ()

Generates a string which, if executed ContentPlacerObject.

<span id="page-257-1"></span>string **toSpecifier** () Retrieves the object specifier.

**Element of** [Application](#page-228-0).contentPlacer

**Return** [Array](#page-22-0) of **ContentPlacerObject**  $ContentPlacerobject.getEl$ 

Jongware, 28-<br>Apr-2012 v3.0.3i

[Contents](#page-0-0) :: [Index](#page-5496-0)

## <span id="page-258-0"></span>**Class**

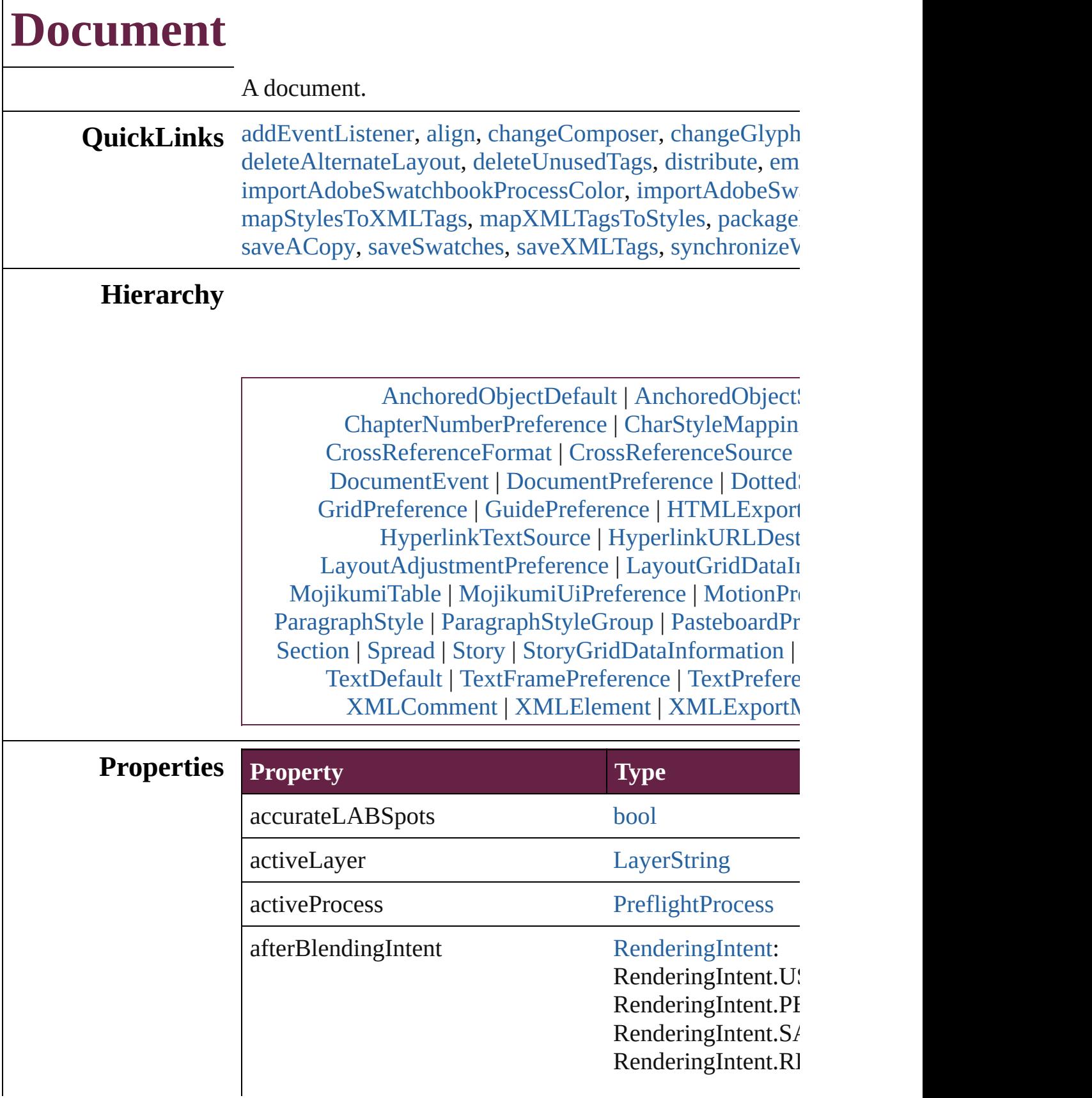

 $\Gamma$ 

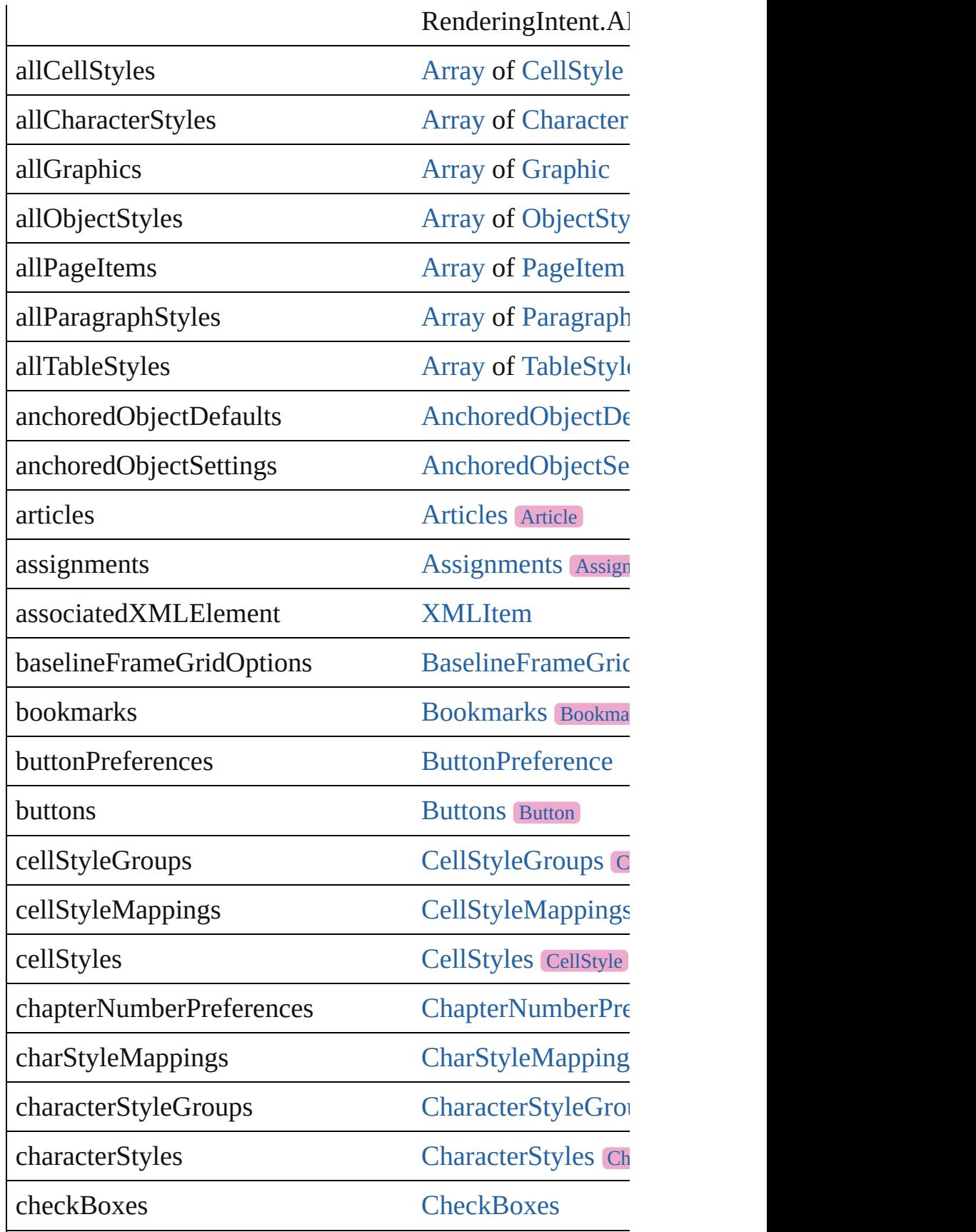

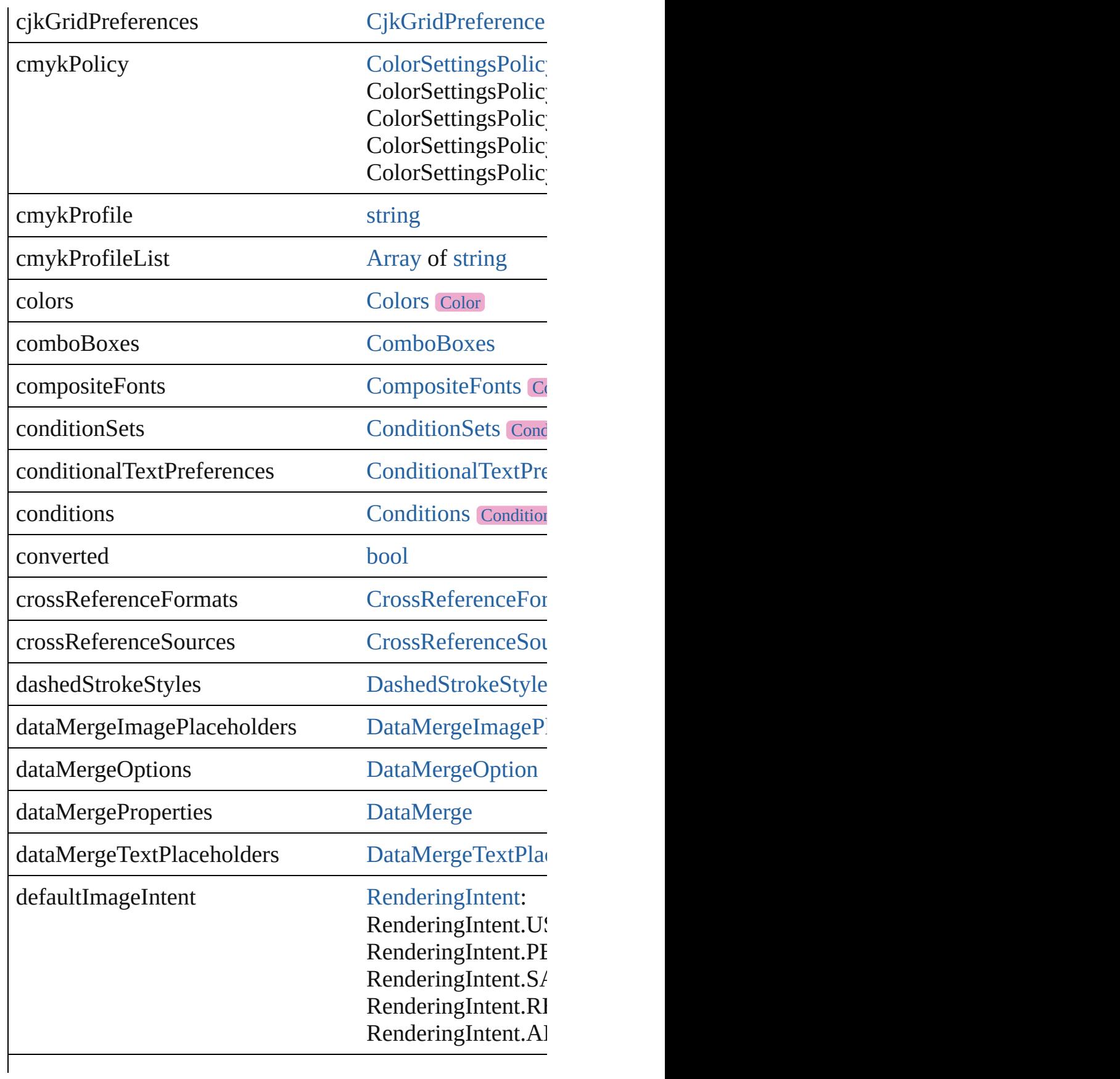

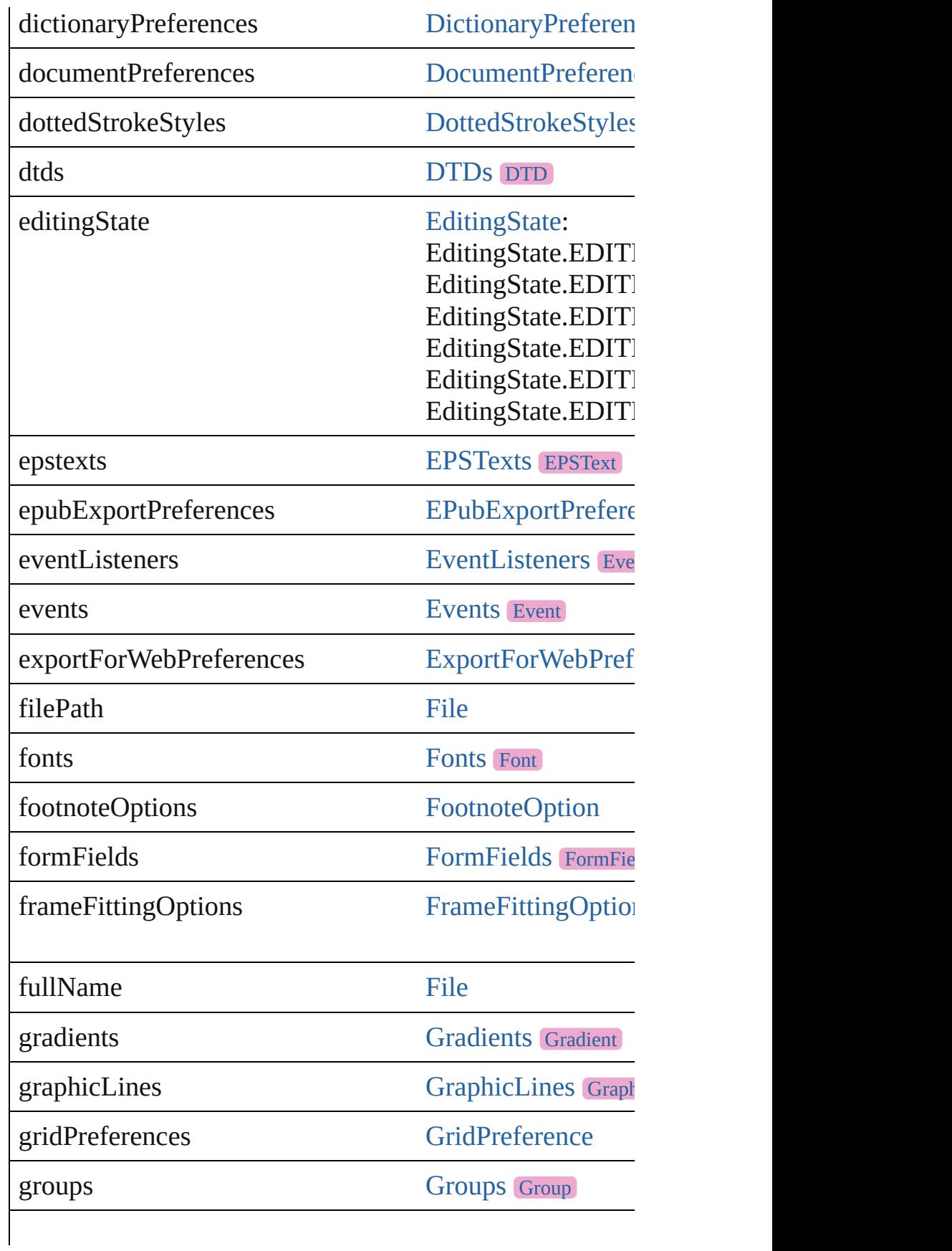

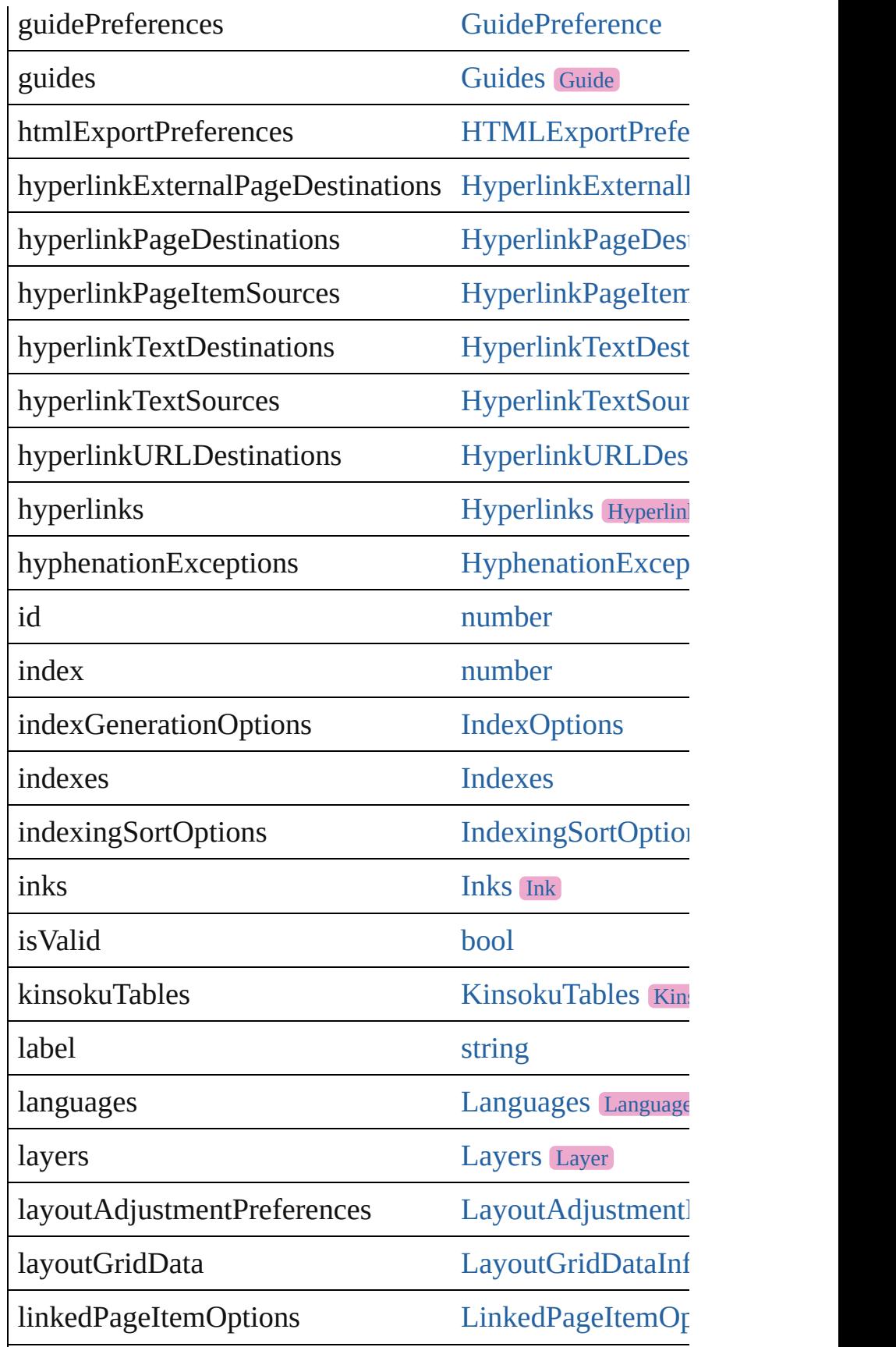

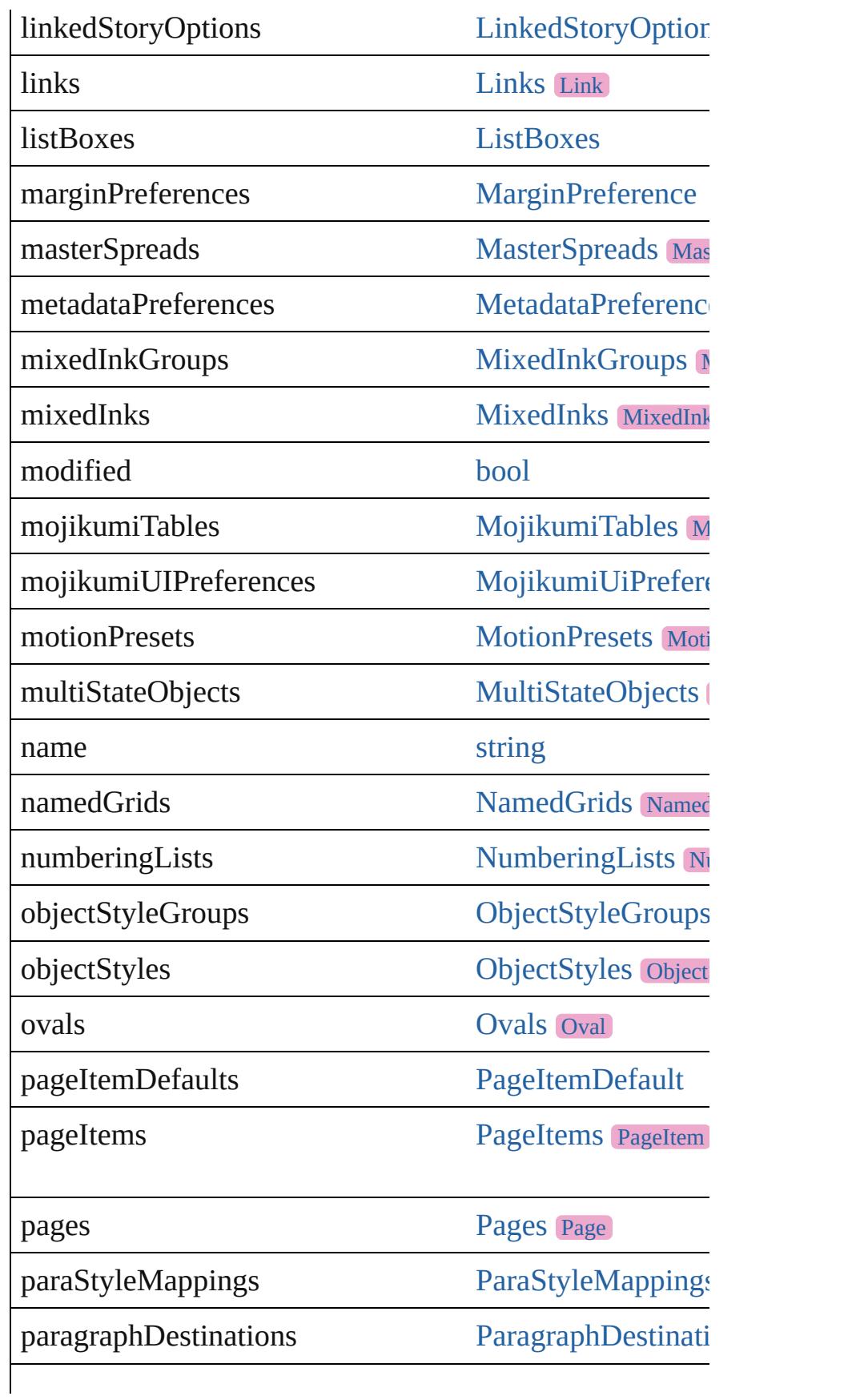

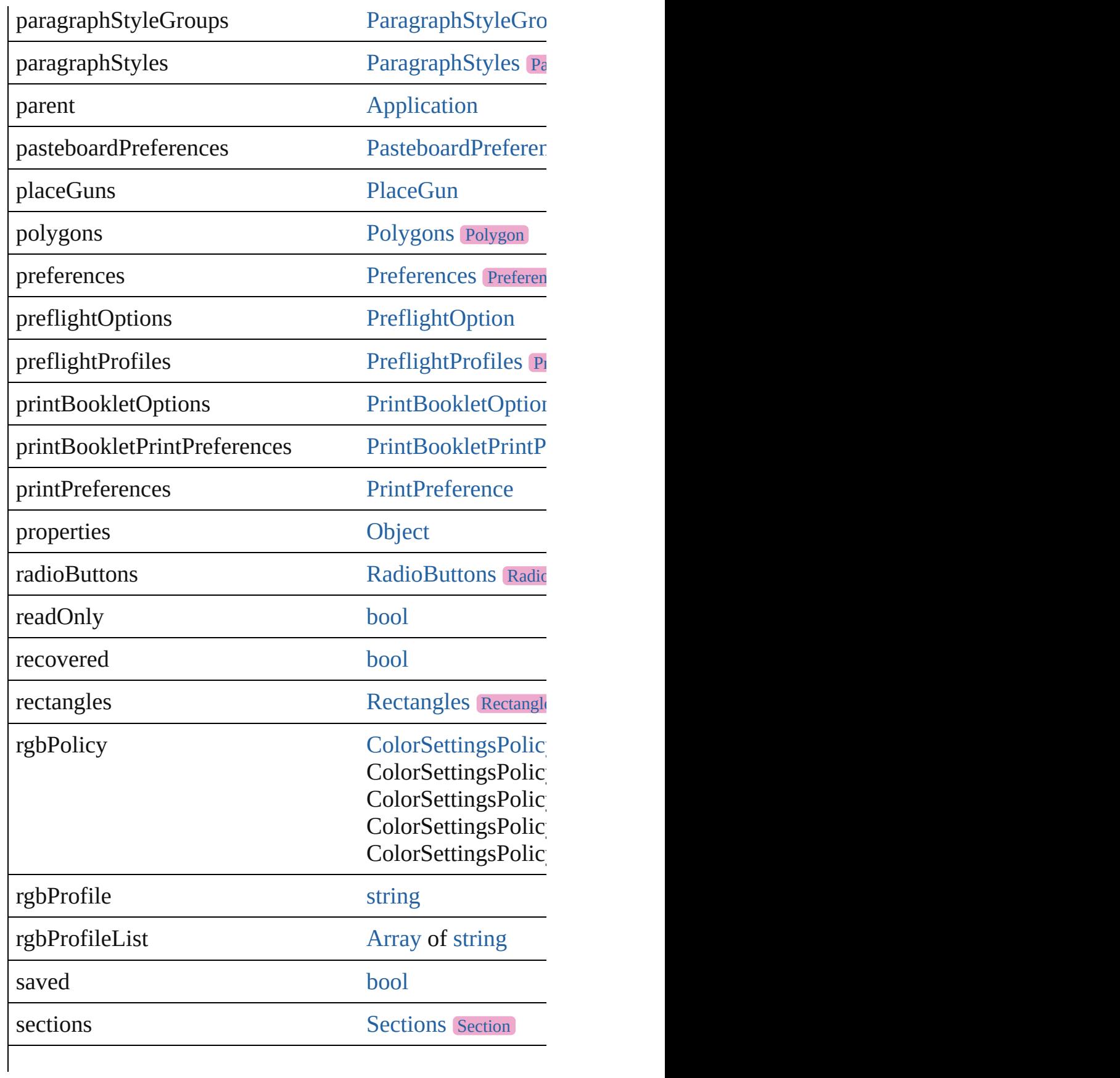

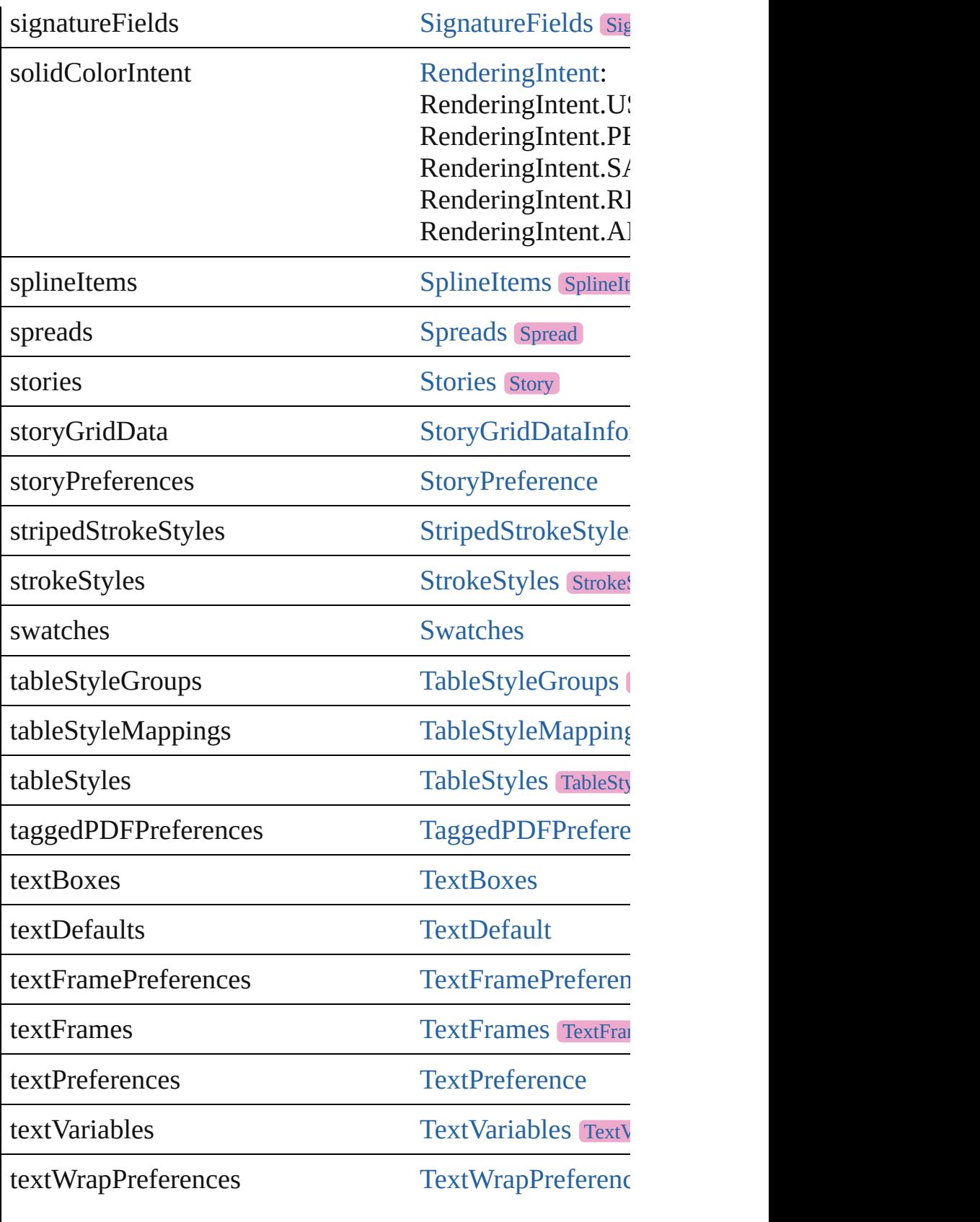

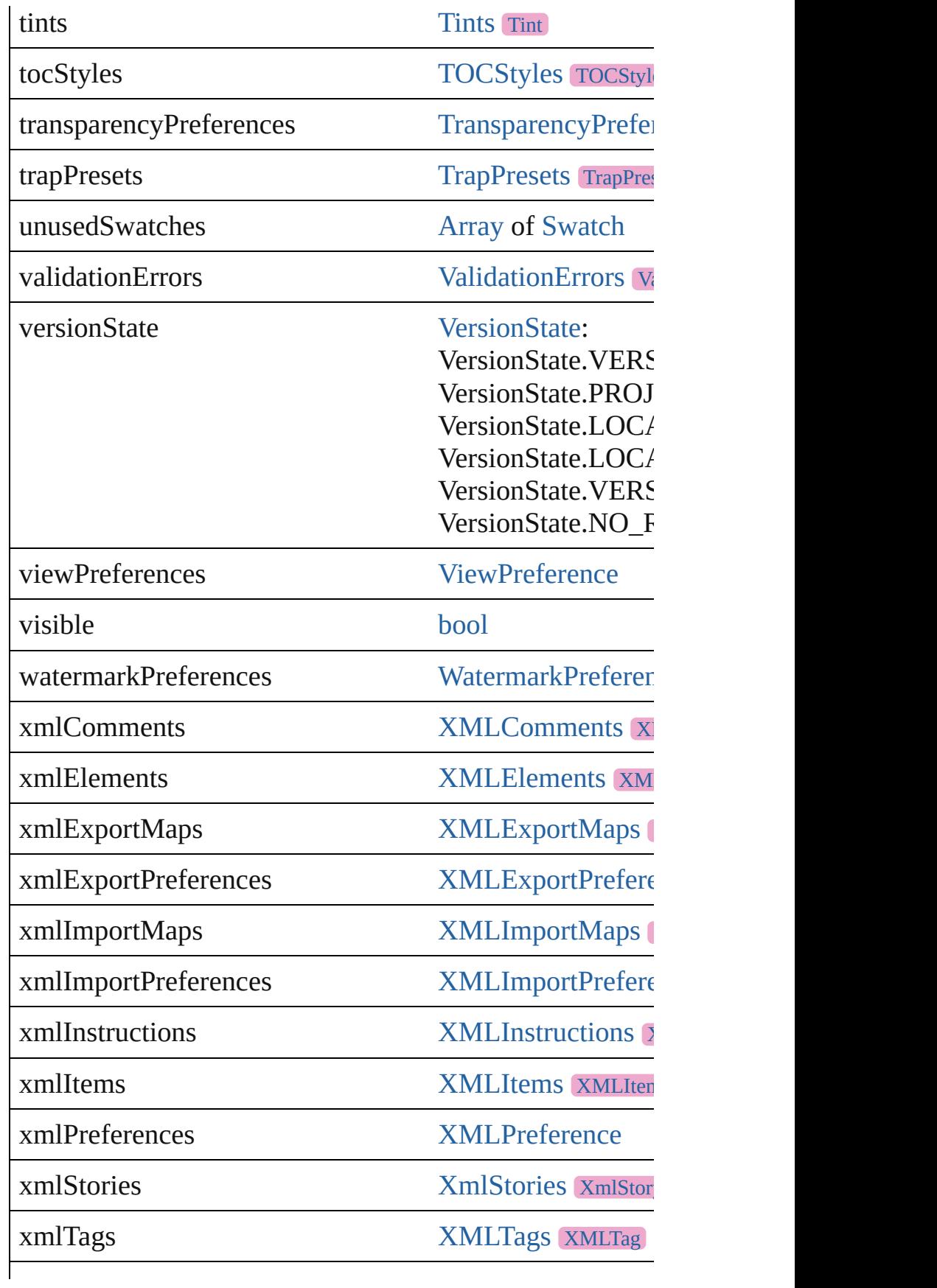

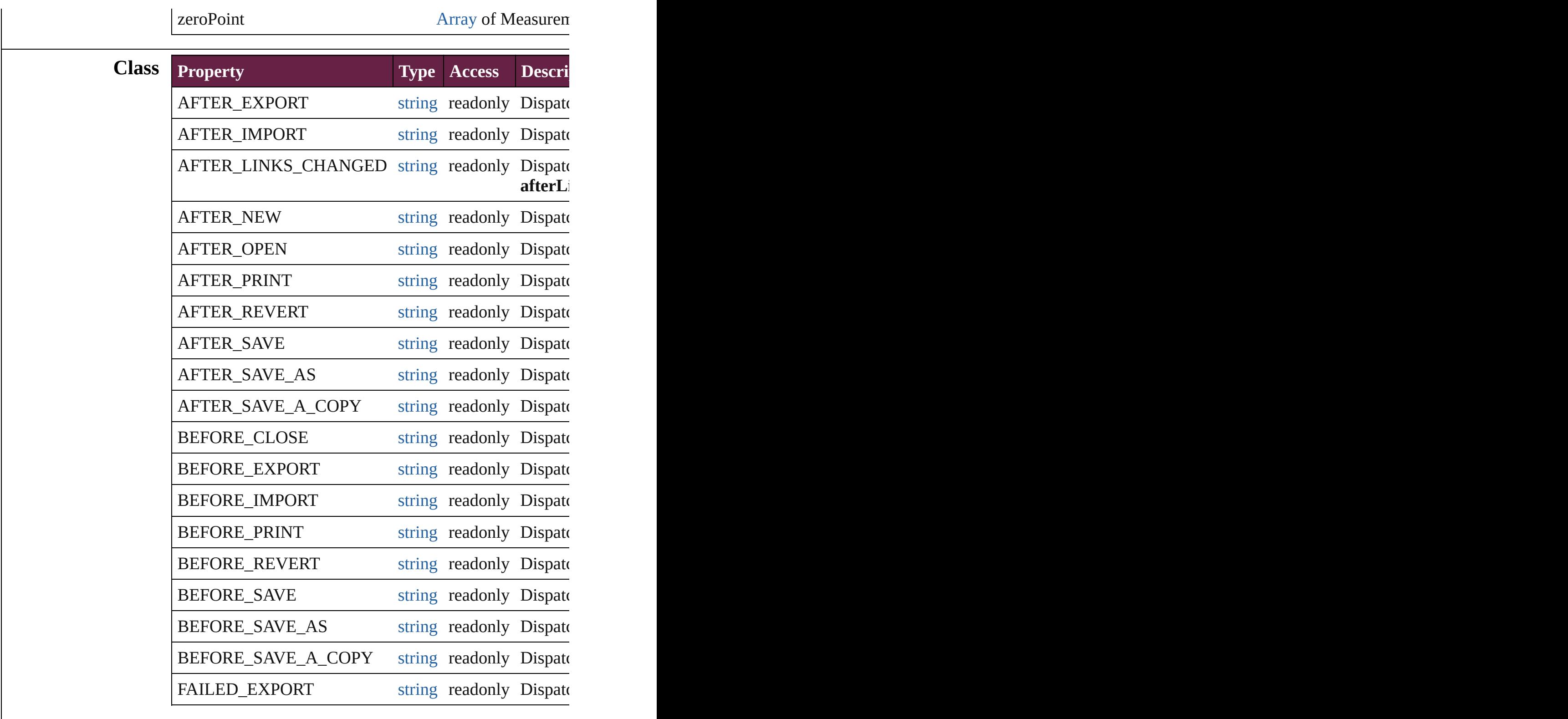

### **Methods Instances**

<span id="page-268-0"></span>[EventListener](#page-309-0) **addEventListener** (eventType: *string*, han Adds an event listener.

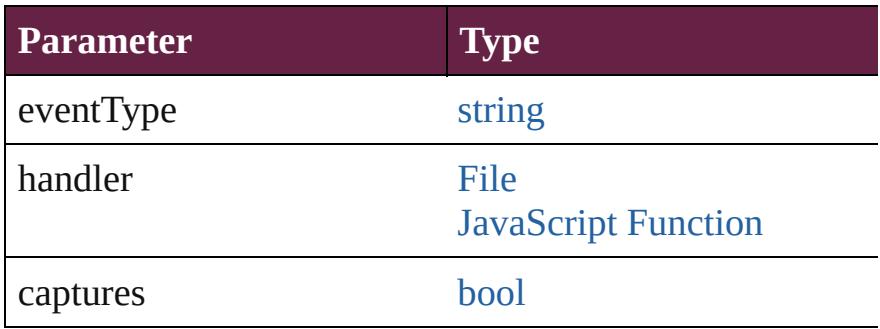

<span id="page-269-0"></span>void **align** (alignDistributeItems: [Array](#page-22-0) of [PageItem](#page-2798-0), align Align page items.

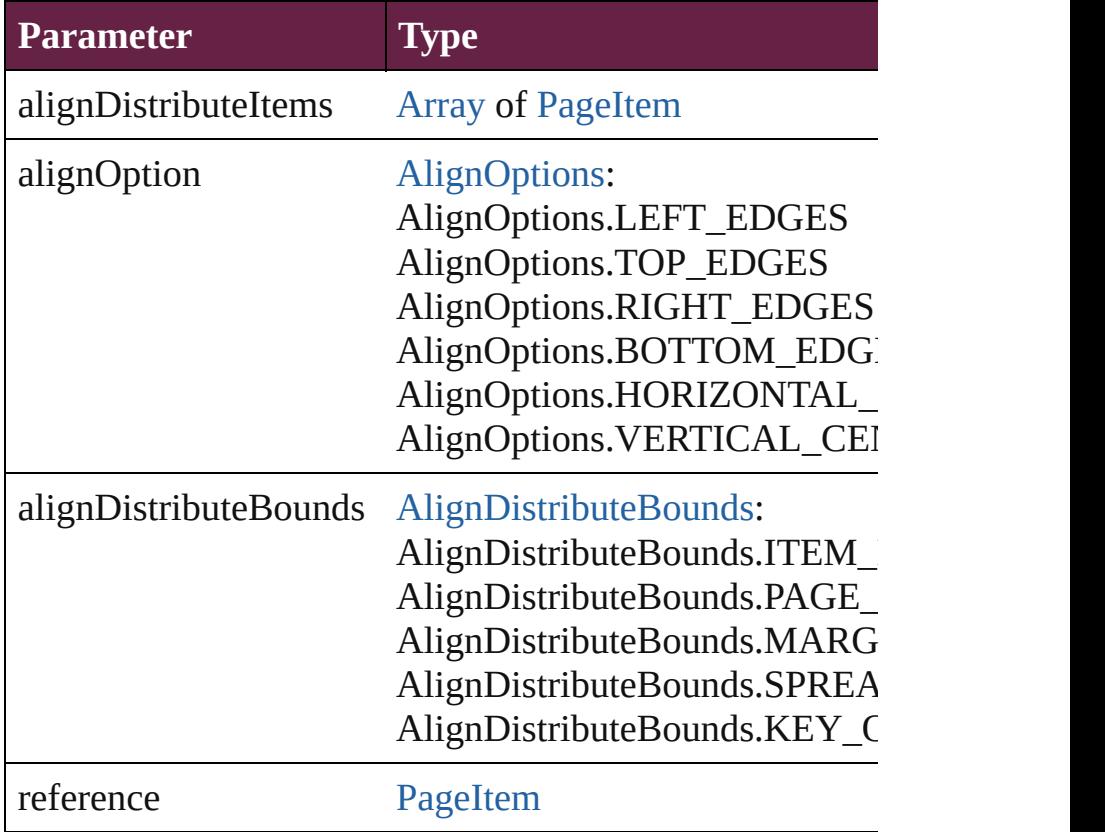

#### <span id="page-269-1"></span>void **changeComposer** ()

Change comoser to optyca

<span id="page-269-2"></span>[Array](#page-22-0) of [Text](#page-5061-0) **changeGlyph** ([reverseOrder: *bool*]) Finds glyphs that match the find what value and replaces

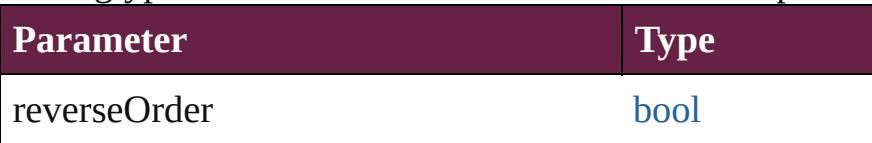

[Array](#page-22-0) of [Text](#page-5061-0) **changeGrep** ([reverseOrder: *bool*]) Finds text that matches the find what value and replaces to

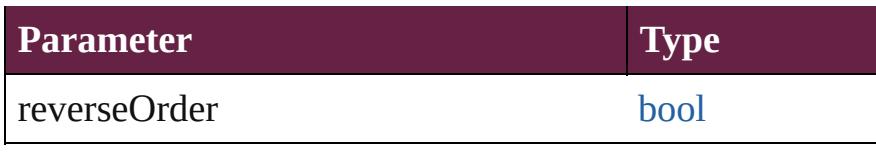

<span id="page-270-0"></span>[Array](#page-22-0) of [PageItem](#page-2798-0) **changeObject** ([reverseOrder: *bool*]) Finds objects that match the find what value and replace

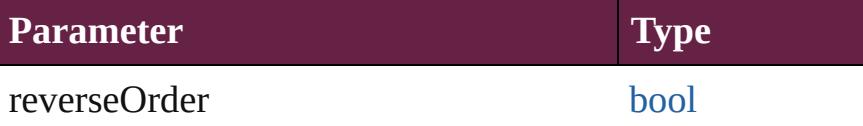

<span id="page-270-1"></span>[Array](#page-22-0) of [Text](#page-5061-0) **changeText** ([reverseOrder: *bool*]) Finds text that matches the find what value and replaces to

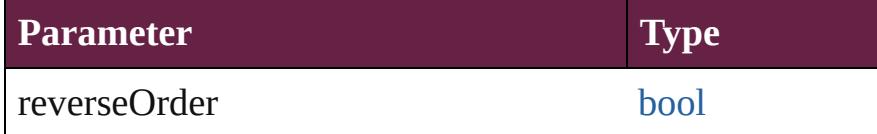

[Array](#page-22-0) of [Text](#page-5061-0) **changeTransliterate** ([reverseOrder: *bool*]) Finds text that matches the find character type value and

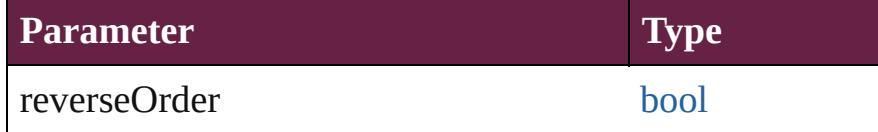

<span id="page-270-2"></span>void checkIn ([versionComments: *string*][, forceSave: *bool* Check in to Version Cue.

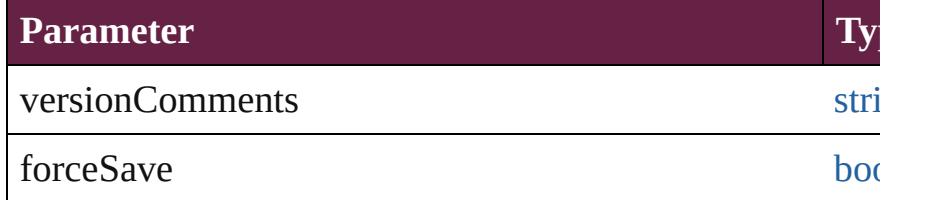

<span id="page-270-3"></span>void **clearFrameFittingOptions** ()

Removes the frame fittings options and resets it to the ini

void **close** ([saving: [SaveOptions](#page-1395-0)=SaveOptions.NO][, saying Close the Document

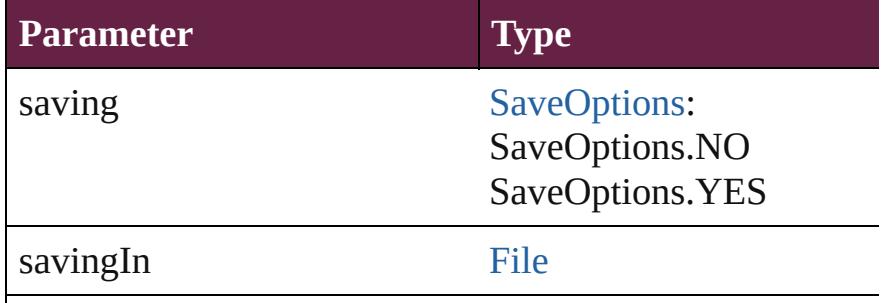

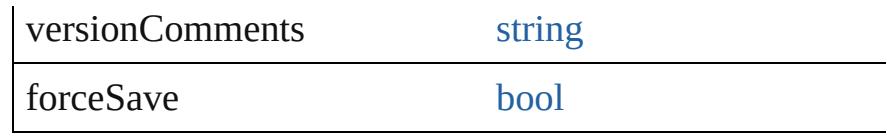

void **createAlternateLayout** (spreadItems: [Array](#page-22-0) of Spr *bool*, layoutRule: [LayoutRuleOptions](#page-1066-0))

Creates an alternate layout for a given list of spreads.

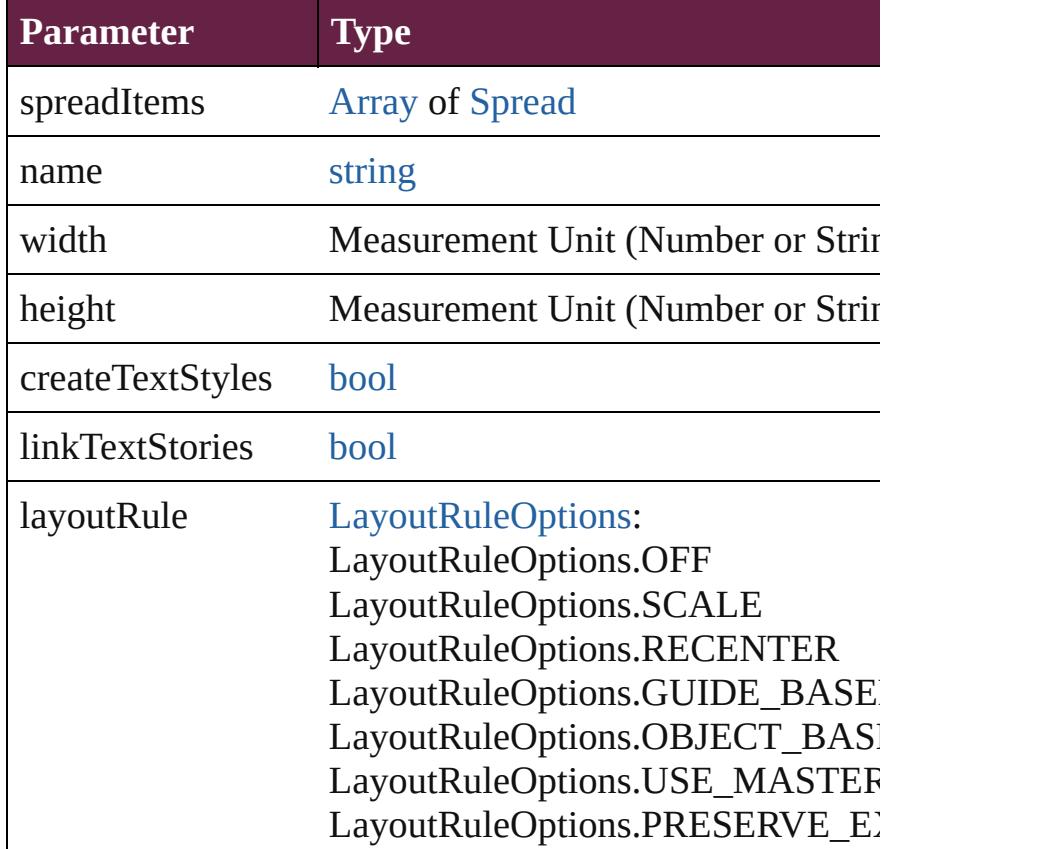

[Array](#page-22-0) of [Story](#page-5000-0) **createTOC** (using: [TOCStyle](#page-4252-0)[, replacing: Creates a table of contents.

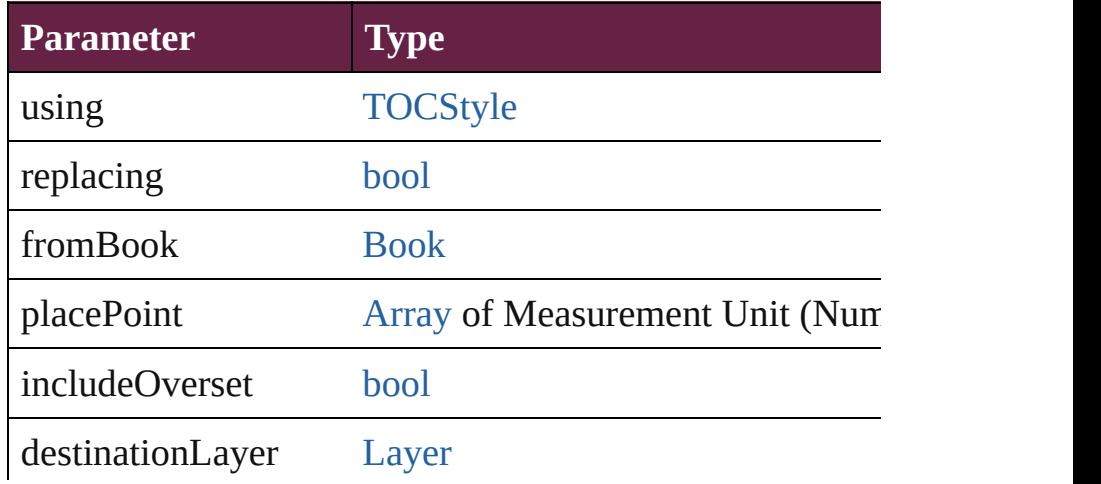

#### <span id="page-272-0"></span>void **deleteAlternateLayout** (name: *string*) Deletes an alternate layout.

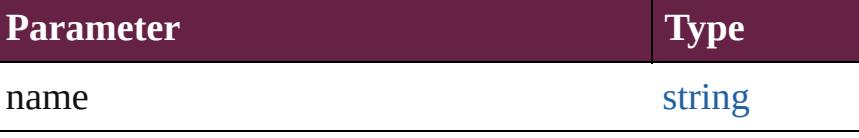

<span id="page-272-1"></span>void **deleteUnusedTags** () Deletes unused XML markup tags.

<span id="page-272-2"></span>void **distribute** (alignDistributeItems: [Array](#page-22-0) of [PageItem](#page-2798-0) absoluteDistributeMeasurement: *Measurement Unit (Nur-*Distribute page items.

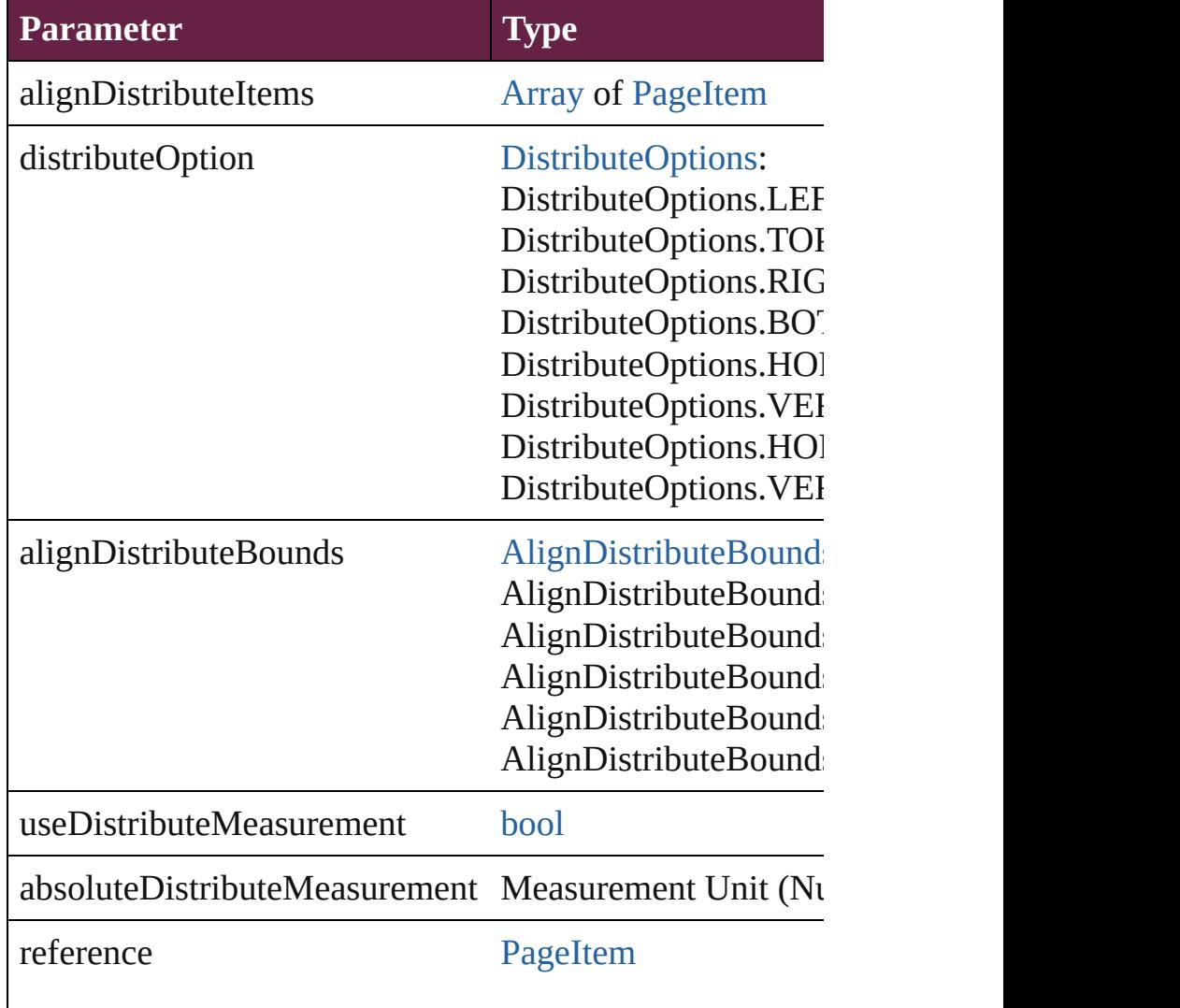

<span id="page-272-3"></span>[PreflightProfile](#page-4152-0) **embed** (using: *varies*) Embed this profile to the document.

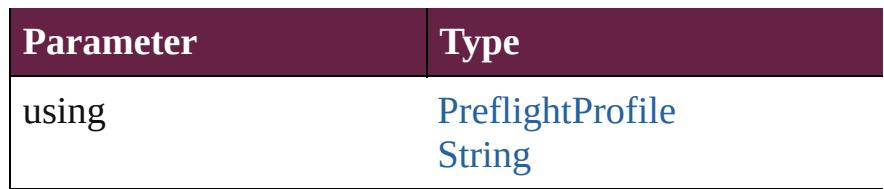

void **exportFile** (format: *varies*, to: [File\[](#page-60-0), using: [PDFExp](#page-3818-0)ort Exports the object(s) to a file.

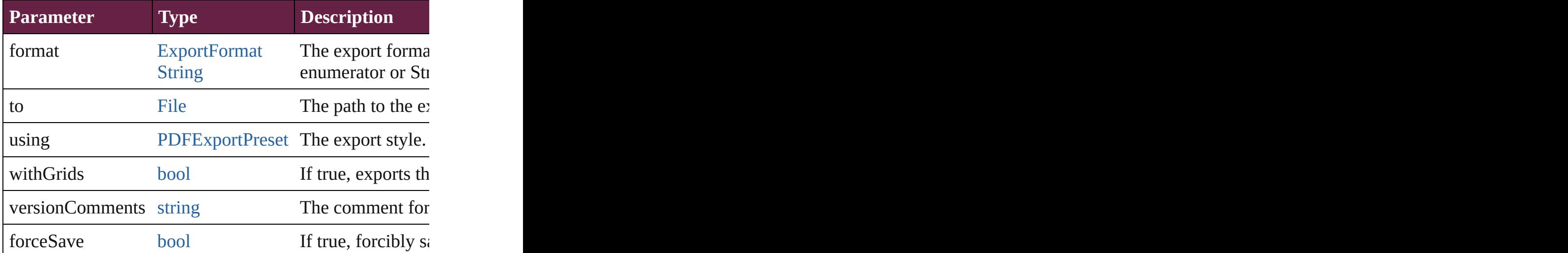

<span id="page-273-0"></span>void **exportStrokeStyles** (to: [File,](#page-60-0) strokeStyleList: [Array](#page-22-0) Exports stroke styles or presets.

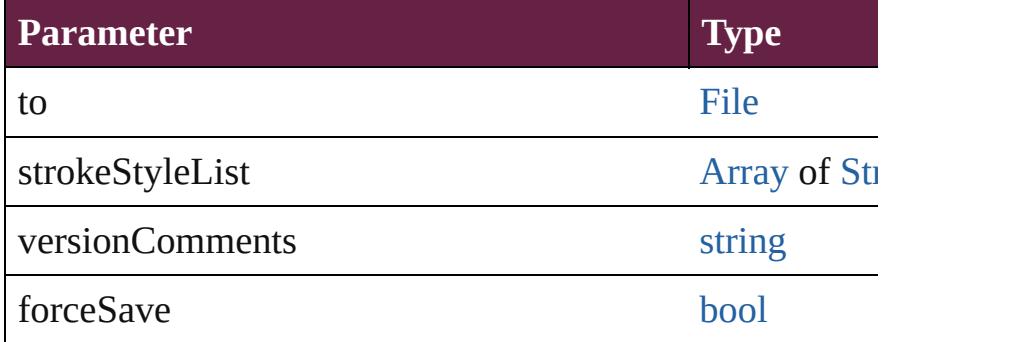

<span id="page-273-1"></span>string **extractLabel** (key: *string*) Gets the label value associated with the specified key.

**Parameter**

key

[Array](#page-22-0) of [Text](#page-5061-0) **findGlyph** ([reverseOrder: *bool*]) Finds glyphs that match the find what value.

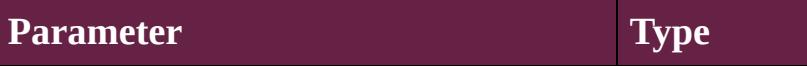

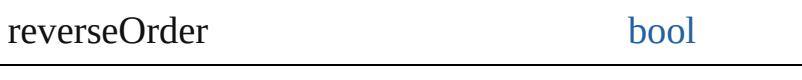

<span id="page-274-2"></span>[Array](#page-22-0) of [Text](#page-5061-0) **findGrep** ([reverseOrder: *bool*]) Finds text that matches the find what value.

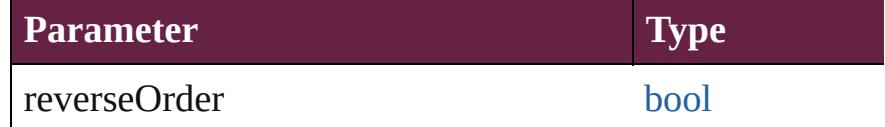

<span id="page-274-3"></span>[Array](#page-22-0) of [PageItem](#page-2798-0) **findObject** ([reverseOrder: *bool*]) Finds objects that match the find what value.

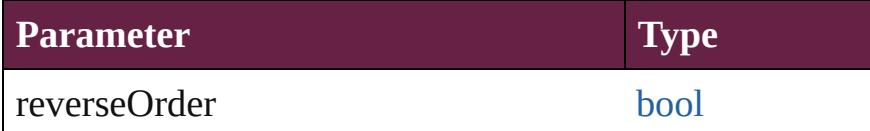

[Array](#page-22-0) of [Text](#page-5061-0) **findText** ([reverseOrder: *bool*]) Finds text that matches the find what value.

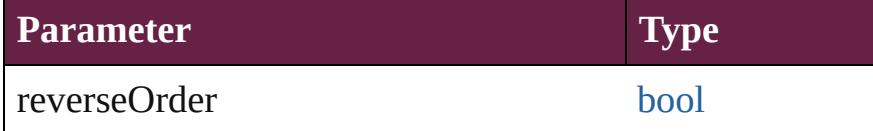

[Array](#page-22-0) of [Text](#page-5061-0) **findTransliterate** ([reverseOrder: *bool*]) Finds text that matches the find character type value.

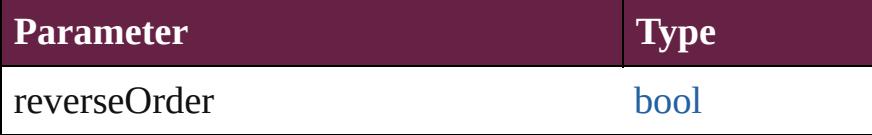

<span id="page-274-5"></span>[Array](#page-22-0) of [Document](#page-258-0) **getElements** ()

Resolves the object specifier, creating an array of object in

<span id="page-274-0"></span>[Color](#page-442-0) **importAdobeSwatchbookProcessColor** (name: *s* Imports a process color swatch from a preloaded Adobe

#### **Parameter**

name

<span id="page-274-1"></span>[Color](#page-442-0) **importAdobeSwatchbookSpotColor** (name: *string* Imports a spot color swatch from an Adobe color book.

**Parameter**

name

<span id="page-274-4"></span>void **importDtd** (from: [File](#page-60-0))

#### Imports a DTD to use for validation.

#### **Parameter**

from

### <span id="page-275-0"></span>void **importFormats** (from: [File](#page-60-0))

Imports the cross reference formats from specified file.

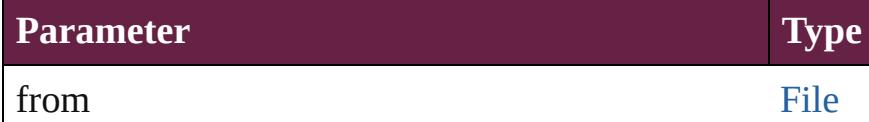

#### void *importStyles* (format: [ImportFormat](#page-1000-0), from: [File](#page-60-0)[, g] Imports the specified styles.

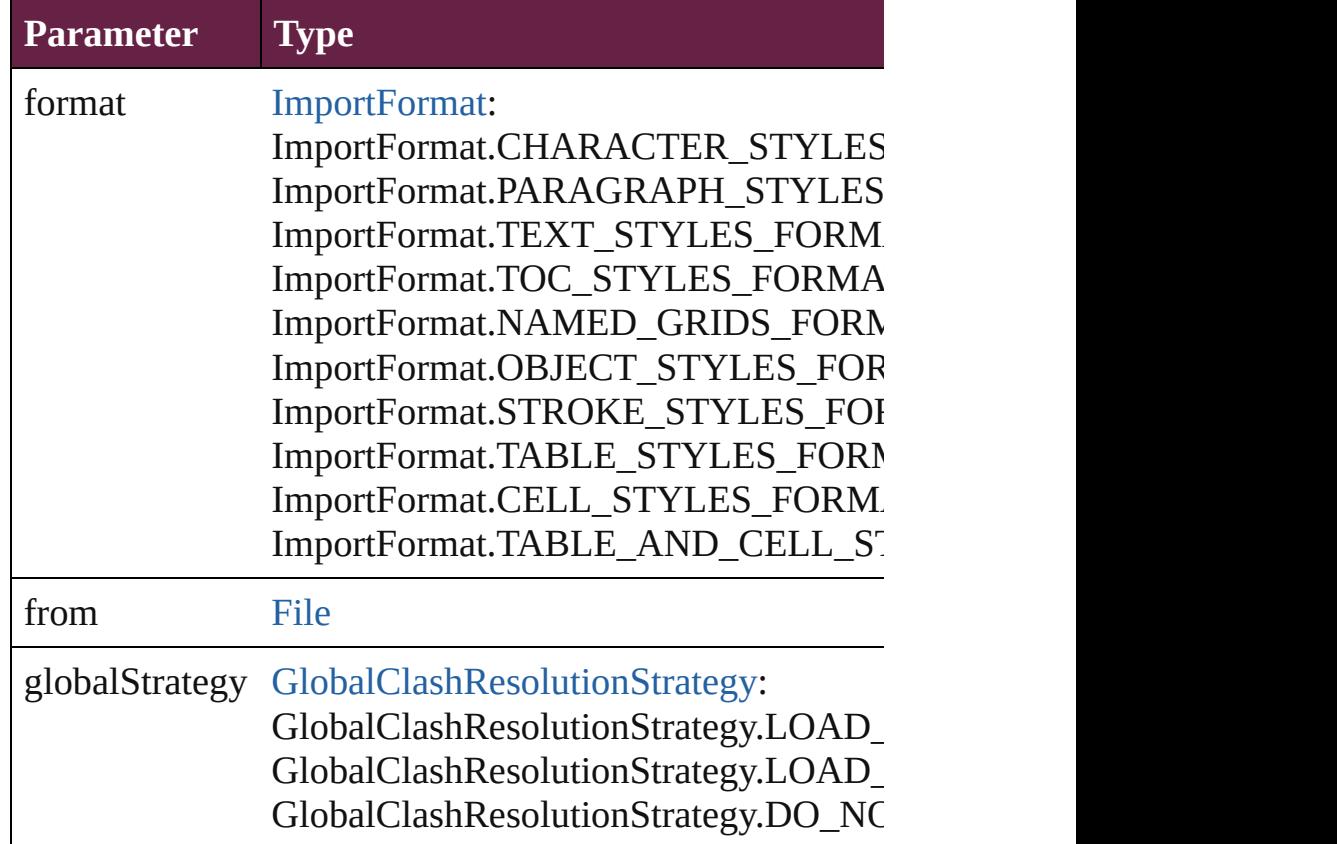

#### <span id="page-275-1"></span>void **importXML** (from: [File\)](#page-60-0)

Imports the specified XML file into an InDesign docume

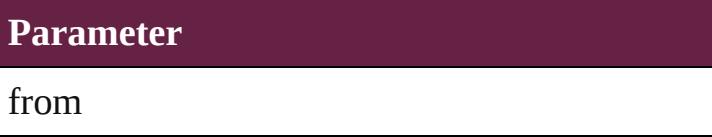

<span id="page-275-2"></span>void **insertLabel** (key: *string*, value: *string*)

Sets the label to the value associated with the specified  $k_1$ .

#### **Parameter**

key

value

void **loadConditions** (from: [File\[](#page-60-0), loadConditionSets: bo Load conditions from the specified file.

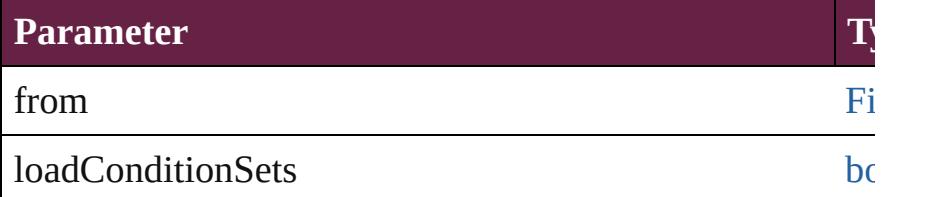

<span id="page-276-2"></span>void **loadMasters** (from: [File\[](#page-60-0), globalStrategyForMaster Load masterpages from an InDesign file.

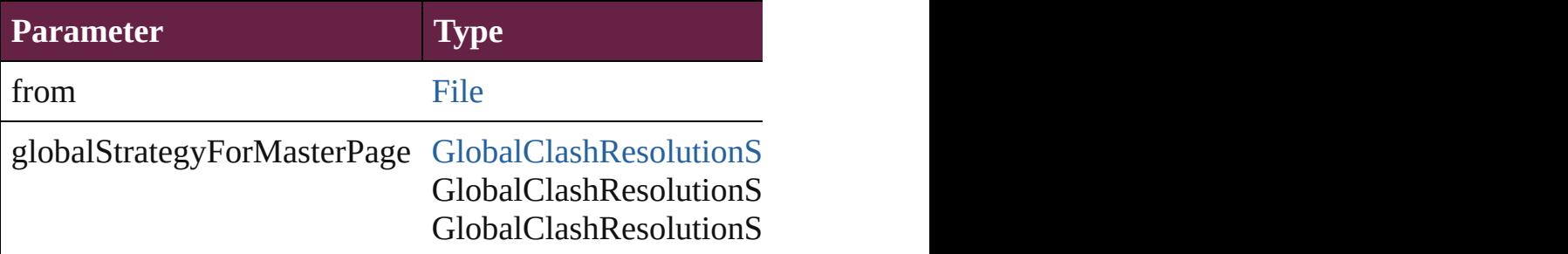

#### <span id="page-276-3"></span>void **loadSwatches** (from: [File](#page-60-0))

Load swatches from the specified file.

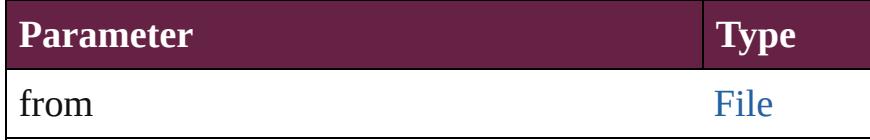

#### <span id="page-276-4"></span>void **loadXMLTags** (from: [File\)](#page-60-0)

Loads a set of XML markup tags from the specified file.

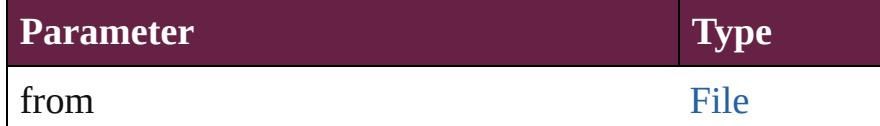

#### <span id="page-276-0"></span>void **mapStylesToXMLTags** ()

Auto tag the document based on the style to tag mapping

#### <span id="page-276-1"></span>void **mapXMLTagsToStyles** ()

Auto style the document based on the tag to style mapping

<span id="page-277-0"></span>[bool](#page-31-0) **packageForPrint** (to: [File,](#page-60-0) copyingFonts: *bool*, copy *bool*[, versionComments: *string*][, forceSave: *bool*=**false**]) Packages the document.

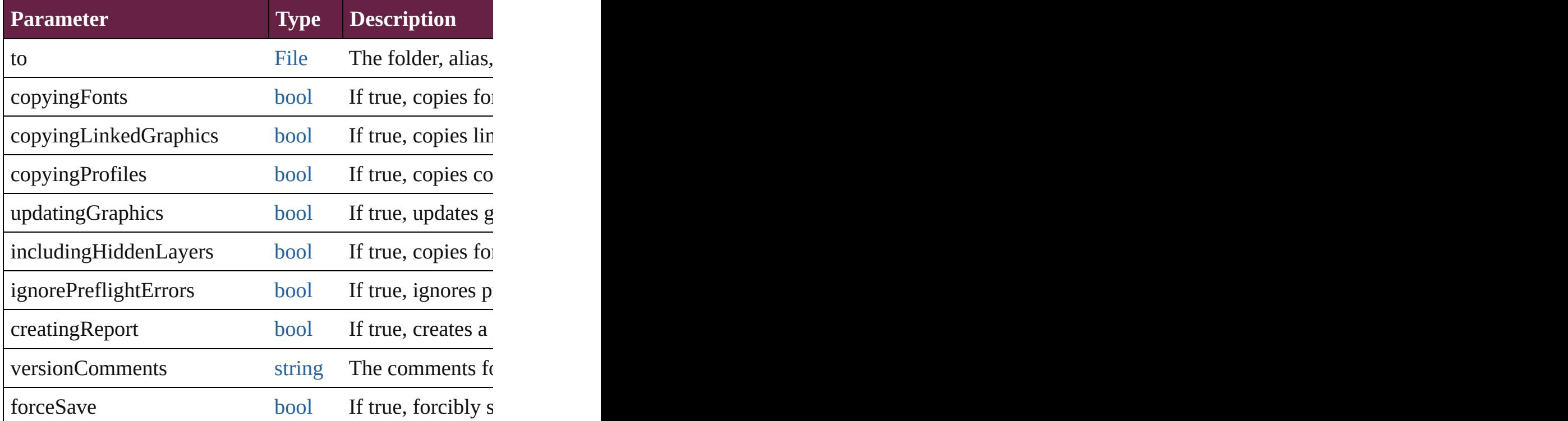

void **placeAndLink** (parentStory: [Story\[](#page-5000-0), showingOptions Deprecated: Use ContentPlacerObject load method. Orig

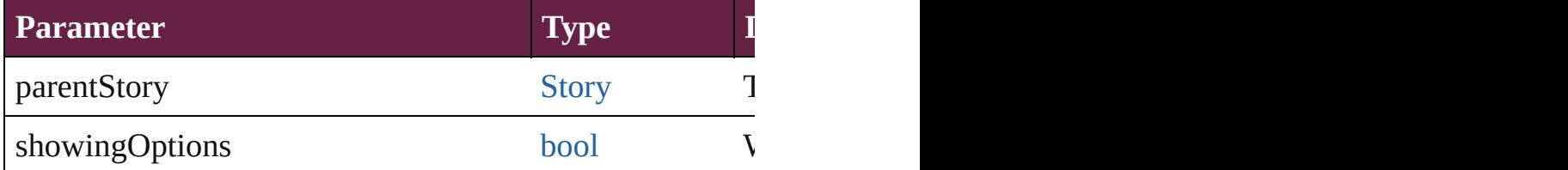

<span id="page-277-1"></span>void **print** ([using: *varies*][, withGrids: *bool*=**false**]) Prints the Document(s).

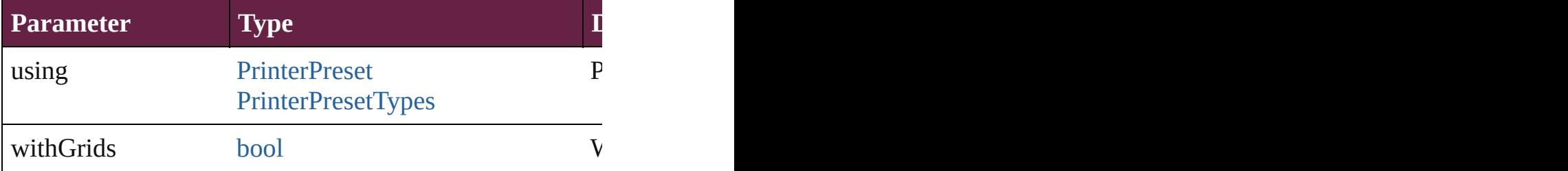

<span id="page-277-2"></span>void **printBooklet** ([using: *varies*]) Print the Booklet using current document and Booklet an

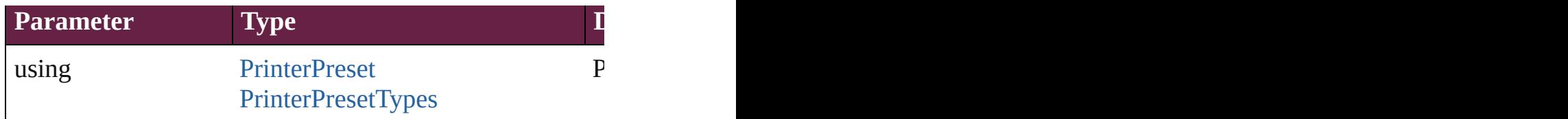

#### void **recompose** ()

Recomposes the text in the Document.

<span id="page-278-0"></span>[bool](#page-31-0) **removeEventListener** (eventType: *string*, handler: Removes the event listener.

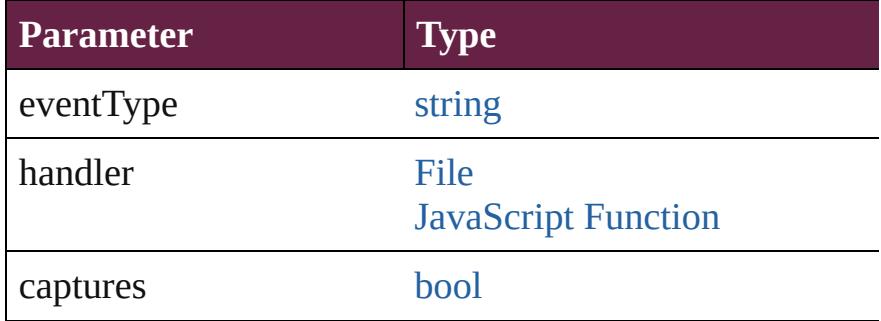

#### <span id="page-278-1"></span>void **resetAllButtons** ()

Resets all the buttons to their Normal state.

#### <span id="page-278-2"></span>void **resetAllMultiStateObjects** ()

Resets all the multi-state objects to their first state.

#### [bool](#page-31-0) **revert** ()

Reverts the document to its state at the last save operation

<span id="page-278-3"></span>void **revertToProject** ([forceRevert: *bool*=**false**]) Reverts to the version of the document in Version Cue.

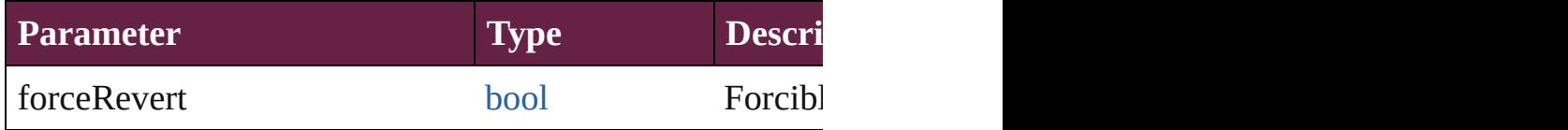

<span id="page-278-4"></span>[Document](#page-258-0) **save** ([to: [File\]](#page-60-0)[, stationery: *bool*=false][, vers Save the document

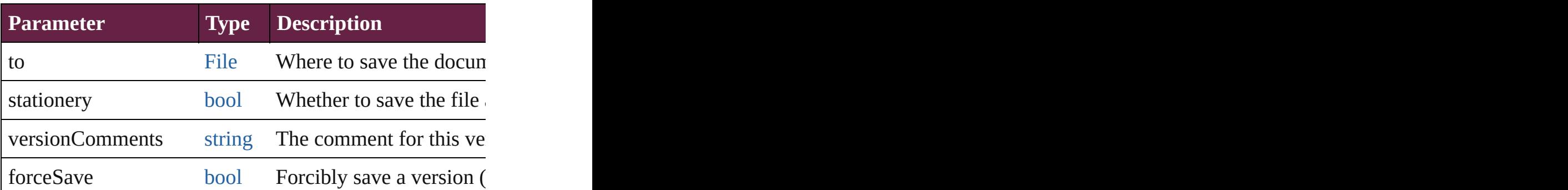

<span id="page-279-0"></span>void **saveACopy** ([to: [File\]](#page-60-0)[, stationery: *bool*=**false**]) Saves a copy of the document.

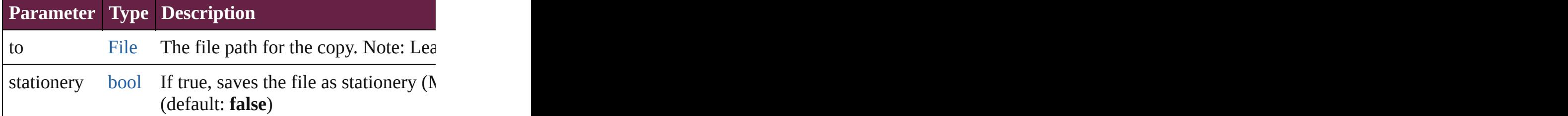

<span id="page-279-1"></span>void saveSwatches (to: [File](#page-60-0), swatchList: [Array](#page-22-0) of [Swatch](#page-512-0) Saves the specified swatch(es) to a swatchbook file.

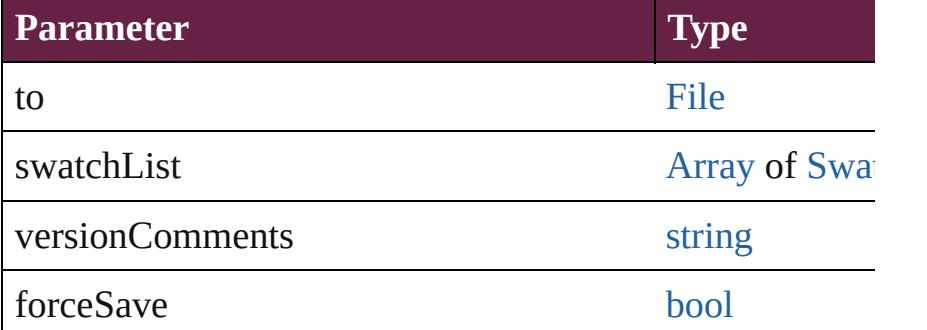

<span id="page-279-2"></span>void **saveXMLTags** (to: [File](#page-60-0)[, versionComments: *string*][, Saves a set of tags to an external file.

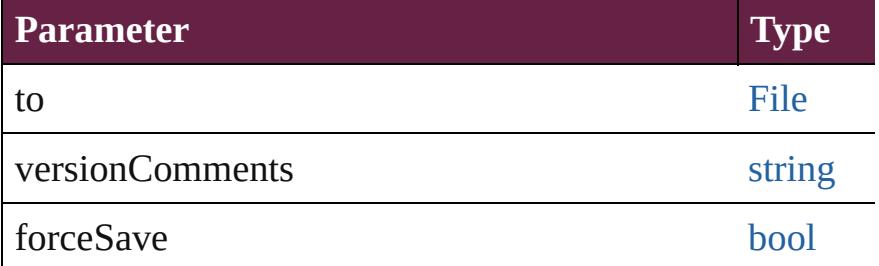

<span id="page-279-3"></span>[VersionCueSyncStatus](#page-1543-0) **synchronizeWithVersionCue** ([s Synchronizes the file with the Version Cue project.

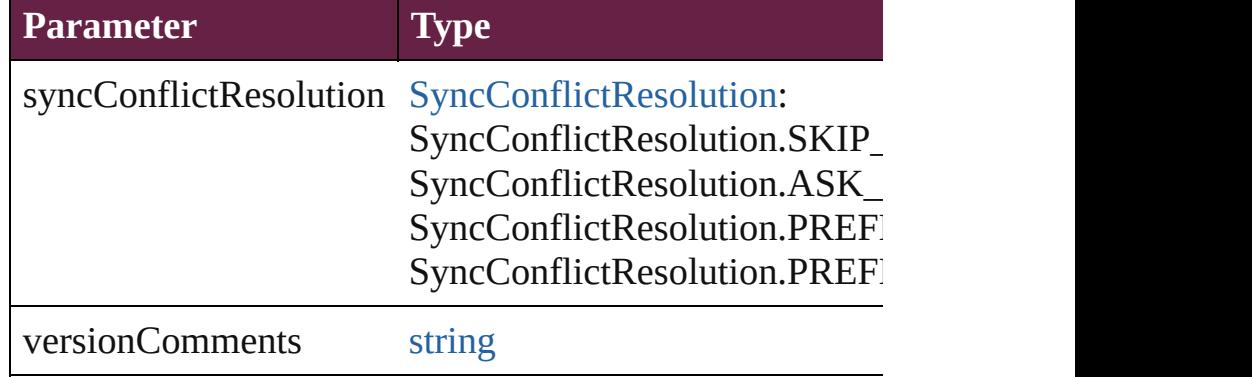

<span id="page-280-2"></span><span id="page-280-1"></span><span id="page-280-0"></span>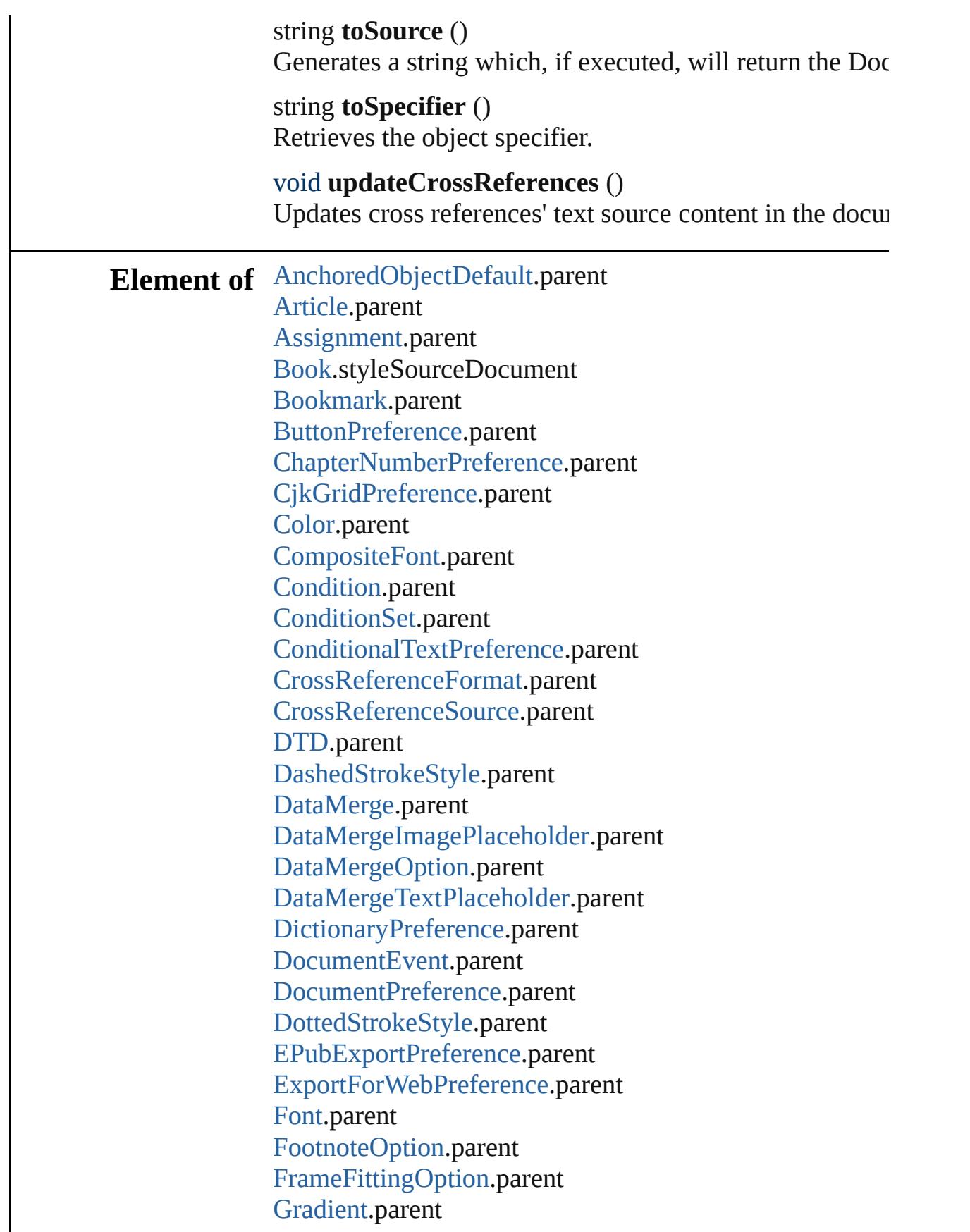

[GridPreference](#page-3671-0).parent [GuidePreference](#page-3681-0).parent [HTMLExportPreference.](#page-3686-0)parent [Hyperlink.](#page-1626-0)parent [HyperlinkExternalPageDestination.](#page-1631-0)parent [HyperlinkPageDestination](#page-1640-0).parent [HyperlinkPageItemSource](#page-1650-0).parent [HyperlinkTextDestination](#page-1659-0).parent [HyperlinkTextSource](#page-1668-0).parent [HyperlinkURLDestination.](#page-1678-0)parent [HyphenationException](#page-4668-0).parent [ImportExportEvent](#page-375-0).parent [Index](#page-1725-0).parent [IndexOptions.](#page-1730-0)parent [IndexingSortOption.](#page-4677-0)parent [Ink.](#page-472-0)parent [KinsokuTable.](#page-4733-0)parent [Language](#page-4744-0).parent [Layer.](#page-2628-0)parent [LayoutAdjustmentPreference.](#page-3729-0)parent [LayoutGridDataInformation](#page-3733-0).parent [MarginPreference](#page-3751-0).parent [MasterSpread](#page-2645-0).parent [MetadataPreference](#page-3763-0).parent [MixedInk](#page-482-0).parent [MixedInkGroup.](#page-488-0)parent [MojikumiTable.](#page-4810-0)parent [MojikumiUiPreference.](#page-3769-0)parent [MotionPreset.](#page-2687-0)parent [NamedGrid](#page-4821-0).parent [NumberingList](#page-4870-0).parent [PageItemDefault.](#page-3849-0)parent [ParagraphDestination](#page-1691-0).parent [PasteboardPreference](#page-3872-0).parent [PlaceGun](#page-394-0).parent [PreflightOption.](#page-3898-0)parent [PreflightProcess.](#page-4142-0)targetObject [PreflightProfile.](#page-4152-0)parent [PrintBookletOption.](#page-3903-0)parent

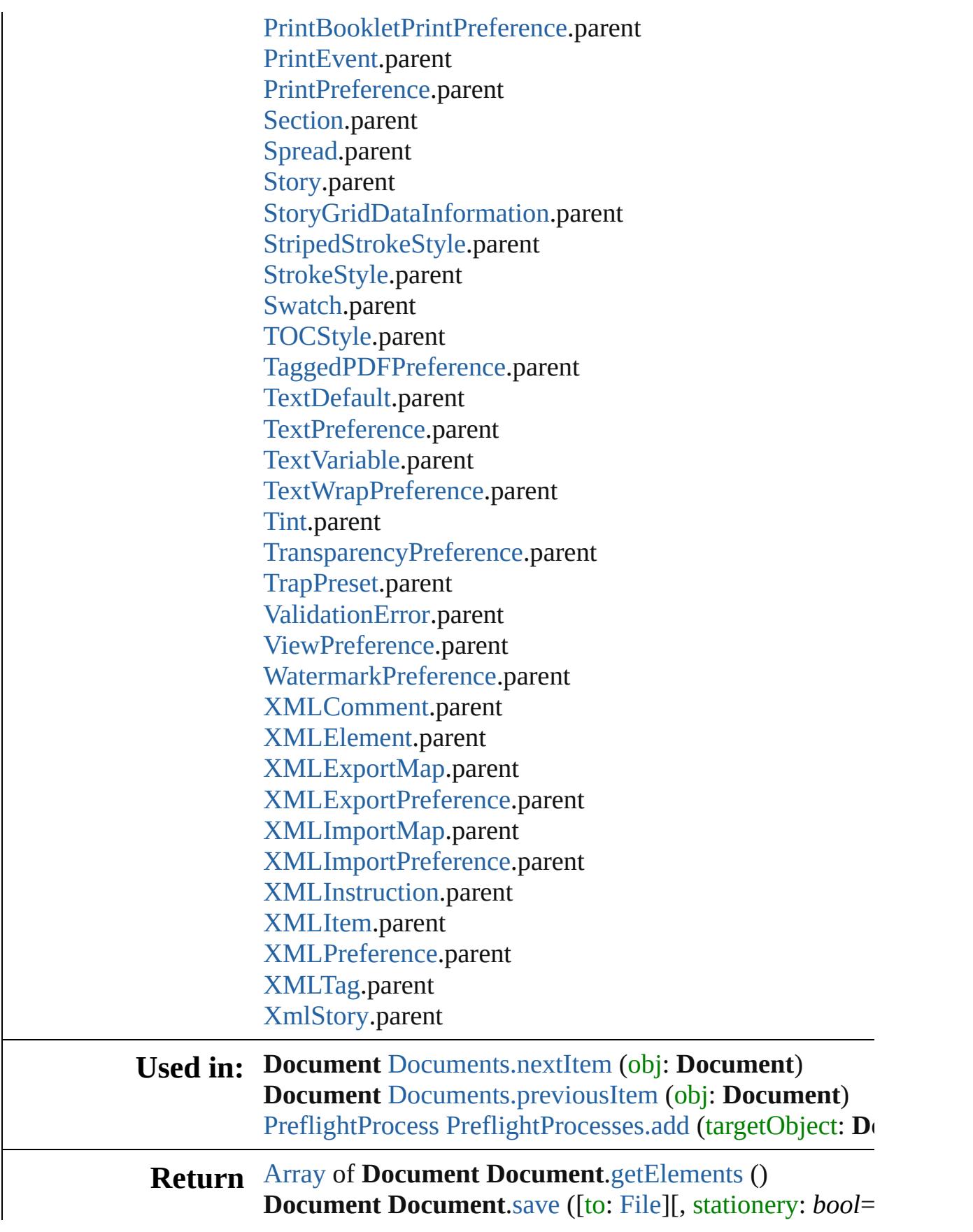

**Document** [Documents.\[\]](#page-291-0) (index: *number*) **[Docum](#page-109-0)ent** [Documents.add](#page-291-1) ([documentPreset: [Document](#page-3361-0) **Document** [Documents.anyItem](#page-291-2) () [Array](#page-22-0) of **Document** [Documents.everyItem](#page-292-0) () **Document** [Documents.firstItem](#page-292-1) () **Document** [Documents.item](#page-292-2) (index: *varies*) **Document** [Documents.itemByID](#page-292-3) (id: *number*) **Document** [Documents.itemByName](#page-292-4) (name: *string*) [Array](#page-22-0) of **Document** [Documents.itemByRange](#page-292-5) (from: *vai* **Document** [Documents.lastItem](#page-293-2) () **Document** [Documents.middleItem](#page-293-3) () **Document** [Documents.nextItem](#page-293-0) (obj: **Document**) **Document** [Documents.previousItem](#page-293-1) (obj: **Document**)

Jongware, 28-

[Contents](#page-0-0) :: [Index](#page-5496-0)

## <span id="page-284-0"></span>**Class**

## **DocumentEvent**

A document event. Base Class: [Event](#page-294-0)

## **QuickLinks** [getElements,](#page-288-0) [preventDefault](#page-289-0), stopPropagatic

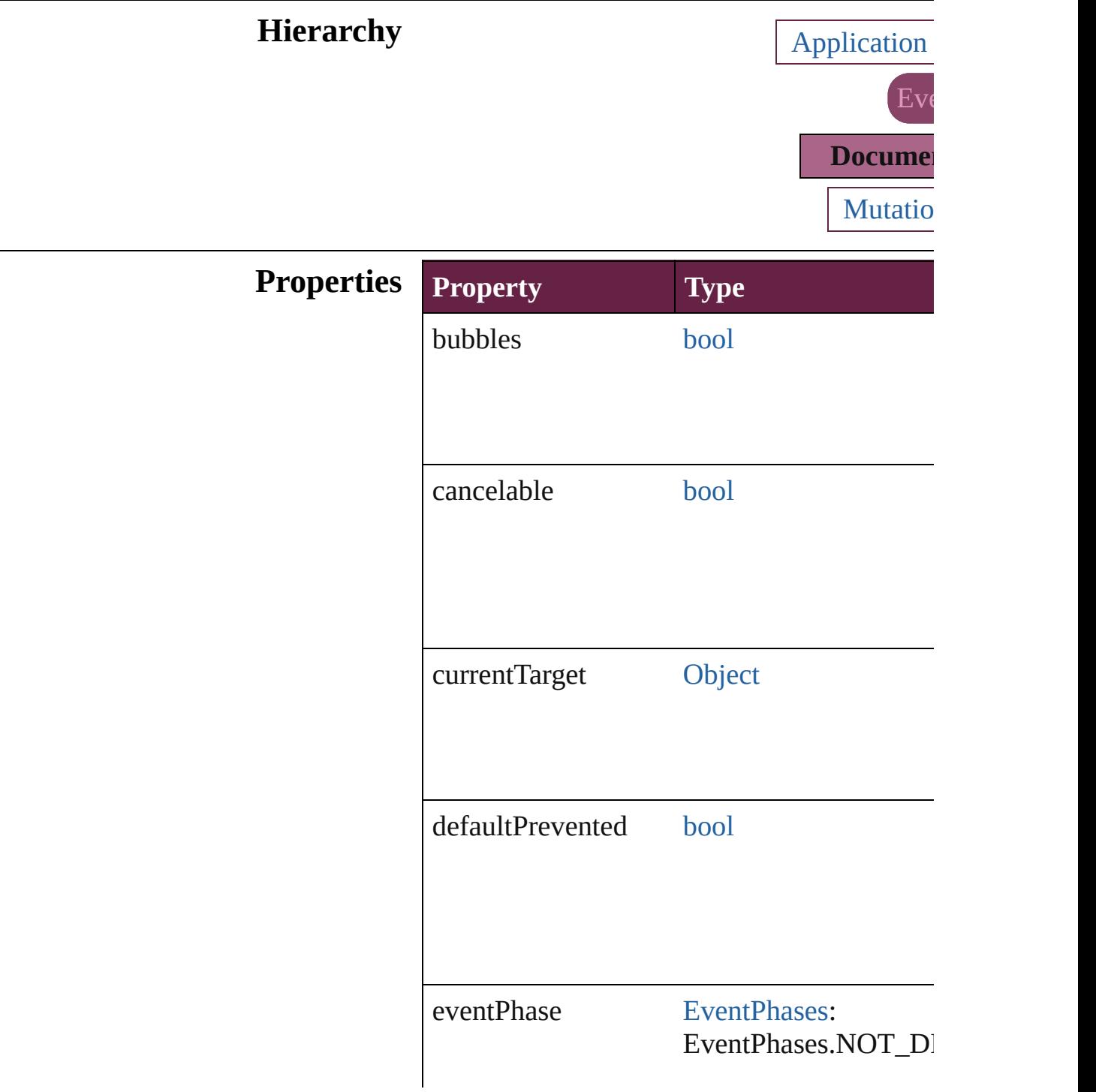

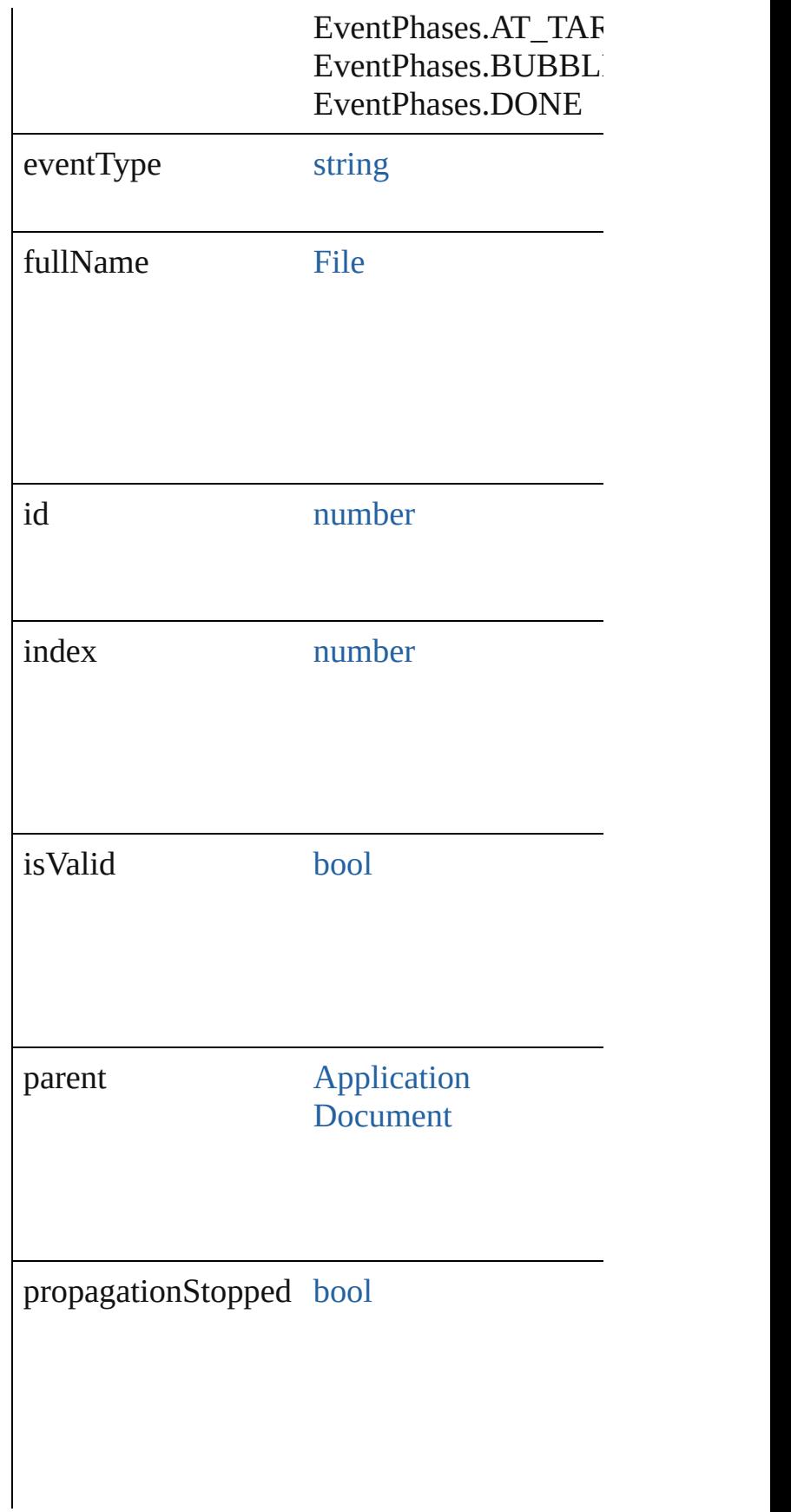

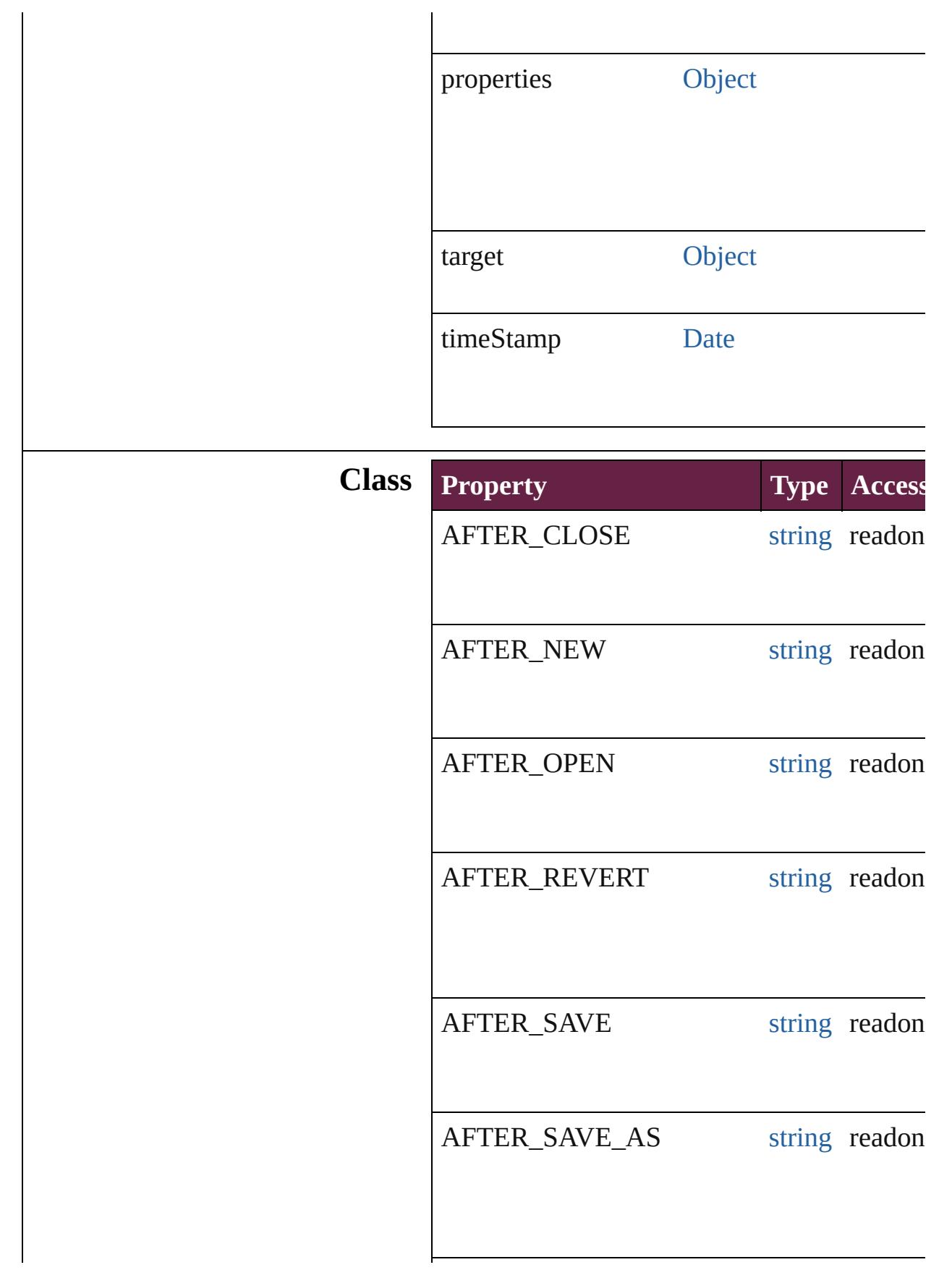
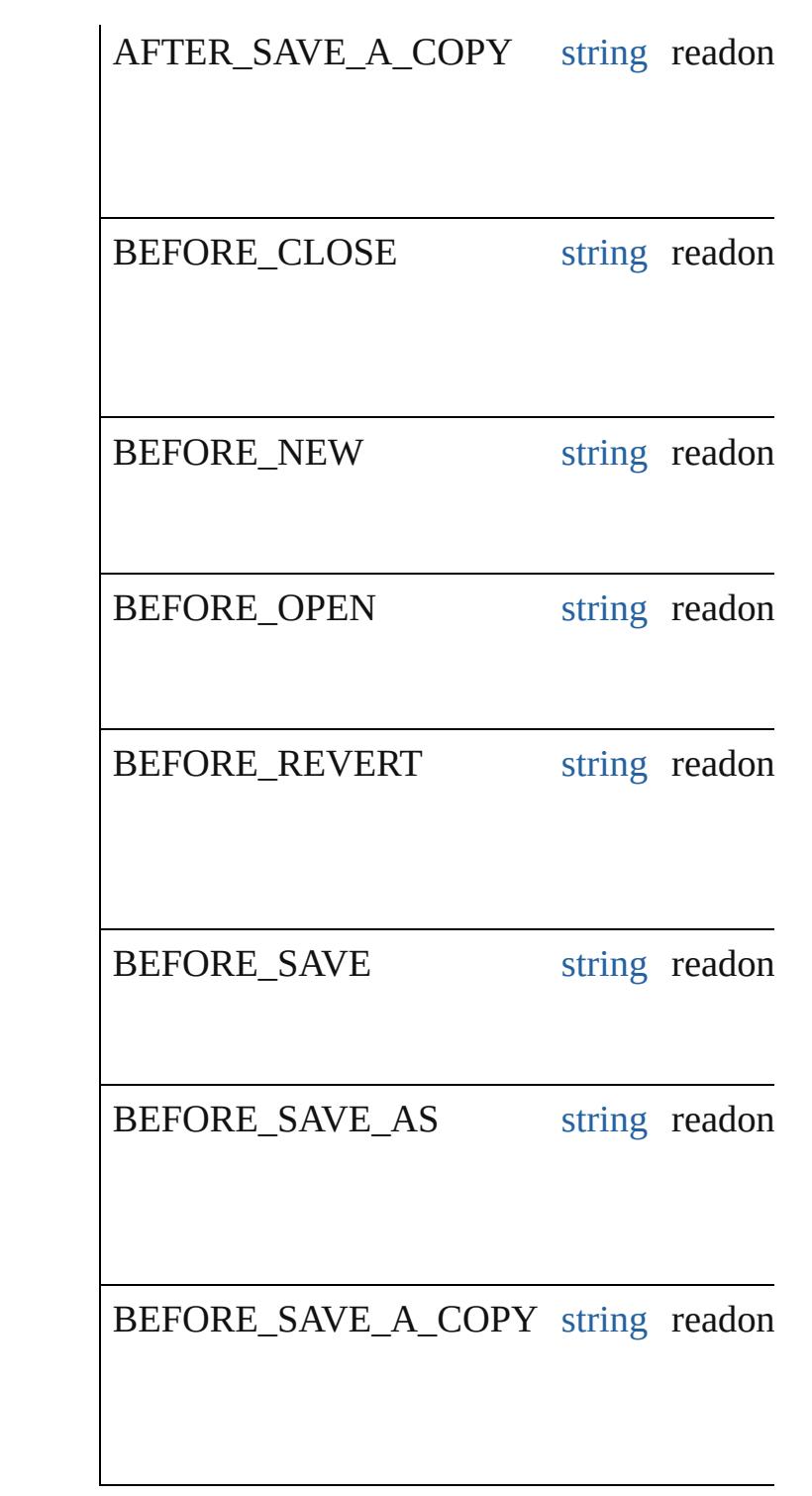

## **Methods Instances**

[Array](#page-22-0) of [DocumentEvent](#page-284-0) **getElements** () Resolves the object specifier, creating an array

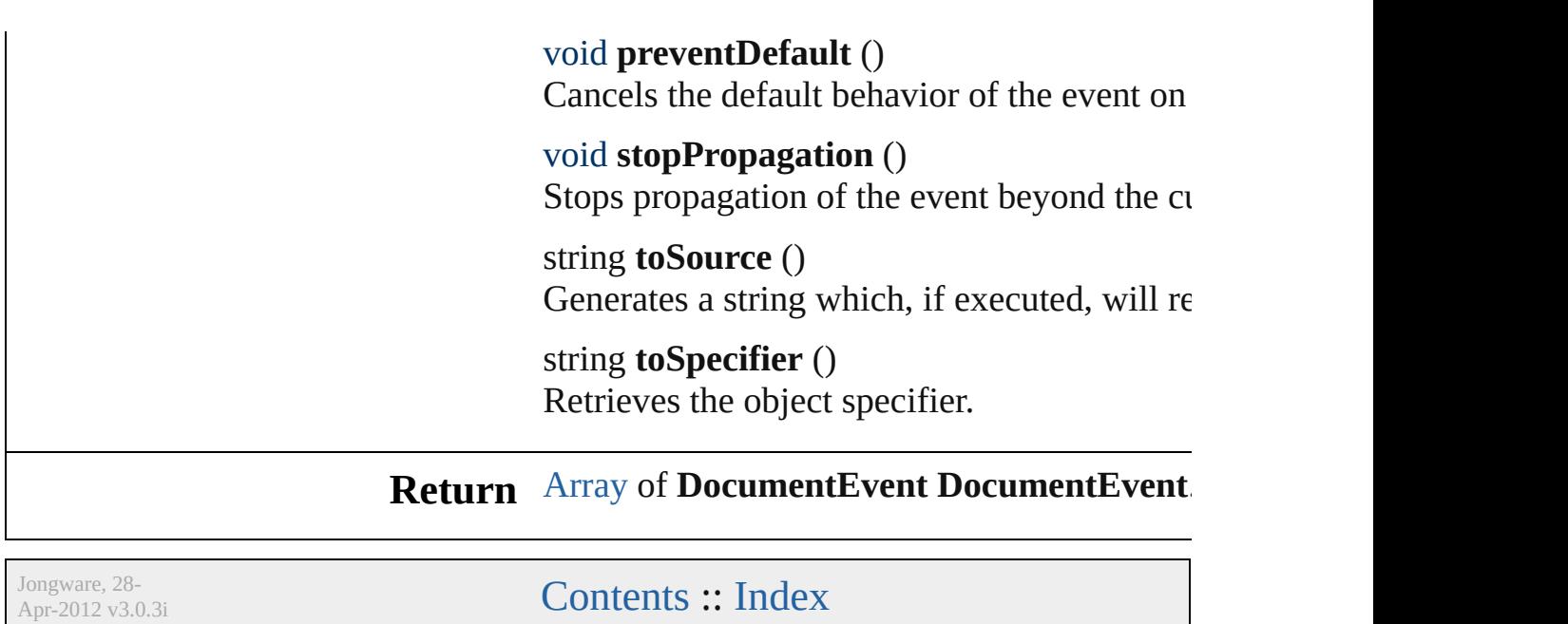

## **Class**

<span id="page-291-0"></span>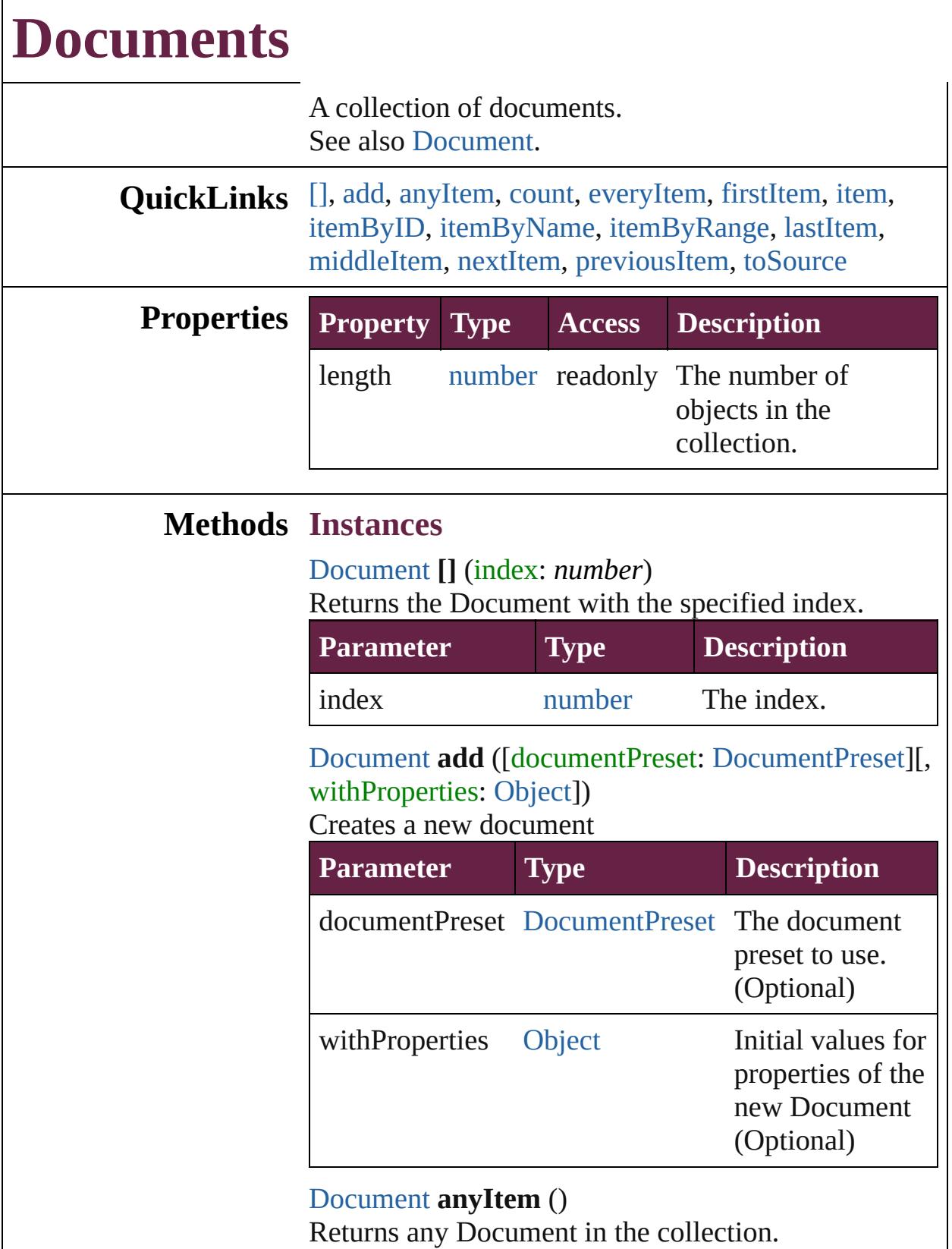

<span id="page-291-3"></span><span id="page-291-2"></span><span id="page-291-1"></span>number **count** ()

Displays the number of elements in the Document.

<span id="page-292-0"></span>[Array](#page-22-0) of [Document](#page-258-0) **everyItem** () Returns every Document in the collection.

#### <span id="page-292-1"></span>[Document](#page-258-0) **firstItem** ()

Returns the first Document in the collection.

#### <span id="page-292-2"></span>[Document](#page-258-0) **item** (index: *varies*)

Returns the Document with the specified index or name.

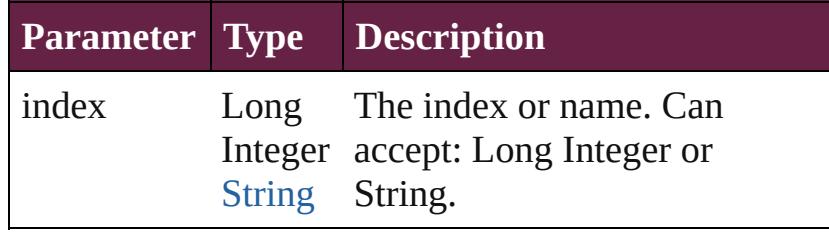

### <span id="page-292-3"></span>[Document](#page-258-0) **itemByID** (id: *number*)

Returns the Document with the specified ID.

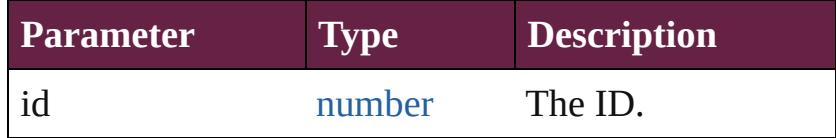

<span id="page-292-4"></span>[Document](#page-258-0) **itemByName** (name: *string*) Returns the Document with the specified name.

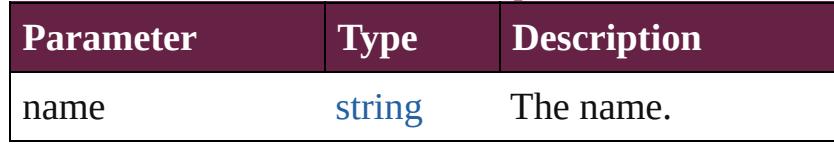

#### <span id="page-292-5"></span>[Array](#page-22-0) of [Document](#page-258-0) **itemByRange** (from: *varies*, to: *varies*)

Returns the Documents within the specified range.

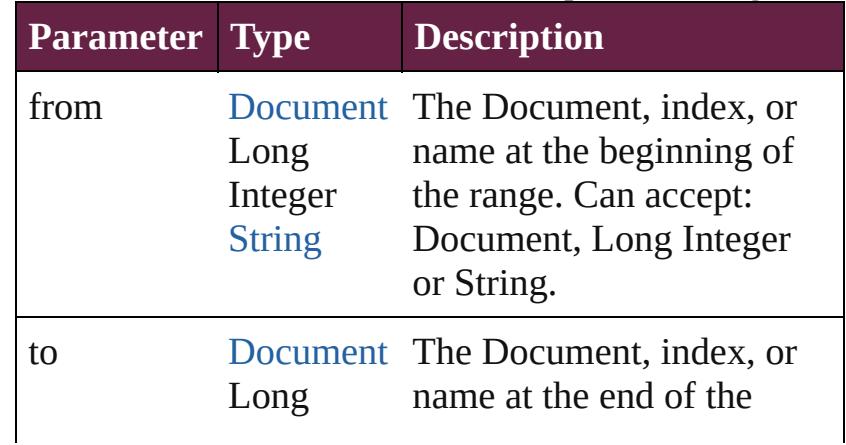

<span id="page-293-2"></span><span id="page-293-1"></span><span id="page-293-0"></span>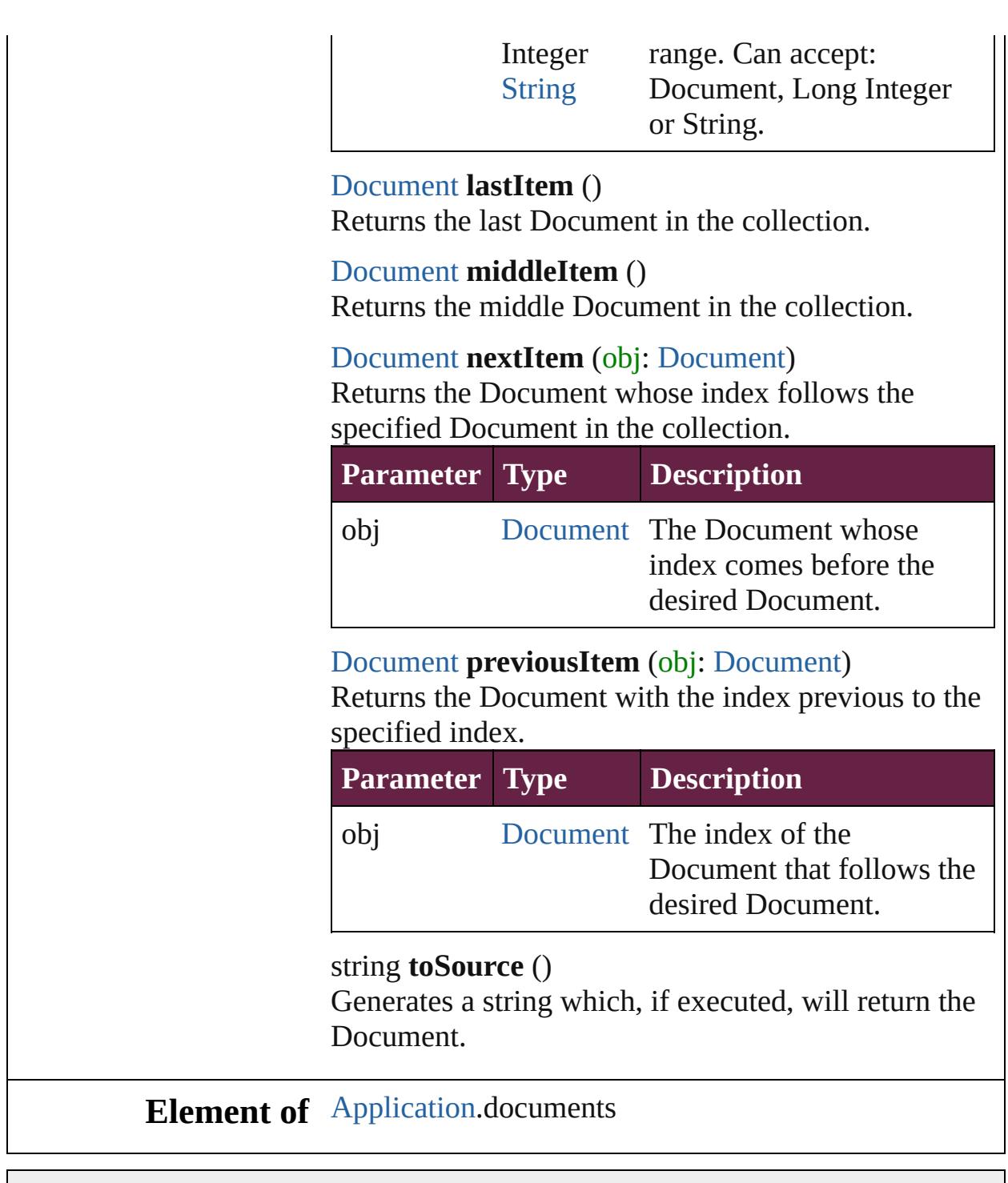

Jongware, 28-

<span id="page-293-4"></span><span id="page-293-3"></span>[Contents](#page-0-0) :: [Index](#page-5496-0)

## <span id="page-294-0"></span>**Class**

# **Event**

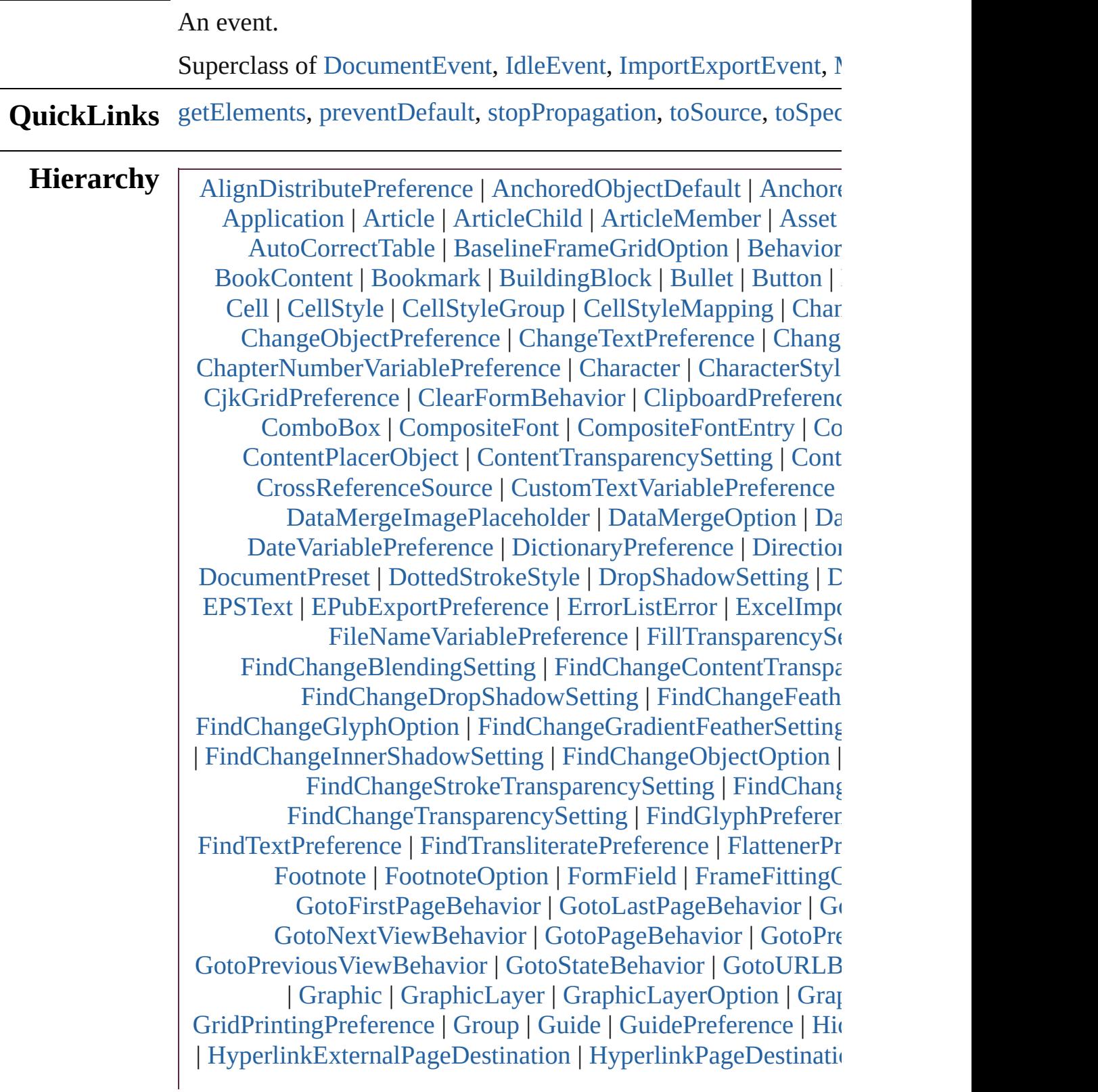

| [HyperlinkTextSource](#page-1668-0) | [HyperlinkURLDestination](#page-1678-0) | [Hyph](#page-4668-0) [ImageIOPreference](#page-3692-0) | [ImagePreference](#page-3696-0) | [ImportedPage](#page-2601-0) | In [IndexingSortOption](#page-4677-0) | [IndexOptions](#page-1730-0) | [IndexSection](#page-1738-0) | [Ink](#page-472-0) | [In](#page-3708-0) [InteractivePDFExportPreference](#page-3718-0) | [JPEGExportPreference](#page-3724-0) | [K](#page-4733-0) [LayoutAdjustmentPreference](#page-3729-0) | [LayoutGridDataInformat](#page-3733-0) [LinkedStoryOption](#page-3743-0) | [LinkingPreference](#page-3747-0) | [LinkMetada](#page-3068-0)t [MatchCharacterStylePreference](#page-3755-0) | [MatchParagraphStylePre](#page-3759-0) [MixedInkGroup](#page-488-0) | [MojikumiTable](#page-4810-0) | [MojikumiUiPreference](#page-3769-0) | [M](#page-2687-0) [NamedGrid](#page-4821-0) | [NavigationPoint](#page-2126-0) | [NestedGrepStyle](#page-4830-0) | [Nested](#page-4840-0) [NumberingList](#page-4870-0) | [NumberingRestartPolicy](#page-4881-0) | O [ObjectStyleContentEffectsCategorySettings](#page-3780-0) | [ObjectSty](#page-3784-0) [ObjectStyleObjectEffectsCategorySettings](#page-3788-0) | [ObjectStyleS](#page-3792-0) [OpenFileBehavior](#page-2136-0) | [OuterGlowSetting](#page-3796-0) | [Oval](#page-2697-0) | [Page](#page-2782-0) | [PageIte](#page-2798-0) [PageReference](#page-1751-0) | [Paragraph](#page-4896-0) | [ParagraphDestination](#page-1691-0) | [Paragr](#page-4939-0)aph [PasteboardPreference](#page-3872-0) | [Path](#page-2838-0) | [PathPoint](#page-2843-0) | [PDF](#page-2727-0) | PDFAt [PDFPlacePreference](#page-3840-0) | [PICT](#page-2757-0) | [PlaceGun](#page-394-0) | [PNGExportPre](#page-3844-0) [PreflightBookOption](#page-3894-0) | [PreflightOption](#page-3898-0) | [PreflightProcess](#page-4142-0) | [PreflightRuleInstance](#page-4178-0) | [PrintBookletOption](#page-3903-0) | [PrintBookle](#page-3908-0) [PrintPreference](#page-3921-0) | [RadioButton](#page-2156-0) | [Rectangle](#page-2886-0) | RootObject | [ScriptPreference](#page-3967-0) | [Section](#page-2916-0) | [ServerSetting](#page-3971-0) | [ShowHideFieldsBe](#page-2185-0) | [SpellPreference](#page-3976-0) | [SplineItem](#page-2938-0) | [Spread](#page-2968-0) | [State](#page-2261-0) | [Story](#page-5000-0) | StoryGr [StrokeStyle](#page-4236-0) | [StrokeTransparencySetting](#page-3992-0) | [StyleExportTagMap](#page-5044-0) [Table](#page-4391-0) | [TableStyle](#page-3998-0) | [TableStyleGroup](#page-4455-0) | TableStyle [TaggedTextExportPreference](#page-4009-0) | [TaggedTextImportPrefe](#page-4013-0) [TextExportPreference](#page-4051-0) | [TextFrame](#page-5155-0) | [TextFramePreference](#page-4055-0) [TextStyleRange](#page-5200-0) | [TextVariable](#page-5248-0) | [TextVariableInstance](#page-5253-0) | [TextWr](#page-2987-0) [TimingTarget](#page-2335-0) | [Tint](#page-533-0) | [TOCStyle](#page-4252-0) | [TOCStyleEntry](#page-4264-0) | [Topic](#page-1761-0) [TransformPreference](#page-4085-0) | [TransparencyPreference](#page-4089-0) | [Transparency](#page-4093-0) [ValidationError](#page-5339-0) | [ViewPreference](#page-4099-0) | ViewZoomBel [WordRTFImportPreference](#page-4112-0) | [XFLExportPreference](#page-4117-0) | [XMLAttr](#page-5347-0)ibute [XMLExportPreference](#page-4122-0) | [XMLImportMap](#page-5397-0) | [XMLImportPref](#page-4127-0)erence [XMLRuleMatchData](#page-5427-0) | [XMLRuleP](#page-5431-0)

#### **Even**

[D](#page-3647-0)[ocu](#page-284-0)[mentEvent](#page-459-0) | [IdleEvent](#page-361-0) | [ImportExpo](#page-375-0)

Mutation

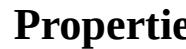

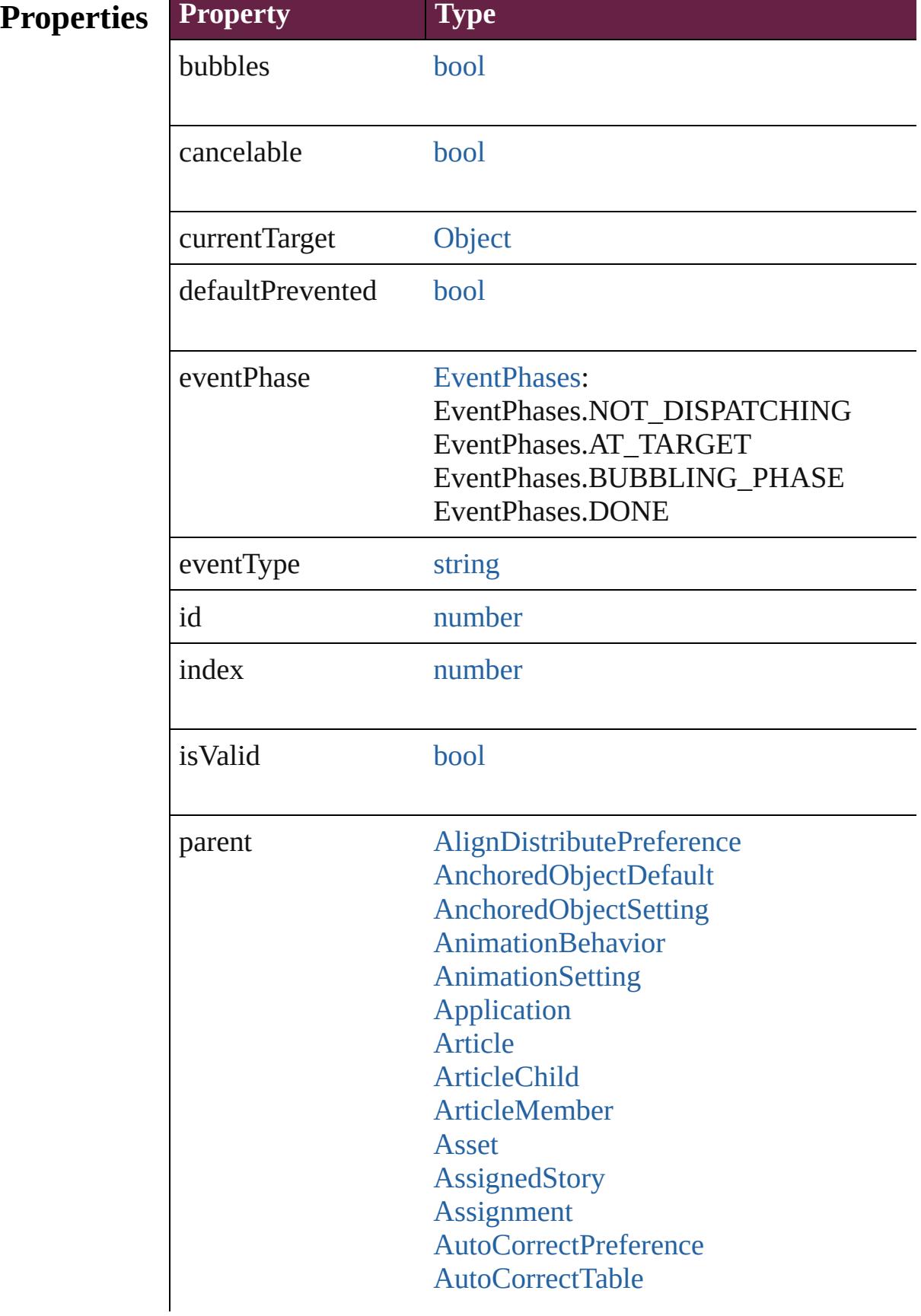

[BaselineFrameGridOption](#page-3134-0) [Behavior](#page-1783-0) [BevelAndEmbossSetting](#page-3138-0) [BlendingSetting](#page-3145-0) [Book](#page-413-0) **[BookContent](#page-424-0)** [Bookmark](#page-1588-0) [BuildingBlock](#page-1597-0) [Bullet](#page-4487-0) **[Button](#page-1792-0) [ButtonPreference](#page-3149-0)** [CaptionMetadataVariablePreference](#page-3153-0) [Cell](#page-4276-0) [CellStyle](#page-4301-0) [CellStyleGroup](#page-4320-0) **[CellStyleMapping](#page-3156-0) [Change](#page-4491-0)** [ChangeGlyphPreference](#page-3164-0) [ChangeGrepPreference](#page-3168-0) [ChangeObjectPreference](#page-3201-0) [ChangeTextPreference](#page-3216-0) [ChangeTransliteratePreference](#page-3249-0) [ChapterNumberPreference](#page-3276-0) [ChapterNumberVariablePreference](#page-3280-0) **[Character](#page-4501-0) [CharacterStyle](#page-4544-0)** [CharacterStyleGroup](#page-4574-0) **[CharStyleMapping](#page-3284-0) [CheckBox](#page-1821-0) [CjkGridPreference](#page-3292-0)** [ClearFormBehavior](#page-1850-0) [ClipboardPreference](#page-3297-0) [ClippingPathSettings](#page-3301-0) **[Color](#page-442-0) [ColorSetting](#page-3307-0)** [Column](#page-4339-0) **[ComboBox](#page-1860-0) [CompositeFont](#page-4593-0)** [CompositeFontEntry](#page-4603-0)

**[Condition](#page-4614-0)** [ConditionalTextPreference](#page-3315-0) **[ConditionSet](#page-4620-0)** [ContentPlacerObject](#page-254-0) [ContentTransparencySetting](#page-3318-0) **[ContourOption](#page-2389-0) [CrossReference](#page-1716-0)** [CrossReferenceFormat](#page-1606-0) [CrossReferenceSource](#page-1616-0) [CustomTextVariablePreference](#page-3324-0) [DashedStrokeStyle](#page-4206-0) [DataMerge](#page-3327-0) [DataMergeField](#page-560-0) [DataMergeImagePlaceholder](#page-568-0) [DataMergeOption](#page-3332-0) [DataMergePreference](#page-3336-0) [DataMergeTextPlaceholder](#page-576-0) [DateVariablePreference](#page-3341-0) [DictionaryPreference](#page-3345-0) [DirectionalFeatherSetting](#page-3349-0) [Document](#page-258-0) [DocumentPreference](#page-3353-0) [DocumentPreset](#page-3361-0) [DottedStrokeStyle](#page-4216-0) **[DropShadowSetting](#page-3374-0)** [DTD](#page-5330-0) **[EPS](#page-2393-0)** [EPSExportPreference](#page-3380-0) [EPSImportPreference](#page-3386-0) [EPSText](#page-2416-0) [EPubExportPreference](#page-3390-0) **[ErrorListError](#page-1704-0)** [ExcelImportPreference](#page-3397-0) [ExportForWebPreference](#page-3402-0) **[FeatherSetting](#page-3406-0)** [FileNameVariablePreference](#page-3410-0) [FillTransparencySetting](#page-3414-0) [FindChangeBevelAndEmbossSetting](#page-3420-0) [FindChangeBlendingSetting](#page-3426-0)

[FindChangeContentTransparencySetting](#page-3430-0) [FindChangeDirectionalFeatherSetting](#page-3434-0) [FindChangeDropShadowSetting](#page-3439-0) [FindChangeFeatherSetting](#page-3444-0) [FindChangeFillTransparencySetting](#page-3448-0) [FindChangeGlyphOption](#page-3452-0) [FindChangeGradientFeatherSetting](#page-3456-0) [FindChangeGrepOption](#page-3460-0) [FindChangeInnerGlowSetting](#page-3464-0) [FindChangeInnerShadowSetting](#page-3468-0) [FindChangeObjectOption](#page-3473-0) [FindChangeOuterGlowSetting](#page-3477-0) [FindChangeSatinSetting](#page-3481-0) [FindChangeStrokeTransparencySetting](#page-3485-0) [FindChangeTextOption](#page-3489-0) [FindChangeTransliterateOption](#page-3494-0) [FindChangeTransparencySetting](#page-3498-0) [FindGlyphPreference](#page-3502-0) [FindGrepPreference](#page-3506-0) [FindObjectPreference](#page-3538-0) [FindTextPreference](#page-3553-0) [FindTransliteratePreference](#page-3585-0) [FlattenerPreference](#page-3611-0) [FlattenerPreset](#page-3617-0) [Font](#page-4634-0) [FontLockingPreference](#page-3630-0) [Footnote](#page-4646-0) [FootnoteOption](#page-3634-0) [FormField](#page-1889-0) [FrameFittingOption](#page-2447-0) [GeneralPreference](#page-3643-0) [GotoAnchorBehavior](#page-1915-0) [GotoFirstPageBehavior](#page-1925-0) [GotoLastPageBehavior](#page-1935-0) [GotoNextPageBehavior](#page-1945-0) [GotoNextStateBehavior](#page-1955-0) [GotoNextViewBehavior](#page-1964-0) [GotoPageBehavior](#page-1974-0) [GotoPreviousPageBehavior](#page-1984-0)

[GotoPreviousStateBehavior](#page-1993-0) [GotoPreviousViewBehavior](#page-2002-0) [GotoStateBehavior](#page-2011-0) [GotoURLBehavior](#page-2021-0) [Gradient](#page-453-0) [GradientFeatherSetting](#page-3647-0) **[GradientStop](#page-459-0)** [Graphic](#page-2452-0) [GraphicLayer](#page-3651-0) **[GraphicLayerOption](#page-3657-0) [GraphicLine](#page-2475-0)** [GridDataInformation](#page-3666-0) **[GridPreference](#page-3671-0)** [GridPrintingPreference](#page-3677-0) [Group](#page-2509-0) [Guide](#page-2537-0) [GuidePreference](#page-3681-0) **[HiddenText](#page-4657-0)** [HTMLExportPreference](#page-3686-0) [HtmlItem](#page-2550-0) [Hyperlink](#page-1626-0) [HyperlinkExternalPageDestination](#page-1631-0) [HyperlinkPageDestination](#page-1640-0) [HyperlinkPageItemSource](#page-1650-0) [HyperlinkTextDestination](#page-1659-0) [HyperlinkTextSource](#page-1668-0) [HyperlinkURLDestination](#page-1678-0) [HyphenationException](#page-4668-0) IDBasedObject [IdleTask](#page-366-0) [Image](#page-2575-0) [ImageIOPreference](#page-3692-0) **[ImagePreference](#page-3696-0)** [ImportedPage](#page-2601-0) [ImportedPageAttribute](#page-3700-0) [InCopyExportOption](#page-3704-0) [Index](#page-1725-0) [IndexingSortOption](#page-4677-0) [IndexOptions](#page-1730-0)

**[IndexSection](#page-1738-0)** [Ink](#page-472-0) **[InnerGlowSetting](#page-3708-0) [InnerShadowSetting](#page-3713-0) [InsertionPoint](#page-4685-0)** [InteractivePDFExportPreference](#page-3718-0) [JPEGExportPreference](#page-3724-0) [KinsokuTable](#page-4733-0) [Language](#page-4744-0) [LanguageWithVendors](#page-4750-0) [Layer](#page-2628-0) [LayoutAdjustmentPreference](#page-3729-0) [LayoutGridDataInformation](#page-3733-0) **[Library](#page-3049-0)** [Line](#page-4764-0) [Link](#page-3058-0) [LinkedPageItemOption](#page-3737-0) [LinkedStoryOption](#page-3743-0) **[LinkingPreference](#page-3747-0)** [LinkMetadata](#page-3068-0) [ListBox](#page-2031-0) **[MarginPreference](#page-3751-0) [MasterSpread](#page-2645-0)** [MatchCharacterStylePreference](#page-3755-0) [MatchParagraphStylePreference](#page-3759-0) **[MediaItem](#page-2662-0)** [MetadataPreference](#page-3763-0) [MixedInk](#page-482-0) [MixedInkGroup](#page-488-0) [MojikumiTable](#page-4810-0) [MojikumiUiPreference](#page-3769-0) **[MotionPreset](#page-2687-0)** [Movie](#page-2060-0) **[MovieBehavior](#page-2084-0)** [MultiStateObject](#page-2098-0) [NamedGrid](#page-4821-0) **[NavigationPoint](#page-2126-0)** [NestedGrepStyle](#page-4830-0) [NestedLineStyle](#page-4840-0)

[NestedStyle](#page-4850-0) NonIDBasedObject **[Note](#page-4859-0)** [NumberingList](#page-4870-0) [NumberingRestartPolicy](#page-4881-0) **[Object](#page-109-0)** [ObjectExportOption](#page-3774-0) **[ObjectStyle](#page-3080-0)** [ObjectStyleContentEffectsCategorySettin](#page-3780-0) [ObjectStyleFillEffectsCategorySettings](#page-3784-0) **[ObjectStyleGroup](#page-4885-0)** [ObjectStyleObjectEffectsCategorySetting](#page-3788-0)s [ObjectStyleStrokeEffectsCategorySetting](#page-3792-0)s [OpacityGradientStop](#page-504-0) **[OpenFileBehavior](#page-2136-0) [OuterGlowSetting](#page-3796-0) [Oval](#page-2697-0)** [Page](#page-2782-0) [PageItem](#page-2798-0) [PageItemDefault](#page-3849-0) [PageNumberVariablePreference](#page-3860-0) [PageReference](#page-1751-0) [Paragraph](#page-4896-0) [ParagraphDestination](#page-1691-0) [ParagraphStyle](#page-4939-0) [ParagraphStyleGroup](#page-4976-0) [ParaStyleMapping](#page-3864-0) [PasteboardPreference](#page-3872-0) [Path](#page-2838-0) [PathPoint](#page-2843-0) [PDF](#page-2727-0) **[PDFAttribute](#page-2749-0)** [PDFExportPreference](#page-3801-0) [PDFExportPreset](#page-3818-0) [PDFPlacePreference](#page-3840-0) **[PICT](#page-2757-0)** [PlaceGun](#page-394-0) [PNGExportPreference](#page-3844-0) [Polygon](#page-2856-0)

[PolygonPreference](#page-3877-0) [Preference](#page-3881-0) [PreflightBookOption](#page-3894-0) [PreflightOption](#page-3898-0) [PreflightProcess](#page-4142-0) [PreflightProfile](#page-4152-0) [PreflightProfileRule](#page-4158-0) [PreflightRule](#page-4173-0) [PreflightRuleInstance](#page-4178-0) [PrintBookletOption](#page-3903-0) [PrintBookletPrintPreference](#page-3908-0) [PrinterPreset](#page-3936-0) [PrintFormBehavior](#page-2146-0) [PrintPreference](#page-3921-0) **[RadioButton](#page-2156-0) [Rectangle](#page-2886-0)** RootObject [Row](#page-4365-0) [RuleDataObject](#page-4193-0) **[SatinSetting](#page-3962-0)** [ScriptArg](#page-405-0) **[ScriptPreference](#page-3967-0) [Section](#page-2916-0) [ServerSetting](#page-3971-0)** [ShowHideFieldsBehavior](#page-2185-0) [SignatureField](#page-2195-0) [Snippet](#page-2926-0) [Sound](#page-2224-0) [SoundBehavior](#page-2247-0) [SpellPreference](#page-3976-0) [SplineItem](#page-2938-0) [Spread](#page-2968-0) **[State](#page-2261-0) [Story](#page-5000-0)** [StoryGridDataInformation](#page-3983-0) **[StoryPreference](#page-3988-0)** [StripedStrokeStyle](#page-4226-0) **[StrokeStyle](#page-4236-0) [StrokeTransparencySetting](#page-3992-0)** 

[StyleExportTagMap](#page-5044-0) [SubmitFormBehavior](#page-2272-0) **[Swatch](#page-512-0)** [SWFExportPreference](#page-3956-0) [Table](#page-4391-0) **[TableStyle](#page-4426-0)** [TableStyleGroup](#page-4455-0) [TableStyleMapping](#page-3998-0) [TabStop](#page-5053-0) [TaggedPDFPreference](#page-4006-0) [TaggedTextExportPreference](#page-4009-0) [TaggedTextImportPreference](#page-4013-0) **[Text](#page-5061-0) [TextBox](#page-2282-0) [TextColumn](#page-5108-0) [TextDefault](#page-4017-0)** [TextExportPreference](#page-4051-0) **[TextFrame](#page-5155-0)** [TextFramePreference](#page-4055-0) [TextImportPreference](#page-4063-0) **[TextPath](#page-5187-0)** [TextPreference](#page-4068-0) **[TextStyleRange](#page-5200-0) [TextVariable](#page-5248-0)** [TextVariableInstance](#page-5253-0) [TextWrapPreference](#page-2987-0) **[TimingGroup](#page-2312-0) [TimingList](#page-2322-0) [TimingSetting](#page-2330-0) [TimingTarget](#page-2335-0)** [Tint](#page-533-0) **[TOCStyle](#page-4252-0) [TOCStyleEntry](#page-4264-0)** [Topic](#page-1761-0) [TrackChangesPreference](#page-4078-0) [TransformationMatrix](#page-2999-0) [TransformPreference](#page-4085-0) [TransparencyPreference](#page-4089-0) **[TransparencySetting](#page-4093-0)** 

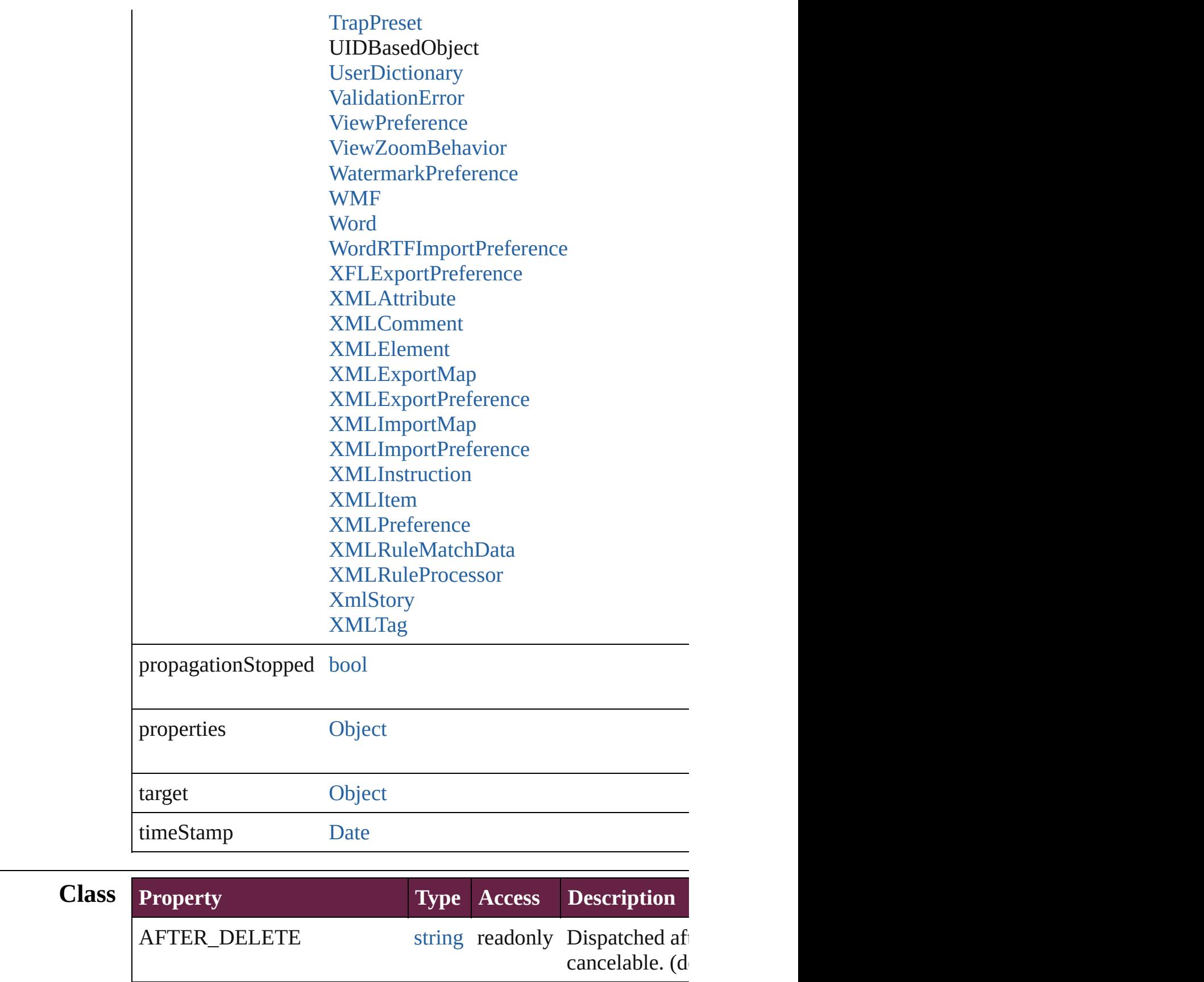

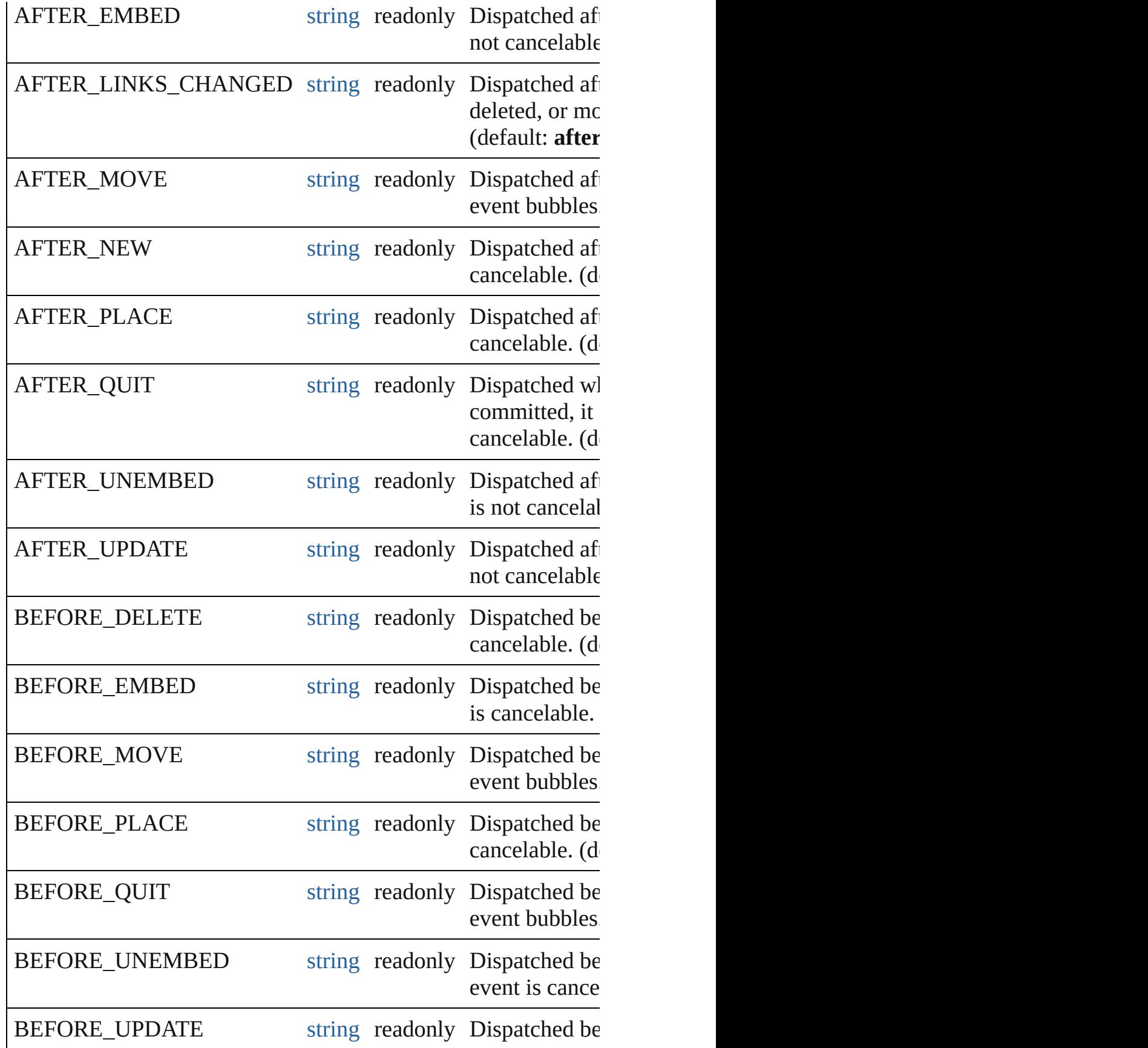

<span id="page-308-4"></span><span id="page-308-3"></span><span id="page-308-2"></span><span id="page-308-1"></span><span id="page-308-0"></span>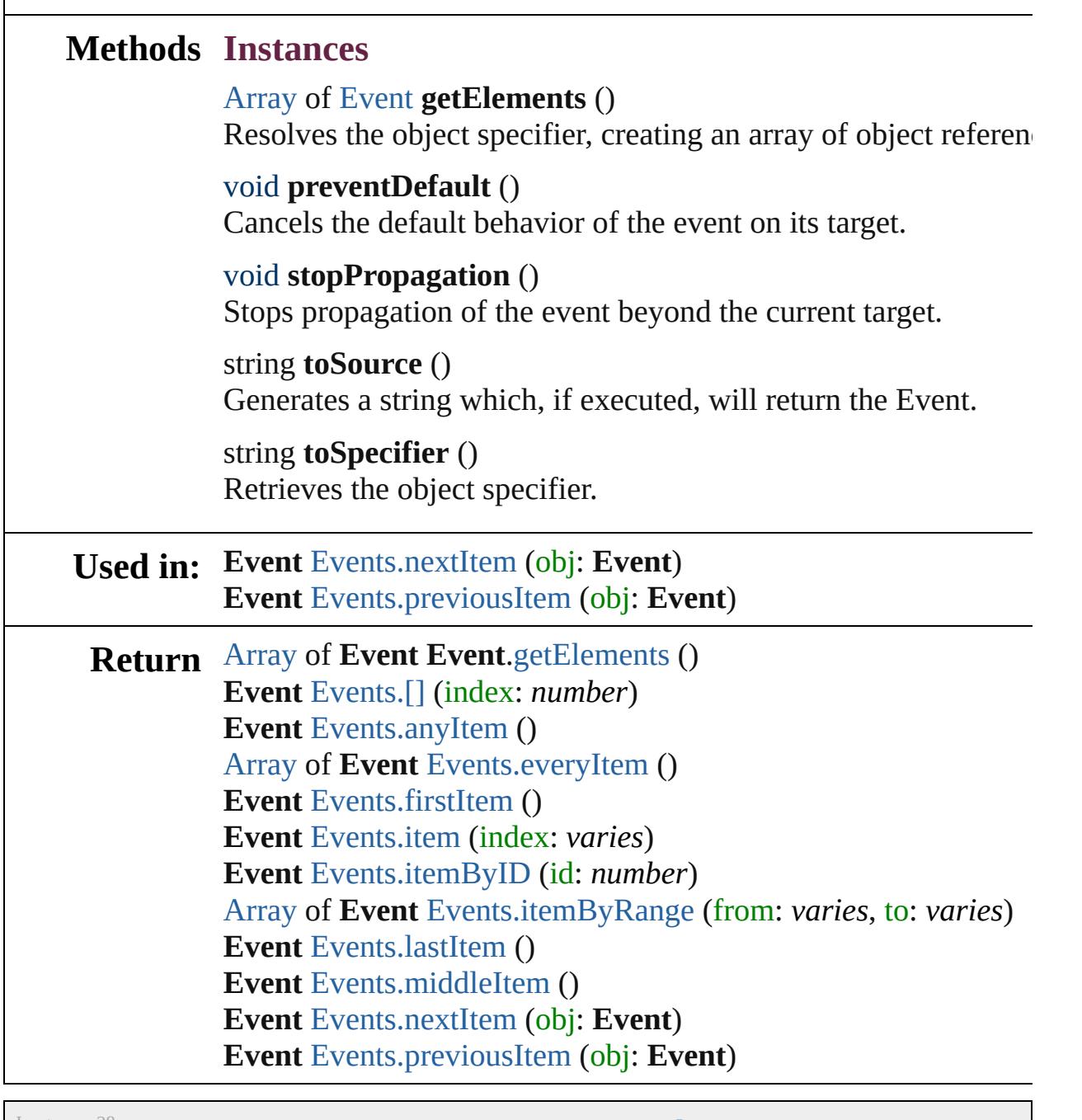

Jongware, 28-

[Contents](#page-0-0) :: [Index](#page-5496-0)

## <span id="page-309-0"></span>**Class**

## **EventListener**

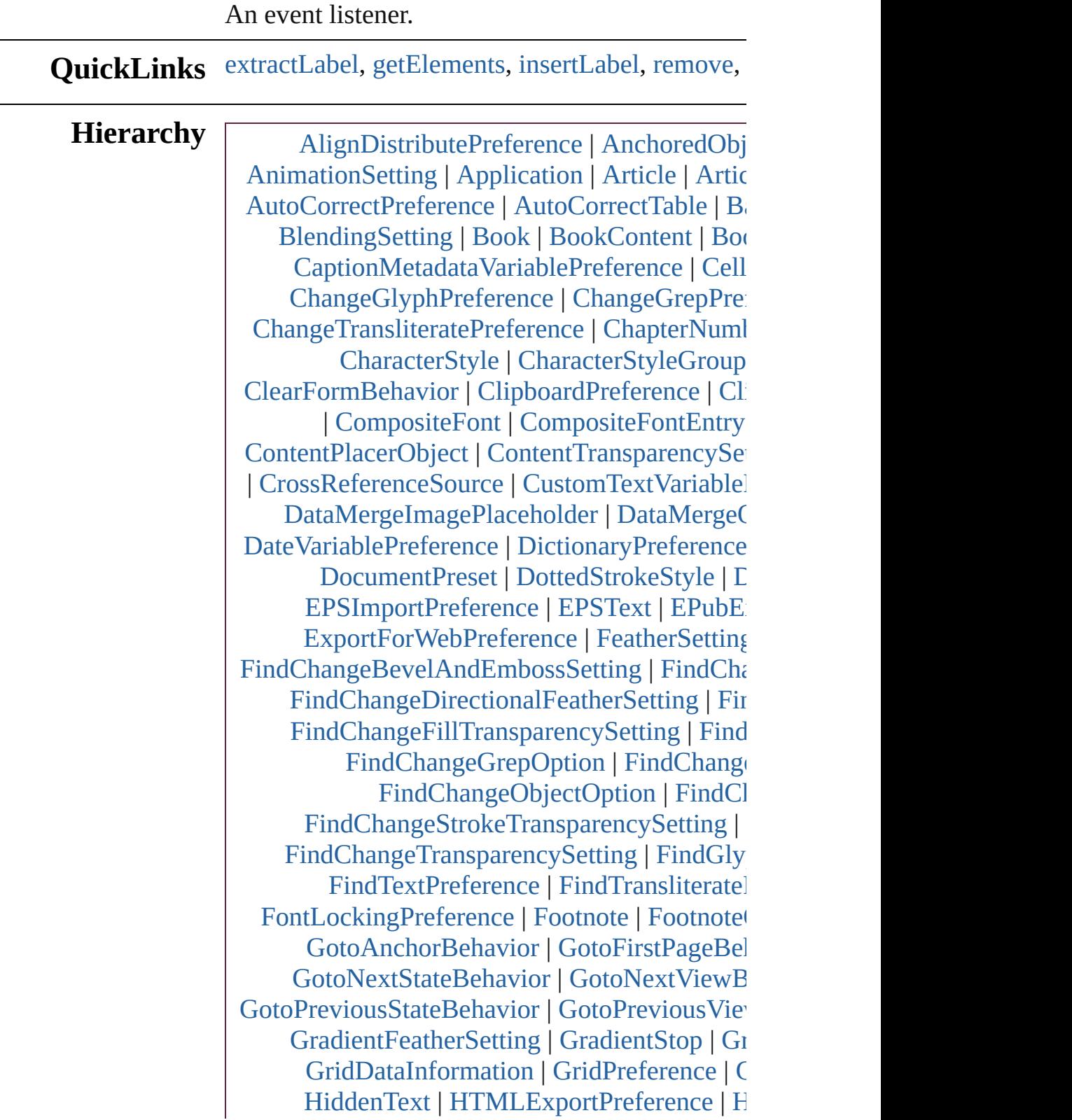

[HyperlinkPageDestination](#page-1640-0) | [HyperlinkPageIte](#page-1650-0)m [HyperlinkURLDestination](#page-1678-0) | [HyphenationExce](#page-4668-0) [ImagePreference](#page-3696-0) | [ImportedPage](#page-2601-0) | [ImportedPag](#page-3700-0) [IndexOptions](#page-1730-0) | [IndexSection](#page-1738-0) | [Ink](#page-472-0) | In [InteractivePDFExportPreference](#page-3718-0) | [JPEGExport](#page-3724-0) [Layer](#page-2628-0) | [LayoutAdjustmentPreference](#page-3729-0) [LinkedPageItemOption](#page-3737-0) | [LinkedStoryOption](#page-3743-0) | [L](#page-3747-0) | [MasterSpread](#page-1773-0) | MatchCharacterStylePi [MetadataPre](#page-208-0)[fer](#page-3763-0)[ence](#page-213-0) | [MixedInk](#page-482-0) | [MixedInkGr](#page-488-0) [Movie](#page-2060-0) | [MovieBeha](#page-3138-0)[vior](#page-2084-0) | [MultiStateOb](#page-2098-0) [Neste](#page-1792-0)[dL](#page-4840-0)[ineStyle](#page-3149-0) | [NestedStyle](#page-4850-0) | NonIDBasedO | [O](#page-3774-0)[bject](#page-4491-0)[ExportOption](#page-3774-0) | [ObjectSty](#page-3080-0)le [ObjectStyleFillEffec](#page-3216-0)[tsCategorySettings](#page-3784-0) | [Ob](#page-4885-0) [ObjectStyleSt](#page-3280-0)[ro](#page-3792-0)[keEffects](#page-4501-0)[CategorySettings](#page-3792-0) | 0 [Oval](#page-3292-0) | [Page](#page-2782-0) | [PageItem](#page-2798-0) | [PageItemDefault](#page-3849-0) | F [Par](#page-3307-0)[agr](#page-1691-0)[aphDes](#page-4339-0)[tin](#page-1691-0)[ation](#page-1860-0) | [ParagraphStyle](#page-4939-0) | Para [Path](#page-3315-0) | [Pa](#page-2843-0)[thPoint](#page-4620-0) | [PDF](#page-2727-0) | [PDFAttribute](#page-2749-0) | [PDFExp](#page-3801-0) [PlaceGun](#page-394-0) | [PNGExportP](#page-1606-0)[reference](#page-3844-0) | [Polygo](#page-2856-0)n [P](#page-4152-0)[reflightOption](#page-560-0) | [PreflightProcess](#page-4142-0) | I [PreflightRuleInstance](#page-576-0) | [PrintBookletOption](#page-3903-0) | Pi [Pri](#page-258-0)[nt](#page-3921-0)[Preference](#page-3353-0) | [RadioButton](#page-2156-0) | [Rectangle](#page-2886-0) | F [ScriptPreference](#page-3380-0) | [Section](#page-2916-0) | [ServerSetting](#page-3971-0) | [S](#page-2185-0) [SoundBehavior](#page-3397-0) | [SpellPreference](#page-3976-0) | [Spline](#page-2938-0) [StoryPreference](#page-3414-0) | [StripedStrokeStyle](#page-4226-0) | [Stro](#page-4236-0) [SubmitFormBehavi](#page-3430-0)[or](#page-2272-0) | [Swatch](#page-512-0) | [SWFE](#page-3956-0)  $TableStyleMapping | TabStop | Ta$  $TableStyleMapping | TabStop | Ta$  $TableStyleMapping | TabStop | Ta$  $TableStyleMapping | TabStop | Ta$  $TableStyleMapping | TabStop | Ta$ [TaggedTextImportPrefe](#page-3456-0)[rence](#page-4013-0) | [Text](#page-5061-0) | [TextBox](#page-2282-0) | [TextFramePrefe](#page-3468-0)[rence](#page-4055-0) | [TextImportPreference](#page-4063-0) [TextVariableIn](#page-3481-0)[stance](#page-5253-0) | [TextWrapPreference](#page-2987-0) | [T](#page-2312-0) [TOCStyle](#page-3494-0) | TOCStyle[Entry](#page-4264-0) | [Topic](#page-1761-0) | [TrackCha](#page-4078-0) [TransparencyPre](#page-3538-0)[ference](#page-4089-0) | Transparency [Valid](#page-3617-0)[atio](#page-5339-0)[nE](#page-4634-0)[rror](#page-5339-0) | [ViewPreference](#page-4099-0) | [View](#page-2346-0) [Wo](#page-4112-0)[rdRTFImportPrefe](#page-3643-0)[rence](#page-4112-0) | [XFLExportPr](#page-4117-0) [XMLExportMap](#page-1945-0) | [XMLExportPreference](#page-4122-0) | [XMLItem](#page-1984-0) | [XMLPreference](#page-4132-0) | [XMLRule](#page-5427-0)

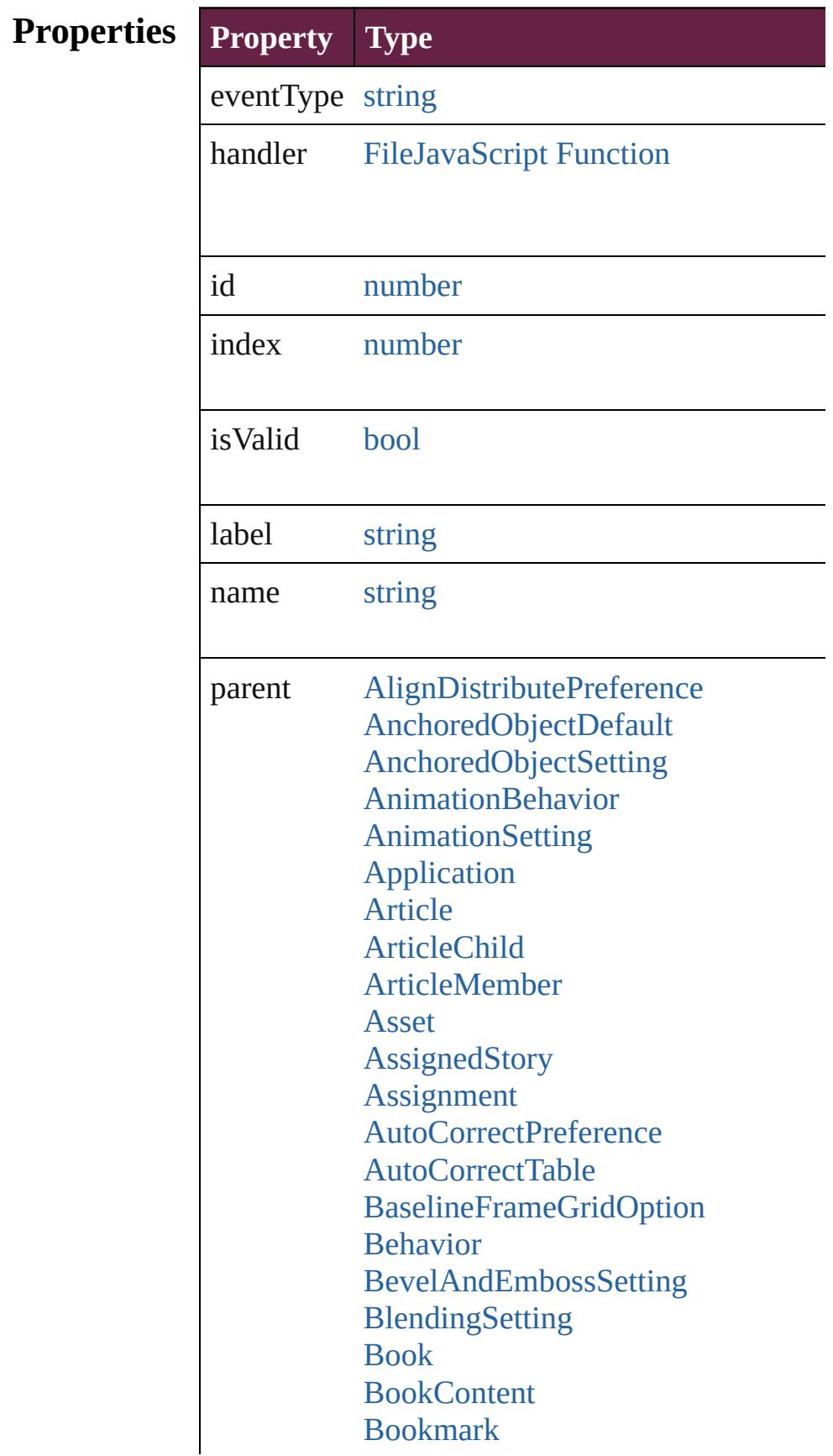

[BuildingBlock](#page-1597-0) [Bullet](#page-4487-0) **[Button](#page-1792-0) [ButtonPreference](#page-3149-0)** [CaptionMetadataVariablePreference](#page-3153-0) [Cell](#page-4276-0) **[CellStyle](#page-4301-0) [CellStyleGroup](#page-4320-0)** [CellStyleMapping](#page-3156-0) **[Change](#page-4491-0)** [ChangeGlyphPreference](#page-3164-0) [ChangeGrepPreference](#page-3168-0) [ChangeObjectPreference](#page-3201-0) [ChangeTextPreference](#page-3216-0) [ChangeTransliteratePreference](#page-3249-0) [ChapterNumberPreference](#page-3276-0) [ChapterNumberVariablePreference](#page-3280-0) **[Character](#page-4501-0) [CharacterStyle](#page-4544-0)** [CharacterStyleGroup](#page-4574-0) **[CharStyleMapping](#page-3284-0) [CheckBox](#page-1821-0) [CjkGridPreference](#page-3292-0)** [ClearFormBehavior](#page-1850-0) [ClipboardPreference](#page-3297-0) [ClippingPathSettings](#page-3301-0) [Color](#page-442-0) **[ColorSetting](#page-3307-0)** [Column](#page-4339-0) [ComboBox](#page-1860-0) **[CompositeFont](#page-4593-0)** [CompositeFontEntry](#page-4603-0) **[Condition](#page-4614-0)** [ConditionalTextPreference](#page-3315-0) **[ConditionSet](#page-4620-0)** [ContentPlacerObject](#page-254-0) [ContentTransparencySetting](#page-3318-0) **[ContourOption](#page-2389-0) [CrossReference](#page-1716-0)** 

[CrossReferenceFormat](#page-1606-0) [CrossReferenceSource](#page-1616-0) [CustomTextVariablePreference](#page-3324-0) [DashedStrokeStyle](#page-4206-0) [DataMerge](#page-3327-0) [DataMergeField](#page-560-0) [DataMergeImagePlaceholder](#page-568-0) [DataMergeOption](#page-3332-0) [DataMergePreference](#page-3336-0) [DataMergeTextPlaceholder](#page-576-0) [DateVariablePreference](#page-3341-0) [DictionaryPreference](#page-3345-0) [DirectionalFeatherSetting](#page-3349-0) [Document](#page-258-0) [DocumentPreference](#page-3353-0) [DocumentPreset](#page-3361-0) [DottedStrokeStyle](#page-4216-0) **[DropShadowSetting](#page-3374-0)** [DTD](#page-5330-0) [EPS](#page-2393-0) [EPSExportPreference](#page-3380-0) [EPSImportPreference](#page-3386-0) [EPSText](#page-2416-0) [EPubExportPreference](#page-3390-0) **[ErrorListError](#page-1704-0)** [ExcelImportPreference](#page-3397-0) [ExportForWebPreference](#page-3402-0) **[FeatherSetting](#page-3406-0)** [FileNameVariablePreference](#page-3410-0) [FillTransparencySetting](#page-3414-0) [FindChangeBevelAndEmbossSettin](#page-3420-0)g [FindChangeBlendingSetting](#page-3426-0) [FindChangeContentTransparencySe](#page-3430-0) [FindChangeDirectionalFeatherSettin](#page-3434-0)g [FindChangeDropShadowSetting](#page-3439-0) [FindChangeFeatherSetting](#page-3444-0) [FindChangeFillTransparencySetting](#page-3448-0) [FindChangeGlyphOption](#page-3452-0) [FindChangeGradientFeatherSetting](#page-3456-0)

[FindChangeGrepOption](#page-3460-0) [FindChangeInnerGlowSetting](#page-3464-0) [FindChangeInnerShadowSetting](#page-3468-0) [FindChangeObjectOption](#page-3473-0) [FindChangeOuterGlowSetting](#page-3477-0) [FindChangeSatinSetting](#page-3481-0) [FindChangeStrokeTransparencySett](#page-3485-0) [FindChangeTextOption](#page-3489-0) [FindChangeTransliterateOption](#page-3494-0) [FindChangeTransparencySetting](#page-3498-0) [FindGlyphPreference](#page-3502-0) **[FindGrepPreference](#page-3506-0)** [FindObjectPreference](#page-3538-0) [FindTextPreference](#page-3553-0) [FindTransliteratePreference](#page-3585-0) [FlattenerPreference](#page-3611-0) [FlattenerPreset](#page-3617-0) [Font](#page-4634-0) [FontLockingPreference](#page-3630-0) [Footnote](#page-4646-0) [FootnoteOption](#page-3634-0) [FormField](#page-1889-0) [FrameFittingOption](#page-2447-0) [GeneralPreference](#page-3643-0) [GotoAnchorBehavior](#page-1915-0) [GotoFirstPageBehavior](#page-1925-0) [GotoLastPageBehavior](#page-1935-0) [GotoNextPageBehavior](#page-1945-0) [GotoNextStateBehavior](#page-1955-0) [GotoNextViewBehavior](#page-1964-0) [GotoPageBehavior](#page-1974-0) [GotoPreviousPageBehavior](#page-1984-0) [GotoPreviousStateBehavior](#page-1993-0) [GotoPreviousViewBehavior](#page-2002-0) [GotoStateBehavior](#page-2011-0) [GotoURLBehavior](#page-2021-0) [Gradient](#page-453-0) [GradientFeatherSetting](#page-3647-0) **[GradientStop](#page-459-0)** 

**[Graphic](#page-2452-0) [GraphicLayer](#page-3651-0) [GraphicLayerOption](#page-3657-0) [GraphicLine](#page-2475-0)** [GridDataInformation](#page-3666-0) **[GridPreference](#page-3671-0)** [GridPrintingPreference](#page-3677-0) **[Group](#page-2509-0)** [Guide](#page-2537-0) [GuidePreference](#page-3681-0) **[HiddenText](#page-4657-0)** [HTMLExportPreference](#page-3686-0) [HtmlItem](#page-2550-0) [Hyperlink](#page-1626-0) [HyperlinkExternalPageDestination](#page-1631-0) [HyperlinkPageDestination](#page-1640-0) [HyperlinkPageItemSource](#page-1650-0) [HyperlinkTextDestination](#page-1659-0) [HyperlinkTextSource](#page-1668-0) [HyperlinkURLDestination](#page-1678-0) [HyphenationException](#page-4668-0) IDBasedObject [IdleTask](#page-366-0) [Image](#page-2575-0) [ImageIOPreference](#page-3692-0) [ImagePreference](#page-3696-0) [ImportedPage](#page-2601-0) [ImportedPageAttribute](#page-3700-0) [InCopyExportOption](#page-3704-0) [Index](#page-1725-0) [IndexingSortOption](#page-4677-0) [IndexOptions](#page-1730-0) **[IndexSection](#page-1738-0)** [Ink](#page-472-0) **[InnerGlowSetting](#page-3708-0)** [InnerShadowSetting](#page-3713-0) **[InsertionPoint](#page-4685-0)** [InteractivePDFExportPreference](#page-3718-0) [JPEGExportPreference](#page-3724-0)

[KinsokuTable](#page-4733-0) [Language](#page-4744-0) [LanguageWithVendors](#page-4750-0) [Layer](#page-2628-0) [LayoutAdjustmentPreference](#page-3729-0) [LayoutGridDataInformation](#page-3733-0) [Library](#page-3049-0) [Line](#page-4764-0) [Link](#page-3058-0) [LinkedPageItemOption](#page-3737-0) [LinkedStoryOption](#page-3743-0) **[LinkingPreference](#page-3747-0)** [LinkMetadata](#page-3068-0) **[ListBox](#page-2031-0) [MarginPreference](#page-3751-0) [MasterSpread](#page-2645-0)** [MatchCharacterStylePreference](#page-3755-0) [MatchParagraphStylePreference](#page-3759-0) [MediaItem](#page-2662-0) [MetadataPreference](#page-3763-0) [MixedInk](#page-482-0) [MixedInkGroup](#page-488-0) [MojikumiTable](#page-4810-0) [MojikumiUiPreference](#page-3769-0) **[MotionPreset](#page-2687-0)** [Movie](#page-2060-0) **[MovieBehavior](#page-2084-0)** [MultiStateObject](#page-2098-0) [NamedGrid](#page-4821-0) [NavigationPoint](#page-2126-0) [NestedGrepStyle](#page-4830-0) [NestedLineStyle](#page-4840-0) [NestedStyle](#page-4850-0) NonIDBasedObject **[Note](#page-4859-0)** [NumberingList](#page-4870-0) [NumberingRestartPolicy](#page-4881-0) **[Object](#page-109-0)** [ObjectExportOption](#page-3774-0)

**[ObjectStyle](#page-3080-0)** [ObjectStyleContentEffectsCategory](#page-3780-0) [ObjectStyleFillEffectsCategorySetti](#page-3784-0) **[ObjectStyleGroup](#page-4885-0)** [ObjectStyleObjectEffectsCategoryS](#page-3788-0) [ObjectStyleStrokeEffectsCategoryS](#page-3792-0) [OpacityGradientStop](#page-504-0) **[OpenFileBehavior](#page-2136-0) [OuterGlowSetting](#page-3796-0) [Oval](#page-2697-0)** [Page](#page-2782-0) [PageItem](#page-2798-0) [PageItemDefault](#page-3849-0) [PageNumberVariablePreference](#page-3860-0) **[PageReference](#page-1751-0)** [Paragraph](#page-4896-0) [ParagraphDestination](#page-1691-0) [ParagraphStyle](#page-4939-0) [ParagraphStyleGroup](#page-4976-0) [ParaStyleMapping](#page-3864-0) [PasteboardPreference](#page-3872-0) [Path](#page-2838-0) [PathPoint](#page-2843-0) [PDF](#page-2727-0) **[PDFAttribute](#page-2749-0)** [PDFExportPreference](#page-3801-0) [PDFExportPreset](#page-3818-0) [PDFPlacePreference](#page-3840-0) **[PICT](#page-2757-0)** [PlaceGun](#page-394-0) [PNGExportPreference](#page-3844-0) [Polygon](#page-2856-0) [PolygonPreference](#page-3877-0) [Preference](#page-3881-0) [PreflightBookOption](#page-3894-0) **[PreflightOption](#page-3898-0) [PreflightProcess](#page-4142-0)** [PreflightProfile](#page-4152-0) [PreflightProfileRule](#page-4158-0)

[PreflightRule](#page-4173-0) [PreflightRuleInstance](#page-4178-0) [PrintBookletOption](#page-3903-0) [PrintBookletPrintPreference](#page-3908-0) [PrinterPreset](#page-3936-0) [PrintFormBehavior](#page-2146-0) [PrintPreference](#page-3921-0) **[RadioButton](#page-2156-0)** [Rectangle](#page-2886-0) RootObject [Row](#page-4365-0) [RuleDataObject](#page-4193-0) **[SatinSetting](#page-3962-0) [ScriptArg](#page-405-0) [ScriptPreference](#page-3967-0) [Section](#page-2916-0) [ServerSetting](#page-3971-0)** [ShowHideFieldsBehavior](#page-2185-0) **[SignatureField](#page-2195-0)** [Snippet](#page-2926-0) [Sound](#page-2224-0) [SoundBehavior](#page-2247-0) [SpellPreference](#page-3976-0) **[SplineItem](#page-2938-0)** [Spread](#page-2968-0) **[State](#page-2261-0) [Story](#page-5000-0)** [StoryGridDataInformation](#page-3983-0) **[StoryPreference](#page-3988-0)** [StripedStrokeStyle](#page-4226-0) **[StrokeStyle](#page-4236-0)** [StrokeTransparencySetting](#page-3992-0) [StyleExportTagMap](#page-5044-0) [SubmitFormBehavior](#page-2272-0) **[Swatch](#page-512-0)** [SWFExportPreference](#page-3956-0) [Table](#page-4391-0) **[TableStyle](#page-4426-0)** [TableStyleGroup](#page-4455-0)

[TableStyleMapping](#page-3998-0) [TabStop](#page-5053-0) [TaggedPDFPreference](#page-4006-0) [TaggedTextExportPreference](#page-4009-0) [TaggedTextImportPreference](#page-4013-0) [Text](#page-5061-0) **[TextBox](#page-2282-0) [TextColumn](#page-5108-0) [TextDefault](#page-4017-0)** [TextExportPreference](#page-4051-0) **[TextFrame](#page-5155-0)** [TextFramePreference](#page-4055-0) [TextImportPreference](#page-4063-0) **[TextPath](#page-5187-0) [TextPreference](#page-4068-0) [TextStyleRange](#page-5200-0) [TextVariable](#page-5248-0)** [TextVariableInstance](#page-5253-0) [TextWrapPreference](#page-2987-0) **[TimingGroup](#page-2312-0)** [TimingList](#page-2322-0) **[TimingSetting](#page-2330-0) [TimingTarget](#page-2335-0)** [Tint](#page-533-0) **[TOCStyle](#page-4252-0) [TOCStyleEntry](#page-4264-0)** [Topic](#page-1761-0) [TrackChangesPreference](#page-4078-0) [TransformationMatrix](#page-2999-0) [TransformPreference](#page-4085-0) [TransparencyPreference](#page-4089-0) **[TransparencySetting](#page-4093-0) [TrapPreset](#page-544-0)** UIDBasedObject **[UserDictionary](#page-5276-0)** [ValidationError](#page-5339-0) **[ViewPreference](#page-4099-0)** [ViewZoomBehavior](#page-2346-0) [WatermarkPreference](#page-4107-0)

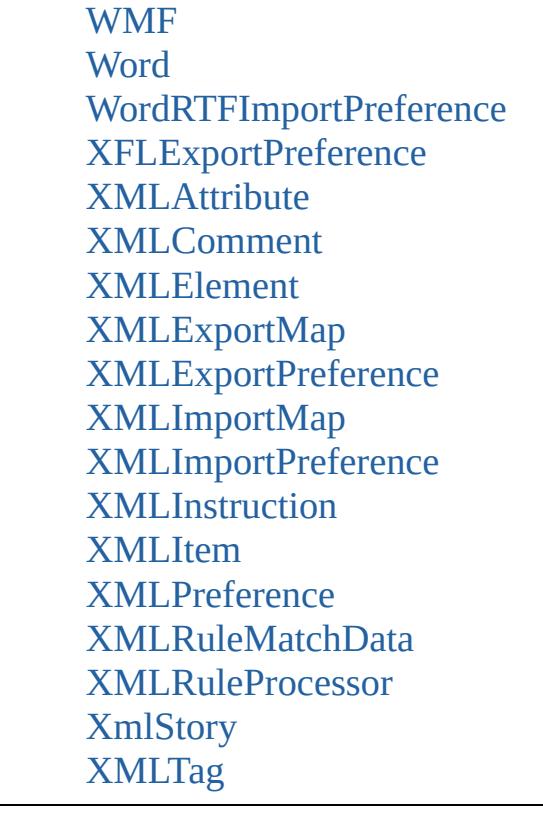

properties [Object](#page-109-0)

### **Methods Instances**

<span id="page-321-0"></span>string **extractLabel** (key: *string*) Gets the label value associated with the specified

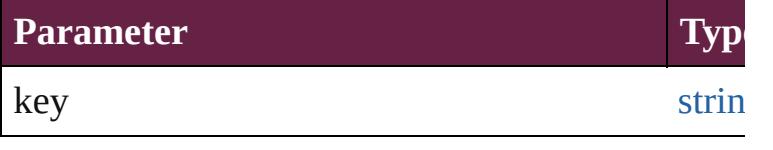

<span id="page-321-1"></span>[Array](#page-22-0) of [EventListener](#page-309-0) **getElements** () Resolves the object specifier, creating an array of

<span id="page-321-2"></span>void **insertLabel** (key: *string*, value: *string*) Sets the label to the value associated with the spe

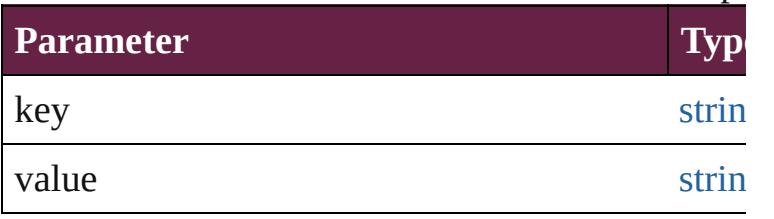

<span id="page-322-0"></span>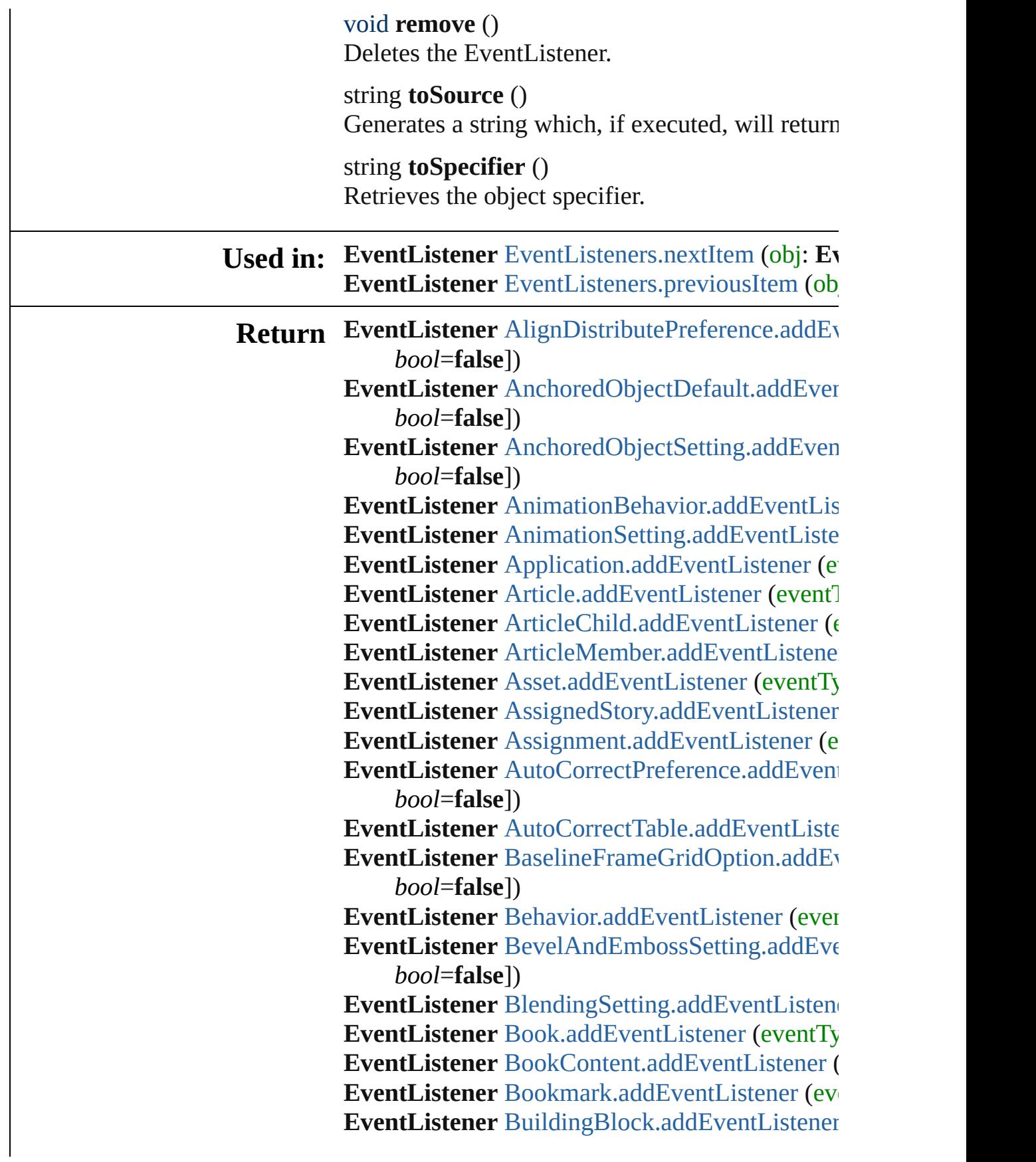

**EventListener** [Bullet.addEventListener](#page-4489-0) (eventTypert) **EventListener** [Button.addEventListener](#page-1805-0) (eventTypert) **EventListener** [ButtonPreference.addEventListen](#page-3151-0) **EventListener** CaptionMetadataVariablePrefere captures: *bool*=**false**])

**EventListener** [Cell.addEventListener](#page-4296-0) (eventTyper **EventListener** [CellStyle.addEventListener](#page-4316-0) (event **EventListener** [CellStyleGroup.addEventListene](#page-4322-0)

**EventListener** [CellStyleMapping.addEventListe](#page-3158-0)ner

**EventListener** [Change.addEventListener](#page-4495-0) (event **EventListener** ChangeGlyphPreference.addEve *bool*=**false**])

**EventListener** [ChangeGrepPreference.addEvent](#page-3199-0) *bool*=**false**])

EventListener [ChangeObjectPreference.addEve](#page-3214-0) *bool*=**false**])

**EventListener** [ChangeTextPreference.addEvent](#page-3247-0) *bool*=**false**])

**EventListener** [ChangeTransliteratePreference.ad](#page-3274-0)d *bool*=**false**])

EventListener ChapterNumberPreference.addE<sup>v</sup> *bool*=**false**])

**EventListener** [ChapterNumberVariablePreferen](#page-3282-0) captures: *bool*=**false**])

**EventListener** [CharStyleMapping.addEventList](#page-3286-0) **EventListener** [Character.addEventListener](#page-4537-0) (eve **EventListener** [CharacterStyle.addEventListener](#page-4568-0)

**EventListener** [CharacterStyleGroup.addEventL](#page-4576-0) *bool*=**false**])

**EventListener** [CheckBox.addEventListener](#page-1834-0) (ev **EventListener** [CjkGridPreference.addEventList](#page-3295-0) **EventListener** [ClearFormBehavior.addEventLis](#page-1852-0) **EventListener** [ClipboardPreference.addEventLi](#page-3299-0) **EventListener** [ClippingPathSettings.addEventL](#page-3305-0)

*bool*=**false**])

**EventListener** [Color.addEventListener](#page-446-0) (eventTy **EventListener** [ColorSetting.addEventListener](#page-3313-0) (e **EventListener** [Column.addEventListener](#page-4356-0) (event **EventListener** [ComboBox.addEventListener](#page-1873-0) (ev
**EventListener** [CompositeFont.addEventListene](#page-4595-0)r **EventListener** [CompositeFontEntry.addEventLi](#page-4606-0) *bool*=**false**]) **EventListener** [Condition.addEventListener](#page-4617-0) (event **EventListener** [ConditionSet.addEventListener](#page-4622-0) ( **EventListener** ConditionalTextPreference.addE *bool*=**false**]) EventListener [ContentPlacerObject.addEventLi](#page-256-0) *bool*=**false**]) **EventListener** ContentTransparencySetting.add *bool*=**false**]) **EventListener** [ContourOption.addEventListener](#page-2391-0) **EventListener** [CrossReference.addEventListene](#page-1719-0)r **EventListener** [CrossReferenceFormat.addEvent](#page-1608-0) *bool*=**false**]) **EventListener** [CrossReferenceSource.addEvent](#page-1618-0) *bool*=**false**]) **EventListener** [CustomTextVariablePreference.a](#page-3325-0) *bool*=**false**]) **EventListener** [DTD.addEventListener](#page-5332-0) (eventTy **EventListener** [DashedStrokeStyle.addEventList](#page-4208-0) **EventListener** [DataMerge.addEventListener](#page-3329-0) (event **EventListener** DataMergeField.addEventListen **EventListener** [DataMergeImagePlaceholder.add](#page-570-0) *bool*=**false**]) **EventListener** [DataMergeOption.addEventListe](#page-3335-0) **EventListener** [DataMergePreference.addEventL](#page-3339-0)istener *bool*=**false**]) **EventListener** [DataMergeTextPlaceholder.addE](#page-578-0) *bool*=**false**]) **EventListener** [DateVariablePreference.addEven](#page-3343-0) *bool*=**false**]) EventListener [DictionaryPreference.addEventL](#page-3347-0) *bool*=**false**]) **EventListener** [DirectionalFeatherSetting.addEv](#page-3351-0) *bool*=**false**]) **EventListener** [Document.addEventListener](#page-268-0) (event **EventListener** DocumentPreference.addEventL *bool*=**false**])

**EventListener** [DocumentPreset.addEventListen](#page-3367-0) **EventListener** [DottedStrokeStyle.addEventListe](#page-4218-0)n **EventListener** [DropShadowSetting.addEventLis](#page-3378-0)tener **EventListener** [EPS.addEventListener](#page-2404-0) (eventTyper **EventListener** [EPSExportPreference.addEventL](#page-3384-0)istener

*bool*=**false**])

**EventListener** [EPSImportPreference.addEventL](#page-3388-0)istener *bool*=**false**])

**EventListener** [EPSText.addEventListener](#page-2426-0) (even

EventListener [EPubExportPreference.addEvent](#page-3395-0) *bool*=**false**])

**EventListener** [ErrorListError.addEventListener](#page-1706-0) ( [Array](#page-22-0) of **EventListener EventListener**.[getElem](#page-321-0) **EventListener** [EventListeners.\[\]](#page-336-0) (index: *number* **EventListener** [EventListeners.add](#page-336-1) (eventType: *s* [Object\]](#page-109-0))

**EventListener** [EventListeners.anyItem](#page-336-2) () [Array](#page-22-0) of **EventListener** [EventListeners.everyIte](#page-337-0)

**EventListener** [EventListeners.firstItem](#page-337-1) ()

**EventListener** [EventListeners.item](#page-337-2) (index: *varies* **EventListener** [EventListeners.itemByID](#page-337-3) (id: *nu* **EventListener** [EventListeners.itemByName](#page-337-4) (name

[Array](#page-22-0) of **EventListener** EventListeners.itemByI

**EventListener** [EventListeners.lastItem](#page-338-0) ()

**EventListener** [EventListeners.middleItem](#page-338-1) ()

**EventListener** [EventListeners.nextItem](#page-338-2) (obj: Ev

**EventListener** [EventListeners.previousItem](#page-338-3) (obj

**EventListener** [ExcelImportPreference.addEvent](#page-3400-0) *bool*=**false**])

**EventListener** [ExportForWebPreference.addEve](#page-3404-0)nt *bool*=**false**])

**EventListener** [FeatherSetting.addEventListener](#page-3408-0)

EventListener [FileNameVariablePreference.add](#page-3412-0) *bool*=**false**])

**EventListener** FillTransparencySetting.addEver *bool*=**false**])

**EventListener** [FindChangeBevelAndEmbossSe](#page-3425-0) captures: *bool*=**false**])

**EventListener** FindChangeBlendingSetting.add

*bool*=**false**]) **EventListener** [FindChangeContentTransparency](#page-3433-0) captures: *bool*=**false**]) **EventListener** [FindChangeDirectionalFeatherSe](#page-3438-0)t captures: *bool*=**false**]) **EventListener** [FindChangeDropShadowSetting.](#page-3443-0) *bool*=**false**]) **EventListener** [FindChangeFeatherSetting.addEv](#page-3446-0) *bool*=**false**]) **EventListener** [FindChangeFillTransparencySett](#page-3450-0) captures: *bool*=**false**]) **EventListener** [FindChangeGlyphOption.addEve](#page-3454-0)nt *bool*=**false**]) **EventListener** [FindChangeGradientFeatherSetti](#page-3458-0) captures: *bool*=**false**]) **EventListener** [FindChangeGrepOption.addEven](#page-3462-0) *bool*=**false**]) **EventListener** [FindChangeInnerGlowSetting.ad](#page-3467-0) *bool*=**false**]) **EventListener** FindChangeInnerShadowSetting *bool*=**false**]) **EventListener** [FindChangeObjectOption.addEv](#page-3475-0) *bool*=**false**]) **EventListener** [FindChangeOuterGlowSetting.ad](#page-3479-0) *bool*=**false**]) **EventListener** [FindChangeSatinSetting.addEven](#page-3484-0) *bool*=**false**]) **EventListener** FindChangeStrokeTransparency! captures: *bool*=**false**]) **EventListener** [FindChangeTextOption.addEven](#page-3492-0) *bool*=**false**]) **EventListener** [FindChangeTransliterateOption.a](#page-3496-0)d *bool*=**false**]) **EventListener** [FindChangeTransparencySetting](#page-3500-0) *bool*=**false**]) EventListener [FindGlyphPreference.addEventL](#page-3504-0) *bool*=**false**]) **EventListener** [FindGrepPreference.addEventLis](#page-3536-0)tener **EventListener** [FindObjectPreference.addEventL](#page-3551-0)istener *bool*=**false**])

**EventListener** [FindTextPreference.addEventLis](#page-3583-0) **EventListener** [FindTransliteratePreference.addE](#page-3609-0) *bool*=**false**])

**EventListener** [FlattenerPreference.addEventLis](#page-3615-0) **EventListener** [FlattenerPreset.addEventListener](#page-3622-0) **EventListener** [Font.addEventListener](#page-4638-0) (eventTyper **EventListener** [FontLockingPreference.addEven](#page-3632-0) *bool*=**false**])

**EventListener** [Footnote.addEventListener](#page-4650-0) (even **EventListener** [FootnoteOption.addEventListene](#page-3642-0) **EventListener** [FormField.addEventListener](#page-1899-0) (event **EventListener** [FrameFittingOption.addEventLis](#page-2450-0) **EventListener** [GeneralPreference.addEventListe](#page-3645-0)

**EventListener** [GotoAnchorBehavior.addEventL](#page-1918-0) *bool*=**false**])

**EventListener** [GotoFirstPageBehavior.addEven](#page-1927-0) *bool*=**false**])

**EventListener** [GotoLastPageBehavior.addEvent](#page-1937-0) *bool*=**false**])

**EventListener** [GotoNextPageBehavior.addEven](#page-1947-0) *bool*=**false**])

**EventListener** [GotoNextStateBehavior.addEven](#page-1957-0) *bool*=**false**])

**EventListener** [GotoNextViewBehavior.addEven](#page-1966-0) *bool*=**false**])

**EventListener** [GotoPageBehavior.addEventList](#page-1976-0)

**EventListener** [GotoPreviousPageBehavior.addE](#page-1986-0) *bool*=**false**])

EventListener [GotoPreviousStateBehavior.addE](#page-1995-0) *bool*=**false**])

**EventListener** GotoPreviousViewBehavior.addI *bool*=**false**])

**EventListener** [GotoStateBehavior.addEventList](#page-2013-0)

**EventListener** [GotoURLBehavior.addEventList](#page-2023-0)

**EventListener** [Gradient.addEventListener](#page-455-0) (even

**EventListener** GradientFeatherSetting.addEven *bool*=**false**])

**EventListener** [GradientStop.addEventListener](#page-462-0) (

**EventListener** [Graphic.addEventListener](#page-2462-0) (event **EventListener** [GraphicLayer.addEventListener](#page-3654-0) ( **EventListener** [GraphicLayerOption.addEventLi](#page-3659-0) *bool*=**false**]) **EventListener** [GraphicLine.addEventListener](#page-2487-0) (e **EventListener** [GridDataInformation.addEventL](#page-3669-0) *bool*=**false**]) **EventListener** GridPreference.addEventListene **EventListener** [GridPrintingPreference.addEvent](#page-3679-0) *bool*=**false**]) **EventListener** [Group.addEventListener](#page-2520-0) (eventTypertTypert) **EventListener** [Guide.addEventListener](#page-2541-0) (eventTypert) **EventListener** [GuidePreference.addEventListen](#page-3684-0) **EventListener** HTMLExportPreference.addEve *bool*=**false**]) EventListener [HiddenText.addEventListener](#page-4660-0) (e<sup>)</sup> **EventListener** [HtmlItem.addEventListener](#page-2560-0) (eve **EventListener** [Hyperlink.addEventListener](#page-1628-0) (event **EventListener** [HyperlinkExternalPageDestinatio](#page-1633-0)n captures: *bool*=**false**]) **EventListener** [HyperlinkPageDestination.addEv](#page-1643-0) *bool*=**false**]) **EventListener** [HyperlinkPageItemSource.addEv](#page-1652-0) *bool*=**false**]) **EventListener** [HyperlinkTextDestination.addEv](#page-1661-0) *bool*=**false**]) **EventListener** [HyperlinkTextSource.addEventL](#page-1670-0) *bool*=**false**]) **EventListener** [HyperlinkURLDestination.addEv](#page-1680-0) *bool*=**false**]) **EventListener** [HyphenationException.addEvent](#page-4670-0) *bool*=**false**]) **EventListener** [IdleTask.addEventListener](#page-368-0) (even **EventListener** [Image.addEventListener](#page-2586-0) (eventTypert) **EventListener** [ImageIOPreference.addEventLis](#page-3694-0) **EventListener** ImagePreference.addEventLister **EventListener** [ImportedPage.addEventListener](#page-2612-0) ( **EventListener** [ImportedPageAttribute.addEvent](#page-3702-0) *bool*=**false**])

**EventListener** [InCopyExportOption.addEventL](#page-3706-0) *bool*=**false**])

**EventListener** [Index.addEventListener](#page-1726-0) (eventTy **EventListener** [IndexOptions.addEventListener](#page-1736-0) ( **EventListener** [IndexSection.addEventListener](#page-1740-0) ( **EventListener** [IndexingSortOption.addEventLis](#page-4679-0)tener **EventListener** [Ink.addEventListener](#page-475-0) (eventType **EventListener** [InnerGlowSetting.addEventListe](#page-3711-0) **EventListener** InnerShadowSetting.addEventLi **EventListener** [InsertionPoint.addEventListener](#page-4721-0) ( **EventListener** InteractivePDFExportPreference

EventListener [JPEGExportPreference.addEvent](#page-3727-0) *bool*=**false**])

**EventListener** [KinsokuTable.addEventListener](#page-4736-0) (

**EventListener** [Language.addEventListener](#page-4747-0) (eve

**EventListener** [LanguageWithVendors.addEvent](#page-4753-0) *bool*=**false**])

**EventListener** [Layer.addEventListener](#page-2633-0) (eventTy

**EventListener** [LayoutAdjustmentPreference.add](#page-3731-0) *bool*=**false**])

**EventListener** LayoutGridDataInformation.add *bool*=**false**])

**EventListener** [Library.addEventListener](#page-3051-0) (event

**EventListener** [Line.addEventListener](#page-4800-0) (eventTyper **EventListener** [Link.addEventListener](#page-3064-0) (eventTyper

**EventListener** [LinkMetadata.addEventListener](#page-3071-0) (

**EventListener** [LinkedPageItemOption.addEven](#page-3740-0) *bool*=**false**])

**EventListener** LinkedStoryOption.addEventLis **EventListener** [LinkingPreference.addEventListe](#page-3749-0)ner

**EventListener** [ListBox.addEventListener](#page-2044-0) (event

**EventListener** [MarginPreference.addEventListe](#page-3753-0)

**EventListener** [MasterSpread.addEventListener](#page-2648-0) (

**EventListener** MatchCharacterStylePreference. *bool*=**false**])

**EventListener** [MatchParagraphStylePreference.](#page-3761-0) *bool*=**false**])

**EventListener** [MediaItem.addEventListener](#page-2672-0) (ev

*bool*=**false**])

**EventListener** [MetadataPreference.addEventLis](#page-3766-0) **EventListener** [MixedInk.addEventListener](#page-485-0) (eve **EventListener** [MixedInkGroup.addEventListene](#page-490-0)r **EventListener** [MojikumiTable.addEventListene](#page-4812-0)r EventListener [MojikumiUiPreference.addEvent](#page-3773-0) *bool*=**false**])

**EventListener** [MotionPreset.addEventListener](#page-2689-0) ( **EventListener** [Movie.addEventListener](#page-2072-0) (eventTypert) **EventListener** [MovieBehavior.addEventListene](#page-2087-0)r **EventListener** [MultiStateObject.addEventListen](#page-2110-0) **EventListener** [NamedGrid.addEventListener](#page-4823-0) (e **EventListener** NavigationPoint.addEventListen **EventListener** NestedGrepStyle.addEventLister **EventListener** [NestedLineStyle.addEventListen](#page-4842-0) **EventListener** [NestedStyle.addEventListener](#page-4852-0) (e **EventListener** [Note.addEventListener](#page-4863-0) (eventTy **EventListener** [NumberingList.addEventListener](#page-4872-0) **EventListener** [NumberingRestartPolicy.addEve](#page-4883-0) *bool*=**false**])

**EventListener** ObjectExportOption.addEventLi **EventListener** [ObjectStyle.addEventListener](#page-3091-0) (e **EventListener** [ObjectStyleContentEffectsCatego](#page-3783-0)ry

*varies*[, captures: *bool*=**false**])

**EventListener** [ObjectStyleFillEffectsCategoryS](#page-3787-0) captures: *bool*=**false**])

**EventListener** [ObjectStyleGroup.addEventListe](#page-4887-0)

- **EventListener** [ObjectStyleObjectEffectsCategor](#page-3791-0)y captures: *bool*=**false**])
- **EventListener** [ObjectStyleStrokeEffectsCategor](#page-3795-0) captures: *bool*=**false**])
- **EventListener** [OpacityGradientStop.addEventL](#page-506-0) *bool*=**false**])

**EventListener** [OpenFileBehavior.addEventListe](#page-2138-0) **EventListener** [OuterGlowSetting.addEventListe](#page-3799-0)ner **EventListener** [Oval.addEventListener](#page-2709-0) (eventTy **EventListener** [PDF.addEventListener](#page-2738-0) (eventTyper **EventListener** [PDFAttribute.addEventListener](#page-2751-0) ( **EventListener** [PDFExportPreference.addEventL](#page-3816-0)istener *bool*=**false**])

**EventListener** [PDFExportPreset.addEventListen](#page-3831-0) **EventListener** [PDFPlacePreference.addEventLi](#page-3842-0) **EventListener** [PICT.addEventListener](#page-2767-0) (eventTy EventListener PNGExportPreference.addEvent *bool*=**false**])

**EventListener** [Page.addEventListener](#page-2787-0) (eventTy **EventListener** [PageItem.addEventListener](#page-2808-0) (even **EventListener** PageItemDefault.addEventLister **EventListener** PageNumberVariablePreference.

*bool*=**false**])

**EventListener** [PageReference.addEventListener](#page-1754-0) **EventListener** [ParaStyleMapping.addEventListe](#page-3866-0)ner **EventListener** [Paragraph.addEventListener](#page-4932-0) (event **EventListener** [ParagraphDestination.addEventL](#page-1693-0)

*bool*=**false**])

**EventListener** ParagraphStyle.addEventListene **EventListener** [ParagraphStyleGroup.addEventL](#page-4978-0)

*bool*=**false**])

**EventListener** [PasteboardPreference.addEventL](#page-3875-0) *bool*=**false**])

**EventListener** [Path.addEventListener](#page-2841-0) (eventTyper **EventListener** [PathPoint.addEventListener](#page-2846-0) (eve **EventListener** [PlaceGun.addEventListener](#page-397-0) (eve **EventListener** [Polygon.addEventListener](#page-2868-0) (even **EventListener** [PolygonPreference.addEventList](#page-3879-0) **EventListener** [Preference.addEventListener](#page-3886-0) (ev **EventListener** PreflightBookOption.addEventL *bool*=**false**])

**EventListener** [PreflightOption.addEventListene](#page-3901-0) **EventListener** PreflightProcess.addEventListen **EventListener** [PreflightProfile.addEventListene](#page-4154-0) **EventListener** [PreflightProfileRule.addEventLis](#page-4160-0)tener **EventListener** [PreflightRule.addEventListener](#page-4175-0) ( **EventListener** PreflightRuleInstance.addEventI

*bool*=**false**])

**EventListener** [PrintBookletOption.addEventLis](#page-3906-0) **EventListener** PrintBookletPrintPreference.add *bool*=**false**])

**EventListener** [PrintFormBehavior.addEventList](#page-2148-0)

**EventListener** [PrintPreference.addEventListene](#page-3934-0)r **EventListener** [PrinterPreset.addEventListener](#page-3948-0) ( **EventListener** [RadioButton.addEventListener](#page-2169-0) (e) **EventListener** [Rectangle.addEventListener](#page-2898-0) (event **EventListener** [Row.addEventListener](#page-4382-0) (eventTyper **EventListener** [RuleDataObject.addEventListene](#page-4195-0) **EventListener** SWFExportPreference.addEvent *bool*=**false**])

**EventListener** [SatinSetting.addEventListener](#page-3965-0) (e **EventListener** [ScriptArg.addEventListener](#page-407-0) (eve **EventListener** [ScriptPreference.addEventListen](#page-3969-0) **EventListener** [Section.addEventListener](#page-2919-0) (event) **EventListener** [ServerSetting.addEventListener](#page-3974-0) ( **EventListener** ShowHideFieldsBehavior.addEv *bool*=**false**])

**EventListener** [SignatureField.addEventListener](#page-2208-0) **EventListener** [Snippet.addEventListener](#page-2931-0) (event **EventListener** [Sound.addEventListener](#page-2235-0) (eventTypert) **EventListener** [SoundBehavior.addEventListene](#page-2250-0) **EventListener** [SpellPreference.addEventListene](#page-3981-0) **EventListener** [SplineItem.addEventListener](#page-2950-0) (ev **EventListener** [Spread.addEventListener](#page-2975-0) (eventTypert) **EventListener** [State.addEventListener](#page-2265-0) (eventTy **EventListener** [Story.addEventListener](#page-5036-0) (eventTy **EventListener** [StoryGridDataInformation.addEv](#page-3986-0) *bool*=**false**])

**EventListener** [StoryPreference.addEventListene](#page-3990-0) **EventListener** [StripedStrokeStyle.addEventList](#page-4228-0) **EventListener** [StrokeStyle.addEventListener](#page-4238-0) (event **EventListener** [StrokeTransparencySetting.addE](#page-3995-0) *bool*=**false**])

**EventListener** [StyleExportTagMap.addEventLis](#page-5046-0)tener **EventListener** [SubmitFormBehavior.addEventL](#page-2274-0) *bool*=**false**])

**EventListener** [Swatch.addEventListener](#page-514-0) (event) **EventListener** [TOCStyle.addEventListener](#page-4256-0) (event **EventListener** [TOCStyleEntry.addEventListene](#page-4267-0)r **EventListener** [TabStop.addEventListener](#page-5055-0) (even **EventListener** [Table.addEventListener](#page-4421-0) (eventTy

**EventListener** [TableStyle.addEventListener](#page-4451-0) (ev **EventListener** TableStyleGroup.addEventLister **EventListener** [TableStyleMapping.addEventLis](#page-4000-0) **EventListener** TaggedPDFPreference.addEvent *bool*=**false**])

- EventListener [TaggedTextExportPreference.add](#page-4011-0) *bool*=**false**])
- **EventListener** [TaggedTextImportPreference.add](#page-4015-0) *bool*=**false**])

**EventListener** [Text.addEventListener](#page-5097-0) (eventTyper **EventListener** [TextBox.addEventListener](#page-2295-0) (even

**EventListener** [TextColumn.addEventListener](#page-5144-0) ( $\epsilon$ 

**EventListener** [TextDefault.addEventListener](#page-4049-0) (e

**EventListener** [TextExportPreference.addEventL](#page-4053-0)istener *bool*=**false**])

**EventListener** [TextFrame.addEventListener](#page-5168-0) (ev

**EventListener** [TextFramePreference.addEventL](#page-4061-0) *bool*=**false**])

**EventListener** [TextImportPreference.addEventL](#page-4066-0)istener *bool*=**false**])

**EventListener** [TextPath.addEventListener](#page-5192-0) (ever **EventListener** [TextPreference.addEventListener](#page-4076-0) **EventListener** [TextStyleRange.addEventListene](#page-5236-0)r EventListener [TextVariable.addEventListener](#page-5250-0) (executive TextVariable.addEventListener (e **EventListener** [TextVariableInstance.addEventLi](#page-5255-0)

*bool*=**false**]) **EventListener** [TextWrapPreference.addEventLi](#page-2991-0) **EventListener** [TimingGroup.addEventListener](#page-2314-0) ( **EventListener** [TimingList.addEventListener](#page-2324-0) (ev

**EventListener** [TimingSetting.addEventListener](#page-2332-0) (

**EventListener** [TimingTarget.addEventListener](#page-2337-0) (

**EventListener** [Tint.addEventListener](#page-537-0) (eventTyp

**EventListener** [Topic.addEventListener](#page-1762-0) (eventTy

**EventListener** [TrackChangesPreference.addEve](#page-4083-0) *bool*=**false**])

**EventListener** TransformPreference.addEventL *bool*=**false**])

**EventListener** TransformationMatrix.addEventl *bool*=**false**])

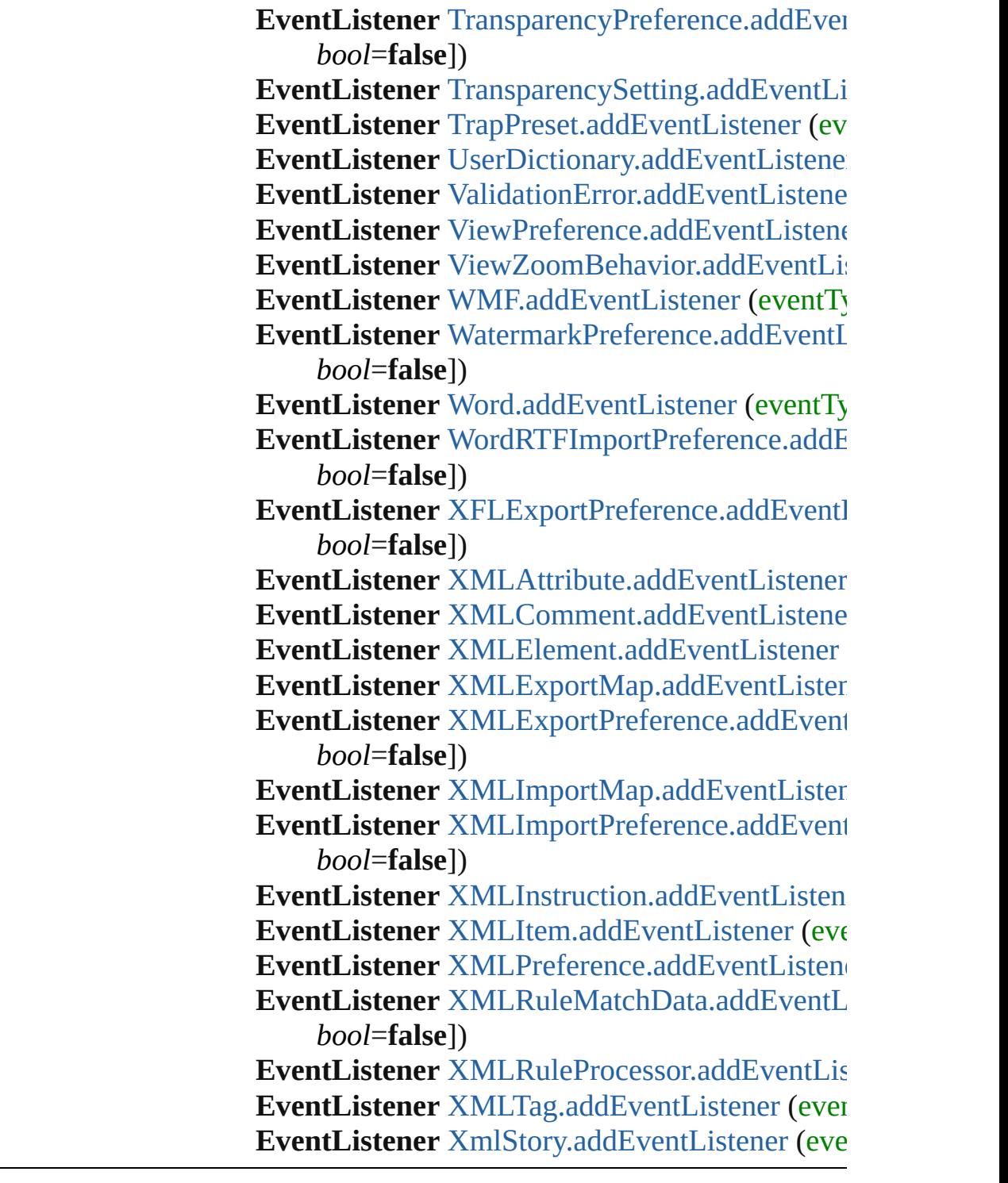

Jongware, 28-

[Contents](#page-0-0) :: [Index](#page-5496-0)

# **Class**

# **EventListeners**

<span id="page-336-0"></span>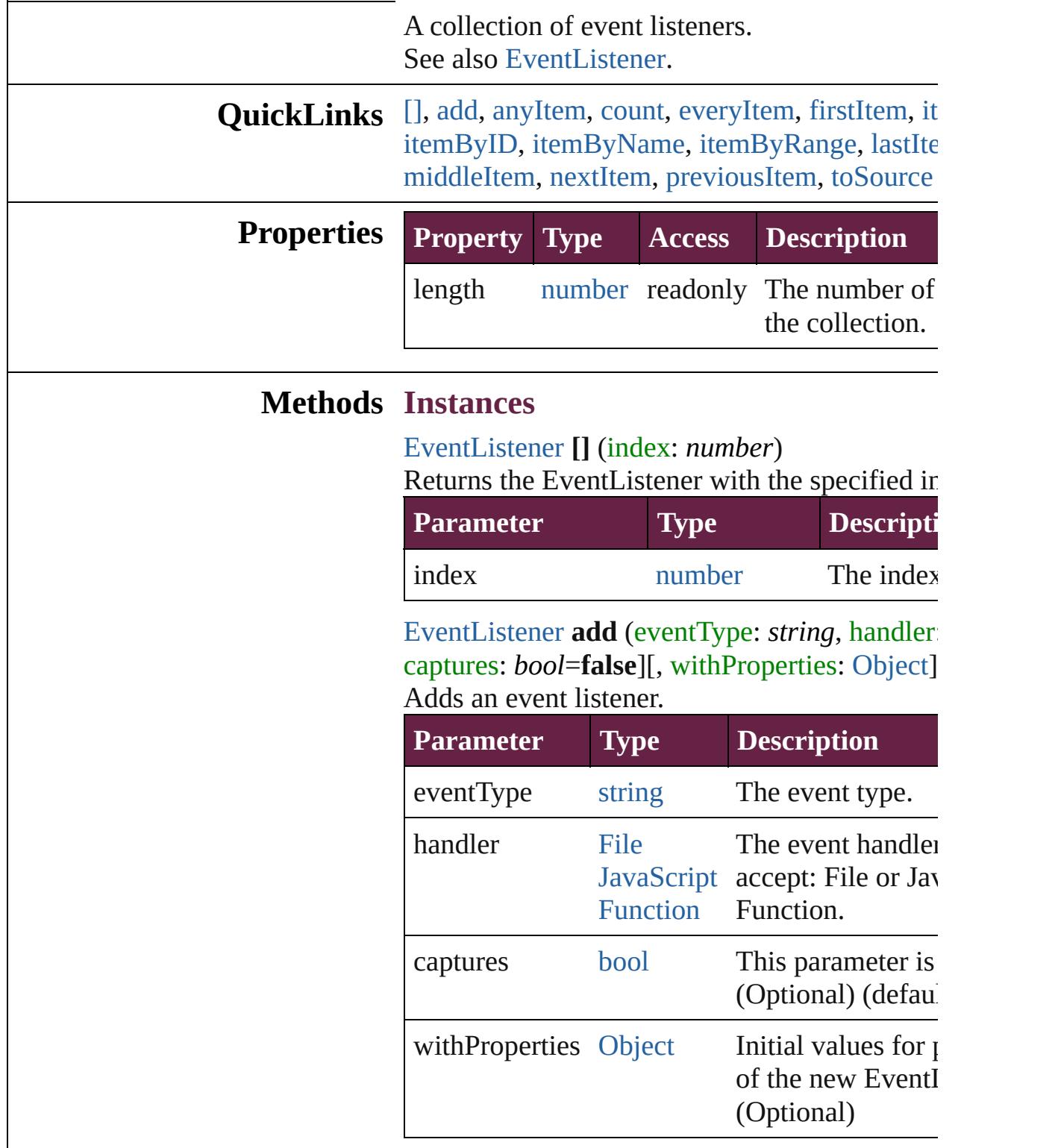

<span id="page-336-2"></span><span id="page-336-1"></span>[EventListener](#page-309-0) **anyItem** ()

Returns any EventListener in the collection.

<span id="page-337-6"></span>number **count** () Displays the number of elements in the EventL

<span id="page-337-0"></span>[Array](#page-22-0) of [EventListener](#page-309-0) **everyItem** () Returns every EventListener in the collection.

#### <span id="page-337-1"></span>[EventListener](#page-309-0) **firstItem** ()

Returns the first EventListener in the collection.

#### <span id="page-337-2"></span>[EventListener](#page-309-0) **item** (index: *varies*)

Returns the EventListener with the specified in name.

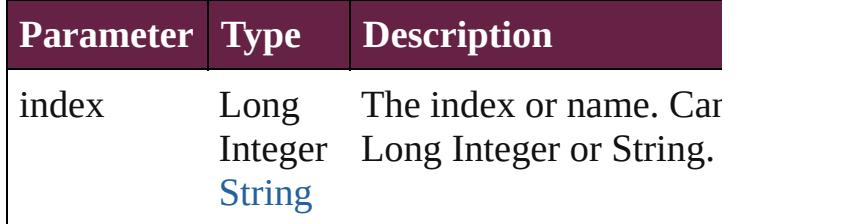

## <span id="page-337-3"></span>[EventListener](#page-309-0) **itemByID** (id: *number*)

Returns the EventListener with the specified ID.

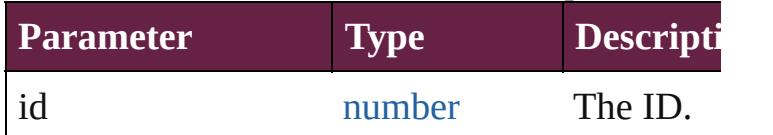

<span id="page-337-4"></span>[EventListener](#page-309-0) **itemByName** (name: *string*) Returns the EventListener with the specified na

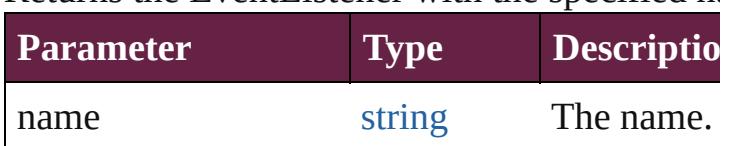

<span id="page-337-5"></span>[Array](#page-22-0) of [EventListener](#page-309-0) **itemByRange** (from:  $\nu$ *varies*)

Returns the EventListeners within the specified

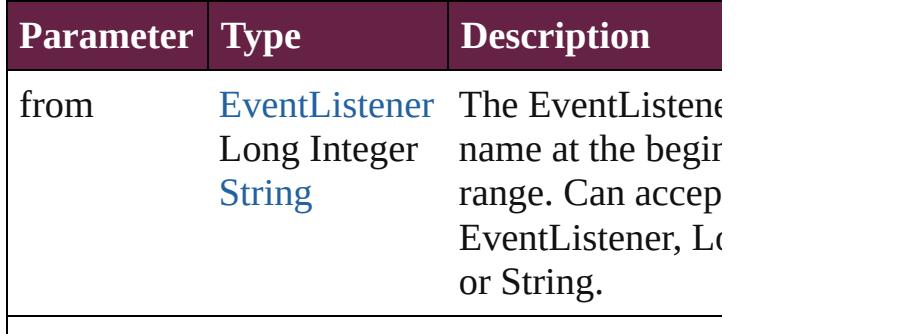

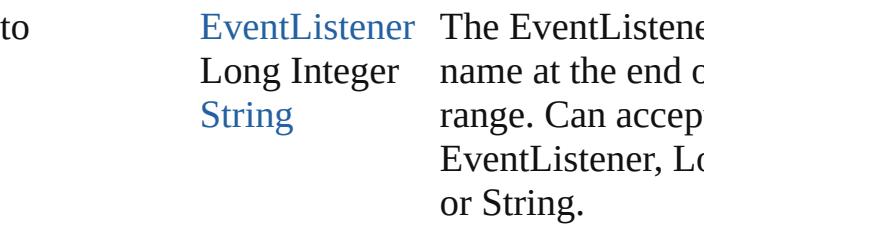

#### <span id="page-338-0"></span>[EventListener](#page-309-0) **lastItem** ()

Returns the last EventListener in the collection.

## <span id="page-338-1"></span>[EventListener](#page-309-0) **middleItem** ()

Returns the middle EventListener in the collection.

### <span id="page-338-2"></span>[EventListener](#page-309-0) **nextItem** (obj: [EventListener](#page-309-0))

Returns the EventListener whose index follows specified EventListener in the collection.

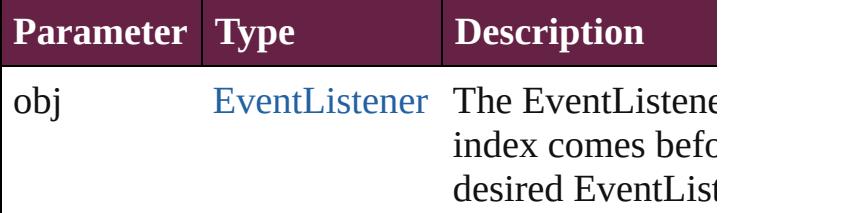

<span id="page-338-3"></span>[EventListener](#page-309-0) **previousItem** (obj: [EventListen](#page-309-0) Returns the EventListener with the index previ specified index.

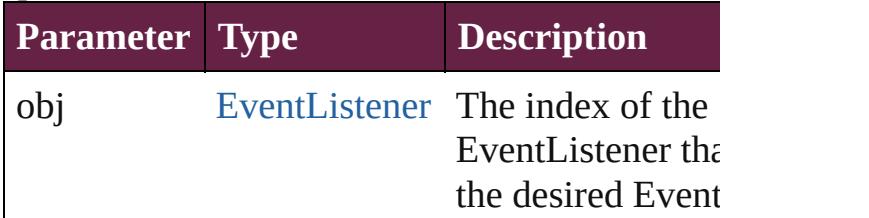

### <span id="page-338-4"></span>string **toSource** ()

Generates a string which, if executed, will retu EventListener.

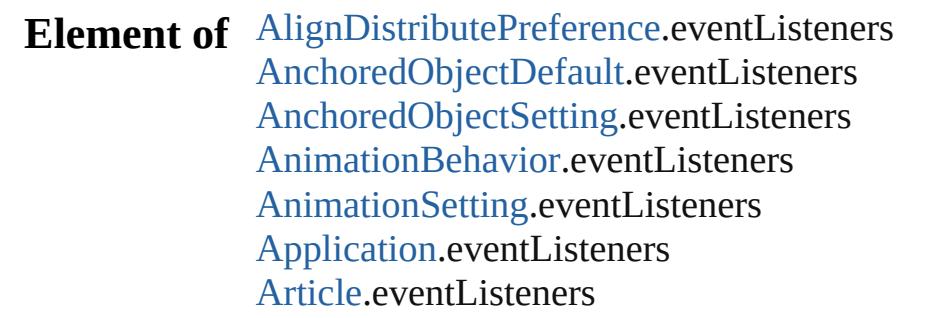

[ArticleChild](#page-2366-0).eventListeners [ArticleMember](#page-2376-0).eventListeners [Asset](#page-3035-0).eventListeners [AssignedStory](#page-208-0).eventListeners [Assignment](#page-213-0).eventListeners [AutoCorrectPreference.](#page-3130-0)eventListeners [AutoCorrectTable](#page-4479-0).eventListeners [BaselineFrameGridOption](#page-3134-0).eventListeners [Behavior](#page-1783-0).eventListeners [BevelAndEmbossSetting](#page-3138-0).eventListeners [BlendingSetting.](#page-3145-0)eventListeners [Book.](#page-413-0)eventListeners [BookContent](#page-424-0).eventListeners [Bookmark](#page-1588-0).eventListeners [BuildingBlock](#page-1597-0).eventListeners [Bullet.](#page-4487-0)eventListeners [Button.](#page-1792-0)eventListeners [ButtonPreference](#page-3149-0).eventListeners [CaptionMetadataVariablePreference](#page-3153-0).eventListe [Cell](#page-4276-0).eventListeners [CellStyle.](#page-4301-0)eventListeners [CellStyleGroup.](#page-4320-0)eventListeners [CellStyleMapping.](#page-3156-0)eventListeners [Change](#page-4491-0).eventListeners [ChangeGlyphPreference.](#page-3164-0)eventListeners [ChangeGrepPreference.](#page-3168-0)eventListeners [ChangeObjectPreference](#page-3201-0).eventListeners [ChangeTextPreference](#page-3216-0).eventListeners [ChangeTransliteratePreference](#page-3249-0).eventListeners [ChapterNumberPreference.](#page-3276-0)eventListeners [ChapterNumberVariablePreference.](#page-3280-0)eventLister [CharStyleMapping.](#page-3284-0)eventListeners [Character](#page-4501-0).eventListeners [CharacterStyle.](#page-4544-0)eventListeners [CharacterStyleGroup.](#page-4574-0)eventListeners [CheckBox](#page-1821-0).eventListeners [CjkGridPreference](#page-3292-0).eventListeners [ClearFormBehavior.](#page-1850-0)eventListeners [ClipboardPreference.](#page-3297-0)eventListeners

[ClippingPathSettings.](#page-3301-0)eventListeners [Color](#page-442-0).eventListeners [ColorSetting.](#page-3307-0)eventListeners [Column.](#page-4339-0)eventListeners [ComboBox.](#page-1860-0)eventListeners [CompositeFont](#page-4593-0).eventListeners [CompositeFontEntry](#page-4603-0).eventListeners [Condition](#page-4614-0).eventListeners [ConditionSet](#page-4620-0).eventListeners [ConditionalTextPreference](#page-3315-0).eventListeners [ContentPlacerObject](#page-254-0).eventListeners [ContentTransparencySetting.](#page-3318-0)eventListeners [ContourOption.](#page-2389-0)eventListeners [CrossReference.](#page-1716-0)eventListeners [CrossReferenceFormat](#page-1606-0).eventListeners [CrossReferenceSource.](#page-1616-0)eventListeners [CustomTextVariablePreference](#page-3324-0).eventListeners [DTD](#page-5330-0).eventListeners [DashedStrokeStyle.](#page-4206-0)eventListeners [DataMerge.](#page-3327-0)eventListeners [DataMergeField.](#page-560-0)eventListeners [DataMergeImagePlaceholder.](#page-568-0)eventListeners [DataMergeOption.](#page-3332-0)eventListeners [DataMergePreference](#page-3336-0).eventListeners [DataMergeTextPlaceholder](#page-576-0).eventListeners [DateVariablePreference](#page-3341-0).eventListeners [DictionaryPreference.](#page-3345-0)eventListeners [DirectionalFeatherSetting](#page-3349-0).eventListeners [Document](#page-258-0).eventListeners [DocumentPreference.](#page-3353-0)eventListeners [DocumentPreset.](#page-3361-0)eventListeners [DottedStrokeStyle.](#page-4216-0)eventListeners [DropShadowSetting](#page-3374-0).eventListeners [EPS](#page-2393-0).eventListeners [EPSExportPreference.](#page-3380-0)eventListeners [EPSImportPreference.](#page-3386-0)eventListeners [EPSText.](#page-2416-0)eventListeners [EPubExportPreference](#page-3390-0).eventListeners [ErrorListError.](#page-1704-0)eventListeners

[ExcelImportPreference.](#page-3397-0)eventListeners [ExportForWebPreference](#page-3402-0).eventListeners [FeatherSetting](#page-3406-0).eventListeners [FileNameVariablePreference.](#page-3410-0)eventListeners [FillTransparencySetting](#page-3414-0).eventListeners [FindChangeBevelAndEmbossSetting.](#page-3420-0)eventLis [FindChangeBlendingSetting](#page-3426-0).eventListeners [FindChangeContentTransparencySetting.](#page-3430-0)event [FindChangeDirectionalFeatherSetting](#page-3434-0).eventListeners [FindChangeDropShadowSetting.](#page-3439-0)eventListener [FindChangeFeatherSetting.](#page-3444-0)eventListeners [FindChangeFillTransparencySetting](#page-3448-0).eventListeners [FindChangeGlyphOption.](#page-3452-0)eventListeners [FindChangeGradientFeatherSetting](#page-3456-0).eventListe [FindChangeGrepOption.](#page-3460-0)eventListeners [FindChangeInnerGlowSetting.](#page-3464-0)eventListeners [FindChangeInnerShadowSetting](#page-3468-0).eventListener [FindChangeObjectOption](#page-3473-0).eventListeners [FindChangeOuterGlowSetting](#page-3477-0).eventListeners [FindChangeSatinSetting](#page-3481-0).eventListeners [FindChangeStrokeTransparencySetting.](#page-3485-0)eventL [FindChangeTextOption](#page-3489-0).eventListeners [FindChangeTransliterateOption.](#page-3494-0)eventListeners [FindChangeTransparencySetting](#page-3498-0).eventListener [FindGlyphPreference](#page-3502-0).eventListeners [FindGrepPreference](#page-3506-0).eventListeners [FindObjectPreference.](#page-3538-0)eventListeners [FindTextPreference.](#page-3553-0)eventListeners [FindTransliteratePreference.](#page-3585-0)eventListeners [FlattenerPreference](#page-3611-0).eventListeners [FlattenerPreset.](#page-3617-0)eventListeners [Font.](#page-4634-0)eventListeners [FontLockingPreference](#page-3630-0).eventListeners [Footnote.](#page-4646-0)eventListeners [FootnoteOption.](#page-3634-0)eventListeners [FormField](#page-1889-0).eventListeners [FrameFittingOption.](#page-2447-0)eventListeners [GeneralPreference.](#page-3643-0)eventListeners [GotoAnchorBehavior](#page-1915-0).eventListeners

[GotoFirstPageBehavior](#page-1925-0).eventListeners [GotoLastPageBehavior.](#page-1935-0)eventListeners [GotoNextPageBehavior.](#page-1945-0)eventListeners [GotoNextStateBehavior.](#page-1955-0)eventListeners [GotoNextViewBehavior](#page-1964-0).eventListeners [GotoPageBehavior.](#page-1974-0)eventListeners [GotoPreviousPageBehavior](#page-1984-0).eventListeners [GotoPreviousStateBehavior](#page-1993-0).eventListeners [GotoPreviousViewBehavior.](#page-2002-0)eventListeners [GotoStateBehavior.](#page-2011-0)eventListeners [GotoURLBehavior.](#page-2021-0)eventListeners [Gradient.](#page-453-0)eventListeners [GradientFeatherSetting.](#page-3647-0)eventListeners [GradientStop](#page-459-0).eventListeners [Graphic.](#page-2452-0)eventListeners [GraphicLayer](#page-3651-0).eventListeners [GraphicLayerOption](#page-3657-0).eventListeners [GraphicLine](#page-2475-0).eventListeners [GridDataInformation.](#page-3666-0)eventListeners [GridPreference](#page-3671-0).eventListeners [GridPrintingPreference.](#page-3677-0)eventListeners [Group](#page-2509-0).eventListeners [Guide.](#page-2537-0)eventListeners [GuidePreference](#page-3681-0).eventListeners [HTMLExportPreference.](#page-3686-0)eventListeners [HiddenText](#page-4657-0).eventListeners [HtmlItem](#page-2550-0).eventListeners [Hyperlink.](#page-1626-0)eventListeners [HyperlinkExternalPageDestination.](#page-1631-0)eventLister [HyperlinkPageDestination](#page-1640-0).eventListeners [HyperlinkPageItemSource](#page-1650-0).eventListeners [HyperlinkTextDestination.](#page-1659-0)eventListeners [HyperlinkTextSource](#page-1668-0).eventListeners [HyperlinkURLDestination.](#page-1678-0)eventListeners [HyphenationException](#page-4668-0).eventListeners [IdleTask.](#page-366-0)eventListeners [Image](#page-2575-0).eventListeners [ImageIOPreference](#page-3692-0).eventListeners [ImagePreference.](#page-3696-0)eventListeners

[ImportedPage](#page-2601-0).eventListeners [ImportedPageAttribute](#page-3700-0).eventListeners [InCopyExportOption.](#page-3704-0)eventListeners [Index](#page-1725-0).eventListeners [IndexOptions.](#page-1730-0)eventListeners [IndexSection](#page-1738-0).eventListeners [IndexingSortOption.](#page-4677-0)eventListeners [Ink.](#page-472-0)eventListeners [InnerGlowSetting.](#page-3708-0)eventListeners [InnerShadowSetting.](#page-3713-0)eventListeners [InsertionPoint.](#page-4685-0)eventListeners [InteractivePDFExportPreference](#page-3718-0).eventListener [JPEGExportPreference.](#page-3724-0)eventListeners [KinsokuTable.](#page-4733-0)eventListeners [Language](#page-4744-0).eventListeners [LanguageWithVendors.](#page-4750-0)eventListeners [Layer.](#page-2628-0)eventListeners [LayoutAdjustmentPreference.](#page-3729-0)eventListeners [LayoutGridDataInformation.](#page-3733-0)eventListeners [Library.](#page-3049-0)eventListeners [Line.](#page-4764-0)eventListeners [Link.](#page-3058-0)eventListeners [LinkMetadata](#page-3068-0).eventListeners [LinkedPageItemOption.](#page-3737-0)eventListeners [LinkedStoryOption](#page-3743-0).eventListeners [LinkingPreference.](#page-3747-0)eventListeners [ListBox.](#page-2031-0)eventListeners [MarginPreference](#page-3751-0).eventListeners [MasterSpread](#page-2645-0).eventListeners [MatchCharacterStylePreference](#page-3755-0).eventListeners [MatchParagraphStylePreference.](#page-3759-0)eventListener [MediaItem.](#page-2662-0)eventListeners [MetadataPreference.](#page-3763-0)eventListeners [MixedInk](#page-482-0).eventListeners [MixedInkGroup](#page-488-0).eventListeners [MojikumiTable.](#page-4810-0)eventListeners [MojikumiUiPreference.](#page-3769-0)eventListeners [MotionPreset.](#page-2687-0)eventListeners [Movie](#page-2060-0).eventListeners

[MovieBehavior.](#page-2084-0)eventListeners [MultiStateObject.](#page-2098-0)eventListeners [NamedGrid](#page-4821-0).eventListeners [NavigationPoint.](#page-2126-0)eventListeners [NestedGrepStyle.](#page-4830-0)eventListeners [NestedLineStyle](#page-4840-0).eventListeners [NestedStyle.](#page-4850-0)eventListeners [Note](#page-4859-0).eventListeners [NumberingList](#page-4870-0).eventListeners [NumberingRestartPolicy.](#page-4881-0)eventListeners [ObjectExportOption.](#page-3774-0)eventListeners [ObjectStyle](#page-3080-0).eventListeners [ObjectStyleContentEffectsCategorySettings.](#page-3780-0)ev [ObjectStyleFillEffectsCategorySettings.](#page-3784-0)eventL [ObjectStyleGroup](#page-4885-0).eventListeners [ObjectStyleObjectEffectsCategorySettings](#page-3788-0).eve [ObjectStyleStrokeEffectsCategorySettings.](#page-3792-0)eve [OpacityGradientStop.](#page-504-0)eventListeners [OpenFileBehavior.](#page-2136-0)eventListeners [OuterGlowSetting.](#page-3796-0)eventListeners [Oval](#page-2697-0).eventListeners [PDF.](#page-2727-0)eventListeners [PDFAttribute.](#page-2749-0)eventListeners [PDFExportPreference.](#page-3801-0)eventListeners [PDFExportPreset](#page-3818-0).eventListeners [PDFPlacePreference.](#page-3840-0)eventListeners [PICT.](#page-2757-0)eventListeners [PNGExportPreference.](#page-3844-0)eventListeners [Page](#page-2782-0).eventListeners [PageItem.](#page-2798-0)eventListeners [PageItemDefault.](#page-3849-0)eventListeners [PageNumberVariablePreference](#page-3860-0).eventListeners [PageReference.](#page-1751-0)eventListeners [ParaStyleMapping.](#page-3864-0)eventListeners [Paragraph.](#page-4896-0)eventListeners [ParagraphDestination](#page-1691-0).eventListeners [ParagraphStyle](#page-4939-0).eventListeners [ParagraphStyleGroup](#page-4976-0).eventListeners [PasteboardPreference](#page-3872-0).eventListeners

[Path](#page-2838-0).eventListeners [PathPoint](#page-2843-0).eventListeners [PlaceGun](#page-394-0).eventListeners [Polygon](#page-2856-0).eventListeners [PolygonPreference.](#page-3877-0)eventListeners [Preference.](#page-3881-0)eventListeners [PreflightBookOption.](#page-3894-0)eventListeners [PreflightOption.](#page-3898-0)eventListeners [PreflightProcess.](#page-4142-0)eventListeners [PreflightProfile.](#page-4152-0)eventListeners [PreflightProfileRule](#page-4158-0).eventListeners [PreflightRule.](#page-4173-0)eventListeners [PreflightRuleInstance.](#page-4178-0)eventListeners [PrintBookletOption.](#page-3903-0)eventListeners [PrintBookletPrintPreference](#page-3908-0).eventListeners [PrintFormBehavior](#page-2146-0).eventListeners [PrintPreference.](#page-3921-0)eventListeners [PrinterPreset.](#page-3936-0)eventListeners [RadioButton](#page-2156-0).eventListeners [Rectangle.](#page-2886-0)eventListeners [Row.](#page-4365-0)eventListeners [RuleDataObject](#page-4193-0).eventListeners [SWFExportPreference.](#page-3956-0)eventListeners [SatinSetting.](#page-3962-0)eventListeners [ScriptArg.](#page-405-0)eventListeners [ScriptPreference](#page-3967-0).eventListeners [Section.](#page-2916-0)eventListeners [ServerSetting.](#page-3971-0)eventListeners [ShowHideFieldsBehavior](#page-2185-0).eventListeners [SignatureField](#page-2195-0).eventListeners [Snippet](#page-2926-0).eventListeners [Sound](#page-2224-0).eventListeners [SoundBehavior](#page-2247-0).eventListeners [SpellPreference.](#page-3976-0)eventListeners [SplineItem.](#page-2938-0)eventListeners [Spread](#page-2968-0).eventListeners [State](#page-2261-0).eventListeners [Story.](#page-5000-0)eventListeners [StoryGridDataInformation.](#page-3983-0)eventListeners

[StoryPreference](#page-3988-0).eventListeners [StripedStrokeStyle](#page-4226-0).eventListeners [StrokeStyle.](#page-4236-0)eventListeners [StrokeTransparencySetting.](#page-3992-0)eventListeners [StyleExportTagMap.](#page-5044-0)eventListeners [SubmitFormBehavior.](#page-2272-0)eventListeners [Swatch.](#page-512-0)eventListeners [TOCStyle.](#page-4252-0)eventListeners [TOCStyleEntry.](#page-4264-0)eventListeners [TabStop](#page-5053-0).eventListeners [Table](#page-4391-0).eventListeners [TableStyle.](#page-4426-0)eventListeners [TableStyleGroup.](#page-4455-0)eventListeners [TableStyleMapping.](#page-3998-0)eventListeners [TaggedPDFPreference.](#page-4006-0)eventListeners [TaggedTextExportPreference.](#page-4009-0)eventListeners [TaggedTextImportPreference.](#page-4013-0)eventListeners [Text.](#page-5061-0)eventListeners [TextBox.](#page-2282-0)eventListeners [TextColumn](#page-5108-0).eventListeners [TextDefault.](#page-4017-0)eventListeners [TextExportPreference.](#page-4051-0)eventListeners [TextFrame.](#page-5155-0)eventListeners [TextFramePreference](#page-4055-0).eventListeners [TextImportPreference.](#page-4063-0)eventListeners [TextPath](#page-5187-0).eventListeners [TextPreference](#page-4068-0).eventListeners [TextStyleRange](#page-5200-0).eventListeners [TextVariable.](#page-5248-0)eventListeners [TextVariableInstance.](#page-5253-0)eventListeners [TextWrapPreference.](#page-2987-0)eventListeners [TimingGroup](#page-2312-0).eventListeners [TimingList.](#page-2322-0)eventListeners [TimingSetting](#page-2330-0).eventListeners [TimingTarget.](#page-2335-0)eventListeners [Tint.](#page-533-0)eventListeners [Topic](#page-1761-0).eventListeners [TrackChangesPreference.](#page-4078-0)eventListeners [TransformPreference](#page-4085-0).eventListeners

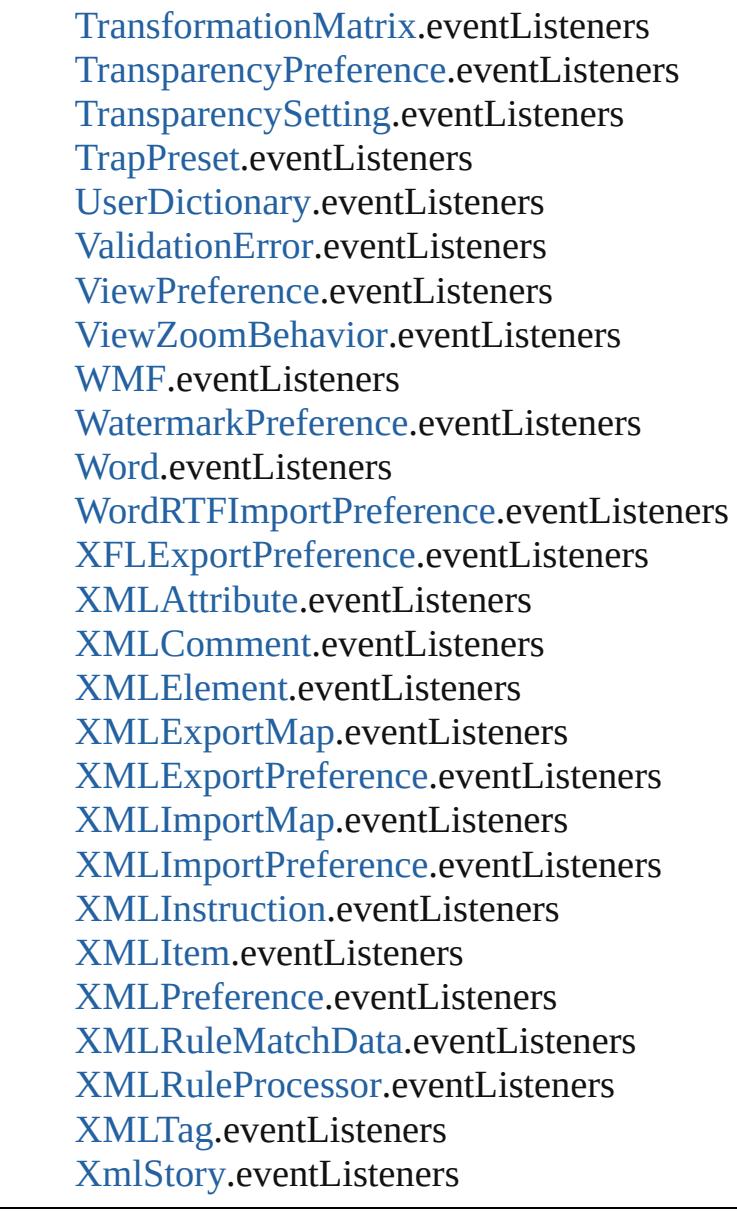

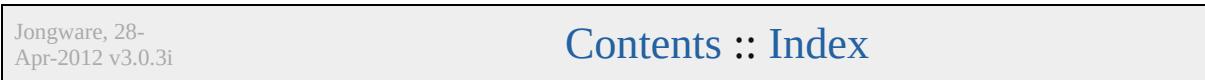

# **Class**

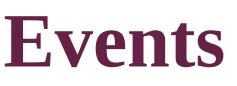

<span id="page-349-5"></span><span id="page-349-4"></span><span id="page-349-3"></span><span id="page-349-2"></span><span id="page-349-1"></span><span id="page-349-0"></span>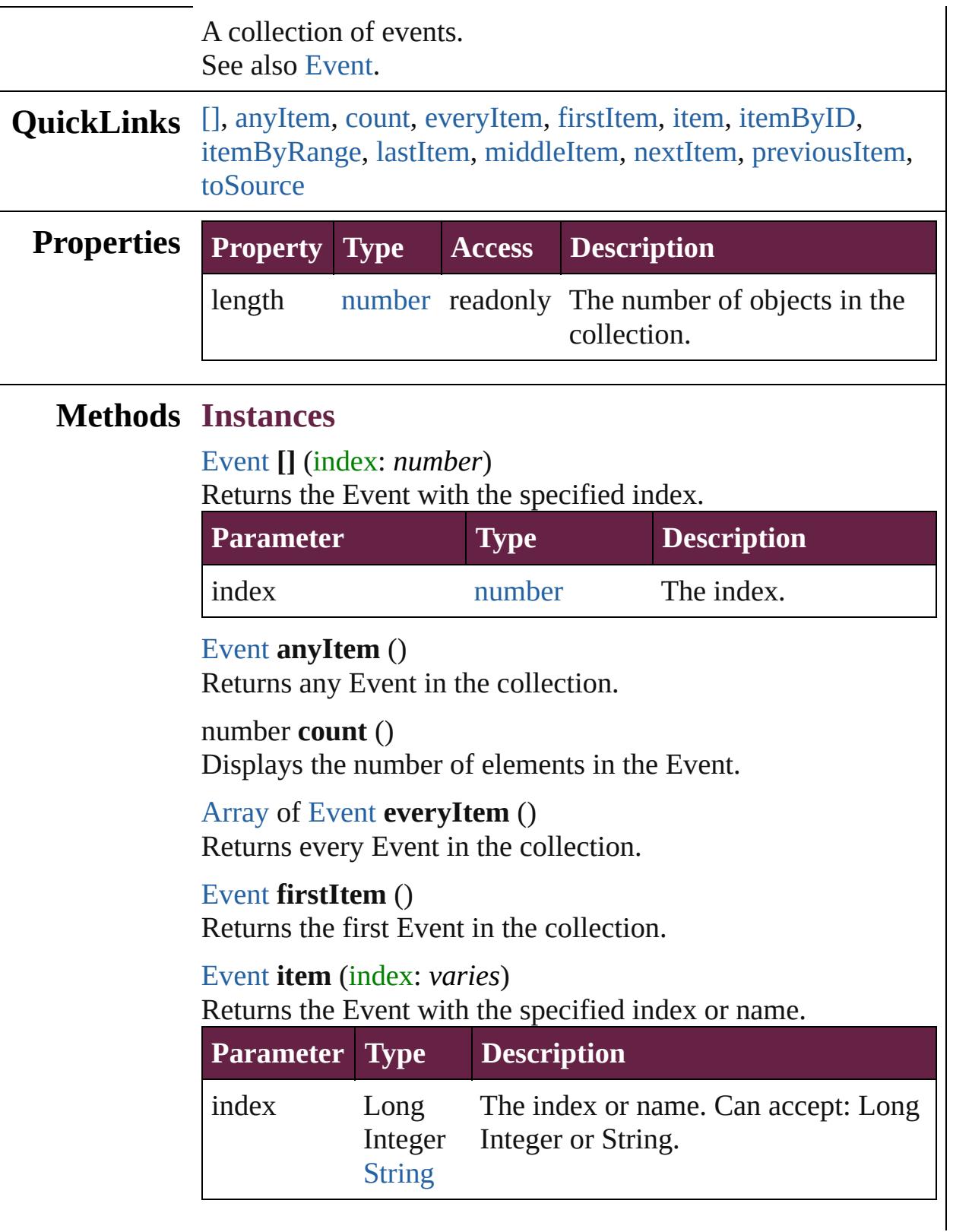

<span id="page-350-1"></span><span id="page-350-0"></span>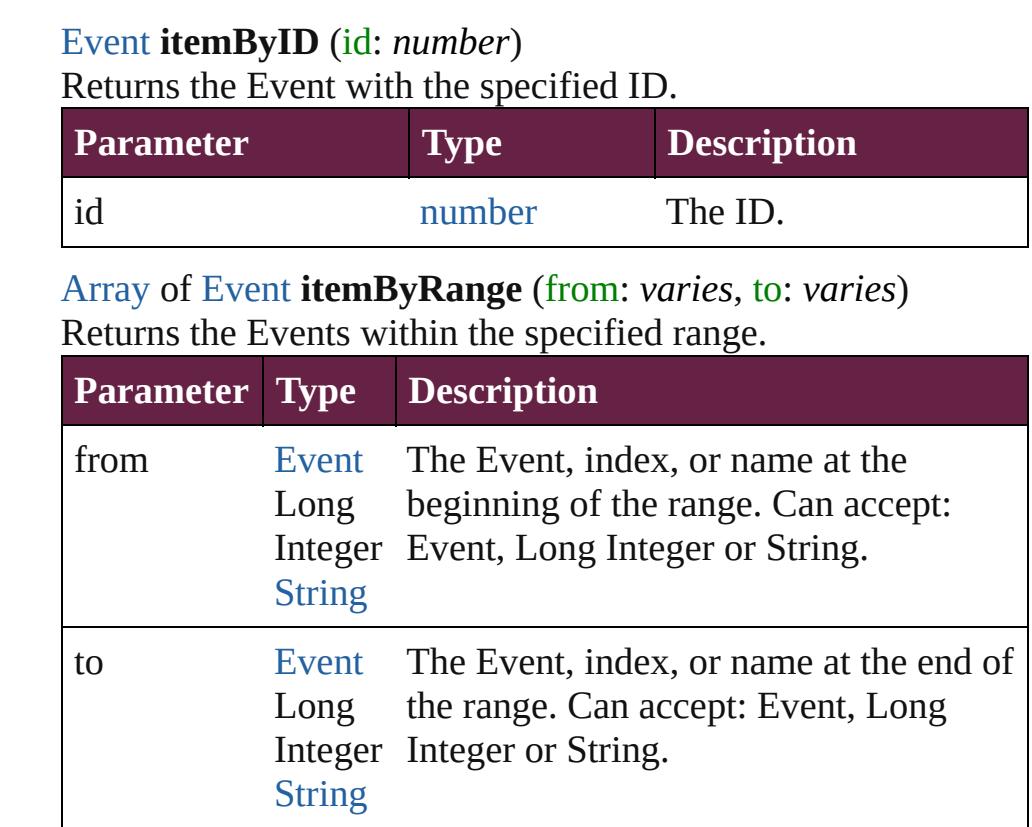

# <span id="page-350-2"></span>[Event](#page-294-0) **lastItem** ()

Returns the last Event in the collection.

#### <span id="page-350-3"></span>[Event](#page-294-0) **middleItem** ()

Returns the middle Event in the collection.

### <span id="page-350-4"></span>[Event](#page-294-0) **nextItem** (obj: [Event](#page-294-0))

Returns the Event whose index follows the specified Event in the collection.

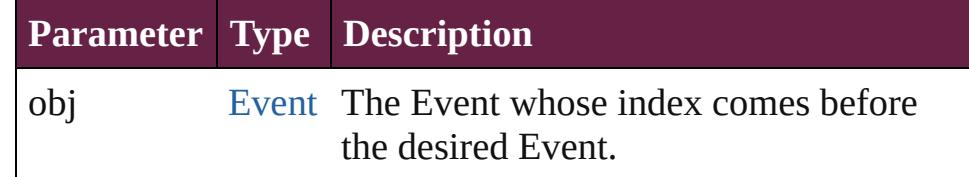

### <span id="page-350-5"></span>[Event](#page-294-0) **previousItem** (obj: [Event](#page-294-0))

Returns the Event with the index previous to the specified index.

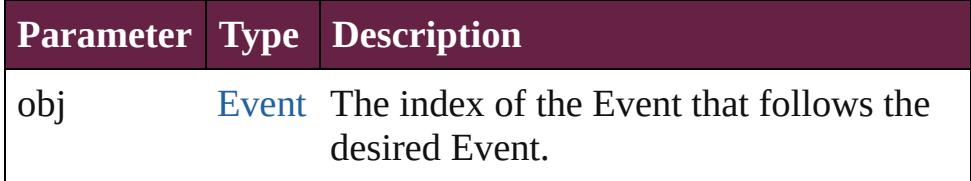

<span id="page-351-0"></span>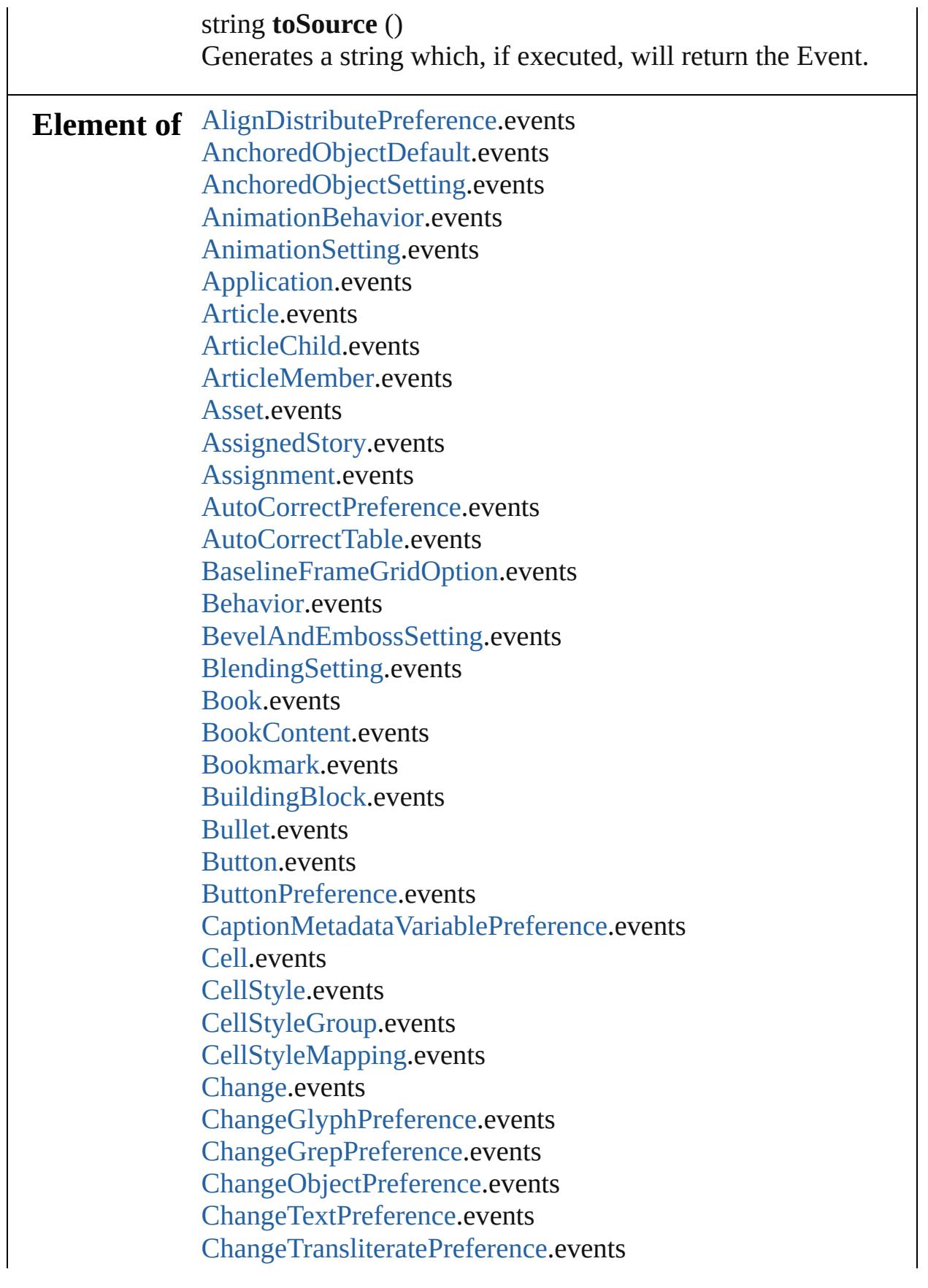

[ChapterNumberPreference](#page-3276-0).events [ChapterNumberVariablePreference](#page-3280-0).events [CharStyleMapping.](#page-3284-0)events [Character](#page-4501-0).events [CharacterStyle.](#page-4544-0)events [CharacterStyleGroup](#page-4574-0).events [CheckBox.](#page-1821-0)events [CjkGridPreference.](#page-3292-0)events [ClearFormBehavior](#page-1850-0).events [ClipboardPreference](#page-3297-0).events [ClippingPathSettings](#page-3301-0).events [Color.](#page-442-0)events [ColorSetting.](#page-3307-0)events [Column](#page-4339-0).events [ComboBox](#page-1860-0).events [CompositeFont.](#page-4593-0)events [CompositeFontEntry.](#page-4603-0)events [Condition.](#page-4614-0)events [ConditionSet](#page-4620-0).events [ConditionalTextPreference.](#page-3315-0)events [ContentPlacerObject.](#page-254-0)events [ContentTransparencySetting](#page-3318-0).events [ContourOption](#page-2389-0).events [CrossReference](#page-1716-0).events [CrossReferenceFormat.](#page-1606-0)events [CrossReferenceSource](#page-1616-0).events [CustomTextVariablePreference.](#page-3324-0)events [DTD.](#page-5330-0)events [DashedStrokeStyle](#page-4206-0).events [DataMerge.](#page-3327-0)events [DataMergeField](#page-560-0).events [DataMergeImagePlaceholder](#page-568-0).events [DataMergeOption.](#page-3332-0)events [DataMergePreference](#page-3336-0).events [DataMergeTextPlaceholder.](#page-576-0)events [DateVariablePreference.](#page-3341-0)events [DictionaryPreference](#page-3345-0).events [DirectionalFeatherSetting.](#page-3349-0)events [Document](#page-258-0).events

[DocumentPreference.](#page-3353-0)events [DocumentPreset](#page-3361-0).events [DottedStrokeStyle](#page-4216-0).events [DropShadowSetting.](#page-3374-0)events [EPS.](#page-2393-0)events [EPSExportPreference.](#page-3380-0)events [EPSImportPreference.](#page-3386-0)events [EPSText](#page-2416-0).events [EPubExportPreference.](#page-3390-0)events [ErrorListError](#page-1704-0).events [ExcelImportPreference.](#page-3397-0)events [ExportForWebPreference.](#page-3402-0)events [FeatherSetting](#page-3406-0).events [FileNameVariablePreference](#page-3410-0).events [FillTransparencySetting.](#page-3414-0)events [FindChangeBevelAndEmbossSetting](#page-3420-0).events [FindChangeBlendingSetting.](#page-3426-0)events [FindChangeContentTransparencySetting.](#page-3430-0)events [FindChangeDirectionalFeatherSetting](#page-3434-0).events [FindChangeDropShadowSetting](#page-3439-0).events [FindChangeFeatherSetting](#page-3444-0).events [FindChangeFillTransparencySetting](#page-3448-0).events [FindChangeGlyphOption](#page-3452-0).events [FindChangeGradientFeatherSetting.](#page-3456-0)events [FindChangeGrepOption](#page-3460-0).events [FindChangeInnerGlowSetting.](#page-3464-0)events [FindChangeInnerShadowSetting.](#page-3468-0)events [FindChangeObjectOption.](#page-3473-0)events [FindChangeOuterGlowSetting.](#page-3477-0)events [FindChangeSatinSetting.](#page-3481-0)events [FindChangeStrokeTransparencySetting.](#page-3485-0)events [FindChangeTextOption.](#page-3489-0)events [FindChangeTransliterateOption.](#page-3494-0)events [FindChangeTransparencySetting](#page-3498-0).events [FindGlyphPreference.](#page-3502-0)events [FindGrepPreference.](#page-3506-0)events [FindObjectPreference](#page-3538-0).events [FindTextPreference](#page-3553-0).events [FindTransliteratePreference](#page-3585-0).events

[FlattenerPreference.](#page-3611-0)events [FlattenerPreset](#page-3617-0).events [Font](#page-4634-0).events [FontLockingPreference.](#page-3630-0)events [Footnote](#page-4646-0).events [FootnoteOption](#page-3634-0).events [FormField.](#page-1889-0)events [FrameFittingOption](#page-2447-0).events [GeneralPreference](#page-3643-0).events [GotoAnchorBehavior.](#page-1915-0)events [GotoFirstPageBehavior.](#page-1925-0)events [GotoLastPageBehavior](#page-1935-0).events [GotoNextPageBehavior.](#page-1945-0)events [GotoNextStateBehavior](#page-1955-0).events [GotoNextViewBehavior.](#page-1964-0)events [GotoPageBehavior.](#page-1974-0)events [GotoPreviousPageBehavior.](#page-1984-0)events [GotoPreviousStateBehavior.](#page-1993-0)events [GotoPreviousViewBehavior](#page-2002-0).events [GotoStateBehavior](#page-2011-0).events [GotoURLBehavior](#page-2021-0).events [Gradient](#page-453-0).events [GradientFeatherSetting](#page-3647-0).events [GradientStop.](#page-459-0)events [Graphic](#page-2452-0).events [GraphicLayer](#page-3651-0).events [GraphicLayerOption.](#page-3657-0)events [GraphicLine.](#page-2475-0)events [GridDataInformation](#page-3666-0).events [GridPreference.](#page-3671-0)events [GridPrintingPreference](#page-3677-0).events [Group.](#page-2509-0)events [Guide](#page-2537-0).events [GuidePreference.](#page-3681-0)events [HTMLExportPreference.](#page-3686-0)events [HiddenText.](#page-4657-0)events [HtmlItem](#page-2550-0).events [Hyperlink](#page-1626-0).events [HyperlinkExternalPageDestination.](#page-1631-0)events [HyperlinkPageDestination.](#page-1640-0)events [HyperlinkPageItemSource.](#page-1650-0)events [HyperlinkTextDestination](#page-1659-0).events [HyperlinkTextSource.](#page-1668-0)events [HyperlinkURLDestination.](#page-1678-0)events [HyphenationException.](#page-4668-0)events [IdleTask](#page-366-0).events [Image](#page-2575-0).events [ImageIOPreference.](#page-3692-0)events [ImagePreference.](#page-3696-0)events [ImportedPage.](#page-2601-0)events [ImportedPageAttribute.](#page-3700-0)events [InCopyExportOption](#page-3704-0).events [Index.](#page-1725-0)events [IndexOptions](#page-1730-0).events [IndexSection](#page-1738-0).events [IndexingSortOption](#page-4677-0).events [Ink](#page-472-0).events [InnerGlowSetting](#page-3708-0).events [InnerShadowSetting.](#page-3713-0)events [InsertionPoint.](#page-4685-0)events [InteractivePDFExportPreference.](#page-3718-0)events [JPEGExportPreference.](#page-3724-0)events [KinsokuTable.](#page-4733-0)events [Language.](#page-4744-0)events [LanguageWithVendors](#page-4750-0).events [Layer.](#page-2628-0)events [LayoutAdjustmentPreference.](#page-3729-0)events [LayoutGridDataInformation](#page-3733-0).events [Library](#page-3049-0).events [Line](#page-4764-0).events [Link](#page-3058-0).events [LinkMetadata.](#page-3068-0)events [LinkedPageItemOption](#page-3737-0).events [LinkedStoryOption](#page-3743-0).events [LinkingPreference](#page-3747-0).events [ListBox](#page-2031-0).events [MarginPreference.](#page-3751-0)events [MasterSpread](#page-2645-0).events

[MatchCharacterStylePreference.](#page-3755-0)events [MatchParagraphStylePreference](#page-3759-0).events [MediaItem](#page-2662-0).events [MetadataPreference](#page-3763-0).events [MixedInk.](#page-482-0)events [MixedInkGroup.](#page-488-0)events [MojikumiTable](#page-4810-0).events [MojikumiUiPreference.](#page-3769-0)events [MotionPreset.](#page-2687-0)events [Movie.](#page-2060-0)events [MovieBehavior](#page-2084-0).events [MultiStateObject](#page-2098-0).events [NamedGrid](#page-4821-0).events [NavigationPoint](#page-2126-0).events [NestedGrepStyle](#page-4830-0).events [NestedLineStyle.](#page-4840-0)events [NestedStyle.](#page-4850-0)events [Note](#page-4859-0).events [NumberingList](#page-4870-0).events [NumberingRestartPolicy](#page-4881-0).events [ObjectExportOption.](#page-3774-0)events [ObjectStyle](#page-3080-0).events [ObjectStyleContentEffectsCategorySettings](#page-3780-0).events [ObjectStyleFillEffectsCategorySettings.](#page-3784-0)events [ObjectStyleGroup.](#page-4885-0)events [ObjectStyleObjectEffectsCategorySettings](#page-3788-0).events [ObjectStyleStrokeEffectsCategorySettings](#page-3792-0).events [OpacityGradientStop](#page-504-0).events [OpenFileBehavior](#page-2136-0).events [OuterGlowSetting.](#page-3796-0)events [Oval](#page-2697-0).events [PDF](#page-2727-0).events [PDFAttribute](#page-2749-0).events [PDFExportPreference](#page-3801-0).events [PDFExportPreset.](#page-3818-0)events [PDFPlacePreference](#page-3840-0).events [PICT](#page-2757-0).events [PNGExportPreference.](#page-3844-0)events [Page](#page-2782-0).events

[PageItem](#page-2798-0).events [PageItemDefault.](#page-3849-0)events [PageNumberVariablePreference.](#page-3860-0)events [PageReference](#page-1751-0).events [ParaStyleMapping](#page-3864-0).events [Paragraph](#page-4896-0).events [ParagraphDestination.](#page-1691-0)events [ParagraphStyle](#page-4939-0).events [ParagraphStyleGroup.](#page-4976-0)events [PasteboardPreference.](#page-3872-0)events [Path.](#page-2838-0)events [PathPoint](#page-2843-0).events [PlaceGun](#page-394-0).events [Polygon](#page-2856-0).events [PolygonPreference.](#page-3877-0)events [Preference.](#page-3881-0)events [PreflightBookOption.](#page-3894-0)events [PreflightOption](#page-3898-0).events [PreflightProcess](#page-4142-0).events [PreflightProfile.](#page-4152-0)events [PreflightProfileRule.](#page-4158-0)events [PreflightRule.](#page-4173-0)events [PreflightRuleInstance.](#page-4178-0)events [PrintBookletOption.](#page-3903-0)events [PrintBookletPrintPreference](#page-3908-0).events [PrintFormBehavior](#page-2146-0).events [PrintPreference.](#page-3921-0)events [PrinterPreset](#page-3936-0).events [RadioButton.](#page-2156-0)events [Rectangle.](#page-2886-0)events [Row](#page-4365-0).events [RuleDataObject.](#page-4193-0)events [SWFExportPreference](#page-3956-0).events [SatinSetting](#page-3962-0).events [ScriptArg.](#page-405-0)events [ScriptPreference.](#page-3967-0)events [Section](#page-2916-0).events [ServerSetting](#page-3971-0).events [ShowHideFieldsBehavior.](#page-2185-0)events

[SignatureField.](#page-2195-0)events [Snippet](#page-2926-0).events [Sound.](#page-2224-0)events [SoundBehavior.](#page-2247-0)events [SpellPreference](#page-3976-0).events [SplineItem](#page-2938-0).events [Spread](#page-2968-0).events [State.](#page-2261-0)events [Story](#page-5000-0).events [StoryGridDataInformation.](#page-3983-0)events [StoryPreference.](#page-3988-0)events [StripedStrokeStyle.](#page-4226-0)events [StrokeStyle](#page-4236-0).events [StrokeTransparencySetting](#page-3992-0).events [StyleExportTagMap.](#page-5044-0)events [SubmitFormBehavior.](#page-2272-0)events [Swatch](#page-512-0).events [TOCStyle](#page-4252-0).events [TOCStyleEntry](#page-4264-0).events [TabStop.](#page-5053-0)events [Table.](#page-4391-0)events [TableStyle](#page-4426-0).events [TableStyleGroup](#page-4455-0).events [TableStyleMapping](#page-3998-0).events [TaggedPDFPreference](#page-4006-0).events [TaggedTextExportPreference](#page-4009-0).events [TaggedTextImportPreference](#page-4013-0).events [Text](#page-5061-0).events [TextBox](#page-2282-0).events [TextColumn.](#page-5108-0)events [TextDefault.](#page-4017-0)events [TextExportPreference](#page-4051-0).events [TextFrame](#page-5155-0).events [TextFramePreference.](#page-4055-0)events [TextImportPreference](#page-4063-0).events [TextPath](#page-5187-0).events [TextPreference.](#page-4068-0)events [TextStyleRange.](#page-5200-0)events [TextVariable](#page-5248-0).events

[TextVariableInstance](#page-5253-0).events [TextWrapPreference](#page-2987-0).events [TimingGroup.](#page-2312-0)events [TimingList](#page-2322-0).events [TimingSetting.](#page-2330-0)events [TimingTarget](#page-2335-0).events [Tint.](#page-533-0)events [Topic.](#page-1761-0)events [TrackChangesPreference](#page-4078-0).events [TransformPreference.](#page-4085-0)events [TransformationMatrix](#page-2999-0).events [TransparencyPreference](#page-4089-0).events [TransparencySetting.](#page-4093-0)events [TrapPreset.](#page-544-0)events [UserDictionary.](#page-5276-0)events [ValidationError.](#page-5339-0)events [ViewPreference.](#page-4099-0)events [ViewZoomBehavior.](#page-2346-0)events [WMF](#page-3007-0).events [WatermarkPreference](#page-4107-0).events [Word.](#page-5281-0)events [WordRTFImportPreference.](#page-4112-0)events [XFLExportPreference.](#page-4117-0)events [XMLAttribute](#page-5347-0).events [XMLComment.](#page-5356-0)events [XMLElement](#page-5366-0).events [XMLExportMap.](#page-5387-0)events [XMLExportPreference.](#page-4122-0)events [XMLImportMap.](#page-5397-0)events [XMLImportPreference.](#page-4127-0)events [XMLInstruction](#page-5407-0).events [XMLItem](#page-5417-0).events [XMLPreference.](#page-4132-0)events [XMLRuleMatchData](#page-5427-0).events [XMLRuleProcessor](#page-5431-0).events [XMLTag](#page-5442-0).events [XmlStory.](#page-5455-0)events
Jongware, 28-Apr-2012 v3.0.3i

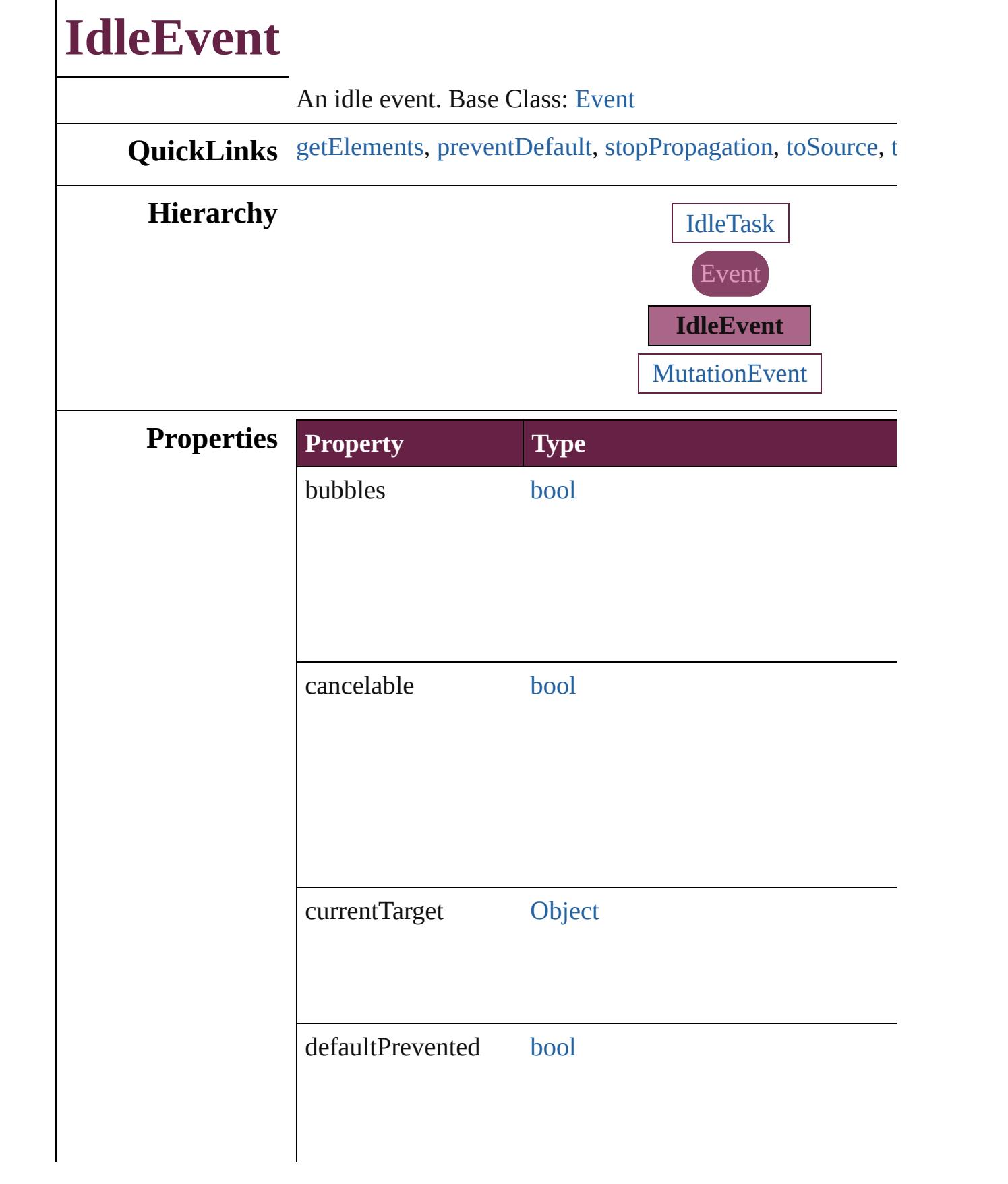

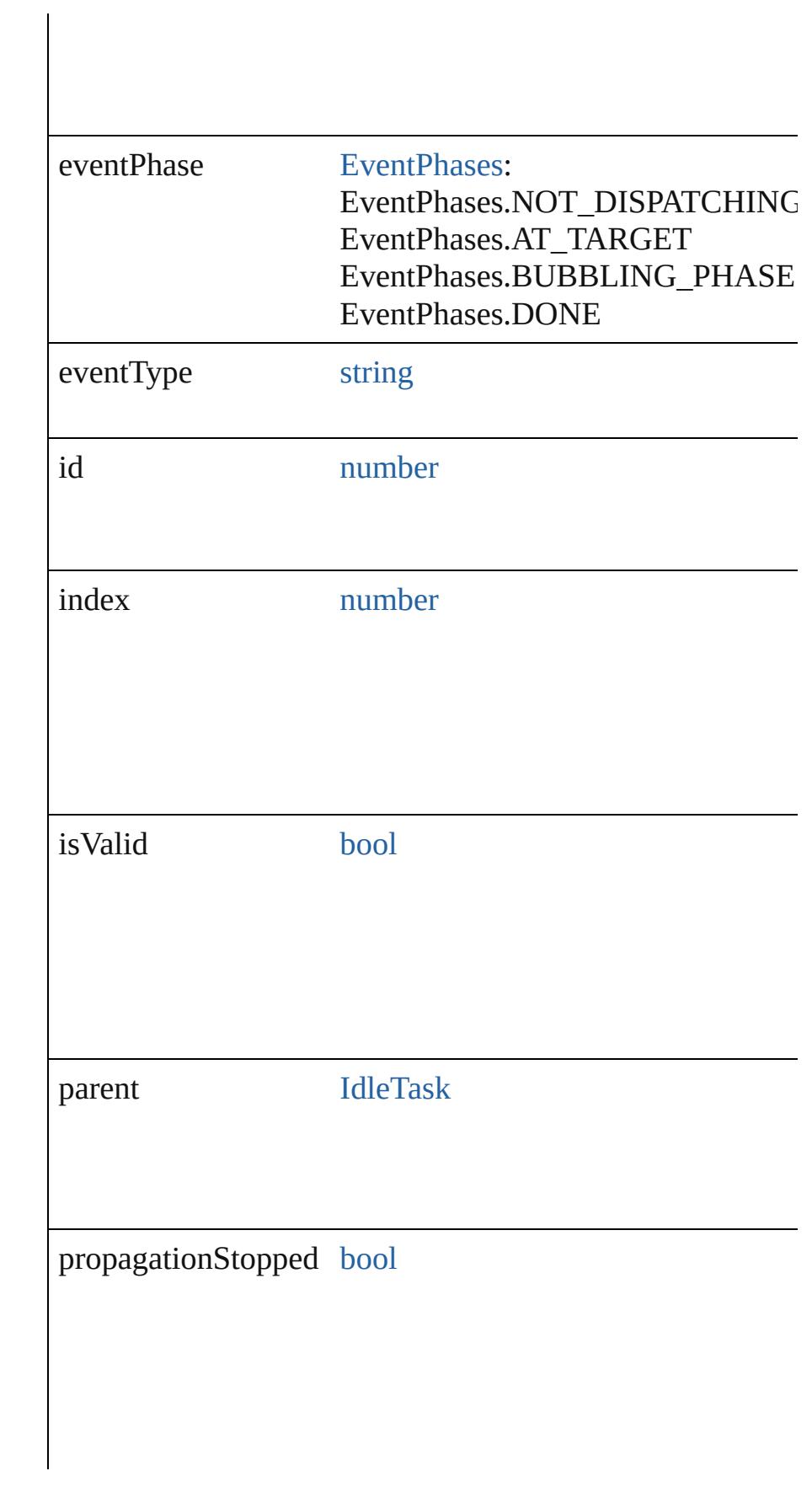

<span id="page-364-2"></span><span id="page-364-1"></span><span id="page-364-0"></span>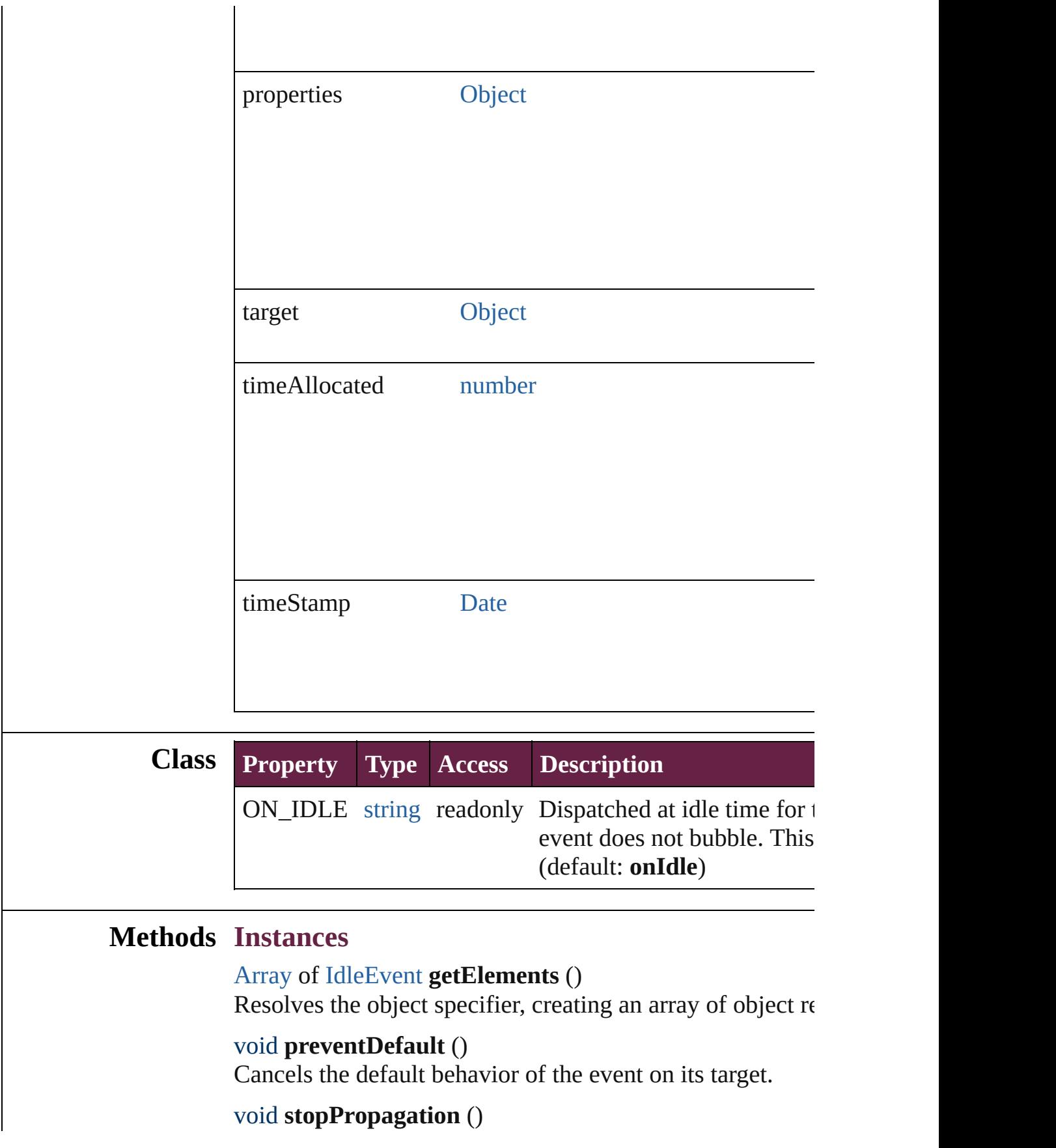

Stops propagation of the event beyond the current target.

<span id="page-365-0"></span>string **toSource** () Generates a string which, if executed, will return the IdleF

<span id="page-365-1"></span>string **toSpecifier** () Retrieves the object specifier.

### **Return** [Array](#page-22-0) of **IdleEvent IdleEvent**.[getElements](#page-364-0) ()

Jongware, 28-<br>Apr-2012 v3.0.3i

[Contents](#page-0-0) :: [Index](#page-5496-0)

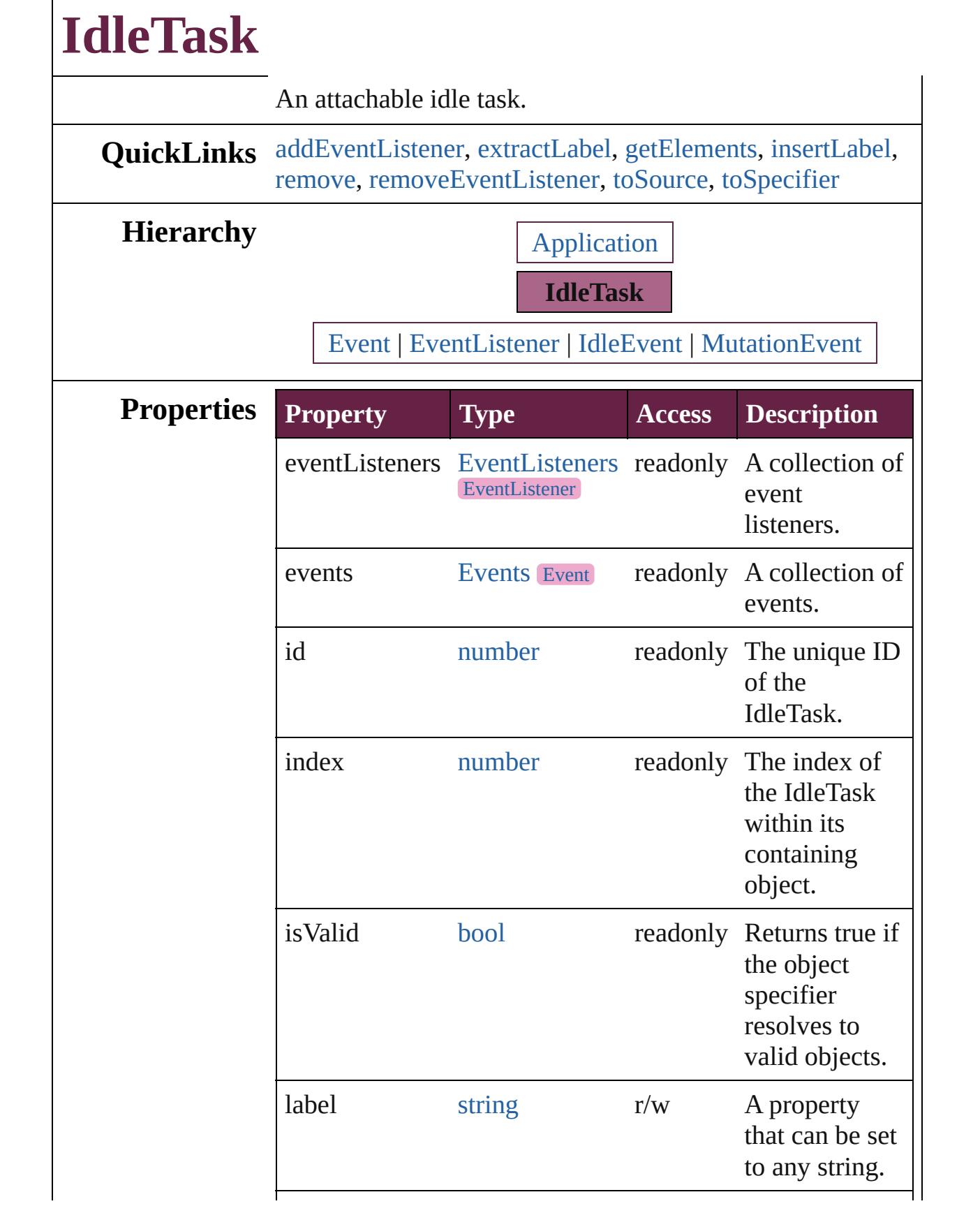

<span id="page-368-0"></span>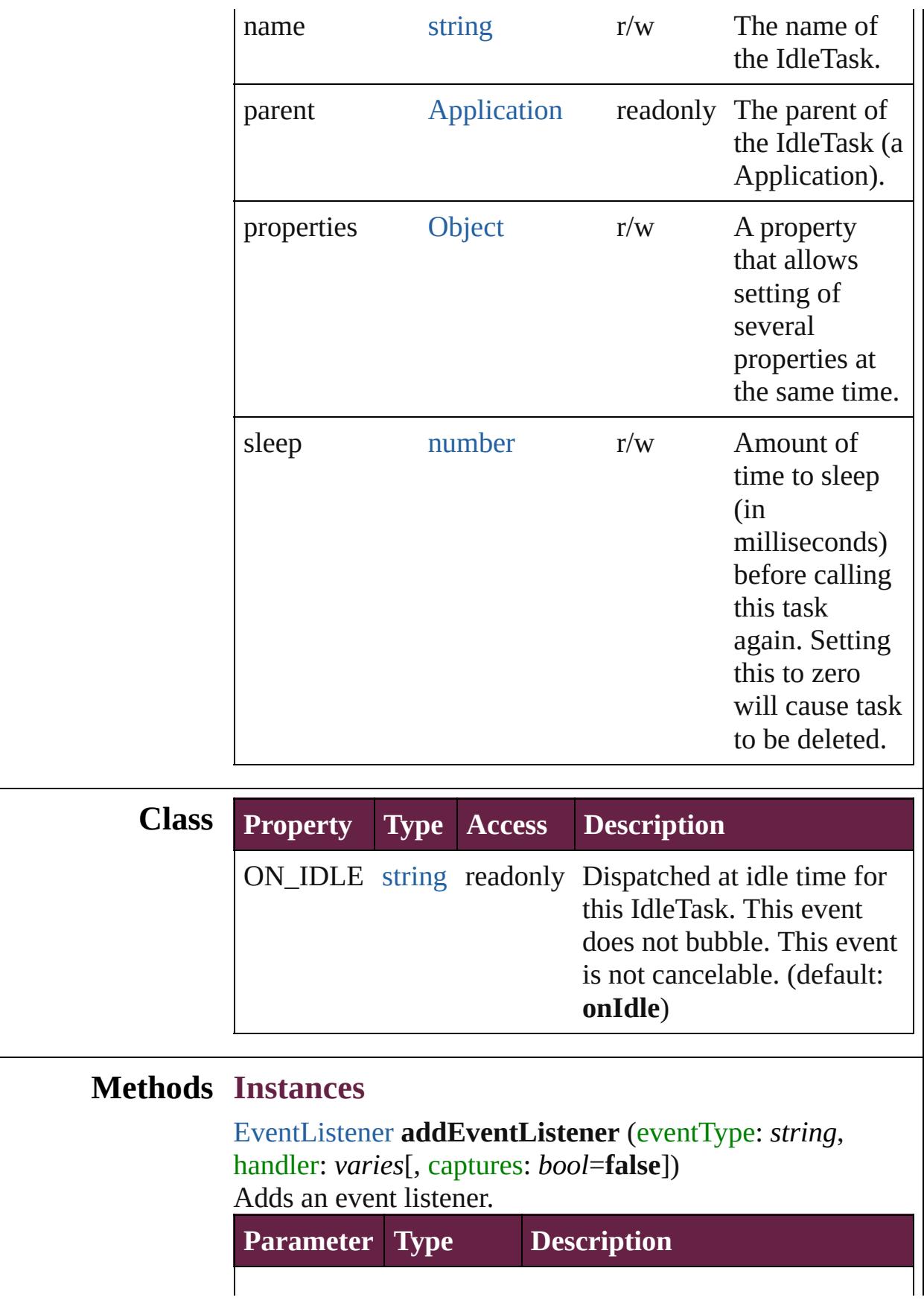

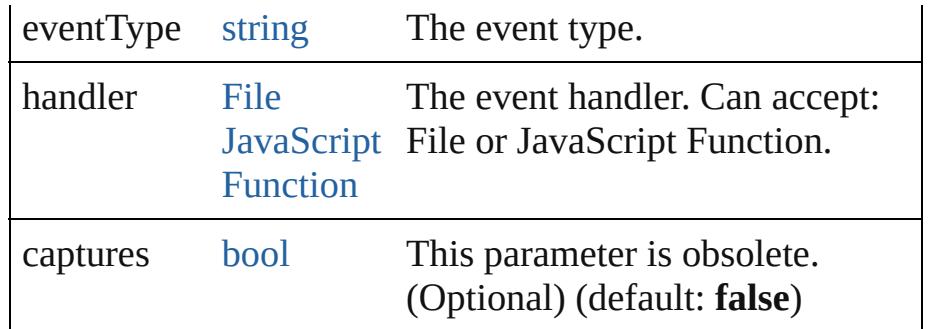

#### <span id="page-369-0"></span>string **extractLabel** (key: *string*)

Gets the label value associated with the specified key.

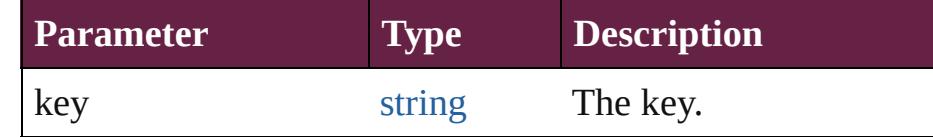

#### <span id="page-369-1"></span>[Array](#page-22-0) of [IdleTask](#page-366-0) **getElements** ()

Resolves the object specifier, creating an array of object references.

#### <span id="page-369-2"></span>void **insertLabel** (key: *string*, value: *string*)

Sets the label to the value associated with the specified key.

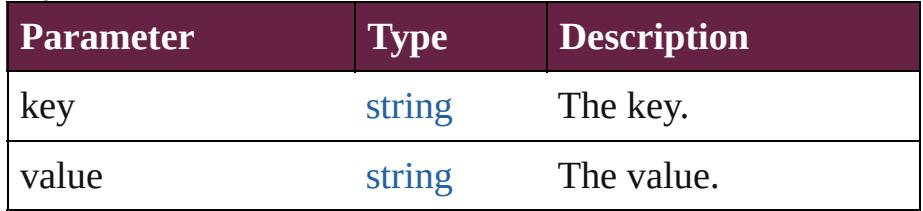

#### <span id="page-369-3"></span>void **remove** ()

Deletes the IdleTask.

<span id="page-369-4"></span>[bool](#page-31-0) **removeEventListener** (eventType: *string*, handler: *varies*[, captures: *bool*=**false**]) Removes the event listener.

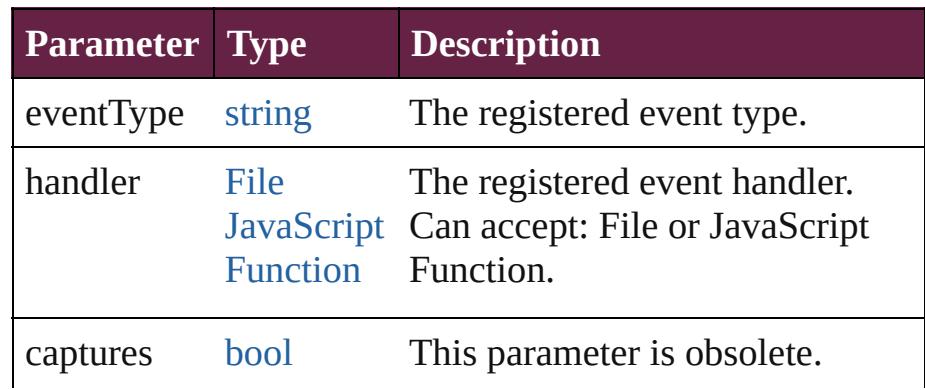

<span id="page-370-1"></span><span id="page-370-0"></span>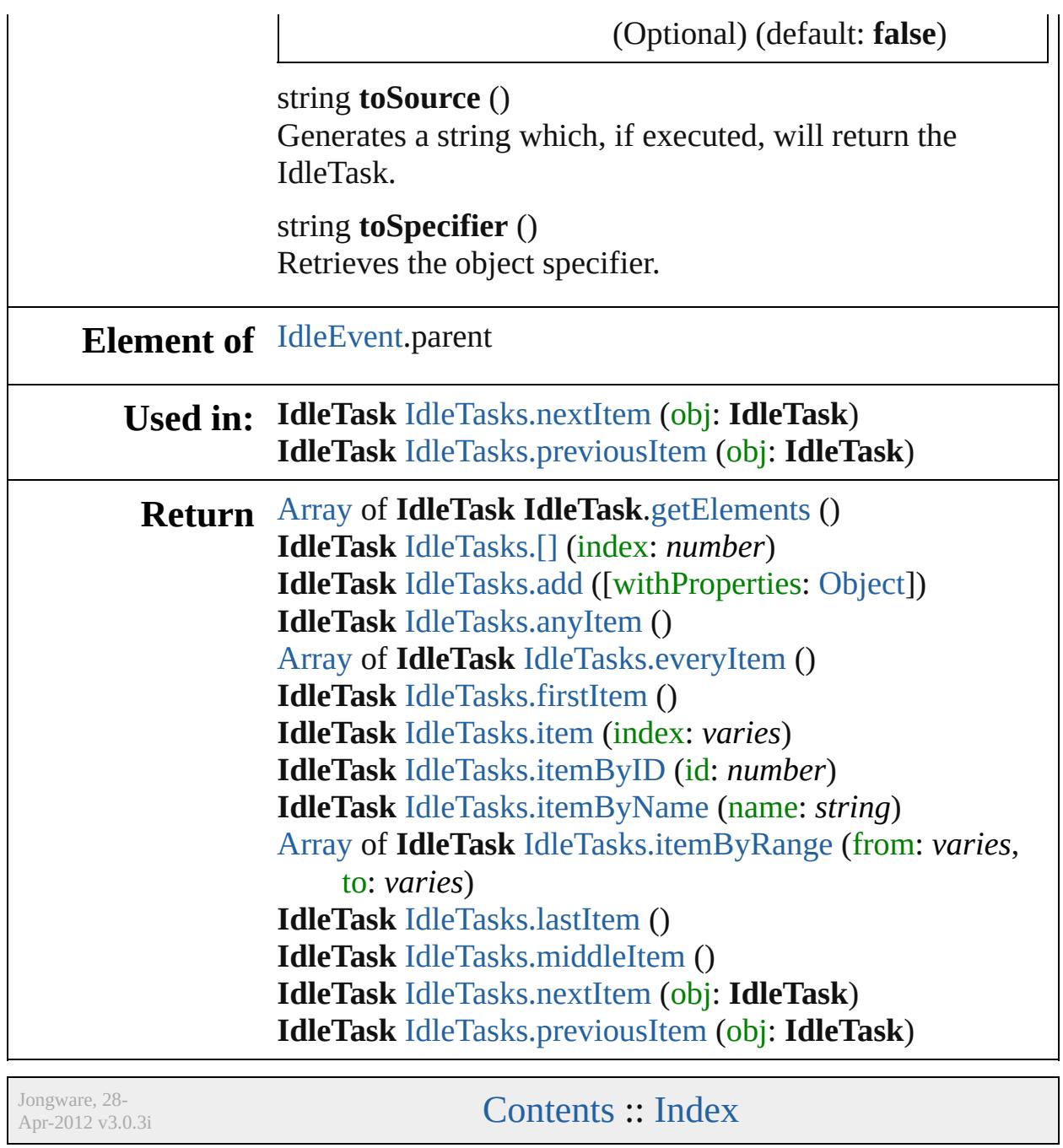

<span id="page-372-6"></span><span id="page-372-5"></span><span id="page-372-4"></span><span id="page-372-3"></span><span id="page-372-2"></span><span id="page-372-1"></span><span id="page-372-0"></span>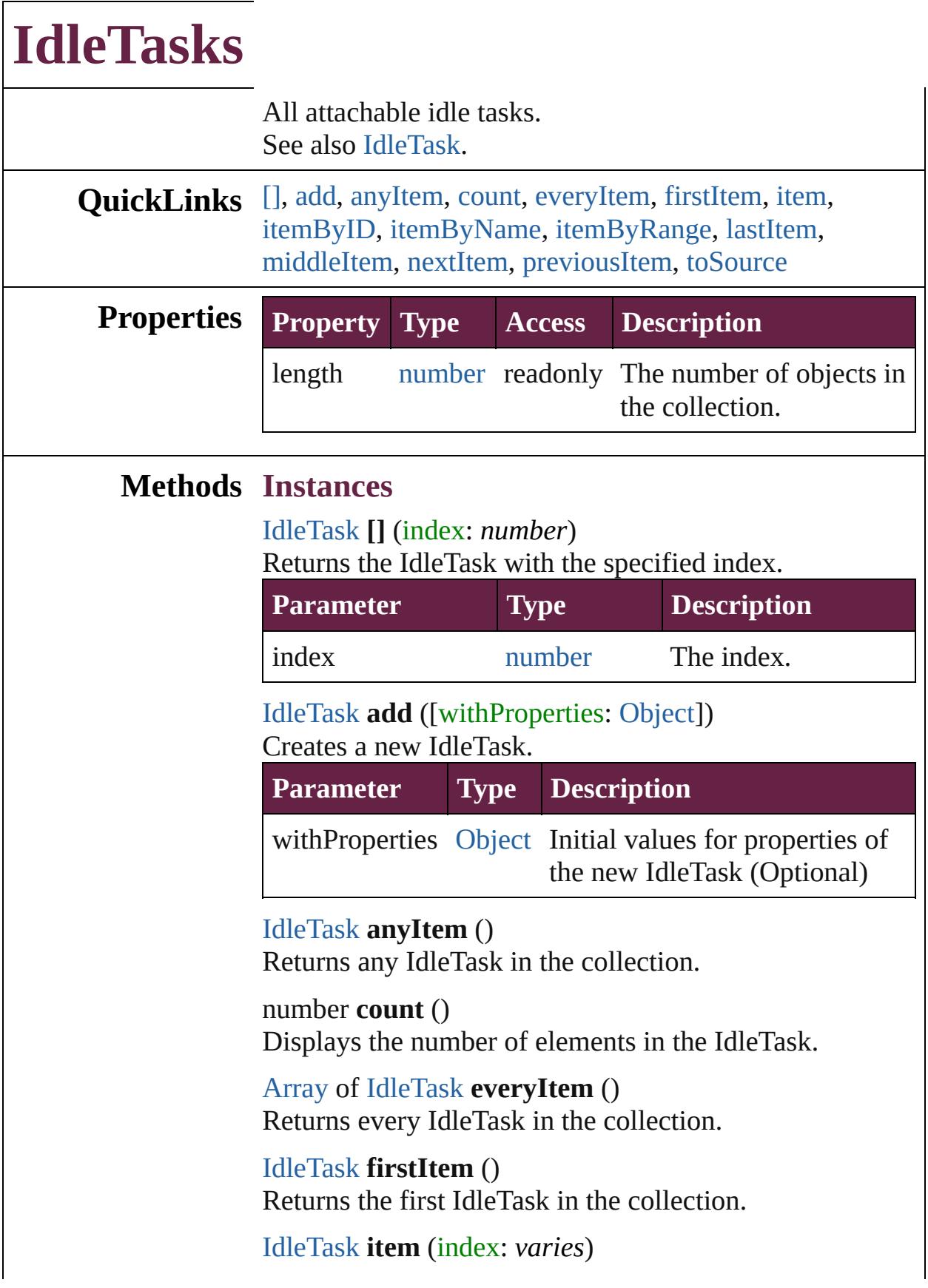

#### Returns the IdleTask with the specified index or name.

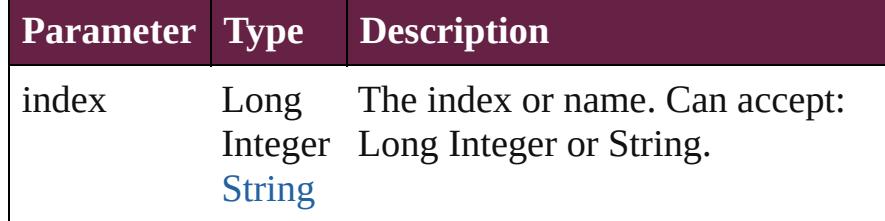

#### <span id="page-373-1"></span>[IdleTask](#page-366-0) **itemByID** (id: *number*)

Returns the IdleTask with the specified ID.

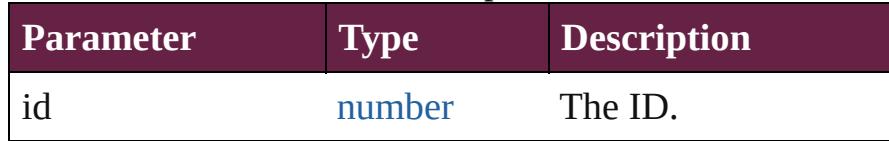

#### <span id="page-373-2"></span>[IdleTask](#page-366-0) **itemByName** (name: *string*) Returns the IdleTask with the specified name.

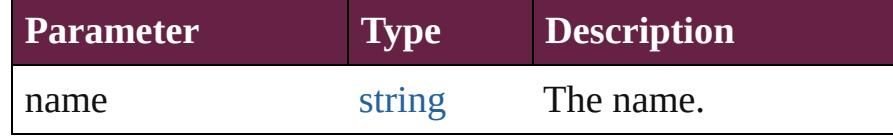

#### <span id="page-373-3"></span>[Array](#page-22-0) of [IdleTask](#page-366-0) **itemByRange** (from: *varies*, to: *varies*)

Returns the IdleTasks within the specified range.

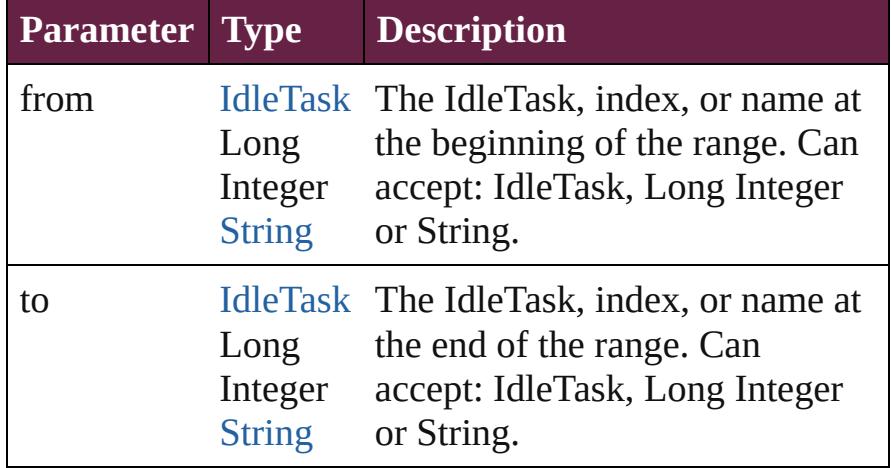

#### <span id="page-373-4"></span>[IdleTask](#page-366-0) **lastItem** ()

Returns the last IdleTask in the collection.

#### <span id="page-373-5"></span>[IdleTask](#page-366-0) **middleItem** ()

Returns the middle IdleTask in the collection.

<span id="page-373-0"></span>[IdleTask](#page-366-0) **nextItem** (obj: [IdleTask\)](#page-366-0) Returns the IdleTask whose index follows the specified

<span id="page-374-1"></span><span id="page-374-0"></span>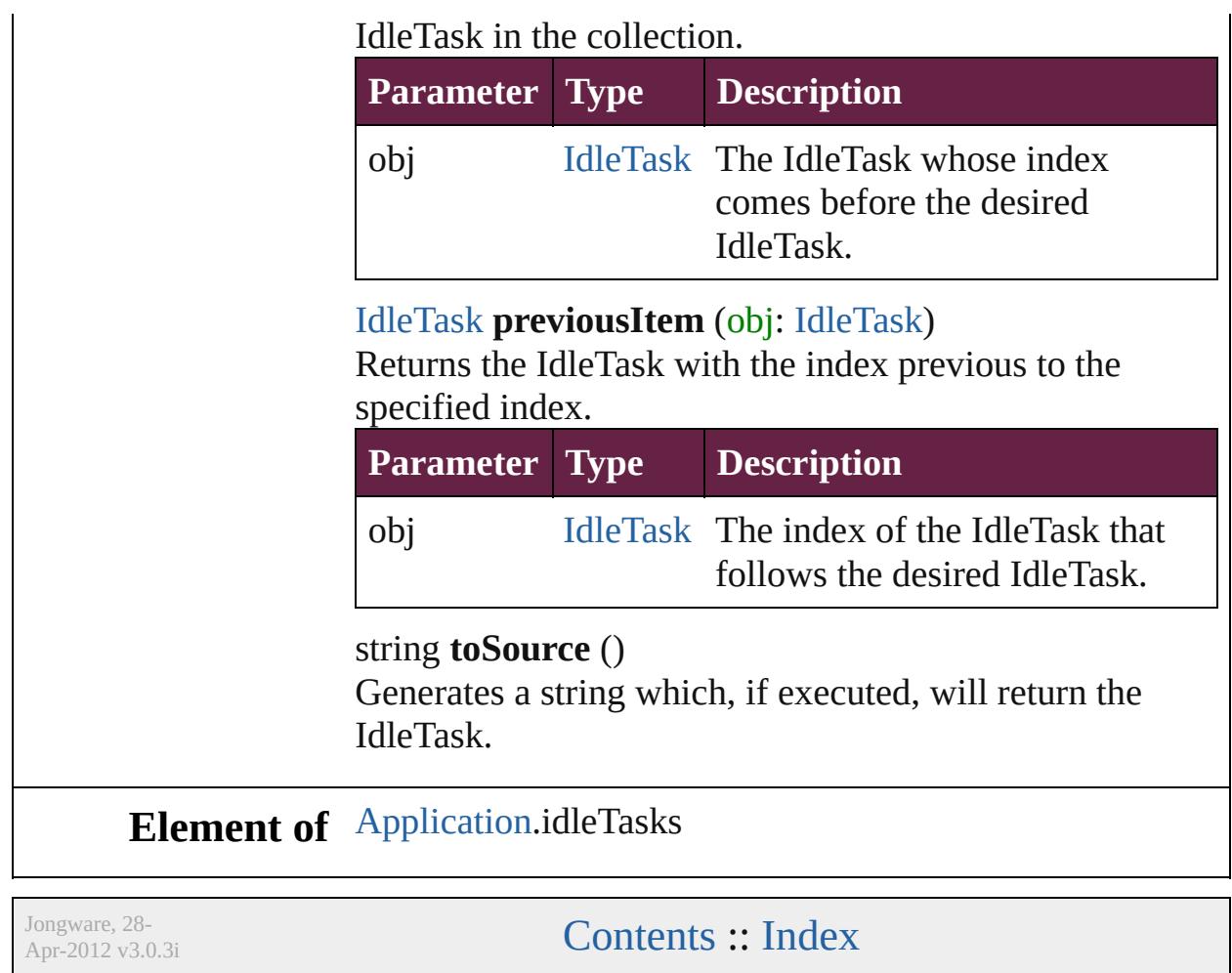

# **ImportExportEvent**

An import or export event. Base Cla

**QuickLinks** [getElements,](#page-378-0) [preventDefault](#page-378-1), [stopPr](#page-378-2)

## **Hierarchy**

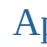

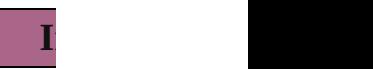

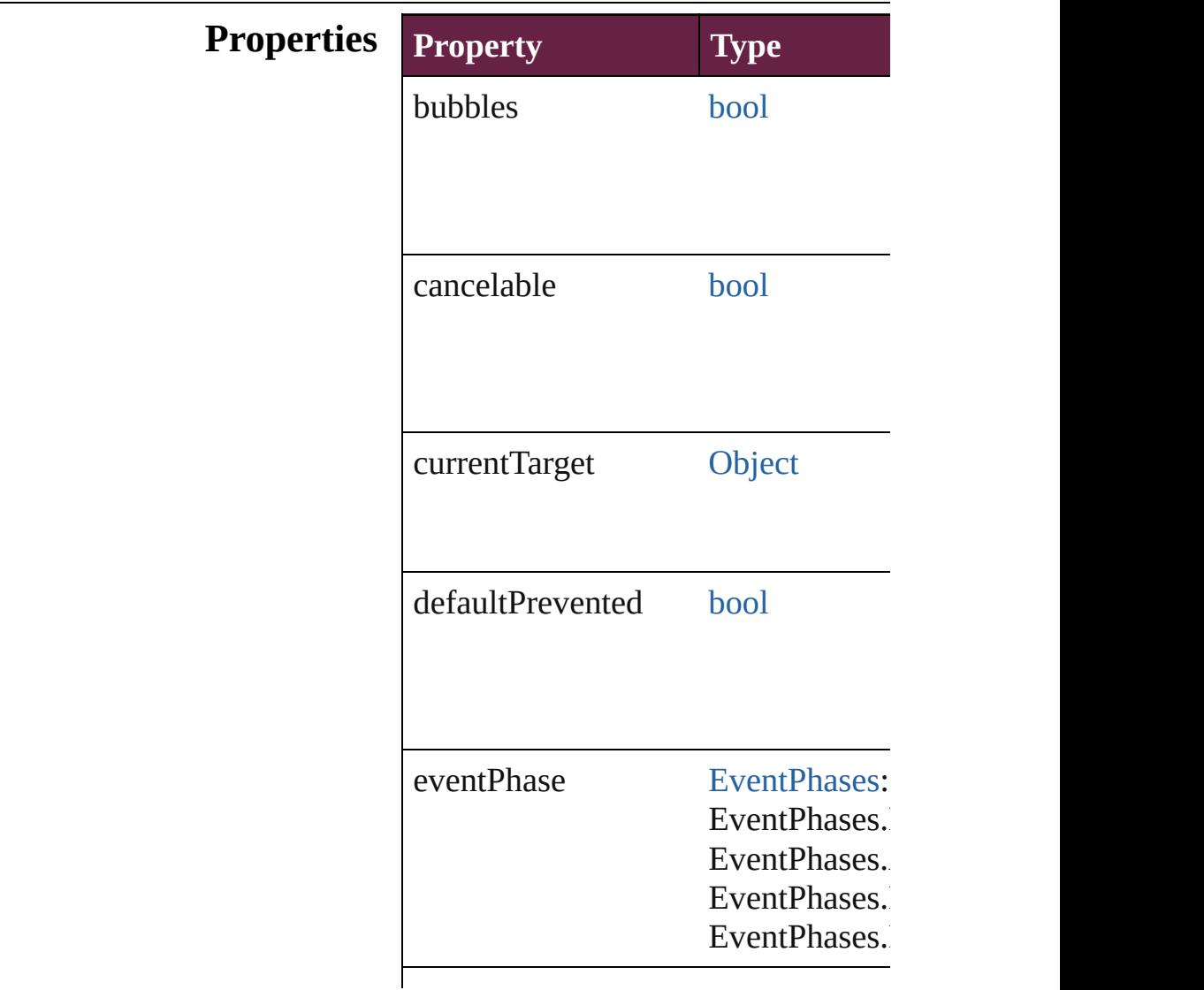

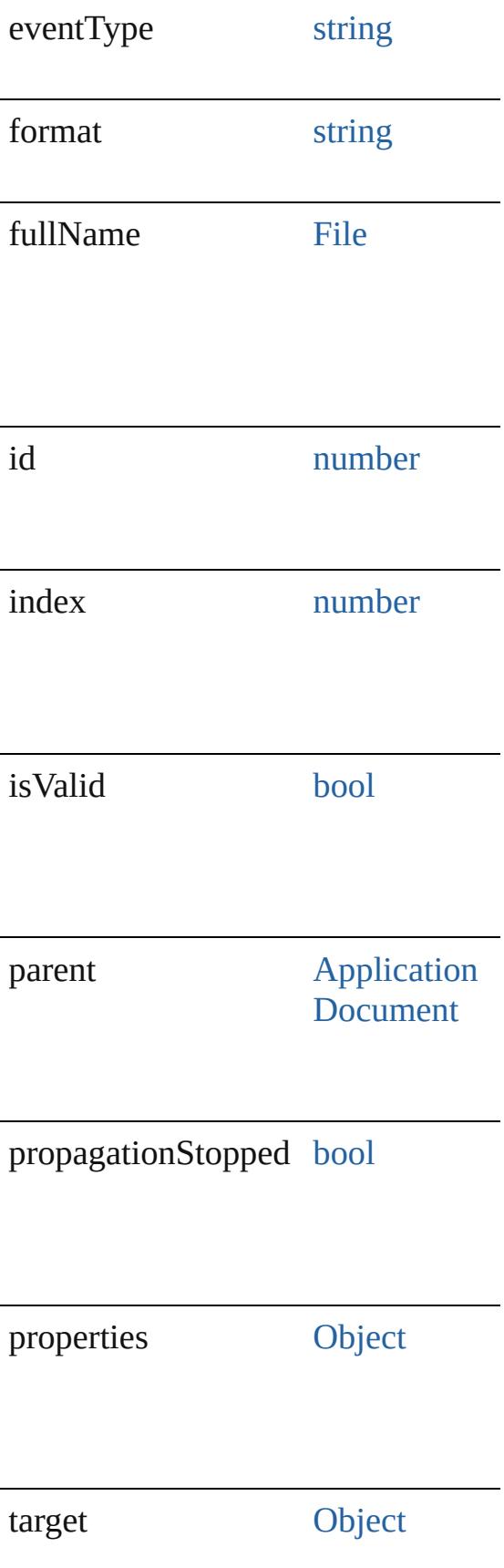

<span id="page-378-2"></span><span id="page-378-1"></span><span id="page-378-0"></span>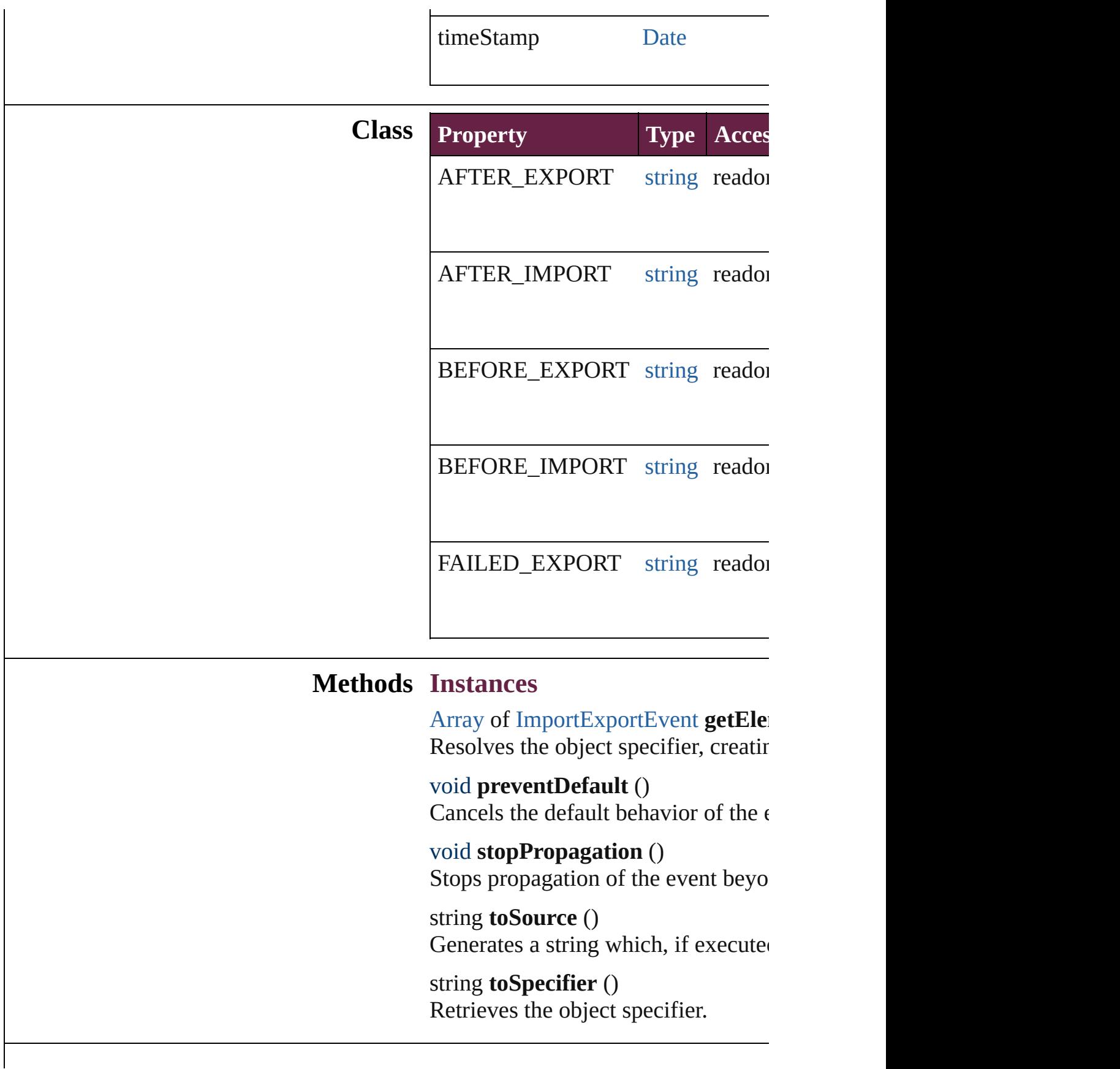

# **Return** [Array](#page-22-0) of **ImportExportEvent** Import

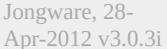

[Contents](#page-0-0) :: [Index](#page-5496-0)

# **MutationEvent**

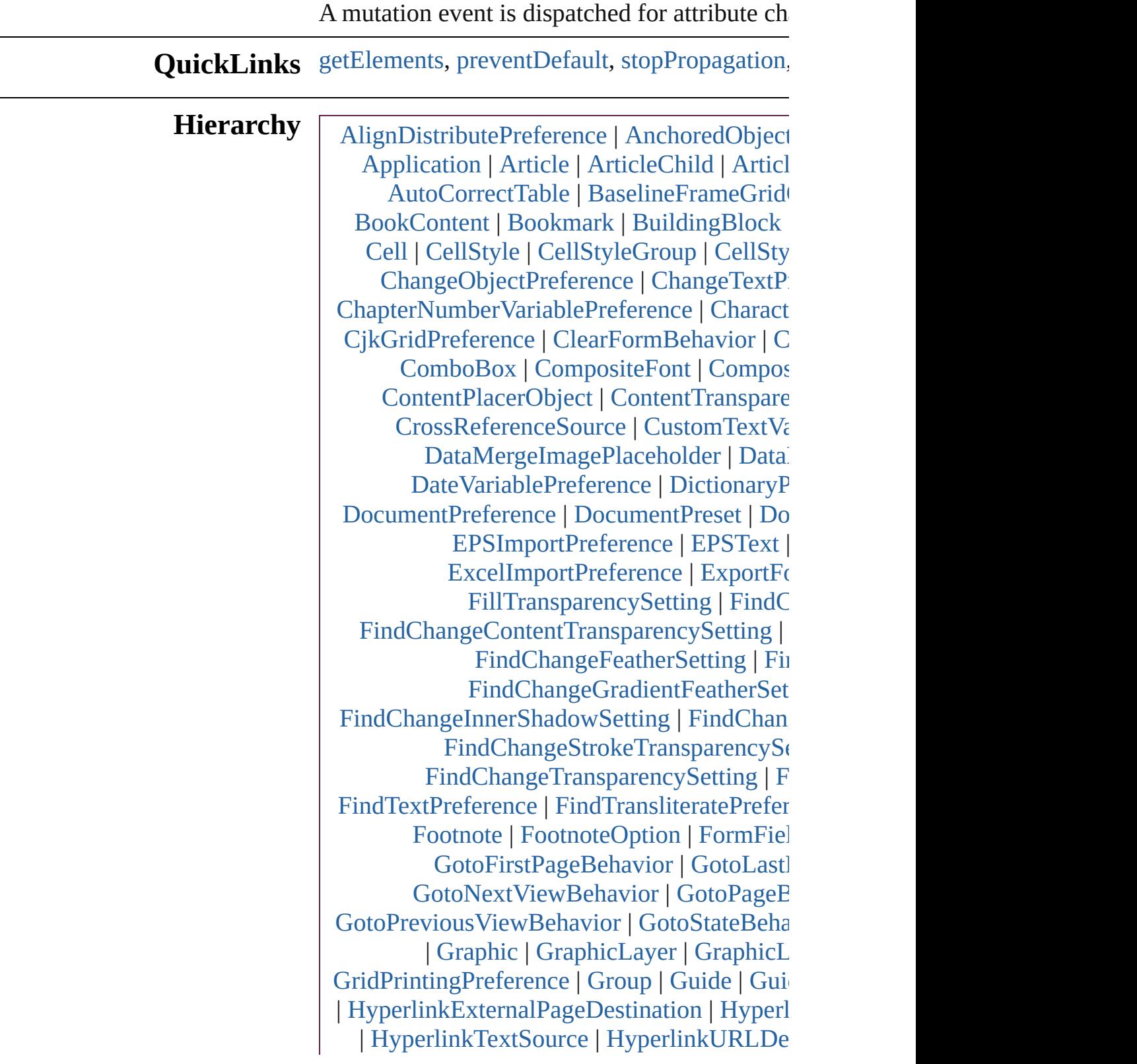

[Image](#page-2575-0) | [ImageIOPreference](#page-3692-0) | ImagePre [InCopyExportOption](#page-3704-0) | [Index](#page-1725-0) | [Indexin](#page-4677-0) [InnerShadowSetting](#page-3713-0) | [InsertionPoint](#page-4685-0) | [Int](#page-3718-0)ernation [Language](#page-4744-0) | [LanguageWithVendors](#page-4750-0) | [Layer](#page-2628-0) | I [Link](#page-3058-0) | [LinkedPageItemOption](#page-3737-0) | [LinkedStory](#page-3743-0) [MasterSpread](#page-2645-0) | MatchCharacterStylePrefer [MixedInk](#page-482-0) | [MixedInkGroup](#page-488-0) | Mojikumi7 [MultiStateObject](#page-1773-0) | **[MutationEvent](#page-3122-0)** | [Named](#page-4821-0) [NonIDB](#page-213-0)a[sedObject](#page-3130-0) | [Note](#page-4859-0) | [NumberingLis](#page-4870-0)t [Ob](#page-3780-0)[jectStyleConte](#page-3145-0)[ntE](#page-3780-0)[ffect](#page-413-0)[sCategorySe](#page-3780-0)t [ObjectStyleObjectEffectsCateg](#page-3153-0)[orySettin](#page-3788-0)gs [OpenFil](#page-3164-0)[eBehavior](#page-2136-0) | [OuterGlowS](#page-3168-0)[etting](#page-3796-0) | [Ov](#page-2697-0) [Pag](#page-1751-0)[eReference](#page-3276-0) | [Paragraph](#page-4896-0) | [ParagraphD](#page-1691-0) [PasteboardPrefer](#page-3284-0)[ence](#page-3872-0) | [Path](#page-1821-0) | [PathPoi](#page-2843-0)nt [P](#page-3840-0)[DFPl](#page-442-0)[ac](#page-3840-0)[ePreference](#page-3307-0) | [P](#page-2757-0)[ICT](#page-4339-0) | [PlaceGun](#page-394-0) [PreflightBo](#page-3315-0)[okO](#page-3894-0)[ption](#page-4620-0) | [PreflightOption](#page-3898-0) | [P](#page-4142-0) [P](#page-4178-0)[reflightRuleInstance](#page-1606-0) | [PrintBookle](#page-3903-0) [P](#page-2146-0)[rintForm](#page-3327-0)[Behavior](#page-2146-0) | [PrintPre](#page-560-0)[ference](#page-3921-0) | [Rad](#page-2156-0) [ScriptArg](#page-405-0) | [ScriptPreferen](#page-576-0)[ce](#page-3967-0) | [Section](#page-2916-0) | [Ser](#page-3971-0) [SoundBeh](#page-258-0)[avior](#page-2247-0) | [SpellPrefe](#page-284-0)[rence](#page-3976-0) | [SplineIt](#page-2938-0) [S](#page-4226-0)[tripe](#page-5330-0)[dS](#page-4226-0)[tro](#page-2393-0)[keStyle](#page-4226-0) | [StrokeStyle](#page-3380-0) | StrokeTr [S](#page-1704-0)[W](#page-3956-0)[FExp](#page-294-0)[ort](#page-3956-0)[Preference](#page-309-0) | [Table](#page-4391-0) | [TableStyle](#page-4426-0) | [TaggedTextExport](#page-3410-0)[Preference](#page-4009-0) | [Tagged](#page-4013-0) [TextExportPreferen](#page-3426-0)[ce](#page-4051-0) | [TextFrame](#page-5155-0) | [Tex](#page-4055-0)t [T](#page-3434-0)[extStyleRange](#page-5200-0) | [TextVariable](#page-3439-0) | TextVariable [TimingTarget](#page-3452-0) | [Tint](#page-533-0) | [TOCStyle](#page-4252-0) | [TOCS](#page-4264-0) [TransformPreference](#page-3464-0) | [TransparencyPreferen](#page-4089-0)ce [V](#page-5339-0)[alidationError](#page-3481-0) | [ViewPreferenc](#page-4099-0) [WordRTFImportPreference](#page-3494-0) | [XFLExportPref](#page-4117-0) [X](#page-3506-0)[ML](#page-4122-0)[ExportPreference](#page-3538-0) | [XMLImportMap](#page-5397-0) | **[XMLRule](#page-3630-0)Matchl** 

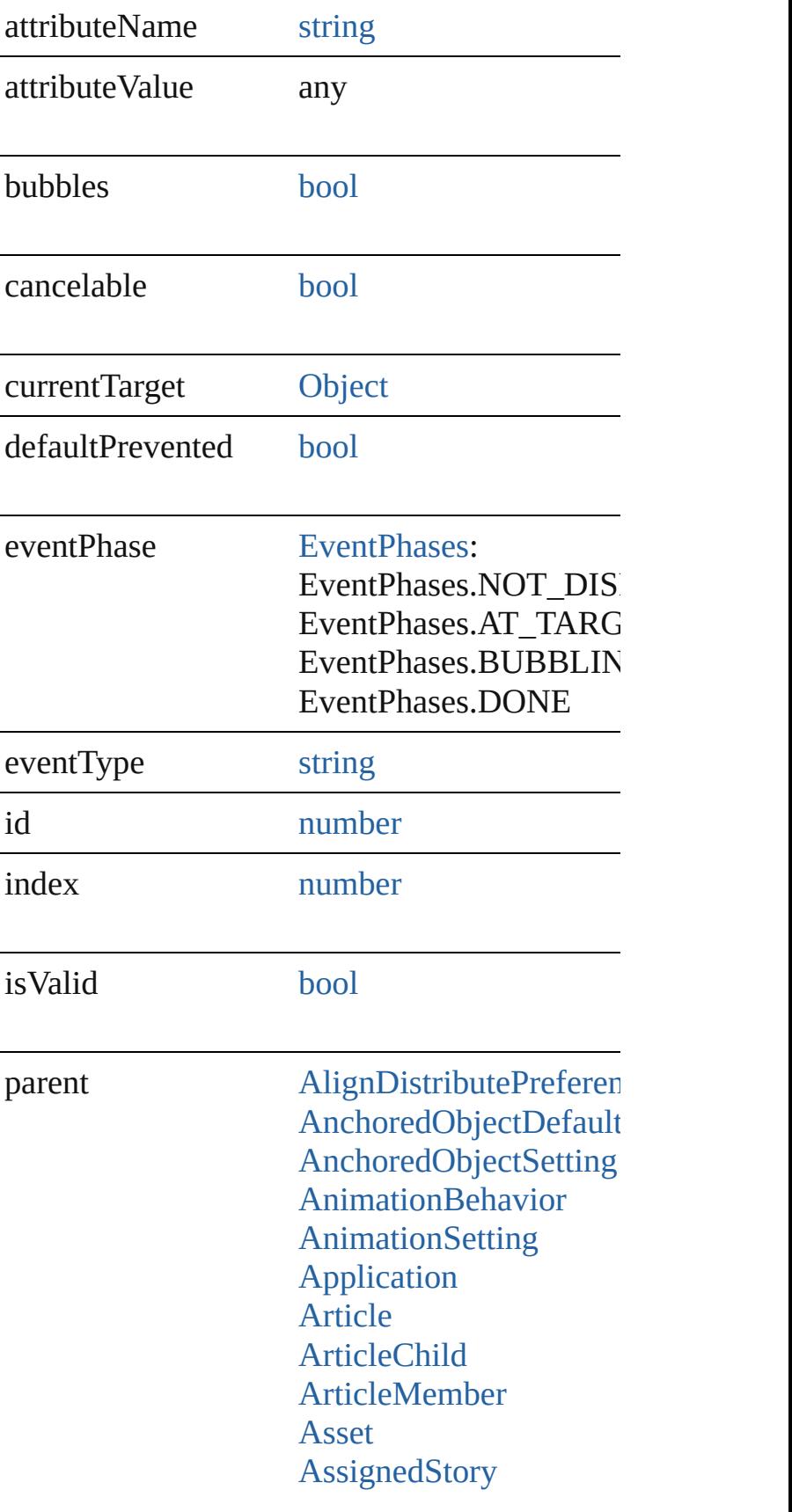

**[Assignment](#page-213-0)** [AutoCorrectPreference](#page-3130-0) [AutoCorrectTable](#page-4479-0) [BaselineFrameGridOpti](#page-3134-0) **[Behavior](#page-1783-0)** [BevelAndEmbossSettin](#page-3138-0)g [BlendingSetting](#page-3145-0) [Book](#page-413-0) **[BookContent](#page-424-0)** [Bookmark](#page-1588-0) [BuildingBlock](#page-1597-0) [Bullet](#page-4487-0) **[Button](#page-1792-0) [ButtonPreference](#page-3149-0)** CaptionMetadataVariab [Cell](#page-4276-0) **[CellStyle](#page-4301-0) [CellStyleGroup](#page-4320-0)** [CellStyleMapping](#page-3156-0) **[Change](#page-4491-0)** [ChangeGlyphPreference](#page-3164-0) [ChangeGrepPreference](#page-3168-0) [ChangeObjectPreferenc](#page-3201-0)e [ChangeTextPreference](#page-3216-0) ChangeTransliteratePre **[ChapterNumberPreferen](#page-3276-0)**  $Chapter NumberVariable$ **[Character](#page-4501-0) [CharacterStyle](#page-4544-0)** [CharacterStyleGroup](#page-4574-0) **[CharStyleMapping](#page-3284-0) [CheckBox](#page-1821-0) [CjkGridPreference](#page-3292-0)** [ClearFormBehavior](#page-1850-0) [ClipboardPreference](#page-3297-0) [ClippingPathSettings](#page-3301-0) **[Color](#page-442-0) [ColorSetting](#page-3307-0)** [Column](#page-4339-0)

[ComboBox](#page-1860-0) **[CompositeFont](#page-4593-0) [CompositeFontEntry](#page-4603-0) [Condition](#page-4614-0)** [ConditionalTextPreferen](#page-3315-0) **[ConditionSet](#page-4620-0)** [ContentPlacerObject](#page-254-0) [ContentTransparencySe](#page-3318-0) **[ContourOption](#page-2389-0) [CrossReference](#page-1716-0)** [CrossReferenceFormat](#page-1606-0) [CrossReferenceSource](#page-1616-0) [CustomTextVariablePre](#page-3324-0) [DashedStrokeStyle](#page-4206-0) [DataMerge](#page-3327-0) [DataMergeField](#page-560-0) [DataMergeImagePlaceh](#page-568-0) [DataMergeOption](#page-3332-0) [DataMergePreference](#page-3336-0) [DataMergeTextPlacehol](#page-576-0) [DateVariablePreference](#page-3341-0) [DictionaryPreference](#page-3345-0) **[DirectionalFeatherSettin](#page-3349-0)g** [Document](#page-258-0) [DocumentEvent](#page-284-0) [DocumentPreference](#page-3353-0) [DocumentPreset](#page-3361-0) [DottedStrokeStyle](#page-4216-0) [DropShadowSetting](#page-3374-0) [DTD](#page-5330-0) [EPS](#page-2393-0) [EPSExportPreference](#page-3380-0) [EPSImportPreference](#page-3386-0) [EPSText](#page-2416-0) [EPubExportPreference](#page-3390-0) **[ErrorListError](#page-1704-0)** [Event](#page-294-0) [EventListener](#page-309-0) [ExcelImportPreference](#page-3397-0)

**[ExportForWebPreferenc](#page-3402-0)e [FeatherSetting](#page-3406-0)** [FileNameVariablePrefer](#page-3410-0) [FillTransparencySetting](#page-3414-0) [FindChangeBevelAndE](#page-3420-0) [FindChangeBlendingSe](#page-3426-0) [FindChangeContentTran](#page-3430-0) FindChangeDirectional FindChangeDropShado **FindChangeFeatherSett** [FindChangeFillTranspar](#page-3448-0) [FindChangeGlyphOptio](#page-3452-0)n [FindChangeGradientFea](#page-3456-0) [FindChangeGrepOption](#page-3460-0) [FindChangeInnerGlowS](#page-3464-0) FindChangeInnerShado [FindChangeObjectOptio](#page-3473-0)n FindChangeOuterGlow! [FindChangeSatinSetting](#page-3481-0) [FindChangeStrokeTrans](#page-3485-0) [FindChangeTextOption](#page-3489-0) FindChangeTransliterat [FindChangeTransparenc](#page-3498-0)e [FindGlyphPreference](#page-3502-0) [FindGrepPreference](#page-3506-0) [FindObjectPreference](#page-3538-0) [FindTextPreference](#page-3553-0) [FindTransliteratePrefere](#page-3585-0) [FlattenerPreference](#page-3611-0) [FlattenerPreset](#page-3617-0) [Font](#page-4634-0) [FontLockingPreference](#page-3630-0) [Footnote](#page-4646-0) [FootnoteOption](#page-3634-0) [FormField](#page-1889-0) [FrameFittingOption](#page-2447-0) [GeneralPreference](#page-3643-0) [GotoAnchorBehavior](#page-1915-0) [GotoFirstPageBehavior](#page-1925-0)

[GotoLastPageBehavior](#page-1935-0) [GotoNextPageBehavior](#page-1945-0) [GotoNextStateBehavior](#page-1955-0) [GotoNextViewBehavior](#page-1964-0) [GotoPageBehavior](#page-1974-0) GotoPreviousPageBeha [GotoPreviousStateBeha](#page-1993-0) [GotoPreviousViewBeha](#page-2002-0) [GotoStateBehavior](#page-2011-0) [GotoURLBehavior](#page-2021-0) **[Gradient](#page-453-0)** [GradientFeatherSetting](#page-3647-0) [GradientStop](#page-459-0) **[Graphic](#page-2452-0)** [GraphicLayer](#page-3651-0) **[GraphicLayerOption](#page-3657-0) [GraphicLine](#page-2475-0)** [GridDataInformation](#page-3666-0) **[GridPreference](#page-3671-0)** [GridPrintingPreference](#page-3677-0) [Group](#page-2509-0) [Guide](#page-2537-0) [GuidePreference](#page-3681-0) **[HiddenText](#page-4657-0)** [HTMLExportPreference](#page-3686-0) [HtmlItem](#page-2550-0) [Hyperlink](#page-1626-0) HyperlinkExternalPagel [HyperlinkPageDestinati](#page-1640-0) [HyperlinkPageItemSour](#page-1650-0) [HyperlinkTextDestinatio](#page-1659-0)n [HyperlinkTextSource](#page-1668-0) [HyperlinkURLDestinati](#page-1678-0) [HyphenationException](#page-4668-0) IDBasedObject [IdleEvent](#page-361-0) [IdleTask](#page-366-0) [Image](#page-2575-0) [ImageIOPreference](#page-3692-0)

**[ImagePreference](#page-3696-0)** [ImportedPage](#page-2601-0) [ImportedPageAttribute](#page-3700-0) [ImportExportEvent](#page-375-0) [InCopyExportOption](#page-3704-0) [Index](#page-1725-0) [IndexingSortOption](#page-4677-0) [IndexOptions](#page-1730-0) [IndexSection](#page-1738-0) [Ink](#page-472-0) [InnerGlowSetting](#page-3708-0) [InnerShadowSetting](#page-3713-0) **[InsertionPoint](#page-4685-0)** InteractivePDFExportPl [JPEGExportPreference](#page-3724-0) [KinsokuTable](#page-4733-0) [Language](#page-4744-0) [LanguageWithVendors](#page-4750-0) [Layer](#page-2628-0) [LayoutAdjustmentPrefe](#page-3729-0) [LayoutGridDataInforma](#page-3733-0)tion [Library](#page-3049-0) [Line](#page-4764-0) [Link](#page-3058-0) [LinkedPageItemOption](#page-3737-0) [LinkedStoryOption](#page-3743-0) **[LinkingPreference](#page-3747-0)** [LinkMetadata](#page-3068-0) **[ListBox](#page-2031-0) [MarginPreference](#page-3751-0) [MasterSpread](#page-2645-0)** [MatchCharacterStylePre](#page-3755-0) [MatchParagraphStylePr](#page-3759-0) [MediaItem](#page-2662-0) [MetadataPreference](#page-3763-0) [MixedInk](#page-482-0) [MixedInkGroup](#page-488-0) [MojikumiTable](#page-4810-0) [MojikumiUiPreference](#page-3769-0)

**[MotionPreset](#page-2687-0)** [Movie](#page-2060-0) [MovieBehavior](#page-2084-0) [MultiStateObject](#page-2098-0) **MutationEvent** [NamedGrid](#page-4821-0) [NavigationPoint](#page-2126-0) [NestedGrepStyle](#page-4830-0) [NestedLineStyle](#page-4840-0) [NestedStyle](#page-4850-0) NonIDBasedObject **[Note](#page-4859-0)** [NumberingList](#page-4870-0) [NumberingRestartPolicy](#page-4881-0) **[Object](#page-109-0)** [ObjectExportOption](#page-3774-0) **[ObjectStyle](#page-3080-0)** [ObjectStyleContentEffe](#page-3780-0) [ObjectStyleFillEffectsC](#page-3784-0) **[ObjectStyleGroup](#page-4885-0)** [ObjectStyleObjectEffec](#page-3788-0) ObjectStyleStrokeEffec [OpacityGradientStop](#page-504-0) **[OpenFileBehavior](#page-2136-0) [OuterGlowSetting](#page-3796-0) [Oval](#page-2697-0)** [Page](#page-2782-0) [PageItem](#page-2798-0) [PageItemDefault](#page-3849-0) [PageNumberVariablePre](#page-3860-0) [PageReference](#page-1751-0) [Paragraph](#page-4896-0) [ParagraphDestination](#page-1691-0) [ParagraphStyle](#page-4939-0) [ParagraphStyleGroup](#page-4976-0) [ParaStyleMapping](#page-3864-0) [PasteboardPreference](#page-3872-0) [Path](#page-2838-0) [PathPoint](#page-2843-0)

[PDF](#page-2727-0) **[PDFAttribute](#page-2749-0)** [PDFExportPreference](#page-3801-0) [PDFExportPreset](#page-3818-0) [PDFPlacePreference](#page-3840-0) **[PICT](#page-2757-0)** [PlaceGun](#page-394-0) [PNGExportPreference](#page-3844-0) [Polygon](#page-2856-0) [PolygonPreference](#page-3877-0) [Preference](#page-3881-0) [PreflightBookOption](#page-3894-0) [PreflightOption](#page-3898-0) **[PreflightProcess](#page-4142-0)** [PreflightProfile](#page-4152-0) [PreflightProfileRule](#page-4158-0) [PreflightRule](#page-4173-0) [PreflightRuleInstance](#page-4178-0) [PrintBookletOption](#page-3903-0) PrintBookletPrintPrefer [PrinterPreset](#page-3936-0) **[PrintEvent](#page-400-0)** [PrintFormBehavior](#page-2146-0) [PrintPreference](#page-3921-0) **[RadioButton](#page-2156-0)** [Rectangle](#page-2886-0) RootObject [Row](#page-4365-0) [RuleDataObject](#page-4193-0) **[SatinSetting](#page-3962-0)** [ScriptArg](#page-405-0) **[ScriptPreference](#page-3967-0) [Section](#page-2916-0) [ServerSetting](#page-3971-0)** ShowHideFieldsBehavi [SignatureField](#page-2195-0) [Snippet](#page-2926-0) [Sound](#page-2224-0) [SoundBehavior](#page-2247-0)

[SpellPreference](#page-3976-0) [SplineItem](#page-2938-0) [Spread](#page-2968-0) **[State](#page-2261-0)** [Story](#page-5000-0) [StoryGridDataInformati](#page-3983-0) **[StoryPreference](#page-3988-0)** [StripedStrokeStyle](#page-4226-0) **[StrokeStyle](#page-4236-0)** [StrokeTransparencySett](#page-3992-0) [StyleExportTagMap](#page-5044-0) [SubmitFormBehavior](#page-2272-0) **[Swatch](#page-512-0)** [SWFExportPreference](#page-3956-0) [Table](#page-4391-0) **[TableStyle](#page-4426-0)** [TableStyleGroup](#page-4455-0) [TableStyleMapping](#page-3998-0) [TabStop](#page-5053-0) [TaggedPDFPreference](#page-4006-0) [TaggedTextExportPrefe](#page-4009-0) [TaggedTextImportPrefe](#page-4013-0) [Text](#page-5061-0) **[TextBox](#page-2282-0) [TextColumn](#page-5108-0) [TextDefault](#page-4017-0)** [TextExportPreference](#page-4051-0) **[TextFrame](#page-5155-0)** [TextFramePreference](#page-4055-0) [TextImportPreference](#page-4063-0) **[TextPath](#page-5187-0) [TextPreference](#page-4068-0) [TextStyleRange](#page-5200-0) [TextVariable](#page-5248-0)** [TextVariableInstance](#page-5253-0) [TextWrapPreference](#page-2987-0) **[TimingGroup](#page-2312-0)** [TimingList](#page-2322-0) **[TimingSetting](#page-2330-0)** 

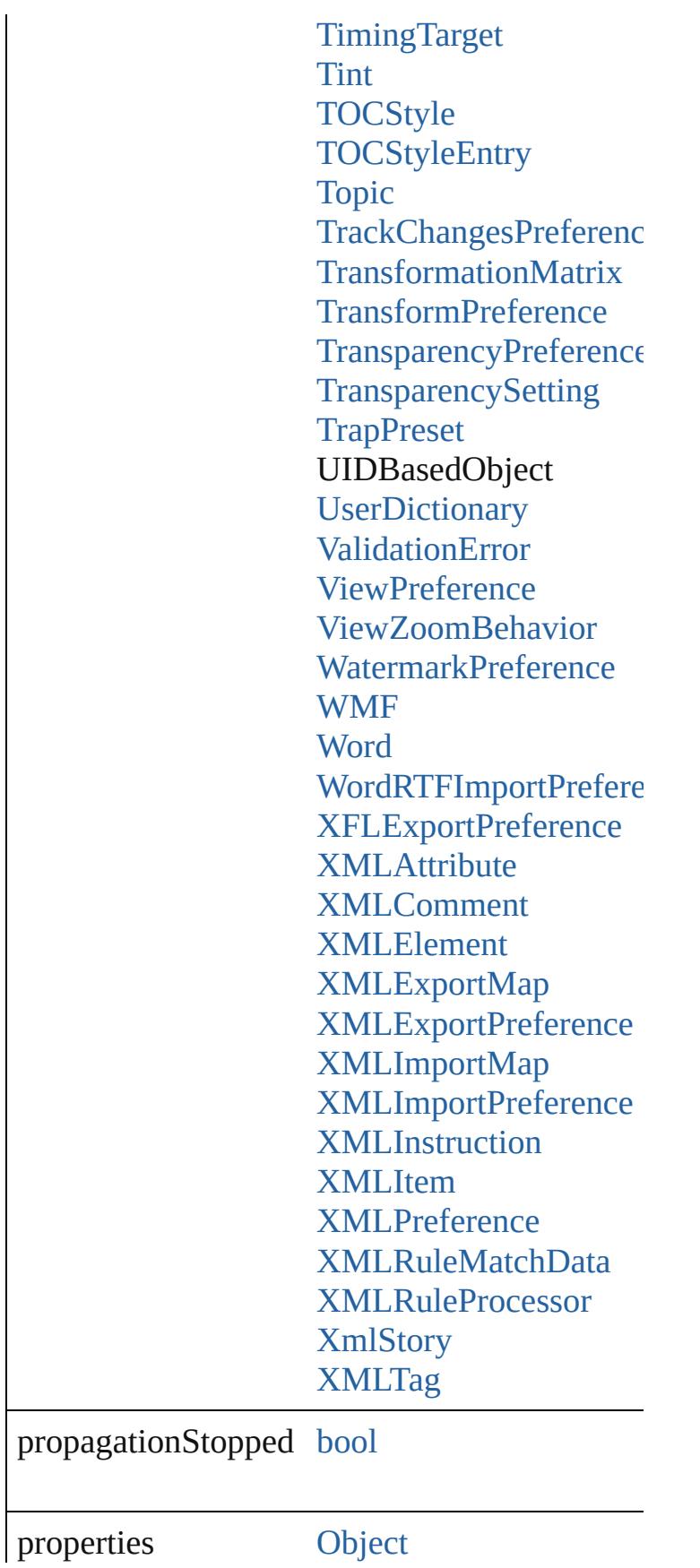

<span id="page-393-2"></span><span id="page-393-1"></span><span id="page-393-0"></span>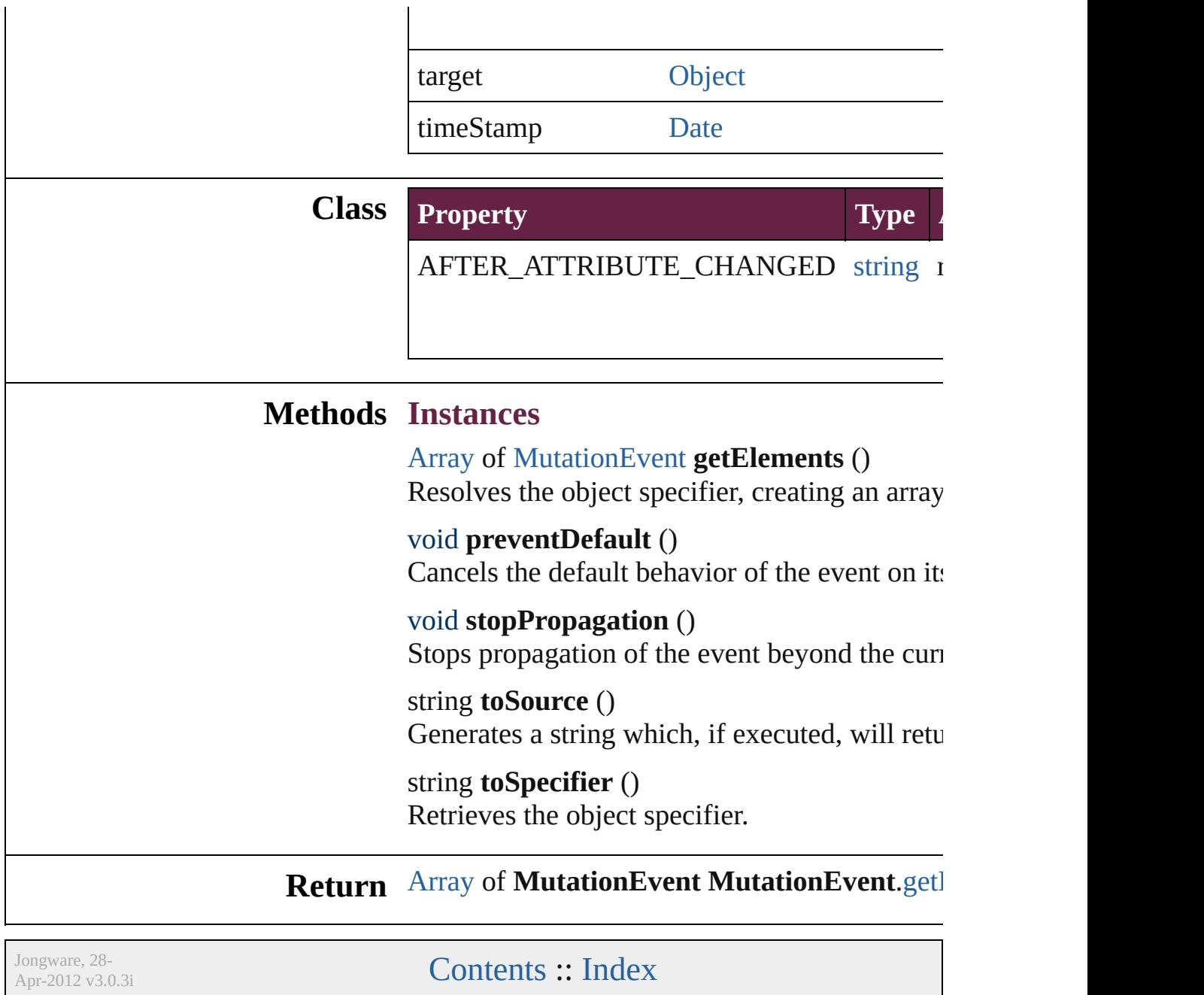

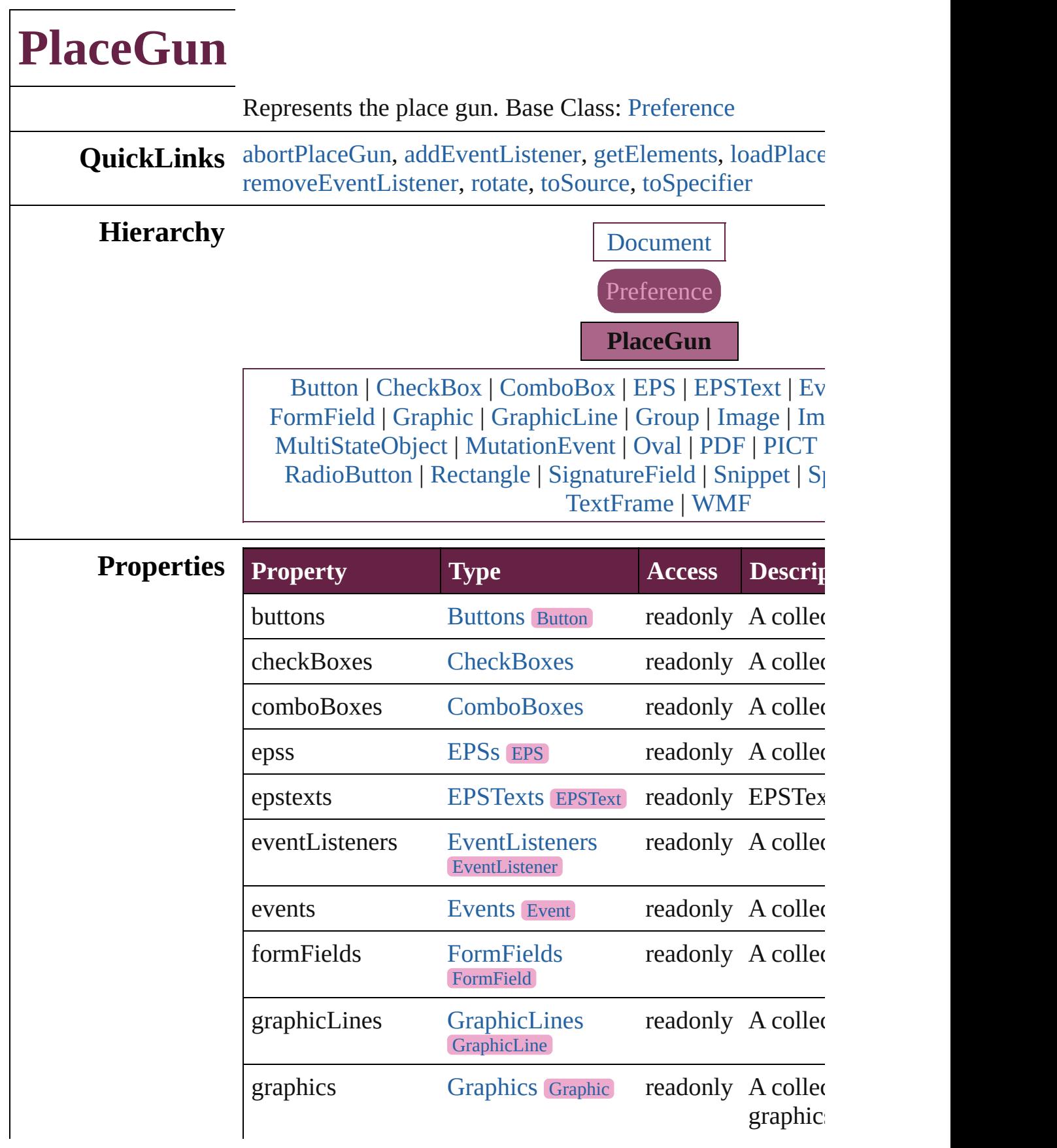
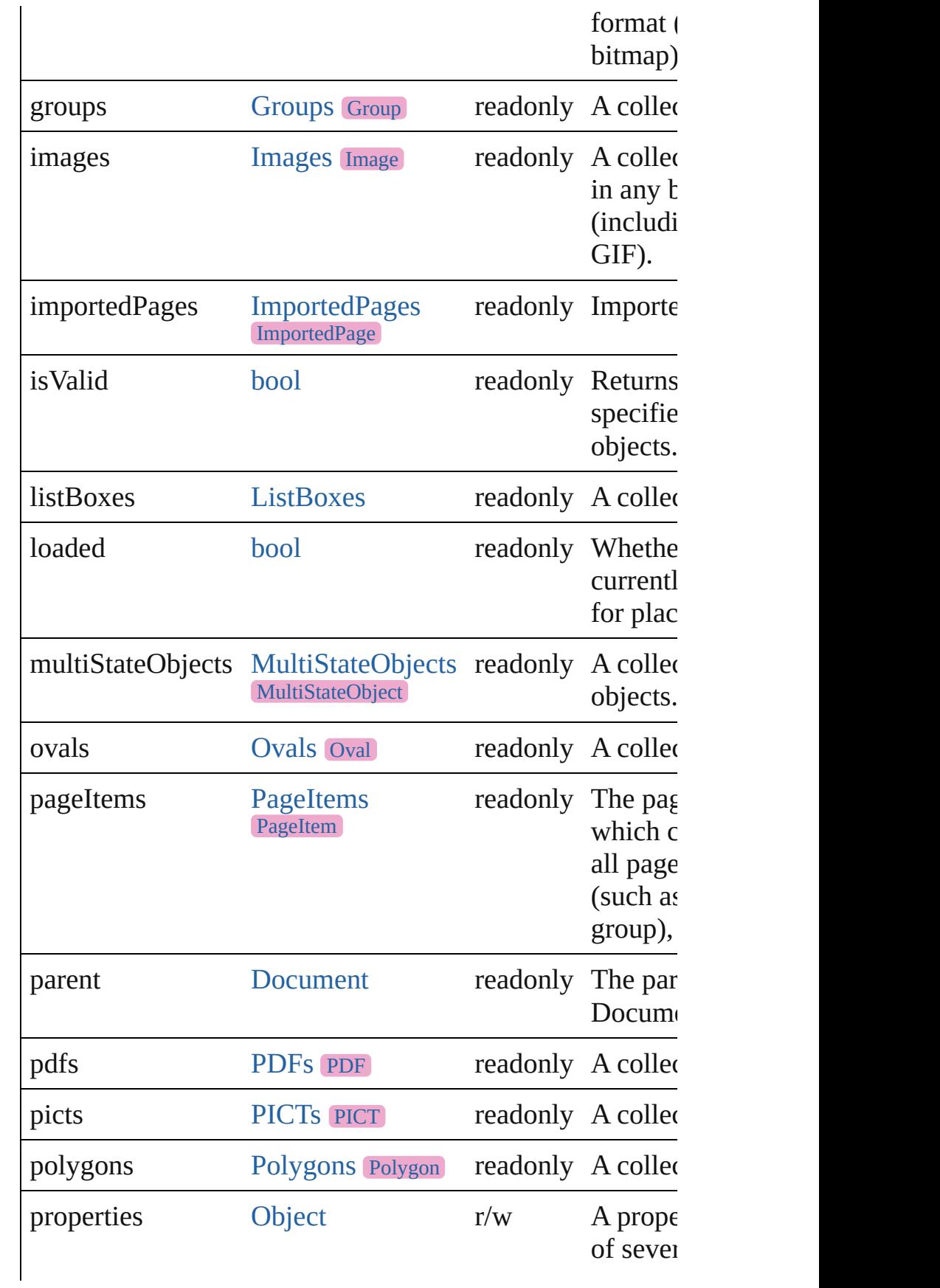

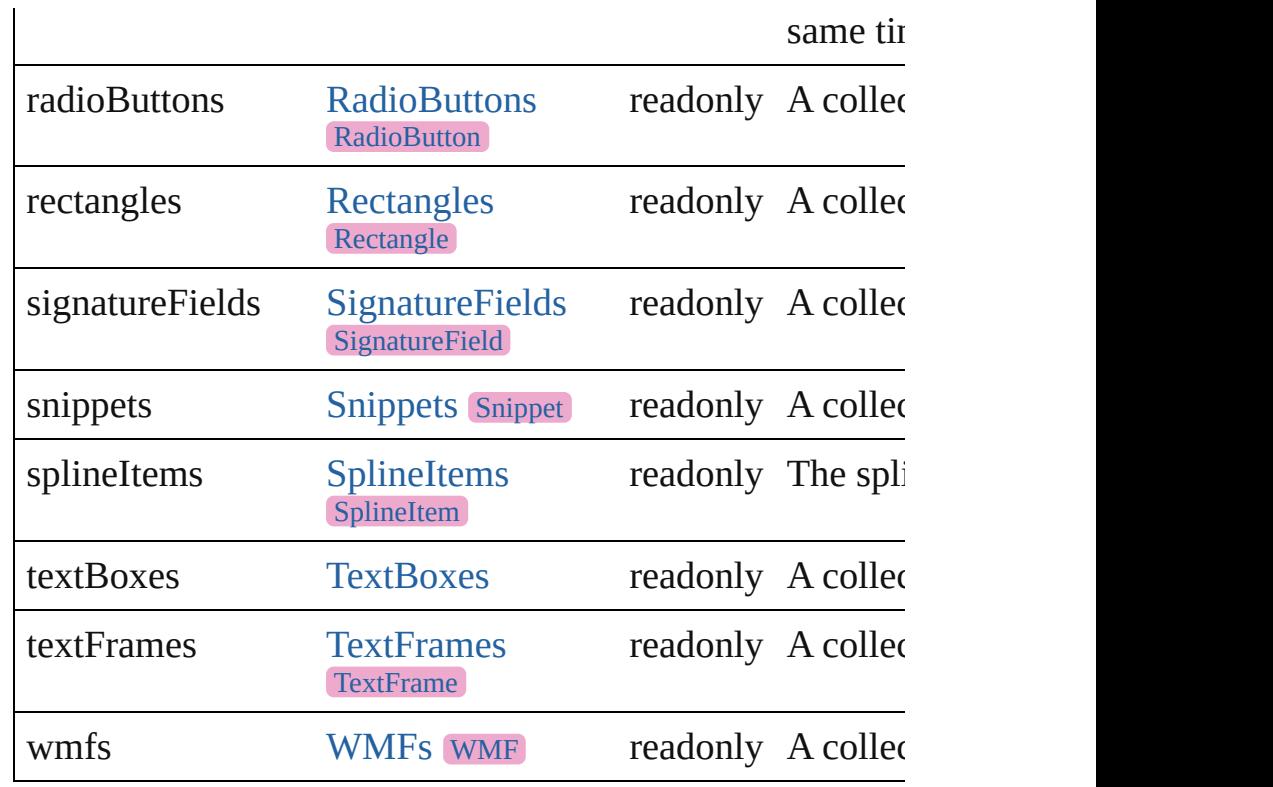

void **abortPlaceGun** ()

Delete the contents of the place gun.

[EventListener](#page-309-0) **addEventListener** (eventType: *string*, hand *bool*=**false**])

Adds an event listener.

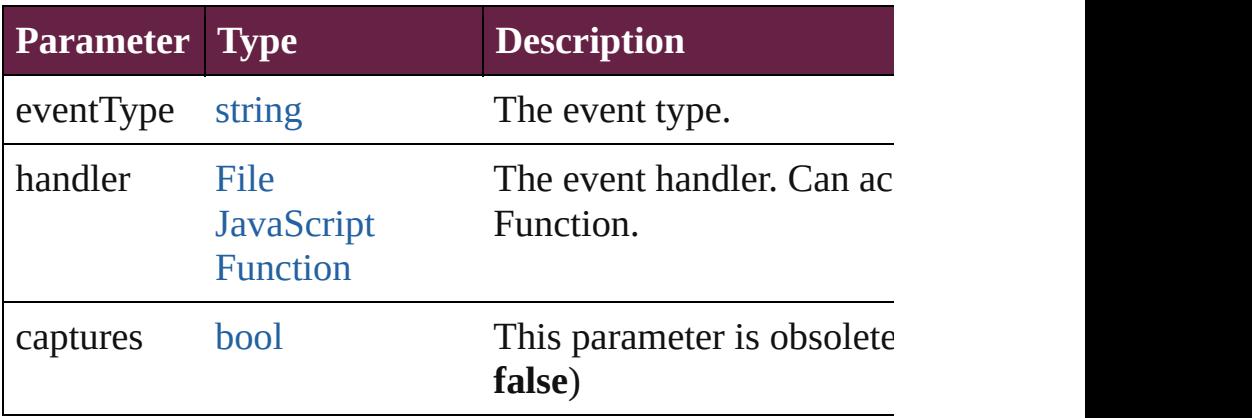

<span id="page-397-0"></span>[Array](#page-22-0) of [PlaceGun](#page-394-0) **getElements** ()

Resolves the object specifier, creating an array of object re

void **loadPlaceGun** (fileName: *varies*[, showingOptions:

#### withProperties: [Object\]](#page-109-0)) Load the place gun with one or more files.

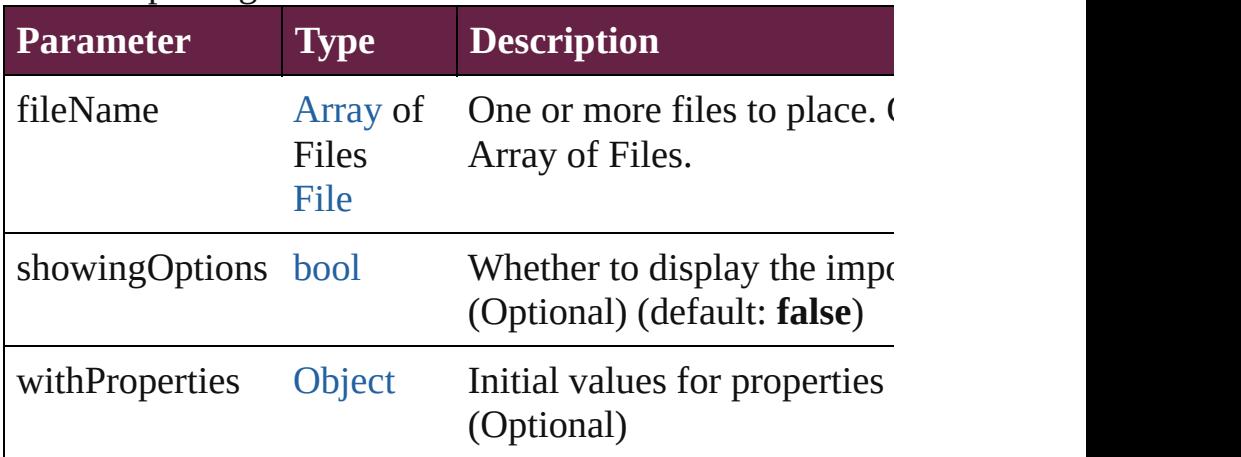

[bool](#page-31-0) **removeEventListener** (eventType: *string*, handler: *v bool*=**false**])

Removes the event listener.

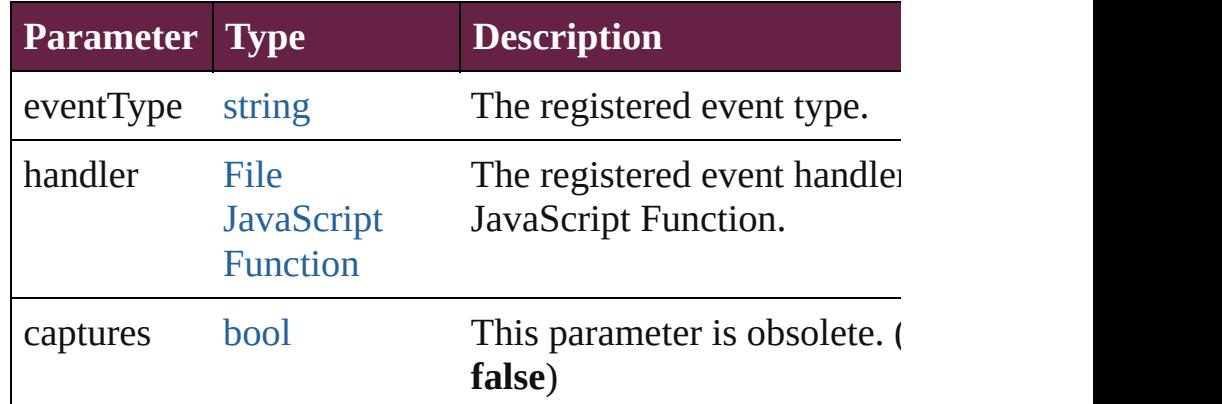

void **rotate** ([direction: [RotationDirection](#page-1359-0)=**RotationDire**d Rotate the contents of the place gun.

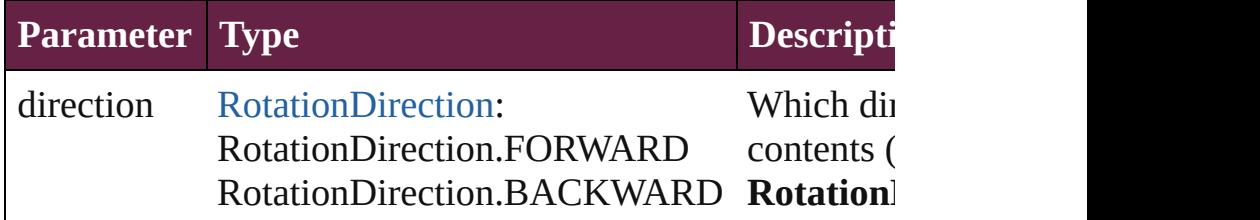

string **toSource** ()

Generates a string which, if executed, will return the Place

#### string **toSpecifier** ()

Retrieves the object specifier.

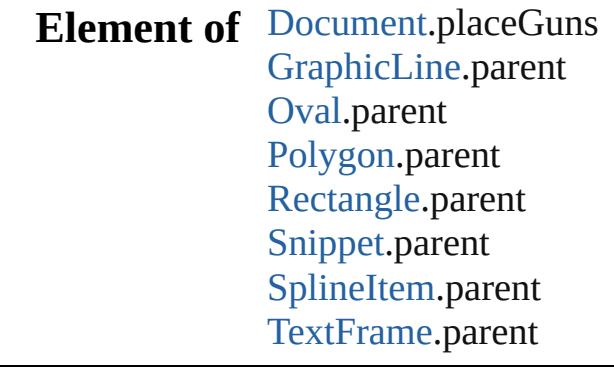

# **Return** [Array](#page-22-0) of **PlaceGun PlaceGun**.[getElements](#page-397-0) ()

Jongware, 28-

[Contents](#page-0-0) :: [Index](#page-5496-0)

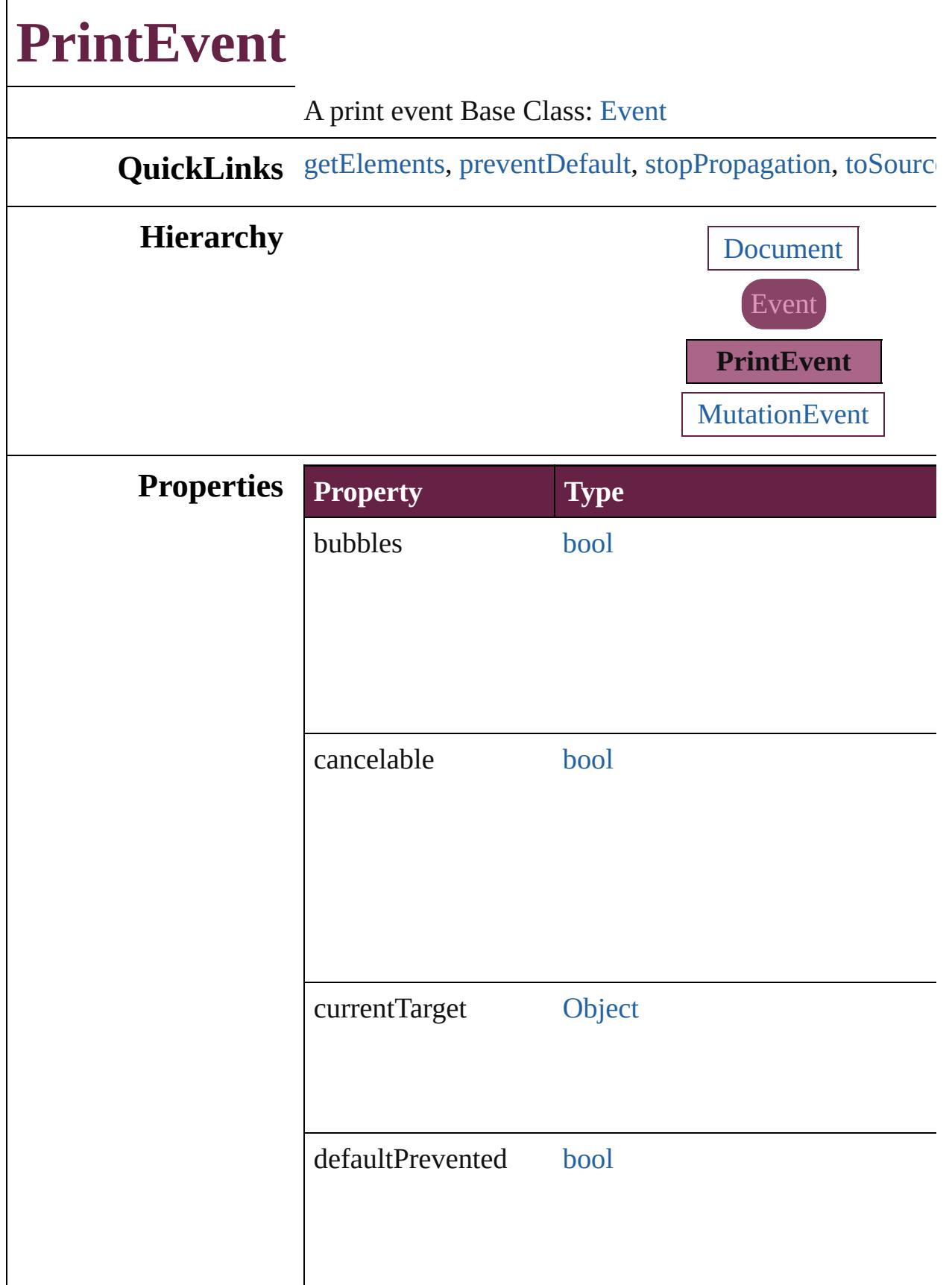

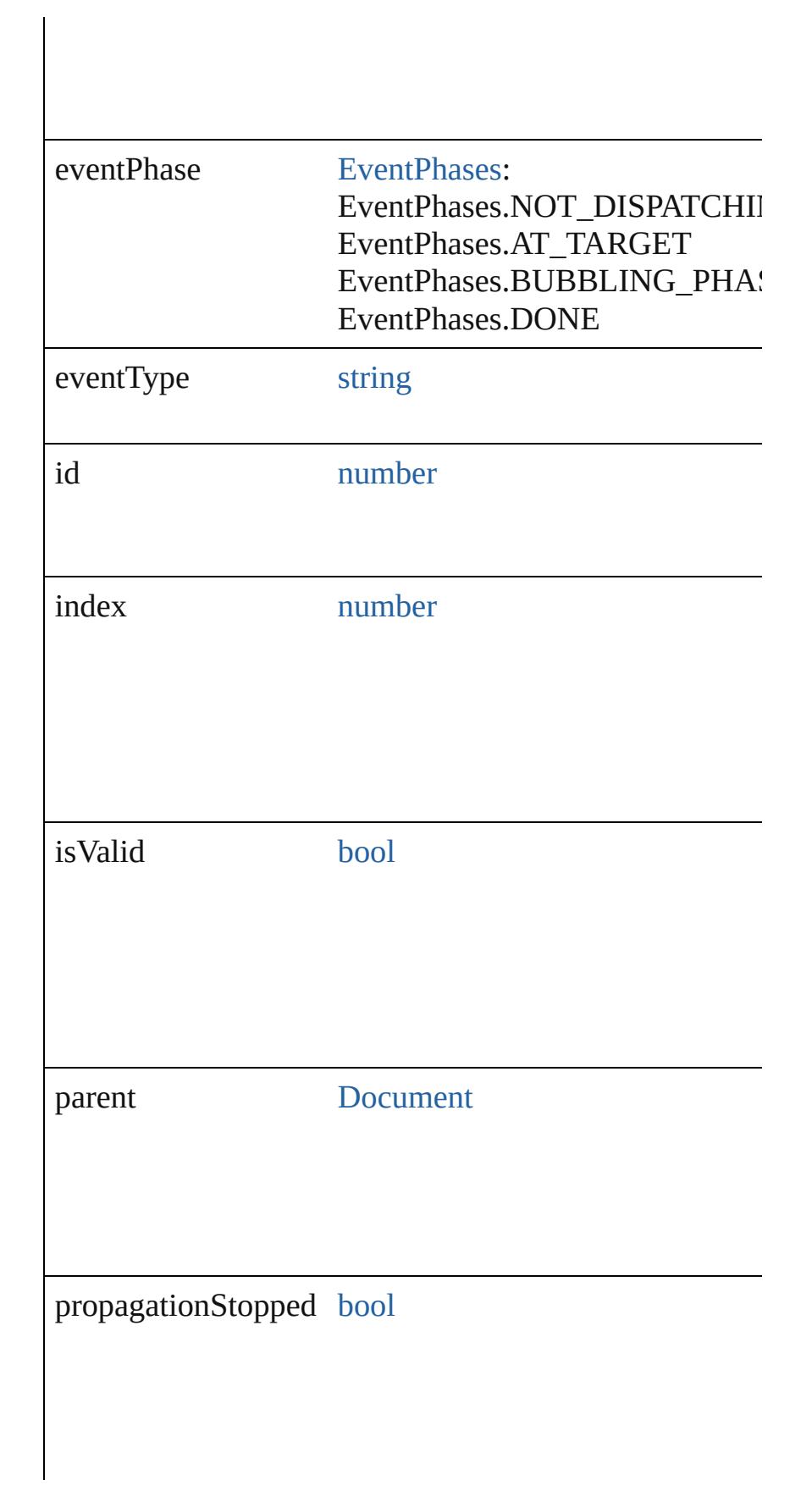

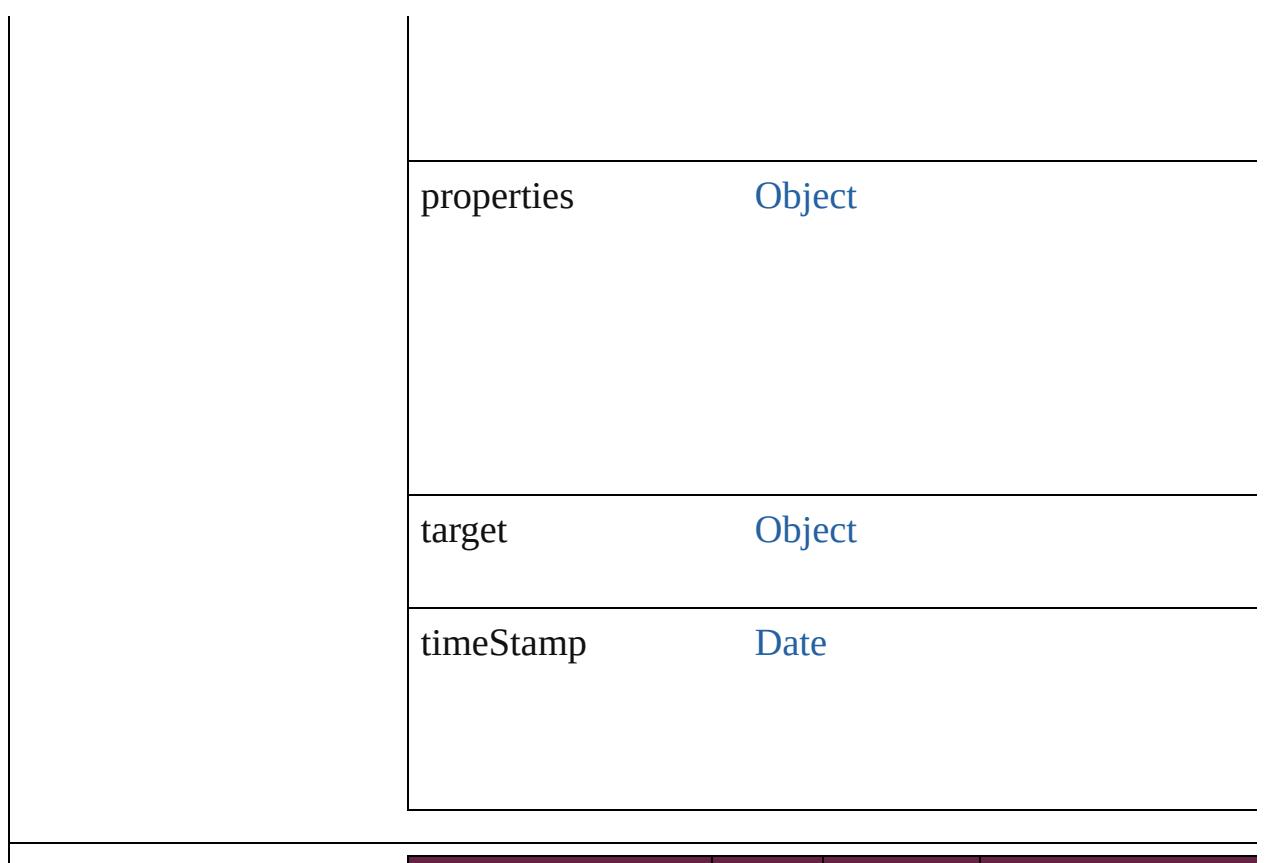

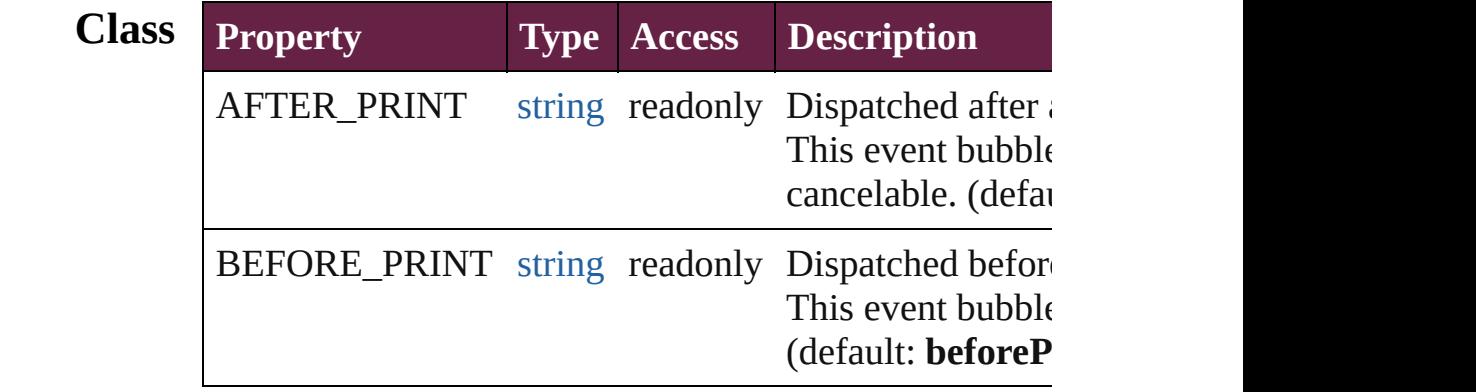

<span id="page-403-0"></span>[Array](#page-22-0) of [PrintEvent](#page-400-0) **getElements** ()

Resolves the object specifier, creating an array of objec

### <span id="page-403-1"></span>void **preventDefault** ()

Cancels the default behavior of the event on its target.

### <span id="page-403-2"></span>void **stopPropagation** ()

Stops propagation of the event beyond the current targe

<span id="page-403-3"></span>string **toSource** ()

Generates a string which, if executed, will return the Pr

string **toSpecifier** () Retrieves the object specifier.

### **Return** [Array](#page-22-0) of **PrintEvent PrintEvent**.[getElements](#page-403-0) ()

Jongware, 28-

[Contents](#page-0-0) :: [Index](#page-5496-0)

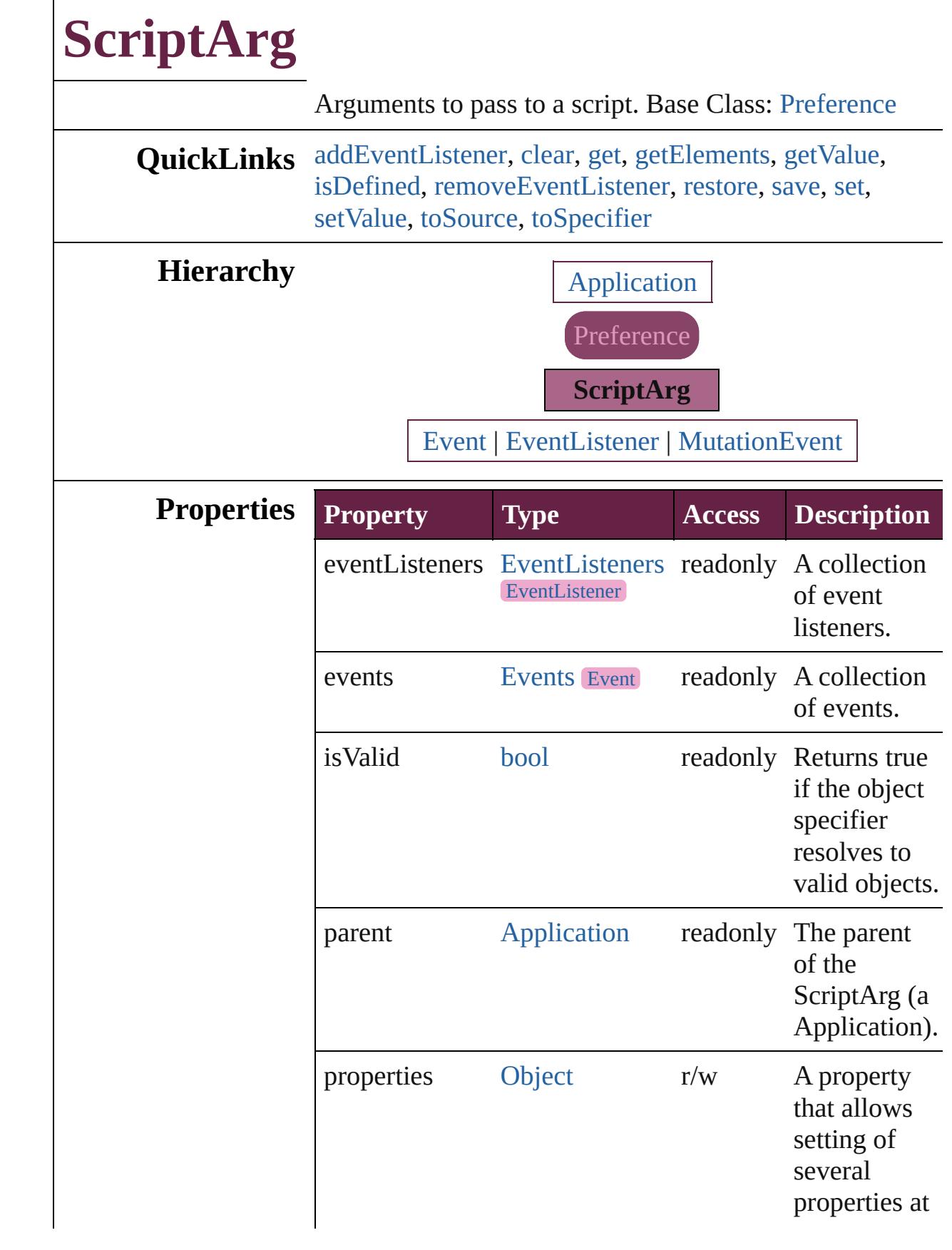

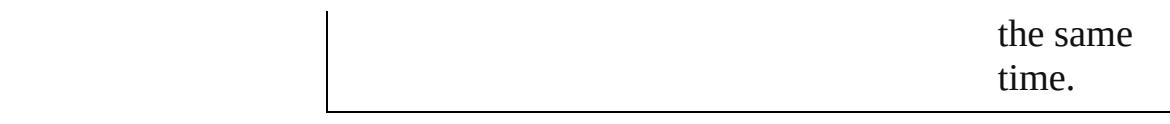

<span id="page-407-0"></span>[EventListener](#page-309-0) **addEventListener** (eventType: *string*, handler: *varies*[, captures: *bool*=**false**]) Adds an event listener.

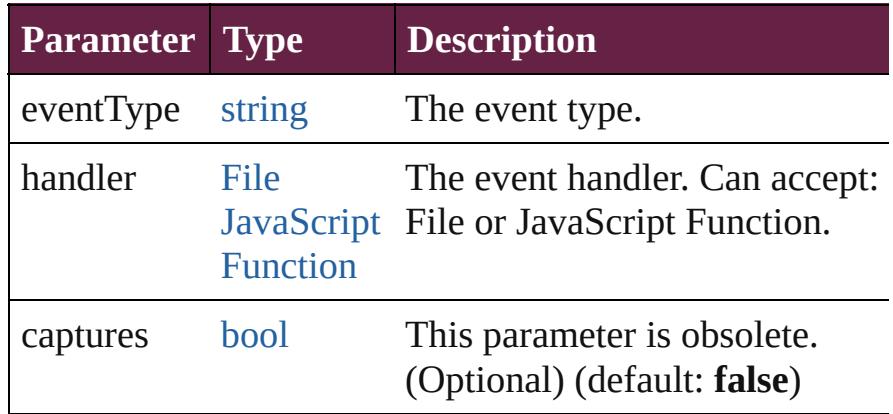

#### <span id="page-407-1"></span>void **clear** ()

Clears all script arguments.

#### <span id="page-407-2"></span>string **get** (name: *string*)

Gets the value of a script argument.

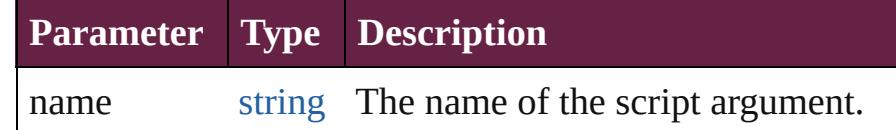

### <span id="page-407-3"></span>[Array](#page-22-0) of [ScriptArg](#page-405-0) **getElements** ()

Resolves the object specifier, creating an array of object references.

#### <span id="page-407-4"></span>string **getValue** (name: *string*)

Gets the value of a script argument.

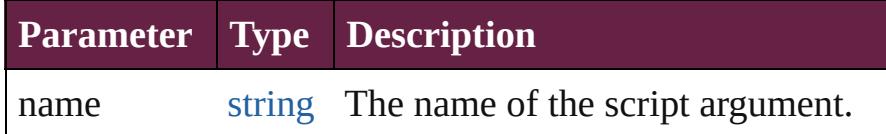

### <span id="page-407-5"></span>[bool](#page-31-0) **isDefined** (name: *string*)

Verifies whether the script argument is defined.

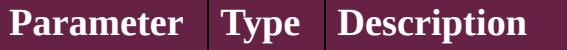

#### name string The name of the script argument.

<span id="page-408-0"></span>[bool](#page-31-0) **removeEventListener** (eventType: *string*, handler: *varies*[, captures: *bool*=**false**])

Removes the event listener.

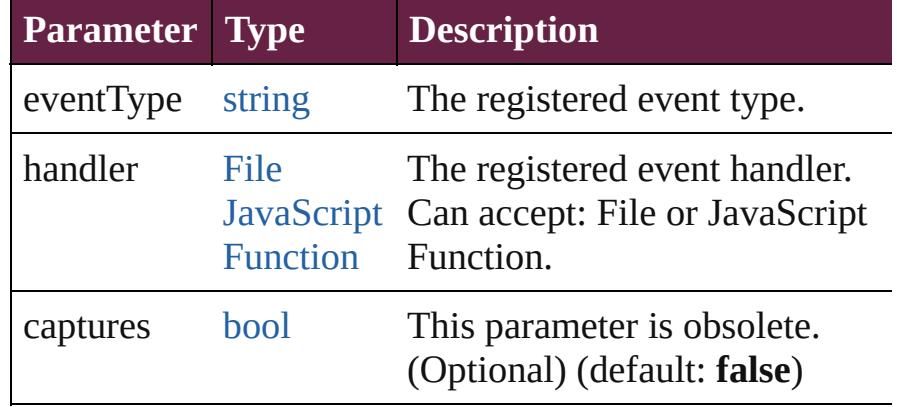

#### <span id="page-408-1"></span>void **restore** ()

Restores all script arguments.

#### <span id="page-408-2"></span>void **save** ()

Saves the script arguments.

#### <span id="page-408-3"></span>void **set** (name: *string*, value: *string*)

Sets the value of a script argument.

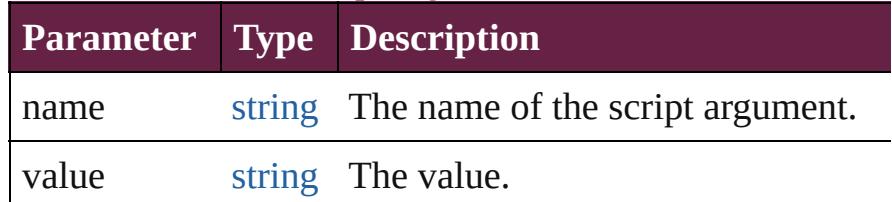

<span id="page-408-4"></span>void **setValue** (name: *string*, value: *string*) Sets the value of a script argument.

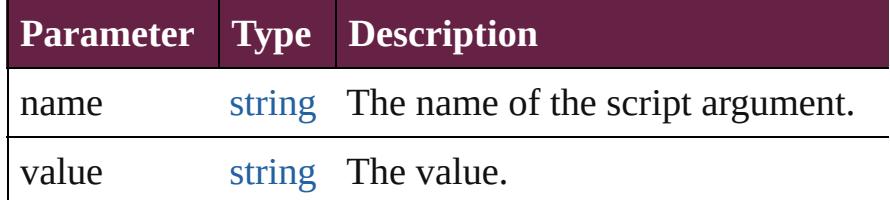

#### <span id="page-408-5"></span>string **toSource** ()

Generates a string which, if executed, will return the ScriptArg.

# <span id="page-408-6"></span>string **toSpecifier** ()

Retrieves the object specifier.

# **Element of** [Application](#page-228-0).scriptArgs

# **Return** [Array](#page-22-0) of **ScriptArg ScriptArg**.[getElements](#page-407-3) ()

Jongware, 28-

[Contents](#page-0-0) :: [Index](#page-5496-0)

# **Adobe InDesign CS6 Server (8.0) Object Model**

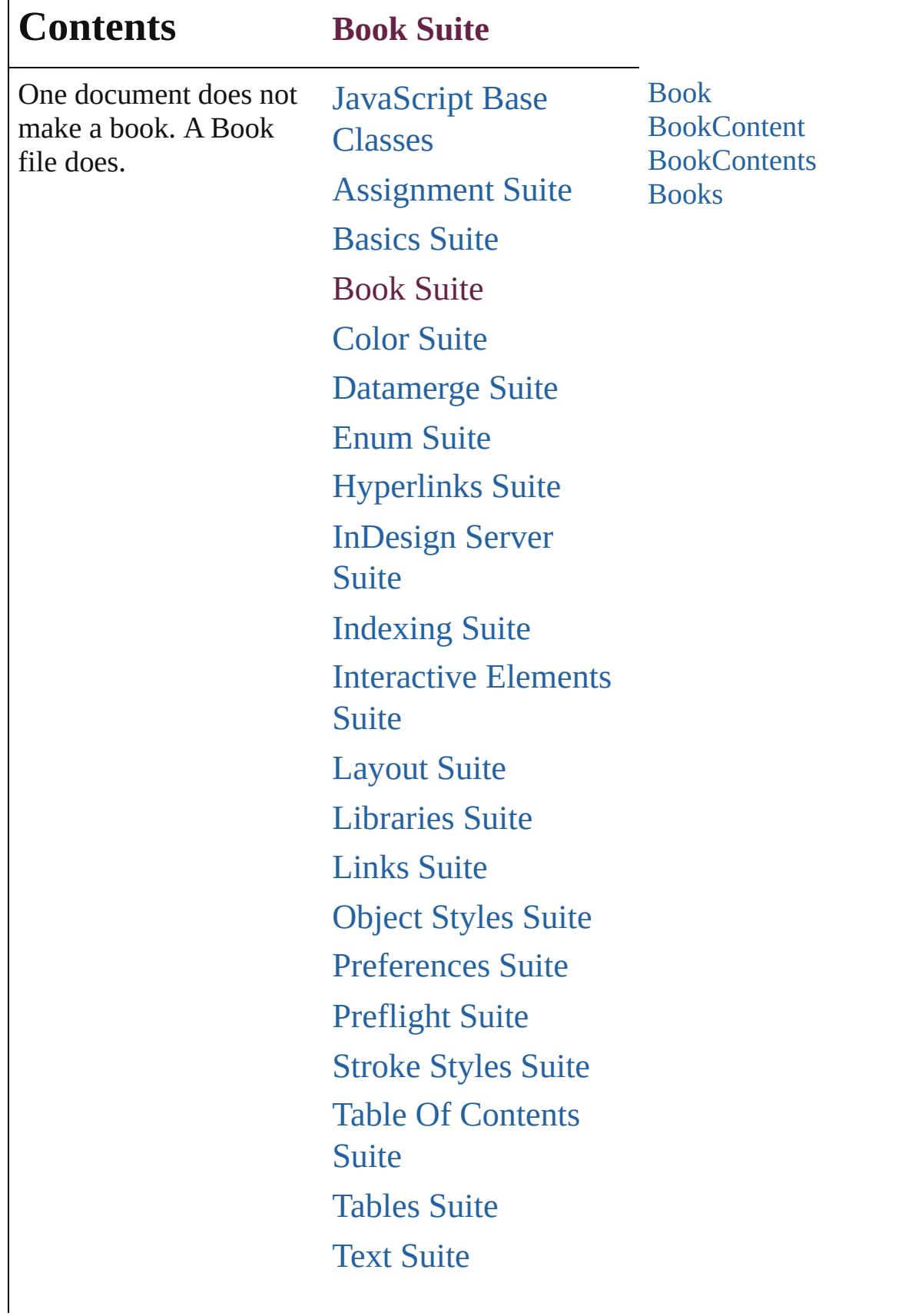

Г

# [XML](#page-5327-0) Suite

Jongware, 28-

Contents :: [Index](#page-5496-0)

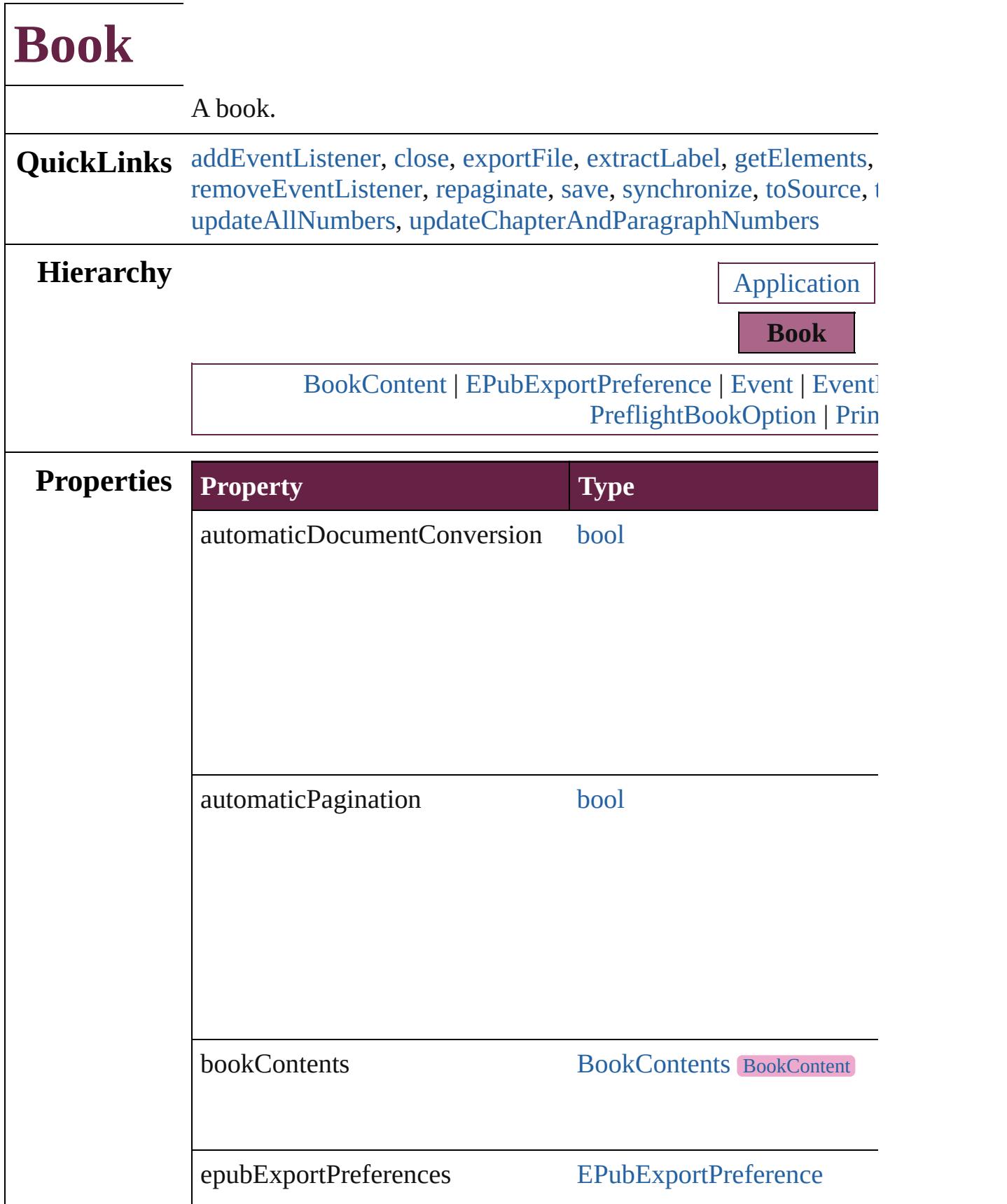

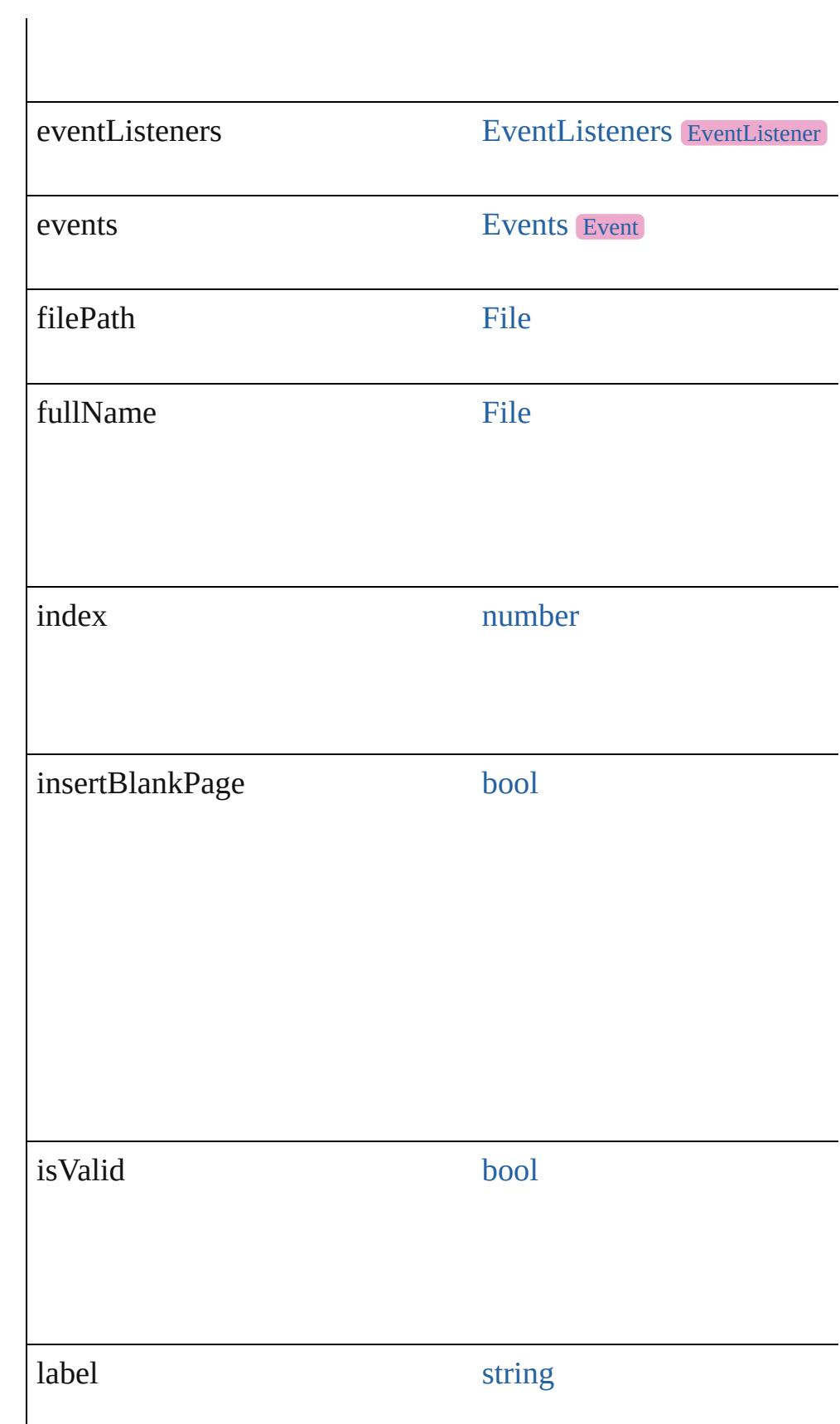

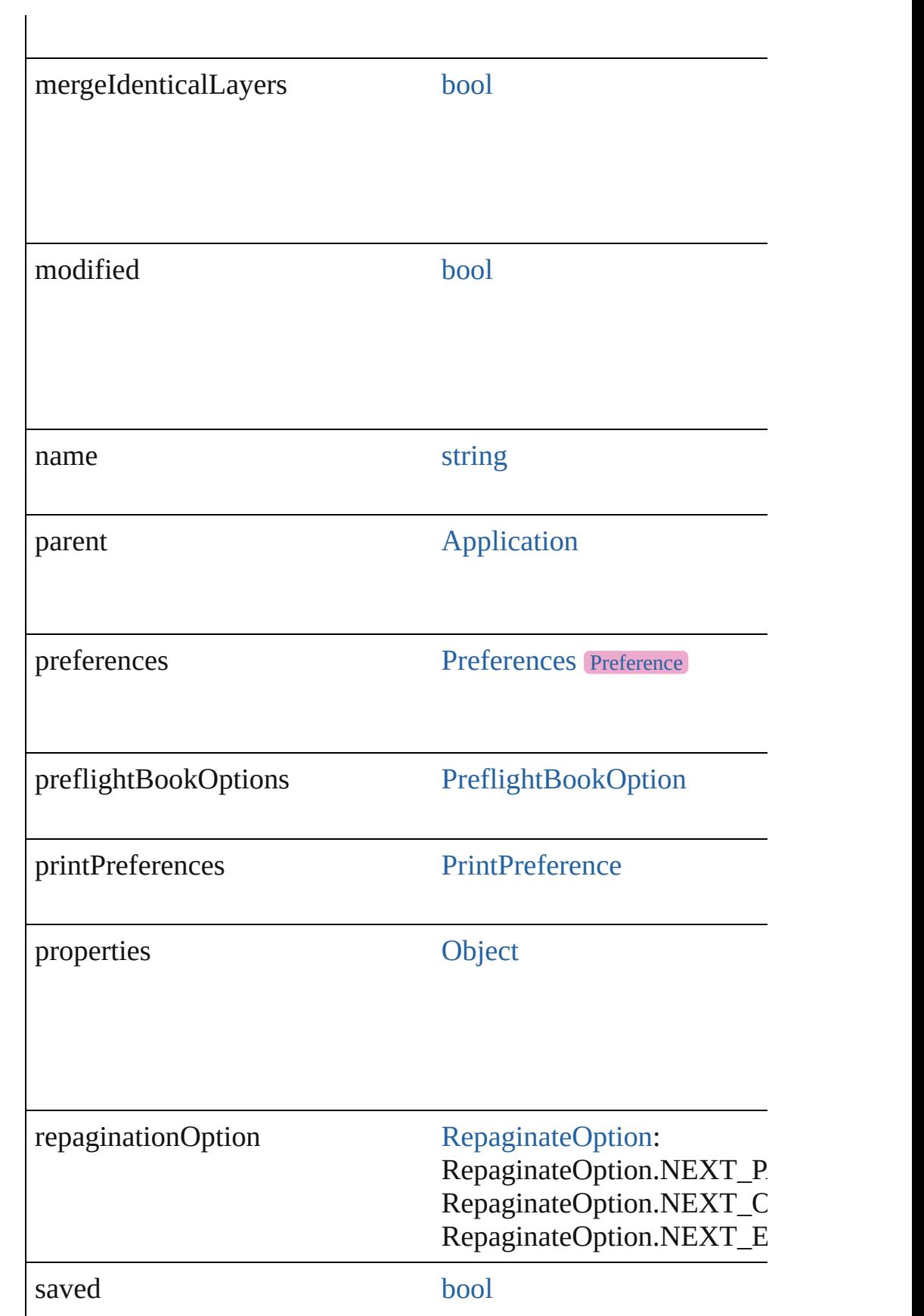

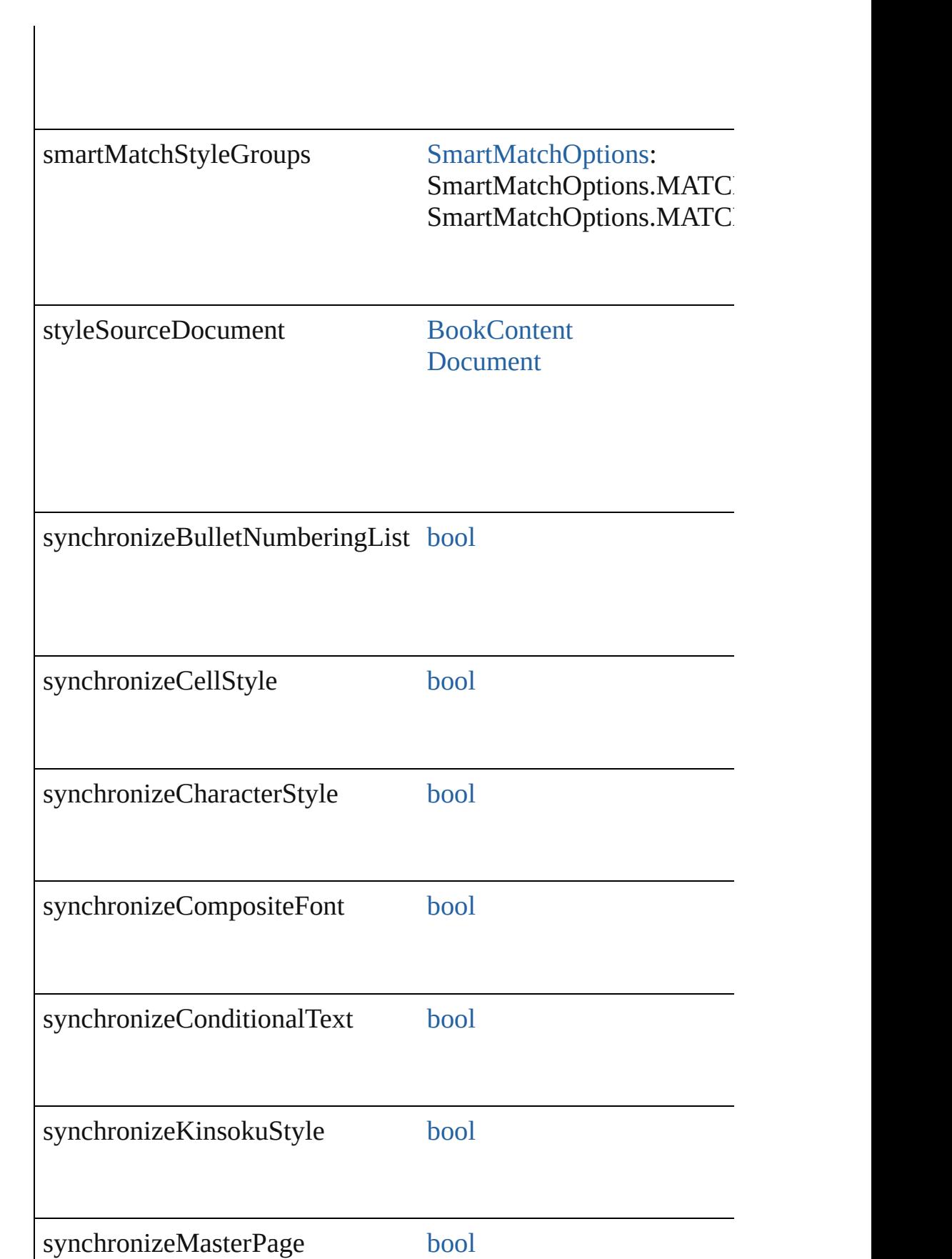

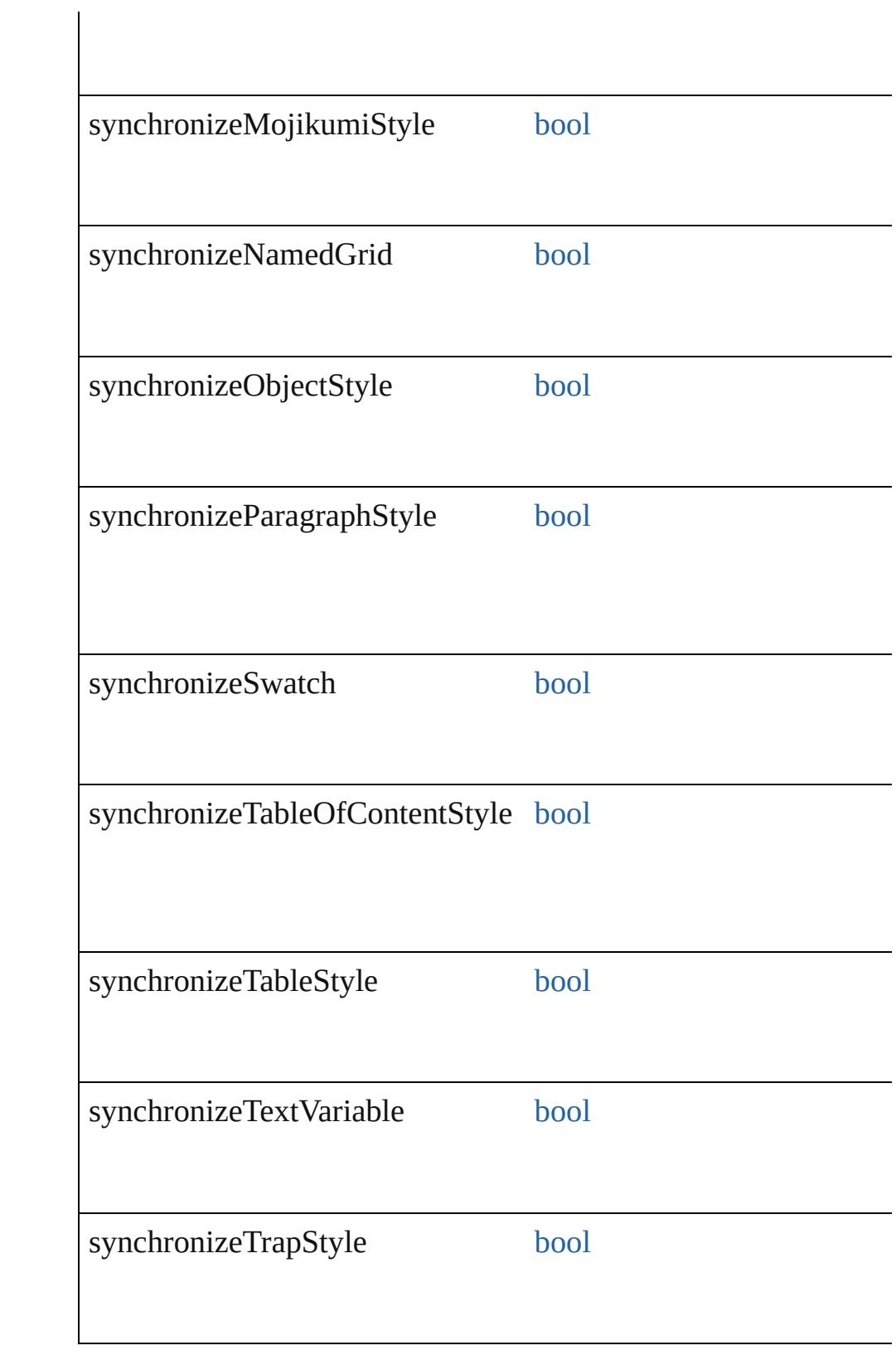

<span id="page-419-0"></span>[EventListener](#page-309-0) **addEventListener** (eventType: *string*, handler: *v* Adds an event listener.

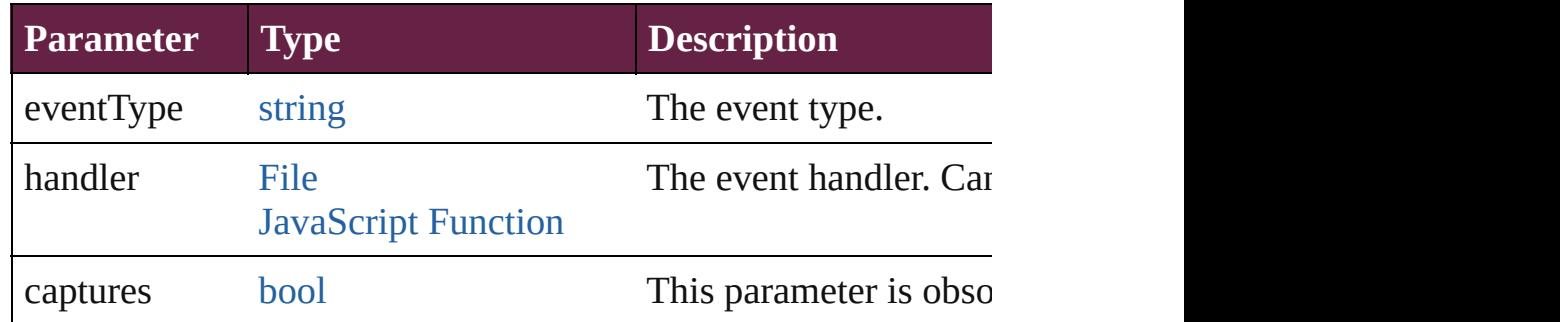

<span id="page-419-1"></span>void **close** ([saving: [SaveOptions=](#page-1395-0)**SaveOptions.NO**][, savingIn *bool*=**false**])

Close the Book

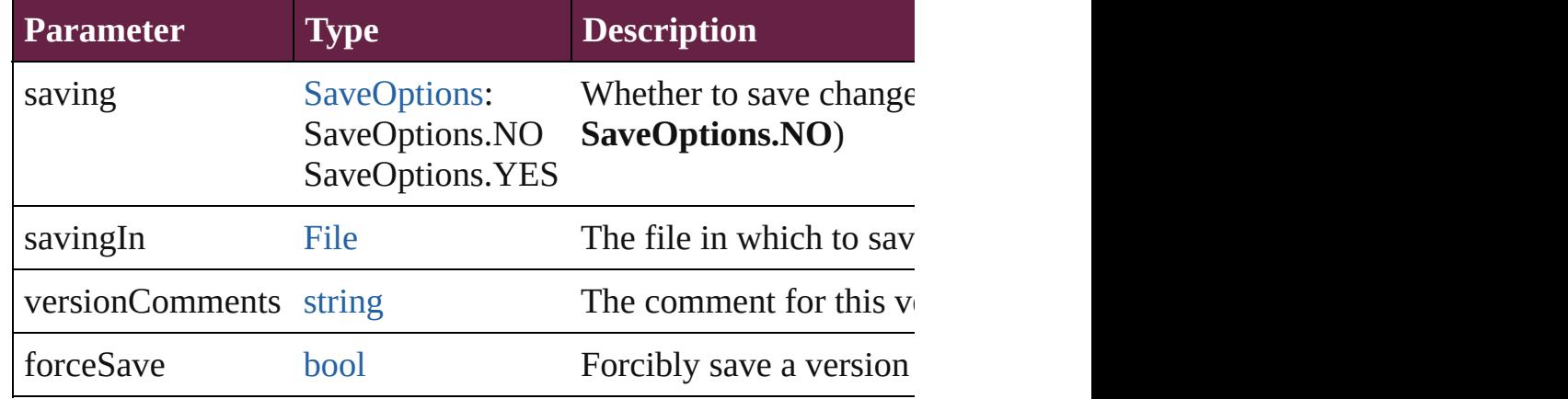

<span id="page-419-2"></span>void **export[File](#page-60-0)** (format: *varies*[, to: File][, showingOptions: *bo* whichDocuments: [Array](#page-22-0) of [BookContent\]](#page-424-0)[, versionComments: Exports the book to a file.

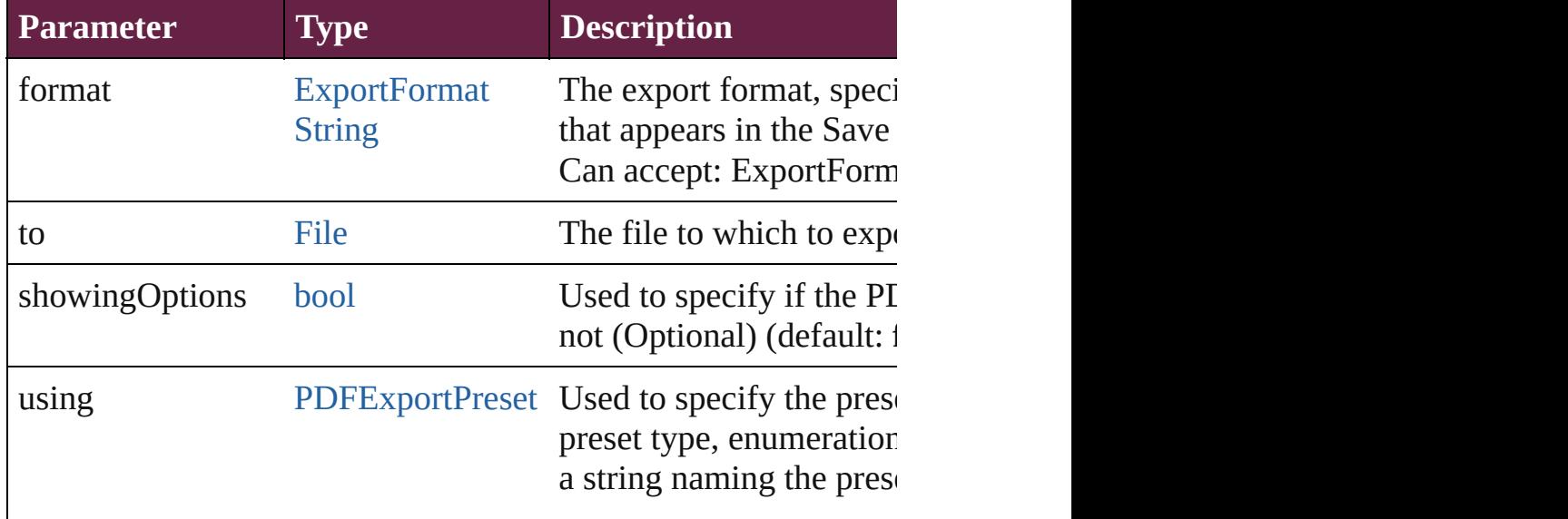

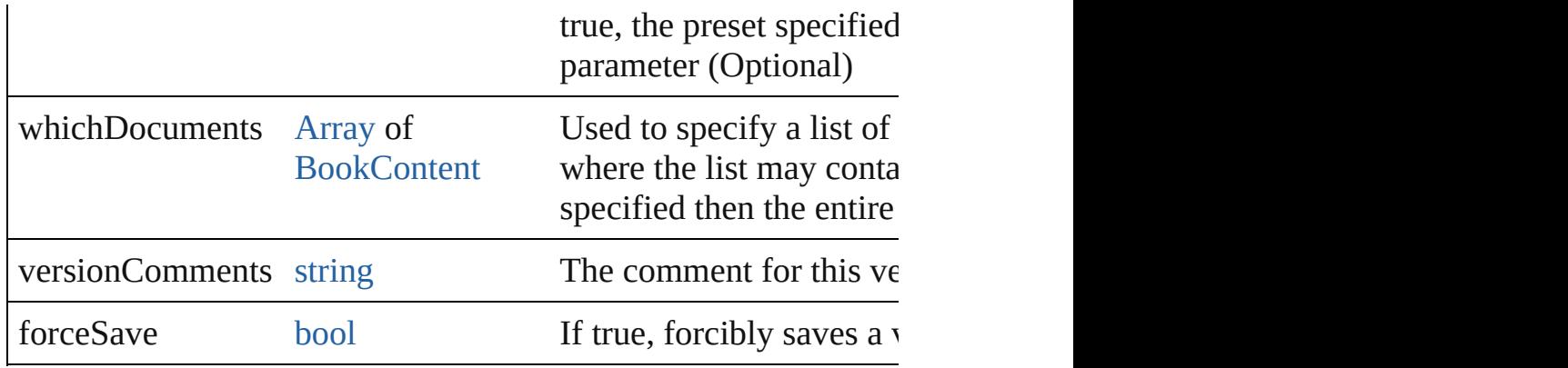

#### <span id="page-420-0"></span>string **extractLabel** (key: *string*)

Gets the label value associated with the specified key.

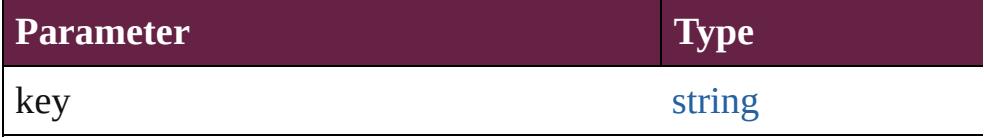

#### <span id="page-420-1"></span>[Array](#page-22-0) of [Book](#page-413-0) **getElements** ()

Resolves the object specifier, creating an array of object reference

### void **insertLabel** (key: *string*, value: *string*)

Sets the label to the value associated with the specified key.

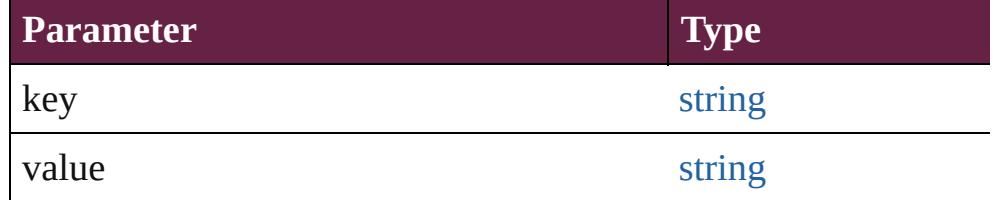

<span id="page-420-2"></span>[bool](#page-31-0) **packageForPrint** (to: [File,](#page-60-0) copyingFonts: *bool*, copyingLi updatingGraphics: *bool*, includingHiddenLayers: *bool*, ignorePr versionComments: *string*][, forceSave: *bool*=**false**]) Packages the document.

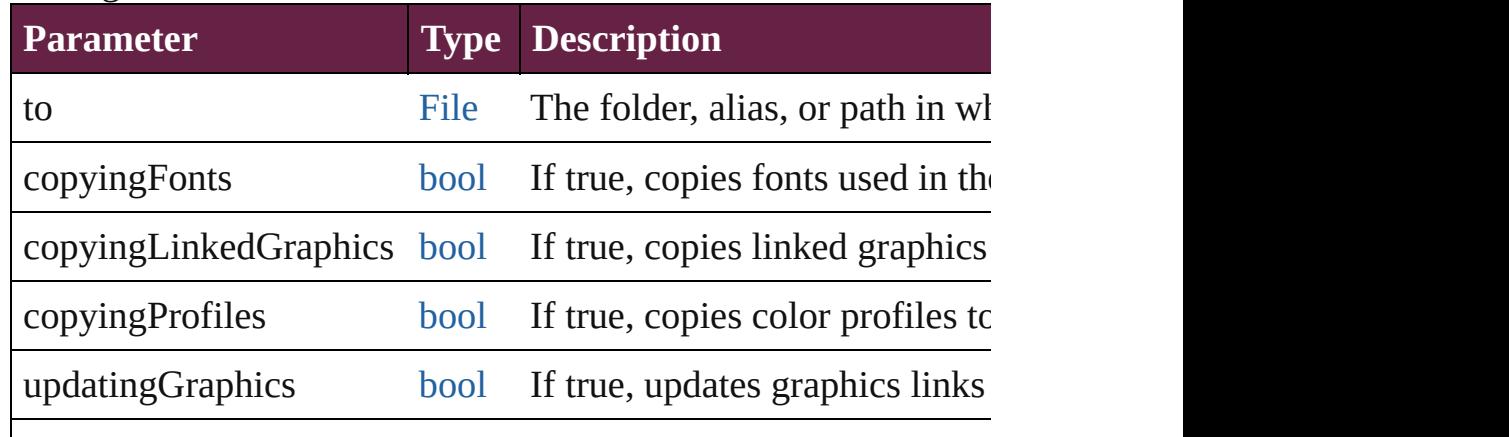

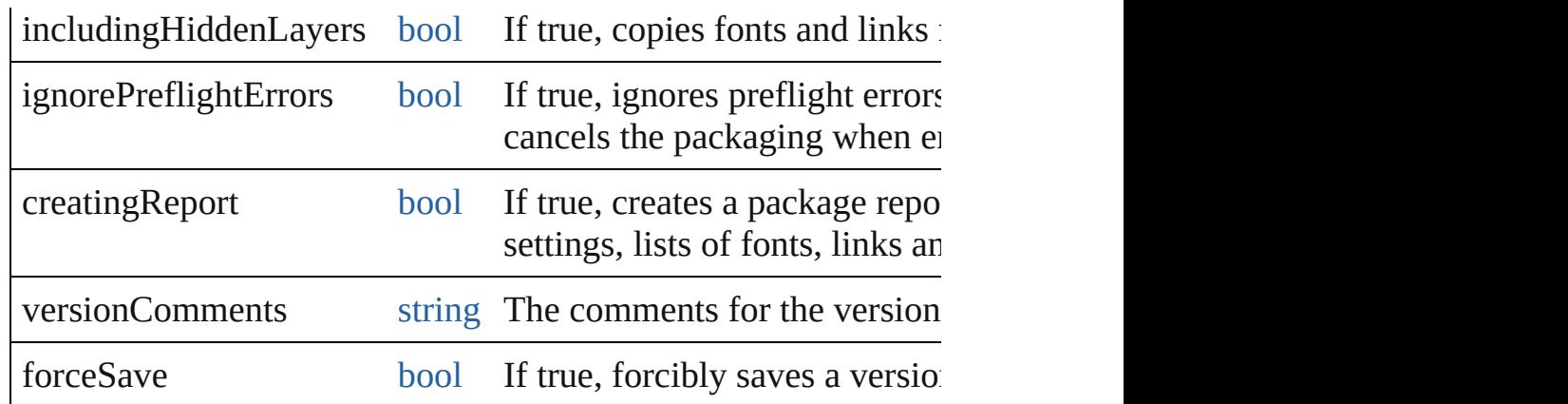

void **preflight** ([to: [File\]](#page-60-0)[, autoOpen: *bool*=**false**]) Preflight a book and optionally save the resulting report.

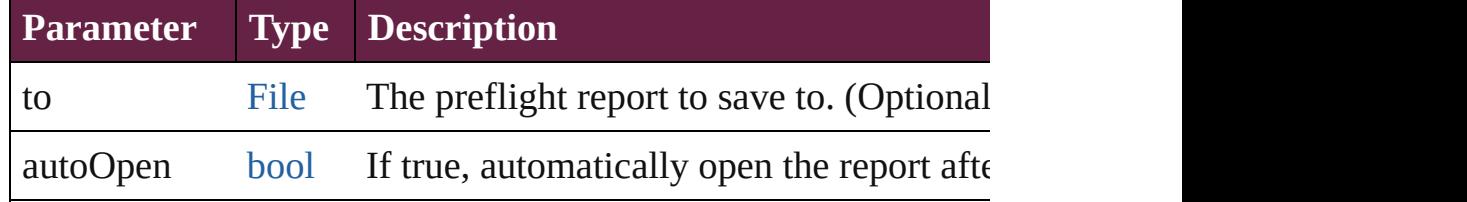

void **print** ([using: *varies*][, withGrids: *bool*=**false**]) Prints the Book(s).

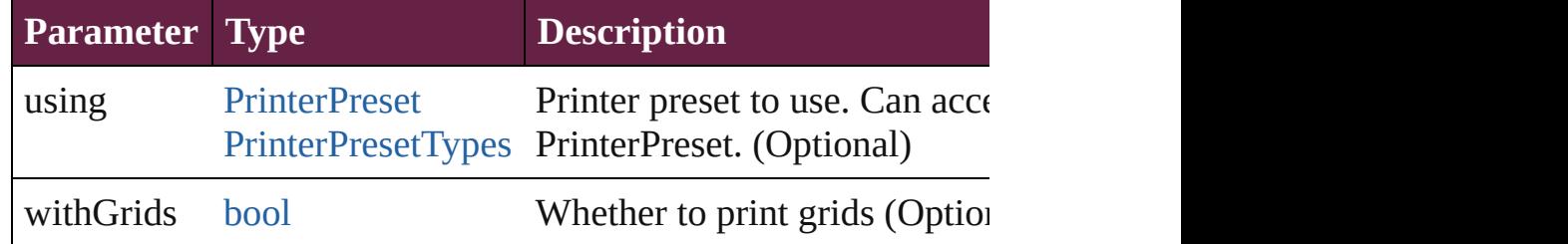

<span id="page-421-0"></span>[bool](#page-31-0) **removeEventListener** (eventType: *string*, handler: *varies*[, Removes the event listener.

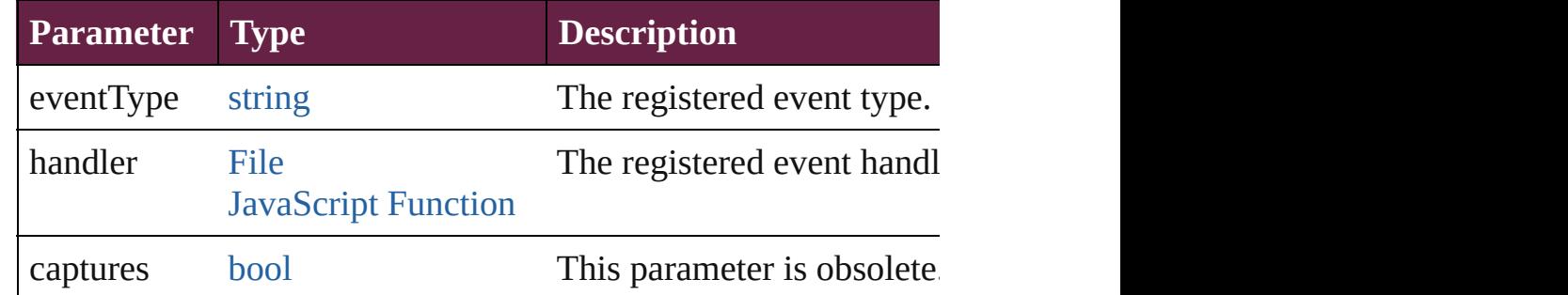

#### <span id="page-421-1"></span>void **repaginate** ()

Repaginates the book.

<span id="page-421-2"></span>void save ([to: [File](#page-60-0)][, versionComments: *string*][, forceSave: *bo* 

<span id="page-422-5"></span><span id="page-422-4"></span><span id="page-422-3"></span><span id="page-422-2"></span><span id="page-422-1"></span><span id="page-422-0"></span>Saves the book.

|               | Saves the book.                                                                                                    |             |                                                                                                    |  |
|---------------|----------------------------------------------------------------------------------------------------|-------------|----------------------------------------------------------------------------------------------------|--|
|               | <b>Parameter</b>                                                                                                    | <b>Type</b> | <b>Description</b>                                                                                                    |  |
|               | to                                                                                                    | File        | The file path. Note: Required only if<br>book has previously been saved, spe<br>original book. (Optional)                  |  |
|               |                                                                                                    |             | versionComments string The comment for this version. (Opti                                                                 |  |
|               | forceSave                                                                                                    | bool        | If true, forcibly saves a version. (Op                                                                                     |  |
|               | void synchronize ()<br>Synchronizes the entire book to the style source document.                                                                     |             |                                                                                                    |  |
|               | string to Source ()<br>Generates a string which, if executed, will return the Book.                                                                   |             |                                                                                                    |  |
|               | string toSpecifier ()<br>Retrieves the object specifier.                                                                                              |             |                                                                                                    |  |
|               | void updateAllCrossReferences ()<br>Updates the cross references in the entire book.                                                                  |             |                                                                                                    |  |
|               | void updateAllNumbers ()<br>Update all numbers (e.g. Page numbers, chapter numbers and parallel                                                       |             |                                                                                                    |  |
|               | void updateChapterAndParagraphNumbers ()<br>Updates chapter numbers and paragraph numbers throughout the                                              |             |                                                                                                    |  |
|               | <b>Element of</b> Application.activeBook<br>BookContent.parent<br>EPubExportPreference.parent<br>PreflightBookOption.parent<br>PrintPreference.parent |             |                                                                                                    |  |
|               | Used in: Book Books.nextItem (obj: Book)<br><b>Book Books.previousItem (obj: Book)</b>                                                                |             | array of Story Document.createTOC (using: TOCStyle[, replacial<br>Array of Measurement Unit (Number or String)][, include( |  |
| <b>Return</b> | Array of <b>Book Book.getElements</b> ()<br><b>Book</b> Books.[] (index: number)<br><b>Book Books.anyItem ()</b>                                      |             | <b>Book</b> Books.add (fullName: File[, withProperties: Object])                                                           |  |

[Array](#page-22-0) of **Book** [Books.everyItem](#page-436-3) () **Book** [Books.firstItem](#page-437-1) () **Book** [Books.item](#page-437-2) (index: *varies*) **Book** [Books.itemByName](#page-437-3) (name: *string*) [Array](#page-22-0) of **Book** [Books.itemByRange](#page-437-4) (from: *varies*, to: *varies*) **Book** [Books.lastItem](#page-437-5) () **Book** [Books.middleItem](#page-437-6) () **Book** [Books.nextItem](#page-437-0) (obj: **Book**) **Book** [Books.previousItem](#page-438-0) (obj: **Book**)

Jongware, 28-

[Contents](#page-0-0) :: [Index](#page-5496-0)

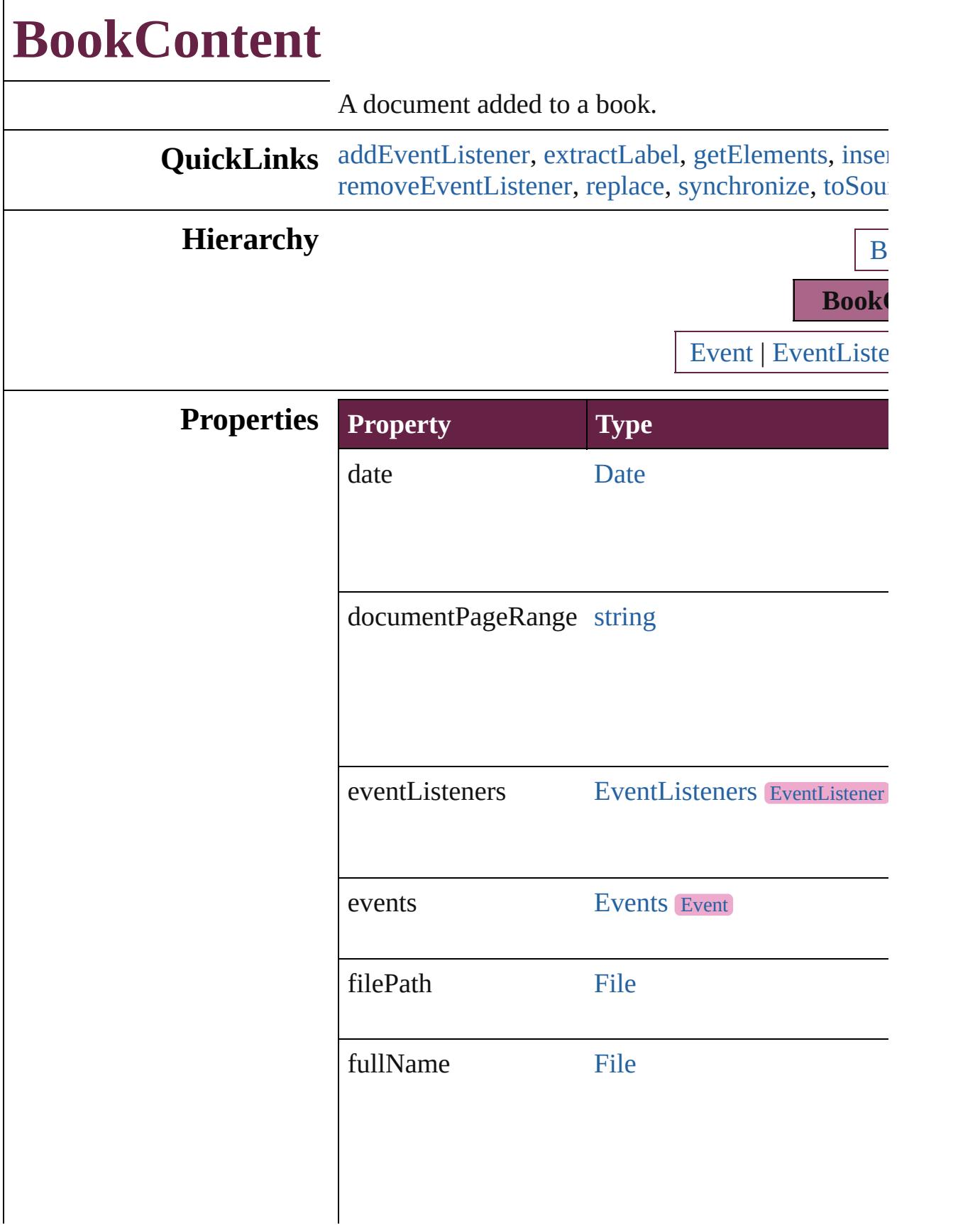

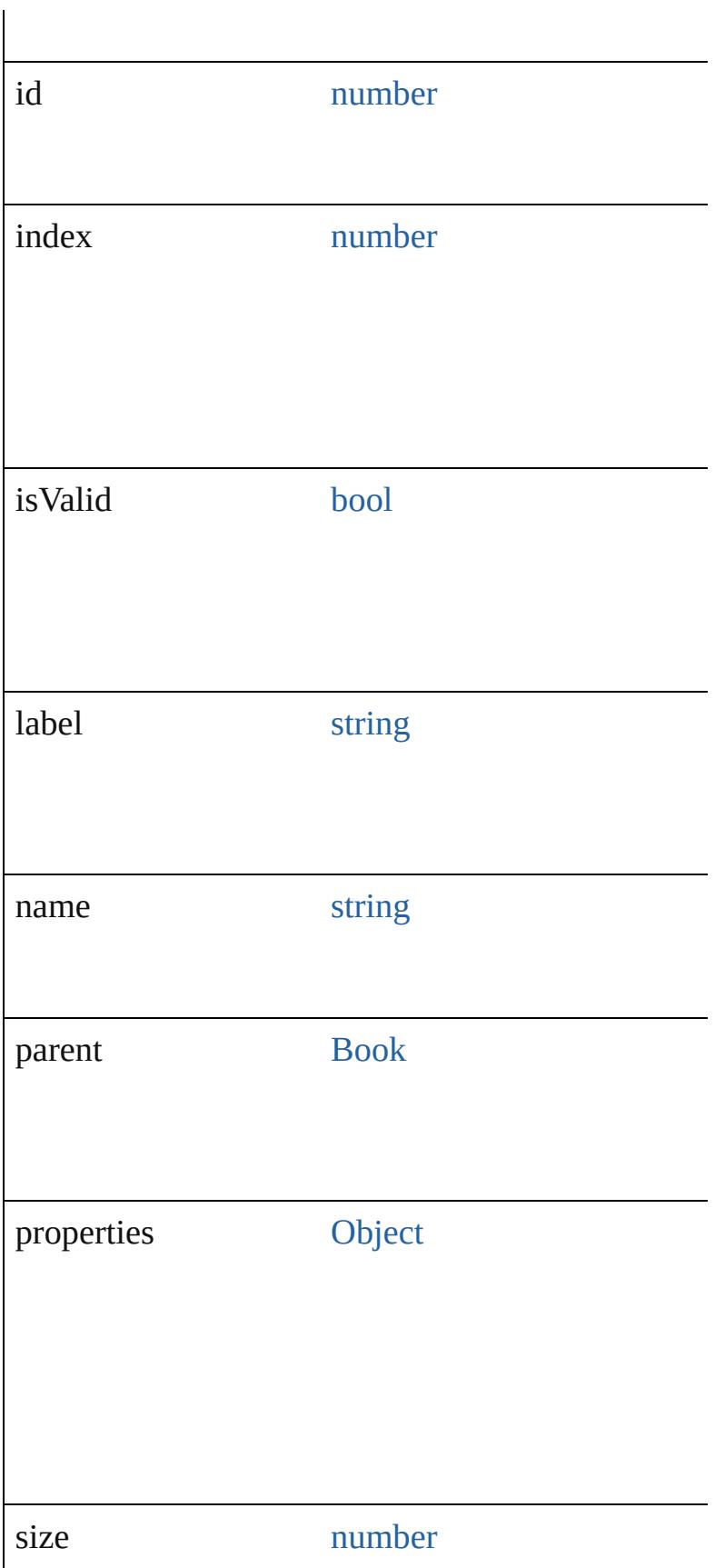

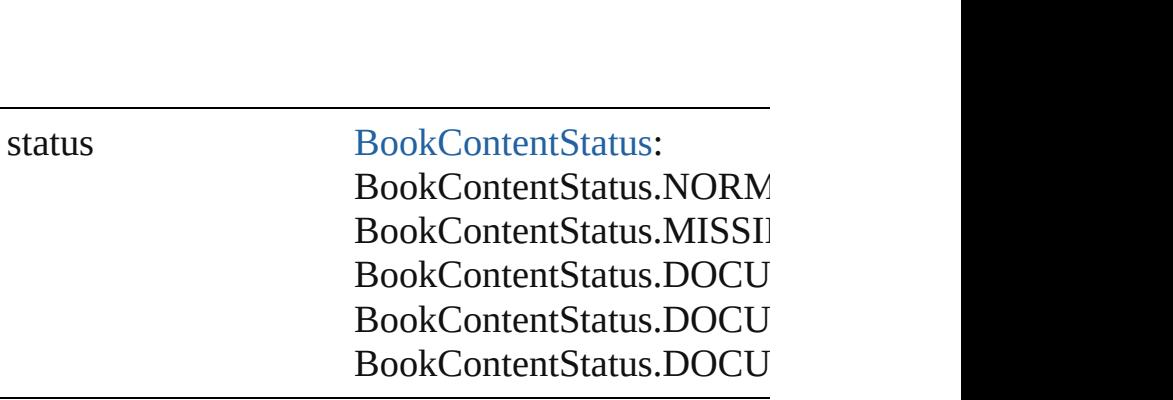

<span id="page-427-0"></span>[EventListener](#page-309-0) **addEventListener** (eventType: *strii* Adds an event listener.

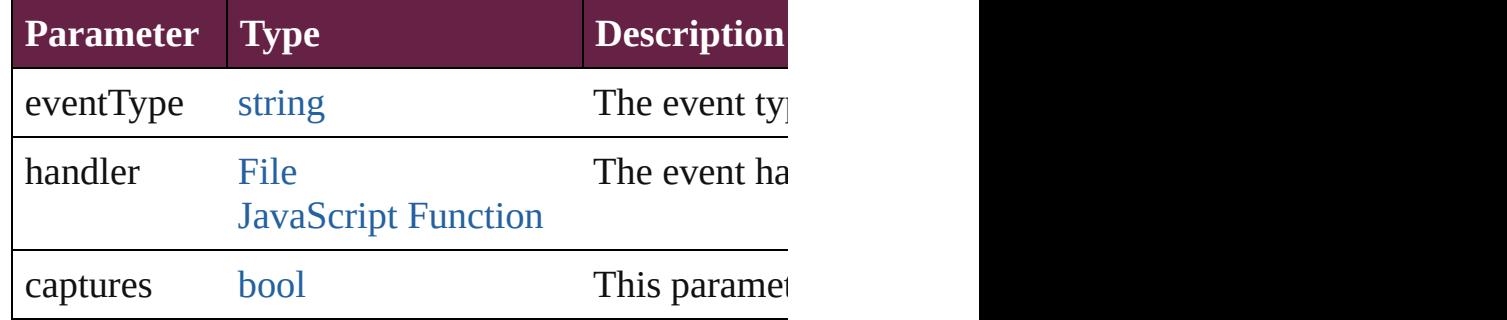

<span id="page-427-1"></span>string **extractLabel** (key: *string*)

Gets the label value associated with the specified k

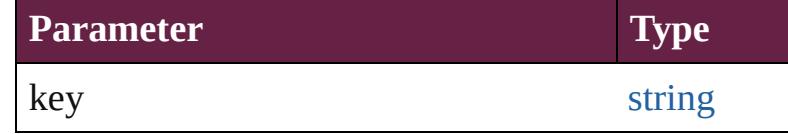

<span id="page-427-2"></span>[Array](#page-22-0) of [BookContent](#page-424-0) **getElements** () Resolves the object specifier, creating an array of object

<span id="page-427-3"></span>void **insertLabel** (key: *string*, value: *string*) Sets the label to the value associated with the speci-

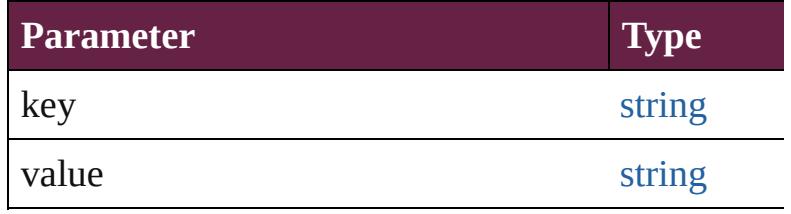

<span id="page-427-4"></span>[BookContent](#page-424-0) **move** ([to: [LocationOptions=](#page-1088-0)Location

Moves the book content object.

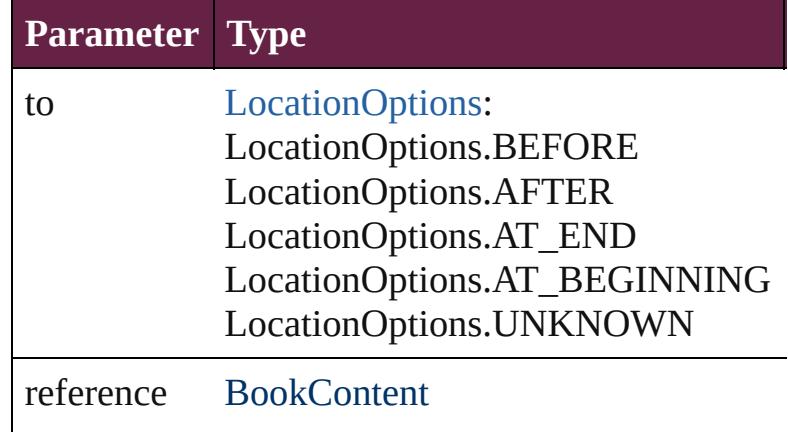

void **preflight** ([to: [File\]](#page-60-0)[, autoOpen: *bool*=**false**]) Preflight a book content object and optionally save

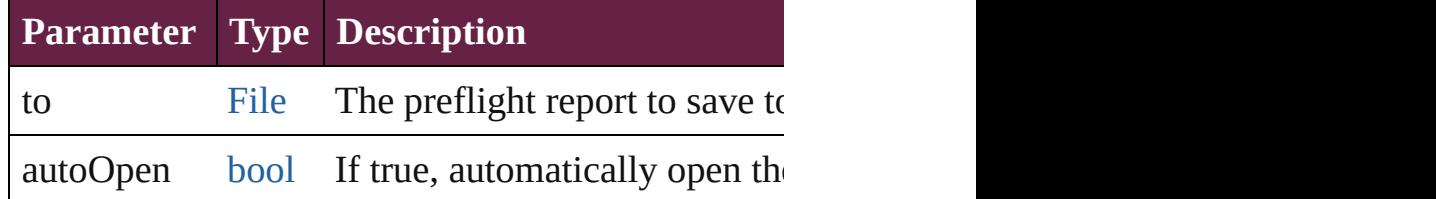

#### <span id="page-428-2"></span>void **remove** ()

Deletes the BookContent.

<span id="page-428-0"></span>[bool](#page-31-0) **removeEventListener** (eventType: *string*, ha Removes the event listener.

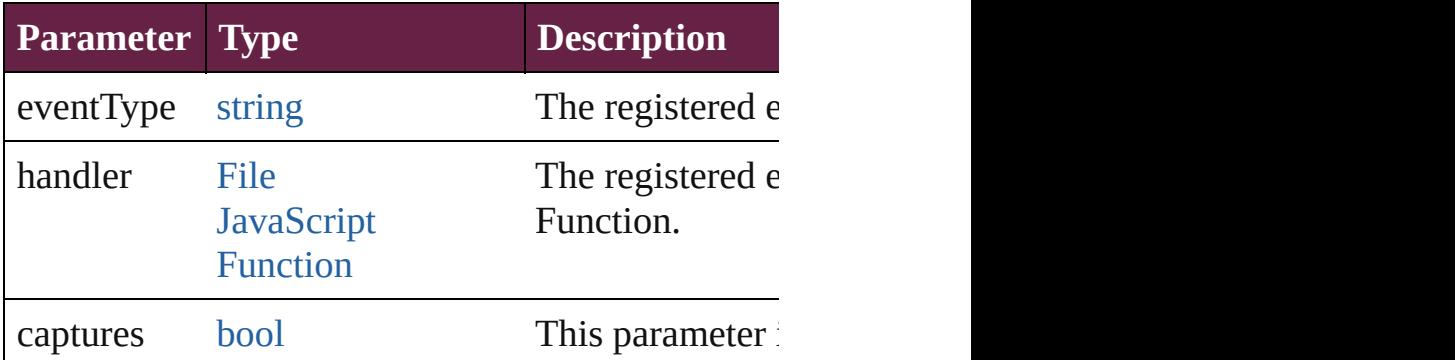

#### <span id="page-428-1"></span>[BookContent](#page-424-0) **replace** (using: [File\)](#page-60-0)

Replaces a book content object with a new file. No document, the new file becomes the style source document.

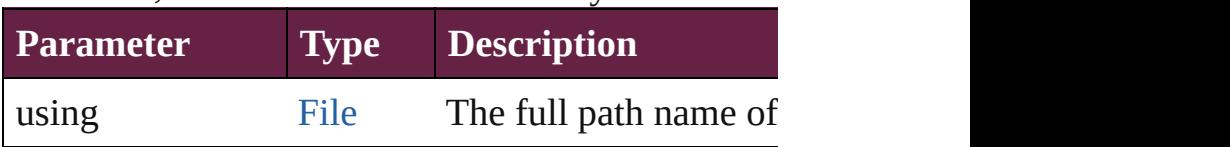

<span id="page-429-1"></span><span id="page-429-0"></span>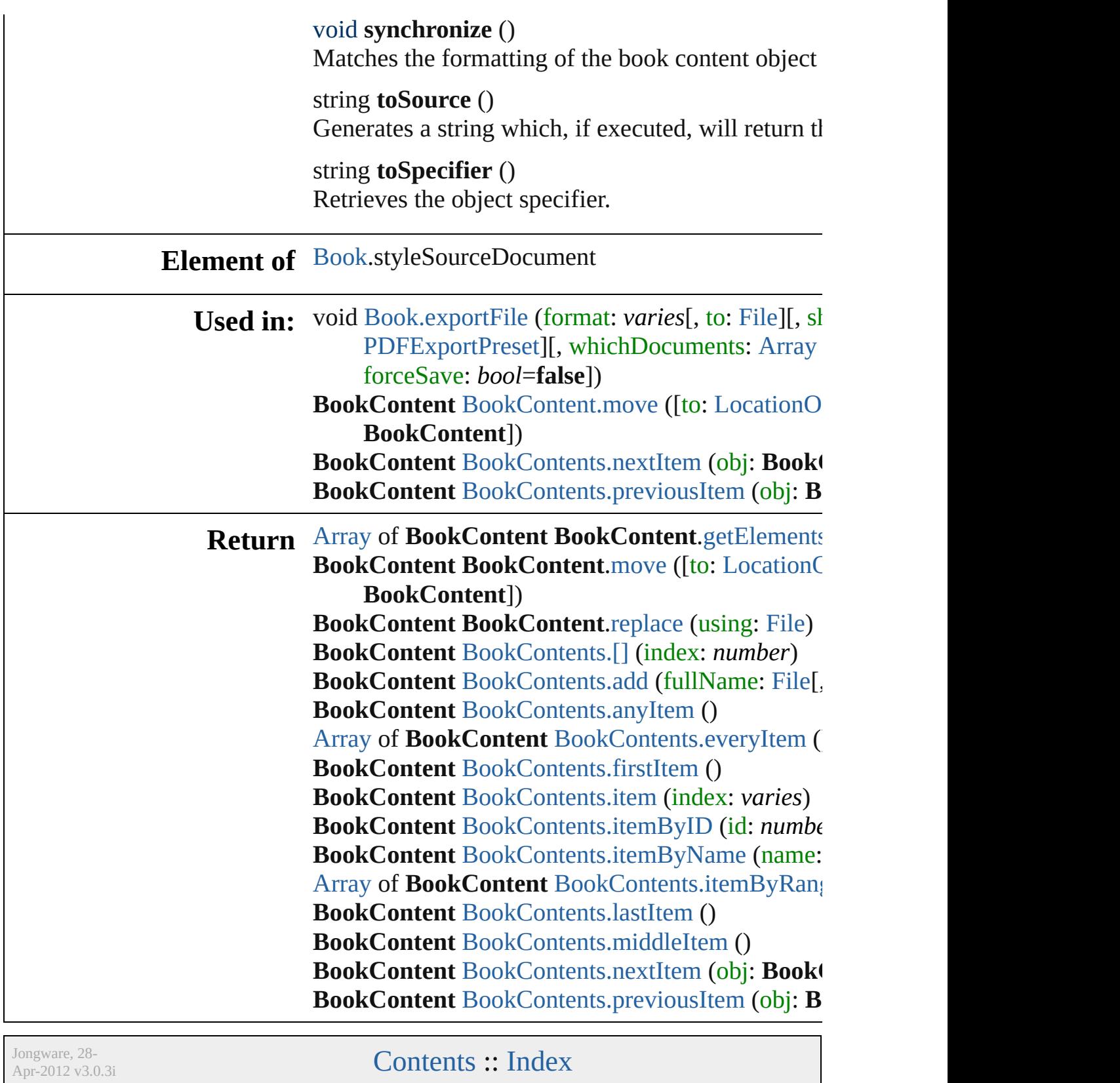

# **BookContents**

<span id="page-431-1"></span><span id="page-431-0"></span>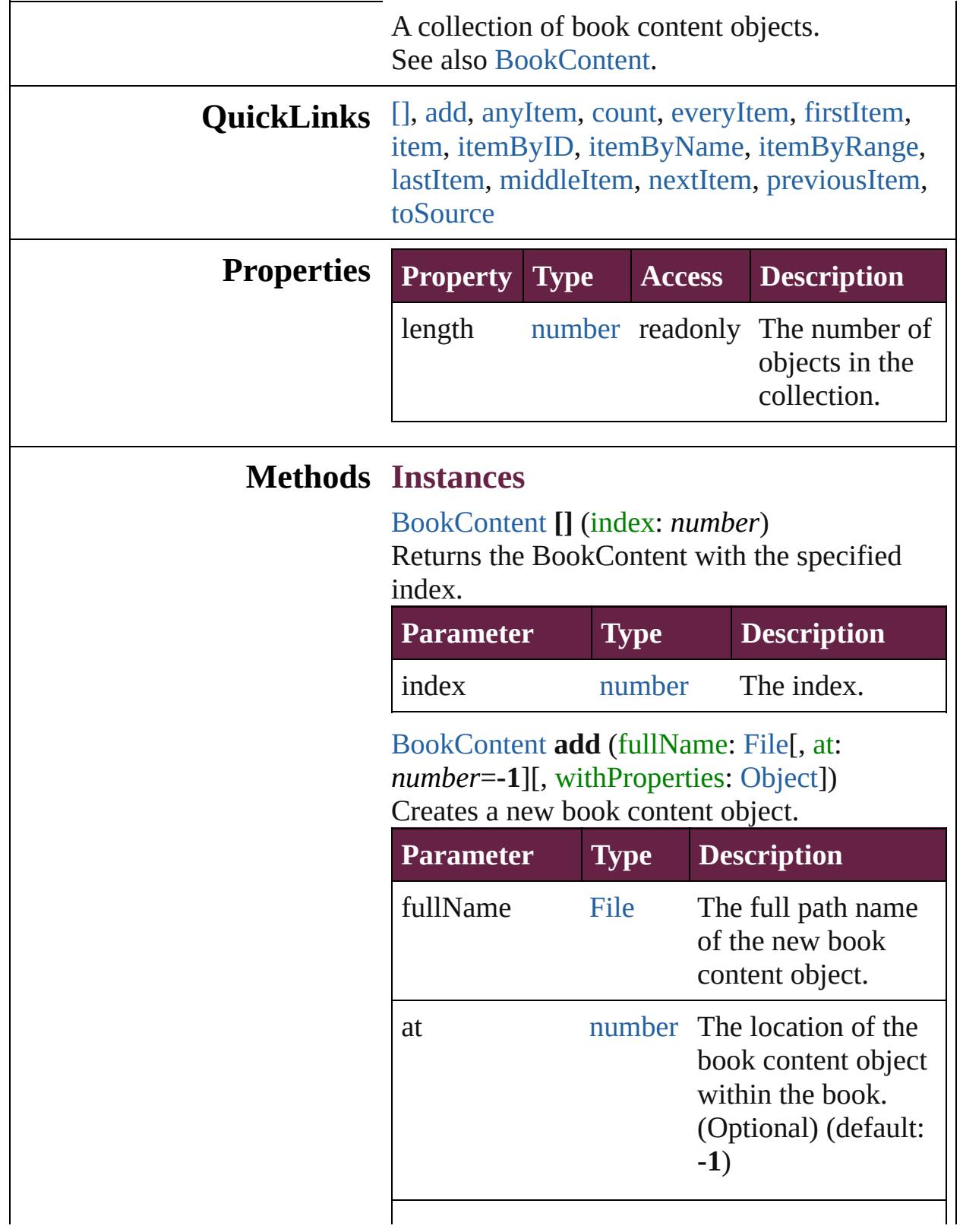
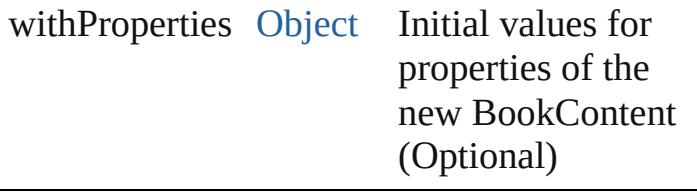

#### [BookContent](#page-424-0) **anyItem** () Returns any BookContent in the collection.

number **count** () Displays the number of elements in the BookContent.

[Array](#page-22-0) of [BookContent](#page-424-0) **everyItem** () Returns every BookContent in the collection.

[BookContent](#page-424-0) **firstItem** () Returns the first BookContent in the collection.

#### [BookContent](#page-424-0) **item** (index: *varies*)

Returns the BookContent with the specified index or name.

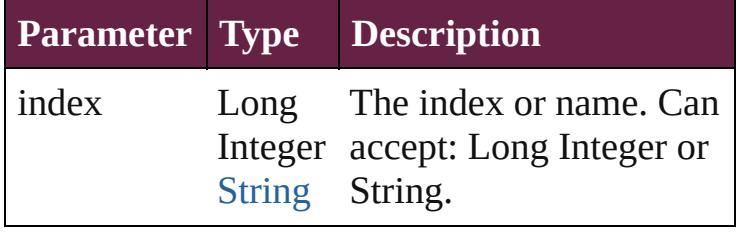

[BookContent](#page-424-0) **itemByID** (id: *number*)

Returns the BookContent with the specified ID.

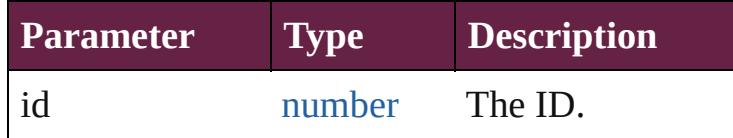

[BookContent](#page-424-0) **itemByName** (name: *string*) Returns the BookContent with the specified name.

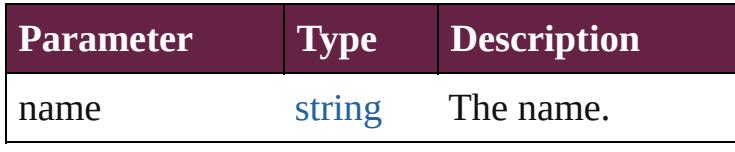

[Array](#page-22-0) of [BookContent](#page-424-0) **itemByRange** (from:

*varies*, to: *varies*)

Returns the BookContents within the specified range.

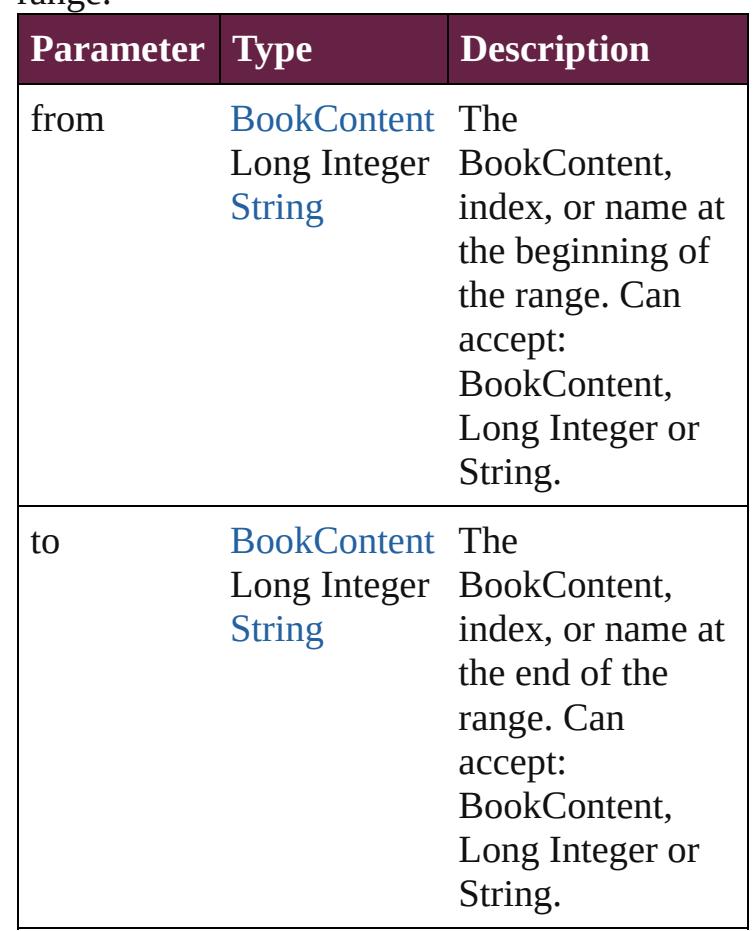

#### [BookContent](#page-424-0) **lastItem** ()

Returns the last BookContent in the collection.

#### [BookContent](#page-424-0) **middleItem** ()

Returns the middle BookContent in the collection.

#### [BookContent](#page-424-0) **nextItem** (obj: [BookContent](#page-424-0))

Returns the BookContent whose index follows the specified BookContent in the collection.

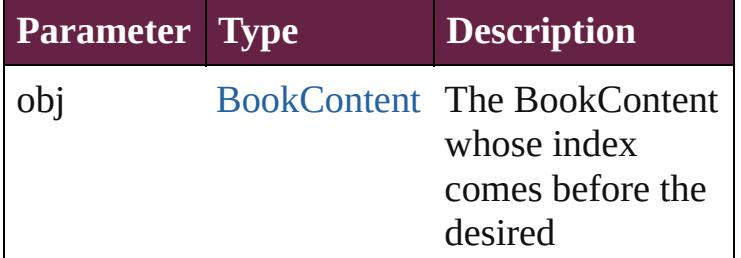

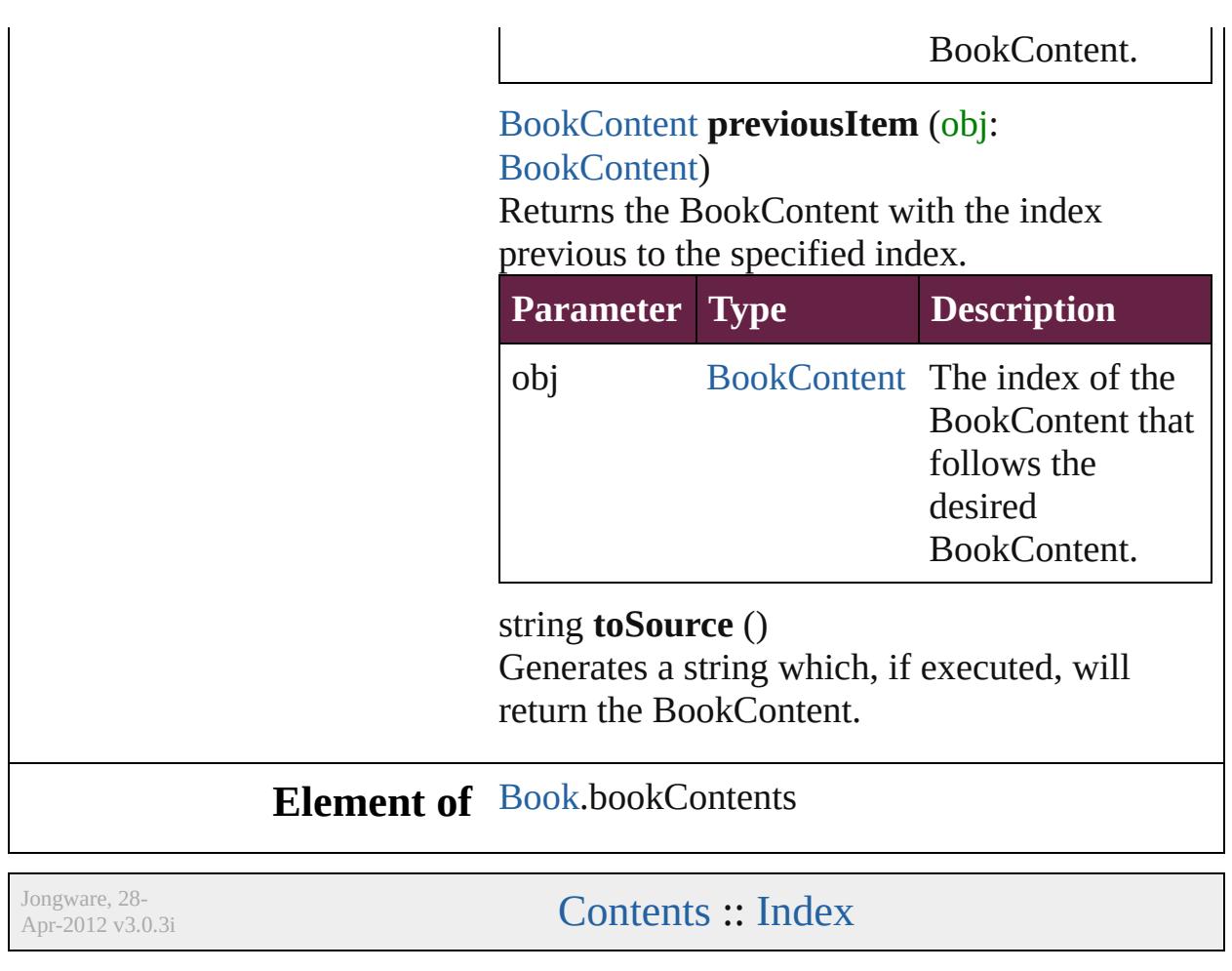

<span id="page-436-4"></span><span id="page-436-3"></span><span id="page-436-2"></span><span id="page-436-1"></span><span id="page-436-0"></span>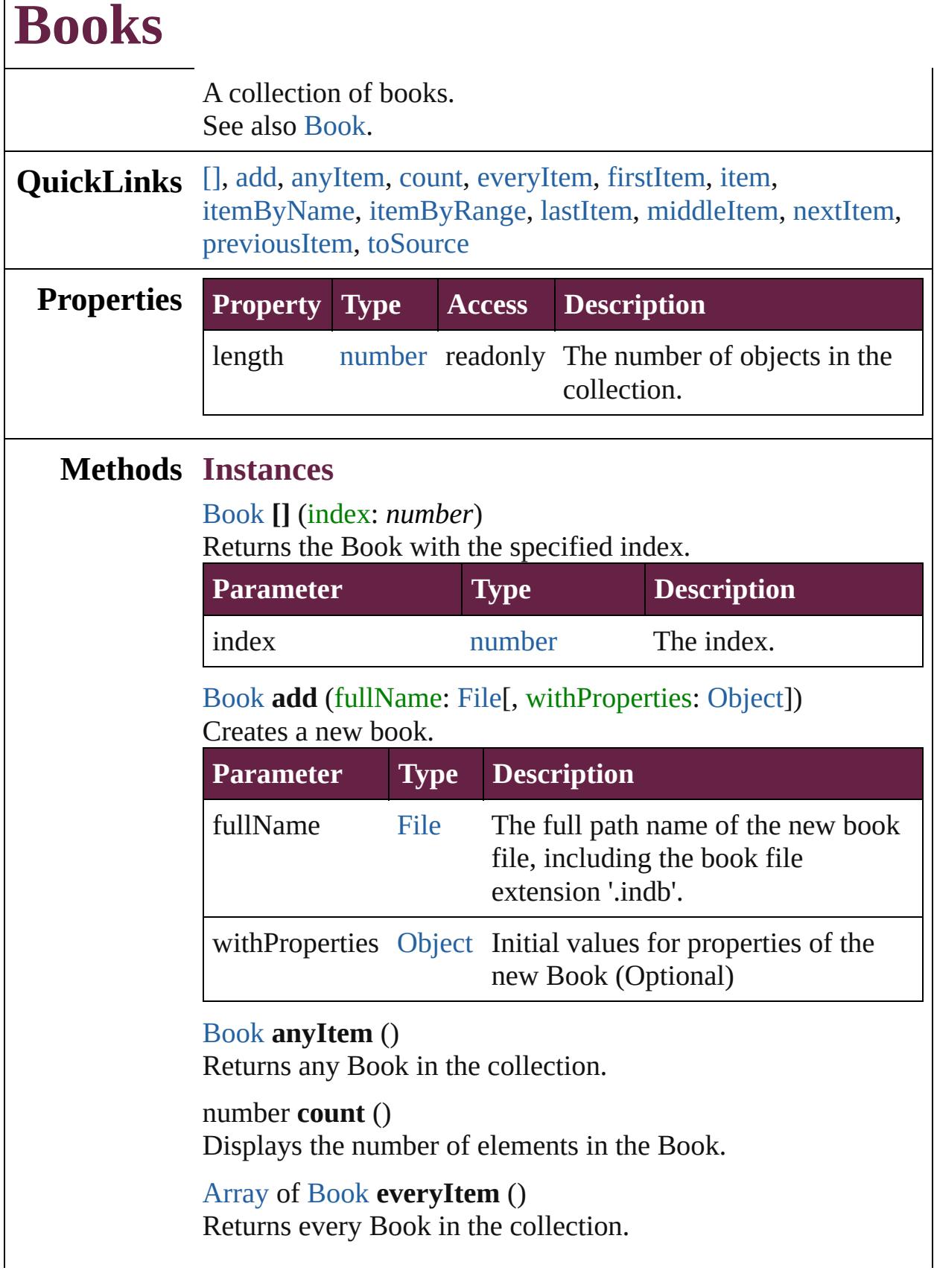

#### <span id="page-437-0"></span>[Book](#page-413-0) **firstItem** ()

Returns the first Book in the collection.

#### <span id="page-437-1"></span>[Book](#page-413-0) **item** (index: *varies*)

Returns the Book with the specified index or name.

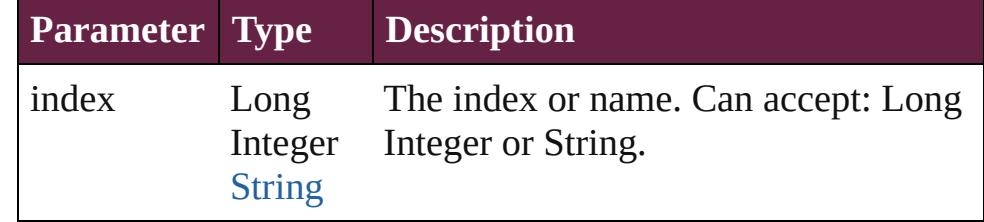

#### <span id="page-437-2"></span>[Book](#page-413-0) **itemByName** (name: *string*)

Returns the Book with the specified name.

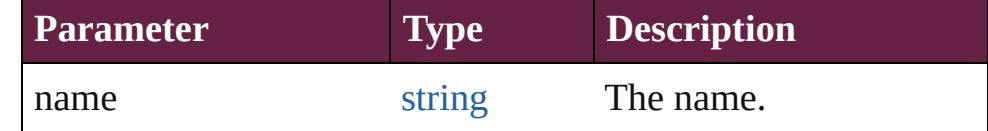

<span id="page-437-3"></span>[Array](#page-22-0) of [Book](#page-413-0) **itemByRange** (from: *varies*, to: *varies*) Returns the Books within the specified range.

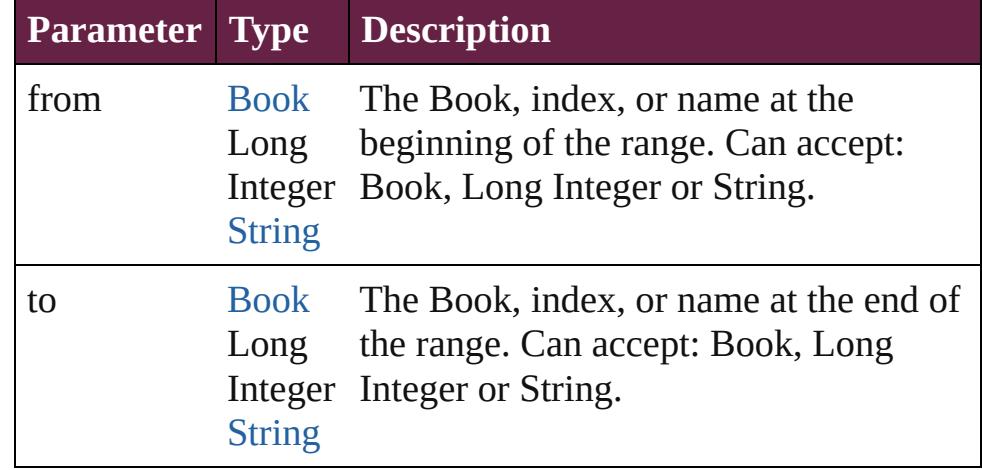

#### <span id="page-437-4"></span>[Book](#page-413-0) **lastItem** ()

Returns the last Book in the collection.

#### <span id="page-437-5"></span>[Book](#page-413-0) **middleItem** ()

Returns the middle Book in the collection.

#### <span id="page-437-6"></span>[Book](#page-413-0) **nextItem** (obj: [Book\)](#page-413-0)

Returns the Book whose index follows the specified Book in the collection.

#### **Parameter Type Description**

<span id="page-438-0"></span>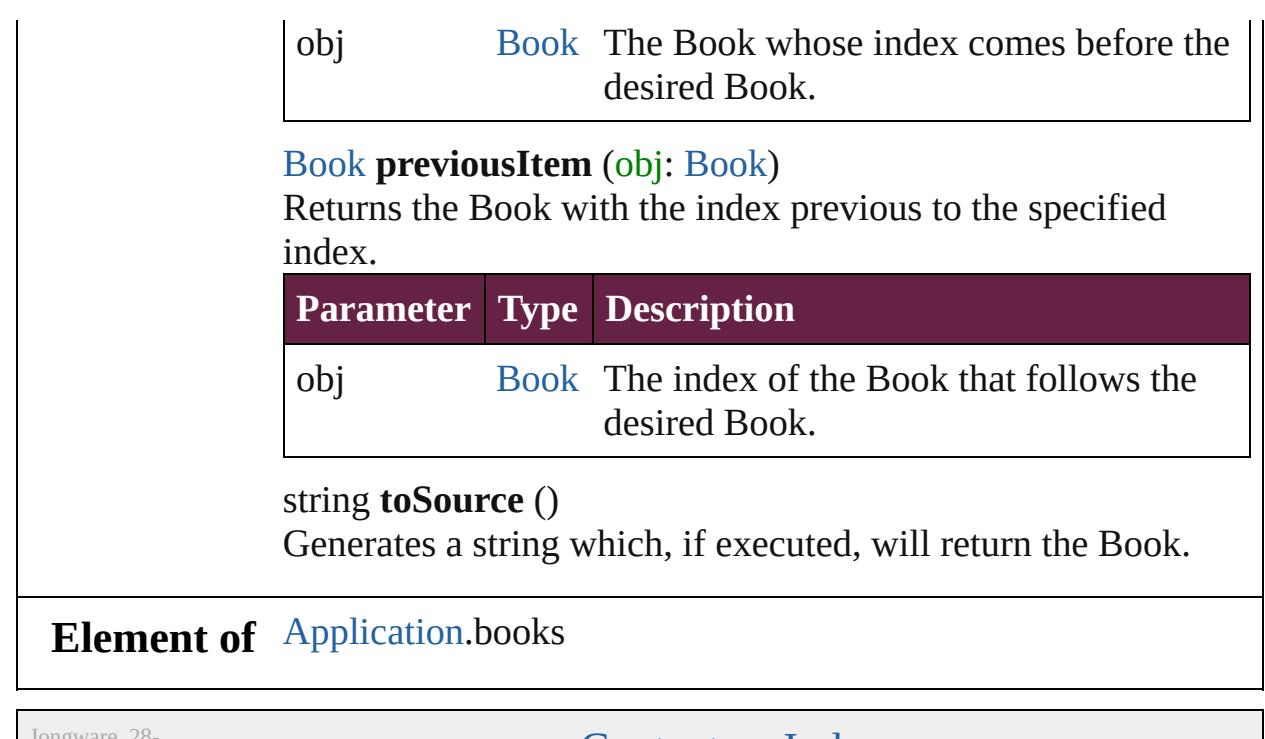

<span id="page-438-1"></span>Jongware, 28-

[Contents](#page-0-0) :: [Index](#page-5496-0)

## **Adobe InDesign CS6 Server (8.0) Object Model**

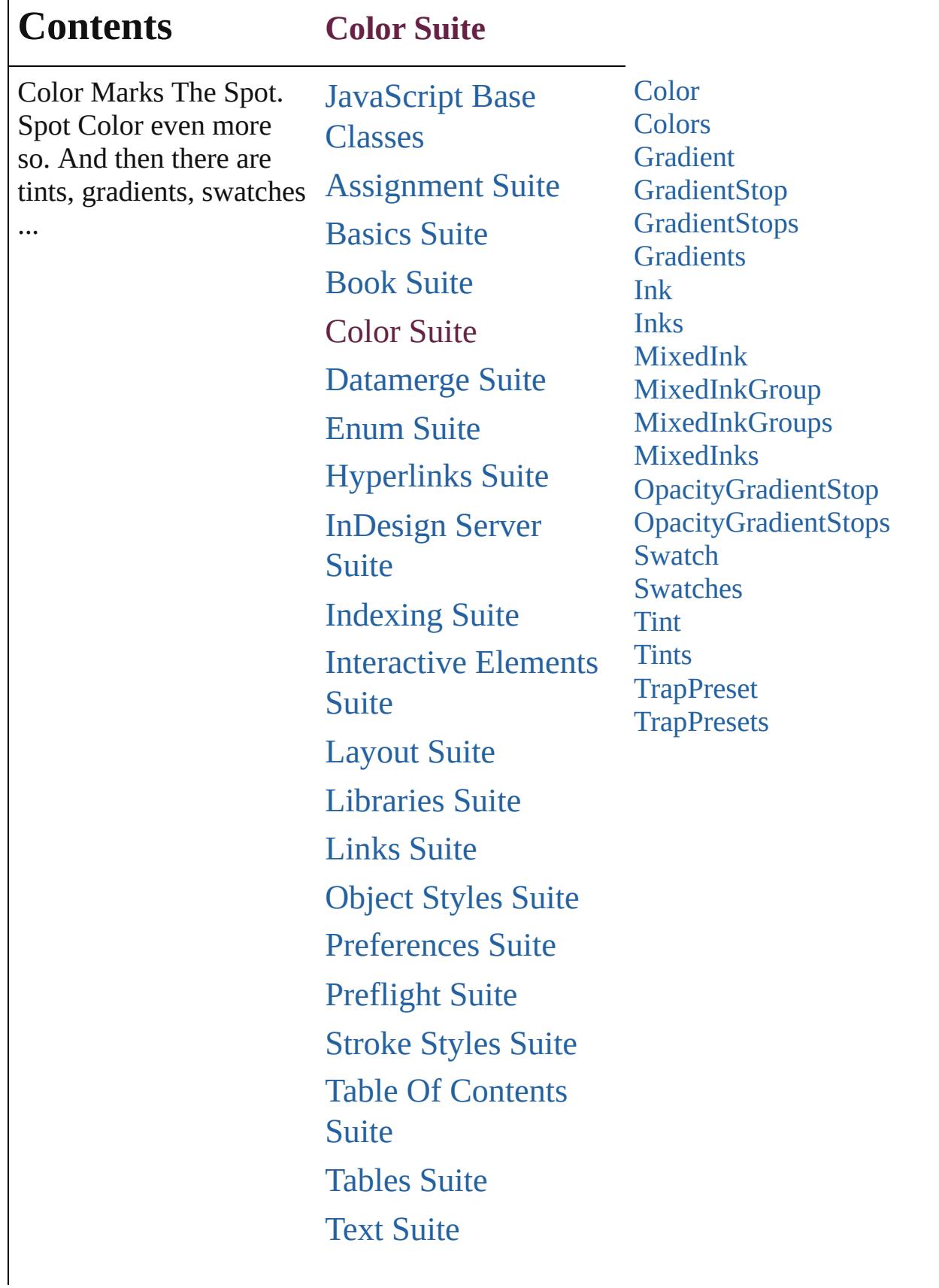

Г

## [XML](#page-5327-0) Suite

Jongware, 28-

Contents :: [Index](#page-5496-0)

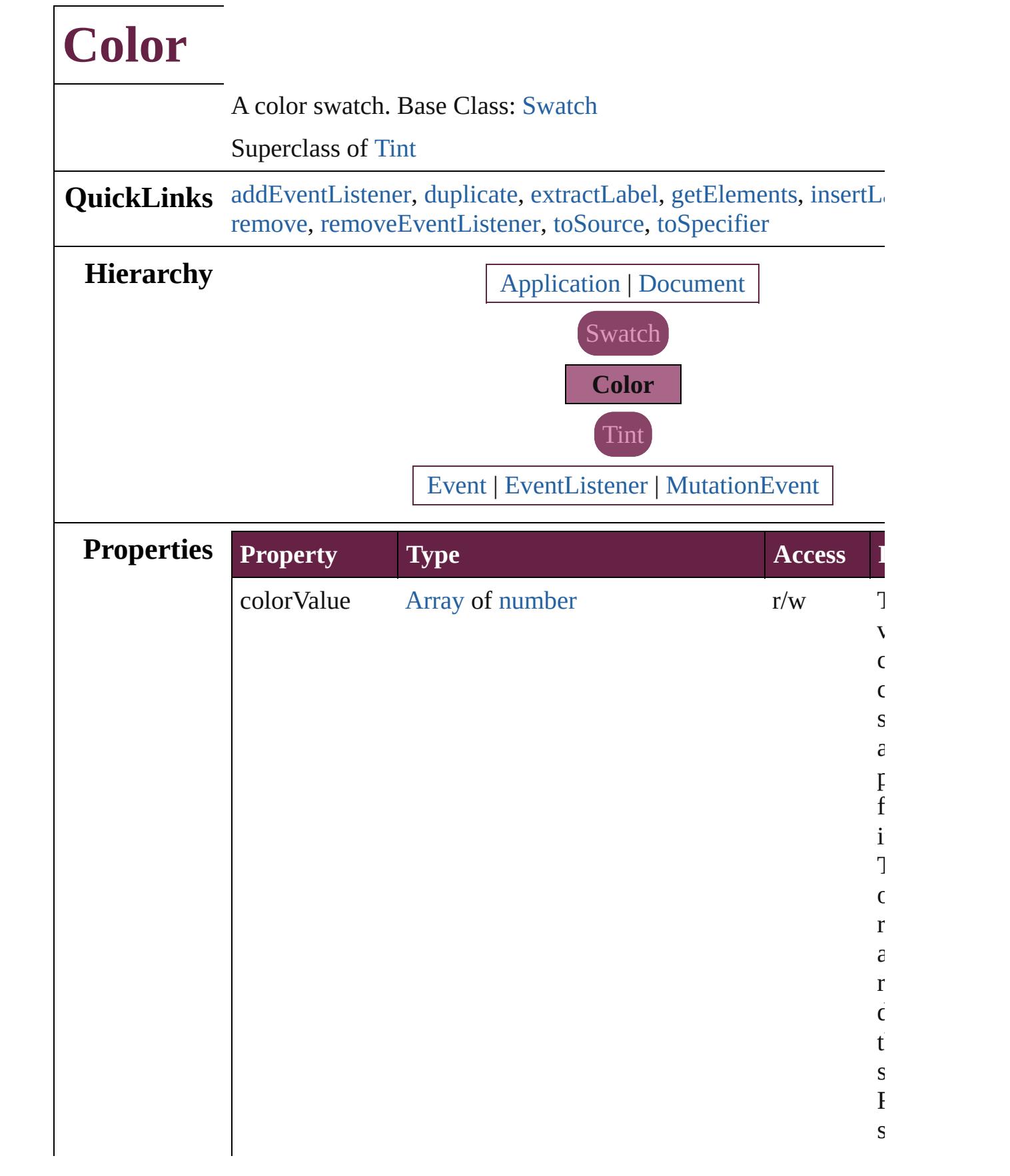

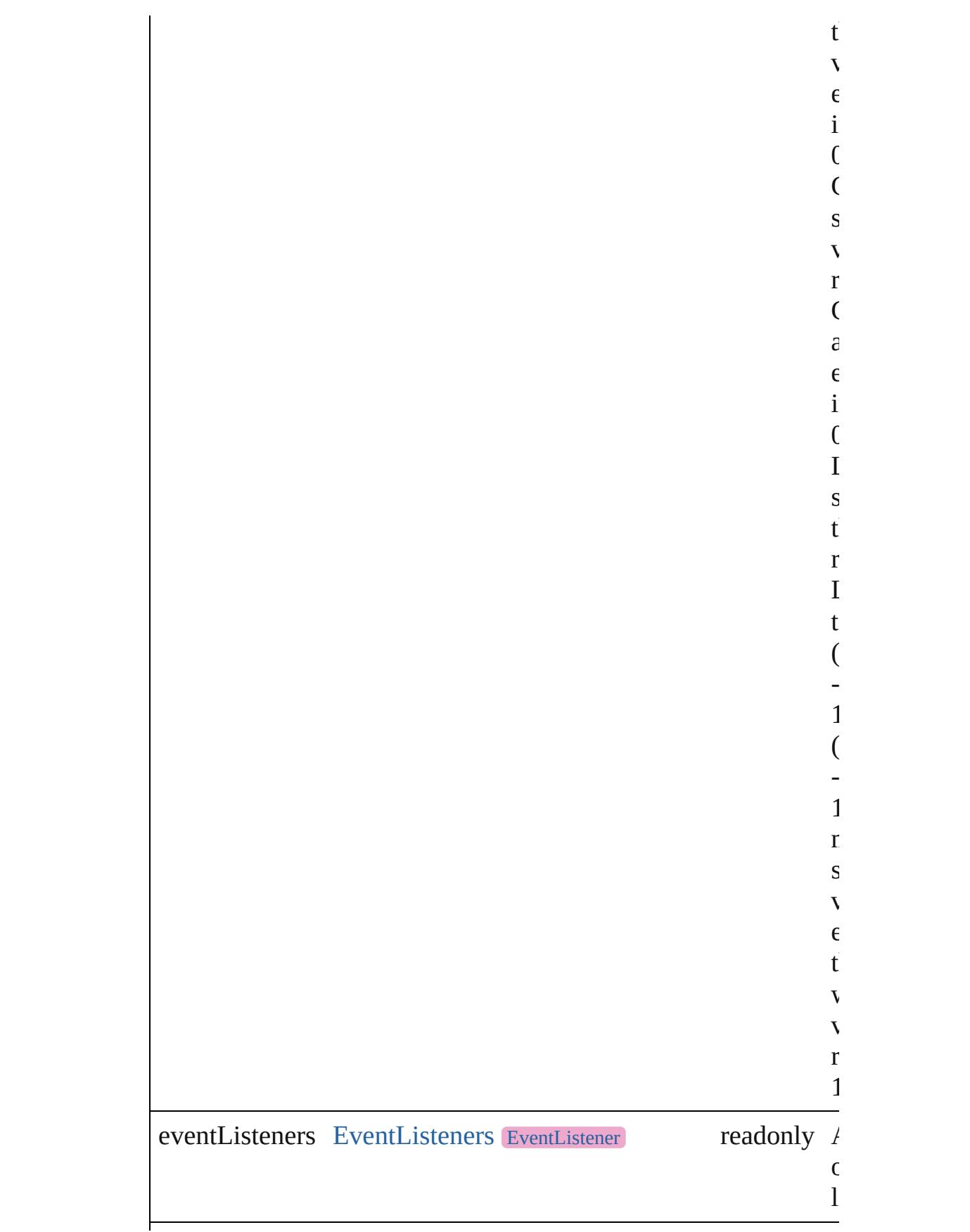

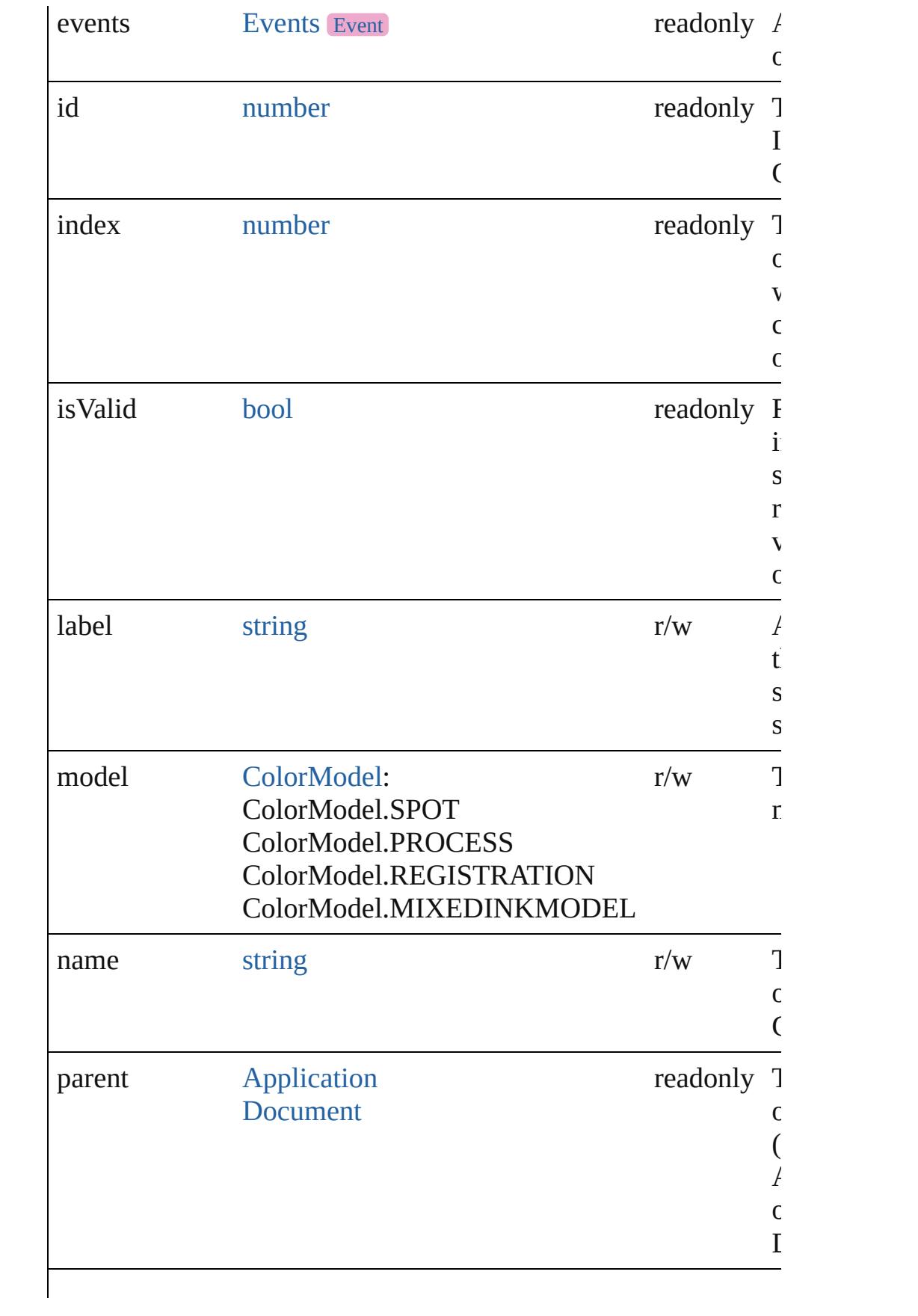

<span id="page-446-0"></span>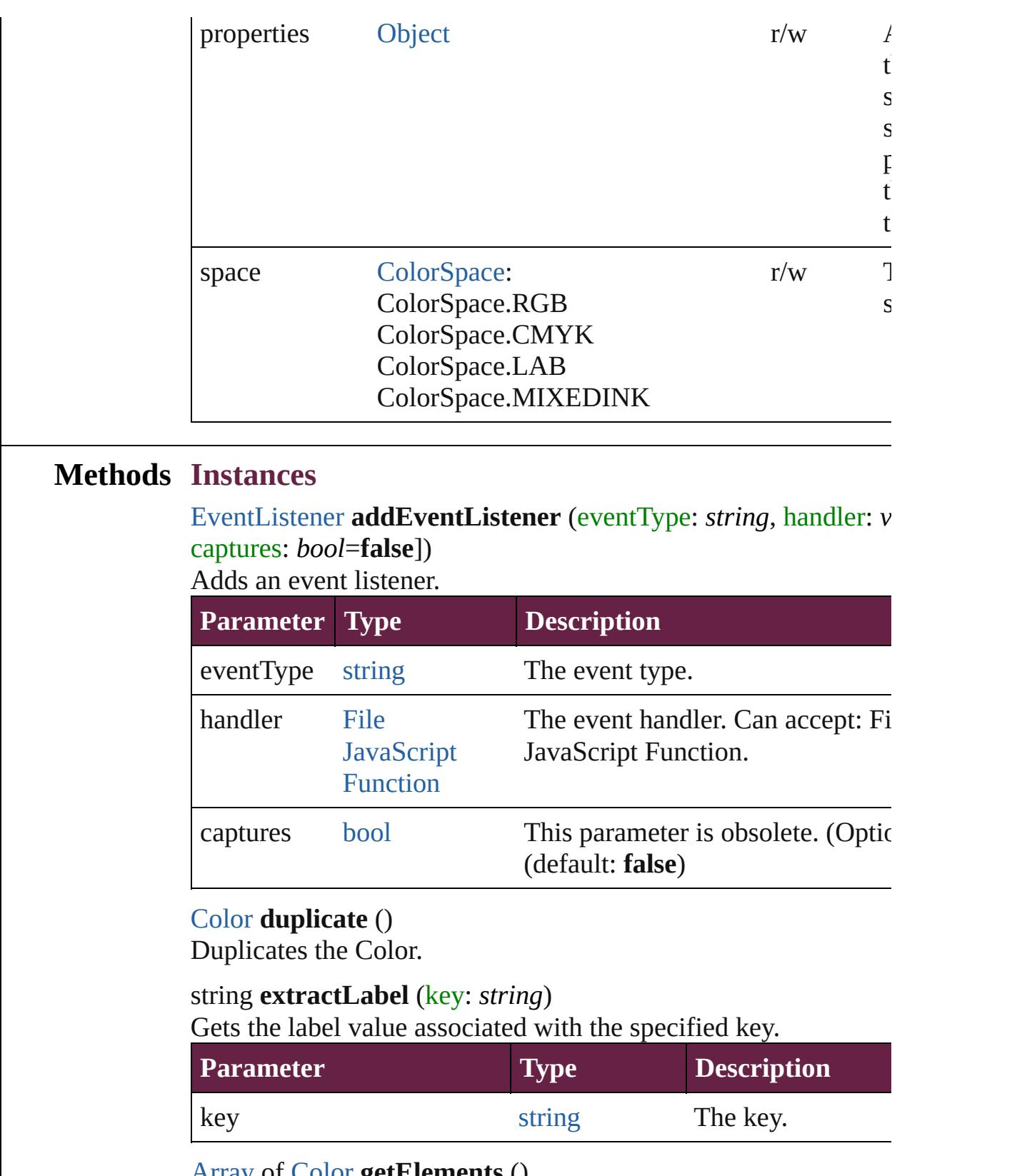

<span id="page-446-3"></span><span id="page-446-2"></span><span id="page-446-1"></span>[Array](#page-22-0) of [Color](#page-442-0) **getElements** ()

Resolves the object specifier, creating an array of object referen

#### <span id="page-447-0"></span>void **insertLabel** (key: *string*, value: *string*)

Sets the label to the value associated with the specified key.

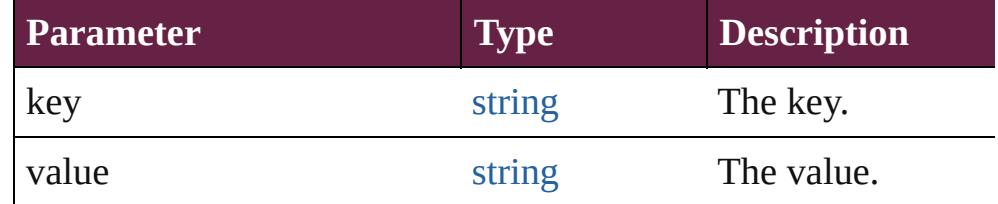

#### [Swatch](#page-512-0) **merge** (with: *varies*)

Merges the specified swatches with the swatch.

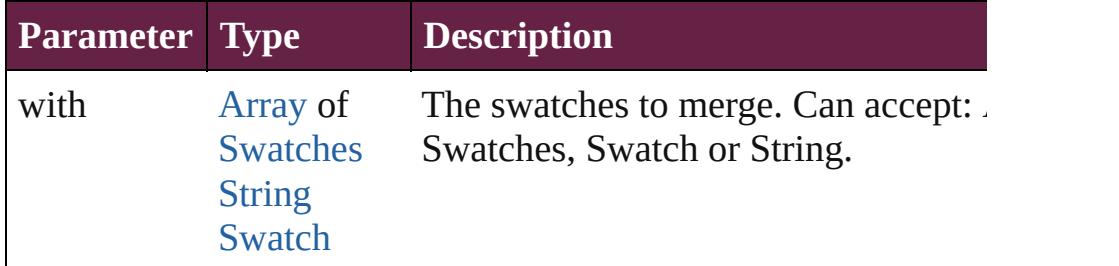

#### <span id="page-447-1"></span>void **remove** ([replacingWith: [Swatch](#page-512-0)])

Deletes the swatch.

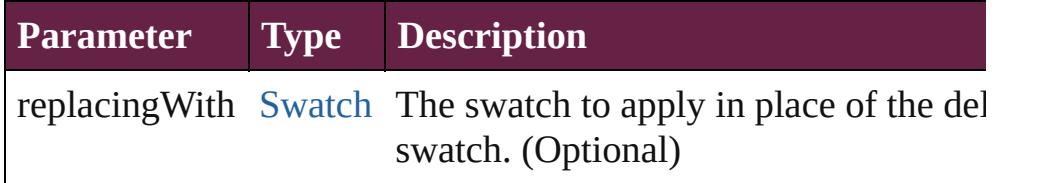

<span id="page-447-2"></span>[bool](#page-31-0) **removeEventListener** (eventType: *string*, handler: *varies*[, *bool*=**false**])

Removes the event listener.

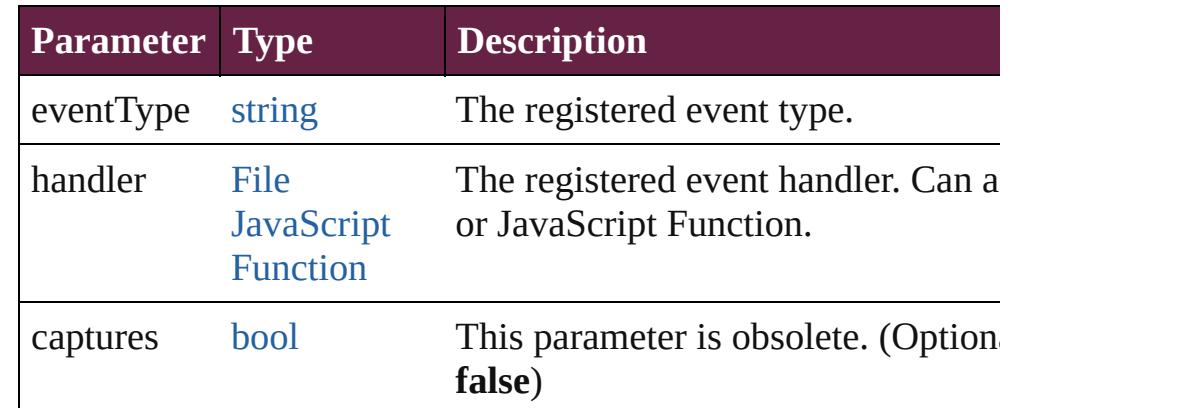

#### <span id="page-447-3"></span>string **toSource** ()

Generates a string which, if executed, will return the Color.

<span id="page-447-4"></span>string **toSpecifier** ()

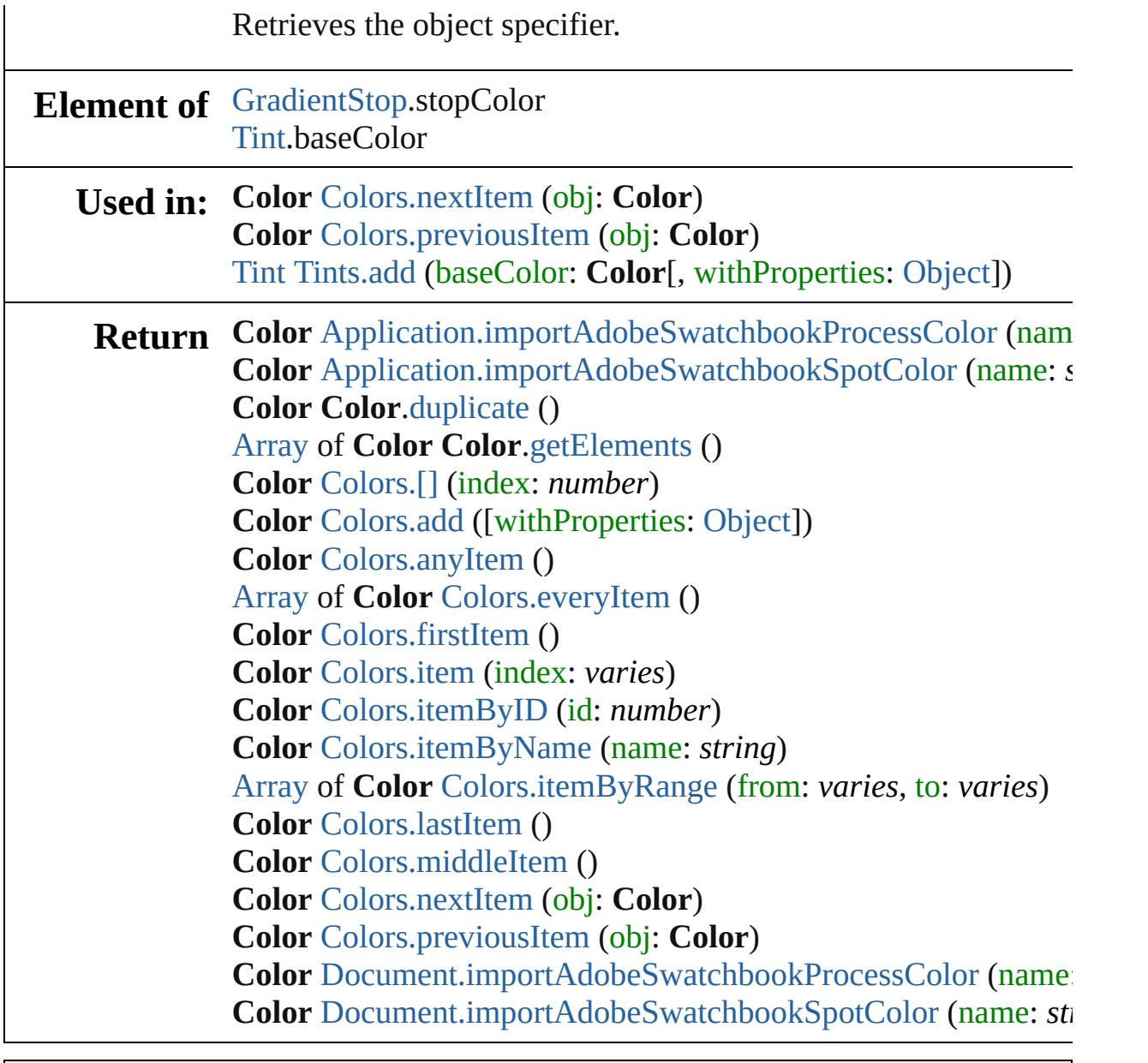

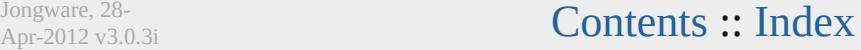

<span id="page-450-6"></span><span id="page-450-5"></span><span id="page-450-4"></span><span id="page-450-3"></span><span id="page-450-2"></span><span id="page-450-1"></span><span id="page-450-0"></span>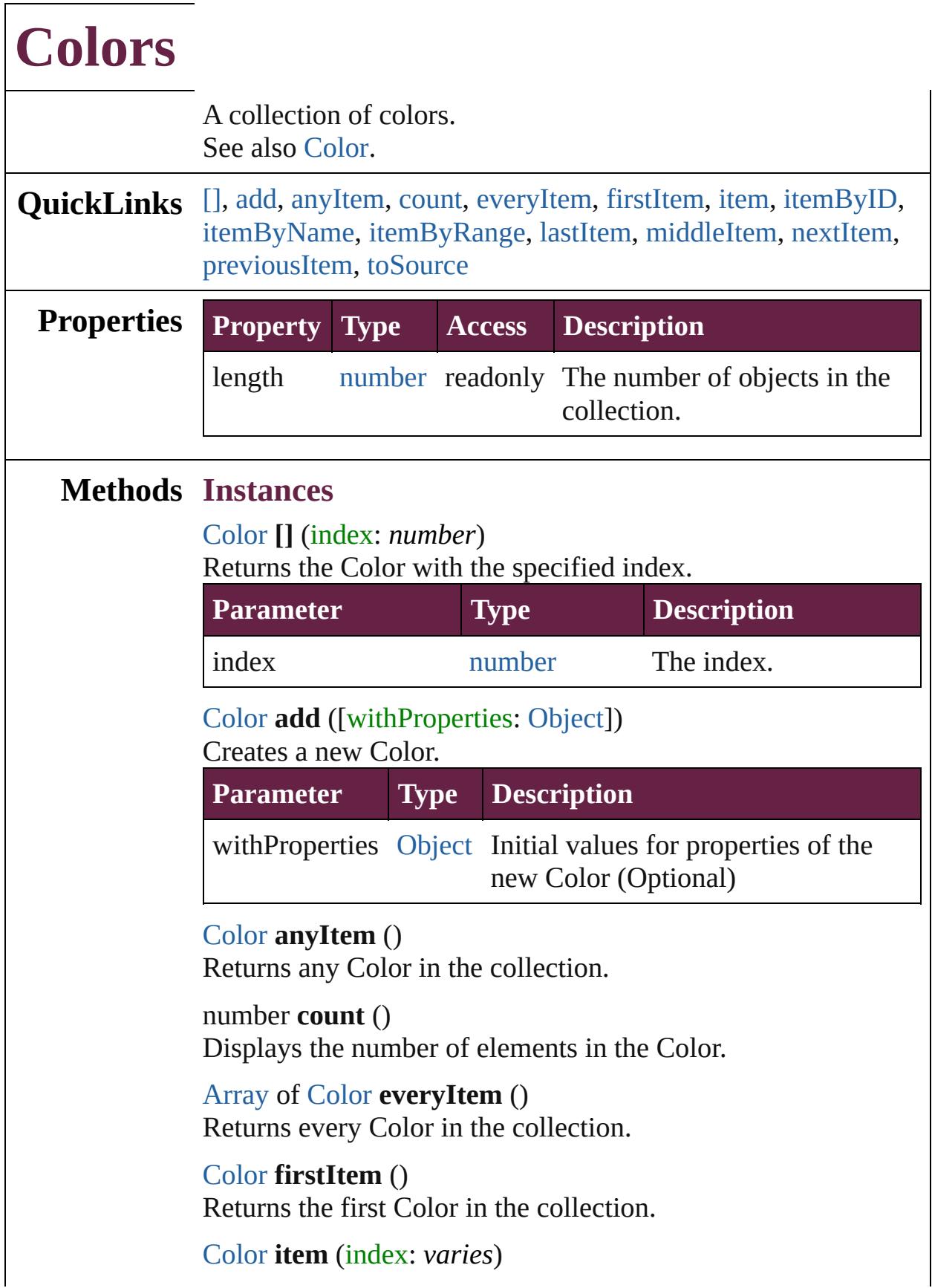

#### Returns the Color with the specified index or name.

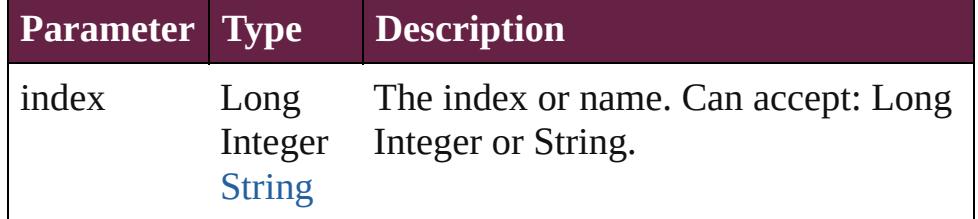

#### <span id="page-451-1"></span>[Color](#page-442-0) **itemByID** (id: *number*)

Returns the Color with the specified ID.

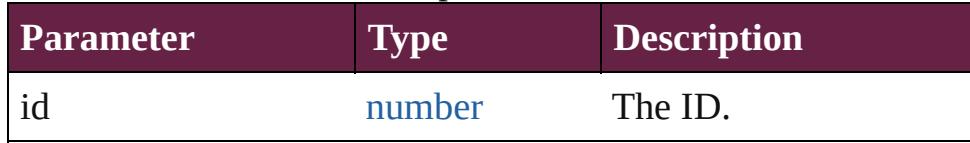

### <span id="page-451-2"></span>[Color](#page-442-0) **itemByName** (name: *string*)

Returns the Color with the specified name.

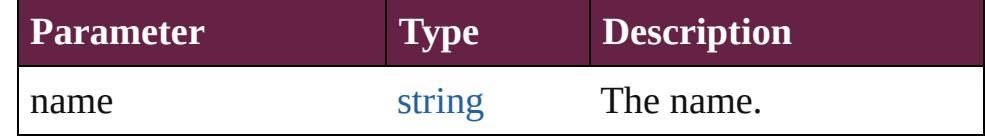

<span id="page-451-3"></span>[Array](#page-22-0) of [Color](#page-442-0) **itemByRange** (from: *varies*, to: *varies*) Returns the Colors within the specified range.

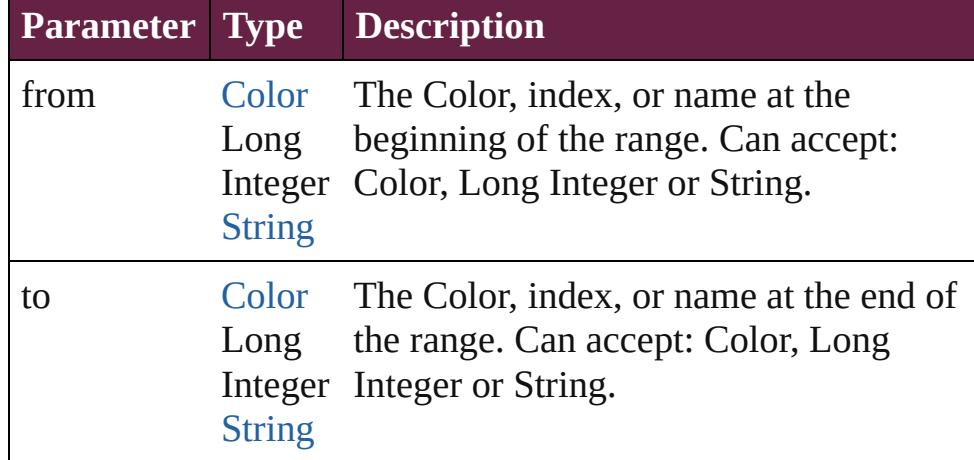

#### <span id="page-451-4"></span>[Color](#page-442-0) **lastItem** ()

Returns the last Color in the collection.

#### <span id="page-451-5"></span>[Color](#page-442-0) **middleItem** ()

Returns the middle Color in the collection.

#### <span id="page-451-0"></span>[Color](#page-442-0) **nextItem** (obj: [Color\)](#page-442-0)

Returns the Color whose index follows the specified Color in the collection.

<span id="page-452-0"></span>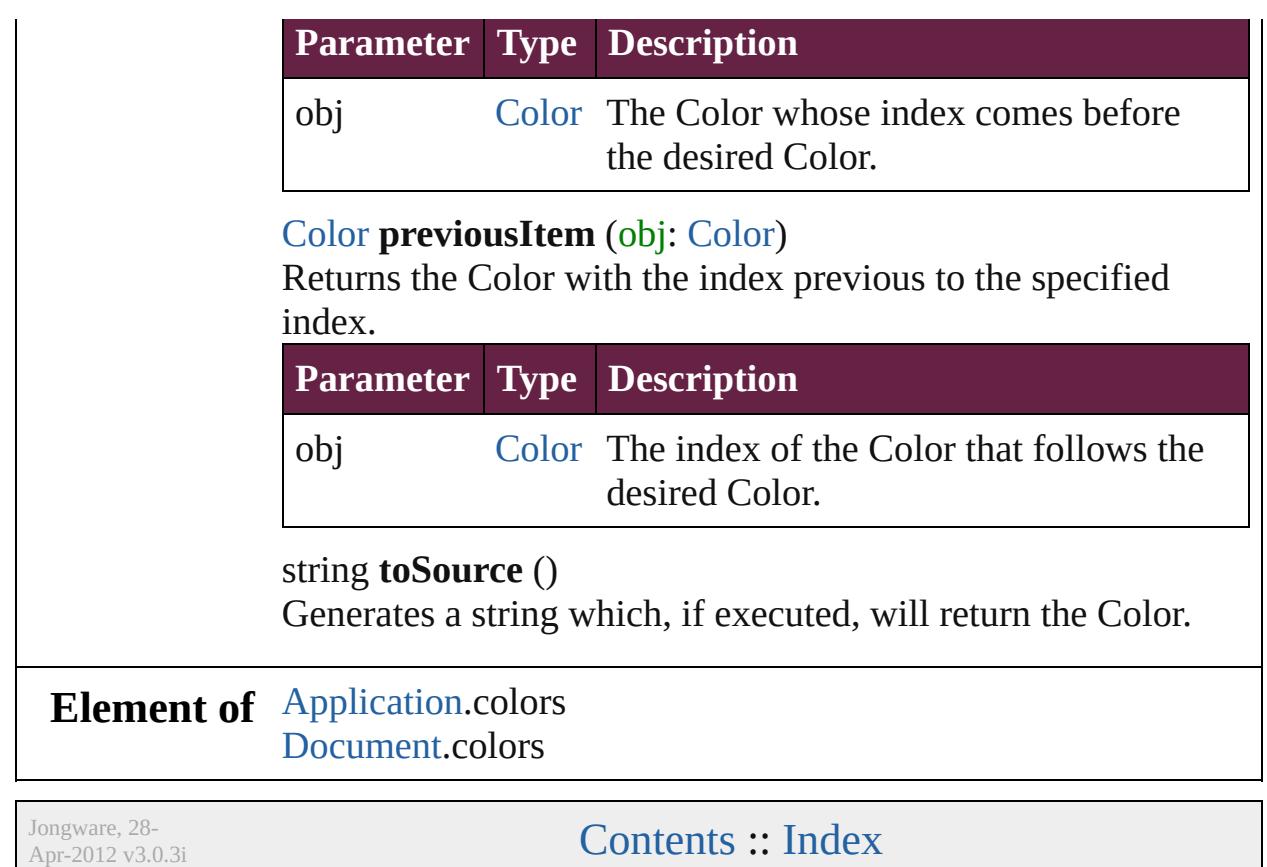

<span id="page-452-1"></span> $\mathsf{I}$ 

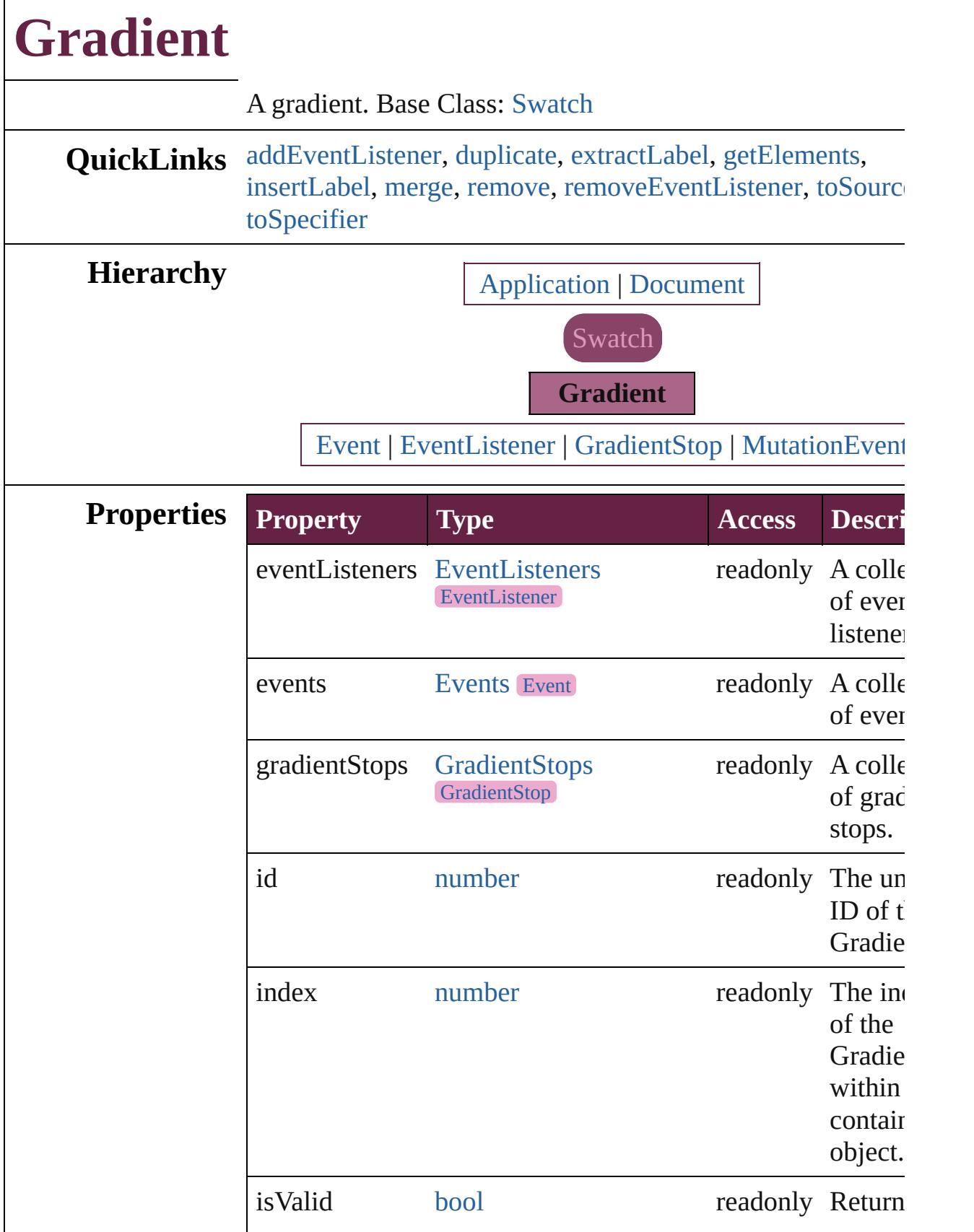

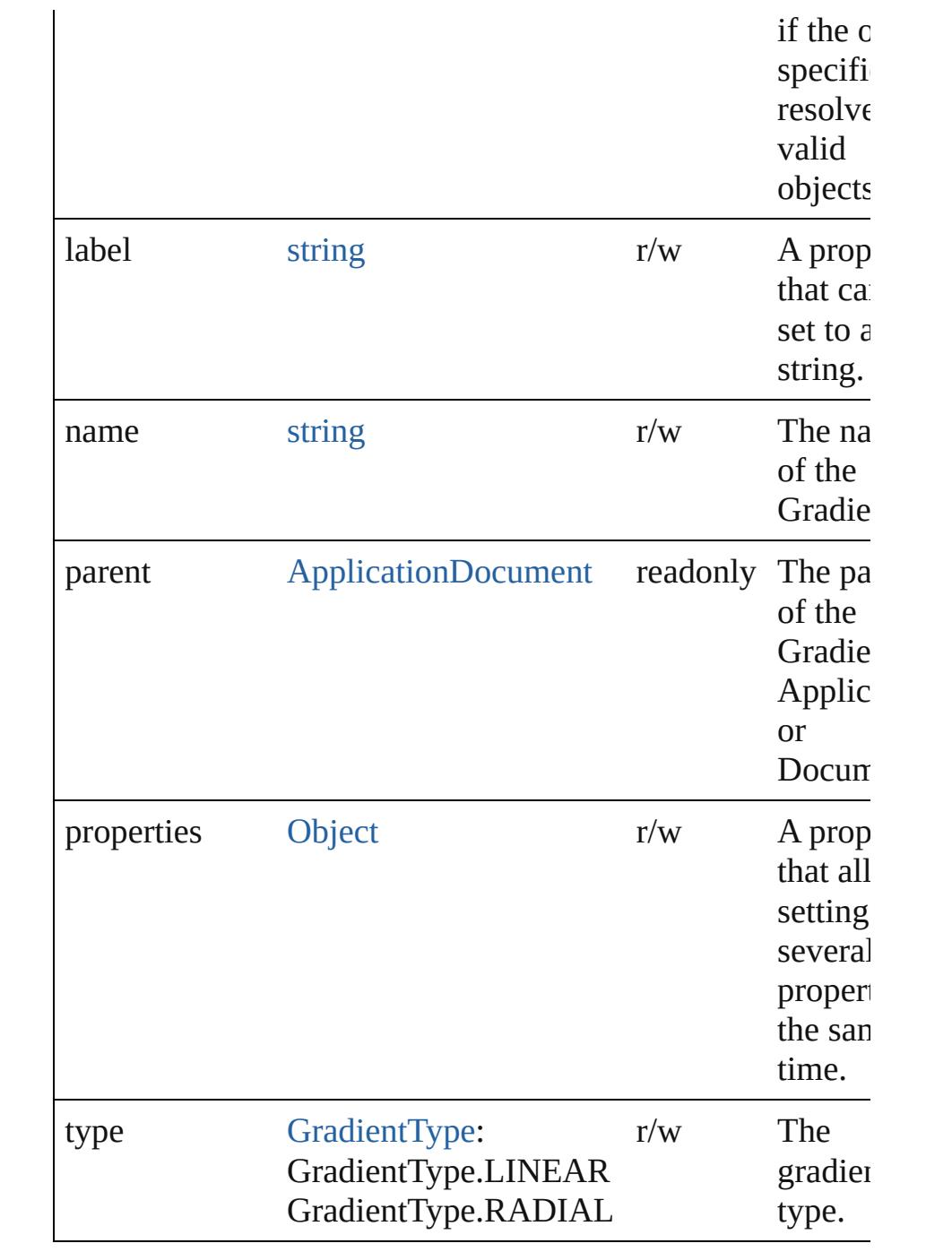

## **Methods Instances**

<span id="page-455-0"></span>[EventListener](#page-309-0) **addEventListener** (eventType: *string*, handler *varies*[, captures: *bool*=**false**]) Adds an event listener.

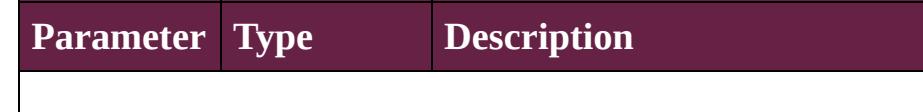

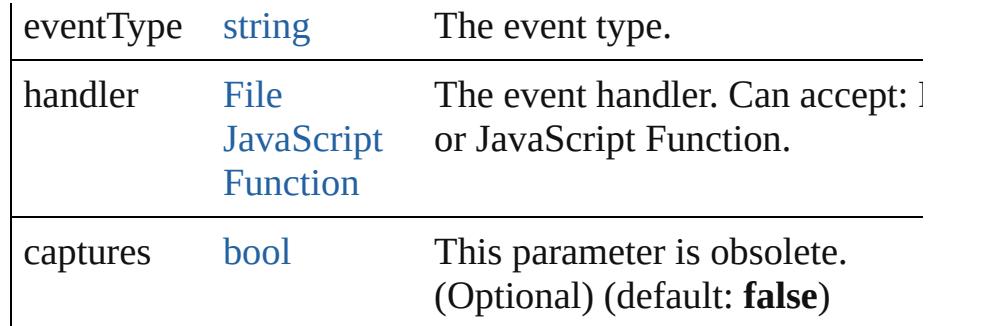

#### <span id="page-456-0"></span>[Gradient](#page-453-0) **duplicate** ()

Duplicates the Gradient.

#### <span id="page-456-1"></span>string **extractLabel** (key: *string*)

Gets the label value associated with the specified key.

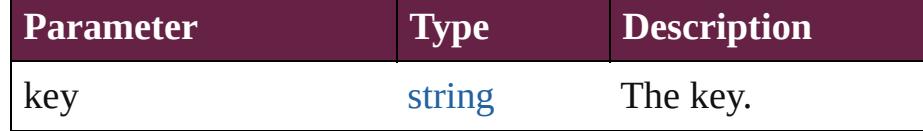

#### <span id="page-456-2"></span>[Array](#page-22-0) of [Gradient](#page-453-0) **getElements** ()

Resolves the object specifier, creating an array of object references.

#### <span id="page-456-3"></span>void **insertLabel** (key: *string*, value: *string*)

Sets the label to the value associated with the specified key.

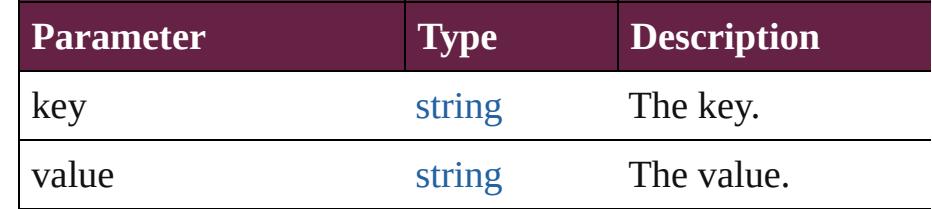

#### <span id="page-456-4"></span>[Swatch](#page-512-0) **merge** (with: *varies*)

Merges the specified swatches with the swatch.

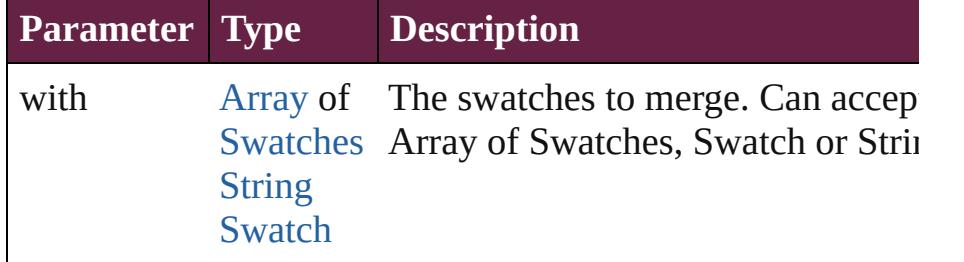

#### <span id="page-456-5"></span>void **remove** ([replacingWith: [Swatch](#page-512-0)])

Deletes the swatch.

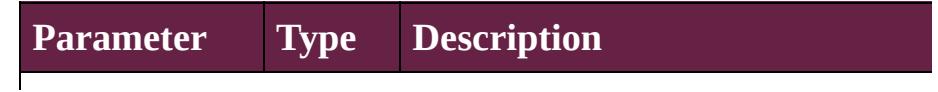

<span id="page-457-0"></span>replacingWith [Swatch](#page-512-0) The swatch to apply in place of th deleted swatch. (Optional)

<span id="page-457-2"></span><span id="page-457-1"></span>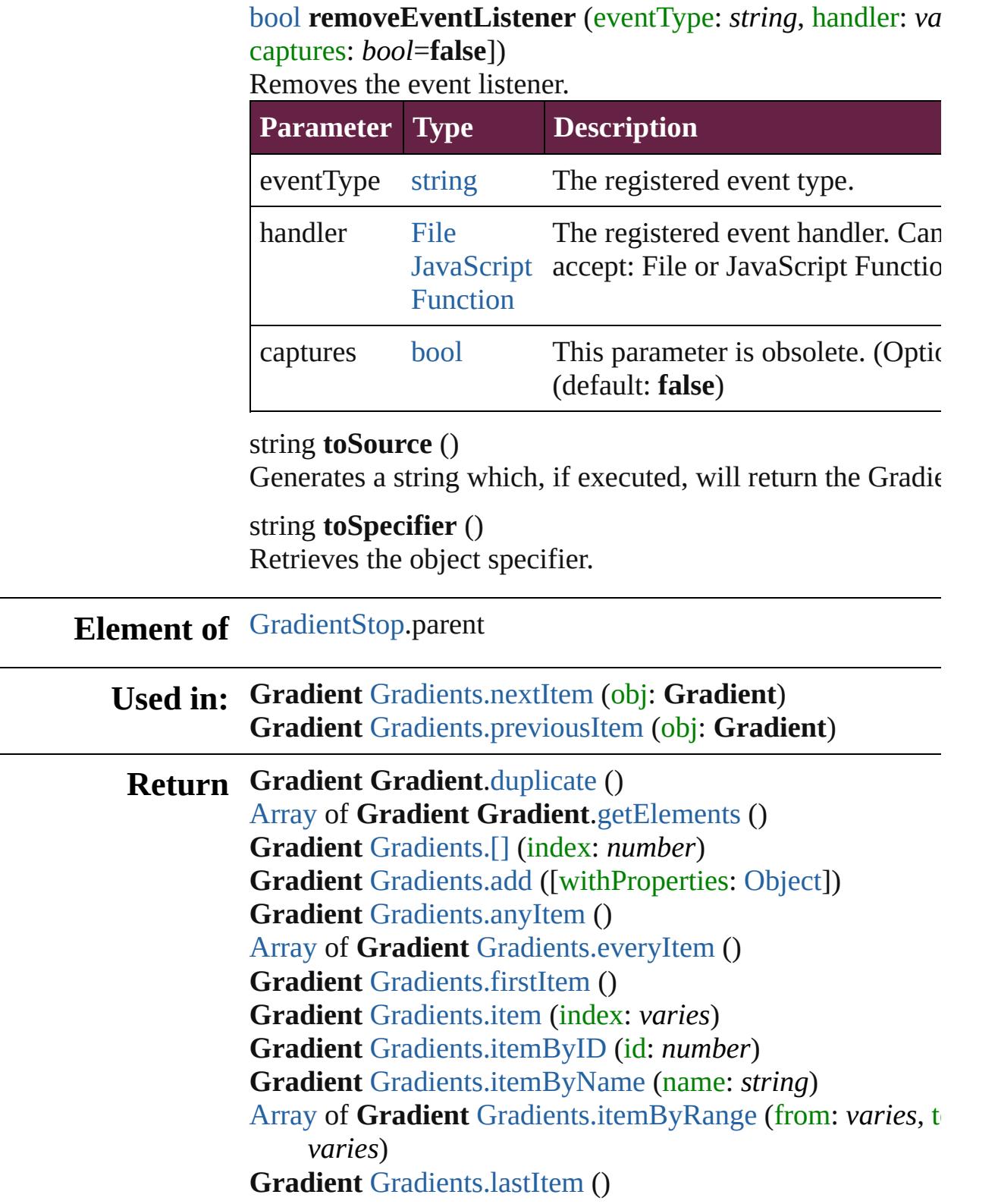

#### **Gradient** [Gradients.middleItem](#page-470-5) () **Gradient** [Gradients.nextItem](#page-470-0) (obj: **Gradient**) **Gradient** [Gradients.previousItem](#page-471-0) (obj: **Gradient**)

Jongware, 28-

[Contents](#page-0-0) :: [Index](#page-5496-0)

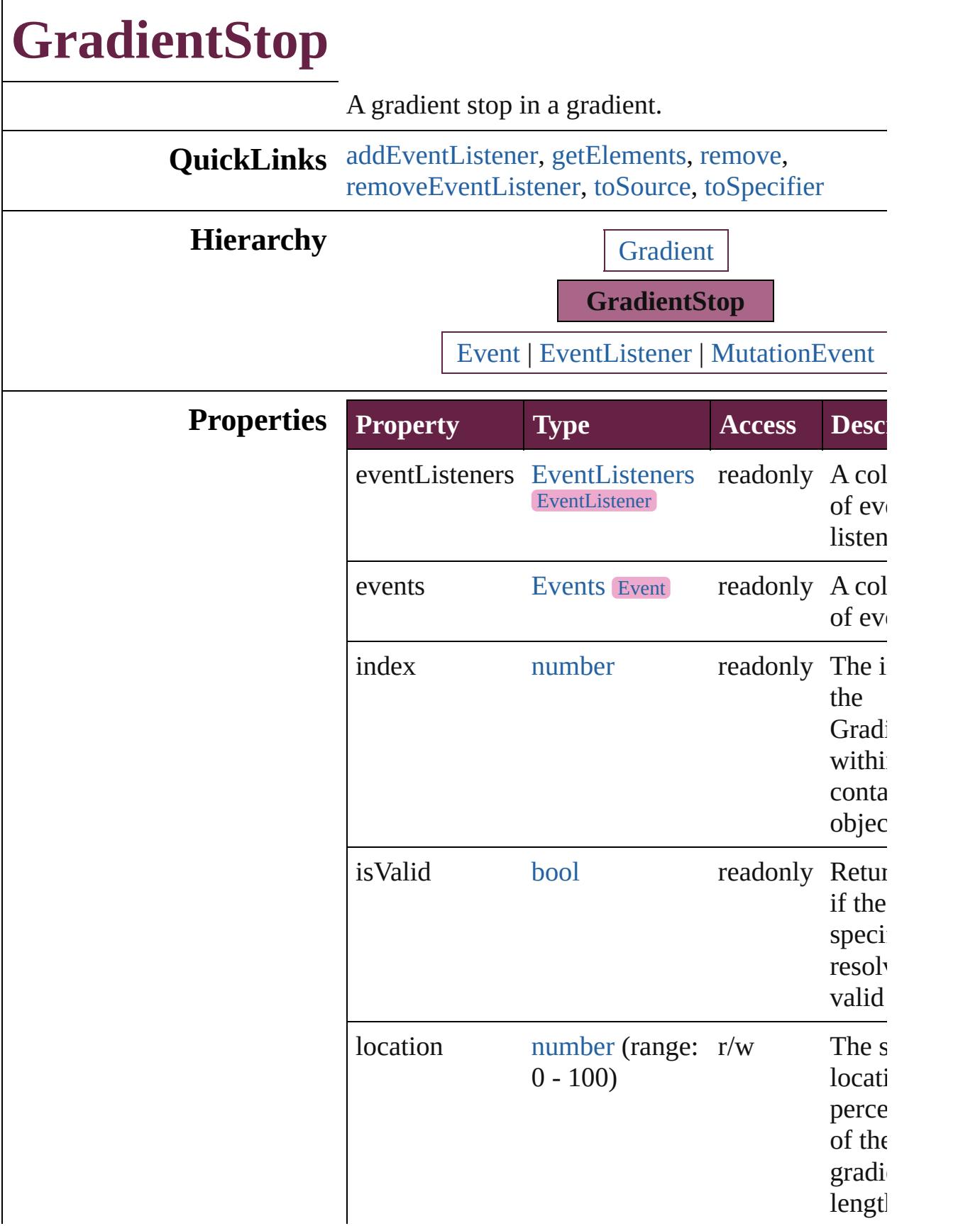

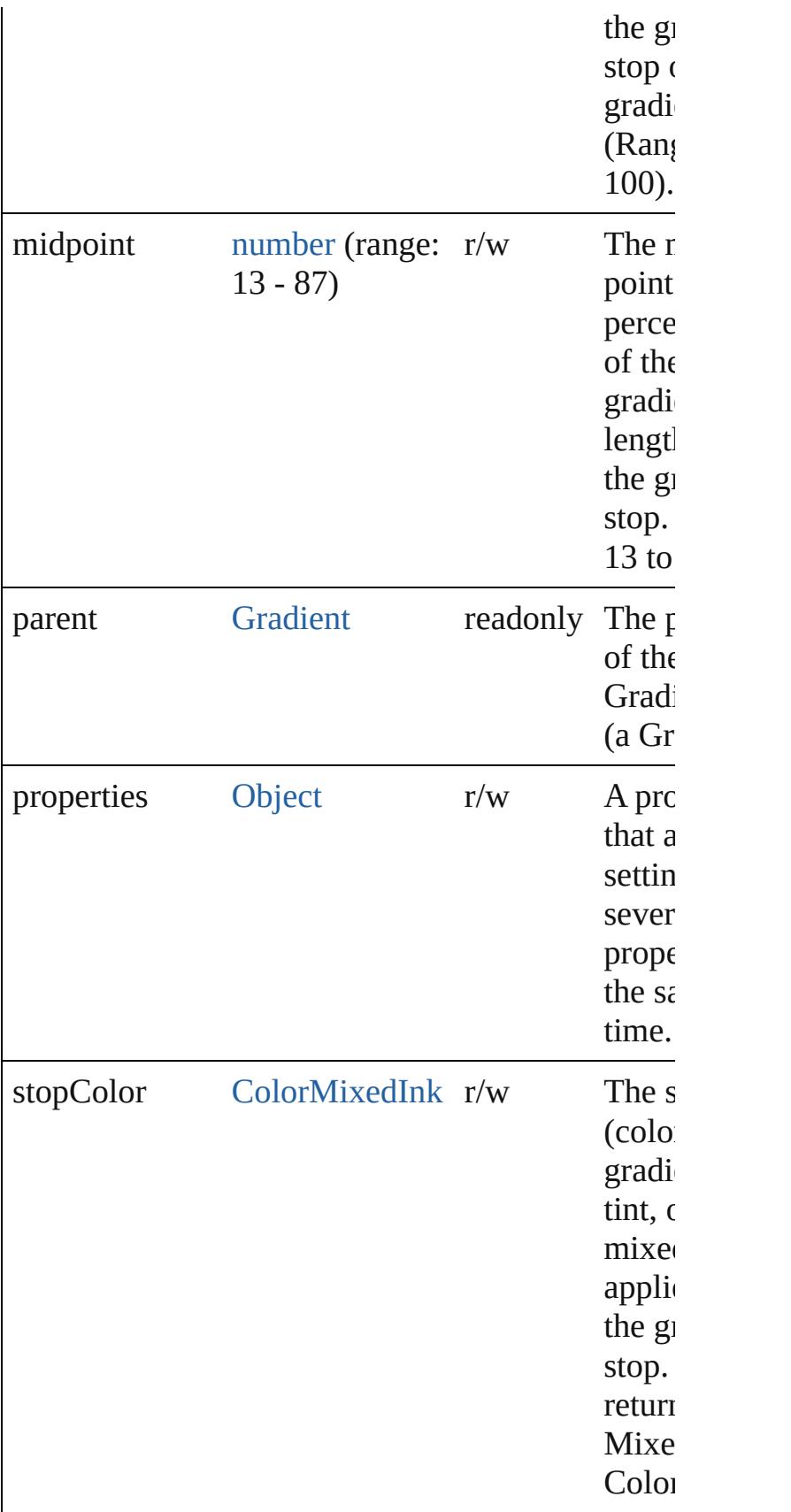

#### **Methods Instances**

<span id="page-462-0"></span>[EventListener](#page-309-0) **addEventListener** (eventType: *str* handler: *varies*[, captures: *bool*=**false**]) Adds an event listener.

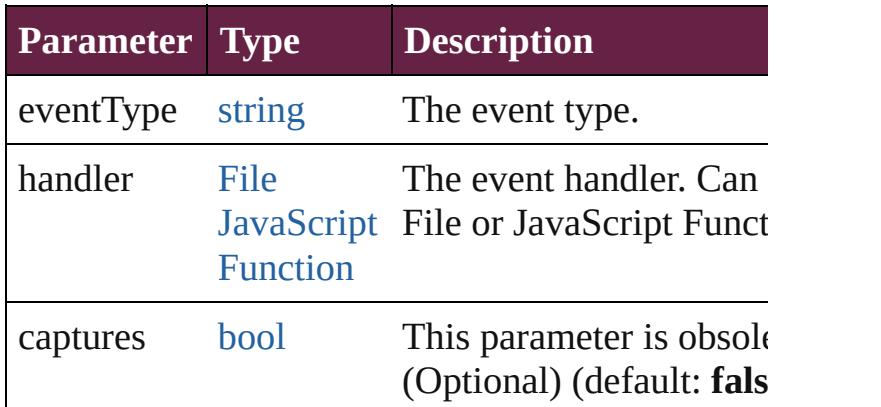

<span id="page-462-1"></span>[Array](#page-22-0) of [GradientStop](#page-459-0) **getElements** ()

Resolves the object specifier, creating an array of references.

<span id="page-462-2"></span>void **remove** ()

Deletes the GradientStop.

<span id="page-462-3"></span>[bool](#page-31-0) **removeEventListener** (eventType: *string*, handler *varies*[, captures: *bool*=**false**])

Removes the event listener.

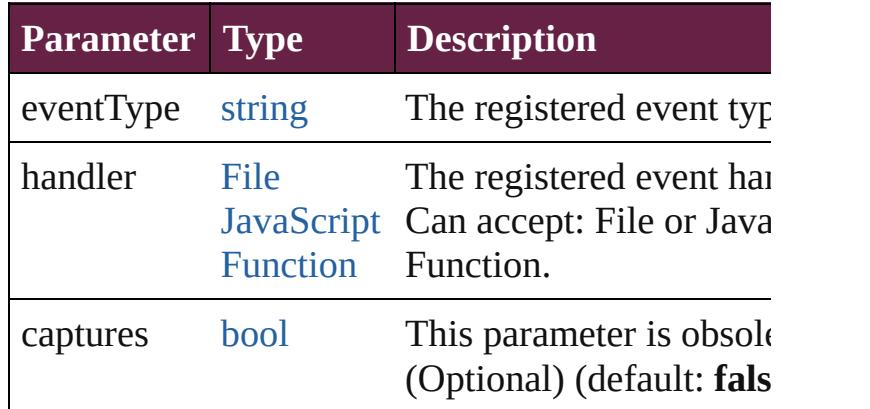

#### <span id="page-462-4"></span>string **toSource** ()

Generates a string which, if executed, will return the GradientStop.

<span id="page-462-5"></span>string **toSpecifier** () Retrieves the object specifier.

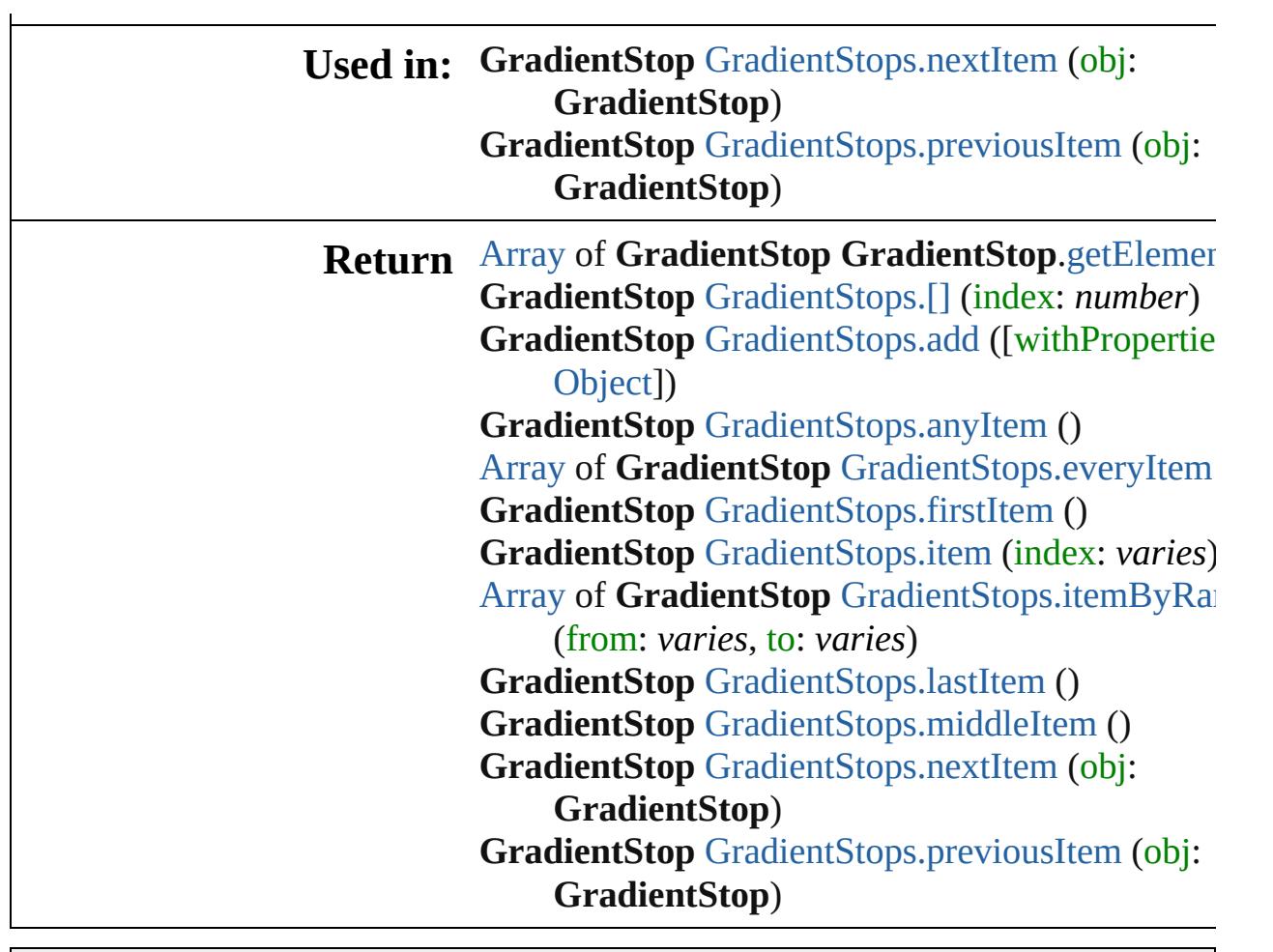

Jongware, 28-

[Contents](#page-0-0) :: [Index](#page-5496-0)

# **GradientStops**

<span id="page-465-4"></span><span id="page-465-3"></span><span id="page-465-2"></span><span id="page-465-1"></span><span id="page-465-0"></span>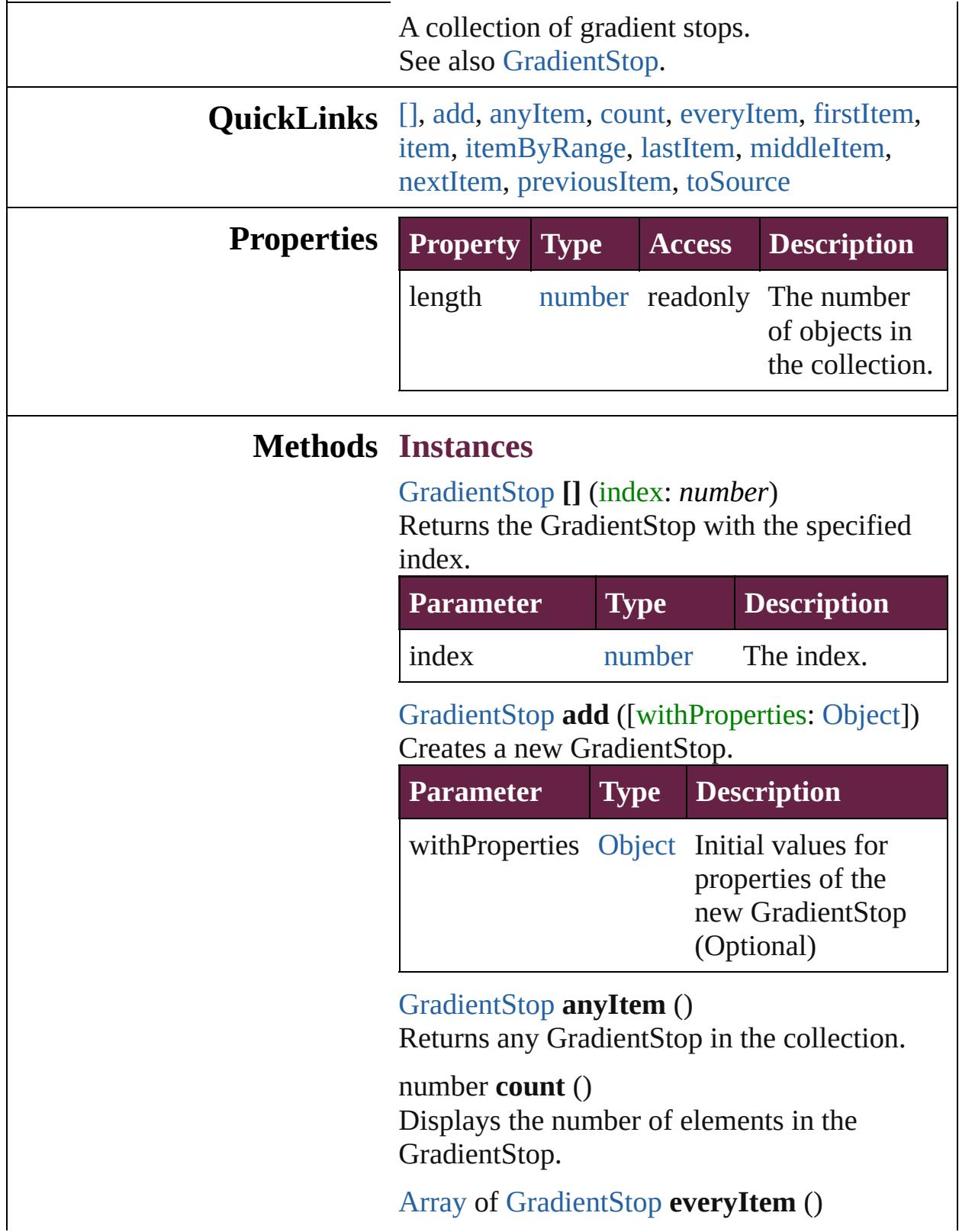

Returns every GradientStop in the collection.

#### <span id="page-466-0"></span>[GradientStop](#page-459-0) **firstItem** ()

Returns the first GradientStop in the collection.

#### <span id="page-466-1"></span>[GradientStop](#page-459-0) **item** (index: *varies*)

Returns the GradientStop with the specified index or name.

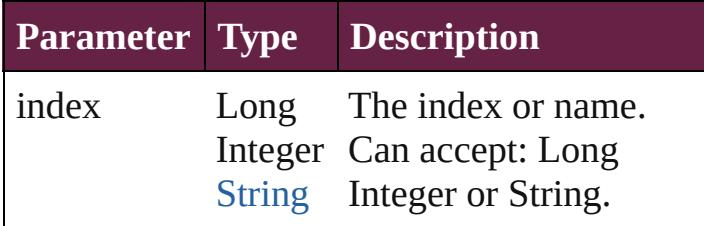

#### <span id="page-466-2"></span>[Array](#page-22-0) of [GradientStop](#page-459-0) **itemByRange** (from: *varies*, to: *varies*)

Returns the GradientStops within the specified range.

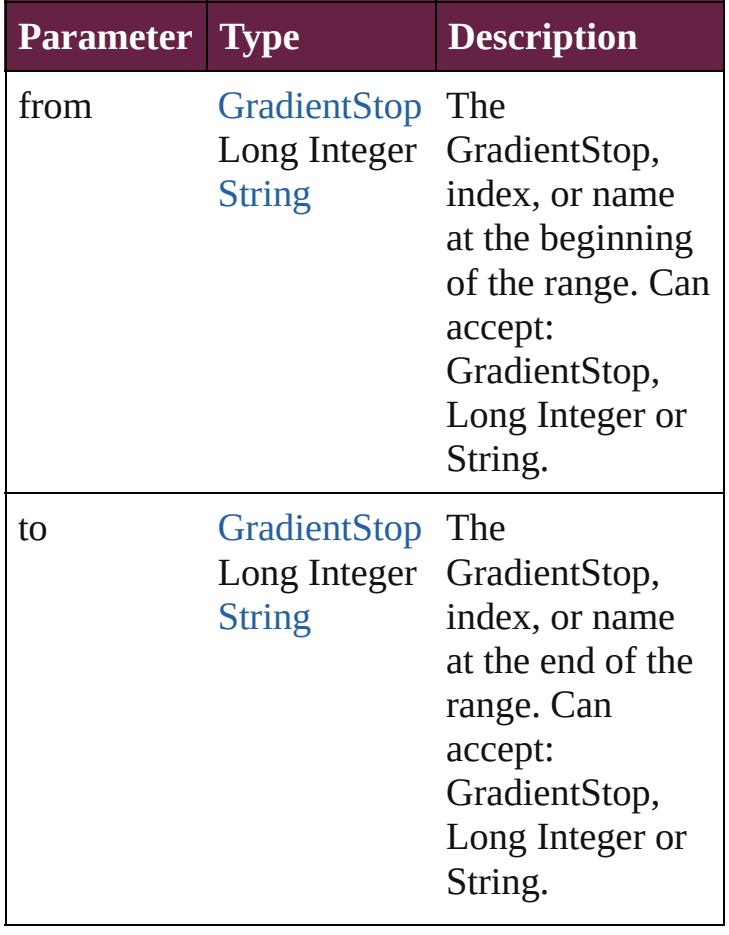

<span id="page-467-2"></span>[GradientStop](#page-459-0) **lastItem** ()

Returns the last GradientStop in the collection.

#### <span id="page-467-3"></span>[GradientStop](#page-459-0) **middleItem** ()

Returns the middle GradientStop in the collection.

#### <span id="page-467-0"></span>[GradientStop](#page-459-0) **nextItem** (obj: [GradientStop\)](#page-459-0)

Returns the GradientStop whose index follows the specified GradientStop in the collection.

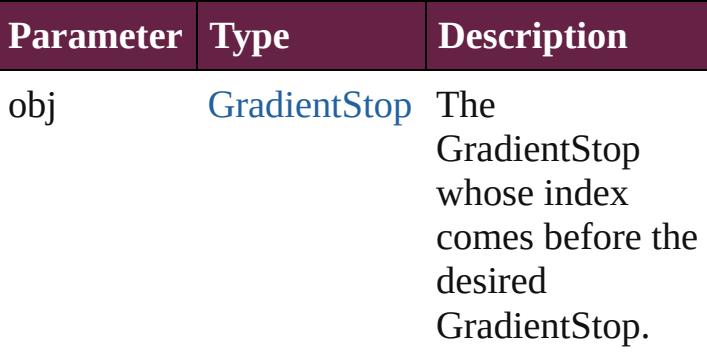

#### <span id="page-467-1"></span>[GradientStop](#page-459-0) **previousItem** (obj: [GradientStop\)](#page-459-0)

Returns the GradientStop with the index previous to the specified index.

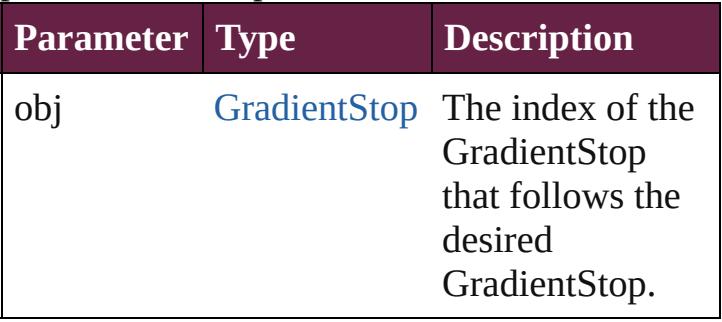

#### <span id="page-467-4"></span>string **toSource** ()

Generates a string which, if executed, will return the GradientStop.

#### **Element of** [Gradient](#page-453-0).gradientStops

Jongware, 28-<br>Apr-2012 v3.0.3i

[Contents](#page-0-0) :: [Index](#page-5496-0)
<span id="page-469-6"></span><span id="page-469-5"></span><span id="page-469-4"></span><span id="page-469-3"></span><span id="page-469-2"></span><span id="page-469-1"></span><span id="page-469-0"></span>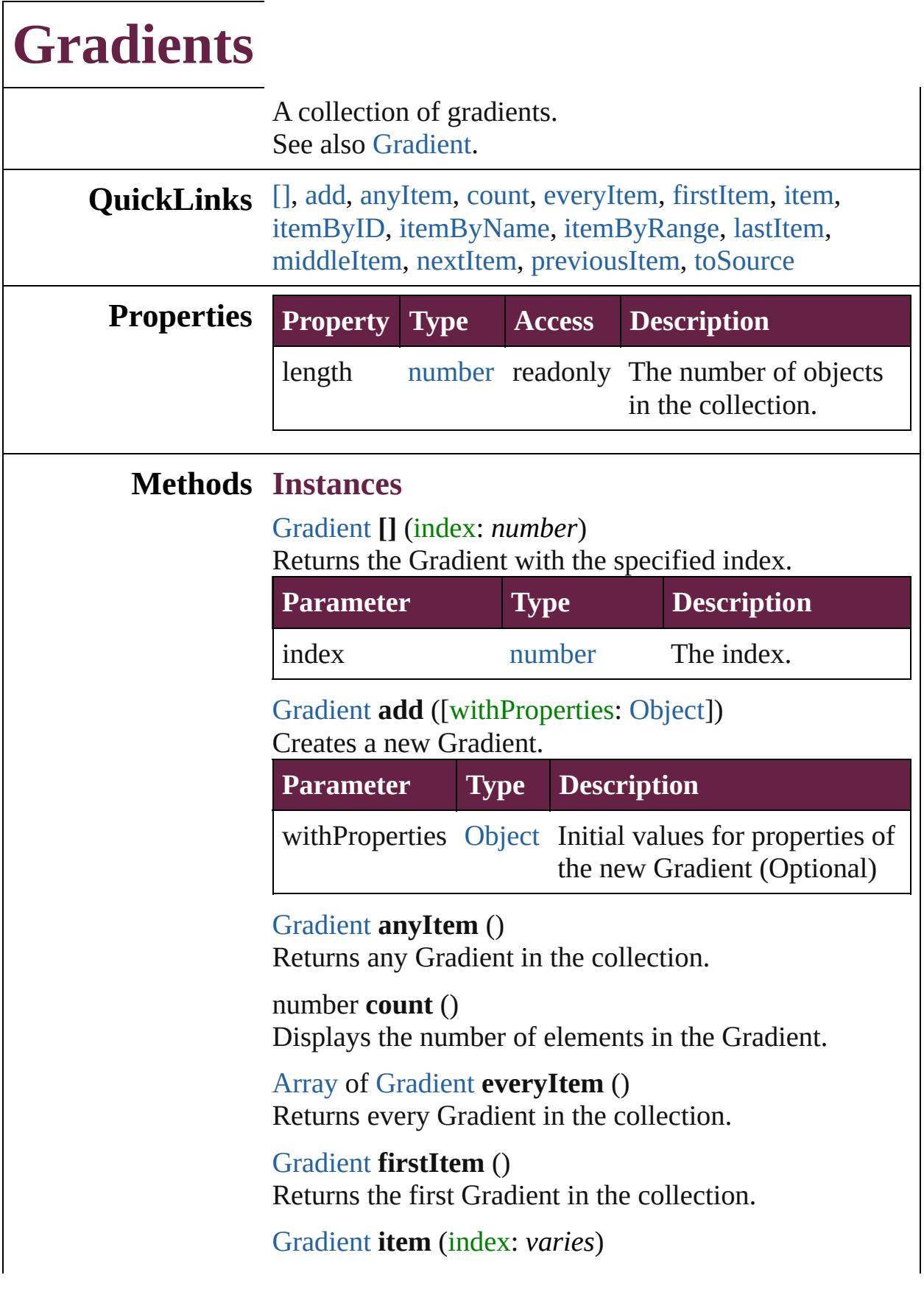

Returns the Gradient with the specified index or name.

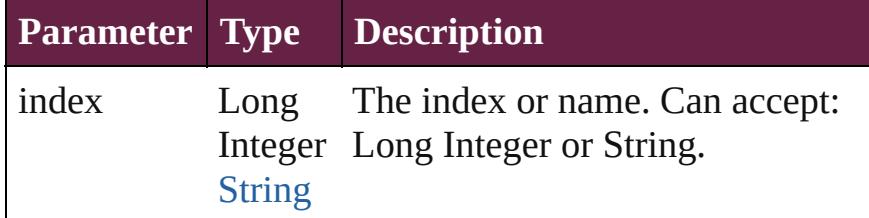

<span id="page-470-0"></span>[Gradient](#page-453-0) **itemByID** (id: *number*)

Returns the Gradient with the specified ID.

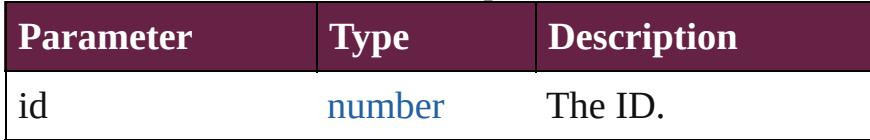

<span id="page-470-1"></span>[Gradient](#page-453-0) **itemByName** (name: *string*) Returns the Gradient with the specified name.

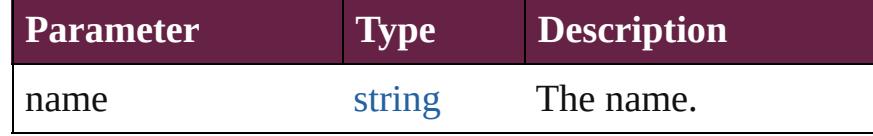

<span id="page-470-2"></span>[Array](#page-22-0) of [Gradient](#page-453-0) **itemByRange** (from: *varies*, to: *varies*)

Returns the Gradients within the specified range.

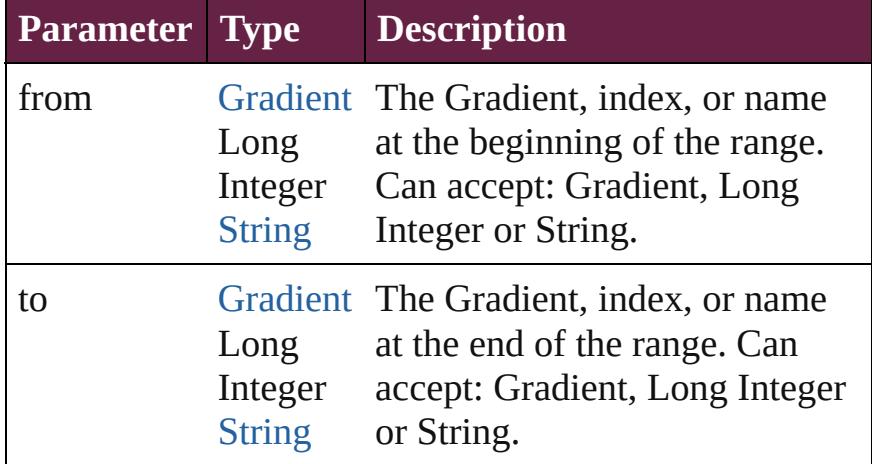

#### <span id="page-470-3"></span>[Gradient](#page-453-0) **lastItem** ()

Returns the last Gradient in the collection.

<span id="page-470-4"></span>[Gradient](#page-453-0) **middleItem** ()

Returns the middle Gradient in the collection.

<span id="page-470-5"></span>[Gradient](#page-453-0) **nextItem** (obj: [Gradient](#page-453-0)) Returns the Gradient whose index follows the specified

<span id="page-471-1"></span><span id="page-471-0"></span>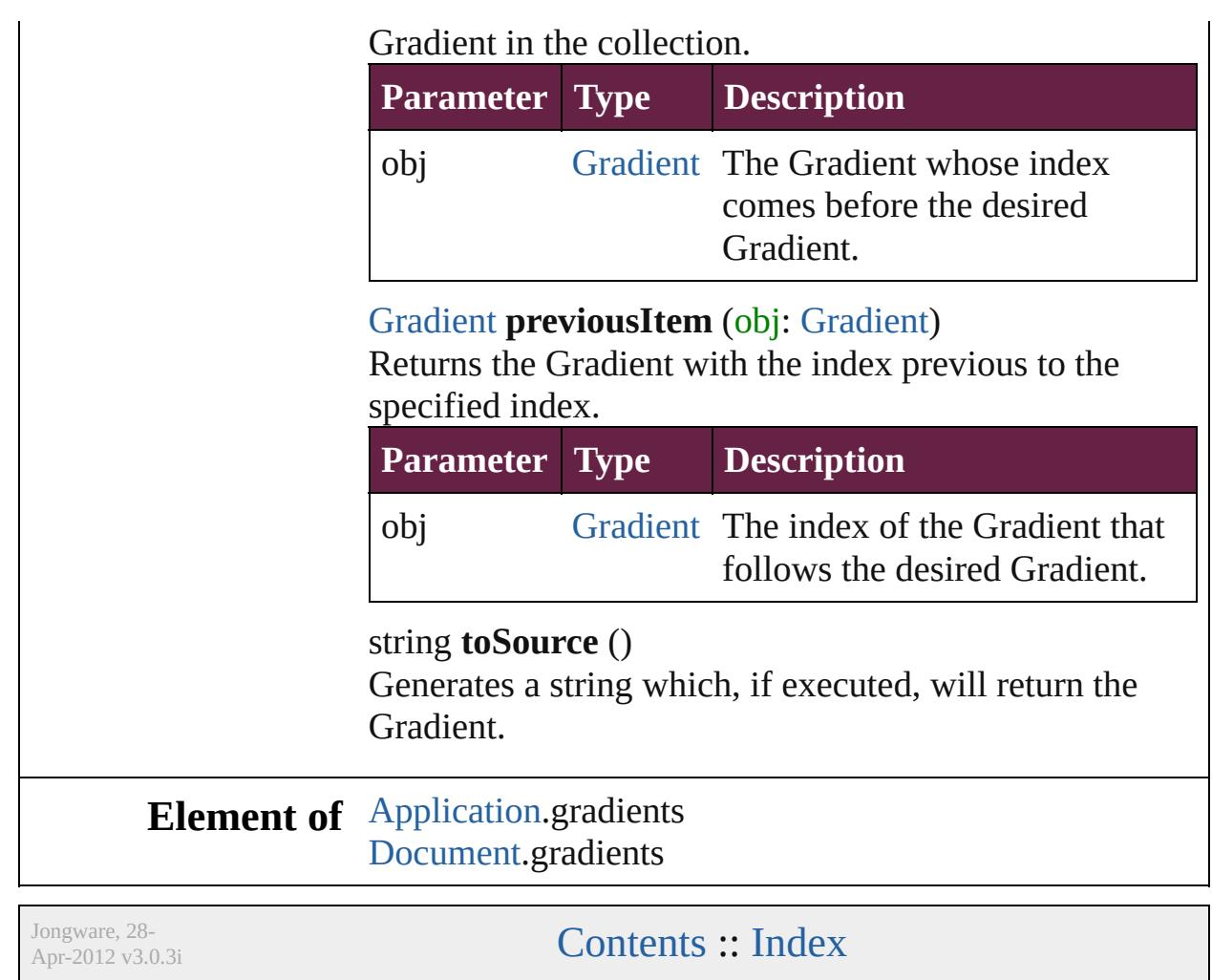

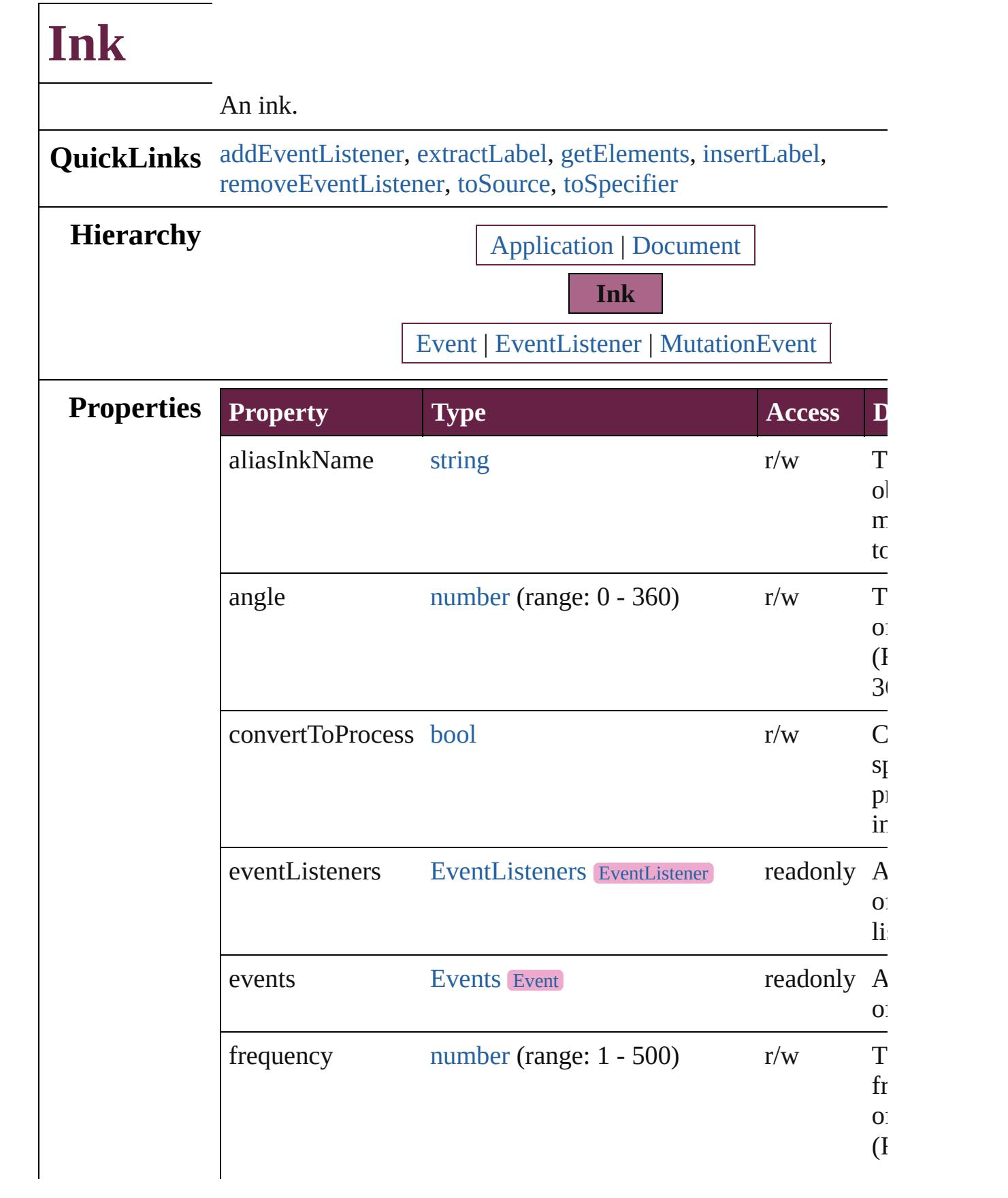

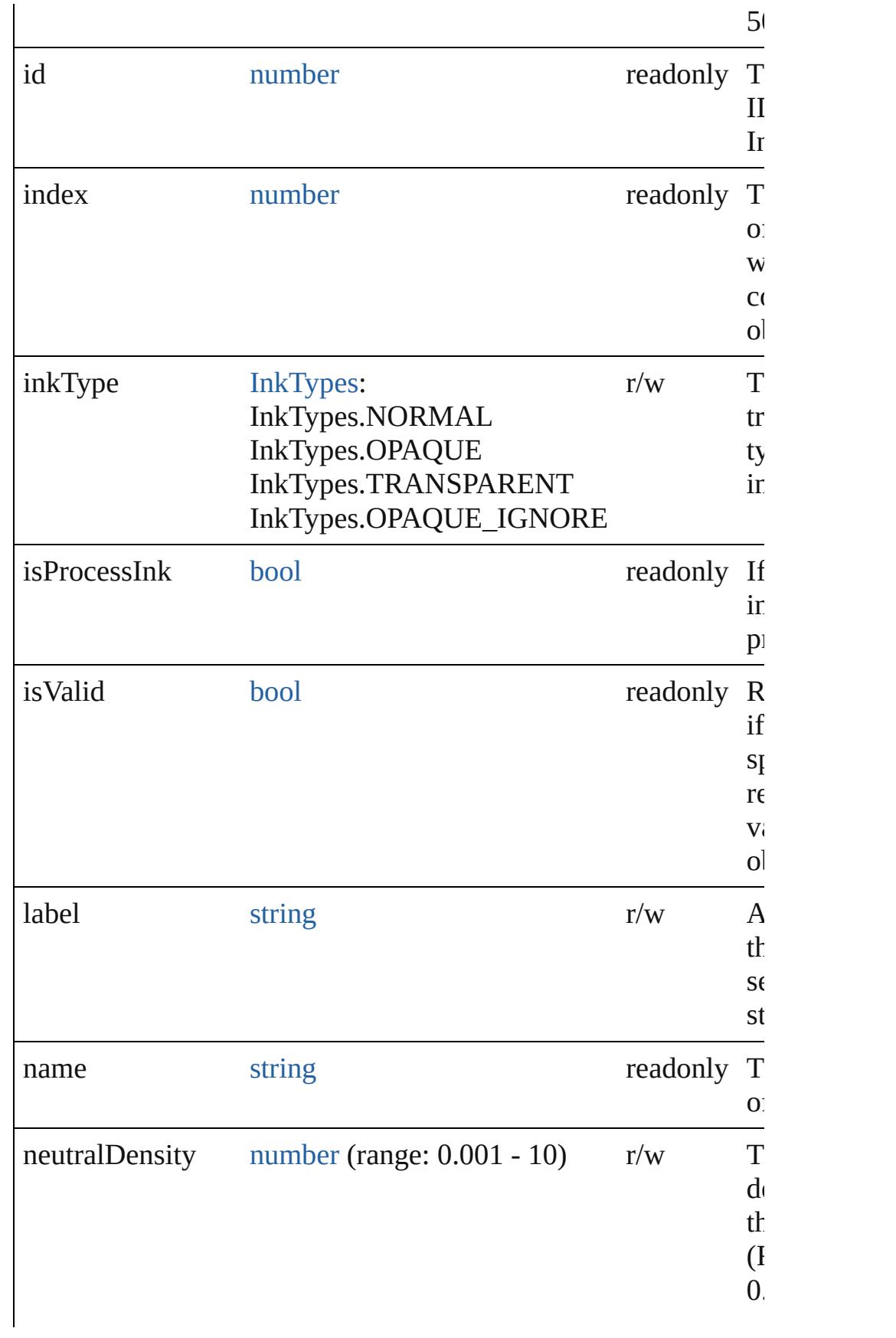

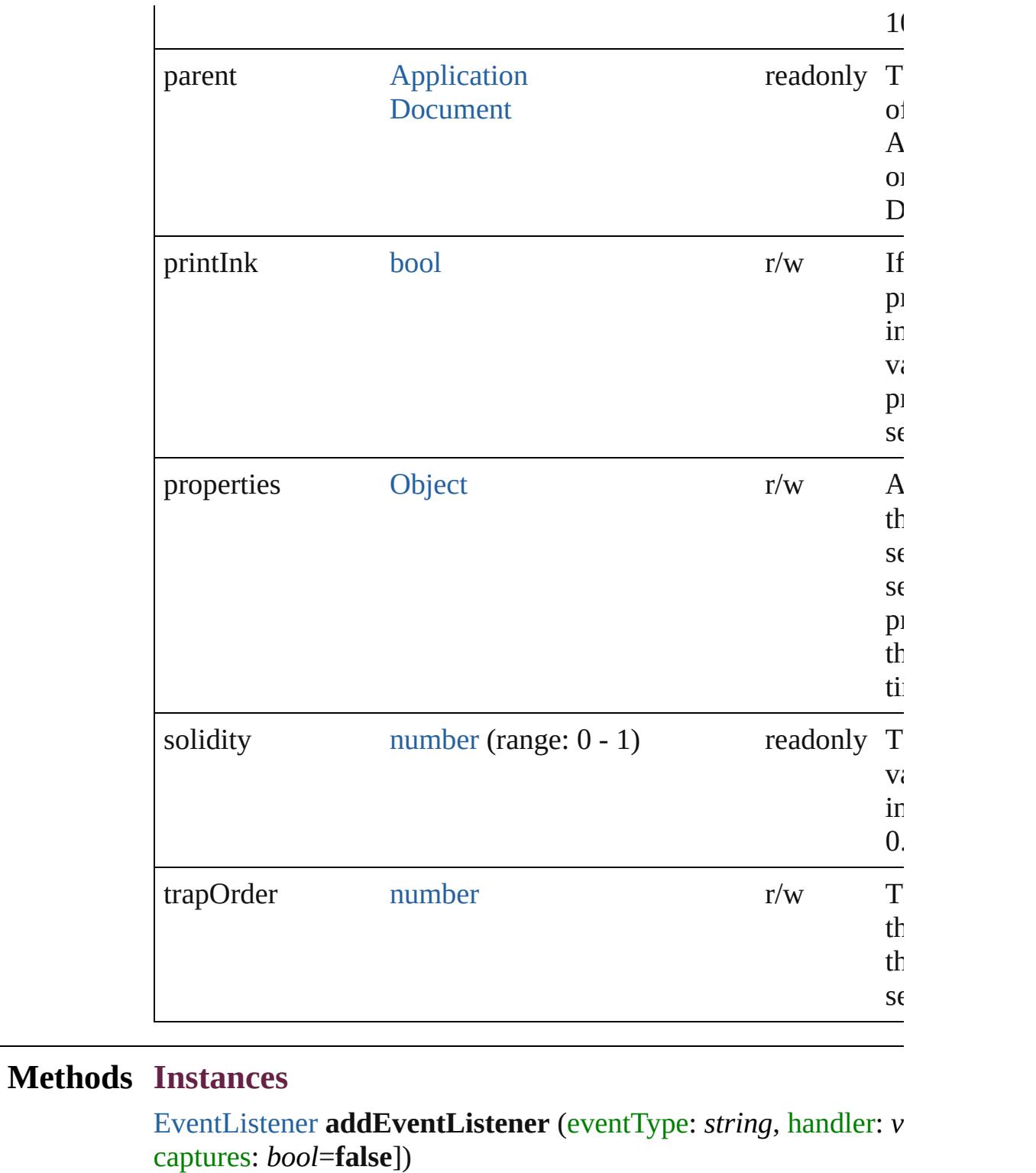

<span id="page-475-0"></span>Adds an event listener.

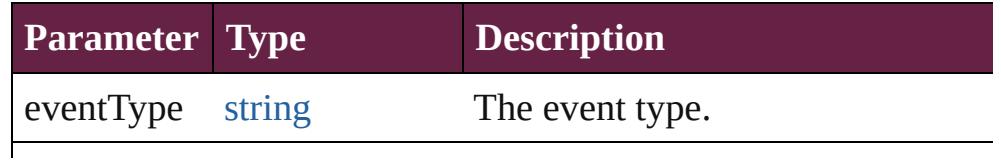

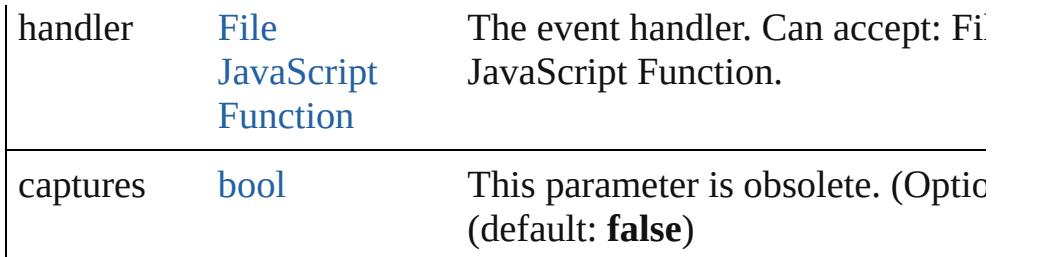

#### <span id="page-476-0"></span>string **extractLabel** (key: *string*)

Gets the label value associated with the specified key.

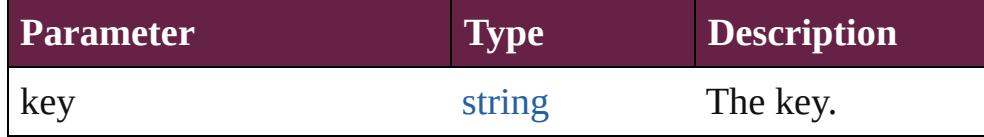

## <span id="page-476-1"></span>[Array](#page-22-0) of [Ink](#page-472-0) **getElements** ()

Resolves the object specifier, creating an array of object reference

## <span id="page-476-2"></span>void **insertLabel** (key: *string*, value: *string*)

Sets the label to the value associated with the specified key.

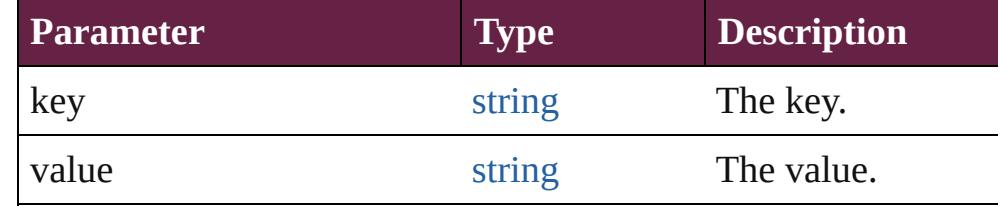

<span id="page-476-3"></span>[bool](#page-31-0) **removeEventListener** (eventType: *string*, handler: *varies*[, *bool*=**false**])

Removes the event listener.

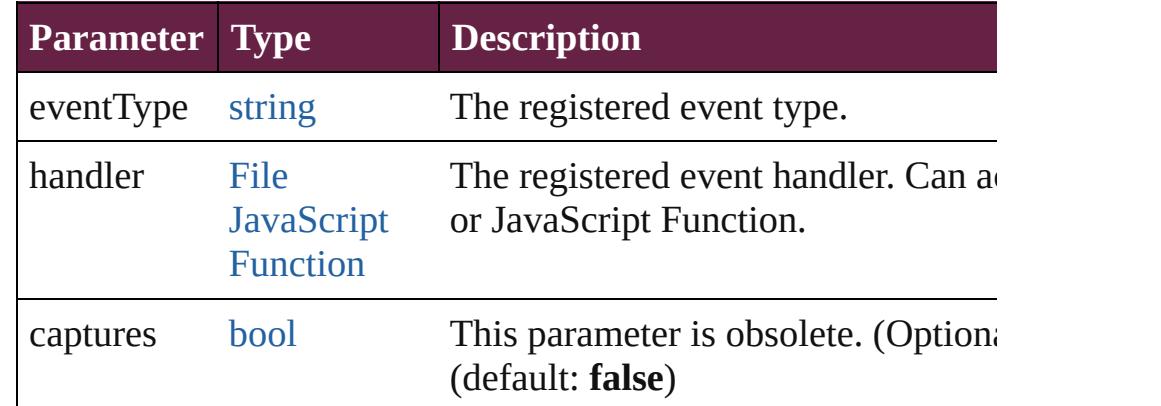

#### <span id="page-476-4"></span>string **toSource** ()

Generates a string which, if executed, will return the Ink.

### <span id="page-476-5"></span>string **toSpecifier** ()

Retrieves the object specifier.

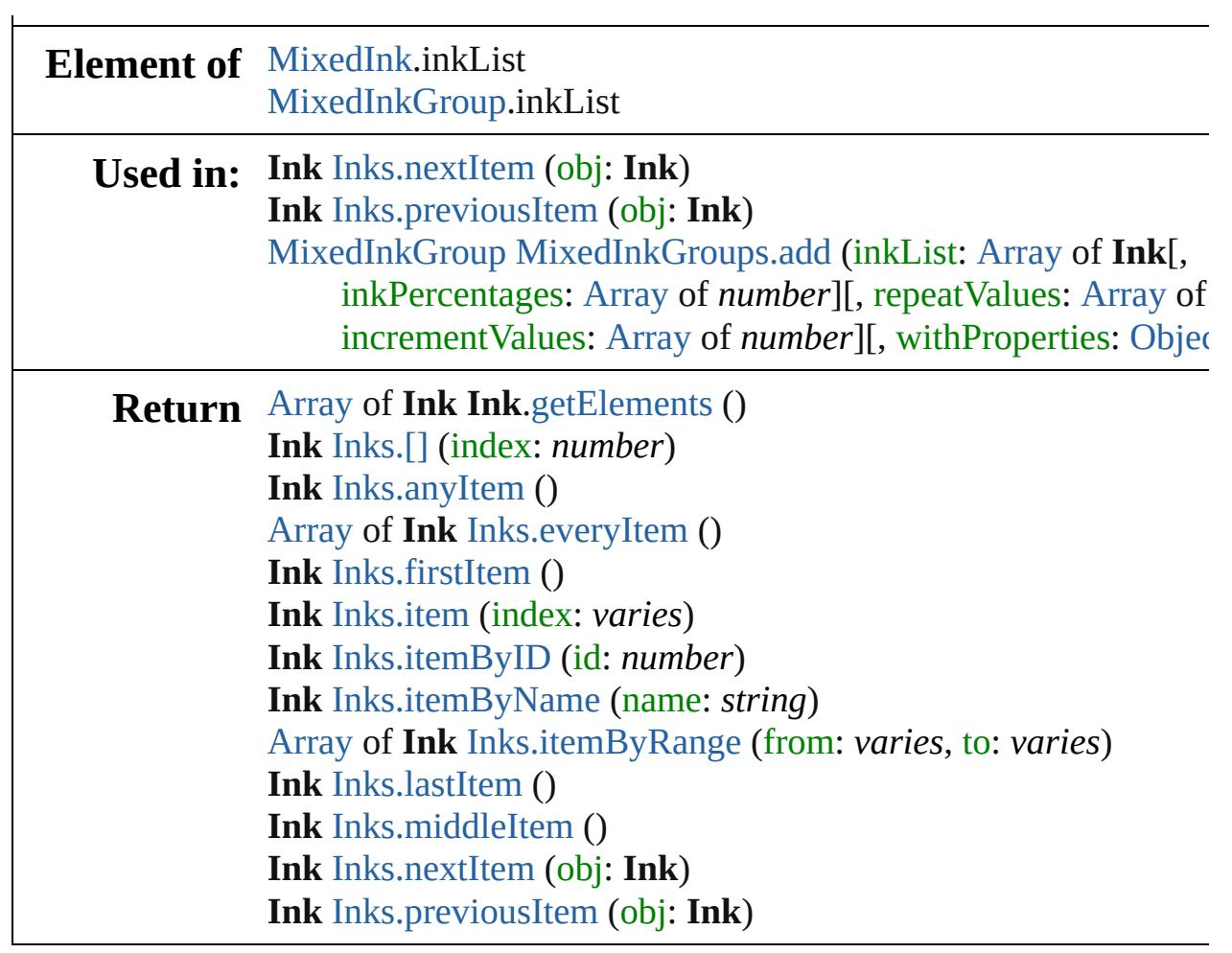

Jongware, 28-

[Contents](#page-0-0) :: [Index](#page-5496-0)

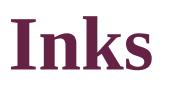

<span id="page-479-5"></span><span id="page-479-4"></span><span id="page-479-3"></span><span id="page-479-2"></span><span id="page-479-1"></span><span id="page-479-0"></span>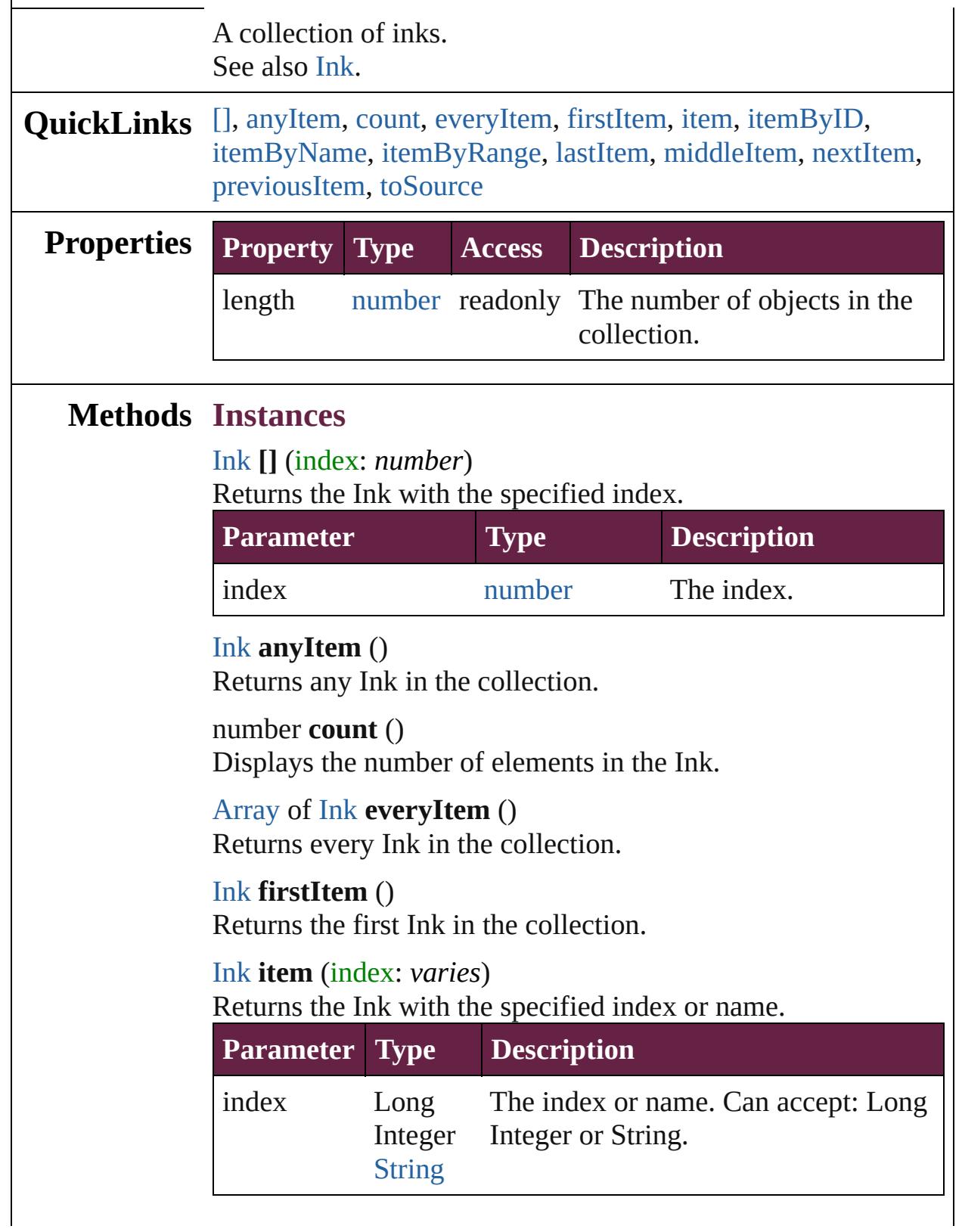

# <span id="page-480-2"></span>[Ink](#page-472-0) **itemByID** (id: *number*) Returns the Ink with the specified ID. **Parameter Type Description** id number The ID. [Ink](#page-472-0) **itemByName** (name: *string*) Returns the Ink with the specified name.

<span id="page-480-3"></span>**Parameter Type Description** name string The name.

<span id="page-480-4"></span>[Array](#page-22-0) of [Ink](#page-472-0) **itemByRange** (from: *varies*, to: *varies*) Returns the Inks within the specified range.

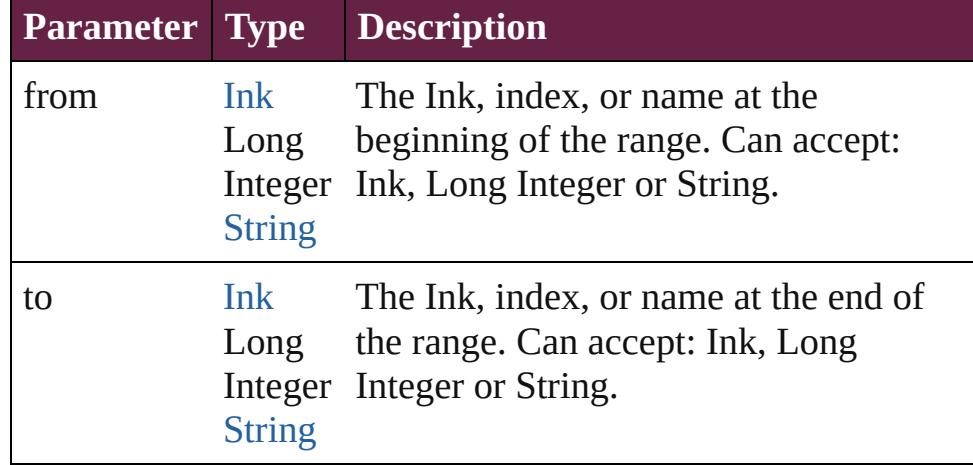

### <span id="page-480-5"></span>[Ink](#page-472-0) **lastItem** ()

Returns the last Ink in the collection.

### <span id="page-480-6"></span>[Ink](#page-472-0) **middleItem** ()

Returns the middle Ink in the collection.

### <span id="page-480-0"></span>[Ink](#page-472-0) **nextItem** (obj: [Ink\)](#page-472-0)

Returns the Ink whose index follows the specified Ink in the collection.

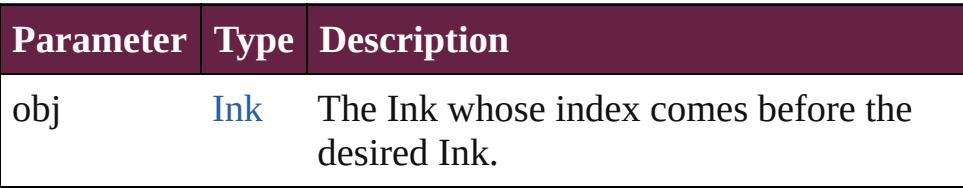

#### <span id="page-480-1"></span>[Ink](#page-472-0) **previousItem** (obj: [Ink\)](#page-472-0)

Returns the Ink with the index previous to the specified index.

<span id="page-481-0"></span>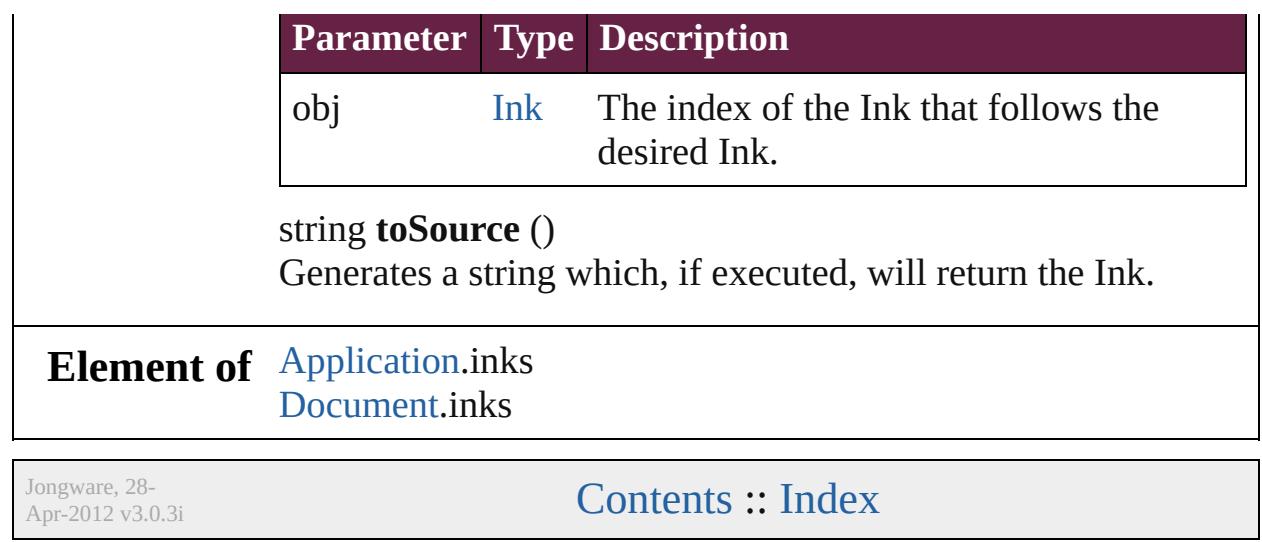

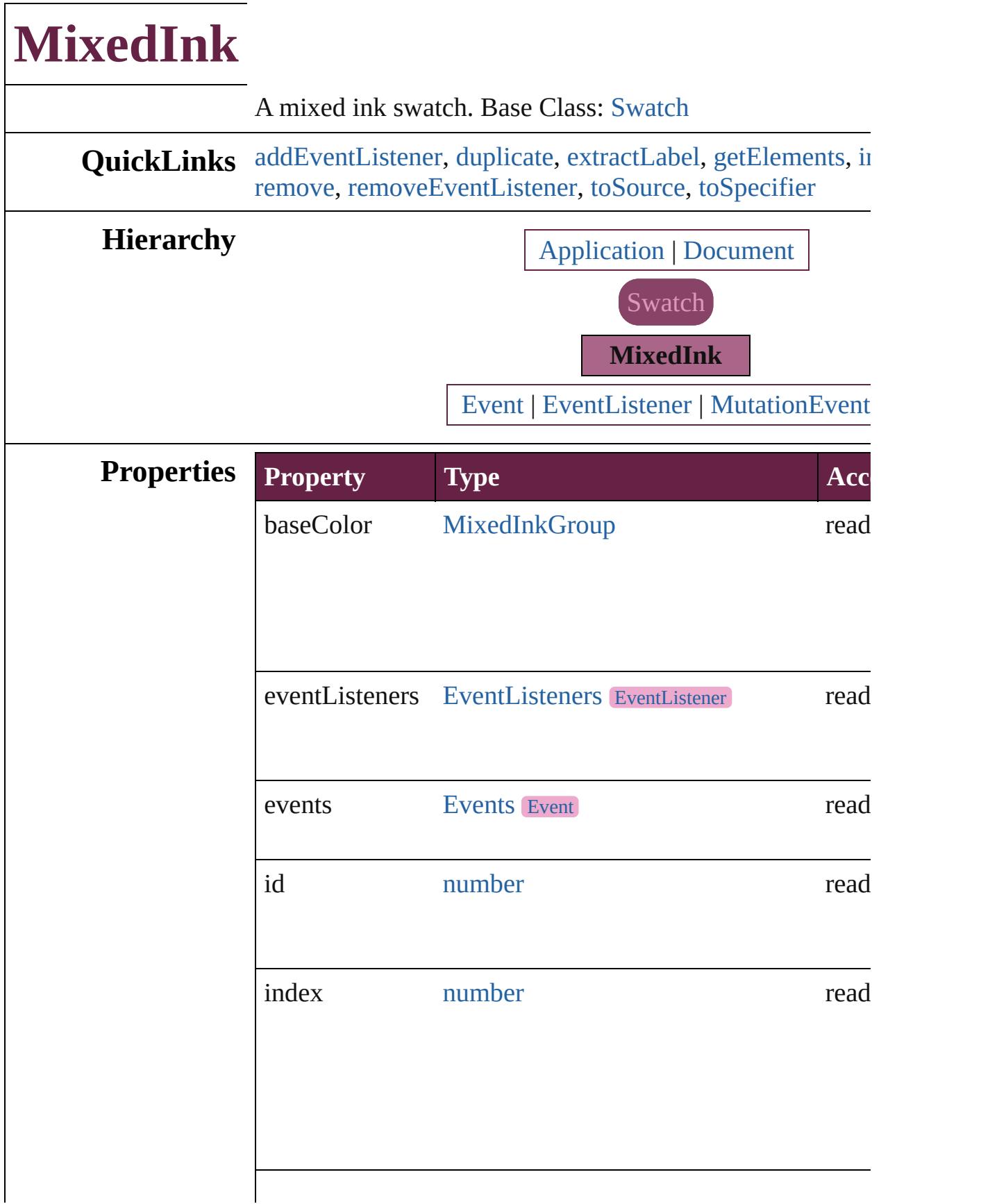

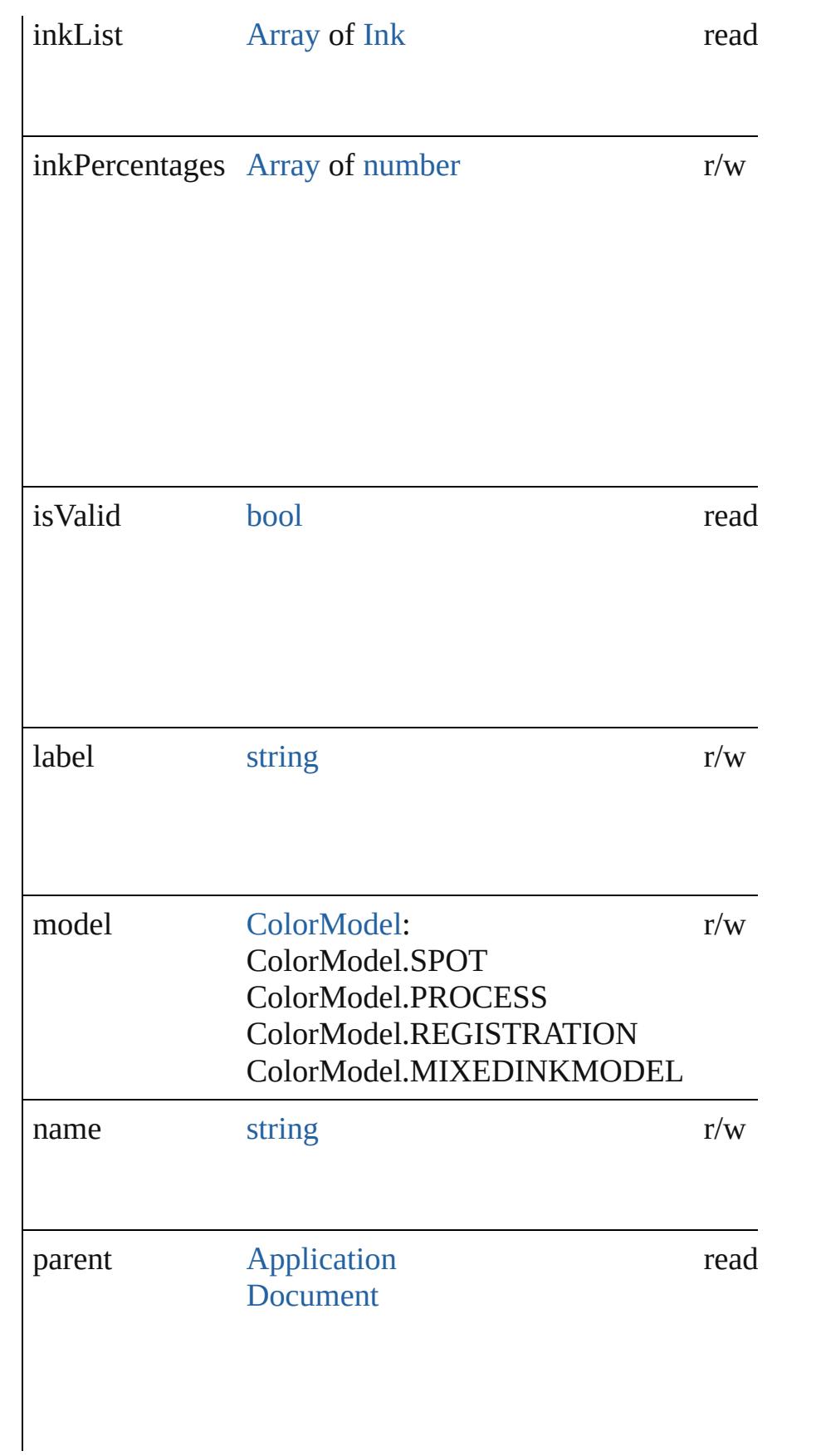

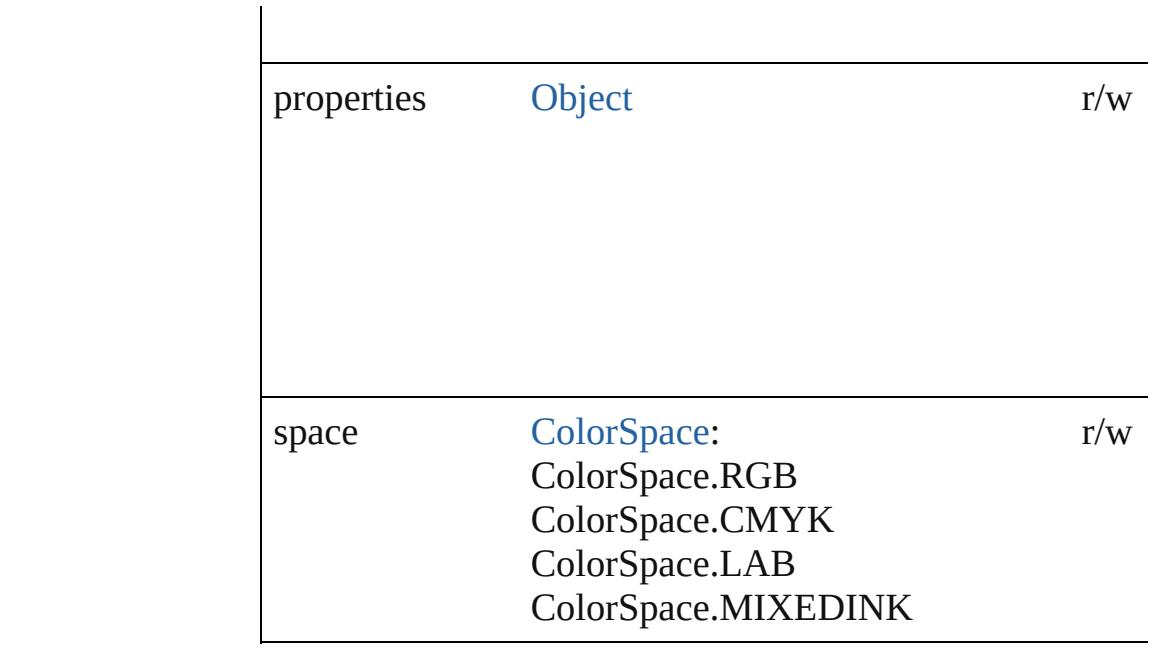

## **Methods Instances**

<span id="page-485-0"></span>[EventListener](#page-309-0) **addEventListener** (eventType: *string*, hand captures: *bool*=**false**]) Adds an event listener.

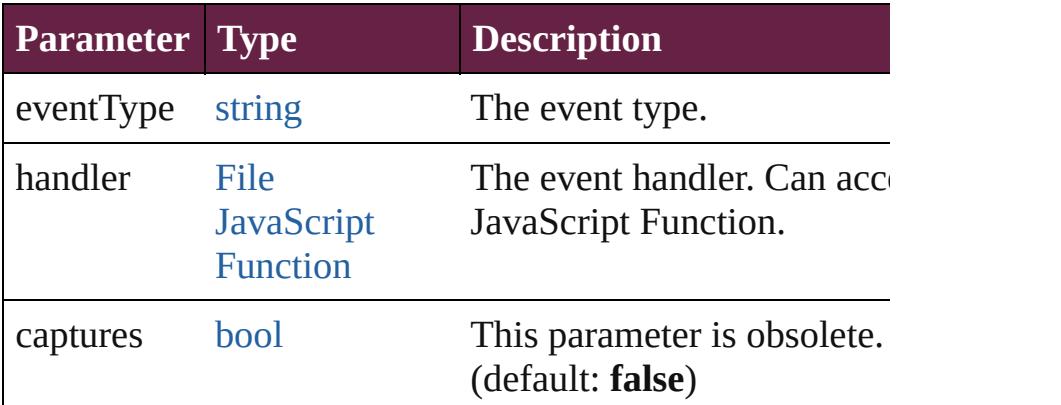

## <span id="page-485-1"></span>[MixedInk](#page-482-0) **duplicate** ()

Duplicates the MixedInk.

# <span id="page-485-2"></span>string **extractLabel** (key: *string*)

Gets the label value associated with the specified key.

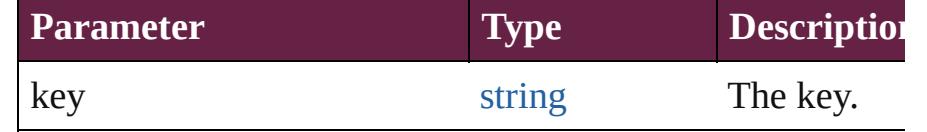

<span id="page-485-3"></span>[Array](#page-22-0) of [MixedInk](#page-482-0) **getElements** ()

Resolves the object specifier, creating an array of object  $r_1$ 

#### <span id="page-486-0"></span>void **insertLabel** (key: *string*, value: *string*) Sets the label to the value associated with the specified ke

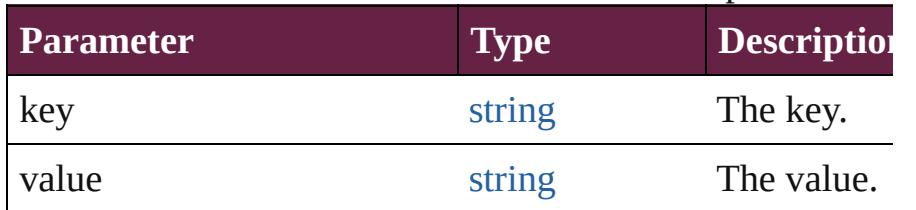

#### [Swatch](#page-512-0) **merge** (with: *varies*)

Merges the specified swatches with the swatch.

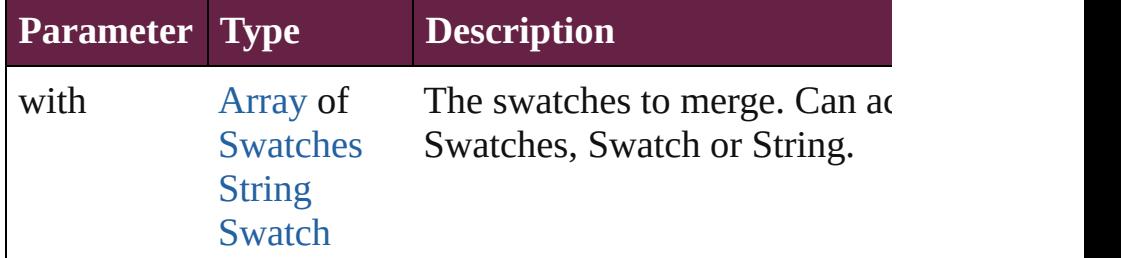

# <span id="page-486-1"></span>void **remove** ([replacingWith: [Swatch\]](#page-512-0))

Deletes the swatch.

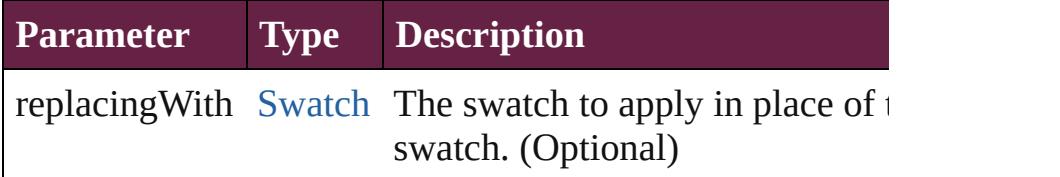

<span id="page-486-2"></span>**[bool](#page-31-0) removeEventListener** (eventType: *string*, handler: *v bool*=**false**])

Removes the event listener.

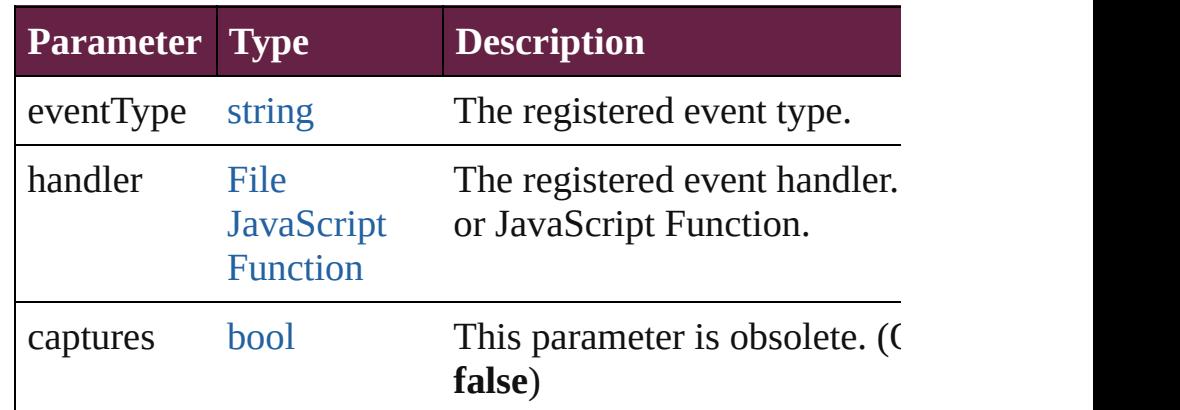

#### <span id="page-486-3"></span>string **toSource** ()

Generates a string which, if executed, will return the Mixe

<span id="page-487-0"></span>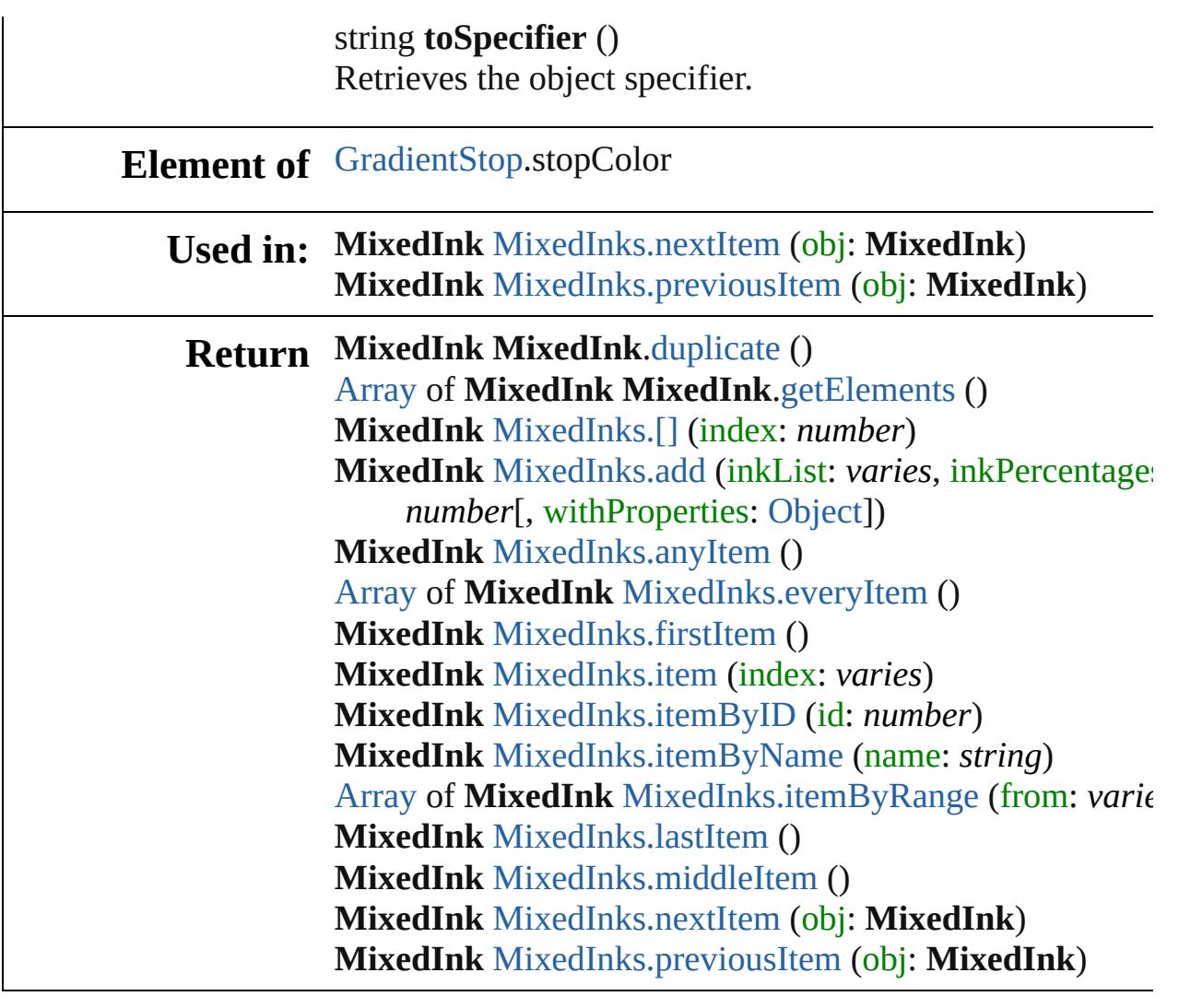

Jongware, 28-

[Contents](#page-0-0) :: [Index](#page-5496-0)

# **MixedInkGroup**

A mixed ink group. Base Class: [Swatch](#page-512-0)

**QuickLinks** [addEventListener](#page-490-0), [duplicate](#page-490-1), [extractLabel](#page-491-0),  $\epsilon$ [remove,](#page-491-2) [removeEventListener,](#page-491-3) [toSource](#page-492-0), to

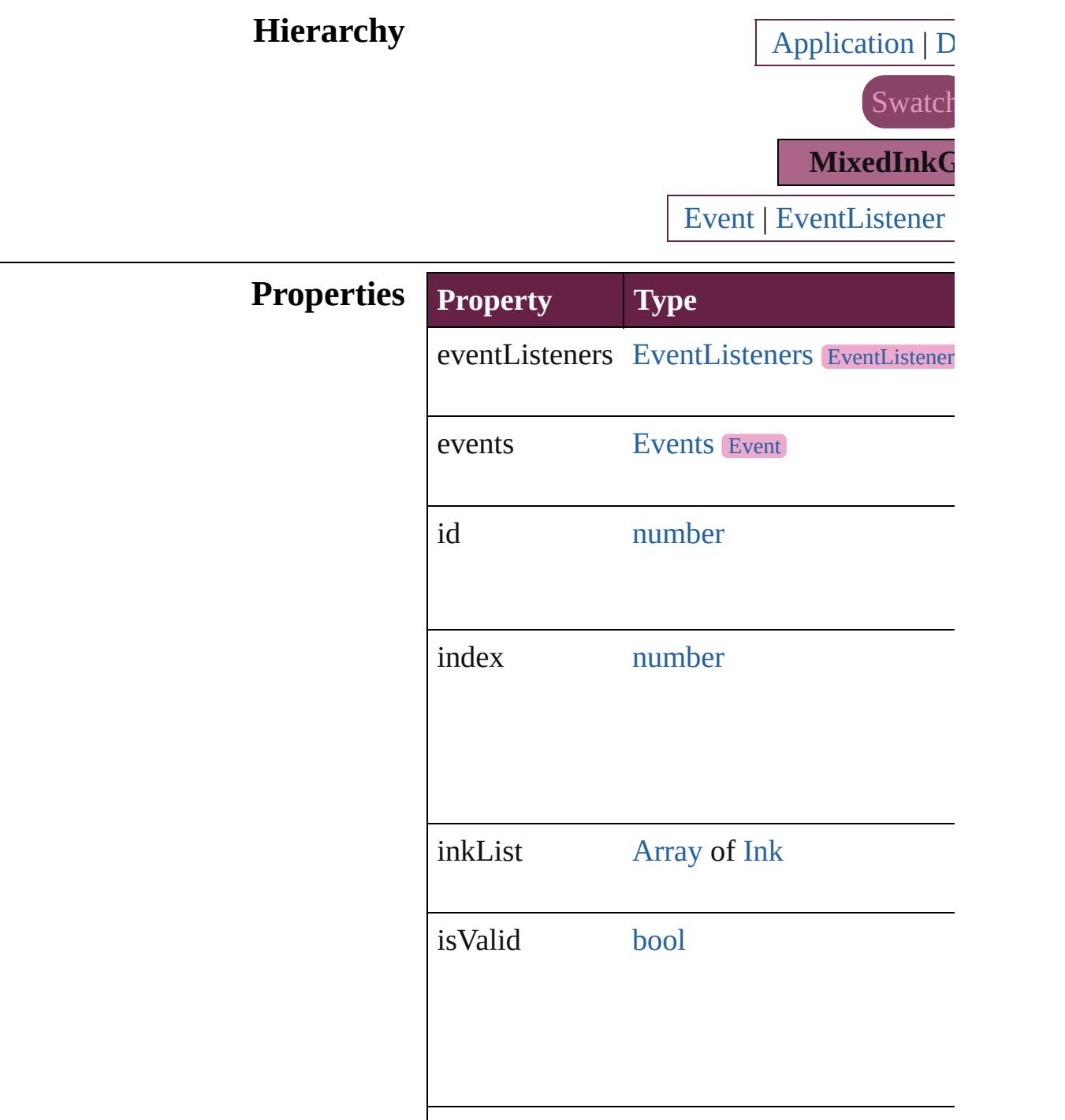

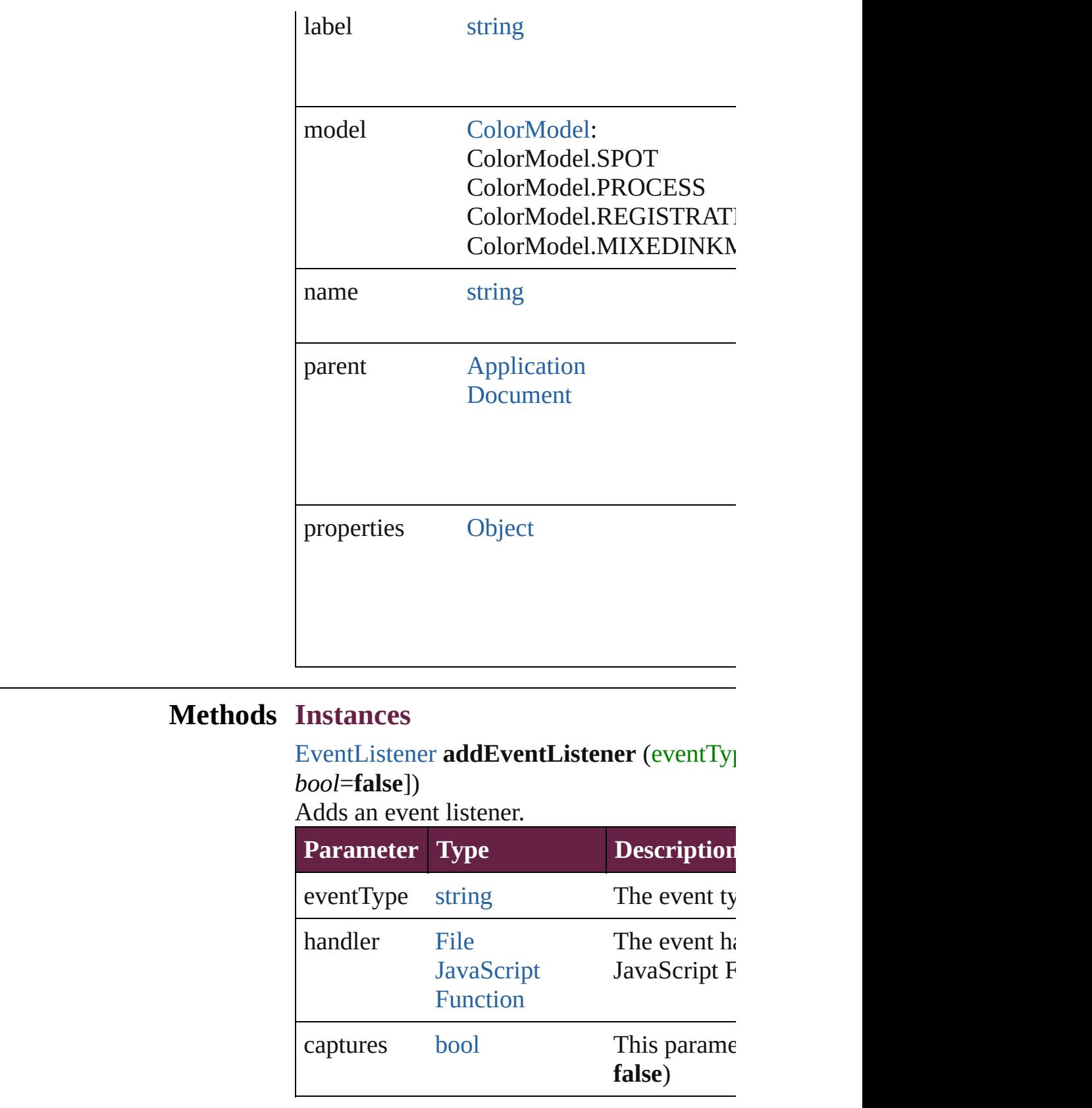

<span id="page-490-1"></span><span id="page-490-0"></span>[MixedInkGroup](#page-488-0) **duplicate** ()

Duplicates the MixedInkGroup.

## <span id="page-491-0"></span>string **extractLabel** (key: *string*) Gets the label value associated with the specified

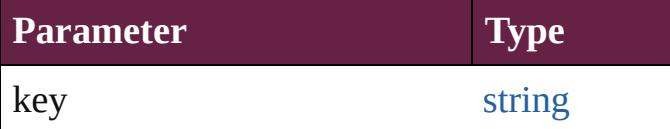

<span id="page-491-1"></span>[Array](#page-22-0) of [MixedInkGroup](#page-488-0) **getElements** () Resolves the object specifier, creating an array

### void **insertLabel** (key: *string*, value: *string*) Sets the label to the value associated with the

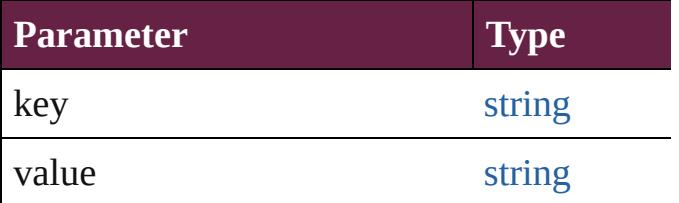

## [Swatch](#page-512-0) **merge** (with: *varies*)

### Merges the specified swatches with the swa

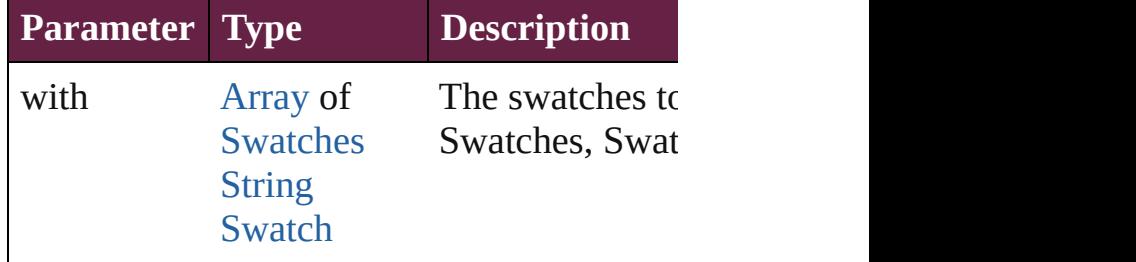

#### <span id="page-491-2"></span>void **remove** ([replacingWith: [Swatch](#page-512-0)]) Deletes the swatch.

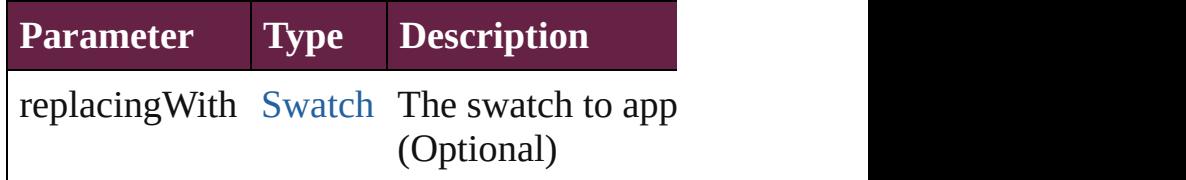

## <span id="page-491-3"></span>[bool](#page-31-0) **removeEventListener** (eventType: *str bool*=**false**])

Removes the event listener.

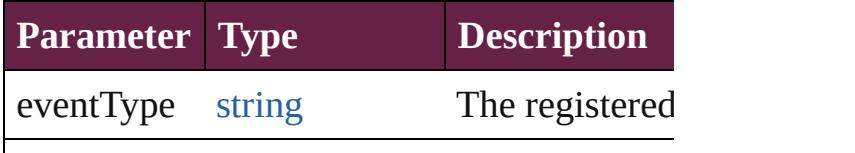

<span id="page-492-1"></span><span id="page-492-0"></span>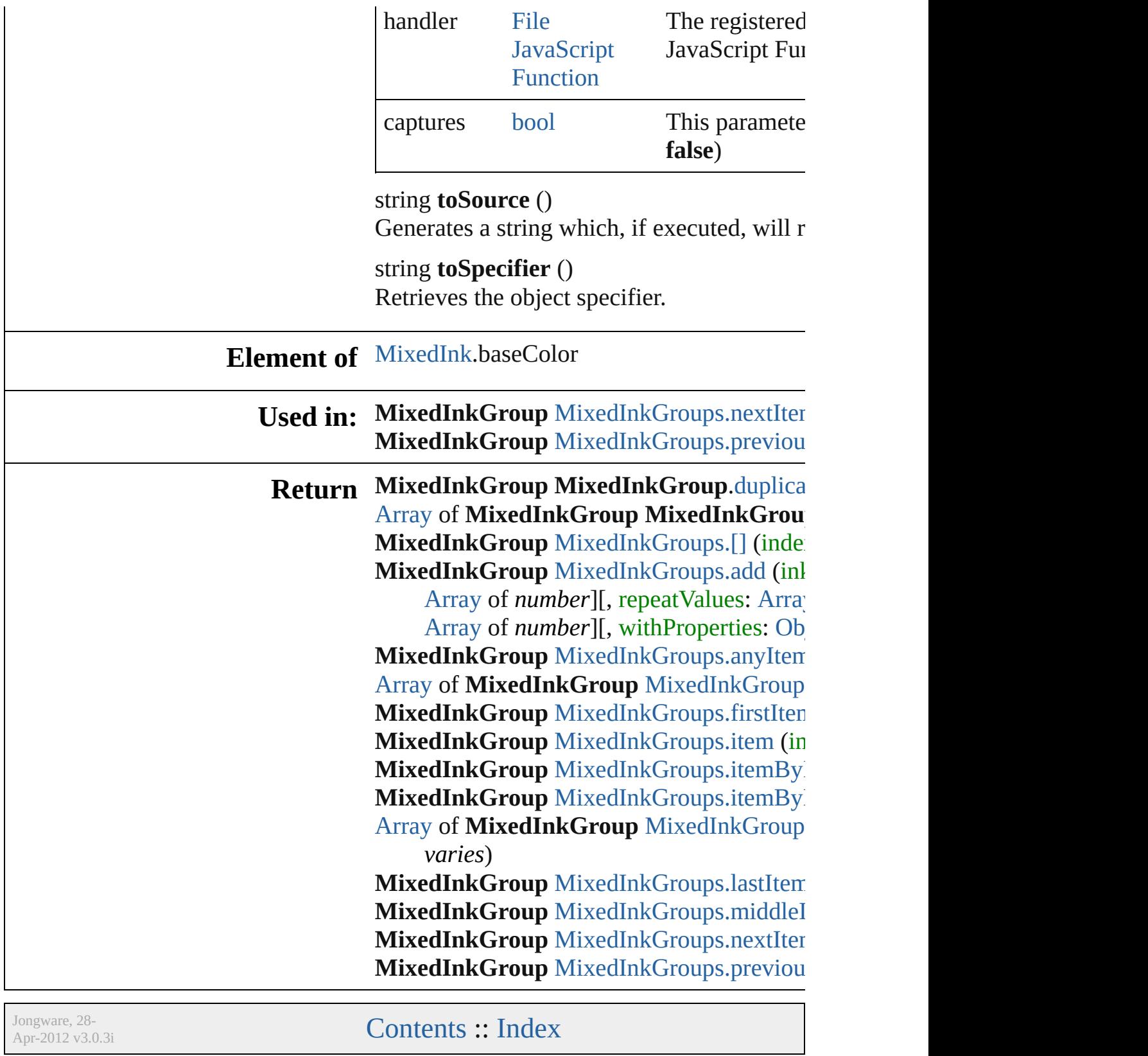

# **MixedInkGroups**

A collection of mixed ink groups. See also [MixedInkGroup.](#page-488-0)

**QuickLinks** [\[\],](#page-494-1) [add,](#page-494-0) [anyItem](#page-495-0), [count](#page-495-4), [everyItem,](#page-495-1) [firstIte](#page-495-2) [item,](#page-495-3) [itemByID,](#page-496-0) [itemByName,](#page-496-1) [itemByRa](#page-496-2) [lastItem,](#page-497-2) [middleItem](#page-497-3), [nextItem](#page-497-0), [previousI](#page-497-1) [toSource](#page-497-4)

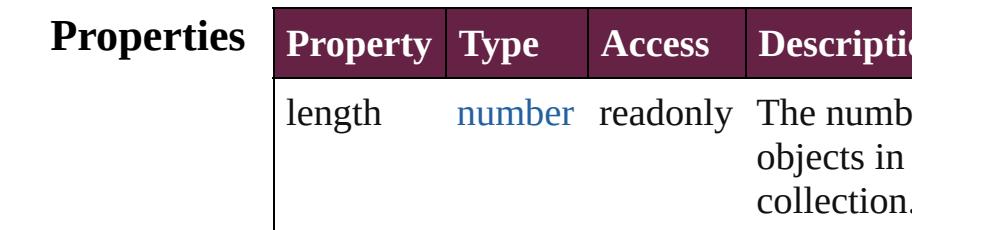

# **Methods Instances**

<span id="page-494-1"></span>[MixedInkGroup](#page-488-0) **[]** (index: *number*) Returns the MixedInkGroup with the specified index.

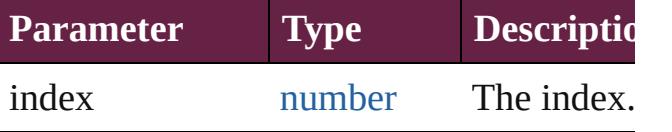

<span id="page-494-0"></span>[MixedInkGroup](#page-488-0) **add** (inkList: [Array](#page-22-0) of [In](#page-472-0) inkPercentages: [Array](#page-22-0) of *number*][, repeatValues: [Array](#page-22-0) of *number*][, incrementValues: [Array](#page-22-0) of *number*][, withProperties: [Object](#page-109-0)])

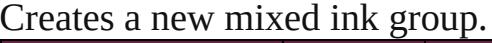

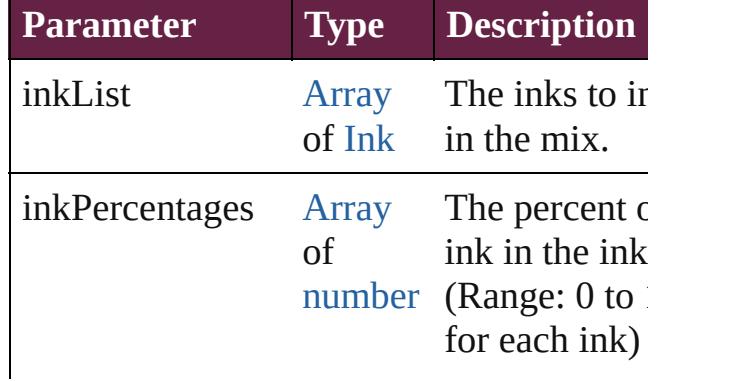

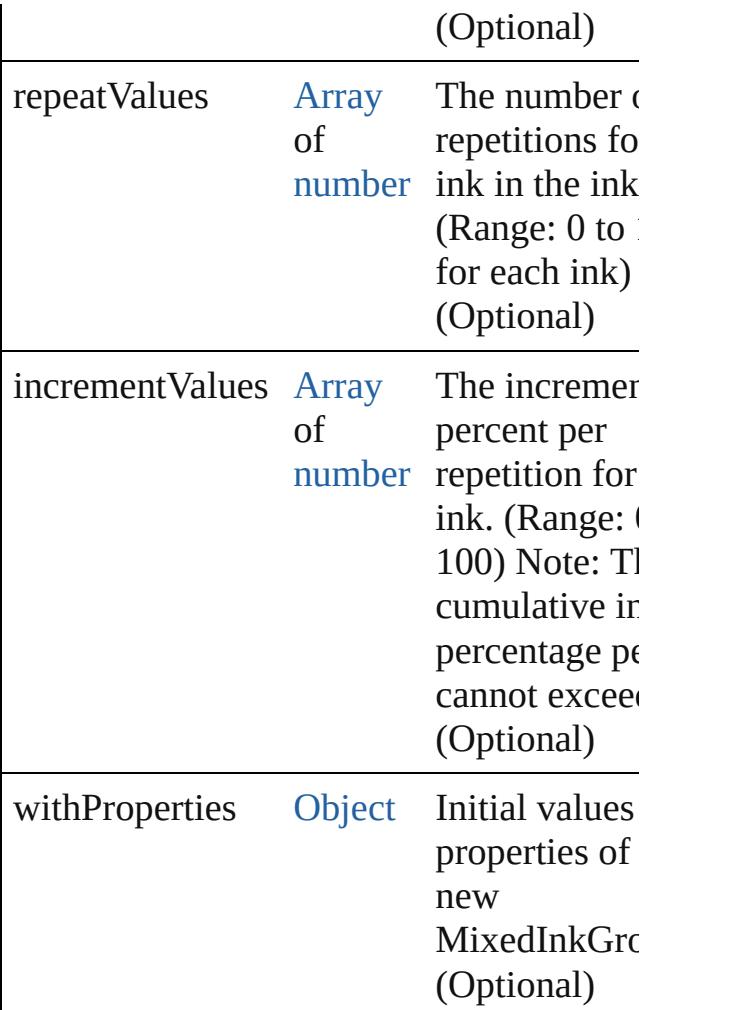

#### <span id="page-495-0"></span>[MixedInkGroup](#page-488-0) **anyItem** ()

Returns any MixedInkGroup in the collection.

<span id="page-495-4"></span>number **count** ()

Displays the number of elements in the MixedInkGroup.

<span id="page-495-1"></span>[Array](#page-22-0) of [MixedInkGroup](#page-488-0) **everyItem** () Returns every MixedInkGroup in the collection.

<span id="page-495-2"></span>[MixedInkGroup](#page-488-0) **firstItem** () Returns the first MixedInkGroup in the collection.

<span id="page-495-3"></span>[MixedInkGroup](#page-488-0) **item** (index: *varies*) Returns the MixedInkGroup with the spec index or name.

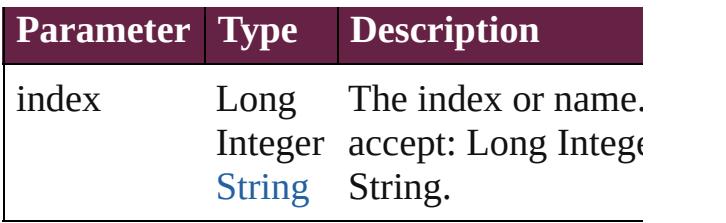

<span id="page-496-0"></span>[MixedInkGroup](#page-488-0) **itemByID** (id: *number*) Returns the MixedInkGroup with the spec ID.

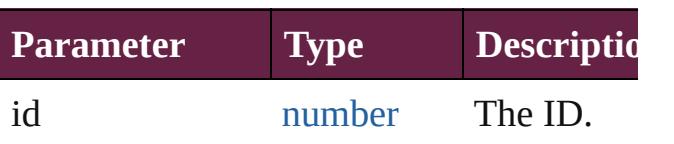

<span id="page-496-1"></span>[MixedInkGroup](#page-488-0) *itemByName* (name: *str* Returns the MixedInkGroup with the spec name.

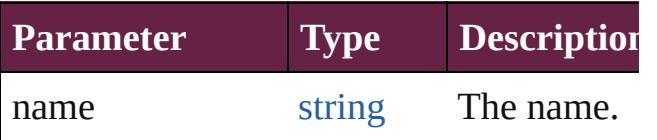

<span id="page-496-2"></span>[Array](#page-22-0) of [MixedInkGroup](#page-488-0) **itemByRange** ( *varies*, to: *varies*)

Returns the MixedInkGroups within the specified range.

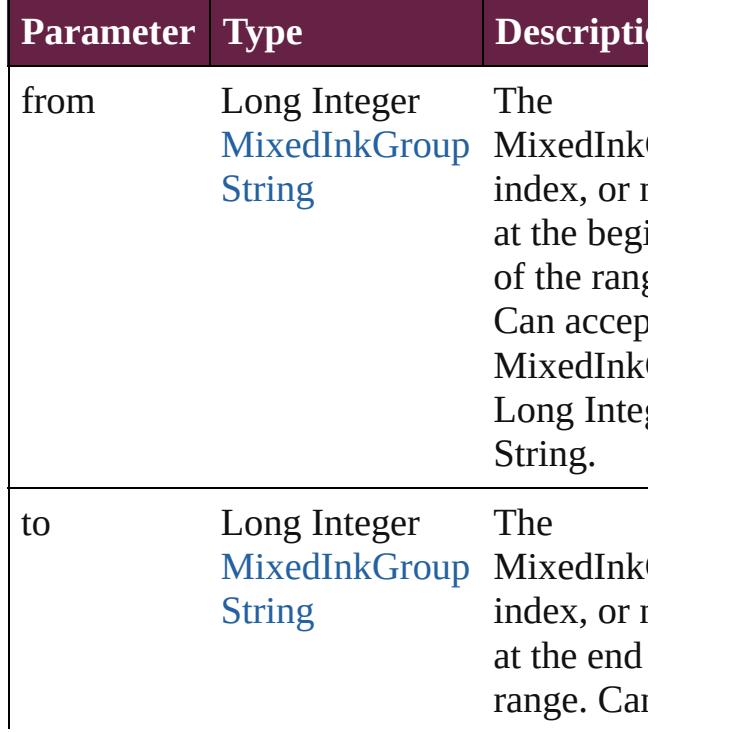

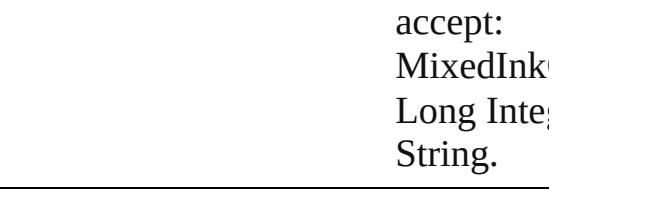

### <span id="page-497-2"></span>[MixedInkGroup](#page-488-0) **lastItem** ()

Returns the last MixedInkGroup in the collection.

## <span id="page-497-3"></span>[MixedInkGroup](#page-488-0) **middleItem** ()

Returns the middle MixedInkGroup in the collection.

## <span id="page-497-0"></span>[MixedInkGroup](#page-488-0) **nextItem** (obj: [MixedInkGroup\)](#page-488-0)

Returns the MixedInkGroup whose index follows the specified MixedInkGroup in t collection.

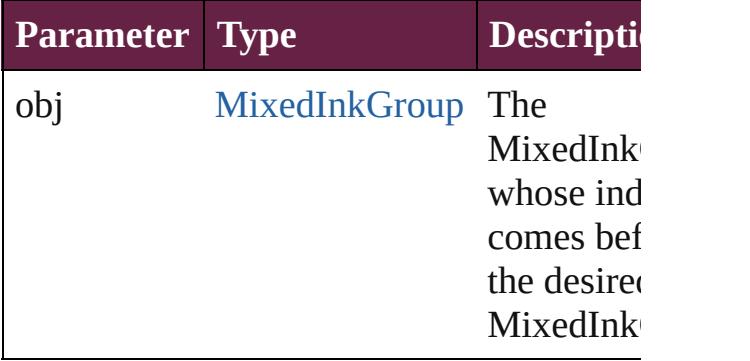

## <span id="page-497-1"></span>[MixedInkGroup](#page-488-0) **previousItem** (obj: [MixedInkGroup\)](#page-488-0)

Returns the MixedInkGroup with the index previous to the specified index.

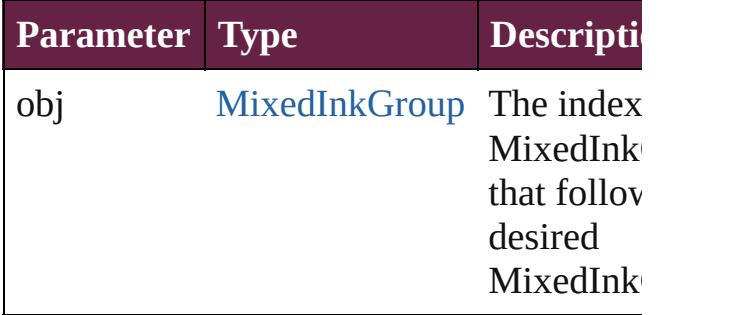

### <span id="page-497-4"></span>string **toSource** ()

Generates a string which, if executed, will

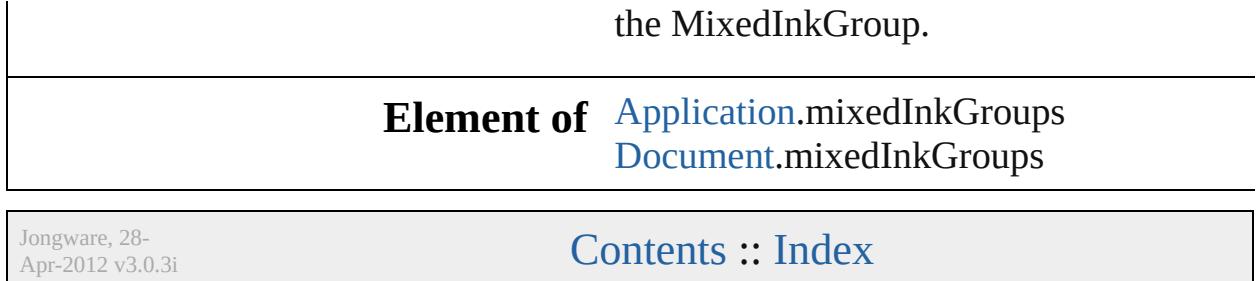

# **MixedInks**

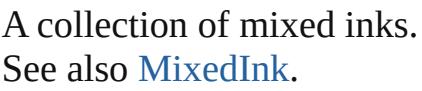

**QuickLinks** [\[\]](#page-500-0), [add](#page-500-1), [anyItem,](#page-501-0) [count,](#page-501-7) [everyItem,](#page-501-1) [firstItem](#page-501-2), [item](#page-501-3), [itemByID](#page-501-4), [itemByName](#page-501-5), [itemByRange,](#page-501-6) [lastItem](#page-502-2), [middleItem](#page-502-3), [nextItem,](#page-502-0) [previousItem,](#page-502-1) [toSource](#page-502-4)

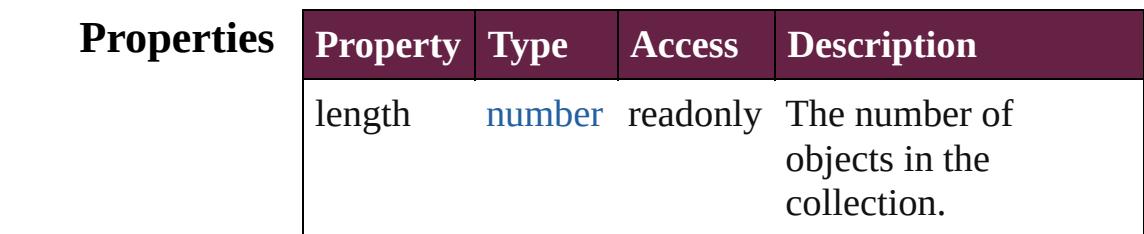

# **Methods Instances**

<span id="page-500-0"></span>[MixedInk](#page-482-0) **[]** (index: *number*)

Returns the MixedInk with the specified index.

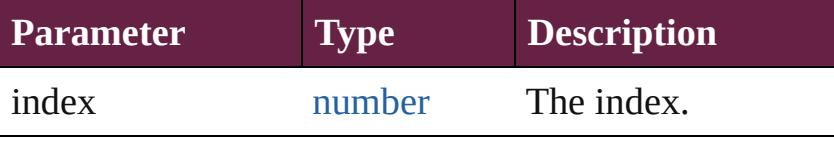

<span id="page-500-1"></span>[MixedInk](#page-482-0) **add** (inkList: *varies*, inkPercentages: [Array](#page-22-0) of *number*[, withProperties: [Object](#page-109-0)]) Creates a new mixed ink swatch.

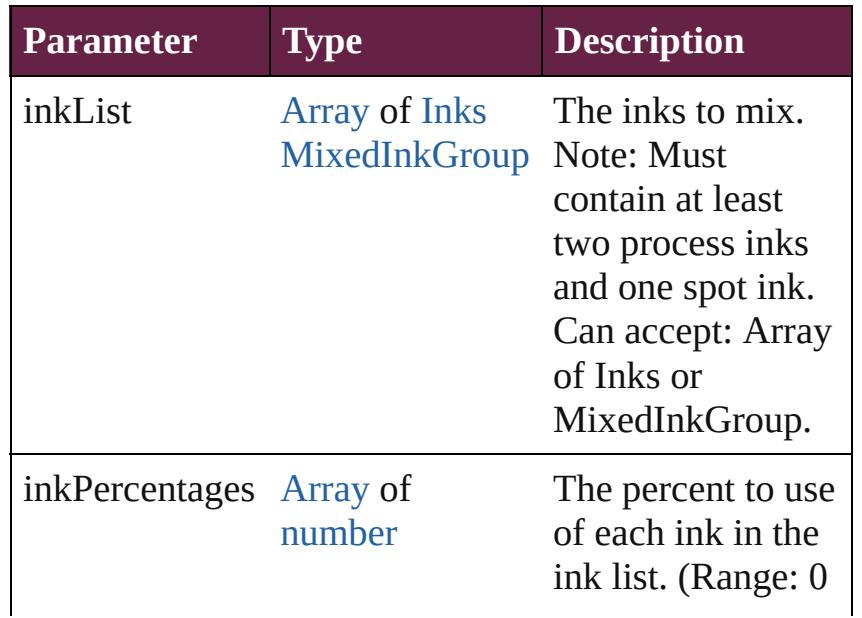

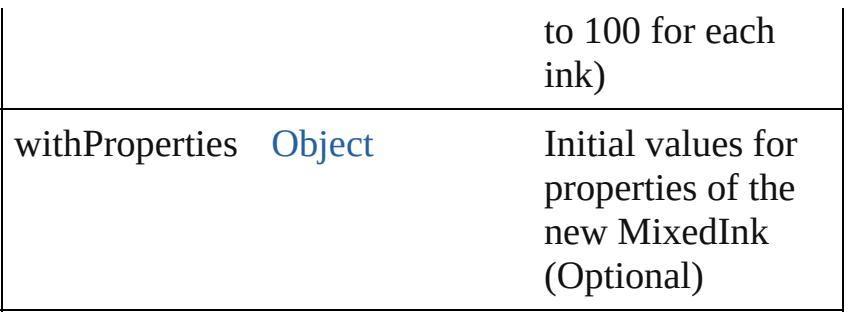

#### <span id="page-501-0"></span>[MixedInk](#page-482-0) **anyItem** ()

Returns any MixedInk in the collection.

<span id="page-501-7"></span>number **count** () Displays the number of elements in the MixedInk.

<span id="page-501-1"></span>[Array](#page-22-0) of [MixedInk](#page-482-0) **everyItem** () Returns every MixedInk in the collection.

## <span id="page-501-2"></span>[MixedInk](#page-482-0) **firstItem** ()

Returns the first MixedInk in the collection.

#### <span id="page-501-3"></span>[MixedInk](#page-482-0) **item** (index: *varies*)

Returns the MixedInk with the specified index or name.

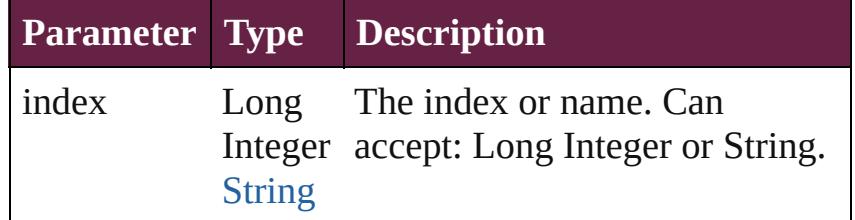

#### <span id="page-501-4"></span>[MixedInk](#page-482-0) **itemByID** (id: *number*)

Returns the MixedInk with the specified ID.

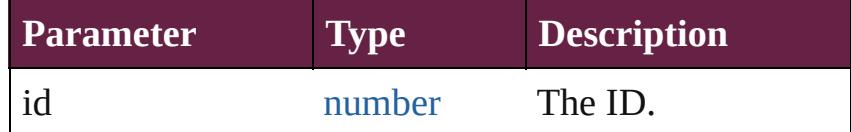

<span id="page-501-5"></span>[MixedInk](#page-482-0) **itemByName** (name: *string*) Returns the MixedInk with the specified name.

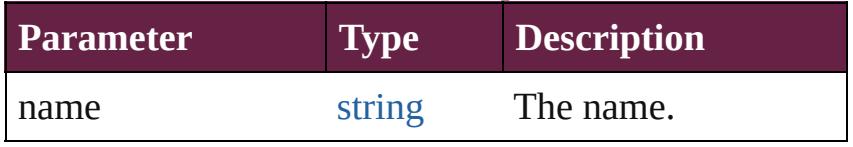

<span id="page-501-6"></span>[Array](#page-22-0) of [MixedInk](#page-482-0) **itemByRange** (from: *varies*, to: *varies*)

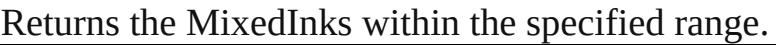

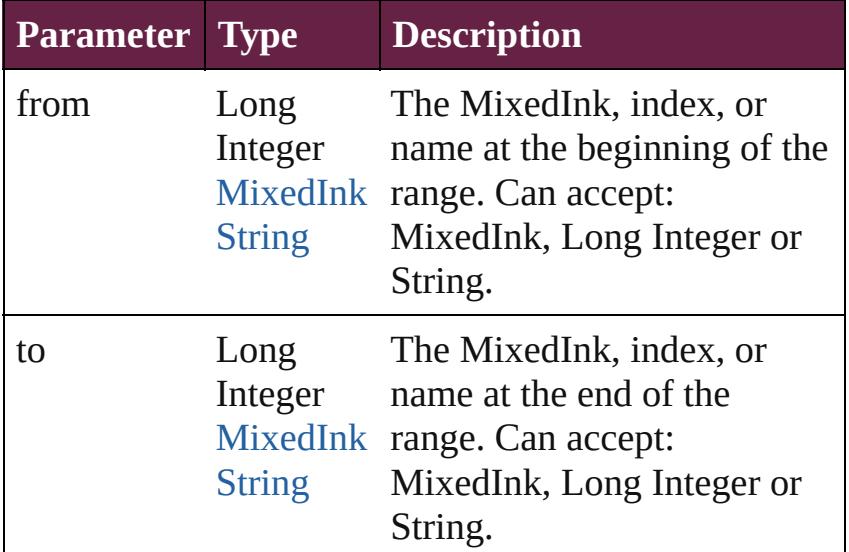

#### <span id="page-502-2"></span>[MixedInk](#page-482-0) **lastItem** ()

Returns the last MixedInk in the collection.

### <span id="page-502-3"></span>[MixedInk](#page-482-0) **middleItem** ()

Returns the middle MixedInk in the collection.

### <span id="page-502-0"></span>[MixedInk](#page-482-0) **nextItem** (obj: [MixedInk\)](#page-482-0)

Returns the MixedInk whose index follows the specified MixedInk in the collection.

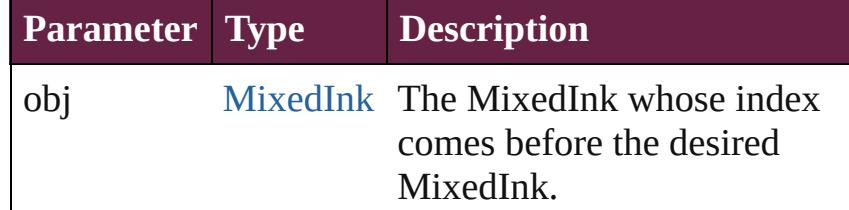

### <span id="page-502-1"></span>[MixedInk](#page-482-0) **previousItem** (obj: [MixedInk\)](#page-482-0)

Returns the MixedInk with the index previous to the specified index.

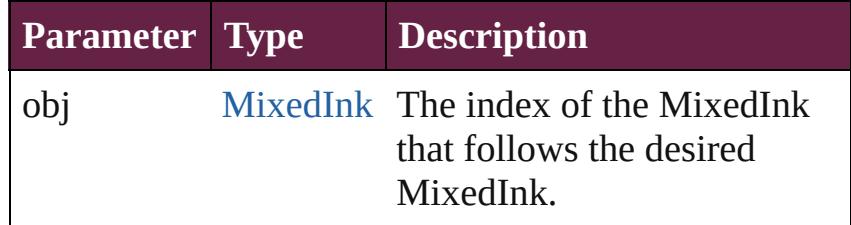

#### <span id="page-502-4"></span>string **toSource** ()

Generates a string which, if executed, will return the

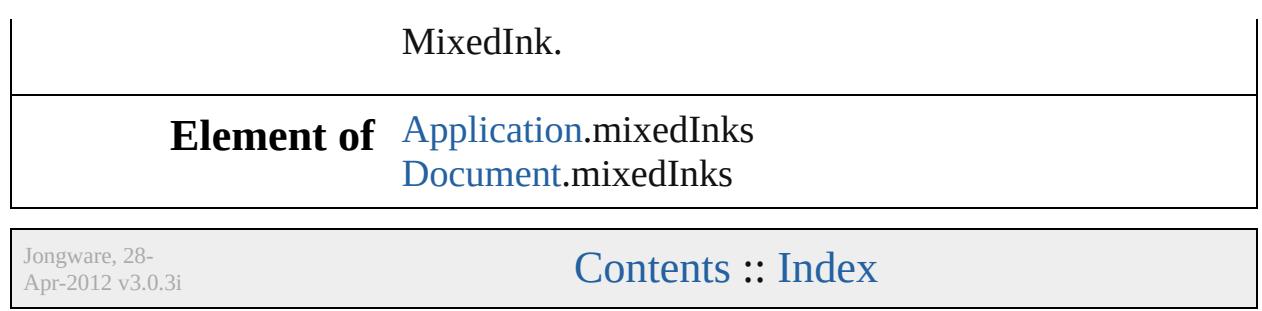
## <span id="page-504-0"></span>**Class**

# **OpacityGradientStop**

An opacity gradient stop.

**QuickLinks** [addEventListener,](#page-506-0) [getElements](#page-506-1),

**Hierarchy** 

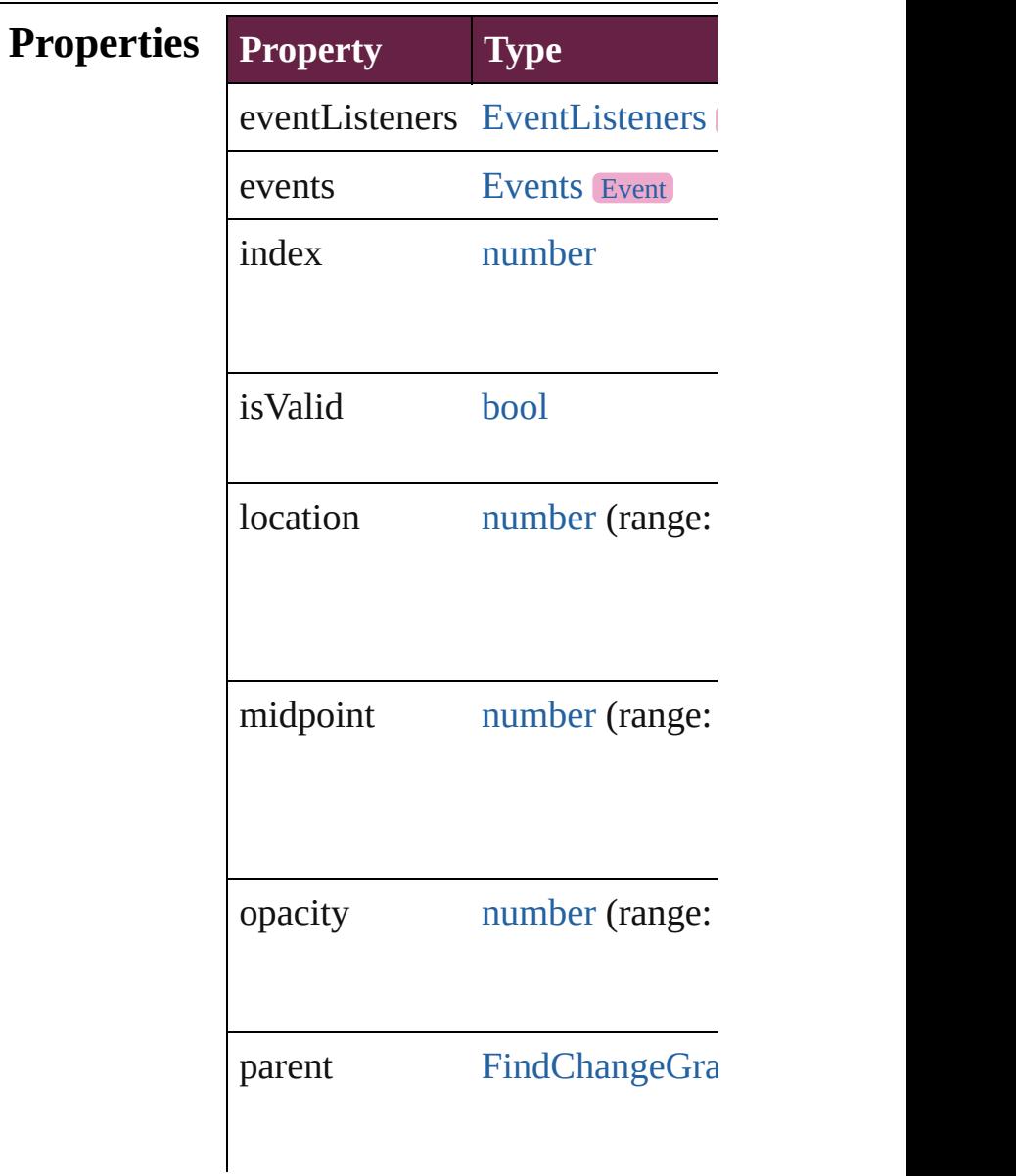

properties [Object](#page-109-0)

### **Methods Instances**

<span id="page-506-0"></span>[EventListener](#page-309-0) **addEventListene** Adds an event listener.

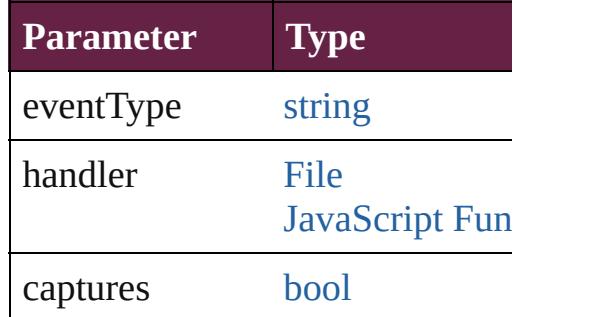

<span id="page-506-1"></span>[Array](#page-22-0) of [OpacityGradientStop](#page-504-0) go Resolves the object specifier, cre

<span id="page-506-2"></span>void **remove** () Deletes the OpacityGradientStop.

**[bool](#page-31-0) removeEventListener** (eve Removes the event listener.

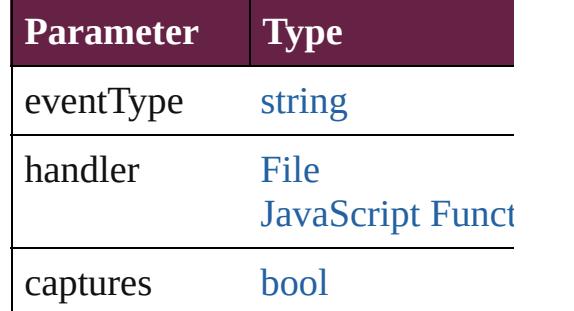

string **toSource** () Generates a string which, if executed,

string **toSpecifier** () Retrieves the object specifier.

**Used in: [OpacityG](#page-510-0)radientStop OpacityCradientStop [OpacityG](#page-511-0)radientStop OpacityC** 

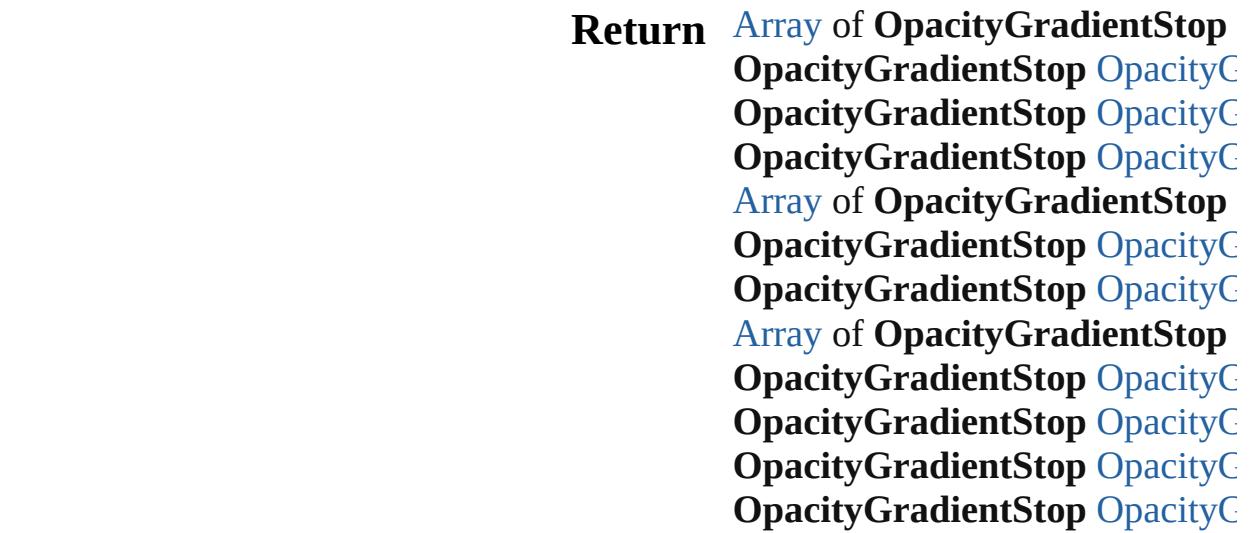

Jongware, 28-Apr-2012 v3.0.3i

[C](#page-0-0)o[n](#page-5496-0)tents :: Index

## **Class**

# **OpacityGradientStops**

A collection of opacity gradien See also [OpacityGradientStop](#page-504-0).

**QuickLinks** [\[\]](#page-509-0), [add](#page-509-1), [anyItem,](#page-509-2) [count,](#page-509-4) [everyIt](#page-509-5) [itemByRange](#page-510-4), [lastItem,](#page-510-2) [middle](#page-510-3) [previousItem,](#page-511-0) [toSource](#page-511-1)

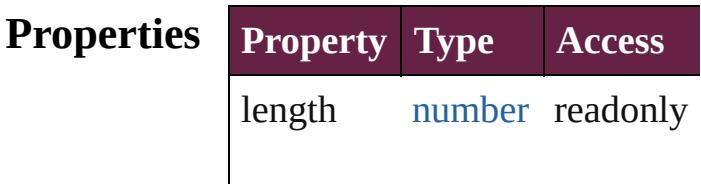

### **Methods Instances**

<span id="page-509-0"></span>[OpacityGradientStop](#page-504-0) **[]** (index: Returns the OpacityGradientSt

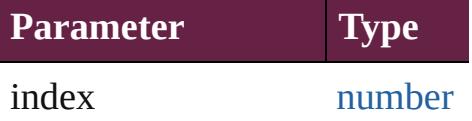

<span id="page-509-1"></span>[OpacityGradientStop](#page-504-0) **add** ([wi Creates a new OpacityGradien

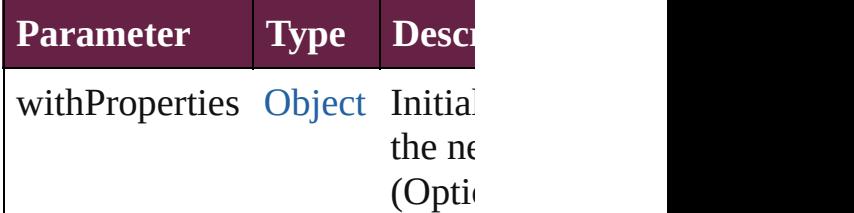

<span id="page-509-2"></span>[OpacityGradientStop](#page-504-0) **anyItem** () Returns any OpacityGradientS

#### <span id="page-509-4"></span>number **count** ()

Displays the number of element OpacityGradientStop.

<span id="page-509-5"></span>[Array](#page-22-0) of [OpacityGradientStop](#page-504-0) Returns every OpacityGradient

<span id="page-509-3"></span>[OpacityGradientStop](#page-504-0) **firstItem**

Returns the first OpacityGradie

<span id="page-510-1"></span>**[OpacityGradientStop](#page-504-0) item (inc.** Returns the OpacityGradientSt or name.

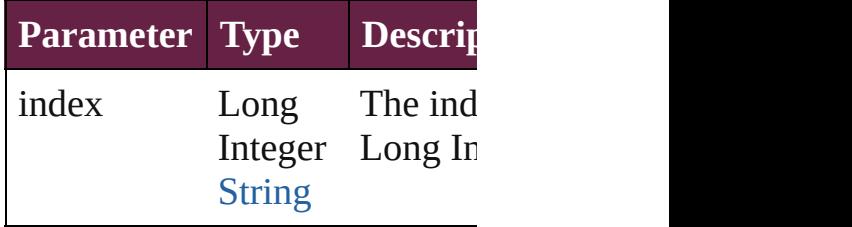

<span id="page-510-4"></span>[Array](#page-22-0) of [OpacityGradientStop](#page-504-0) *varies*, to: *varies*) Returns the OpacityGradientSt range.

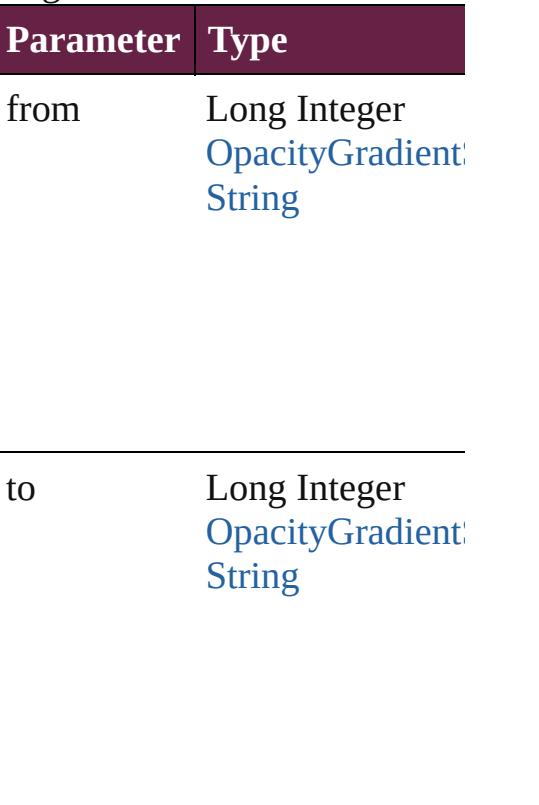

<span id="page-510-2"></span>[OpacityGradientStop](#page-504-0) **lastItem** () Returns the last OpacityGradie

<span id="page-510-3"></span>**[OpacityGradientStop](#page-504-0)** middleIt Returns the middle OpacityGra

<span id="page-510-0"></span>[OpacityGradientStop](#page-504-0) **nextItem**

### [OpacityGradientStop](#page-504-0))

Returns the OpacityGradientSt specified OpacityGradientStop

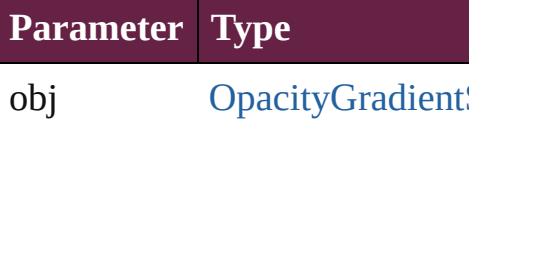

<span id="page-511-0"></span>**[OpacityGradientStop](#page-504-0) previous** [OpacityGradientStop](#page-504-0))

Returns the OpacityGradientSt to the specified index.

**Parameter Type**

obj OpacityGradient

<span id="page-511-1"></span>string **toSource** () Generates a string which, if executed OpacityGradientStop.

**Element of** [FindChangeGradientFeatherSe](#page-3456-0)t [GradientFeatherSetting](#page-3647-0).opacity

Jongware, 28-<br>Apr-2012 v3.0.3i

[Contents](#page-0-0) :: [Index](#page-5496-0)

## <span id="page-512-0"></span>**Class**

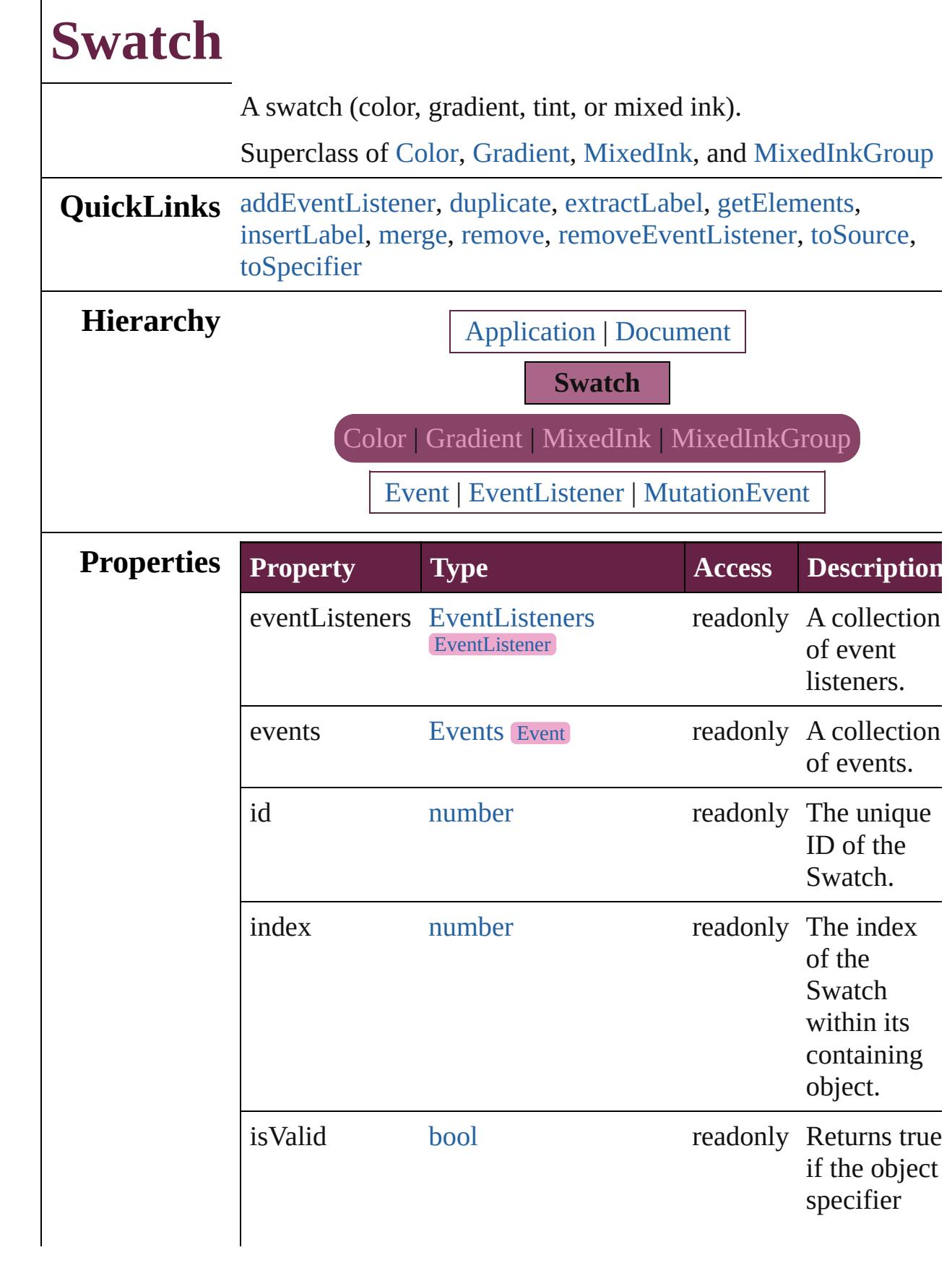

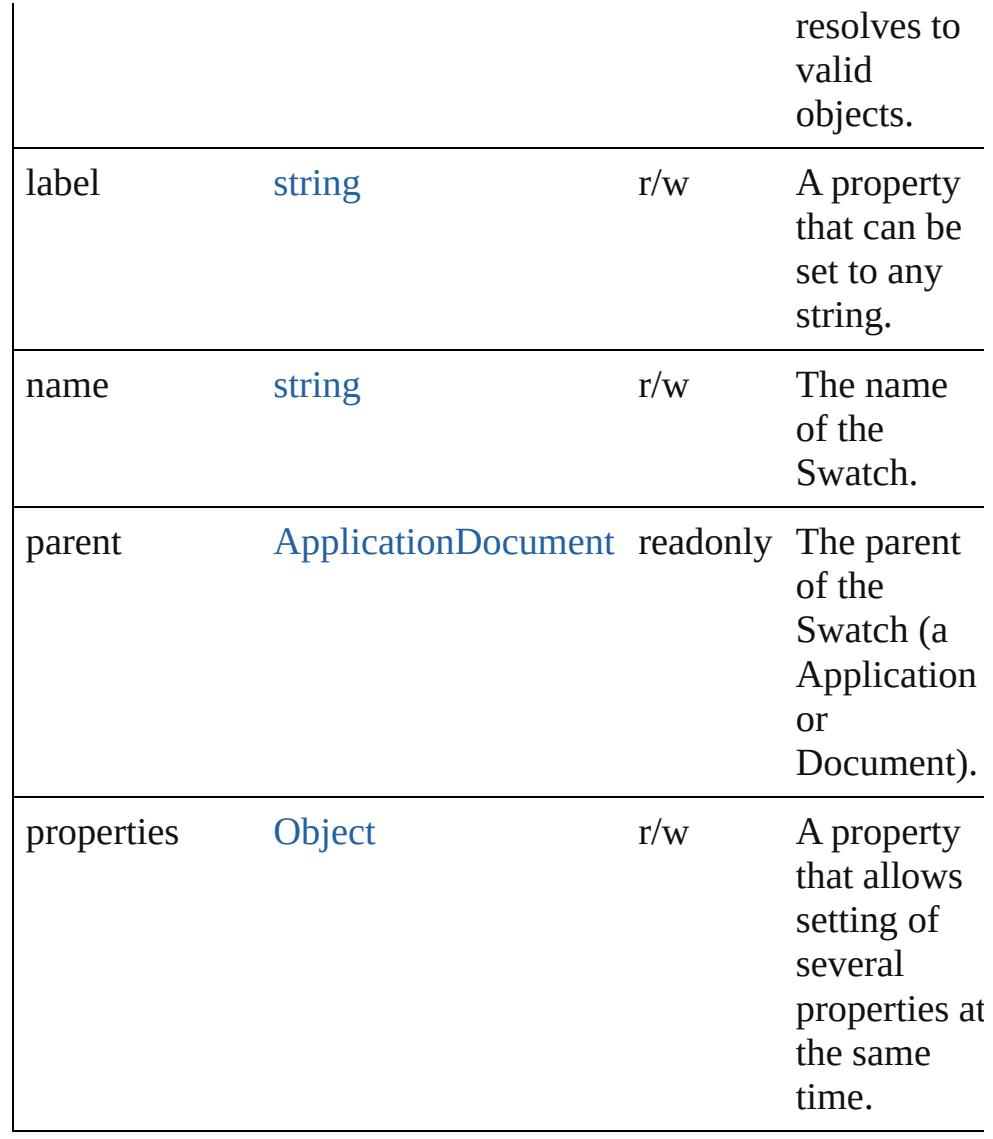

### **Methods Instances**

<span id="page-514-0"></span>[EventListener](#page-309-0) **addEventListener** (eventType: *string*, handler: *varies*[, captures: *bool*=**false**])

Adds an event listener.

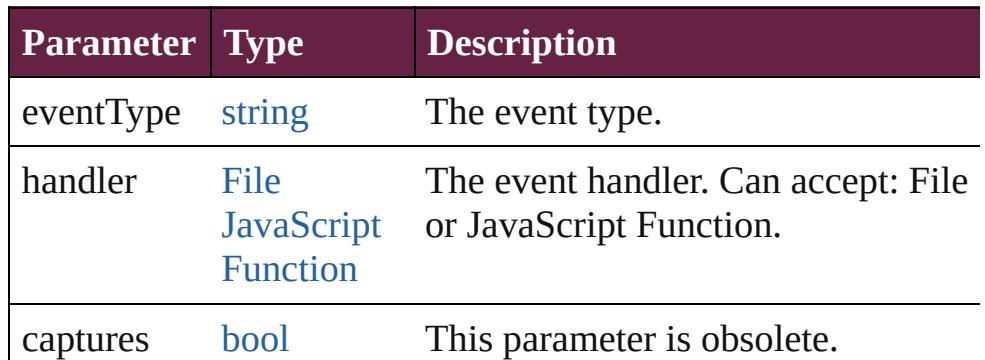

### <span id="page-515-0"></span>[Swatch](#page-512-0) **duplicate** ()

Duplicates the Swatch.

<span id="page-515-1"></span>string **extractLabel** (key: *string*)

Gets the label value associated with the specified key.

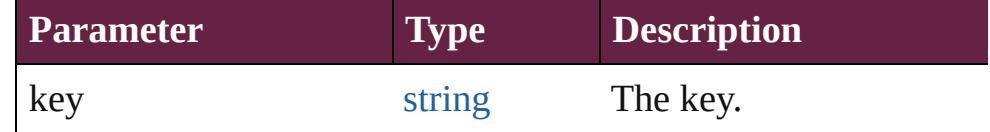

### <span id="page-515-2"></span>[Array](#page-22-0) of [Swatch](#page-512-0) **getElements** ()

Resolves the object specifier, creating an array of object references.

### <span id="page-515-3"></span>void **insertLabel** (key: *string*, value: *string*)

Sets the label to the value associated with the specified key.

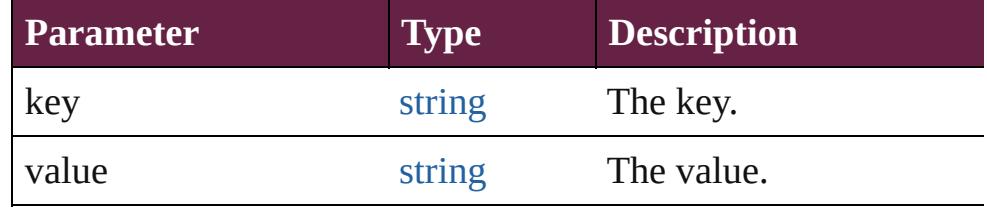

#### <span id="page-515-4"></span>[Swatch](#page-512-0) **merge** (with: *varies*)

Merges the specified swatches with the swatch.

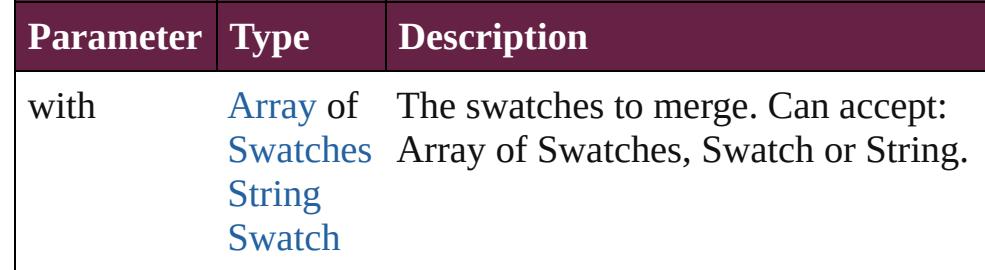

### <span id="page-515-5"></span>void **remove** ([replacingWith: **Swatch**])

#### Deletes the swatch.

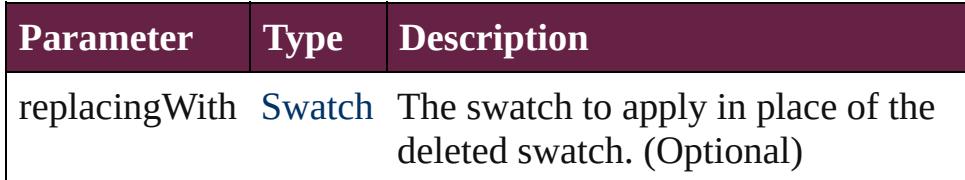

<span id="page-515-6"></span>[bool](#page-31-0) **removeEventListener** (eventType: *string*, handler: *varies*[, captures: *bool*=**false**]) Removes the event listener.

<span id="page-516-1"></span><span id="page-516-0"></span>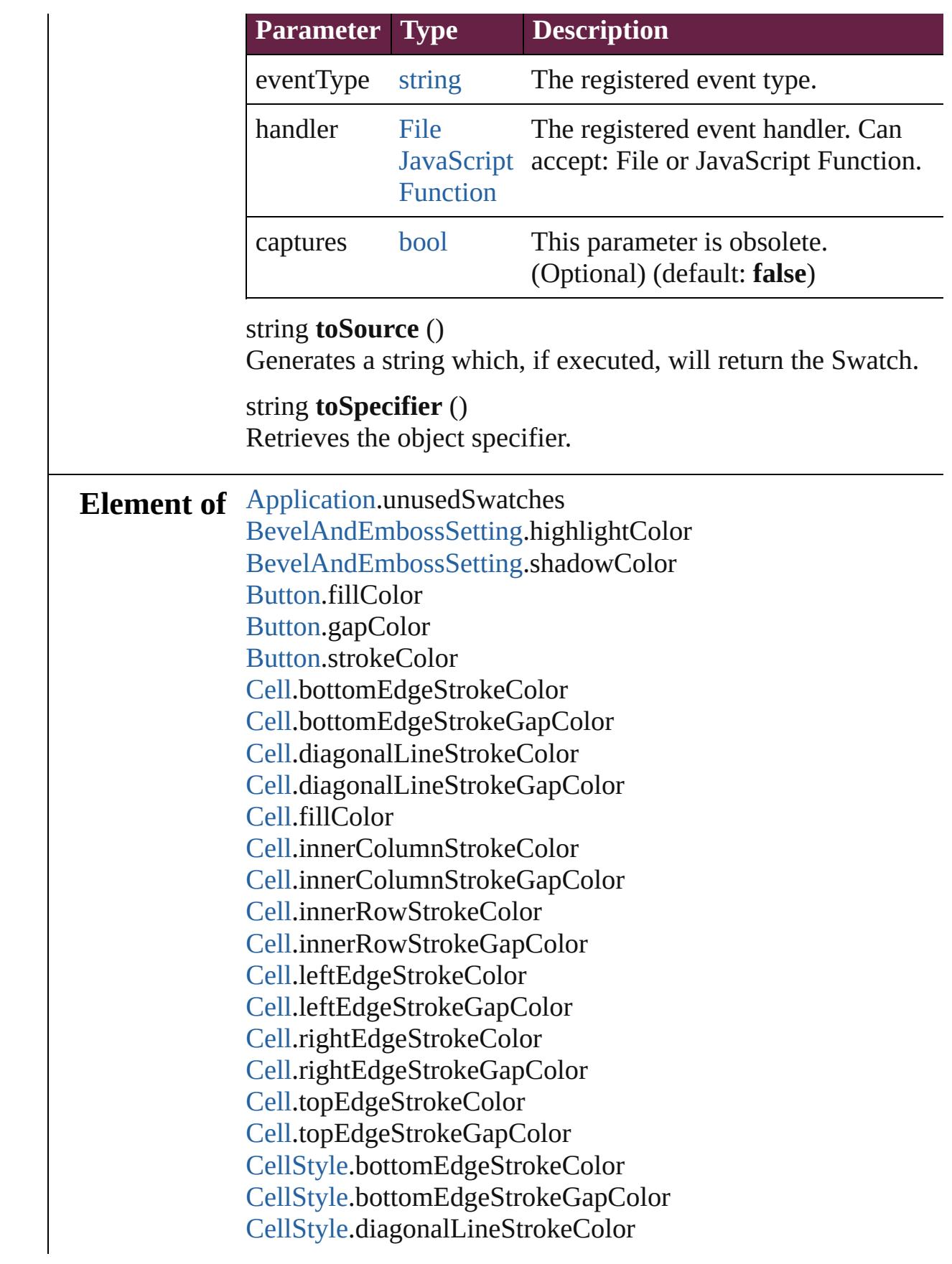

[CellStyle](#page-4301-0).diagonalLineStrokeGapColor [CellStyle](#page-4301-0).fillColor [CellStyle](#page-4301-0).leftEdgeStrokeColor [CellStyle](#page-4301-0).leftEdgeStrokeGapColor [CellStyle](#page-4301-0).rightEdgeStrokeColor [CellStyle](#page-4301-0).rightEdgeStrokeGapColor [CellStyle](#page-4301-0).topEdgeStrokeColor [CellStyle](#page-4301-0).topEdgeStrokeGapColor [ChangeGrepPreference.](#page-3168-0)fillColor [ChangeGrepPreference.](#page-3168-0)kentenFillColor [ChangeGrepPreference.](#page-3168-0)kentenStrokeColor [ChangeGrepPreference.](#page-3168-0)rubyFill [ChangeGrepPreference.](#page-3168-0)rubyStroke [ChangeGrepPreference.](#page-3168-0)strikeThroughColor [ChangeGrepPreference.](#page-3168-0)strikeThroughGapColor [ChangeGrepPreference.](#page-3168-0)strokeColor [ChangeGrepPreference.](#page-3168-0)underlineColor [ChangeGrepPreference.](#page-3168-0)underlineGapColor [ChangeObjectPreference.](#page-3201-0)fillColor [ChangeObjectPreference.](#page-3201-0)gapColor [ChangeObjectPreference.](#page-3201-0)strokeColor [ChangeTextPreference.](#page-3216-0)fillColor [ChangeTextPreference.](#page-3216-0)kentenFillColor [ChangeTextPreference.](#page-3216-0)kentenStrokeColor [ChangeTextPreference.](#page-3216-0)rubyFill [ChangeTextPreference.](#page-3216-0)rubyStroke [ChangeTextPreference.](#page-3216-0)strikeThroughColor [ChangeTextPreference.](#page-3216-0)strikeThroughGapColor [ChangeTextPreference.](#page-3216-0)strokeColor [ChangeTextPreference.](#page-3216-0)underlineColor [ChangeTextPreference.](#page-3216-0)underlineGapColor [ChangeTransliteratePreference](#page-3249-0).fillColor [ChangeTransliteratePreference](#page-3249-0).kentenFillColor [ChangeTransliteratePreference](#page-3249-0).kentenStrokeColor [ChangeTransliteratePreference](#page-3249-0).rubyFill [ChangeTransliteratePreference](#page-3249-0).rubyStroke [ChangeTransliteratePreference](#page-3249-0).strikeThroughColor [ChangeTransliteratePreference](#page-3249-0).strikeThroughGapColor [ChangeTransliteratePreference](#page-3249-0).strokeColor

[ChangeTransliteratePreference](#page-3249-0).underlineColor [ChangeTransliteratePreference](#page-3249-0).underlineGapColor [Character.](#page-4501-0)fillColor [Character.](#page-4501-0)kentenFillColor [Character.](#page-4501-0)kentenStrokeColor [Character.](#page-4501-0)rubyFill [Character.](#page-4501-0)rubyStroke [Character.](#page-4501-0)ruleAboveColor [Character.](#page-4501-0)ruleAboveGapColor [Character.](#page-4501-0)ruleBelowColor [Character.](#page-4501-0)ruleBelowGapColor [Character.](#page-4501-0)strikeThroughColor [Character.](#page-4501-0)strikeThroughGapColor [Character.](#page-4501-0)strokeColor [Character.](#page-4501-0)underlineColor [Character.](#page-4501-0)underlineGapColor [CharacterStyle](#page-4544-0).fillColor [CharacterStyle](#page-4544-0).kentenFillColor [CharacterStyle](#page-4544-0).kentenStrokeColor [CharacterStyle](#page-4544-0).rubyFill [CharacterStyle](#page-4544-0).rubyStroke [CharacterStyle](#page-4544-0).strikeThroughColor [CharacterStyle](#page-4544-0).strikeThroughGapColor [CharacterStyle](#page-4544-0).strokeColor [CharacterStyle](#page-4544-0).underlineColor [CharacterStyle](#page-4544-0).underlineGapColor [CheckBox](#page-1821-0).fillColor [CheckBox](#page-1821-0).gapColor [CheckBox](#page-1821-0).strokeColor [Column](#page-4339-0).bottomEdgeStrokeColor [Column](#page-4339-0).bottomEdgeStrokeGapColor [Column](#page-4339-0).diagonalLineStrokeColor [Column](#page-4339-0).diagonalLineStrokeGapColor [Column](#page-4339-0).fillColor [Column](#page-4339-0).innerColumnStrokeColor [Column](#page-4339-0).innerColumnStrokeGapColor [Column](#page-4339-0).innerRowStrokeColor [Column](#page-4339-0).innerRowStrokeGapColor [Column](#page-4339-0).leftEdgeStrokeColor

[Column](#page-4339-0).leftEdgeStrokeGapColor [Column](#page-4339-0).rightEdgeStrokeColor [Column](#page-4339-0).rightEdgeStrokeGapColor [Column](#page-4339-0).topEdgeStrokeColor [Column](#page-4339-0).topEdgeStrokeGapColor [ComboBox](#page-1860-0).fillColor [ComboBox](#page-1860-0).gapColor [ComboBox](#page-1860-0).strokeColor [Document.](#page-258-0)unusedSwatches [DropShadowSetting](#page-3374-0).effectColor [EPS](#page-2393-0).fillColor [EPS](#page-2393-0).gapColor [EPS](#page-2393-0).strokeColor [EPSText.](#page-2416-0)fillColor [EPSText.](#page-2416-0)gapColor [EPSText.](#page-2416-0)strokeColor [FindChangeBevelAndEmbossSetting.](#page-3420-0)highlightColor [FindChangeBevelAndEmbossSetting.](#page-3420-0)shadowColor [FindChangeDropShadowSetting.](#page-3439-0)effectColor [FindChangeInnerGlowSetting](#page-3464-0).effectColor [FindChangeInnerShadowSetting.](#page-3468-0)effectColor [FindChangeOuterGlowSetting.](#page-3477-0)effectColor [FindChangeSatinSetting](#page-3481-0).effectColor [FindGrepPreference](#page-3506-0).fillColor [FindGrepPreference](#page-3506-0).kentenFillColor [FindGrepPreference](#page-3506-0).kentenStrokeColor [FindGrepPreference](#page-3506-0).rubyFill [FindGrepPreference](#page-3506-0).rubyStroke [FindGrepPreference](#page-3506-0).strikeThroughColor [FindGrepPreference](#page-3506-0).strikeThroughGapColor [FindGrepPreference](#page-3506-0).strokeColor [FindGrepPreference](#page-3506-0).underlineColor [FindGrepPreference](#page-3506-0).underlineGapColor [FindObjectPreference.](#page-3538-0)fillColor [FindObjectPreference.](#page-3538-0)gapColor [FindObjectPreference.](#page-3538-0)strokeColor [FindTextPreference.](#page-3553-0)fillColor [FindTextPreference.](#page-3553-0)kentenFillColor [FindTextPreference.](#page-3553-0)kentenStrokeColor

[FindTextPreference.](#page-3553-0)rubyFill [FindTextPreference.](#page-3553-0)rubyStroke [FindTextPreference.](#page-3553-0)strikeThroughColor [FindTextPreference.](#page-3553-0)strikeThroughGapColor [FindTextPreference.](#page-3553-0)strokeColor [FindTextPreference.](#page-3553-0)underlineColor [FindTextPreference.](#page-3553-0)underlineGapColor [FindTransliteratePreference.](#page-3585-0)fillColor [FindTransliteratePreference.](#page-3585-0)kentenFillColor [FindTransliteratePreference.](#page-3585-0)kentenStrokeColor [FindTransliteratePreference.](#page-3585-0)rubyFill [FindTransliteratePreference.](#page-3585-0)rubyStroke [FindTransliteratePreference.](#page-3585-0)strikeThroughColor [FindTransliteratePreference.](#page-3585-0)strikeThroughGapColor [FindTransliteratePreference.](#page-3585-0)strokeColor [FindTransliteratePreference.](#page-3585-0)underlineColor [FindTransliteratePreference.](#page-3585-0)underlineGapColor [FootnoteOption.](#page-3634-0)continuingRuleColor [FootnoteOption.](#page-3634-0)continuingRuleGapColor [FootnoteOption.](#page-3634-0)ruleColor [FootnoteOption.](#page-3634-0)ruleGapColor [FormField](#page-1889-0).fillColor [FormField](#page-1889-0).gapColor [FormField](#page-1889-0).strokeColor [Graphic](#page-2452-0).fillColor [Graphic](#page-2452-0).gapColor [Graphic](#page-2452-0).strokeColor [GraphicLine](#page-2475-0).fillColor [GraphicLine](#page-2475-0).gapColor [GraphicLine](#page-2475-0).strokeColor [Group](#page-2509-0).fillColor [Group](#page-2509-0).gapColor [Group](#page-2509-0).strokeColor [HtmlItem.](#page-2550-0)fillColor [HtmlItem.](#page-2550-0)gapColor [HtmlItem.](#page-2550-0)strokeColor [Image.](#page-2575-0)fillColor [Image.](#page-2575-0)gapColor [Image.](#page-2575-0)strokeColor

[ImportedPage](#page-2601-0).fillColor [ImportedPage](#page-2601-0).gapColor [ImportedPage](#page-2601-0).strokeColor [InnerGlowSetting.](#page-3708-0)effectColor [InnerShadowSetting](#page-3713-0).effectColor [InsertionPoint](#page-4685-0).fillColor [InsertionPoint](#page-4685-0).kentenFillColor [InsertionPoint](#page-4685-0).kentenStrokeColor [InsertionPoint](#page-4685-0).rubyFill [InsertionPoint](#page-4685-0).rubyStroke [InsertionPoint](#page-4685-0).ruleAboveColor [InsertionPoint](#page-4685-0).ruleAboveGapColor [InsertionPoint](#page-4685-0).ruleBelowColor [InsertionPoint](#page-4685-0).ruleBelowGapColor [InsertionPoint](#page-4685-0).strikeThroughColor [InsertionPoint](#page-4685-0).strikeThroughGapColor [InsertionPoint](#page-4685-0).strokeColor [InsertionPoint](#page-4685-0).underlineColor [InsertionPoint](#page-4685-0).underlineGapColor [Line](#page-4764-0).fillColor [Line](#page-4764-0).kentenFillColor [Line](#page-4764-0).kentenStrokeColor [Line](#page-4764-0).rubyFill [Line](#page-4764-0).rubyStroke [Line](#page-4764-0).ruleAboveColor [Line](#page-4764-0).ruleAboveGapColor [Line](#page-4764-0).ruleBelowColor [Line](#page-4764-0).ruleBelowGapColor [Line](#page-4764-0).strikeThroughColor [Line](#page-4764-0).strikeThroughGapColor [Line](#page-4764-0).strokeColor [Line](#page-4764-0).underlineColor [Line](#page-4764-0).underlineGapColor [ListBox](#page-2031-0).fillColor [ListBox](#page-2031-0).gapColor [ListBox](#page-2031-0).strokeColor [MediaItem.](#page-2662-0)fillColor [MediaItem.](#page-2662-0)gapColor [MediaItem.](#page-2662-0)strokeColor

[Movie](#page-2060-0).fillColor [Movie](#page-2060-0).gapColor [Movie](#page-2060-0).strokeColor [MultiStateObject.](#page-2098-0)fillColor [MultiStateObject.](#page-2098-0)gapColor [MultiStateObject.](#page-2098-0)strokeColor [ObjectStyle.](#page-3080-0)fillColor [ObjectStyle.](#page-3080-0)gapColor [ObjectStyle.](#page-3080-0)strokeColor [OuterGlowSetting](#page-3796-0).effectColor [Oval.](#page-2697-0)fillColor [Oval.](#page-2697-0)gapColor [Oval.](#page-2697-0)strokeColor [PDF](#page-2727-0).fillColor [PDF](#page-2727-0).gapColor [PDF](#page-2727-0).strokeColor [PICT.](#page-2757-0)fillColor [PICT.](#page-2757-0)gapColor [PICT.](#page-2757-0)strokeColor [PageItem](#page-2798-0).fillColor [PageItem](#page-2798-0).gapColor [PageItem](#page-2798-0).strokeColor [PageItemDefault](#page-3849-0).fillColor [PageItemDefault](#page-3849-0).gapColor [PageItemDefault](#page-3849-0).strokeColor [Paragraph](#page-4896-0).fillColor [Paragraph](#page-4896-0).kentenFillColor [Paragraph](#page-4896-0).kentenStrokeColor [Paragraph](#page-4896-0).rubyFill [Paragraph](#page-4896-0).rubyStroke [Paragraph](#page-4896-0).ruleAboveColor [Paragraph](#page-4896-0).ruleAboveGapColor [Paragraph](#page-4896-0).ruleBelowColor [Paragraph](#page-4896-0).ruleBelowGapColor [Paragraph](#page-4896-0).strikeThroughColor [Paragraph](#page-4896-0).strikeThroughGapColor [Paragraph](#page-4896-0).strokeColor [Paragraph](#page-4896-0).underlineColor [Paragraph](#page-4896-0).underlineGapColor

[ParagraphStyle.](#page-4939-0)fillColor [ParagraphStyle.](#page-4939-0)kentenFillColor [ParagraphStyle.](#page-4939-0)kentenStrokeColor [ParagraphStyle.](#page-4939-0)rubyFill [ParagraphStyle.](#page-4939-0)rubyStroke [ParagraphStyle.](#page-4939-0)ruleAboveColor [ParagraphStyle.](#page-4939-0)ruleAboveGapColor [ParagraphStyle.](#page-4939-0)ruleBelowColor [ParagraphStyle.](#page-4939-0)ruleBelowGapColor [ParagraphStyle.](#page-4939-0)strikeThroughColor [ParagraphStyle.](#page-4939-0)strikeThroughGapColor [ParagraphStyle.](#page-4939-0)strokeColor [ParagraphStyle.](#page-4939-0)underlineColor [ParagraphStyle.](#page-4939-0)underlineGapColor [Polygon.](#page-2856-0)fillColor [Polygon.](#page-2856-0)gapColor [Polygon.](#page-2856-0)strokeColor [RadioButton](#page-2156-0).fillColor [RadioButton](#page-2156-0).gapColor [RadioButton](#page-2156-0).strokeColor [Rectangle](#page-2886-0).fillColor [Rectangle](#page-2886-0).gapColor [Rectangle](#page-2886-0).strokeColor [Row.](#page-4365-0)bottomEdgeStrokeColor [Row.](#page-4365-0)bottomEdgeStrokeGapColor [Row.](#page-4365-0)diagonalLineStrokeColor [Row.](#page-4365-0)diagonalLineStrokeGapColor [Row.](#page-4365-0)fillColor [Row.](#page-4365-0)innerColumnStrokeColor [Row.](#page-4365-0)innerColumnStrokeGapColor [Row.](#page-4365-0)innerRowStrokeColor [Row.](#page-4365-0)innerRowStrokeGapColor [Row.](#page-4365-0)leftEdgeStrokeColor [Row.](#page-4365-0)leftEdgeStrokeGapColor [Row.](#page-4365-0)rightEdgeStrokeColor [Row.](#page-4365-0)rightEdgeStrokeGapColor [Row.](#page-4365-0)topEdgeStrokeColor [Row.](#page-4365-0)topEdgeStrokeGapColor [SatinSetting](#page-3962-0).effectColor

[SignatureField](#page-2195-0).fillColor [SignatureField](#page-2195-0).gapColor [SignatureField](#page-2195-0).strokeColor [Sound](#page-2224-0).fillColor [Sound](#page-2224-0).gapColor [Sound](#page-2224-0).strokeColor [SplineItem.](#page-2938-0)fillColor [SplineItem.](#page-2938-0)gapColor [SplineItem.](#page-2938-0)strokeColor [Story.](#page-5000-0)fillColor [Story.](#page-5000-0)kentenFillColor [Story.](#page-5000-0)kentenStrokeColor [Story.](#page-5000-0)rubyFill [Story.](#page-5000-0)rubyStroke [Story.](#page-5000-0)ruleAboveColor [Story.](#page-5000-0)ruleAboveGapColor [Story.](#page-5000-0)ruleBelowColor [Story.](#page-5000-0)ruleBelowGapColor [Story.](#page-5000-0)strikeThroughColor [Story.](#page-5000-0)strikeThroughGapColor [Story.](#page-5000-0)strokeColor [Story.](#page-5000-0)underlineColor [Story.](#page-5000-0)underlineGapColor [Table](#page-4391-0).bottomBorderStrokeColor [Table](#page-4391-0).bottomBorderStrokeGapColor [Table](#page-4391-0).endColumnFillColor [Table](#page-4391-0).endColumnStrokeColor [Table](#page-4391-0).endColumnStrokeGapColor [Table](#page-4391-0).endRowFillColor [Table](#page-4391-0).endRowStrokeColor [Table](#page-4391-0).endRowStrokeGapColor [Table](#page-4391-0).leftBorderStrokeColor [Table](#page-4391-0).leftBorderStrokeGapColor [Table](#page-4391-0).rightBorderStrokeColor [Table](#page-4391-0).rightBorderStrokeGapColor [Table](#page-4391-0).startColumnFillColor [Table](#page-4391-0).startColumnStrokeColor [Table](#page-4391-0).startColumnStrokeGapColor [Table](#page-4391-0).startRowFillColor

[Table](#page-4391-0).startRowStrokeColor [Table](#page-4391-0).startRowStrokeGapColor [Table](#page-4391-0).topBorderStrokeColor [Table](#page-4391-0).topBorderStrokeGapColor [TableStyle](#page-4426-0).bottomBorderStrokeColor [TableStyle](#page-4426-0).bottomBorderStrokeGapColor [TableStyle](#page-4426-0).endColumnFillColor [TableStyle](#page-4426-0).endColumnStrokeColor [TableStyle](#page-4426-0).endColumnStrokeGapColor [TableStyle](#page-4426-0).endRowFillColor [TableStyle](#page-4426-0).endRowStrokeColor [TableStyle](#page-4426-0).endRowStrokeGapColor [TableStyle](#page-4426-0).leftBorderStrokeColor [TableStyle](#page-4426-0).leftBorderStrokeGapColor [TableStyle](#page-4426-0).rightBorderStrokeColor [TableStyle](#page-4426-0).rightBorderStrokeGapColor [TableStyle](#page-4426-0).startColumnFillColor [TableStyle](#page-4426-0).startColumnStrokeColor [TableStyle](#page-4426-0).startColumnStrokeGapColor [TableStyle](#page-4426-0).startRowFillColor [TableStyle](#page-4426-0).startRowStrokeColor [TableStyle](#page-4426-0).startRowStrokeGapColor [TableStyle](#page-4426-0).topBorderStrokeColor [TableStyle](#page-4426-0).topBorderStrokeGapColor [Text](#page-5061-0).fillColor [Text](#page-5061-0).kentenFillColor [Text](#page-5061-0).kentenStrokeColor [Text](#page-5061-0).rubyFill [Text](#page-5061-0).rubyStroke [Text](#page-5061-0).ruleAboveColor [Text](#page-5061-0).ruleAboveGapColor [Text](#page-5061-0).ruleBelowColor [Text](#page-5061-0).ruleBelowGapColor [Text](#page-5061-0).strikeThroughColor [Text](#page-5061-0).strikeThroughGapColor [Text](#page-5061-0).strokeColor [Text](#page-5061-0).underlineColor [Text](#page-5061-0).underlineGapColor [TextBox](#page-2282-0).fillColor

[TextBox](#page-2282-0).gapColor [TextBox](#page-2282-0).strokeColor [TextColumn](#page-5108-0).fillColor [TextColumn](#page-5108-0).kentenFillColor [TextColumn](#page-5108-0).kentenStrokeColor [TextColumn](#page-5108-0).rubyFill [TextColumn](#page-5108-0).rubyStroke [TextColumn](#page-5108-0).ruleAboveColor [TextColumn](#page-5108-0).ruleAboveGapColor [TextColumn](#page-5108-0).ruleBelowColor [TextColumn](#page-5108-0).ruleBelowGapColor [TextColumn](#page-5108-0).strikeThroughColor [TextColumn](#page-5108-0).strikeThroughGapColor [TextColumn](#page-5108-0).strokeColor [TextColumn](#page-5108-0).underlineColor [TextColumn](#page-5108-0).underlineGapColor [TextDefault](#page-4017-0).fillColor [TextDefault](#page-4017-0).kentenFillColor [TextDefault](#page-4017-0).kentenStrokeColor [TextDefault](#page-4017-0).rubyFill [TextDefault](#page-4017-0).rubyStroke [TextDefault](#page-4017-0).ruleAboveColor [TextDefault](#page-4017-0).ruleAboveGapColor [TextDefault](#page-4017-0).ruleBelowColor [TextDefault](#page-4017-0).ruleBelowGapColor [TextDefault](#page-4017-0).strikeThroughColor [TextDefault](#page-4017-0).strikeThroughGapColor [TextDefault](#page-4017-0).strokeColor [TextDefault](#page-4017-0).underlineColor [TextDefault](#page-4017-0).underlineGapColor [TextFrame.](#page-5155-0)fillColor [TextFrame.](#page-5155-0)gapColor [TextFrame.](#page-5155-0)strokeColor [TextStyleRange](#page-5200-0).fillColor [TextStyleRange](#page-5200-0).kentenFillColor [TextStyleRange](#page-5200-0).kentenStrokeColor [TextStyleRange](#page-5200-0).rubyFill [TextStyleRange](#page-5200-0).rubyStroke [TextStyleRange](#page-5200-0).ruleAboveColor

[TextStyleRange](#page-5200-0).ruleAboveGapColor [TextStyleRange](#page-5200-0).ruleBelowColor [TextStyleRange](#page-5200-0).ruleBelowGapColor [TextStyleRange](#page-5200-0).strikeThroughColor [TextStyleRange](#page-5200-0).strikeThroughGapColor [TextStyleRange](#page-5200-0).strokeColor [TextStyleRange](#page-5200-0).underlineColor [TextStyleRange](#page-5200-0).underlineGapColor [WMF](#page-3007-0).fillColor [WMF](#page-3007-0).gapColor [WMF](#page-3007-0).strokeColor [Word](#page-5281-0).fillColor [Word](#page-5281-0).kentenFillColor [Word](#page-5281-0).kentenStrokeColor [Word](#page-5281-0).rubyFill [Word](#page-5281-0).rubyStroke [Word](#page-5281-0).ruleAboveColor [Word](#page-5281-0).ruleAboveGapColor [Word](#page-5281-0).ruleBelowColor [Word](#page-5281-0).ruleBelowGapColor [Word](#page-5281-0).strikeThroughColor [Word](#page-5281-0).strikeThroughGapColor [Word](#page-5281-0).strokeColor [Word](#page-5281-0).underlineColor [Word](#page-5281-0).underlineGapColor [XmlStory](#page-5455-0).fillColor [XmlStory](#page-5455-0).kentenFillColor [XmlStory](#page-5455-0).kentenStrokeColor [XmlStory](#page-5455-0).rubyFill [XmlStory](#page-5455-0).rubyStroke [XmlStory](#page-5455-0).ruleAboveColor [XmlStory](#page-5455-0).ruleAboveGapColor [XmlStory](#page-5455-0).ruleBelowColor [XmlStory](#page-5455-0).ruleBelowGapColor [XmlStory](#page-5455-0).strikeThroughColor [XmlStory](#page-5455-0).strikeThroughGapColor [XmlStory](#page-5455-0).strokeColor [XmlStory](#page-5455-0).underlineColor [XmlStory](#page-5455-0).underlineGapColor

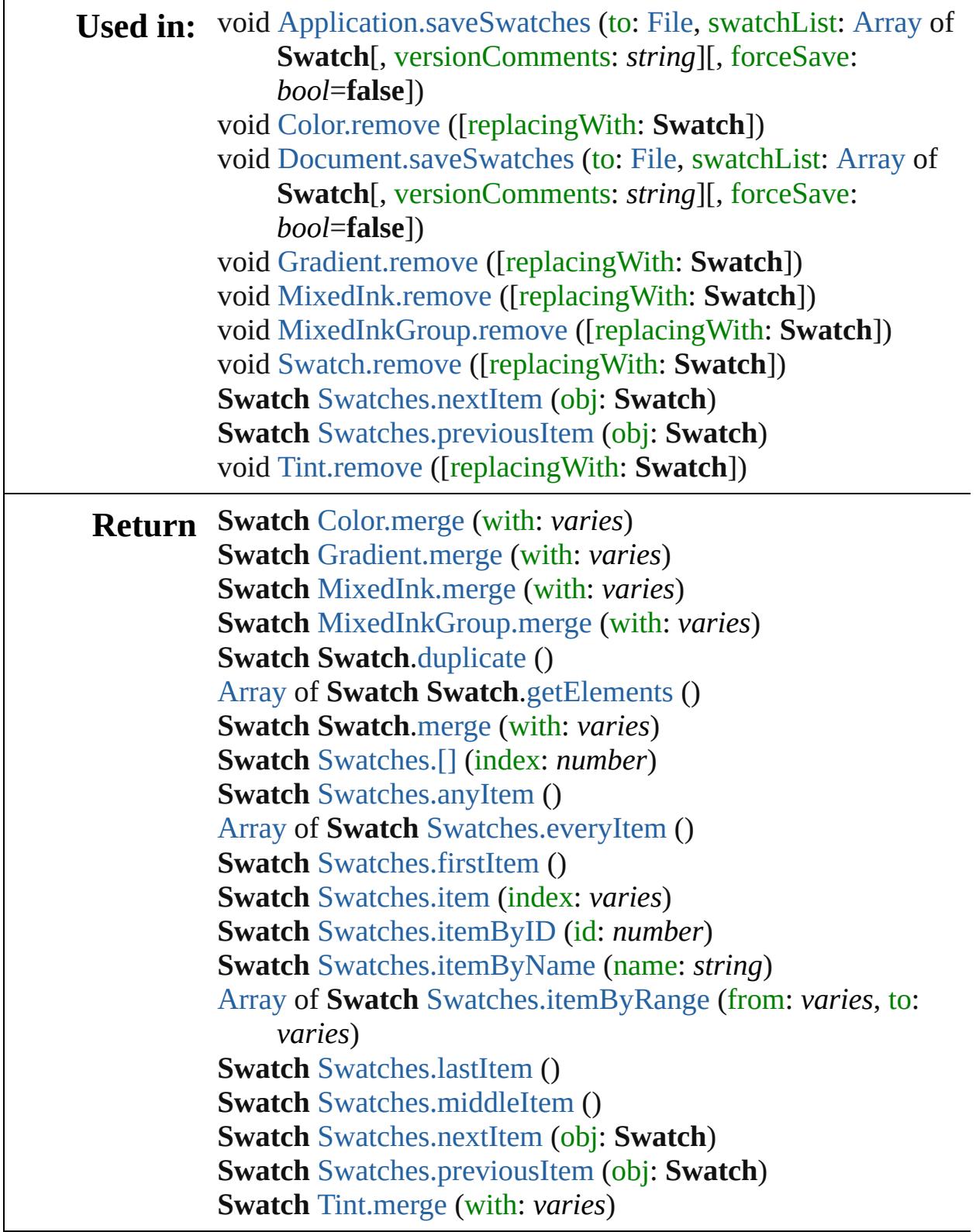

[Contents](#page-0-0) :: [Index](#page-5496-0)

## <span id="page-529-0"></span>**Class**

# <span id="page-530-0"></span>**Swatches** A collection of swatches. QuickLinks [\[\]](#page-530-0), [anyItem](#page-530-1), [count,](#page-530-6) [everyItem](#page-530-2), [firstItem,](#page-530-3) [item,](#page-530-4) [itemByID](#page-530-5), [itemByName](#page-531-2), [itemByRange,](#page-531-3) [lastItem](#page-531-4), [middleItem,](#page-531-5) [nextItem,](#page-531-0) [previousItem,](#page-531-1) [toSource](#page-532-0) **Properties Property Type Access Description** length number readonly The number of objects in the collection. **Methods Instances** [Swatch](#page-512-0) **[]** (index: *number*) Returns the Swatch with the specified index. **Parameter Type Description** index number The index. [Swatch](#page-512-0) **anyItem** () Returns any Swatch in the collection. number **count** () Displays the number of elements in the Swatch. [Array](#page-22-0) of [Swatch](#page-512-0) **everyItem** () Returns every Swatch in the collection. [Swatch](#page-512-0) **firstItem** () Returns the first Swatch in the collection. [Swatch](#page-512-0) **item** (index: *varies*) Returns the Swatch with the specified index or name. **Parameter Type Description** index Long Integer Long Integer or String. **[String](#page-153-0)** The index or name. Can accept:

<span id="page-530-6"></span><span id="page-530-5"></span><span id="page-530-4"></span><span id="page-530-3"></span><span id="page-530-2"></span><span id="page-530-1"></span>[Swatch](#page-512-0) **itemByID** (id: *number*)

#### Returns the Swatch with the specified ID.

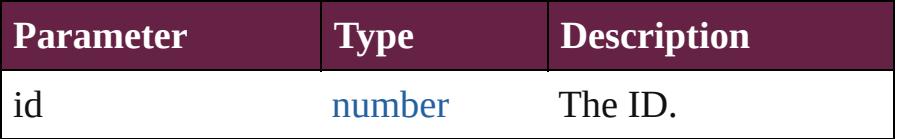

### <span id="page-531-2"></span>[Swatch](#page-512-0) **itemByName** (name: *string*)

Returns the Swatch with the specified name.

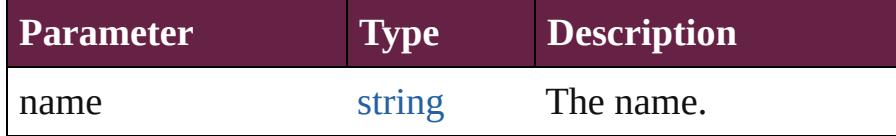

<span id="page-531-3"></span>[Array](#page-22-0) of [Swatch](#page-512-0) **itemByRange** (from: *varies*, to: *varies*) Returns the Swatches within the specified range.

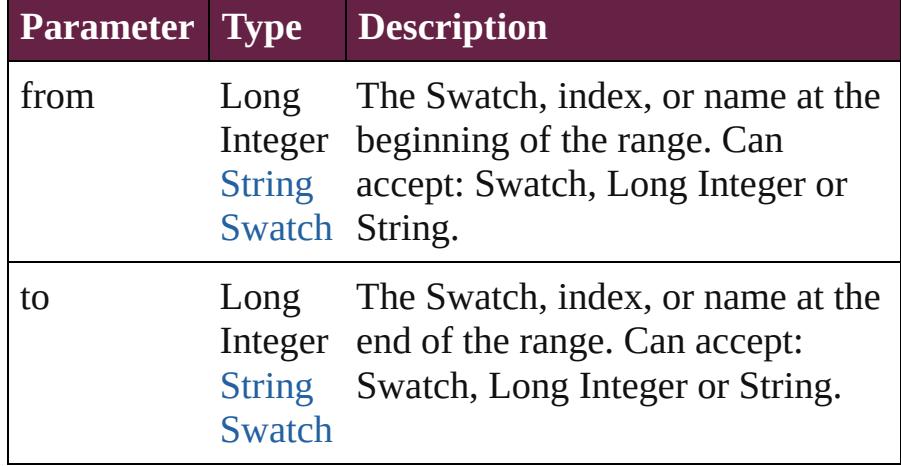

### <span id="page-531-4"></span>[Swatch](#page-512-0) **lastItem** ()

Returns the last Swatch in the collection.

### <span id="page-531-5"></span>[Swatch](#page-512-0) **middleItem** ()

Returns the middle Swatch in the collection.

### <span id="page-531-0"></span>[Swatch](#page-512-0) **nextItem** (obj: [Swatch](#page-512-0))

Returns the Swatch whose index follows the specified Swatch in the collection.

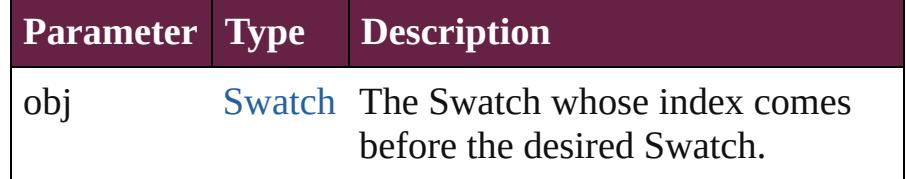

### <span id="page-531-1"></span>[Swatch](#page-512-0) **previousItem** (obj: Swatch)

Returns the Swatch with the index previous to the specified index.

<span id="page-532-0"></span>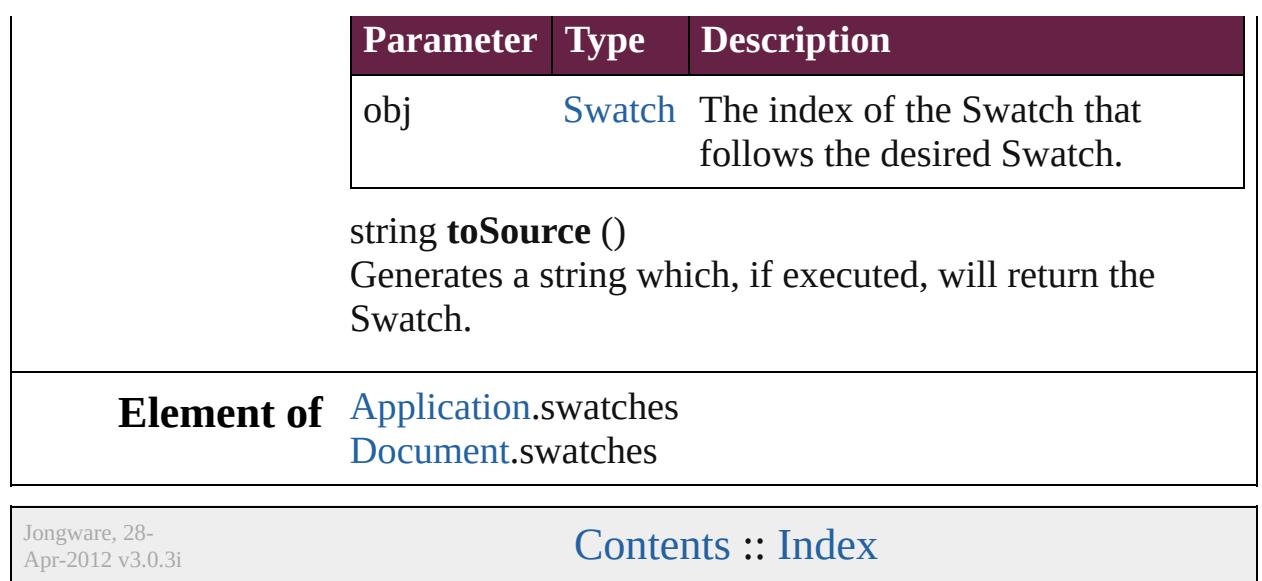

## <span id="page-533-0"></span>**Class**

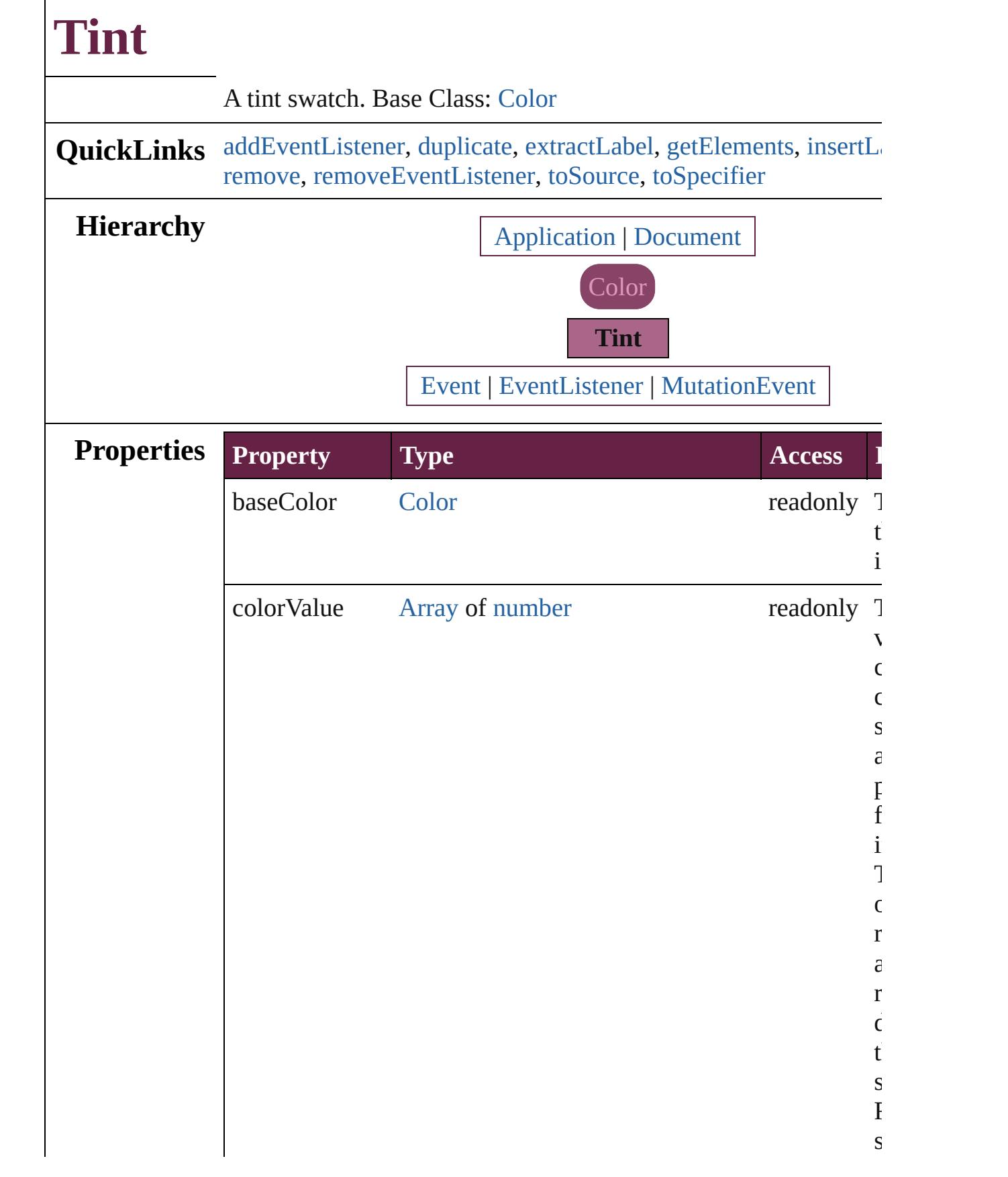

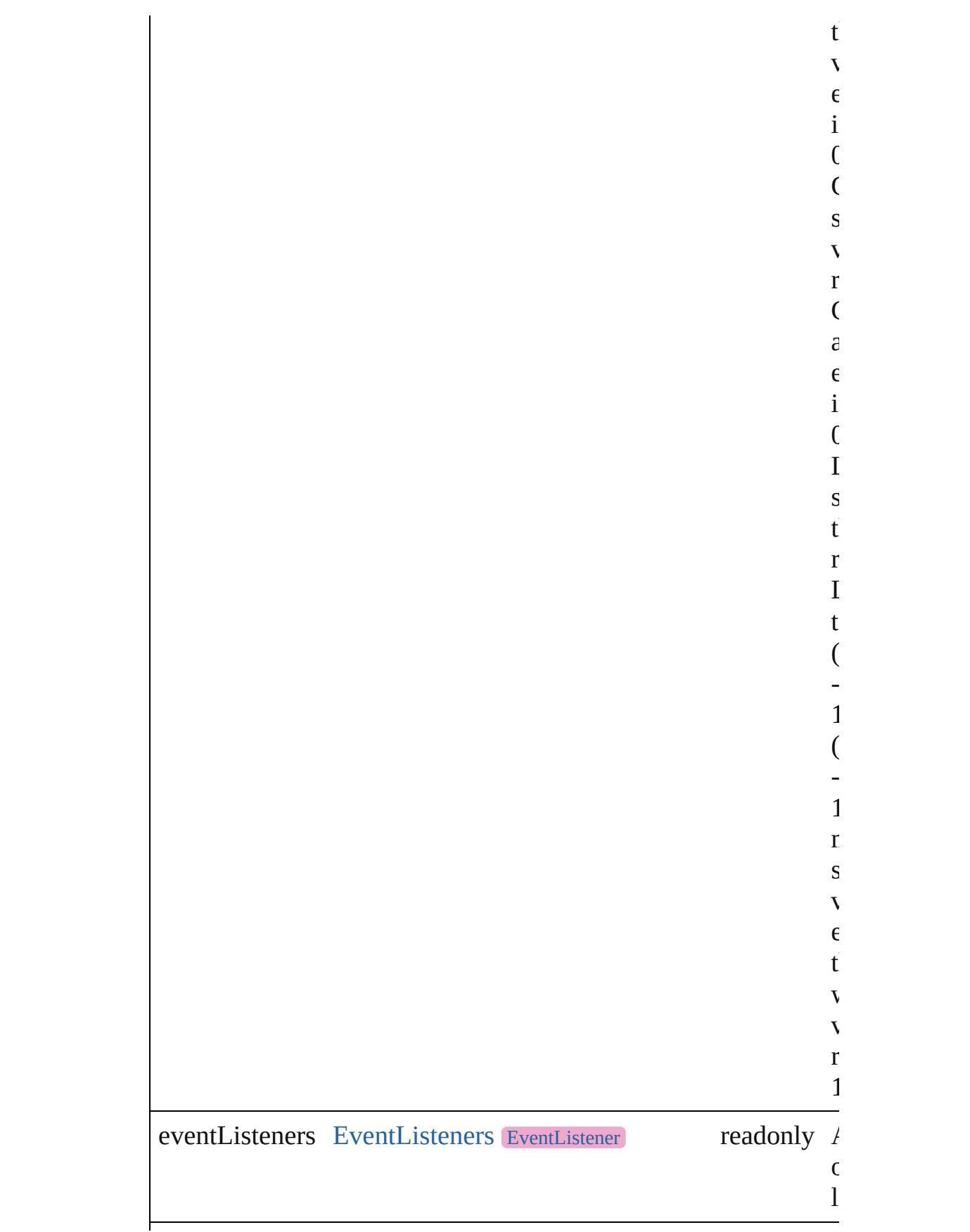

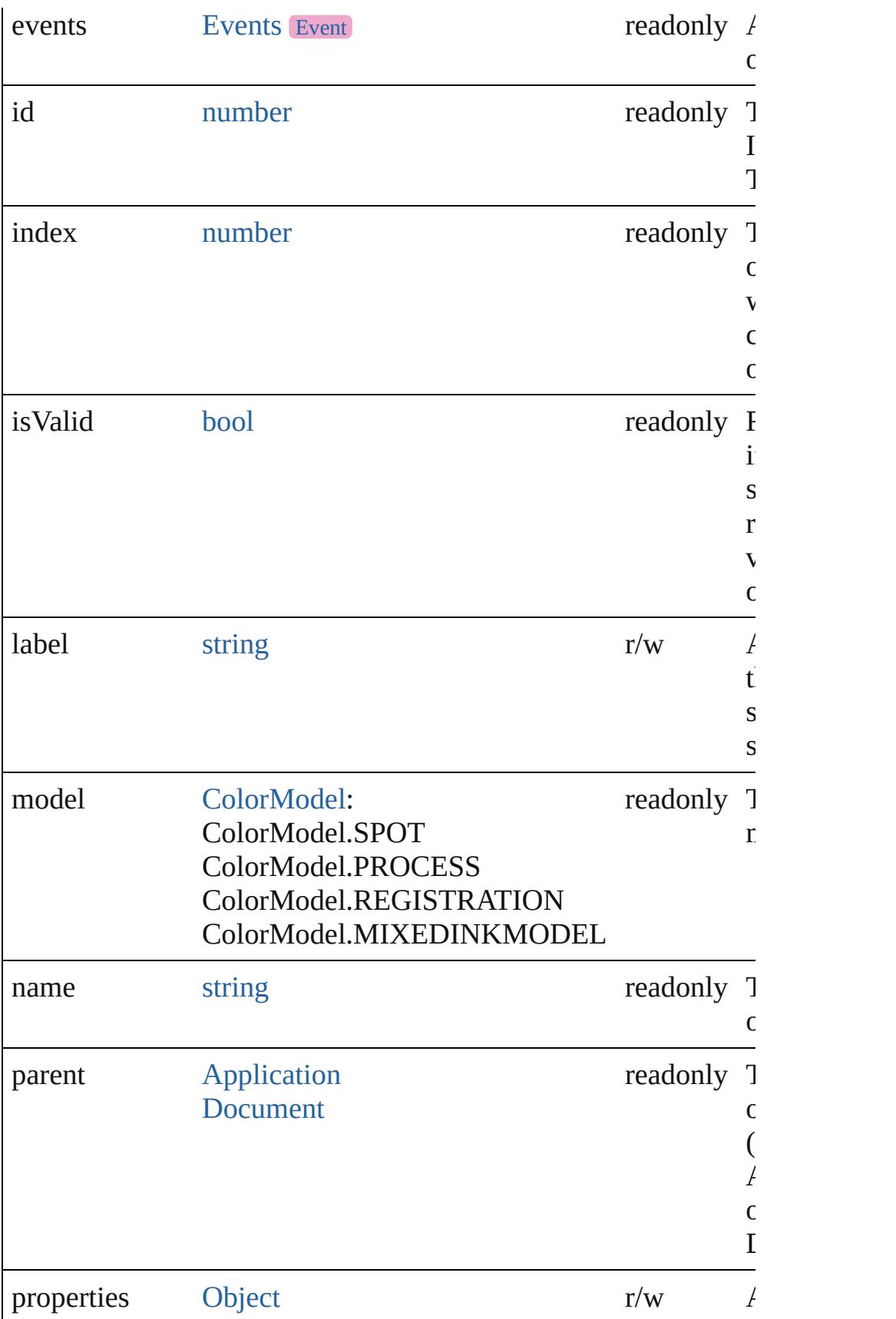

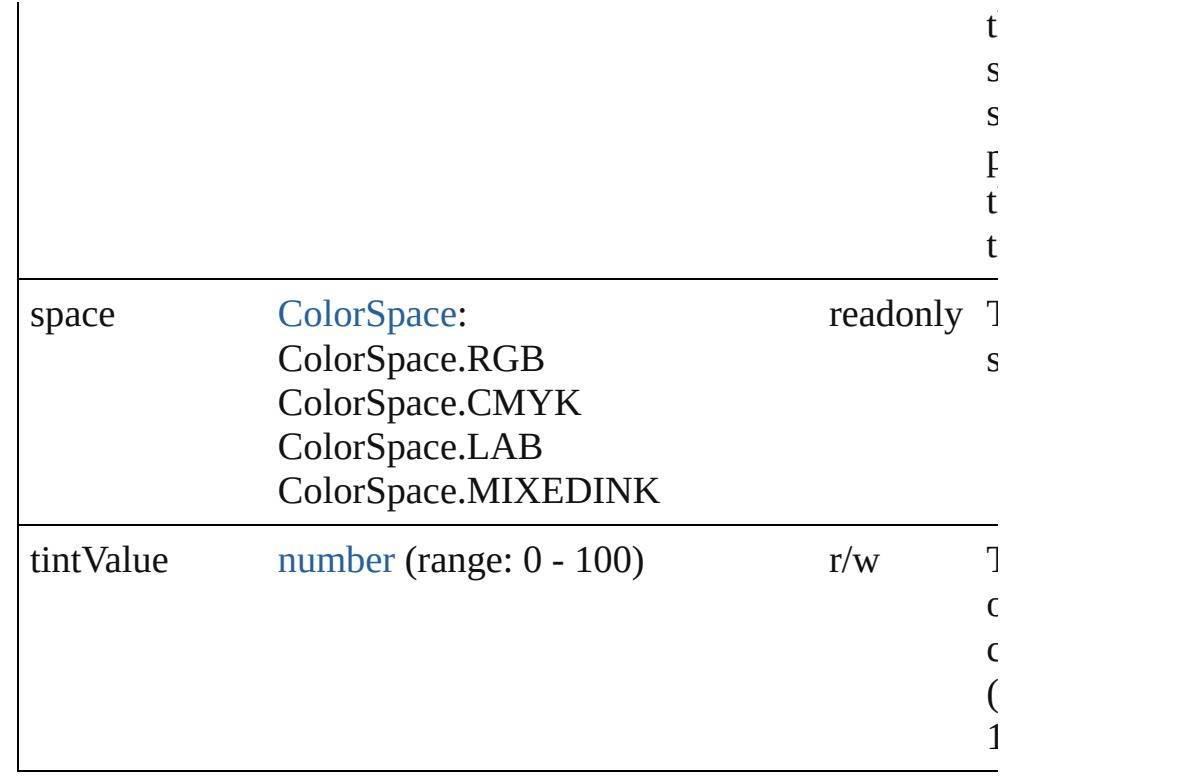

### **Methods Instances**

<span id="page-537-0"></span>[EventListener](#page-309-0) **addEventListener** (eventType: *string*, handler: *v* captures: *bool*=**false**])

Adds an event listener.

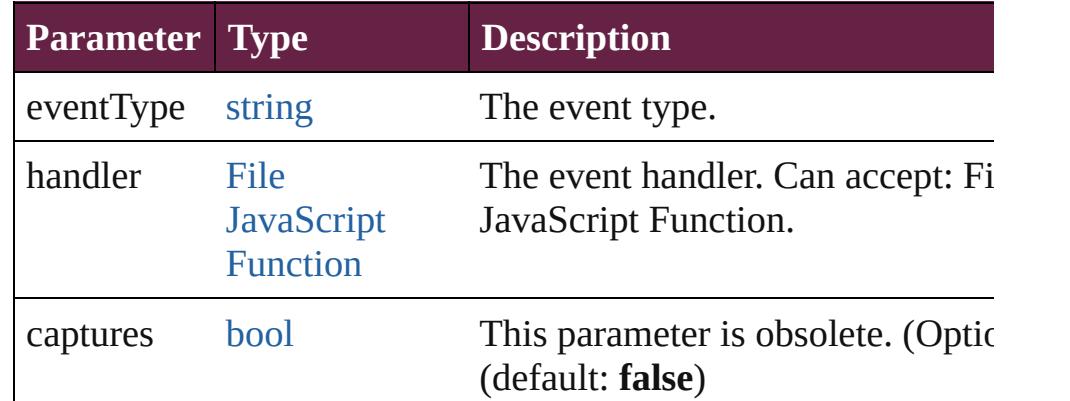

<span id="page-537-1"></span>[Tint](#page-533-0) **duplicate** () Duplicates the Tint.

### <span id="page-537-2"></span>string **extractLabel** (key: *string*)

Gets the label value associated with the specified key.

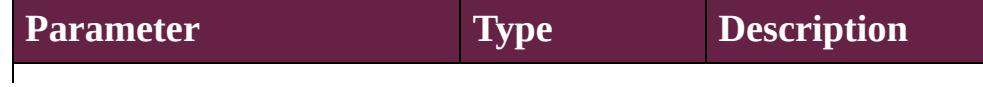

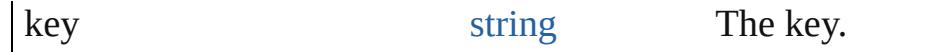

### <span id="page-538-2"></span>[Array](#page-22-0) of [Tint](#page-533-0) **getElements** ()

Resolves the object specifier, creating an array of object reference

#### <span id="page-538-3"></span>void **insertLabel** (key: *string*, value: *string*)

Sets the label to the value associated with the specified key.

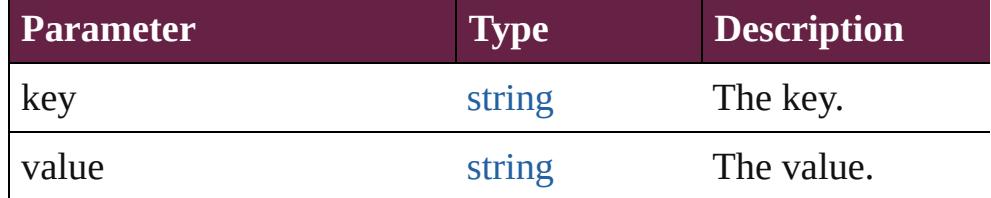

### <span id="page-538-1"></span>[Swatch](#page-512-0) **merge** (with: *varies*)

Merges the specified swatches with the swatch.

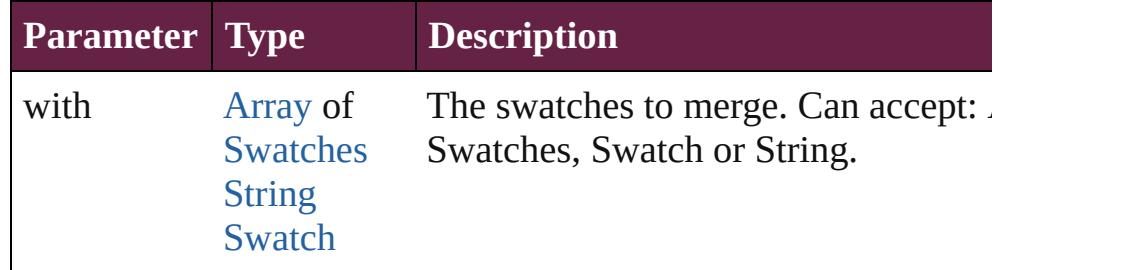

### <span id="page-538-0"></span>void **remove** ([replacingWith: [Swatch](#page-512-0)])

Deletes the swatch.

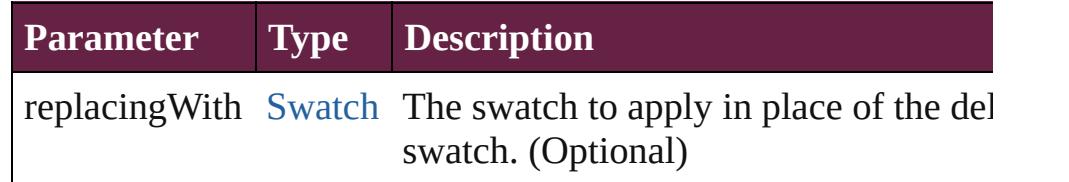

#### <span id="page-538-4"></span>[bool](#page-31-0) **removeEventListener** (eventType: *string*, handler: *varies*[, *bool*=**false**])

Removes the event listener.

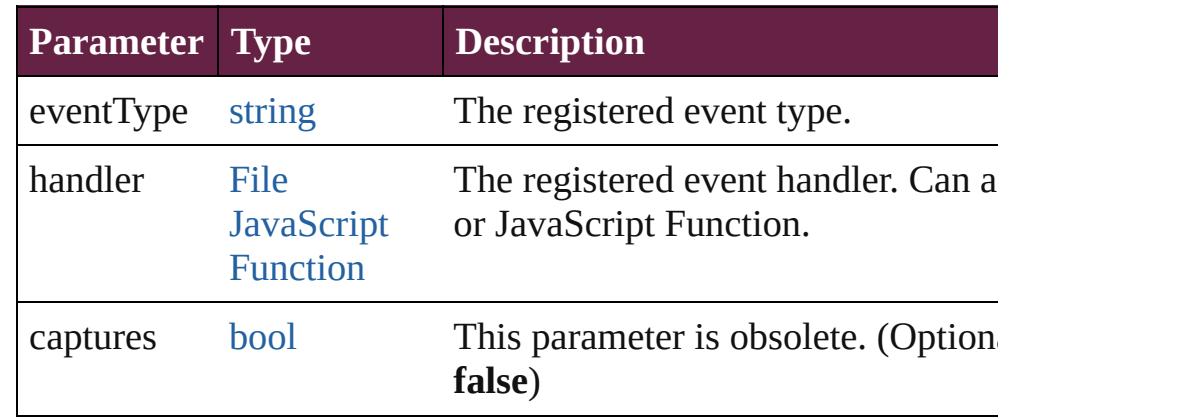

<span id="page-539-1"></span><span id="page-539-0"></span>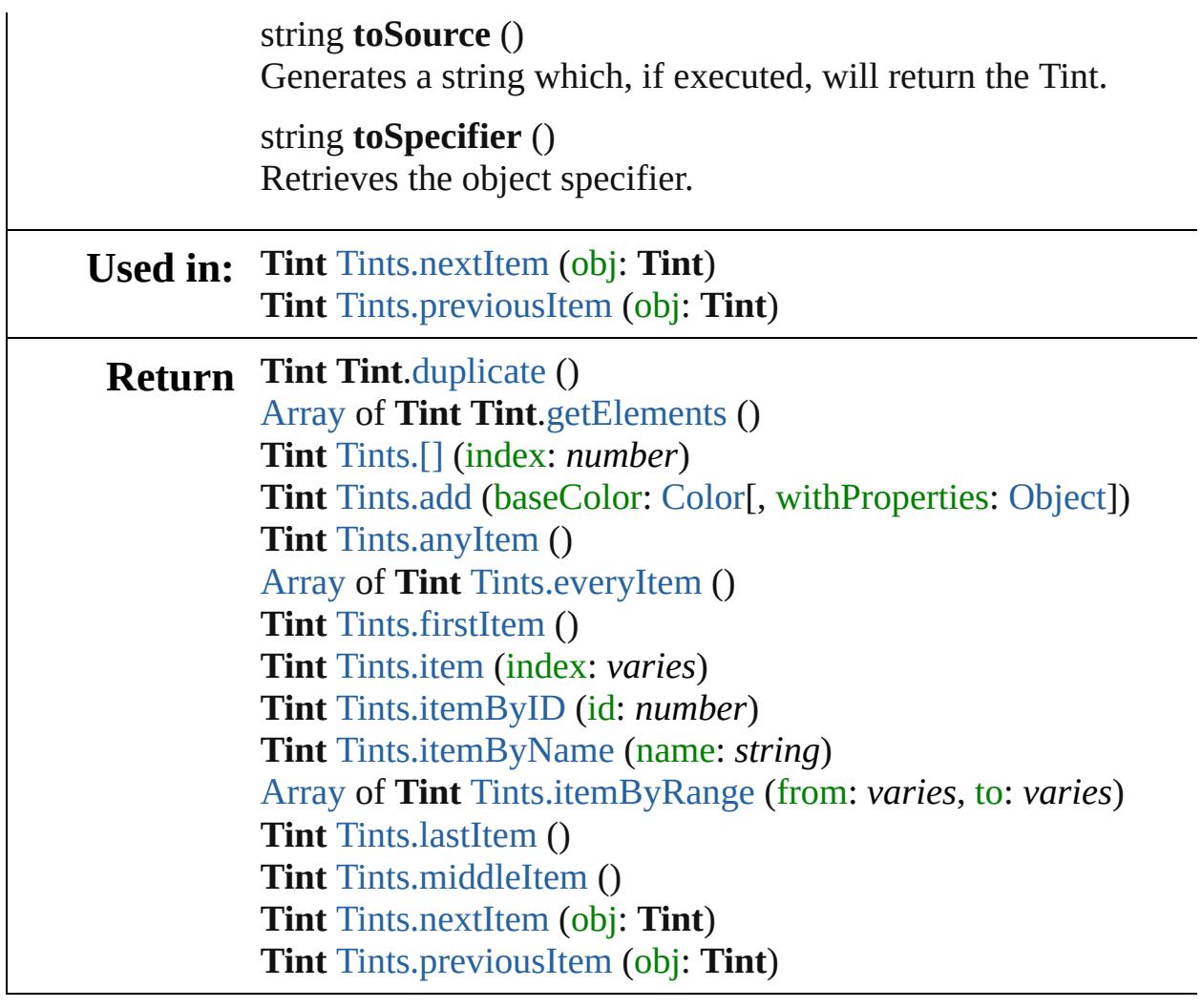

Jongware, 28-

[Contents](#page-0-0) :: [Index](#page-5496-0)
<span id="page-541-5"></span><span id="page-541-4"></span><span id="page-541-3"></span><span id="page-541-2"></span><span id="page-541-1"></span><span id="page-541-0"></span>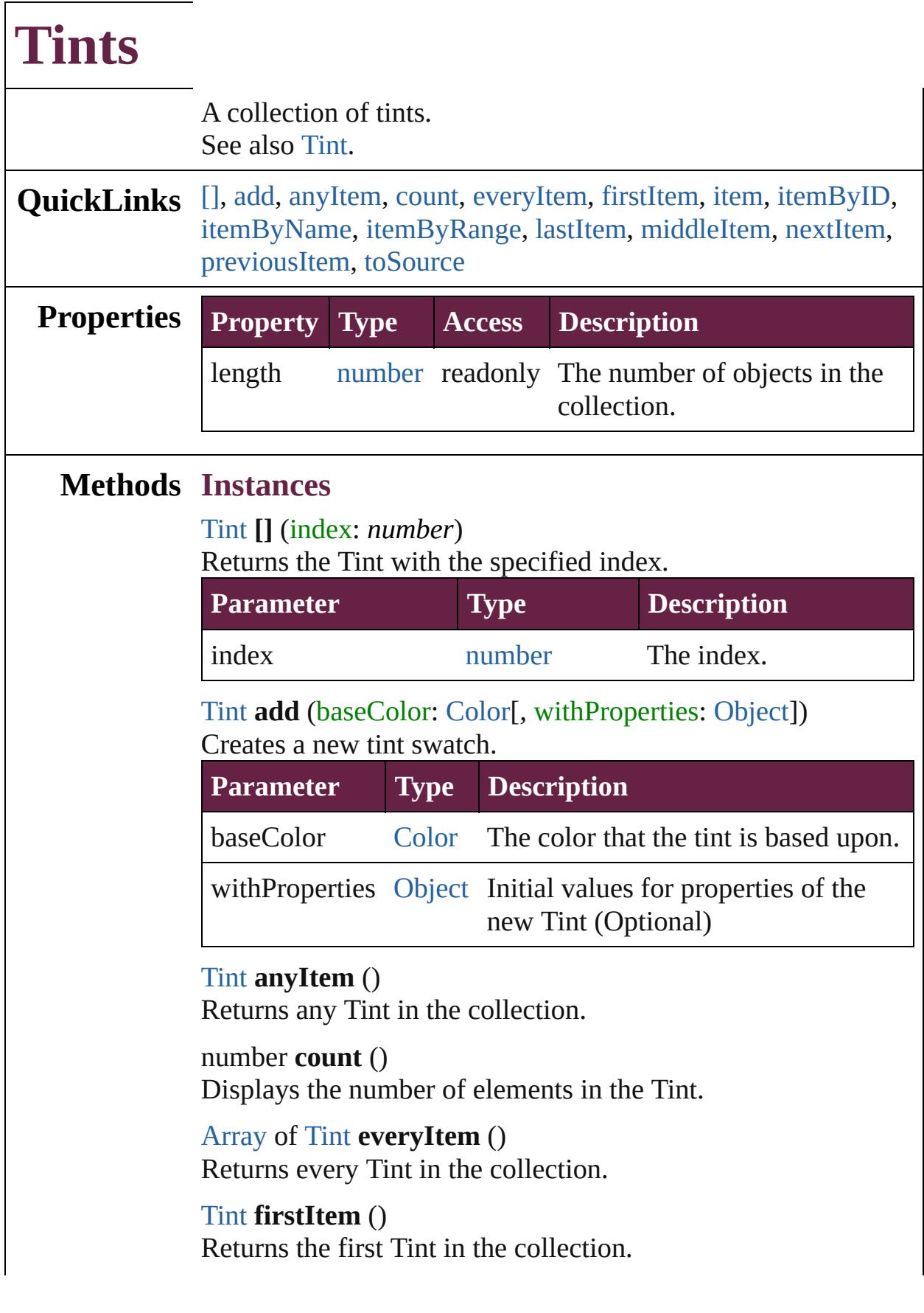

### <span id="page-542-0"></span>[Tint](#page-533-0) **item** (index: *varies*)

Returns the Tint with the specified index or name.

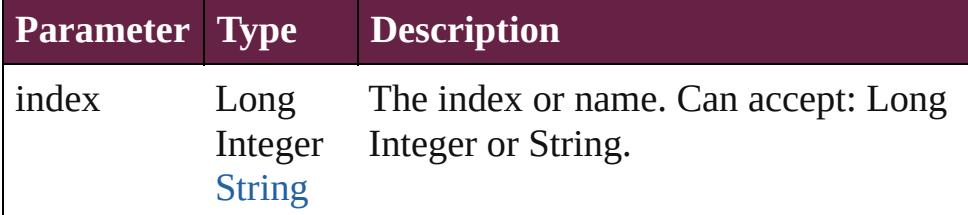

<span id="page-542-1"></span>[Tint](#page-533-0) **itemByID** (id: *number*)

Returns the Tint with the specified ID.

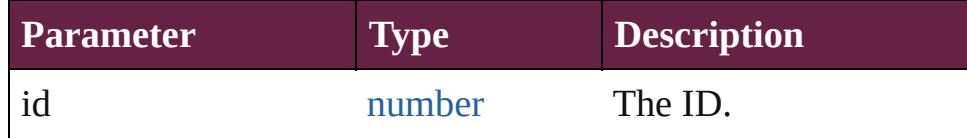

### <span id="page-542-2"></span>[Tint](#page-533-0) **itemByName** (name: *string*)

Returns the Tint with the specified name.

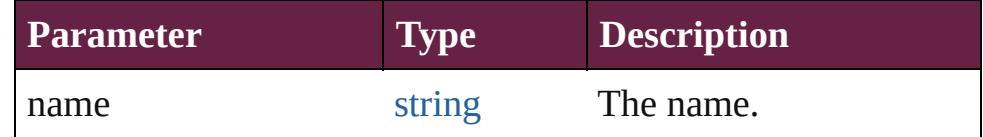

<span id="page-542-3"></span>[Array](#page-22-0) of [Tint](#page-533-0) **itemByRange** (from: *varies*, to: *varies*) Returns the Tints within the specified range.

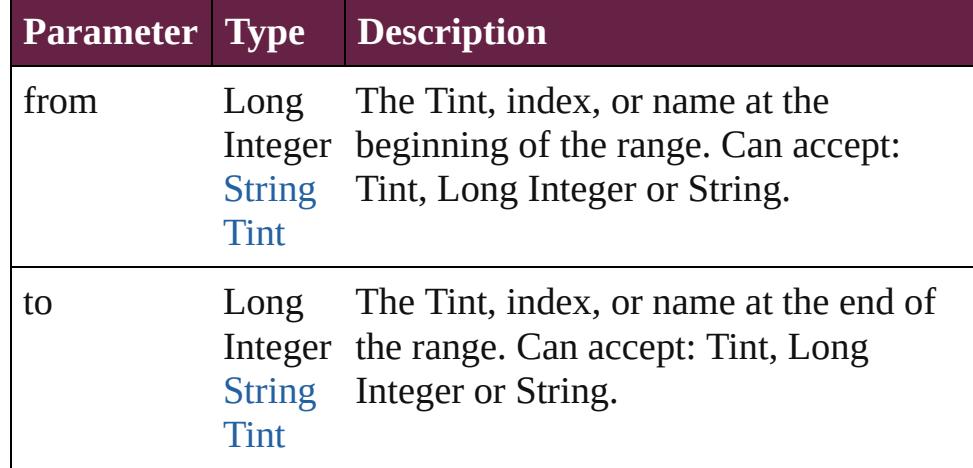

### <span id="page-542-4"></span>[Tint](#page-533-0) **lastItem** ()

Returns the last Tint in the collection.

### <span id="page-542-5"></span>[Tint](#page-533-0) **middleItem** ()

Returns the middle Tint in the collection.

### <span id="page-542-6"></span>[Tint](#page-533-0) **nextItem** (obj: [Tint](#page-533-0))

Returns the Tint whose index follows the specified Tint in the

<span id="page-543-1"></span><span id="page-543-0"></span>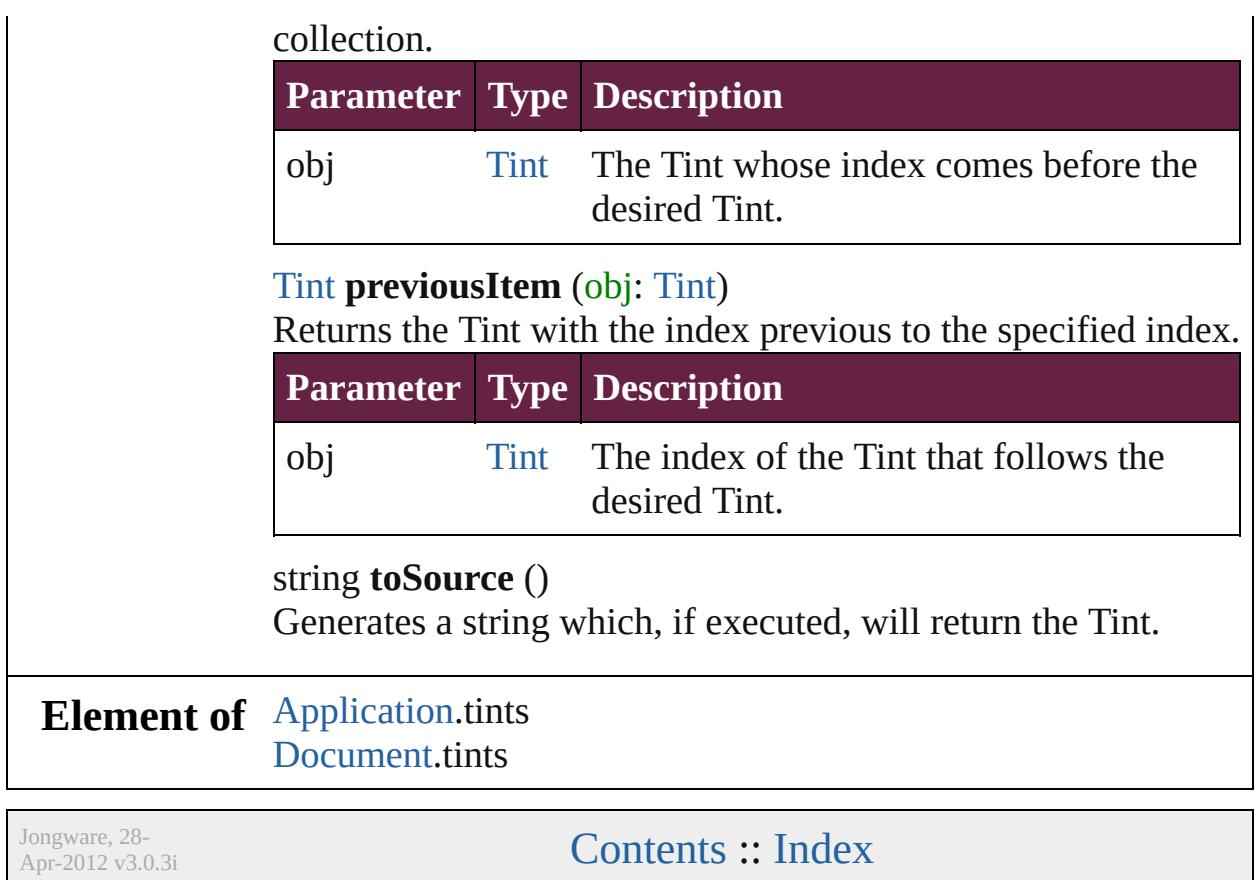

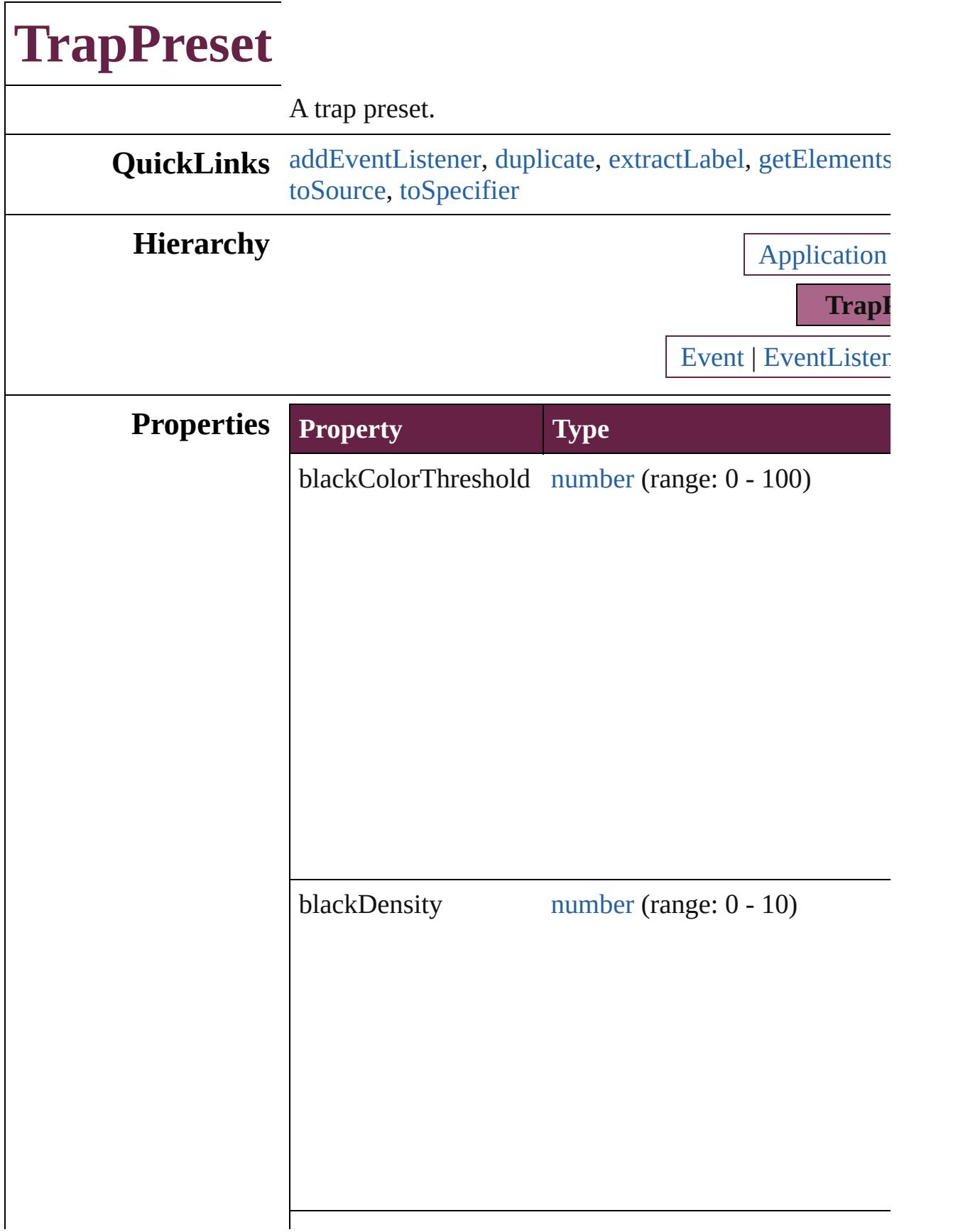

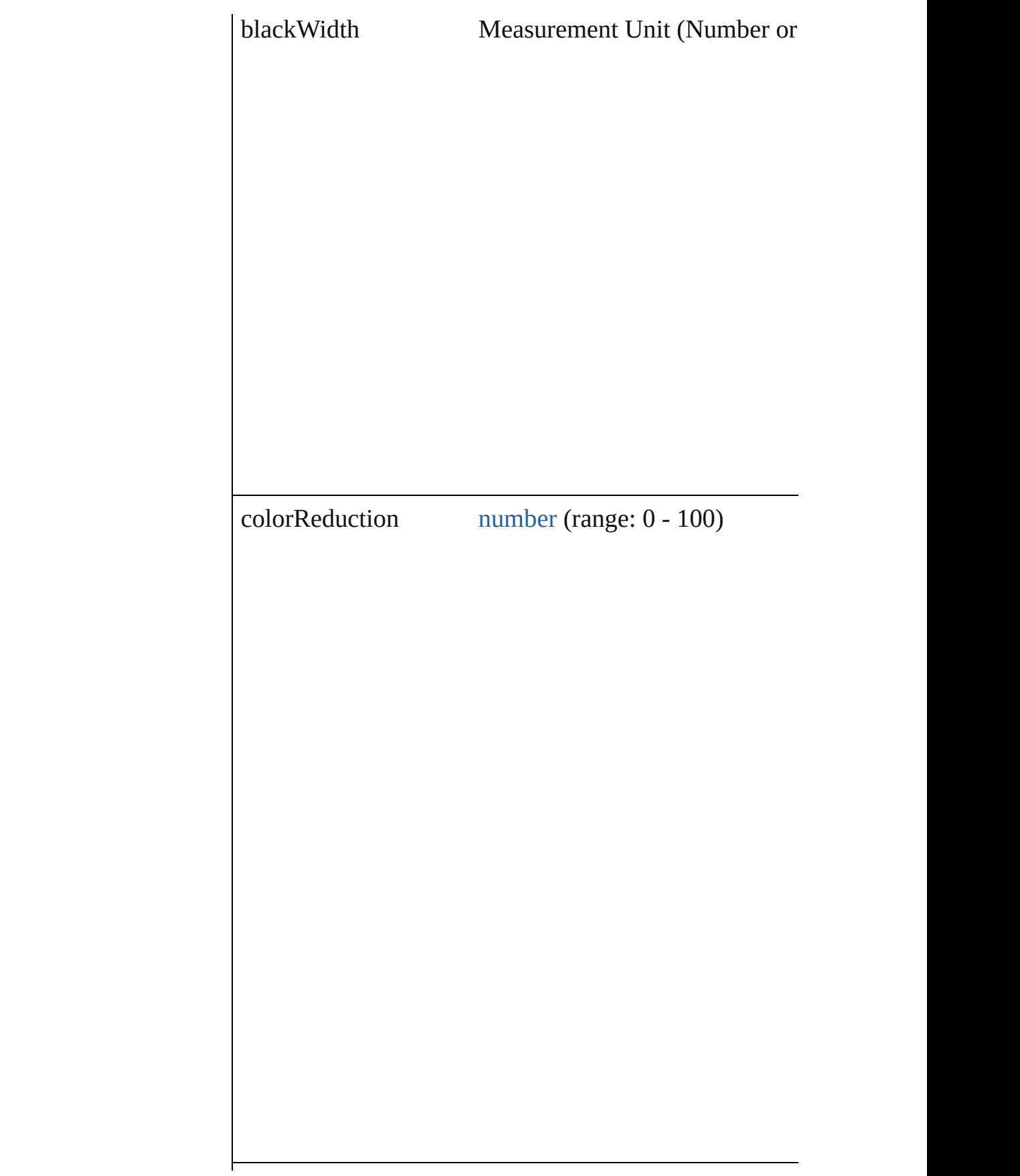

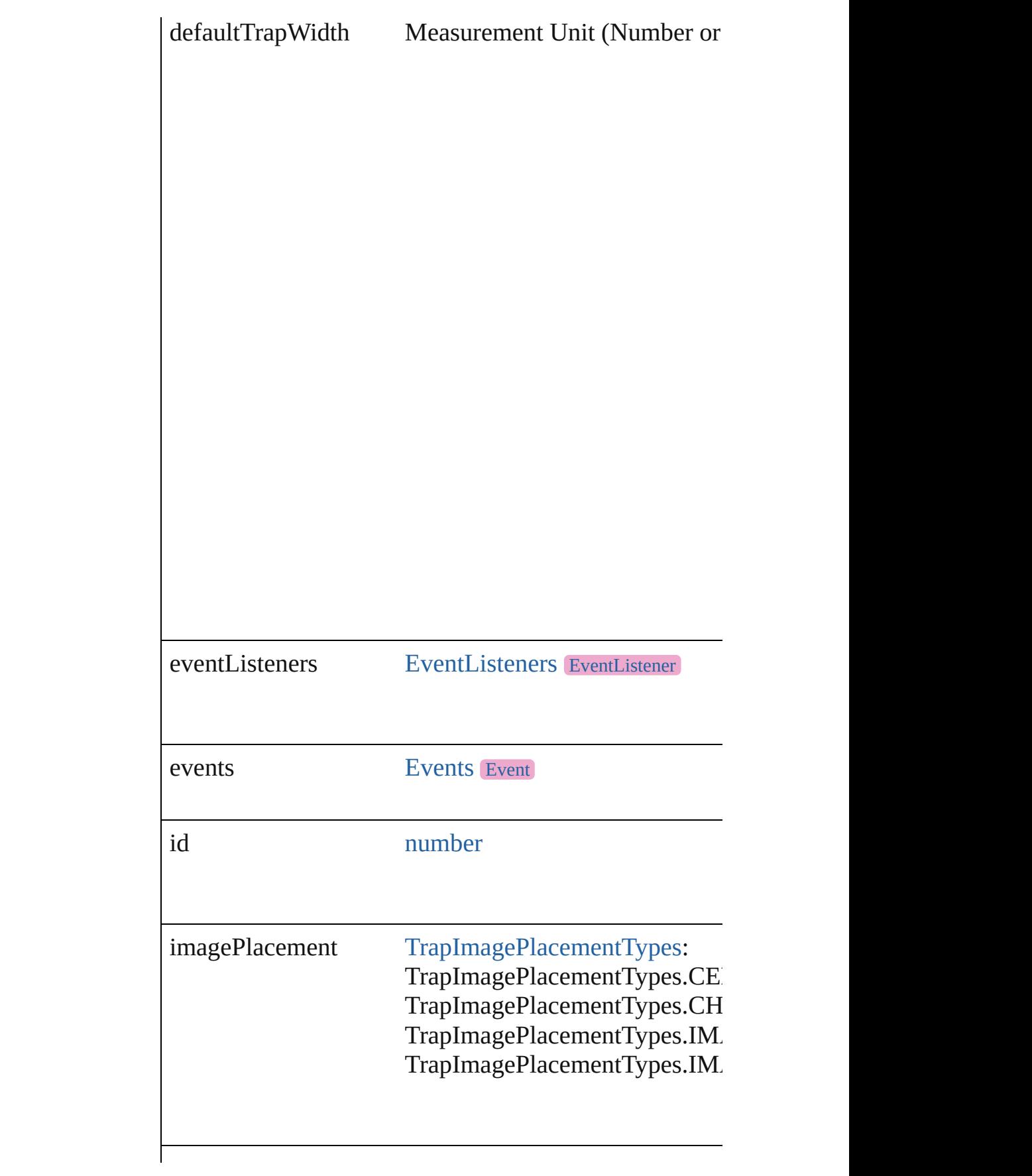

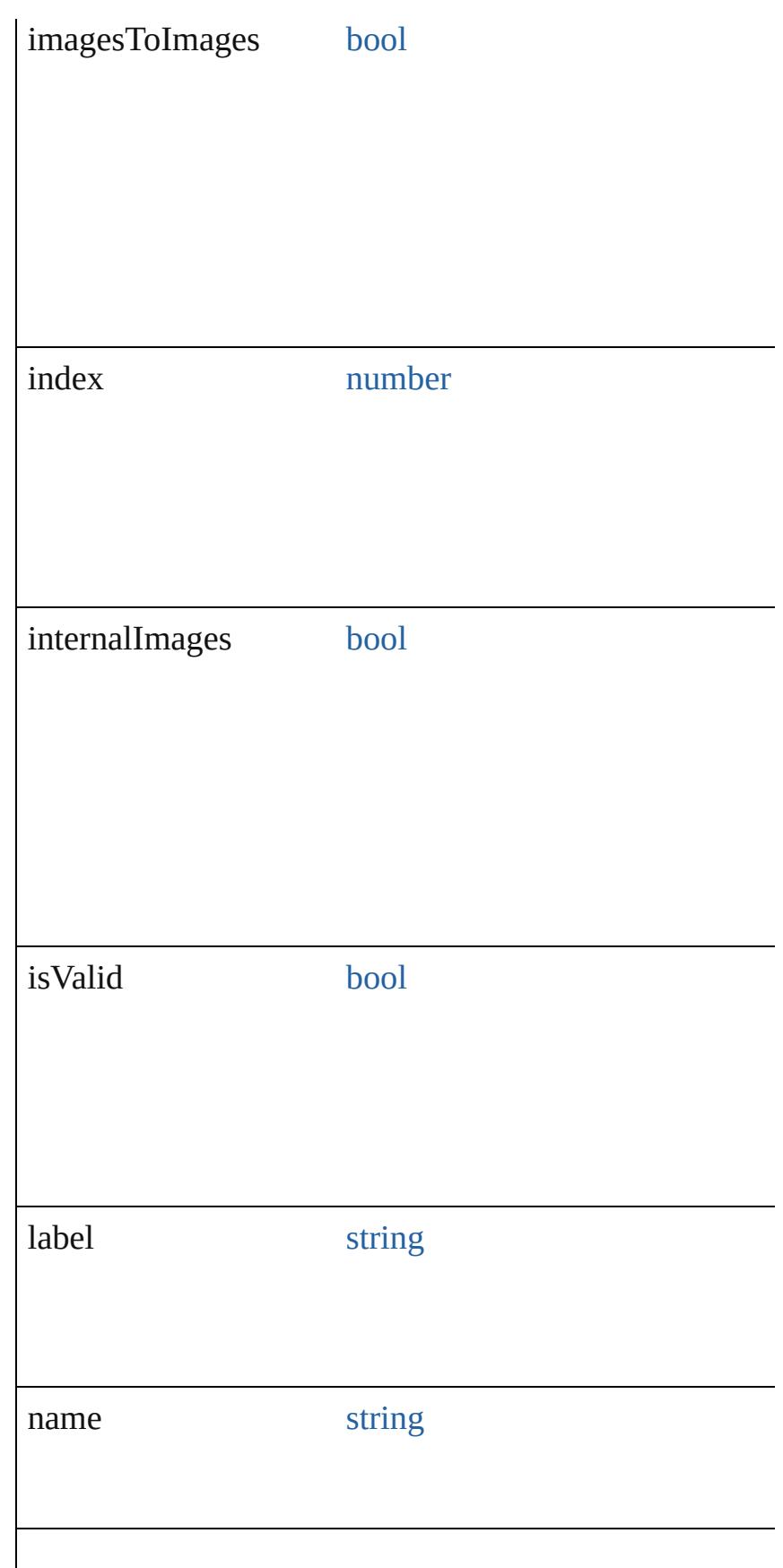

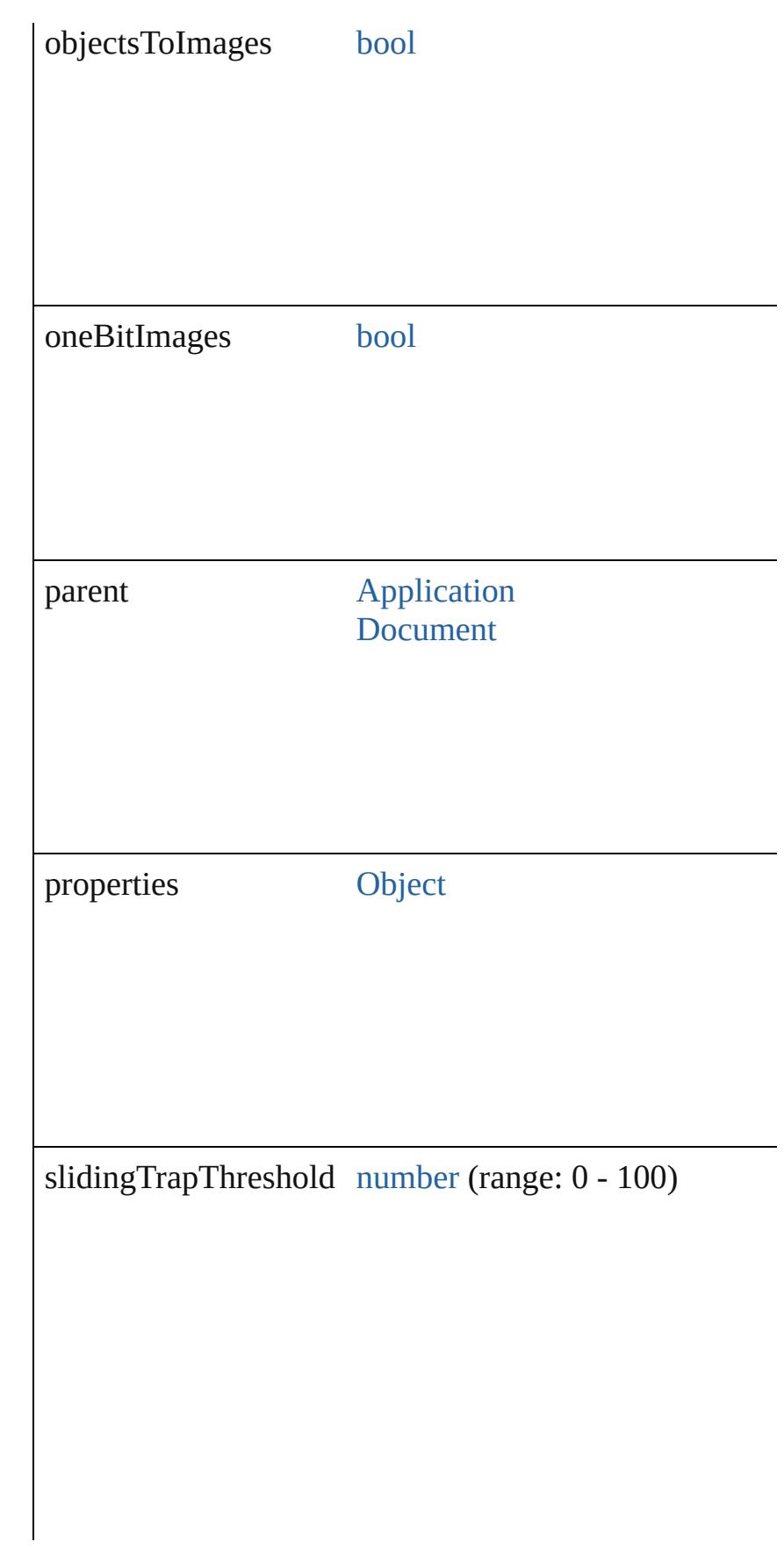

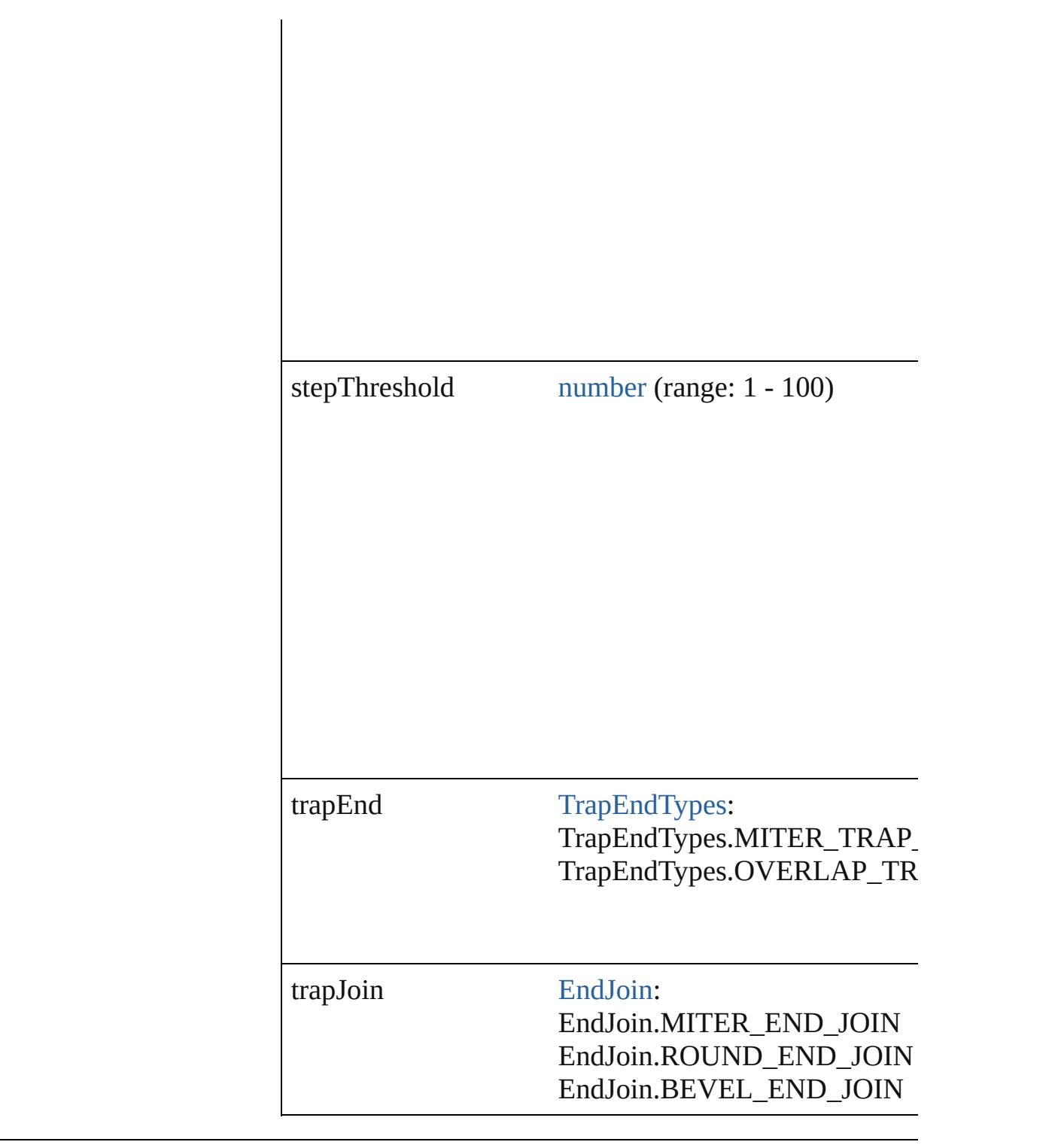

### **Methods Instances**

<span id="page-550-0"></span>[EventListener](#page-309-0) **addEventListener** (eventType: *string*, h Adds an event listener.

**Parameter Type Description**

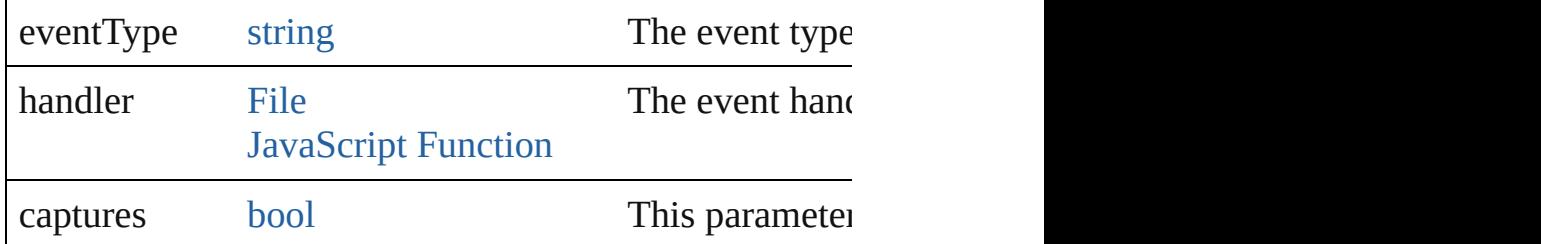

## <span id="page-551-0"></span>[TrapPreset](#page-544-0) **duplicate** ()

Duplicates the TrapPreset.

#### <span id="page-551-1"></span>string **extractLabel** (key: *string*) Gets the label value associated with the specified key.

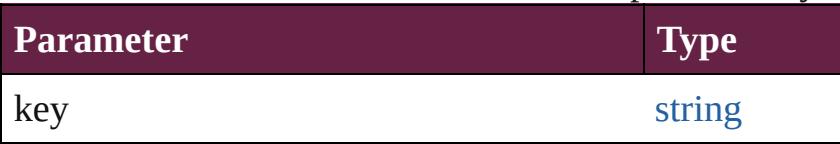

### <span id="page-551-2"></span>[Array](#page-22-0) of [TrapPreset](#page-544-0) **getElements** ()

Resolves the object specifier, creating an array of objection-

### void **insertLabel** (key: *string*, value: *string*) Sets the label to the value associated with the specified

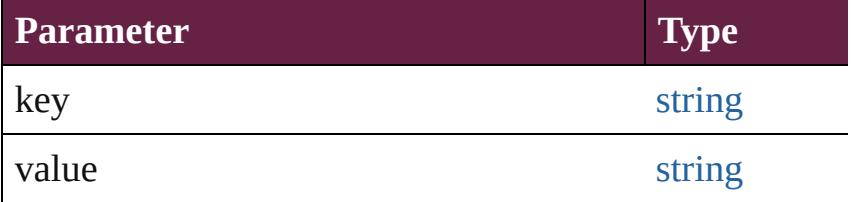

#### <span id="page-551-3"></span>void **remove** (replacingWith: **TrapPreset**) Deletes the trap preset.

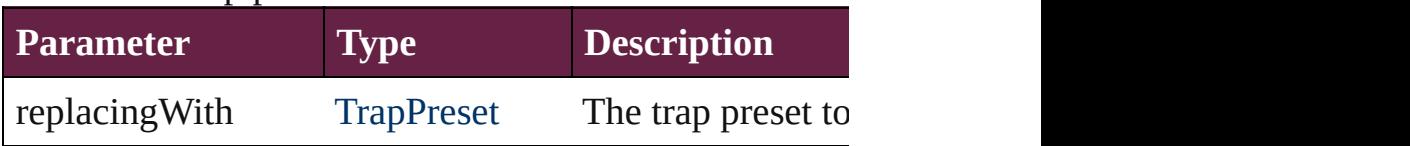

[bool](#page-31-0) **removeEventListener** (eventType: *string*, handler Removes the event listener.

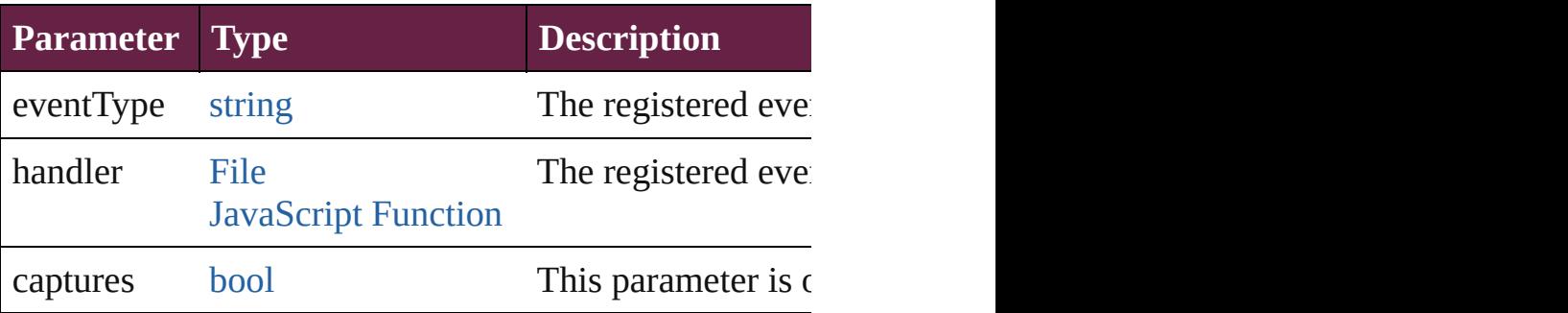

<span id="page-552-1"></span><span id="page-552-0"></span>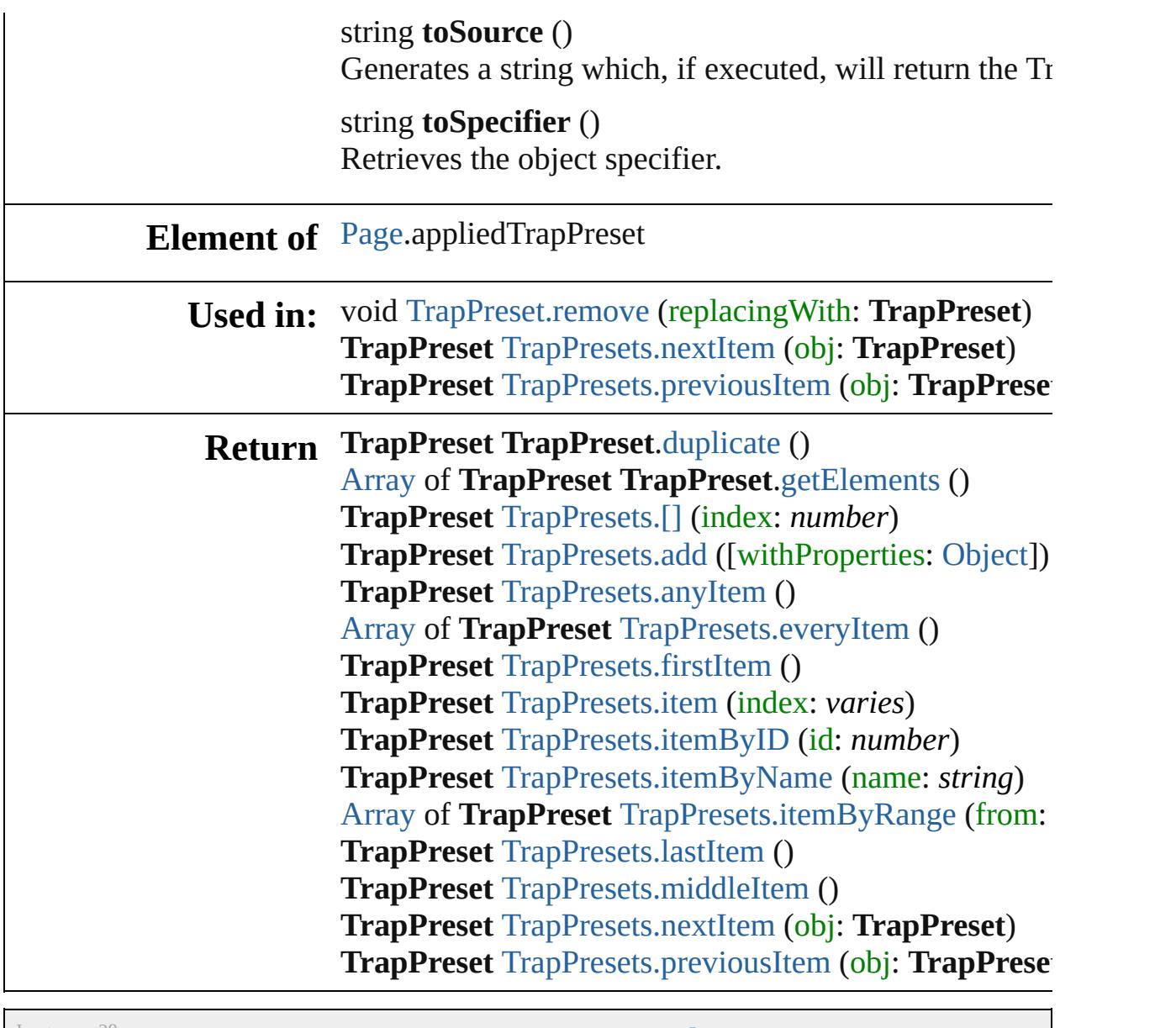

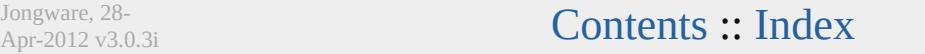

<span id="page-554-5"></span><span id="page-554-4"></span><span id="page-554-3"></span><span id="page-554-2"></span><span id="page-554-1"></span><span id="page-554-0"></span>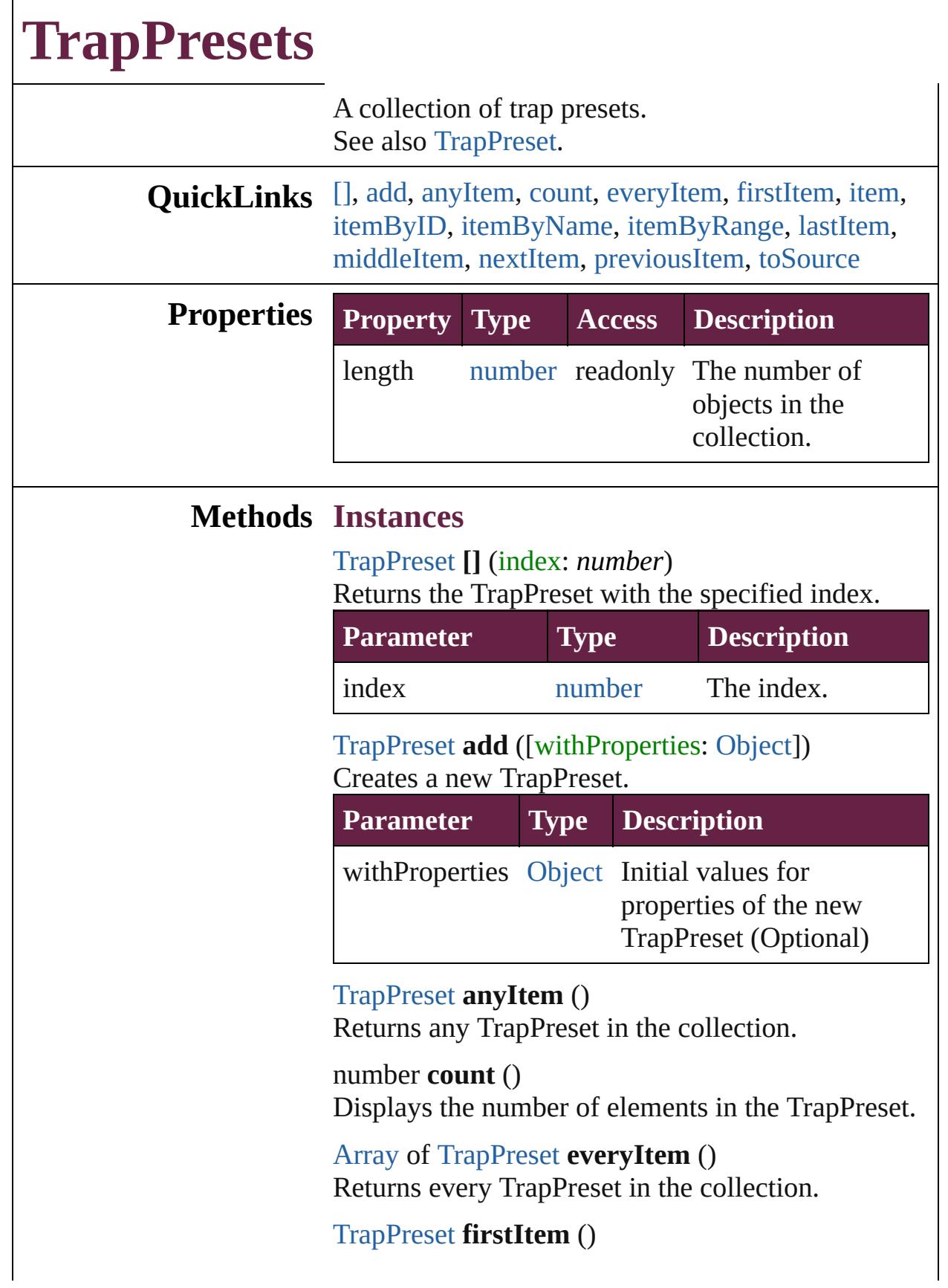

Returns the first TrapPreset in the collection.

### <span id="page-555-0"></span>[TrapPreset](#page-544-0) **item** (index: *varies*)

Returns the TrapPreset with the specified index or name.

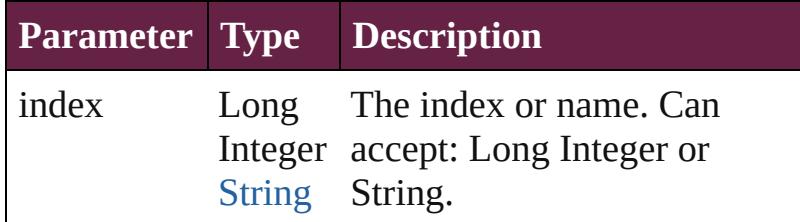

# <span id="page-555-1"></span>[TrapPreset](#page-544-0) **itemByID** (id: *number*)

Returns the TrapPreset with the specified ID.

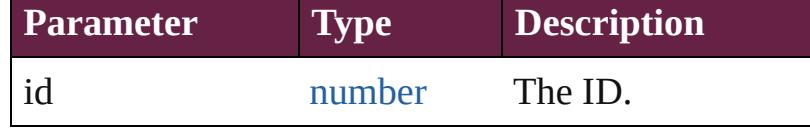

<span id="page-555-2"></span>[TrapPreset](#page-544-0) **itemByName** (name: *string*) Returns the TrapPreset with the specified name.

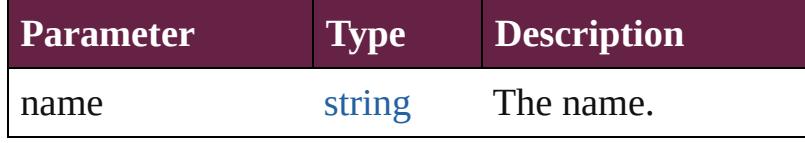

<span id="page-555-3"></span>[Array](#page-22-0) of [TrapPreset](#page-544-0) **itemByRange** (from: *varies*, to: *varies*)

Returns the TrapPresets within the specified range.

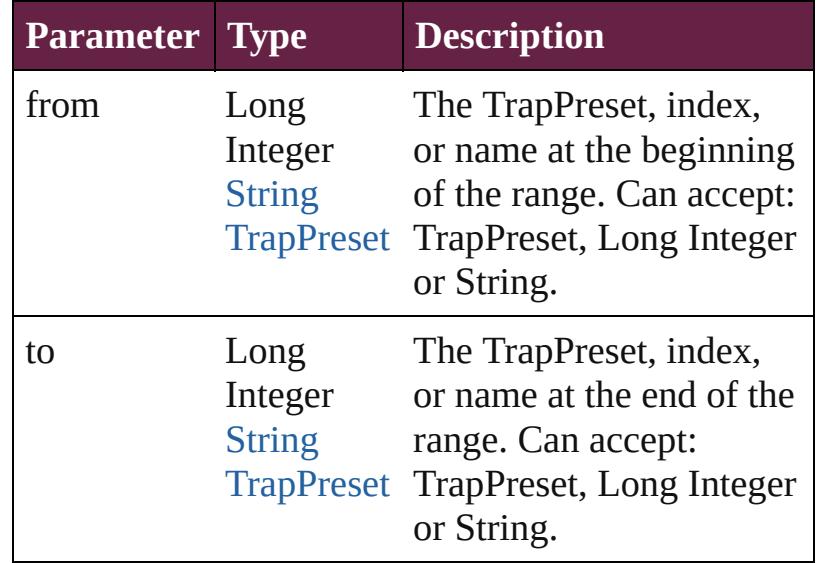

<span id="page-555-4"></span>[TrapPreset](#page-544-0) **lastItem** ()

<span id="page-556-3"></span><span id="page-556-2"></span><span id="page-556-1"></span><span id="page-556-0"></span>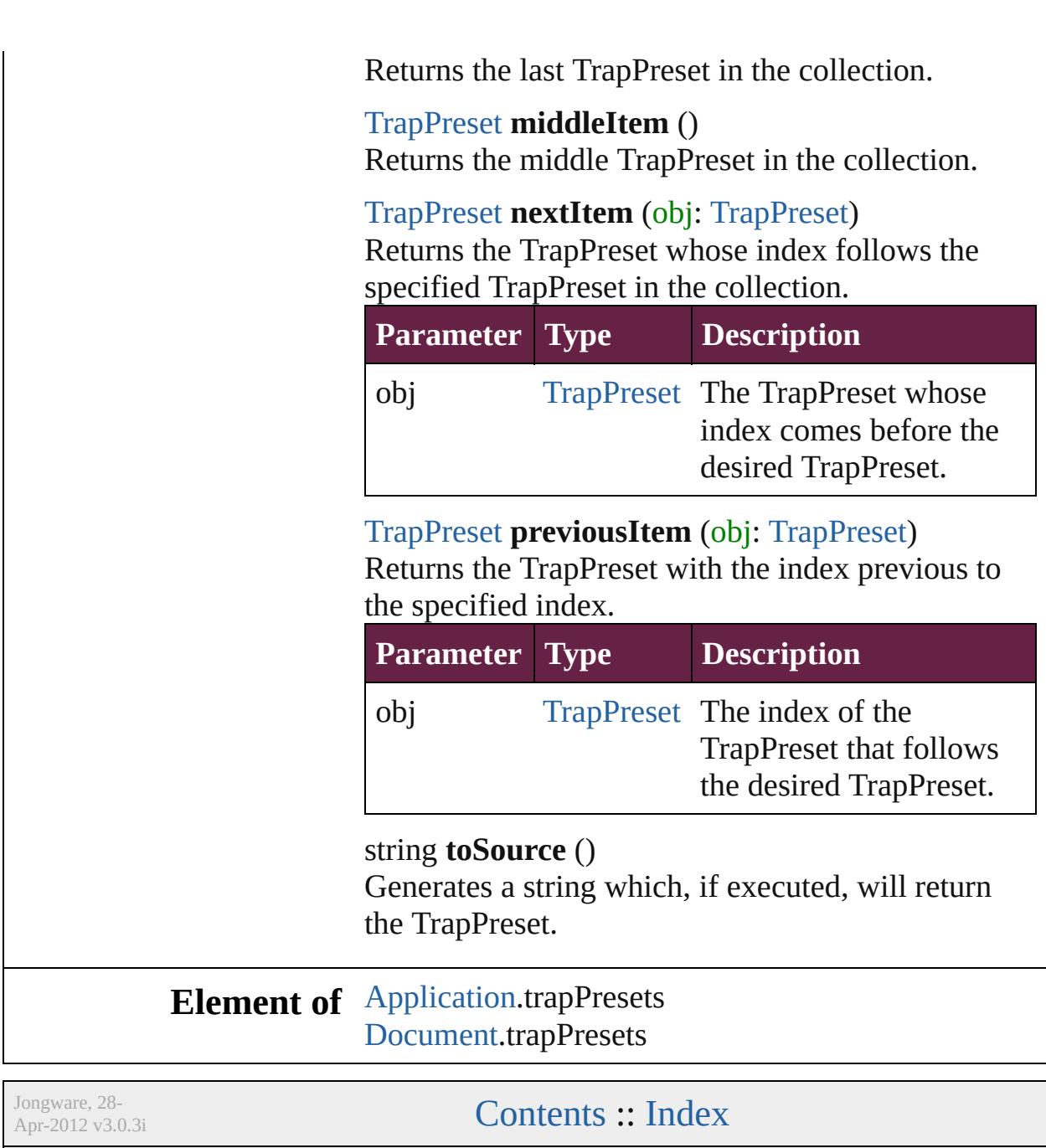

# **Adobe InDesign CS6 Server (8.0) Object Model**

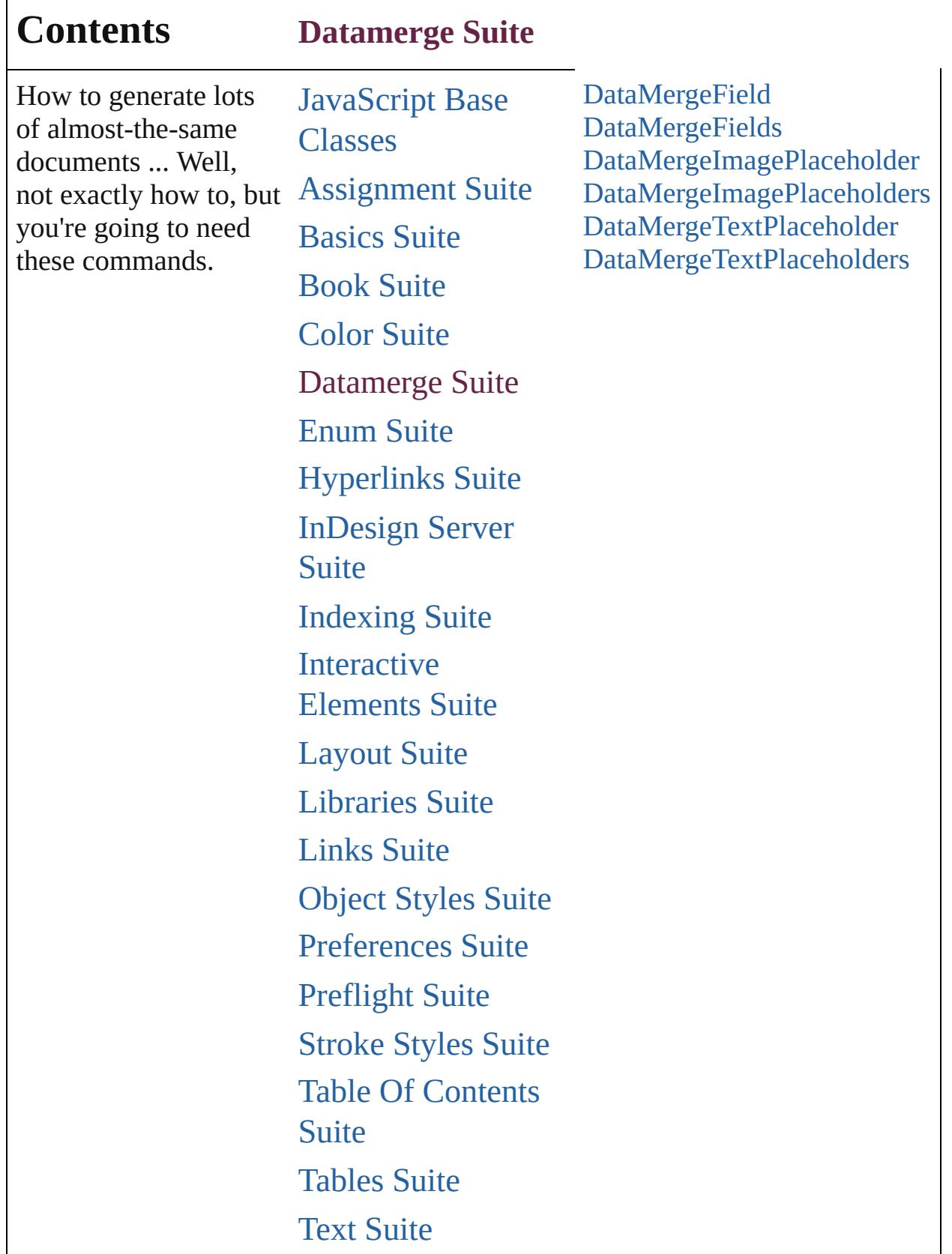

## [XML](#page-5327-0) Suite

Jongware, 28-

Contents :: [Index](#page-5496-0)

# **DataMergeField**

A data merge field.

# **QuickLinks** [addEventListener,](#page-562-0) [getElements](#page-562-1), removeEve

**Hierarchy** [DataMerg](#page-3327-0)e

**DataMergel** 

[Event](#page-294-0) | [EventListener](#page-309-0) |

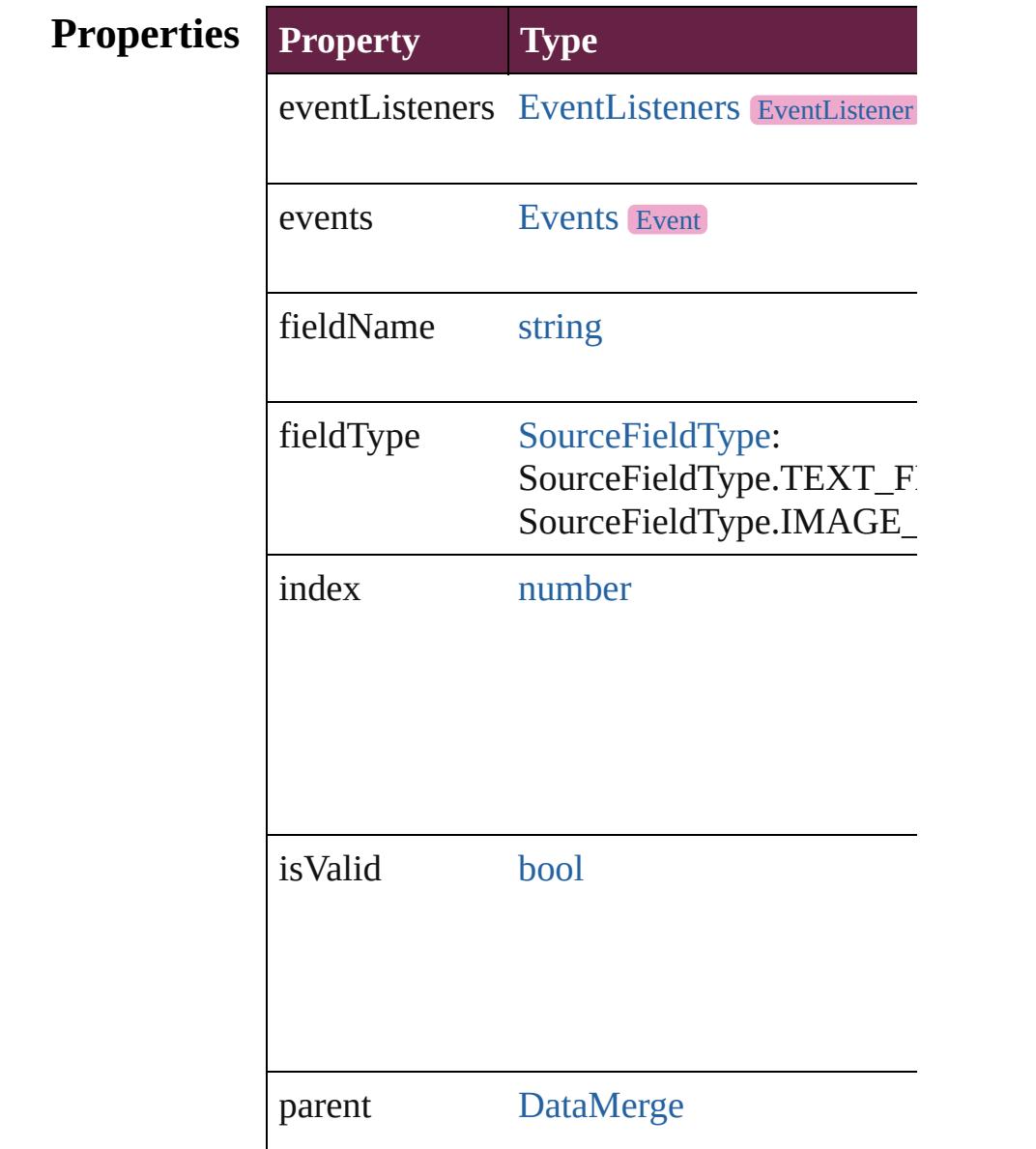

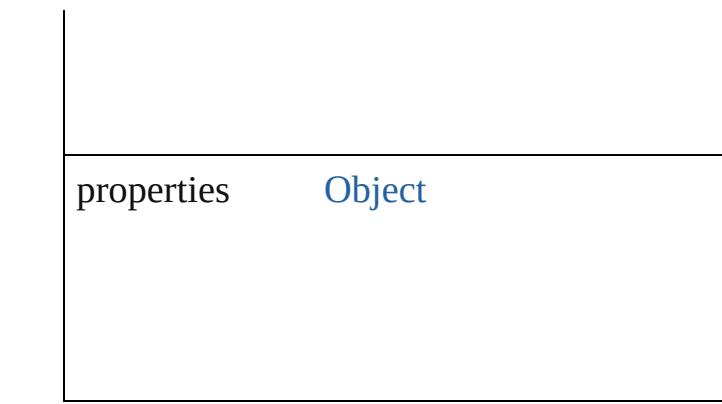

## **Methods Instances**

<span id="page-562-0"></span>[EventListener](#page-309-0) **addEventListener** (eventTyper *bool*=**false**])

Adds an event listener.

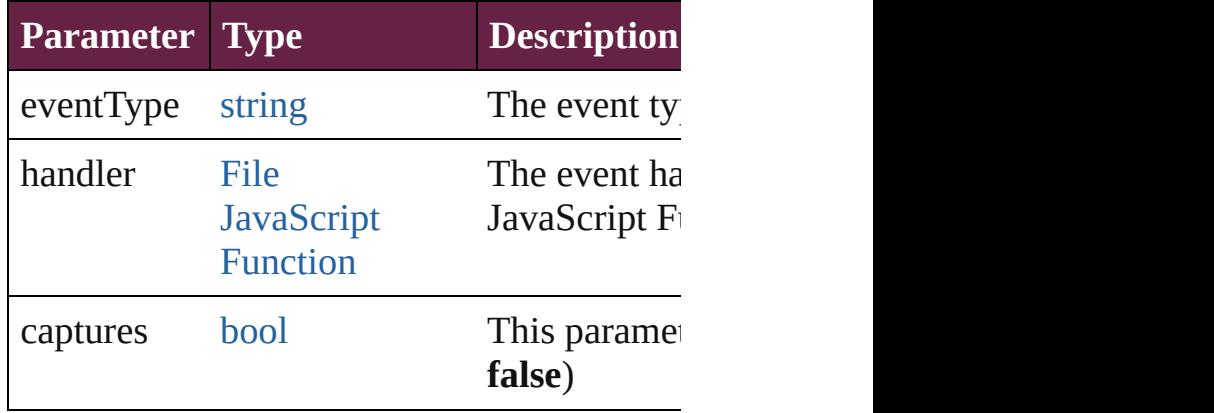

<span id="page-562-1"></span>[Array](#page-22-0) of [DataMergeField](#page-560-0) **getElements** () Resolves the object specifier, creating an arr

<span id="page-562-2"></span>[bool](#page-31-0) **removeEventListener** (eventType: *str bool*=**false**])

Removes the event listener.

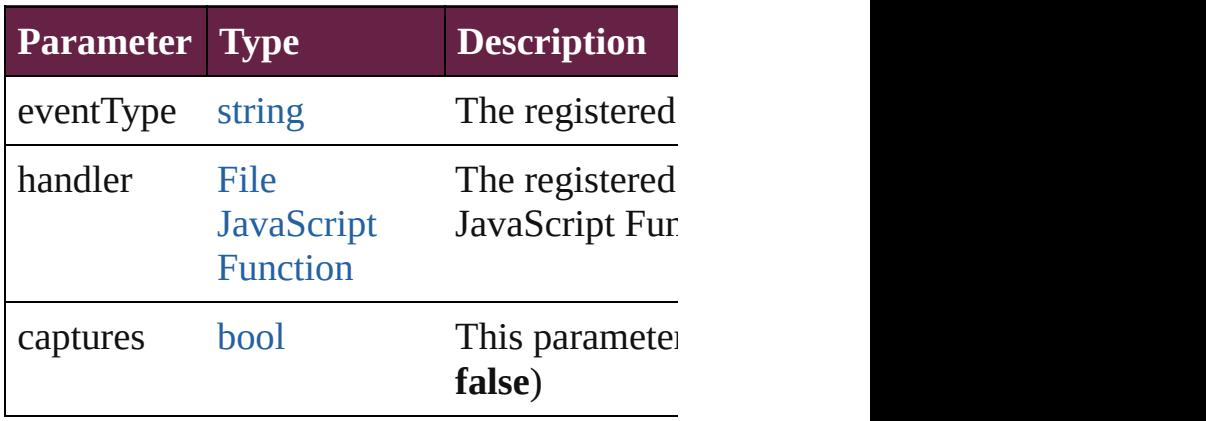

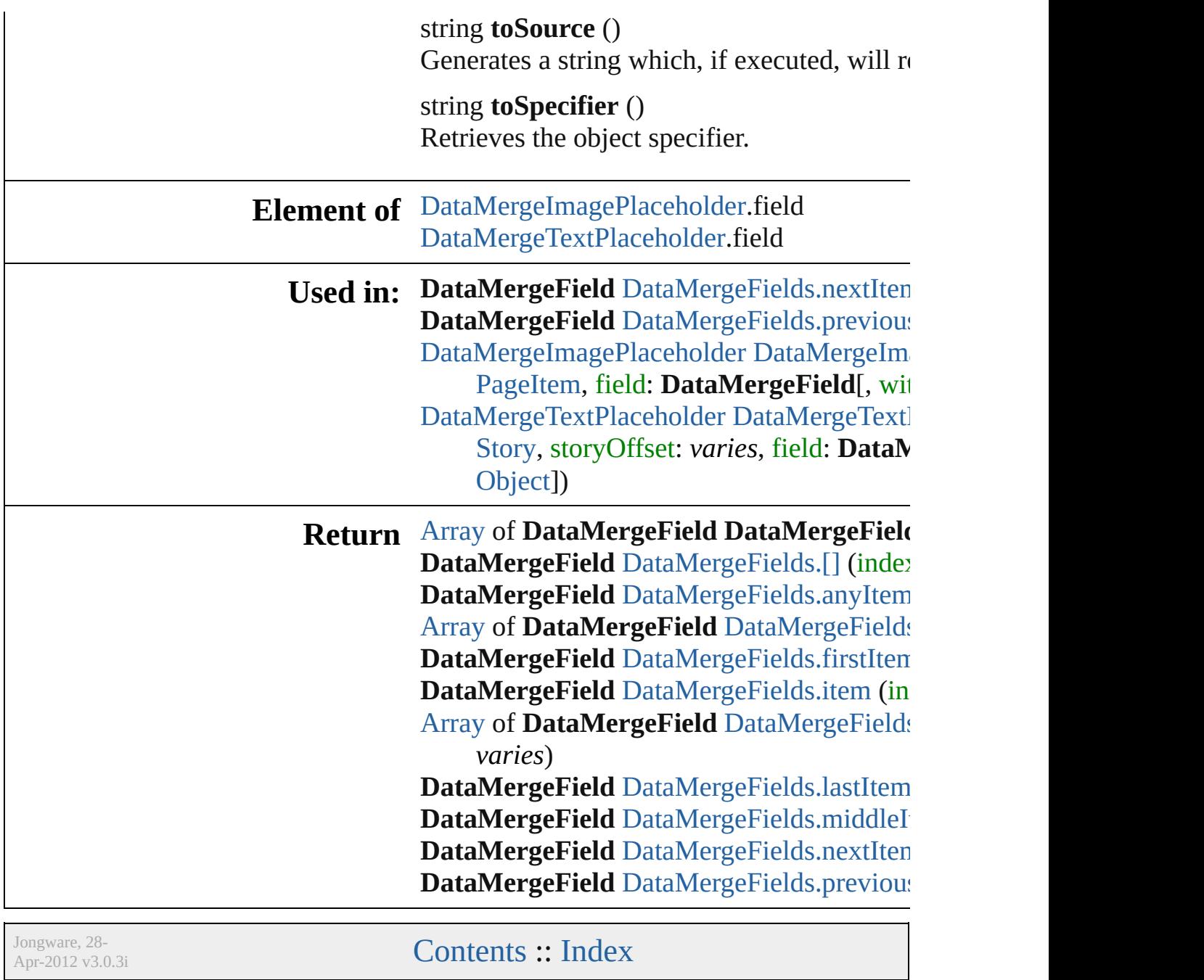

# **DataMergeFields**

A collection of data merge fields. See also [DataMergeField](#page-560-0).

**QuickLinks** [\[\]](#page-565-0), [anyItem,](#page-565-1) [count,](#page-565-5) [everyItem](#page-565-2), [firstItem](#page-565-3), it [itemByRange,](#page-566-1) [lastItem](#page-566-2), [middleItem](#page-566-3), [nextI](#page-566-0) [previousItem,](#page-567-0) [toSource](#page-567-1)

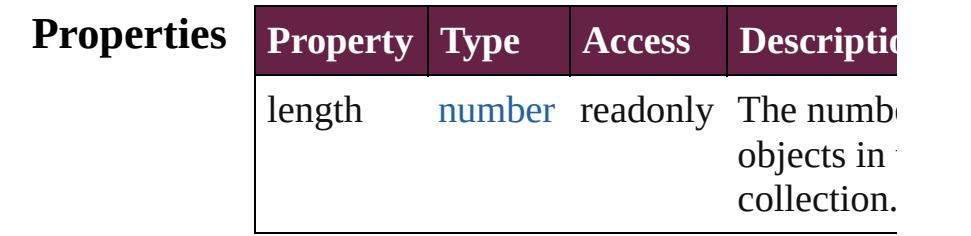

## **Methods Instances**

<span id="page-565-0"></span>[DataMergeField](#page-560-0) **[]** (index: *number*)

Returns the DataMergeField with the specified index.

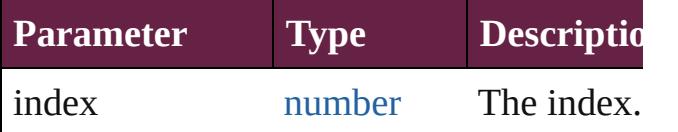

<span id="page-565-1"></span>[DataMergeField](#page-560-0) **anyItem** ()

Returns any DataMergeField in the collection.

<span id="page-565-5"></span>number **count** ()

Displays the number of elements in the DataMergeField.

<span id="page-565-2"></span>[Array](#page-22-0) of [DataMergeField](#page-560-0) **everyItem** () Returns every DataMergeField in the colle

<span id="page-565-3"></span>[DataMergeField](#page-560-0) **firstItem** () Returns the first DataMergeField in the collection.

<span id="page-565-4"></span>[DataMergeField](#page-560-0) **item** (index: *varies*) Returns the DataMergeField with the specified index or name.

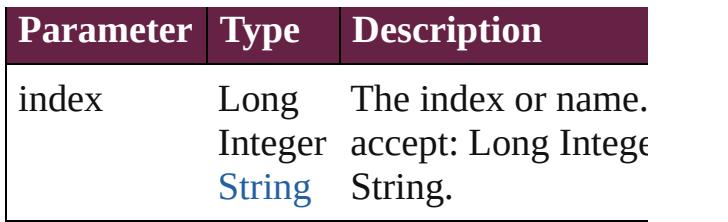

<span id="page-566-1"></span>[Array](#page-22-0) of [DataMergeField](#page-560-0) **itemByRange** (

*varies*, to: *varies*)

Returns the DataMergeFields within the specified range.

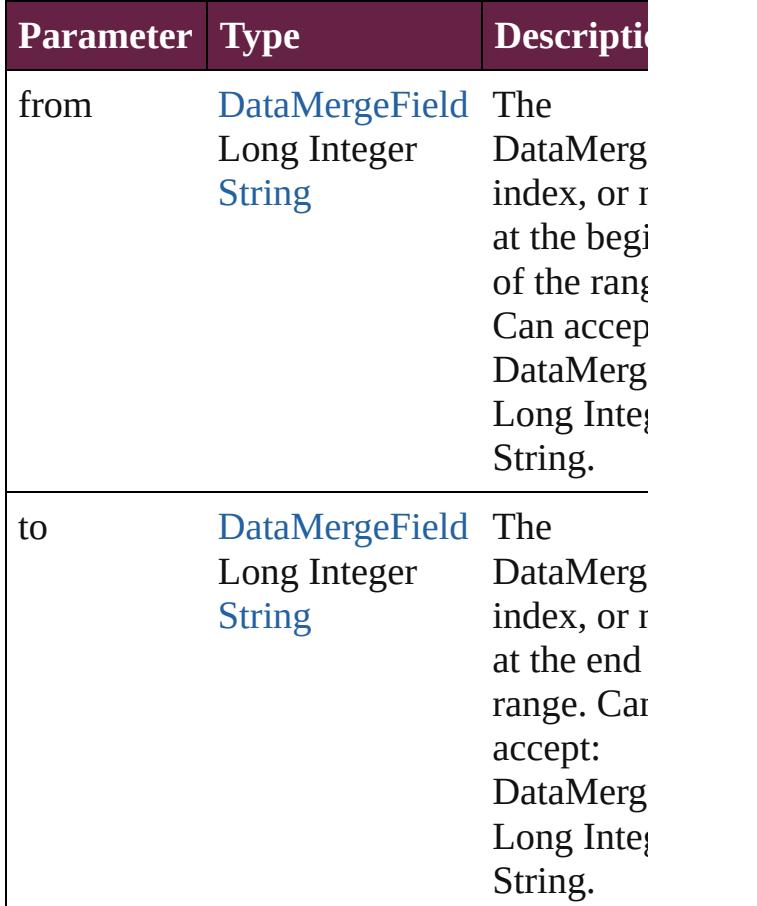

### <span id="page-566-2"></span>[DataMergeField](#page-560-0) **lastItem** ()

Returns the last DataMergeField in the collection.

<span id="page-566-3"></span>[DataMergeField](#page-560-0) **middleItem** () Returns the middle DataMergeField in the collection.

<span id="page-566-0"></span>[DataMergeField](#page-560-0) **nextItem** (obj:

### [DataMergeField\)](#page-560-0)

Returns the DataMergeField whose index follows the specified DataMergeField in the collection.

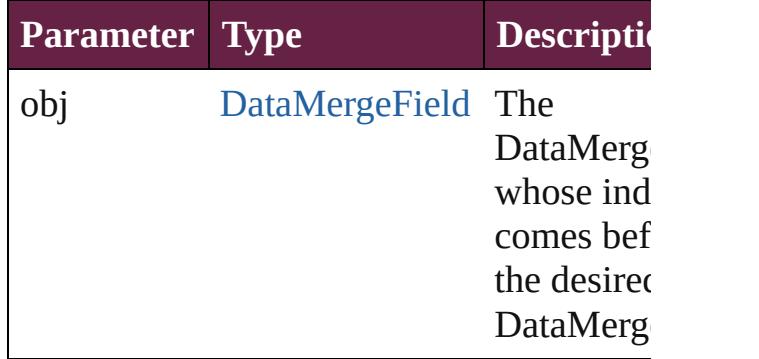

### <span id="page-567-0"></span>[DataMergeField](#page-560-0) **previousItem** (obj: [DataMergeField\)](#page-560-0)

Returns the DataMergeField with the index previous to the specified index.

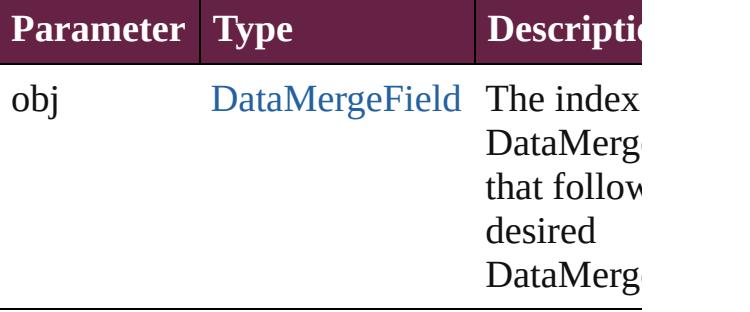

<span id="page-567-1"></span>string **toSource** ()

Generates a string which, if executed, will the DataMergeField.

### **Element of** [DataMerge](#page-3327-0).dataMergeFields

Jongware, 28-

 $\mathcal{L}_{\mathsf{Appvare},2012\text{ v}3.0.3\text{i}}$  [Contents](#page-0-0)  $::$  [Index](#page-5496-0)

# **DataMergeImagePlaceholder**

An object that can

**QuickLinks** [addEventListene](#page-570-0)

**Hierarchy**

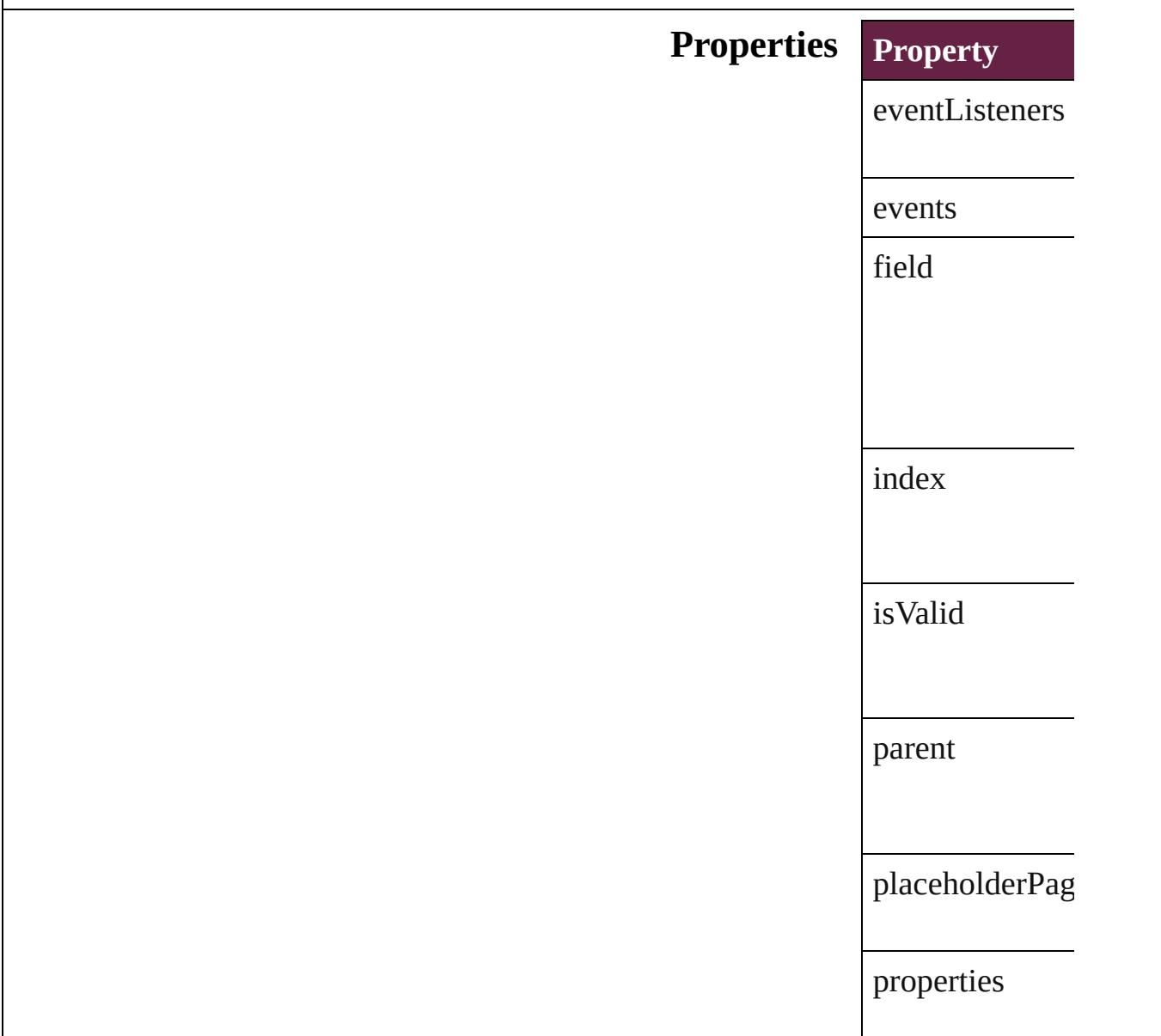

## **Methods Instances**

<span id="page-570-0"></span>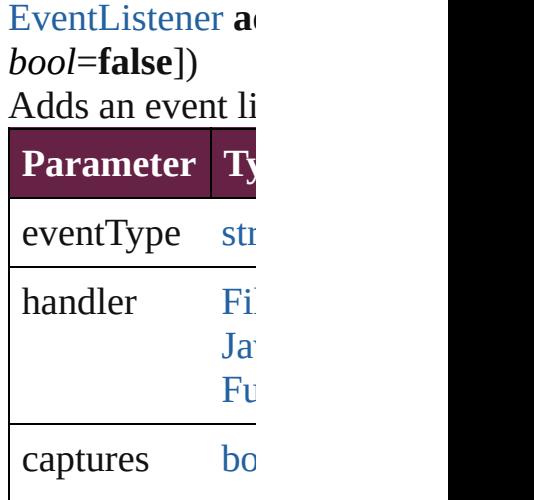

[Array](#page-22-0) of DataM Resolves the obj

### [bool](#page-31-0) **removeEv** *bool*=**false**])

Removes the event

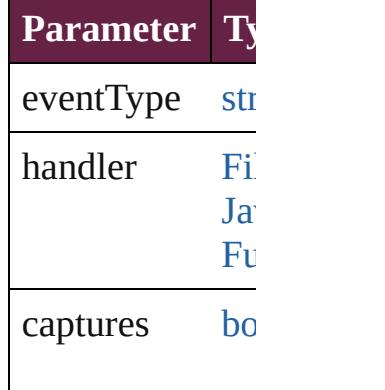

### string **toSource** () Generates a string DataMergeImag

string **toSpecifie** Retrieves the ob

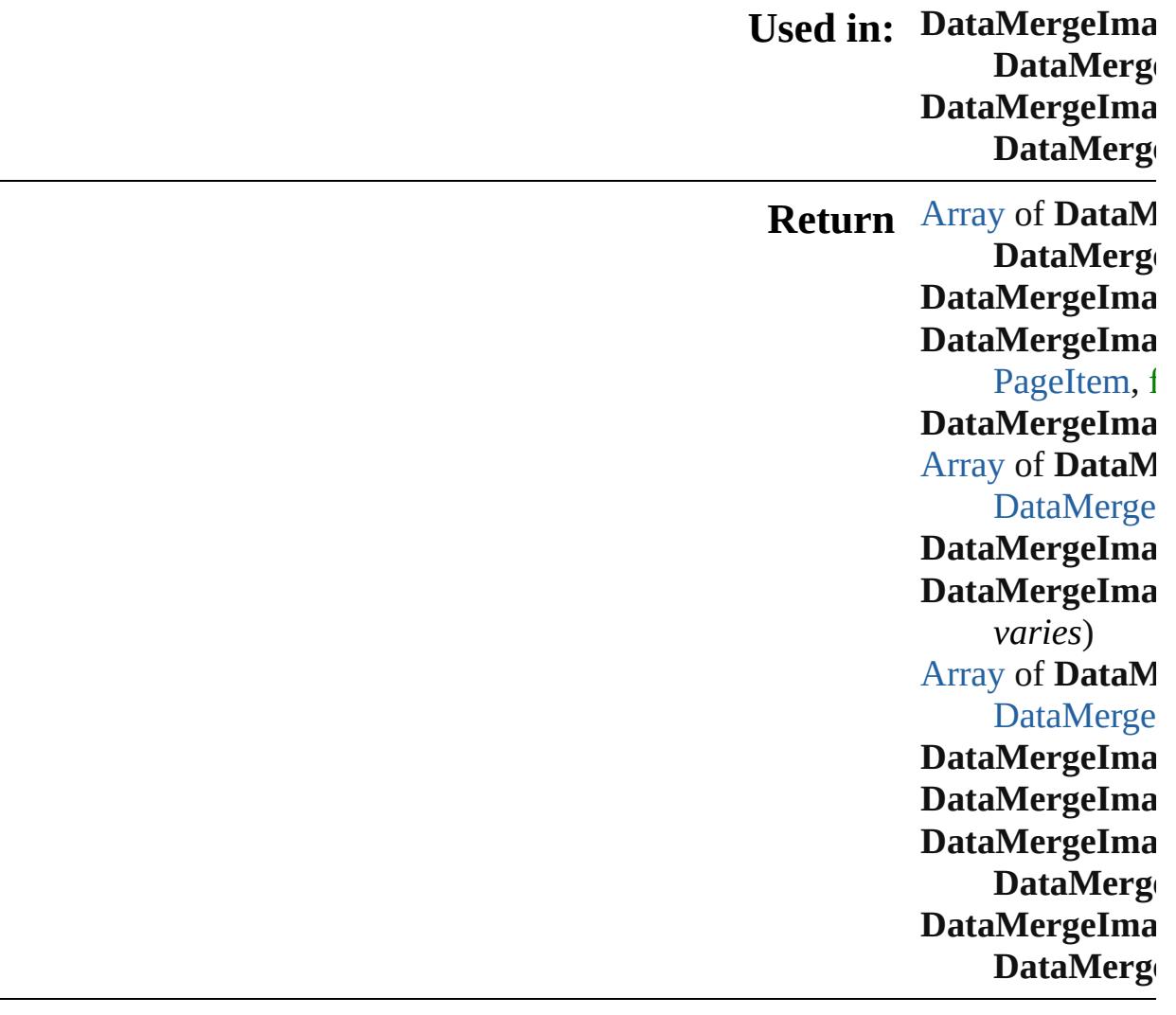

Jongware, 28-Apr-2012 v3.0.3i [C](#page-0-0)o[n](#page-5496-0)tents :: Index

# **DataMergeImagePlaceholders**

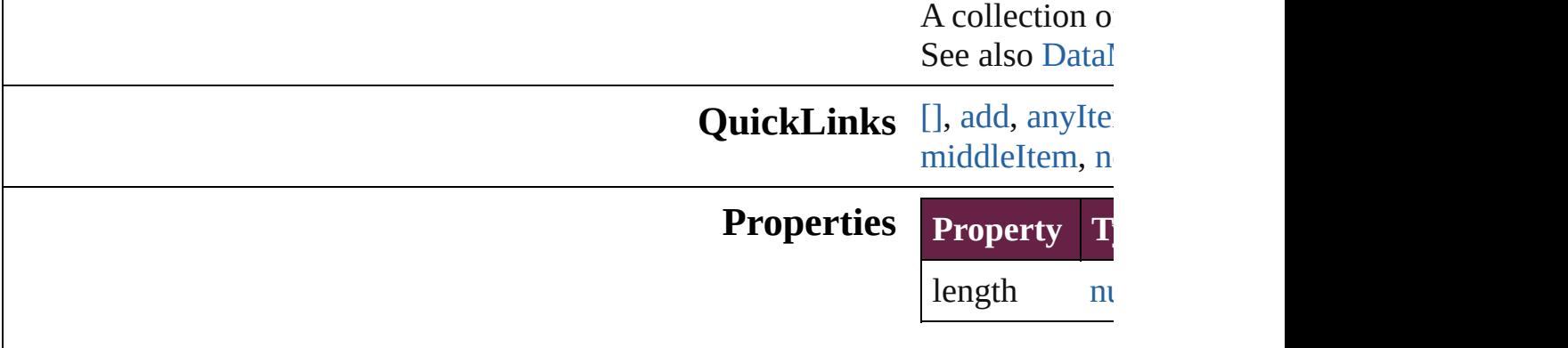

# <span id="page-573-3"></span><span id="page-573-2"></span><span id="page-573-1"></span><span id="page-573-0"></span>**Methods Instances**

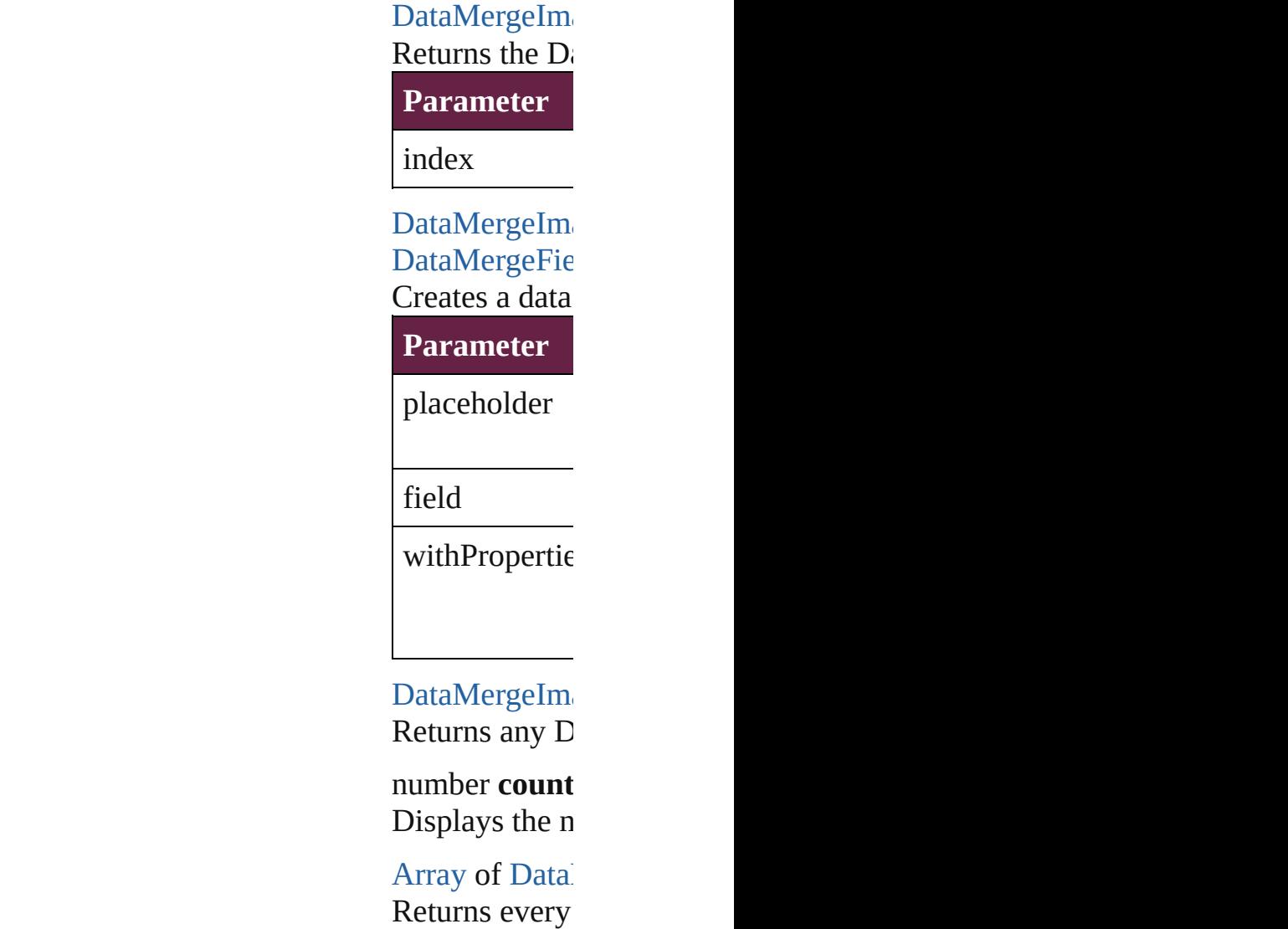

DataMergeIm Returns the fir

DataMergeIm Returns the Data **Parameter** index

<span id="page-574-1"></span>[Array](#page-22-0) of Data *varies*) Returns the  $D_i$ 

Integer [S](#page-153-0)tring

Long Integer

Long Integer

[S](#page-153-0)tring

[S](#page-153-0)tring

**Parameter** 

from

to [D](#page-568-0)ata Merge

DataMergeIm Returns the last

<span id="page-574-2"></span>DataMergeIm Returns the mid-

<span id="page-574-0"></span>DataMergeIm DataMergeIm Returns the  $D_i$ specified Data

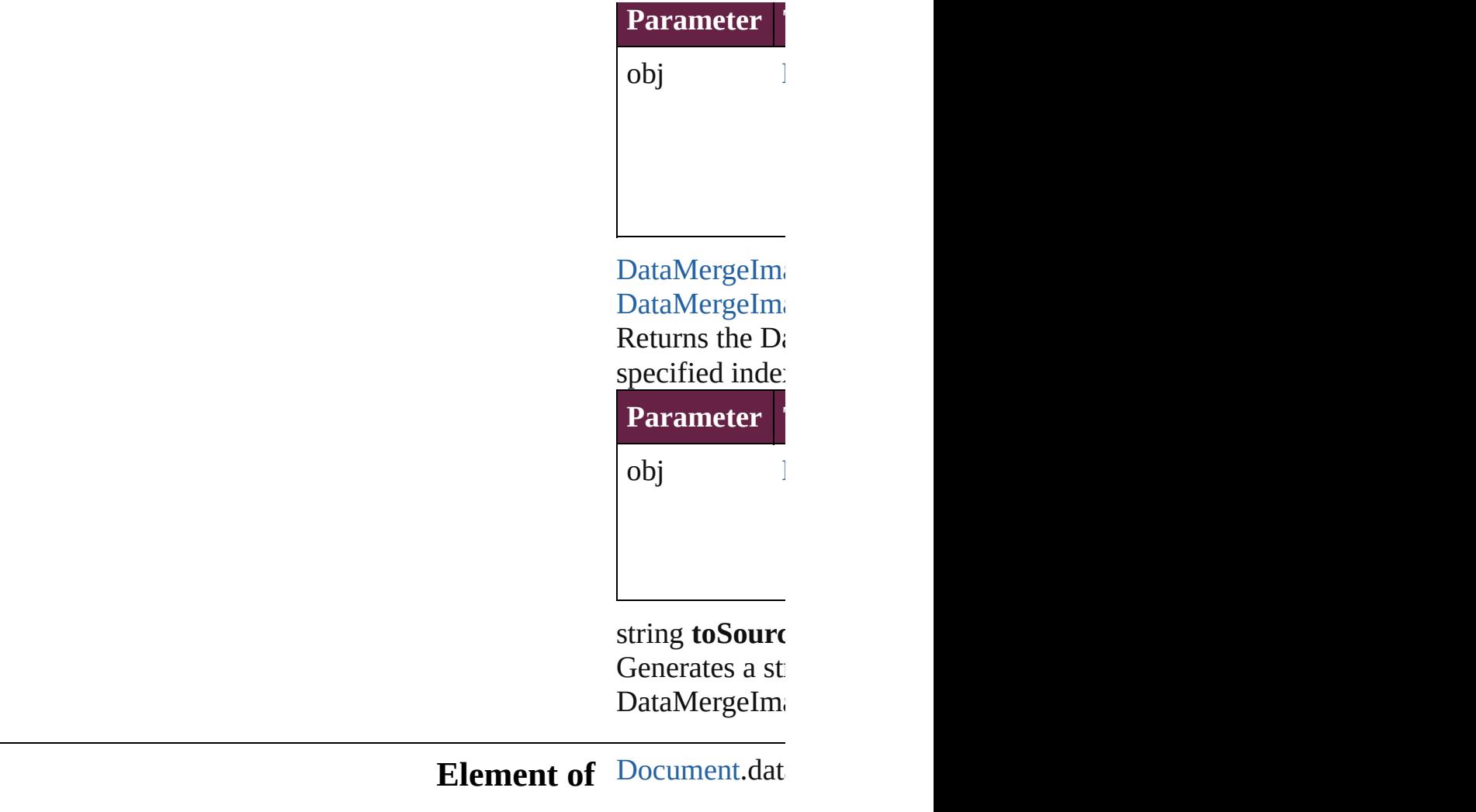

Jongware, 28-

[Contents](#page-0-0) :: [Index](#page-5496-0)
### <span id="page-576-0"></span>**Class**

# **DataMergeTextPlaceholder** An object that can contain **QuickLinks** [addEventListener,](#page-578-0) g [toSpecifier](#page-579-0) **Hierarchy** [Ev](#page-294-0) **Properties Property Ty** eventListeners [Eve](#page-335-0)nt  $Ev$ events [Eve](#page-348-0) field [Dat](#page-560-0) index numbers isValid [boo](#page-31-0) length number parent Do

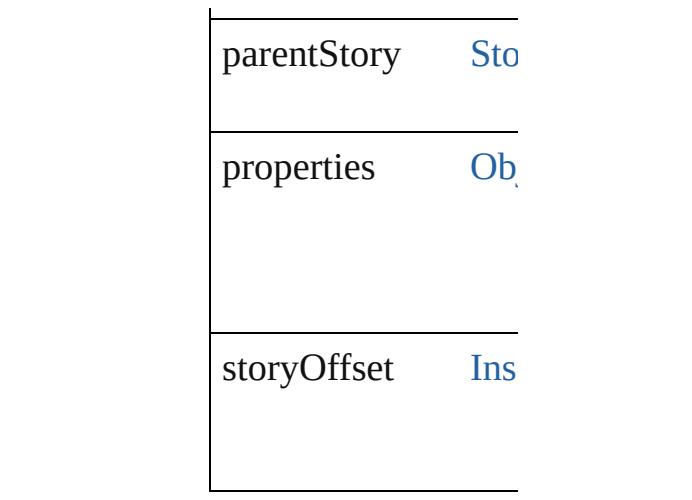

### **Methods Instances**

<span id="page-578-0"></span>[EventListener](#page-309-0) **addE** captures: *bool*=**false** Adds an event listen

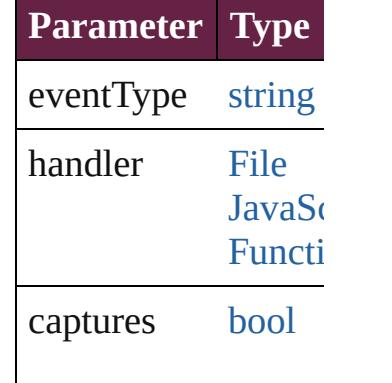

<span id="page-578-1"></span>[Array](#page-22-0) of [DataMerge](#page-576-0) Resolves the object

[bool](#page-31-0) **removeEventI** captures: *bool*=**false** Removes the event l

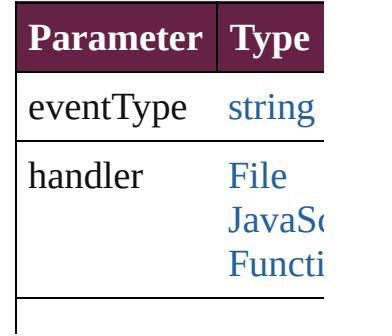

<span id="page-579-0"></span>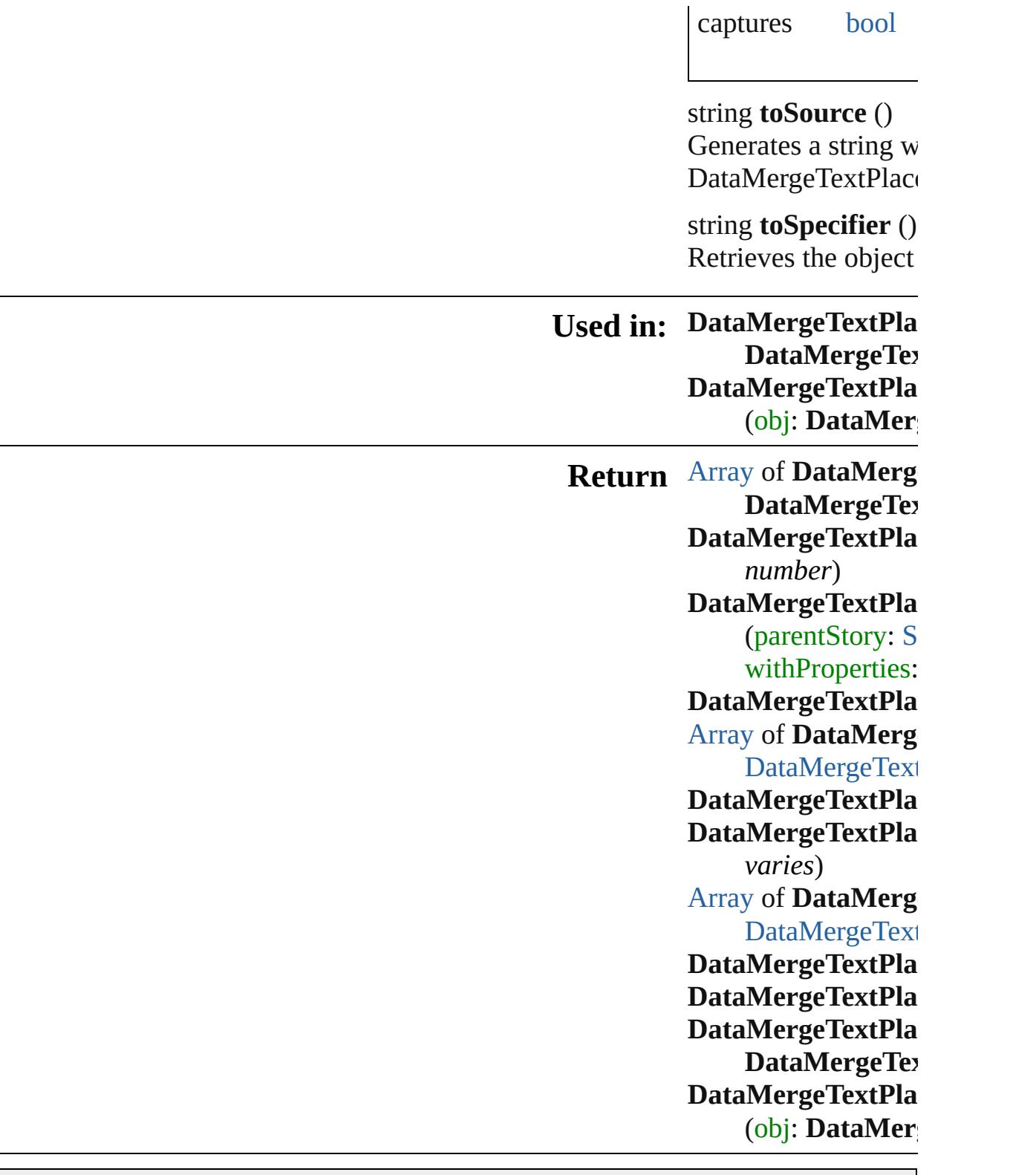

Jongware, 28-Apr-2012 v3.0.3i

[C](#page-0-0)o[n](#page-5496-0)tents :: Index

### **Class**

## **DataMergeTextPlaceholders**

<span id="page-581-1"></span><span id="page-581-0"></span>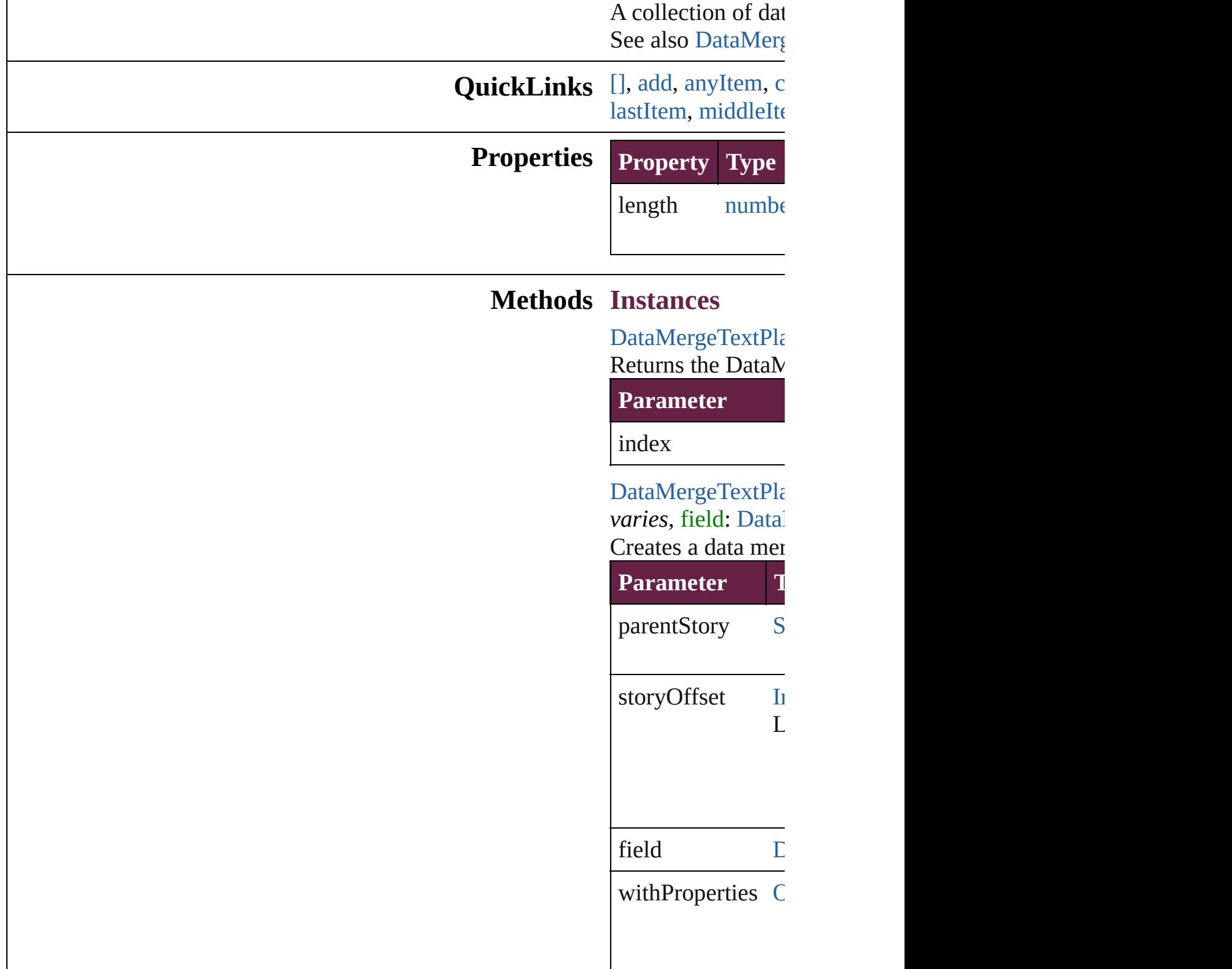

<span id="page-582-2"></span>[DataMergeTextPla](#page-576-0)ceholder Returns any DataM

<span id="page-582-3"></span>number **count** () Displays the number of electrons in the Data

<span id="page-582-0"></span>[Array](#page-22-0) of [DataMerg](#page-576-0)e Returns every Dat

[DataMergeTextPla](#page-576-0) Returns the first D

[DataMergeTextPla](#page-576-0) Returns the DataN name.

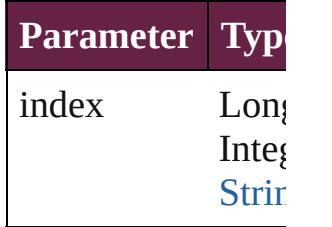

<span id="page-582-1"></span>[Array](#page-22-0) of [DataMerg](#page-576-0)e *varies*)

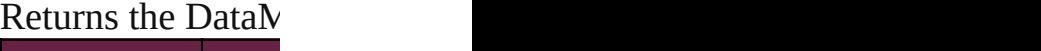

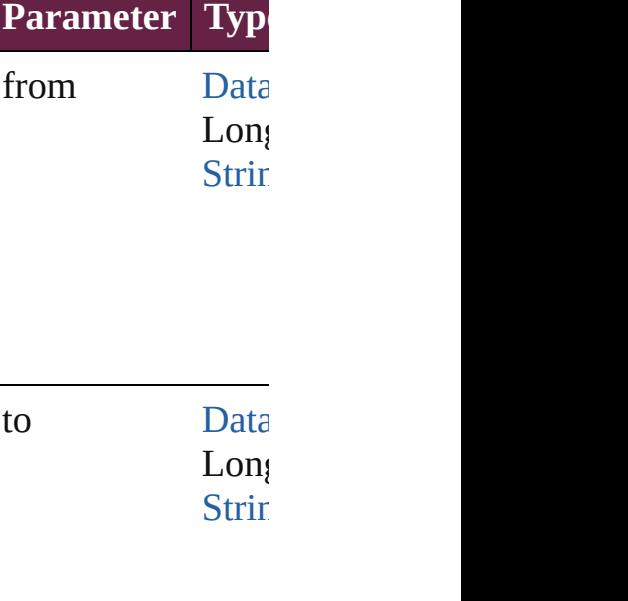

<span id="page-582-4"></span>[DataMergeTextPla](#page-576-0)ceholder

<span id="page-583-0"></span>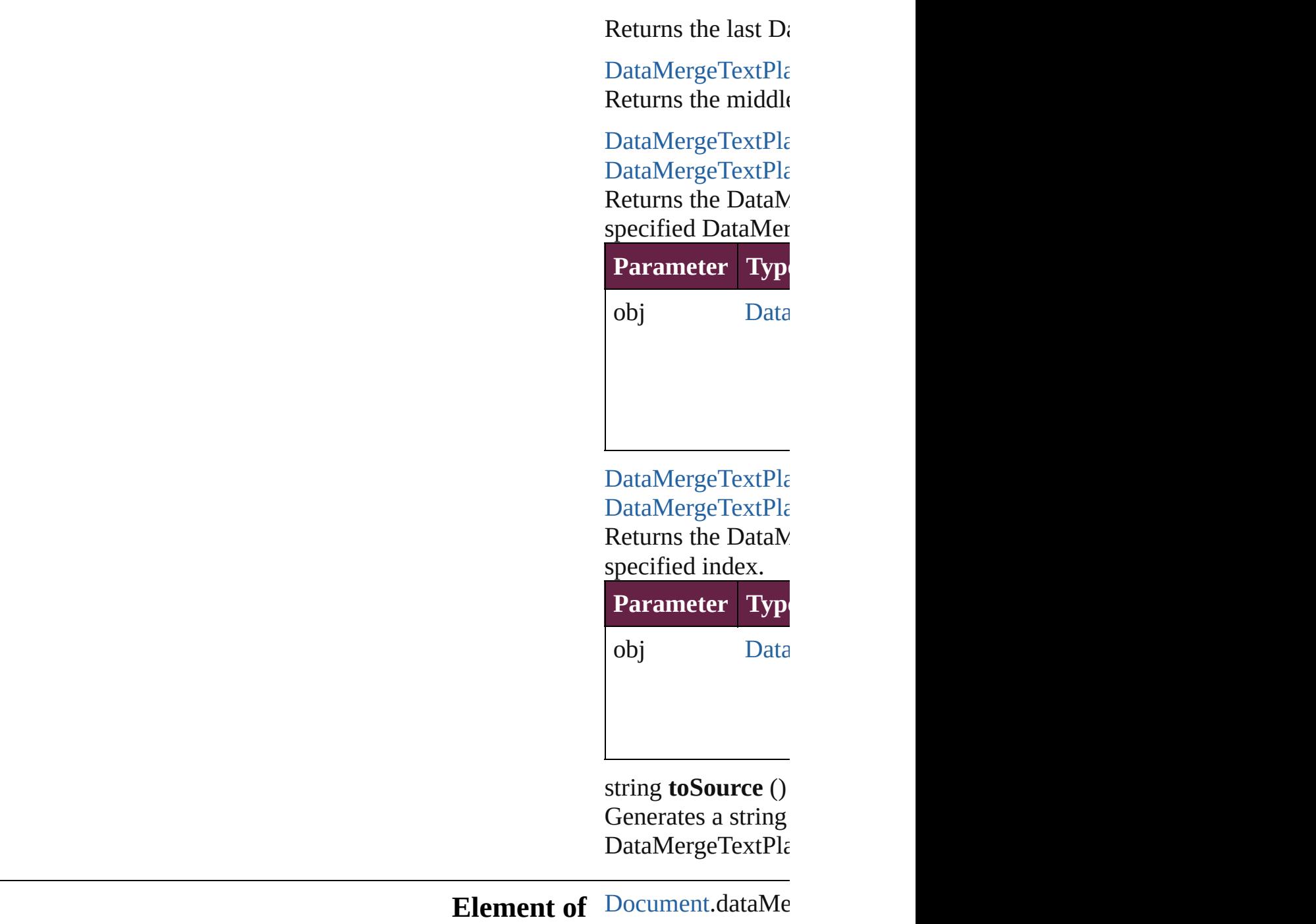

[Contents](#page-0-0) :: [Index](#page-5496-0)

Jongware, 28-

### **Adobe InDesign CS6 Server (8.0) Object Model**

### **Contents Enum Suite**

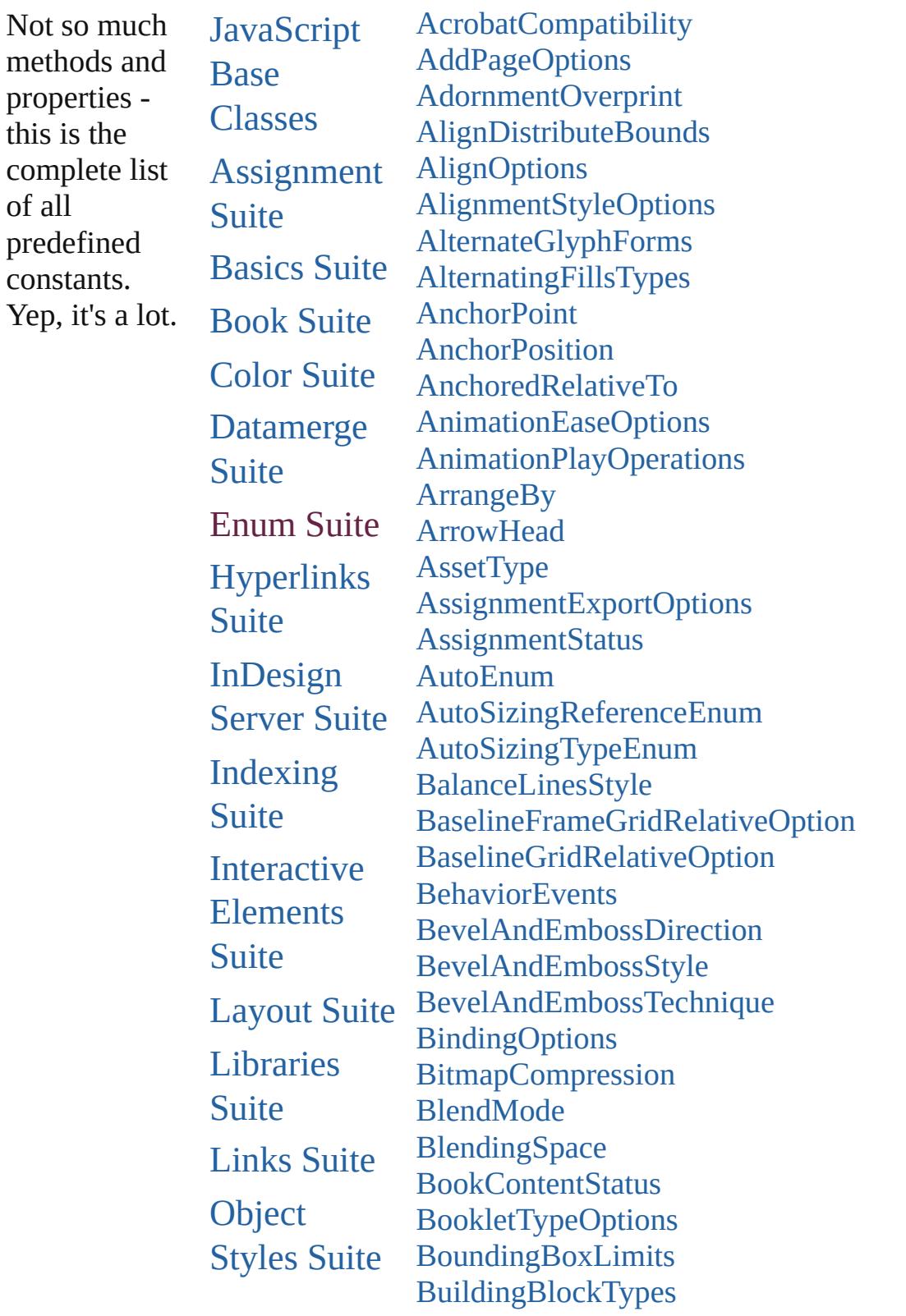

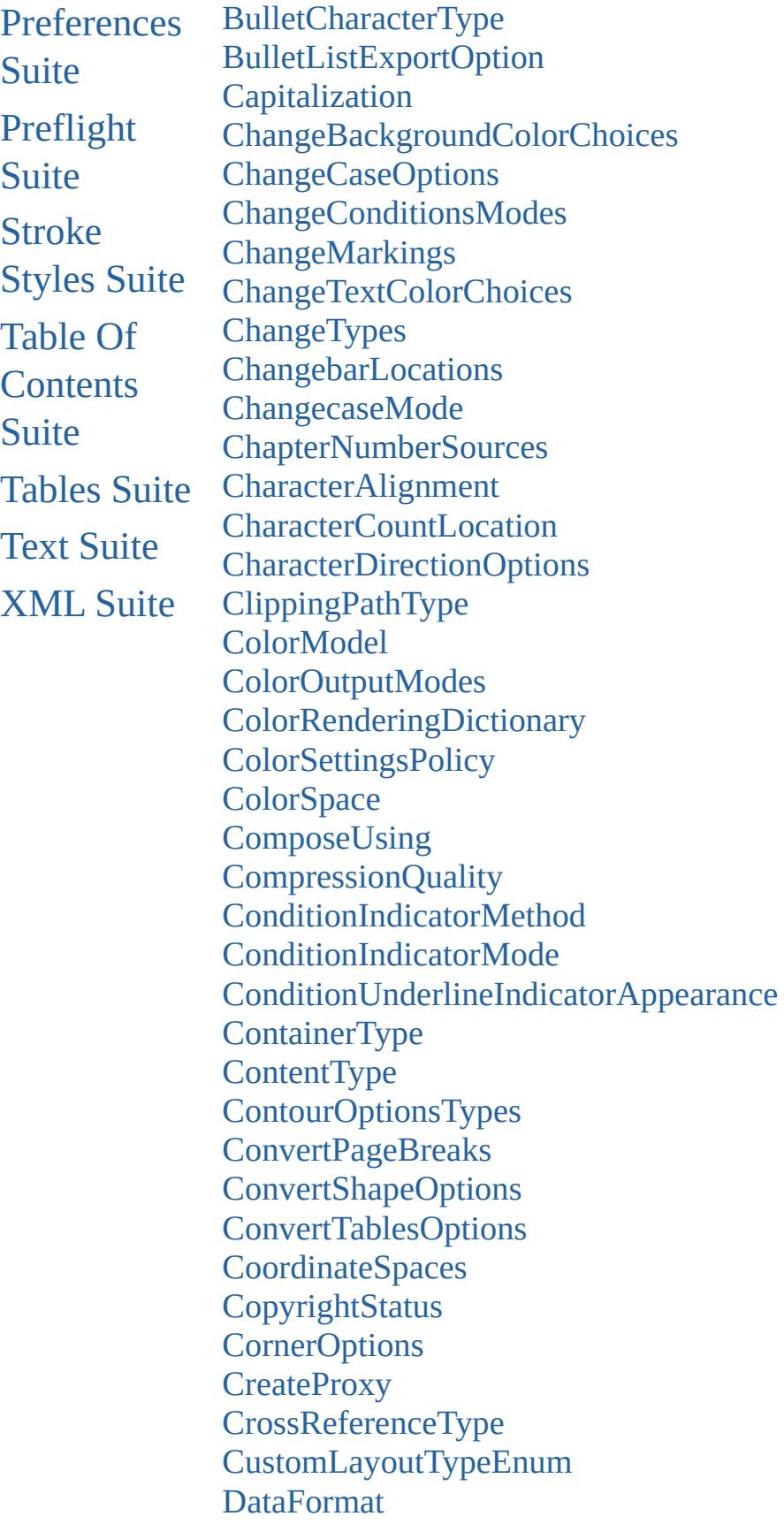

[DefaultRenderingIntent](#page-803-0) **[DesignOptions](#page-807-0)** [DiacriticPositionOptions](#page-810-0) [DigitsTypeOptions](#page-813-0) [DimensionsConstraints](#page-817-0) [DisplayOrderOptions](#page-821-0) **[DistributeOptions](#page-823-0)** [DocumentIntentOptions](#page-826-0) [DynamicDocumentsJPEGQualityOptions](#page-828-0) [DynamicDocumentsTextExportPolicy](#page-830-0) [DynamicMediaHandlingOptions](#page-832-0) [DynamicTriggerEvents](#page-834-0) [EPSColorSpace](#page-837-0) [EPSImageData](#page-840-0) **[EditingState](#page-843-0)** [EmptyFrameFittingOptions](#page-846-0) [EndCap](#page-849-0) [EndJoin](#page-852-0) [EpubCover](#page-855-0) **[EpubVersion](#page-857-0) [EventPhases](#page-859-0)** [ExportFormat](#page-861-0) [ExportLayerOptions](#page-864-0) [ExportOrder](#page-866-0) [ExportPresetFormat](#page-868-0) [ExportRangeOrAllPages](#page-870-0) [FeatherCornerType](#page-872-0) **[FeatherMode](#page-874-0)** [FeatureSetOptions](#page-876-0) [FindChangeTransliterateCharacterTypes](#page-878-0) [FirstBaseline](#page-880-0) [FitDimension](#page-883-0) [FitMethodSettings](#page-886-0) **[FitOptions](#page-888-0)** [Fitting](#page-893-0) [FlattenerLevel](#page-897-0) [Flip](#page-899-0) [FlipValues](#page-904-0) [FloatingWindowPosition](#page-906-0)

[FloatingWindowSize](#page-910-0) [FollowShapeModeOptions](#page-913-0) [FontDownloading](#page-915-0) [FontEmbedding](#page-918-0) **[FontStatus](#page-920-0)** [FontTypes](#page-922-0) [FootnoteFirstBaseline](#page-924-0) [FootnoteMarkerPositioning](#page-927-0) [FootnoteNumberingStyle](#page-930-0) [FootnotePrefixSuffix](#page-933-0) [FootnoteRestarting](#page-936-0) [FrameTypes](#page-938-0) [GIFOptionsPalette](#page-940-0) [GlobalClashResolutionStrategy](#page-942-0) [GlobalClashResolutionStrategyForMasterPage](#page-944-0) **[GlowTechnique](#page-946-0)** [GoToZoomOptions](#page-948-0) [GradientType](#page-951-0) [GridAlignment](#page-953-0) **[GridViewSettings](#page-956-0)** [GuideTypeOptions](#page-958-0) [HeaderFooterBreakTypes](#page-960-0) **[HeaderTypes](#page-962-0)** [HorizontalAlignment](#page-966-0) [HorizontalOrVertical](#page-968-0) [HyperlinkAppearanceHighlight](#page-970-0) [HyperlinkAppearanceStyle](#page-972-0) [HyperlinkAppearanceWidth](#page-974-0) [HyperlinkDestinationPageSetting](#page-976-0) **[ICCProfiles](#page-981-0)** [ImageAlignmentType](#page-983-0) [ImageConversion](#page-985-0) [ImageDataTypes](#page-987-0) [ImageExportOption](#page-990-0) [ImageFormat](#page-992-0) [ImagePageBreakType](#page-994-0) [ImageResolution](#page-996-0) [ImageSizeOption](#page-998-0) [ImportFormat](#page-1000-0)

[ImportPlatform](#page-1003-0) [ImportedPageCropOptions](#page-1005-0) [InCopyUIColors](#page-1007-0) [IndexCapitalizationOptions](#page-1013-0) [IndexFormat](#page-1017-0) [InkTypes](#page-1019-0) **[InnerGlowSource](#page-1022-0)** [InteractiveElementsOptions](#page-1024-0) [InteractivePDFInteractiveElementsOptions](#page-1026-0) [JPEGOptionsFormat](#page-1028-0) **[JPEGOptionsQuality](#page-1031-0) [JoinOptions](#page-1033-0)** [JpegColorSpaceEnum](#page-1035-0) **[Justification](#page-1038-0)** [KashidasOptions](#page-1042-0) [KentenAlignment](#page-1044-0) **[KentenCharacter](#page-1047-0)** [KentenCharacterSet](#page-1050-0) [KinsokuHangTypes](#page-1053-0) [KinsokuSet](#page-1056-0) [KinsokuType](#page-1059-0) [LanguageAndRegion](#page-1062-0) [LayoutRuleOptions](#page-1066-0) [Leading](#page-1069-0) [LeadingModel](#page-1071-0) [LineAlignment](#page-1074-0) **[LinkStatus](#page-1078-0)** [ListAlignment](#page-1080-0) [ListType](#page-1083-0) [Locale](#page-1085-0) **[LocationOptions](#page-1088-0) [LockStateValues](#page-1095-0)** [MapType](#page-1098-0) [MarkLineWeight](#page-1101-0) **[MarkTypes](#page-1103-0) [MatrixContent](#page-1105-0)** [MeasurementUnits](#page-1107-0) [MojikumiTableDefaults](#page-1110-0) [MonoBitmapCompression](#page-1116-0)

[MoviePlayOperations](#page-1118-0) [MoviePosterTypes](#page-1120-0) [NestedStyleDelimiters](#page-1122-0) [NothingEnum](#page-1129-0) [NumberedListExportOption](#page-1177-0) [NumberedParagraphsOptions](#page-1179-0) [NumberingStyle](#page-1181-0) **[OTFFigureStyle](#page-1184-0) [ObjectTypes](#page-1187-0) [OpenOptions](#page-1189-0) [OpenTypeFeature](#page-1191-0) [OutlineJoin](#page-1197-0)** [OverrideType](#page-1199-0) [PDFColorSpace](#page-1202-0) [PDFCompressionType](#page-1205-0) [PDFCrop](#page-1207-0) [PDFJPEGQualityOptions](#page-1210-0) [PDFMarkWeight](#page-1212-0) [PDFProfileSelector](#page-1215-0) [PDFRasterCompressionOptions](#page-1217-0) [PDFXStandards](#page-1219-0) [PNGColorSpaceEnum](#page-1222-0) [PNGExportRangeEnum](#page-1225-0) [PNGQualityEnum](#page-1227-0) [PPDValues](#page-1229-0) [PageBindingOptions](#page-1231-0) [PageColorOptions](#page-1233-0) [PageLayoutOptions](#page-1235-0) [PageNumberPosition](#page-1237-0) [PageNumberStyle](#page-1239-0) [PageNumberingOptions](#page-1242-0) [PageOrientation](#page-1244-0) **[PagePositions](#page-1246-0)** [PageRange](#page-1248-0) [PageReferenceType](#page-1250-0) [PageSideOptions](#page-1255-0) [PageTransitionDirectionOptions](#page-1257-0) [PageTransitionDurationOptions](#page-1260-0) [PageTransitionOverrideOptions](#page-1262-0)

[PageTransitionTypeOptions](#page-1265-0) [PaginationOption](#page-1268-0) **[PaperSize](#page-1270-0) [PaperSizes](#page-1272-0)** [ParagraphDirectionOptions](#page-1274-0) [ParagraphJustificationOptions](#page-1276-0) [PathType](#page-1279-0) [PathTypeAlignments](#page-1281-0) [PdfMagnificationOptions](#page-1283-0) [PerformanceMetricOptions](#page-1286-0) [PlacedVectorProfilePolicy](#page-1292-0) [PlayOperations](#page-1294-0) [PointType](#page-1296-0) [Position](#page-1299-0) [PositionalForms](#page-1303-0) [PostScriptLevels](#page-1306-0) [PreflightLayerOptions](#page-1308-0) [PreflightProfileOptions](#page-1310-0) [PreflightRuleFlag](#page-1312-0) [PreflightScopeOptions](#page-1314-0) [PreviewPagesOptions](#page-1316-0) [PreviewSizeOptions](#page-1318-0) [PreviewTypes](#page-1320-0) [PrintLayerOptions](#page-1322-0) [PrintPageOrientation](#page-1324-0) [Printer](#page-1326-0) [PrinterPresetTypes](#page-1328-0) [Profile](#page-1330-0) [RangeSortOrder](#page-1332-0) [RasterCompressionOptions](#page-1334-0) [RasterResolutionOptions](#page-1336-0) **[RecordSelection](#page-1338-0)** [RecordsPerPage](#page-1340-0) [RenderingIntent](#page-1342-0) [RepaginateOption](#page-1346-0) [ResizeConstraints](#page-1349-0) [ResizeMethods](#page-1351-0) [ResolveStyleClash](#page-1355-0) [RestartPolicy](#page-1357-0)

**[RotationDirection](#page-1359-0)** [RowTypes](#page-1361-0) [RubyAlignments](#page-1364-0) [RubyKentenPosition](#page-1367-0) [RubyOverhang](#page-1370-0) [RubyParentSpacing](#page-1373-0) [RubyTypes](#page-1376-0) [RuleDataType](#page-1379-0) [RuleWidth](#page-1382-0) [RulerOrigin](#page-1385-0) [SWFBackgroundOptions](#page-1388-0) [SWFCurveQualityValue](#page-1390-0) [Sampling](#page-1392-0) **[SaveOptions](#page-1395-0) [ScaleModes](#page-1397-0) [Screeening](#page-1399-0)** [ScriptLanguage](#page-1401-0) **[SearchModes](#page-1403-0) [SearchStrategies](#page-1405-0) [Sequences](#page-1407-0)** [ShadowMode](#page-1409-0) [SignatureSizeOptions](#page-1411-0) [SingleWordJustification](#page-1413-0) [SmartMatchOptions](#page-1416-0) [SnapshotBlendingModes](#page-1418-0) [SoundPosterTypes](#page-1421-0) [SourceFieldType](#page-1423-0) **[SourceSpaces](#page-1425-0) [SourceType](#page-1427-0)** [SpanColumnCountOptions](#page-1429-0) [SpanColumnTypeOptions](#page-1431-0) **[SpecialCharacters](#page-1434-0)** [SpreadFlattenerLevel](#page-1442-0) **[StartParagraph](#page-1444-0) [StateTypes](#page-1447-0)** [StoryDirectionOptions](#page-1450-0) [StoryHorizontalOrVertical](#page-1452-0) [StoryTypes](#page-1454-0) [StrokeAlignment](#page-1456-0)

[StrokeCornerAdjustment](#page-1459-0) **[StrokeOrderTypes](#page-1463-0) [StyleConflict](#page-1466-0)** [StyleSheetExportOption](#page-1468-0) [SyncConflictResolution](#page-1470-0) **[TabStopAlignment](#page-1472-0)** [TableDirectionOptions](#page-1474-0) [TableFormattingOptions](#page-1476-0) [TagTextExportCharacterSet](#page-1479-0) [TagTextForm](#page-1482-0) [TagType](#page-1484-0) [TaggedPDFStructureOrderOptions](#page-1486-0) [TextExportCharacterSet](#page-1488-0) [TextFrameContents](#page-1490-0) [TextImportCharacterSet](#page-1493-0) **[TextPathEffects](#page-1498-0)** [TextStrokeAlign](#page-1501-0) **[TextTypeAlignments](#page-1504-0) [TextWrapModes](#page-1508-0)** [TextWrapSideOptions](#page-1511-0) [ThumbsPerPage](#page-1513-0) **[TilingTypes](#page-1516-0) [TrapEndTypes](#page-1519-0)** [TrapImagePlacementTypes](#page-1521-0) **[Trapping](#page-1524-0)** [UIColors](#page-1526-0) [UndoModes](#page-1531-0) [UpdateLinkOptions](#page-1533-0) [VariableNumberingStyles](#page-1535-0) [VariableScopes](#page-1538-0) [VariableTypes](#page-1540-0) [VersionCueSyncStatus](#page-1543-0) **[VersionState](#page-1546-0)** [VerticalAlignment](#page-1549-0) [VerticalJustification](#page-1551-0) [VerticallyRelativeTo](#page-1554-0) [ViewZoomStyle](#page-1558-0) [WarichuAlignment](#page-1562-0) [WatermarkHorizontalPositionEnum](#page-1565-0)

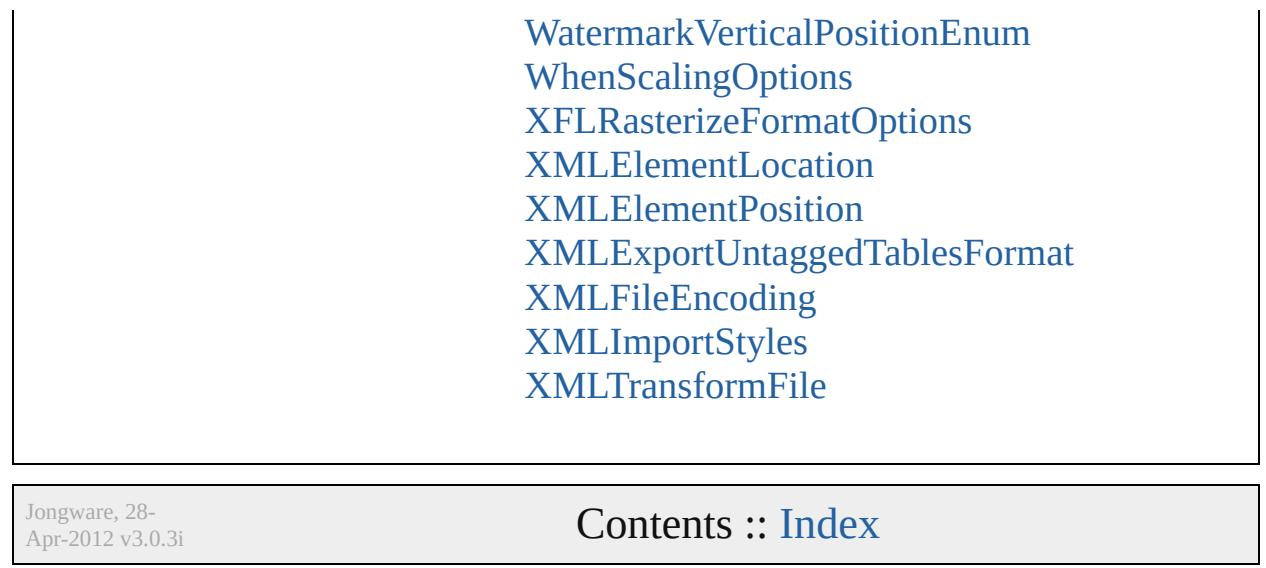

### **AcrobatCompatibility**

The exported PDF document's  $\emph{l}$ 

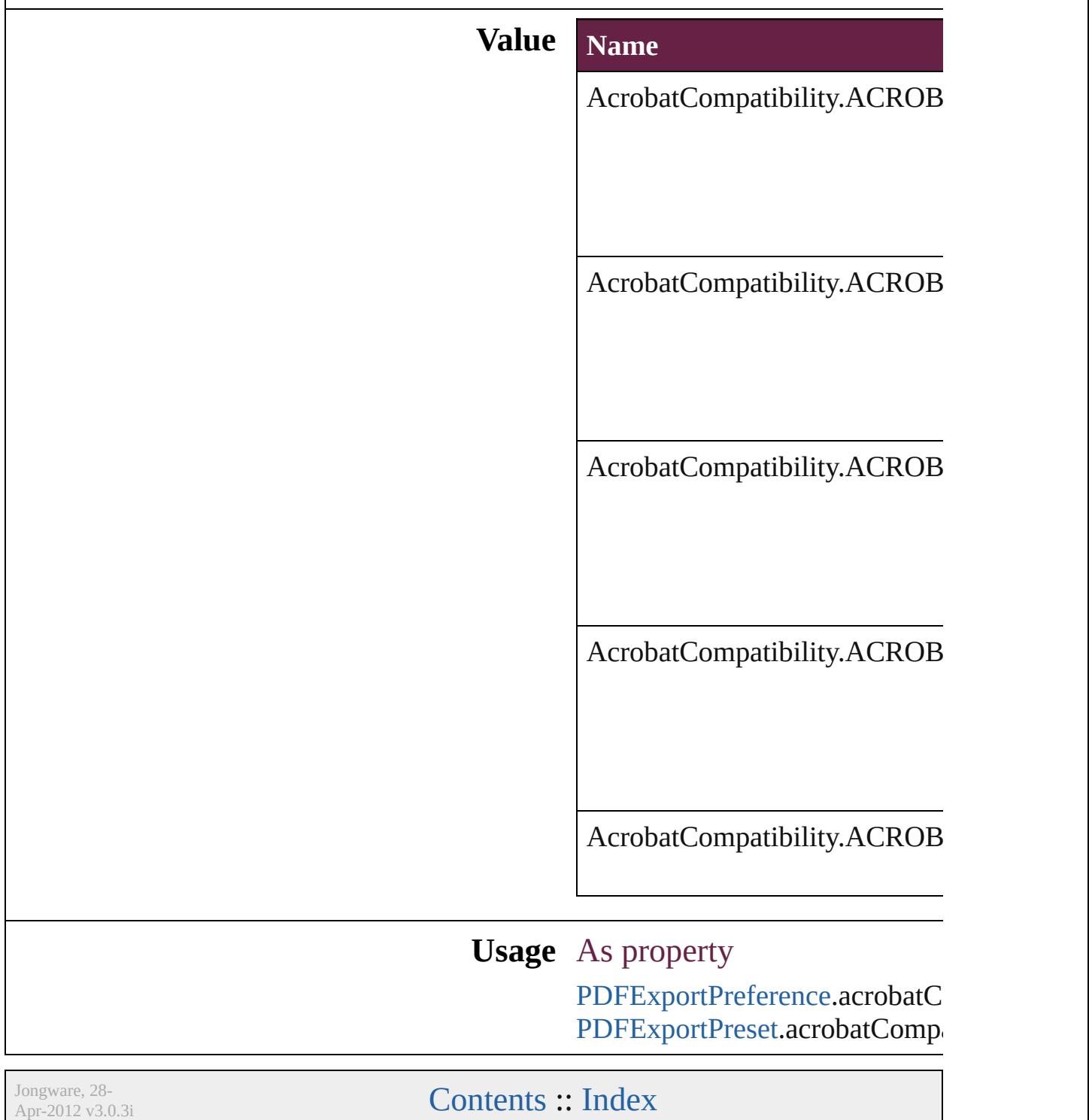

### **AddPageOptions**

Options for auto page insertion in response

# **Value Name** AddPageOptions.END\_OF\_DOCUMENT AddPageOptions.END\_OF\_SECTION AddPageOptions.END\_OF\_STORY **Usage** As property

[TextPreference.](#page-4068-0)addPages

Jongware, 28-

[Contents](#page-0-0) :: [Index](#page-5496-0)

### **AdornmentOverprint**

Overprint options for kenten mark

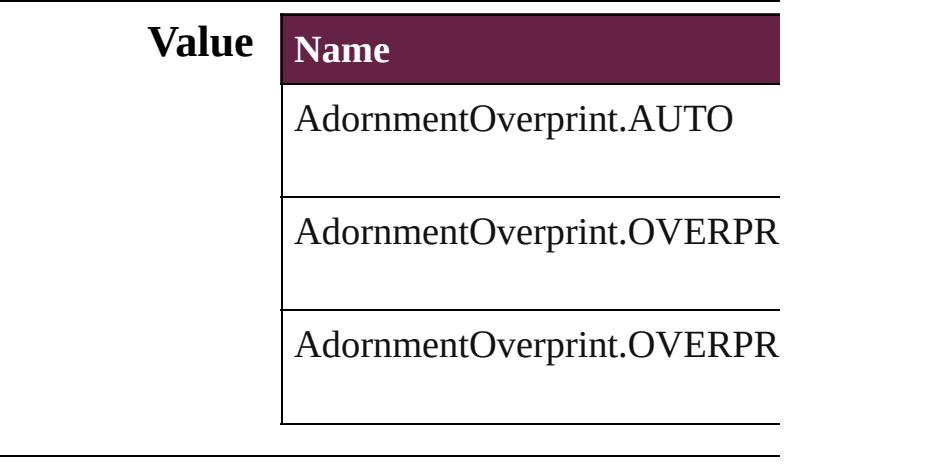

#### **Usage** As property

[ChangeGrepPreference](#page-3168-0).kentenO [ChangeGrepPreference](#page-3168-0).kentenO [ChangeGrepPreference](#page-3168-0).rubyOve [ChangeGrepPreference](#page-3168-0).rubyOve [ChangeTextPreference.](#page-3216-0)kentenOv [ChangeTextPreference.](#page-3216-0)kentenOver [ChangeTextPreference.](#page-3216-0)rubyOver [ChangeTextPreference.](#page-3216-0)rubyOver [ChangeTransliteratePreference.](#page-3249-0)k [ChangeTransliteratePreference.](#page-3249-0)k [ChangeTransliteratePreference.](#page-3249-0)ru [ChangeTransliteratePreference.](#page-3249-0)rub [Character.](#page-4501-0)kentenOverprintFill [Character.](#page-4501-0)kentenOverprintStroke [Character.](#page-4501-0)rubyOverprintFill [Character.](#page-4501-0)rubyOverprintStroke [CharacterStyle](#page-4544-0).kentenOverprintI [CharacterStyle](#page-4544-0).kentenOverprintS [CharacterStyle](#page-4544-0).rubyOverprintFill [CharacterStyle](#page-4544-0).rubyOverprintStr [FindGrepPreference](#page-3506-0).kentenOver [FindGrepPreference](#page-3506-0).kentenOver

[FindGrepPreference](#page-3506-0).rubyOverpr [FindGrepPreference](#page-3506-0).rubyOverpr [FindTextPreference](#page-3553-0).kentenOverprintFill [FindTextPreference](#page-3553-0).kentenOver [FindTextPreference](#page-3553-0).rubyOverpri [FindTextPreference](#page-3553-0).rubyOverpri [FindTransliteratePreference.](#page-3585-0)kent [FindTransliteratePreference.](#page-3585-0)kent [FindTransliteratePreference.](#page-3585-0)ruby [FindTransliteratePreference.](#page-3585-0)ruby [InsertionPoint](#page-4685-0).kentenOverprintF [InsertionPoint](#page-4685-0).kentenOverprintS [InsertionPoint](#page-4685-0).rubyOverprintFill [InsertionPoint](#page-4685-0).rubyOverprintStroke [Line](#page-4764-0).kentenOverprintFill [Line](#page-4764-0).kentenOverprintStroke [Line](#page-4764-0).rubyOverprintFill [Line](#page-4764-0).rubyOverprintStroke [Paragraph](#page-4896-0).kentenOverprintFill [Paragraph](#page-4896-0).kentenOverprintStroke [Paragraph](#page-4896-0).rubyOverprintFill [Paragraph](#page-4896-0).rubyOverprintStroke [ParagraphStyle.](#page-4939-0)kentenOverprint [ParagraphStyle.](#page-4939-0)kentenOverprint [ParagraphStyle.](#page-4939-0)rubyOverprintFill [ParagraphStyle.](#page-4939-0)rubyOverprintSt [Story.](#page-5000-0)kentenOverprintFill [Story.](#page-5000-0)kentenOverprintStroke [Story.](#page-5000-0)rubyOverprintFill [Story.](#page-5000-0)rubyOverprintStroke [Text](#page-5061-0).kentenOverprintFill [Text](#page-5061-0).kentenOverprintStroke [Text](#page-5061-0).rubyOverprintFill [Text](#page-5061-0).rubyOverprintStroke [TextColumn.](#page-5108-0)kentenOverprintFill [TextColumn.](#page-5108-0)kentenOverprintStr [TextColumn.](#page-5108-0)rubyOverprintFill [TextColumn.](#page-5108-0)rubyOverprintStroke [TextDefault](#page-4017-0).kentenOverprintFill

[Te](#page-4017-0)xtDefault.kentenOverprintStrc [Te](#page-4017-0)xtDefault.rubyOverprintFill [Te](#page-4017-0)xtDefault.rubyOverprintStrok [Te](#page-5200-0)xtStyleRange.kentenOverprint [Te](#page-5200-0)xtStyleRange.kentenOverprint [Te](#page-5200-0)xtStyleRange.rubyOverprintFi [Te](#page-5200-0)xtStyleRange.rubyOverprintSt [Wo](#page-5281-0)rd.kentenOverprintFill [Wo](#page-5281-0)rd.kentenOverprintStroke [Wo](#page-5281-0)rd.rubyOverprintFill [Wo](#page-5281-0)rd.rubyOverprintStroke X[m](#page-5455-0)lStory.kentenOverprintFill X[m](#page-5455-0)lStory.kentenOverprintStrok X[m](#page-5455-0)lStory.rubyOverprintFill X[m](#page-5455-0)lStory.rubyOverprintStroke

Jongware, 28-Apr-2012 v3.0.3i [C](#page-0-0)o[n](#page-5496-0)tents :: Index

### **AlignDistributeBounds**

Options for aligning or distribution

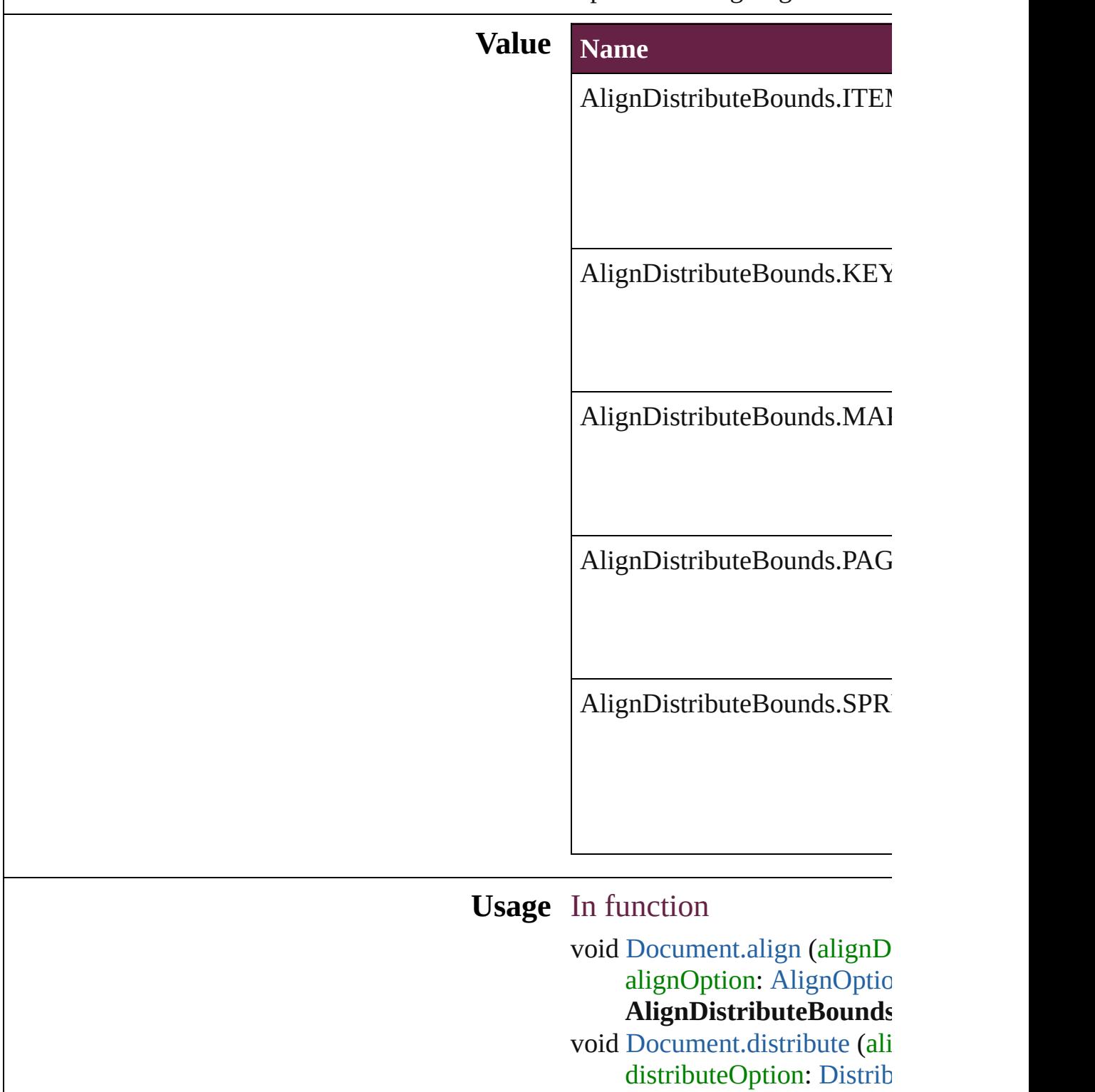

#### AlignDistributeBounds

absoluteDistributeMeası String)][, reference: [P](#page-2798-0)ag

As property

Align[D](#page-3107-0)istributePreference.ali

Jongware, 28-Apr-2012 v3.0.3i [C](#page-0-0)o[n](#page-5496-0)tents :: Index

# **AlignOptions**

#### Options for aligning objects.

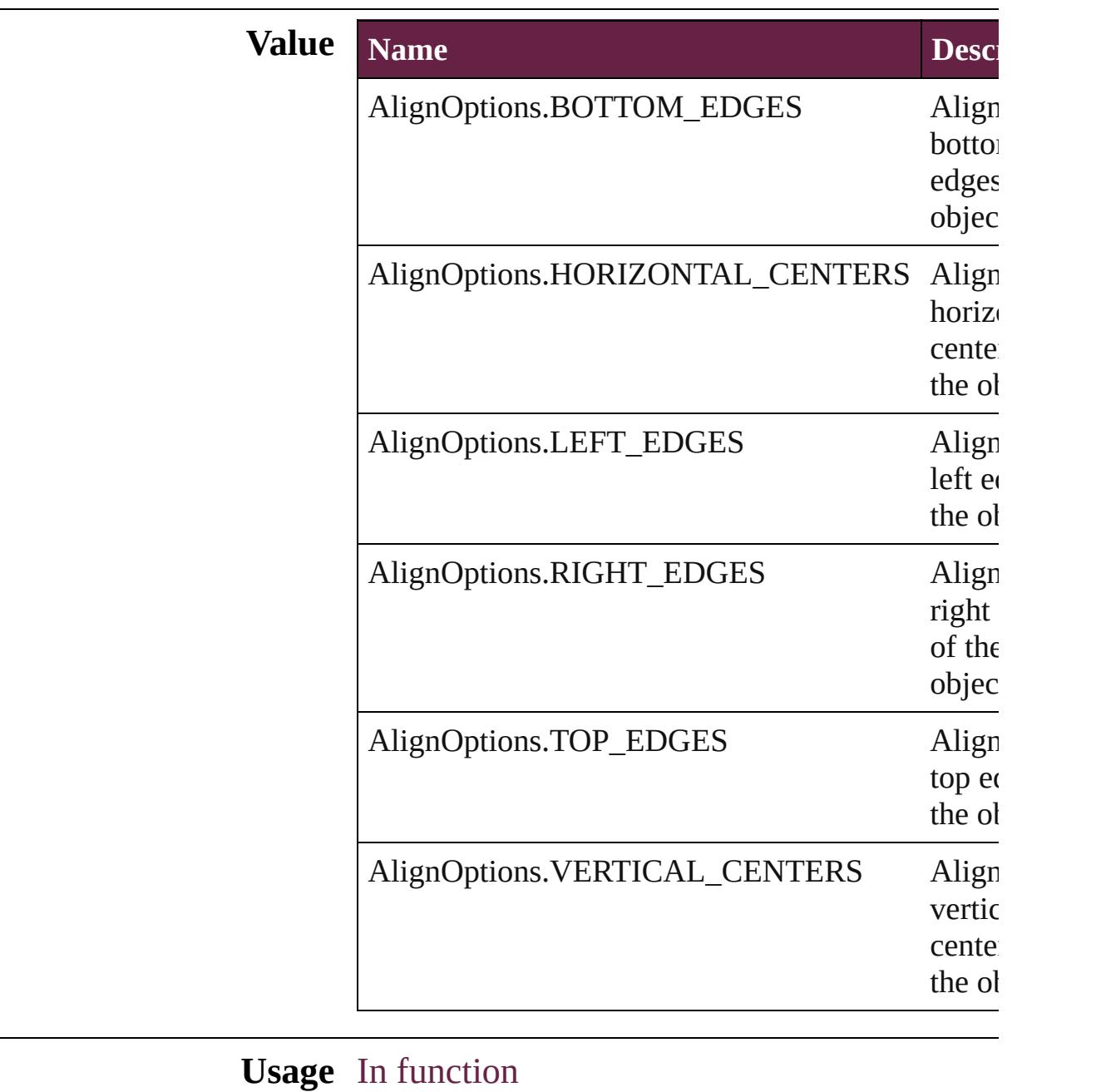

void [Document.align](#page-269-0) (alignDistributeItems: [Array](#page-22-0) alignOption: AlignOptions[, alignDistributeI [AlignDistributeBounds\]](#page-603-0)[, reference: [PageItem](#page-2798-0)

Jongware, 28-

Apr-2012 v3.0.3i

[C](#page-0-0)o[n](#page-5496-0)tents :: Index

### **AlignmentStyleOptions**

Alignment options.

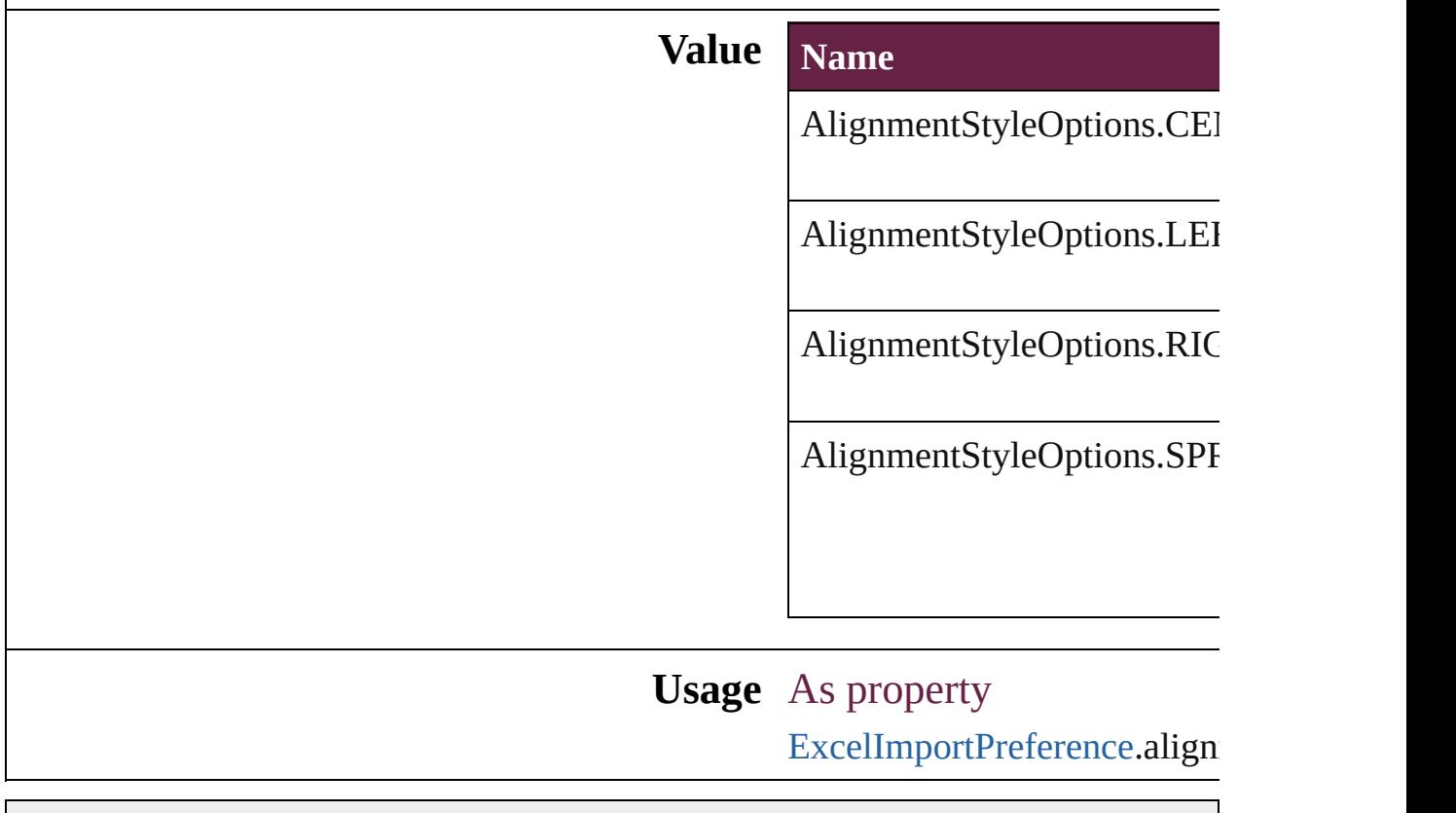

Jongware, 28-

[Contents](#page-0-0) :: [Index](#page-5496-0)
## **AlternateGlyphForms**

Glyph variant substitution optic

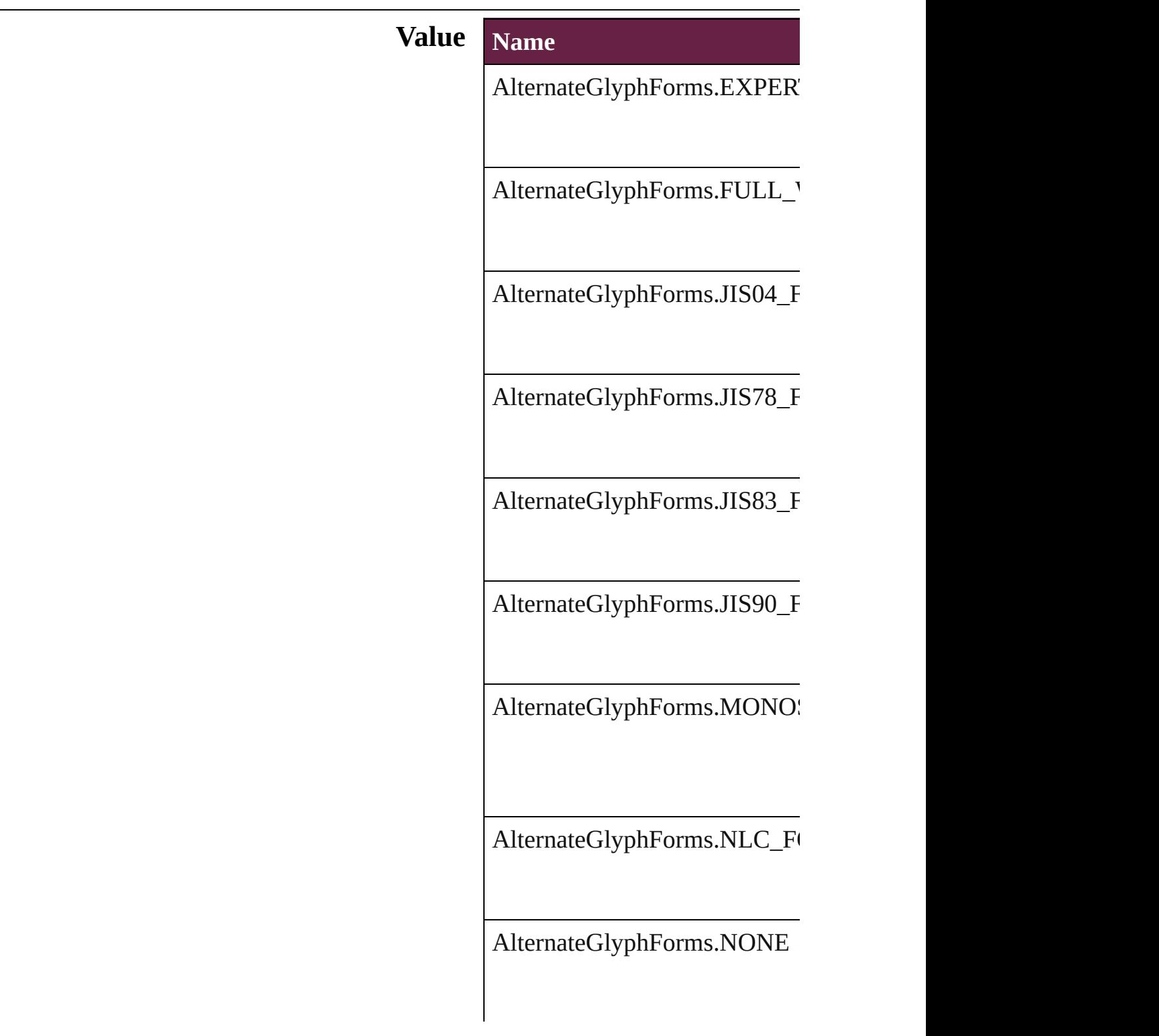

AlternateGlyphForms.PROPO

AlternateGlyphForms.QUART

AlternateGlyphForms.THIRD

AlternateGlyphForms.TRADIT

#### **Usage** As property

[ChangeGrepPreference.](#page-3168-0)glyphFo [ChangeTextPreference](#page-3216-0).glyphFo [ChangeTransliteratePreference.](#page-3249-0) [Character](#page-4501-0).glyphForm [CharacterStyle.](#page-4544-0)glyphForm [FindGrepPreference.](#page-3506-0)glyphForm [FindTextPreference.](#page-3553-0)glyphForm [FindTransliteratePreference](#page-3585-0).gly [InsertionPoint.](#page-4685-0)glyphForm [Line.](#page-4764-0)glyphForm [Paragraph.](#page-4896-0)glyphForm [ParagraphStyle](#page-4939-0).glyphForm [Story](#page-5000-0).glyphForm [Text.](#page-5061-0)glyphForm [TextColumn](#page-5108-0).glyphForm [TextDefault.](#page-4017-0)glyphForm

[Te](#page-5200-0)xtStyleRange.glyphForm [Wo](#page-5281-0)rd.glyphForm X[m](#page-5455-0)lStory.glyphForm

Jongware, 28-Apr-2012 v3.0.3i

[C](#page-0-0)o[n](#page-5496-0)tents :: Index

## **AlternatingFillsTypes**

Pattern options for alternating fil

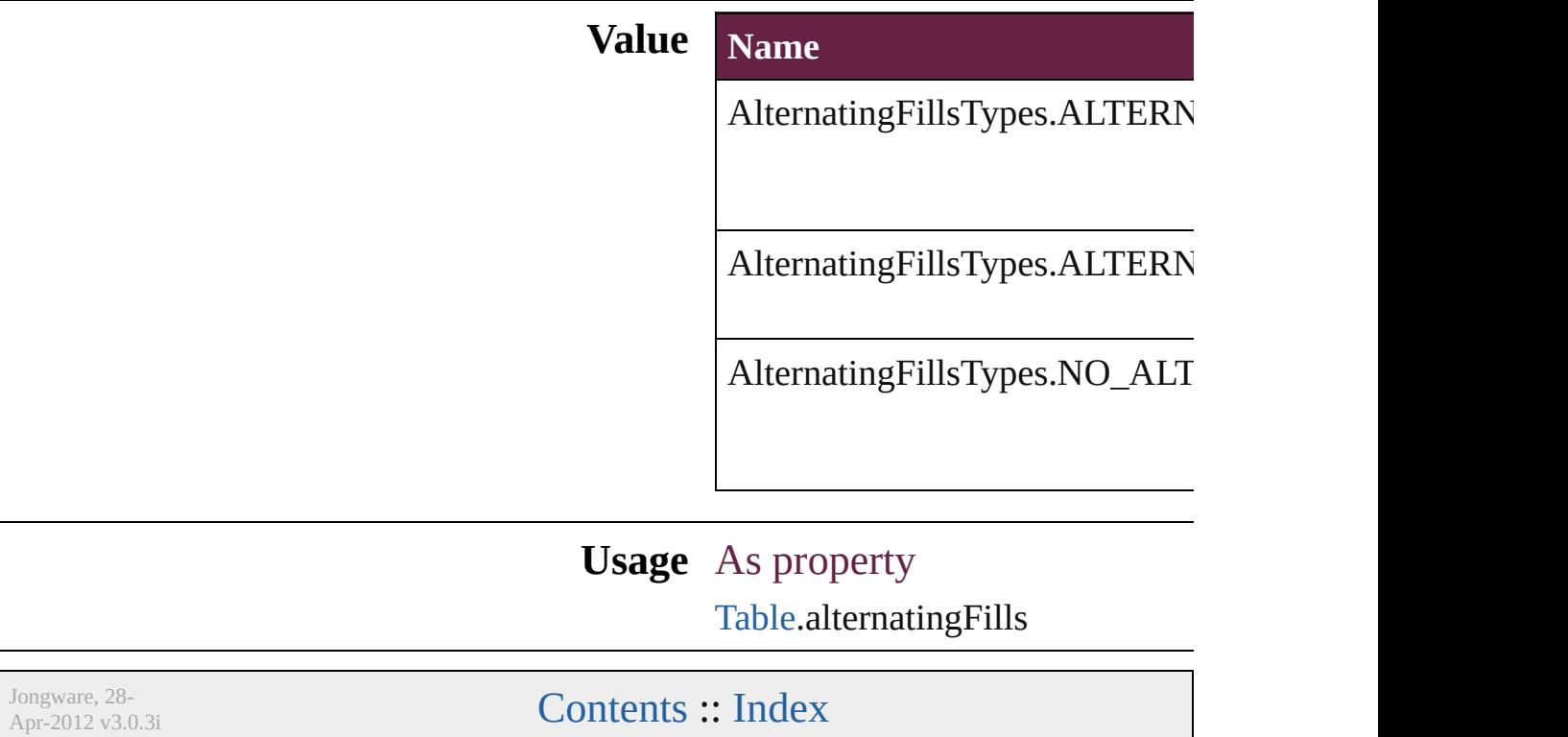

## **AnchorPoint**

The reference point on the object's bounding box th transformation operations. Note: Transformations in flipping, and shearing.

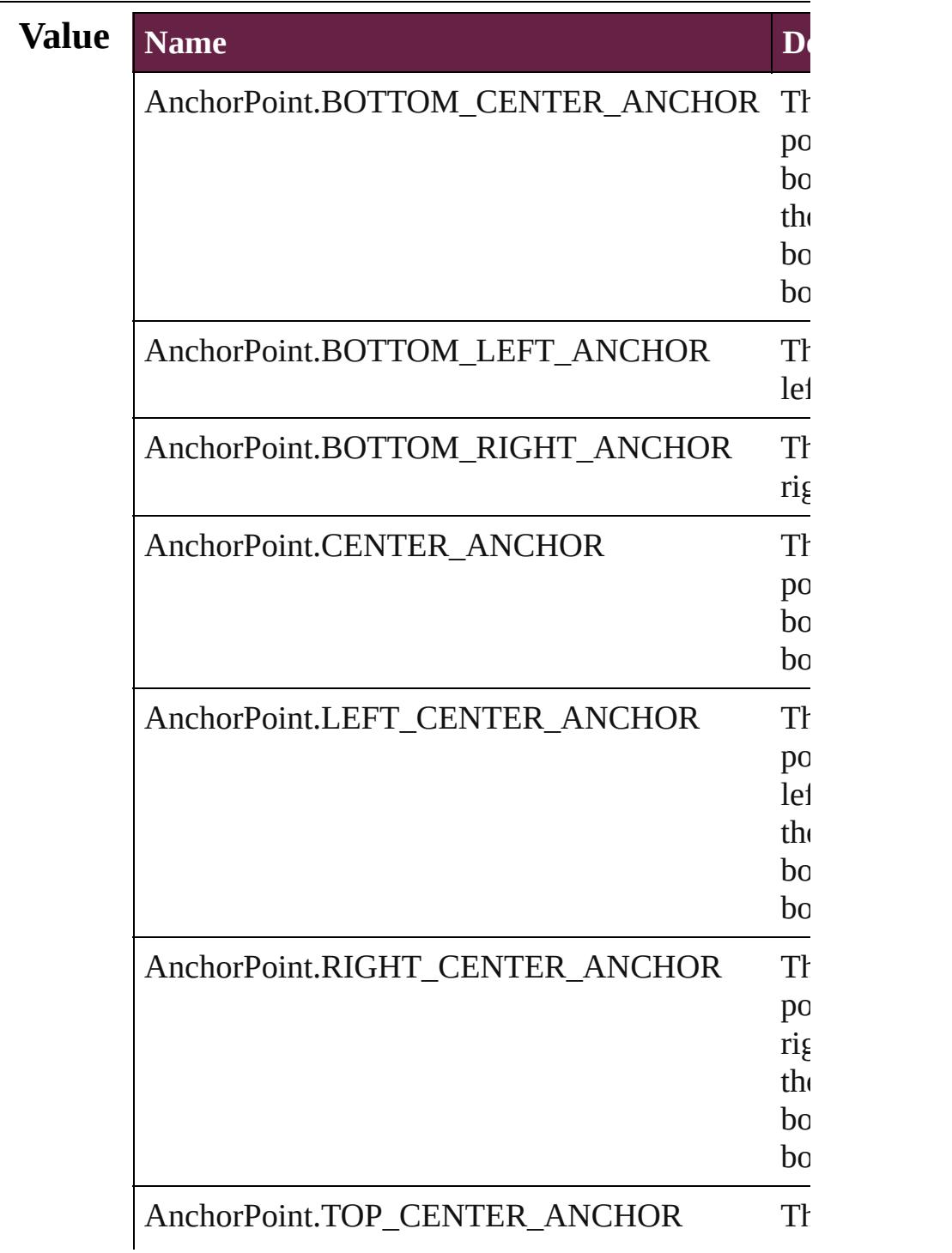

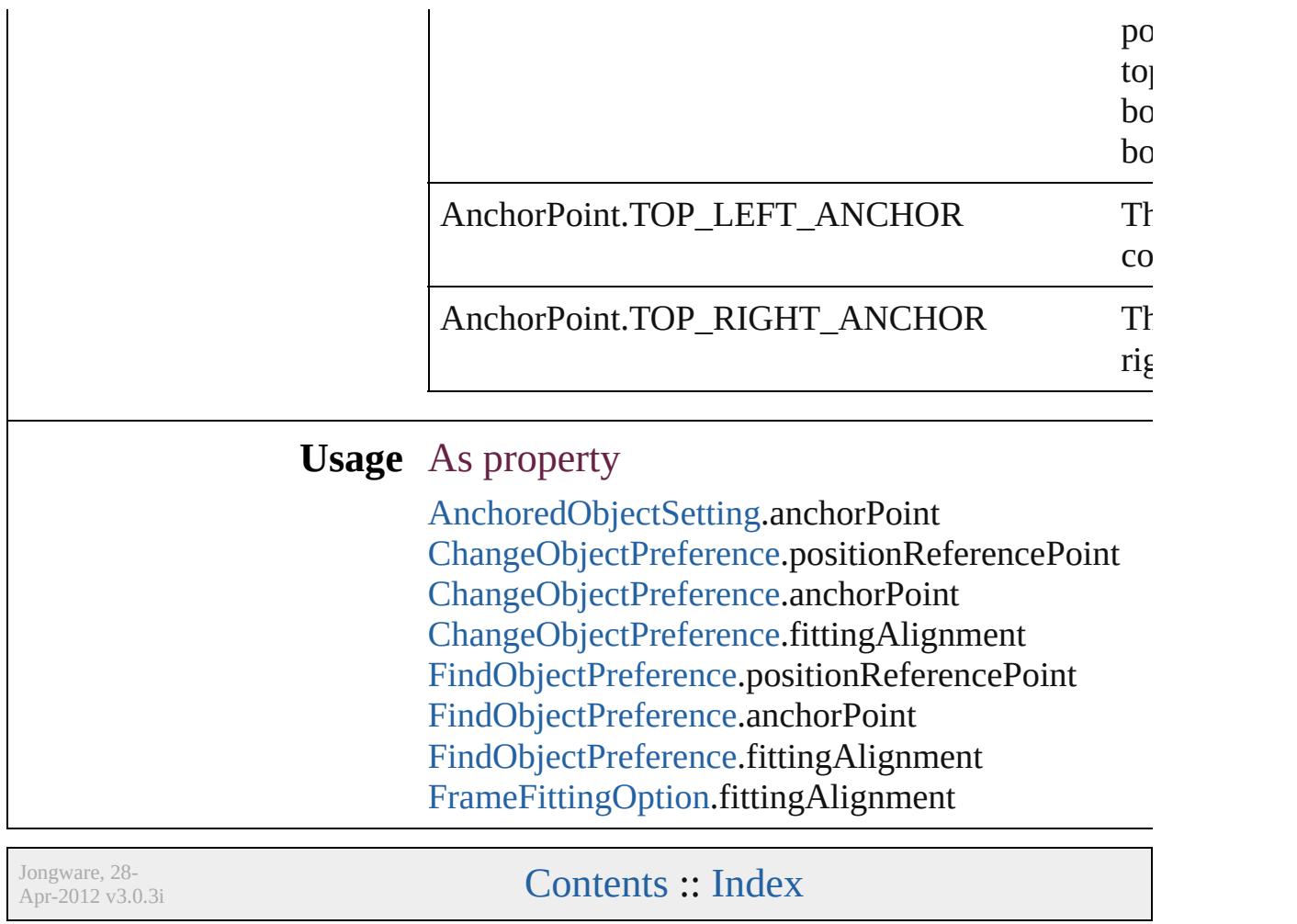

## **AnchorPosition**

Options for specifying the position of the ancl to the its anchor.

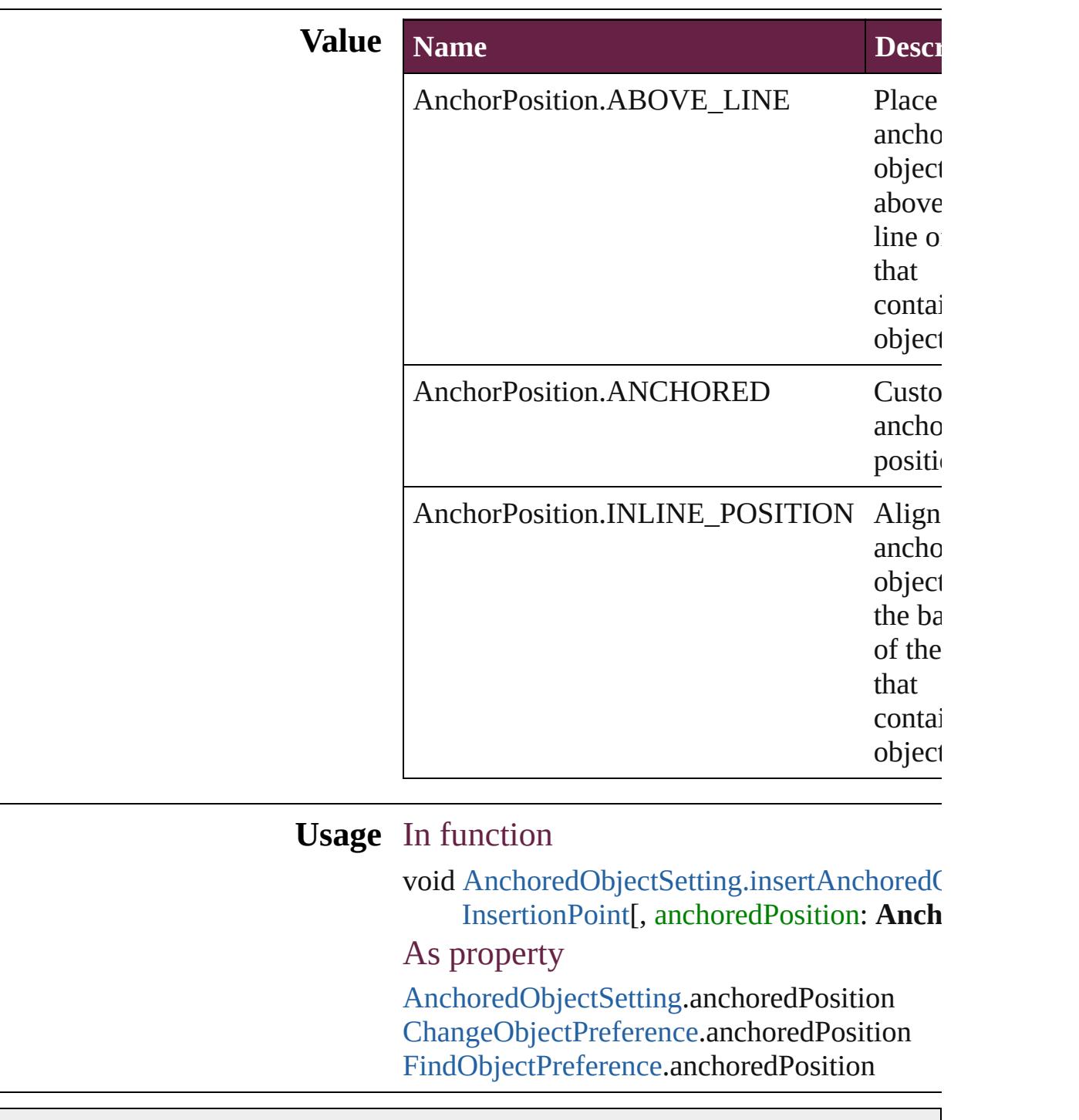

Jongware, 28-

[Contents](#page-0-0) :: [Index](#page-5496-0)

### **AnchoredRelativeTo**

The horizontal alignment point of  $\epsilon$ **Value Name** AnchoredRelativeTo.ANCHOR\_I AnchoredRelativeTo.COLUMN\_l AnchoredRelativeTo.PAGE\_EDG AnchoredRelativeTo.PAGE\_MAF AnchoredRelativeTo.TEXT\_FRA **Usage** As property

[AnchoredObjectSetting](#page-3115-0).horizontall [ChangeObjectPreference.](#page-3201-0)horizonta

 $FindObjectPreference.horizon talk$  $FindObjectPreference.horizon talk$ 

Jongware, 28-

[Contents](#page-0-0) :: [Index](#page-5496-0)

### **AnimationEaseOptions**

The ease option.

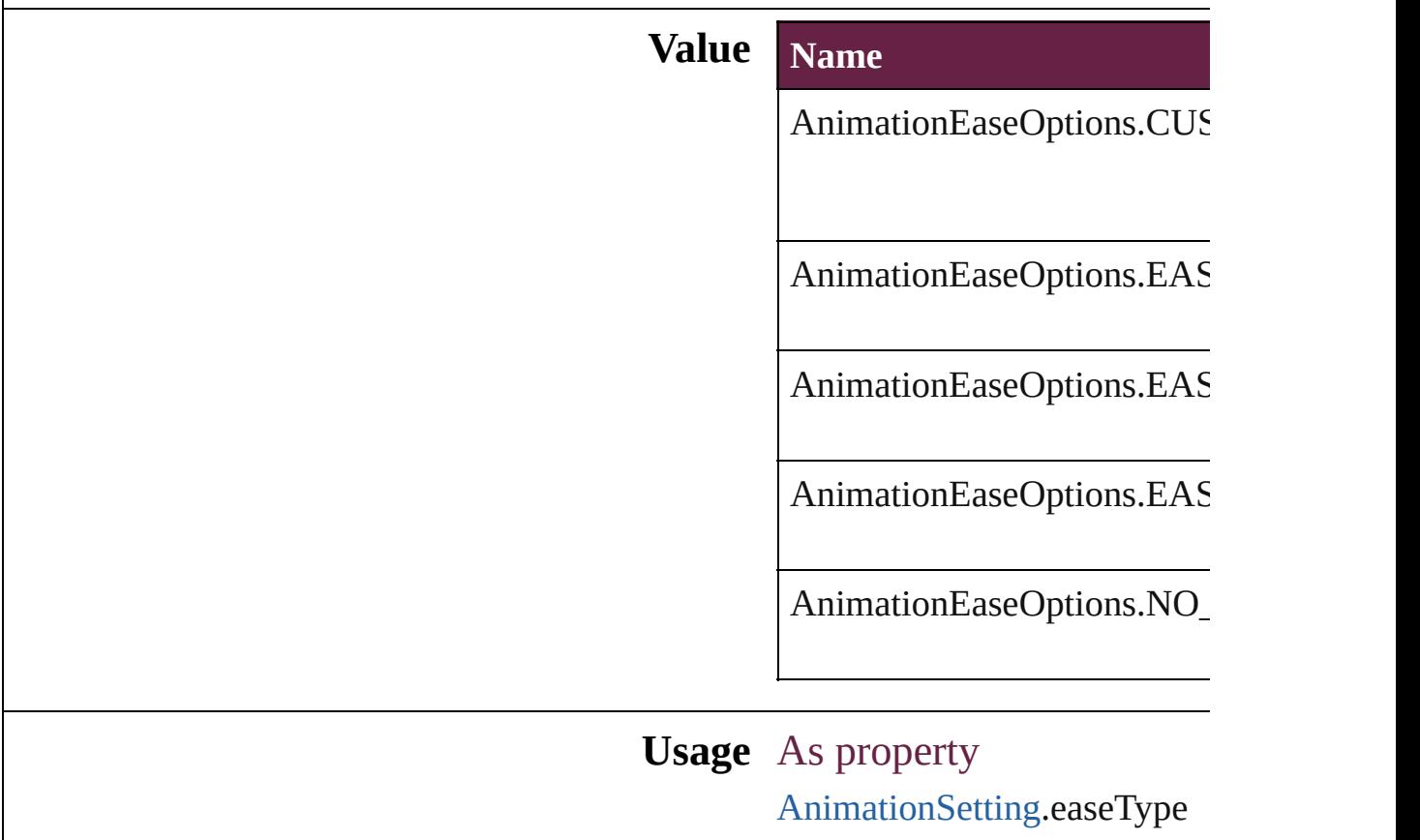

Jongware, 28-

[Contents](#page-0-0) :: [Index](#page-5496-0)

### **AnimationPlayOperations**

Playback options.

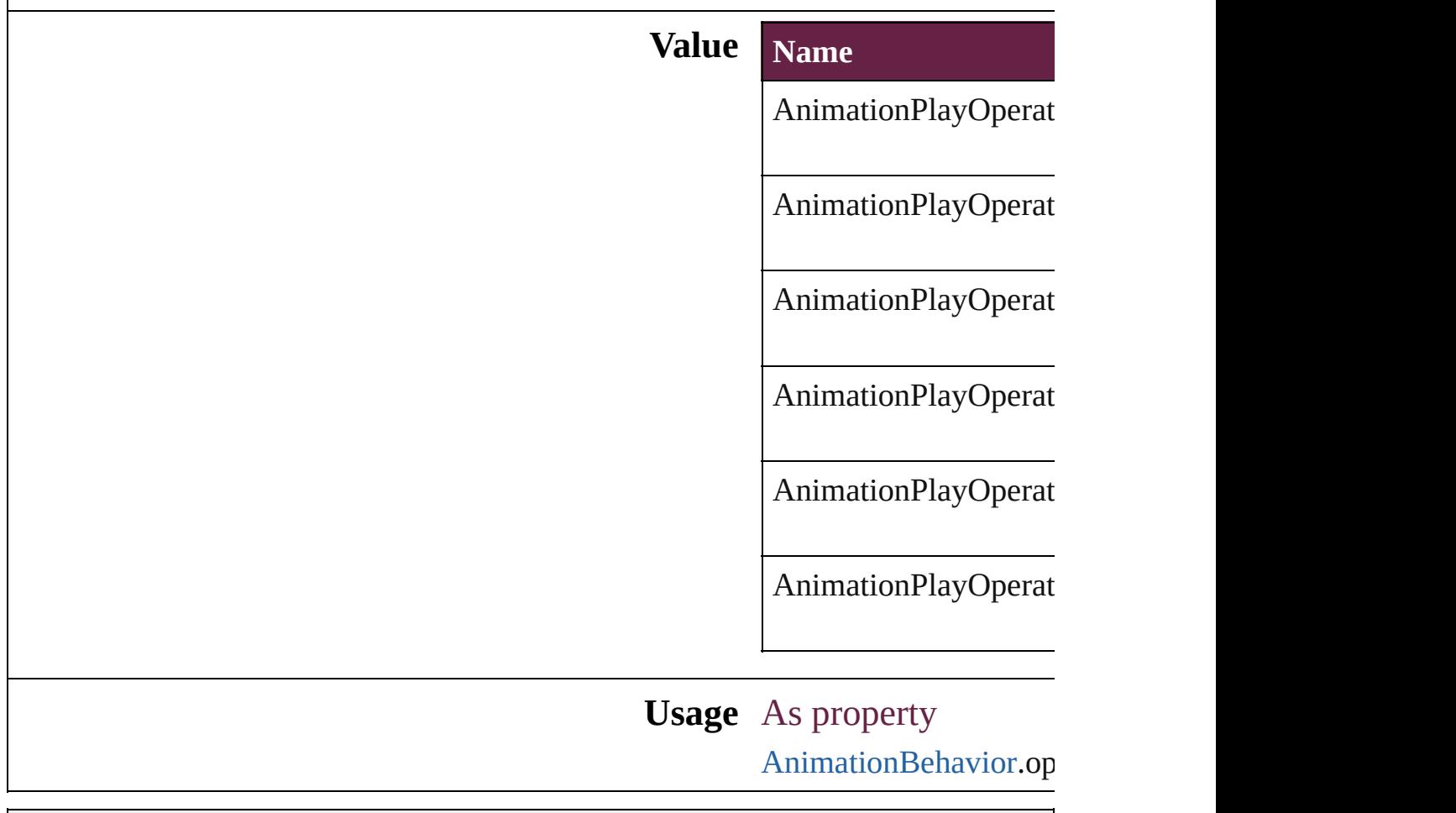

Jongware, 28-

[Contents](#page-0-0) :: [Index](#page-5496-0)

## **ArrangeBy**

#### The order in which to arrange records in the target document.

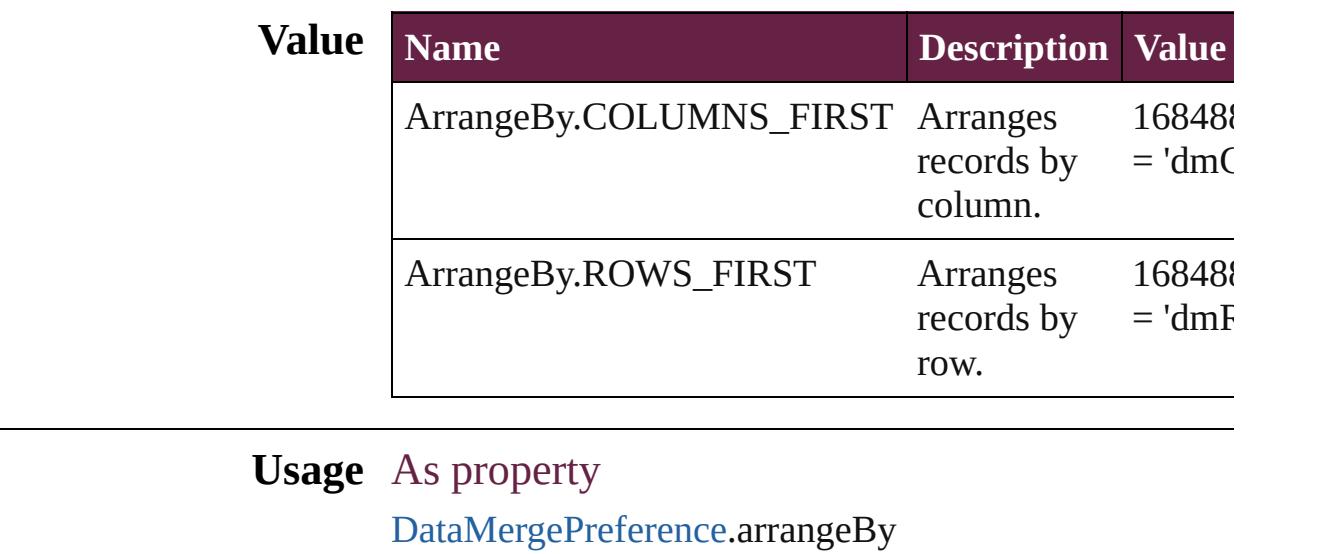

Jongware, 28-

[Contents](#page-0-0) :: [Index](#page-5496-0)

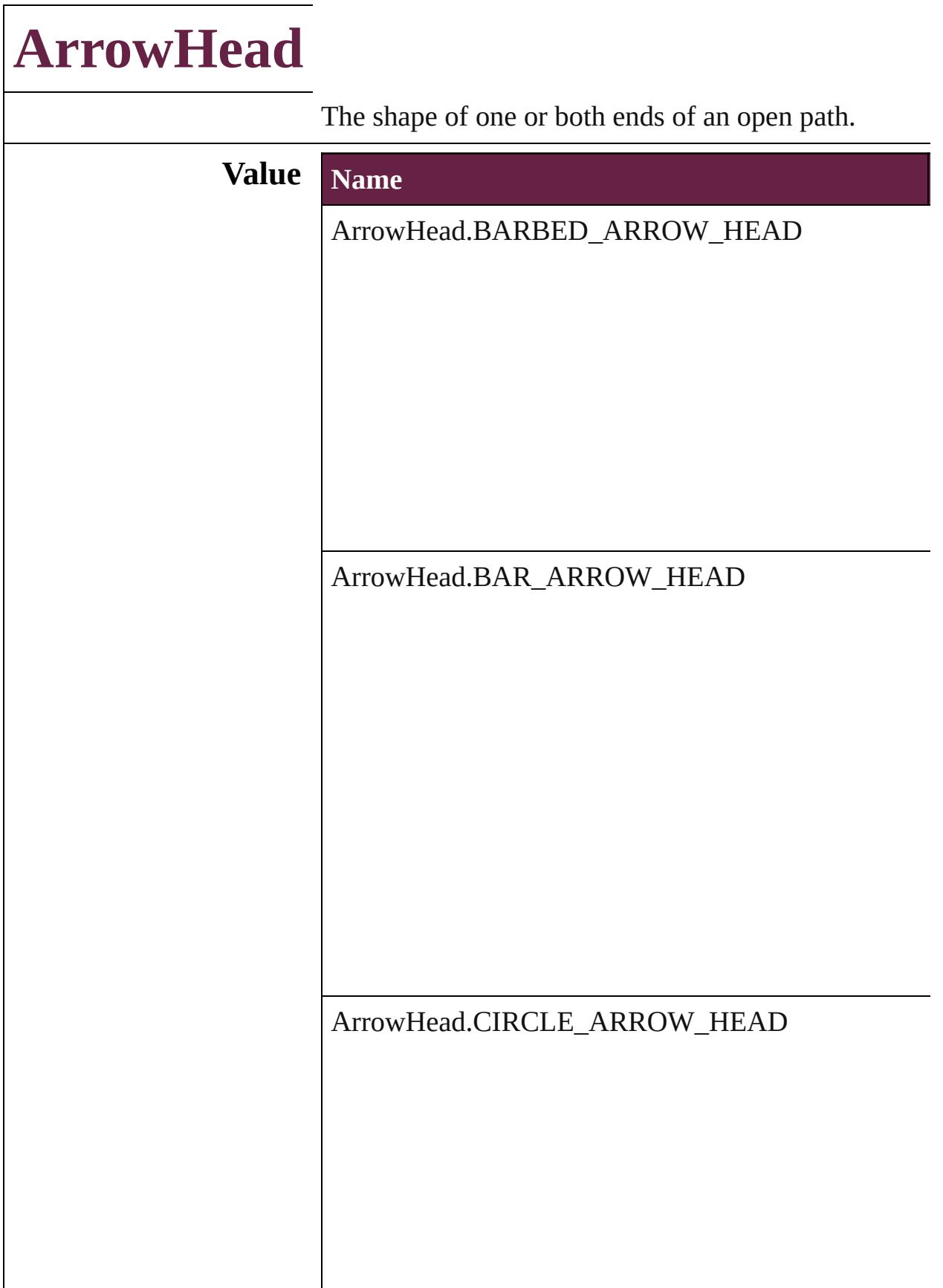

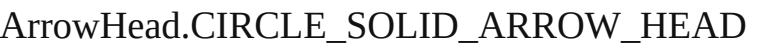

ArrowHead.CURVED\_ARROW\_HEAD

ArrowHead.NONE

ArrowHead.SIMPLE\_ARROW\_HEAD

ArrowHead.SIMPLE\_WIDE\_ARROW\_HEAD

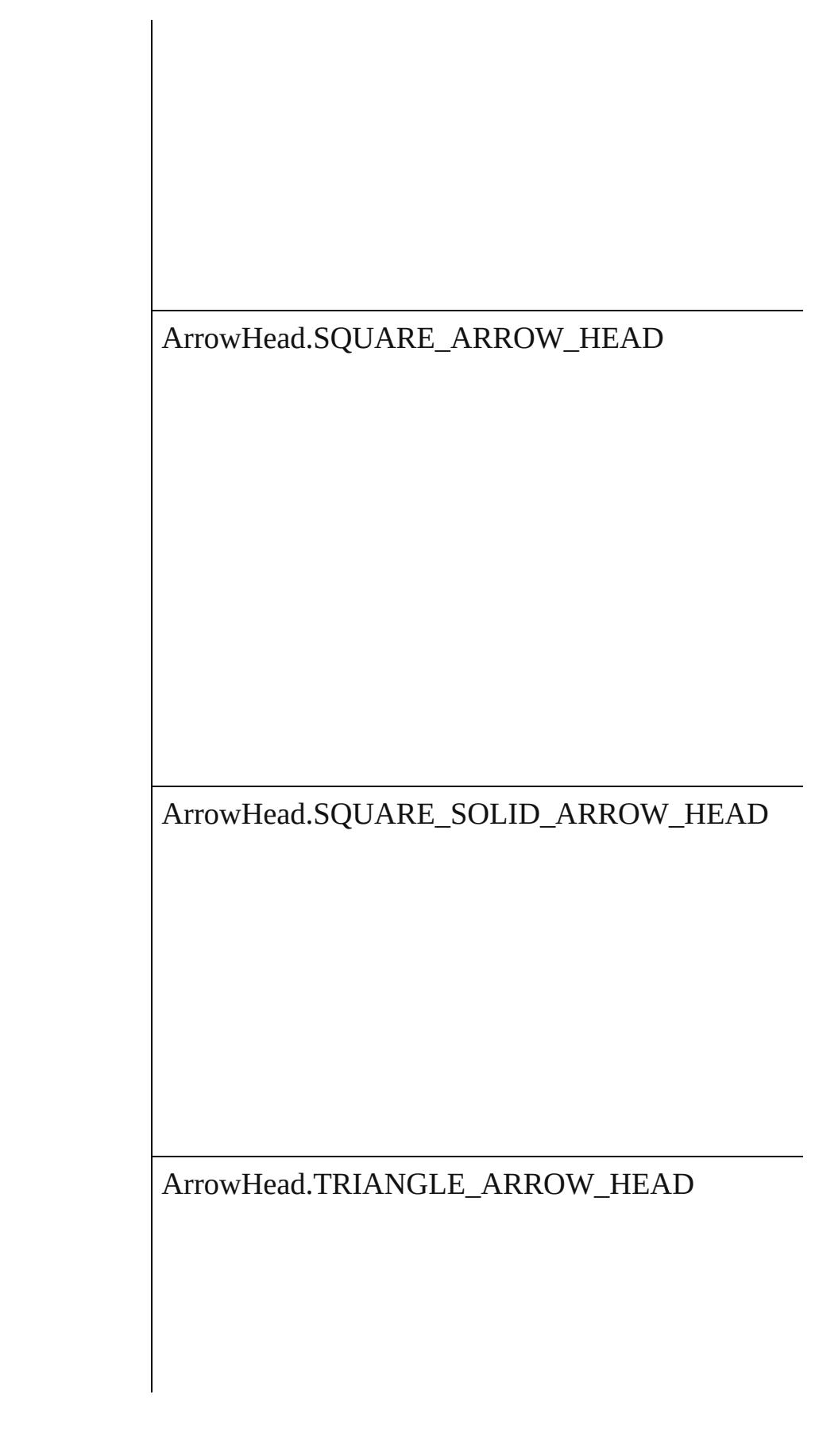

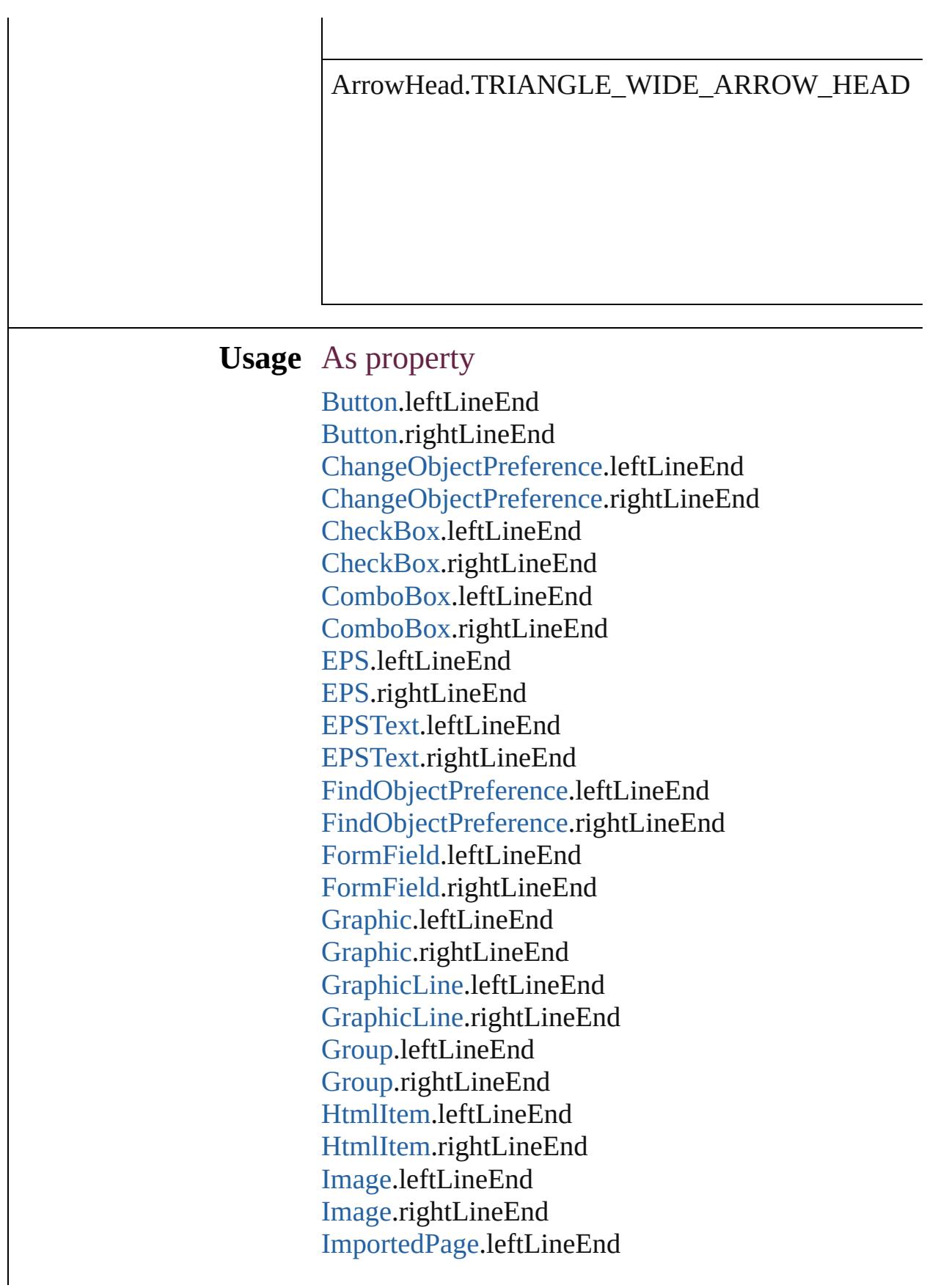

[ImportedPage](#page-2601-0).rightLineEnd [ListBox.](#page-2031-0)leftLineEnd [ListBox.](#page-2031-0)rightLineEnd [MediaItem.](#page-2662-0)leftLineEnd [MediaItem.](#page-2662-0)rightLineEnd [Movie](#page-2060-0).leftLineEnd [Movie](#page-2060-0).rightLineEnd [MultiStateObject.](#page-2098-0)leftLineEnd [MultiStateObject.](#page-2098-0)rightLineEnd [ObjectStyle](#page-3080-0).leftLineEnd [ObjectStyle](#page-3080-0).rightLineEnd [Oval.](#page-2697-0)leftLineEnd [Oval.](#page-2697-0)rightLineEnd [PDF.](#page-2727-0)leftLineEnd [PDF.](#page-2727-0)rightLineEnd [PICT.](#page-2757-0)leftLineEnd [PICT.](#page-2757-0)rightLineEnd [PageItem.](#page-2798-0)leftLineEnd [PageItem.](#page-2798-0)rightLineEnd [PageItemDefault](#page-3849-0).leftLineEnd [PageItemDefault](#page-3849-0).rightLineEnd [Polygon.](#page-2856-0)leftLineEnd [Polygon.](#page-2856-0)rightLineEnd [RadioButton](#page-2156-0).leftLineEnd [RadioButton](#page-2156-0).rightLineEnd [Rectangle](#page-2886-0).leftLineEnd [Rectangle](#page-2886-0).rightLineEnd [SignatureField](#page-2195-0).leftLineEnd [SignatureField](#page-2195-0).rightLineEnd [Sound](#page-2224-0).leftLineEnd [Sound](#page-2224-0).rightLineEnd [SplineItem.](#page-2938-0)leftLineEnd [SplineItem.](#page-2938-0)rightLineEnd [TextBox.](#page-2282-0)leftLineEnd [TextBox.](#page-2282-0)rightLineEnd [TextFrame.](#page-5155-0)leftLineEnd [TextFrame.](#page-5155-0)rightLineEnd [WMF.](#page-3007-0)leftLineEnd [WMF.](#page-3007-0)rightLineEnd

Jongware, 28-Apr-2012 v3.0.3i [C](#page-0-0)o[n](#page-5496-0)tents :: Index

## **AssetType**

Asset type options.

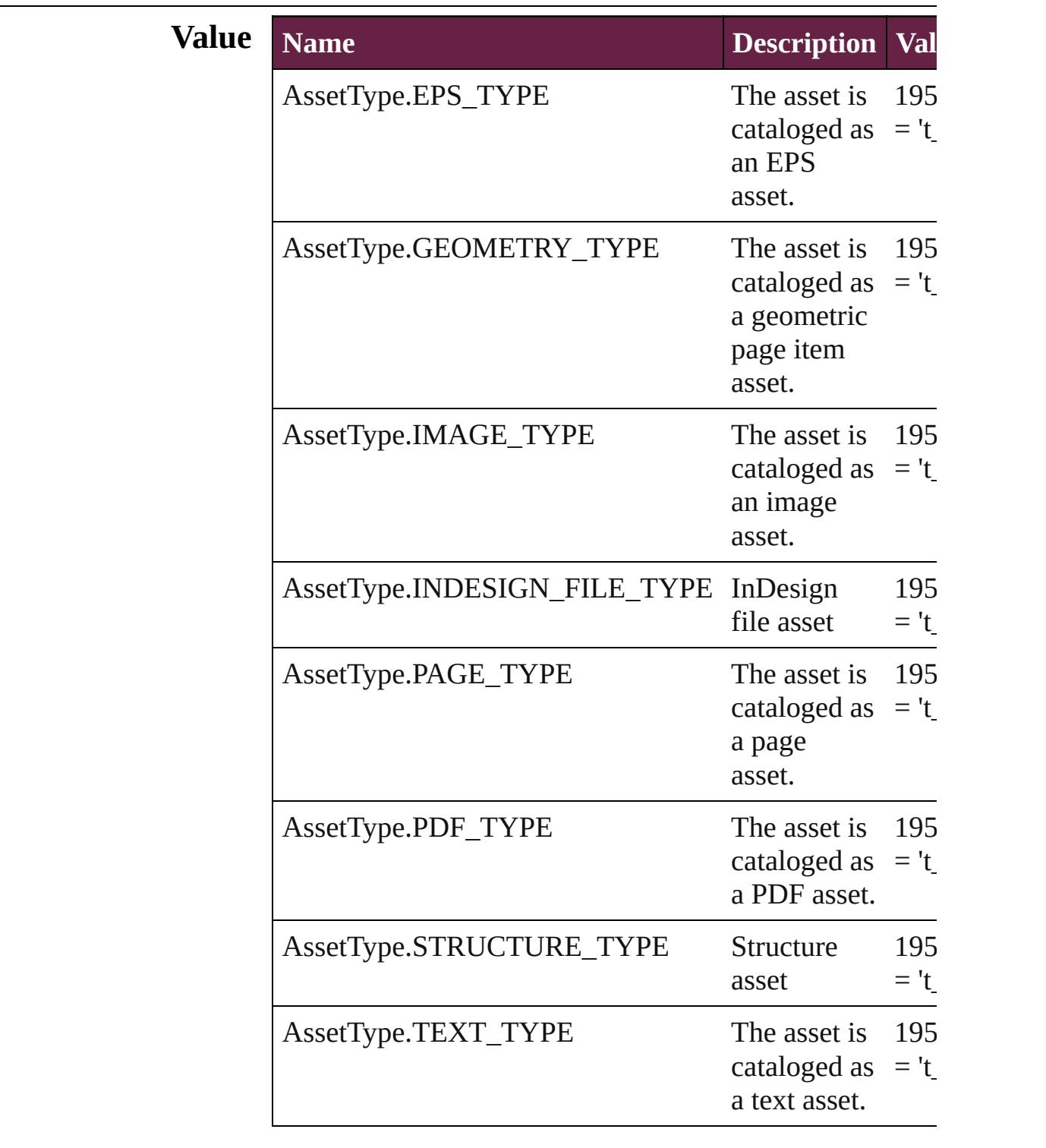

#### **Usage** As property

[Asset.](#page-3035-0)assetType

Jongware, 28-

[Contents](#page-0-0) :: [Index](#page-5496-0)

# **AssignmentExportOptions**

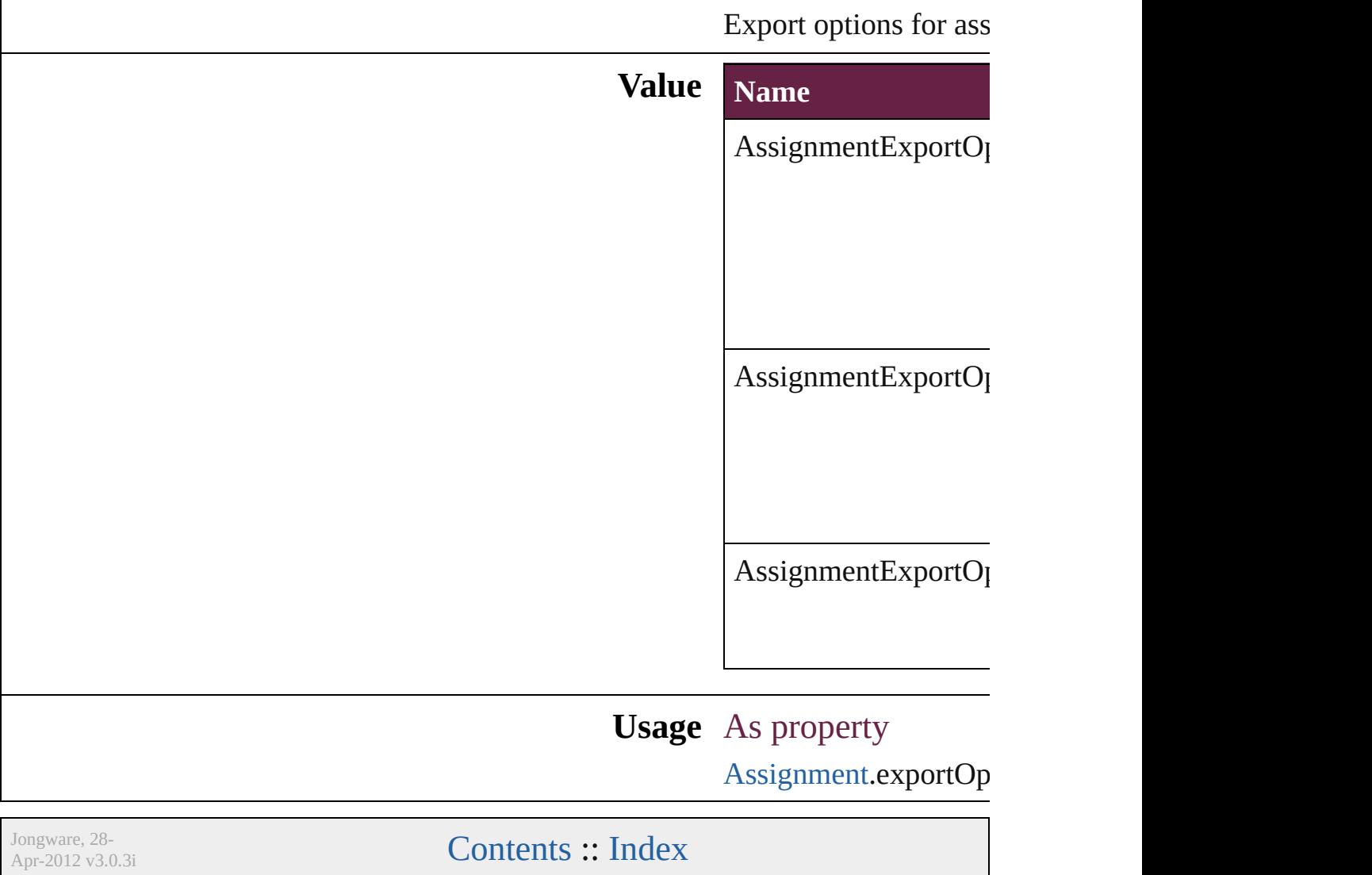

### **AssignmentStatus**

The status of the assigment.

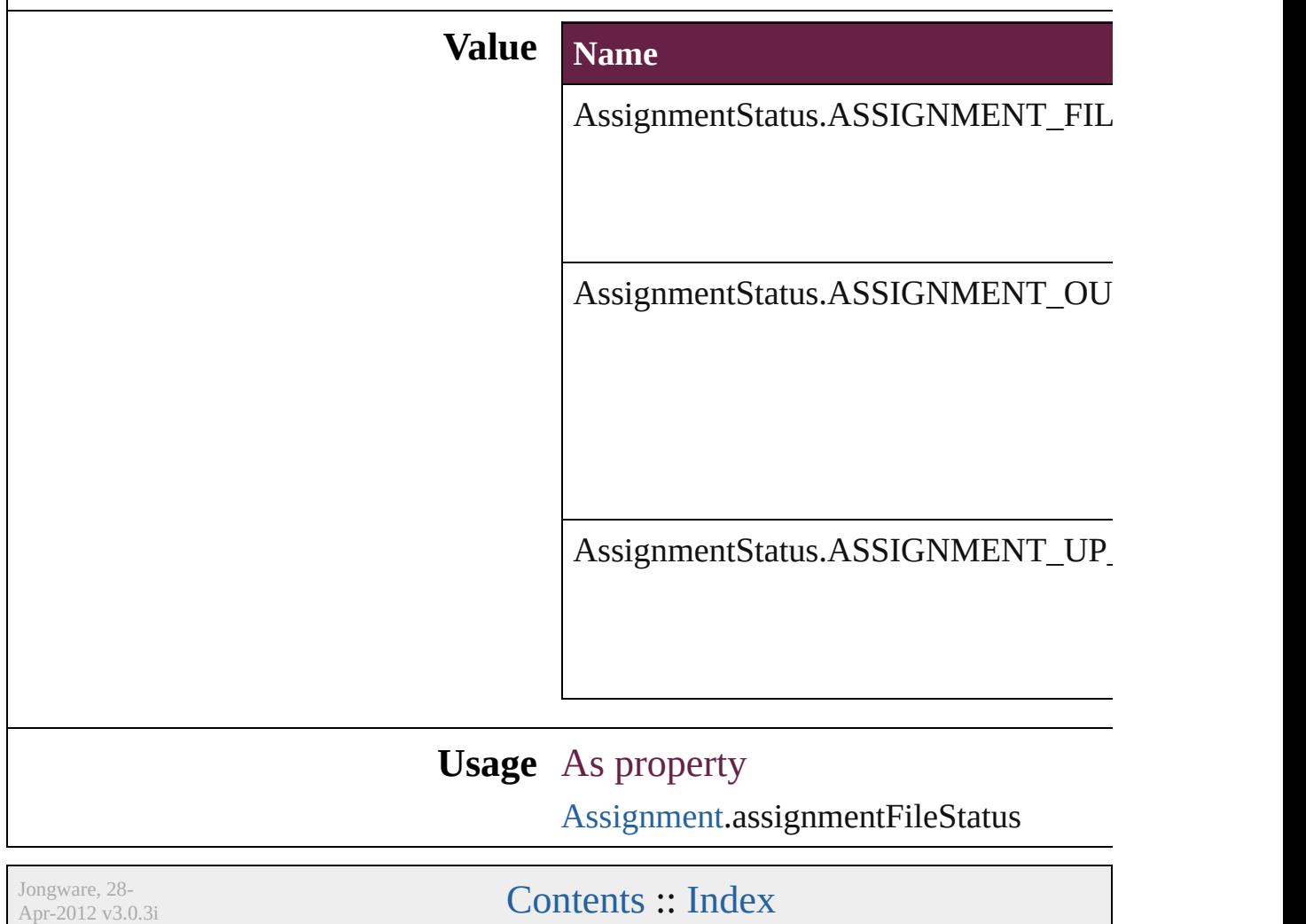

### **AutoEnum**

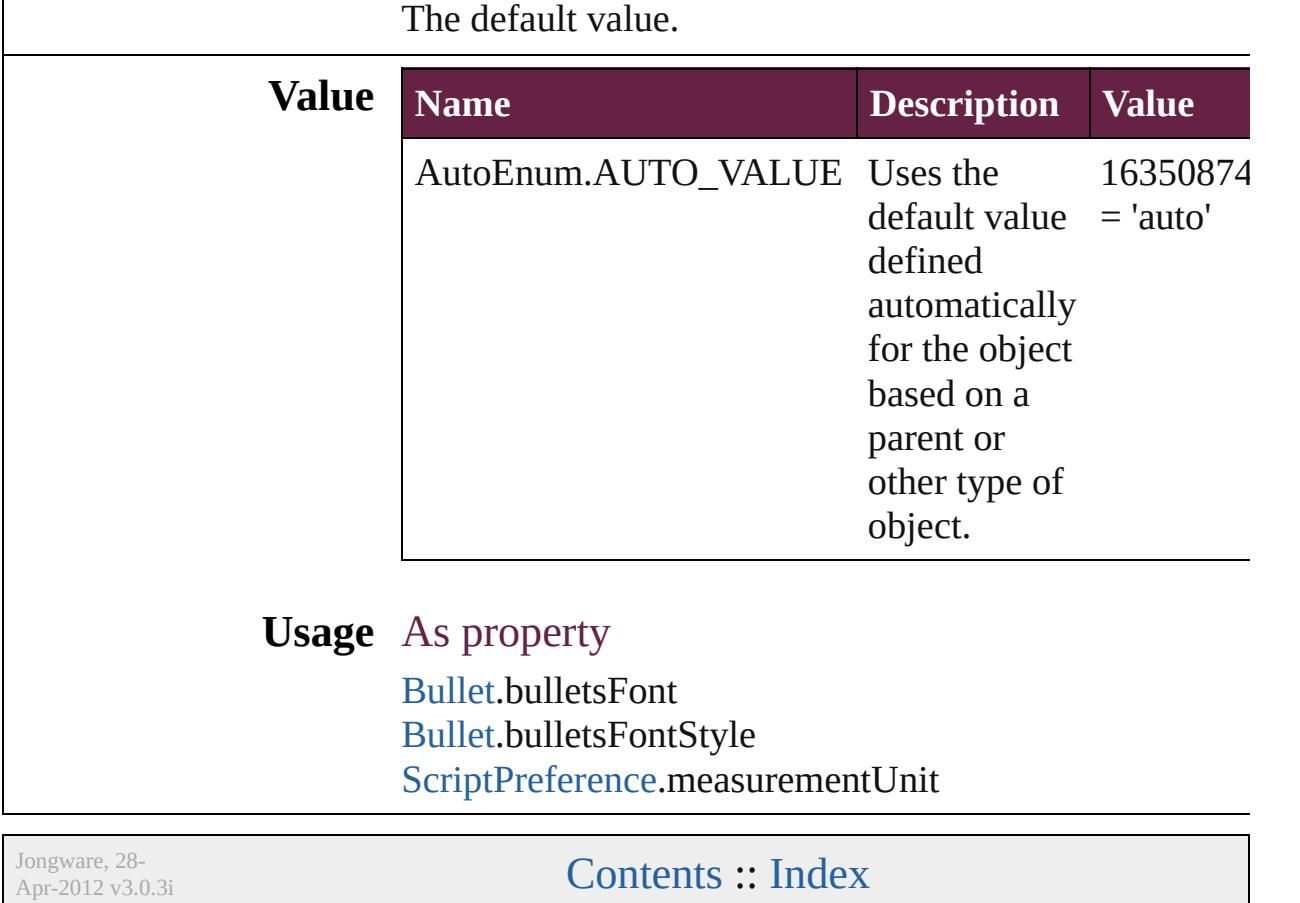
### **AutoSizingReferenceEnum**

Auto sizing reference **Value Name** AutoSizingReferenc AutoSizingReferenc AutoSizingReferenc AutoSizingReferenc AutoSizingReferenc AutoSizingReferenc AutoSizingReferenc

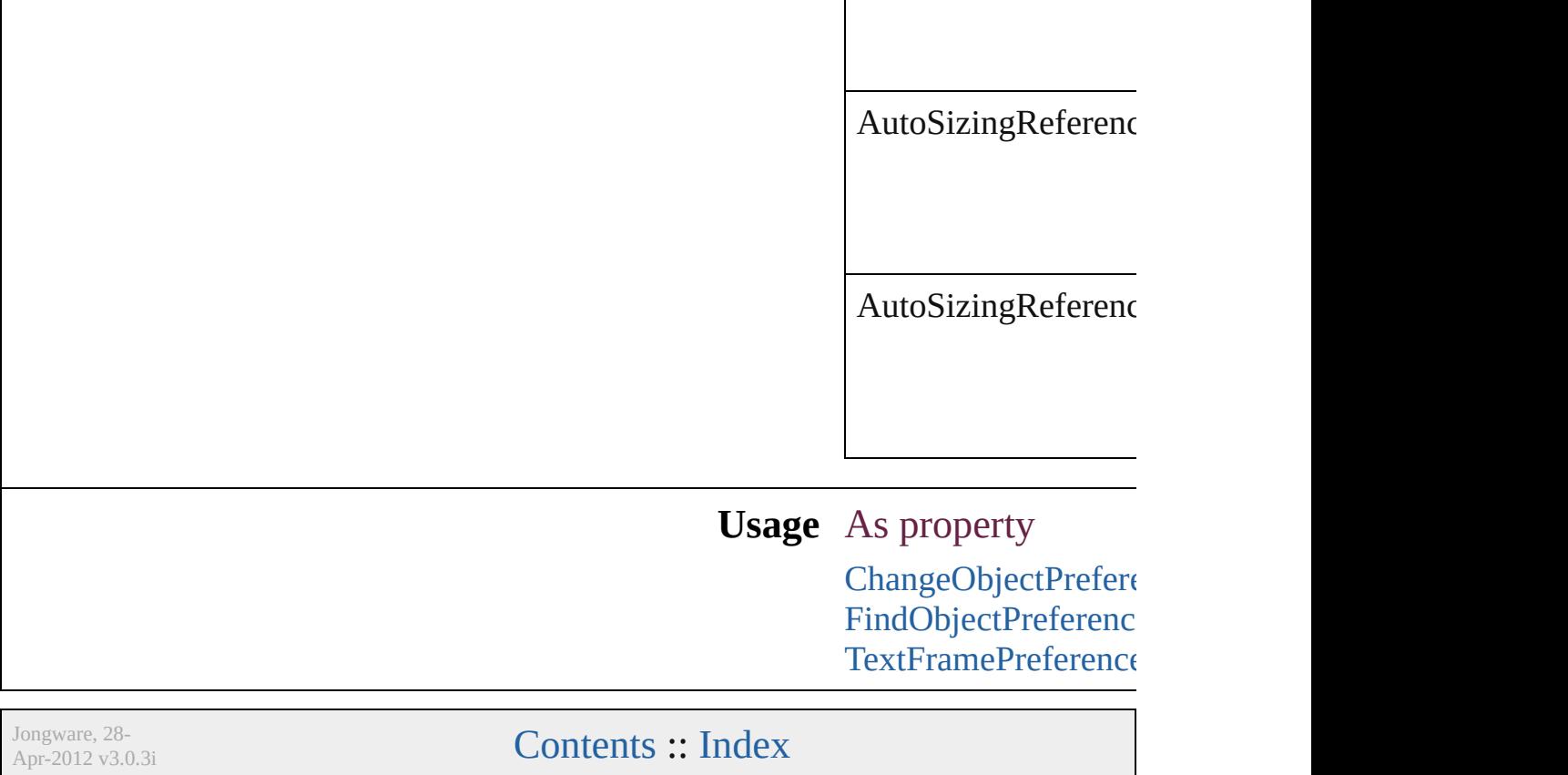

# **AutoSizingTypeEnum**

Auto sizing type options for tex

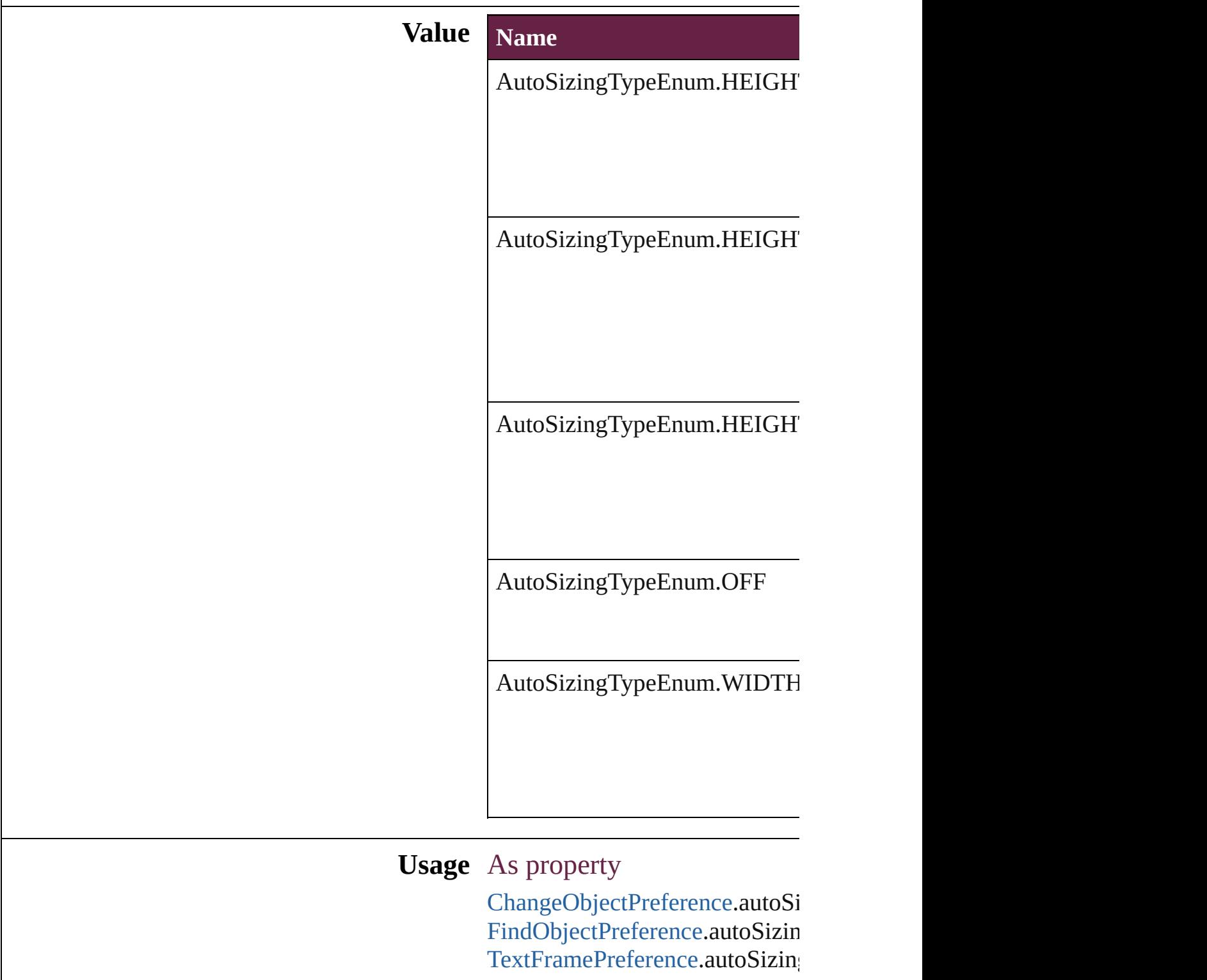

Jongware, 28-Apr-2012 v3.0.3i

[C](#page-0-0)o[n](#page-5496-0)tents :: Index

# **BalanceLinesStyle**

Options for balancing line endings in th

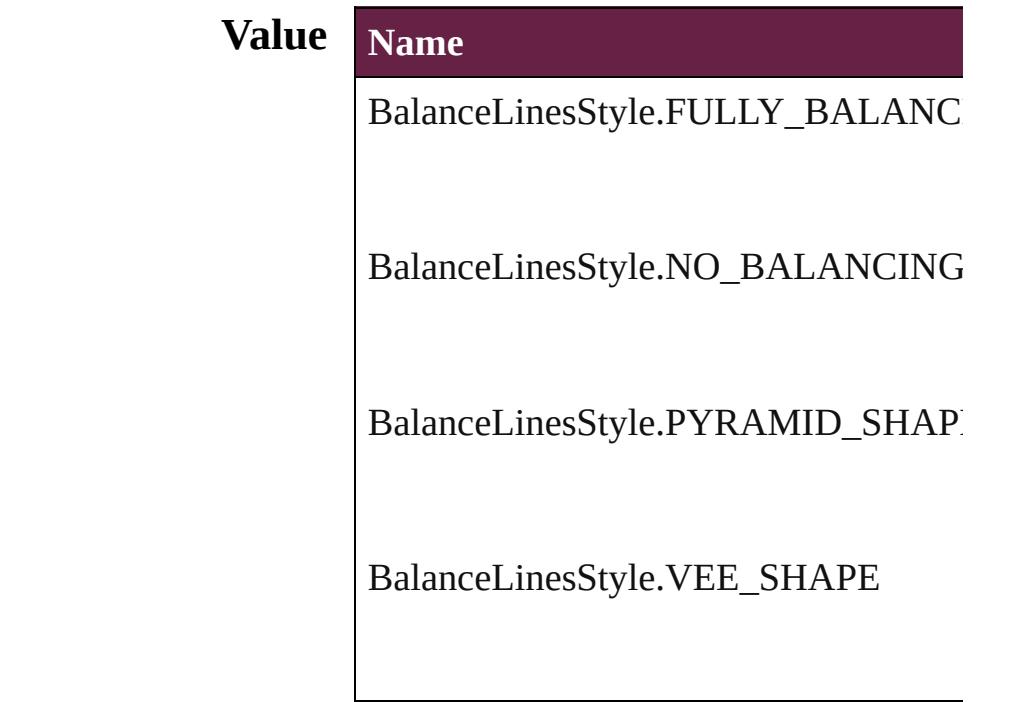

**Usage** As property

[ChangeGrepPreference](#page-3168-0).balanceRaggedl [ChangeTextPreference.](#page-3216-0)balanceRaggedL [ChangeTransliteratePreference](#page-3249-0).balanceI [Character.](#page-4501-0)balanceRaggedLines [FindGrepPreference](#page-3506-0).balanceRaggedLin [FindTextPreference](#page-3553-0).balanceRaggedLines [FindTransliteratePreference.](#page-3585-0)balanceRag [InsertionPoint](#page-4685-0).balanceRaggedLines [Line](#page-4764-0).balanceRaggedLines [Paragraph](#page-4896-0).balanceRaggedLines [ParagraphStyle.](#page-4939-0)balanceRaggedLines [Story.](#page-5000-0)balanceRaggedLines [Text](#page-5061-0).balanceRaggedLines [TextColumn.](#page-5108-0)balanceRaggedLines [TextDefault](#page-4017-0).balanceRaggedLines [TextStyleRange](#page-5200-0).balanceRaggedLines

[Wo](#page-5281-0)rd.balanceRaggedLines X[m](#page-5455-0)lStory.balanceRaggedLines

Jongware, 28-Apr-2012 v3.0.3i [C](#page-0-0)o[n](#page-5496-0)tents :: Index

### **BaselineFrameGridRelativeOption**

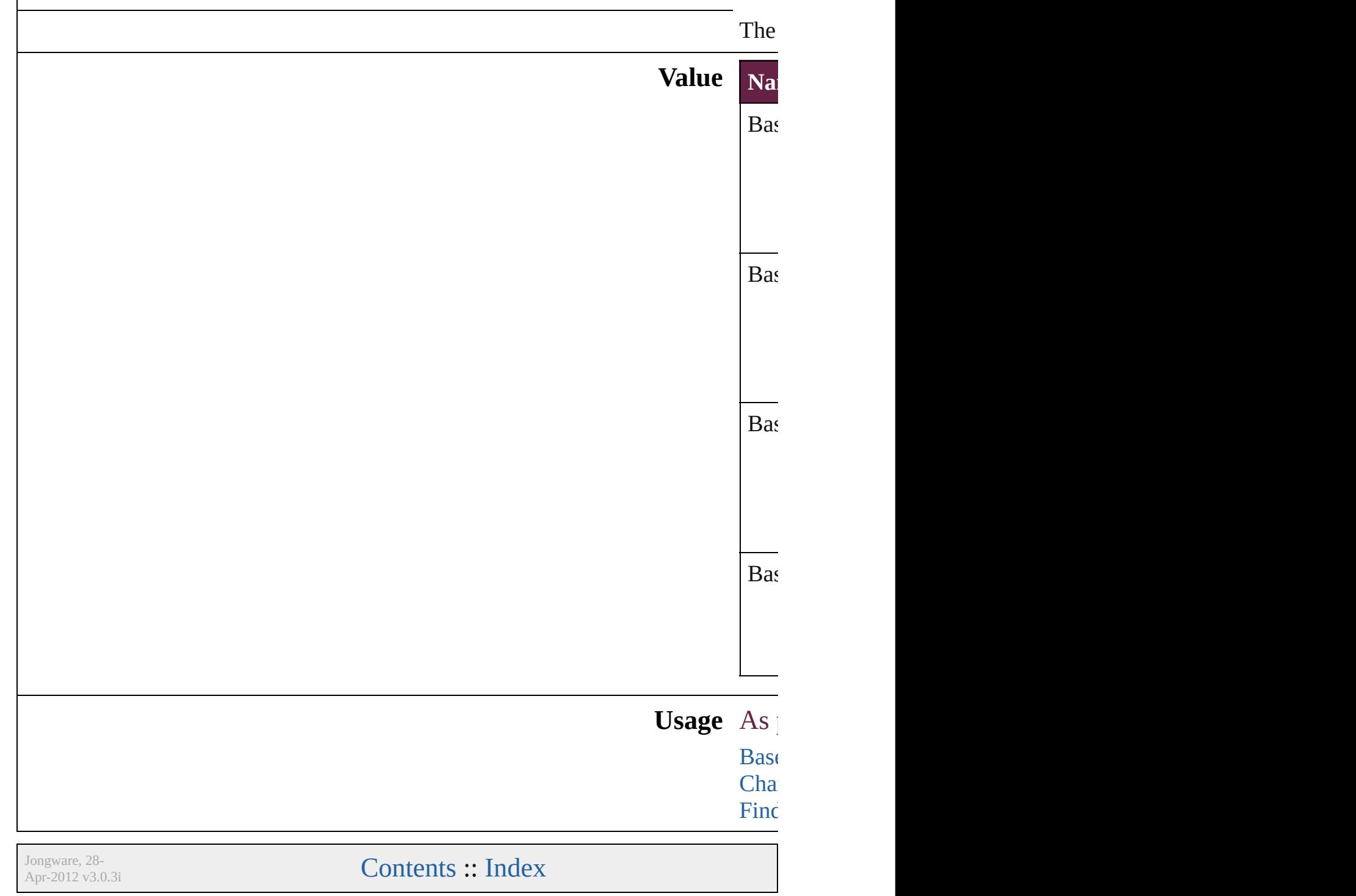

# **BaselineGridRelativeOption**

The zero point for

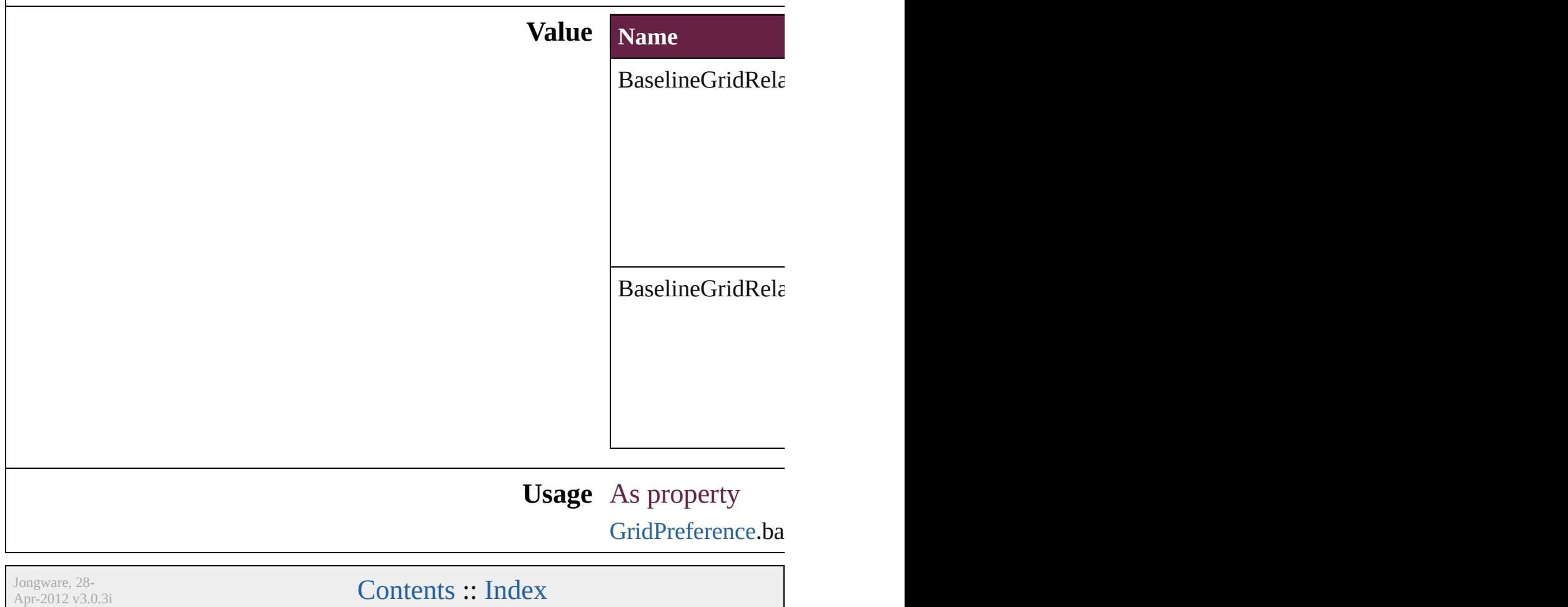

# **BehaviorEvents**

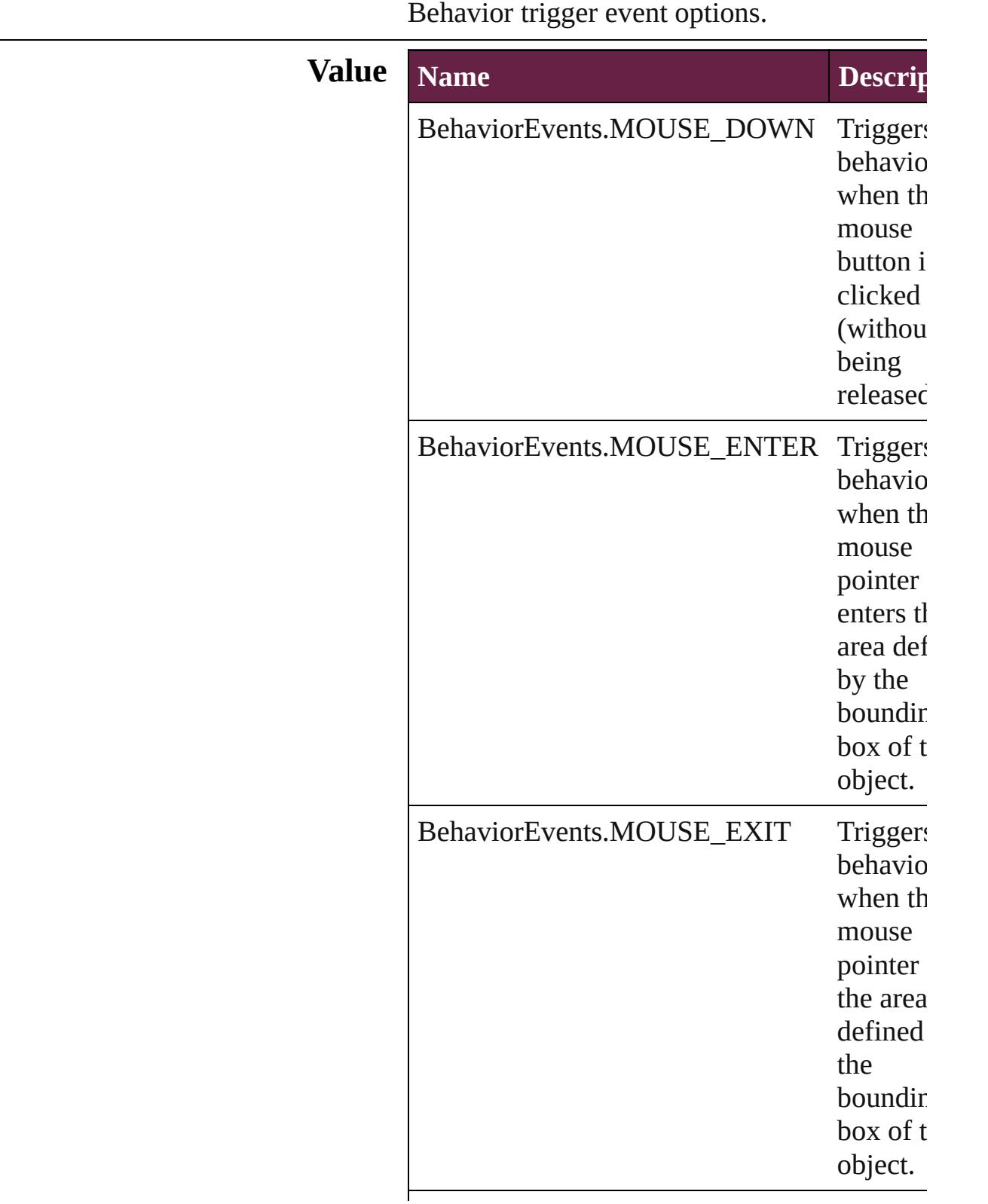

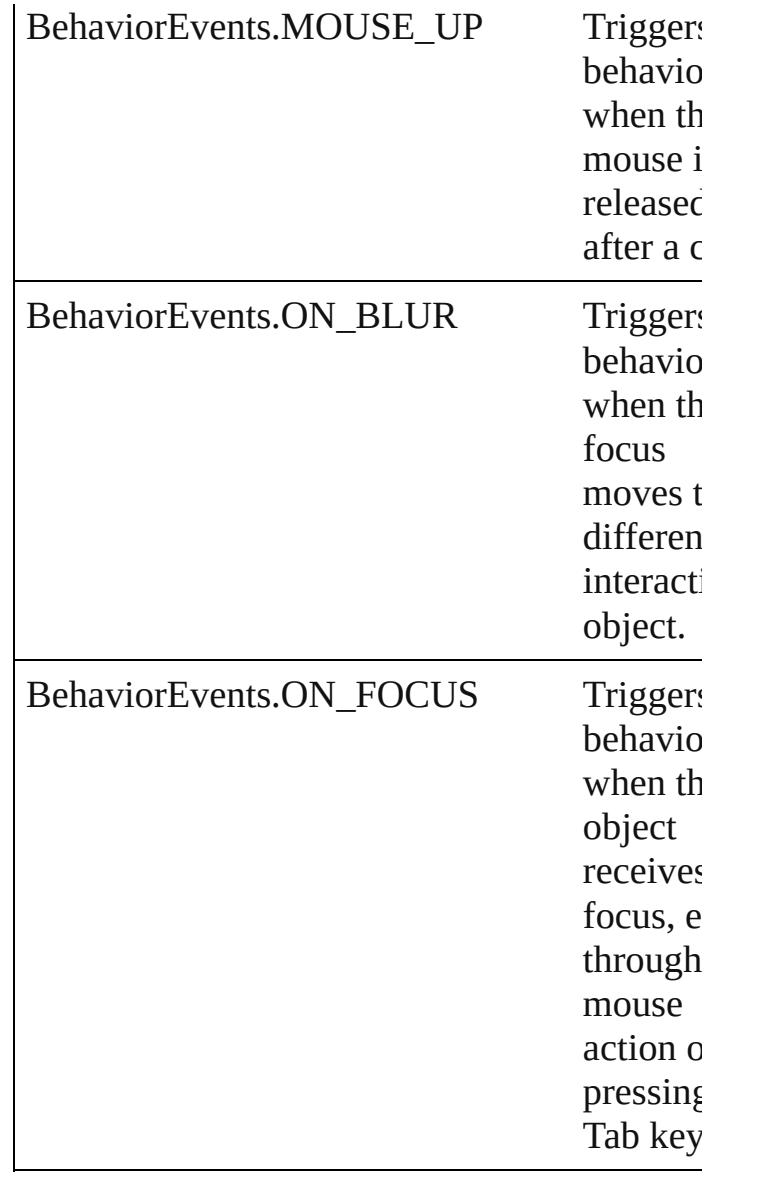

#### **Usage** As property

[AnimationBehavior.](#page-1773-0)behaviorEvent [Behavior](#page-1783-0).behaviorEvent [ClearFormBehavior.](#page-1850-0)behaviorEvent [GotoAnchorBehavior](#page-1915-0).behaviorEvent [GotoFirstPageBehavior](#page-1925-0).behaviorEvent [GotoLastPageBehavior.](#page-1935-0)behaviorEvent [GotoNextPageBehavior](#page-1945-0).behaviorEvent [GotoNextStateBehavior.](#page-1955-0)behaviorEvent [GotoNextViewBehavior](#page-1964-0).behaviorEvent [GotoPageBehavior](#page-1974-0).behaviorEvent

[GotoPreviousPageBehavior](#page-1984-0).behaviorEvent [GotoPreviousStateBehavior](#page-1993-0).behaviorEvent [GotoPreviousViewBehavior.](#page-2002-0)behaviorEvent [GotoStateBehavior.](#page-2011-0)behaviorEvent [GotoURLBehavior.](#page-2021-0)behaviorEvent [MovieBehavior.](#page-2084-0)behaviorEvent [OpenFileBehavior.](#page-2136-0)behaviorEvent [PrintFormBehavior](#page-2146-0).behaviorEvent [ShowHideFieldsBehavior](#page-2185-0).behaviorEvent [SoundBehavior](#page-2247-0).behaviorEvent [SubmitFormBehavior](#page-2272-0).behaviorEvent [ViewZoomBehavior.](#page-2346-0)behaviorEvent

Jongware, 28-

[Contents](#page-0-0) :: [Index](#page-5496-0)

### **BevelAndEmbossDirection**

Apr-2012 v3.0.3i

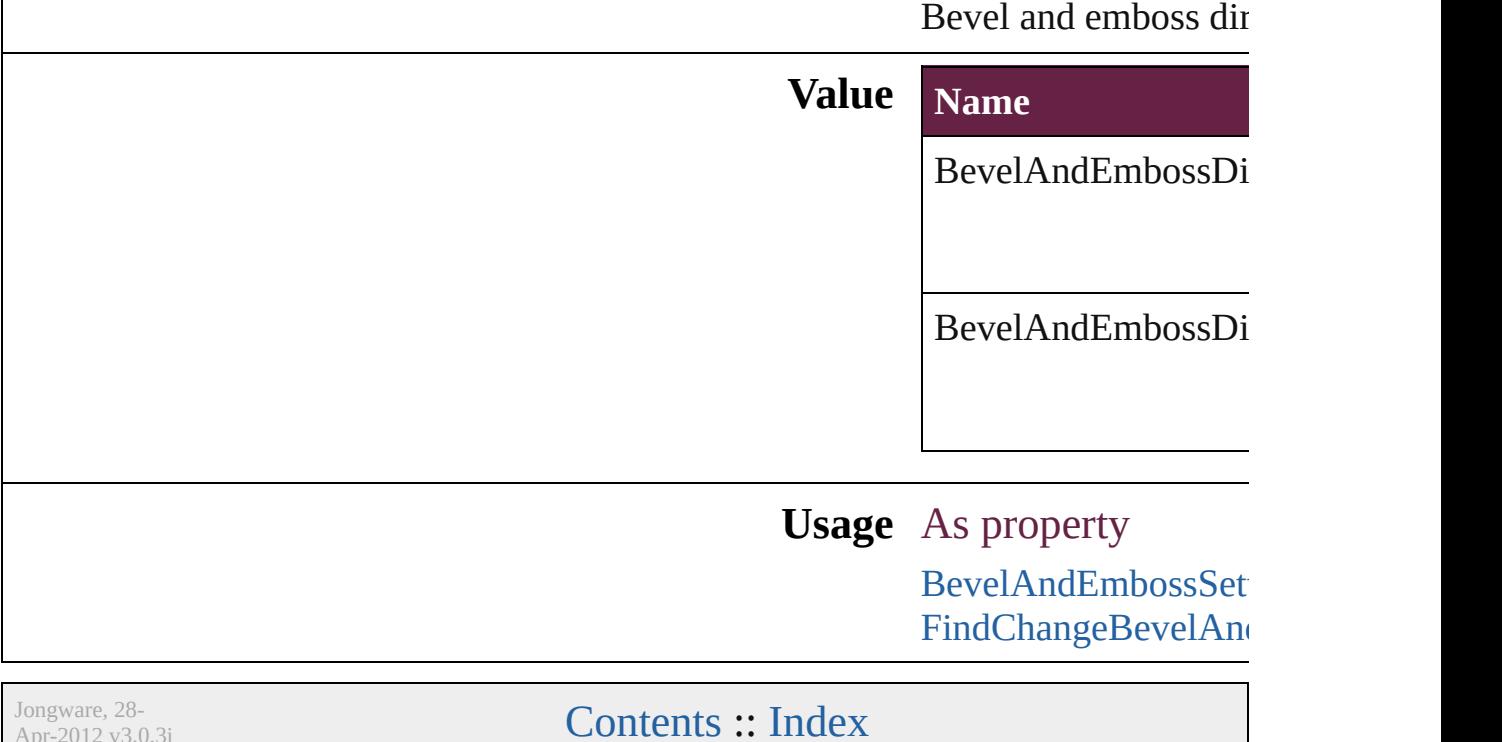

### **BevelAndEmbossStyle**

Bevel and emboss style options

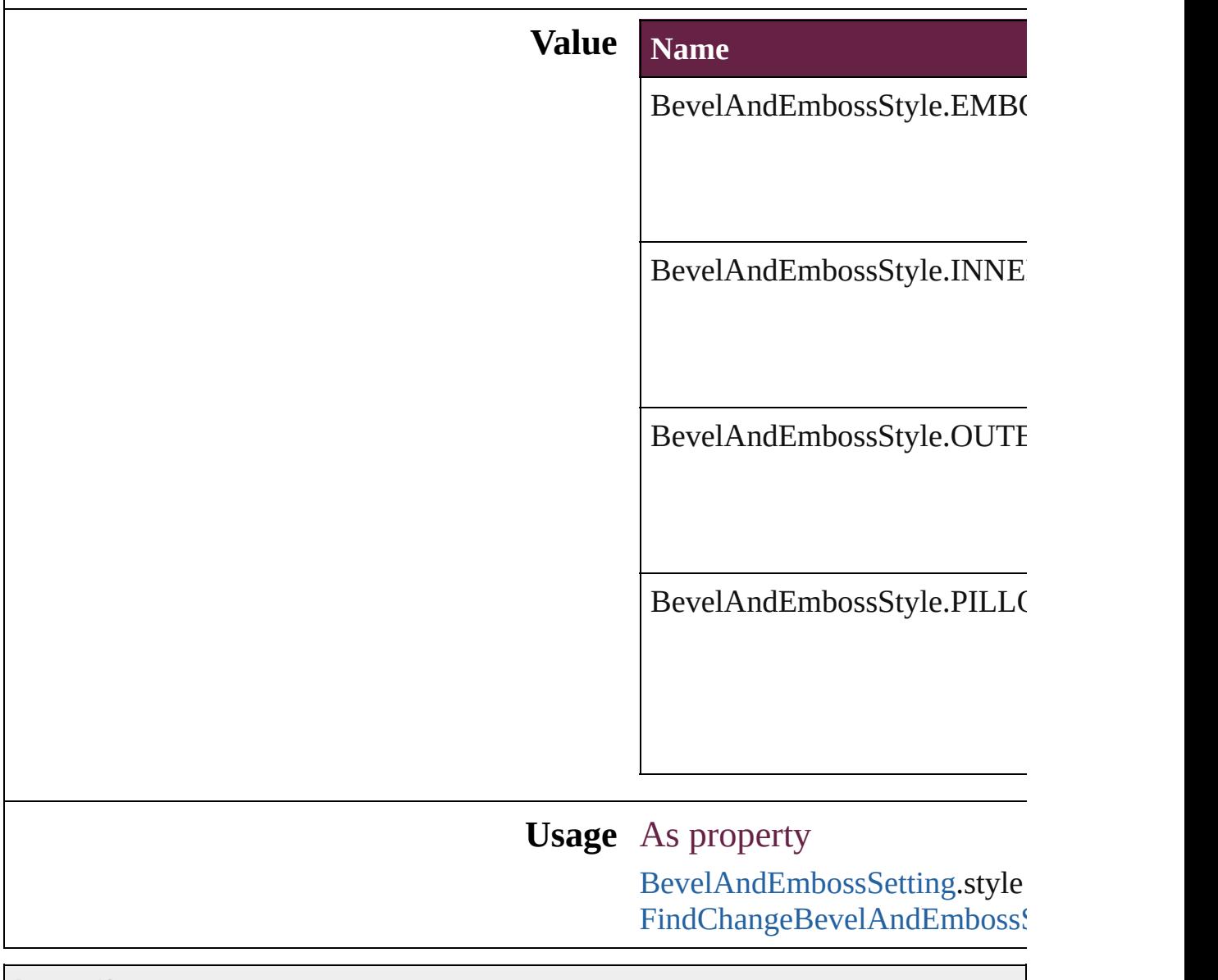

Jongware, 28-

[Contents](#page-0-0) :: [Index](#page-5496-0)

### **BevelAndEmbossTechnique**

Bevel and emboss t **Value Name** BevelAndEmboss' BevelAndEmboss' BevelAndEmboss' **Usage** As property **[BevelAndEmbossS](#page-3138-0)** [FindChangeBevelA](#page-3420-0) Jongware, 28- [Contents](#page-0-0) :: [Index](#page-5496-0)

# **BindingOptions**

The location of the binding spine in a spread.

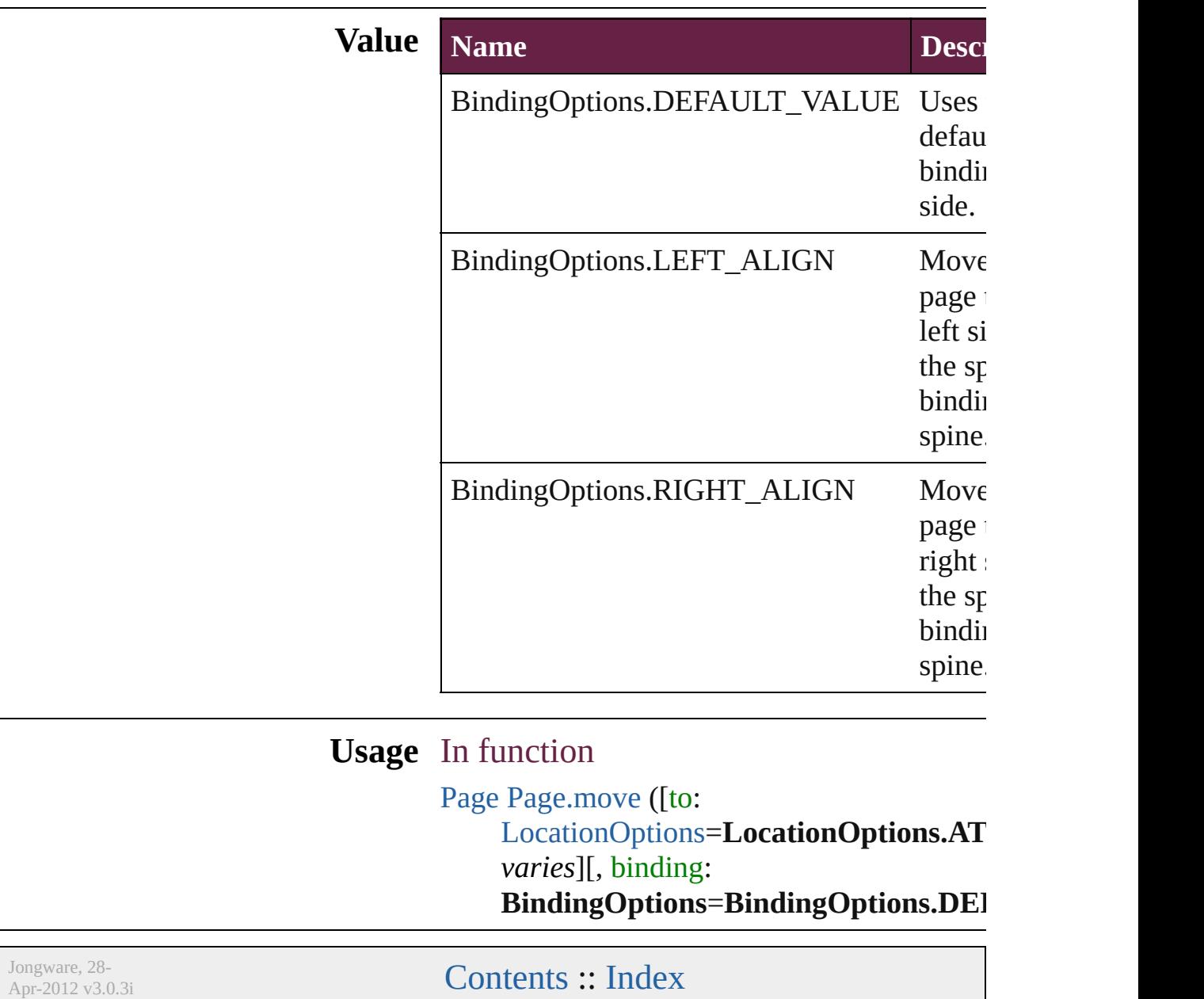

# **BitmapCompression**

The type of compression for bitmaj **Value Name** BitmapCompression.AUTOMATI BitmapCompression.AUTO\_COM BitmapCompression.JPEG BitmapCompression.JPEG\_2000 BitmapCompression.NONE

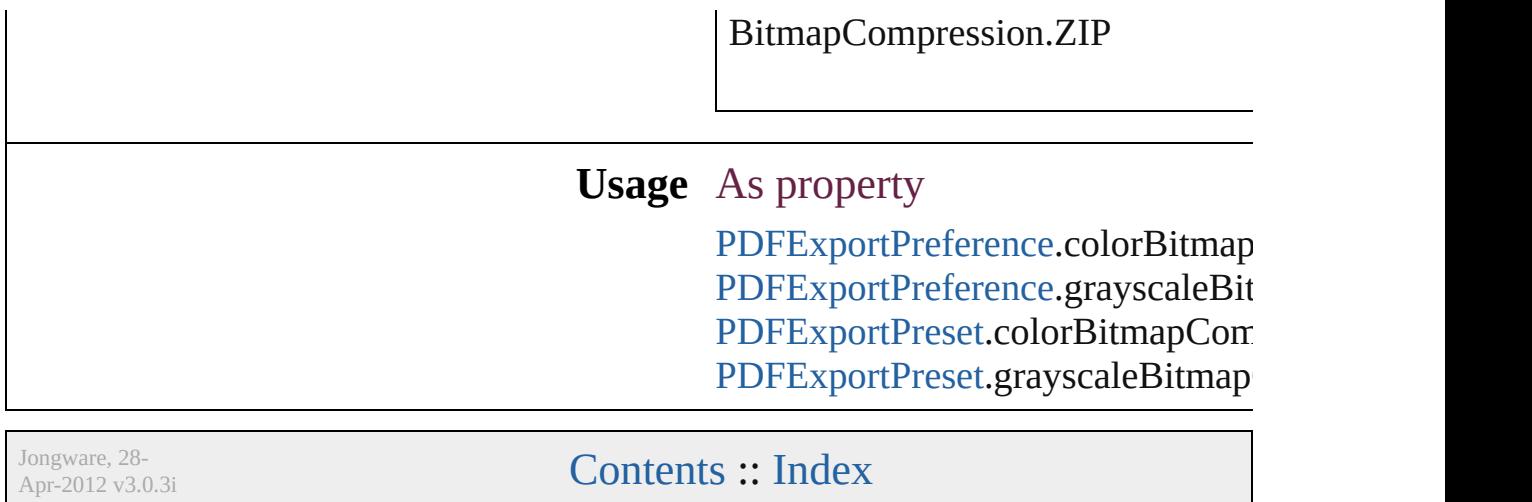

# **BlendMode**

### Blend mode options.

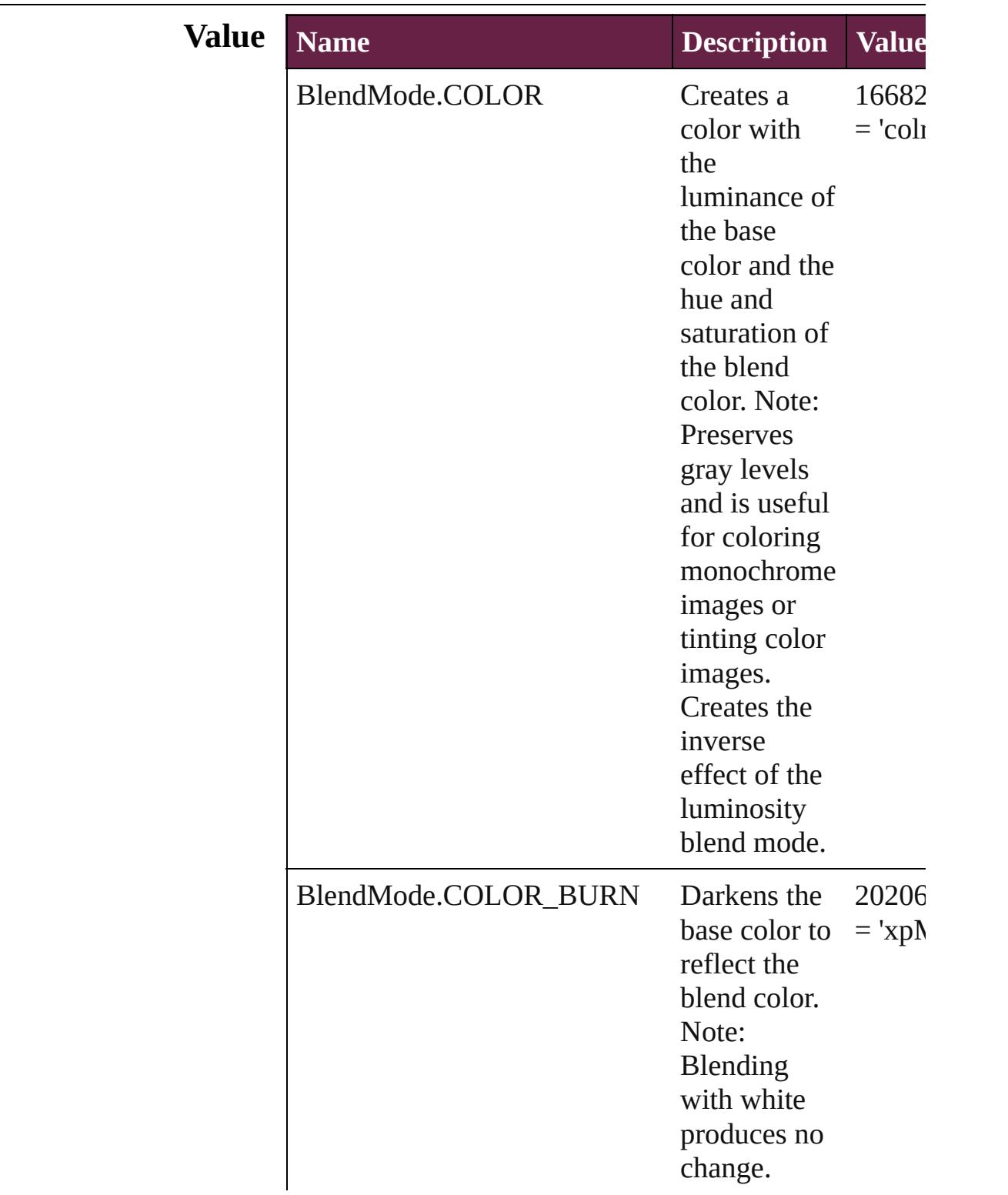

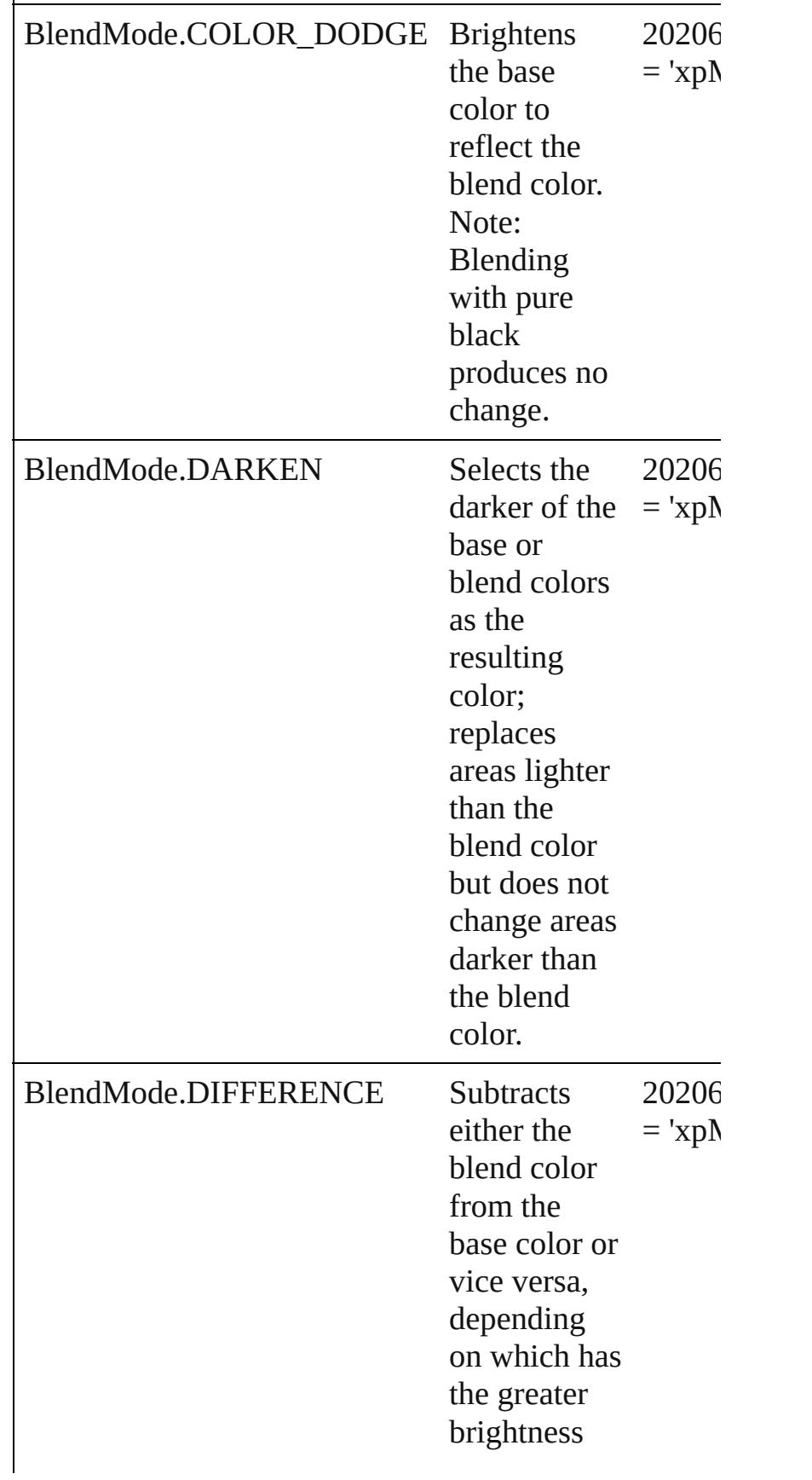

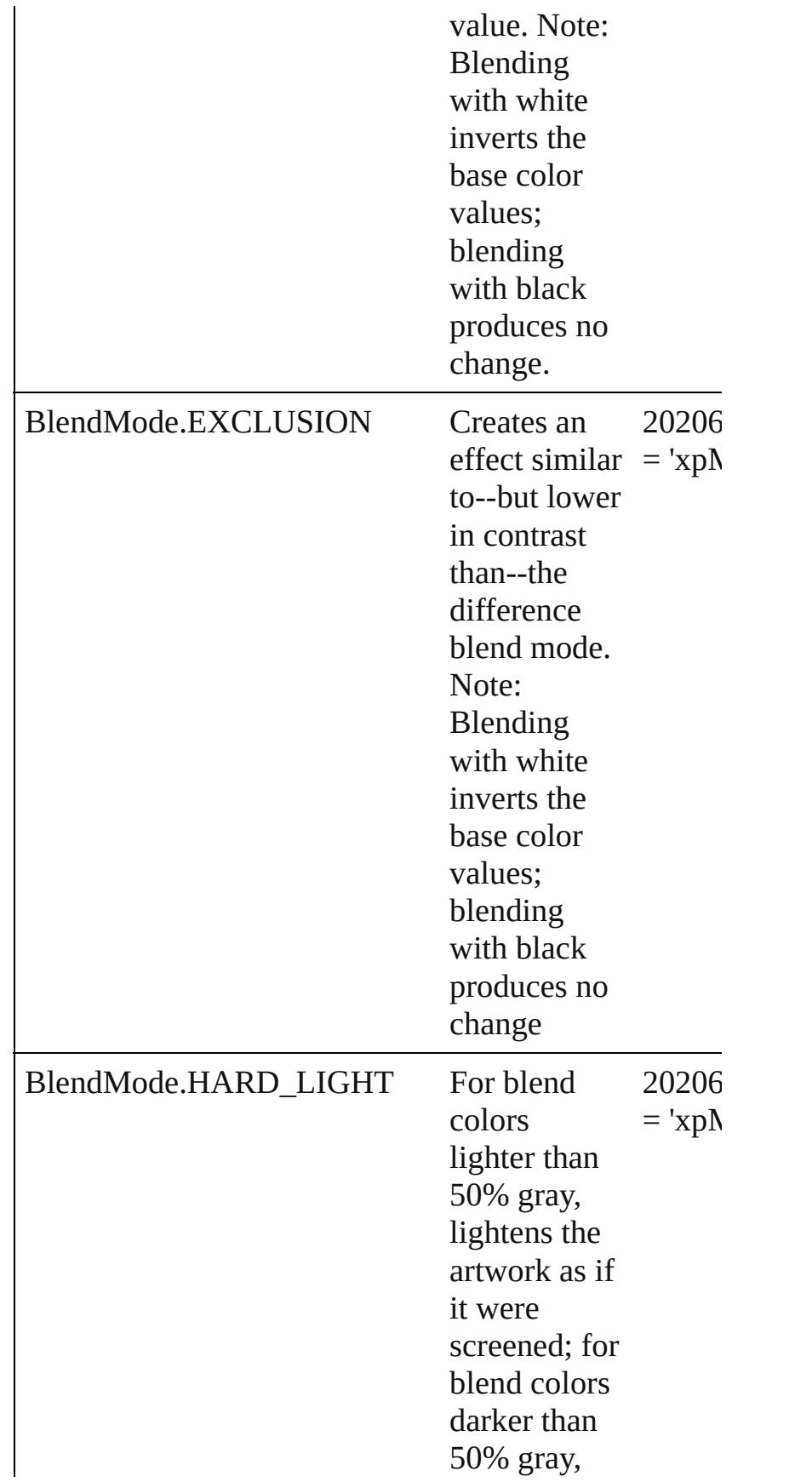

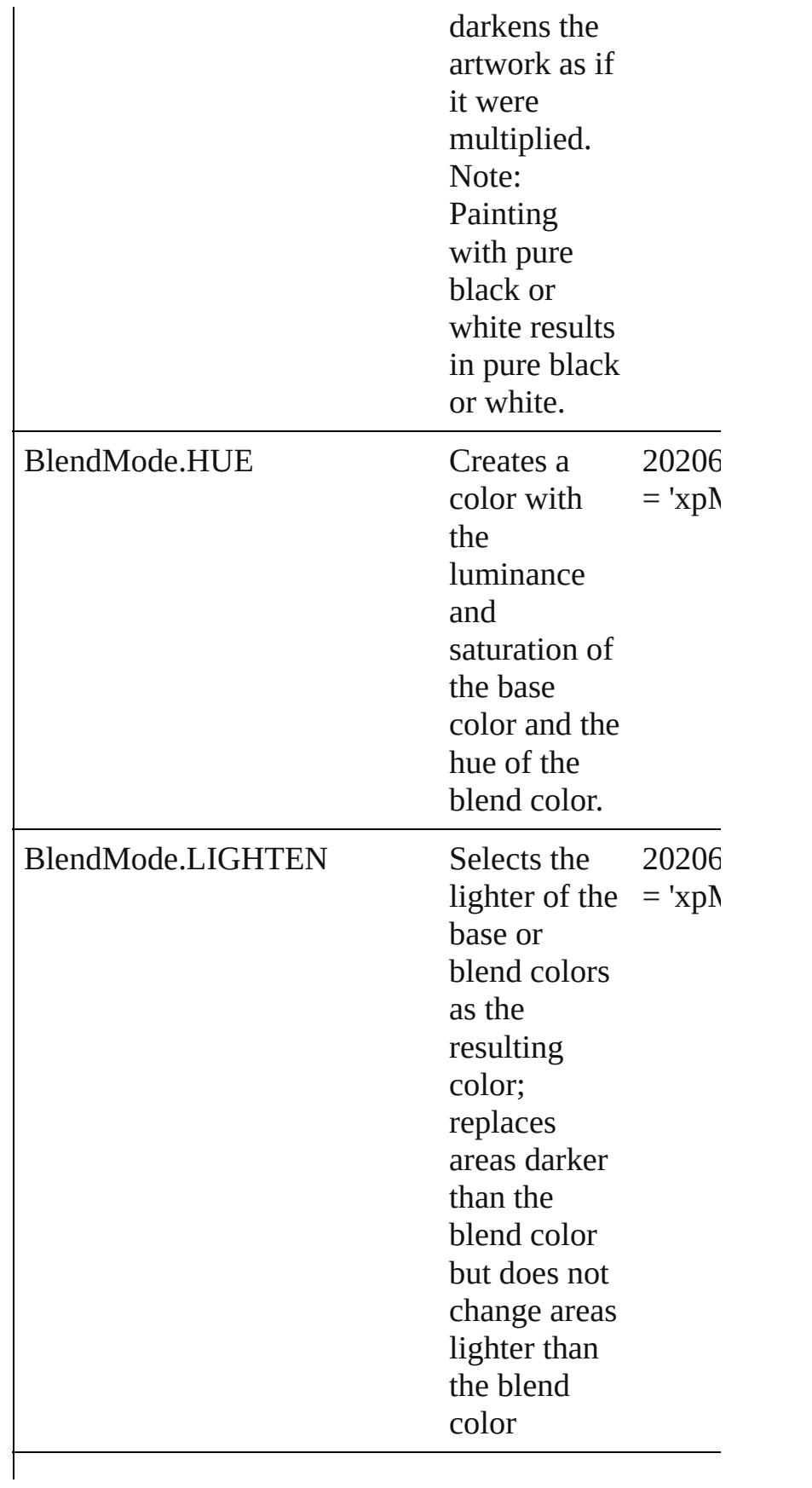

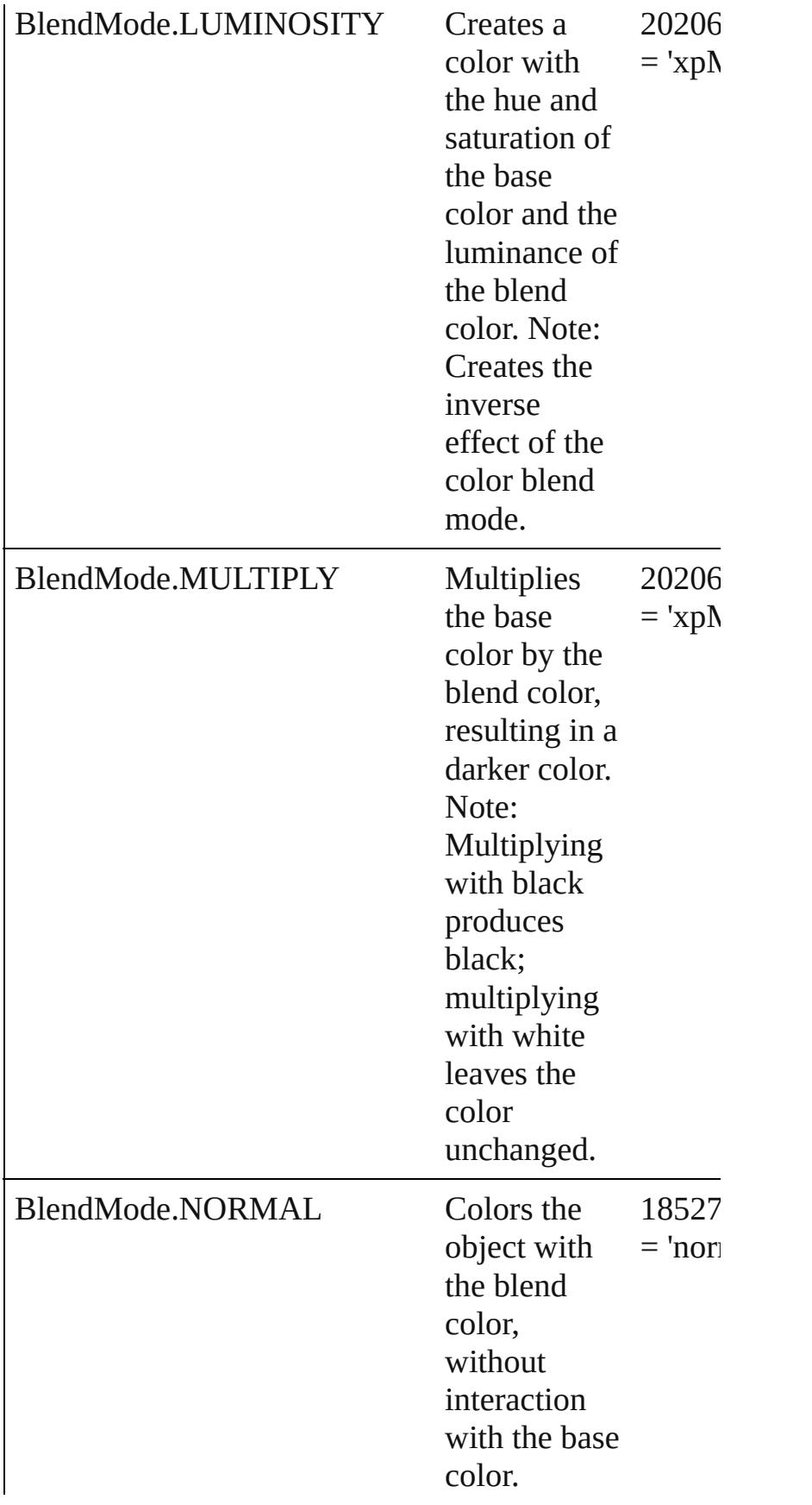

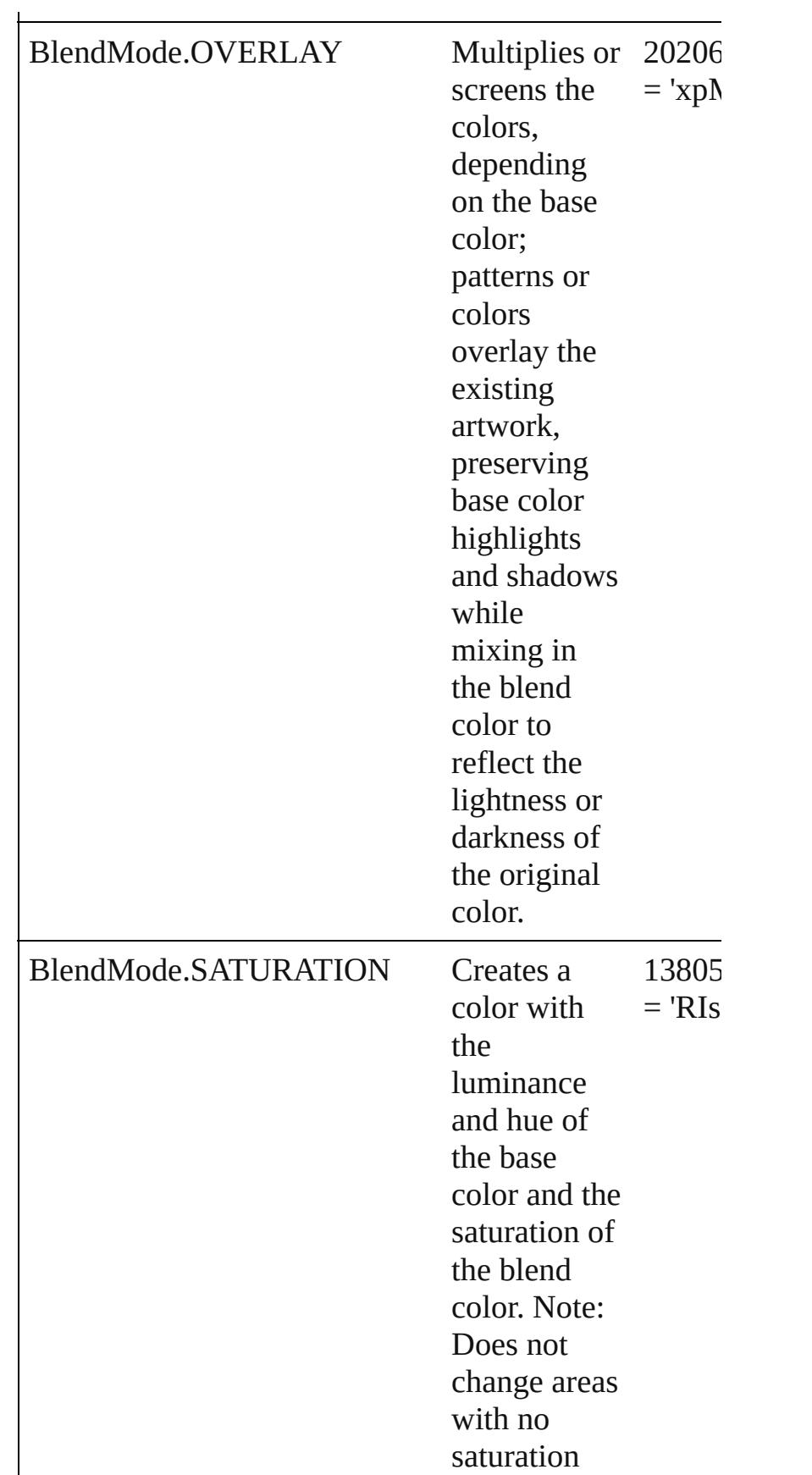

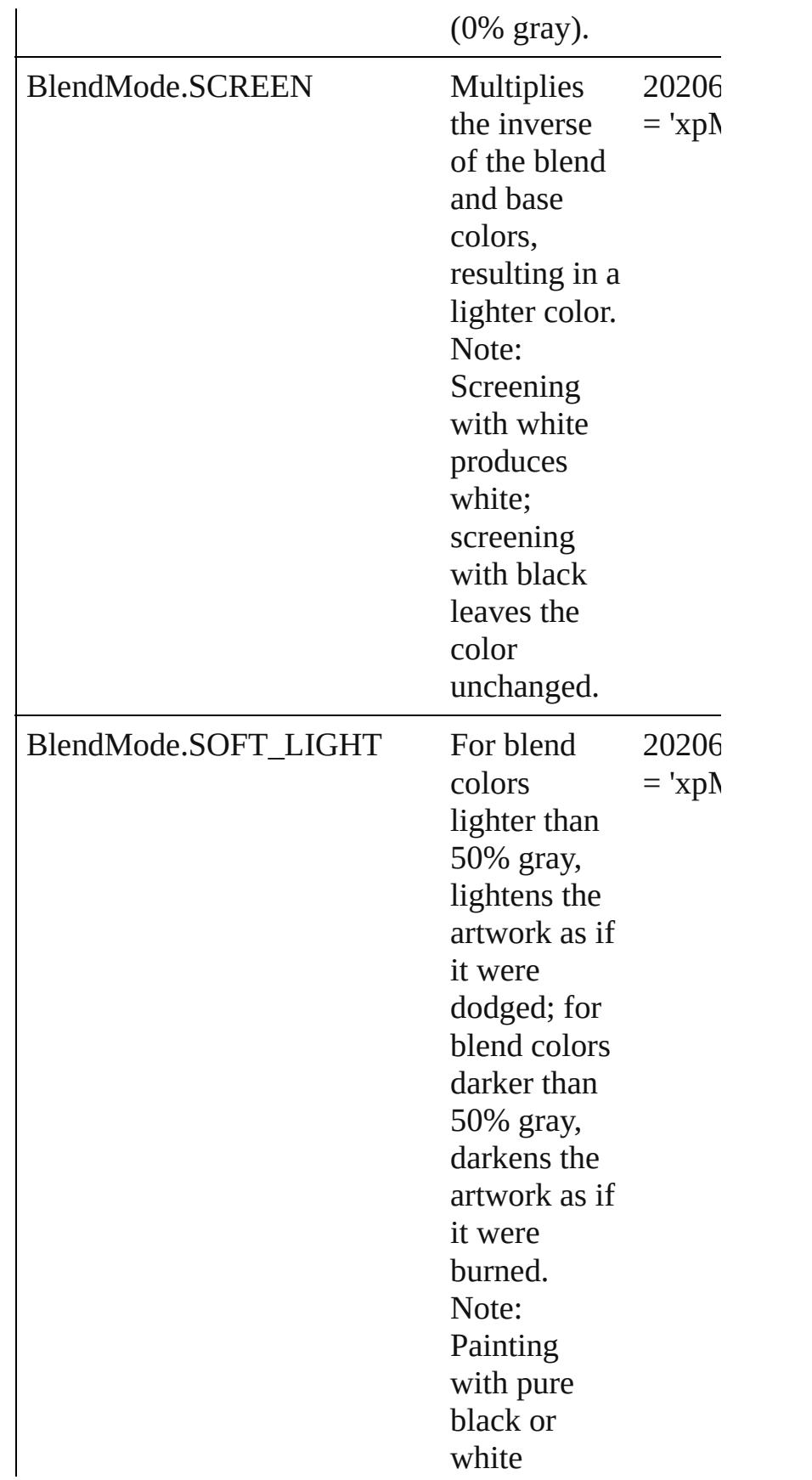
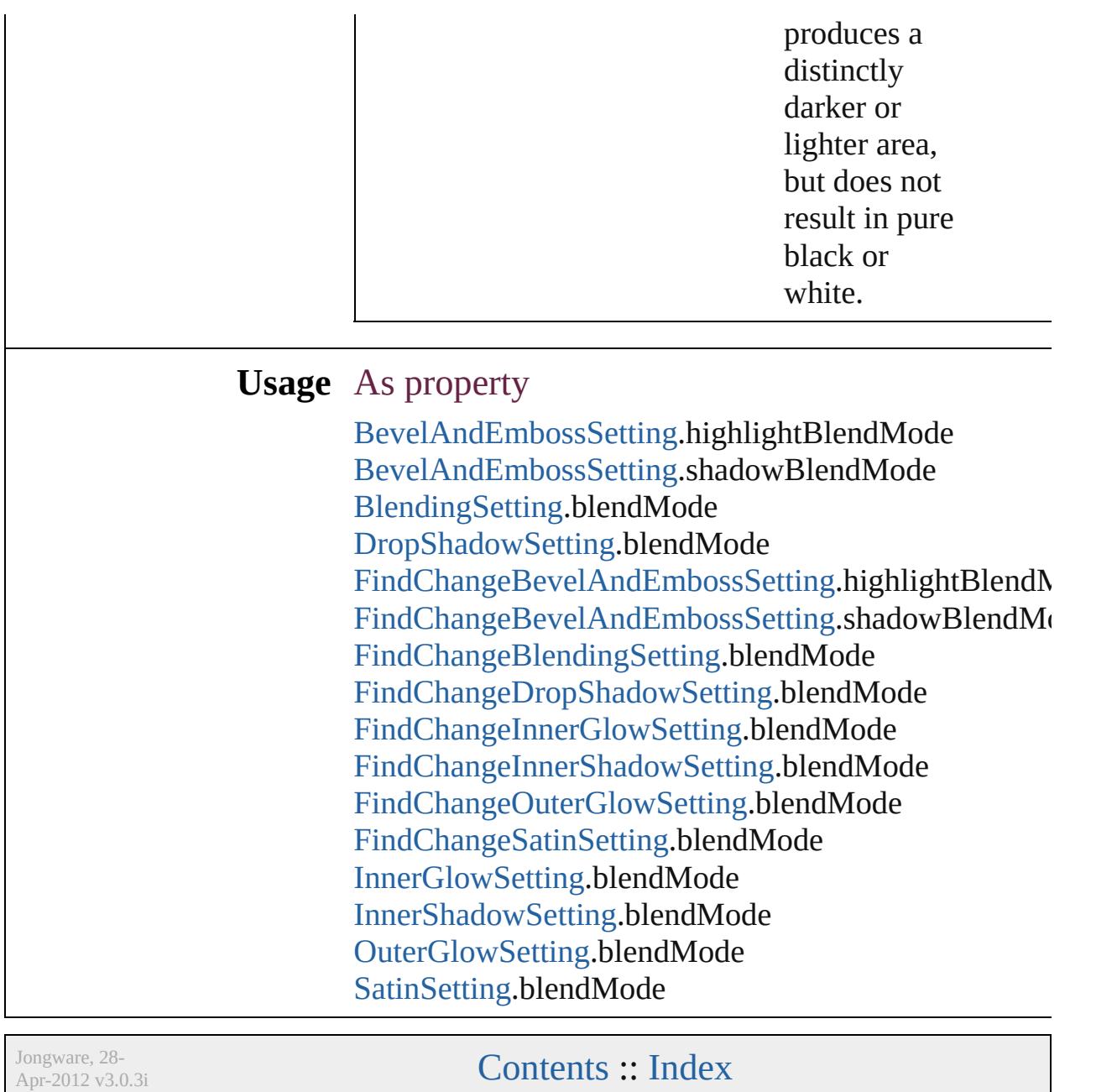

# **BlendingSpace**

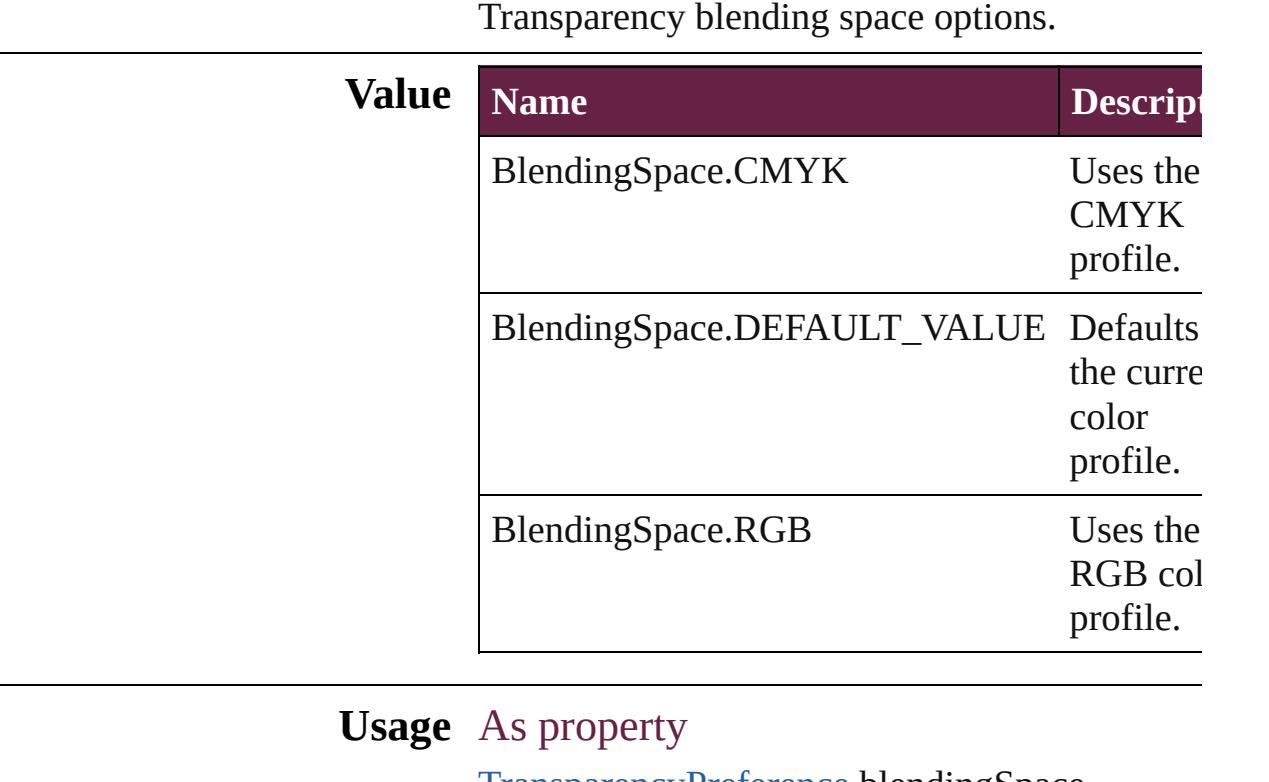

[TransparencyPreference.](#page-4089-0)blendingSpace

Jongware, 28-

[Contents](#page-0-0) :: [Index](#page-5496-0)

## **BookContentStatus**

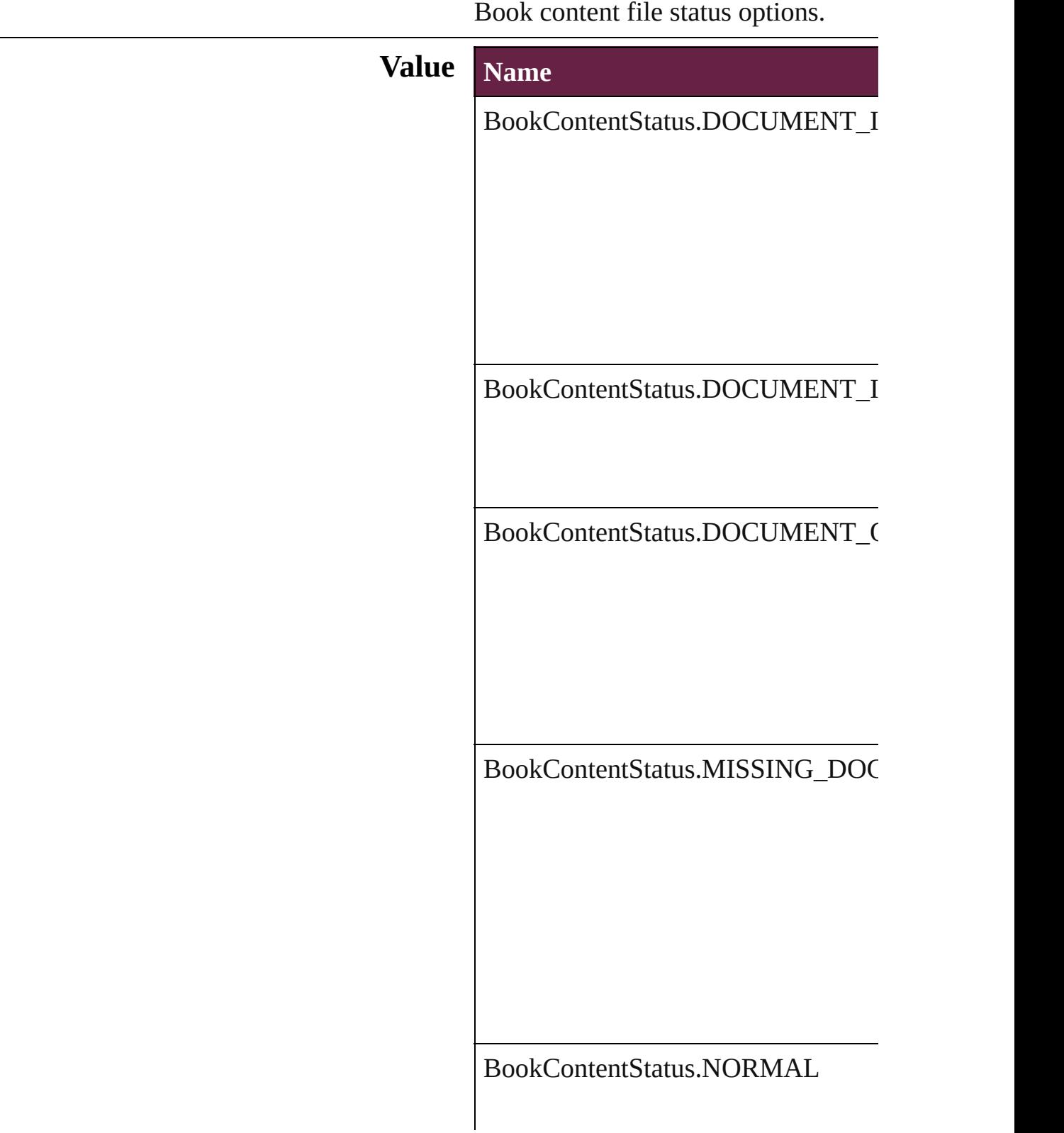

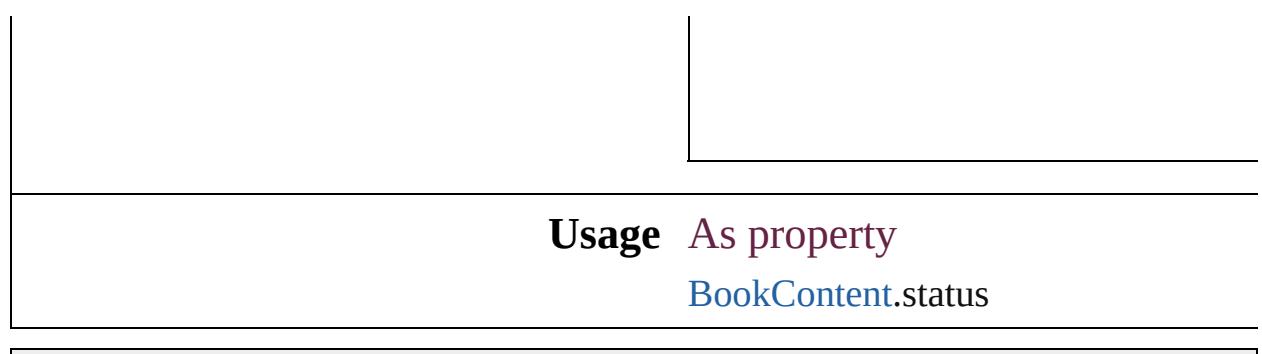

Jongware, 28-

[Contents](#page-0-0) :: [Index](#page-5496-0)

### **BookletTypeOptions**

Booklet type options.

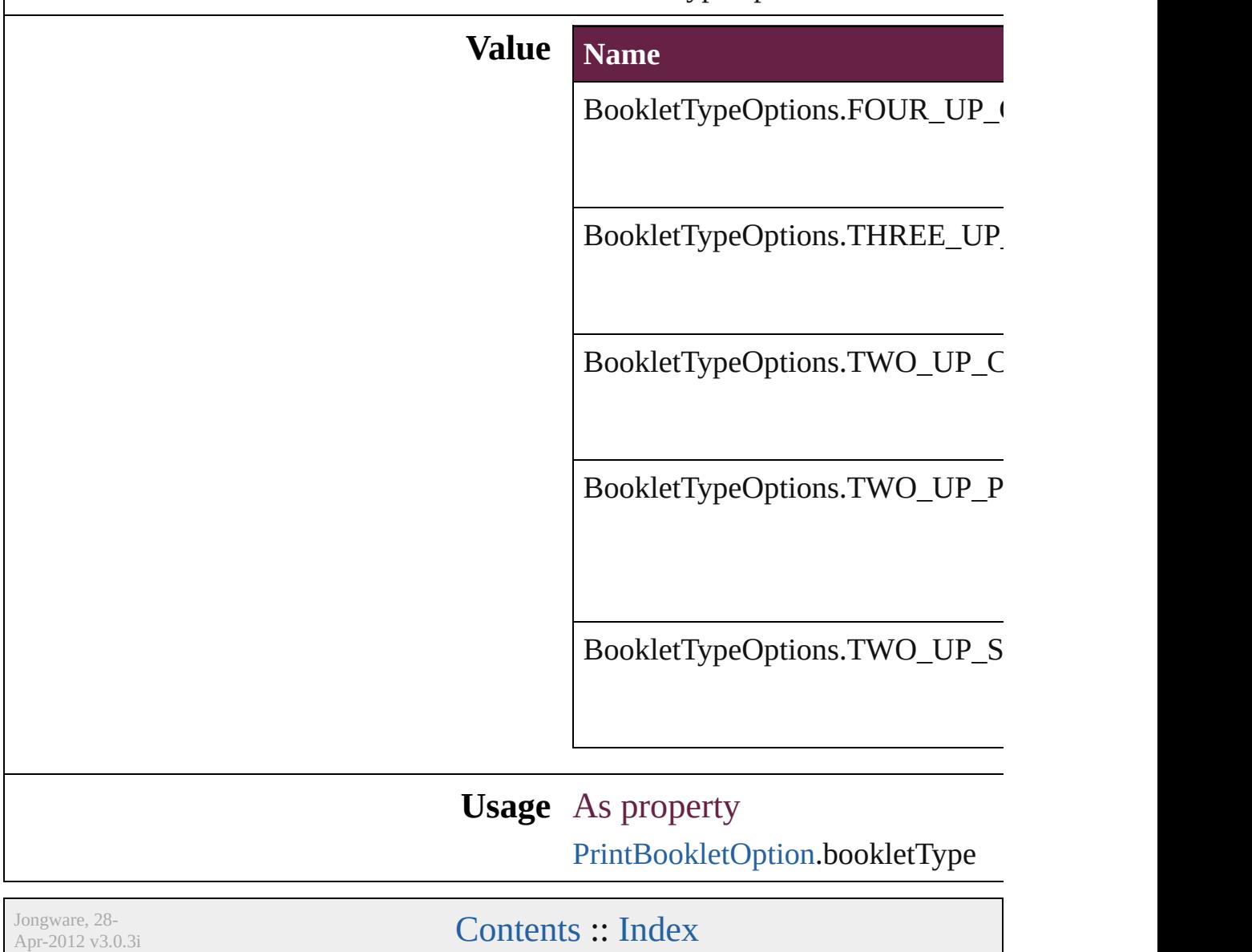

## **BoundingBoxLimits**

Bounding box limits.

### **Value Name**

BoundingBoxLimits.GEOMETRIC

BoundingBoxLimits.OUTER\_STR

**Usage**

Jongware, 28-<br>Apr-2012 v3.0.3i

[Contents](#page-0-0) :: [Index](#page-5496-0)

## **BuildingBlockTypes**

Cross reference building block type:

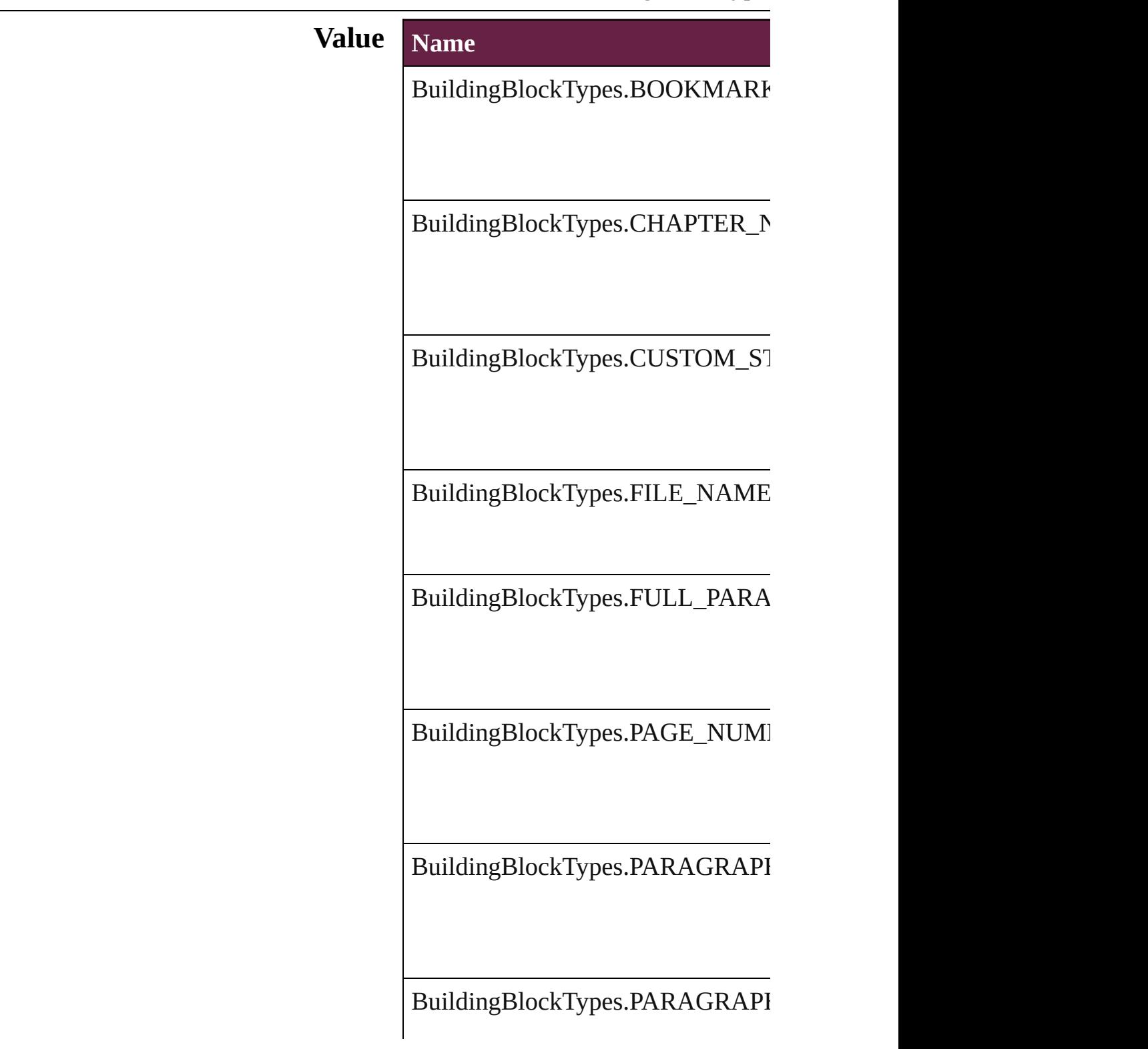

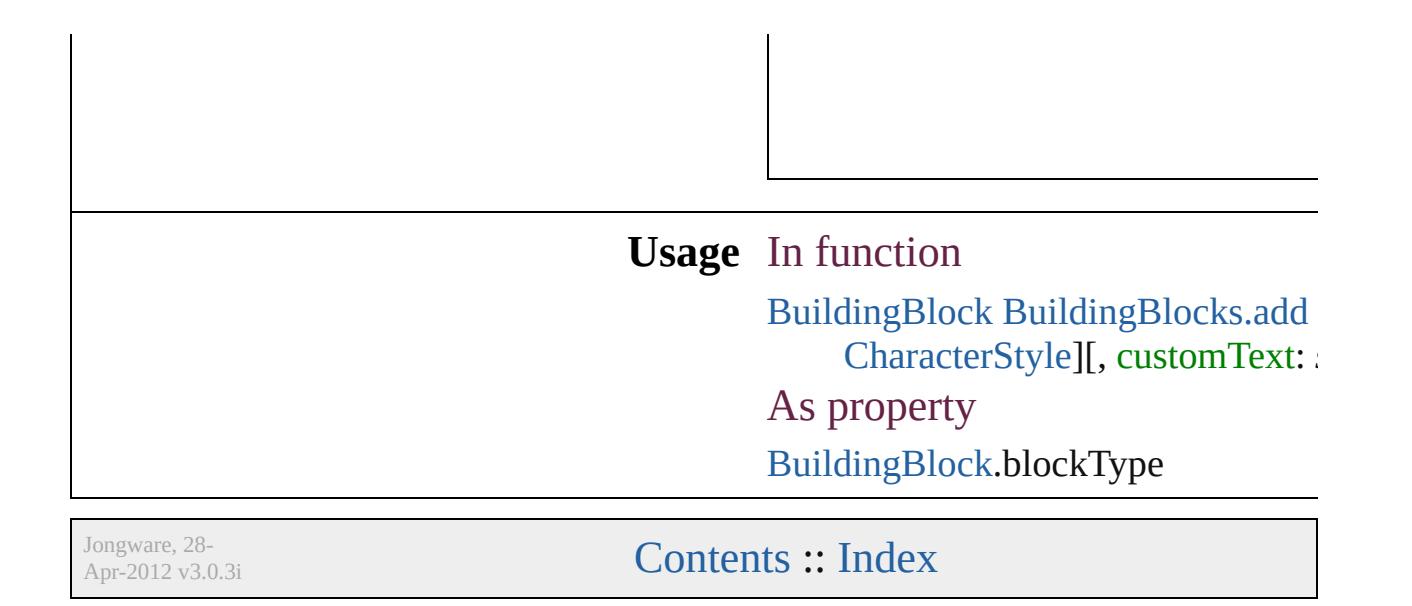

## **BulletCharacterType**

Bullet character type.

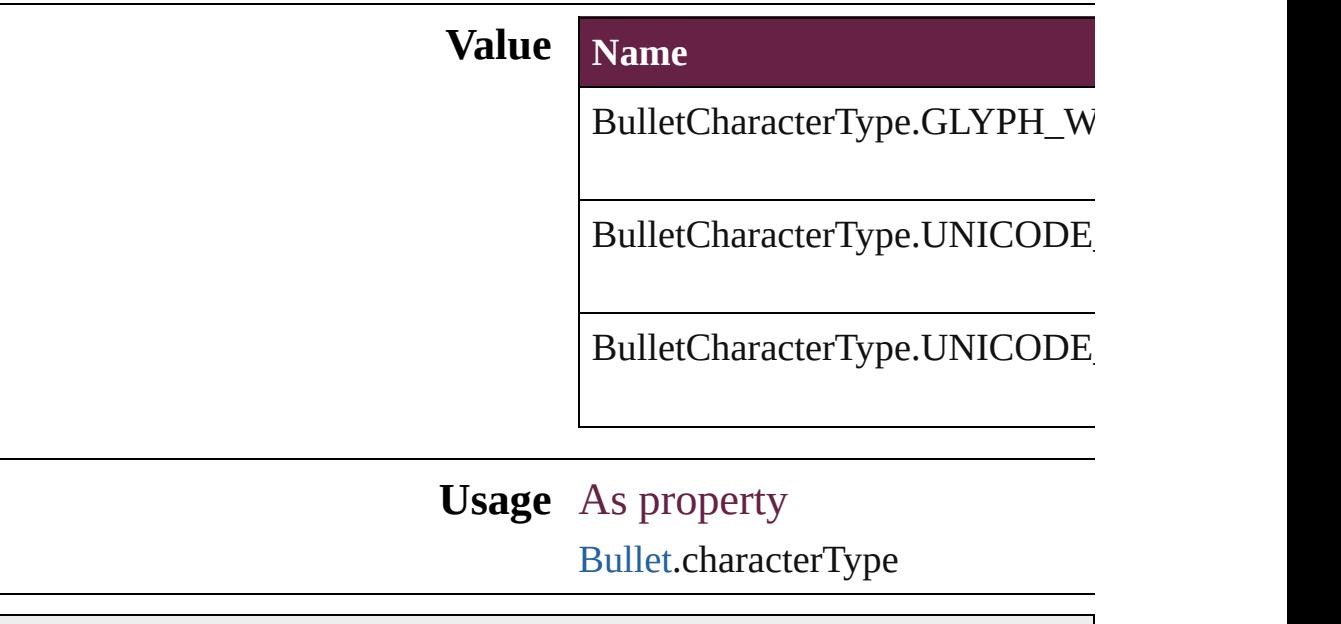

Jongware, 28-

[Contents](#page-0-0) :: [Index](#page-5496-0)

## **BulletListExportOption**

Options for export unorder  $\mathbb I$ 

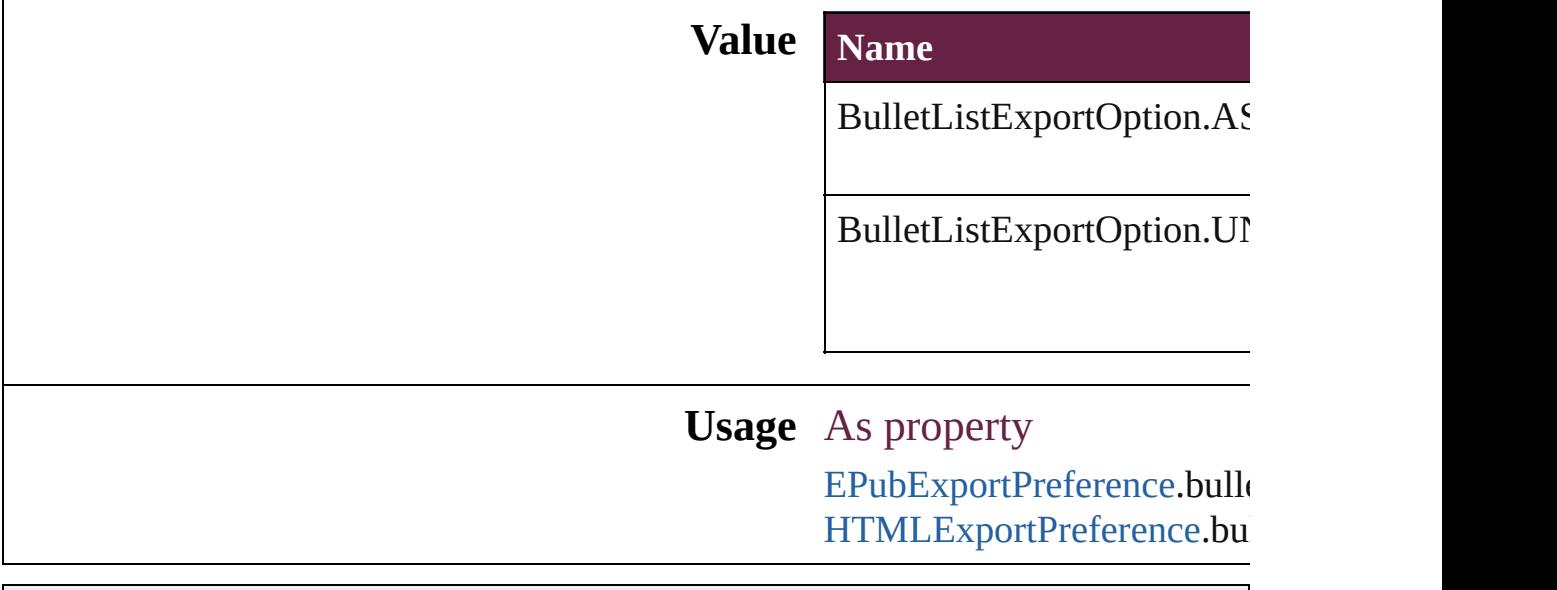

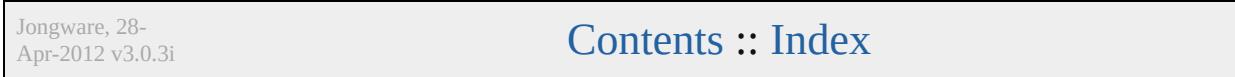

# **Capitalization**

### Capitalization options.

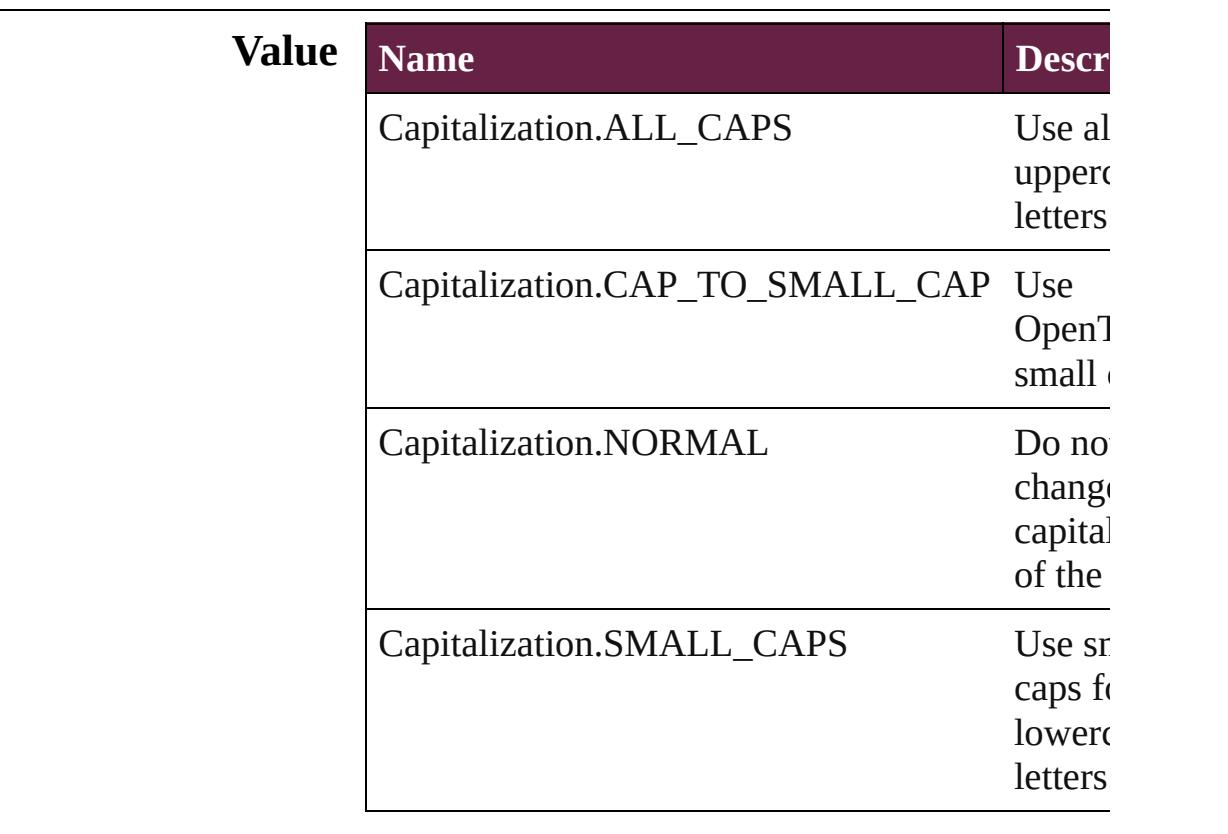

### **Usage** As property

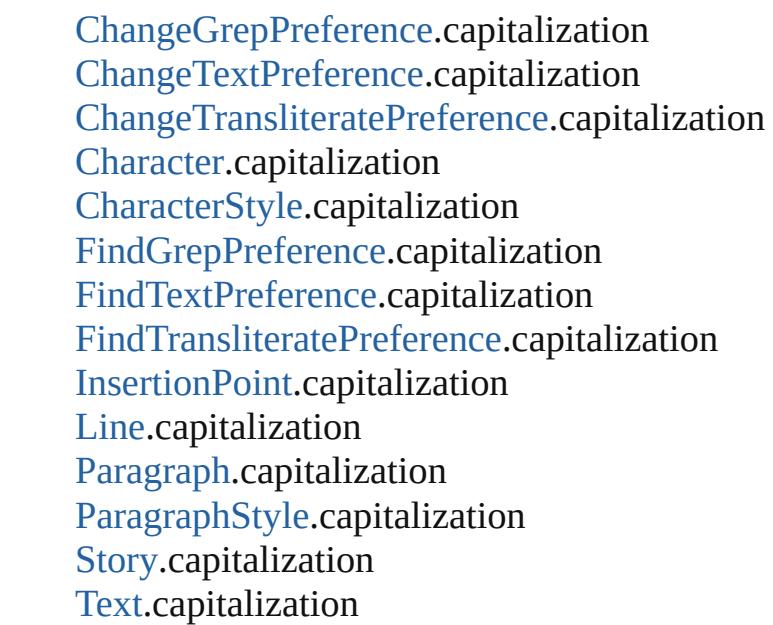

[Te](#page-5108-0)xtColumn.capitalization [Te](#page-4017-0)xtDefault.capitalization [Te](#page-5200-0)xtStyleRange.capitalization [Wo](#page-5281-0)rd.capitalization X[m](#page-5455-0)lStory.capitalization

Jongware, 28-Apr-2012 v3.0.3i

[C](#page-0-0)o[n](#page-5496-0)tents :: Index

# **ChangeBackgroundColorChoices**

Backgr

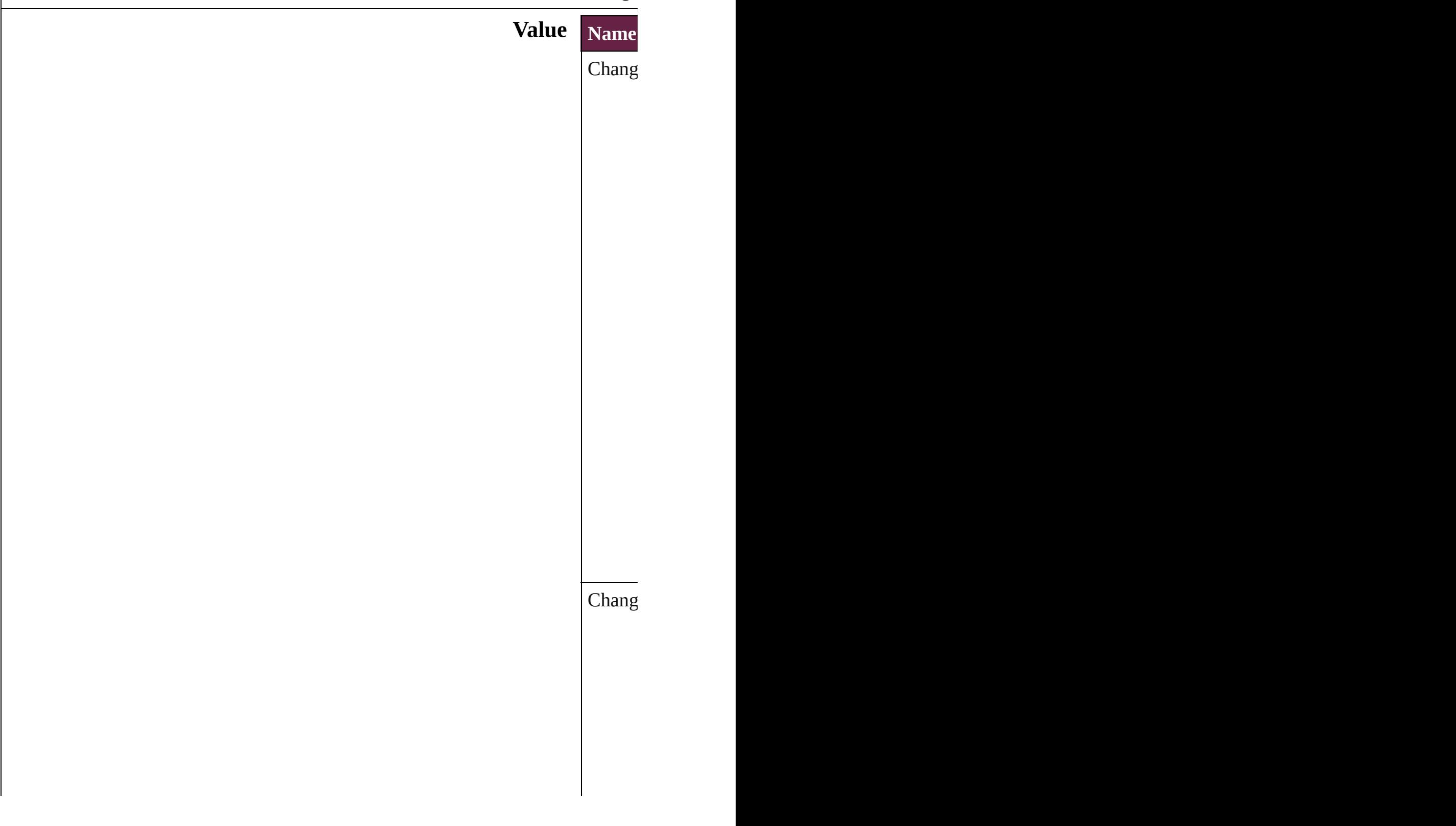

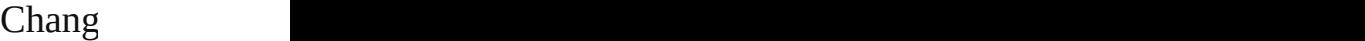

#### **Usage** As prop **[TrackC](#page-4078-0)** [TrackC](#page-4078-0) **[TrackC](#page-4078-0)**

Jongware, 28-

[Contents](#page-0-0) :: [Index](#page-5496-0)

## **ChangeCaseOptions**

Change case options. **Value Name** ChangeCaseOptions.LOWERCAS ChangeCaseOptions.NONE ChangeCaseOptions.SENTENCEO ChangeCaseOptions.TITLECASE ChangeCaseOptions.UPPERCASE **Usage** As property [MatchCharacterStylePreference.](#page-3755-0)cha [MatchParagraphStylePreference](#page-3759-0).ch

Jongware, 28-<br>Apr-2012 v3.0.3i

[Contents](#page-0-0) :: [Index](#page-5496-0)

## **ChangeConditionsModes**

Change conditions mode

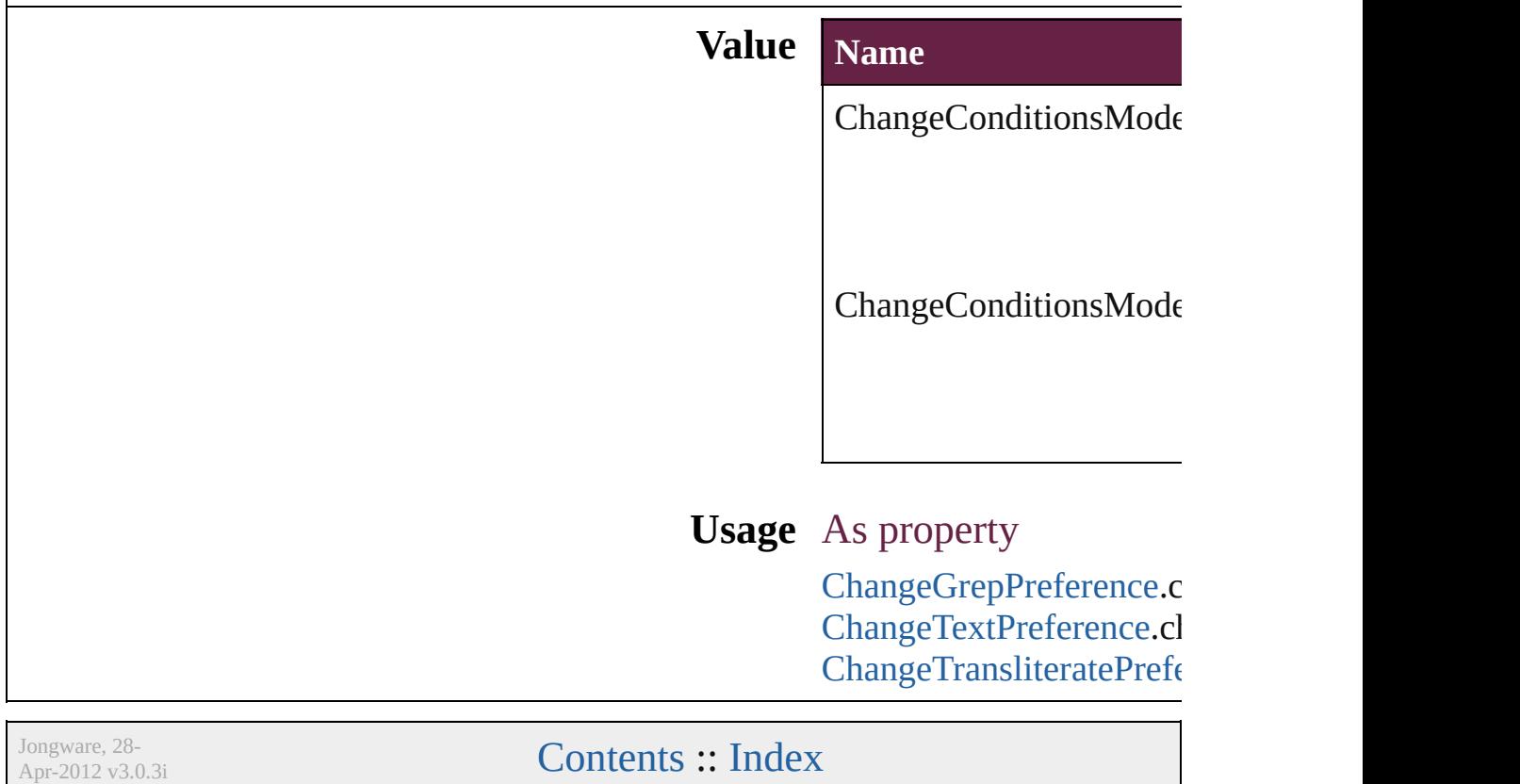

# **ChangeMarkings**

Marking options for changed text.

### **Value Name**

ChangeMarkings.NONE

ChangeMarkings.OUTLINE

ChangeMarkings.STRIKETHROUGH

ChangeMarkings.UNDERLINE\_SINGLE

### **Usage** As property

[TrackChangesPreference](#page-4078-0).markingForAdd [TrackChangesPreference](#page-4078-0).markingForDele [TrackChangesPreference](#page-4078-0).markingForMov

Jongware, 28- [Contents](#page-0-0) :: [Index](#page-5496-0)

## **ChangeTextColorChoices**

Changed text color optic **Value Name** ChangeTextColorChoic ChangeTextColorChoic

**Usage** As property **[TrackChangesPreference](#page-4078-0) [TrackChangesPreference](#page-4078-0)** 

Jongware, 28-Apr-2012 v3.0.3i [C](#page-0-0)o[n](#page-5496-0)tents :: Index

# **ChangeTypes**

### Change type options.

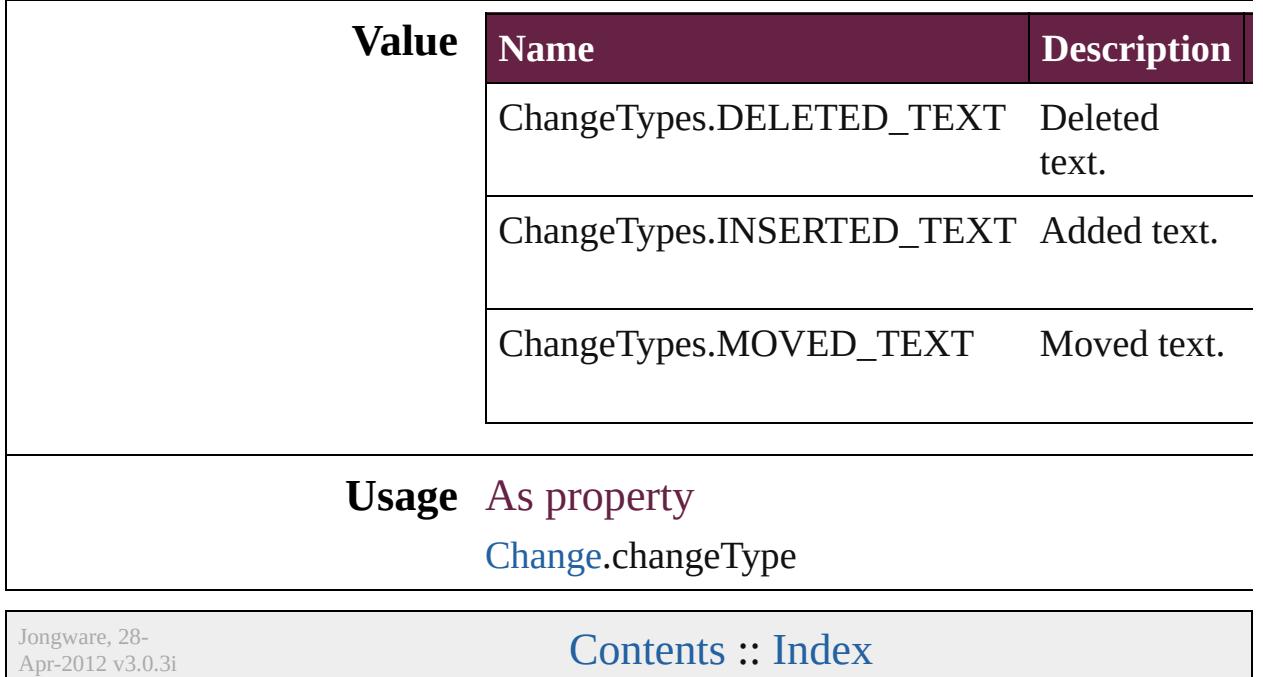

# **ChangebarLocations**

Change bar location options.

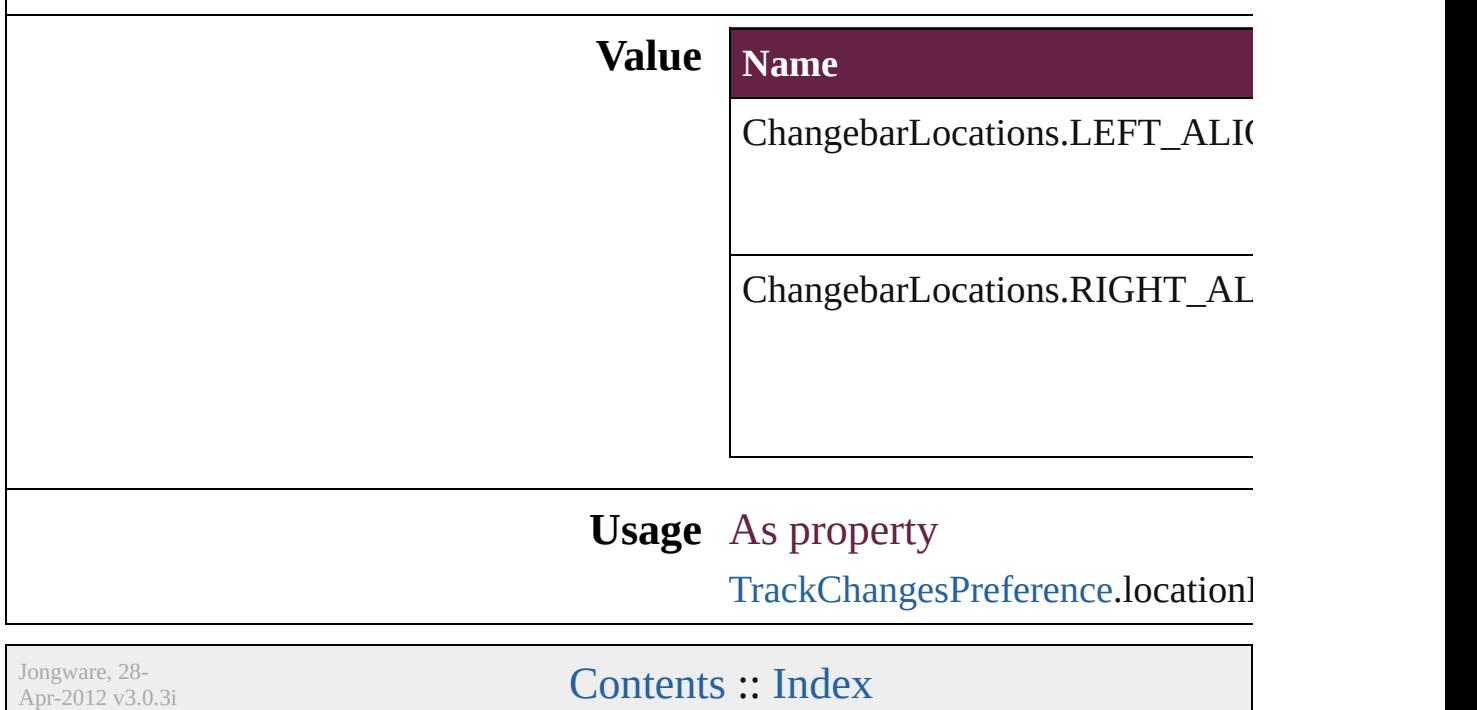
## **ChangecaseMode**

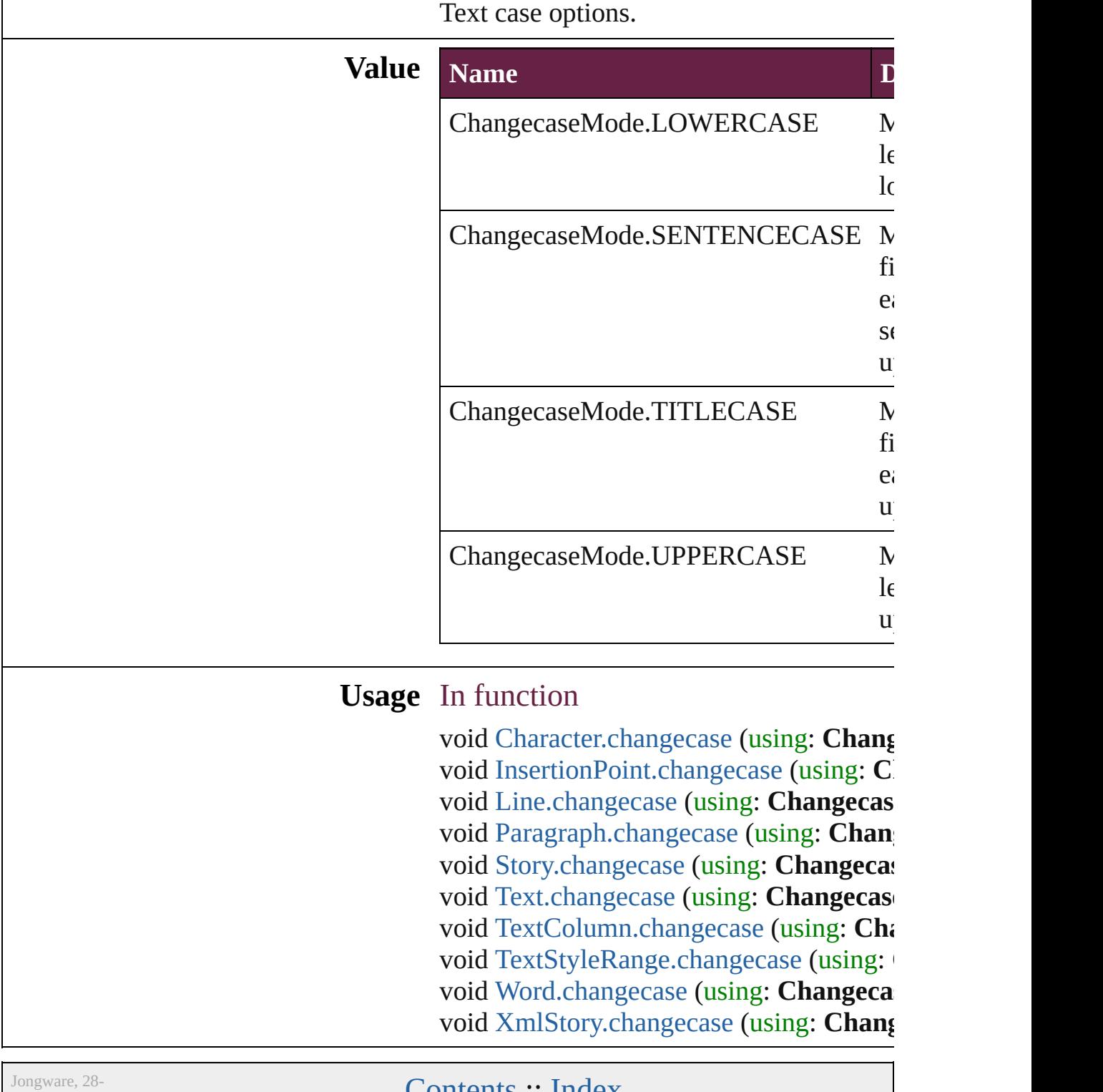

Apr-2012 v3.0.3i

[Contents](#page-0-0) :: [Index](#page-5496-0)

### **ChapterNumberSources**

Chapter number sources.

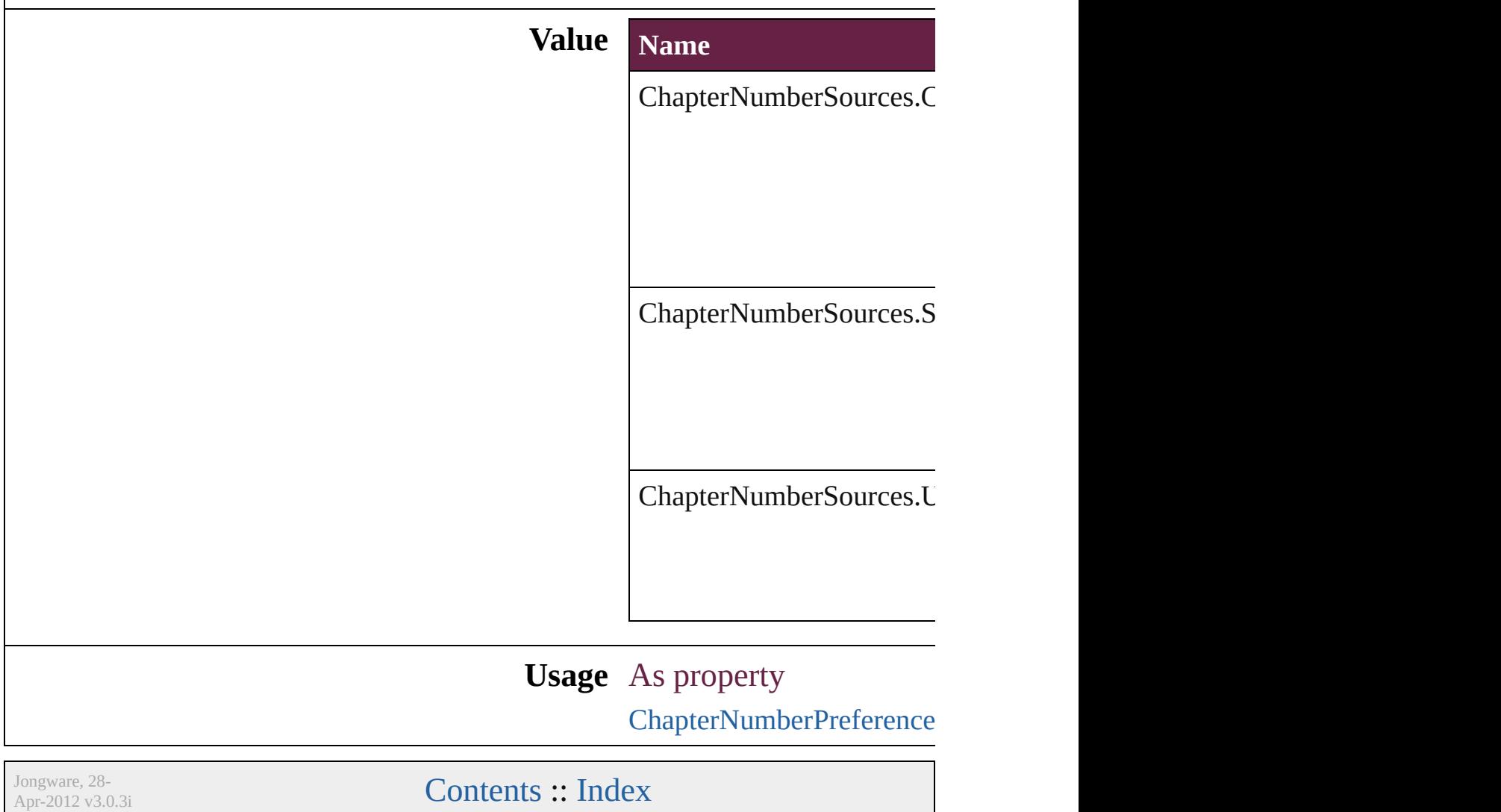

### **CharacterAlignment**

Options for aligning small characters of the largest characters characters characters characters characters characters characters characters characters characters characters characters characters characters characters cha

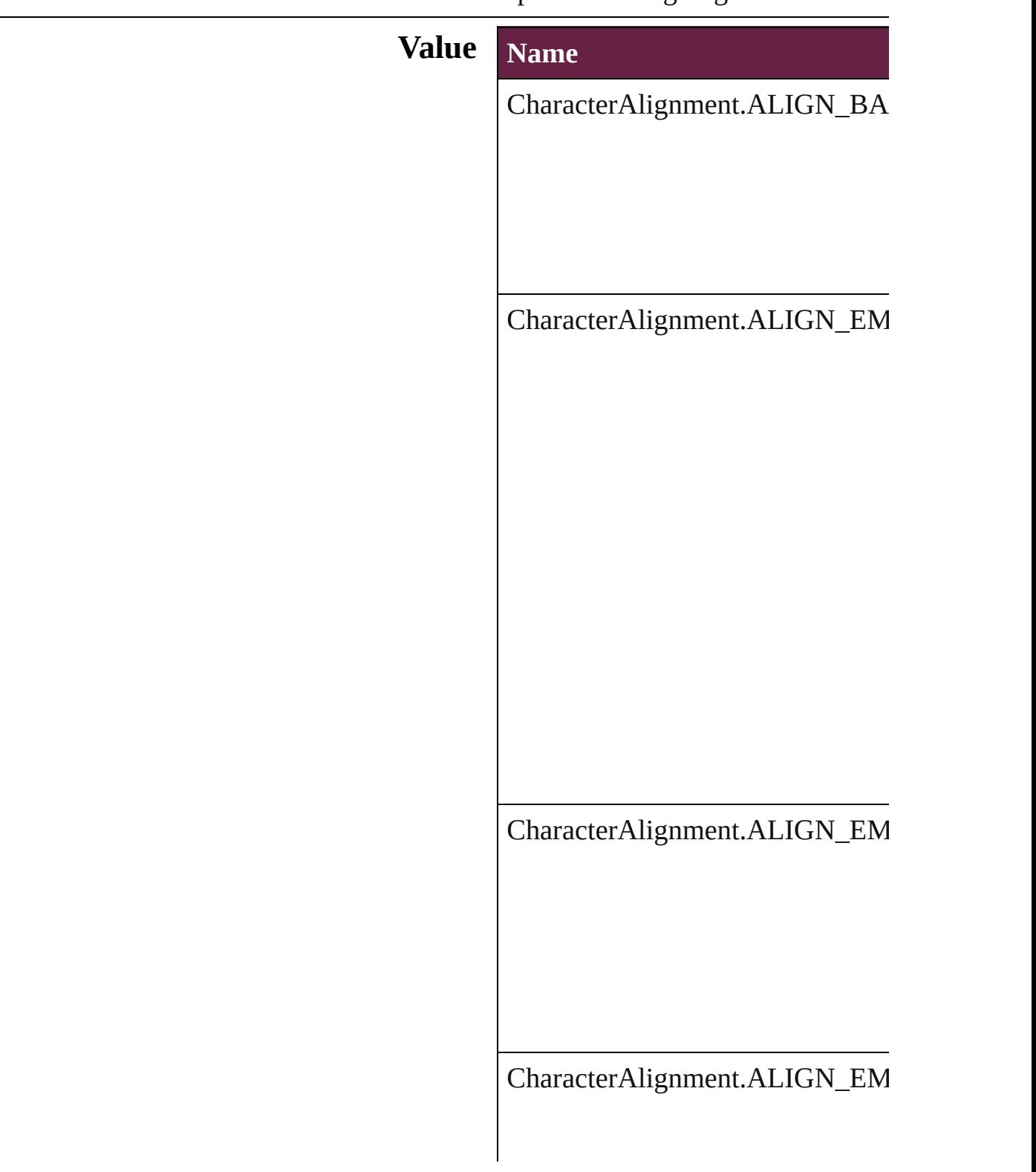

### CharacterAlignment.ALIGN\_ICF

CharacterAlignment.ALIGN\_ICF\_TOP

#### **Usage** As property

Change[G](#page-3168-0)repPreference.characterA Change[Te](#page-3216-0)xtPreference.characterA [C](#page-3249-0)hangeTransliteratePreference.cha [C](#page-4501-0)haracter.characterAlignment [C](#page-4544-0)haracterStyle.characterAlignmen Find[G](#page-3506-0)repPreference.characterAlig Find[Te](#page-3553-0)xtPreference.characterAligr Find[T](#page-3585-0)ransliteratePreference.charac GridDataInfor[m](#page-3666-0)ation.characterAli Insertion[P](#page-4685-0)oint.characterAlignment [L](#page-4764-0)ine.characterAlignment [P](#page-4896-0)aragraph.characterAlignment [P](#page-4939-0)aragraphStyle.characterAlignmer [S](#page-5000-0)tory.characterAlignment StoryGridDataInfor[m](#page-3983-0)ation.charact [Te](#page-5061-0)xt.characterAlignment [Te](#page-5108-0)xtColumn.characterAlignment [Te](#page-4017-0)xtDefault.characterAlignment [Te](#page-5200-0)xtStyleRange.characterAlignme [Wo](#page-5281-0)rd.characterAlignment X[m](#page-5455-0)lStory.characterAlignment

Jongware, 28-Apr-2012 v3.0.3i

[C](#page-0-0)o[n](#page-5496-0)tents :: Index

### **CharacterCountLocation**

Character count location

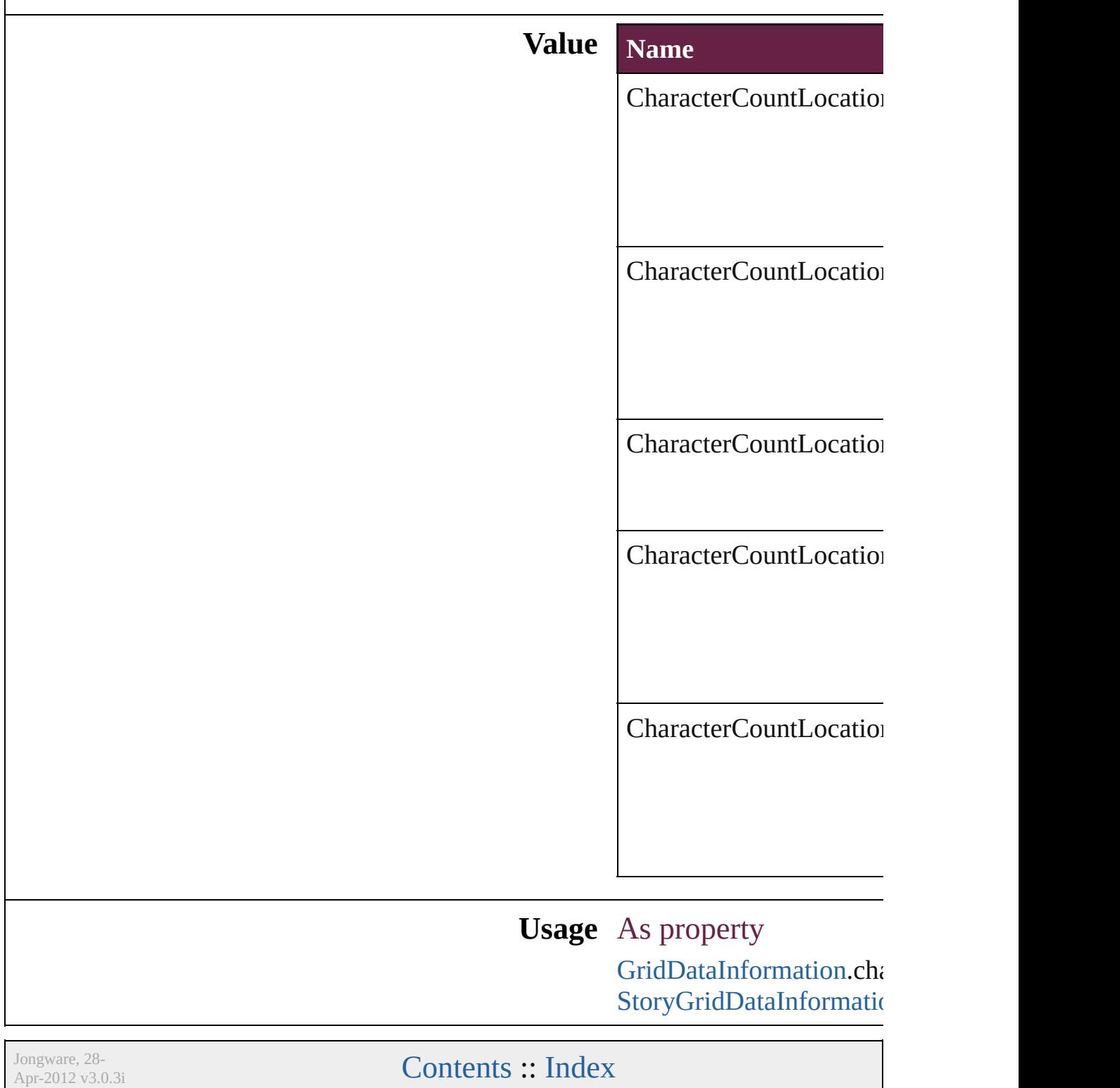

### **CharacterDirectionOptions**

Character direction.

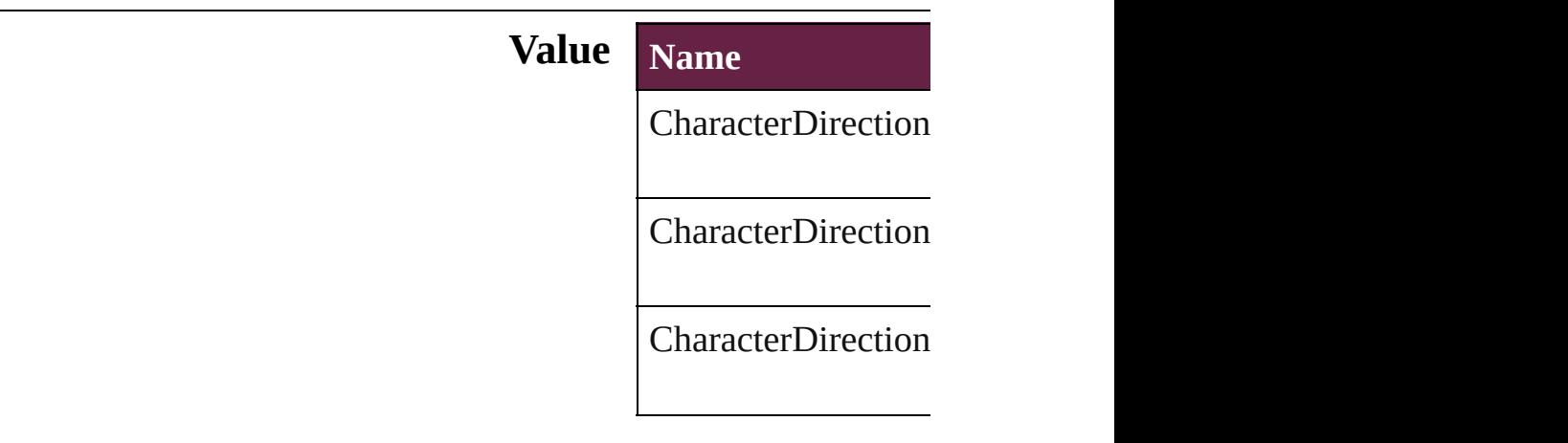

#### **Usage** As property

[ChangeGrepPreferen](#page-3168-0) [ChangeGrepPreferen](#page-3168-0) **[ChangeTextPreferen](#page-3216-0)ce [ChangeTextPreferen](#page-3216-0)ce** [ChangeTransliterate](#page-3249-0) [ChangeTransliterate](#page-3249-0) [Character.](#page-4501-0)characterl [Character.](#page-4501-0)keyboardl [CharacterStyle](#page-4544-0).chara [CharacterStyle](#page-4544-0).keyb **[FindGrepPreference](#page-3506-0) [FindGrepPreference](#page-3506-0)** [FindTextPreference](#page-3553-0). [FindTextPreference](#page-3553-0) [FindTransliteratePre](#page-3585-0) [FindTransliteratePre](#page-3585-0) [InsertionPoint](#page-4685-0).chara [InsertionPoint](#page-4685-0).keybo [Line](#page-4764-0).characterDirec [Line](#page-4764-0).keyboardDirec [Paragraph](#page-4896-0).character [Paragraph](#page-4896-0).keyboard

Paragraph[S](#page-4939-0)tyle.char Paragraph[S](#page-4939-0)tyle.keyl [S](#page-5000-0)tory.characterDire [S](#page-5000-0)tory.keyboardDire [Te](#page-5061-0)xt.characterDirect [Te](#page-5061-0)xt.keyboardDirec [Te](#page-5108-0)xtColumn.charact [Te](#page-5108-0)xtColumn.keyboa [Te](#page-4017-0)xtDefault.charact [Te](#page-4017-0)xtDefault.keyboa [Te](#page-5200-0)xtStyleRange.cha [Te](#page-5200-0)xtStyleRange.key [Wo](#page-5281-0)rd.characterDire [Wo](#page-5281-0)rd.keyboardDire X[m](#page-5455-0)lStory.characterl X[m](#page-5455-0)lStory.keyboard

Jongware, 28-Apr-2012 v3.0.3i [C](#page-0-0)o[n](#page-5496-0)tents :: Index

# **ClippingPathType**

The type of clipping path to create.

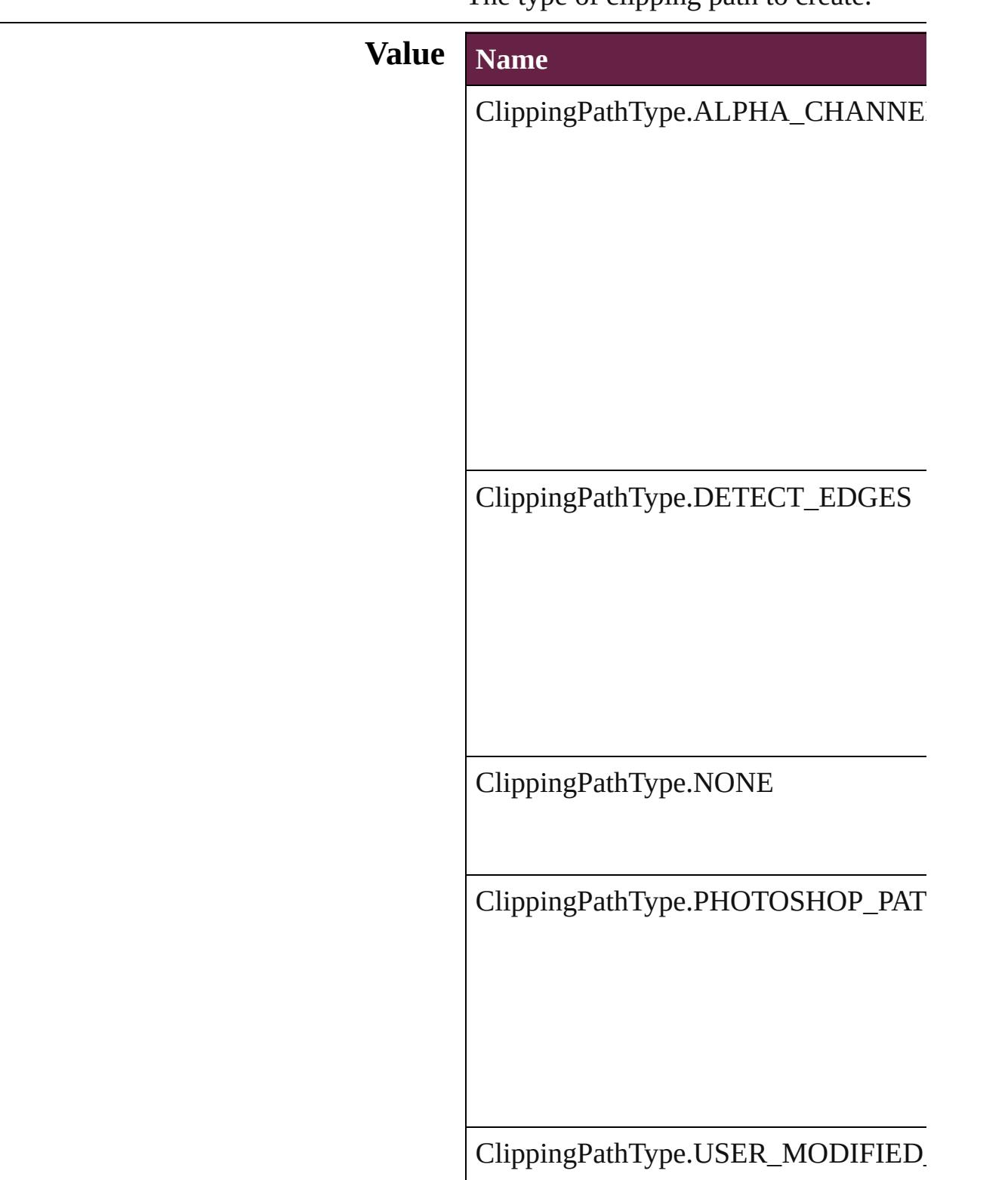

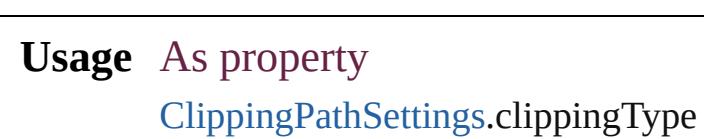

Jongware, 28-

[Contents](#page-0-0) :: [Index](#page-5496-0)

## **ColorModel**

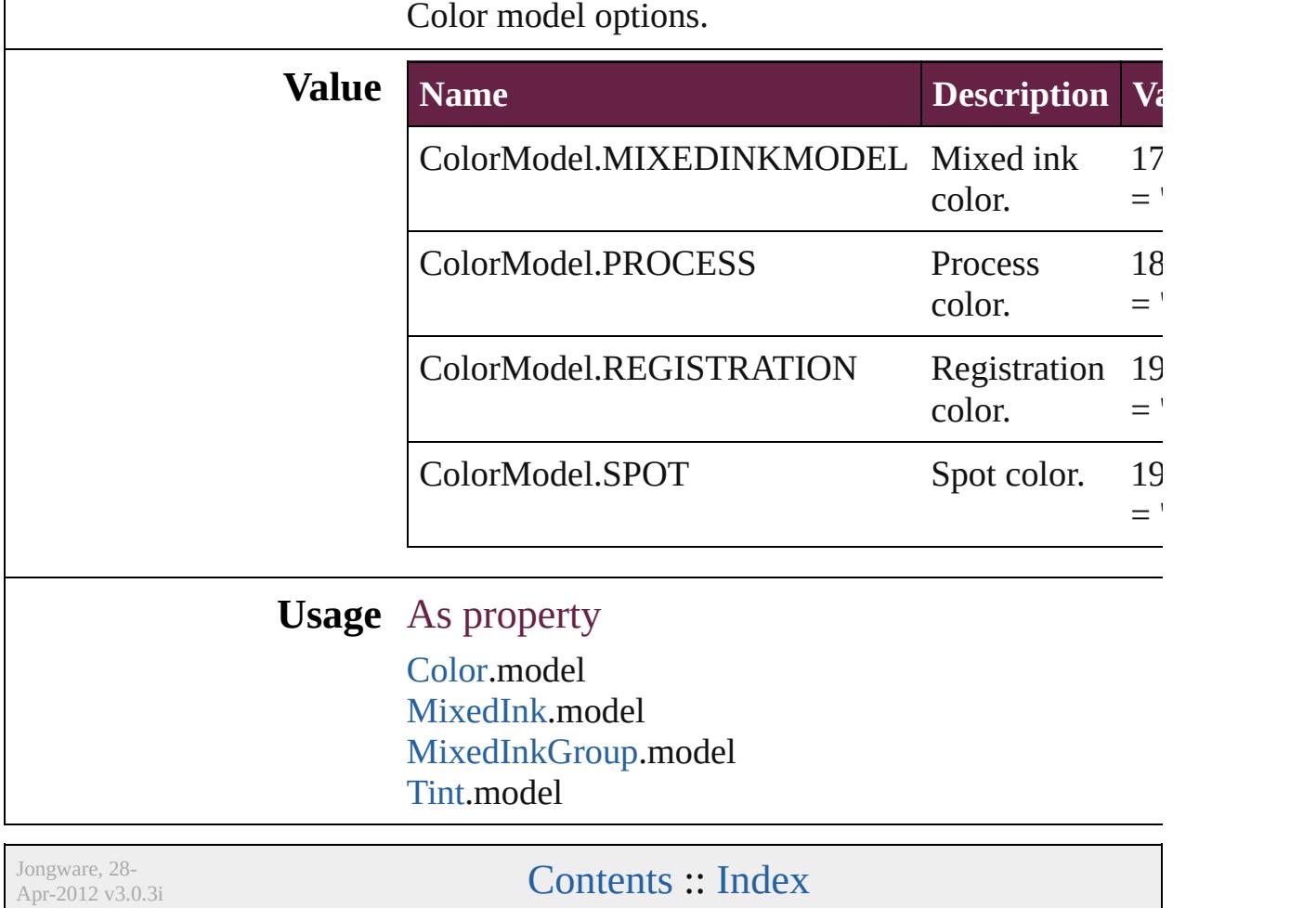

## **ColorOutputModes**

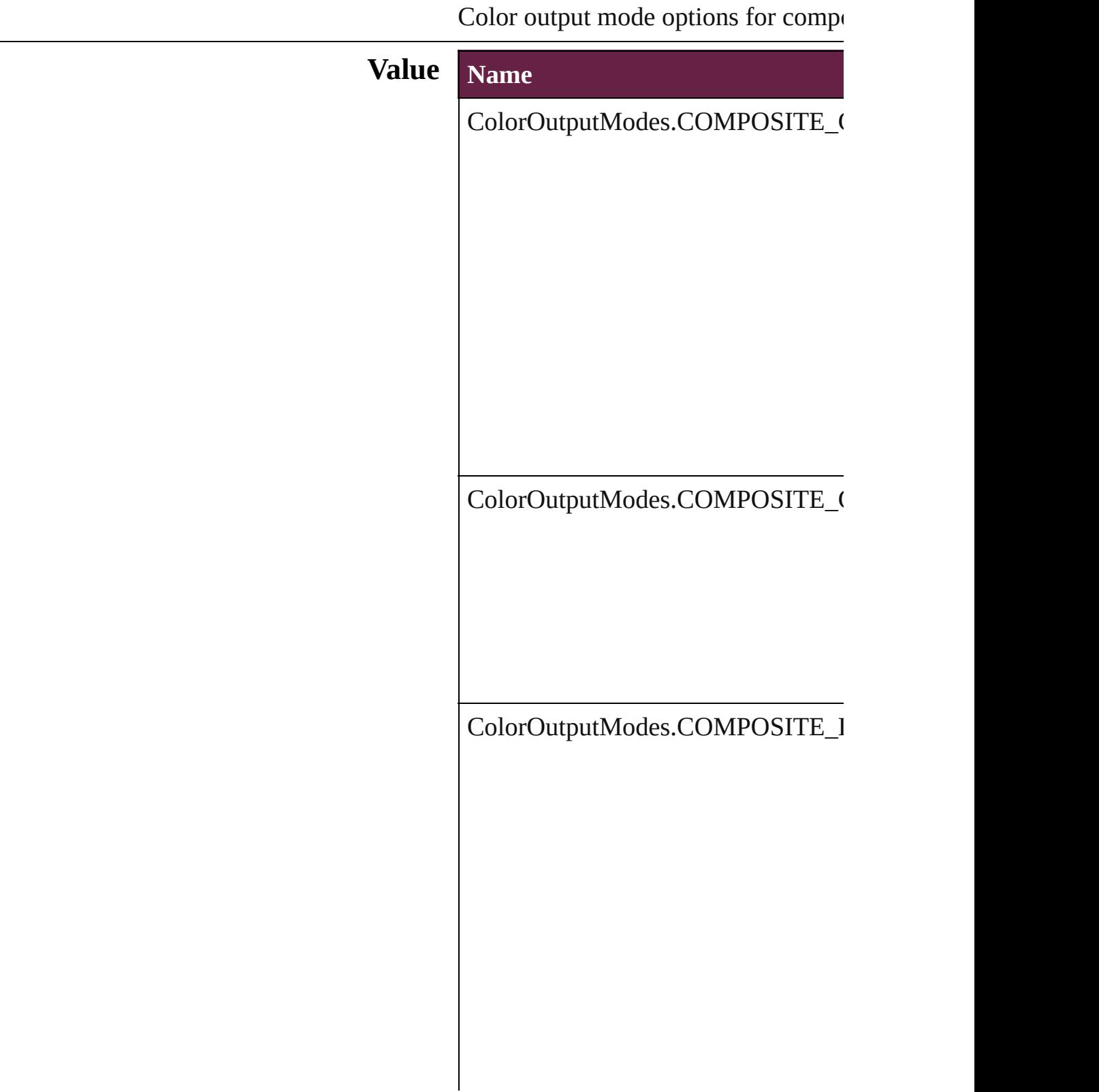

ColorOutputModes.COMPOSITE\_I

ColorOutputModes.INRIP\_SEPARA

ColorOutputModes.SEPARATIONS

### **Usage** As property

[PrintBookletPrintPreference.](#page-3908-0)colorOu [PrintPreference](#page-3921-0).colorOutput [PrinterPreset.](#page-3936-0)colorOutput

Jongware, 28-

[Contents](#page-0-0) :: [Index](#page-5496-0)

# **ColorRenderingDictionary**

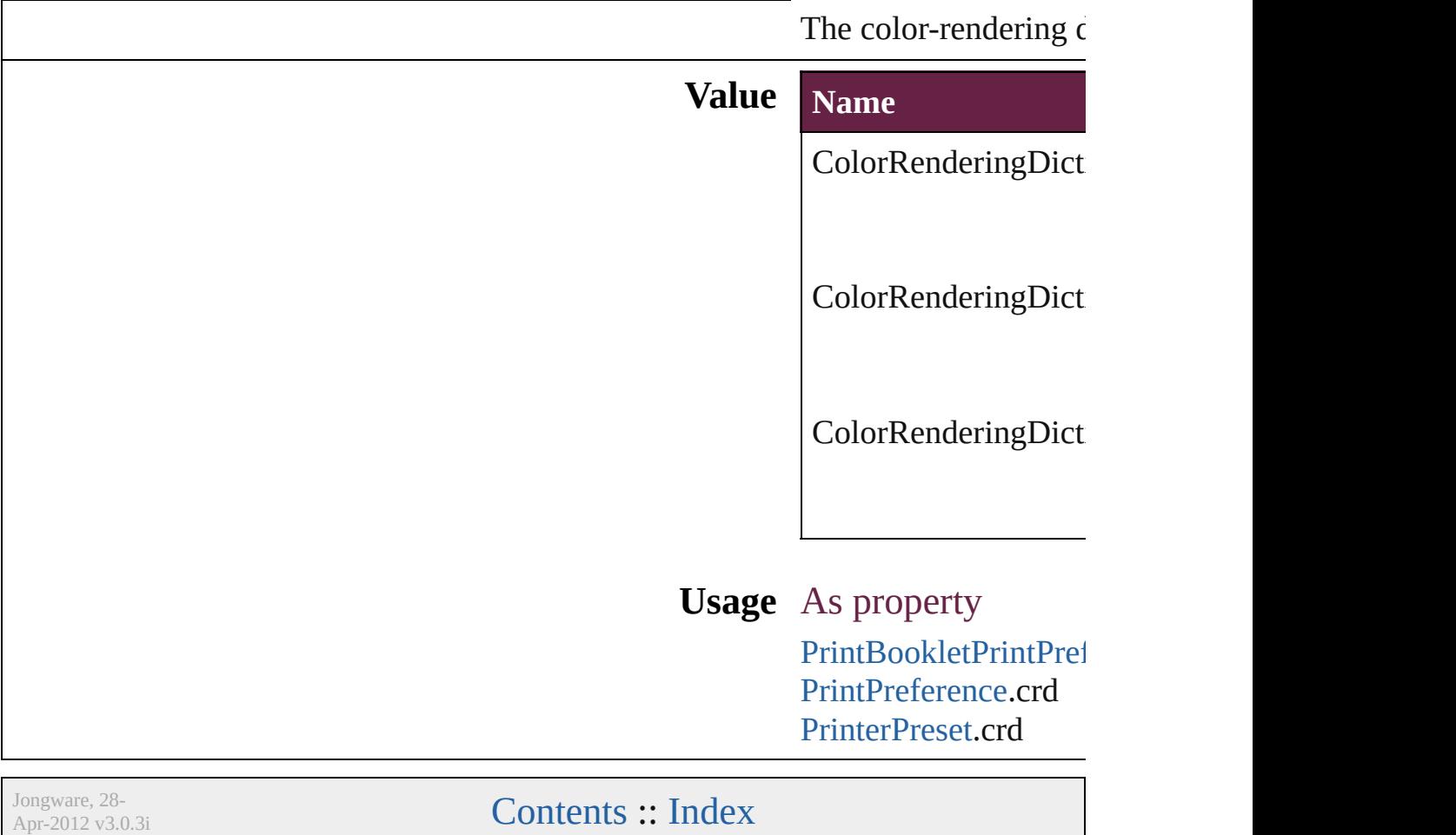

## **ColorSettingsPolicy**

The policy for handling mismatched **Value Name** ColorSettingsPolicy.COLOR\_POLI ColorSettingsPolicy.COMBINATIC ColorSettingsPolicy.CONVERT\_TO

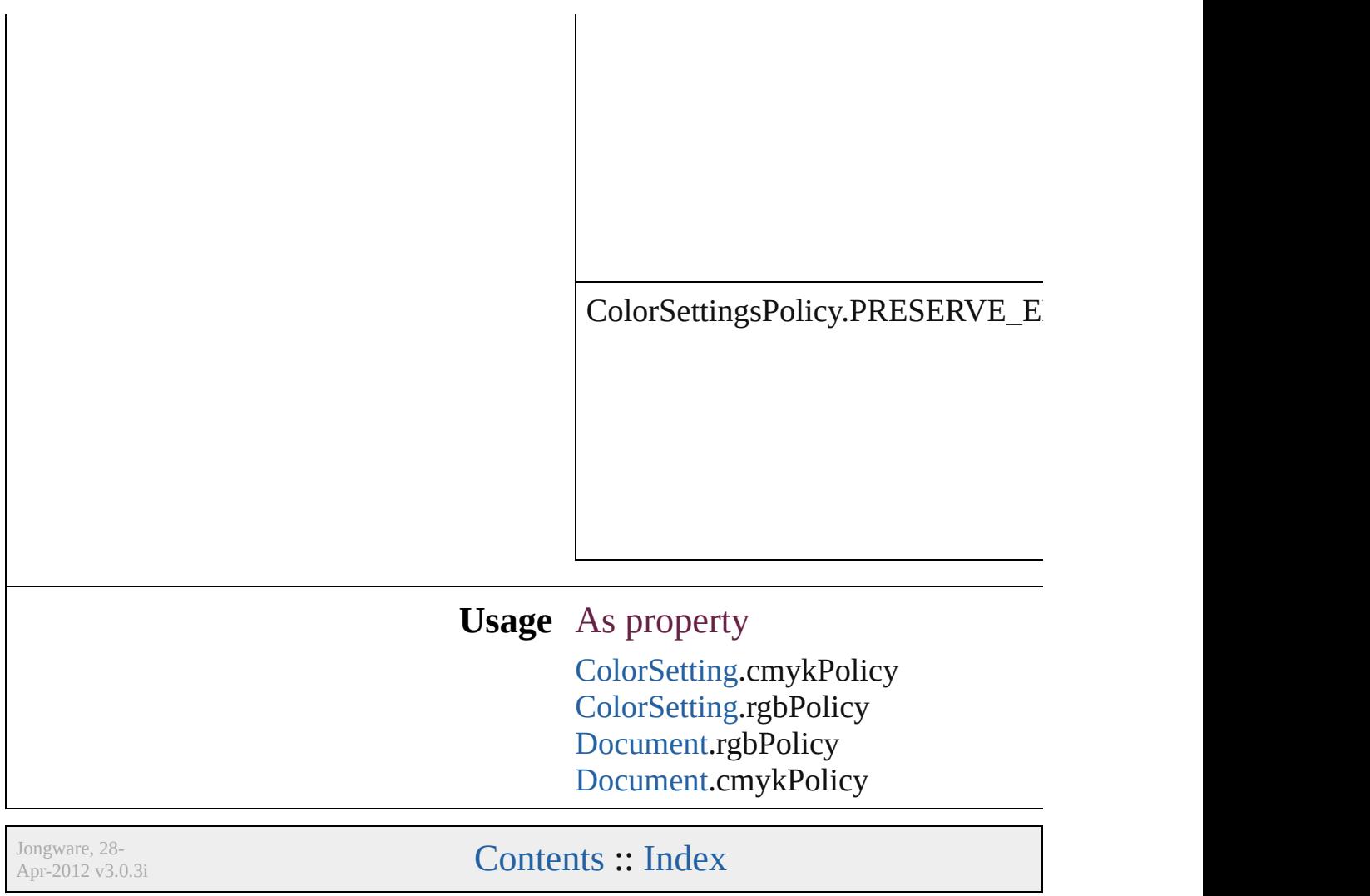

## **ColorSpace**

### Color space options. **Value Name Description Value** ColorSpace.CMYK CMYK. 1129142603  $=$  'CMYK' ColorSpace.LAB LAB. 1665941826  $=$  'cLAB' ColorSpace.MIXEDINK Mixed ink. 1666009432  $=$  'cMIX' ColorSpace.RGB RGB. 1666336578  $=$  'cRGB' **Usage** As property [Color](#page-442-0).space

[MixedInk](#page-482-0).space [Tint.](#page-533-0)space

Jongware, 28-<br>Apr-2012 v3.0.3i

[Contents](#page-0-0) :: [Index](#page-5496-0)

## **ComposeUsing**

Hyphenation exceptions list options for compo

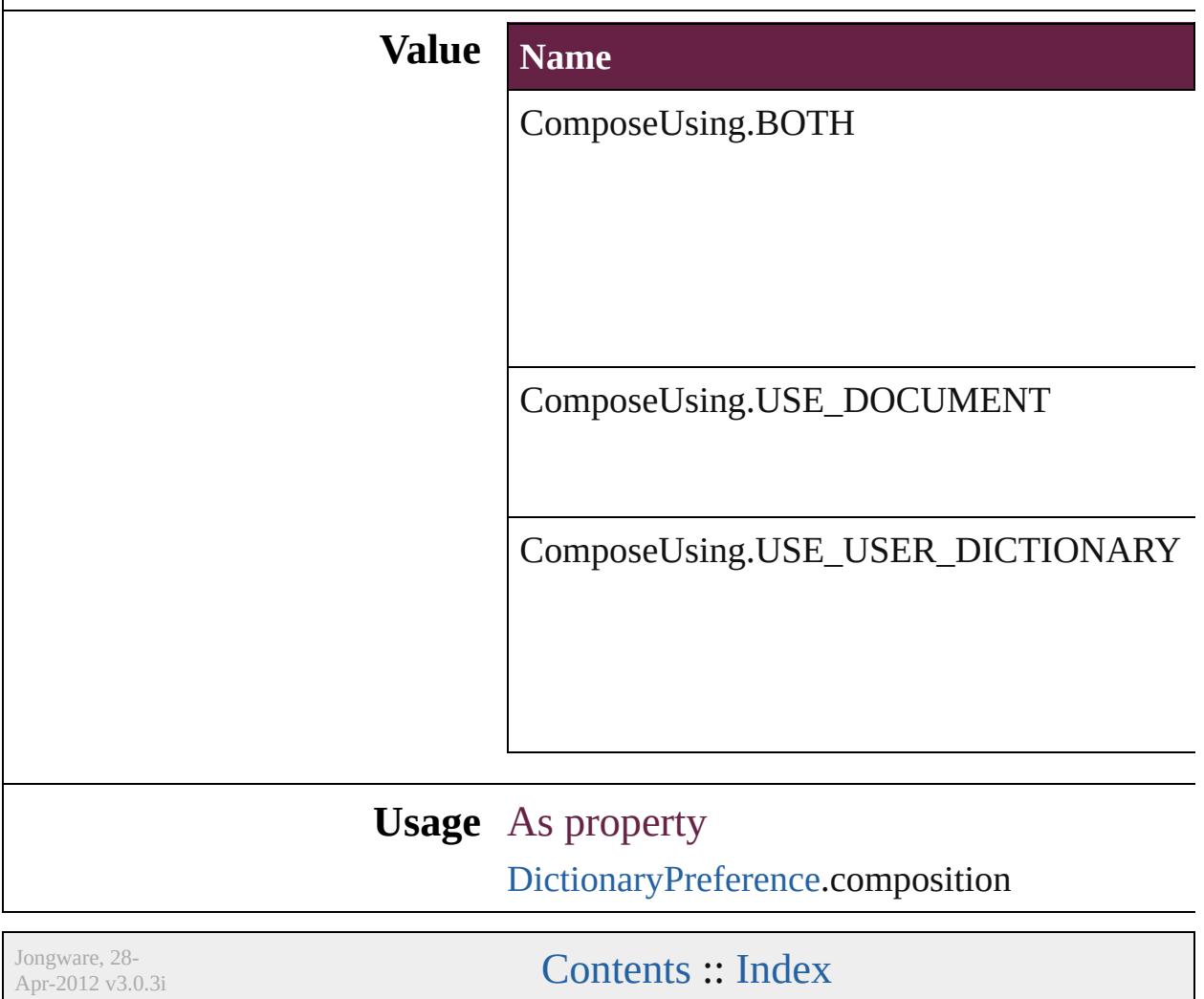

# **CompressionQuality**

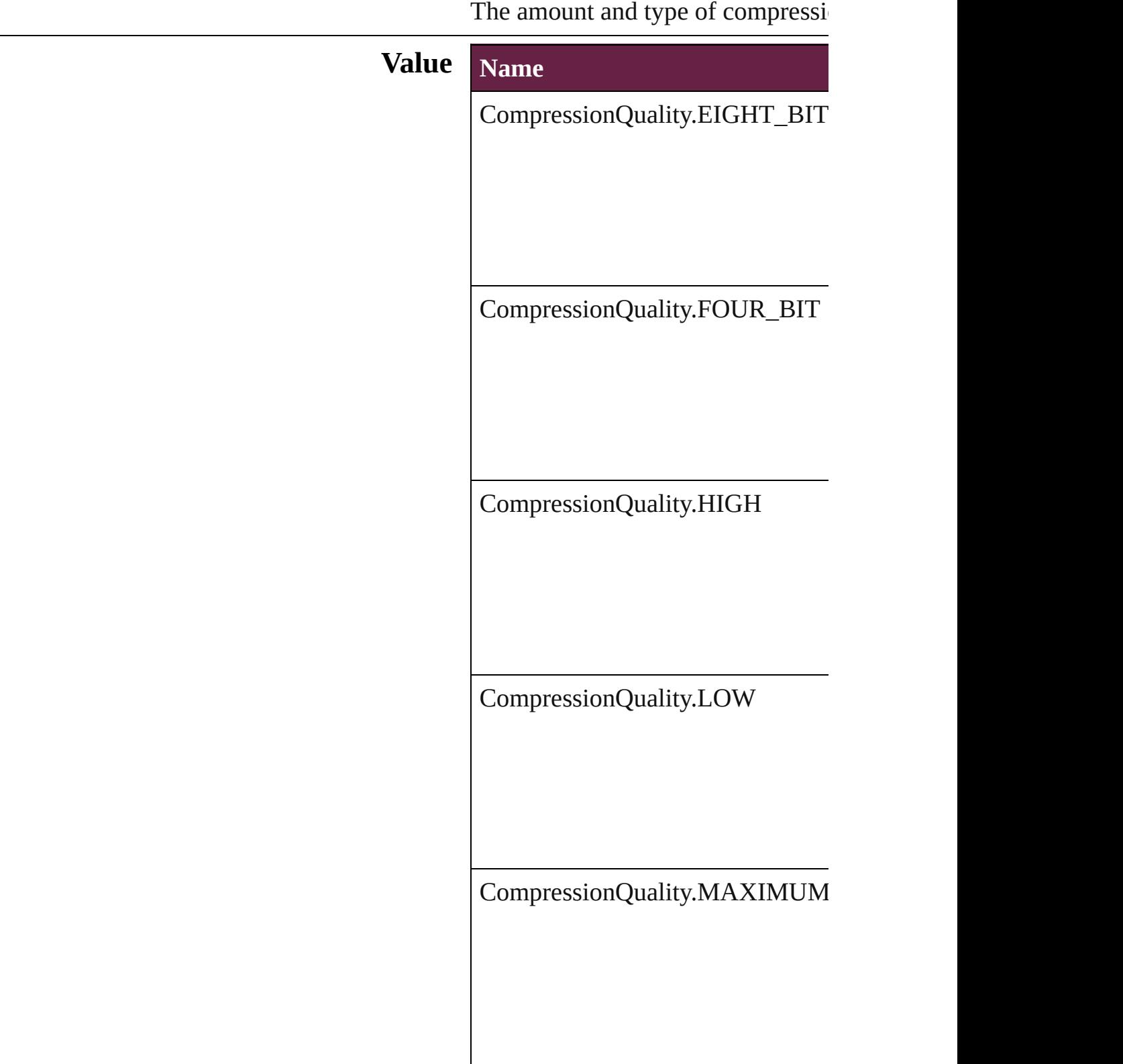

CompressionQuality.MEDIUM CompressionQuality.MINIMUM **Usage** As property [PDFExportPreference.](#page-3801-0)colorBitmap [PDFExportPreference.](#page-3801-0)grayscaleBit [PDFExportPreset.](#page-3818-0)colorBitmapQua [PDFExportPreset.](#page-3818-0)grayscaleBitmap Jongware, 28- [Contents](#page-0-0) :: [Index](#page-5496-0)

### **ConditionIndicatorMethod**

Options for the condi **Value Name** ConditionIndicatorM ConditionIndicatorN **Usage** As property [Condition](#page-4614-0).indicatorN

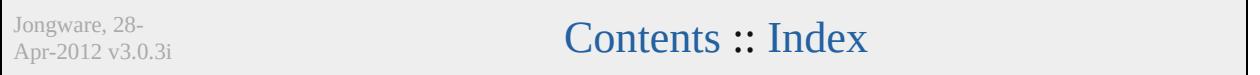
### **ConditionIndicatorMode**

Condition indicator mode

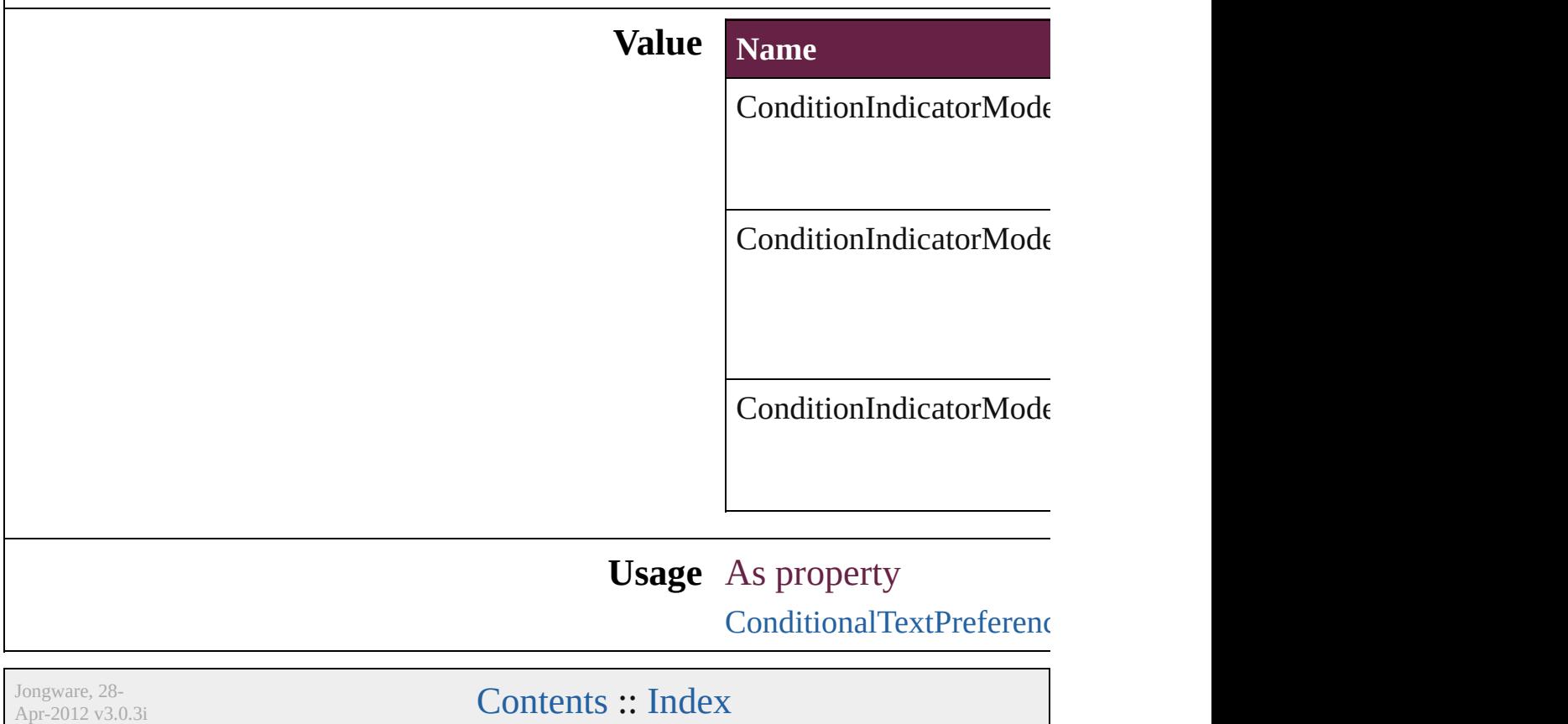

## **ConditionUnderlineIndicatorAppeara**

Jongware, 28-

[Contents](#page-0-0) :: [Index](#page-5496-0)

## **ContainerType**

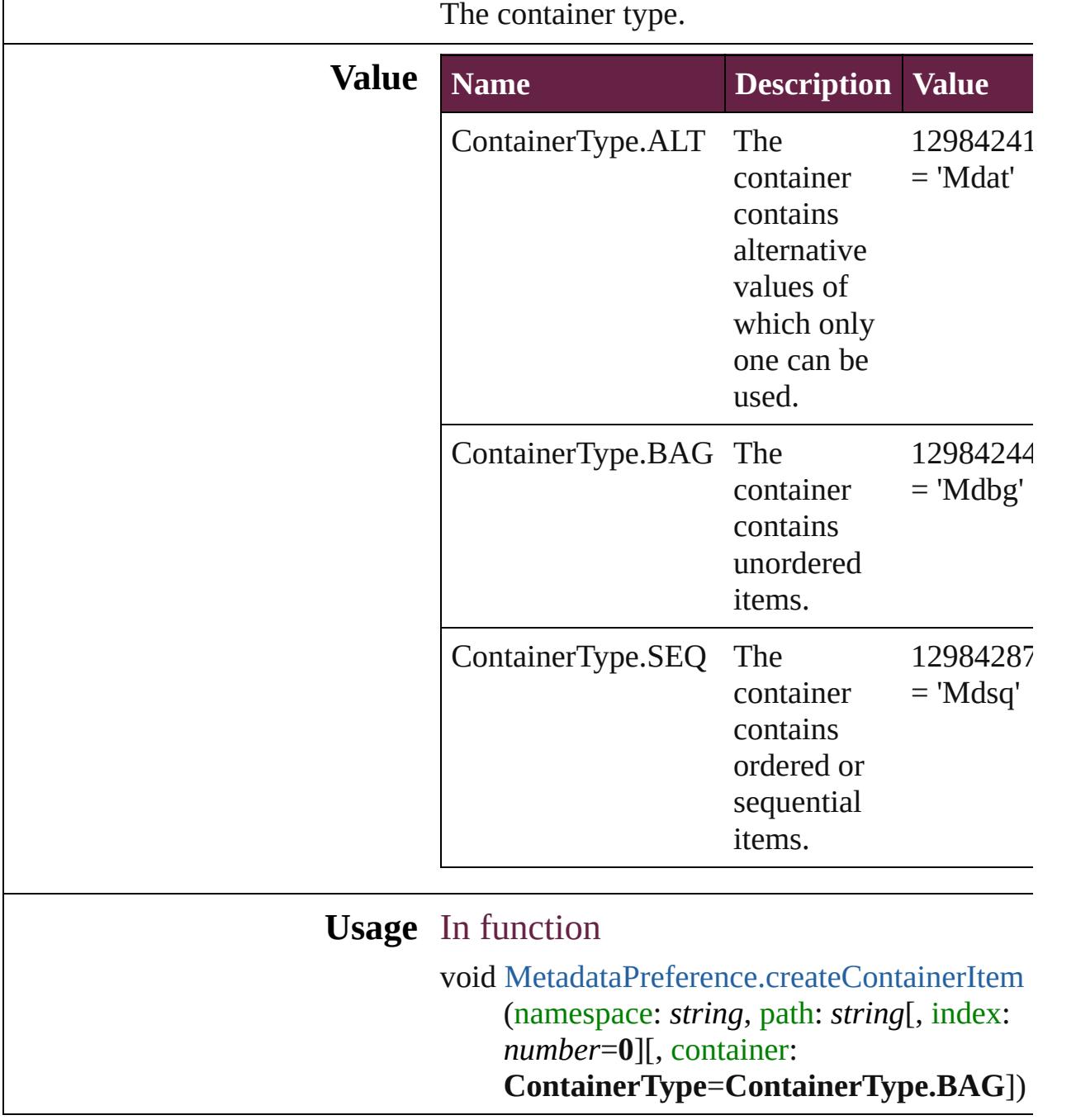

Jongware, 28-

[Contents](#page-0-0) :: [Index](#page-5496-0)

## **ContentType**

### The content type of an object.

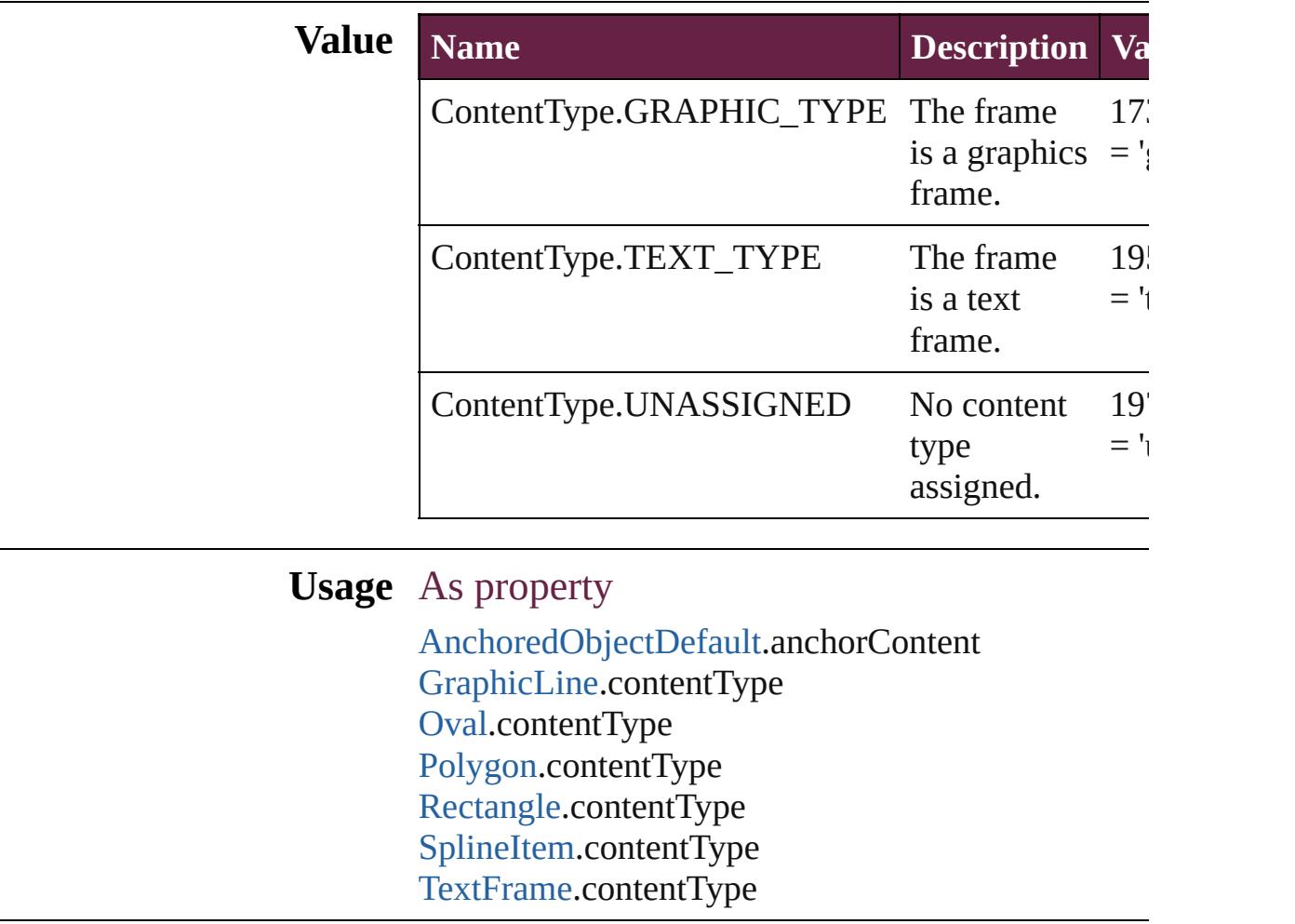

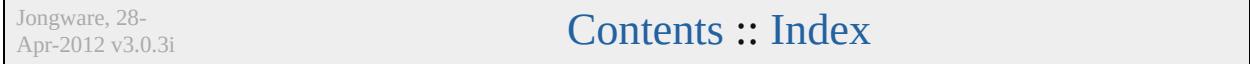

## **ContourOptionsTypes**

The path on which to base the c

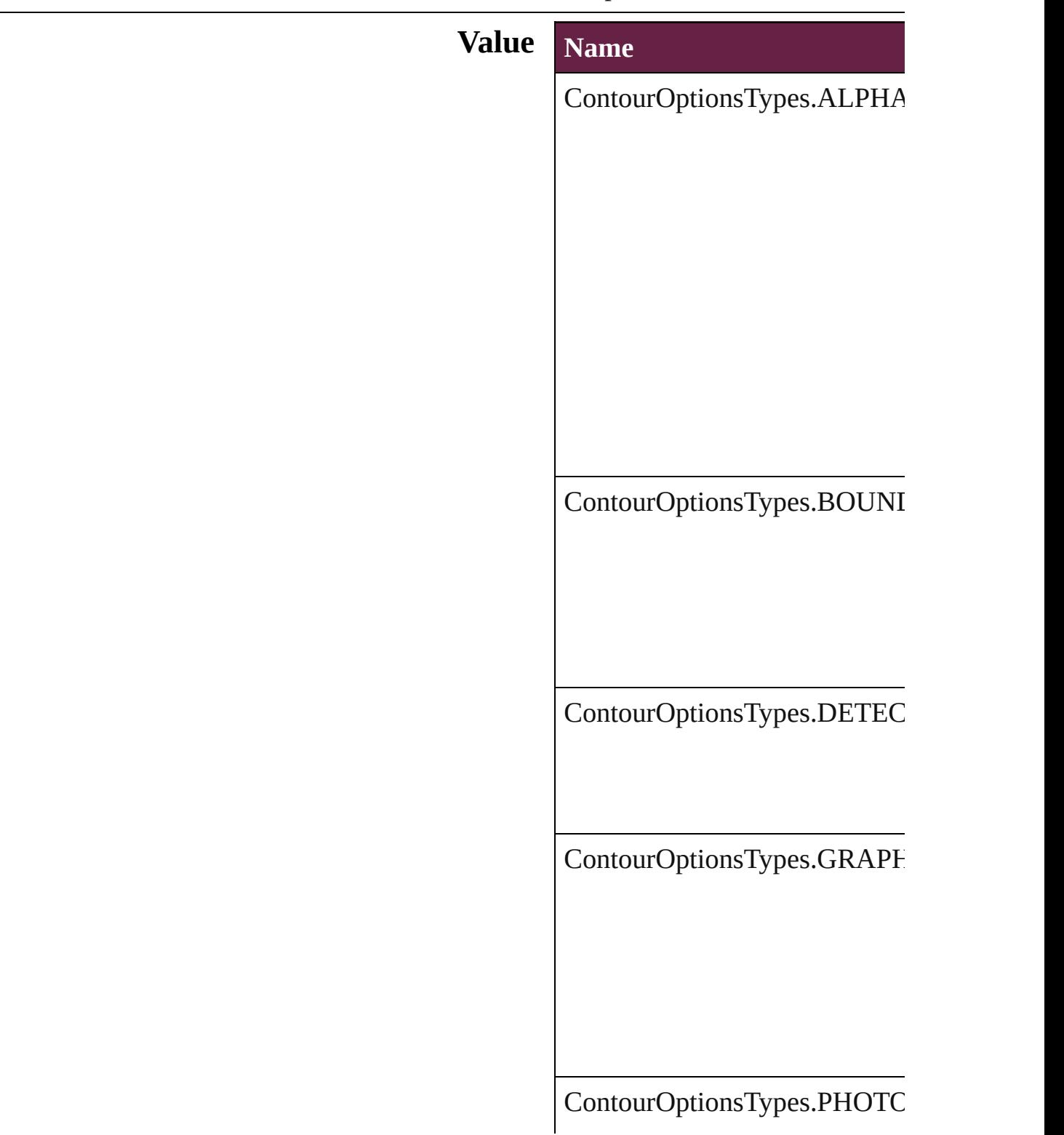

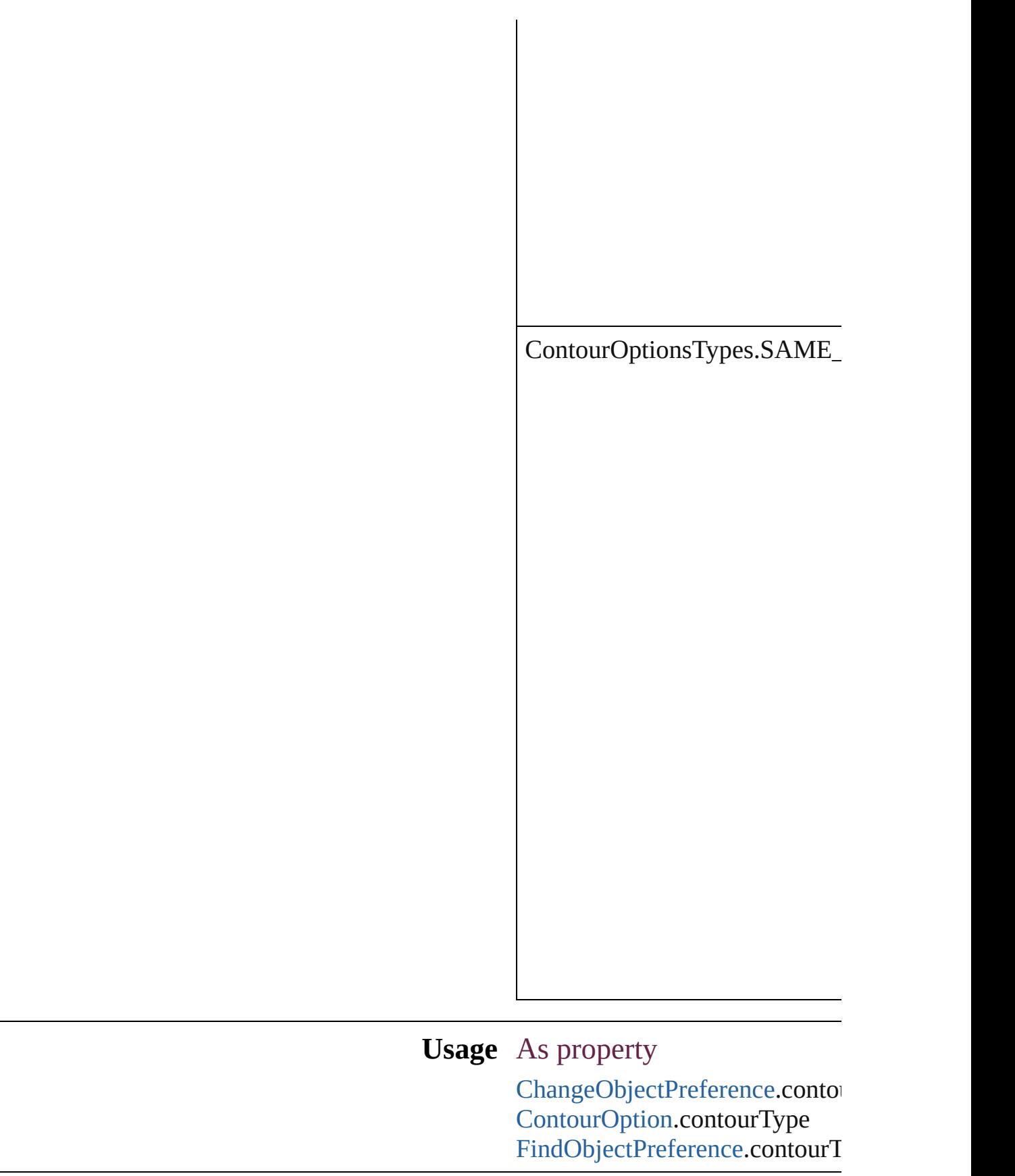

Jongware, 28-Apr-2012 v3.0.3i

[C](#page-0-0)o[n](#page-5496-0)tents :: Index

### **ConvertPageBreaks**

Options for converting manual page

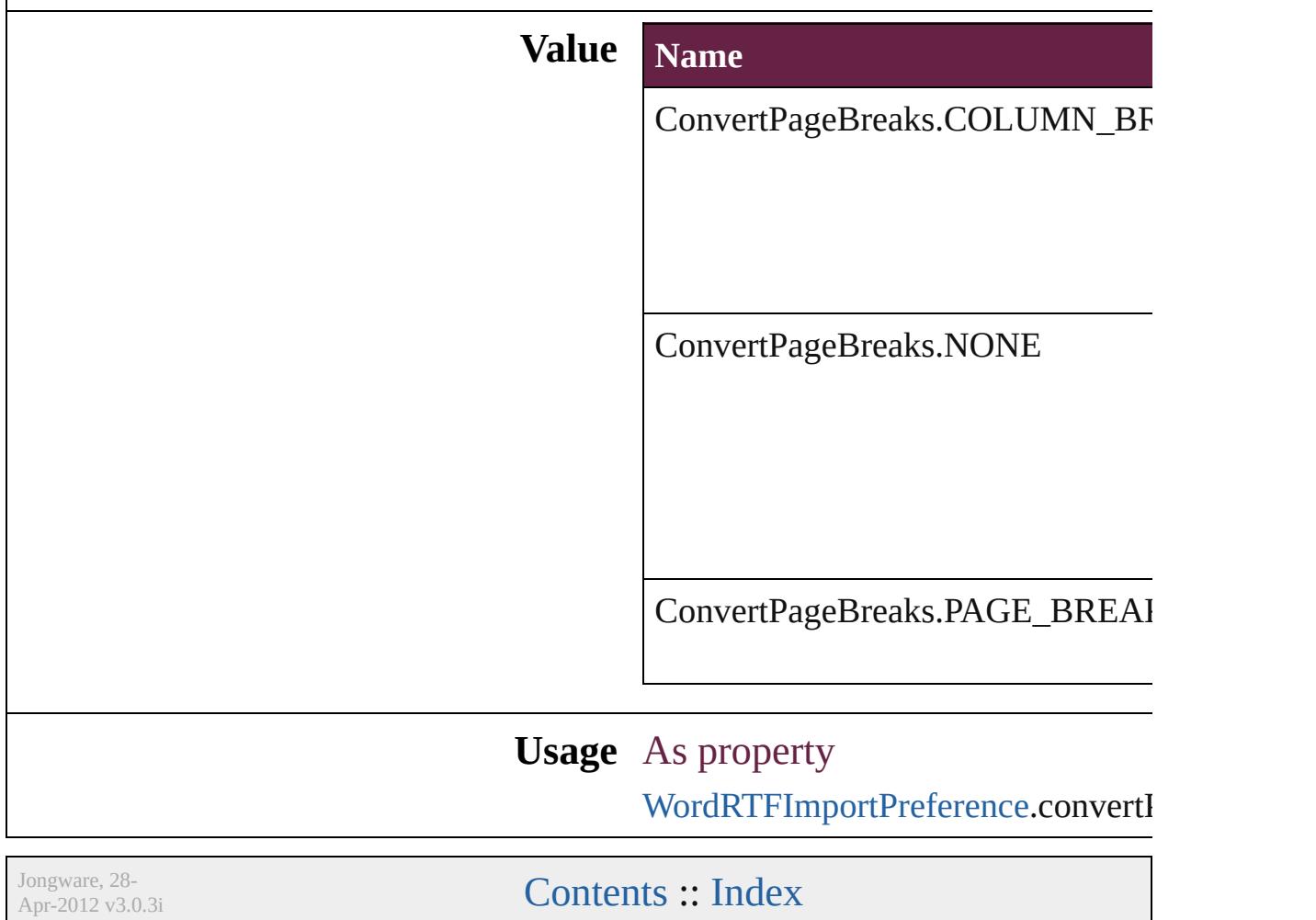

### **ConvertShapeOptions**

Options for indicating the type

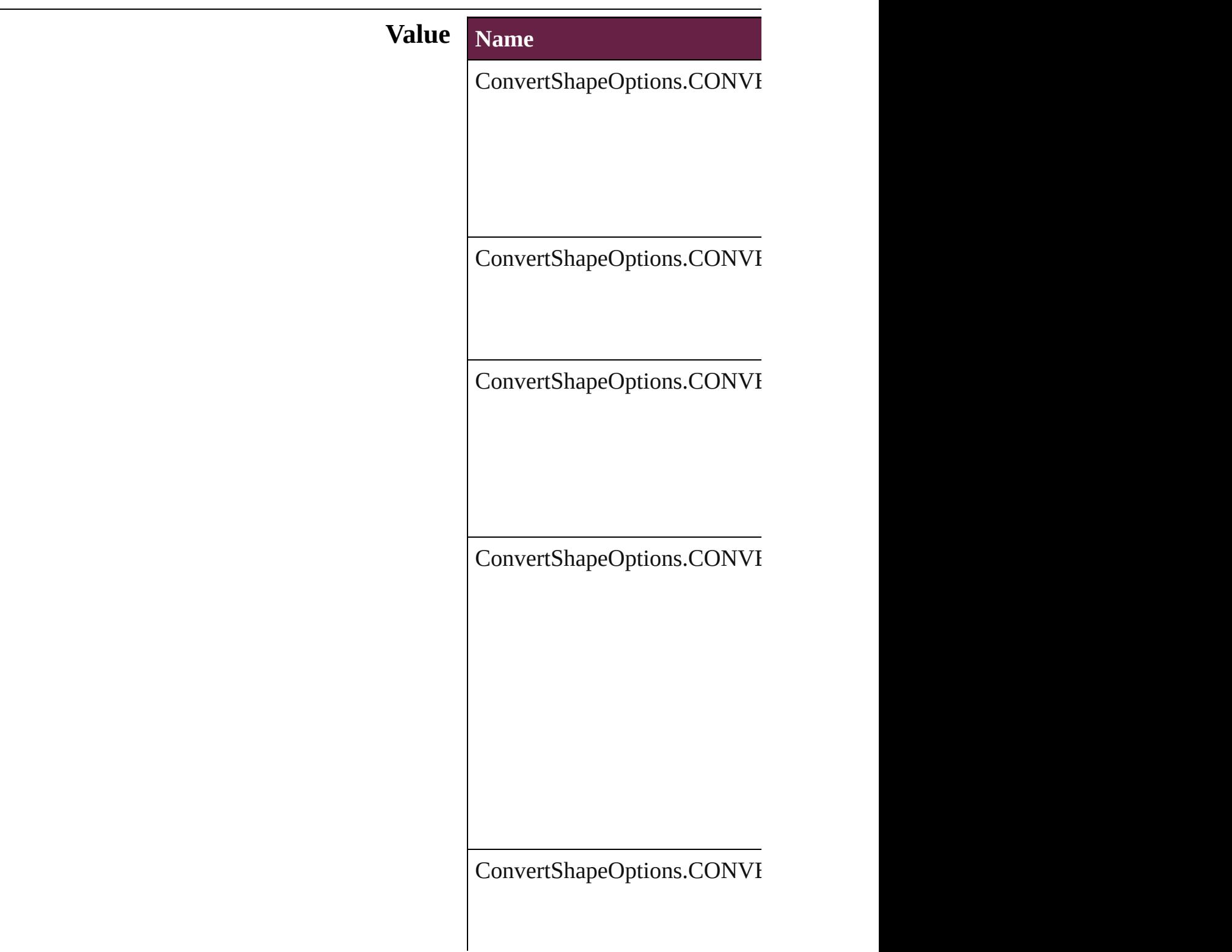

ConvertShapeOptions.CONVI

ConvertShapeOptions.CONVI

ConvertShapeOptions.CONVI

ConvertShapeOptions.CONVI

ConvertShapeOptions.CONVI

ConvertShapeOptions.CONVI

#### **Usage** In function

void [Button.convertShape](#page-1806-0) (given *number*][, cornerRadius:  $$ void [CheckBox.convertShape](#page-1835-0) ( *number*][, cornerRadius:  $$ void [ComboBox.convertShape](#page-1874-0) ( *number*][, cornerRadius:  $$ void [EPS.convertShape](#page-2406-0) (given: *number [[, cornerRadius:*  $*M*$ void [EPSText.convertShape](#page-2428-0) (given *number J*[, cornerRadius: *N* void [FormField.convertShape](#page-1901-0) ( *number [[, cornerRadius:*  $*M*$ void [Graphic.convertShape](#page-2464-0) (giv *number*][, cornerRadius:  $$ void [GraphicLine.convertShape](#page-2489-0) insetPercentage: *number*][, void [Group.convertShape](#page-2522-0) (given *number [[, cornerRadius:*  $*M*$ void [HtmlItem.convertShape](#page-2561-0) (g *number*][, cornerRadius:  $$ 

void [Image.convertShape](#page-2587-0) (given *number [[, cornerRadius:*  $M$ void [ImportedPage.convertShap](#page-2613-0) insetPercentage: *number*][, void [ListBox.convertShape](#page-2045-0) (giv *number*][, cornerRadius:  $M$ void [MediaItem.convertShape](#page-2673-0) ( *number*][, cornerRadius:  $M$ void [Movie.convertShape](#page-2073-0) (given *number*][, cornerRadius:  $M$ void [MultiStateObject.convertS](#page-2111-0) insetPercentage: *number*][, void [Oval.convertShape](#page-2711-0) (given: *number [[, cornerRadius:*  $M$ void [PDF.convertShape](#page-2740-0) (given: *number [[, cornerRadius:*  $M$ void [PICT.convertShape](#page-2768-0) (given *number*][, cornerRadius:  $M$ void [PageItem.convertShape](#page-2809-0) (g *number*][, cornerRadius:  $M$ void [Polygon.convertShape](#page-2870-0) (given) *number*][, cornerRadius:  $M$ void [RadioButton.convertShape](#page-2170-0) insetPercentage: *number*][, void [Rectangle.convertShape](#page-2900-0)  $(\rho$ *number [[, cornerRadius: M* void [SignatureField.convertSha](#page-2209-0) insetPercentage: *number*][, void [Sound.convertShape](#page-2236-0) (given *number J*[, cornerRadius: *N* void [SplineItem.convertShape](#page-2952-0) ( *number I*[, cornerRadius: *N* void [TextBox.convertShape](#page-2296-0) (given *number*<sup> $\parallel$ </sup>, cornerRadius:  $M$ void [TextFrame.convertShape](#page-5170-0) ( *number I*[, cornerRadius: *N* void [WMF.convertShape](#page-3018-0) (given *number*][, cornerRadius:  $M$ 

Jongware, 28-Apr-2012 v3.0.3i

### **ConvertTablesOptions**

Options for converting tables.

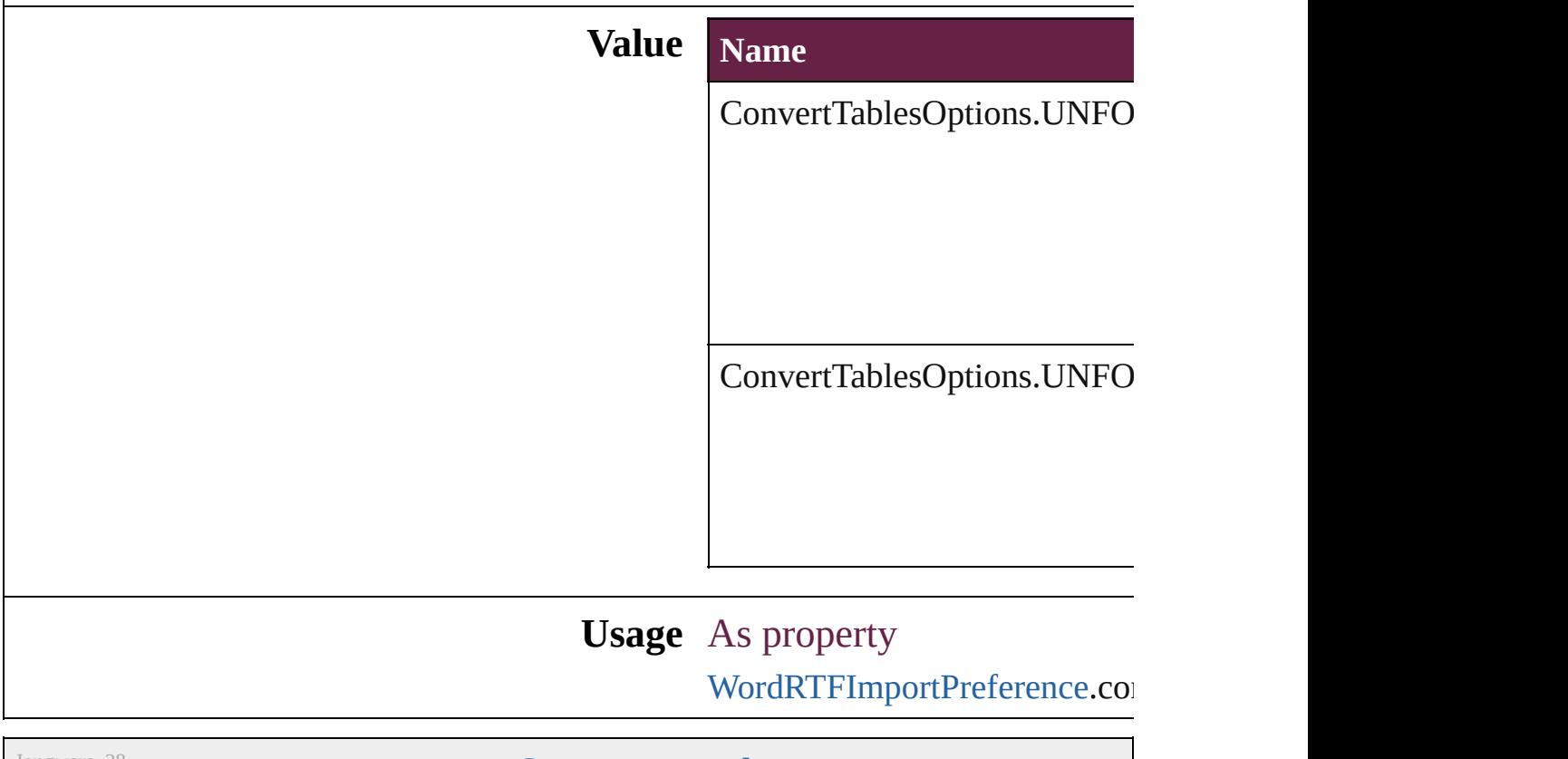

Jongware, 28-

[Contents](#page-0-0) :: [Index](#page-5496-0)

## **CoordinateSpaces**

Coordinate space options.

# **Value Name** CoordinateSpaces.INNER\_COORDINA CoordinateSpaces.PAGE\_COORDINAT CoordinateSpaces.PARENT\_COORDII CoordinateSpaces.PASTEBOARD\_CO CoordinateSpaces.SPREAD\_COORDI

#### **Usage** In function

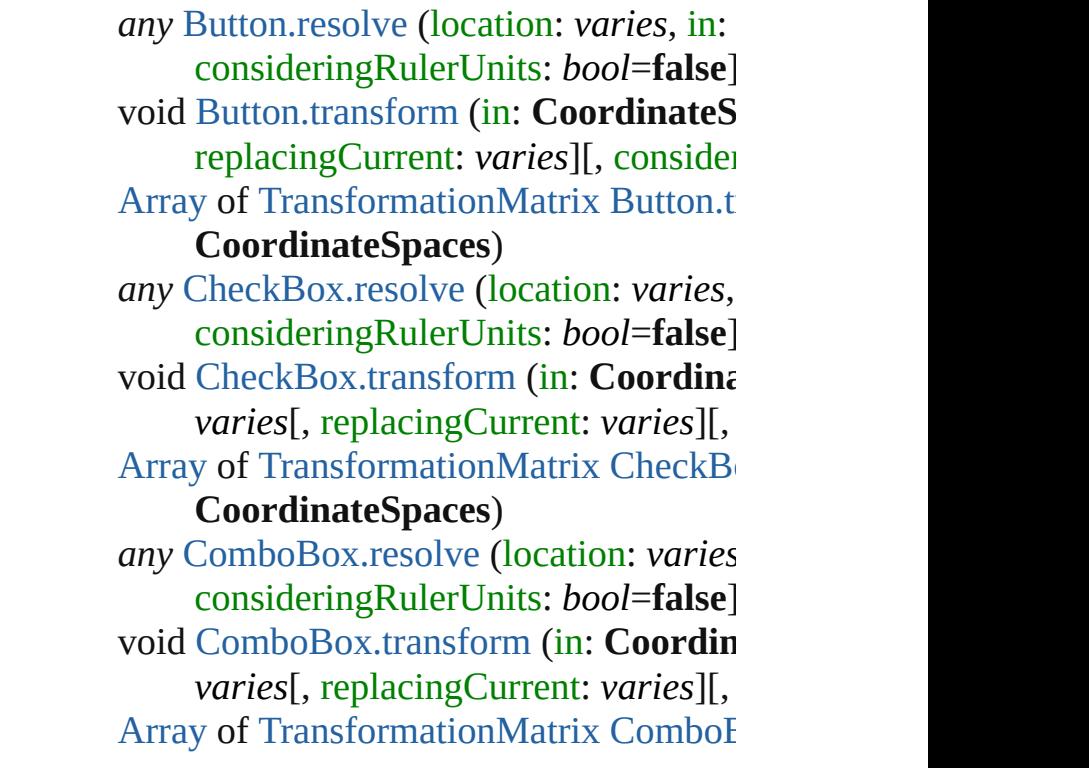

#### **CoordinateSpaces**)

*any* [EPS.resolve](#page-2412-0) (location: *varies*, in: Co *bool*=**false**]) void [EPS.transform](#page-2413-0) (in: **CoordinateSpa** replacingCurrent: *varies*][, consider [Array](#page-22-0) of [TransformationMatrix](#page-2999-0) [EPS.tran](#page-2414-0) *any* [EPSText.resolve](#page-2434-0) (location: *varies*, in consideringRulerUnits: *bool*=**false**]) void [EPSText.transform](#page-2435-0) (in: Coordinate replacingCurrent: *varies*][, consider [Array](#page-22-0) of [TransformationMatrix](#page-2999-0) [EPSText](#page-2436-0) **CoordinateSpaces**) *any* [FormField.resolve](#page-1906-0) (location: *varies*, consideringRulerUnits: *bool*=**false**]) void [FormField.transform](#page-1907-0) (in: **Coordina**) *varies*[, replacingCurrent: *varies*][, [Array](#page-22-0) of [TransformationMatrix](#page-2999-0) [FormFie](#page-1908-0) **CoordinateSpaces**) *any* [Graphic.resolve](#page-2470-0) (location: *varies*, in consideringRulerUnits: *bool*=**false**]) void [Graphic.transform](#page-2471-0) (in: **Coordinate** replacingCurrent: *varies*][, consider [Array](#page-22-0) of [TransformationMatrix](#page-2999-0) [Graphic.](#page-2472-0) **CoordinateSpaces**) *any* [GraphicLine.resolve](#page-2496-0) (location: *varies* consideringRulerUnits: *bool*=**false**]) void [GraphicLine.transform](#page-2497-0) (in: Coordi *varies*[, replacingCurrent: *varies*][, [Array](#page-22-0) of [TransformationMatrix](#page-2999-0) Graphic. **CoordinateSpaces**) *any* [Group.resolve](#page-2527-0) (location: *varies*, in:  $\theta$ consideringRulerUnits: *bool*=**false**]) void [Group.transform](#page-2529-0) (in: **CoordinateS**) replacingCurrent: *varies*][, consider [Array](#page-22-0) of [TransformationMatrix](#page-2999-0) [Group.tr](#page-2530-0)ansformationMatrix Croup.transformationMatrix Or *any* [Guide.resolve](#page-2542-0) (location: *varies*, in:  $\blacksquare$ consideringRulerUnits: *bool*=**false**]) [Array](#page-22-0) of [TransformationMatrix](#page-2999-0) [Guide.tr](#page-2544-0) *any* [HtmlItem.resolve](#page-2567-0) (location: *varies*, *i* 

consideringRulerUnits: *bool*=**false**]) void [HtmlItem.transform](#page-2568-0) (in: **Coordina**<sup>t</sup> *varies*[, replacingCurrent: *varies*][, [Array](#page-22-0) of [TransformationMatrix](#page-2999-0) HtmlIter **CoordinateSpaces**) *any* [Image.resolve](#page-2593-0) (location: *varies*, in: **Coordinate** consideringRulerUnits: *bool*=**false**]) void [Image.transform](#page-2594-0) (in: **CoordinateS**) replacingCurrent: *varies*][, consider [Array](#page-22-0) of [TransformationMatrix](#page-2999-0) [Image.tr](#page-2595-0) *any* [ImportedPage.resolve](#page-2619-0) (location: *var* consideringRulerUnits: *bool*=**false**]) void [ImportedPage.transform](#page-2620-0) (in: **Coord**) *varies*[, replacingCurrent: *varies*][, [Array](#page-22-0) of [TransformationMatrix](#page-2999-0) [Imported](#page-2621-0)

#### **CoordinateSpaces**)

*any* [ListBox.resolve](#page-2051-0) (location: *varies*, in consideringRulerUnits: *bool*=**false**]) void [ListBox.transform](#page-2052-0) (in: **Coordinate** replacingCurrent: *varies*][, consider [Array](#page-22-0) of [TransformationMatrix](#page-2999-0) [ListBox.](#page-2053-0)

#### **CoordinateSpaces**)

*any* [MasterSpread.resolve](#page-2652-0) (location: *variener* consideringRulerUnits: *bool*=**false**]) void [MasterSpread.transform](#page-2653-0) (in: Coord *varies*[, replacingCurrent: *varies*][,

[Array](#page-22-0) of [TransformationMatrix](#page-2999-0) [MasterS](#page-2655-0) **CoordinateSpaces**)

*any* [MediaItem.resolve](#page-2679-0) (location: *varies*, consideringRulerUnits: *bool*=**false**])

void [MediaItem.transform](#page-2680-0) (in: **Coordina**) *varies*[, replacingCurrent: *varies*][,

[Array](#page-22-0) of [TransformationMatrix](#page-2999-0) [MediaIte](#page-2681-0) **CoordinateSpaces**)

*any* [Movie.resolve](#page-2079-0) (location: *varies*, in:  $\theta$ consideringRulerUnits: *bool*=**false**]) void [Movie.transform](#page-2080-0) (in: **CoordinateS**) replacingCurrent: *varies*][, consider [Array](#page-22-0) of [TransformationMatrix](#page-2999-0) [Movie.tr](#page-2081-0)

*any* [MultiStateObject.resolve](#page-2117-0) (location: consideringRulerUnits: *bool*=**false**])

void [MultiStateObject.transform](#page-2118-0) (in: Co withMatrix: *varies*[, replacingCurrent *bool*=**false**])

[Array](#page-22-0) of [TransformationMatrix](#page-2999-0) [MultiSta](#page-2119-0)te **CoordinateSpaces**)

*any* [Oval.resolve](#page-2718-0) (location: *varies*, in: **C** *bool*=**false**])

void [Oval.transform](#page-2719-0) (in: **CoordinateSpaces** replacingCurrent: *varies*][, consider [Array](#page-22-0) of [TransformationMatrix](#page-2999-0) Oval.tra *any* [PDF.resolve](#page-2746-0) (location: *varies*, in: Co

*bool*=**false**])

void [PDF.transform](#page-2747-0) (in: **CoordinateSpa** replacingCurrent: *varies*][, consider [Array](#page-22-0) of [TransformationMatrix](#page-2999-0) [PDF.tran](#page-2748-0) *any* [PICT.resolve](#page-2775-0) (location: *varies*, in: **C** consideringRulerUnits: *bool*=**false**]) void [PICT.transform](#page-2776-0) (in: **CoordinateSp** replacingCurrent: *varies*][, consider [Array](#page-22-0) of [TransformationMatrix](#page-2999-0) [PICT.tra](#page-2776-1) *any* [Page.resolve](#page-2793-0) (location: *varies*, in: **C** *bool*=**false**])

**void [Page.transform](#page-2794-0) (in: CoordinateSpace)** replacingCurrent: *varies*][, consider [Array](#page-22-0) of [TransformationMatrix](#page-2999-0) Page.tra *any* [PageItem.resolve](#page-2815-0) (location: *varies*, in consideringRulerUnits: *bool*=**false**]) void [PageItem.transform](#page-2816-0) (in: **Coordinat** *varies*[, replacingCurrent: *varies*][, [Array](#page-22-0) of [TransformationMatrix](#page-2999-0) PageIter.

#### **CoordinateSpaces**)

*any* [Polygon.resolve](#page-2877-0) (location: *varies*, in consideringRulerUnits: *bool*=**false**]) void [Polygon.transform](#page-2878-0) (in: **Coordinate** replacingCurrent: *varies*][, consider [Array](#page-22-0) of [TransformationMatrix](#page-2999-0) [Polygon](#page-2879-0). **CoordinateSpaces**)

*any* [RadioButton.resolve](#page-2176-0) (location: *varies* consideringRulerUnits: *bool*=**false**]) void [RadioButton.transform](#page-2177-0) (in: Coordi

*varies*[, replacingCurrent: *varies*][, [Array](#page-22-0) of [TransformationMatrix](#page-2999-0) [RadioBu](#page-2178-0)

#### **CoordinateSpaces**)

*any* [Rectangle.resolve](#page-2907-0) (location: *varies*, consideringRulerUnits: *bool*=**false**])

void [Rectangle.transform](#page-2908-0) (in: **Coordina** *varies*[, replacingCurrent: *varies*][,

[Array](#page-22-0) of [TransformationMatrix](#page-2999-0) Rectang **CoordinateSpaces**)

*any* [SignatureField.resolve](#page-2215-0) (location: *vai* consideringRulerUnits: *bool*=**false**]) void [SignatureField.transform](#page-2216-0) (in: Coor

*varies*[, replacingCurrent: *varies*][, [Array](#page-22-0) of [TransformationMatrix](#page-2999-0) [Signatur](#page-2217-0)

**CoordinateSpaces**)

*any* [Sound.resolve](#page-2242-0) (location: *varies*, in:  $\theta$ consideringRulerUnits: *bool*=**false**]) void [Sound.transform](#page-2243-0) (in: **CoordinateS**) replacingCurrent: *varies*][, consider [Array](#page-22-0) of [TransformationMatrix](#page-2999-0) [Sound.tr](#page-2244-0)ansformationMatrix Sound.tr *any* [SplineItem.resolve](#page-2959-0) (location: *varies*, consideringRulerUnits: *bool*=**false**]) void [SplineItem.transform](#page-2960-0) (in: **Coordinate** *varies*[, replacingCurrent: *varies*][, [Array](#page-22-0) of [TransformationMatrix](#page-2999-0) [SplineIte](#page-2961-0)

#### **CoordinateSpaces**)

*any* [Spread.resolve](#page-2979-0) (location: *varies*, in: consideringRulerUnits: *bool*=**false**]) void [Spread.transform](#page-2980-0) (in: **CoordinateS** replacingCurrent: *varies*][, consider [Array](#page-22-0) of [TransformationMatrix](#page-2999-0) [Spread.t](#page-2981-0) **CoordinateSpaces**) *any* [TextBox.resolve](#page-2302-0) (location: *varies*, in consideringRulerUnits: *bool*=**false**]) void [TextBox.transform](#page-2303-0) (in: **Coordinate** replacingCurrent: *varies*][, consider [A](#page-22-0)rray of Transformation[M](#page-2999-0)atrix [Te](#page-2304-0)xtBox **CoordinateSpaces**) any TextFram[e.r](#page-5178-0)esolve (location: *varies*, consideringRulerUnits: bool=false] void [Te](#page-5179-0)xtFrame.transform (in: Coordin: *varies*[, replacingCurrent: *varies*][, [A](#page-22-0)rray of Transformation[M](#page-2999-0)atrix [Te](#page-5180-0)xtFrai **CoordinateSpaces**) any WM[F.r](#page-3025-0)esolve (location: varies, in: **C** consideringRulerUnits: bool=false] void WM[F.t](#page-3026-0)ransform (in: CoordinateSp replacingCurrent: *varies*][, consider [A](#page-22-0)rray of Transformation[M](#page-2999-0)atrix WM[F.t](#page-3026-1)ra

Jongware, 28-Apr-2012 v3.0.3i

[C](#page-0-0)o[n](#page-5496-0)tents :: Index

## **CopyrightStatus**

The copyright status of the document.

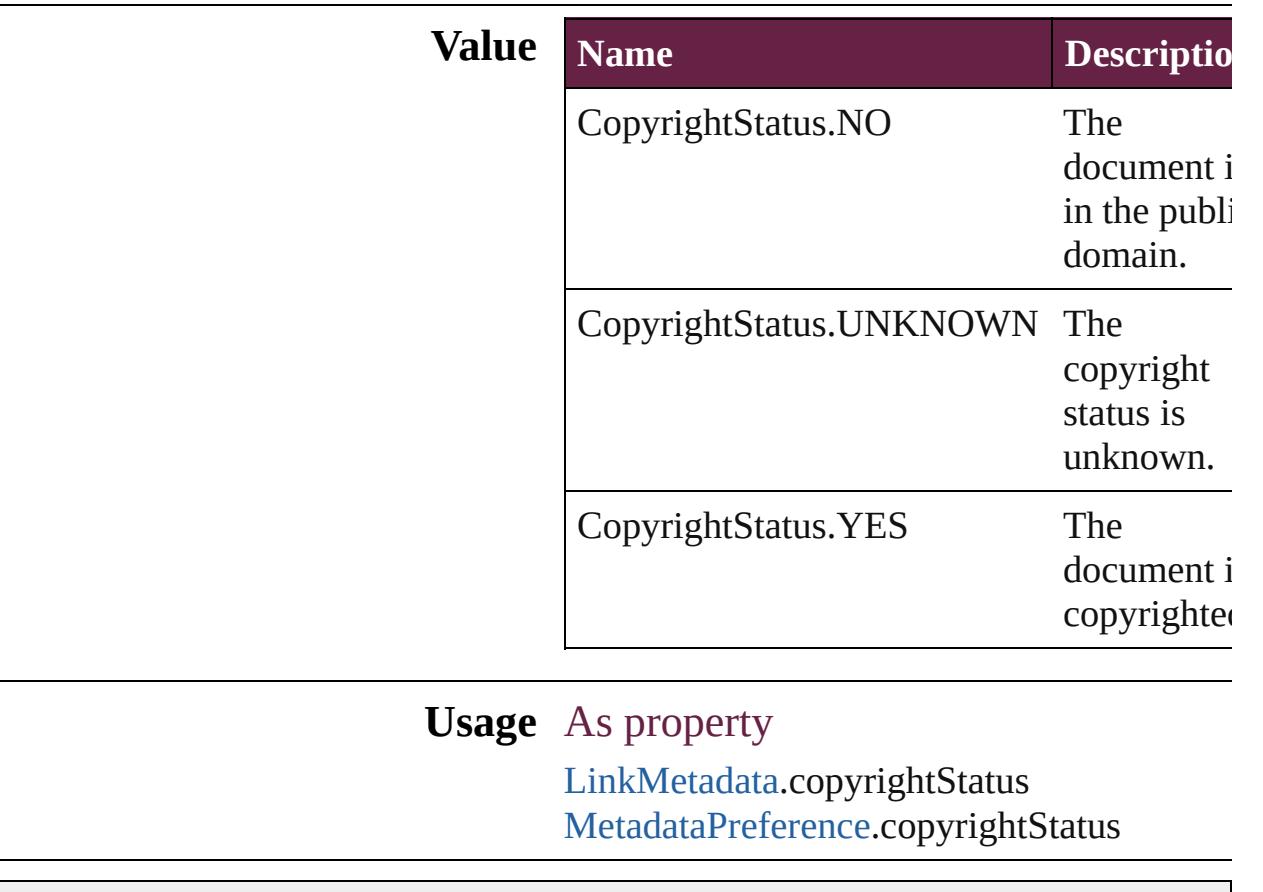

Jongware, 28-

[Contents](#page-0-0) :: [Index](#page-5496-0)

### **CornerOptions**

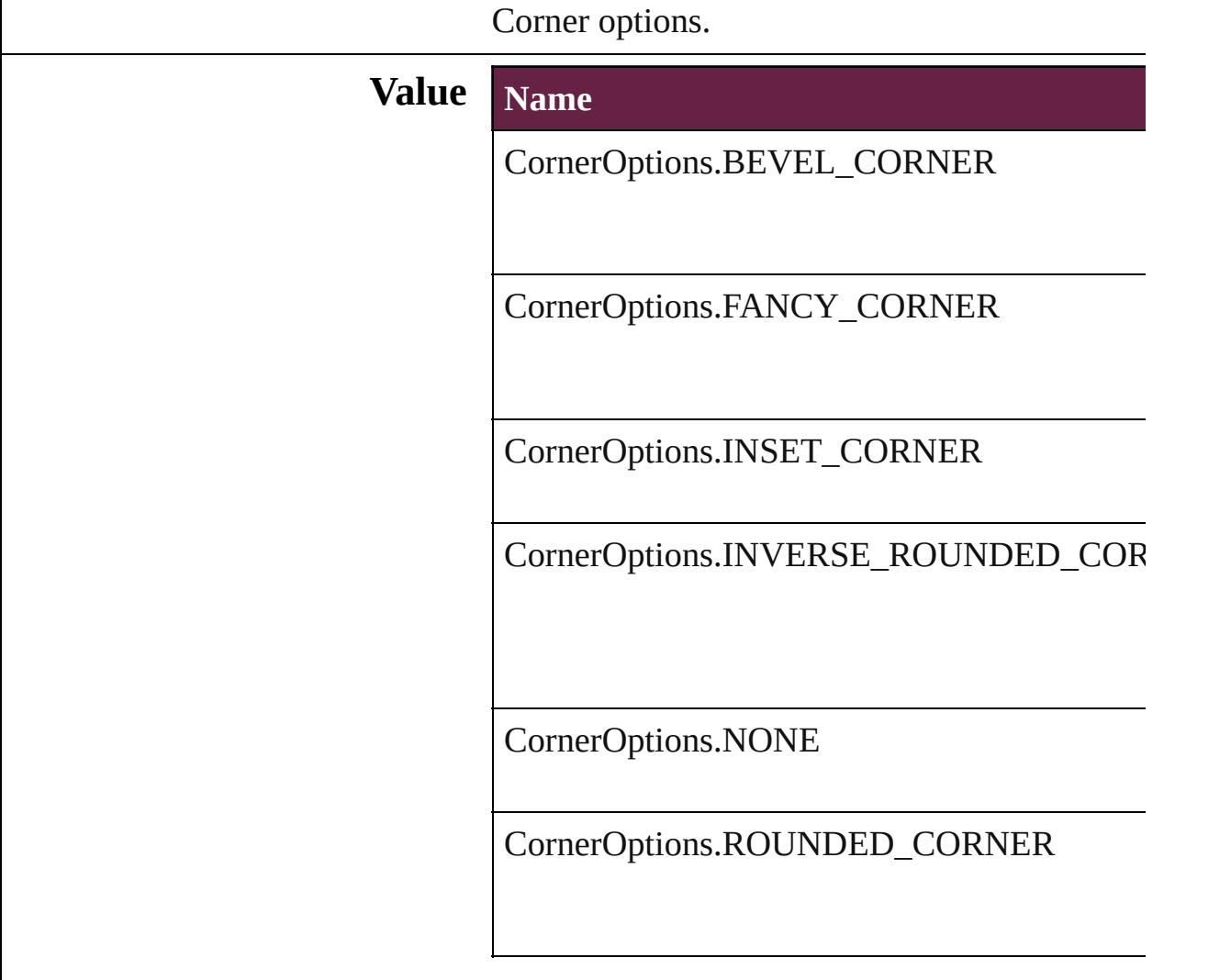

### **Usage** As property

[Button](#page-1792-0).topLeftCornerOption [Button](#page-1792-0).topRightCornerOption [Button](#page-1792-0).bottomLeftCornerOption [Button](#page-1792-0).bottomRightCornerOption [ChangeObjectPreference.](#page-3201-0)topLeftCornerOption [ChangeObjectPreference.](#page-3201-0)topRightCornerOption [ChangeObjectPreference.](#page-3201-0)bottomLeftCornerOp [ChangeObjectPreference.](#page-3201-0)bottomRightCornerC [CheckBox.](#page-1821-0)topLeftCornerOption [CheckBox.](#page-1821-0)topRightCornerOption

[CheckBox.](#page-1821-0)bottomLeftCornerOption [CheckBox.](#page-1821-0)bottomRightCornerOption [ComboBox](#page-1860-0).topLeftCornerOption [ComboBox](#page-1860-0).topRightCornerOption [ComboBox](#page-1860-0).bottomLeftCornerOption [ComboBox](#page-1860-0).bottomRightCornerOption [EPS.](#page-2393-0)topLeftCornerOption [EPS.](#page-2393-0)topRightCornerOption [EPS.](#page-2393-0)bottomLeftCornerOption [EPS.](#page-2393-0)bottomRightCornerOption [EPSText](#page-2416-0).topLeftCornerOption [EPSText](#page-2416-0).topRightCornerOption [EPSText](#page-2416-0).bottomLeftCornerOption [EPSText](#page-2416-0).bottomRightCornerOption [FindObjectPreference](#page-3538-0).topLeftCornerOption [FindObjectPreference](#page-3538-0).topRightCornerOption [FindObjectPreference](#page-3538-0).bottomLeftCornerOption [FindObjectPreference](#page-3538-0).bottomRightCornerOpti [FormField.](#page-1889-0)topLeftCornerOption [FormField.](#page-1889-0)topRightCornerOption [FormField.](#page-1889-0)bottomLeftCornerOption [FormField.](#page-1889-0)bottomRightCornerOption [Graphic](#page-2452-0).topLeftCornerOption [Graphic](#page-2452-0).topRightCornerOption [Graphic](#page-2452-0).bottomLeftCornerOption [Graphic](#page-2452-0).bottomRightCornerOption [GraphicLine.](#page-2475-0)topLeftCornerOption [GraphicLine.](#page-2475-0)topRightCornerOption [GraphicLine.](#page-2475-0)bottomLeftCornerOption [GraphicLine.](#page-2475-0)bottomRightCornerOption [Group.](#page-2509-0)topLeftCornerOption [Group.](#page-2509-0)topRightCornerOption [Group.](#page-2509-0)bottomLeftCornerOption [Group.](#page-2509-0)bottomRightCornerOption [HtmlItem.](#page-2550-0)topLeftCornerOption [HtmlItem.](#page-2550-0)topRightCornerOption [HtmlItem.](#page-2550-0)bottomLeftCornerOption [HtmlItem.](#page-2550-0)bottomRightCornerOption [Image.](#page-2575-0)topLeftCornerOption

[Image.](#page-2575-0)topRightCornerOption [Image.](#page-2575-0)bottomLeftCornerOption [Image.](#page-2575-0)bottomRightCornerOption [ImportedPage.](#page-2601-0)topLeftCornerOption [ImportedPage.](#page-2601-0)topRightCornerOption [ImportedPage.](#page-2601-0)bottomLeftCornerOption [ImportedPage.](#page-2601-0)bottomRightCornerOption [ListBox](#page-2031-0).topLeftCornerOption [ListBox](#page-2031-0).topRightCornerOption [ListBox](#page-2031-0).bottomLeftCornerOption [ListBox](#page-2031-0).bottomRightCornerOption [MediaItem](#page-2662-0).topLeftCornerOption [MediaItem](#page-2662-0).topRightCornerOption [MediaItem](#page-2662-0).bottomLeftCornerOption [MediaItem](#page-2662-0).bottomRightCornerOption [Movie](#page-2060-0).topLeftCornerOption [Movie](#page-2060-0).topRightCornerOption [Movie](#page-2060-0).bottomLeftCornerOption [Movie](#page-2060-0).bottomRightCornerOption [MultiStateObject.](#page-2098-0)topLeftCornerOption [MultiStateObject.](#page-2098-0)topRightCornerOption [MultiStateObject.](#page-2098-0)bottomLeftCornerOption [MultiStateObject.](#page-2098-0)bottomRightCornerOption [ObjectStyle.](#page-3080-0)topLeftCornerOption [ObjectStyle.](#page-3080-0)topRightCornerOption [ObjectStyle.](#page-3080-0)bottomLeftCornerOption [ObjectStyle.](#page-3080-0)bottomRightCornerOption [Oval.](#page-2697-0)topLeftCornerOption [Oval.](#page-2697-0)topRightCornerOption [Oval.](#page-2697-0)bottomLeftCornerOption [Oval.](#page-2697-0)bottomRightCornerOption [PDF](#page-2727-0).topLeftCornerOption [PDF](#page-2727-0).topRightCornerOption [PDF](#page-2727-0).bottomLeftCornerOption [PDF](#page-2727-0).bottomRightCornerOption [PICT](#page-2757-0).topLeftCornerOption [PICT](#page-2757-0).topRightCornerOption [PICT](#page-2757-0).bottomLeftCornerOption [PICT](#page-2757-0).bottomRightCornerOption

[PageItem](#page-2798-0).topLeftCornerOption [PageItem](#page-2798-0).topRightCornerOption [PageItem](#page-2798-0).bottomLeftCornerOption [PageItem](#page-2798-0).bottomRightCornerOption [PageItemDefault](#page-3849-0).topLeftCornerOption [PageItemDefault](#page-3849-0).topRightCornerOption [PageItemDefault](#page-3849-0).bottomLeftCornerOption [PageItemDefault](#page-3849-0).bottomRightCornerOption [Polygon.](#page-2856-0)topLeftCornerOption [Polygon.](#page-2856-0)topRightCornerOption [Polygon.](#page-2856-0)bottomLeftCornerOption [Polygon.](#page-2856-0)bottomRightCornerOption [RadioButton](#page-2156-0).topLeftCornerOption [RadioButton](#page-2156-0).topRightCornerOption [RadioButton](#page-2156-0).bottomLeftCornerOption [RadioButton](#page-2156-0).bottomRightCornerOption [Rectangle](#page-2886-0).topLeftCornerOption [Rectangle](#page-2886-0).topRightCornerOption [Rectangle](#page-2886-0).bottomLeftCornerOption [Rectangle](#page-2886-0).bottomRightCornerOption [SignatureField.](#page-2195-0)topLeftCornerOption [SignatureField.](#page-2195-0)topRightCornerOption [SignatureField.](#page-2195-0)bottomLeftCornerOption [SignatureField.](#page-2195-0)bottomRightCornerOption [Sound.](#page-2224-0)topLeftCornerOption [Sound.](#page-2224-0)topRightCornerOption [Sound.](#page-2224-0)bottomLeftCornerOption [Sound.](#page-2224-0)bottomRightCornerOption [SplineItem](#page-2938-0).topLeftCornerOption [SplineItem](#page-2938-0).topRightCornerOption [SplineItem](#page-2938-0).bottomLeftCornerOption [SplineItem](#page-2938-0).bottomRightCornerOption [TextBox](#page-2282-0).topLeftCornerOption [TextBox](#page-2282-0).topRightCornerOption [TextBox](#page-2282-0).bottomLeftCornerOption [TextBox](#page-2282-0).bottomRightCornerOption [TextFrame](#page-5155-0).topLeftCornerOption [TextFrame](#page-5155-0).topRightCornerOption [TextFrame](#page-5155-0).bottomLeftCornerOption
[Te](#page-5155-0)xtFrame.bottomRightCornerOption [W](#page-3007-0)MF.topLeftCornerOption [W](#page-3007-0)MF.topRightCornerOption [W](#page-3007-0)MF.bottomLeftCornerOption [W](#page-3007-0)MF.bottomRightCornerOption

Jongware, 28-Apr-2012 v3.0.3i

[C](#page-0-0)o[n](#page-5496-0)tents :: Index

## **CreateProxy**

### Options for creating preview images.

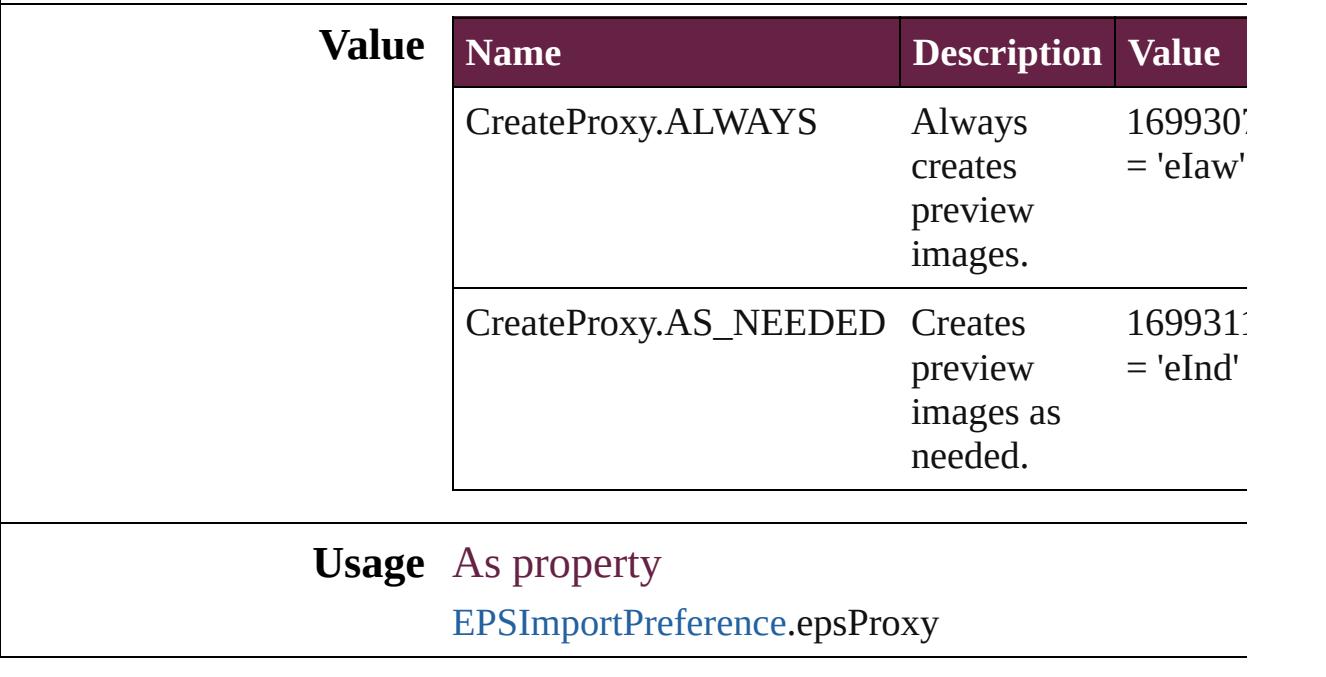

Jongware, 28- [Contents](#page-0-0) :: [Index](#page-5496-0)

## **CrossReferenceType**

Instructional text options for cross **Value Name** CrossReferenceType.CUSTOM\_C CrossReferenceType.CUSTOM\_C CrossReferenceType.CUSTOM\_C

CrossReferenceType.SEE

CrossReferenceType.SEE\_ALSO

CrossReferenceType.SEE\_ALSO\_

CrossReferenceType.SEE\_HEREI

CrossReferenceType.SEE\_OR\_Al

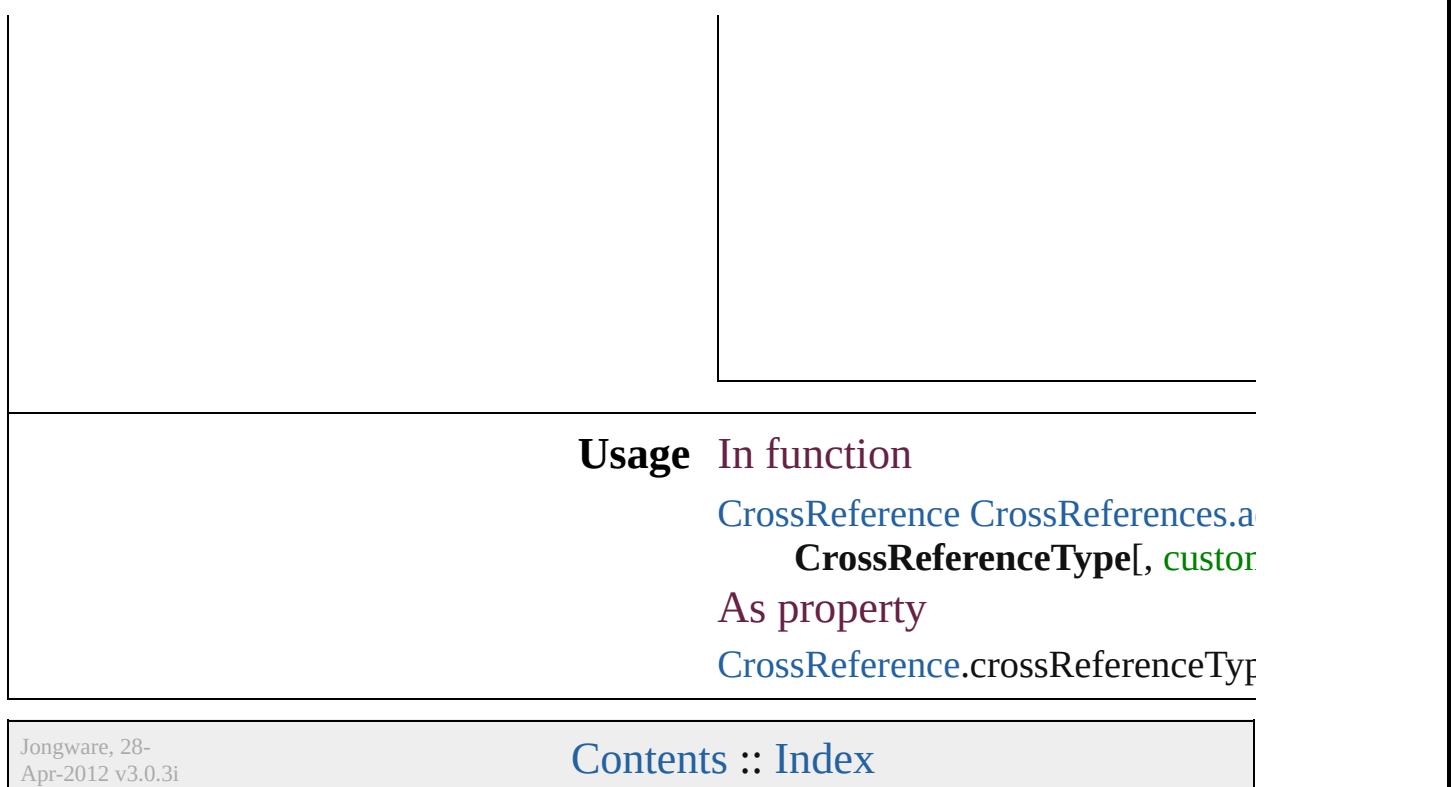

### **CustomLayoutTypeEnum**

Custom Layout Type O **Value Name** CustomLayoutTypeEn CustomLayoutTypeEn CustomLayoutTypeEn **Usage** As property [ObjectExportOption.](#page-3774-0)cu Jongware, 28- [Contents](#page-0-0) :: [Index](#page-5496-0)

### **DataFormat**

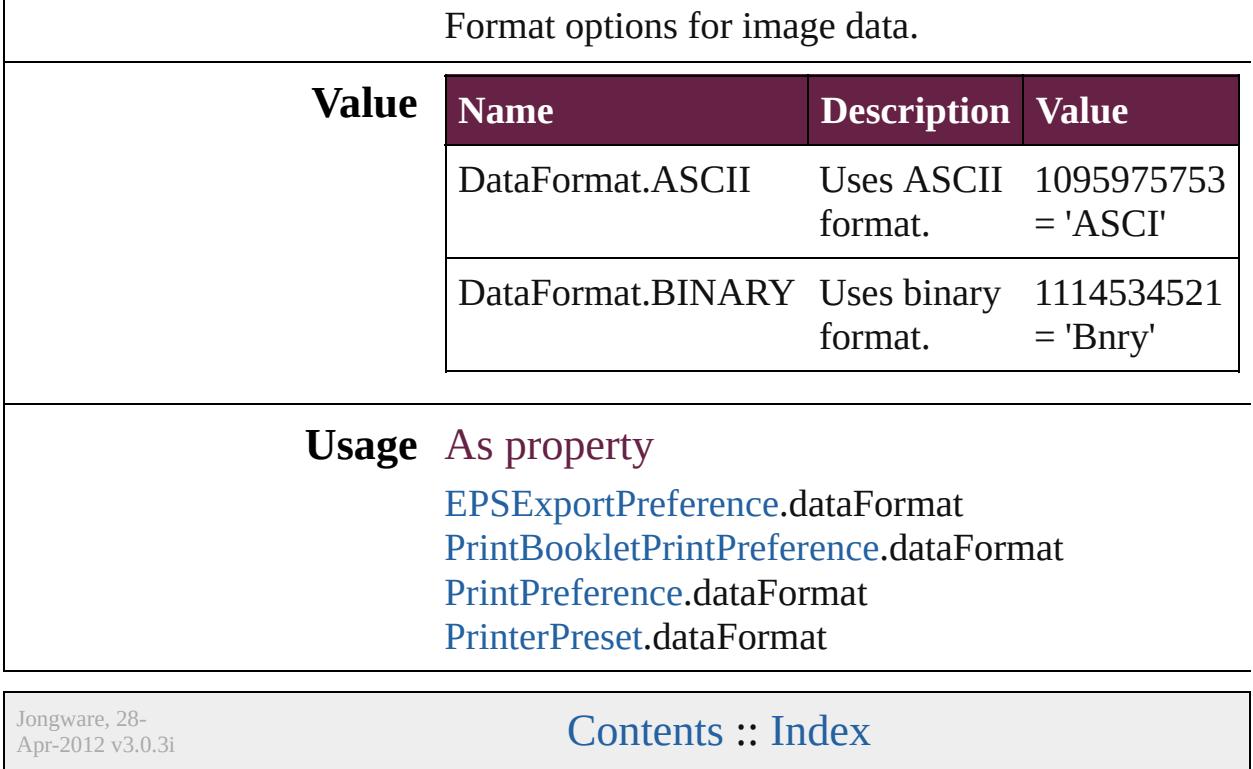

### **DefaultRenderingIntent**

The default rendering intent.

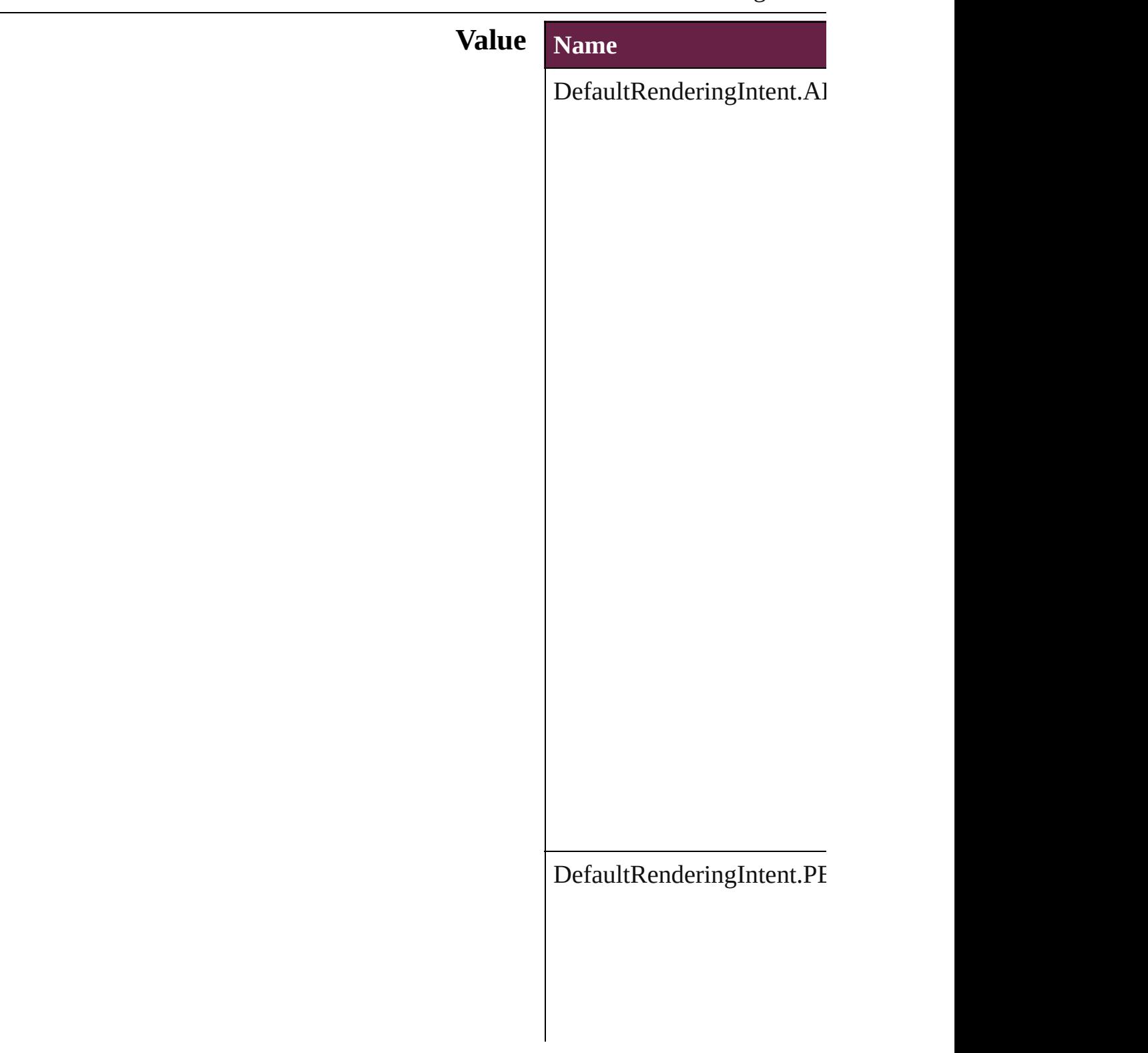

DefaultRenderingIntent.RI

 $DefaultRenderingInternet.S/$ 

#### **Usage** As property [ColorSetting](#page-3307-0).intent

Jongware, 28-

[Contents](#page-0-0) :: [Index](#page-5496-0)

# **DesignOptions**

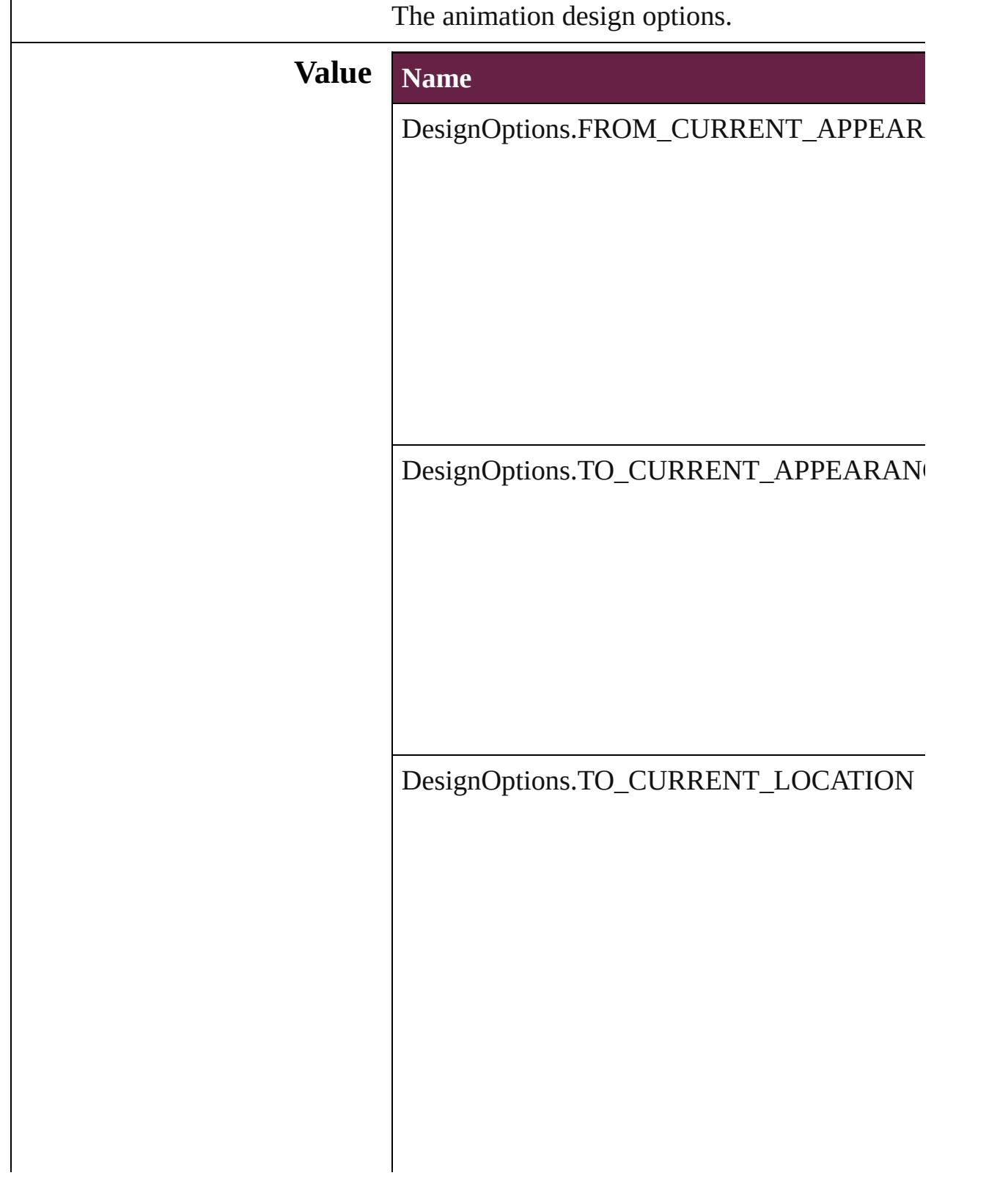

### **Usage** As property

[AnimationSetting](#page-3122-0).designOption

Jongware, 28-

[Contents](#page-0-0) :: [Index](#page-5496-0)

## **DiacriticPositionOptions**

Diacritic position.

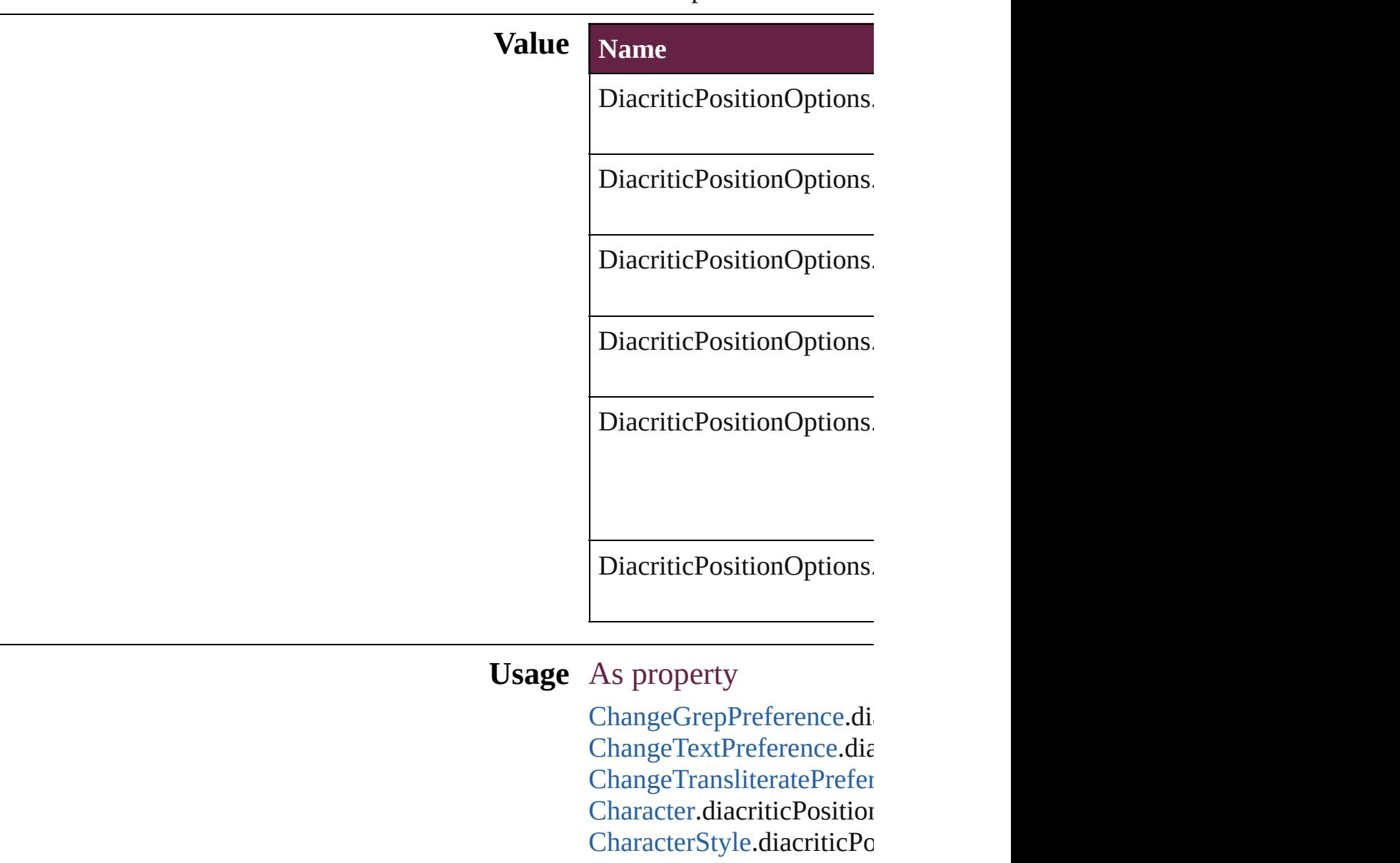

[CharacterStyle.](#page-4544-0)diacriticPo [FindGrepPreference.](#page-3506-0)diacr [FindTextPreference.](#page-3553-0)diacri **[FindTransliteratePreferenc](#page-3585-0)e** [InsertionPoint.](#page-4685-0)diacriticPos [Line.](#page-4764-0)diacriticPosition [Paragraph.](#page-4896-0)diacriticPosition [ParagraphStyle](#page-4939-0).diacriticPosition [Story](#page-5000-0).diacriticPosition

[Te](#page-5061-0)xt.diacriticPosition [Te](#page-5108-0)xtColumn.diacriticPosit [Te](#page-4017-0)xtDefault.diacriticPositi [Te](#page-5200-0)xtStyleRange.diacriticP [Wo](#page-5281-0)rd.diacriticPosition X[m](#page-5455-0)lStory.diacriticPosition

Jongware, 28-Apr-2012 v3.0.3i

[C](#page-0-0)o[n](#page-5496-0)tents :: Index

# **DigitsTypeOptions**

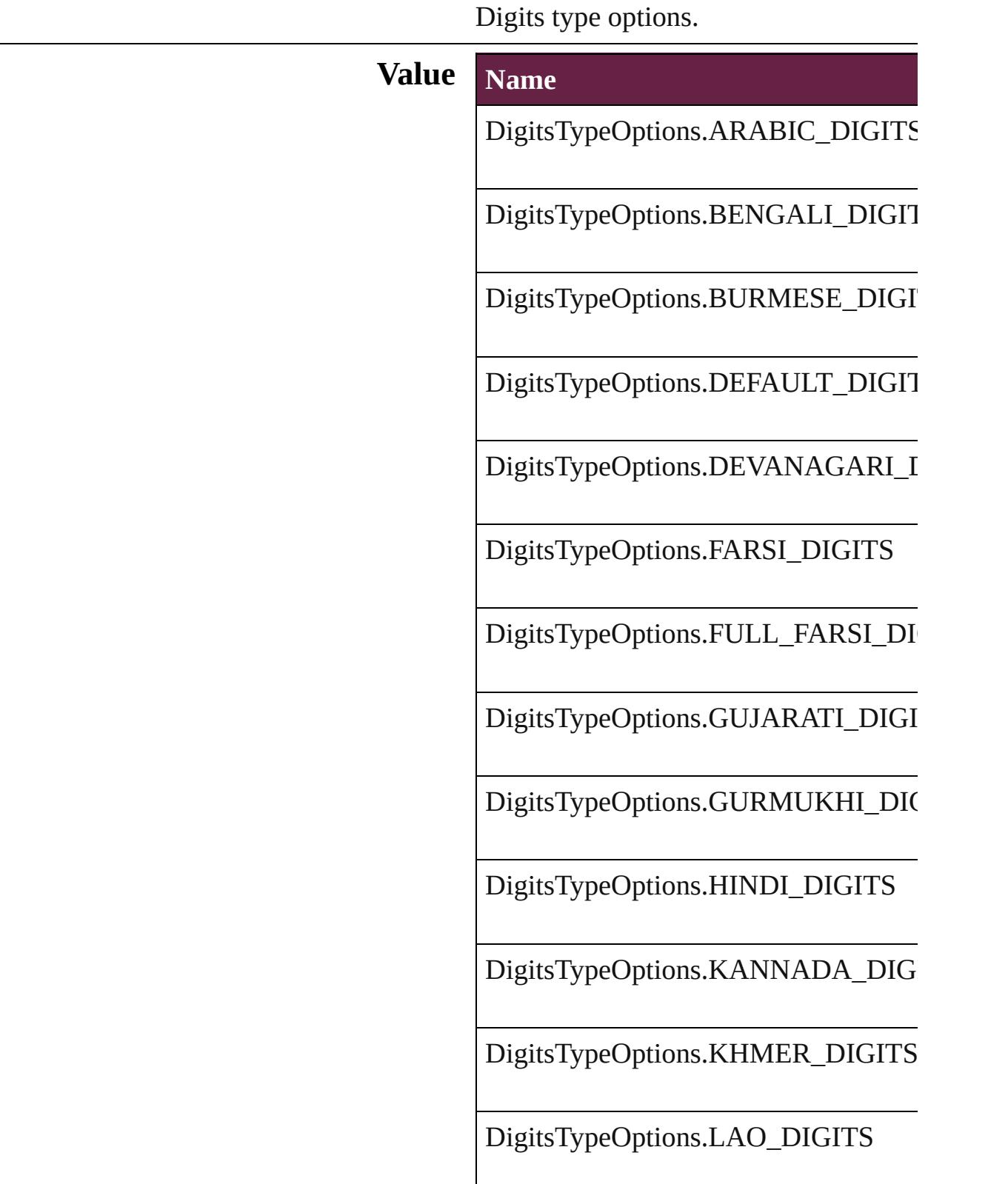

DigitsTypeOptions.MALAYALAM\_L

DigitsTypeOptions.NATIVE\_DIGITS

DigitsTypeOptions.ORIYA\_DIGITS

DigitsTypeOptions.TAMIL\_DIGITS

DigitsTypeOptions.TELUGU\_DIGITS

DigitsTypeOptions.THAI\_DIGITS

DigitsTypeOptions.TIBETAN\_DIGITS

#### **Usage** As property

[ChangeGrepPreference](#page-3168-0).digitsType [ChangeTextPreference.](#page-3216-0)digitsType [ChangeTransliteratePreference.](#page-3249-0)digitsTy [Character](#page-4501-0).digitsType [CharacterStyle.](#page-4544-0)digitsType [FindGrepPreference.](#page-3506-0)digitsType [FindTextPreference](#page-3553-0).digitsType [FindTransliteratePreference](#page-3585-0).digitsType [InsertionPoint.](#page-4685-0)digitsType [Line](#page-4764-0).digitsType [Paragraph](#page-4896-0).digitsType [ParagraphStyle](#page-4939-0).digitsType [Story](#page-5000-0).digitsType [Text](#page-5061-0).digitsType [TextColumn.](#page-5108-0)digitsType [TextDefault.](#page-4017-0)digitsType [TextStyleRange.](#page-5200-0)digitsType

[Wo](#page-5281-0)rd.digitsType X[m](#page-5455-0)lStory.digitsType

Jongware, 28-Apr-2012 v3.0.3i [C](#page-0-0)o[n](#page-5496-0)tents :: Index

### **DimensionsConstraints**

Dimension constraints for the

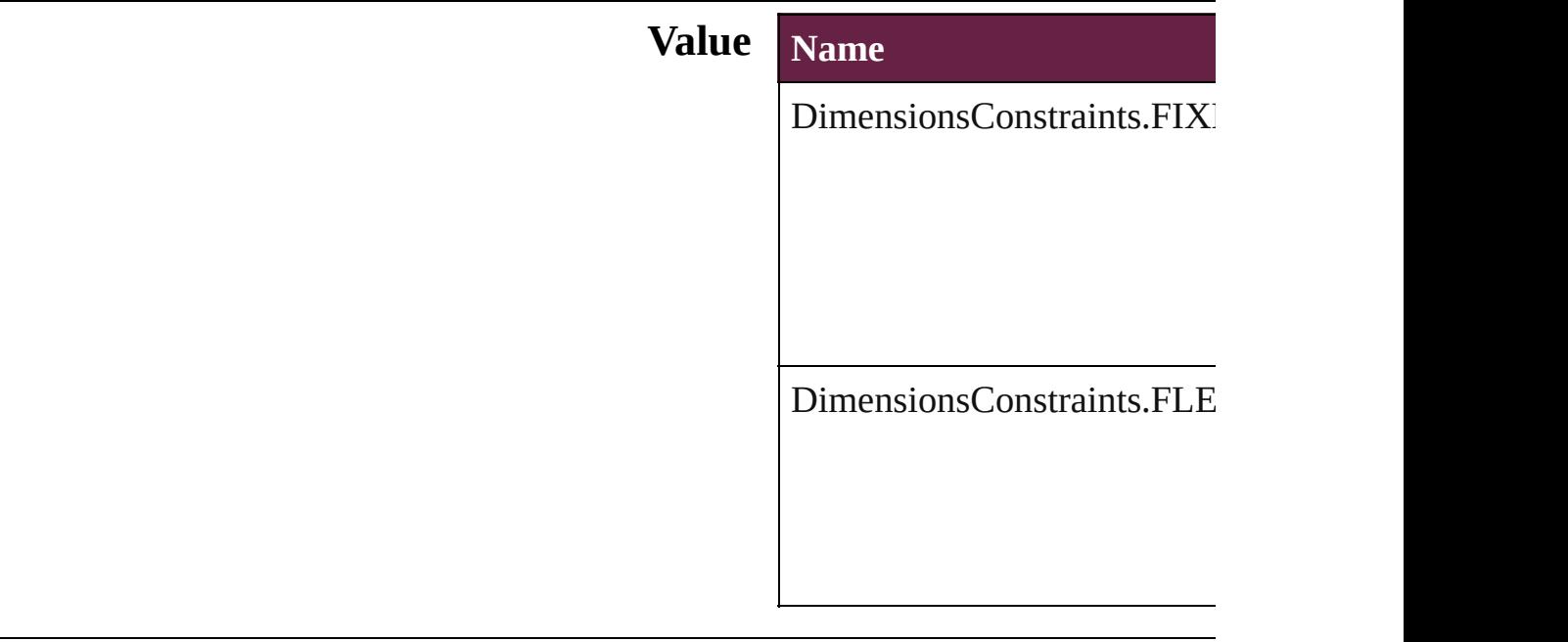

#### **Usage** As property

[Button](#page-1792-0).horizontalLayoutCons [Button](#page-1792-0).verticalLayoutConstra [CheckBox](#page-1821-0).horizontalLayout [CheckBox](#page-1821-0).verticalLayoutCon [ComboBox.](#page-1860-0)horizontalLayout [ComboBox.](#page-1860-0)verticalLayoutCo [EPS](#page-2393-0).horizontalLayoutConstra [EPS](#page-2393-0).verticalLayoutConstrain [EPSText](#page-2416-0).horizontalLayoutCo [EPSText](#page-2416-0).verticalLayoutCons [FormField](#page-1889-0).horizontalLayout( [FormField](#page-1889-0).verticalLayoutCon [Graphic.](#page-2452-0)horizontalLayoutCon [Graphic.](#page-2452-0)verticalLayoutConst [GraphicLine.](#page-2475-0)horizontalLayou [GraphicLine.](#page-2475-0)verticalLayoutC [Group](#page-2509-0).horizontalLayoutCons [Group](#page-2509-0).verticalLayoutConstra

[HtmlItem](#page-2550-0).horizontalLayoutC [HtmlItem](#page-2550-0).verticalLayoutCon [Image](#page-2575-0).horizontalLayoutCons [Image](#page-2575-0).verticalLayoutConstra [ImportedPage.](#page-2601-0)horizontalLayouth [ImportedPage.](#page-2601-0)verticalLayout  $ListBox.horizont$  $ListBox.horizont$ alLayoutConstraints List Box.horizontalLayoutConstraints and  $S$ [ListBox.](#page-2031-0)verticalLayoutConst [MediaItem](#page-2662-0).horizontalLayout [MediaItem](#page-2662-0).verticalLayoutCo [Movie.](#page-2060-0)horizontalLayoutCons [Movie.](#page-2060-0)verticalLayoutConstra [MultiStateObject](#page-2098-0).horizontalL [MultiStateObject](#page-2098-0).verticalLay [Oval](#page-2697-0).horizontalLayoutConstr [Oval](#page-2697-0).verticalLayoutConstrain [PDF.](#page-2727-0)horizontalLayoutConstr [PDF.](#page-2727-0)verticalLayoutConstrain [PICT](#page-2757-0).horizontalLayoutConst [PICT](#page-2757-0).verticalLayoutConstrai [PageItem.](#page-2798-0)horizontalLayoutC [PageItem.](#page-2798-0)verticalLayoutConstraints [Polygon](#page-2856-0).horizontalLayoutCo [Polygon](#page-2856-0).verticalLayoutConst [RadioButton.](#page-2156-0)horizontalLayout [RadioButton.](#page-2156-0)verticalLayoutC [Rectangle.](#page-2886-0)horizontalLayoutC [Rectangle.](#page-2886-0)verticalLayoutCon [SignatureField.](#page-2195-0)horizontalLay [SignatureField.](#page-2195-0)verticalLayou [Sound](#page-2224-0).horizontalLayoutCons [Sound](#page-2224-0).verticalLayoutConstra [SplineItem](#page-2938-0).horizontalLayout [SplineItem](#page-2938-0).verticalLayoutCo [TextBox.](#page-2282-0)horizontalLayoutCo [TextBox.](#page-2282-0)verticalLayoutConst [TextFrame](#page-5155-0).horizontalLayout [TextFrame](#page-5155-0).verticalLayoutCon [WMF.](#page-3007-0)horizontalLayoutConst

Jongware, 28-Apr-2012 v3.0.3i [C](#page-0-0)o[n](#page-5496-0)tents :: Index

## **DisplayOrderOptions**

Values to specify the order table

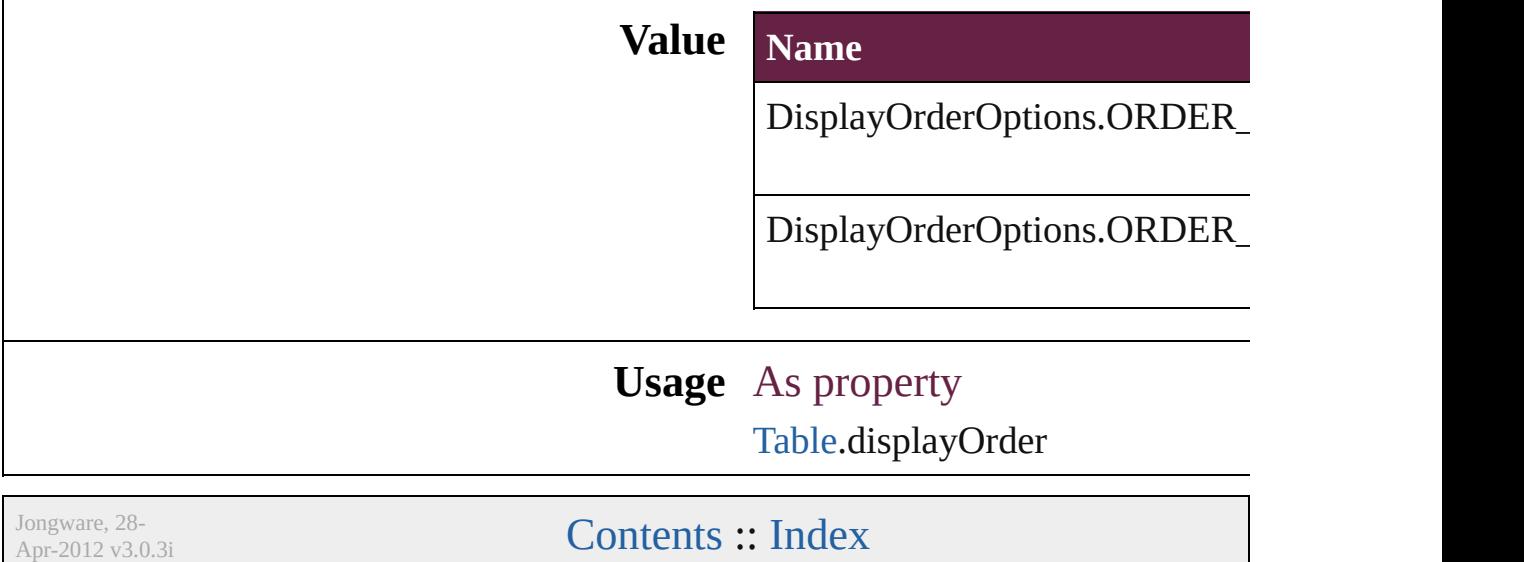

## **DistributeOptions**

Options for distributing objects. **Value Name** DistributeOptions.BOTTOM\_EDGES DistributeOptions.HORIZONTAL\_CEI DistributeOptions.HORIZONTAL\_SPA DistributeOptions.LEFT\_EDGES DistributeOptions.RIGHT\_EDGES DistributeOptions.TOP\_EDGES DistributeOptions.VERTICAL\_CENTE

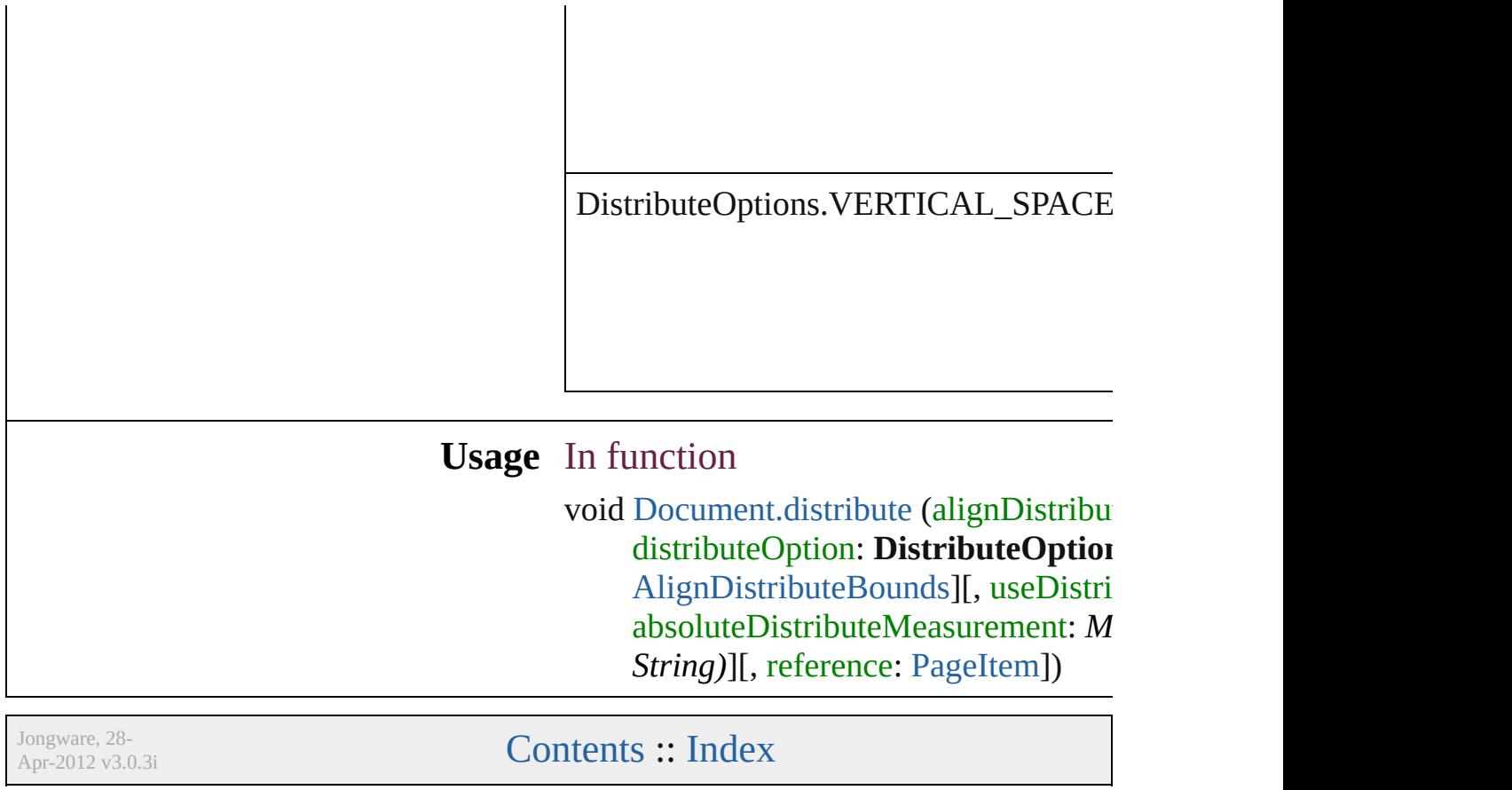

## **DocumentIntentOptions**

Options for document inter

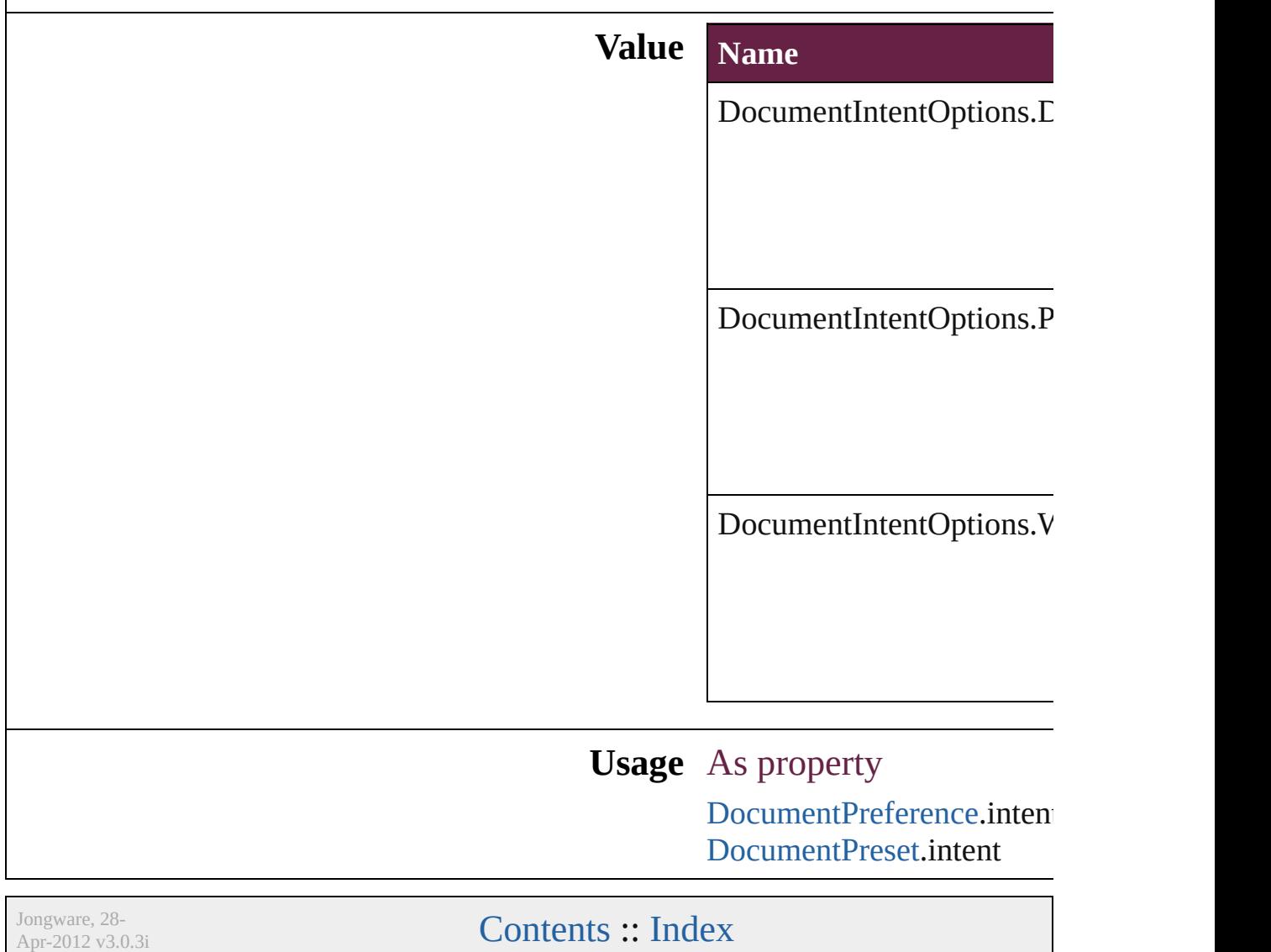
### **DynamicDocumentsJPEGQualityOptions**

Jongware, 28-

### **DynamicDocumentsTextExportPolicy**

**Value**

**Usage**

Jongware, 28-

## **DynamicMediaHandlingOptions**

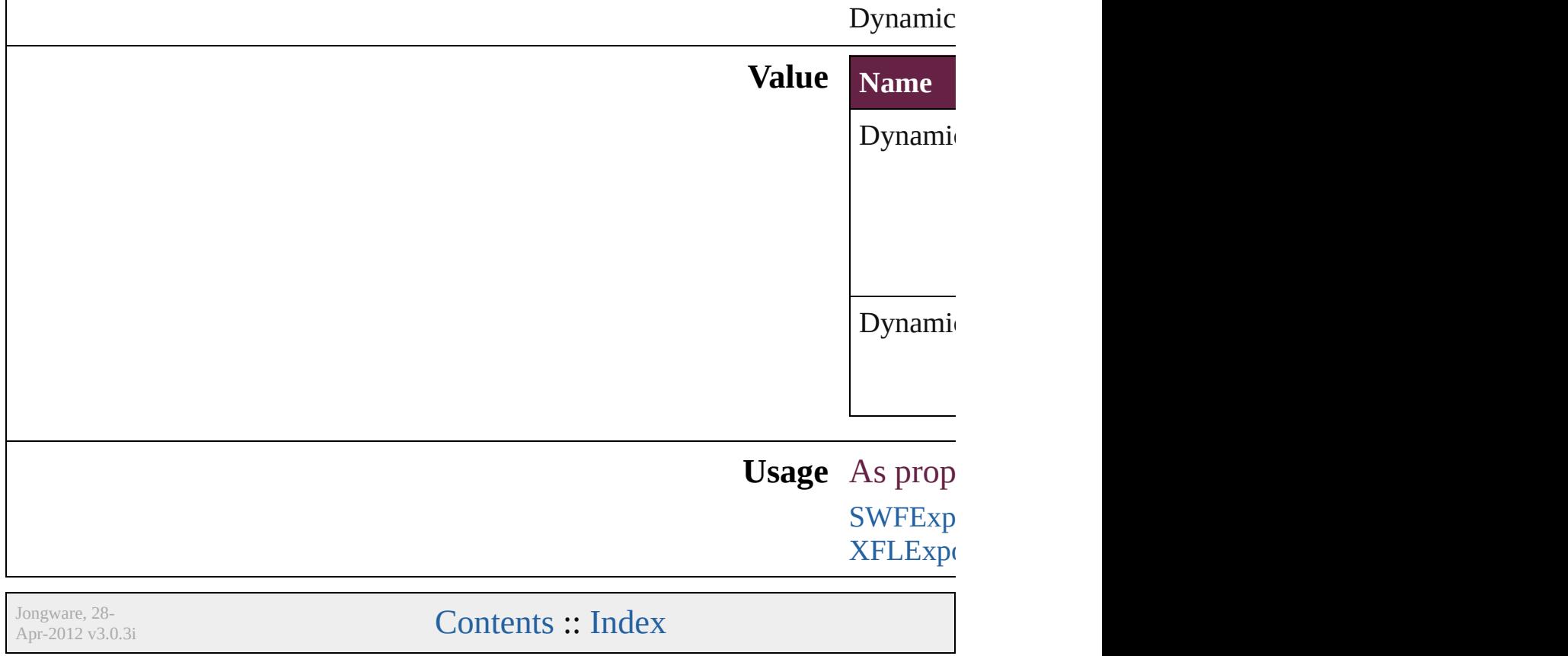

## **DynamicTriggerEvents**

The event that triggers a list of

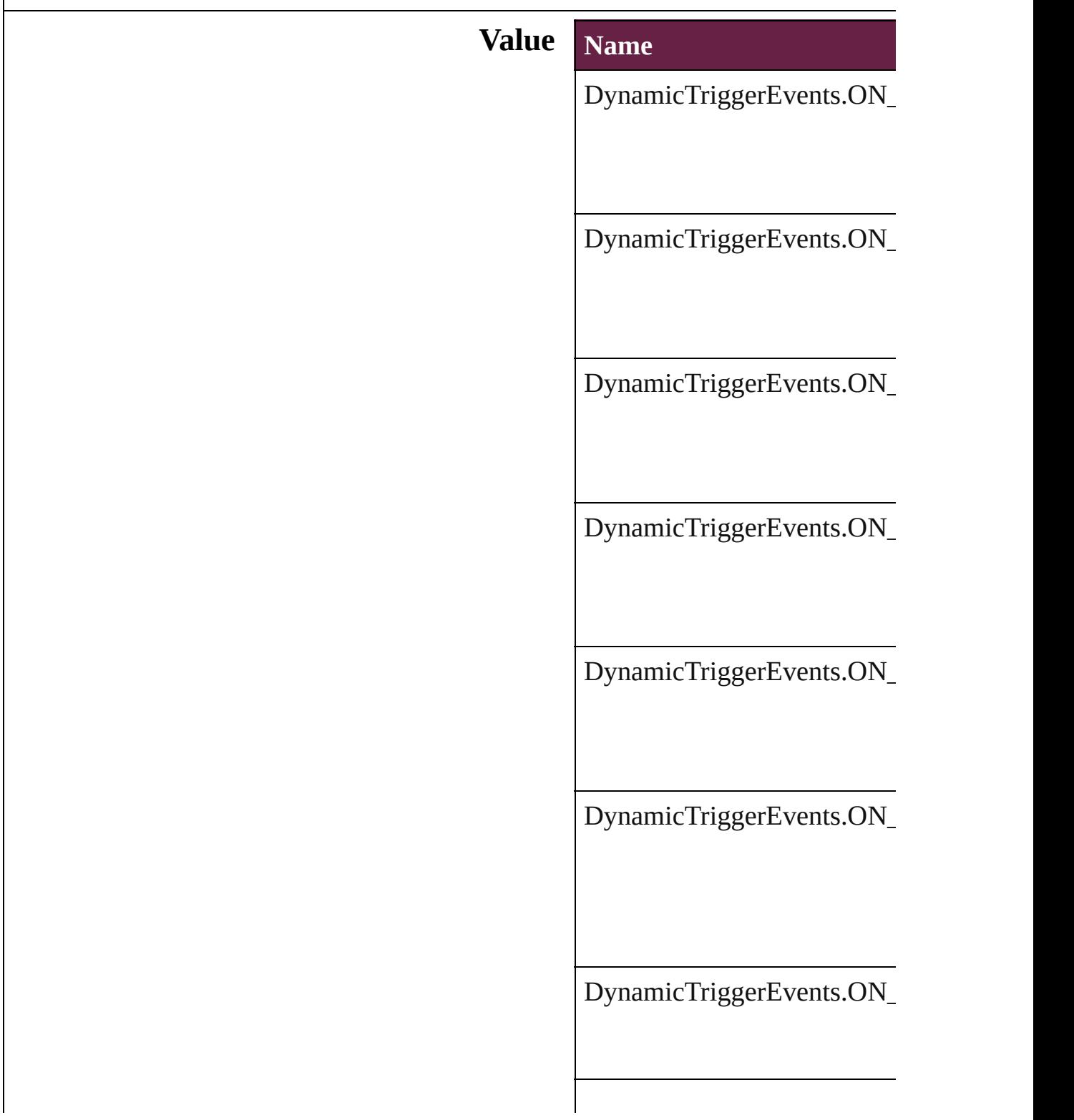

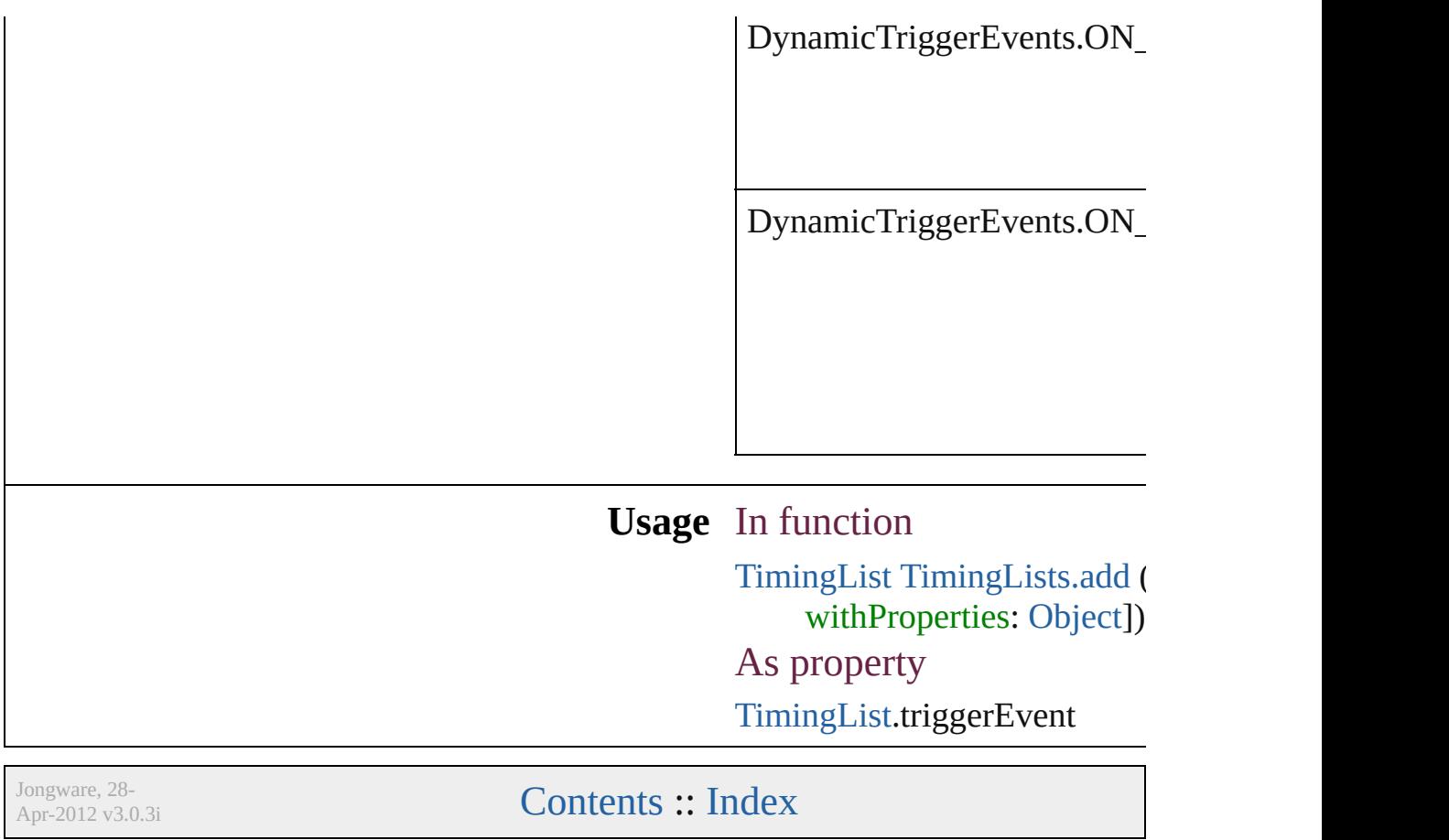

## **EPSColorSpace**

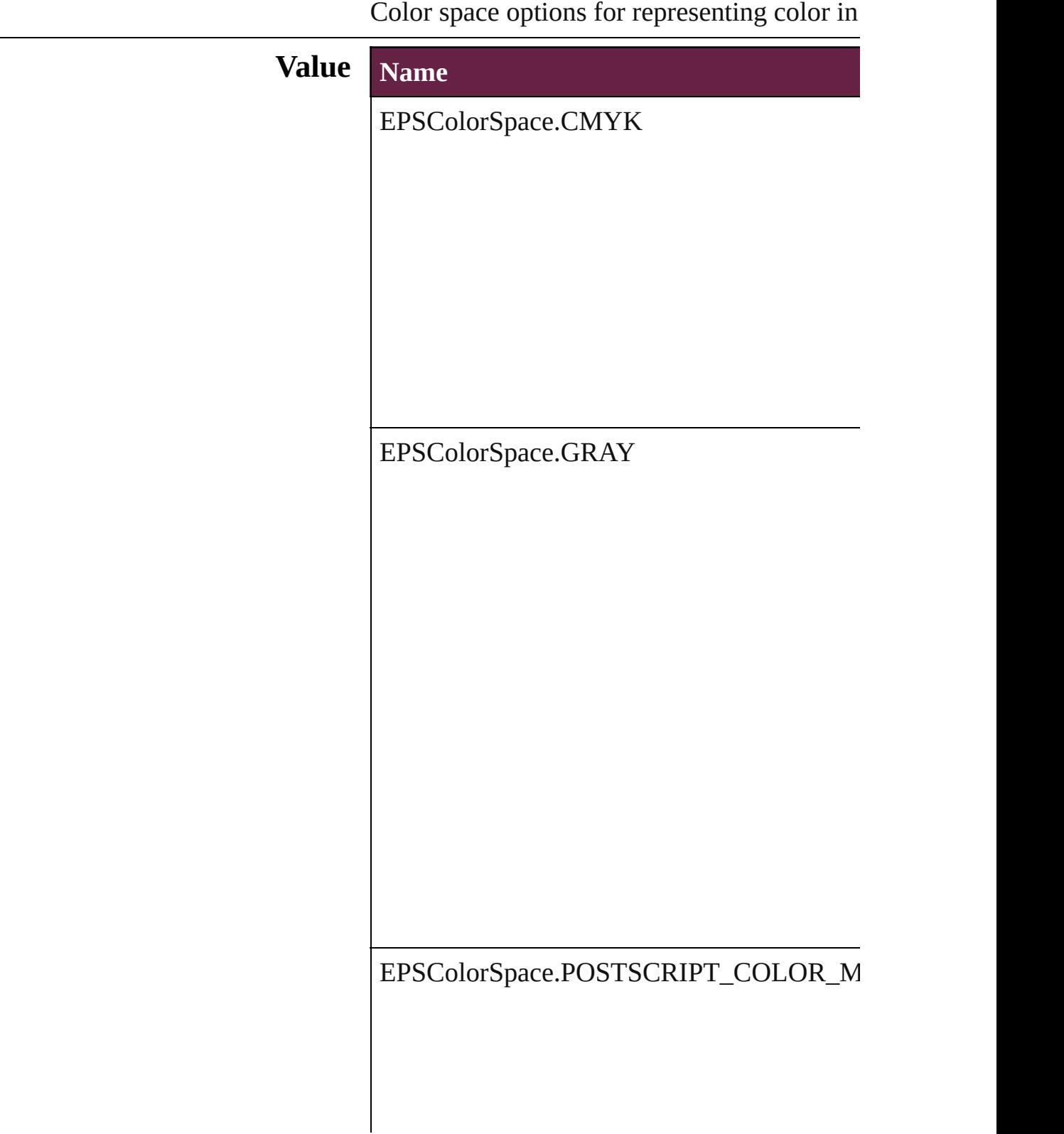

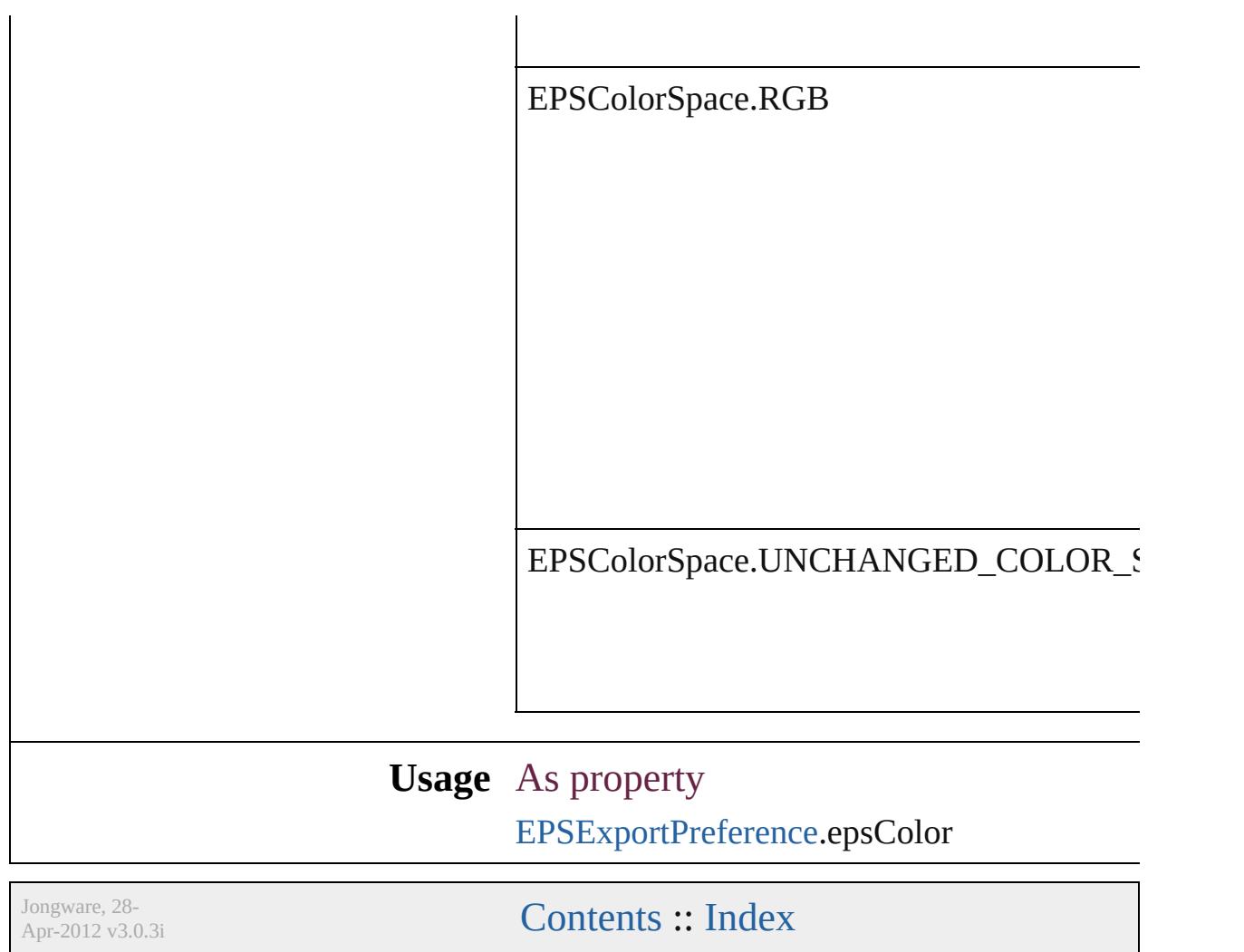

### **EPSImageData**

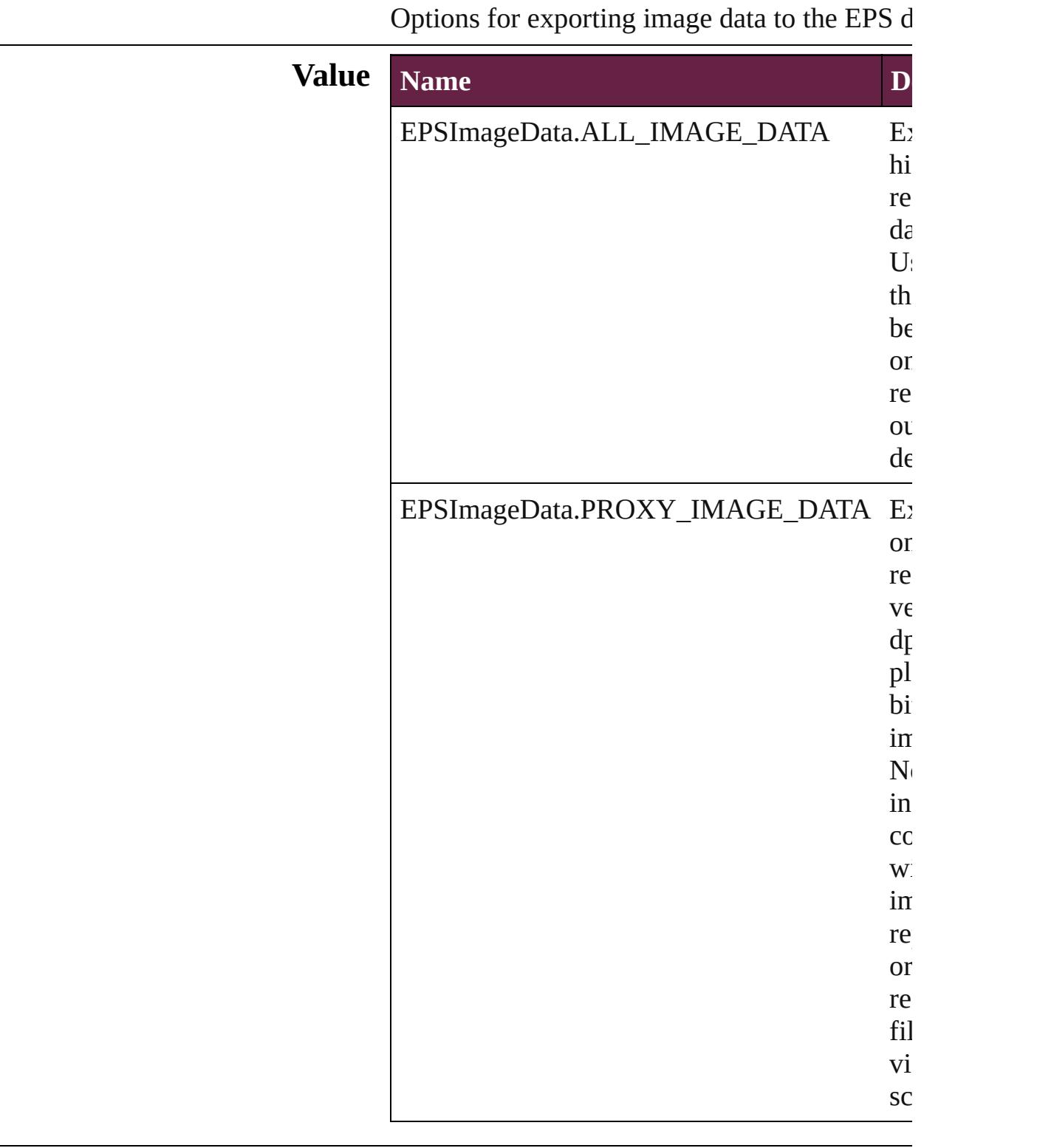

#### **Usage** As property [EPSExportPreference.](#page-3380-0)imageData

Jongware, 28-

# **EditingState**

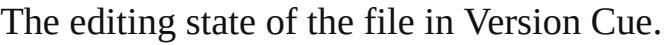

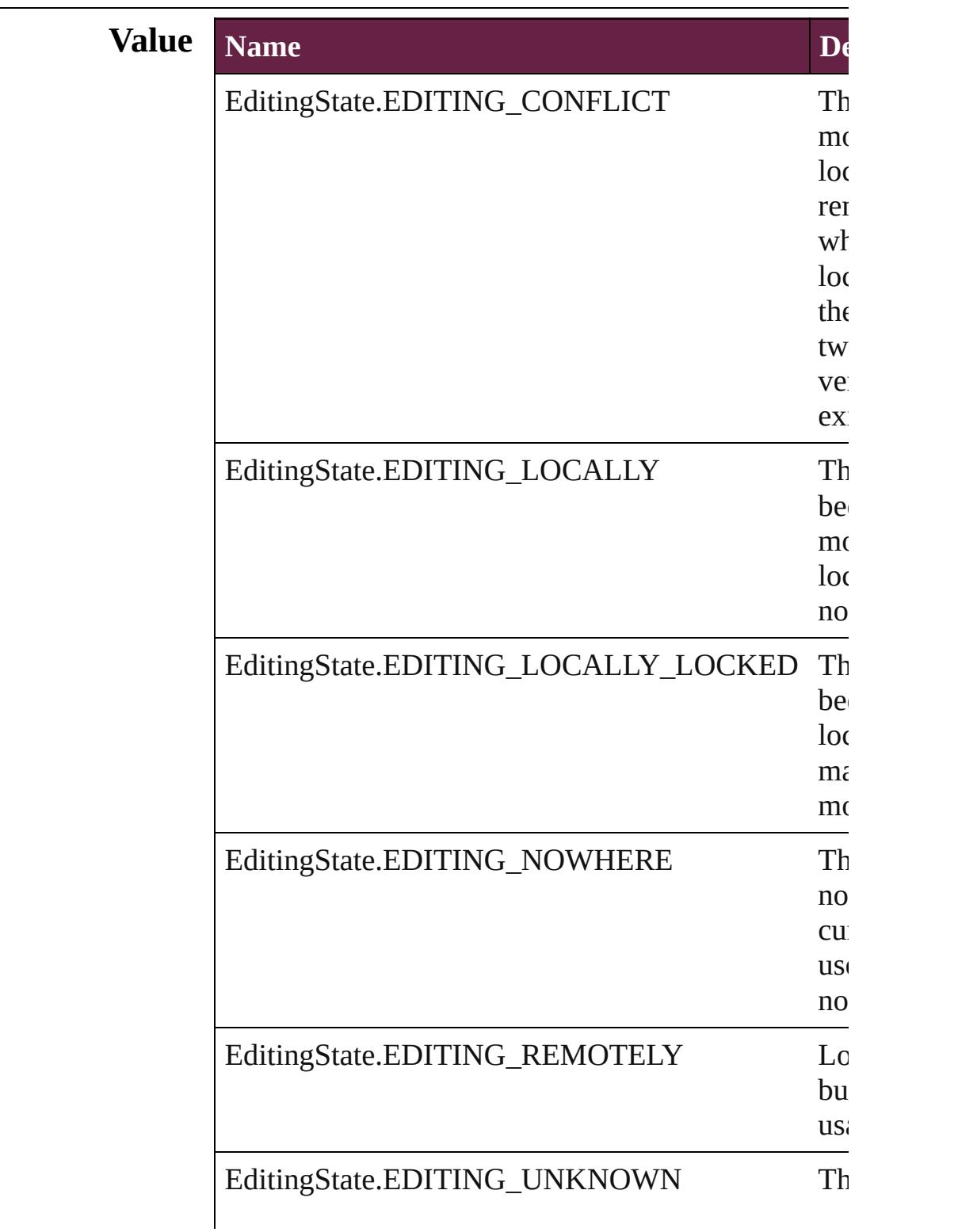

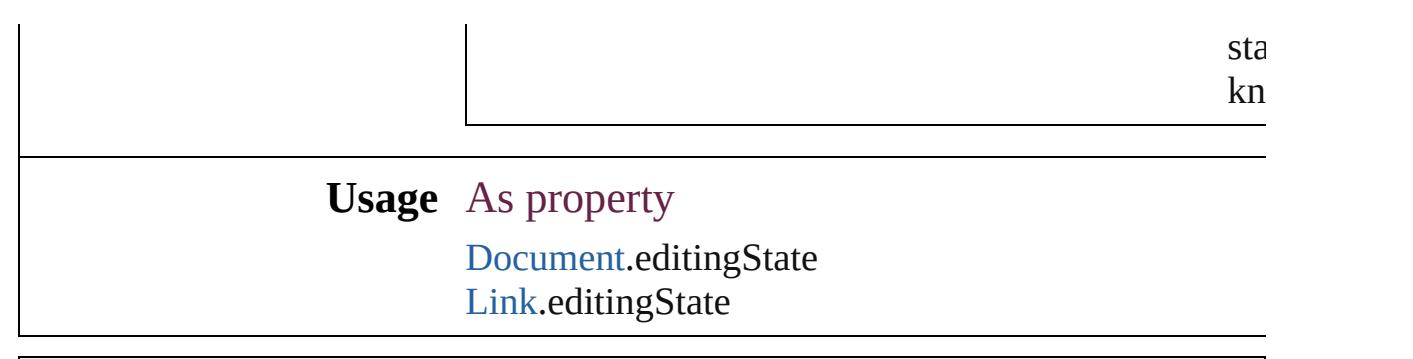

Jongware, 28-

# **EmptyFrameFittingOptions**

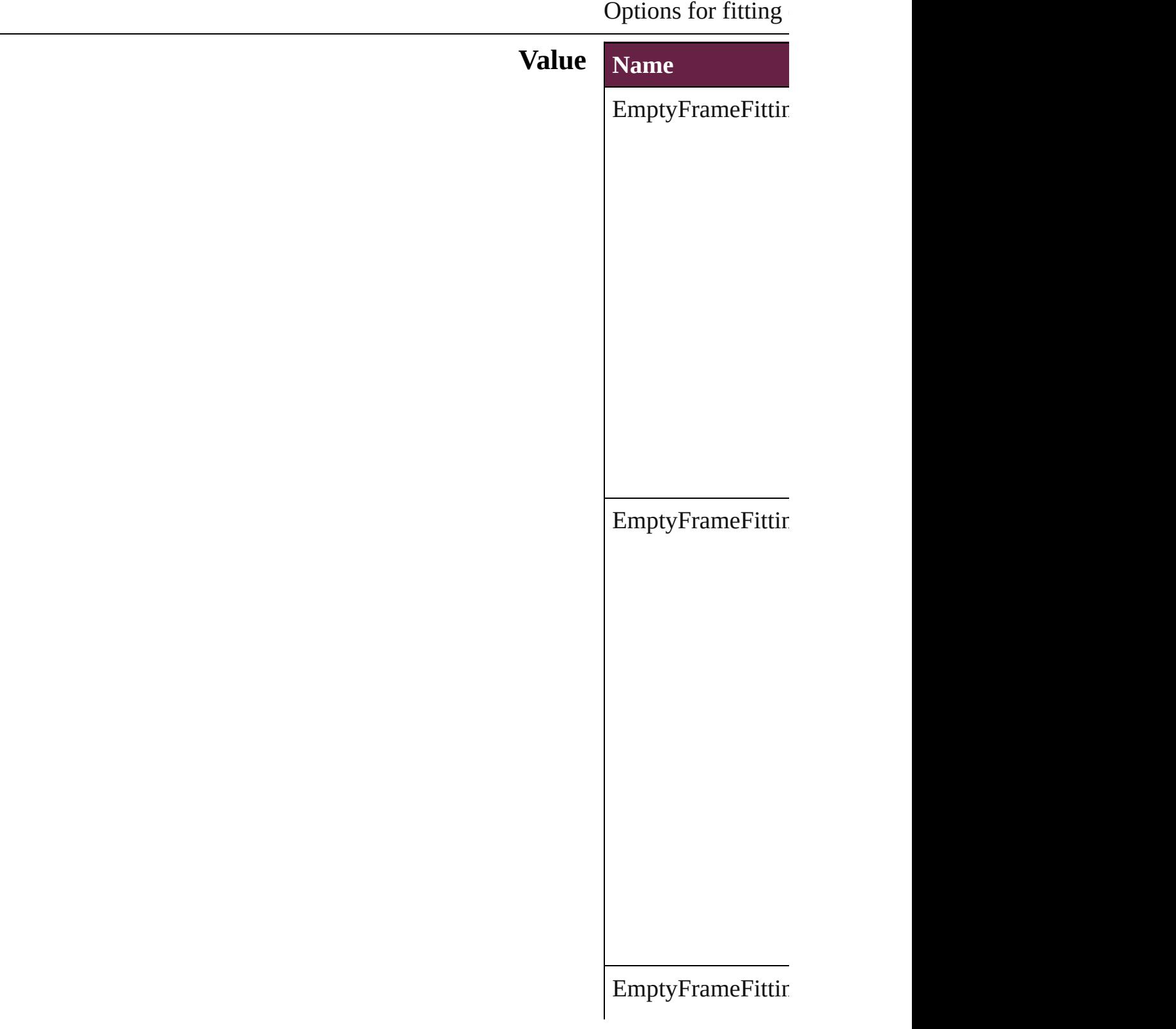

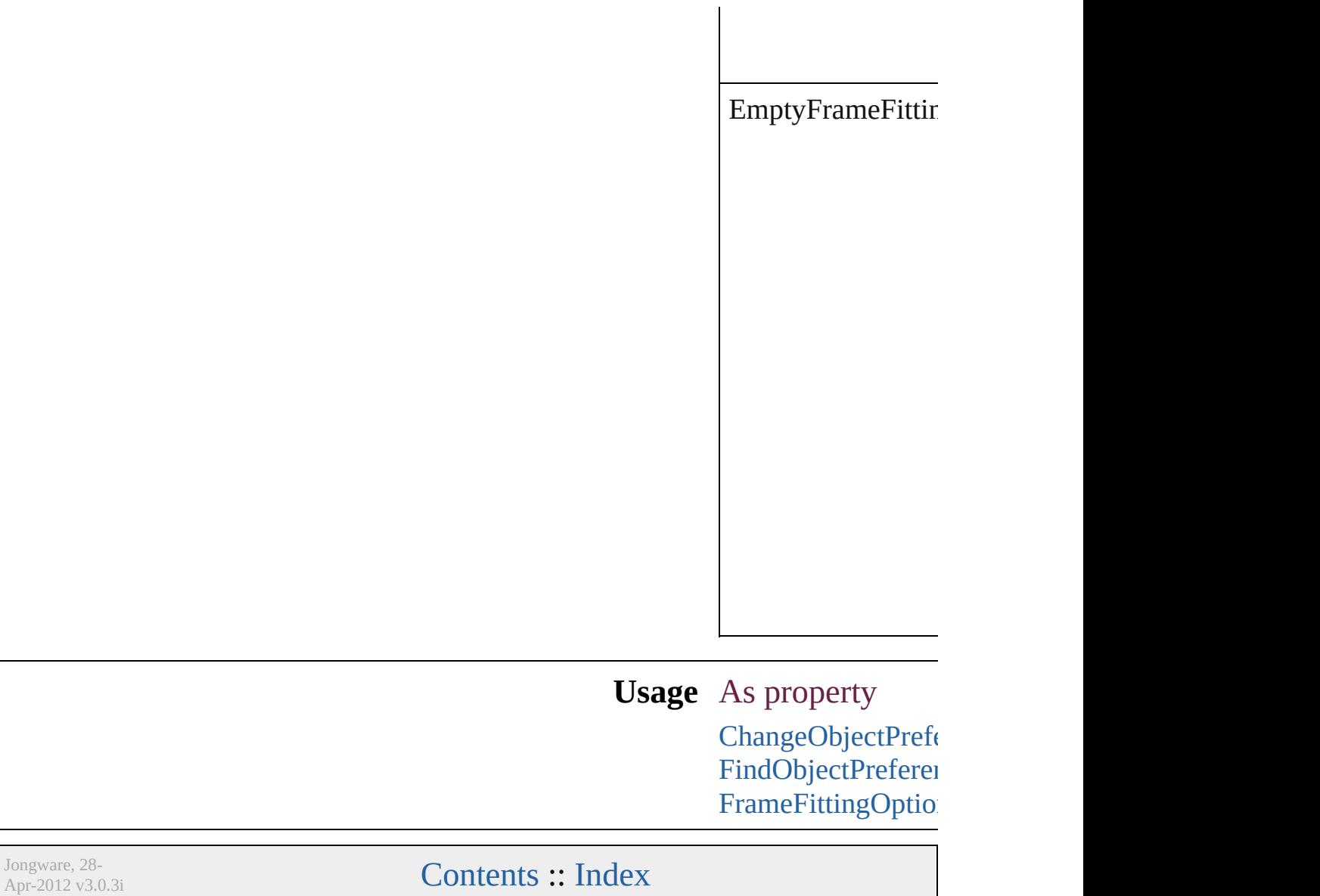

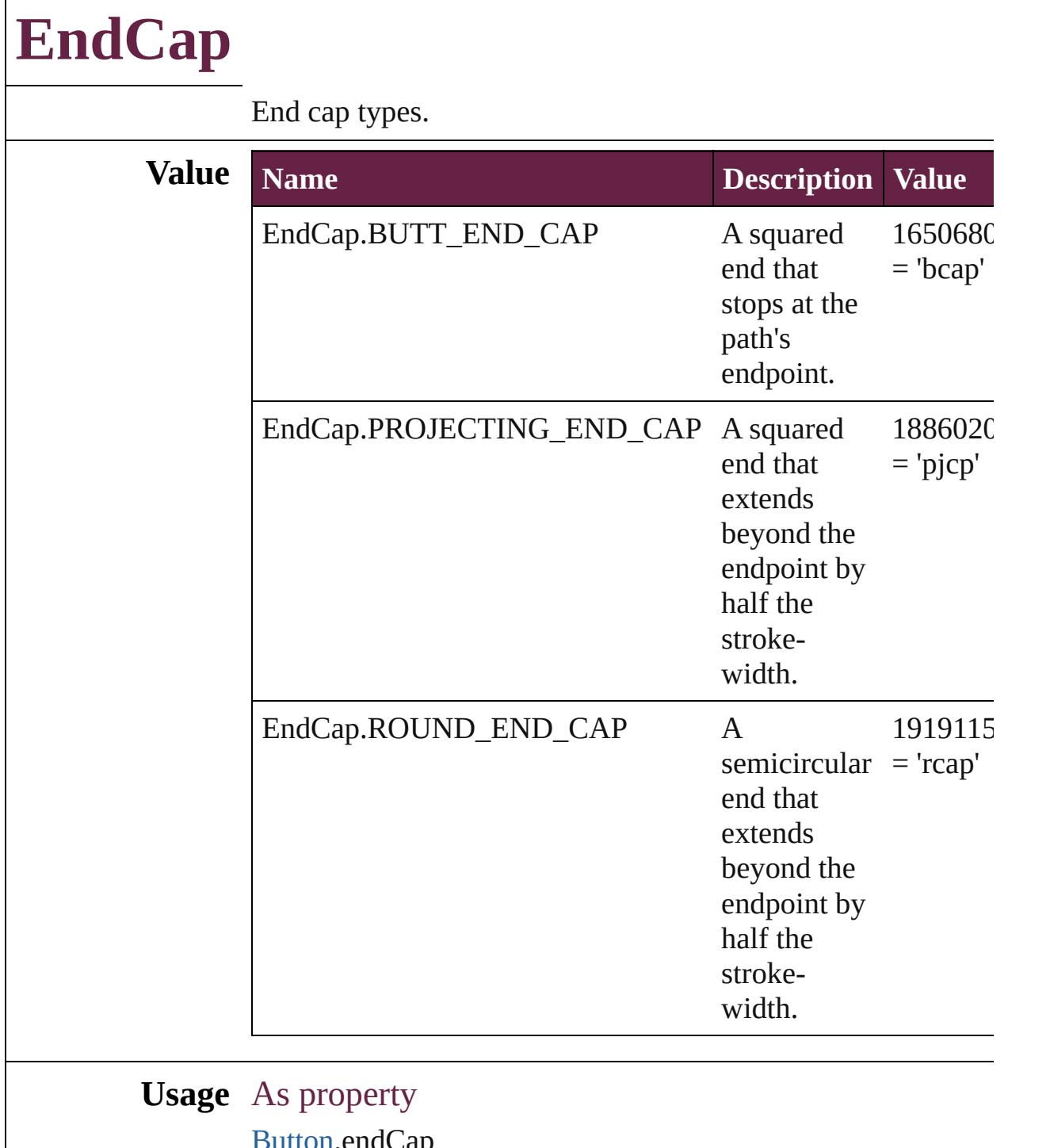

[Button.](#page-1792-0)endCap [ChangeObjectPreference.](#page-3201-0)endCap [CheckBox](#page-1821-0).endCap [ComboBox](#page-1860-0).endCap [DashedStrokeStyle.](#page-4206-0)endCap [EPS](#page-2393-0).endCap

[EPSText.](#page-2416-0)endCap [FindObjectPreference.](#page-3538-0)endCap [FormField](#page-1889-0).endCap [Graphic](#page-2452-0).endCap [GraphicLine](#page-2475-0).endCap [Group](#page-2509-0).endCap [HtmlItem.](#page-2550-0)endCap [Image.](#page-2575-0)endCap [ImportedPage](#page-2601-0).endCap [ListBox](#page-2031-0).endCap [MediaItem.](#page-2662-0)endCap [Movie](#page-2060-0).endCap [MultiStateObject.](#page-2098-0)endCap [ObjectStyle.](#page-3080-0)endCap [Oval.](#page-2697-0)endCap [PDF](#page-2727-0).endCap [PICT.](#page-2757-0)endCap [PageItem.](#page-2798-0)endCap [PageItemDefault](#page-3849-0).endCap [Polygon.](#page-2856-0)endCap [RadioButton](#page-2156-0).endCap [Rectangle](#page-2886-0).endCap [SignatureField](#page-2195-0).endCap [Sound](#page-2224-0).endCap [SplineItem.](#page-2938-0)endCap [TextBox](#page-2282-0).endCap [TextFrame.](#page-5155-0)endCap [WMF](#page-3007-0).endCap

Jongware, 28-

#### **EndJoin** End join types. **Value Name Description Value** EndJoin.BEVEL\_END\_JOIN join. Beveled end 1651142510 = 'bjon' EndJoin.MITER\_END\_JOIN Miter end join. 1835691886  $=$  'mjon' EndJoin.ROUND\_END\_JOIN Rounded end join. 1919577966  $=$  'rjon' **Usage** As property [Button](#page-1792-0).endJoin [ChangeObjectPreference.](#page-3201-0)endJoin [CheckBox.](#page-1821-0)endJoin [ComboBox](#page-1860-0).endJoin [EPS.](#page-2393-0)endJoin [EPSText](#page-2416-0).endJoin [FindObjectPreference](#page-3538-0).endJoin [FormField.](#page-1889-0)endJoin [Graphic](#page-2452-0).endJoin [GraphicLine.](#page-2475-0)endJoin [Group.](#page-2509-0)endJoin [HtmlItem](#page-2550-0).endJoin [Image](#page-2575-0).endJoin [ImportedPage.](#page-2601-0)endJoin [ListBox](#page-2031-0).endJoin [MediaItem](#page-2662-0).endJoin

[Movie.](#page-2060-0)endJoin

[Oval](#page-2697-0).endJoin [PDF](#page-2727-0).endJoin [PICT](#page-2757-0).endJoin

[MultiStateObject](#page-2098-0).endJoin

[ObjectStyle](#page-3080-0).endJoin

[PageItem](#page-2798-0).endJoin [PageItemDefault.](#page-3849-0)endJoin [Polygon](#page-2856-0).endJoin [RadioButton.](#page-2156-0)endJoin [Rectangle.](#page-2886-0)endJoin [SignatureField.](#page-2195-0)endJoin [Sound.](#page-2224-0)endJoin [SplineItem](#page-2938-0).endJoin [TextBox](#page-2282-0).endJoin [TextFrame](#page-5155-0).endJoin [TrapPreset.](#page-544-0)trapJoin [WMF](#page-3007-0).endJoin

Jongware, 28-

### **EpubCover**

#### EPub export option for cover image.

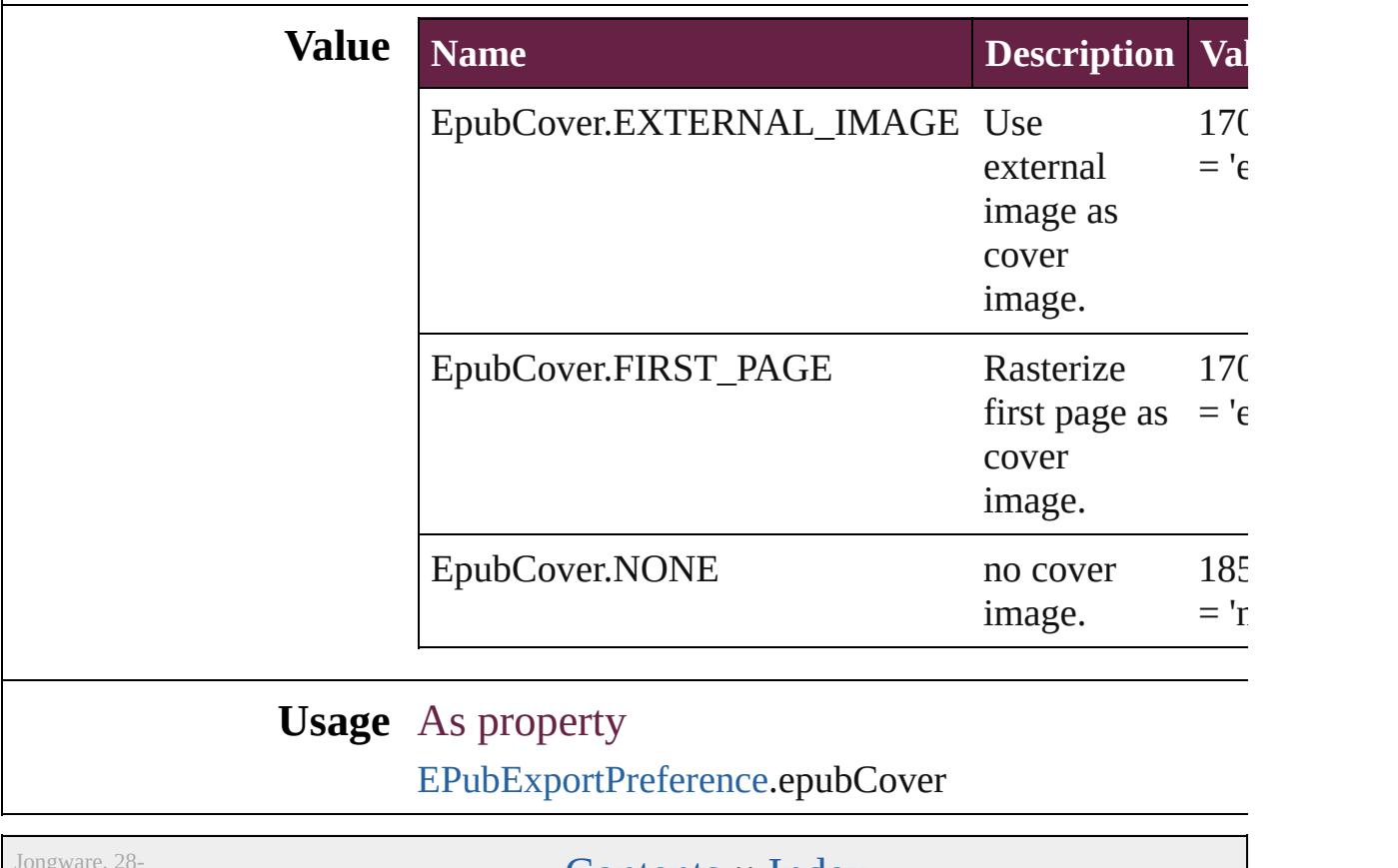

Apr-2012 v3.0.3i

## **EpubVersion**

#### EPub export option for epub version.

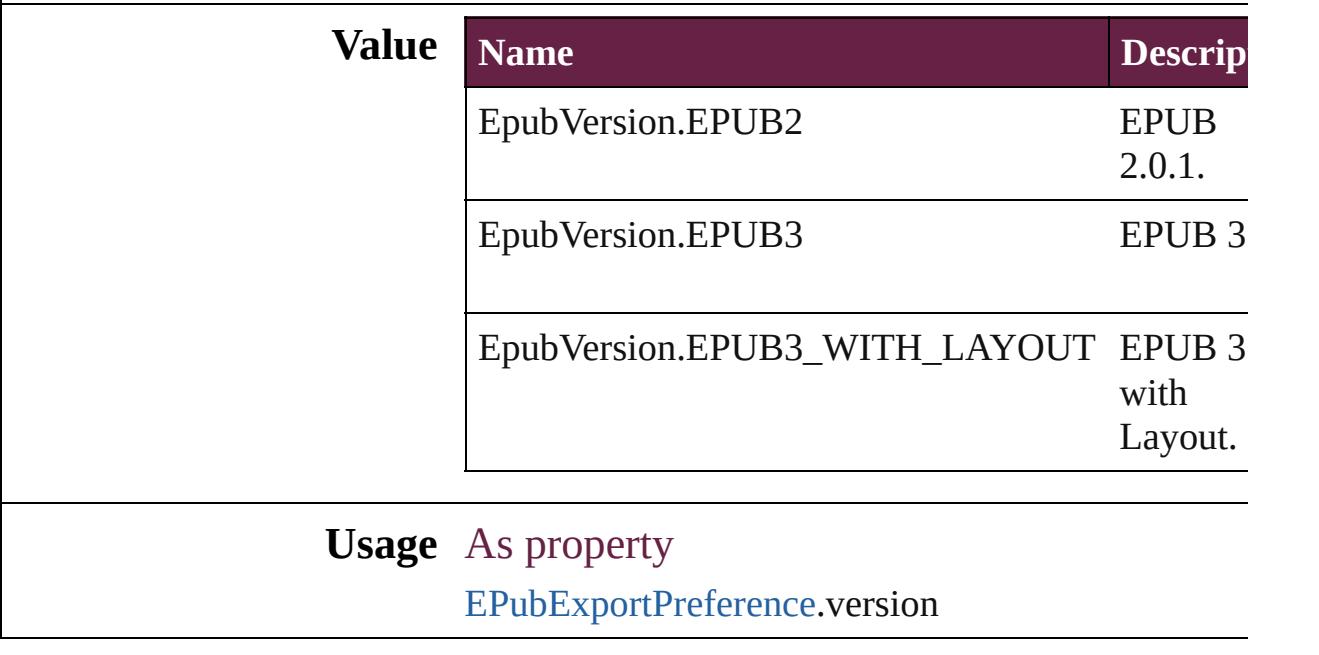

Jongware, 28-

### **EventPhases**

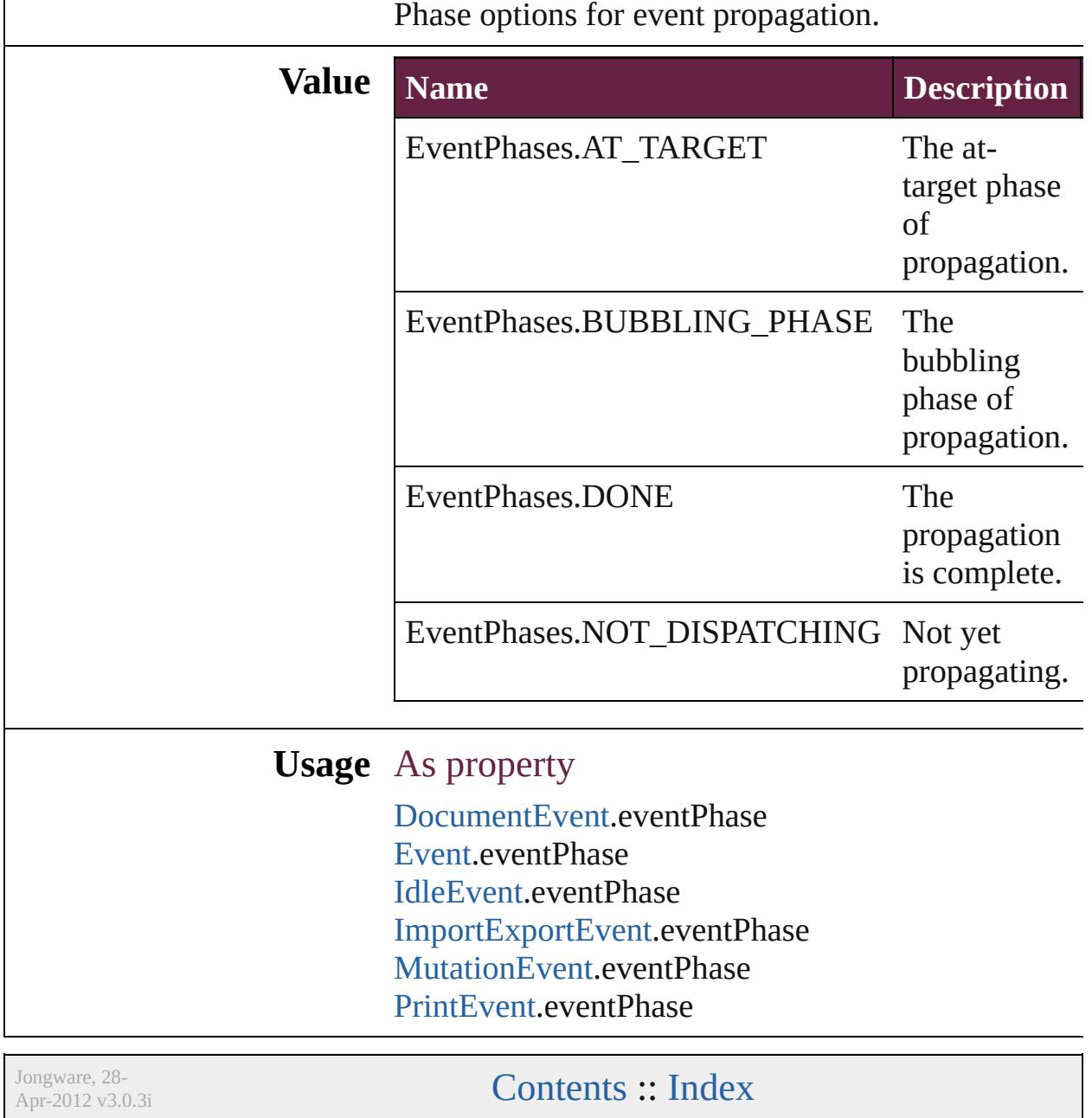

## **ExportFormat**

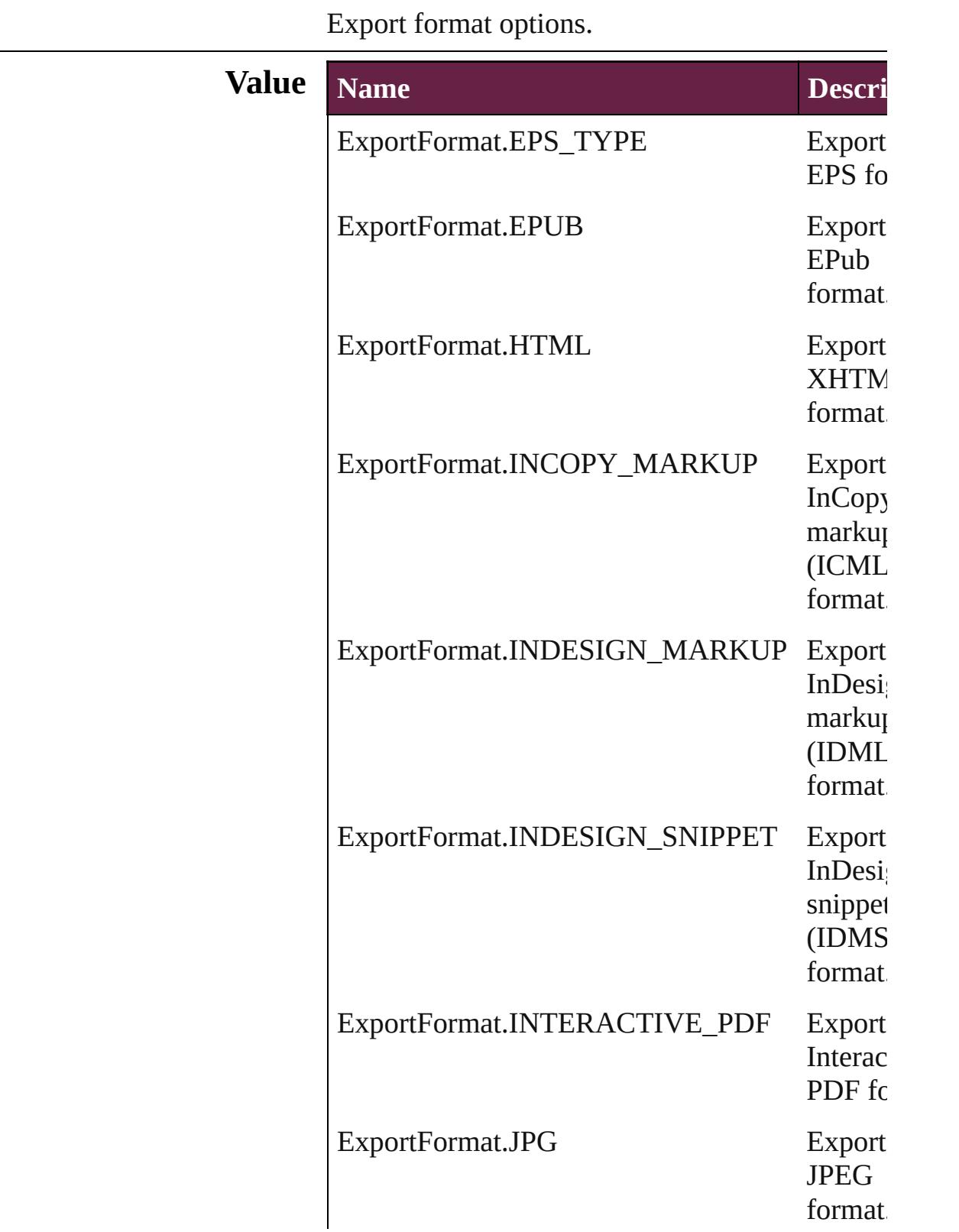

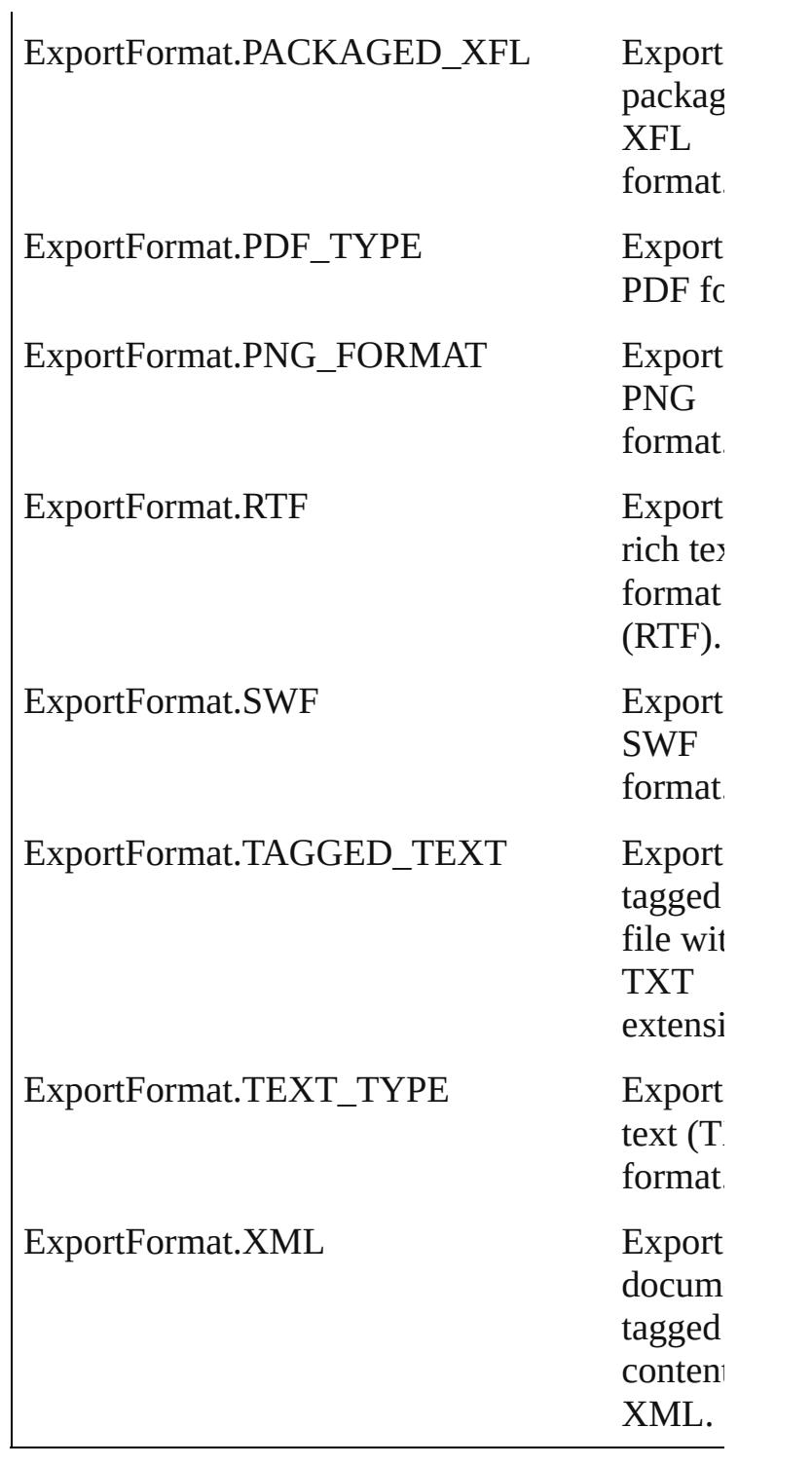

### **Usage**

Jongware, 28-
# **ExportLayerOptions**

Export layer options.

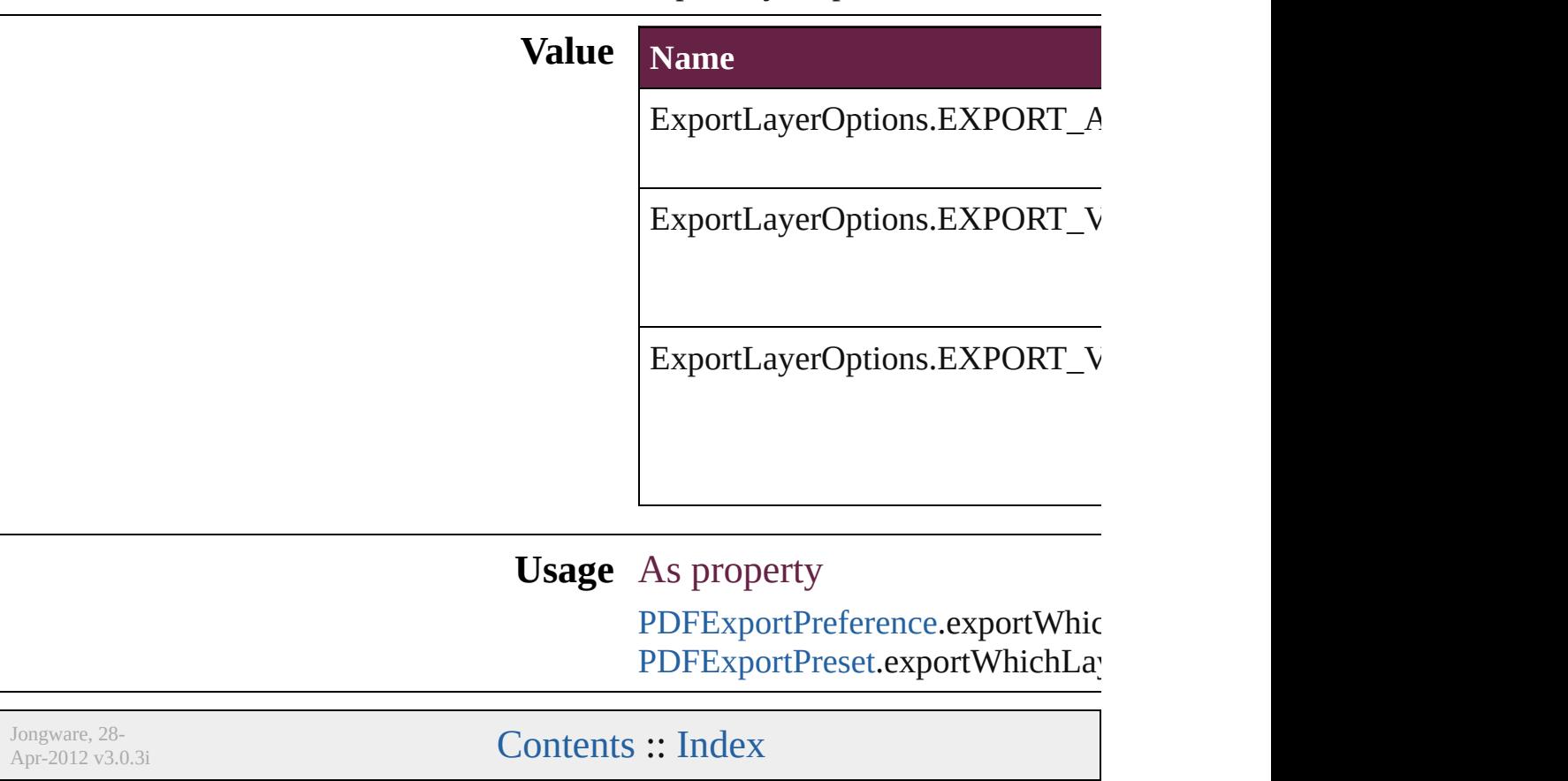

# **ExportOrder**

### Choices for export order of epub and html.

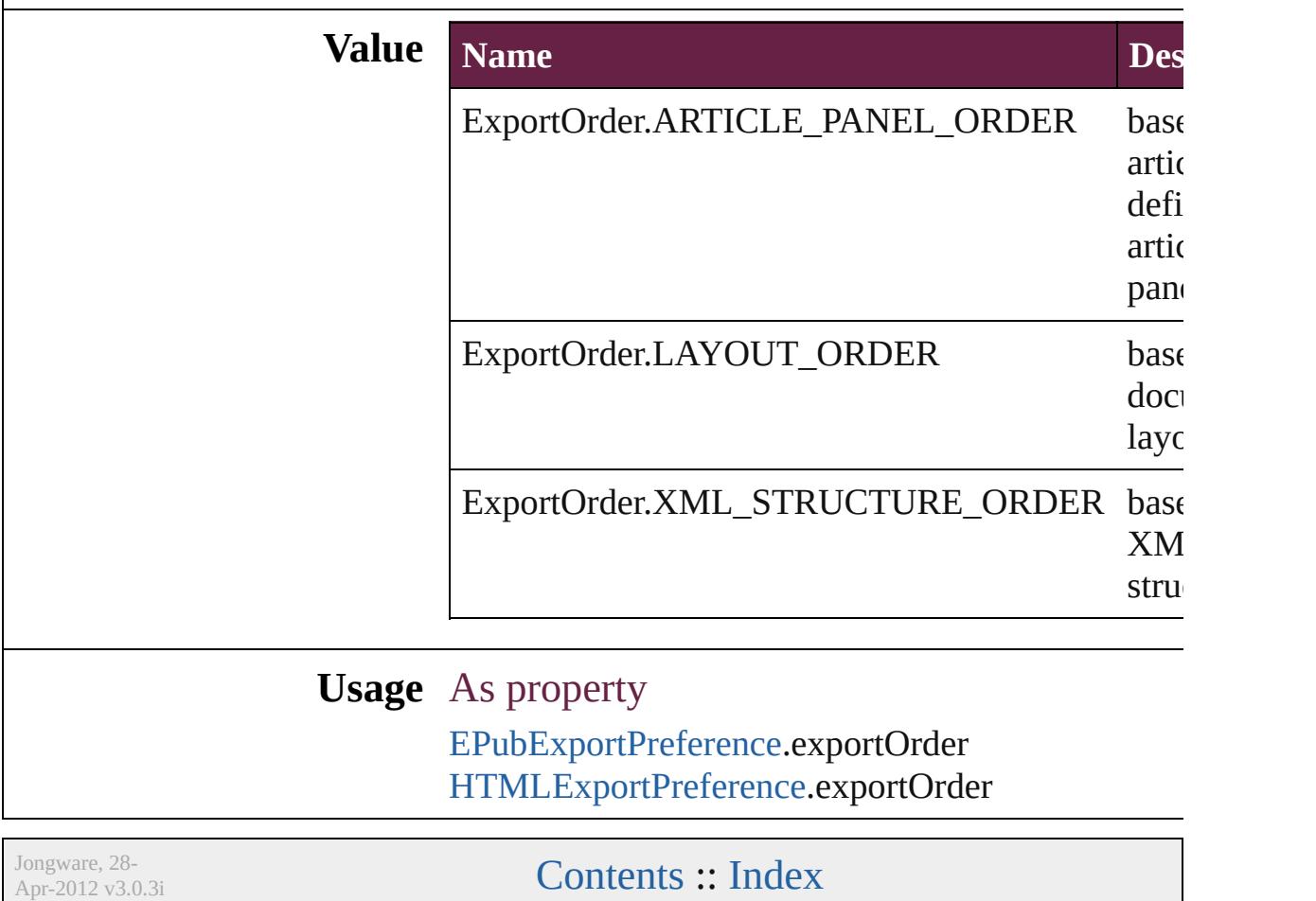

### **ExportPresetFormat**

The type of preset to import or exp

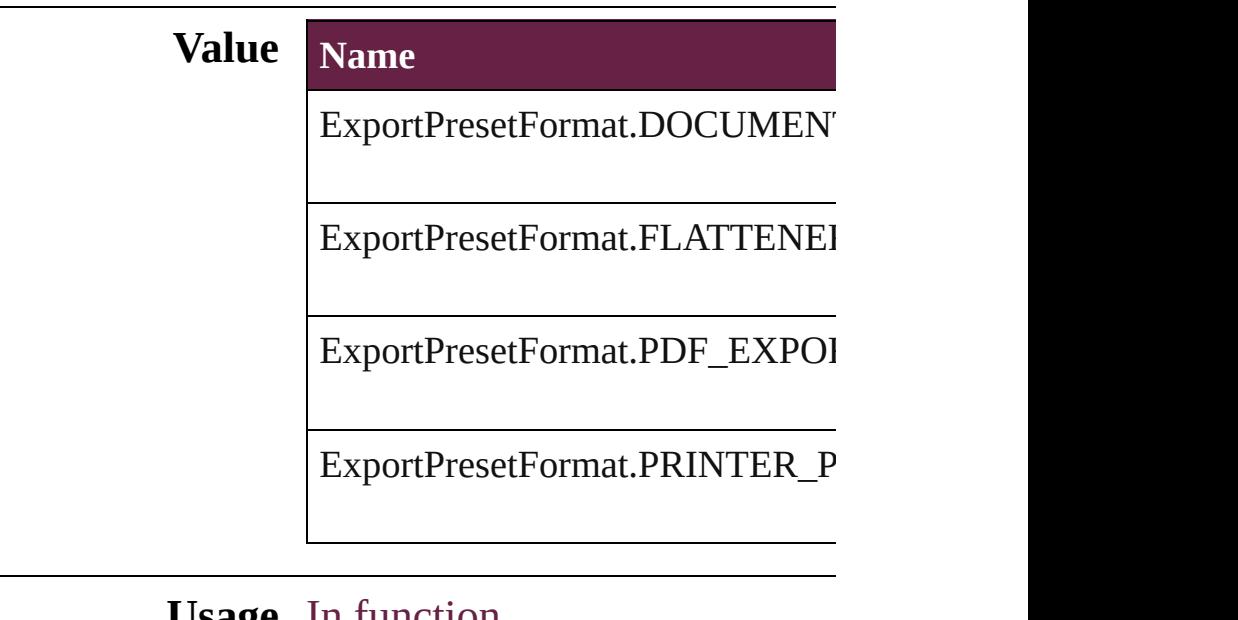

#### **Usage** In function

void [Application.exportPresets](#page-242-0) (fo versionComments: *string*][, for void [Application.importFile](#page-244-0) (form

Jongware, 28-<br>Apr-2012 v3.0.3i

[Contents](#page-0-0) :: [Index](#page-5496-0)

# **ExportRangeOrAllPages**

Page export options.

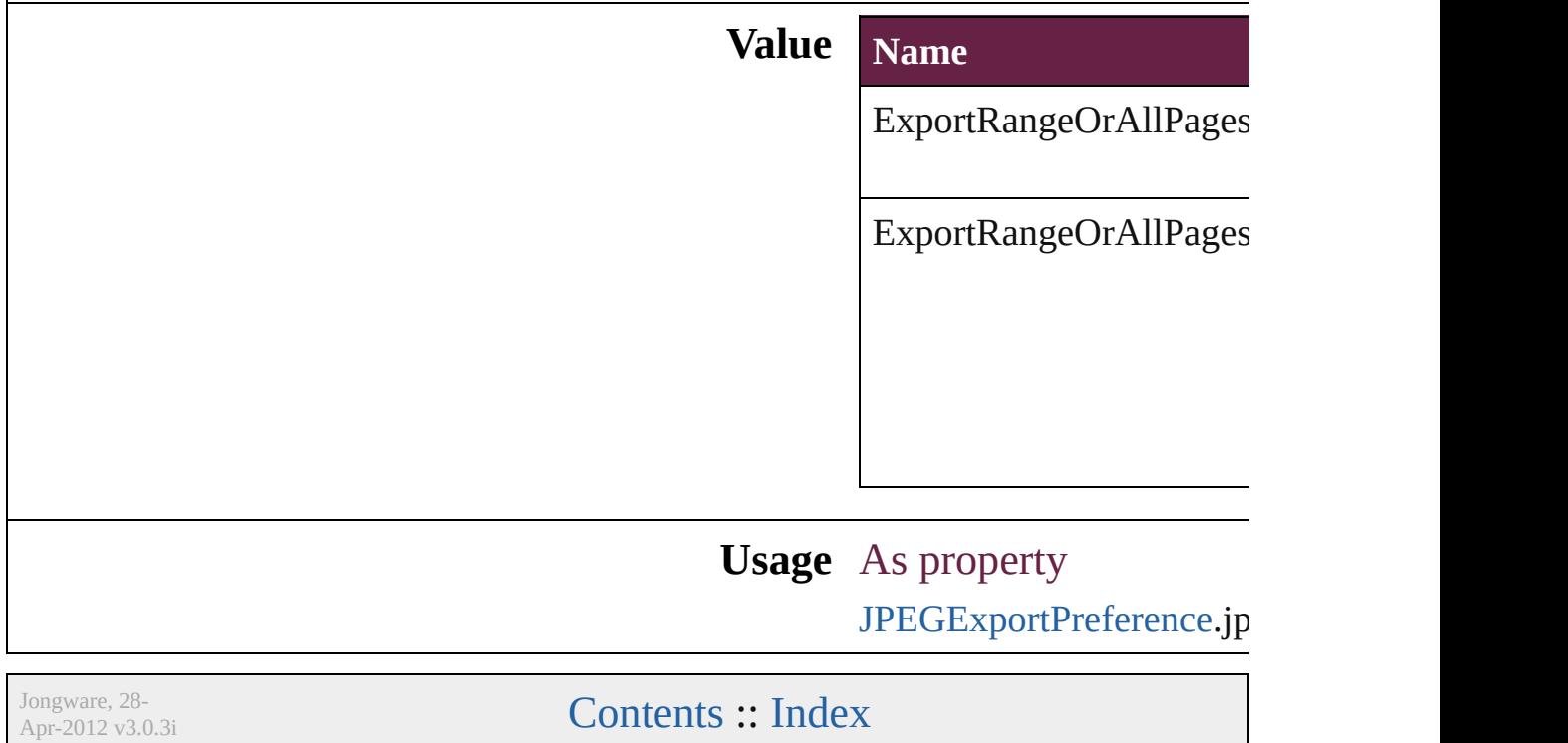

### **FeatherCornerType**

Corner type options.

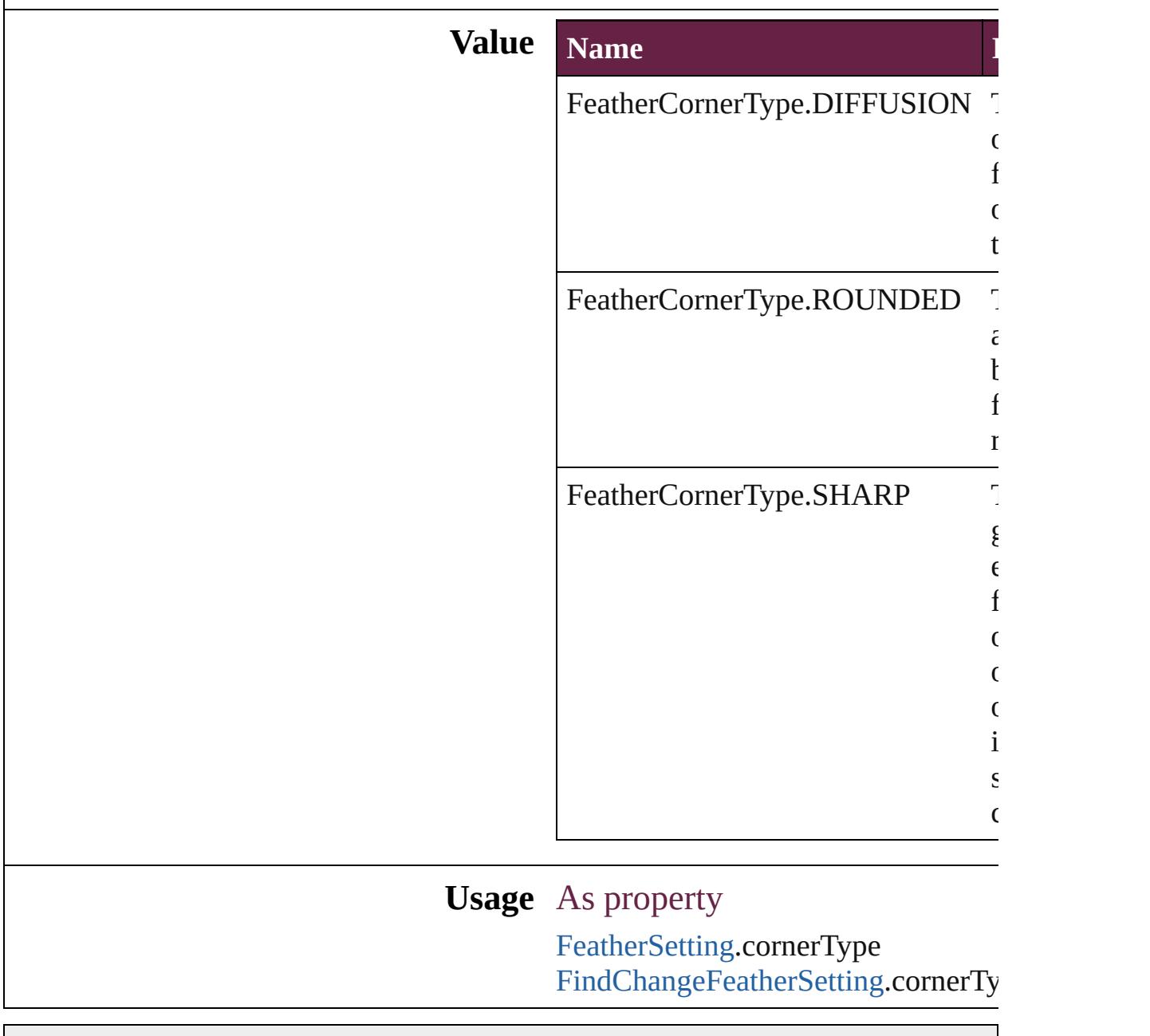

Jongware, 28-

[Contents](#page-0-0) :: [Index](#page-5496-0)

## **FeatherMode**

### On/off options for feathering.

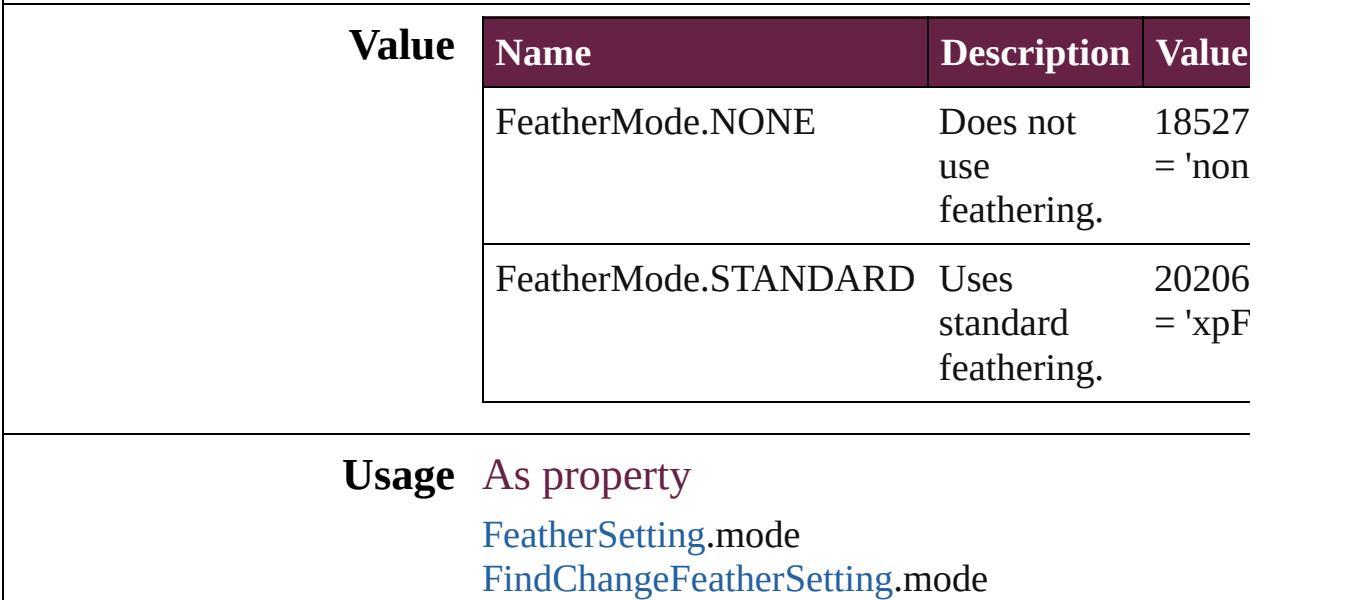

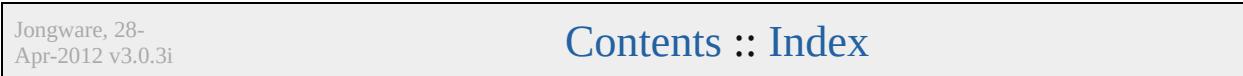

### **FeatureSetOptions**

Options for specifying a feature set.

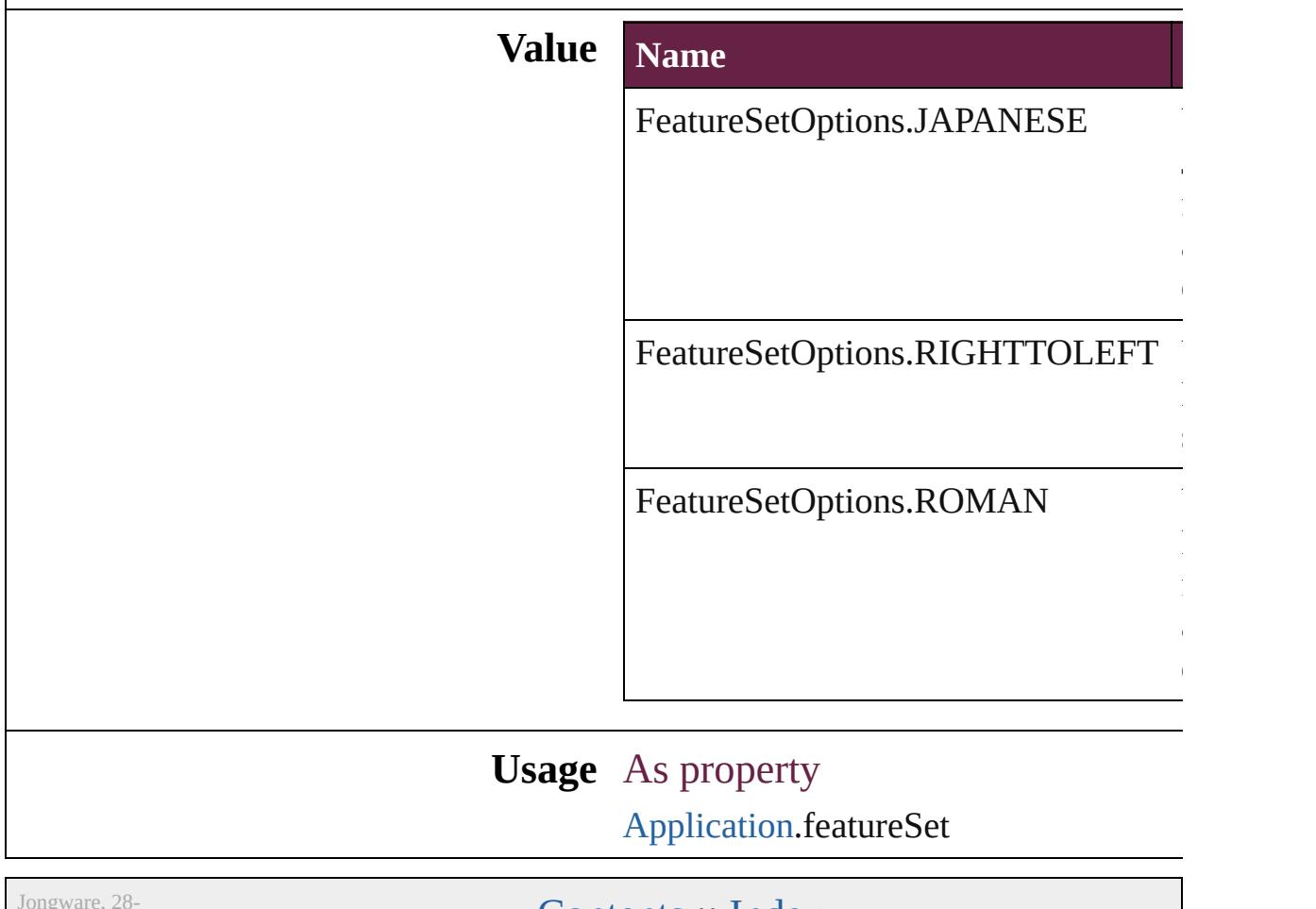

 $Apr-2012 v3.0.3i$ 

[Contents](#page-0-0) :: [Index](#page-5496-0)

# **FindChangeTransliterateCharacterTypes**

Jongware, 28-<br>Apr-2012 v3.0.3i

[Contents](#page-0-0) :: [Index](#page-5496-0)

## **FirstBaseline**

Starting point options for the first baseline of text.

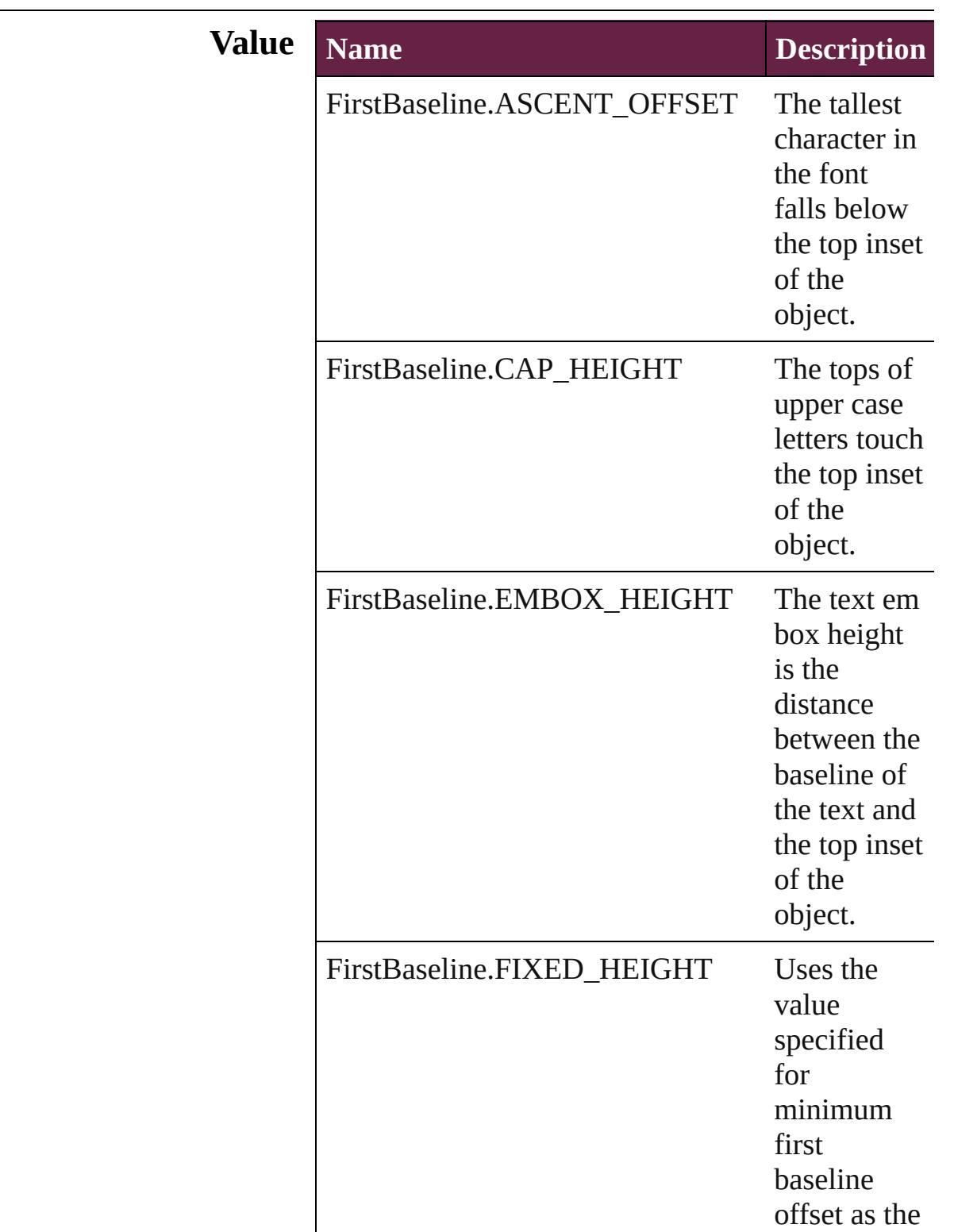

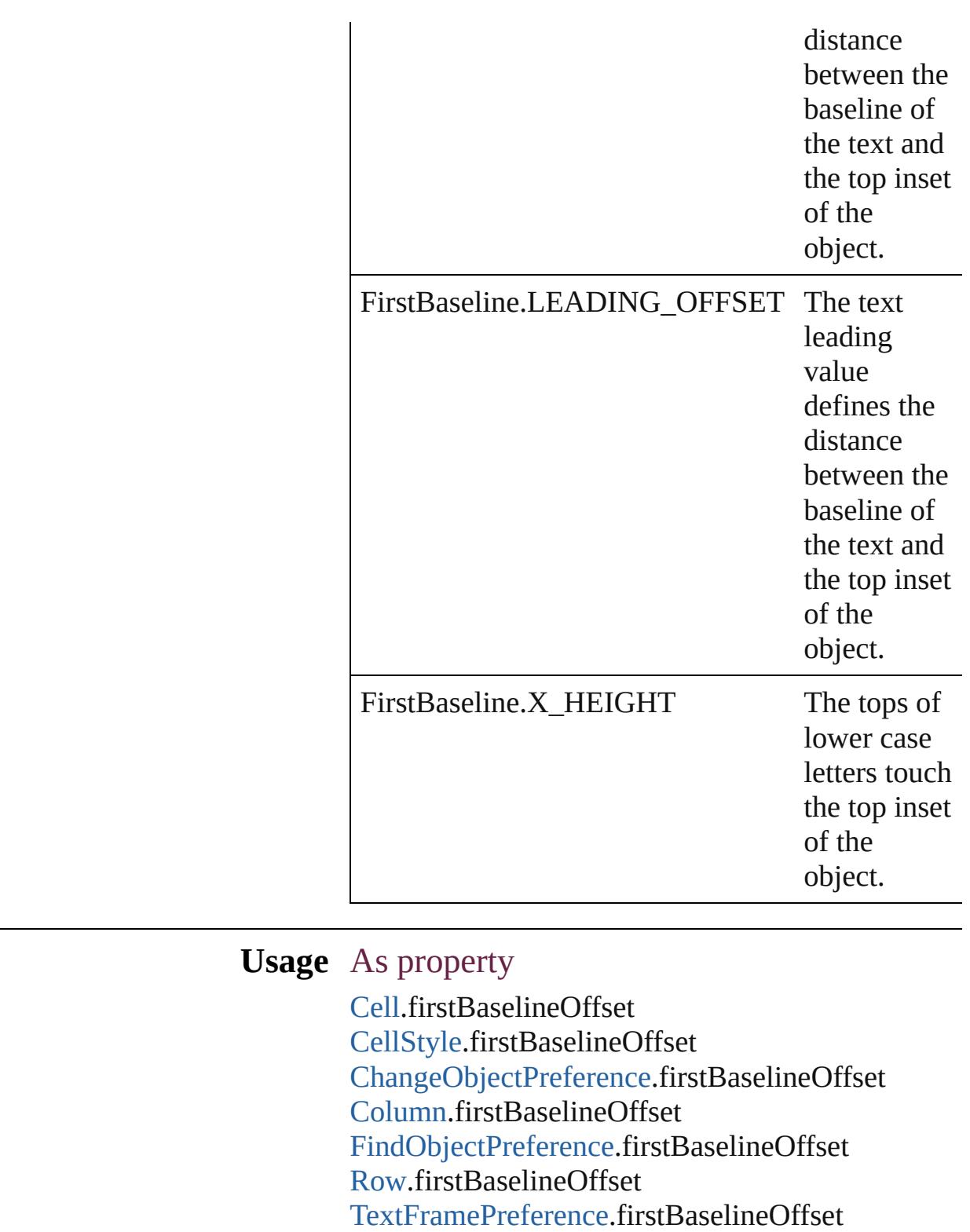

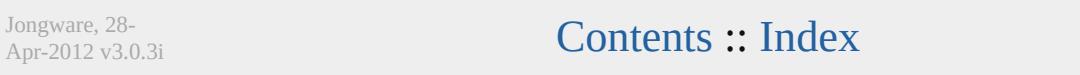

# **FitDimension**

#### Options for fitting to dimension. **Value Name Description Value** FitDimension.FIT1024X768 Fit to 1024x768 dimension. 1718  $=$  'fto FitDimension.FIT1240X620 Fit to 1240x620 dimension. 1718  $=$  'ftt FitDimension.FIT1280X800 Fit to 1280x800 dimension. 1718  $=$  'ftc FitDimension.FIT600X300 Fit to 600x300 dimension. 1718  $=$  'fts

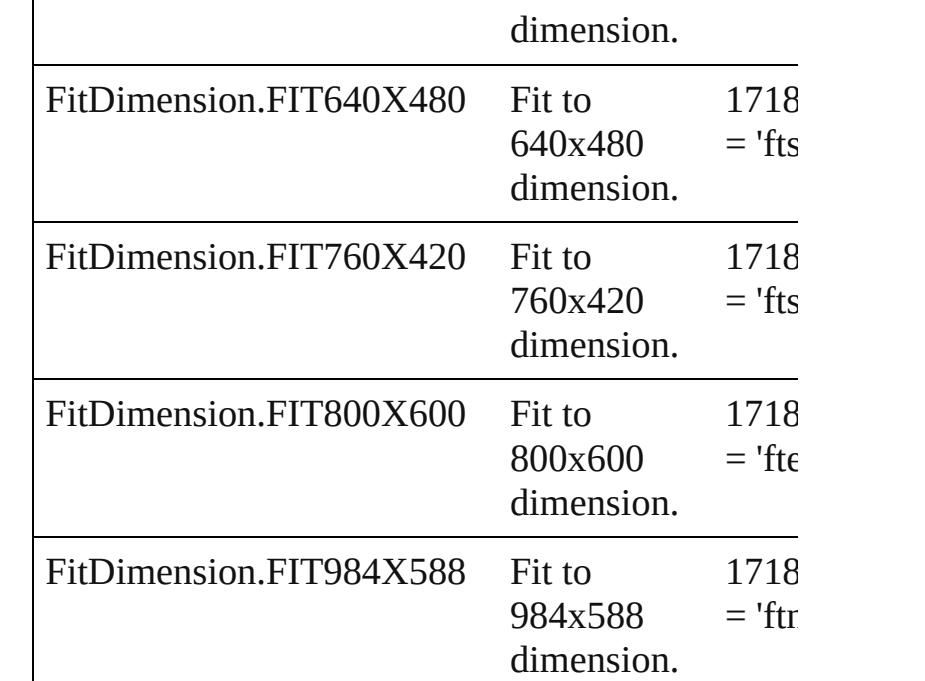

#### **Usage** As property

[SWFExportPreference](#page-3956-0).fitOption [XFLExportPreference.](#page-4117-0)fitOption

Jongware, 28-Apr-2012 v3.0.3i [C](#page-0-0)o[n](#page-5496-0)tents :: Index

### **FitMethodSettings**

Fit method settings. **Value Name** FitMethodSettings.FIT\_GIVEN\_SCA FitMethodSettings.FIT\_GIVEN\_WID FitMethodSettings.FIT\_PREDEFINEI **Usage** As property [SWFExportPreference.](#page-3956-0)fitMethod [XFLExportPreference.](#page-4117-0)fitMethod Jongware, 28-<br>Apr-2012 v3.0.3i [Contents](#page-0-0) :: [Index](#page-5496-0)

# **FitOptions**

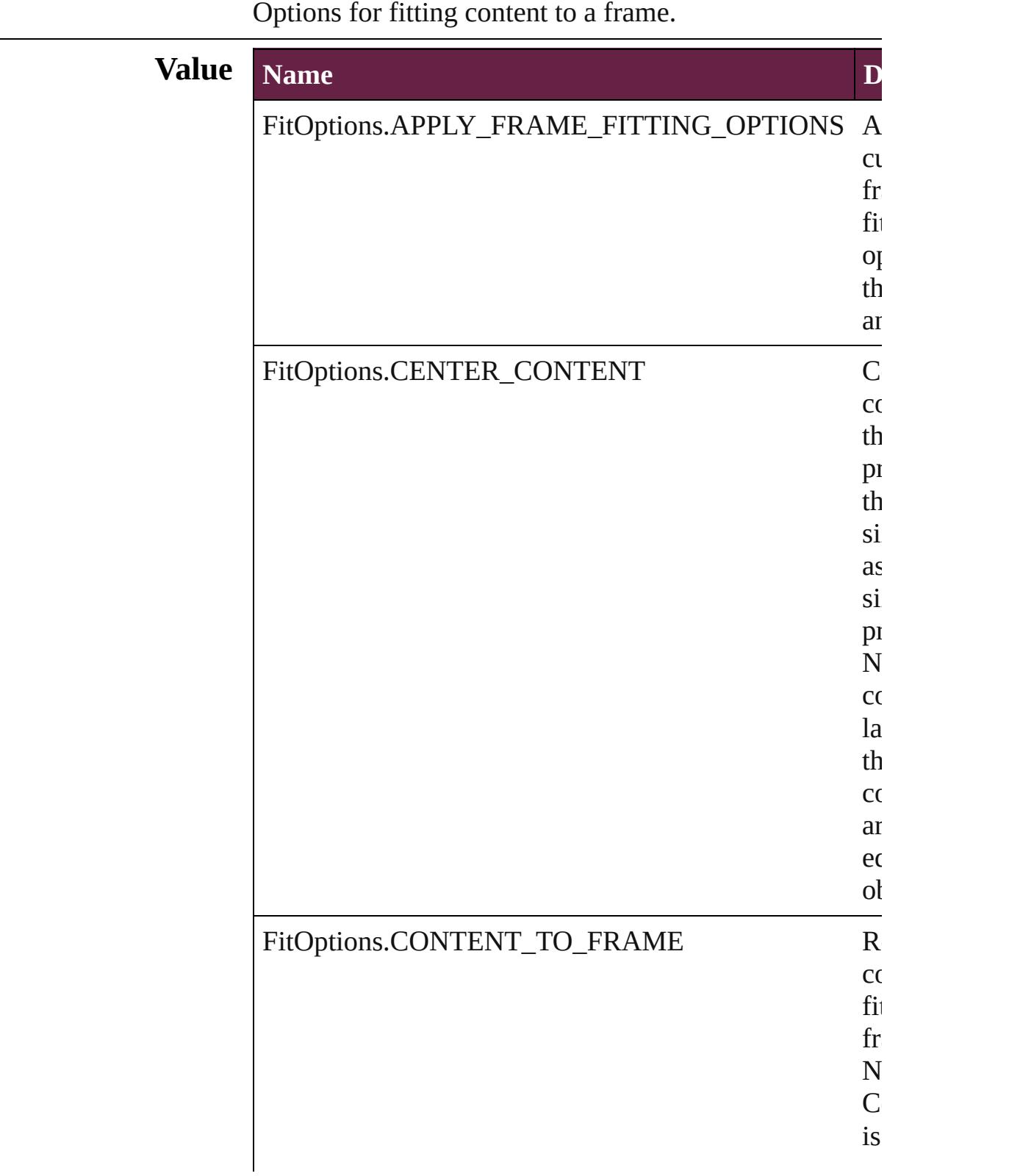

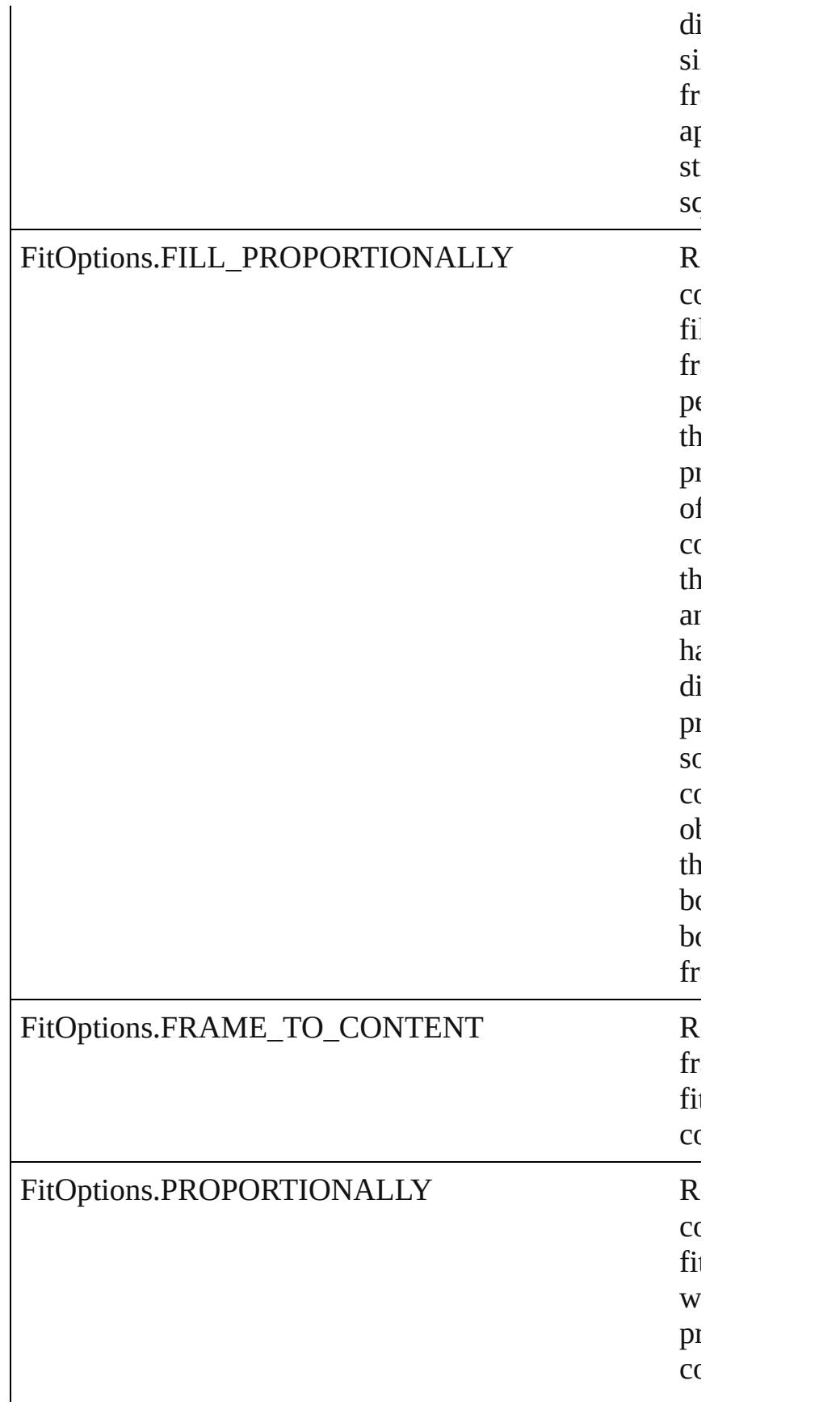

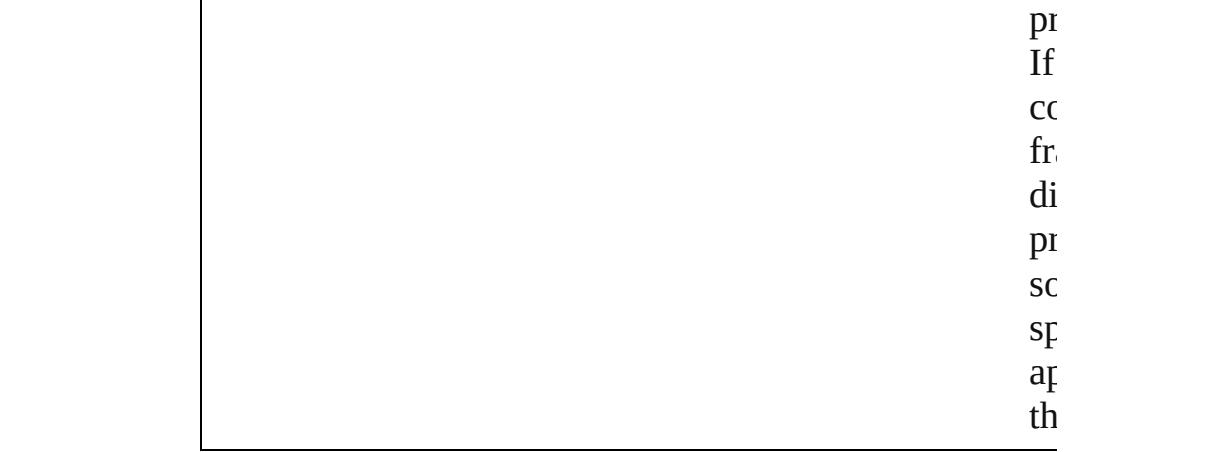

#### **Usage** In function

void [Button.fit](#page-1808-0) (given: **FitOptions**) void [CheckBox.fit](#page-1837-0) (given: **FitOptions**) void [ComboBox.fit](#page-1876-0) (given: **FitOptions**) void [EPS.fit](#page-2408-0) (given: **FitOptions**) void [EPSText.fit](#page-2429-0) (given: **FitOptions**) void [FormField.fit](#page-1902-0) (given: **FitOptions**) void [Graphic.fit](#page-2465-0) (given: **FitOptions**) void [GraphicLine.fit](#page-2491-0) (given: **FitOptions**) void [Group.fit](#page-2523-0) (given: **FitOptions**) void [HtmlItem.fit](#page-2563-0) (given: **FitOptions**) void [Image.fit](#page-2589-0) (given: **FitOptions**) void [ImportedPage.fit](#page-2615-0) (given: **FitOptions**) void [ListBox.fit](#page-2047-0) (given: **FitOptions**) void [MediaItem.fit](#page-2675-0) (given: **FitOptions**) void [Movie.fit](#page-2075-0) (given: **FitOptions**) void [MultiStateObject.fit](#page-2113-0) (given: **FitOptions**) void [Oval.fit](#page-2713-0) (given: **FitOptions**) void [PDF.fit](#page-2741-0) (given: **FitOptions**) void [PICT.fit](#page-2770-0) (given: **FitOptions**) void [PageItem.fit](#page-2811-0) (given: **FitOptions**) void [Polygon.fit](#page-2872-0) (given: **FitOptions**) void [RadioButton.fit](#page-2172-0) (given: **FitOptions**) void [Rectangle.fit](#page-2902-0) (given: **FitOptions**) void [SignatureField.fit](#page-2211-0) (given: **FitOptions**) void [Sound.fit](#page-2238-0) (given: **FitOptions**) void [SplineItem.fit](#page-2954-0) (given: **FitOptions**)

#### void [TextBox.fit](#page-2298-0) (given: **FitOptions**) void [TextFrame.fit](#page-5173-0) (given: **FitOptions**) void [WMF.fit](#page-3020-0) (given: **FitOptions**)

Jongware, 28-

[Contents](#page-0-0) :: [Index](#page-5496-0)

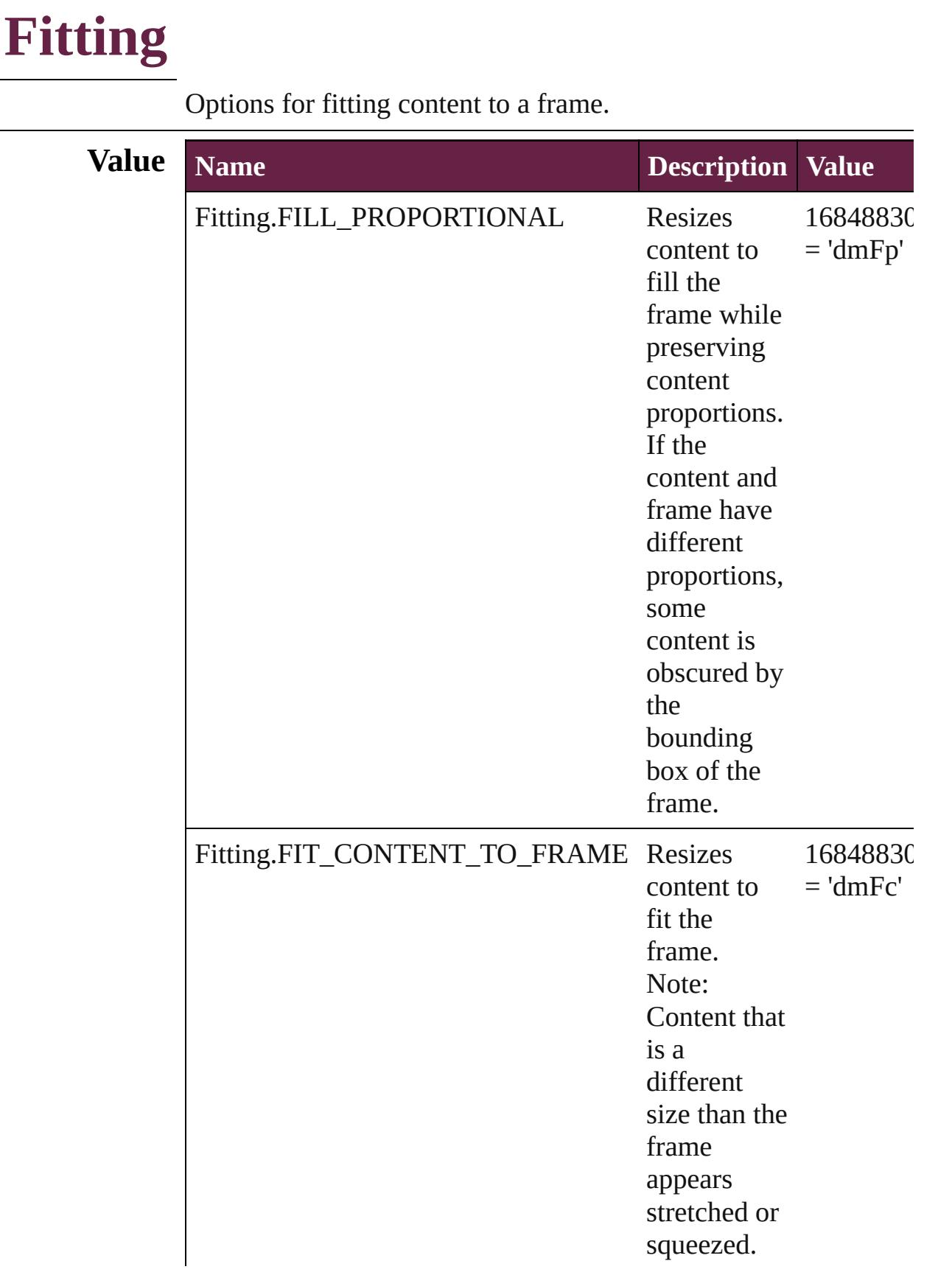

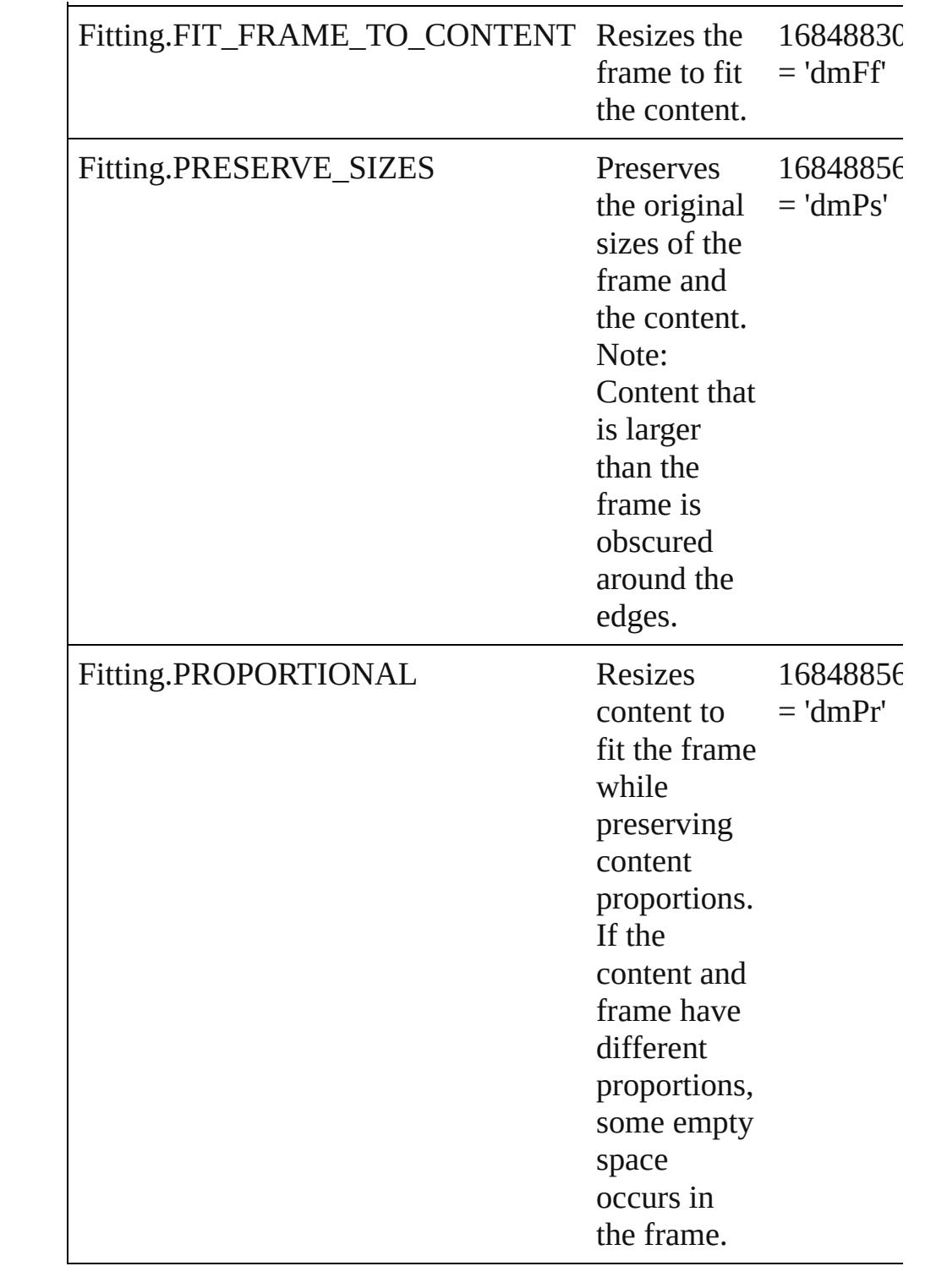

### **Usage** As property [DataMergeOption.](#page-3332-0)fittingOption

Jongware, 28-

Apr-2012 v3.0.3i

[C](#page-0-0)o[n](#page-5496-0)tents :: Index

### **FlattenerLevel**

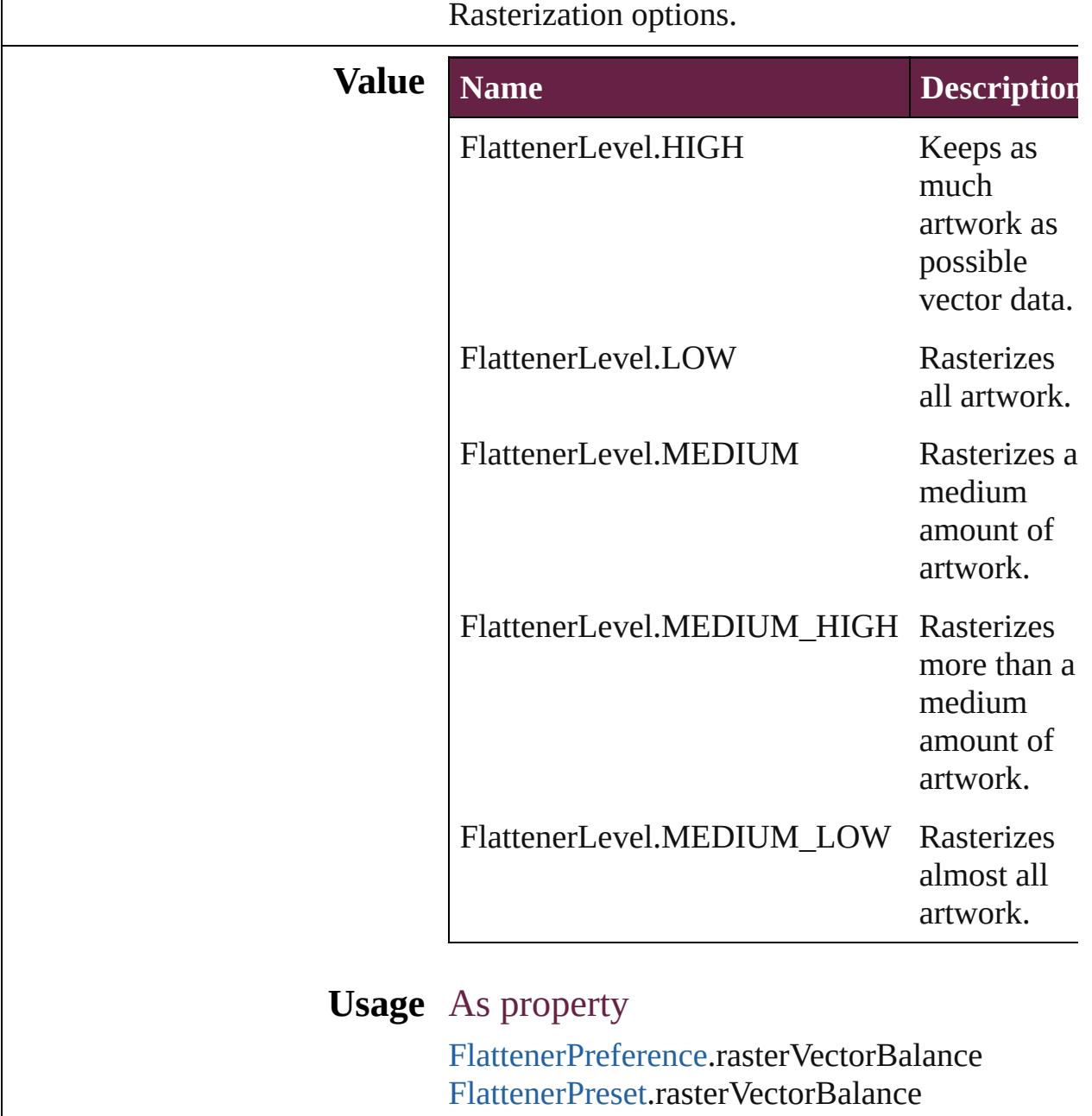

Jongware, 28-

[Contents](#page-0-0) :: [Index](#page-5496-0)
# **Flip**

Flip direction options.

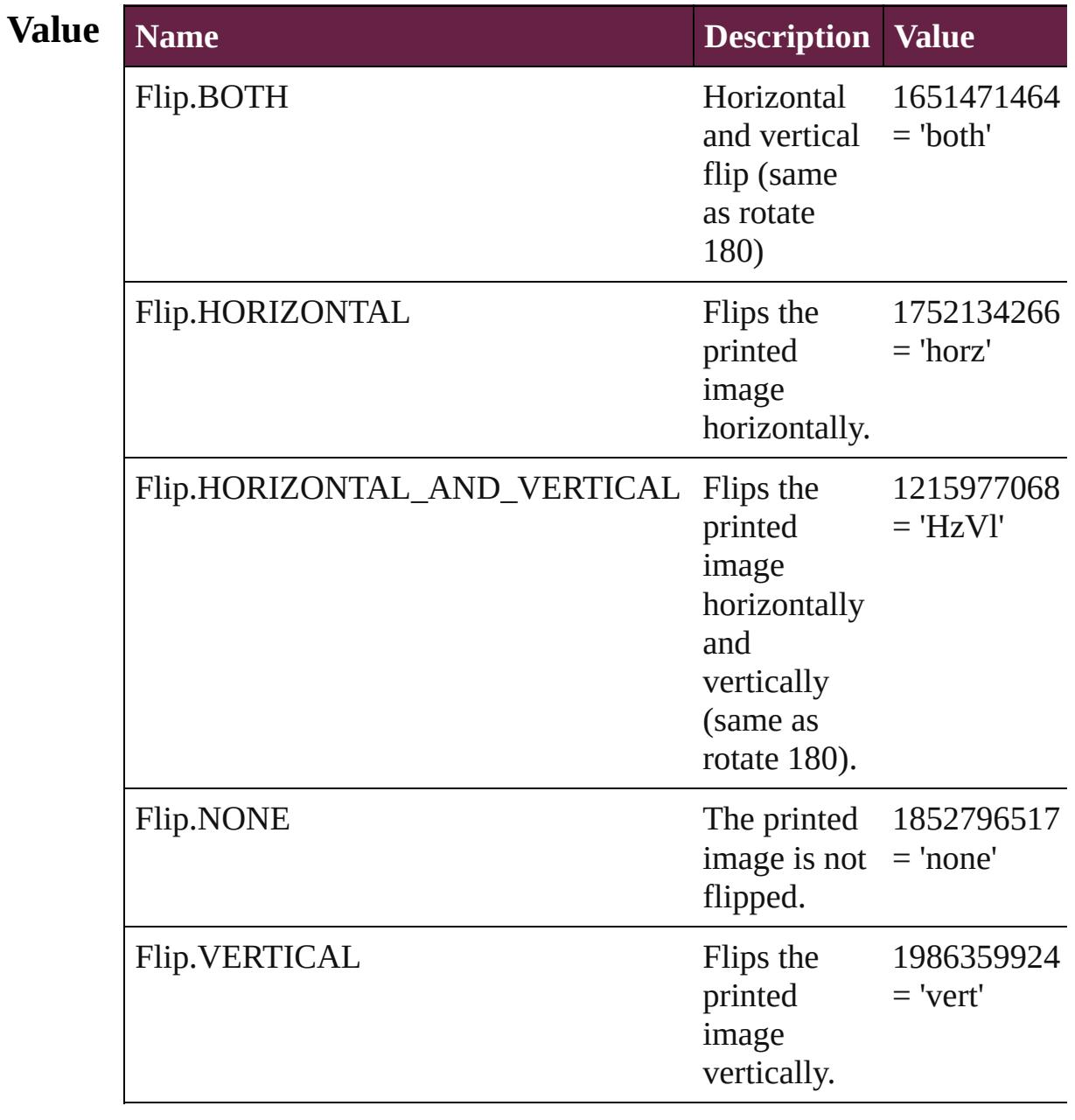

# **Usage** In function

void [Button.flipItem](#page-1808-0) (given: **Flip**[, around: *varies*]) void [CheckBox.flipItem](#page-1837-0) (given: **Flip**[, around: *varies*]) void [ComboBox.flipItem](#page-1876-0) (given: **Flip**[, around: *varies*]) void [EPS.flipItem](#page-2408-0) (given: **Flip**[, around: *varies*]) void [EPSText.flipItem](#page-2430-0) (given: **Flip**[, around: *varies*]) void [FormField.flipItem](#page-1903-0) (given: **Flip**[, around: *varies*]) void [Graphic.flipItem](#page-2466-0) (given: **Flip**[, around: *varies*]) void [GraphicLine.flipItem](#page-2491-0) (given: **Flip**[, around: *varies*]) void [Group.flipItem](#page-2524-0) (given: **Flip**[, around: *varies*]) void [HtmlItem.flipItem](#page-2563-0) (given: **Flip**[, around: *varies*]) void [Image.flipItem](#page-2589-0) (given: **Flip**[, around: *varies*]) void [ImportedPage.flipItem](#page-2615-0) (given: **Flip**[, around: *varies*]) void [ListBox.flipItem](#page-2047-0) (given: **Flip**[, around: *varies*]) void [MediaItem.flipItem](#page-2675-0) (given: **Flip**[, around: *varies*]) void [Movie.flipItem](#page-2075-0) (given: **Flip**[, around: *varies*]) void [MultiStateObject.flipItem](#page-2113-0) (given: **Flip**[, around: *varies*]) void [Oval.flipItem](#page-2713-0) (given: **Flip**[, around: *varies*]) void [PDF.flipItem](#page-2742-0) (given: **Flip**[, around: *varies*]) void [PICT.flipItem](#page-2771-0) (given: **Flip**[, around: *varies*]) void [PageItem.flipItem](#page-2811-0) (given: **Flip**[, around: *varies*]) void [Polygon.flipItem](#page-2873-0) (given: **Flip**[, around: *varies*]) void [RadioButton.flipItem](#page-2173-0) (given: **Flip**[, around: *varies*]) void [Rectangle.flipItem](#page-2903-0) (given: **Flip**[, around: *varies*]) void [SignatureField.flipItem](#page-2211-0) (given: **Flip**[, around: *varies*]) void [Sound.flipItem](#page-2238-0) (given: **Flip**[, around: *varies*]) void [SplineItem.flipItem](#page-2954-0) (given: **Flip**[, around: *varies*]) void [TextBox.flipItem](#page-2298-0) (given: **Flip**[, around: *varies*]) void [TextFrame.flipItem](#page-5173-0) (given: **Flip**[, around: *varies*]) void [WMF.flipItem](#page-3021-0) (given: **Flip**[, around: *varies*])

#### As property

[Button.](#page-1792-0)flip [Button.](#page-1792-0)absoluteFlip [CheckBox](#page-1821-0).flip [CheckBox](#page-1821-0).absoluteFlip [ComboBox.](#page-1860-0)flip [ComboBox.](#page-1860-0)absoluteFlip [EPS](#page-2393-0).flip [EPS](#page-2393-0).absoluteFlip [EPSText.](#page-2416-0)flip [EPSText.](#page-2416-0)absoluteFlip [FormField](#page-1889-0).flip

[FormField](#page-1889-0).absoluteFlip [Graphic.](#page-2452-0)flip [Graphic.](#page-2452-0)absoluteFlip [GraphicLine](#page-2475-0).flip [GraphicLine](#page-2475-0).absoluteFlip [Group](#page-2509-0).flip [Group](#page-2509-0).absoluteFlip [HtmlItem](#page-2550-0).flip [HtmlItem](#page-2550-0).absoluteFlip [Image](#page-2575-0).flip [Image](#page-2575-0).absoluteFlip [ImportedPage](#page-2601-0).flip [ImportedPage](#page-2601-0).absoluteFlip [ListBox.](#page-2031-0)flip [ListBox.](#page-2031-0)absoluteFlip [MediaItem.](#page-2662-0)flip [MediaItem.](#page-2662-0)absoluteFlip [Movie.](#page-2060-0)flip [Movie.](#page-2060-0)absoluteFlip [MultiStateObject](#page-2098-0).flip [MultiStateObject](#page-2098-0).absoluteFlip [Oval](#page-2697-0).flip [Oval](#page-2697-0).absoluteFlip [PDF.](#page-2727-0)flip [PDF.](#page-2727-0)absoluteFlip [PICT.](#page-2757-0)flip [PICT.](#page-2757-0)absoluteFlip [PageItem.](#page-2798-0)flip [PageItem.](#page-2798-0)absoluteFlip [Polygon](#page-2856-0).flip [Polygon](#page-2856-0).absoluteFlip [PrintBookletPrintPreference](#page-3908-0).flip [PrintPreference.](#page-3921-0)flip [PrinterPreset.](#page-3936-0)flip [RadioButton.](#page-2156-0)flip [RadioButton.](#page-2156-0)absoluteFlip [Rectangle.](#page-2886-0)flip [Rectangle.](#page-2886-0)absoluteFlip [SignatureField](#page-2195-0).flip

[SignatureField](#page-2195-0).absoluteFlip [Sound](#page-2224-0).flip [Sound](#page-2224-0).absoluteFlip [SplineItem.](#page-2938-0)flip [SplineItem.](#page-2938-0)absoluteFlip [TextBox.](#page-2282-0)flip [TextBox.](#page-2282-0)absoluteFlip [TextFrame](#page-5155-0).flip [TextFrame](#page-5155-0).absoluteFlip [WMF.](#page-3007-0)flip [WMF.](#page-3007-0)absoluteFlip

Jongware, 28-<br>Apr-2012 v3.0.3i

[Contents](#page-0-0) :: [Index](#page-5496-0)

# **FlipValues**

#### Options for flipping or unflipping text relative to the path.

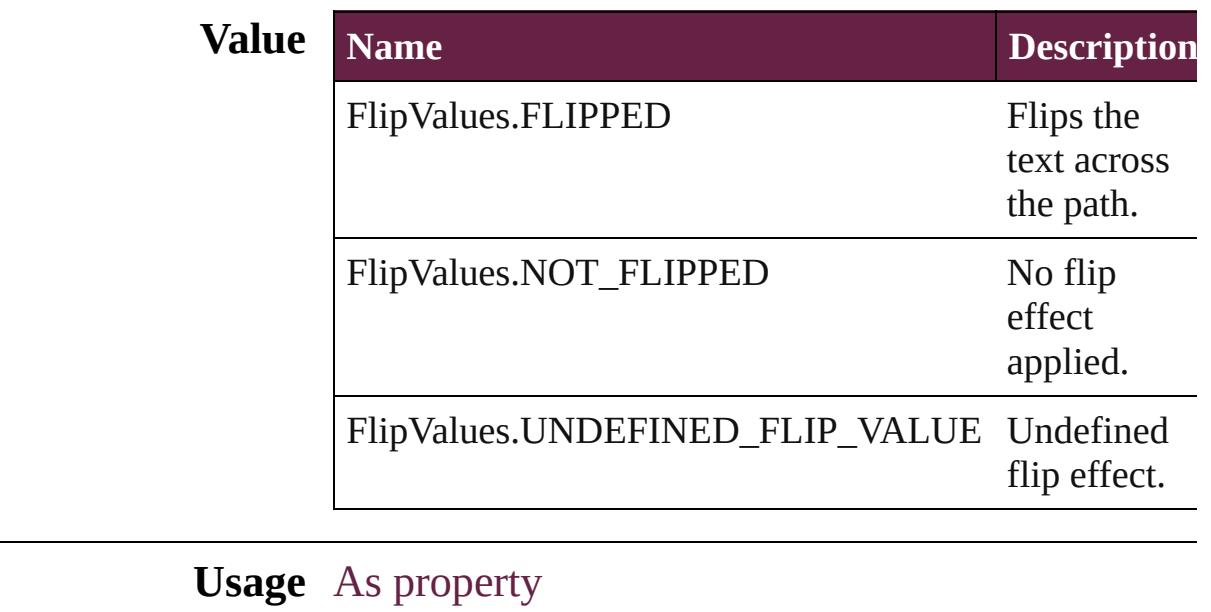

[TextPath.](#page-5187-0)flipPathEffect

Jongware, 28-

[Contents](#page-0-0) :: [Index](#page-5496-0)

# **FloatingWindowPosition**

Options for specifying the

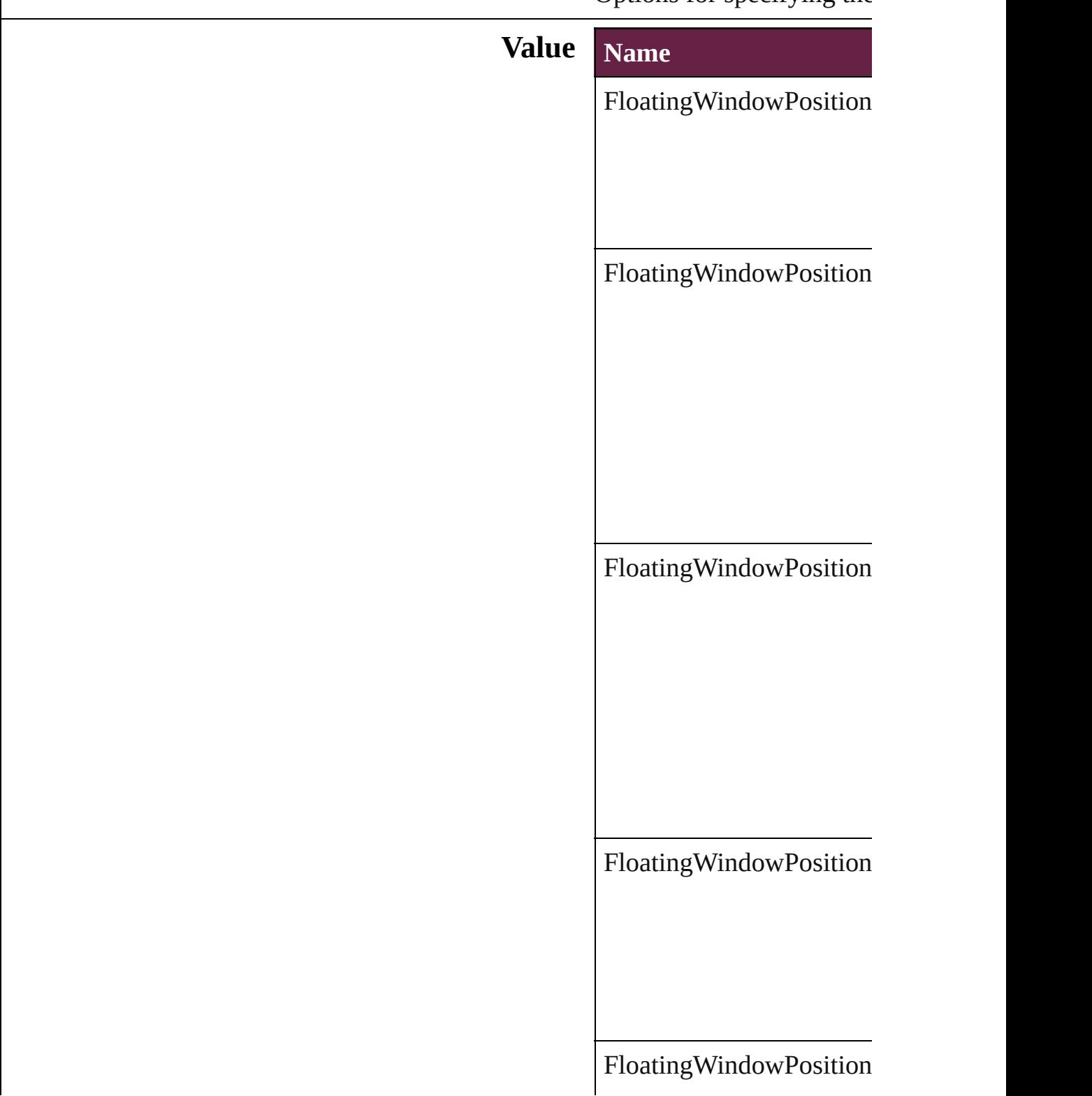

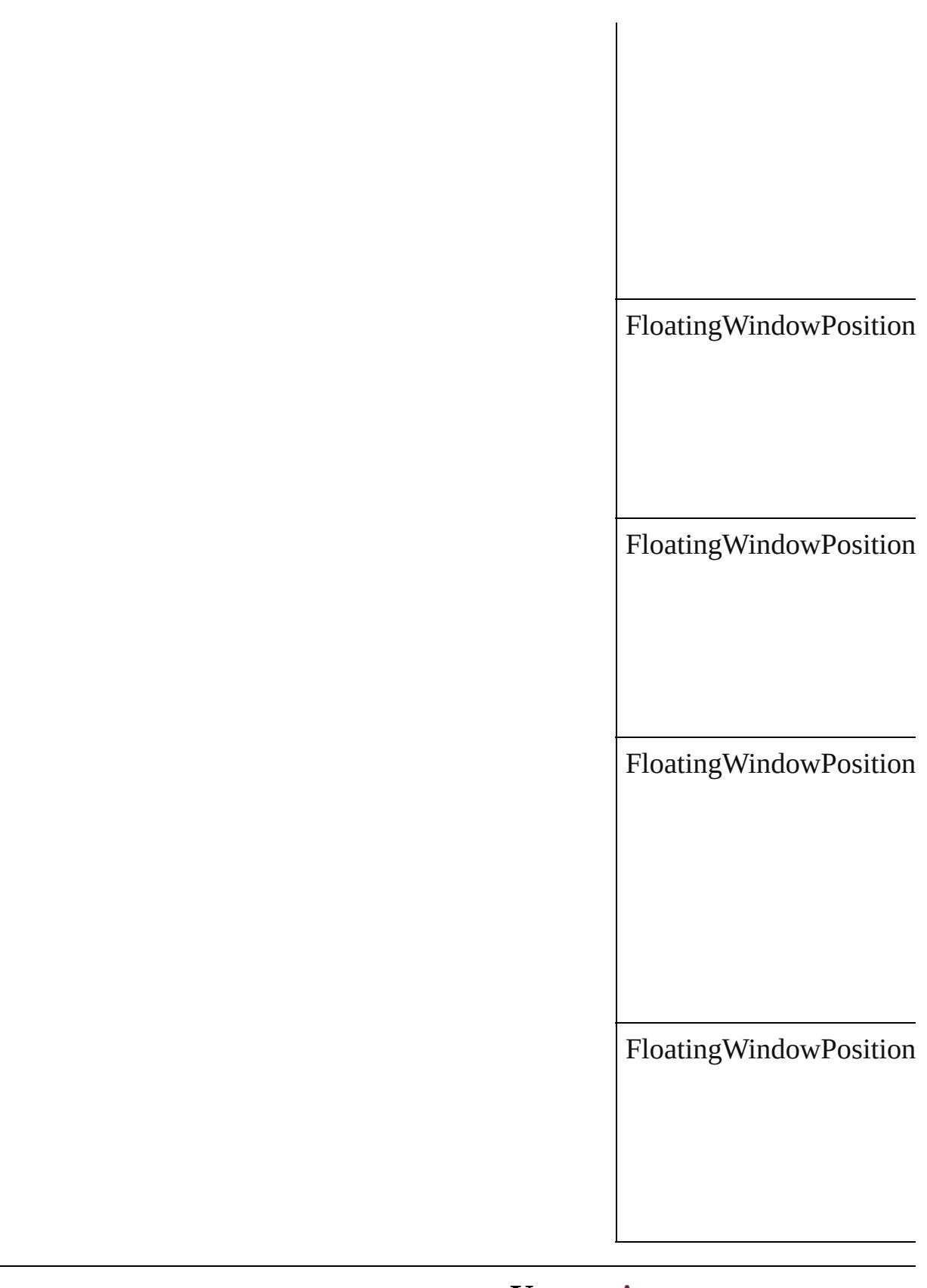

# **Usage** As property

Jongware, 28-Apr-2012 v3.0.3i [C](#page-0-0)o[n](#page-5496-0)tents :: Index

# **FloatingWindowSize**

The size of the movie's floating wi window is true. **Value Name** FloatingWindowSize.FULL FloatingWindowSize.MAX FloatingWindowSize.ONE\_FIFTI FloatingWindowSize.ONE\_FOUI FloatingWindowSize.ONE\_HALF

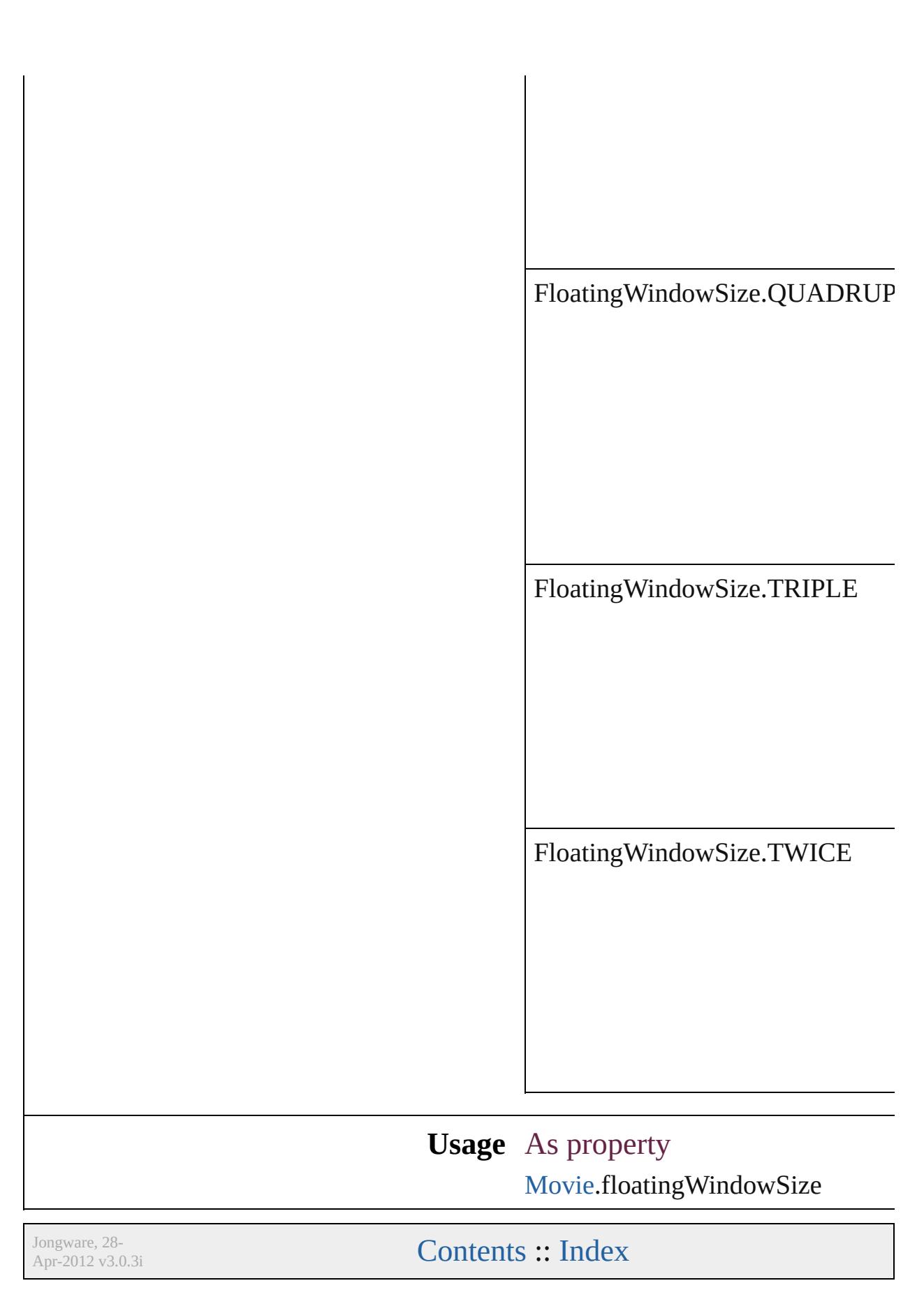

# **FollowShapeModeOptions**

Follow-shape options **Value Name** FollowShapeModeO<sub>l</sub> FollowShapeModeO<sub>I</sub> FollowShapeModeO<sub>I</sub> **Usage** As property [DirectionalFeatherSett](#page-3349-0) [FindChangeDirectiona](#page-3434-0) Jongware, 28-<br>Apr-2012 v3.0.3i [Contents](#page-0-0) :: [Index](#page-5496-0)

# **FontDownloading**

Options for downloading fonts to the pri

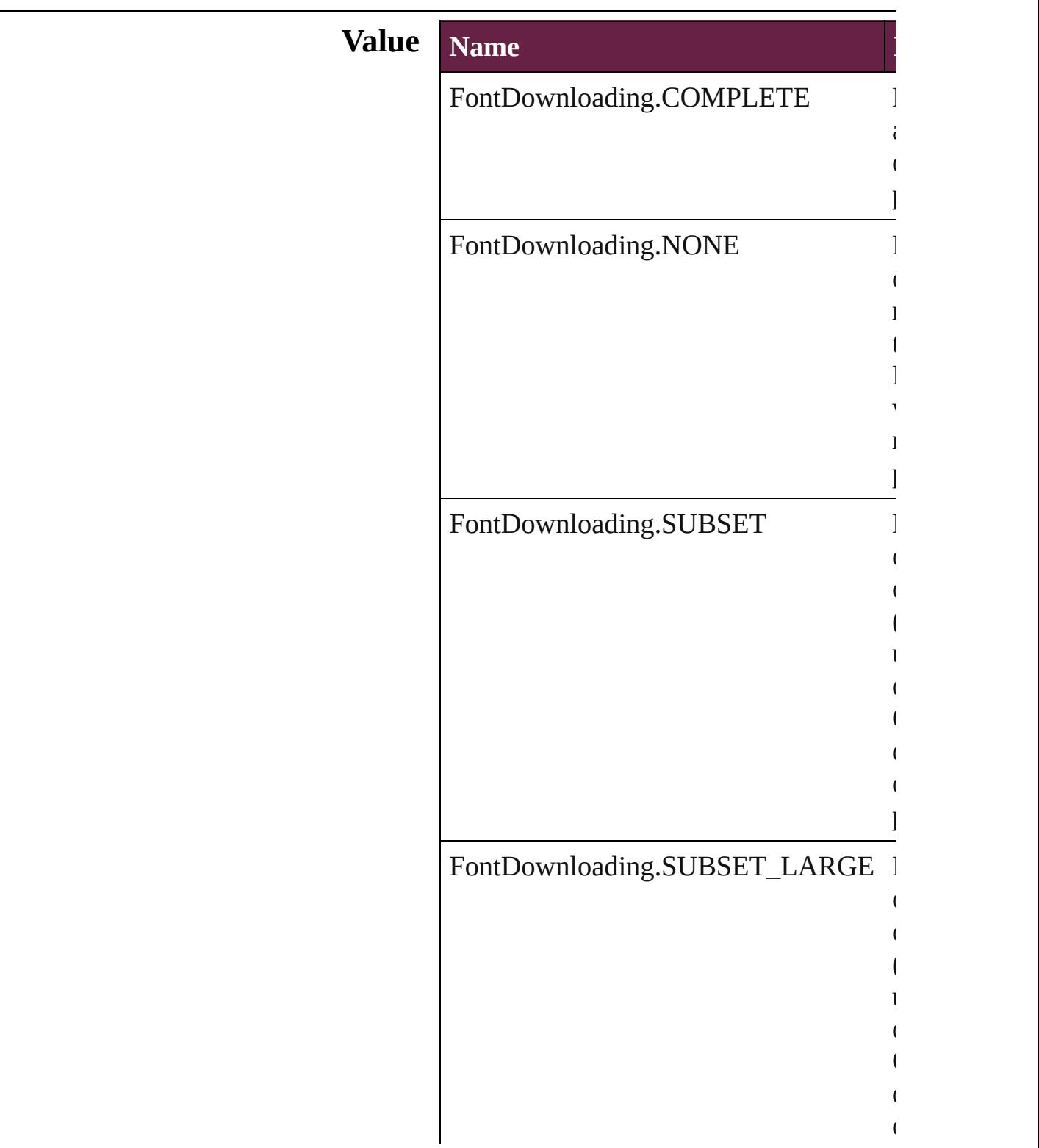

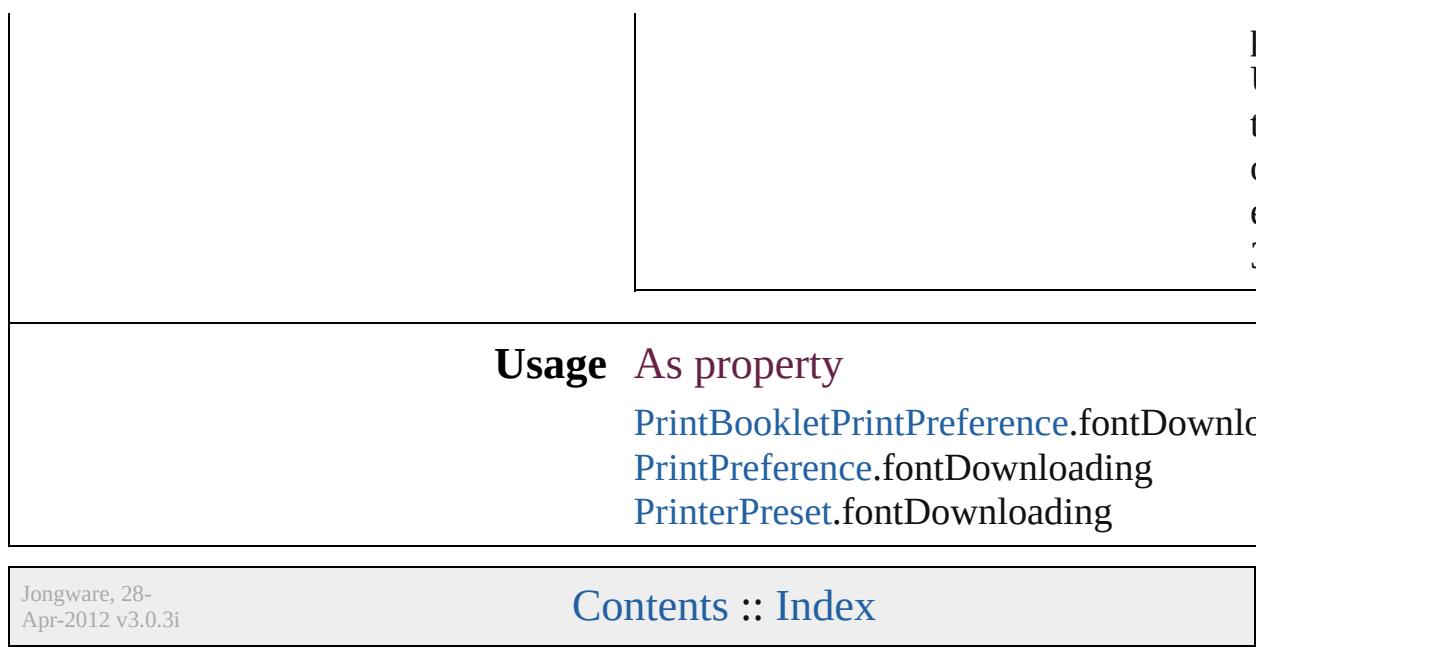

# **FontEmbedding**

Options for embedding fonts in the exported

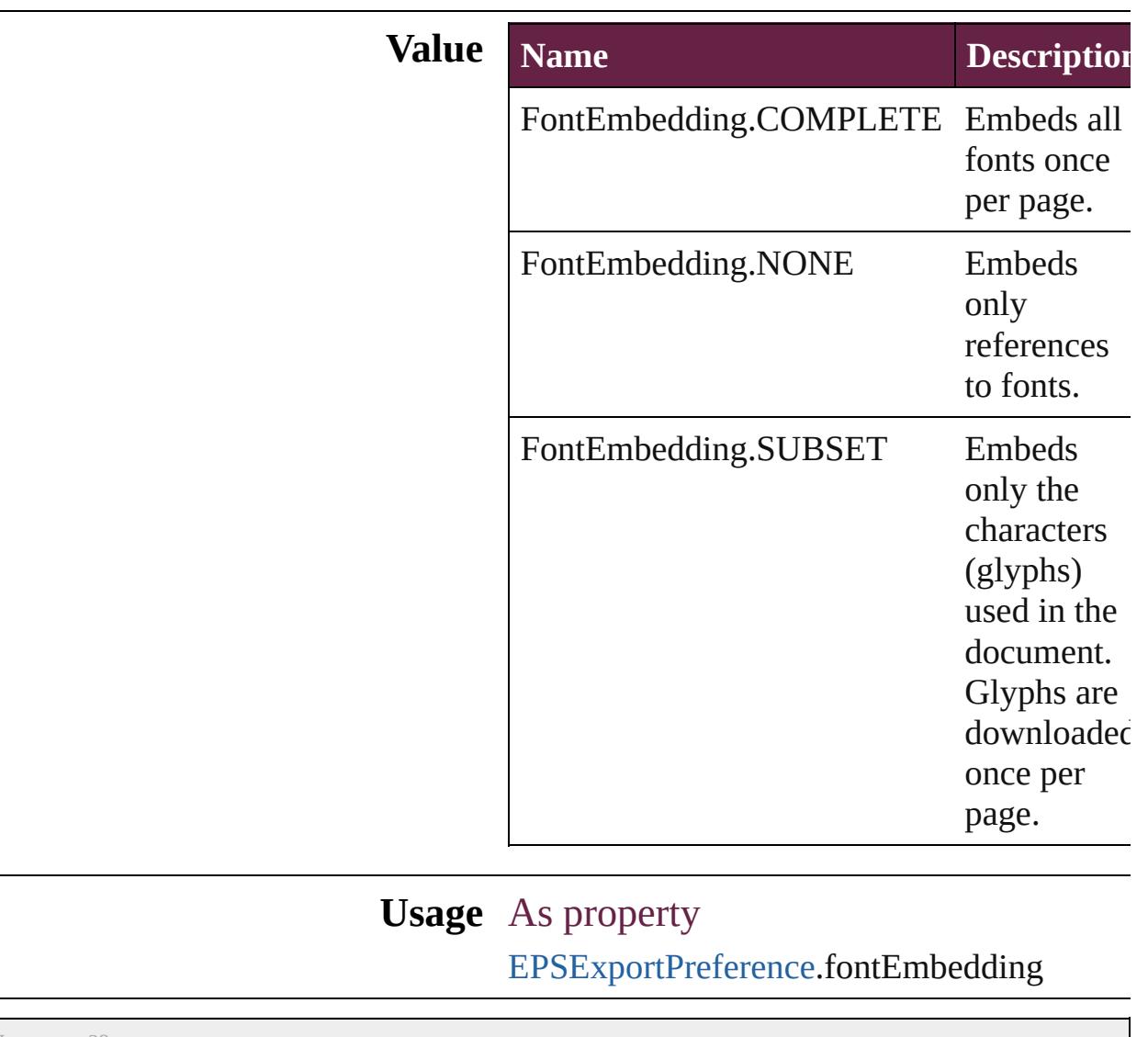

Jongware, 28-

[Contents](#page-0-0) :: [Index](#page-5496-0)

# **FontStatus**

#### Font status options. **Value Name Description Value** FontStatus.FAUXED been fauxed. The font has 1718830  $=$  'fsFa' FontStatus.INSTALLED The font is installed. 171883  $=$  'fsIn' FontStatus.NOT\_AVAILABLE The font is not available. 171883.  $=$  'fsNA' FontStatus.SUBSTITUTED The font is a substitute. 171883  $=$  'fsSu' FontStatus.UNKNOWN The font's status is unknown. 1433299  $=$  'Unkn' **Usage** As property [Font.](#page-4634-0)status

Jongware, 28-

 $\frac{1}{2}$   $\frac{1}{2}$   $\frac{1}{2}$ 

# **FontTypes**

#### Font type options.

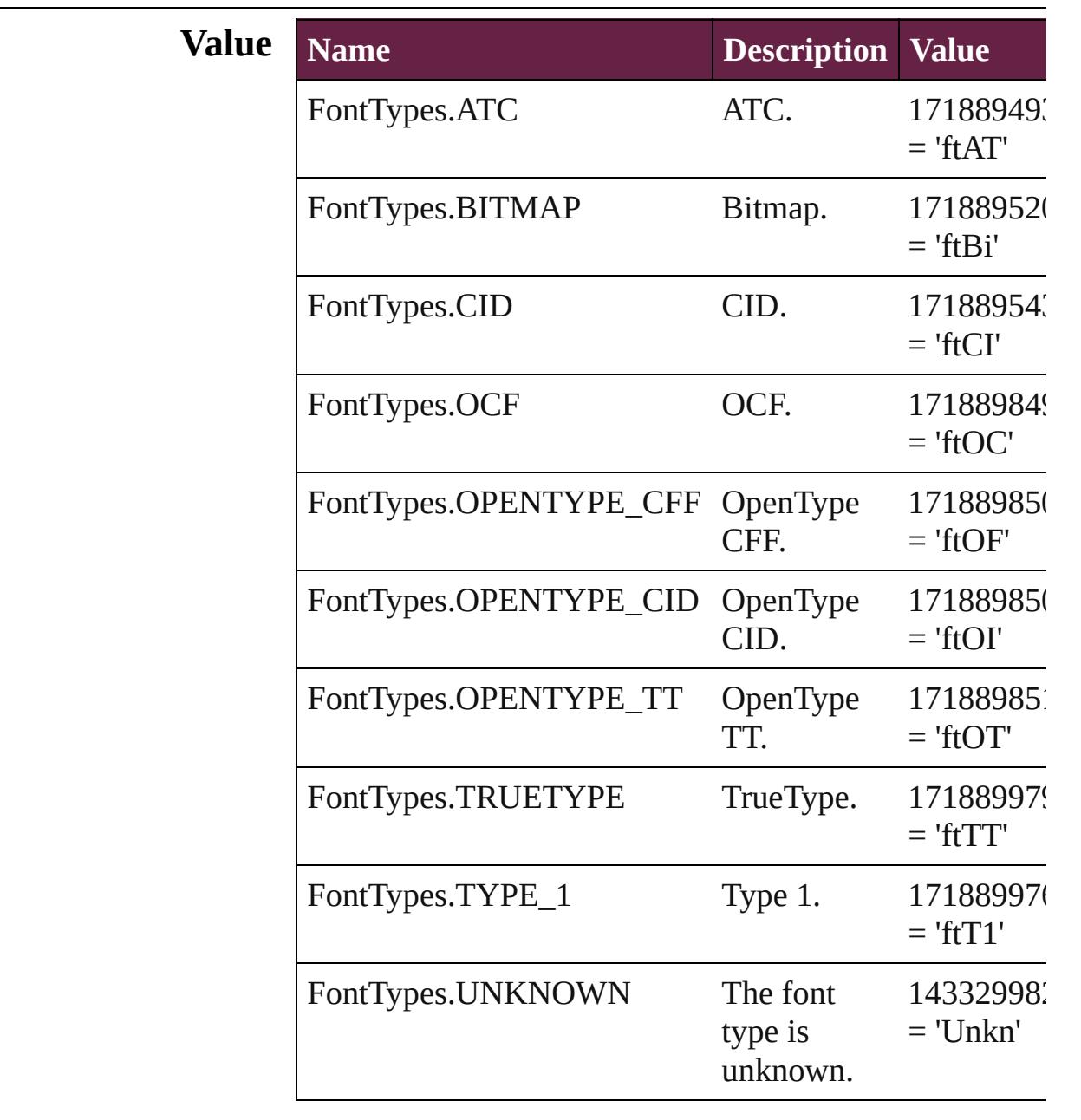

# **Usage** As property

[Font.](#page-4634-0)fontType

[Contents](#page-0-0) :: [Index](#page-5496-0)

# **FootnoteFirstBaseline**

Options for specifying the amou the footnote container and the fi

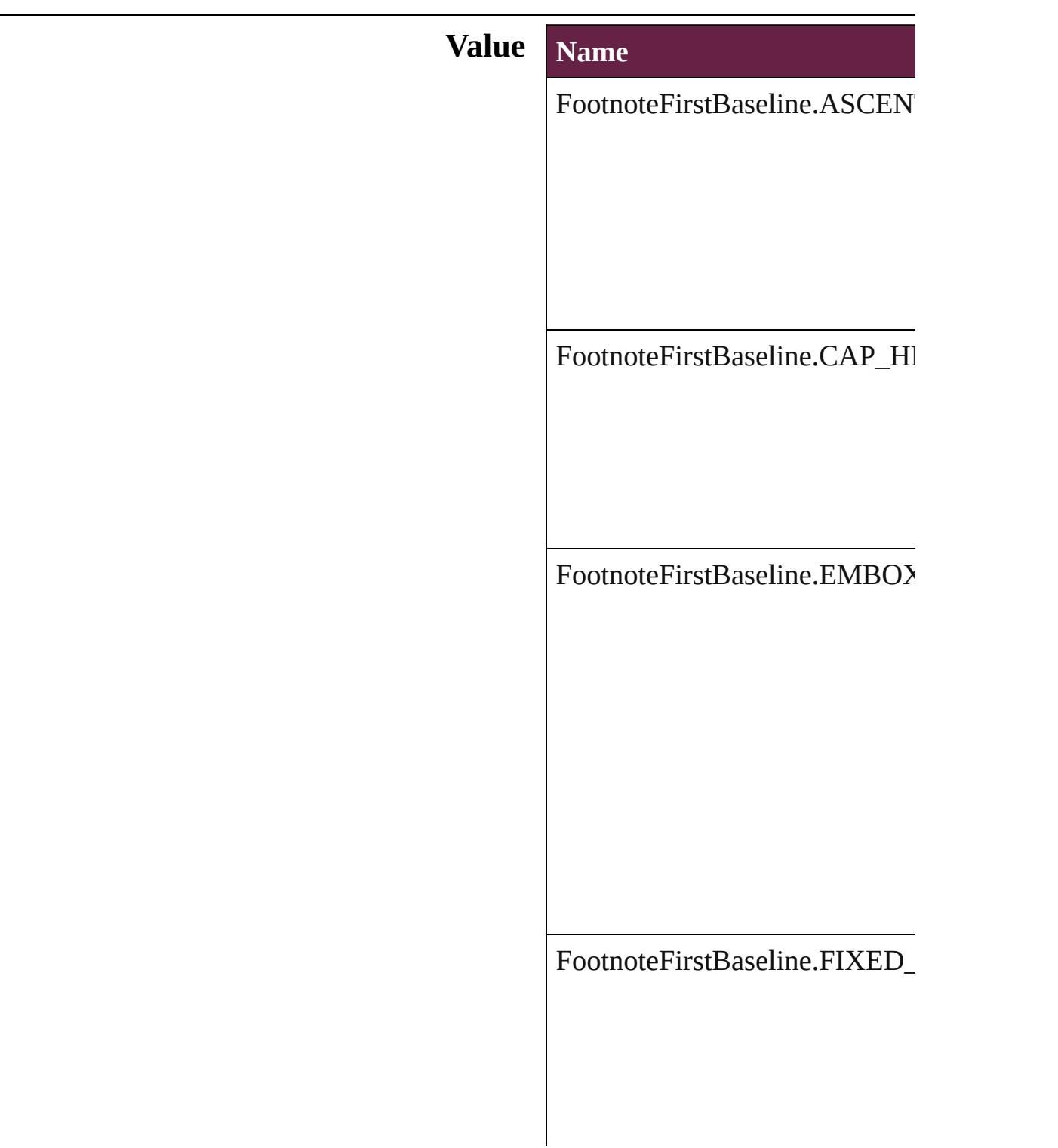

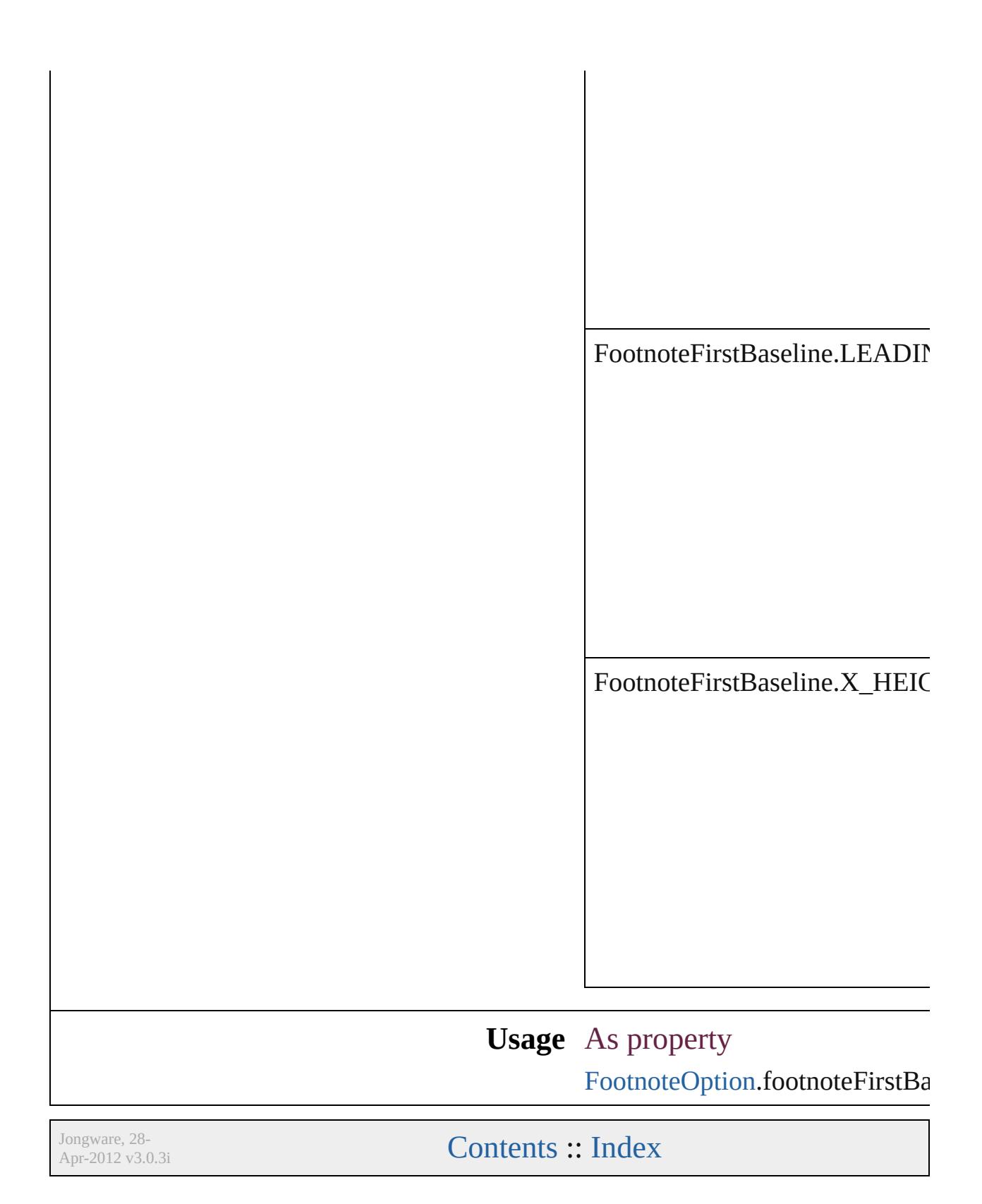

# **FootnoteMarkerPositioning**

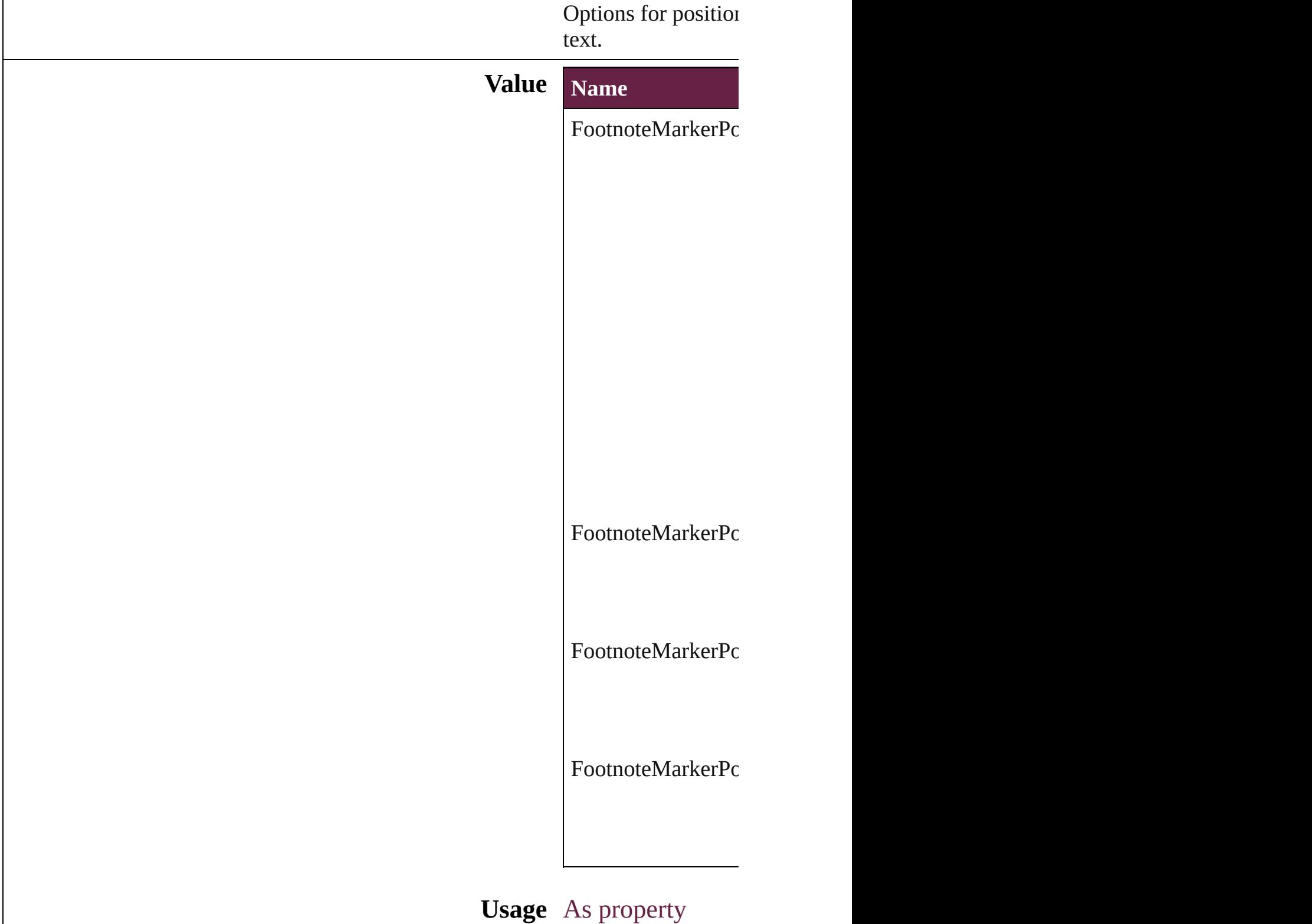

Jongware, 28-Apr-2012 v3.0.3i [C](#page-0-0)o[n](#page-5496-0)tents :: Index

# **FootnoteNumberingStyle**

Footnote numbering style

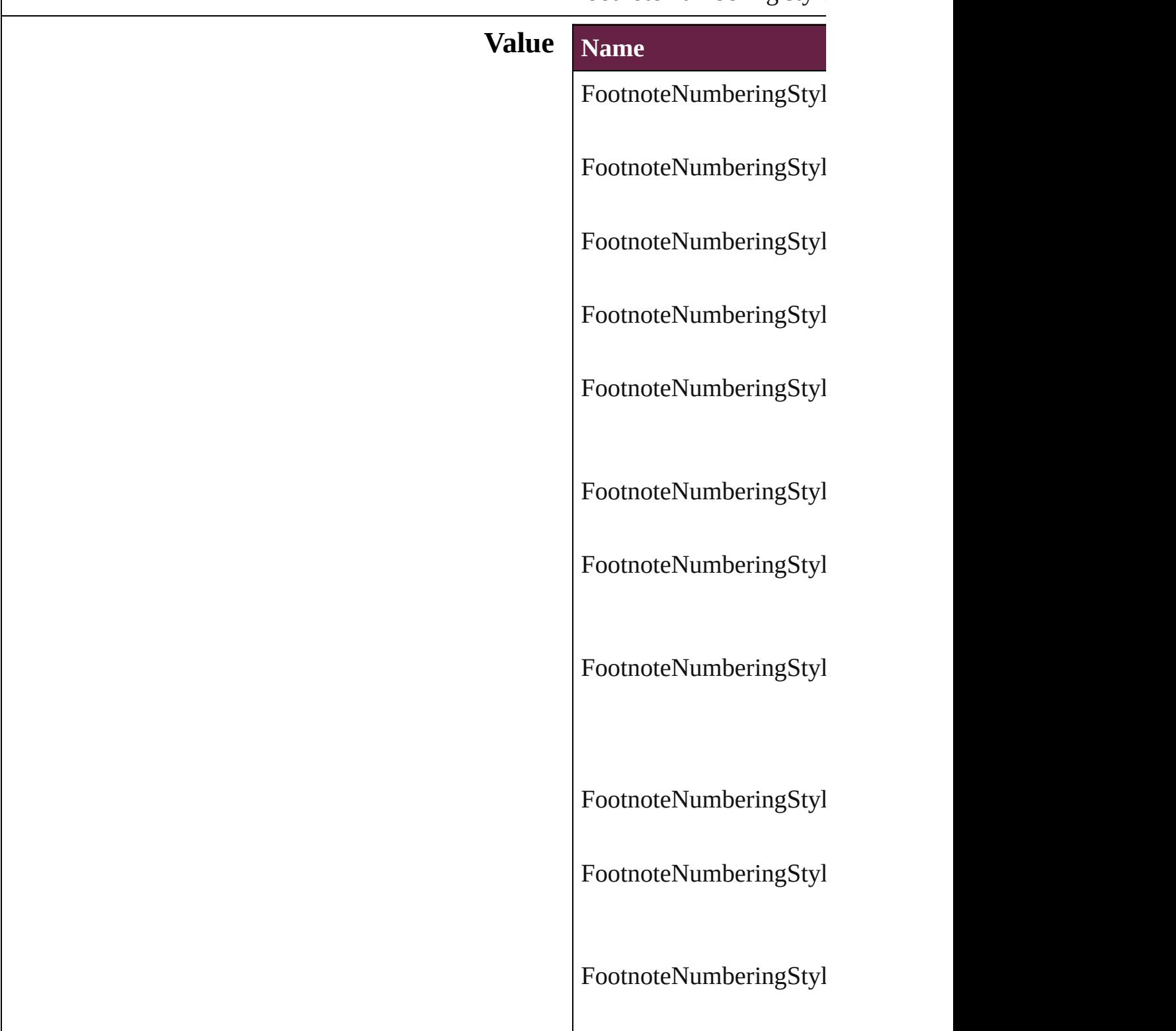

FootnoteNumberingStyl

FootnoteNumberingStyl

FootnoteNumberingStyl

FootnoteNumberingStyl

**Usage** As property [FootnoteOption](#page-3634-0).footnote

Jongware, 28-<br>Apr-2012 v3.0.3i

[Contents](#page-0-0) :: [Index](#page-5496-0)

# **FootnotePrefixSuffix**

Footnote prefix or suffix placemer

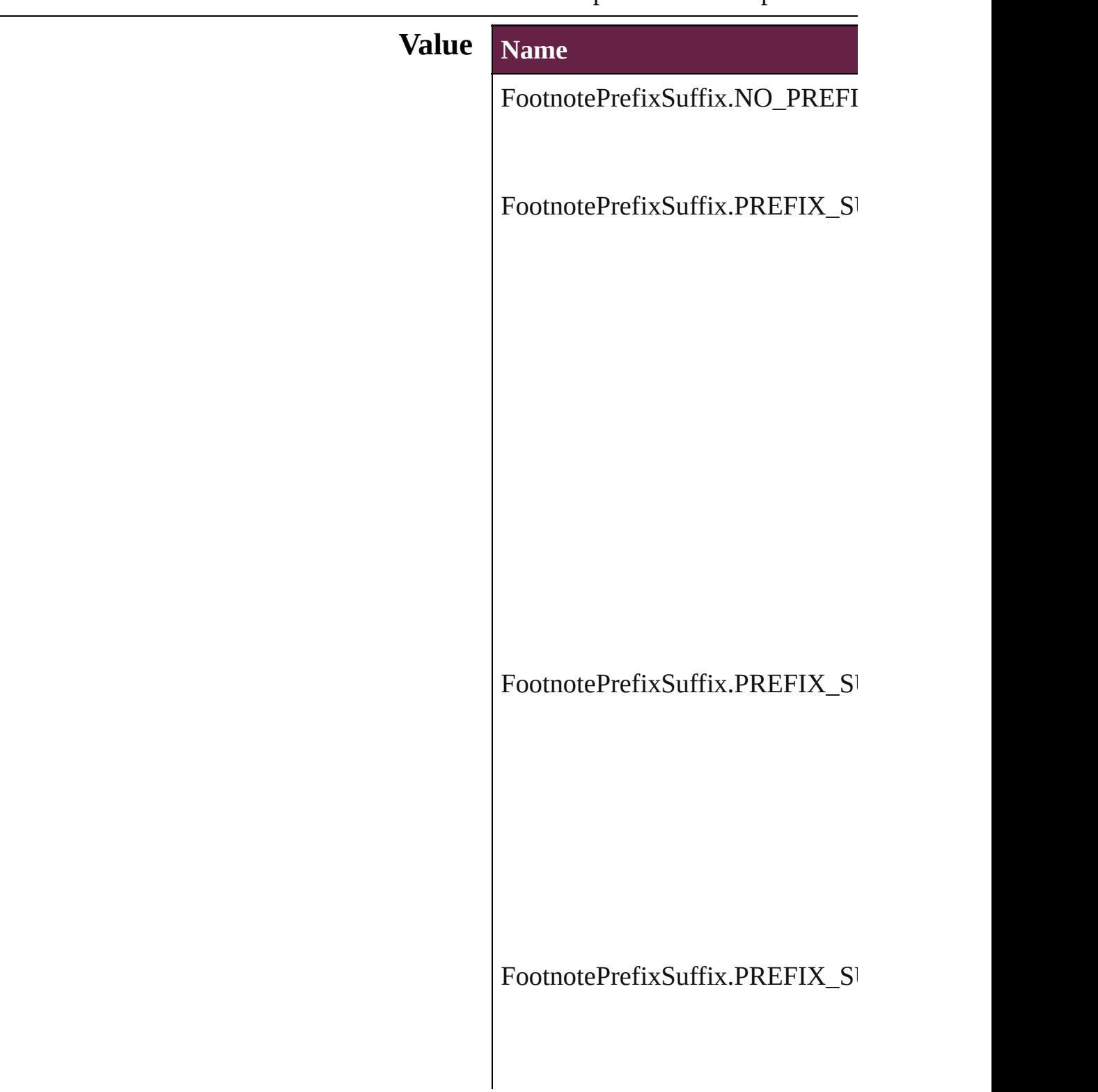

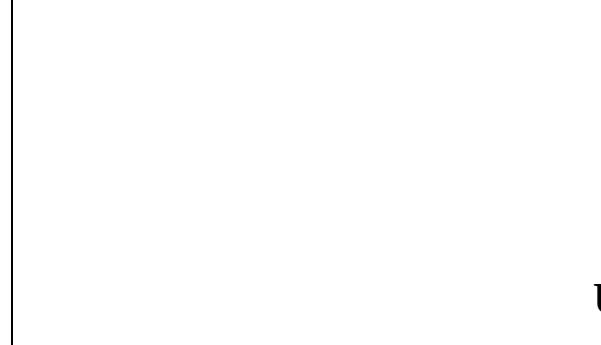

# **Usage** As property

Footnote[O](#page-3634-0)ption.showPrefixSuffix

Jongware, 28-Apr-2012 v3.0.3i [C](#page-0-0)o[n](#page-5496-0)tents :: Index
### **FootnoteRestarting**

Options for restarting footnote number

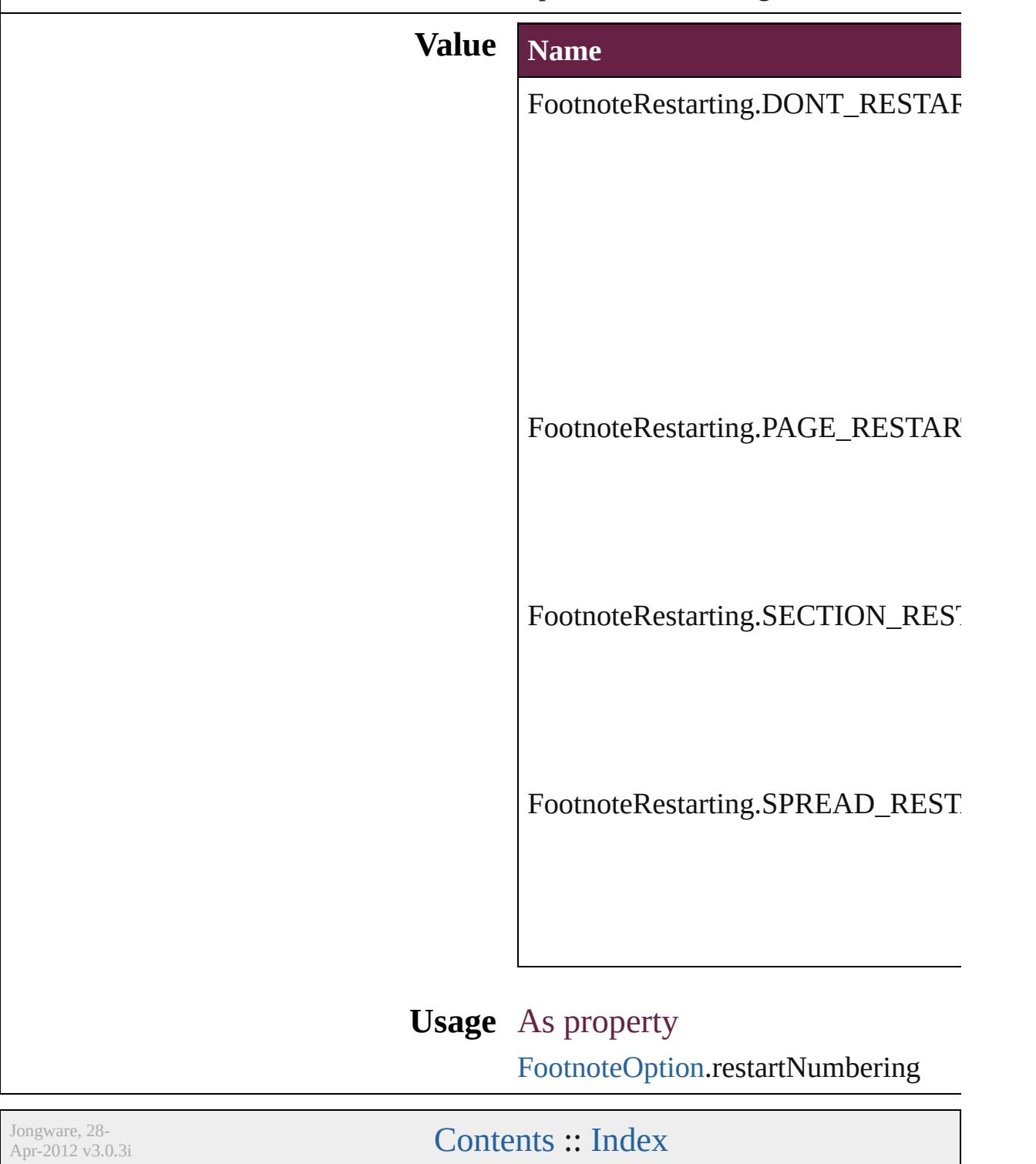

# **FrameTypes**

#### Text frame type options.

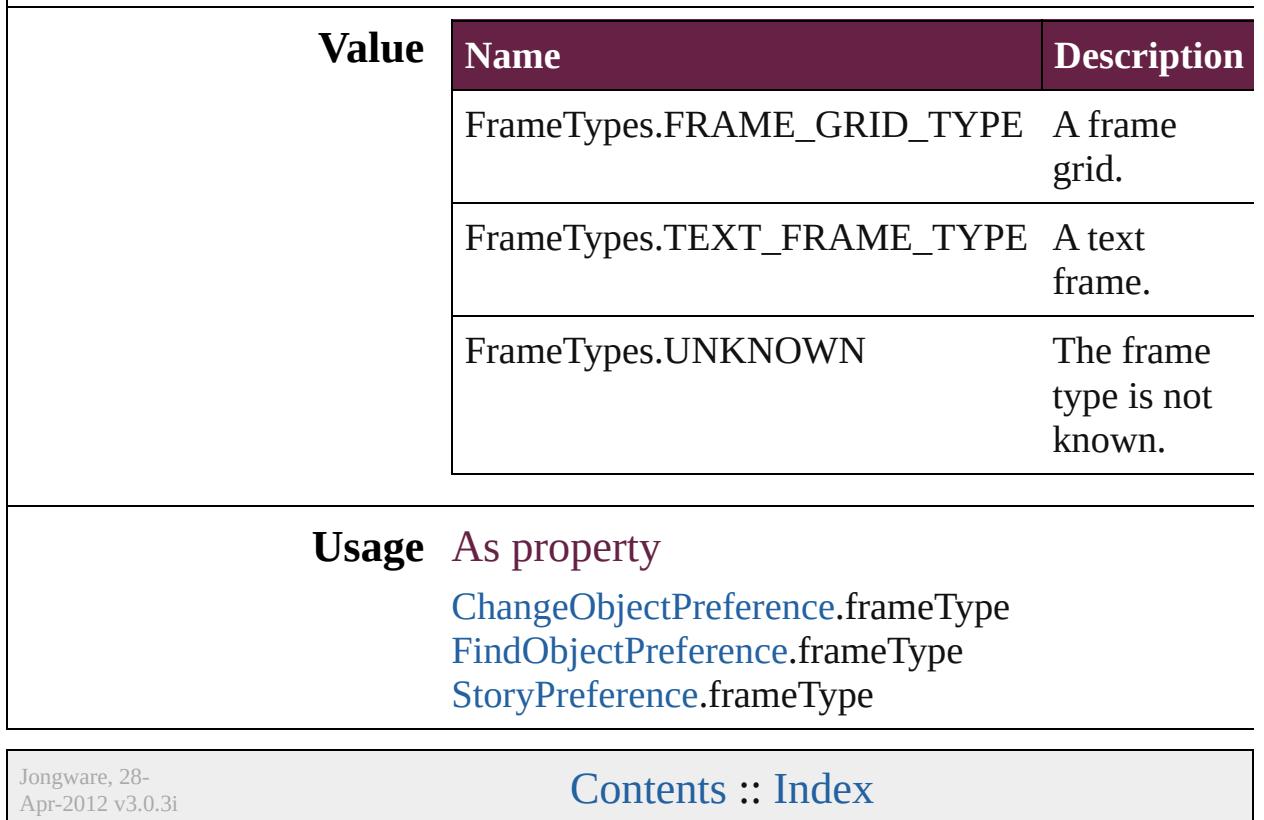

# **GIFOptionsPalette**

Color palette options for GIF conversi

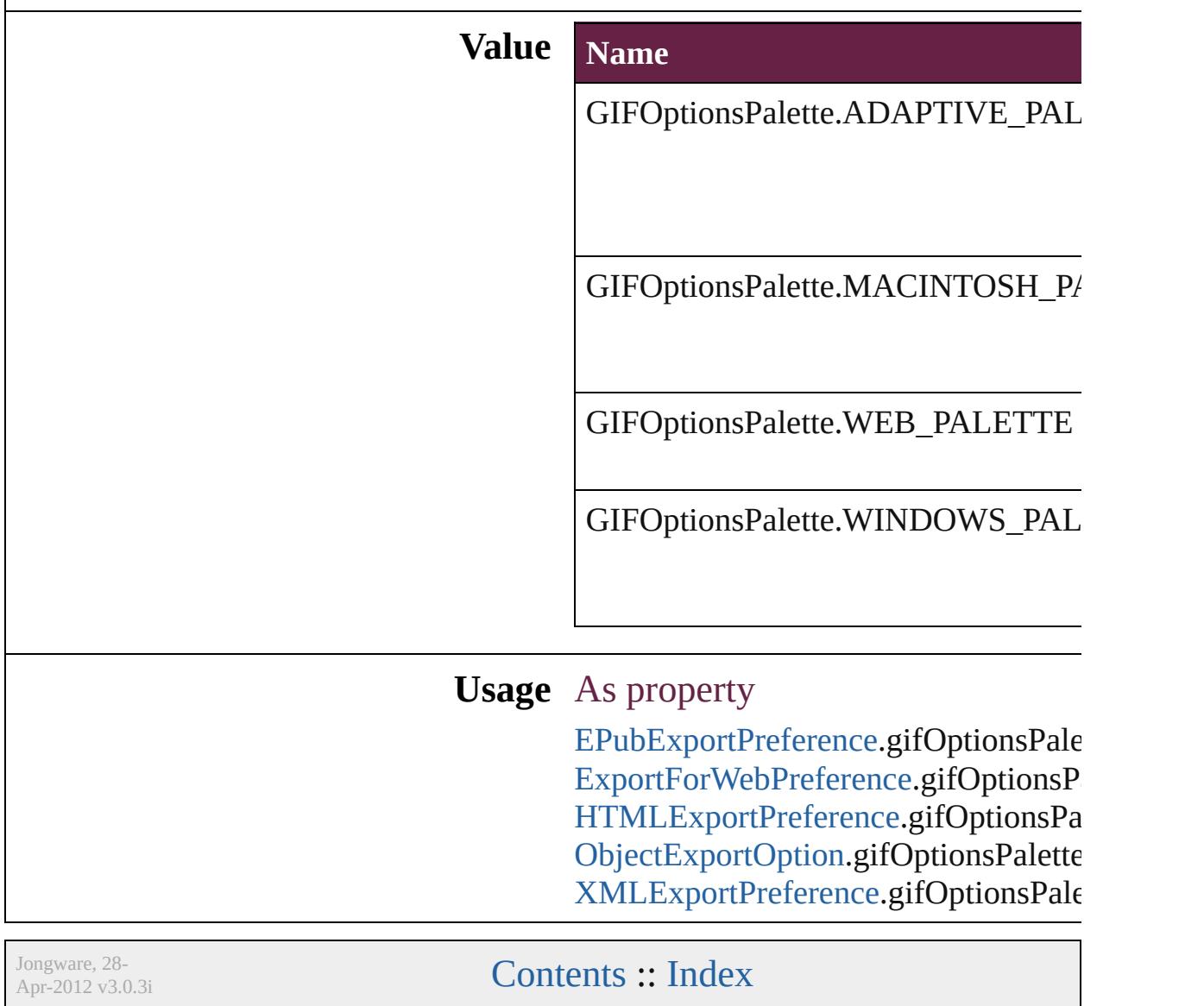

### **GlobalClashResolutionStrategy**

The resolut

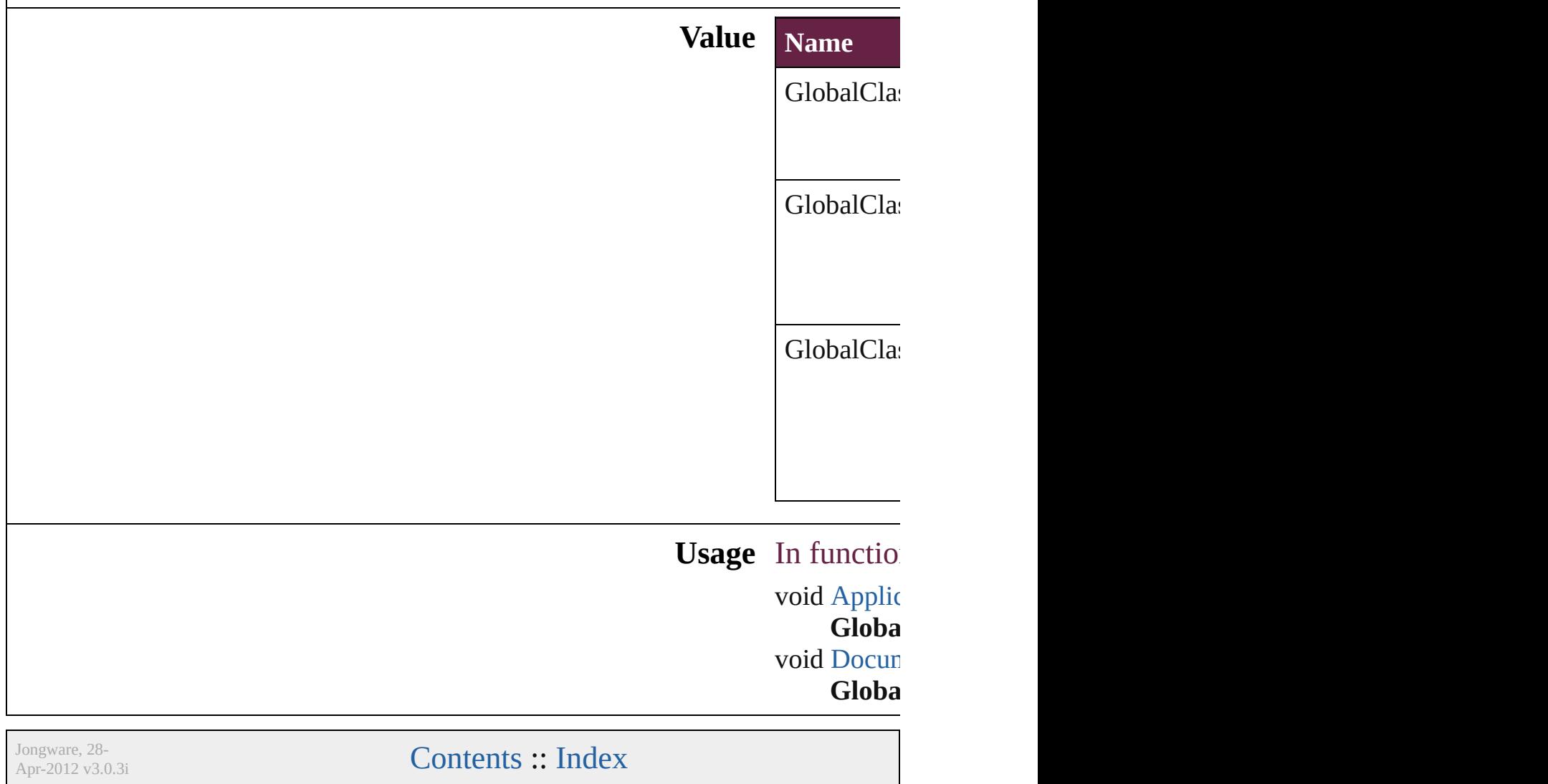

## **GlobalClashResolutionStrategyForM**

Jongware, 28-

[Contents](#page-0-0) :: [Index](#page-5496-0)

# **GlowTechnique**

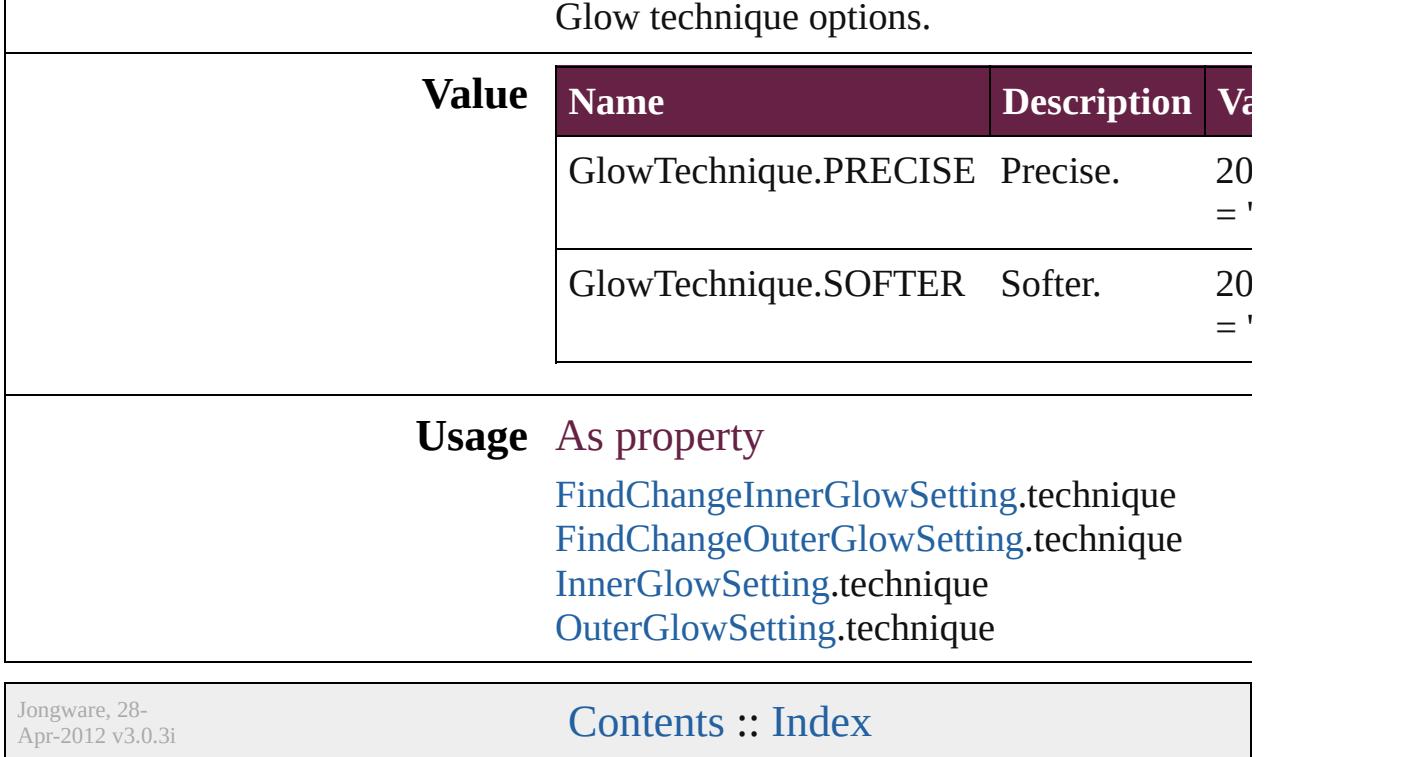

### **GoToZoomOptions**

Zoom options for the goto destination

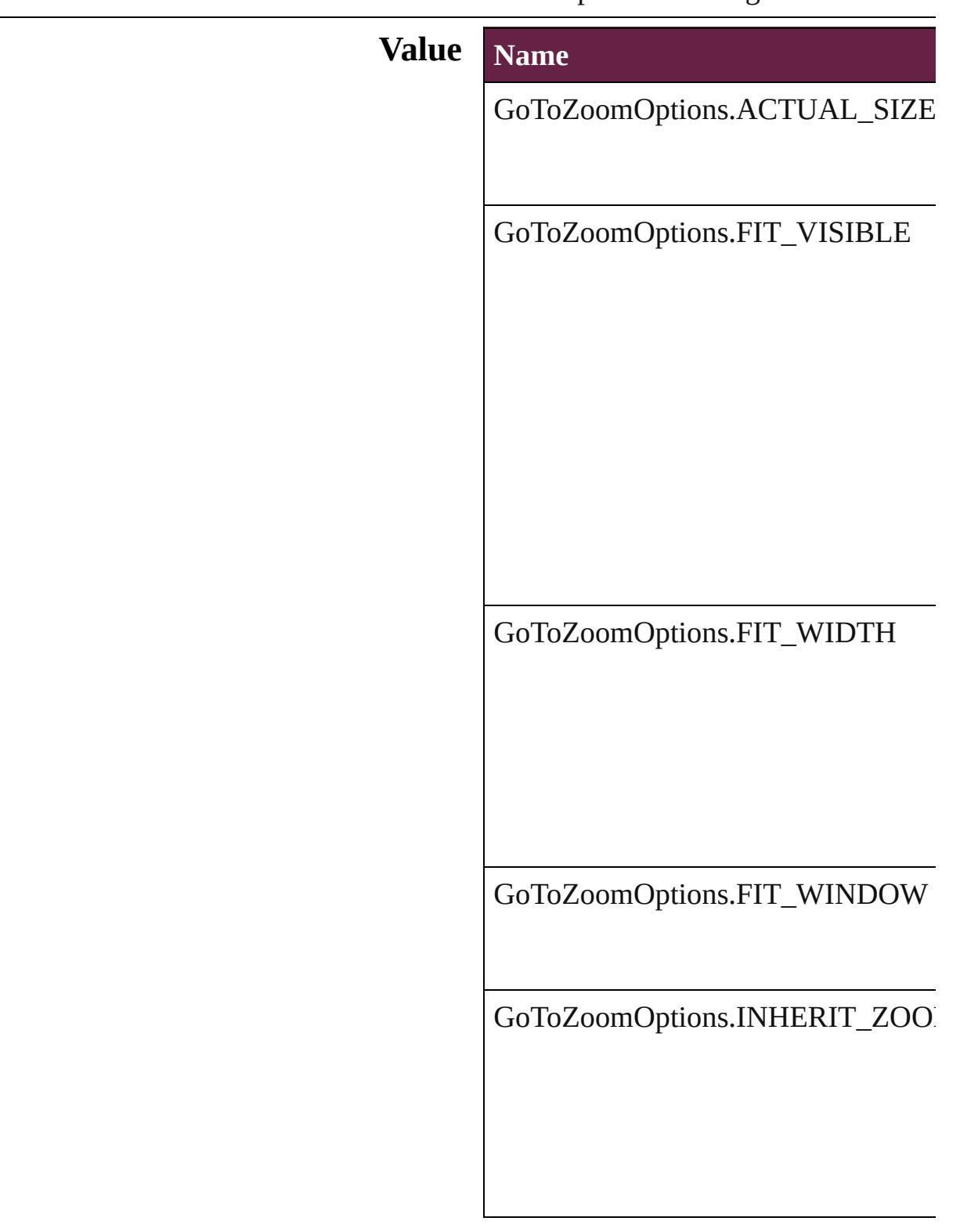

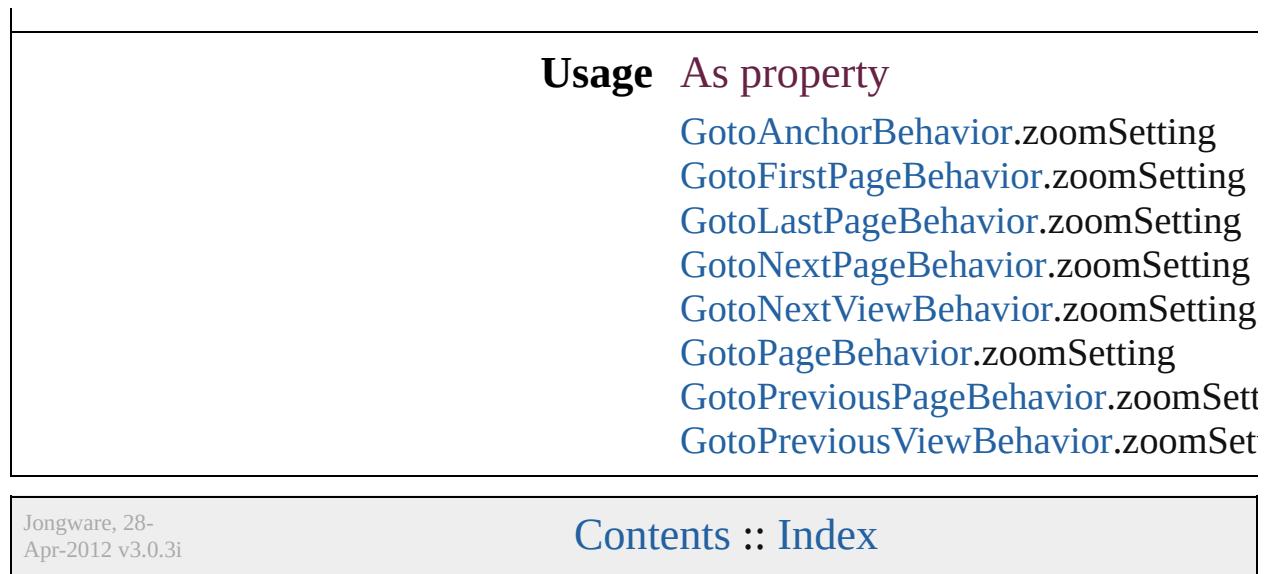

# **GradientType**

#### Gradient type options.

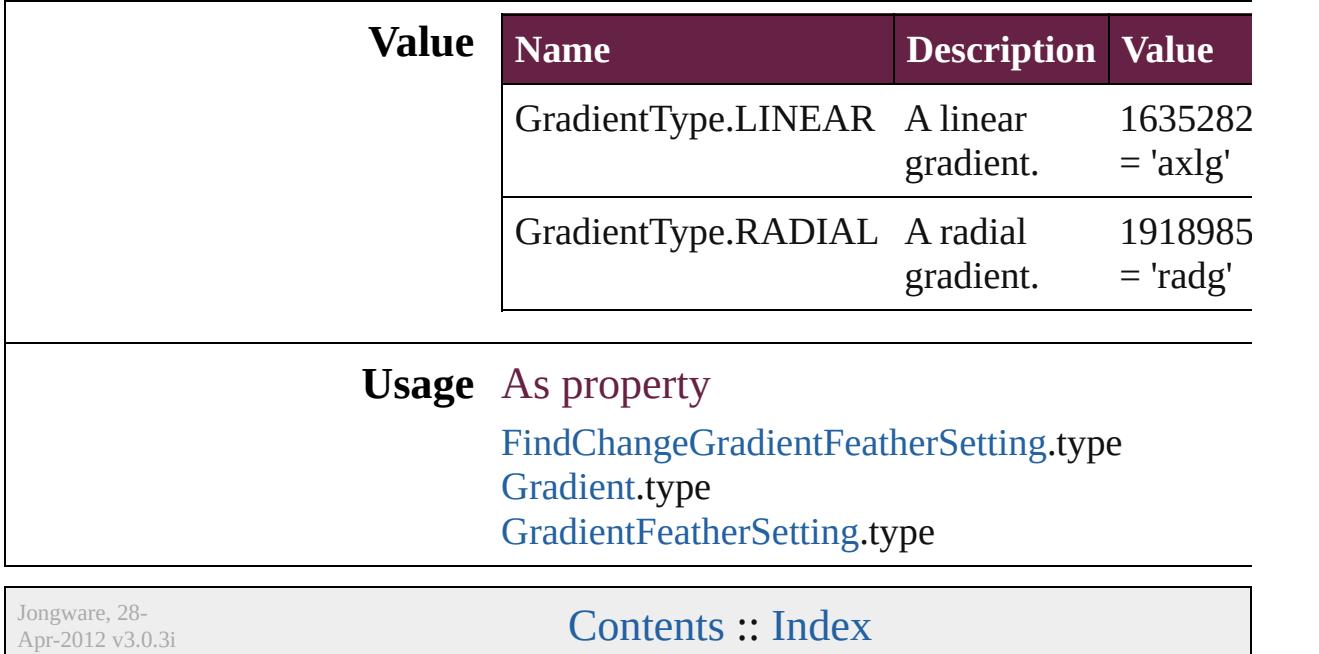

# **GridAlignment**

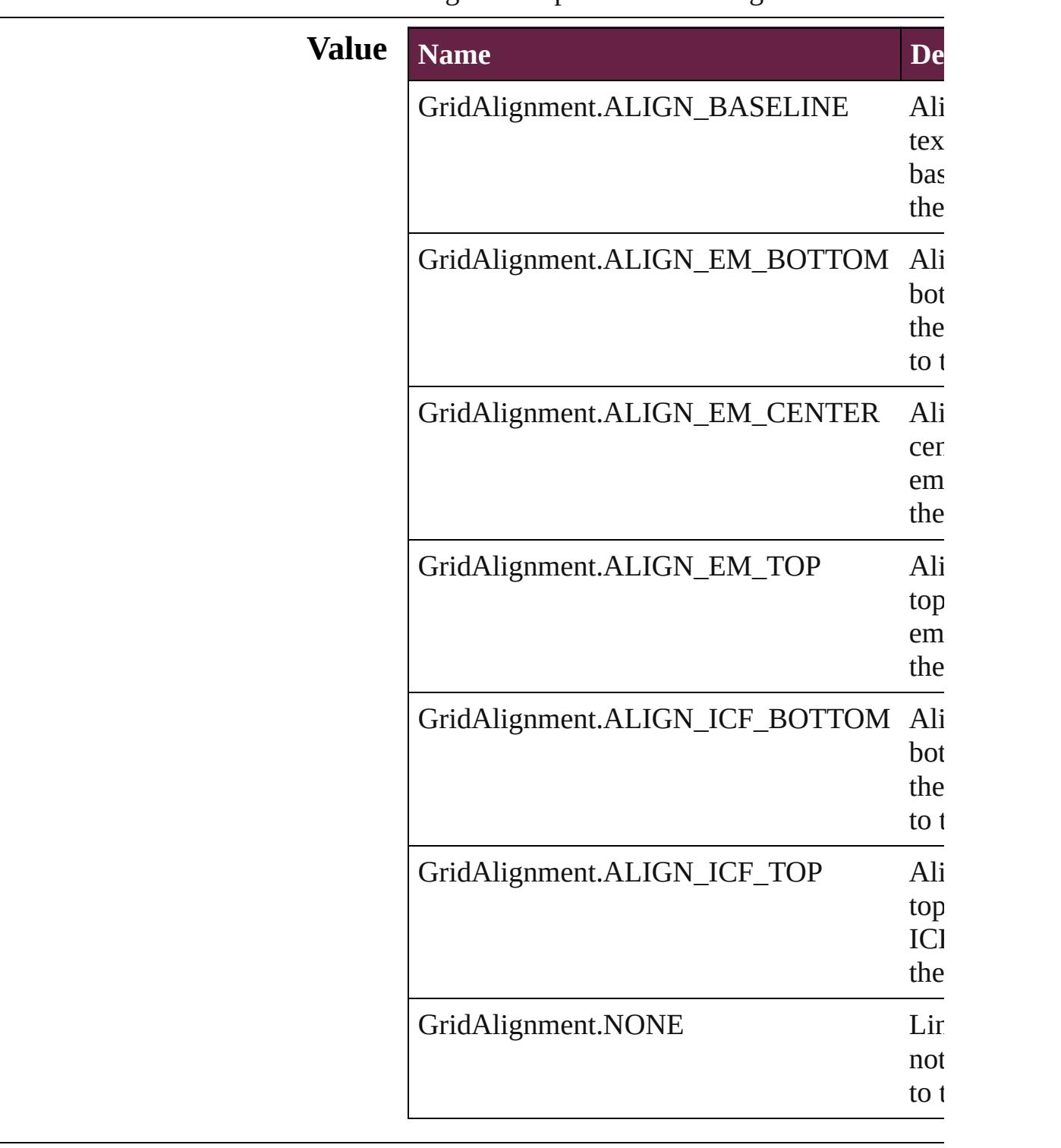

Alignment options for frame grids or baseline

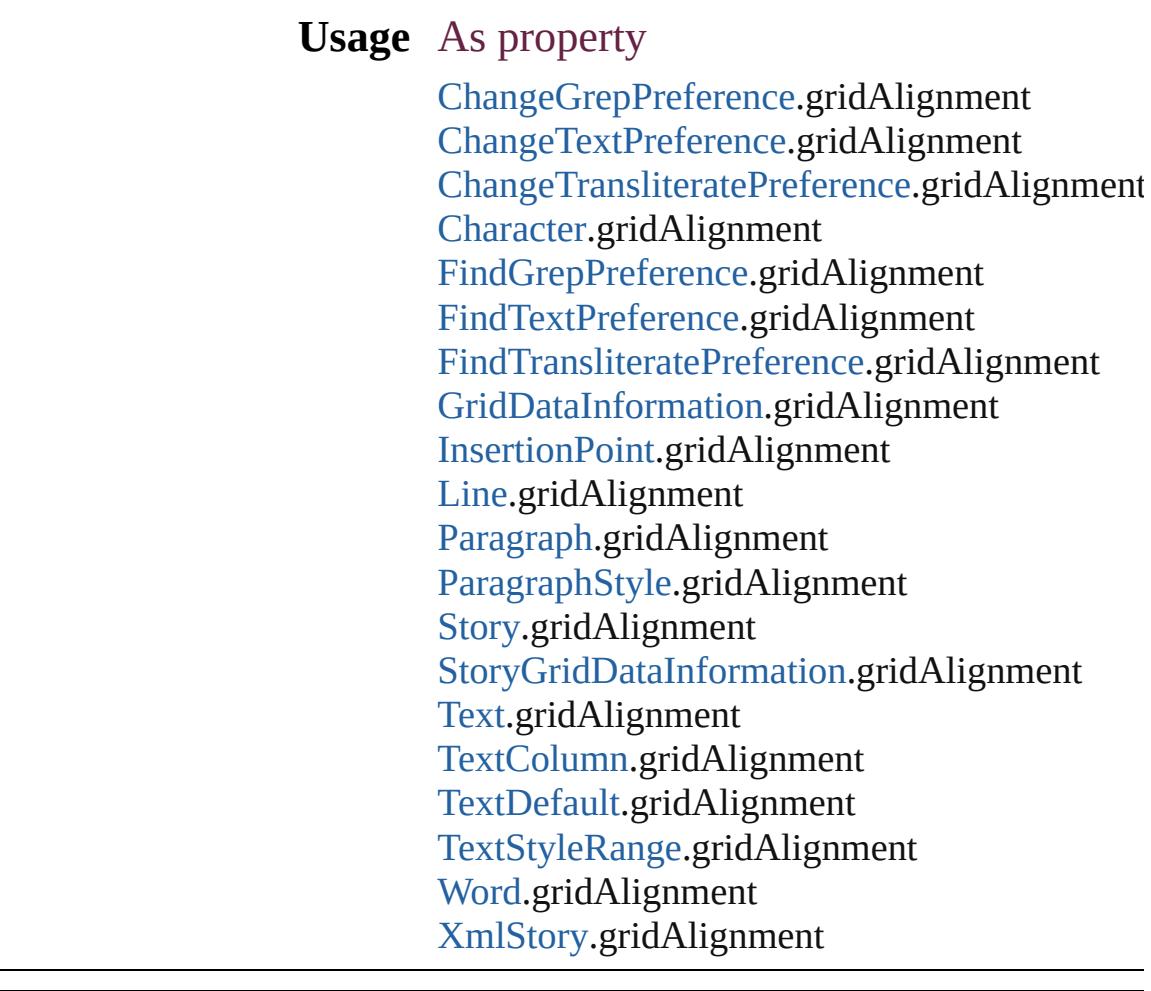

Jongware, 28-Apr-2012 v3.0.3i

[C](#page-0-0)o[n](#page-5496-0)tents :: Index

# **GridViewSettings**

Grid view options. **Value Name** GridViewSettings.ALIGN\_VIEW\_ENU GridViewSettings.GRID\_AND\_ZN\_VII GridViewSettings.GRID\_VIEW\_ENUM GridViewSettings.ZN\_VIEW\_ENUM **Usage** As property [GridDataInformation](#page-3666-0).gridView [StoryGridDataInformation](#page-3983-0).gridView

Jongware, 28-<br>Apr-2012 v3.0.3i

[Contents](#page-0-0) :: [Index](#page-5496-0)

# **GuideTypeOptions**

Guide type options for ruler guides.

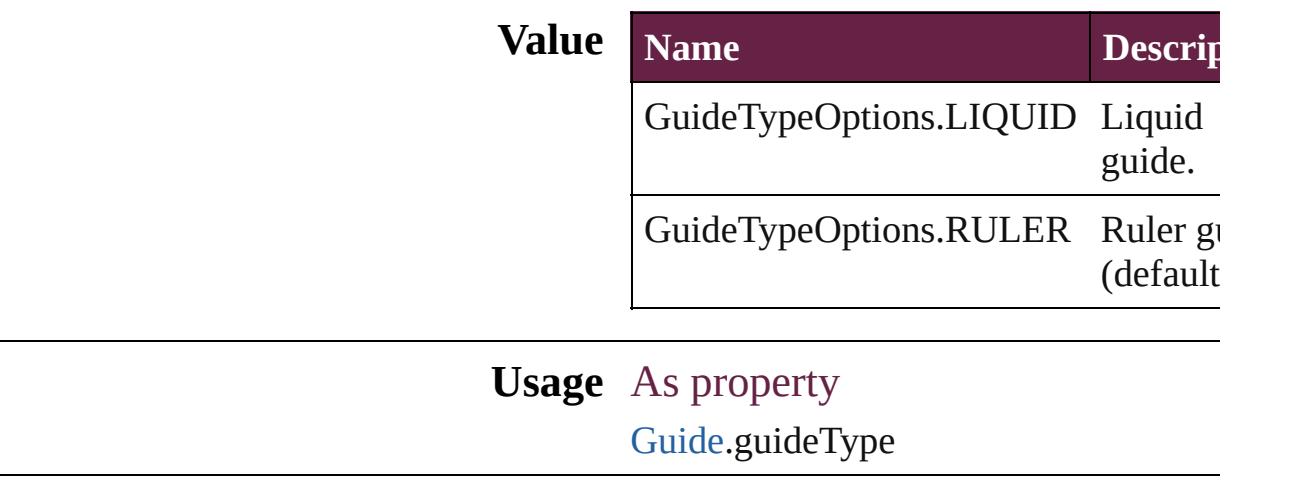

Jongware, 28-

[Contents](#page-0-0) :: [Index](#page-5496-0)

## **HeaderFooterBreakTypes**

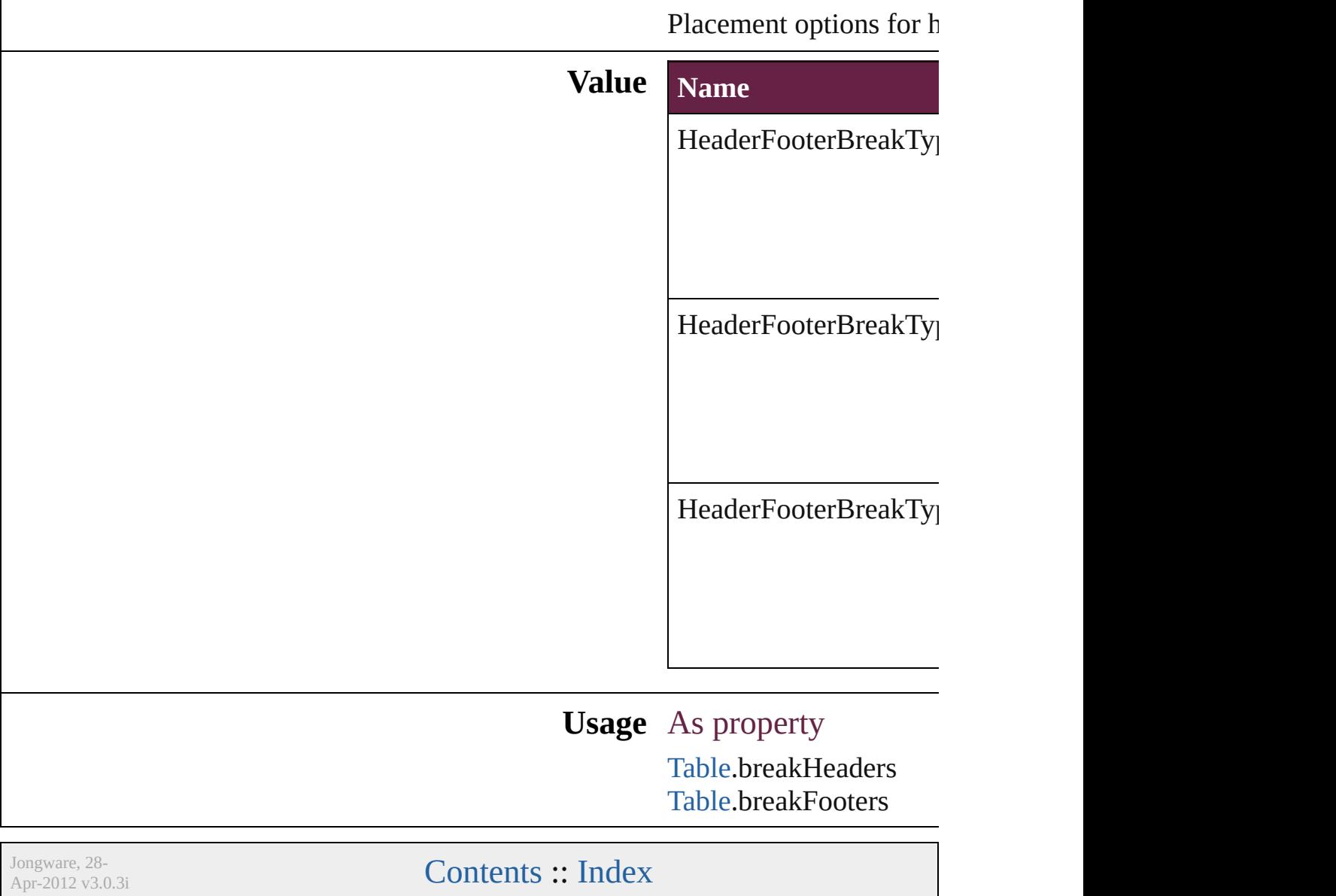

# **HeaderTypes**

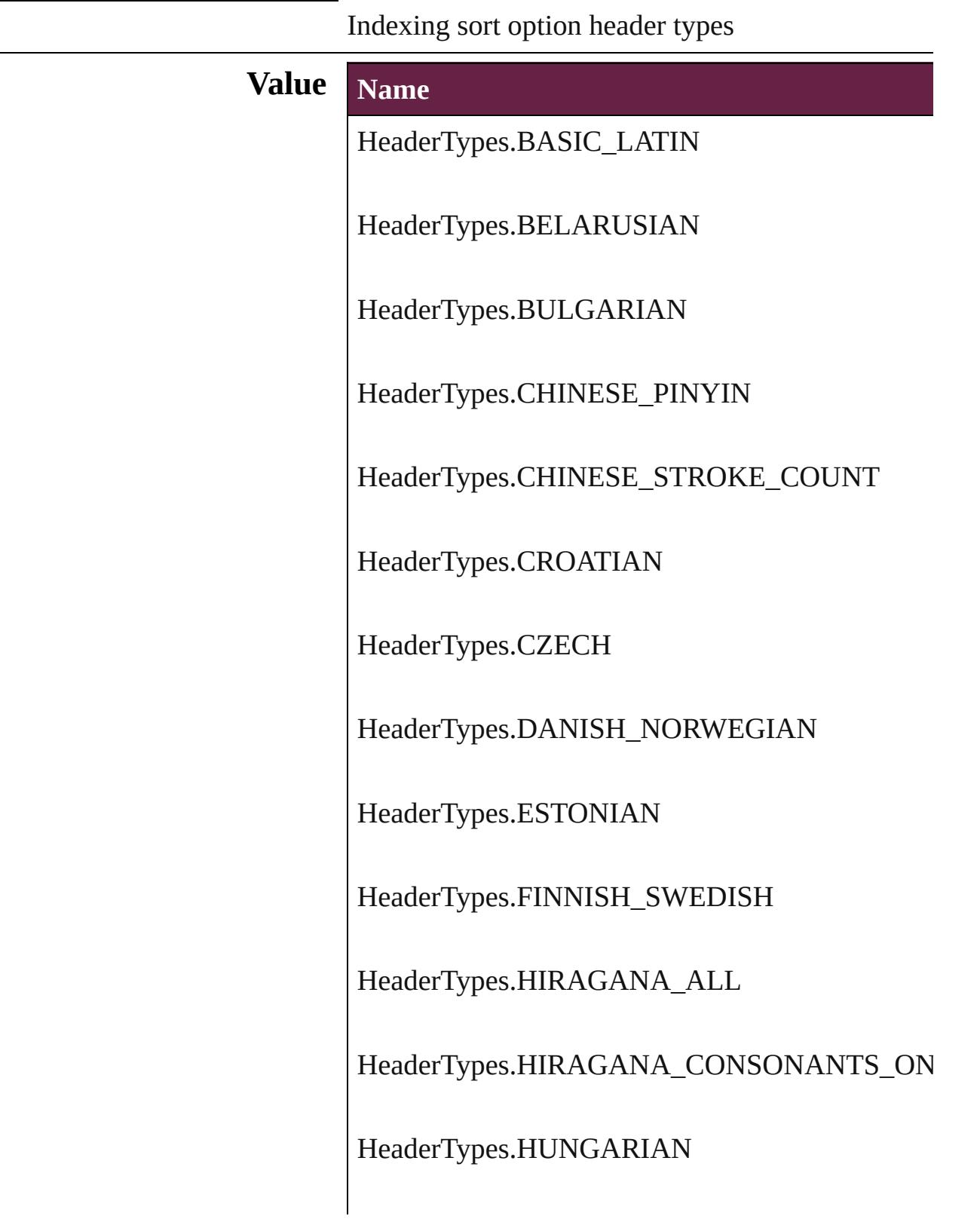

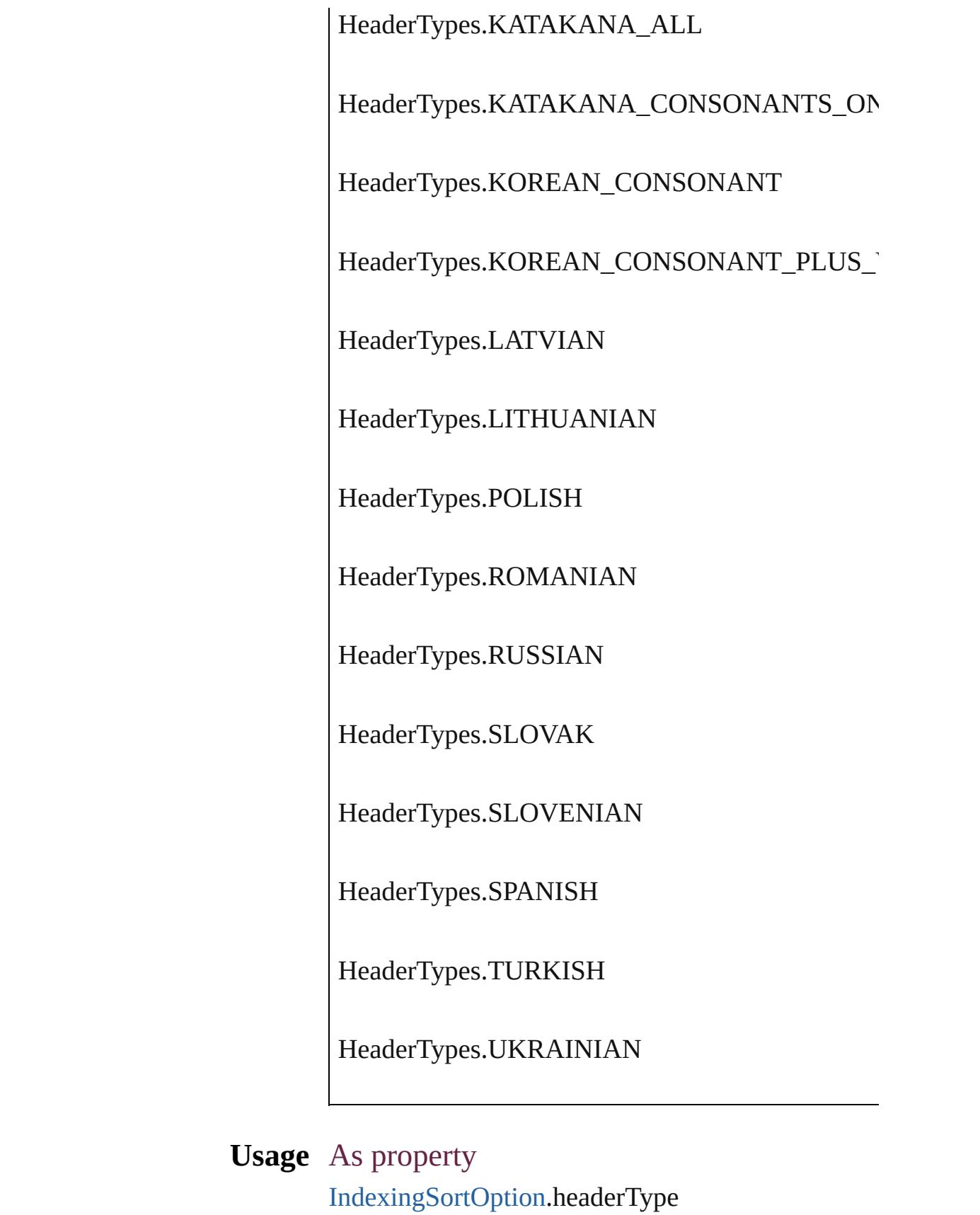

Jongware, 28-Apr-2012 v3.0.3i

[C](#page-0-0)o[n](#page-5496-0)tents :: Index

## **HorizontalAlignment**

The horizontal alignment of an ar anchored position is inline.

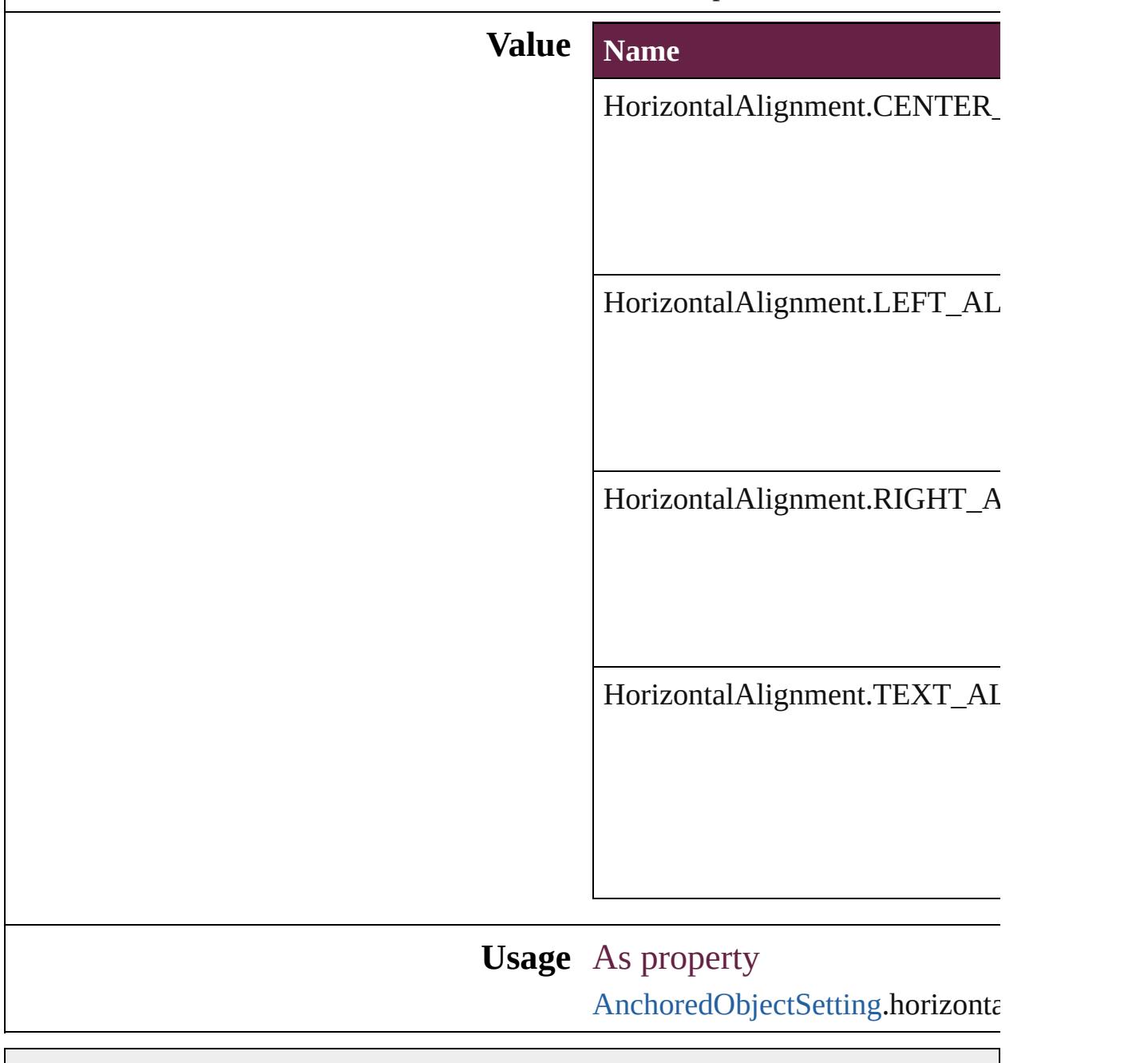

Jongware, 28-

[Contents](#page-0-0) :: [Index](#page-5496-0)

## **HorizontalOrVertical**

Orientation options.

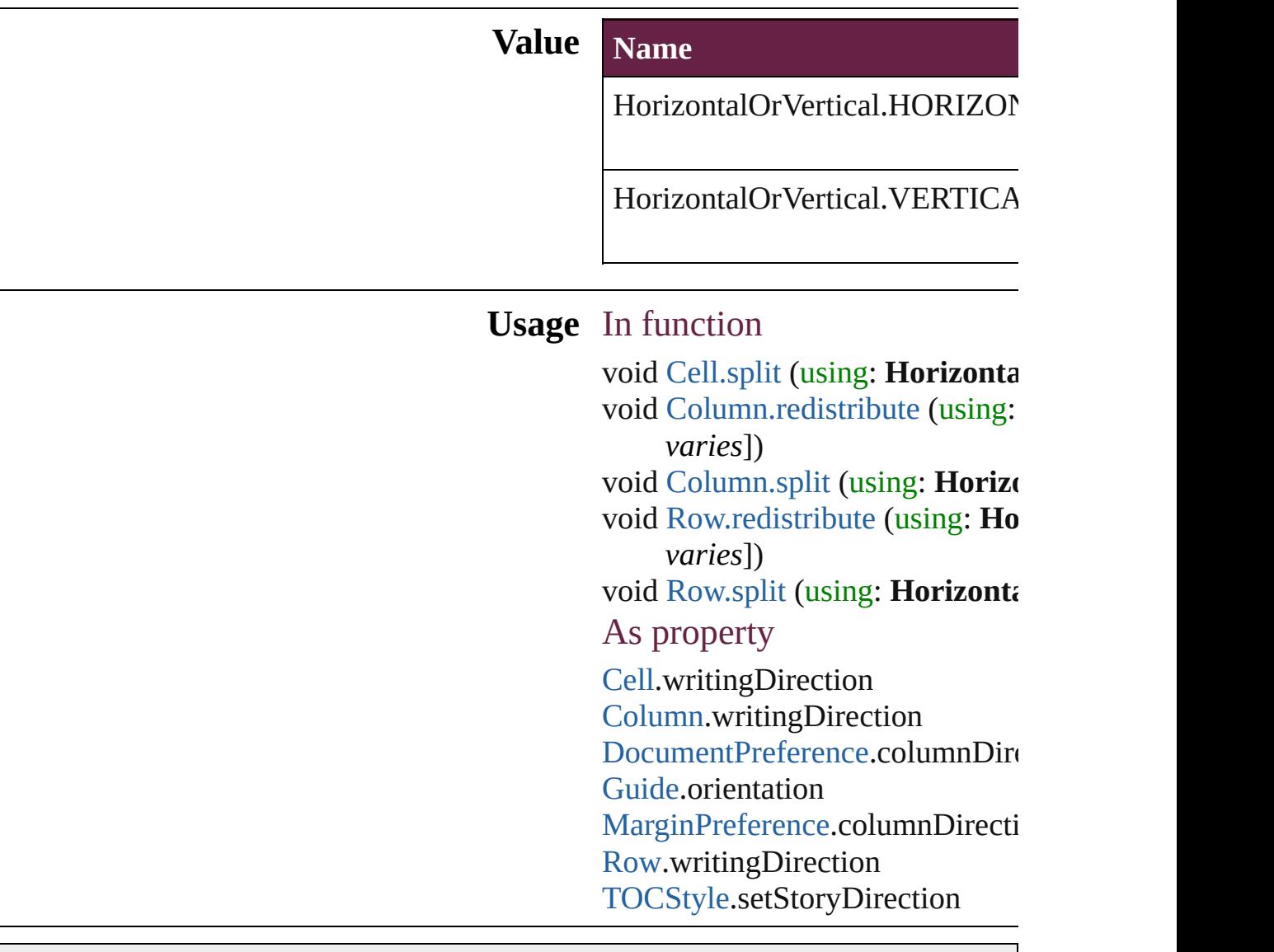

Jongware, 28-

[Contents](#page-0-0) :: [Index](#page-5496-0)

## **HyperlinkAppearanceHighlight**

Options for

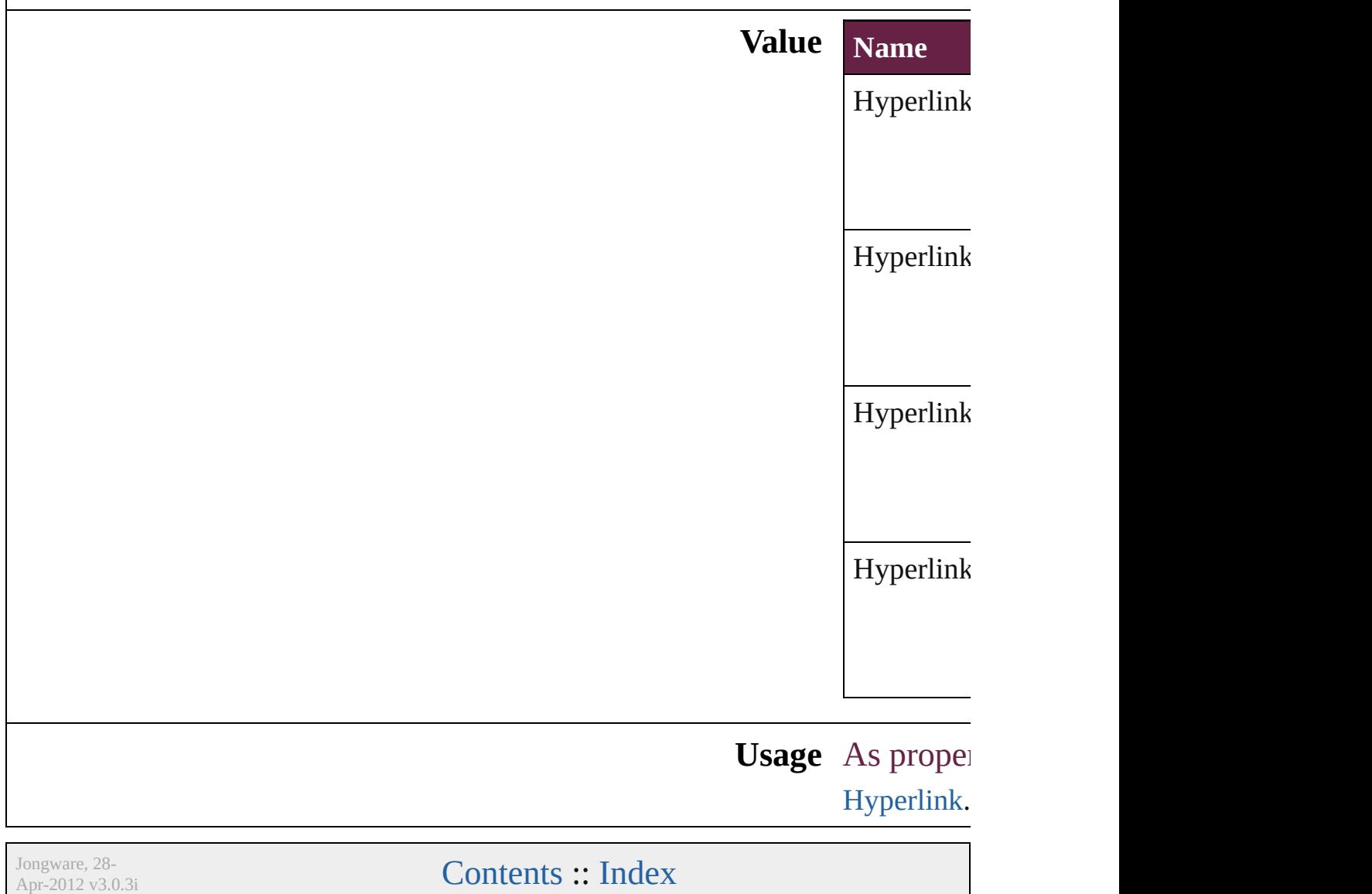
## **HyperlinkAppearanceStyle**

Hyperlink border sty

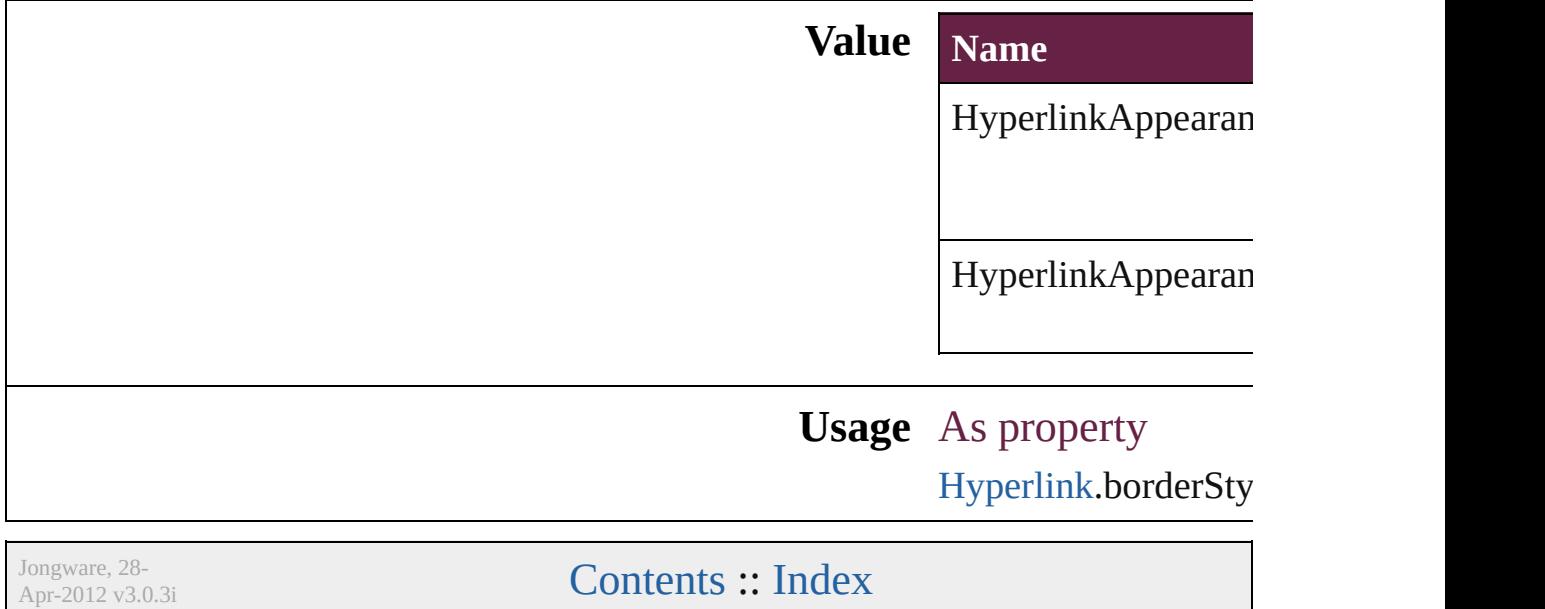

## **HyperlinkAppearanceWidth**

Hyperlink border

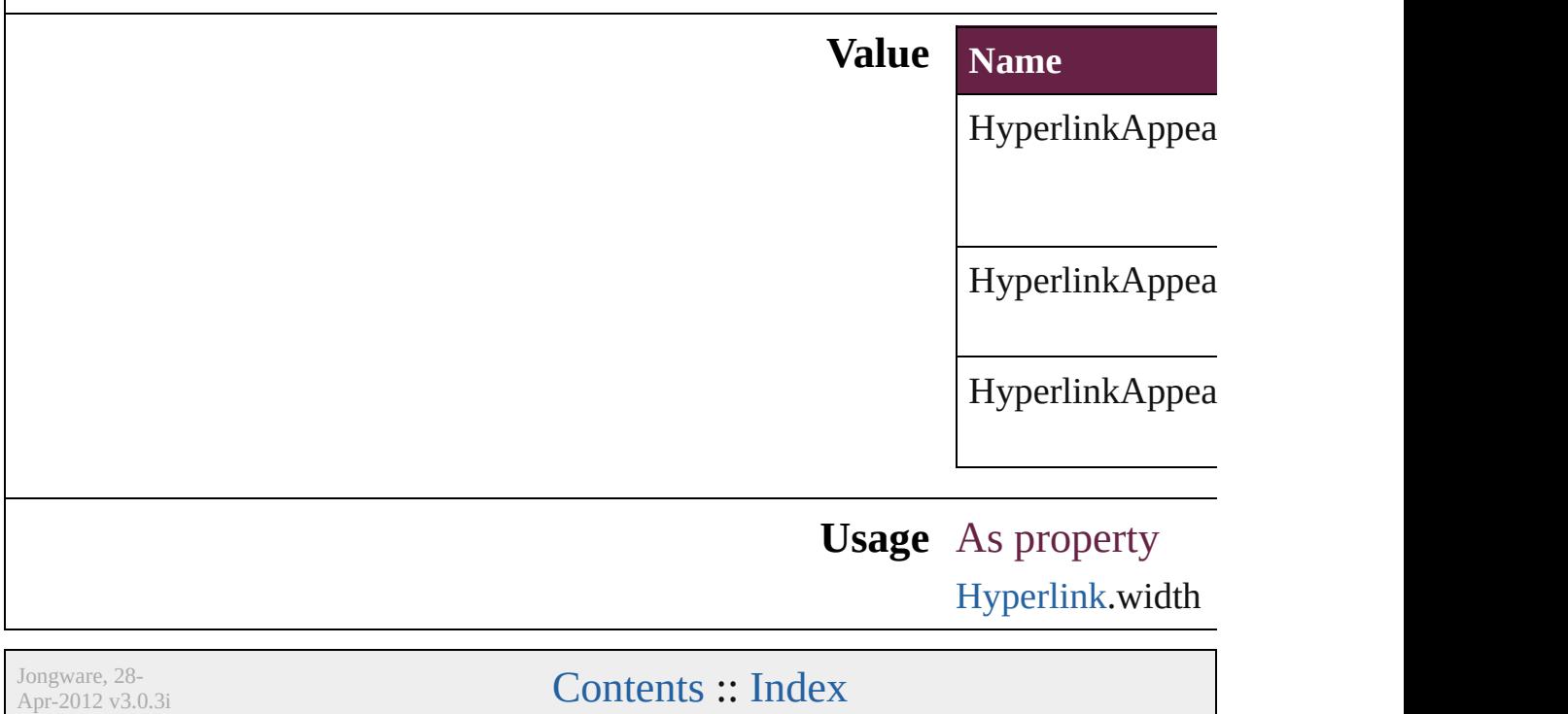

## **HyperlinkDestinationPageSetting**

Hyperlink destination page display options.

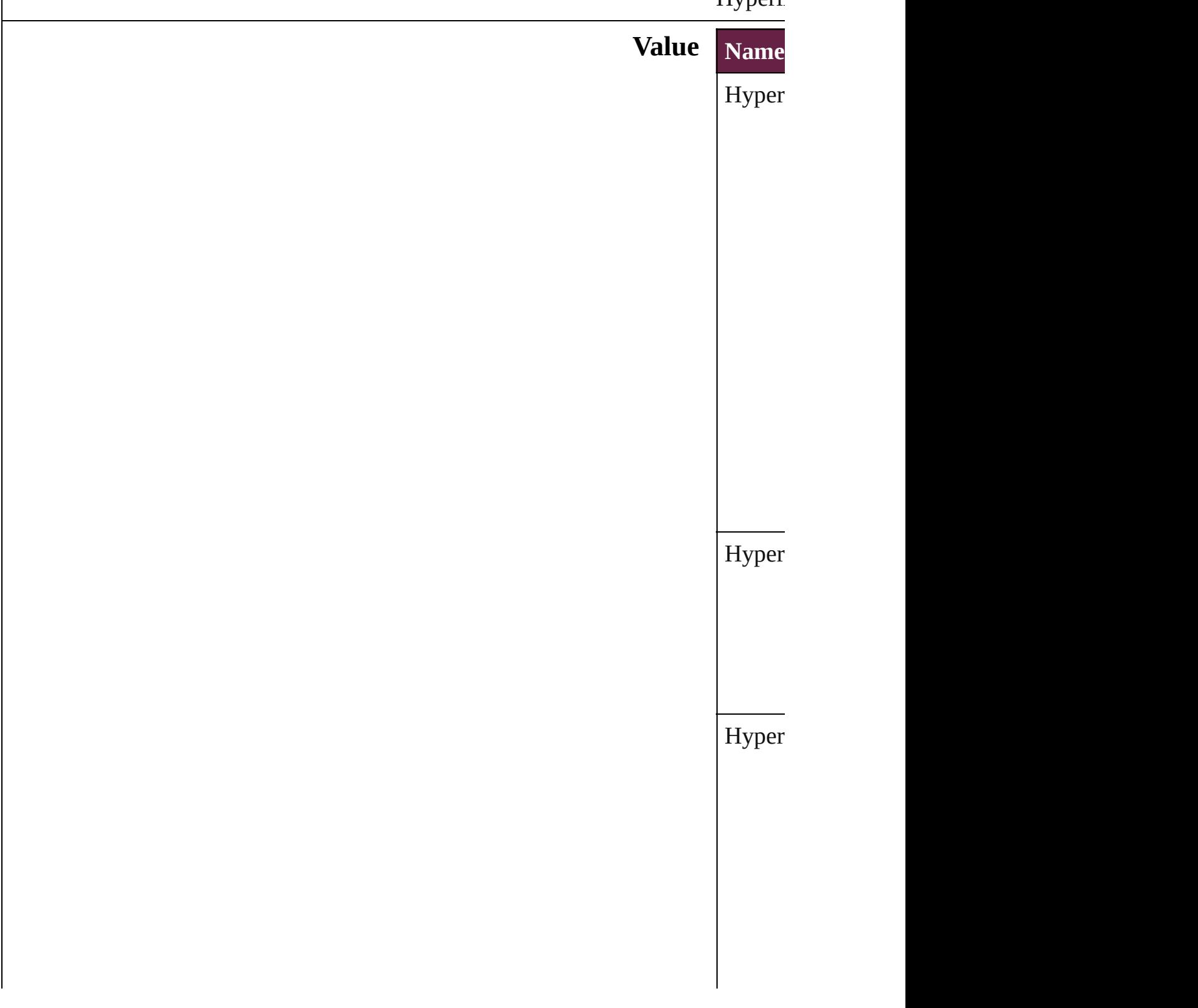

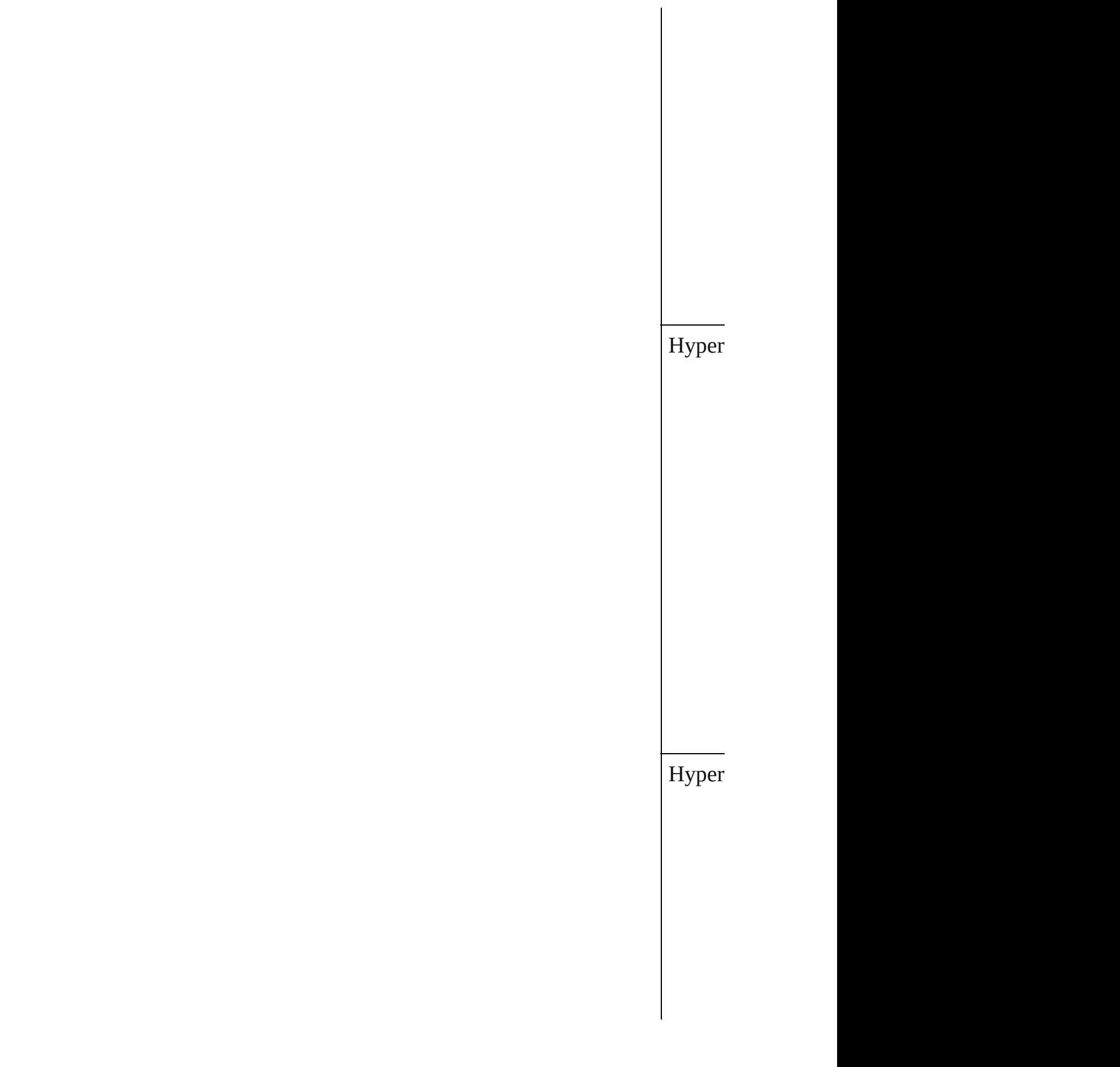

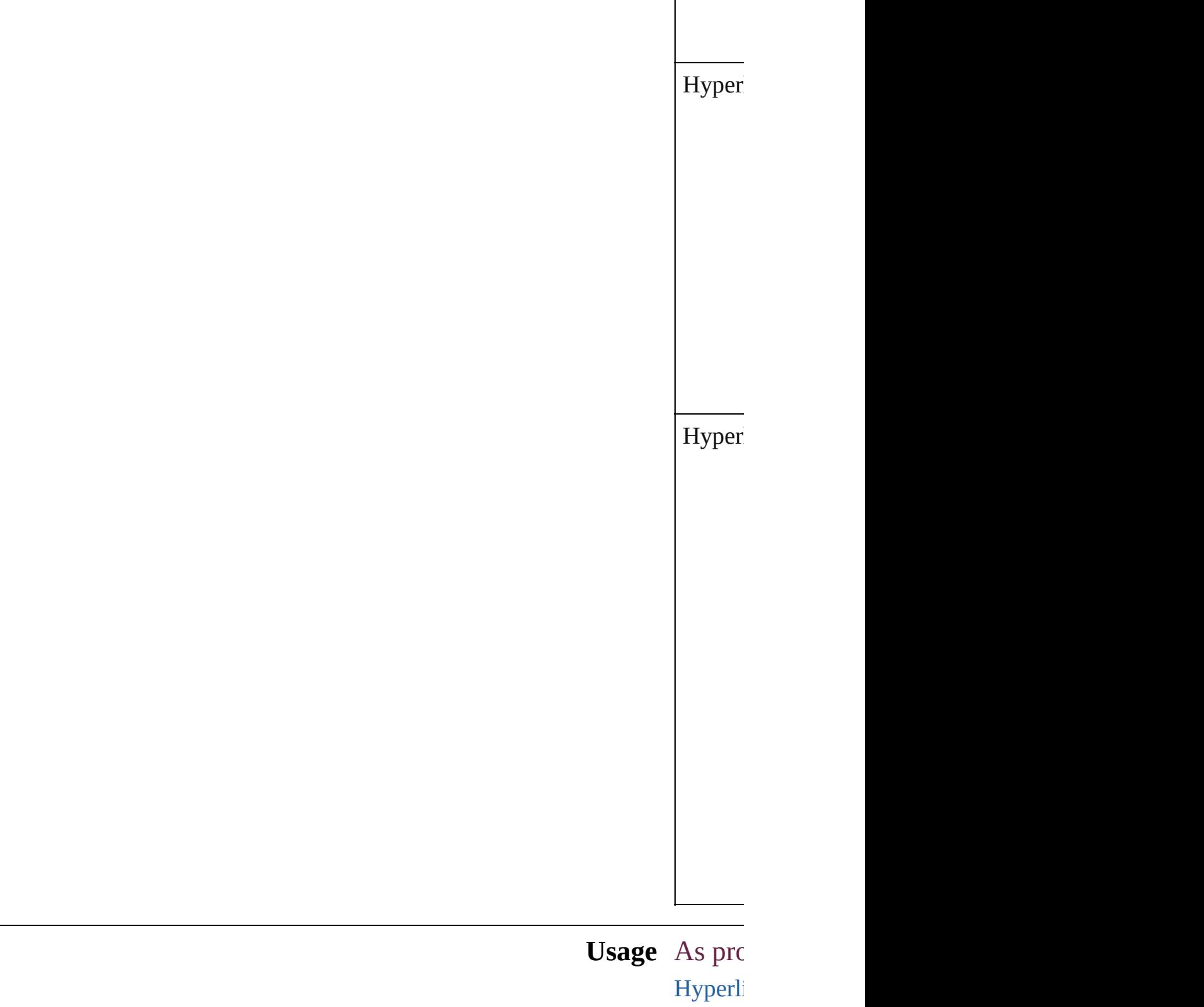

[Hyperli](#page-1640-0)

Jongware, 28- **[Contents](#page-0-0) :: [Index](#page-5496-0)** 

Apr-2012 v3.0.3i

## **ICCProfiles**

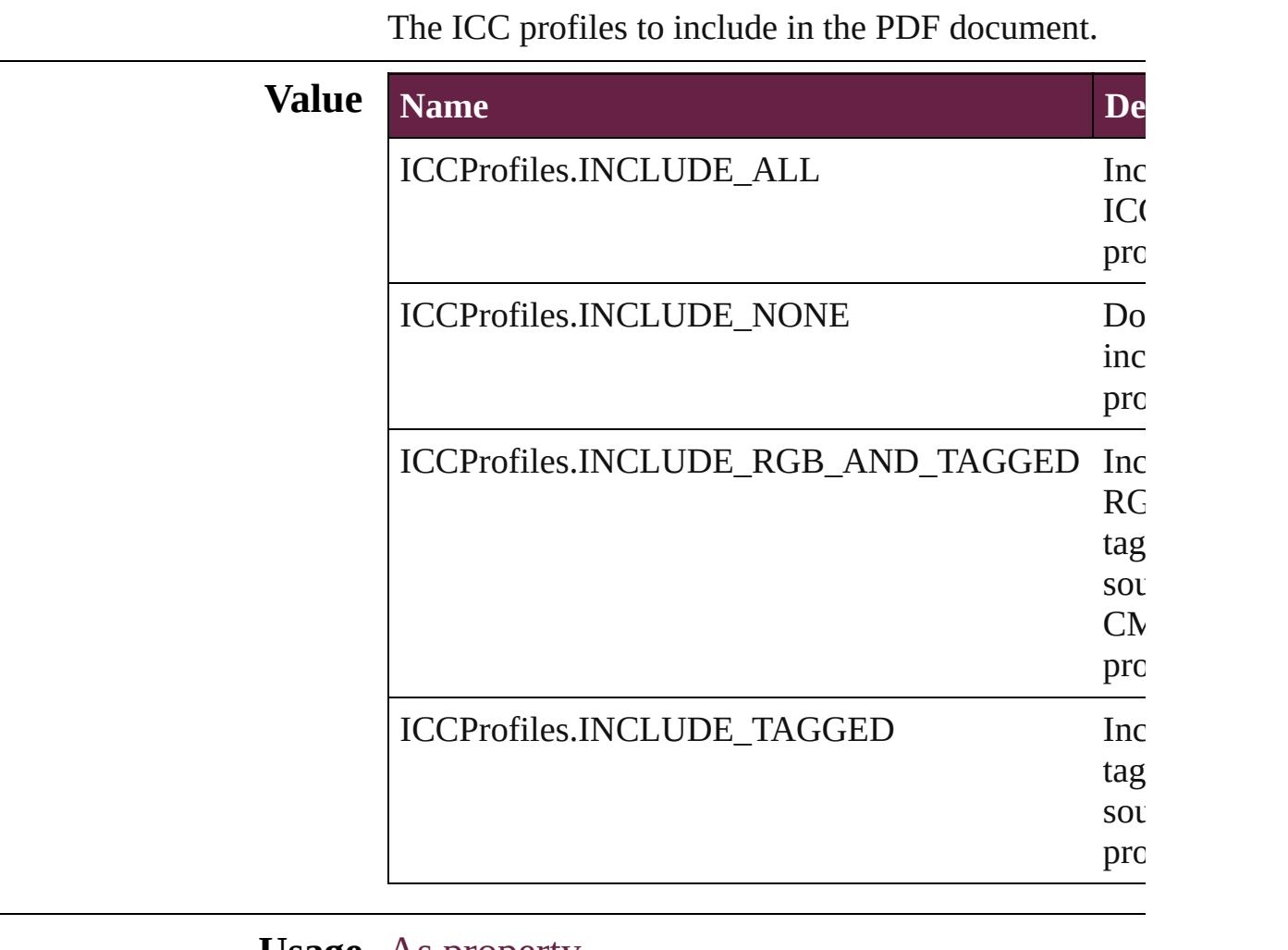

**Usage** As property [PDFExportPreference.](#page-3801-0)includeICCProfiles [PDFExportPreset](#page-3818-0).includeICCProfiles

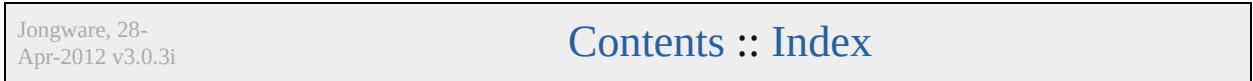

## **ImageAlignmentType**

Type of Image alignment for obj

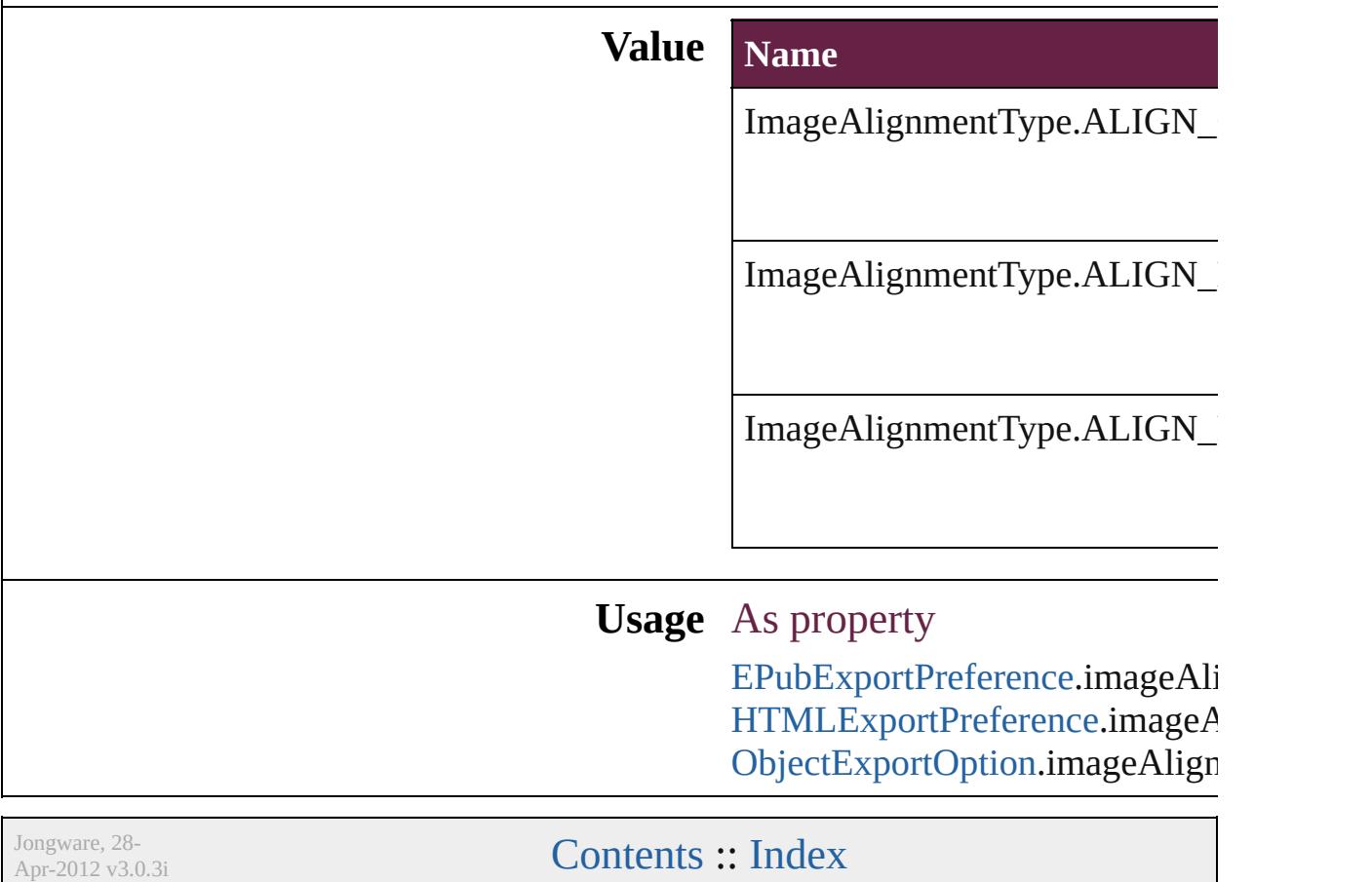

## **ImageConversion**

File format options for converted images.

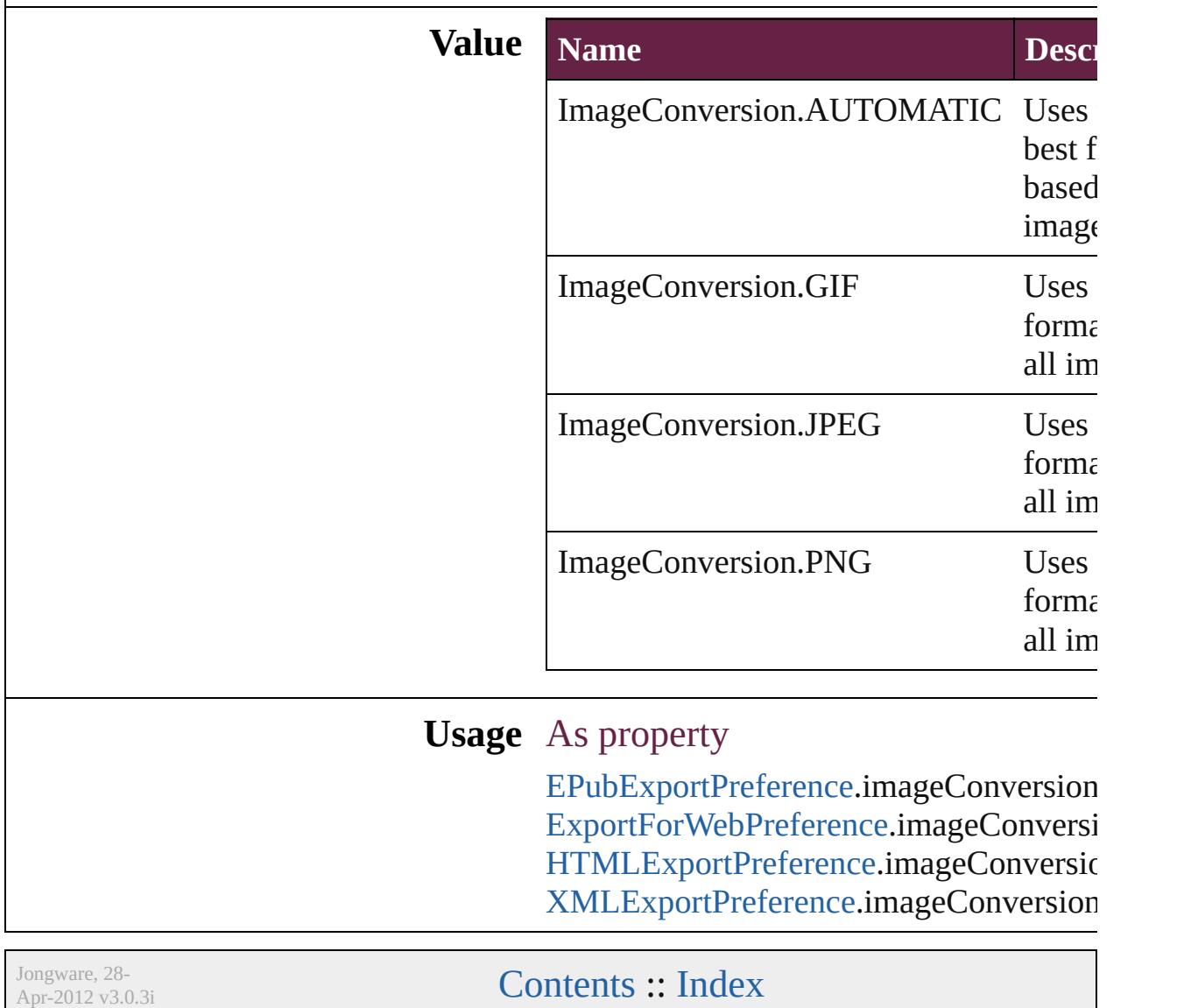

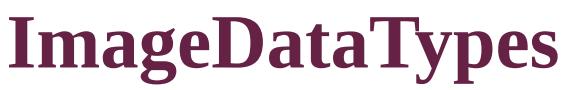

Options for sending image data to the print

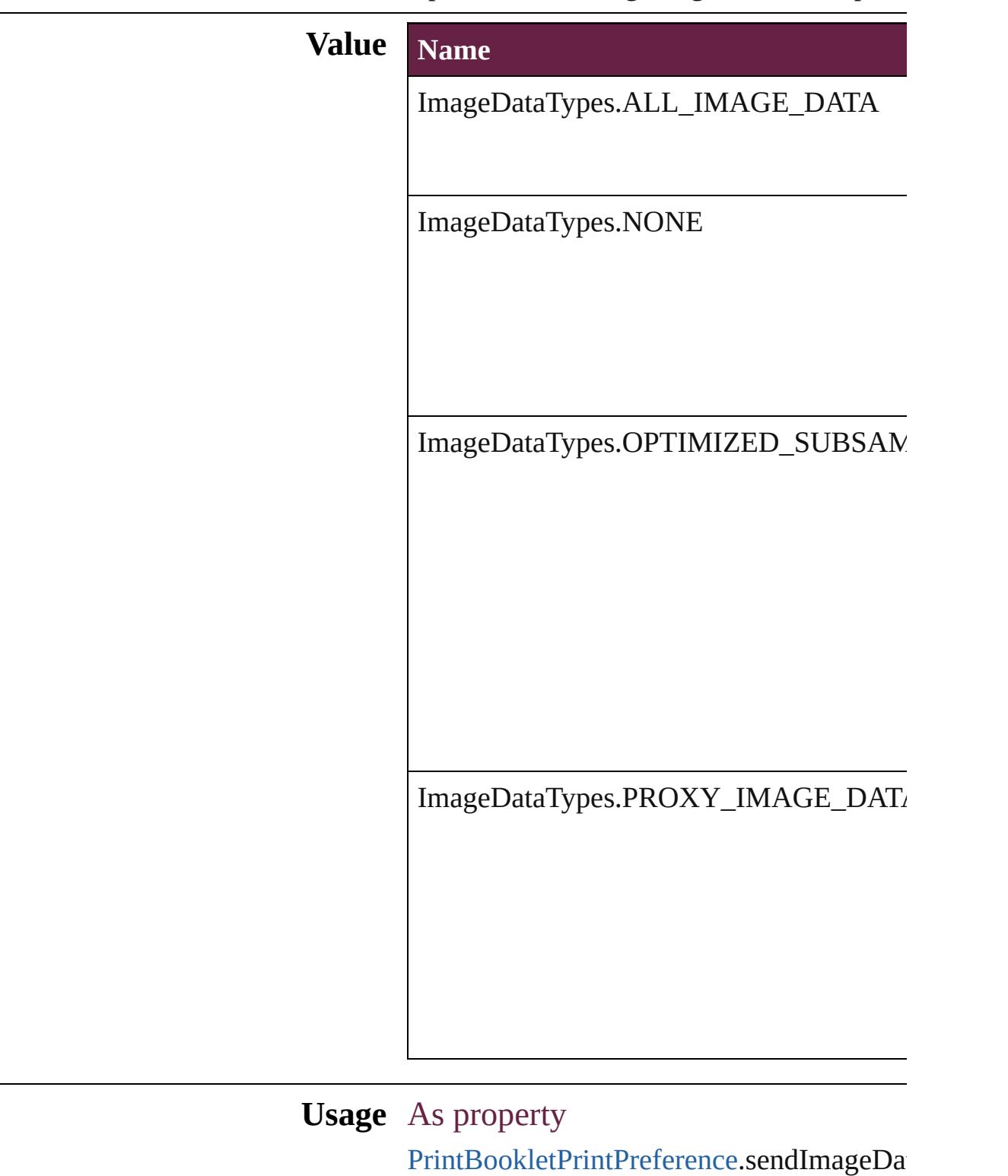

[P](#page-3921-0)rintPreference.sendImageData [P](#page-3936-0)rinterPreset.sendImageData

Jongware, 28-Apr-2012 v3.0.3i [C](#page-0-0)o[n](#page-5496-0)tents :: Index

## **ImageExportOption**

Choices for export image.

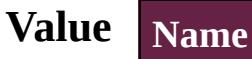

ImageExportOption.LINK\_TO\_SI

ImageExportOption.OPTIMIZED\_

ImageExportOption.ORIGINAL\_I

**Usage** As property

[HTMLExportPreference.](#page-3686-0)imageExp

Jongware, 28-<br>Apr-2012 v3.0.3i

[Contents](#page-0-0) :: [Index](#page-5496-0)

## **ImageFormat**

#### File format options for converted images

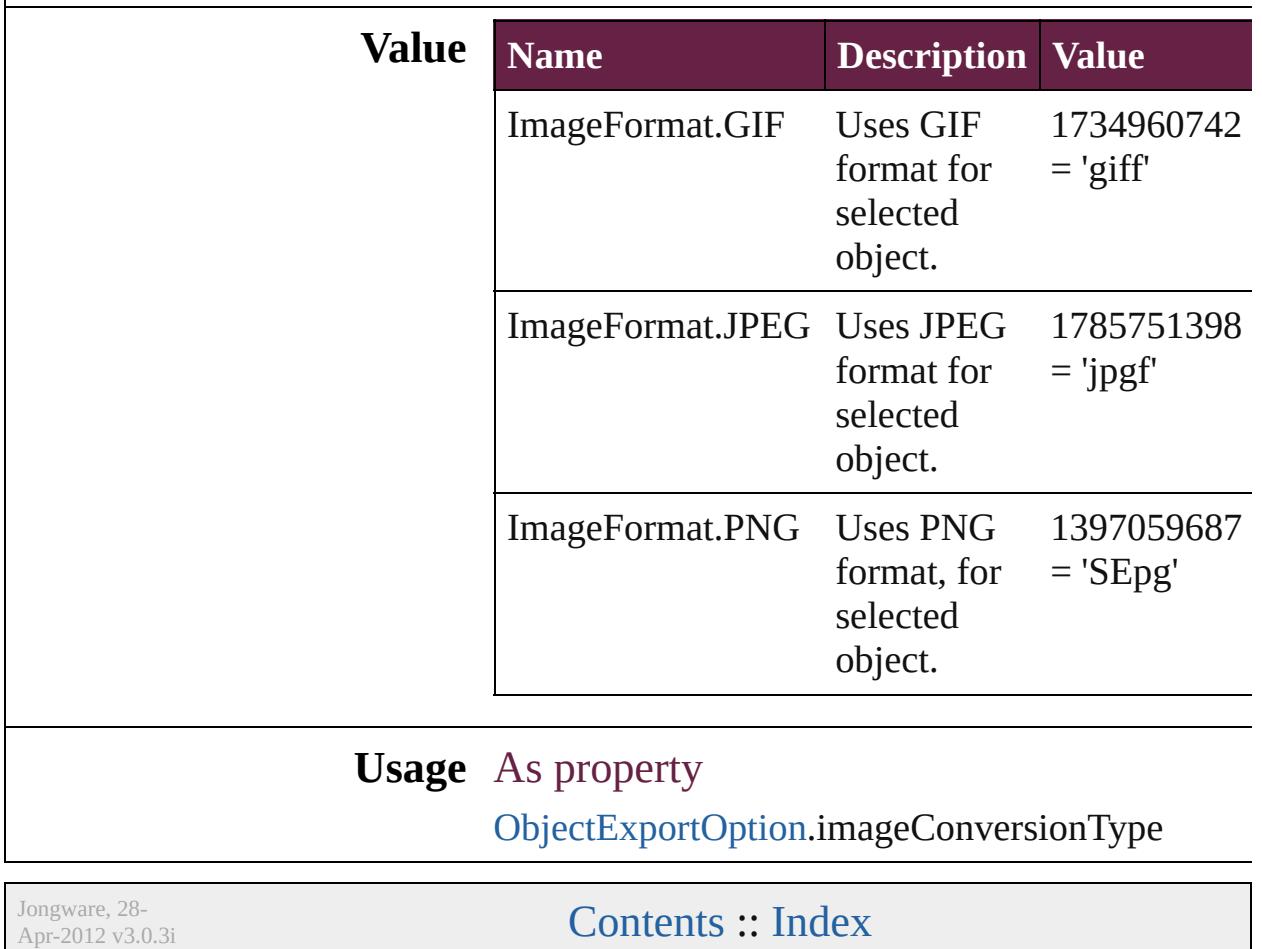

## **ImagePageBreakType**

Image Page Break Options.

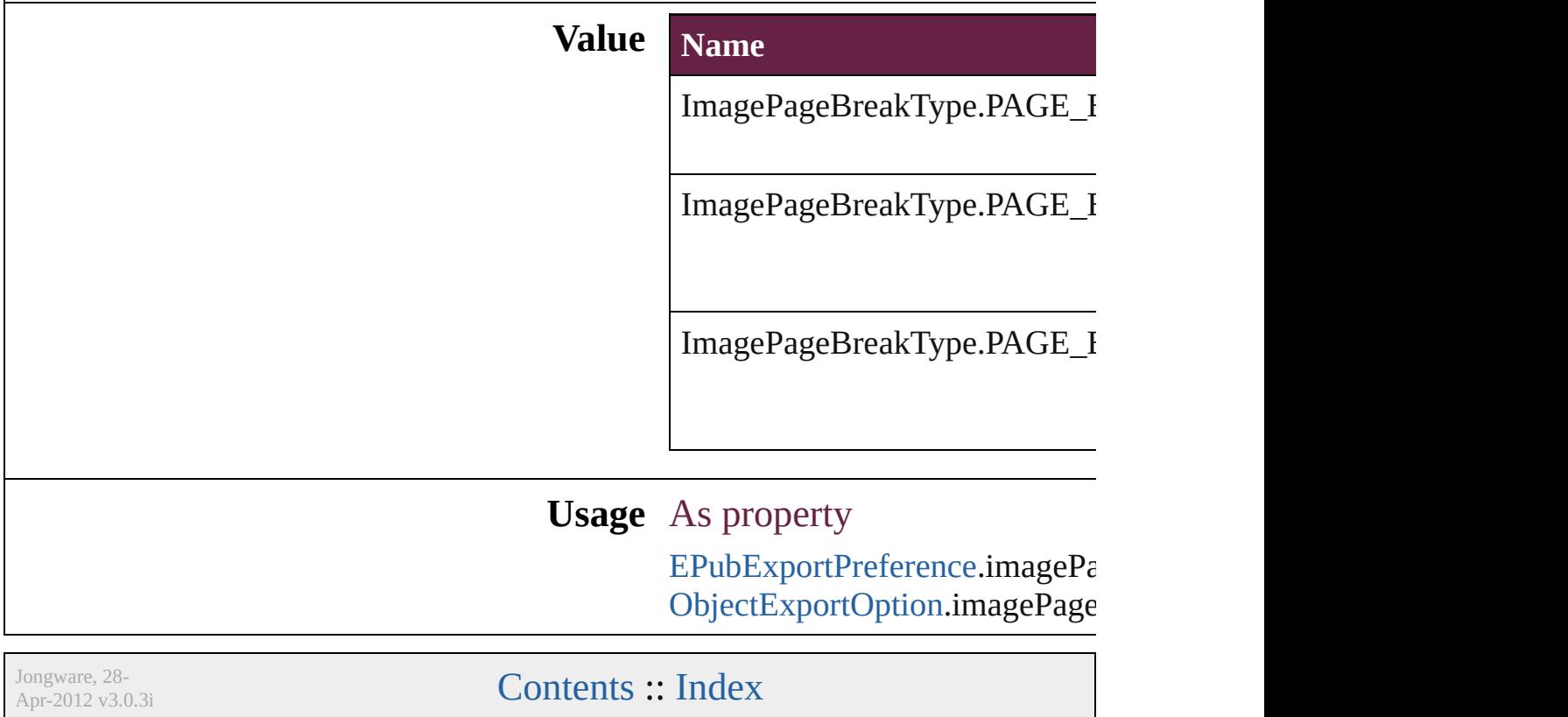

## **ImageResolution**

Image resolution for converted object

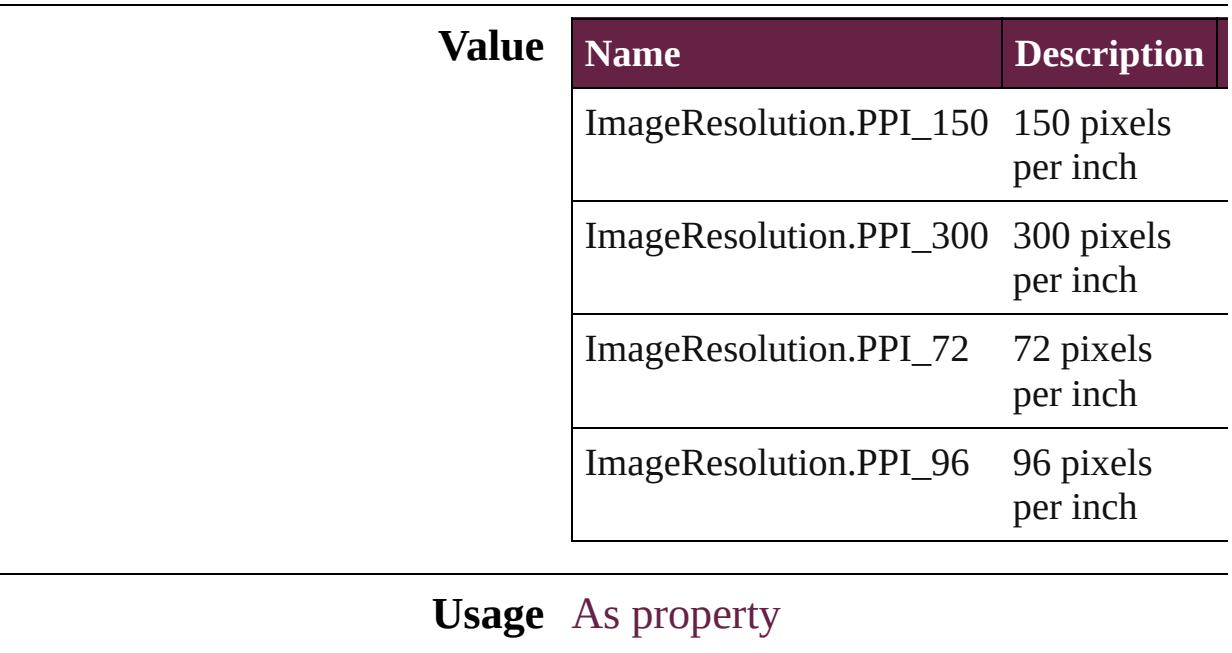

[EPubExportPreference.](#page-3390-0)imageExportResolution [HTMLExportPreference](#page-3686-0).imageExportResc [ObjectExportOption](#page-3774-0).imageExportResolution

Jongware, 28-<br>Apr-2012 v3.0.3i

[Contents](#page-0-0) :: [Index](#page-5496-0)

## **ImageSizeOption**

Image size option for converted object **Value Name** ImageSizeOption.SIZE\_FIXED ImageSizeOption.SIZE\_RELATIVE\_TO **Usage** As property [EPubExportPreference.](#page-3390-0)customImageSizeO [HTMLExportPreference](#page-3686-0).customImageSiz [ObjectExportOption](#page-3774-0).customImageSizeOp Jongware, 28-<br>Apr-2012 v3.0.3i [Contents](#page-0-0) :: [Index](#page-5496-0)

# **ImportFormat**

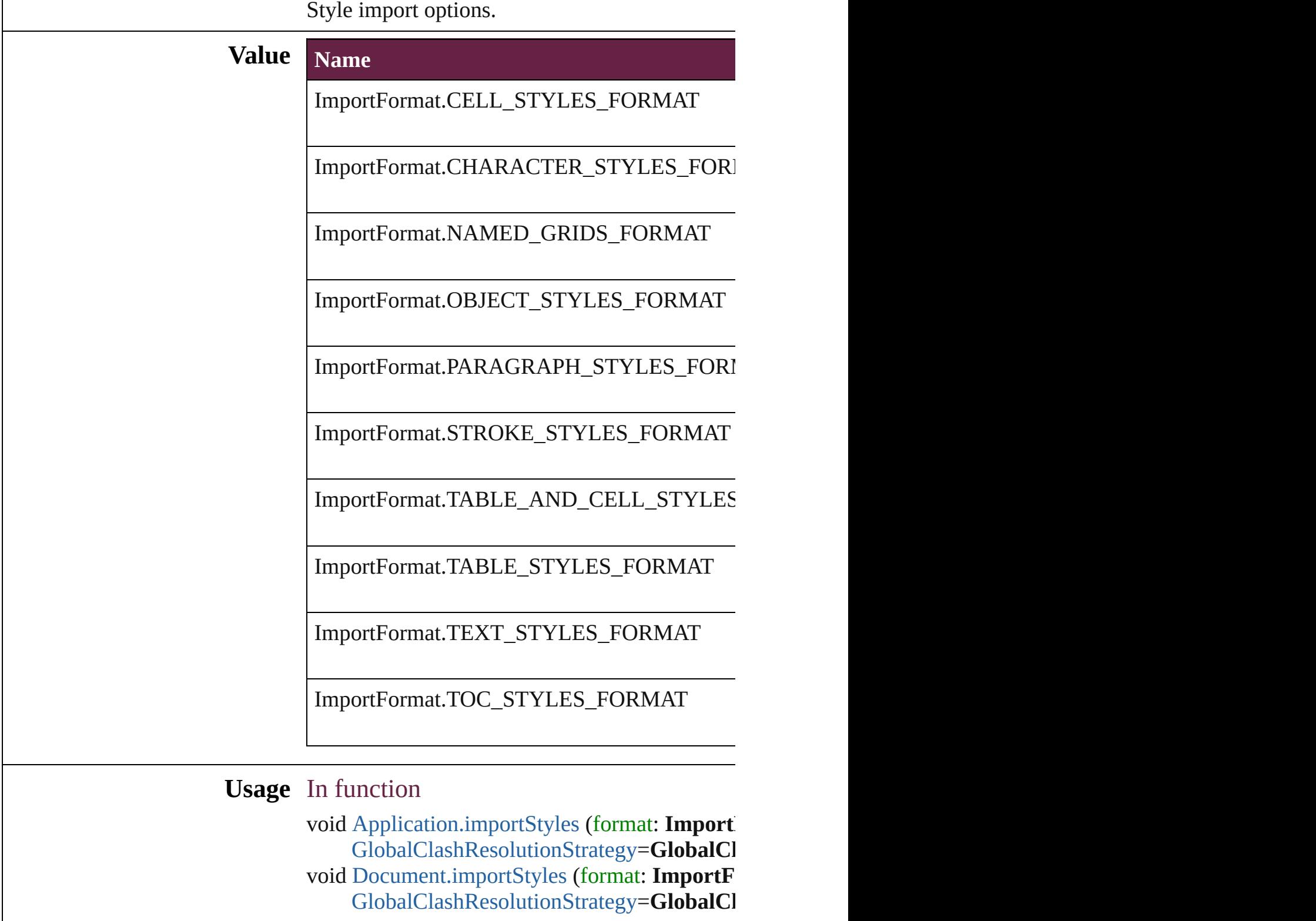

Jongware, 28-Apr-2012 v3.0.3i

[C](#page-0-0)o[n](#page-5496-0)tents :: Index

## **ImportPlatform**

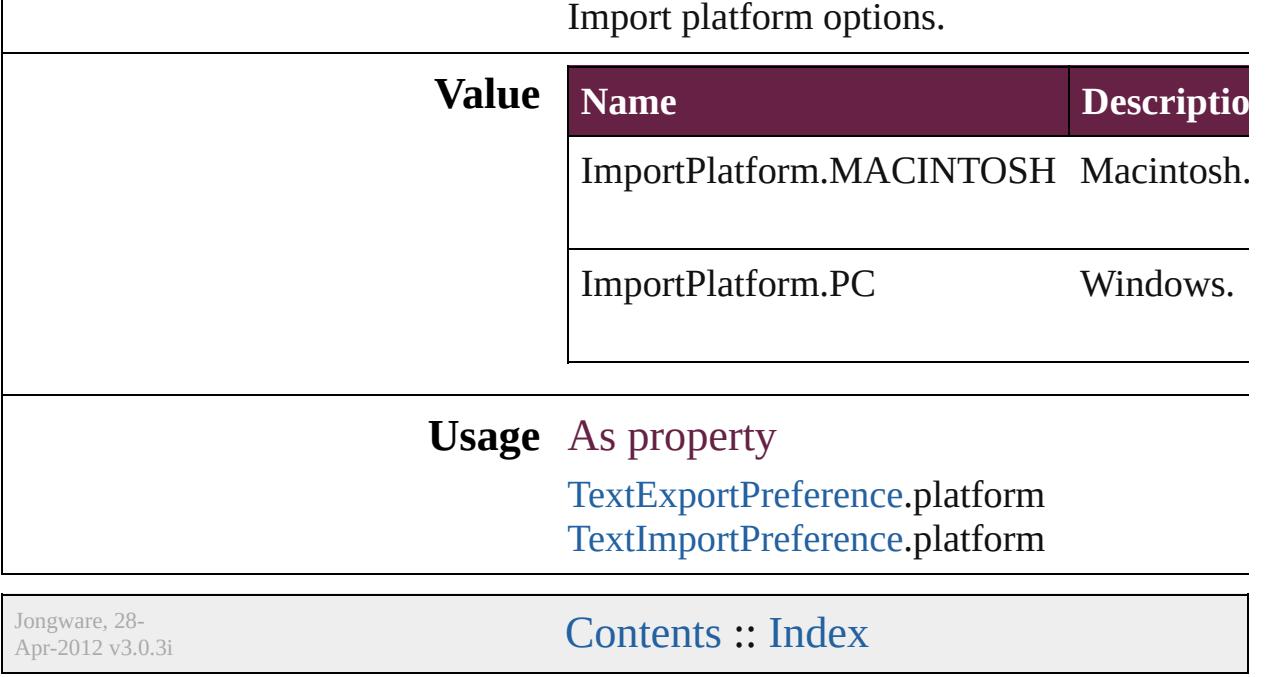

## **ImportedPageCropOptions**

The cropping option

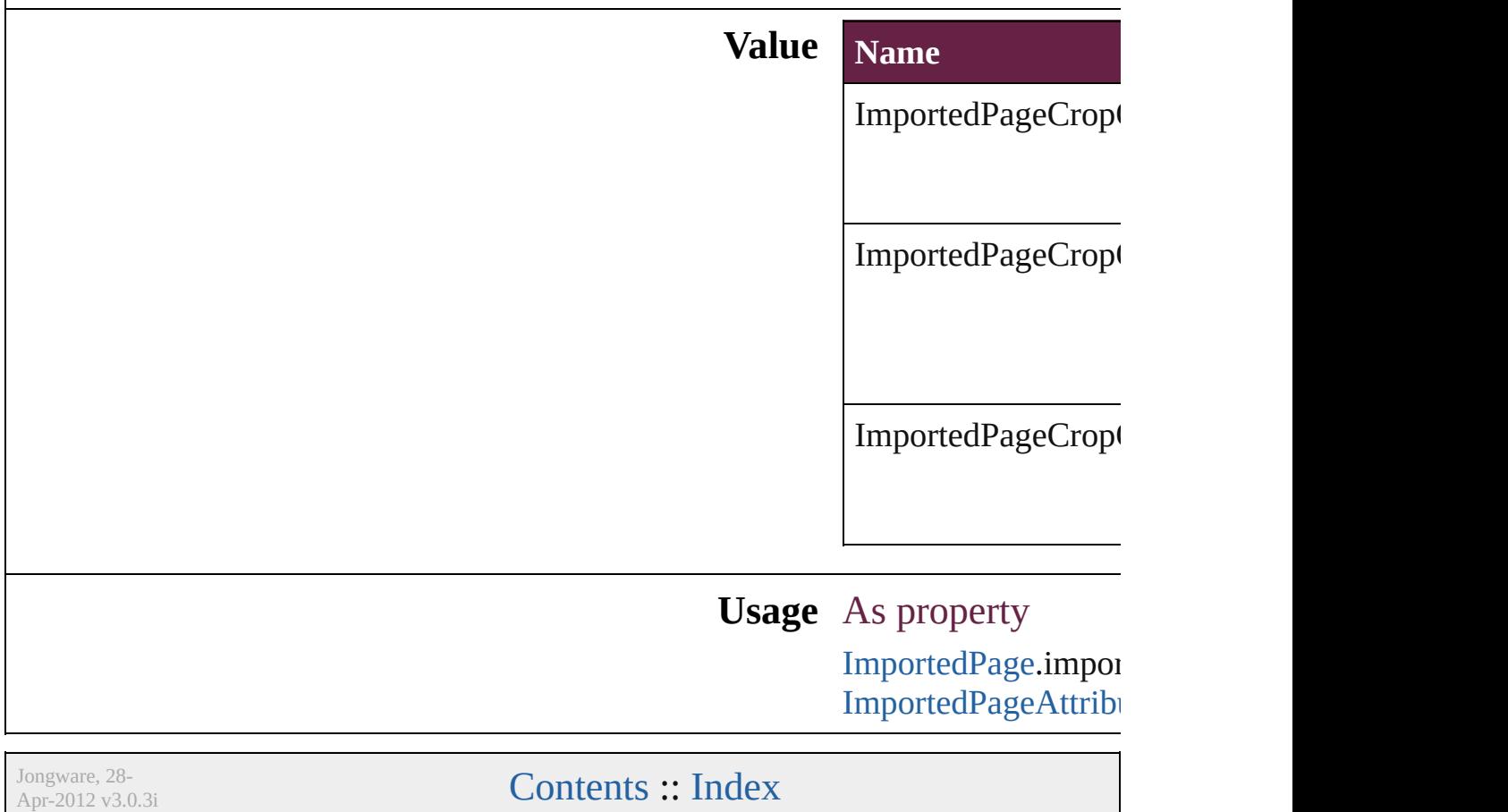
## **InCopyUIColors**

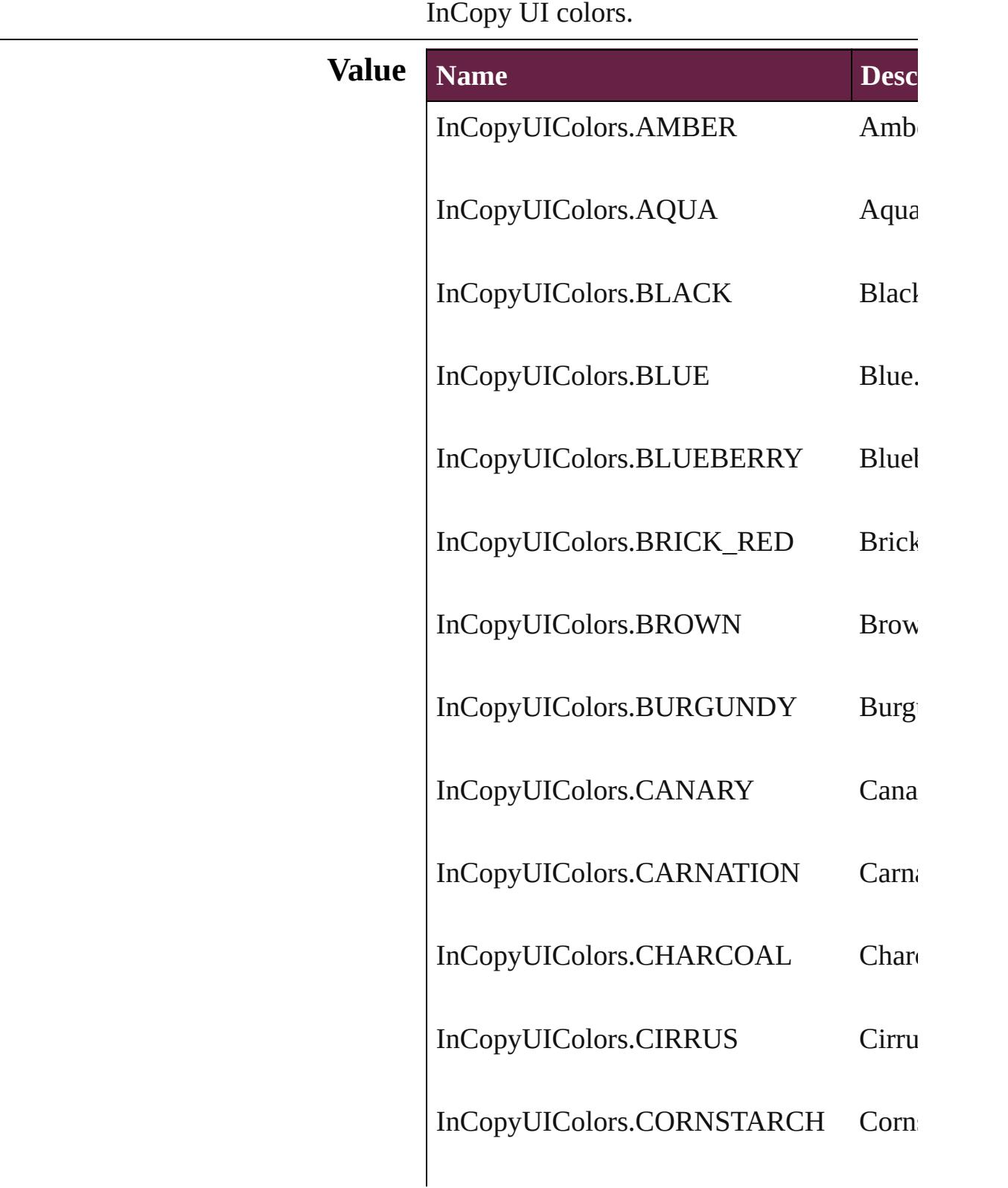

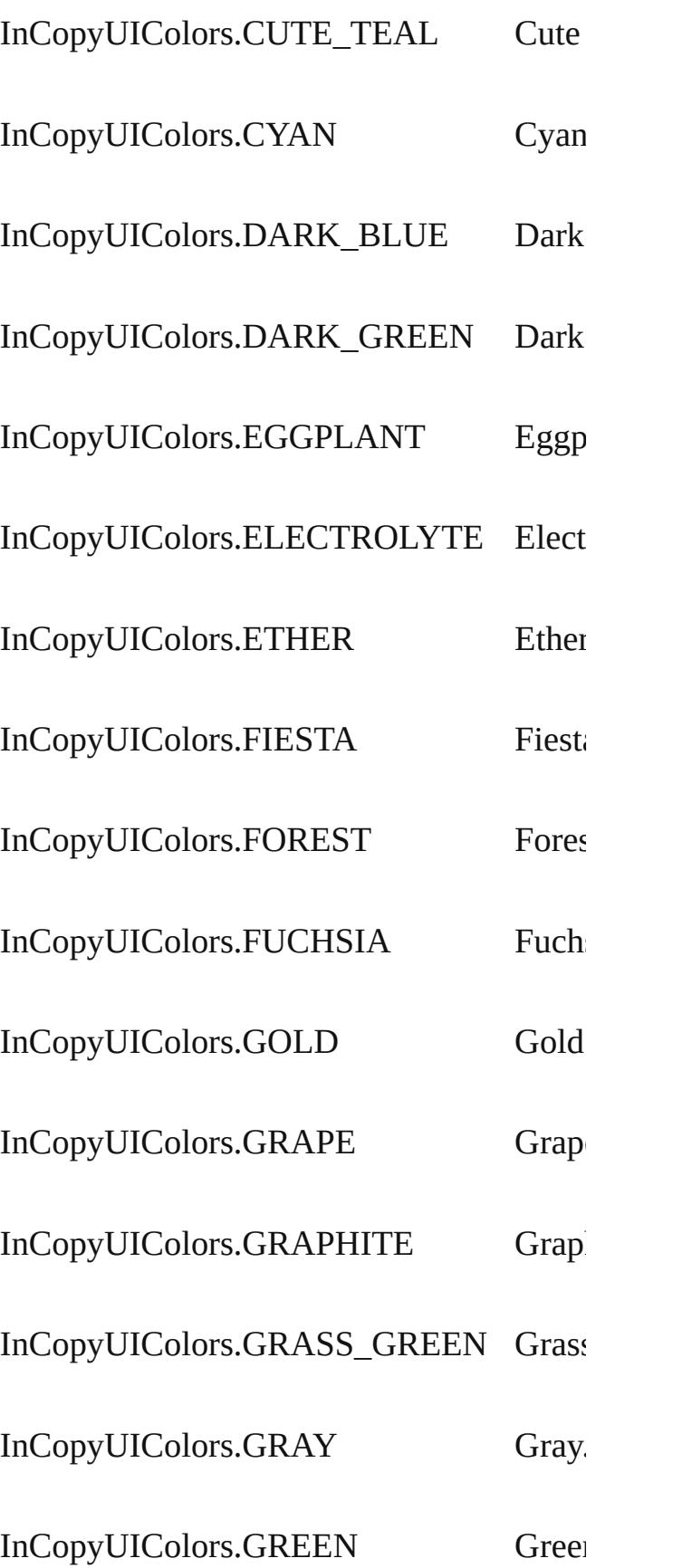

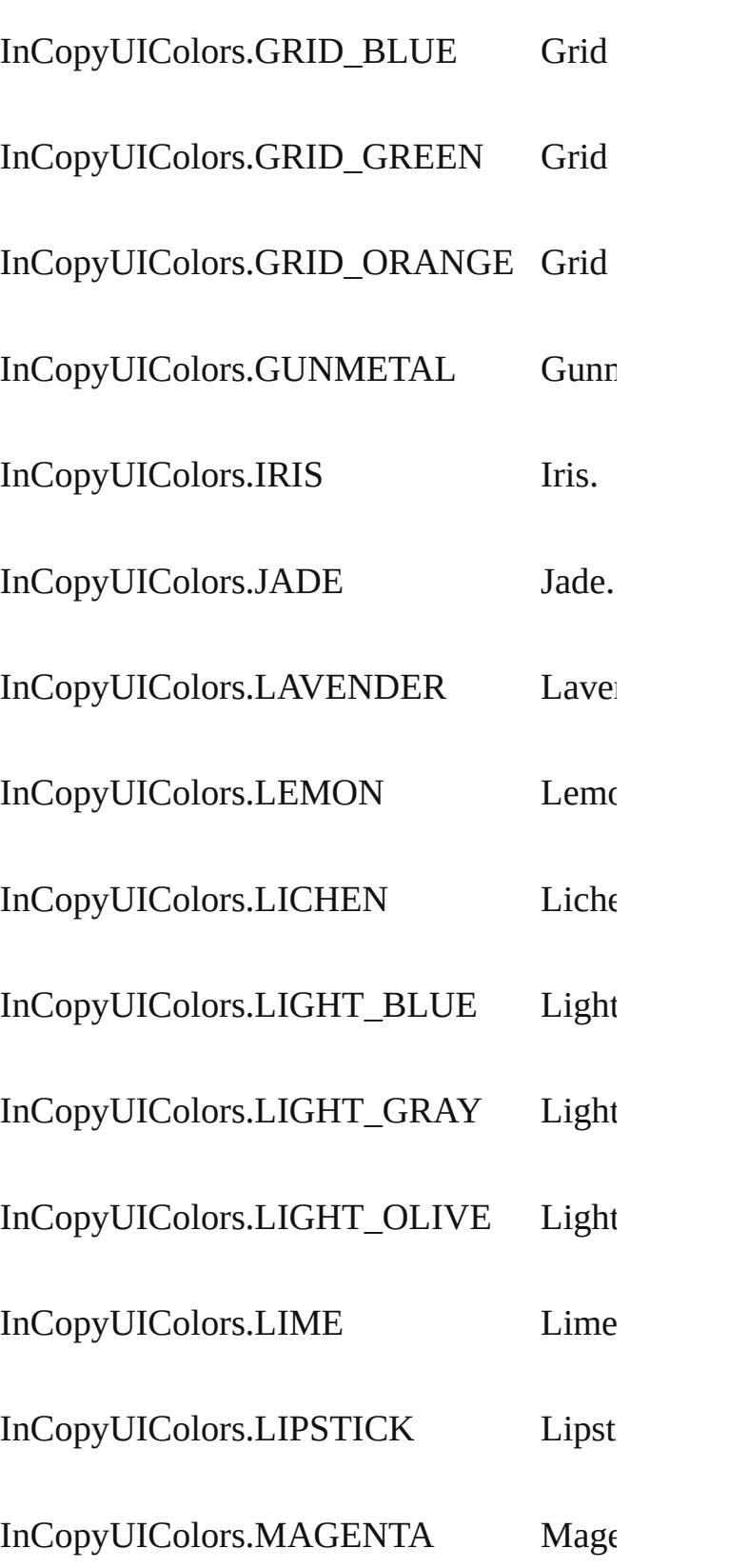

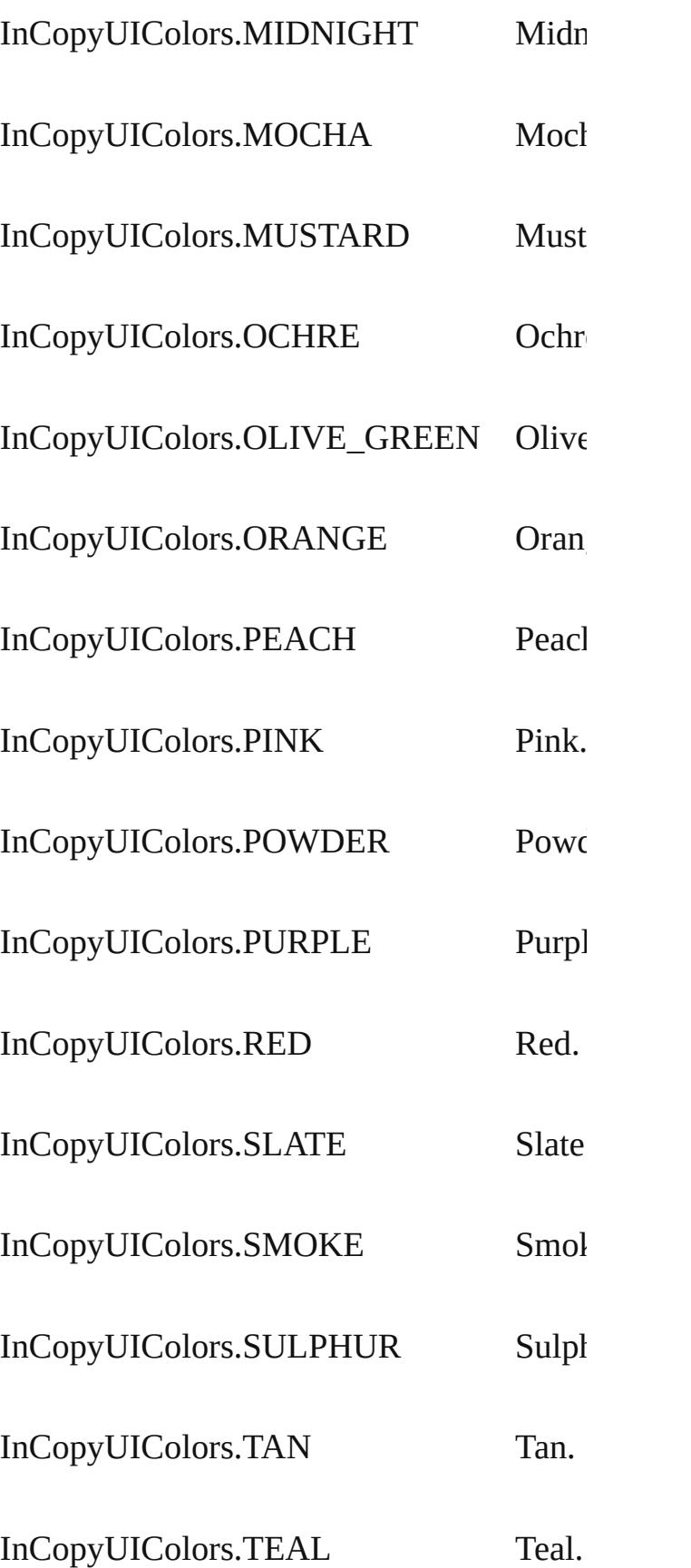

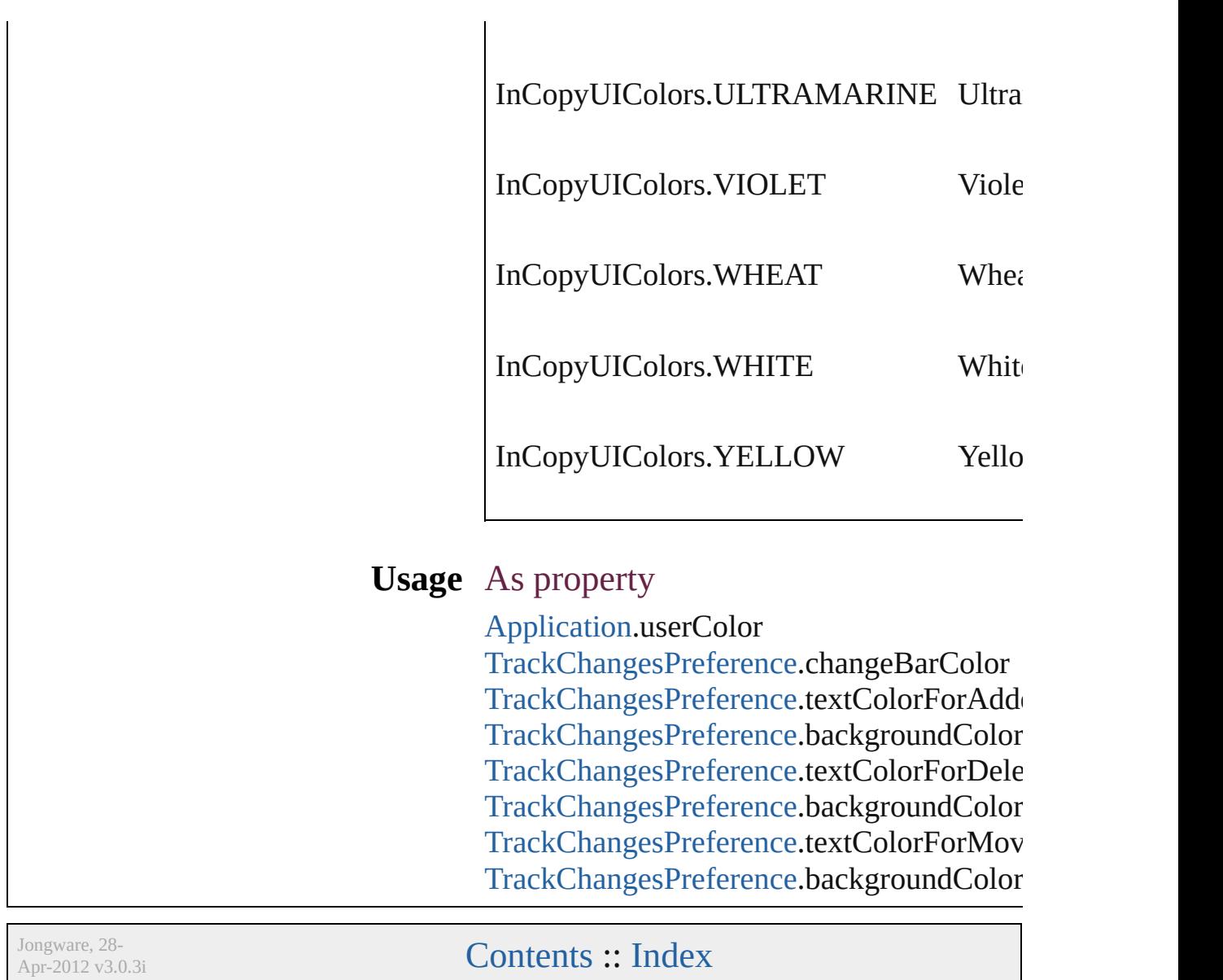

# **IndexCapitalizationOptions**

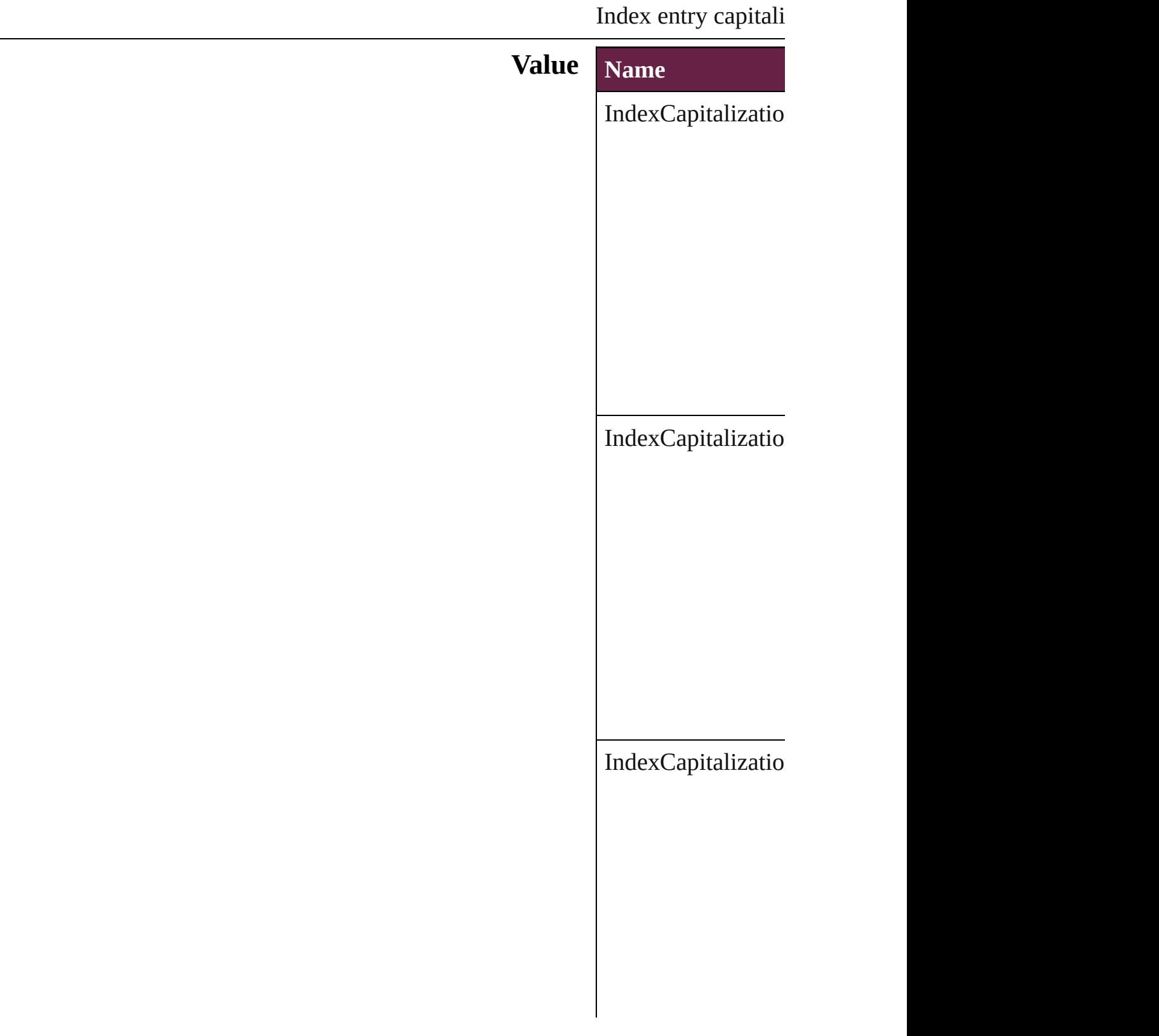

IndexCapitalizatio

#### **Usage** In function void Inde[x.c](#page-1727-0)apitaliz **I n d e x C a p i t a l i z** void Topi[c.c](#page-1763-0)apitaliz **I n d e x C a p i t a l i z**

Jongware, 28-Apr-2012 v3.0.3i

[C](#page-0-0)o[n](#page-5496-0)tents :: Index

### **IndexFormat**

#### Options for formatting level 2 and lower index top

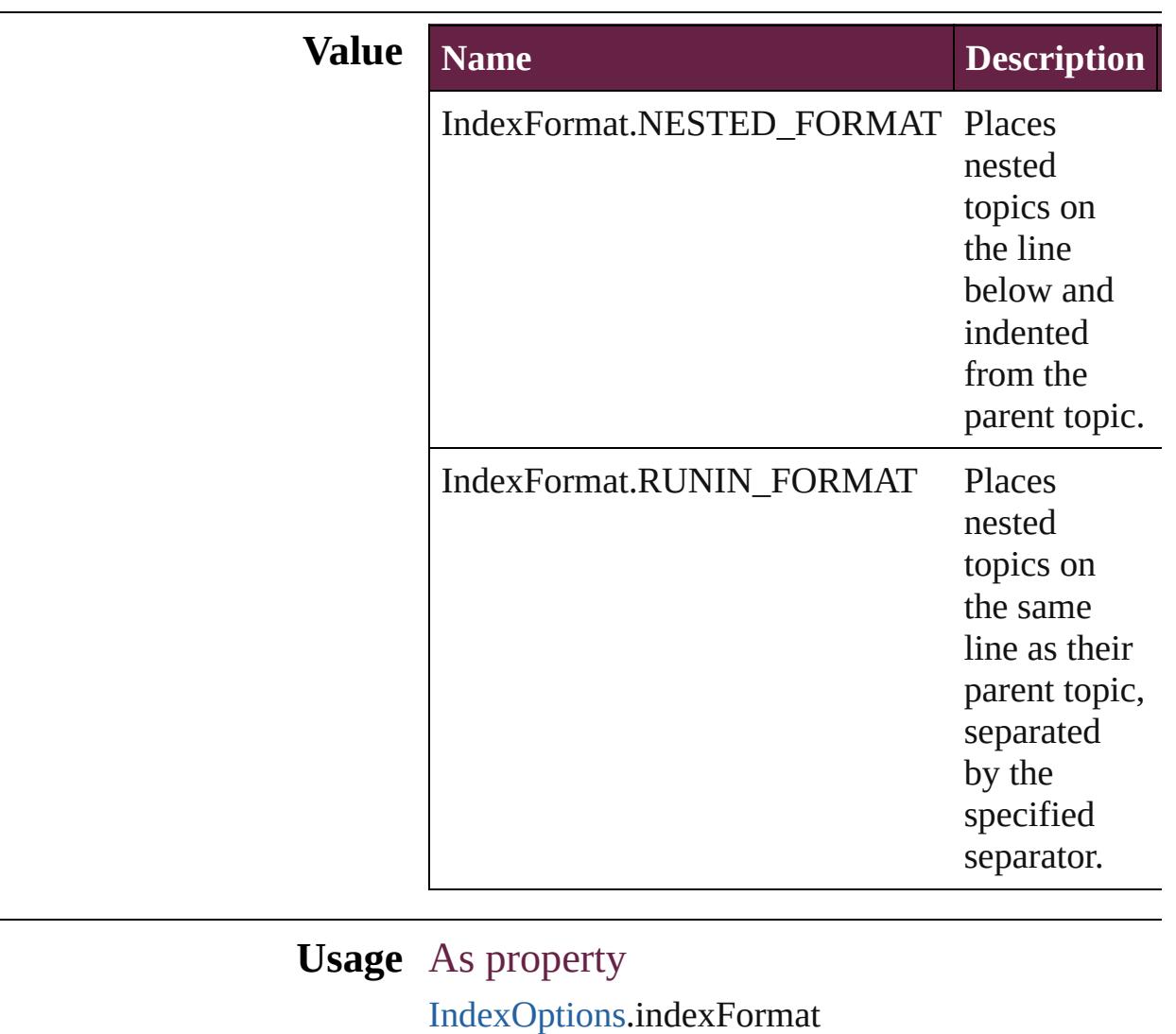

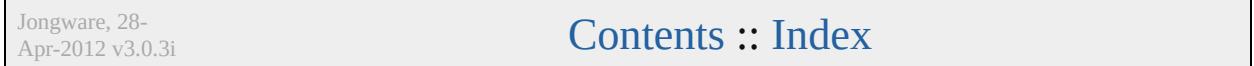

# **InkTypes**

Ink trapping type options.

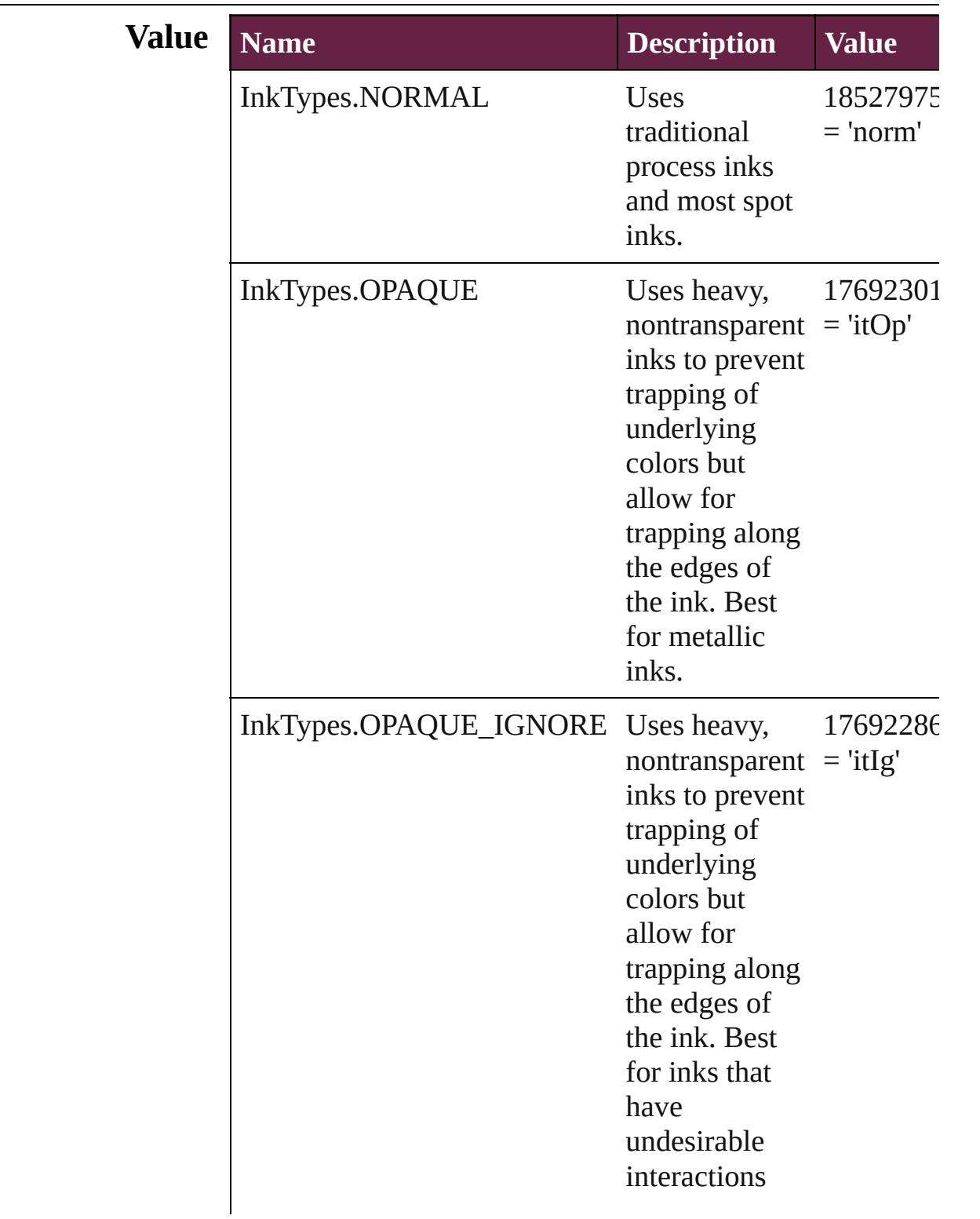

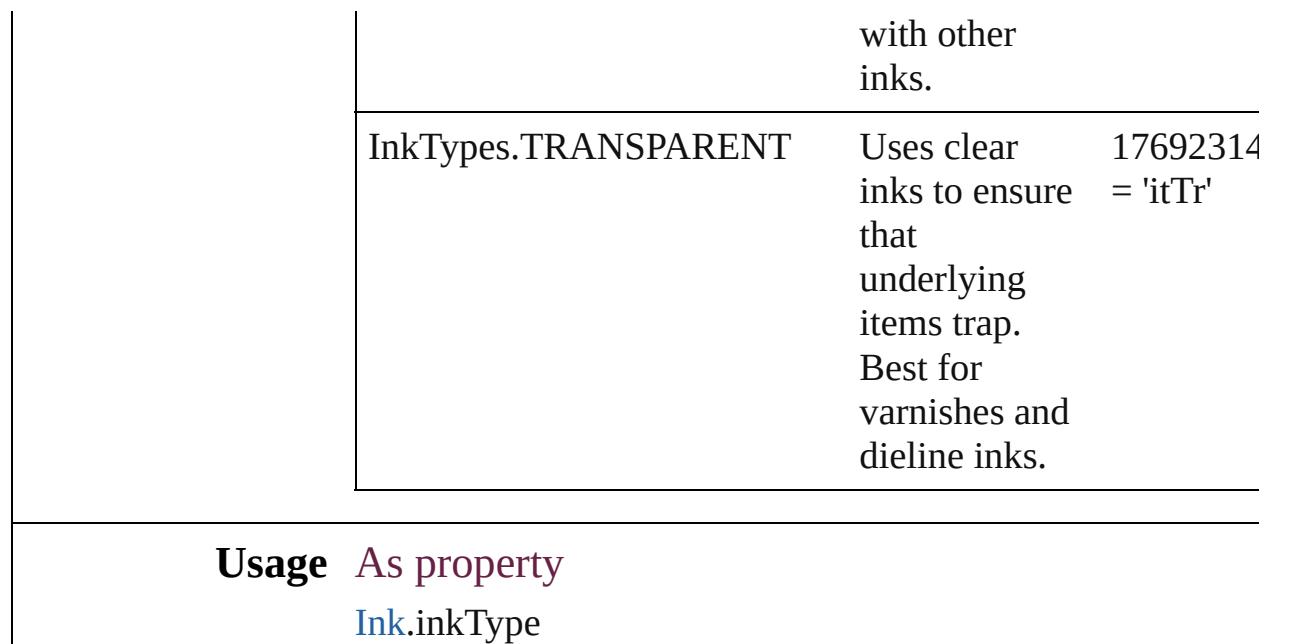

Jongware, 28-

[Contents](#page-0-0) :: [Index](#page-5496-0)

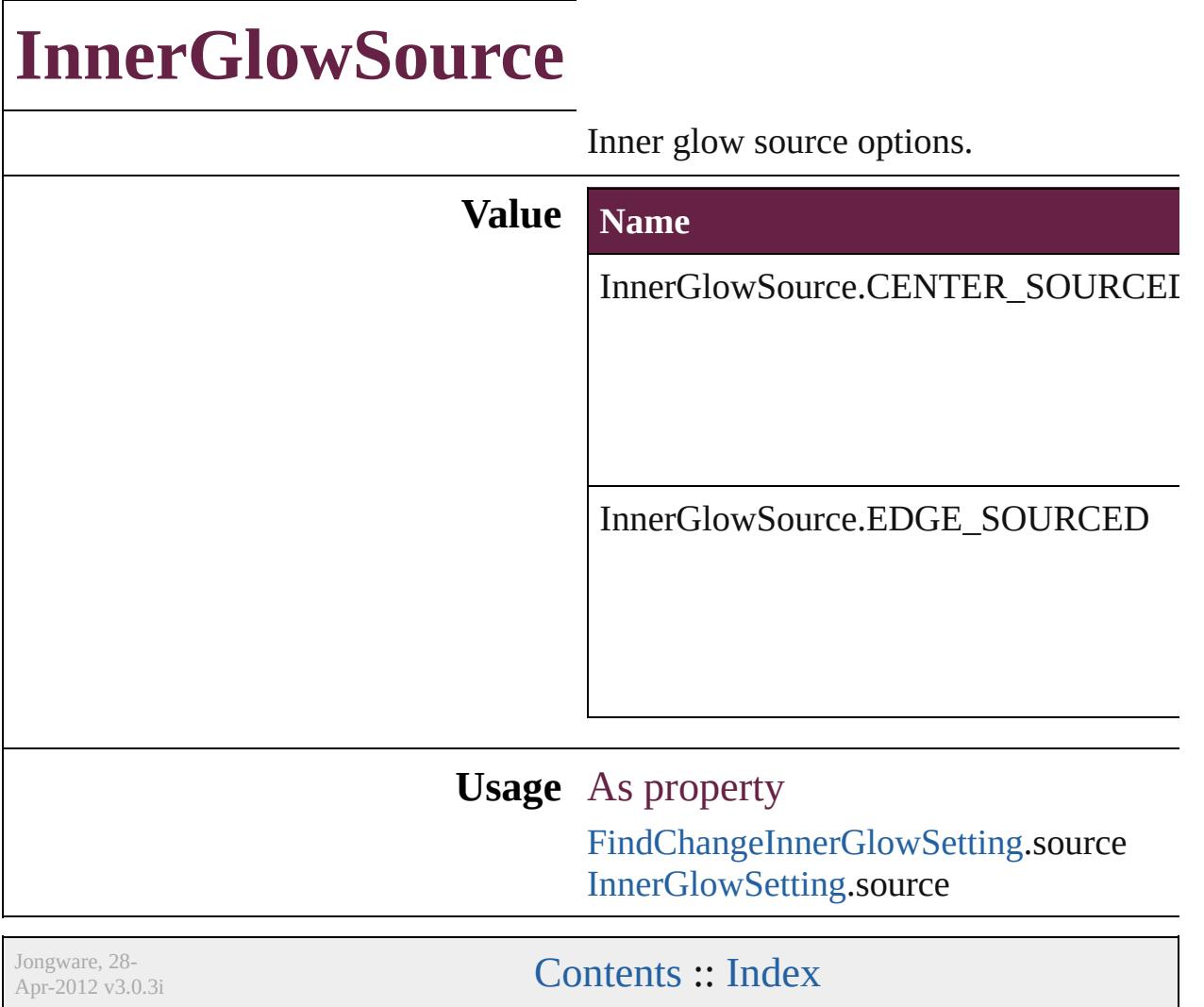

### **InteractiveElementsOptions**

Options for how to **Value Name** InteractiveElemen InteractiveElemen **Usage** As property [PDFExportPreferen](#page-3801-0)ce [PDFExportPreset](#page-3818-0).i Jongware, 28- [Contents](#page-0-0) :: [Index](#page-5496-0)

### **InteractivePDFInteractiveElementsO**

Jongware, 28-

[Contents](#page-0-0) :: [Index](#page-5496-0)

### **JPEGOptionsFormat**

 $\mathbf{L}$ 

Formatting options for converted

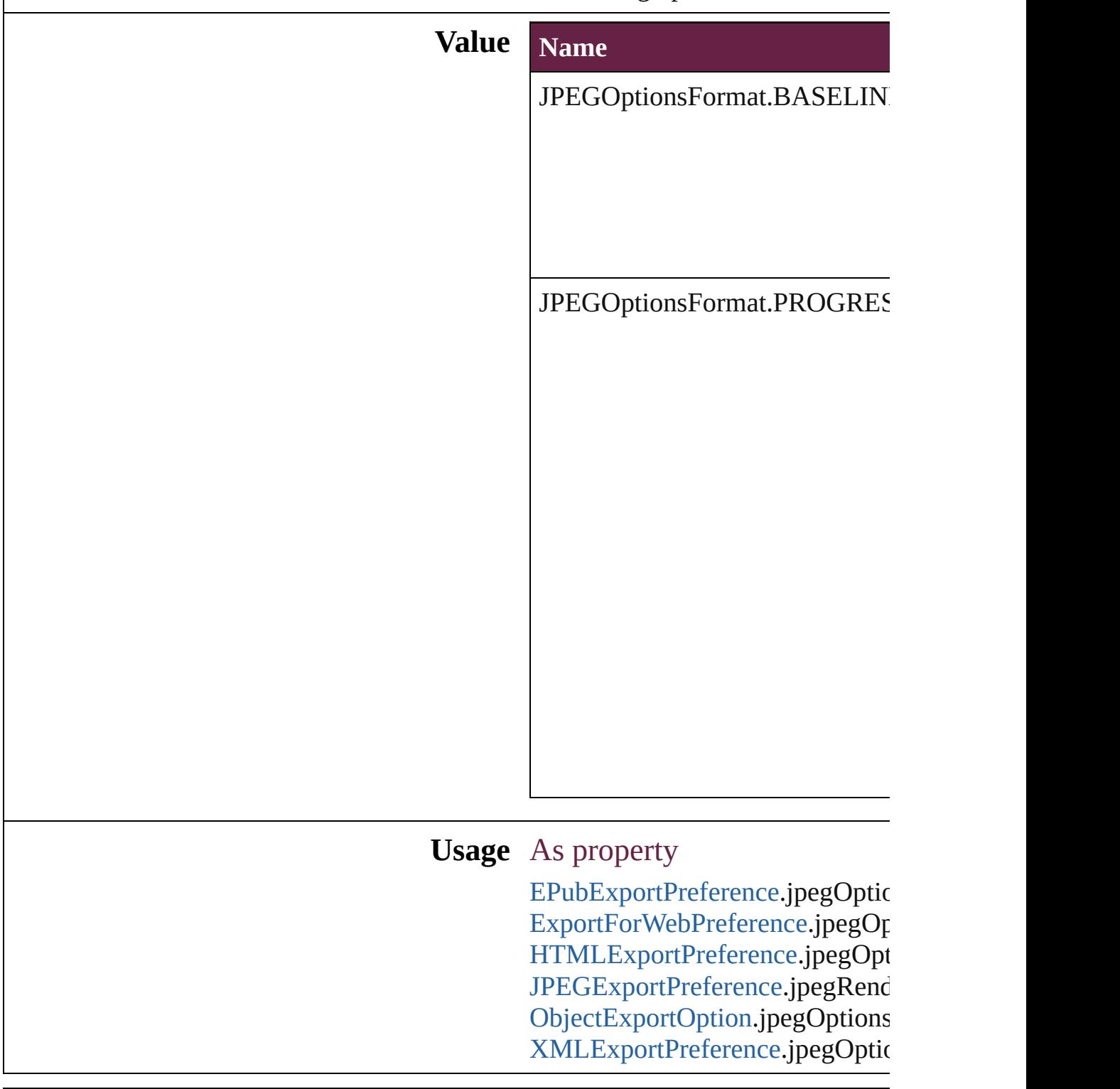

Jongware, 28-Apr-2012 v3.0.3i

### **JPEGOptionsQuality**

Quality options for converted JPI

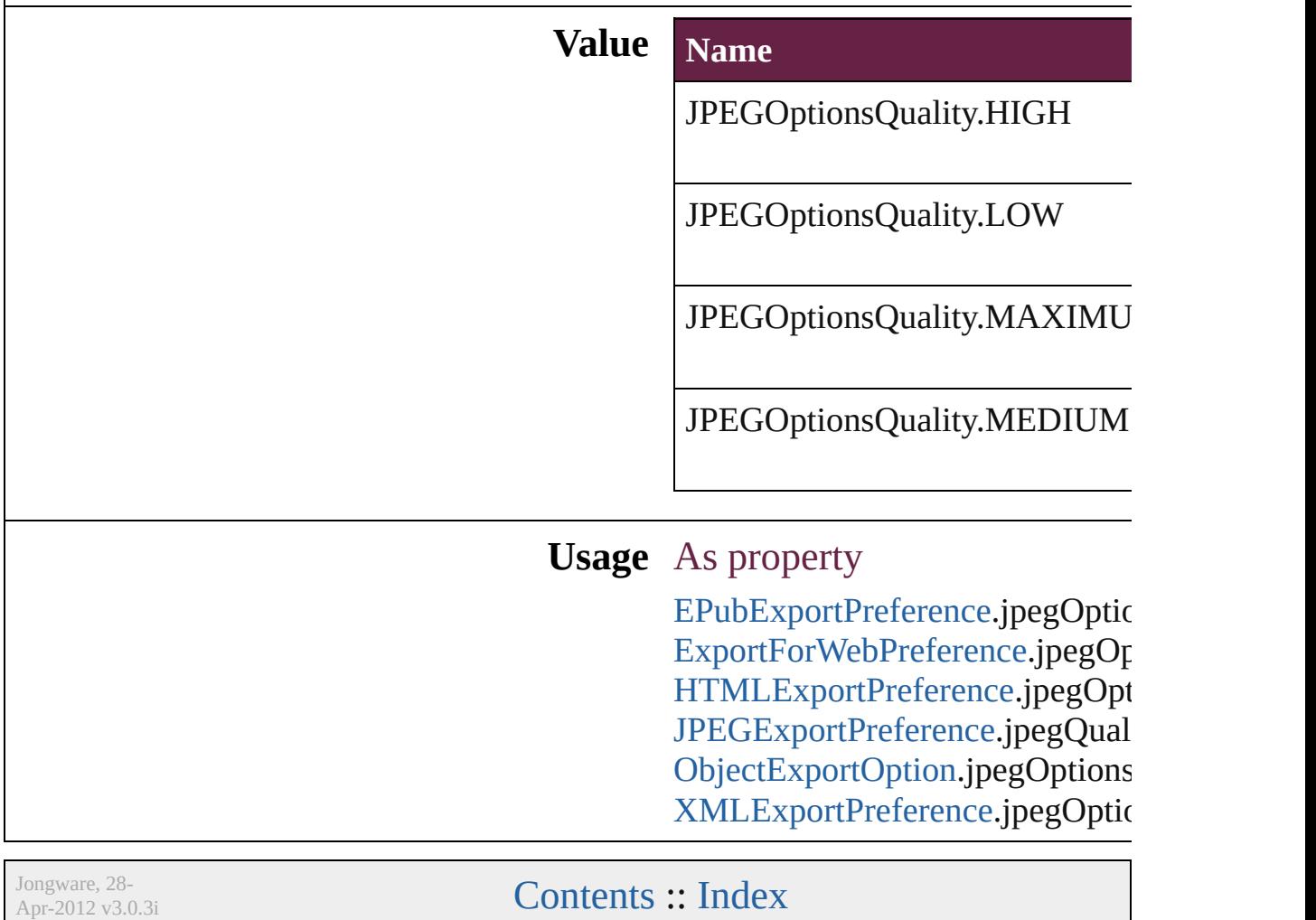

## **JoinOptions**

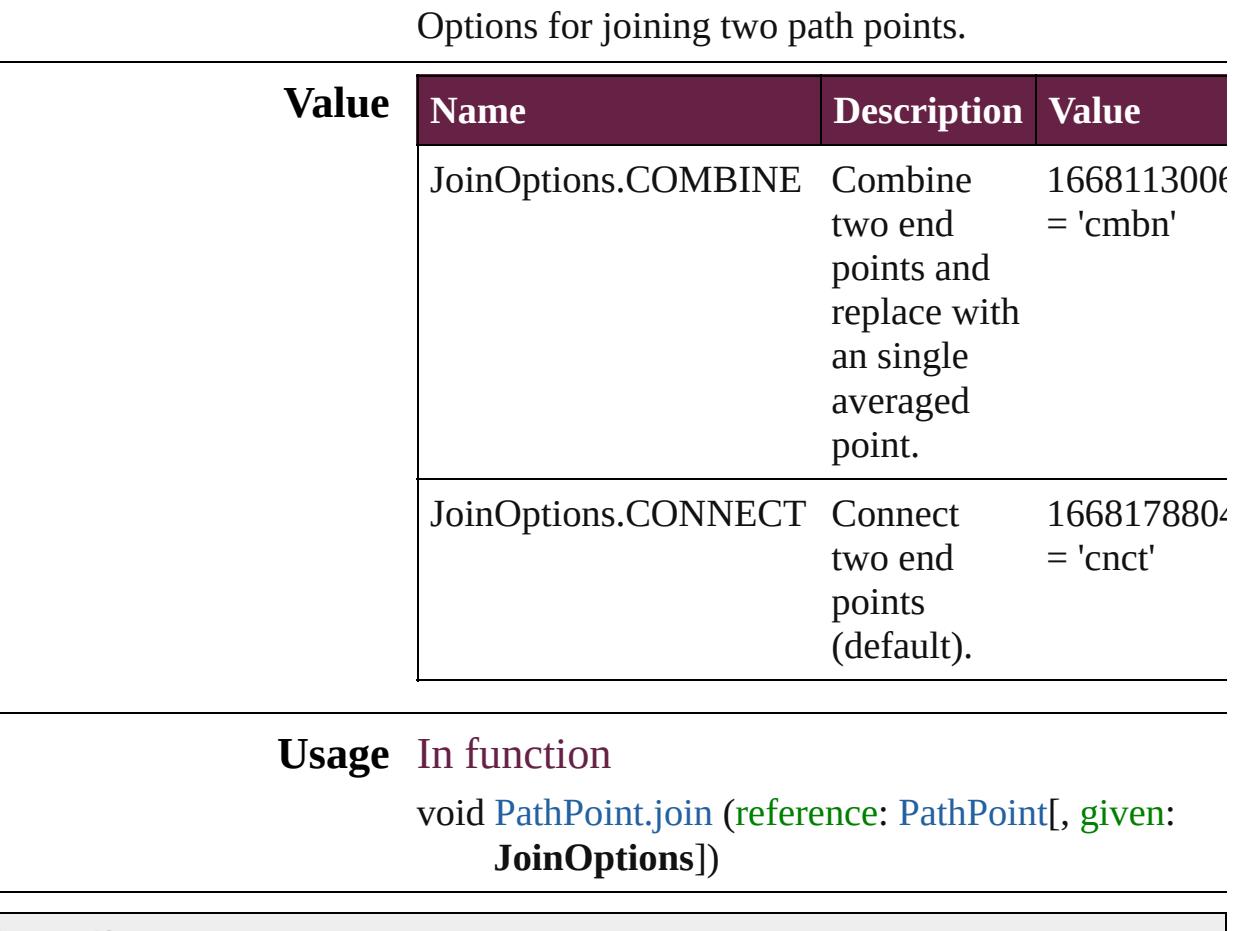

Jongware, 28-

[Contents](#page-0-0) :: [Index](#page-5496-0)

### **JpegColorSpaceEnum**

Color space options for represe JPEG.

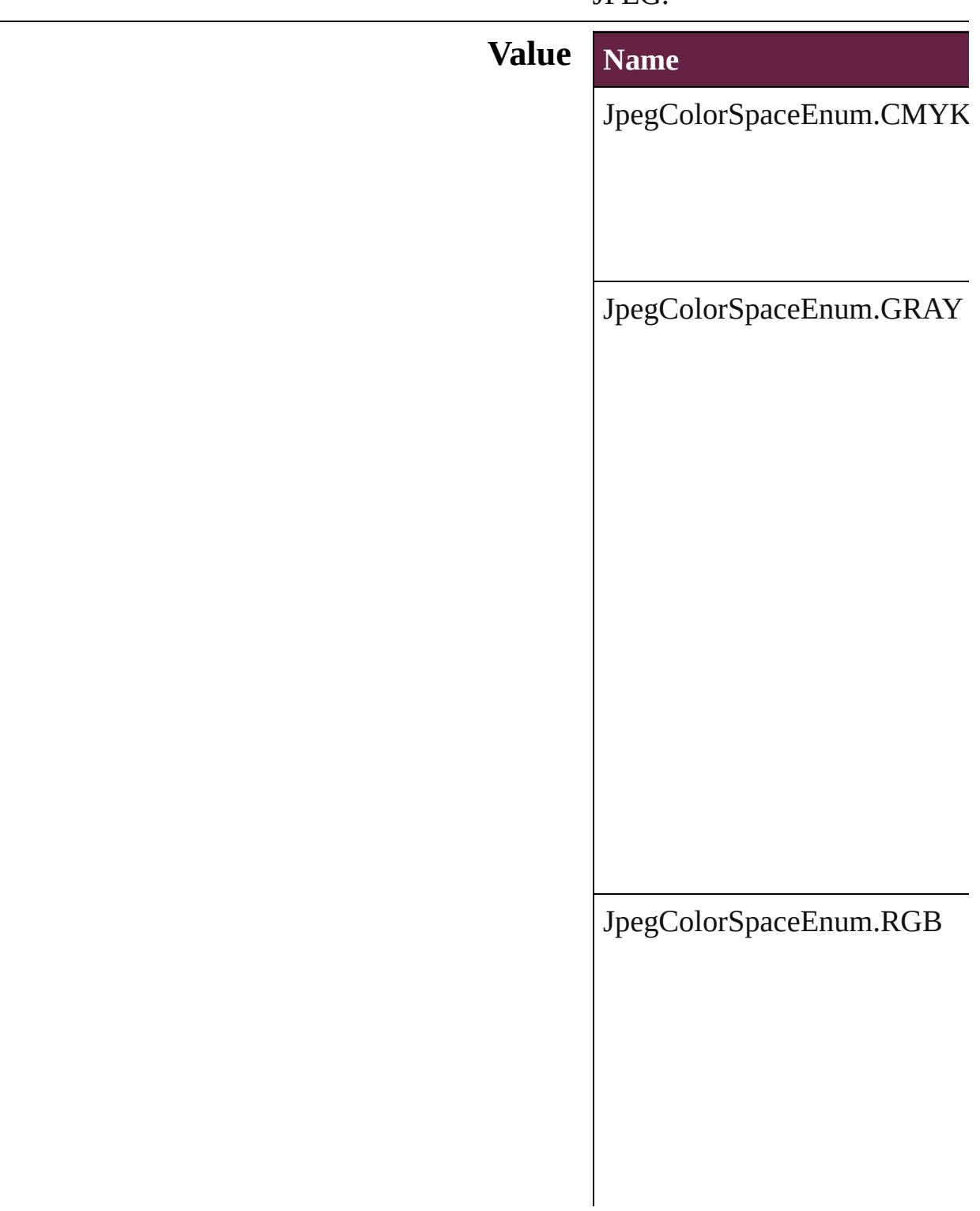

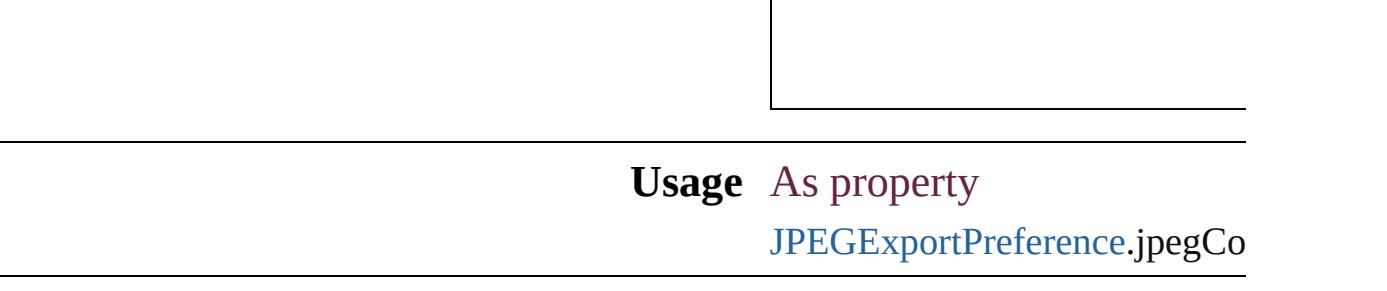

Jongware, 28-

[Contents](#page-0-0) :: [Index](#page-5496-0)

 $\overline{\phantom{a}}$ 

### **Justification**

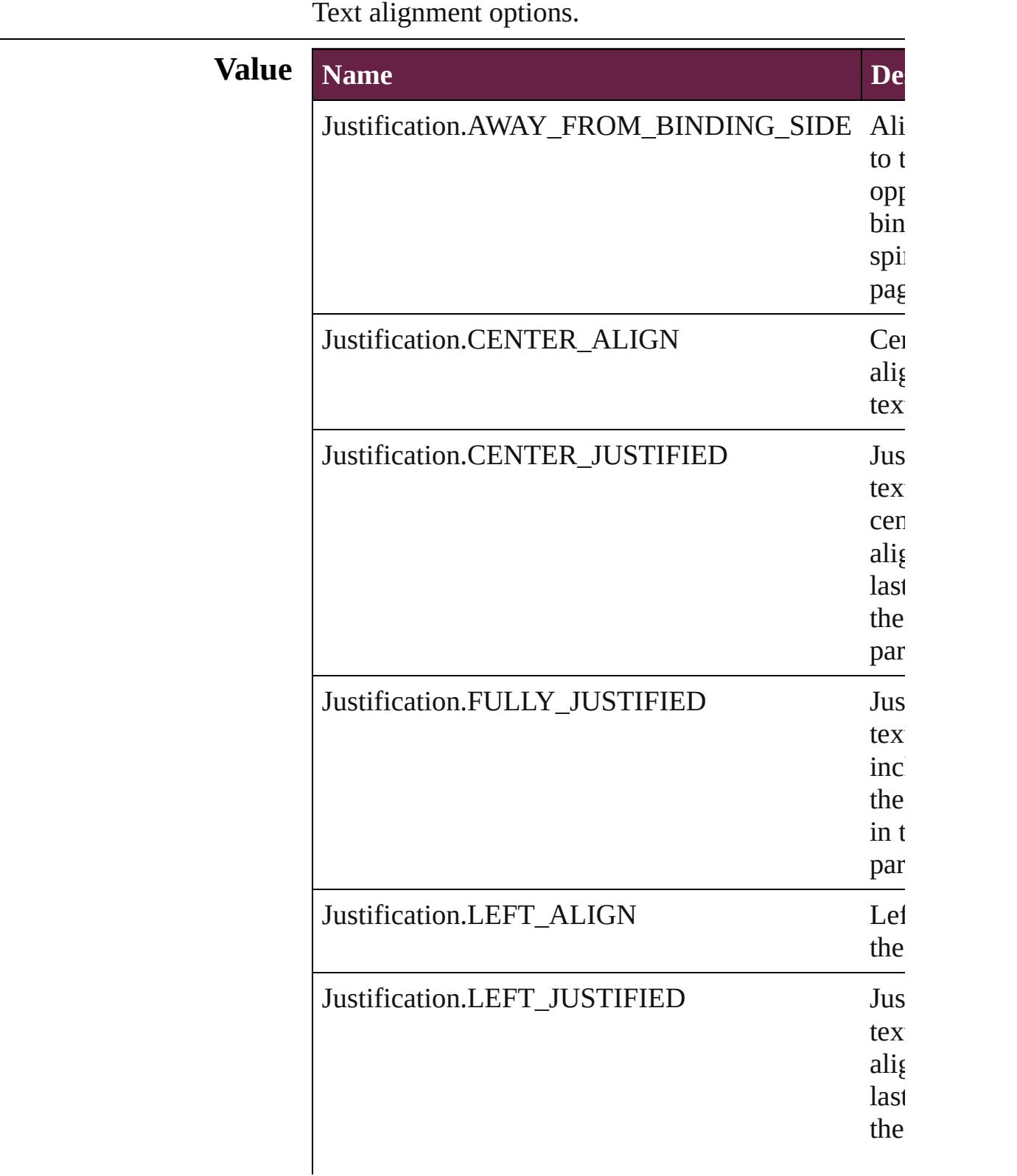

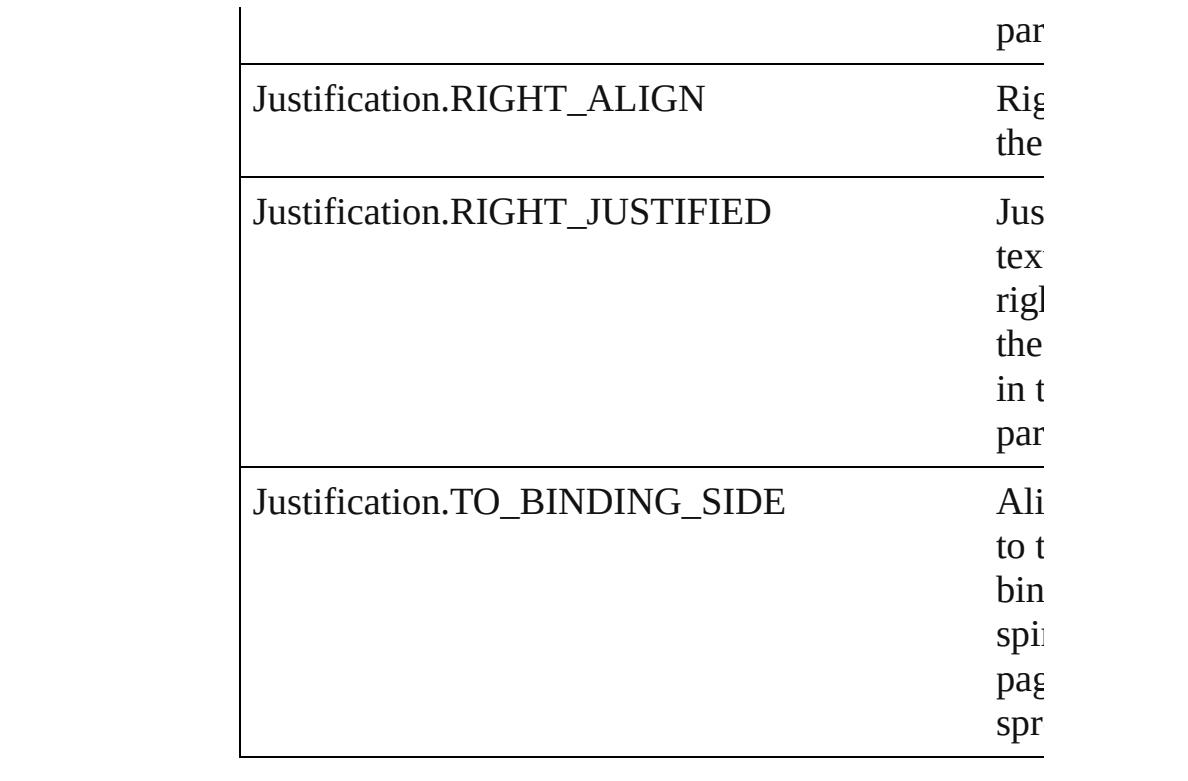

#### **Usage** As property

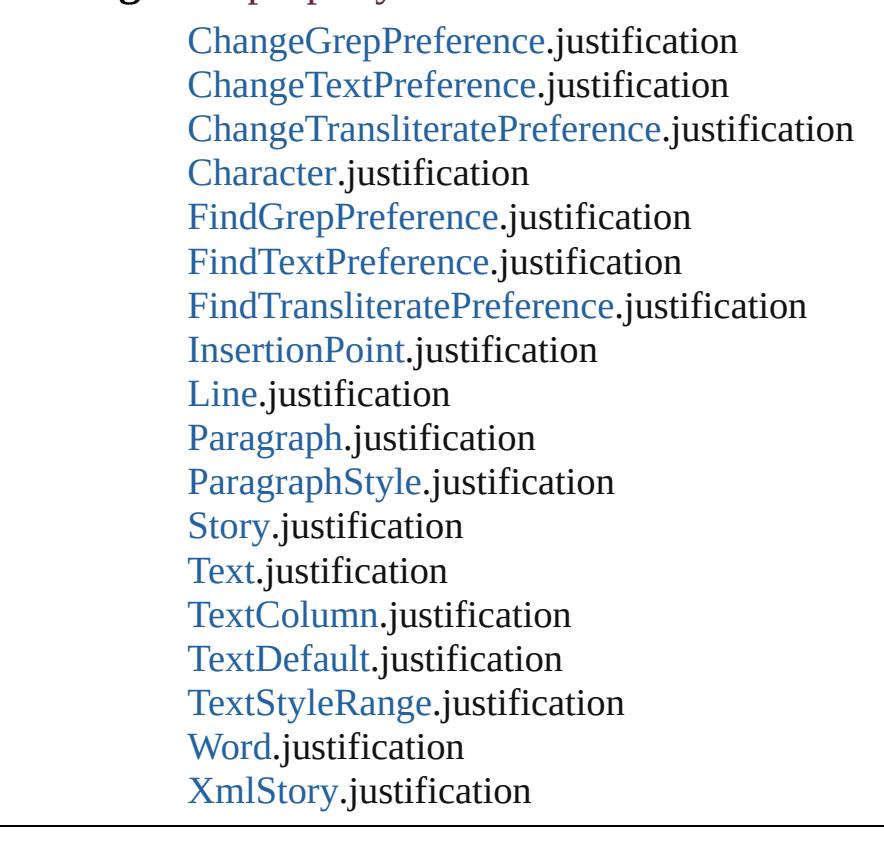

Jongware, 28-

Apr-2012 v3.0.3i

[C](#page-0-0)o[n](#page-5496-0)tents :: Index

## **KashidasOptions**

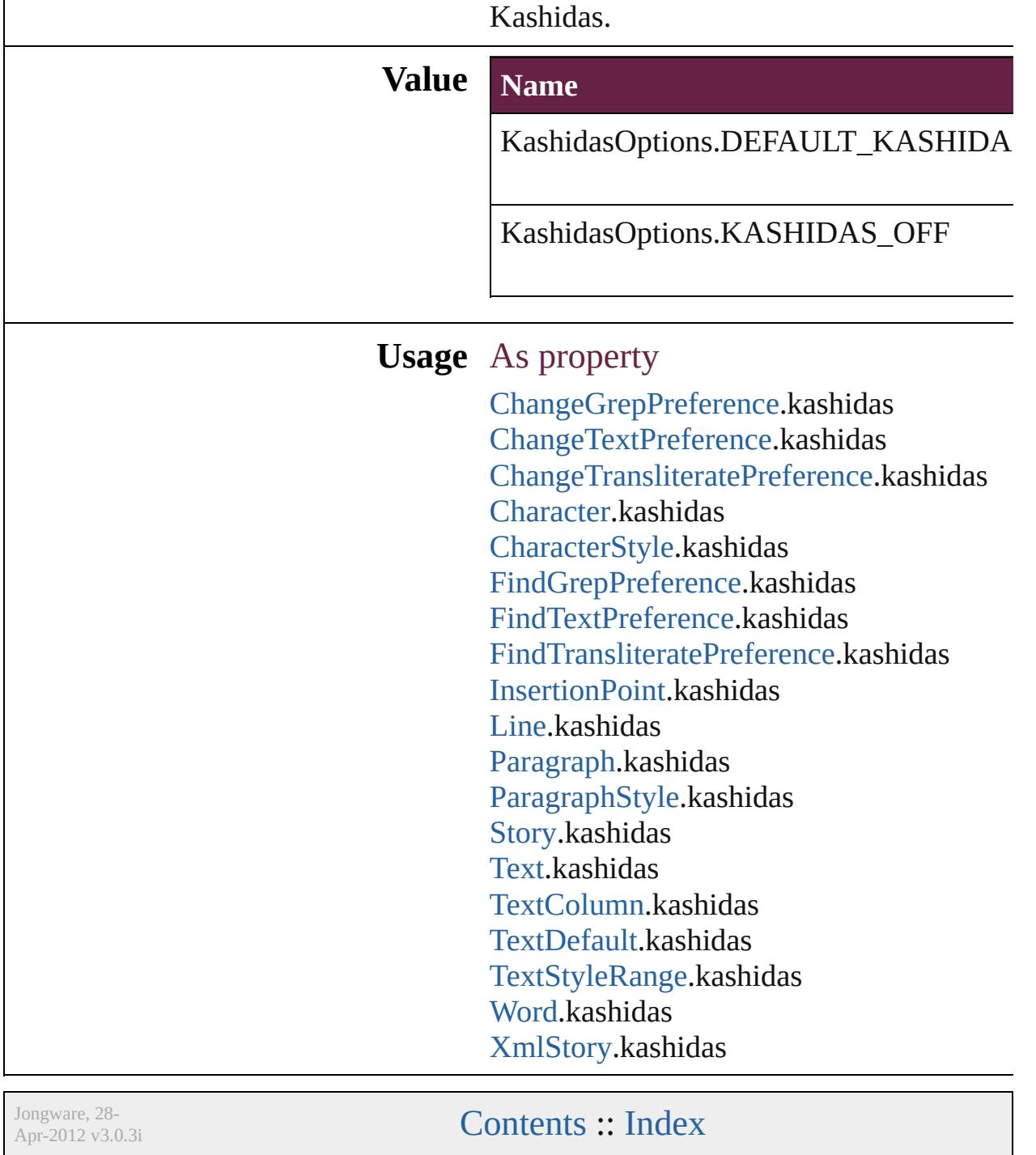
### **KentenAlignment**

Options for aligning kenten characters re **Value Name** KentenAlignment.ALIGN\_KENTEN\_C KentenAlignment.ALIGN\_KENTEN\_L **Usage** As property [ChangeGrepPreference.](#page-3168-0)kentenAlignment [ChangeTextPreference](#page-3216-0).kentenAlignment [ChangeTransliteratePreference.](#page-3249-0)kentenAl [Character](#page-4501-0).kentenAlignment [CharacterStyle.](#page-4544-0)kentenAlignment [FindGrepPreference.](#page-3506-0)kentenAlignment [FindTextPreference.](#page-3553-0)kentenAlignment [FindTransliteratePreference](#page-3585-0).kentenAlign [InsertionPoint.](#page-4685-0)kentenAlignment [Line.](#page-4764-0)kentenAlignment [Paragraph.](#page-4896-0)kentenAlignment [ParagraphStyle](#page-4939-0).kentenAlignment [Story](#page-5000-0).kentenAlignment [Text.](#page-5061-0)kentenAlignment [TextColumn](#page-5108-0).kentenAlignment [TextDefault.](#page-4017-0)kentenAlignment [TextStyleRange](#page-5200-0).kentenAlignment [Word.](#page-5281-0)kentenAlignment [XmlStory](#page-5455-0).kentenAlignment

Jongware, 28-Apr-2012 v3.0.3i

[C](#page-0-0)o[n](#page-5496-0)tents :: Index

### **KentenCharacter**

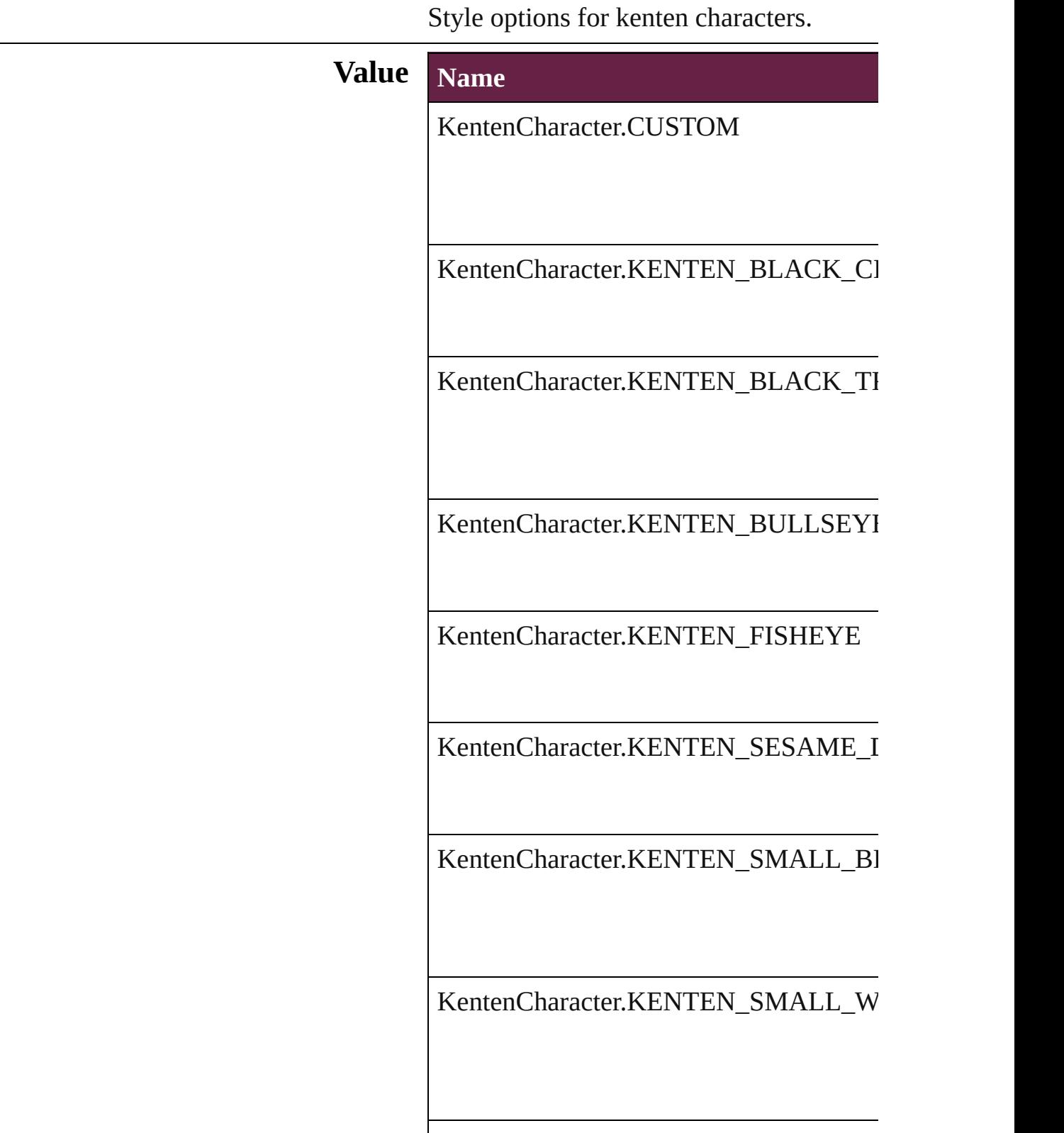

KentenCharacter.KENTEN\_WHITE\_CI

KentenCharacter.KENTEN\_WHITE\_SE

KentenCharacter.KENTEN\_WHITE\_TF

KentenCharacter.NONE

**Usage** As property

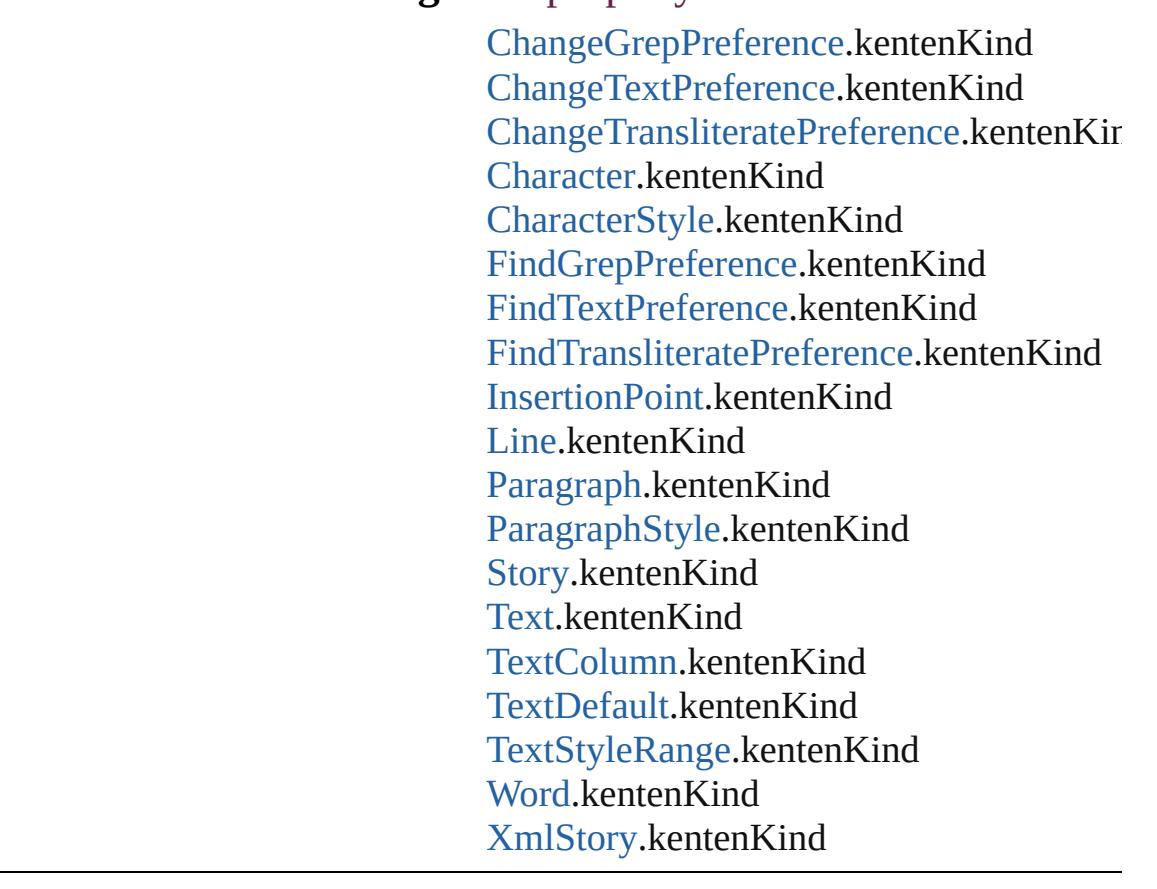

Jongware, 28-<br>Apr-2012 v3.0.3i

### **KentenCharacterSet**

Kenten character set options.

# **Value Name** KentenCharacterSet.CHARACTE KentenCharacterSet.JIS KentenCharacterSet.KUTEN KentenCharacterSet.SHIFT\_JIS KentenCharacterSet.UNICODE

#### **Usage** As property

[ChangeGrepPreference.](#page-3168-0)kentenCha [ChangeTextPreference](#page-3216-0).kentenChar [ChangeTransliteratePreference](#page-3249-0).ker [Character](#page-4501-0).kentenCharacterSet [CharacterStyle](#page-4544-0).kentenCharacterSet [FindGrepPreference](#page-3506-0).kentenCharac [FindTextPreference.](#page-3553-0)kentenCharact [FindTransliteratePreference.](#page-3585-0)kenter [InsertionPoint](#page-4685-0).kentenCharacterSet [Line.](#page-4764-0)kentenCharacterSet [Paragraph.](#page-4896-0)kentenCharacterSet [ParagraphStyle](#page-4939-0).kentenCharacterSe [Story.](#page-5000-0)kentenCharacterSet [Text.](#page-5061-0)kentenCharacterSet [TextColumn](#page-5108-0).kentenCharacterSet [TextDefault](#page-4017-0).kentenCharacterSet [TextStyleRange](#page-5200-0).kentenCharacterSet

[Wo](#page-5281-0)rd.kentenCharacterSet X[m](#page-5455-0)lStory.kentenCharacterSet

Jongware, 28-Apr-2012 v3.0.3i [C](#page-0-0)o[n](#page-5496-0)tents :: Index

# **KinsokuHangTypes**

Hanging punctuation options when a **Value Name** KinsokuHangTypes.KINSOKU\_HA KinsokuHangTypes.KINSOKU\_HA

KinsokuHangTypes.NONE

#### **Usage** As property

[ChangeGrepPreference](#page-3168-0).kinsokuHang [ChangeTextPreference.](#page-3216-0)kinsokuHang [ChangeTransliteratePreference.](#page-3249-0)kinso [Character.](#page-4501-0)kinsokuHangType [FindGrepPreference.](#page-3506-0)kinsokuHangTy [FindTextPreference](#page-3553-0).kinsokuHangTyp [FindTransliteratePreference](#page-3585-0).kinsokul [InsertionPoint.](#page-4685-0)kinsokuHangType [Line](#page-4764-0).kinsokuHangType [Paragraph](#page-4896-0).kinsokuHangType [ParagraphStyle.](#page-4939-0)kinsokuHangType [Story](#page-5000-0).kinsokuHangType [Text](#page-5061-0).kinsokuHangType [TextColumn.](#page-5108-0)kinsokuHangType [TextDefault.](#page-4017-0)kinsokuHangType [TextStyleRange.](#page-5200-0)kinsokuHangType [Word.](#page-5281-0)kinsokuHangType [XmlStory.](#page-5455-0)kinsokuHangType

Jongware, 28-

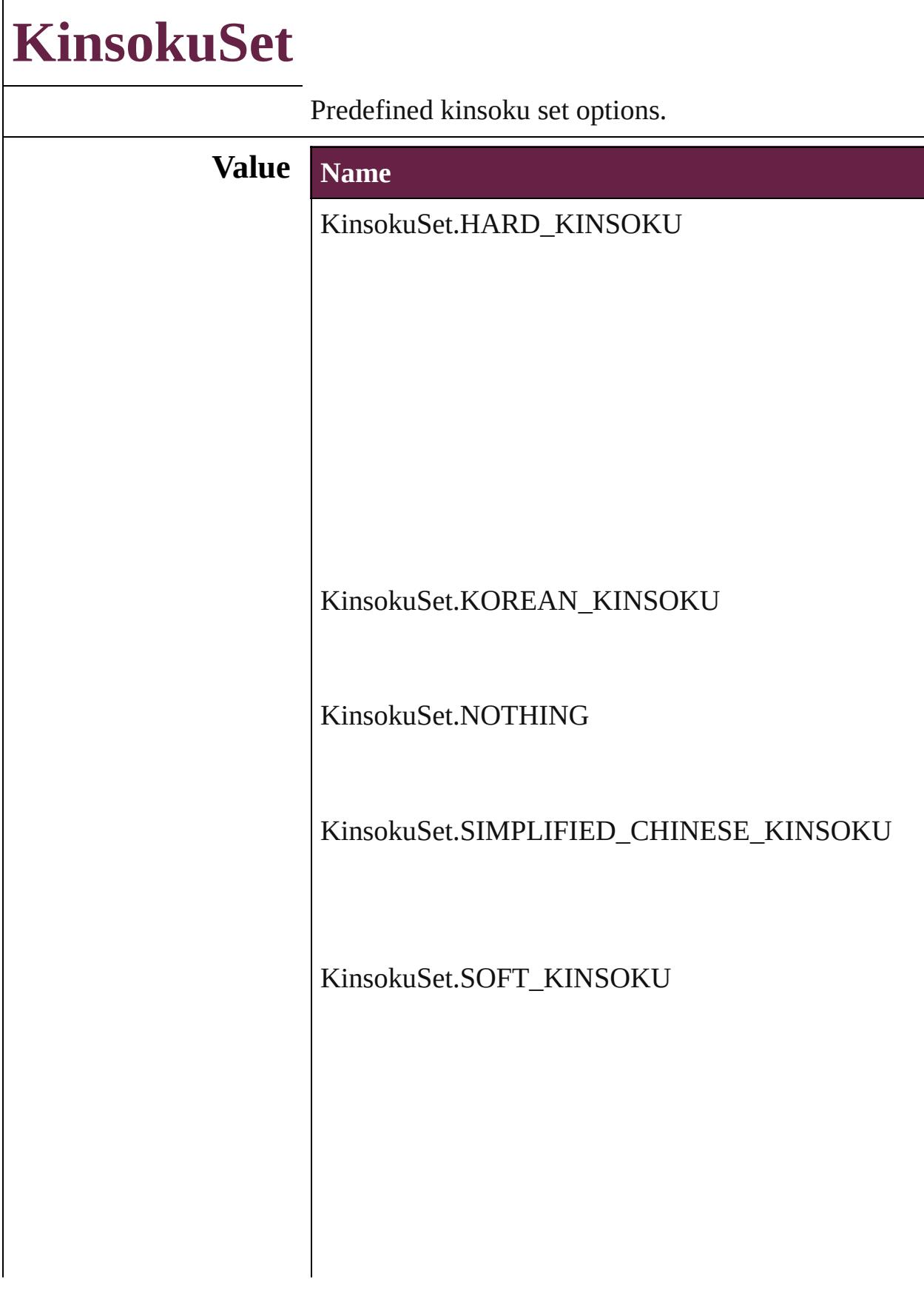

KinsokuSet.TRADITIONAL\_CHINESE\_KINSOKU

#### **Usage** As property

[ChangeGrepPreference.](#page-3168-0)kinsokuSet [ChangeTextPreference](#page-3216-0).kinsokuSet [ChangeTransliteratePreference.](#page-3249-0)kinsokuSet [Character](#page-4501-0).kinsokuSet [FindGrepPreference.](#page-3506-0)kinsokuSet [FindTextPreference.](#page-3553-0)kinsokuSet [FindTransliteratePreference](#page-3585-0).kinsokuSet [InsertionPoint.](#page-4685-0)kinsokuSet [Line.](#page-4764-0)kinsokuSet [Paragraph.](#page-4896-0)kinsokuSet [ParagraphStyle](#page-4939-0).kinsokuSet [Story](#page-5000-0).kinsokuSet [Text.](#page-5061-0)kinsokuSet [TextColumn.](#page-5108-0)kinsokuSet [TextDefault.](#page-4017-0)kinsokuSet [TextStyleRange.](#page-5200-0)kinsokuSet [Word.](#page-5281-0)kinsokuSet [XmlStory](#page-5455-0).kinsokuSet

Jongware, 28-<br>Apr-2012 v3.0.3i

# **KinsokuType**

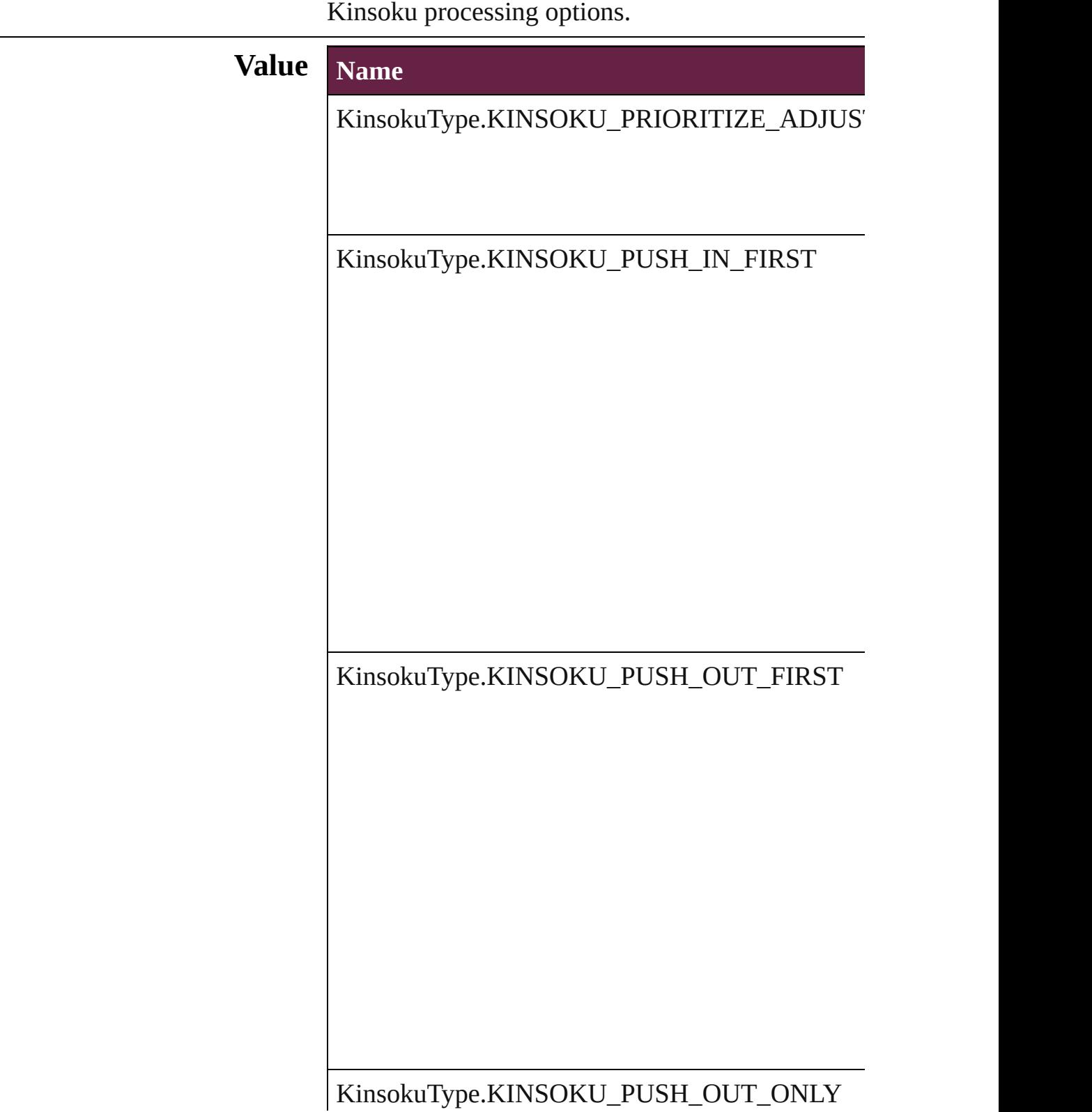

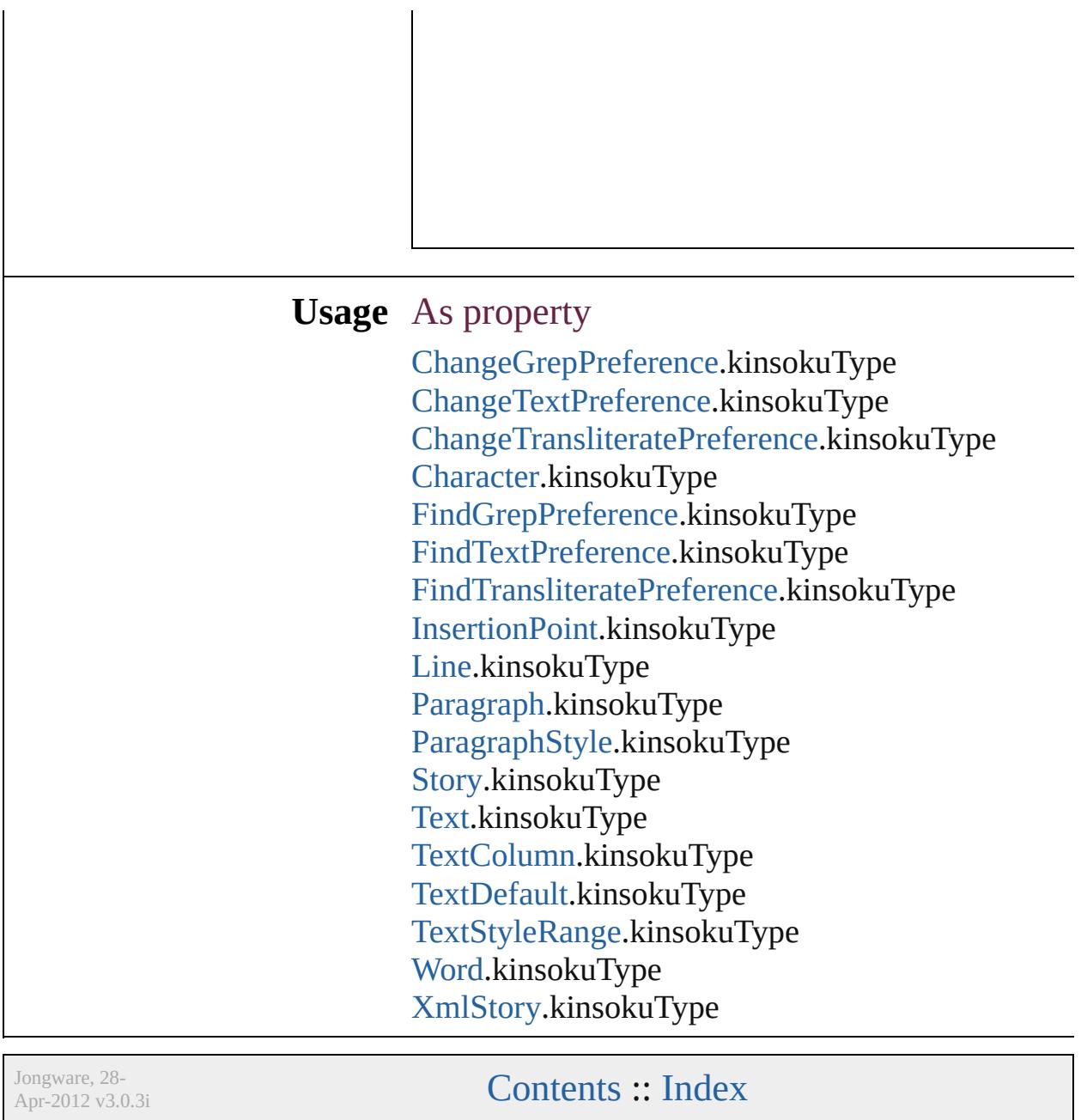

# **LanguageAndRegion**

Used to specify a language and re

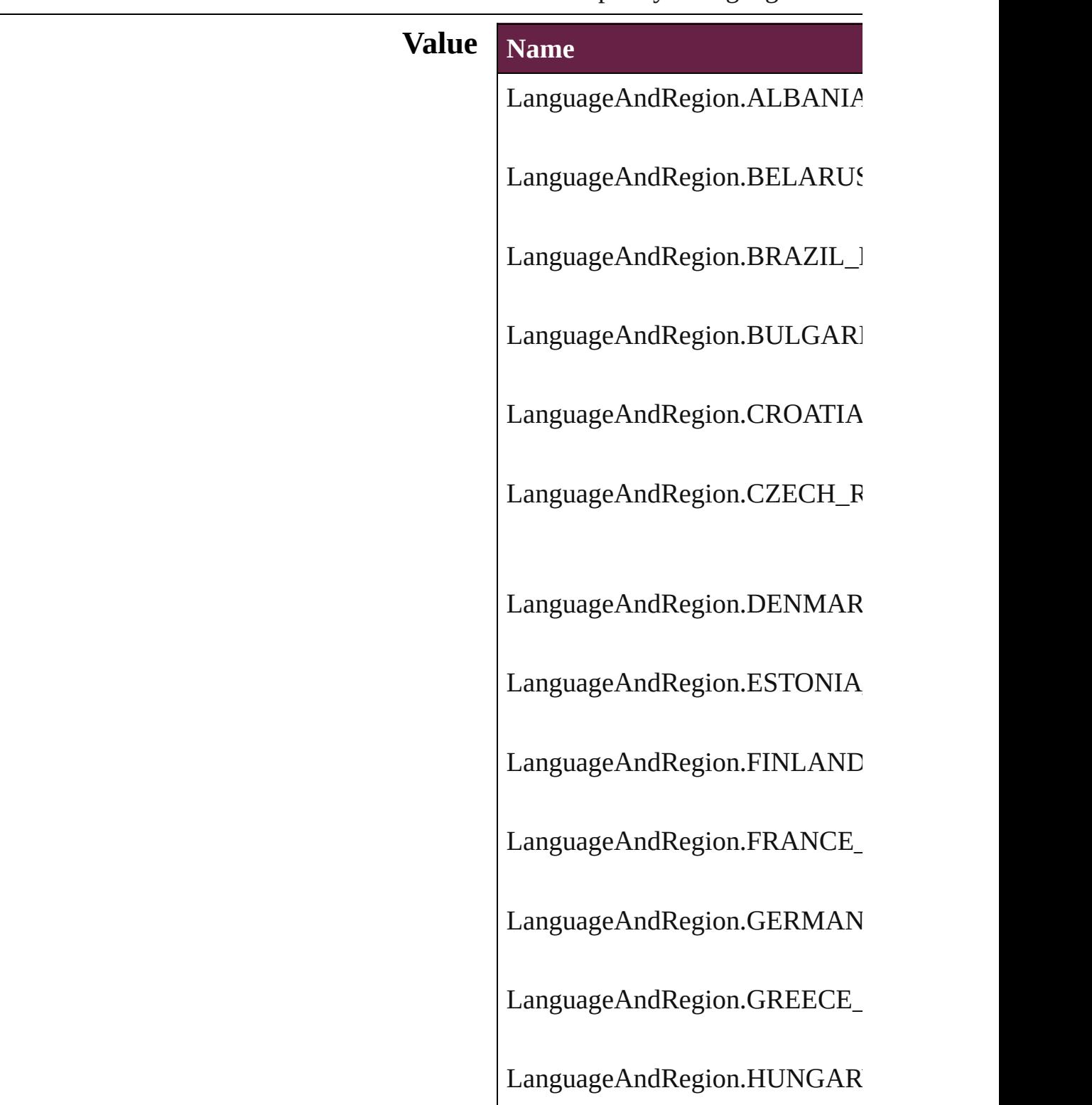

LanguageAndRegion.INDIA\_T/ LanguageAndRegion.INDIC LanguageAndRegion.ISRAEL\_I LanguageAndRegion.ITALY\_IT LanguageAndRegion.JAPAN\_J/ LanguageAndRegion.LATVIA<sup>1</sup> LanguageAndRegion.LITUANI LanguageAndRegion.NETHERI LanguageAndRegion.NORWAY LanguageAndRegion.POLAND LanguageAndRegion.REPUBLI LanguageAndRegion.ROMANI LanguageAndRegion.RUSSIAN LanguageAndRegion.SIMPLIFI

LanguageAndRegion.SLOVAKI LanguageAndRegion.SLOVENI LanguageAndRegion.SPAIN\_SP LanguageAndRegion.STANDAI LanguageAndRegion.SWEDEN LanguageAndRegion.THAILAN LanguageAndRegion.TRADITIO LanguageAndRegion.TURKEY\_ LanguageAndRegion.UKRAINE LanguageAndRegion.UNITED LanguageAndRegion.UNITED\_

LanguageAndRegion.VIETNAM

#### **Usage**

Jongware, 28-<br>Apr-2012 v3.0.3i

### **LayoutRuleOptions**

Options for setting the layout rule on **Value Name** LayoutRuleOptions.GUIDE\_BASE LayoutRuleOptions.OBJECT\_BAS LayoutRuleOptions.OFF LayoutRuleOptions.PRESERVE\_EI LayoutRuleOptions.RECENTER LayoutRuleOptions.SCALE

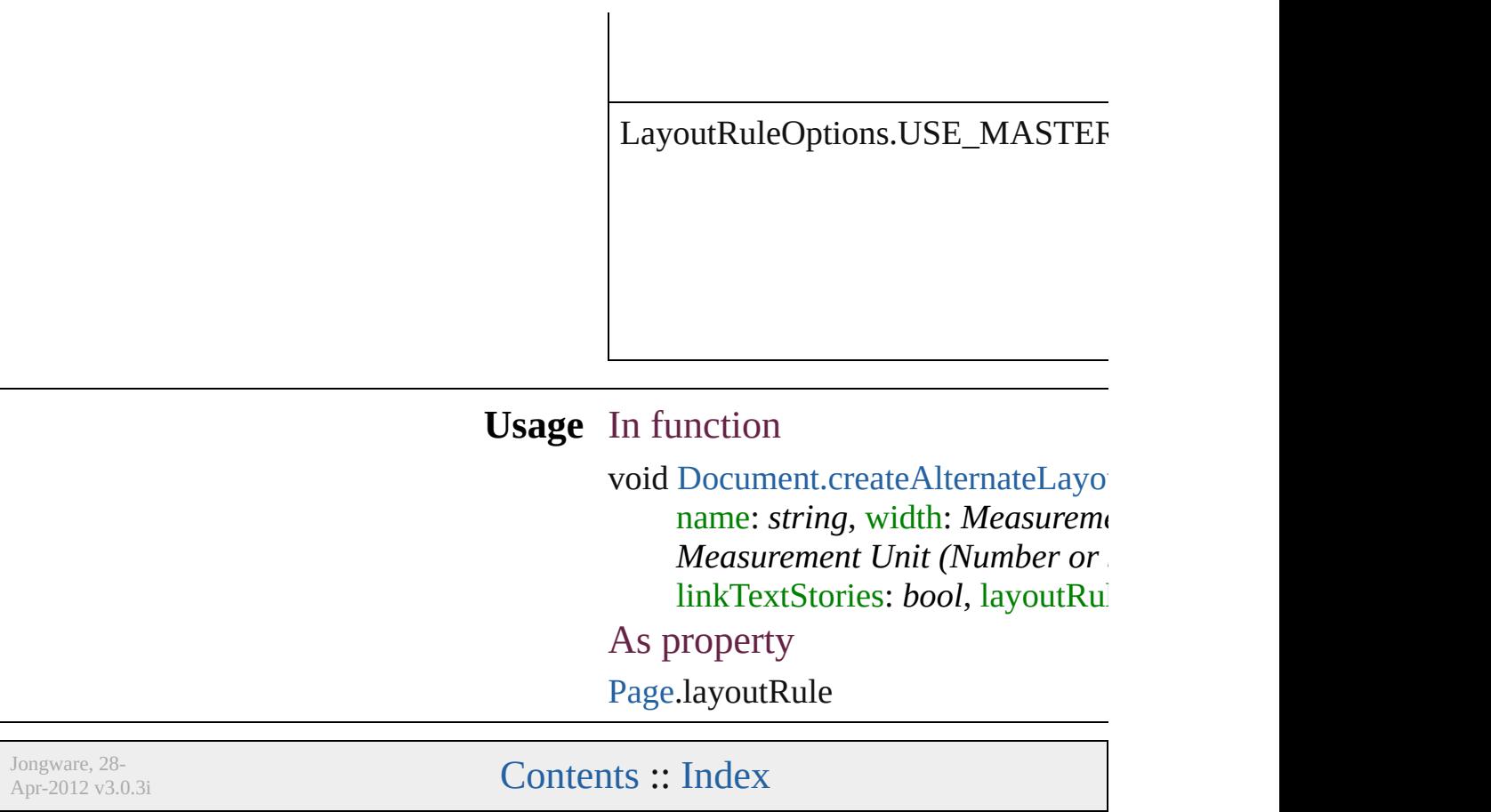

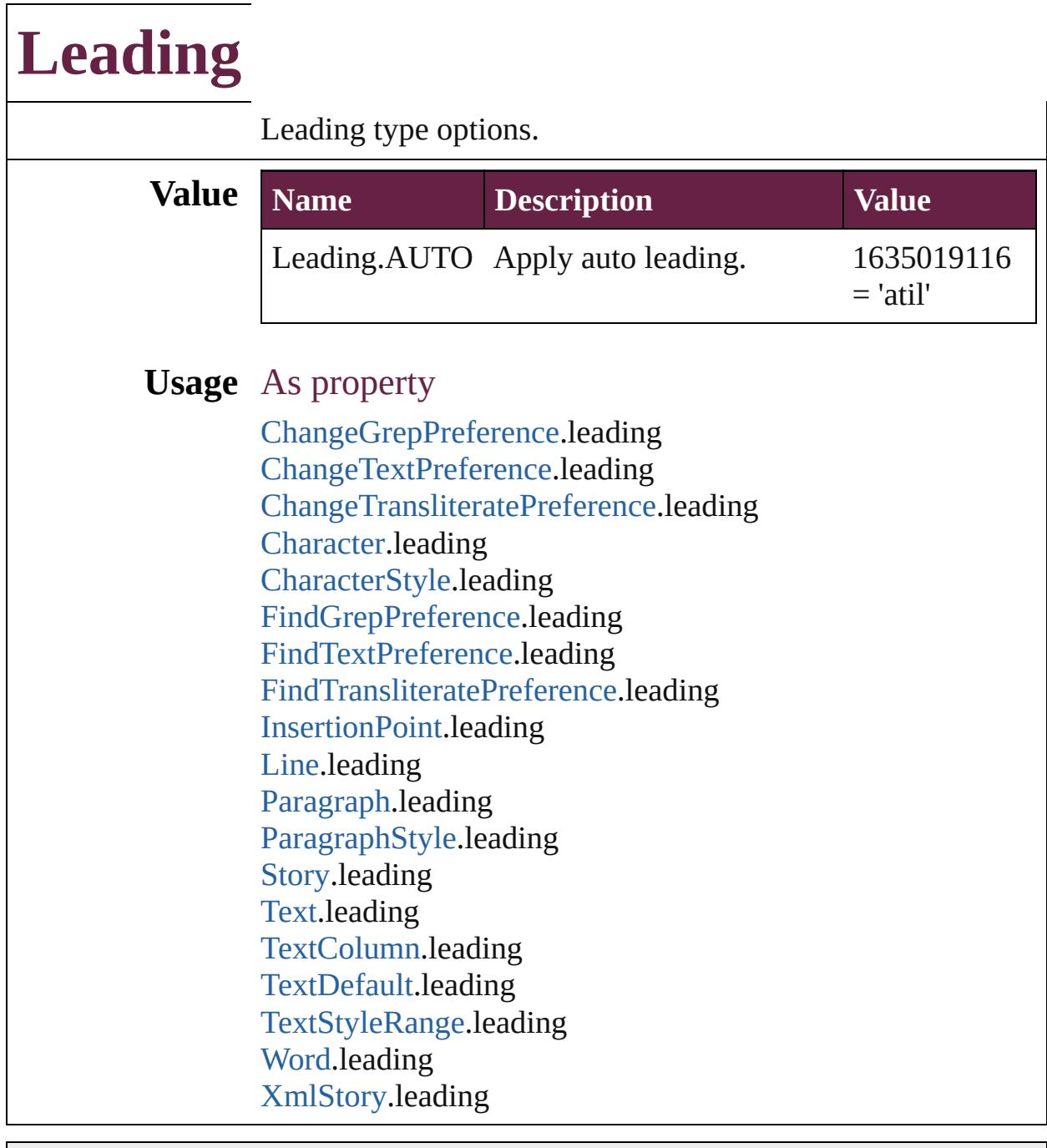

Jongware, 28-

# **LeadingModel**

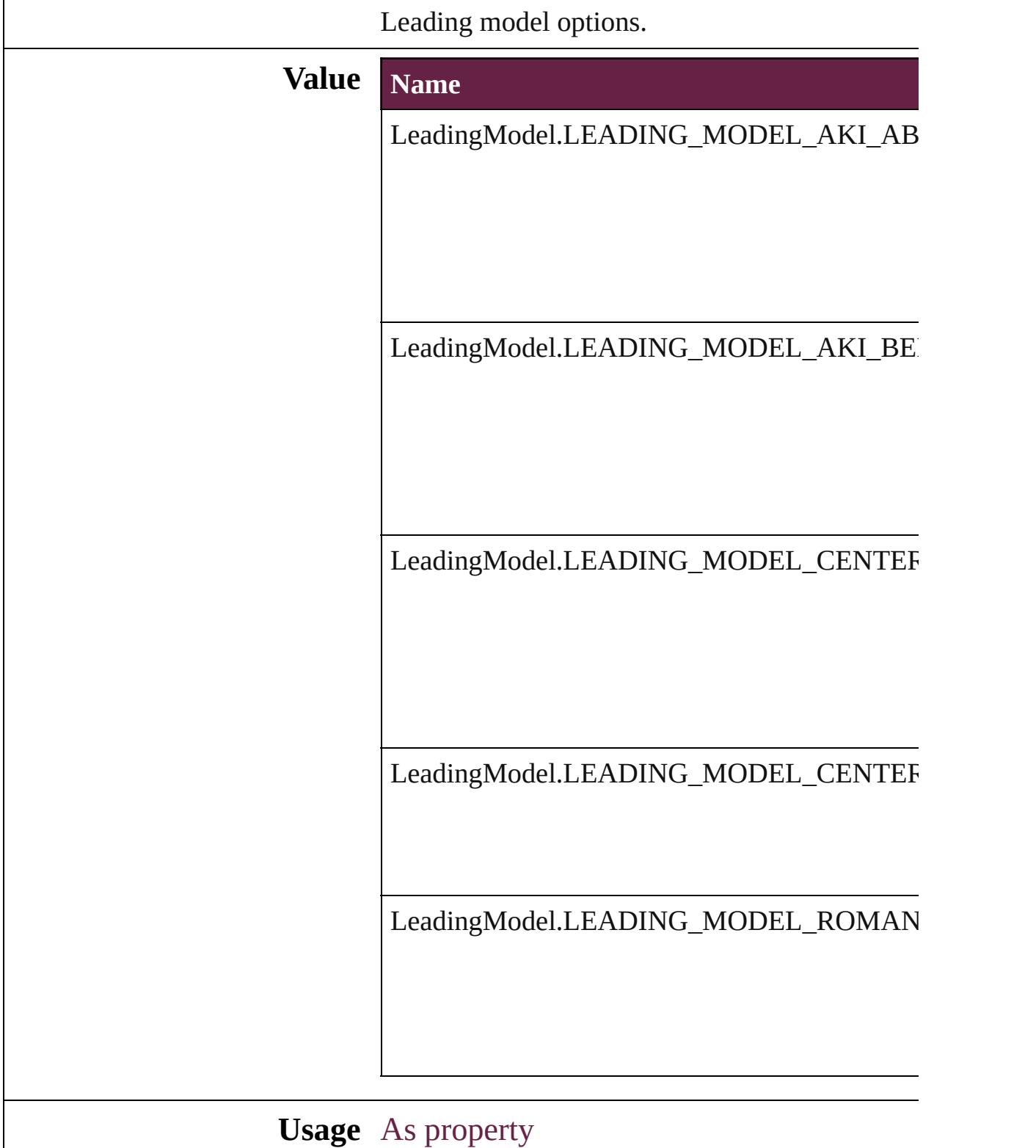

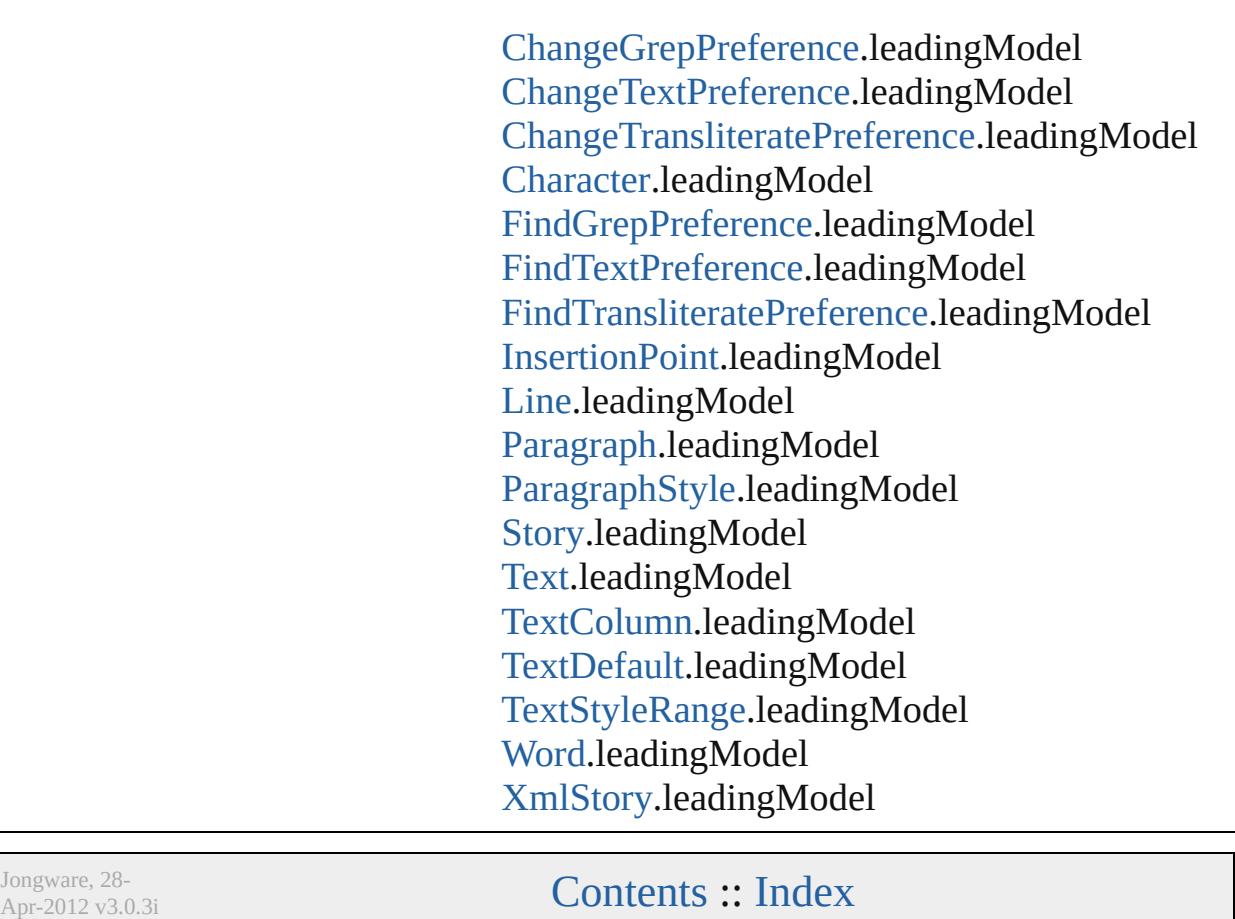

# **LineAlignment**

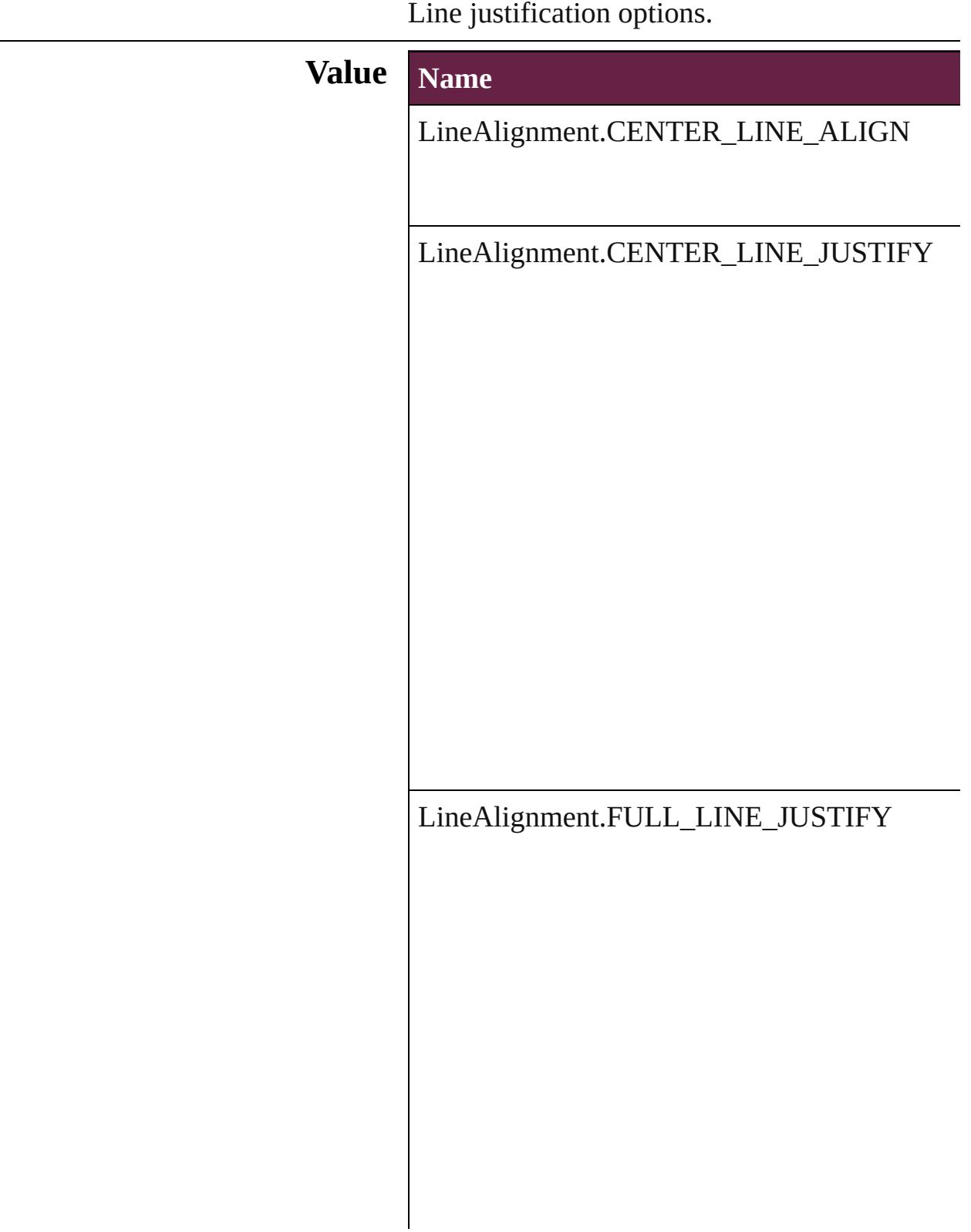

LineAlignment.LEFT\_OR\_TOP\_LINE\_ALIGN

LineAlignment.LEFT\_OR\_TOP\_LINE\_JUST

LineAlignment.RIGHT\_OR\_BOTTOM\_LINE

LineAlignment.RIGHT\_OR\_BOTTOM\_LIN

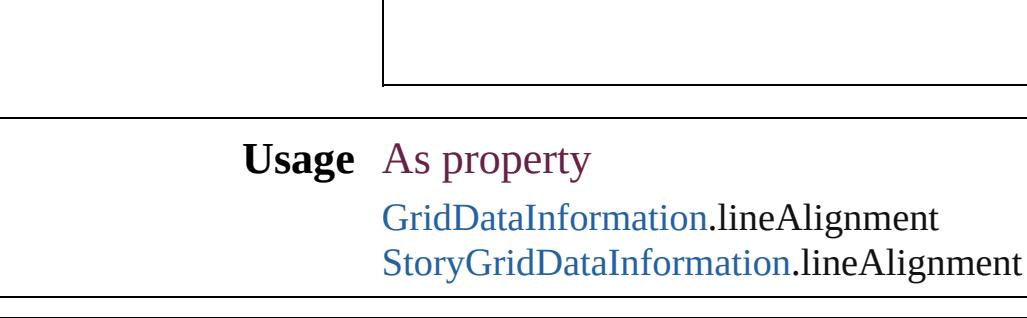

Jongware, 28-

### **LinkStatus**

#### Link status options.

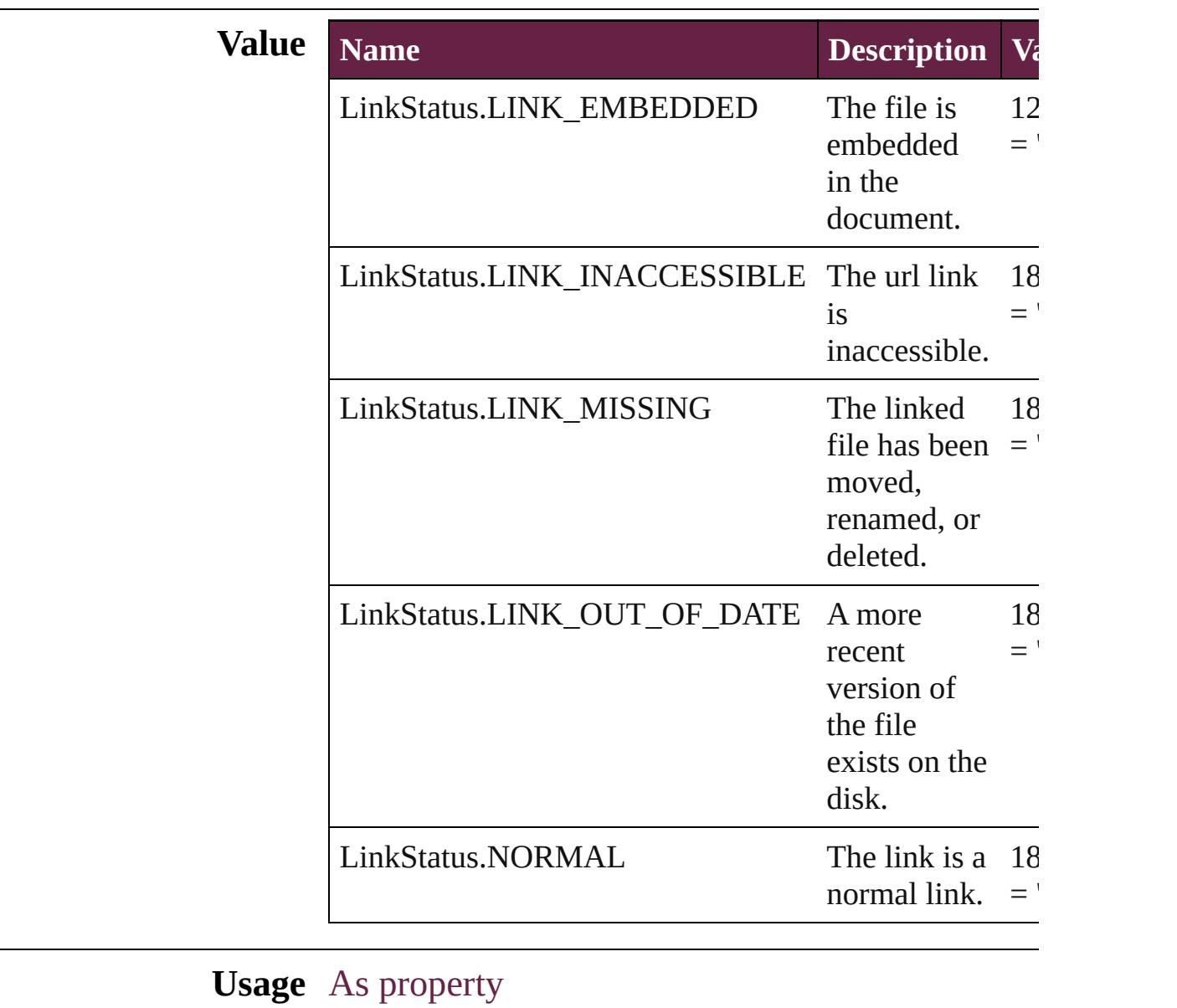

[Link.](#page-3058-0)status

Jongware, 28-
# **ListAlignment**

### List alignment options.

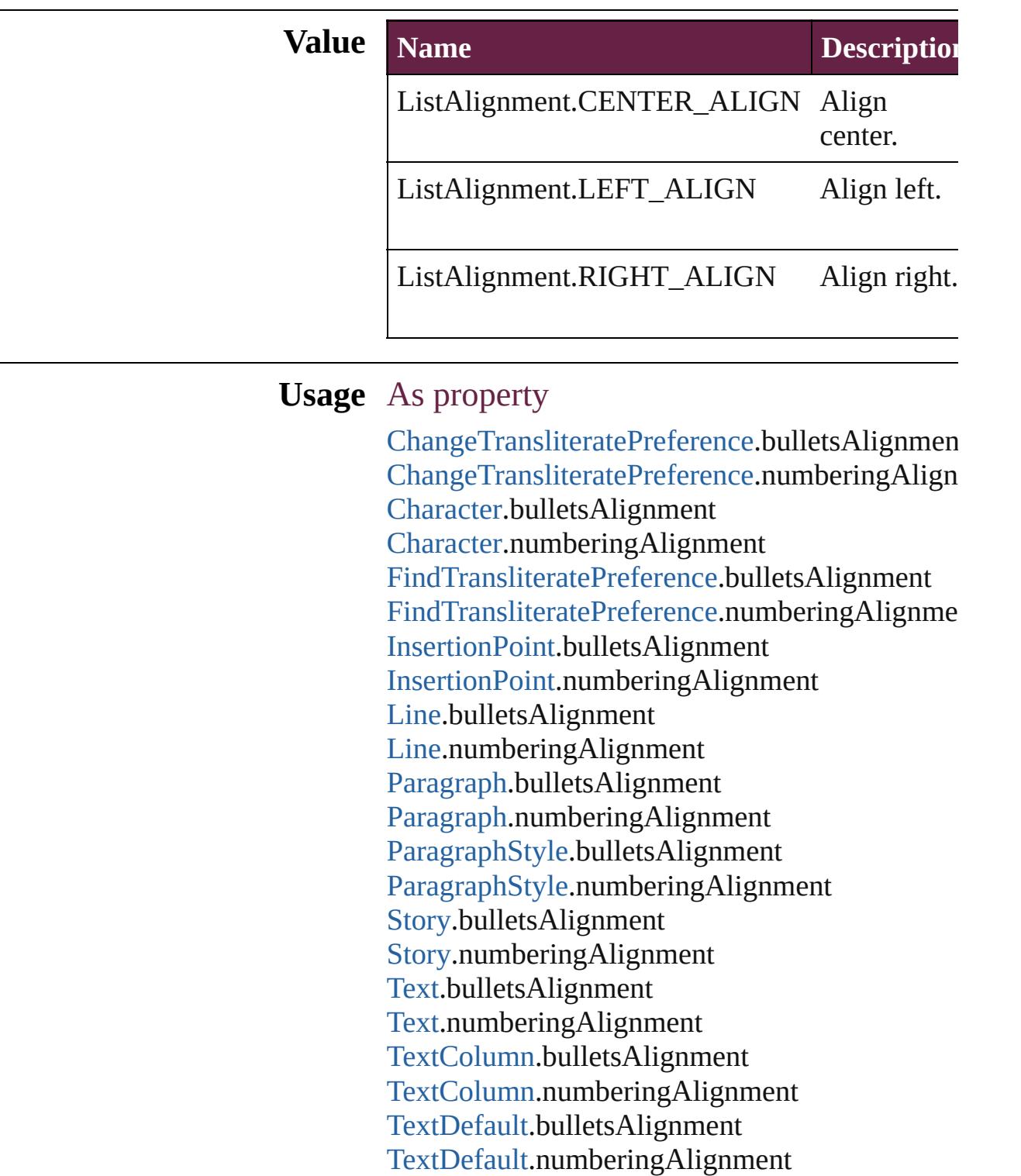

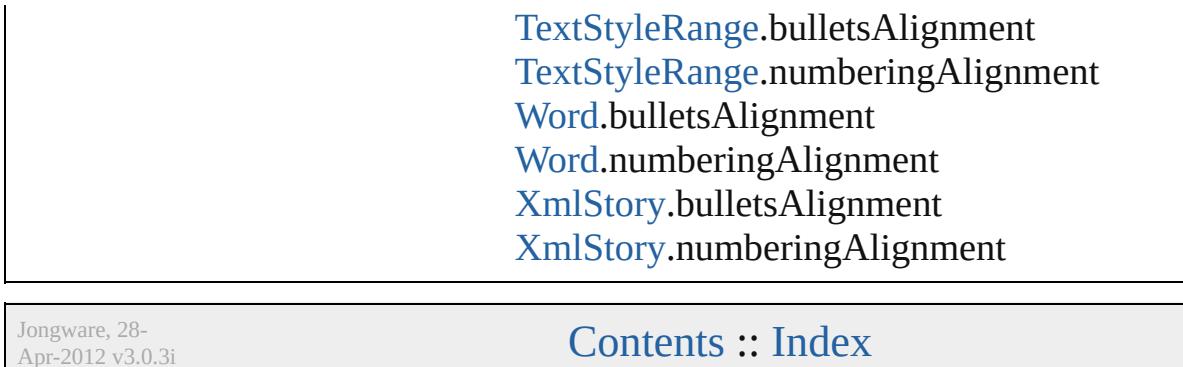

Apr-2012 v3.0.3i

# **ListType**

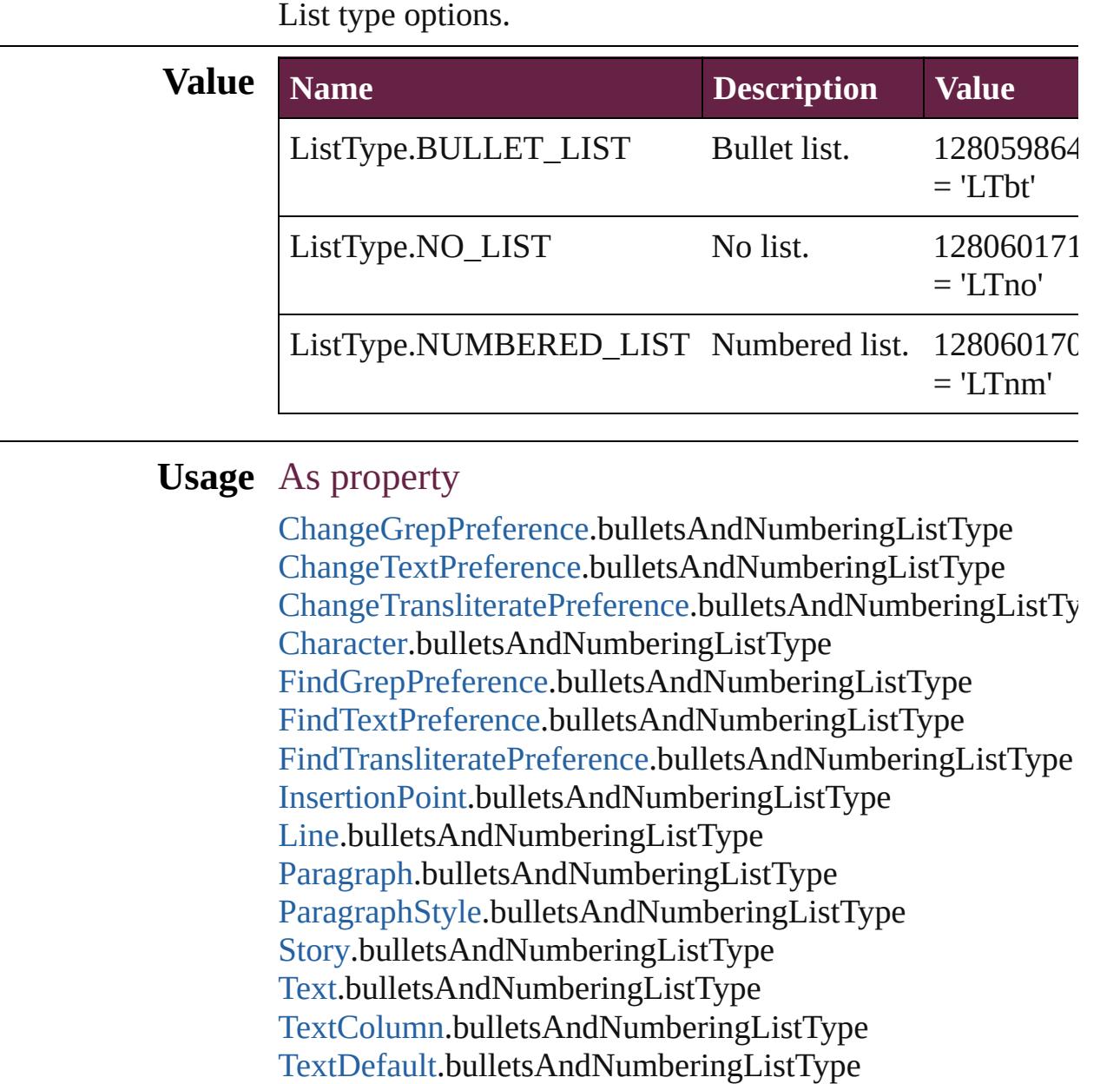

[TextStyleRange](#page-5200-0).bulletsAndNumberingListType [Word](#page-5281-0).bulletsAndNumberingListType [XmlStory](#page-5455-0).bulletsAndNumberingListType

Jongware, 28-

[Contents](#page-0-0) :: [Index](#page-5496-0)

## **Locale**

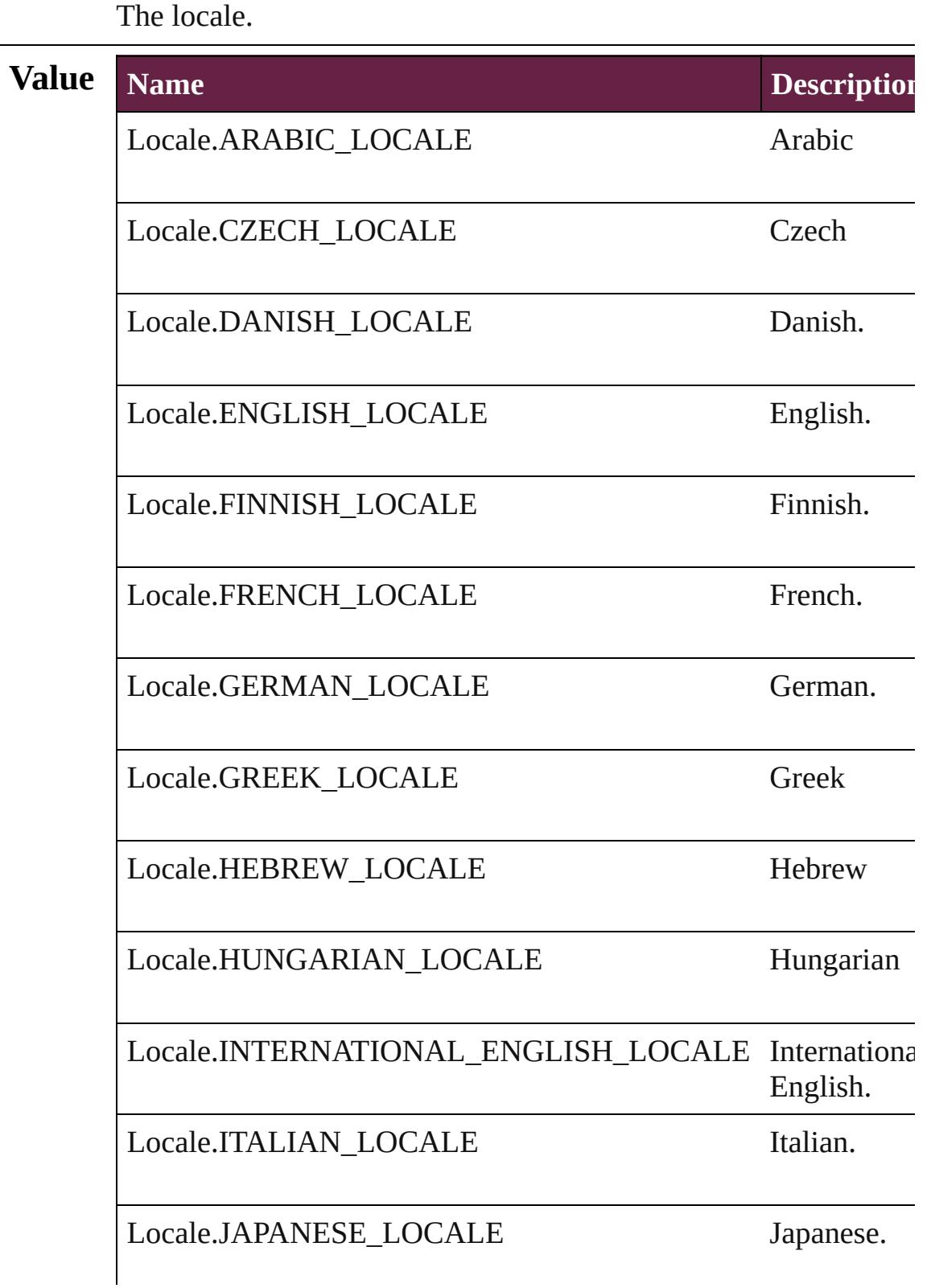

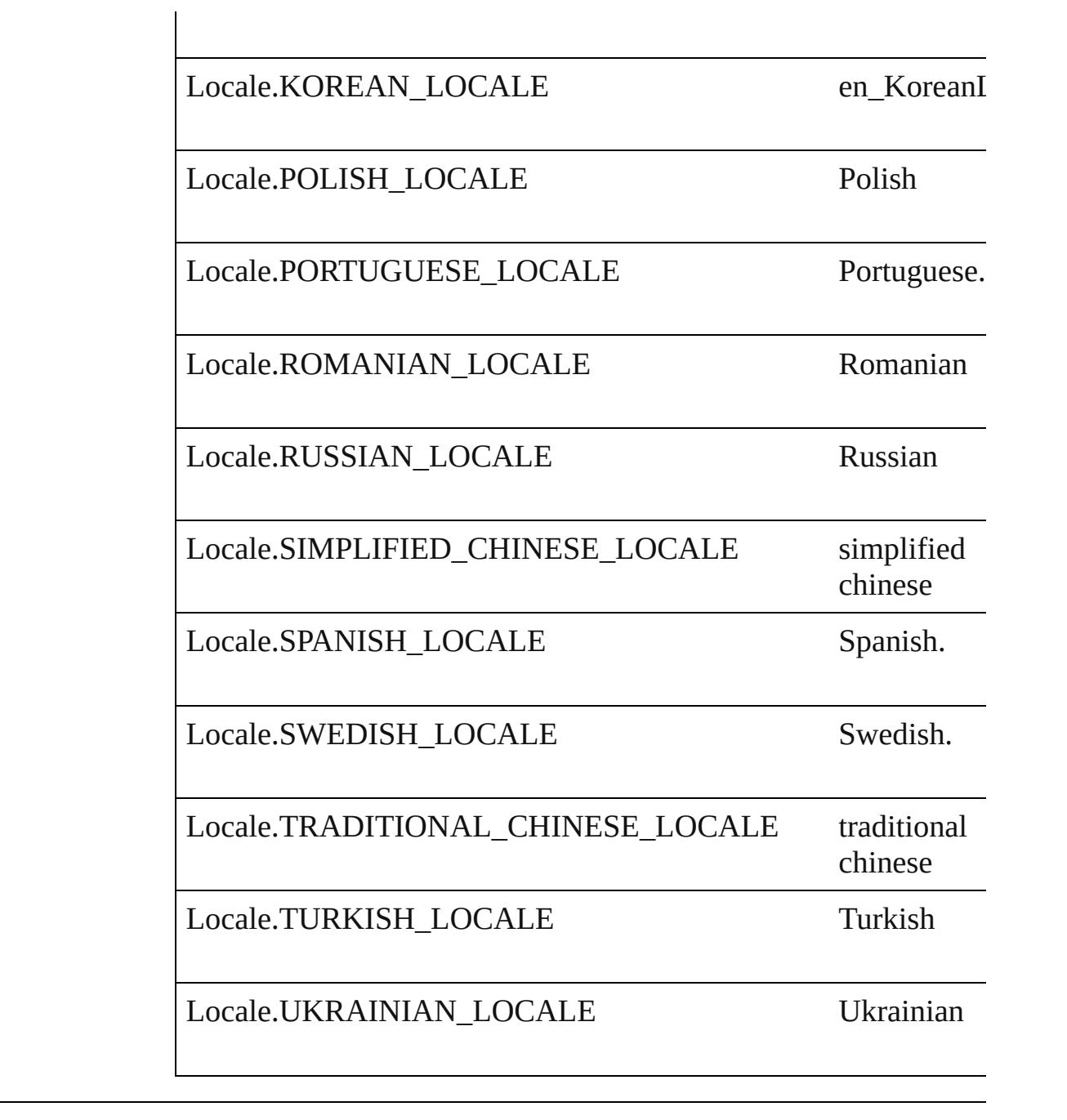

### **Usage** As property

[Application.](#page-228-0)locale

Jongware, 28-

[Contents](#page-0-0) :: [Index](#page-5496-0)

## **LocationOptions**

Options for specifying location relative to t within the containing object.

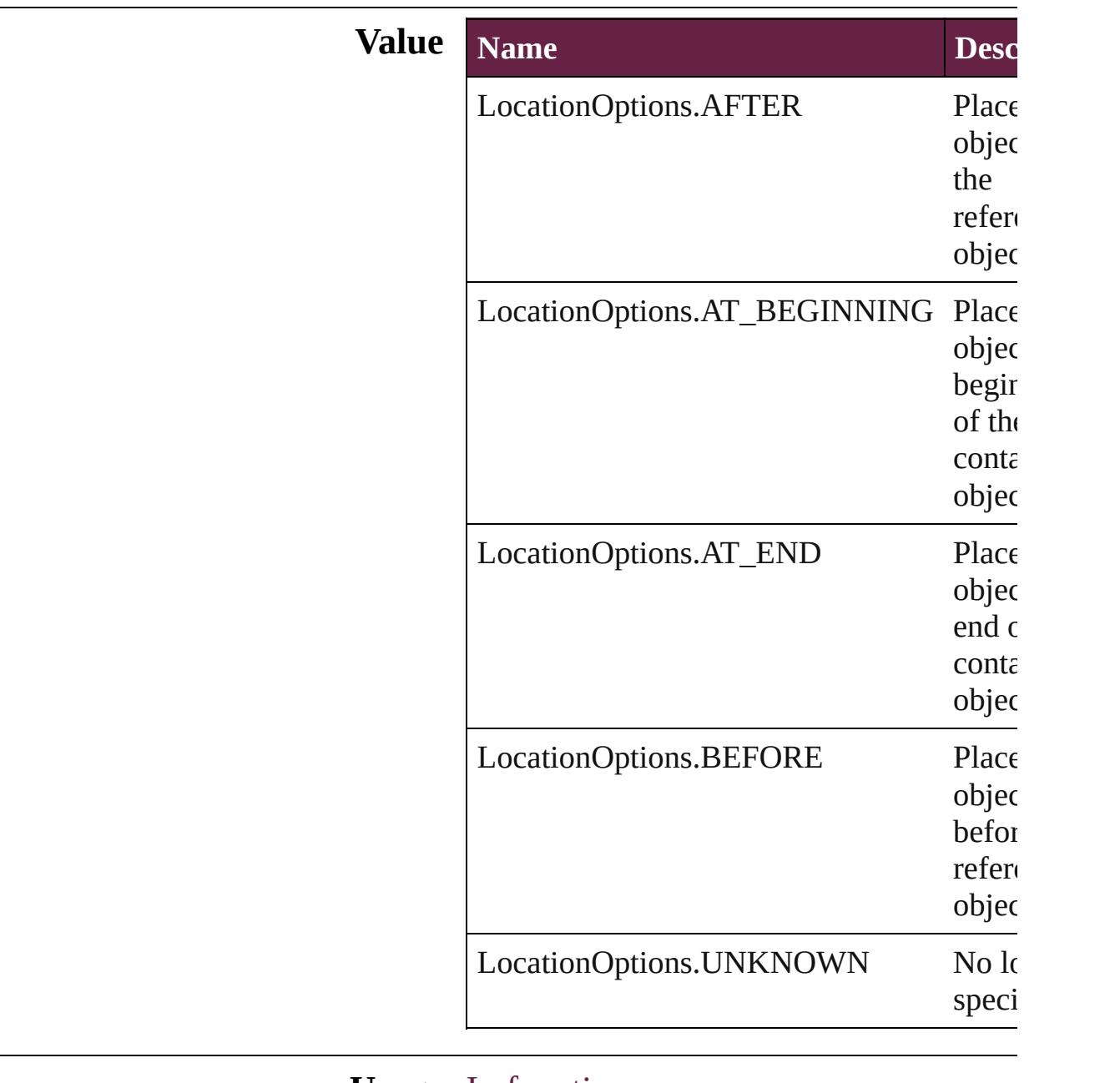

#### **Usage** In function

[Article](#page-2359-0) [Article.move](#page-2362-0) (to: **LocationOptions** [ArticleChild](#page-2366-0) [ArticleChild.move](#page-2368-0) (to: Locati reference: [ArticleChild](#page-2366-0)])

[ArticleMember](#page-2376-0) [ArticleMember.move](#page-2378-0) (to: I reference: [ArticleMember\]](#page-2376-0)) [ArticleMember](#page-2376-0) [ArticleMembers.add](#page-2382-0) (iteml LocationOptions=LocationOptions. reference: [ArticleMember\]](#page-2376-0)[, withProp [Article](#page-2359-0) [Articles.add](#page-2386-0) ([name: *string*][, article at: LocationOptions=LocationOptio reference: [Article](#page-2359-0)][, withProperties: [O](#page-109-0) [AssignedStory](#page-208-0) [AssignedStory.move](#page-210-0) ([to: LocationOptions=LocationOptions. reference: *varies*]) [BookContent](#page-424-0) [BookContent.move](#page-427-0) ([to: LocationOptions=LocationOptions. reference: [BookContent](#page-424-0)]) [Bookmark](#page-1588-0) [Bookmark.move](#page-1590-0) (Ito: LocationOptions=LocationOptions. reference: *varies*]) [Button](#page-1792-0) [Buttons.add](#page-1817-0) ([layer: [Layer](#page-2628-0)][, at: **LocationOptions=LocationOptions.** reference: *varies*][, withProperties: [Ob](#page-109-0)ject-**[CellStyle](#page-4301-0) [CellStyle.move](#page-4317-0) (to: LocationOp** *varies*]) [CellStyleGroup](#page-4320-0) [CellStyleGroup.move](#page-4323-0) (to: reference: *varies*]) [Text](#page-5061-0) [Character.duplicate](#page-4539-0) (to: LocationOpti *varies*]) [Text](#page-5061-0) [Character.move](#page-4541-0) (to: **LocationOptions** [CharacterStyle](#page-4544-0) [CharacterStyle.move](#page-4568-0) (to: L reference: *varies*]) [CharacterStyleGroup](#page-4577-0) CharacterStyleGroup **LocationOptions**[, reference: *varies*]) [CheckBox](#page-1821-0) [CheckBoxes.add](#page-1846-0) ([layer: [Layer\]](#page-2628-0) LocationOptions=LocationOptions. reference: *varies*][, withProperties: [Ob](#page-109-0)ject*any* [Columns.add](#page-4362-0) ([at: LocationOptions=LocationOptions. reference: *varies*][, withProperties: [Ob](#page-109-0)ject-[ComboBox](#page-1860-0) [ComboBoxes.add](#page-1885-0) ([layer: [Laye](#page-2628-0) LocationOptions=LocationOptions.

reference: *varies*][, withProperties: [Ob](#page-109-0)ject-[Footnote](#page-4646-0) [Footnotes.add](#page-4654-0) ([at: LocationOptions=LocationOptions. reference: *varies*][, withProperties: Ot [FormField](#page-1889-0) [FormFields.add](#page-1911-0) ([layer: [Layer\]](#page-2628-0)[, LocationOptions=LocationOptions. reference: *varies*][, withProperties: [Ob](#page-109-0)ject-[GraphicLine](#page-2475-0) [GraphicLines.add](#page-2501-0) ([layer: [Lay](#page-2628-0)] LocationOptions=LocationOptions. reference: *varies*][, withProperties: Ot [Group](#page-2509-0) [Groups.add](#page-2533-0) (groupItems: [Array](#page-22-0) of [P](#page-2798-0) [Layer\]](#page-2628-0)[, at: LocationOptions=LocationOptions. reference: *varies*][, withProperties: [Ob](#page-109-0)ject-[HtmlItem](#page-2550-0) [HtmlItems.add](#page-2572-0) ([layer: [Layer\]](#page-2628-0)[, at LocationOptions=LocationOptions. reference: *varies*][, withProperties: Ot [Text](#page-5061-0) [InsertionPoint.duplicate](#page-4723-0) (to: Location *varies*]) [Text](#page-5061-0) [InsertionPoint.move](#page-4725-0) (to: **LocationOption** *varies*]) [Layer](#page-2628-0) [Layer.move](#page-2634-0) (to: **LocationOptions**[, [Text](#page-5061-0) [Line.duplicate](#page-4802-0) (to: **LocationOptions**[, [Text](#page-5061-0) [Line.move](#page-4804-0) (to: **LocationOptions**, ref [ListBox](#page-2031-0) [ListBoxes.add](#page-2056-0) ([layer: [Layer](#page-2628-0)][, at: LocationOptions=LocationOptions. reference: *varies*][, withProperties: [Ob](#page-109-0)ject*any* [MasterSpread.duplicate](#page-2650-0) ([to: LocationOptions=LocationOptions. reference: *varies*]) [Movie](#page-2060-0) [Movies.add](#page-2095-0) ([layer: [Layer](#page-2628-0)][, at: LocationOptions=LocationOptions. reference: *varies*][, withProperties: [Ob](#page-109-0)ject-[MultiStateObject](#page-2098-0) [MultiStateObjects.add](#page-2122-0) ([l] LocationOptions=LocationOptions. reference: *varies*][, withProperties: [Ob](#page-109-0)ject-[Note](#page-4859-0) [Note.move](#page-4863-0) (to: LocationOptions[, re [Note](#page-4859-0) [Notes.add](#page-4867-0) ([at: LocationOptions=LocationOptions.

reference: *varies*][, withProperties: [Ob](#page-109-0)ject-**[ObjectStyle](#page-3080-0) [ObjectStyle.move](#page-3092-0) (to: Locatio** *varies*]) [ObjectStyleGroup](#page-4885-0) [ObjectStyleGroup.move](#page-4888-0) **LocationOptions**[, reference: *varies*]) [Oval](#page-2697-0) [Ovals.add](#page-2723-0) ([layer: [Layer\]](#page-2628-0)[, at: LocationOptions=LocationOptions. reference: *varies*][, withProperties: [Ob](#page-109-0)ject-[Page](#page-2782-0) [Page.duplicate](#page-2788-0) ([to: LocationOptions=LocationOptions. reference: *varies*]) [Page](#page-2782-0) [Page.move](#page-2789-0) ([to: LocationOptions=LocationOptions. reference: *varies*][, binding: [BindingOptions](#page-671-0)=**BindingOptions.DE** [Page](#page-2782-0) [Pages.add](#page-2835-0) ([at: **LocationOptions=LocationOptions.** reference: *varies*][, withProperties: [Ob](#page-109-0)ject-[Text](#page-5061-0) [Paragraph.duplicate](#page-4934-0) (to: **LocationOpt** *varies*]) [Text](#page-5061-0) [Paragraph.move](#page-4936-0) (to: **LocationOption** [ParagraphStyle](#page-4939-0) [ParagraphStyle.move](#page-4972-0) (to: I reference: *varies*]) [ParagraphStyleGroup](#page-4979-0) ParagraphStyleGroup **LocationOptions**[, reference: *varies*]) [Polygon](#page-2856-0) [Polygons.add](#page-2882-0) ([layer: [Layer](#page-2628-0)][, nur [, insetPercentage: *number*][, at: LocationOptions=LocationOptions. reference: *varies*][, withProperties: [Ob](#page-109-0)ject-[RadioButton](#page-2156-0) [RadioButtons.add](#page-2181-0) ([layer: [Lay](#page-2628-0)  $LocationOptions=LocationOptions.$ reference: *varies*][, withProperties: [Ob](#page-109-0)ject-[Rectangle](#page-2886-0) [Rectangles.add](#page-2912-0) ([layer: [Layer](#page-2628-0)][, LocationOptions=LocationOptions. reference: *varies*][, withProperties: [Ob](#page-109-0)ject *any* [Rows.add](#page-4388-0) ([at: LocationOptions=LocationOptions. reference: *varies*][, withProperties: [Ob](#page-109-0)ject-[SignatureField](#page-2195-0) [SignatureFields.add](#page-2220-0) ([layer:

LocationOptions=LocationOptions. reference: *varies*][, withProperties: [Ob](#page-109-0)ject-[Sound](#page-2224-0) [Sounds.add](#page-2258-0) ([layer: [Layer\]](#page-2628-0)[, at: LocationOptions=LocationOptions. reference: *varies*][, withProperties: Ot *any* [Spread.duplicate](#page-2976-0) ([to: LocationOptions=LocationOptions. reference: *varies*]) [Spread](#page-2968-0) [Spread.move](#page-2977-0) ([to: LocationOptions=LocationOptions. reference: *varies*]) [Spread](#page-2968-0) [Spreads.add](#page-2984-0) ([at: LocationOptions=LocationOptions. reference: *varies*][, withProperties: [Ob](#page-109-0)ject-[Text](#page-5061-0) [Story.duplicate](#page-5038-0) (to: **LocationOptions**[, [Text](#page-5061-0) [Story.move](#page-5040-0) (to: LocationOptions[, re [TableStyle](#page-4426-0) [TableStyle.move](#page-4452-0) (to: Location *varies*]) [TableStyleGroup](#page-4455-0) [TableStyleGroup.move](#page-4458-0) (t reference: *varies*]) [Table](#page-4391-0) [Tables.add](#page-4471-0) ([to: LocationOptions=LocationOptions. reference: *varies*][, withProperties: Ot [Text](#page-5061-0) [Text.duplicate](#page-5099-0) (to: **LocationOptions**[, [Text](#page-5061-0) [Text.move](#page-5101-0) (to: **LocationOptions**, ref [TextBox](#page-2282-0) [TextBoxes.add](#page-2308-0) ([layer: [Layer](#page-2628-0)][, at LocationOptions=LocationOptions. reference: *varies*][, withProperties: [Ob](#page-109-0)ject-[Text](#page-5061-0) [TextColumn.duplicate](#page-5146-0) (to: **LocationO** *varies*]) [Text](#page-5061-0) [TextColumn.move](#page-5148-0) (to: LocationOption *varies*]) [TextFrame](#page-5155-0) [TextFrames.add](#page-5183-0) ([layer: [Layer](#page-2628-0)][, LocationOptions=LocationOptions. reference: *varies*][, withProperties: [Ob](#page-109-0)ject-[Text](#page-5061-0) [TextStyleRange.duplicate](#page-5238-0) (to: Location reference: *varies*]) [Text](#page-5061-0) [TextStyleRange.move](#page-5240-0) (to: LocationO *varies*])

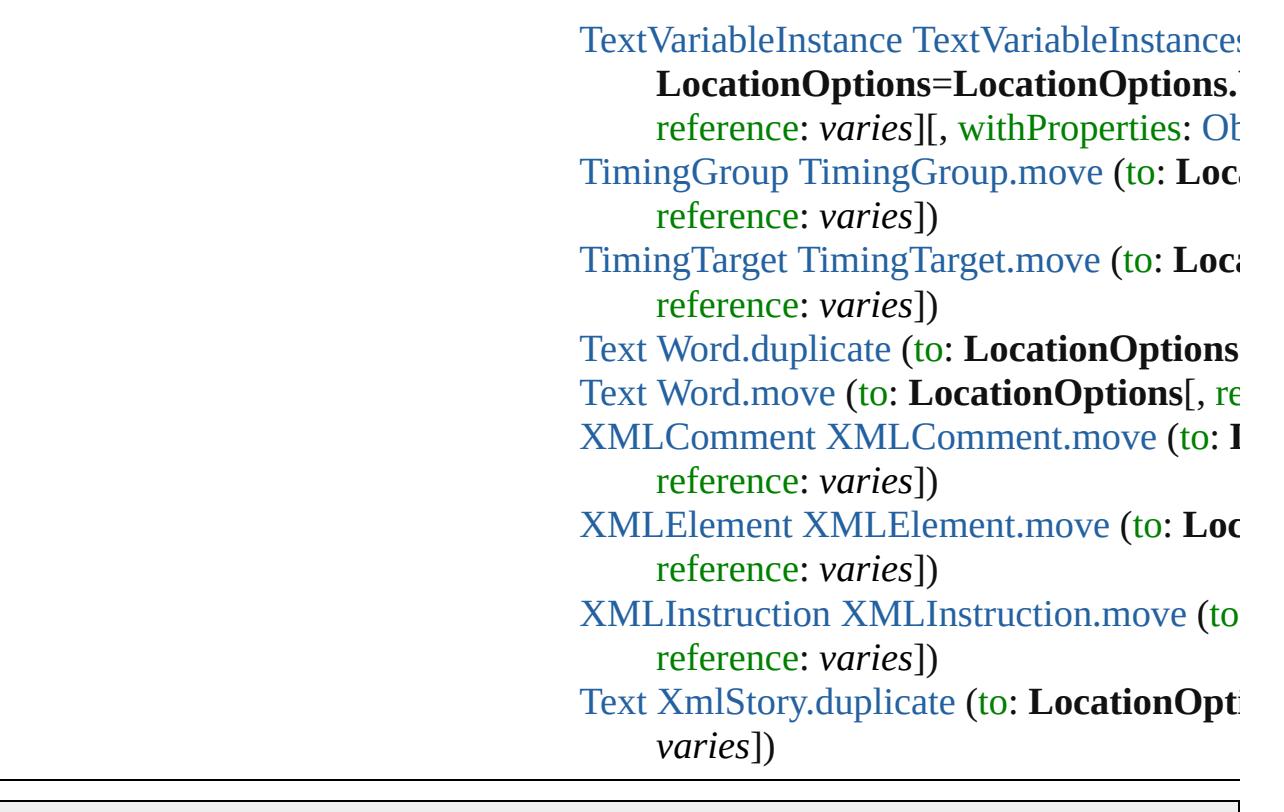

Jongware, 28-Apr-2012 v3.0.3i

[C](#page-0-0)o[n](#page-5496-0)tents :: Index

### **LockStateValues**

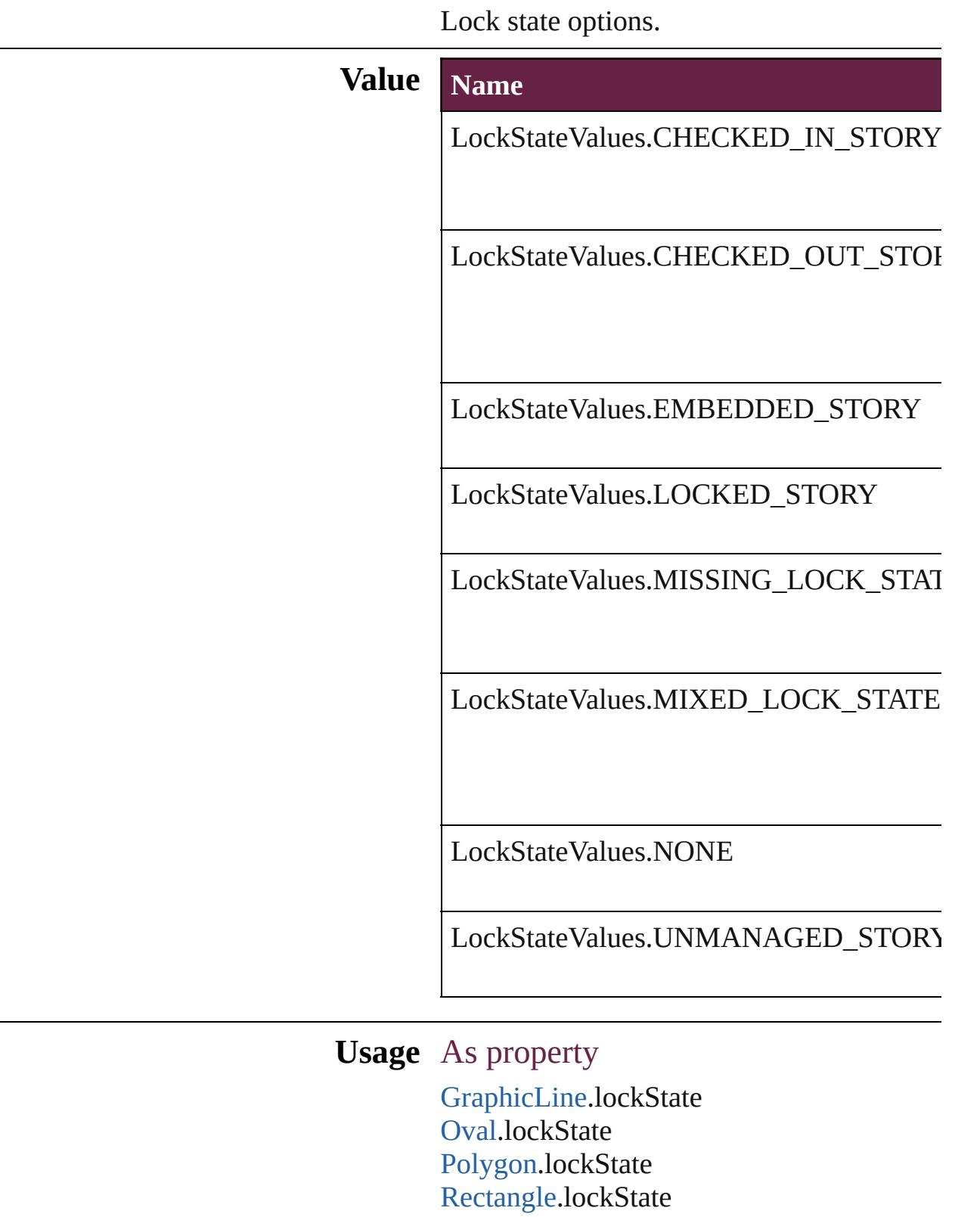

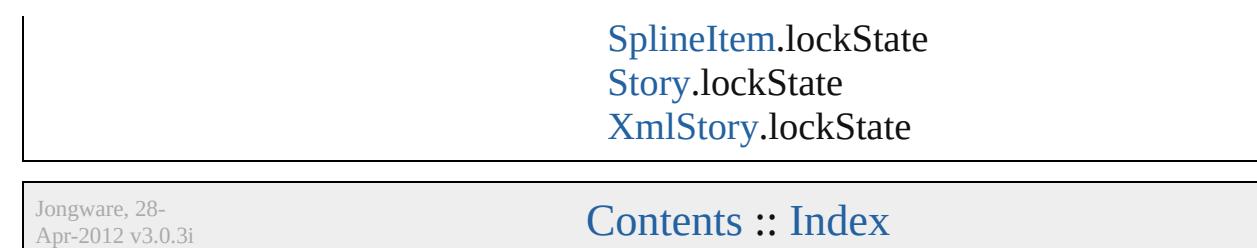

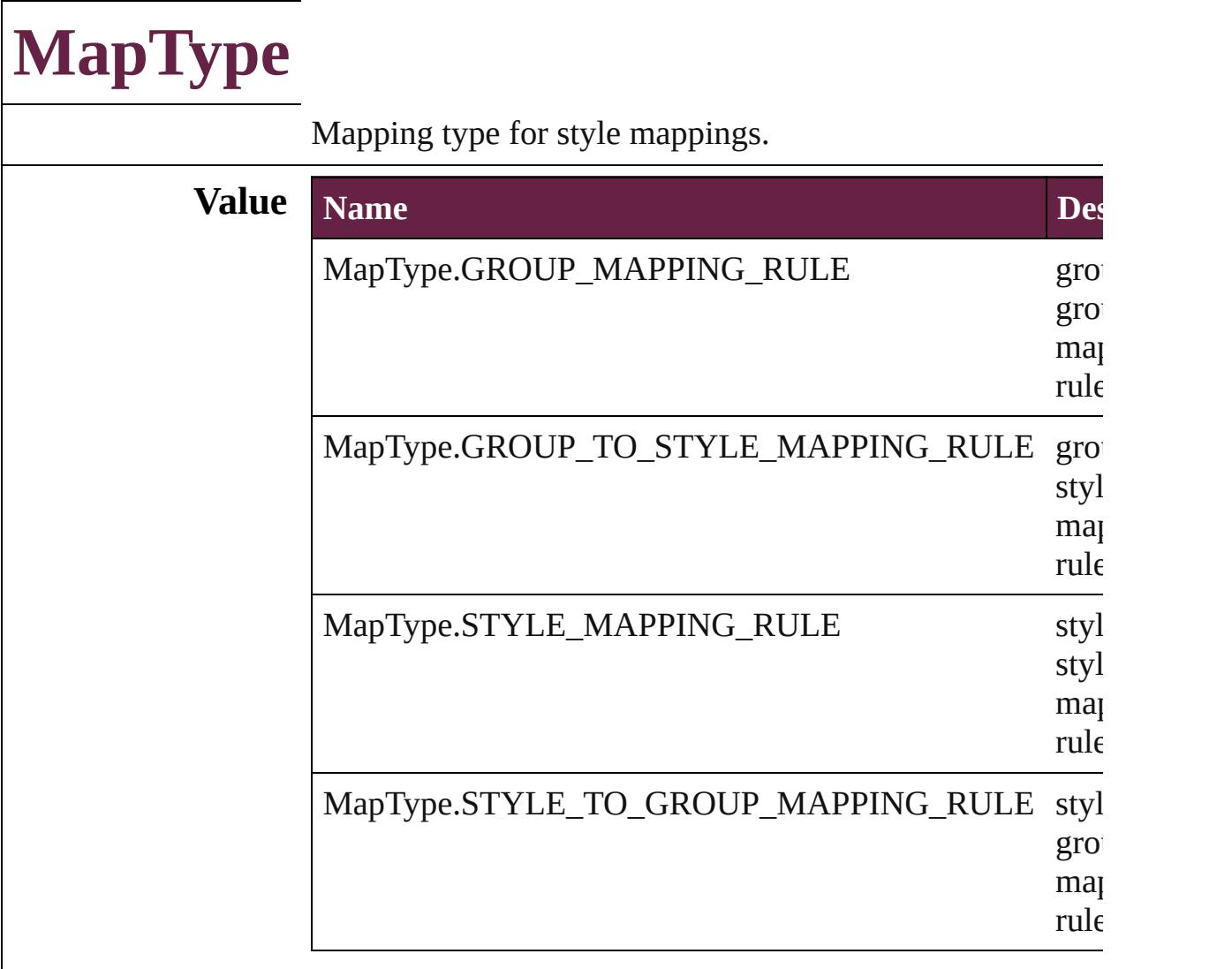

#### **Usage** In function

- [CellStyleMapping](#page-3156-0) [CellStyleMappings.add](#page-3161-0) (sourceStyleName destinationStyleName: *string*, mappingRuleType: Ma withProperties: [Object](#page-109-0)])
- [CharStyleMapping](#page-3284-0) [CharStyleMappings.add](#page-3289-0) (sourceStyleN destinationStyleName: *string*, mappingRuleType: Ma withProperties: [Object](#page-109-0)])
- [ParaStyleMapping](#page-3864-0) [ParaStyleMappings.add](#page-3869-0) (sourceStyleName) destinationStyleName: *string*, mappingRuleType: Ma withProperties: [Object](#page-109-0)])
- [TableStyleMapping](#page-3998-0) [TableStyleMappings.add](#page-4003-0) (sourceStyle destinationStyleName: *string*, mappingRuleType: Ma withProperties: [Object](#page-109-0)])

As property

[CellStyleMapping](#page-3156-0).mappingRuleType [CharStyleMapping](#page-3284-0).mappingRuleType [ParaStyleMapping.](#page-3864-0)mappingRuleType [TableStyleMapping](#page-3998-0).mappingRuleType

Jongware, 28-

[Contents](#page-0-0) :: [Index](#page-5496-0)

## **MarkLineWeight**

Stroke weight options for printer marks.

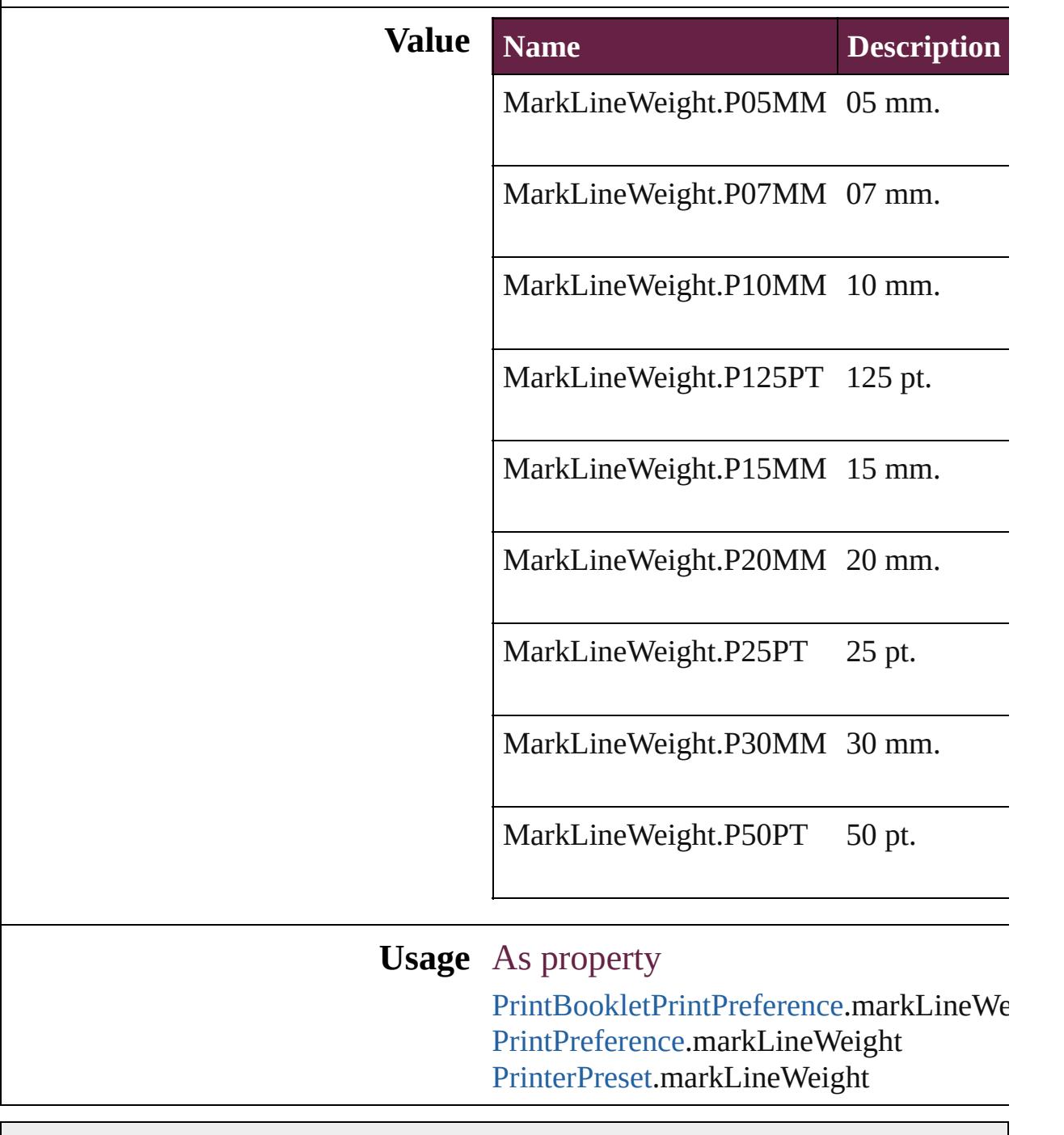

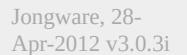

[Contents](#page-0-0) :: [Index](#page-5496-0)

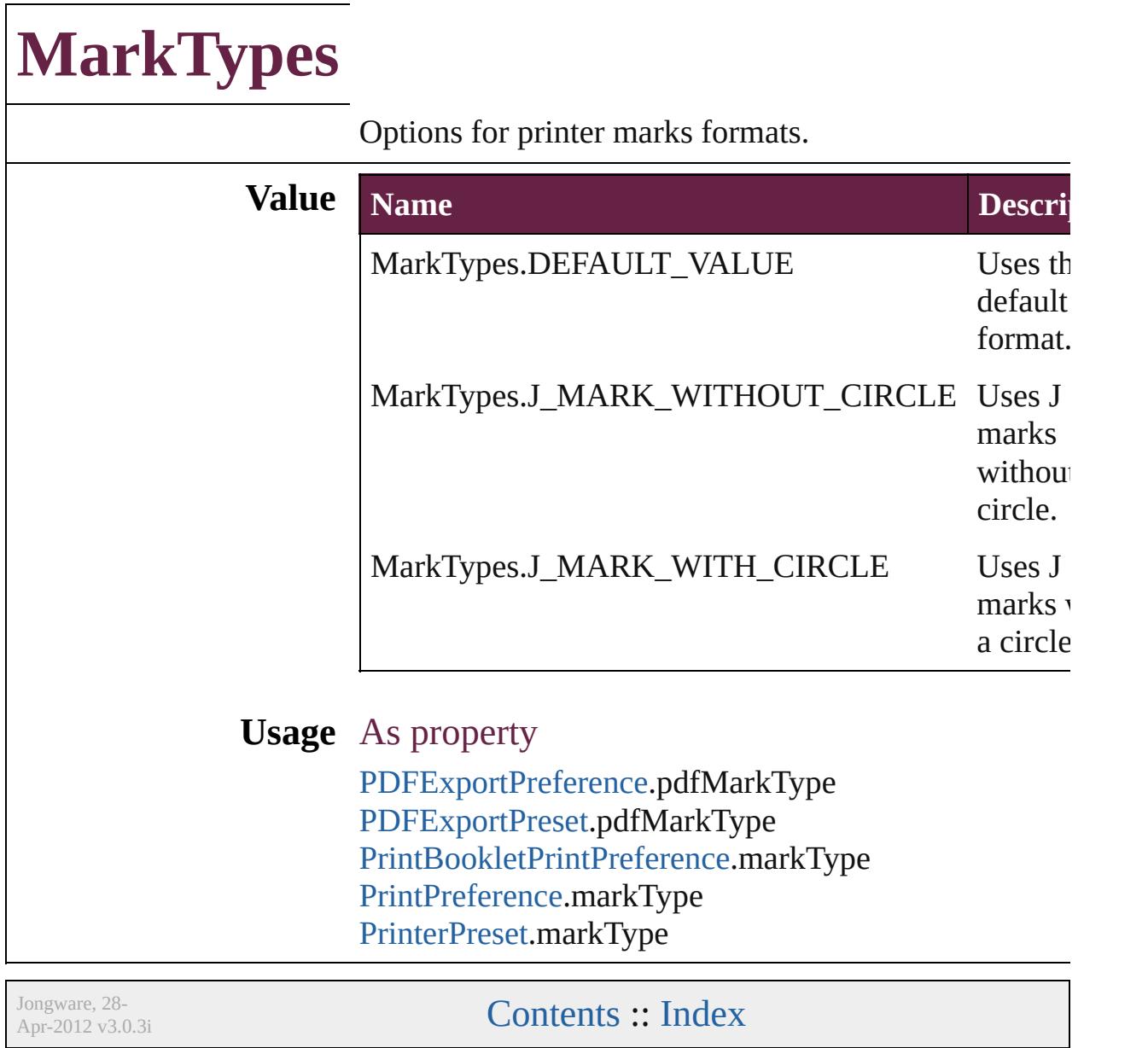

### **MatrixContent**

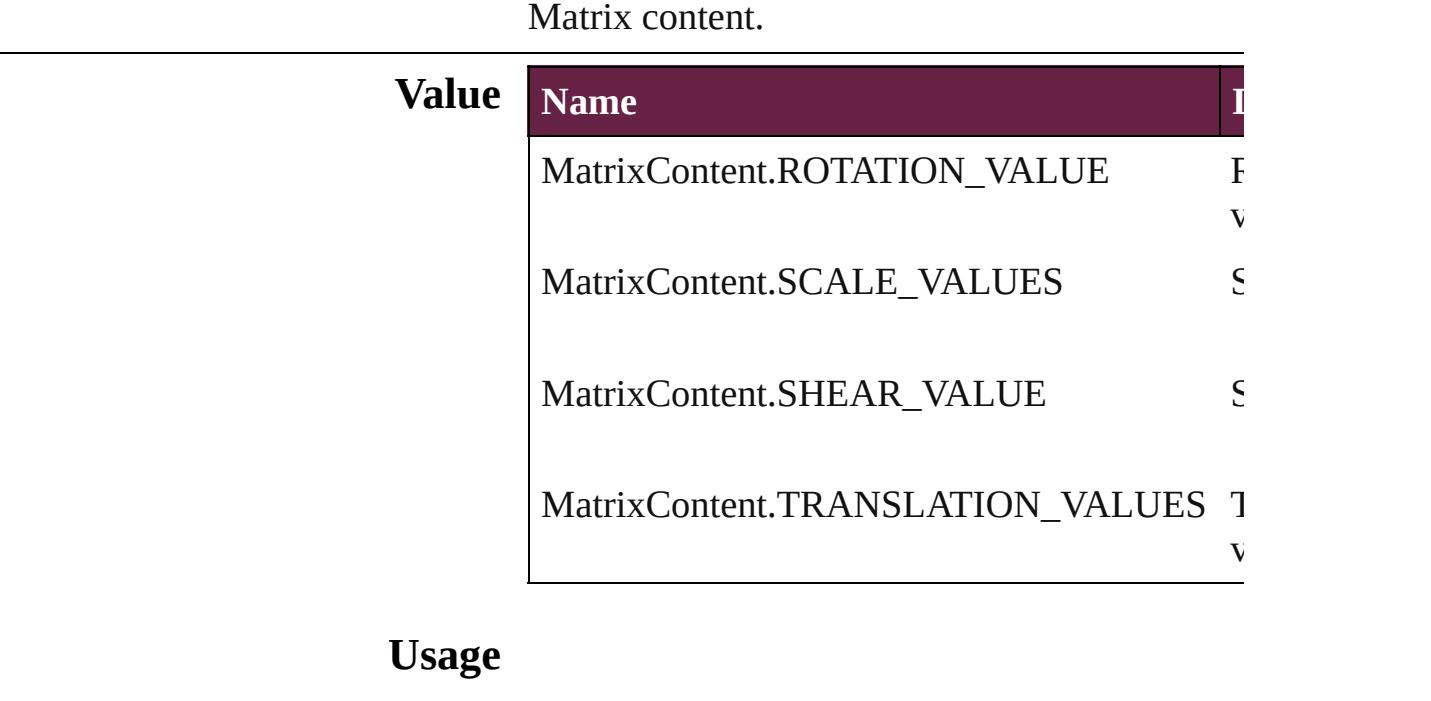

Jongware, 28- [Contents](#page-0-0) :: [Index](#page-5496-0)

### **MeasurementUnits**

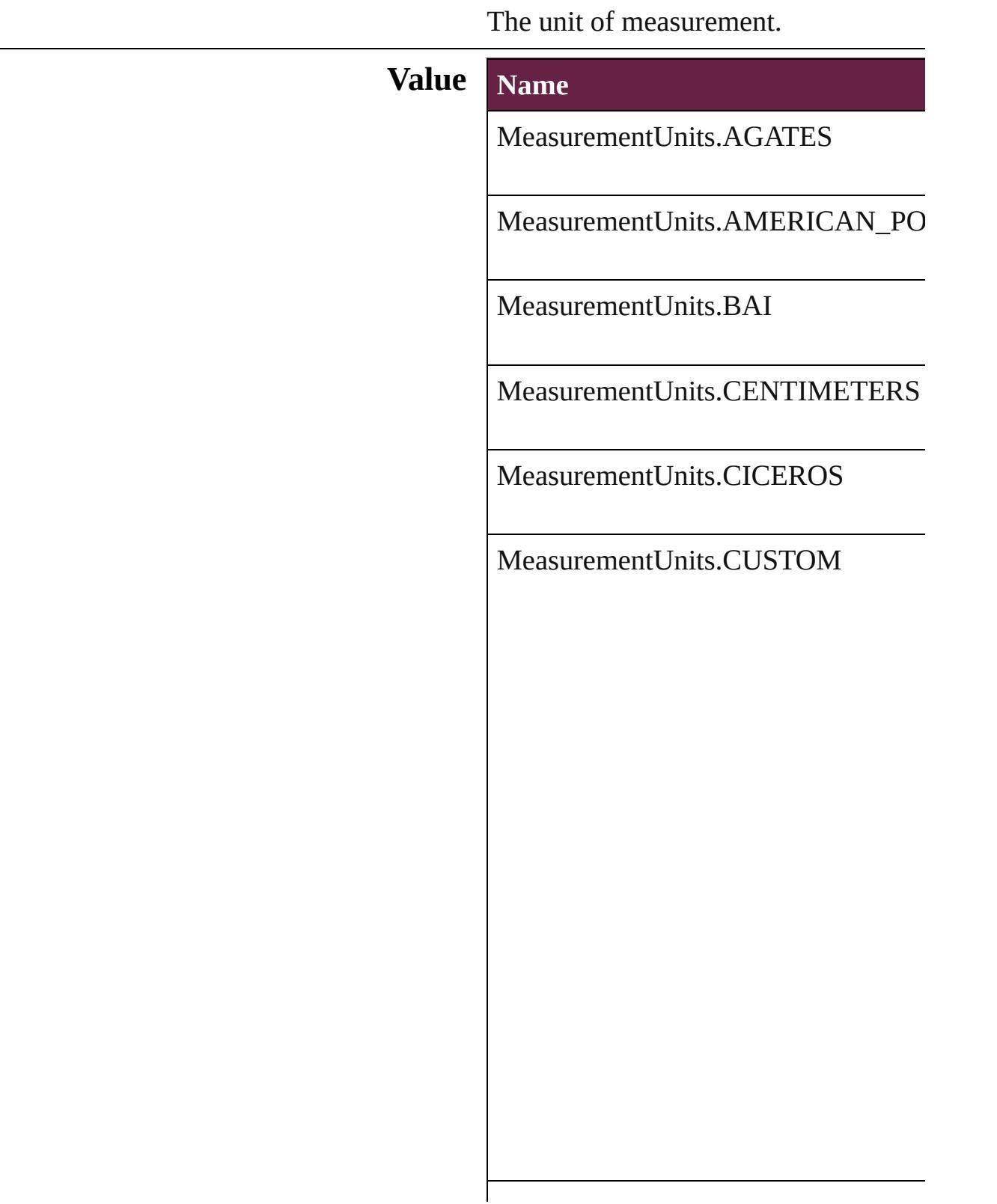

MeasurementUnits.HA

MeasurementUnits.INCHES

MeasurementUnits.INCHES\_DECIM

MeasurementUnits.MILLIMETERS

MeasurementUnits.MILS

MeasurementUnits.PICAS

MeasurementUnits.PIXELS

MeasurementUnits.POINTS

MeasurementUnits.Q

MeasurementUnits.U

#### **Usage** As property

[ScriptPreference](#page-3967-0).measurementUnit [ViewPreference](#page-4099-0).strokeMeasurementU [ViewPreference](#page-4099-0).horizontalMeasureme [ViewPreference](#page-4099-0).verticalMeasurementl [ViewPreference](#page-4099-0).typographicMeasuren [ViewPreference](#page-4099-0).textSizeMeasurement [ViewPreference](#page-4099-0).printDialogMeasurem

Jongware, 28-

[Contents](#page-0-0) :: [Index](#page-5496-0)

## **MojikumiTableDefaults**

Mojikumi table options.

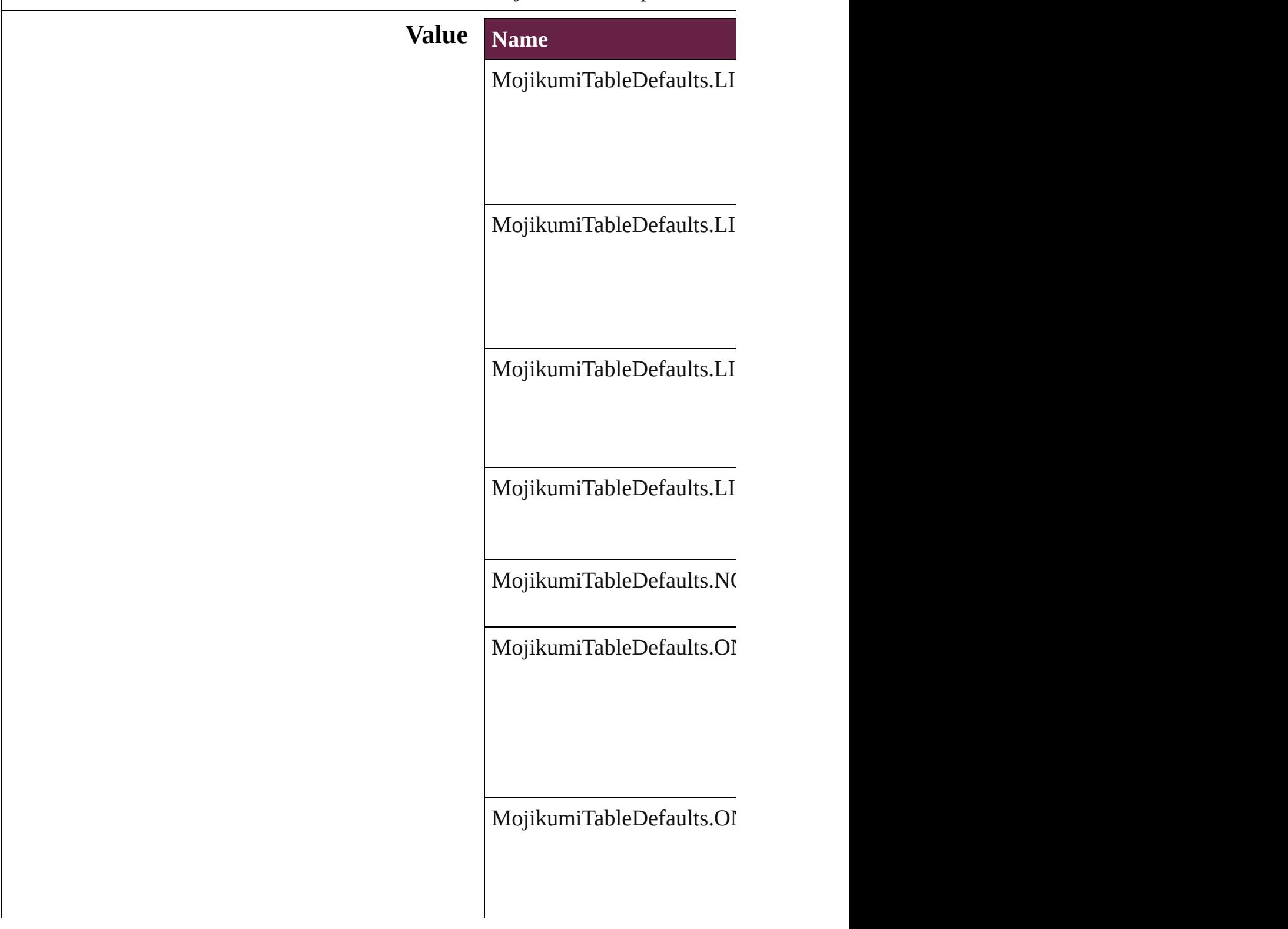

MojikumiTableDefaults.OI

MojikumiTableDefaults.OI

MojikumiTableDefaults.OI

MojikumiTableDefaults.OI

MojikumiTableDefaults.OI

### MojikumiTableDefaults.OI

MojikumiTableDefaults.OI

MojikumiTableDefaults.OI

MojikumiTableDefaults.SI

#### MojikumiTableDefaults.TF

#### **Usage** As property

[ChangeGrepPreference.](#page-3168-0)moj [ChangeTextPreference](#page-3216-0).moji [ChangeTransliteratePreferen](#page-3249-0) [Character](#page-4501-0).mojikumi [FindGrepPreference](#page-3506-0).mojiku [FindTextPreference.](#page-3553-0)mojikum FindTransliteratePreference [InsertionPoint.](#page-4685-0)mojikumi [Line.](#page-4764-0)mojikumi [MojikumiTable.](#page-4810-0)basedOnMc [Paragraph.](#page-4896-0)mojikumi

[P](#page-4939-0)aragraphStyle.mojikumi [S](#page-5000-0)tory.mojikumi [Te](#page-5061-0)xt.mojikumi [Te](#page-5108-0)xtColumn.mojikumi [Te](#page-4017-0)xtDefault.mojikumi [Te](#page-5200-0)xtStyleRange.mojikumi [Wo](#page-5281-0)rd.mojikumi X[m](#page-5455-0)lStory.mojikumi

Jongware, 28-Apr-2012 v3.0.3i [C](#page-0-0)o[n](#page-5496-0)tents :: Index
#### **Enumeration**

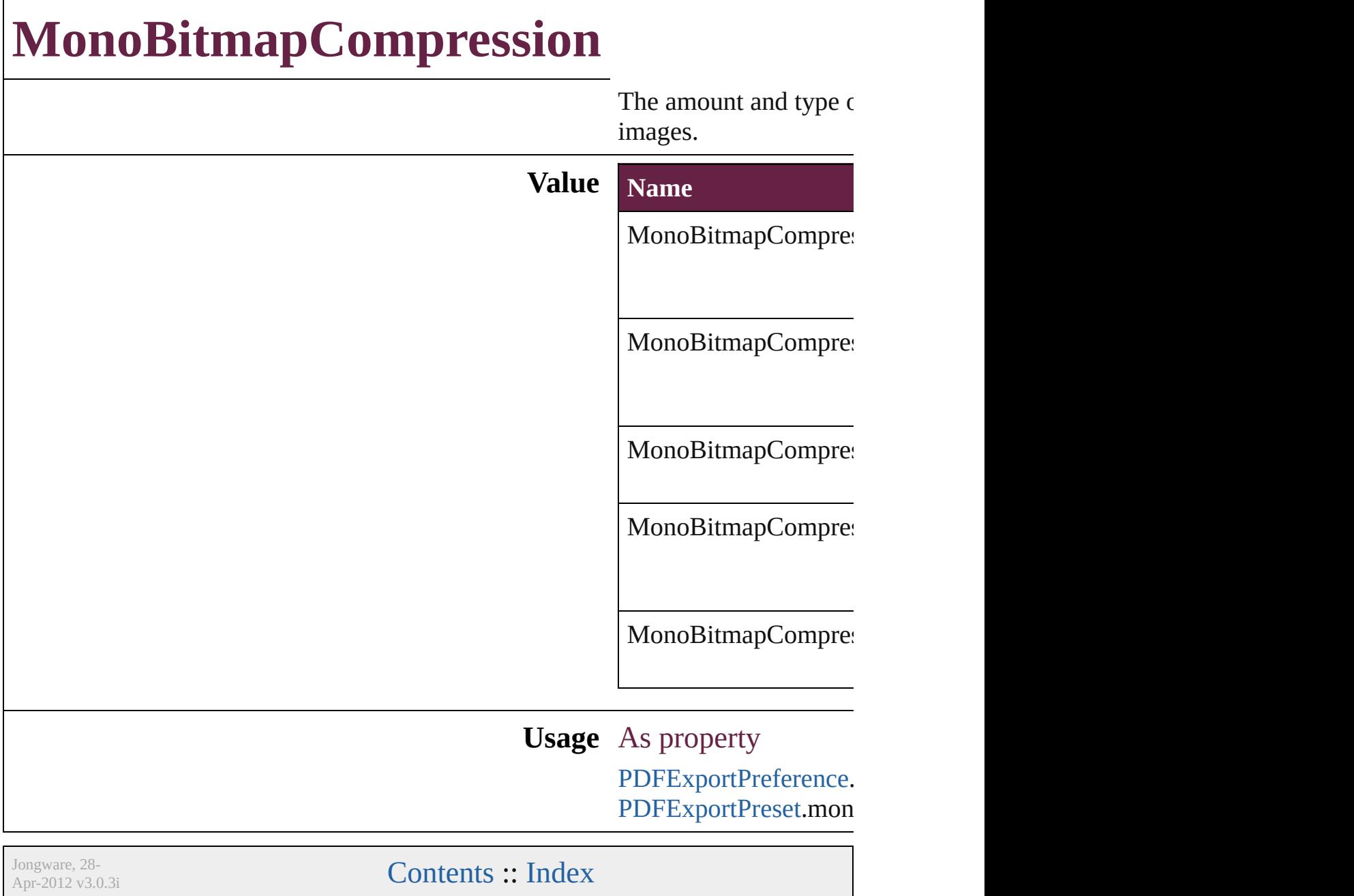

#### **Enumeration**

## **MoviePlayOperations**

Playback options. **Value Name** MoviePlayOperations.PAUSE MoviePlayOperations.PLAY MoviePlayOperations.PLAY\_F MoviePlayOperations.RESUM MoviePlayOperations.STOP MoviePlayOperations.STOP\_A **Usage** As property [MovieBehavior](#page-2084-0).operation

Jongware, 28-<br>Apr-2012 v3.0.3i

[Contents](#page-0-0) :: [Index](#page-5496-0)

#### **Enumeration**

### **MoviePosterTypes**

The type of graphic for the movie poste

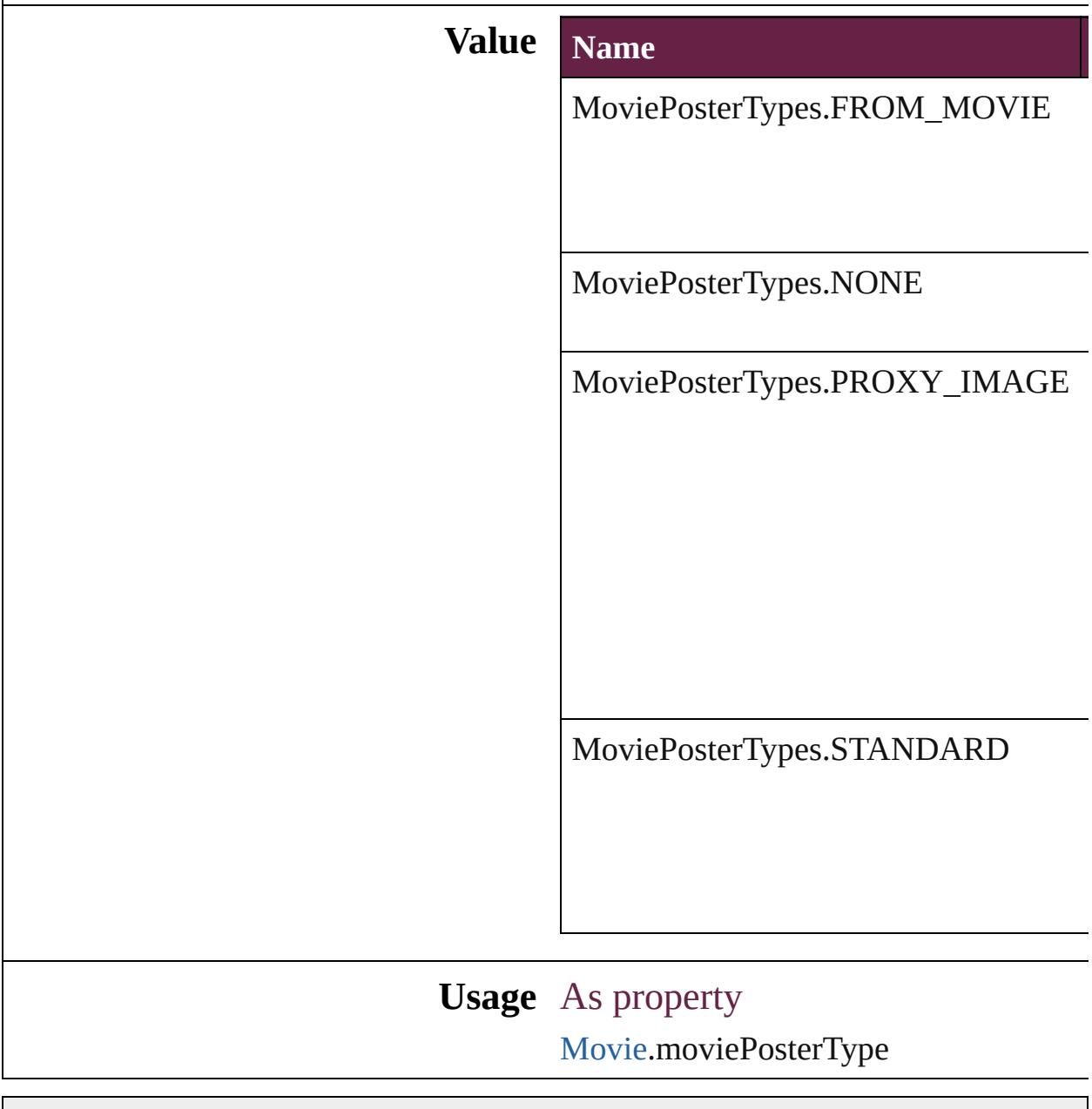

Jongware, 28-

[Contents](#page-0-0) :: [Index](#page-5496-0)

#### **Enumeration**

# **NestedStyleDelimiters**

Delimiter options for marking the

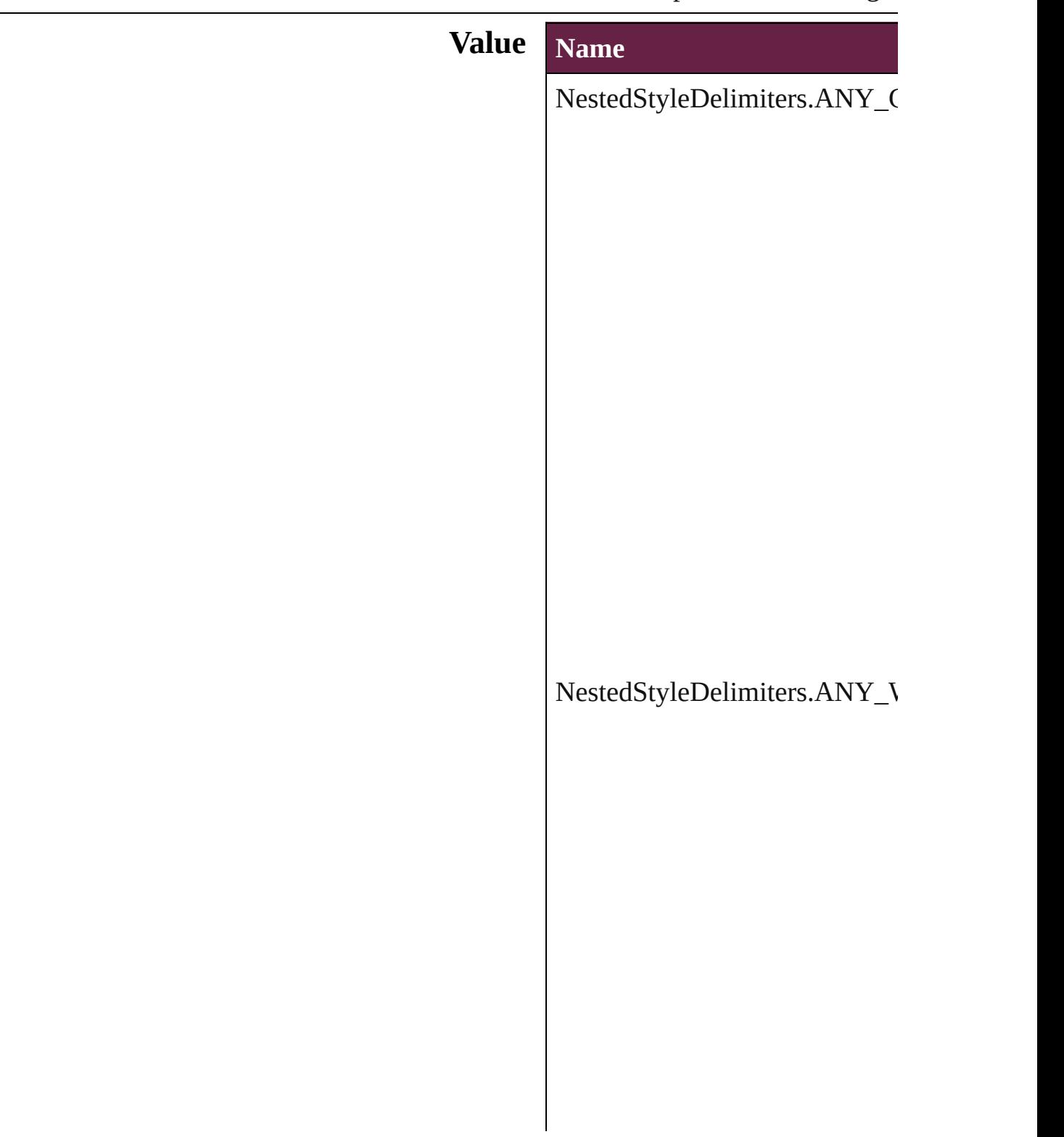

NestedStyleDelimiters.AUTO\_

#### NestedStyleDelimiters.DIGITS

NestedStyleDelimiters.DROP(

 $\bf NestedStyleDelimiters. EM\_SP$ 

NestedStyleDelimiters.END\_N

 $NestedStyleDelimiters. EN\_SP$ 

NestedStyleDelimiters.FORCE

NestedStyleDelimiters.INDEN

NestedStyleDelimiters.INLINE\_GRAPHIC

NestedStyleDelimiters.LETTE

NestedStyleDelimiters.NONBl

NestedStyleDelimiters.REPEAT

NestedStyleDelimiters.SECTION

 ${\bf NestedStyleDelimiters. SENTE}$ 

NestedStyleDelimiters.TABS

**Usage** As property

[N](#page-4850-0)estedStyle.delimiter

Jongware, 28-Apr-2012 v3.0.3i

[C](#page-0-0)o[n](#page-5496-0)tents :: Index

#### **Enumeration**

## **NothingEnum**

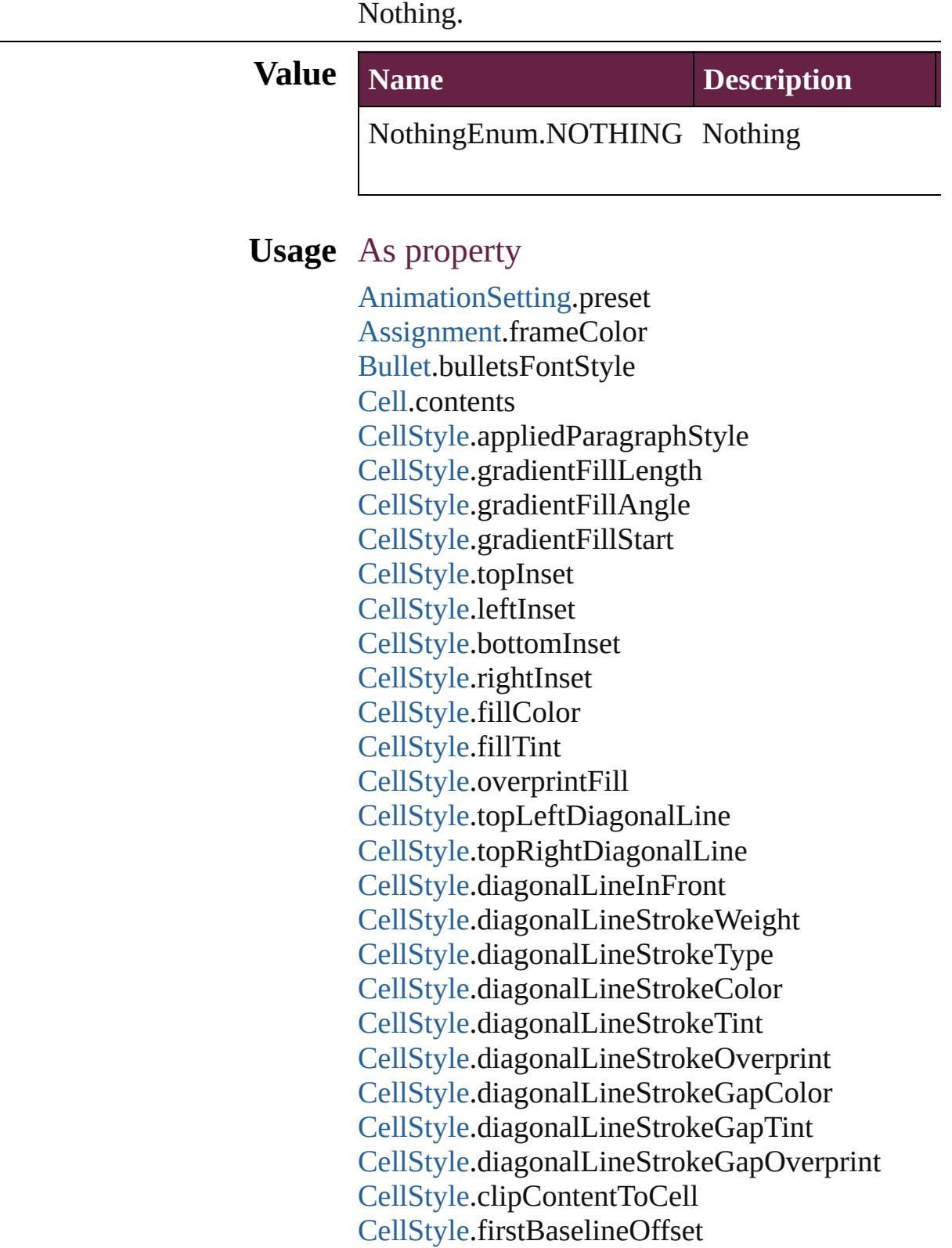

[CellStyle](#page-4301-0).verticalJustification [CellStyle](#page-4301-0).paragraphSpacingLimit [CellStyle](#page-4301-0).minimumFirstBaselineOffset [CellStyle](#page-4301-0).rotationAngle [CellStyle](#page-4301-0).leftEdgeStrokeWeight [CellStyle](#page-4301-0).leftEdgeStrokeType [CellStyle](#page-4301-0).leftEdgeStrokeColor [CellStyle](#page-4301-0).leftEdgeStrokeTint [CellStyle](#page-4301-0).leftEdgeStrokeOverprint [CellStyle](#page-4301-0).leftEdgeStrokeGapColor [CellStyle](#page-4301-0).leftEdgeStrokeGapTint [CellStyle](#page-4301-0).leftEdgeStrokeGapOverprint [CellStyle](#page-4301-0).topEdgeStrokeWeight [CellStyle](#page-4301-0).topEdgeStrokeType [CellStyle](#page-4301-0).topEdgeStrokeColor [CellStyle](#page-4301-0).topEdgeStrokeTint [CellStyle](#page-4301-0).topEdgeStrokeOverprint [CellStyle](#page-4301-0).topEdgeStrokeGapColor [CellStyle](#page-4301-0).topEdgeStrokeGapTint [CellStyle](#page-4301-0).topEdgeStrokeGapOverprint [CellStyle](#page-4301-0).rightEdgeStrokeWeight [CellStyle](#page-4301-0).rightEdgeStrokeType [CellStyle](#page-4301-0).rightEdgeStrokeColor [CellStyle](#page-4301-0).rightEdgeStrokeTint [CellStyle](#page-4301-0).rightEdgeStrokeOverprint [CellStyle](#page-4301-0).rightEdgeStrokeGapColor [CellStyle](#page-4301-0).rightEdgeStrokeGapTint [CellStyle](#page-4301-0).rightEdgeStrokeGapOverprint [CellStyle](#page-4301-0).bottomEdgeStrokeWeight [CellStyle](#page-4301-0).bottomEdgeStrokeType [CellStyle](#page-4301-0).bottomEdgeStrokeColor [CellStyle](#page-4301-0).bottomEdgeStrokeTint [CellStyle](#page-4301-0).bottomEdgeStrokeOverprint [CellStyle](#page-4301-0).bottomEdgeStrokeGapColor [CellStyle](#page-4301-0).bottomEdgeStrokeGapTint [CellStyle](#page-4301-0).bottomEdgeStrokeGapOverprint [CellStyle](#page-4301-0).rotationRunsAgainstStory [CellStyles.](#page-4331-0)length [ChangeGlyphPreference](#page-3164-0).glyphID

[ChangeGlyphPreference](#page-3164-0).appliedFont [ChangeGlyphPreference](#page-3164-0).fontStyle [ChangeGrepPreference.](#page-3168-0)numberingRestartPolicies [ChangeGrepPreference.](#page-3168-0)bulletChar [ChangeGrepPreference.](#page-3168-0)paragraphKashidaWidth [ChangeGrepPreference.](#page-3168-0)changeTo [ChangeGrepPreference.](#page-3168-0)appliedCharacterStyle [ChangeGrepPreference.](#page-3168-0)appliedParagraphStyle [ChangeGrepPreference.](#page-3168-0)markupTag [ChangeGrepPreference.](#page-3168-0)firstLineIndent [ChangeGrepPreference.](#page-3168-0)leftIndent [ChangeGrepPreference.](#page-3168-0)rightIndent [ChangeGrepPreference.](#page-3168-0)spaceBefore [ChangeGrepPreference.](#page-3168-0)spaceAfter [ChangeGrepPreference.](#page-3168-0)balanceRaggedLines [ChangeGrepPreference.](#page-3168-0)justification [ChangeGrepPreference.](#page-3168-0)singleWordJustification [ChangeGrepPreference.](#page-3168-0)autoLeading [ChangeGrepPreference.](#page-3168-0)dropCapLines [ChangeGrepPreference.](#page-3168-0)dropCapCharacters [ChangeGrepPreference.](#page-3168-0)keepLinesTogether [ChangeGrepPreference.](#page-3168-0)keepAllLinesTogether [ChangeGrepPreference.](#page-3168-0)keepWithNext [ChangeGrepPreference.](#page-3168-0)keepFirstLines [ChangeGrepPreference.](#page-3168-0)keepLastLines [ChangeGrepPreference.](#page-3168-0)startParagraph [ChangeGrepPreference.](#page-3168-0)composer [ChangeGrepPreference.](#page-3168-0)lastLineIndent [ChangeGrepPreference.](#page-3168-0)hyphenateLastWord [ChangeGrepPreference.](#page-3168-0)dropcapDetail [ChangeGrepPreference.](#page-3168-0)hyphenateAcrossColumn [ChangeGrepPreference.](#page-3168-0)keepRuleAboveInFrame [ChangeGrepPreference.](#page-3168-0)ignoreEdgeAlignment [ChangeGrepPreference.](#page-3168-0)appliedFont [ChangeGrepPreference.](#page-3168-0)fontStyle [ChangeGrepPreference.](#page-3168-0)pointSize [ChangeGrepPreference.](#page-3168-0)leading [ChangeGrepPreference.](#page-3168-0)kerningMethod [ChangeGrepPreference.](#page-3168-0)tracking

[ChangeGrepPreference.](#page-3168-0)capitalization [ChangeGrepPreference.](#page-3168-0)position [ChangeGrepPreference.](#page-3168-0)underline [ChangeGrepPreference.](#page-3168-0)strikeThru [ChangeGrepPreference.](#page-3168-0)ligatures [ChangeGrepPreference.](#page-3168-0)noBreak [ChangeGrepPreference.](#page-3168-0)horizontalScale [ChangeGrepPreference.](#page-3168-0)verticalScale [ChangeGrepPreference.](#page-3168-0)baselineShift [ChangeGrepPreference.](#page-3168-0)skew [ChangeGrepPreference.](#page-3168-0)fillTint [ChangeGrepPreference.](#page-3168-0)strokeTint [ChangeGrepPreference.](#page-3168-0)strokeWeight [ChangeGrepPreference.](#page-3168-0)overprintStroke [ChangeGrepPreference.](#page-3168-0)overprintFill [ChangeGrepPreference.](#page-3168-0)otfFigureStyle [ChangeGrepPreference.](#page-3168-0)otfOrdinal [ChangeGrepPreference.](#page-3168-0)otfFraction [ChangeGrepPreference.](#page-3168-0)otfDiscretionaryLigature [ChangeGrepPreference.](#page-3168-0)otfTitling [ChangeGrepPreference.](#page-3168-0)otfContextualAlternate [ChangeGrepPreference.](#page-3168-0)otfSwash [ChangeGrepPreference.](#page-3168-0)underlineColor [ChangeGrepPreference.](#page-3168-0)underlineGapColor [ChangeGrepPreference.](#page-3168-0)underlineTint [ChangeGrepPreference.](#page-3168-0)underlineGapTint [ChangeGrepPreference.](#page-3168-0)underlineOverprint [ChangeGrepPreference.](#page-3168-0)underlineGapOverprint [ChangeGrepPreference.](#page-3168-0)underlineType [ChangeGrepPreference.](#page-3168-0)underlineOffset [ChangeGrepPreference.](#page-3168-0)underlineWeight [ChangeGrepPreference.](#page-3168-0)strikeThroughColor [ChangeGrepPreference.](#page-3168-0)strikeThroughGapColor [ChangeGrepPreference.](#page-3168-0)strikeThroughTint [ChangeGrepPreference.](#page-3168-0)strikeThroughGapTint [ChangeGrepPreference.](#page-3168-0)strikeThroughOverprint [ChangeGrepPreference.](#page-3168-0)strikeThroughGapOverp [ChangeGrepPreference.](#page-3168-0)strikeThroughType [ChangeGrepPreference.](#page-3168-0)strikeThroughOffset

[ChangeGrepPreference.](#page-3168-0)strikeThroughWeight [ChangeGrepPreference.](#page-3168-0)otfSlashedZero [ChangeGrepPreference.](#page-3168-0)otfHistorical [ChangeGrepPreference.](#page-3168-0)otfStylisticSets [ChangeGrepPreference.](#page-3168-0)gradientFillLength [ChangeGrepPreference.](#page-3168-0)gradientFillAngle [ChangeGrepPreference.](#page-3168-0)gradientStrokeLength [ChangeGrepPreference.](#page-3168-0)gradientStrokeAngle [ChangeGrepPreference.](#page-3168-0)gradientFillStart [ChangeGrepPreference.](#page-3168-0)gradientStrokeStart [ChangeGrepPreference.](#page-3168-0)otfMark [ChangeGrepPreference.](#page-3168-0)otfLocale [ChangeGrepPreference.](#page-3168-0)positionalForm [ChangeGrepPreference.](#page-3168-0)fillColor [ChangeGrepPreference.](#page-3168-0)strokeColor [ChangeGrepPreference.](#page-3168-0)appliedLanguage [ChangeGrepPreference.](#page-3168-0)kerningValue [ChangeGrepPreference.](#page-3168-0)changeConditionsMode [ChangeGrepPreference.](#page-3168-0)miterLimit [ChangeGrepPreference.](#page-3168-0)strokeAlignment [ChangeGrepPreference.](#page-3168-0)endJoin [ChangeGrepPreference.](#page-3168-0)appliedConditions [ChangeGrepPreference.](#page-3168-0)paragraphDirection [ChangeGrepPreference.](#page-3168-0)paragraphJustification [ChangeGrepPreference.](#page-3168-0)otfOverlapSwash [ChangeGrepPreference.](#page-3168-0)otfStylisticAlternate [ChangeGrepPreference.](#page-3168-0)otfJustificationAlternate [ChangeGrepPreference.](#page-3168-0)otfStretchedAlternate [ChangeGrepPreference.](#page-3168-0)characterDirection [ChangeGrepPreference.](#page-3168-0)keyboardDirection [ChangeGrepPreference.](#page-3168-0)digitsType [ChangeGrepPreference.](#page-3168-0)kashidas [ChangeGrepPreference.](#page-3168-0)diacriticPosition [ChangeGrepPreference.](#page-3168-0)xOffsetDiacritic [ChangeGrepPreference.](#page-3168-0)yOffsetDiacritic [ChangeGrepPreference.](#page-3168-0)keepWithPrevious [ChangeGrepPreference.](#page-3168-0)spanSplitColumnCount [ChangeGrepPreference.](#page-3168-0)spanColumnType [ChangeGrepPreference.](#page-3168-0)splitColumnInsideGutter [ChangeGrepPreference.](#page-3168-0)splitColumnOutsideGutt  $ChangeGrepPreference.\nspanColumnMinSpaceB$  $ChangeGrepPreference.\nspanColumnMinSpaceB$  $ChangeGrepPreference.\nspanColumnMinSpaceA$  $ChangeGrepPreference.\nspanColumnMinSpaceA$ [ChangeGrepPreference.](#page-3168-0)characterAlignment [ChangeGrepPreference.](#page-3168-0)tsume [ChangeGrepPreference.](#page-3168-0)leadingAki [ChangeGrepPreference.](#page-3168-0)trailingAki [ChangeGrepPreference.](#page-3168-0)characterRotation [ChangeGrepPreference.](#page-3168-0)jidori [ChangeGrepPreference.](#page-3168-0)shataiMagnification [ChangeGrepPreference.](#page-3168-0)shataiDegreeAngle [ChangeGrepPreference.](#page-3168-0)shataiAdjustRotation [ChangeGrepPreference.](#page-3168-0)shataiAdjustTsume [ChangeGrepPreference.](#page-3168-0)tatechuyoko [ChangeGrepPreference.](#page-3168-0)tatechuyokoXOffset [ChangeGrepPreference.](#page-3168-0)tatechuyokoYOffset [ChangeGrepPreference.](#page-3168-0)kentenFillColor [ChangeGrepPreference.](#page-3168-0)kentenStrokeColor [ChangeGrepPreference.](#page-3168-0)kentenTint [ChangeGrepPreference.](#page-3168-0)kentenStrokeTint [ChangeGrepPreference.](#page-3168-0)kentenWeight [ChangeGrepPreference.](#page-3168-0)kentenOverprintFill [ChangeGrepPreference.](#page-3168-0)kentenOverprintStroke [ChangeGrepPreference.](#page-3168-0)kentenKind [ChangeGrepPreference.](#page-3168-0)kentenPlacement [ChangeGrepPreference.](#page-3168-0)kentenAlignment [ChangeGrepPreference.](#page-3168-0)kentenPosition [ChangeGrepPreference.](#page-3168-0)kentenFont [ChangeGrepPreference.](#page-3168-0)kentenFontStyle [ChangeGrepPreference.](#page-3168-0)kentenFontSize [ChangeGrepPreference.](#page-3168-0)kentenXScale [ChangeGrepPreference.](#page-3168-0)kentenYScale [ChangeGrepPreference.](#page-3168-0)kentenCustomCharacter [ChangeGrepPreference.](#page-3168-0)kentenCharacterSet [ChangeGrepPreference.](#page-3168-0)rubyFill [ChangeGrepPreference.](#page-3168-0)rubyStroke [ChangeGrepPreference.](#page-3168-0)rubyTint [ChangeGrepPreference.](#page-3168-0)rubyWeight [ChangeGrepPreference.](#page-3168-0)rubyOverprintFill

[ChangeGrepPreference.](#page-3168-0)rubyOverprintStroke [ChangeGrepPreference.](#page-3168-0)rubyStrokeTint [ChangeGrepPreference.](#page-3168-0)rubyFont [ChangeGrepPreference.](#page-3168-0)rubyFontStyle [ChangeGrepPreference.](#page-3168-0)rubyFontSize [ChangeGrepPreference.](#page-3168-0)rubyOpenTypePro [ChangeGrepPreference.](#page-3168-0)rubyXScale [ChangeGrepPreference.](#page-3168-0)rubyYScale [ChangeGrepPreference.](#page-3168-0)rubyType [ChangeGrepPreference.](#page-3168-0)rubyAlignment [ChangeGrepPreference.](#page-3168-0)rubyPosition [ChangeGrepPreference.](#page-3168-0)rubyXOffset [ChangeGrepPreference.](#page-3168-0)rubyYOffset [ChangeGrepPreference.](#page-3168-0)rubyParentSpacing [ChangeGrepPreference.](#page-3168-0)rubyAutoAlign [ChangeGrepPreference.](#page-3168-0)rubyOverhang [ChangeGrepPreference.](#page-3168-0)rubyAutoScaling [ChangeGrepPreference.](#page-3168-0)rubyParentScalingPercent [ChangeGrepPreference.](#page-3168-0)rubyParentOverhangAm [ChangeGrepPreference.](#page-3168-0)rubyAutoTcyDigits [ChangeGrepPreference.](#page-3168-0)rubyAutoTcyIncludeRon [ChangeGrepPreference.](#page-3168-0)rubyAutoTcyAutoScale [ChangeGrepPreference.](#page-3168-0)warichu [ChangeGrepPreference.](#page-3168-0)warichuSize [ChangeGrepPreference.](#page-3168-0)warichuLines [ChangeGrepPreference.](#page-3168-0)warichuLineSpacing [ChangeGrepPreference.](#page-3168-0)warichuAlignment [ChangeGrepPreference.](#page-3168-0)warichuCharsAfterBreak [ChangeGrepPreference.](#page-3168-0)warichuCharsBeforeBreak [ChangeGrepPreference.](#page-3168-0)otfProportionalMetrics [ChangeGrepPreference.](#page-3168-0)otfHVKana [ChangeGrepPreference.](#page-3168-0)otfRomanItalics [ChangeGrepPreference.](#page-3168-0)scaleAffectsLineHeight [ChangeGrepPreference.](#page-3168-0)cjkGridTracking [ChangeGrepPreference.](#page-3168-0)glyphForm [ChangeGrepPreference.](#page-3168-0)paragraphGyoudori [ChangeGrepPreference.](#page-3168-0)gridAlignment [ChangeGrepPreference.](#page-3168-0)gridGyoudori [ChangeGrepPreference.](#page-3168-0)autoTcy

[ChangeGrepPreference.](#page-3168-0)autoTcyIncludeRoman [ChangeGrepPreference.](#page-3168-0)kinsokuSet [ChangeGrepPreference.](#page-3168-0)kinsokuType [ChangeGrepPreference.](#page-3168-0)kinsokuHangType [ChangeGrepPreference.](#page-3168-0)bunriKinshi [ChangeGrepPreference.](#page-3168-0)mojikumi [ChangeGrepPreference.](#page-3168-0)rensuuji [ChangeGrepPreference.](#page-3168-0)rotateSingleByteCharact [ChangeGrepPreference.](#page-3168-0)leadingModel  $ChangeGrepPreference.treatIdeographic Space A<sub>s</sub>$  $ChangeGrepPreference.treatIdeographic Space A<sub>s</sub>$ [ChangeGrepPreference.](#page-3168-0)allowArbitraryHyphenat [ChangeGrepPreference.](#page-3168-0)bulletsTextAfter [ChangeGrepPreference.](#page-3168-0)appliedNumberingList [ChangeGrepPreference.](#page-3168-0)numberingLevel [ChangeGrepPreference.](#page-3168-0)numberingFormat [ChangeGrepPreference.](#page-3168-0)numberingContinue [ChangeGrepPreference.](#page-3168-0)numberingStartAt [ChangeGrepPreference.](#page-3168-0)numberingApplyRestartl [ChangeGrepPreference.](#page-3168-0)bulletsCharacterStyle [ChangeGrepPreference.](#page-3168-0)numberingCharacterStyl [ChangeGrepPreference.](#page-3168-0)numberingExpression [ChangeGrepPreference.](#page-3168-0)bulletsAndNumberingLi [ChangeObjectPreference.](#page-3201-0)transparencySettings [ChangeObjectPreference.](#page-3201-0)strokeTransparencySet [ChangeObjectPreference.](#page-3201-0)fillTransparencySettings  $ChangeObjectPreference.contentTransparencySef$  $ChangeObjectPreference.contentTransparencySef$ [ChangeObjectPreference.](#page-3201-0)userModifiedWrap [ChangeObjectPreference.](#page-3201-0)storyDirection [ChangeObjectPreference.](#page-3201-0)positionReferencePoin [ChangeObjectPreference.](#page-3201-0)applyToMasterPageOn [ChangeObjectPreference.](#page-3201-0)textWrapSide [ChangeObjectPreference.](#page-3201-0)textWrapOffset [ChangeObjectPreference.](#page-3201-0)textWrapMode [ChangeObjectPreference.](#page-3201-0)appliedObjectStyles [ChangeObjectPreference.](#page-3201-0)fillColor [ChangeObjectPreference.](#page-3201-0)fillTint [ChangeObjectPreference.](#page-3201-0)overprintFill [ChangeObjectPreference.](#page-3201-0)strokeWeight [ChangeObjectPreference.](#page-3201-0)miterLimit

[ChangeObjectPreference.](#page-3201-0)endCap [ChangeObjectPreference.](#page-3201-0)endJoin [ChangeObjectPreference.](#page-3201-0)strokeType [ChangeObjectPreference.](#page-3201-0)strokeCornerAdjustment [ChangeObjectPreference.](#page-3201-0)strokeDashAndGap [ChangeObjectPreference.](#page-3201-0)leftLineEnd [ChangeObjectPreference.](#page-3201-0)rightLineEnd [ChangeObjectPreference.](#page-3201-0)strokeColor [ChangeObjectPreference.](#page-3201-0)strokeTint [ChangeObjectPreference.](#page-3201-0)overprintStroke [ChangeObjectPreference.](#page-3201-0)gapColor [ChangeObjectPreference.](#page-3201-0)gapTint [ChangeObjectPreference.](#page-3201-0)overprintGap [ChangeObjectPreference.](#page-3201-0)strokeAlignment [ChangeObjectPreference.](#page-3201-0)nonprinting [ChangeObjectPreference.](#page-3201-0)gradientFillAngle [ChangeObjectPreference.](#page-3201-0)gradientStrokeAngle [ChangeObjectPreference.](#page-3201-0)textColumnCount [ChangeObjectPreference.](#page-3201-0)textColumnGutter [ChangeObjectPreference.](#page-3201-0)textColumnFixedWidth [ChangeObjectPreference.](#page-3201-0)useFixedColumnWidth [ChangeObjectPreference.](#page-3201-0)insetSpacing [ChangeObjectPreference.](#page-3201-0)firstBaselineOffset [ChangeObjectPreference.](#page-3201-0)minimumFirstBaseline [ChangeObjectPreference.](#page-3201-0)verticalJustification [ChangeObjectPreference.](#page-3201-0)verticalThreshold [ChangeObjectPreference.](#page-3201-0)ignoreWrap [ChangeObjectPreference.](#page-3201-0)useCustomBaselineFra [ChangeObjectPreference.](#page-3201-0)startingOffsetForBaseli [ChangeObjectPreference.](#page-3201-0)baselineFrameGridRelation [ChangeObjectPreference.](#page-3201-0)baselineFrameGridIncr [ChangeObjectPreference.](#page-3201-0)baselineFrameGridColo [ChangeObjectPreference.](#page-3201-0)inverse [ChangeObjectPreference.](#page-3201-0)contourType [ChangeObjectPreference.](#page-3201-0)includeInsideEdges [ChangeObjectPreference.](#page-3201-0)anchoredPosition [ChangeObjectPreference.](#page-3201-0)spineRelative [ChangeObjectPreference.](#page-3201-0)lockPosition [ChangeObjectPreference.](#page-3201-0)pinPosition

[ChangeObjectPreference.](#page-3201-0)anchorPoint [ChangeObjectPreference.](#page-3201-0)horizontalReferencePo [ChangeObjectPreference.](#page-3201-0)verticalReferencePoint [ChangeObjectPreference.](#page-3201-0)anchorXoffset [ChangeObjectPreference.](#page-3201-0)anchorYoffset [ChangeObjectPreference.](#page-3201-0)anchorSpaceAbove [ChangeObjectPreference.](#page-3201-0)opticalMarginAlignme [ChangeObjectPreference.](#page-3201-0)opticalMarginSize [ChangeObjectPreference.](#page-3201-0)leftCrop [ChangeObjectPreference.](#page-3201-0)topCrop [ChangeObjectPreference.](#page-3201-0)rightCrop [ChangeObjectPreference.](#page-3201-0)bottomCrop [ChangeObjectPreference.](#page-3201-0)fittingOnEmptyFrame [ChangeObjectPreference.](#page-3201-0)fittingAlignment [ChangeObjectPreference.](#page-3201-0)frameType [ChangeObjectPreference.](#page-3201-0)storyOrientation [ChangeObjectPreference.](#page-3201-0)topLeftCornerOption [ChangeObjectPreference.](#page-3201-0)topRightCornerOption [ChangeObjectPreference.](#page-3201-0)bottomLeftCornerOption [ChangeObjectPreference.](#page-3201-0)bottomRightCornerOption [ChangeObjectPreference.](#page-3201-0)topLeftCornerRadius [ChangeObjectPreference.](#page-3201-0)topRightCornerRadius [ChangeObjectPreference.](#page-3201-0)bottomLeftCornerRadi [ChangeObjectPreference.](#page-3201-0)bottomRightCornerRad [ChangeObjectPreference.](#page-3201-0)autoSizingType [ChangeObjectPreference.](#page-3201-0)autoSizingReferencePo  $ChangeObjectPreference.$ useMinimumHeightFo [ChangeObjectPreference.](#page-3201-0)minimumHeightForAu [ChangeObjectPreference.](#page-3201-0)useMinimumWidthFor [ChangeObjectPreference.](#page-3201-0)minimumWidthForAut [ChangeObjectPreference.](#page-3201-0)useNoLineBreaksForA [ChangeTextPreference.](#page-3216-0)numberingRestartPolicies [ChangeTextPreference.](#page-3216-0)bulletChar [ChangeTextPreference.](#page-3216-0)paragraphKashidaWidth [ChangeTextPreference.](#page-3216-0)changeTo [ChangeTextPreference.](#page-3216-0)appliedCharacterStyle [ChangeTextPreference.](#page-3216-0)appliedParagraphStyle [ChangeTextPreference.](#page-3216-0)markupTag [ChangeTextPreference.](#page-3216-0)firstLineIndent

[ChangeTextPreference.](#page-3216-0)leftIndent [ChangeTextPreference.](#page-3216-0)rightIndent [ChangeTextPreference.](#page-3216-0)spaceBefore [ChangeTextPreference.](#page-3216-0)spaceAfter [ChangeTextPreference.](#page-3216-0)balanceRaggedLines [ChangeTextPreference.](#page-3216-0)justification [ChangeTextPreference.](#page-3216-0)singleWordJustification [ChangeTextPreference.](#page-3216-0)autoLeading [ChangeTextPreference.](#page-3216-0)dropCapLines [ChangeTextPreference.](#page-3216-0)dropCapCharacters [ChangeTextPreference.](#page-3216-0)keepLinesTogether [ChangeTextPreference.](#page-3216-0)keepAllLinesTogether [ChangeTextPreference.](#page-3216-0)keepWithNext [ChangeTextPreference.](#page-3216-0)keepFirstLines [ChangeTextPreference.](#page-3216-0)keepLastLines [ChangeTextPreference.](#page-3216-0)startParagraph [ChangeTextPreference.](#page-3216-0)composer [ChangeTextPreference.](#page-3216-0)lastLineIndent [ChangeTextPreference.](#page-3216-0)hyphenateLastWord [ChangeTextPreference.](#page-3216-0)dropcapDetail [ChangeTextPreference.](#page-3216-0)hyphenateAcrossColumns [ChangeTextPreference.](#page-3216-0)keepRuleAboveInFrame [ChangeTextPreference.](#page-3216-0)ignoreEdgeAlignment [ChangeTextPreference.](#page-3216-0)appliedFont [ChangeTextPreference.](#page-3216-0)fontStyle [ChangeTextPreference.](#page-3216-0)pointSize [ChangeTextPreference.](#page-3216-0)leading [ChangeTextPreference.](#page-3216-0)kerningMethod [ChangeTextPreference.](#page-3216-0)tracking [ChangeTextPreference.](#page-3216-0)capitalization [ChangeTextPreference.](#page-3216-0)position [ChangeTextPreference.](#page-3216-0)underline [ChangeTextPreference.](#page-3216-0)strikeThru [ChangeTextPreference.](#page-3216-0)ligatures [ChangeTextPreference.](#page-3216-0)noBreak [ChangeTextPreference.](#page-3216-0)horizontalScale [ChangeTextPreference.](#page-3216-0)verticalScale [ChangeTextPreference.](#page-3216-0)baselineShift [ChangeTextPreference.](#page-3216-0)skew

[ChangeTextPreference.](#page-3216-0)fillTint [ChangeTextPreference.](#page-3216-0)strokeTint [ChangeTextPreference.](#page-3216-0)strokeWeight [ChangeTextPreference.](#page-3216-0)overprintStroke [ChangeTextPreference.](#page-3216-0)overprintFill [ChangeTextPreference.](#page-3216-0)otfFigureStyle [ChangeTextPreference.](#page-3216-0)otfOrdinal [ChangeTextPreference.](#page-3216-0)otfFraction [ChangeTextPreference.](#page-3216-0)otfDiscretionaryLigature [ChangeTextPreference.](#page-3216-0)otfTitling [ChangeTextPreference.](#page-3216-0)otfContextualAlternate [ChangeTextPreference.](#page-3216-0)otfSwash [ChangeTextPreference.](#page-3216-0)underlineColor [ChangeTextPreference.](#page-3216-0)underlineGapColor [ChangeTextPreference.](#page-3216-0)underlineTint [ChangeTextPreference.](#page-3216-0)underlineGapTint [ChangeTextPreference.](#page-3216-0)underlineOverprint [ChangeTextPreference.](#page-3216-0)underlineGapOverprint [ChangeTextPreference.](#page-3216-0)underlineType [ChangeTextPreference.](#page-3216-0)underlineOffset [ChangeTextPreference.](#page-3216-0)underlineWeight [ChangeTextPreference.](#page-3216-0)strikeThroughColor [ChangeTextPreference.](#page-3216-0)strikeThroughGapColor [ChangeTextPreference.](#page-3216-0)strikeThroughTint [ChangeTextPreference.](#page-3216-0)strikeThroughGapTint [ChangeTextPreference.](#page-3216-0)strikeThroughOverprint [ChangeTextPreference.](#page-3216-0)strikeThroughGapOverpr [ChangeTextPreference.](#page-3216-0)strikeThroughType [ChangeTextPreference.](#page-3216-0)strikeThroughOffset [ChangeTextPreference.](#page-3216-0)strikeThroughWeight [ChangeTextPreference.](#page-3216-0)otfSlashedZero [ChangeTextPreference.](#page-3216-0)otfHistorical [ChangeTextPreference.](#page-3216-0)otfStylisticSets [ChangeTextPreference.](#page-3216-0)gradientFillLength [ChangeTextPreference.](#page-3216-0)gradientFillAngle [ChangeTextPreference.](#page-3216-0)gradientStrokeLength [ChangeTextPreference.](#page-3216-0)gradientStrokeAngle [ChangeTextPreference.](#page-3216-0)gradientFillStart [ChangeTextPreference.](#page-3216-0)gradientStrokeStart

[ChangeTextPreference.](#page-3216-0)otfMark [ChangeTextPreference.](#page-3216-0)otfLocale [ChangeTextPreference.](#page-3216-0)positionalForm [ChangeTextPreference.](#page-3216-0)fillColor [ChangeTextPreference.](#page-3216-0)strokeColor [ChangeTextPreference.](#page-3216-0)appliedLanguage [ChangeTextPreference.](#page-3216-0)kerningValue [ChangeTextPreference.](#page-3216-0)changeConditionsMode [ChangeTextPreference.](#page-3216-0)miterLimit [ChangeTextPreference.](#page-3216-0)strokeAlignment [ChangeTextPreference.](#page-3216-0)endJoin [ChangeTextPreference.](#page-3216-0)appliedConditions [ChangeTextPreference.](#page-3216-0)paragraphDirection [ChangeTextPreference.](#page-3216-0)paragraphJustification [ChangeTextPreference.](#page-3216-0)otfOverlapSwash [ChangeTextPreference.](#page-3216-0)otfStylisticAlternate [ChangeTextPreference.](#page-3216-0)otfJustificationAlternate [ChangeTextPreference.](#page-3216-0)otfStretchedAlternate [ChangeTextPreference.](#page-3216-0)characterDirection [ChangeTextPreference.](#page-3216-0)keyboardDirection [ChangeTextPreference.](#page-3216-0)digitsType [ChangeTextPreference.](#page-3216-0)kashidas [ChangeTextPreference.](#page-3216-0)diacriticPosition [ChangeTextPreference.](#page-3216-0)xOffsetDiacritic [ChangeTextPreference.](#page-3216-0)yOffsetDiacritic [ChangeTextPreference.](#page-3216-0)keepWithPrevious [ChangeTextPreference.](#page-3216-0)spanSplitColumnCount [ChangeTextPreference.](#page-3216-0)spanColumnType [ChangeTextPreference.](#page-3216-0)splitColumnInsideGutter [ChangeTextPreference.](#page-3216-0)splitColumnOutsideGutter  $ChangeTextPref$ erence.spanColumnMinSpaceB $\epsilon$ [ChangeTextPreference.](#page-3216-0)spanColumnMinSpaceAf [ChangeTextPreference.](#page-3216-0)characterAlignment [ChangeTextPreference.](#page-3216-0)tsume [ChangeTextPreference.](#page-3216-0)leadingAki [ChangeTextPreference.](#page-3216-0)trailingAki [ChangeTextPreference.](#page-3216-0)characterRotation [ChangeTextPreference.](#page-3216-0)jidori [ChangeTextPreference.](#page-3216-0)shataiMagnification

[ChangeTextPreference.](#page-3216-0)shataiDegreeAngle [ChangeTextPreference.](#page-3216-0)shataiAdjustRotation [ChangeTextPreference.](#page-3216-0)shataiAdjustTsume [ChangeTextPreference.](#page-3216-0)tatechuyoko [ChangeTextPreference.](#page-3216-0)tatechuyokoXOffset [ChangeTextPreference.](#page-3216-0)tatechuyokoYOffset [ChangeTextPreference.](#page-3216-0)kentenFillColor [ChangeTextPreference.](#page-3216-0)kentenStrokeColor [ChangeTextPreference.](#page-3216-0)kentenTint [ChangeTextPreference.](#page-3216-0)kentenStrokeTint [ChangeTextPreference.](#page-3216-0)kentenWeight [ChangeTextPreference.](#page-3216-0)kentenOverprintFill [ChangeTextPreference.](#page-3216-0)kentenOverprintStroke [ChangeTextPreference.](#page-3216-0)kentenKind [ChangeTextPreference.](#page-3216-0)kentenPlacement [ChangeTextPreference.](#page-3216-0)kentenAlignment [ChangeTextPreference.](#page-3216-0)kentenPosition [ChangeTextPreference.](#page-3216-0)kentenFont [ChangeTextPreference.](#page-3216-0)kentenFontStyle [ChangeTextPreference.](#page-3216-0)kentenFontSize [ChangeTextPreference.](#page-3216-0)kentenXScale [ChangeTextPreference.](#page-3216-0)kentenYScale [ChangeTextPreference.](#page-3216-0)kentenCustomCharacter [ChangeTextPreference.](#page-3216-0)kentenCharacterSet [ChangeTextPreference.](#page-3216-0)rubyFill [ChangeTextPreference.](#page-3216-0)rubyStroke [ChangeTextPreference.](#page-3216-0)rubyTint [ChangeTextPreference.](#page-3216-0)rubyWeight [ChangeTextPreference.](#page-3216-0)rubyOverprintFill [ChangeTextPreference.](#page-3216-0)rubyOverprintStroke [ChangeTextPreference.](#page-3216-0)rubyStrokeTint [ChangeTextPreference.](#page-3216-0)rubyFont [ChangeTextPreference.](#page-3216-0)rubyFontStyle [ChangeTextPreference.](#page-3216-0)rubyFontSize [ChangeTextPreference.](#page-3216-0)rubyOpenTypePro [ChangeTextPreference.](#page-3216-0)rubyXScale [ChangeTextPreference.](#page-3216-0)rubyYScale [ChangeTextPreference.](#page-3216-0)rubyType [ChangeTextPreference.](#page-3216-0)rubyAlignment

[ChangeTextPreference.](#page-3216-0)rubyPosition [ChangeTextPreference.](#page-3216-0)rubyXOffset [ChangeTextPreference.](#page-3216-0)rubyYOffset [ChangeTextPreference.](#page-3216-0)rubyParentSpacing [ChangeTextPreference.](#page-3216-0)rubyAutoAlign [ChangeTextPreference.](#page-3216-0)rubyOverhang [ChangeTextPreference.](#page-3216-0)rubyAutoScaling [ChangeTextPreference.](#page-3216-0)rubyParentScalingPercent [ChangeTextPreference.](#page-3216-0)rubyParentOverhangAmount [ChangeTextPreference.](#page-3216-0)rubyAutoTcyDigits [ChangeTextPreference.](#page-3216-0)rubyAutoTcyIncludeRoman [ChangeTextPreference.](#page-3216-0)rubyAutoTcyAutoScale [ChangeTextPreference.](#page-3216-0)warichu [ChangeTextPreference.](#page-3216-0)warichuSize [ChangeTextPreference.](#page-3216-0)warichuLines [ChangeTextPreference.](#page-3216-0)warichuLineSpacing [ChangeTextPreference.](#page-3216-0)warichuAlignment [ChangeTextPreference.](#page-3216-0)warichuCharsAfterBreak [ChangeTextPreference.](#page-3216-0)warichuCharsBeforeBreak [ChangeTextPreference.](#page-3216-0)otfProportionalMetrics [ChangeTextPreference.](#page-3216-0)otfHVKana [ChangeTextPreference.](#page-3216-0)otfRomanItalics [ChangeTextPreference.](#page-3216-0)scaleAffectsLineHeight [ChangeTextPreference.](#page-3216-0)cjkGridTracking [ChangeTextPreference.](#page-3216-0)glyphForm [ChangeTextPreference.](#page-3216-0)paragraphGyoudori [ChangeTextPreference.](#page-3216-0)gridAlignment [ChangeTextPreference.](#page-3216-0)gridGyoudori [ChangeTextPreference.](#page-3216-0)autoTcy [ChangeTextPreference.](#page-3216-0)autoTcyIncludeRoman [ChangeTextPreference.](#page-3216-0)kinsokuSet [ChangeTextPreference.](#page-3216-0)kinsokuType [ChangeTextPreference.](#page-3216-0)kinsokuHangType [ChangeTextPreference.](#page-3216-0)bunriKinshi [ChangeTextPreference.](#page-3216-0)mojikumi [ChangeTextPreference.](#page-3216-0)rensuuji [ChangeTextPreference.](#page-3216-0)rotateSingleByteCharacte [ChangeTextPreference.](#page-3216-0)leadingModel [ChangeTextPreference.](#page-3216-0)treatIdeographicSpaceAs

[ChangeTextPreference.](#page-3216-0)allowArbitraryHyphenati [ChangeTextPreference.](#page-3216-0)bulletsTextAfter [ChangeTextPreference.](#page-3216-0)appliedNumberingList [ChangeTextPreference.](#page-3216-0)numberingLevel [ChangeTextPreference.](#page-3216-0)numberingFormat [ChangeTextPreference.](#page-3216-0)numberingContinue [ChangeTextPreference.](#page-3216-0)numberingStartAt [ChangeTextPreference.](#page-3216-0)numberingApplyRestartF [ChangeTextPreference.](#page-3216-0)bulletsCharacterStyle [ChangeTextPreference.](#page-3216-0)numberingCharacterStyle [ChangeTextPreference.](#page-3216-0)numberingExpression [ChangeTextPreference.](#page-3216-0)bulletsAndNumberingList [ChangeTransliteratePreference](#page-3249-0).bulletChar [ChangeTransliteratePreference](#page-3249-0).changeCharacter [ChangeTransliteratePreference](#page-3249-0).appliedCharacter [ChangeTransliteratePreference](#page-3249-0).appliedParagraph [ChangeTransliteratePreference](#page-3249-0).markupTag [ChangeTransliteratePreference](#page-3249-0).firstLineIndent [ChangeTransliteratePreference](#page-3249-0).leftIndent [ChangeTransliteratePreference](#page-3249-0).rightIndent [ChangeTransliteratePreference](#page-3249-0).spaceBefore [ChangeTransliteratePreference](#page-3249-0).spaceAfter  $ChangeTransliteratePreference.balanceRagedLi$  $ChangeTransliteratePreference.balanceRagedLi$ [ChangeTransliteratePreference](#page-3249-0).justification [ChangeTransliteratePreference](#page-3249-0).singleWordJustif [ChangeTransliteratePreference](#page-3249-0).autoLeading [ChangeTransliteratePreference](#page-3249-0).dropCapLines [ChangeTransliteratePreference](#page-3249-0).dropCapCharacte [ChangeTransliteratePreference](#page-3249-0).keepLinesTogeth [ChangeTransliteratePreference](#page-3249-0).keepAllLinesTog [ChangeTransliteratePreference](#page-3249-0).keepWithNext [ChangeTransliteratePreference](#page-3249-0).keepFirstLines [ChangeTransliteratePreference](#page-3249-0).keepLastLines [ChangeTransliteratePreference](#page-3249-0).startParagraph [ChangeTransliteratePreference](#page-3249-0).composer [ChangeTransliteratePreference](#page-3249-0).lastLineIndent [ChangeTransliteratePreference](#page-3249-0).hyphenateLastWo [ChangeTransliteratePreference](#page-3249-0).dropcapDetail [ChangeTransliteratePreference](#page-3249-0).hyphenateAcross

[ChangeTransliteratePreference](#page-3249-0).keepRuleAboveI [ChangeTransliteratePreference](#page-3249-0).ignoreEdgeAlign [ChangeTransliteratePreference](#page-3249-0).appliedFont [ChangeTransliteratePreference](#page-3249-0).fontStyle [ChangeTransliteratePreference](#page-3249-0).pointSize [ChangeTransliteratePreference](#page-3249-0).leading [ChangeTransliteratePreference](#page-3249-0).kerningMethod [ChangeTransliteratePreference](#page-3249-0).tracking [ChangeTransliteratePreference](#page-3249-0).capitalization [ChangeTransliteratePreference](#page-3249-0).position [ChangeTransliteratePreference](#page-3249-0).underline [ChangeTransliteratePreference](#page-3249-0).strikeThru [ChangeTransliteratePreference](#page-3249-0).ligatures [ChangeTransliteratePreference](#page-3249-0).noBreak [ChangeTransliteratePreference](#page-3249-0).horizontalScale [ChangeTransliteratePreference](#page-3249-0).verticalScale [ChangeTransliteratePreference](#page-3249-0).baselineShift [ChangeTransliteratePreference](#page-3249-0).skew [ChangeTransliteratePreference](#page-3249-0).fillTint [ChangeTransliteratePreference](#page-3249-0).strokeTint [ChangeTransliteratePreference](#page-3249-0).strokeWeight [ChangeTransliteratePreference](#page-3249-0).overprintStroke [ChangeTransliteratePreference](#page-3249-0).overprintFill [ChangeTransliteratePreference](#page-3249-0).otfFigureStyle [ChangeTransliteratePreference](#page-3249-0).otfOrdinal [ChangeTransliteratePreference](#page-3249-0).otfFraction [ChangeTransliteratePreference](#page-3249-0).otfDiscretionaryI [ChangeTransliteratePreference](#page-3249-0).otfTitling [ChangeTransliteratePreference](#page-3249-0).otfContextualAlt [ChangeTransliteratePreference](#page-3249-0).otfSwash [ChangeTransliteratePreference](#page-3249-0).underlineColor [ChangeTransliteratePreference](#page-3249-0).underlineGapCol [ChangeTransliteratePreference](#page-3249-0).underlineTint [ChangeTransliteratePreference](#page-3249-0).underlineGapTint [ChangeTransliteratePreference](#page-3249-0).underlineOverpri [ChangeTransliteratePreference](#page-3249-0).underlineGapOve [ChangeTransliteratePreference](#page-3249-0).underlineType [ChangeTransliteratePreference](#page-3249-0).underlineOffset [ChangeTransliteratePreference](#page-3249-0).underlineWeight

[ChangeTransliteratePreference](#page-3249-0).strikeThroughCo [ChangeTransliteratePreference](#page-3249-0).strikeThroughGa [ChangeTransliteratePreference](#page-3249-0).strikeThroughTir [ChangeTransliteratePreference](#page-3249-0).strikeThroughGa  $ChangeTransliteratePreference.strikeThroughOv$  $ChangeTransliteratePreference.strikeThroughOv$ [ChangeTransliteratePreference](#page-3249-0).strikeThroughGa [ChangeTransliteratePreference](#page-3249-0).strikeThroughTy [ChangeTransliteratePreference](#page-3249-0).strikeThroughOff [ChangeTransliteratePreference](#page-3249-0).strikeThroughWe [ChangeTransliteratePreference](#page-3249-0).otfSlashedZero [ChangeTransliteratePreference](#page-3249-0).otfHistorical [ChangeTransliteratePreference](#page-3249-0).otfStylisticSets [ChangeTransliteratePreference](#page-3249-0).gradientFillLength [ChangeTransliteratePreference](#page-3249-0).gradientFillAngle [ChangeTransliteratePreference](#page-3249-0).gradientStrokeLe [ChangeTransliteratePreference](#page-3249-0).gradientStrokeAngleTransliteratePreference.gradientStrokeAngle [ChangeTransliteratePreference](#page-3249-0).gradientFillStart [ChangeTransliteratePreference](#page-3249-0).gradientStrokeStart [ChangeTransliteratePreference](#page-3249-0).otfMark [ChangeTransliteratePreference](#page-3249-0).otfLocale [ChangeTransliteratePreference](#page-3249-0).positionalForm [ChangeTransliteratePreference](#page-3249-0).fillColor [ChangeTransliteratePreference](#page-3249-0).strokeColor [ChangeTransliteratePreference](#page-3249-0).appliedLanguage [ChangeTransliteratePreference](#page-3249-0).kerningValue [ChangeTransliteratePreference](#page-3249-0).miterLimit [ChangeTransliteratePreference](#page-3249-0).strokeAlignment [ChangeTransliteratePreference](#page-3249-0).endJoin [ChangeTransliteratePreference](#page-3249-0).appliedConditions [ChangeTransliteratePreference](#page-3249-0).changeCondition [ChangeTransliteratePreference](#page-3249-0).paragraphDirection [ChangeTransliteratePreference](#page-3249-0).paragraphJustific [ChangeTransliteratePreference](#page-3249-0).otfOverlapSwash [ChangeTransliteratePreference](#page-3249-0).otfStylisticAltern [ChangeTransliteratePreference](#page-3249-0).otfJustificationAl [ChangeTransliteratePreference](#page-3249-0).otfStretchedAlter [ChangeTransliteratePreference](#page-3249-0).characterDirection [ChangeTransliteratePreference](#page-3249-0).keyboardDirection [ChangeTransliteratePreference](#page-3249-0).digitsType

[ChangeTransliteratePreference](#page-3249-0).kashidas [ChangeTransliteratePreference](#page-3249-0).diacriticPosition [ChangeTransliteratePreference](#page-3249-0).xOffsetDiacritic [ChangeTransliteratePreference](#page-3249-0).yOffsetDiacritic [ChangeTransliteratePreference](#page-3249-0).keepWithPrevious [ChangeTransliteratePreference](#page-3249-0).spanSplitColumn [ChangeTransliteratePreference](#page-3249-0).spanColumnType [ChangeTransliteratePreference](#page-3249-0).splitColumnInsid [ChangeTransliteratePreference](#page-3249-0).splitColumnOuts [ChangeTransliteratePreference](#page-3249-0).spanColumnMin [ChangeTransliteratePreference](#page-3249-0).spanColumnMin [ChangeTransliteratePreference](#page-3249-0).characterAlignment [ChangeTransliteratePreference](#page-3249-0).tsume [ChangeTransliteratePreference](#page-3249-0).leadingAki [ChangeTransliteratePreference](#page-3249-0).trailingAki [ChangeTransliteratePreference](#page-3249-0).characterRotation [ChangeTransliteratePreference](#page-3249-0).jidori [ChangeTransliteratePreference](#page-3249-0).shataiMagnification [ChangeTransliteratePreference](#page-3249-0).shataiDegreeAng [ChangeTransliteratePreference](#page-3249-0).shataiAdjustRota [ChangeTransliteratePreference](#page-3249-0).shataiAdjustTsume [ChangeTransliteratePreference](#page-3249-0).tatechuyoko [ChangeTransliteratePreference](#page-3249-0).tatechuyokoXOff [ChangeTransliteratePreference](#page-3249-0).tatechuyokoYOff [ChangeTransliteratePreference](#page-3249-0).kentenFillColor [ChangeTransliteratePreference](#page-3249-0).kentenStrokeColo [ChangeTransliteratePreference](#page-3249-0).kentenTint [ChangeTransliteratePreference](#page-3249-0).kentenStrokeTint [ChangeTransliteratePreference](#page-3249-0).kentenWeight [ChangeTransliteratePreference](#page-3249-0).kentenOverprintI [ChangeTransliteratePreference](#page-3249-0).kentenOverprintStrangeTransliteratePreference.kentenOverprintS [ChangeTransliteratePreference](#page-3249-0).kentenKind [ChangeTransliteratePreference](#page-3249-0).kentenPlacement [ChangeTransliteratePreference](#page-3249-0).kentenAlignment [ChangeTransliteratePreference](#page-3249-0).kentenPosition [ChangeTransliteratePreference](#page-3249-0).kentenFont [ChangeTransliteratePreference](#page-3249-0).kentenFontStyle [ChangeTransliteratePreference](#page-3249-0).kentenFontSize [ChangeTransliteratePreference](#page-3249-0).kentenXScale

[ChangeTransliteratePreference](#page-3249-0).kentenYScale [ChangeTransliteratePreference](#page-3249-0).kentenCustomCh [ChangeTransliteratePreference](#page-3249-0).kentenCharacterS [ChangeTransliteratePreference](#page-3249-0).rubyFill [ChangeTransliteratePreference](#page-3249-0).rubyStroke [ChangeTransliteratePreference](#page-3249-0).rubyTint [ChangeTransliteratePreference](#page-3249-0).rubyWeight [ChangeTransliteratePreference](#page-3249-0).rubyOverprintFill [ChangeTransliteratePreference](#page-3249-0).rubyOverprintStr [ChangeTransliteratePreference](#page-3249-0).rubyStrokeTint [ChangeTransliteratePreference](#page-3249-0).rubyFont [ChangeTransliteratePreference](#page-3249-0).rubyFontStyle [ChangeTransliteratePreference](#page-3249-0).rubyFontSize [ChangeTransliteratePreference](#page-3249-0).rubyOpenTypePro [ChangeTransliteratePreference](#page-3249-0).rubyXScale [ChangeTransliteratePreference](#page-3249-0).rubyYScale [ChangeTransliteratePreference](#page-3249-0).rubyType [ChangeTransliteratePreference](#page-3249-0).rubyAlignment [ChangeTransliteratePreference](#page-3249-0).rubyPosition [ChangeTransliteratePreference](#page-3249-0).rubyXOffset [ChangeTransliteratePreference](#page-3249-0).rubyYOffset [ChangeTransliteratePreference](#page-3249-0).rubyParentSpacing [ChangeTransliteratePreference](#page-3249-0).rubyAutoAlign [ChangeTransliteratePreference](#page-3249-0).rubyOverhang [ChangeTransliteratePreference](#page-3249-0).rubyAutoScaling [ChangeTransliteratePreference](#page-3249-0).rubyParentScalin [ChangeTransliteratePreference](#page-3249-0).rubyParentOverh [ChangeTransliteratePreference](#page-3249-0).rubyAutoTcyDig [ChangeTransliteratePreference](#page-3249-0).rubyAutoTcyIncl [ChangeTransliteratePreference](#page-3249-0).rubyAutoTcyAut [ChangeTransliteratePreference](#page-3249-0).warichu [ChangeTransliteratePreference](#page-3249-0).warichuSize [ChangeTransliteratePreference](#page-3249-0).warichuLines [ChangeTransliteratePreference](#page-3249-0).warichuLineSpacing [ChangeTransliteratePreference](#page-3249-0).warichuAlignment [ChangeTransliteratePreference](#page-3249-0).warichuCharsAft [ChangeTransliteratePreference](#page-3249-0).warichuCharsBef  $Change TranslatePracticePreference. of PropositionalM$ [ChangeTransliteratePreference](#page-3249-0).otfHVKana

[ChangeTransliteratePreference](#page-3249-0).otfRomanItalics [ChangeTransliteratePreference](#page-3249-0).scaleAffectsLine [ChangeTransliteratePreference](#page-3249-0).cjkGridTracking [ChangeTransliteratePreference](#page-3249-0).glyphForm [ChangeTransliteratePreference](#page-3249-0).paragraphGyoudo [ChangeTransliteratePreference](#page-3249-0).gridAlignment [ChangeTransliteratePreference](#page-3249-0).gridGyoudori [ChangeTransliteratePreference](#page-3249-0).autoTcy [ChangeTransliteratePreference](#page-3249-0).autoTcyIncludeR [ChangeTransliteratePreference](#page-3249-0).kinsokuSet [ChangeTransliteratePreference](#page-3249-0).kinsokuType [ChangeTransliteratePreference](#page-3249-0).kinsokuHangType [ChangeTransliteratePreference](#page-3249-0).bunriKinshi [ChangeTransliteratePreference](#page-3249-0).mojikumi [ChangeTransliteratePreference](#page-3249-0).rensuuji [ChangeTransliteratePreference](#page-3249-0).rotateSingleByte [ChangeTransliteratePreference](#page-3249-0).leadingModel [ChangeTransliteratePreference](#page-3249-0).treatIdeographicS [ChangeTransliteratePreference](#page-3249-0).allowArbitraryHy [ChangeTransliteratePreference](#page-3249-0).bulletsTextAfter [ChangeTransliteratePreference](#page-3249-0).bulletsCharacterStylenerStylenerStylenerStylenerStylenerStylenerStylenerStylenerS [ChangeTransliteratePreference](#page-3249-0).bulletsAlignment [ChangeTransliteratePreference](#page-3249-0).appliedNumbering [ChangeTransliteratePreference](#page-3249-0).numberingLevel [ChangeTransliteratePreference](#page-3249-0).numberingFormat [ChangeTransliteratePreference](#page-3249-0).numberingExpres [ChangeTransliteratePreference](#page-3249-0).numberingChara [ChangeTransliteratePreference](#page-3249-0).numberingContin [ChangeTransliteratePreference](#page-3249-0).numberingStartA [ChangeTransliteratePreference](#page-3249-0).numberingApply [ChangeTransliteratePreference](#page-3249-0).numberingAlignment [ChangeTransliteratePreference](#page-3249-0).bulletsAndNumb [Character.](#page-4501-0)kentenFontStyle [Character.](#page-4501-0)rubyFontStyle [CharacterStyle](#page-4544-0).imported [CharacterStyle](#page-4544-0).appliedFont [CharacterStyle](#page-4544-0).fontStyle [CharacterStyle](#page-4544-0).pointSize [CharacterStyle](#page-4544-0).leading

[CharacterStyle](#page-4544-0).kerningMethod [CharacterStyle](#page-4544-0).tracking [CharacterStyle](#page-4544-0).capitalization [CharacterStyle](#page-4544-0).position [CharacterStyle](#page-4544-0).underline [CharacterStyle](#page-4544-0).strikeThru [CharacterStyle](#page-4544-0).ligatures [CharacterStyle](#page-4544-0).noBreak [CharacterStyle](#page-4544-0).horizontalScale [CharacterStyle](#page-4544-0).verticalScale [CharacterStyle](#page-4544-0).baselineShift [CharacterStyle](#page-4544-0).skew [CharacterStyle](#page-4544-0).fillTint [CharacterStyle](#page-4544-0).strokeTint [CharacterStyle](#page-4544-0).strokeWeight [CharacterStyle](#page-4544-0).overprintStroke [CharacterStyle](#page-4544-0).overprintFill [CharacterStyle](#page-4544-0).otfFigureStyle [CharacterStyle](#page-4544-0).otfOrdinal [CharacterStyle](#page-4544-0).otfFraction [CharacterStyle](#page-4544-0).otfDiscretionaryLigature [CharacterStyle](#page-4544-0).otfTitling [CharacterStyle](#page-4544-0).otfContextualAlternate [CharacterStyle](#page-4544-0).otfSwash [CharacterStyle](#page-4544-0).underlineColor [CharacterStyle](#page-4544-0).underlineGapColor [CharacterStyle](#page-4544-0).underlineTint [CharacterStyle](#page-4544-0).underlineGapTint [CharacterStyle](#page-4544-0).underlineOverprint [CharacterStyle](#page-4544-0).underlineGapOverprint [CharacterStyle](#page-4544-0).underlineType [CharacterStyle](#page-4544-0).underlineOffset [CharacterStyle](#page-4544-0).underlineWeight [CharacterStyle](#page-4544-0).strikeThroughColor [CharacterStyle](#page-4544-0).strikeThroughGapColor [CharacterStyle](#page-4544-0).strikeThroughTint [CharacterStyle](#page-4544-0).strikeThroughGapTint [CharacterStyle](#page-4544-0).strikeThroughOverprint [CharacterStyle](#page-4544-0).strikeThroughGapOverprint
[CharacterStyle](#page-4544-0).strikeThroughType [CharacterStyle](#page-4544-0).strikeThroughOffset [CharacterStyle](#page-4544-0).strikeThroughWeight [CharacterStyle](#page-4544-0).fillColor [CharacterStyle](#page-4544-0).strokeColor [CharacterStyle](#page-4544-0).appliedLanguage [CharacterStyle](#page-4544-0).otfSlashedZero [CharacterStyle](#page-4544-0).otfHistorical [CharacterStyle](#page-4544-0).otfStylisticSets [CharacterStyle](#page-4544-0).gradientFillLength [CharacterStyle](#page-4544-0).gradientFillAngle [CharacterStyle](#page-4544-0).gradientStrokeLength [CharacterStyle](#page-4544-0).gradientStrokeAngle [CharacterStyle](#page-4544-0).gradientFillStart [CharacterStyle](#page-4544-0).gradientStrokeStart [CharacterStyle](#page-4544-0).otfMark [CharacterStyle](#page-4544-0).otfLocale [CharacterStyle](#page-4544-0).positionalForm [CharacterStyle](#page-4544-0).previewColor [CharacterStyle](#page-4544-0).miterLimit [CharacterStyle](#page-4544-0).strokeAlignment [CharacterStyle](#page-4544-0).endJoin [CharacterStyle](#page-4544-0).otfOverlapSwash [CharacterStyle](#page-4544-0).otfStylisticAlternate [CharacterStyle](#page-4544-0).otfJustificationAlternate [CharacterStyle](#page-4544-0).otfStretchedAlternate [CharacterStyle](#page-4544-0).characterDirection [CharacterStyle](#page-4544-0).keyboardDirection [CharacterStyle](#page-4544-0).digitsType [CharacterStyle](#page-4544-0).kashidas [CharacterStyle](#page-4544-0).diacriticPosition [CharacterStyle](#page-4544-0).xOffsetDiacritic [CharacterStyle](#page-4544-0).yOffsetDiacritic [CharacterStyle](#page-4544-0).characterAlignment [CharacterStyle](#page-4544-0).tsume [CharacterStyle](#page-4544-0).leadingAki [CharacterStyle](#page-4544-0).trailingAki [CharacterStyle](#page-4544-0).characterRotation [CharacterStyle](#page-4544-0).jidori

[CharacterStyle](#page-4544-0).shataiMagnification [CharacterStyle](#page-4544-0).shataiDegreeAngle [CharacterStyle](#page-4544-0).shataiAdjustRotation [CharacterStyle](#page-4544-0).shataiAdjustTsume [CharacterStyle](#page-4544-0).tatechuyoko [CharacterStyle](#page-4544-0).tatechuyokoXOffset [CharacterStyle](#page-4544-0).tatechuyokoYOffset [CharacterStyle](#page-4544-0).kentenFillColor [CharacterStyle](#page-4544-0).kentenStrokeColor [CharacterStyle](#page-4544-0).kentenTint [CharacterStyle](#page-4544-0).kentenStrokeTint [CharacterStyle](#page-4544-0).kentenWeight [CharacterStyle](#page-4544-0).kentenOverprintFill [CharacterStyle](#page-4544-0).kentenOverprintStroke [CharacterStyle](#page-4544-0).kentenKind [CharacterStyle](#page-4544-0).kentenPlacement [CharacterStyle](#page-4544-0).kentenAlignment [CharacterStyle](#page-4544-0).kentenPosition [CharacterStyle](#page-4544-0).kentenFont [CharacterStyle](#page-4544-0).kentenFontStyle [CharacterStyle](#page-4544-0).kentenFontSize [CharacterStyle](#page-4544-0).kentenXScale [CharacterStyle](#page-4544-0).kentenYScale [CharacterStyle](#page-4544-0).kentenCustomCharacter [CharacterStyle](#page-4544-0).kentenCharacterSet [CharacterStyle](#page-4544-0).rubyFill [CharacterStyle](#page-4544-0).rubyStroke [CharacterStyle](#page-4544-0).rubyTint [CharacterStyle](#page-4544-0).rubyWeight [CharacterStyle](#page-4544-0).rubyOverprintFill [CharacterStyle](#page-4544-0).rubyOverprintStroke [CharacterStyle](#page-4544-0).rubyStrokeTint [CharacterStyle](#page-4544-0).rubyFont [CharacterStyle](#page-4544-0).rubyFontStyle [CharacterStyle](#page-4544-0).rubyFontSize [CharacterStyle](#page-4544-0).rubyOpenTypePro [CharacterStyle](#page-4544-0).rubyXScale [CharacterStyle](#page-4544-0).rubyYScale [CharacterStyle](#page-4544-0).rubyType

[CharacterStyle](#page-4544-0).rubyAlignment [CharacterStyle](#page-4544-0).rubyPosition [CharacterStyle](#page-4544-0).rubyXOffset [CharacterStyle](#page-4544-0).rubyYOffset [CharacterStyle](#page-4544-0).rubyParentSpacing [CharacterStyle](#page-4544-0).rubyAutoAlign [CharacterStyle](#page-4544-0).rubyOverhang [CharacterStyle](#page-4544-0).rubyAutoScaling [CharacterStyle](#page-4544-0).rubyParentScalingPercent [CharacterStyle](#page-4544-0).rubyParentOverhangAmount [CharacterStyle](#page-4544-0).warichu [CharacterStyle](#page-4544-0).warichuSize [CharacterStyle](#page-4544-0).warichuLines [CharacterStyle](#page-4544-0).warichuLineSpacing [CharacterStyle](#page-4544-0).warichuAlignment [CharacterStyle](#page-4544-0).warichuCharsAfterBreak [CharacterStyle](#page-4544-0).warichuCharsBeforeBreak [CharacterStyle](#page-4544-0).otfProportionalMetrics [CharacterStyle](#page-4544-0).otfHVKana [CharacterStyle](#page-4544-0).otfRomanItalics [CharacterStyle](#page-4544-0).scaleAffectsLineHeight [CharacterStyle](#page-4544-0).cjkGridTracking [CharacterStyle](#page-4544-0).glyphForm [CharacterStyle](#page-4544-0).rubyAutoTcyDigits [CharacterStyle](#page-4544-0).rubyAutoTcyIncludeRoman [CharacterStyle](#page-4544-0).rubyAutoTcyAutoScale [CharacterStyles.](#page-4584-0)length [Column](#page-4339-0).contents [FindChangeBevelAndEmbossSetting.](#page-3420-0)applied [FindChangeBevelAndEmbossSetting.](#page-3420-0)style [FindChangeBevelAndEmbossSetting.](#page-3420-0)technique [FindChangeBevelAndEmbossSetting.](#page-3420-0)depth [FindChangeBevelAndEmbossSetting.](#page-3420-0)direction [FindChangeBevelAndEmbossSetting.](#page-3420-0)size [FindChangeBevelAndEmbossSetting.](#page-3420-0)soften [FindChangeBevelAndEmbossSetting.](#page-3420-0)angle [FindChangeBevelAndEmbossSetting.](#page-3420-0)altitude [FindChangeBevelAndEmbossSetting.](#page-3420-0)useGloball [FindChangeBevelAndEmbossSetting.](#page-3420-0)highlightC

[FindChangeBevelAndEmbossSetting.](#page-3420-0)highlightB [FindChangeBevelAndEmbossSetting.](#page-3420-0)highlightO [FindChangeBevelAndEmbossSetting.](#page-3420-0)shadowCo [FindChangeBevelAndEmbossSetting.](#page-3420-0)shadowBle [FindChangeBevelAndEmbossSetting.](#page-3420-0)shadowOp [FindChangeBlendingSetting.](#page-3426-0)blendMode [FindChangeBlendingSetting.](#page-3426-0)opacity [FindChangeBlendingSetting.](#page-3426-0)knockoutGroup [FindChangeBlendingSetting.](#page-3426-0)isolateBlending [FindChangeDirectionalFeatherSetting.](#page-3434-0)applied [FindChangeDirectionalFeatherSetting.](#page-3434-0)leftWidth [FindChangeDirectionalFeatherSetting.](#page-3434-0)rightWidt [FindChangeDirectionalFeatherSetting.](#page-3434-0)topWidth [FindChangeDirectionalFeatherSetting.](#page-3434-0)bottomWi [FindChangeDirectionalFeatherSetting.](#page-3434-0)chokeAm [FindChangeDirectionalFeatherSetting.](#page-3434-0)angle [FindChangeDirectionalFeatherSetting.](#page-3434-0)followSha [FindChangeDirectionalFeatherSetting.](#page-3434-0)noise [FindChangeDropShadowSetting.](#page-3439-0)distance [FindChangeDropShadowSetting.](#page-3439-0)angle [FindChangeDropShadowSetting.](#page-3439-0)mode [FindChangeDropShadowSetting.](#page-3439-0)blendMode [FindChangeDropShadowSetting.](#page-3439-0)opacity [FindChangeDropShadowSetting.](#page-3439-0)xOffset [FindChangeDropShadowSetting.](#page-3439-0)yOffset [FindChangeDropShadowSetting.](#page-3439-0)size [FindChangeDropShadowSetting.](#page-3439-0)effectColor [FindChangeDropShadowSetting.](#page-3439-0)noise [FindChangeDropShadowSetting.](#page-3439-0)spread [FindChangeDropShadowSetting.](#page-3439-0)useGlobalLight [FindChangeDropShadowSetting.](#page-3439-0)knockedOut [FindChangeDropShadowSetting.](#page-3439-0)honorOtherEffe [FindChangeFeatherSetting.](#page-3444-0)mode [FindChangeFeatherSetting.](#page-3444-0)width [FindChangeFeatherSetting.](#page-3444-0)cornerType [FindChangeFeatherSetting.](#page-3444-0)noise [FindChangeFeatherSetting.](#page-3444-0)chokeAmount [FindChangeGradientFeatherSetting](#page-3456-0).applied [FindChangeGradientFeatherSetting](#page-3456-0).type

[FindChangeGradientFeatherSetting](#page-3456-0).angle [FindChangeGradientFeatherSetting](#page-3456-0).length [FindChangeGradientFeatherSetting](#page-3456-0).gradientStar [FindChangeGradientFeatherSetting](#page-3456-0).hiliteAngle [FindChangeGradientFeatherSetting](#page-3456-0).hiliteLength [FindChangeInnerGlowSetting](#page-3464-0).applied [FindChangeInnerGlowSetting](#page-3464-0).blendMode [FindChangeInnerGlowSetting](#page-3464-0).opacity [FindChangeInnerGlowSetting](#page-3464-0).noise [FindChangeInnerGlowSetting](#page-3464-0).effectColor [FindChangeInnerGlowSetting](#page-3464-0).technique [FindChangeInnerGlowSetting](#page-3464-0).spread [FindChangeInnerGlowSetting](#page-3464-0).size [FindChangeInnerGlowSetting](#page-3464-0).source [FindChangeInnerShadowSetting.](#page-3468-0)xOffset [FindChangeInnerShadowSetting.](#page-3468-0)yOffset [FindChangeInnerShadowSetting.](#page-3468-0)applied [FindChangeInnerShadowSetting.](#page-3468-0)effectColor [FindChangeInnerShadowSetting.](#page-3468-0)blendMode [FindChangeInnerShadowSetting.](#page-3468-0)opacity [FindChangeInnerShadowSetting.](#page-3468-0)angle [FindChangeInnerShadowSetting.](#page-3468-0)distance [FindChangeInnerShadowSetting.](#page-3468-0)useGlobalLight [FindChangeInnerShadowSetting.](#page-3468-0)chokeAmount [FindChangeInnerShadowSetting.](#page-3468-0)size [FindChangeInnerShadowSetting.](#page-3468-0)noise [FindChangeOuterGlowSetting.](#page-3477-0)applied [FindChangeOuterGlowSetting.](#page-3477-0)blendMode [FindChangeOuterGlowSetting.](#page-3477-0)opacity [FindChangeOuterGlowSetting.](#page-3477-0)noise [FindChangeOuterGlowSetting.](#page-3477-0)effectColor [FindChangeOuterGlowSetting.](#page-3477-0)technique [FindChangeOuterGlowSetting.](#page-3477-0)spread [FindChangeOuterGlowSetting.](#page-3477-0)size [FindChangeSatinSetting](#page-3481-0).applied [FindChangeSatinSetting](#page-3481-0).effectColor [FindChangeSatinSetting](#page-3481-0).blendMode [FindChangeSatinSetting](#page-3481-0).opacity [FindChangeSatinSetting](#page-3481-0).angle

[FindChangeSatinSetting](#page-3481-0).distance [FindChangeSatinSetting](#page-3481-0).size [FindChangeSatinSetting](#page-3481-0).invertEffect [FindGlyphPreference.](#page-3502-0)glyphID [FindGlyphPreference.](#page-3502-0)rosFontGroup [FindGlyphPreference.](#page-3502-0)appliedFont [FindGlyphPreference.](#page-3502-0)fontStyle [FindGrepPreference](#page-3506-0).numberingRestartPolicies [FindGrepPreference](#page-3506-0).bulletChar [FindGrepPreference](#page-3506-0).paragraphKashidaWidth [FindGrepPreference](#page-3506-0).findWhat [FindGrepPreference](#page-3506-0).appliedCharacterStyle [FindGrepPreference](#page-3506-0).appliedParagraphStyle [FindGrepPreference](#page-3506-0).firstLineIndent [FindGrepPreference](#page-3506-0).leftIndent [FindGrepPreference](#page-3506-0).rightIndent [FindGrepPreference](#page-3506-0).spaceBefore [FindGrepPreference](#page-3506-0).spaceAfter [FindGrepPreference](#page-3506-0).balanceRaggedLines [FindGrepPreference](#page-3506-0).justification [FindGrepPreference](#page-3506-0).singleWordJustification [FindGrepPreference](#page-3506-0).autoLeading [FindGrepPreference](#page-3506-0).dropCapLines [FindGrepPreference](#page-3506-0).dropCapCharacters [FindGrepPreference](#page-3506-0).keepLinesTogether [FindGrepPreference](#page-3506-0).keepAllLinesTogether [FindGrepPreference](#page-3506-0).keepWithNext [FindGrepPreference](#page-3506-0).keepFirstLines [FindGrepPreference](#page-3506-0).keepLastLines [FindGrepPreference](#page-3506-0).startParagraph [FindGrepPreference](#page-3506-0).composer [FindGrepPreference](#page-3506-0).lastLineIndent [FindGrepPreference](#page-3506-0).hyphenateLastWord [FindGrepPreference](#page-3506-0).dropcapDetail [FindGrepPreference](#page-3506-0).hyphenateAcrossColumns [FindGrepPreference](#page-3506-0).keepRuleAboveInFrame [FindGrepPreference](#page-3506-0).ignoreEdgeAlignment [FindGrepPreference](#page-3506-0).appliedFont [FindGrepPreference](#page-3506-0).fontStyle

[FindGrepPreference](#page-3506-0).pointSize [FindGrepPreference](#page-3506-0).leading [FindGrepPreference](#page-3506-0).kerningMethod [FindGrepPreference](#page-3506-0).tracking [FindGrepPreference](#page-3506-0).capitalization [FindGrepPreference](#page-3506-0).position [FindGrepPreference](#page-3506-0).underline [FindGrepPreference](#page-3506-0).strikeThru [FindGrepPreference](#page-3506-0).ligatures [FindGrepPreference](#page-3506-0).noBreak [FindGrepPreference](#page-3506-0).horizontalScale [FindGrepPreference](#page-3506-0).verticalScale [FindGrepPreference](#page-3506-0).baselineShift [FindGrepPreference](#page-3506-0).skew [FindGrepPreference](#page-3506-0).fillTint [FindGrepPreference](#page-3506-0).strokeTint [FindGrepPreference](#page-3506-0).strokeWeight [FindGrepPreference](#page-3506-0).overprintStroke [FindGrepPreference](#page-3506-0).overprintFill [FindGrepPreference](#page-3506-0).otfFigureStyle [FindGrepPreference](#page-3506-0).otfOrdinal [FindGrepPreference](#page-3506-0).otfFraction [FindGrepPreference](#page-3506-0).otfDiscretionaryLigature [FindGrepPreference](#page-3506-0).otfTitling [FindGrepPreference](#page-3506-0).otfContextualAlternate [FindGrepPreference](#page-3506-0).otfSwash [FindGrepPreference](#page-3506-0).underlineColor [FindGrepPreference](#page-3506-0).underlineGapColor [FindGrepPreference](#page-3506-0).underlineTint [FindGrepPreference](#page-3506-0).underlineGapTint [FindGrepPreference](#page-3506-0).underlineOverprint [FindGrepPreference](#page-3506-0).underlineGapOverprint [FindGrepPreference](#page-3506-0).underlineType [FindGrepPreference](#page-3506-0).underlineOffset [FindGrepPreference](#page-3506-0).underlineWeight [FindGrepPreference](#page-3506-0).strikeThroughColor [FindGrepPreference](#page-3506-0).strikeThroughGapColor [FindGrepPreference](#page-3506-0).strikeThroughTint [FindGrepPreference](#page-3506-0).strikeThroughGapTint

[FindGrepPreference](#page-3506-0).strikeThroughOverprint [FindGrepPreference](#page-3506-0).strikeThroughGapOverprint [FindGrepPreference](#page-3506-0).strikeThroughType [FindGrepPreference](#page-3506-0).strikeThroughOffset [FindGrepPreference](#page-3506-0).strikeThroughWeight [FindGrepPreference](#page-3506-0).otfSlashedZero [FindGrepPreference](#page-3506-0).otfHistorical [FindGrepPreference](#page-3506-0).otfStylisticSets [FindGrepPreference](#page-3506-0).gradientFillLength [FindGrepPreference](#page-3506-0).gradientFillAngle [FindGrepPreference](#page-3506-0).gradientStrokeLength [FindGrepPreference](#page-3506-0).gradientStrokeAngle [FindGrepPreference](#page-3506-0).gradientFillStart [FindGrepPreference](#page-3506-0).gradientStrokeStart [FindGrepPreference](#page-3506-0).otfMark [FindGrepPreference](#page-3506-0).otfLocale [FindGrepPreference](#page-3506-0).positionalForm [FindGrepPreference](#page-3506-0).fillColor [FindGrepPreference](#page-3506-0).strokeColor [FindGrepPreference](#page-3506-0).appliedLanguage [FindGrepPreference](#page-3506-0).kerningValue [FindGrepPreference](#page-3506-0).miterLimit [FindGrepPreference](#page-3506-0).strokeAlignment [FindGrepPreference](#page-3506-0).endJoin [FindGrepPreference](#page-3506-0).appliedConditions [FindGrepPreference](#page-3506-0).paragraphDirection [FindGrepPreference](#page-3506-0).paragraphJustification [FindGrepPreference](#page-3506-0).otfOverlapSwash [FindGrepPreference](#page-3506-0).otfStylisticAlternate [FindGrepPreference](#page-3506-0).otfJustificationAlternate [FindGrepPreference](#page-3506-0).otfStretchedAlternate [FindGrepPreference](#page-3506-0).characterDirection [FindGrepPreference](#page-3506-0).keyboardDirection [FindGrepPreference](#page-3506-0).digitsType [FindGrepPreference](#page-3506-0).kashidas [FindGrepPreference](#page-3506-0).diacriticPosition [FindGrepPreference](#page-3506-0).xOffsetDiacritic [FindGrepPreference](#page-3506-0).yOffsetDiacritic [FindGrepPreference](#page-3506-0).keepWithPrevious

[FindGrepPreference](#page-3506-0).spanSplitColumnCount [FindGrepPreference](#page-3506-0).spanColumnType [FindGrepPreference](#page-3506-0).splitColumnInsideGutter [FindGrepPreference](#page-3506-0).splitColumnOutsideGutter [FindGrepPreference](#page-3506-0).spanColumnMinSpaceBefo [FindGrepPreference](#page-3506-0).spanColumnMinSpaceAfter [FindGrepPreference](#page-3506-0).characterAlignment [FindGrepPreference](#page-3506-0).tsume [FindGrepPreference](#page-3506-0).leadingAki [FindGrepPreference](#page-3506-0).trailingAki [FindGrepPreference](#page-3506-0).characterRotation [FindGrepPreference](#page-3506-0).jidori [FindGrepPreference](#page-3506-0).shataiMagnification [FindGrepPreference](#page-3506-0).shataiDegreeAngle [FindGrepPreference](#page-3506-0).shataiAdjustRotation [FindGrepPreference](#page-3506-0).shataiAdjustTsume [FindGrepPreference](#page-3506-0).tatechuyoko [FindGrepPreference](#page-3506-0).tatechuyokoXOffset [FindGrepPreference](#page-3506-0).tatechuyokoYOffset [FindGrepPreference](#page-3506-0).kentenFillColor [FindGrepPreference](#page-3506-0).kentenStrokeColor [FindGrepPreference](#page-3506-0).kentenTint [FindGrepPreference](#page-3506-0).kentenStrokeTint [FindGrepPreference](#page-3506-0).kentenWeight [FindGrepPreference](#page-3506-0).kentenOverprintFill [FindGrepPreference](#page-3506-0).kentenOverprintStroke [FindGrepPreference](#page-3506-0).kentenKind [FindGrepPreference](#page-3506-0).kentenPlacement [FindGrepPreference](#page-3506-0).kentenAlignment [FindGrepPreference](#page-3506-0).kentenPosition [FindGrepPreference](#page-3506-0).kentenFont [FindGrepPreference](#page-3506-0).kentenFontStyle [FindGrepPreference](#page-3506-0).kentenFontSize [FindGrepPreference](#page-3506-0).kentenXScale [FindGrepPreference](#page-3506-0).kentenYScale [FindGrepPreference](#page-3506-0).kentenCustomCharacter [FindGrepPreference](#page-3506-0).kentenCharacterSet [FindGrepPreference](#page-3506-0).rubyFill [FindGrepPreference](#page-3506-0).rubyStroke

[FindGrepPreference](#page-3506-0).rubyTint [FindGrepPreference](#page-3506-0).rubyWeight [FindGrepPreference](#page-3506-0).rubyOverprintFill [FindGrepPreference](#page-3506-0).rubyOverprintStroke [FindGrepPreference](#page-3506-0).rubyStrokeTint [FindGrepPreference](#page-3506-0).rubyFont [FindGrepPreference](#page-3506-0).rubyFontStyle [FindGrepPreference](#page-3506-0).rubyFontSize [FindGrepPreference](#page-3506-0).rubyOpenTypePro [FindGrepPreference](#page-3506-0).rubyXScale [FindGrepPreference](#page-3506-0).rubyYScale [FindGrepPreference](#page-3506-0).rubyType [FindGrepPreference](#page-3506-0).rubyAlignment [FindGrepPreference](#page-3506-0).rubyPosition [FindGrepPreference](#page-3506-0).rubyXOffset [FindGrepPreference](#page-3506-0).rubyYOffset [FindGrepPreference](#page-3506-0).rubyParentSpacing [FindGrepPreference](#page-3506-0).rubyAutoAlign [FindGrepPreference](#page-3506-0).rubyOverhang [FindGrepPreference](#page-3506-0).rubyAutoScaling [FindGrepPreference](#page-3506-0).rubyParentScalingPercent [FindGrepPreference](#page-3506-0).rubyParentOverhangAmoun [FindGrepPreference](#page-3506-0).rubyAutoTcyDigits [FindGrepPreference](#page-3506-0).rubyAutoTcyIncludeRoman [FindGrepPreference](#page-3506-0).rubyAutoTcyAutoScale [FindGrepPreference](#page-3506-0).warichu [FindGrepPreference](#page-3506-0).warichuSize [FindGrepPreference](#page-3506-0).warichuLines [FindGrepPreference](#page-3506-0).warichuLineSpacing [FindGrepPreference](#page-3506-0).warichuAlignment [FindGrepPreference](#page-3506-0).warichuCharsAfterBreak [FindGrepPreference](#page-3506-0).warichuCharsBeforeBreak [FindGrepPreference](#page-3506-0).otfProportionalMetrics [FindGrepPreference](#page-3506-0).otfHVKana [FindGrepPreference](#page-3506-0).otfRomanItalics [FindGrepPreference](#page-3506-0).scaleAffectsLineHeight [FindGrepPreference](#page-3506-0).cjkGridTracking [FindGrepPreference](#page-3506-0).glyphForm [FindGrepPreference](#page-3506-0).paragraphGyoudori

[FindGrepPreference](#page-3506-0).gridAlignment [FindGrepPreference](#page-3506-0).gridGyoudori [FindGrepPreference](#page-3506-0).autoTcy [FindGrepPreference](#page-3506-0).autoTcyIncludeRoman [FindGrepPreference](#page-3506-0).kinsokuSet [FindGrepPreference](#page-3506-0).kinsokuType [FindGrepPreference](#page-3506-0).kinsokuHangType [FindGrepPreference](#page-3506-0).bunriKinshi [FindGrepPreference](#page-3506-0).mojikumi [FindGrepPreference](#page-3506-0).rensuuji [FindGrepPreference](#page-3506-0).rotateSingleByteCharacters [FindGrepPreference](#page-3506-0).leadingModel [FindGrepPreference](#page-3506-0).treatIdeographicSpaceAsSp [FindGrepPreference](#page-3506-0).allowArbitraryHyphenation [FindGrepPreference](#page-3506-0).bulletsTextAfter [FindGrepPreference](#page-3506-0).appliedNumberingList [FindGrepPreference](#page-3506-0).numberingLevel [FindGrepPreference](#page-3506-0).numberingFormat [FindGrepPreference](#page-3506-0).numberingContinue [FindGrepPreference](#page-3506-0).numberingStartAt [FindGrepPreference](#page-3506-0).numberingApplyRestartPol [FindGrepPreference](#page-3506-0).bulletsCharacterStyle [FindGrepPreference](#page-3506-0).numberingCharacterStyle [FindGrepPreference](#page-3506-0).numberingExpression [FindGrepPreference](#page-3506-0).bulletsAndNumberingListT [FindObjectPreference.](#page-3538-0)transparencySettings [FindObjectPreference.](#page-3538-0)strokeTransparencySetting [FindObjectPreference.](#page-3538-0)fillTransparencySettings [FindObjectPreference.](#page-3538-0)contentTransparencySettin [FindObjectPreference.](#page-3538-0)userModifiedWrap [FindObjectPreference.](#page-3538-0)storyDirection [FindObjectPreference.](#page-3538-0)positionReferencePoint [FindObjectPreference.](#page-3538-0)applyToMasterPageOnly [FindObjectPreference.](#page-3538-0)textWrapSide [FindObjectPreference.](#page-3538-0)textWrapOffset [FindObjectPreference.](#page-3538-0)textWrapMode [FindObjectPreference.](#page-3538-0)appliedObjectStyles [FindObjectPreference.](#page-3538-0)fillColor [FindObjectPreference.](#page-3538-0)fillTint

[FindObjectPreference.](#page-3538-0)overprintFill [FindObjectPreference.](#page-3538-0)strokeWeight [FindObjectPreference.](#page-3538-0)miterLimit [FindObjectPreference.](#page-3538-0)endCap [FindObjectPreference.](#page-3538-0)endJoin [FindObjectPreference.](#page-3538-0)strokeType [FindObjectPreference.](#page-3538-0)strokeCornerAdjustment [FindObjectPreference.](#page-3538-0)strokeDashAndGap [FindObjectPreference.](#page-3538-0)leftLineEnd [FindObjectPreference.](#page-3538-0)rightLineEnd [FindObjectPreference.](#page-3538-0)strokeColor [FindObjectPreference.](#page-3538-0)strokeTint [FindObjectPreference.](#page-3538-0)overprintStroke [FindObjectPreference.](#page-3538-0)gapColor [FindObjectPreference.](#page-3538-0)gapTint [FindObjectPreference.](#page-3538-0)overprintGap [FindObjectPreference.](#page-3538-0)strokeAlignment [FindObjectPreference.](#page-3538-0)nonprinting [FindObjectPreference.](#page-3538-0)gradientFillAngle [FindObjectPreference.](#page-3538-0)gradientStrokeAngle [FindObjectPreference.](#page-3538-0)textColumnCount [FindObjectPreference.](#page-3538-0)textColumnGutter [FindObjectPreference.](#page-3538-0)textColumnFixedWidth [FindObjectPreference.](#page-3538-0)useFixedColumnWidth [FindObjectPreference.](#page-3538-0)insetSpacing [FindObjectPreference.](#page-3538-0)firstBaselineOffset [FindObjectPreference.](#page-3538-0)minimumFirstBaselineOff [FindObjectPreference.](#page-3538-0)verticalJustification [FindObjectPreference.](#page-3538-0)verticalThreshold [FindObjectPreference.](#page-3538-0)ignoreWrap [FindObjectPreference.](#page-3538-0)useCustomBaselineFrame [FindObjectPreference.](#page-3538-0)startingOffsetForBaseline [FindObjectPreference.](#page-3538-0)baselineFrameGridRelativ [FindObjectPreference.](#page-3538-0)baselineFrameGridIncrem [FindObjectPreference.](#page-3538-0)baselineFrameGridColor [FindObjectPreference.](#page-3538-0)inverse [FindObjectPreference.](#page-3538-0)contourType [FindObjectPreference.](#page-3538-0)includeInsideEdges [FindObjectPreference.](#page-3538-0)anchoredPosition

[FindObjectPreference.](#page-3538-0)spineRelative [FindObjectPreference.](#page-3538-0)lockPosition [FindObjectPreference.](#page-3538-0)pinPosition [FindObjectPreference.](#page-3538-0)anchorPoint [FindObjectPreference.](#page-3538-0)horizontalReferencePoint [FindObjectPreference.](#page-3538-0)verticalReferencePoint [FindObjectPreference.](#page-3538-0)anchorXoffset [FindObjectPreference.](#page-3538-0)anchorYoffset [FindObjectPreference.](#page-3538-0)anchorSpaceAbove [FindObjectPreference.](#page-3538-0)opticalMarginAlignment [FindObjectPreference.](#page-3538-0)opticalMarginSize [FindObjectPreference.](#page-3538-0)leftCrop [FindObjectPreference.](#page-3538-0)topCrop [FindObjectPreference.](#page-3538-0)rightCrop [FindObjectPreference.](#page-3538-0)bottomCrop [FindObjectPreference.](#page-3538-0)fittingOnEmptyFrame [FindObjectPreference.](#page-3538-0)fittingAlignment [FindObjectPreference.](#page-3538-0)frameType [FindObjectPreference.](#page-3538-0)storyOrientation [FindObjectPreference.](#page-3538-0)topLeftCornerOption [FindObjectPreference.](#page-3538-0)topRightCornerOption [FindObjectPreference.](#page-3538-0)bottomLeftCornerOption [FindObjectPreference.](#page-3538-0)bottomRightCornerOption [FindObjectPreference.](#page-3538-0)topLeftCornerRadius [FindObjectPreference.](#page-3538-0)topRightCornerRadius [FindObjectPreference.](#page-3538-0)bottomLeftCornerRadius [FindObjectPreference.](#page-3538-0)bottomRightCornerRadius [FindObjectPreference.](#page-3538-0)autoSizingType [FindObjectPreference.](#page-3538-0)autoSizingReferencePoint [FindObjectPreference.](#page-3538-0)useMinimumHeightForAu [FindObjectPreference.](#page-3538-0)minimumHeightForAutoS [FindObjectPreference.](#page-3538-0)useMinimumWidthForAu [FindObjectPreference.](#page-3538-0)minimumWidthForAutoSi [FindObjectPreference.](#page-3538-0)useNoLineBreaksForAutc [FindTextPreference.](#page-3553-0)numberingRestartPolicies [FindTextPreference.](#page-3553-0)bulletChar [FindTextPreference.](#page-3553-0)paragraphKashidaWidth [FindTextPreference.](#page-3553-0)findWhat [FindTextPreference.](#page-3553-0)appliedCharacterStyle

[FindTextPreference.](#page-3553-0)appliedParagraphStyle [FindTextPreference.](#page-3553-0)firstLineIndent [FindTextPreference.](#page-3553-0)leftIndent [FindTextPreference.](#page-3553-0)rightIndent [FindTextPreference.](#page-3553-0)spaceBefore [FindTextPreference.](#page-3553-0)spaceAfter [FindTextPreference.](#page-3553-0)balanceRaggedLines [FindTextPreference.](#page-3553-0)justification [FindTextPreference.](#page-3553-0)singleWordJustification [FindTextPreference.](#page-3553-0)autoLeading [FindTextPreference.](#page-3553-0)dropCapLines [FindTextPreference.](#page-3553-0)dropCapCharacters [FindTextPreference.](#page-3553-0)keepLinesTogether [FindTextPreference.](#page-3553-0)keepAllLinesTogether [FindTextPreference.](#page-3553-0)keepWithNext [FindTextPreference.](#page-3553-0)keepFirstLines [FindTextPreference.](#page-3553-0)keepLastLines [FindTextPreference.](#page-3553-0)startParagraph [FindTextPreference.](#page-3553-0)composer [FindTextPreference.](#page-3553-0)lastLineIndent [FindTextPreference.](#page-3553-0)hyphenateLastWord [FindTextPreference.](#page-3553-0)dropcapDetail [FindTextPreference.](#page-3553-0)hyphenateAcrossColumns [FindTextPreference.](#page-3553-0)keepRuleAboveInFrame [FindTextPreference.](#page-3553-0)ignoreEdgeAlignment [FindTextPreference.](#page-3553-0)appliedFont [FindTextPreference.](#page-3553-0)fontStyle [FindTextPreference.](#page-3553-0)pointSize [FindTextPreference.](#page-3553-0)leading [FindTextPreference.](#page-3553-0)kerningMethod [FindTextPreference.](#page-3553-0)tracking [FindTextPreference.](#page-3553-0)capitalization [FindTextPreference.](#page-3553-0)position [FindTextPreference.](#page-3553-0)underline [FindTextPreference.](#page-3553-0)strikeThru [FindTextPreference.](#page-3553-0)ligatures [FindTextPreference.](#page-3553-0)noBreak [FindTextPreference.](#page-3553-0)horizontalScale [FindTextPreference.](#page-3553-0)verticalScale

[FindTextPreference.](#page-3553-0)baselineShift [FindTextPreference.](#page-3553-0)skew [FindTextPreference.](#page-3553-0)fillTint [FindTextPreference.](#page-3553-0)strokeTint [FindTextPreference.](#page-3553-0)strokeWeight [FindTextPreference.](#page-3553-0)overprintStroke [FindTextPreference.](#page-3553-0)overprintFill [FindTextPreference.](#page-3553-0)otfFigureStyle [FindTextPreference.](#page-3553-0)otfOrdinal [FindTextPreference.](#page-3553-0)otfFraction [FindTextPreference.](#page-3553-0)otfDiscretionaryLigature [FindTextPreference.](#page-3553-0)otfTitling [FindTextPreference.](#page-3553-0)otfContextualAlternate [FindTextPreference.](#page-3553-0)otfSwash [FindTextPreference.](#page-3553-0)underlineColor [FindTextPreference.](#page-3553-0)underlineGapColor [FindTextPreference.](#page-3553-0)underlineTint [FindTextPreference.](#page-3553-0)underlineGapTint [FindTextPreference.](#page-3553-0)underlineOverprint [FindTextPreference.](#page-3553-0)underlineGapOverprint [FindTextPreference.](#page-3553-0)underlineType [FindTextPreference.](#page-3553-0)underlineOffset [FindTextPreference.](#page-3553-0)underlineWeight [FindTextPreference.](#page-3553-0)strikeThroughColor [FindTextPreference.](#page-3553-0)strikeThroughGapColor [FindTextPreference.](#page-3553-0)strikeThroughTint [FindTextPreference.](#page-3553-0)strikeThroughGapTint [FindTextPreference.](#page-3553-0)strikeThroughOverprint [FindTextPreference.](#page-3553-0)strikeThroughGapOverprint [FindTextPreference.](#page-3553-0)strikeThroughType [FindTextPreference.](#page-3553-0)strikeThroughOffset [FindTextPreference.](#page-3553-0)strikeThroughWeight [FindTextPreference.](#page-3553-0)otfSlashedZero [FindTextPreference.](#page-3553-0)otfHistorical [FindTextPreference.](#page-3553-0)otfStylisticSets [FindTextPreference.](#page-3553-0)gradientFillLength [FindTextPreference.](#page-3553-0)gradientFillAngle [FindTextPreference.](#page-3553-0)gradientStrokeLength [FindTextPreference.](#page-3553-0)gradientStrokeAngle

[FindTextPreference.](#page-3553-0)gradientFillStart [FindTextPreference.](#page-3553-0)gradientStrokeStart [FindTextPreference.](#page-3553-0)otfMark [FindTextPreference.](#page-3553-0)otfLocale [FindTextPreference.](#page-3553-0)positionalForm [FindTextPreference.](#page-3553-0)fillColor [FindTextPreference.](#page-3553-0)strokeColor [FindTextPreference.](#page-3553-0)appliedLanguage [FindTextPreference.](#page-3553-0)kerningValue [FindTextPreference.](#page-3553-0)miterLimit [FindTextPreference.](#page-3553-0)strokeAlignment [FindTextPreference.](#page-3553-0)endJoin [FindTextPreference.](#page-3553-0)appliedConditions [FindTextPreference.](#page-3553-0)paragraphDirection [FindTextPreference.](#page-3553-0)paragraphJustification [FindTextPreference.](#page-3553-0)otfOverlapSwash [FindTextPreference.](#page-3553-0)otfStylisticAlternate [FindTextPreference.](#page-3553-0)otfJustificationAlternate [FindTextPreference.](#page-3553-0)otfStretchedAlternate [FindTextPreference.](#page-3553-0)characterDirection [FindTextPreference.](#page-3553-0)keyboardDirection [FindTextPreference.](#page-3553-0)digitsType [FindTextPreference.](#page-3553-0)kashidas [FindTextPreference.](#page-3553-0)diacriticPosition [FindTextPreference.](#page-3553-0)xOffsetDiacritic [FindTextPreference.](#page-3553-0)yOffsetDiacritic [FindTextPreference.](#page-3553-0)keepWithPrevious [FindTextPreference.](#page-3553-0)spanSplitColumnCount [FindTextPreference.](#page-3553-0)spanColumnType [FindTextPreference.](#page-3553-0)splitColumnInsideGutter [FindTextPreference.](#page-3553-0)splitColumnOutsideGutter [FindTextPreference.](#page-3553-0)spanColumnMinSpaceBefore [FindTextPreference.](#page-3553-0)spanColumnMinSpaceAfter [FindTextPreference.](#page-3553-0)characterAlignment [FindTextPreference.](#page-3553-0)tsume [FindTextPreference.](#page-3553-0)leadingAki [FindTextPreference.](#page-3553-0)trailingAki [FindTextPreference.](#page-3553-0)characterRotation [FindTextPreference.](#page-3553-0)jidori

[FindTextPreference.](#page-3553-0)shataiMagnification [FindTextPreference.](#page-3553-0)shataiDegreeAngle [FindTextPreference.](#page-3553-0)shataiAdjustRotation [FindTextPreference.](#page-3553-0)shataiAdjustTsume [FindTextPreference.](#page-3553-0)tatechuyoko [FindTextPreference.](#page-3553-0)tatechuyokoXOffset [FindTextPreference.](#page-3553-0)tatechuyokoYOffset [FindTextPreference.](#page-3553-0)kentenFillColor [FindTextPreference.](#page-3553-0)kentenStrokeColor [FindTextPreference.](#page-3553-0)kentenTint [FindTextPreference.](#page-3553-0)kentenStrokeTint [FindTextPreference.](#page-3553-0)kentenWeight [FindTextPreference.](#page-3553-0)kentenOverprintFill [FindTextPreference.](#page-3553-0)kentenOverprintStroke [FindTextPreference.](#page-3553-0)kentenKind [FindTextPreference.](#page-3553-0)kentenPlacement [FindTextPreference.](#page-3553-0)kentenAlignment [FindTextPreference.](#page-3553-0)kentenPosition [FindTextPreference.](#page-3553-0)kentenFont [FindTextPreference.](#page-3553-0)kentenFontStyle [FindTextPreference.](#page-3553-0)kentenFontSize [FindTextPreference.](#page-3553-0)kentenXScale [FindTextPreference.](#page-3553-0)kentenYScale [FindTextPreference.](#page-3553-0)kentenCustomCharacter [FindTextPreference.](#page-3553-0)kentenCharacterSet [FindTextPreference.](#page-3553-0)rubyFill [FindTextPreference.](#page-3553-0)rubyStroke [FindTextPreference.](#page-3553-0)rubyTint [FindTextPreference.](#page-3553-0)rubyWeight [FindTextPreference.](#page-3553-0)rubyOverprintFill [FindTextPreference.](#page-3553-0)rubyOverprintStroke [FindTextPreference.](#page-3553-0)rubyStrokeTint [FindTextPreference.](#page-3553-0)rubyFont [FindTextPreference.](#page-3553-0)rubyFontStyle [FindTextPreference.](#page-3553-0)rubyFontSize [FindTextPreference.](#page-3553-0)rubyOpenTypePro [FindTextPreference.](#page-3553-0)rubyXScale [FindTextPreference.](#page-3553-0)rubyYScale [FindTextPreference.](#page-3553-0)rubyType

[FindTextPreference.](#page-3553-0)rubyAlignment [FindTextPreference.](#page-3553-0)rubyPosition [FindTextPreference.](#page-3553-0)rubyXOffset [FindTextPreference.](#page-3553-0)rubyYOffset [FindTextPreference.](#page-3553-0)rubyParentSpacing [FindTextPreference.](#page-3553-0)rubyAutoAlign [FindTextPreference.](#page-3553-0)rubyOverhang [FindTextPreference.](#page-3553-0)rubyAutoScaling [FindTextPreference.](#page-3553-0)rubyParentScalingPercent [FindTextPreference.](#page-3553-0)rubyParentOverhangAmoun [FindTextPreference.](#page-3553-0)rubyAutoTcyDigits [FindTextPreference.](#page-3553-0)rubyAutoTcyIncludeRoman [FindTextPreference.](#page-3553-0)rubyAutoTcyAutoScale [FindTextPreference.](#page-3553-0)warichu [FindTextPreference.](#page-3553-0)warichuSize [FindTextPreference.](#page-3553-0)warichuLines [FindTextPreference.](#page-3553-0)warichuLineSpacing [FindTextPreference.](#page-3553-0)warichuAlignment [FindTextPreference.](#page-3553-0)warichuCharsAfterBreak [FindTextPreference.](#page-3553-0)warichuCharsBeforeBreak [FindTextPreference.](#page-3553-0)otfProportionalMetrics [FindTextPreference.](#page-3553-0)otfHVKana [FindTextPreference.](#page-3553-0)otfRomanItalics [FindTextPreference.](#page-3553-0)scaleAffectsLineHeight [FindTextPreference.](#page-3553-0)cjkGridTracking [FindTextPreference.](#page-3553-0)glyphForm [FindTextPreference.](#page-3553-0)paragraphGyoudori [FindTextPreference.](#page-3553-0)gridAlignment [FindTextPreference.](#page-3553-0)gridGyoudori [FindTextPreference.](#page-3553-0)autoTcy [FindTextPreference.](#page-3553-0)autoTcyIncludeRoman [FindTextPreference.](#page-3553-0)kinsokuSet [FindTextPreference.](#page-3553-0)kinsokuType [FindTextPreference.](#page-3553-0)kinsokuHangType [FindTextPreference.](#page-3553-0)bunriKinshi [FindTextPreference.](#page-3553-0)mojikumi [FindTextPreference.](#page-3553-0)rensuuji [FindTextPreference.](#page-3553-0)rotateSingleByteCharacters [FindTextPreference.](#page-3553-0)leadingModel

[FindTextPreference.](#page-3553-0)treatIdeographicSpaceAsSpace [FindTextPreference.](#page-3553-0)allowArbitraryHyphenation [FindTextPreference.](#page-3553-0)bulletsTextAfter [FindTextPreference.](#page-3553-0)appliedNumberingList [FindTextPreference.](#page-3553-0)numberingLevel [FindTextPreference.](#page-3553-0)numberingFormat [FindTextPreference.](#page-3553-0)numberingContinue [FindTextPreference.](#page-3553-0)numberingStartAt [FindTextPreference.](#page-3553-0)numberingApplyRestartPoli [FindTextPreference.](#page-3553-0)bulletsCharacterStyle [FindTextPreference.](#page-3553-0)numberingCharacterStyle [FindTextPreference.](#page-3553-0)numberingExpression [FindTextPreference.](#page-3553-0)bulletsAndNumberingListTy [FindTransliteratePreference.](#page-3585-0)bulletChar [FindTransliteratePreference.](#page-3585-0)findCharacterType [FindTransliteratePreference.](#page-3585-0)appliedCharacterSty [FindTransliteratePreference.](#page-3585-0)appliedParagraphSty [FindTransliteratePreference.](#page-3585-0)firstLineIndent [FindTransliteratePreference.](#page-3585-0)leftIndent [FindTransliteratePreference.](#page-3585-0)rightIndent [FindTransliteratePreference.](#page-3585-0)spaceBefore [FindTransliteratePreference.](#page-3585-0)spaceAfter [FindTransliteratePreference.](#page-3585-0)balanceRaggedLines [FindTransliteratePreference.](#page-3585-0)justification [FindTransliteratePreference.](#page-3585-0)singleWordJustification [FindTransliteratePreference.](#page-3585-0)autoLeading [FindTransliteratePreference.](#page-3585-0)dropCapLines [FindTransliteratePreference.](#page-3585-0)dropCapCharacters [FindTransliteratePreference.](#page-3585-0)keepLinesTogether [FindTransliteratePreference.](#page-3585-0)keepAllLinesTogeth [FindTransliteratePreference.](#page-3585-0)keepWithNext [FindTransliteratePreference.](#page-3585-0)keepFirstLines [FindTransliteratePreference.](#page-3585-0)keepLastLines [FindTransliteratePreference.](#page-3585-0)startParagraph [FindTransliteratePreference.](#page-3585-0)composer [FindTransliteratePreference.](#page-3585-0)lastLineIndent [FindTransliteratePreference.](#page-3585-0)hyphenateLastWord [FindTransliteratePreference.](#page-3585-0)dropcapDetail [FindTransliteratePreference.](#page-3585-0)hyphenateAcrossCo

[FindTransliteratePreference.](#page-3585-0)keepRuleAboveInFr [FindTransliteratePreference.](#page-3585-0)ignoreEdgeAlignme [FindTransliteratePreference.](#page-3585-0)appliedFont [FindTransliteratePreference.](#page-3585-0)fontStyle [FindTransliteratePreference.](#page-3585-0)pointSize [FindTransliteratePreference.](#page-3585-0)leading [FindTransliteratePreference.](#page-3585-0)kerningMethod [FindTransliteratePreference.](#page-3585-0)tracking [FindTransliteratePreference.](#page-3585-0)capitalization [FindTransliteratePreference.](#page-3585-0)position [FindTransliteratePreference.](#page-3585-0)underline [FindTransliteratePreference.](#page-3585-0)strikeThru [FindTransliteratePreference.](#page-3585-0)ligatures [FindTransliteratePreference.](#page-3585-0)noBreak [FindTransliteratePreference.](#page-3585-0)horizontalScale [FindTransliteratePreference.](#page-3585-0)verticalScale [FindTransliteratePreference.](#page-3585-0)baselineShift [FindTransliteratePreference.](#page-3585-0)skew [FindTransliteratePreference.](#page-3585-0)fillTint [FindTransliteratePreference.](#page-3585-0)strokeTint [FindTransliteratePreference.](#page-3585-0)strokeWeight [FindTransliteratePreference.](#page-3585-0)overprintStroke [FindTransliteratePreference.](#page-3585-0)overprintFill [FindTransliteratePreference.](#page-3585-0)otfFigureStyle [FindTransliteratePreference.](#page-3585-0)otfOrdinal [FindTransliteratePreference.](#page-3585-0)otfFraction [FindTransliteratePreference.](#page-3585-0)otfDiscretionaryLigature [FindTransliteratePreference.](#page-3585-0)otfTitling [FindTransliteratePreference.](#page-3585-0)otfContextualAltern [FindTransliteratePreference.](#page-3585-0)otfSwash [FindTransliteratePreference.](#page-3585-0)underlineColor [FindTransliteratePreference.](#page-3585-0)underlineGapColor [FindTransliteratePreference.](#page-3585-0)underlineTint [FindTransliteratePreference.](#page-3585-0)underlineGapTint [FindTransliteratePreference.](#page-3585-0)underlineOverprint [FindTransliteratePreference.](#page-3585-0)underlineGapOverpi [FindTransliteratePreference.](#page-3585-0)underlineType [FindTransliteratePreference.](#page-3585-0)underlineOffset [FindTransliteratePreference.](#page-3585-0)underlineWeight

[FindTransliteratePreference.](#page-3585-0)strikeThroughColor [FindTransliteratePreference.](#page-3585-0)strikeThroughGapC [FindTransliteratePreference.](#page-3585-0)strikeThroughTint [FindTransliteratePreference.](#page-3585-0)strikeThroughGapTi [FindTransliteratePreference.](#page-3585-0)strikeThroughOverp [FindTransliteratePreference.](#page-3585-0)strikeThroughGapO [FindTransliteratePreference.](#page-3585-0)strikeThroughType [FindTransliteratePreference.](#page-3585-0)strikeThroughOffset [FindTransliteratePreference.](#page-3585-0)strikeThroughWeight [FindTransliteratePreference.](#page-3585-0)otfSlashedZero [FindTransliteratePreference.](#page-3585-0)otfHistorical [FindTransliteratePreference.](#page-3585-0)otfStylisticSets [FindTransliteratePreference.](#page-3585-0)gradientFillLength [FindTransliteratePreference.](#page-3585-0)gradientFillAngle [FindTransliteratePreference.](#page-3585-0)gradientStrokeLength [FindTransliteratePreference.](#page-3585-0)gradientStrokeAngle [FindTransliteratePreference.](#page-3585-0)gradientFillStart [FindTransliteratePreference.](#page-3585-0)gradientStrokeStart [FindTransliteratePreference.](#page-3585-0)otfMark [FindTransliteratePreference.](#page-3585-0)otfLocale [FindTransliteratePreference.](#page-3585-0)positionalForm [FindTransliteratePreference.](#page-3585-0)fillColor [FindTransliteratePreference.](#page-3585-0)strokeColor [FindTransliteratePreference.](#page-3585-0)appliedLanguage [FindTransliteratePreference.](#page-3585-0)kerningValue [FindTransliteratePreference.](#page-3585-0)miterLimit [FindTransliteratePreference.](#page-3585-0)strokeAlignment [FindTransliteratePreference.](#page-3585-0)endJoin [FindTransliteratePreference.](#page-3585-0)appliedConditions [FindTransliteratePreference.](#page-3585-0)paragraphDirection [FindTransliteratePreference.](#page-3585-0)paragraphJustification [FindTransliteratePreference.](#page-3585-0)otfOverlapSwash [FindTransliteratePreference.](#page-3585-0)otfStylisticAlternate [FindTransliteratePreference.](#page-3585-0)otfJustificationAlter [FindTransliteratePreference.](#page-3585-0)otfStretchedAlternate [FindTransliteratePreference.](#page-3585-0)characterDirection [FindTransliteratePreference.](#page-3585-0)keyboardDirection [FindTransliteratePreference.](#page-3585-0)digitsType [FindTransliteratePreference.](#page-3585-0)kashidas

[FindTransliteratePreference.](#page-3585-0)diacriticPosition [FindTransliteratePreference.](#page-3585-0)xOffsetDiacritic [FindTransliteratePreference.](#page-3585-0)yOffsetDiacritic [FindTransliteratePreference.](#page-3585-0)keepWithPrevious [FindTransliteratePreference.](#page-3585-0)spanSplitColumnCo [FindTransliteratePreference.](#page-3585-0)spanColumnType [FindTransliteratePreference.](#page-3585-0)splitColumnInsideG [FindTransliteratePreference.](#page-3585-0)splitColumnOutside [FindTransliteratePreference.](#page-3585-0)spanColumnMinSpace [FindTransliteratePreference.](#page-3585-0)spanColumnMinSpa [FindTransliteratePreference.](#page-3585-0)characterAlignment [FindTransliteratePreference.](#page-3585-0)tsume [FindTransliteratePreference.](#page-3585-0)leadingAki [FindTransliteratePreference.](#page-3585-0)trailingAki [FindTransliteratePreference.](#page-3585-0)characterRotation [FindTransliteratePreference.](#page-3585-0)jidori [FindTransliteratePreference.](#page-3585-0)shataiMagnification [FindTransliteratePreference.](#page-3585-0)shataiDegreeAngle [FindTransliteratePreference.](#page-3585-0)shataiAdjustRotation [FindTransliteratePreference.](#page-3585-0)shataiAdjustTsume [FindTransliteratePreference.](#page-3585-0)tatechuyoko [FindTransliteratePreference.](#page-3585-0)tatechuyokoXOffset [FindTransliteratePreference.](#page-3585-0)tatechuyokoYOffset [FindTransliteratePreference.](#page-3585-0)kentenFillColor [FindTransliteratePreference.](#page-3585-0)kentenStrokeColor [FindTransliteratePreference.](#page-3585-0)kentenTint [FindTransliteratePreference.](#page-3585-0)kentenStrokeTint [FindTransliteratePreference.](#page-3585-0)kentenWeight [FindTransliteratePreference.](#page-3585-0)kentenOverprintFill [FindTransliteratePreference.](#page-3585-0)kentenOverprintStroke [FindTransliteratePreference.](#page-3585-0)kentenKind [FindTransliteratePreference.](#page-3585-0)kentenPlacement [FindTransliteratePreference.](#page-3585-0)kentenAlignment [FindTransliteratePreference.](#page-3585-0)kentenPosition [FindTransliteratePreference.](#page-3585-0)kentenFont [FindTransliteratePreference.](#page-3585-0)kentenFontStyle [FindTransliteratePreference.](#page-3585-0)kentenFontSize [FindTransliteratePreference.](#page-3585-0)kentenXScale [FindTransliteratePreference.](#page-3585-0)kentenYScale

[FindTransliteratePreference.](#page-3585-0)kentenCustomChara [FindTransliteratePreference.](#page-3585-0)kentenCharacterSet [FindTransliteratePreference.](#page-3585-0)rubyFill [FindTransliteratePreference.](#page-3585-0)rubyStroke [FindTransliteratePreference.](#page-3585-0)rubyTint [FindTransliteratePreference.](#page-3585-0)rubyWeight [FindTransliteratePreference.](#page-3585-0)rubyOverprintFill [FindTransliteratePreference.](#page-3585-0)rubyOverprintStroke [FindTransliteratePreference.](#page-3585-0)rubyStrokeTint [FindTransliteratePreference.](#page-3585-0)rubyFont [FindTransliteratePreference.](#page-3585-0)rubyFontStyle [FindTransliteratePreference.](#page-3585-0)rubyFontSize [FindTransliteratePreference.](#page-3585-0)rubyOpenTypePro [FindTransliteratePreference.](#page-3585-0)rubyXScale [FindTransliteratePreference.](#page-3585-0)rubyYScale [FindTransliteratePreference.](#page-3585-0)rubyType [FindTransliteratePreference.](#page-3585-0)rubyAlignment [FindTransliteratePreference.](#page-3585-0)rubyPosition [FindTransliteratePreference.](#page-3585-0)rubyXOffset [FindTransliteratePreference.](#page-3585-0)rubyYOffset [FindTransliteratePreference.](#page-3585-0)rubyParentSpacing [FindTransliteratePreference.](#page-3585-0)rubyAutoAlign [FindTransliteratePreference.](#page-3585-0)rubyOverhang [FindTransliteratePreference.](#page-3585-0)rubyAutoScaling [FindTransliteratePreference.](#page-3585-0)rubyParentScalingPe [FindTransliteratePreference.](#page-3585-0)rubyParentOverhang [FindTransliteratePreference.](#page-3585-0)rubyAutoTcyDigits [FindTransliteratePreference.](#page-3585-0)rubyAutoTcyInclude [FindTransliteratePreference.](#page-3585-0)rubyAutoTcyAutoSc [FindTransliteratePreference.](#page-3585-0)warichu [FindTransliteratePreference.](#page-3585-0)warichuSize [FindTransliteratePreference.](#page-3585-0)warichuLines [FindTransliteratePreference.](#page-3585-0)warichuLineSpacing [FindTransliteratePreference.](#page-3585-0)warichuAlignment [FindTransliteratePreference.](#page-3585-0)warichuCharsAfterE [FindTransliteratePreference.](#page-3585-0)warichuCharsBefore [FindTransliteratePreference.](#page-3585-0)otfProportionalMetr [FindTransliteratePreference.](#page-3585-0)otfHVKana [FindTransliteratePreference.](#page-3585-0)otfRomanItalics

[FindTransliteratePreference.](#page-3585-0)scaleAffectsLineHei [FindTransliteratePreference.](#page-3585-0)cjkGridTracking [FindTransliteratePreference.](#page-3585-0)glyphForm [FindTransliteratePreference.](#page-3585-0)paragraphGyoudori [FindTransliteratePreference.](#page-3585-0)gridAlignment [FindTransliteratePreference.](#page-3585-0)gridGyoudori [FindTransliteratePreference.](#page-3585-0)autoTcy [FindTransliteratePreference.](#page-3585-0)autoTcyIncludeRoman [FindTransliteratePreference.](#page-3585-0)kinsokuSet [FindTransliteratePreference.](#page-3585-0)kinsokuType [FindTransliteratePreference.](#page-3585-0)kinsokuHangType [FindTransliteratePreference.](#page-3585-0)bunriKinshi [FindTransliteratePreference.](#page-3585-0)mojikumi [FindTransliteratePreference.](#page-3585-0)rensuuji [FindTransliteratePreference.](#page-3585-0)rotateSingleByteCharacters [FindTransliteratePreference.](#page-3585-0)leadingModel [FindTransliteratePreference.](#page-3585-0)treatIdeographicSpa [FindTransliteratePreference.](#page-3585-0)allowArbitraryHyph [FindTransliteratePreference.](#page-3585-0)bulletsTextAfter [FindTransliteratePreference.](#page-3585-0)bulletsCharacterStyl [FindTransliteratePreference.](#page-3585-0)bulletsAlignment [FindTransliteratePreference.](#page-3585-0)appliedNumberingL [FindTransliteratePreference.](#page-3585-0)numberingLevel [FindTransliteratePreference.](#page-3585-0)numberingFormat [FindTransliteratePreference.](#page-3585-0)numberingExpression [FindTransliteratePreference.](#page-3585-0)numberingCharacter [FindTransliteratePreference.](#page-3585-0)numberingContinue [FindTransliteratePreference.](#page-3585-0)numberingStartAt [FindTransliteratePreference.](#page-3585-0)numberingApplyRest [FindTransliteratePreference.](#page-3585-0)numberingAlignmen [FindTransliteratePreference.](#page-3585-0)bulletsAndNumbering [Footnote.](#page-4646-0)contents [IndexingSortOption.](#page-4677-0)headerType [InsertionPoint](#page-4685-0).kentenFontStyle [InsertionPoint](#page-4685-0).rubyFontStyle [Line](#page-4764-0).kentenFontStyle [Line](#page-4764-0).rubyFontStyle [Paragraph.](#page-4896-0)kentenFontStyle [Paragraph.](#page-4896-0)rubyFontStyle

Paragraph[S](#page-4939-0)tyle.previewColor Paragraph[S](#page-4939-0)tyle.kentenFontStyle Paragraph[S](#page-4939-0)tyle.rubyFontStyle Ro[w.](#page-4365-0)contents [S](#page-5000-0)tory.kentenFontStyle [S](#page-5000-0)tory.rubyFontStyle [Ta](#page-4391-0)ble.contents [Te](#page-5061-0)xt.kentenFontStyle [Te](#page-5061-0)xt.rubyFontStyle [Te](#page-5108-0)xtColumn.kentenFontStyle [Te](#page-5108-0)xtColumn.rubyFontStyle [Te](#page-4017-0)xtDefault.kentenFontStyle [Te](#page-4017-0)xtDefault.rubyFontStyle [Te](#page-5155-0)xtFrame.previousTextFrame [Te](#page-5155-0)xtFrame.nextTextFrame [Te](#page-5187-0)xtPath.previousTextFrame [Te](#page-5187-0)xtPath.nextTextFrame [Te](#page-5200-0)xtStyleRange.kentenFontStyle [Te](#page-5200-0)xtStyleRange.rubyFontStyle Text[Wr](#page-2987-0)apPreference.textWrapOffset [Wo](#page-5281-0)rd.kentenFontStyle [Wo](#page-5281-0)rd.rubyFontStyle X[M](#page-4122-0)LExportPreference.preferredBrowser X[m](#page-5455-0)lStory.kentenFontStyle X[m](#page-5455-0)lStory.rubyFontStyle

Jongware, 28-Apr-2012 v3.0.3i

[C](#page-0-0)o[n](#page-5496-0)tents :: Index

### **Enumeration**

### **NumberedListExportOption**

Options for export

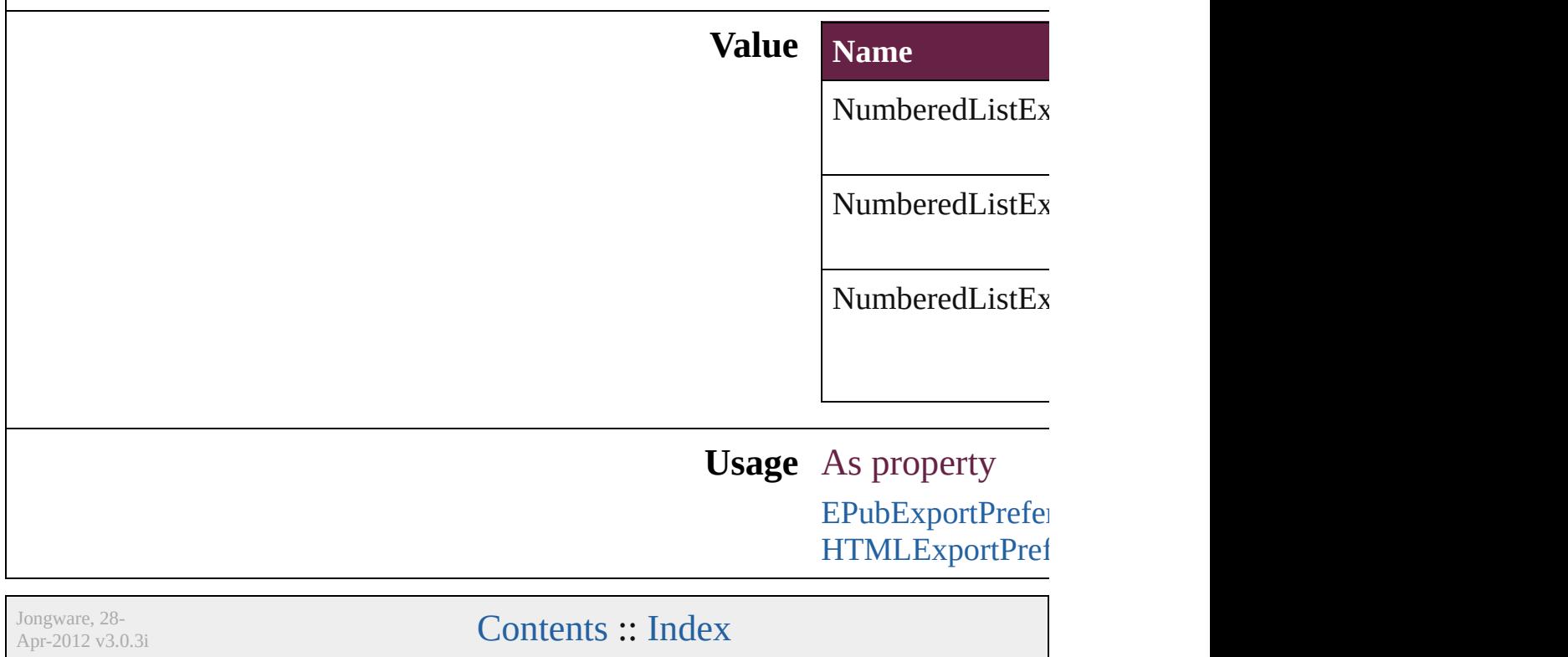

### **Enumeration**

## **NumberedParagraphsOptions**

Numbered paragraphs options.

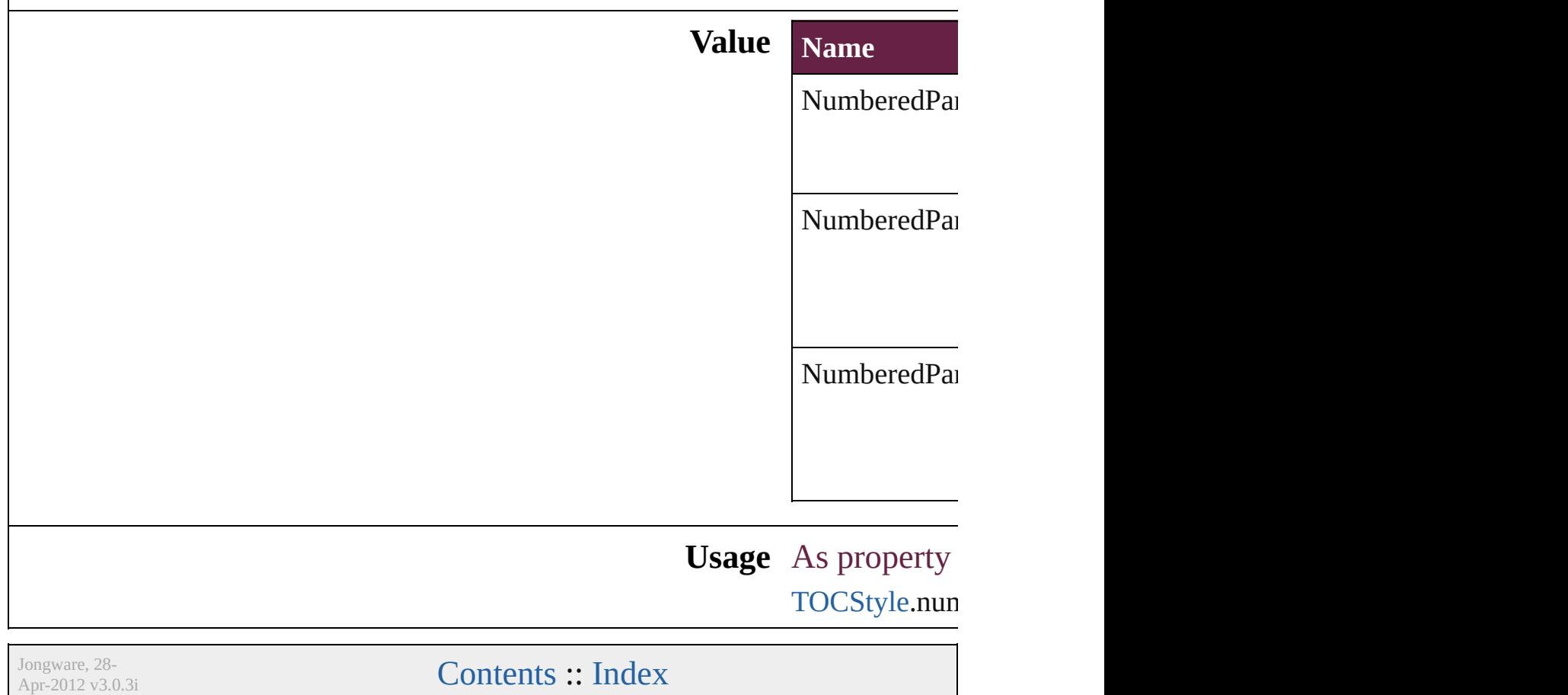

### **Enumeration**

## **NumberingStyle** Numbering style **Value Name**

NumberingStyle.ARABIC

NumberingStyle.ARABIC\_ABJAD

NumberingStyle.ARABIC\_ALIF\_BA\_TAH

NumberingStyle.DOUBLE\_LEADING\_ZI

NumberingStyle.FORMAT\_NONE

NumberingStyle.HEBREW\_BIBLICAL

NumberingStyle.HEBREW\_NON\_STANI

NumberingStyle.KANJI

NumberingStyle.KATAKANA\_MODERN

NumberingStyle.KATAKANA\_TRADITIC

NumberingStyle.LOWER\_LETTERS

NumberingStyle.LOWER\_ROMAN

NumberingStyle.SINGLE\_LEADING\_ZEI

NumberingStyle.TRIPLE\_LEADING\_ZEI

NumberingStyle.UPPER\_LETTERS

NumberingStyle.UPPER\_ROMAN

### **Usage** As property

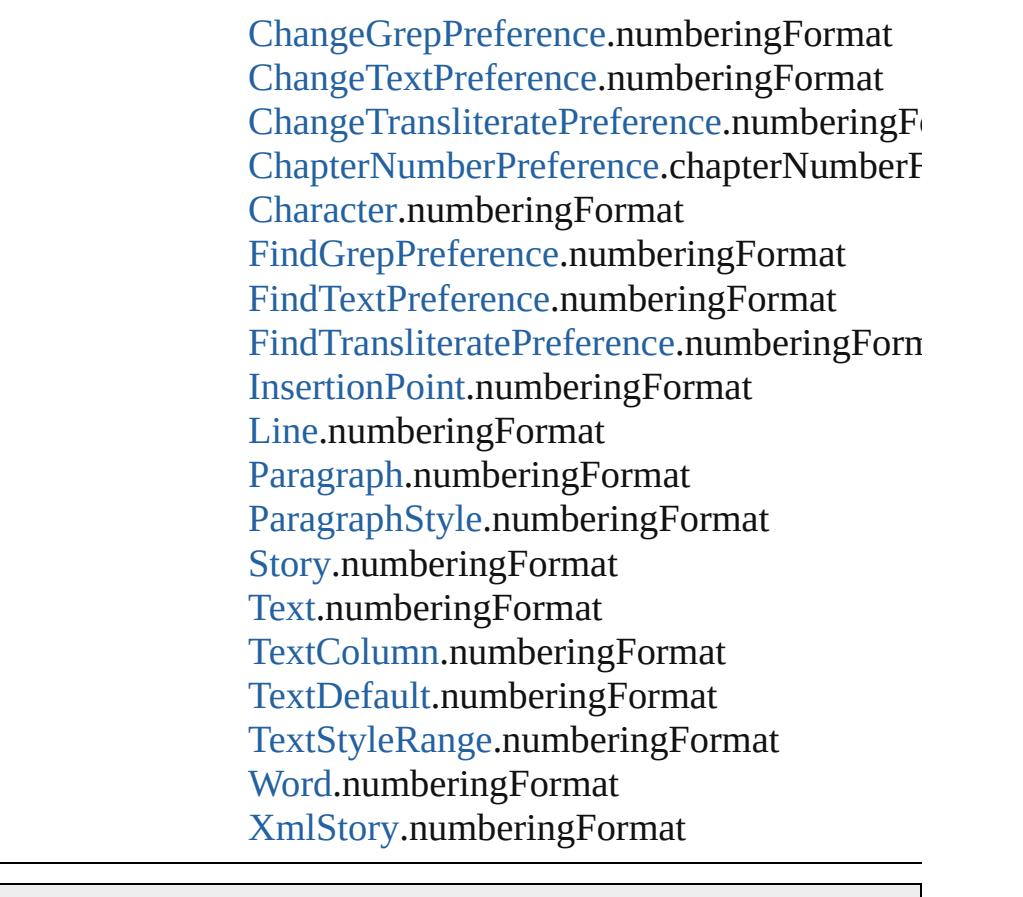

Jongware, 28-<br>Apr-2012 v3.0.3i

[Contents](#page-0-0) :: [Index](#page-5496-0)

### **Enumeration**

# **OTFFigureStyle**

Figure style options for OpenType fonts.

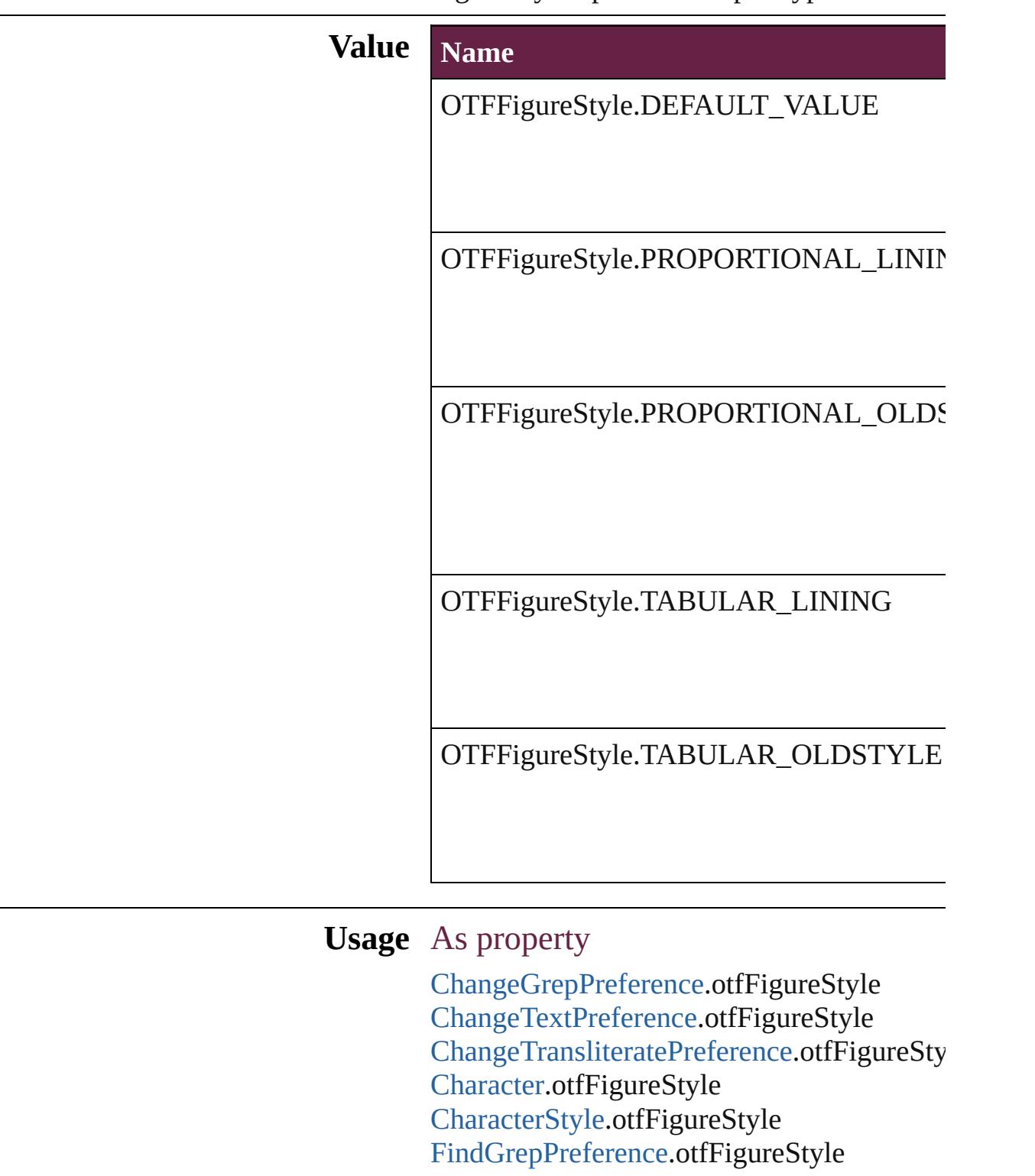

Find[Te](#page-3553-0)xtPreference.otfFigureStyle Find[T](#page-3585-0)ransliteratePreference.otfFigureStyle Insertion[P](#page-4685-0)oint.otfFigureStyle [L](#page-4764-0)ine.otfFigureStyle [P](#page-4896-0)aragraph.otfFigureStyle [P](#page-4939-0)aragraphStyle.otfFigureStyle [S](#page-5000-0)tory.otfFigureStyle [Te](#page-5061-0)xt.otfFigureStyle [Te](#page-5108-0)xtColumn.otfFigureStyle [Te](#page-4017-0)xtDefault.otfFigureStyle [Te](#page-5200-0)xtStyleRange.otfFigureStyle [Wo](#page-5281-0)rd.otfFigureStyle X[m](#page-5455-0)lStory.otfFigureStyle

Jongware, 28-Apr-2012 v3.0.3i

[C](#page-0-0)o[n](#page-5496-0)tents :: Index

### **Enumeration**
# **ObjectTypes**

#### Object type options.

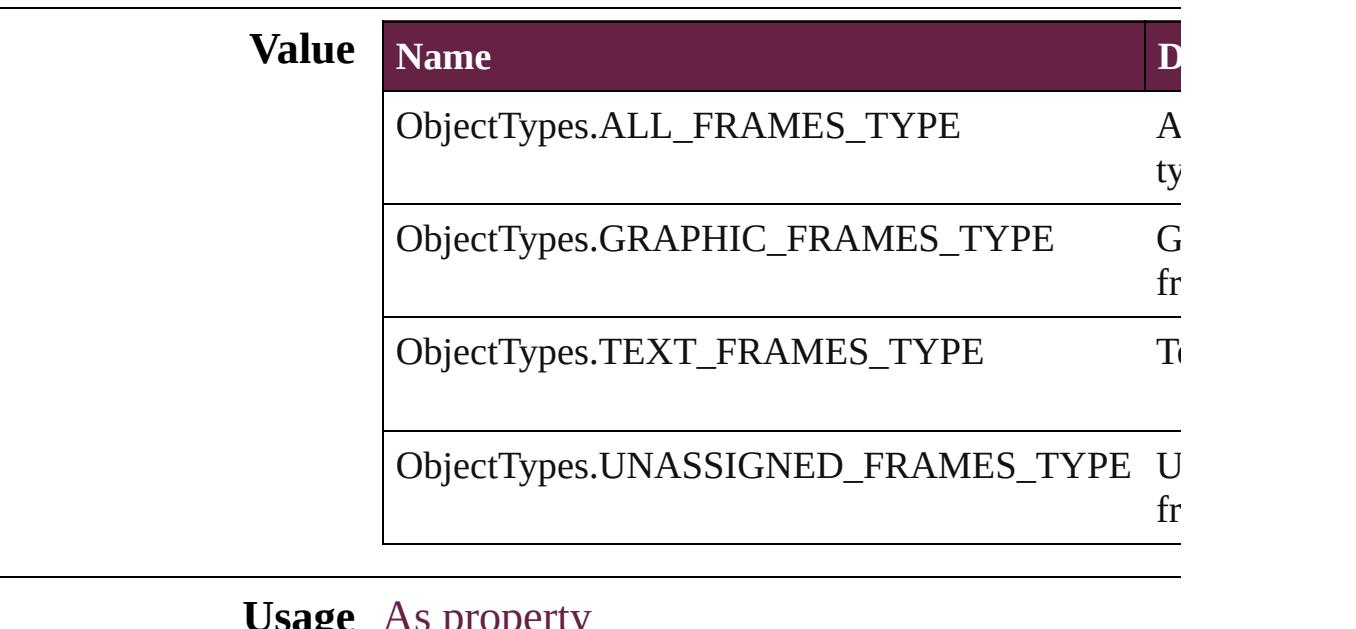

**Usage** As property [FindChangeObjectOption](#page-3473-0).objectType

Jongware, 28-

[Contents](#page-0-0) :: [Index](#page-5496-0)

# **OpenOptions**

Used to specify how to open a document.

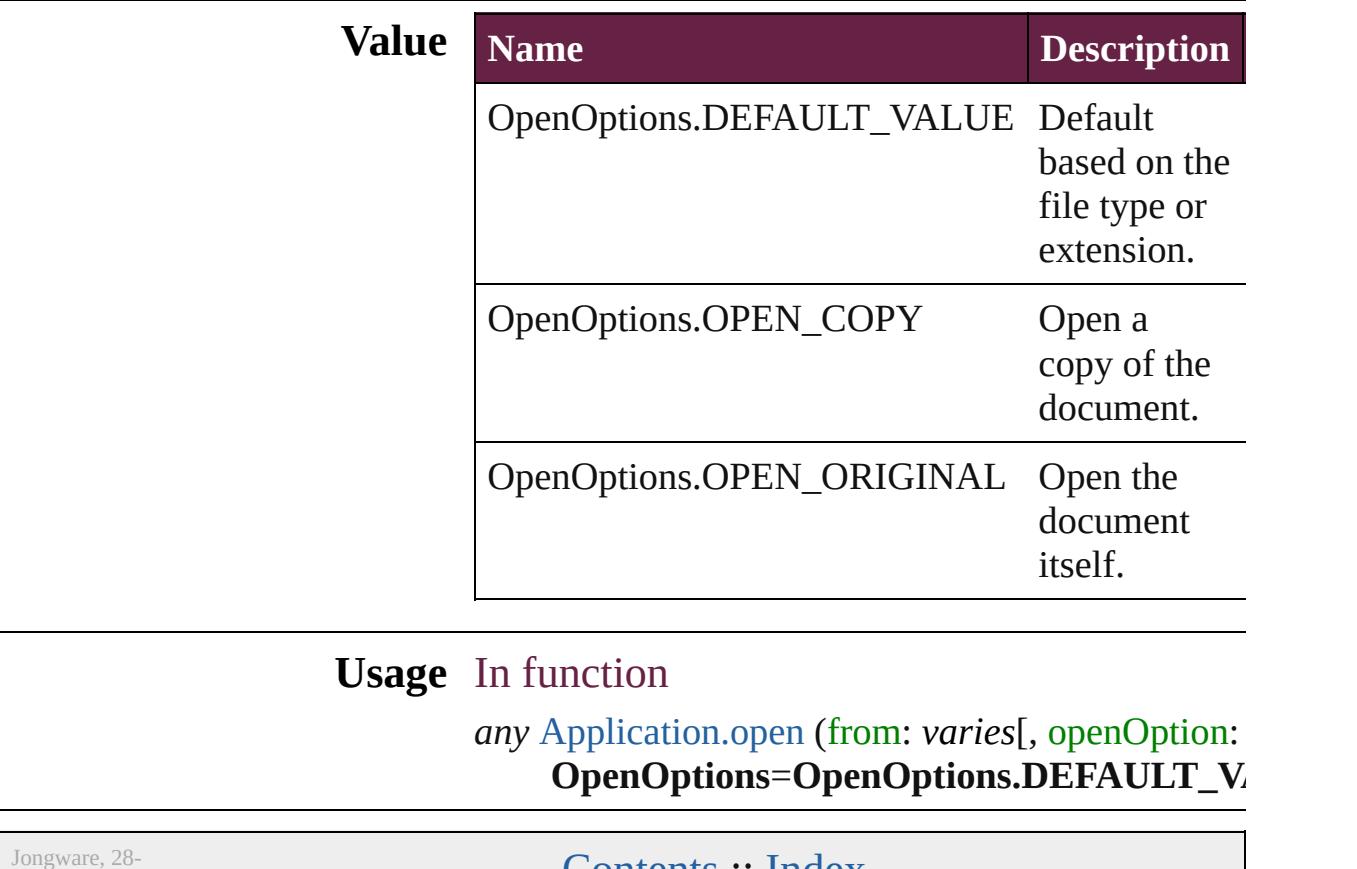

 $Apr-2012 v3.0.3i$ 

[Contents](#page-0-0) :: [Index](#page-5496-0)

## **OpenTypeFeature**

Supported OpenType feature options.

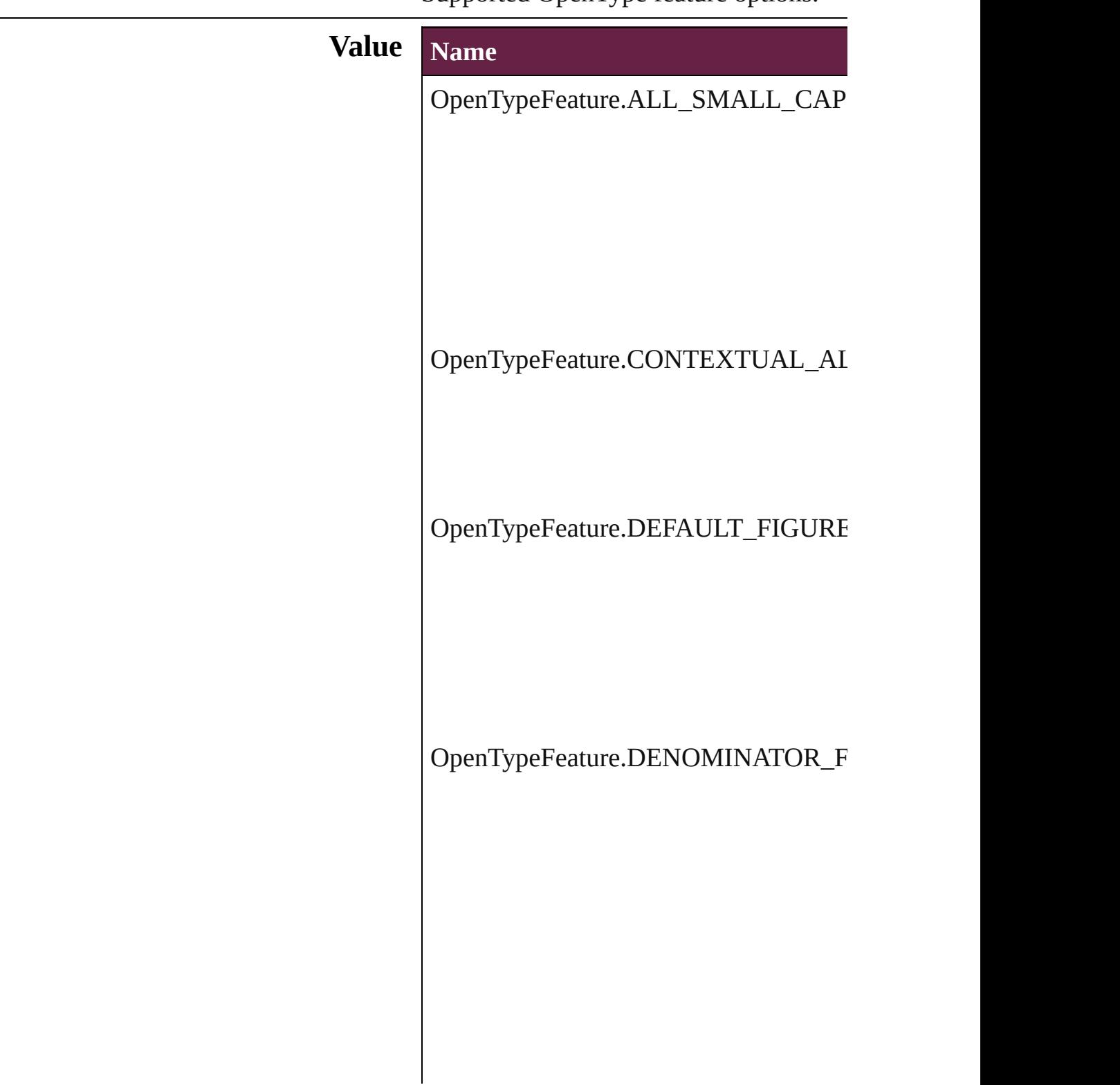

OpenTypeFeature.DISCRETIONARY\_

OpenTypeFeature.FRACTIONS\_FEAT

OpenTypeFeature.JUSTIFICATION\_A

OpenTypeFeature.LOW

OpenTypeFeature.NUMERATOR\_FEA

OpenTypeFeature.ORDINAL\_FEATUI

OpenTypeFeature.OVERLAP\_SWASH

OpenTypeFeature.PROPORTIONAL\_I

OpenTypeFeature.PROPORTIONAL\_O

OpenTypeFeature.STRETCHED\_ALTI

OpenTypeFeature.STYLISTIC\_ALTEF

OpenTypeFeature.SUBSCRIPT\_FEAT

OpenTypeFeature.SUPERSCRIPT\_FE.

OpenTypeFeature.SWASH\_FEATURE

OpenTypeFeature.TABULAR\_LININC

OpenTypeFeature.TABULAR\_OLDST

OpenTypeFeature.TITLING\_FEATURE

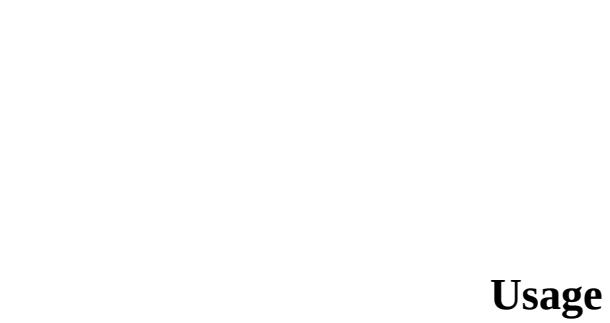

Jongware, 28-Apr-2012 v3.0.3i

[C](#page-0-0)o[n](#page-5496-0)tents :: Index

## **OutlineJoin**

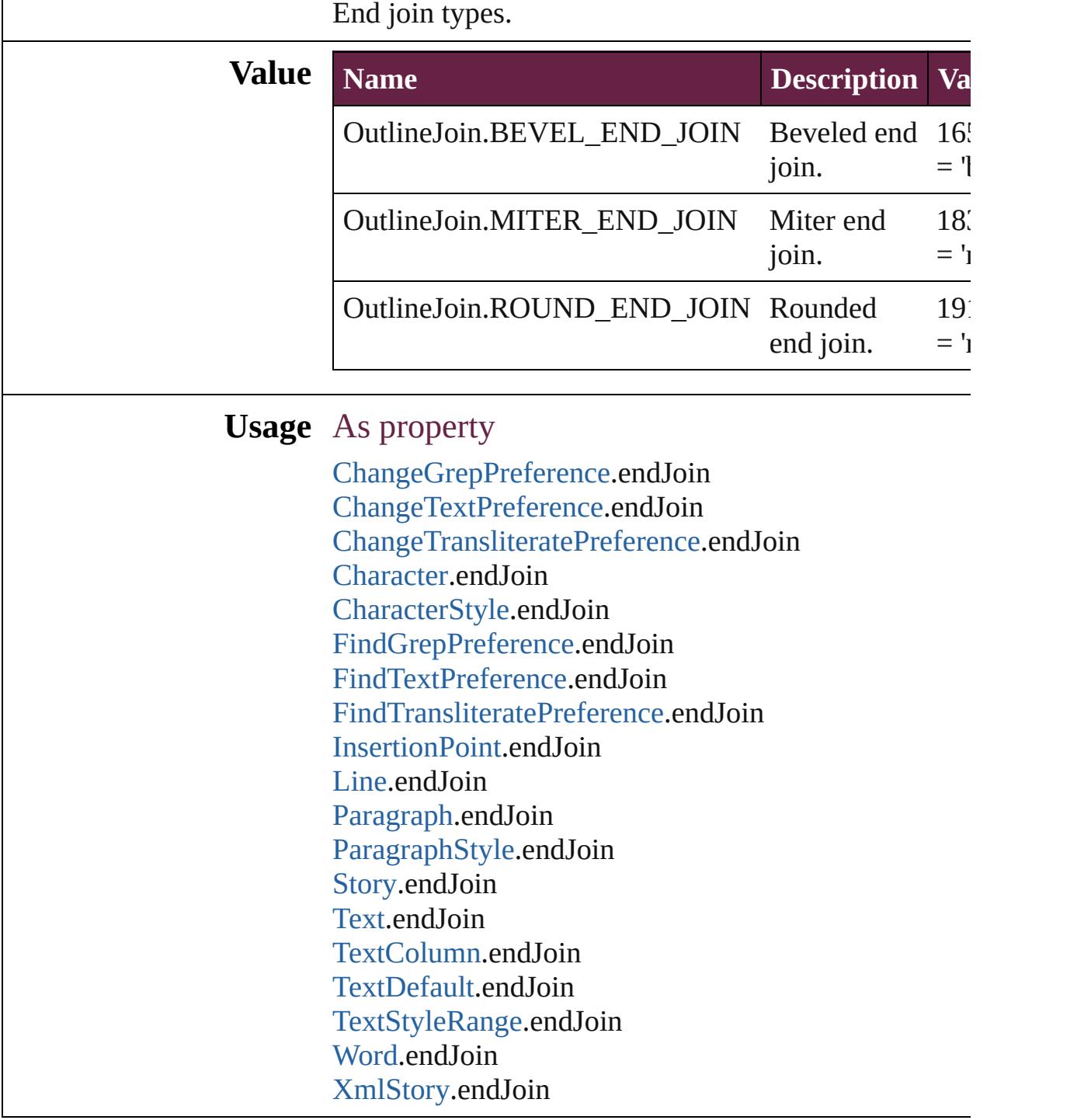

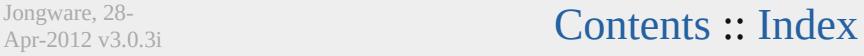

Jongware, 28-

# **OverrideType**

### Override clearing options.

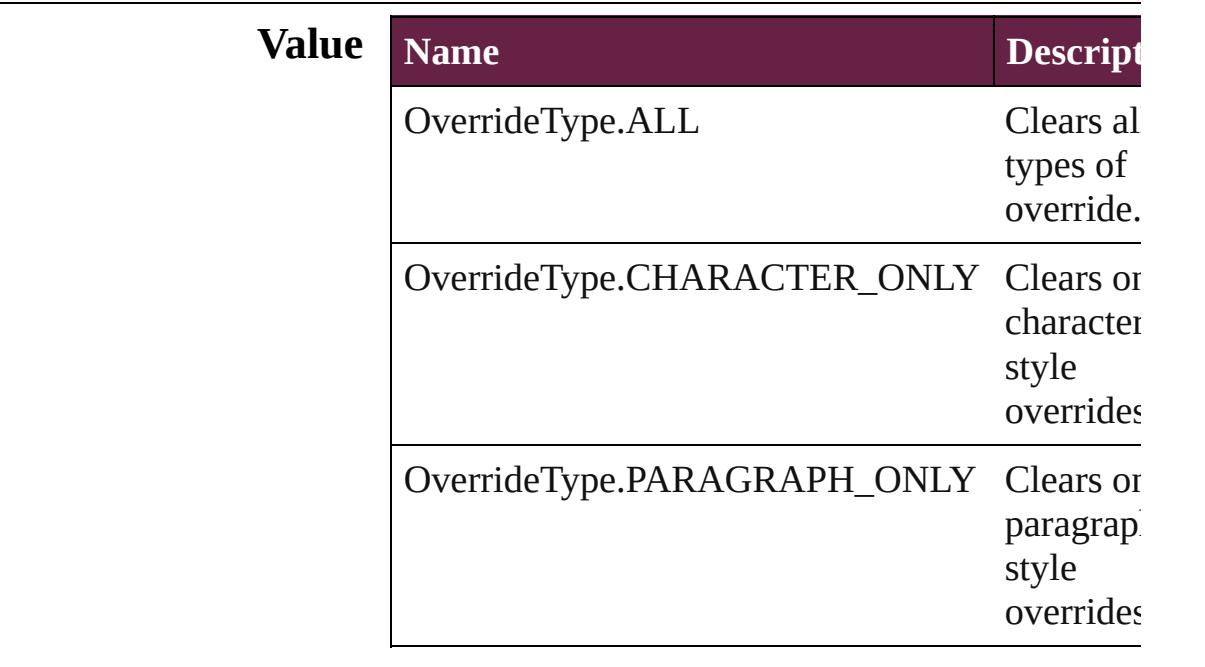

### **Usage** In function

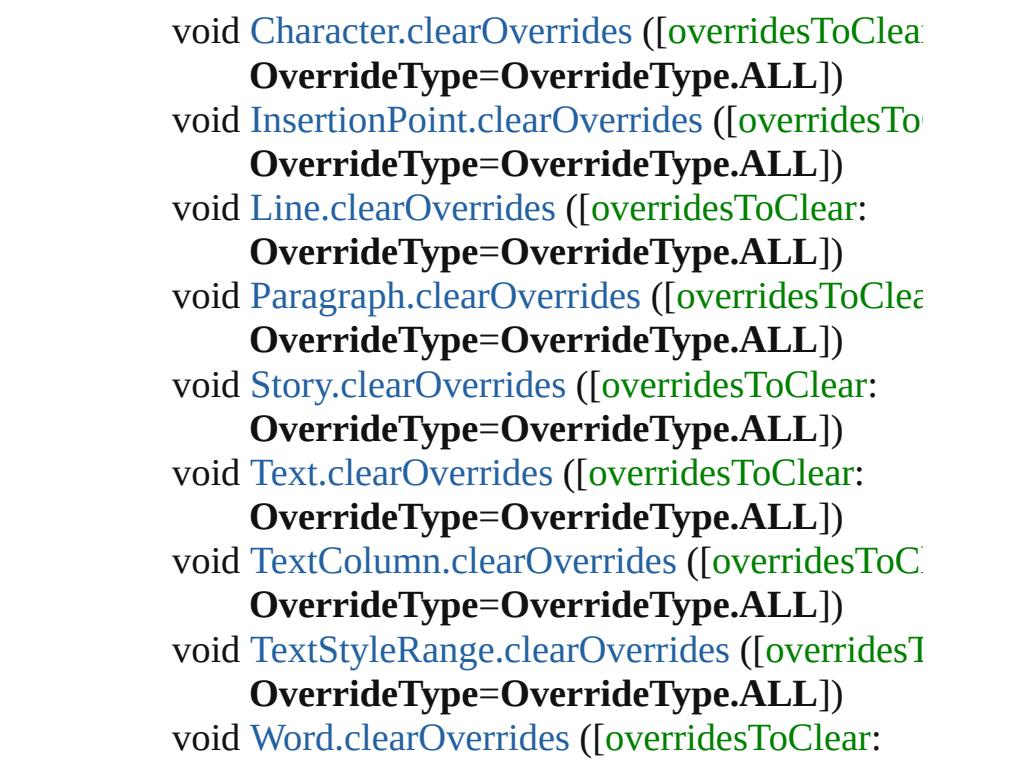

#### **OverrideType**=**OverrideType.ALL**]) void [XmlStory.clearOverrides](#page-5492-0) ([overridesToClear **OverrideType**=**OverrideType.ALL**])

Jongware, 28-

[Contents](#page-0-0) :: [Index](#page-5496-0)

# **PDFColorSpace**

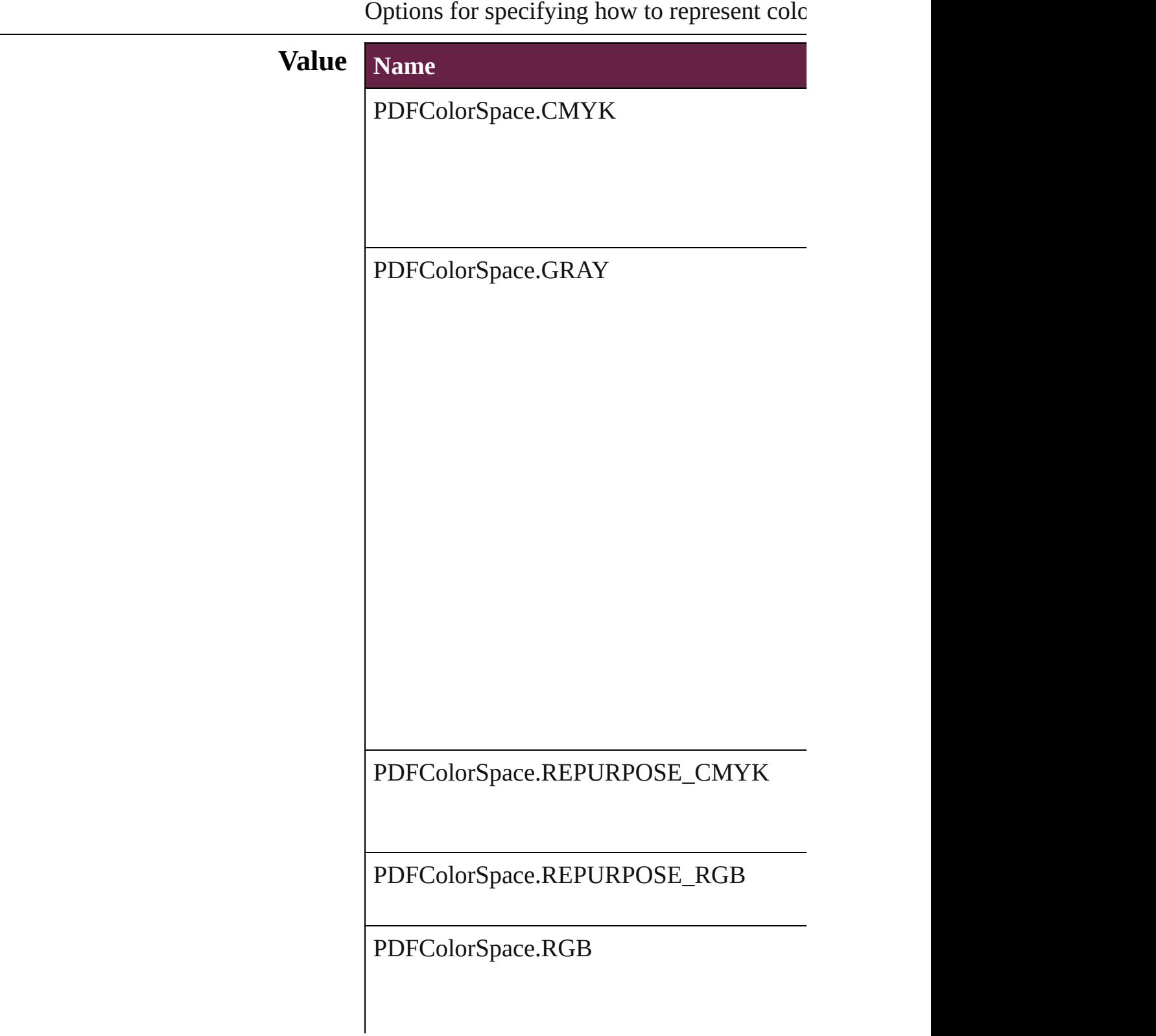

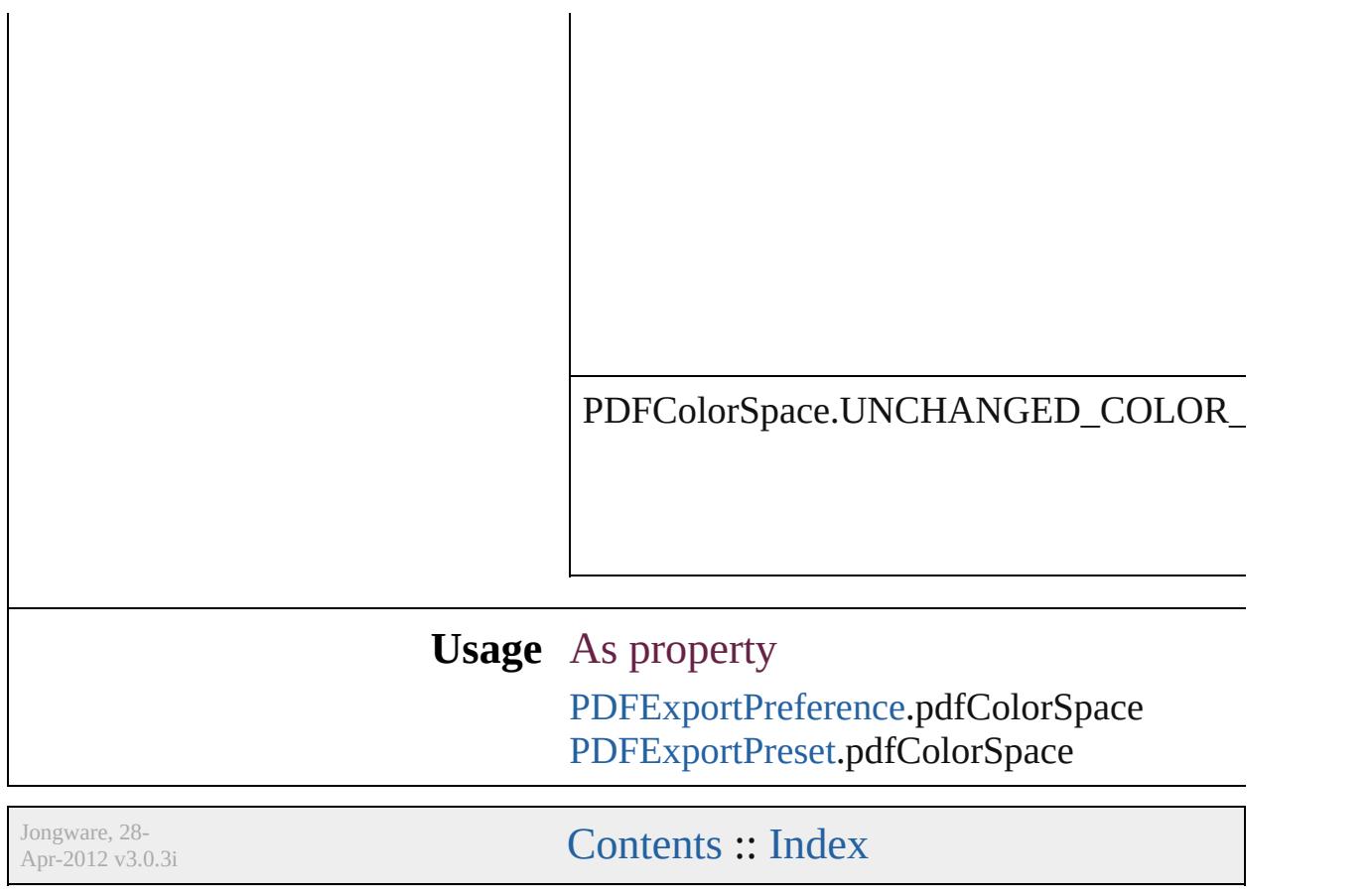

# **PDFCompressionType**

The objects to compress in the

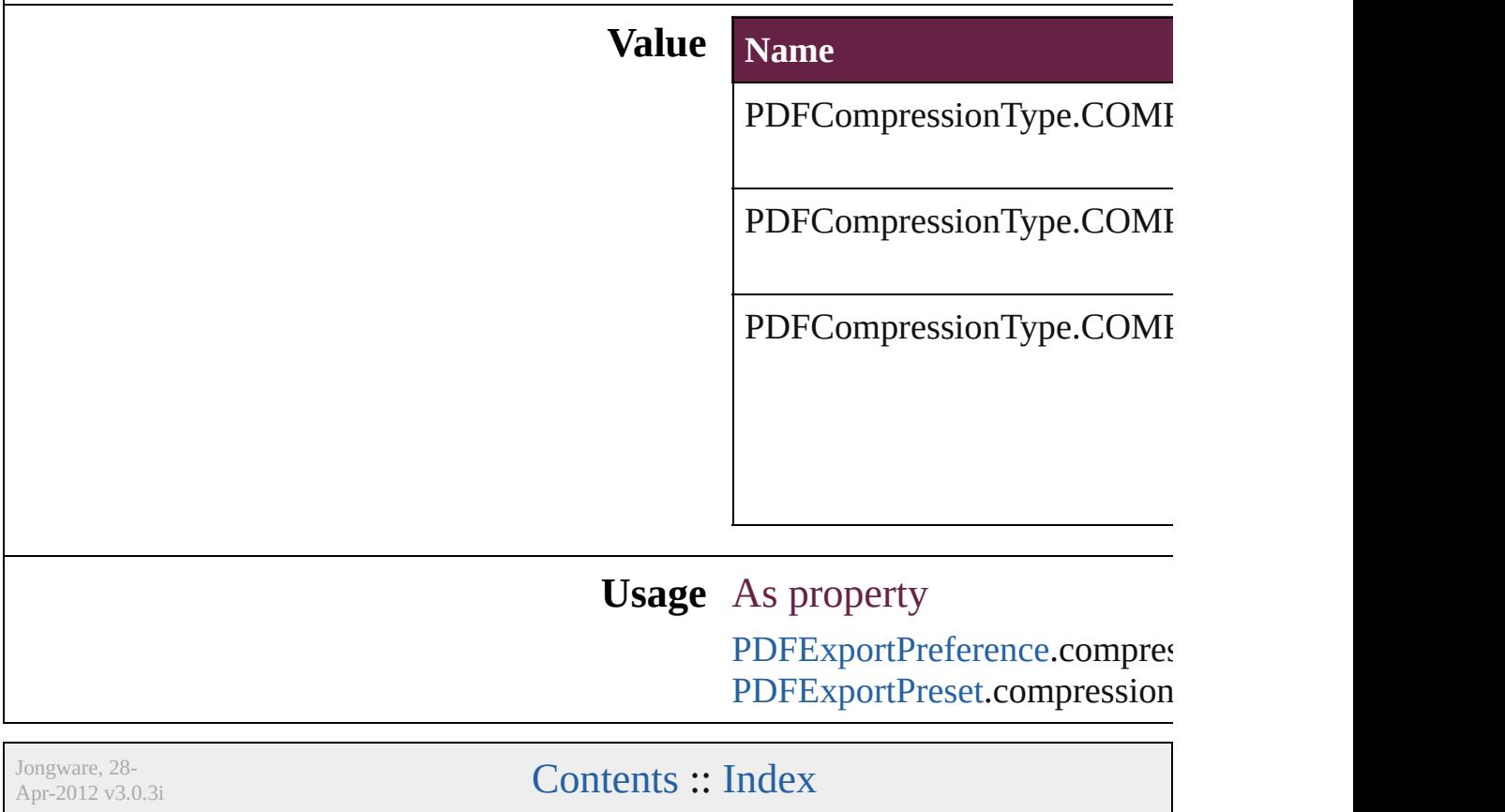

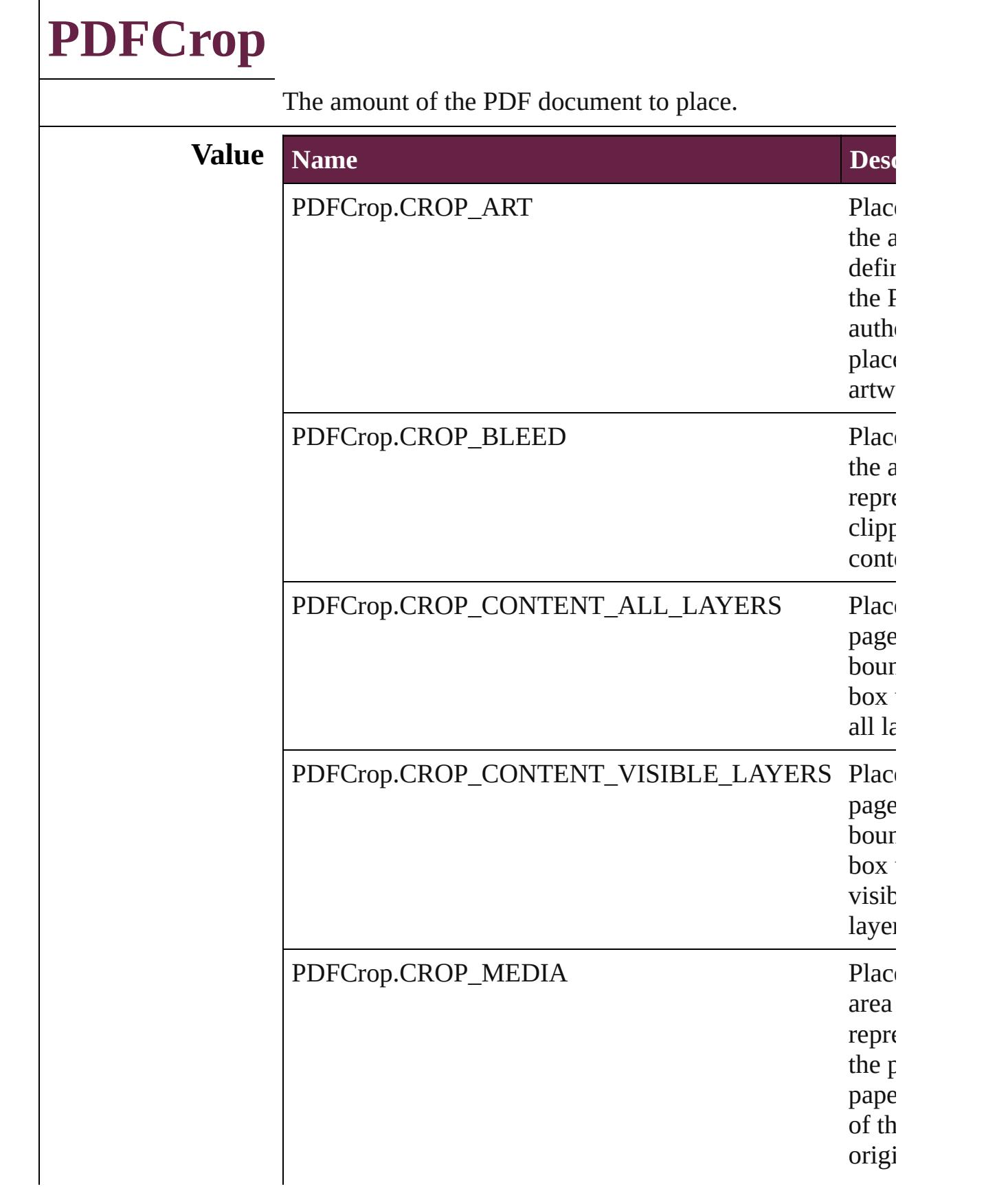

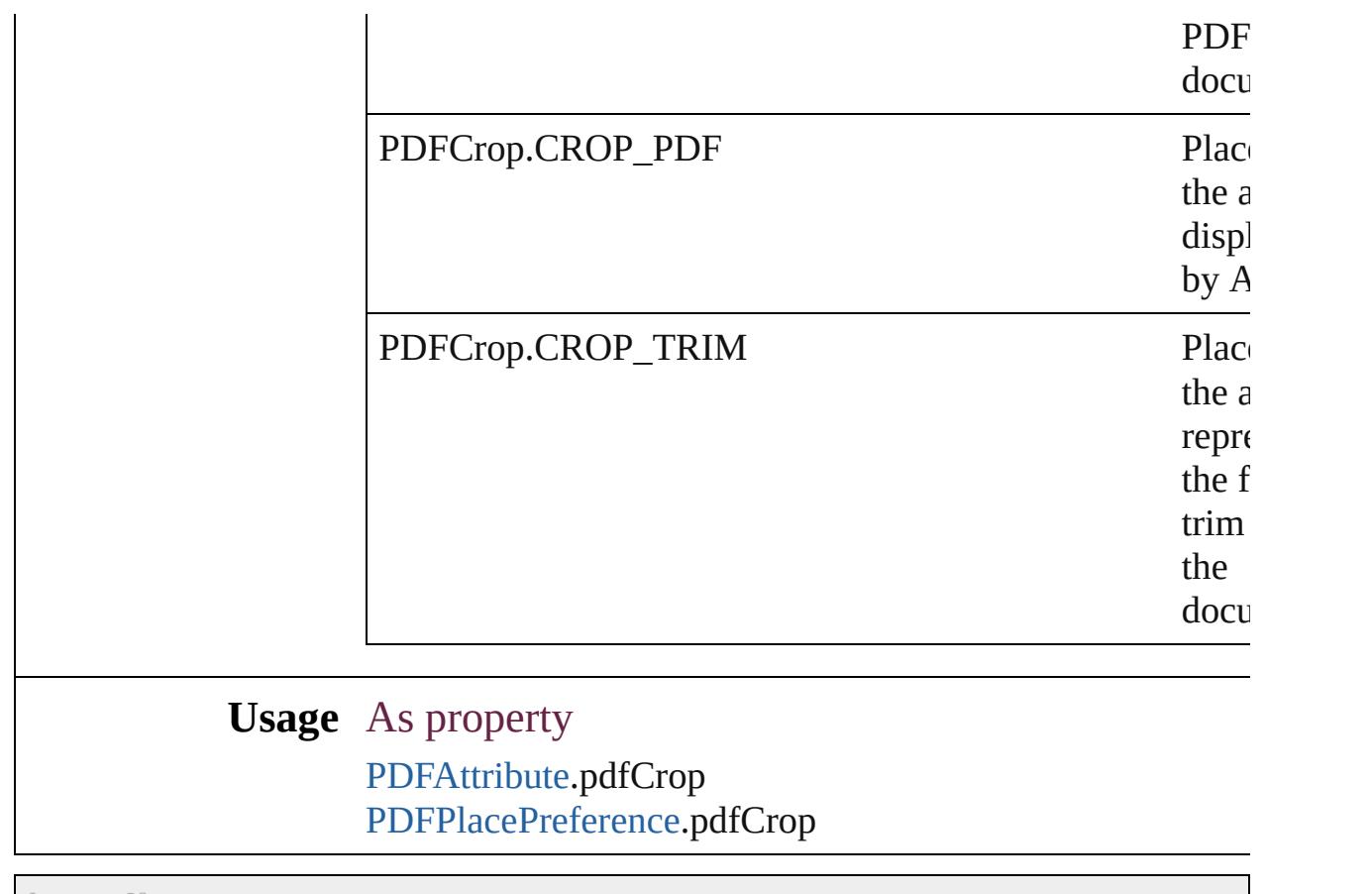

Jongware, 28-

[Contents](#page-0-0) :: [Index](#page-5496-0)

### **PDFJPEGQualityOptions**

PDF JPEG Quality opti **Value Name** PDFJPEGQualityOpti PDFJPEGQualityOpti PDFJPEGQualityOpti PDFJPEGQualityOpti PDFJPEGQualityOpti **Usage** As property **[InteractivePDFExportP](#page-3718-0)** 

Jongware, 28-

[Contents](#page-0-0) :: [Index](#page-5496-0)

## **PDFMarkWeight**

PDF mark weight **Value Name Description** PDFMarkWeight.P05MM Printer mark line weight of 0.05 mm. PDFMarkWeight.P07MM Printer mark line weight of 0.07 mm. PDFMarkWeight.P10MM Printer mark line weight of 0.10 mm. PDFMarkWeight.P125PT Printer mark line weight of 0.125 points. PDFMarkWeight.P15MM Printer mark line weight of 0.15 mm. PDFMarkWeight.P20MM Printer mark line weight of 0.20 mm. PDFMarkWeight.P25PT Printer mark line weight of 0.25 points.

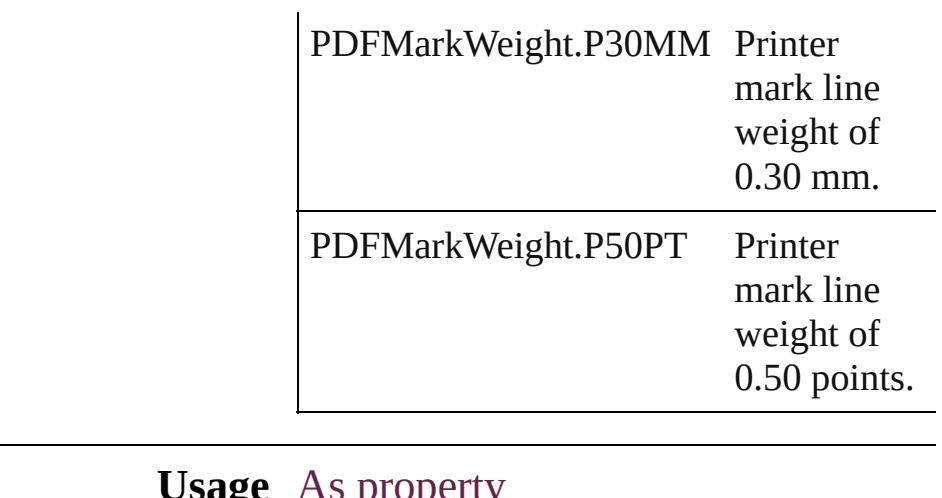

**Usage** As property

[PDFExportPreference](#page-3801-0).printerMarkWeight [PDFExportPreset.](#page-3818-0)printerMarkWeight

Jongware, 28-

[Contents](#page-0-0) :: [Index](#page-5496-0)

### **PDFProfileSelector**

The color profile. **Value Name** PDFProfileSelector.USE\_DOCUME PDFProfileSelector.USE\_MONITOI PDFProfileSelector.USE\_NO\_PROF PDFProfileSelector.WORKING **Usage** As property [PDFExportPreference](#page-3801-0).effectivePDFD [PDFExportPreference](#page-3801-0).effectivePDFX [PDFExportPreference](#page-3801-0).pdfDestination [PDFExportPreference](#page-3801-0).pdfXProfile [PDFExportPreset.](#page-3818-0)effectivePDFDestin [PDFExportPreset.](#page-3818-0)effectivePDFXProf [PDFExportPreset.](#page-3818-0)pdfDestinationProfi [PDFExportPreset.](#page-3818-0)pdfXProfile Jongware, 28-  $\mathcal{L}_{\mathrm{Any}}$   $\mathcal{L}_{\mathrm{any}}$  and  $\mathcal{L}_{\mathrm{any}}$  and  $\mathcal{L}_{\mathrm{any}}$  and  $\mathcal{L}_{\mathrm{any}}$  . [Index](#page-5496-0)

# **PDFRasterCompressionOptions**

PDF raster

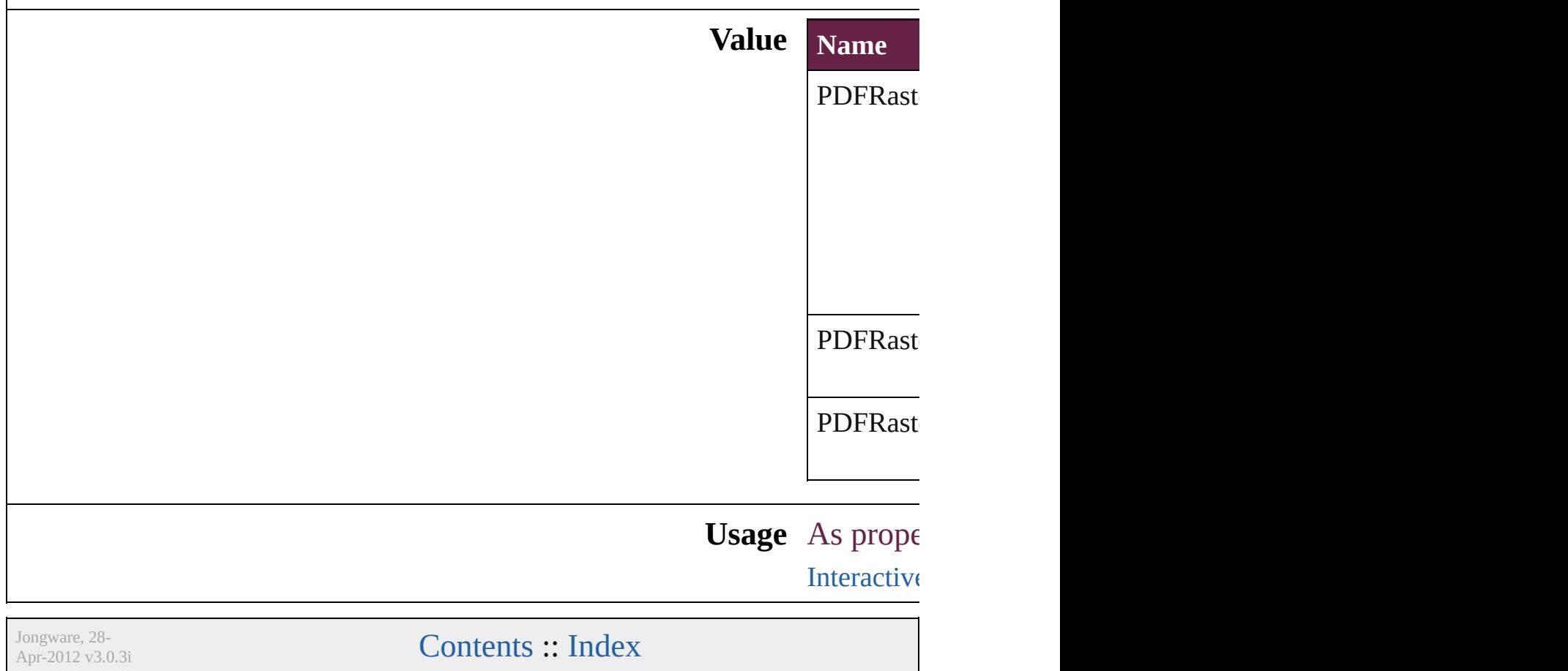

## **PDFXStandards**

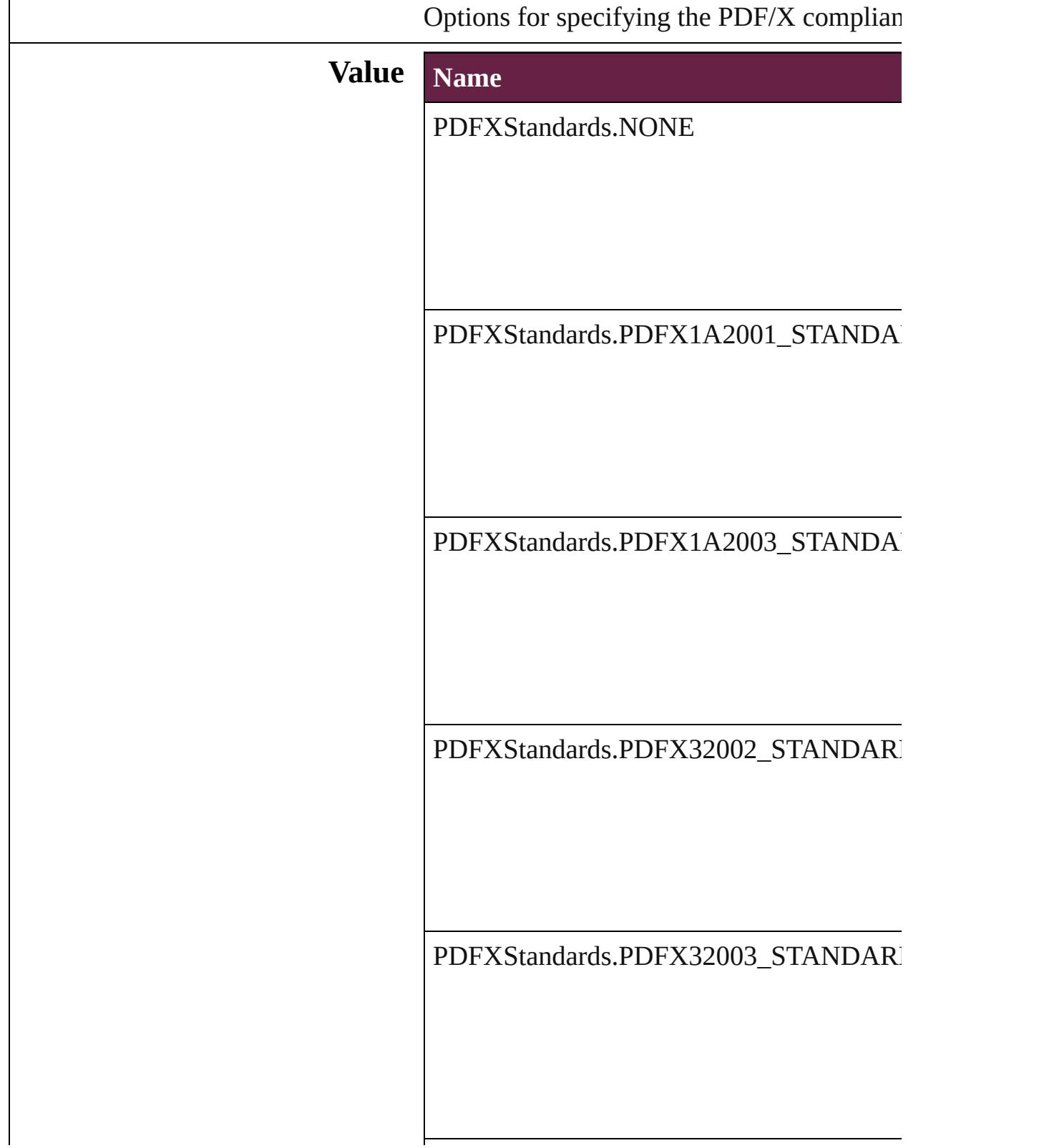

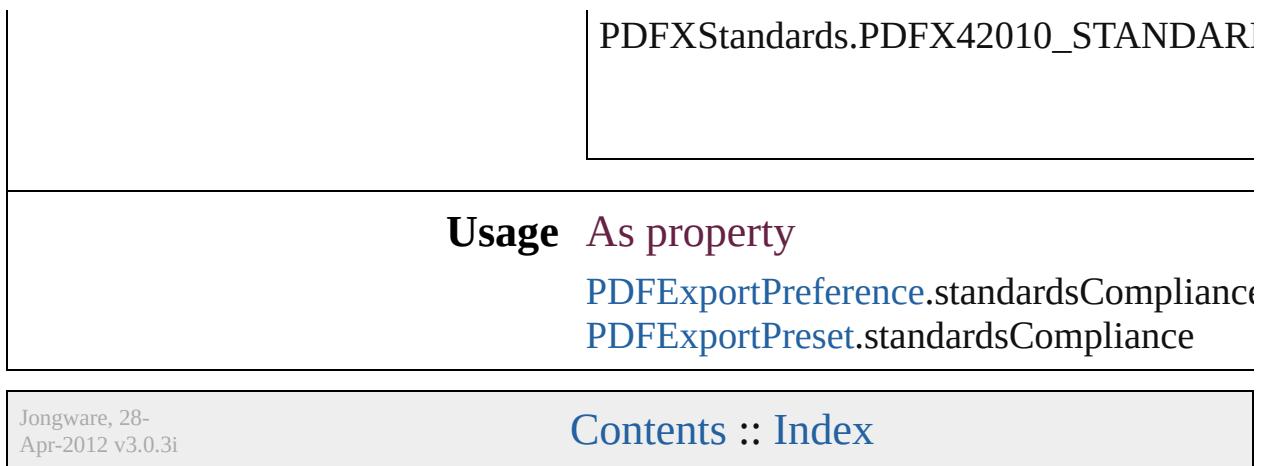

### **PNGColorSpaceEnum**

Color space options for representing color in the exponential color in the exponential color in the exponential color in the exponential color in the exponential color in the exponential color in the exponential color in PNG.

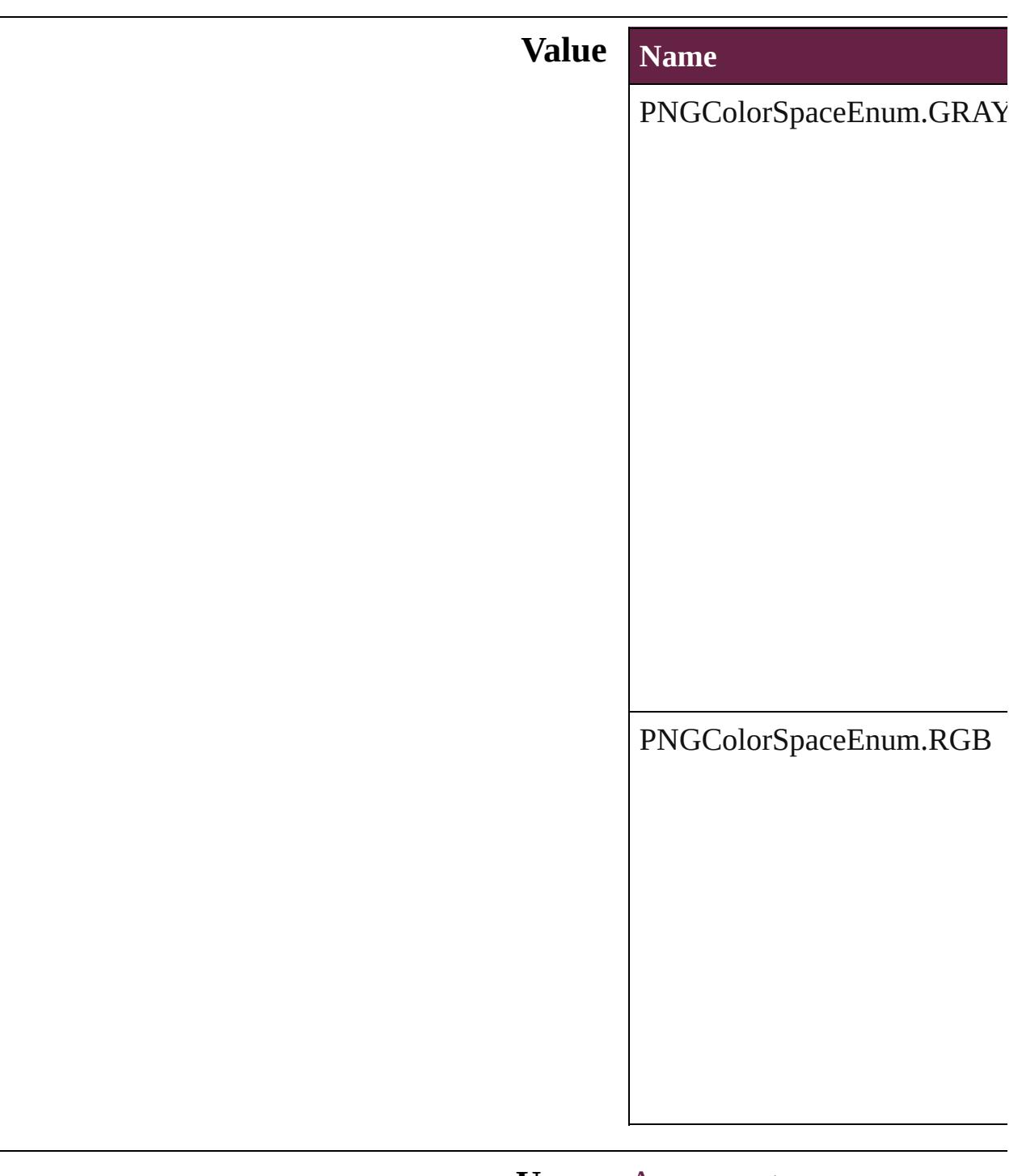
Jongware, 28-Apr-2012 v3.0.3i [C](#page-0-0)o[n](#page-5496-0)tents :: Index

# **PNGExportRangeEnum**

PNG page export range op

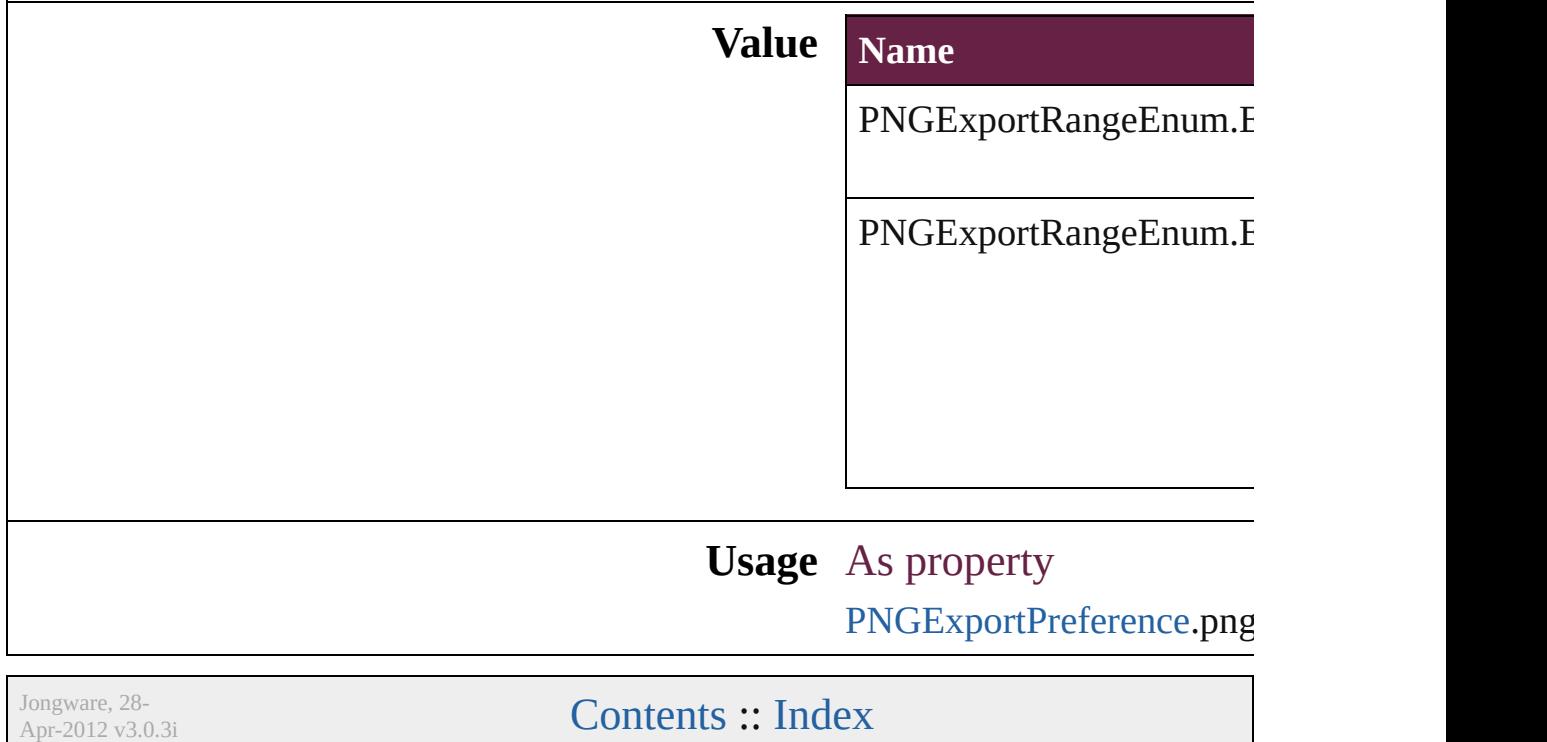

# **PNGQualityEnum**

Quality options for exported PNG imag

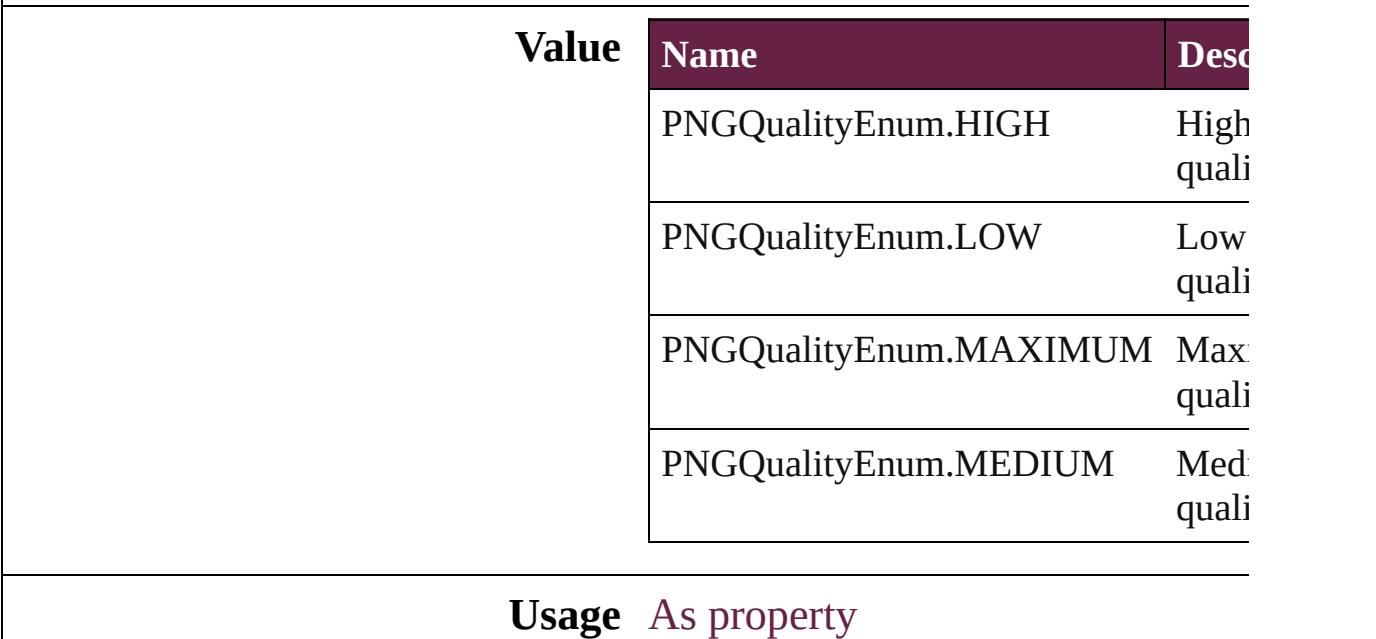

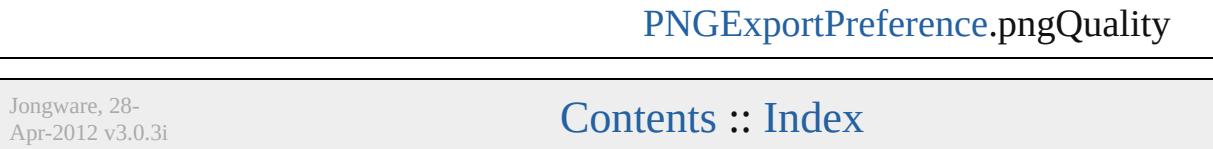

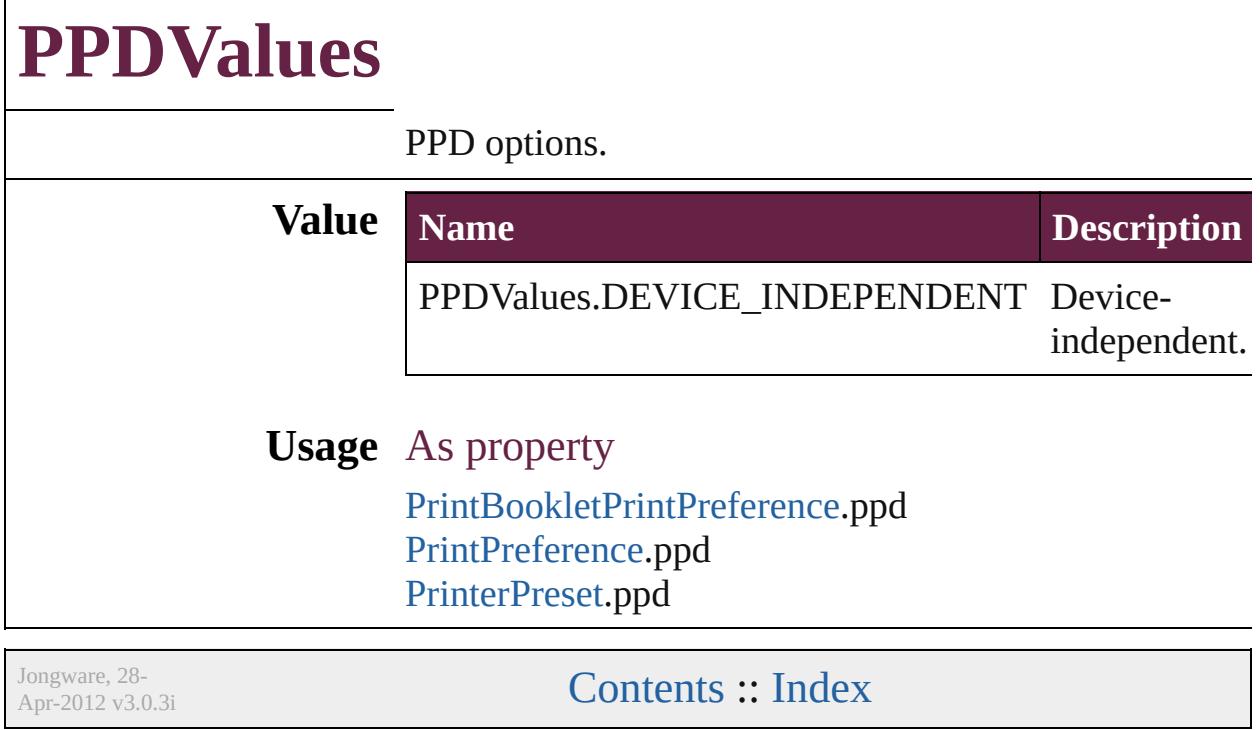

### **PageBindingOptions**

The page binding placement.

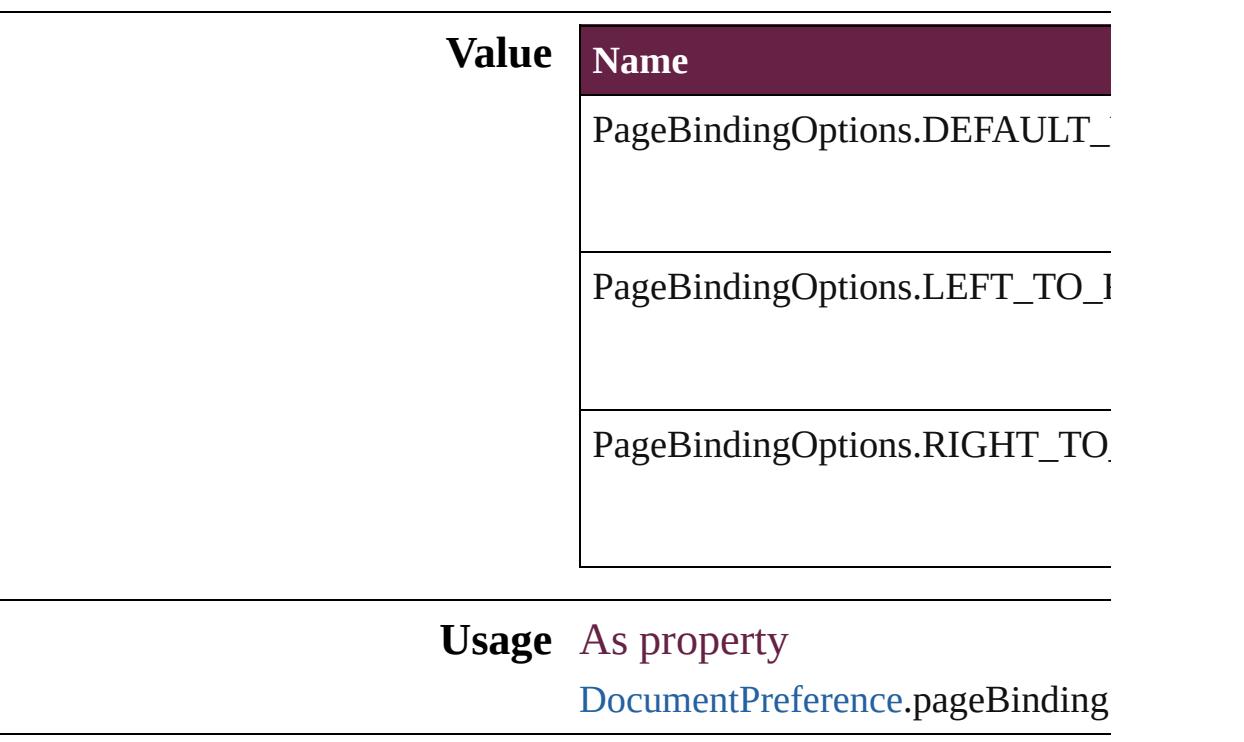

Jongware, 28-

[Contents](#page-0-0) :: [Index](#page-5496-0)

## **PageColorOptions**

Options for page color label. **Value Name** PageColorOptions.NOTHING PageColorOptions.USE\_MASTER\_CO **Usage** As property [MasterSpread](#page-2645-0).pageColor [Page](#page-2782-0).pageColor Jongware, 28- [Contents](#page-0-0) :: [Index](#page-5496-0)

### **PageLayoutOptions**

PDF export page layout options. **Value Name** PageLayoutOptions.DEFAULT\_VA PageLayoutOptions.SINGLE\_PAG PageLayoutOptions.SINGLE\_PAG PageLayoutOptions.TWO\_UP\_CO PageLayoutOptions.TWO\_UP\_CO PageLayoutOptions.TWO\_UP\_FAC PageLayoutOptions.TWO\_UP\_FAC **Usage** As property [InteractivePDFExportPreference](#page-3718-0).pdf

Jongware, 28-

[Contents](#page-0-0) :: [Index](#page-5496-0)

### **PageNumberPosition**

Page number position options.

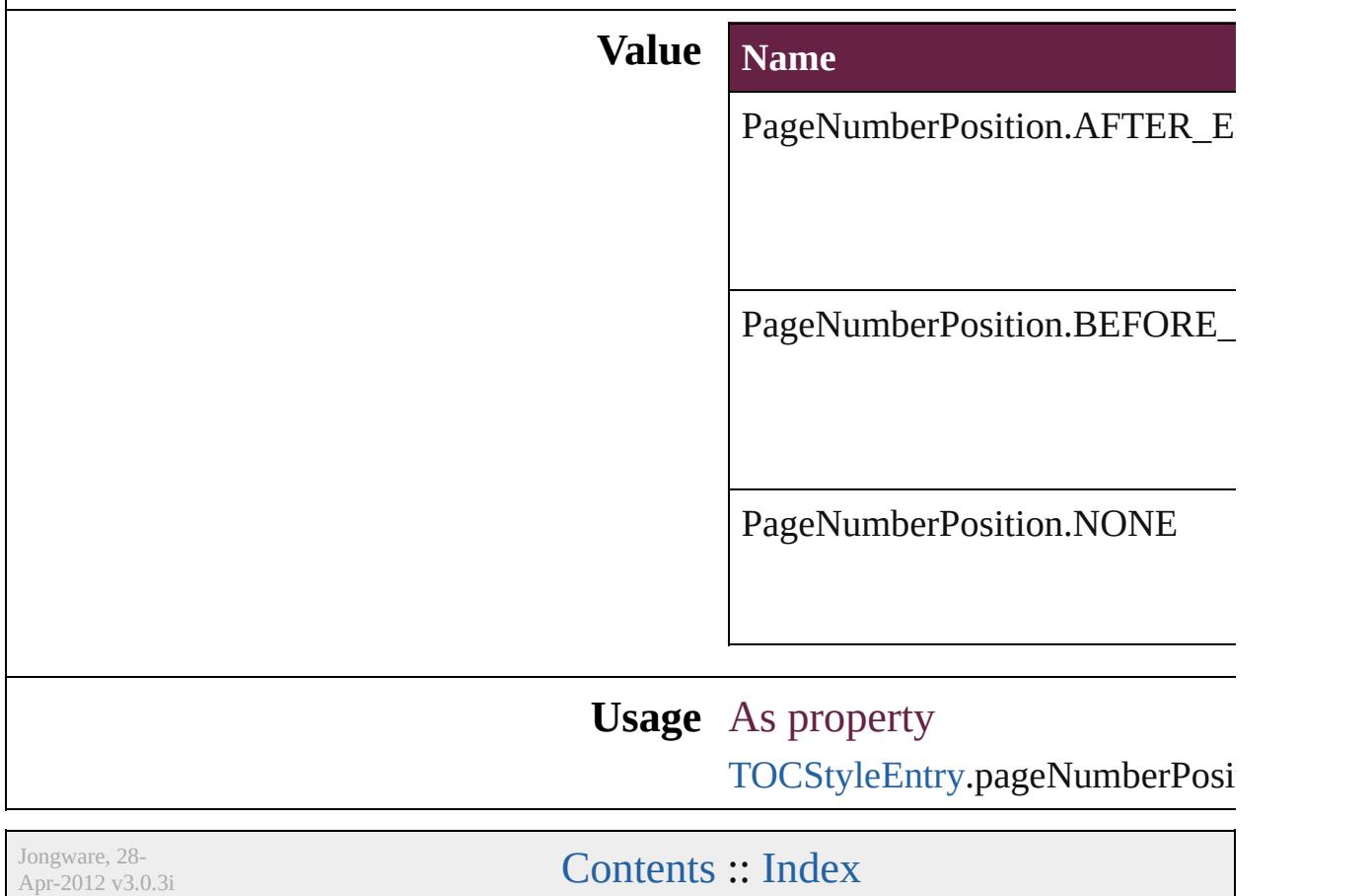

# **PageNumberStyle**

Page number style options. **Value Name** PageNumberStyle.ARABIC PageNumberStyle.ARABIC\_ABJAD PageNumberStyle.ARABIC\_ALIF\_BA PageNumberStyle.DOUBLE\_LEADIN PageNumberStyle.FULL\_WIDTH\_AR PageNumberStyle.HEBREW\_BIBLIC/ PageNumberStyle.HEBREW\_NON\_ST PageNumberStyle.KANJI PageNumberStyle.LOWER\_LETTERS PageNumberStyle.LOWER\_ROMAN

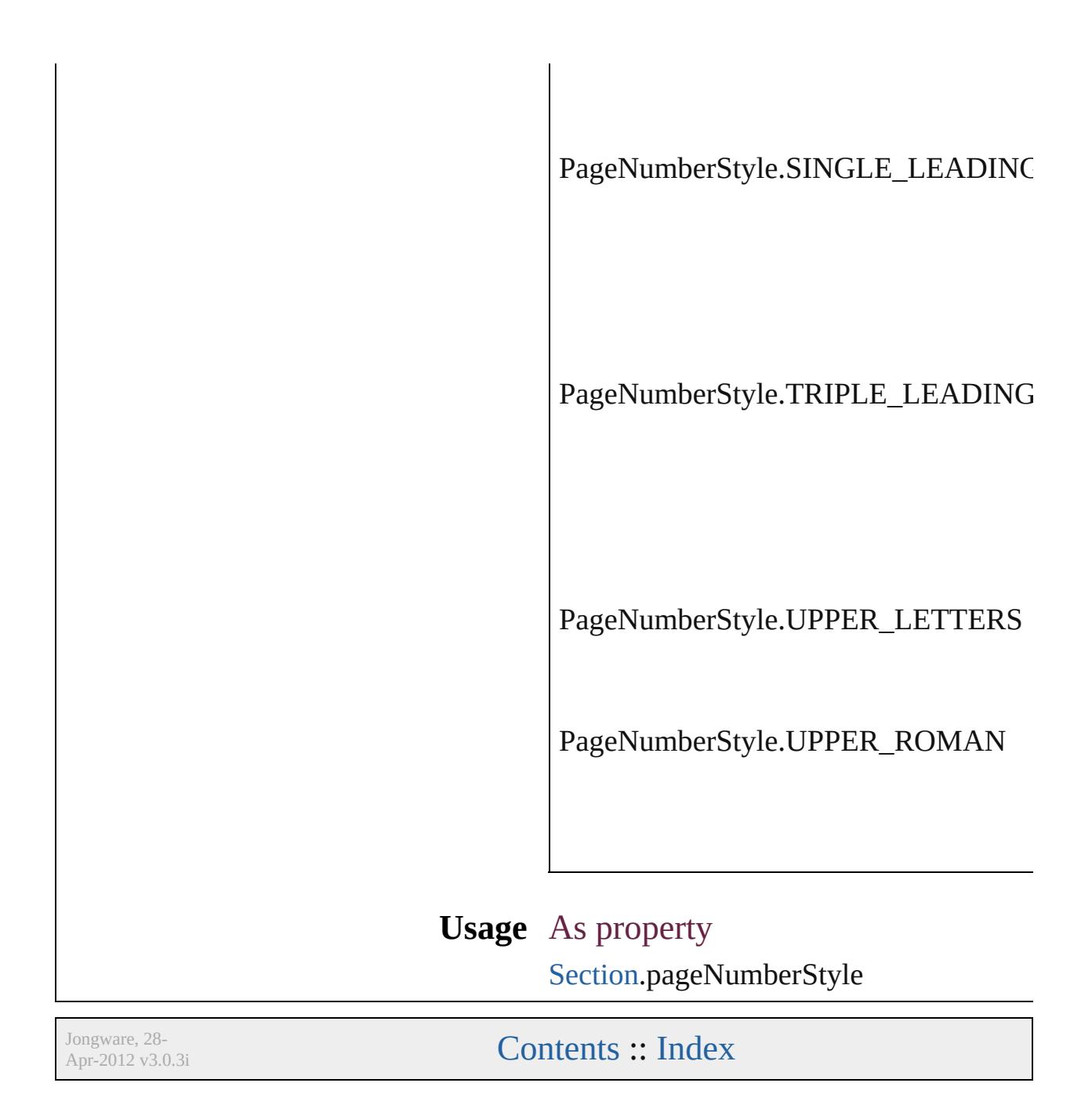

### **PageNumberingOptions**

Options for page numbering

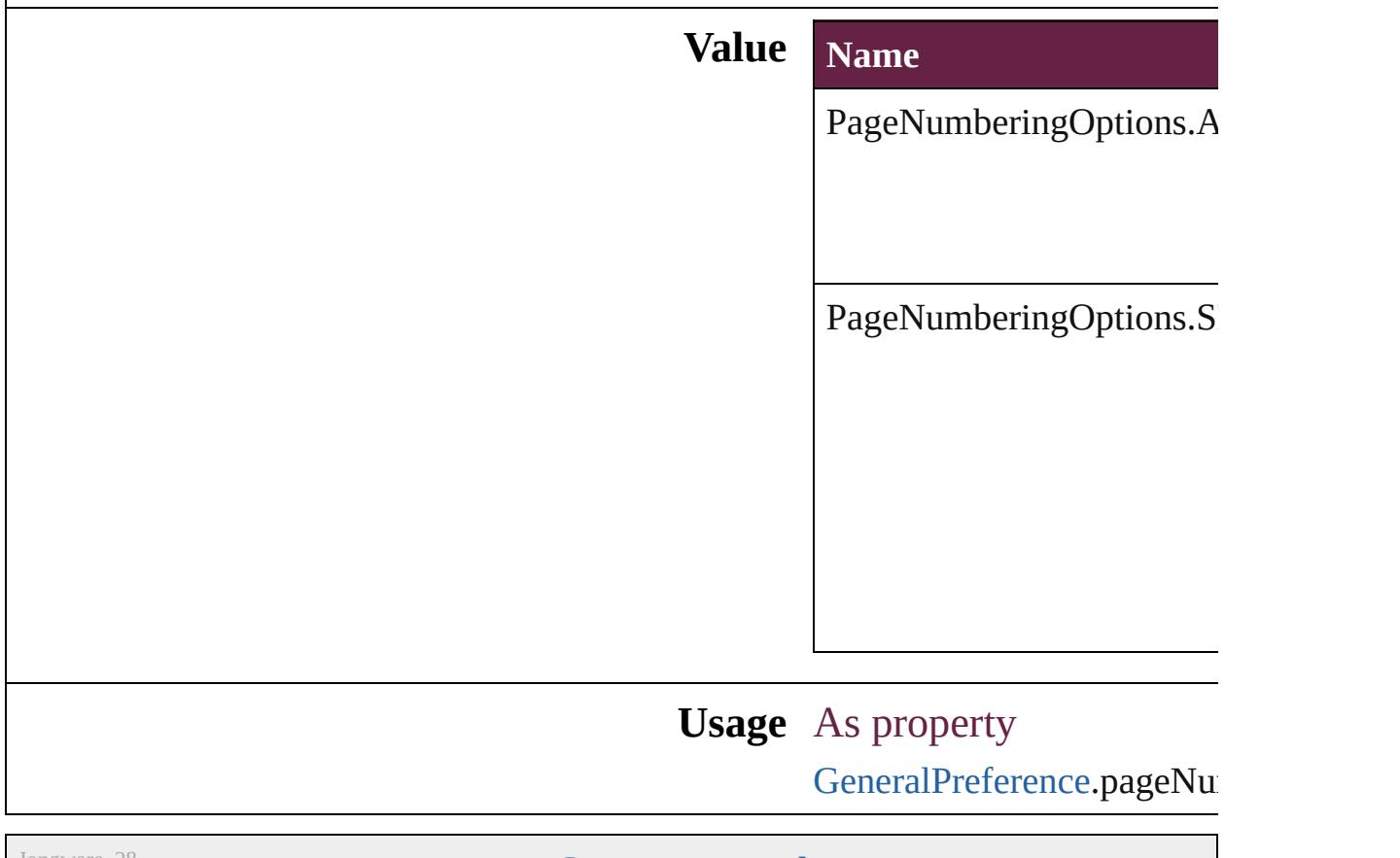

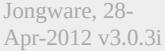

[Contents](#page-0-0) :: [Index](#page-5496-0)

# **PageOrientation**

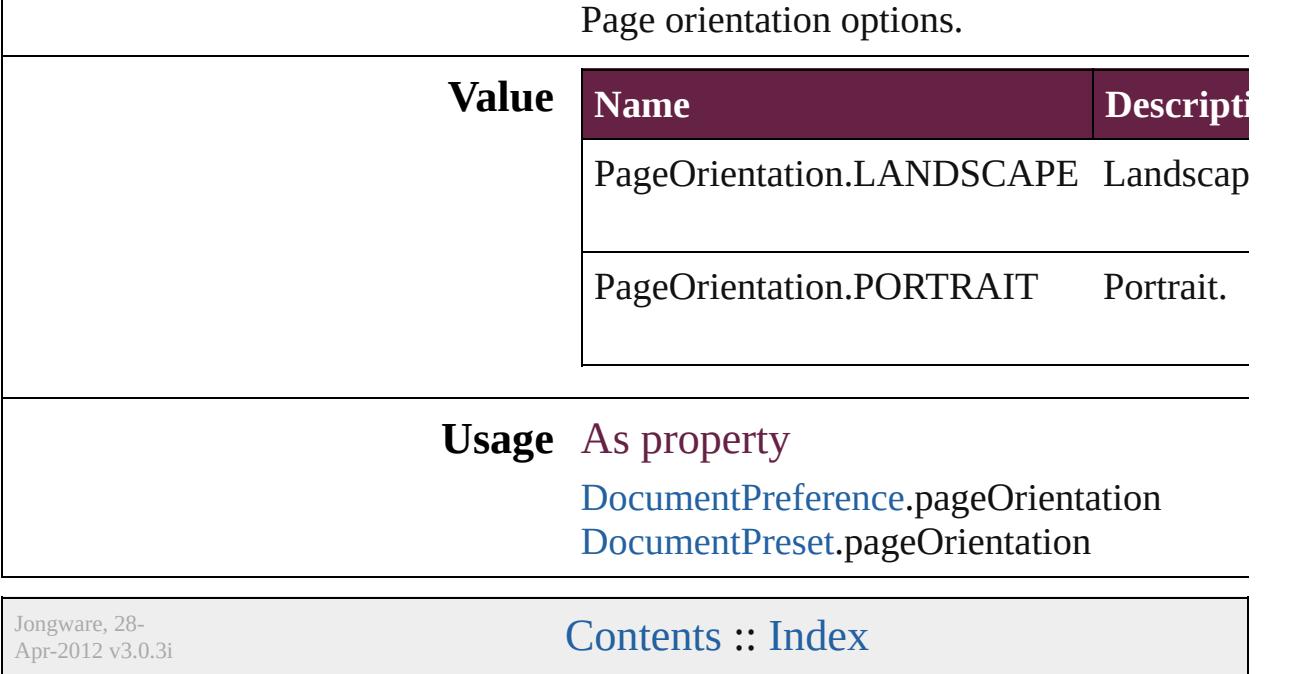

### **PagePositions**

Options for positioning the page on the paper or f

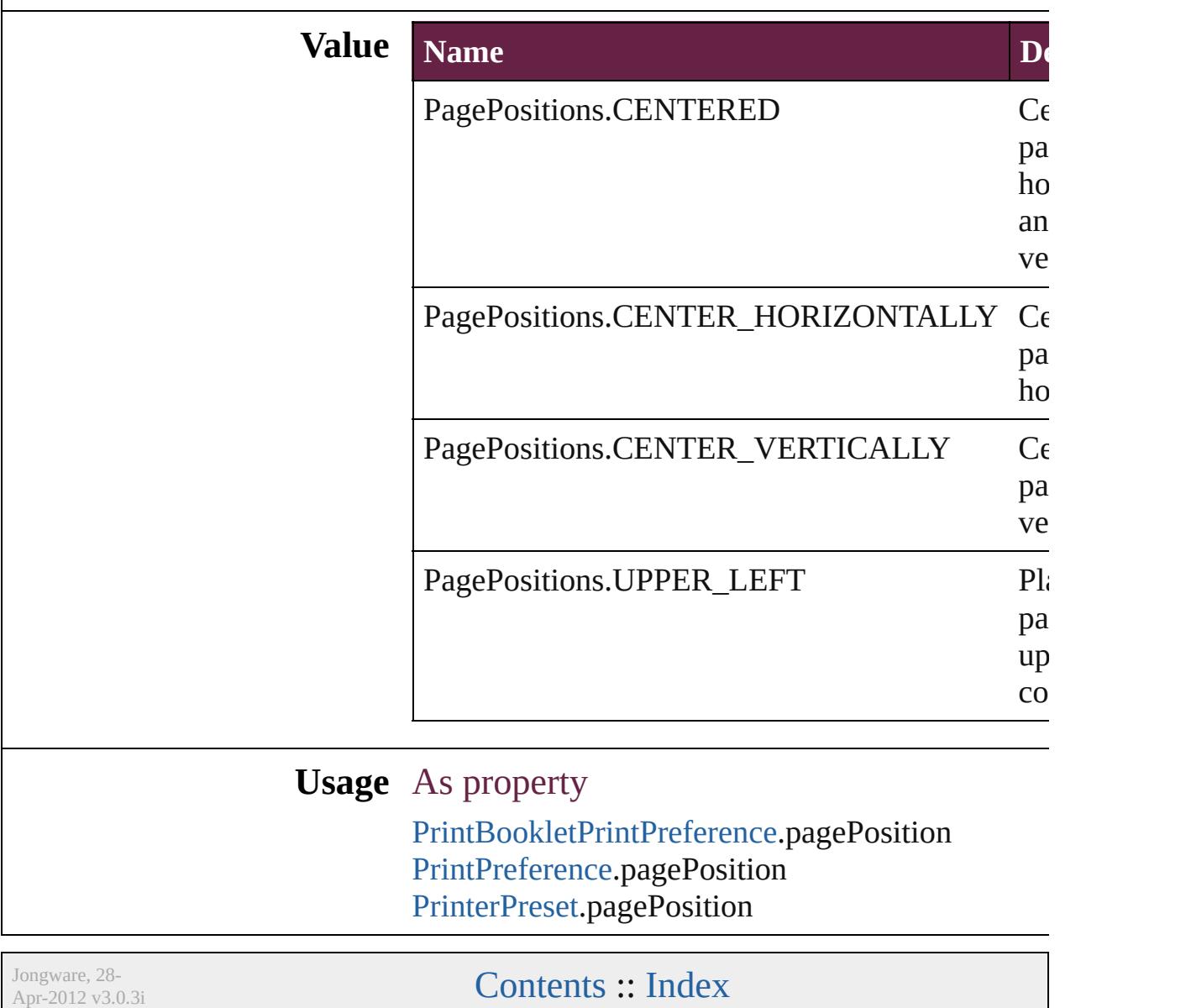

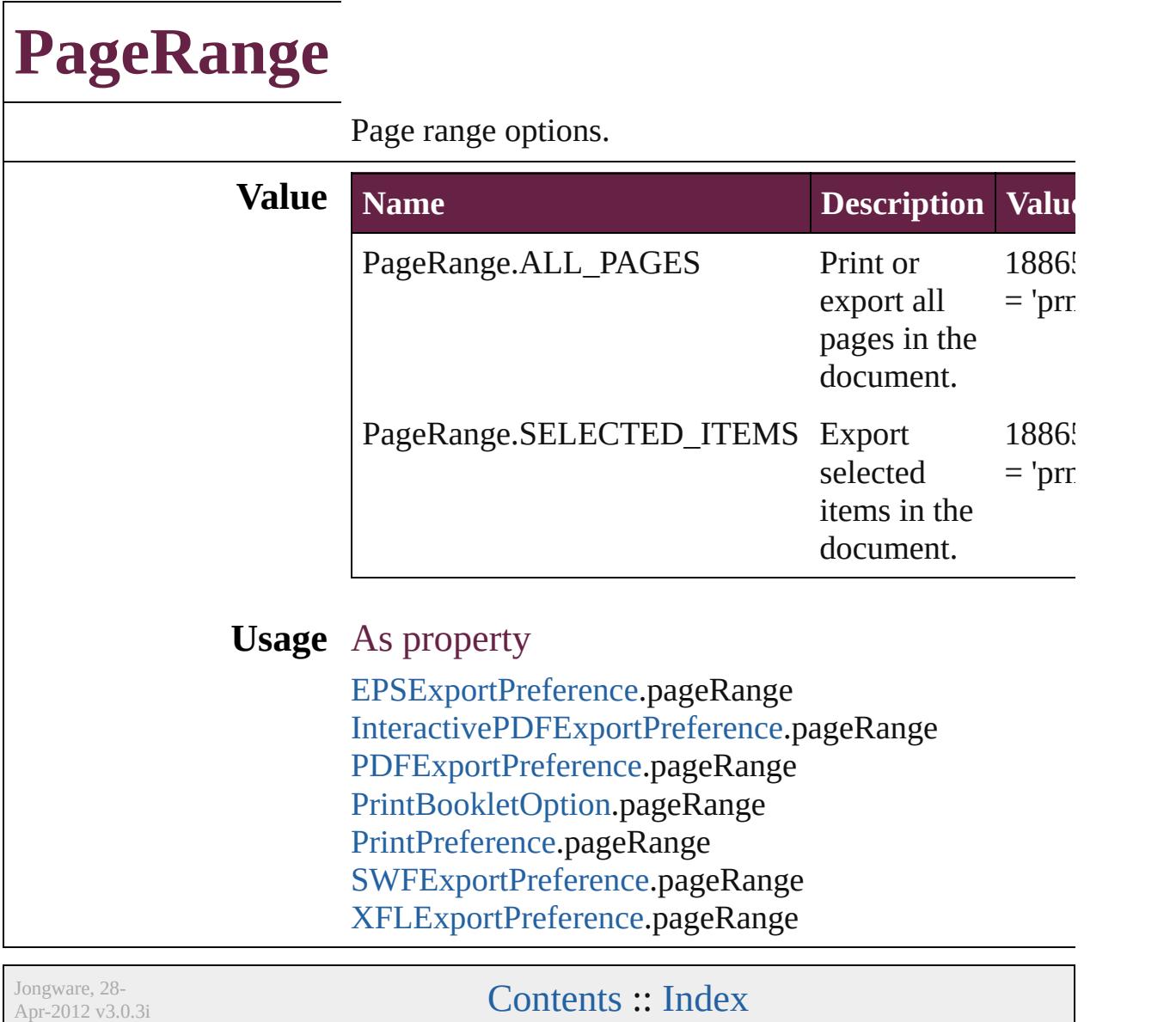

### **PageReferenceType**

Options for index page references. **Value Name** PageReferenceType.CURRENT\_PA PageReferenceType.FOR\_NEXT\_N PageReferenceType.FOR\_NEXT\_N

PageReferenceType.SUPPRESS\_P/

PageReferenceType.TO\_END\_OF\_

PageReferenceType.TO\_END\_OF\_

PageReferenceType.TO\_END\_OF\_

PageReferenceType.TO\_NEXT\_ST

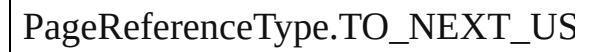

#### **Usage** In function

[PageReference](#page-1751-0) [PageReferences.add](#page-1758-0) (  $PageReferenceType=PageRef$ pageReferenceLimit: *varies*][, p withProperties: [Object](#page-109-0)])

As property

Page[R](#page-1751-0)eference.pageReferenceType

Jongware, 28-Apr-2012 v3.0.3i [C](#page-0-0)o[n](#page-5496-0)tents :: Index

# **PageSideOptions**

Binding spine placement options.

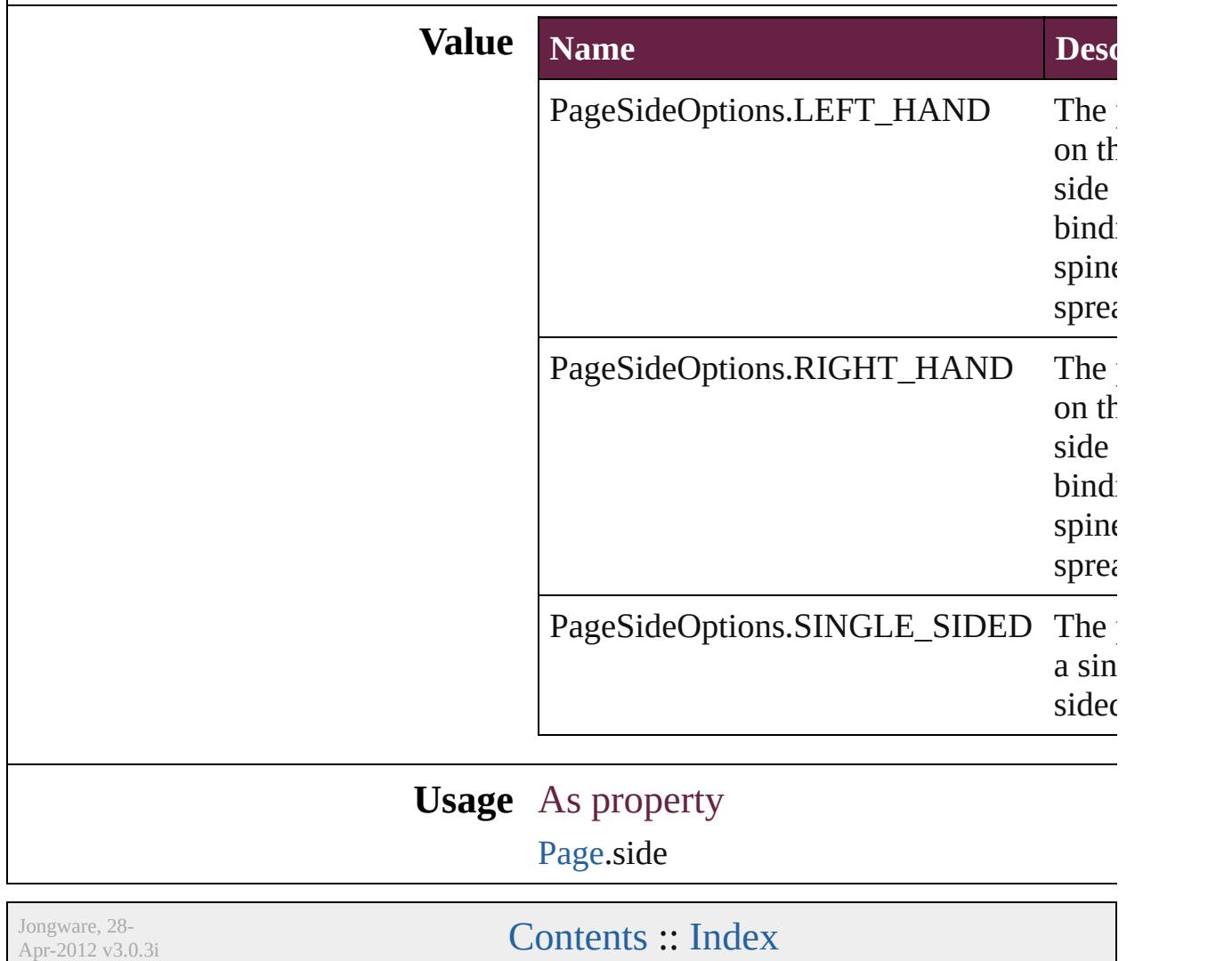

# **PageTransitionDirectionOptions**

The page

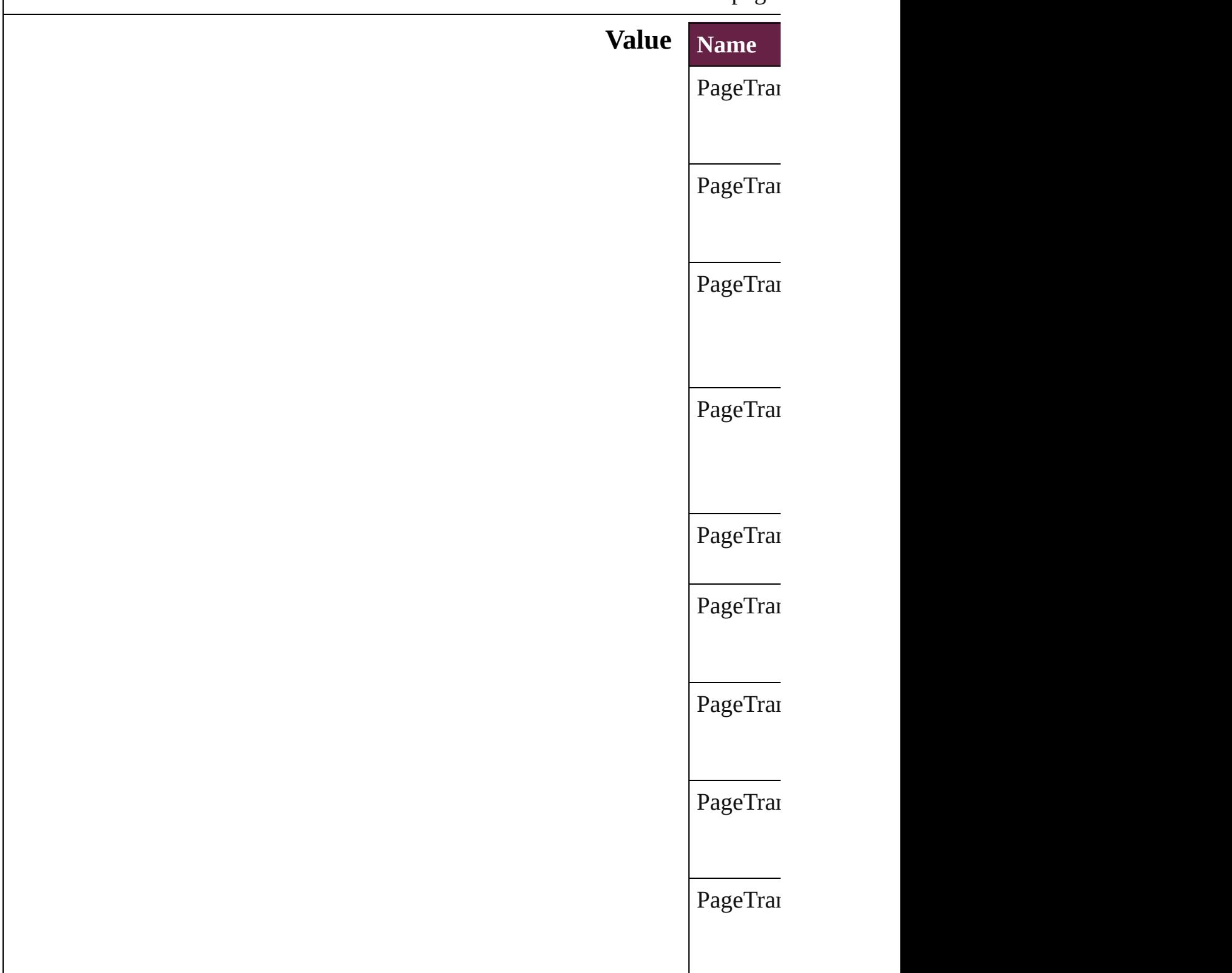

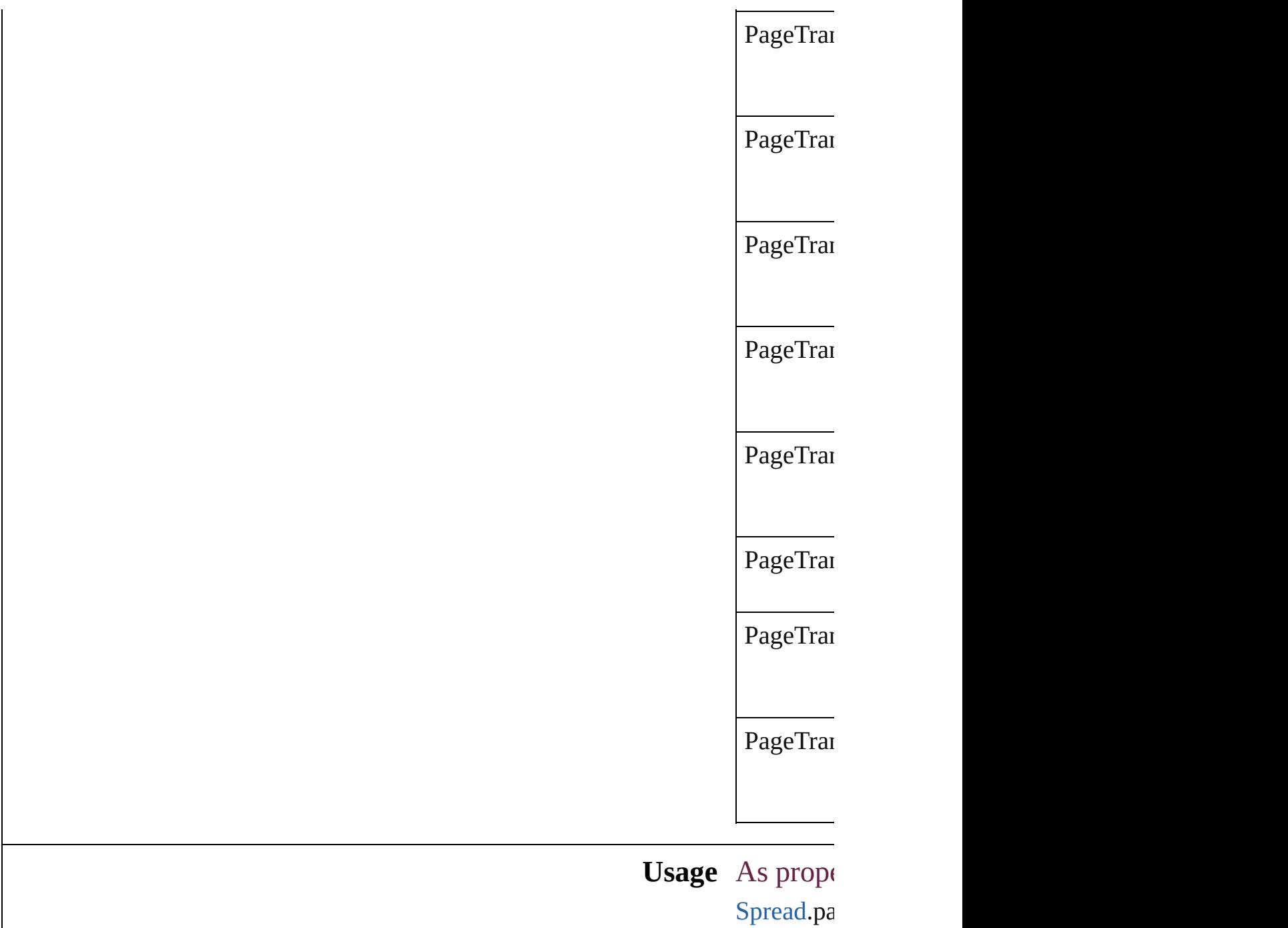

Jongware, 28-

[Contents](#page-0-0) :: [Index](#page-5496-0)
# **PageTransitionDurationOptions**

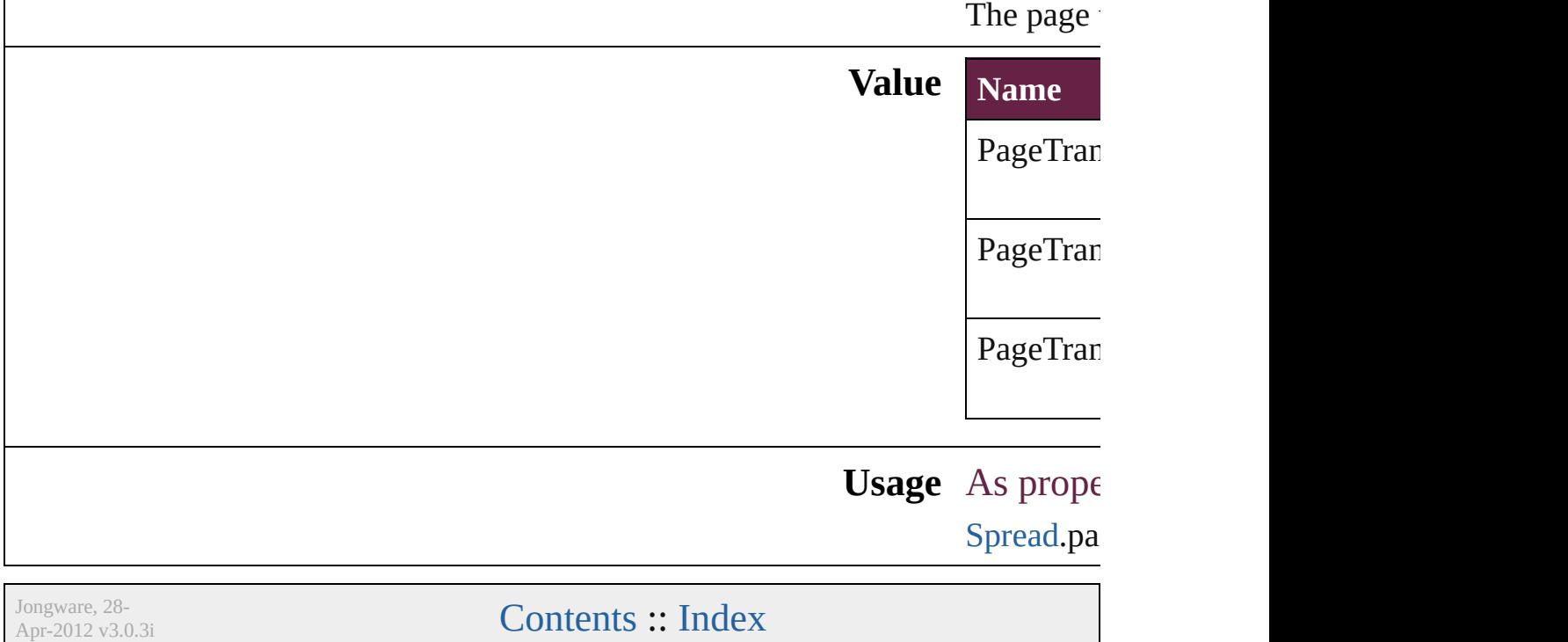

# **PageTransitionOverrideOptions**

Page trans

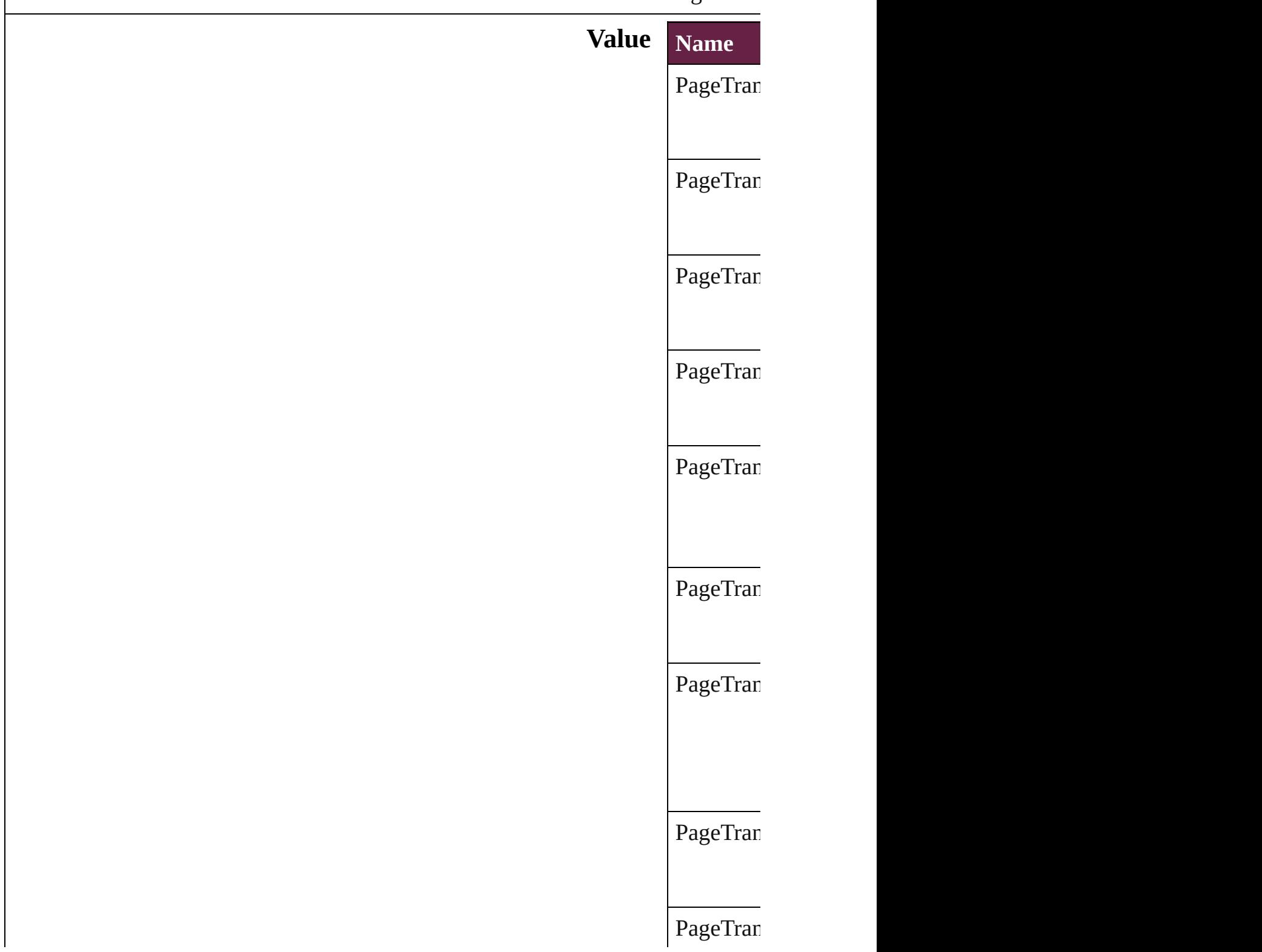

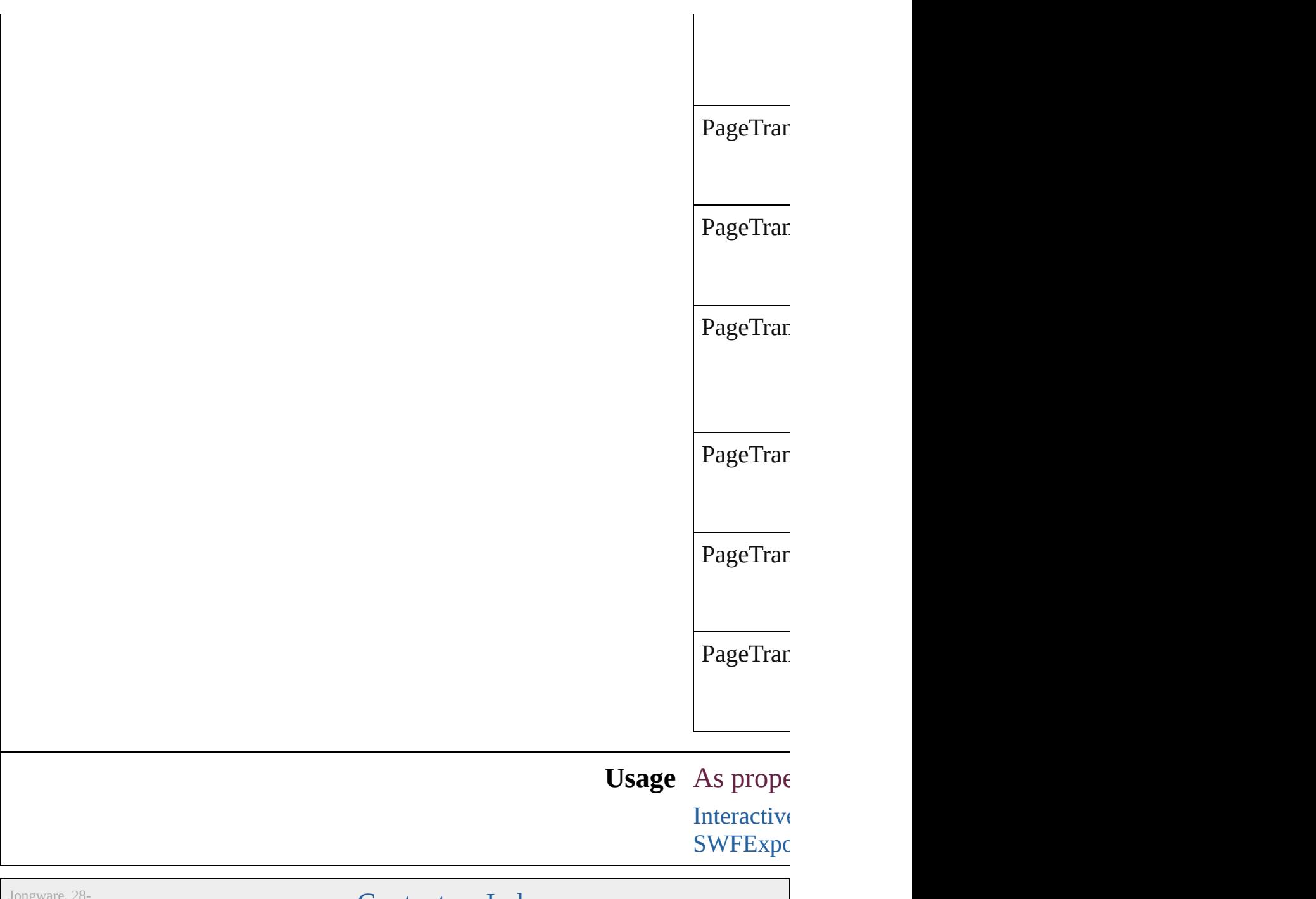

Apr-2012 v3.0.3i

[Contents](#page-0-0) :: [Index](#page-5496-0)

## **PageTransitionTypeOptions**

The page transition **Value Name** PageTransitionType PageTransitionType PageTransitionType PageTransitionTyp PageTransitionType PageTransitionType PageTransitionType PageTransitionTyp PageTransitionType

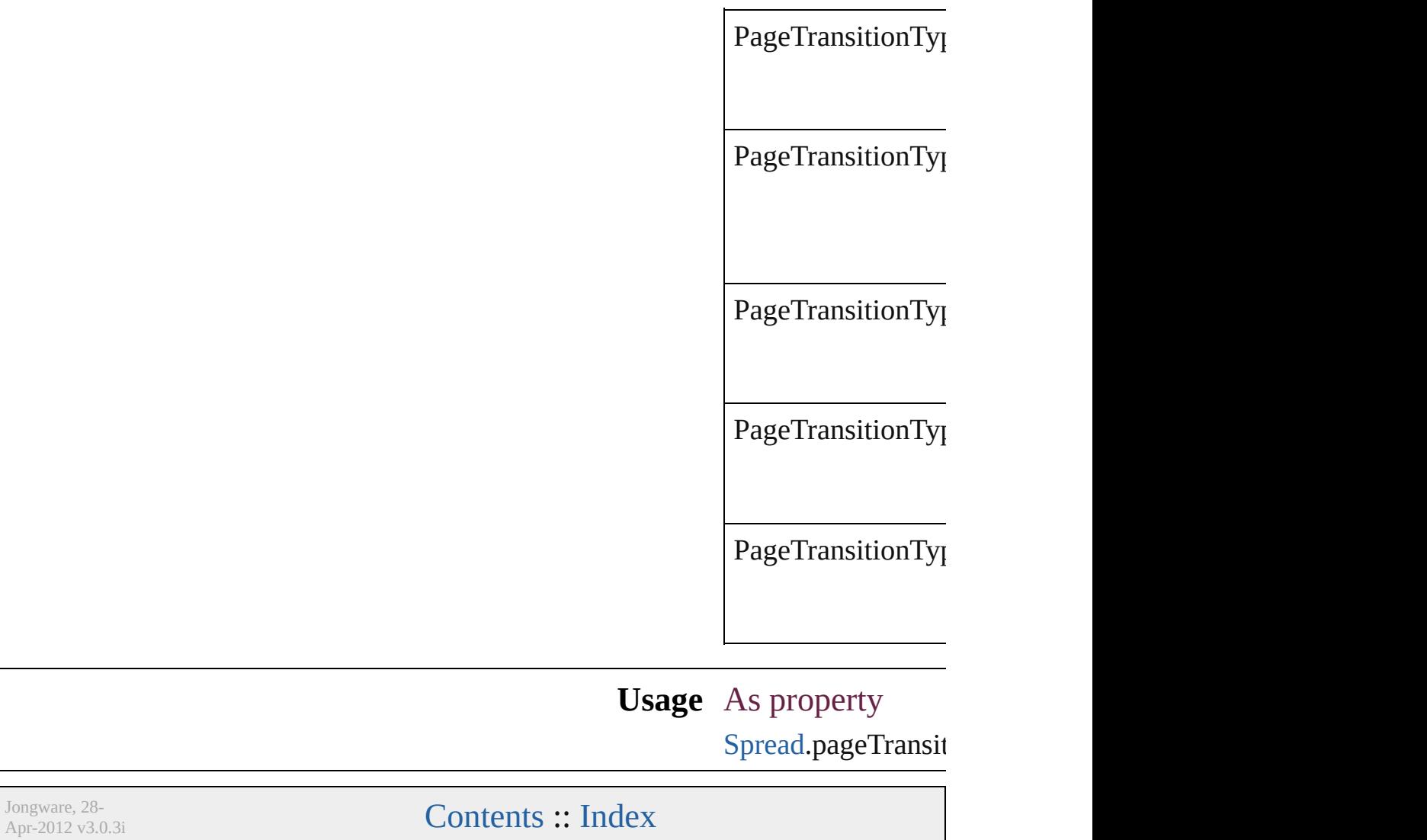

## **PaginationOption**

Options for adding and removing pages  $\alpha$ 

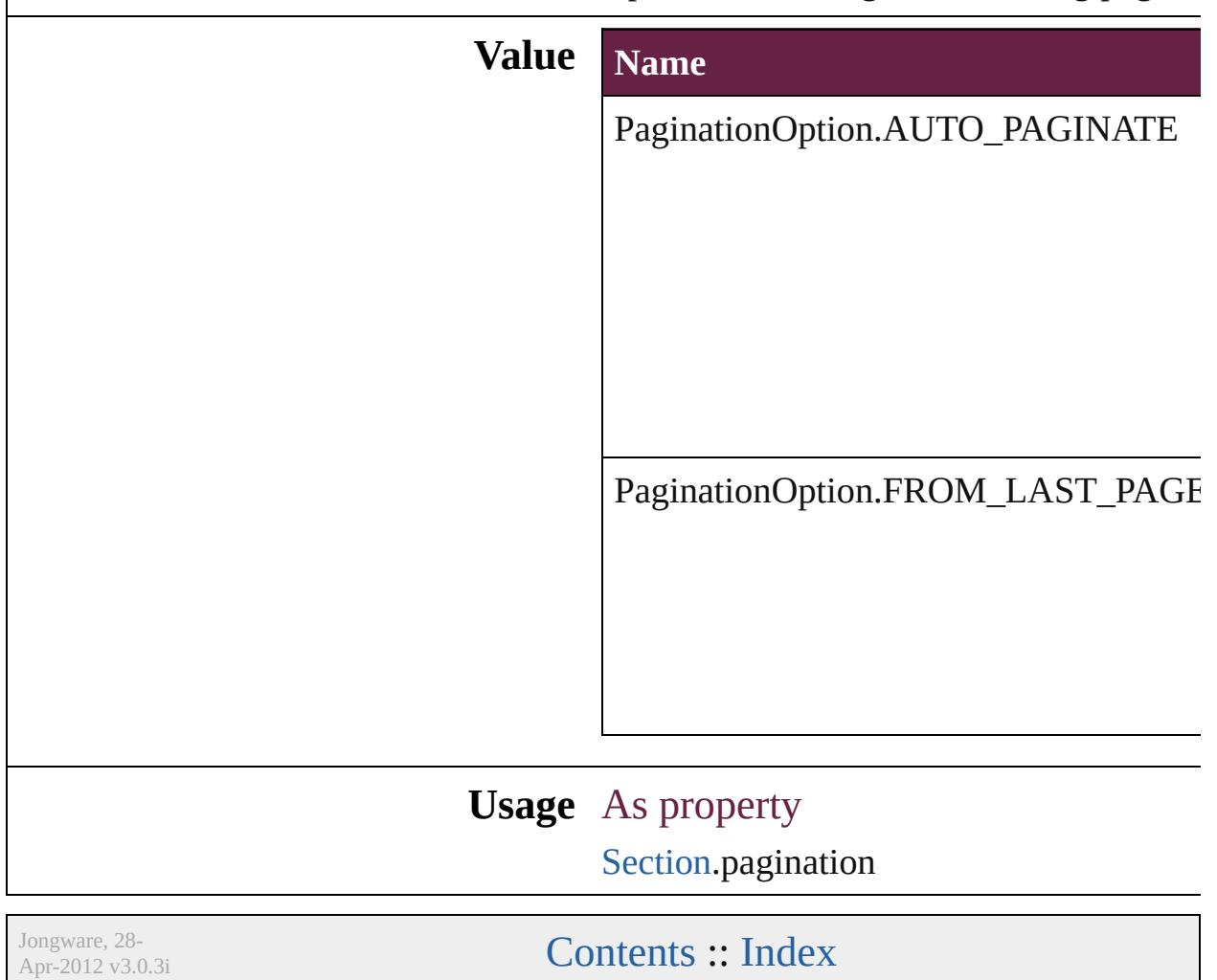

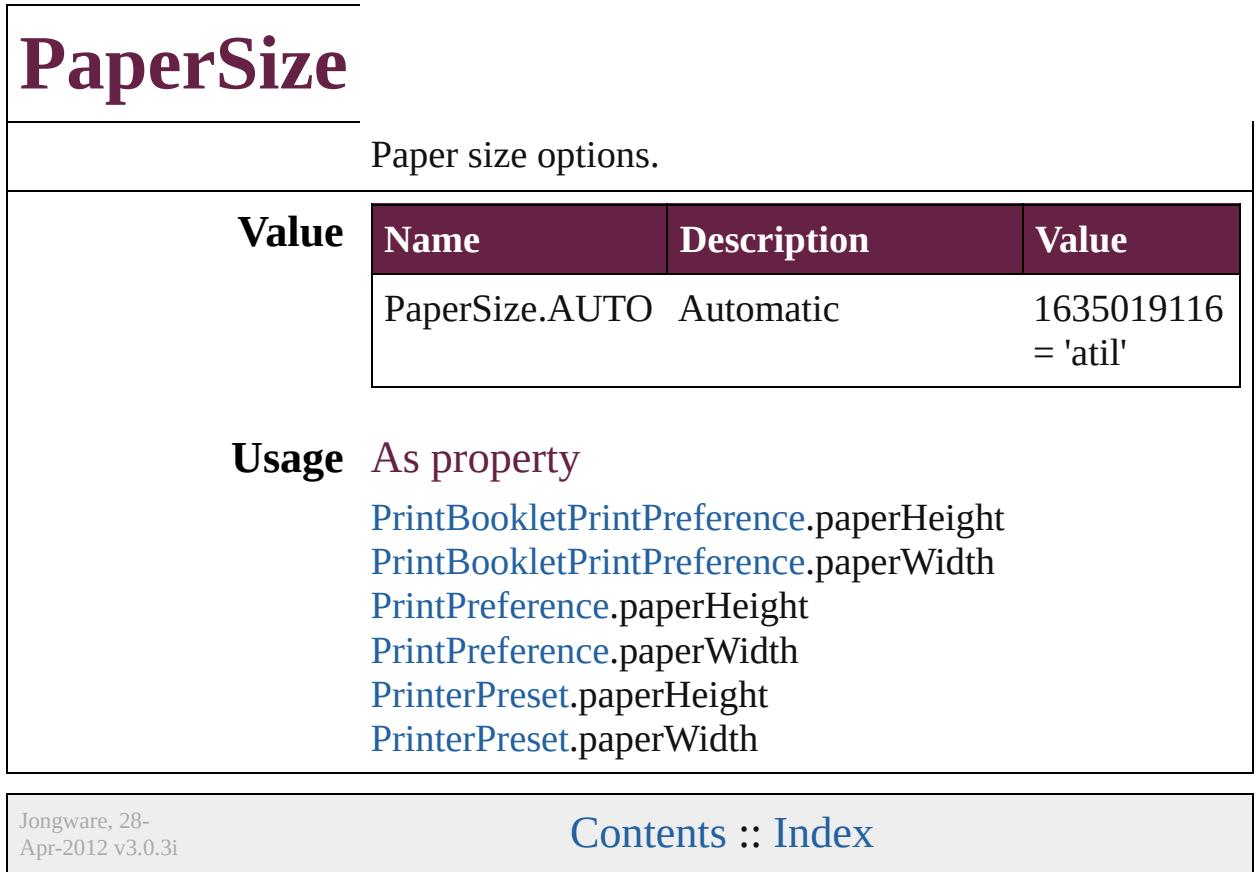

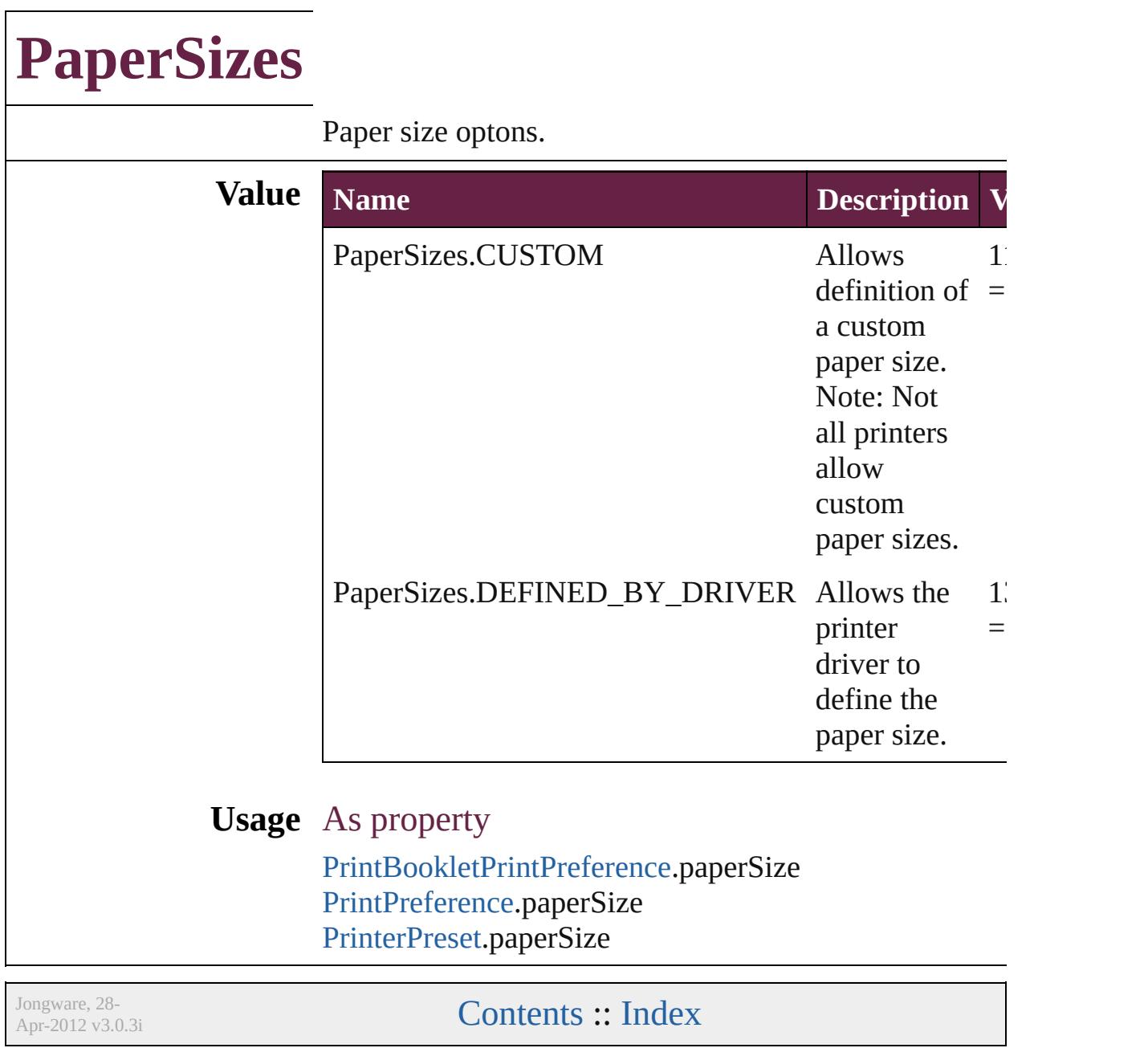

### **ParagraphDirectionOptions**

Paragraph direction. **Value Name** ParagraphDirectio ParagraphDirectio **Usage** As property ChangeGrepPrefer [ChangeTextPrefere](#page-3216-0) **[ChangeTransliterat](#page-3249-0)** [Character](#page-4501-0).paragrap **[FindGrepPreferenc](#page-3506-0)e [FindTextPreference](#page-3553-0)** FindTransliterateP<sub>1</sub> [InsertionPoint.](#page-4685-0)para [Line.](#page-4764-0)paragraphDire [Paragraph.](#page-4896-0)paragrap [ParagraphStyle](#page-4939-0).par [Story](#page-5000-0).paragraphDir [Text.](#page-5061-0)paragraphDire [TextColumn](#page-5108-0).parag [TextDefault.](#page-4017-0)paragr [TextStyleRange](#page-5200-0).pa [Word.](#page-5281-0)paragraphDi [XmlStory](#page-5455-0).paragrap

Jongware, 28-<br>Apr-2012 v3.0.3i

[Contents](#page-0-0) :: [Index](#page-5496-0)

# **ParagraphJustificationOptions**

Paragraph ju

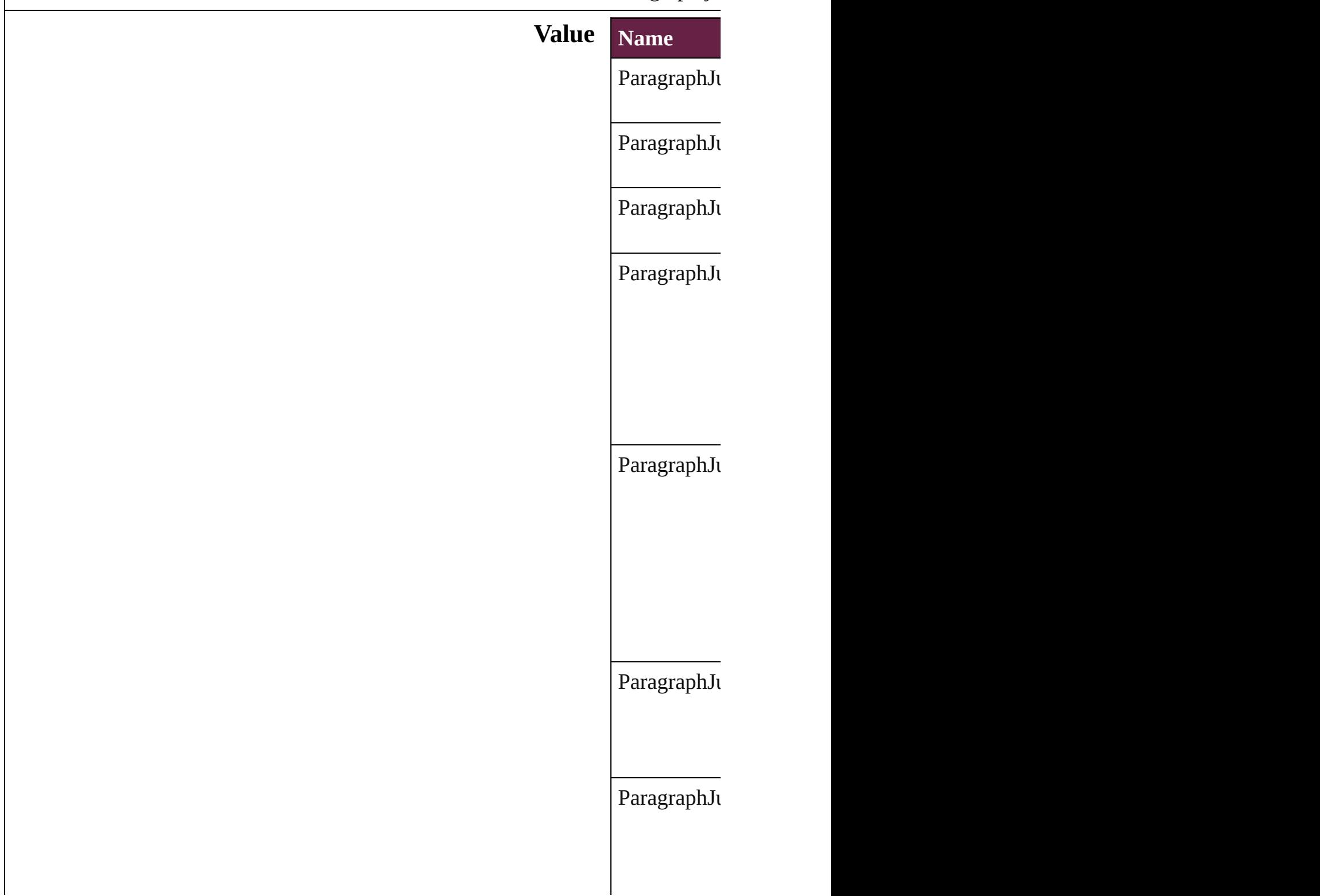

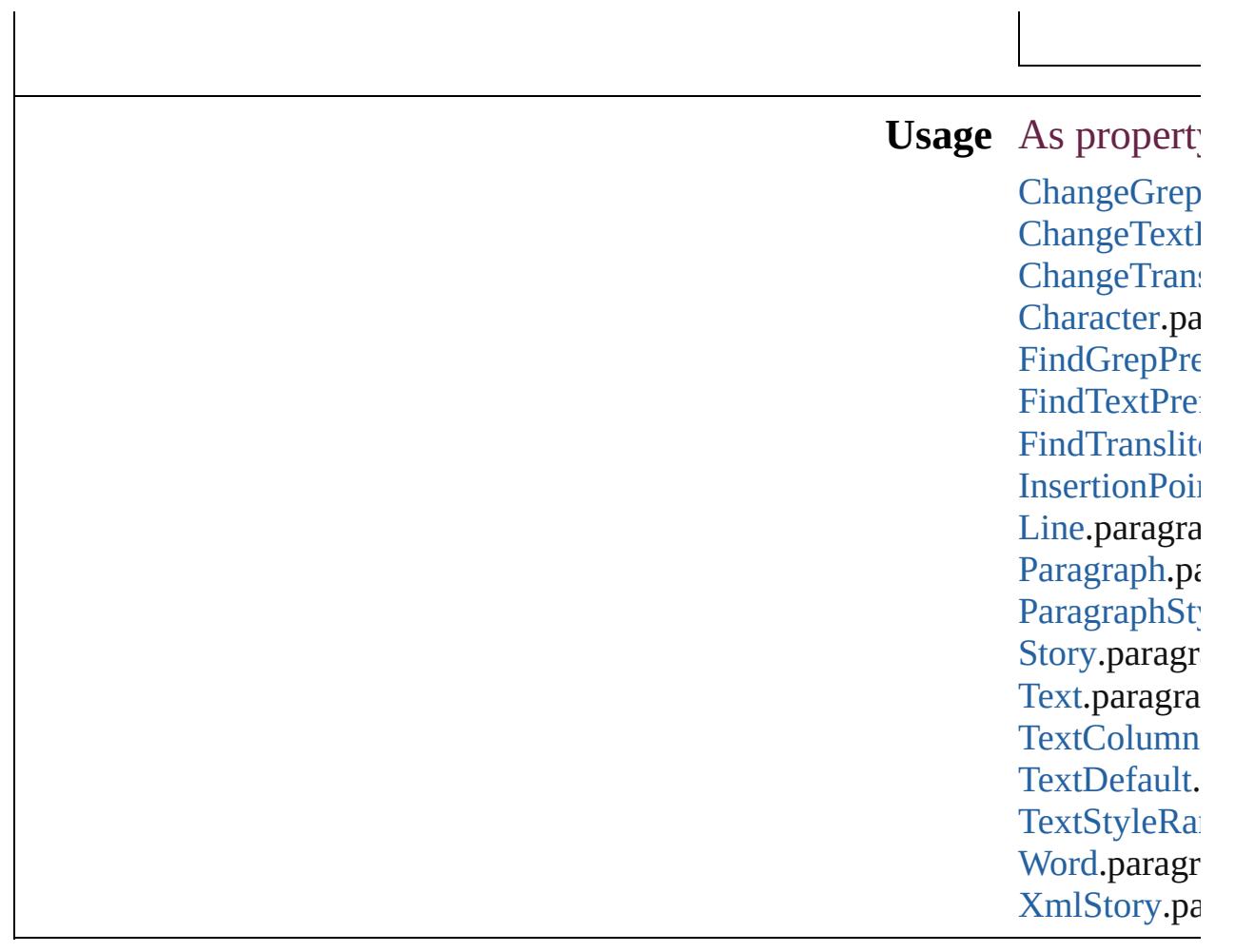

Jongware, 28-Apr-2012 v3.0.3i

[C](#page-0-0)o[n](#page-5496-0)tents :: Index

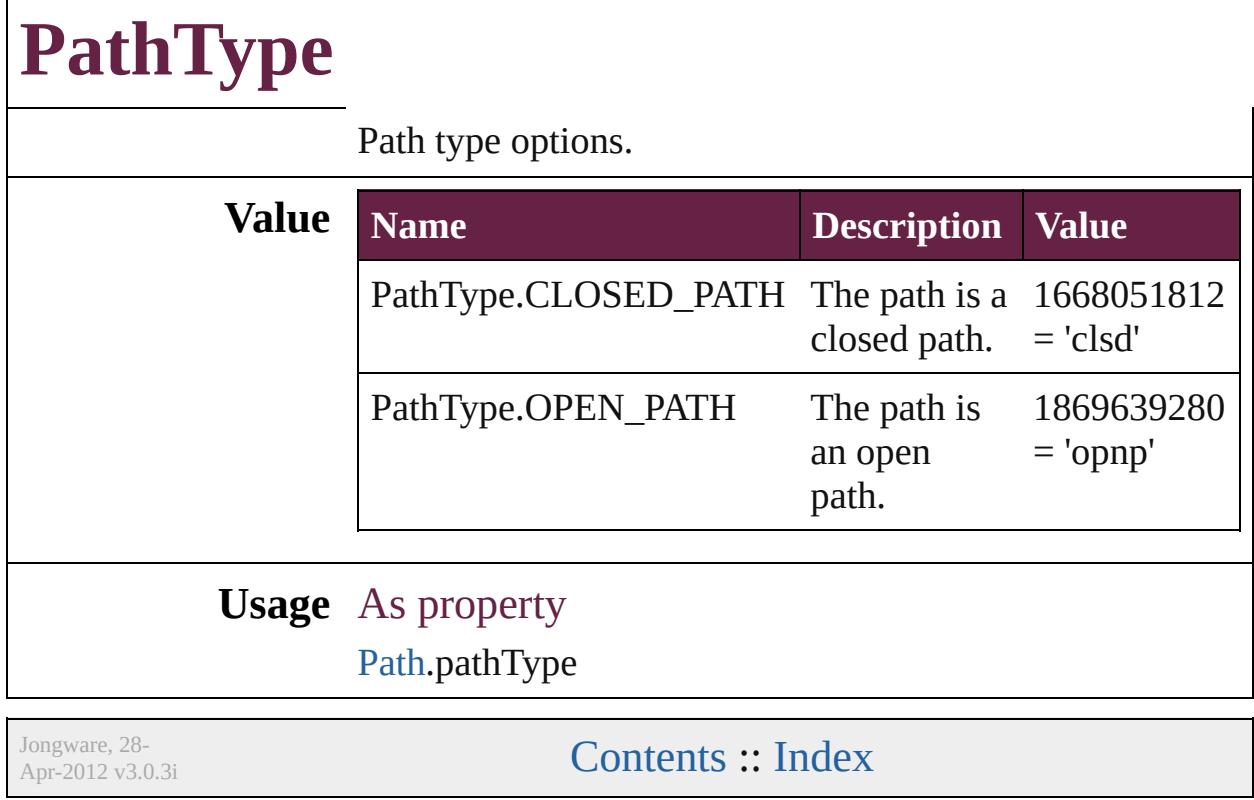

## **PathTypeAlignments**

Options for aligning text to the pa

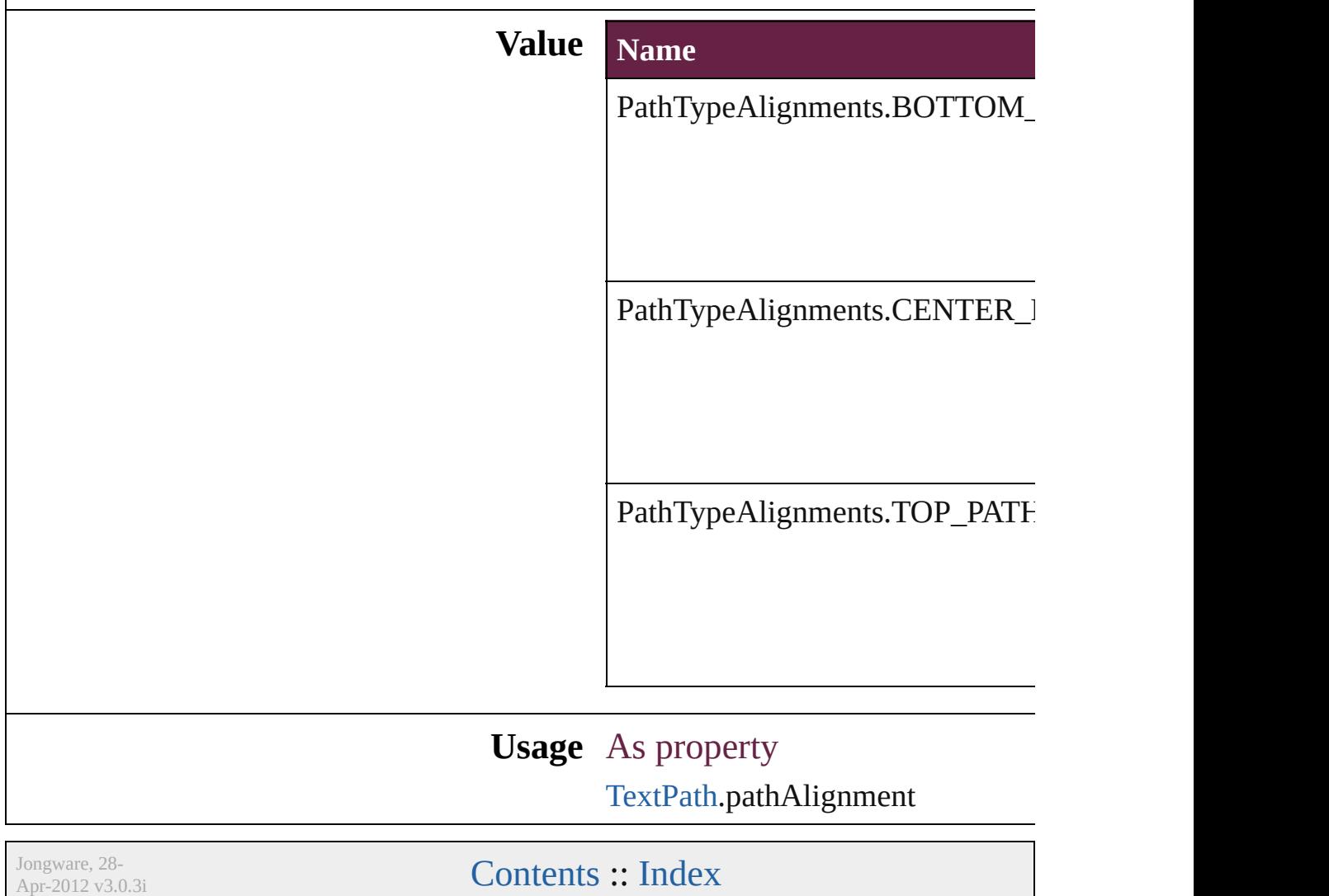

# **PdfMagnificationOptions**

PDF export magnification

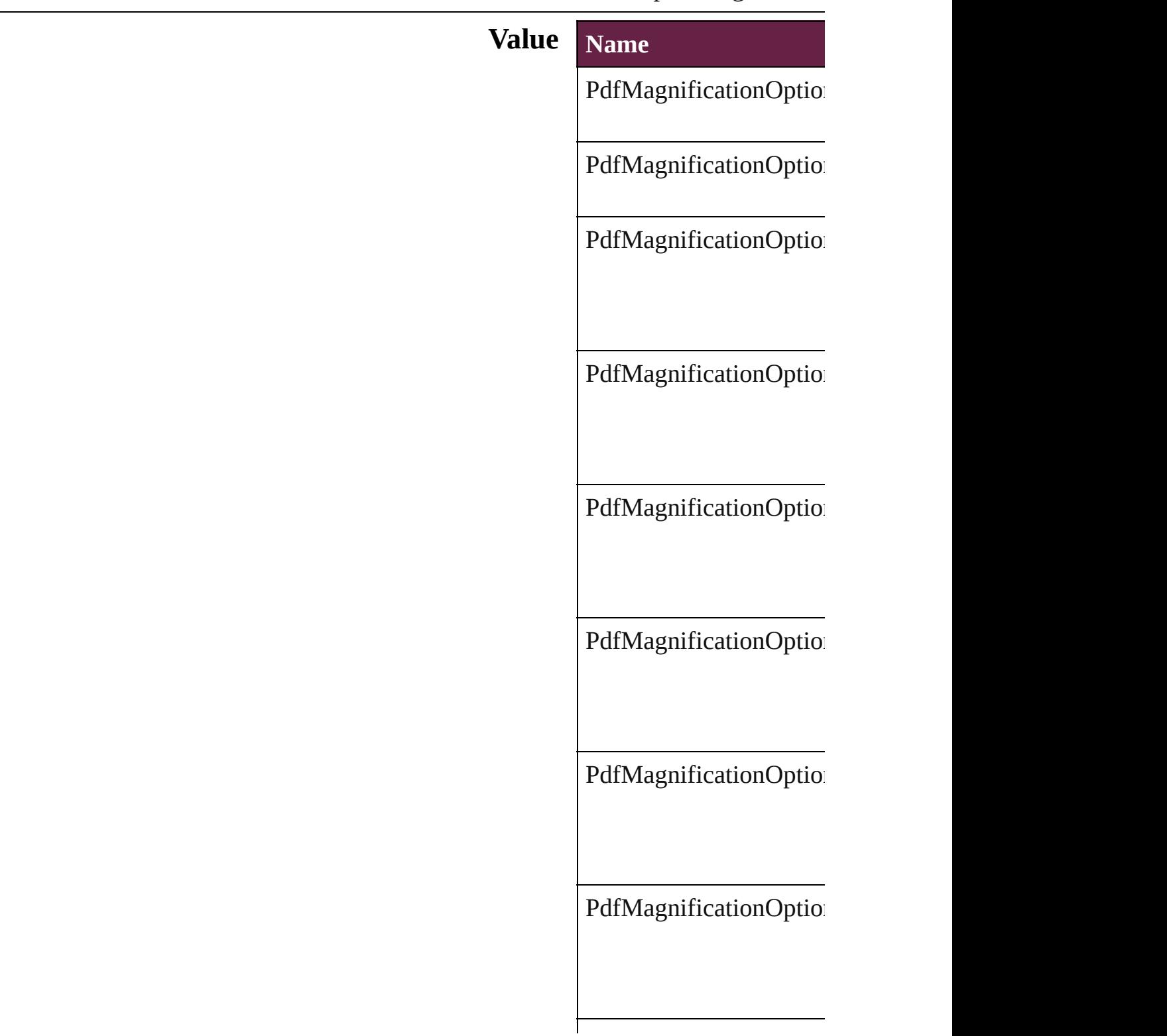

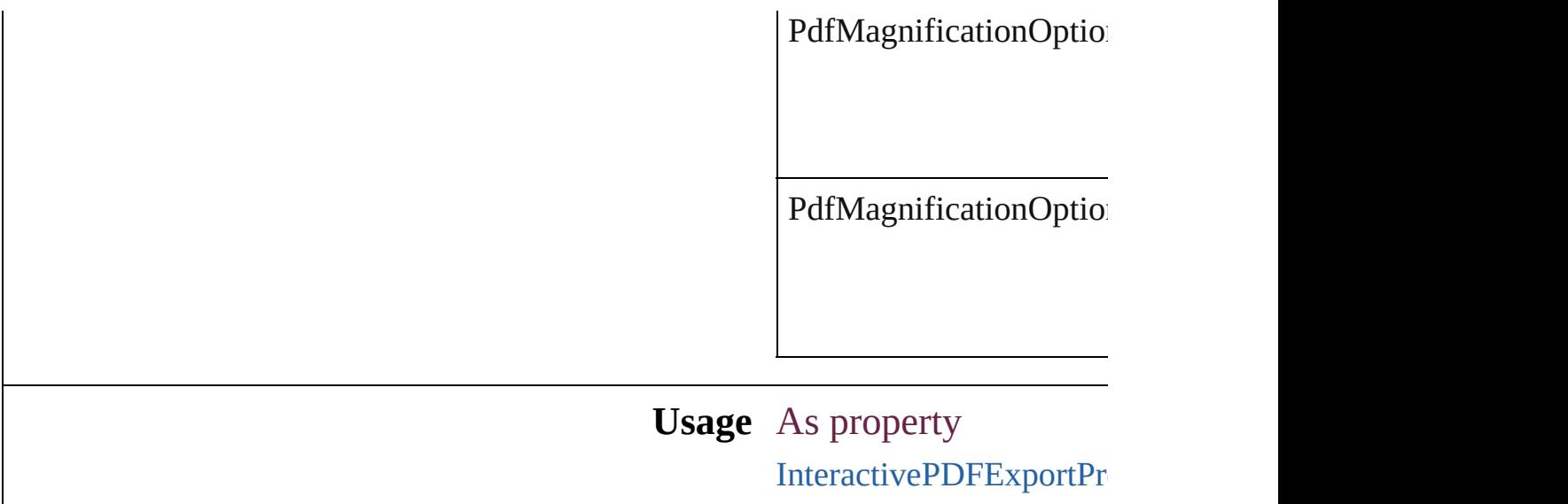

Jongware, 28-

[Contents](#page-0-0) :: [Index](#page-5496-0)

# **PerformanceMetricOptions**

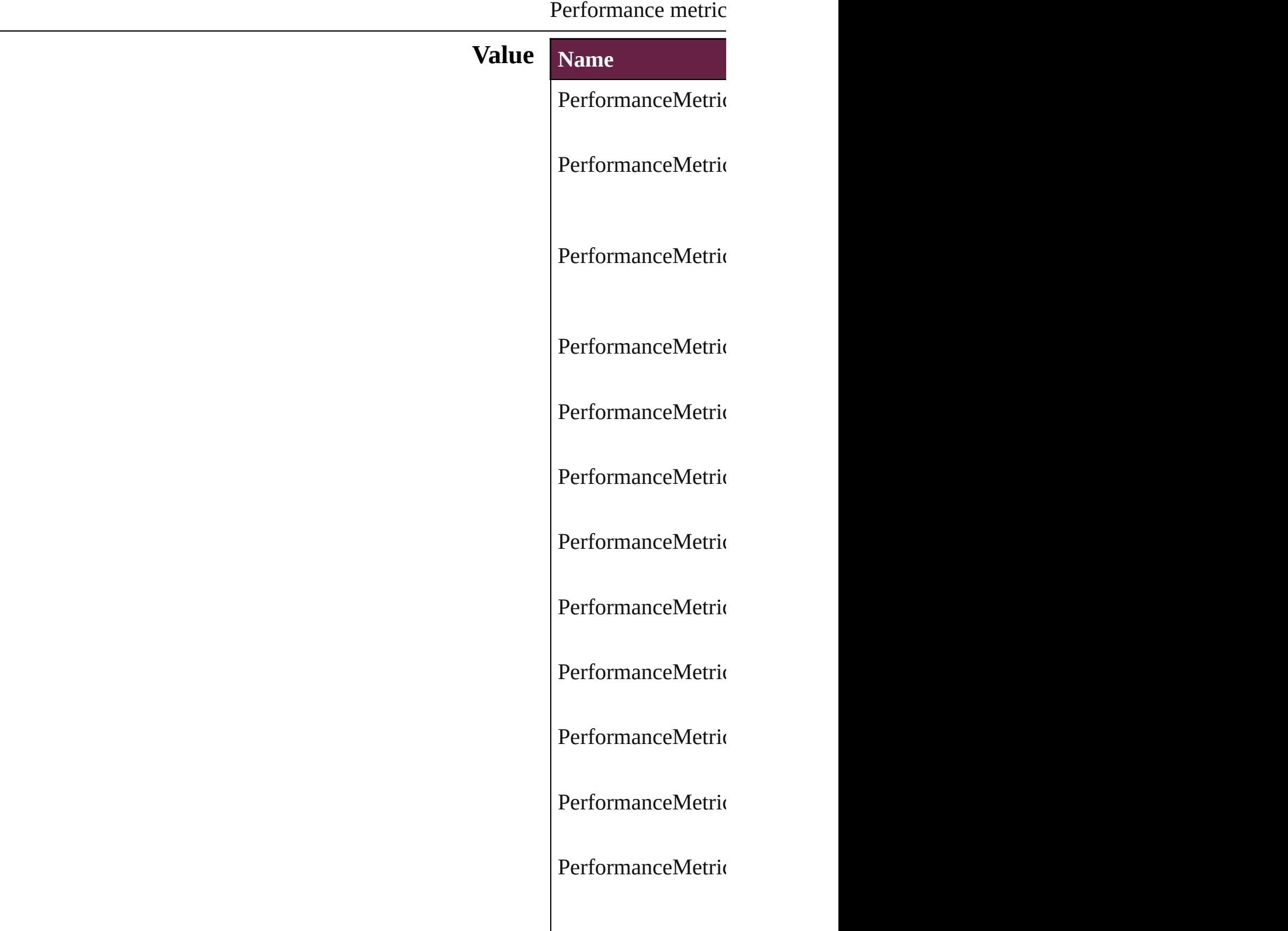

PerformanceMetric PerformanceMetric PerformanceMetric PerformanceMetric PerformanceMetric PerformanceMetric PerformanceMetric PerformanceMetric PerformanceMetric PerformanceMetric PerformanceMetric PerformanceMetric PerformanceMetric PerformanceMetric PerformanceMetric

PerformanceMetric PerformanceMetric PerformanceMetric PerformanceMetric PerformanceMetric PerformanceMetric PerformanceMetric PerformanceMetric PerformanceMetric PerformanceMetric PerformanceMetric PerformanceMetric PerformanceMetric PerformanceMetric PerformanceMetric PerformanceMetric

PerformanceMetric PerformanceMetric PerformanceMetric PerformanceMetric PerformanceMetric PerformanceMetric PerformanceMetric PerformanceMetric PerformanceMetric PerformanceMetric PerformanceMetric PerformanceMetric PerformanceMetric PerformanceMetric PerformanceMetric

PerformanceMetric PerformanceMetric PerformanceMetric PerformanceMetric PerformanceMetric PerformanceMetric PerformanceMetric PerformanceMetric PerformanceMetric PerformanceMetric PerformanceMetric PerformanceMetric PerformanceMetric

**Usage**

Jongware, 28-<br>Apr-2012 v3.0.3i

[Contents](#page-0-0) :: [Index](#page-5496-0)

### **PlacedVectorProfilePolicy**

The color profile policy **Value Name** PlacedVectorProfilePo PlacedVectorProfilePo PlacedVectorProfilePo **Usage** As property [EPS.](#page-2393-0)grayVectorPolicy [EPS.](#page-2393-0)rgbVectorPolicy [EPS.](#page-2393-0)cmykVectorPolicy [PDF](#page-2727-0).grayVectorPolicy [PDF](#page-2727-0).rgbVectorPolicy [PDF](#page-2727-0).cmykVectorPolicy Jongware, 28- [Contents](#page-0-0) :: [Index](#page-5496-0)

# **PlayOperations**

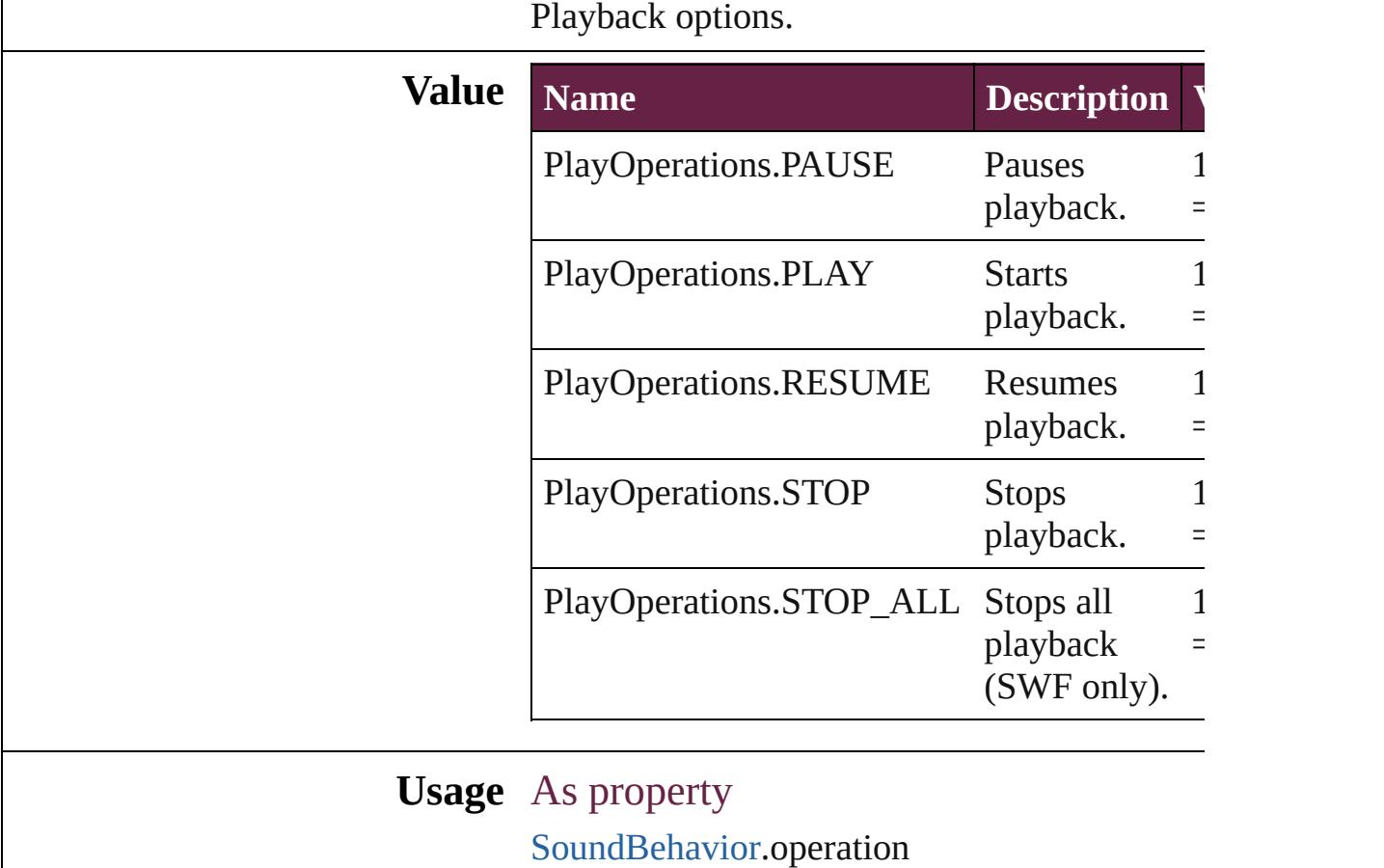

Jongware, 28-

[Contents](#page-0-0) :: [Index](#page-5496-0)
# **PointType**

The path point type.

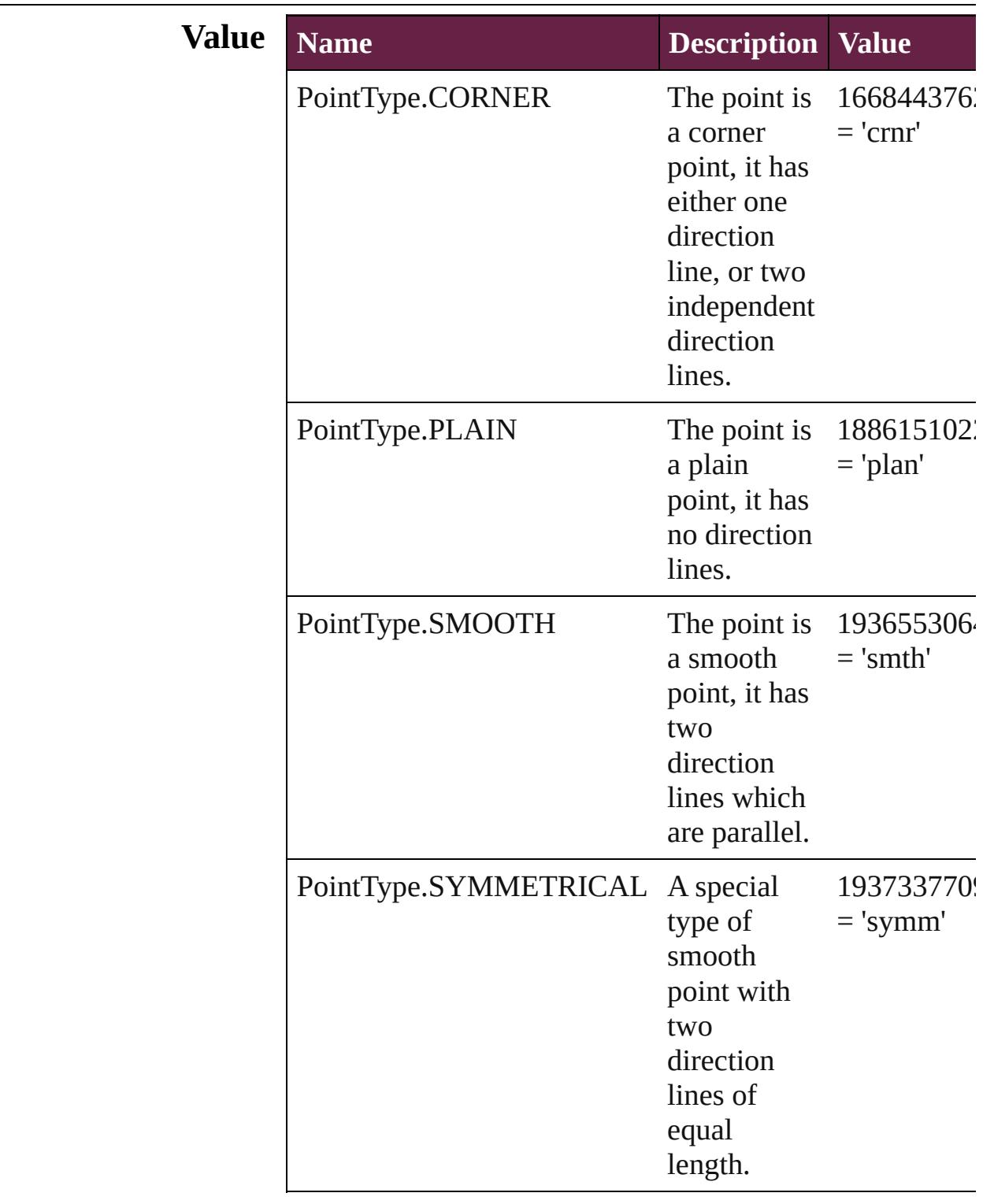

### **Usage** As property

[PathPoint.](#page-2843-0)pointType

Jongware, 28-

[Contents](#page-0-0) :: [Index](#page-5496-0)

## **Position**

Text position options.

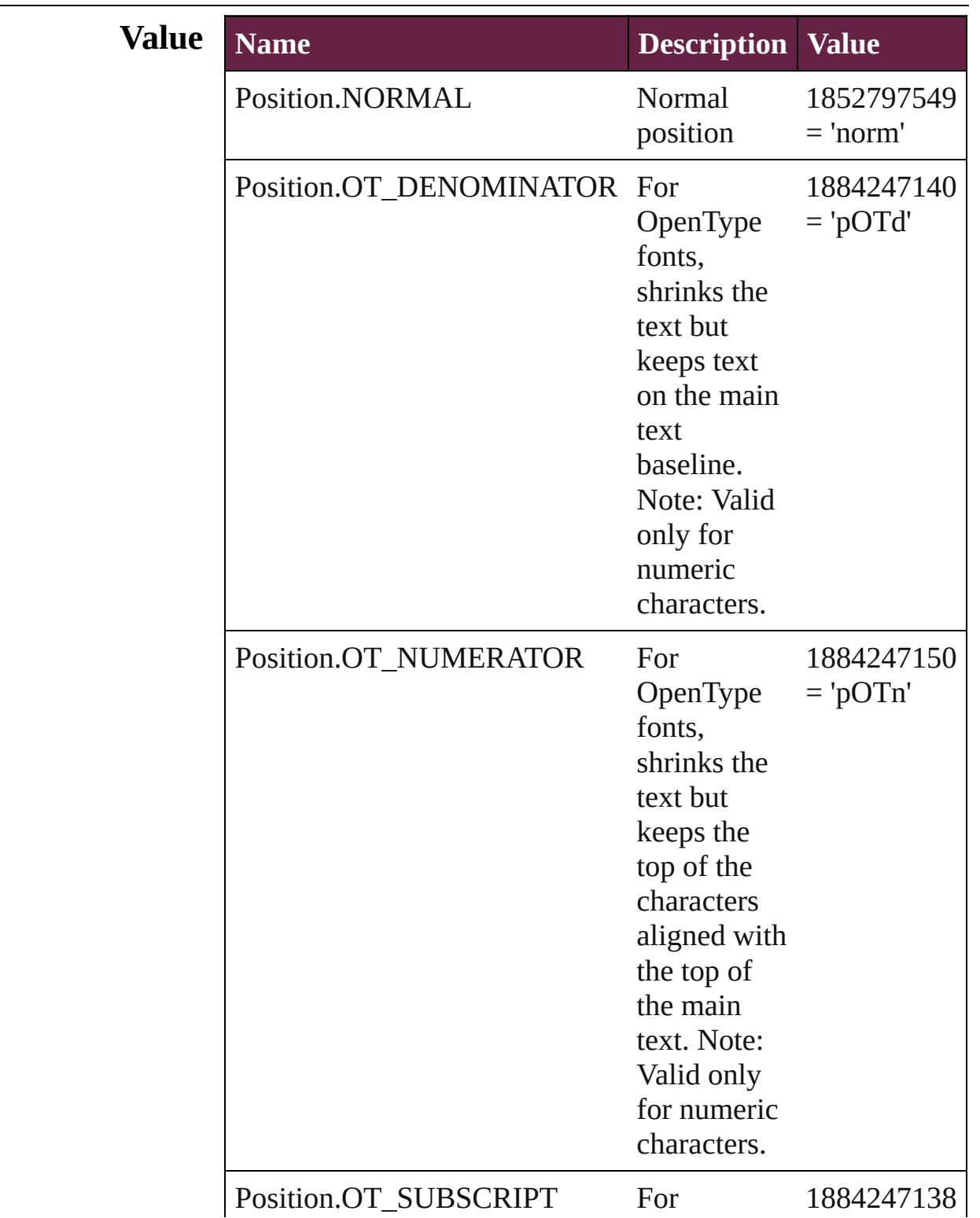

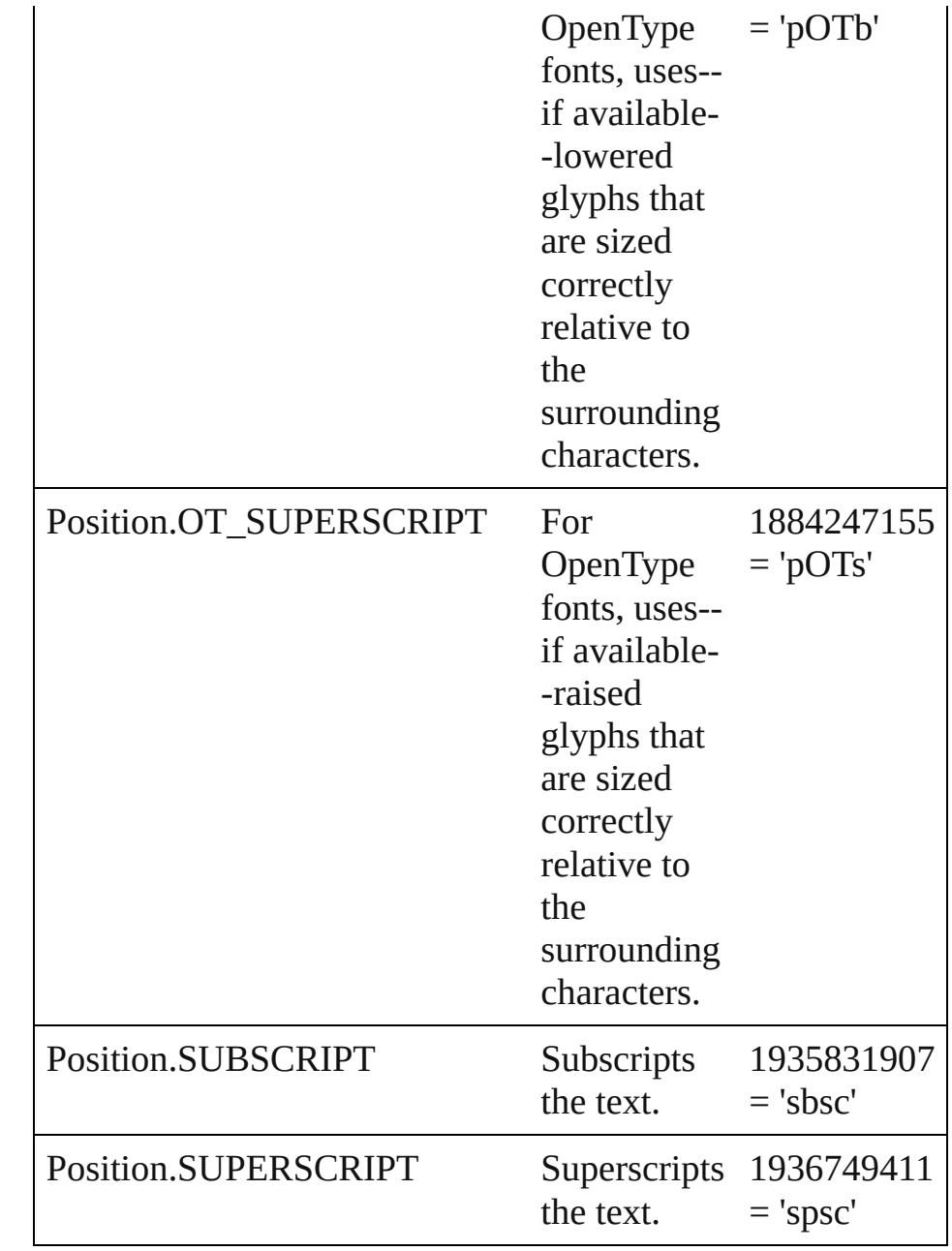

#### **Usage** As property

[ChangeGrepPreference](#page-3168-0).position [ChangeTextPreference.](#page-3216-0)position [ChangeTransliteratePreference.](#page-3249-0)position [Character.](#page-4501-0)position [CharacterStyle.](#page-4544-0)position [FindGrepPreference.](#page-3506-0)position [FindTextPreference](#page-3553-0).position

[FindTransliteratePreference](#page-3585-0).position [InsertionPoint.](#page-4685-0)position [Line](#page-4764-0).position [Paragraph](#page-4896-0).position [ParagraphStyle.](#page-4939-0)position [Story](#page-5000-0).position [Text](#page-5061-0).position [TextColumn.](#page-5108-0)position [TextDefault.](#page-4017-0)position [TextStyleRange.](#page-5200-0)position [Word.](#page-5281-0)position [XmlStory.](#page-5455-0)position

Jongware, 28-

[Contents](#page-0-0) :: [Index](#page-5496-0)

### **PositionalForms**

OpenType positional form options.

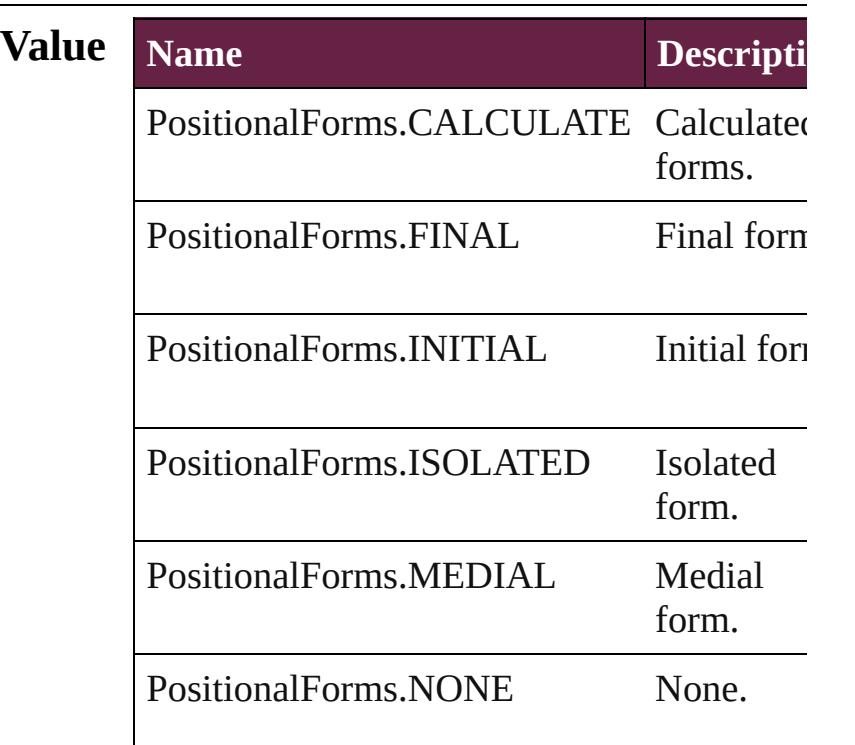

### **Usage** As property

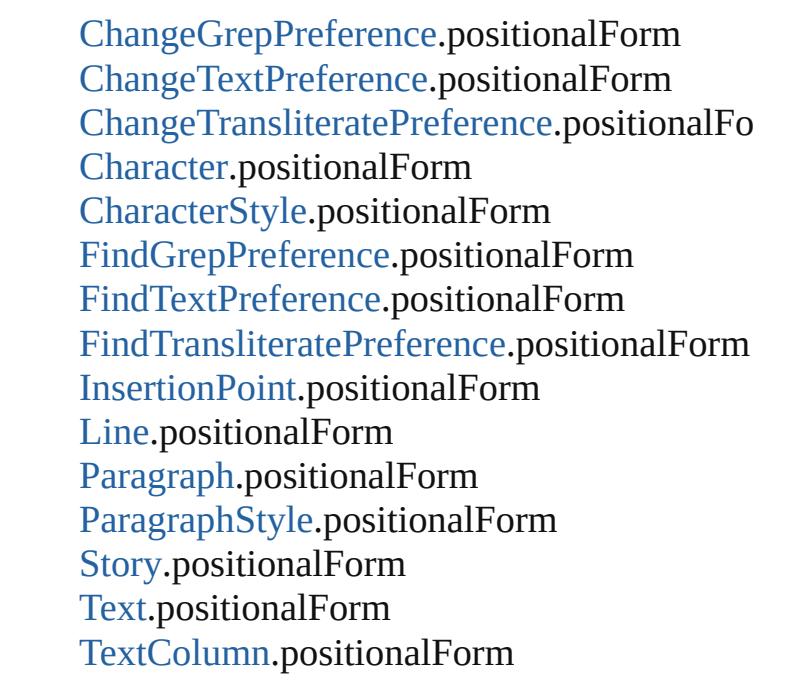

[Te](#page-4017-0)xtDefault.positionalForm [Te](#page-5200-0)xtStyleRange.positionalForm [Wo](#page-5281-0)rd.positionalForm X[m](#page-5455-0)lStory.positionalForm

Jongware, 28-Apr-2012 v3.0.3i

[C](#page-0-0)o[n](#page-5496-0)tents :: Index

# **PostScriptLevels**

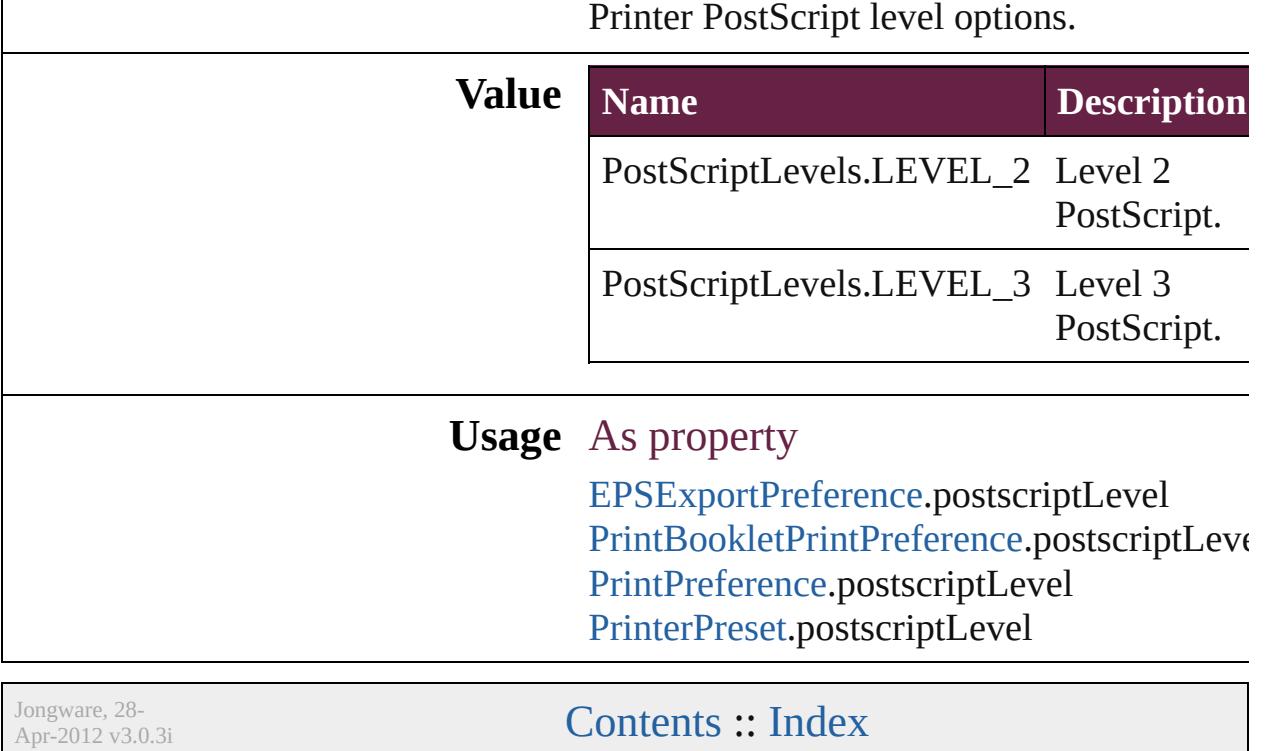

### **PreflightLayerOptions**

### Preflight layer options.

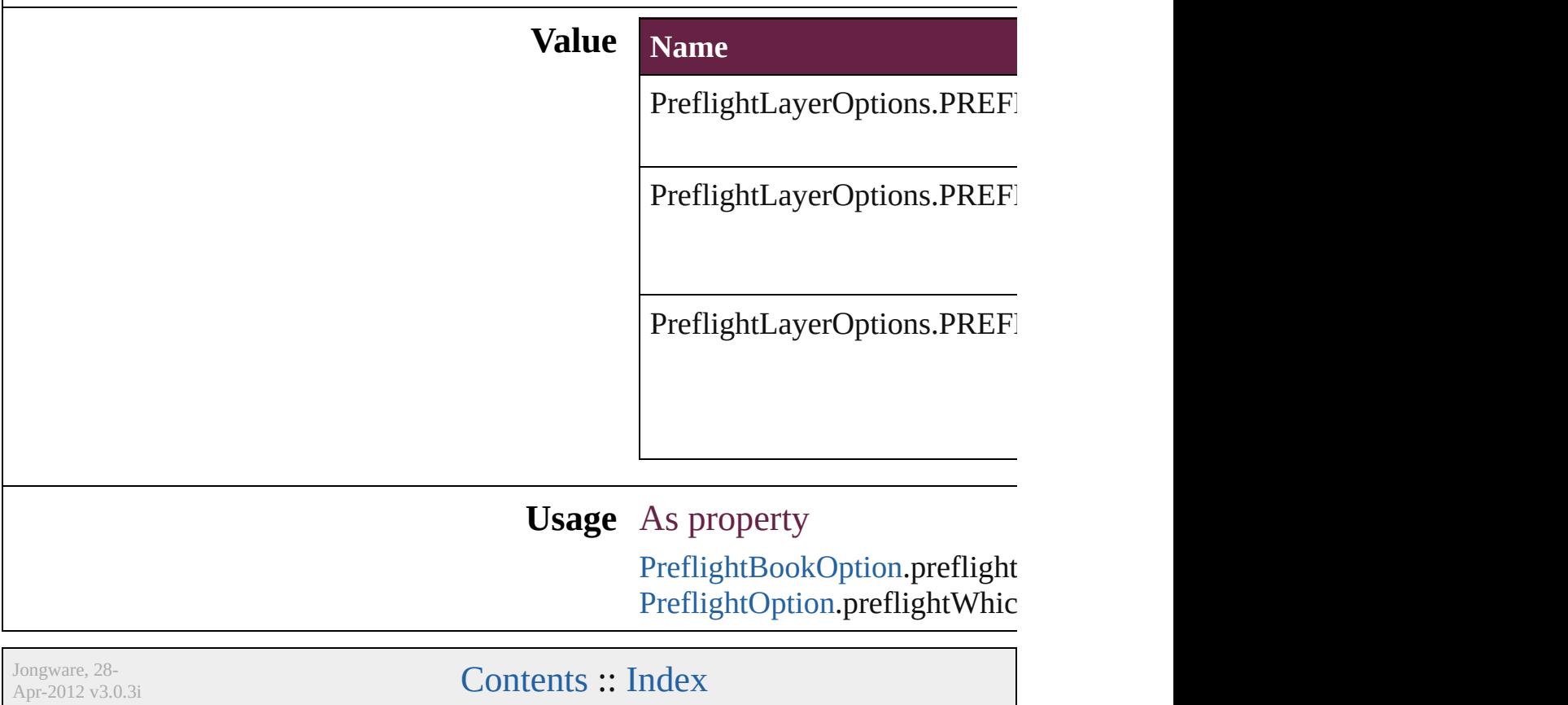

### **PreflightProfileOptions**

Preflight Profile options.

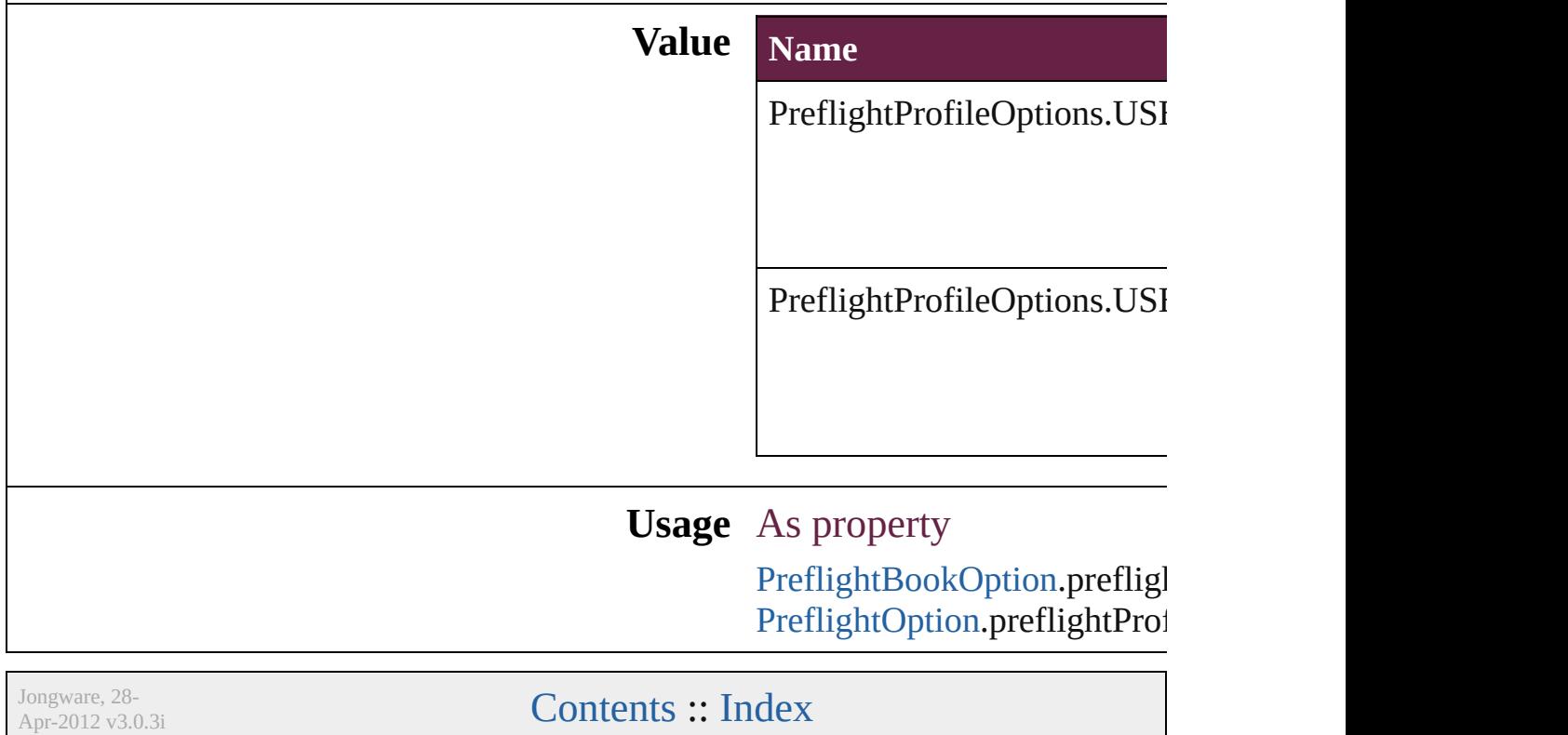

## **PreflightRuleFlag**

The flag indicating whether the rule is di informational.

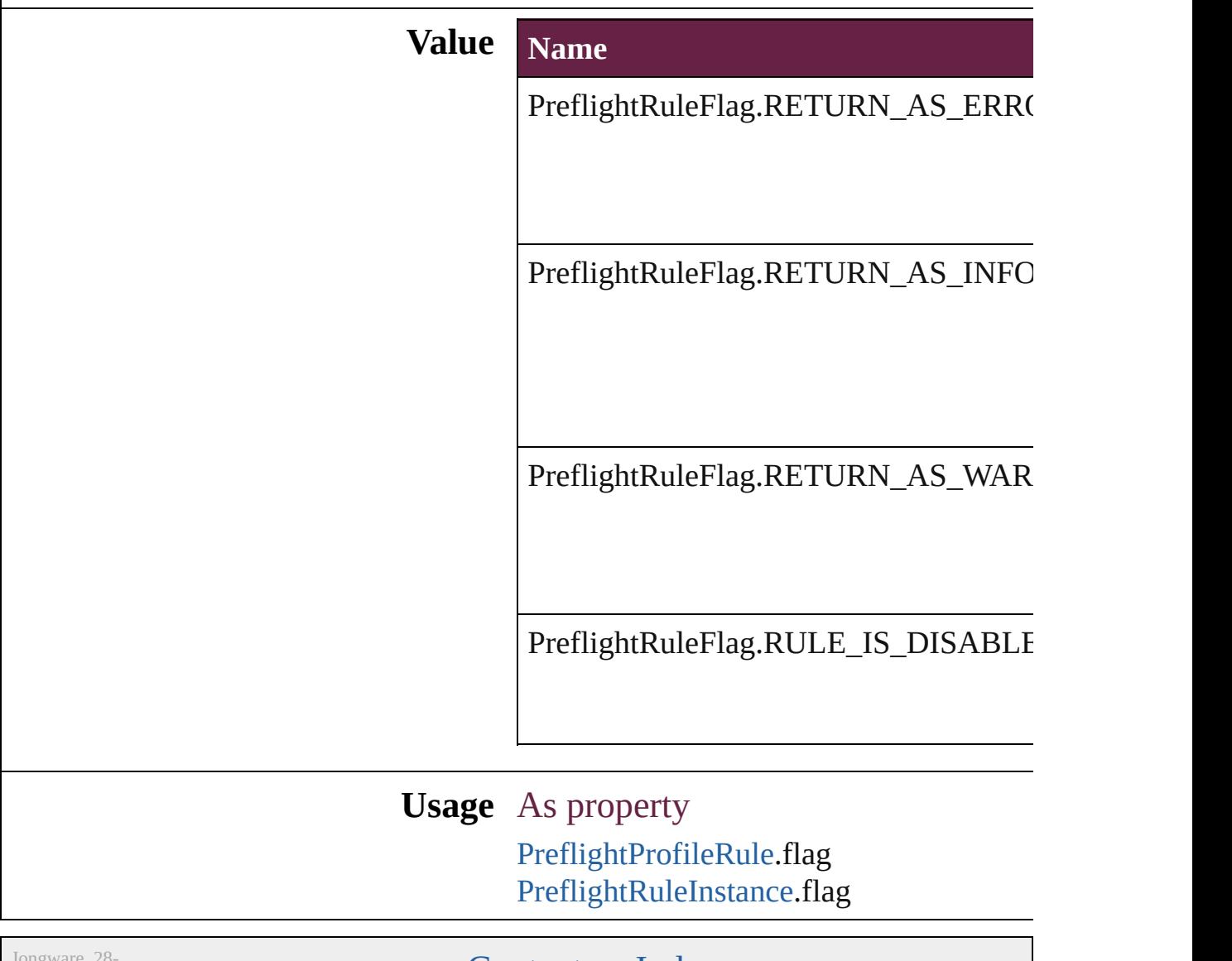

Jongware, 20-<br>Apr-2012 v3.0.3i

[Contents](#page-0-0) :: [Index](#page-5496-0)

### **PreflightScopeOptions**

Preflight scope options.

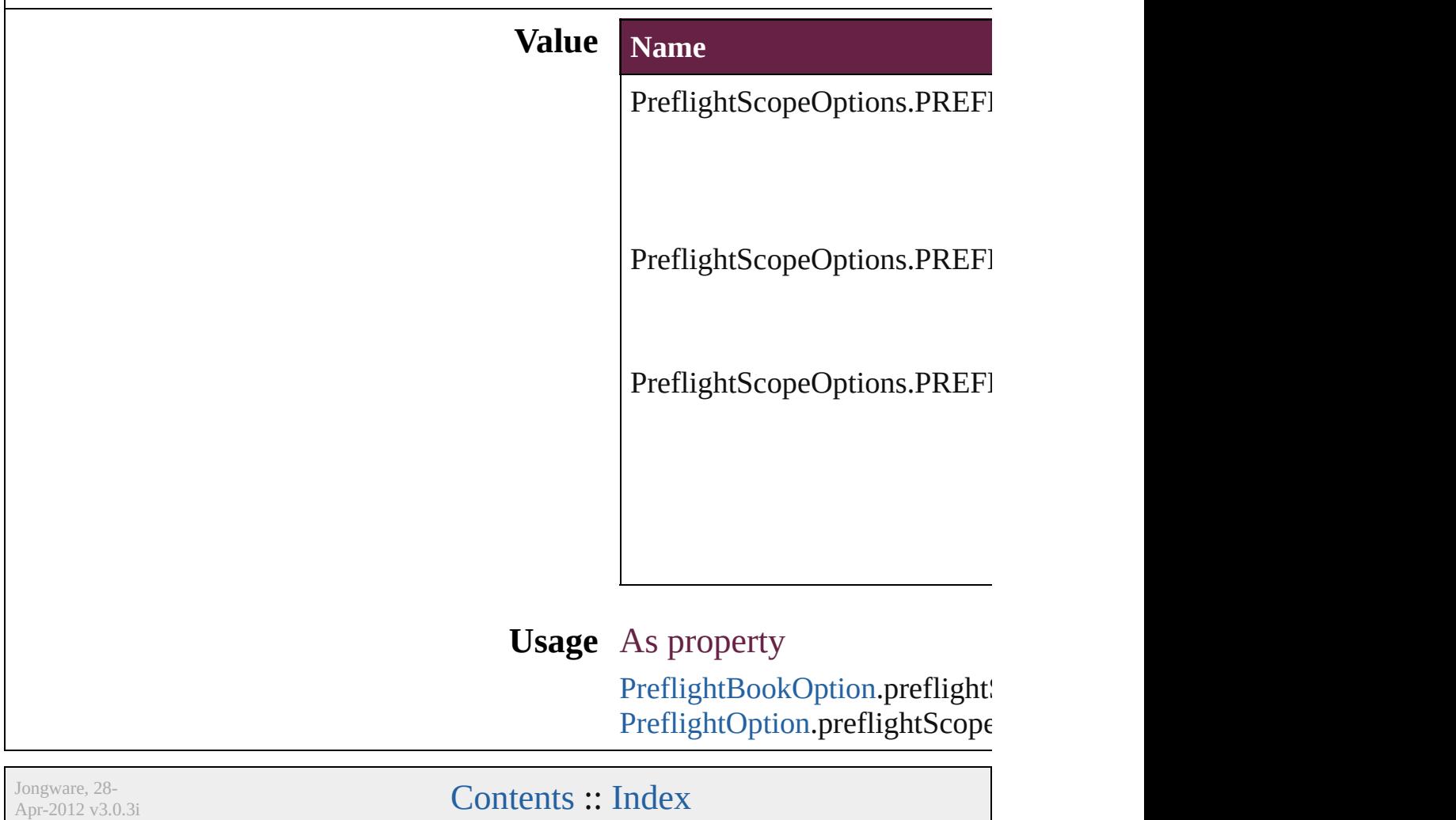

## **PreviewPagesOptions**

Options for preview pages.

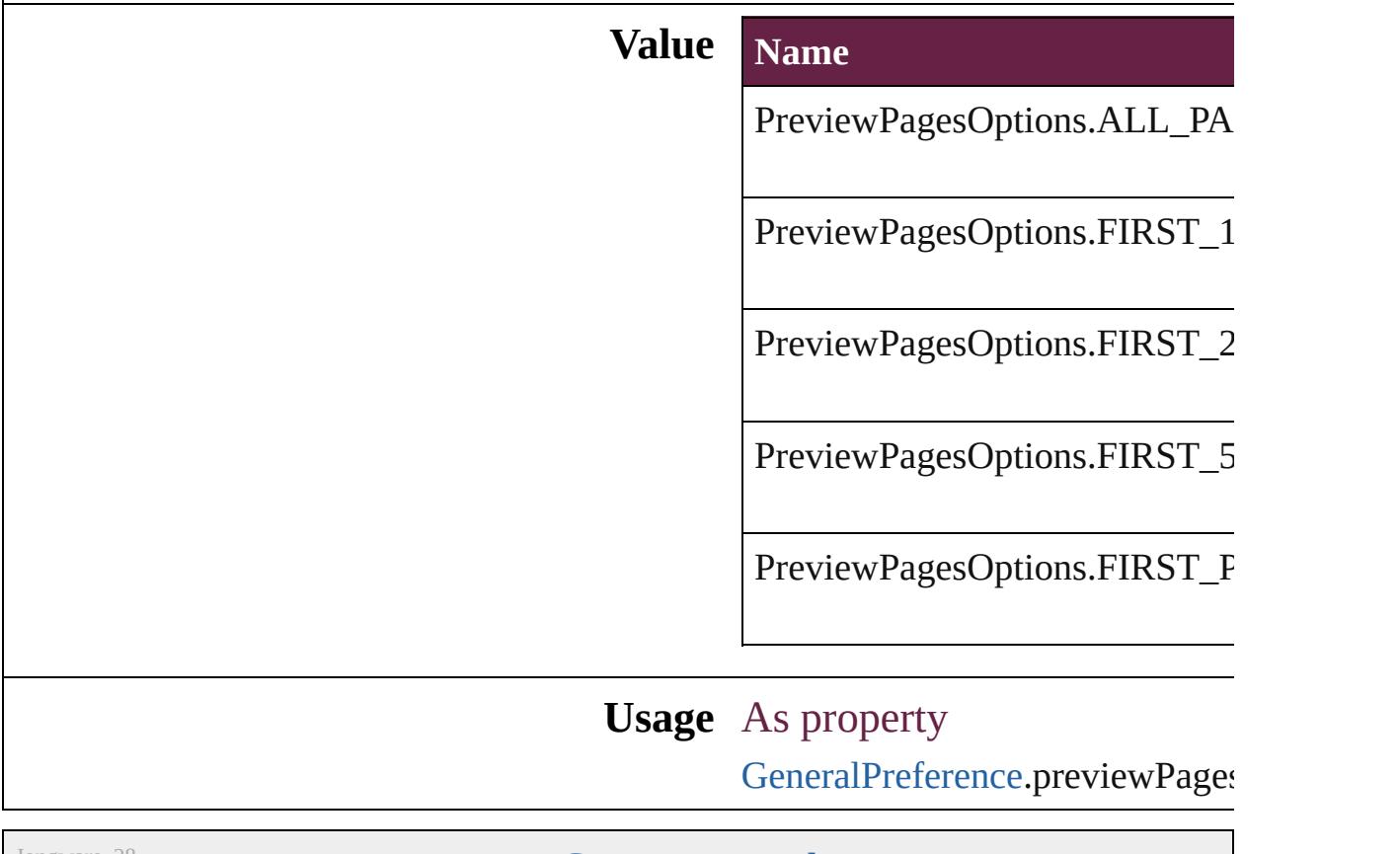

Jongware, 28-

[Contents](#page-0-0) :: [Index](#page-5496-0)

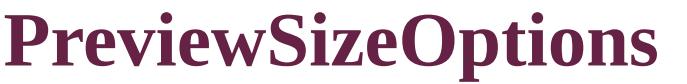

Preview size options.

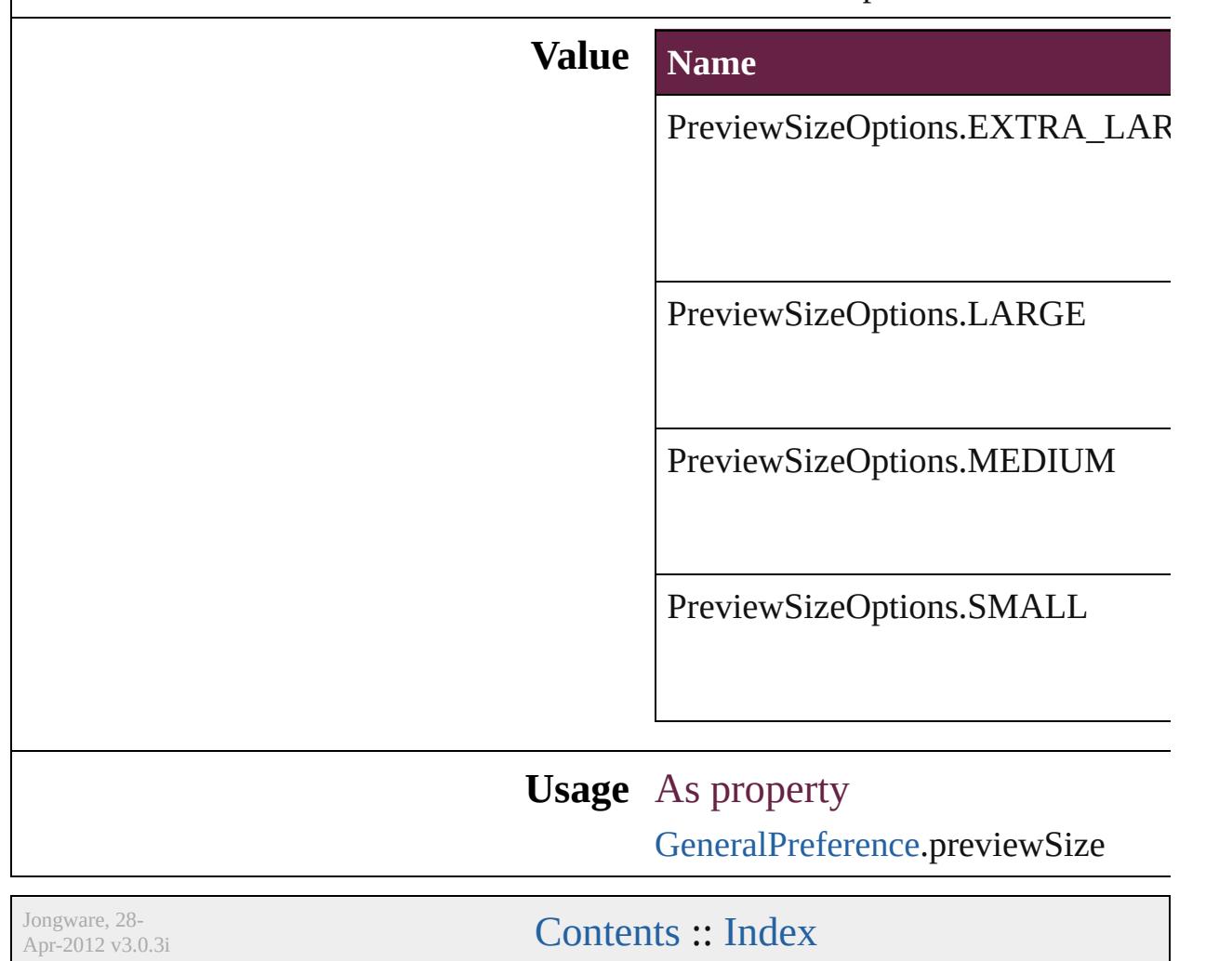

## **PreviewTypes**

### Preview image file format options.

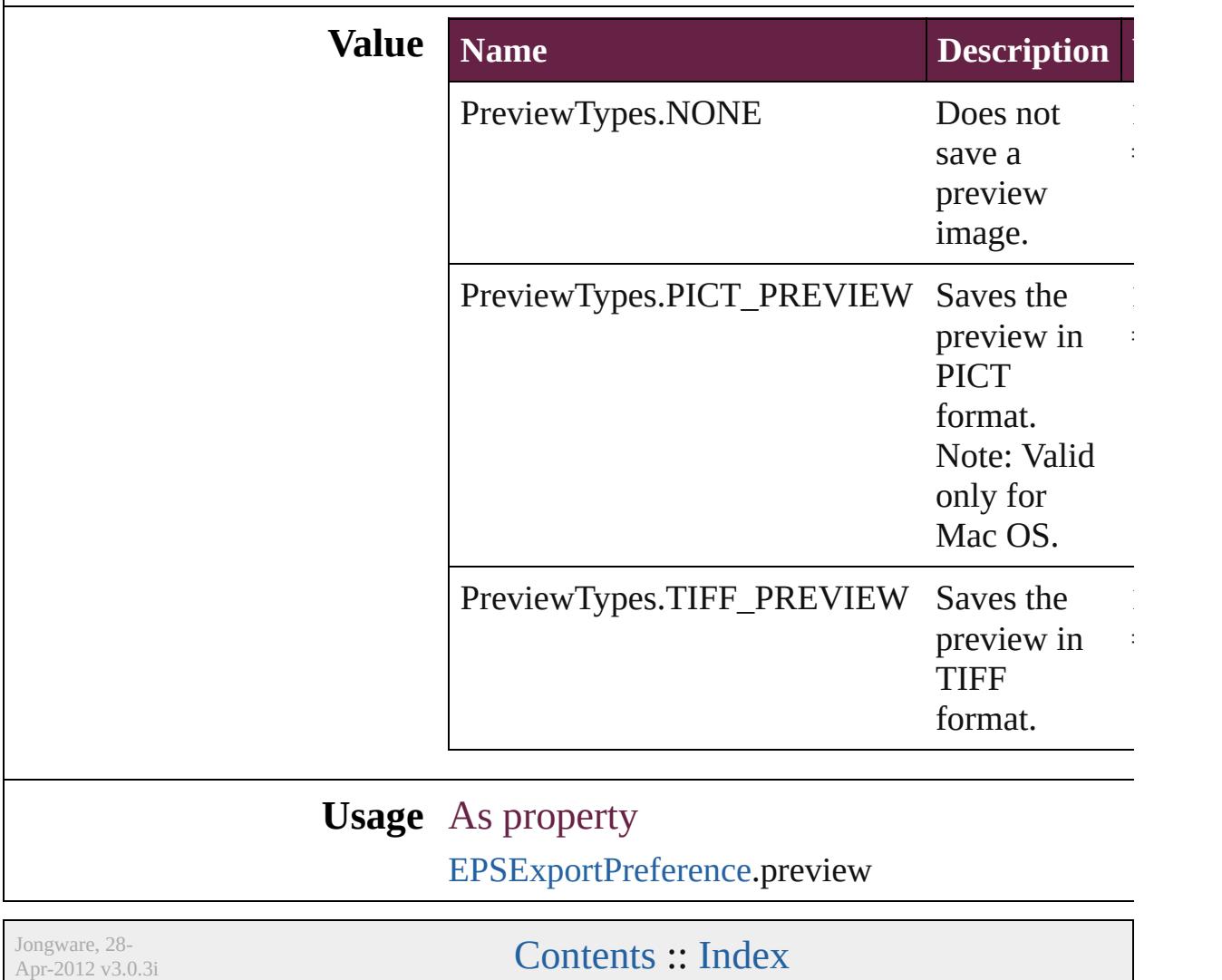

### **PrintLayerOptions**

Print layer options

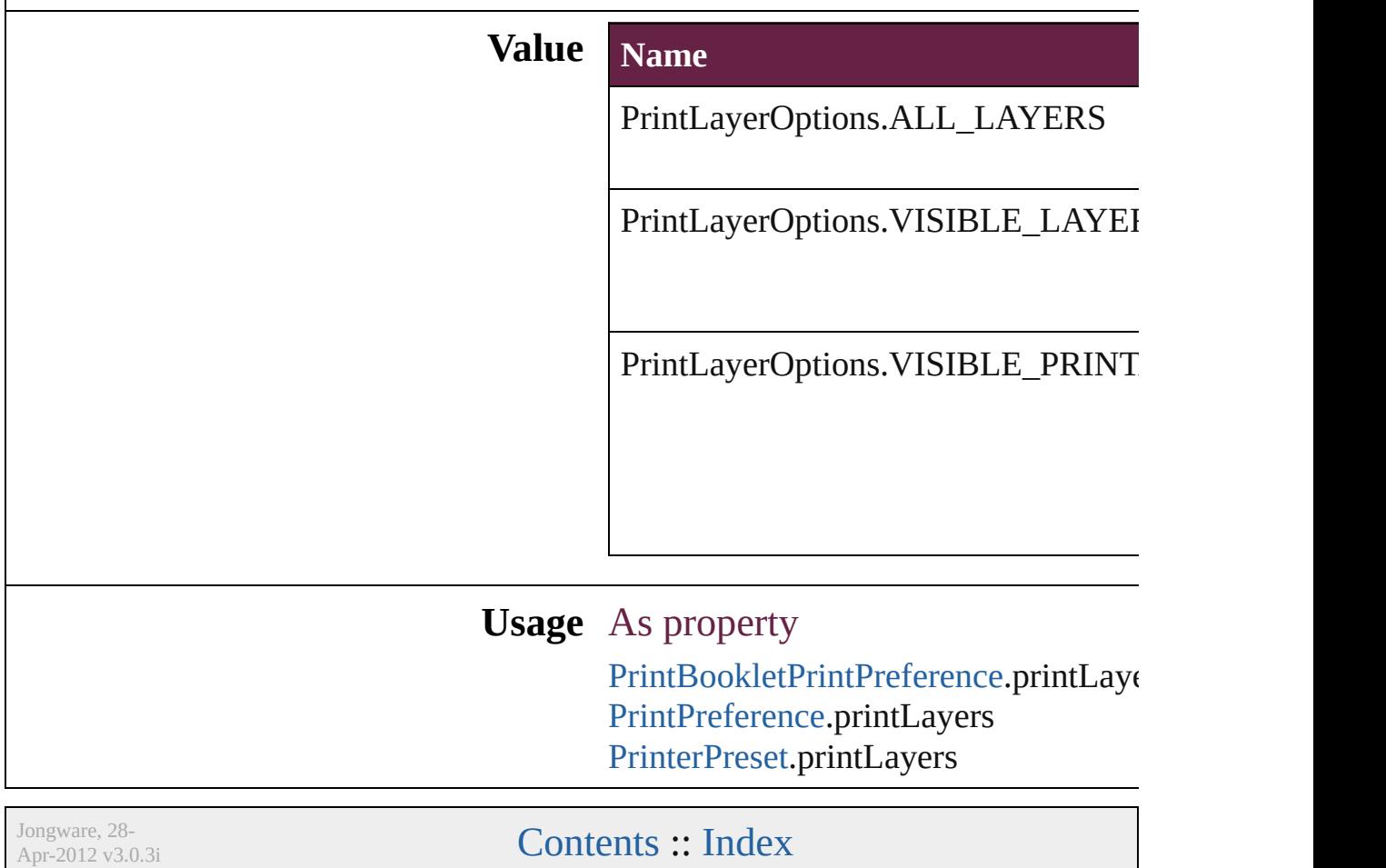

### **PrintPageOrientation**

Page orientation options.

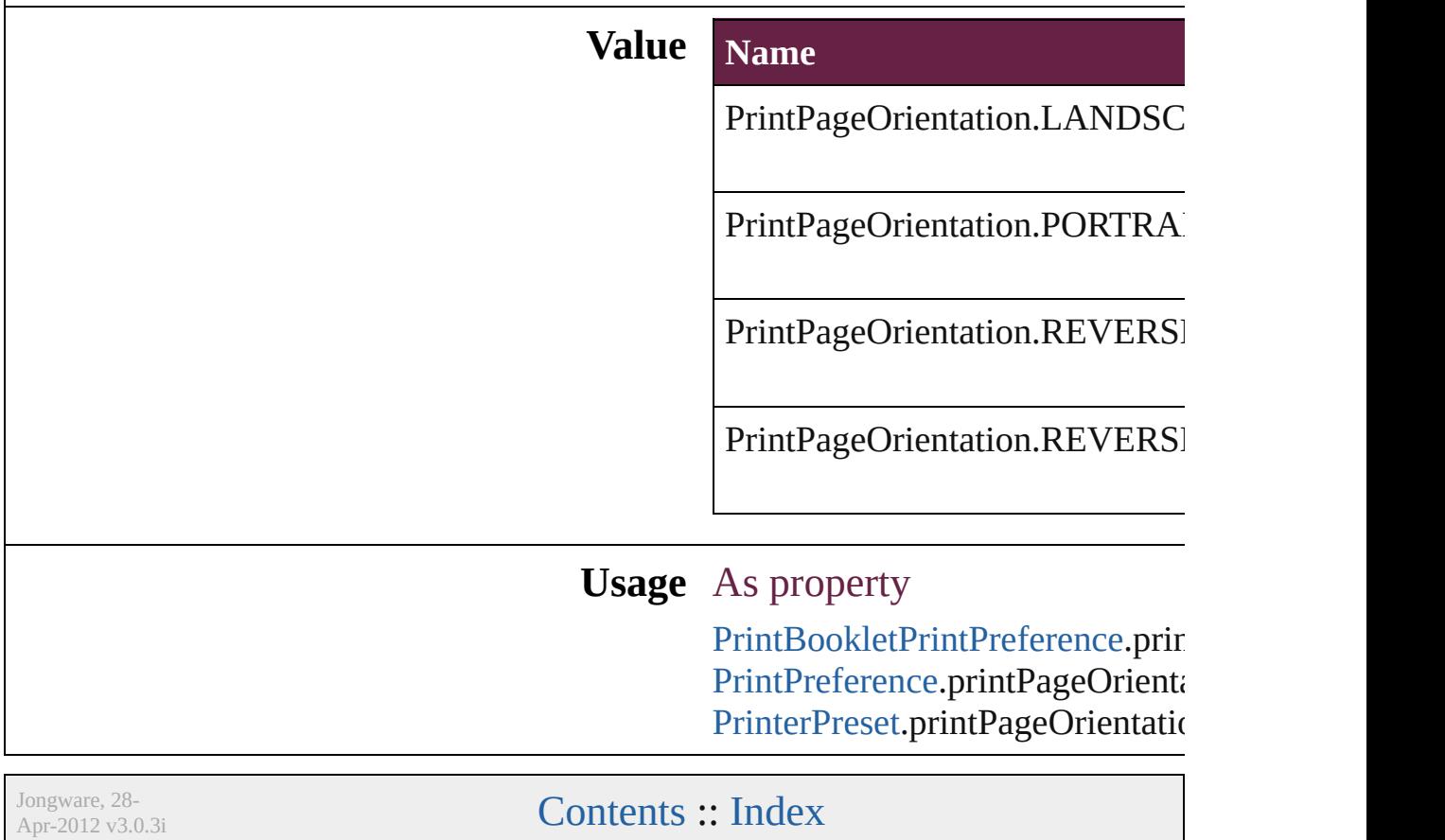

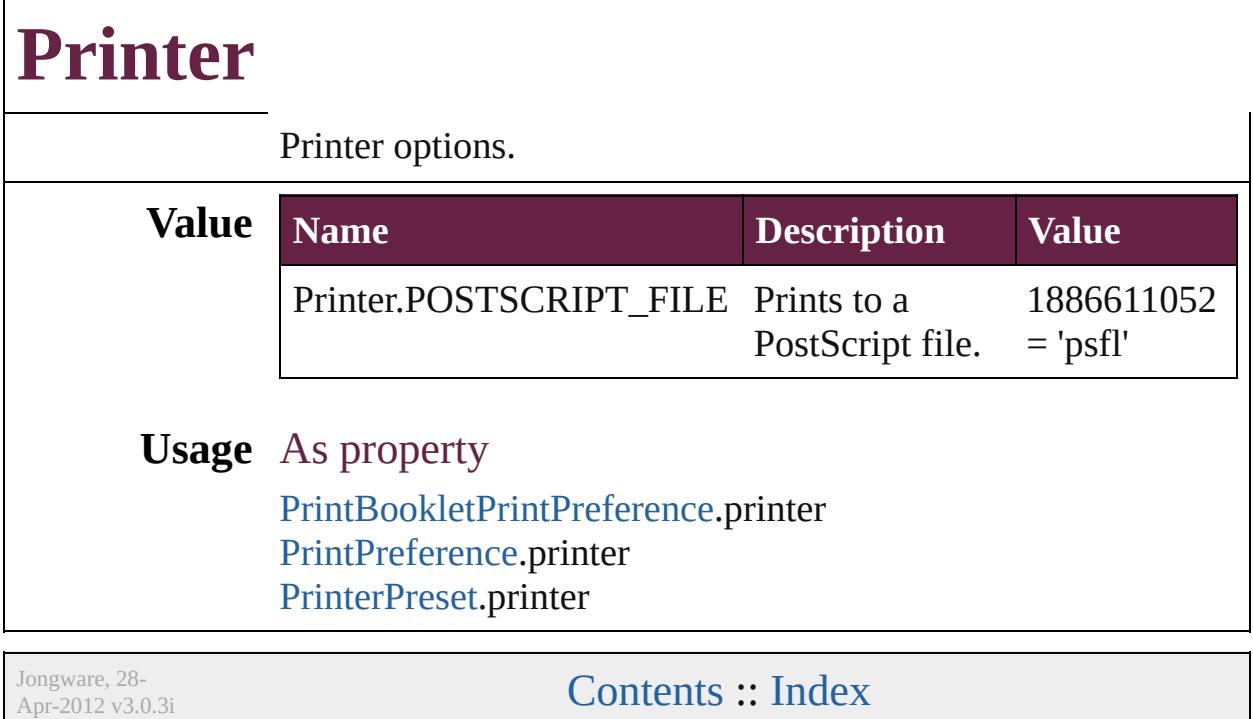

### **PrinterPresetTypes**

Printer preset options.

#### **Value Name**

PrinterPresetTypes.CUSTOM

PrinterPresetTypes.DEFAULT\_VAL

**Usage** As property [PrintBookletPrintPreference](#page-3908-0).activePri [PrintPreference.](#page-3921-0)activePrinterPreset

Jongware, 28-

[Contents](#page-0-0) :: [Index](#page-5496-0)

# **Profile**

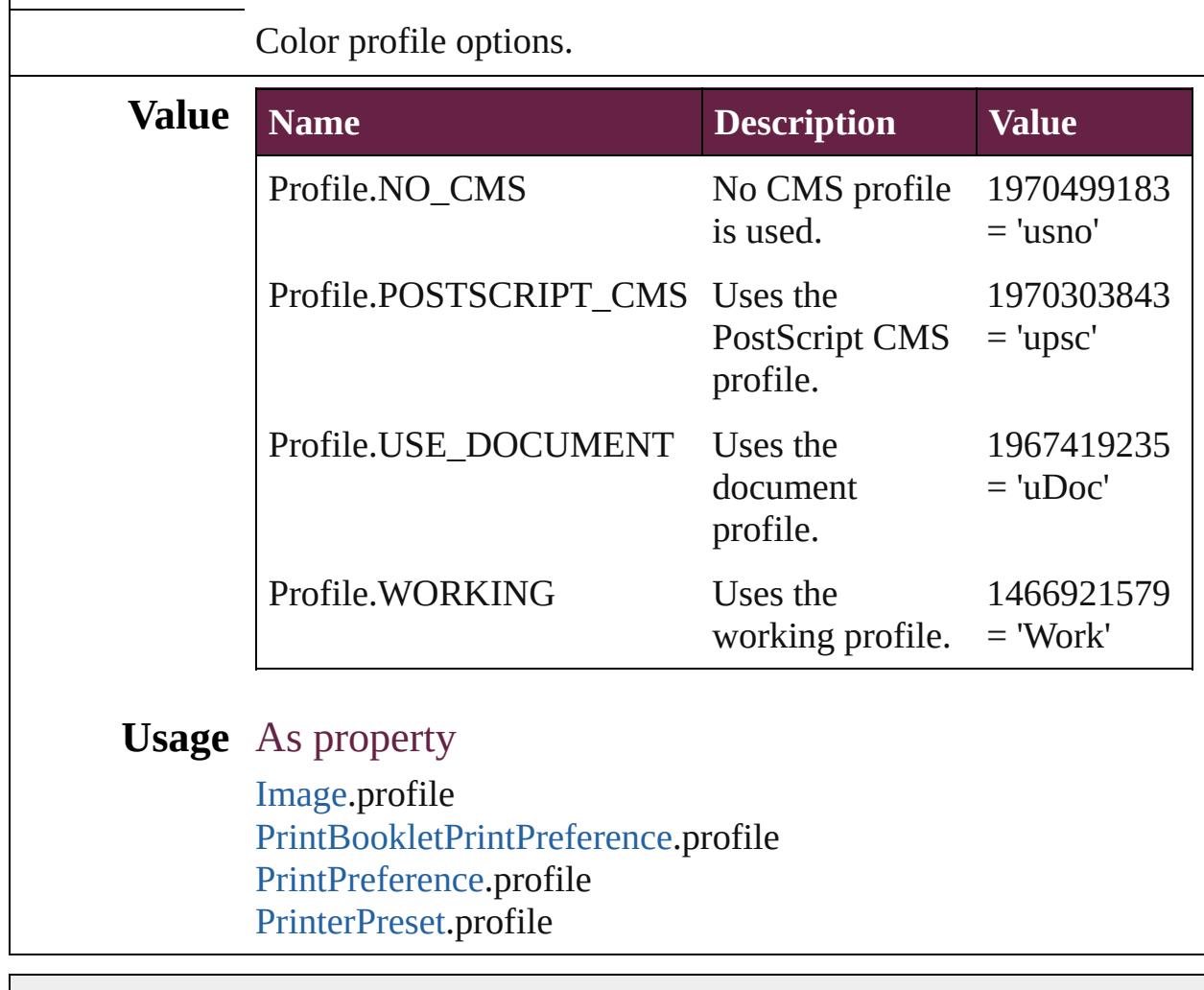

Jongware, 28-

[Contents](#page-0-0) :: [Index](#page-5496-0)
# **RangeSortOrder**

Sort order for hyperlink ranges. **Value Name** RangeSortOrder.ASCENDING\_SORT RangeSortOrder.DESCENDING\_SORT RangeSortOrder.NO\_SORT **Usage** In function [Array](#page-22-0) of [HyperlinkTextSource](#page-1668-0) [Character.fi](#page-4540-0) **RangeSortOrder**]) [Array](#page-22-0) of [HyperlinkTextSource](#page-1668-0) [InsertionPo](#page-4724-0) ([sortOrder: **RangeSortOrder**]) [Array](#page-22-0) of [HyperlinkTextSource](#page-1668-0) [Line.findHy](#page-4803-0) **RangeSortOrder**]) [Array](#page-22-0) of [HyperlinkTextSource](#page-1668-0) [Paragraph.f](#page-4935-0) **RangeSortOrder**]) [Array](#page-22-0) of [HyperlinkTextSource](#page-1668-0) [Text.findHy](#page-5100-0) **RangeSortOrder**]) [Array](#page-22-0) of [HyperlinkTextSource](#page-1668-0) TextColumi ([sortOrder: **RangeSortOrder**]) [Array](#page-22-0) of [HyperlinkTextSource](#page-1668-0) [TextStyleRa](#page-5239-0)nge. ([sortOrder: **RangeSortOrder**]) [Array](#page-22-0) of [HyperlinkTextSource](#page-1668-0) [Word.findH](#page-5320-0) **RangeSortOrder**])

Jongware, 28-

 $\sum_{\text{Appr-2012 v3.0.3i}}$  [Contents](#page-0-0)  $::$  [Index](#page-5496-0)

# **RasterCompressionOptions**

SWF raster compres

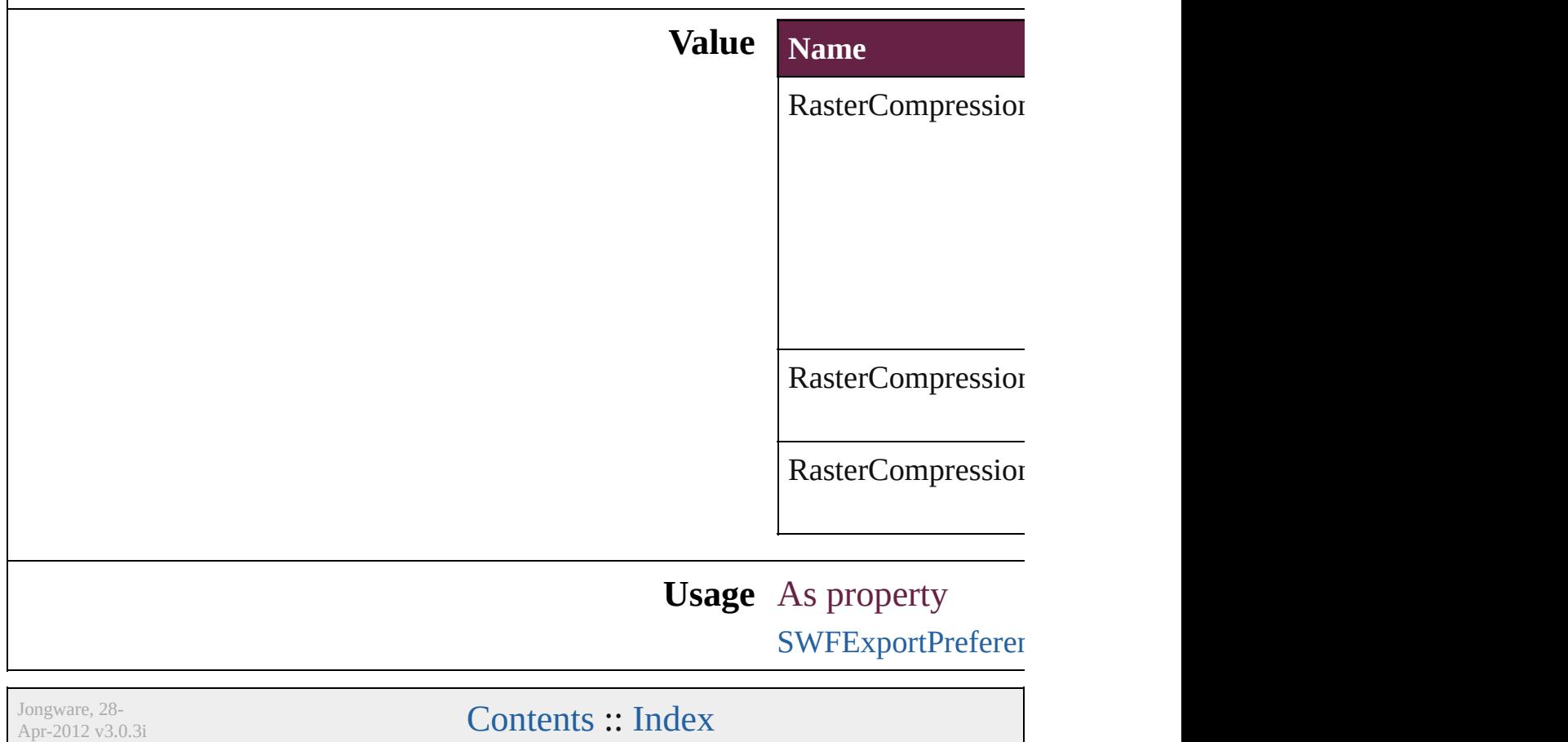

# **RasterResolutionOptions**

PDF export raster resolut

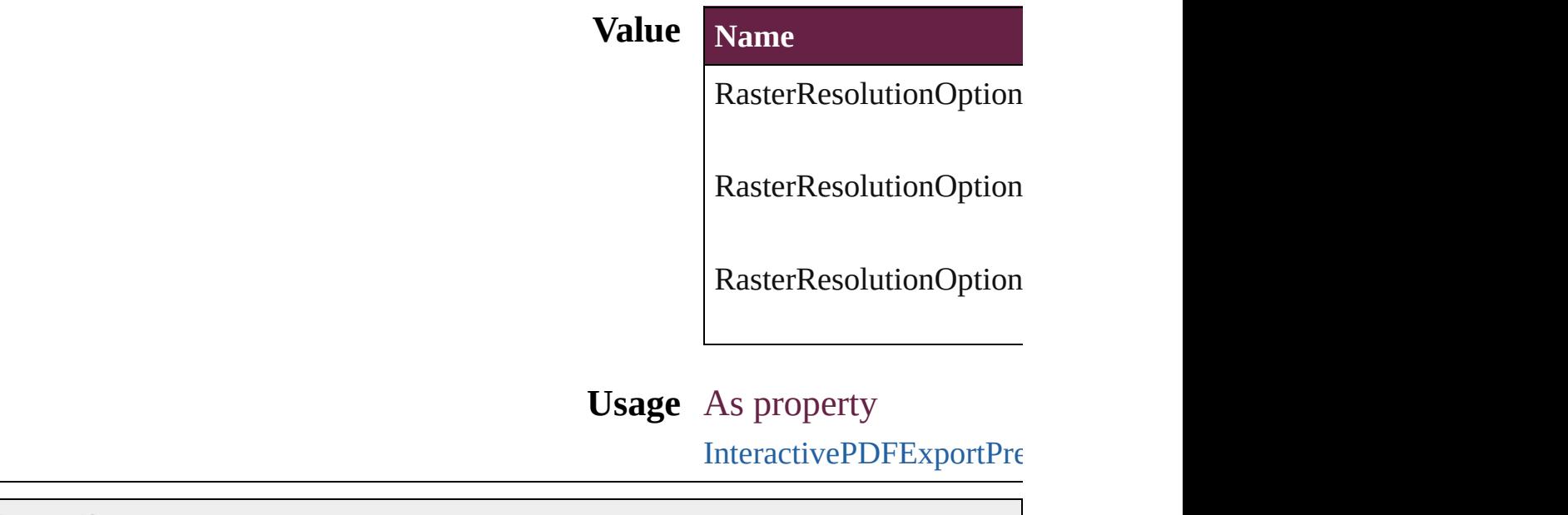

Jongware, 28-

# **RecordSelection**

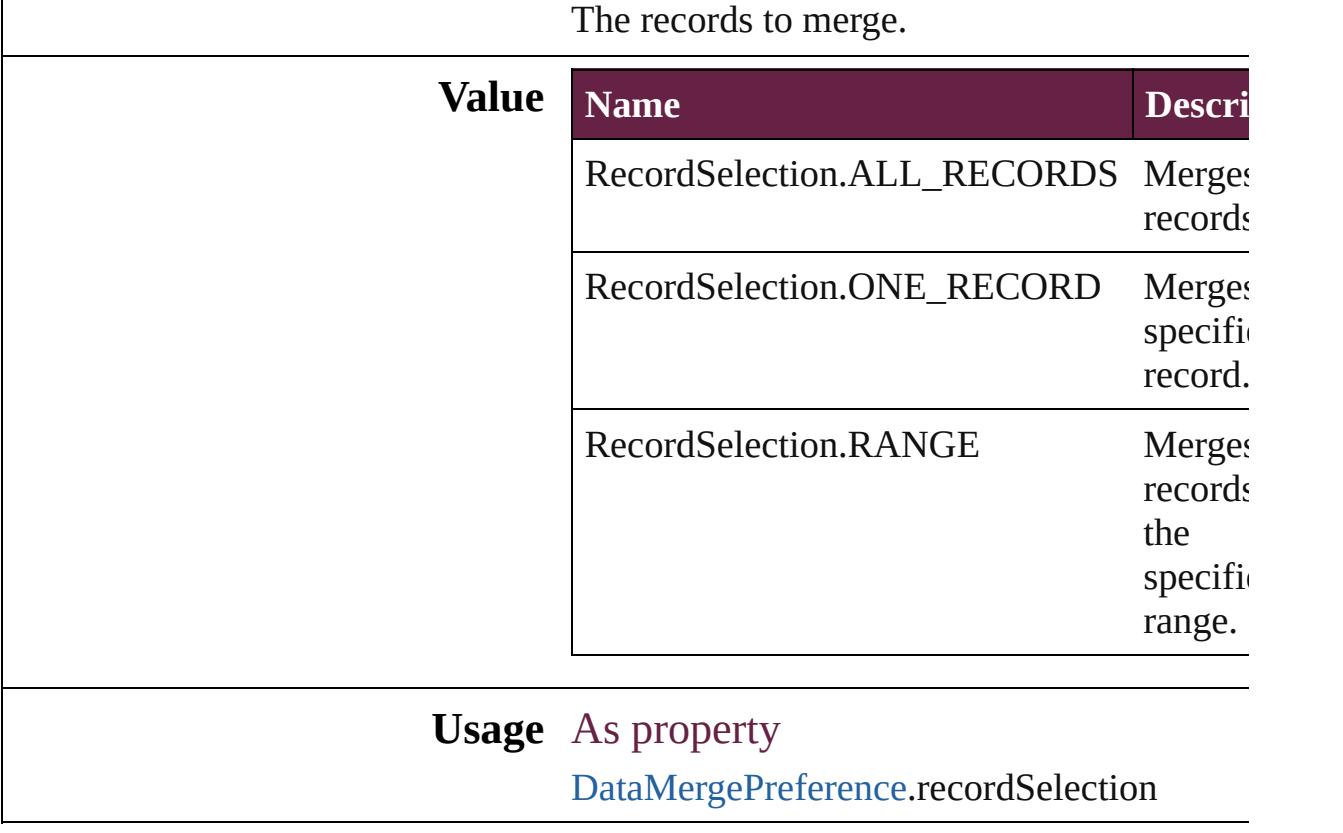

Jongware, 28-

# **RecordsPerPage**

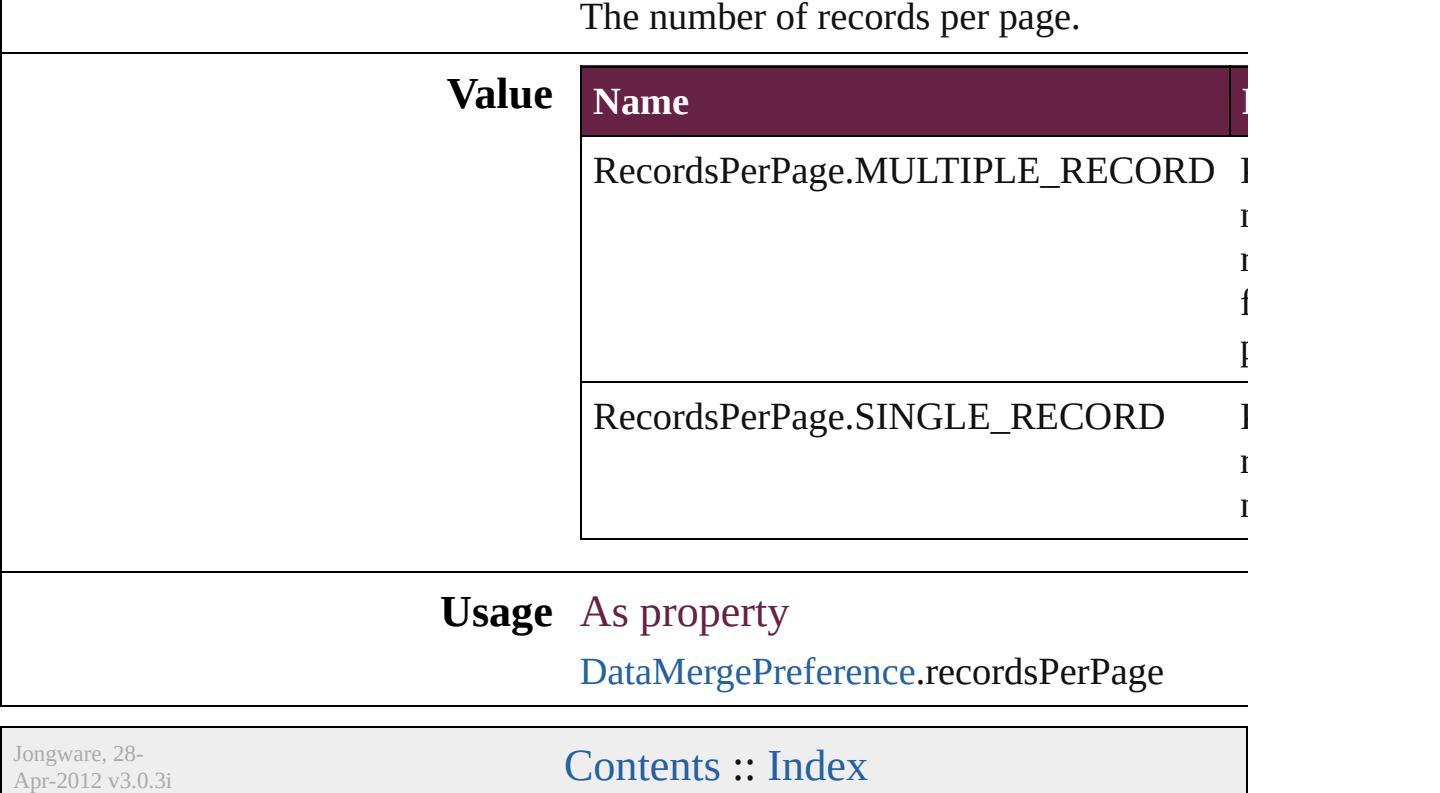

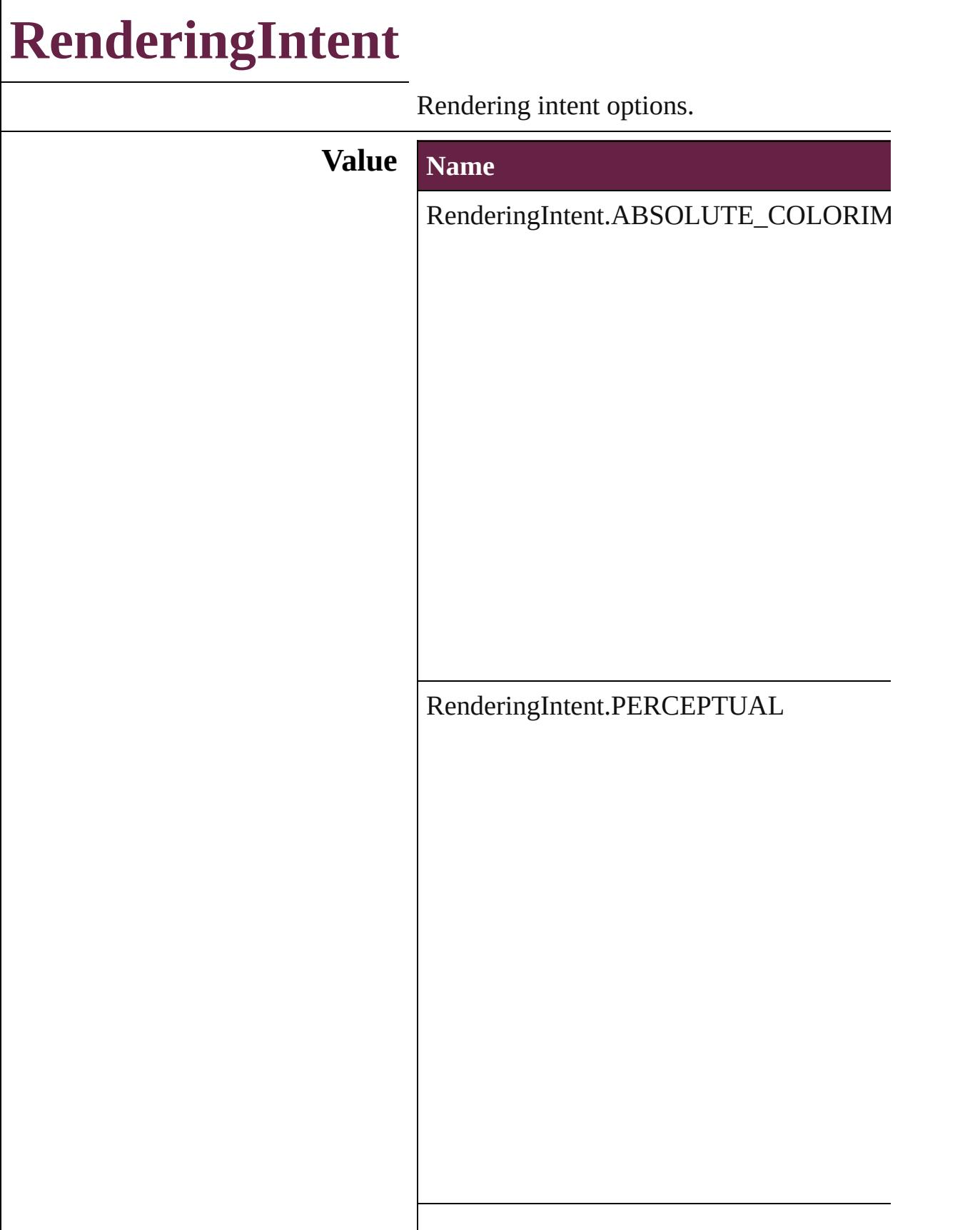

RenderingIntent.RELATIVE\_COLORIMI

RenderingIntent.SATURATION

RenderingIntent.USE\_COLOR\_SETTINGS

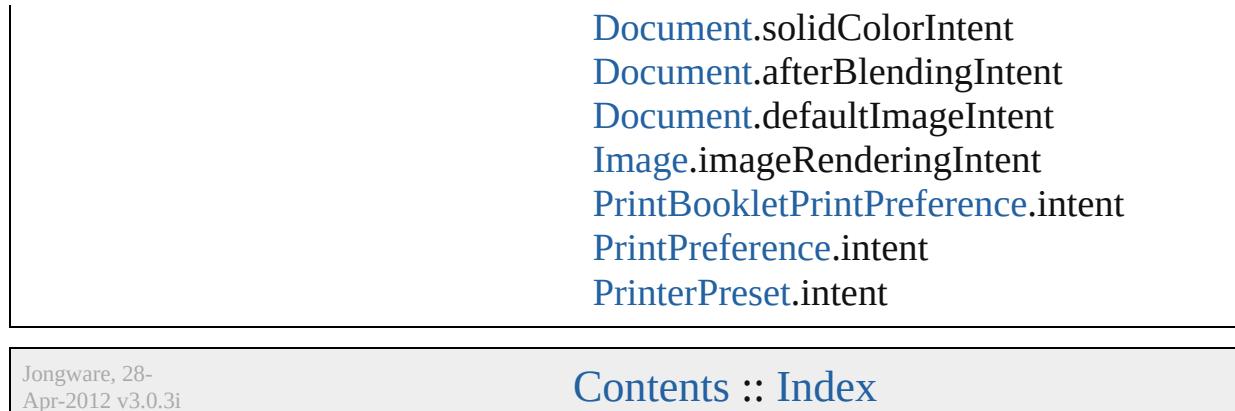

 $\overline{\phantom{0}}$ 

Apr-2012 v3.0.3i

# **RepaginateOption**

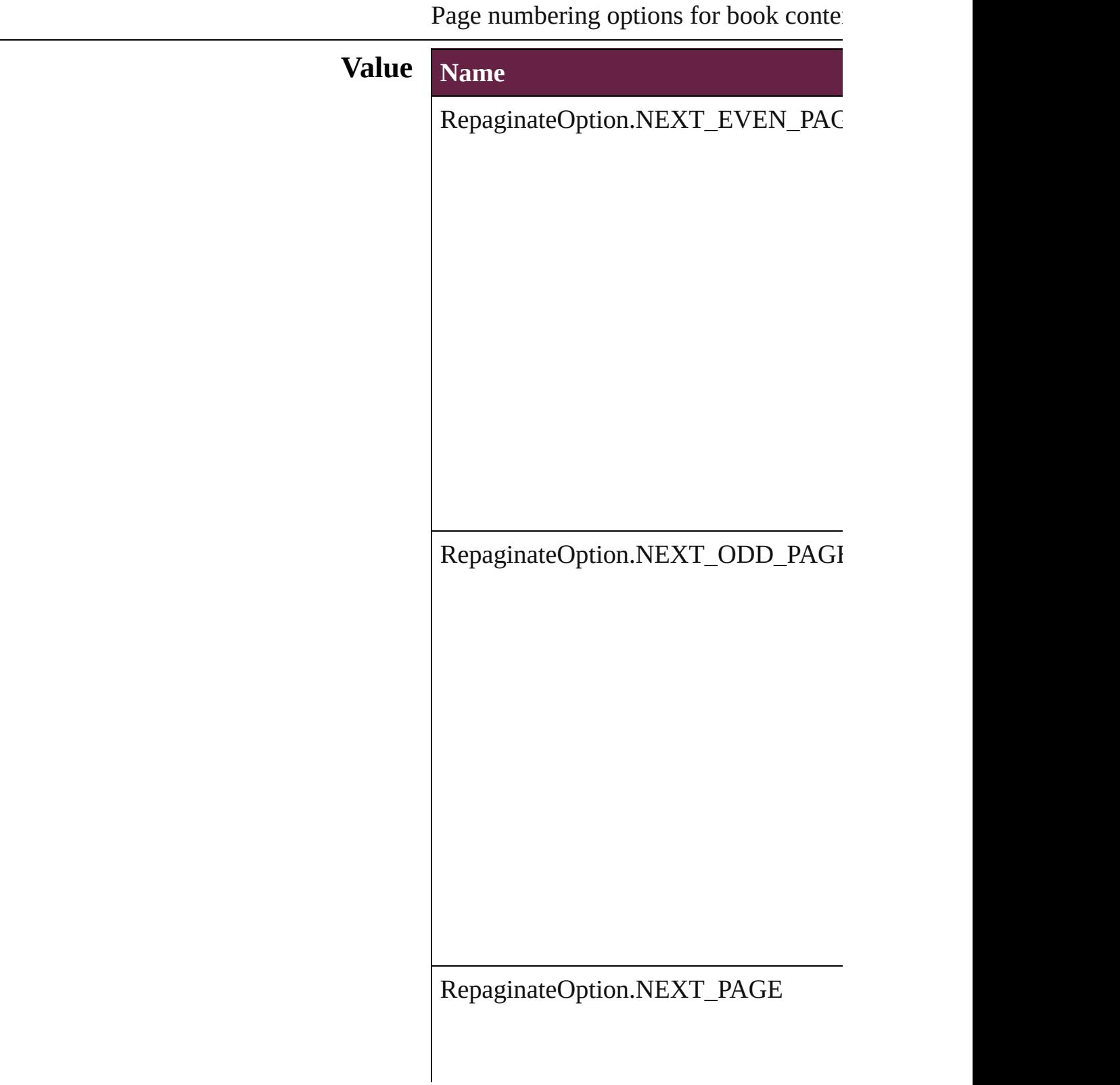

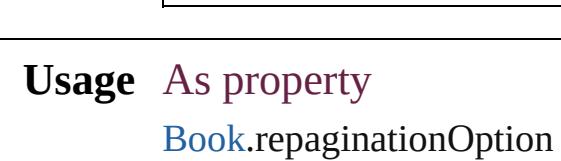

Jongware, 28-

# **ResizeConstraints**

Resize constraints. **Value Name** ResizeConstraints.INVERSE\_PROPOF ResizeConstraints.KEEP\_CURRENT\_I ResizeConstraints.KEEP\_CURRENT\_` ResizeConstraints.TALL\_PROPORTIC ResizeConstraints.WIDE\_PROPORTIC **Usage**

Jongware, 28-

# **ResizeMethods** Resize methods. **Value Name** ResizeMethods.ADDING\_CURRENT\_DIMI ResizeMethods.MULTIPLYING\_CURRENT ResizeMethods.REPLACING\_CURRENT\_D ResizeMethods.RESHAPING\_AREA\_TO\_R ResizeMethods.RESHAPING\_BORDER\_TO

#### **Usage** In function

void [Button.resize](#page-1810-0) (in: *varies*, from: *varies*, by: resizeIndividually: *bool*=true][, consideri void [CheckBox.resize](#page-1839-0) (in: *varies*, from: *varies*, resizeIndividually: *bool*=true][, consideri void [ComboBox.resize](#page-1879-0) (in: *varies*, from: *varies* resizeIndividually: *bool*=true][, consideri void [EPS.resize](#page-2410-0) (in: *varies*, from: *varies*, by: **R** resizeIndividually: *bool*=true][, considering void [EPSText.resize](#page-2432-0) (in: *varies*, from: *varies*, *b* resizeIndividually: *bool*=true][, considering void [FormField.resize](#page-1905-0) (in: *varies*, from: *varies*, resizeIndividually: *bool*=true][, consideri void [Graphic.resize](#page-2468-0) (in: *varies*, from: *varies*, by resizeIndividually: *bool*=true][, considering void [GraphicLine.resize](#page-2494-0) (in: *varies*, from: *varies* resizeIndividually: *bool*=true][, consideri void [Group.resize](#page-2526-0) (in: *varies*, from: *varies*, by: resizeIndividually: *bool*=true][, consideri void [HtmlItem.resize](#page-2566-0) (in: *varies*, from: *varies*, resizeIndividually: *bool*=true][, consideri void [Image.resize](#page-2591-0) (in: *varies*, from: *varies*, by: resizeIndividually: *bool*=true][, considering void [ImportedPage.resize](#page-2617-0) (in: *varies*, from: *varies* resizeIndividually: *bool*=true][, consideri void [ListBox.resize](#page-2050-0) (in: *varies*, from: *varies*, by resizeIndividually: *bool*=true][, consideri void [MediaItem.resize](#page-2678-0) (in: *varies*, from: *varies* resizeIndividually: *bool*=true][, consideri void [Movie.resize](#page-2077-0) (in: *varies*, from: *varies*, by: resizeIndividually: *bool*=true][, considering void [MultiStateObject.resize](#page-2115-0) (in: *varies*, from: *varies*[, resizeIndividually: *bool*=true][, c void [Oval.resize](#page-2716-0) (in: *varies*, from: *varies*, by: **I** resizeIndividually: *bool*=true][, consideri void [PDF.resize](#page-2744-0) (in: *varies*, from: *varies*, by: **R** resizeIndividually: *bool*=true][, consideri void [PICT.resize](#page-2773-0) (in: *varies*, from: *varies*, by: 1

resizeIndividually: bool=**true**][, consideri void Pag[e.r](#page-2791-0)esize (in: *varies*, from: *varies*, by: **I** resizeIndividually: bool=**true**][, consideri [v](#page-22-0)oid PageIte[m.r](#page-2814-0)esize (in: *varies*, from: *varies*, resizeIndividually: bool=**true**][, consideri [v](#page-22-0)oid Polygo[n.r](#page-2875-0)esize (in: *varies*, from: *varies*, b resizeIndividually: bool=true][, consideri [v](#page-22-0)oid RadioButto[n.r](#page-2175-0)esize (in: *varies*, from: *vari* resizeIndividually: bool=**true**][, consideri [v](#page-22-0)oid Rectangl[e.r](#page-2905-0)esize (in: *varies*, from: *varies*, resizeIndividually: bool=**true**][, consideri [v](#page-22-0)oid SignatureFiel[d.r](#page-2213-0)esize (in: *varies*, from: *va varies*[, resizeIndividually: *bool*=**true**][, c void Soun[d.r](#page-2241-0)esize (in: *varies*, from: *varies*, by: resizeIndividually: *bool*=**true**][, consideri [v](#page-22-0)oid SplineIte[m.r](#page-2957-0)esize (in: *varies*, from: *varies* resizeIndividually: bool=**true**][, consideri void TextBo[x.r](#page-2300-0)esize (in: *varies*, from: *varies*, b resizeIndividually: bool=**true**][, consideri [v](#page-22-0)oid TextFram[e.r](#page-5176-0)esize (in: *varies*, from: *varies* resizeIndividually: bool=**true**][, consideri void WM[F.r](#page-3023-0)esize (in: *varies*, from: *varies*, by: resizeIndividually: *bool*=**true**][, consider i

Jongware, 28-Apr-2012 v3.0.3i [C](#page-0-0)o[n](#page-5496-0)tents :: Index

# **ResolveStyleClash**

Options for resolving clashes that result

#### **Value Name**

ResolveStyleClash.RESOLVE\_CLASI

ResolveStyleClash.RESOLVE\_CLASI

ResolveStyleClash.RESOLVE\_CLASI

**Usage** As property

[WordRTFImportPreference.](#page-4112-0)resolveChar [WordRTFImportPreference.](#page-4112-0)resolvePara

Jongware, 28-

# **RestartPolicy**

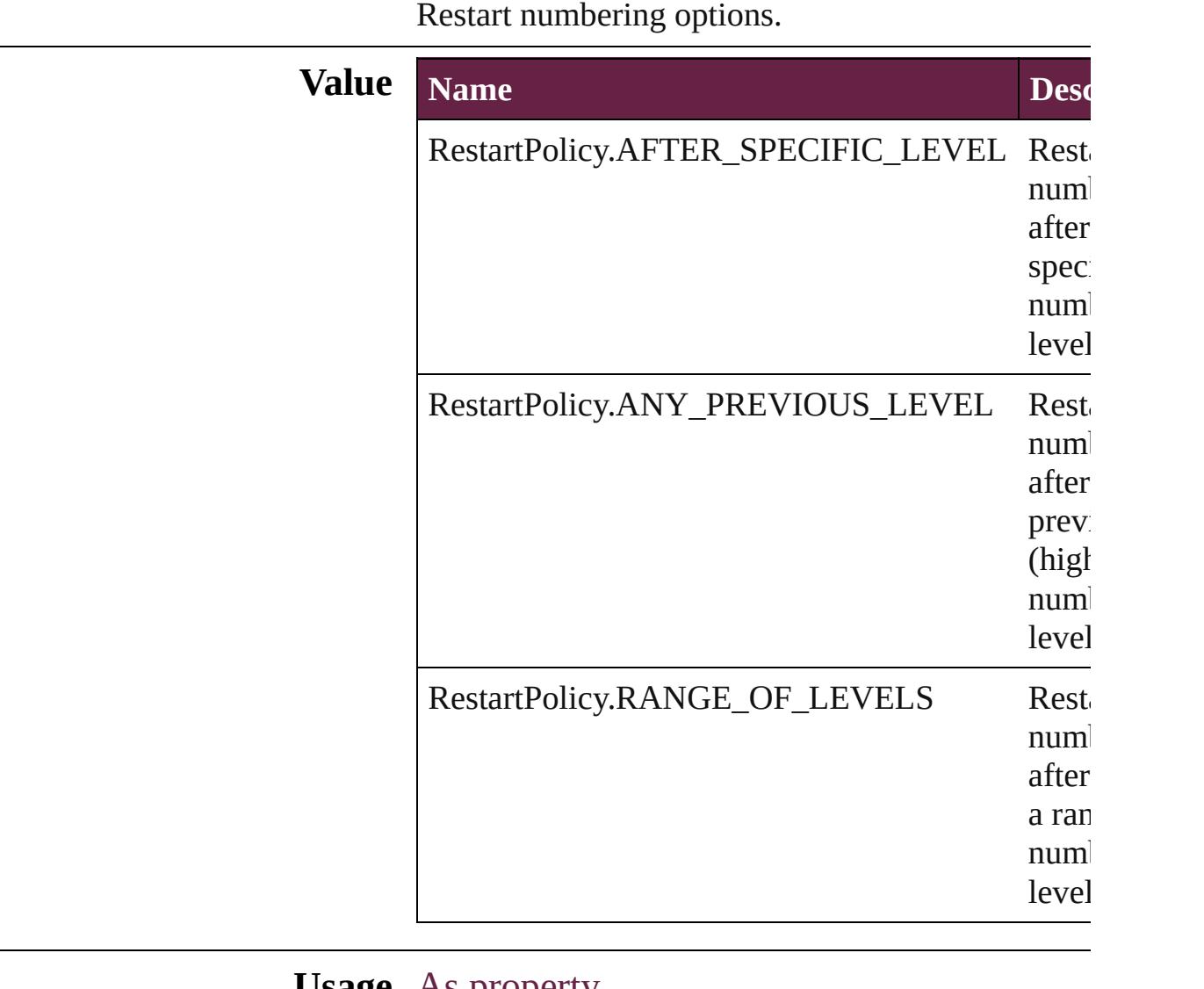

#### **Usage** As property

[NumberingRestartPolicy](#page-4881-0).numberingPolicy

Jongware, 28-

# **RotationDirection**

Options for rotating the contents of the  $\mathfrak p$ 

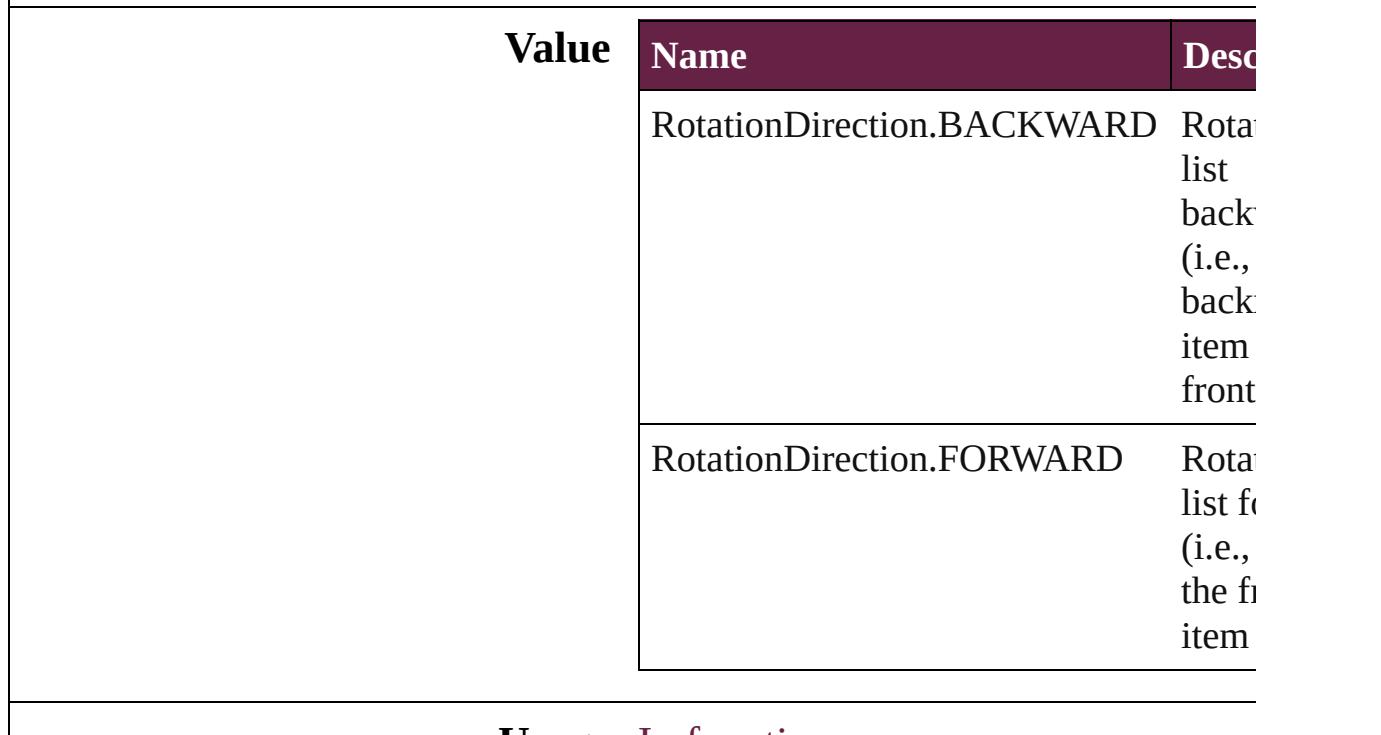

#### **Usage** In function

void [PlaceGun.rotate](#page-398-0) ([direction: **RotationDirection=RotationDirection=** 

Jongware, 28-

# **RowTypes**

The row type.

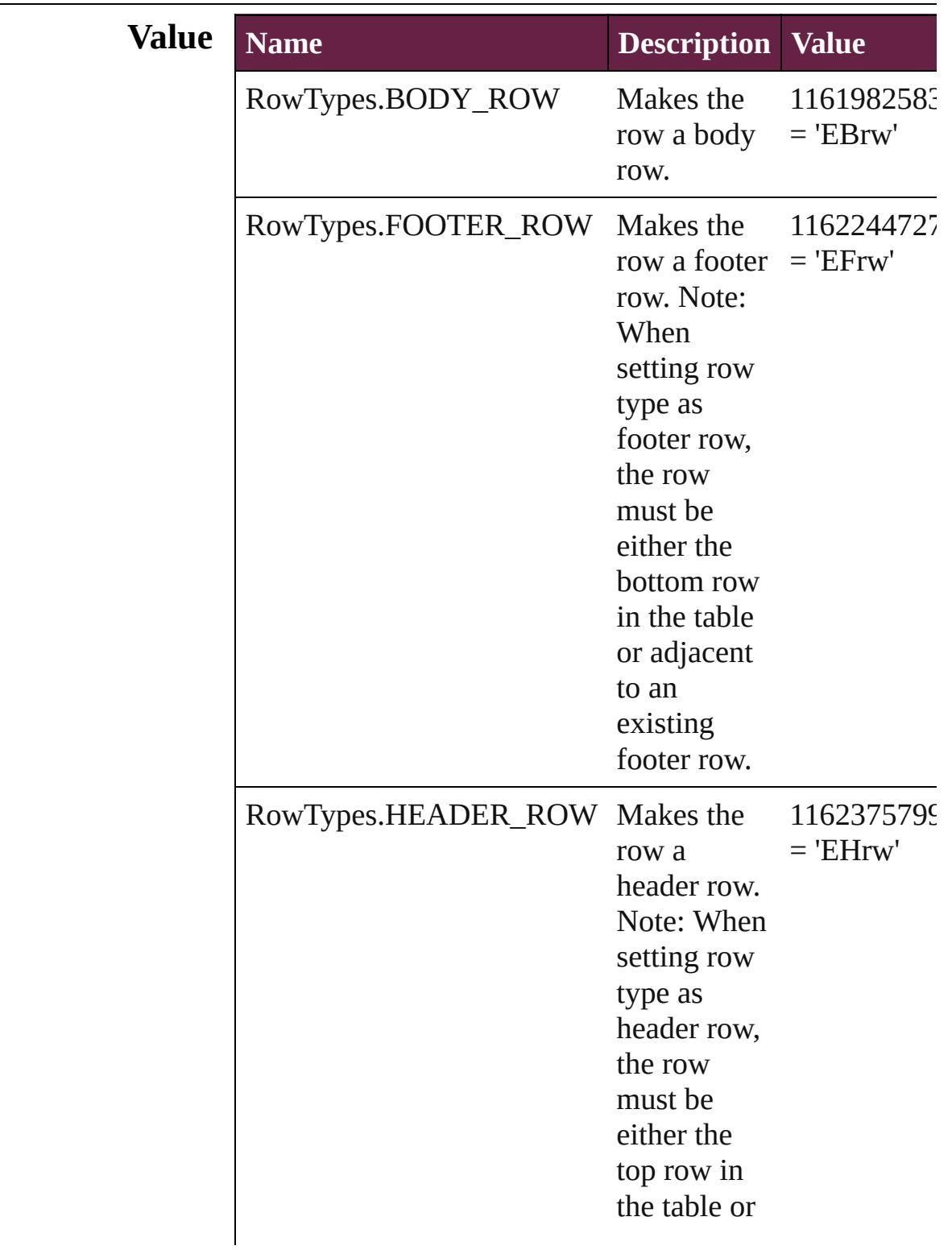

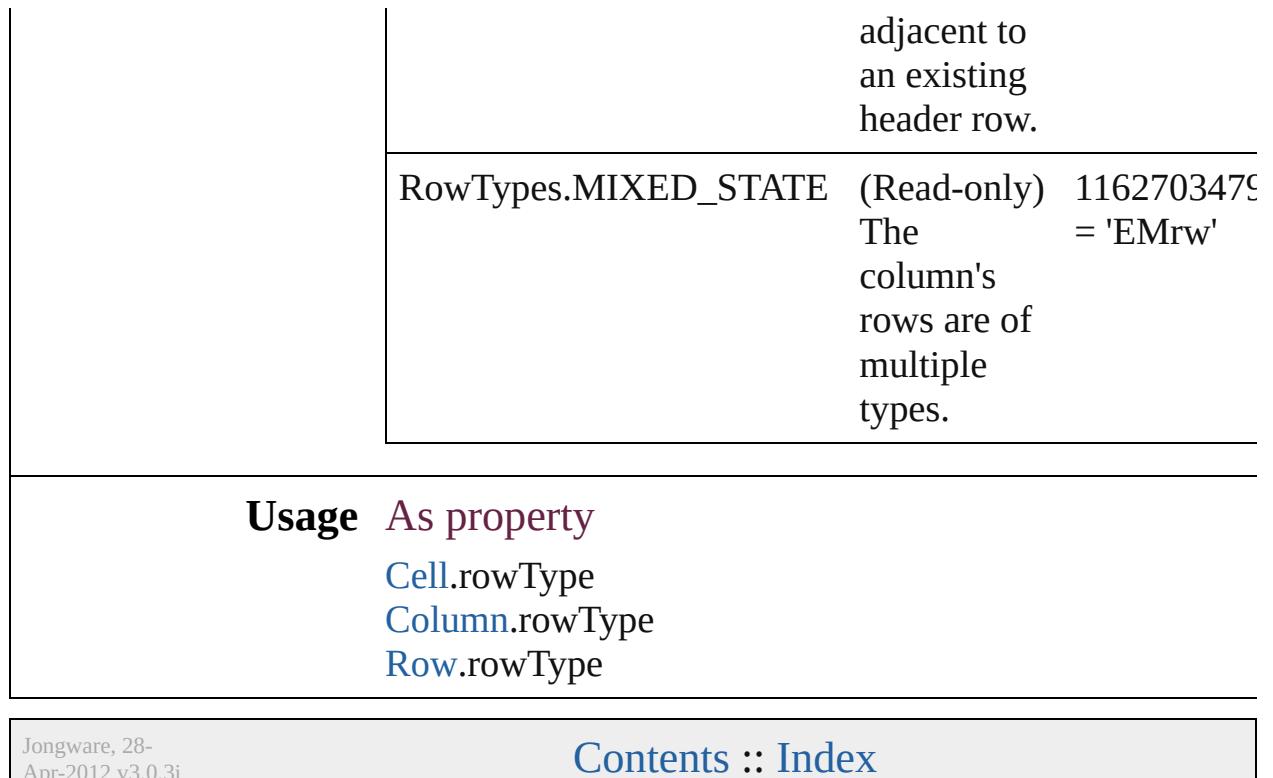

Apr-2012 v3.0.3i

# **RubyAlignments**

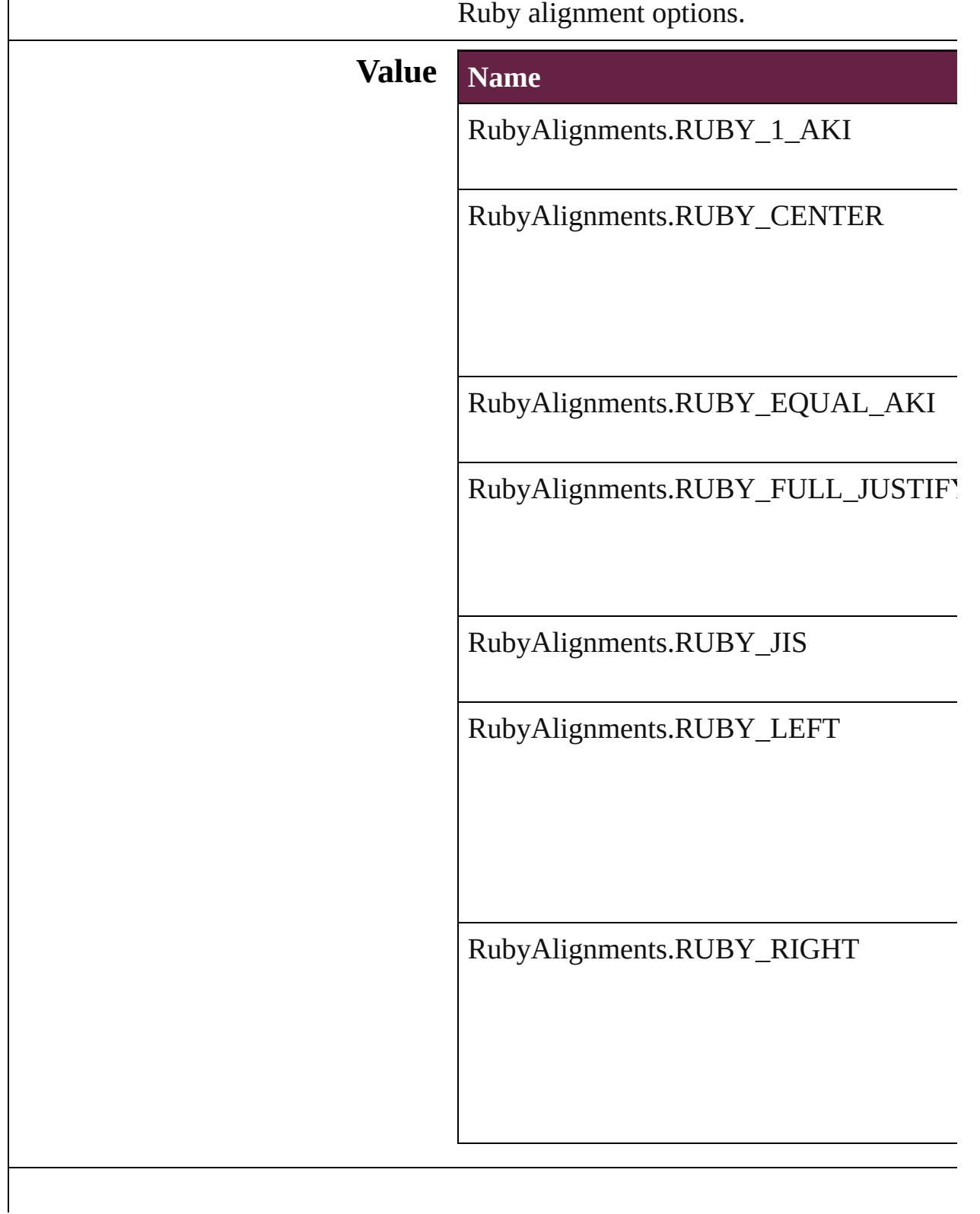

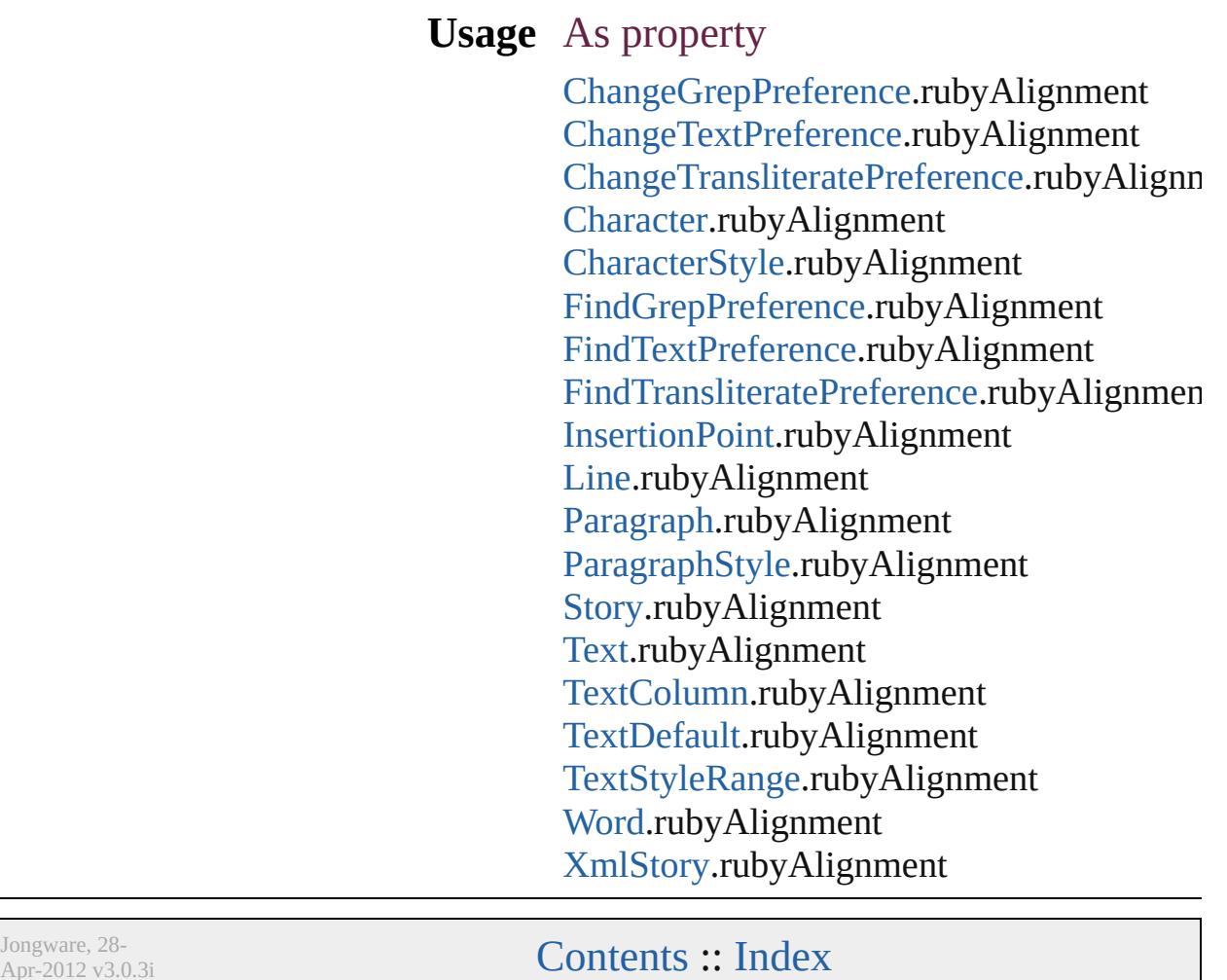

Apr-2012 v3.0.3i
### **RubyKentenPosition**

Options for specifying the kenten  $\epsilon$ parent character.

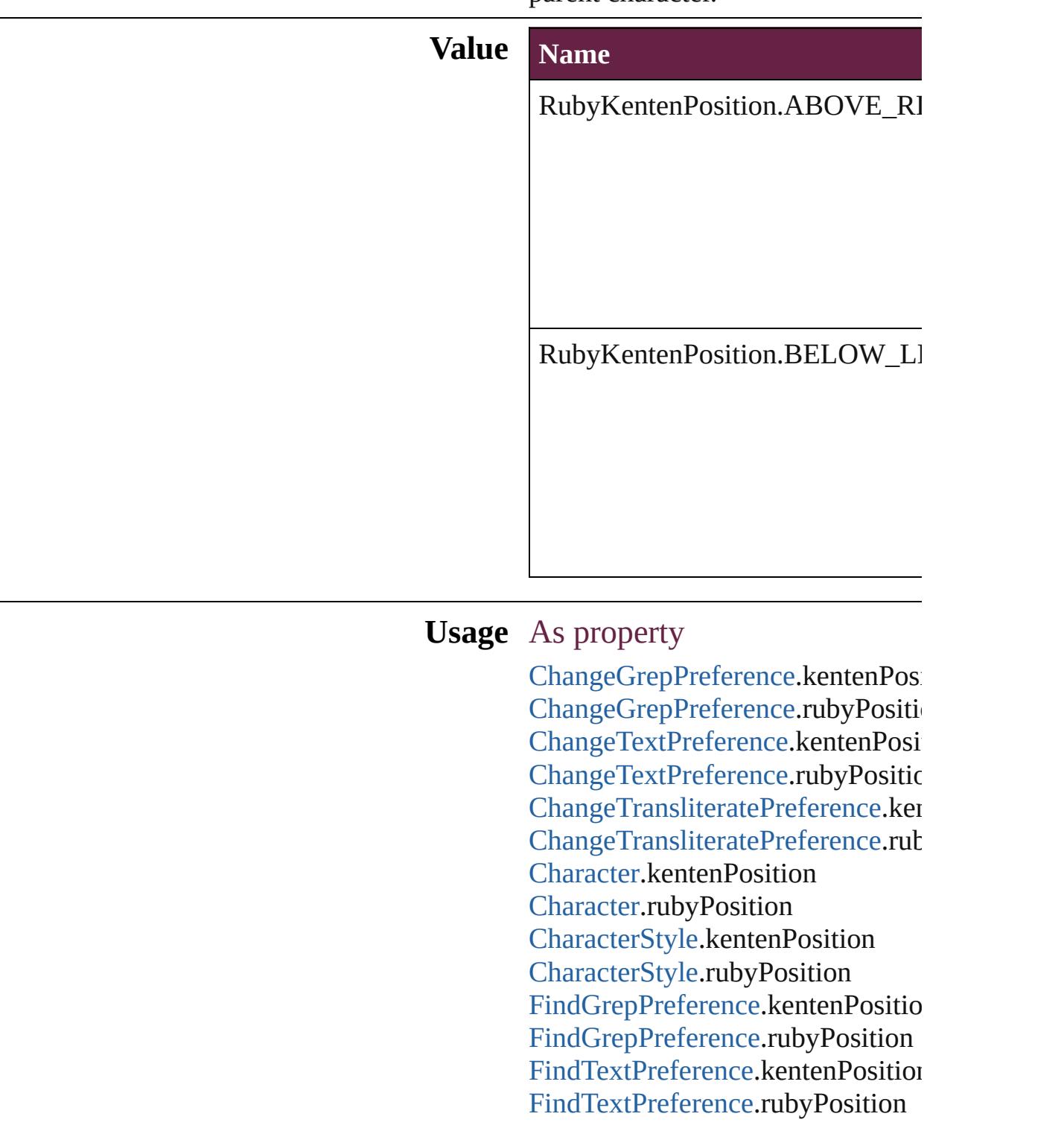

Find[T](#page-3585-0)ransliteratePreference.kenter Find[T](#page-3585-0)ransliteratePreference.rubyP Insertion[P](#page-4685-0)oint.kentenPosition Insertion[P](#page-4685-0)oint.rubyPosition [L](#page-4764-0)ine.kentenPosition [L](#page-4764-0)ine.rubyPosition [P](#page-4896-0)aragraph.kentenPosition [P](#page-4896-0)aragraph.rubyPosition Paragraph[S](#page-4939-0)tyle.kentenPosition Paragraph[S](#page-4939-0)tyle.rubyPosition [S](#page-5000-0)tory.kentenPosition [S](#page-5000-0)tory.rubyPosition [Te](#page-5061-0)xt.kentenPosition [Te](#page-5061-0)xt.rubyPosition [Te](#page-5108-0)xtColumn.kentenPosition [Te](#page-5108-0)xtColumn.rubyPosition [Te](#page-4017-0)xtDefault.kentenPosition [Te](#page-4017-0)xtDefault.rubyPosition [Te](#page-5200-0)xtStyleRange.kentenPosition [Te](#page-5200-0)xtStyleRange.rubyPosition [Wo](#page-5281-0)rd.kentenPosition [Wo](#page-5281-0)rd.rubyPosition X[m](#page-5455-0)lStory.kentenPosition X[m](#page-5455-0)lStory.rubyPosition

Jongware, 28-Apr-2012 v3.0.3i [C](#page-0-0)o[n](#page-5496-0)tents :: Index

### **RubyOverhang**

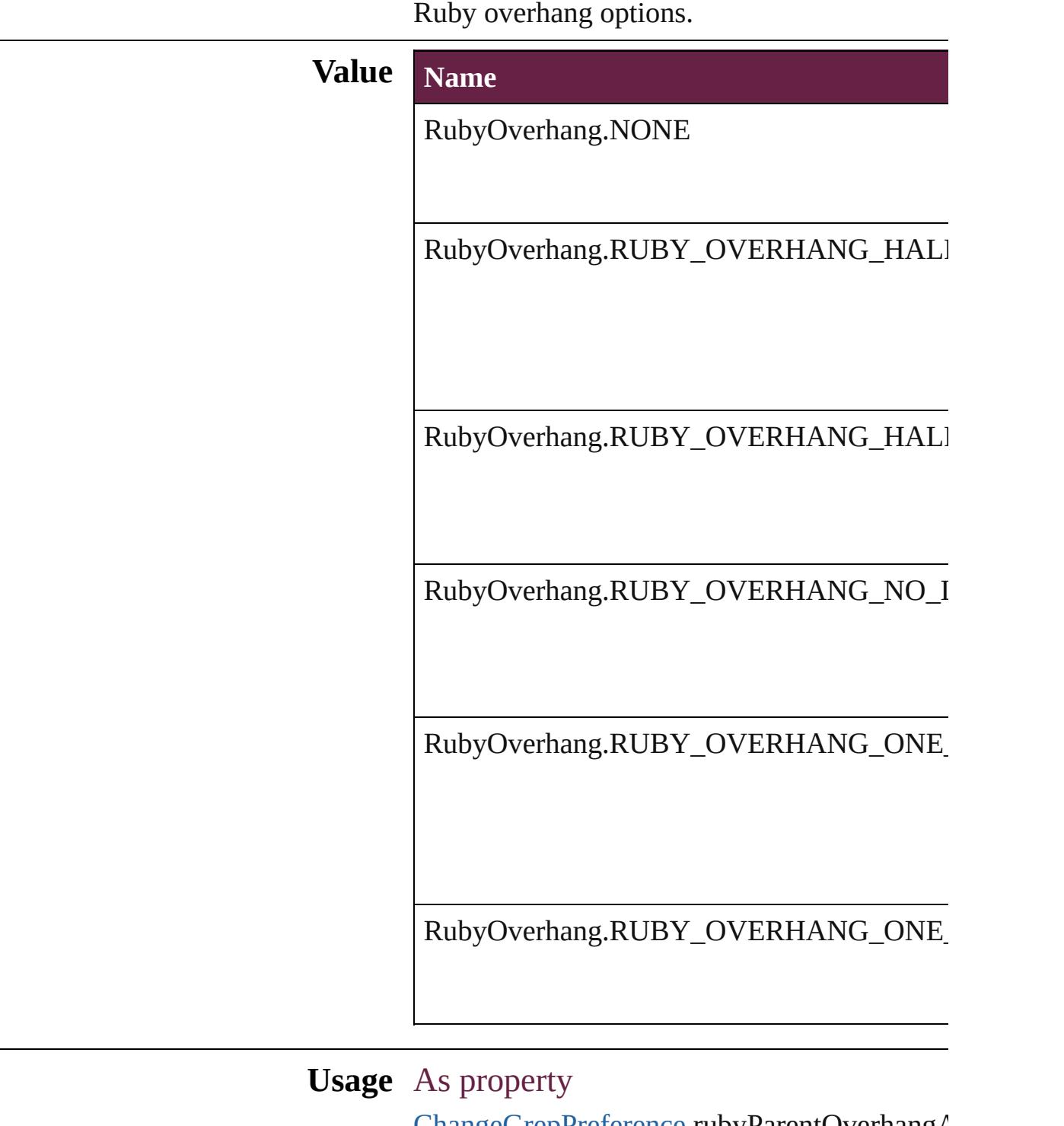

[ChangeGrepPreference.](#page-3168-0)rubyParentOverhangA [ChangeTextPreference](#page-3216-0).rubyParentOverhangA [ChangeTransliteratePreference](#page-3249-0).rubyParentOver [C](#page-4501-0)haracter.rubyParentOverhangAmount [C](#page-4544-0)haracterStyle.rubyParentOverhangAmount Find[G](#page-3506-0)repPreference.rubyParentOverhangAm Find[Te](#page-3553-0)xtPreference.rubyParentOverhangAmc Find[T](#page-3585-0)ransliteratePreference.rubyParentOverh Insertion[P](#page-4685-0)oint.rubyParentOverhangAmount [L](#page-4764-0)ine.rubyParentOverhangAmount [P](#page-4896-0)aragraph.rubyParentOverhangAmount [P](#page-4939-0)aragraphStyle.rubyParentOverhangAmount [S](#page-5000-0)tory.rubyParentOverhangAmount [Te](#page-5061-0)xt.rubyParentOverhangAmount [Te](#page-5108-0)xtColumn.rubyParentOverhangAmount [Te](#page-4017-0)xtDefault.rubyParentOverhangAmount [Te](#page-5200-0)xtStyleRange.rubyParentOverhangAmount [Wo](#page-5281-0)rd.rubyParentOverhangAmount X[m](#page-5455-0)lStory.rubyParentOverhangAmount

Jongware, 28-Apr-2012 v3.0.3i [C](#page-0-0)o[n](#page-5496-0)tents :: Index

## **RubyParentSpacing**

Options for ruby spacing relative to

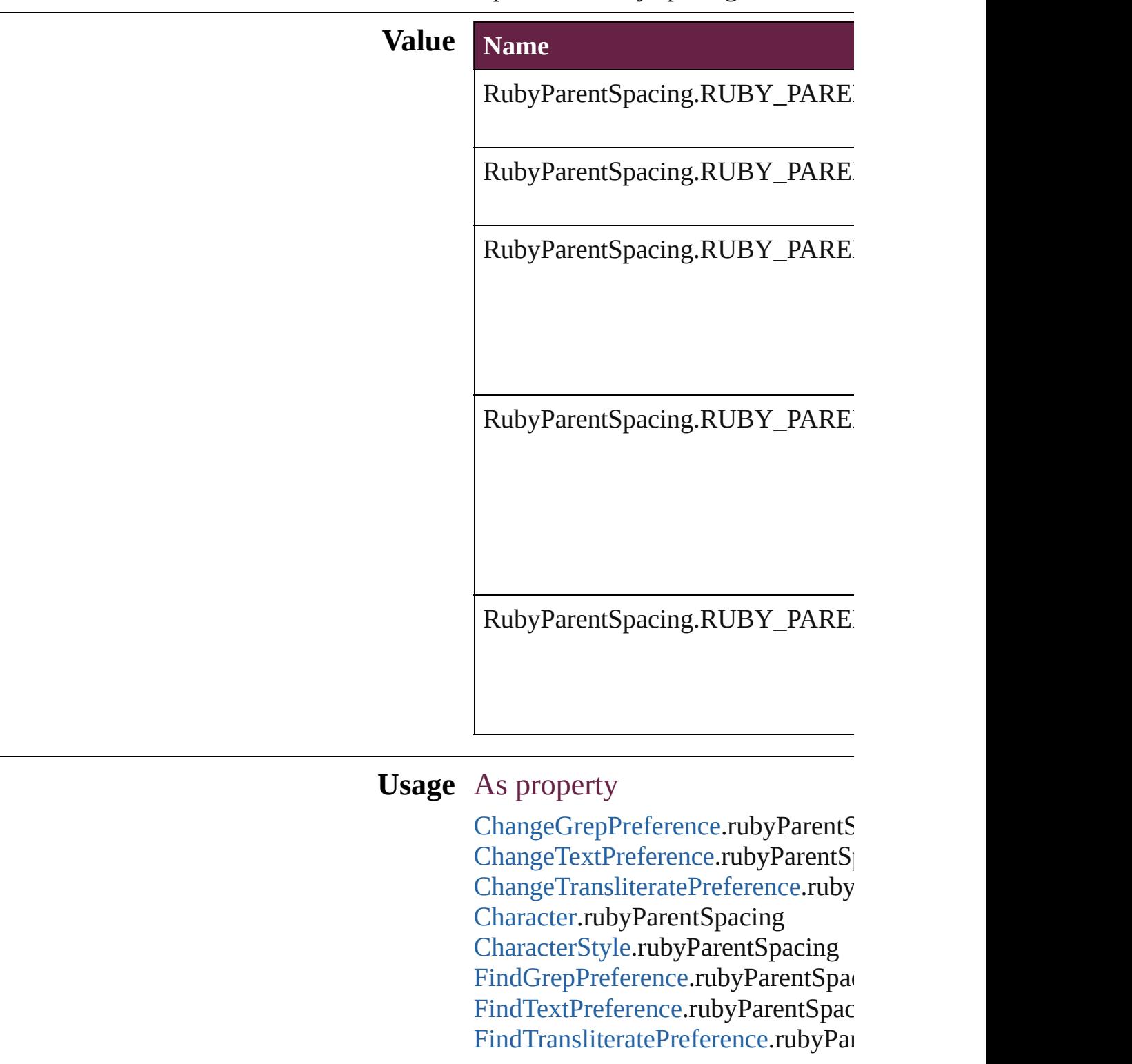

Insertion[P](#page-4685-0)oint.rubyParentSpacing [L](#page-4764-0)ine.rubyParentSpacing [P](#page-4896-0)aragraph.rubyParentSpacing [P](#page-4939-0)aragraphStyle.rubyParentSpacing [S](#page-5000-0)tory.rubyParentSpacing [Te](#page-5061-0)xt.rubyParentSpacing [Te](#page-5108-0)xtColumn.rubyParentSpacing [Te](#page-4017-0)xtDefault.rubyParentSpacing [Te](#page-5200-0)xtStyleRange.rubyParentSpacing [Wo](#page-5281-0)rd.rubyParentSpacing X[m](#page-5455-0)lStory.rubyParentSpacing

Jongware, 28-Apr-2012 v3.0.3i [C](#page-0-0)o[n](#page-5496-0)tents :: Index

## **RubyTypes**

#### Ruby type options.

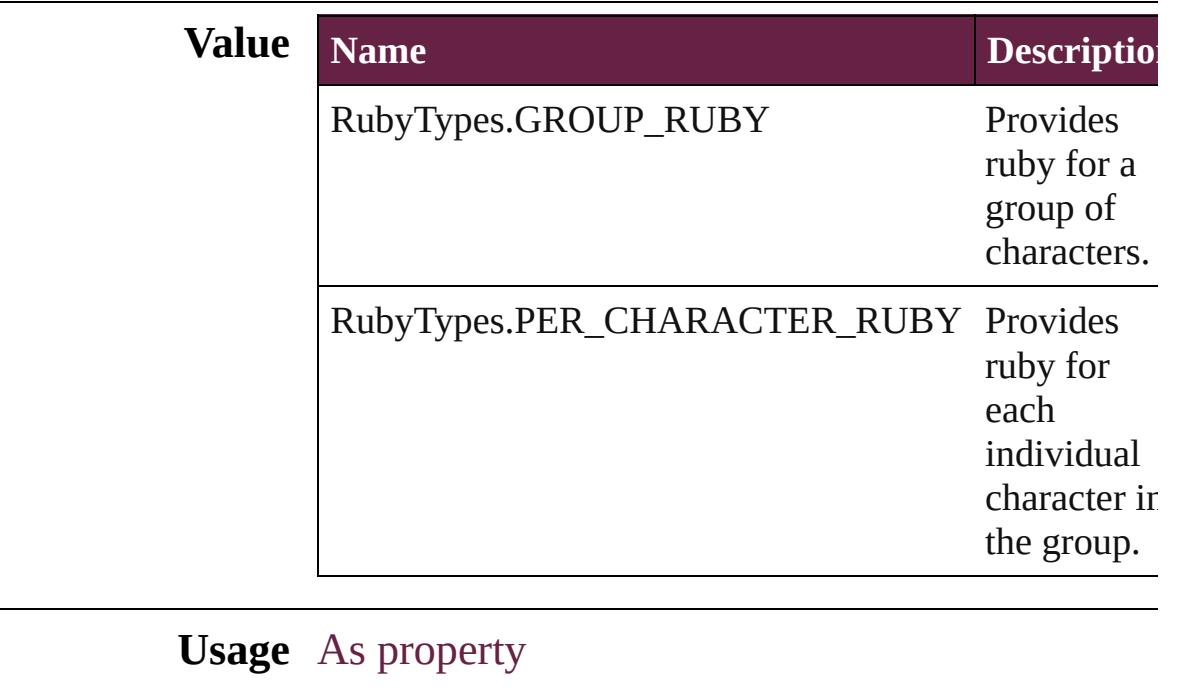

[ChangeGrepPreference.](#page-3168-0)rubyType [ChangeTextPreference.](#page-3216-0)rubyType [ChangeTransliteratePreference](#page-3249-0).rubyType [Character.](#page-4501-0)rubyType [CharacterStyle](#page-4544-0).rubyType [FindGrepPreference](#page-3506-0).rubyType [FindTextPreference.](#page-3553-0)rubyType [FindTransliteratePreference.](#page-3585-0)rubyType [InsertionPoint](#page-4685-0).rubyType [Line](#page-4764-0).rubyType [Paragraph.](#page-4896-0)rubyType [ParagraphStyle.](#page-4939-0)rubyType [Story.](#page-5000-0)rubyType [Text](#page-5061-0).rubyType [TextColumn](#page-5108-0).rubyType [TextDefault](#page-4017-0).rubyType [TextStyleRange](#page-5200-0).rubyType [Word](#page-5281-0).rubyType [XmlStory](#page-5455-0).rubyType

Jongware, 28-Apr-2012 v3.0.3i

[C](#page-0-0)o[n](#page-5496-0)tents :: Index

# **RuleDataType**

Г

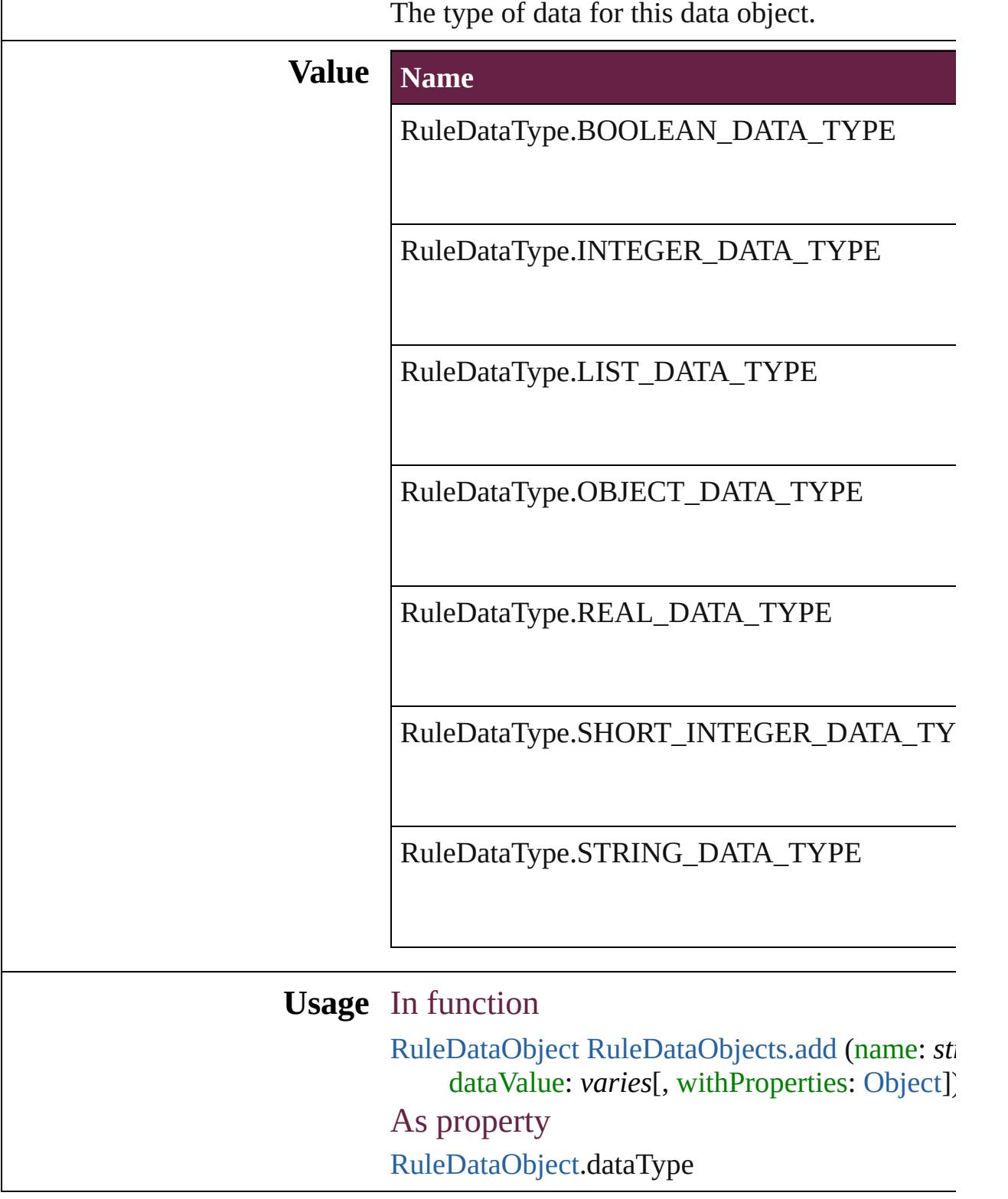

Jongware, 28-Apr-2012 v3.0.3i

### **RuleWidth**

Options for specifying an object on which to base the w of the paragraph rule above.

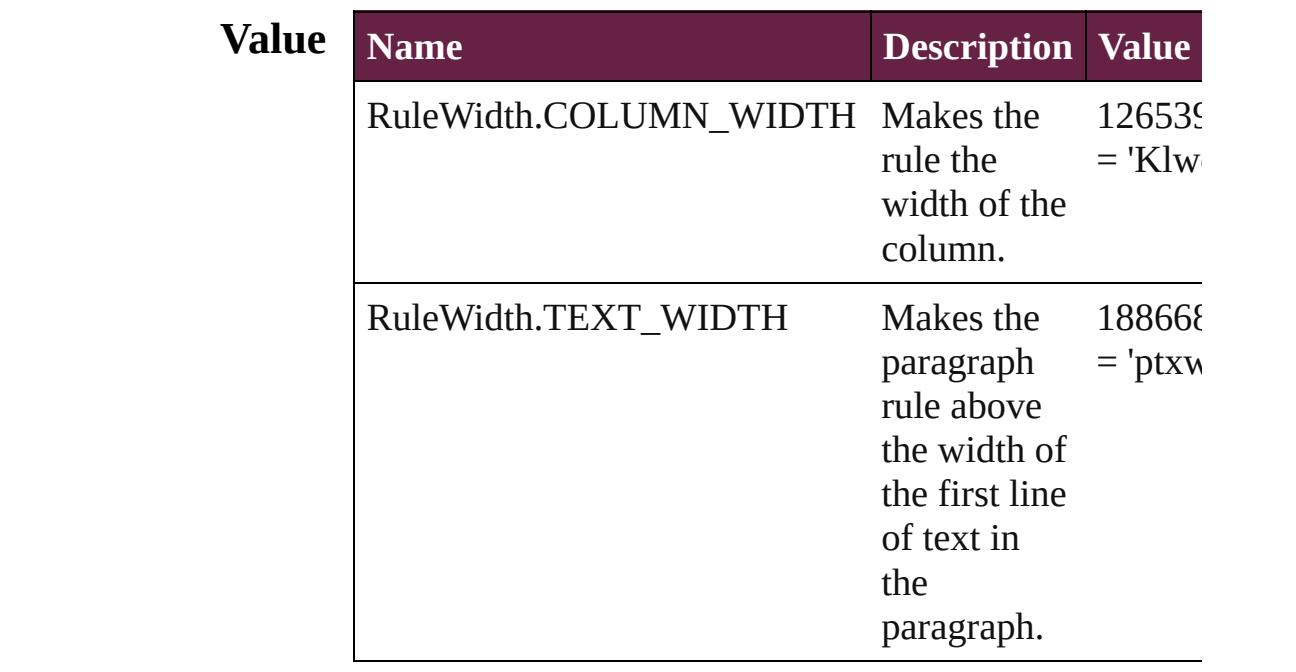

**Usage** As property

[Character.](#page-4501-0)ruleAboveWidth [Character.](#page-4501-0)ruleBelowWidth [InsertionPoint](#page-4685-0).ruleAboveWidth [InsertionPoint](#page-4685-0).ruleBelowWidth [Line](#page-4764-0).ruleAboveWidth [Line](#page-4764-0).ruleBelowWidth [Paragraph](#page-4896-0).ruleAboveWidth [Paragraph](#page-4896-0).ruleBelowWidth [ParagraphStyle.](#page-4939-0)ruleAboveWidth [ParagraphStyle.](#page-4939-0)ruleBelowWidth [Story.](#page-5000-0)ruleAboveWidth [Story.](#page-5000-0)ruleBelowWidth [Text](#page-5061-0).ruleAboveWidth [Text](#page-5061-0).ruleBelowWidth [TextColumn.](#page-5108-0)ruleAboveWidth [TextColumn.](#page-5108-0)ruleBelowWidth

[TextDefault](#page-4017-0).ruleAboveWidth [TextDefault](#page-4017-0).ruleBelowWidth [TextStyleRange](#page-5200-0).ruleAboveWidth [TextStyleRange](#page-5200-0).ruleBelowWidth [Word](#page-5281-0).ruleAboveWidth [Word](#page-5281-0).ruleBelowWidth [XmlStory.](#page-5455-0)ruleAboveWidth [XmlStory.](#page-5455-0)ruleBelowWidth

Jongware, 28-

[Contents](#page-0-0) :: [Index](#page-5496-0)

# **RulerOrigin**

### Zero point placement options.

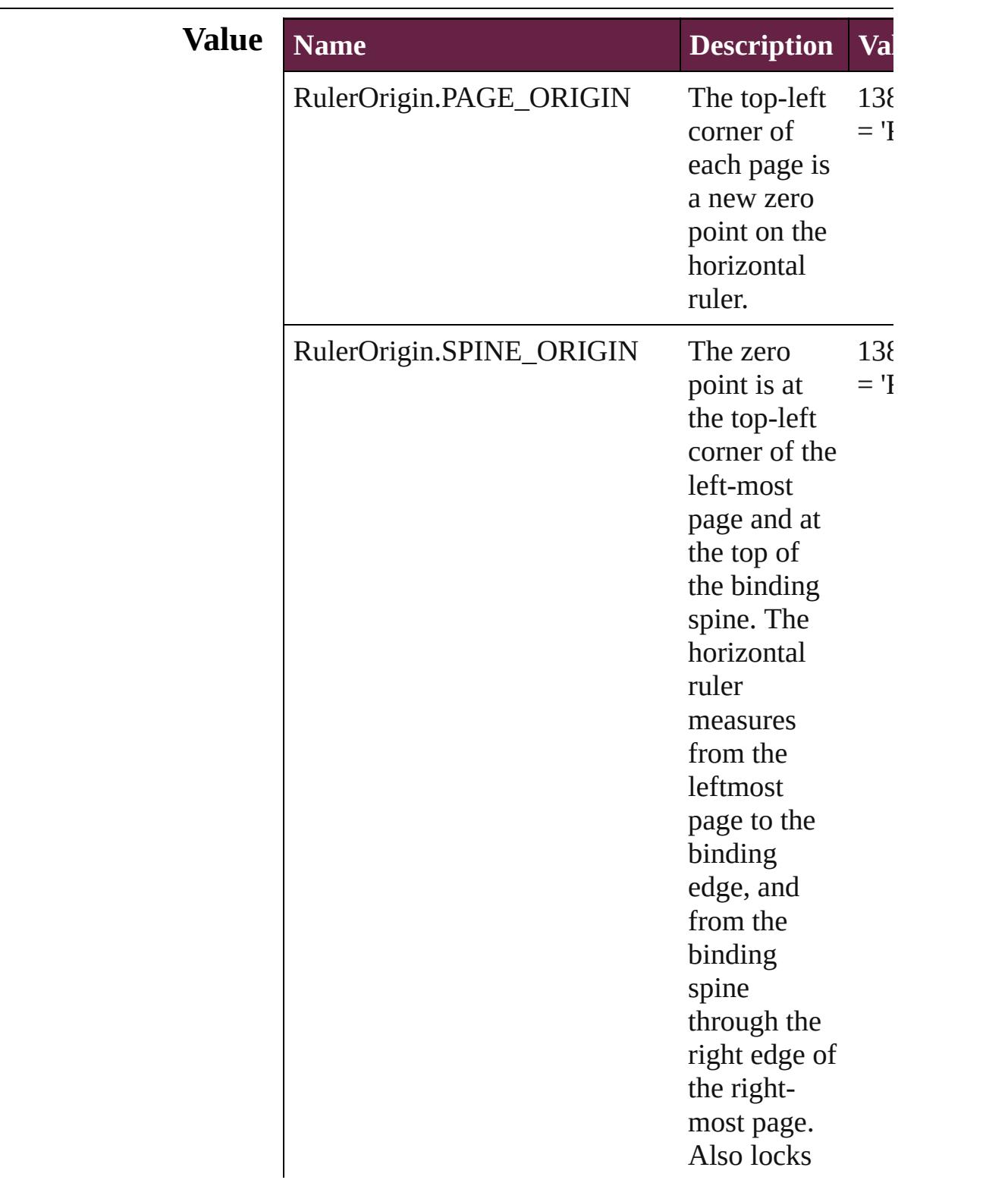

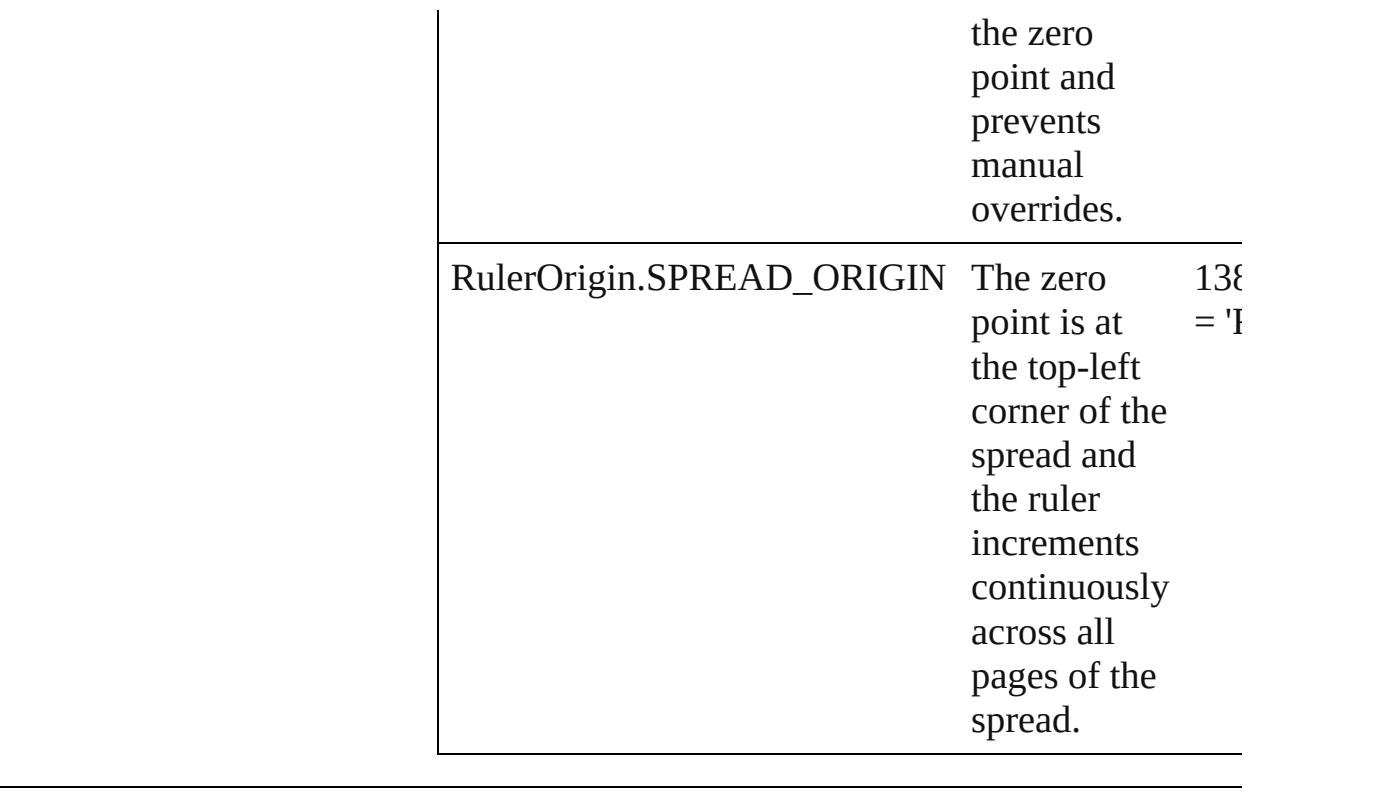

**Usage** As property [ViewPreference](#page-4099-0).rulerOrigin

Jongware, 28-

[Contents](#page-0-0) :: [Index](#page-5496-0)

# **SWFBackgroundOptions**

SWF export background

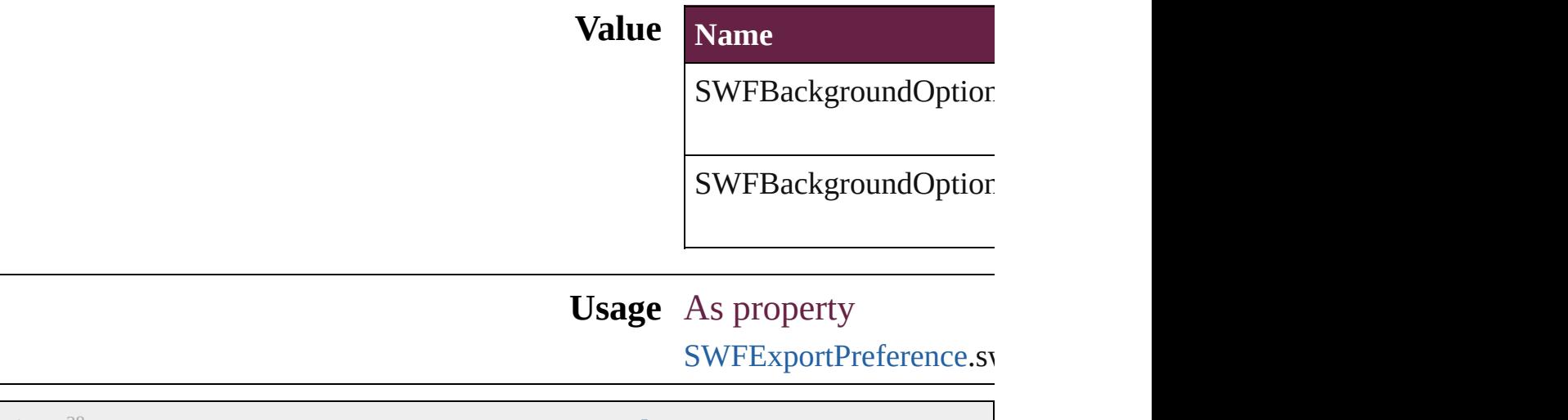

Jongware, 28-

[Contents](#page-0-0) :: [Index](#page-5496-0)

### **SWFCurveQualityValue**

SWF curve quality values.

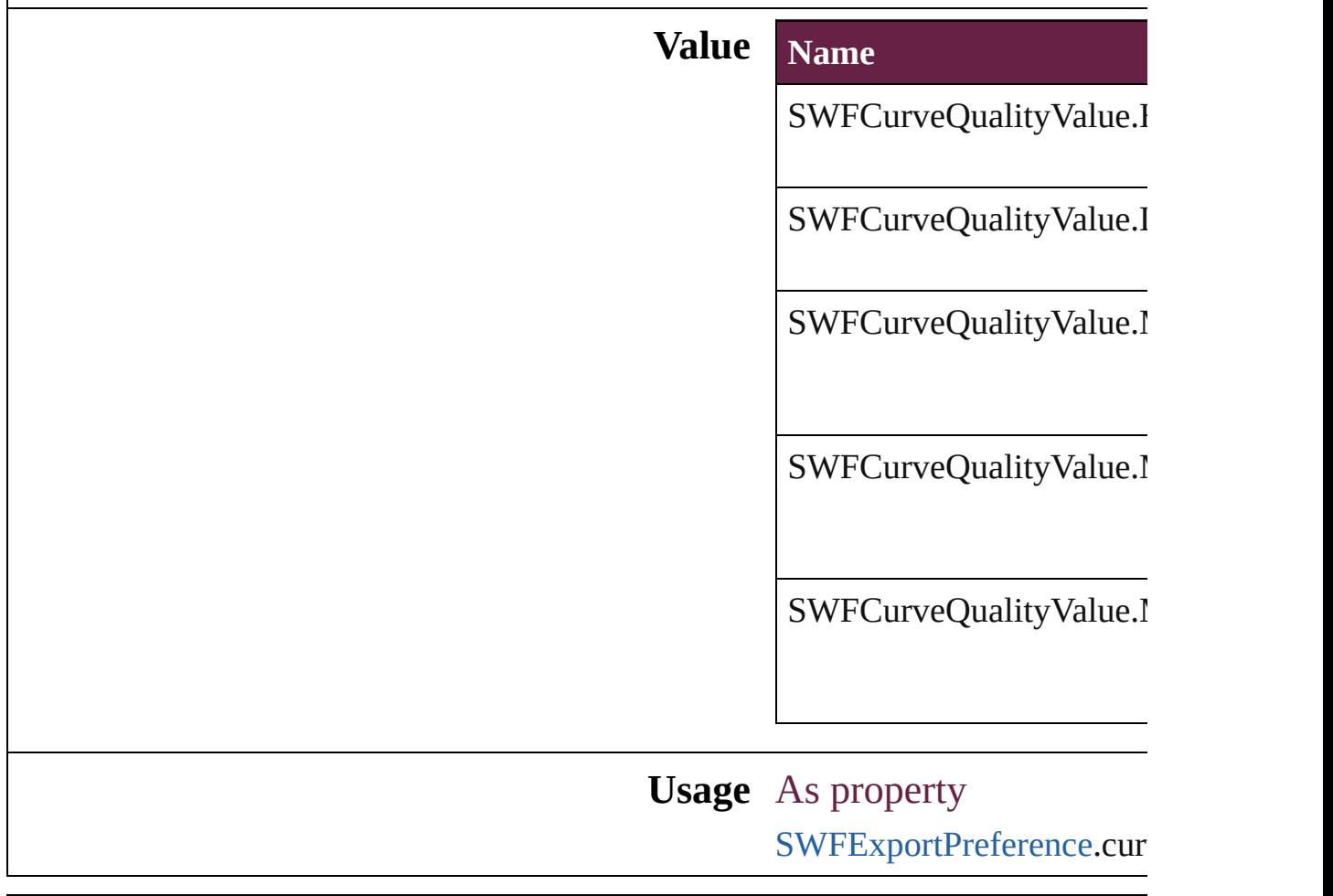

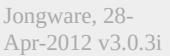

[Contents](#page-0-0) :: [Index](#page-5496-0)

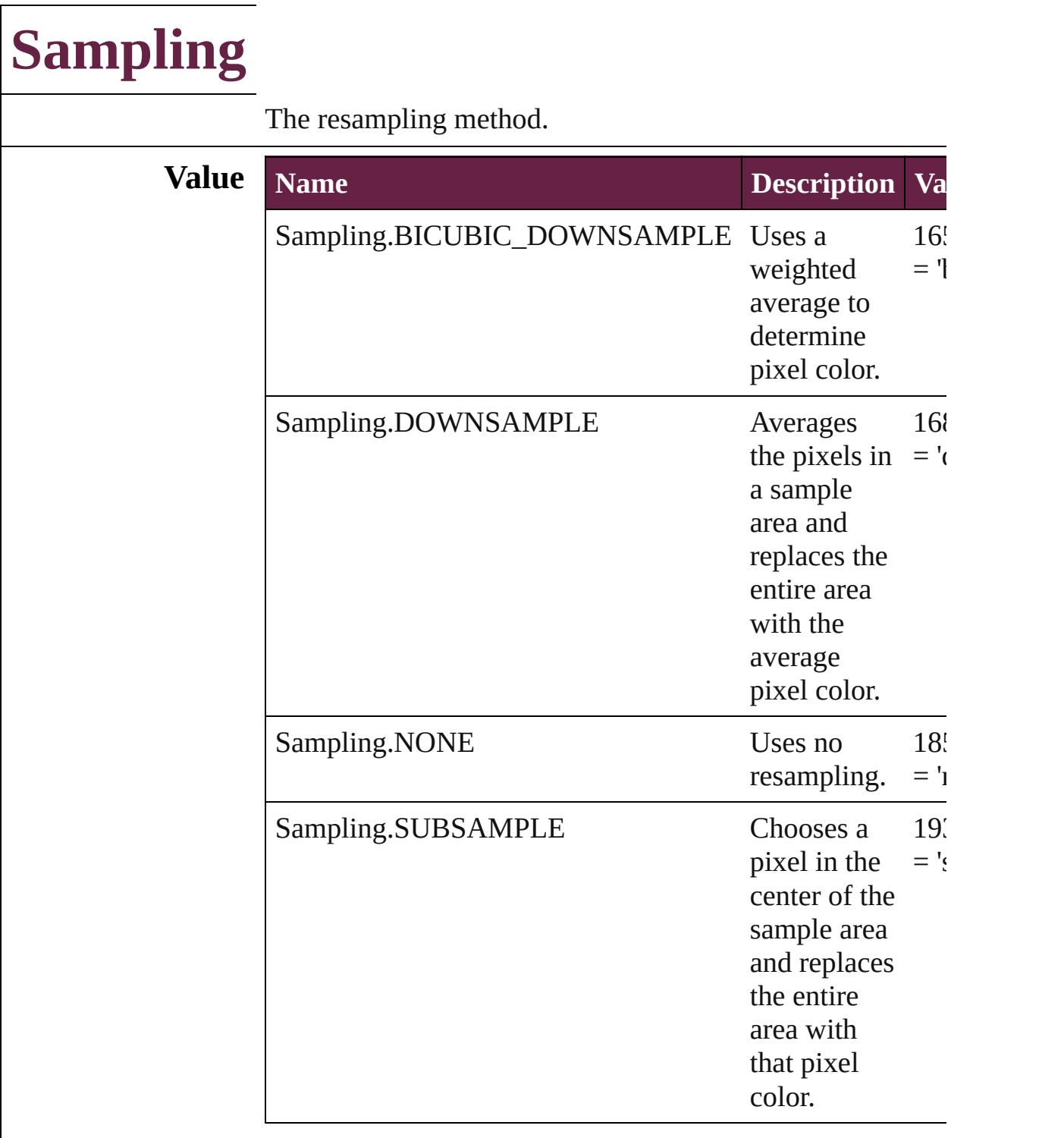

#### **Usage** As property

[PDFExportPreference](#page-3801-0).colorBitmapSampling [PDFExportPreference](#page-3801-0).grayscaleBitmapSampling [PDFExportPreference](#page-3801-0).monochromeBitmapSampling [PDFExportPreset.](#page-3818-0)colorBitmapSampling [PDFExportPreset.](#page-3818-0)grayscaleBitmapSampling [PDFExportPreset.](#page-3818-0)monochromeBitmapSampling [SWFExportPreference](#page-3956-0).resamplingType [XFLExportPreference.](#page-4117-0)resamplingType

Jongware, 28-

[Contents](#page-0-0) :: [Index](#page-5496-0)

### **SaveOptions**

Options for saving a document before closing or quitting.

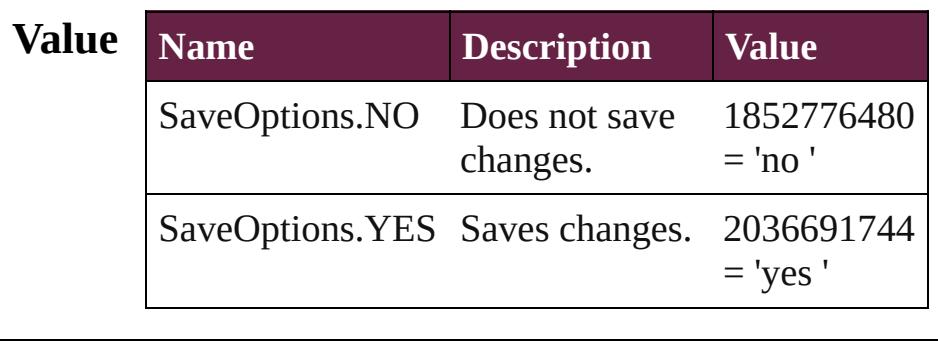

**Usage** In function

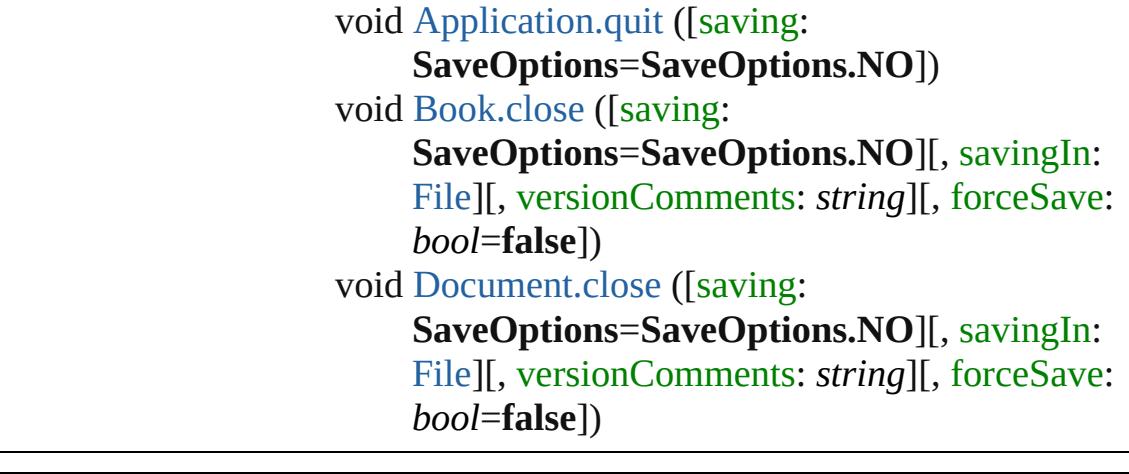

Jongware, 28-

[Contents](#page-0-0) :: [Index](#page-5496-0)

### **ScaleModes**

### Page scaling options.

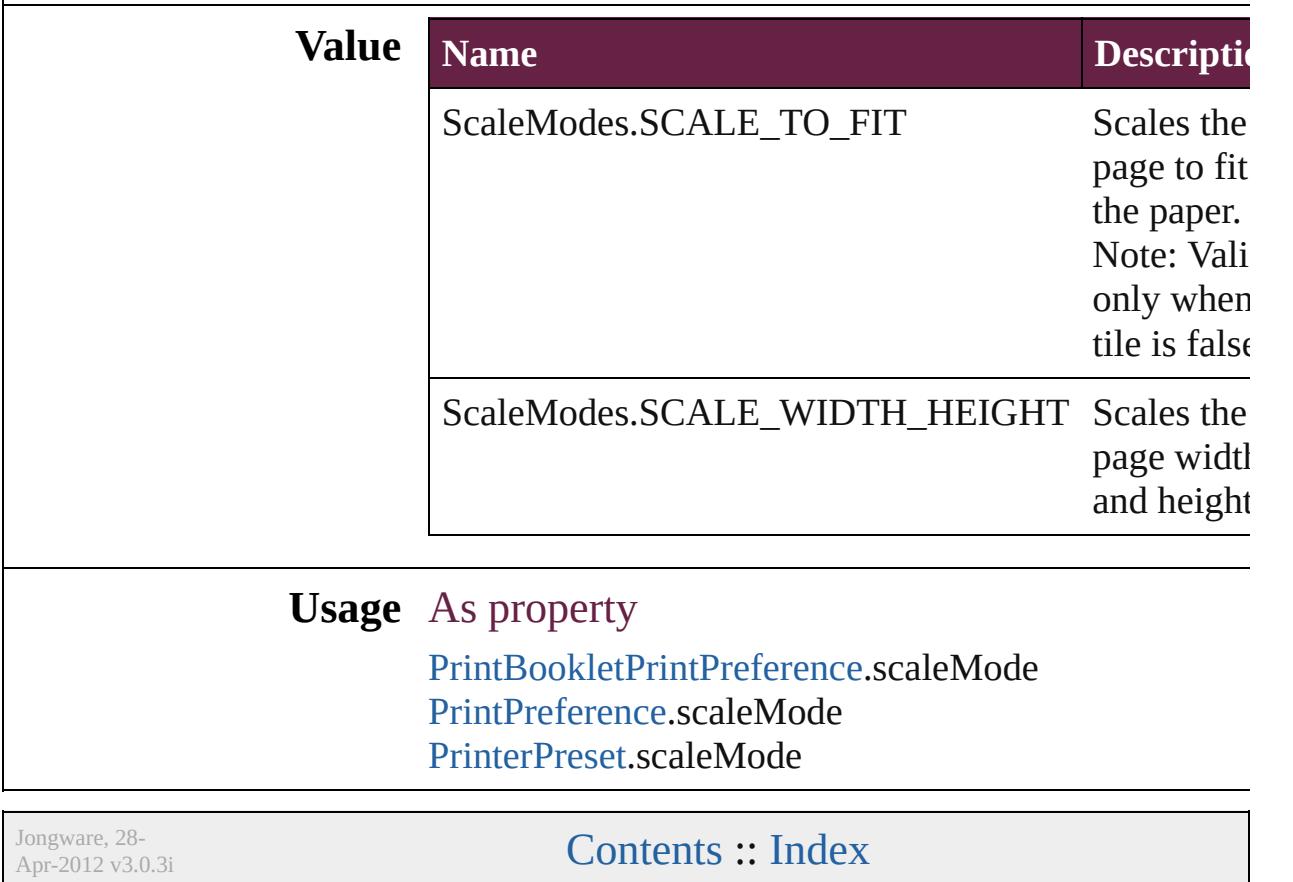

### **Screeening**

Options for ink screening for composite gray output in PostScript or PDF format.

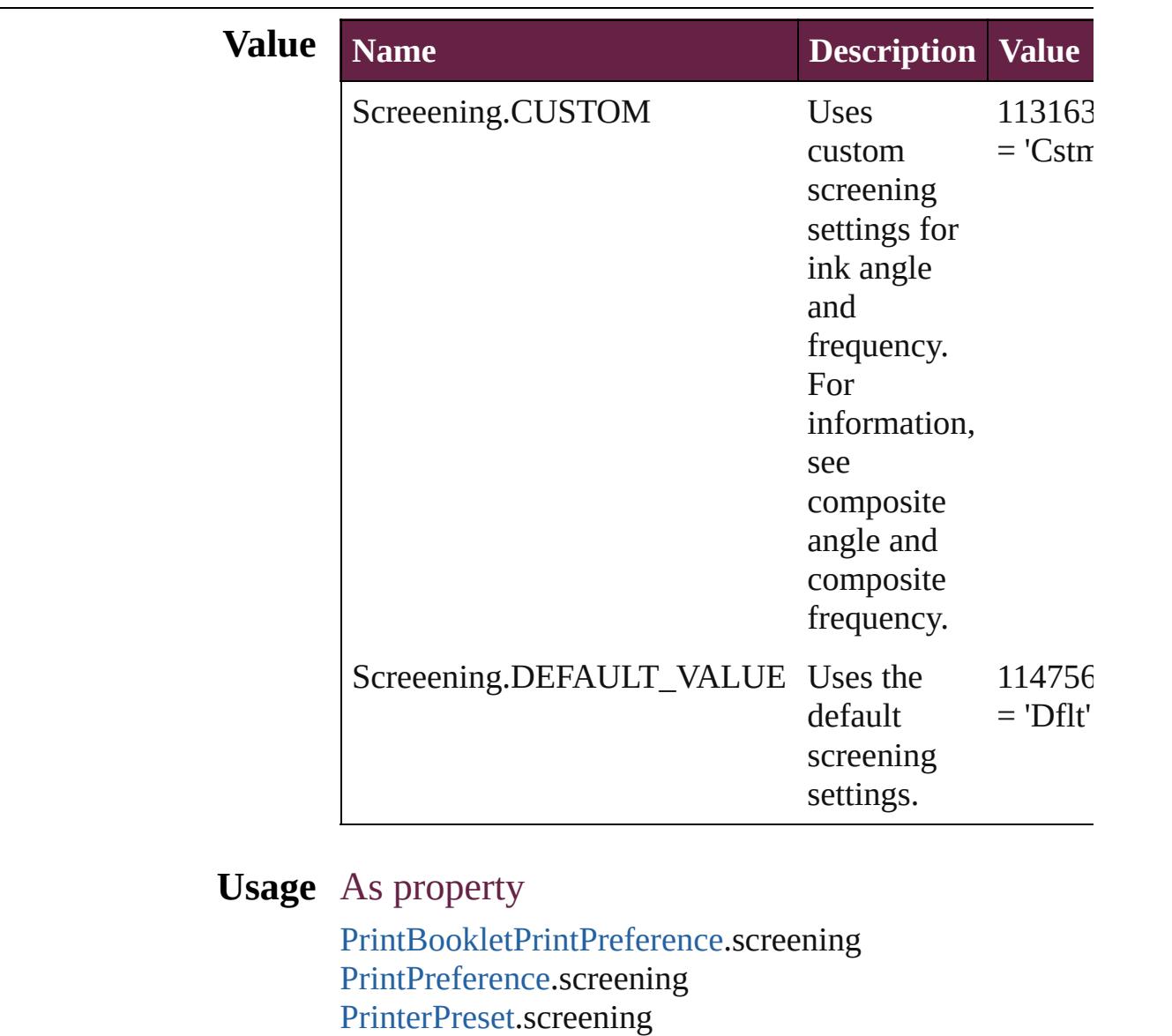

Jongware, 28-

[Contents](#page-0-0) :: [Index](#page-5496-0)

## **ScriptLanguage**

The language of the script to execute. **Value Name** ScriptLanguage.APPLESCRIPT\_LANGUA ScriptLanguage.JAVASCRIPT ScriptLanguage.UNKNOWN **Usage** In function *any* [Application.doScript](#page-241-0) (script: *varies*[, language  $ScriptLanguage=ScriptLanguage$ [Array](#page-22-0) of *any*][, undoMode: [UndoModes=](#page-1531-0)UndoModes.SCRIPT\_R

*string*=**Script**])

Jongware, 28-

 $\mathcal{L}_{\mathsf{Appr}\text{-}2012\text{ v}3.0.3\text{i}}$  [Contents](#page-0-0)  $::$  [Index](#page-5496-0)
### **SearchModes**

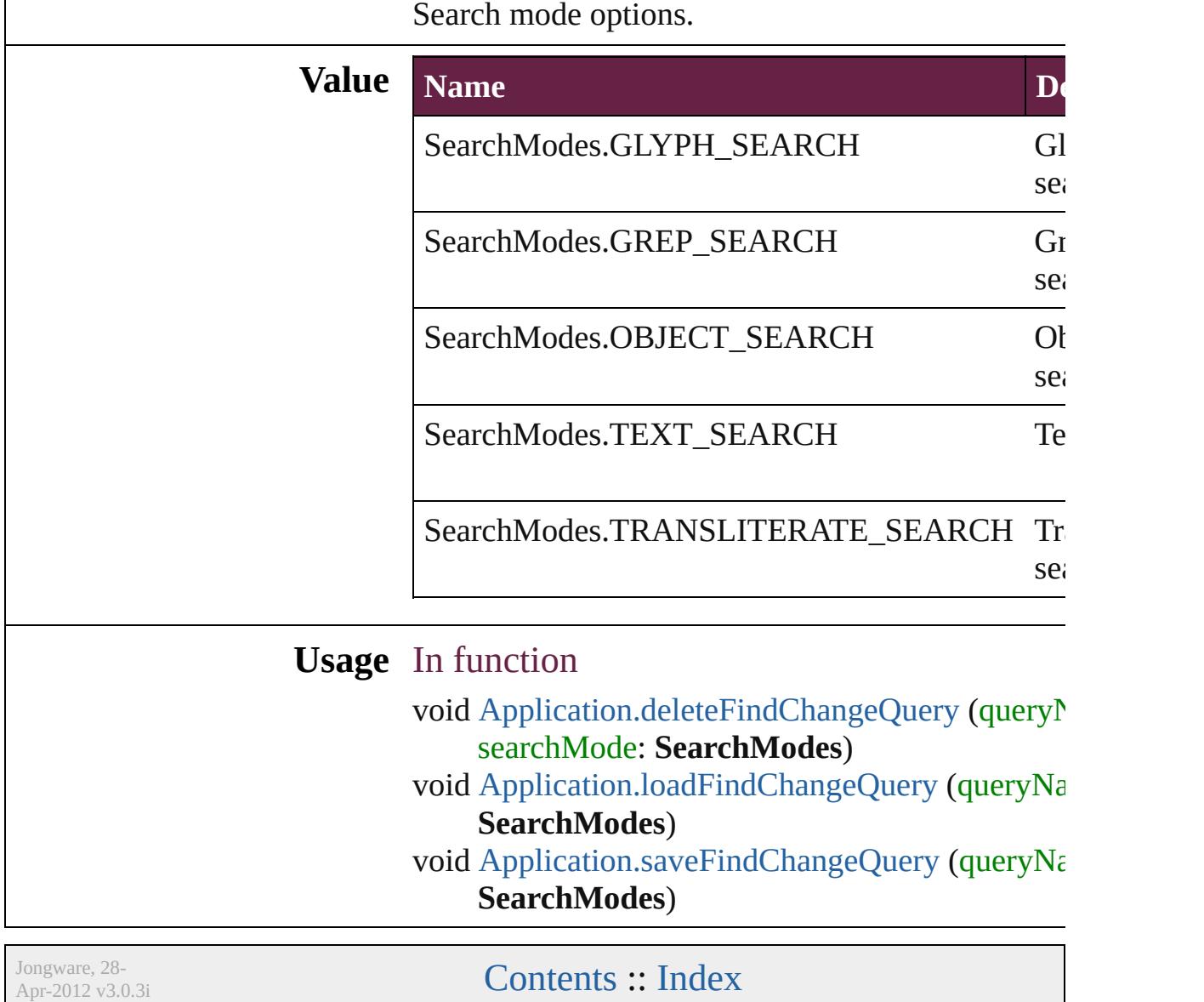

### **SearchStrategies**

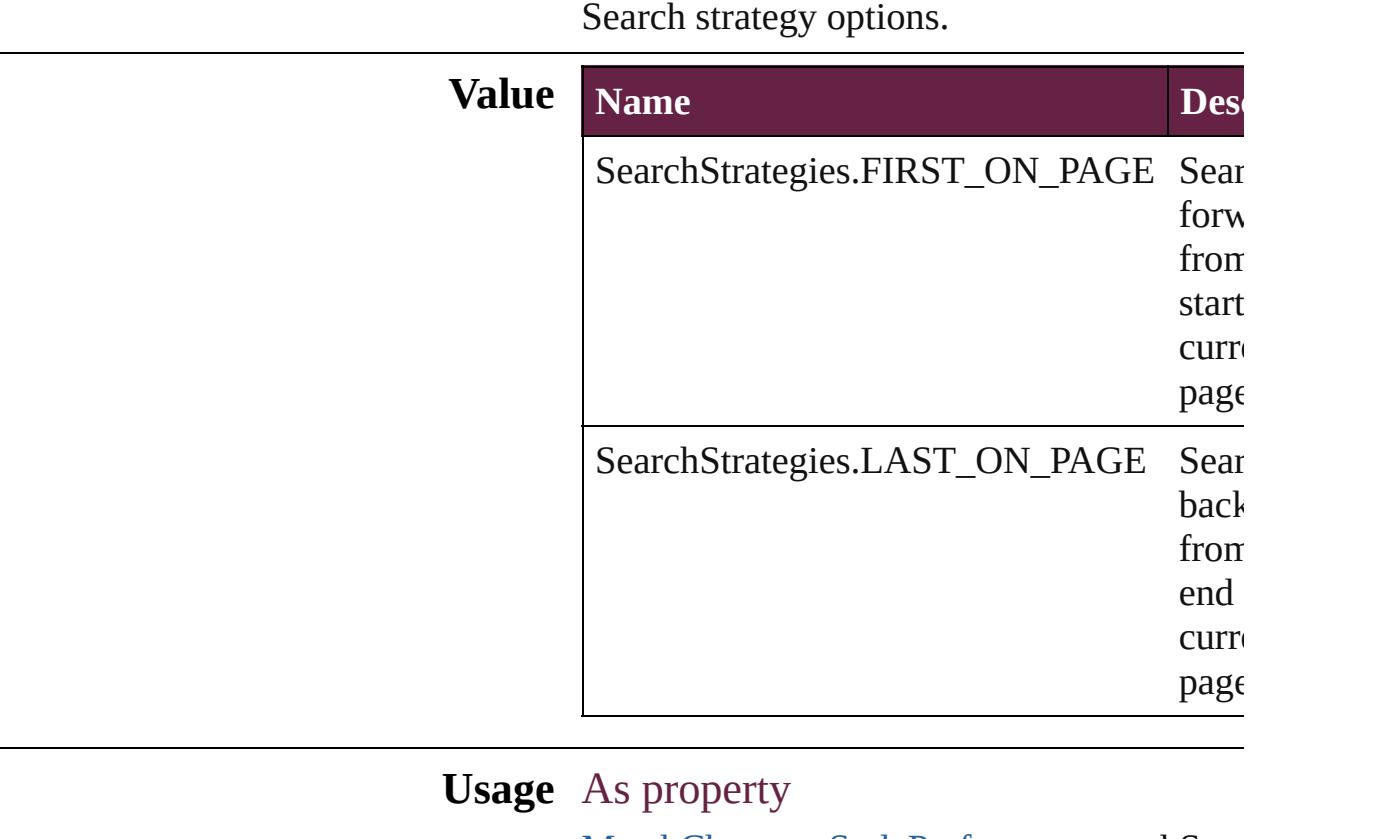

[MatchCharacterStylePreference](#page-3755-0).searchStrategy [MatchParagraphStylePreference.](#page-3759-0)searchStra

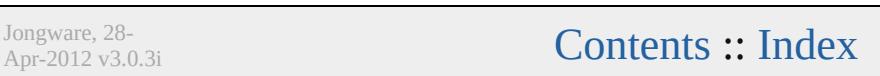

# **Sequences**

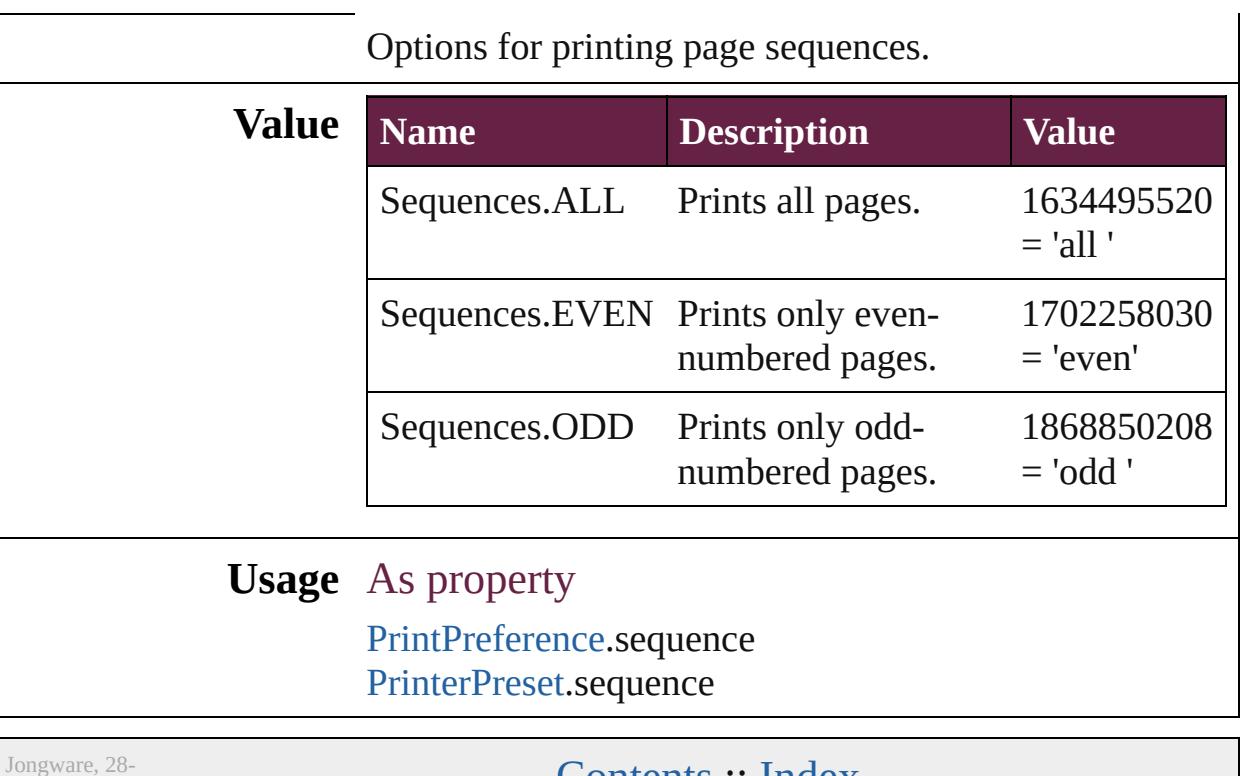

Apr-2012 v3.0.3i

[Contents](#page-0-0) :: [Index](#page-5496-0)

# **ShadowMode**

### Shadow mode options.

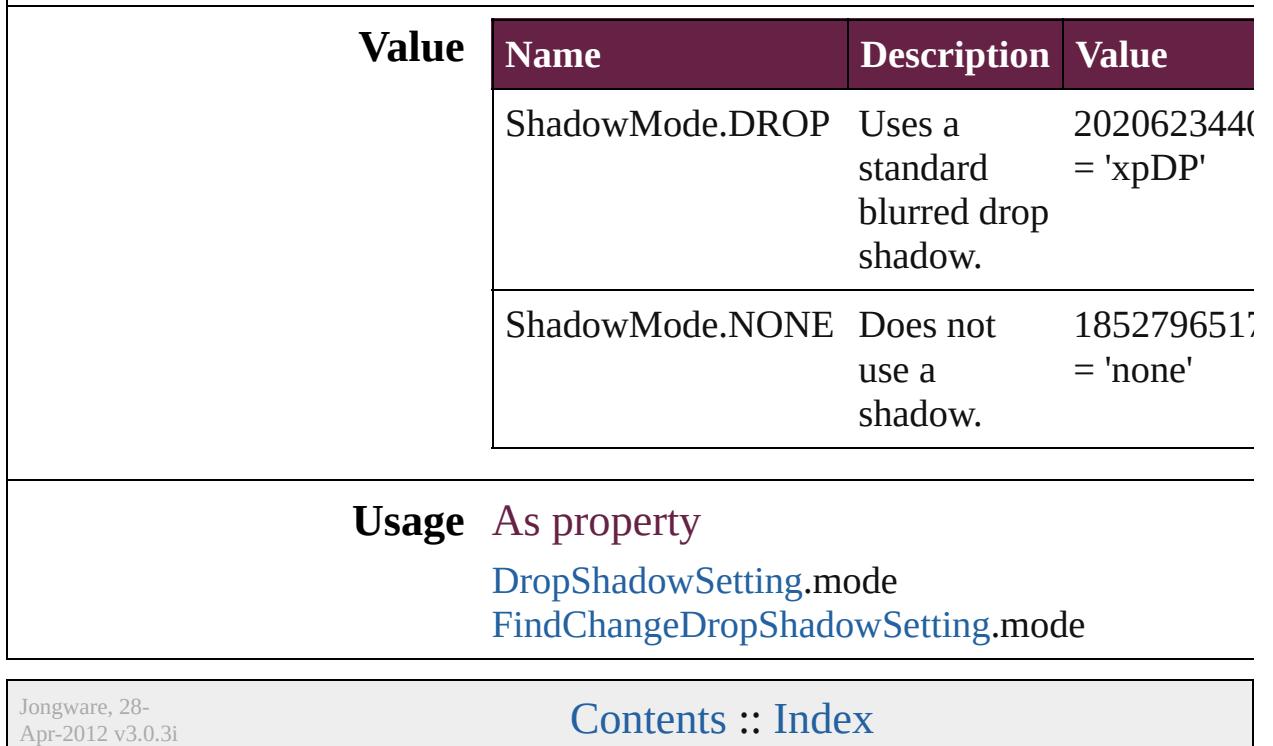

### **SignatureSizeOptions**

Signature size options.

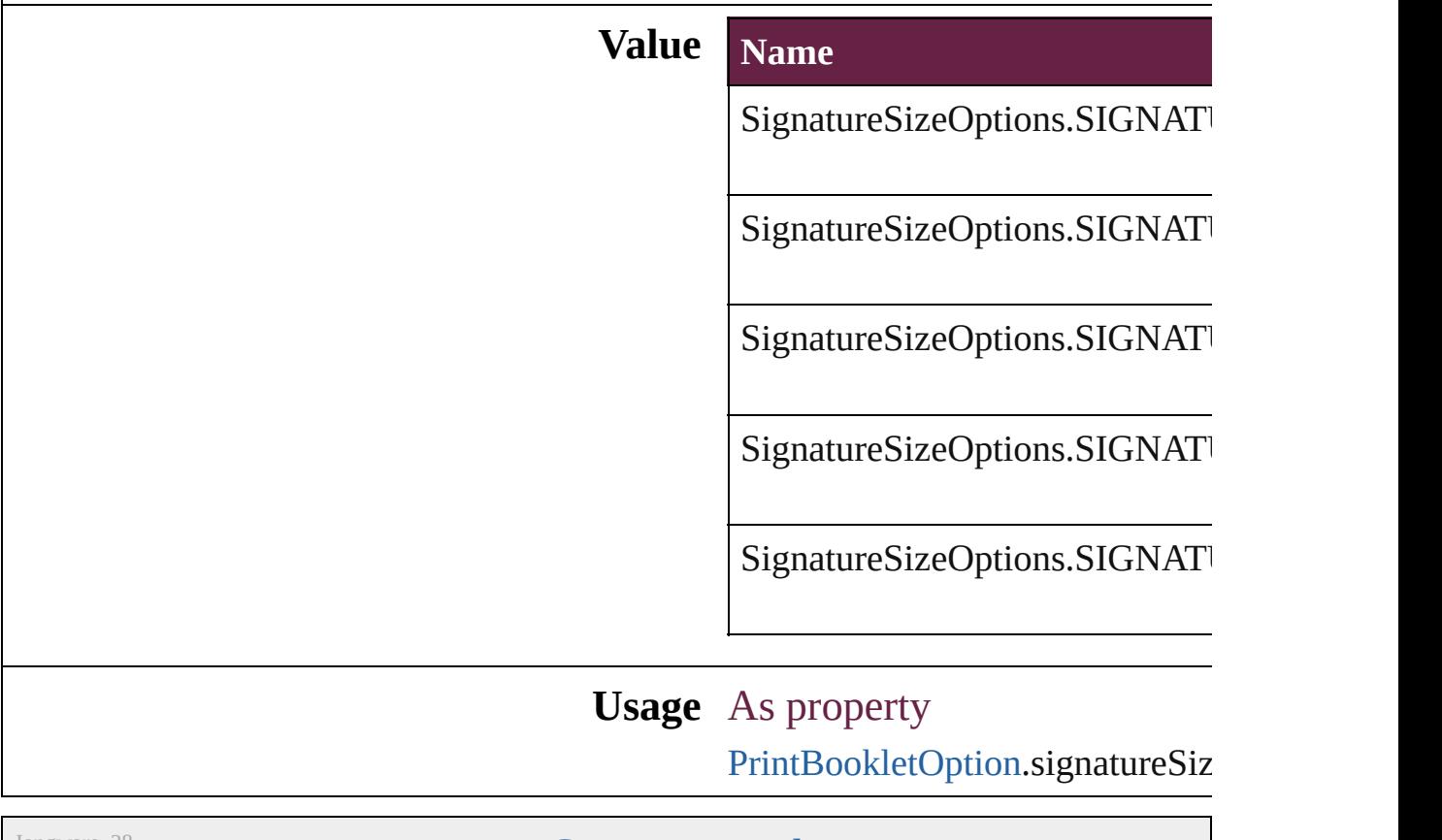

Jongware, 28-

[Contents](#page-0-0) :: [Index](#page-5496-0)

### **SingleWordJustification**

Alignment options for lines

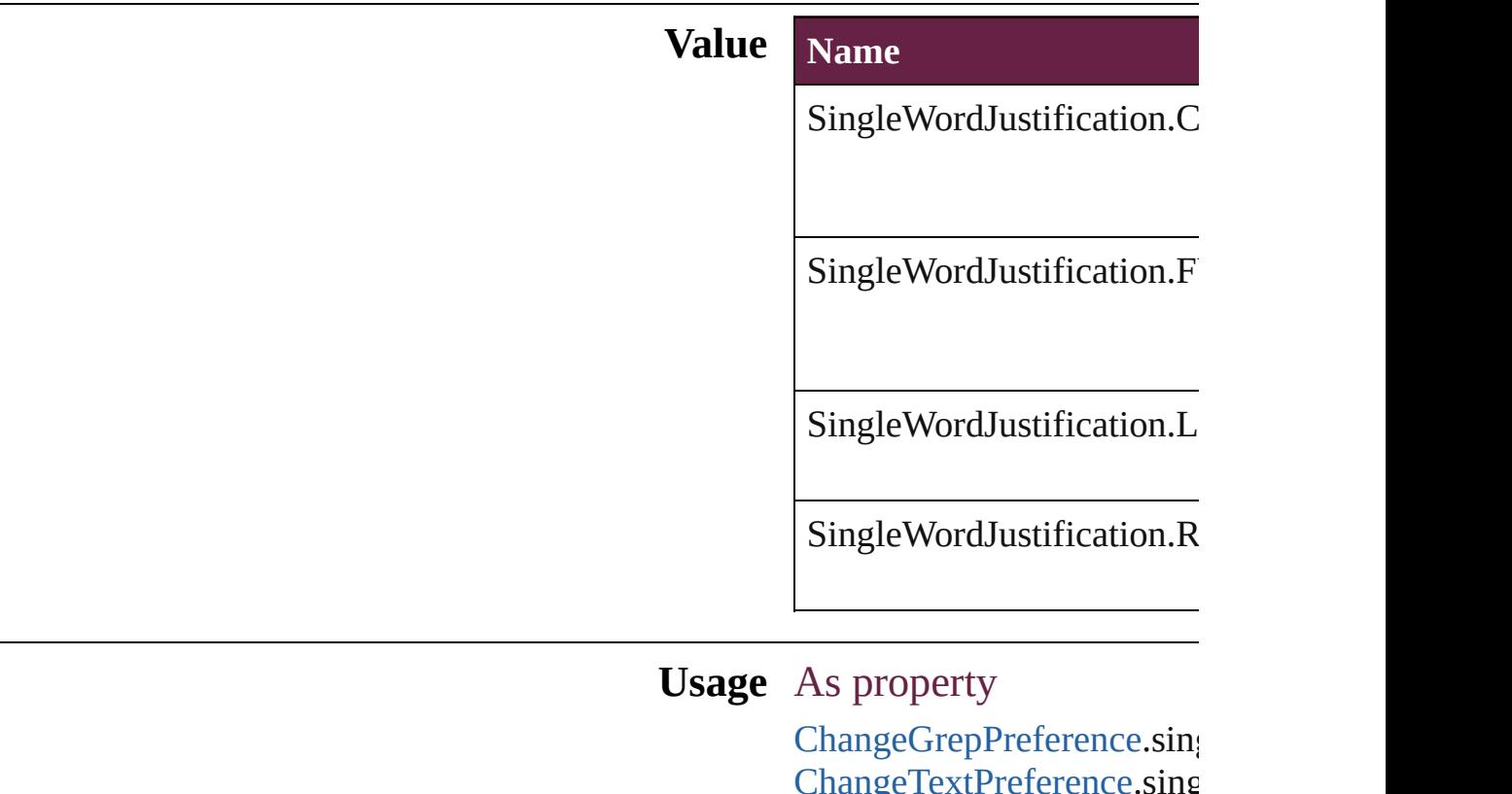

[ChangeTextPreference.](#page-3216-0)sing [ChangeTransliteratePrefere](#page-3249-0) [Character.](#page-4501-0)singleWordJustif [FindGrepPreference](#page-3506-0).single' [FindTextPreference](#page-3553-0).singleV [FindTransliteratePreference](#page-3585-0) [InsertionPoint](#page-4685-0).singleWordJ [Line](#page-4764-0).singleWordJustificatic [Paragraph](#page-4896-0).singleWordJustif [ParagraphStyle.](#page-4939-0)singleWord [Story.](#page-5000-0)singleWordJustificati [Text](#page-5061-0).singleWordJustification [TextColumn.](#page-5108-0)singleWordJust [TextDefault](#page-4017-0).singleWordJus [TextStyleRange](#page-5200-0).singleWord [Word](#page-5281-0).singleWordJustificati [XmlStory.](#page-5455-0)singleWordJustif

Jongware, 28-Apr-2012 v3.0.3i [C](#page-0-0)o[n](#page-5496-0)tents :: Index

### **SmartMatchOptions**

Options for matching names when

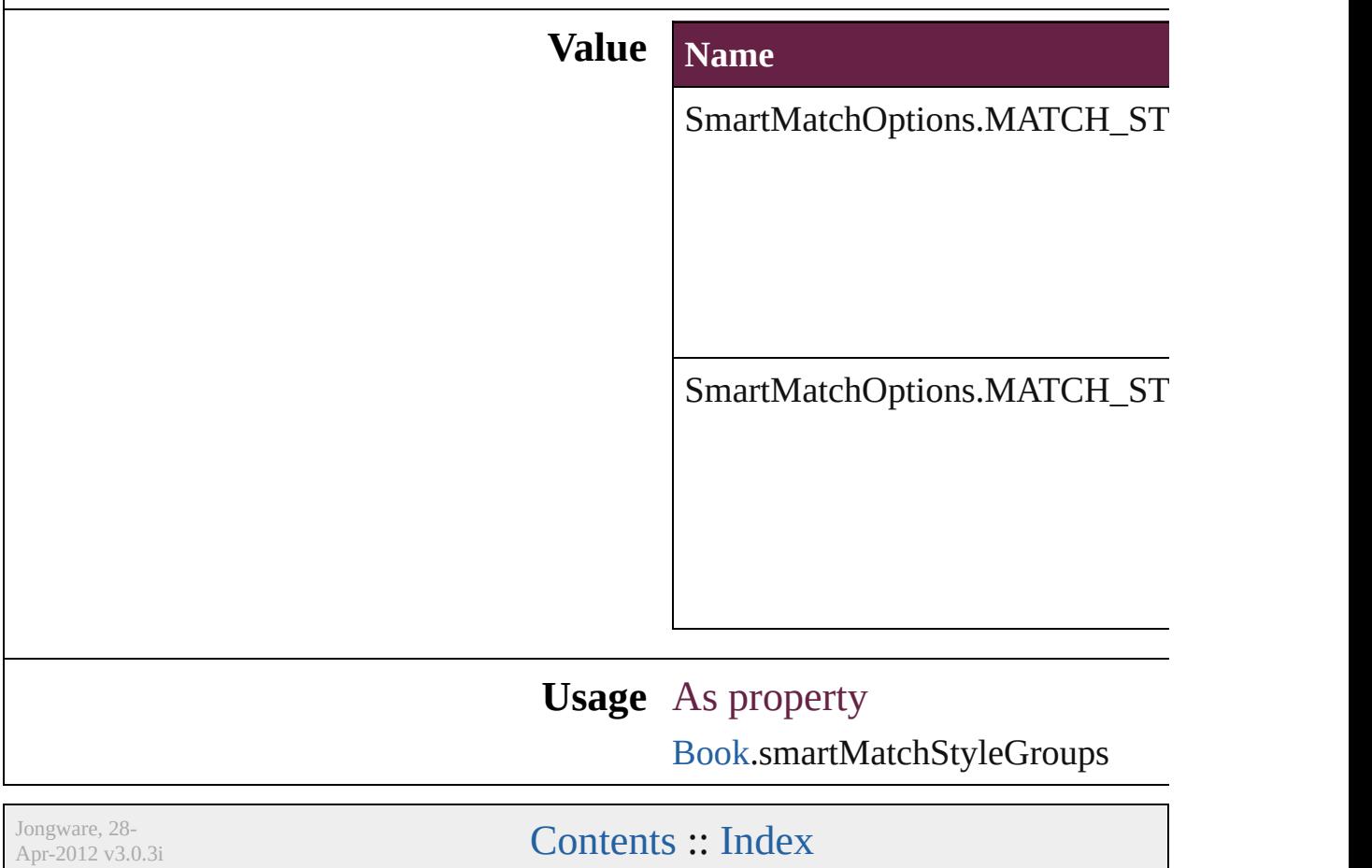

### **SnapshotBlendingModes**

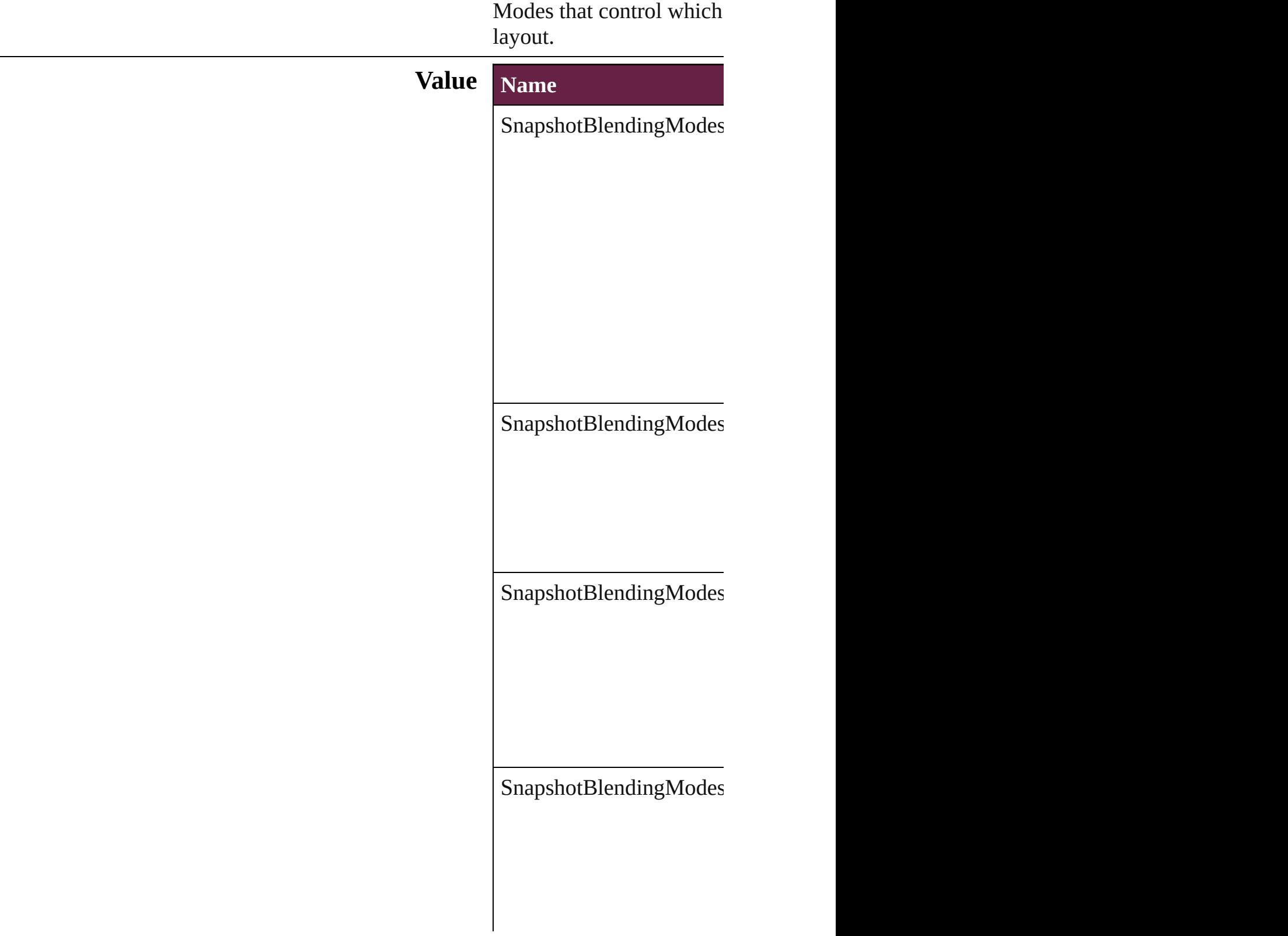

### **Usage** As property

 $\label{eq:page2} \textbf{Page.snapshotBlendingM}$  $\label{eq:page2} \textbf{Page.snapshotBlendingM}$  $\label{eq:page2} \textbf{Page.snapshotBlendingM}$ 

Jongware, 28-

[Contents](#page-0-0) :: [Index](#page-5496-0)

### **SoundPosterTypes**

Sound poster graphics options.

#### **Value Name**

SoundPosterTypes.NONE

SoundPosterTypes.PROXY\_IMAGE

SoundPosterTypes.STANDARD

**Usage** As property

[Sound.](#page-2224-0)soundPosterType

Jongware, 28-

[Contents](#page-0-0) :: [Index](#page-5496-0)

### **SourceFieldType**

Data type options for data merge fields.

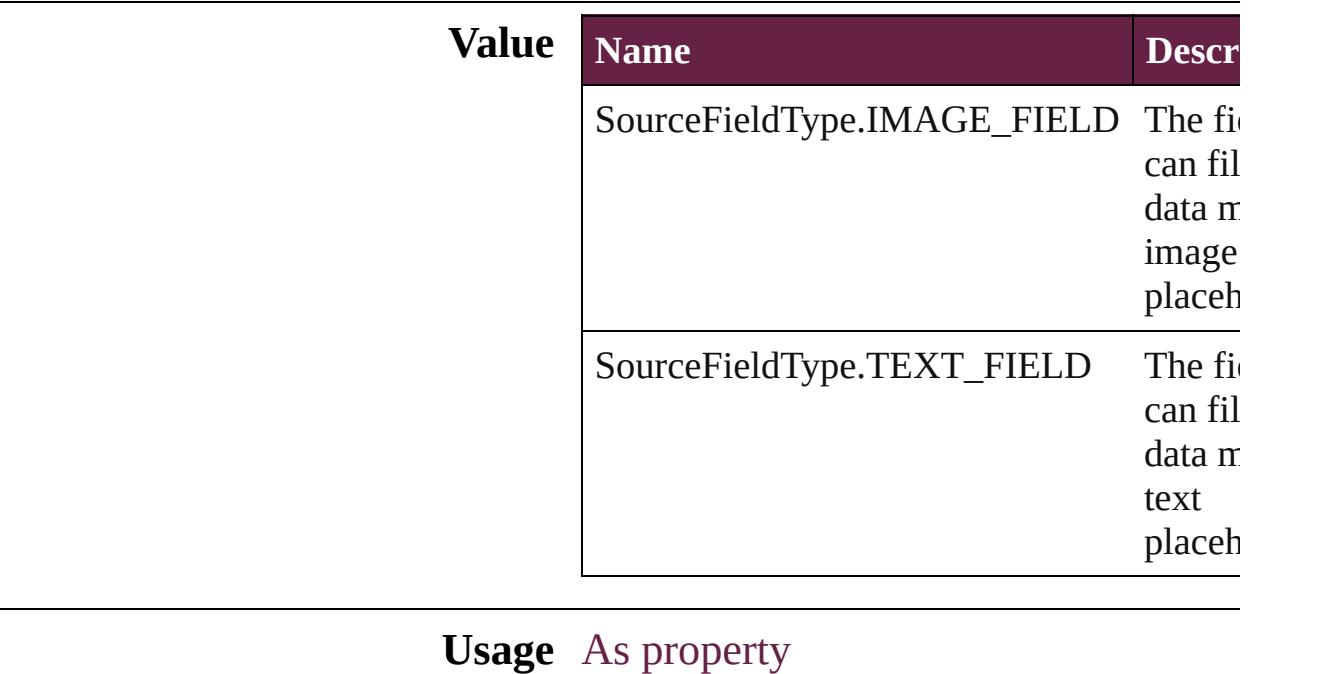

[DataMergeField](#page-560-0).fieldType

Jongware, 28-

[Contents](#page-0-0) :: [Index](#page-5496-0)

# **SourceSpaces**

### Color-management system source options.

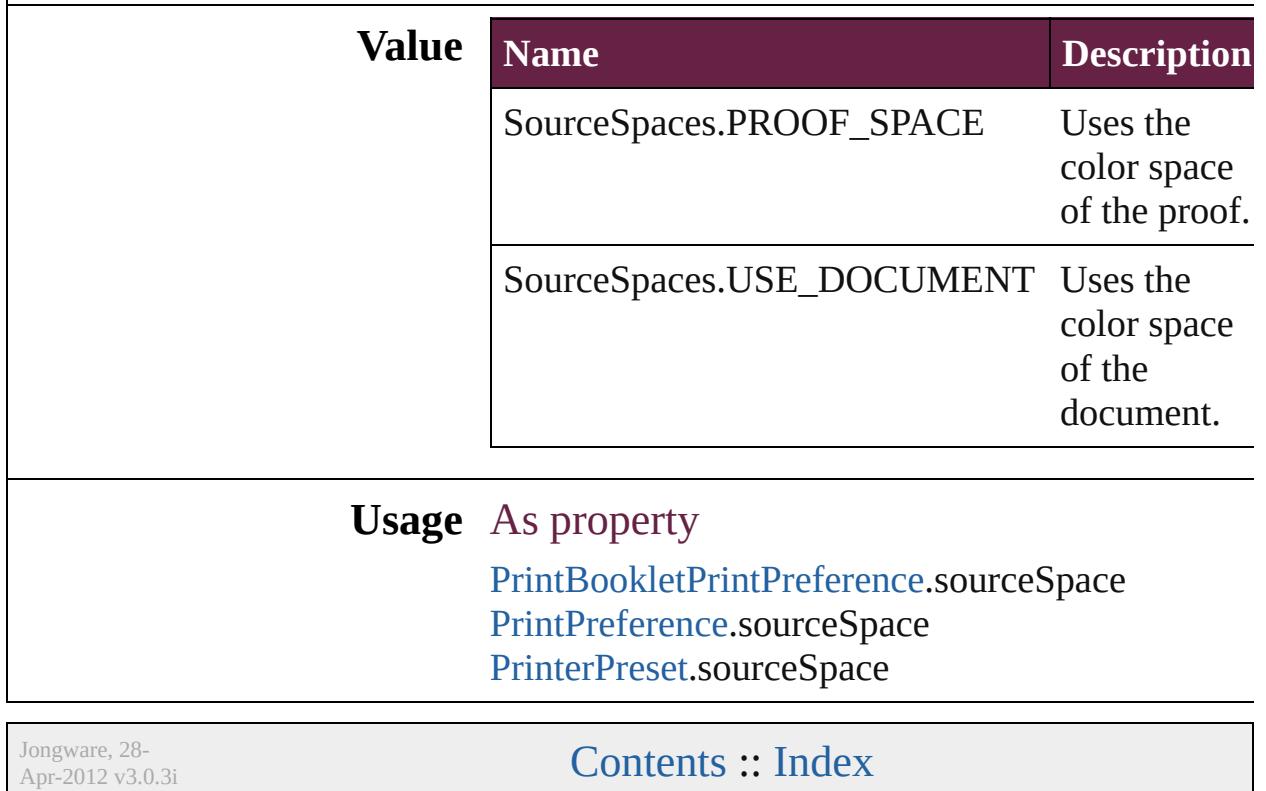

# **SourceType**

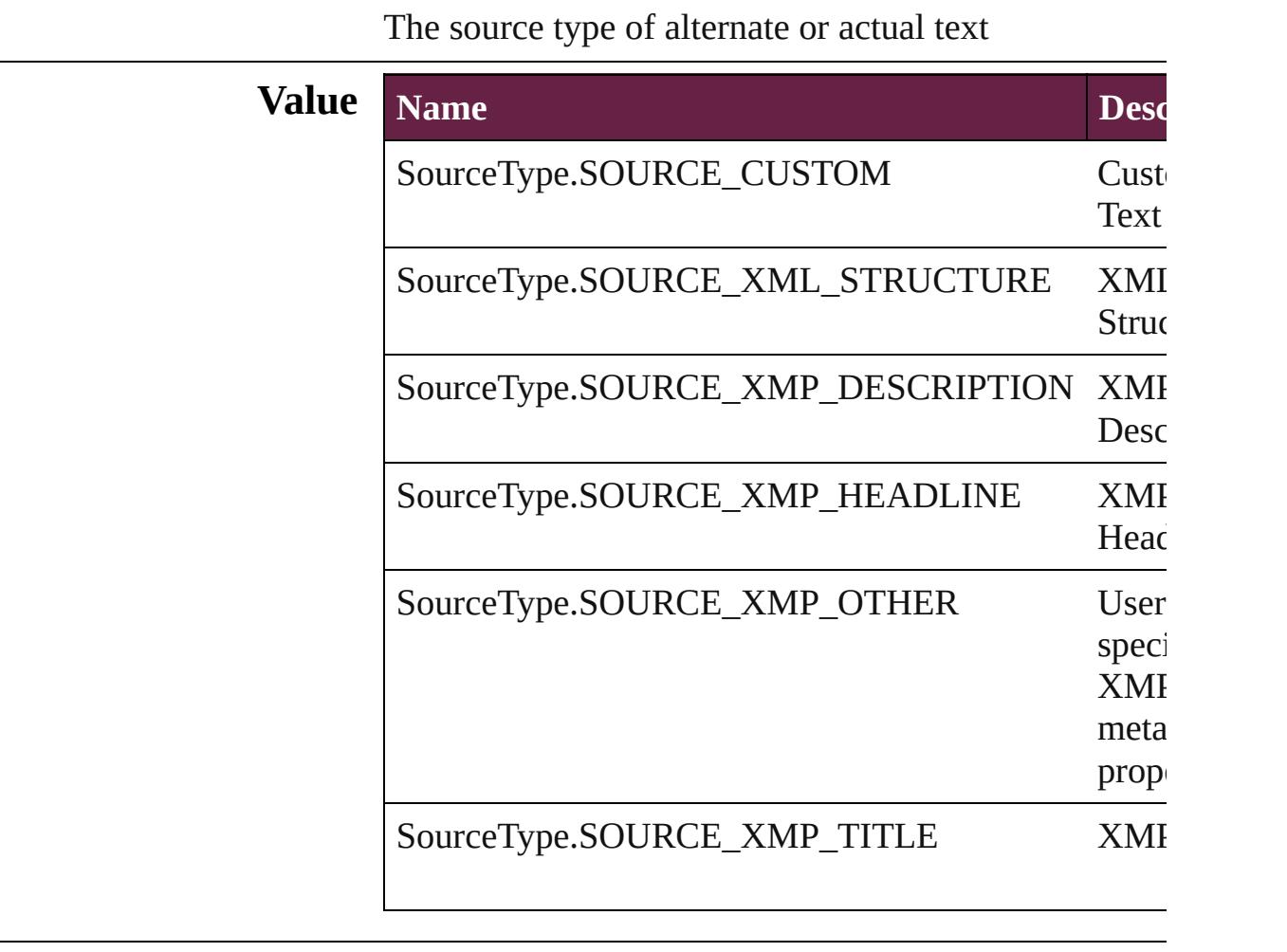

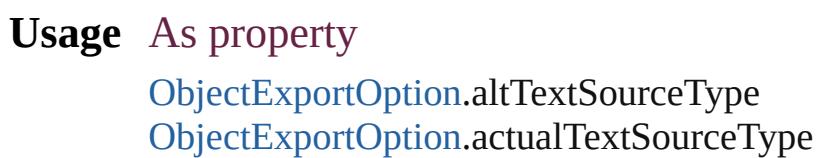

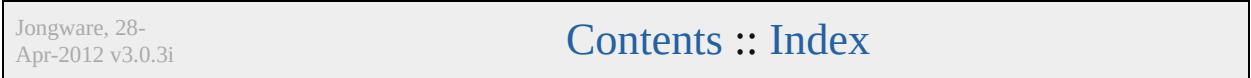

### **SpanColumnCountOptions**

Span Column Count

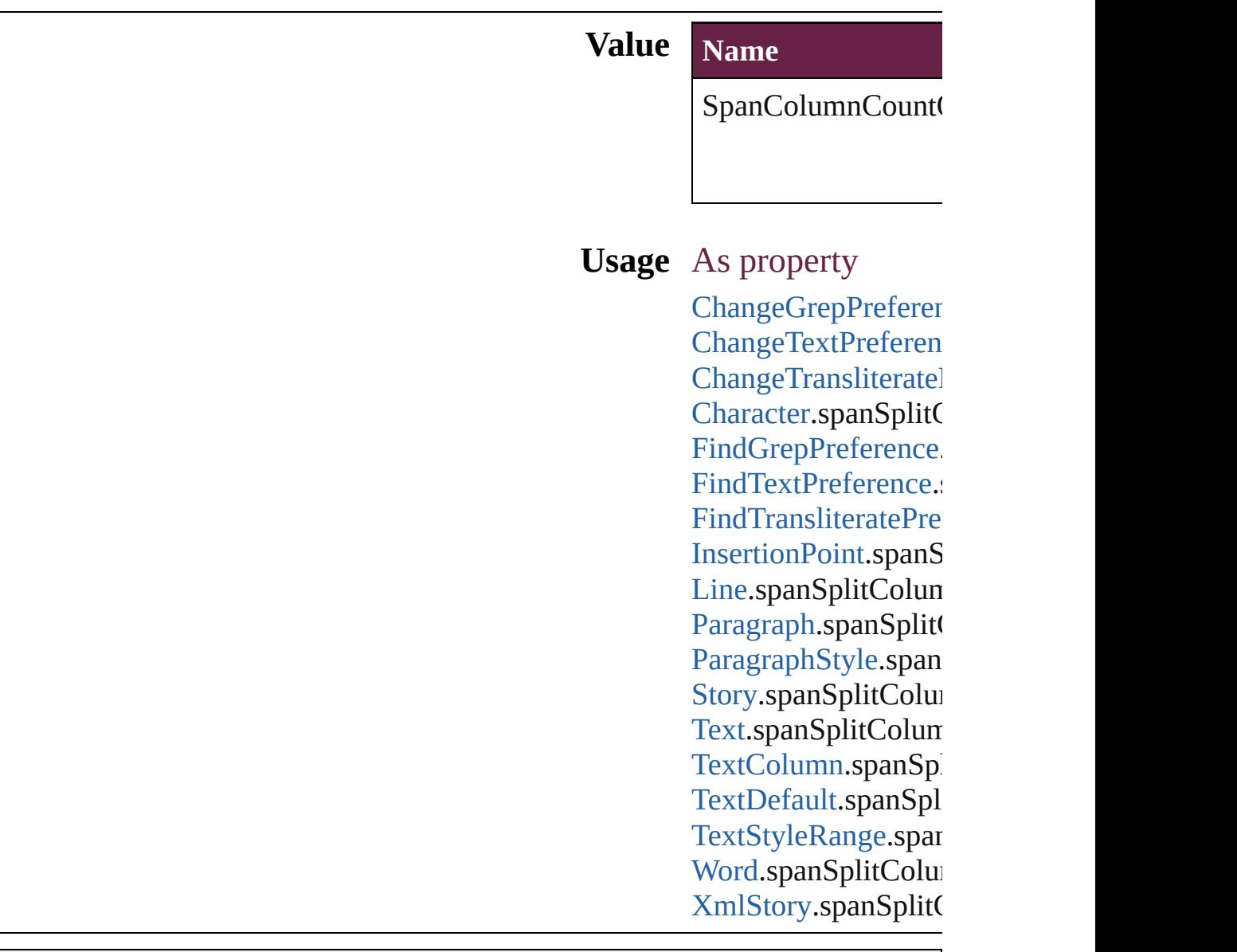

Jongware, 28-

[Contents](#page-0-0) :: [Index](#page-5496-0)

# **SpanColumnTypeOptions**

Type of Paragraph span.

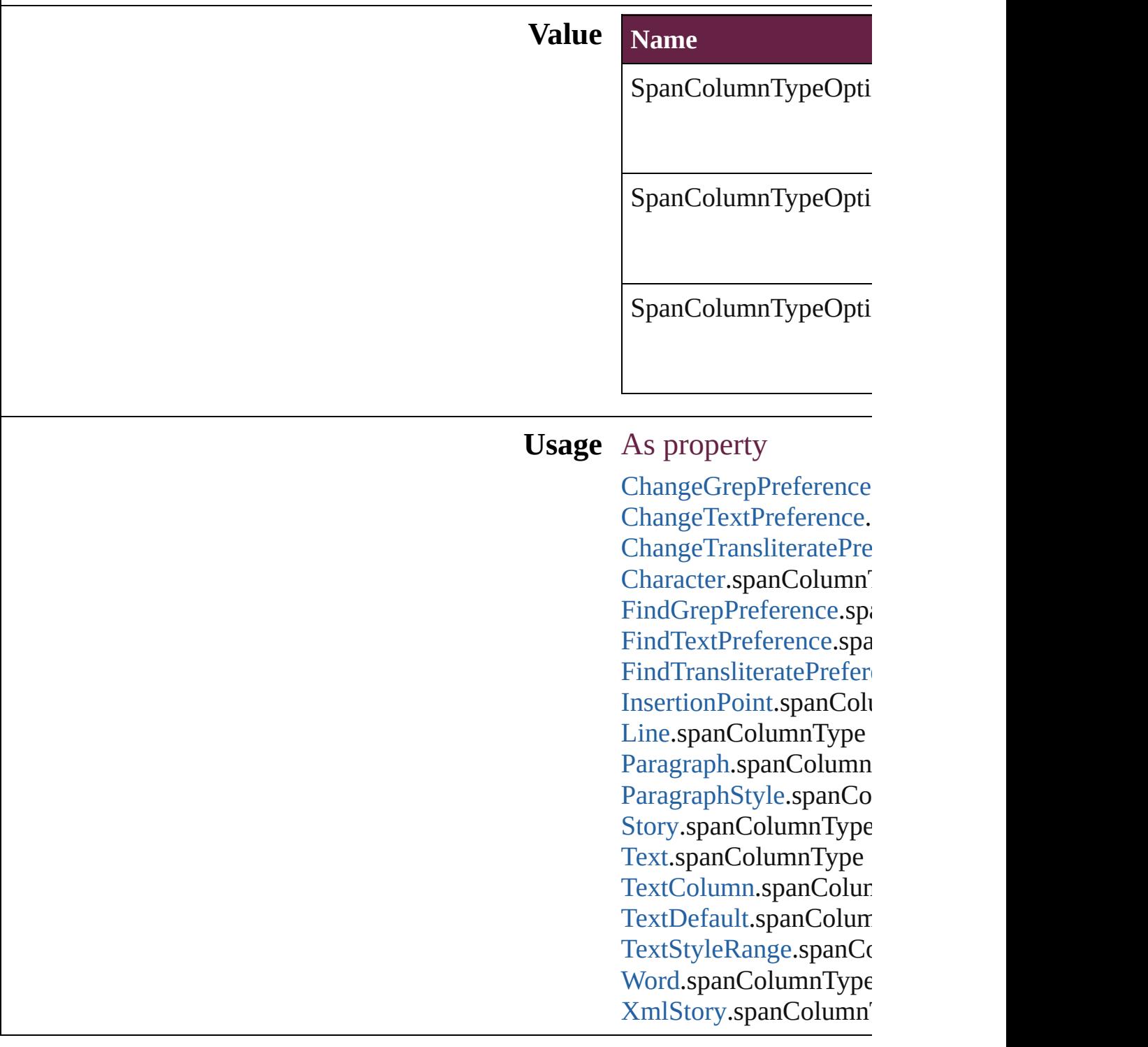

Jongware, 28-

Apr-2012 v3.0.3i

[C](#page-0-0)o[n](#page-5496-0)tents :: Index

# **SpecialCharacters**

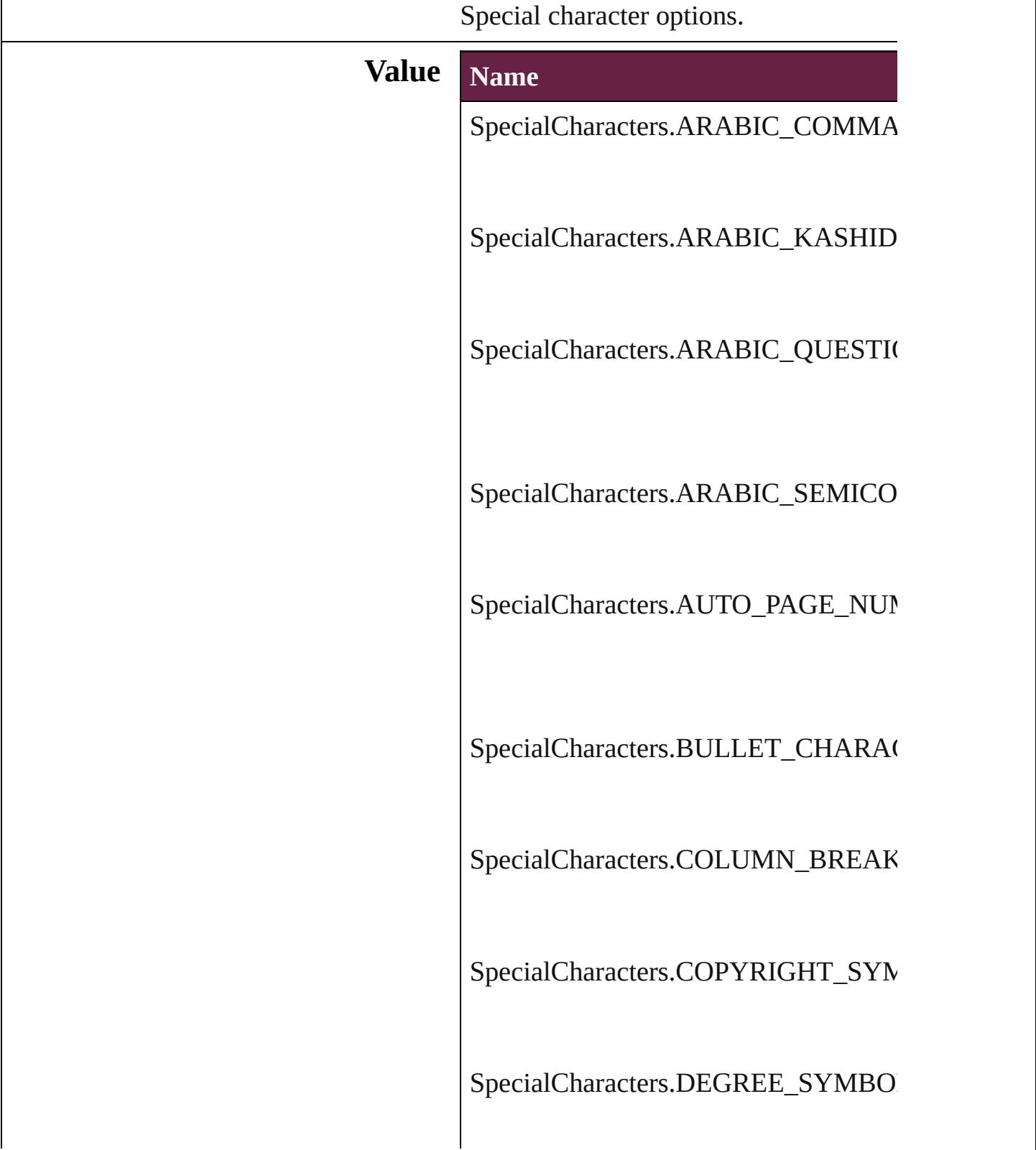

SpecialCharacters.DISCRETIONARY

SpecialCharacters.DISCRETIONARY

SpecialCharacters.DOTTED\_CIRCLE

SpecialCharacters.DOUBLE\_LEFT\_Q

SpecialCharacters.DOUBLE\_RIGHT\_

SpecialCharacters.DOUBLE\_STRAIG

SpecialCharacters.ELLIPSIS\_CHARA

SpecialCharacters.EM\_DASH

SpecialCharacters.EM\_SPACE

SpecialCharacters.END\_NESTED\_ST

SpecialCharacters.EN\_DASH

SpecialCharacters.EN\_SPACE

SpecialCharacters.EVEN\_PAGE\_BRE

SpecialCharacters.FIGURE\_SPACE

SpecialCharacters.FIXED\_WIDTH\_N

SpecialCharacters.FLUSH\_SPACE

SpecialCharacters.FOOTNOTE\_SYMI

SpecialCharacters.FORCED\_LINE\_BI

SpecialCharacters.FRAME\_BREAK

SpecialCharacters.HAIR\_SPACE

SpecialCharacters.HEBREW\_GERESI

SpecialCharacters.HEBREW\_GERSH

SpecialCharacters.HEBREW\_MAQAF

SpecialCharacters.HEBREW\_SOF\_PA

SpecialCharacters.INDENT\_HERE\_T

SpecialCharacters.LEFT\_TO\_RIGHT\_

SpecialCharacters.LEFT\_TO\_RIGHT\_

SpecialCharacters.LEFT\_TO\_RIGHT\_

SpecialCharacters.NEXT\_PAGE\_NUM

SpecialCharacters.NONBREAKING\_I

SpecialCharacters.NONBREAKING\_S

SpecialCharacters.ODD\_PAGE\_BREA

SpecialCharacters.PAGE\_BREAK

SpecialCharacters.PARAGRAPH\_SYM

SpecialCharacters.POP\_DIRECTION/

SpecialCharacters.PREVIOUS\_PAGE

SpecialCharacters.PUNCTUATION\_S

SpecialCharacters.QUARTER\_SPACE

SpecialCharacters.REGISTERED\_TRA

SpecialCharacters.RIGHT\_INDENT\_T

SpecialCharacters.RIGHT\_TO\_LEFT\_

SpecialCharacters.RIGHT\_TO\_LEFT\_

SpecialCharacters.RIGHT\_TO\_LEFT\_
SpecialCharacters.SECTION\_MARKI

SpecialCharacters.SECTION\_SYMBC

SpecialCharacters.SINGLE\_LEFT\_QU

SpecialCharacters.SINGLE\_RIGHT\_C

SpecialCharacters.SINGLE\_STRAIGH

SpecialCharacters.SIXTH\_SPACE

SpecialCharacters.TEXT\_VARIABLE

SpecialCharacters.THIN\_SPACE

SpecialCharacters.THIRD\_SPACE

SpecialCharacters.TRADEMARK\_SY

SpecialCharacters.ZERO\_WIDTH\_JO

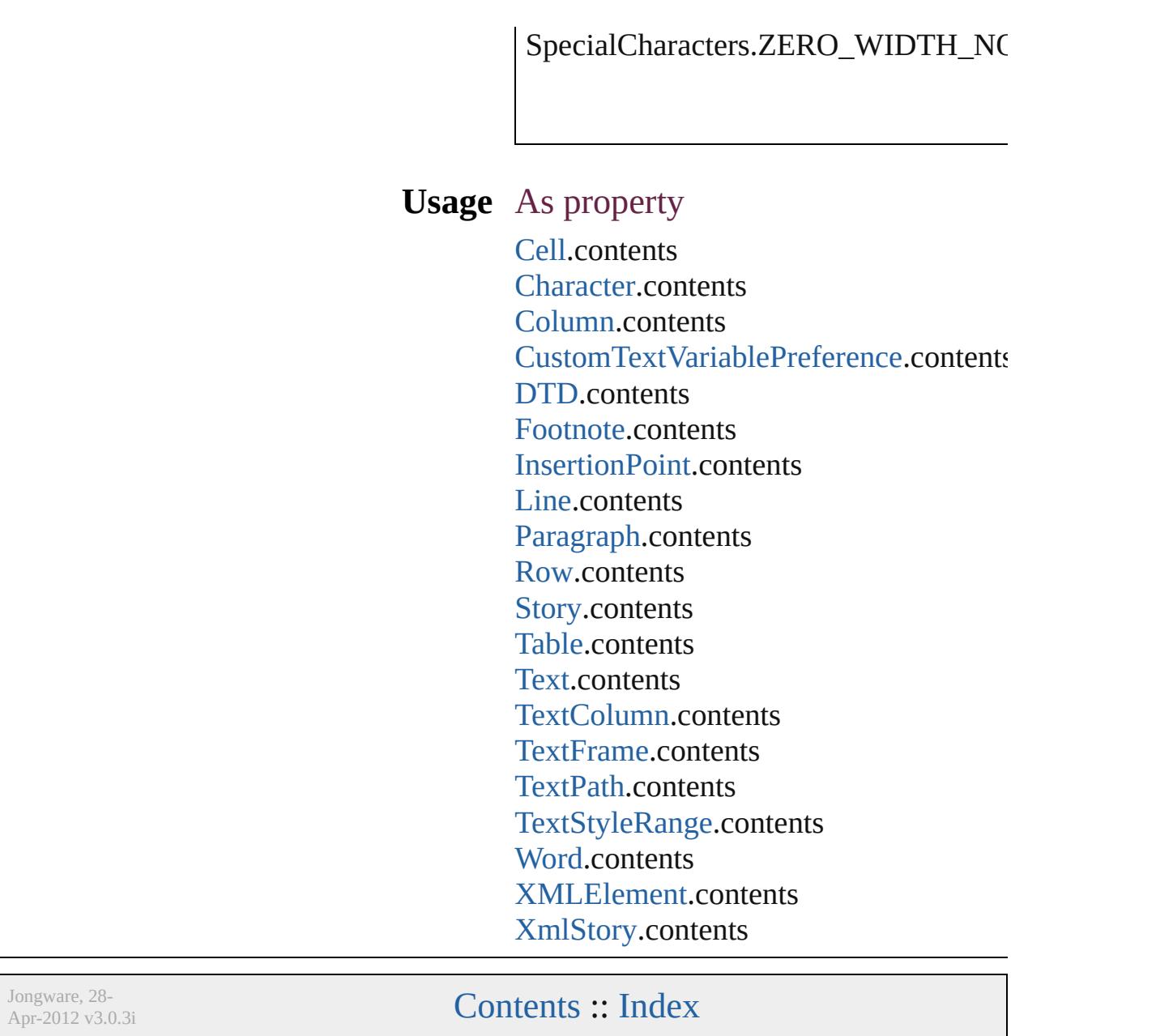

### **SpreadFlattenerLevel**

Flattener level override options.

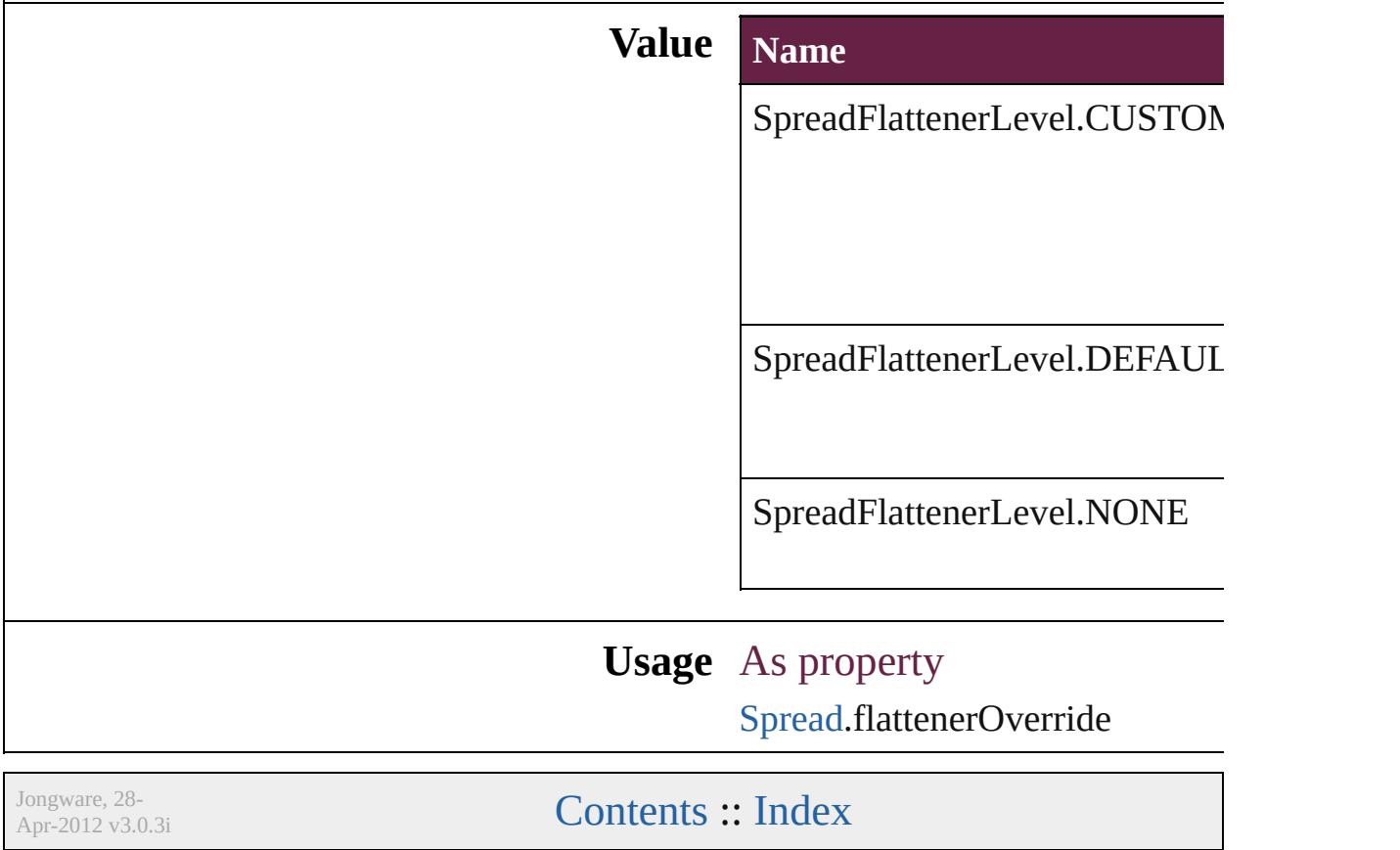

# **StartParagraph**

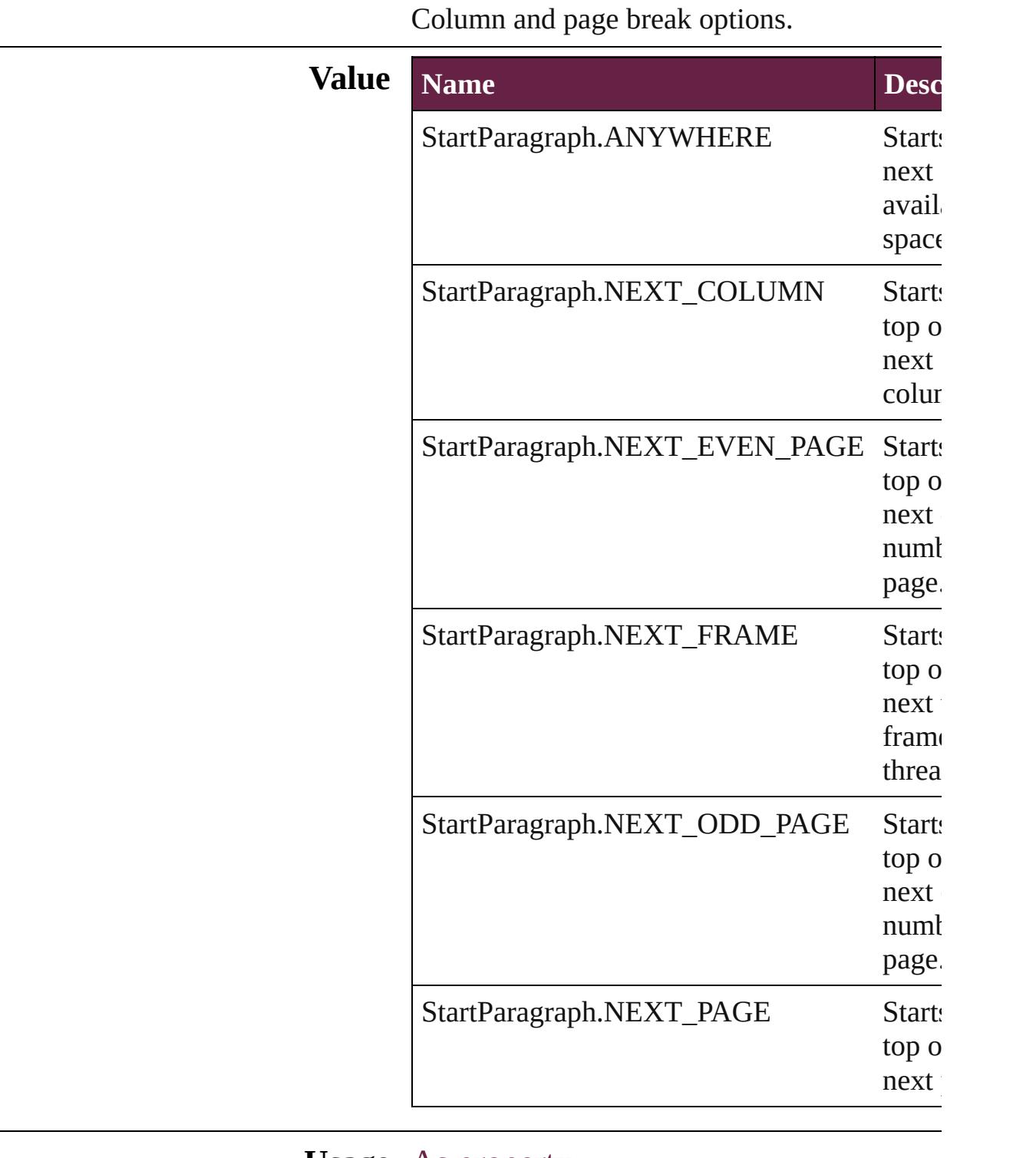

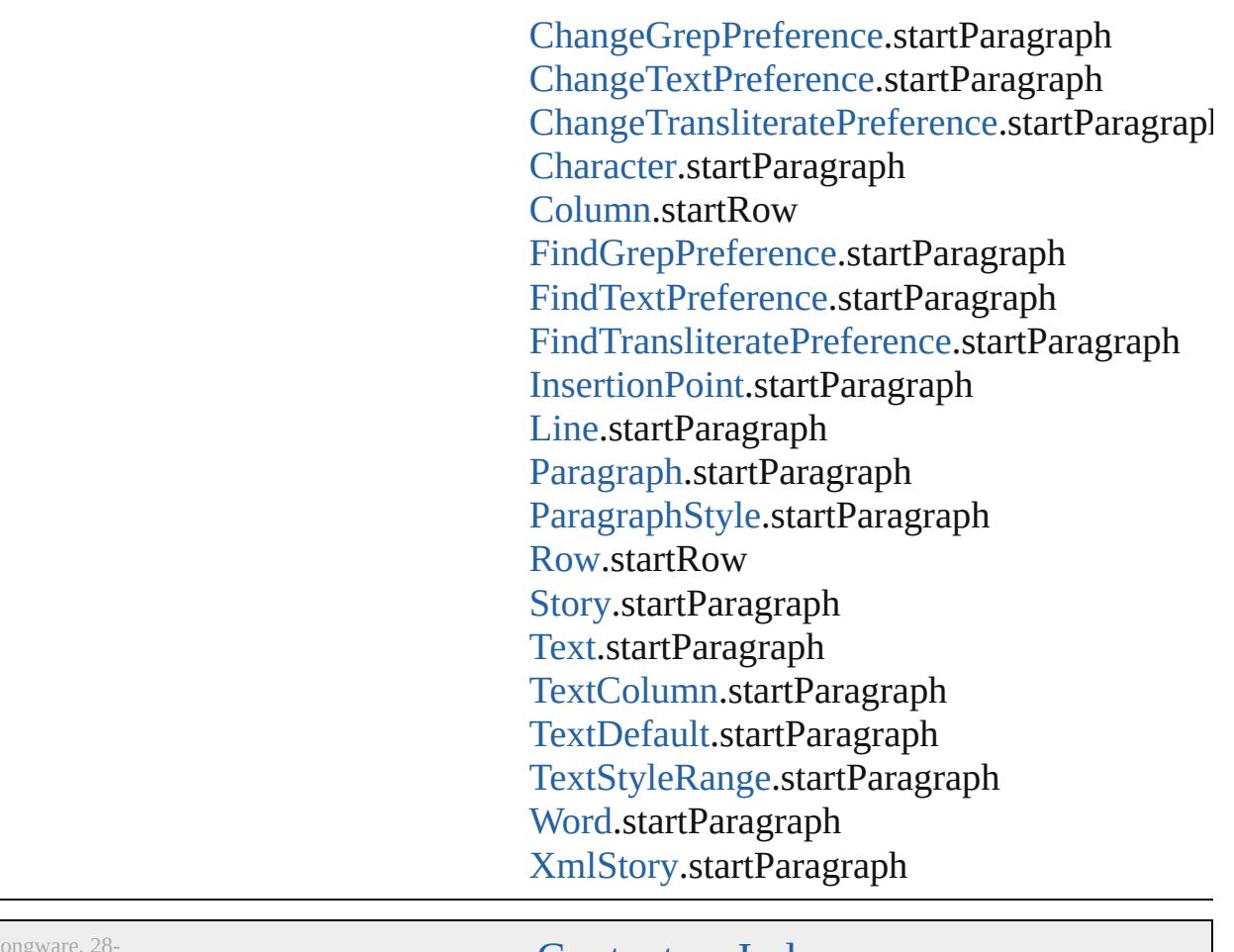

J ongware, 28-Apr-2012 v3.0.3i

[C](#page-0-0)o[n](#page-5496-0)tents :: Index

# **StateTypes**

Options for specifying the events (user actions) that cha a button's state.

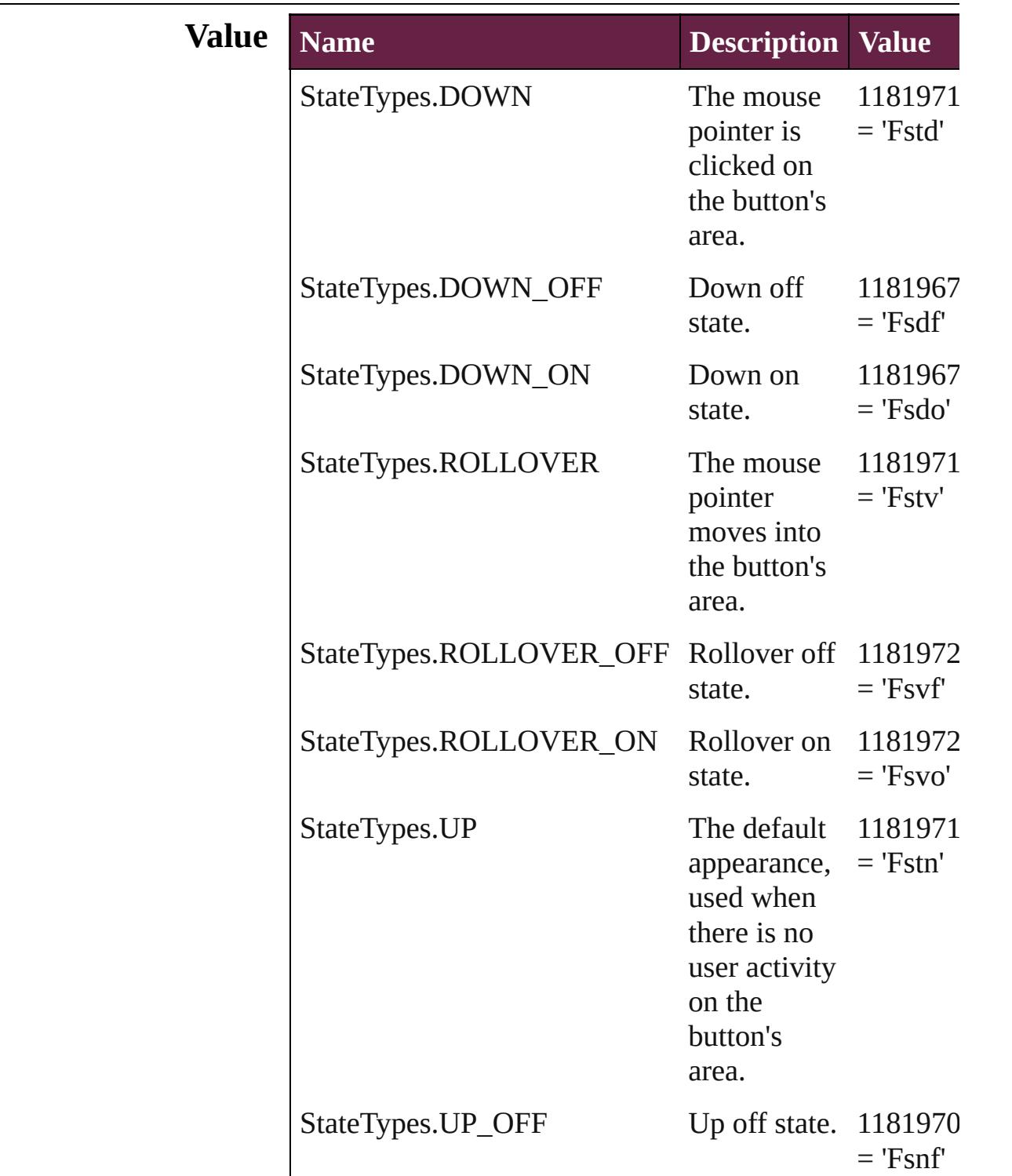

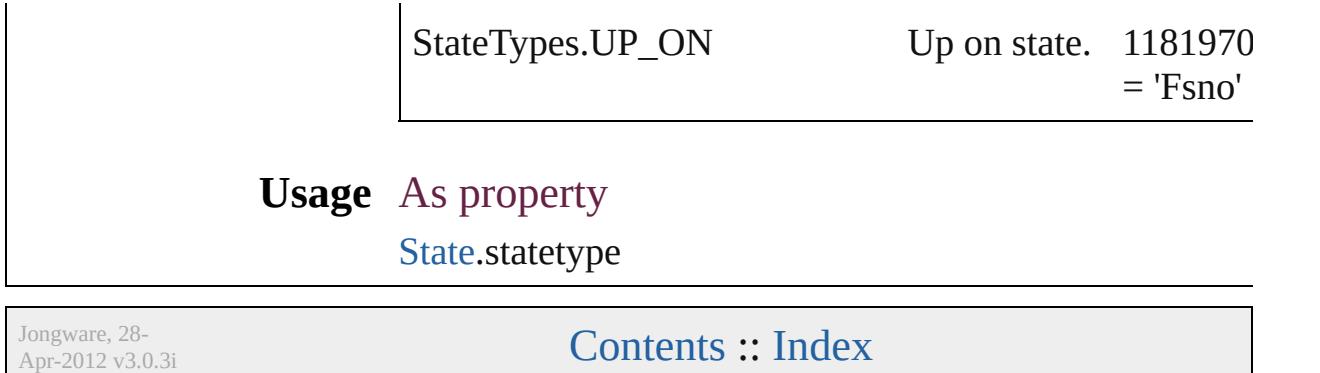

# **StoryDirectionOptions**

Story direction options.

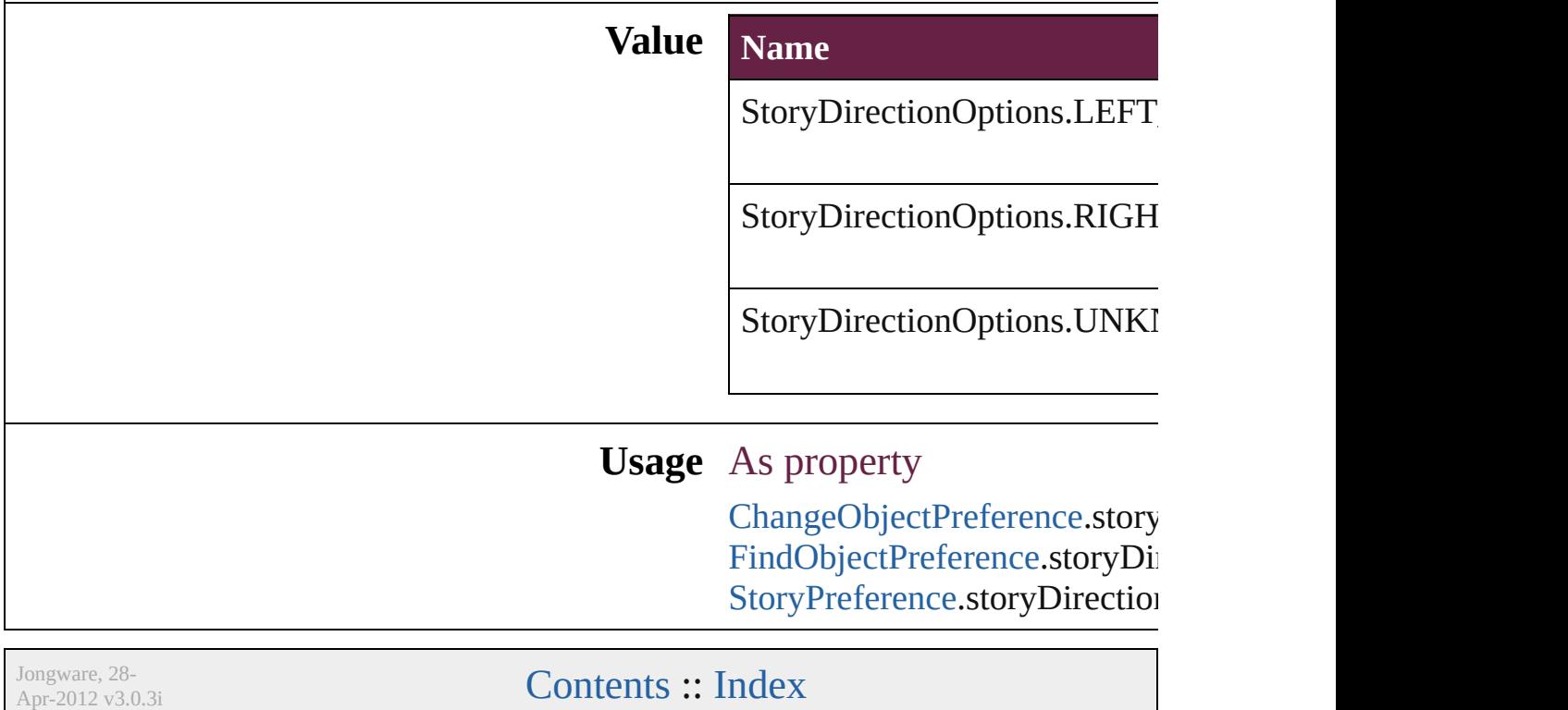

### **StoryHorizontalOrVertical**

Text orientation optic **Value Name** StoryHorizontalOrV StoryHorizontalOrV StoryHorizontalOrV **Usage** As property [ChangeObjectPrefere](#page-3201-0) [FindObjectPreference](#page-3538-0) [StoryPreference](#page-3988-0).story Jongware, 28-<br>Apr-2012 v3.0.3i [Contents](#page-0-0) :: [Index](#page-5496-0)

# **StoryTypes**

#### Story type options.

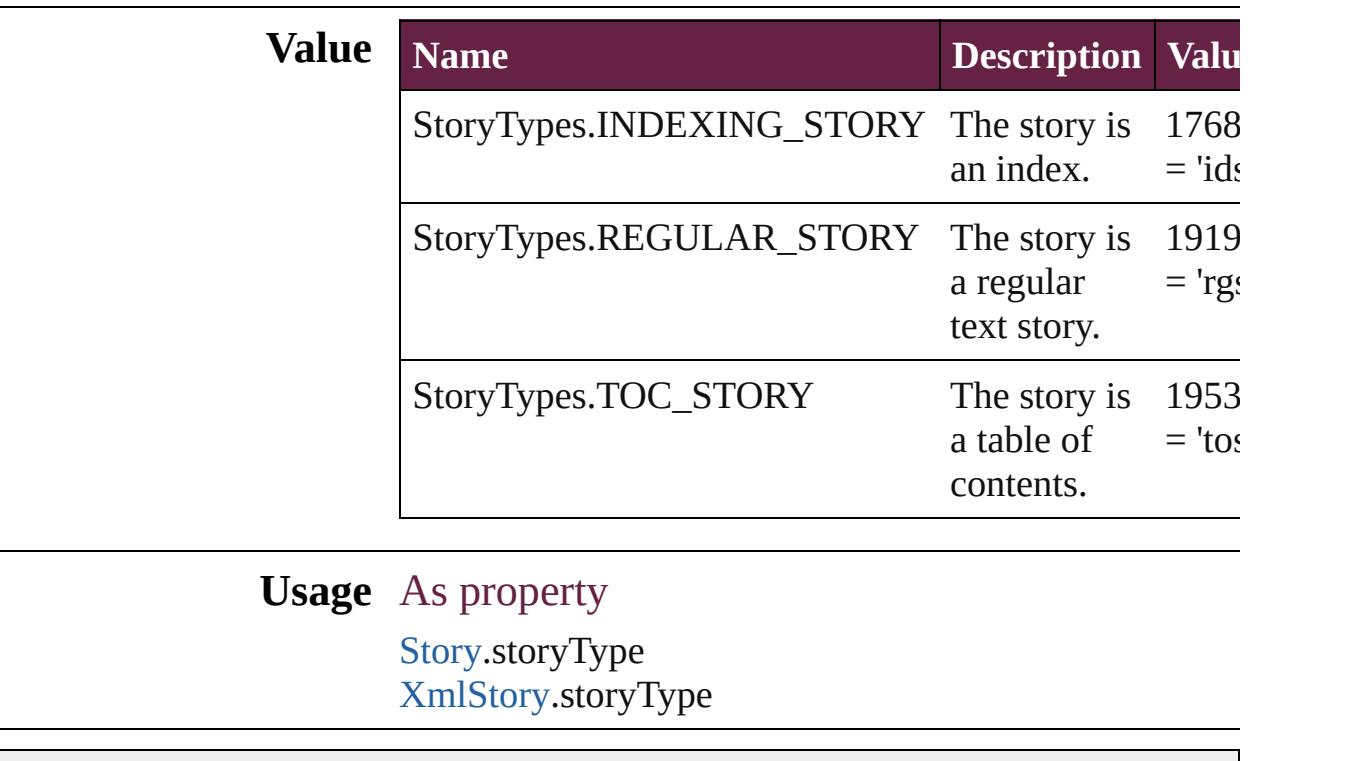

Jongware, 28-

[Contents](#page-0-0) :: [Index](#page-5496-0)

# **StrokeAlignment**

Options for positioning the stroke relative

### **Value Name**

StrokeAlignment.CENTER\_ALIGNMEN

StrokeAlignment.INSIDE\_ALIGNMENT

StrokeAlignment.OUTSIDE\_ALIGNME

### **Usage** As property

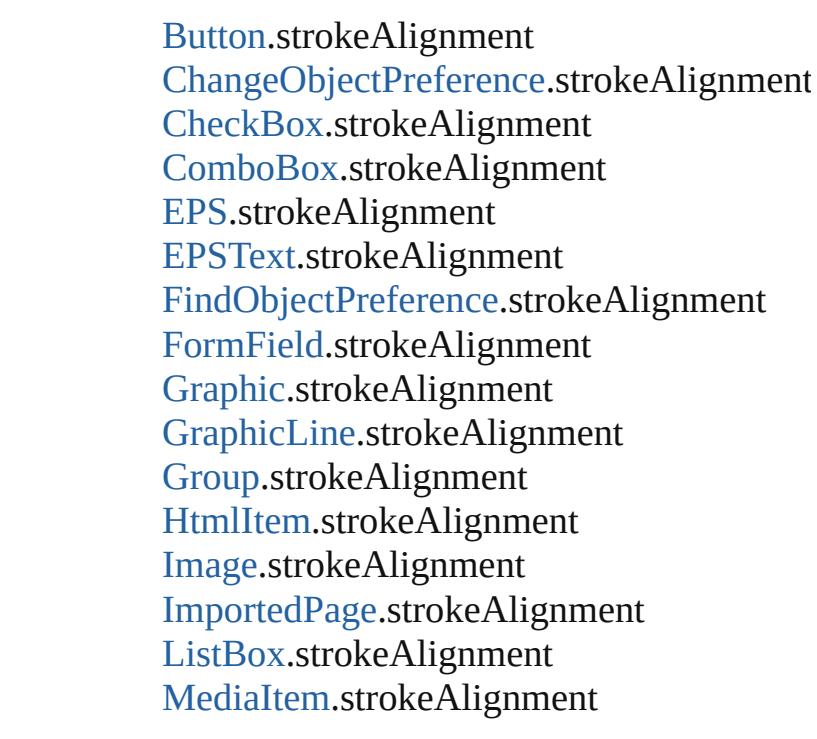

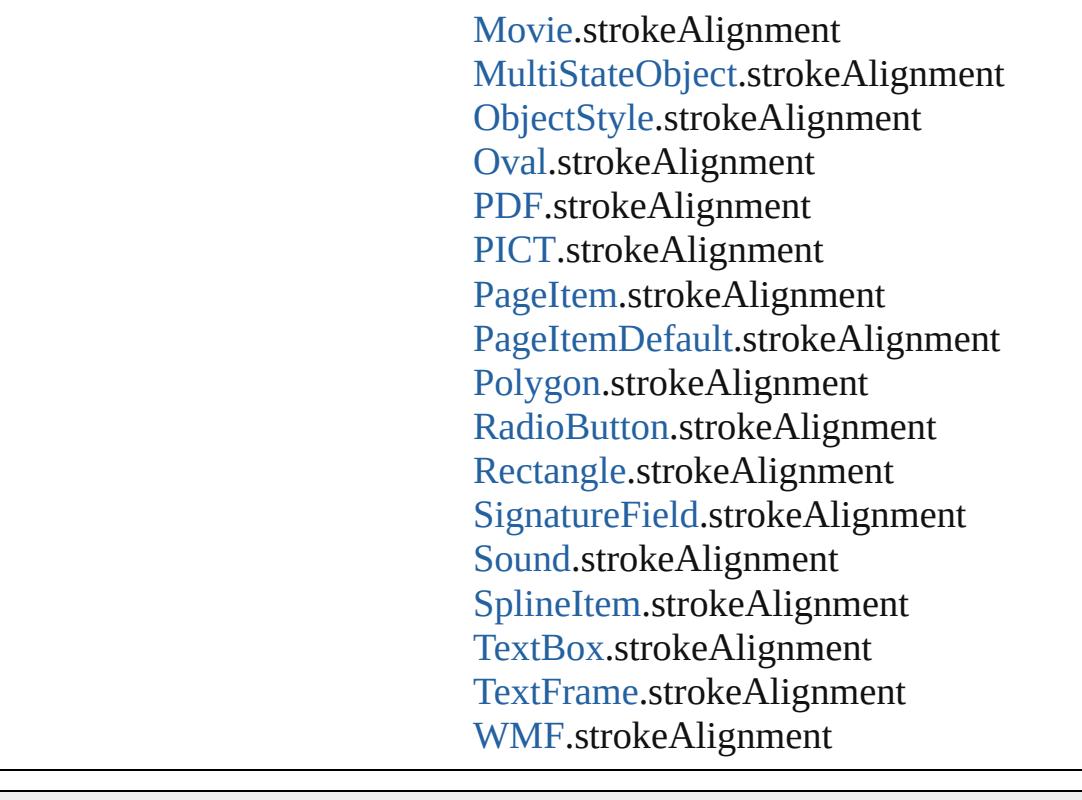

Jongware, 28-Apr-2012 v3.0.3i

[C](#page-0-0)o[n](#page-5496-0)tents :: Index

## **StrokeCornerAdjustment**

The automatic adjustme cover corner points in a

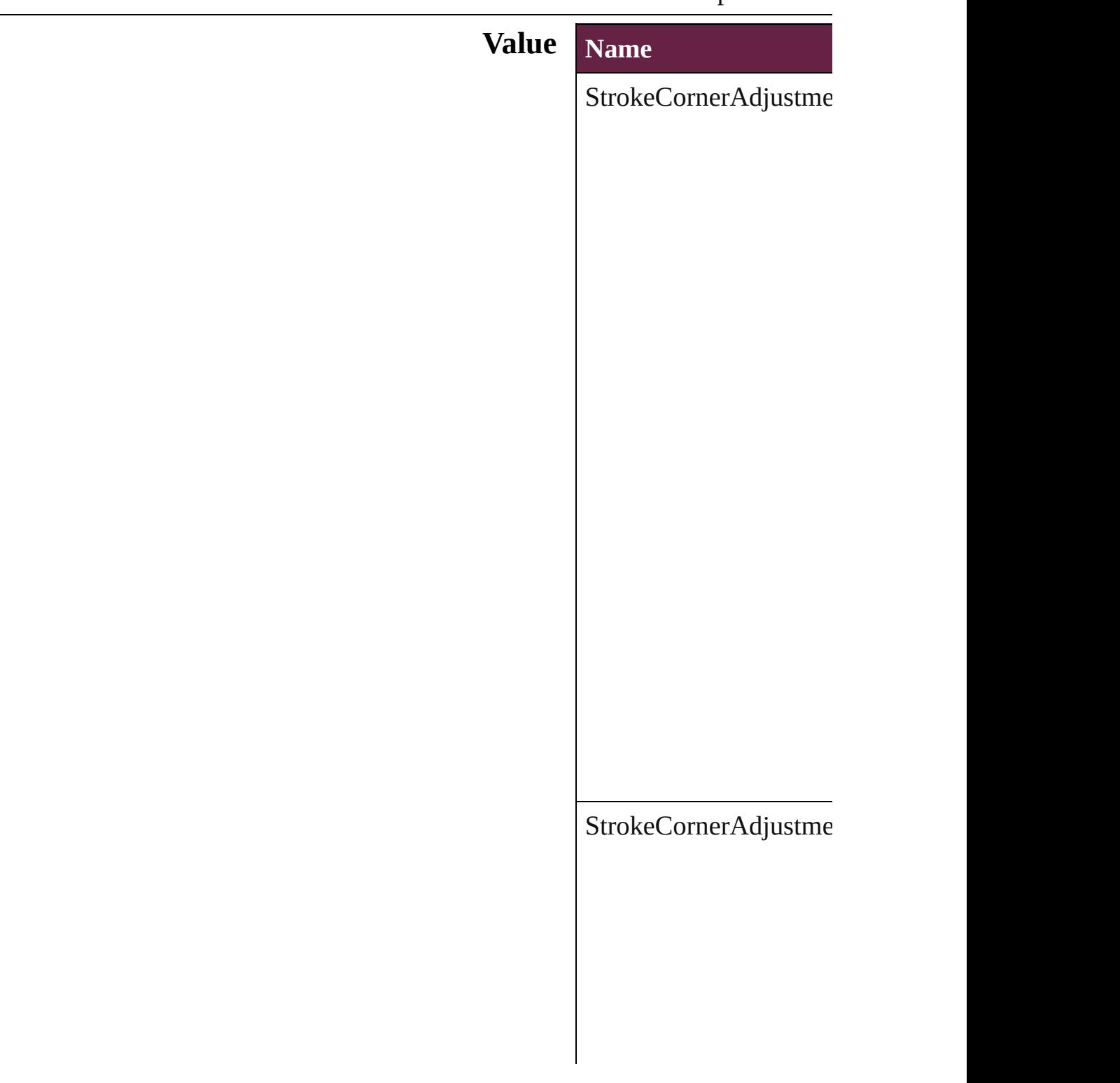

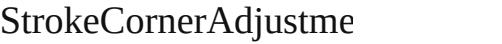

 $\Large\textbf{StrokeCornerAdjustme}$ 

### **Usage** As property

[Button.](#page-1792-0)strokeCornerAdj [ChangeObjectPreference](#page-3201-0) [CheckBox](#page-1821-0).strokeCorner

Co[m](#page-1860-0)boBox.strokeCorne [D](#page-4206-0)ashedStrokeStyle.strol [D](#page-4216-0)ottedStrokeStyle.strok [E](#page-2393-0)PS.strokeCornerAdjus EPS[Te](#page-2416-0)xt.strokeCornerA Find[O](#page-3538-0)bjectPreference.st For[m](#page-1889-0)Field.strokeCorner [G](#page-2452-0)raphic.strokeCornerA [G](#page-2475-0)raphicLine.strokeCorr [G](#page-2509-0)roup.strokeCornerAdj Ht[m](#page-2550-0)lItem.strokeCorner. I[m](#page-2575-0)age.strokeCornerAdj I[m](#page-2601-0)portedPage.strokeCo List[B](#page-2031-0)ox.strokeCornerA [M](#page-2662-0)ediaItem.strokeCorne [M](#page-2060-0)ovie.strokeCornerAdj [M](#page-2098-0)ultiStateObject.stroke [O](#page-2697-0)val.strokeCornerAdjus P[D](#page-2727-0)F.strokeCornerAdjus PI[C](#page-2757-0)T.strokeCornerAdju PageIte[m.](#page-2798-0)strokeCorner/ [P](#page-2856-0)olygon.strokeCornerA [R](#page-2156-0)adioButton.strokeCorr [R](#page-2886-0)ectangle.strokeCorner. [S](#page-2195-0)ignatureField.strokeCc [S](#page-2224-0)ound.strokeCornerAdj SplineIte[m.](#page-2938-0)strokeCorne [Te](#page-2282-0)xtBox.strokeCornerA [Te](#page-5155-0)xtFrame.strokeCorne [W](#page-3007-0)MF.strokeCornerAdjı

Jongware, 28-Apr-2012 v3.0.3i

[C](#page-0-0)o[n](#page-5496-0)tents :: Index

# **StrokeOrderTypes**

Options for displaying row and column

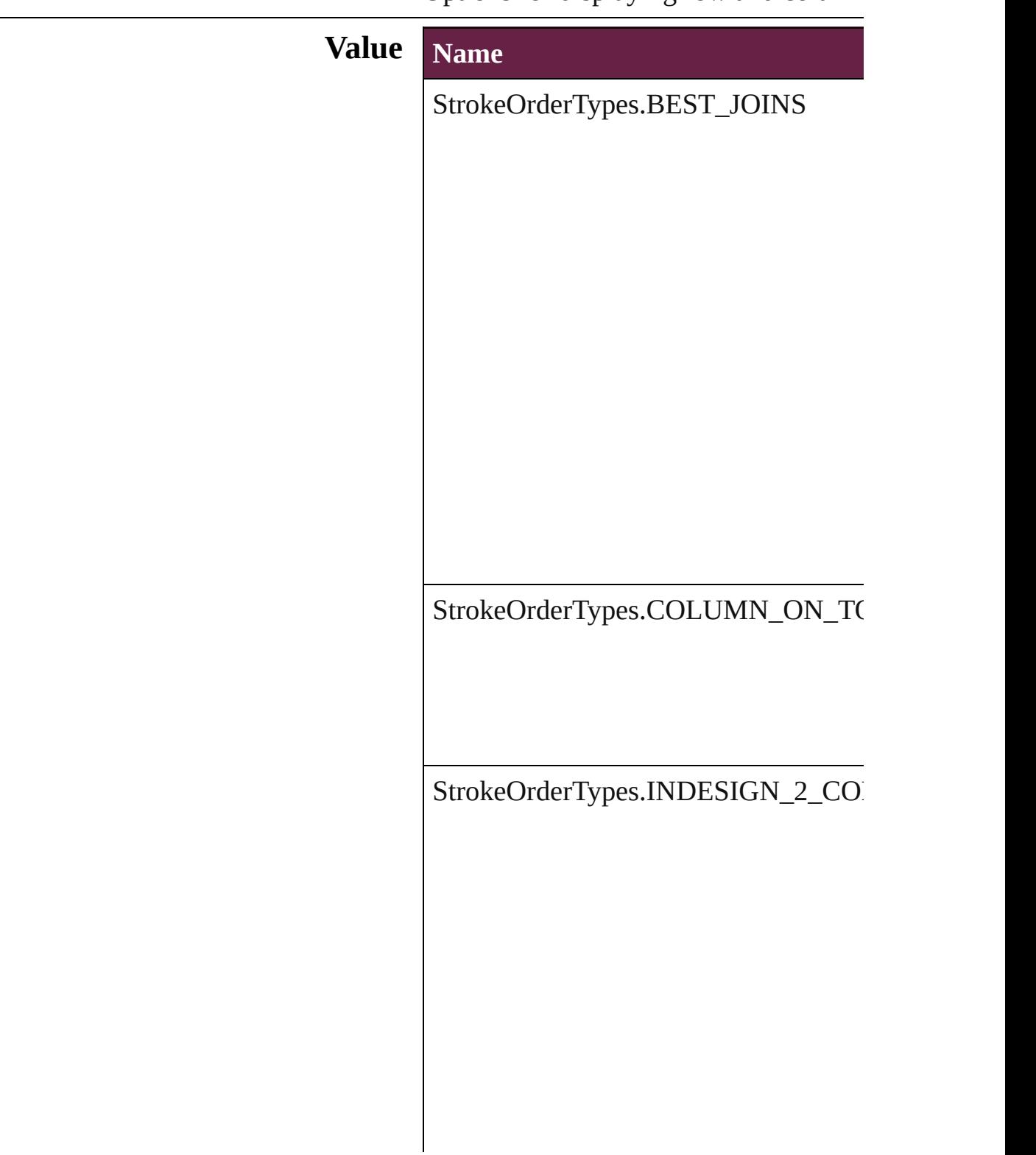

StrokeOrderTypes.ROW\_ON\_TOP

**Usage** As property

[Table](#page-4391-0).strokeOrder [TableStyle.](#page-4426-0)strokeOrder

Jongware, 28-

[Contents](#page-0-0) :: [Index](#page-5496-0)

# **StyleConflict**

### Options for resolving style conflicts when importin

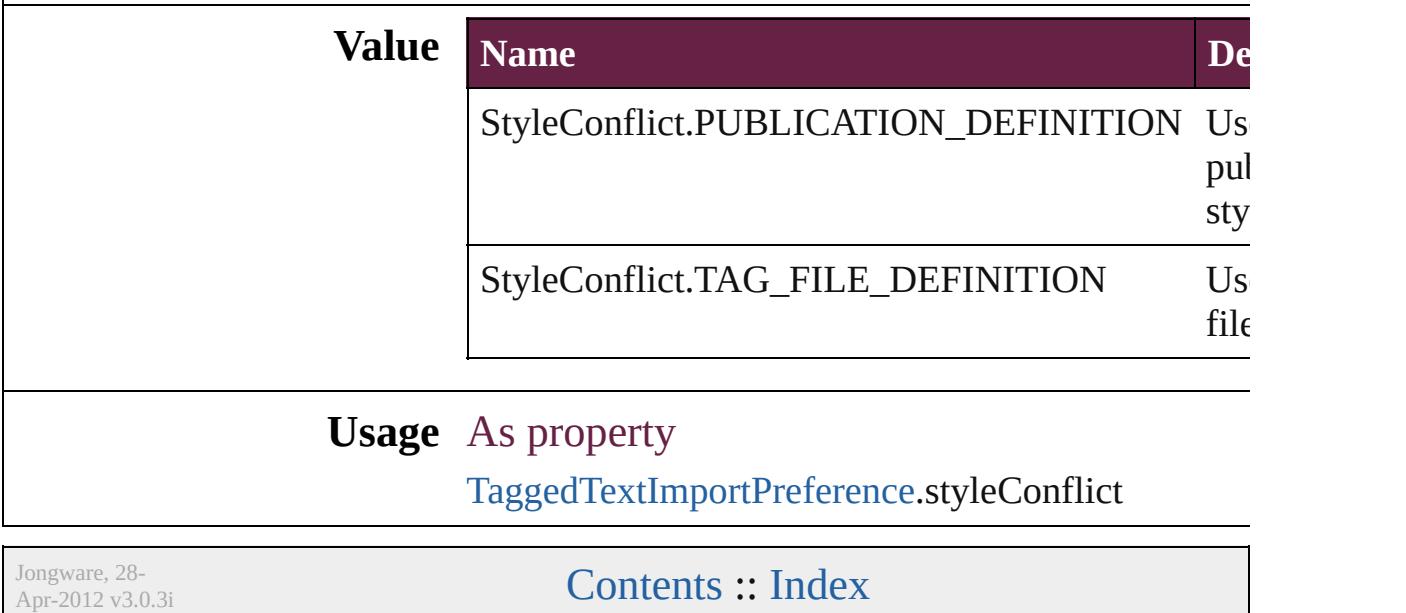

## **StyleSheetExportOption**

Options for cascading style

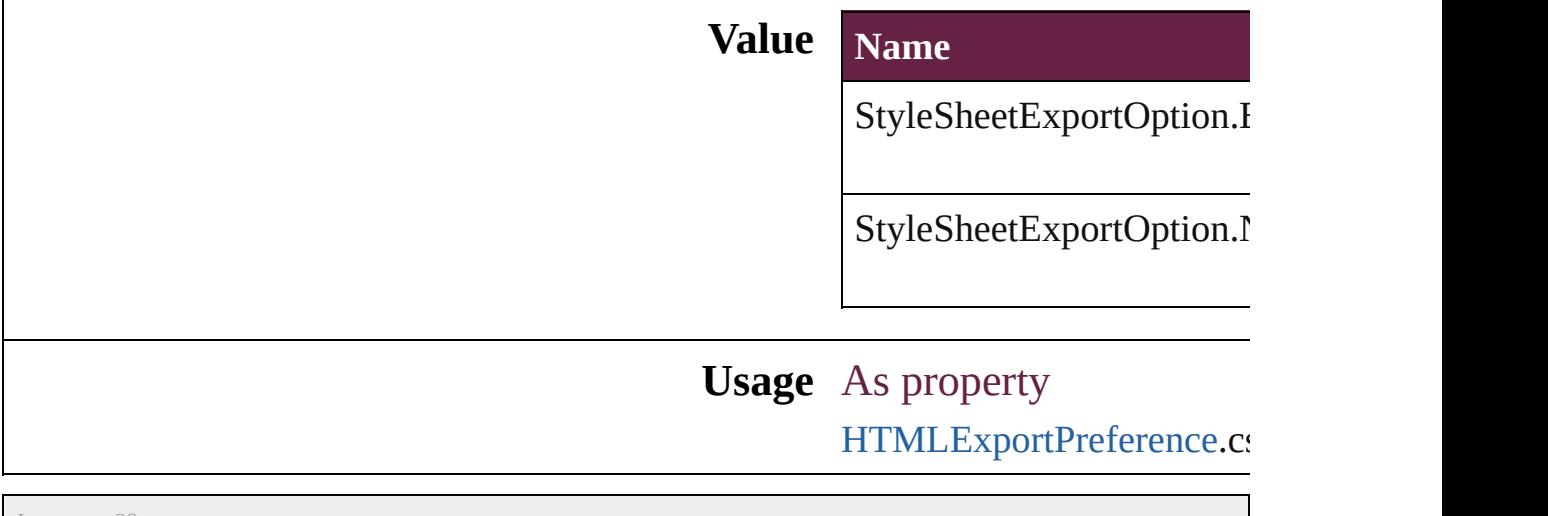

Jongware, 28-

[Contents](#page-0-0) :: [Index](#page-5496-0)

## **SyncConflictResolution**

The type of conflict resolution

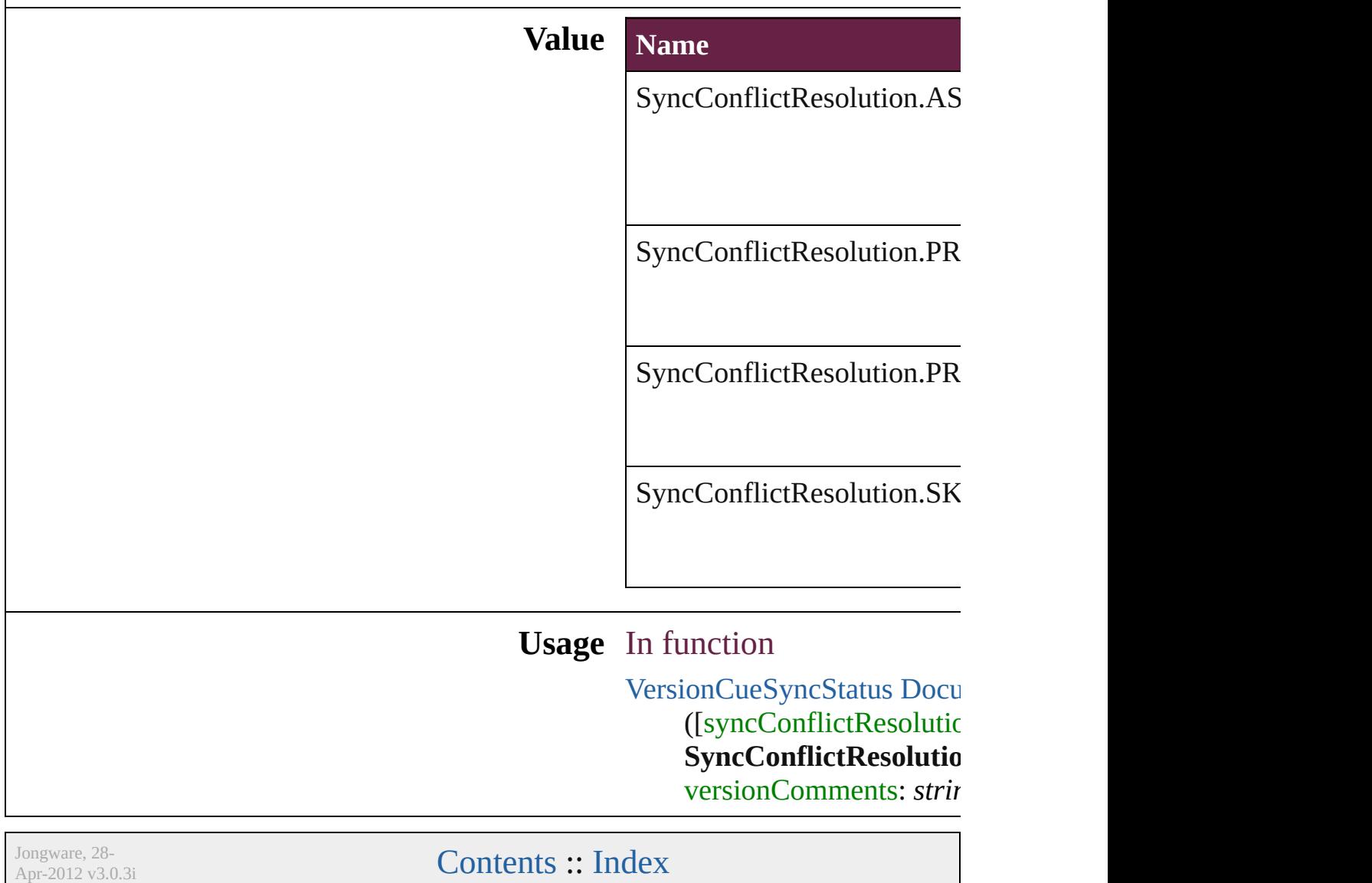

## **TabStopAlignment**

Tab stop alignment options.

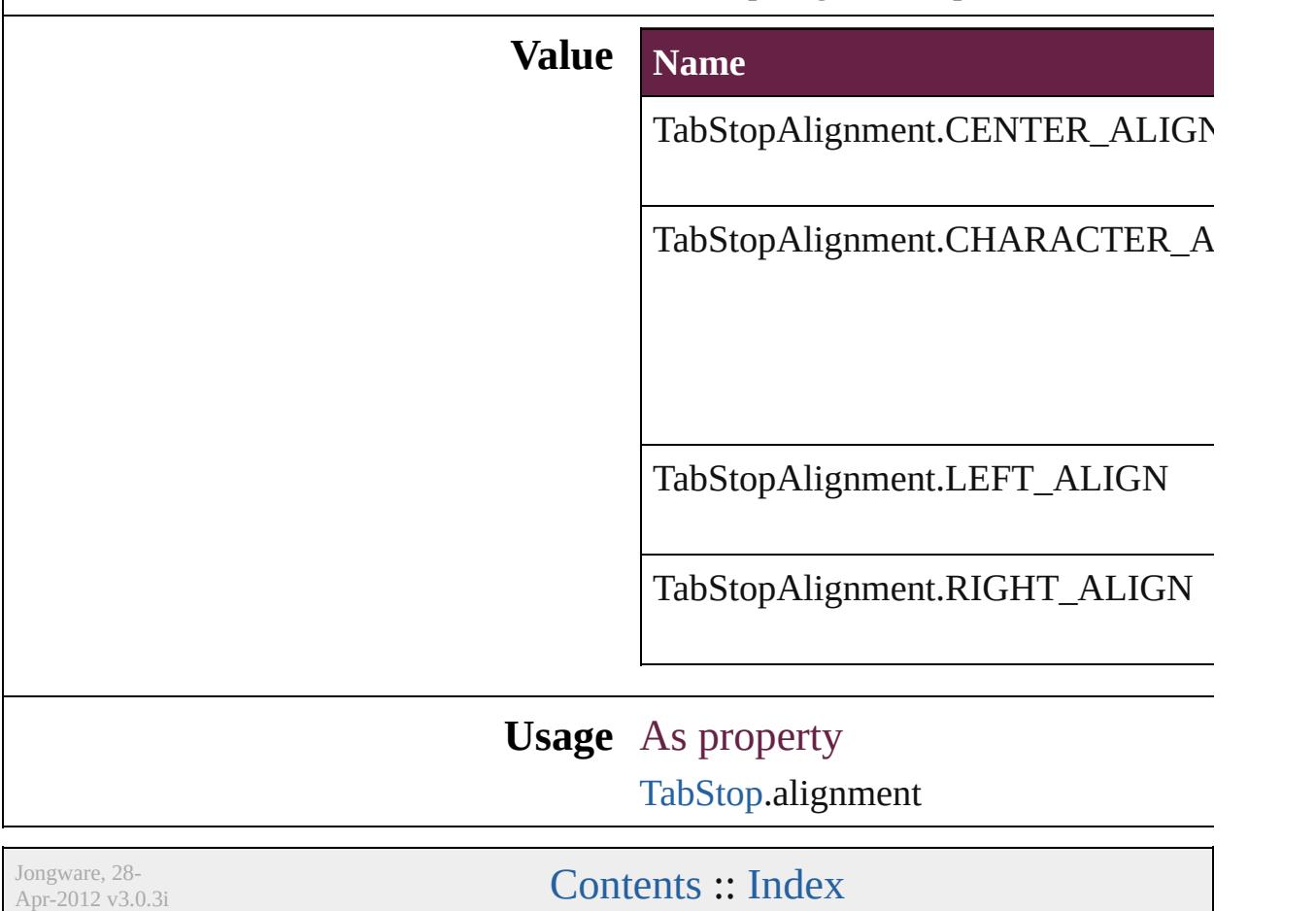

### **TableDirectionOptions**

Table direction options.

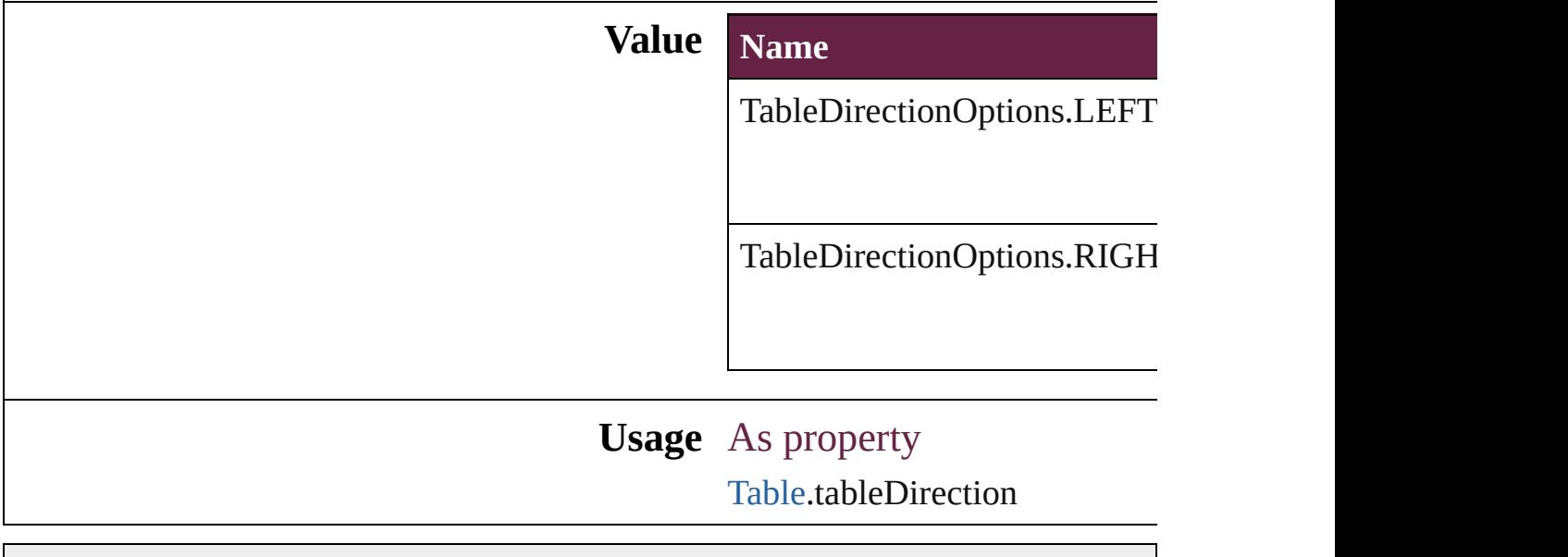

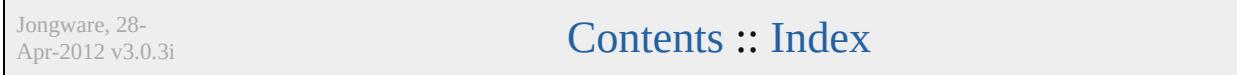
## **TableFormattingOptions**

Formatting options for im

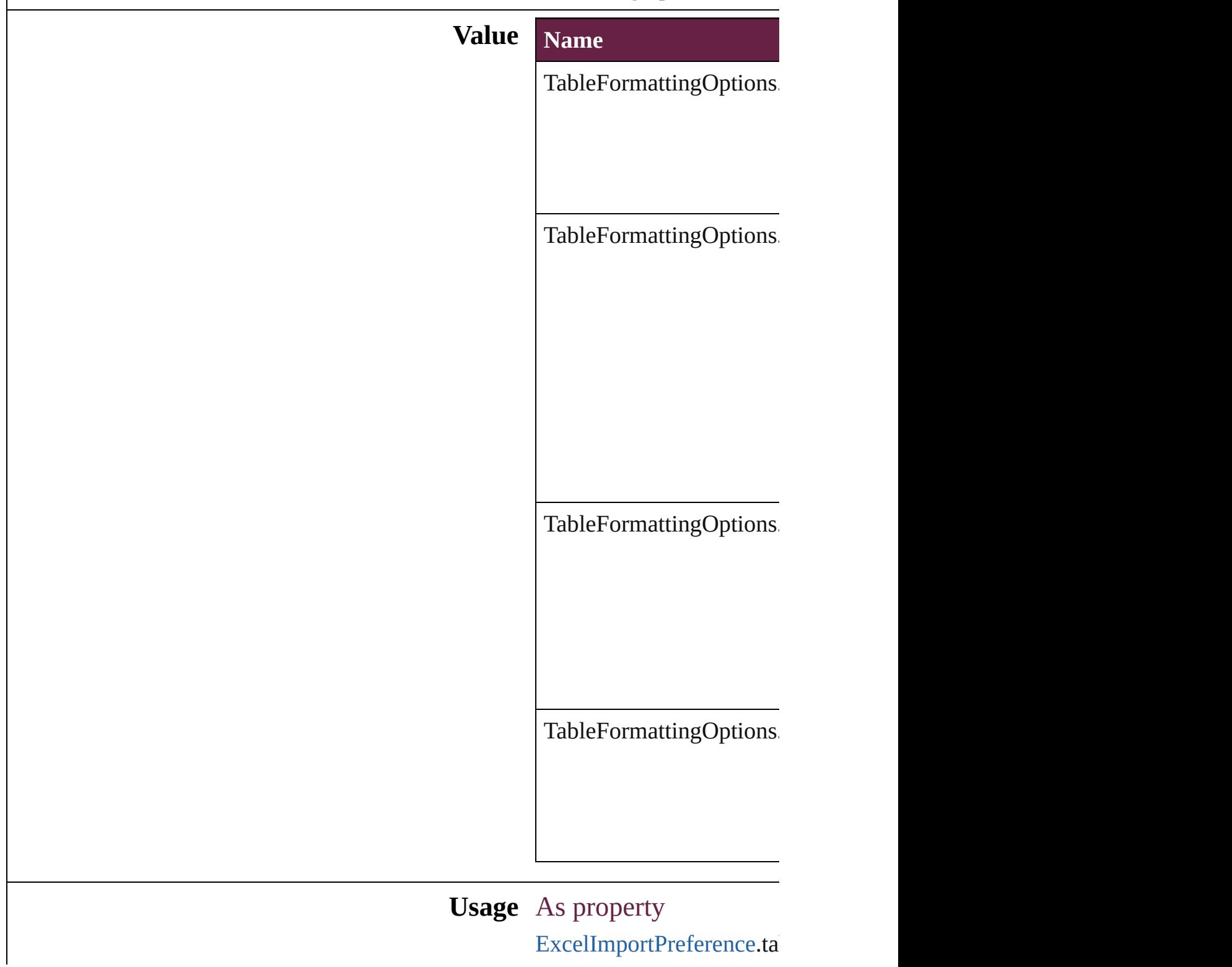

Jongware, 28-Apr-2012 v3.0.3i [C](#page-0-0)o[n](#page-5496-0)tents :: Index

### **TagTextExportCharacterSet**

Character set option

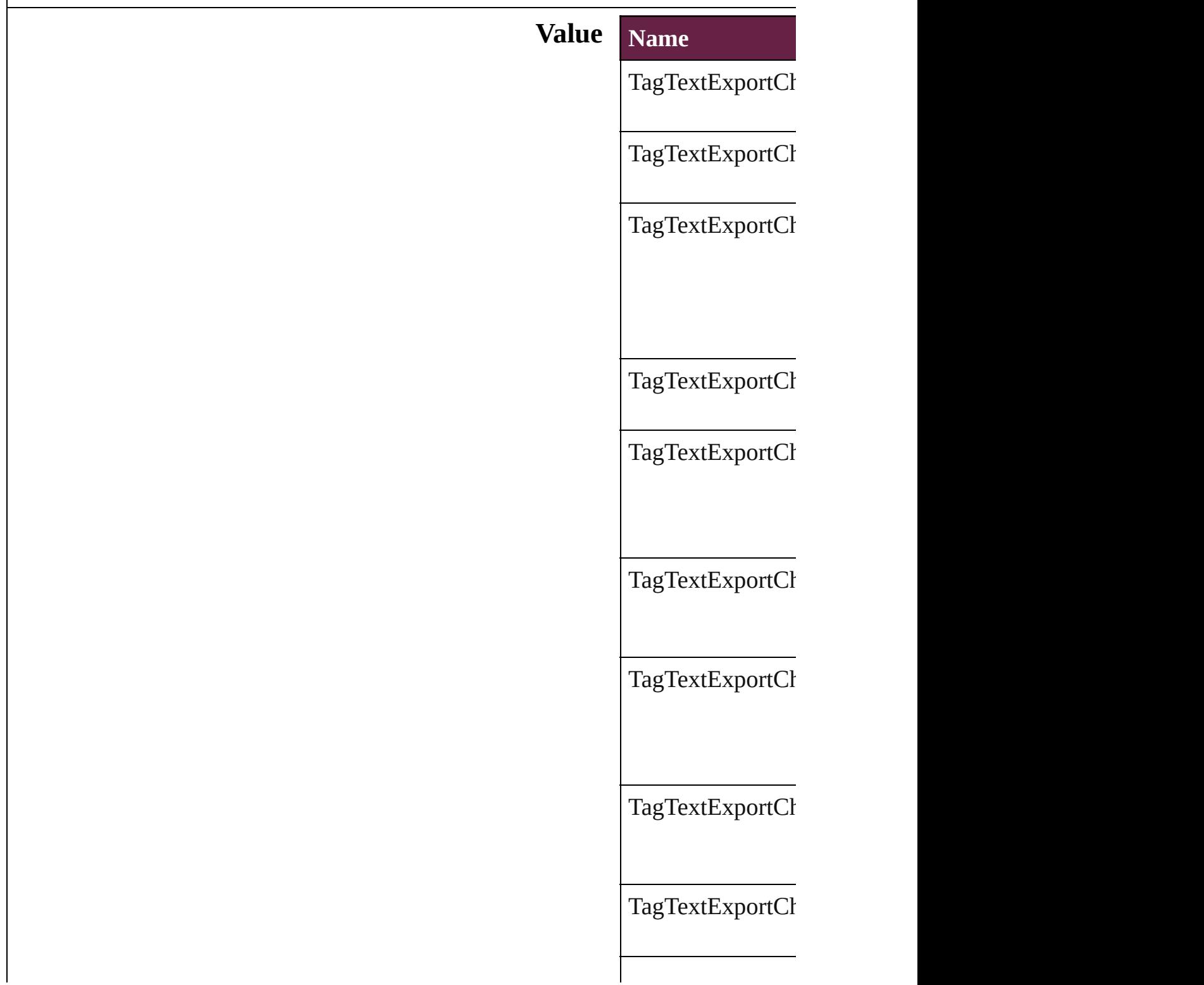

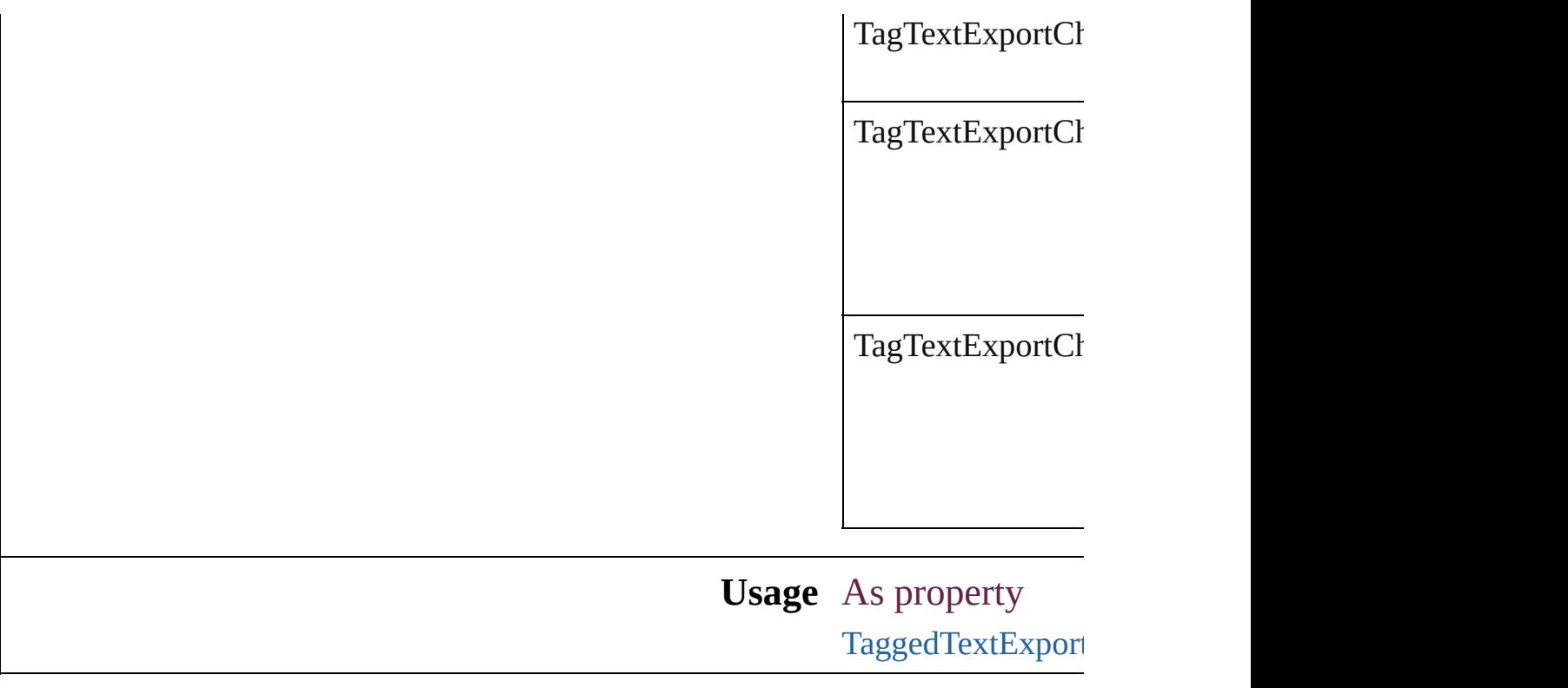

Jongware, 28-

[Contents](#page-0-0) :: [Index](#page-5496-0)

# **TagTextForm**

#### Tag form options.

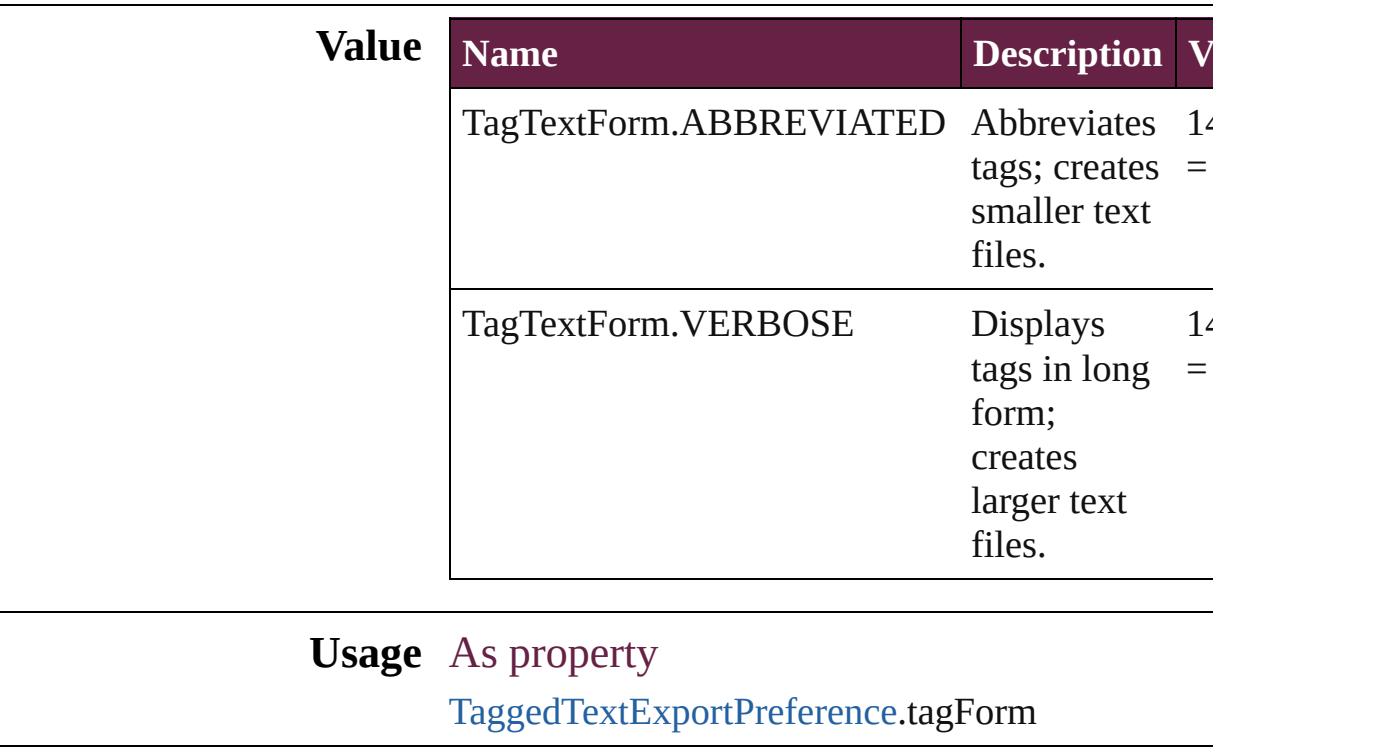

Jongware, 28-

[Contents](#page-0-0) :: [Index](#page-5496-0)

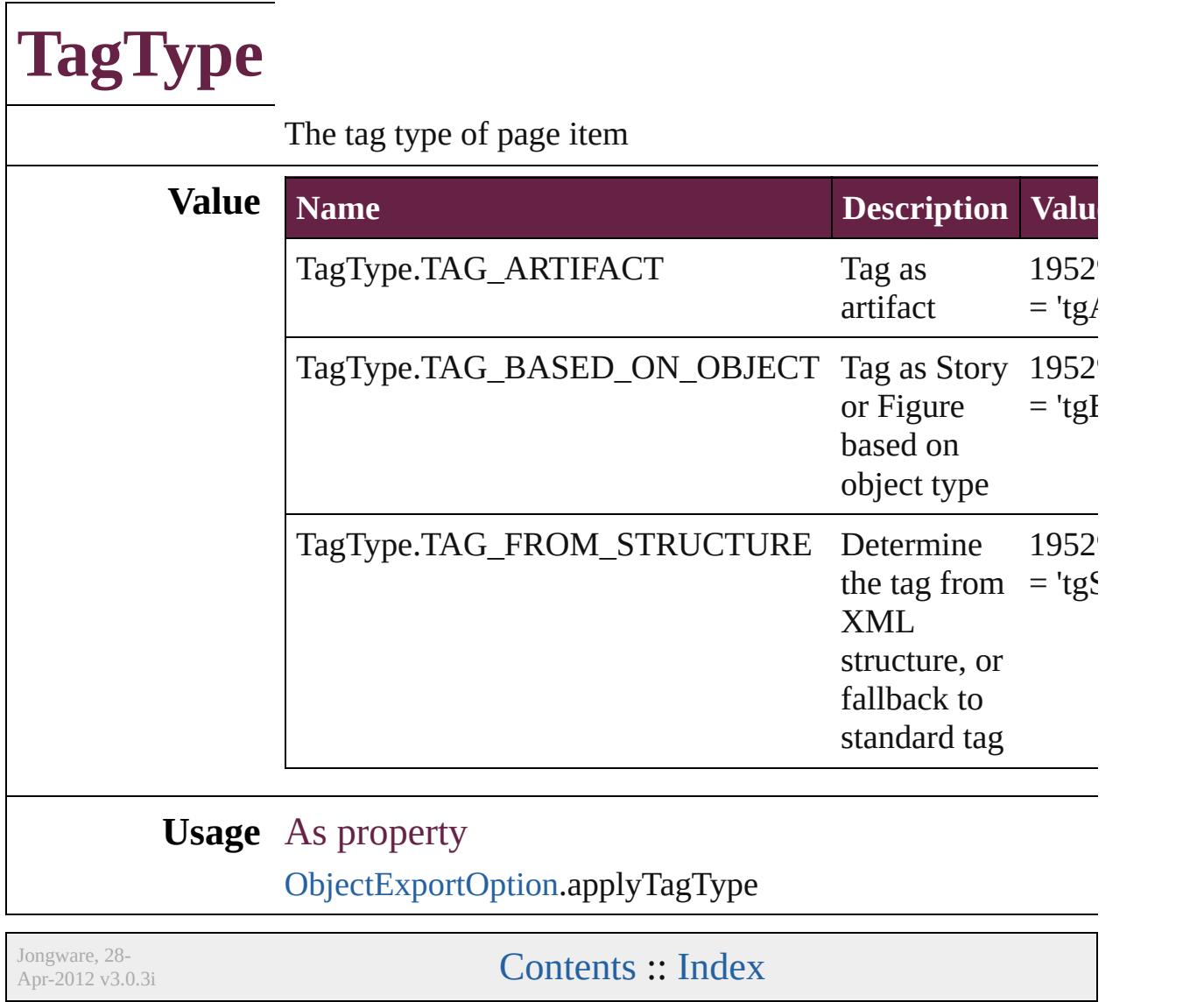

### **TaggedPDFStructureOrderOptions**

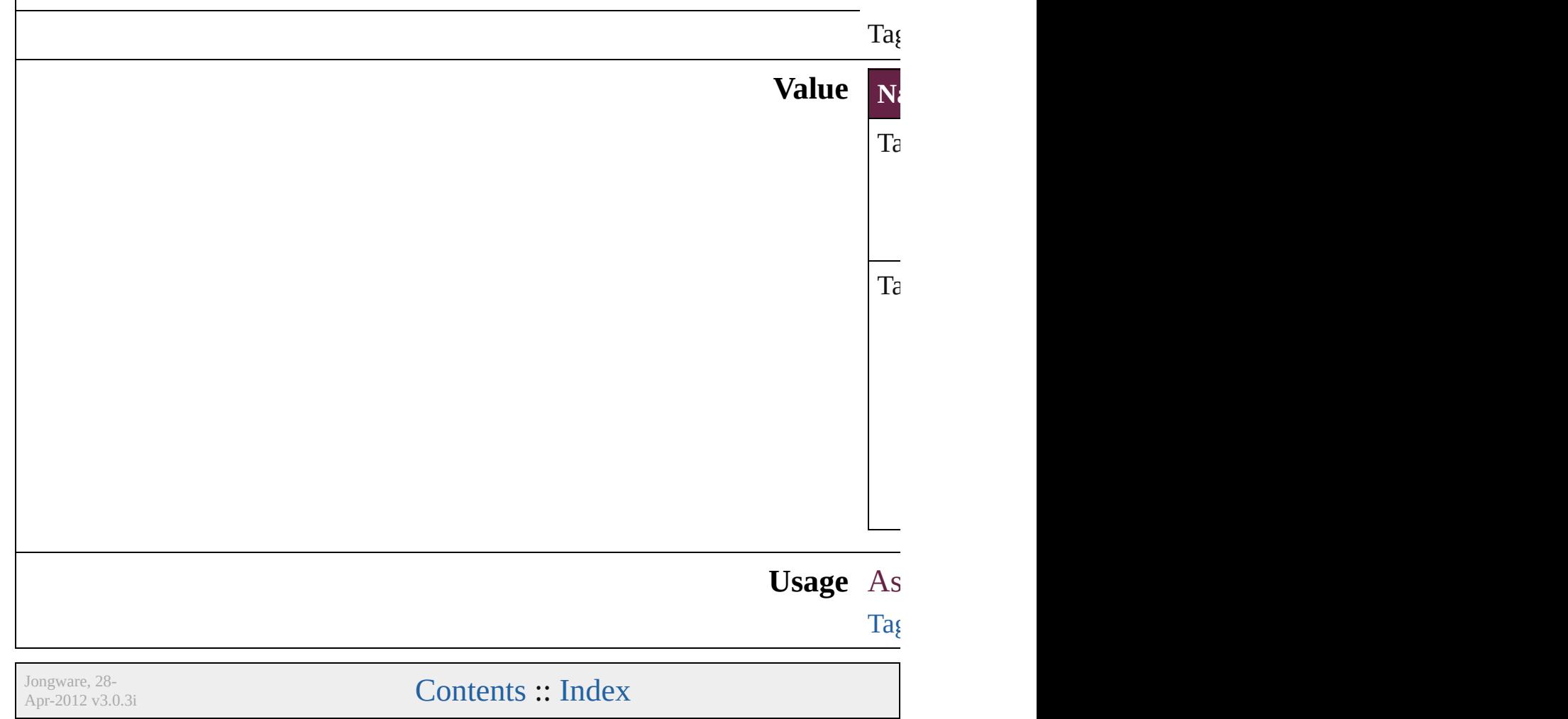

### **TextExportCharacterSet**

Character set options for  $\epsilon$ 

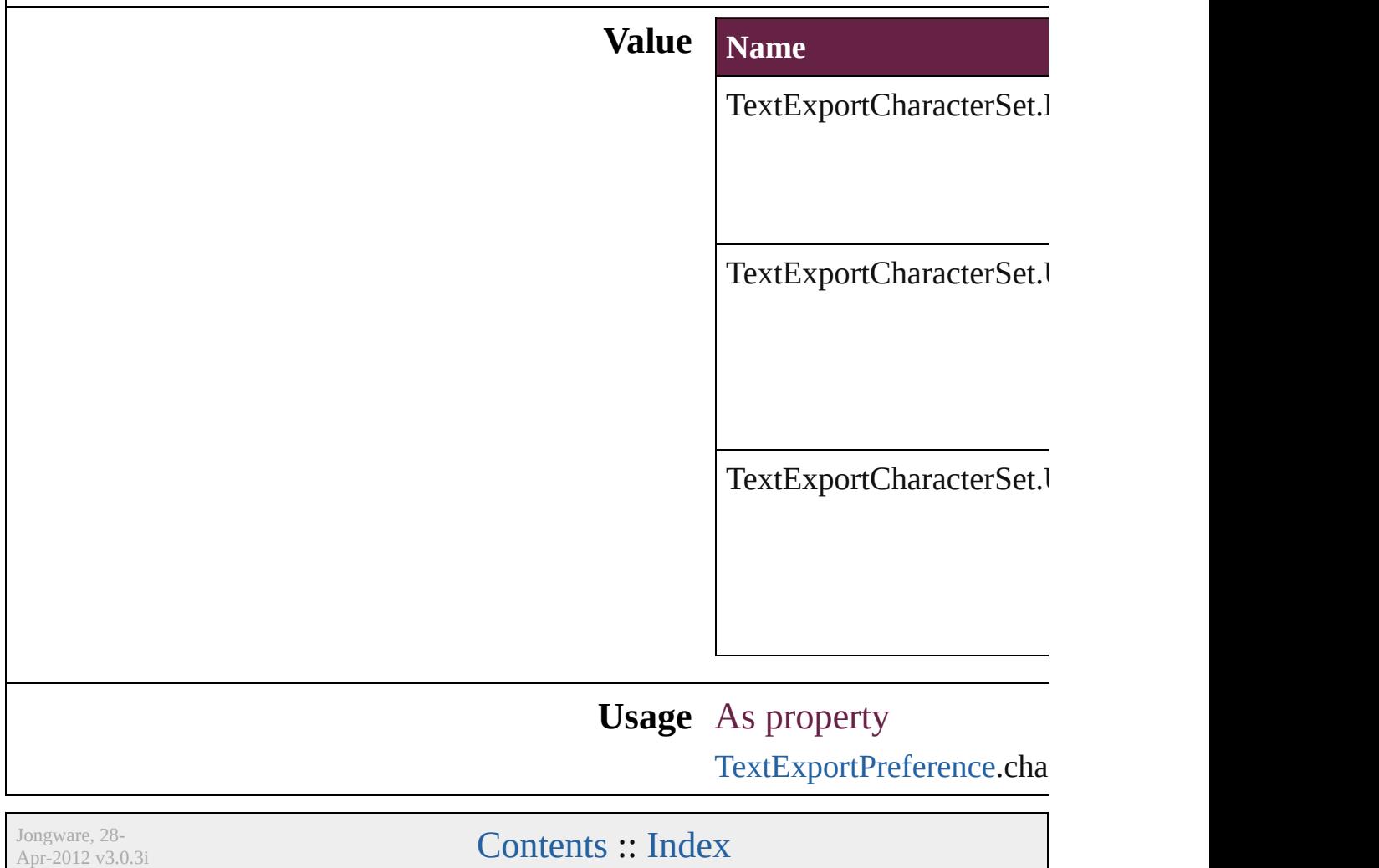

### **TextFrameContents**

Text frame content type options.

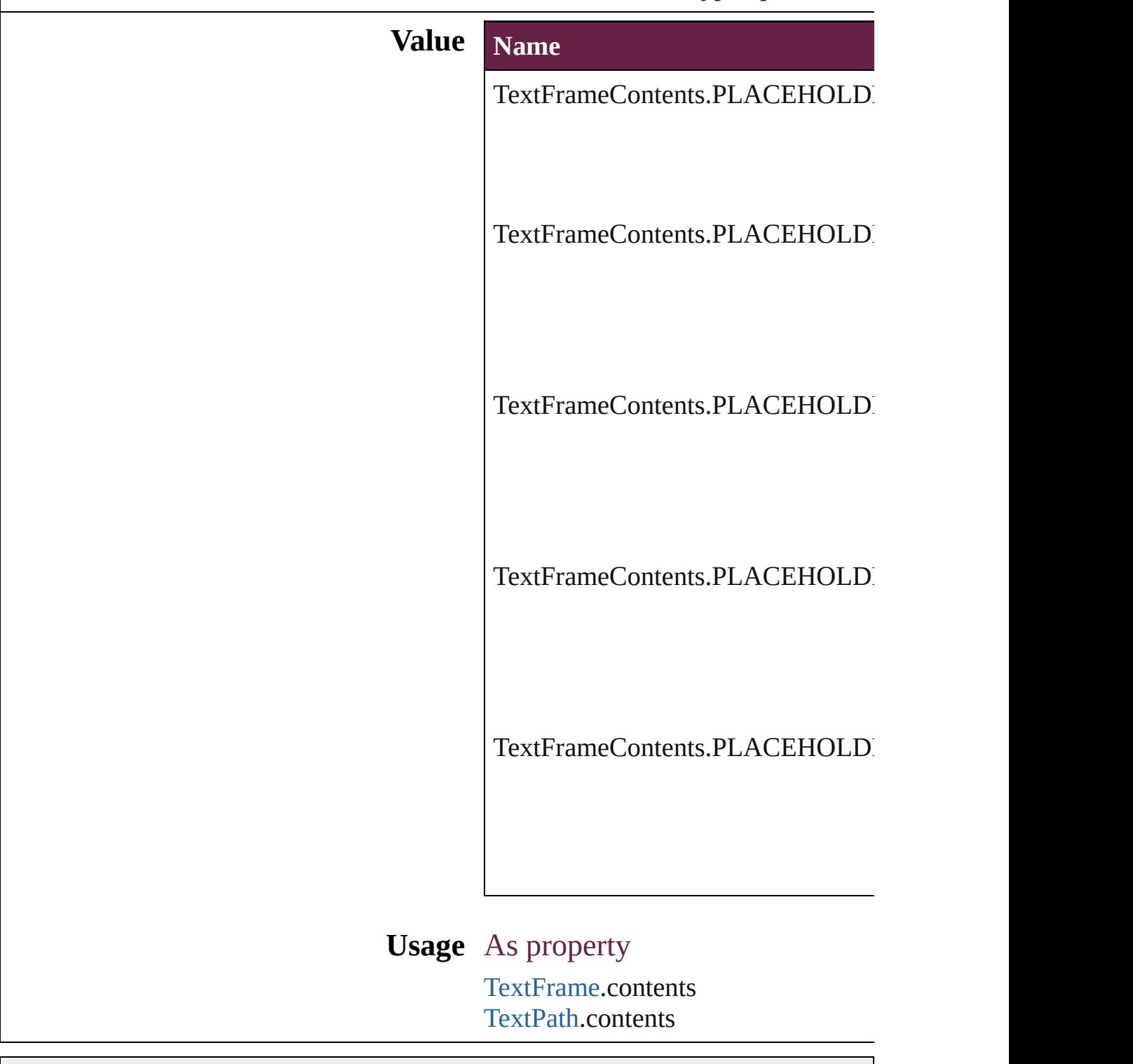

Jongware, 28-

Apr-2012 v3.0.3i

[C](#page-0-0)o[n](#page-5496-0)tents :: Index

### **TextImportCharacterSet**

Character set options for i

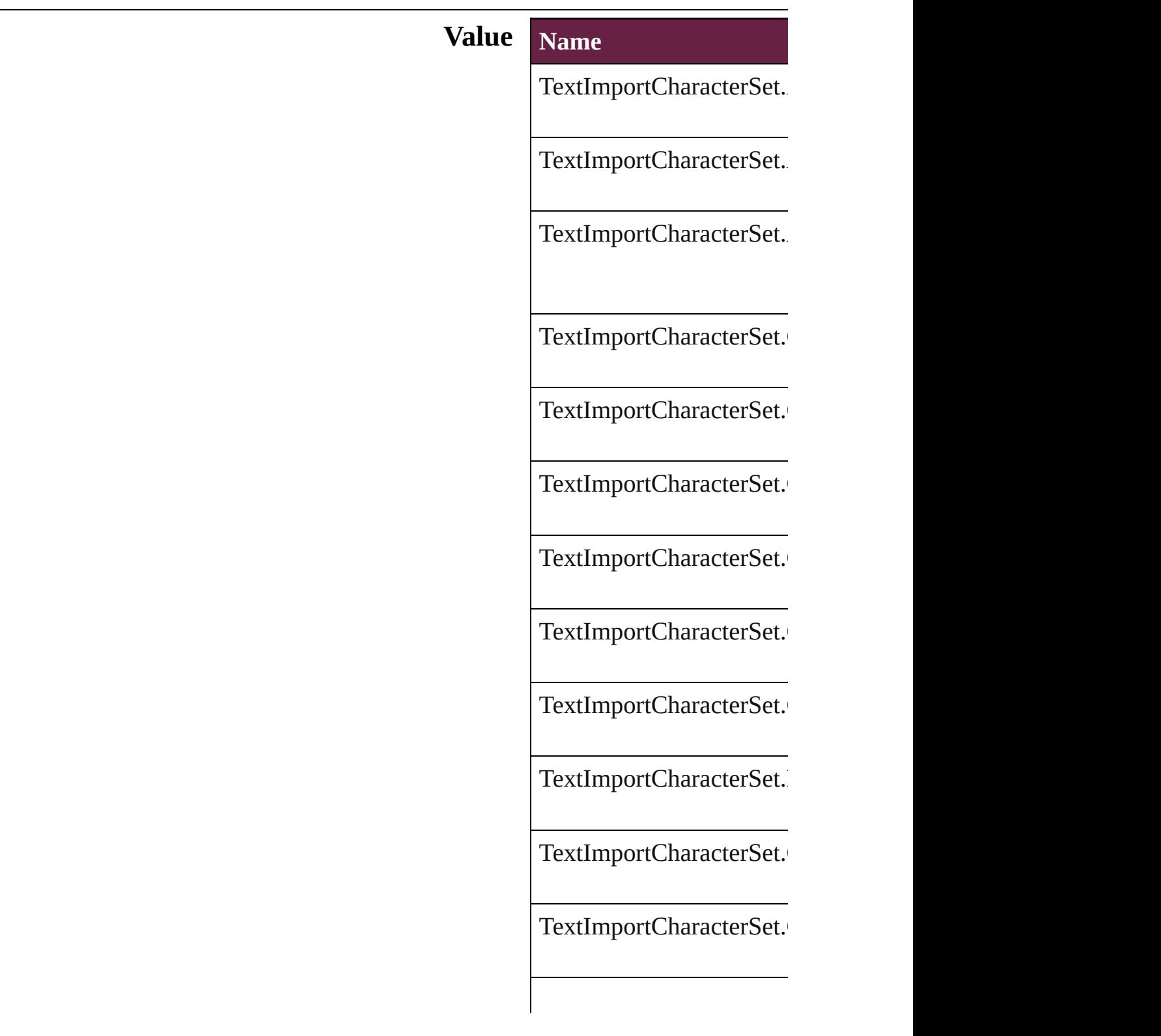

TextImportCharacterSet.

TextImportCharacterSet.

TextImportCharacterSet.

TextImportCharacterSet.

TextImportCharacterSet.

TextImportCharacterSet.

TextImportCharacterSet.

TextImportCharacterSet.

TextImportCharacterSet.

TextImportCharacterSet.

TextImportCharacterSet.

TextImportCharacterSet.

TextImportCharacterSet.

TextImportCharacterSet.

TextImportCharacterSet.

TextImportCharacterSet.

TextImportCharacterSet.

TextImportCharacterSet.

TextImportCharacterSet.

TextImportCharacterSet.

TextImportCharacterSet.

TextImportCharacterSet.

TextImportCharacterSet.

TextImportCharacterSet.

TextImportCharacterSet.

TextImportCharacterSet.

TextImportCharacterSet.

#### **Usage** As property

[TextImportPreference.](#page-4063-0)cha

Jongware, 28-

[Contents](#page-0-0) :: [Index](#page-5496-0)

## **TextPathEffects**

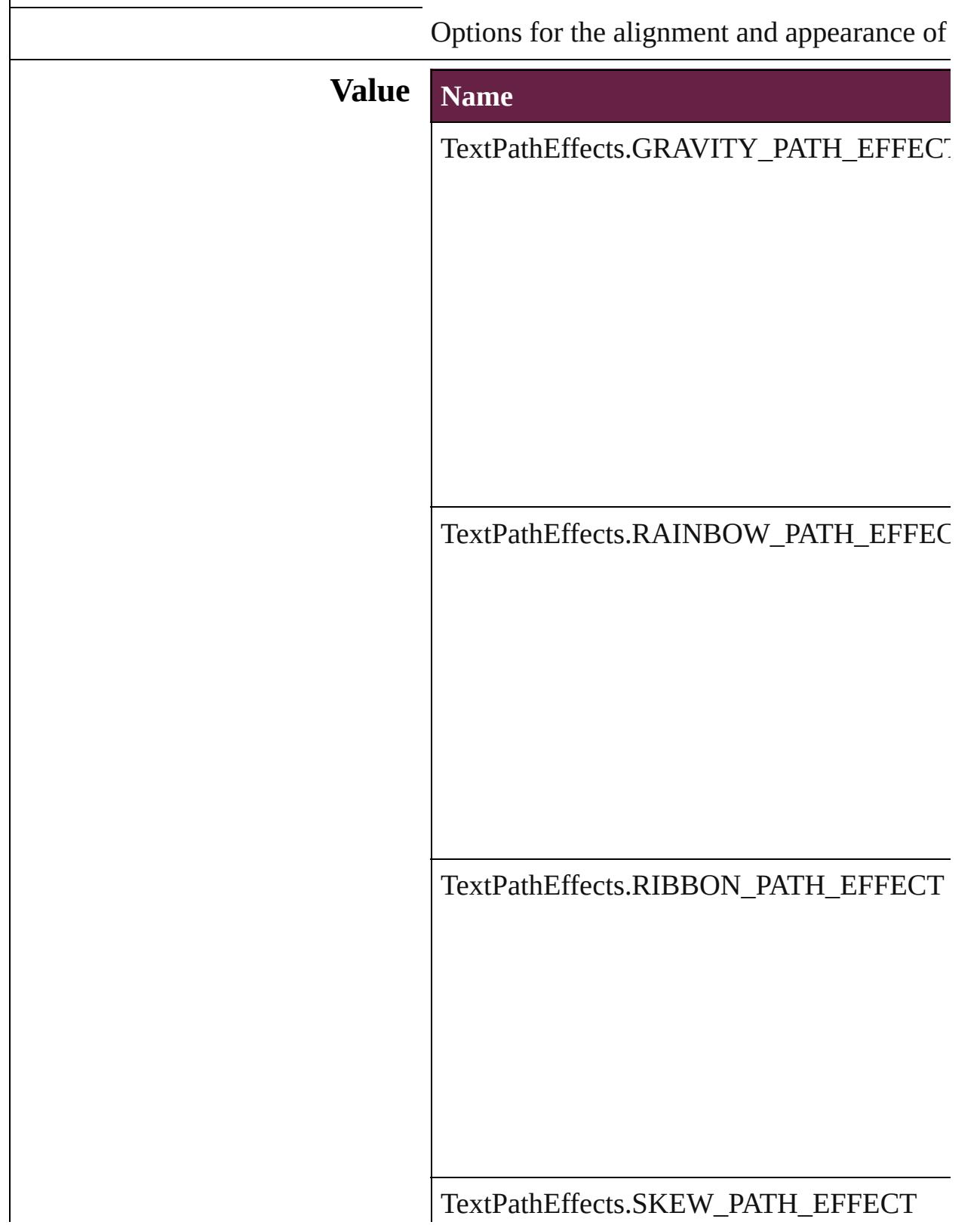

TextPathEffects.STAIR\_STEP\_PATH\_EFFI **Usage** As property [TextPath](#page-5187-0).pathEffect Jongware, 28- [Contents](#page-0-0) :: [Index](#page-5496-0)

# **TextStrokeAlign**

Stroke alignment options.

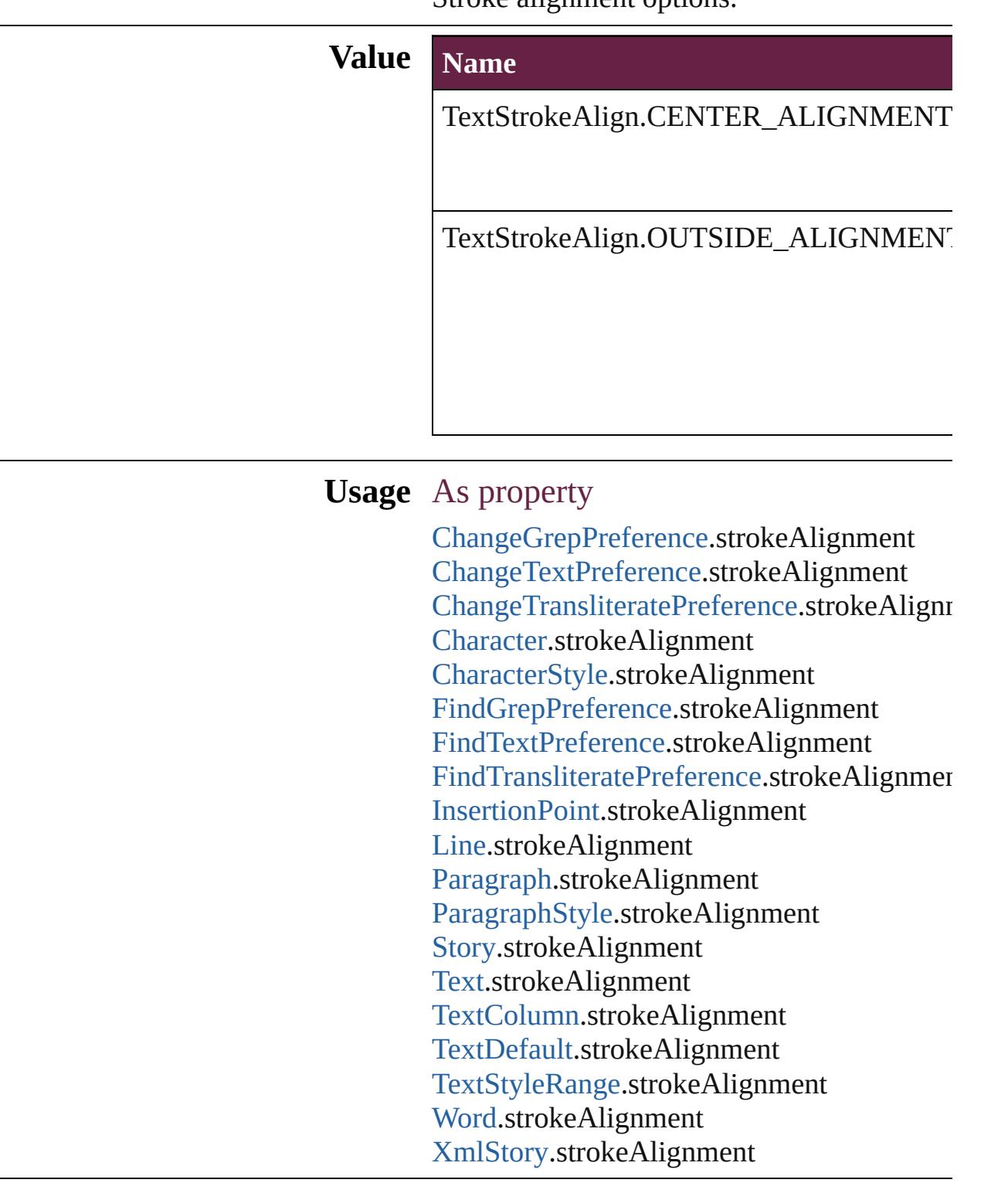

Jongware, 28-Apr-2012 v3.0.3i

### **TextTypeAlignments**

The text alignment relative to the  $p$ **Value Name** TextTypeAlignments.ABOVE\_RI TextTypeAlignments.ABOVE\_RI TextTypeAlignments.ASCENDEI TextTypeAlignments.BASELINE TextTypeAlignments.BELOW\_LI

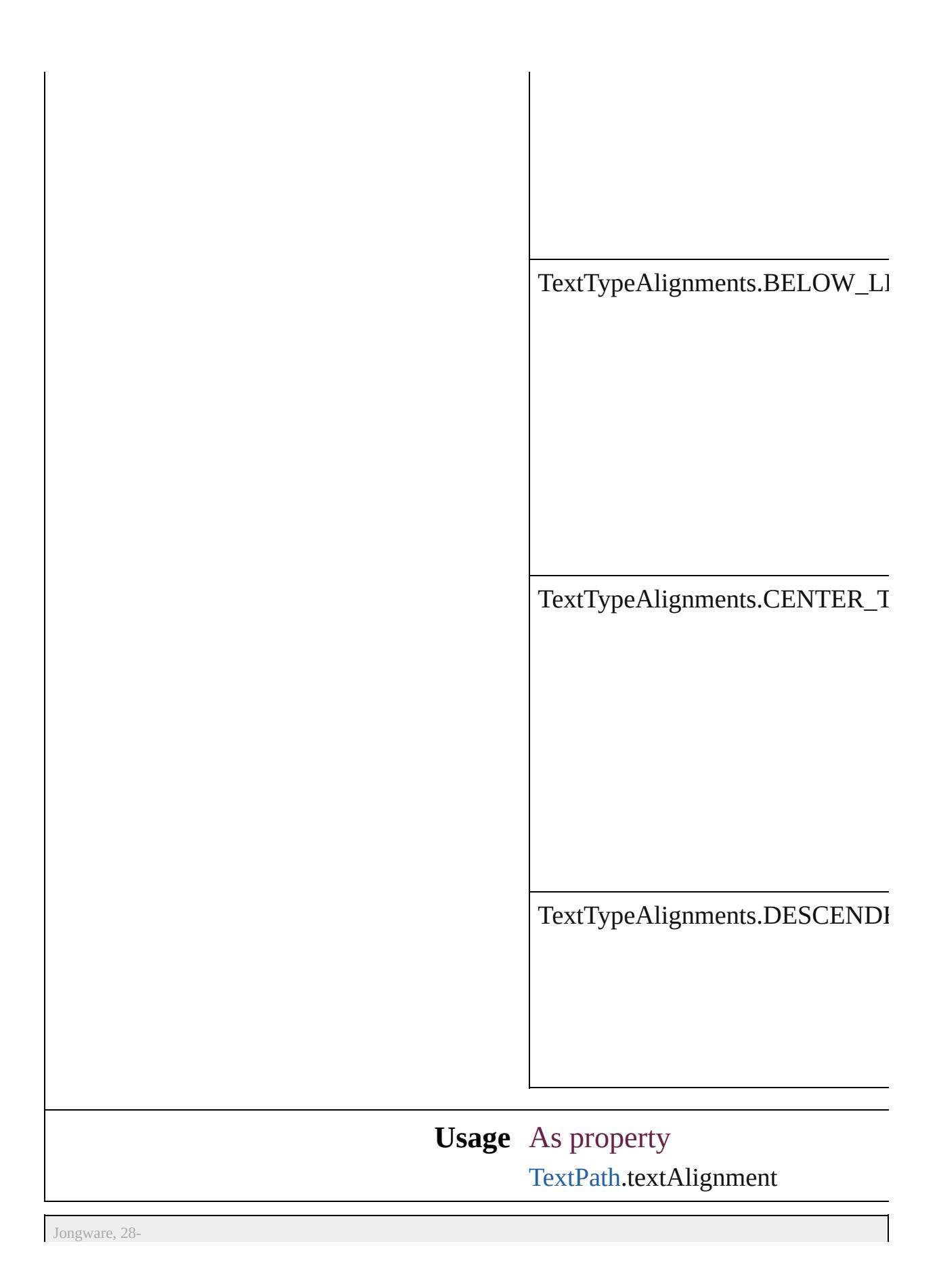

Apr-2012 v3.0.3i

[C](#page-0-0)o[n](#page-5496-0)tents :: Index

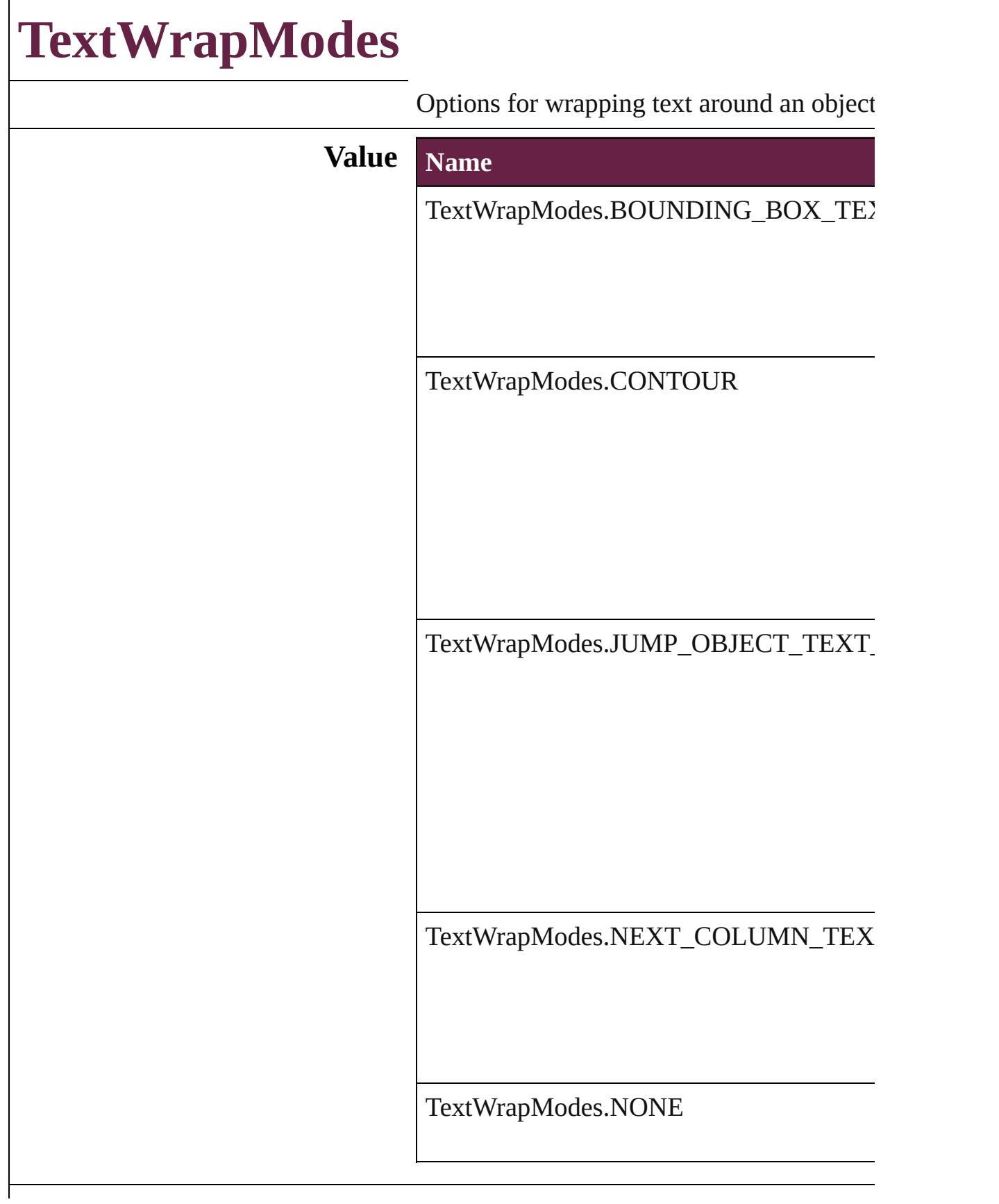

#### **Usage** As property

[ChangeObjectPreference](#page-3201-0).textWrapMode [FindObjectPreference.](#page-3538-0)textWrapMode [TextWrapPreference.](#page-2987-0)textWrapMode

Jongware, 28-

[Contents](#page-0-0) :: [Index](#page-5496-0)
### **TextWrapSideOptions**

Text wrap side options.

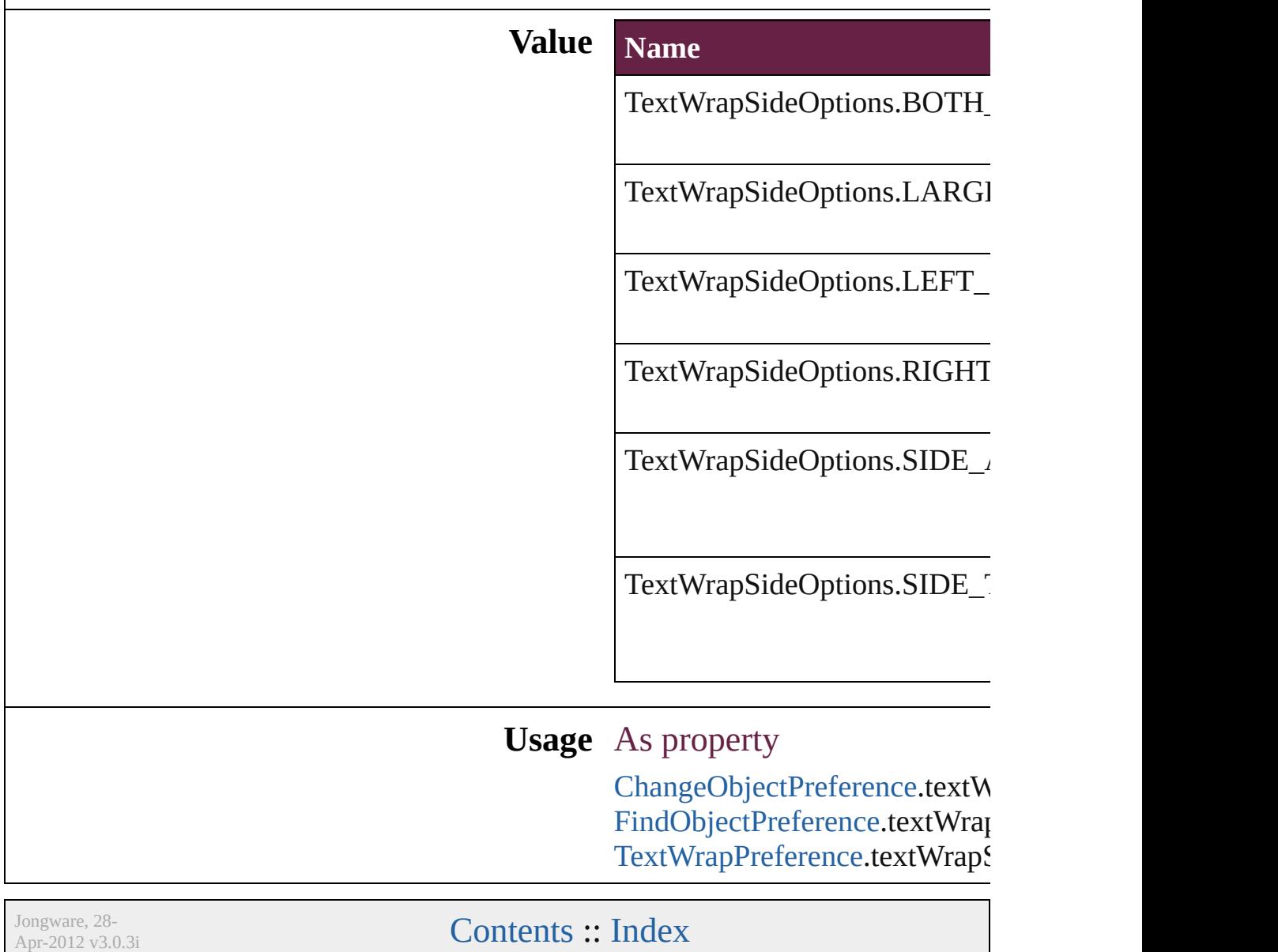

### **ThumbsPerPage**

Options for the number of thumbnails per  $\boldsymbol{\textbf{p}}$ 

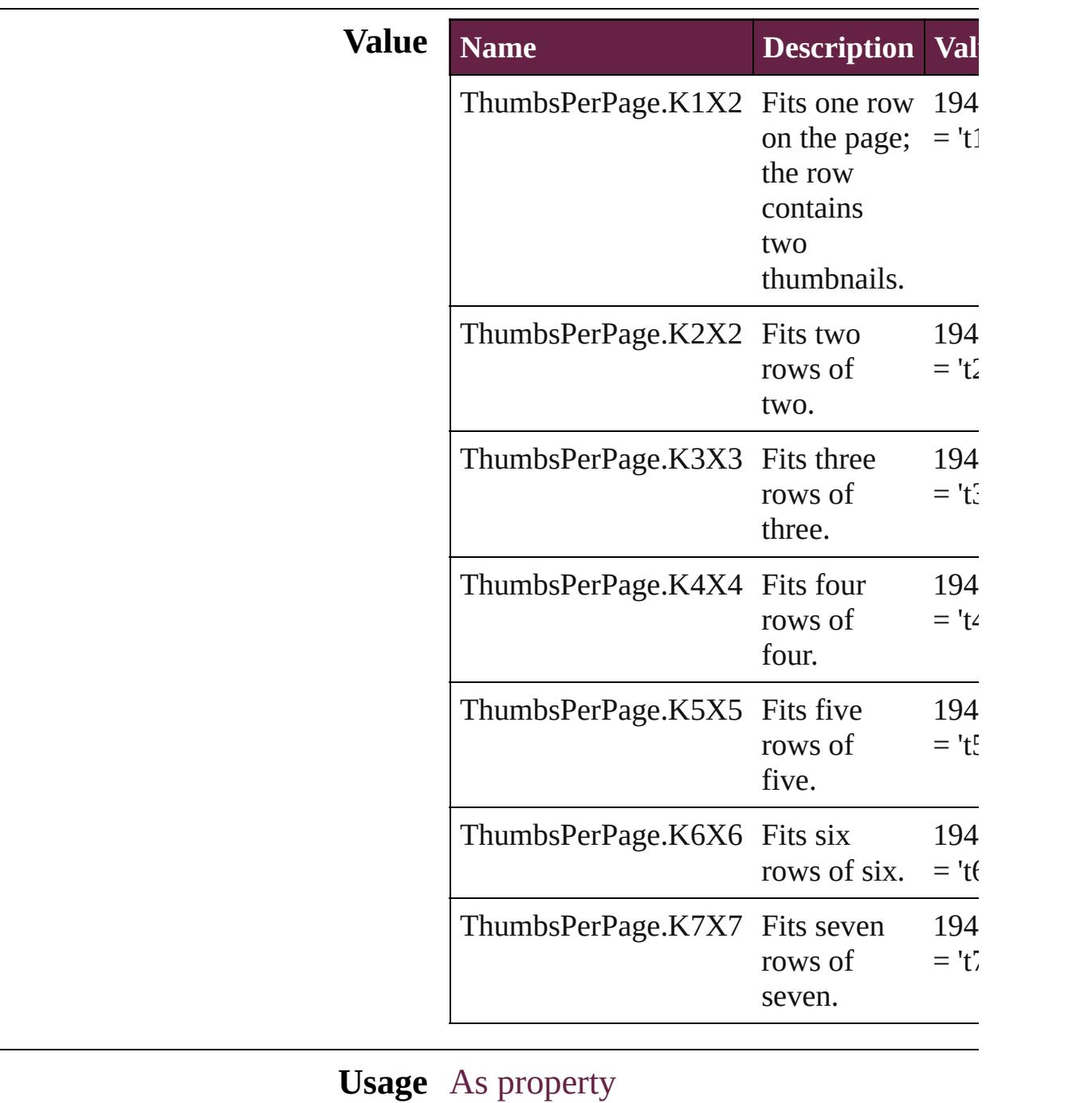

[PrintPreference](#page-3921-0).thumbnailsPerPage [PrinterPreset](#page-3936-0).thumbnailsPerPage

Jongware, 28-Apr-2012 v3.0.3i

# **TilingTypes**

### Tiling type options.

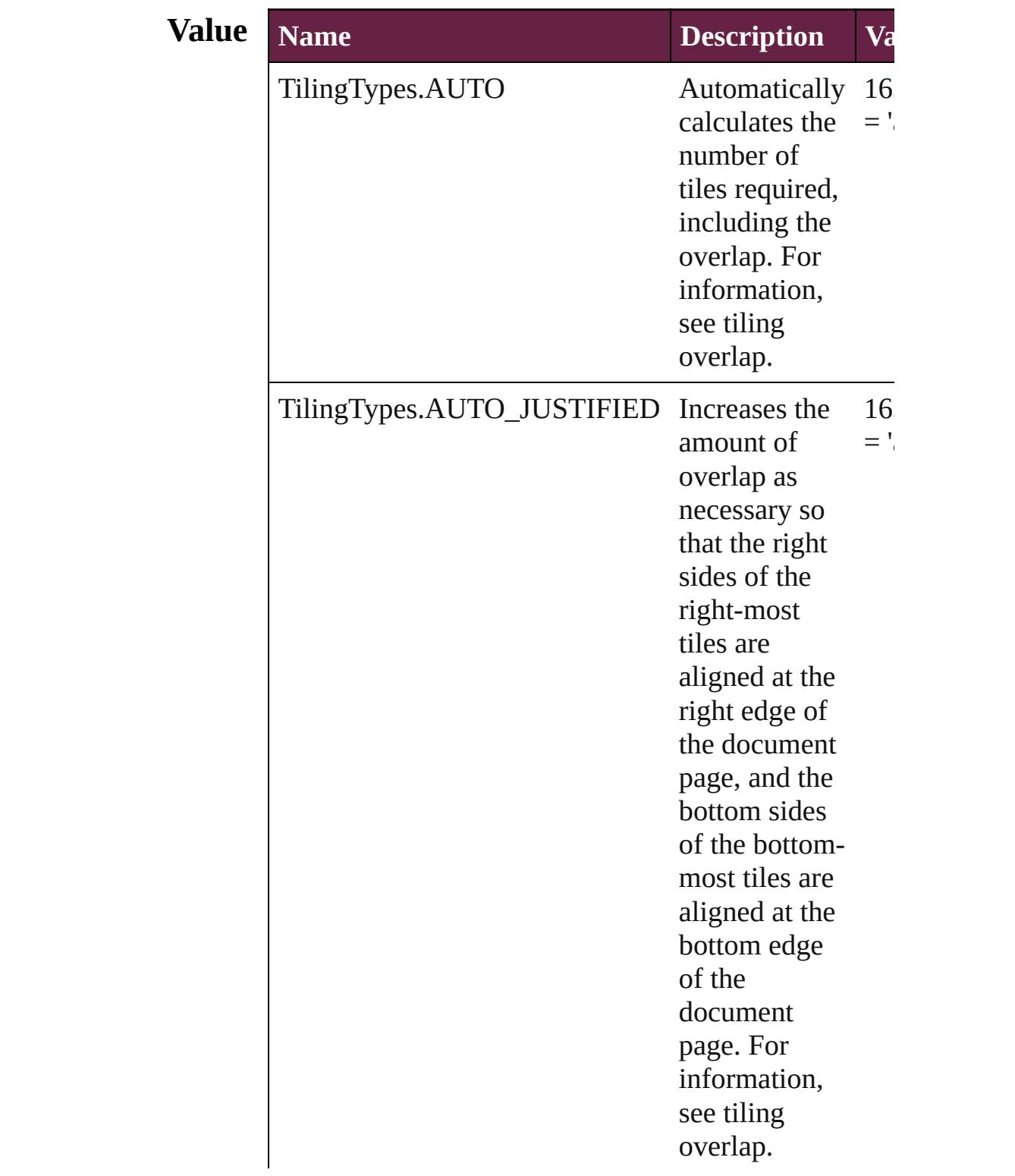

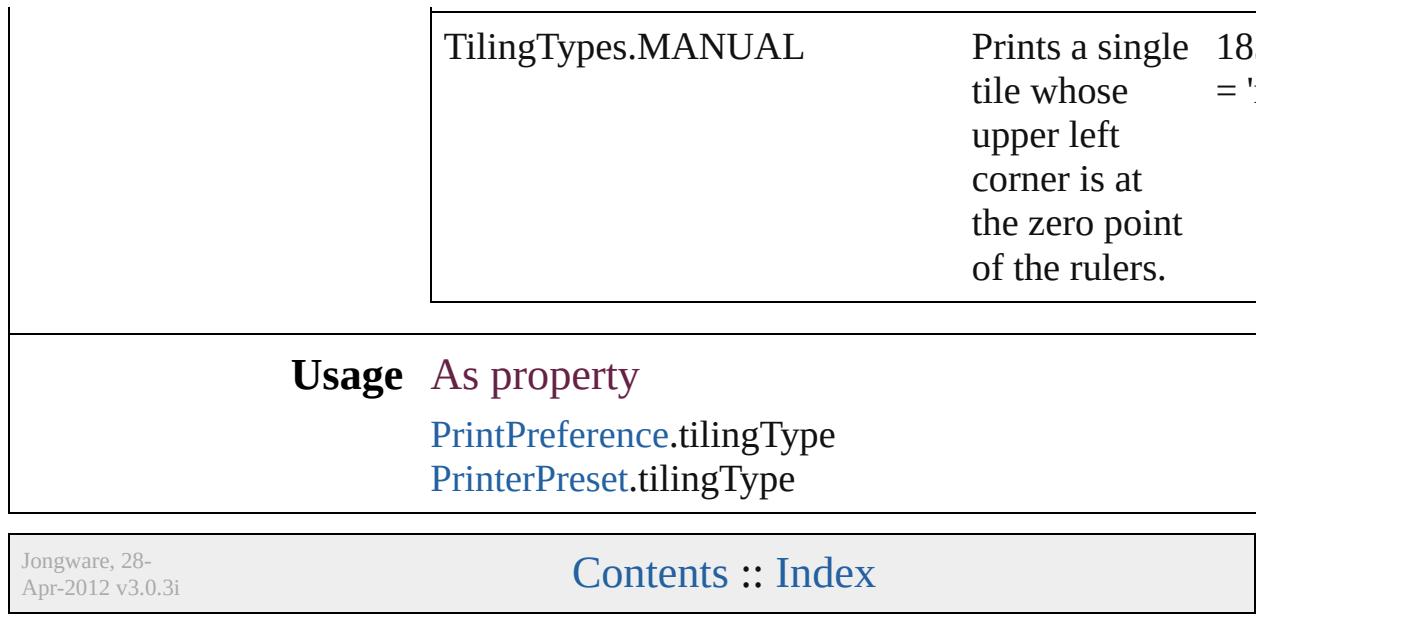

# **TrapEndTypes**

Shape options for the intersection of three-way

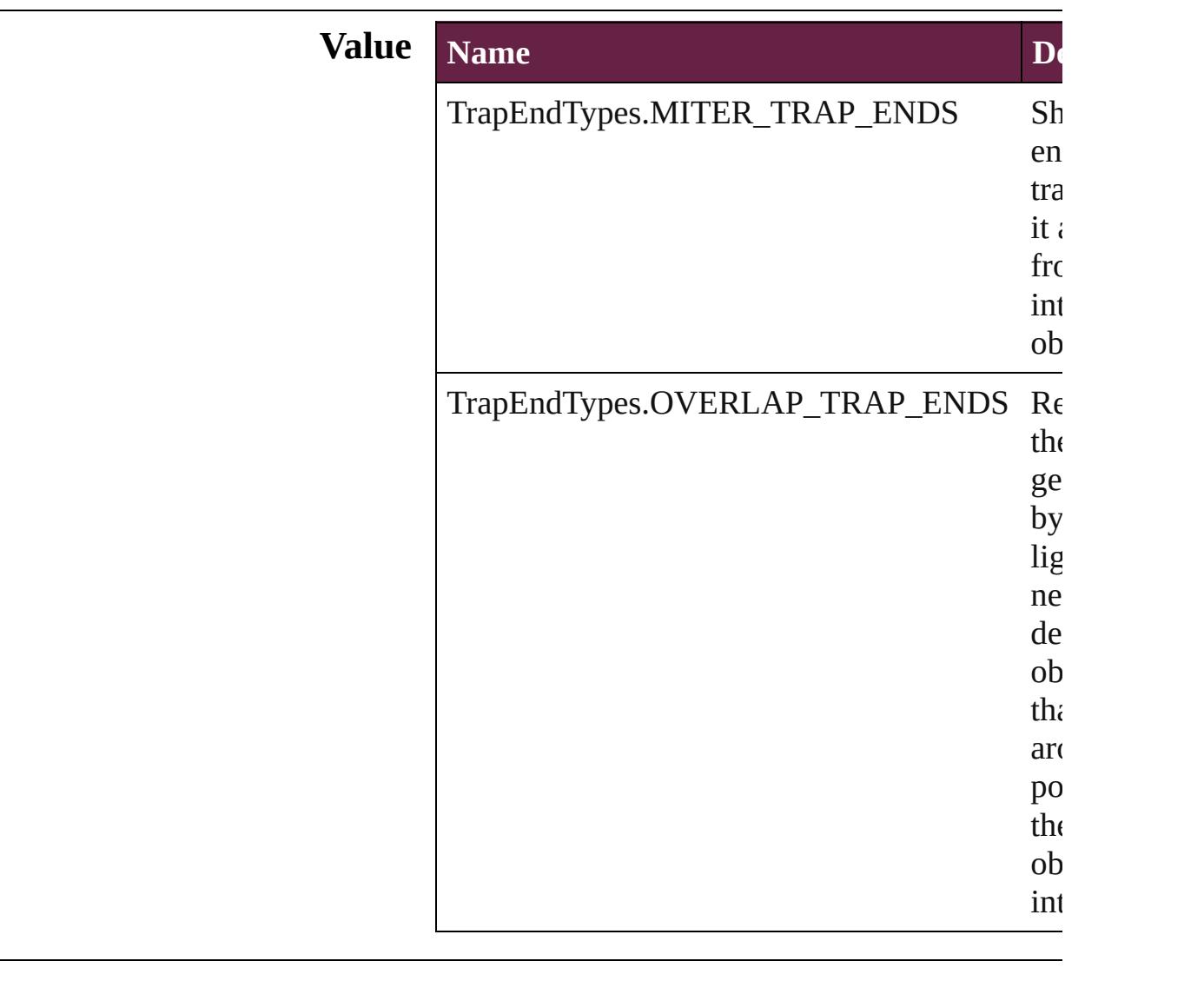

#### **Usage** As property

[TrapPreset](#page-544-0).trapEnd

Jongware, 28-

[Contents](#page-0-0) :: [Index](#page-5496-0)

### **TrapImagePlacementTypes**

Options for trap place

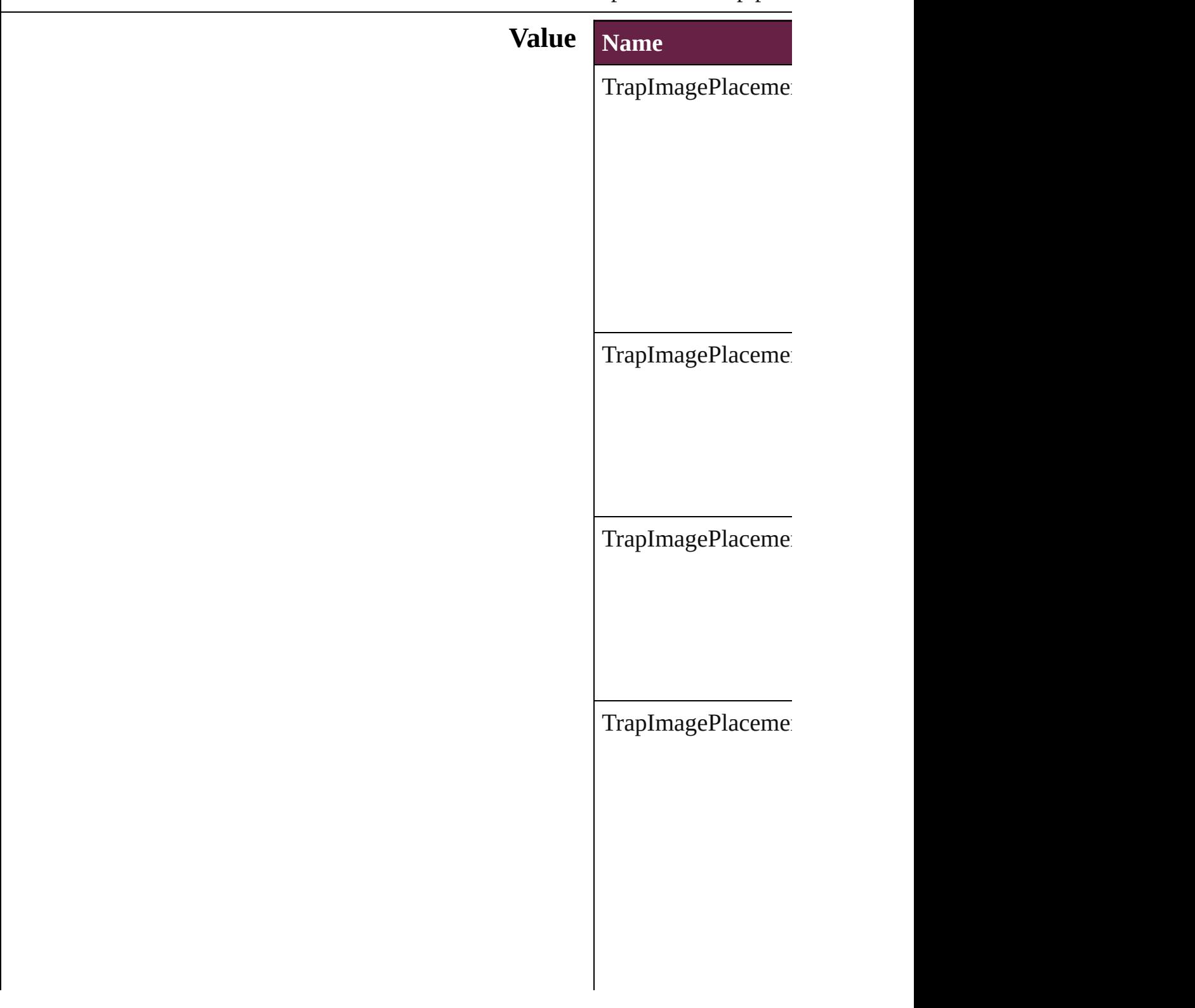

#### **Usage** As property [T](#page-544-0)rapPreset.imagePla

Jongware, 28-Apr-2012 v3.0.3i [C](#page-0-0)o[n](#page-5496-0)tents :: Index

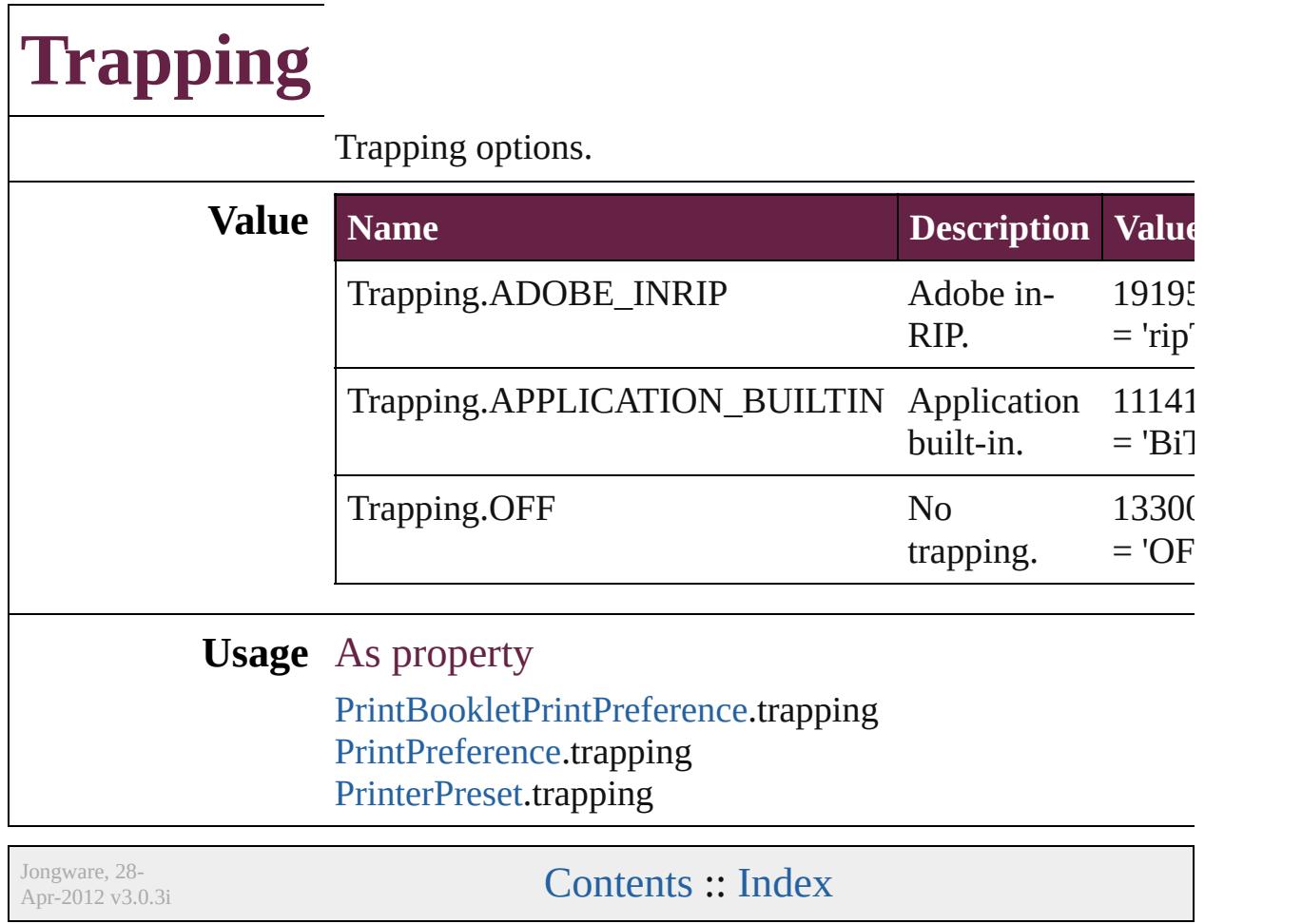

## **UIColors**

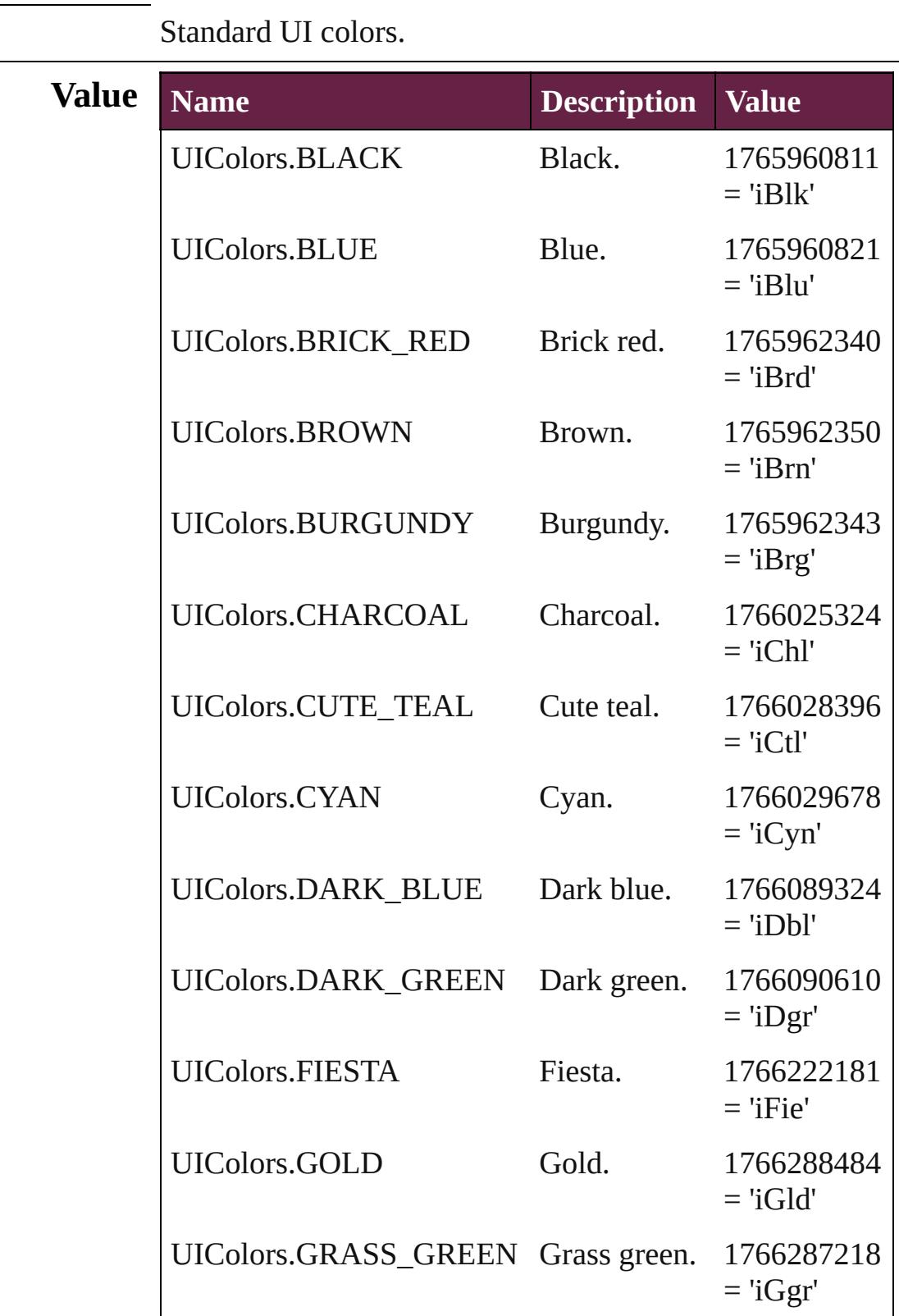

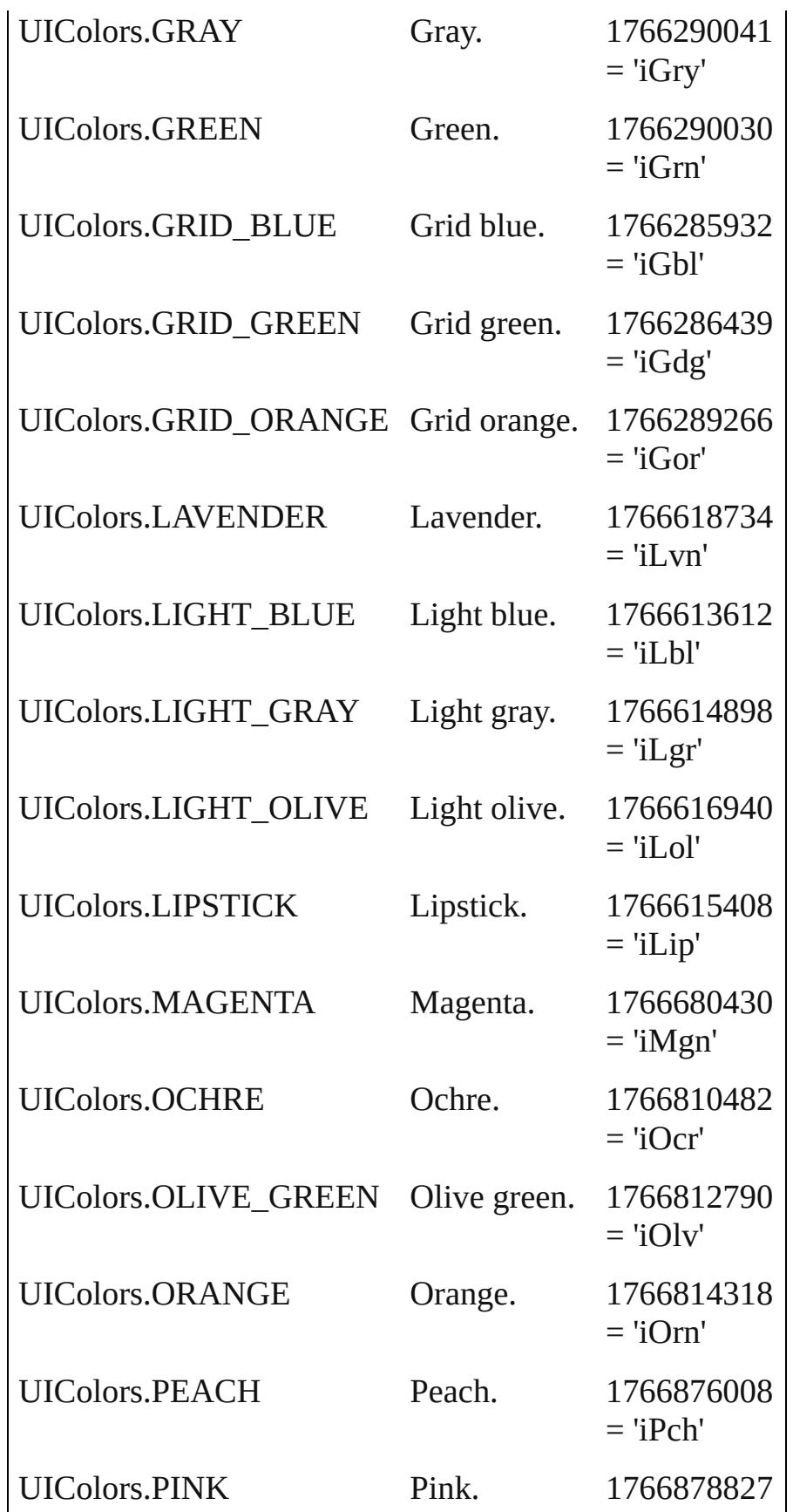

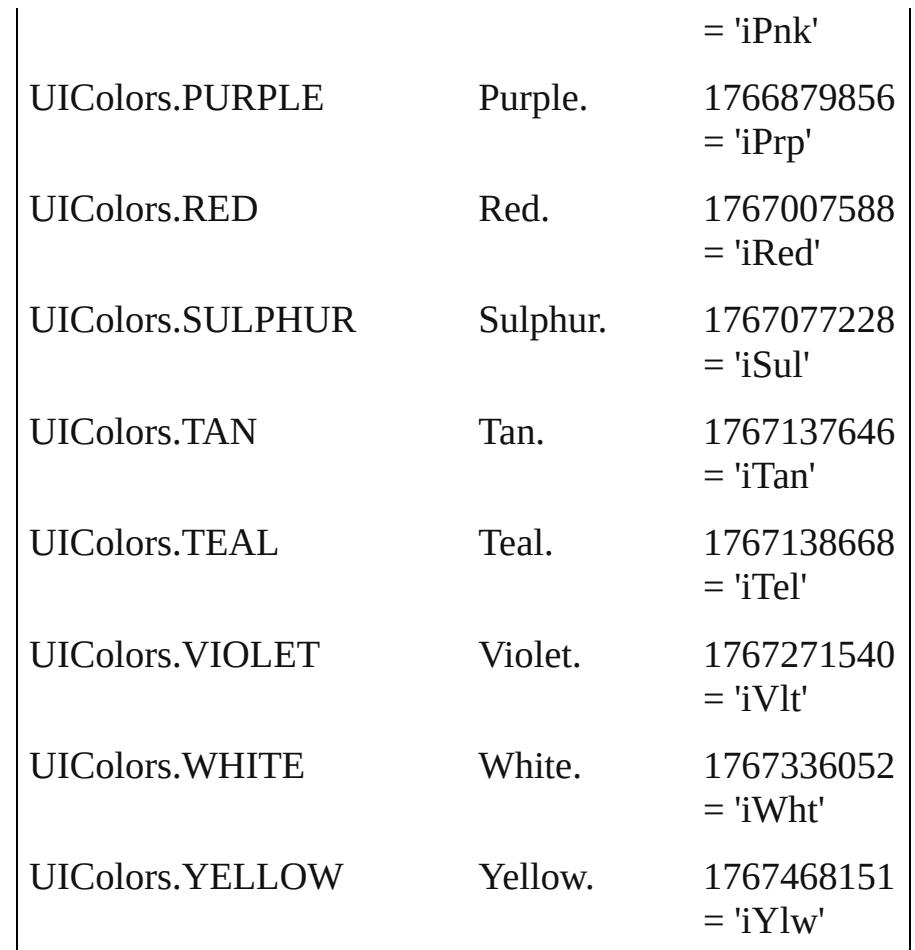

#### **Usage** As property

[Assignment](#page-213-0).frameColor [BaselineFrameGridOption](#page-3134-0).baselineFrameGridColor [ChangeObjectPreference](#page-3201-0).baselineFrameGridColor [CharacterStyle.](#page-4544-0)previewColor [CjkGridPreference](#page-3292-0).layoutGridColorIndex [Condition](#page-4614-0).indicatorColor [DocumentPreference.](#page-3353-0)columnGuideColor [DocumentPreference.](#page-3353-0)marginGuideColor [FindObjectPreference.](#page-3538-0)baselineFrameGridColor [GridPreference](#page-3671-0).gridColor [GridPreference](#page-3671-0).baselineColor [Guide.](#page-2537-0)guideColor [GuidePreference](#page-3681-0).rulerGuidesColor [Hyperlink.](#page-1626-0)borderColor [Layer.](#page-2628-0)layerColor

[MasterSpread](#page-2645-0).pageColor [Page](#page-2782-0).pageColor [ParagraphStyle](#page-4939-0).previewColor [PasteboardPreference](#page-3872-0).previewBackgroundColor [PasteboardPreference](#page-3872-0).bleedGuideColor [PasteboardPreference](#page-3872-0).slugGuideColor [SpellPreference.](#page-3976-0)misspelledWordColor [SpellPreference.](#page-3976-0)repeatedWordColor [SpellPreference.](#page-3976-0)uncapitalizedWordColor [SpellPreference.](#page-3976-0)uncapitalizedSentenceColor [WatermarkPreference.](#page-4107-0)watermarkFontColor [XMLPreference.](#page-4132-0)defaultStoryTagColor [XMLPreference.](#page-4132-0)defaultTableTagColor [XMLPreference.](#page-4132-0)defaultCellTagColor [XMLPreference.](#page-4132-0)defaultImageTagColor [XMLTag](#page-5442-0).tagColor

Jongware, 28-

[Contents](#page-0-0) :: [Index](#page-5496-0)

## **UndoModes**

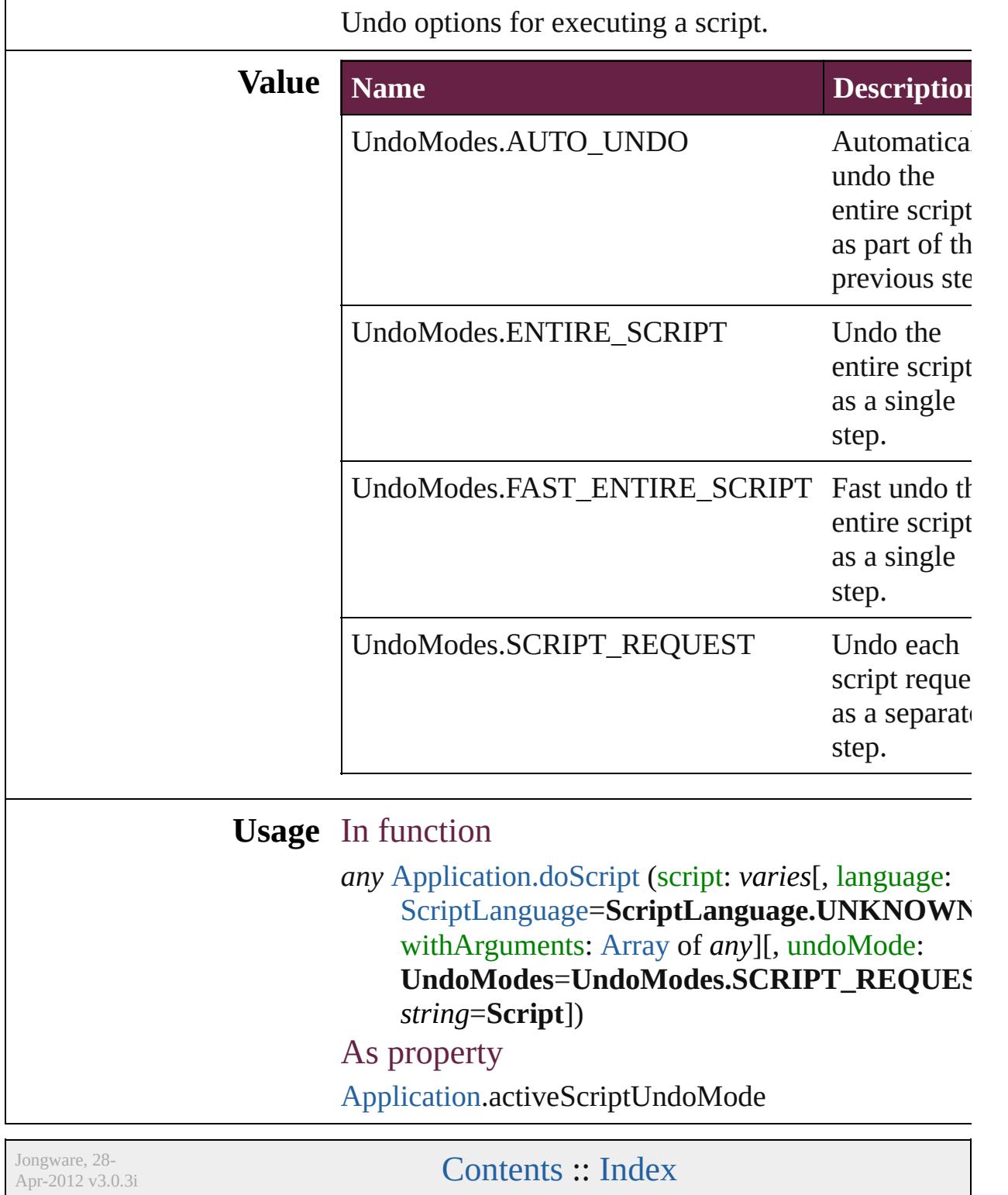

## **UpdateLinkOptions**

Link updating options.

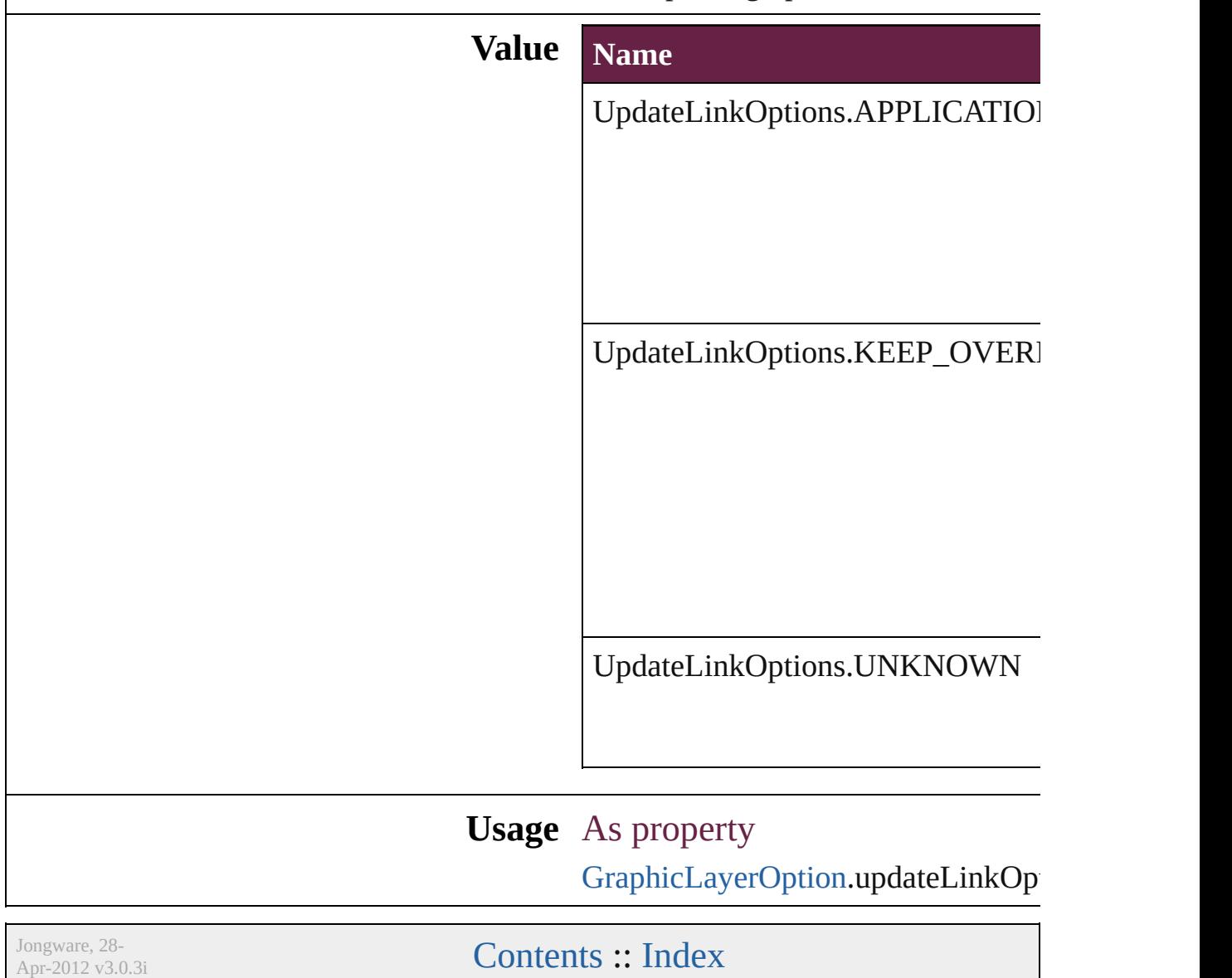

# **VariableNumberingStyles**

Number variable number **Value Name** VariableNumberingSty VariableNumberingSty VariableNumberingSty VariableNumberingSty VariableNumberingSty VariableNumberingSty VariableNumberingSty VariableNumberingSty VariableNumberingSty VariableNumberingSty

Jongware, 28-Apr-2012 v3.0.3i

[C](#page-0-0)o[n](#page-5496-0)tents :: Index

## **VariableScopes**

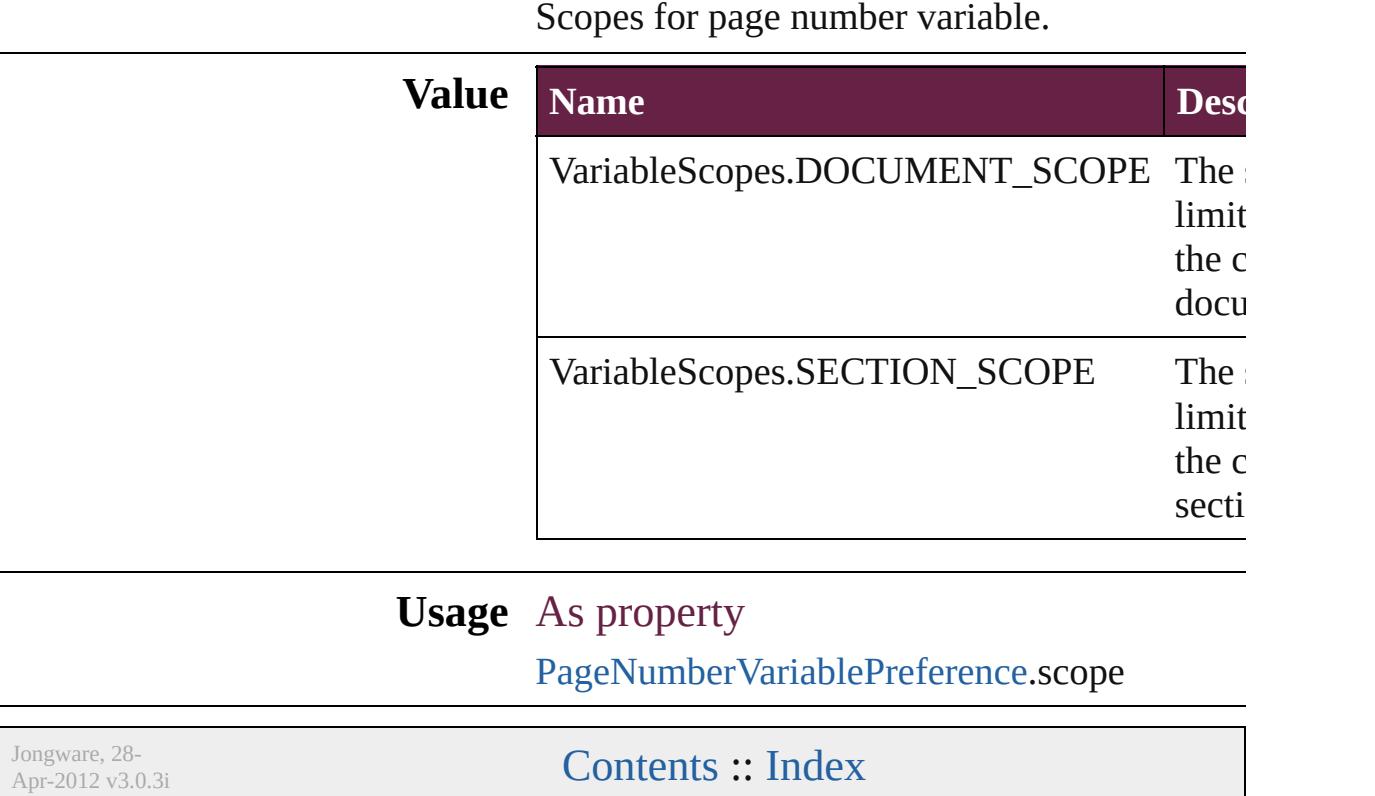

# **VariableTypes**

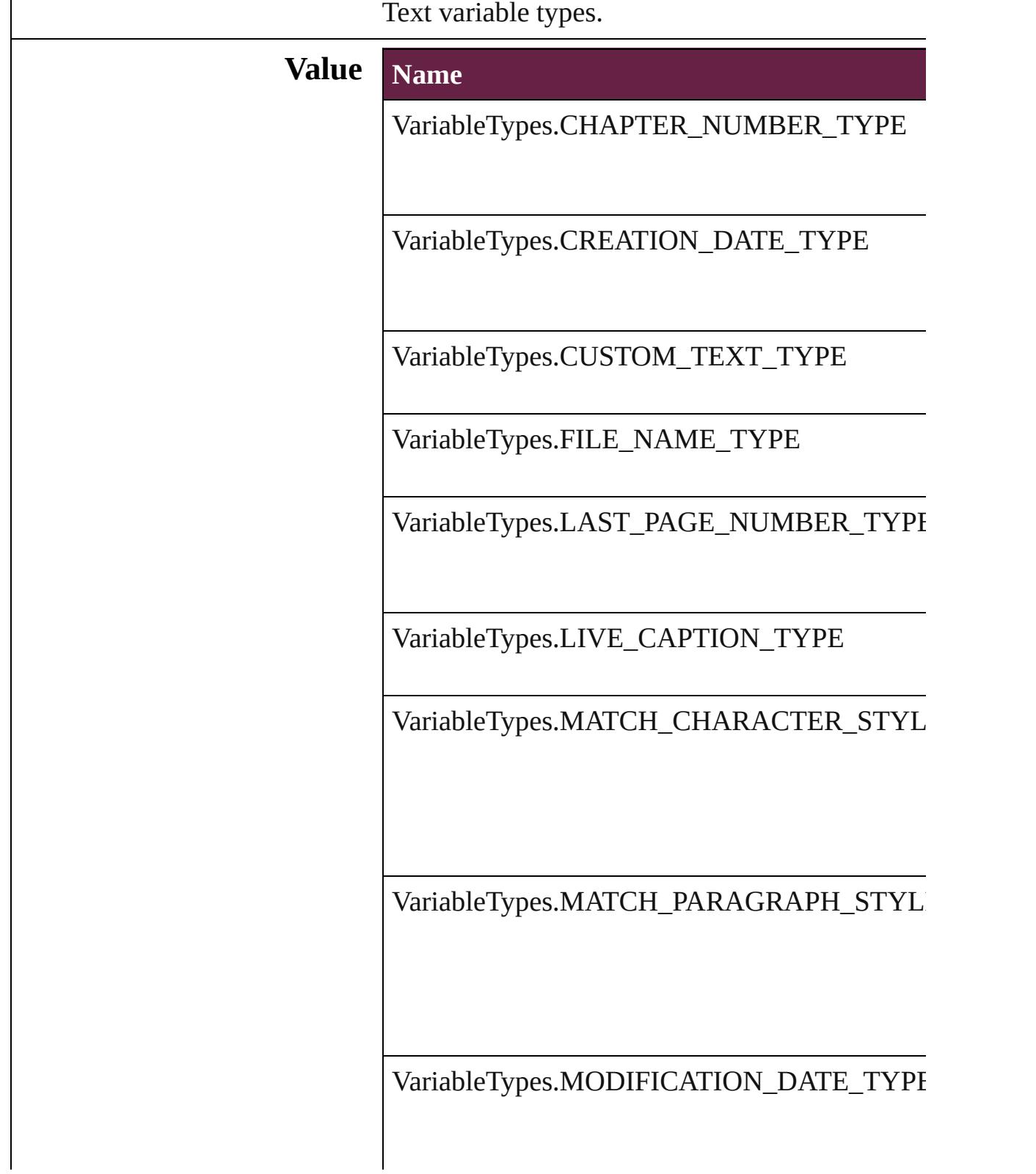

VariableTypes.OUTPUT\_DATE\_TYPE

VariableTypes.XREF\_CHAPTER\_NUMBER\_T

VariableTypes.XREF\_PAGE\_NUMBER\_TYPE

**Usage** As property

[TextVariable](#page-5248-0).variableType

Jongware, 28-

[Contents](#page-0-0) :: [Index](#page-5496-0)

### **VersionCueSyncStatus**

The synchronization status of  $\pm$ 

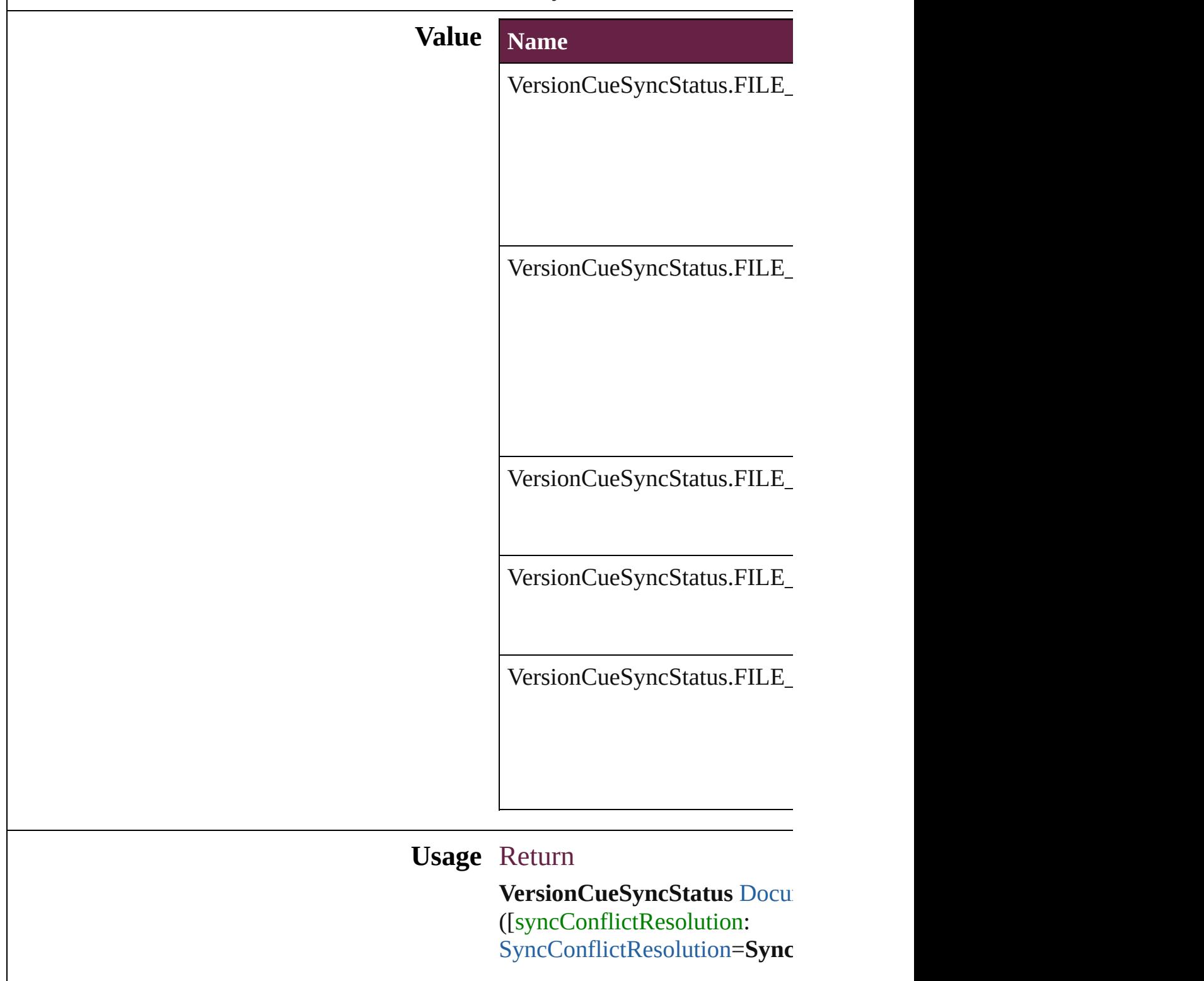

versionComments: string])

Jongware, 28-Apr-2012 v3.0.3i [C](#page-0-0)o[n](#page-5496-0)tents :: Index

### **VersionState**

#### The version state of the file in Version Cue. **Value Name Description** VersionState.LOCAL\_NEWER The versionState.LOCAL\_NEWER has modif that m newer the project. VersionState.LOCAL\_PROJECT\_MATCH The vo is ider the project VersionState.NO\_RESOURCE No resource and  $n$ file. VersionState.PROJECT\_FILE\_NEWER The pi has  $a<sub>1</sub>$ file. VersionState.VERSION\_CONFLICT The versionState.VERSION\_CONFLICT contai local  $\epsilon$ but the projec newer. VersionState.VERSION\_UNKNOWN The vo is not

### **Usage** As property [Document.](#page-258-0)versionState

[Link](#page-3058-0).versionState

Jongware, 28-
Apr-2012 v3.0.3i

[C](#page-0-0)o[n](#page-5496-0)tents :: Index

## **VerticalAlignment**

The vertical alignment of an anchored c **Value Name** VerticalAlignment.BOTTOM\_ALIGN VerticalAlignment.CENTER\_ALIGN VerticalAlignment.TOP\_ALIGN **Usage** As property [AnchoredObjectSetting.](#page-3115-0)verticalAlignment

Jongware, 28-<br>Apr-2012 v3.0.3i

[Contents](#page-0-0) :: [Index](#page-5496-0)

## **VerticalJustification**

Vertical alignment options for text.

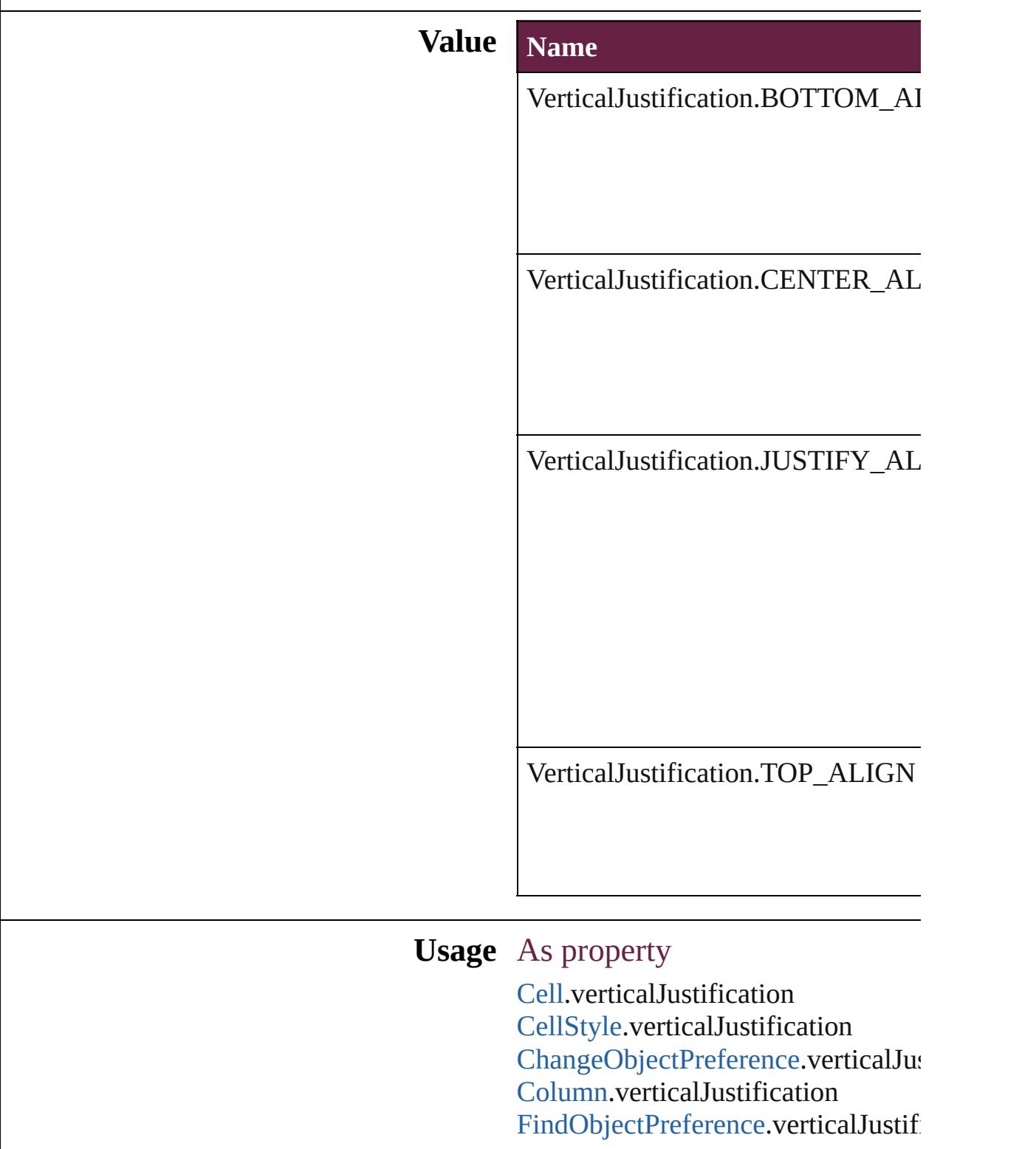

[Row.](#page-4365-0)verticalJustification [TextFramePreference](#page-4055-0).verticalJustifi

Jongware, 28-

[Contents](#page-0-0) :: [Index](#page-5496-0)

# **VerticallyRelativeTo**

The vertical alignment point of an  $\varepsilon$ 

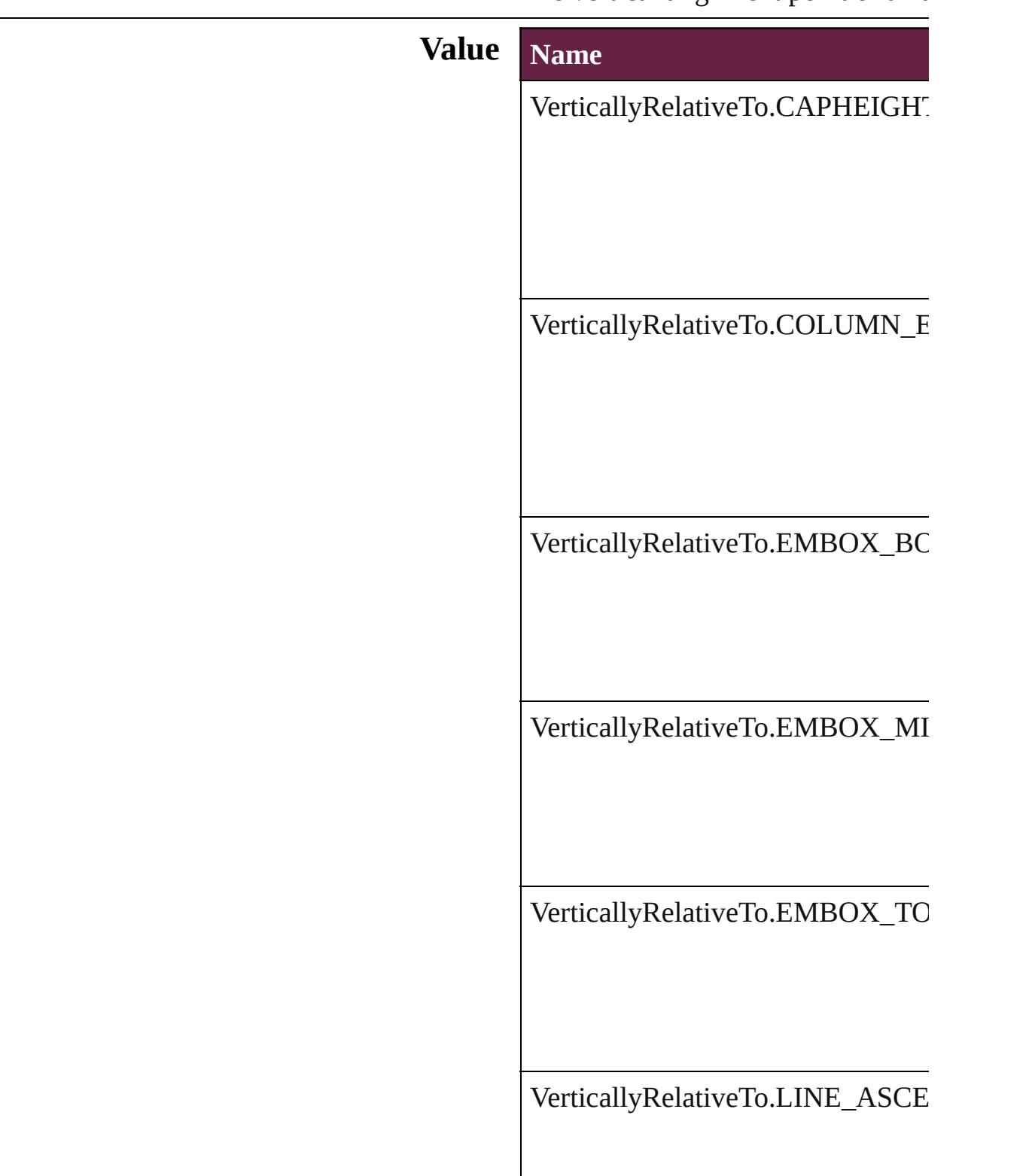

VerticallyRelativeTo.LINE\_BASE

VerticallyRelativeTo.LINE\_XHEI<sup>t</sup>

VerticallyRelativeTo.PAGE\_EDGI

VerticallyRelativeTo.PAGE\_MAR

VerticallyRelativeTo.TEXT\_FRAM

VerticallyRelativeTo.TOP\_OF\_LE

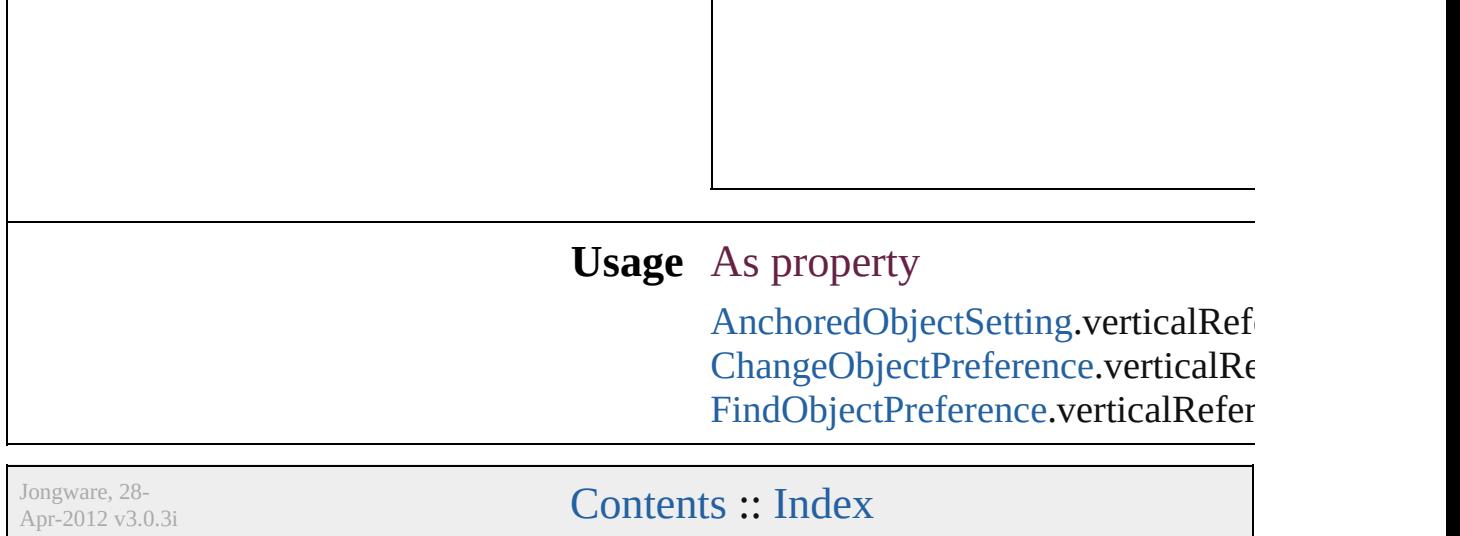

# **ViewZoomStyle**

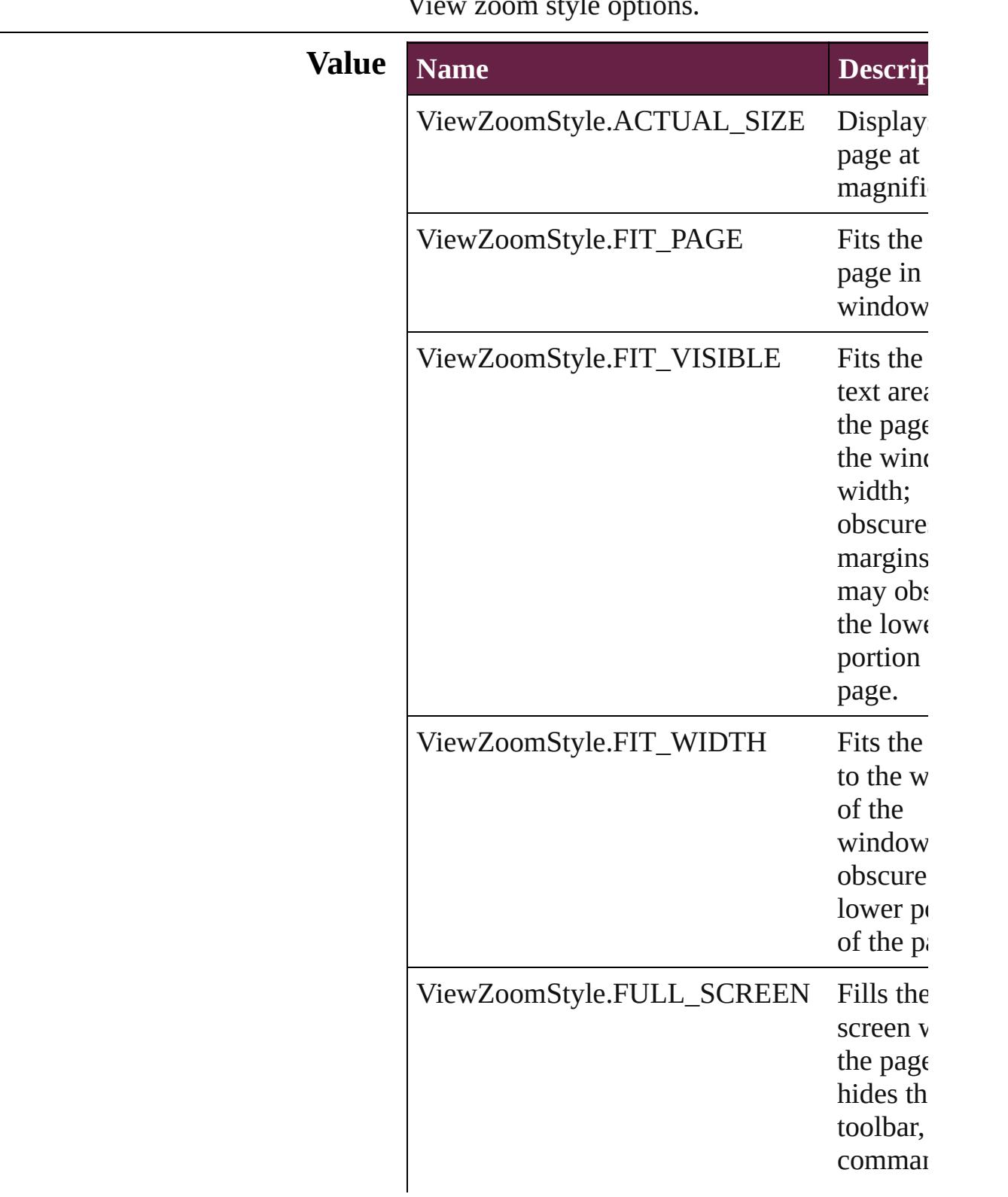

View zoom style options.

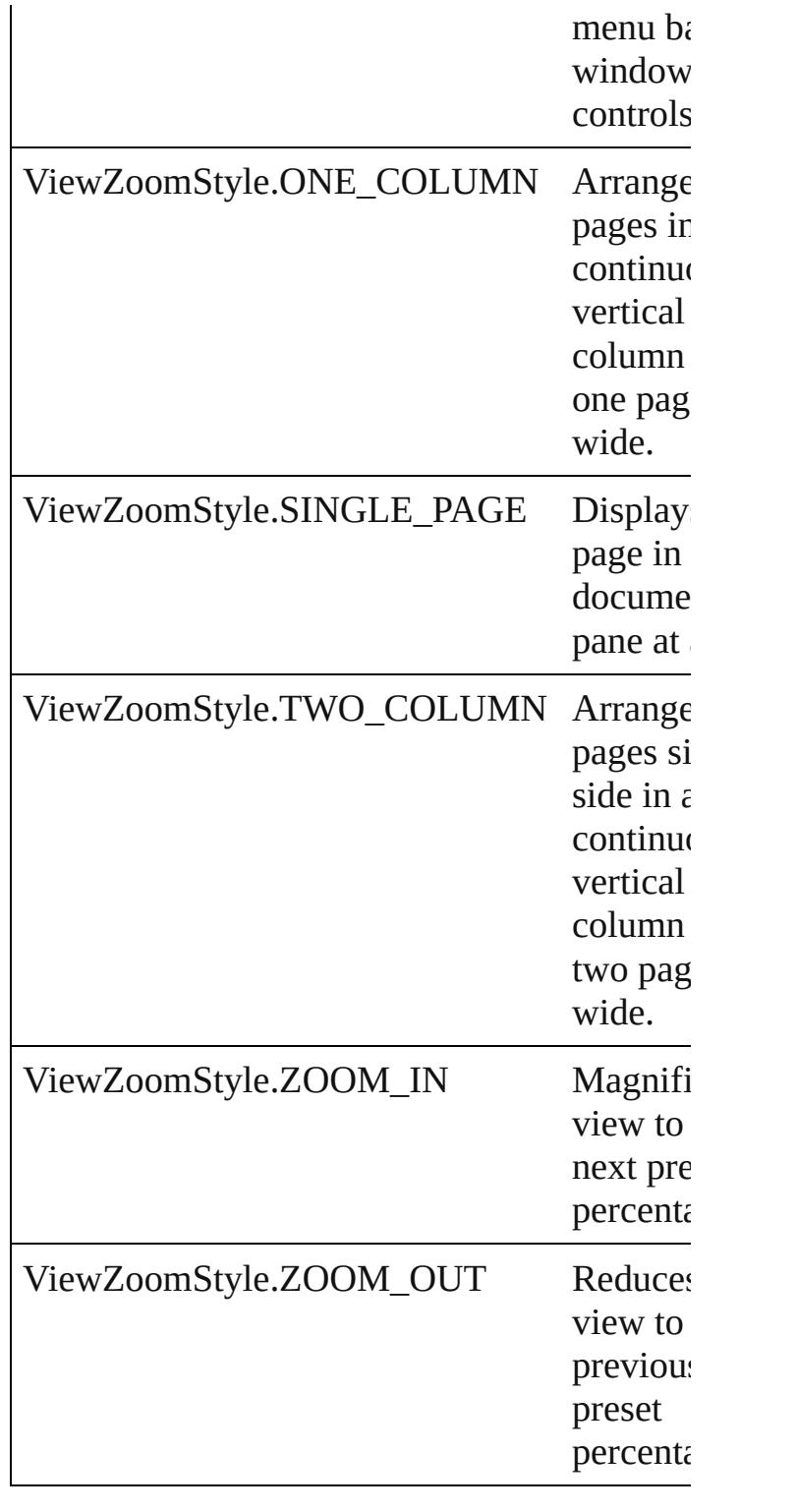

### **Usage** As property

[ViewZoomBehavior.](#page-2346-0)viewZoomStyle

Jongware, 28-Apr-2012 v3.0.3i

### **WarichuAlignment**

Warichu text alignment options.

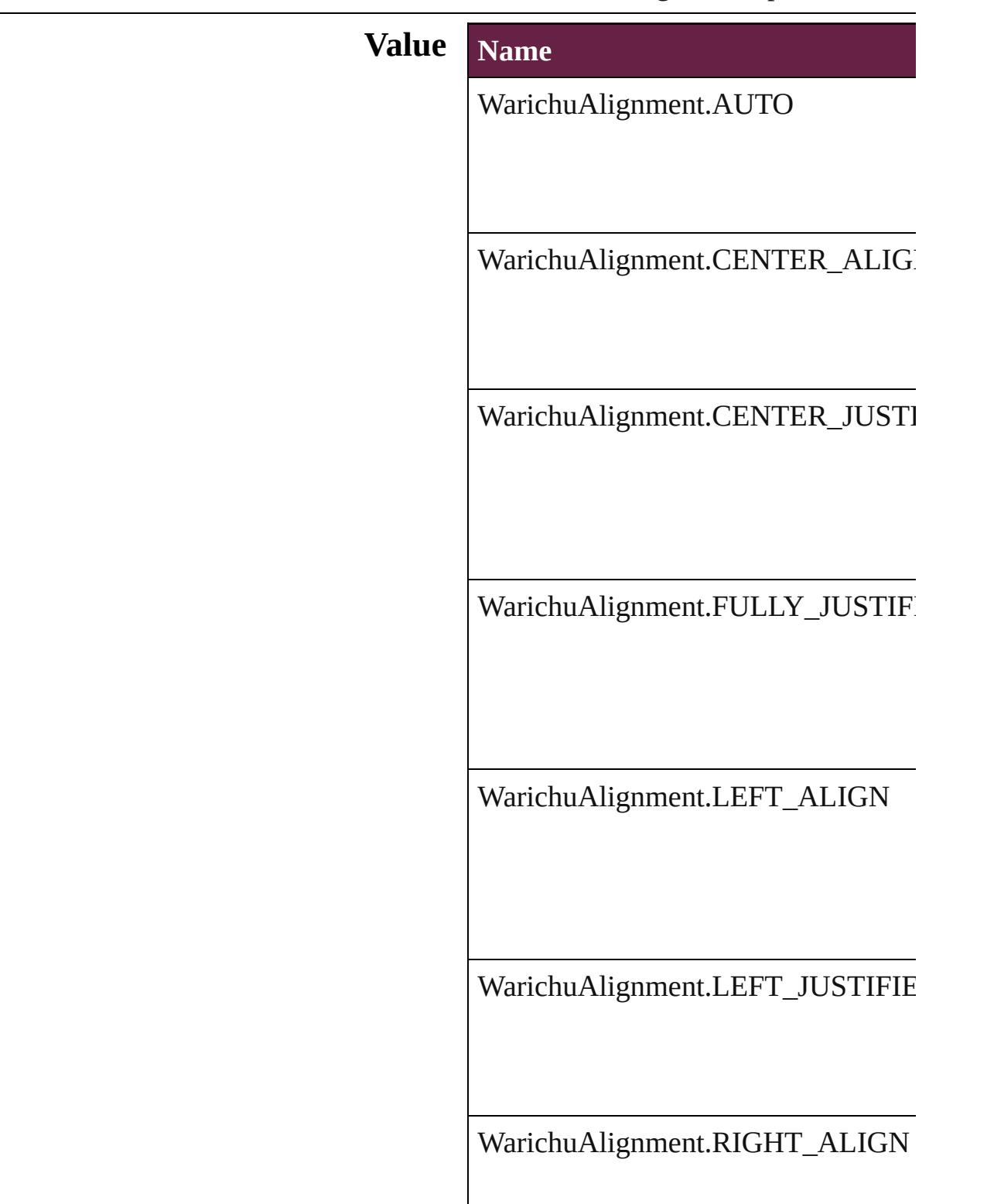

WarichuAlignment.RIGHT\_JUSTIFI

#### **Usage** As property

[ChangeGrepPreference.](#page-3168-0)warichuAlign [ChangeTextPreference](#page-3216-0).warichuAlignm [ChangeTransliteratePreference](#page-3249-0).warich [Character](#page-4501-0).warichuAlignment [CharacterStyle](#page-4544-0).warichuAlignment [FindGrepPreference](#page-3506-0).warichuAlignme [FindTextPreference.](#page-3553-0)warichuAlignmer [FindTransliteratePreference.](#page-3585-0)warichuA [InsertionPoint](#page-4685-0).warichuAlignment [Line.](#page-4764-0)warichuAlignment [Paragraph.](#page-4896-0)warichuAlignment [ParagraphStyle](#page-4939-0).warichuAlignment [Story.](#page-5000-0)warichuAlignment [Text.](#page-5061-0)warichuAlignment [TextColumn](#page-5108-0).warichuAlignment [TextDefault](#page-4017-0).warichuAlignment [TextStyleRange](#page-5200-0).warichuAlignment [Word](#page-5281-0).warichuAlignment [XmlStory](#page-5455-0).warichuAlignment

Jongware, 28-

 $\mathcal{L}_{\text{Any wave}}$ ,  $\mathcal{L}_{\text{Any wave}}$ ,  $\mathcal{L}_{\text{any}}$ ,  $\mathcal{L}_{\text{any}}$ ,  $\mathcal{L}_{\text{any}}$ ,  $\mathcal{L}_{\text{any}}$ ,  $\mathcal{L}_{\text{any}}$ ,  $\mathcal{L}_{\text{any}}$ 

### **WatermarkHorizontalPositionEnum**

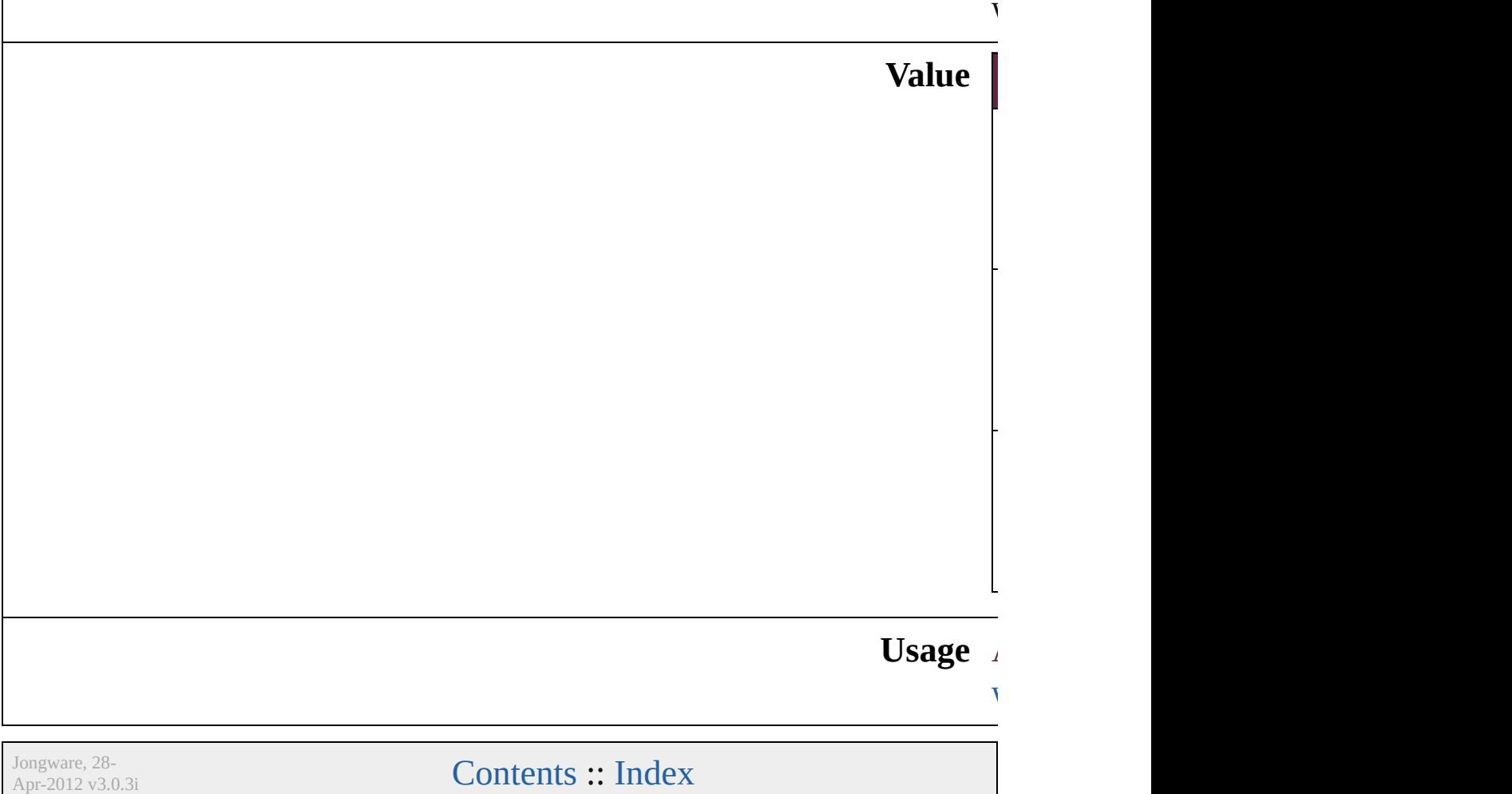

### **WatermarkVerticalPositionEnum**

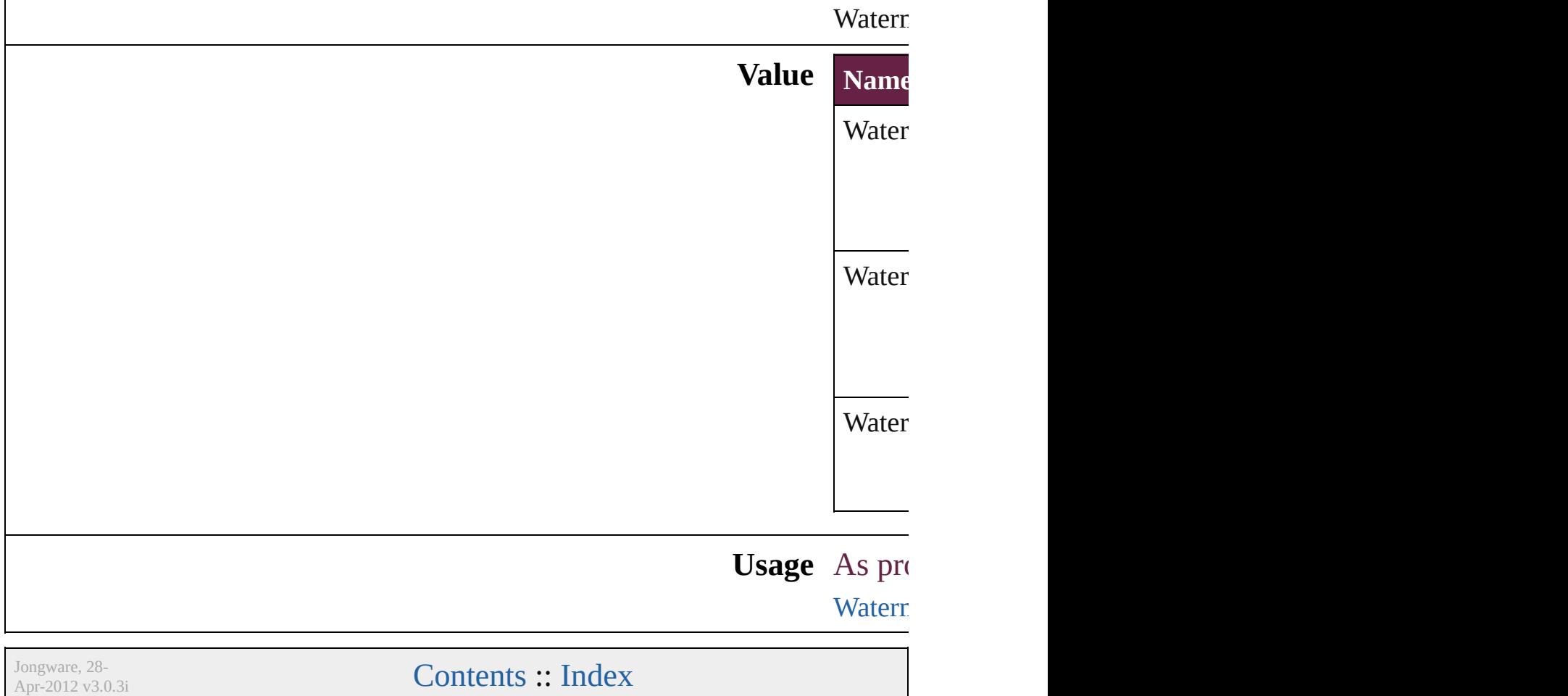

## **WhenScalingOptions**

Scaling options. **Value Name** WhenScalingOptions.ADJUST\_ WhenScalingOptions.APPLY\_T **Usage** As property [TransformPreference.](#page-4085-0)whenScaling Jongware, 28- [Contents](#page-0-0) :: [Index](#page-5496-0)

### **XFLRasterizeFormatOptions**

XFL rasterize for

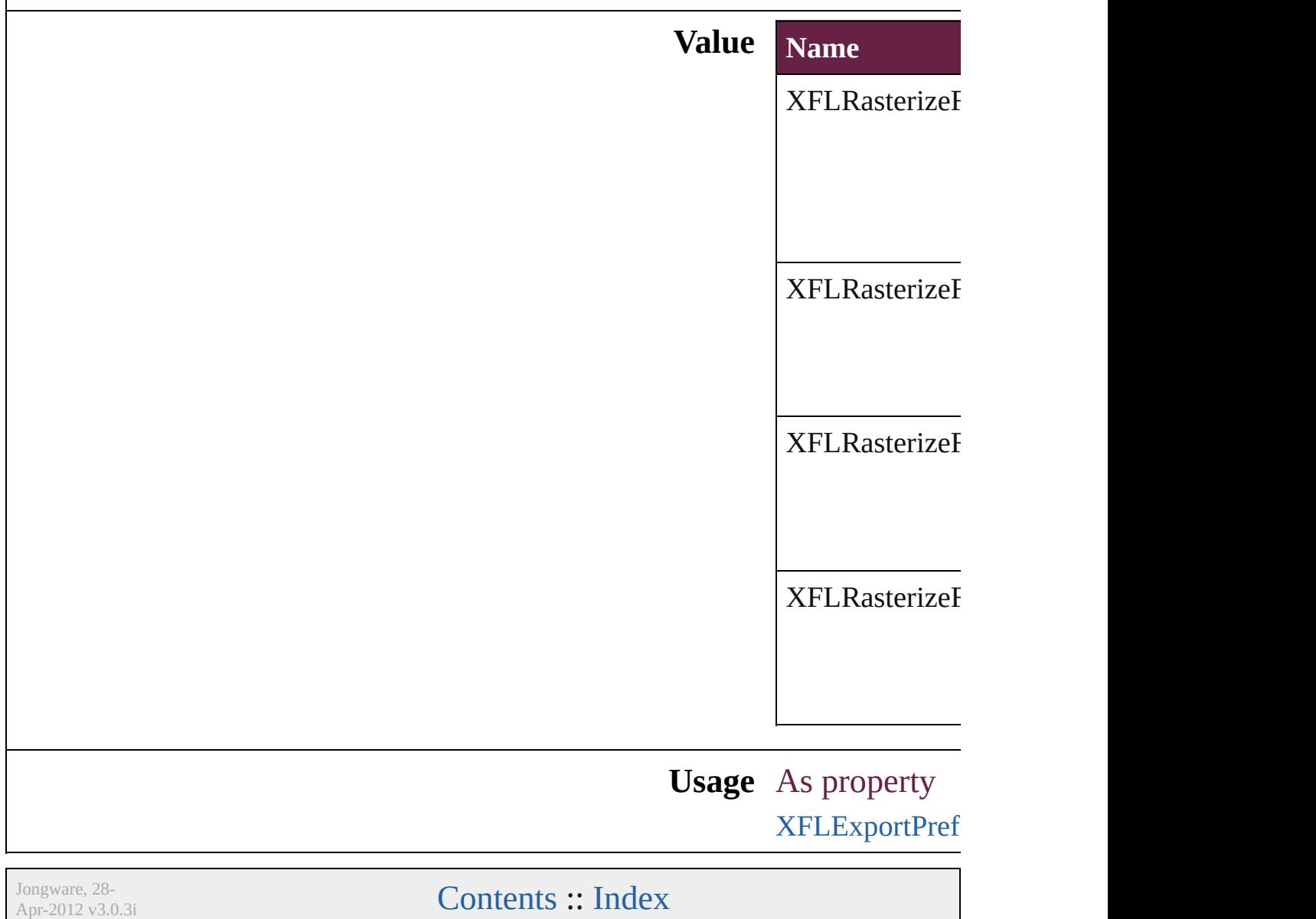

### **XMLElementLocation**

#### Location options for XML elements.

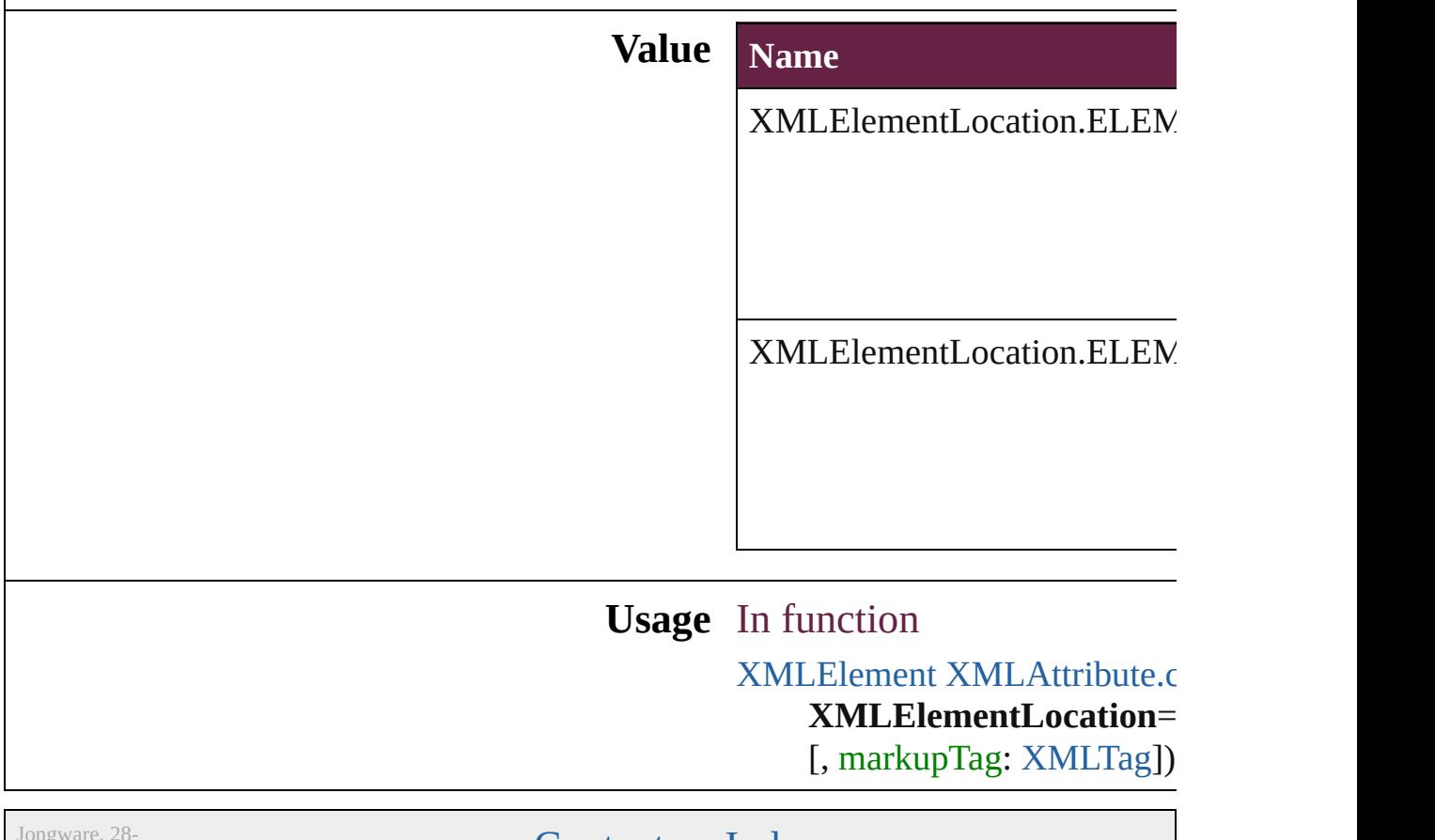

Apr-2012 v3.0.3i

[Contents](#page-0-0) :: [Index](#page-5496-0)

### **XMLElementPosition**

Options for specifying position i withing the XML element.

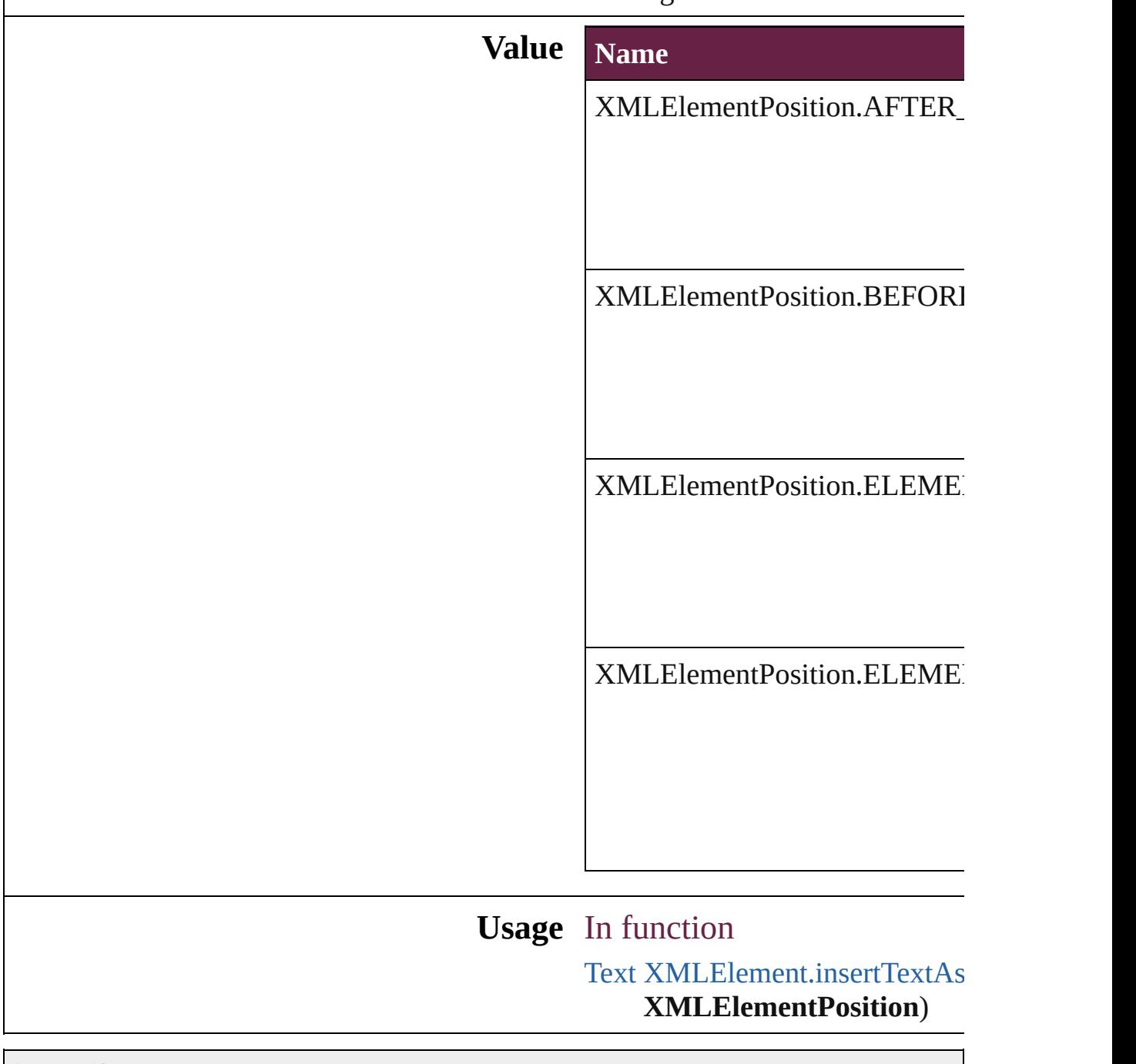

Jongware, 28-

[Contents](#page-0-0) :: [Index](#page-5496-0)

# **XMLExportUntaggedTablesFormat**

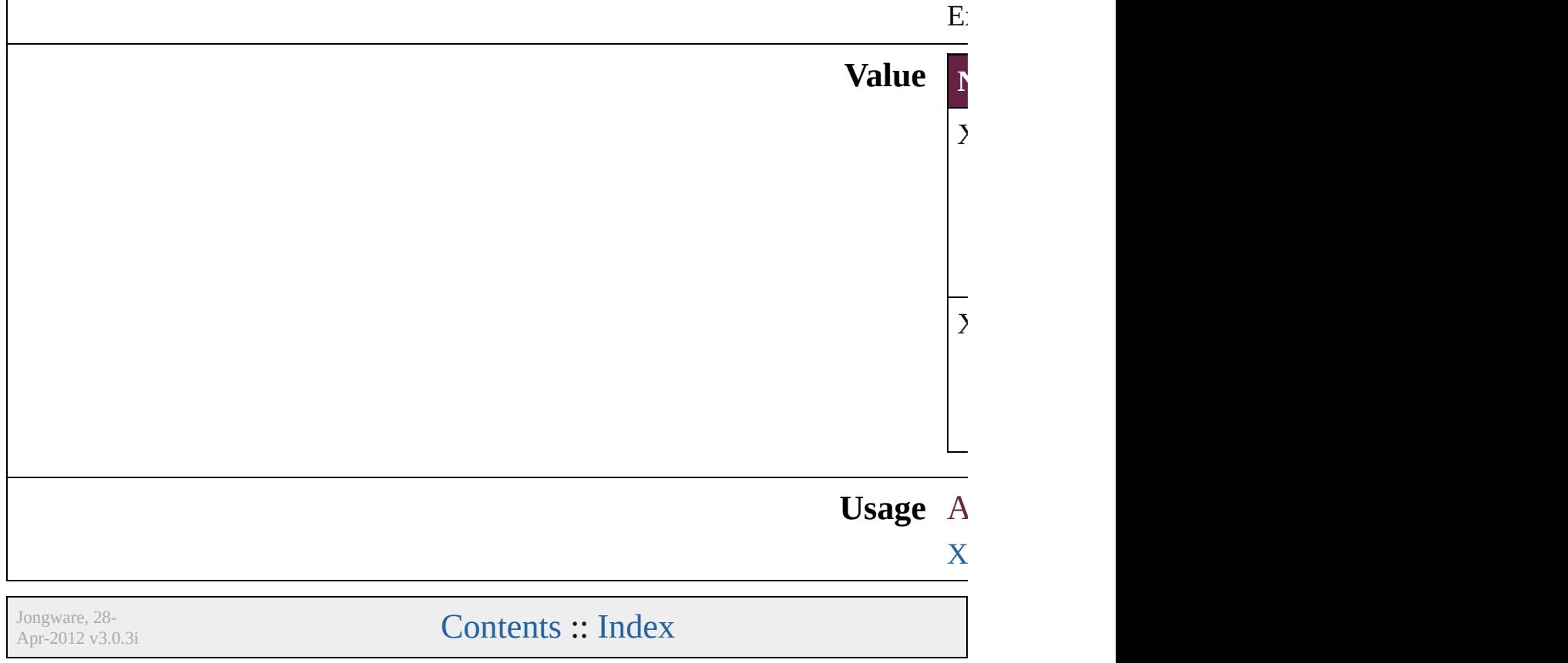

# **XMLFileEncoding**

File encoding options for exported XM

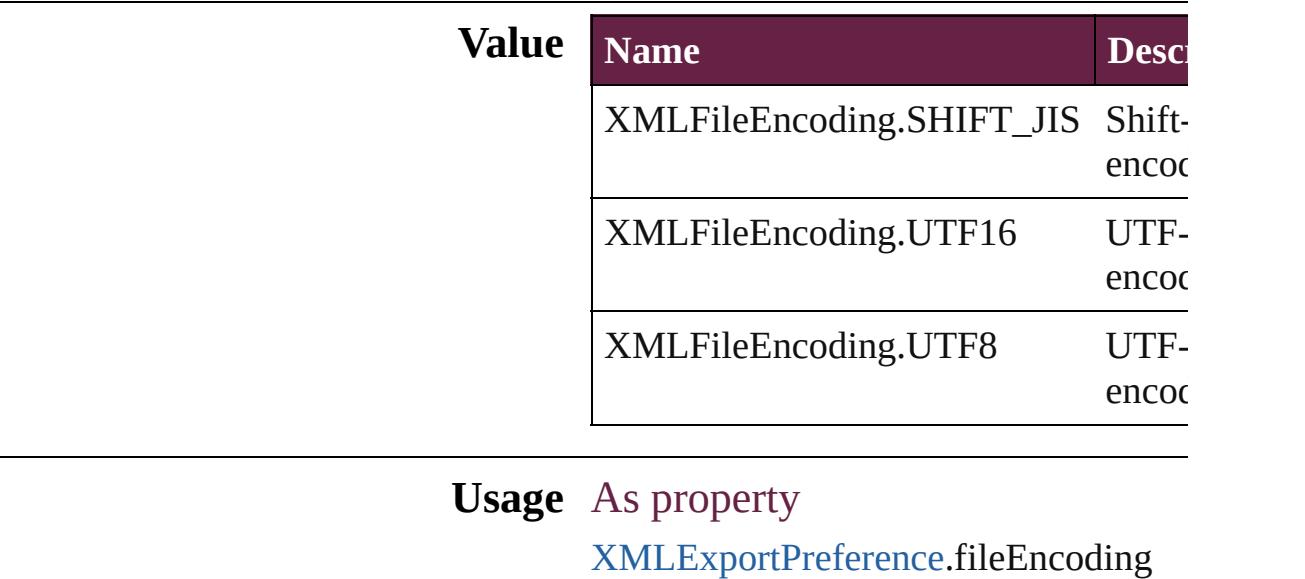

Jongware, 28-

[Contents](#page-0-0) :: [Index](#page-5496-0)

# **XMLImportStyles**

Options for incorporating imported XM

**Value Name**

XMLImportStyles.APPEND\_IMPORT

XMLImportStyles.MERGE\_IMPORT

**Usage** As property

[XMLImportPreference.](#page-4127-0)importStyle

Jongware, 28-

[Contents](#page-0-0) :: [Index](#page-5496-0)
# **XMLTransformFile**

File used for XML transformation.

**Value Name** XMLTransformFile.STYLESHEET\_IN\_XML **Usage** As property [XMLExportPreference.](#page-4122-0)transformFile [XMLImportPreference.](#page-4127-0)transformFile

Jongware, 28-

[Contents](#page-0-0) :: [Index](#page-5496-0)

# **Adobe InDesign CS6 Server (8.0) Object Model**

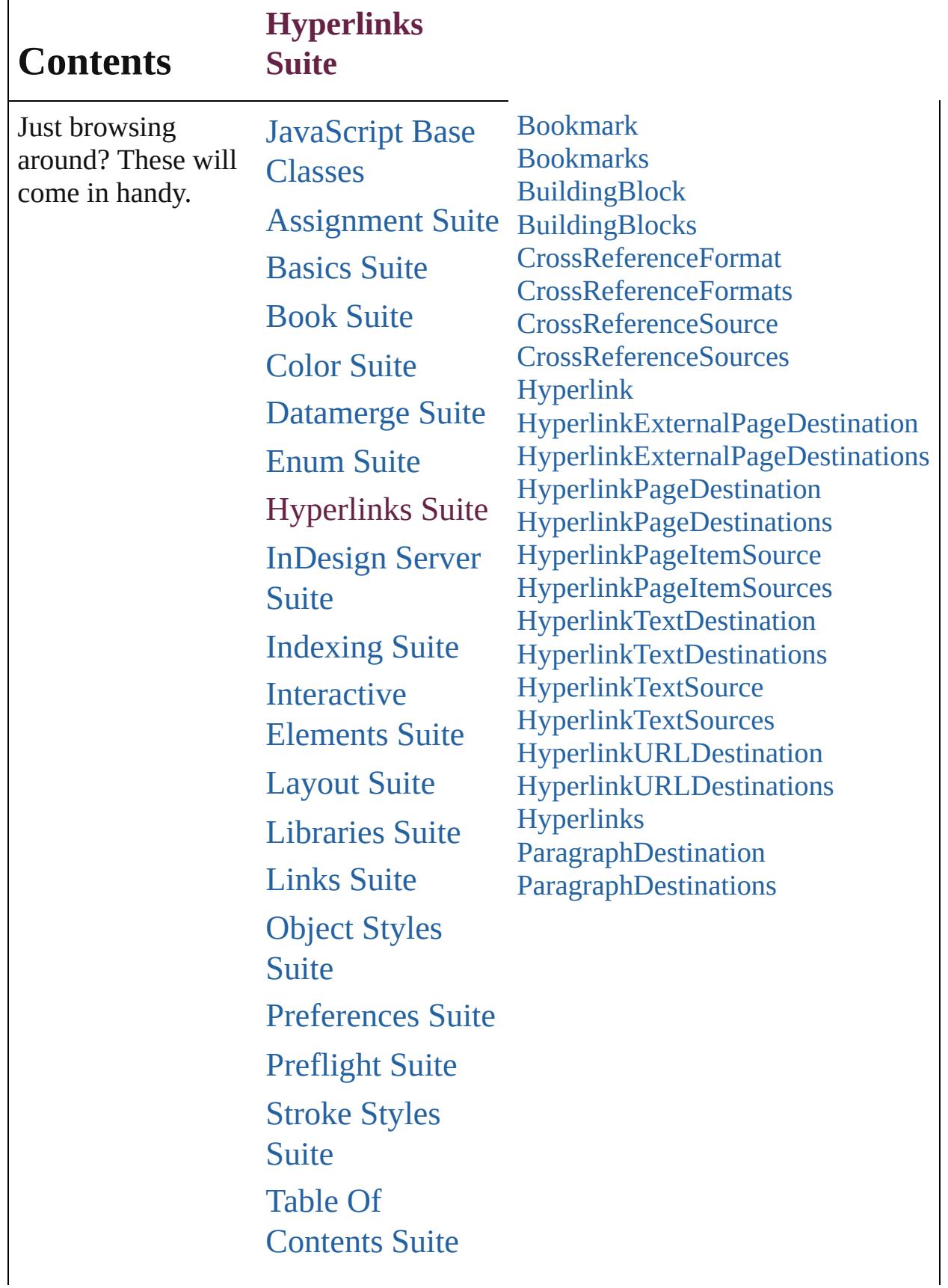

# [Tables](#page-4273-0) Suite Text [Suite](#page-4475-0) [XML](#page-5327-0) Suite

Jongware, 28-

Contents :: [Index](#page-5496-0)

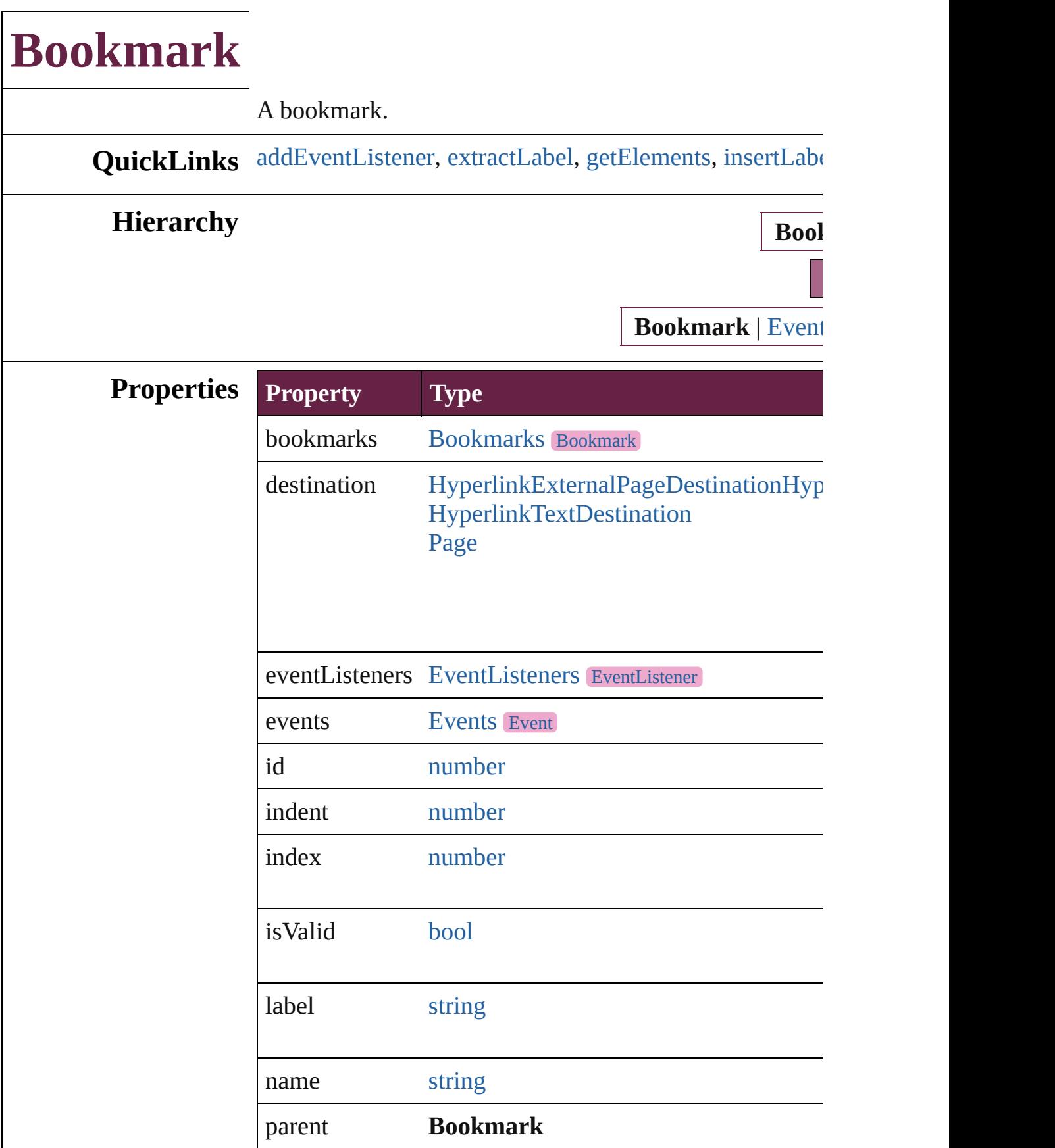

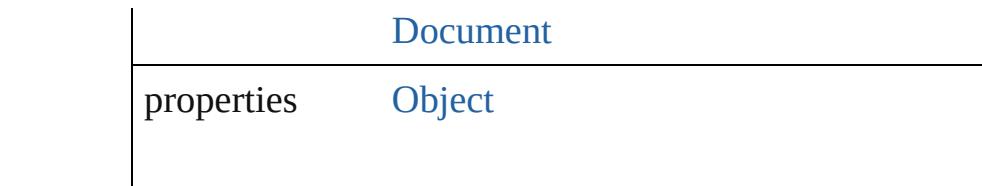

## **[Meth](#page-258-0)ods Instances**

<span id="page-1590-0"></span>[EventListener](#page-309-0) **addEventListener** (eventType: *string*, ha Adds an event listener.

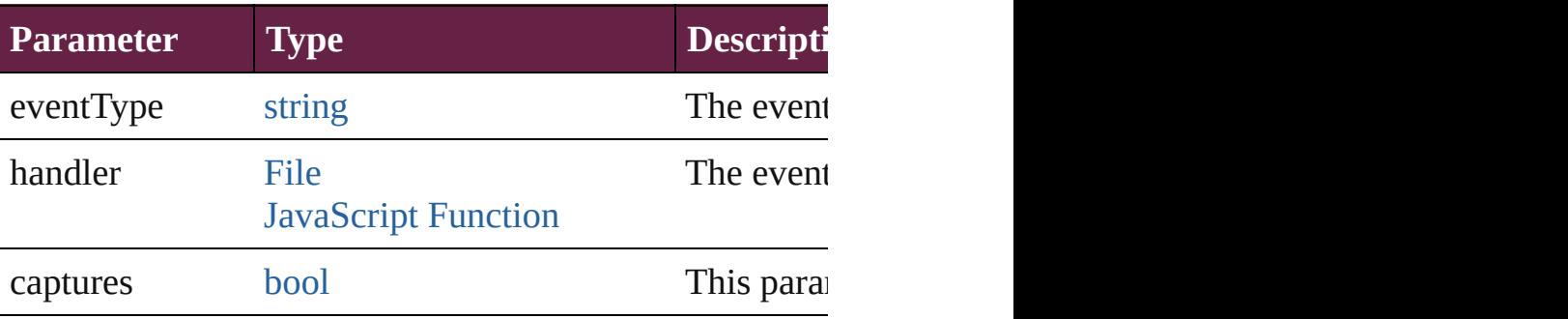

### <span id="page-1590-1"></span>string **extractLabel** (key: *string*)

Gets the label value associated with the specified key.

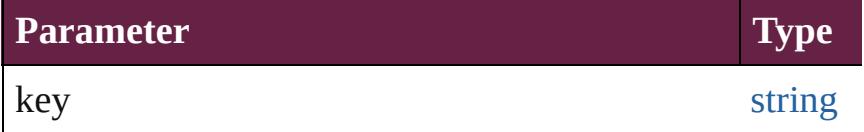

## <span id="page-1590-2"></span>[Array](#page-22-0) of [Bookmark](#page-1588-0) **getElements** ()

Resolves the object specifier, creating an array of object

<span id="page-1590-3"></span>void **insertLabel** (key: *string*, value: *string*)

Sets the label to the value associated with the specified l

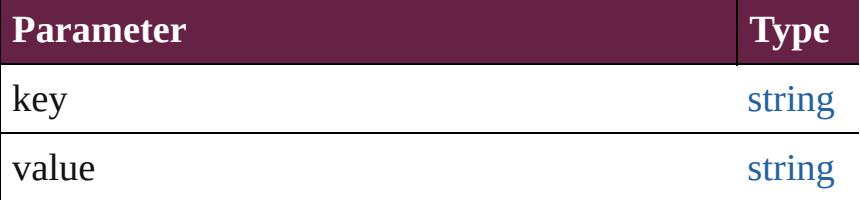

<span id="page-1590-4"></span>[Bookmark](#page-1588-0) **move** ([to: [LocationOptions](#page-1088-0)=LocationOptio Moves the bookmark to the specified location.

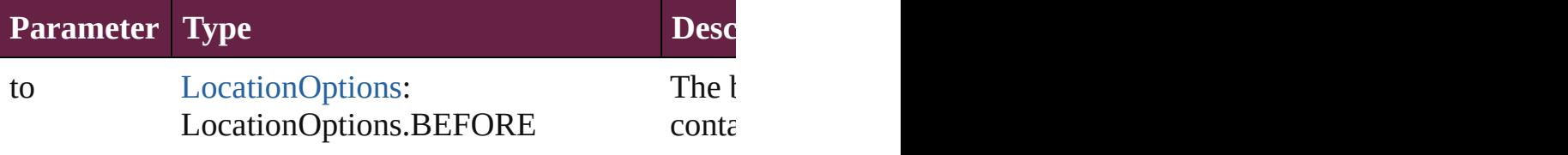

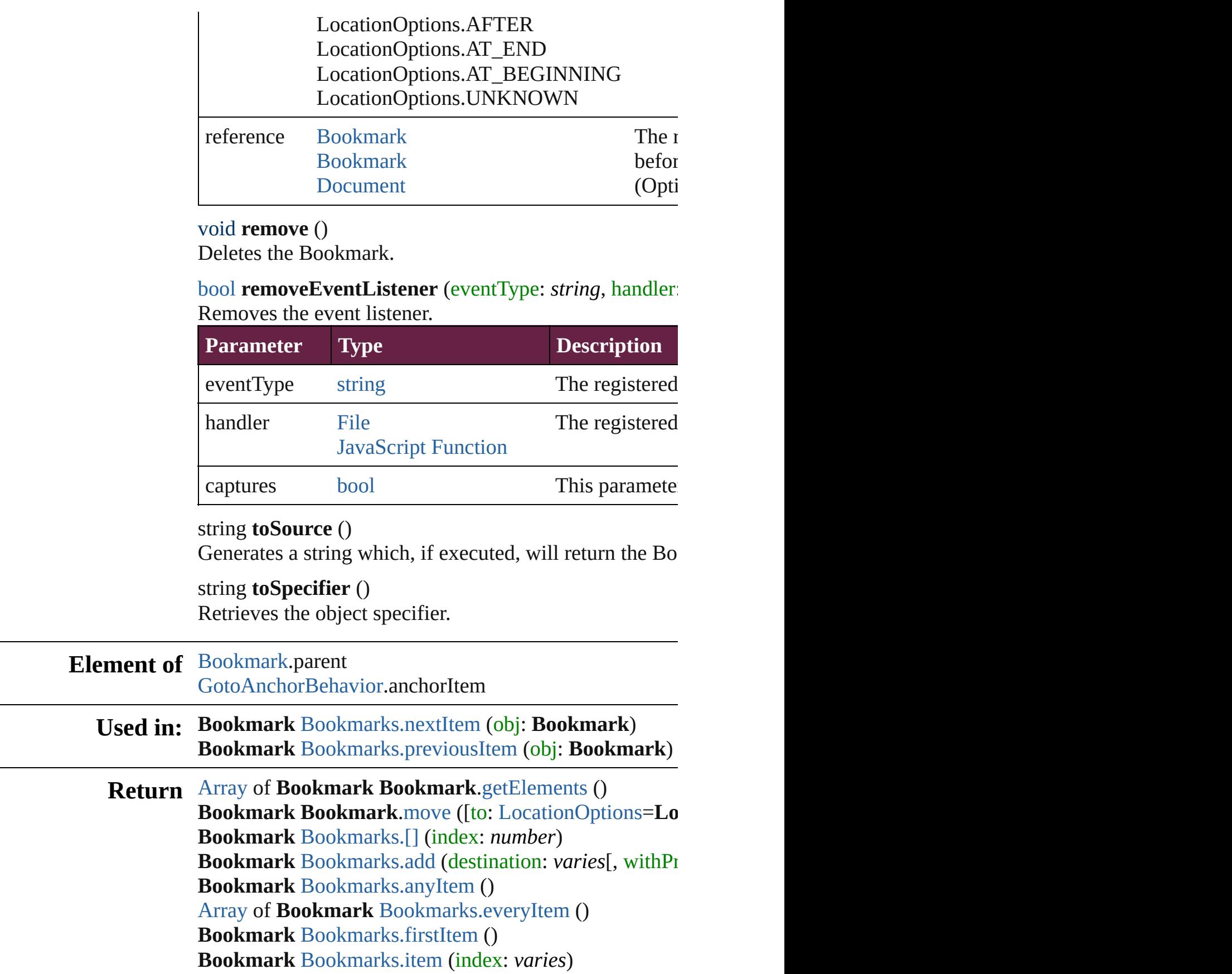

**Bookmark** [Bookmarks.itemByID](#page-1595-2) (id: *number*) **Bookmark** [Bookmarks.itemByName](#page-1595-3) (name: *string*) [Array](#page-22-0) of **Bookmark** [Bookmarks.itemByRange](#page-1595-4) (from:  $v_1$ **Bookmark** [Bookmarks.lastItem](#page-1595-5) () **Bookmark** [Bookmarks.middleItem](#page-1595-6) () **Bookmark** [Bookmarks.nextItem](#page-1596-0) (obj: **Bookmark**) **Bookmark** [Bookmarks.previousItem](#page-1596-1) (obj: **Bookmark**)

Jongware, 28-<br>Apr-2012 v3.0.3i

[Contents](#page-0-0) :: [Index](#page-5496-0)

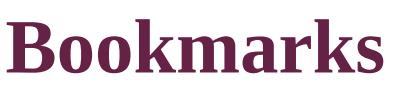

<span id="page-1594-0"></span>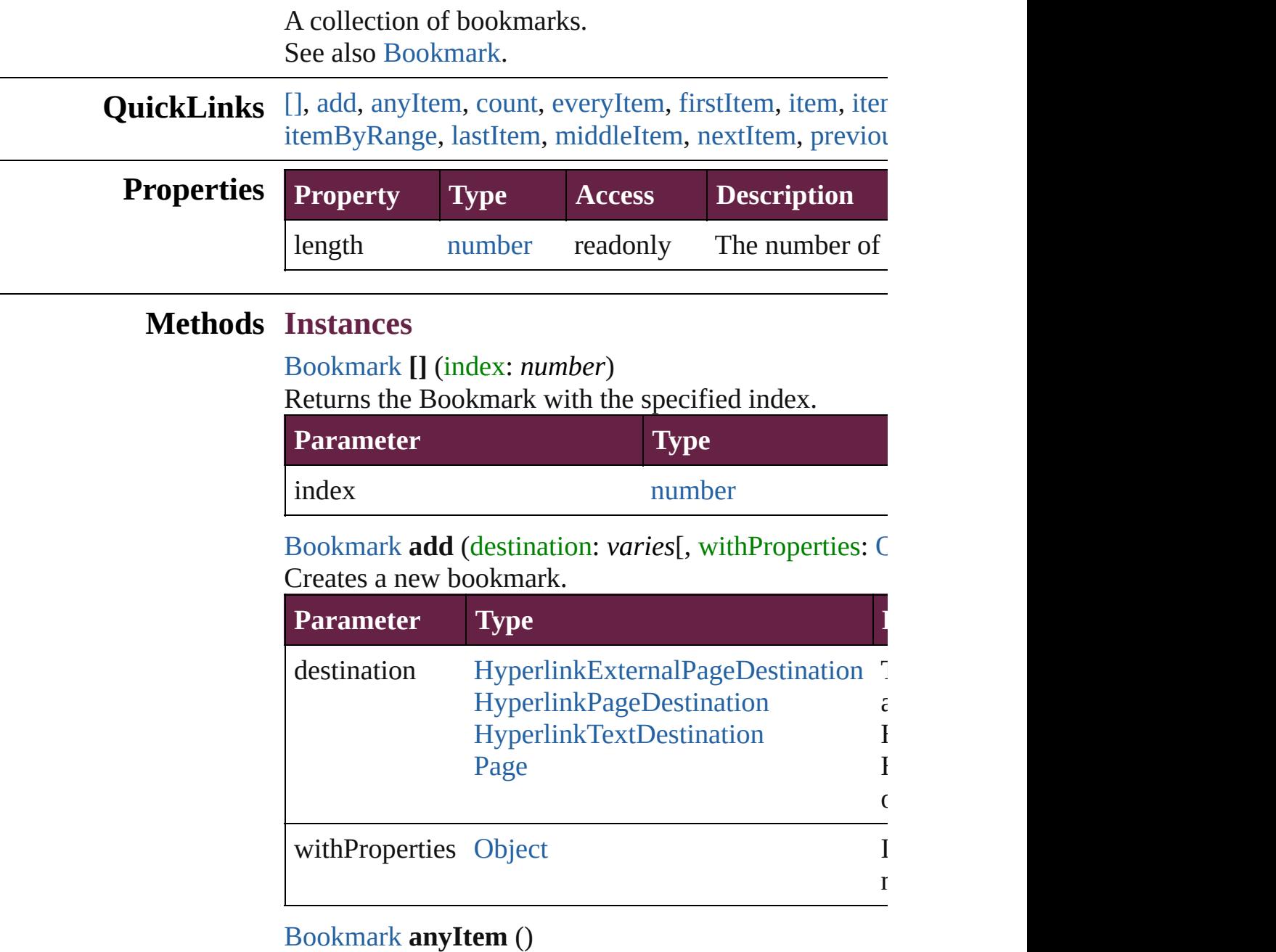

<span id="page-1594-2"></span><span id="page-1594-1"></span>Returns any Bookmark in the collection.

<span id="page-1594-4"></span>number **count** () Displays the number of elements in the Bookmark.

<span id="page-1594-3"></span>[Array](#page-22-0) of [Bookmark](#page-1588-0) **everyItem** () Returns every Bookmark in the collection.

### <span id="page-1595-0"></span>[Bookmark](#page-1588-0) **firstItem** ()

Returns the first Bookmark in the collection.

## <span id="page-1595-1"></span>[Bookmark](#page-1588-0) **item** (index: *varies*)

Returns the Bookmark with the specified index or nan

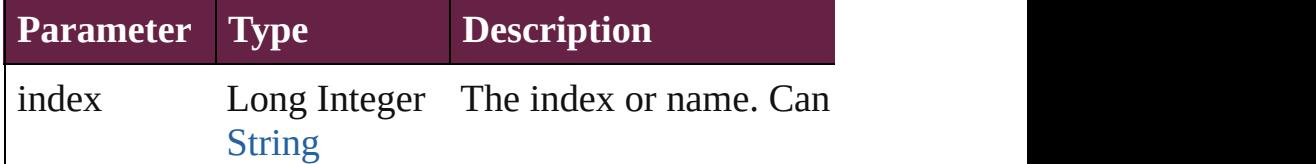

#### <span id="page-1595-2"></span>[Bookmark](#page-1588-0) **itemByID** (id: *number*)

Returns the Bookmark with the specified ID.

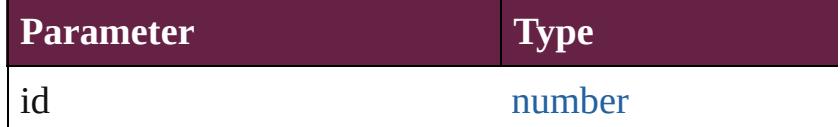

<span id="page-1595-3"></span>[Bookmark](#page-1588-0) **itemByName** (name: *string*) Returns the Bookmark with the specified name.

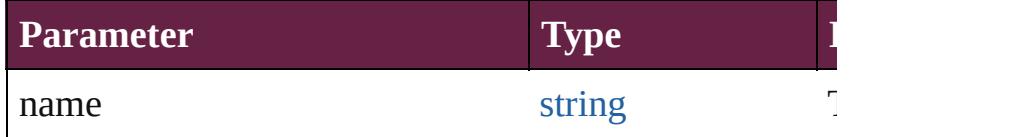

<span id="page-1595-4"></span>[Array](#page-22-0) of [Bookmark](#page-1588-0) **itemByRange** (from: *varies*, to: *varies* Returns the Bookmarks within the specified range.

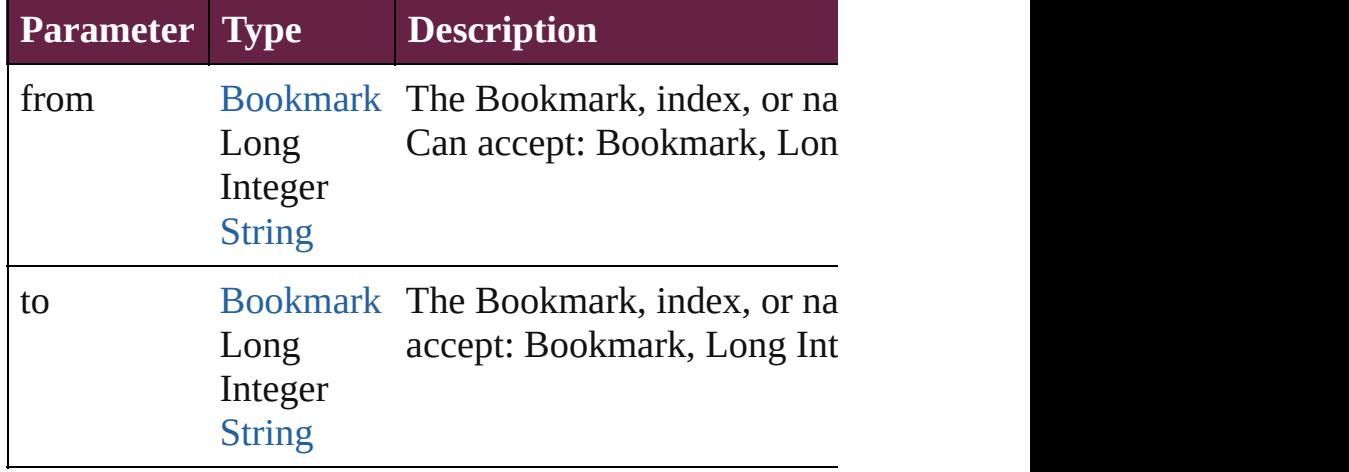

## <span id="page-1595-5"></span>[Bookmark](#page-1588-0) **lastItem** ()

Returns the last Bookmark in the collection.

## <span id="page-1595-6"></span>[Bookmark](#page-1588-0) **middleItem** ()

Returns the middle Bookmark in the collection.

<span id="page-1596-1"></span><span id="page-1596-0"></span>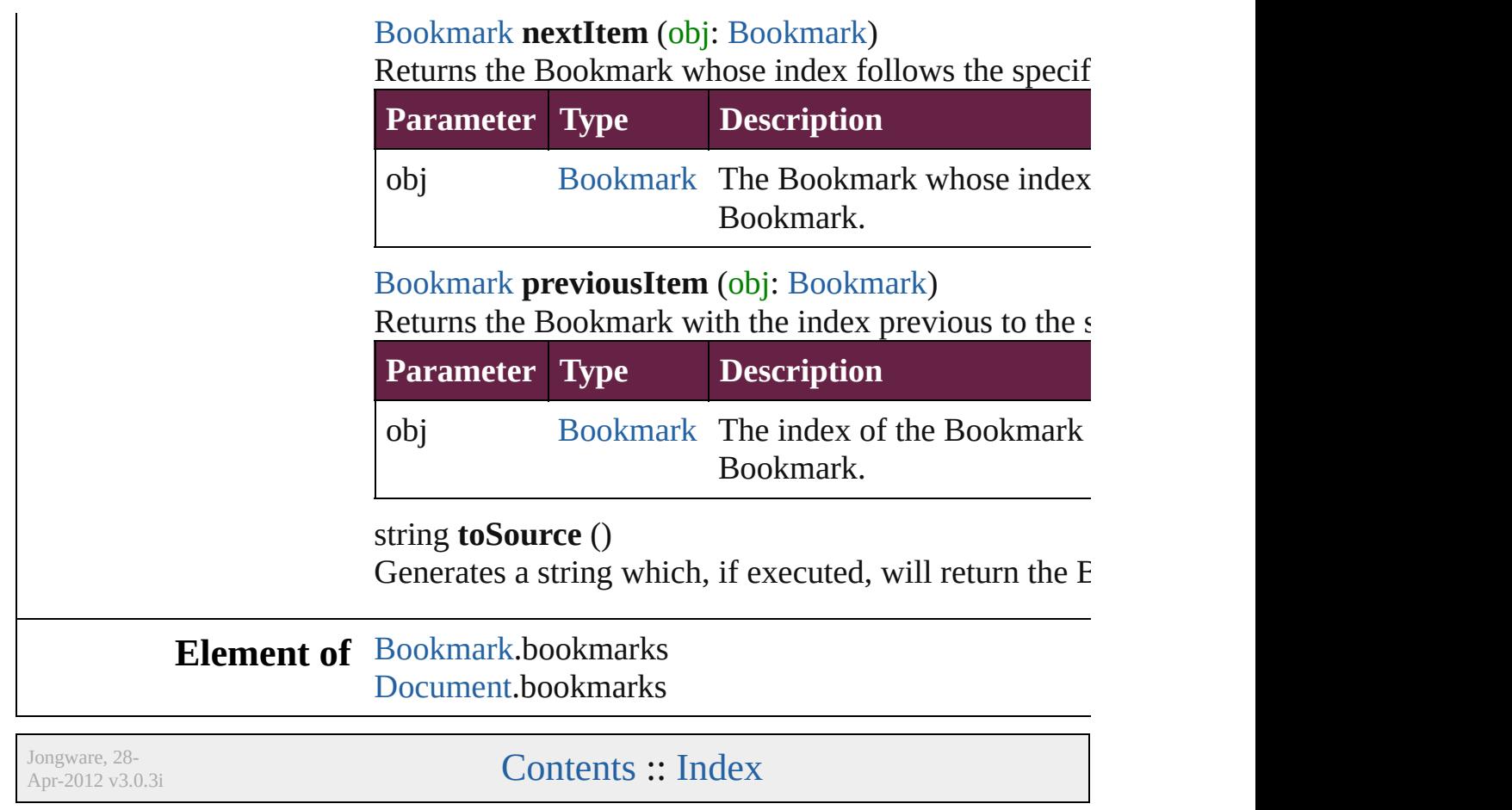

# **BuildingBlock**

A cross reference building block object.

**QuickLinks** [addEventListener,](#page-1599-0) [getElements,](#page-1600-0) [remove](#page-1600-2), remove

## **Hierarchy**

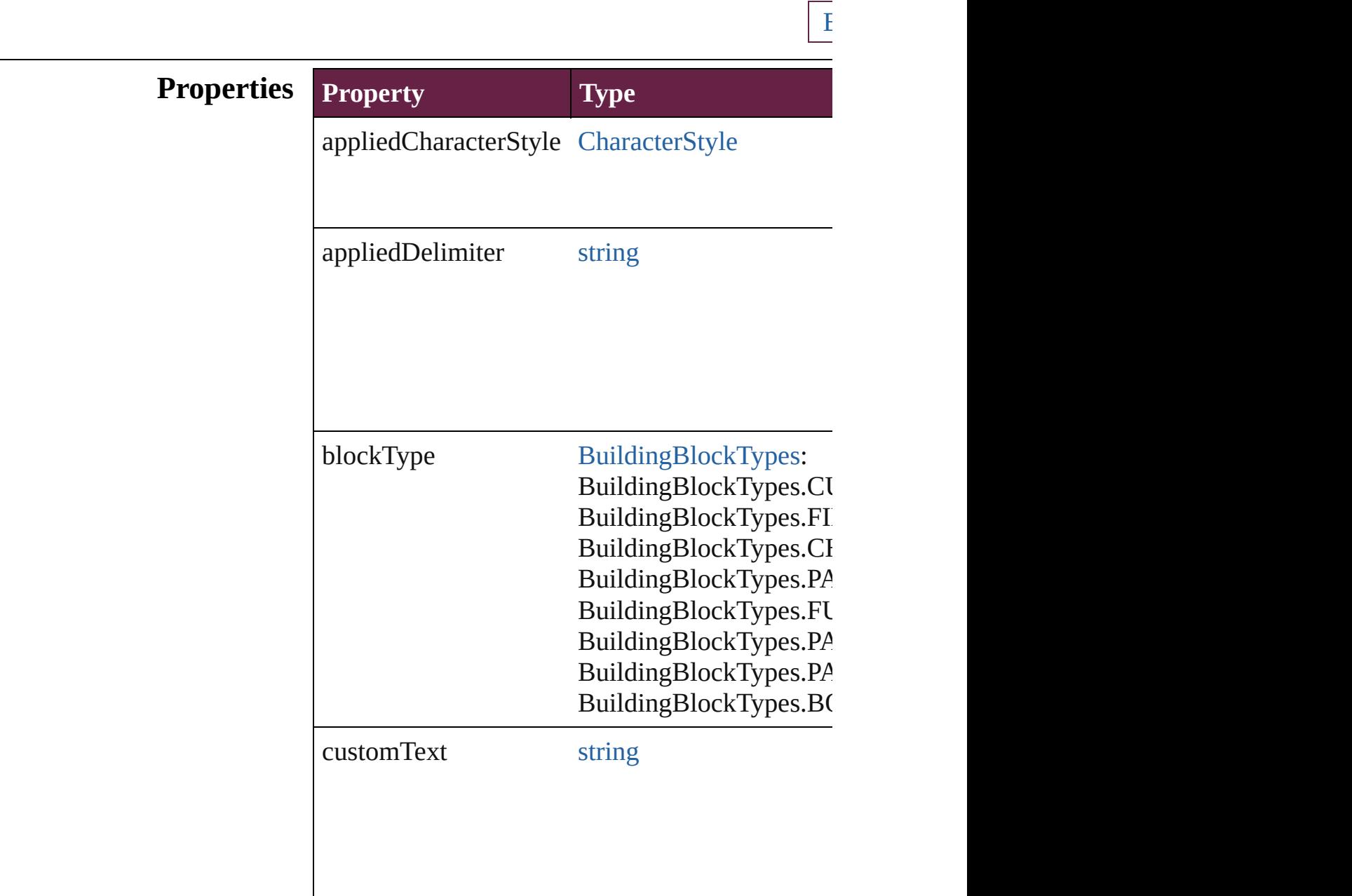

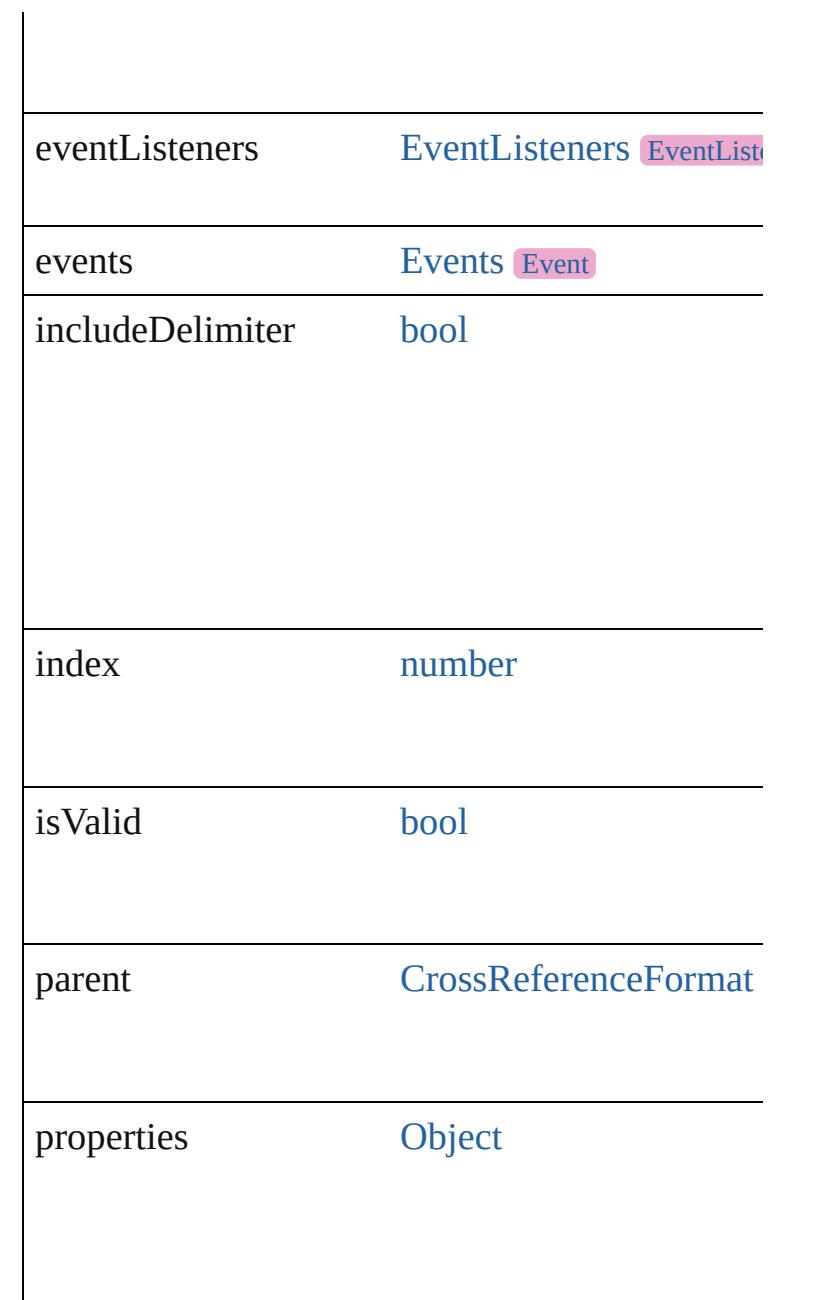

# **Methods Instances**

<span id="page-1599-0"></span>[EventListener](#page-309-0) **addEventListener** (eventType:  $s$ Adds an event listener.

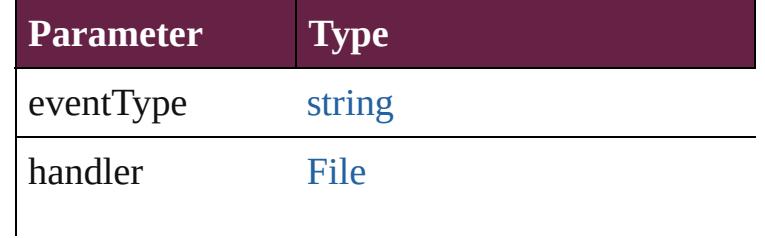

<span id="page-1600-3"></span><span id="page-1600-2"></span><span id="page-1600-1"></span><span id="page-1600-0"></span>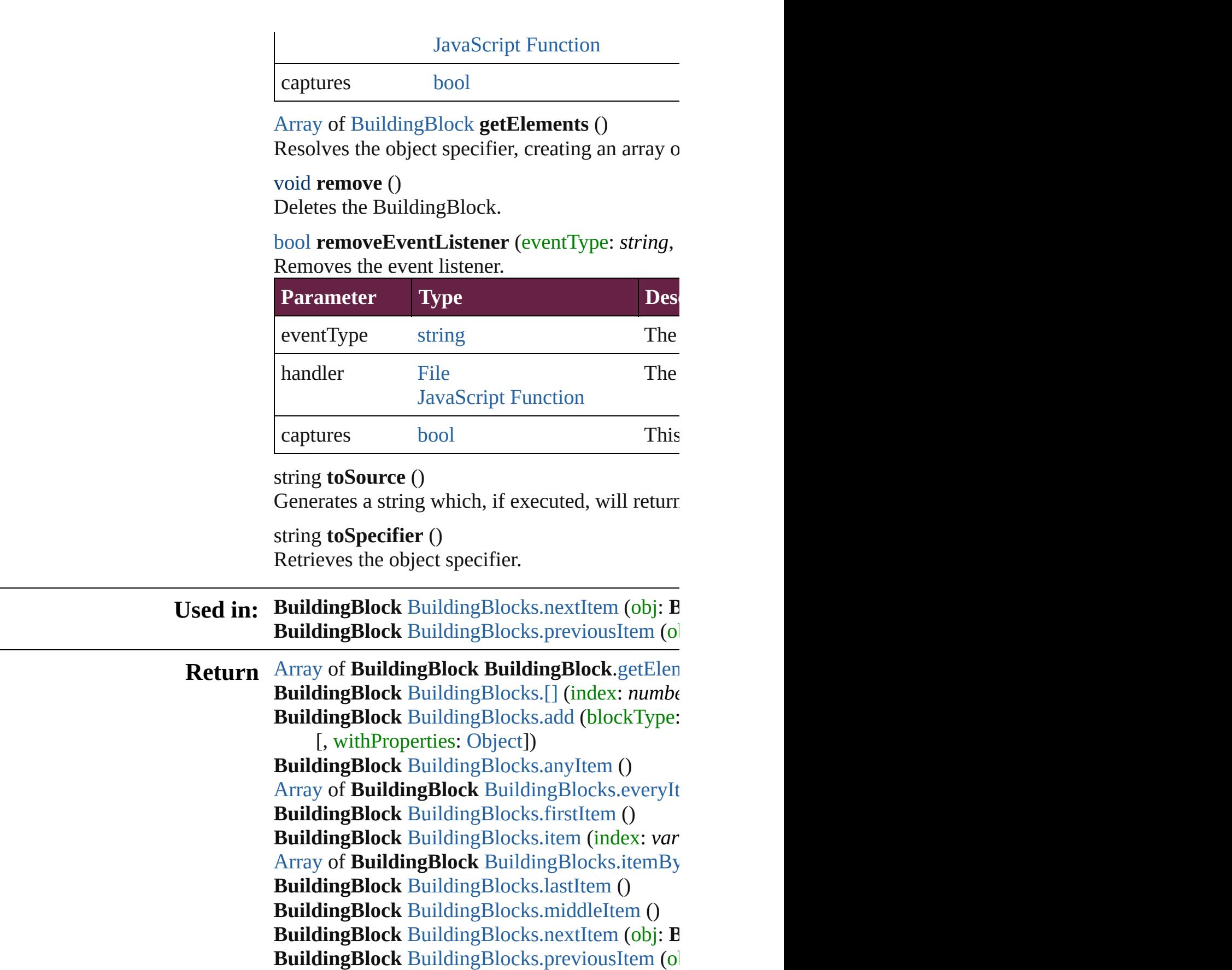

Jongware, 28-Apr-2012 v3.0.3i [C](#page-0-0)o[n](#page-5496-0)tents :: Index

# **BuildingBlocks**

<span id="page-1603-1"></span><span id="page-1603-0"></span>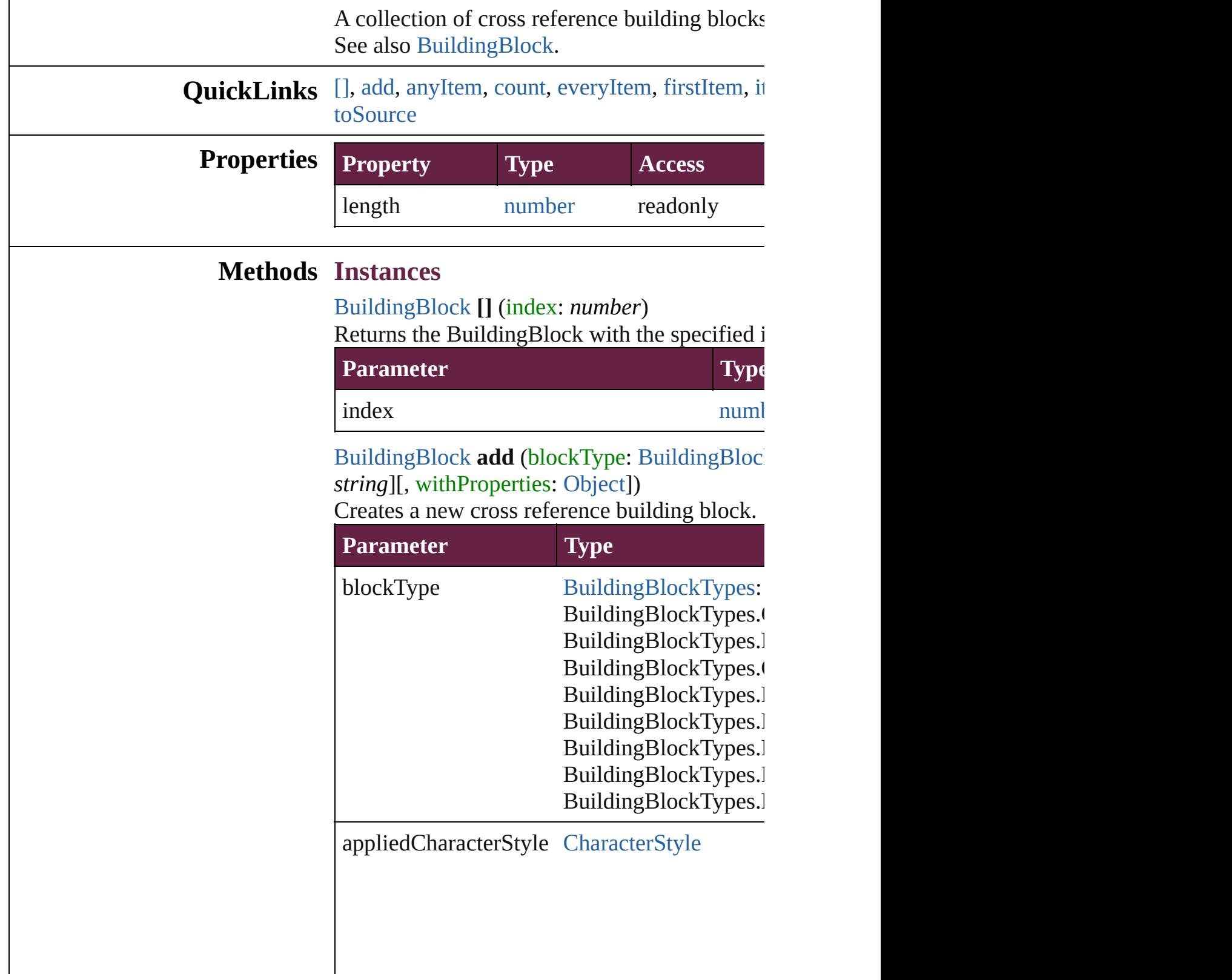

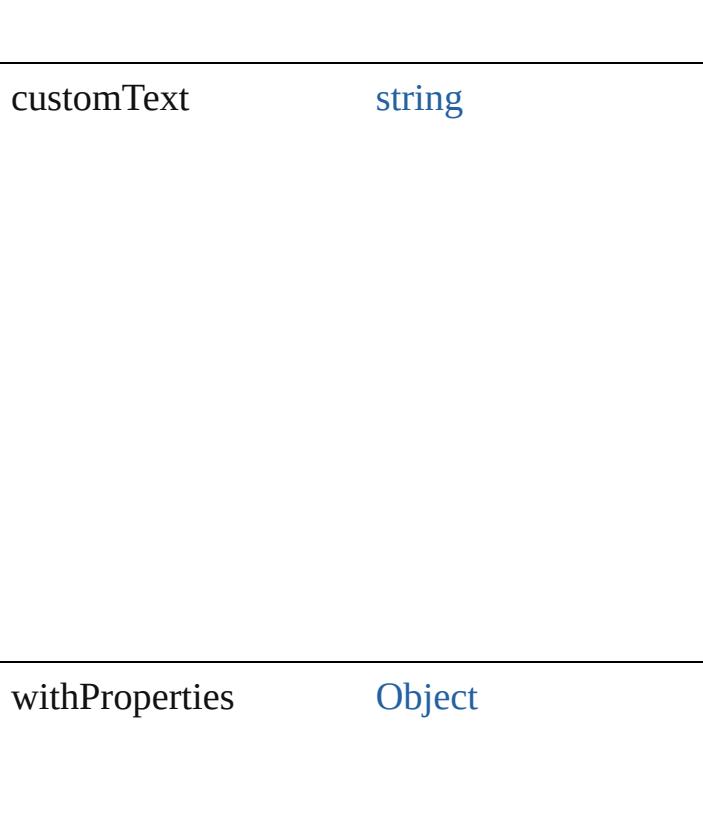

<span id="page-1604-0"></span>[BuildingBlock](#page-1597-0) **anyItem** () Returns any BuildingBlock in the collection.

<span id="page-1604-5"></span>number **count** () Displays the number of elements in the Building

<span id="page-1604-1"></span>[Array](#page-22-0) of [BuildingBlock](#page-1597-0) **everyItem** () Returns every BuildingBlock in the collection.

<span id="page-1604-2"></span>[BuildingBlock](#page-1597-0) **firstItem** () Returns the first BuildingBlock in the collection

<span id="page-1604-3"></span>[BuildingBlock](#page-1597-0) **item** (index: *varies*) Returns the BuildingBlock with the specified in

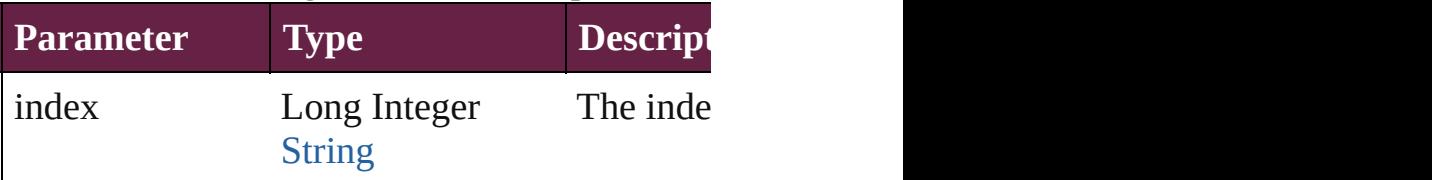

<span id="page-1604-4"></span>[Array](#page-22-0) of [BuildingBlock](#page-1597-0) **itemByRange** (from:

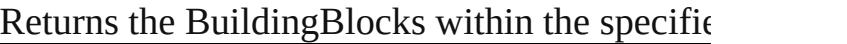

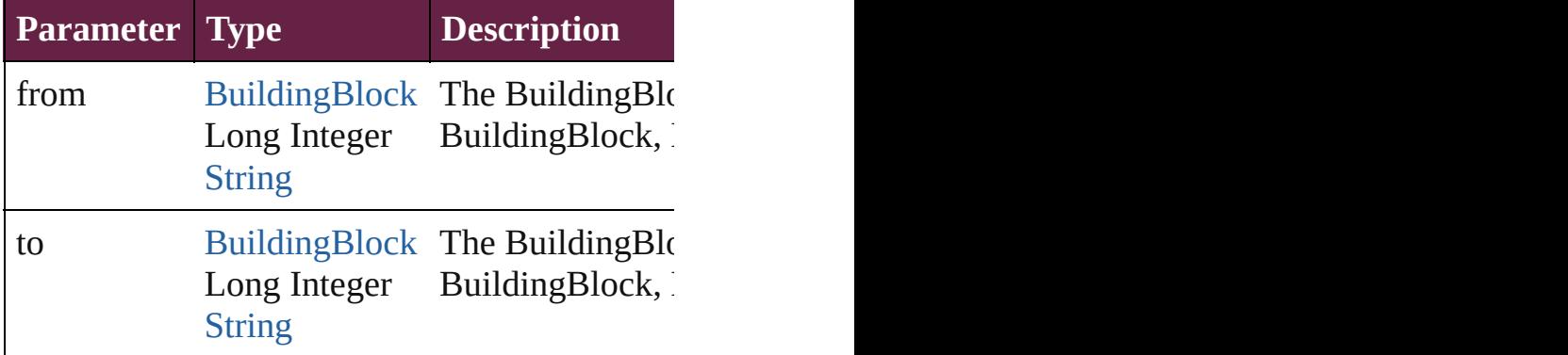

<span id="page-1605-2"></span>[BuildingBlock](#page-1597-0) **lastItem** ()

Returns the last BuildingBlock in the collectio

## <span id="page-1605-3"></span>[BuildingBlock](#page-1597-0) **middleItem** ()

Returns the middle BuildingBlock in the collection.

<span id="page-1605-0"></span>[BuildingBlock](#page-1597-0) **nextItem** (obj: [BuildingBlock](#page-1597-0)) Returns the BuildingBlock whose index follow

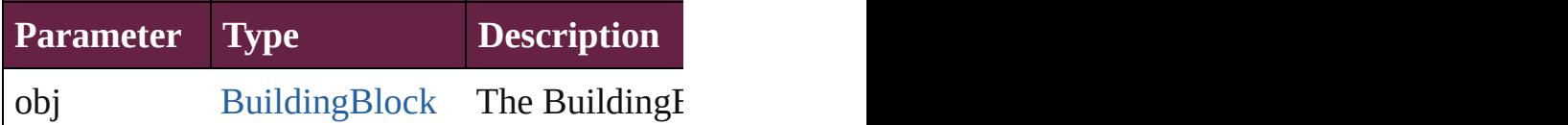

<span id="page-1605-1"></span>[BuildingBlock](#page-1597-0) **previousItem** (obj: [BuildingBl](#page-1597-0) Returns the BuildingBlock with the index previous

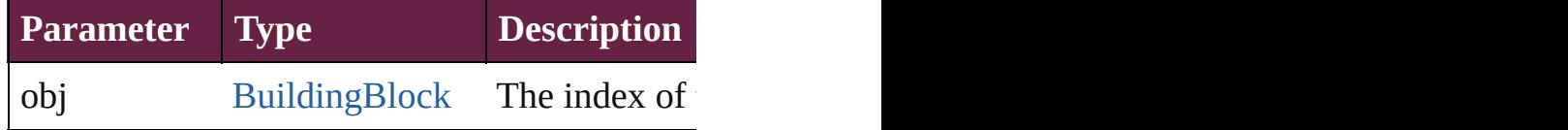

#### <span id="page-1605-4"></span>string **toSource** ()

Generates a string which, if executed, will return

## **Element of** [CrossReferenceFormat](#page-1606-0).buildingBlocks

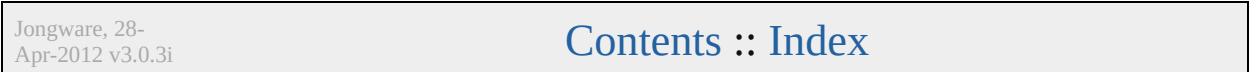

# **CrossReferenceFormat**

A cross reference format obje

**QuickLinks** [addEventListener](#page-1608-0), [extractLab](#page-1608-1) [removeEventListener](#page-1609-0), [toSour](#page-1609-1)

## **Hierarchy**

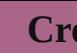

[BuildingBlock](#page-1597-0) | E

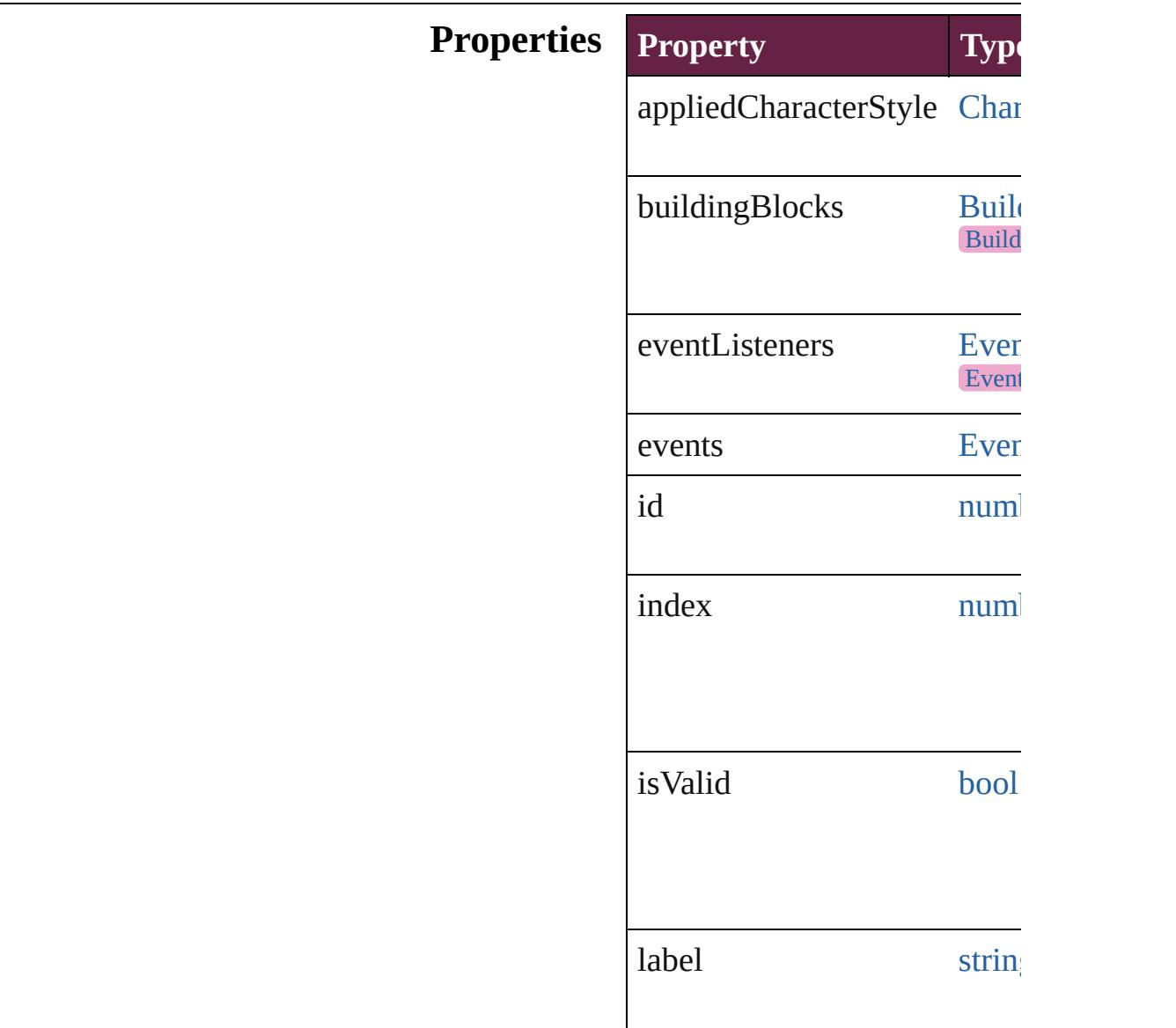

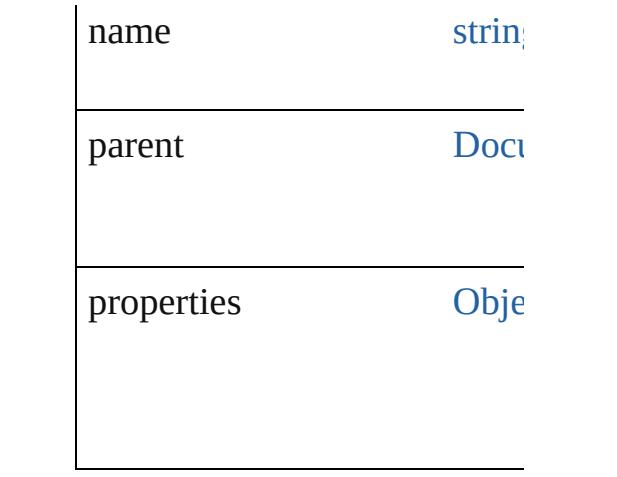

## **Methods Instances**

<span id="page-1608-0"></span>[EventListener](#page-309-0) **addEventList** captures: *bool*=**false**]) Adds an event listener.

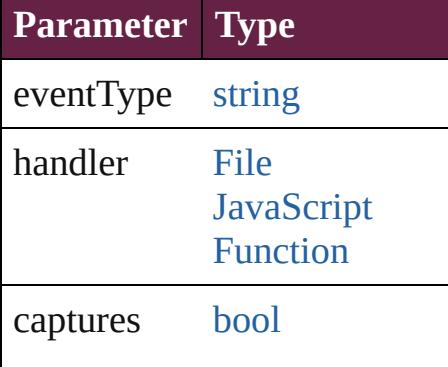

<span id="page-1608-1"></span>string **extractLabel** (key: *stri* Gets the label value associate

#### **Parameter**

key

[Array](#page-22-0) of [CrossReferenceForm](#page-1606-0) Resolves the object specifier,

void **insertLabel** (key: *string* Sets the label to the value ass

#### **Parameter**

key

value

void **remove** () Deletes the CrossReferenceFormat.

## <span id="page-1609-0"></span>[bool](#page-31-0) **removeEventListener** ( *bool*=**false**])

Removes the event listener.

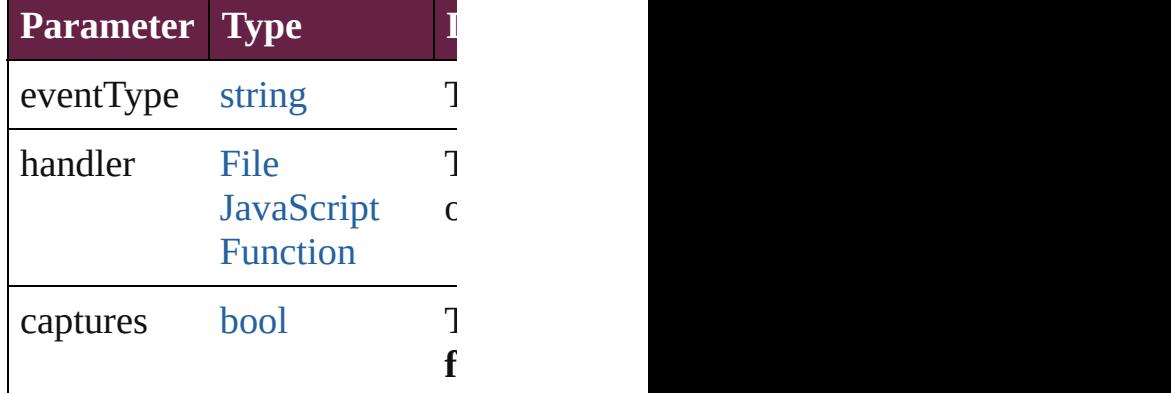

<span id="page-1609-1"></span>string **toSource** () Generates a string which, if e

string **toSpecifier** () Retrieves the object specifier.

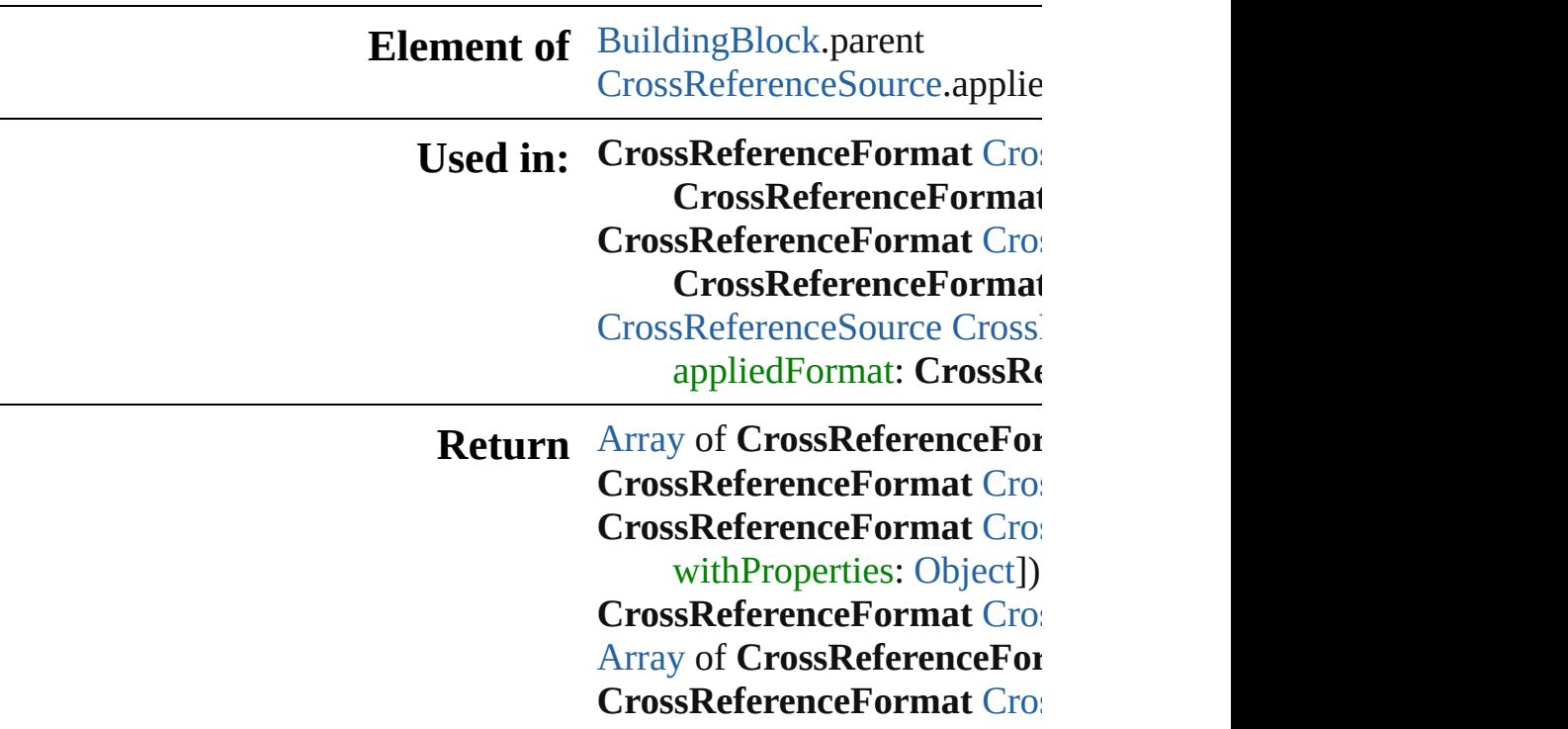

**[Cros](#page-1613-1)sReferenceFormat Cros [Cros](#page-1613-2)sReferenceFormat Cross [Cros](#page-1613-3)sReferenceFormat Cros** *string*) [Array](#page-22-0) of **CrossReferenceFor** (from: *varies*, to: *varies*) **[Cros](#page-1614-2)sReferenceFormat Cros [Cros](#page-1614-3)sReferenceFormat Cros [Cros](#page-1614-0)sReferenceFormat Cros CrossReferenceFormat [Cros](#page-1614-1)sReferenceFormat Cros CrossReferenceFormat**

Jongware, 28-

[Contents](#page-0-0) :: [Index](#page-5496-0)

# **CrossReferenceFormats**

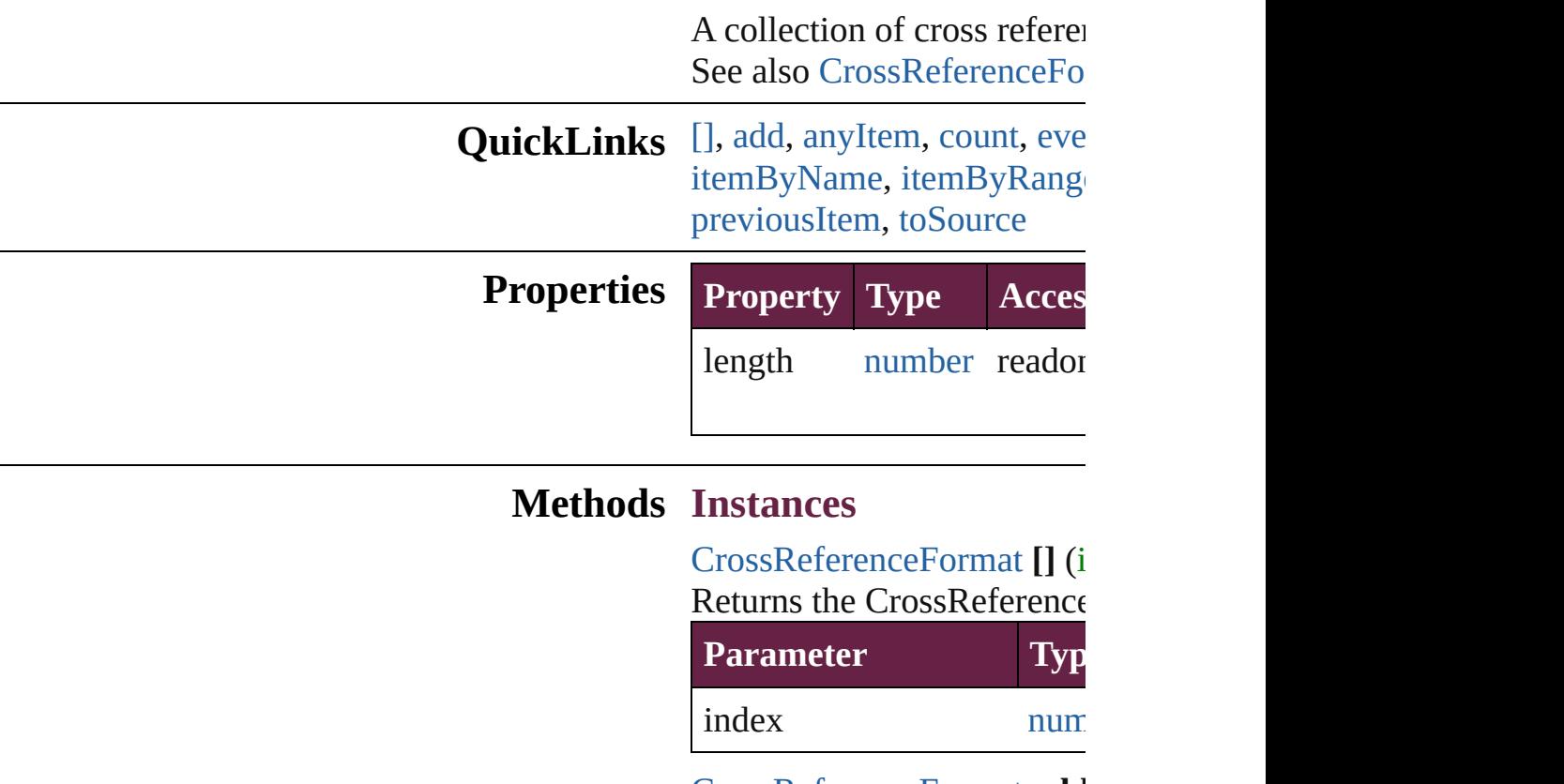

<span id="page-1612-1"></span><span id="page-1612-0"></span>[CrossReferenceFormat](#page-1606-0) **add** [Object\]](#page-109-0))

Creates a new cross referen

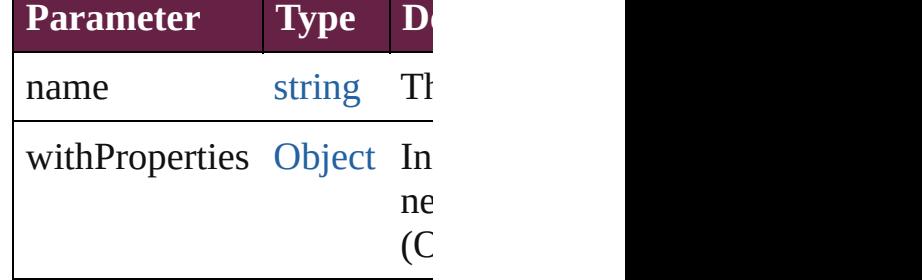

<span id="page-1612-2"></span>**[CrossReferenceFormat](#page-1606-0) any** Returns any CrossReferenc

<span id="page-1612-3"></span>number **count** () Displays the number of elem CrossReferenceFormat.

<span id="page-1612-4"></span>[Array](#page-22-0) of [CrossReferenceFo](#page-1606-0)

Returns every CrossReference

<span id="page-1613-0"></span>**[CrossReferenceFormat](#page-1606-0) firs** Returns the first CrossReference

#### <span id="page-1613-1"></span>[CrossReferenceFormat](#page-1606-0) **item** Returns the CrossReference name.

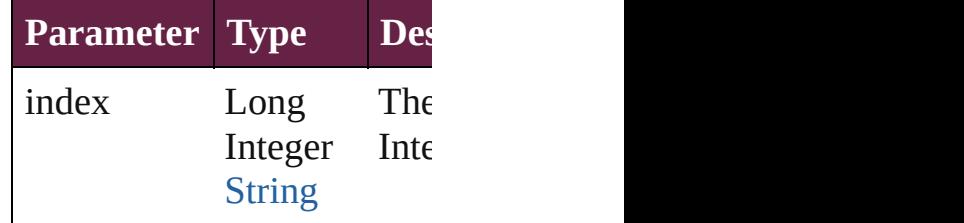

### <span id="page-1613-2"></span>[CrossReferenceFormat](#page-1606-0) *iten* Returns the CrossReference

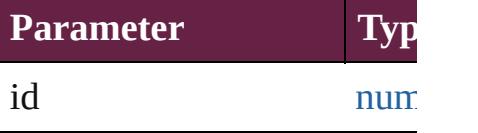

#### <span id="page-1613-3"></span>**[CrossReferenceFormat](#page-1606-0) iten** Returns the CrossReference

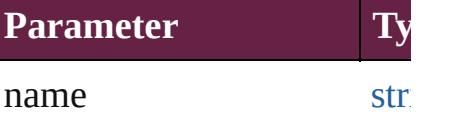

### <span id="page-1613-4"></span>[Array](#page-22-0) of [CrossReferenceFo](#page-1606-0) to: *varies*)

Returns the CrossReference range.

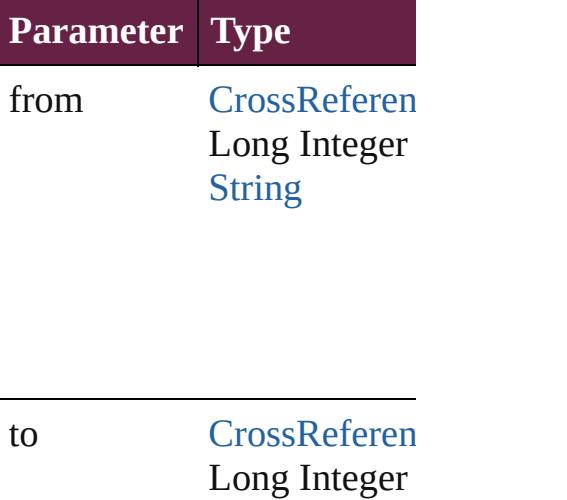

**[String](#page-153-0)** 

<span id="page-1614-2"></span>**[CrossReferenceFormat](#page-1606-0) last** Returns the last CrossRefer

<span id="page-1614-3"></span>**[CrossReferenceFormat](#page-1606-0) mid** Returns the middle  $C$ ross $R$  $\epsilon$ 

<span id="page-1614-0"></span>**[CrossReferenceFormat](#page-1606-0) nex** Returns the CrossReference specified CrossReferenceFo

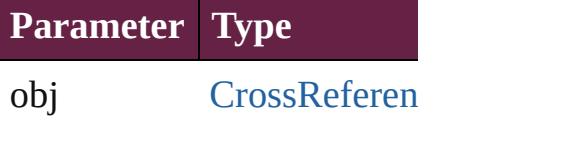

<span id="page-1614-1"></span>[CrossReferenceFormat](#page-1606-0) pre [CrossReferenceFormat](#page-1606-0)) Returns the CrossReference the specified index.

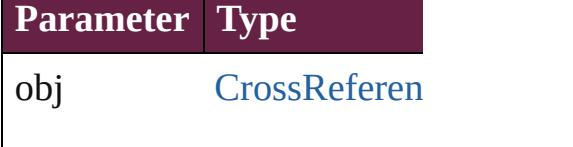

<span id="page-1614-4"></span>string **toSource** () Generates a string which, if CrossReferenceFormat.

**Element of** [Document](#page-258-0).crossReferenceF

Jongware, 28-

Apr-2012 v3.0.3i

[C](#page-0-0)o[n](#page-5496-0)tents :: Index

# **CrossReferenceSource**

A cross reference text source of

**QuickLinks** [addEventListener](#page-1618-0), [extractLabel](#page-1618-1) [removeEventListener,](#page-1619-0) showSo

## **Hierarchy**

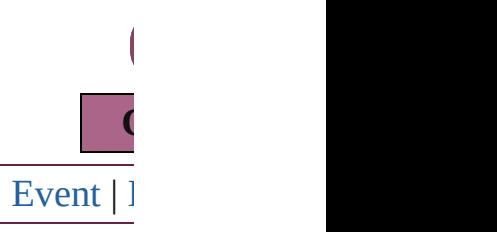

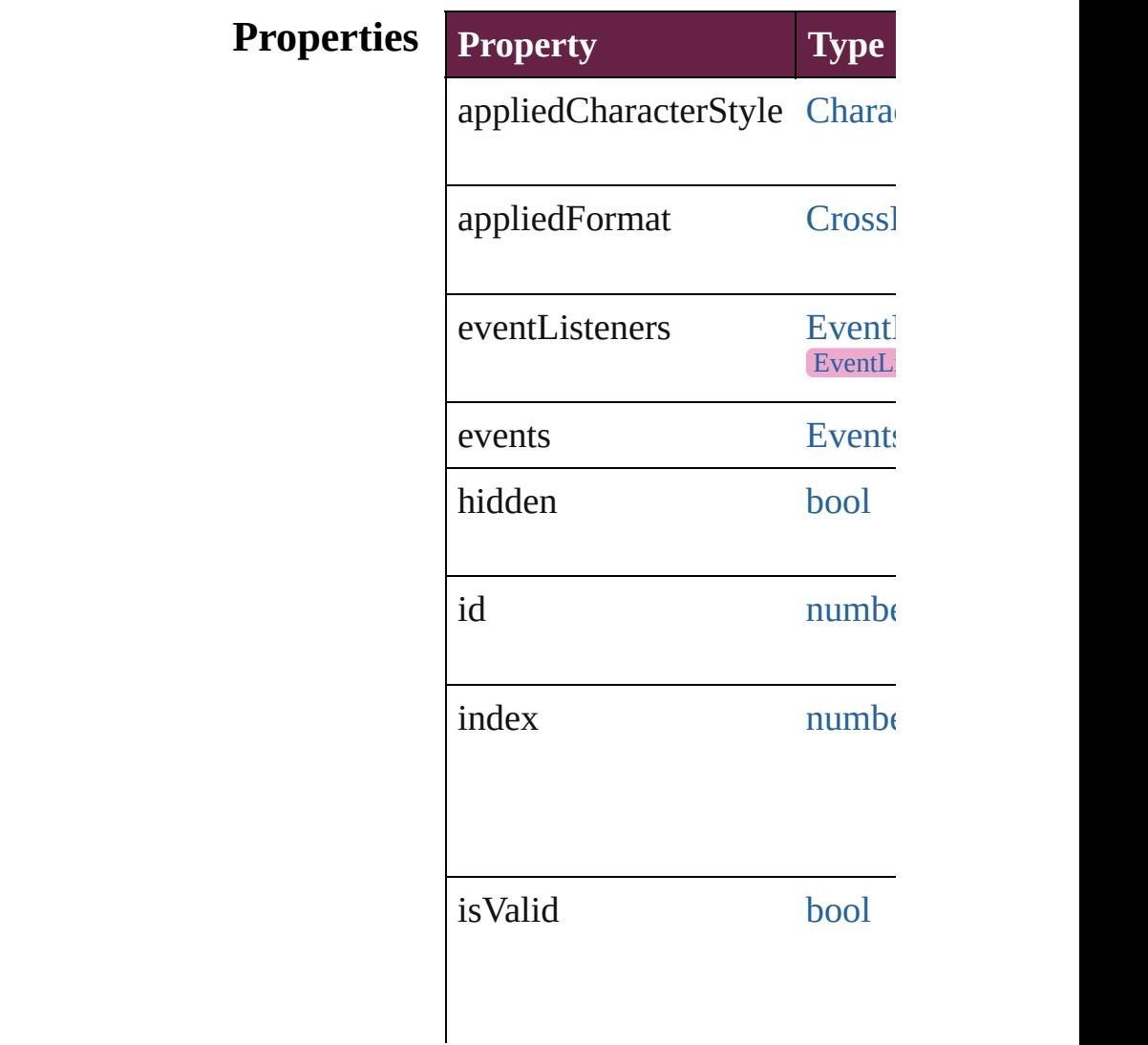

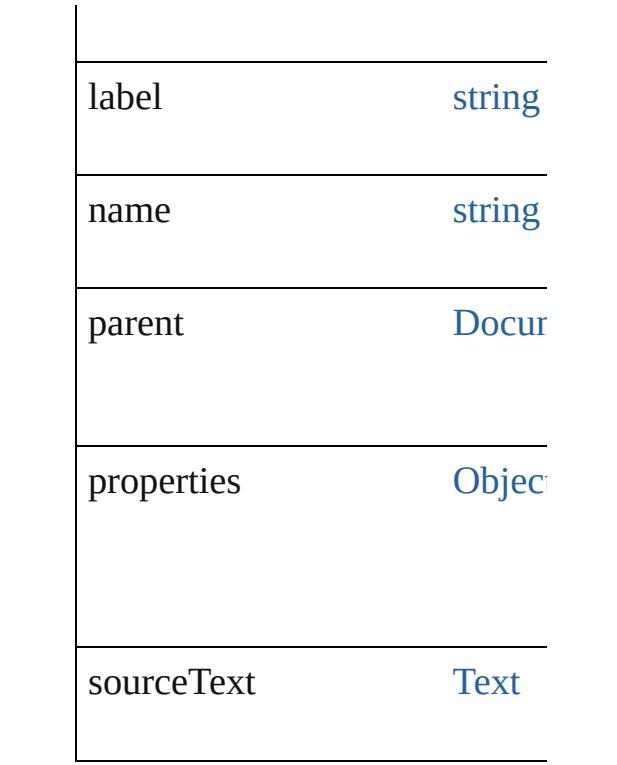

## **Methods Instances**

# <span id="page-1618-0"></span>[EventListener](#page-309-0) **addEventLister** *bool*=**false**])

Adds an event listener.

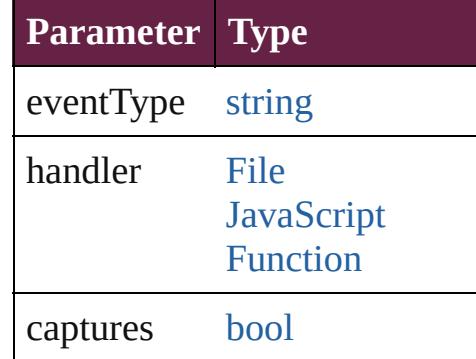

## <span id="page-1618-1"></span>string **extractLabel** (key: *string* Gets the label value associated

**Parameter**

key

[Array](#page-22-0) of [CrossReferenceSourc](#page-1616-0)

Resolves the object specifier, c

void **insertLabel** (key: *string*, Sets the label to the value associated with the specified with the specified specified as

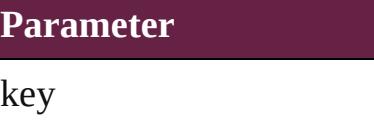

value

void **remove** () Deletes the CrossReferenceSource.

## <span id="page-1619-0"></span>[bool](#page-31-0) **removeEventListener** (e) *bool*=**false**])

Removes the event listener.

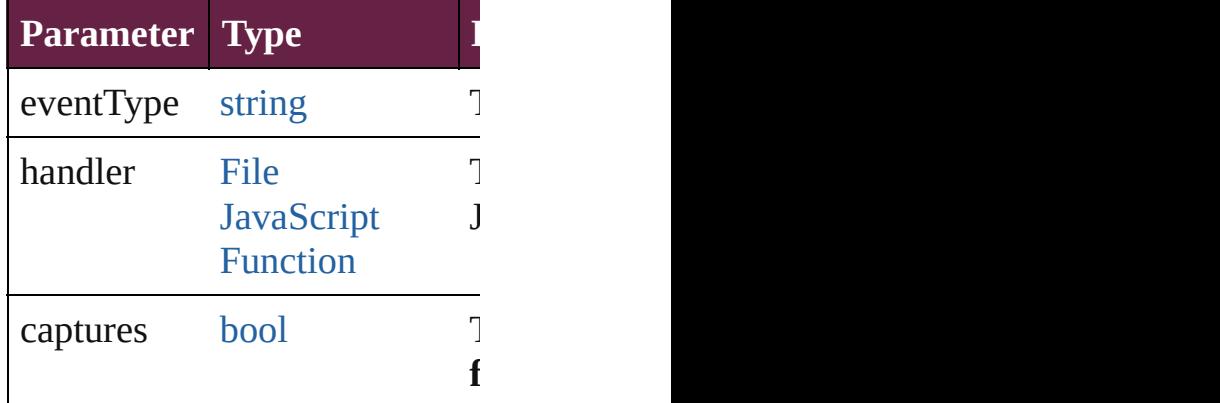

<span id="page-1619-1"></span>void **showSource** () Jumps to the hyperlink source.

string **toSource** () Generates a string which, if exc

string **toSpecifier** () Retrieves the object specifier.

void **update** () Updates cross reference text so

**Element of** [Hyperlink](#page-1626-0).source

**Used in: [CrossR](#page-1624-0)eferenceSource CrossI CrossReferenceSource**)
**[CrossR](#page-1624-0)eferenceSource** Crossl **CrossReferenceSource**)

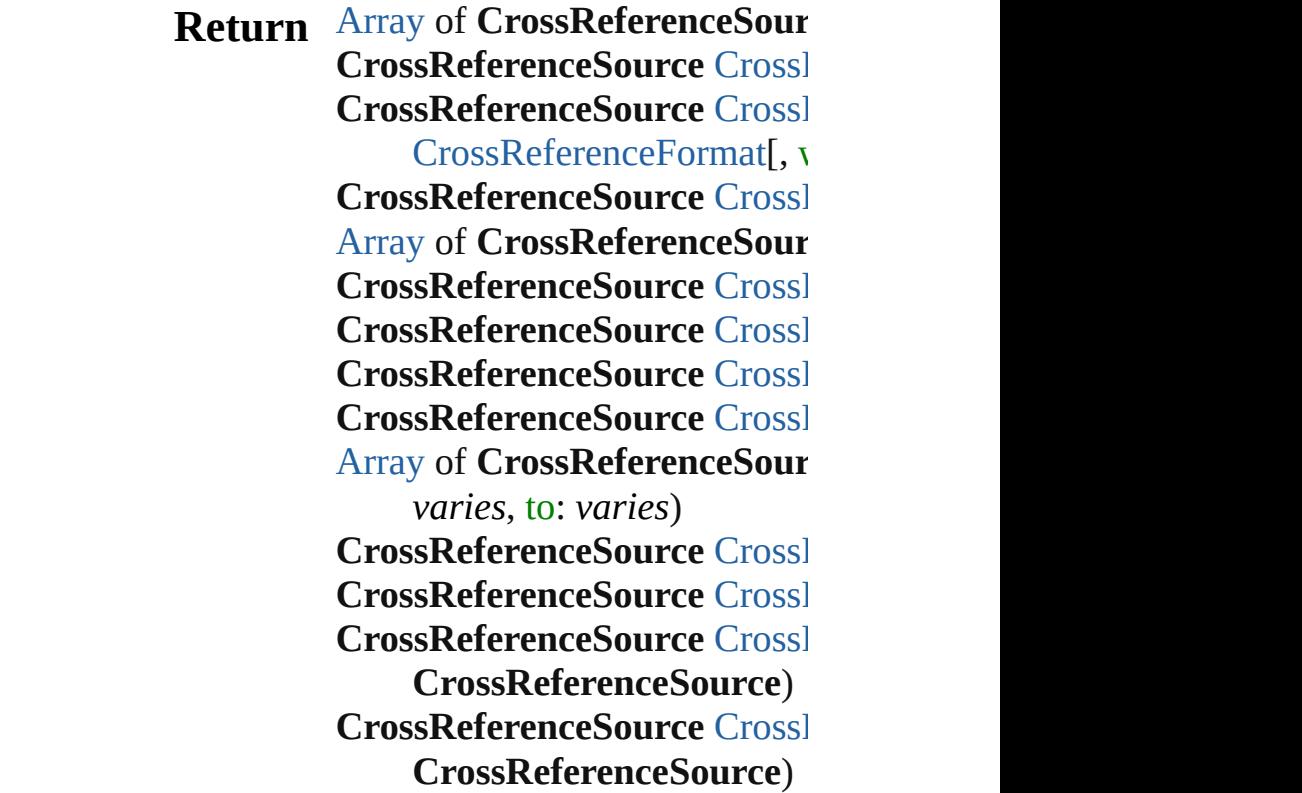

Jongware, 28-

[Contents](#page-0-0) :: [Index](#page-5496-0)

# **CrossReferenceSources**

A collection of cross reference See also [CrossReferenceSour](#page-1616-0)

**QuickLinks** [\[\]](#page-1622-0), [add](#page-1622-1), [anyItem,](#page-1622-2) [count,](#page-1623-4) [every](#page-1623-5) [itemByName](#page-1623-3), [itemByRange,](#page-1623-6) [previousItem,](#page-1624-0) [toSource](#page-1624-4)

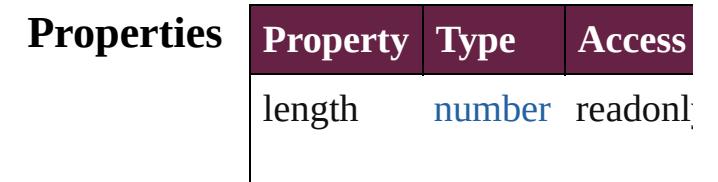

### **Methods Instances**

<span id="page-1622-0"></span>[CrossReferenceSource](#page-1616-0) **[]** (index Returns the CrossReferenceS

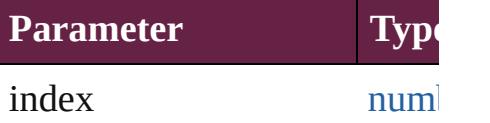

<span id="page-1622-1"></span>[CrossReferenceSource](#page-1616-0) **add** ( [CrossReferenceFormat](#page-1606-0)[, with Creates a new cross reference

**Parameter Type**

source [Text](#page-5061-0)

appliedFormat [CrossRefere](#page-1606-0)

withProperties [Object](#page-109-0)

<span id="page-1622-2"></span>[CrossReferenceSource](#page-1616-0) anyIt Returns any CrossReference:

<span id="page-1623-4"></span>number **count** () Displays the number of elem

<span id="page-1623-5"></span>[Array](#page-22-0) of CrossReferenceSou Returns every CrossReference

<span id="page-1623-0"></span>[CrossReferenceSource](#page-1616-0) firstI Returns the first CrossRefere

<span id="page-1623-1"></span>[CrossReferenceSource](#page-1616-0) **item** ( Returns the CrossReferenceS name.

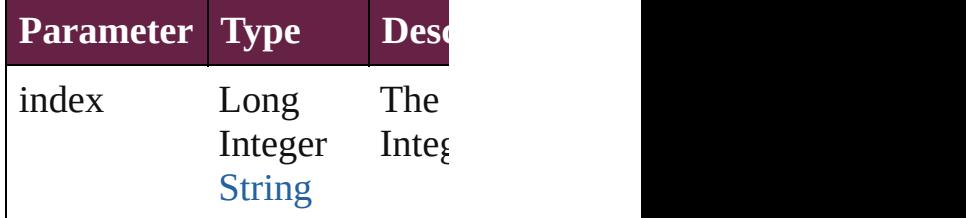

<span id="page-1623-2"></span>[CrossReferenceSource](#page-1616-0) **itemI** Returns the CrossReferenceS

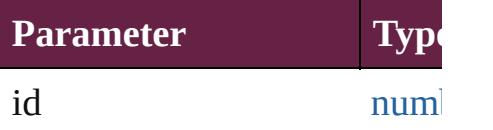

<span id="page-1623-3"></span>[CrossReferenceSource](#page-1616-0) **itemI** Returns the CrossReferenceS

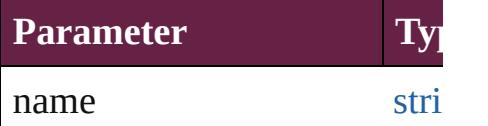

<span id="page-1623-6"></span>[Array](#page-22-0) of CrossReferenceSou *varies*)

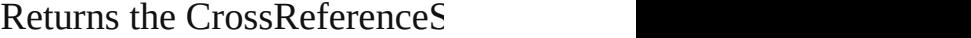

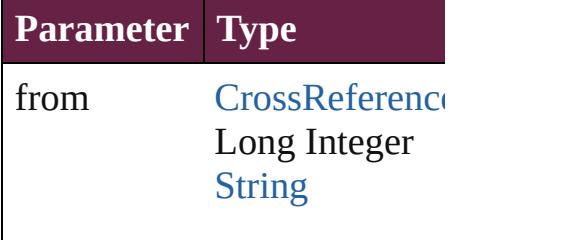

to [CrossReference](#page-1616-0) Long Integer **[String](#page-153-0)** 

<span id="page-1624-1"></span>[CrossReferenceSource](#page-1616-0) lastIt Returns the last CrossReference

<span id="page-1624-2"></span>[CrossReferenceSource](#page-1616-0) midd Returns the middle CrossRef

<span id="page-1624-3"></span>[CrossReferenceSource](#page-1616-0) **nextI** Returns the CrossReferenceS specified CrossReferenceSou

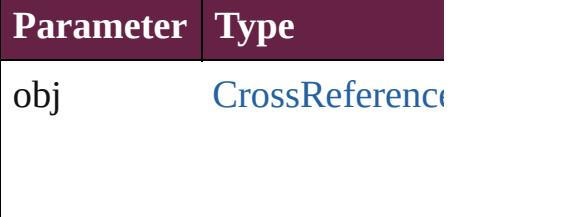

<span id="page-1624-0"></span>[CrossReferenceSource](#page-1616-0) **previ** [CrossReferenceSource\)](#page-1616-0) Returns the CrossReferenceS specified index.

**Parameter Type**

obj [CrossReference](#page-1616-0)

<span id="page-1624-4"></span>string **toSource** () Generates a string which, if  $\epsilon$ CrossReferenceSource.

Jongware, 28-Apr-2012 v3.0.3i [C](#page-0-0)o[n](#page-5496-0)tents :: Index

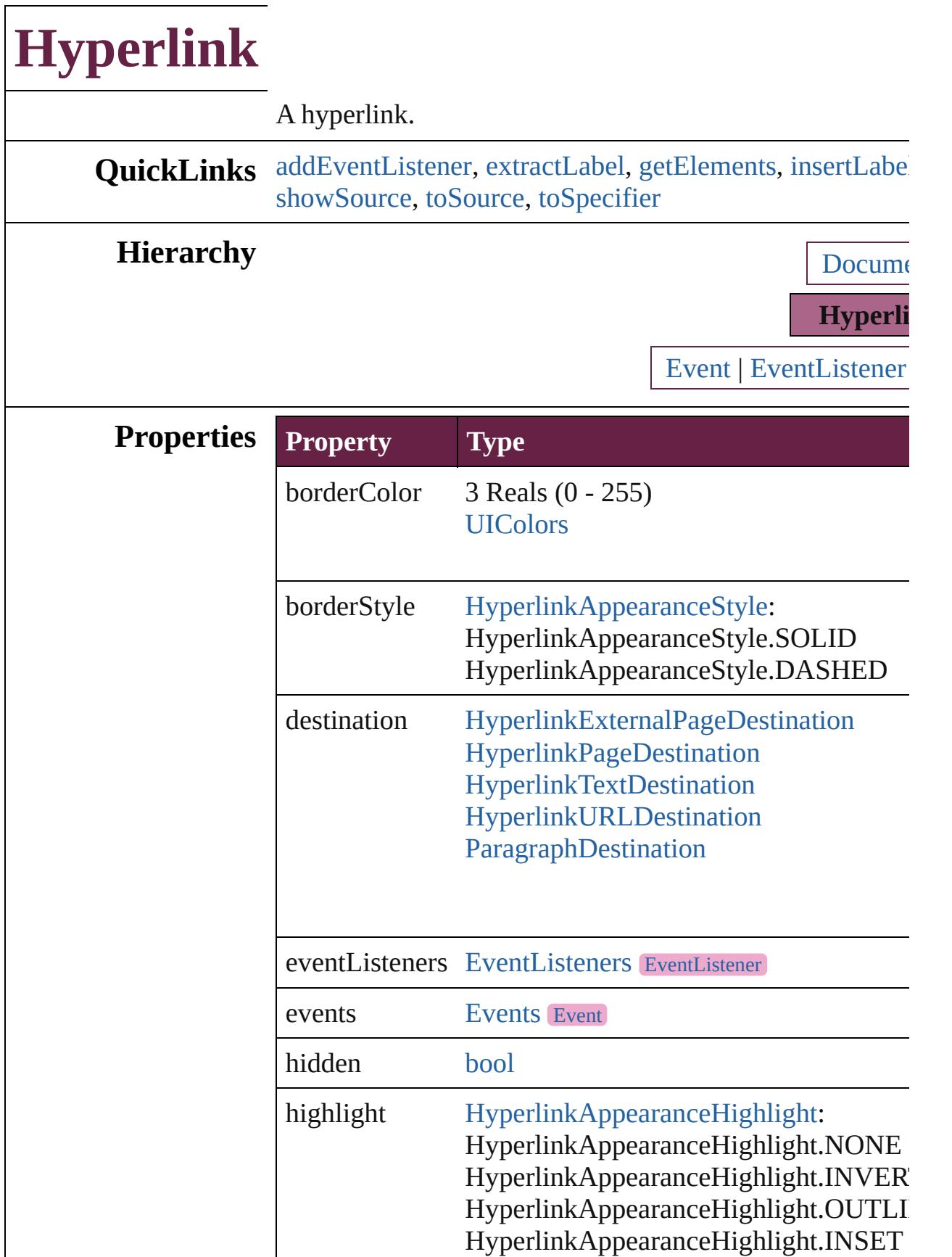

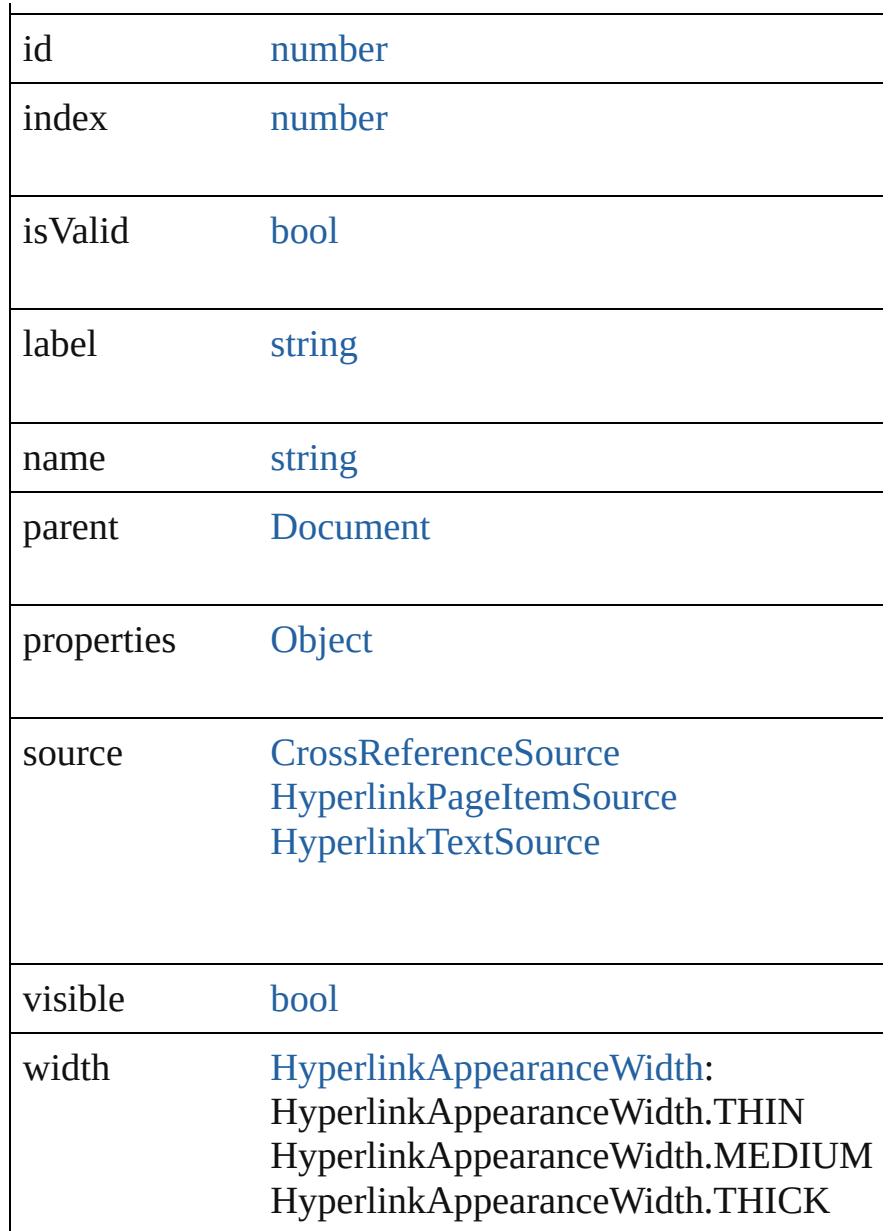

## **Methods Instances**

<span id="page-1628-0"></span>[EventListener](#page-309-0) **addEventListener** (eventType: *string*, han Adds an event listener.

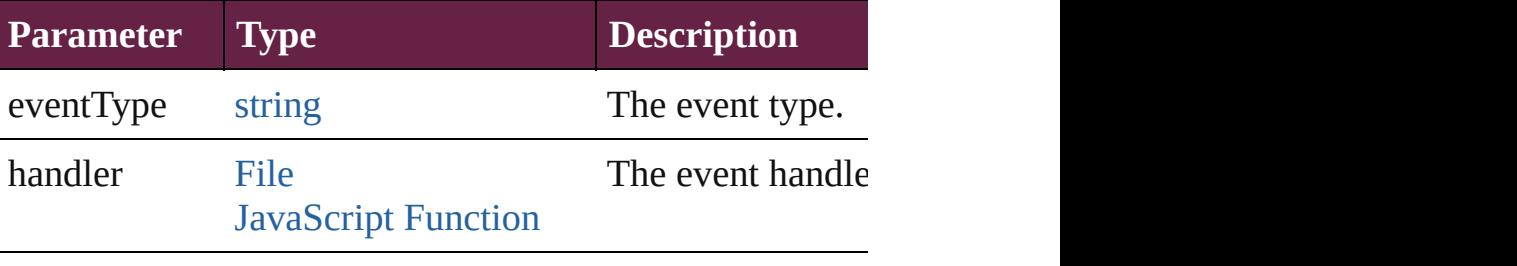

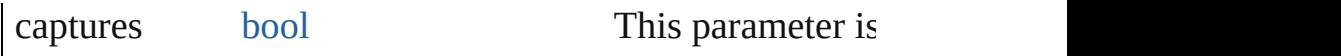

<span id="page-1629-0"></span>string **extractLabel** (key: *string*)

Gets the label value associated with the specified key.

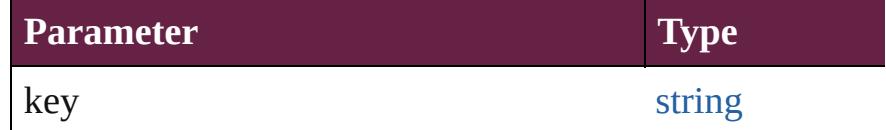

#### <span id="page-1629-1"></span>[Array](#page-22-0) of [Hyperlink](#page-1626-0) **getElements** ()

Resolves the object specifier, creating an array of object in

<span id="page-1629-2"></span>void **insertLabel** (key: *string*, value: *string*)

Sets the label to the value associated with the specified  $k_1$ .

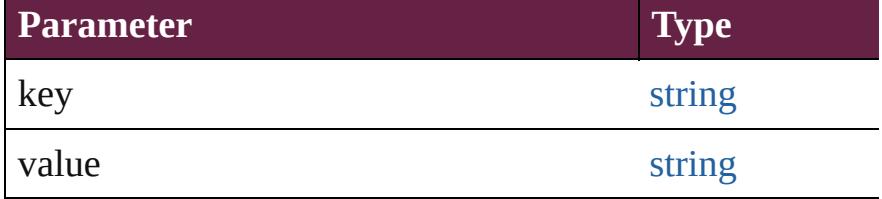

#### void **remove** ()

Deletes the Hyperlink.

<span id="page-1629-6"></span>[bool](#page-31-0) **removeEventListener** (eventType: *string*, handler: Removes the event listener.

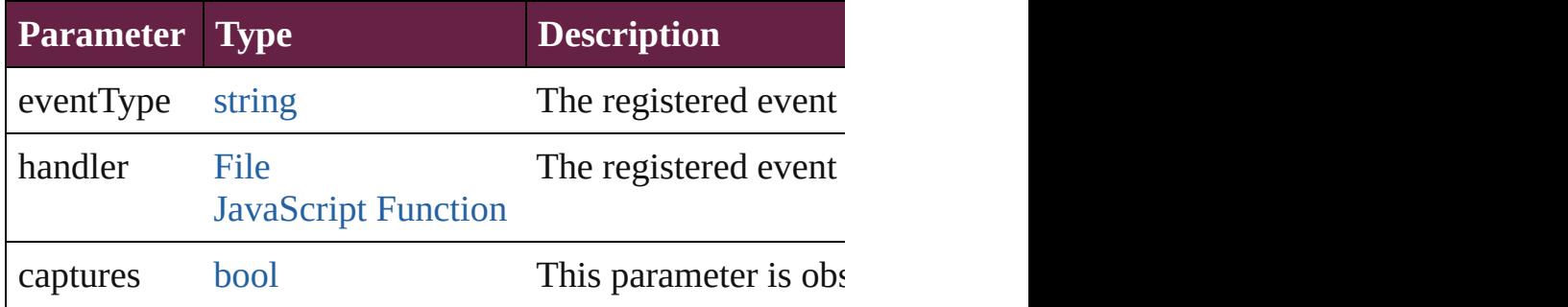

#### <span id="page-1629-7"></span>void **showDestination** ()

Jumps to the hyperlink destination.

<span id="page-1629-3"></span>void **showSource** ()

Jumps to the hyperlink source.

<span id="page-1629-4"></span>string **toSource** () Generates a string which, if executed, will return the Hyperlink.

<span id="page-1629-5"></span>string **toSpecifier** () Retrieves the object specifier.

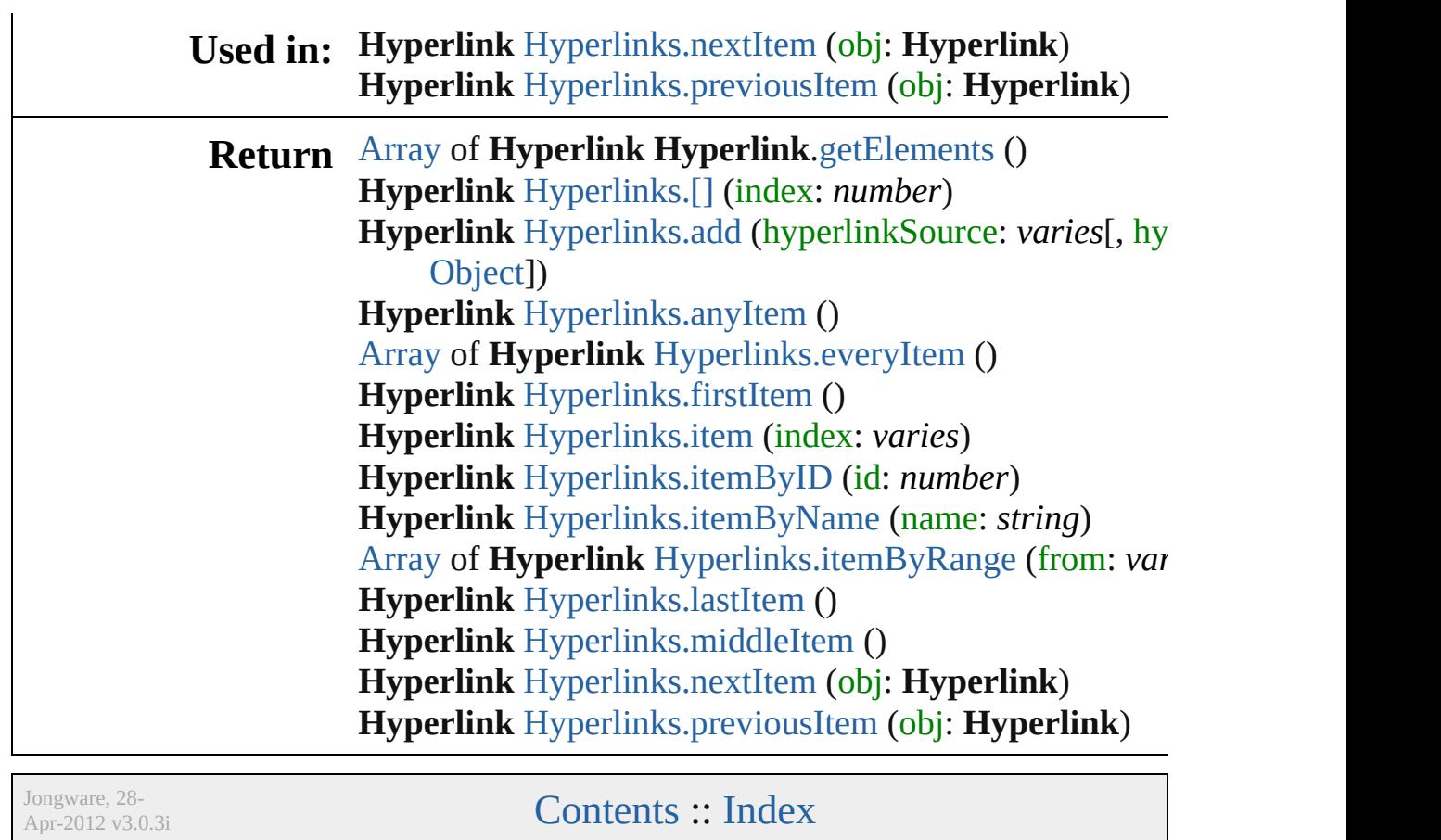

# **HyperlinkExternalPageDestination**

 $A h$ information on  $\mathbf{r}$ 

**QuickLinks** [add](#page-1633-0)  $to S$ 

**Hierarchy**

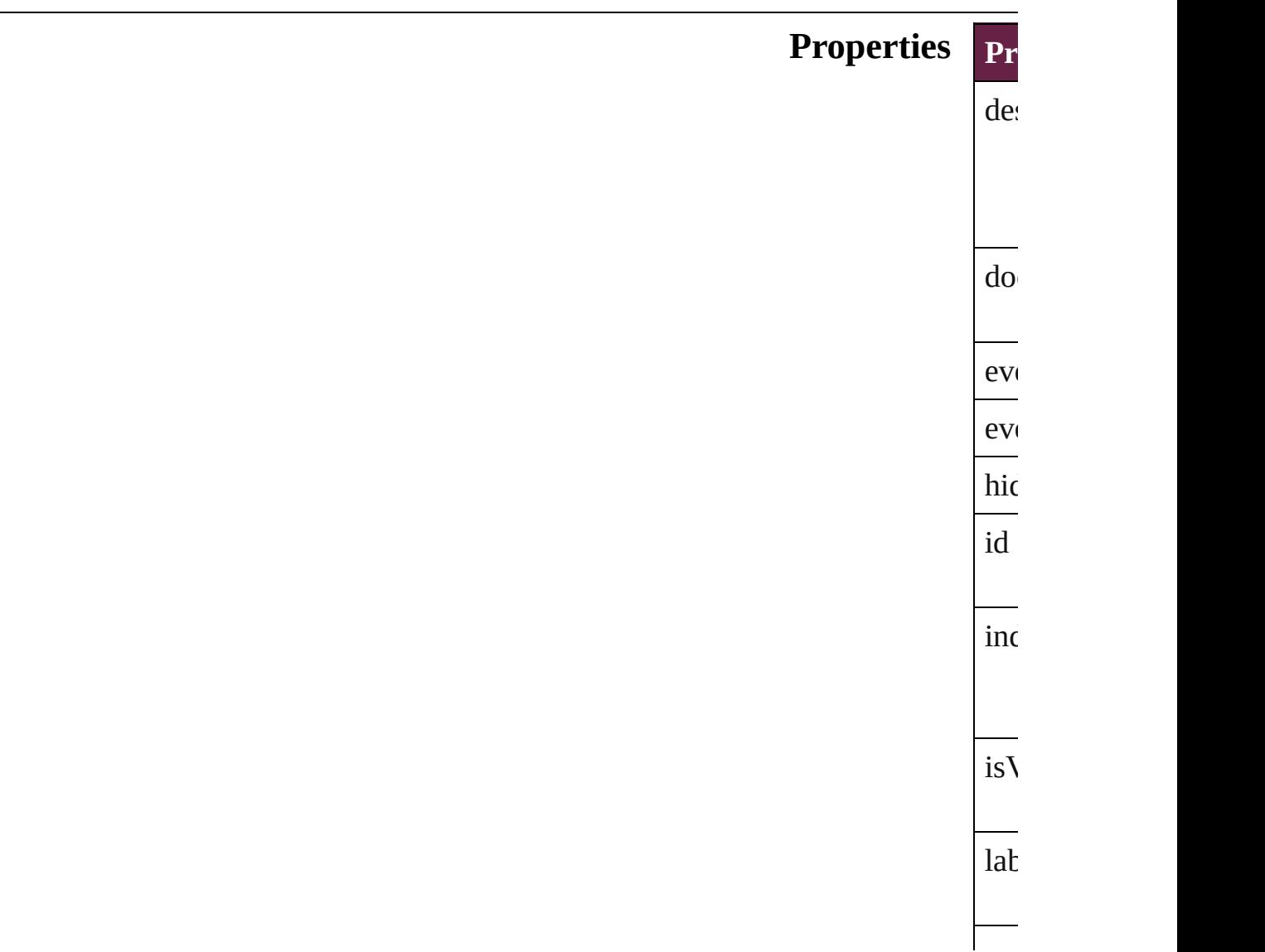

<span id="page-1633-0"></span>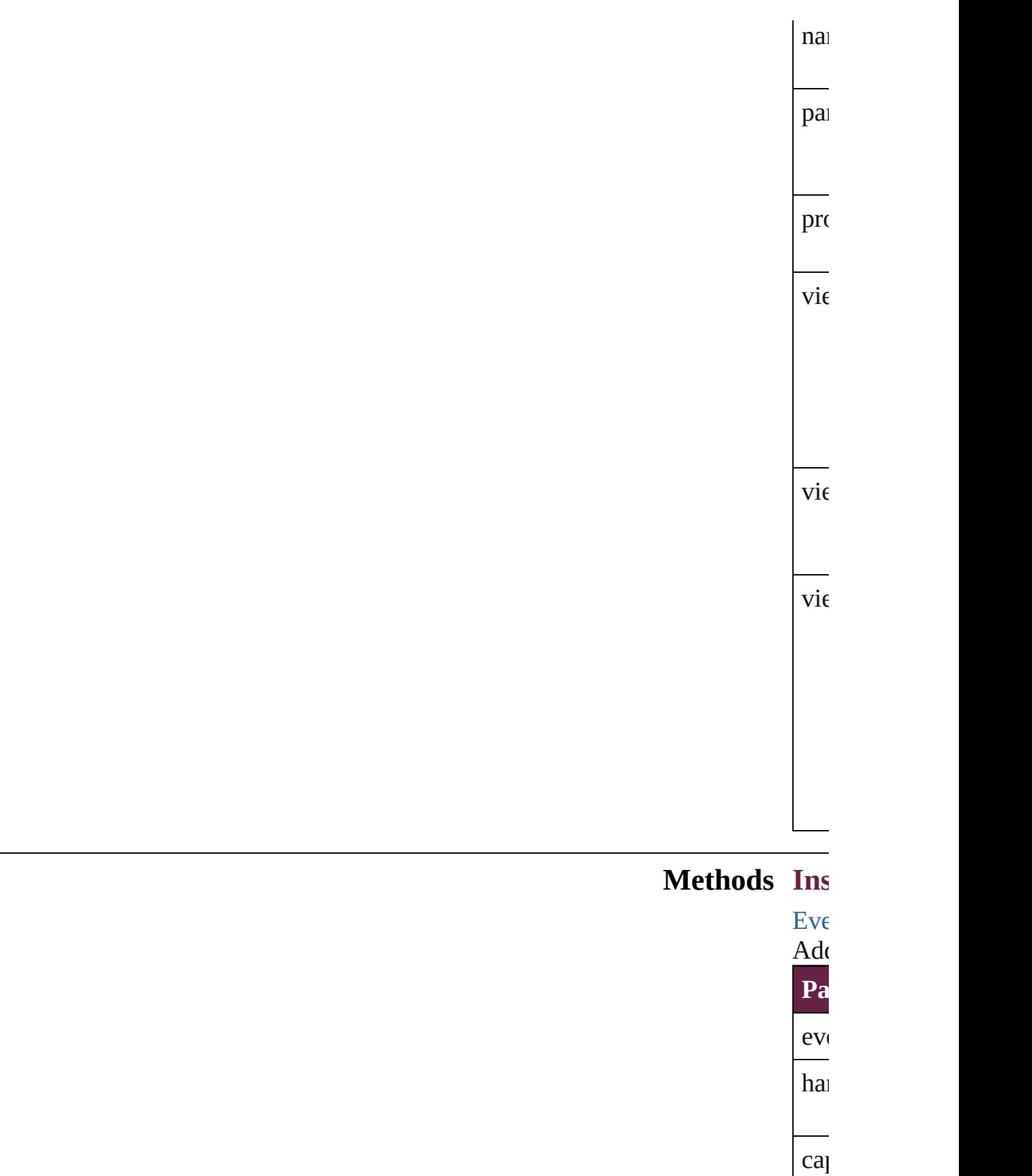

<span id="page-1634-1"></span><span id="page-1634-0"></span>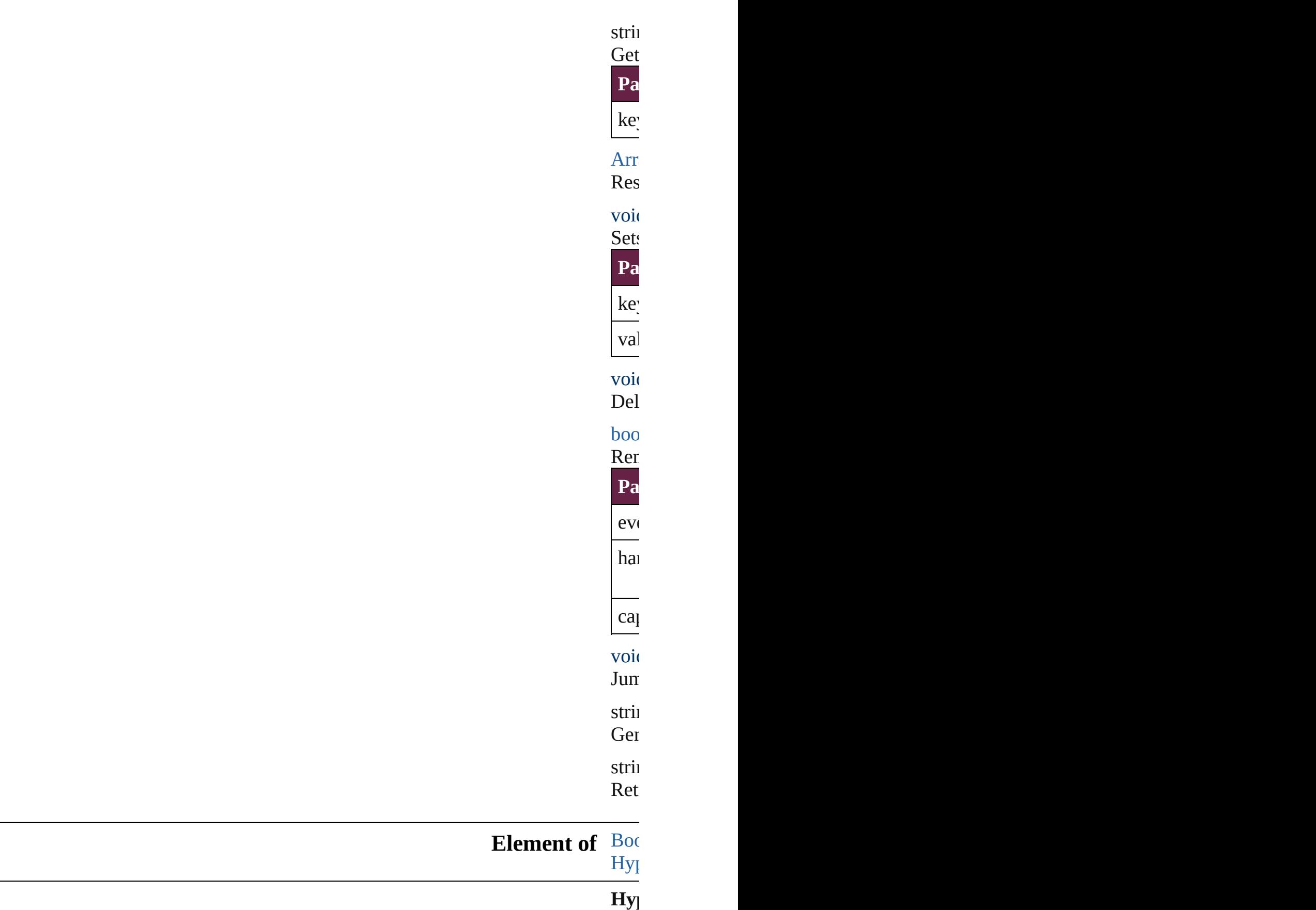

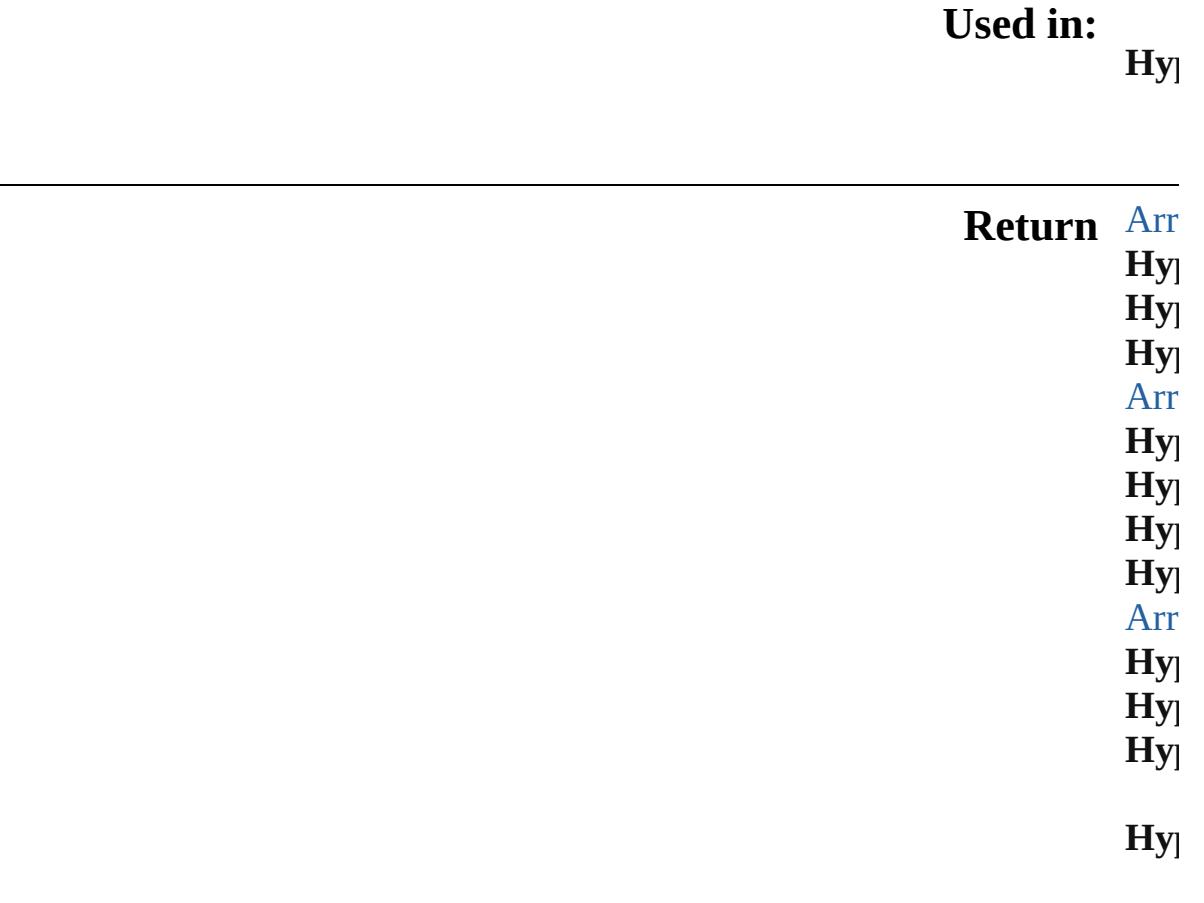

Jongware, 28-Apr-2012 v3.0.3i [C](#page-0-0)o[n](#page-5496-0)tents :: Index

# **HyperlinkExternalPageDestinations**

<span id="page-1637-3"></span><span id="page-1637-2"></span><span id="page-1637-1"></span><span id="page-1637-0"></span>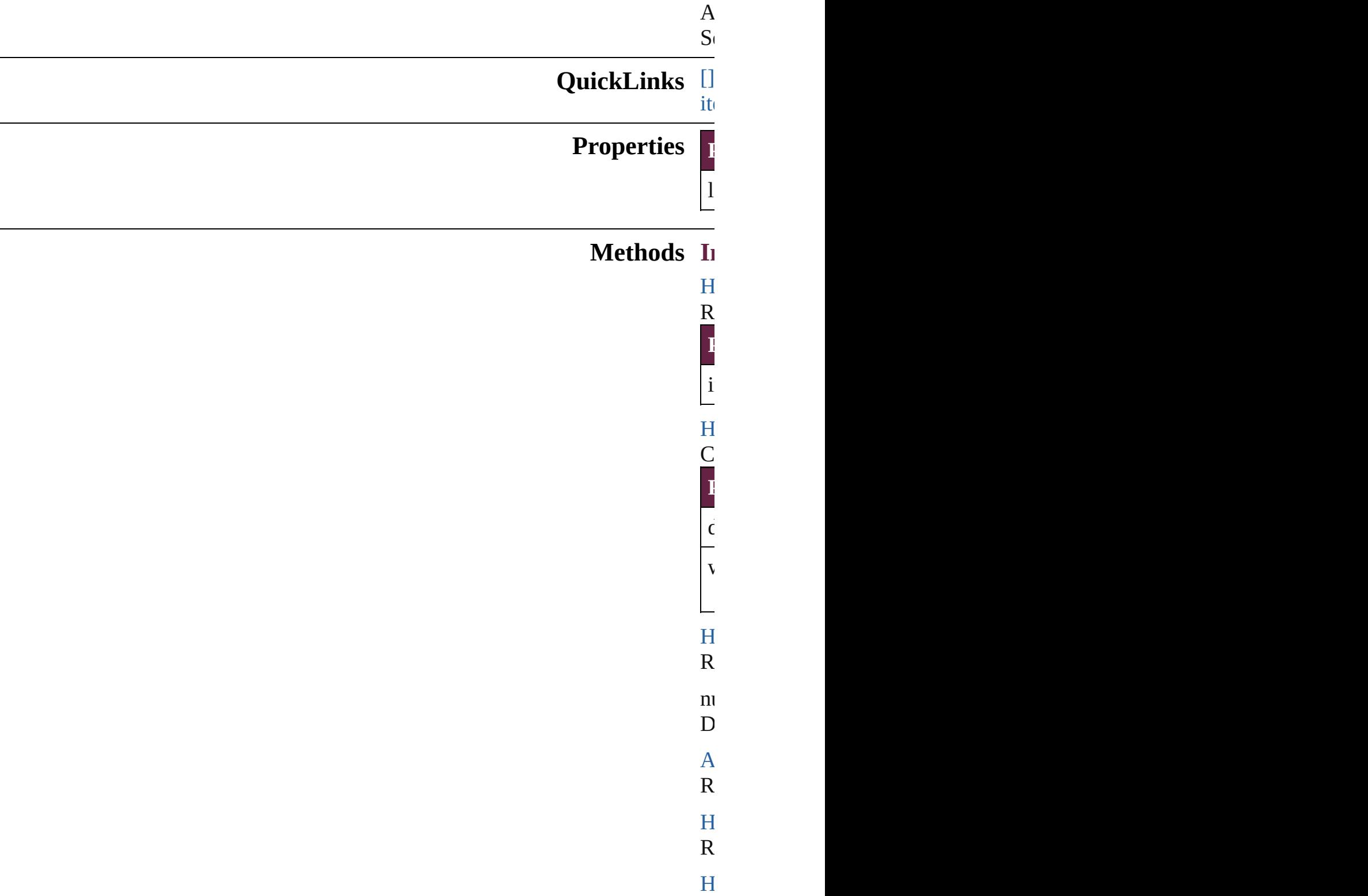

<span id="page-1638-4"></span><span id="page-1638-3"></span><span id="page-1638-2"></span><span id="page-1638-1"></span><span id="page-1638-0"></span>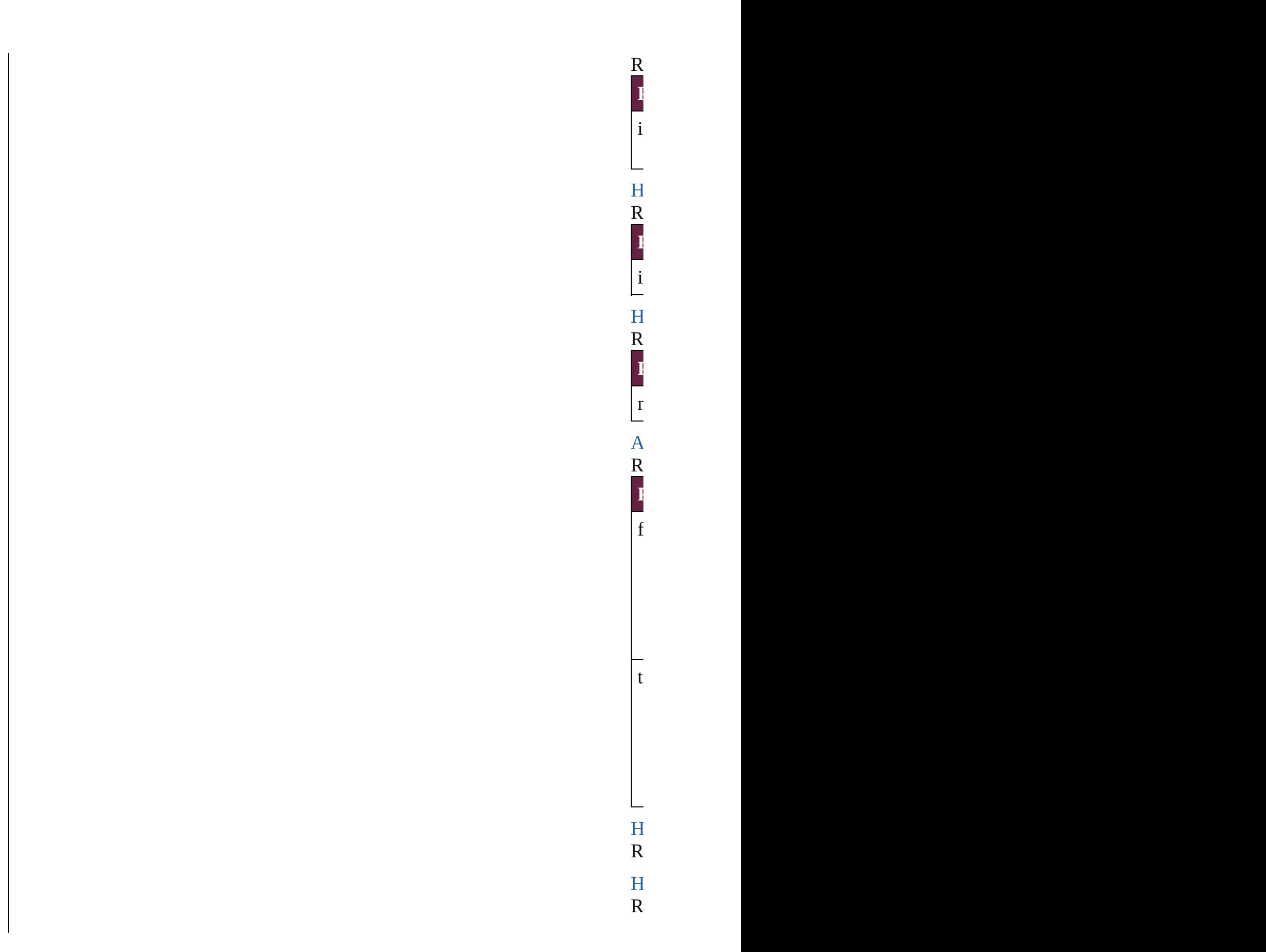

<span id="page-1639-1"></span>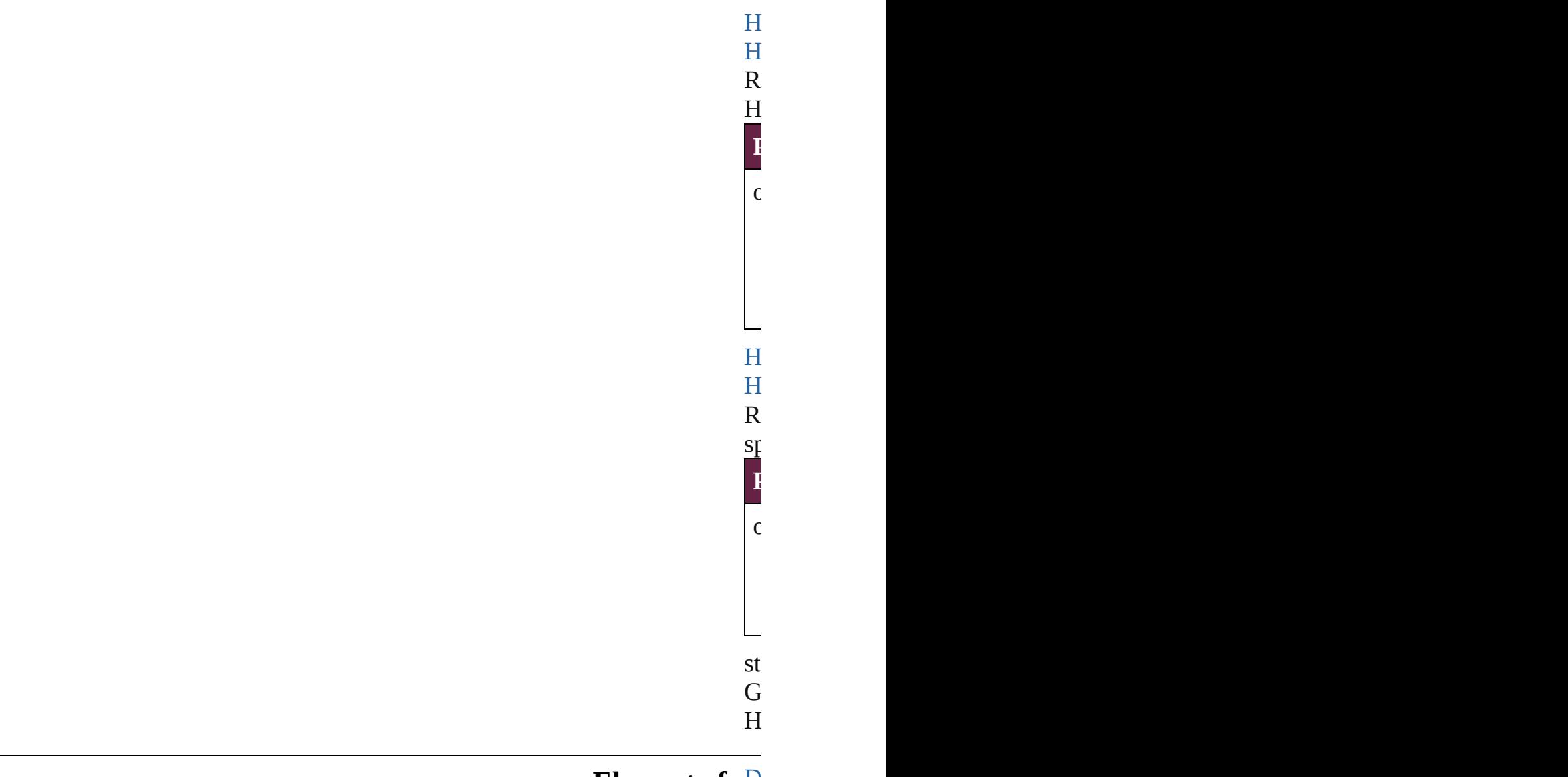

### <span id="page-1639-0"></span>**Element** of [D](#page-258-0)

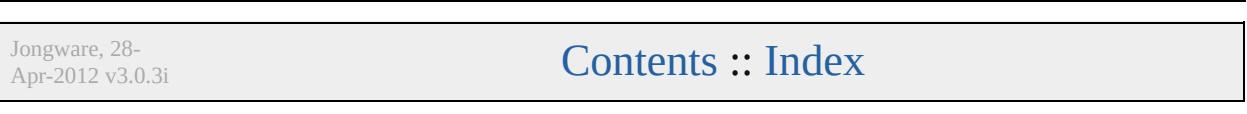

# **HyperlinkPageDestination**

A hyperlink destinatio

**QuickLinks** [addEventListener](#page-1643-0), [extr](#page-1643-1)act [toSource,](#page-1644-0) [toSpecifier](#page-1644-1)

## **Hierarchy**

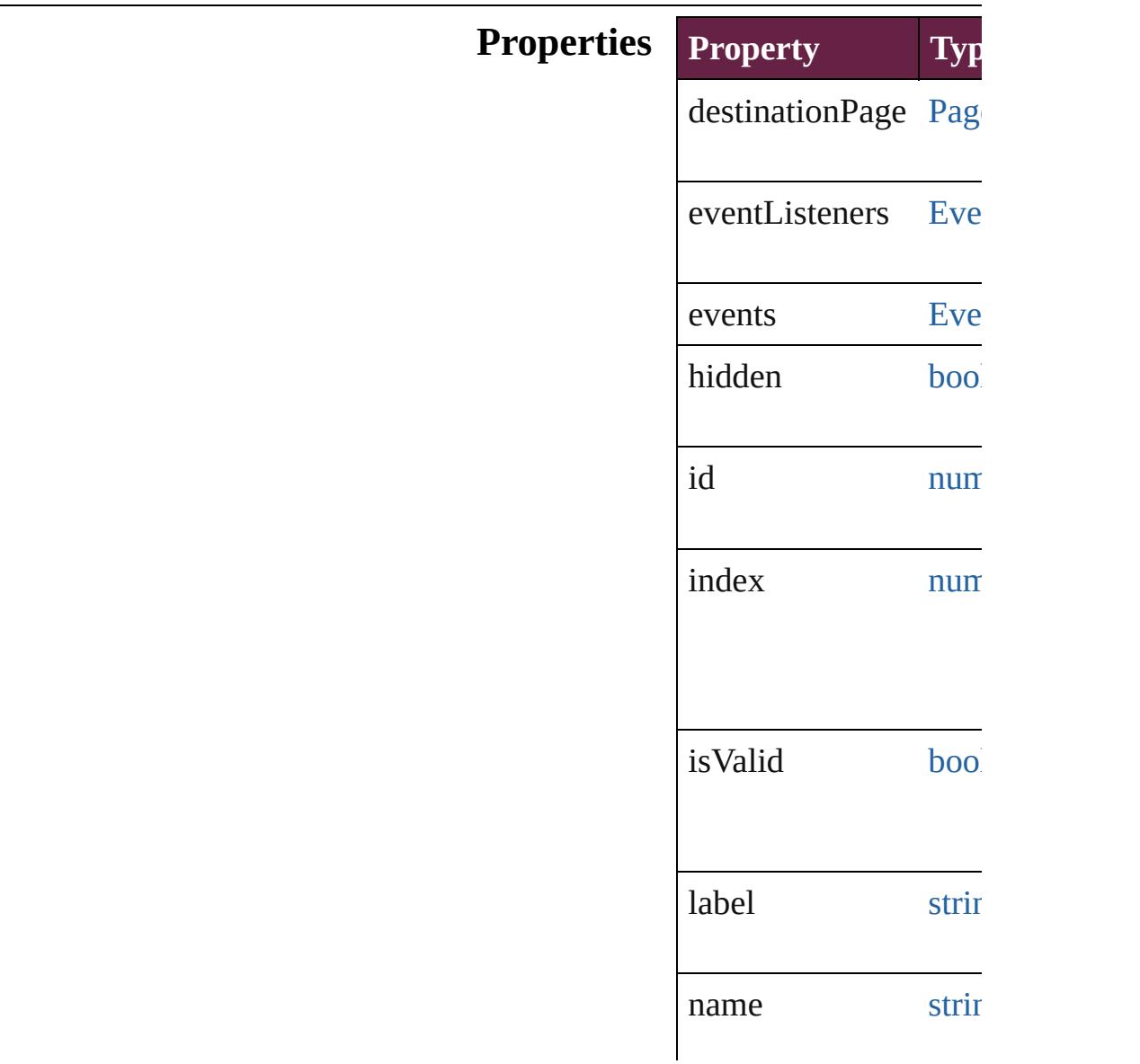

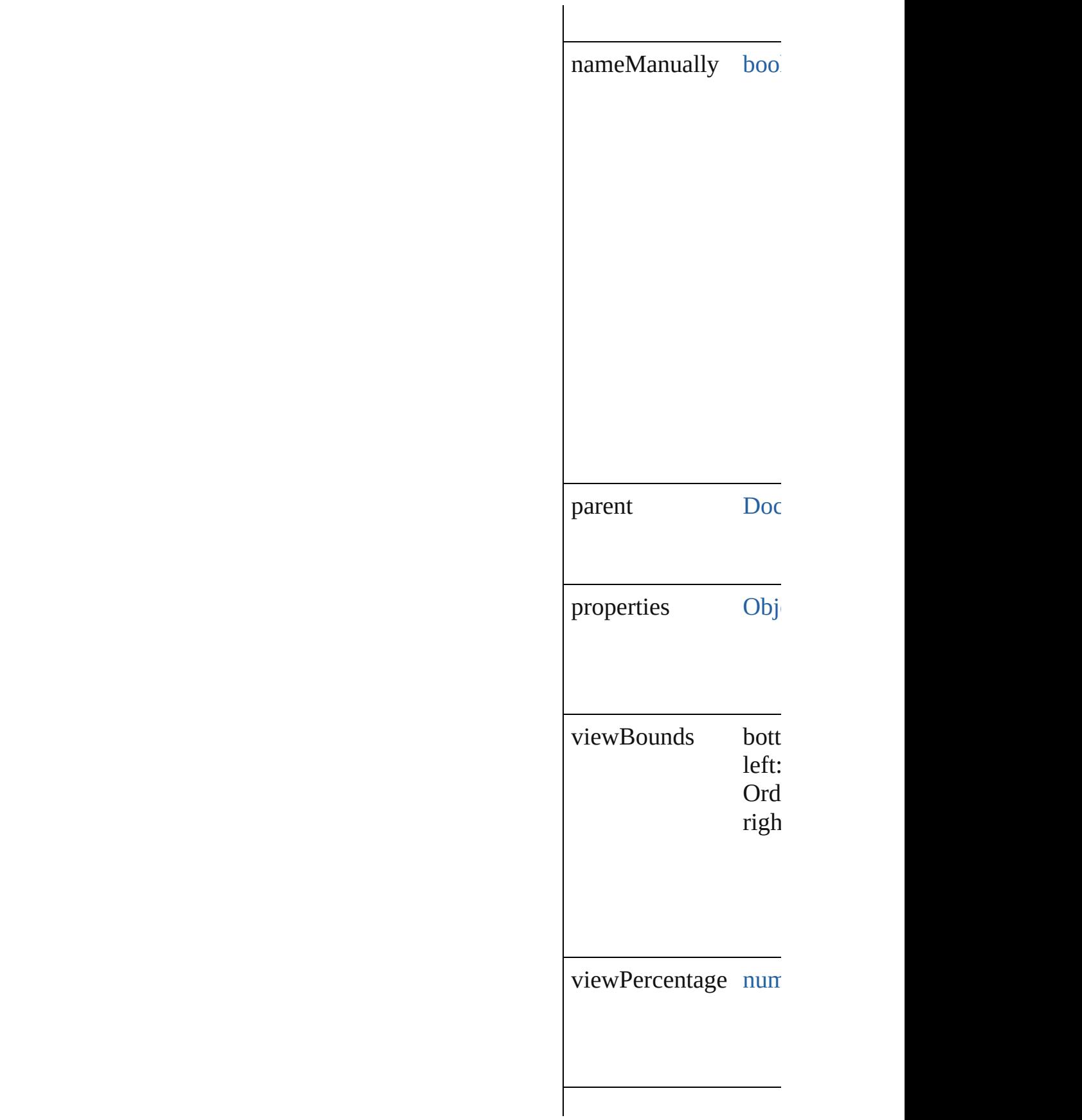

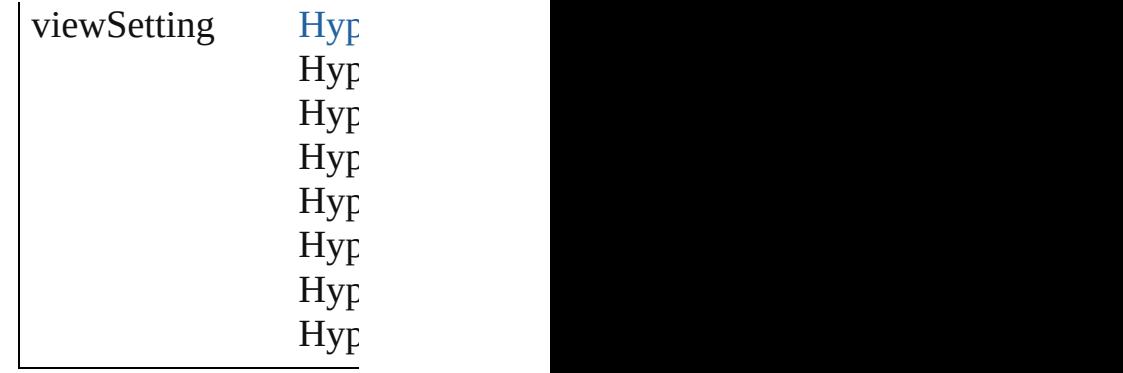

### **Methods Instances**

<span id="page-1643-0"></span>[EventListener](#page-309-0) **addEve** Adds an event listener.

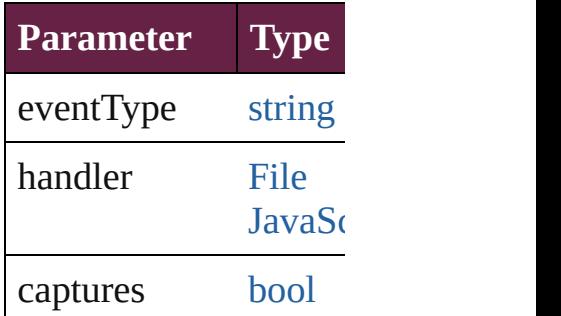

<span id="page-1643-1"></span>string **extractLabel** (key Gets the label value as

**Parameter** key

[Array](#page-22-0) of [HyperlinkPag](#page-1640-0) Resolves the object sp

void **insertLabel** (key Sets the label to the value

**Parameter**

key

value

void **remove** () Deletes the Hyperlink

#### **[bool](#page-31-0) removeEventLis** Removes the event list

<span id="page-1644-1"></span><span id="page-1644-0"></span>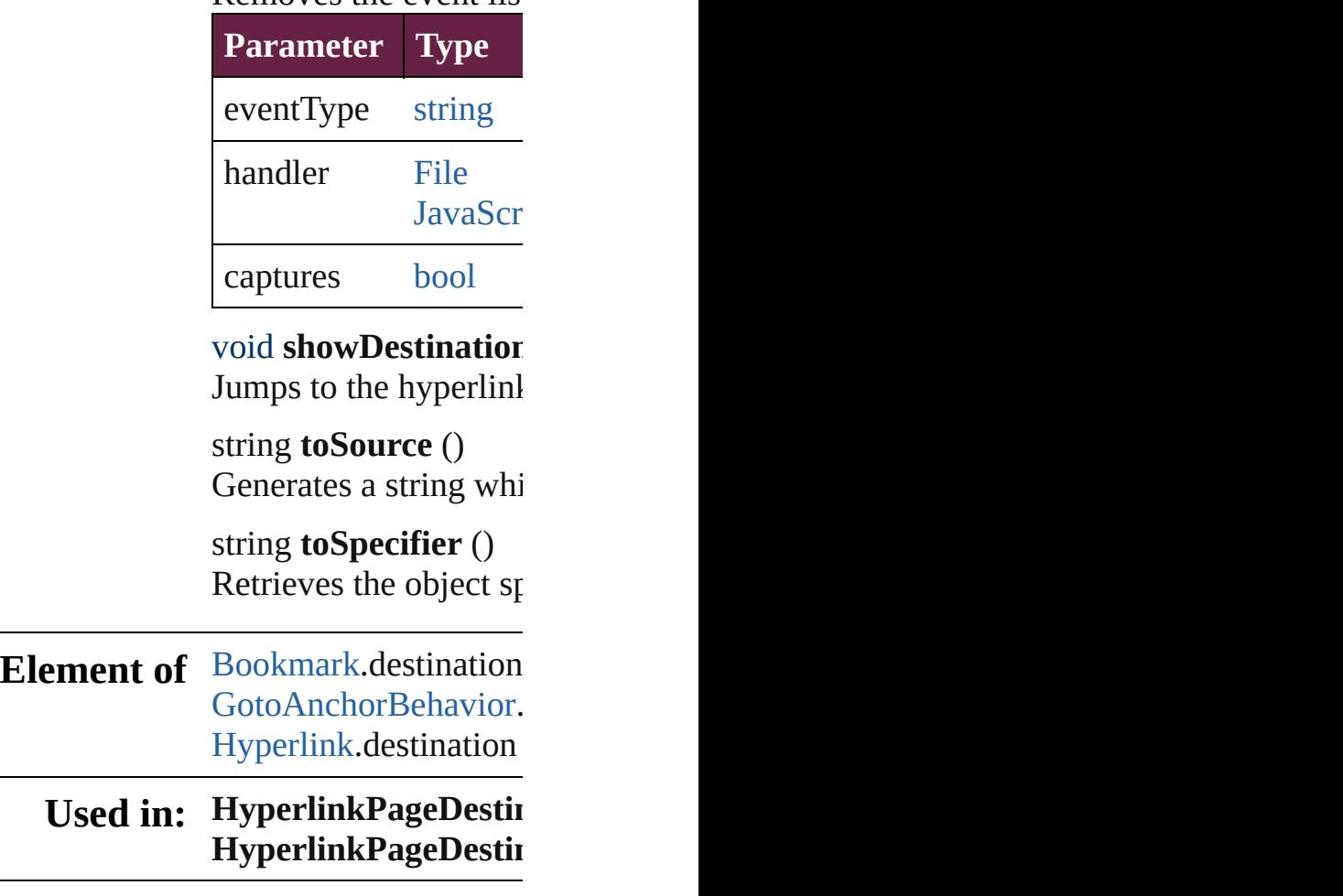

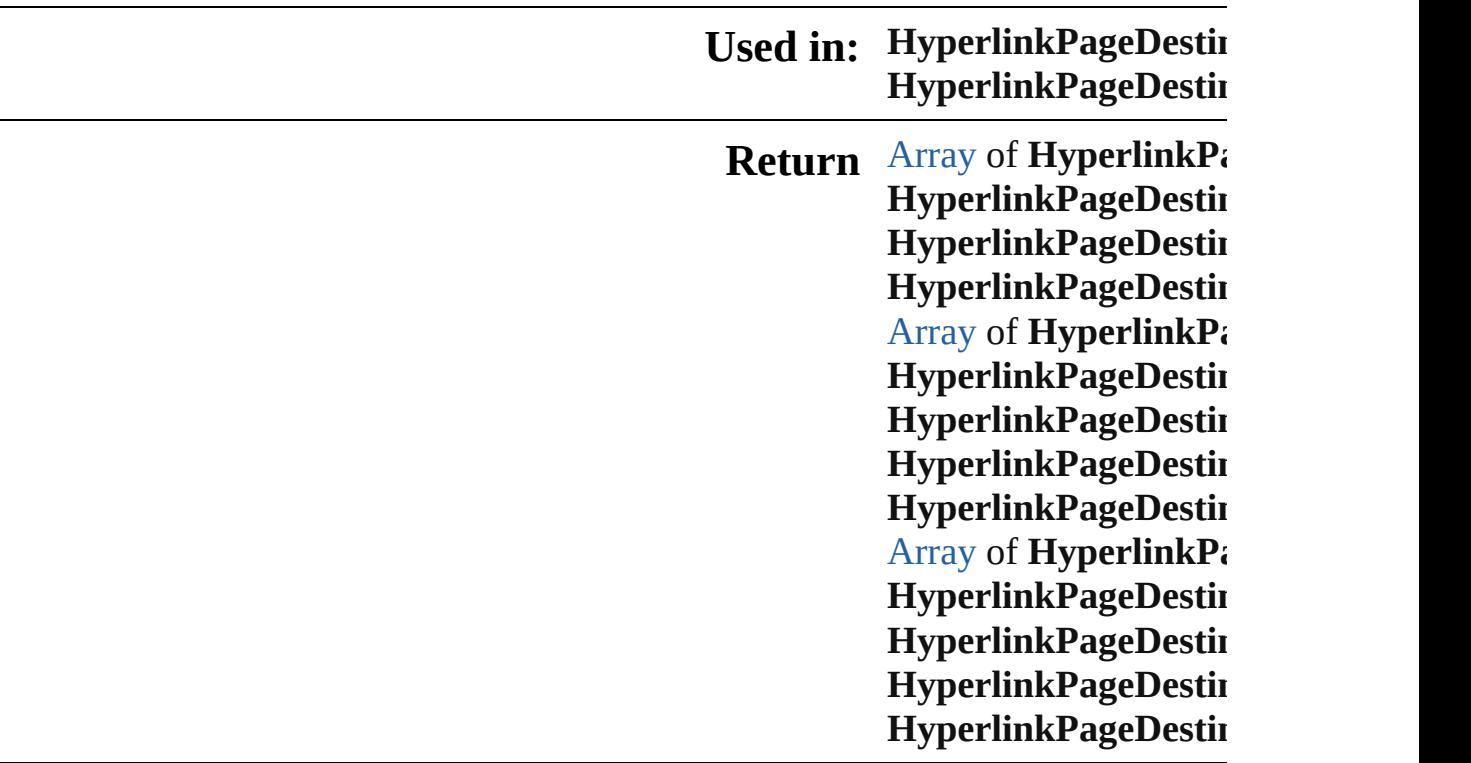

 $\Box$ 

Jongware, 28-Apr-2012 v3.0.3i

# **HyperlinkPageDestinations**

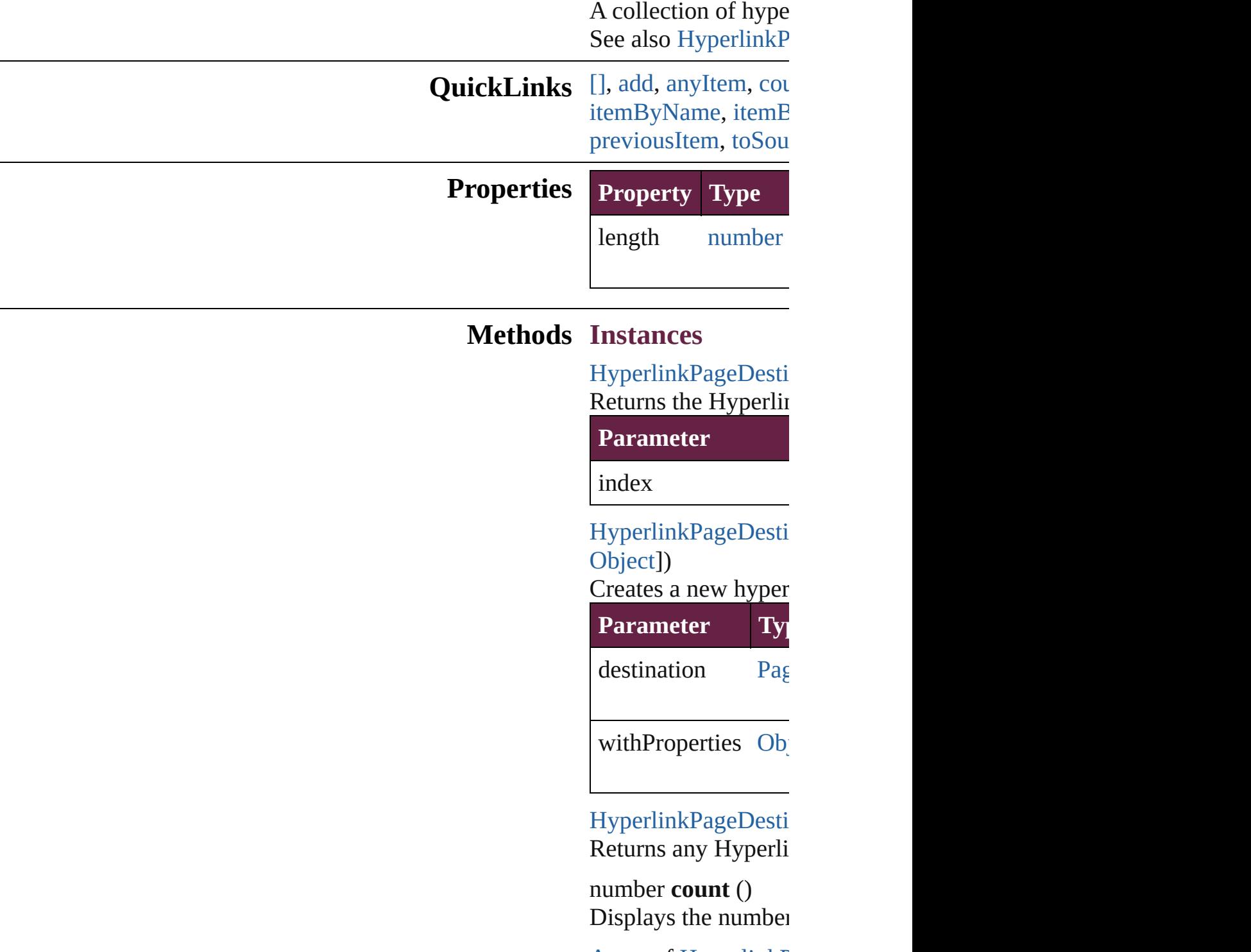

<span id="page-1647-3"></span><span id="page-1647-2"></span><span id="page-1647-1"></span><span id="page-1647-0"></span>[Array](#page-22-0) of HyperlinkF Returns every Hyperlink

### [HyperlinkPageDesti](#page-1640-0) Returns the first Hyperlink

[HyperlinkPageDesti](#page-1640-0) Returns the Hyperlin name.

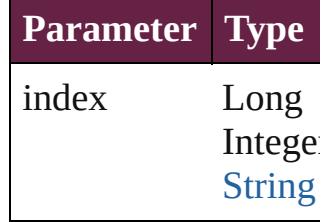

[HyperlinkPageDesti](#page-1640-0) Returns the Hyperlin

**Parameter**

id

<span id="page-1648-0"></span>[HyperlinkPageDesti](#page-1640-0) Returns the Hyperlin

**Parameter**

name

<span id="page-1648-1"></span>[Array](#page-22-0) of HyperlinkF *varies*) Returns the Hyperlin

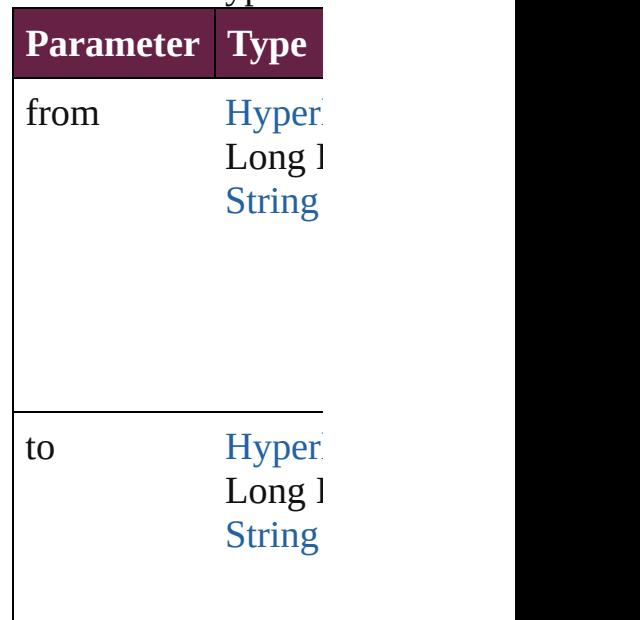

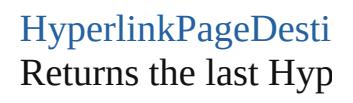

[HyperlinkPageDesti](#page-1640-0) Returns the middle I

[HyperlinkPageDesti](#page-1640-0) Returns the Hyperlin specified Hyperlinkl

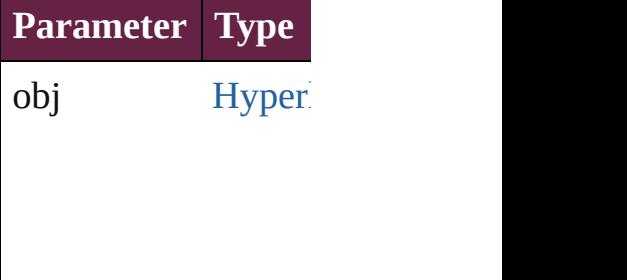

<span id="page-1649-0"></span>[HyperlinkPageDesti](#page-1640-0) [HyperlinkPageDesti](#page-1640-0) Returns the Hyperlin specified index.

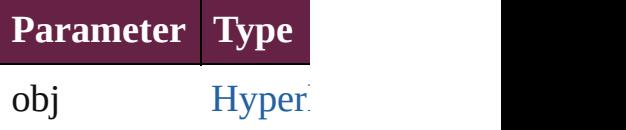

<span id="page-1649-1"></span>string **toSource** () Generates a string w HyperlinkPageDesti

**Element of** [Document](#page-258-0).hyperlink

Jongware, 28-

[Contents](#page-0-0) :: [Index](#page-5496-0)

# **HyperlinkPageItemSource**

A hyperlinked page ite

**QuickLinks** [addEventListener,](#page-1652-0) ext [removeEventListener](#page-1653-0),

## **Hierarchy**

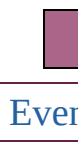

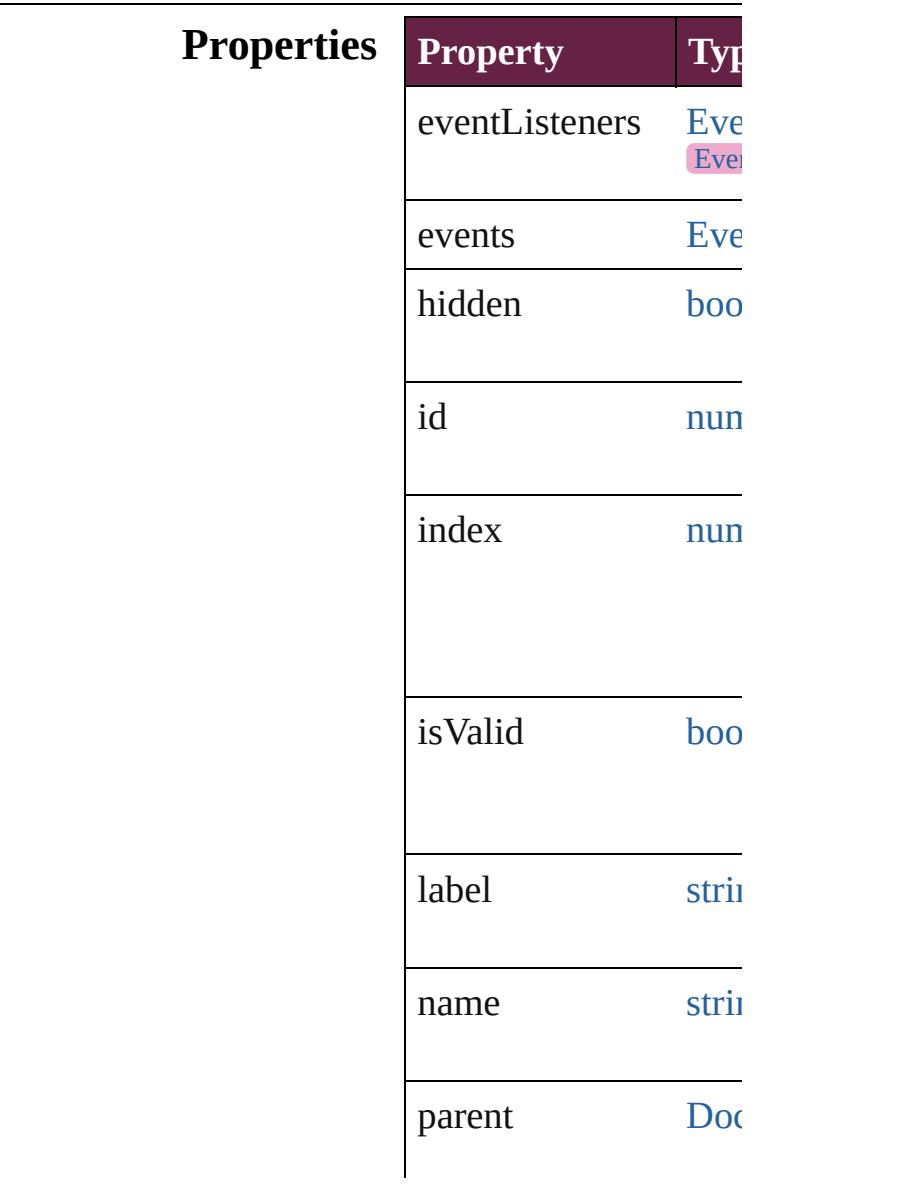

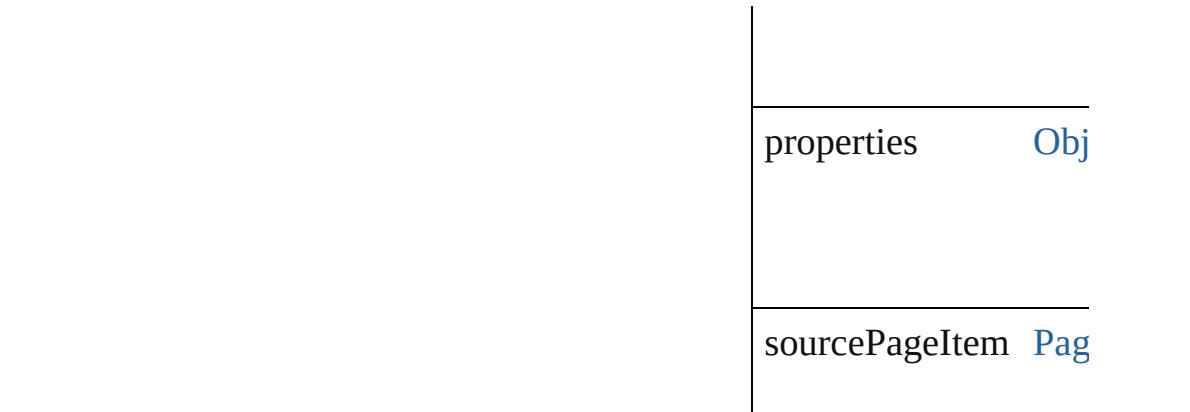

### **Methods Instances**

<span id="page-1652-0"></span>[EventListener](#page-309-0) **addEve** captures: *bool*=**false**]) Adds an event listener.

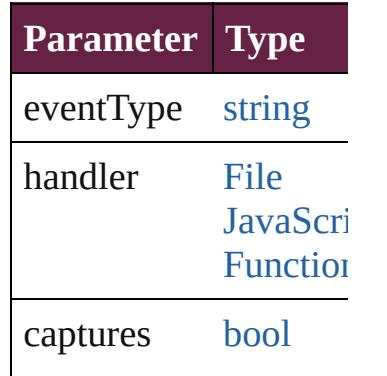

<span id="page-1652-1"></span>string **extractLabel** (key Gets the label value as

**Parameter**

key

[Array](#page-22-0) of HyperlinkPa Resolves the object sp

void **insertLabel** (key Sets the label to the  $v_i$ 

**Parameter**

key

value

#### void **remove** () Deletes the Hyperlink

<span id="page-1653-0"></span>**[bool](#page-31-0) removeEventListener** captures: *bool*=**false**]) Removes the event list

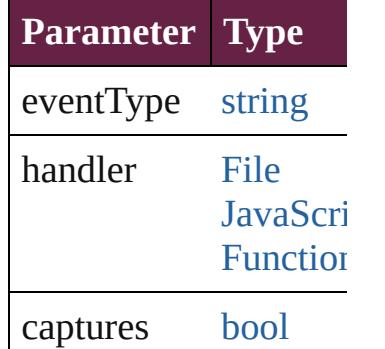

void **showSource** () Jumps to the hyperlinl

string **toSource** () Generates a string whi HyperlinkPageItemSo

string **toSpecifier** () Retrieves the object sp

**Element of** [Hyperlink.](#page-1626-0)source

**Used in: HyperlinkPageItemS HyperlinkPageI HyperlinkPageItemS** (obj: **HyperlinkI** 

**Return** [Array](#page-22-0) of **HyperlinkP HyperlinkPageI HyperlinkPageItemS** *number*) **HyperlinkPageItemS** [PageItem](#page-2798-0)[, withP **HyperlinkPageItemS** 

[A](#page-22-0)rray of **HyperlinkP** [H](#page-1656-0)yperlinkPageIt( **HyperlinkPageItemS HyperlinkPageItemS** *varies*) **HyperlinkPageItemS** *number*) **H y p e r l i n k P a g e I t e m S** (name: string) [A](#page-22-0)rray of **HyperlinkP** [H](#page-1657-0)yperlinkPageItt **HyperlinkPageItemS HyperlinkPageItemS H y p e r l i n k P a g e I t e m S HyperlinkPageI HyperlinkPageItemS** ( o b j: **H y p e r l i n k P**

Jongware, 28-Apr-2012 v3.0.3i [C](#page-0-0)o[n](#page-5496-0)tents :: Index
# **HyperlinkPageItemSources**

<span id="page-1656-3"></span><span id="page-1656-2"></span><span id="page-1656-1"></span><span id="page-1656-0"></span>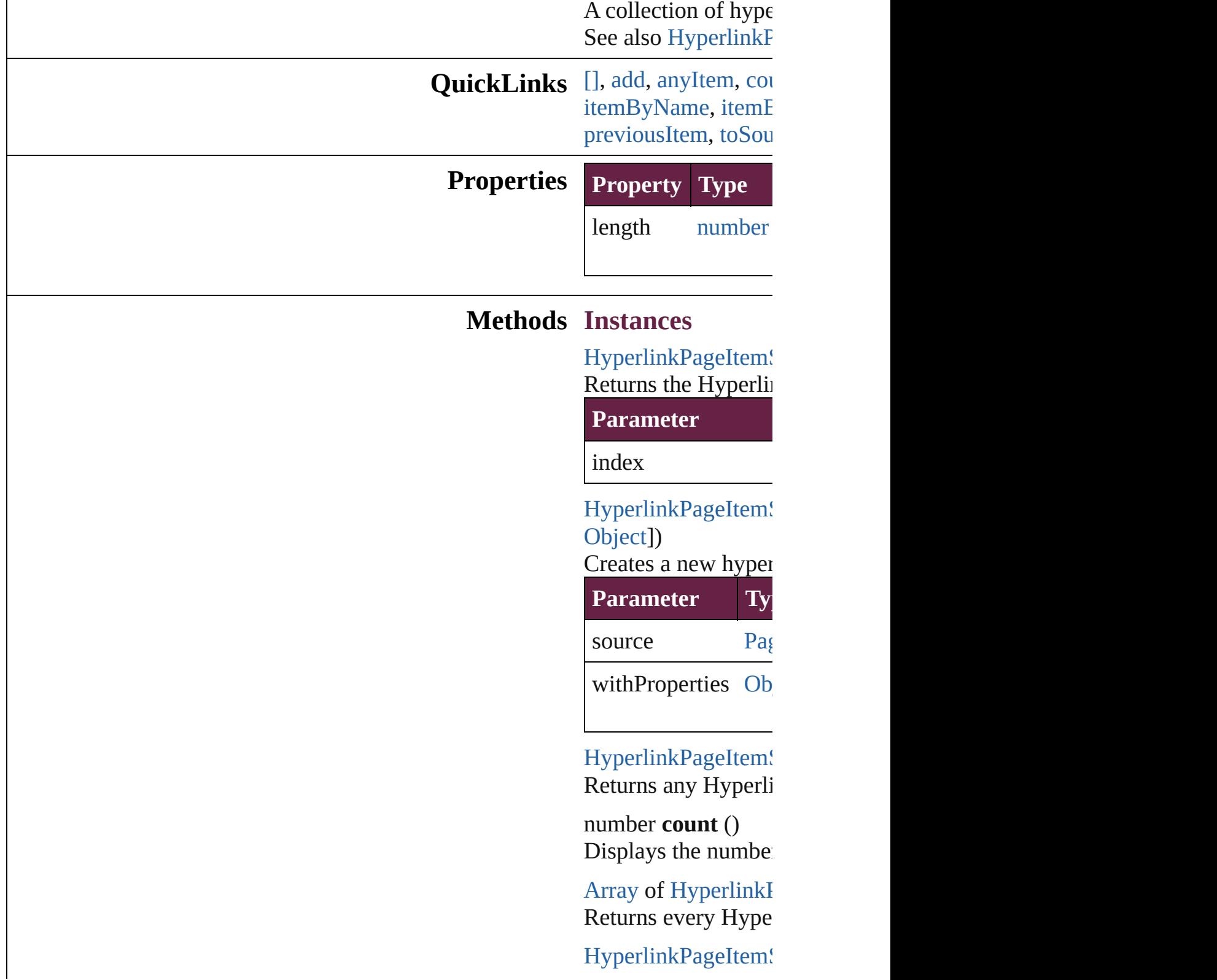

#### Returns the first Hy

HyperlinkPageItem! Returns the Hyperlink name.

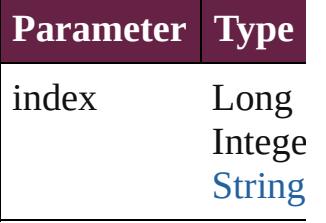

HyperlinkPageItem! Returns the Hyperlin

**Parameter**

id

<span id="page-1657-0"></span>HyperlinkPageItem! Returns the Hyperlink

**Parameter**

name

<span id="page-1657-1"></span>[Array](#page-22-0) of HyperlinkI *varies*)

Returns the Hyperline

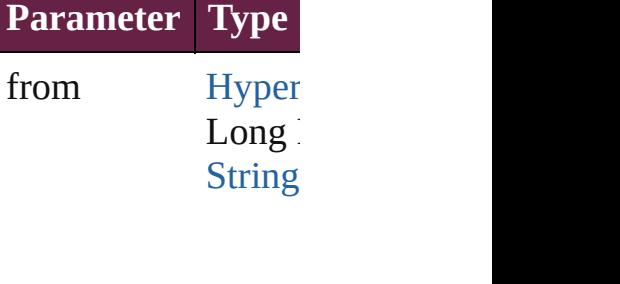

to [Hyper](#page-1650-0)  $Long<sub>i</sub>$ **[String](#page-153-0)** 

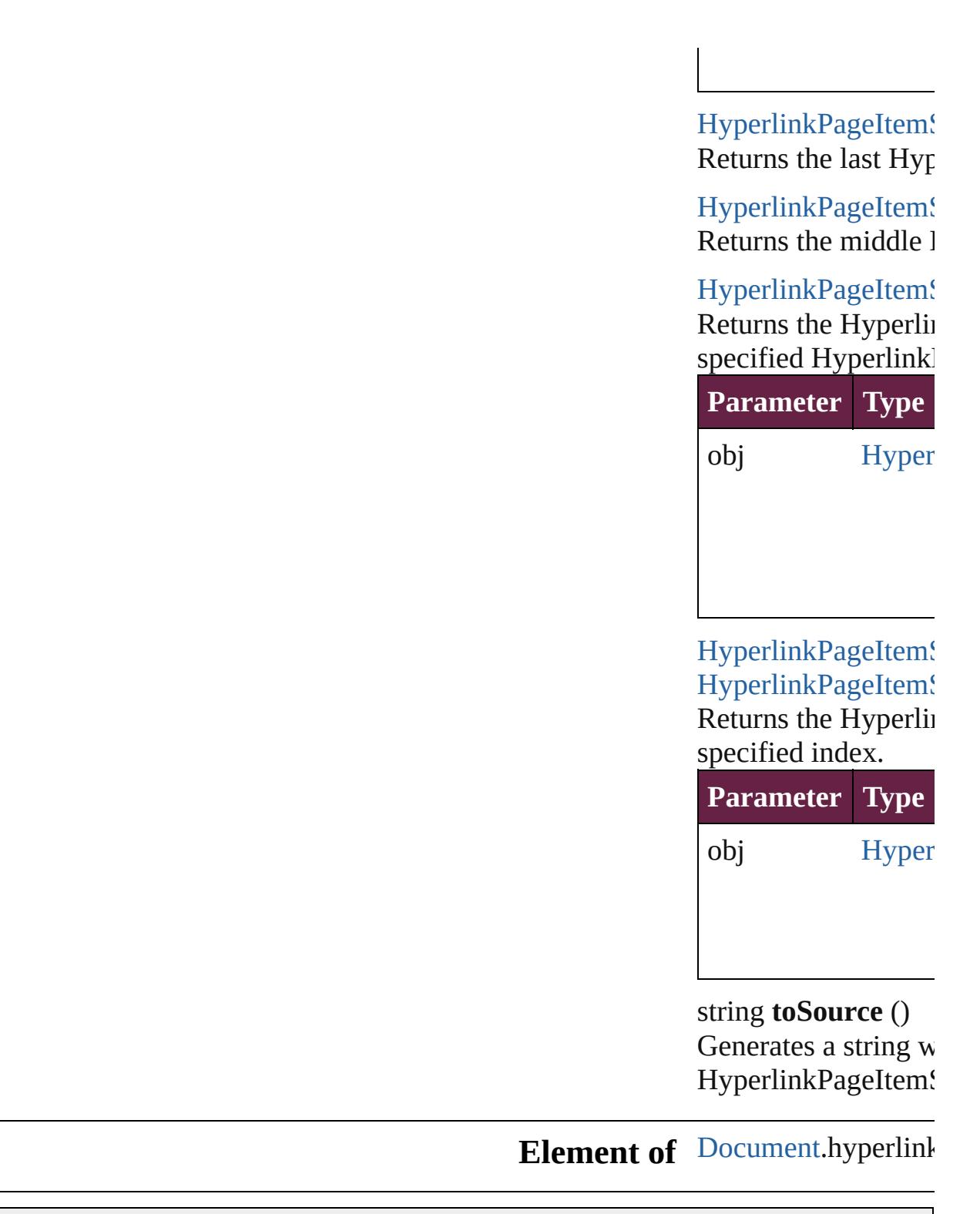

Jongware, 28-<br>Apr-2012 v3.0.3i

<span id="page-1658-1"></span><span id="page-1658-0"></span>[Contents](#page-0-0) :: [Index](#page-5496-0)

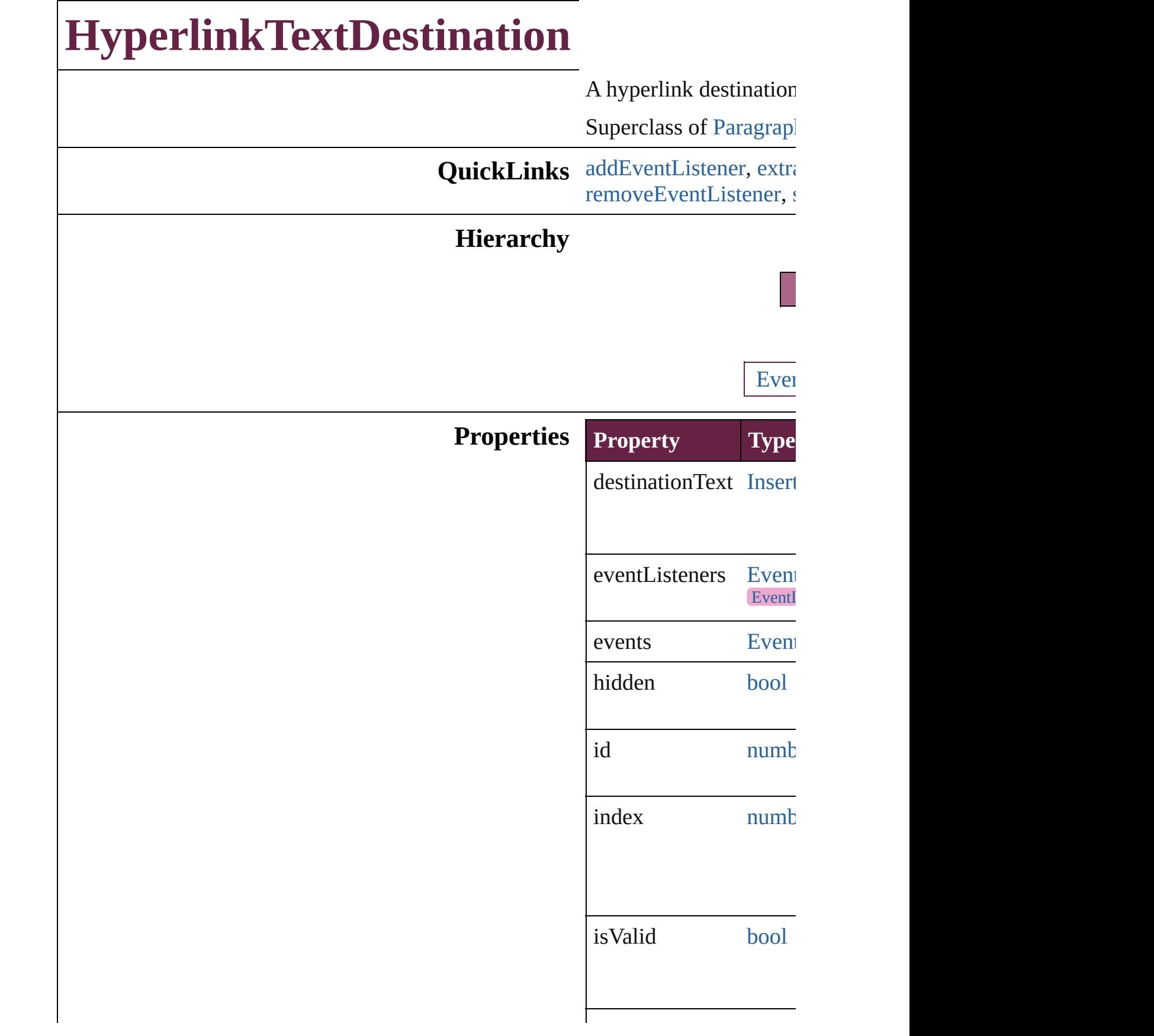

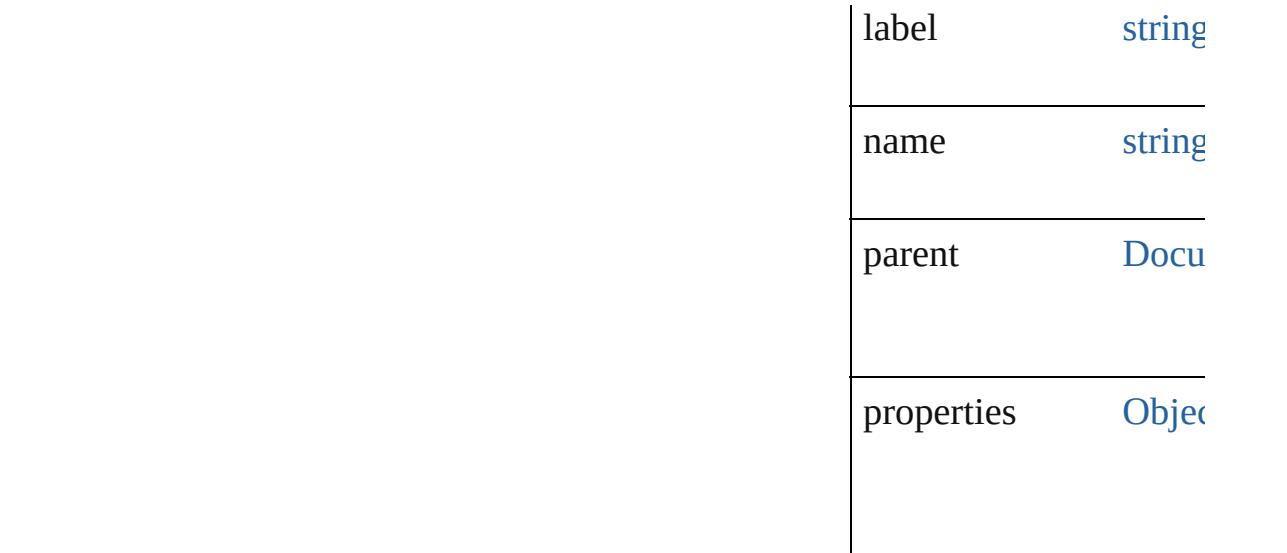

#### **Methods Instances**

<span id="page-1661-0"></span>[EventListener](#page-309-0) **addEve**nt captures: *bool*=**false**]) Adds an event listener.

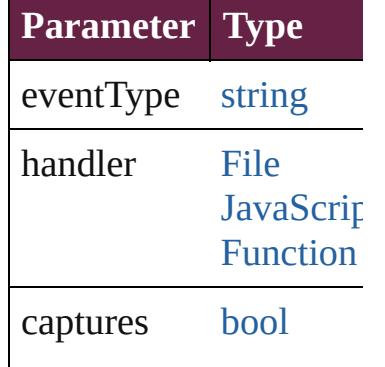

<span id="page-1661-1"></span>string **extractLabel** (key Gets the label value ass

**Parameter**

key

[Array](#page-22-0) of [HyperlinkText](#page-1659-0) Resolves the object spe

void **insertLabel** (key: Sets the label to the val

<span id="page-1662-1"></span><span id="page-1662-0"></span>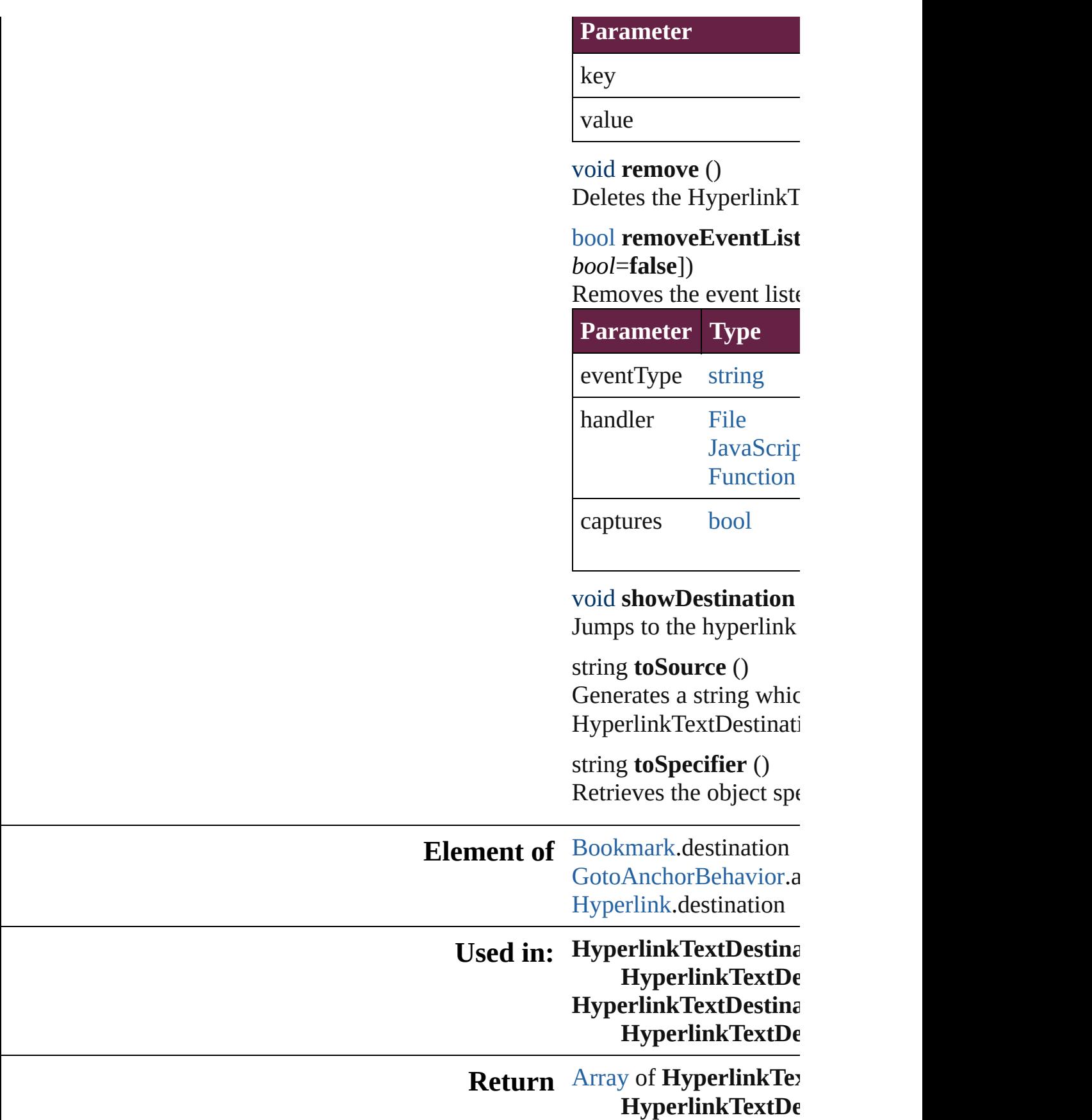

**HyperlinkTextDestina HyperlinkTextDestina** [Te](#page-5061-0)xt[, withPropert **HyperlinkTextDestina** [A](#page-22-0)rray of **HyperlinkTe**  $\overline{O}$ **HyperlinkTextDestina HyperlinkTextDestina** *varies*) **HyperlinkTextDestina** *n u m b e r* ) **HyperlinkTextDestina** (name: string) [A](#page-22-0)rray of **HyperlinkTe** Hyperlink[Te](#page-1666-0)xtDes **HyperlinkTextDestina HyperlinkTextDestina HyperlinkTextDestina HyperlinkTextD** $\epsilon$ **HyperlinkTextDestina HyperlinkTextD** $\epsilon$ 

Jongware, 28-Apr-2012 v3.0.3i

[C](#page-0-0)o[n](#page-5496-0)tents :: Index

# **HyperlinkTextDestinations**

<span id="page-1665-3"></span><span id="page-1665-2"></span><span id="page-1665-1"></span><span id="page-1665-0"></span>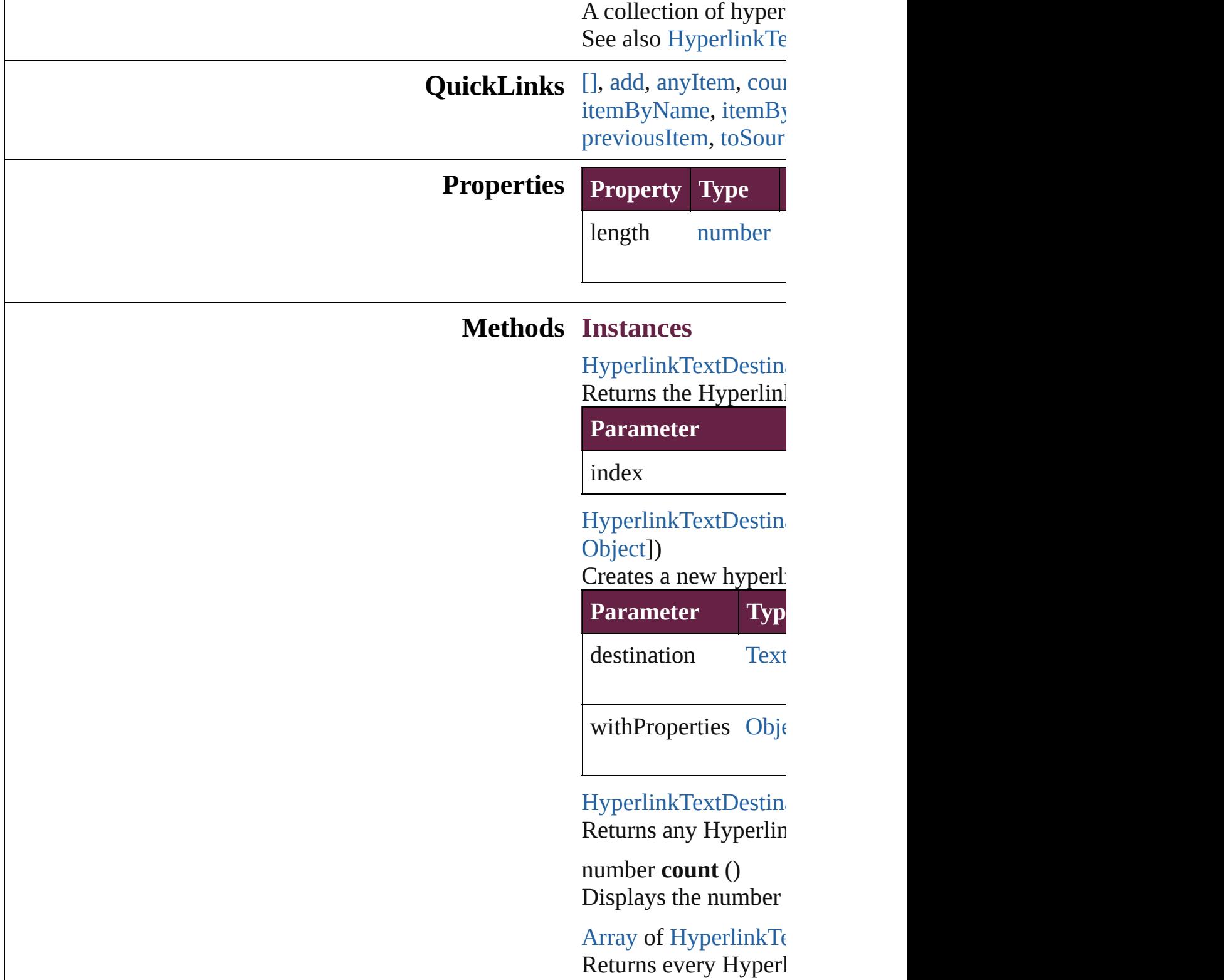

HyperlinkTextDestin Returns the first Hyperlink

HyperlinkTextDestin Returns the Hyperlin name.

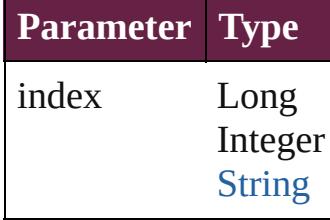

HyperlinkTextDestin Returns the Hyperlin $\blacksquare$ 

**Parameter**

id

<span id="page-1666-1"></span>HyperlinkTextDestin Returns the Hyperlin

**Parameter**

name

<span id="page-1666-0"></span>[Array](#page-22-0) of HyperlinkT $\varepsilon$ *varies*) Returns the Hyperlin

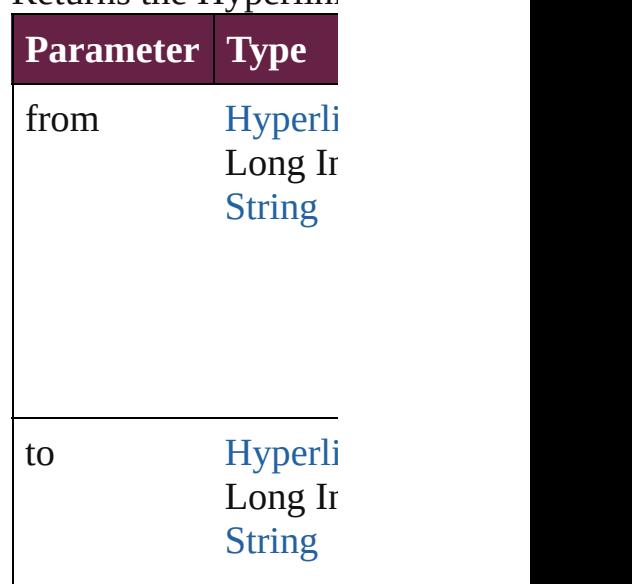

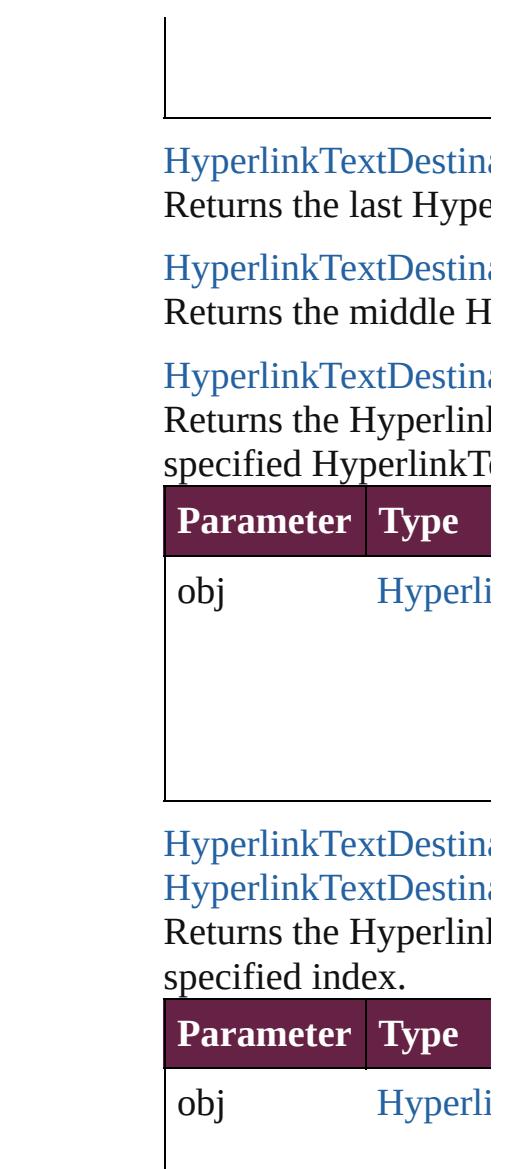

<span id="page-1667-1"></span><span id="page-1667-0"></span>string **toSource** () Generates a string which HyperlinkTextDestin

**Element of** [Document.](#page-258-0)hyperlinkT

Jongware, 28-<br>Apr-2012 v3.0.3i

[Contents](#page-0-0) :: [Index](#page-5496-0)

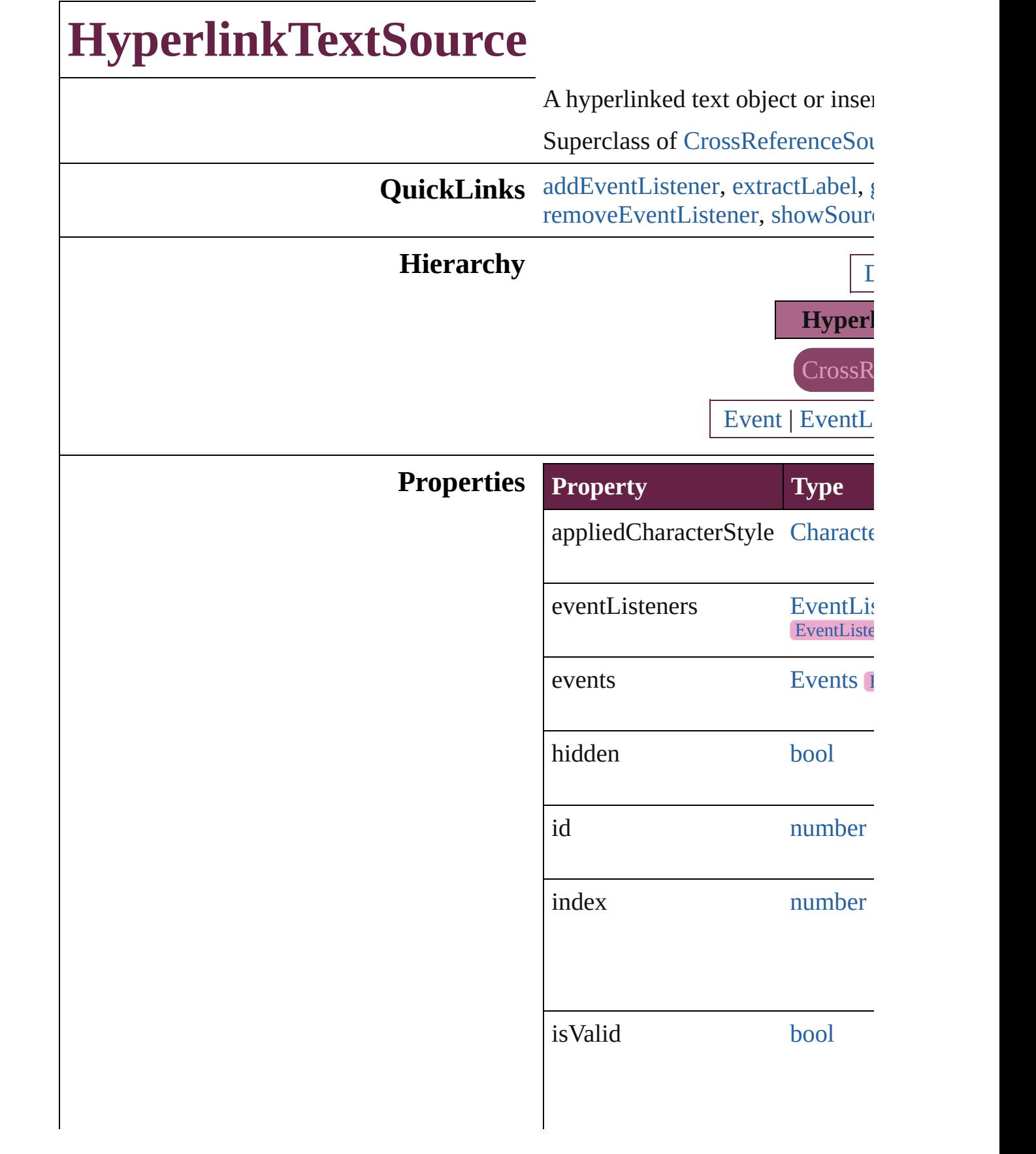

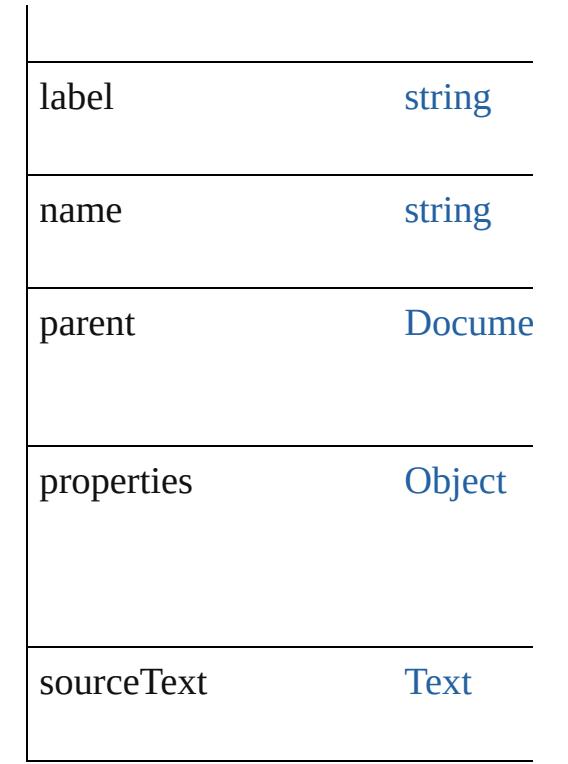

#### **Methods Instances**

<span id="page-1670-0"></span>[EventListener](#page-309-0) **addEventListener** captures: *bool*=**false**]) Adds an event listener.

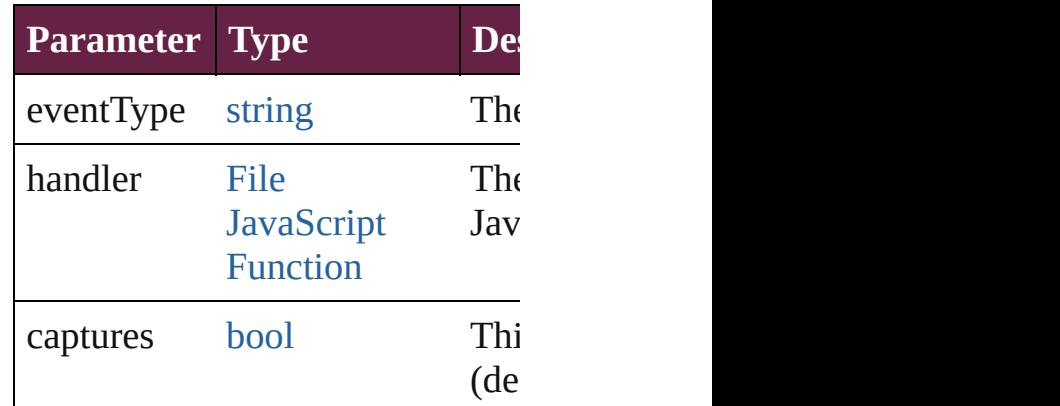

<span id="page-1670-1"></span>string **extractLabel** (key: *string*) Gets the label value associated  $w$ 

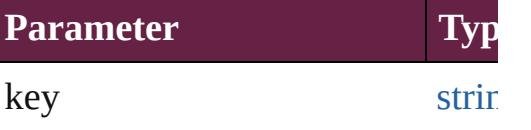

<span id="page-1670-2"></span>[Array](#page-22-0) of [HyperlinkTextSource](#page-1668-0) go

Resolves the object specifier, creation

void **insertLabel** (key: *string*, value Sets the label to the value association

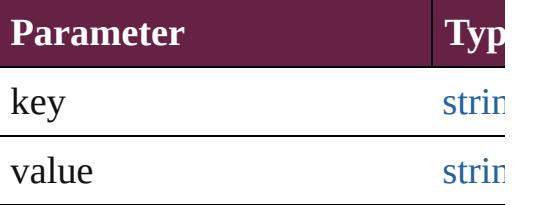

void **remove** ()

Deletes the HyperlinkTextSource.

#### <span id="page-1671-0"></span>[bool](#page-31-0) **removeEventListener** (eve *bool*=**false**])

Removes the event listener.

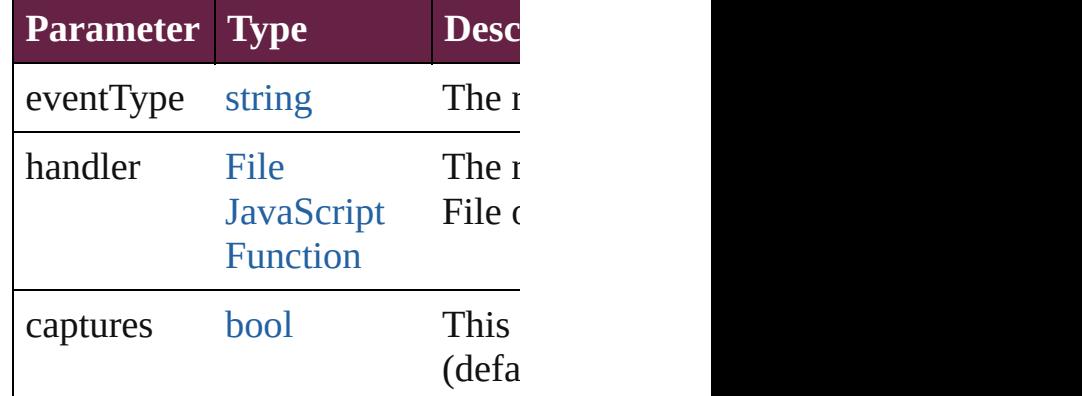

<span id="page-1671-1"></span>void **showSource** () Jumps to the hyperlink source.

string **toSource** ()

Generates a string which, if executed HyperlinkTextSource.

string **toSpecifier** () Retrieves the object specifier.

### **Element of** [Hyperlink](#page-1626-0).source

#### **Used in: [Hyperlink](#page-1676-0)TextSource Hyperlink HyperlinkTextSource**) **[Hyperlink](#page-1676-1)TextSource** Hyperlink **HyperlinkTextSource**)

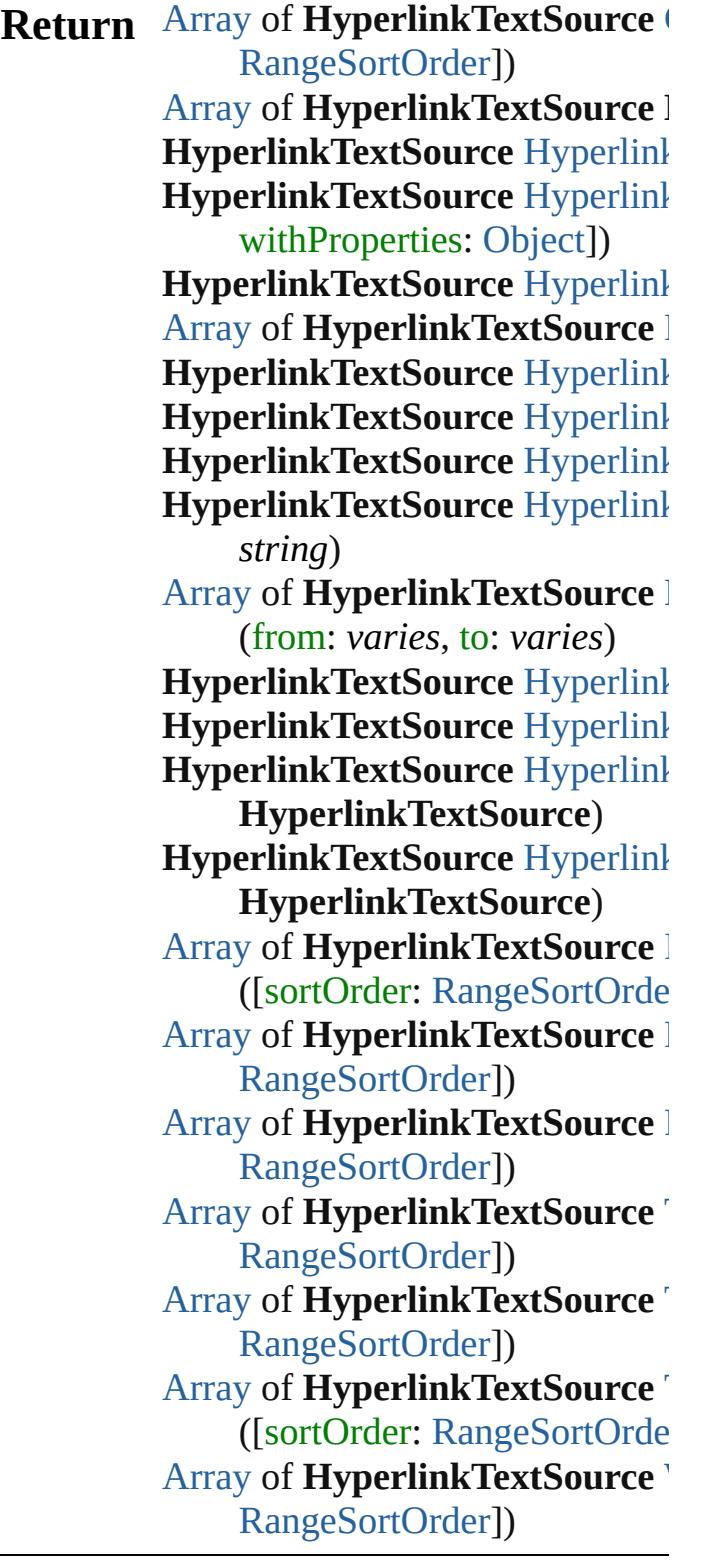

Jongware, 28-Apr-2012 v3.0.3i

[C](#page-0-0)o[n](#page-5496-0)tents :: Index

# **HyperlinkTextSources**

A collection of hyperlink text s See also [HyperlinkTextSource](#page-1668-0).

**QuickLinks** [\[\]](#page-1674-0), [add](#page-1674-1), [anyItem](#page-1674-2), [count,](#page-1674-3) [everyIt](#page-1675-0) [itemByID,](#page-1675-3) [itemByName,](#page-1675-4) itemI [middleItem,](#page-1676-3) [nextItem](#page-1676-0), [previous](#page-1676-1)

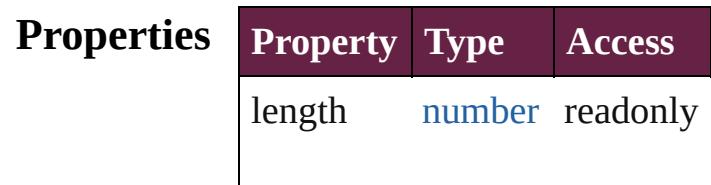

#### **Methods Instances**

<span id="page-1674-0"></span>[HyperlinkTextSource](#page-1668-0) **[]** (index: Returns the HyperlinkTextSour

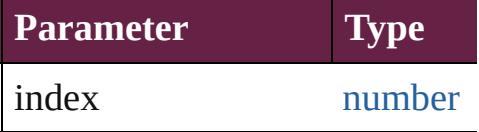

<span id="page-1674-1"></span>[HyperlinkTextSource](#page-1668-0) **add** (sou [Object\]](#page-109-0))

Creates a new hyperlink text so

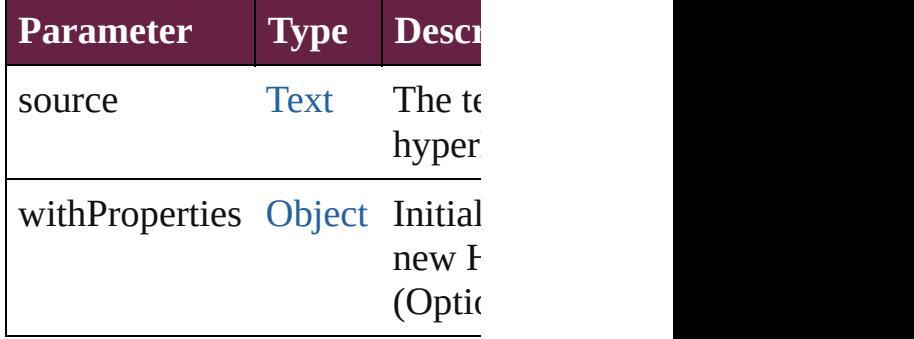

<span id="page-1674-2"></span>[HyperlinkTextSource](#page-1668-0) **anyItem** () Returns any HyperlinkTextSou

#### <span id="page-1674-3"></span>number **count** ()

Displays the number of elemen HyperlinkTextSource.

<span id="page-1675-0"></span>[Array](#page-22-0) of [HyperlinkTextSource](#page-1668-0) Returns every HyperlinkTextSource

<span id="page-1675-1"></span>[HyperlinkTextSource](#page-1668-0) **firstItem** Returns the first HyperlinkText

<span id="page-1675-2"></span>[HyperlinkTextSource](#page-1668-0) **item** (inc Returns the HyperlinkTextSour or name.

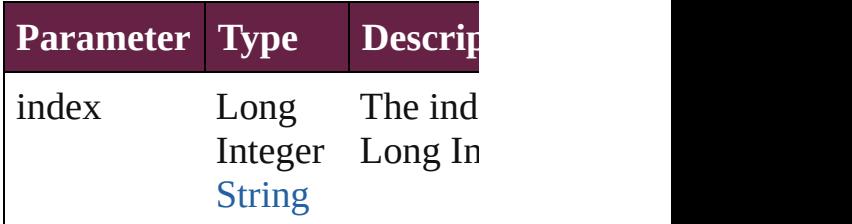

<span id="page-1675-3"></span>[HyperlinkTextSource](#page-1668-0) **itemByID** Returns the HyperlinkTextSour

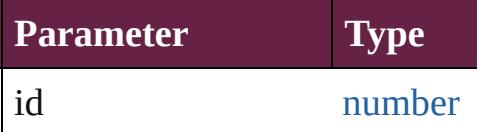

#### <span id="page-1675-4"></span>[HyperlinkTextSource](#page-1668-0) **itemByN** Returns the HyperlinkTextSour

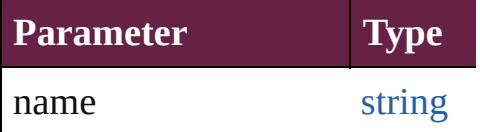

<span id="page-1675-5"></span>[Array](#page-22-0) of [HyperlinkTextSource](#page-1668-0) *varies*, to: *varies*) Returns the HyperlinkTextSour

range.

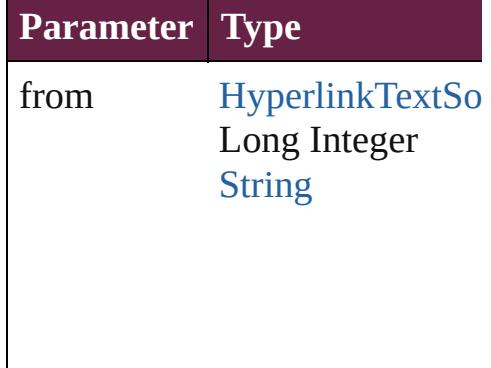

to [HyperlinkTextSo](#page-1668-0) Long Integer [String](#page-153-0)

<span id="page-1676-2"></span>[HyperlinkTextSource](#page-1668-0) **lastItem** () Returns the last HyperlinkText:

<span id="page-1676-3"></span>[HyperlinkTextSource](#page-1668-0) **middleIt** Returns the middle HyperlinkT

#### <span id="page-1676-0"></span>[HyperlinkTextSource](#page-1668-0) **nextItem** [HyperlinkTextSource](#page-1668-0))

Returns the HyperlinkTextSour specified HyperlinkTextSource

**Parameter Type**

obj [HyperlinkTextSo](#page-1668-0)

<span id="page-1676-1"></span>[HyperlinkTextSource](#page-1668-0) **previous** [HyperlinkTextSource](#page-1668-0)) Returns the HyperlinkTextSour to the specified index.

**Parameter Type**

obj [HyperlinkTextSo](#page-1668-0)

string **toSource** () Generates a string which, if executed

HyperlinkTextSource.

# **Element of** [Document](#page-258-0).hyperlinkTextSources

Jongware, 28-

[Contents](#page-0-0) :: [Index](#page-5496-0)

# **HyperlinkURLDestination**

A hyperlink destination

**QuickLinks** [addEventListener,](#page-1680-0) [ext](#page-1680-1) [removeEventListener,](#page-1681-0)

# **Hierarchy** [Even](#page-294-0) **Properties Property Type** destinationURL string eventListeners [Eve](#page-335-0) Eve events [Eve](#page-348-0) hidden [boo](#page-31-0) id nun index nun isValid [boo](#page-31-0) label string name string

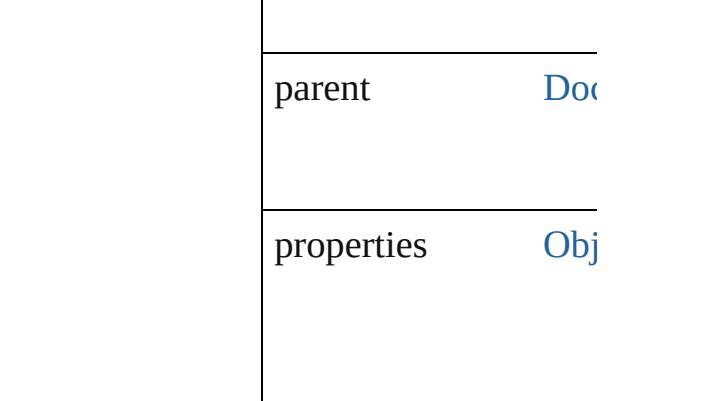

#### **Methods Instances**

<span id="page-1680-0"></span>[EventListener](#page-309-0) **addEv** captures: *bool*=**false**]) Adds an event listener.

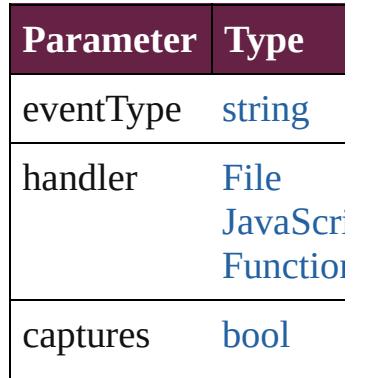

<span id="page-1680-1"></span>string **extractLabel** (l Gets the label value as

**Parameter**

key

[Array](#page-22-0) of HyperlinkUI Resolves the object sp

void **insertLabel** (key Sets the label to the  $v_i$ 

**Parameter**

key

value

void **remove** () Deletes the Hyperlink

<span id="page-1681-0"></span>**[bool](#page-31-0) removeEventListener** captures: *bool*=**false**]) Removes the event list

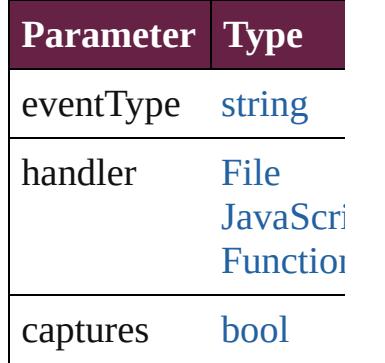

void **showDestination** Jumps to the hyperlinl

string **toSource** () Generates a string which HyperlinkURLDestina

string **toSpecifier** () Retrieves the object sp

**Element of** [Hyperlink](#page-1626-0).destination

**Used** in: **HyperlinkURLDestin HyperlinkURLI HyperlinkURLDestin** (obj: **Hyperlinkl** 

**Return** [Array](#page-22-0) of **HyperlinkU HyperlinkURLI HyperlinkURLDestin** *number*) **HyperlinkURLDestin** ([destination: *stri*] **HyperlinkURLDestin** 

[A](#page-22-0)rray of **HyperlinkU Hyperlink[U](#page-1684-0)RLD HyperlinkURLDesti HyperlinkURLDesti** *varies*) **HyperlinkURLDesti** *number*) **HyperlinkURLDesti** (name: string) [A](#page-22-0)rray of **HyperlinkU Hyperlink[U](#page-1685-0)RLD HyperlinkURLDesti HyperlinkURLDesti HyperlinkURLDesti HyperlinkURLI HyperlinkURLDesti** ( o b j: **H y p e r l i n k U**

Jongware, 28-Apr-2012 v3.0.3i

[C](#page-0-0)o[n](#page-5496-0)tents :: Index

# **HyperlinkURLDestinations**

<span id="page-1684-4"></span><span id="page-1684-3"></span><span id="page-1684-2"></span><span id="page-1684-1"></span><span id="page-1684-0"></span>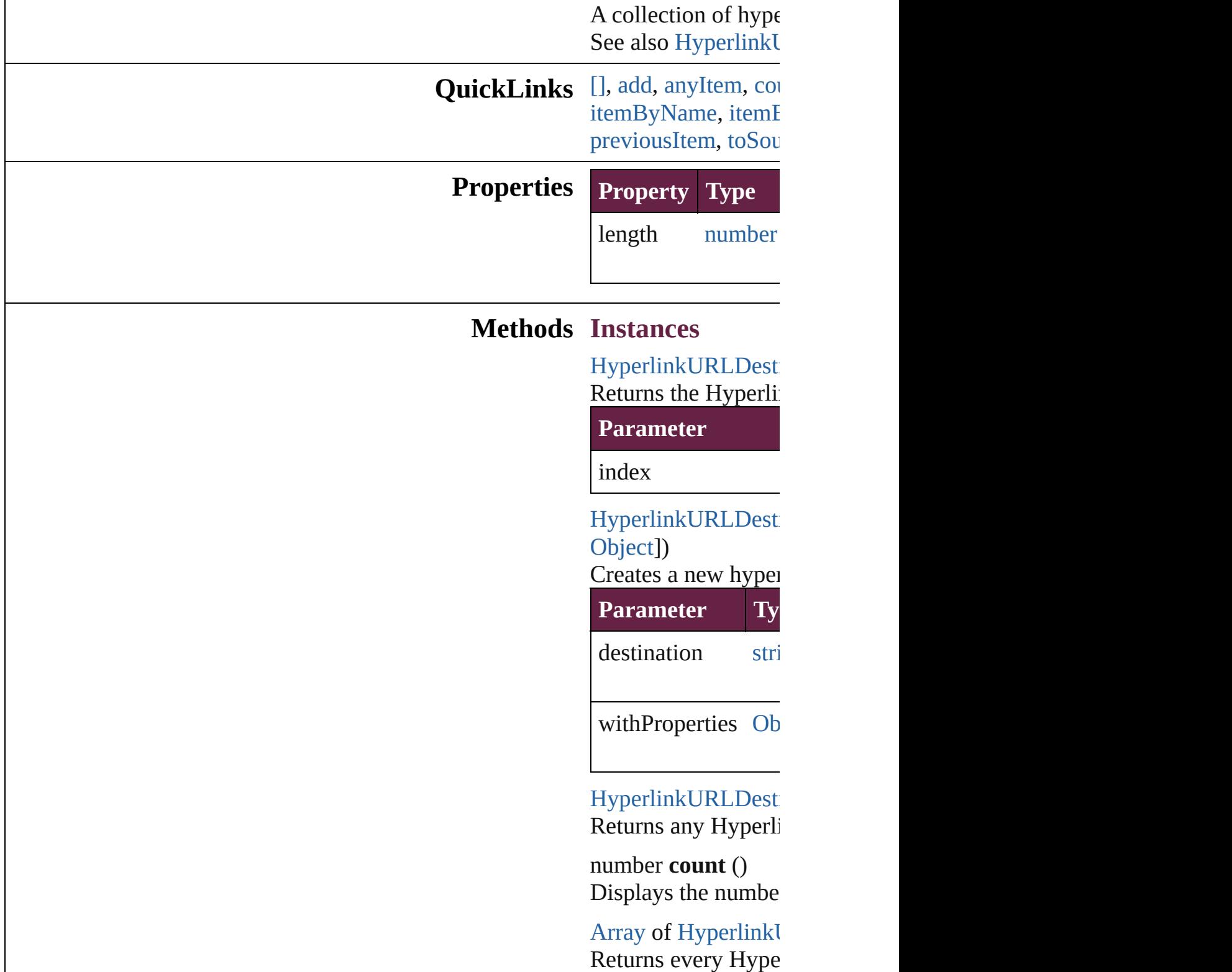

#### [HyperlinkURLDesti](#page-1678-0) Returns the first Hy

[HyperlinkURLDesti](#page-1678-0) Returns the Hyperlink name.

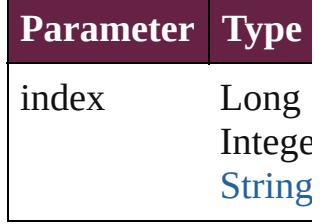

[HyperlinkURLDesti](#page-1678-0) Returns the Hyperlinku

**Parameter**

id

<span id="page-1685-1"></span>[HyperlinkURLDesti](#page-1678-0) Returns the Hyperlink

**Parameter**

name

<span id="page-1685-0"></span>[Array](#page-22-0) of Hyperlinkl *varies*)

Returns the Hyperlinku

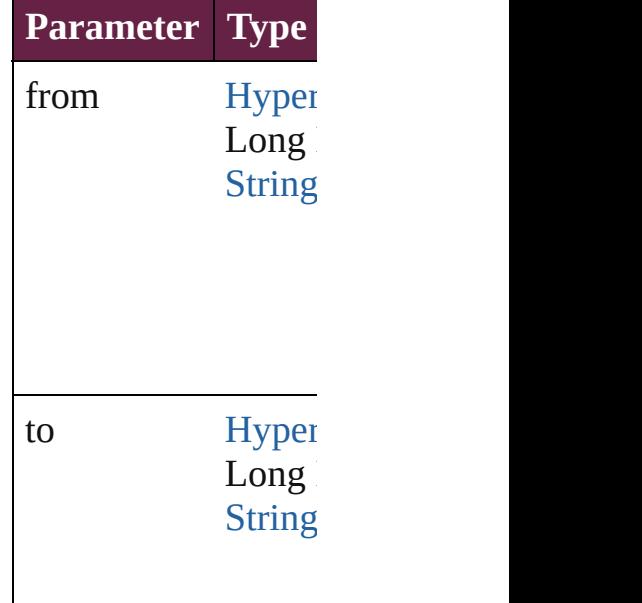

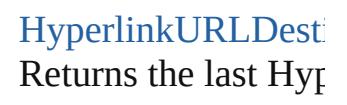

[HyperlinkURLDesti](#page-1678-0) Returns the middle I

[HyperlinkURLDesti](#page-1678-0) Returns the Hyperlink specified Hyperlink

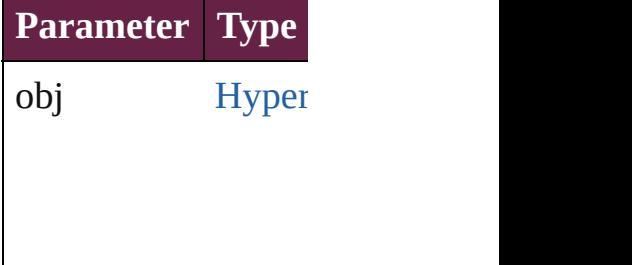

<span id="page-1686-0"></span>[HyperlinkURLDesti](#page-1678-0) [HyperlinkURLDesti](#page-1678-0) Returns the Hyperlink specified index.

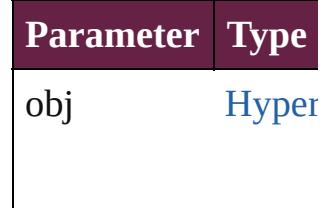

<span id="page-1686-1"></span>string **toSource** () Generates a string w HyperlinkURLDesti

**Element of** [Document](#page-258-0).hyperlink

Jongware, 28-

[Contents](#page-0-0) :: [Index](#page-5496-0)

<span id="page-1688-1"></span><span id="page-1688-0"></span>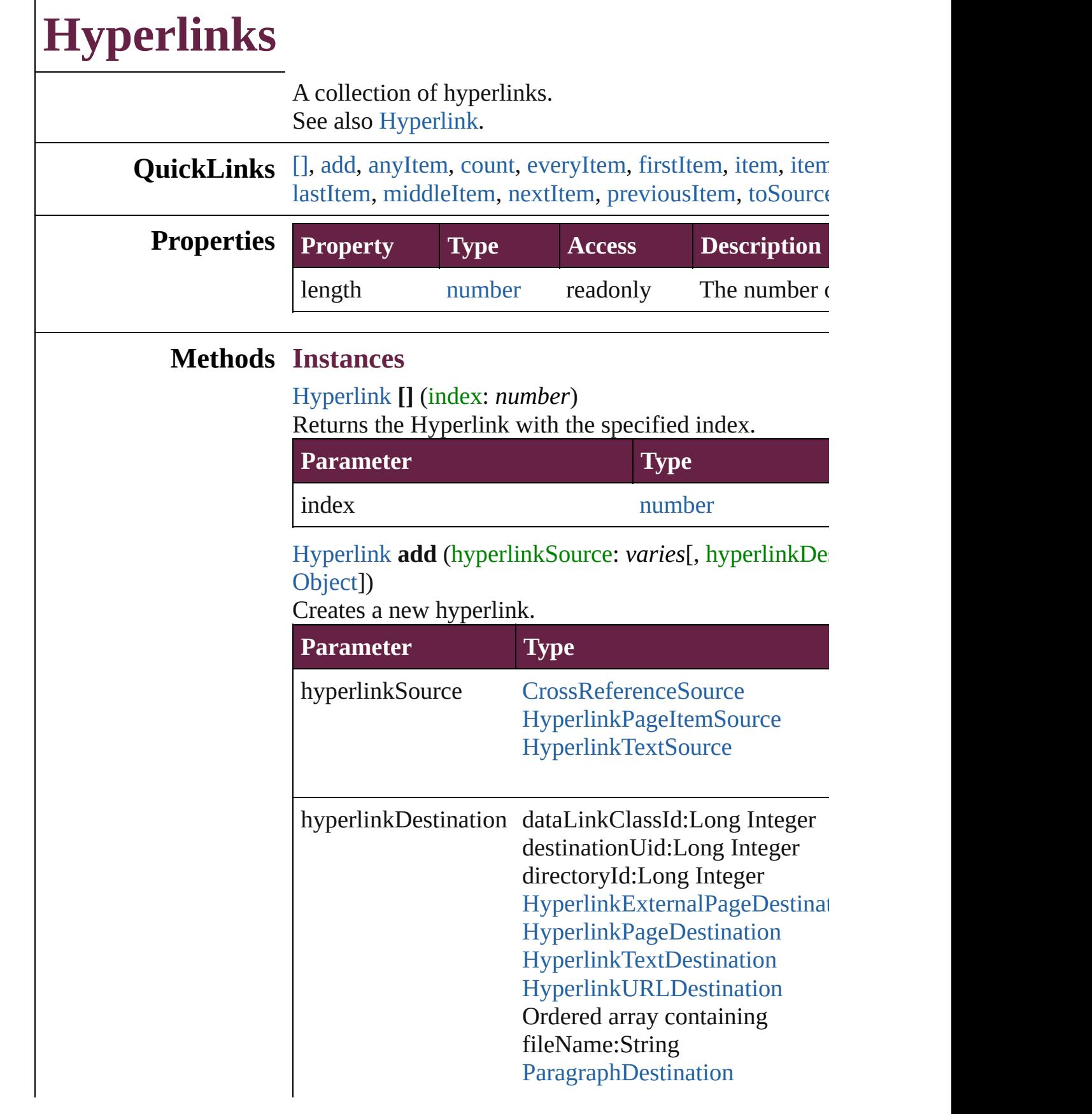

volumn:String

withProperties [Object](#page-109-0)

<span id="page-1689-0"></span>[Hyperlink](#page-1626-0) **anyItem** () [Returns](#page-1689-6) any Hyperlink in the collection.

<span id="page-1689-1"></span>number **count** () Displays the number of elements in the Hyperlink.

<span id="page-1689-2"></span>[Array](#page-22-0) of [Hyperlink](#page-1626-0) **everyItem** () Returns every Hyperlink in the collection.

#### <span id="page-1689-3"></span>[Hyperlink](#page-1626-0) **firstItem** ()

Returns the first Hyperlink in the collection.

#### <span id="page-1689-4"></span>[Hyperlink](#page-1626-0) **item** (index: *varies*)

Returns the Hyperlink with the specified index or name.

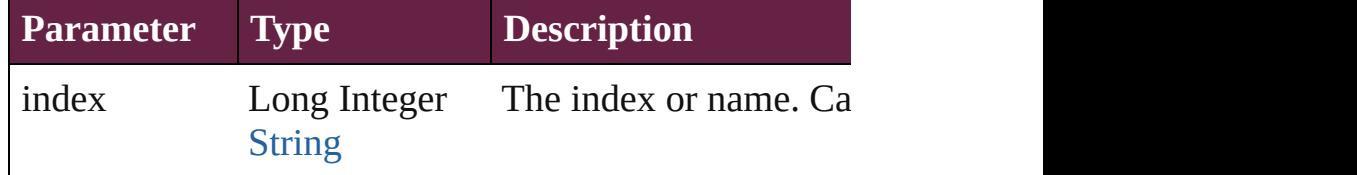

#### <span id="page-1689-5"></span>[Hyperlink](#page-1626-0) **itemByID** (id: *number*)

Returns the Hyperlink with the specified ID.

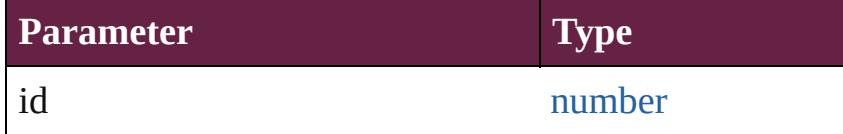

[Hyperlink](#page-1626-0) **itemByName** (name: *string*) Returns the Hyperlink with the specified name.

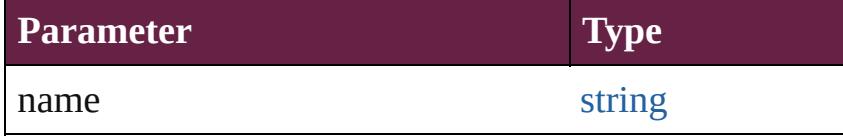

<span id="page-1689-6"></span>[Array](#page-22-0) of [Hyperlink](#page-1626-0) **itemByRange** (from: *varies*, to: *varies* Returns the Hyperlinks within the specified range.

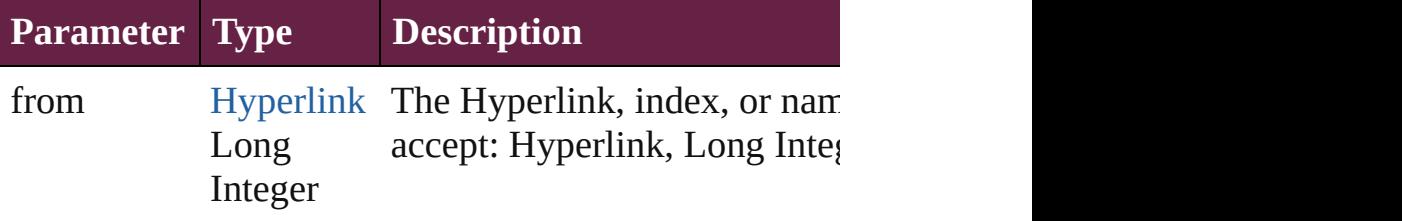

<span id="page-1690-4"></span><span id="page-1690-3"></span><span id="page-1690-2"></span><span id="page-1690-1"></span><span id="page-1690-0"></span>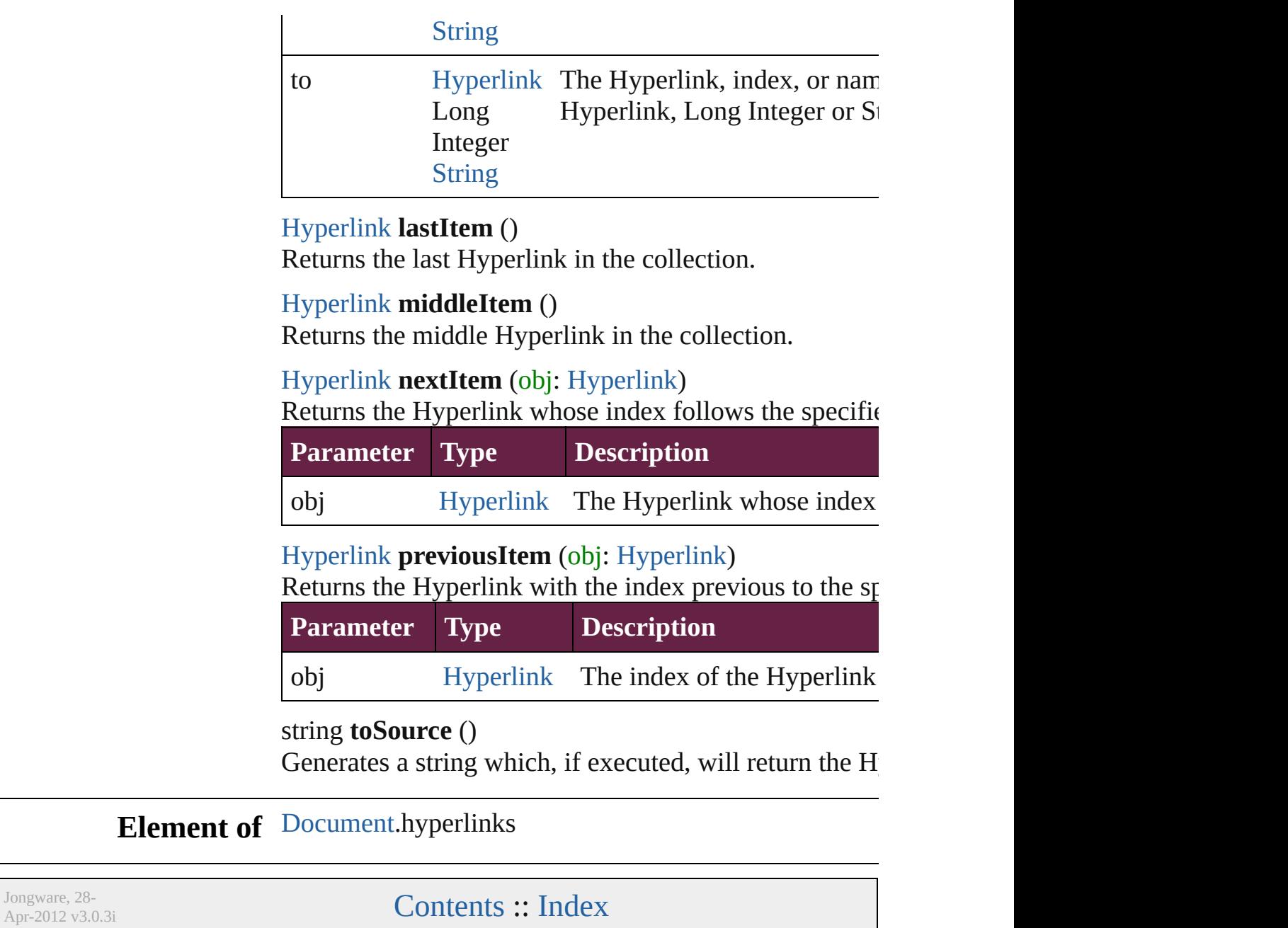
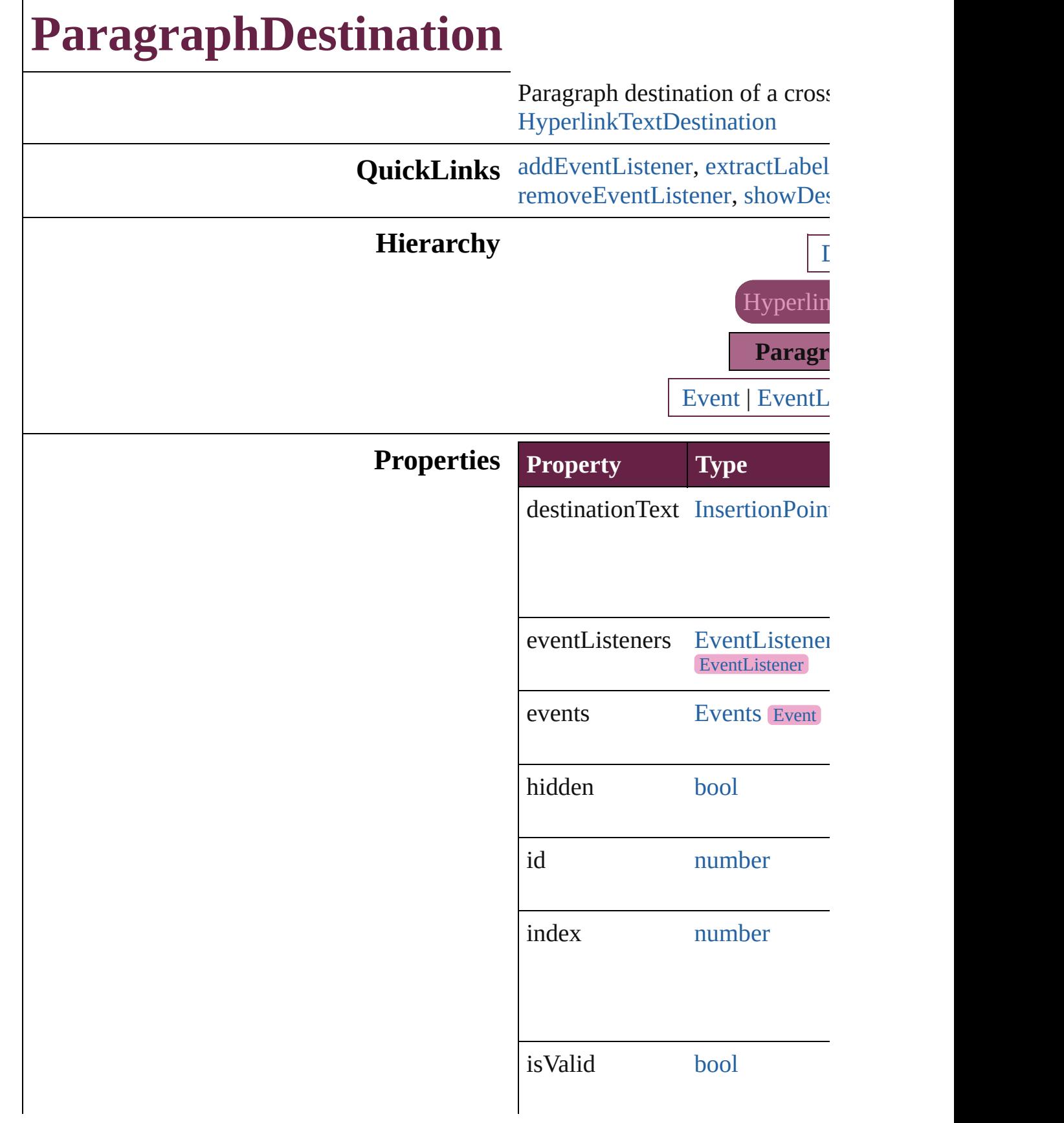

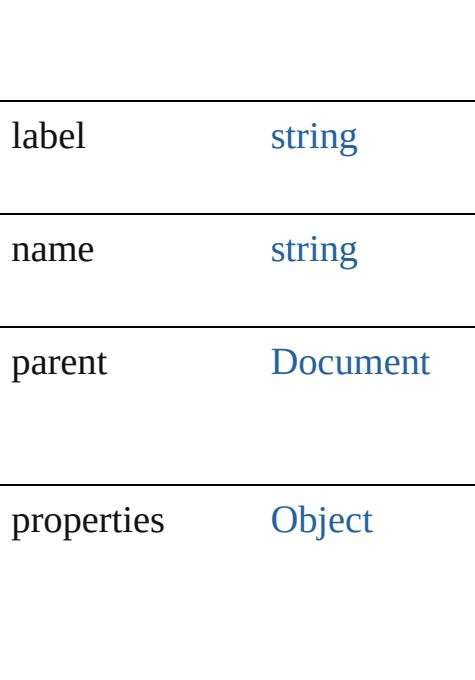

## **Methods Instances**

<span id="page-1693-0"></span>[EventListener](#page-309-0) **addEventListen** captures: *bool*=**false**])

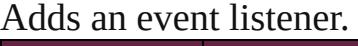

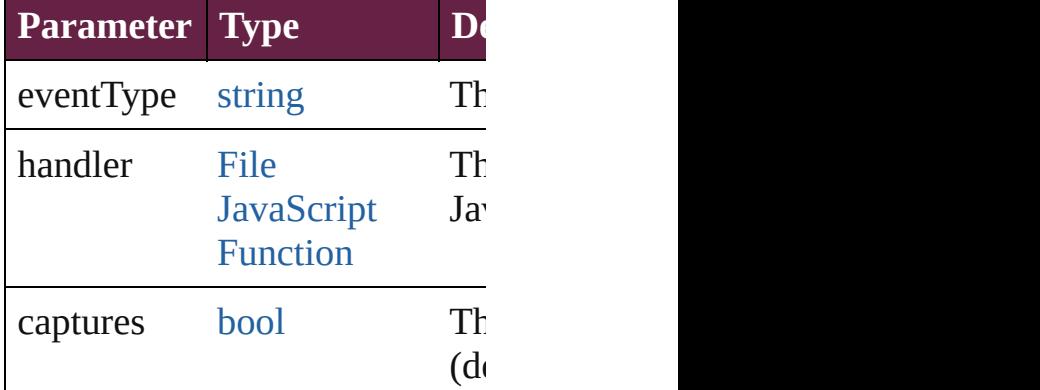

<span id="page-1693-1"></span>string **extractLabel** (key: *string* Gets the label value associated

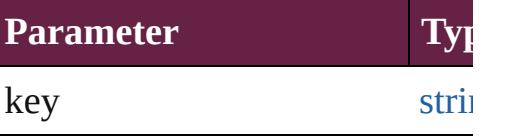

[Array](#page-22-0) of [ParagraphDestination](#page-1691-0) Resolves the object specifier, cr

#### void **insertLabel** (key: *string*, **v** Sets the label to the value assoc

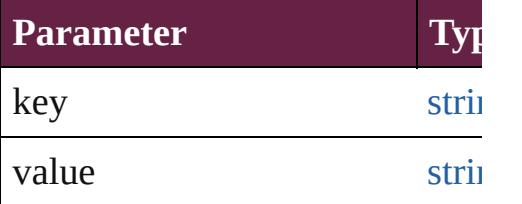

#### void **remove** ()

Deletes the ParagraphDestination

### <span id="page-1694-0"></span>**[bool](#page-31-0) removeEventListener** (ev captures: *bool*=**false**])

Removes the event listener.

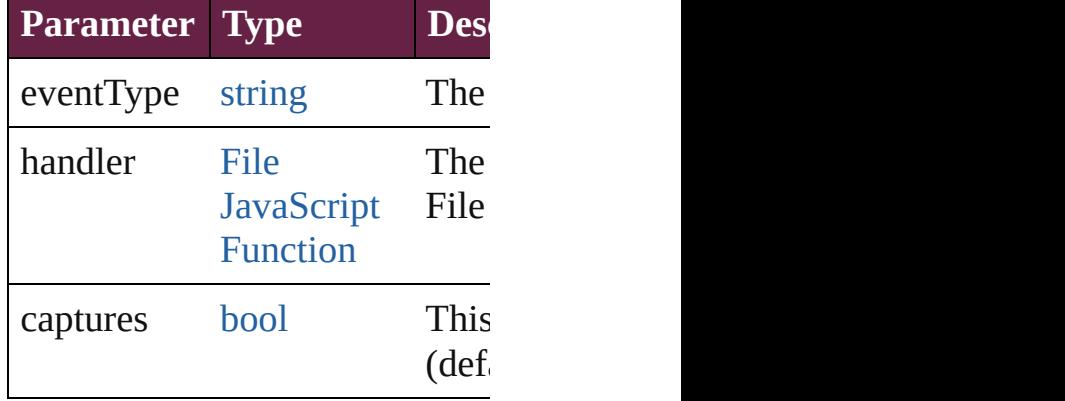

<span id="page-1694-1"></span>void **showDestination** () Jumps to the hyperlink destination.

string **toSource** () Generates a string which, if exe ParagraphDestination.

string **toSpecifier** () Retrieves the object specifier.

### **Element of** [Hyperlink.](#page-1626-0)destination

**Used in: [Paragra](#page-1699-0)phDestination ParagraphDestination ParagraphDestination**) **[Paragra](#page-1699-1)phDestination ParagraphDestination ParagraphDestination**)

**Return** [Array](#page-22-0) of **ParagraphDestination**

 $\overline{O}$ **[P](#page-1697-0)aragraphDestination Paragrand [P](#page-1697-1)aragraphDestination Paragrand** withProperties: [O](#page-109-0)bject]) **[P](#page-1697-2)aragraphDestination Paragrand** [A](#page-22-0)rray of ParagraphDestinatio **[P](#page-1698-0)aragraphDestination Paragrand [P](#page-1698-1)aragraphDestination Paragrand [P](#page-1698-2)aragraphDestination Paragrand [P](#page-1698-3)aragraphDestination Paragrand** string) [A](#page-22-0)rray of ParagraphDestinatio (from: *varies*, to: *varies*) **[P](#page-1699-2)aragraphDestination Paragrand [P](#page-1699-3)aragraphDestination Paragrand [P](#page-1699-0)aragraphDestination Paragrand** ParagraphDestination) **[P](#page-1699-1)aragraphDestination** Paragra **ParagraphDestination**)

Jongware, 28-Apr-2012 v3.0.3i [C](#page-0-0)o[n](#page-5496-0)tents :: Index

# **ParagraphDestinations**

A collection of paragraph des See also [ParagraphDestination](#page-1691-0)

**QuickLinks** [\[\]](#page-1697-0), [add](#page-1697-1), [anyItem,](#page-1697-2) [count,](#page-1697-3) [every](#page-1698-4) [itemByID](#page-1698-2), [itemByName](#page-1698-3), iten [middleItem](#page-1699-3), [nextItem](#page-1699-0), [previou](#page-1699-1)s

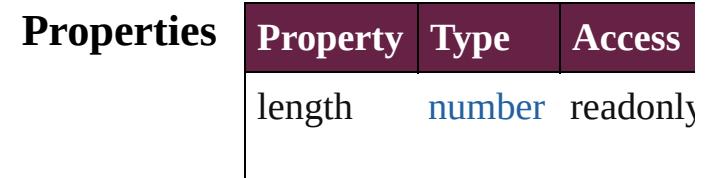

### **Methods Instances**

<span id="page-1697-0"></span>[ParagraphDestination](#page-1691-0) **[]** (index Returns the ParagraphDestination

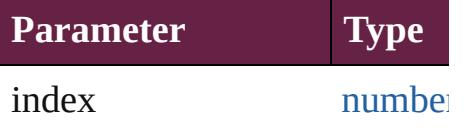

<span id="page-1697-1"></span>[ParagraphDestination](#page-1691-0) **add** (designed) withProperties: [Object\]](#page-109-0))

Creates a new paragraph dest

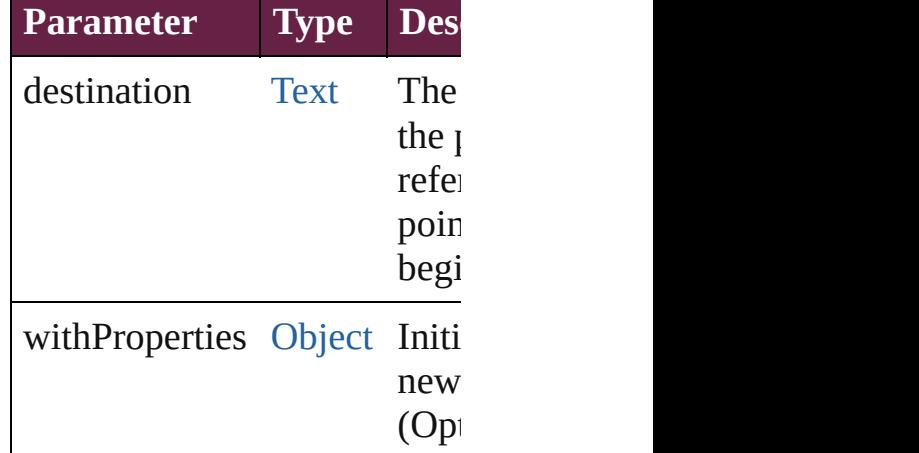

<span id="page-1697-2"></span>[ParagraphDestination](#page-1691-0) **anyIte** Returns any ParagraphDestin

<span id="page-1697-3"></span>number **count** ()

Displays the number of element ParagraphDestination.

<span id="page-1698-4"></span>[Array](#page-22-0) of [ParagraphDestinatio](#page-1691-0)n Returns every ParagraphDest

<span id="page-1698-0"></span>[ParagraphDestination](#page-1691-0) **firstIte** Returns the first ParagraphD $\varepsilon$ 

<span id="page-1698-1"></span>[ParagraphDestination](#page-1691-0) *item* (in Returns the ParagraphDestination or name.

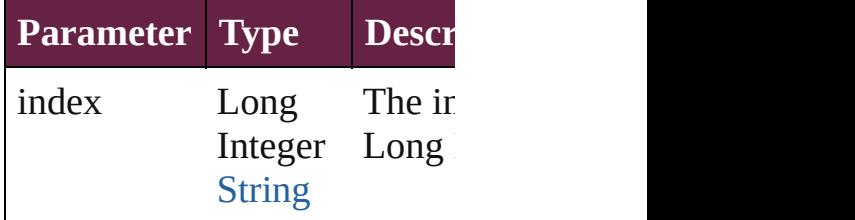

<span id="page-1698-2"></span>[ParagraphDestination](#page-1691-0) *itemBy* Returns the ParagraphDestination

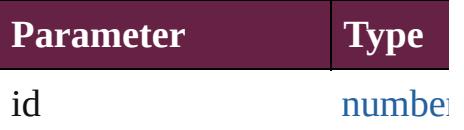

<span id="page-1698-3"></span>[ParagraphDestination](#page-1691-0) **itemBy** Returns the ParagraphDestination

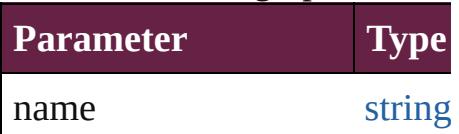

<span id="page-1698-5"></span>[Array](#page-22-0) of [ParagraphDestinatio](#page-1691-0)n to: *varies*)

Returns the ParagraphDestinations with the specified with the specified with the specified with the specified with the specified with the specified with the specified with the specified with the specified with the specifie range.

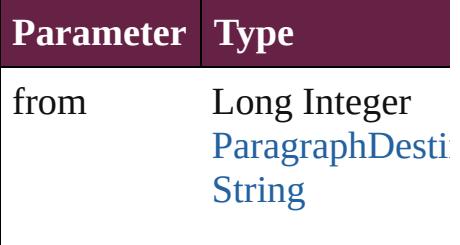

to Long Integer [ParagraphDestin](#page-1691-0) **[String](#page-153-0)** 

<span id="page-1699-2"></span>[ParagraphDestination](#page-1691-0) **lastItem** Returns the last ParagraphDest

<span id="page-1699-3"></span>[ParagraphDestination](#page-1691-0) **middle** Returns the middle Paragraph

<span id="page-1699-0"></span>[ParagraphDestination](#page-1691-0) **nextIte** Returns the ParagraphDestination specified ParagraphDestination

**Parameter Type**

obj [ParagraphDestin](#page-1691-0)

<span id="page-1699-1"></span>[ParagraphDestination](#page-1691-0) **previou** [ParagraphDestination\)](#page-1691-0) Returns the ParagraphDestination to the specified index.

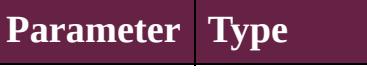

obj [ParagraphDestin](#page-1691-0)

string **toSource** () Generates a string which, if  $e$ ParagraphDestination.

**Element of** [Document.](#page-258-0)paragraphDestinat

Jongware, 28-

[Contents](#page-0-0) :: [Index](#page-5496-0)

# <span id="page-1701-0"></span>**Adobe InDesign CS6 Server (8.0) Object Model**

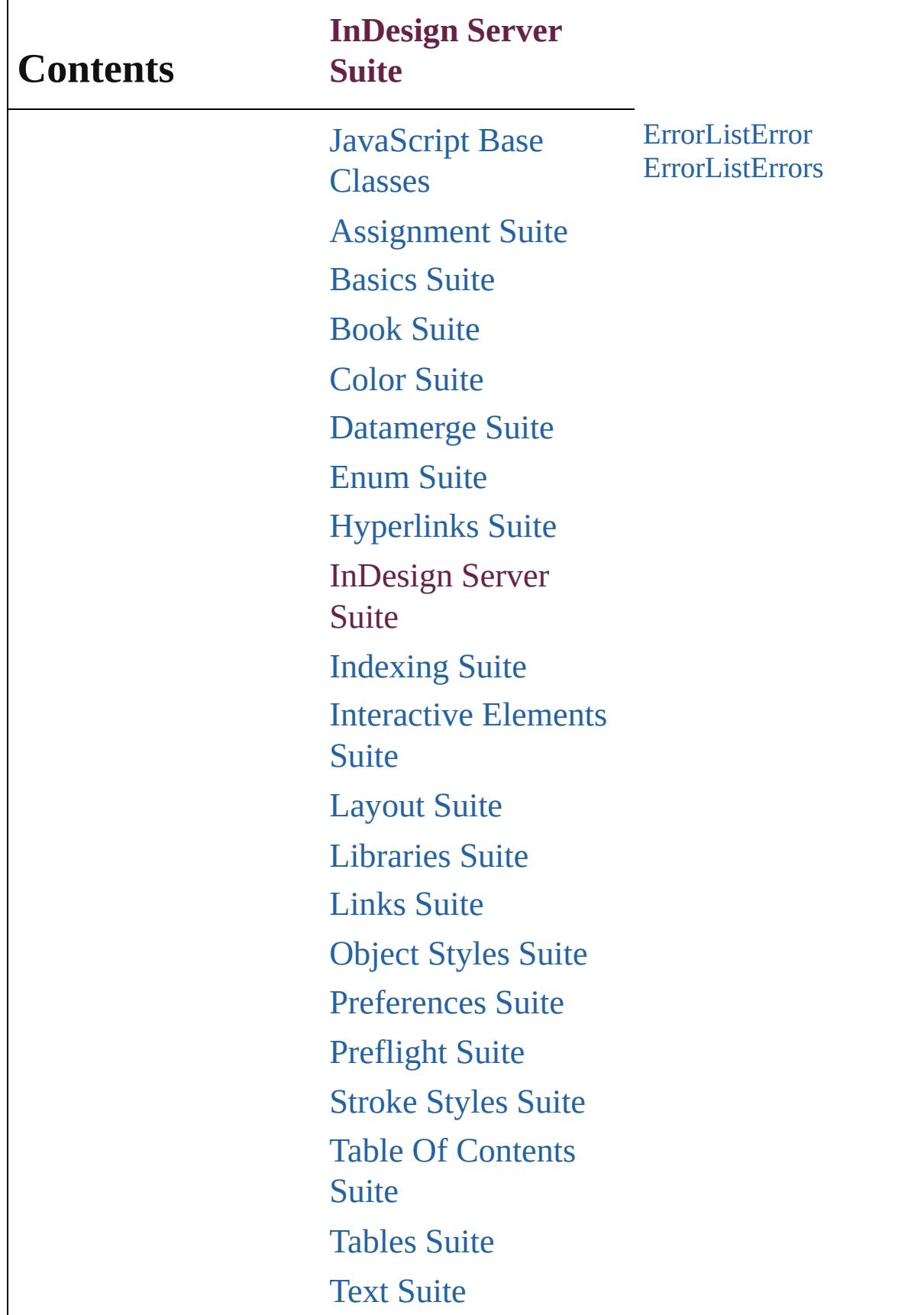

## [XML](#page-5327-0) Suite

Jongware, 28-

Contents :: [Index](#page-5496-0)

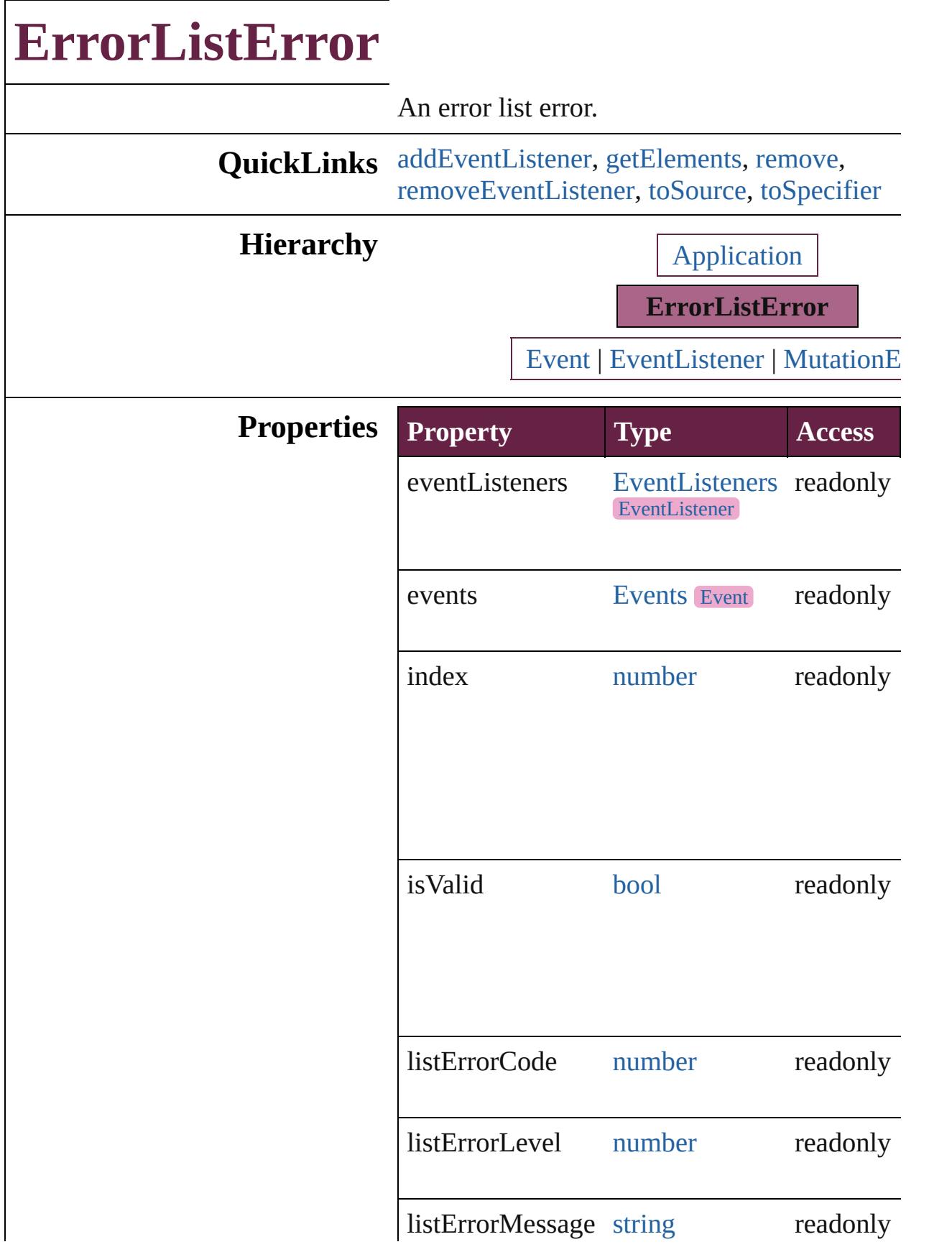

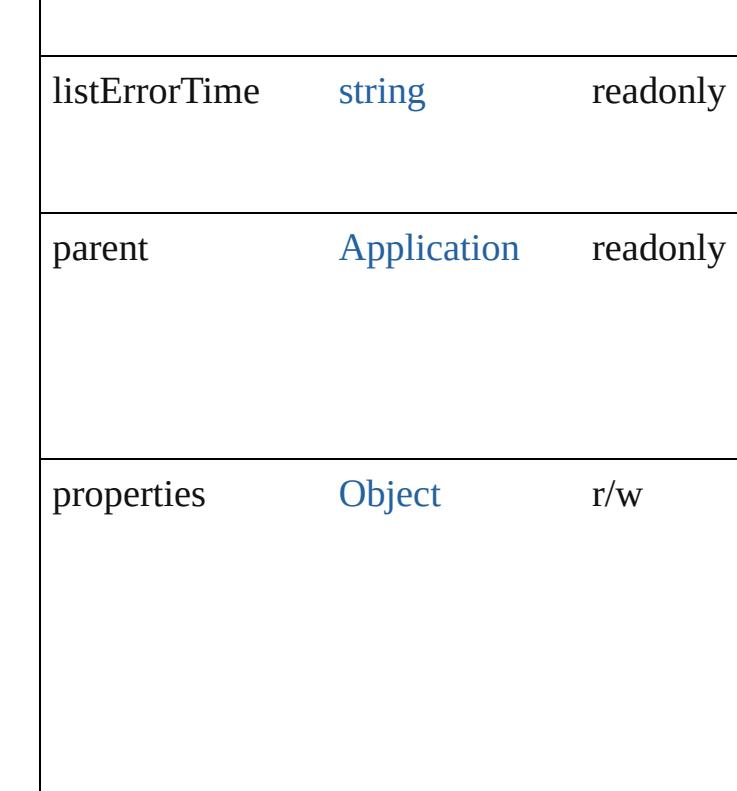

### **Methods Instances**

<span id="page-1706-0"></span>[EventListener](#page-309-0) **addEventListener** (eventType: handler: *varies*[, captures: *bool*=**false**]) Adds an event listener.

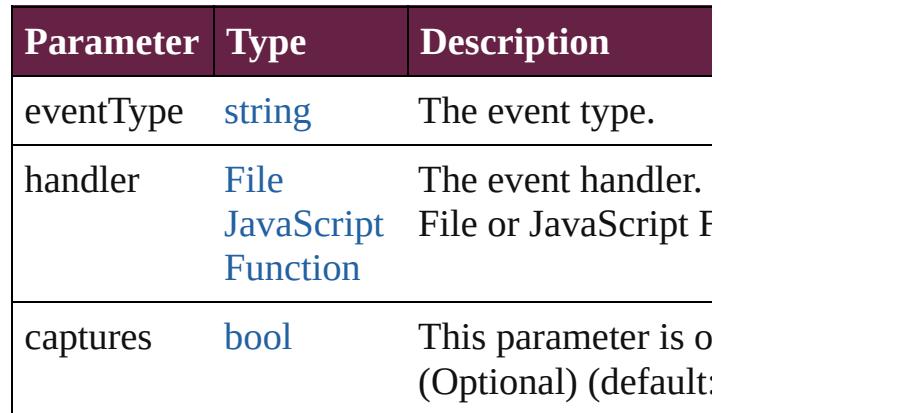

<span id="page-1706-1"></span>[Array](#page-22-0) of [ErrorListError](#page-1704-0) **getElements** ()

Resolves the object specifier, creating an array references.

<span id="page-1706-2"></span>void **remove** () Deletes the ErrorListError. <span id="page-1707-0"></span>[bool](#page-31-0) **removeEventListener** (eventType: *strin varies*[, captures: *bool*=**false**]) Removes the event listener.

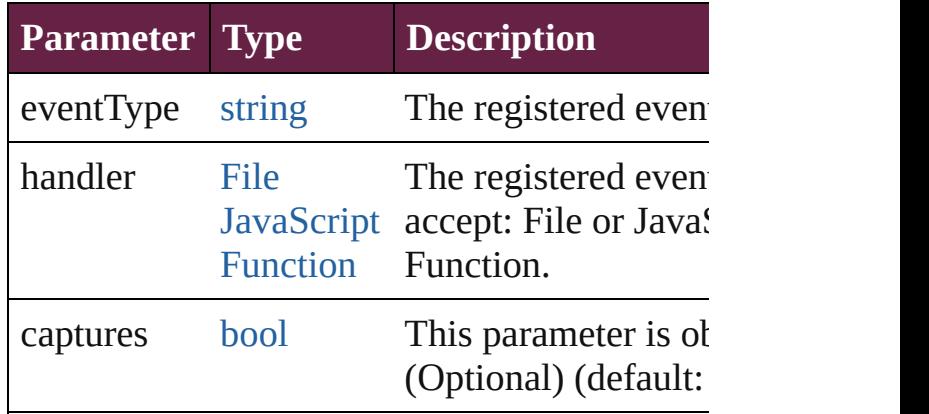

<span id="page-1707-1"></span>string **toSource** ()

Generates a string which, if executed, will retu ErrorListError.

<span id="page-1707-2"></span>string **toSpecifier** () Retrieves the object specifier.

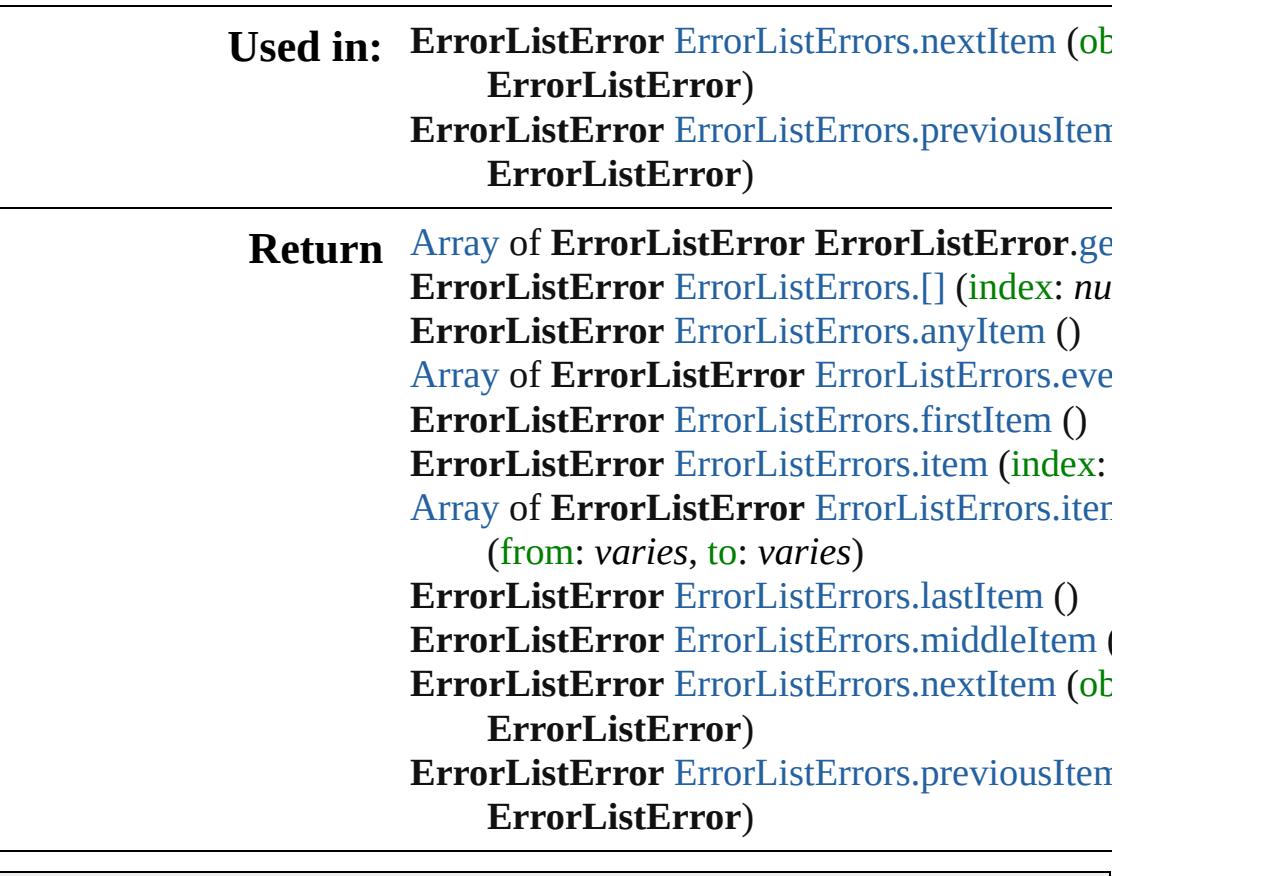

Jongware, 28-Apr-2012 v3.0.3i

# **ErrorListErrors**

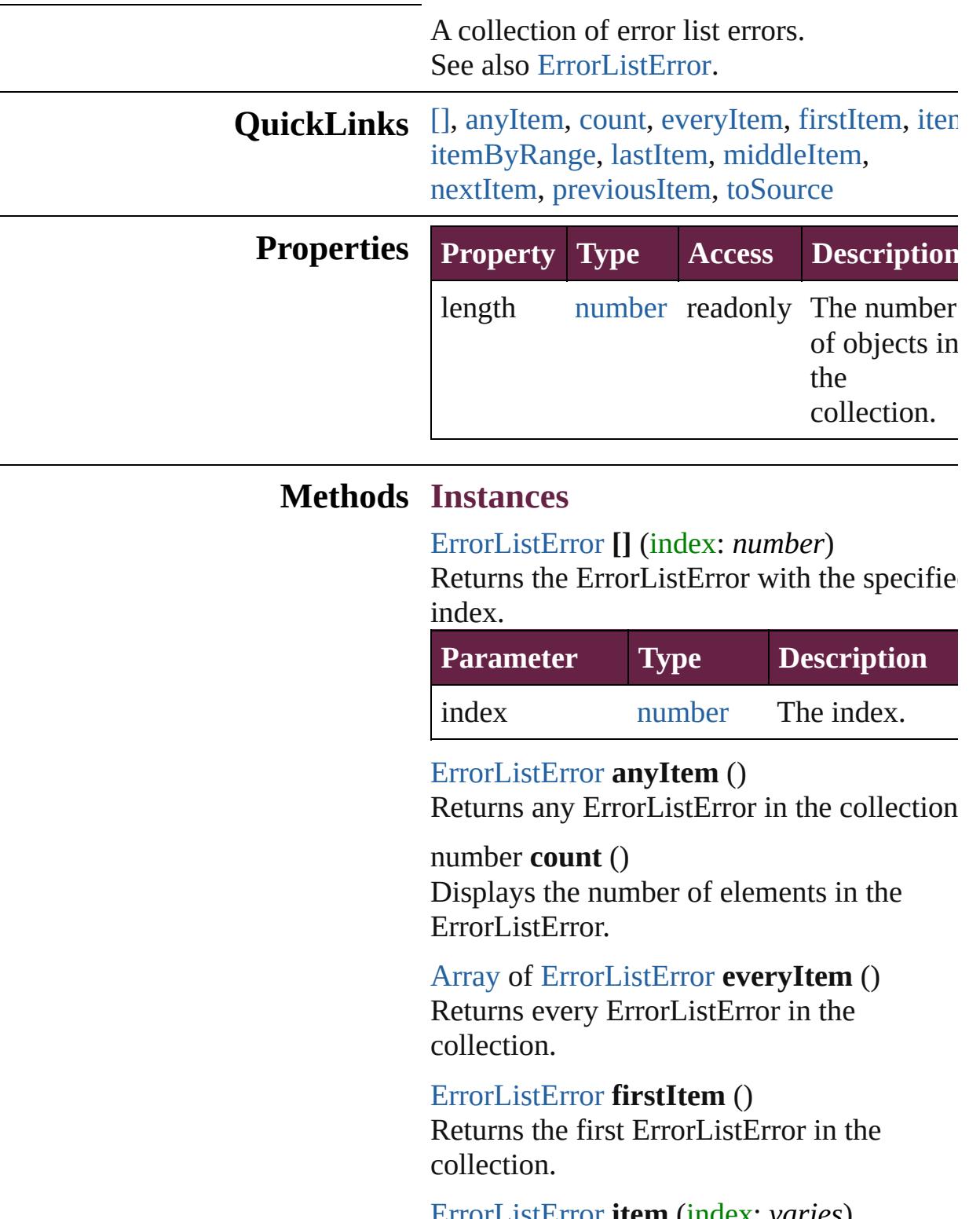

<span id="page-1710-5"></span><span id="page-1710-4"></span><span id="page-1710-3"></span><span id="page-1710-2"></span><span id="page-1710-1"></span><span id="page-1710-0"></span>[ErrorListError](#page-1704-0) **item** (index: *varies*) Returns the ErrorListError with the specifie

#### index or name.

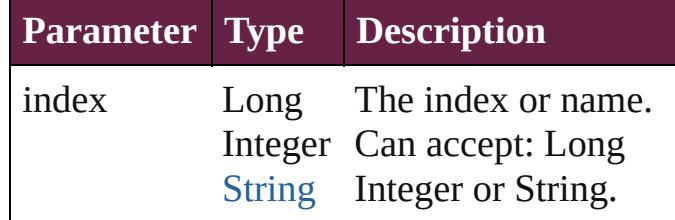

<span id="page-1711-0"></span>[Array](#page-22-0) of [ErrorListError](#page-1704-0) **itemByRange** (from *varies*, to: *varies*)

Returns the ErrorListErrors within the specified range.

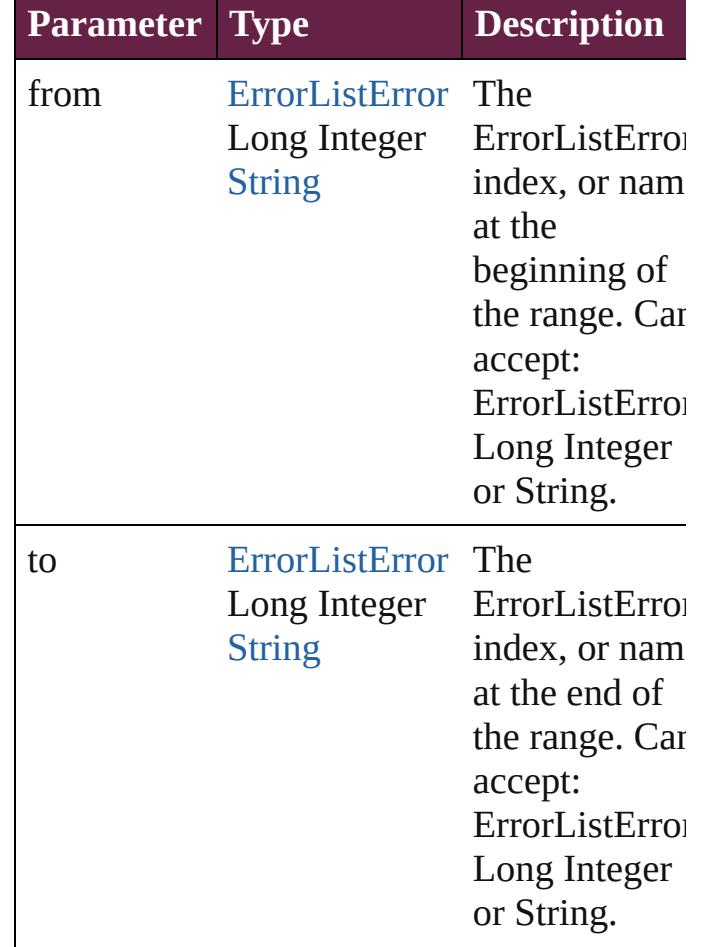

#### <span id="page-1711-1"></span>[ErrorListError](#page-1704-0) **lastItem** () Returns the last ErrorListError in the

collection.

<span id="page-1711-2"></span>[ErrorListError](#page-1704-0) **middleItem** () Returns the middle ErrorListError in the collection.

#### <span id="page-1712-0"></span>[ErrorListError](#page-1704-0) **nextItem** (obj: [ErrorListError](#page-1704-0))

Returns the ErrorListError whose index follows the specified ErrorListError in the collection.

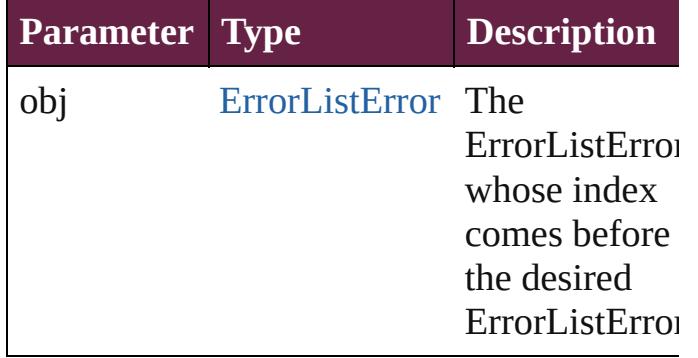

#### <span id="page-1712-1"></span>[ErrorListError](#page-1704-0) **previousItem** (obj: [ErrorListError](#page-1704-0))

Returns the ErrorListError with the index previous to the specified index.

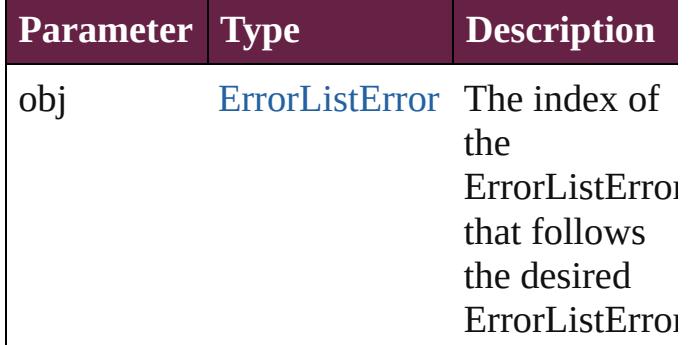

#### <span id="page-1712-2"></span>string **toSource** ()

Generates a string which, if executed, will return the ErrorListError.

## **Element of** [Application.](#page-228-0)errorListErrors

Jongware, 28-<br>Apr-2012 v3.0.3i

[Contents](#page-0-0) :: [Index](#page-5496-0)

# <span id="page-1713-0"></span>**Adobe InDesign CS6 Server (8.0) Object Model**

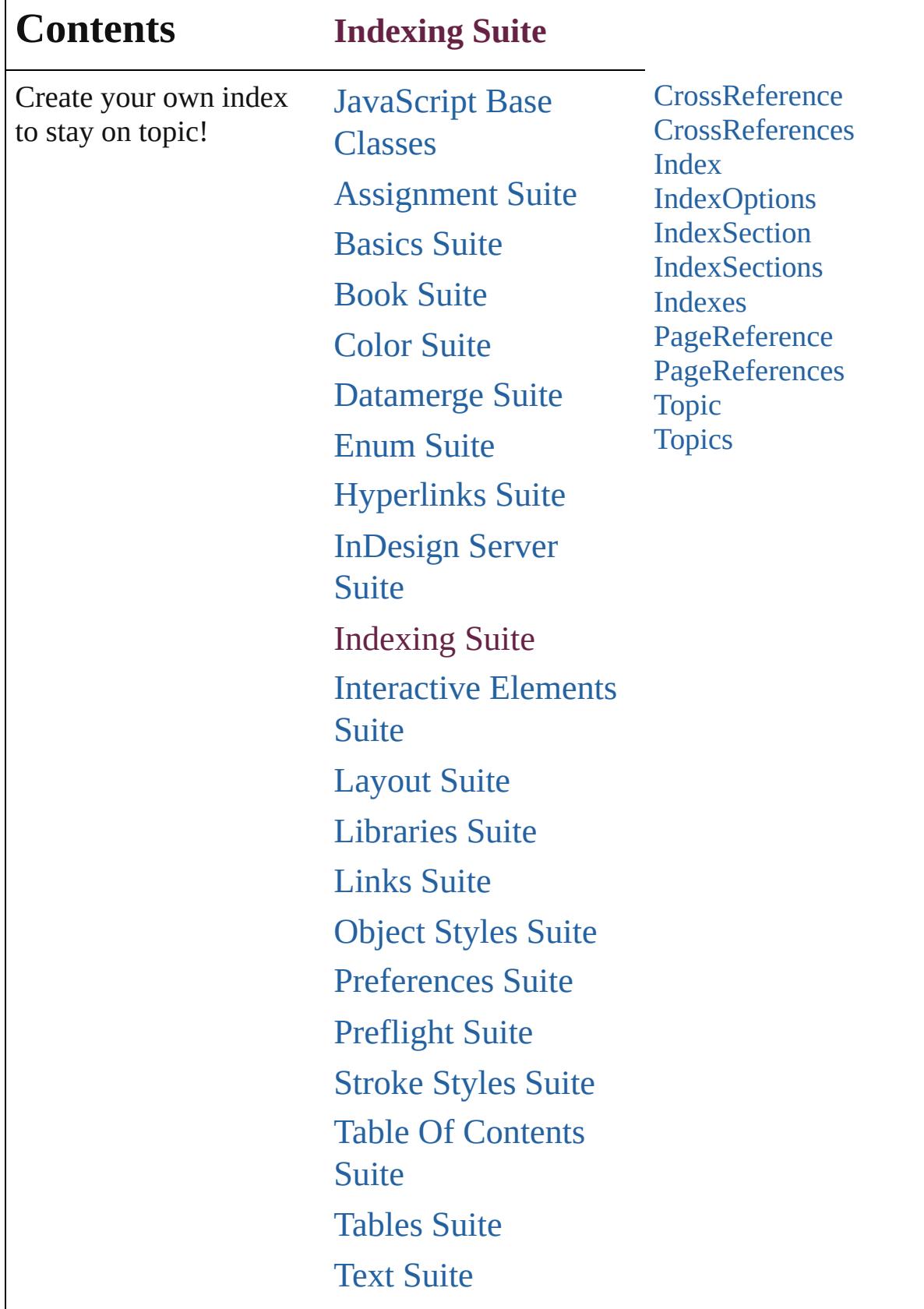

Г

 $\overline{\phantom{a}}$ 

## [XML](#page-5327-0) Suite

Jongware, 28-

Contents :: [Index](#page-5496-0)

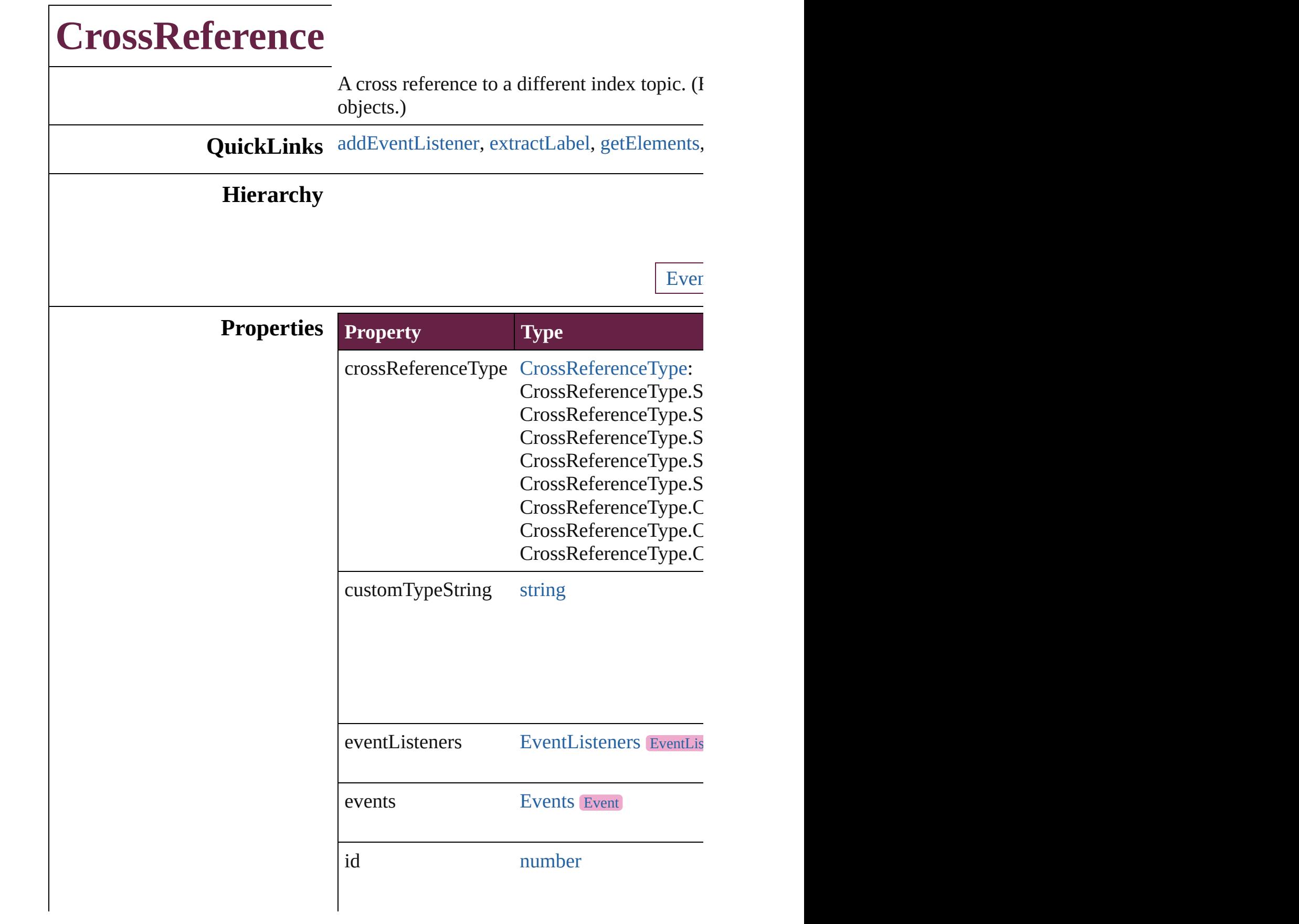

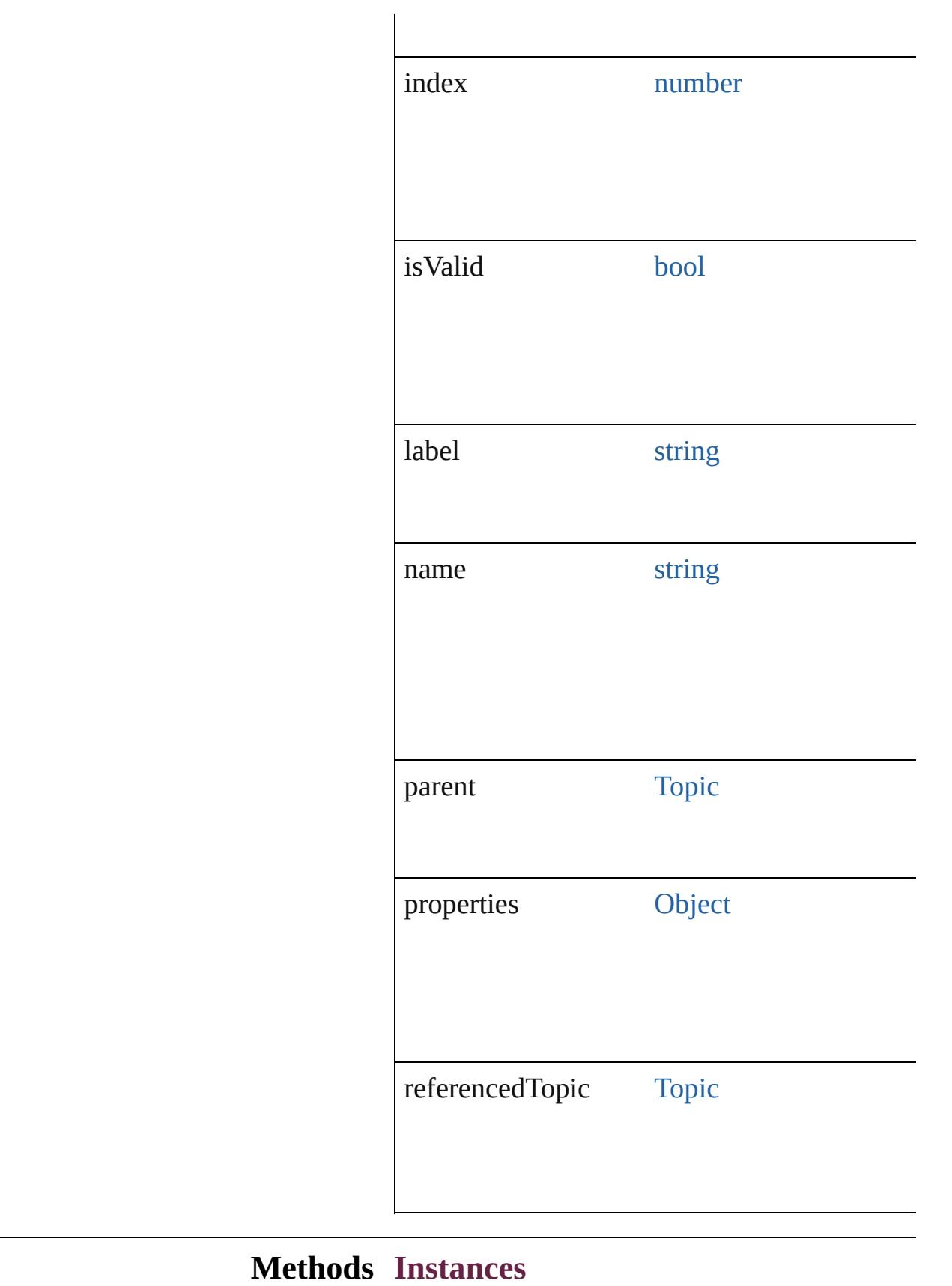

#### <span id="page-1719-0"></span>[EventListener](#page-309-0) **addEventListener** (eventType Adds an event listener.

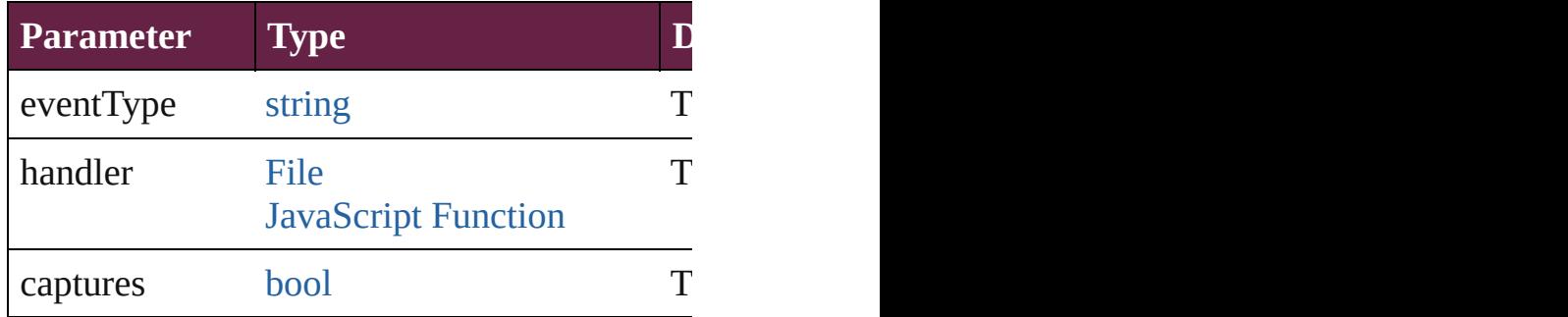

#### <span id="page-1719-1"></span>string **extractLabel** (key: *string*)

Gets the label value associated with the specified

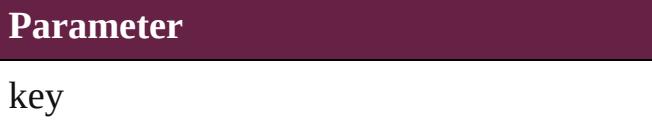

<span id="page-1719-2"></span>[Array](#page-22-0) of [CrossReference](#page-1716-0) **getElements** () Resolves the object specifier, creating an array

void **insertLabel** (key: *string*, value: *string*) Sets the label to the value associated with the

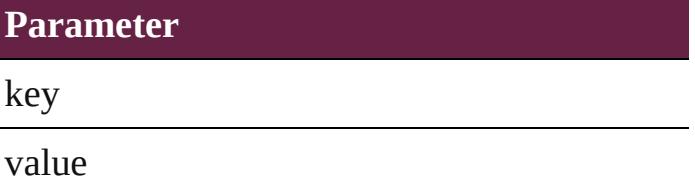

void **remove** ()

Deletes the CrossReference.

[bool](#page-31-0) **removeEventListener** (eventType: *string* Removes the event listener.

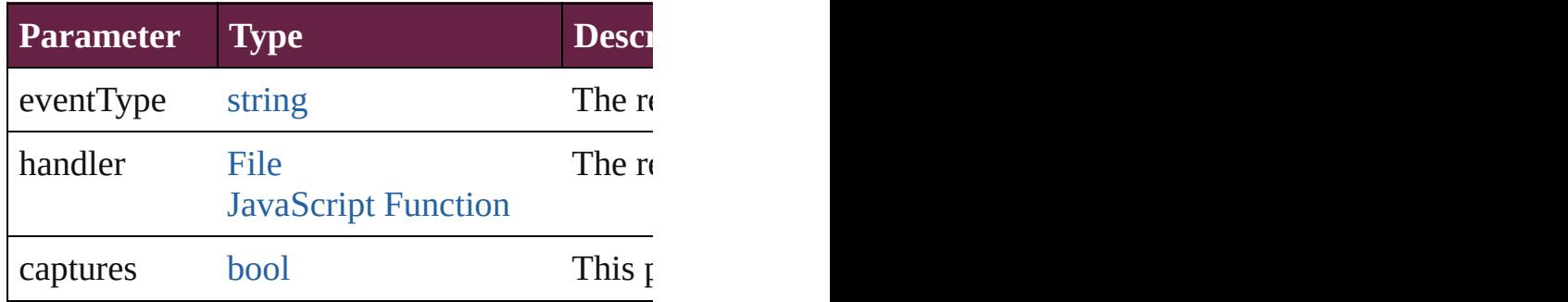

string **toSource** ()

Generates a string which, if executed, will ret

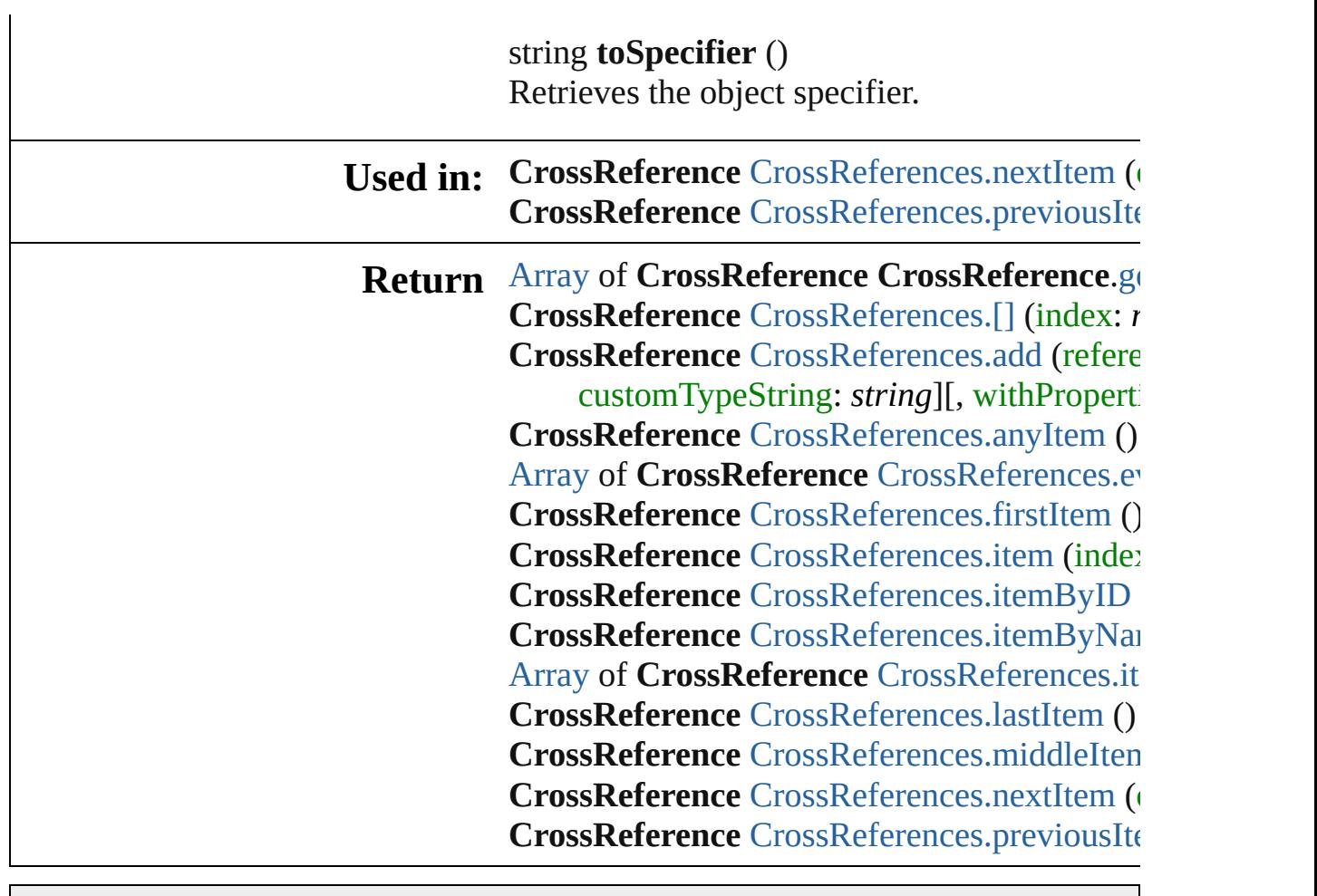

Jongware, 28-

[Contents](#page-0-0) :: [Index](#page-5496-0)

# **CrossReferences**

<span id="page-1722-1"></span><span id="page-1722-0"></span>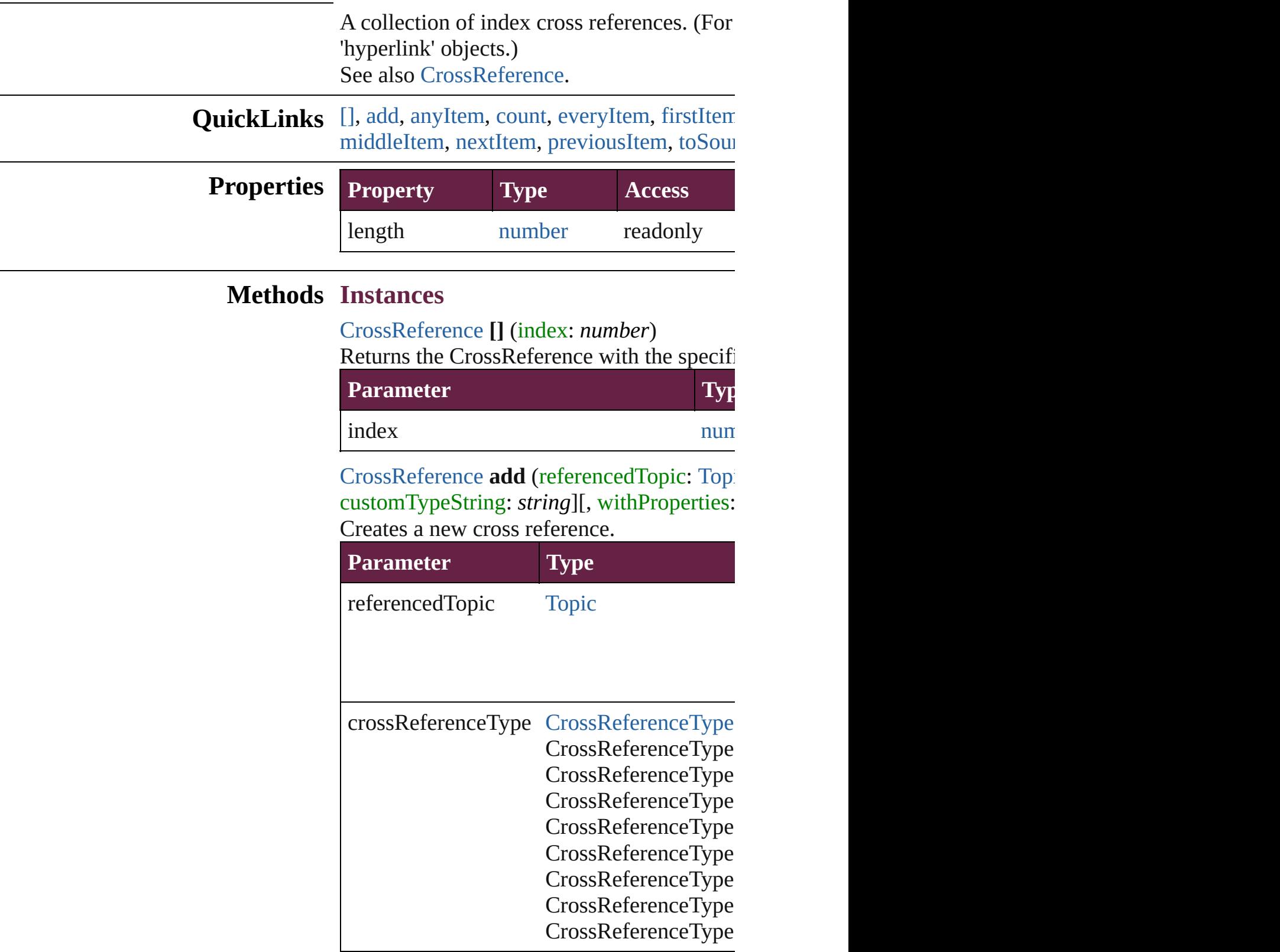

customTypeString string

withProperties [Object](#page-109-0)

<span id="page-1723-0"></span>[CrossReference](#page-1716-0) **anyItem** () Returns any CrossReference in the collectic

<span id="page-1723-6"></span>number **count** () Displays the number of elements in the Cro

<span id="page-1723-1"></span>[Array](#page-22-0) of [CrossReference](#page-1716-0) **everyItem** () [Returns](#page-795-0) every CrossReference in the collect

<span id="page-1723-2"></span>[CrossReference](#page-1716-0) **firstItem** () Returns the first CrossReference in the colle

<span id="page-1723-3"></span>[CrossReference](#page-1716-0) **item** (index: *varies*) Returns the CrossReference with the specifi

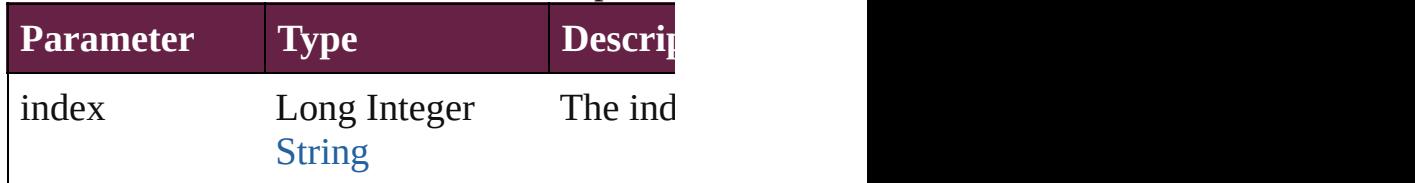

<span id="page-1723-4"></span>[CrossReference](#page-1716-0) **itemByID** (id: *number*) Returns the CrossReference with the specifi

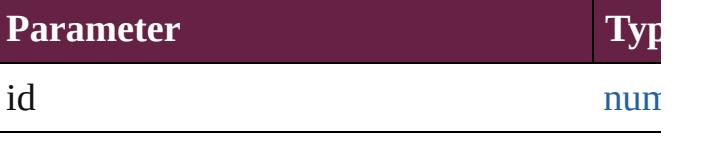

<span id="page-1723-5"></span>[CrossReference](#page-1716-0) **itemByName** (name: *string* Returns the CrossReference with the specifi

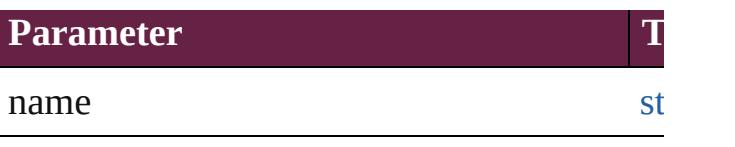

<span id="page-1724-2"></span>[Array](#page-22-0) of [CrossReference](#page-1716-0) **itemByRange** (from Returns the CrossReferences within the spe

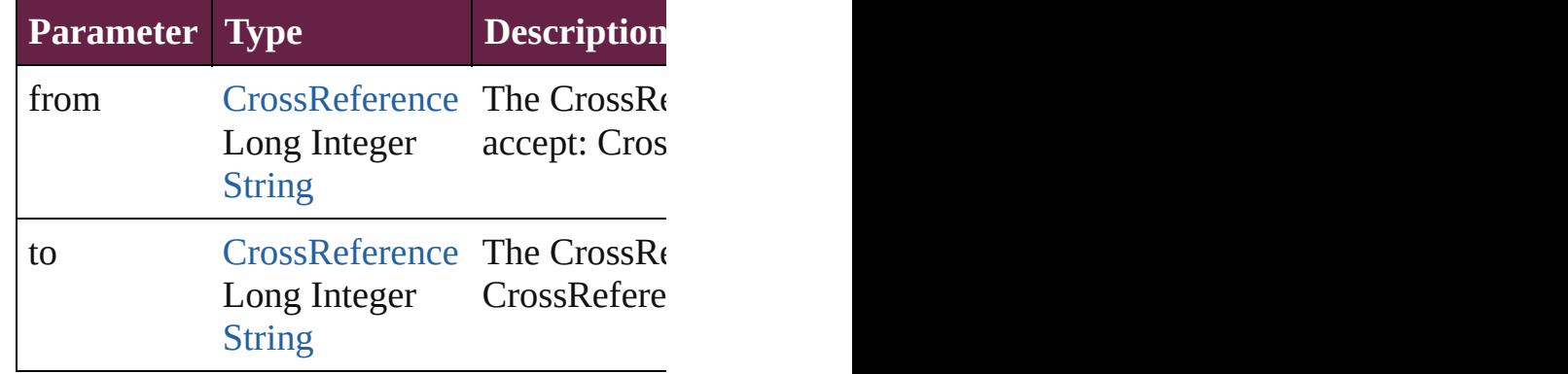

<span id="page-1724-3"></span>[CrossReference](#page-1716-0) **lastItem** ()

Returns the last CrossReference in the colle

#### <span id="page-1724-4"></span>[CrossReference](#page-1716-0) **middleItem** ()

Returns the middle CrossReference in the  $\sigma$ 

#### <span id="page-1724-0"></span>[CrossReference](#page-1716-0) **nextItem** (obj: [CrossRefere](#page-1716-0)nce Returns the CrossReference whose index for

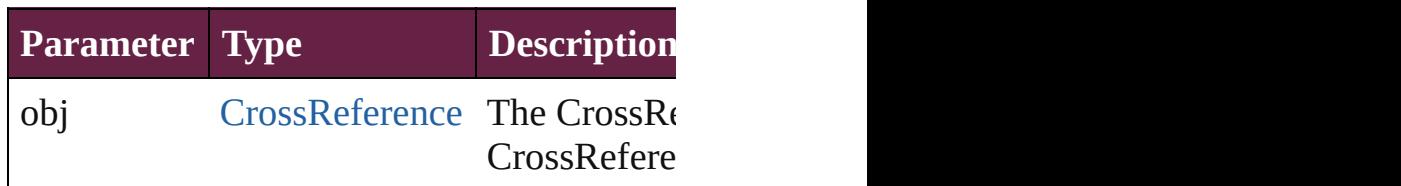

<span id="page-1724-1"></span>[CrossReference](#page-1716-0) **previousItem** (obj: [CrossR](#page-1716-0)eference Returns the CrossReference with the index

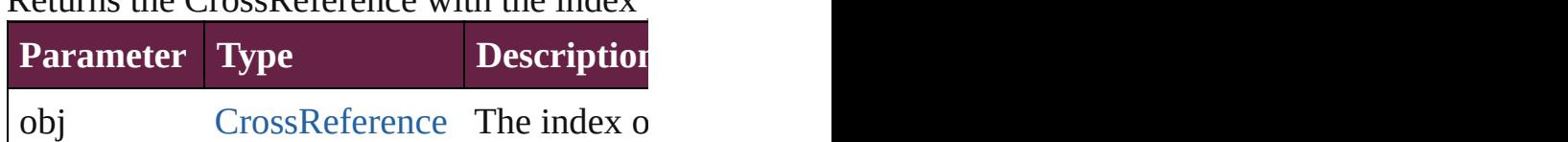

<span id="page-1724-5"></span>string **toSource** () Generates a string which, if executed, will r

### **Element of** [Topic](#page-1761-0).crossReferences

Jongware, 28-<br>Apr-2012 v3.0.3i

[Contents](#page-0-0) :: [Index](#page-5496-0)

<span id="page-1726-0"></span>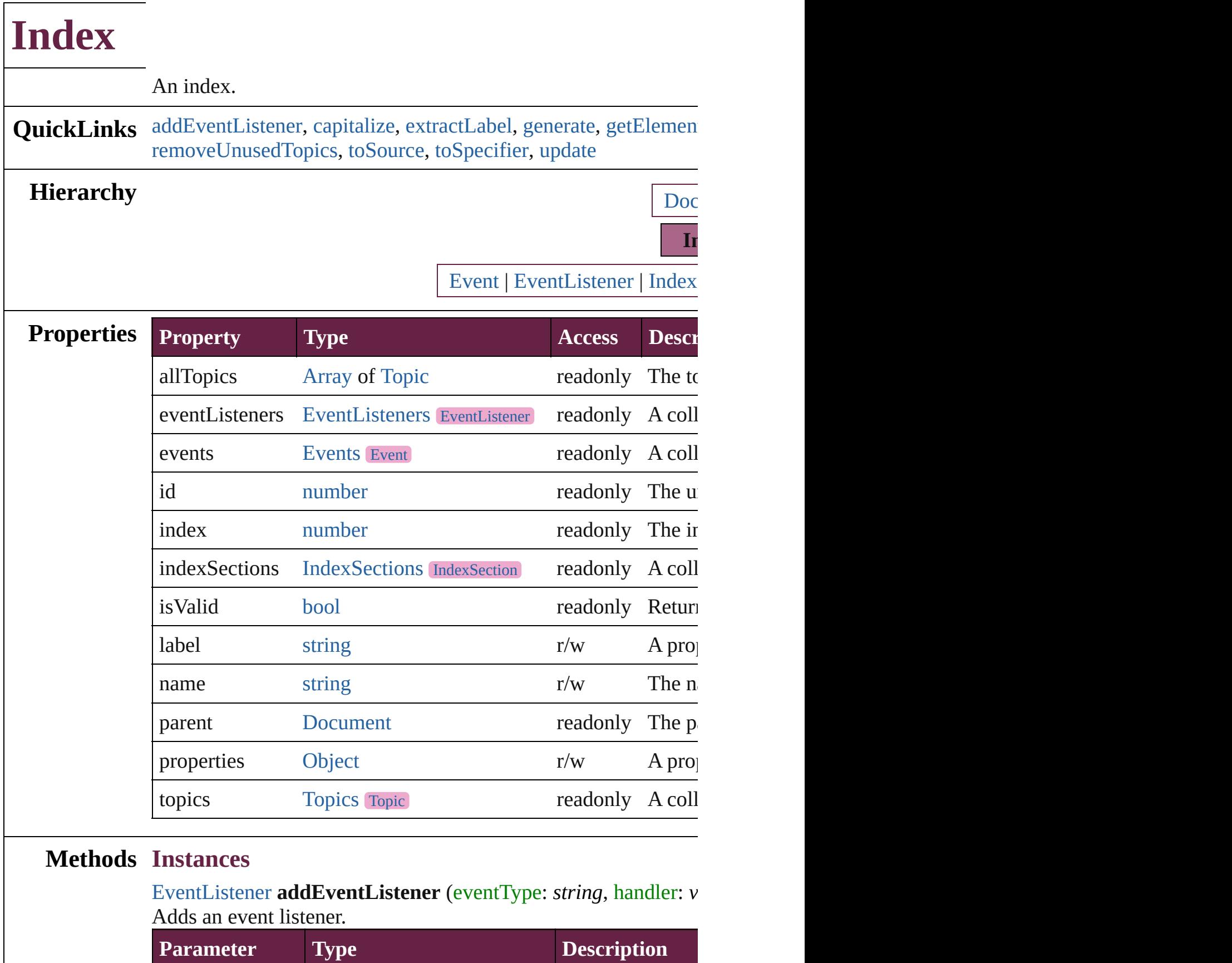

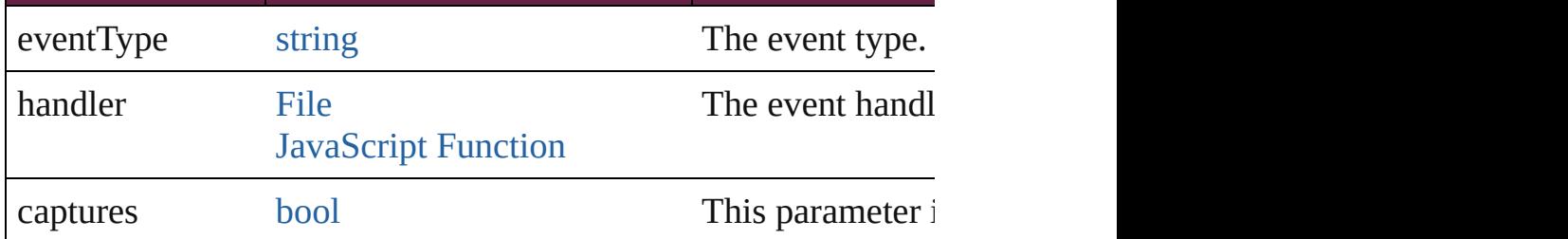

<span id="page-1727-0"></span>void **capitalize** ([capitalizationOption: [IndexCapitalizationOptio](#page-1013-0)ns) Makes the initial letter for the specified index topic or group of index topics upper case.

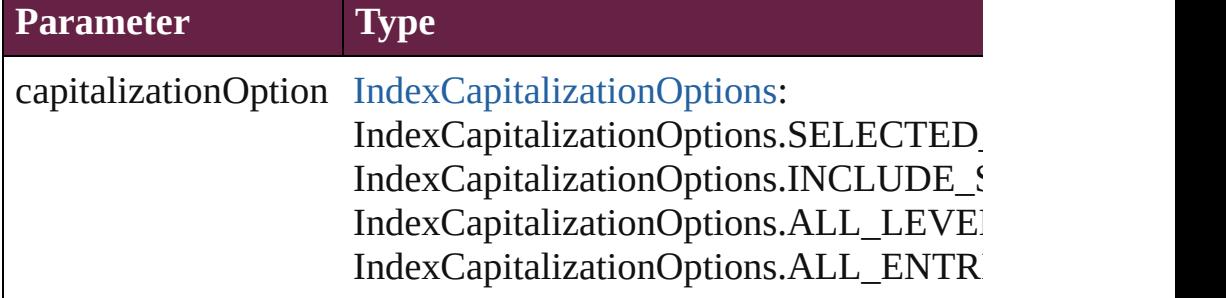

#### <span id="page-1727-1"></span>string **extractLabel** (key: *string*)

Gets the label value associated with the specified key.

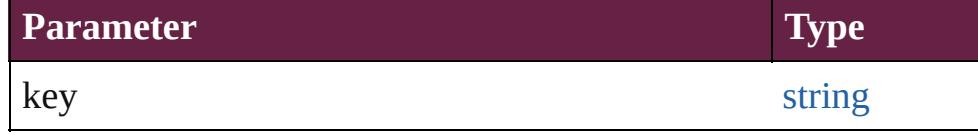

<span id="page-1727-2"></span>[Array](#page-22-0) of [Story](#page-5000-0) generate ([on: *varies*][, placePoint: Array of *Measurement Measurement* autoflowing: *bool*=**false**][, includeOverset: *bool*=**false**]) Generates a new index story.

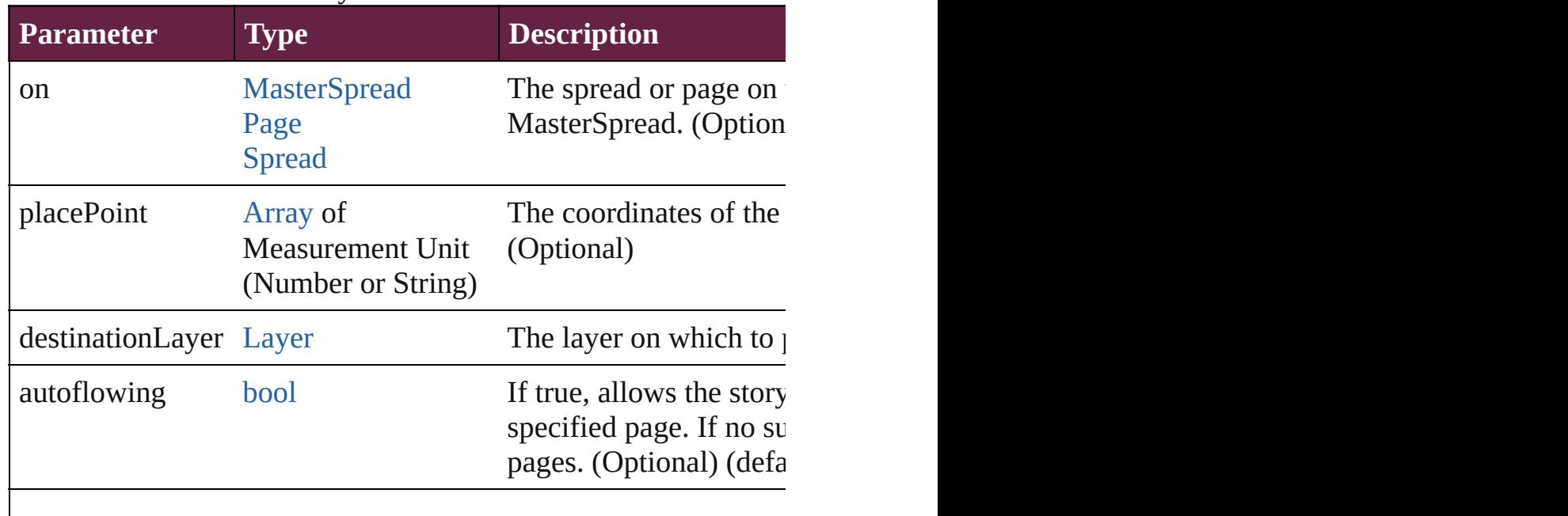
# <span id="page-1728-0"></span>[Array](#page-22-0) of [Index](#page-1725-0) **getElements** ()

Resolves the object specifier, creating an array of object reference

# void **importTopics** (from: [File](#page-60-0))

Imports a list of index topics.

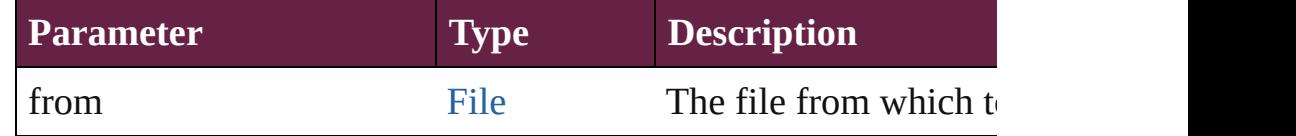

## void **insertLabel** (key: *string*, value: *string*)

Sets the label to the value associated with the specified key.

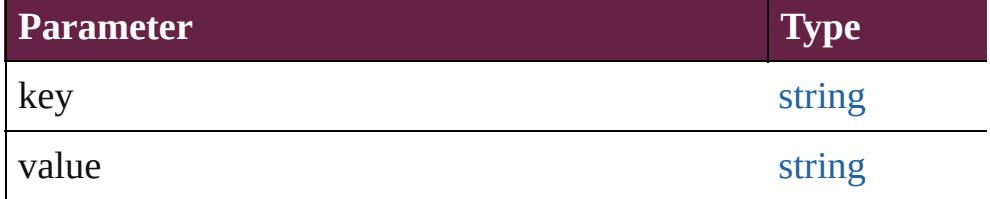

[bool](#page-31-0) **removeEventListener** (eventType: *string*, handler: *varies*[, Removes the event listener.

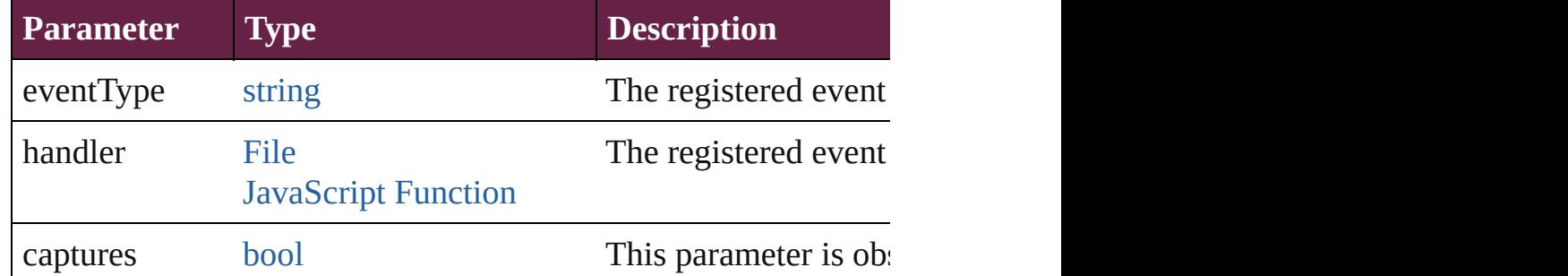

# void **removeUnusedTopics** ()

Removes all index topics that do not have any index entries.

## string **toSource** ()

Generates a string which, if executed, will return the Index.

## string **toSpecifier** ()

Retrieves the object specifier.

# void **update** ()

Updates the index preview pane. Note: Does not update the index

## **Element of** [IndexSection](#page-1738-0).parent [Topic.](#page-1761-0)parent

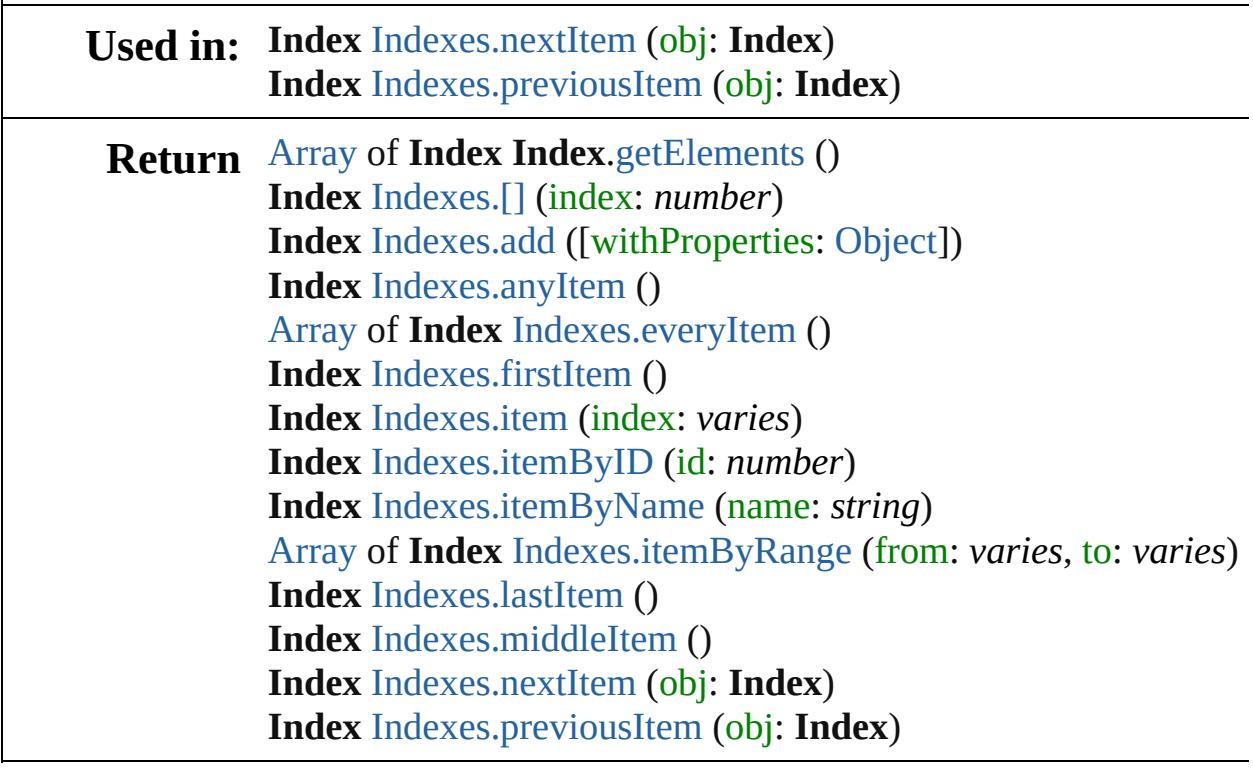

Jongware, 28-

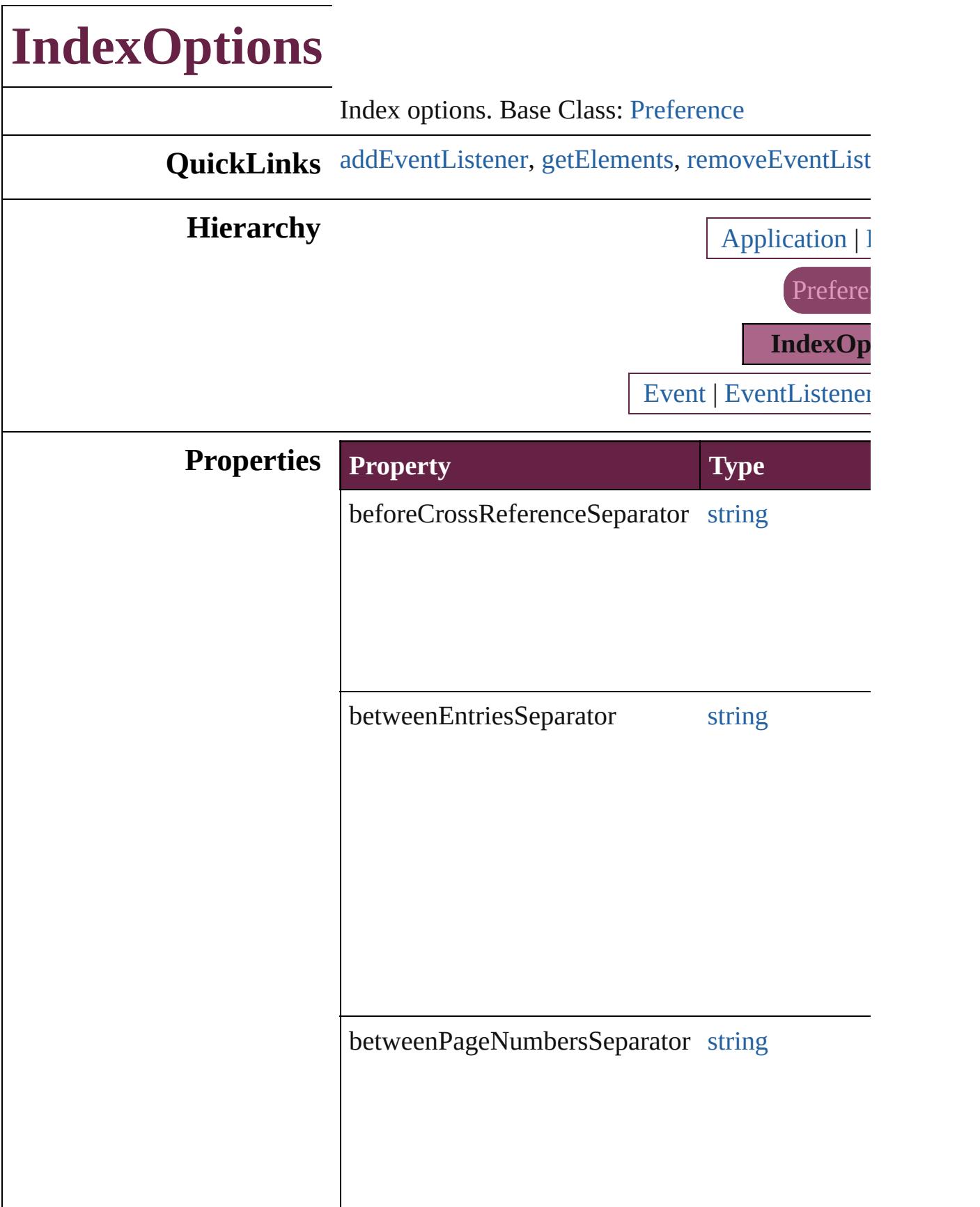

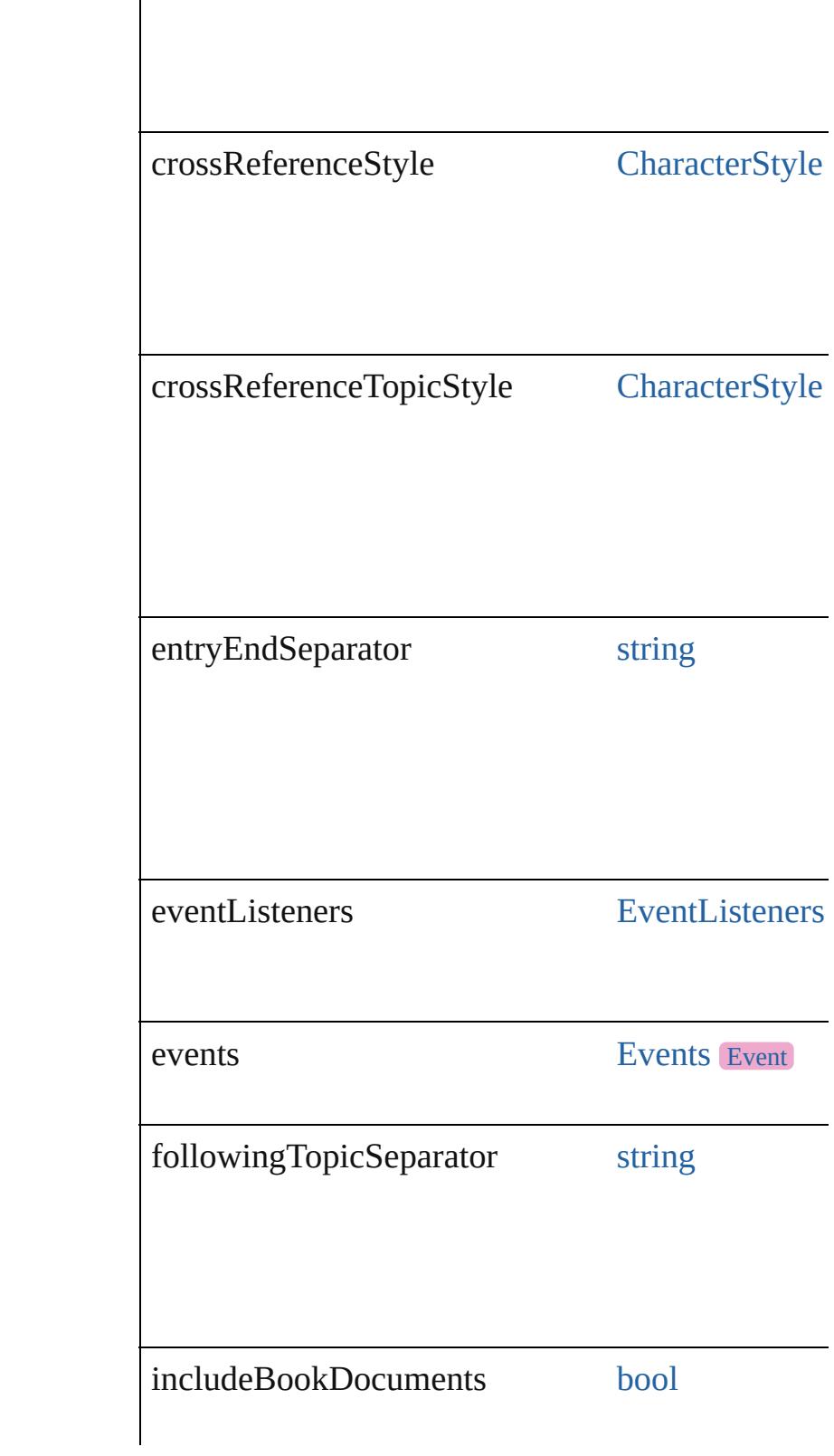

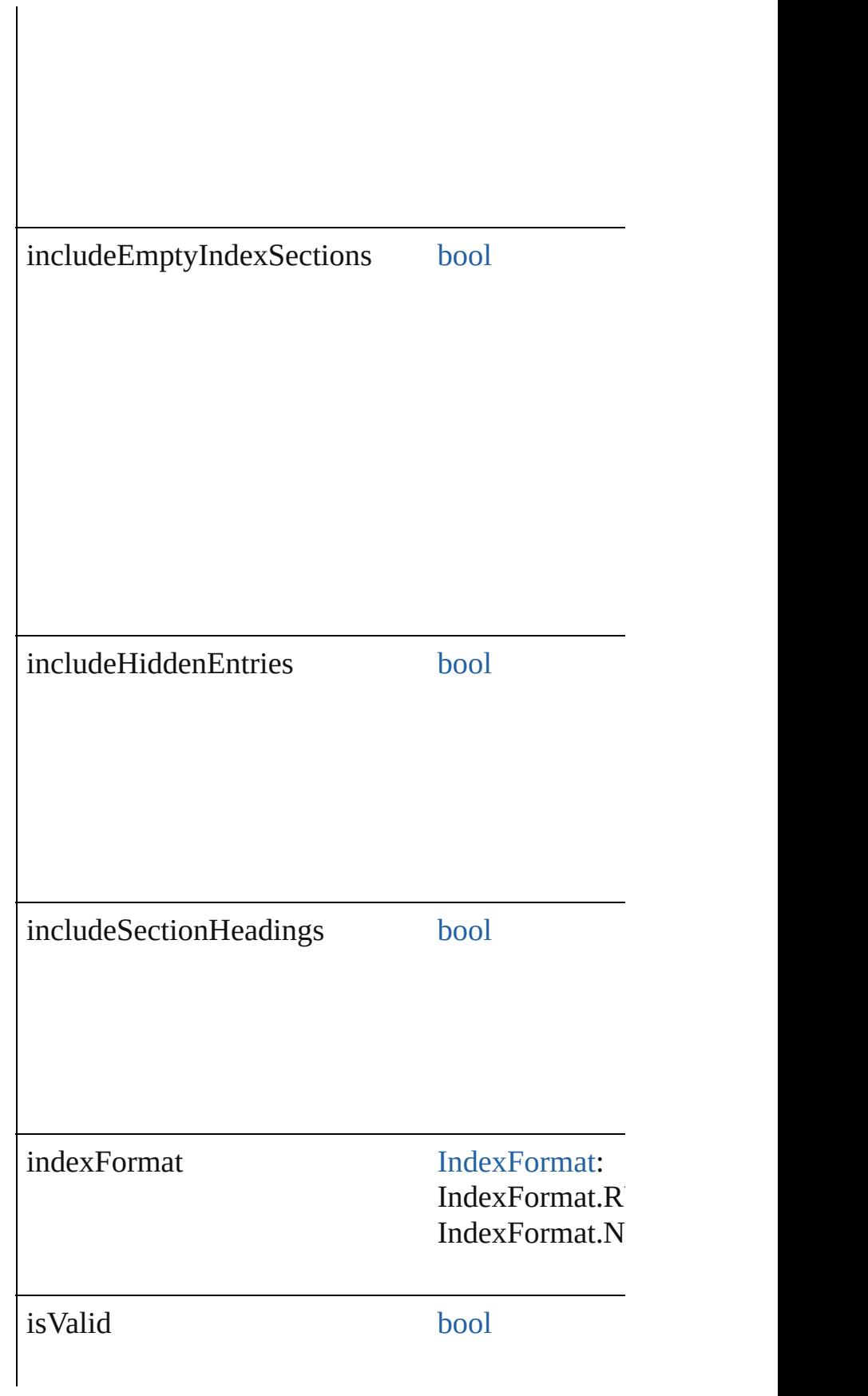

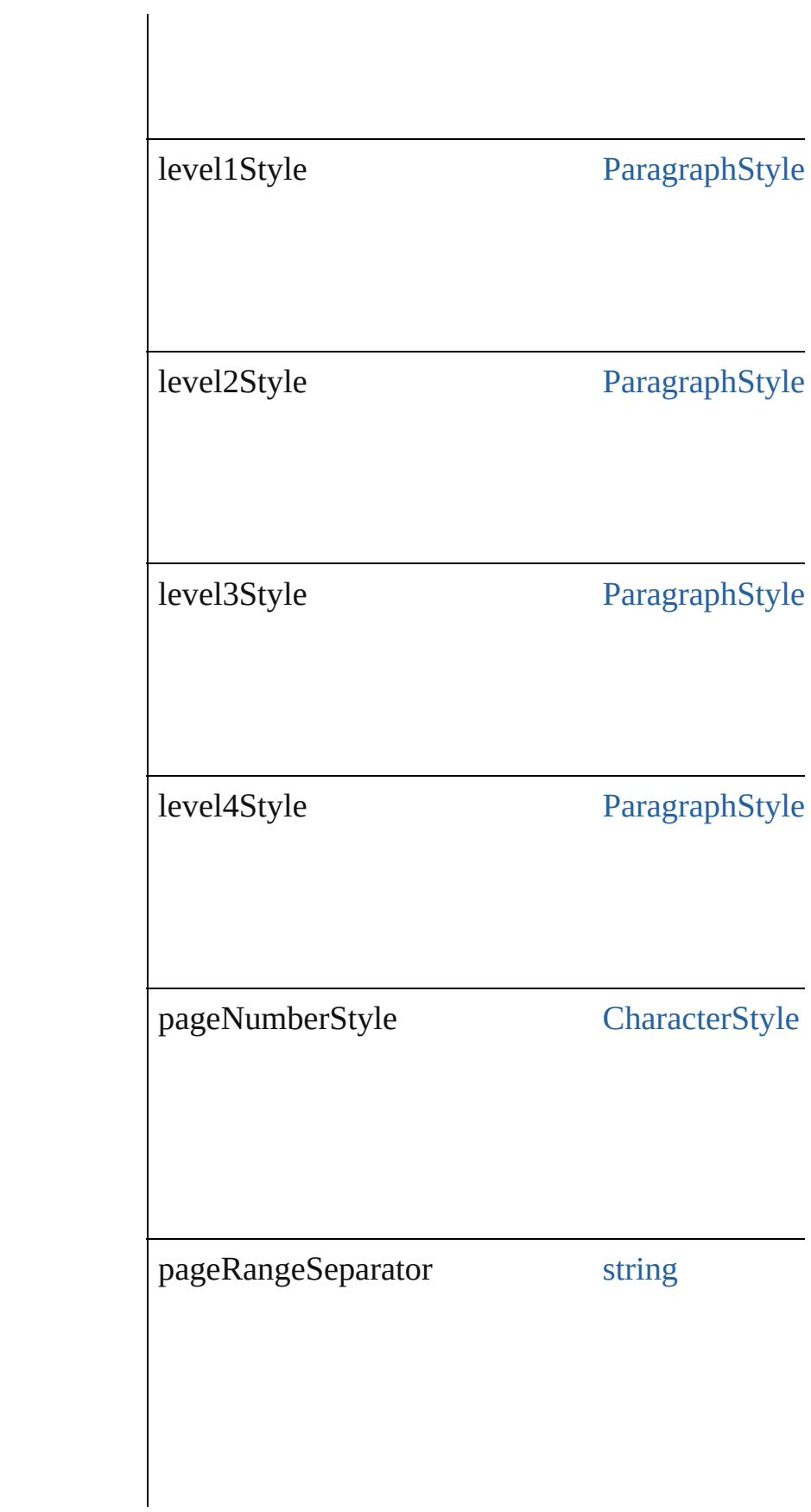

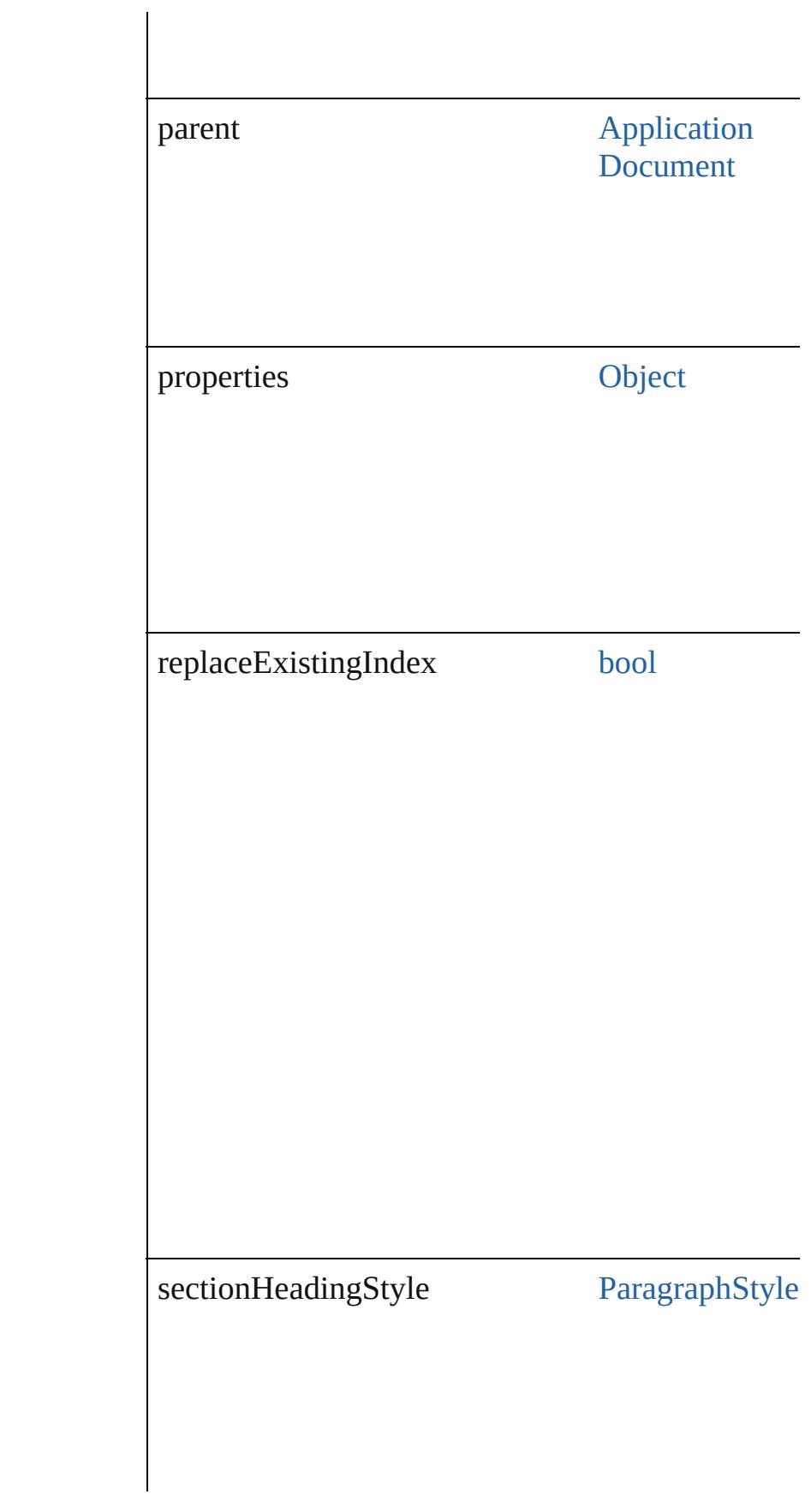

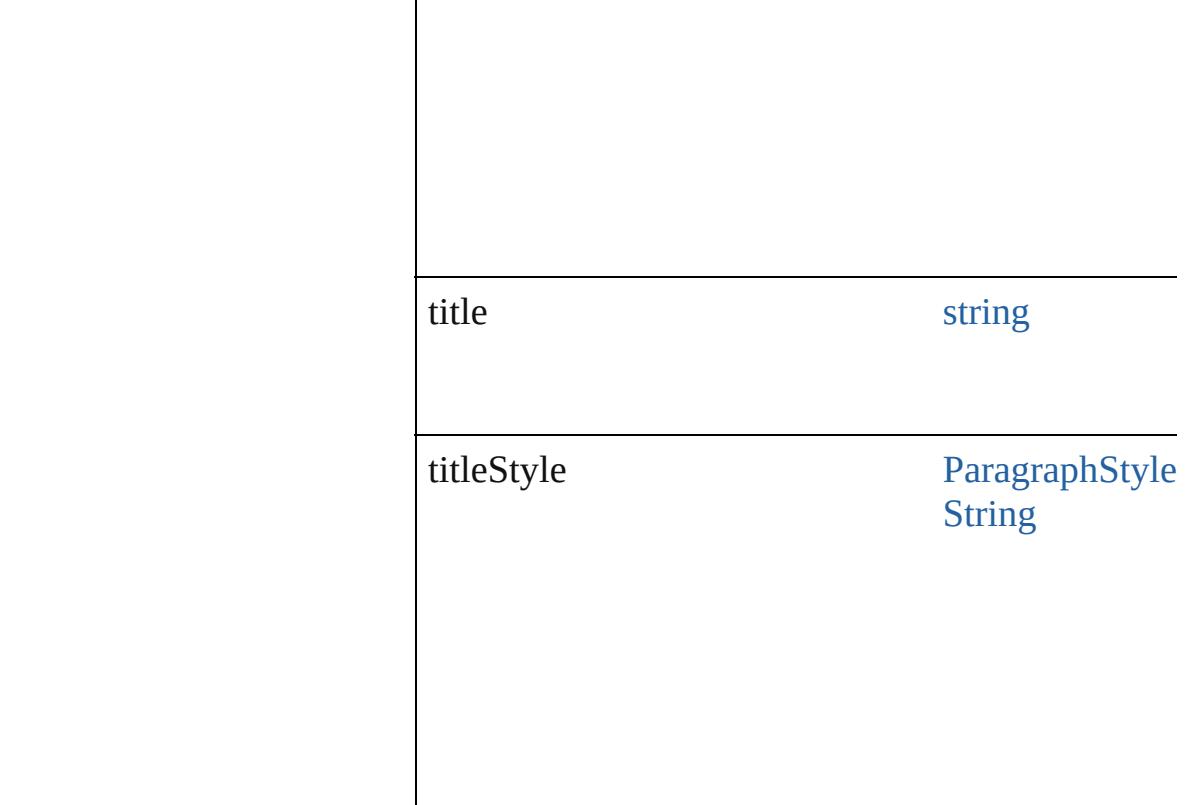

# **Methods Instances**

<span id="page-1736-0"></span>[EventListener](#page-309-0) **addEventListener** (eventType: *str* Adds an event listener.

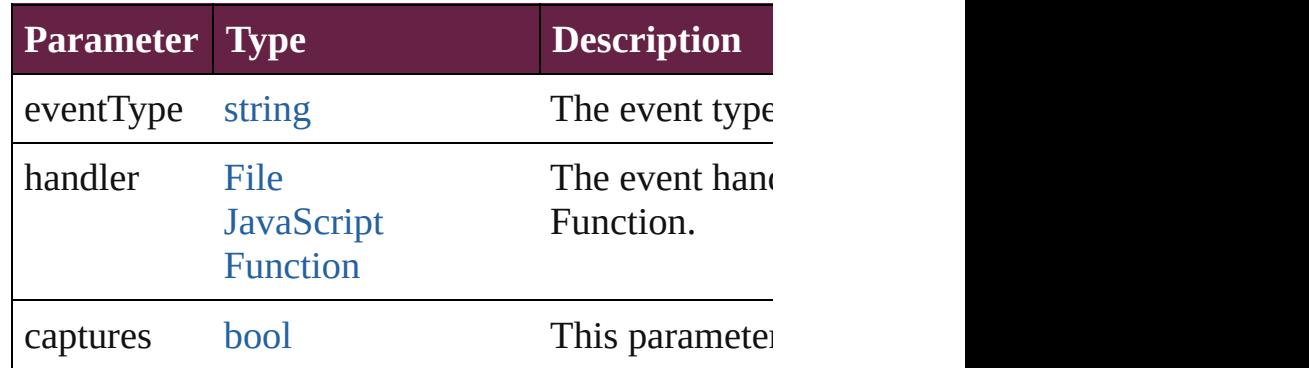

<span id="page-1736-1"></span>[Array](#page-22-0) of [IndexOptions](#page-1730-0) **getElements** ()

Resolves the object specifier, creating an array of

<span id="page-1736-2"></span>[bool](#page-31-0) **removeEventListener** (eventType: *string*, h Removes the event listener.

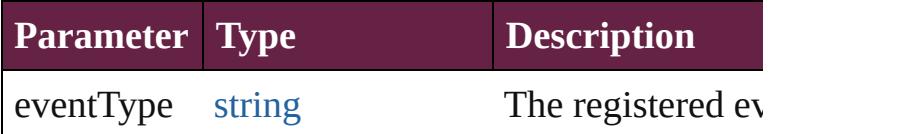

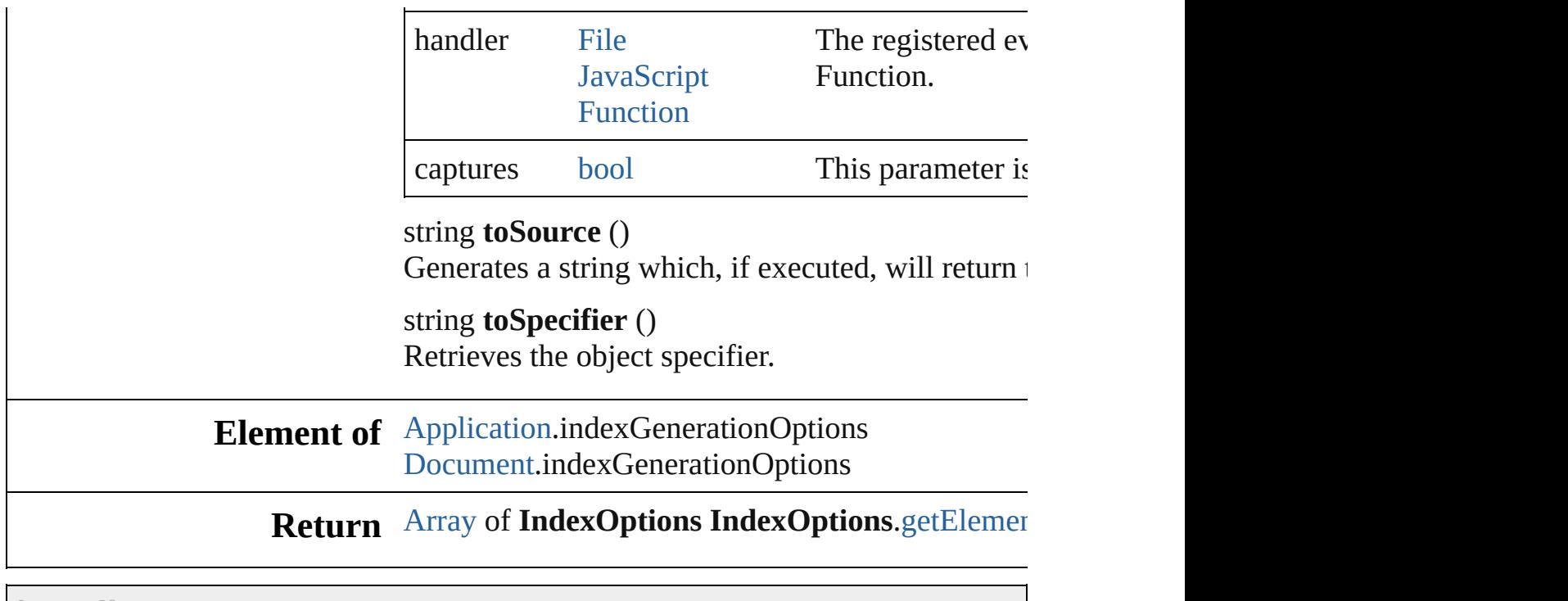

Jongware, 28-

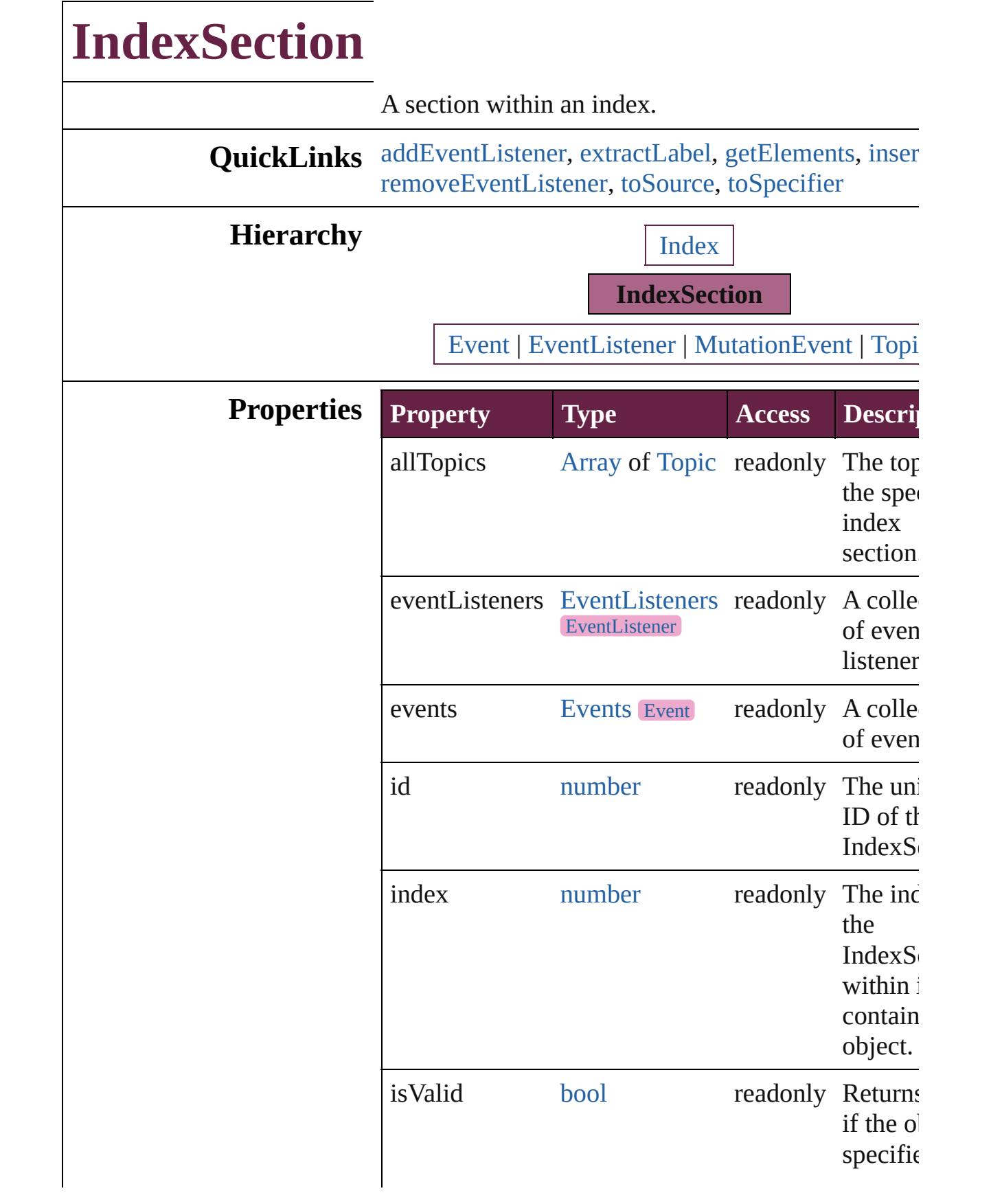

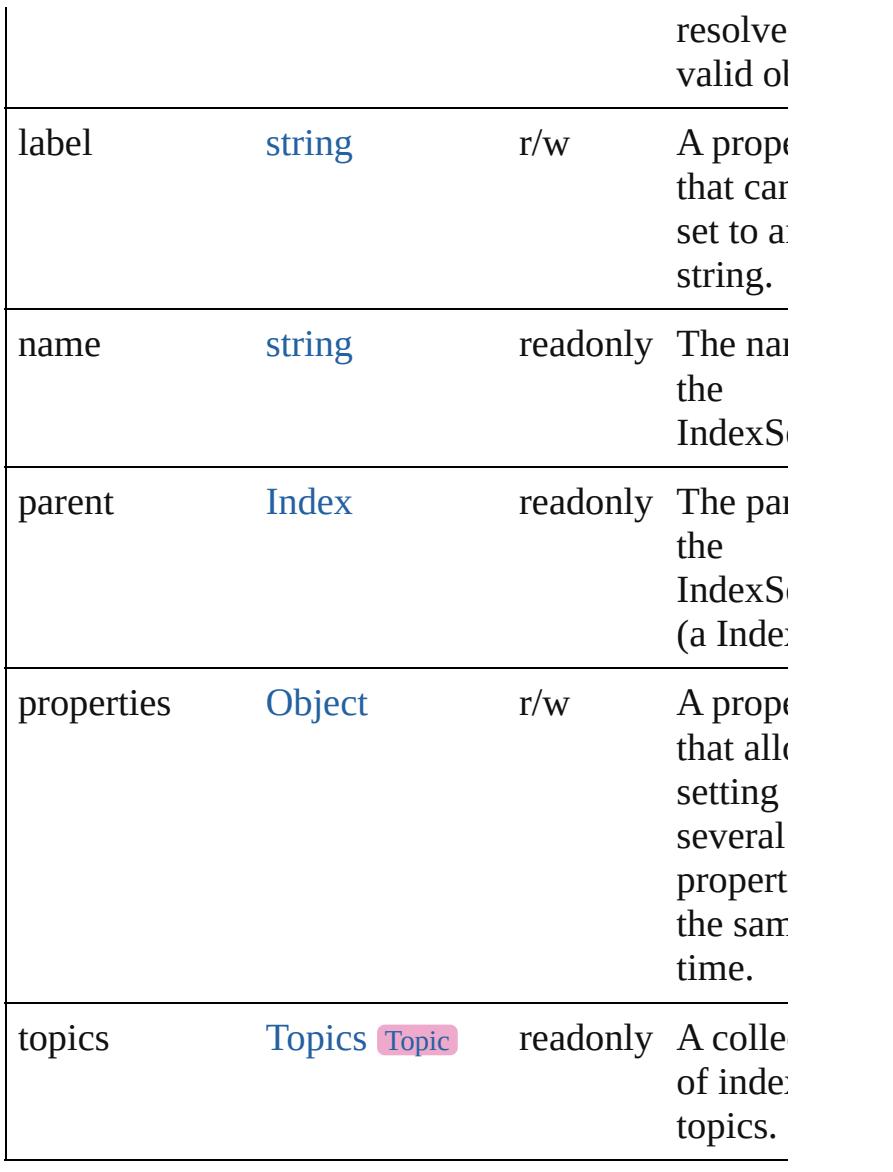

# **Methods Instances**

<span id="page-1740-0"></span>[EventListener](#page-309-0) **addEventListener** (eventType: *string* handler: *varies*[, captures: *bool*=**false**]) Adds an event listener.

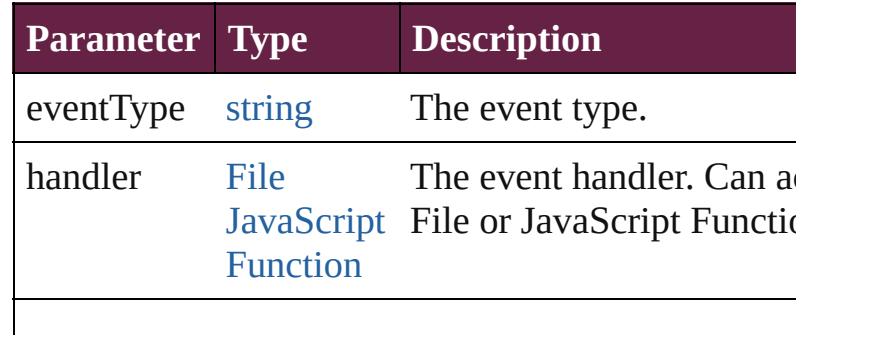

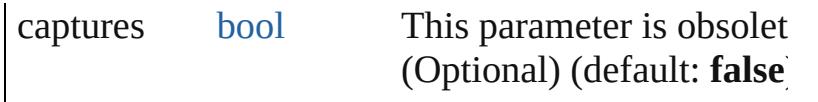

## <span id="page-1741-0"></span>string **extractLabel** (key: *string*)

Gets the label value associated with the specified  $k$ .

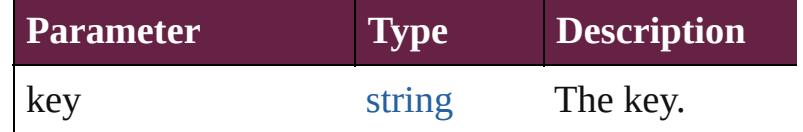

#### <span id="page-1741-1"></span>[Array](#page-22-0) of [IndexSection](#page-1738-0) **getElements** ()

Resolves the object specifier, creating an array of o references.

### <span id="page-1741-2"></span>void **insertLabel** (key: *string*, value: *string*)

Sets the label to the value associated with the specikey.

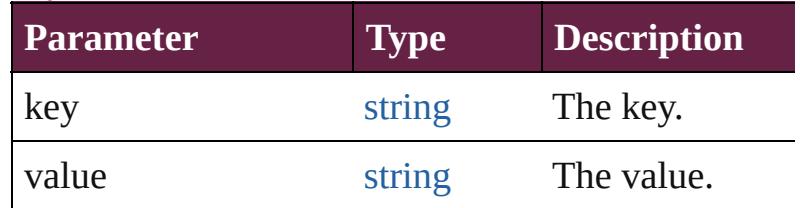

# <span id="page-1741-3"></span>[bool](#page-31-0) **removeEventListener** (eventType: *string*, handler *varies*[, captures: *bool*=**false**])

Removes the event listener.

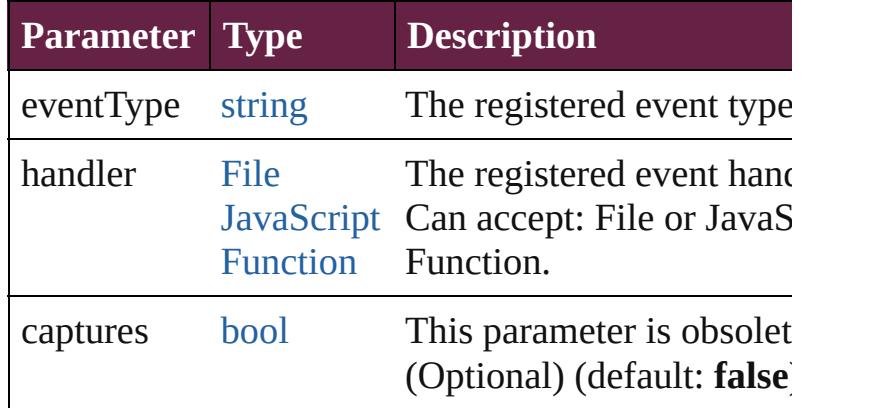

## <span id="page-1741-4"></span>string **toSource** ()

Generates a string which, if executed, will return the IndexSection.

### <span id="page-1741-5"></span>string **toSpecifier** () Retrieves the object specifier.

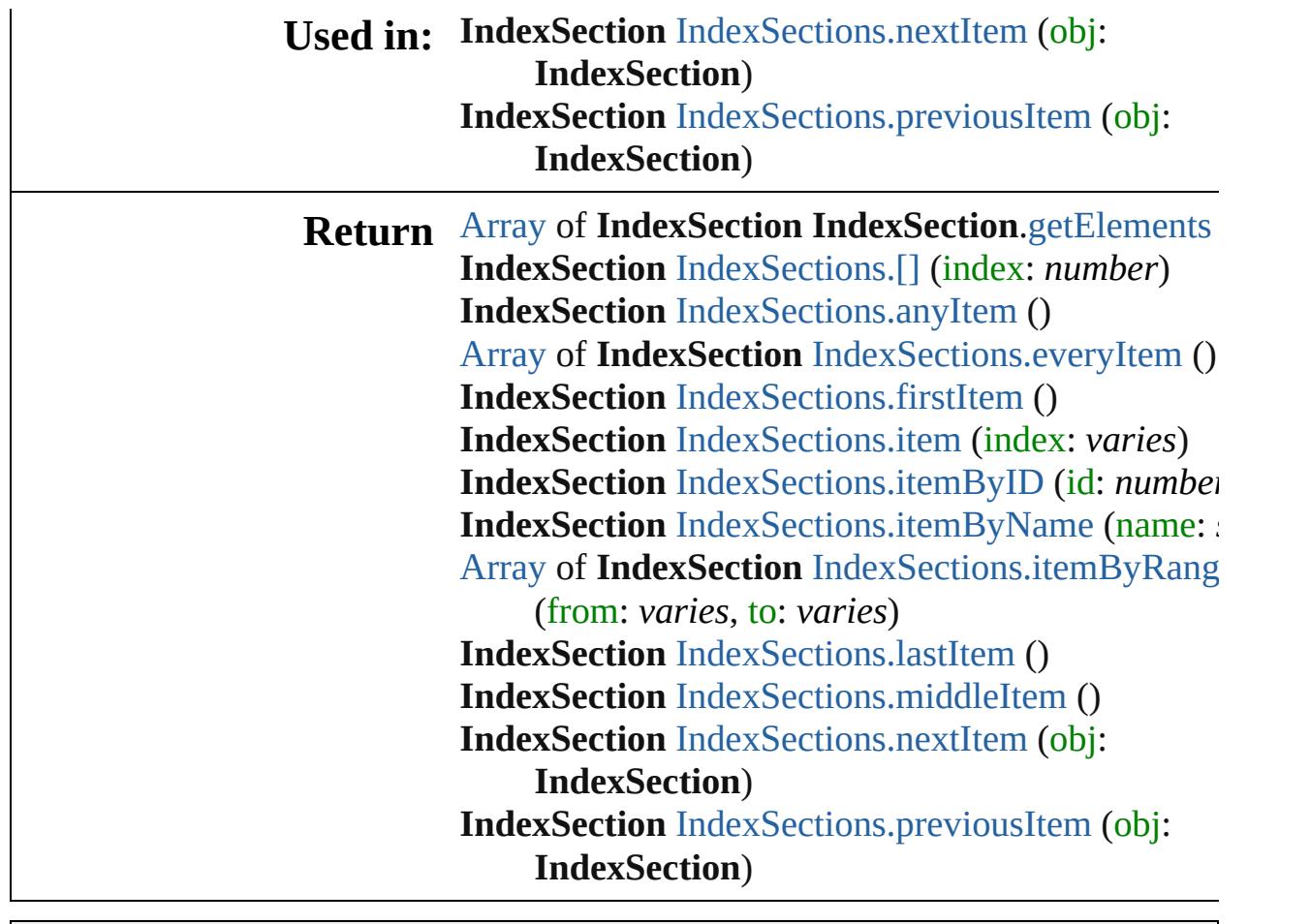

Jongware, 28-

# **IndexSections**

<span id="page-1744-5"></span><span id="page-1744-4"></span><span id="page-1744-3"></span><span id="page-1744-2"></span><span id="page-1744-1"></span><span id="page-1744-0"></span>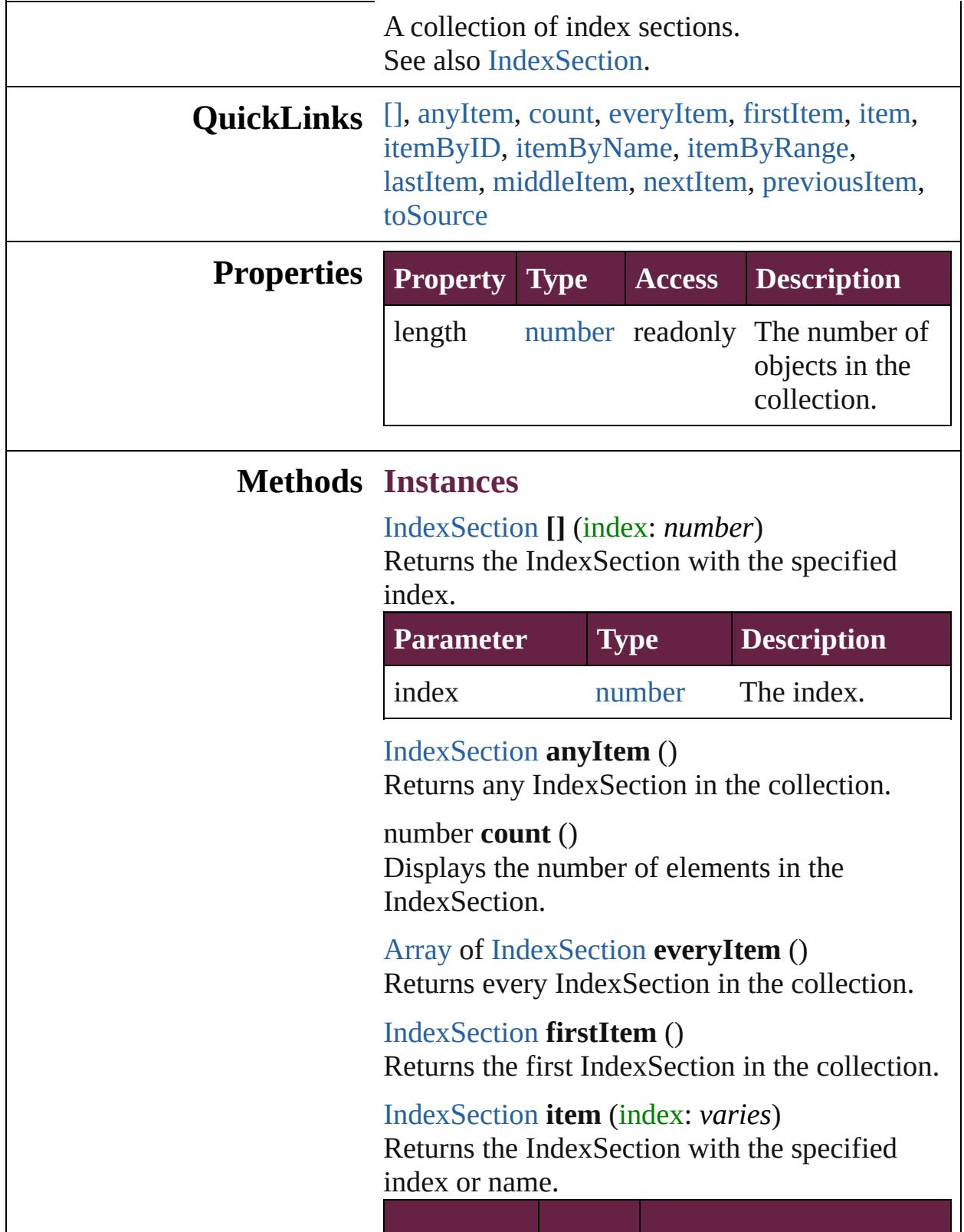

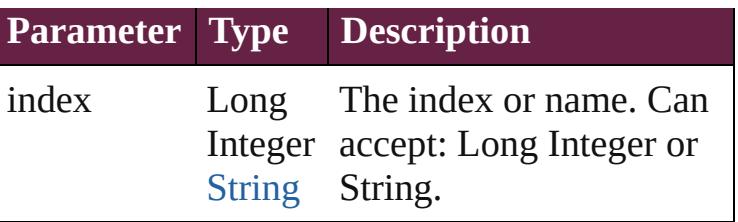

<span id="page-1745-0"></span>[IndexSection](#page-1738-0) **itemByID** (id: *number*)

Returns the IndexSection with the specified ID.

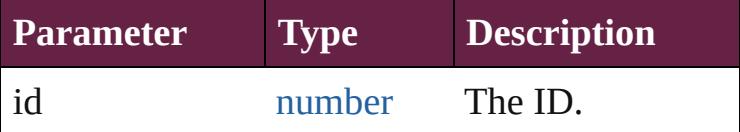

<span id="page-1745-1"></span>[IndexSection](#page-1738-0) **itemByName** (name: *string*) Returns the IndexSection with the specified name.

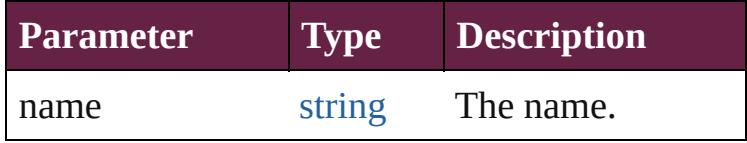

### <span id="page-1745-2"></span>[Array](#page-22-0) of [IndexSection](#page-1738-0) **itemByRange** (from: *varies*, to: *varies*)

Returns the IndexSections within the specified range.

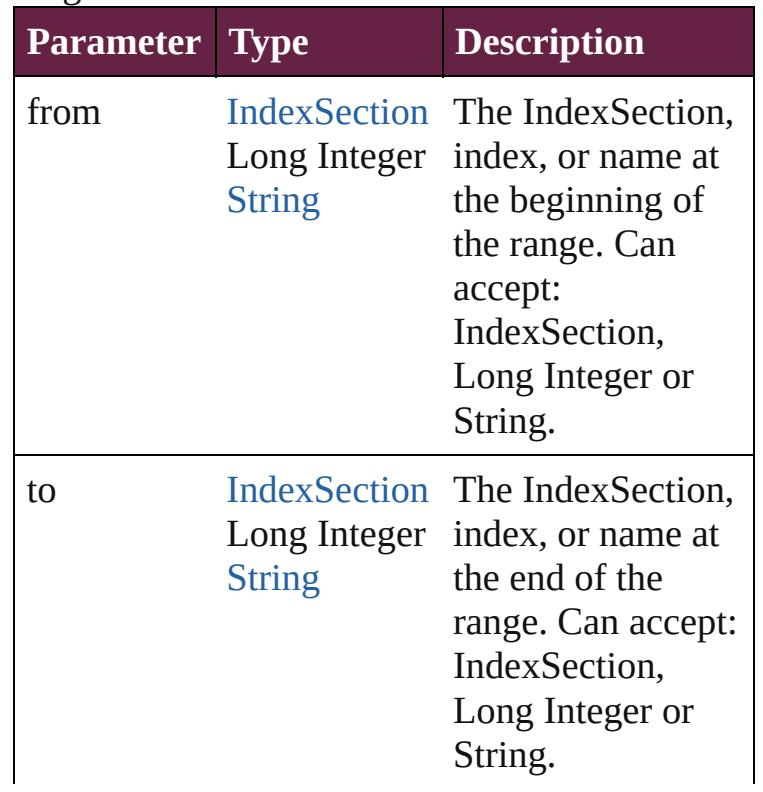

<span id="page-1746-2"></span>[IndexSection](#page-1738-0) **lastItem** () Returns the last IndexSection in the collection.

#### <span id="page-1746-3"></span>[IndexSection](#page-1738-0) **middleItem** ()

Returns the middle IndexSection in the collection.

<span id="page-1746-0"></span>[IndexSection](#page-1738-0) **nextItem** (obj: [IndexSection](#page-1738-0)) Returns the IndexSection whose index follows the specified IndexSection in the collection.

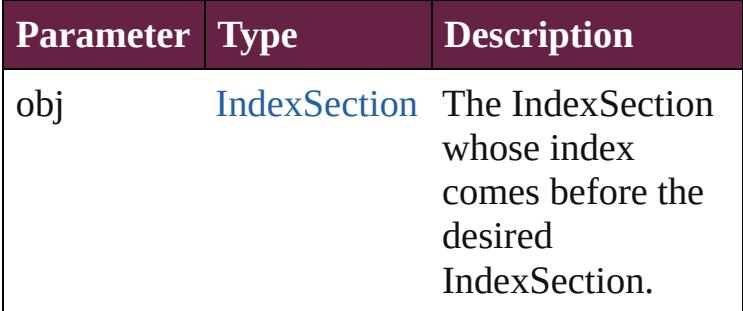

<span id="page-1746-1"></span>[IndexSection](#page-1738-0) **previousItem** (obj: [IndexSection](#page-1738-0)) Returns the IndexSection with the index previous to the specified index.

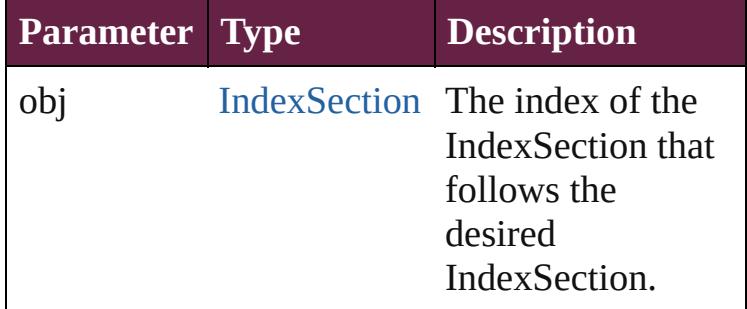

### <span id="page-1746-4"></span>string **toSource** ()

Generates a string which, if executed, will return the IndexSection.

# **Element of** [Index.](#page-1725-0)indexSections

Jongware, 28-

# **Indexes**

<span id="page-1748-6"></span><span id="page-1748-5"></span><span id="page-1748-4"></span><span id="page-1748-3"></span><span id="page-1748-2"></span><span id="page-1748-1"></span><span id="page-1748-0"></span>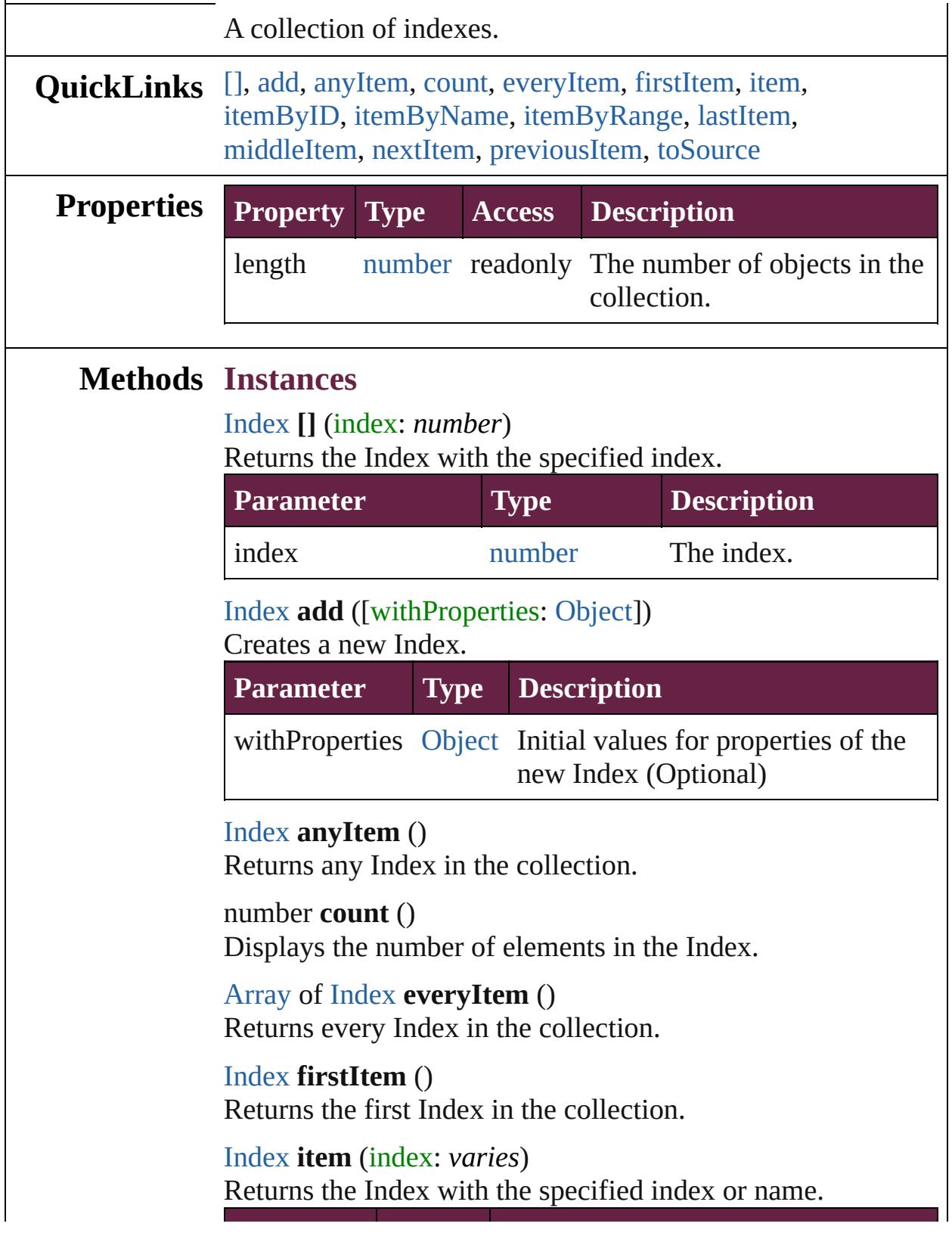

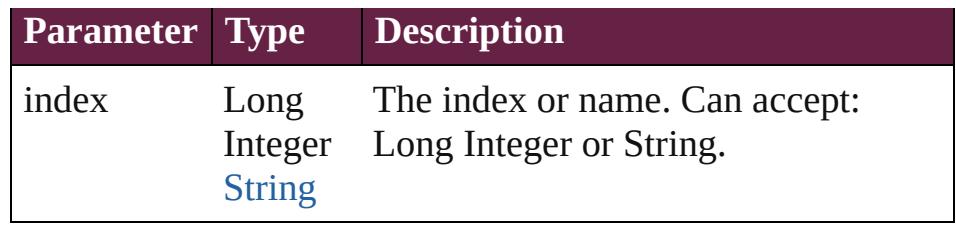

<span id="page-1749-1"></span>[Index](#page-1725-0) **itemByID** (id: *number*)

Returns the Index with the specified ID.

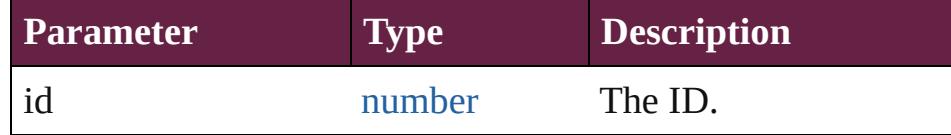

## <span id="page-1749-2"></span>[Index](#page-1725-0) **itemByName** (name: *string*)

Returns the Index with the specified name.

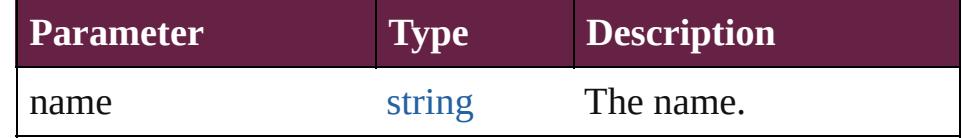

<span id="page-1749-3"></span>[Array](#page-22-0) of [Index](#page-1725-0) **itemByRange** (from: *varies*, to: *varies*) Returns the Indexes within the specified range.

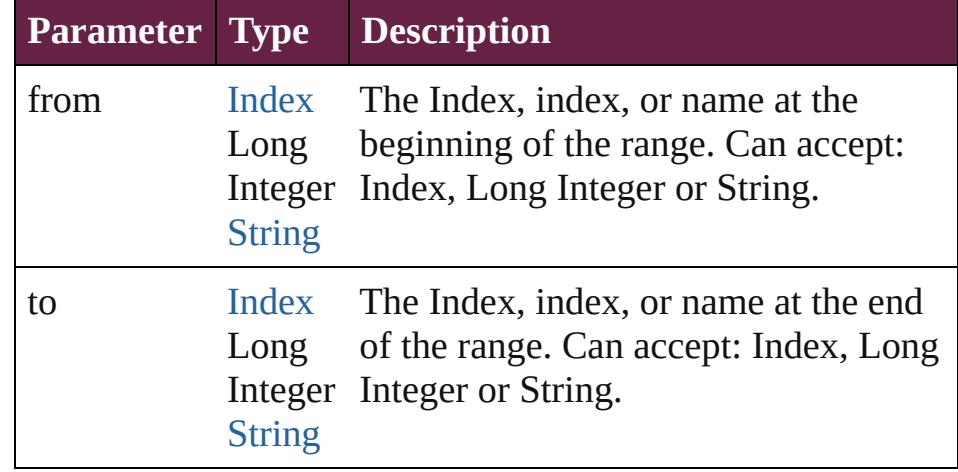

## <span id="page-1749-4"></span>[Index](#page-1725-0) **lastItem** ()

Returns the last Index in the collection.

### <span id="page-1749-5"></span>[Index](#page-1725-0) **middleItem** ()

Returns the middle Index in the collection.

## <span id="page-1749-0"></span>[Index](#page-1725-0) **nextItem** (obj: [Index](#page-1725-0))

Returns the Index whose index follows the specified Index in the collection.

**Parameter Type Description**

<span id="page-1750-0"></span>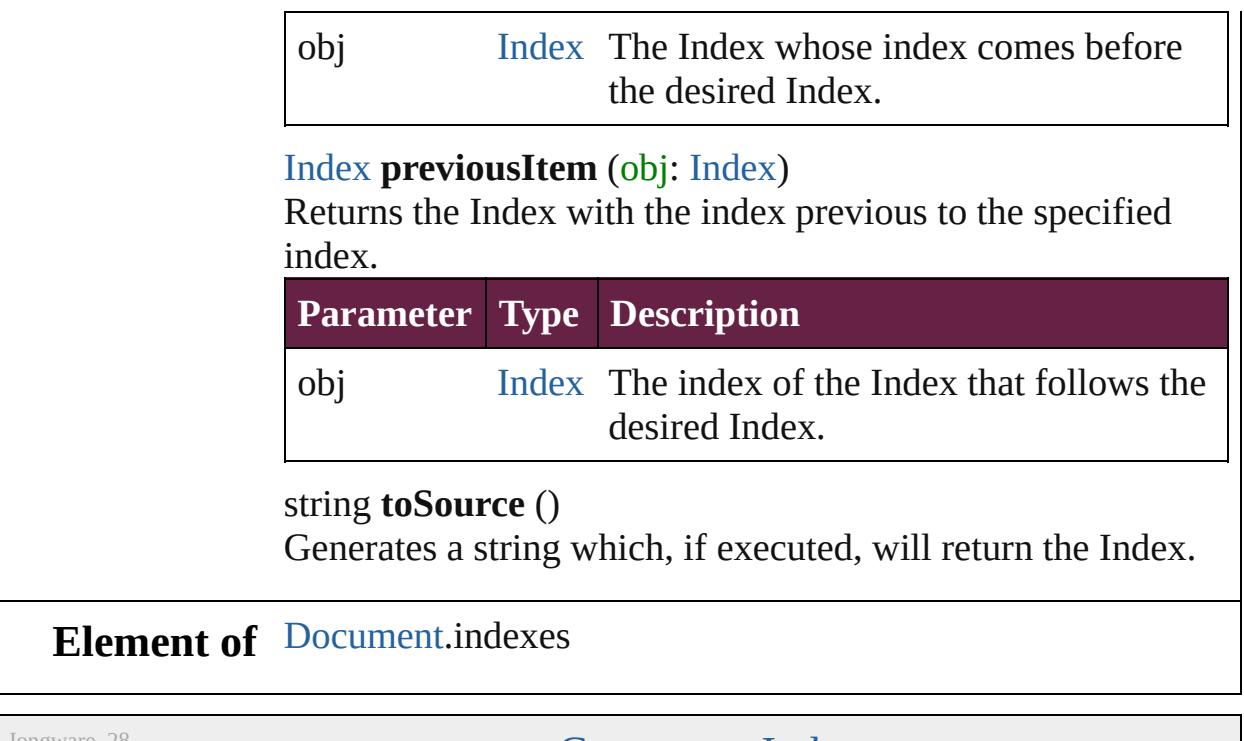

<span id="page-1750-1"></span>Jongware, 28-

# **PageReference**

The page reference for an index topic.

**QuickL[in](#page-1754-3)ks** [addEventListener](#page-1754-0), [extractLabel](#page-1754-1), [getElements,](#page-1754-2) in

# **Hierarchy**

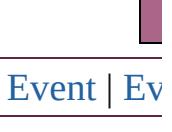

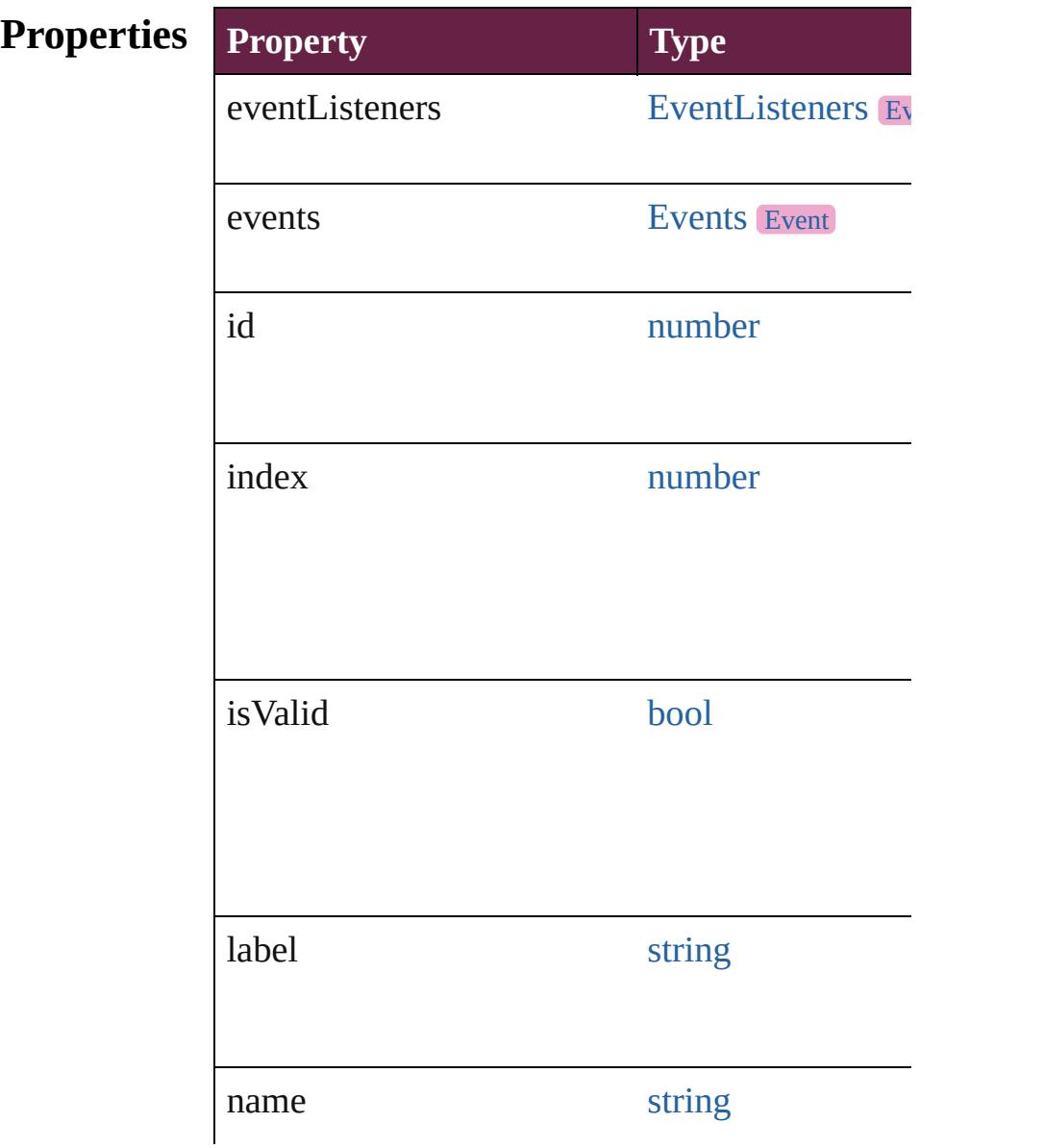

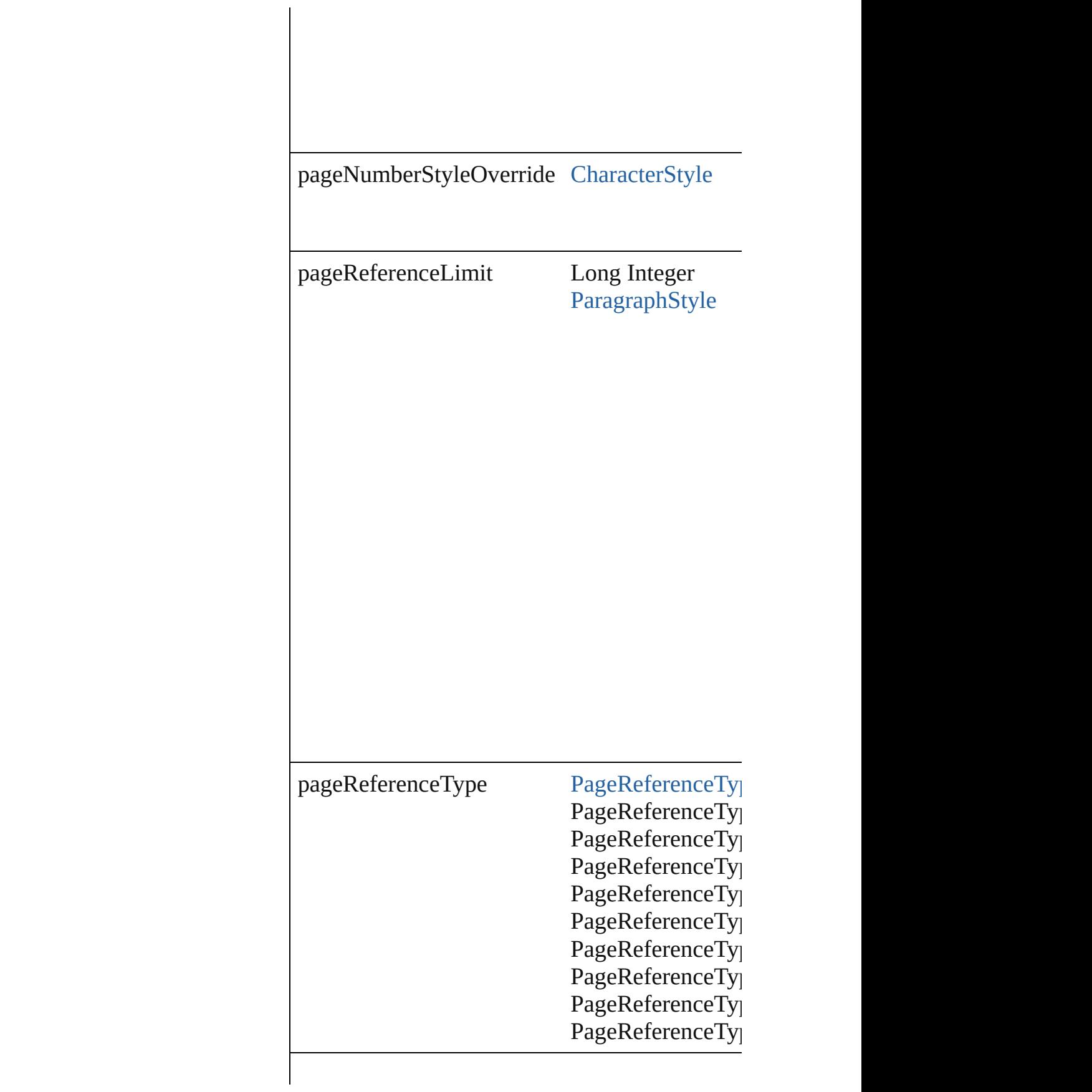

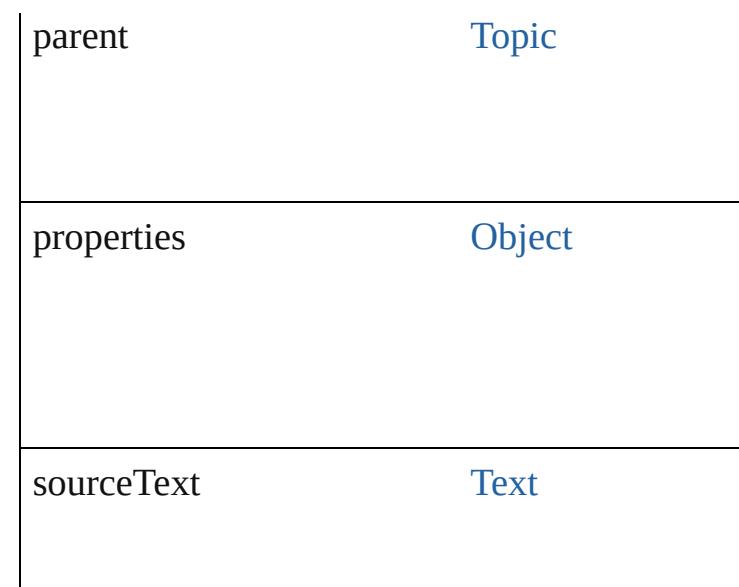

# **Methods Instances**

<span id="page-1754-0"></span>[EventListener](#page-309-0) **addEventListener** (eventType: *s* Adds an event listener.

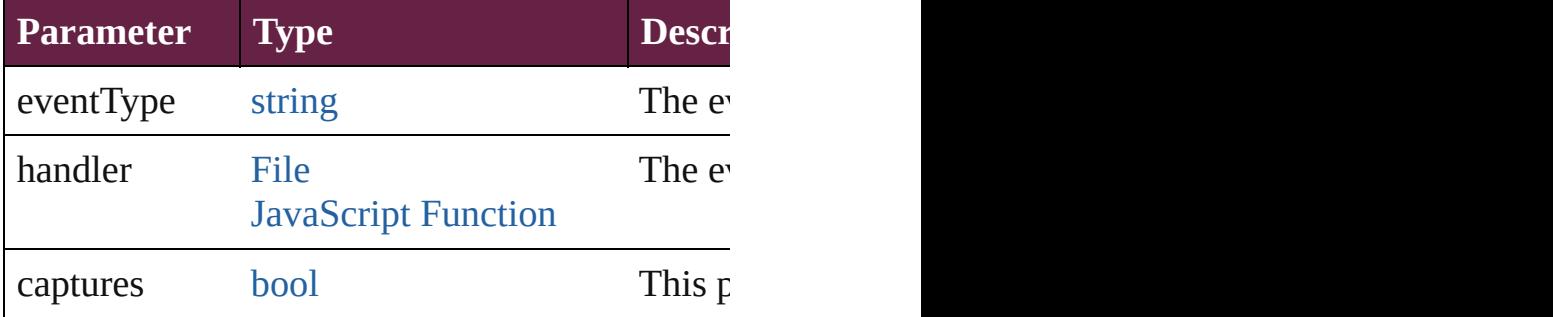

## <span id="page-1754-1"></span>string **extractLabel** (key: *string*)

Gets the label value associated with the specific

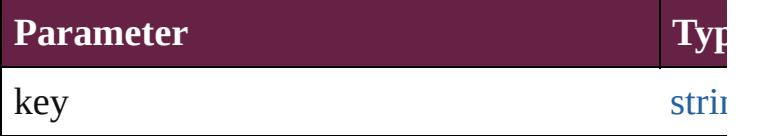

<span id="page-1754-2"></span>[Array](#page-22-0) of [PageReference](#page-1751-0) **getElements** () Resolves the object specifier, creating an array

<span id="page-1754-3"></span>void **insertLabel** (key: *string*, value: *string*) Sets the label to the value associated with the specified

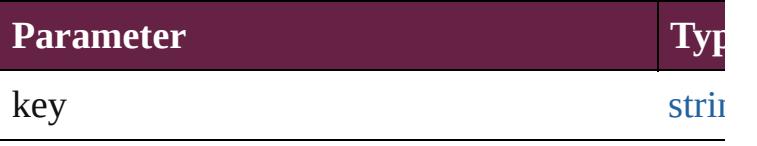

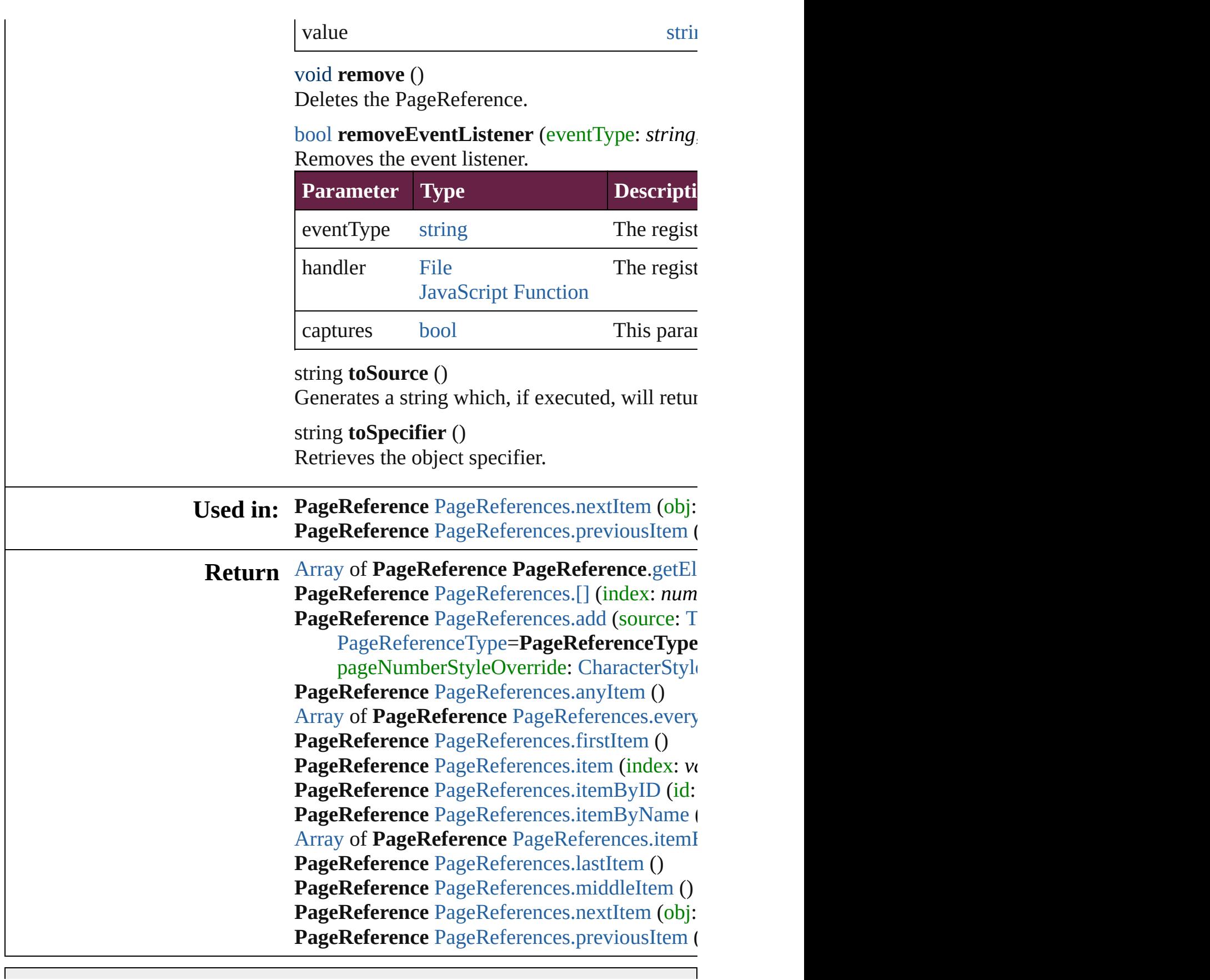

Jongware, 28-Apr-2012 v3.0.3i

# **PageReferences**

<span id="page-1758-1"></span><span id="page-1758-0"></span>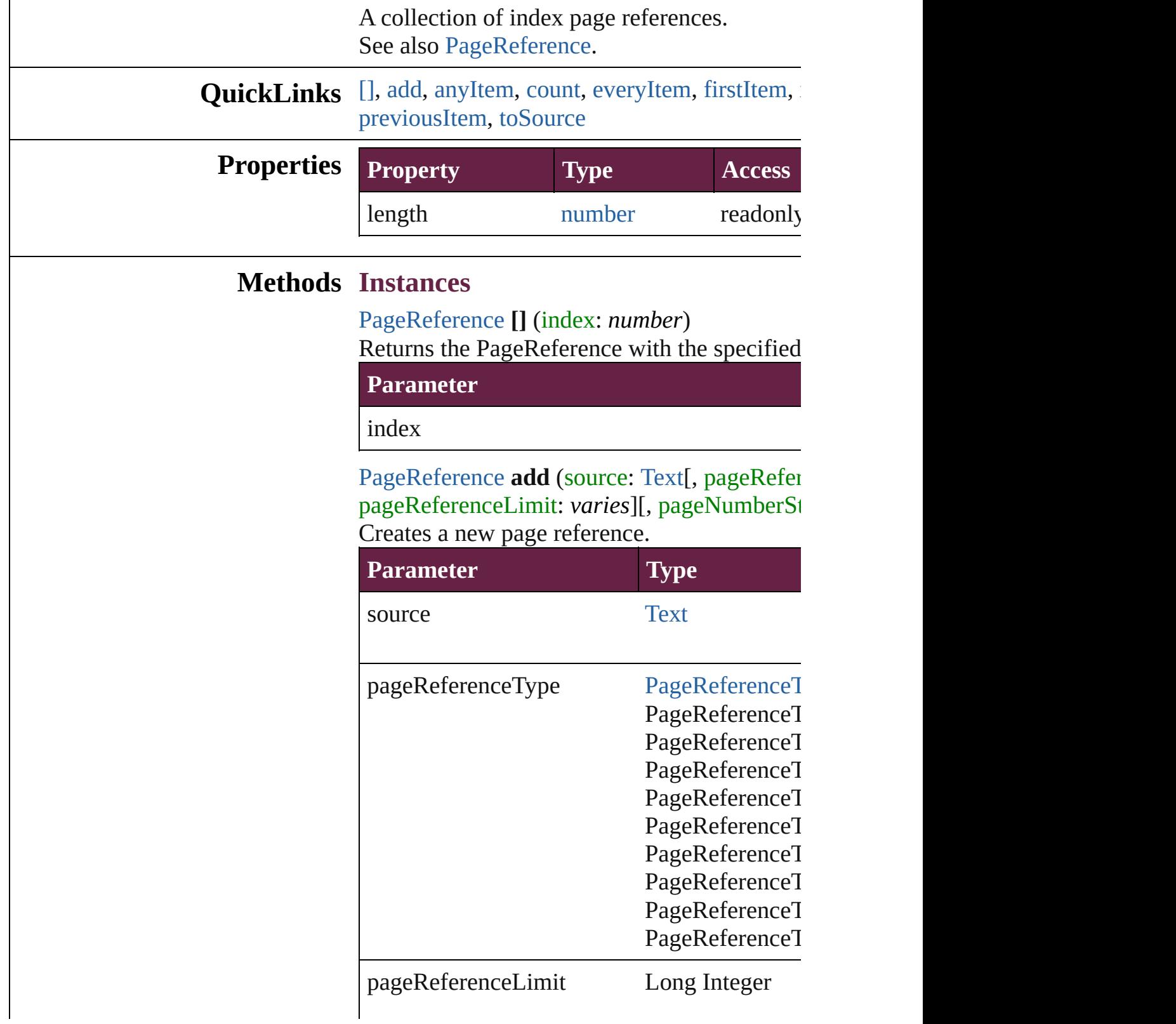

pageNumberStyleOverride [CharacterStyle](#page-4544-0)

withProperties [Object](#page-109-0)

<span id="page-1759-0"></span>[PageReference](#page-1751-0) **anyItem** () Returns any PageReference in the collection.

<span id="page-1759-6"></span>number **count** () Displays the number of elements in the PageI

<span id="page-1759-1"></span>[Array](#page-22-0) of [PageReference](#page-1751-0) **everyItem** () Returns every PageReference in the collection.

<span id="page-1759-2"></span>[PageRefere](#page-1751-0)[nce](#page-109-0) **firstItem** () Returns the first PageReference in the collect

<span id="page-1759-3"></span>[PageReference](#page-1751-0) **item** (index: *varies*) Returns the PageReference with the specified

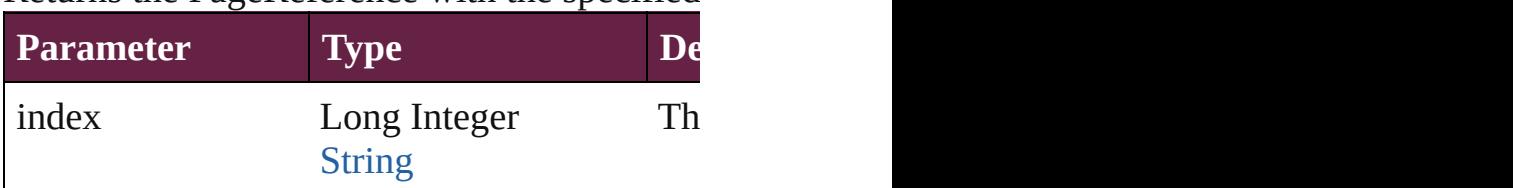

<span id="page-1759-4"></span>[PageReference](#page-1751-0) **itemByID** (id: *number*) Returns the PageReference with the specified

**Parameter**

id

<span id="page-1759-5"></span>[PageReference](#page-1751-0) **itemByName** (name: *string*) Returns the PageReference with the specified

**Parameter**

name

<span id="page-1760-2"></span>[Array](#page-22-0) of [PageReference](#page-1751-0) **itemByRange** (from Returns the PageReferences within the specif

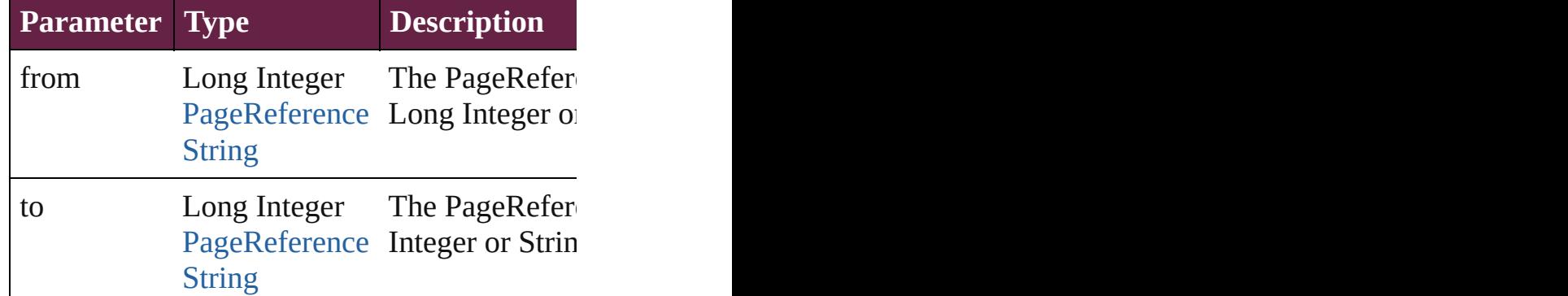

<span id="page-1760-3"></span>[PageReference](#page-1751-0) **lastItem** () Returns the last PageReference in the collecti

## <span id="page-1760-4"></span>[PageReference](#page-1751-0) **middleItem** ()

Returns the middle PageReference in the collection.

<span id="page-1760-0"></span>[PageReference](#page-1751-0) **nextItem** (obj: [PageReference](#page-1751-0) Returns the PageReference whose index follo

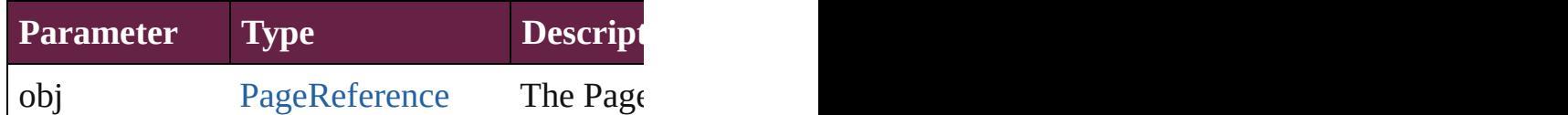

<span id="page-1760-1"></span>[PageReference](#page-1751-0) **previousItem** (obj: [PageRefer](#page-1751-0)ence Returns the PageReference with the index pre

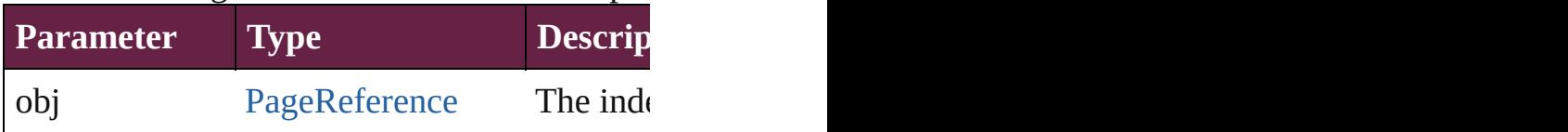

### <span id="page-1760-5"></span>string **toSource** ()

Generates a string which, if executed, will ret

# **Element of** [Topic](#page-1761-0).pageReferences

Jongware, 28-<br>Apr-2012 v3.0.3i

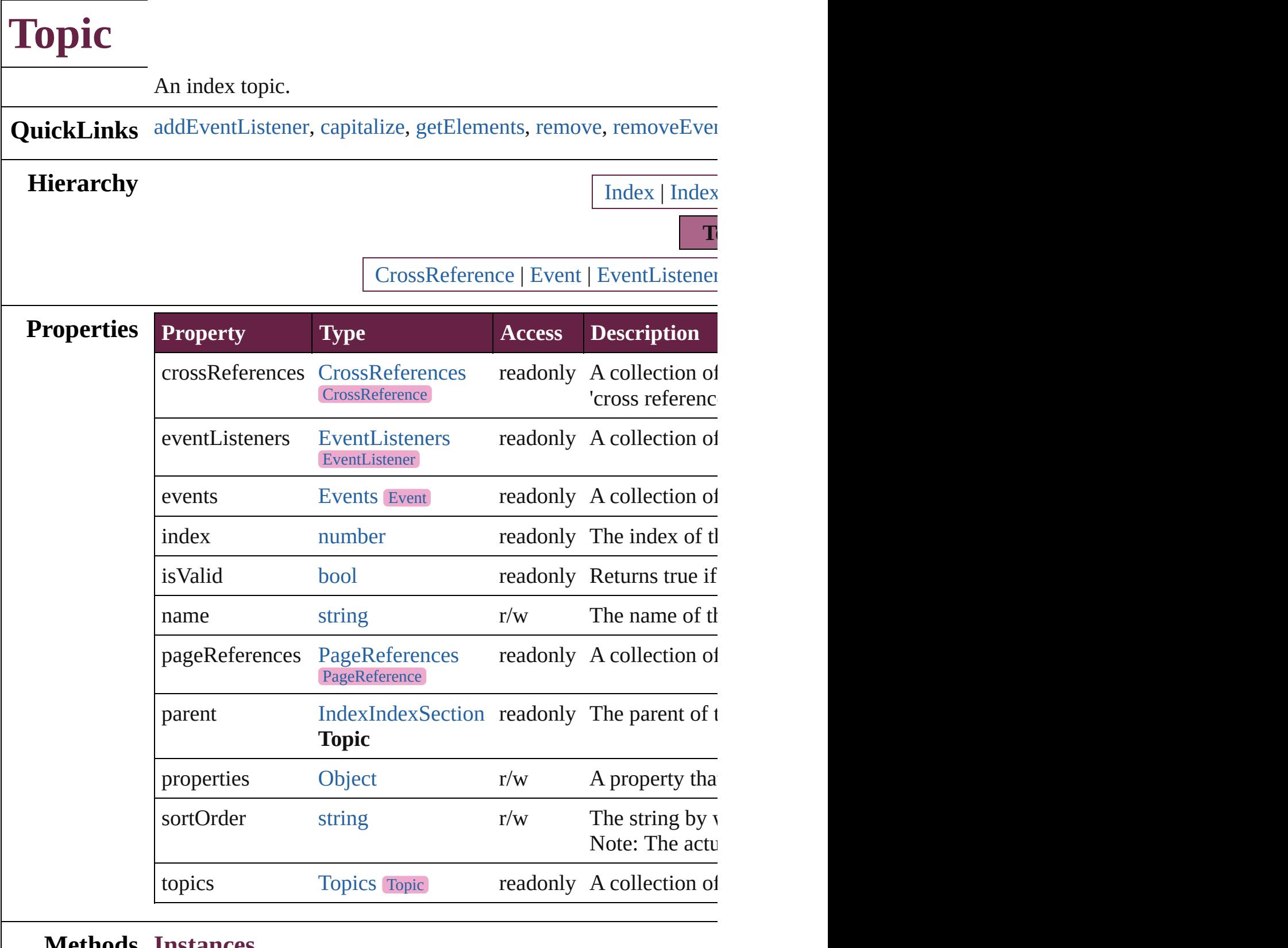

# **Methods Instances**

<span id="page-1762-0"></span>[EventListener](#page-309-0) **addEventListener** (eventType: *string*, handler: *v* 

#### Adds an event listener.

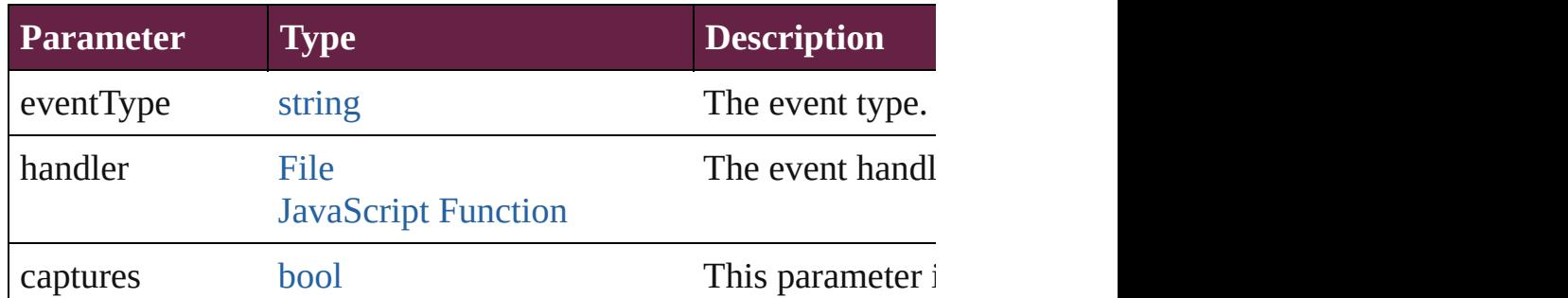

<span id="page-1763-0"></span>void **capitalize** ([capitalizationOption: [IndexCapitalizationOptio](#page-1013-0)ns) Makes the [initial](#page-1751-0) letter for the specified index topic or group of  $\overline{\phantom{a}}$ 

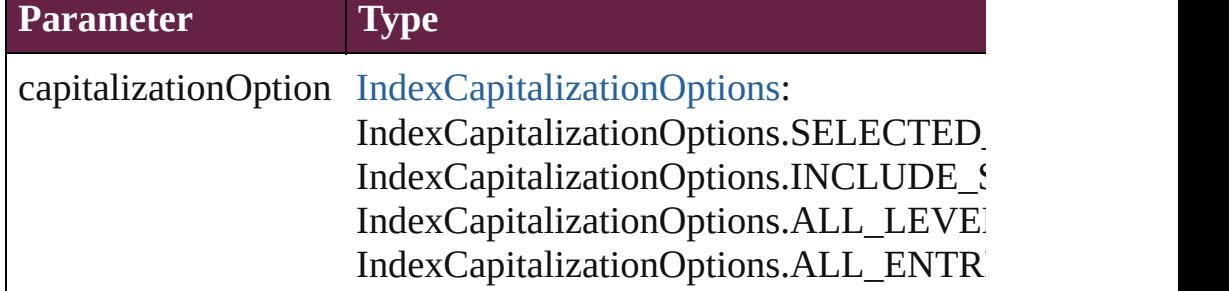

# <span id="page-1763-1"></span>[Array](#page-22-0) of [Topic](#page-1761-0) **getElements** ()

Resolves the object specifier, creating an array of object reference

# <span id="page-1763-2"></span>void **remove** ()

Deletes the Topic.

<span id="page-1763-3"></span>[bool](#page-31-0) **removeEventListener** (eventType: *string*, handler: *varies*[, Removes the event listener.

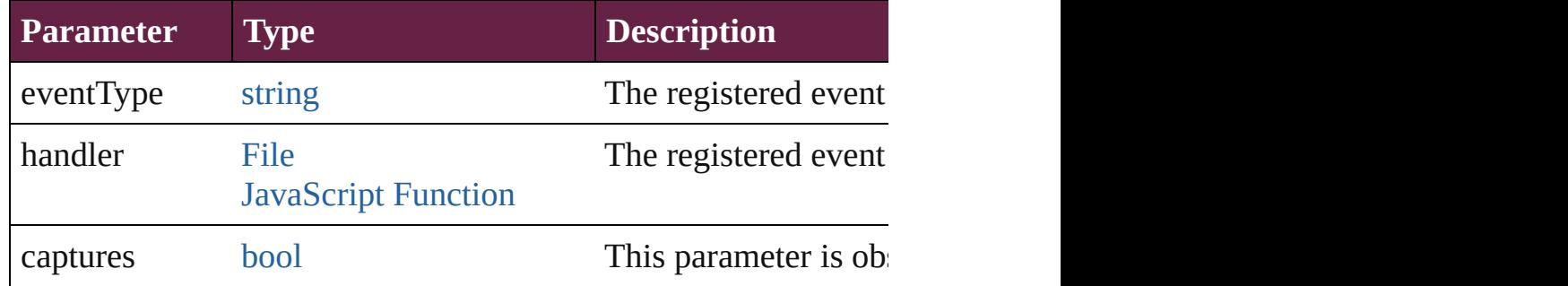

## <span id="page-1763-4"></span>string **toSource** ()

Generates a string which, if executed, will return the Topic.

## <span id="page-1763-5"></span>string **toSpecifier** ()

Retrieves the object specifier.
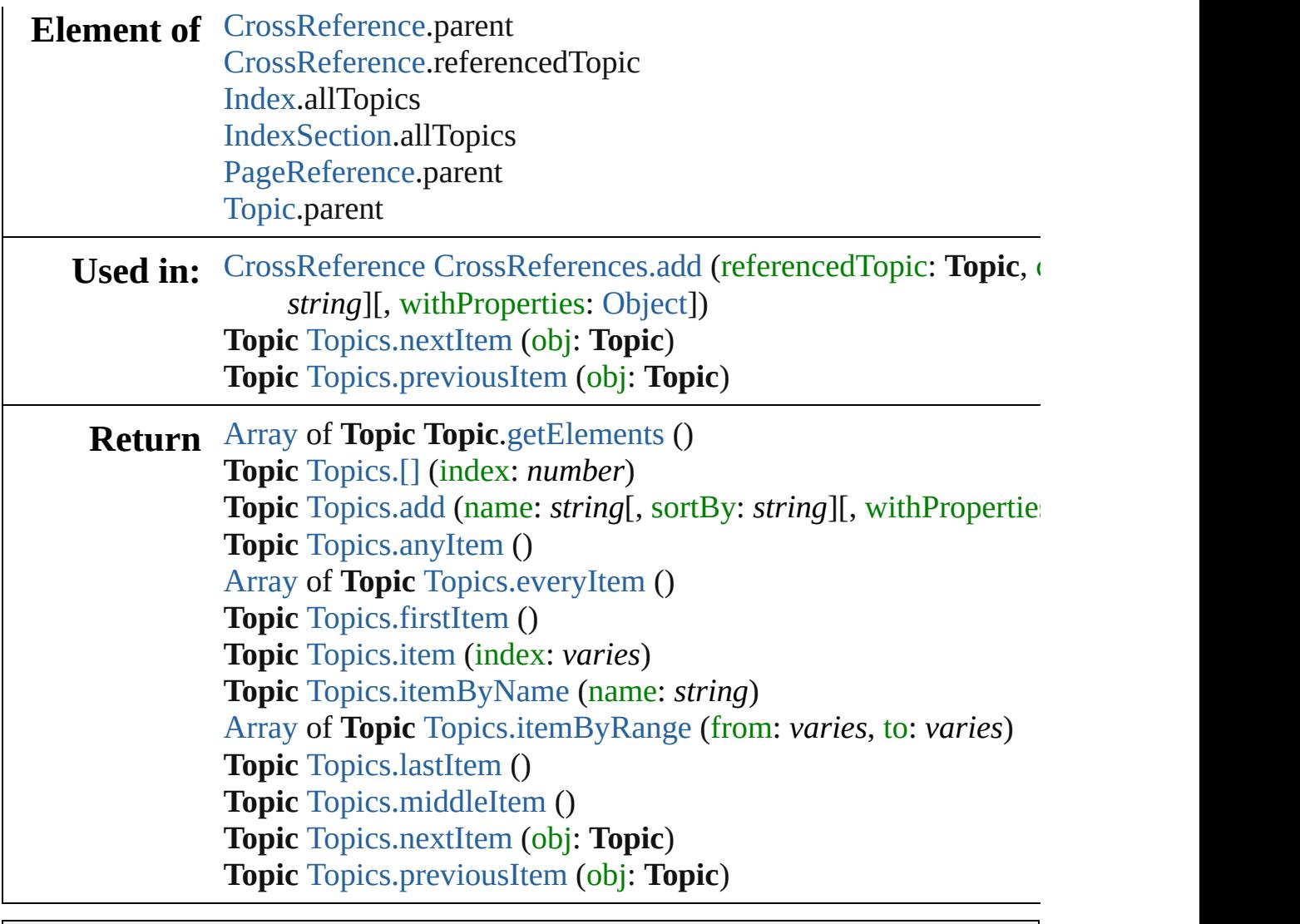

Jongware, 28-

<span id="page-1766-0"></span>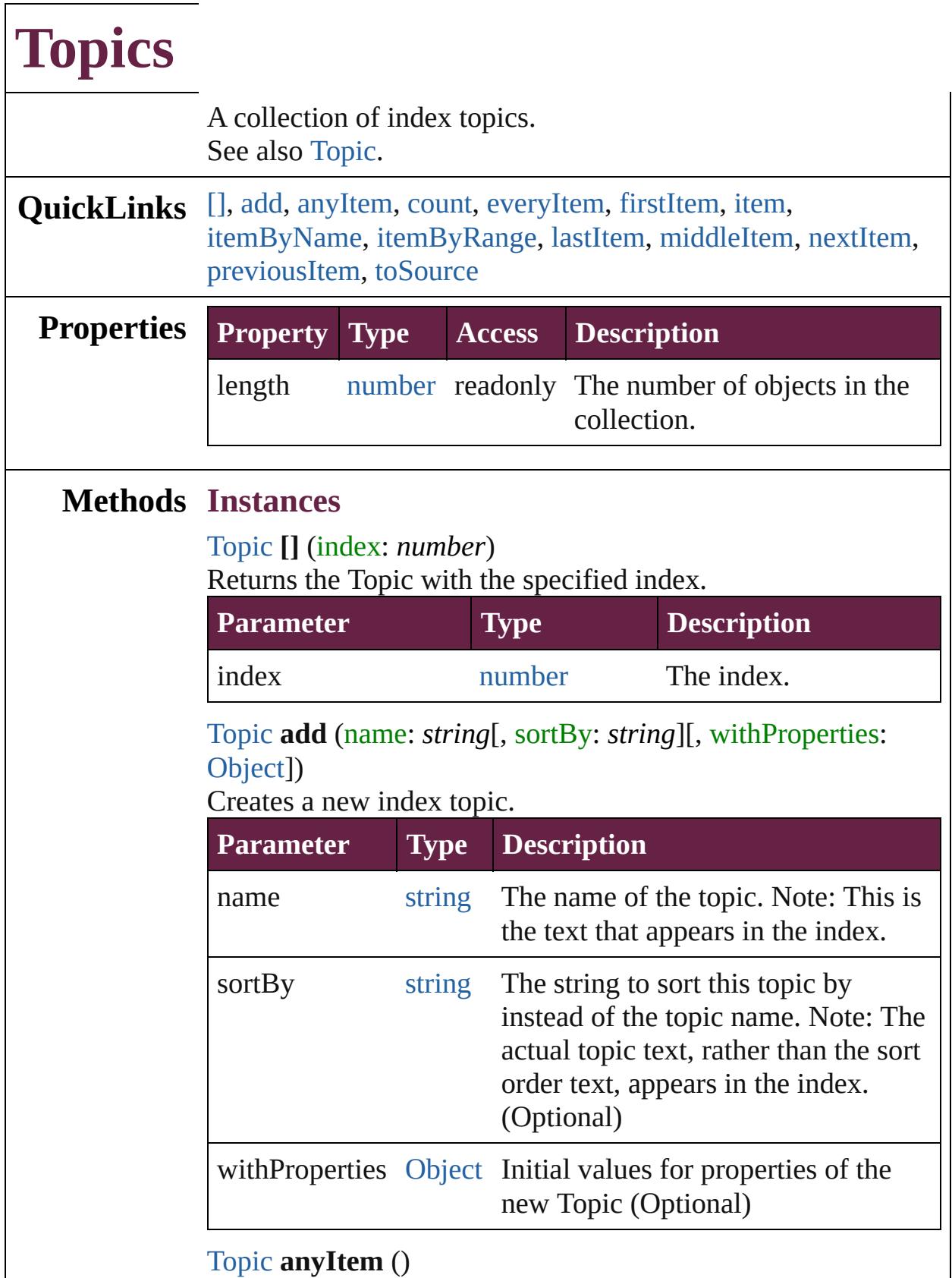

<span id="page-1766-2"></span><span id="page-1766-1"></span>Returns any Topic in the collection.

<span id="page-1767-7"></span>number **count** () Displays the number of elements in the Topic.

### <span id="page-1767-0"></span>[Array](#page-22-0) of [Topic](#page-1761-0) **everyItem** ()

Returns every Topic in the collection.

## <span id="page-1767-1"></span>[Topic](#page-1761-0) **firstItem** ()

Returns the first Topic in the collection.

### <span id="page-1767-2"></span>[Topic](#page-1761-0) **item** (index: *varies*)

Returns the Topic with the specified index or name.

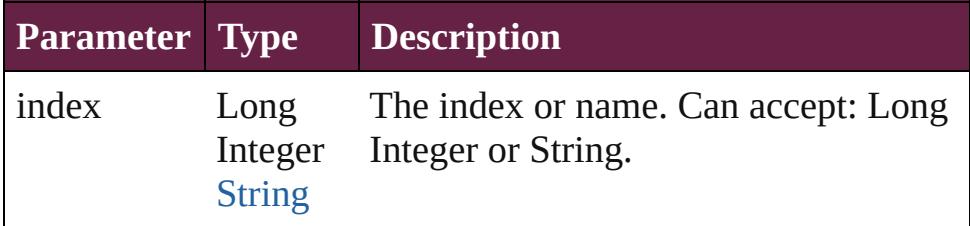

## <span id="page-1767-3"></span>[Topic](#page-1761-0) **itemByName** (name: *string*)

Returns the Topic with the specified name.

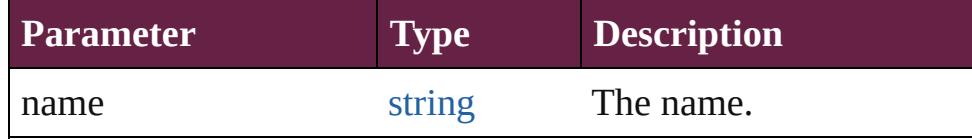

<span id="page-1767-4"></span>[Array](#page-22-0) of [Topic](#page-1761-0) **itemByRange** (from: *varies*, to: *varies*) Returns the Topics within the specified range.

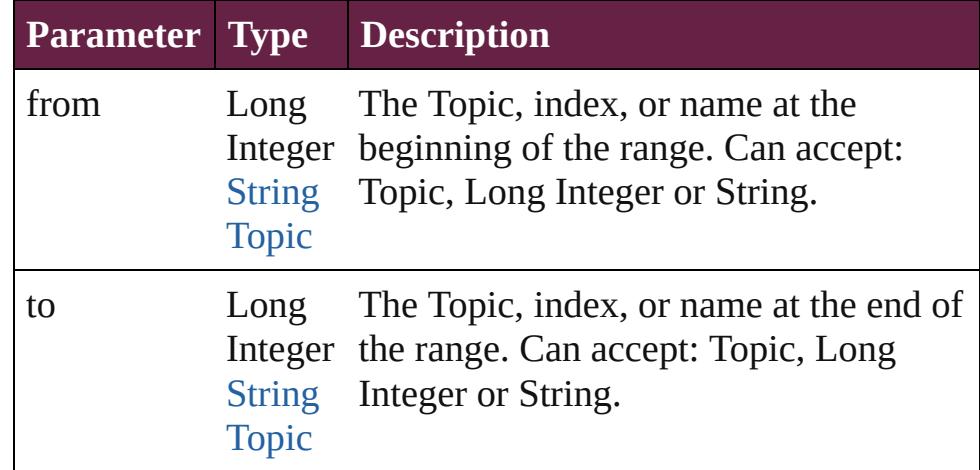

## <span id="page-1767-5"></span>[Topic](#page-1761-0) **lastItem** ()

Returns the last Topic in the collection.

## <span id="page-1767-6"></span>[Topic](#page-1761-0) **middleItem** ()

Returns the middle Topic in the collection.

# <span id="page-1768-0"></span>[Topic](#page-1761-0) **nextItem** (obj: [Topic](#page-1761-0))

Returns the Topic whose index follows the specified Topic in the collection.

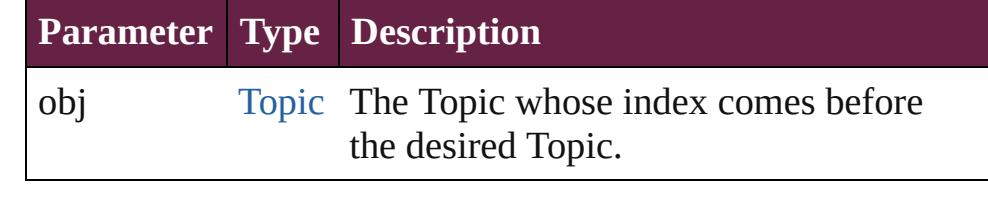

# <span id="page-1768-1"></span>[Topic](#page-1761-0) **previousItem** (obj: [Topic](#page-1761-0))

<span id="page-1768-2"></span>Returns the Topic with the index previous to the specified index.

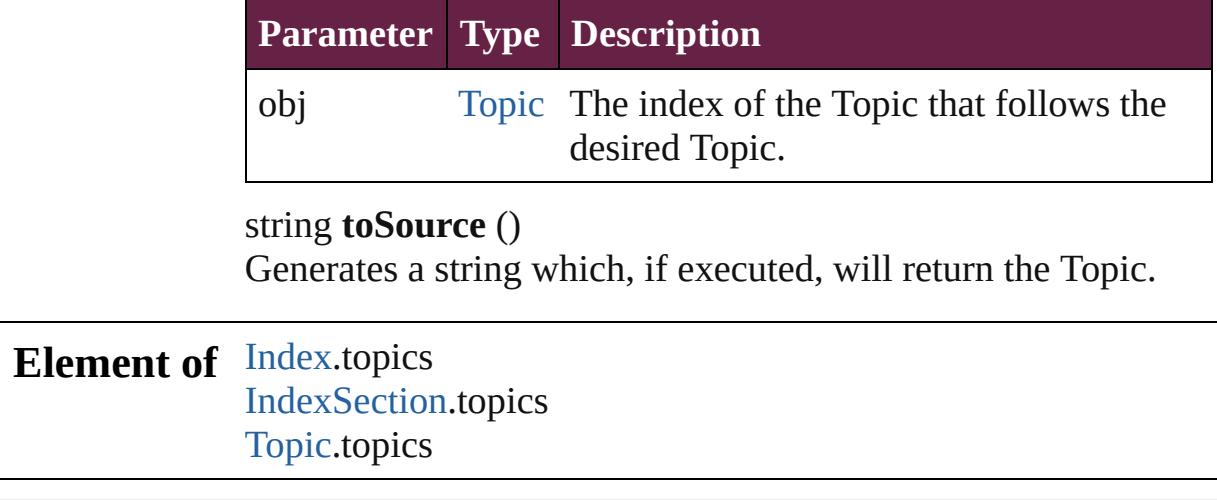

Jongware, 28-<br>Apr-2012 v3.0.3i

# **Adobe InDesign CS6 Server (8.0) Object Model**

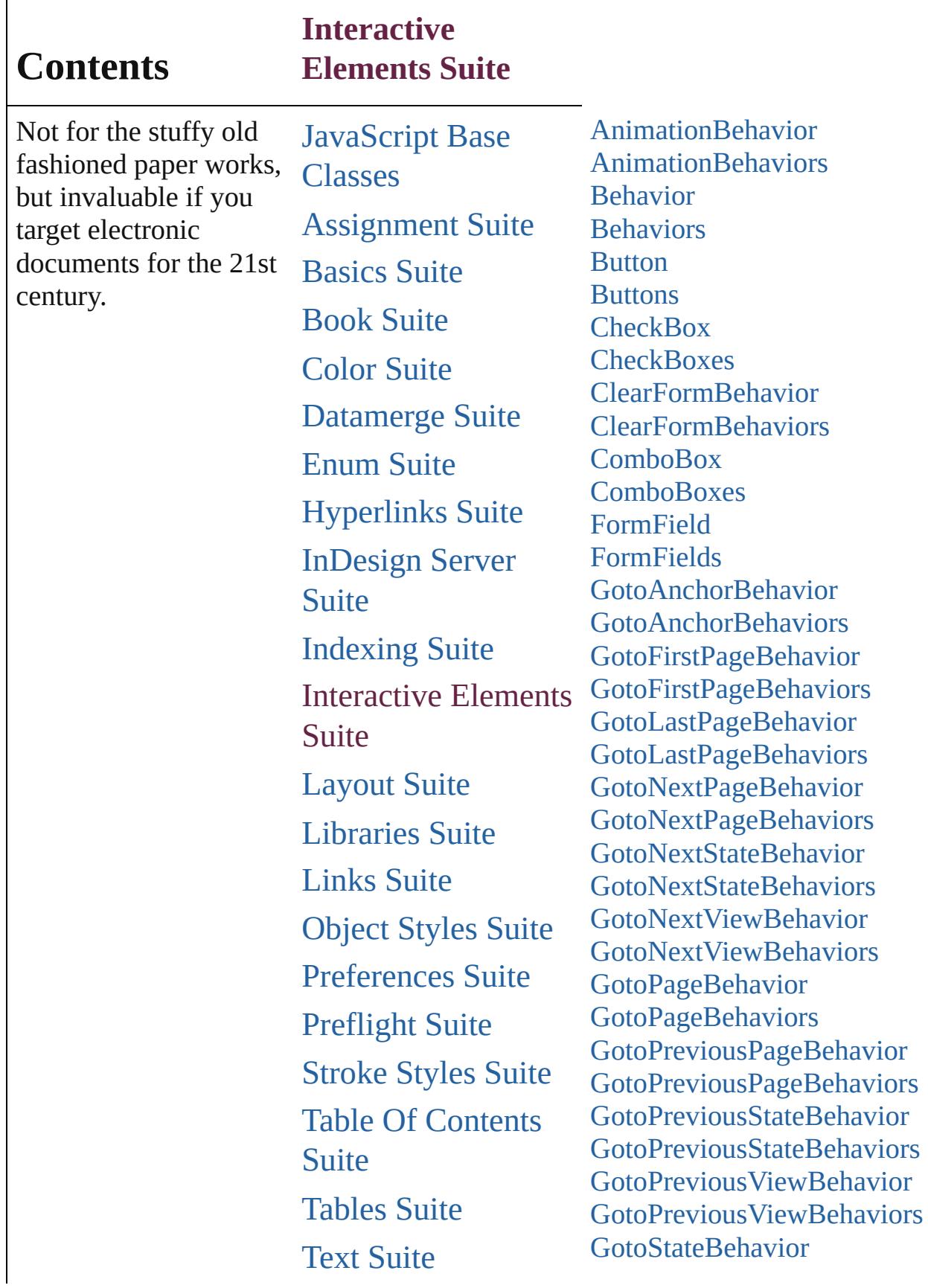

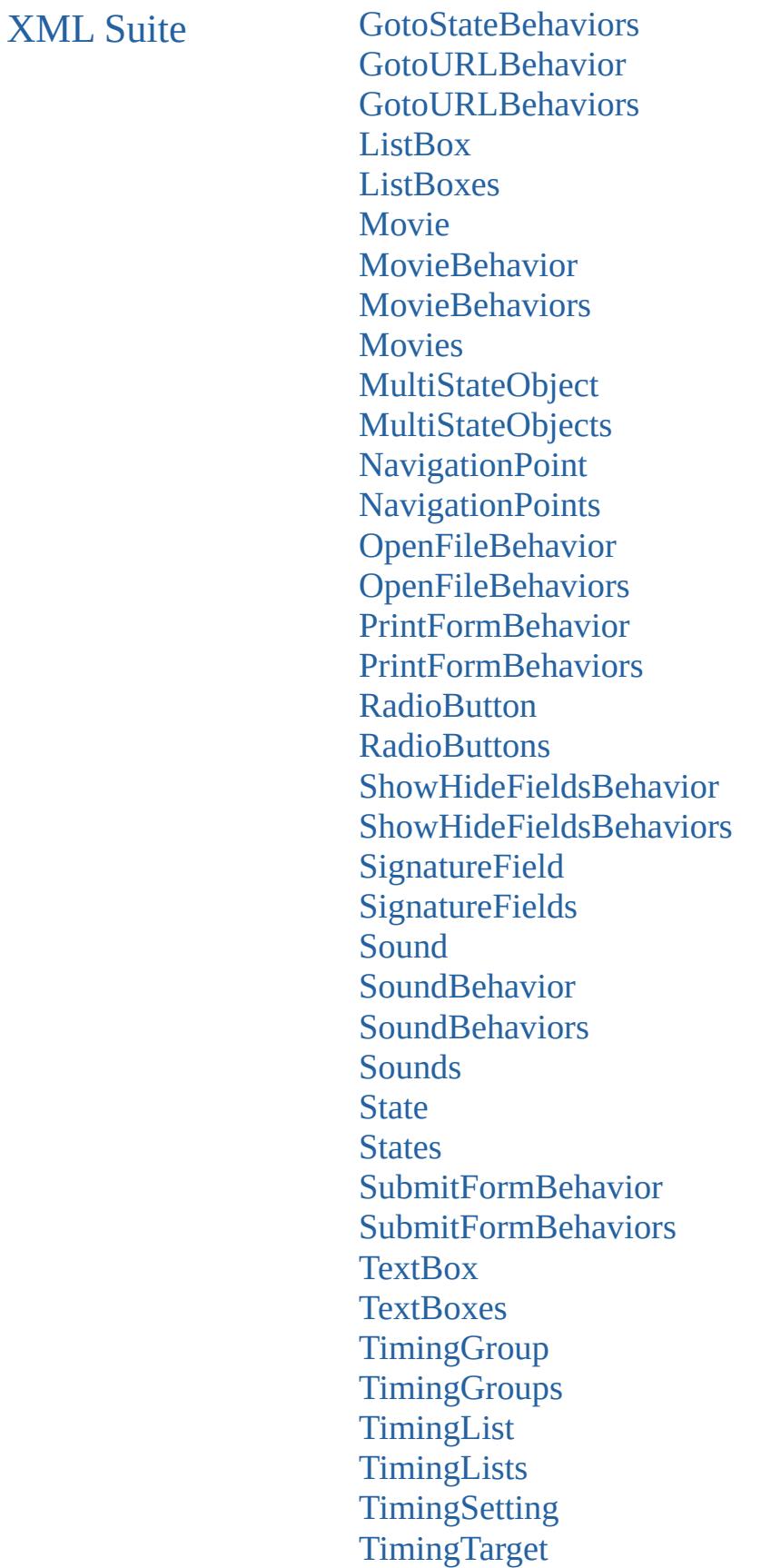

Timing[Ta](#page-2341-0)rgets [Vi](#page-2346-0)ewZoomBehavior [Vi](#page-2351-0)ew Zoom Behaviors

Jongware, 28-Apr-2012 v3.0.3i

Co[n](#page-5496-0)tents :: Index

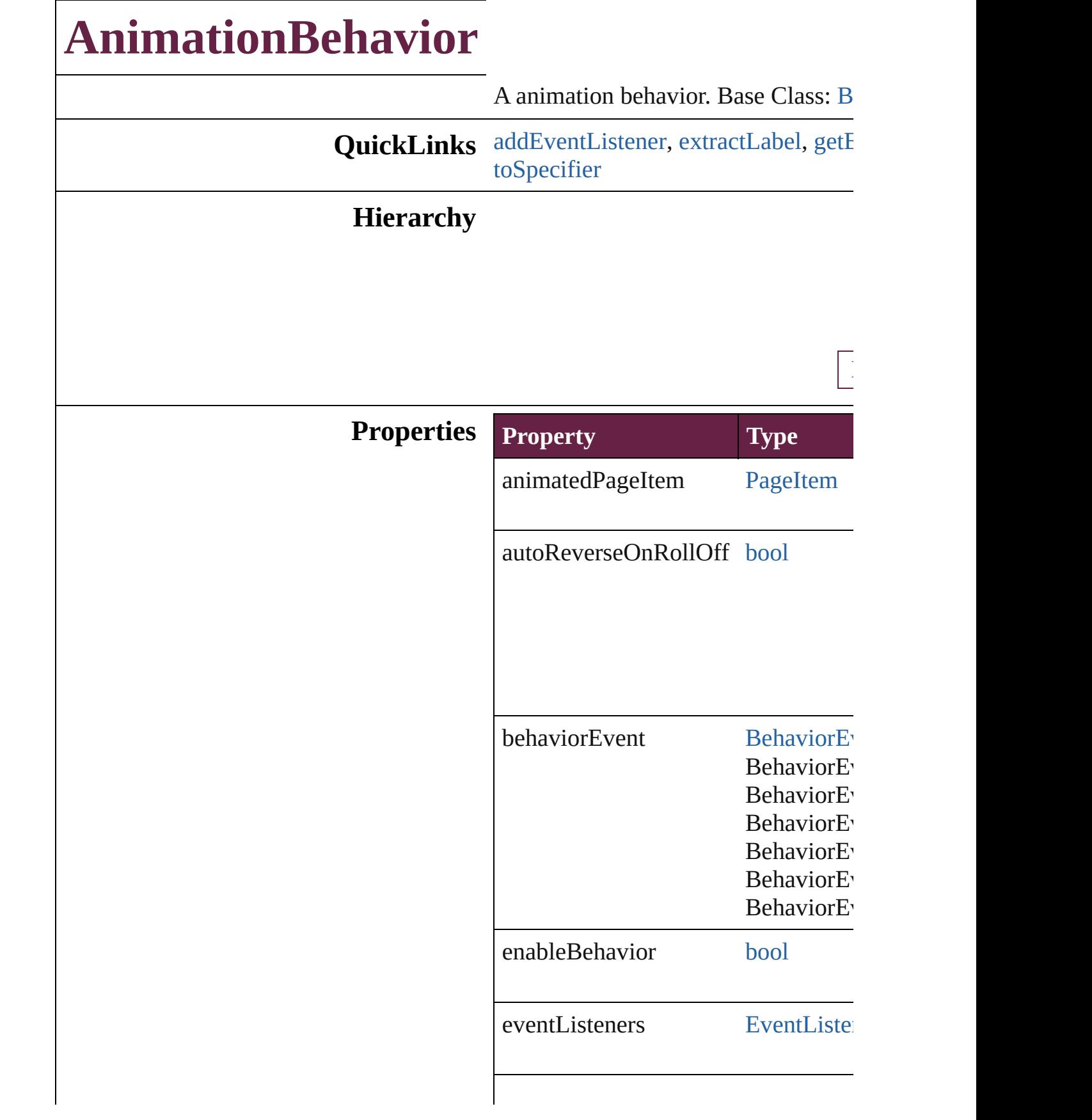

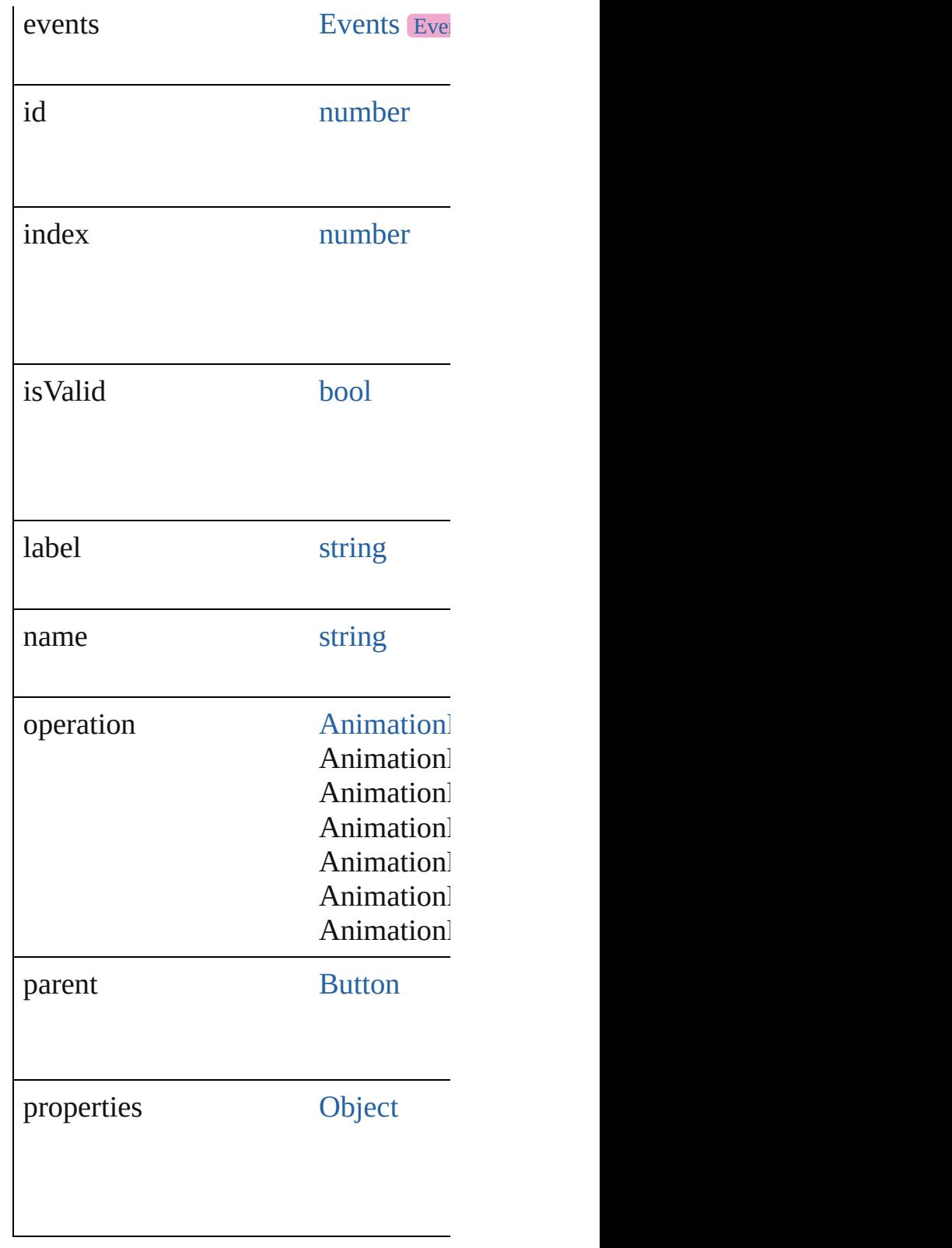

# **Methods Instances**

### <span id="page-1776-0"></span>[EventListener](#page-309-0) **addEventListener** (event Adds an event listener.

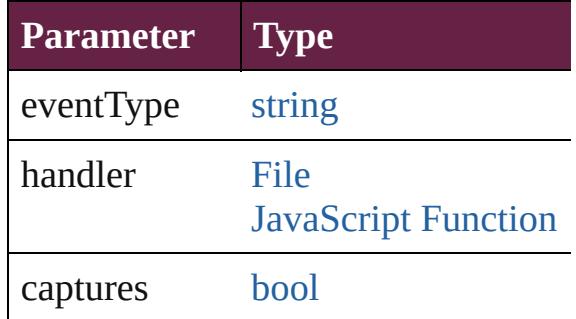

<span id="page-1776-1"></span>string **extractLabel** (key: *string*) Gets the label value associated with the specified with

**Parameter**

key

<span id="page-1776-2"></span>[Array](#page-22-0) of [AnimationBehavior](#page-1773-0) **getEle** Resolves the object specifier, creating

void **insertLabel** (key: *string*, value: Sets the label to the value associated

#### **Parameter**

key

value

void **remove** ()

Deletes the AnimationBehavior.

### [bool](#page-31-0) **removeEventListener** (eventTy Removes the event listener.

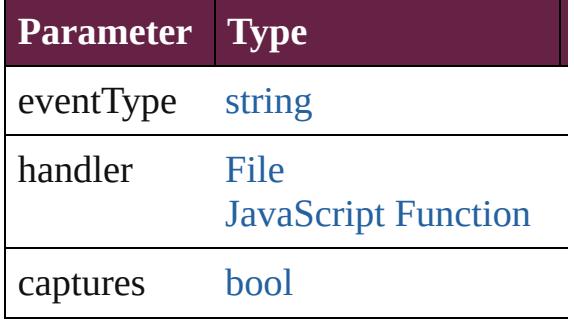

### string **toSource** () Generates a string which, if executed

<span id="page-1777-0"></span>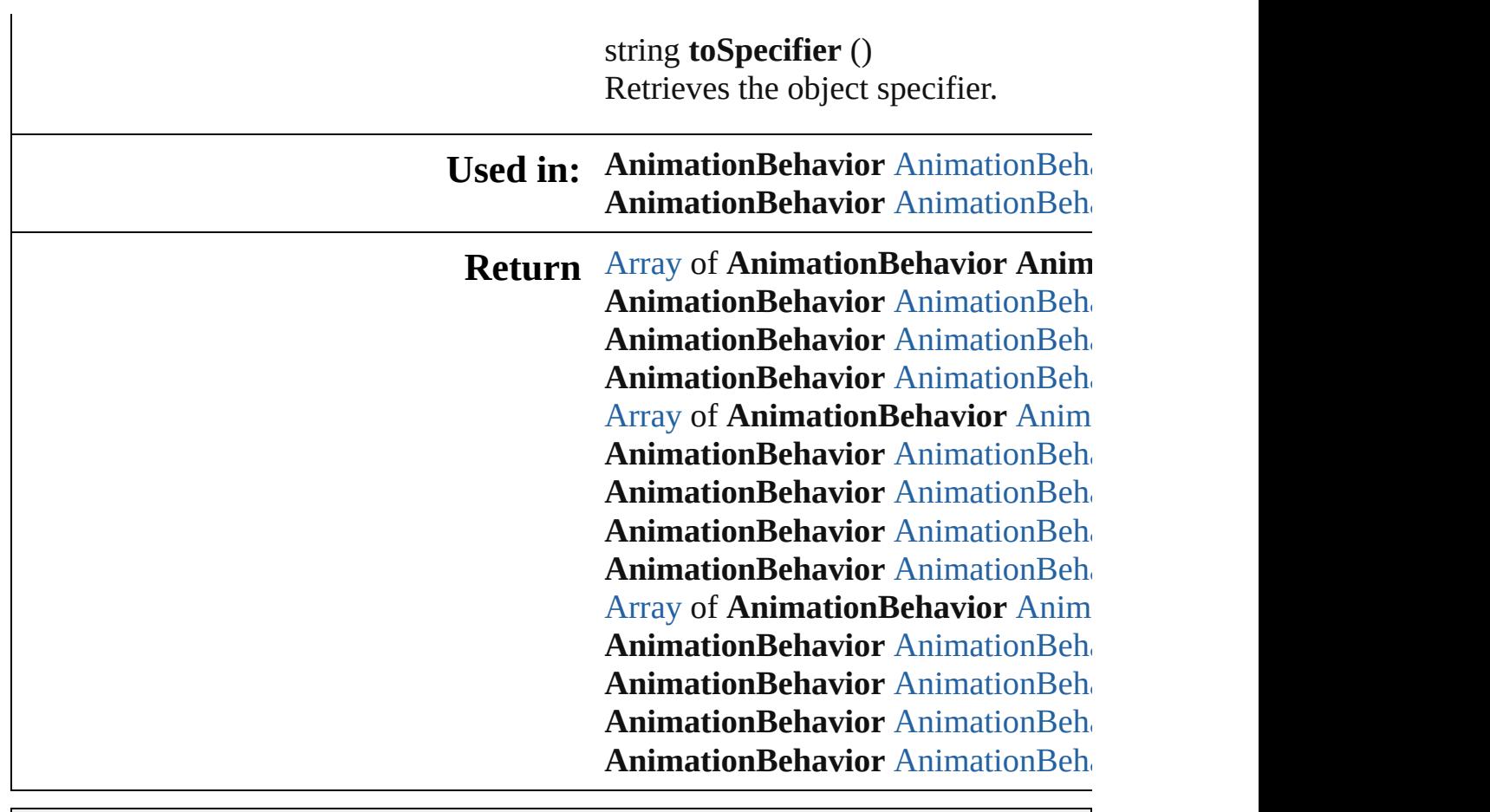

Jongware, 28-

# **AnimationBehaviors**

A collection of animation behavior See also [AnimationBehavior](#page-1773-0).

**QuickLinks** [\[\]](#page-1779-0), [add](#page-1779-1), [anyItem](#page-1779-2), [count,](#page-1779-4) [everyItem](#page-1779-3), [itemByID](#page-1780-2), [itemByName](#page-1780-3), [itemByR](#page-1780-4) [middleItem,](#page-1781-3) [nextItem](#page-1781-0), [previousItem](#page-1781-1)

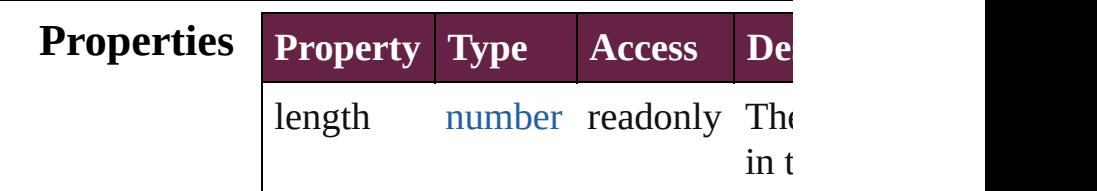

# **Methods Instances**

<span id="page-1779-0"></span>[AnimationBehavior](#page-1773-0) **[]** (index: *num*) Returns the AnimationBehavior with index.

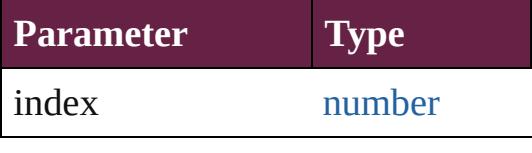

<span id="page-1779-1"></span>[AnimationBehavior](#page-1773-0) **add** ([withPro Creates a new AnimationBehavior.

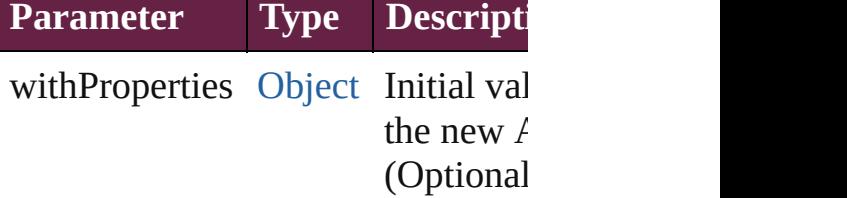

<span id="page-1779-2"></span>[AnimationBehavior](#page-1773-0) **anyItem** () Returns any AnimationBehavior in

<span id="page-1779-4"></span>number **count** () Displays the number of elements in AnimationBehavior.

<span id="page-1779-3"></span>[Array](#page-22-0) of [AnimationBehavior](#page-1773-0) **every** Returns every AnimationBehavior

## <span id="page-1780-0"></span>[AnimationBehavior](#page-1773-0) **firstItem** () Returns the first AnimationBehavi

<span id="page-1780-1"></span>[AnimationBehavior](#page-1773-0) **item** (index:  $v$ Returns the AnimationBehavior with or name.

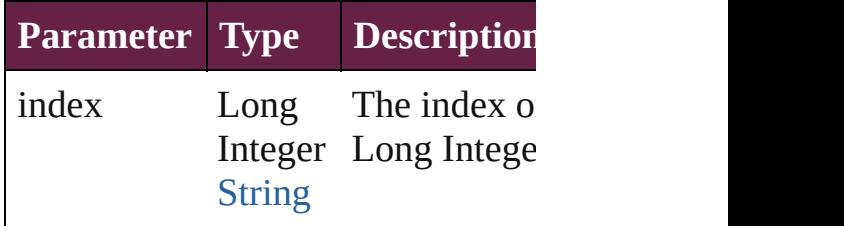

### <span id="page-1780-2"></span>[AnimationBehavior](#page-1773-0) **itemByID** (id: Returns the AnimationBehavior with

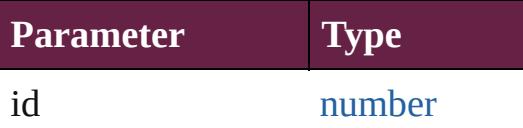

# <span id="page-1780-3"></span>[AnimationBehavior](#page-1773-0) **itemByName** (

Returns the AnimationBehavior with name.

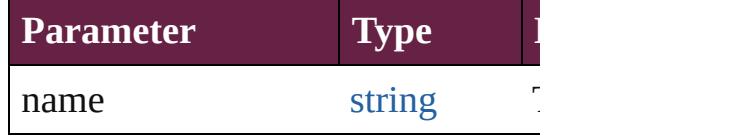

<span id="page-1780-4"></span>[Array](#page-22-0) of [AnimationBehavior](#page-1773-0) *item varies*, to: *varies*)

Returns the AnimationBehaviors w range.

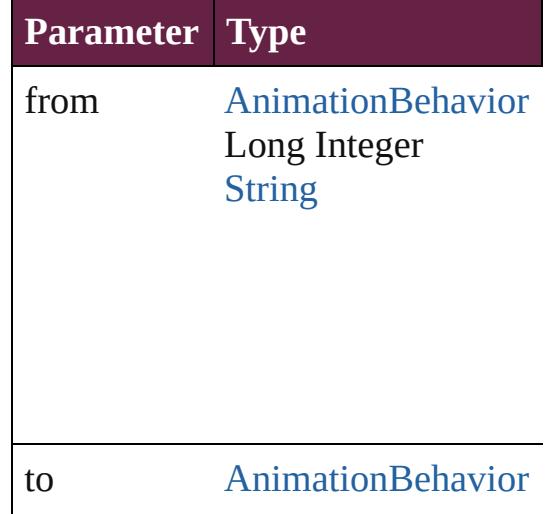

Long Integer **[String](#page-153-0)** 

<span id="page-1781-2"></span>[AnimationBehavior](#page-1773-0) **lastItem** () Returns the last AnimationBehavic

<span id="page-1781-3"></span>[AnimationBehavior](#page-1773-0) **middleItem** () Returns the middle AnimationBehavior collection.

<span id="page-1781-0"></span>[AnimationBehavior](#page-1773-0) **nextItem** (obj [AnimationBehavior\)](#page-1773-0)

Returns the AnimationBehavior who the specified AnimationBehavior in

**Parameter Type**

obj [AnimationBehavior](#page-1773-0)

<span id="page-1781-1"></span>[AnimationBehavior](#page-1773-0) **previousItem** ( [AnimationBehavior\)](#page-1773-0)

Returns the AnimationBehavior with to the specified index.

**Parameter Type**

obj [AnimationBehavior](#page-1773-0)

string **toSource** () Generates a string which, if execut

AnimationBehavior.

# **Element of** [Button.](#page-1792-0)animationBehaviors

Jongware, 28-

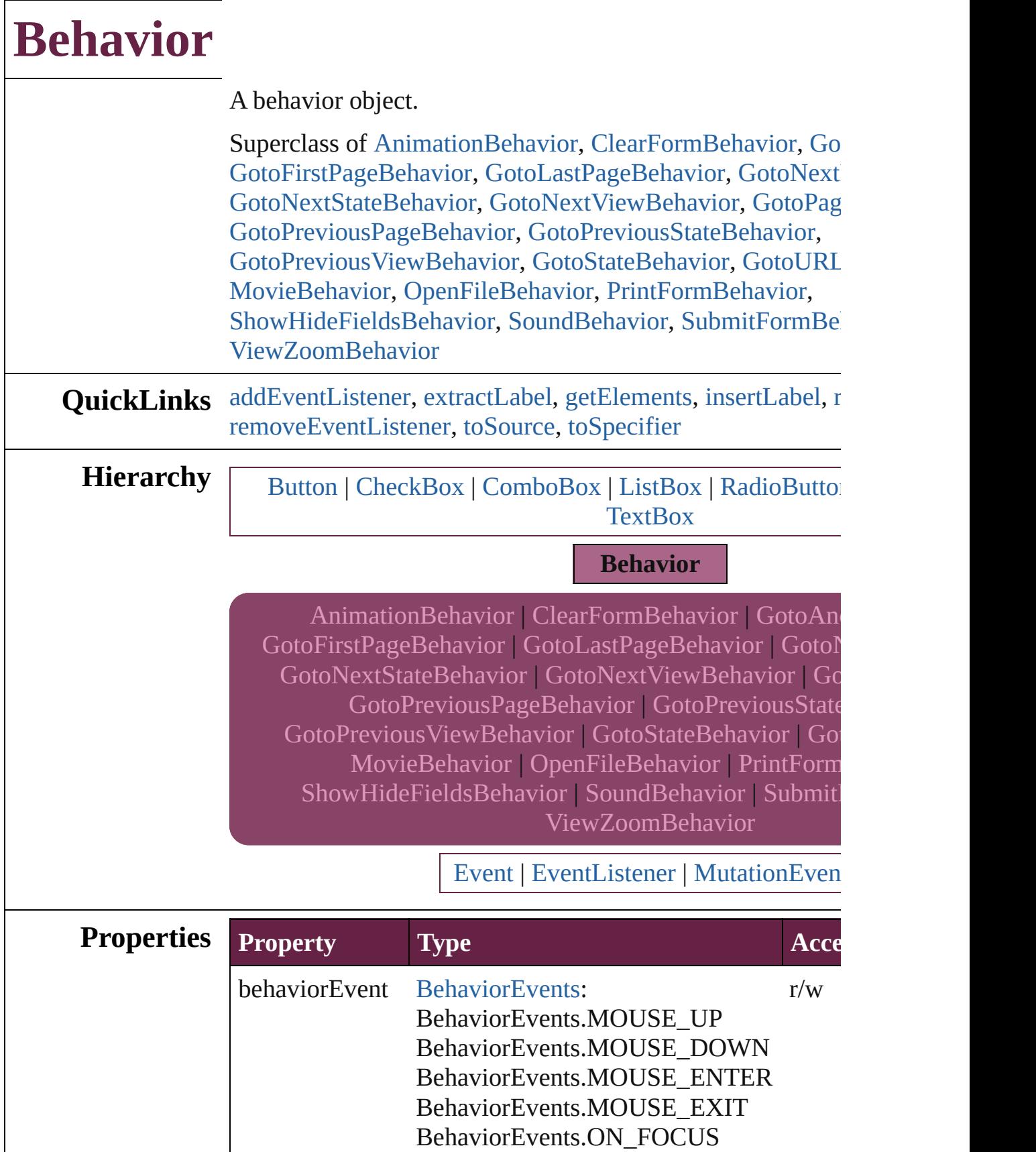

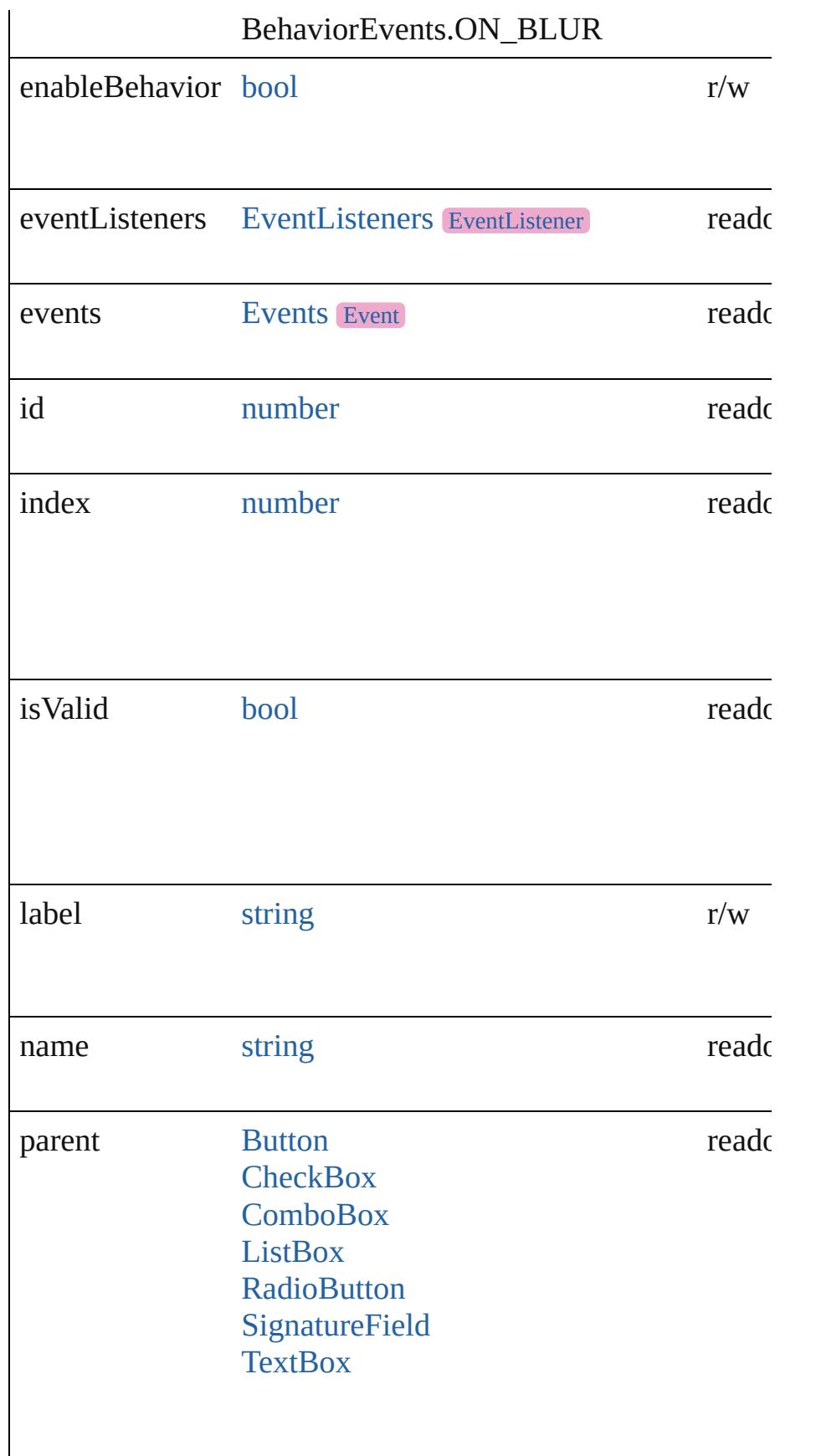

<span id="page-1786-0"></span>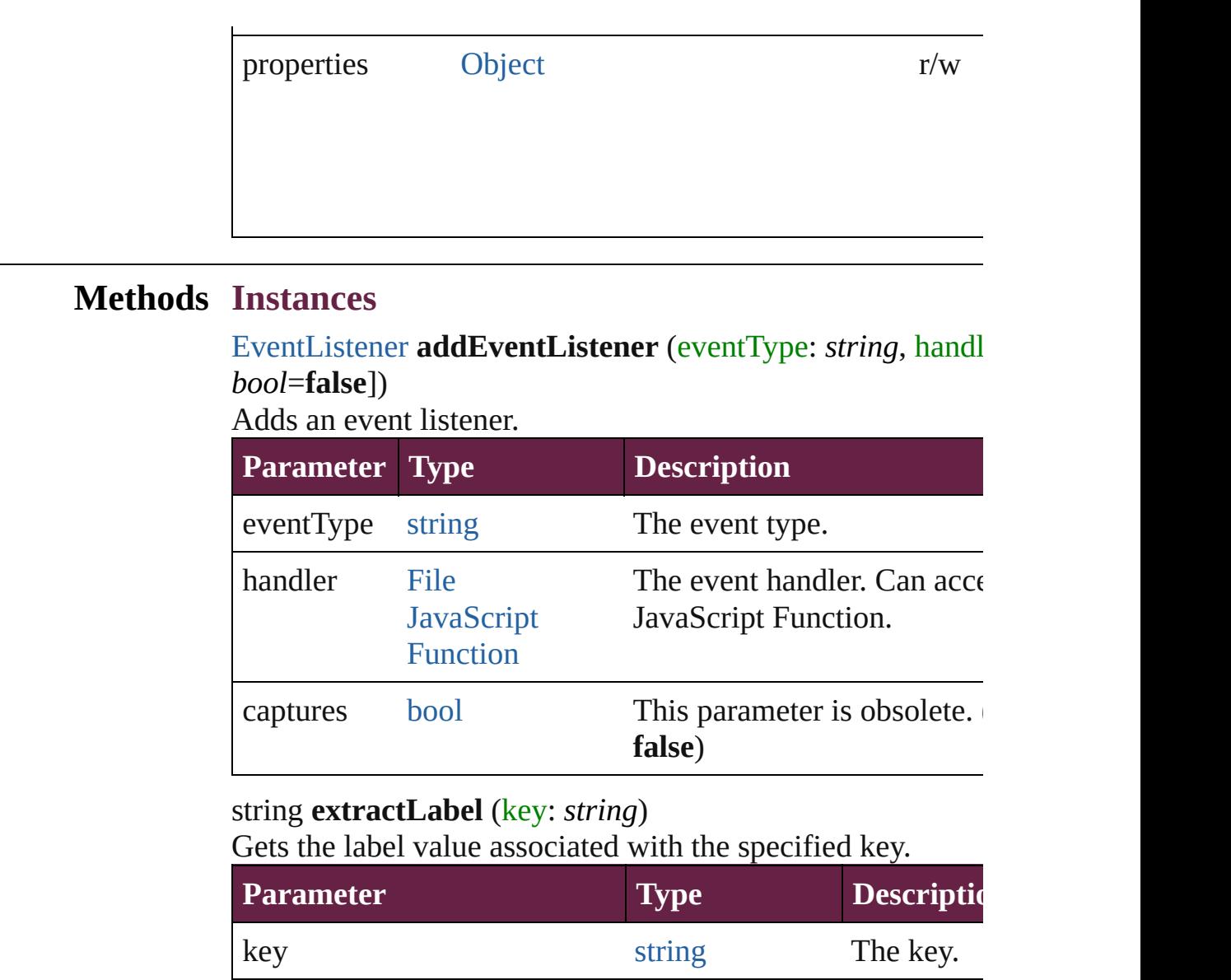

# <span id="page-1786-2"></span><span id="page-1786-1"></span>[Array](#page-22-0) of [Behavior](#page-1783-0) **getElements** ()

Resolves the object specifier, creating an array of object ref

<span id="page-1786-3"></span>void **insertLabel** (key: *string*, value: *string*)

Sets the label to the value associated with the specified key.

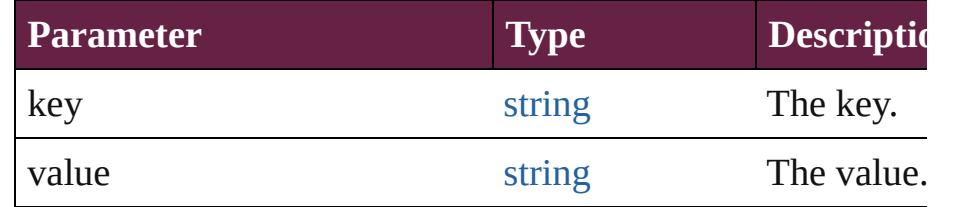

<span id="page-1786-4"></span>void **remove** () Deletes the Behavior.

<span id="page-1787-2"></span><span id="page-1787-1"></span><span id="page-1787-0"></span>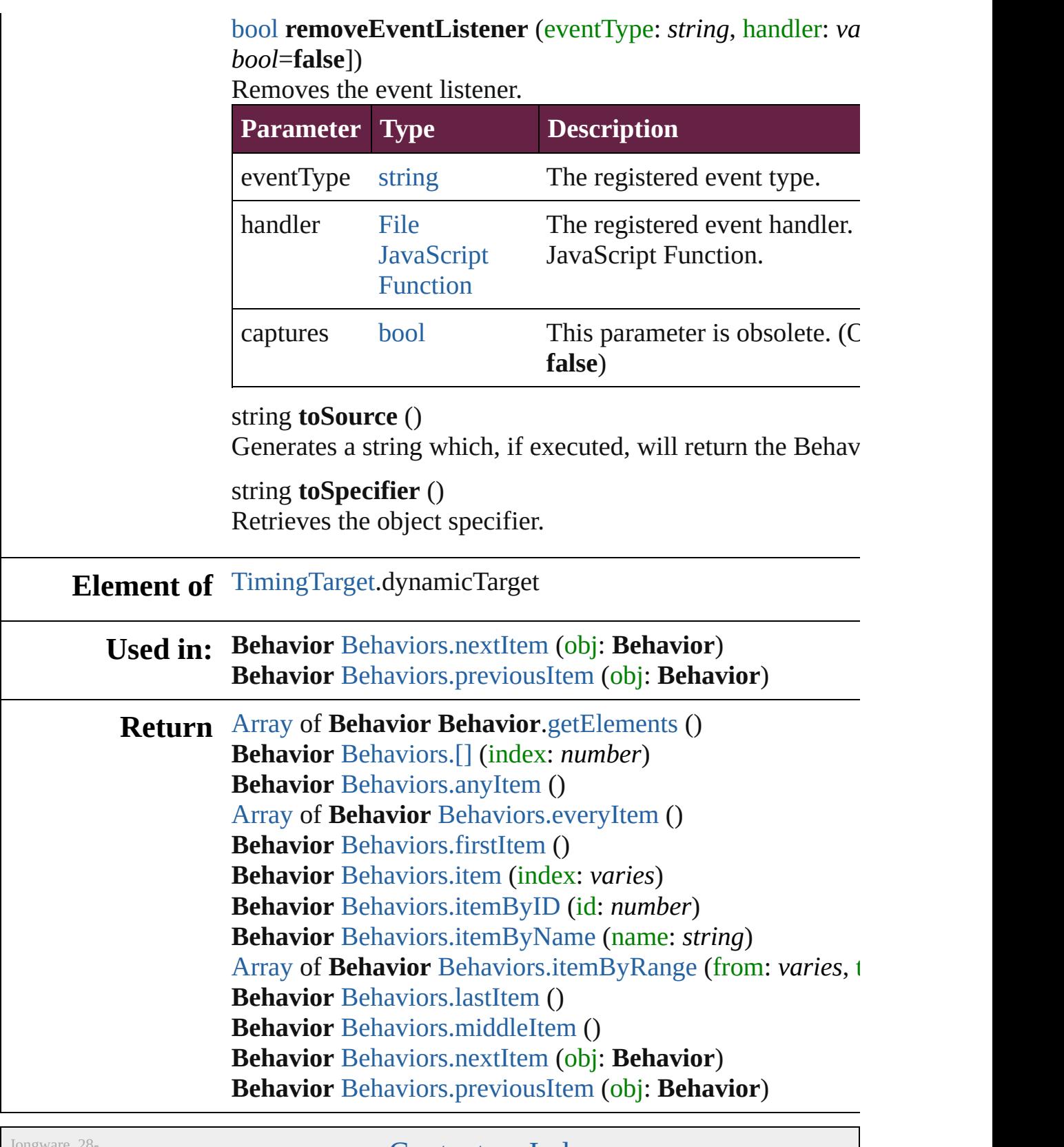

Jongware, 28-

<span id="page-1789-5"></span><span id="page-1789-4"></span><span id="page-1789-3"></span><span id="page-1789-2"></span><span id="page-1789-1"></span><span id="page-1789-0"></span>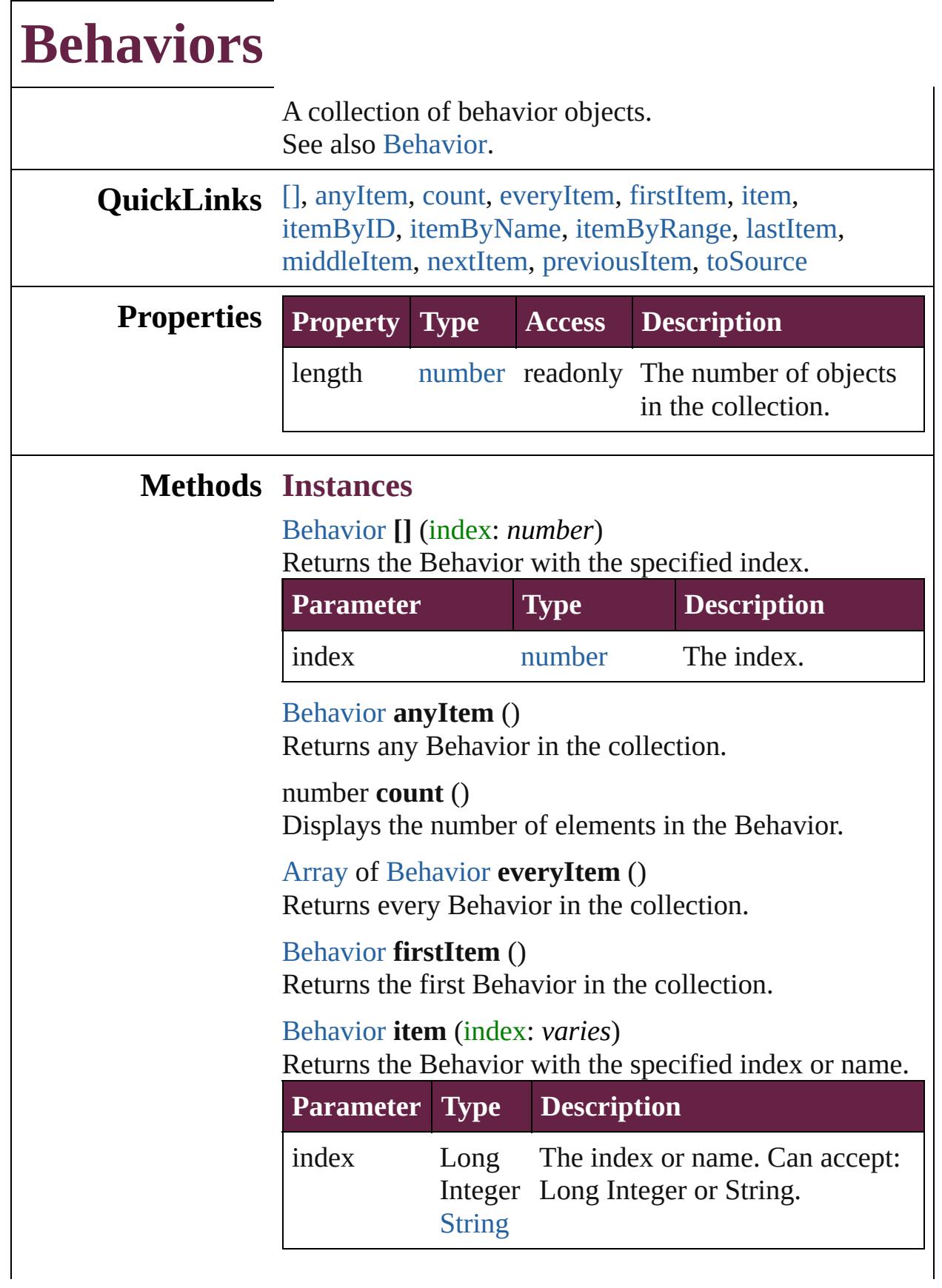

## <span id="page-1790-1"></span>[Behavior](#page-1783-0) **itemByID** (id: *number*) Returns the Behavior with the specified ID.

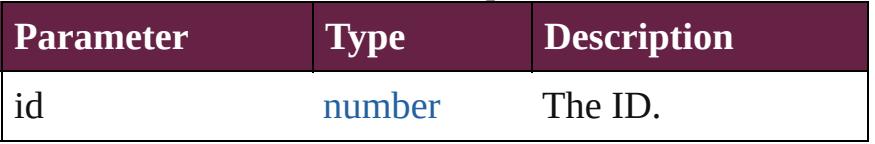

<span id="page-1790-2"></span>[Behavior](#page-1783-0) **itemByName** (name: *string*) Returns the Behavior with the specified name.

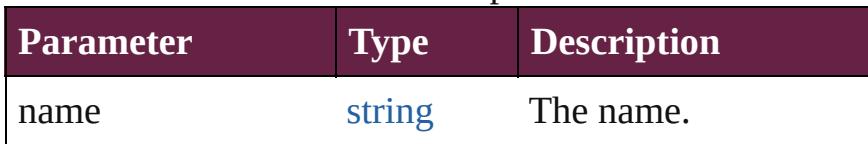

<span id="page-1790-3"></span>[Array](#page-22-0) of [Behavior](#page-1783-0) **itemByRange** (from: *varies*, to: *varies*)

Returns the Behaviors within the specified range.

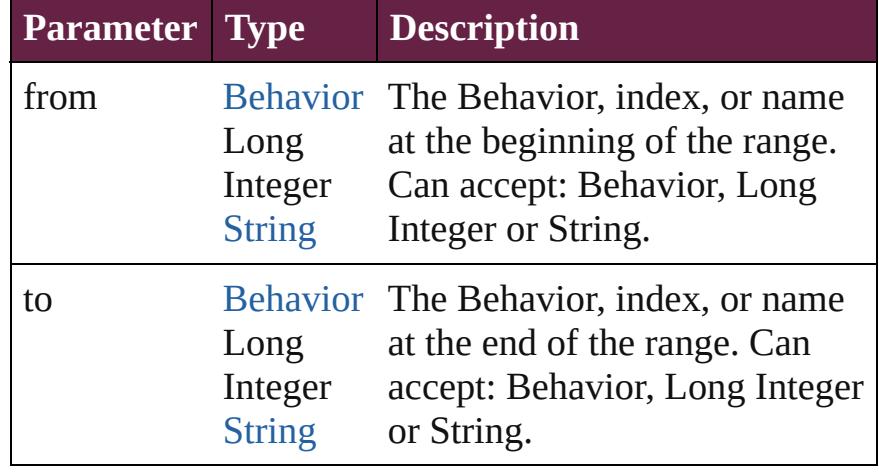

## <span id="page-1790-4"></span>[Behavior](#page-1783-0) **lastItem** ()

Returns the last Behavior in the collection.

## <span id="page-1790-5"></span>[Behavior](#page-1783-0) **middleItem** ()

Returns the middle Behavior in the collection.

## <span id="page-1790-0"></span>[Behavior](#page-1783-0) **nextItem** (obj: [Behavior](#page-1783-0))

Returns the Behavior whose index follows the specified Behavior in the collection.

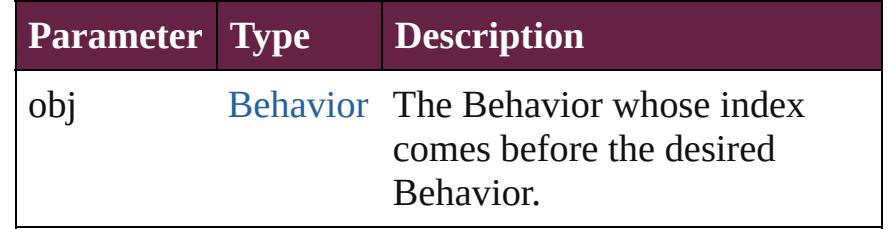

<span id="page-1791-1"></span><span id="page-1791-0"></span>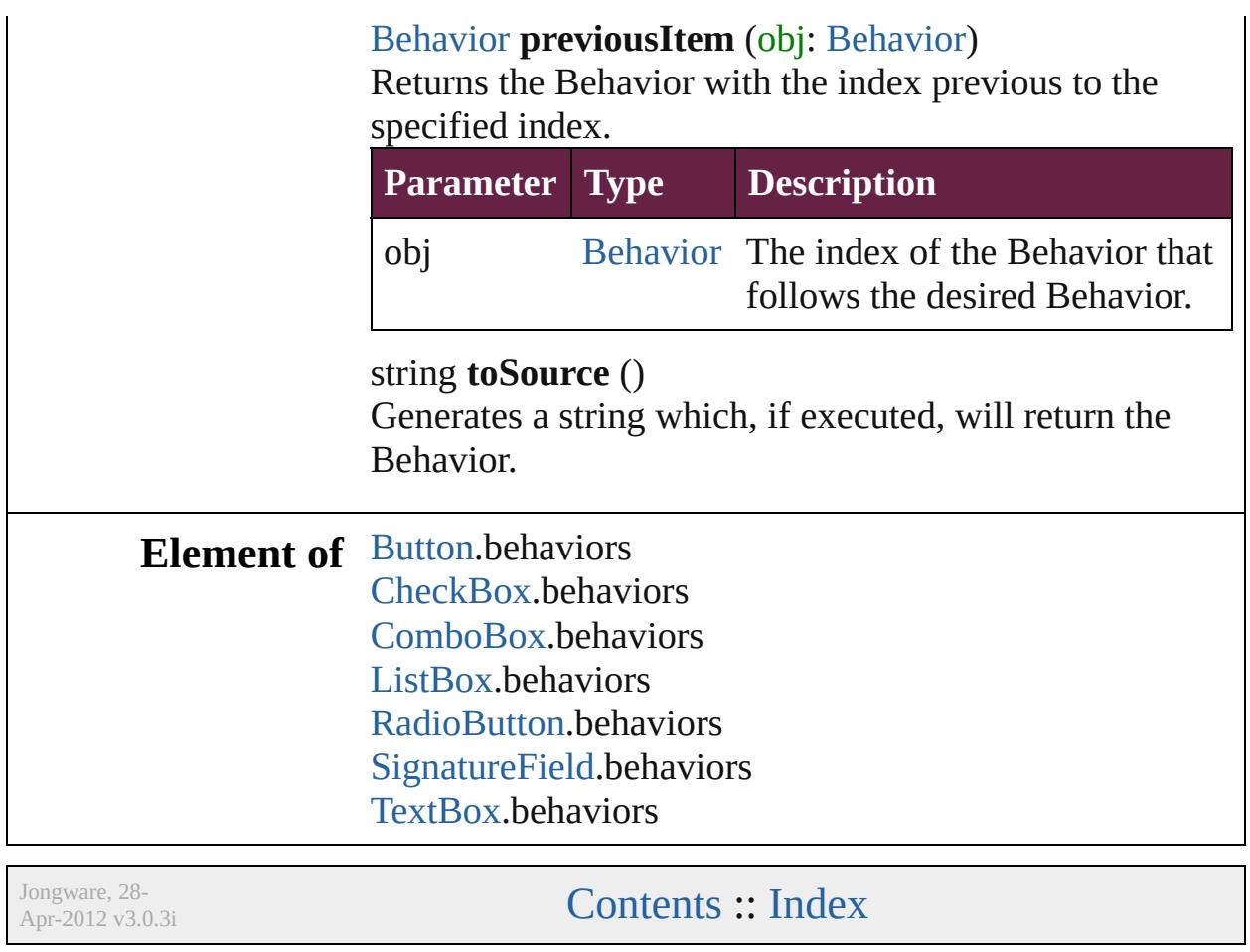

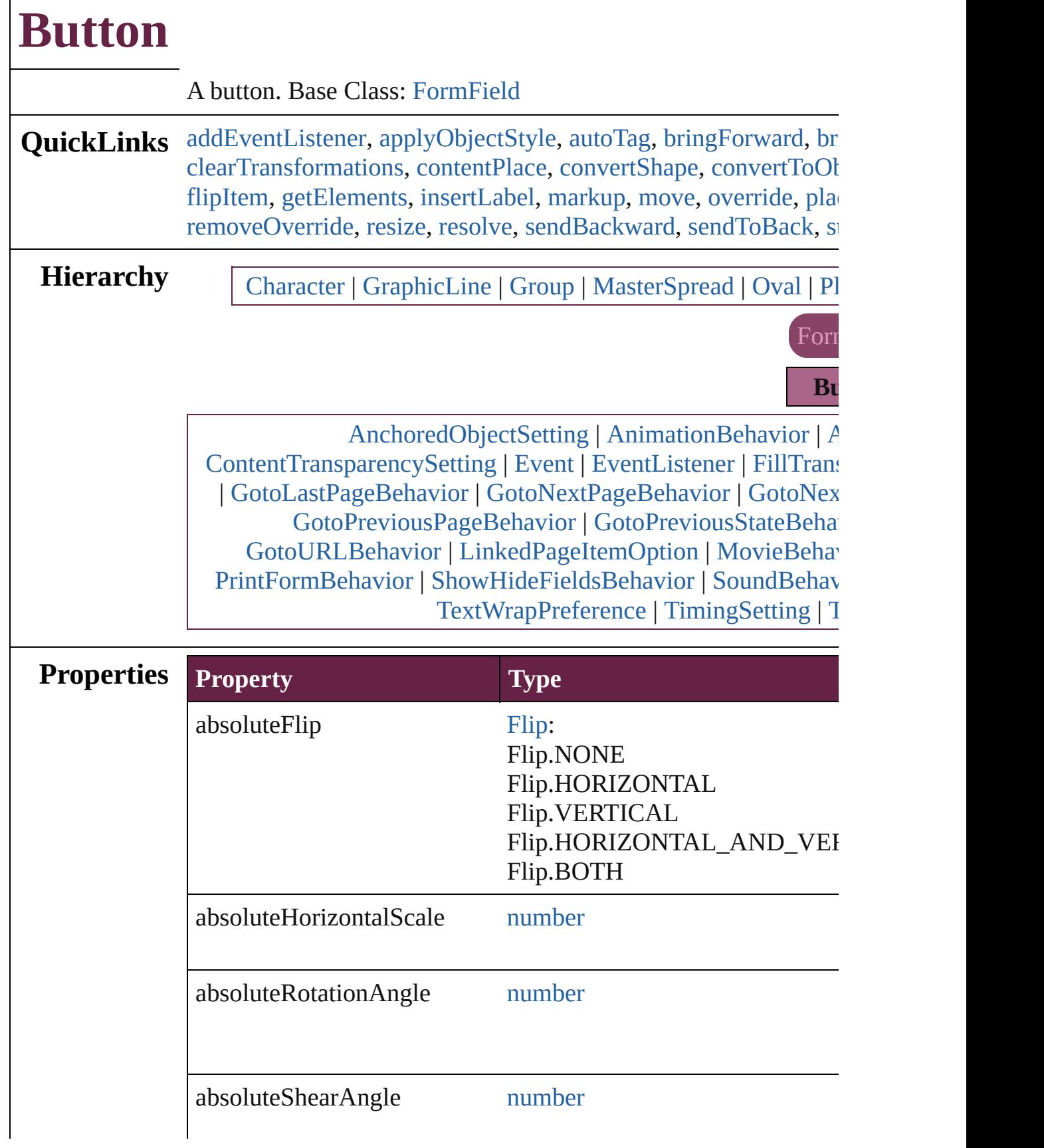

 $\Gamma$ 

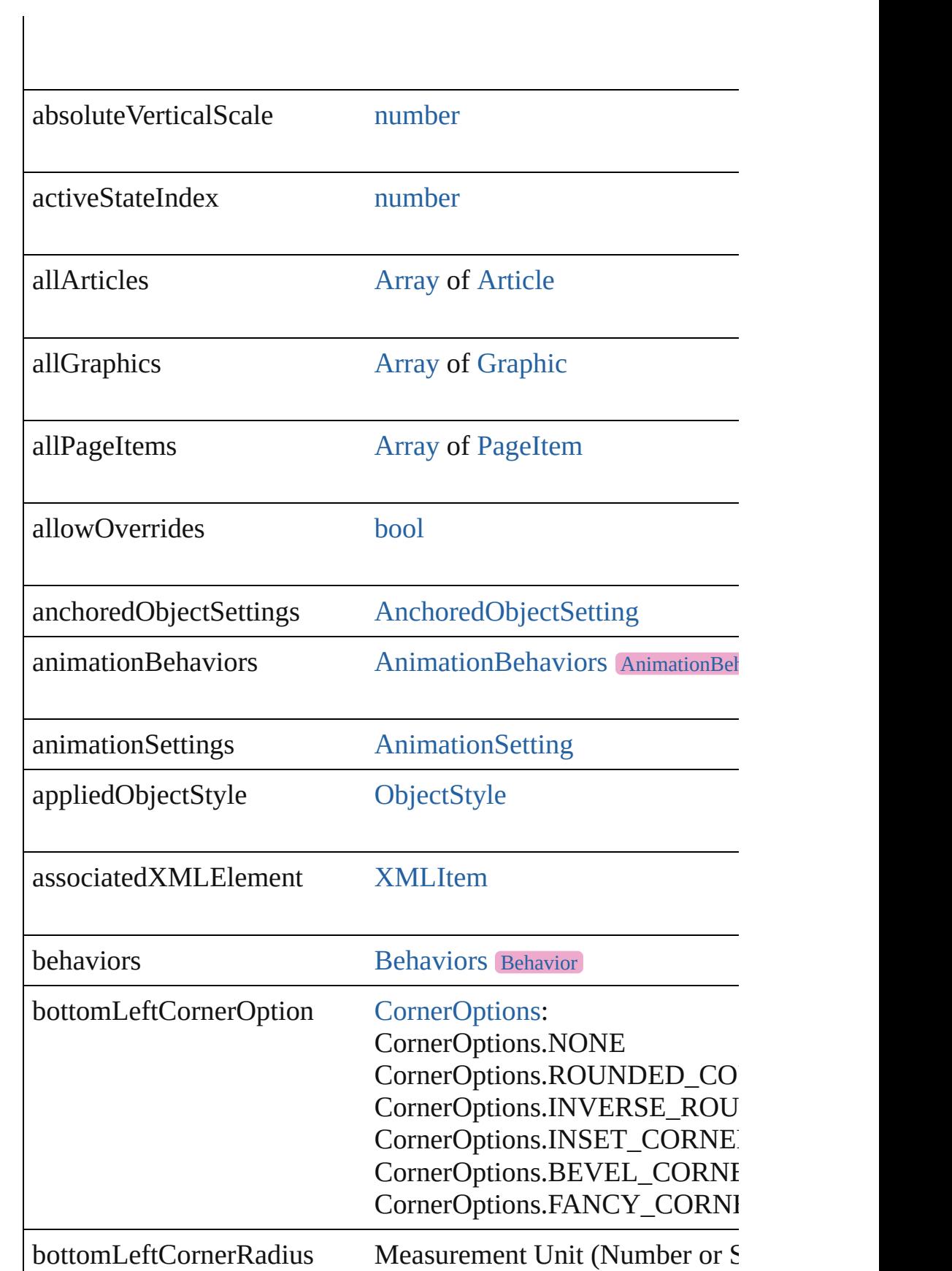

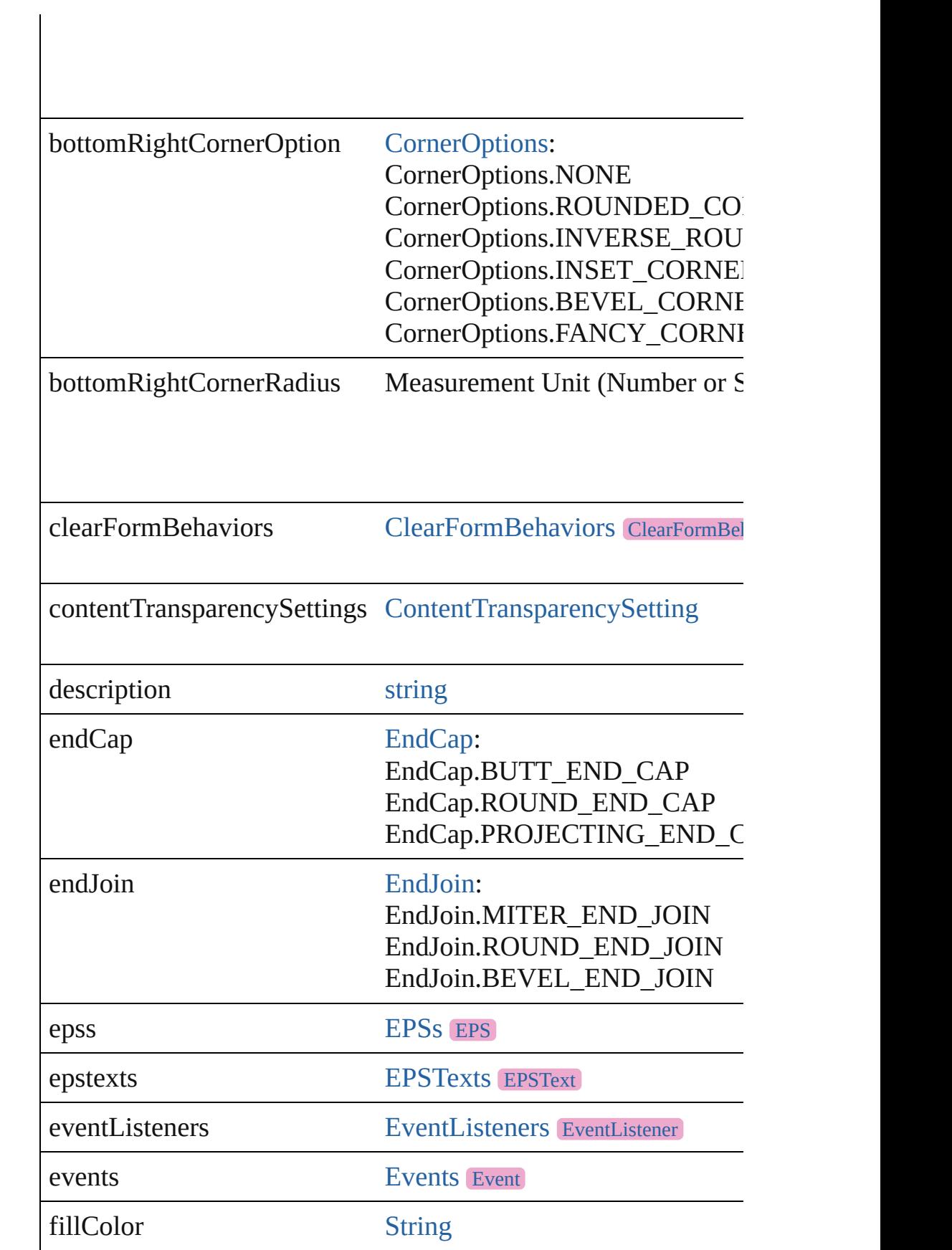

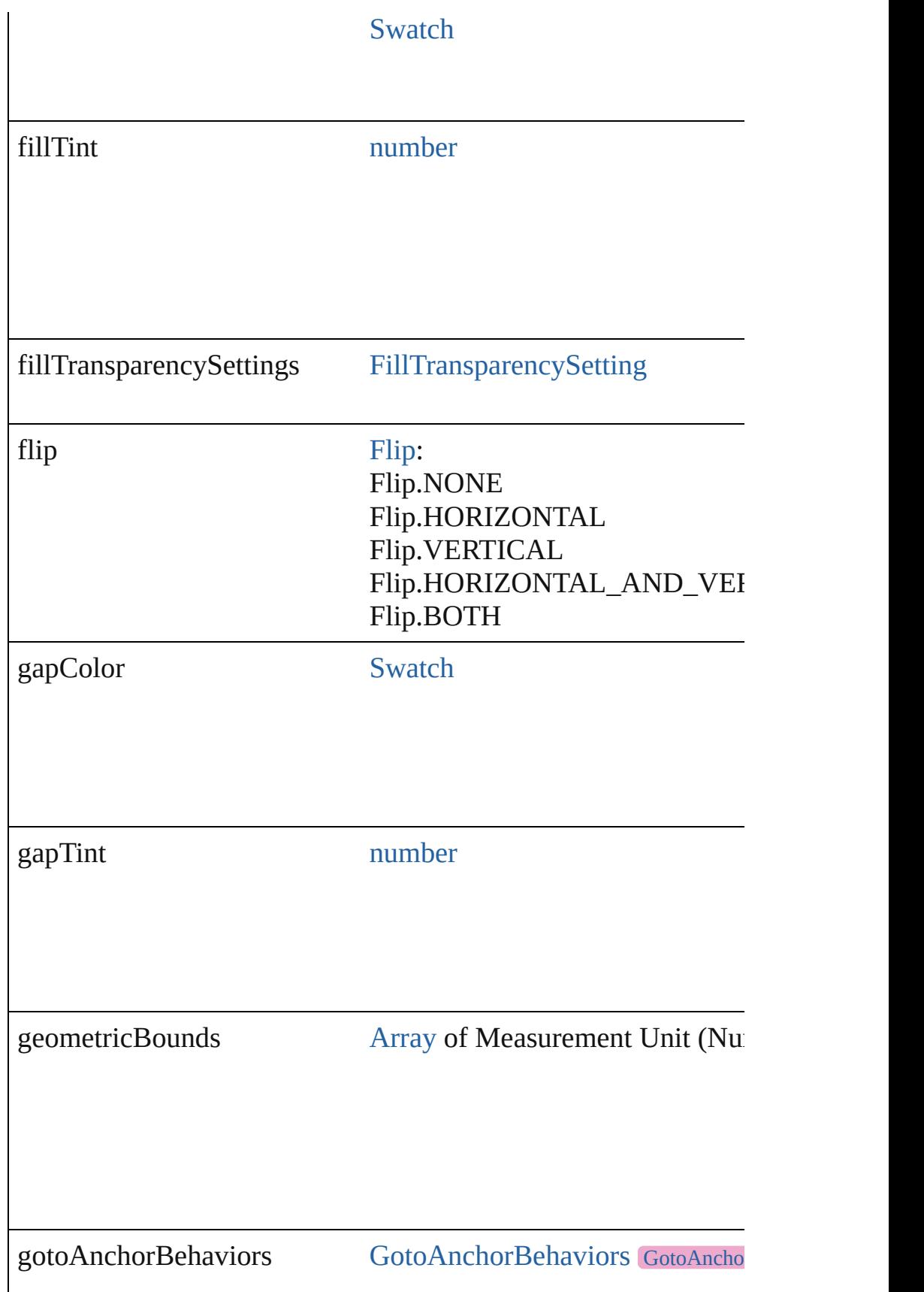

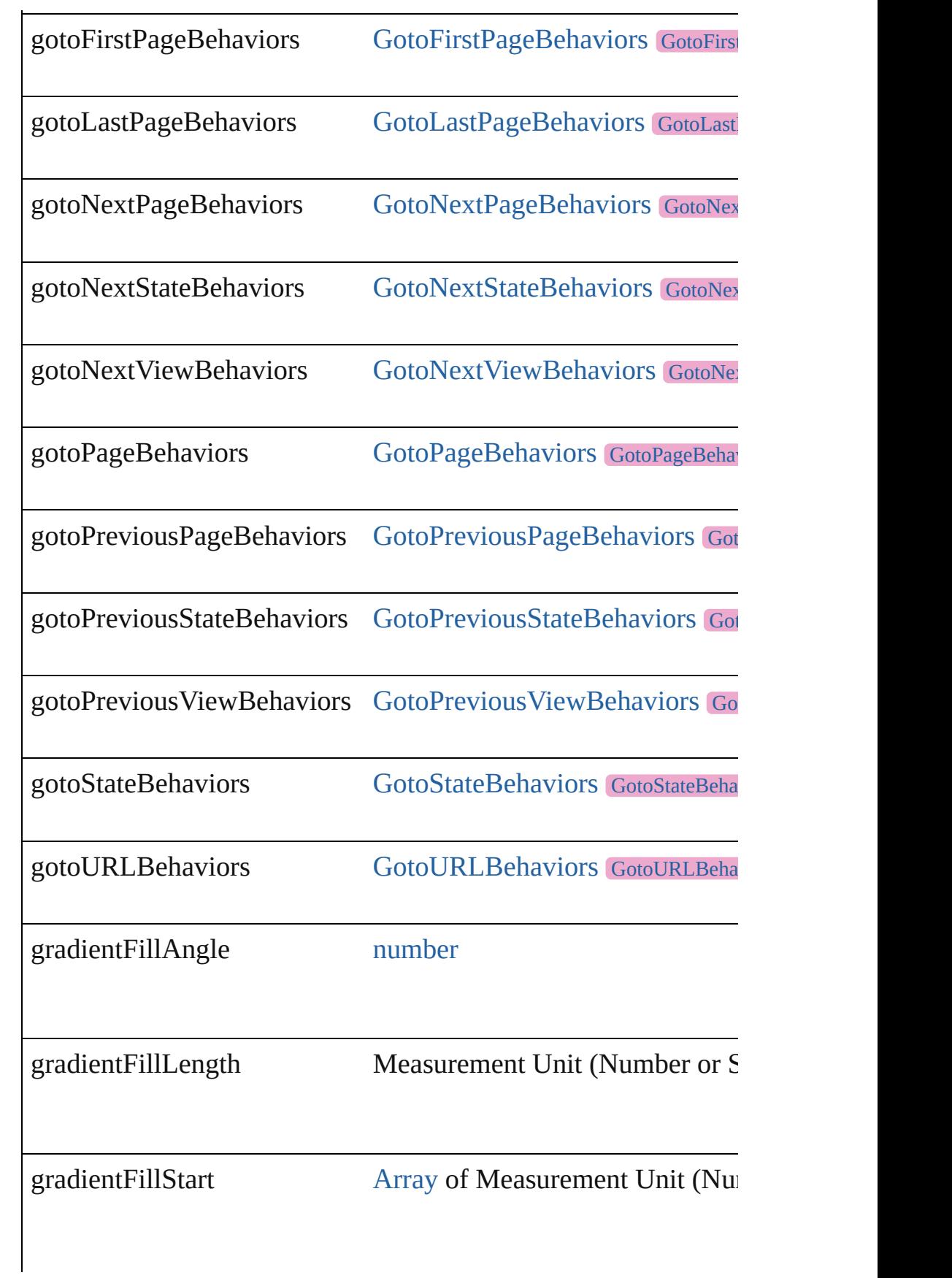

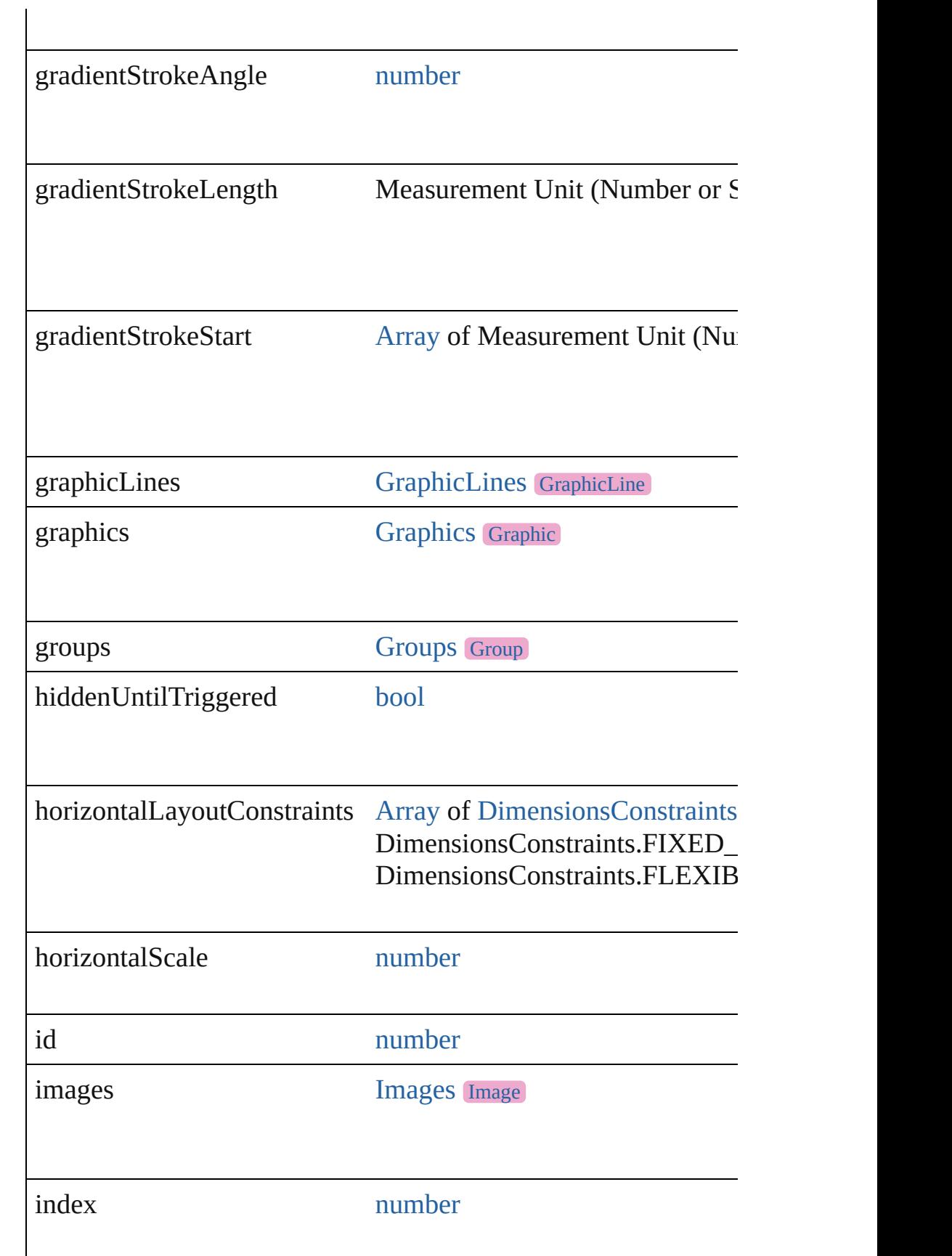

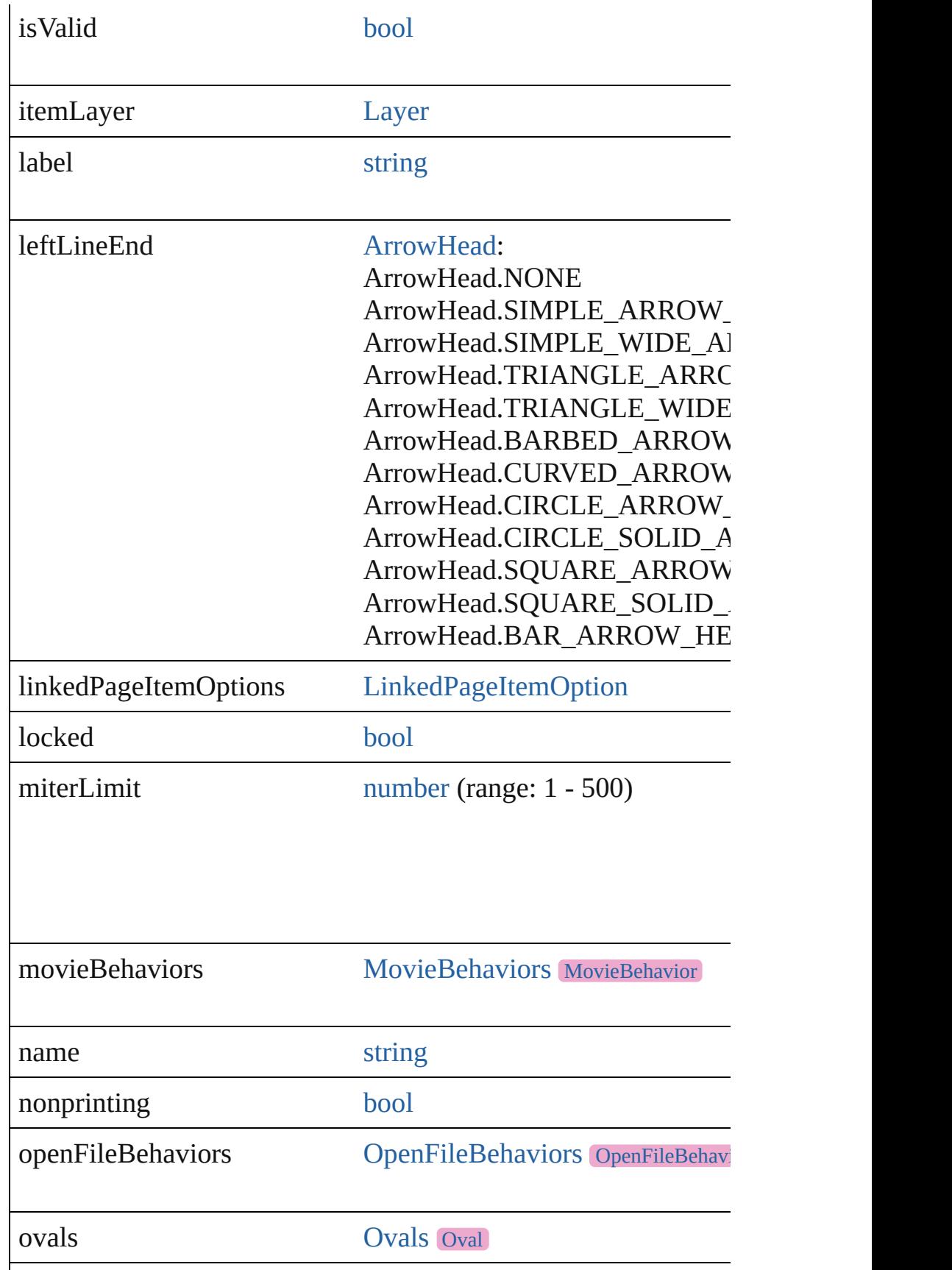
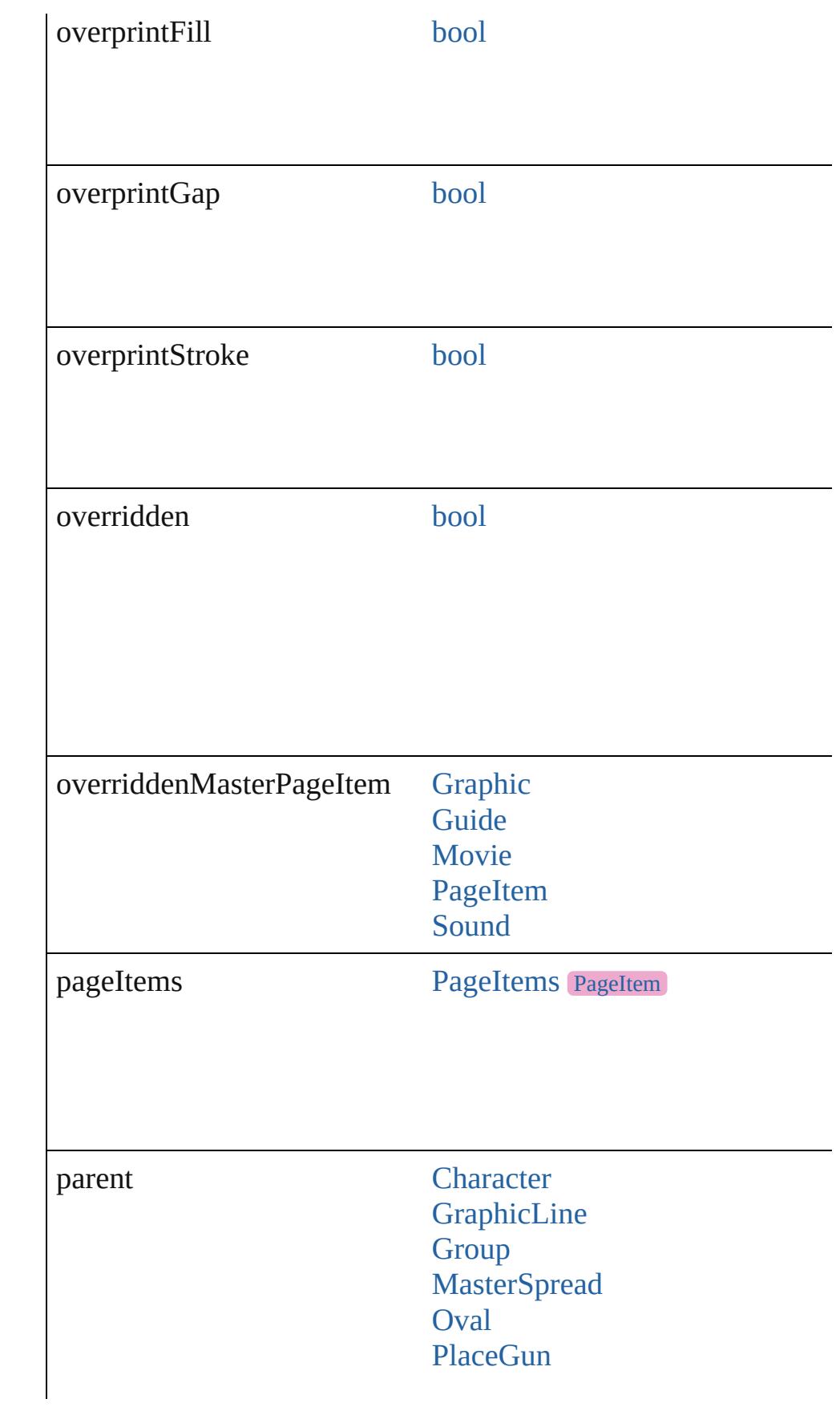

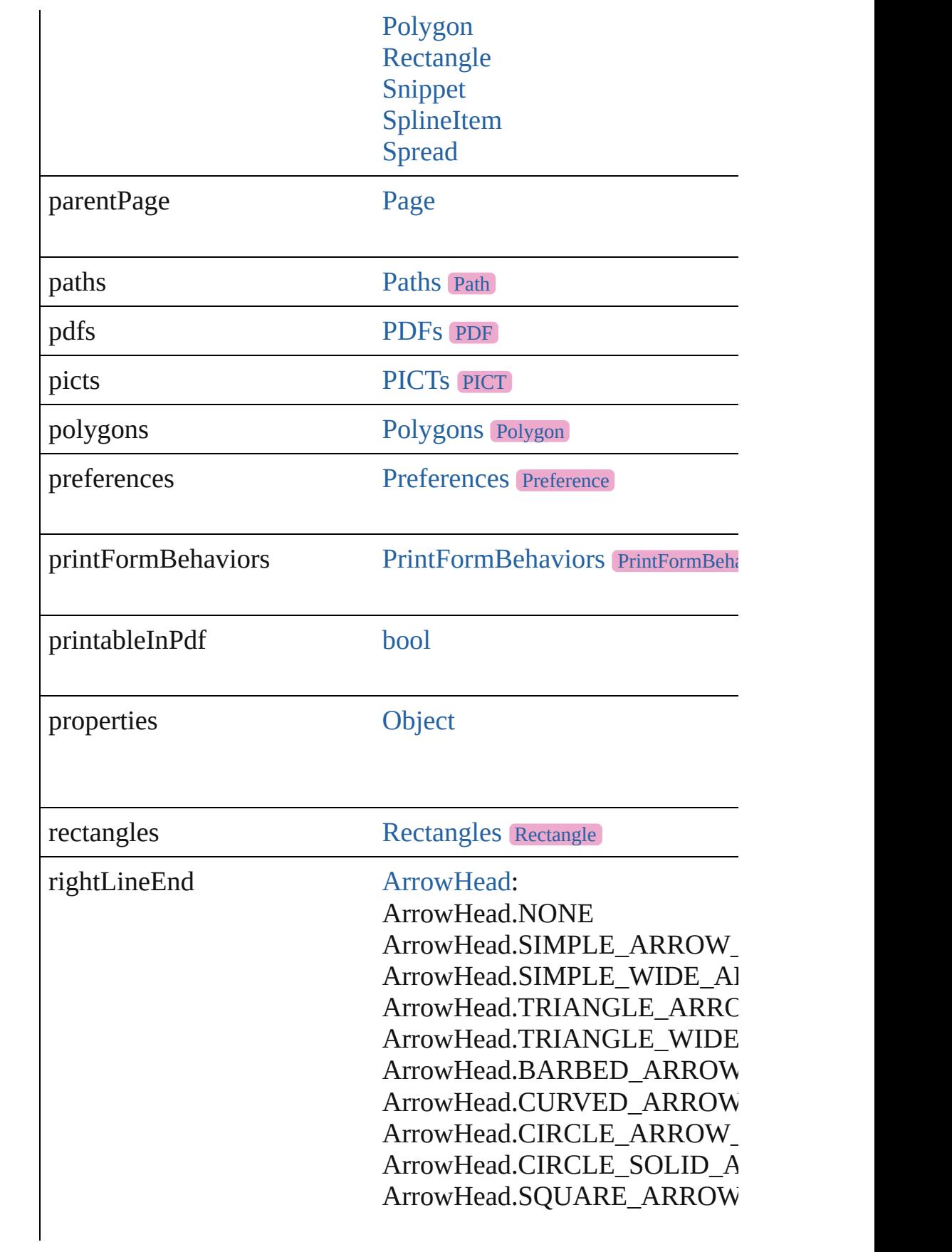

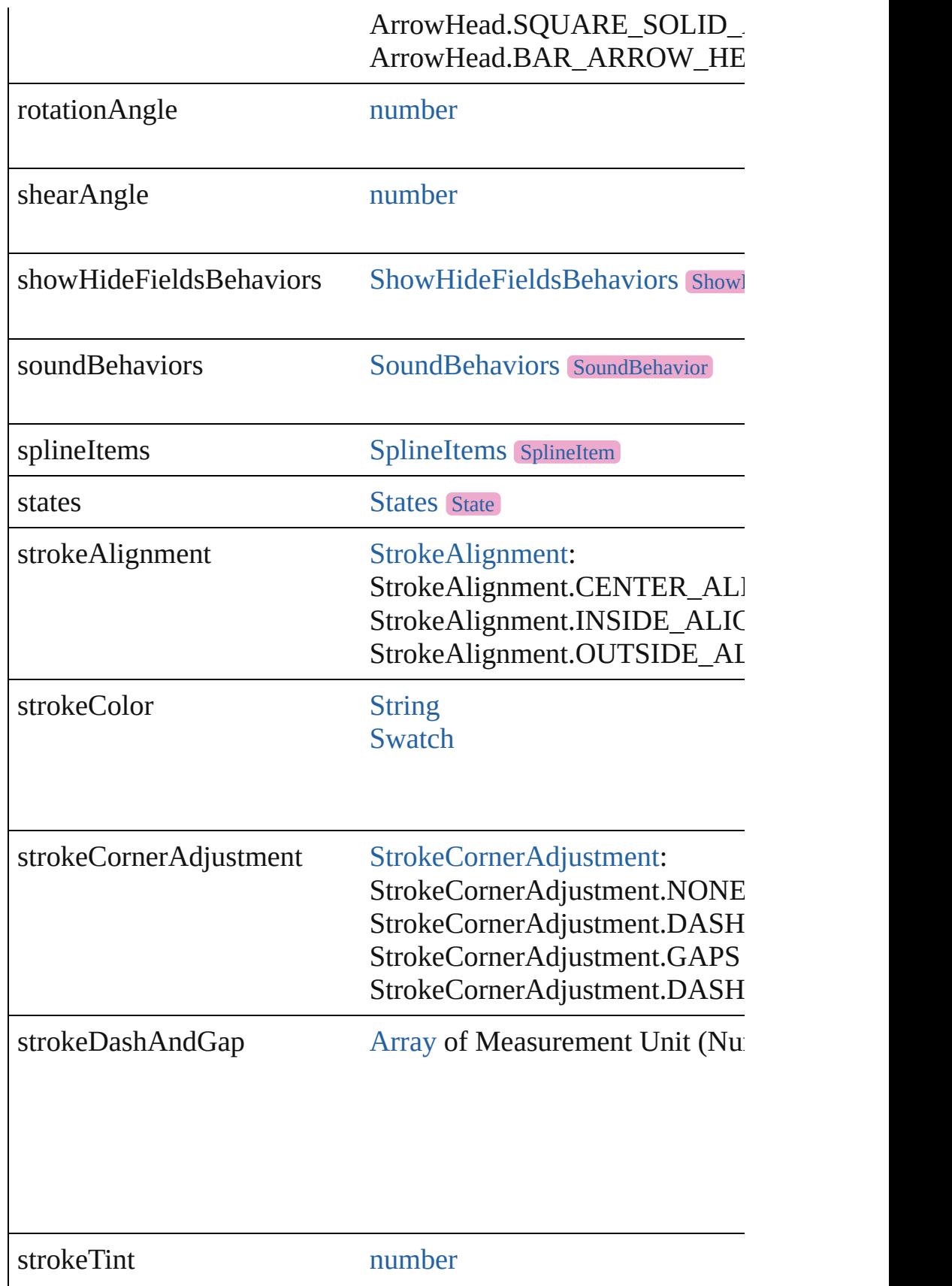

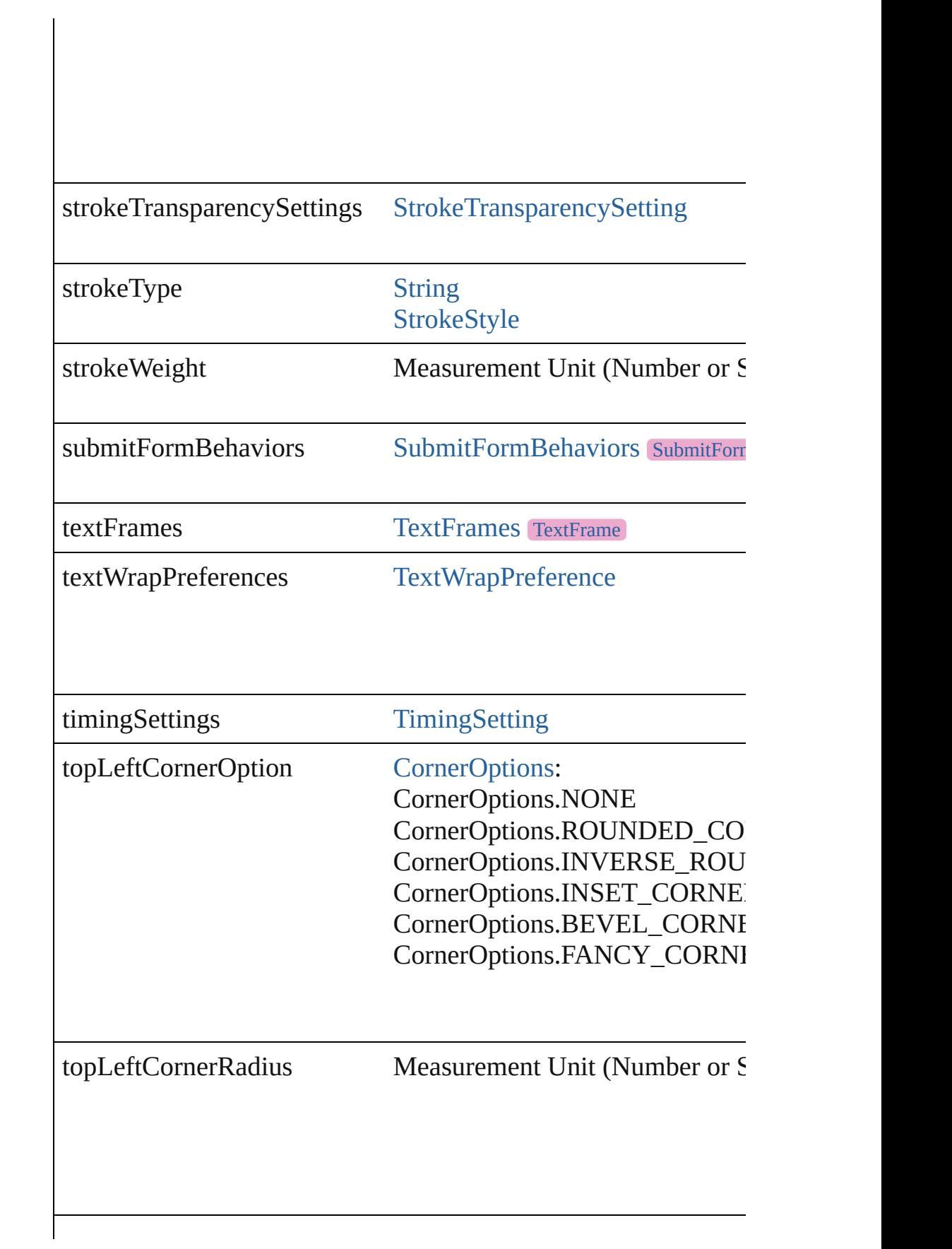

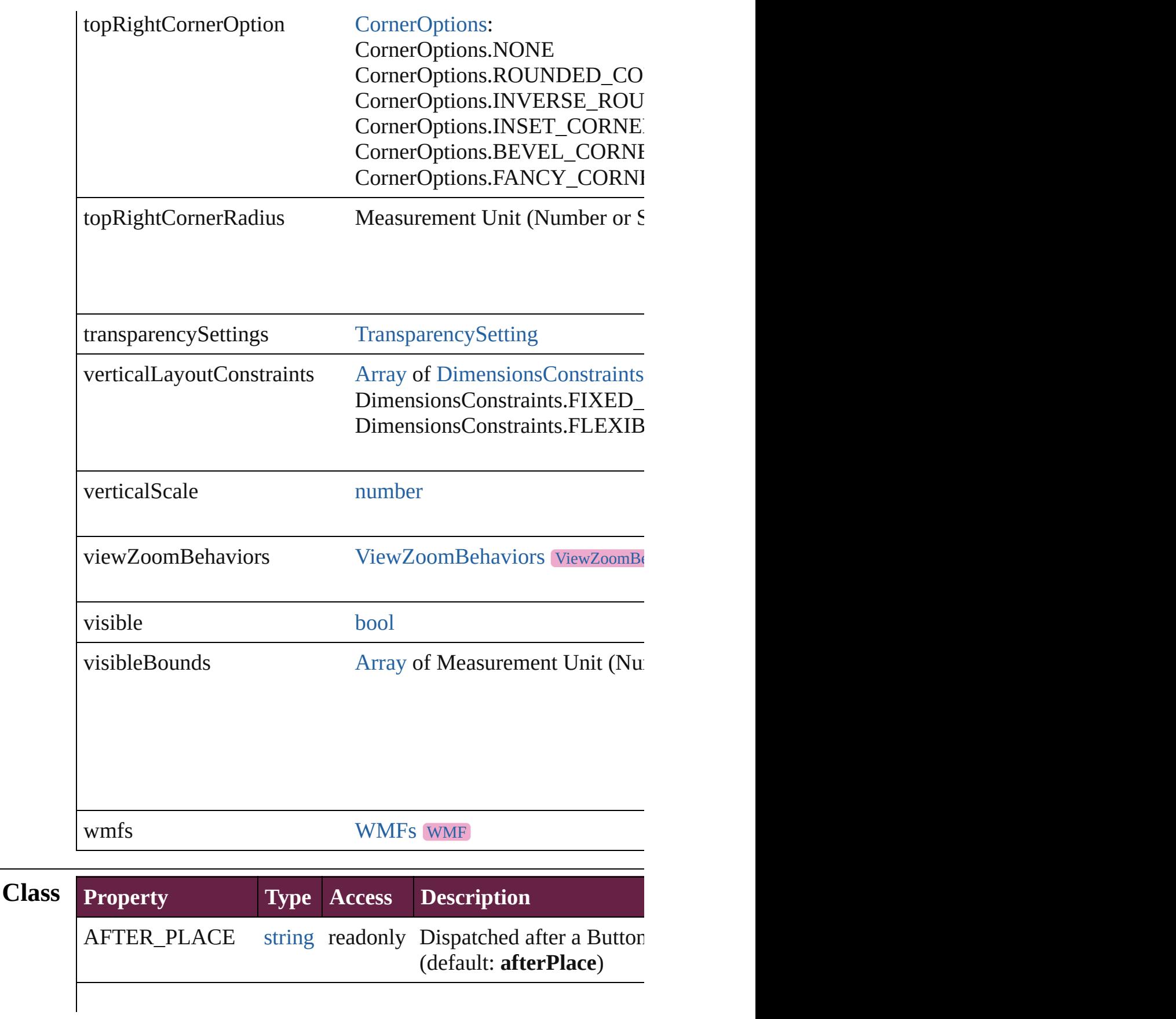

BEFORE PLACE string readonly Dispatched before a Button is placed. This event is placed. The event of  $B$ (default: **beforePlace**)

# **Methods Instances**

[EventListener](#page-309-0) **addEventListener** (eventType: *string*, handler: *v* Adds an event listener.

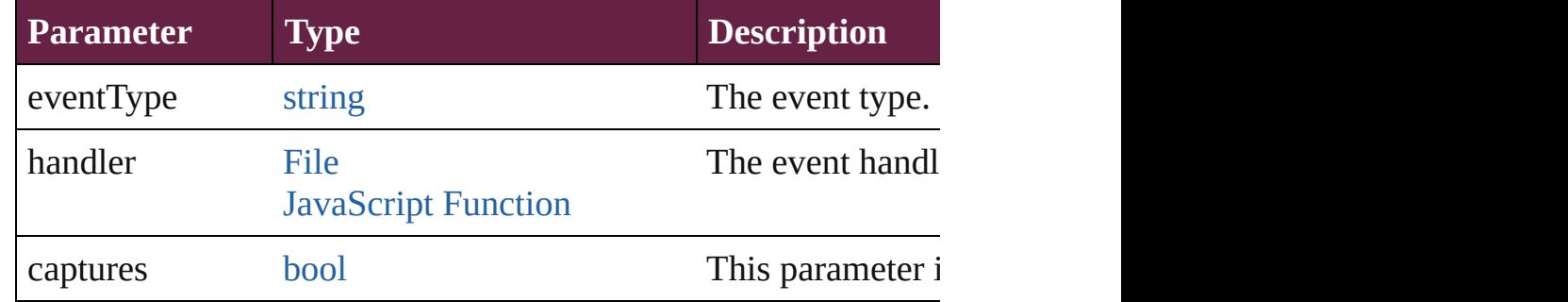

void **applyObjectStyle** (using: [ObjectStyle\[](#page-3080-0), clearingOverrides: *bool*=**false**])

Applies the specified object style.

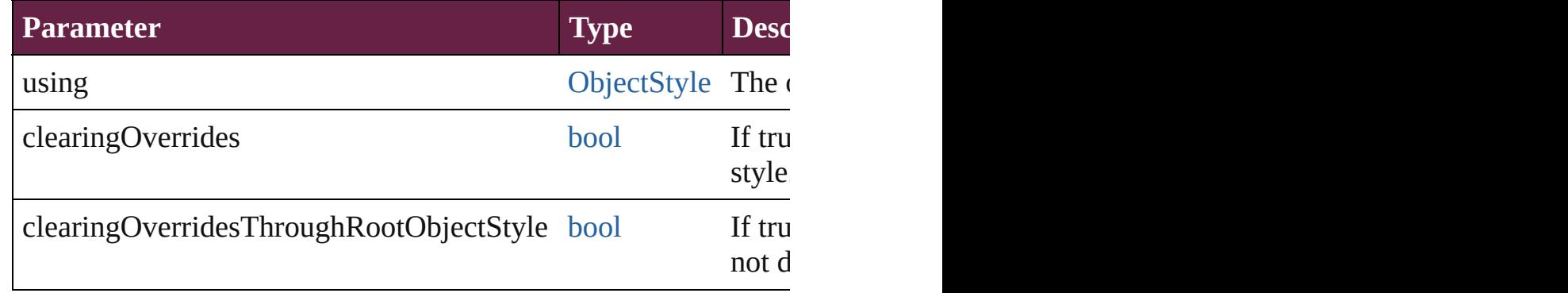

#### void **autoTag** ()

Tag the object or the parent story using default tags defined in  $X$ 

#### void **bringForward** ()

Brings the Button forward one level in its layer.

# void **bringToFront** ([reference: [PageItem\]](#page-2798-0))

Brings the Button to the front of its layer or in front of a particul

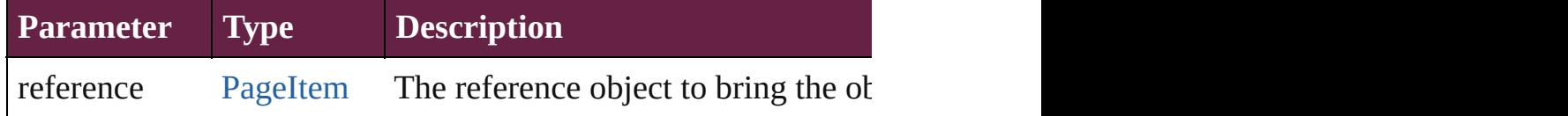

[Array](#page-22-0) of [PageItem](#page-2798-0) **changeObject** ([reverseOrder: *bool*]) Finds objects that match the find what value and replace the obj

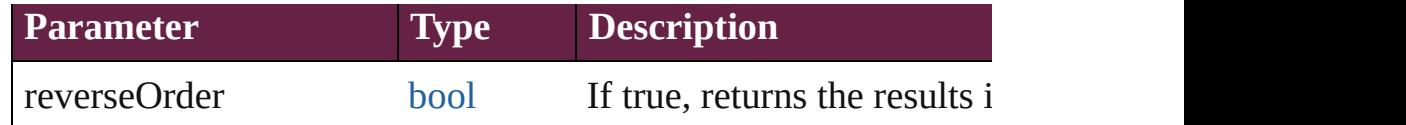

#### void **clearObjectStyleOverrides** ()

Clear overrides for object style

## void **clearTransformations** ()

Clears transformations from the Button. Transformations includ

# [Array](#page-22-0) of any **contentPlace** (pageItems: Array of [PageItem\[](#page-2798-0), link *bool*=**false**][, showingOptions: *bool*=**false**])

Duplicate an object and place it into the target page item.

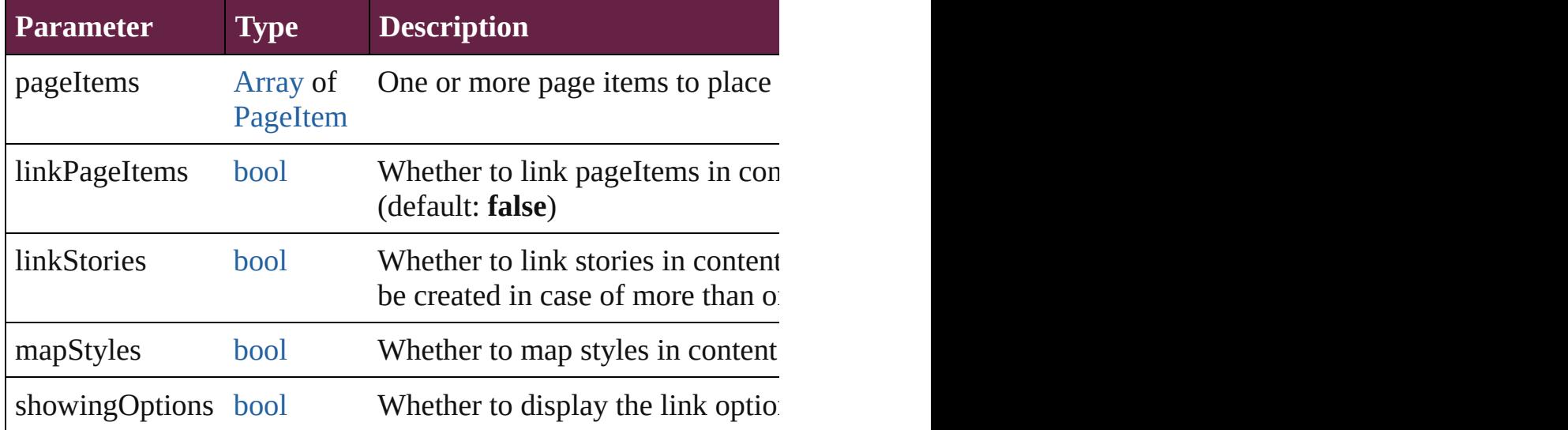

void **convertShape** (given: [ConvertShapeOptions](#page-770-0)[, numberOfS] *Measurement Unit (Number or String)*]) Converts the Button to a different shape.

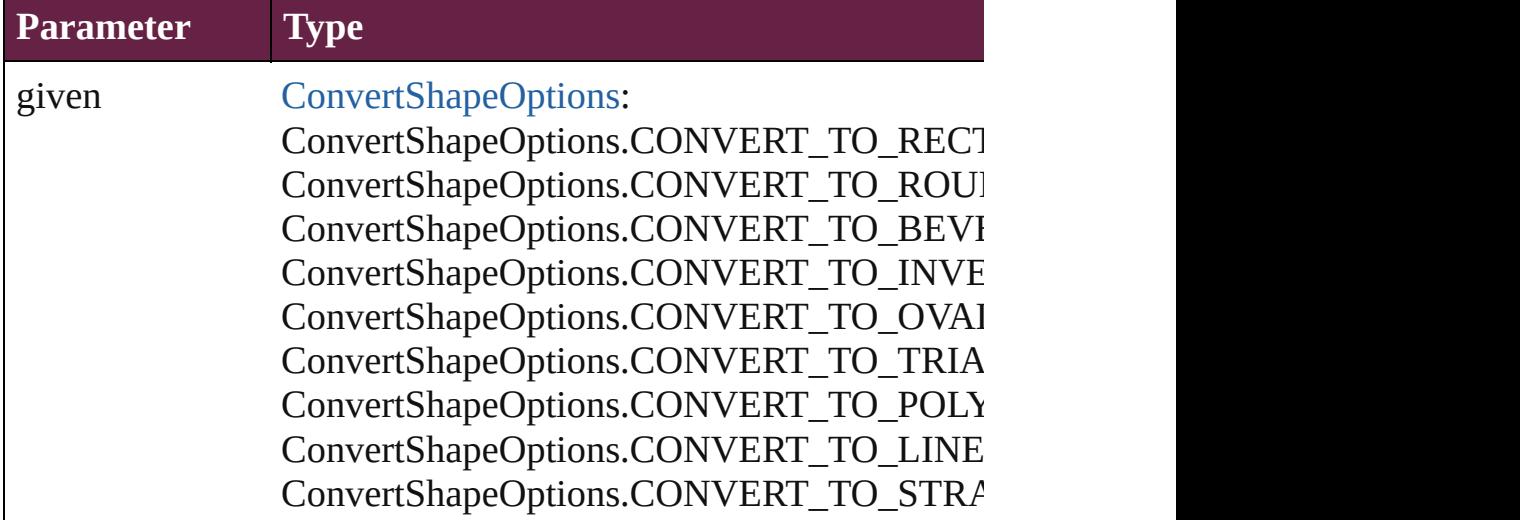

ConvertShapeOptions.CONVERT\_TO\_OPEN ConvertShapeOptions.CONVERT\_TO\_CLOS

numberOfSides number (range: 3 - 100)

insetPercentage number (range: 0 - 100)

cornerRadius Measurement Unit (Number or String) (range

#### void **convertToObject** ()

Converts the button object to the page item currently in the active

#### void **detach** ()

Detaches an overridden master page item from the master page.

[PageItem](#page-2798-0) **duplicate** ([to: *varies*][, by: [Array](#page-22-0) of *Measurement U<sub>1</sub>* Duplicates the Button at the specified location or offset.

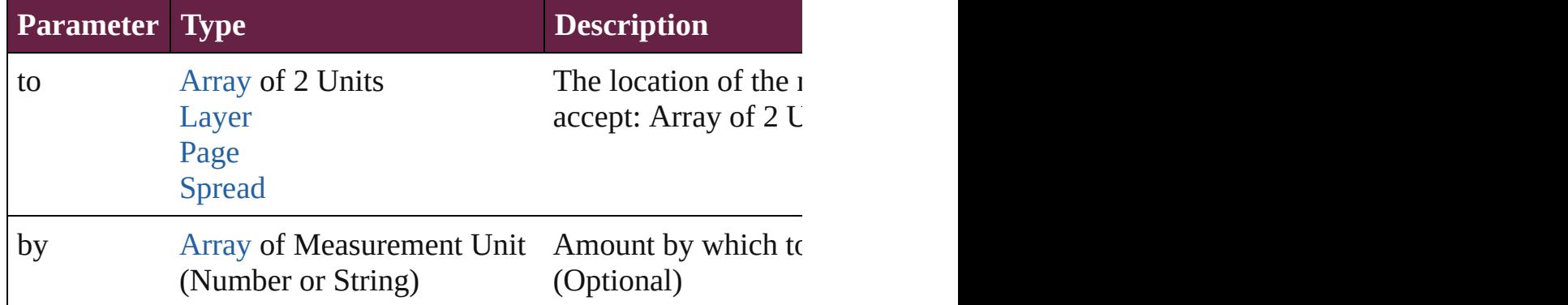

void **export[File](#page-60-0)** (format: *varies*, to: File[, using: [PDFExportPres](#page-3818-0)s Exports the object(s) to a file.

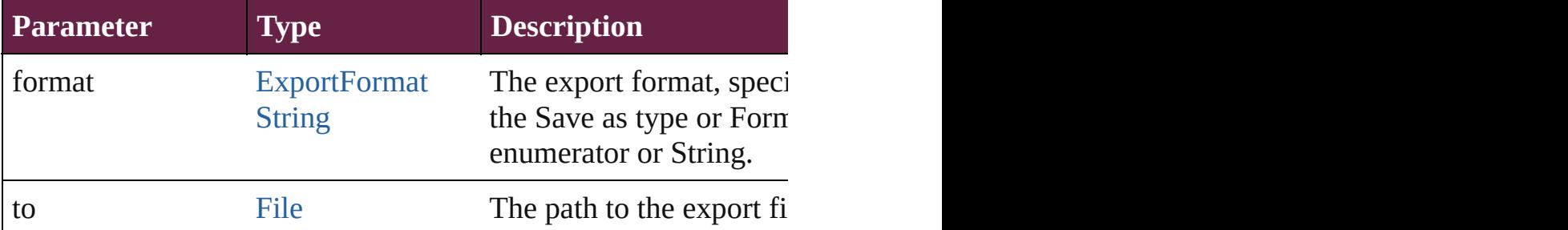

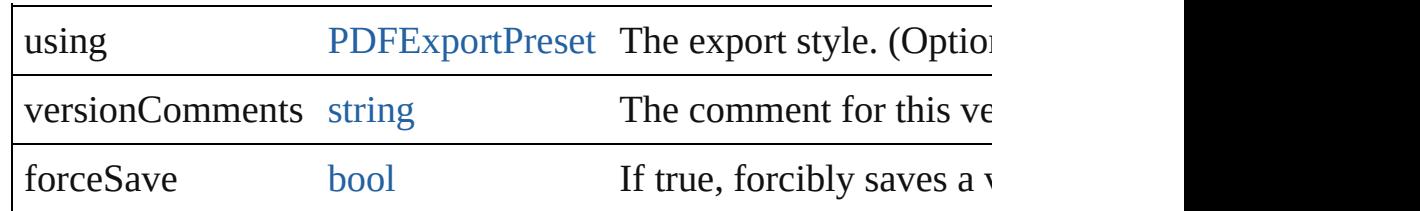

string **extractLabel** (key: *string*)

Gets the label value associated with the specified key.

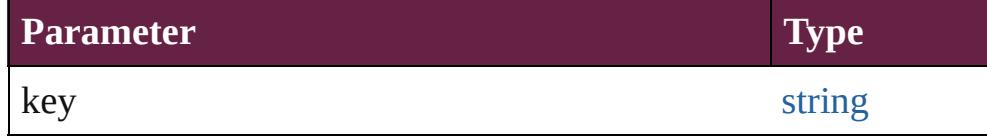

[Array](#page-22-0) of [PageItem](#page-2798-0) **findObject** ([reverseOrder: *bool*]) Finds objects that match the find what value.

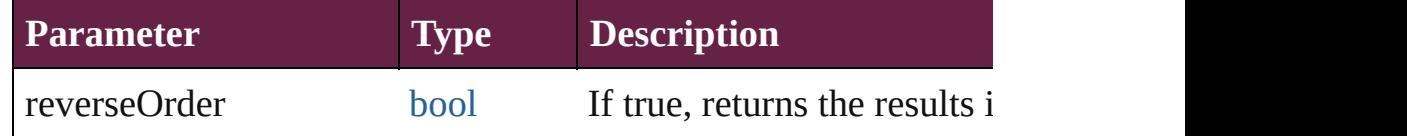

## void **fit** (given: [FitOptions](#page-888-0))

Applies the specified fit option to content in a frame.

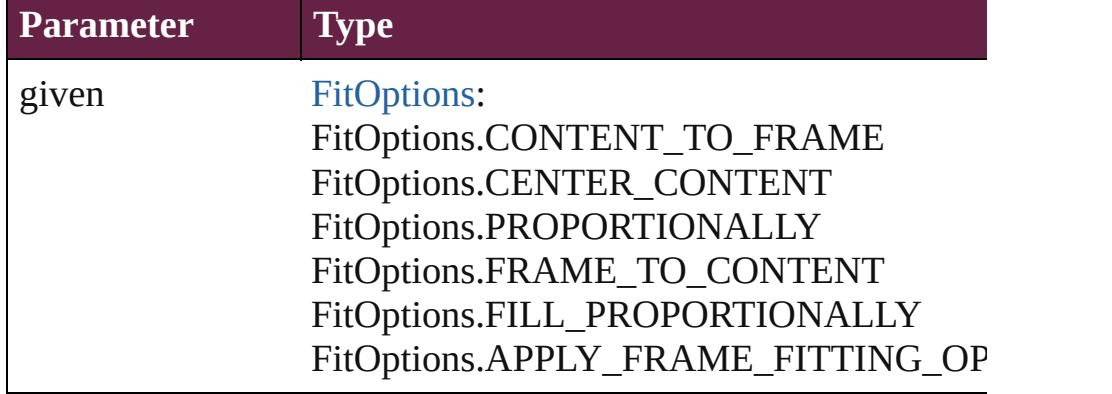

void **flipItem** (given: [Flip\[](#page-899-0), around: *varies*]) Flips the Button.

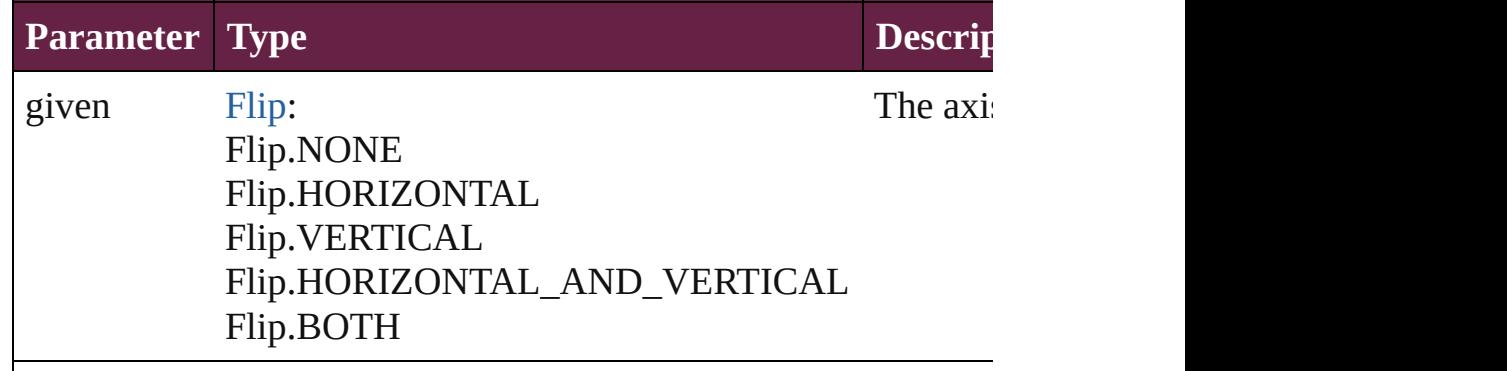

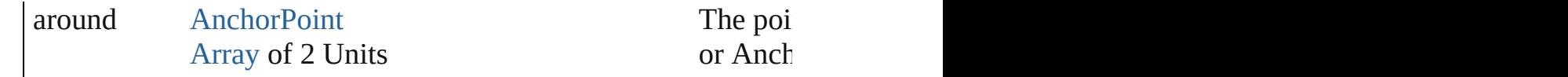

#### <span id="page-1809-0"></span>[Array](#page-22-0) of [Button](#page-1792-0) **getElements** ()

Resolves the object specifier, creating an array of object references.

void **insertLabel** (key: *string*, value: *string*)

Sets the label to the value associated with the specified key.

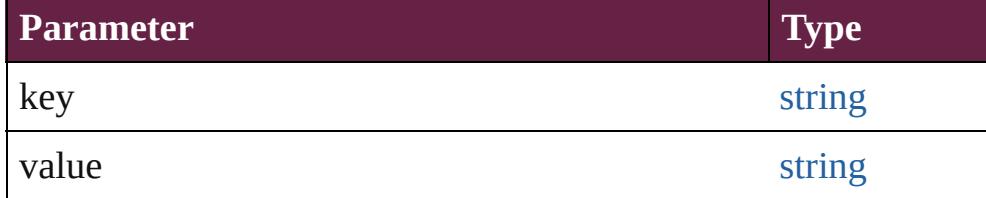

# void **markup** (using: [XMLElement\)](#page-5366-0)

Associates the page item with the specified XML element while

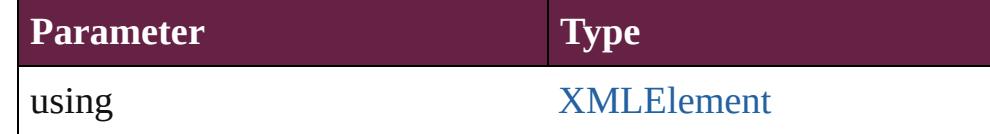

void **move** ([to: varies][, by: [Array](#page-22-0) of *Measurement Unit (Numberry 10)* Moves the Button to a new location. Note: Either the 'to' or 'by' parameters are defined. value is used.

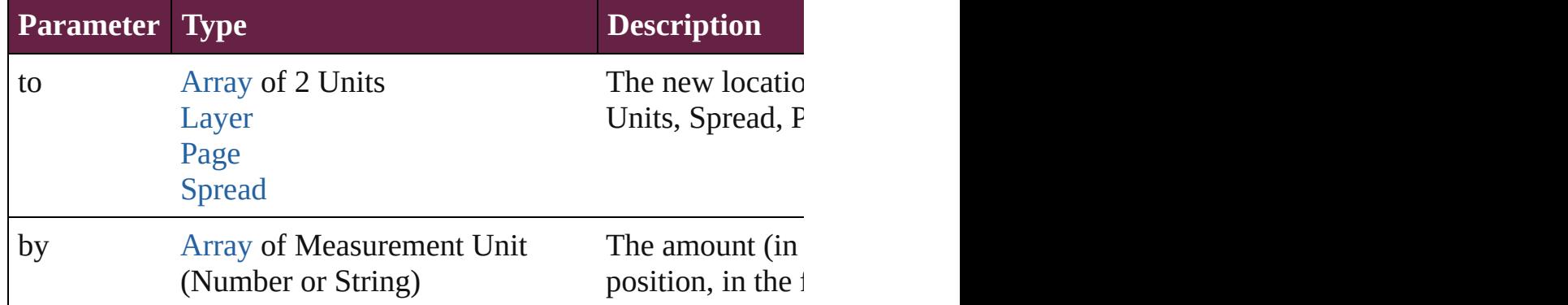

#### any **override** (destinationPage: [Page\)](#page-2782-0)

Overrides a master page item and places the item on the document

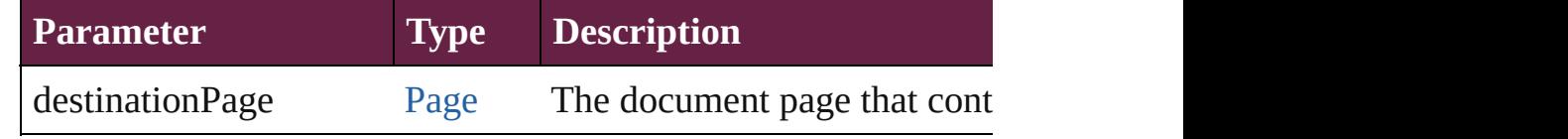

#### void **placeXML** (using: [XMLElement\)](#page-5366-0)

Places XML content into the specified object. Note: Replaces ar

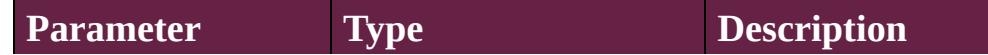

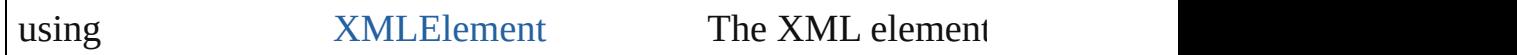

void **redefineScaling** ([to: [Array](#page-22-0) of *number*]) Apply an item's scaling to its content if possible.

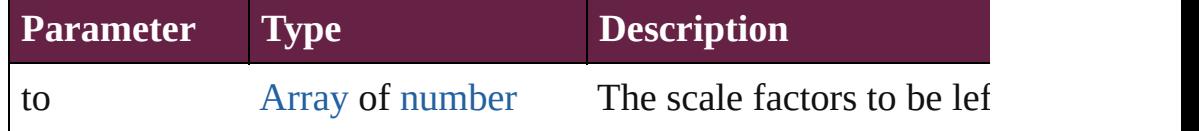

void **reframe** (in: *varies*, opposingCorners: [Array](#page-22-0) of *varies*) Move the bounding box of the page item

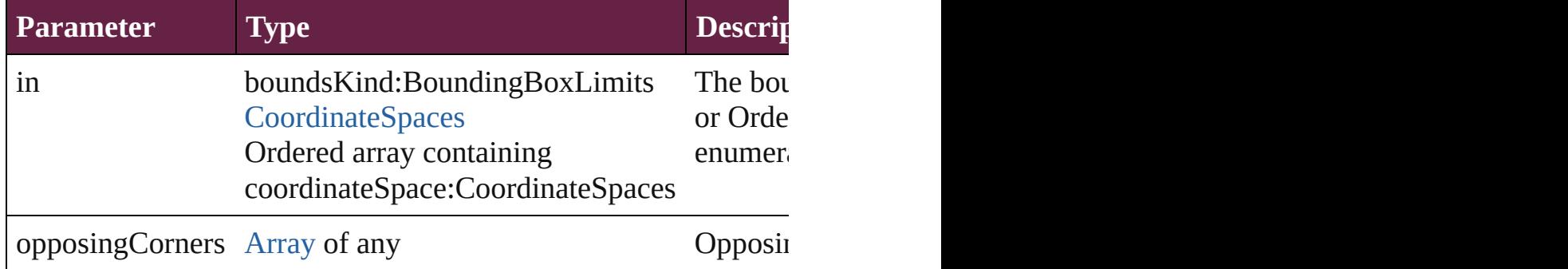

#### void **remove** ()

Deletes the Button.

[bool](#page-31-0) **removeEventListener** (eventType: *string*, handler: *varies*[, Removes the event listener.

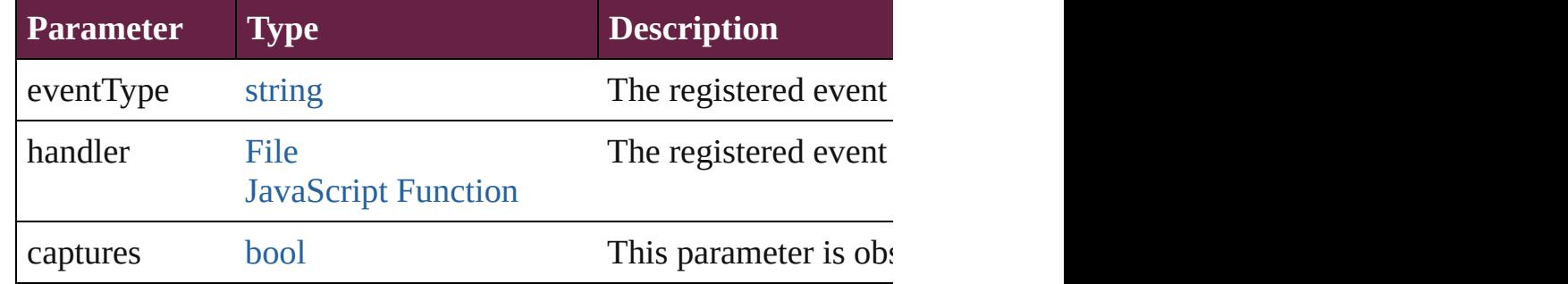

#### void **removeOverride** ()

Removes the override from a previously overridden master page

void **resize** (in: *varies*, from: *varies*, by: [ResizeMethods](#page-1351-0), values: consideringRulerUnits: *bool*=**false**])

Resize the page item.

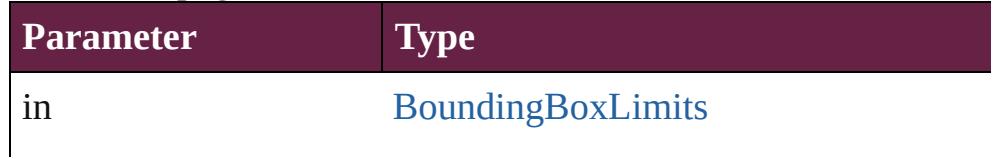

boundsKind:BoundingBoxLimits **[CoordinateSpaces](#page-778-0)** Ordered array containing coordinateSp

from [AnchorPoint](#page-617-0) **[AnchorPoint](#page-617-0)** [Array](#page-22-0) of 2 Reals [Array](#page-22-0) of Arrays of 2 Reals [BoundingBoxLimits](#page-692-0) [CoordinateSpaces](#page-778-0) Long Integers

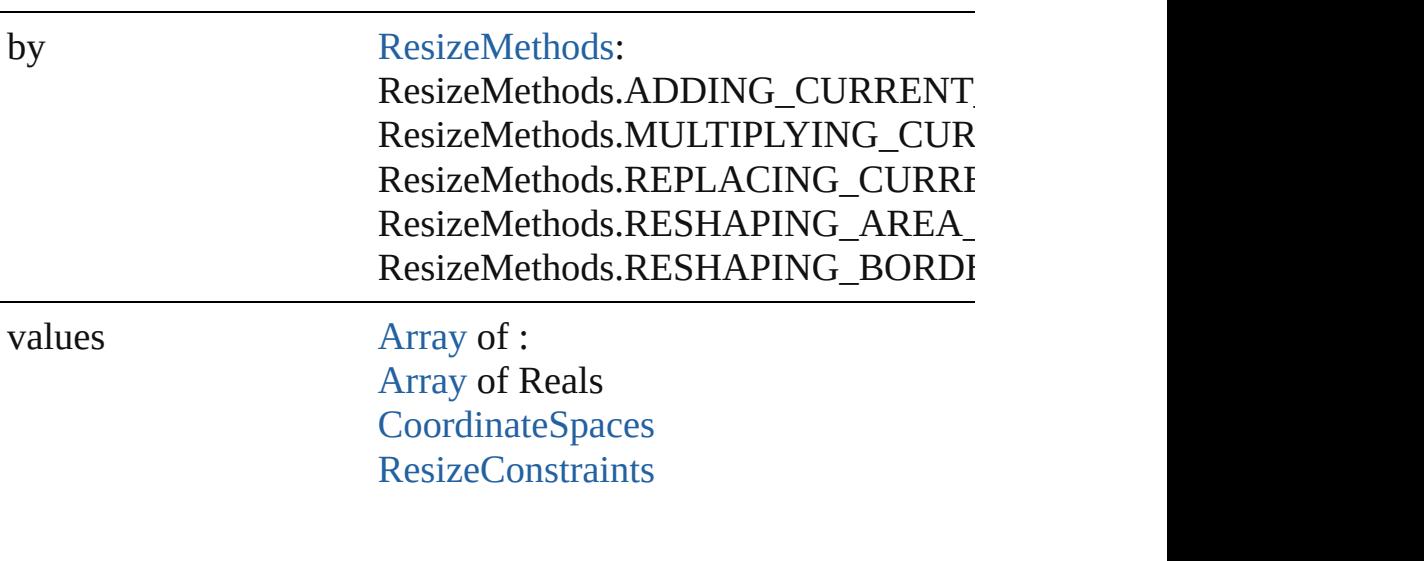

resizeIndividually [bool](#page-31-0)

consideringRulerUnits [bool](#page-31-0)

any **resolve** (location: *varies*, in: [CoordinateSpaces\[](#page-778-0), considering Get the coordinates of the given location in the specified coordinates

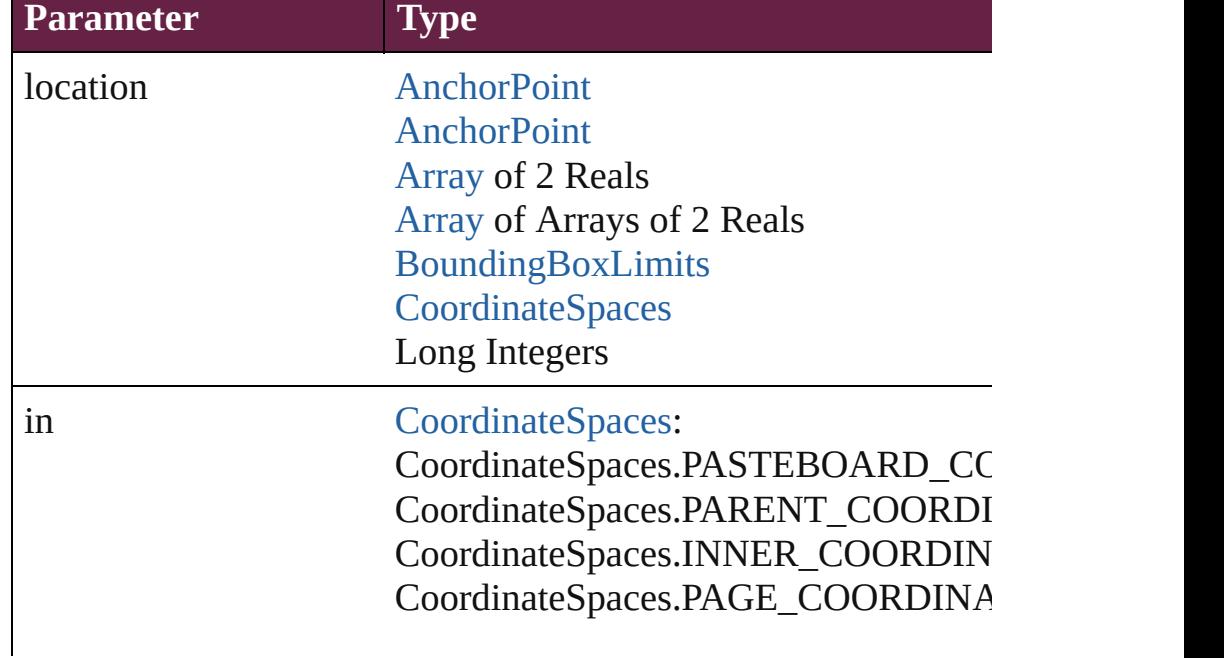

consideringRulerUnits [bool](#page-31-0)

#### void **sendBackward** ()

Sends the Button back one level in its layer.

# void **sendToBack** ([reference: [PageItem\]](#page-2798-0))

Sends the Button to the back of its layer or behind a particular it

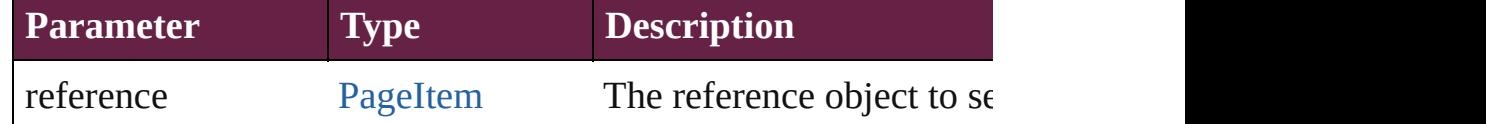

[Asset](#page-3035-0) **store** (using: [Library](#page-3049-0)[, withProperties: [Object](#page-109-0)]) Stores the object in the specified library.

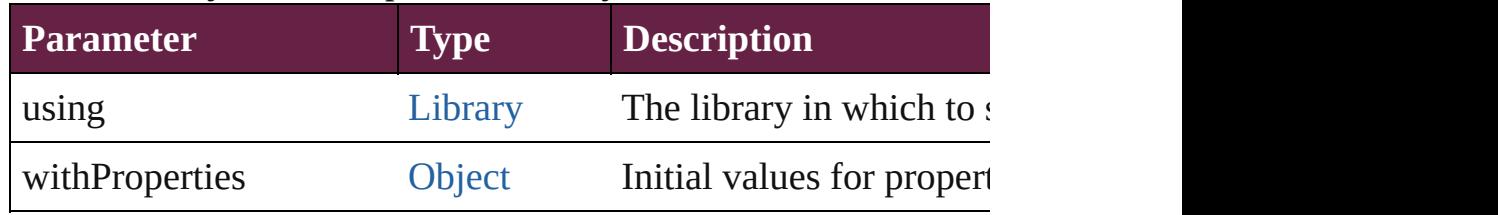

#### string **toSource** ()

Generates a string which, if executed, will return the Button.

# string **toSpecifier** ()

Retrieves the object specifier.

#### void **transform** (in: [CoordinateSpaces,](#page-778-0) from: *varies*, withMatrix *bool*=**false**])

Transform the page item.

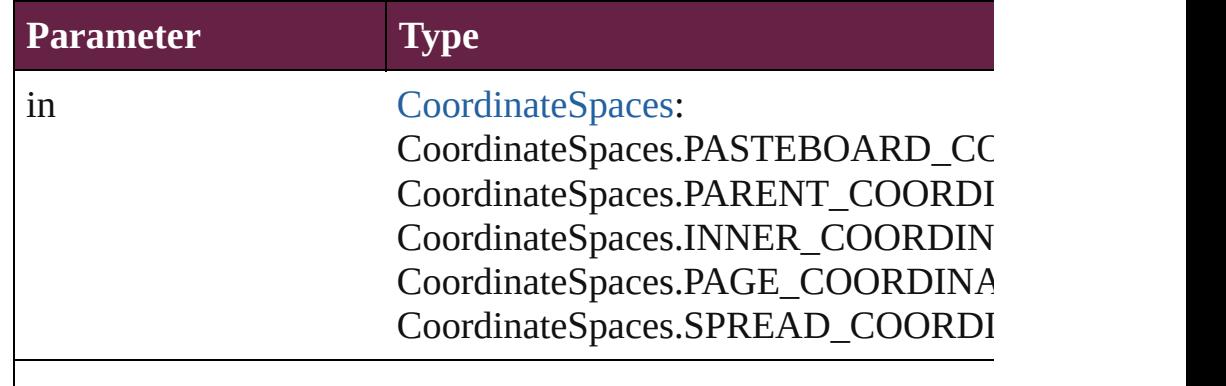

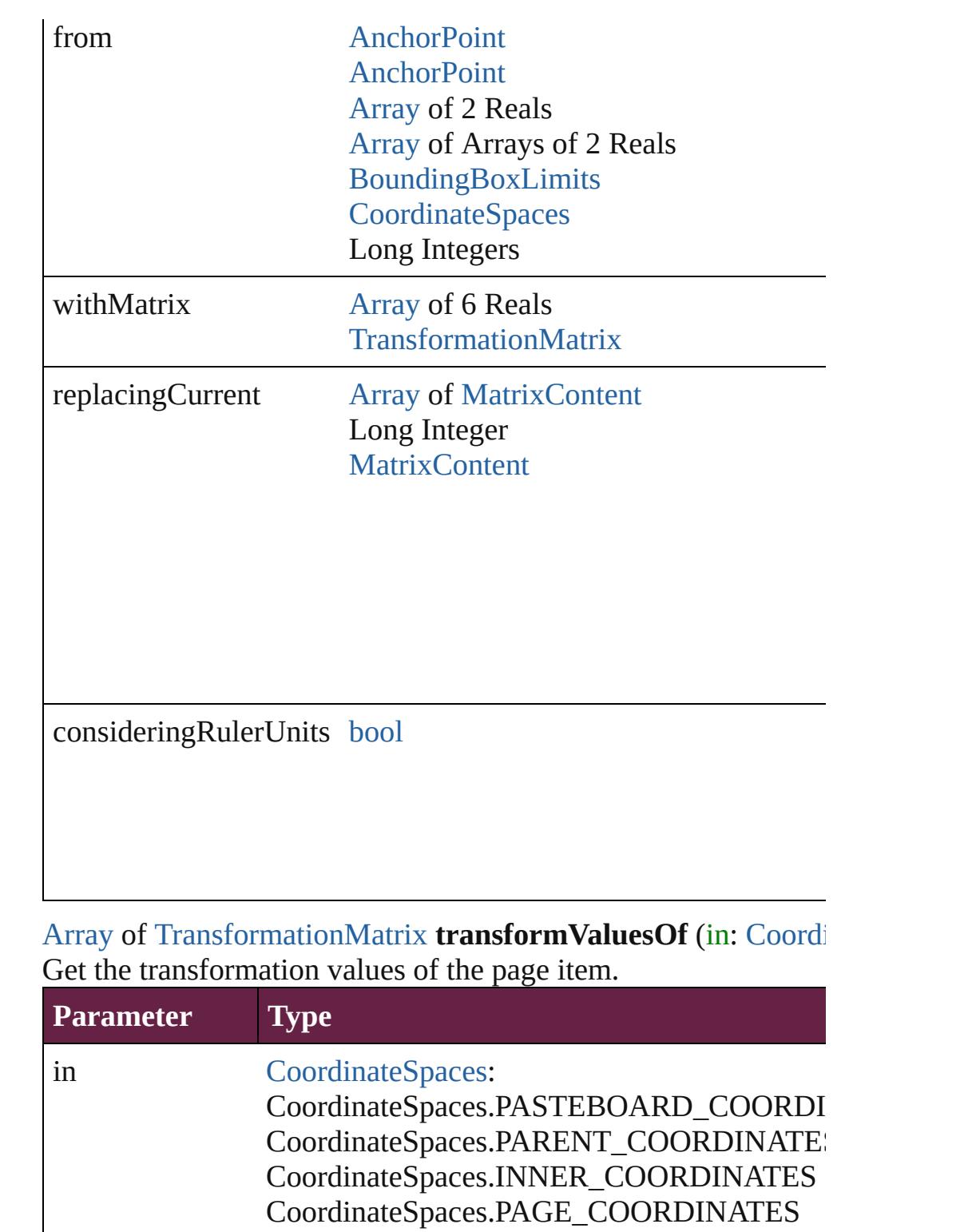

CoordinateSpaces.SPREAD\_COORDINATE

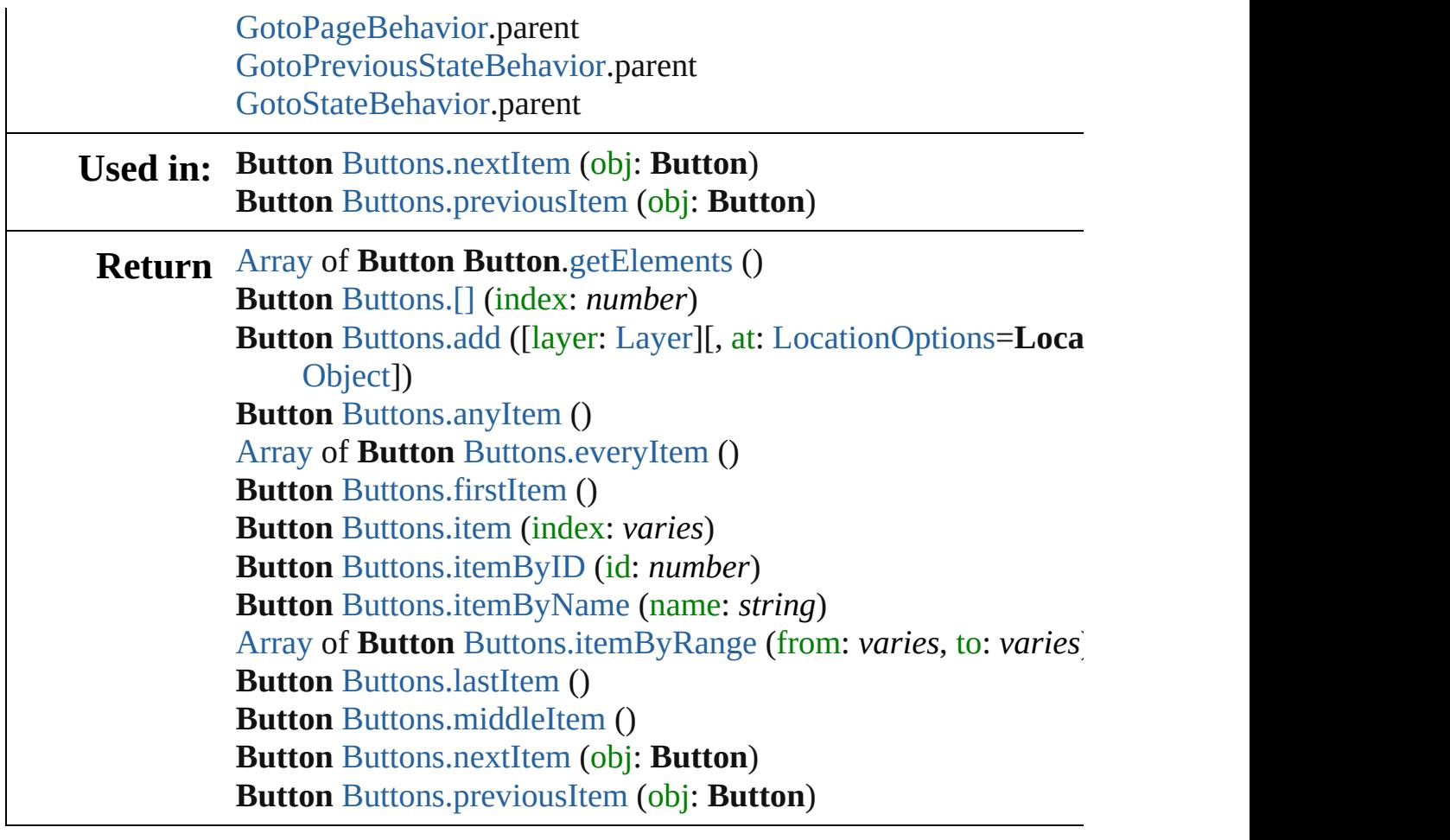

Jongware, 28-

[Contents](#page-0-0) :: [Index](#page-5496-0)

# **Class**

# **Buttons**

<span id="page-1817-1"></span><span id="page-1817-0"></span>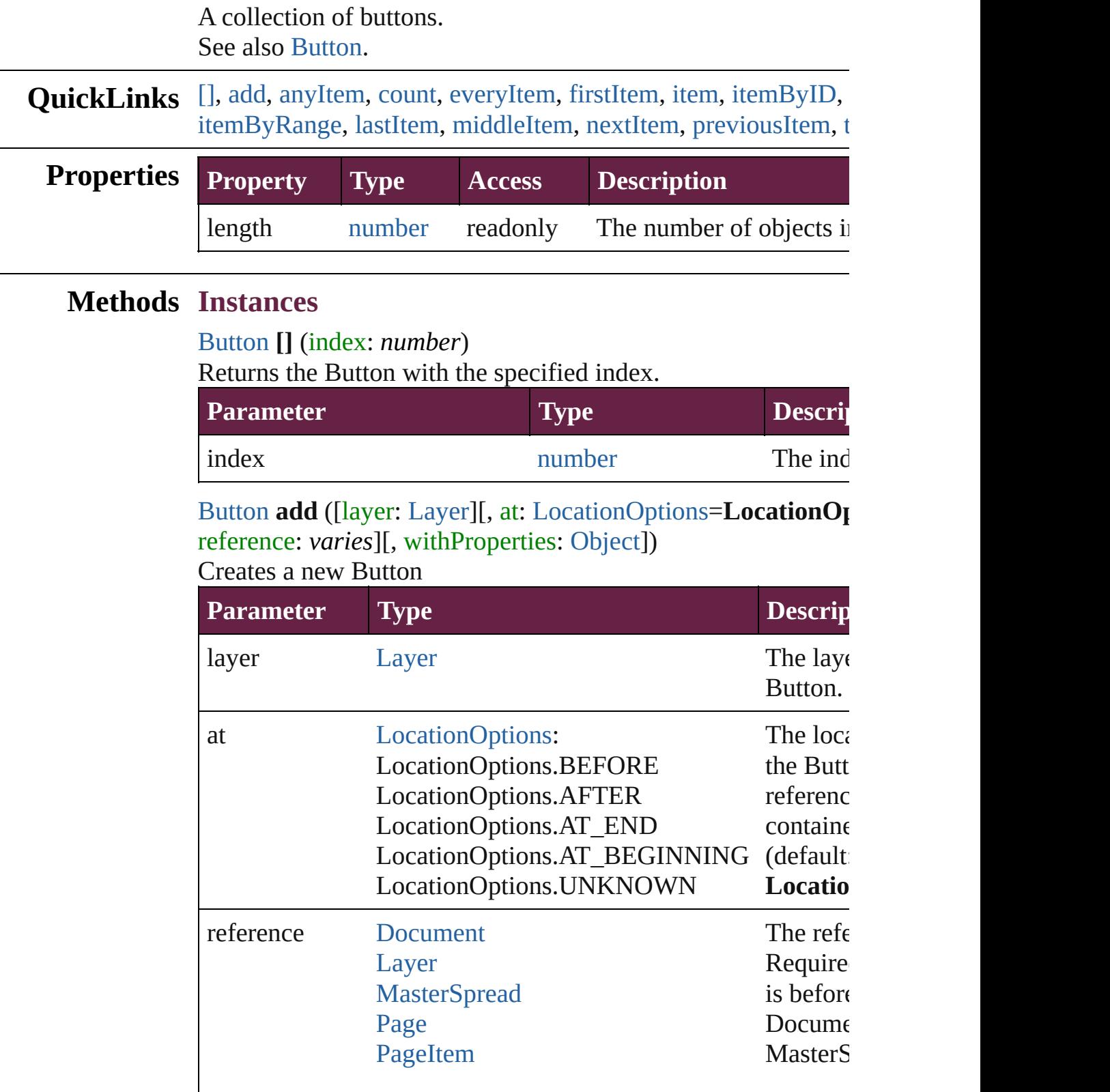

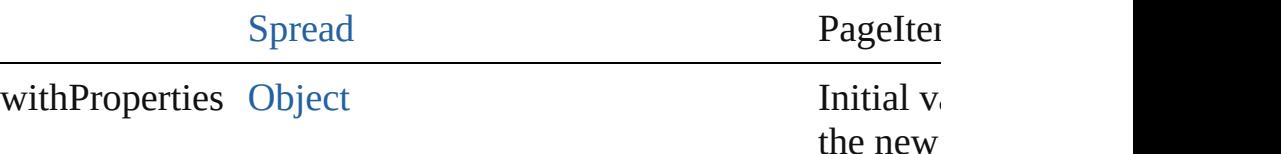

<span id="page-1818-0"></span>[Button](#page-1792-0) **anyItem** ()

Returns any Button in the collection.

<span id="page-1818-7"></span>number **count** () Displays the number of elements in the Button.

#### <span id="page-1818-1"></span>[Array](#page-22-0) of [Button](#page-1792-0) **everyItem** ()

Returns every Button in the collection.

## <span id="page-1818-2"></span>[Button](#page-1792-0) **firstItem** ()

Returns the first Button in the collection.

## <span id="page-1818-3"></span>[Button](#page-1792-0) **item** (index: *varies*)

Returns the Button with the specified index or name.

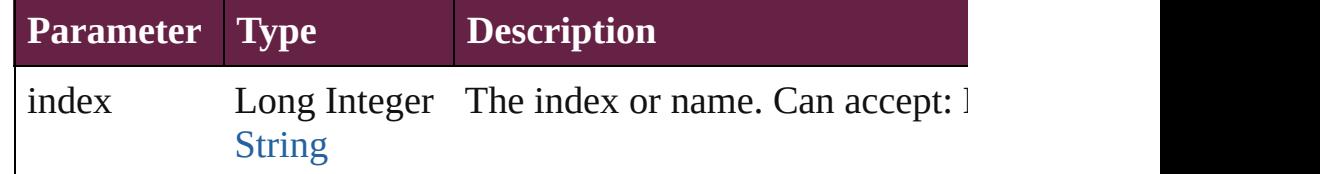

# <span id="page-1818-4"></span>[Button](#page-1792-0) **itemByID** (id: *number*)

Returns the Button with the specified ID.

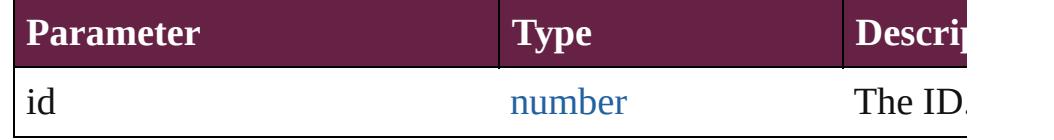

#### <span id="page-1818-5"></span>[Button](#page-1792-0) **itemByName** (name: *string*)

Returns the Button with the specified name.

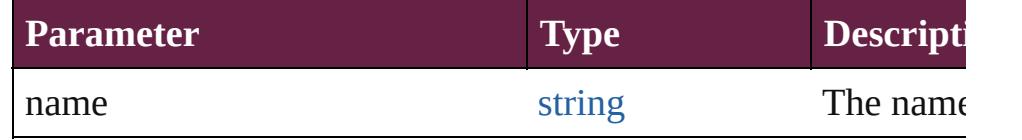

<span id="page-1818-6"></span>[Array](#page-22-0) of [Button](#page-1792-0) **itemByRange** (from: *varies*, to: *varies*) Returns the Buttons within the specified range.

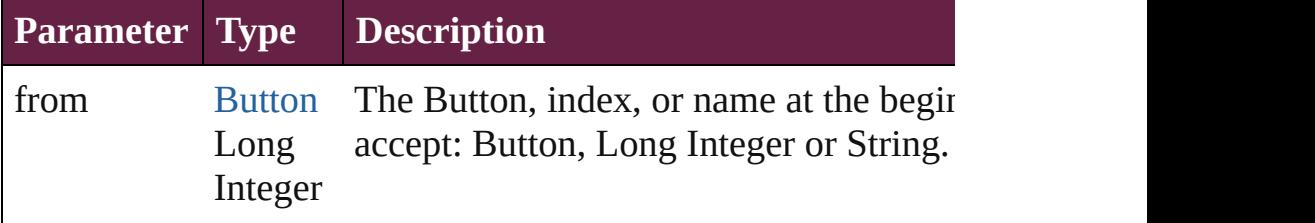

<span id="page-1819-4"></span><span id="page-1819-3"></span><span id="page-1819-2"></span><span id="page-1819-1"></span><span id="page-1819-0"></span>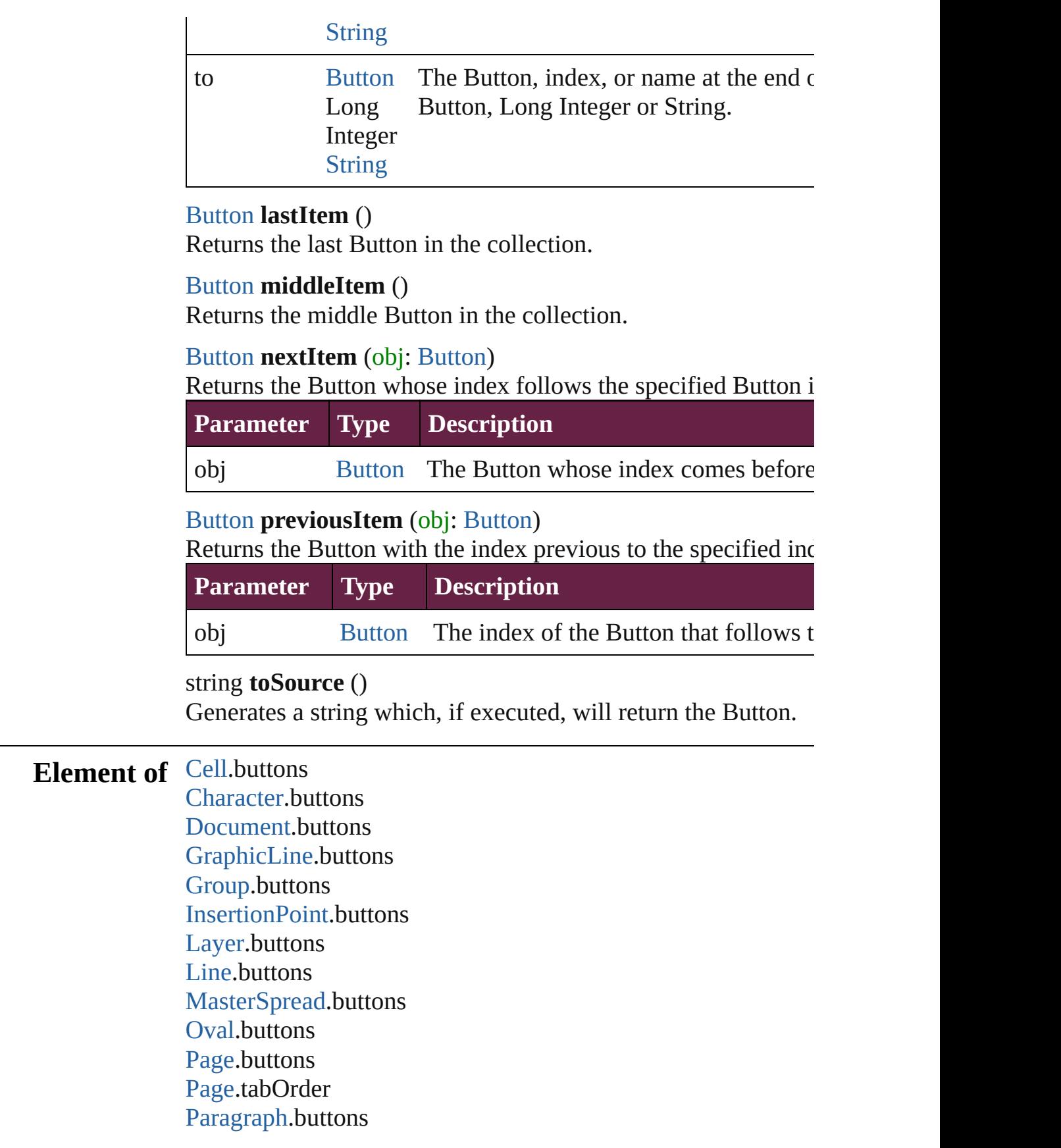

[PlaceGun](#page-394-0).buttons [Polygon](#page-2856-0).buttons [Rectangle.](#page-2886-0)buttons [ShowHideFieldsBehavior.](#page-2185-0)fieldsToHide [ShowHideFieldsBehavior.](#page-2185-0)fieldsToShow [Snippet](#page-2926-0).buttons [SplineItem](#page-2938-0).buttons [Spread](#page-2968-0).buttons [Story](#page-5000-0).buttons [Table.](#page-4391-0)buttons [Text.](#page-5061-0)buttons [TextColumn.](#page-5108-0)buttons [TextFrame](#page-5155-0).buttons [TextStyleRange.](#page-5200-0)buttons [Word.](#page-5281-0)buttons [XmlStory.](#page-5455-0)buttons

Jongware, 28-

[Contents](#page-0-0) :: [Index](#page-5496-0)

# **Class**

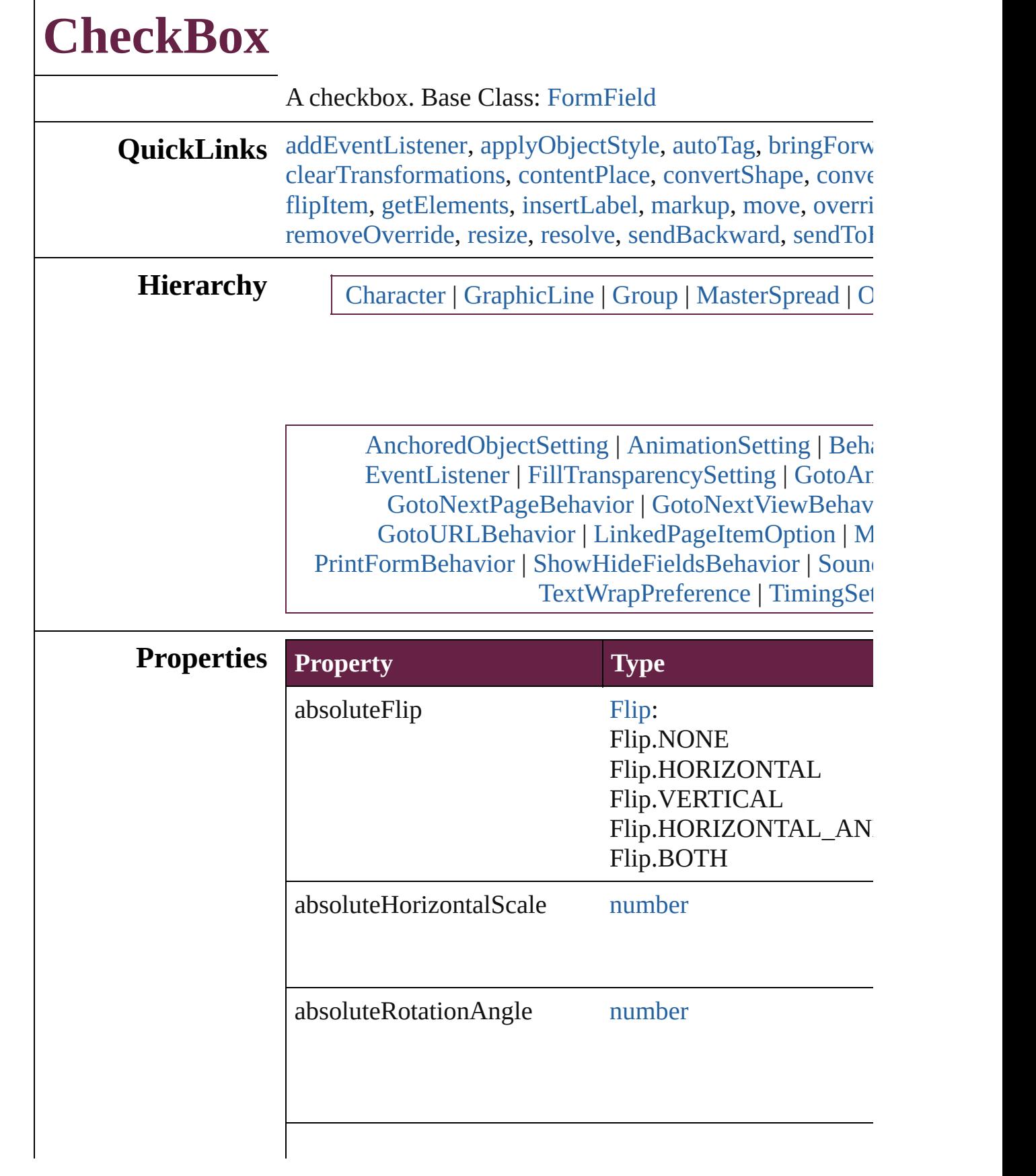

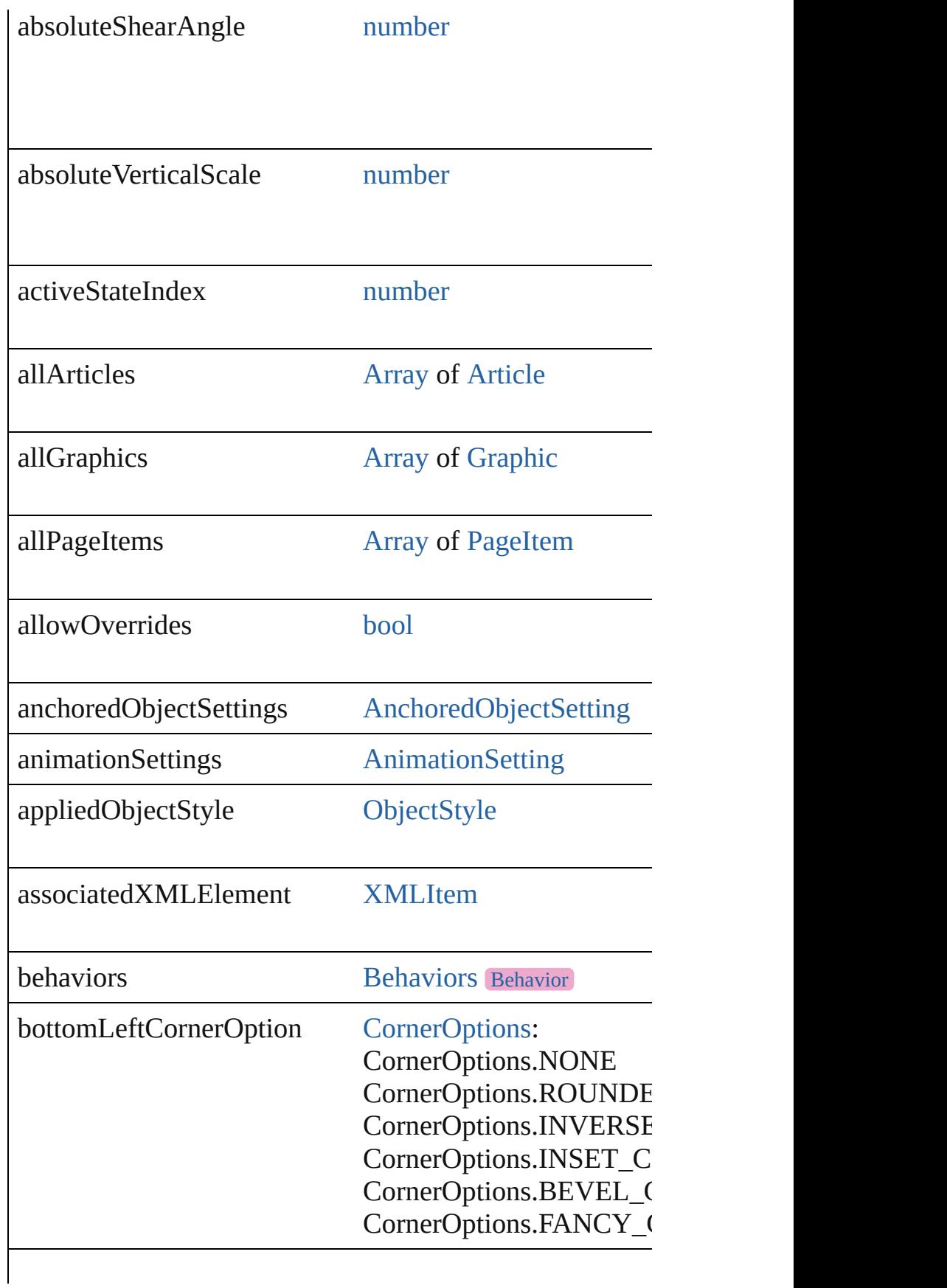

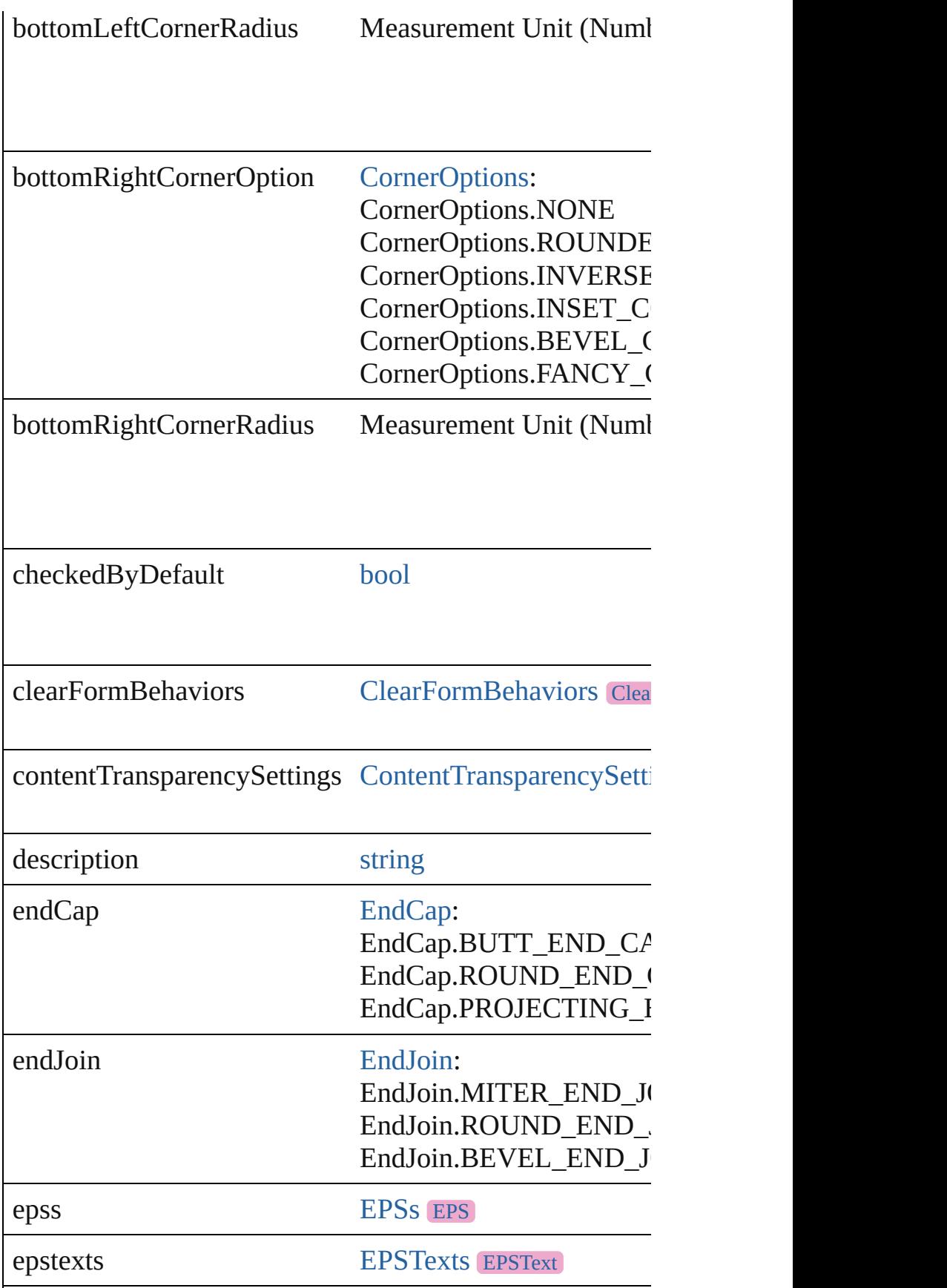

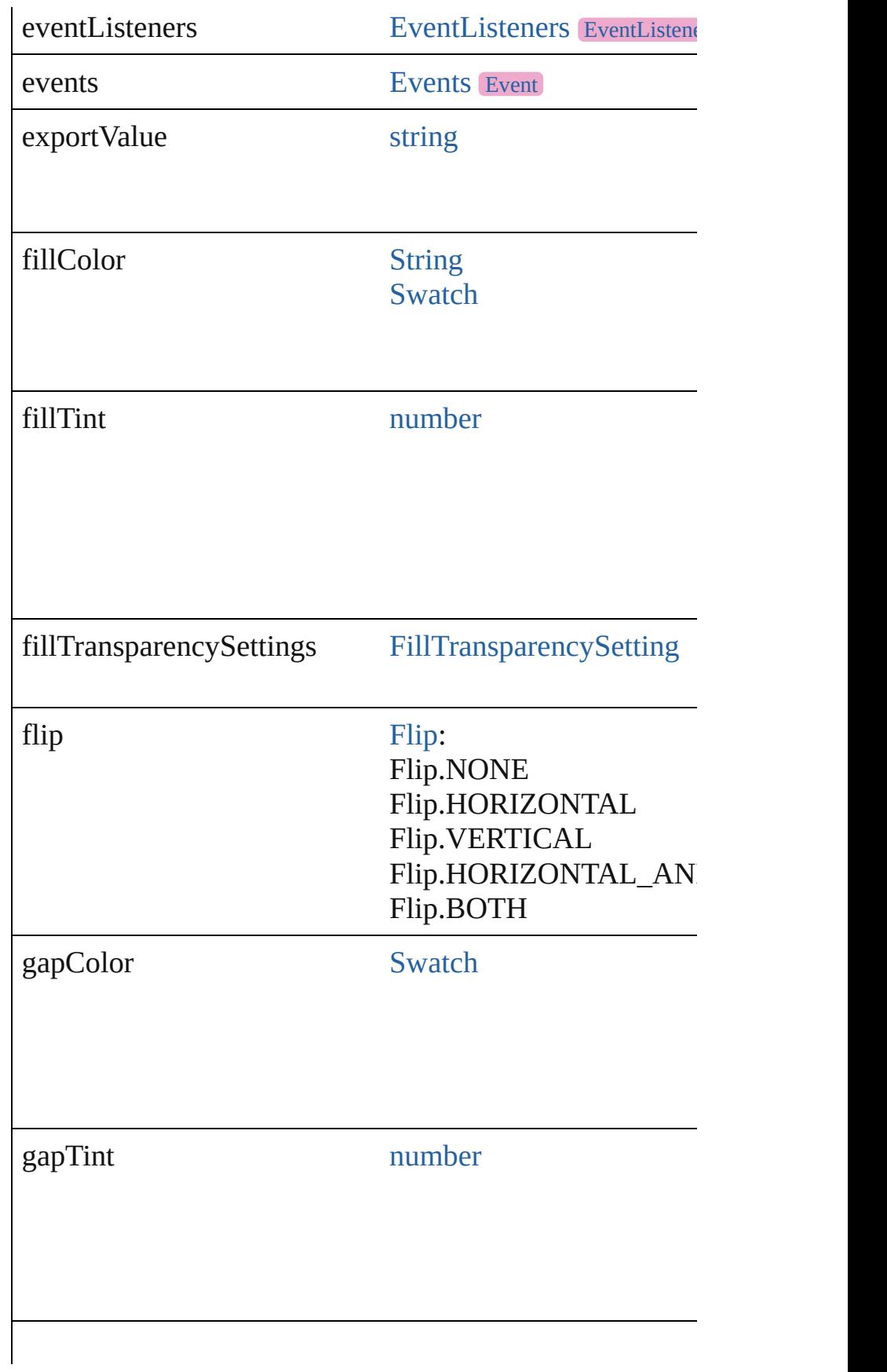

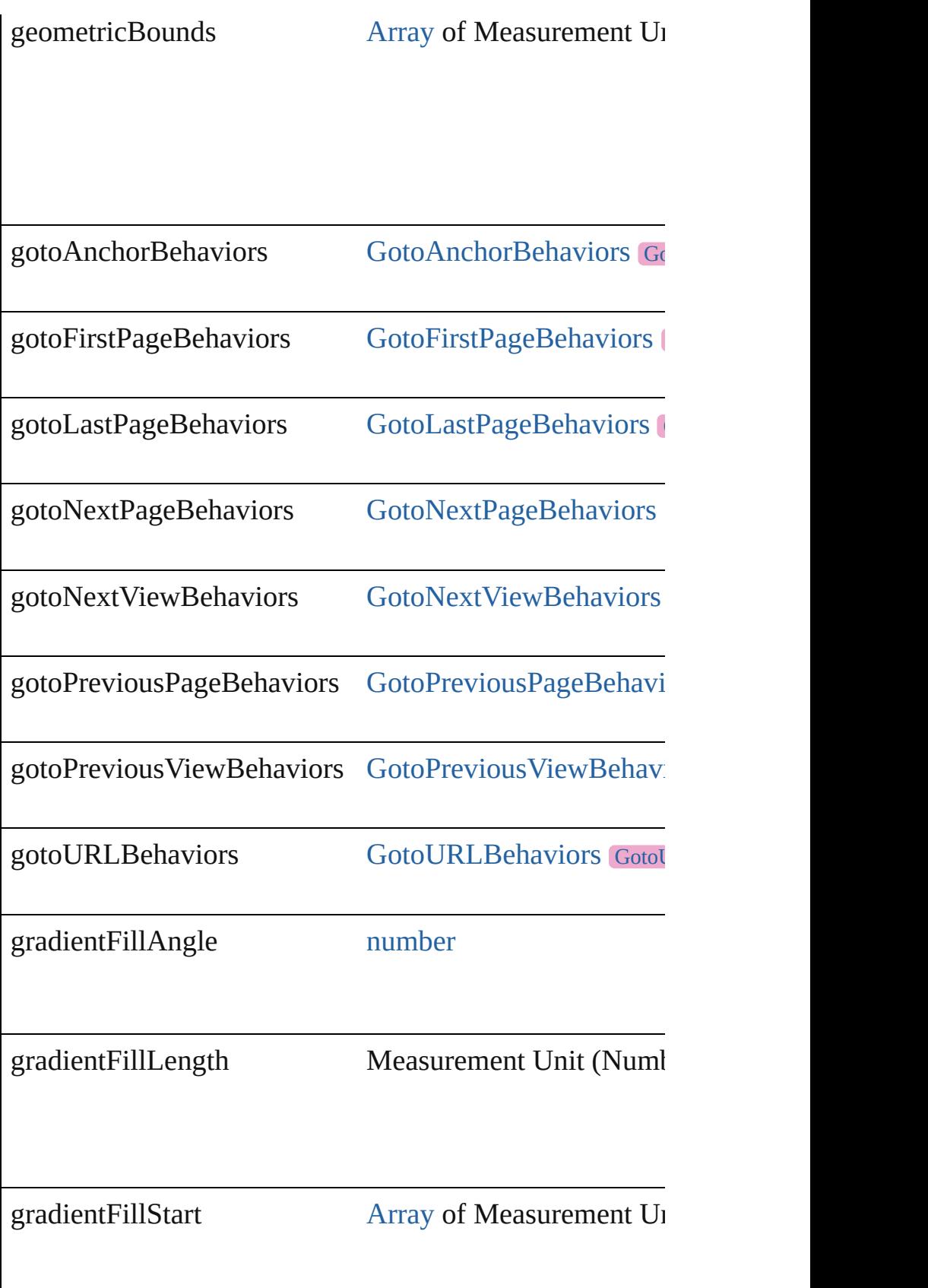

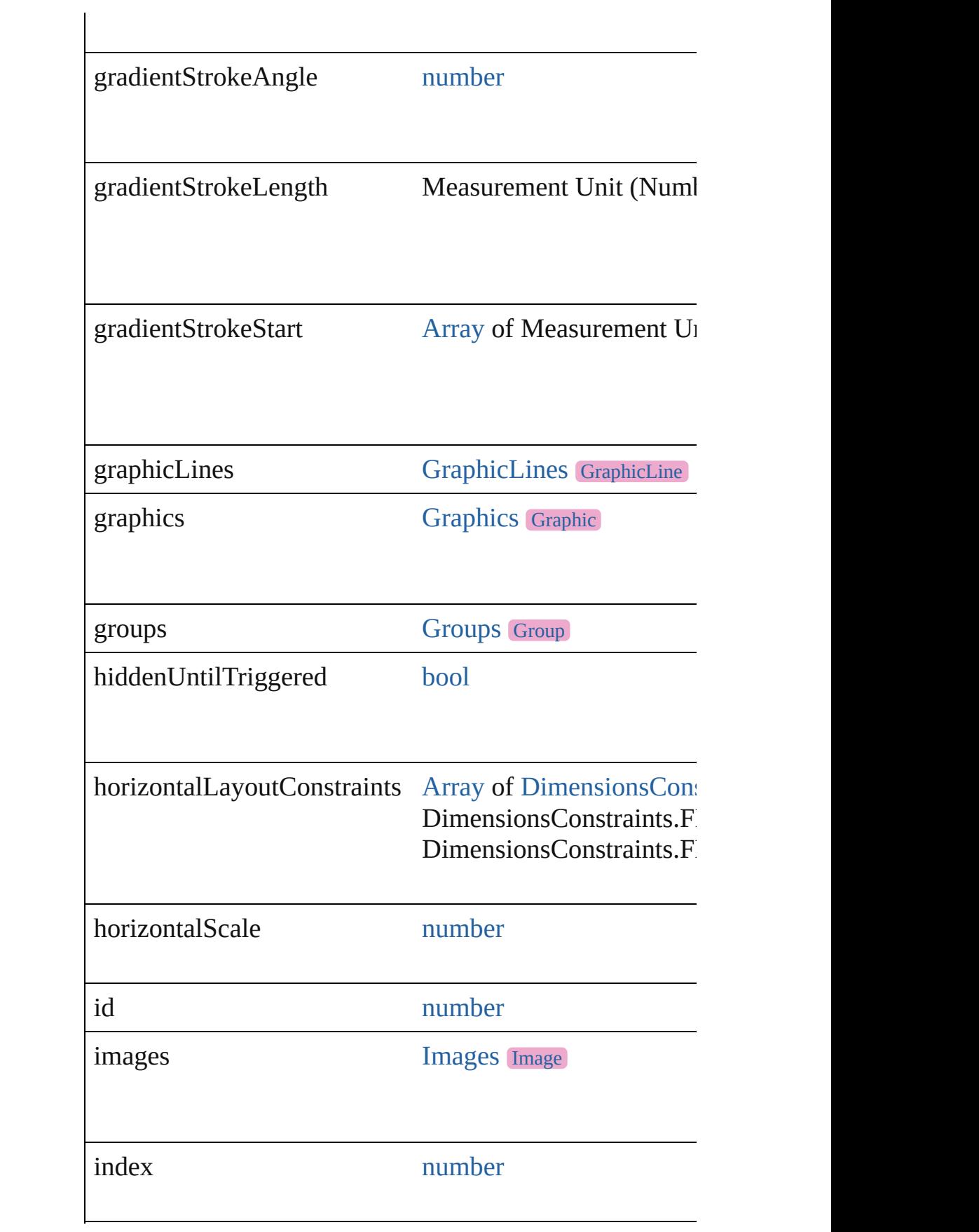

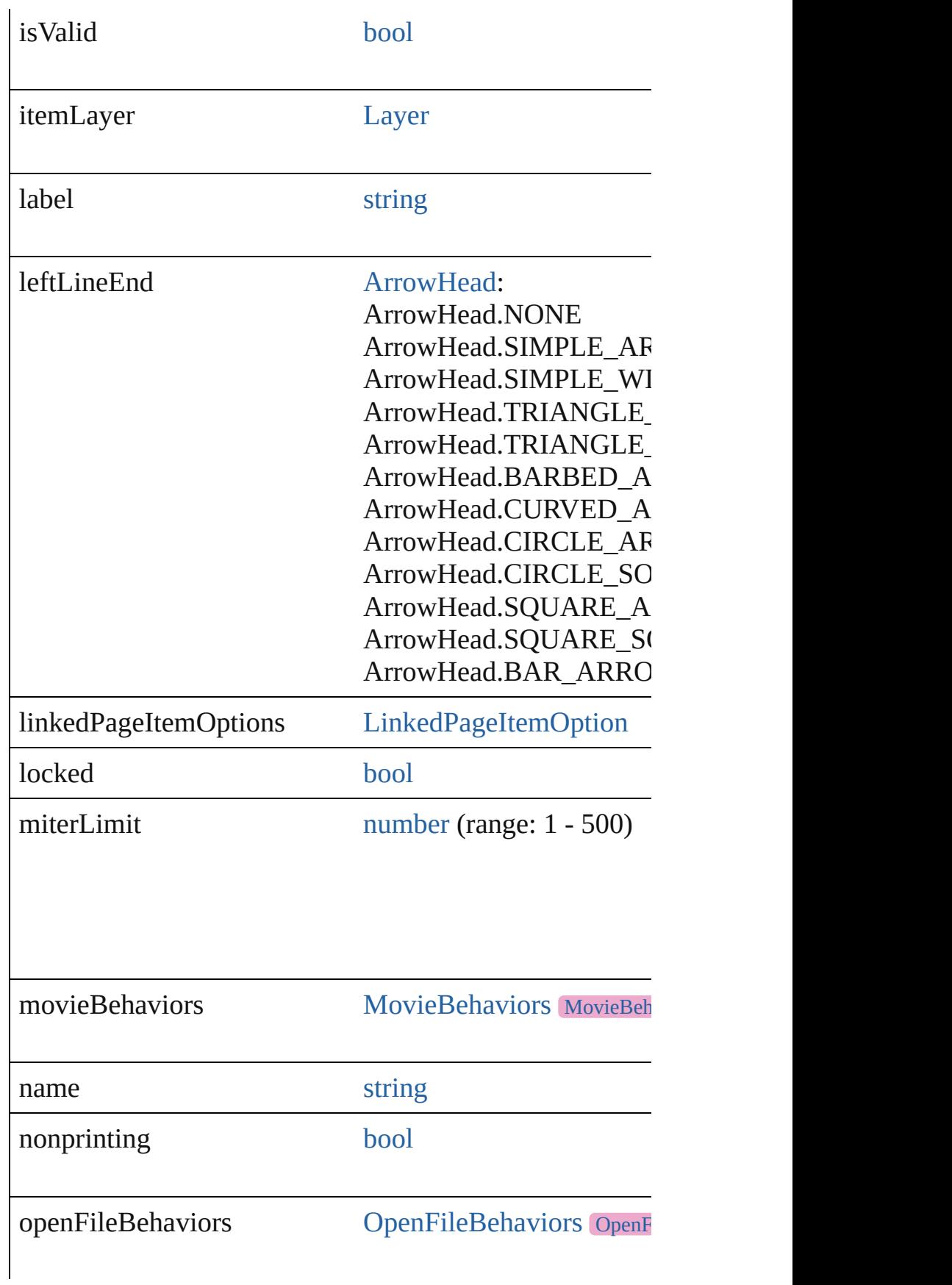

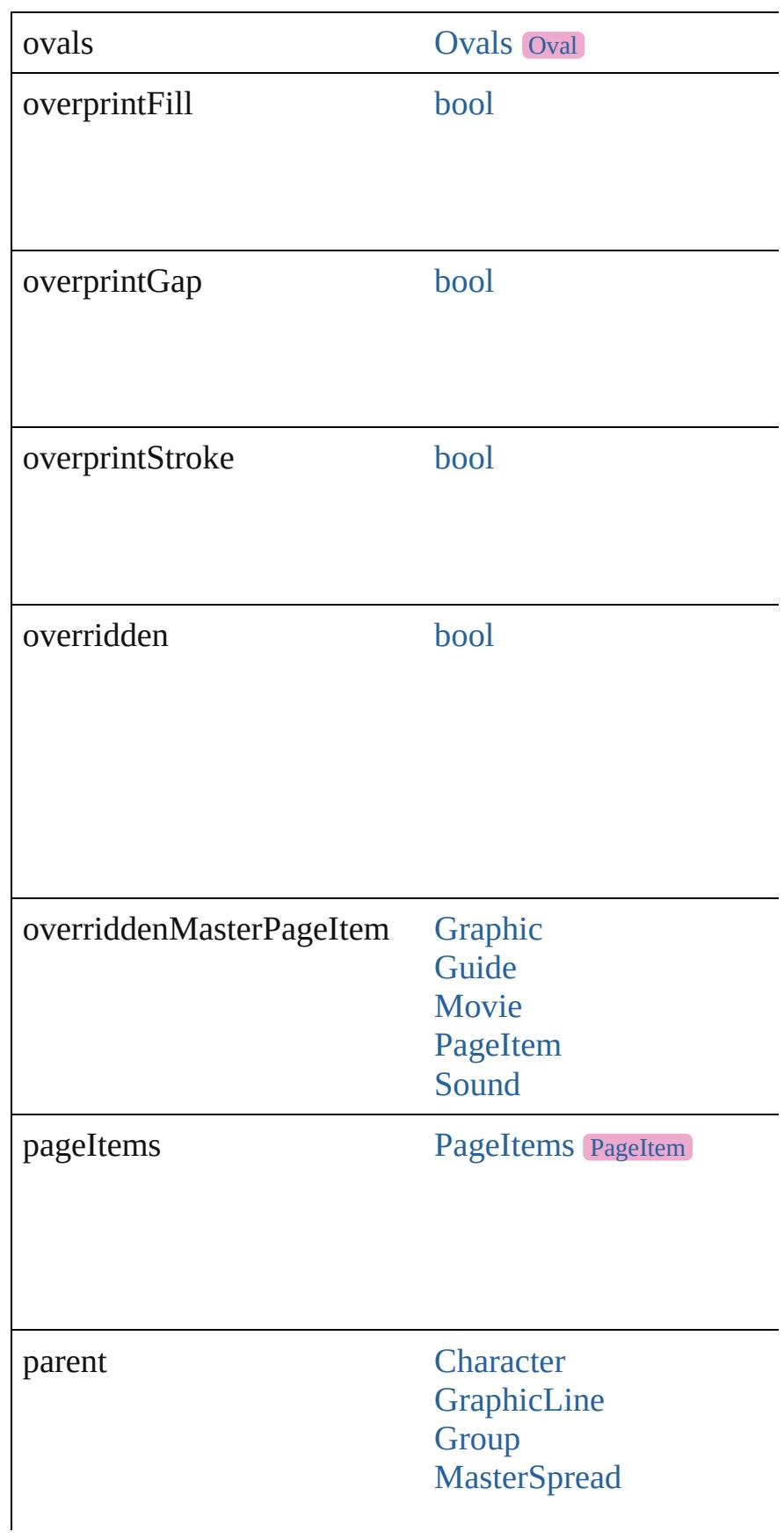

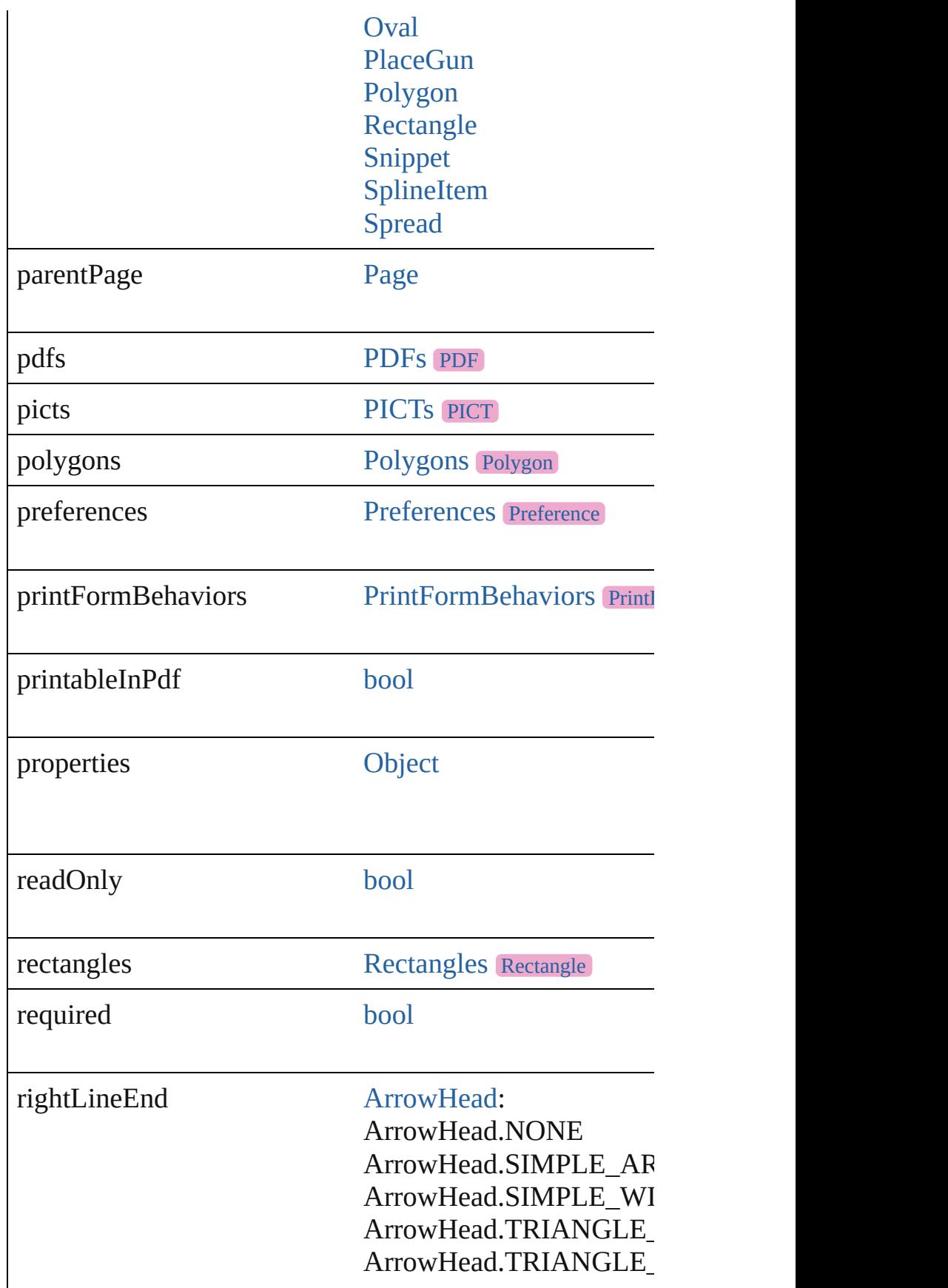

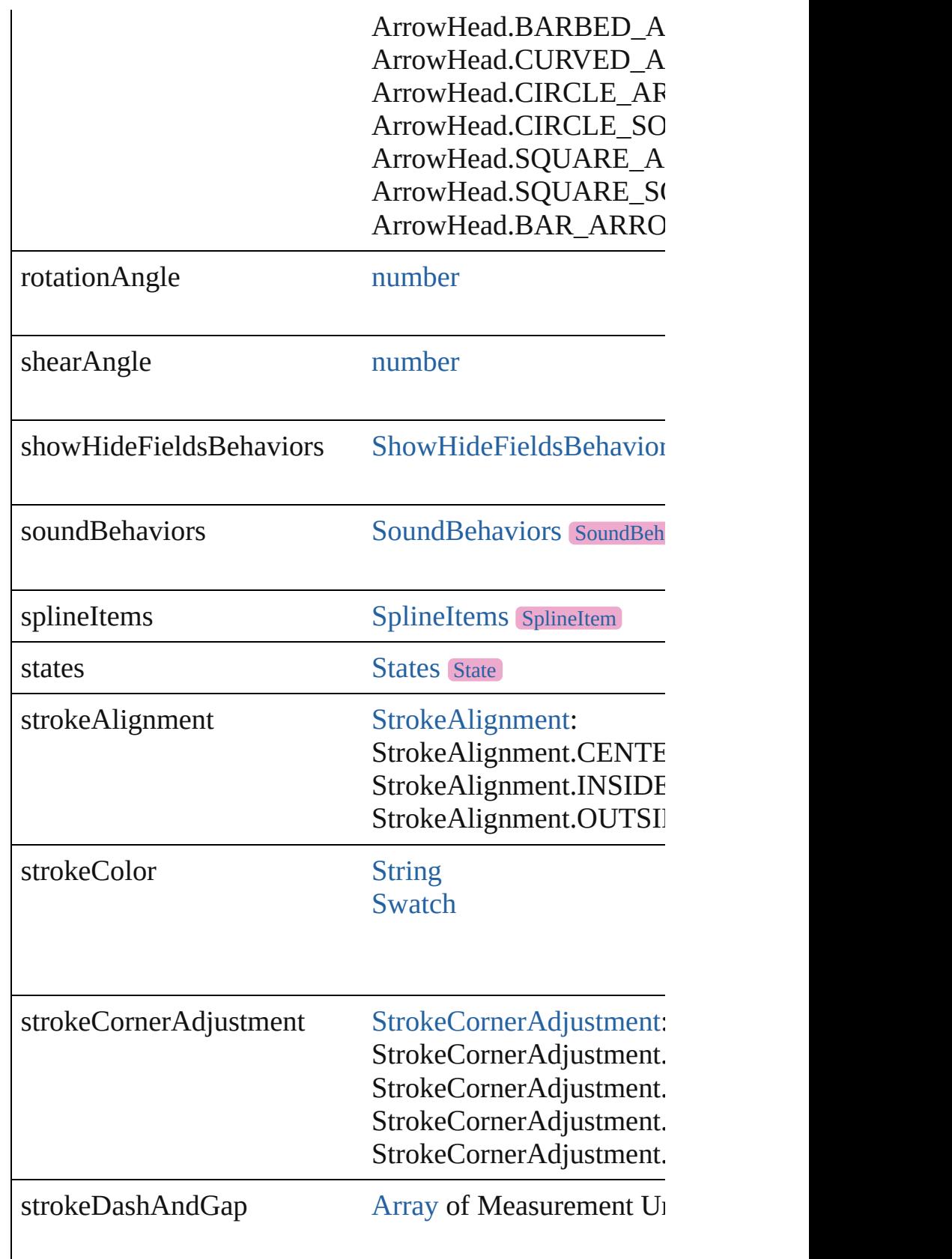

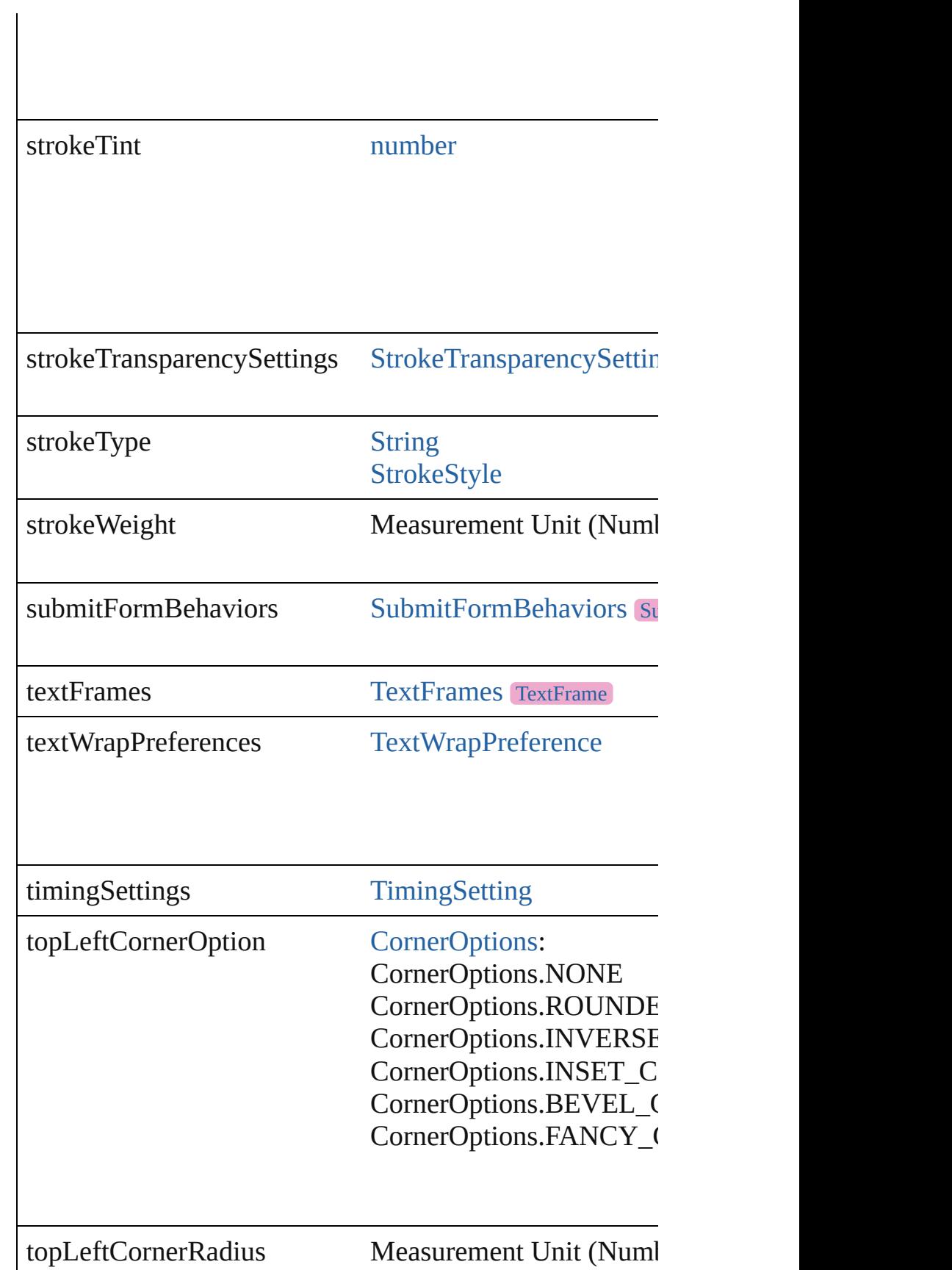

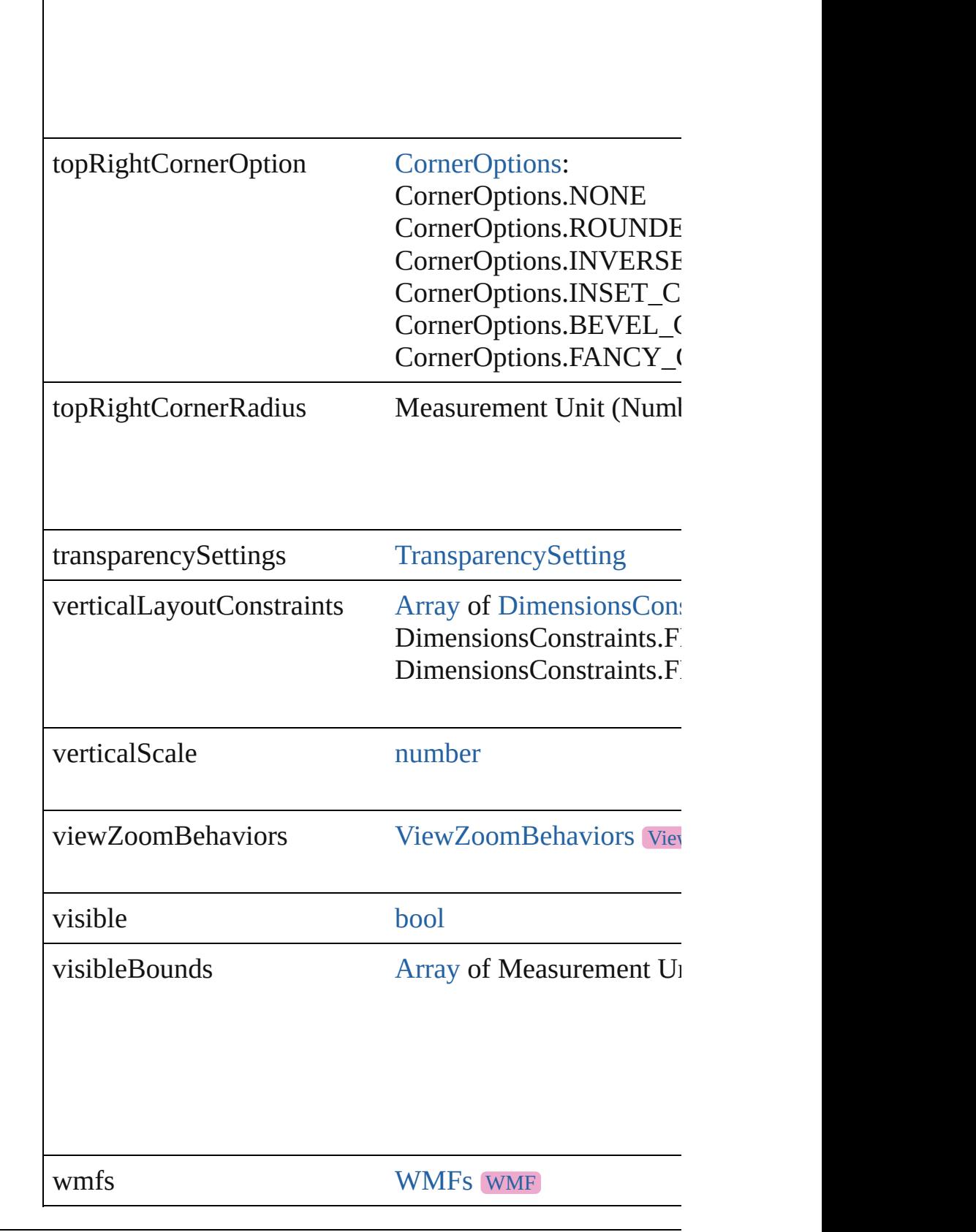

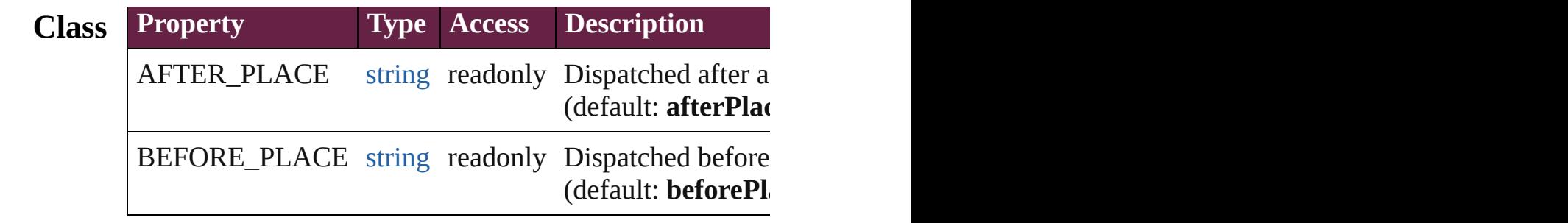

# **Methods Instances**

<span id="page-1834-0"></span>[EventListener](#page-309-0) **addEventListener** (eventType: *string*, handler Adds an event listener.

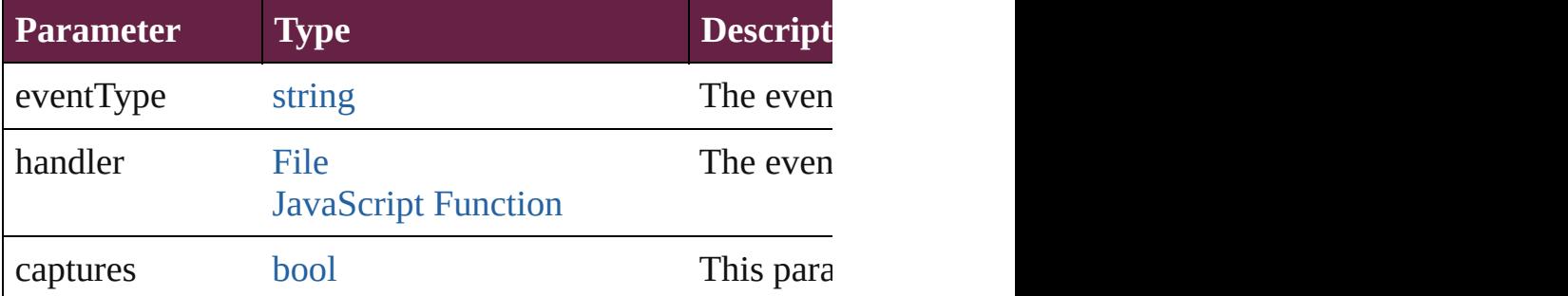

<span id="page-1834-1"></span>void **apply[ObjectStyle](#page-3080-0)** (using: ObjectStyle[, clearingOver *bool*=**false**])

Applies the specified object style.

| Parameter         | <b>Type</b> |
|-------------------|-------------|
| using             | ObjectStyle |
| clearingOverrides | bool        |

clearingOverridesThroughRootObjectStyle [bool](#page-31-0)

#### <span id="page-1834-2"></span>void **autoTag** ()

Tag the object or the parent story using default tags defined in X

#### <span id="page-1834-3"></span>void **bringForward** ()

Brings the CheckBox forward one level in its layer.

# void **bringToFront** ([reference: [PageItem](#page-2798-0)])

Brings the CheckBox to the front of its layer or in front of

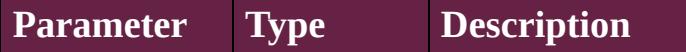

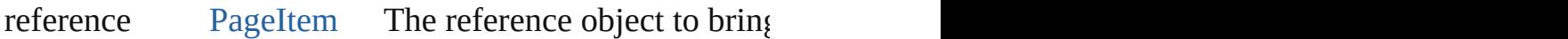

<span id="page-1835-3"></span>[Array](#page-22-0) of [PageItem](#page-2798-0) **changeObject** ([reverseOrder: *bool*]) Finds objects that match the find what value and replace

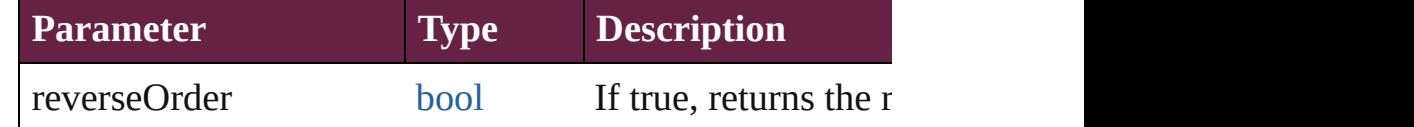

<span id="page-1835-4"></span>void **clearObjectStyleOverrides** () Clear overrides for object style

<span id="page-1835-0"></span>void **clearTransformations** () Clears transformations from the CheckBox. Transformati

<span id="page-1835-1"></span>[Array](#page-22-0) of any **contentPlace** (pageItems: Array of [PageItem](#page-2798-0) *bool*=**false**][, showingOptions: *bool*=**false**]) Duplicate an object and place it into the target page item.

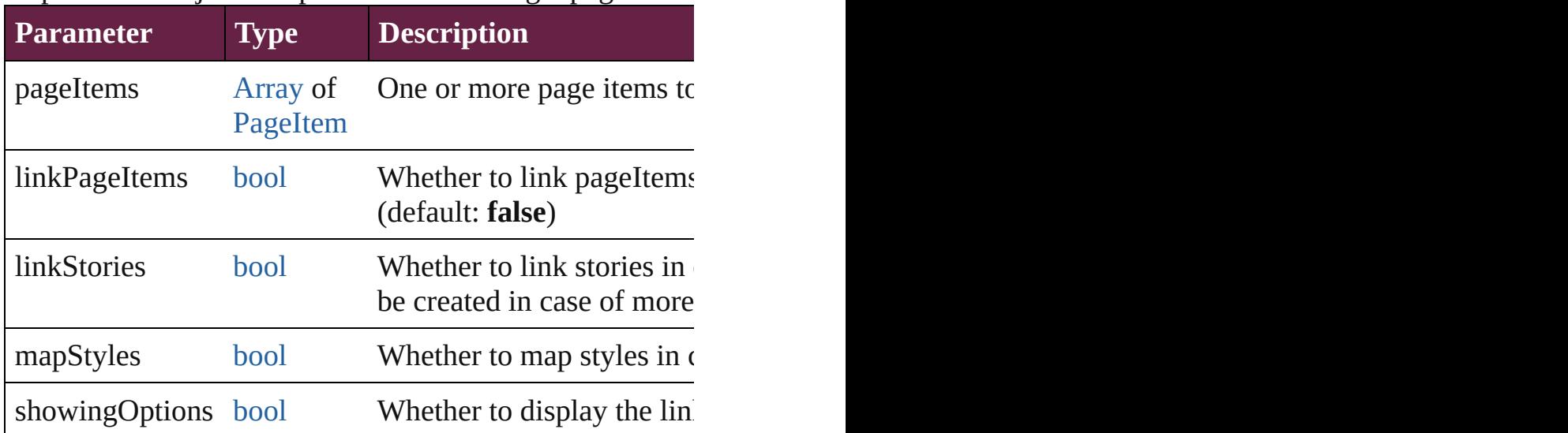

<span id="page-1835-2"></span>void **convertShape** (given: [ConvertShapeOptions\[](#page-770-0), numl *Measurement Unit (Number or String)*]) Converts the CheckBox to a different shape.

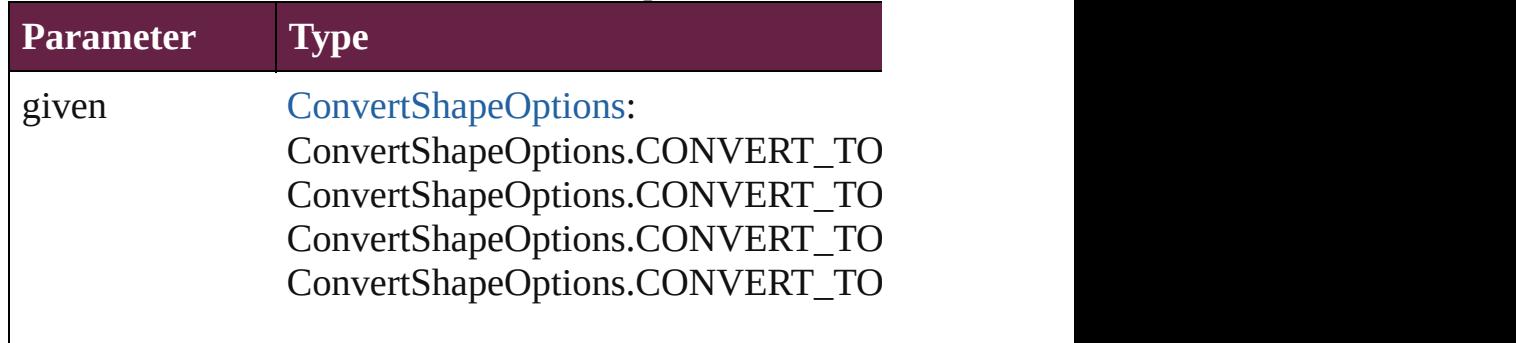
ConvertShapeOptions.CONVERT\_TO ConvertShapeOptions.CONVERT\_TO ConvertShapeOptions.CONVERT\_TO ConvertShapeOptions.CONVERT\_TO\_LINE ConvertShapeOptions.CONVERT\_TO ConvertShapeOptions.CONVERT\_TO ConvertShapeOptions.CONVERT\_TO

numberOfSides number (range: 3 - 100)

insetPercentage number (range: 0 - 100)

cornerRadius Measurement Unit (Number or String)

#### void **convertToObject** ()

Converts the button object to the page item currently in the active state. Page items for  $\alpha$ 

## void **detach** ()

Detaches an overridden master page item from the maste

[PageItem](#page-2798-0) **duplicate** ([to: *varies*][, by: [Array](#page-22-0) of *Measurer* Duplicates the CheckBox at the specified location or offs

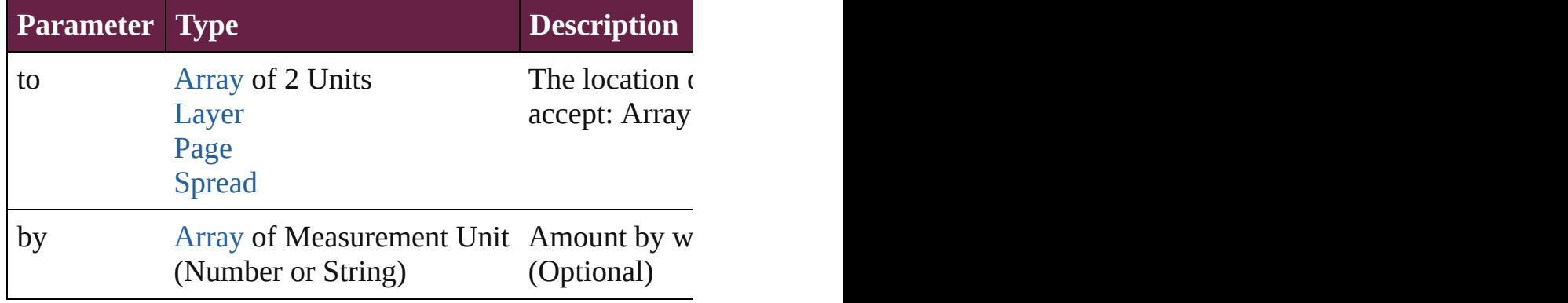

void **exportFile** (format: *varies*, to: [File\[](#page-60-0), using: PDFExt Exports the object(s) to a file.

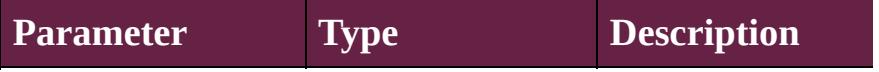

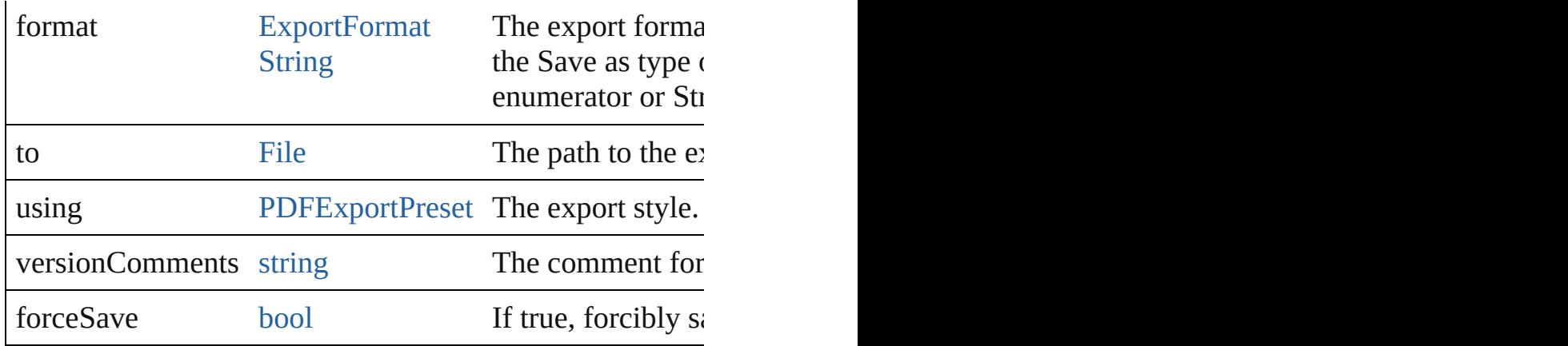

#### string **extractLabel** (key: *string*)

Gets the label value associated with the specified key.

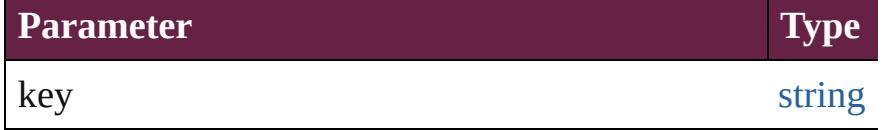

[Array](#page-22-0) of [PageItem](#page-2798-0) **findObject** ([reverseOrder: *bool*]) Finds objects that match the find what value.

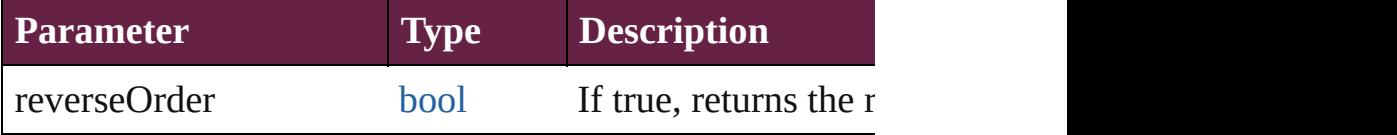

## void **fit** (given: [FitOptions\)](#page-888-0)

Applies the specified fit option to content in a frame.

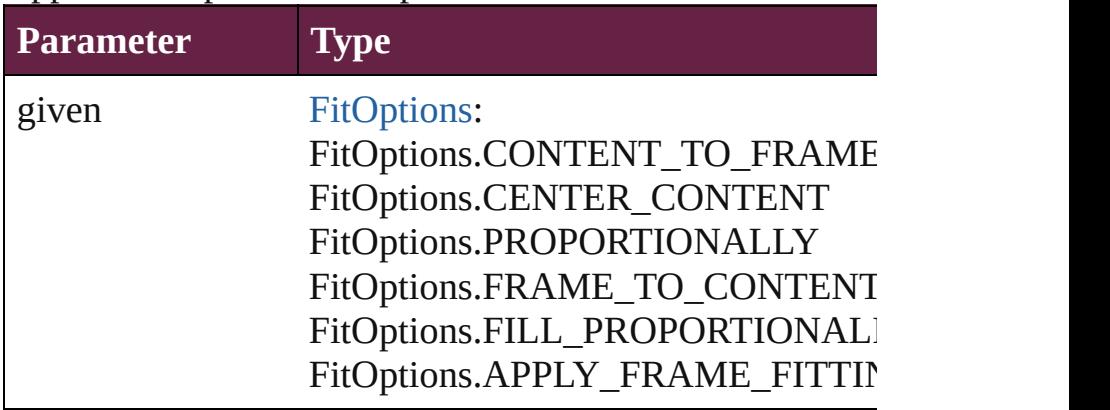

void **flipItem** (given: [Flip](#page-899-0)[, around: *varies*]) Flips the CheckBox.

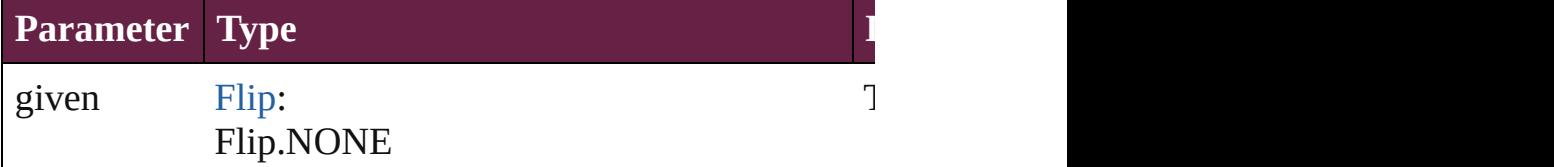

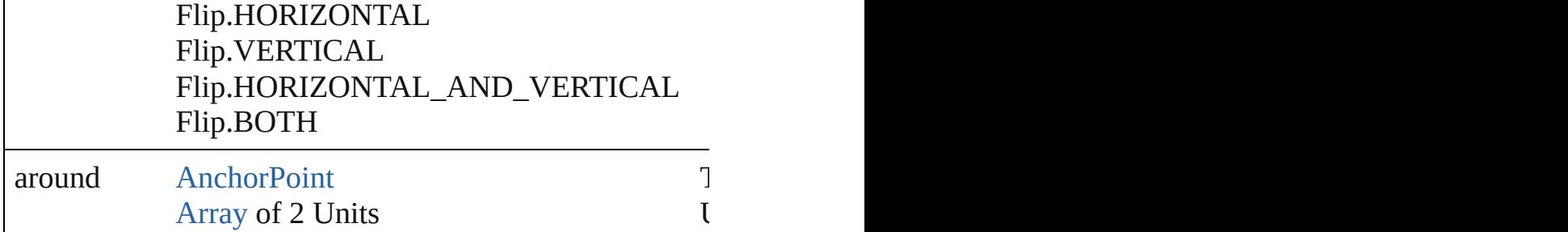

## <span id="page-1838-0"></span>[Array](#page-22-0) of [CheckBox](#page-1821-0) **getElements** ()

Resolves the object specifier, creating an array of object i

## void **insertLabel** (key: *string*, value: *string*)

Sets the label to the value associated with the specified k

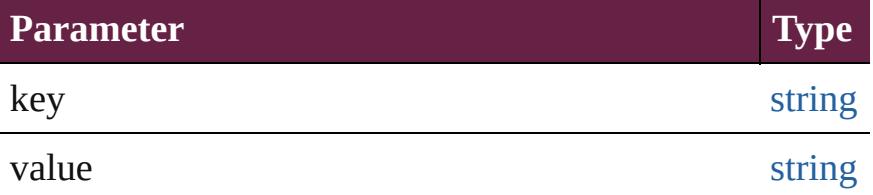

## void **markup** (using: [XMLElement](#page-5366-0))

Associates the page item with the specified XML elemen

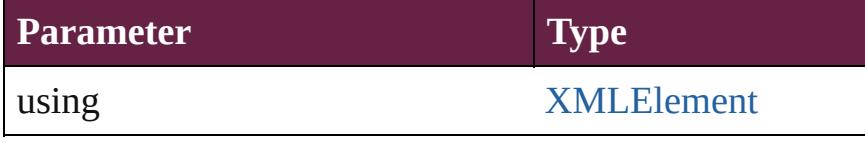

void **move** ([to: varies][, by: [Array](#page-22-0) of *Measurement Unit* Moves the CheckBox to a new location. Note: Either the to value is used.

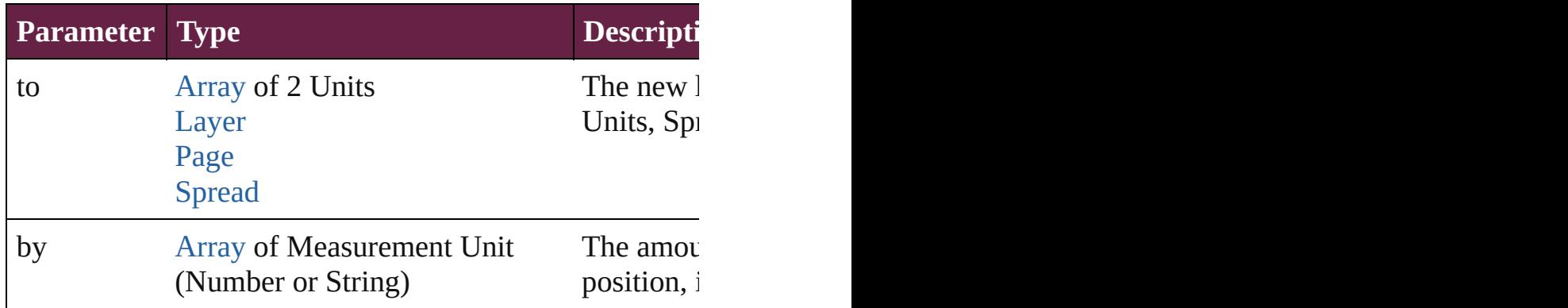

#### any **override** (destinationPage: [Page\)](#page-2782-0)

Overrides a master page item and places the item on the  $\alpha$ 

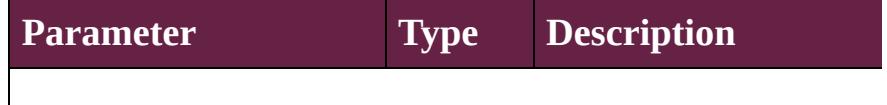

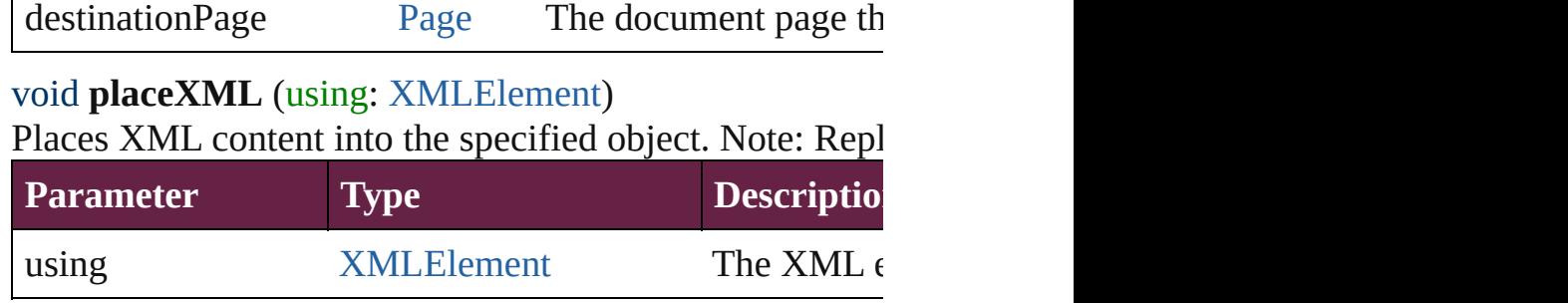

void **redefineScaling** ([to: [Array](#page-22-0) of *number*]) Apply an item's scaling to its content if possible.

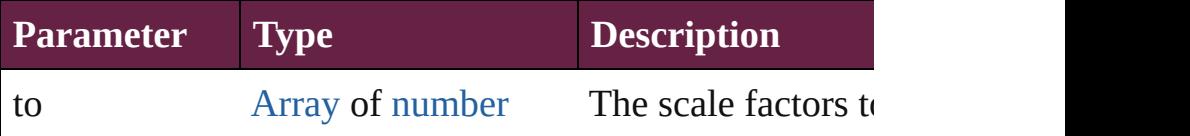

void **reframe** (in: *varies*, *opposingCorners*: [Array](#page-22-0) of *vari* Move the bounding box of the page item

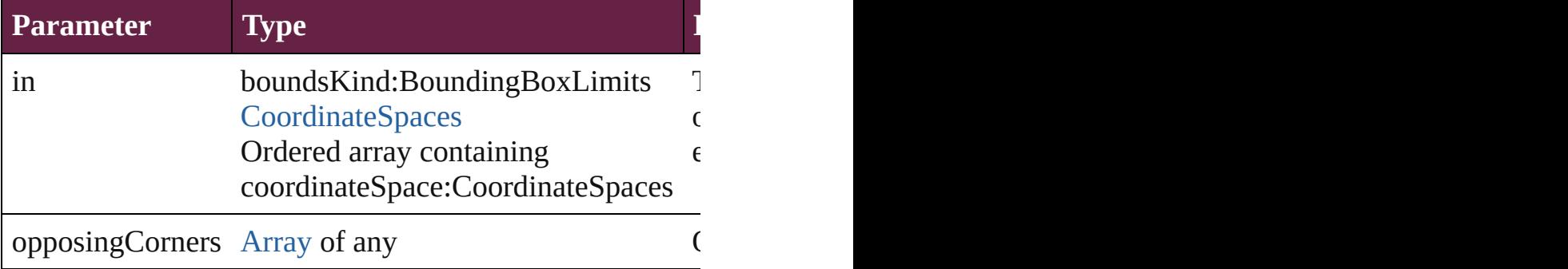

#### void **remove** ()

Deletes the CheckBox.

[bool](#page-31-0) **removeEventListener** (eventType: *string*, handler: Removes the event listener.

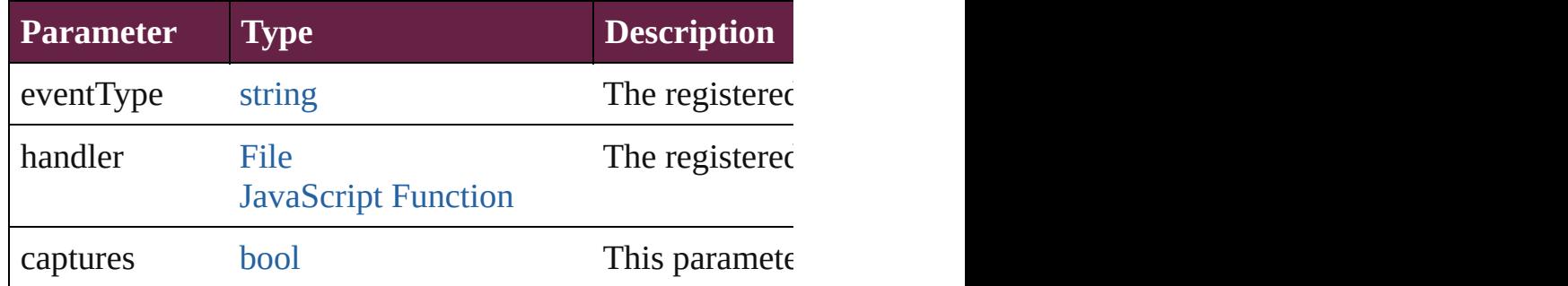

#### void **removeOverride** ()

Removes the override from a previously overridden mast void **resize** (in: *varies*, from: *varies*, by: [ResizeMethods,](#page-1351-0)

#### consideringRulerUnits: *bool*=**false**]) Resize the page item.

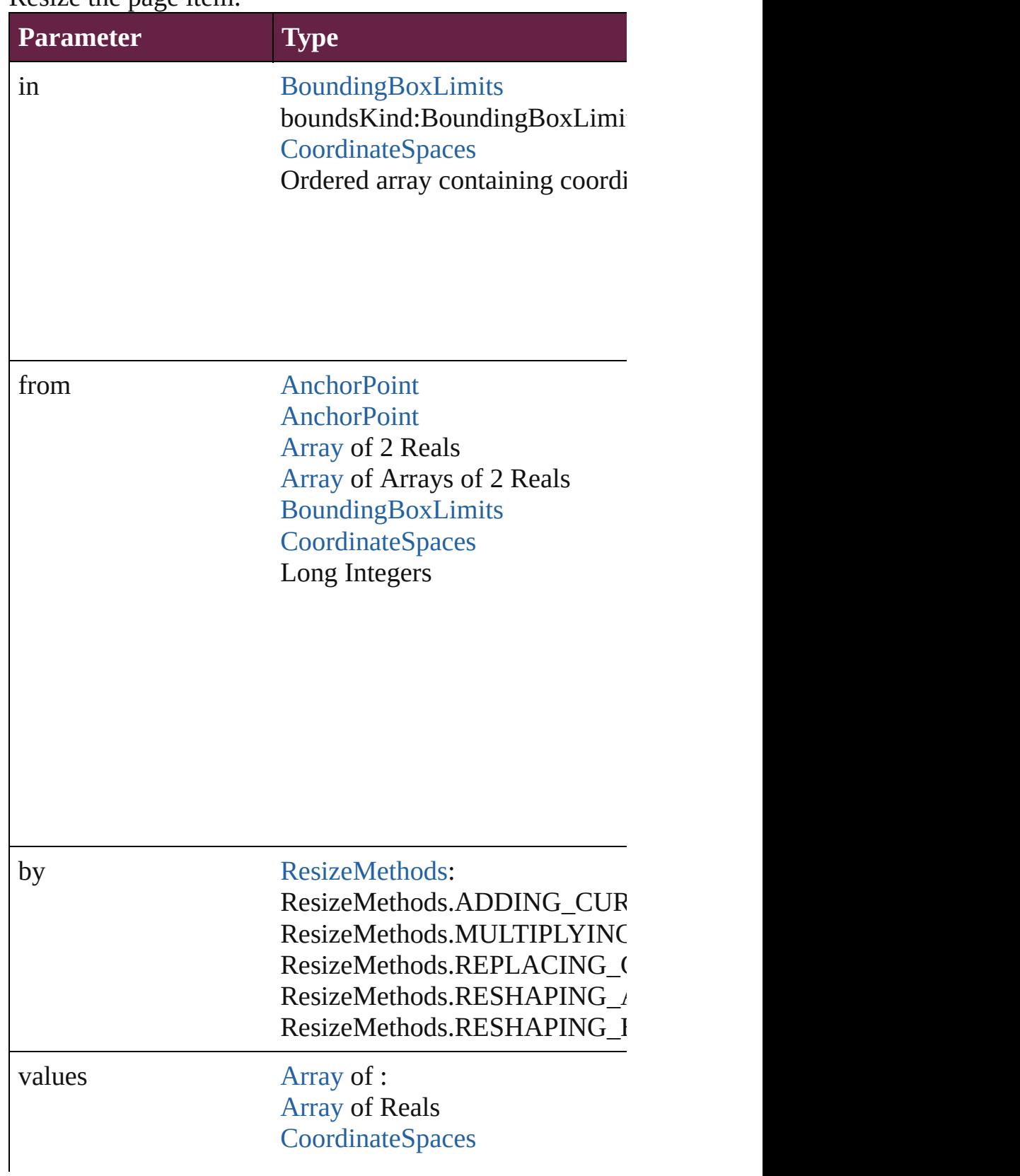

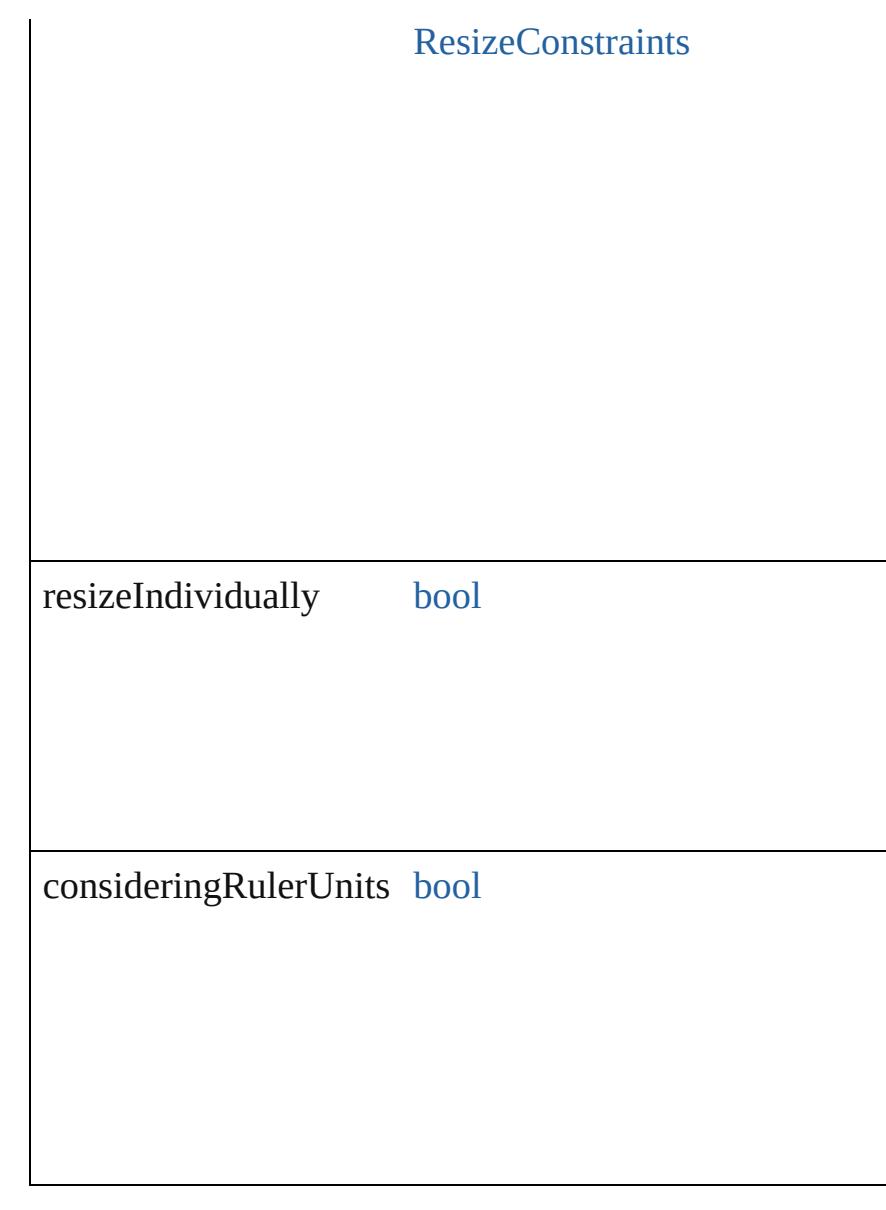

any **resolve** (location: *varies*, in: [CoordinateSpaces](#page-778-0)[, con Get the coordinates of the given location in the specified

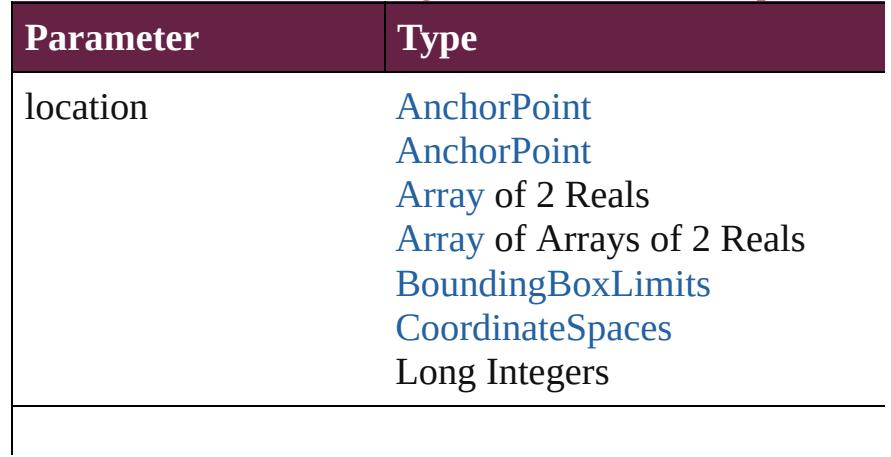

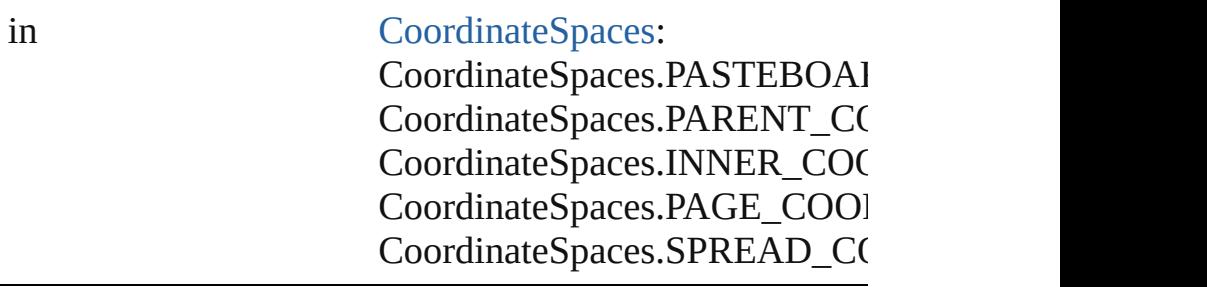

consideringRulerUnits [bool](#page-31-0)

## void **sendBackward** ()

Sends the CheckBox back one level in its layer.

## void **sendToBack** ([reference: [PageItem\]](#page-2798-0))

Sends the CheckBox to the back of its layer or behind a particular item (must have particular item of particular item of particular item (must have same particular item of particular item of particular item of particular i

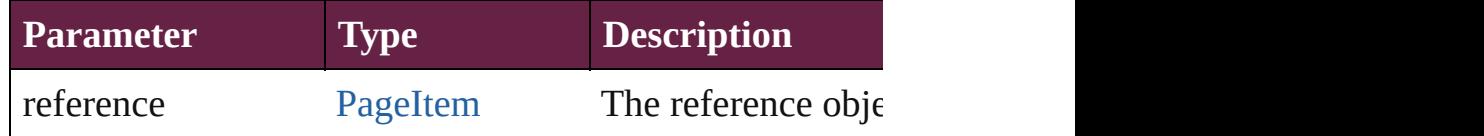

[Asset](#page-3035-0) **store** (using: [Library](#page-3049-0)[, withProperties: [Object](#page-109-0)]) Stores the object in the specified library.

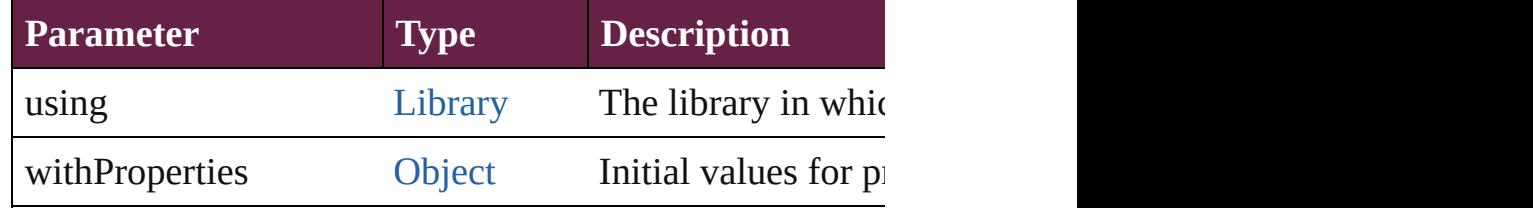

## string **toSource** ()

Generates a string which, if executed, will return the Che

string **toSpecifier** () Retrieves the object specifier.

void **transform** (in: [CoordinateSpaces](#page-778-0), from: *varies*, with *bool*=**false**])

Transform the page item.

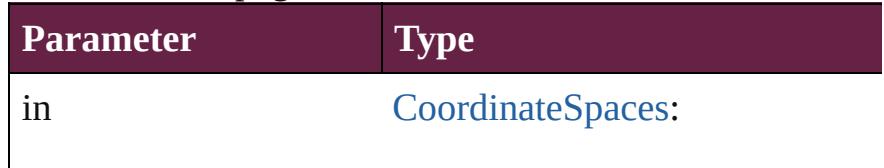

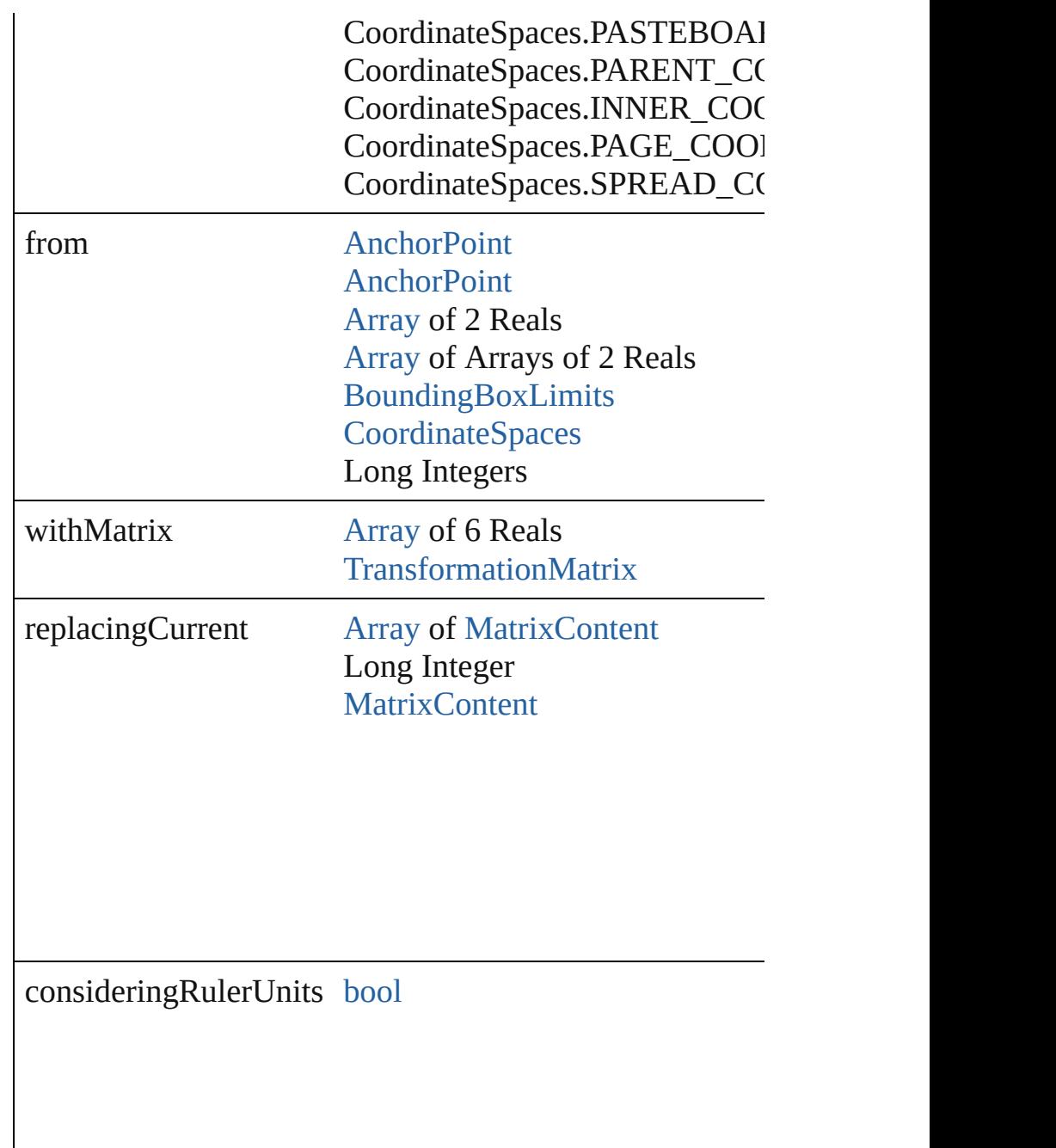

[Array](#page-22-0) of [TransformationMatrix](#page-2999-0) **transformValuesOf** (in: Get the transformation values of the page item.

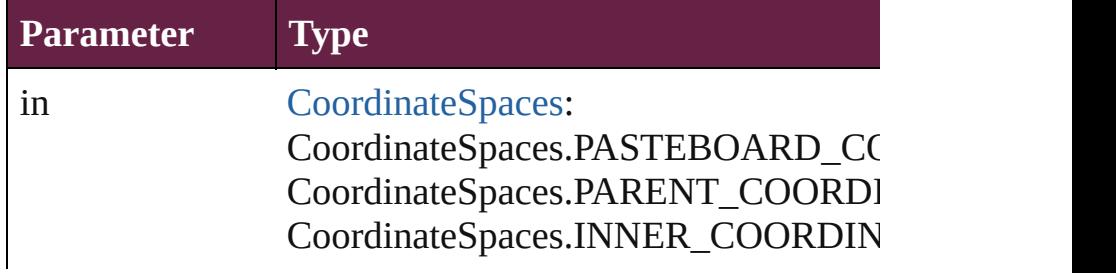

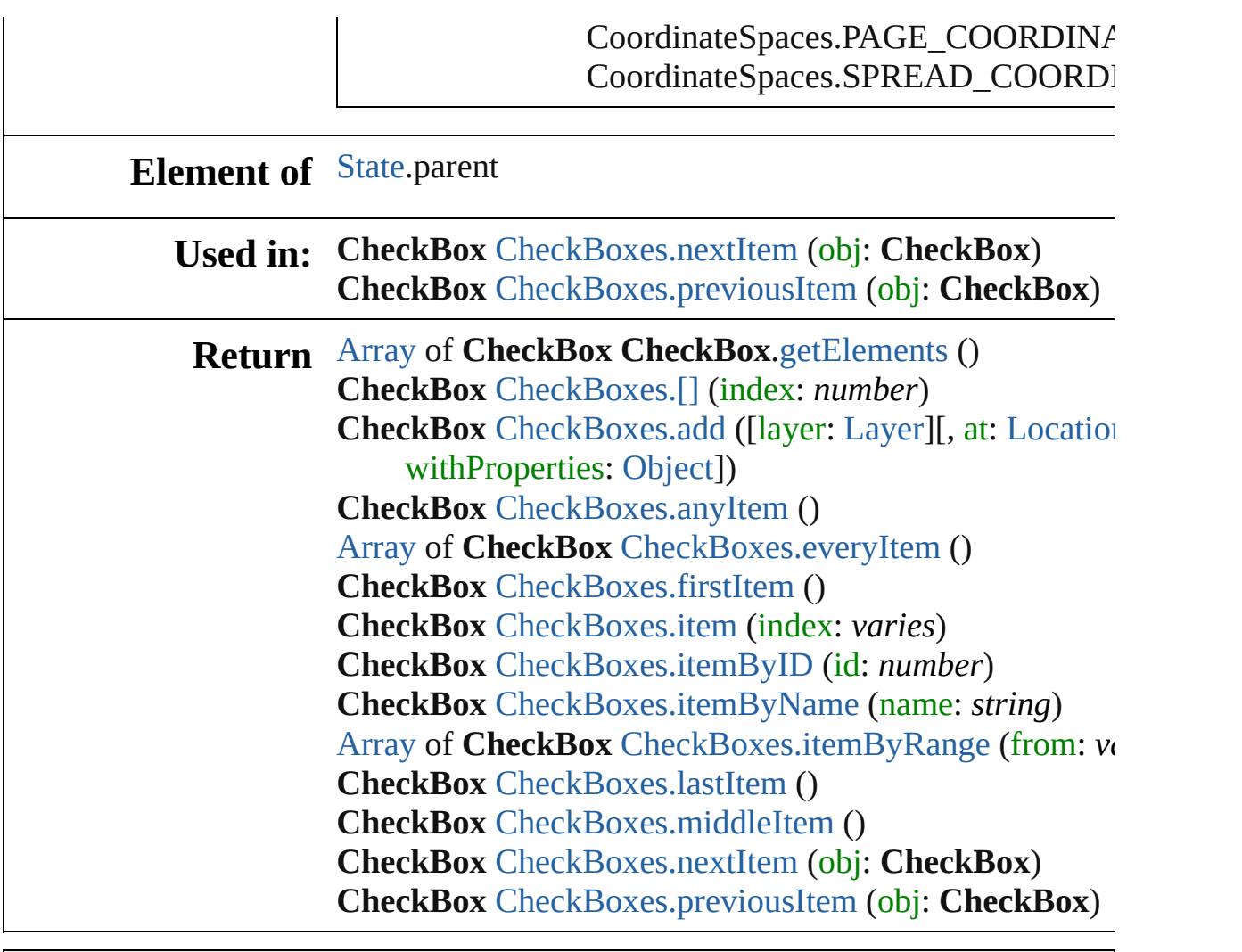

Jongware, 28-

[Contents](#page-0-0) :: [Index](#page-5496-0)

# **Class**

<span id="page-1846-1"></span><span id="page-1846-0"></span>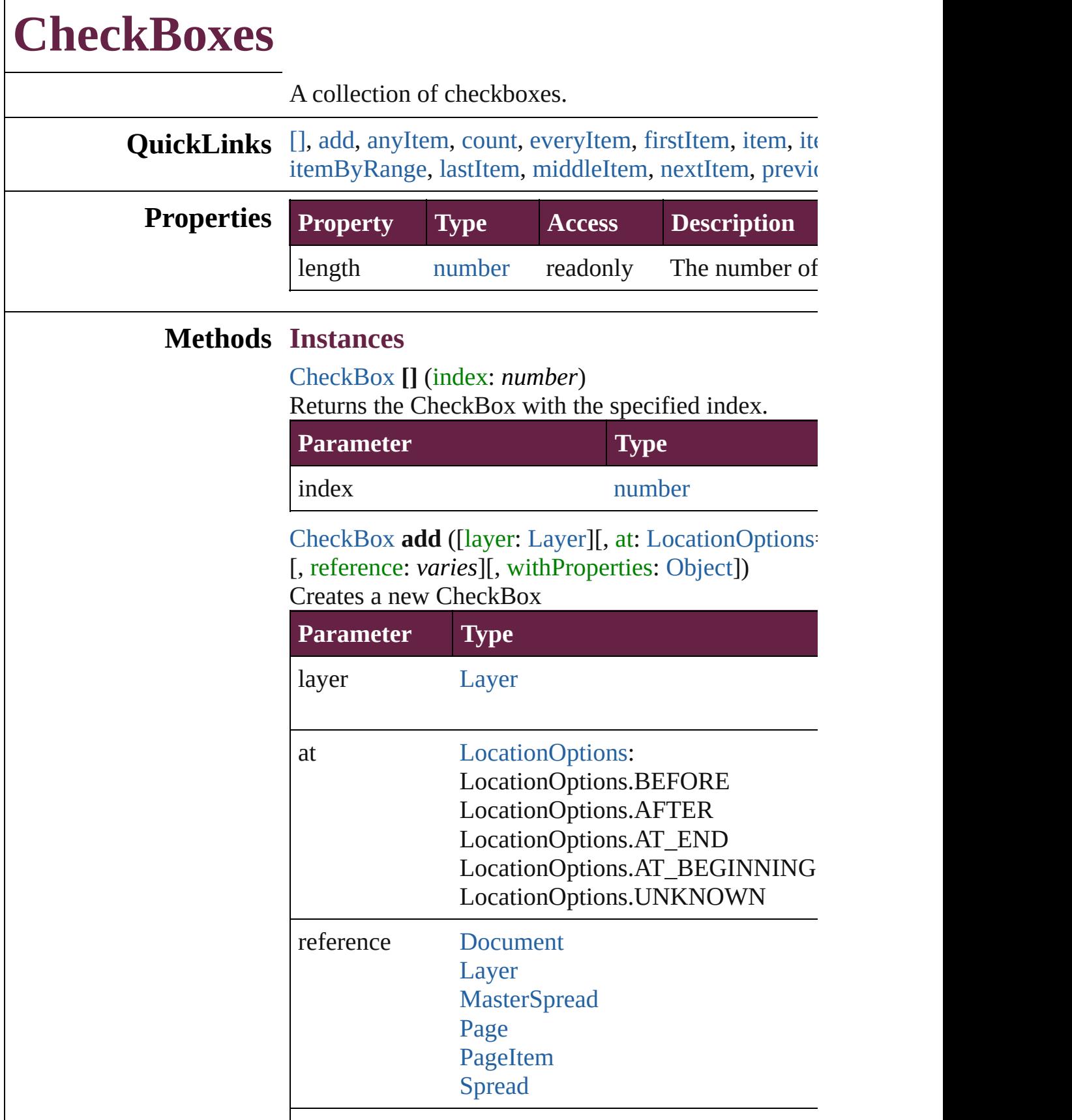

#### withProperties [Object](#page-109-0)

<span id="page-1847-0"></span>[CheckBox](#page-1821-0) **anyItem** () Returns any CheckBox in the collection.

<span id="page-1847-7"></span>number **count** () Displays the number of elements in the CheckBox.

<span id="page-1847-1"></span>[Array](#page-22-0) of [CheckBox](#page-1821-0) **everyItem** () Returns every CheckBox in the collection.

<span id="page-1847-2"></span>[CheckBox](#page-1821-0) **firstItem** () Returns the first CheckBox in the collection.

<span id="page-1847-3"></span>[CheckBox](#page-1821-0) **item** (index: *varies*) Returns the CheckBox with the specified index or na

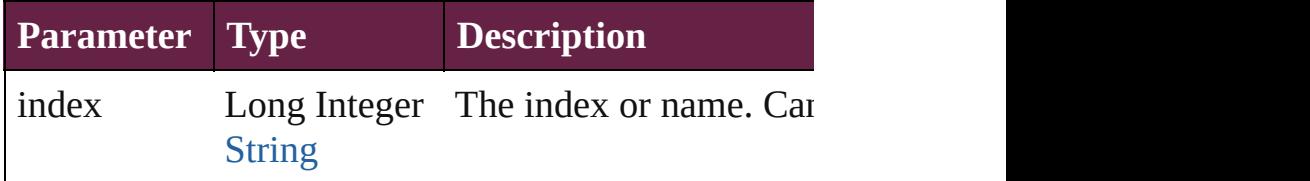

<span id="page-1847-4"></span>[CheckBox](#page-1821-0) **itemByID** (id: *number*) Returns the CheckBox with the specified ID.

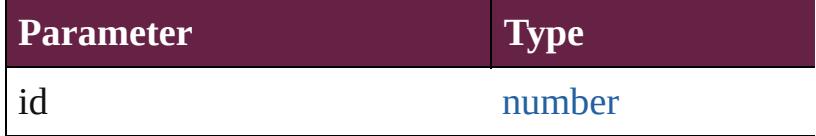

<span id="page-1847-5"></span>[CheckBox](#page-1821-0) **itemByName** (name: *string*) Returns the CheckBox with the specified name.

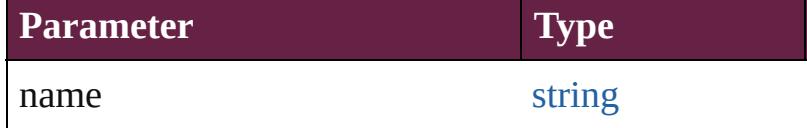

<span id="page-1847-6"></span>[Array](#page-22-0) of [CheckBox](#page-1821-0) **itemByRange** (from: *varies*, to: Returns the CheckBoxes within the specified range.

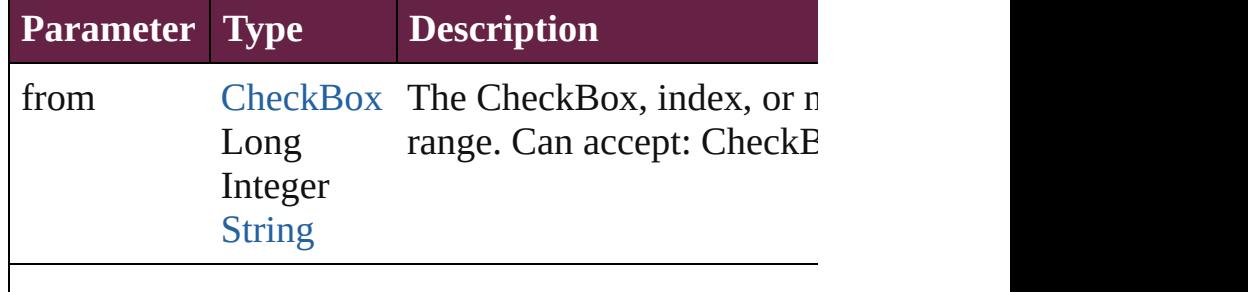

<span id="page-1848-3"></span><span id="page-1848-2"></span><span id="page-1848-1"></span><span id="page-1848-0"></span>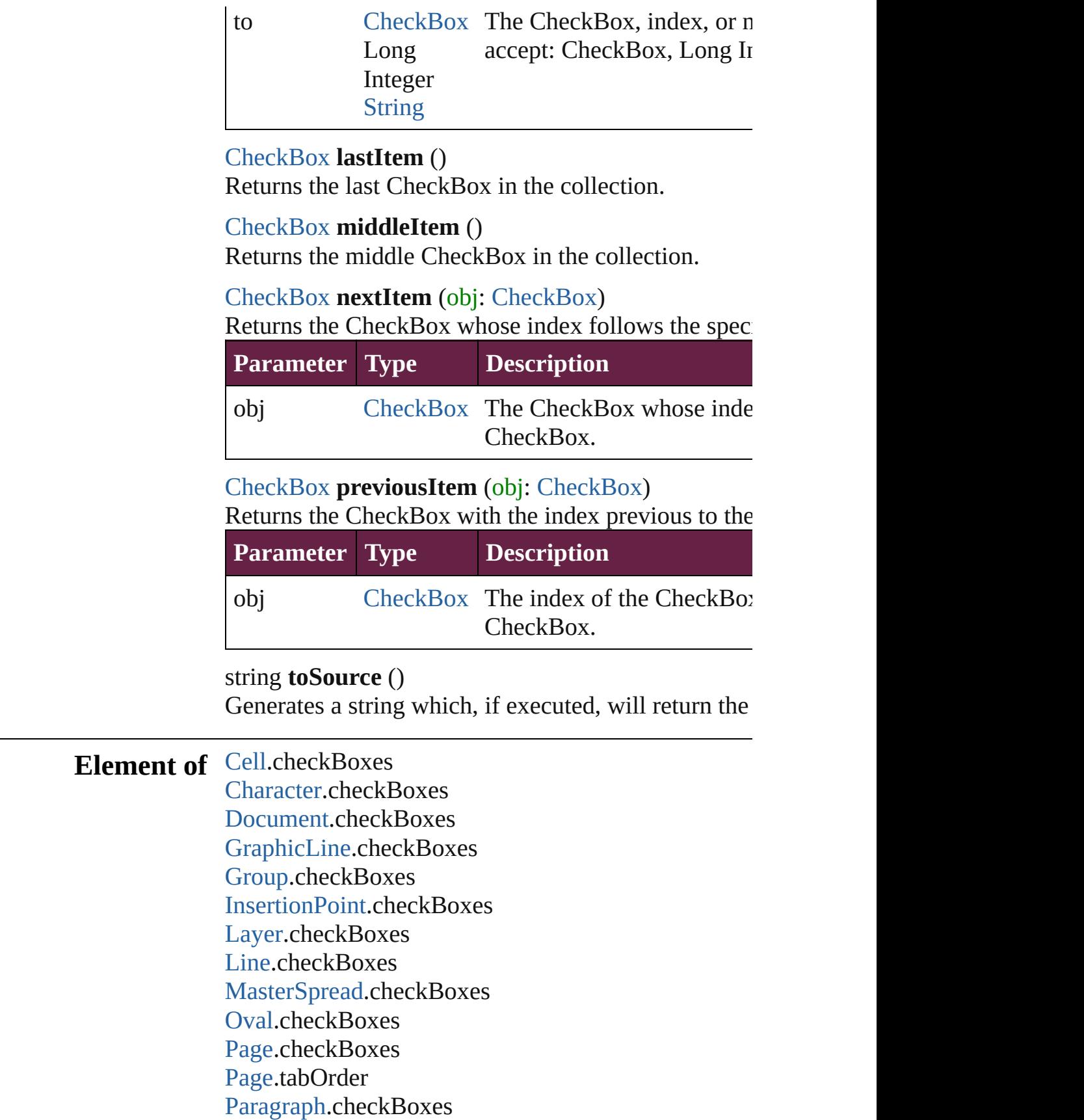

[PlaceGun](#page-394-0).checkBoxes [Polygon](#page-2856-0).checkBoxes [Rectangle.](#page-2886-0)checkBoxes [ShowHideFieldsBehavior.](#page-2185-0)fieldsToHide [ShowHideFieldsBehavior.](#page-2185-0)fieldsToShow [Snippet](#page-2926-0).checkBoxes [SplineItem](#page-2938-0).checkBoxes [Spread](#page-2968-0).checkBoxes [Story](#page-5000-0).checkBoxes [Table.](#page-4391-0)checkBoxes [Text.](#page-5061-0)checkBoxes [TextColumn.](#page-5108-0)checkBoxes [TextFrame](#page-5155-0).checkBoxes [TextStyleRange.](#page-5200-0)checkBoxes [Word.](#page-5281-0)checkBoxes [XmlStory.](#page-5455-0)checkBoxes

Jongware, 28-<br>Apr-2012 v3.0.3i

[Contents](#page-0-0) :: [Index](#page-5496-0)

# <span id="page-1850-0"></span>**Class**

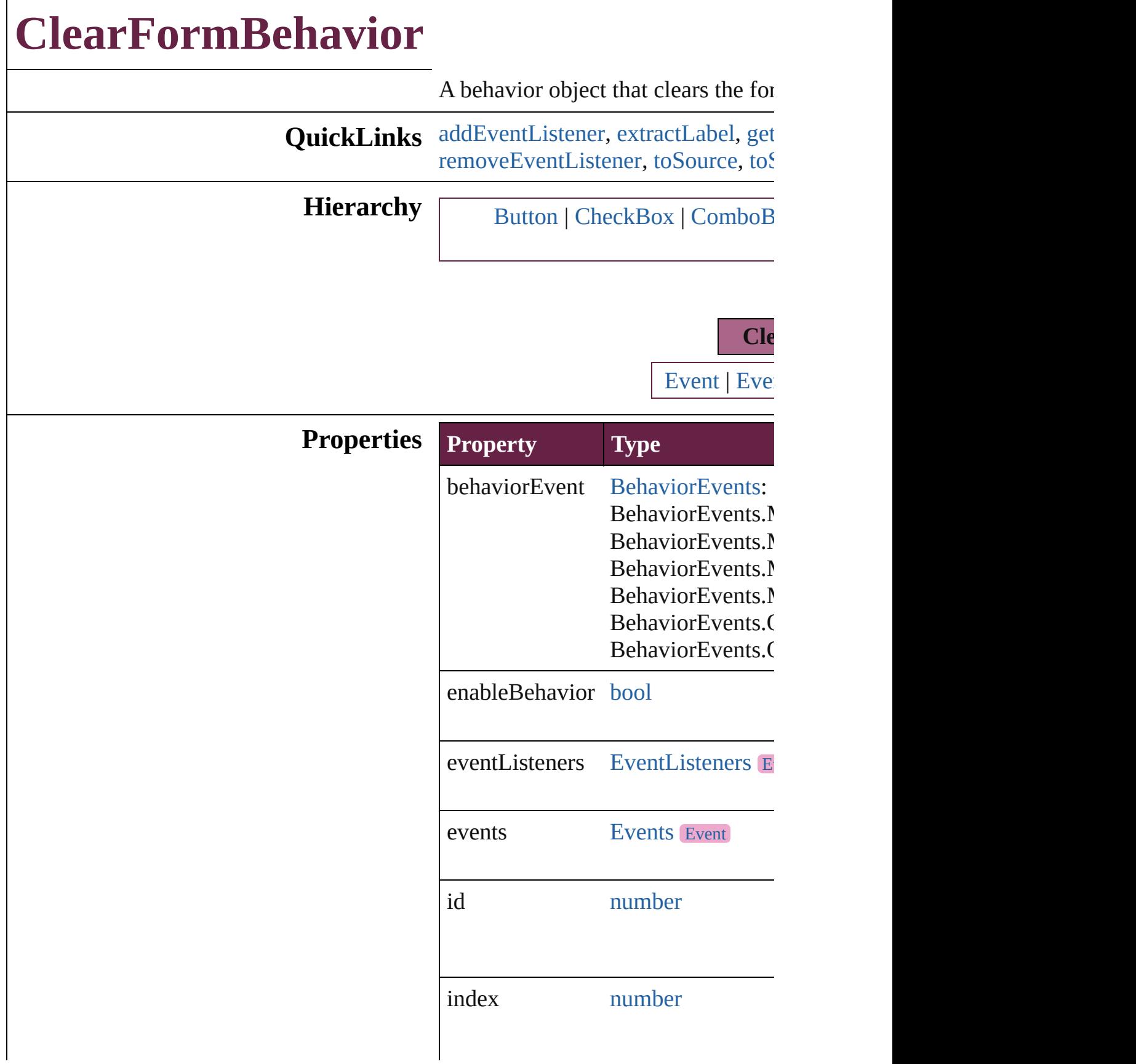

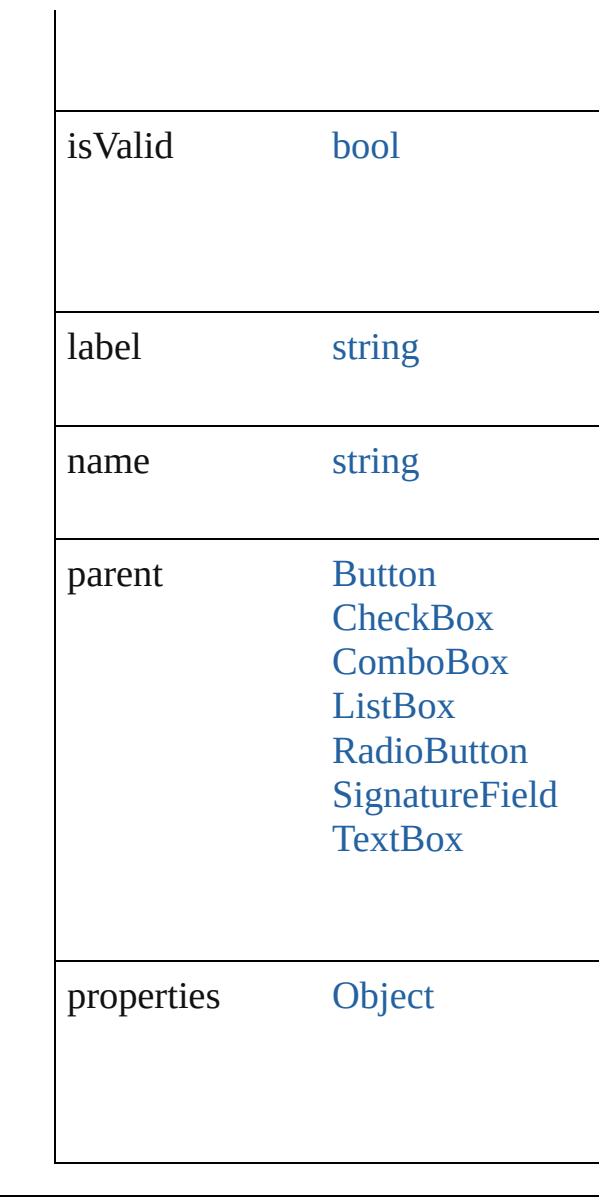

# **Methods Instances**

<span id="page-1852-0"></span>[EventListener](#page-309-0) **addEventListener** ( $\theta$ *bool*=**false**]) Adds an event listener.

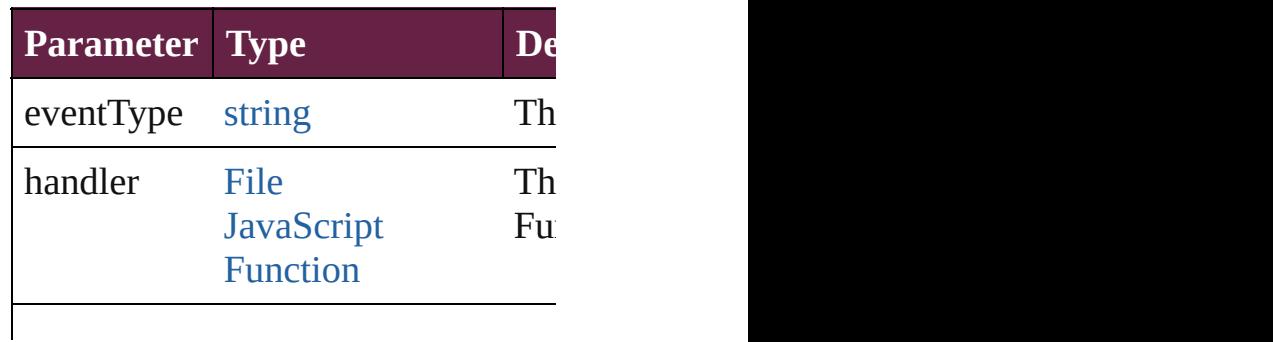

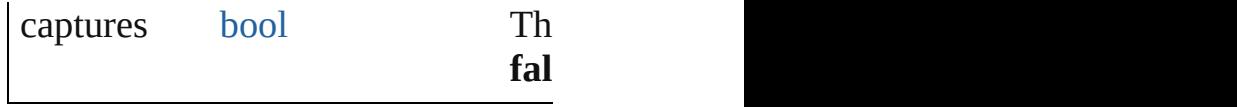

<span id="page-1853-0"></span>string **extractLabel** (key: *string*) Gets the label value associated with

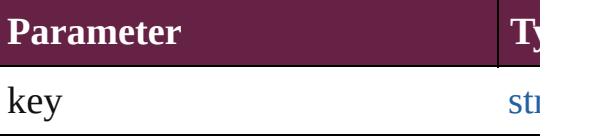

<span id="page-1853-1"></span>[Array](#page-22-0) of [ClearFormBehavior](#page-1850-0) **getEl** Resolves the object specifier, creating

void **insertLabel** (key: *string*, value Sets the label to the value associated

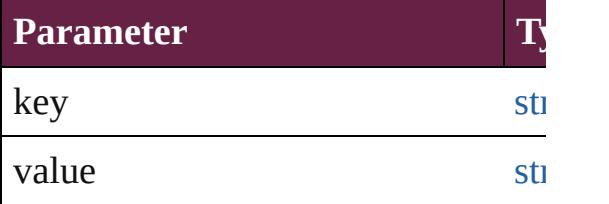

void **remove** ()

Deletes the ClearFormBehavior.

## <span id="page-1853-2"></span>[bool](#page-31-0) **removeEventListener** (eventTyped) *bool*=**false**])

Removes the event listener.

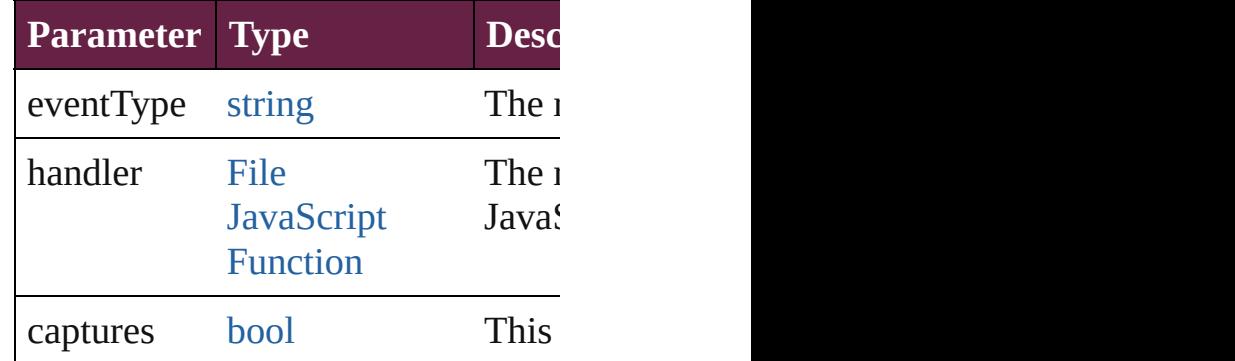

## <span id="page-1853-3"></span>string **toSource** ()

Generates a string which, if execute

<span id="page-1853-4"></span>string **toSpecifier** () Retrieves the object specifier.

**[ClearFormBe](#page-1858-1)havior** ClearFormBe

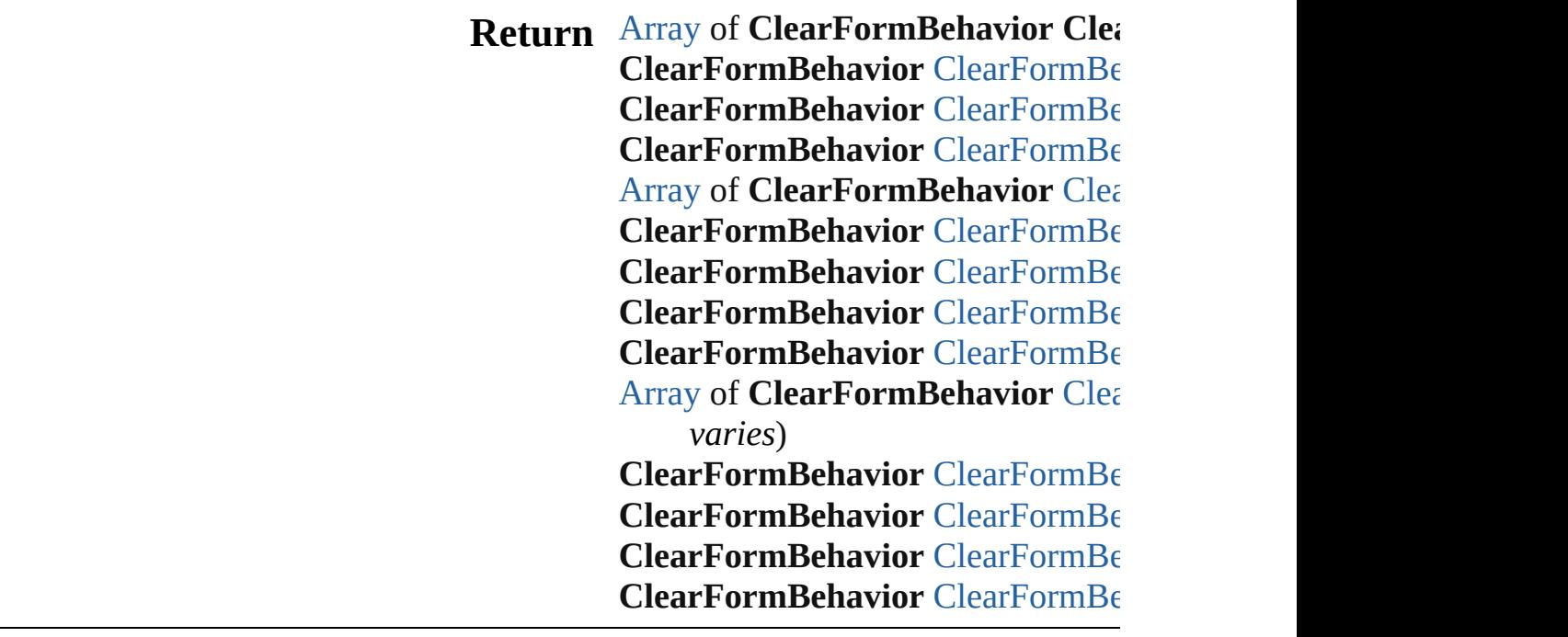

Jongware, 28-

[Contents](#page-0-0) :: [Index](#page-5496-0)

# <span id="page-1855-0"></span>**Class**

# **ClearFormBehaviors**

A collection of clear form behavior See also [ClearFormBehavior](#page-1850-0).

**QuickLinks** [\[\],](#page-1856-0) [add,](#page-1856-1) [anyItem,](#page-1856-2) [count](#page-1856-4), [everyItem](#page-1856-3) [itemByID,](#page-1857-2) [itemByName,](#page-1857-3) itemByl [middleItem](#page-1858-3), [nextItem,](#page-1858-0) [previousIte](#page-1858-1)

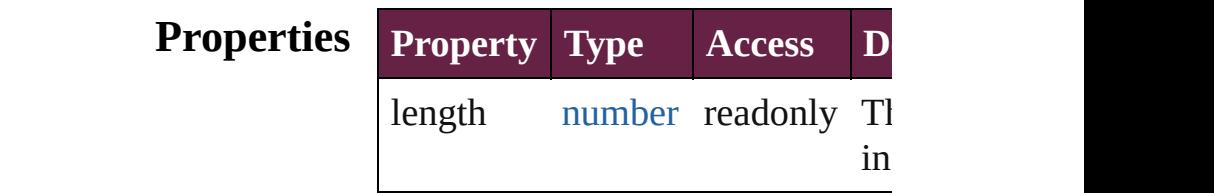

## **Methods Instances**

<span id="page-1856-0"></span>[ClearFormBehavior](#page-1850-0) **[]** (index: *num* Returns the ClearFormBehavior y index.

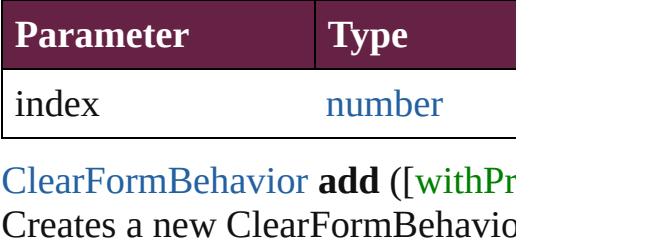

<span id="page-1856-1"></span>**Parameter Type Descrip** withProperties [Object](#page-109-0) Initial values the new (Optiona

<span id="page-1856-2"></span>[ClearFormBehavior](#page-1850-0) **anyItem** () Returns any ClearFormBehavior in

<span id="page-1856-4"></span>number **count** () Displays the number of elements ClearFormBehavior.

<span id="page-1856-3"></span>[Array](#page-22-0) of [ClearFormBehavior](#page-1850-0) **eve** Returns every ClearFormBehavio

## <span id="page-1857-0"></span>[ClearFormBehavior](#page-1850-0) **firstItem** () Returns the first ClearFormBehav

<span id="page-1857-1"></span>[ClearFormBehavior](#page-1850-0) **item** (index: Returns the ClearFormBehavior v or name.

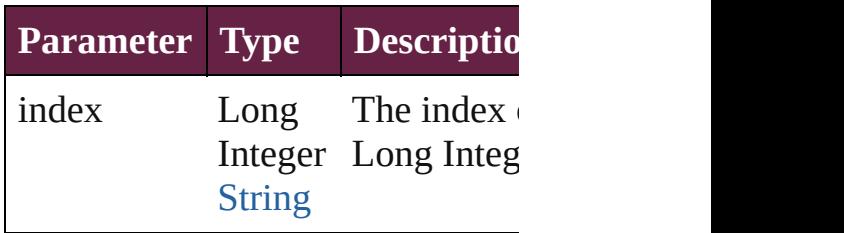

#### <span id="page-1857-2"></span>[ClearFormBehavior](#page-1850-0) **itemByID** (id Returns the ClearFormBehavior v

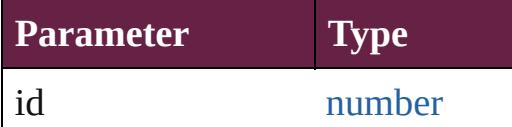

#### <span id="page-1857-3"></span>[ClearFormBehavior](#page-1850-0) **itemByName** Returns the ClearFormBehavior  $v$ name.

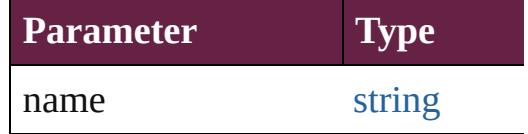

<span id="page-1857-4"></span>[Array](#page-22-0) of [ClearFormBehavior](#page-1850-0) *iten varies*, to: *varies*) Returns the ClearFormBehaviors

range.

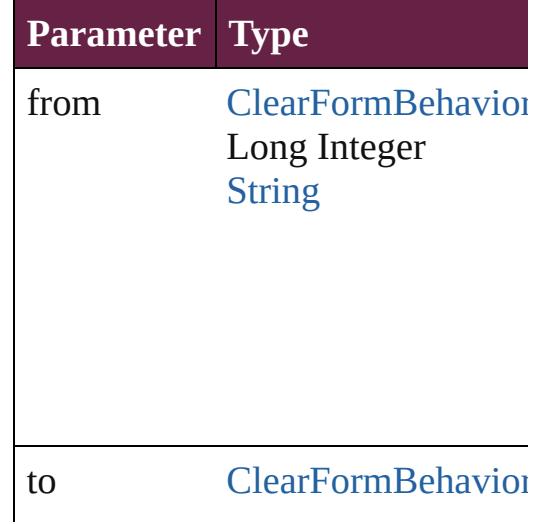

Long Integer **[String](#page-153-0)** 

<span id="page-1858-2"></span>[ClearFormBehavior](#page-1850-0) **lastItem** () Returns the last ClearFormBehavi

<span id="page-1858-3"></span>[ClearFormBehavior](#page-1850-0) **middleItem** () Returns the middle ClearFormBel collection.

## <span id="page-1858-0"></span>[ClearFormBehavior](#page-1850-0) **nextItem** (obj [ClearFormBehavior](#page-1850-0))

Returns the ClearFormBehavior v the specified ClearFormBehavior

**Parameter Type**

obj [ClearFormBehavior](#page-1850-0)

<span id="page-1858-1"></span>[ClearFormBehavior](#page-1850-0) **previousItem** [ClearFormBehavior](#page-1850-0))

Returns the ClearFormBehavior v to the specified index.

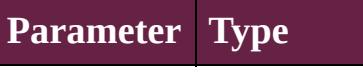

obj [ClearFormBehavior](#page-1850-0)

string **toSource** () Generates a string which, if executed

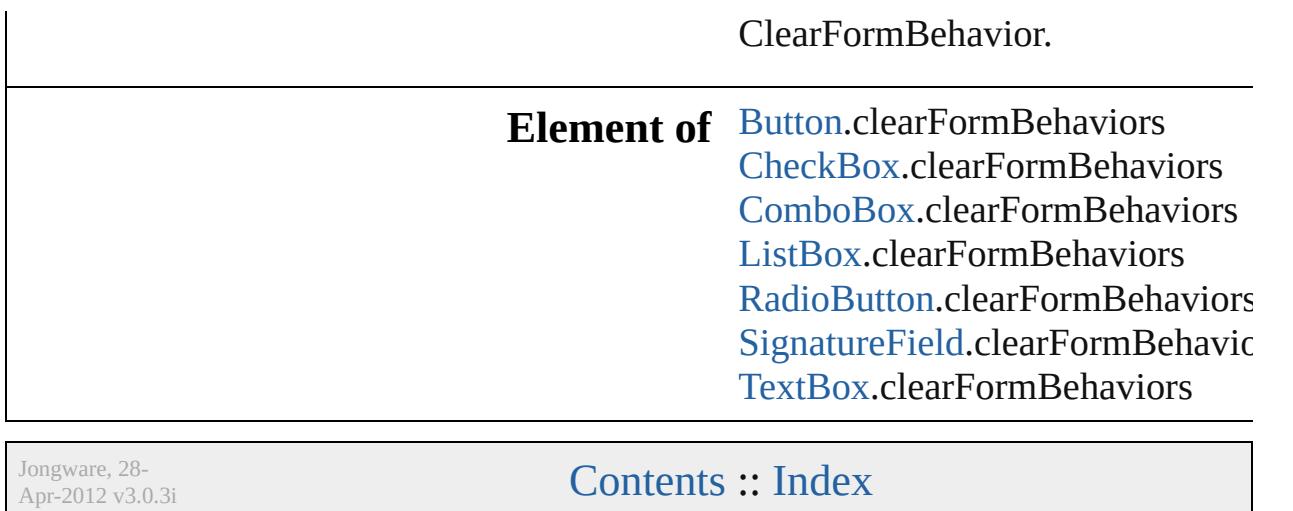

# <span id="page-1860-0"></span>**Class**

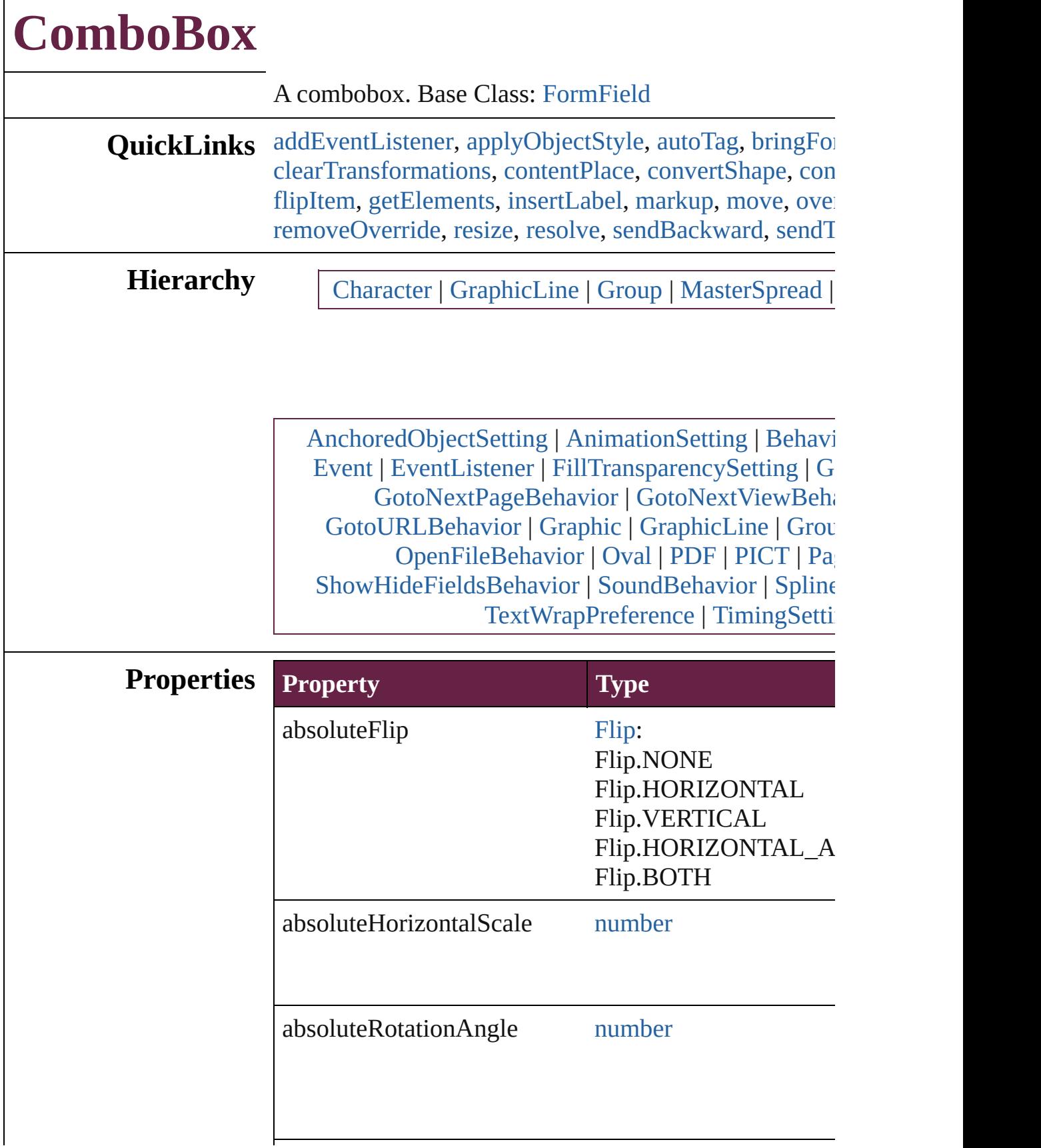

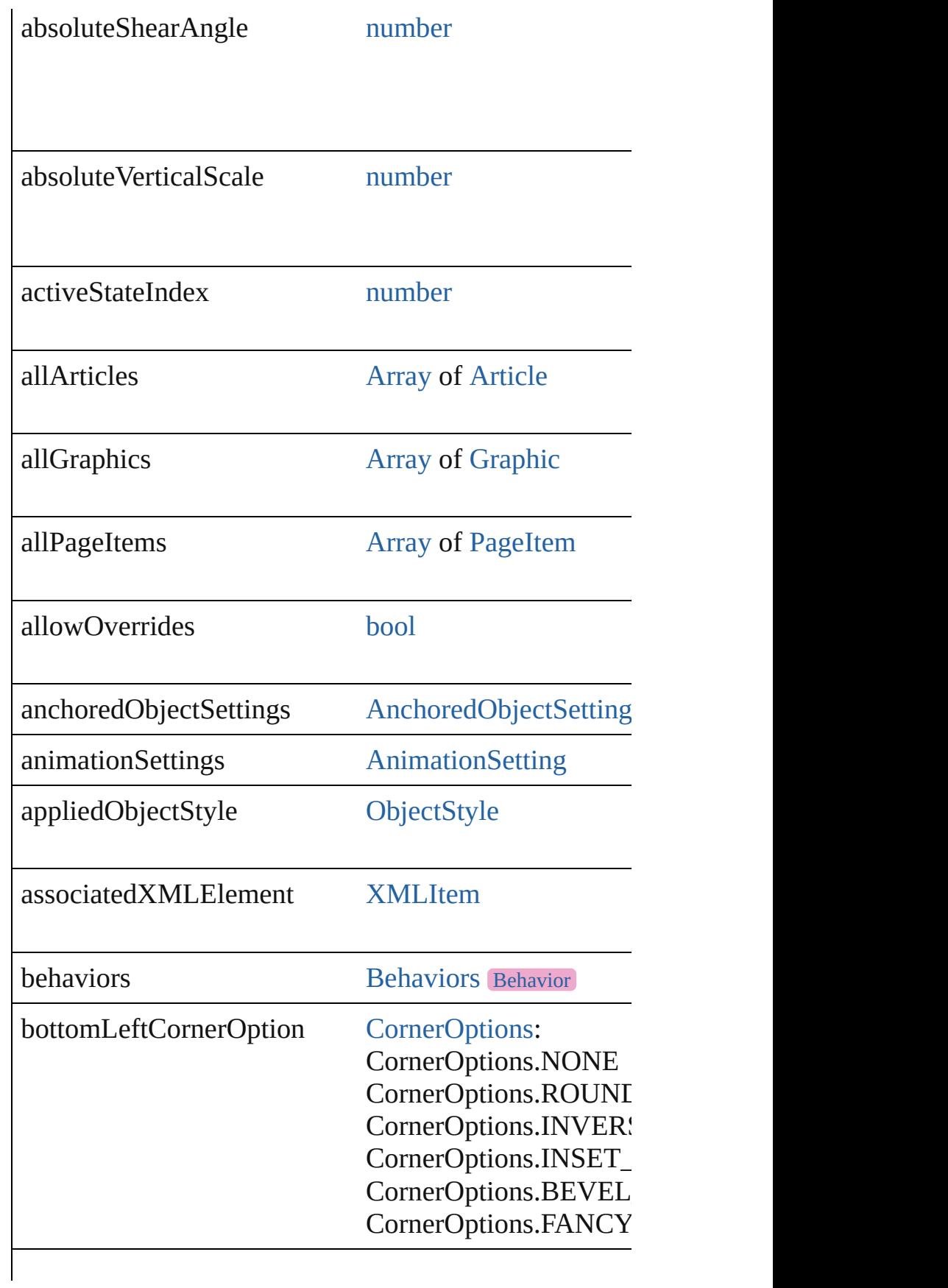

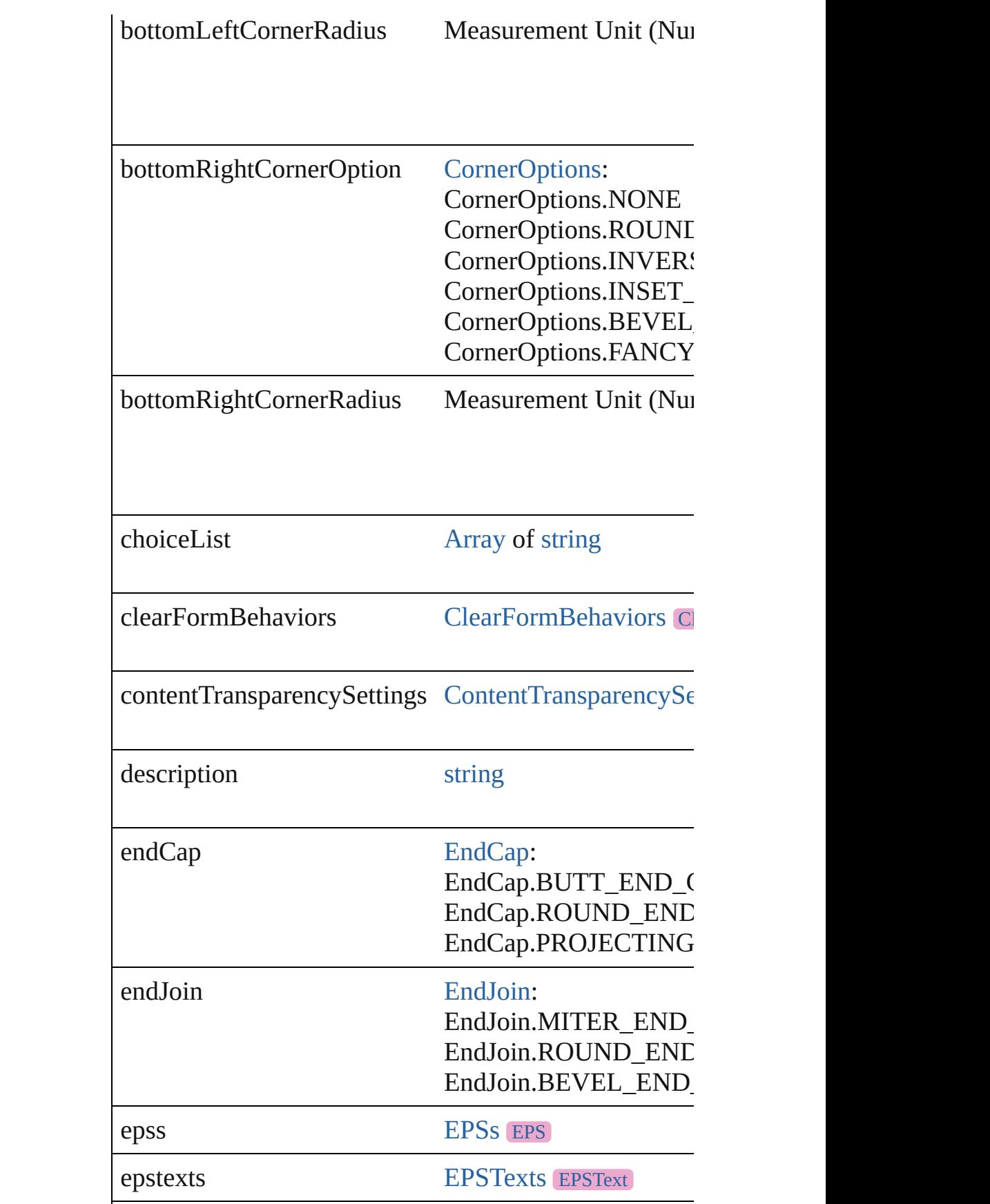

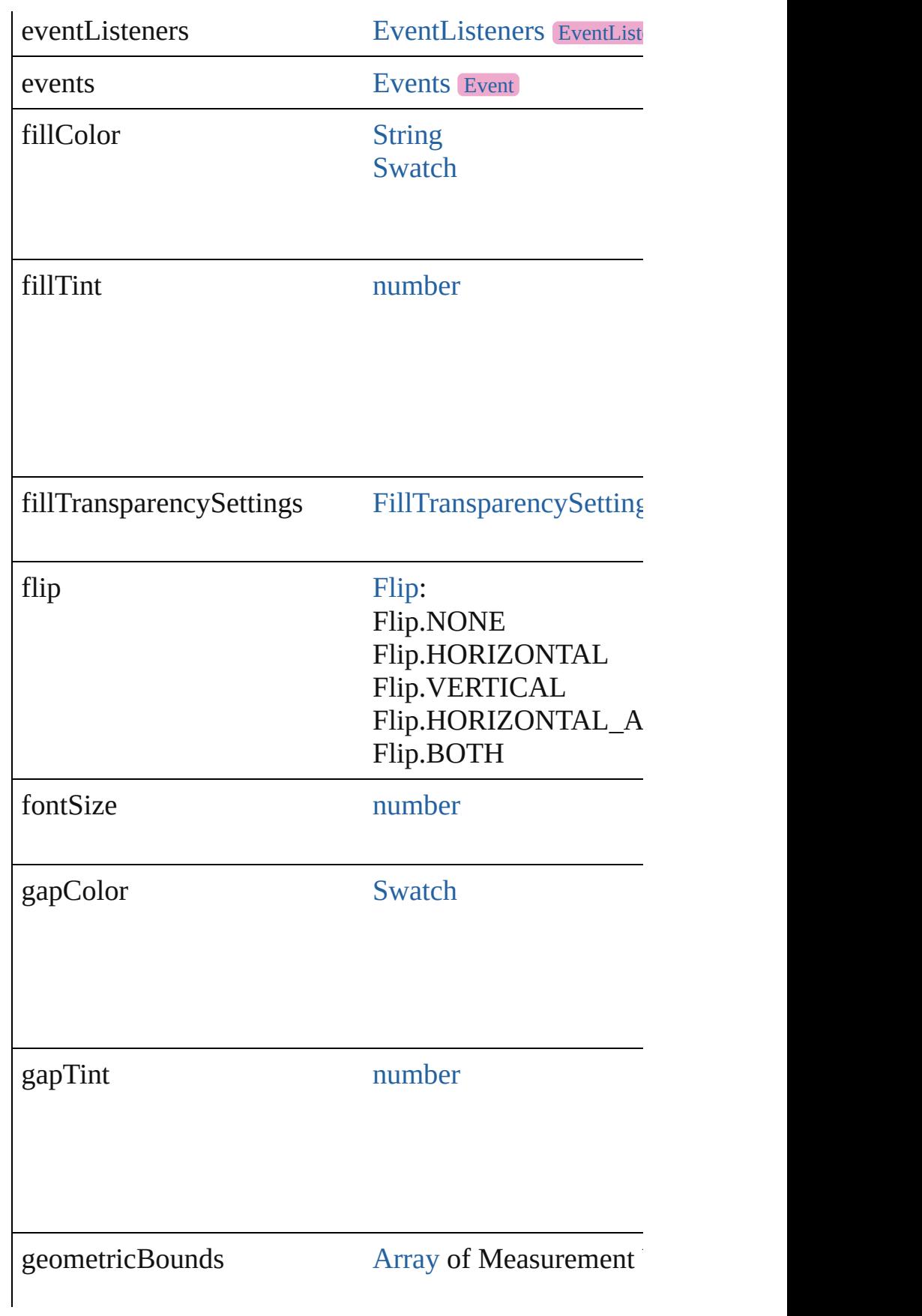

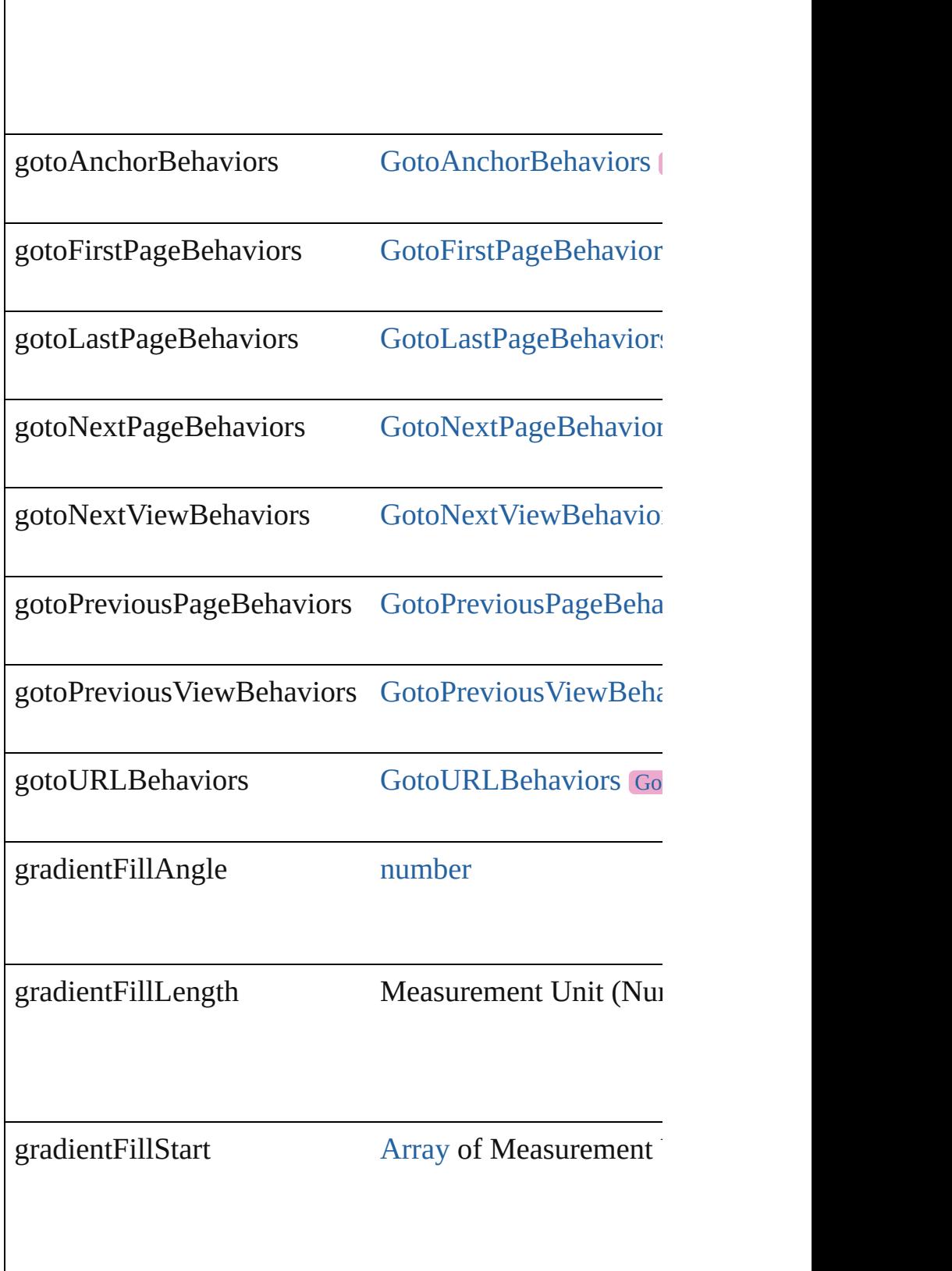

 $\overline{\phantom{a}}$ 

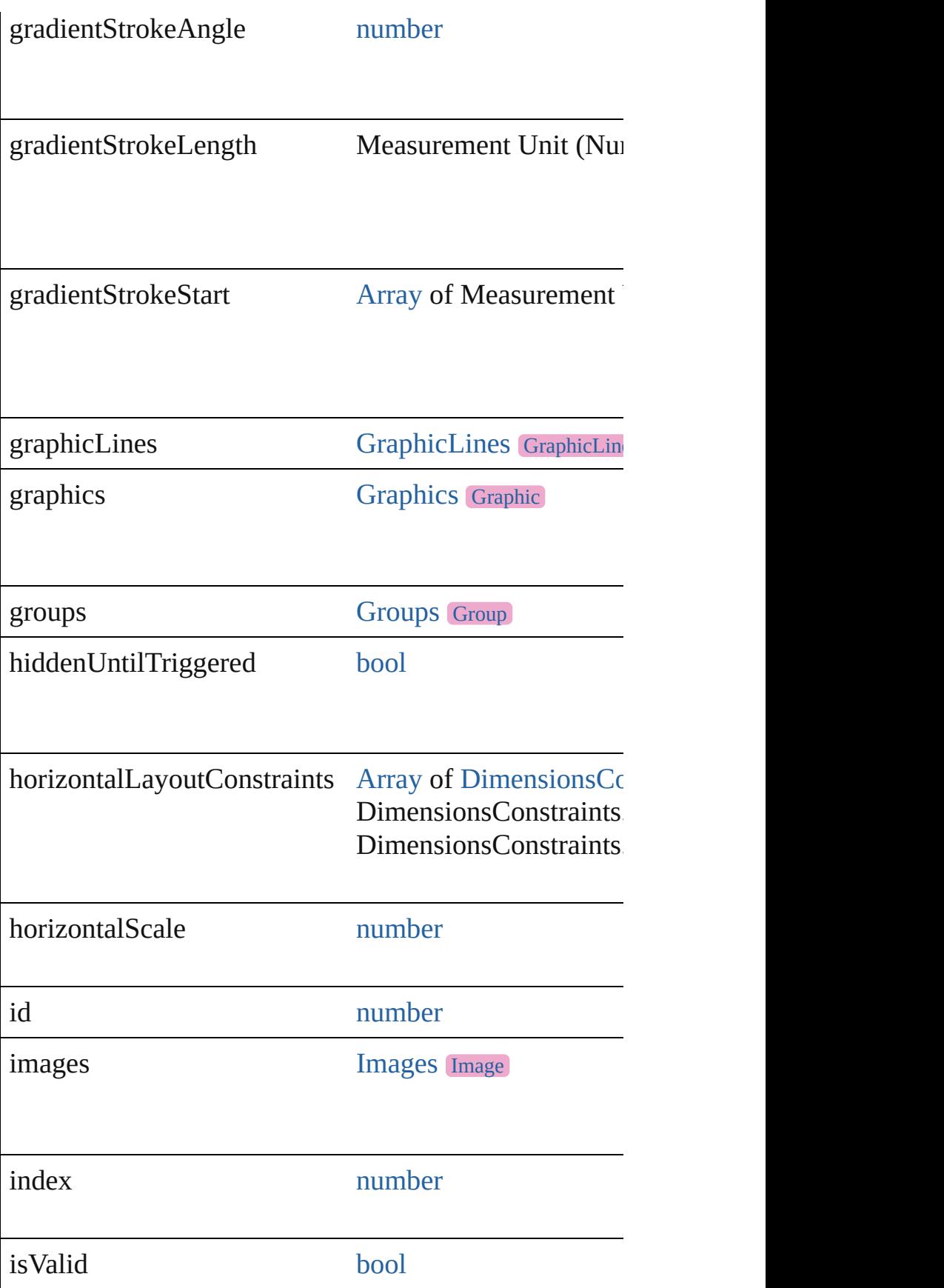

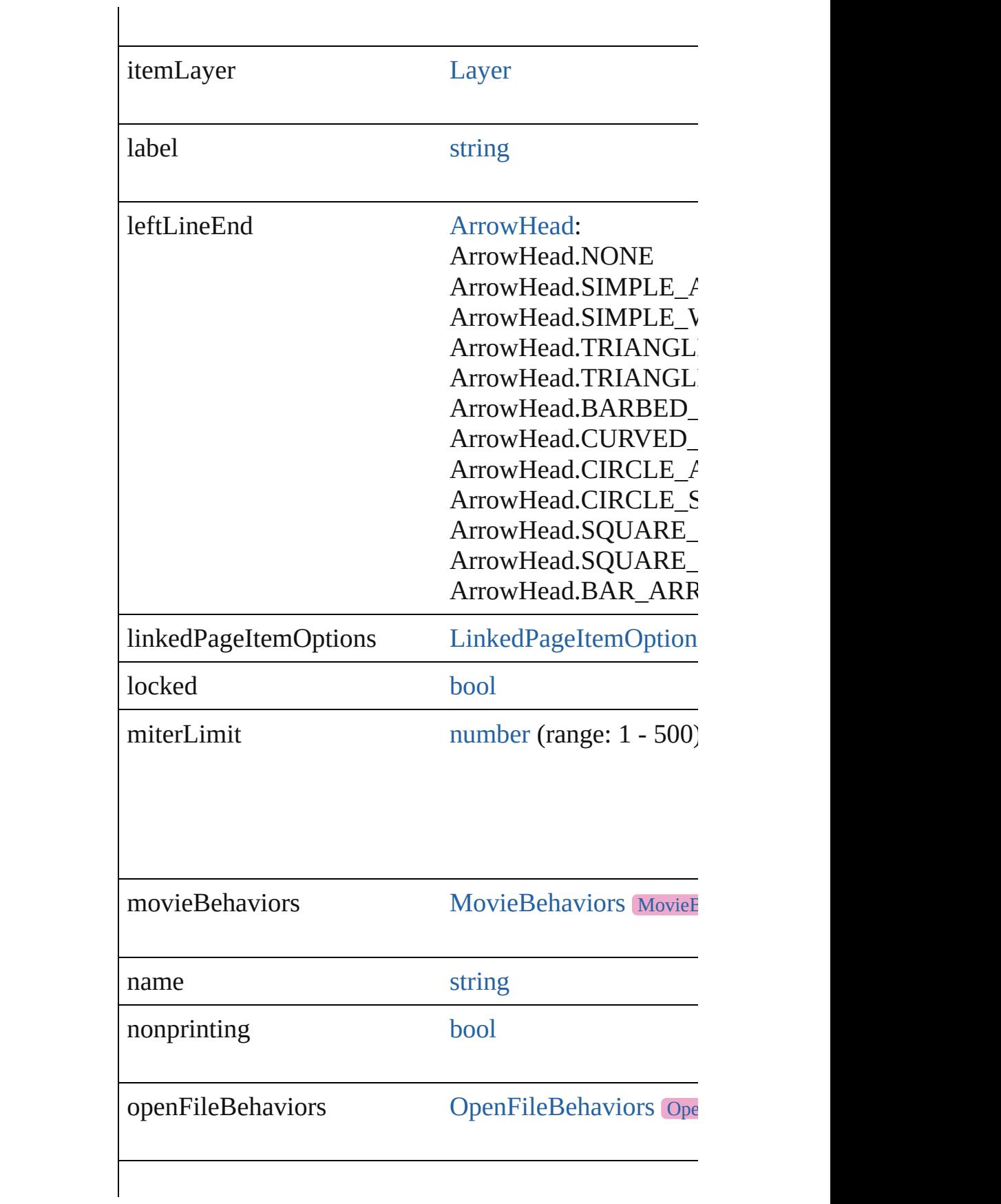

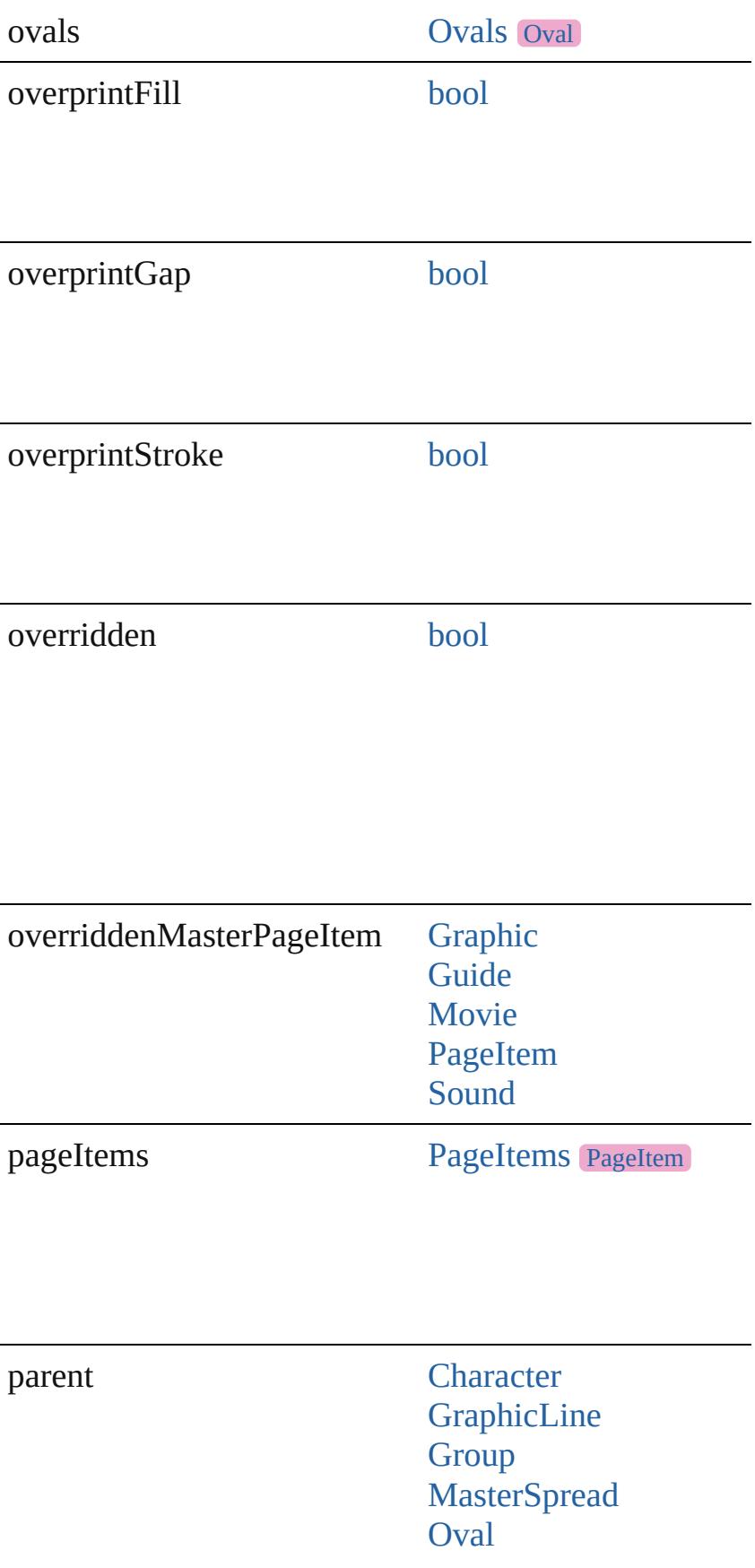

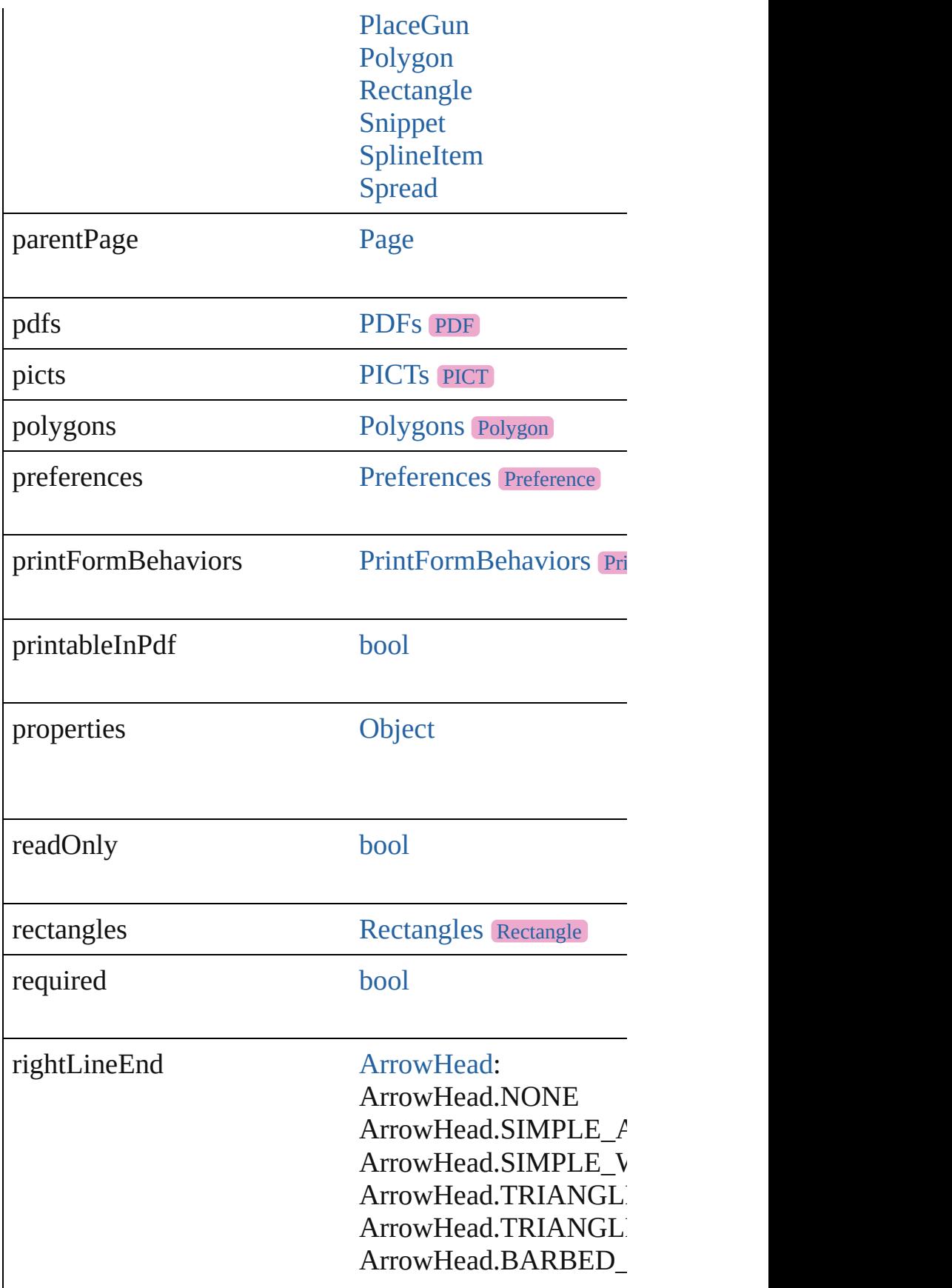

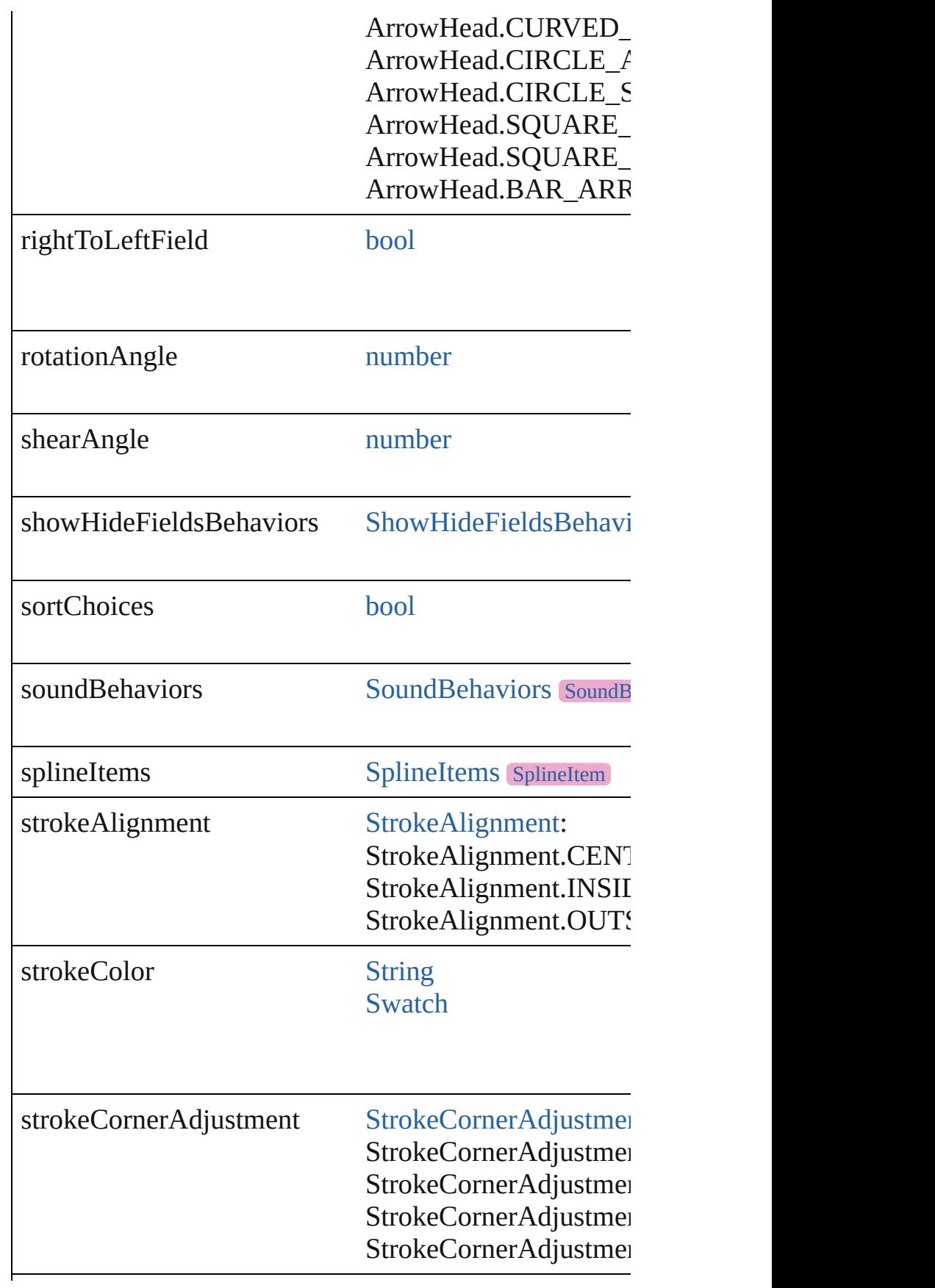

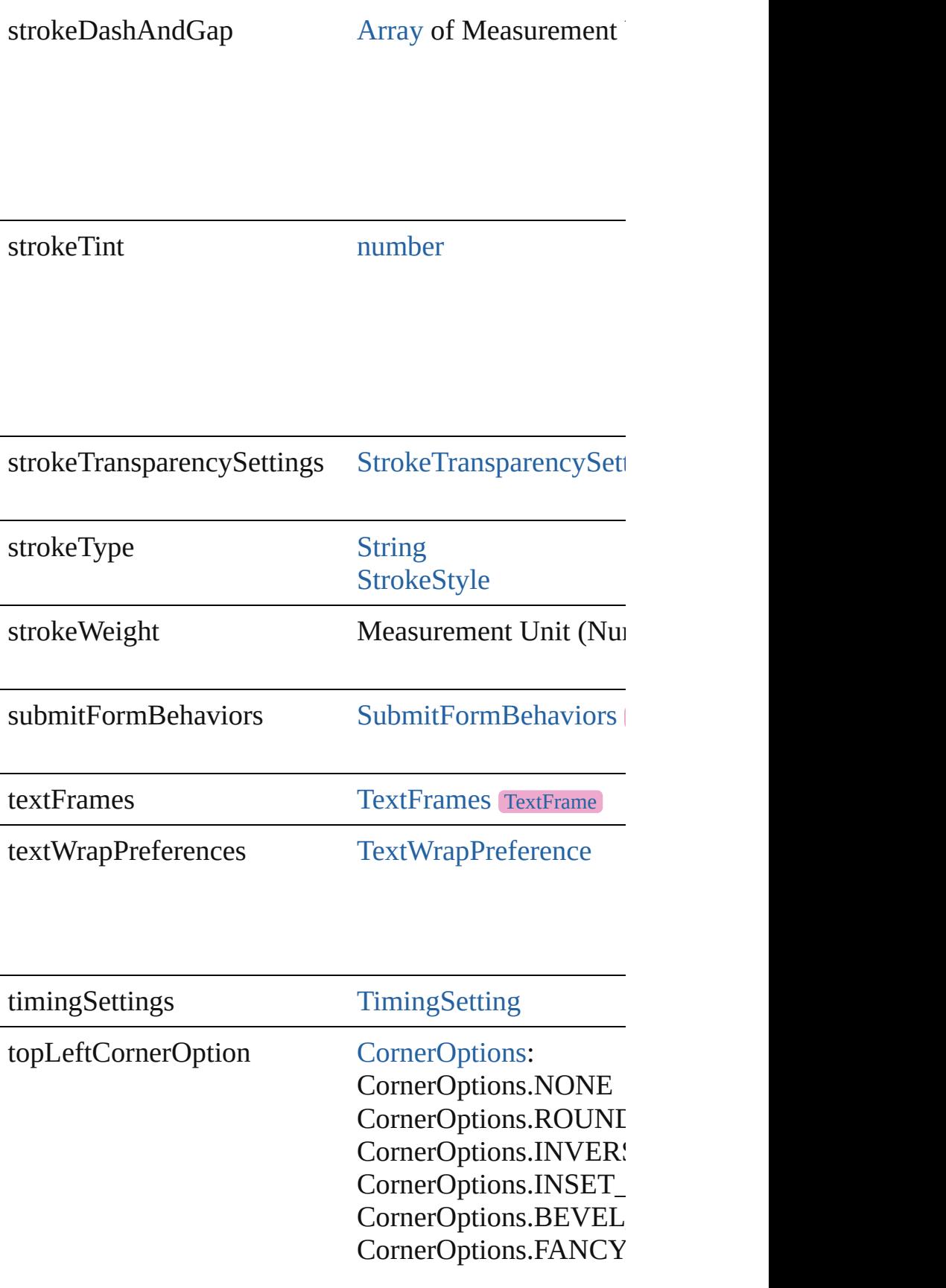
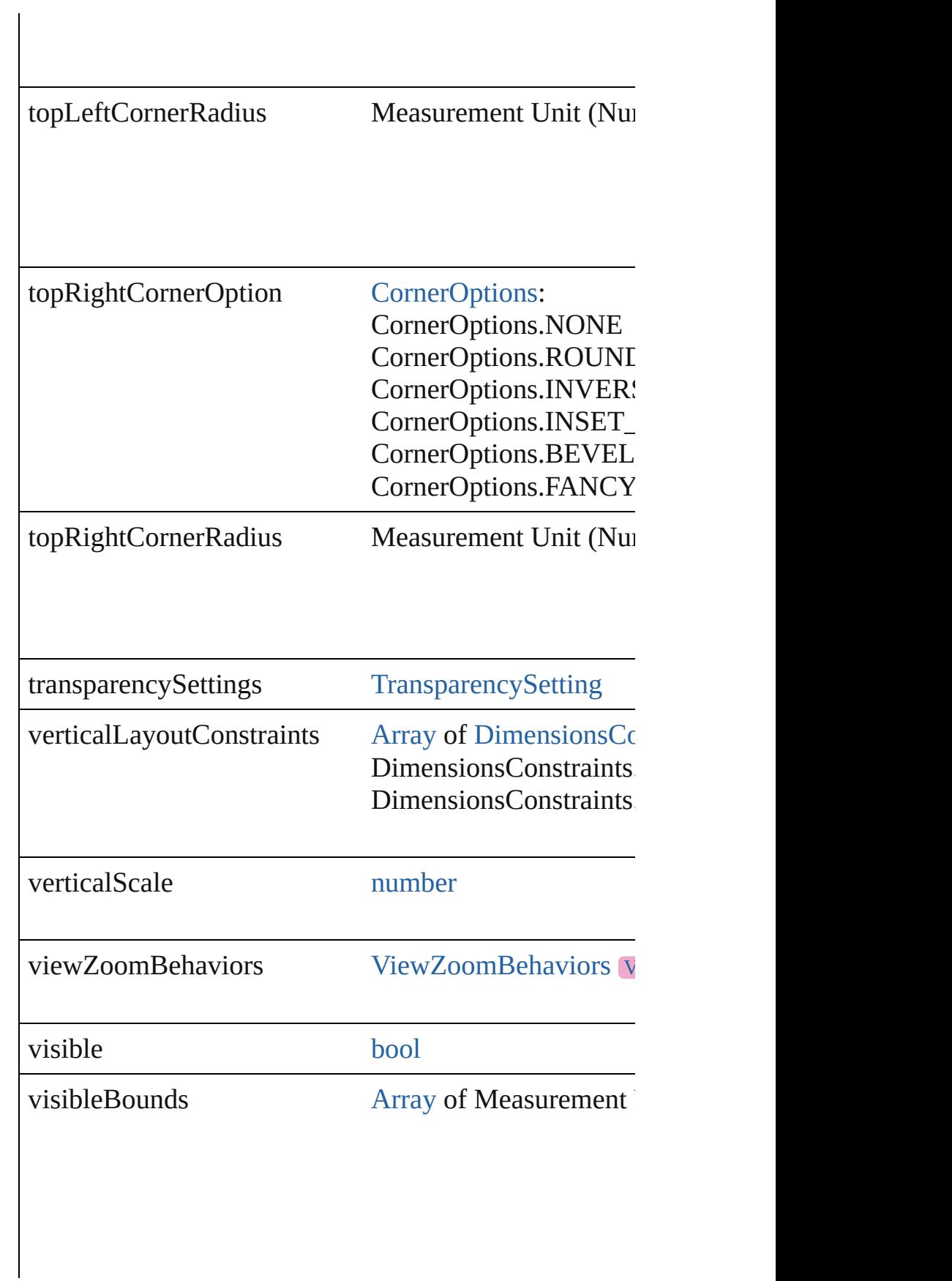

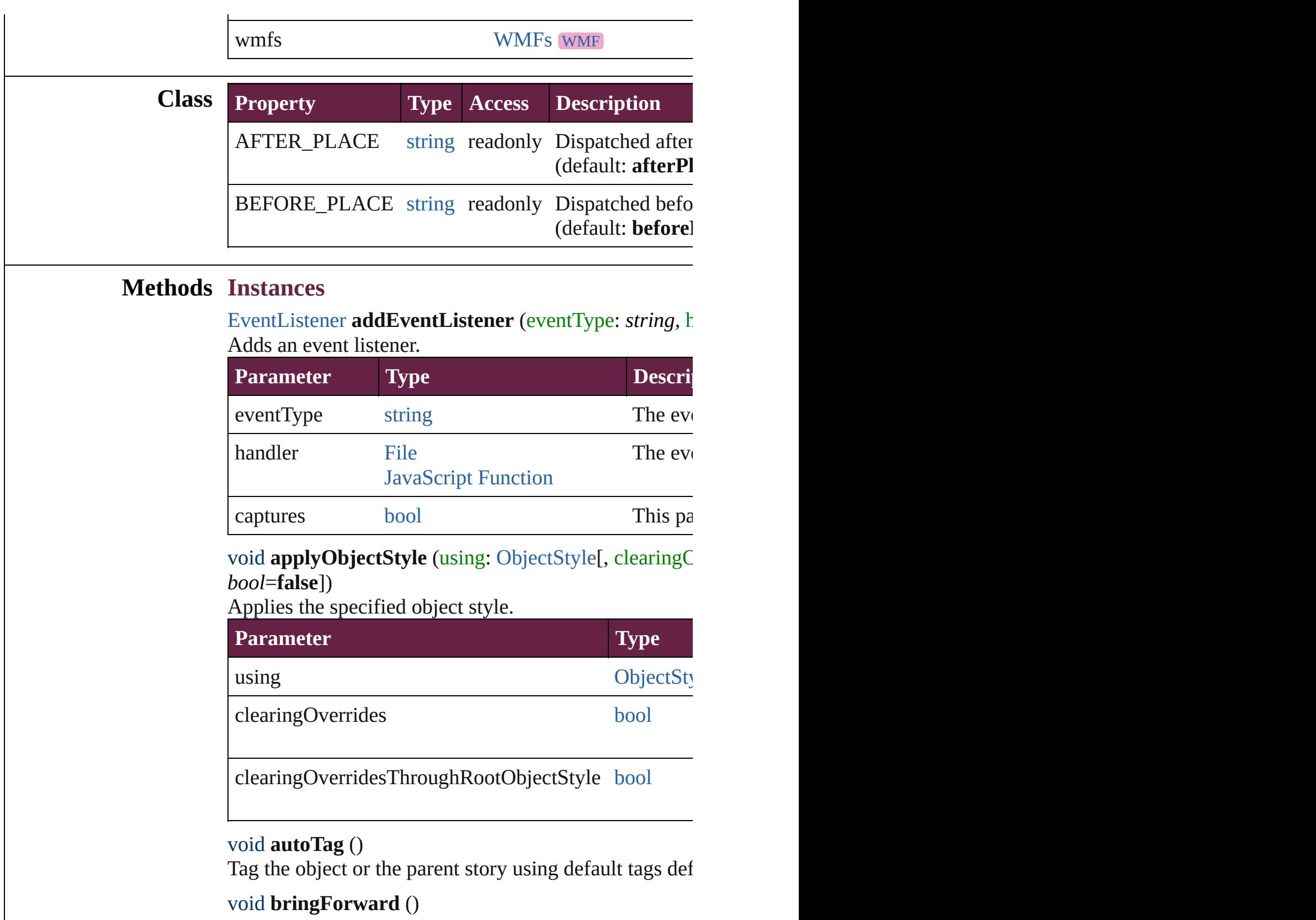

Brings the ComboBox forward one level in its layer.

### void **bringToFront** ([reference: [PageItem\]](#page-2798-0))

Brings the ComboBox to the front of its layer or in from

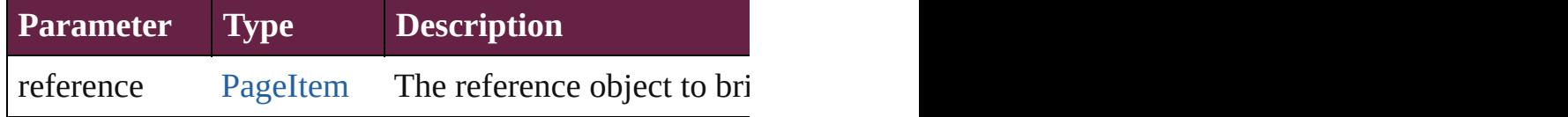

[Array](#page-22-0) of [PageItem](#page-2798-0) **changeObject** ([reverseOrder: *bool* Finds objects that match the find what value and replace

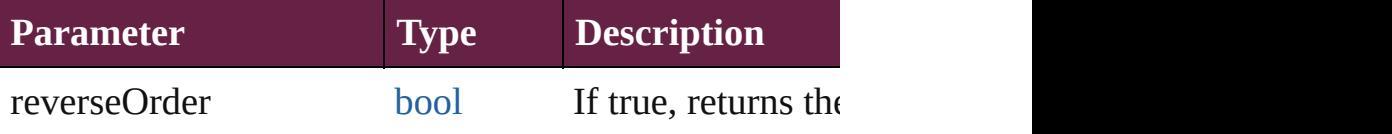

void **clearObjectStyleOverrides** () Clear overrides for object style

### void **clearTransformations** ()

Clears transformations from the ComboBox. Transform

[Array](#page-22-0) of any **contentPlace** (pageItems: Array of [PageI](#page-2798-0) *bool*=**false**][, showingOptions: *bool*=**false**])

Duplicate an object and place it into the target page item.

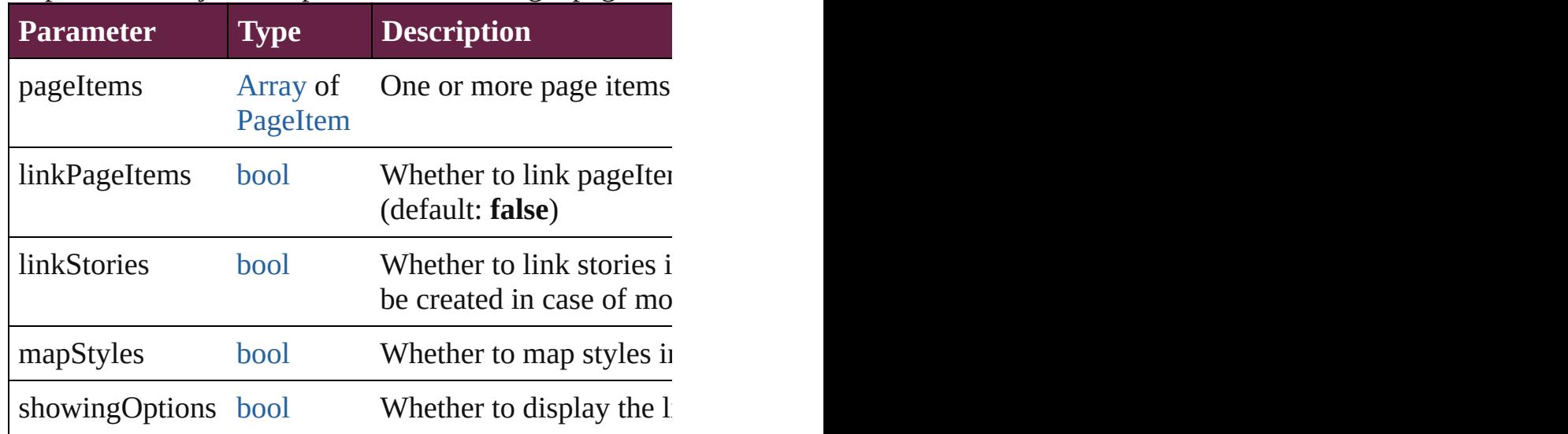

void **convertShape** (given: [ConvertShapeOptions](#page-770-0)[, num *Measurement Unit (Number or String)*]) Converts the ComboBox to a different shape.

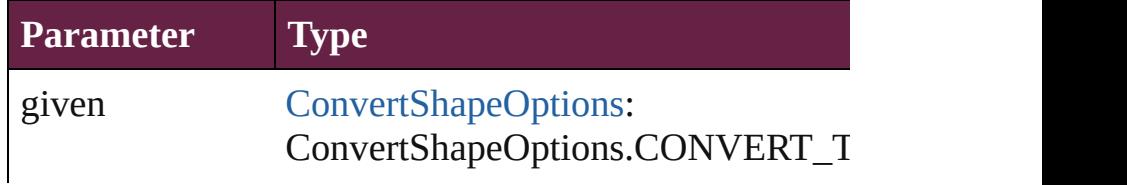

ConvertShapeOptions.CONVERT\_T ConvertShapeOptions.CONVERT\_T ConvertShapeOptions.CONVERT\_T ConvertShapeOptions.CONVERT\_T ConvertShapeOptions.CONVERT\_T ConvertShapeOptions.CONVERT\_T ConvertShapeOptions.CONVERT\_T ConvertShapeOptions.CONVERT\_T ConvertShapeOptions.CONVERT\_T ConvertShapeOptions.CONVERT\_T

numberOfSides number (range: 3 - 100)

insetPercentage number (range: 0 - 100)

cornerRadius Measurement Unit (Number or String

### void **convertToObject** ()

Converts the button object to the page item currently in

### void **detach** ()

Detaches an overridden master page item from the mas

[PageItem](#page-2798-0) **duplicate** ([to: *varies*][, by: [Array](#page-22-0) of *Measur* Duplicates the ComboBox at the specified location or  $\epsilon$ .

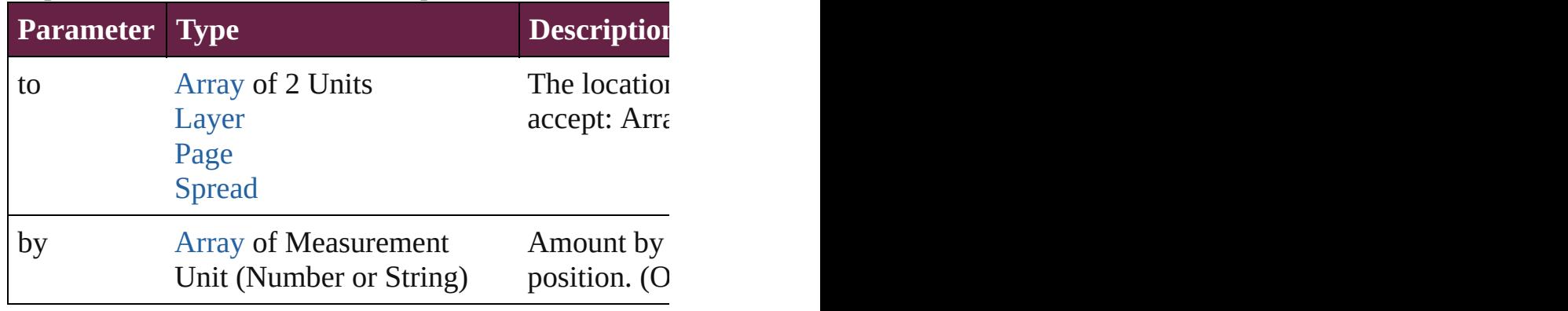

void **export[File](#page-60-0)** (format: *varies*, to: File[, using: [PDFE](#page-3818-0) Exports the object(s) to a file.

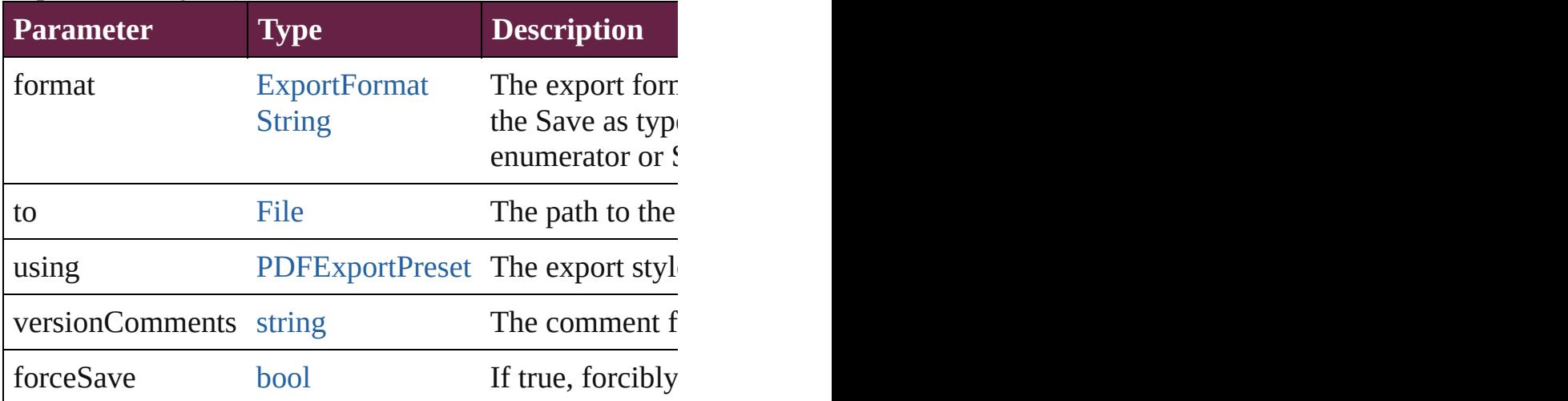

#### string **extractLabel** (key: *string*)

Gets the label value associated with the specified key.

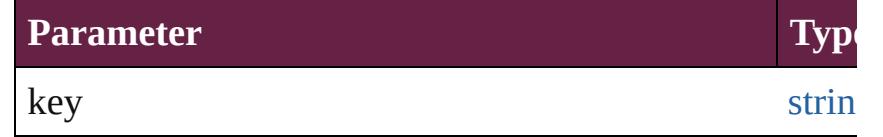

[Array](#page-22-0) of [PageItem](#page-2798-0) **findObject** ([reverseOrder: *bool*]) Finds objects that match the find what value.

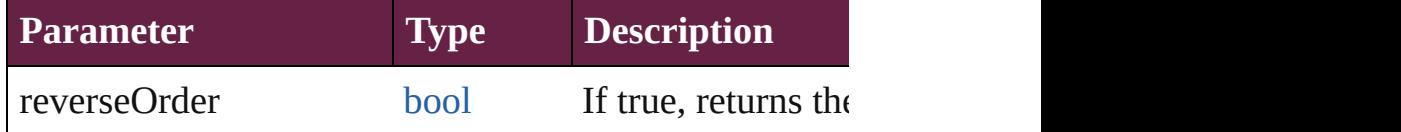

### void **fit** (given: [FitOptions](#page-888-0))

Applies the specified fit option to content in a frame.

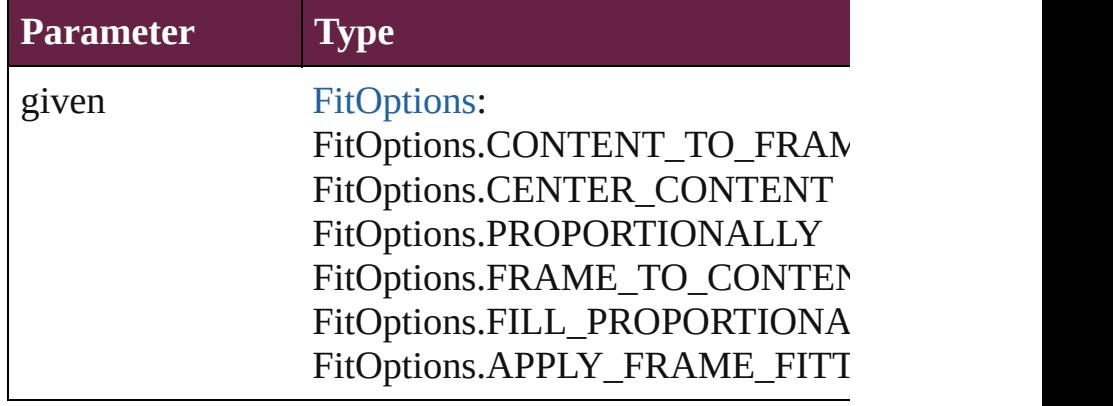

void **flipItem** (given: [Flip\[](#page-899-0), around: *varies*]) Flips the ComboBox.

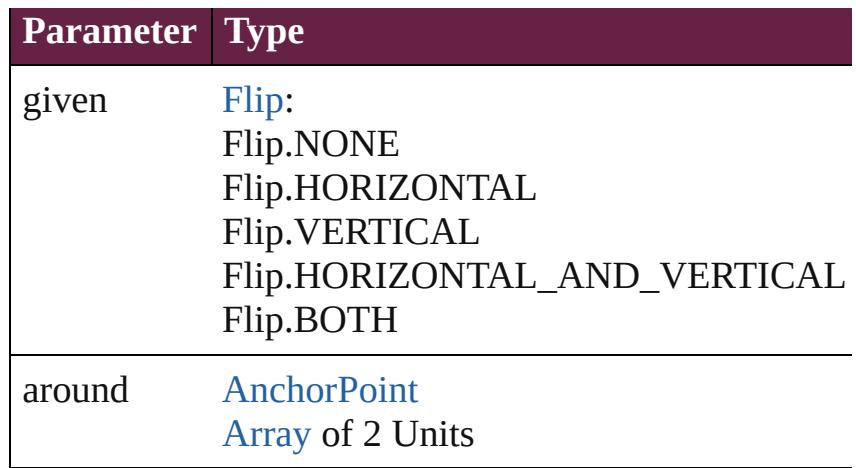

### <span id="page-1877-0"></span>[Array](#page-22-0) of [ComboBox](#page-1860-0) **getElements** ()

Resolves the object specifier, creating an array of object

void **insertLabel** (key: *string*, value: *string*) Sets the label to the value associated with the specified

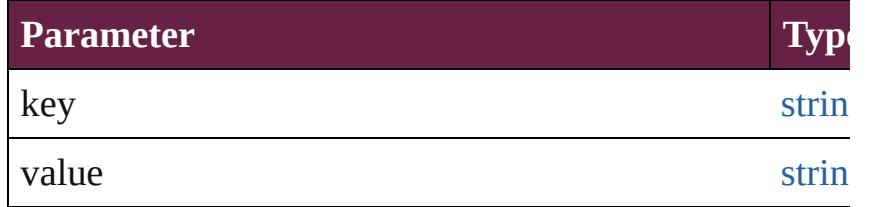

### void **markup** (using: [XMLElement\)](#page-5366-0)

Associates the page item with the specified XML element

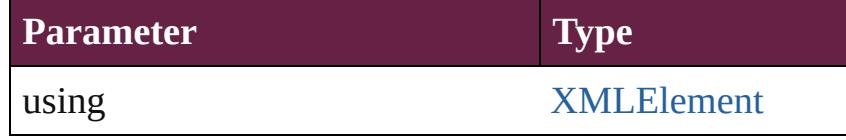

void **move** ([to: *varies*][, by: [Array](#page-22-0) of *Measurement Unity* Moves the ComboBox to a new location. Note: Either is the to value is used.

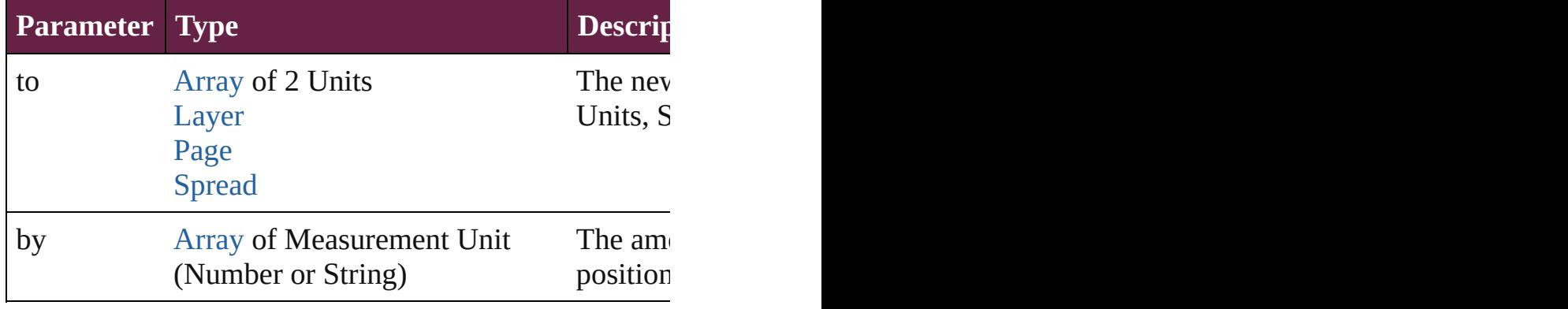

#### any **override** (destinationPage: [Page](#page-2782-0))

Overrides a master page item and places the item on the

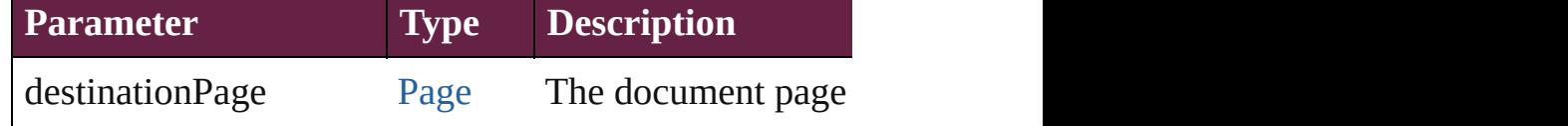

### void **placeXML** (using: [XMLElement\)](#page-5366-0)

Places XML content into the specified object. Note: Re

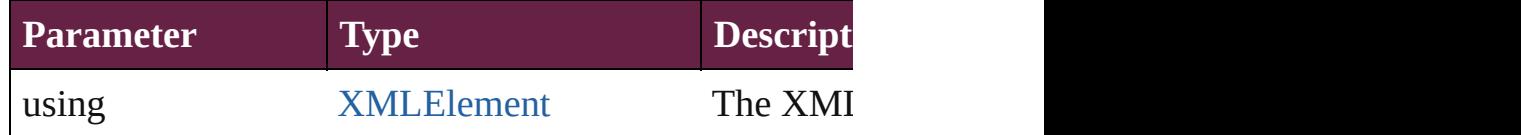

# void **redefineScaling** ([to: [Array](#page-22-0) of *number*])

Apply an item's scaling to its content if possible.

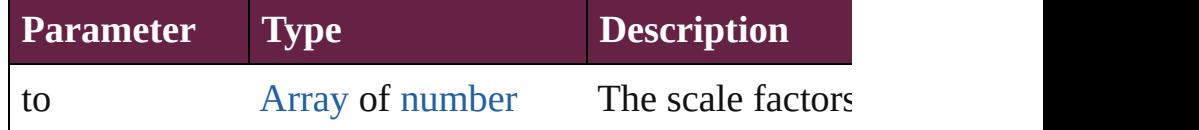

void **reframe** (in: *varies*, *opposingCorners*: [Array](#page-22-0) of *vc* Move the bounding box of the page item

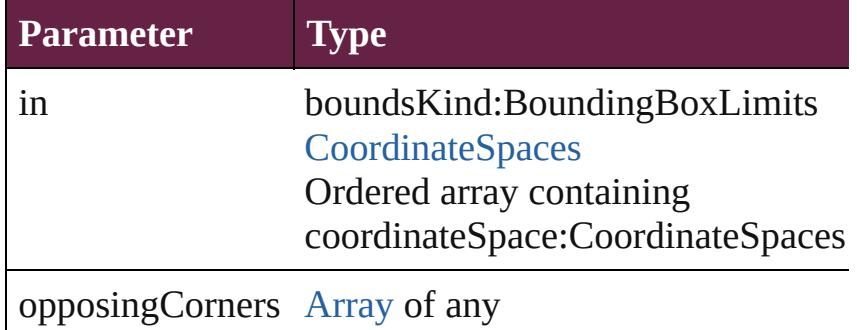

### void **remove** ()

Deletes the ComboBox.

[bool](#page-31-0) **removeEventListener** (eventType: *string*, handler Removes the event listener.

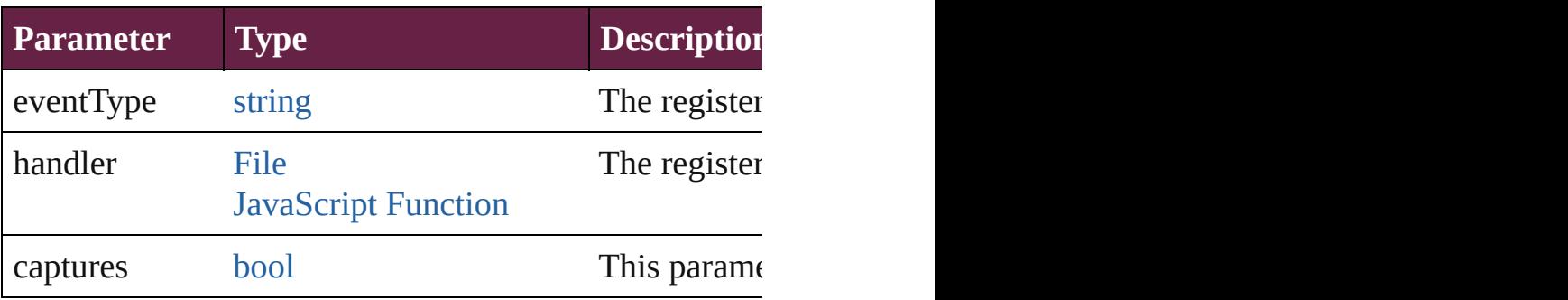

### void **removeOverride** ()

Removes the override from a previously overridden  $m<sub>i</sub>$ 

#### void resize (in: *varies*, from: *varies*, by: [ResizeMethod](#page-1351-0) consideringRulerUnits: *bool*=**false**]) Resize the page item.

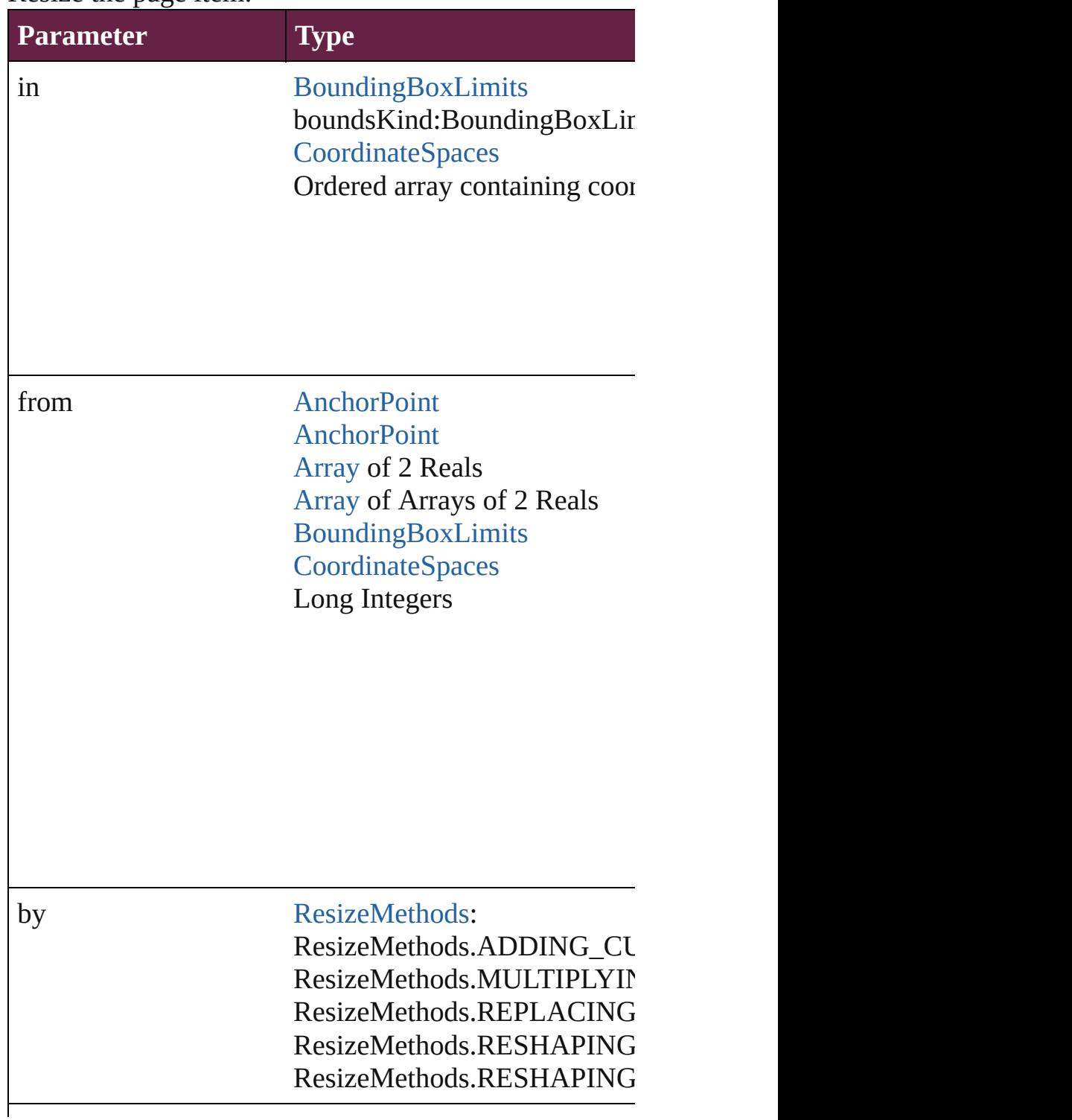

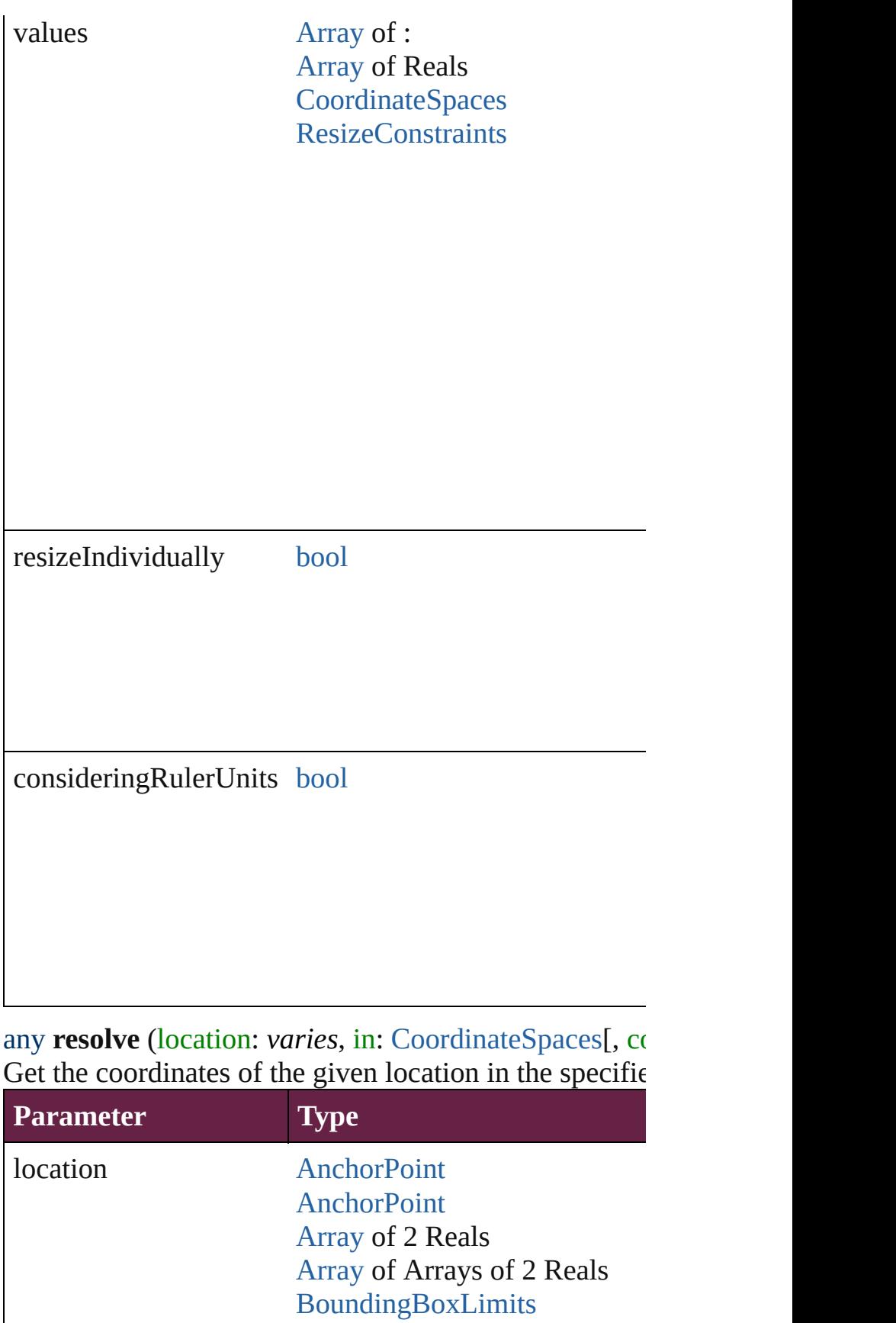

 $\Bigg]$ 

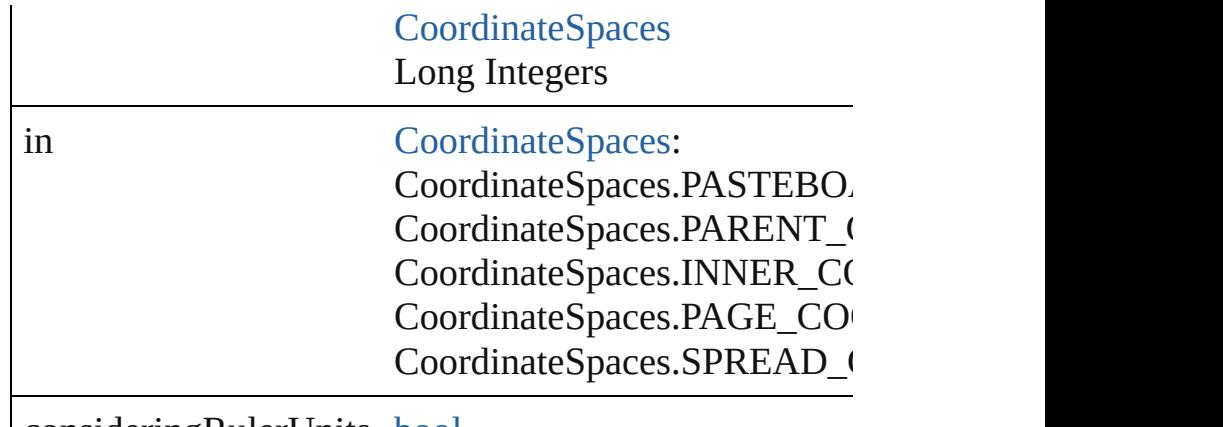

consideringRulerUnits [bool](#page-31-0)

### void **sendBackward** ()

Sends the ComboBox back one level in its layer.

#### void **sendToBack** ([reference: [PageItem](#page-2798-0)]) Sends the ComboBox to the back of its layer or behind

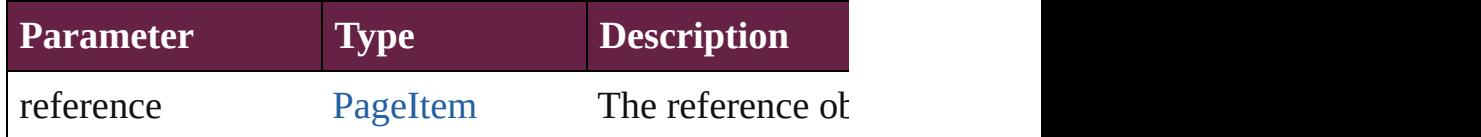

[Asset](#page-3035-0) **store** (using: [Library\[](#page-3049-0), withProperties: [Object\]](#page-109-0)) Stores the object in the specified library.

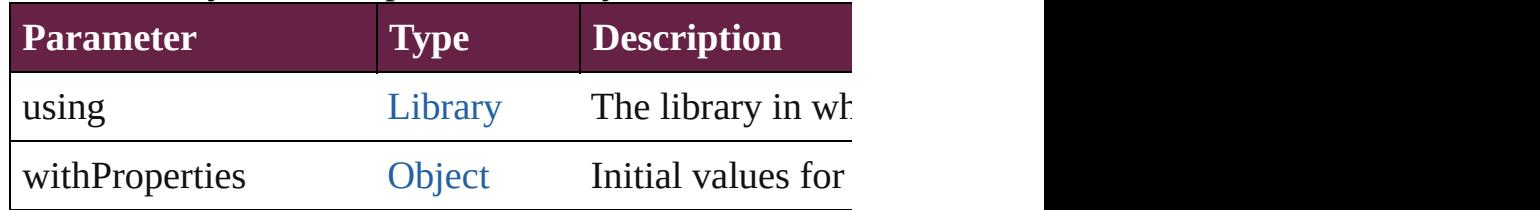

### string **toSource** ()

Generates a string which, if executed, will return the C

string **toSpecifier** () Retrieves the object specifier.

void **transform** (in: [CoordinateSpaces,](#page-778-0) from: *varies*, w *bool*=**false**]) Transform the page item.

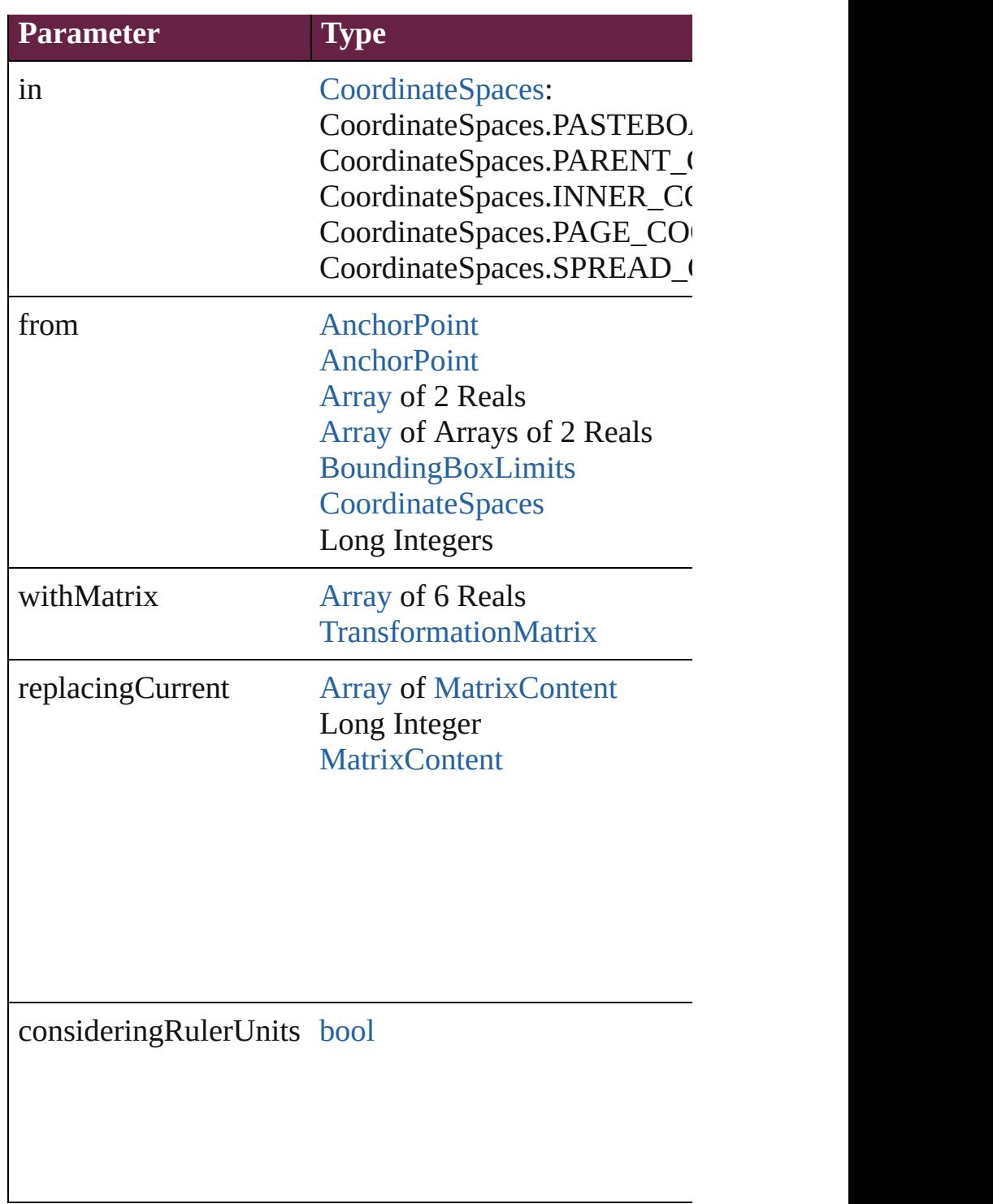

[Array](#page-22-0) of [TransformationMatrix](#page-2999-0) **transformValuesOf** (i Get the transformation values of the page item.

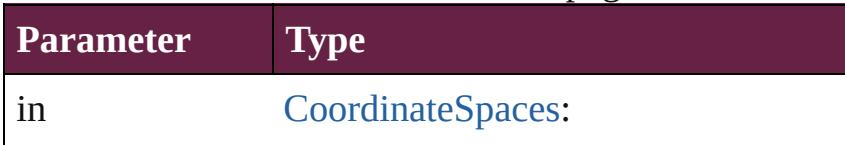

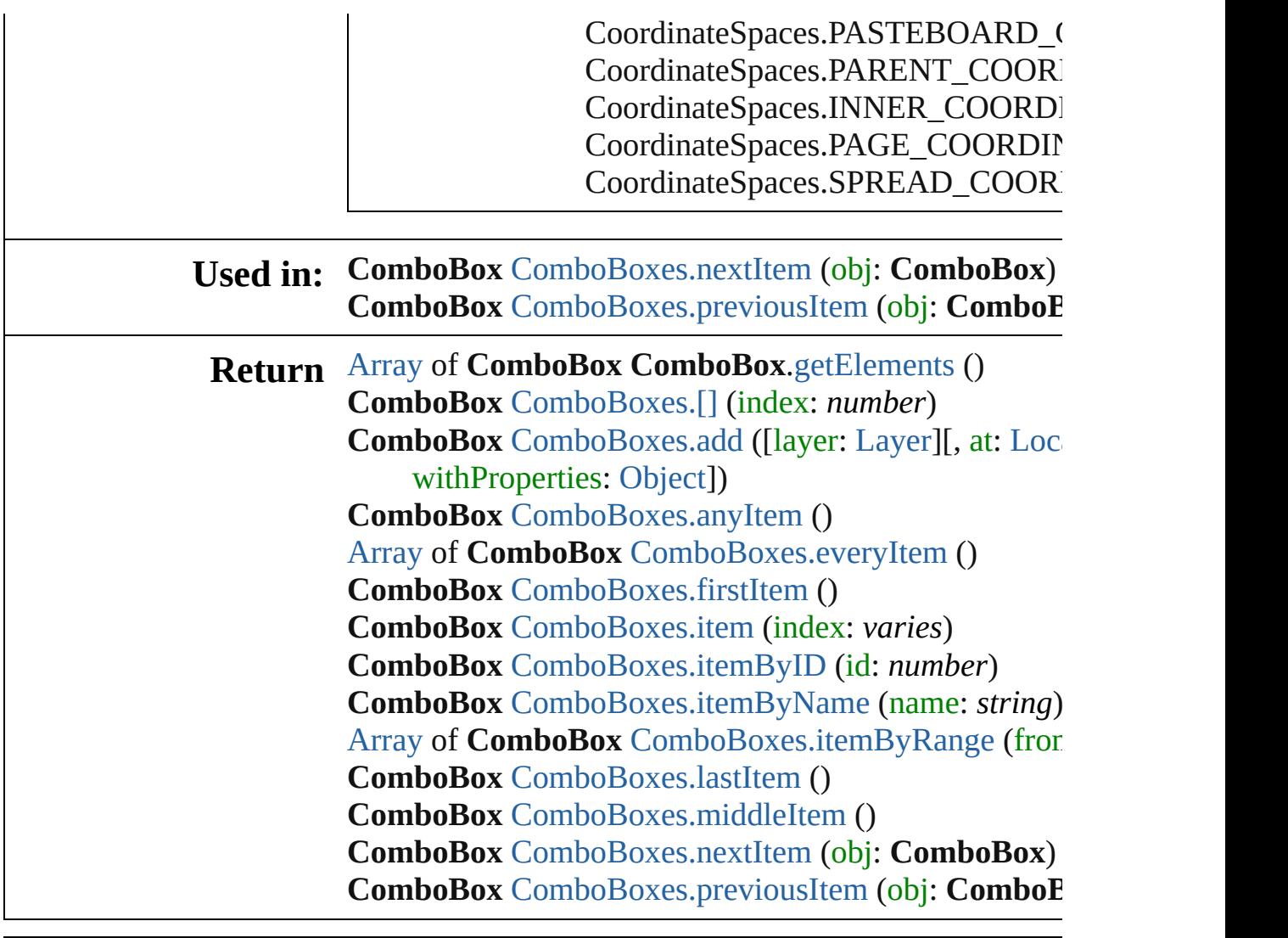

Jongware, 28-

[Contents](#page-0-0) :: [Index](#page-5496-0)

# **Class**

<span id="page-1885-1"></span><span id="page-1885-0"></span>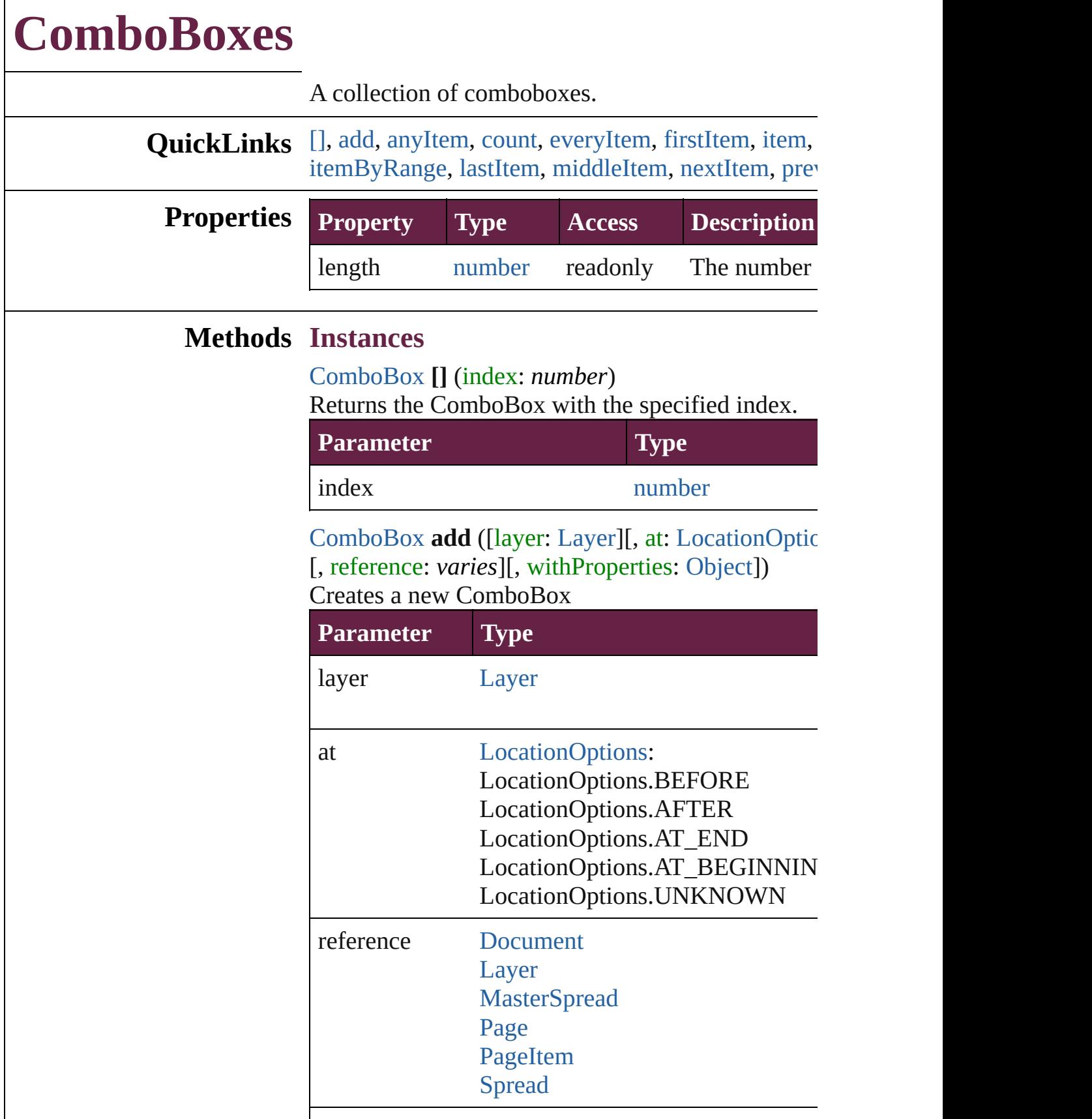

withProperties [Object](#page-109-0)

<span id="page-1886-0"></span>[ComboBox](#page-1860-0) **anyItem** () Returns any ComboBox in the collection.

<span id="page-1886-7"></span>number **count** () Displays the number of elements in the ComboBox.

<span id="page-1886-1"></span>[Array](#page-22-0) of [ComboBox](#page-1860-0) **everyItem** () Returns every ComboBox in the collection.

### <span id="page-1886-2"></span>[ComboBox](#page-1860-0) **firstItem** () Returns the first ComboBox in the collection.

<span id="page-1886-3"></span>[ComboBox](#page-1860-0) **item** (index: *varies*) Returns the ComboBox with the specified index or

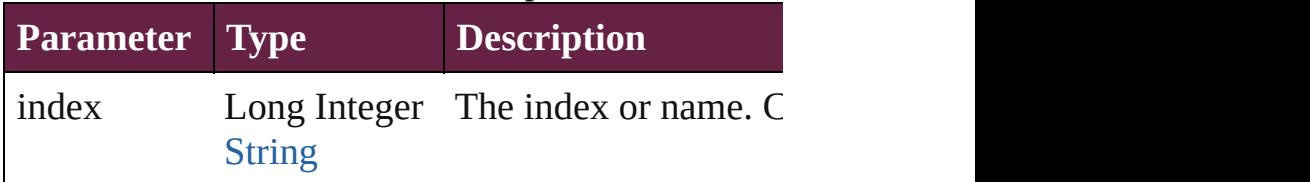

### <span id="page-1886-4"></span>[ComboBox](#page-1860-0) **itemByID** (id: *number*)

Returns the ComboBox with the specified ID.

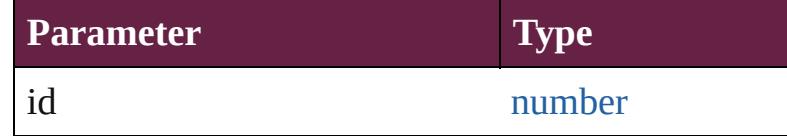

### <span id="page-1886-5"></span>[ComboBox](#page-1860-0) **itemByName** (name: *string*)

Returns the ComboBox with the specified name.

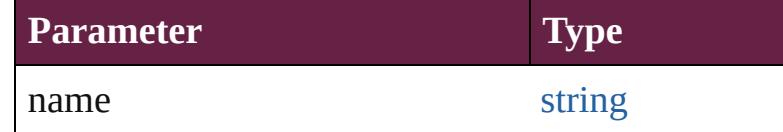

<span id="page-1886-6"></span>[Array](#page-22-0) of [ComboBox](#page-1860-0) **itemByRange** (from: *varies*, to Returns the ComboBoxes within the specified range.

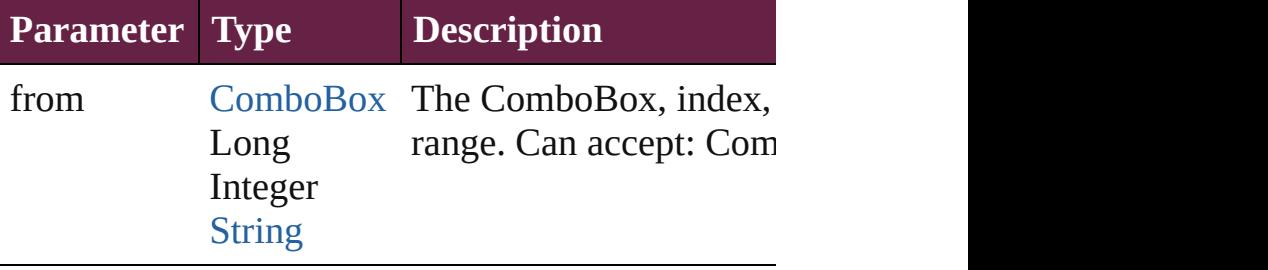

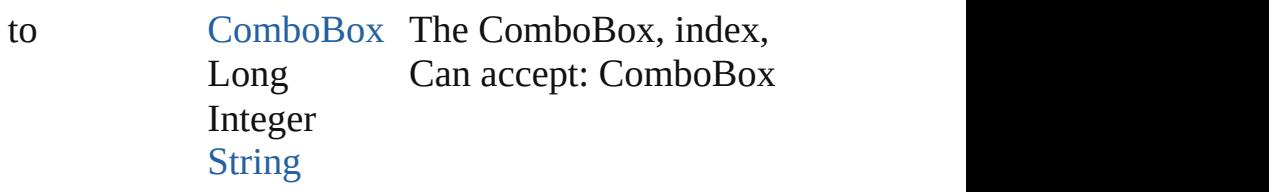

#### <span id="page-1887-2"></span>[ComboBox](#page-1860-0) **lastItem** () Returns the last ComboBox in the collection.

### <span id="page-1887-3"></span>[ComboBox](#page-1860-0) **middleItem** ()

Returns the middle ComboBox in the collection.

### <span id="page-1887-0"></span>[ComboBox](#page-1860-0) **nextItem** (obj: [ComboBox\)](#page-1860-0)

Returns the ComboBox whose index follows the specified ComboBox in the collection.

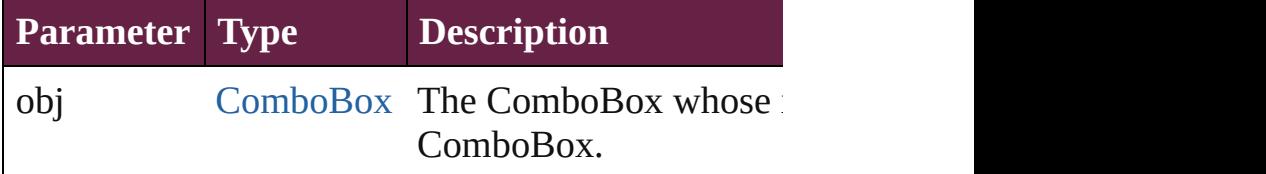

#### <span id="page-1887-1"></span>[ComboBox](#page-1860-0) **previousItem** (obj: [ComboBox\)](#page-1860-0) Returns the ComboBox with the index previous to

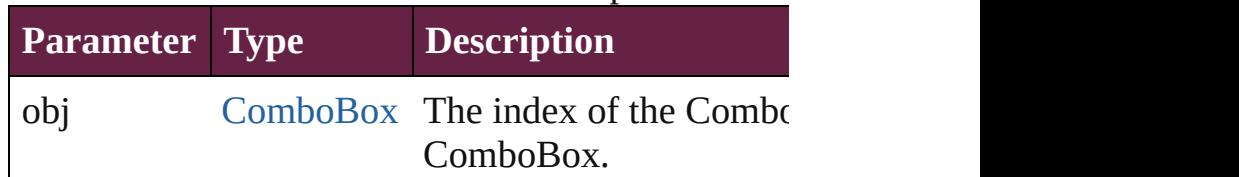

### string **toSource** ()

Generates a string which, if executed, will return the

### **Element of** [Cell.](#page-4276-0)comboBoxes

[Character.](#page-4501-0)comboBoxes [Document.](#page-258-0)comboBoxes [GraphicLine](#page-2475-0).comboBoxes [Group](#page-2509-0).comboBoxes [InsertionPoint](#page-4685-0).comboBoxes [Layer](#page-2628-0).comboBoxes [Line](#page-4764-0).comboBoxes [MasterSpread.](#page-2645-0)comboBoxes [Oval.](#page-2697-0)comboBoxes [Page.](#page-2782-0)comboBoxes [Page.](#page-2782-0)tabOrder [Paragraph](#page-4896-0).comboBoxes

[PlaceGun.](#page-394-0)comboBoxes [Polygon.](#page-2856-0)comboBoxes [Rectangle](#page-2886-0).comboBoxes [ShowHideFieldsBehavior](#page-2185-0).fieldsToHide [ShowHideFieldsBehavior](#page-2185-0).fieldsToShow [Snippet.](#page-2926-0)comboBoxes [SplineItem.](#page-2938-0)comboBoxes [Spread.](#page-2968-0)comboBoxes [Story.](#page-5000-0)comboBoxes [Table](#page-4391-0).comboBoxes [Text](#page-5061-0).comboBoxes [TextColumn](#page-5108-0).comboBoxes [TextFrame.](#page-5155-0)comboBoxes [TextStyleRange](#page-5200-0).comboBoxes [Word](#page-5281-0).comboBoxes [XmlStory](#page-5455-0).comboBoxes

Jongware, 28-

[Contents](#page-0-0) :: [Index](#page-5496-0)

# <span id="page-1889-0"></span>**Class**

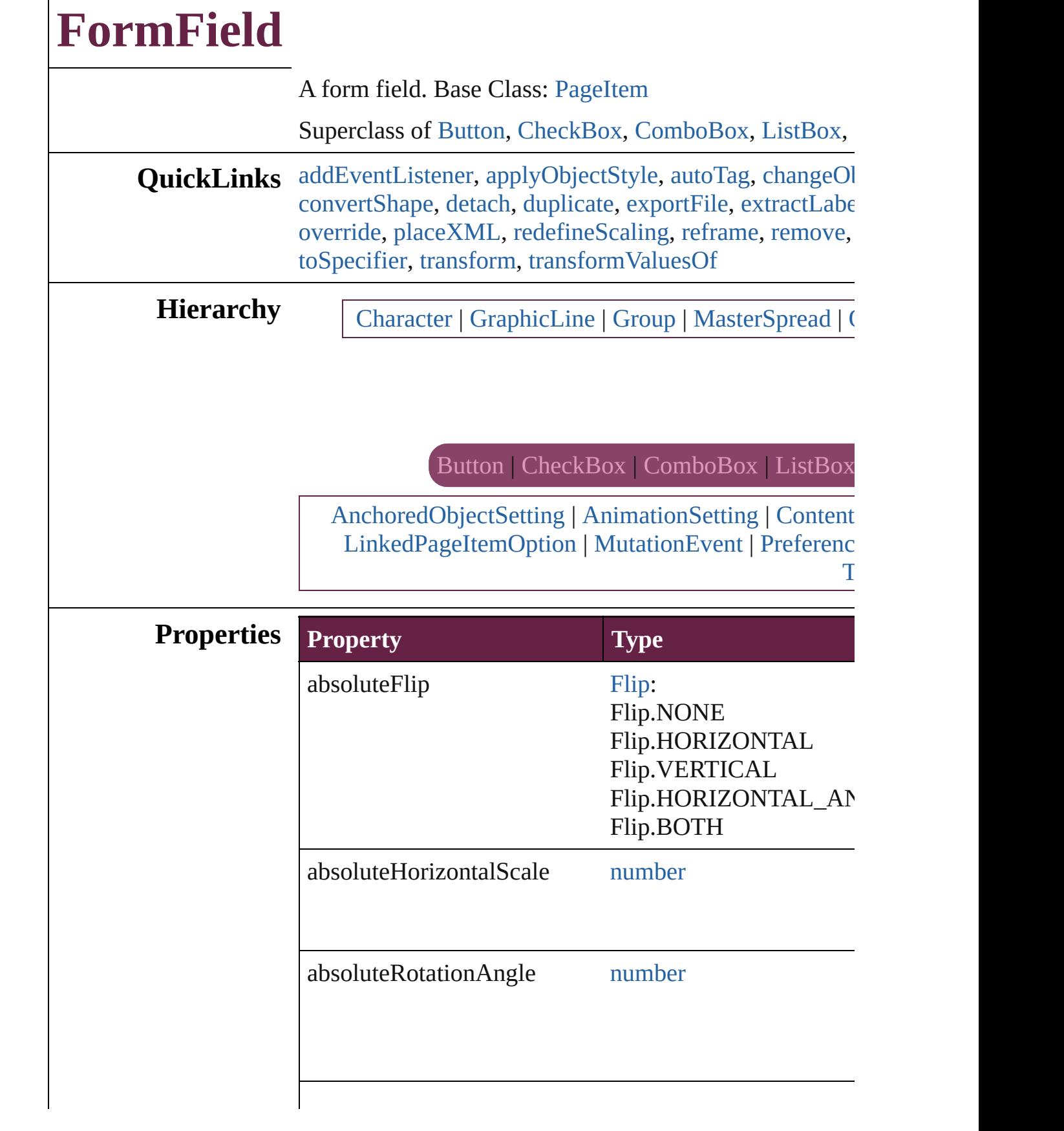

 $\Gamma$ 

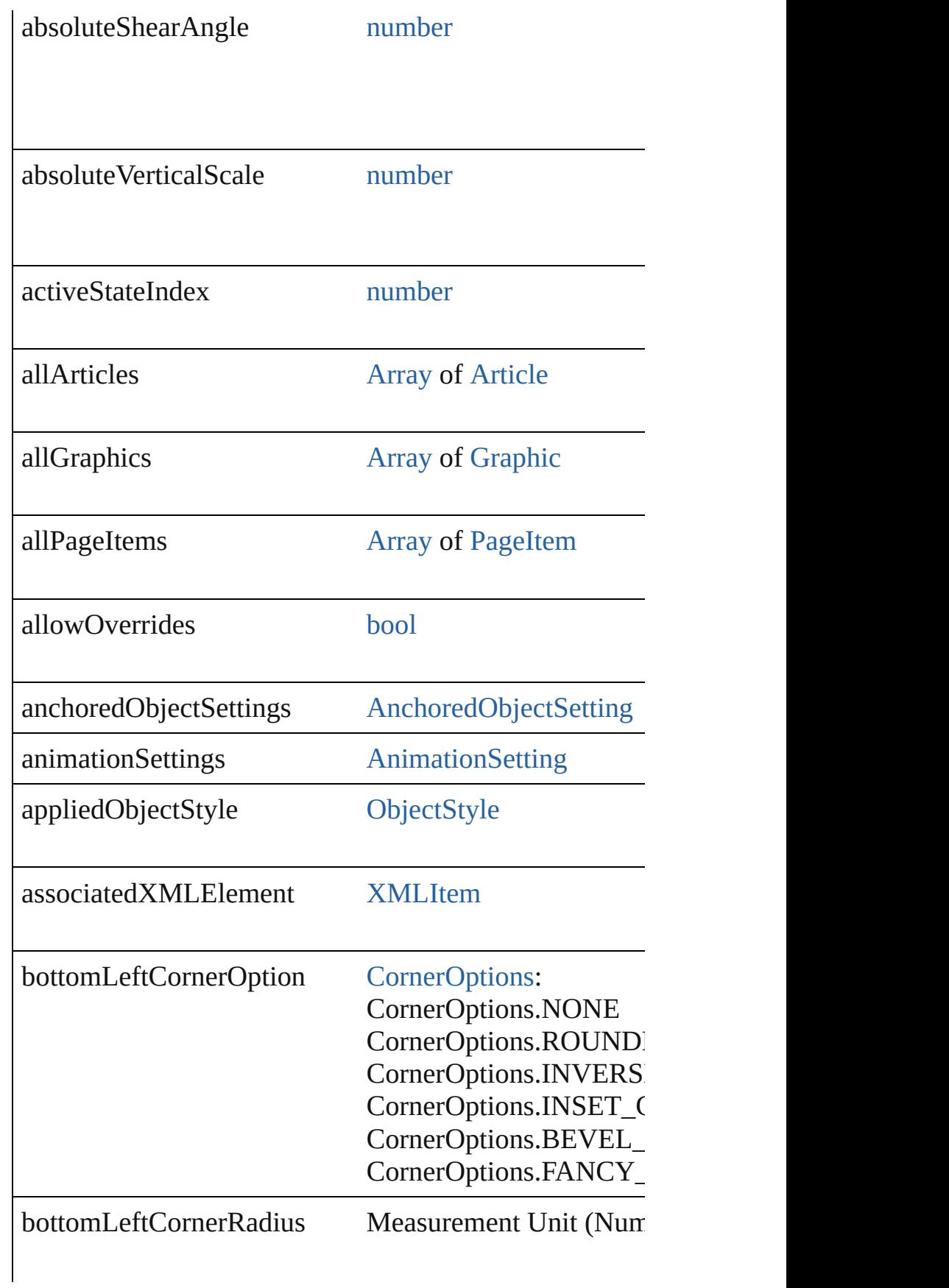

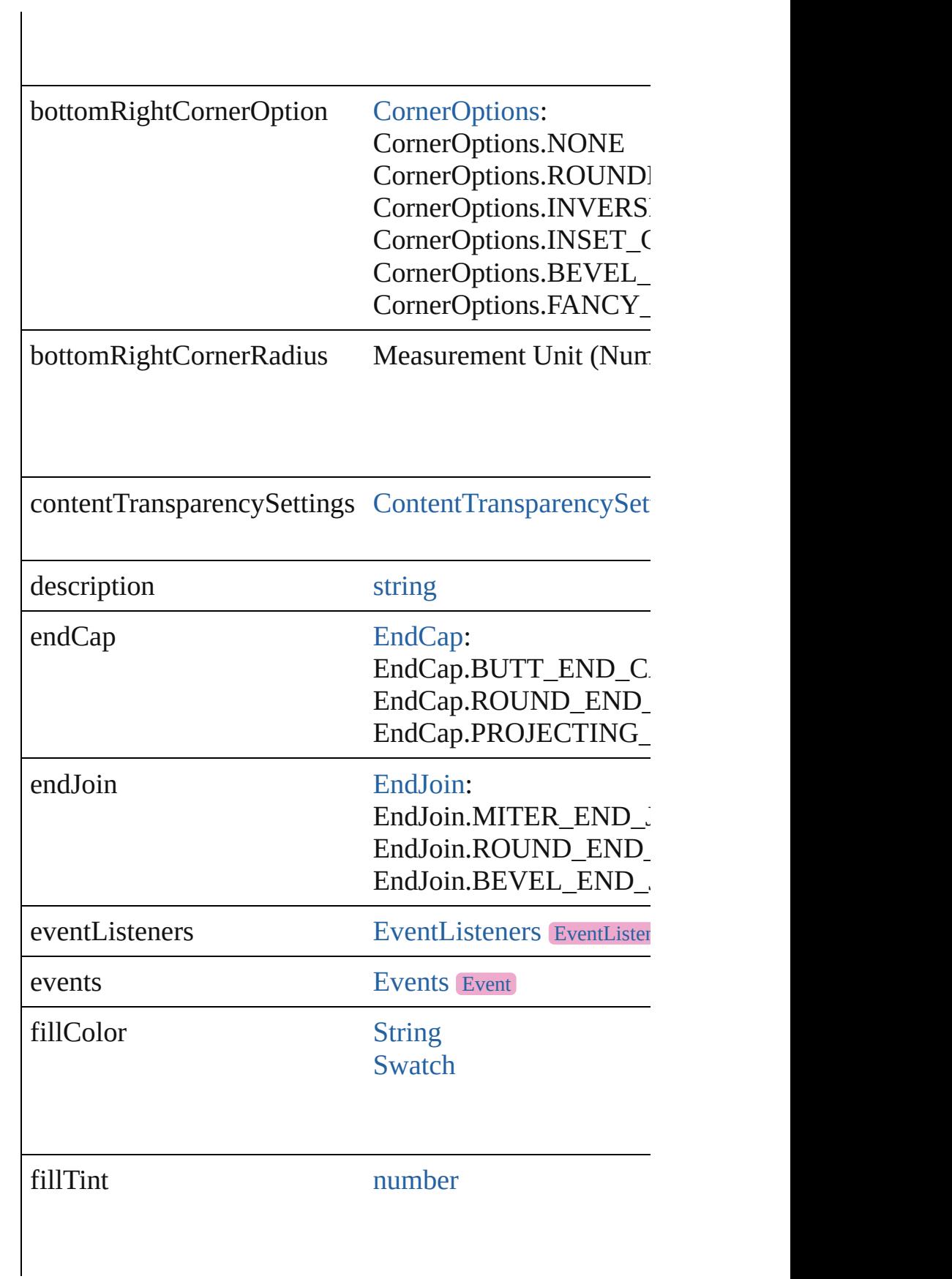

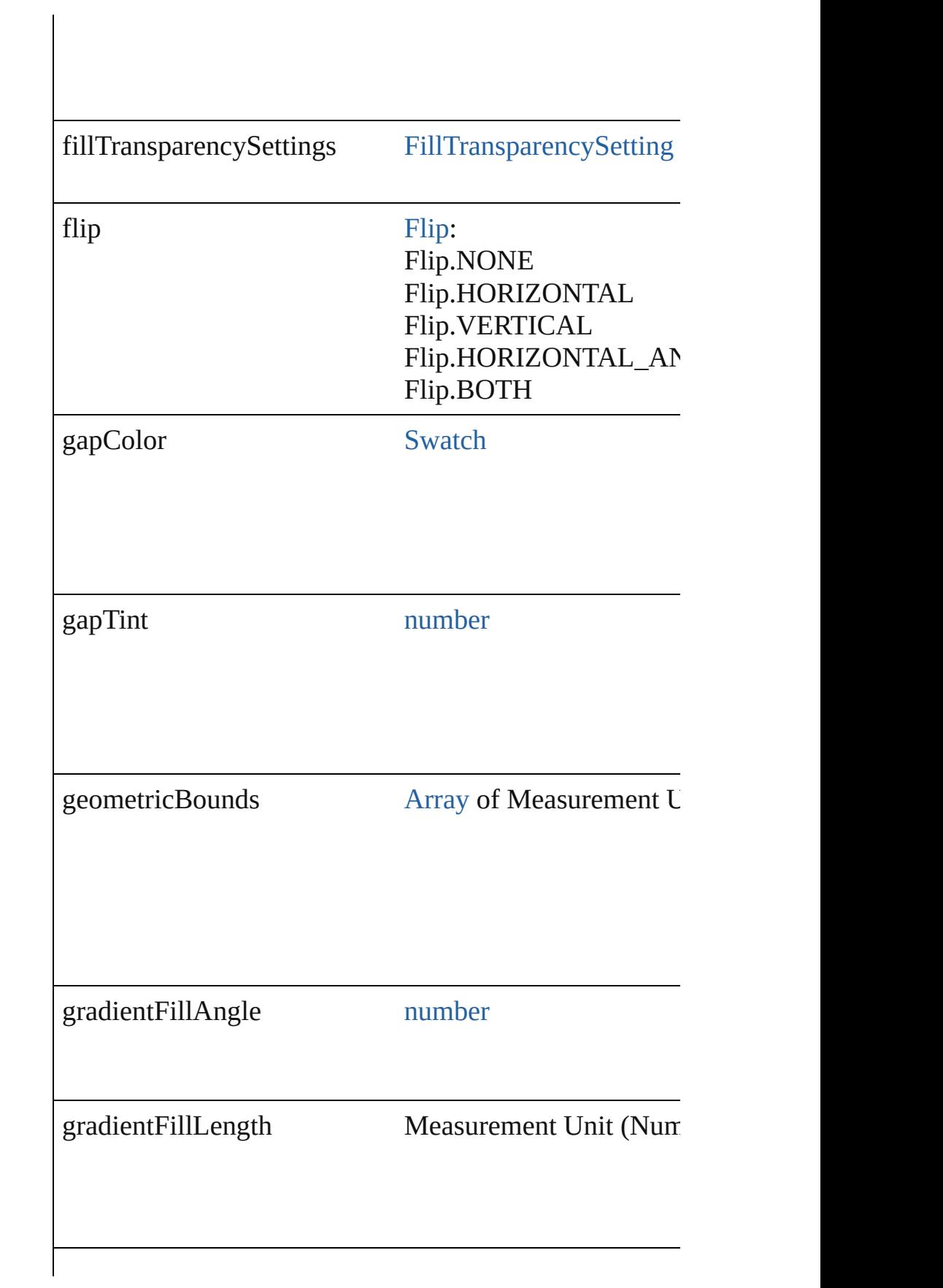

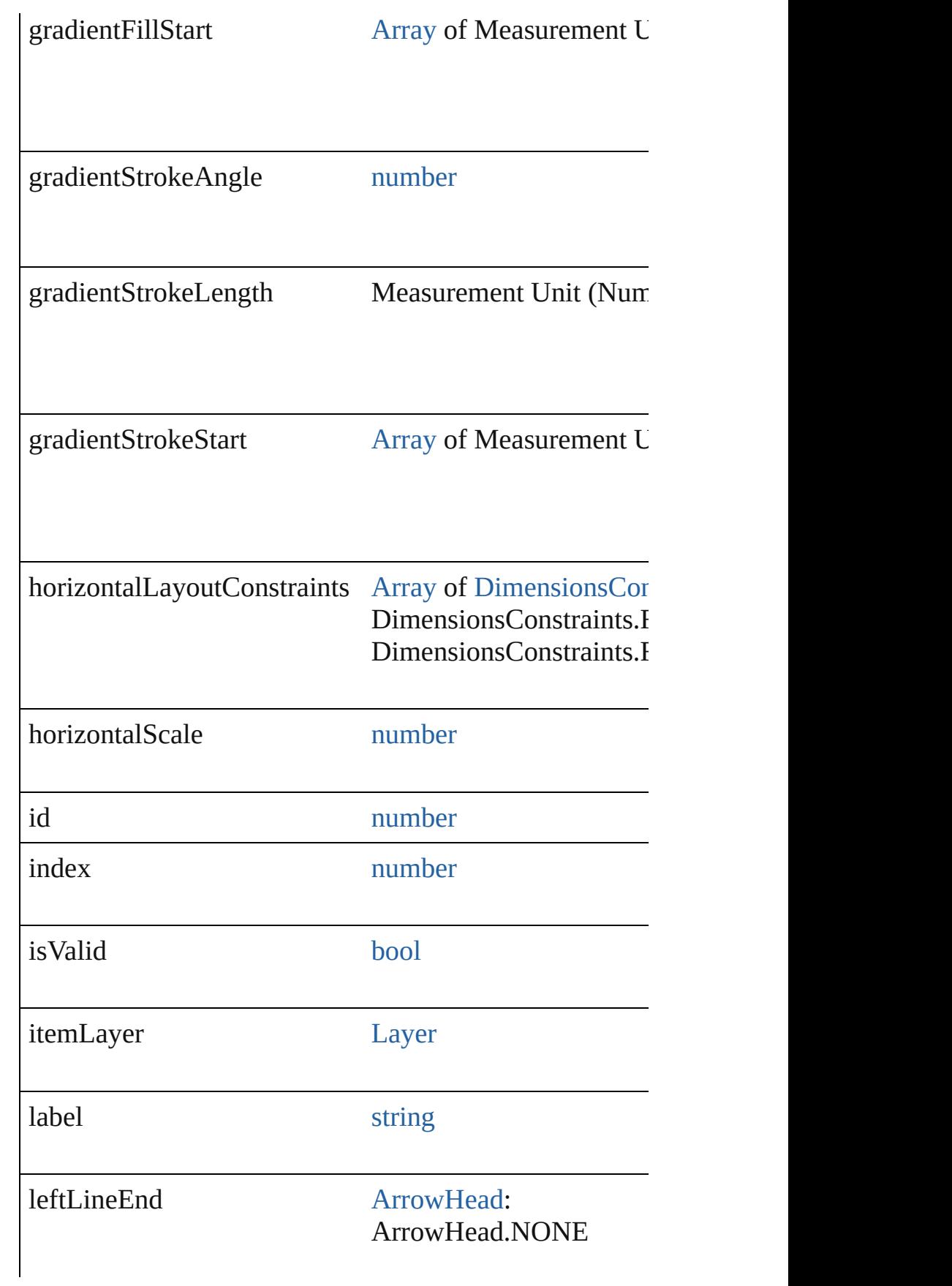

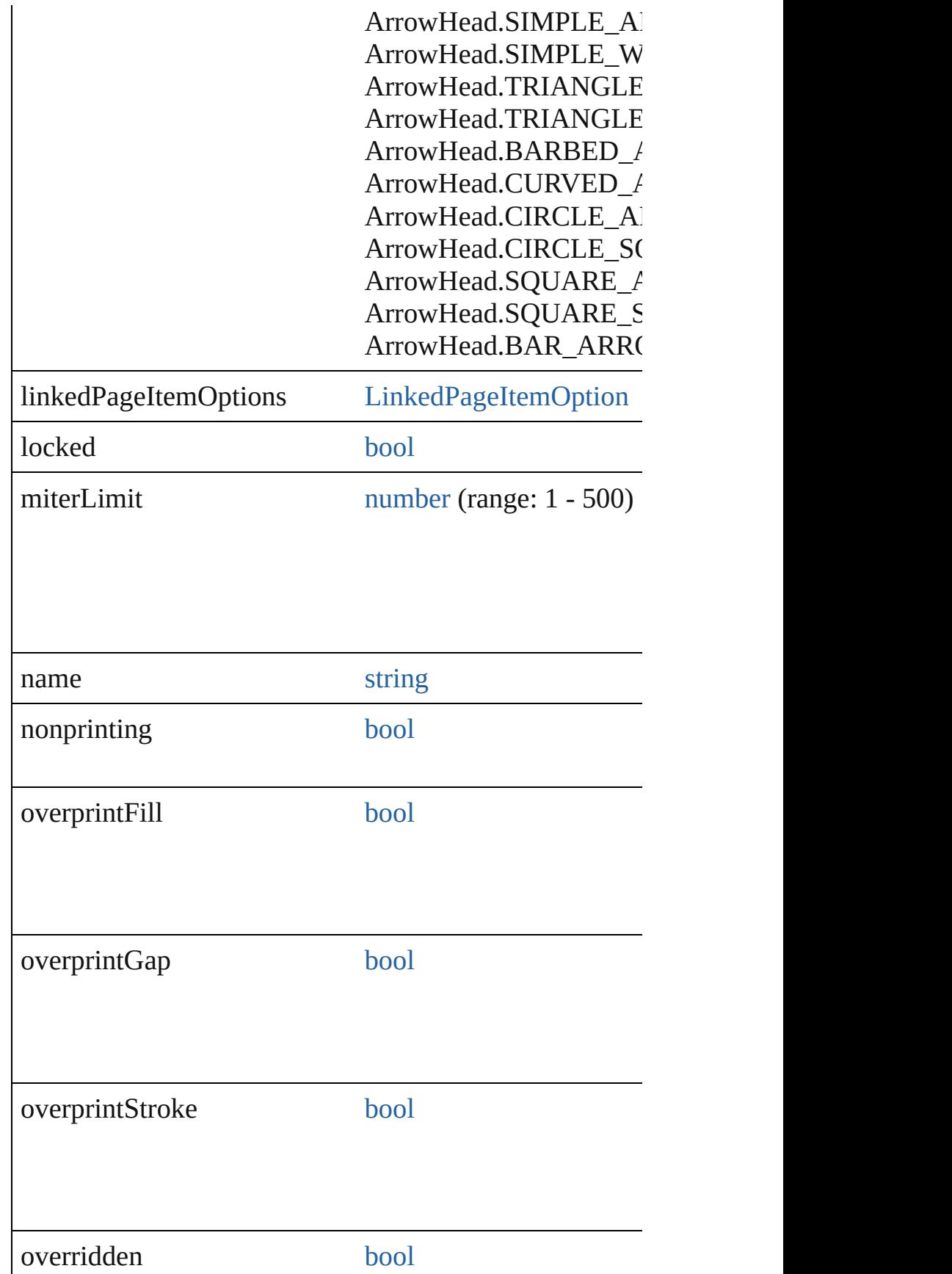

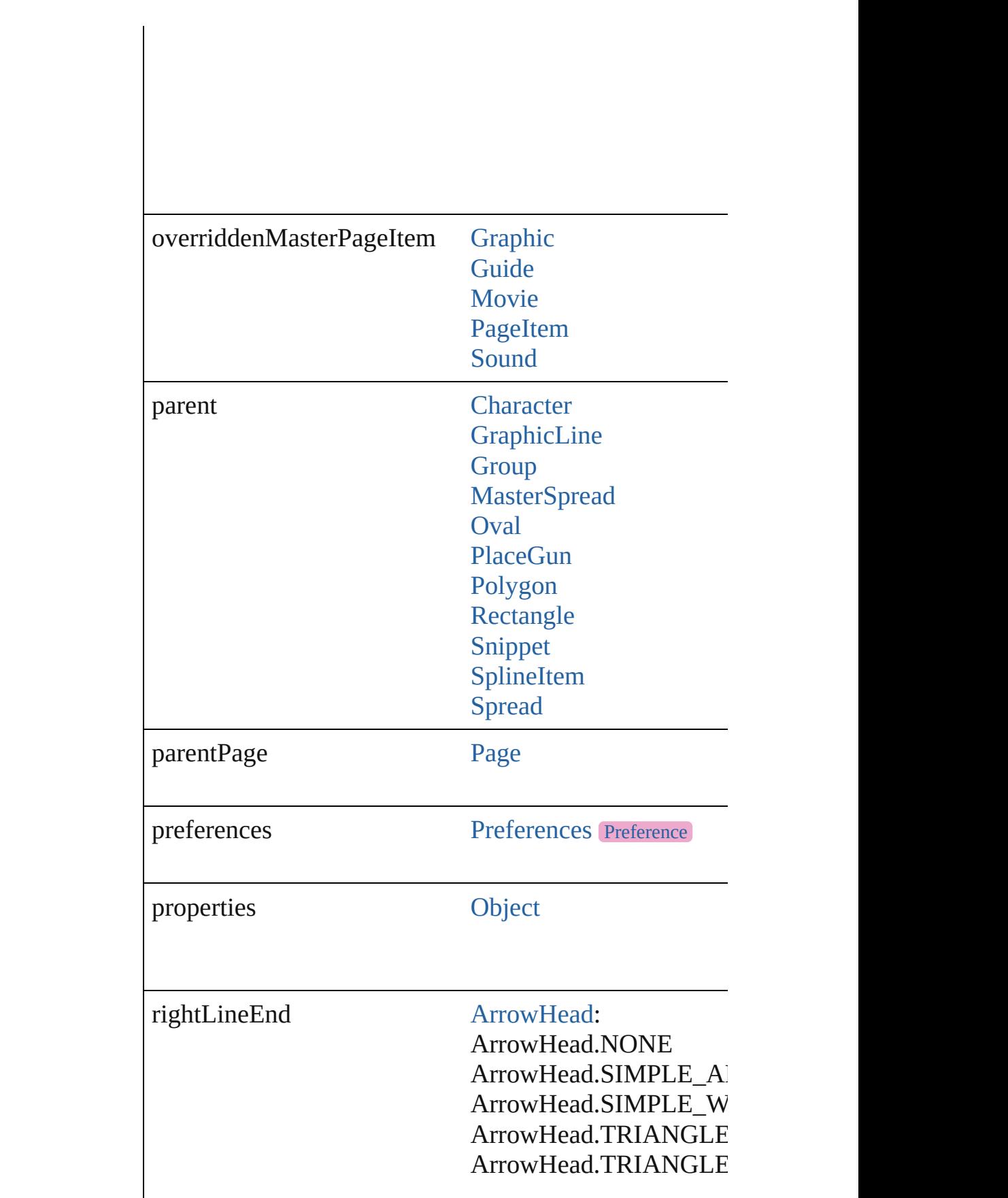

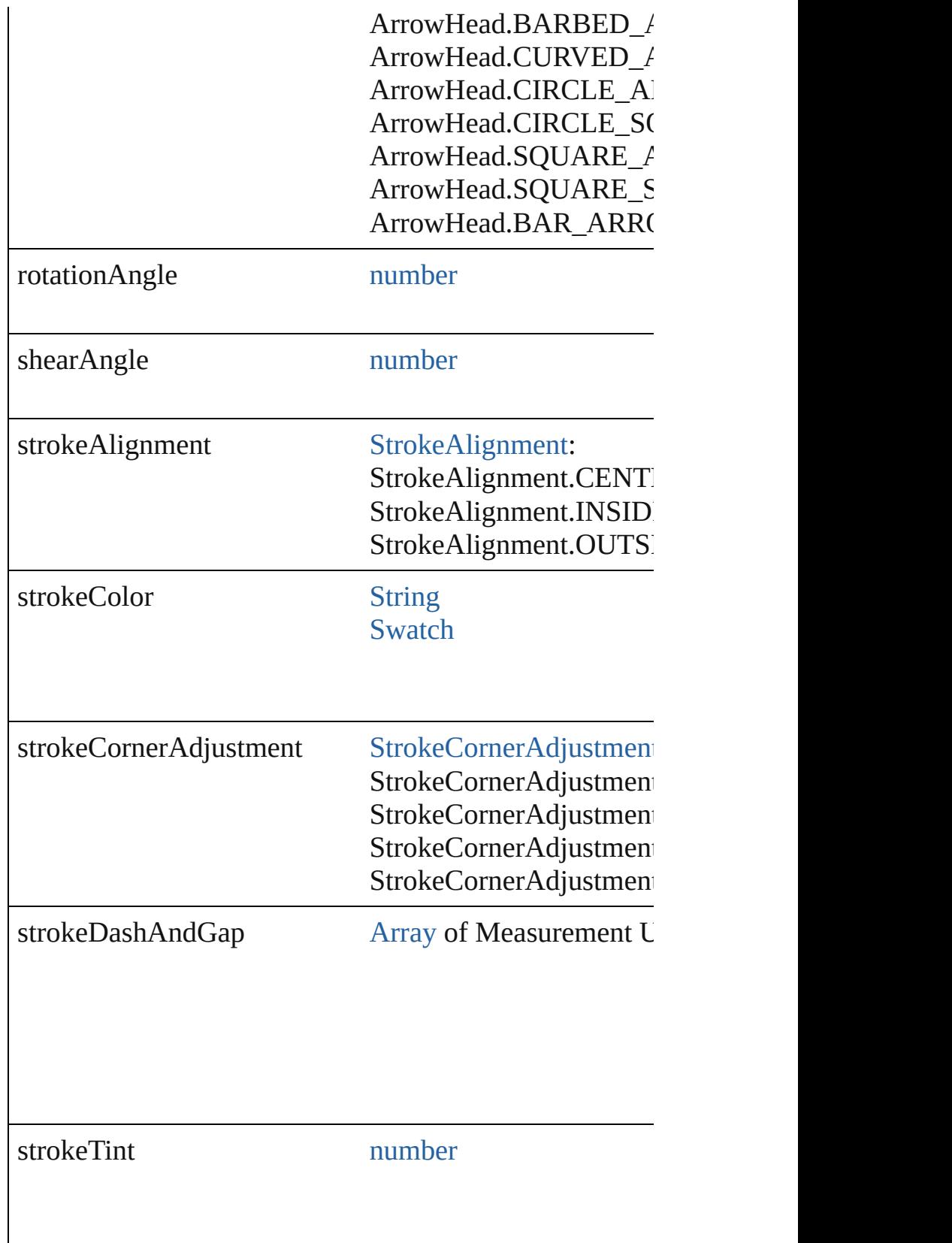

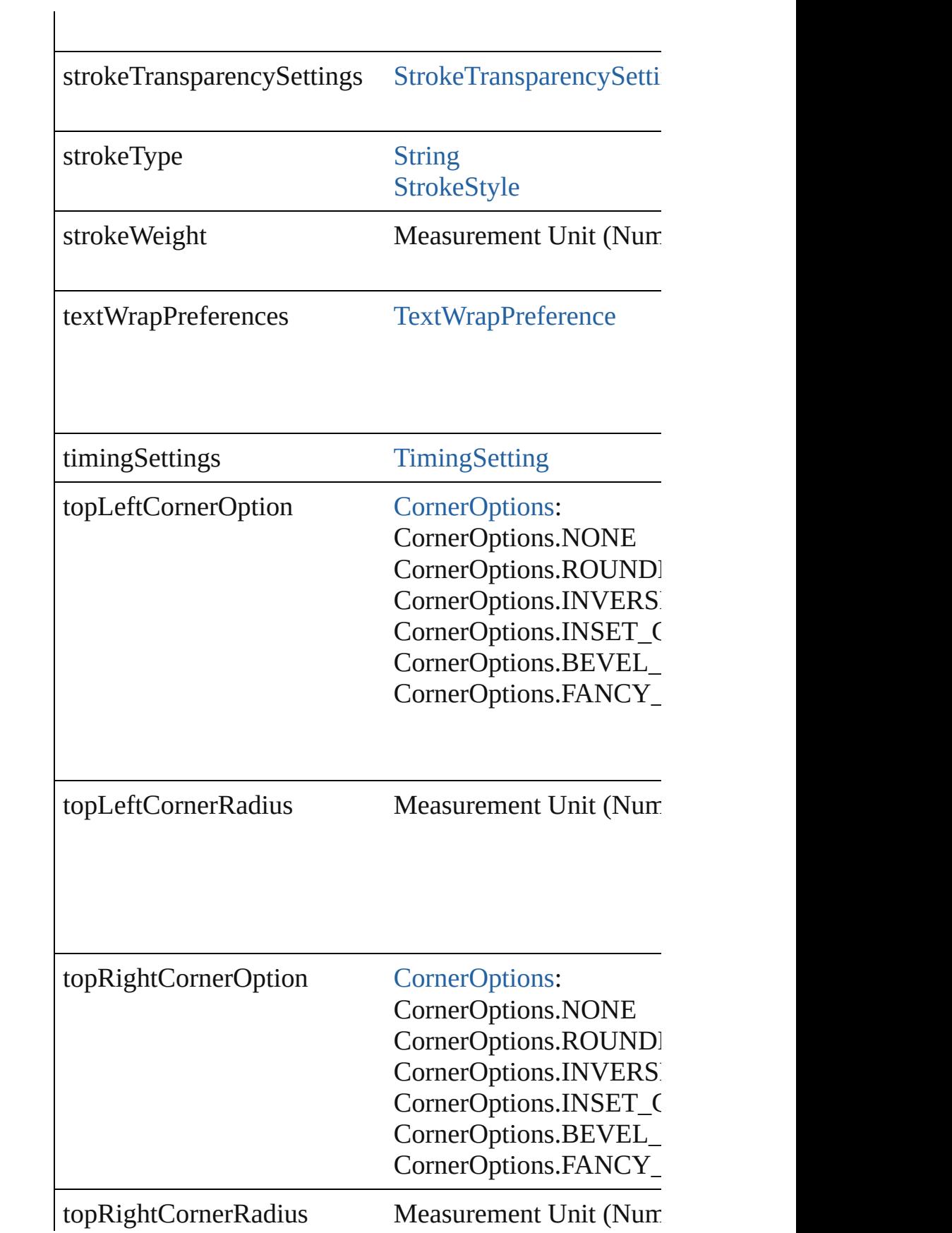

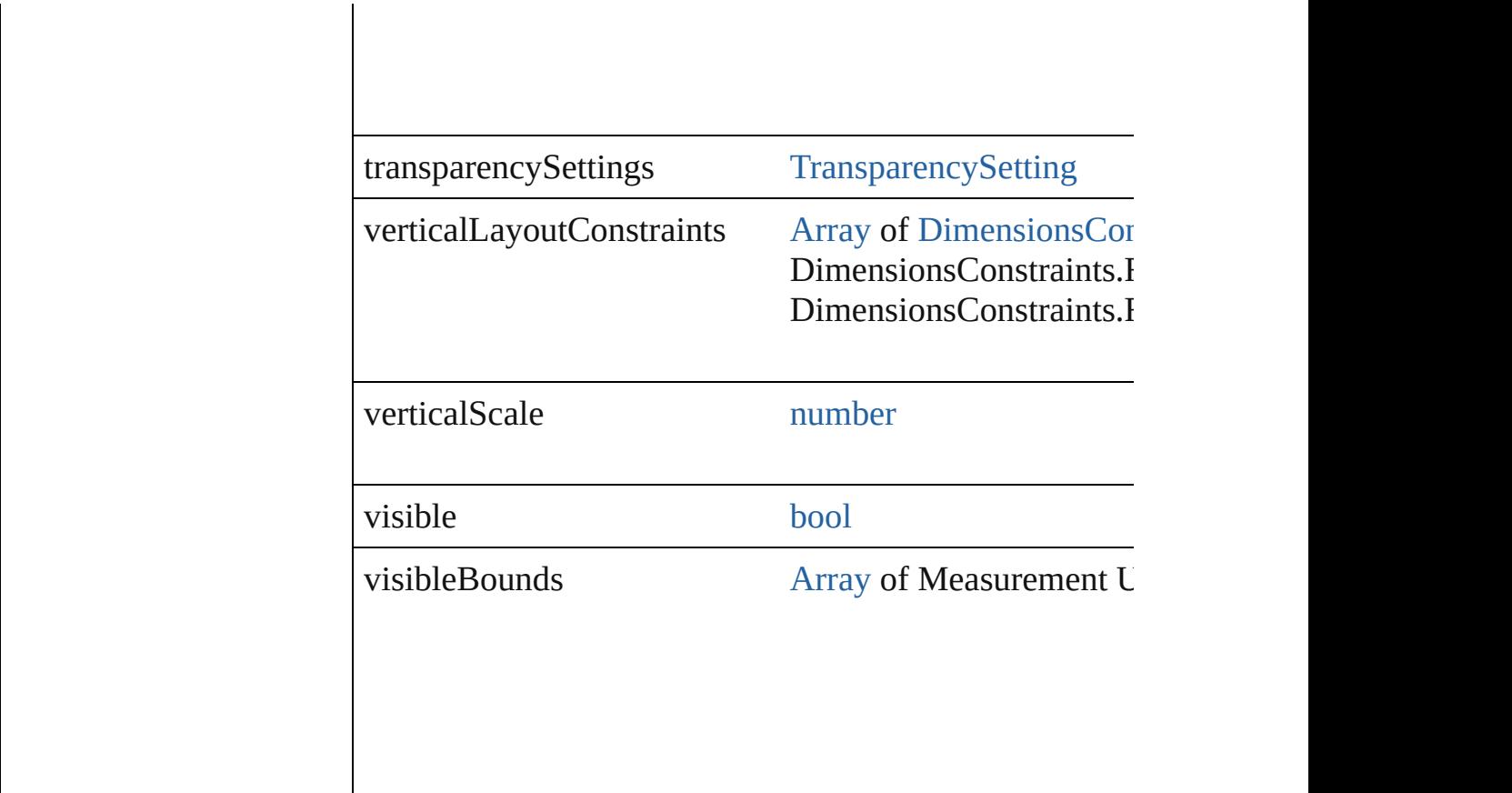

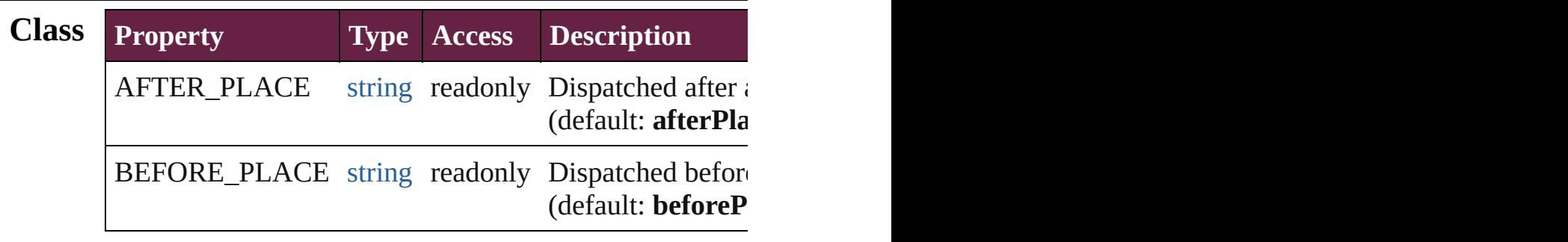

## **Methods Instances**

<span id="page-1899-0"></span>[EventListener](#page-309-0) **addEventListener** (eventType: *string*, handler Adds an event listener.

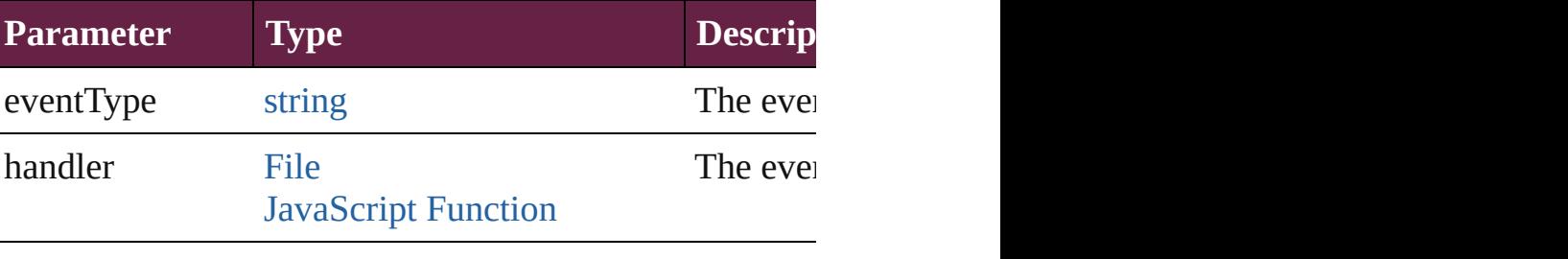

<span id="page-1900-0"></span>void **apply[ObjectStyle](#page-3080-0)** (using: ObjectStyle[, clearingOver *bool*=**false**])

Applies the specified object style.

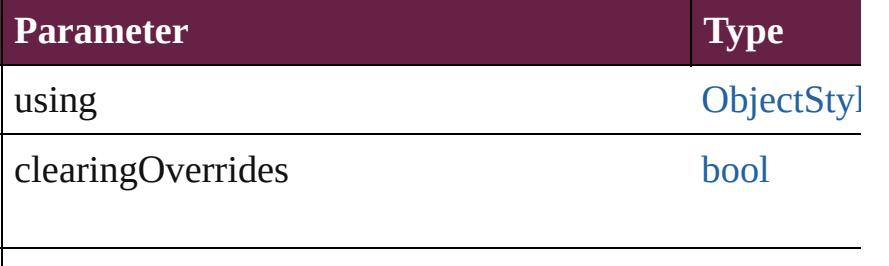

clearingOverridesThroughRootObjectStyle [bool](#page-31-0)

### <span id="page-1900-1"></span>void **autoTag** ()

Tag the object or the parent story using default tags defined in XML.

<span id="page-1900-2"></span>[Array](#page-22-0) of [PageItem](#page-2798-0) **changeObject** ([reverseOrder: *bool*]) Finds objects that match the find what value and replace

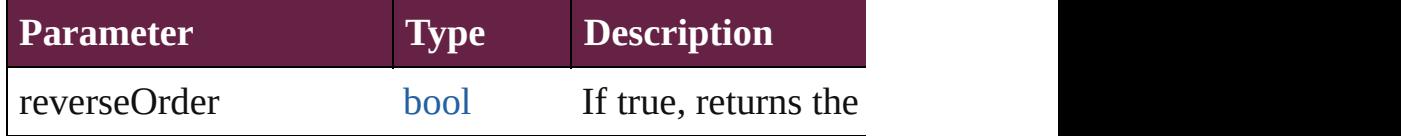

void **clearObjectStyleOverrides** ()

Clear overrides for object style

### void **clearTransformations** ()

Clears transformations from the FormField. Transformations include  $r$ 

[Array](#page-22-0) of any **contentPlace** (pageItems: Array of [PageIte](#page-2798-0) *bool*=**false**][, showingOptions: *bool*=**false**])

Duplicate an object and place it into the target page item.

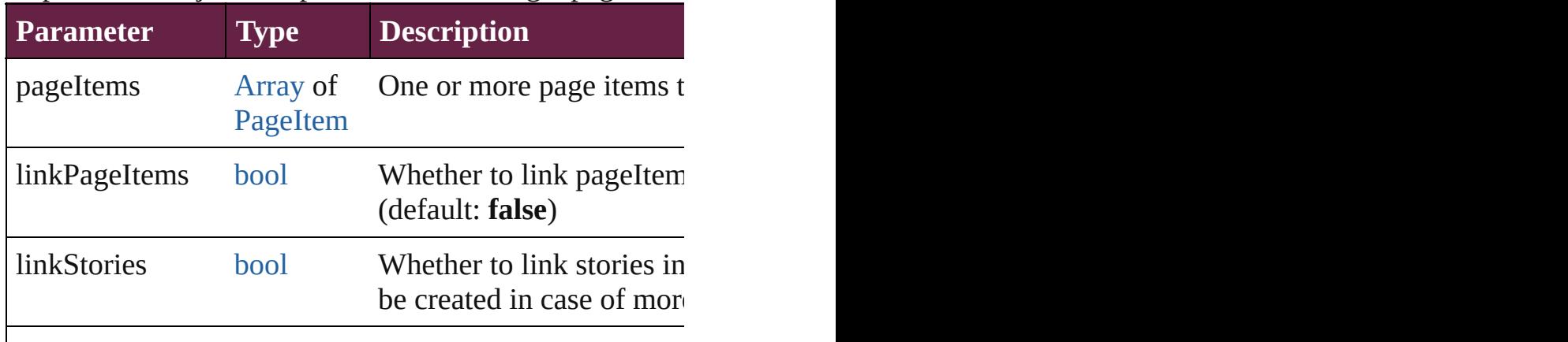

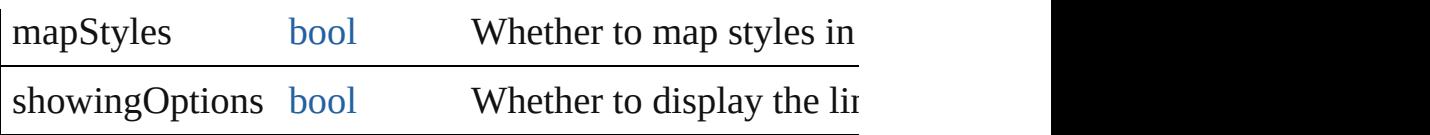

<span id="page-1901-0"></span>void **convertShape** (given: [ConvertShapeOptions\[](#page-770-0), num *Measurement Unit (Number or String)*]) Converts the FormField to a different shape.

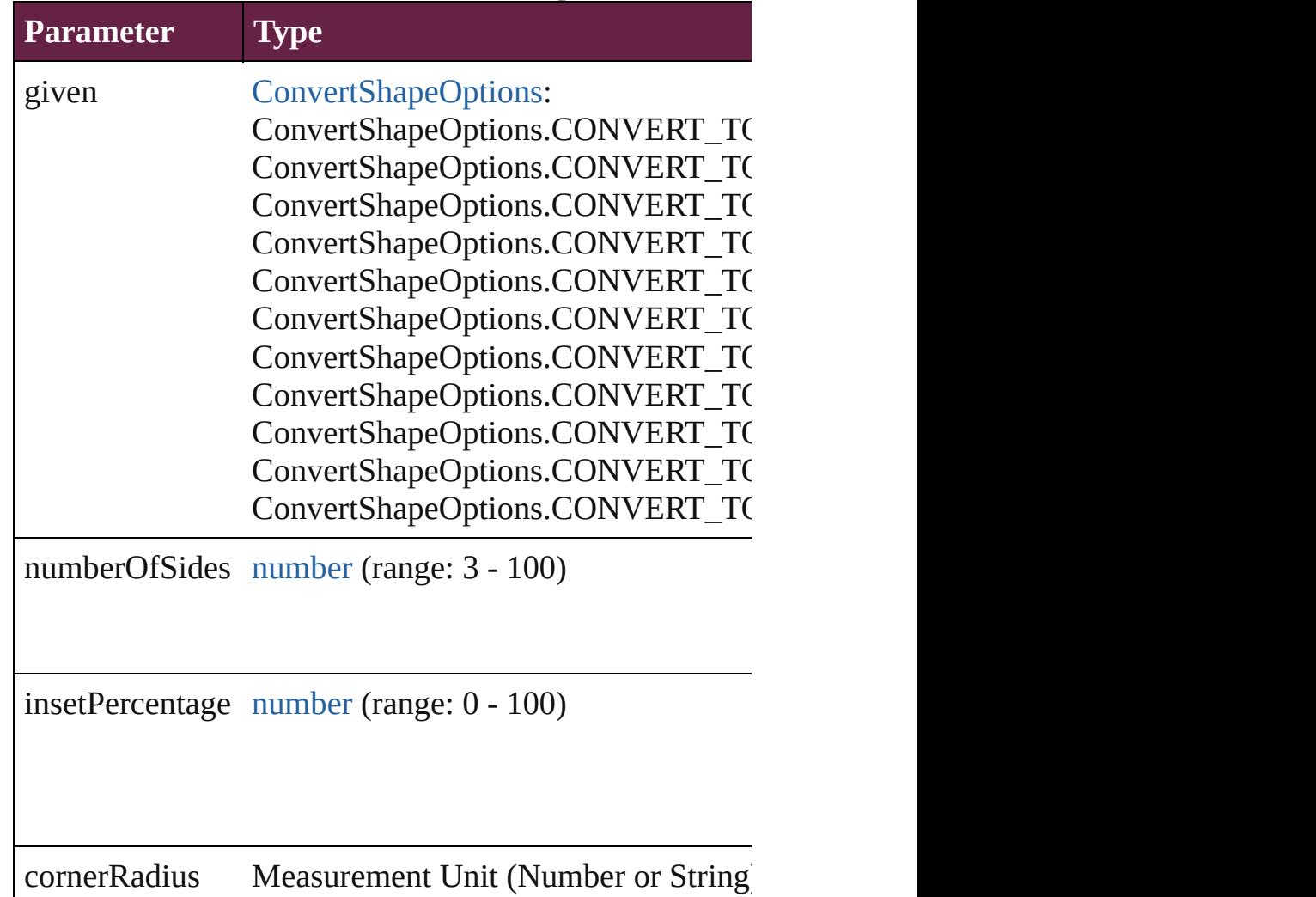

#### <span id="page-1901-1"></span>void **detach** ()

Detaches an overridden master page item from the master

<span id="page-1901-2"></span>[PageItem](#page-2798-0) **duplicate** ([to: *varies*][, by: [Array](#page-22-0) of *Measure* Duplicates the FormField at the specified location or off

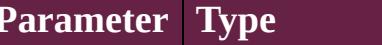

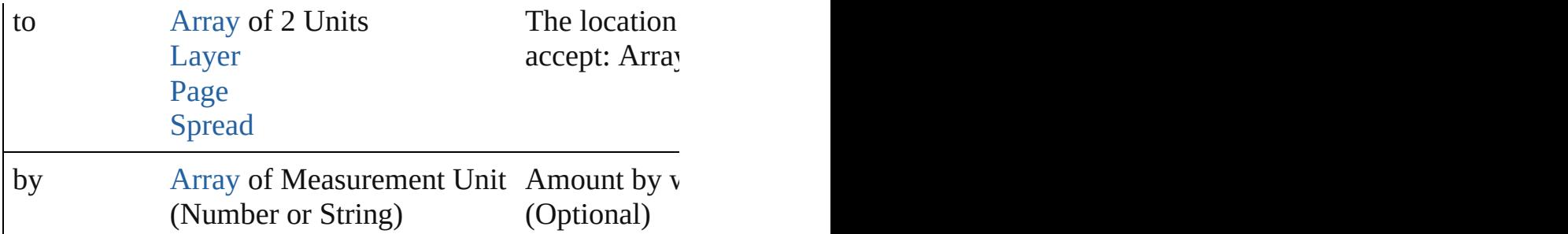

<span id="page-1902-0"></span>void **exportFile** (format: *varies*, to: [File\[](#page-60-0), using: [PDFEx](#page-3818-0) Exports the object(s) to a file.

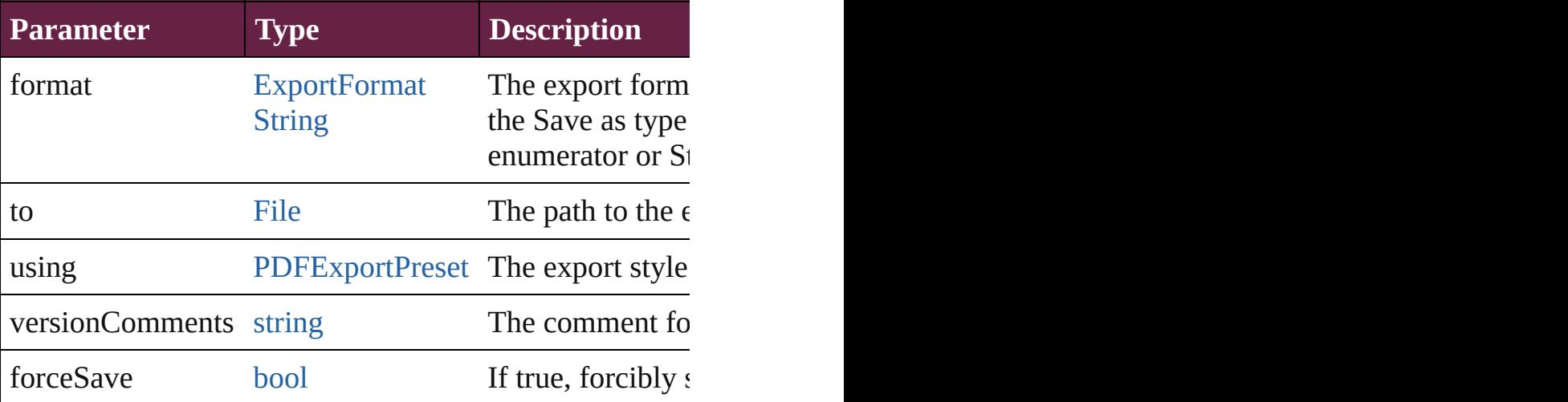

### <span id="page-1902-1"></span>string **extractLabel** (key: *string*)

Gets the label value associated with the specified key.

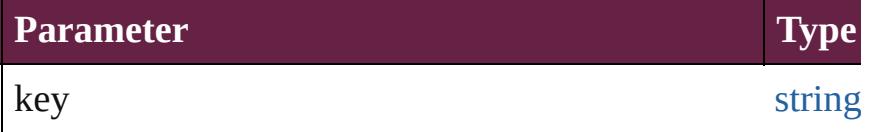

[Array](#page-22-0) of [PageItem](#page-2798-0) **findObject** ([reverseOrder: *bool*]) Finds objects that match the find what value.

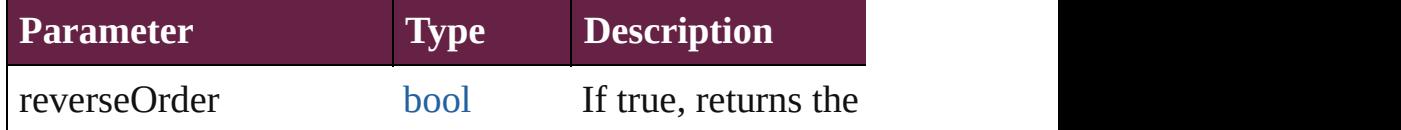

### void **fit** (given: [FitOptions\)](#page-888-0)

Applies the specified fit option to content in a frame.

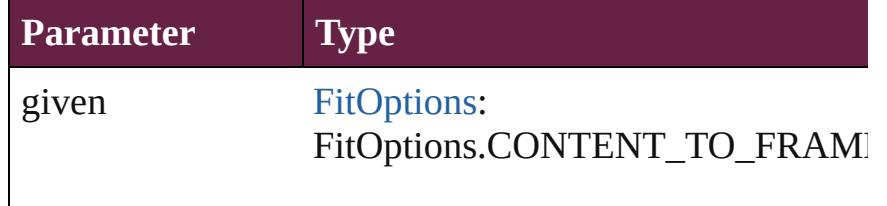

FitOptions.CENTER\_CONTENT FitOptions.PROPORTIONALLY FitOptions.FRAME\_TO\_CONTENT FitOptions.FILL\_PROPORTIONAL FitOptions.APPLY\_FRAME\_FITTI

void **flipItem** (given: [Flip](#page-899-0)[, around: *varies*]) Flips the FormField.

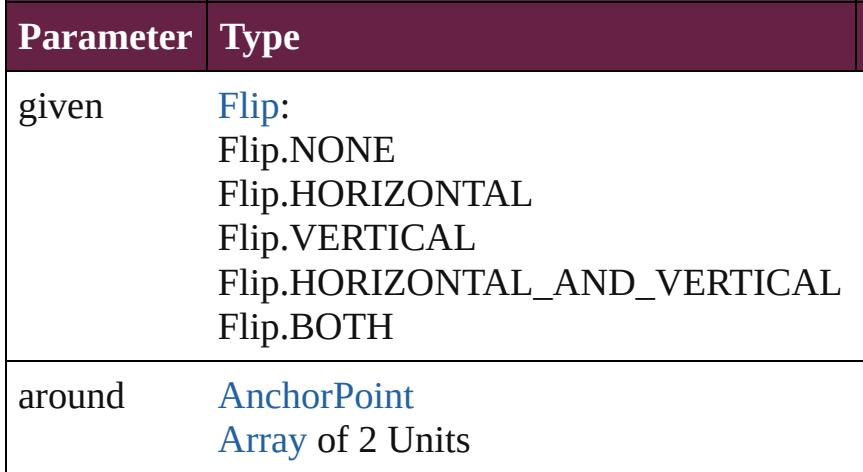

#### [Array](#page-22-0) of [FormField](#page-1889-0) **getElements** ()

Resolves the object specifier, creating an array of object

void **insertLabel** (key: *string*, value: *string*) Sets the label to the value associated with the specified l

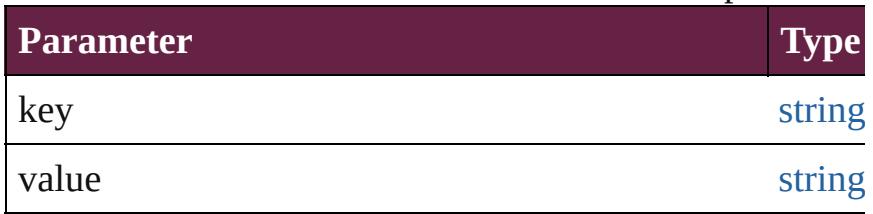

void **markup** (using: [XMLElement](#page-5366-0))

Associates the page item with the specified XML element

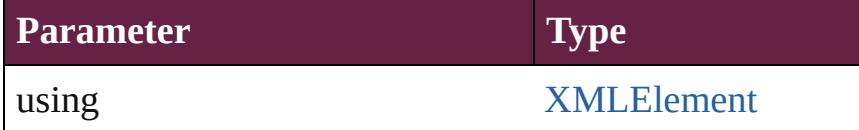

void **move** ([to: varies][, by: [Array](#page-22-0) of *Measurement Uni* Moves the FormField to a new location. Note: Either the to value is used.

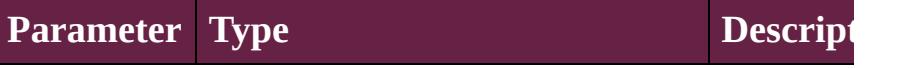

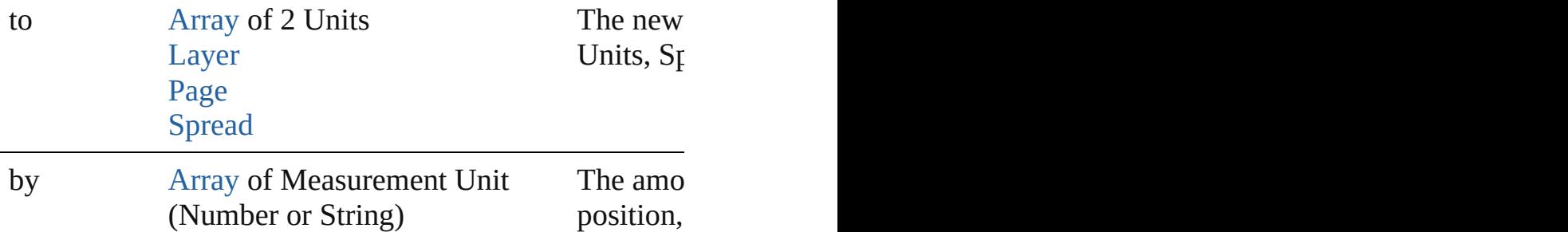

#### <span id="page-1904-0"></span>any **override** (destinationPage: [Page\)](#page-2782-0)

Overrides a master page item and places the item on the

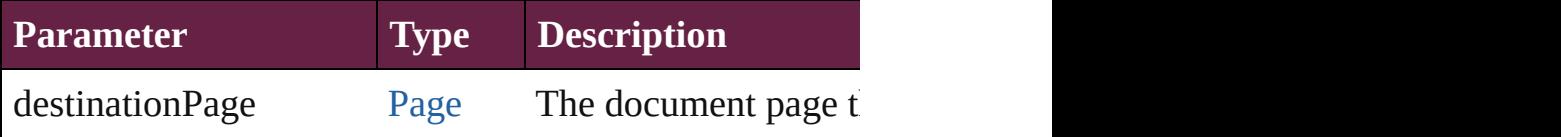

<span id="page-1904-1"></span>void **placeXML** (using: [XMLElement](#page-5366-0))

Places XML content into the specified object. Note: Replaces  $\overline{\phantom{a}}$ 

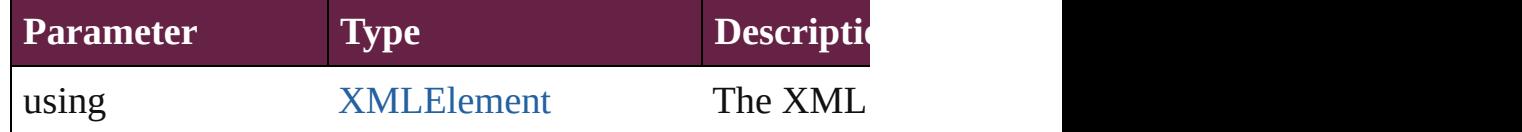

<span id="page-1904-2"></span>void **redefineScaling** ([to: [Array](#page-22-0) of *number*]) Apply an item's scaling to its content if possible.

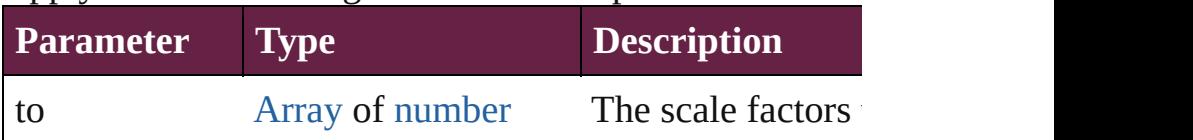

<span id="page-1904-3"></span>void **reframe** (in: *varies*, opposingCorners: [Array](#page-22-0) of *varies* Move the bounding box of the page item

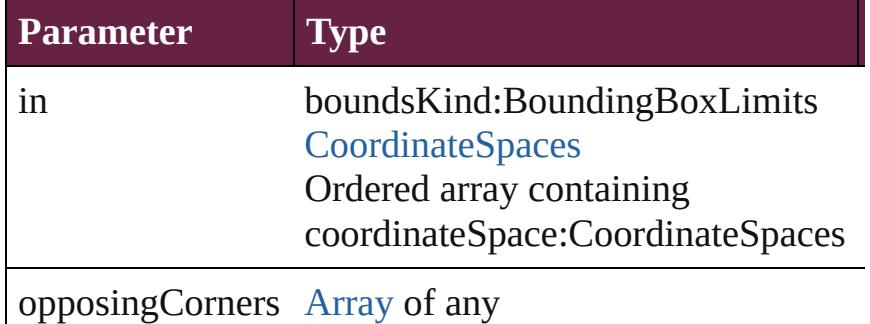

#### <span id="page-1904-4"></span>void **remove** ()

Deletes the FormField.

[bool](#page-31-0) **removeEventListener** (eventType: *string*, handler: Removes the event listener.

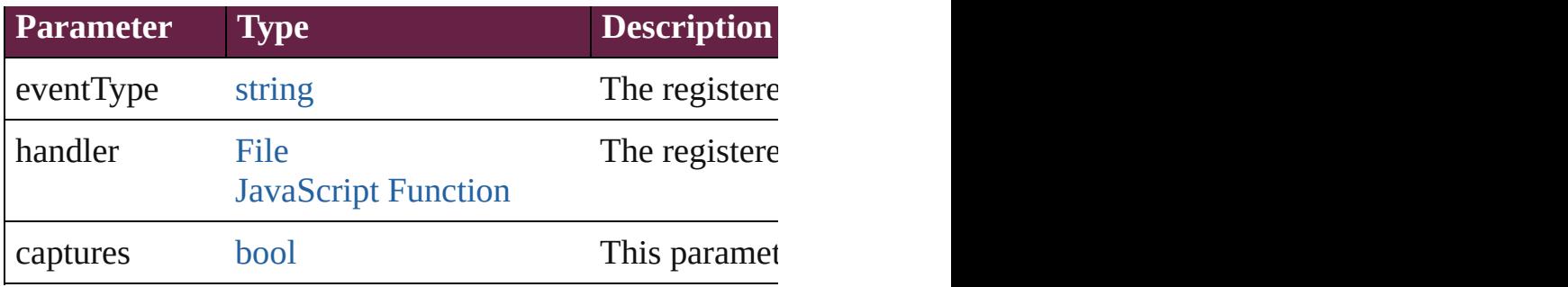

### <span id="page-1905-0"></span>void **removeOverride** ()

Removes the override from a previously overridden mas

<span id="page-1905-1"></span>void **resize** (in: *varies*, from: *varies*, by: [ResizeMethods,](#page-1351-0) consideringRulerUnits: *bool*=**false**]) Resize the page item.

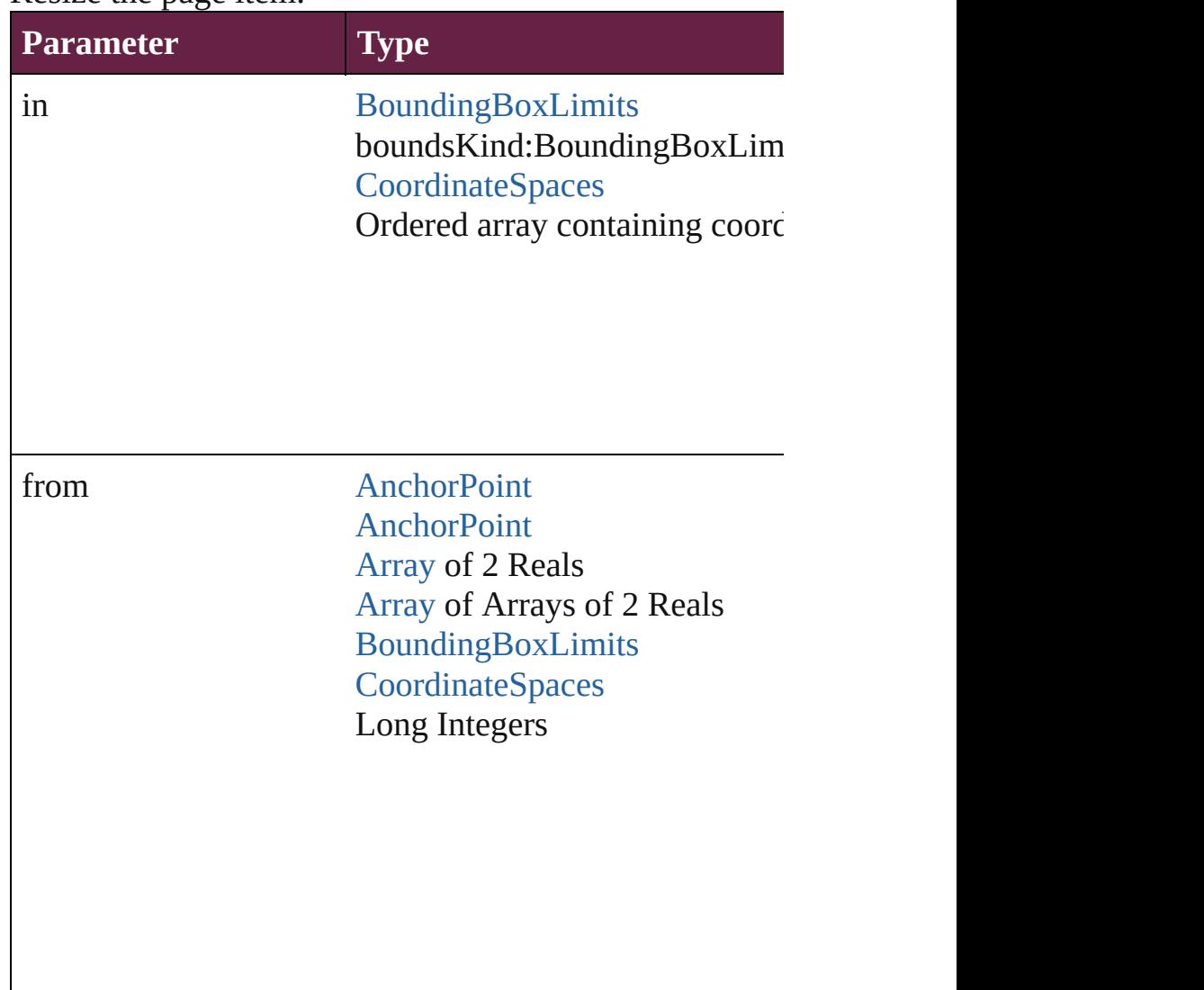

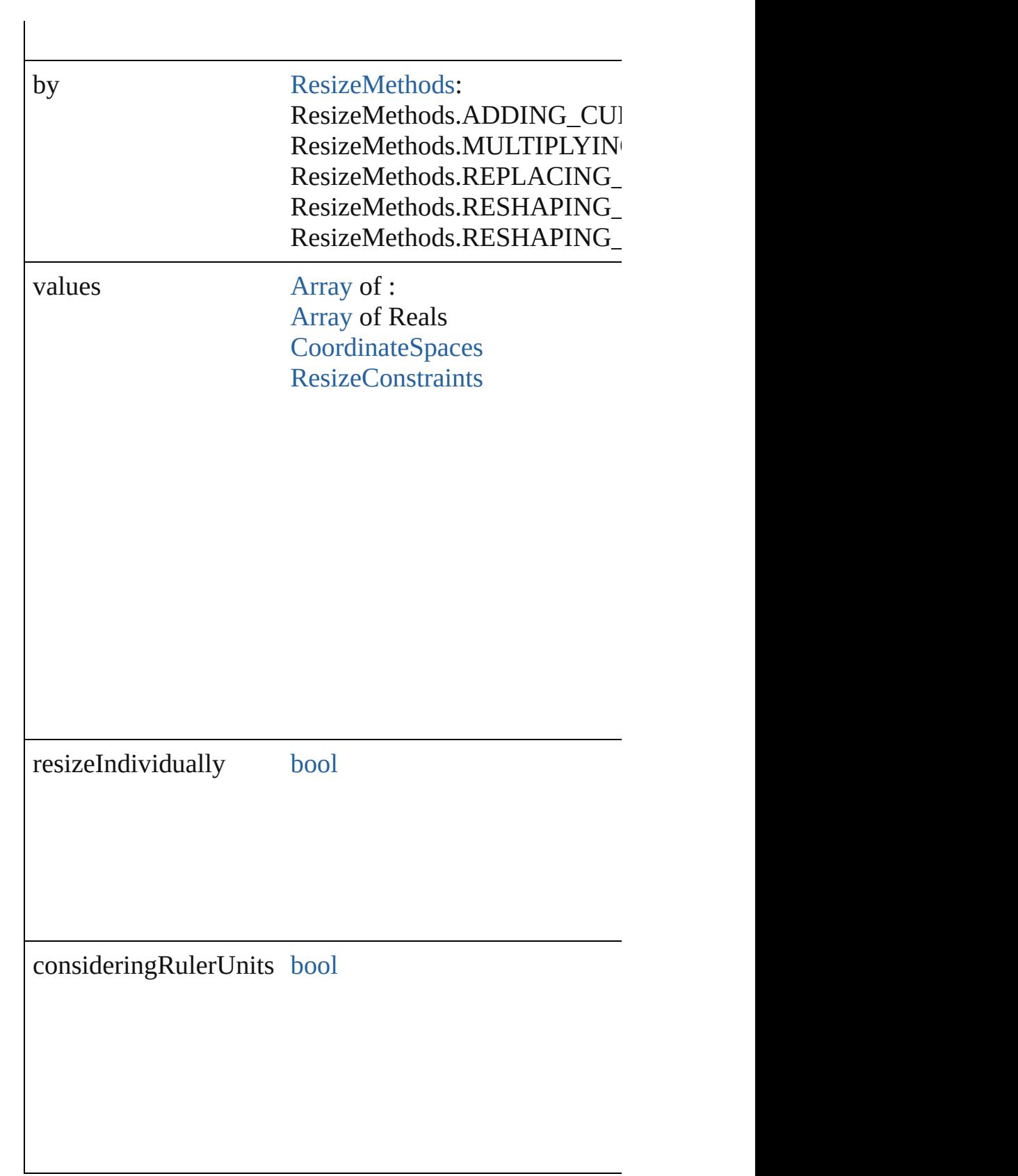

any **resolve** (location: *varies*, in: [CoordinateSpaces](#page-778-0)[, considering

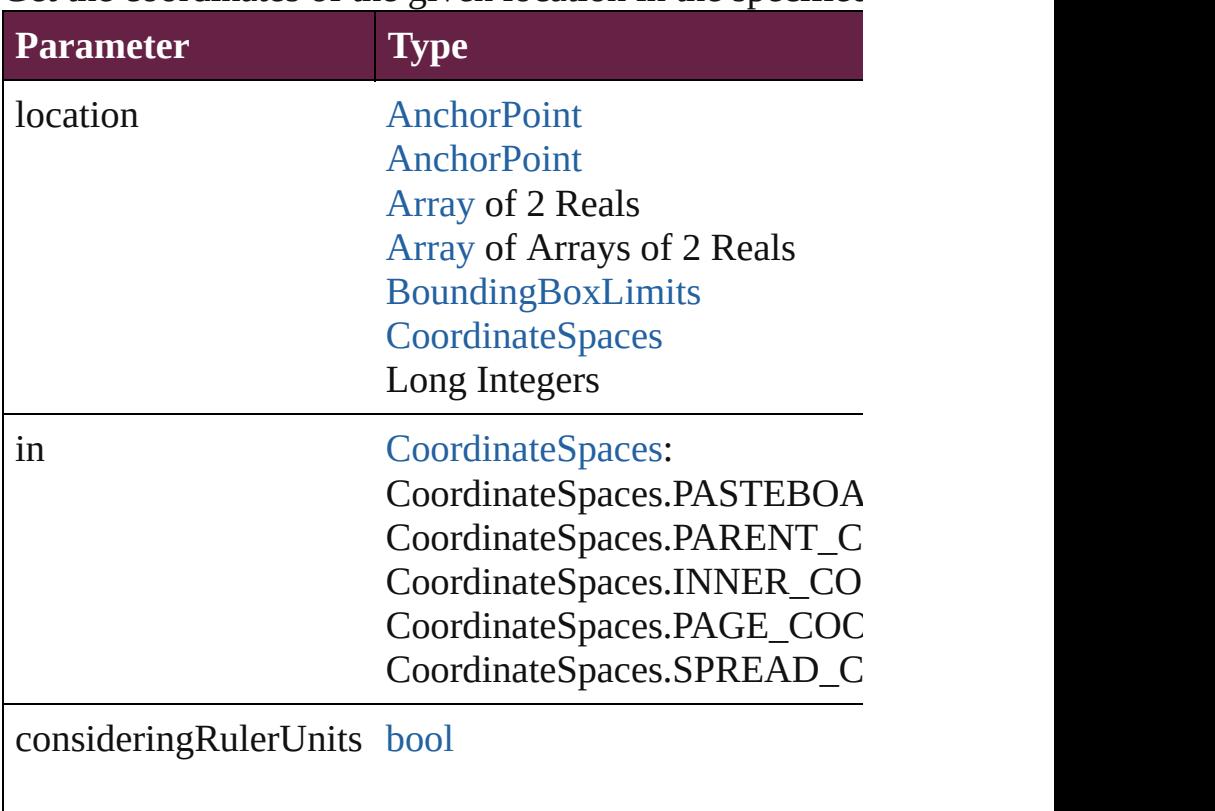

Get the coordinates of the given location in the specified

<span id="page-1907-2"></span>[Asset](#page-3035-0) **store** (using: [Library](#page-3049-0)[, withProperties: [Object](#page-109-0)]) Stores the object in the specified library.

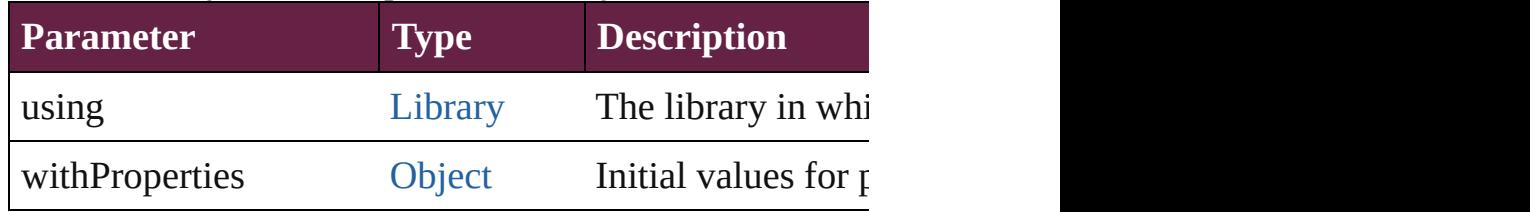

<span id="page-1907-3"></span>string **toSource** ()

Generates a string which, if executed, will return the Form

<span id="page-1907-0"></span>string **toSpecifier** ()

Retrieves the object specifier.

<span id="page-1907-1"></span>void **transform** (in: [CoordinateSpaces](#page-778-0), from: *varies*, with *bool*=**false**])

Transform the page item.

**Parameter Type**
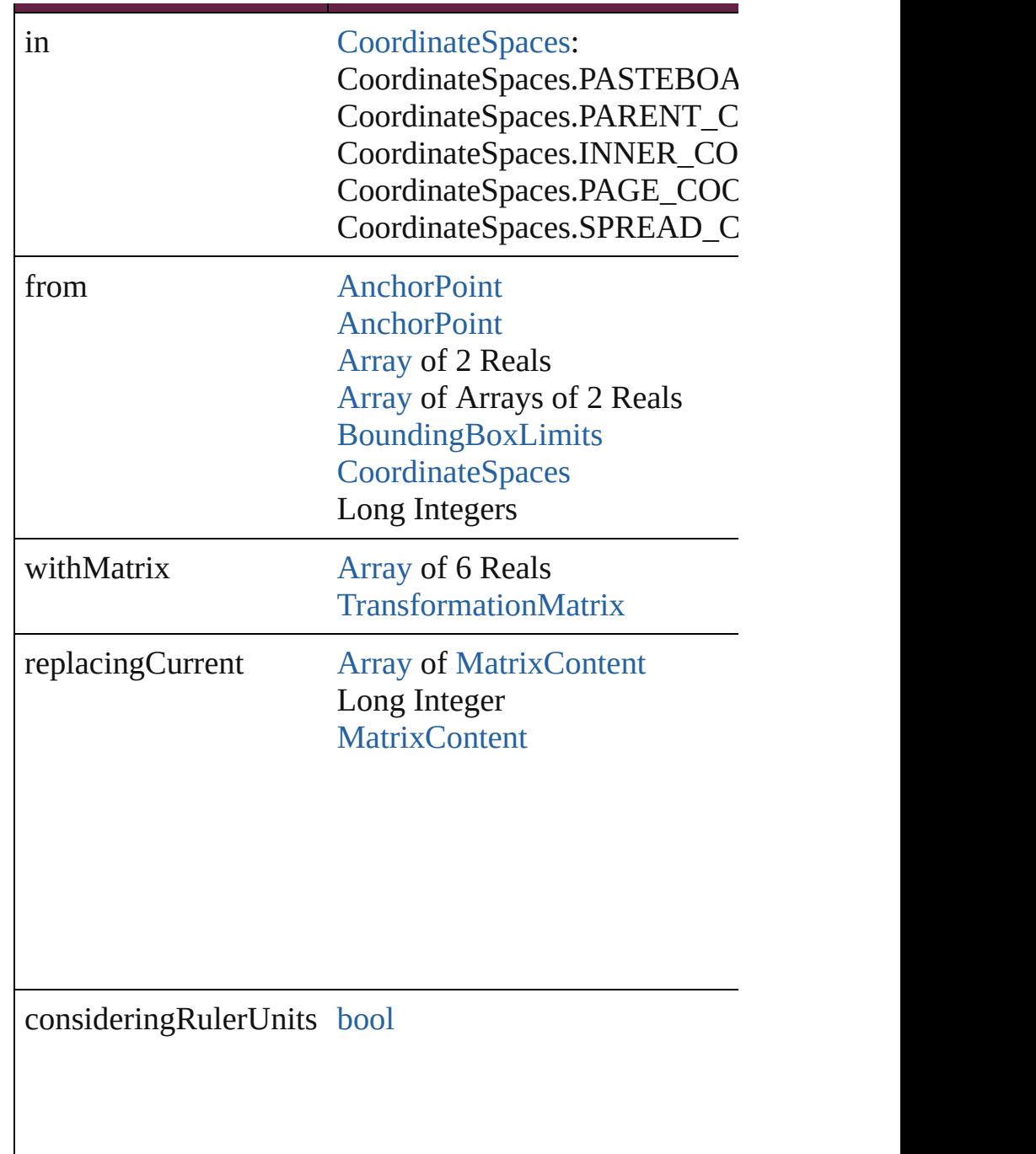

[Array](#page-22-0) of [TransformationMatrix](#page-2999-0) **transformValuesOf** (in Get the transformation values of the page item.

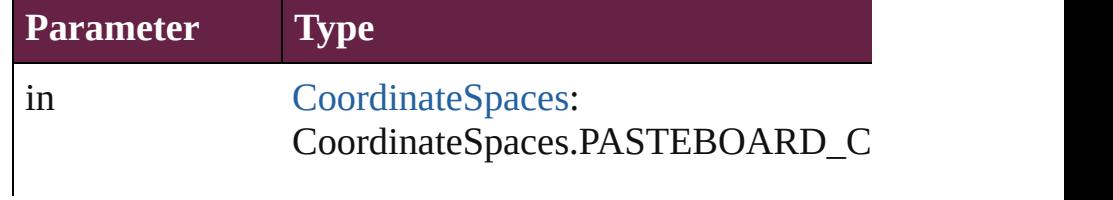

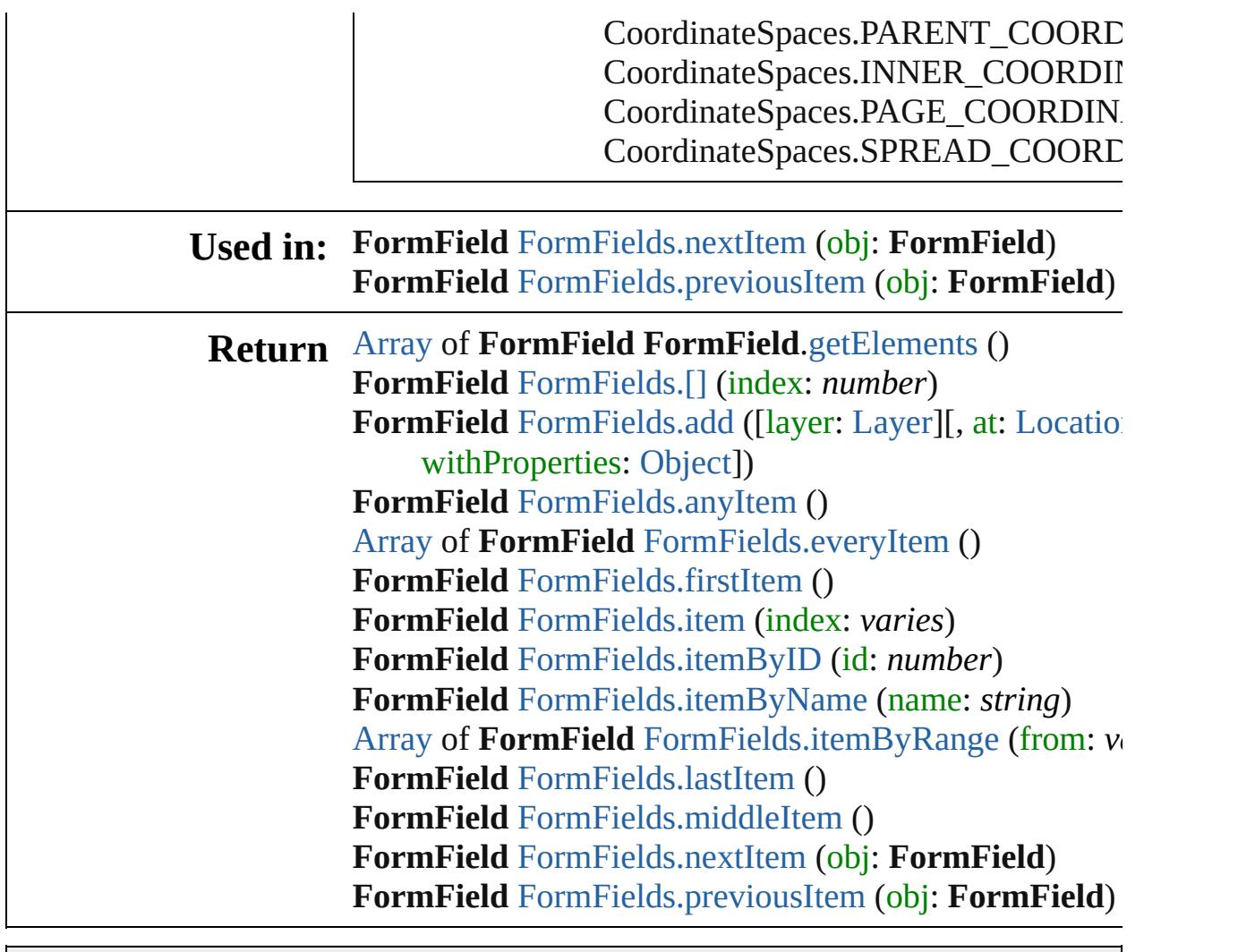

Jongware, 28-

[Contents](#page-0-0) :: [Index](#page-5496-0)

<span id="page-1911-1"></span><span id="page-1911-0"></span>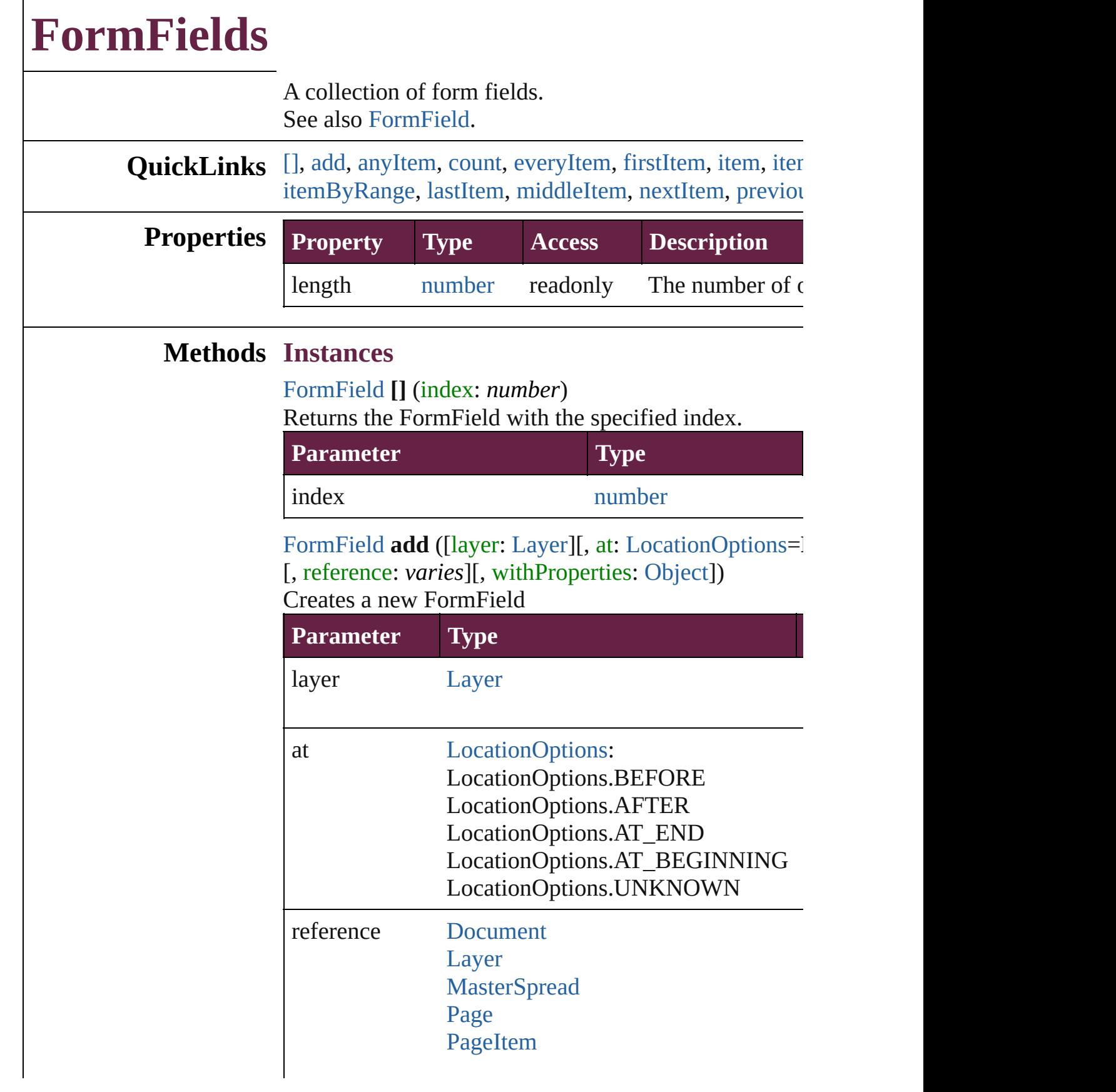

[Spread](#page-2968-0)

withProperties [Object](#page-109-0)

<span id="page-1912-0"></span>[FormField](#page-1889-0) **anyItem** () Returns any FormField in the collection.

<span id="page-1912-7"></span>number **count** () Displays the number of elements in the FormField.

<span id="page-1912-1"></span>[Array](#page-22-0) of [FormField](#page-1889-0) **everyItem** () Returns every FormField in the collection.

#### <span id="page-1912-2"></span>[FormField](#page-1889-0) **firstItem** ()

Returns the first FormField in the collection.

#### <span id="page-1912-3"></span>[FormField](#page-1889-0) **item** (index: *varies*)

Returns the FormField with the specified index or nan

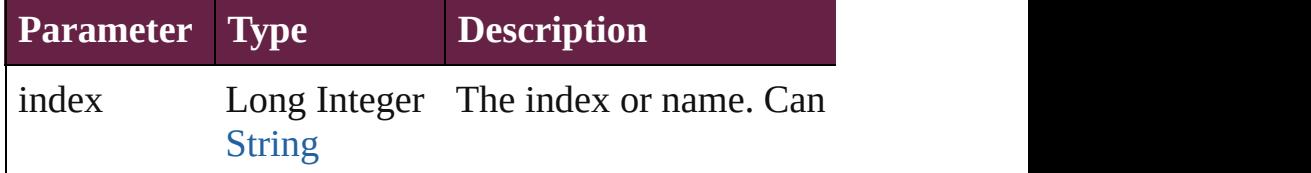

### <span id="page-1912-4"></span>[FormField](#page-1889-0) **itemByID** (id: *number*)

Returns the FormField with the specified ID.

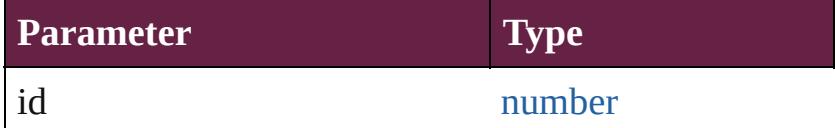

#### <span id="page-1912-5"></span>[FormField](#page-1889-0) **itemByName** (name: *string*) Returns the FormField with the specified name.

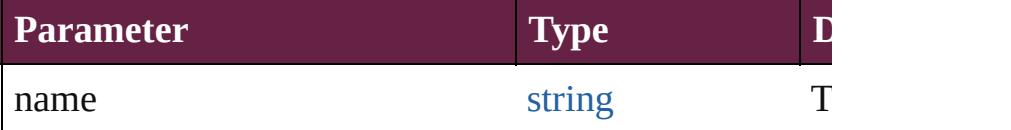

<span id="page-1912-6"></span>[Array](#page-22-0) of [FormField](#page-1889-0) **itemByRange** (from: *varies*, to: *varies* Returns the FormFields within the specified range.

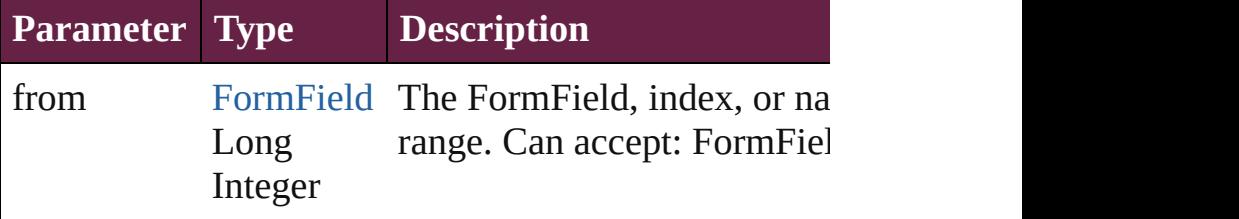

<span id="page-1913-3"></span><span id="page-1913-2"></span><span id="page-1913-1"></span><span id="page-1913-0"></span>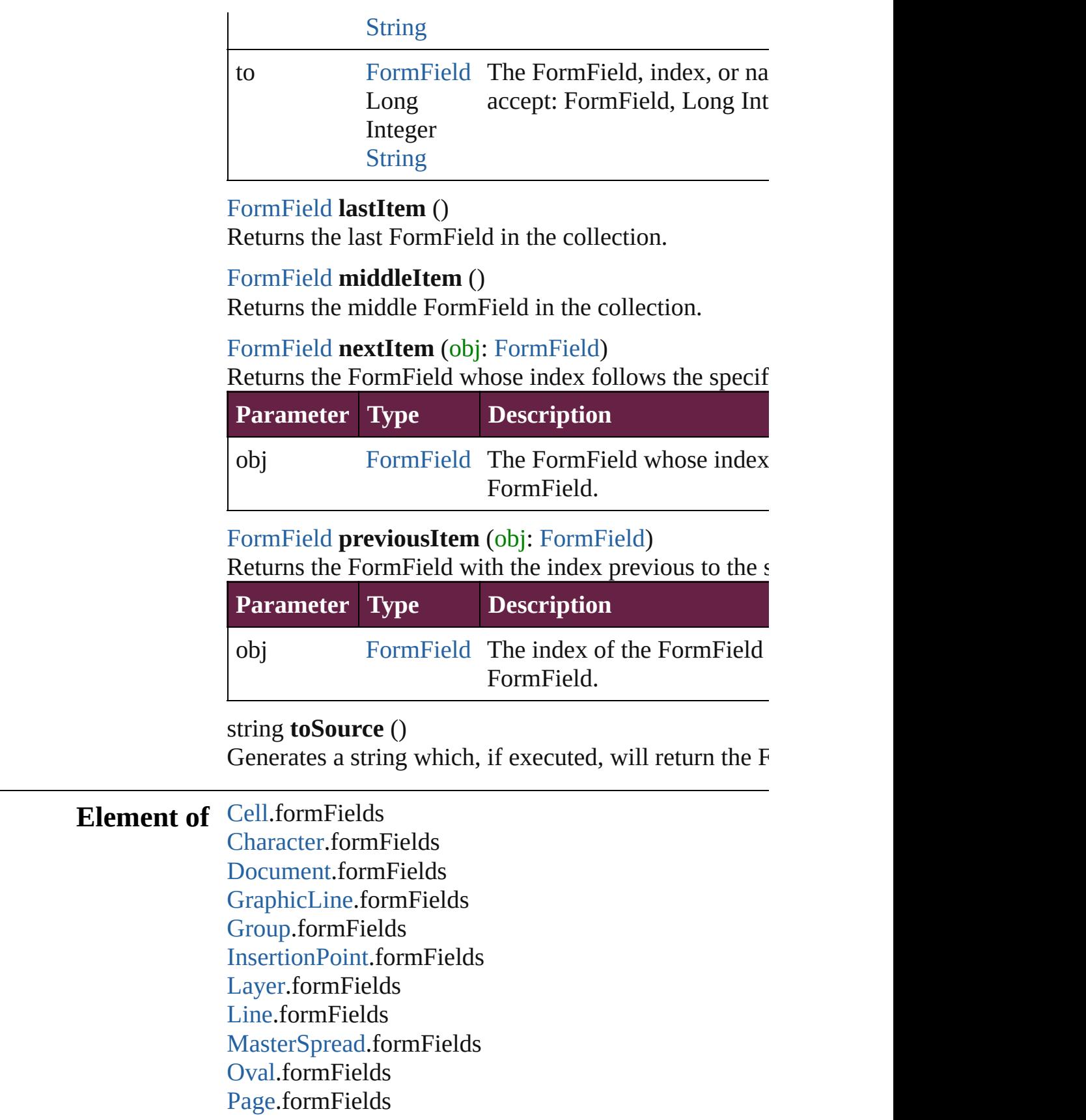

[P](#page-4896-0)aragraph.formFields Place[G](#page-394-0)un.formFields [P](#page-2856-0)olygon.formFields [R](#page-2886-0)ectangle.formFields [S](#page-2926-0)nippet.formFields SplineIte[m](#page-2938-0).formFields [S](#page-2968-0)pread.formFields [S](#page-5000-0)tory.formFields [Ta](#page-4391-0)ble.formFields [Te](#page-5061-0)xt.formFields [Te](#page-5108-0)xtColumn.formFields [Te](#page-5155-0)xtFrame.formFields [Te](#page-5200-0)xtStyleRange.formFields [Wo](#page-5281-0)rd.formFields X[m](#page-5455-0)lStory.formFields

Jongware, 28-Apr-2012 v3.0.3i

[C](#page-0-0)o[n](#page-5496-0)tents :: Index

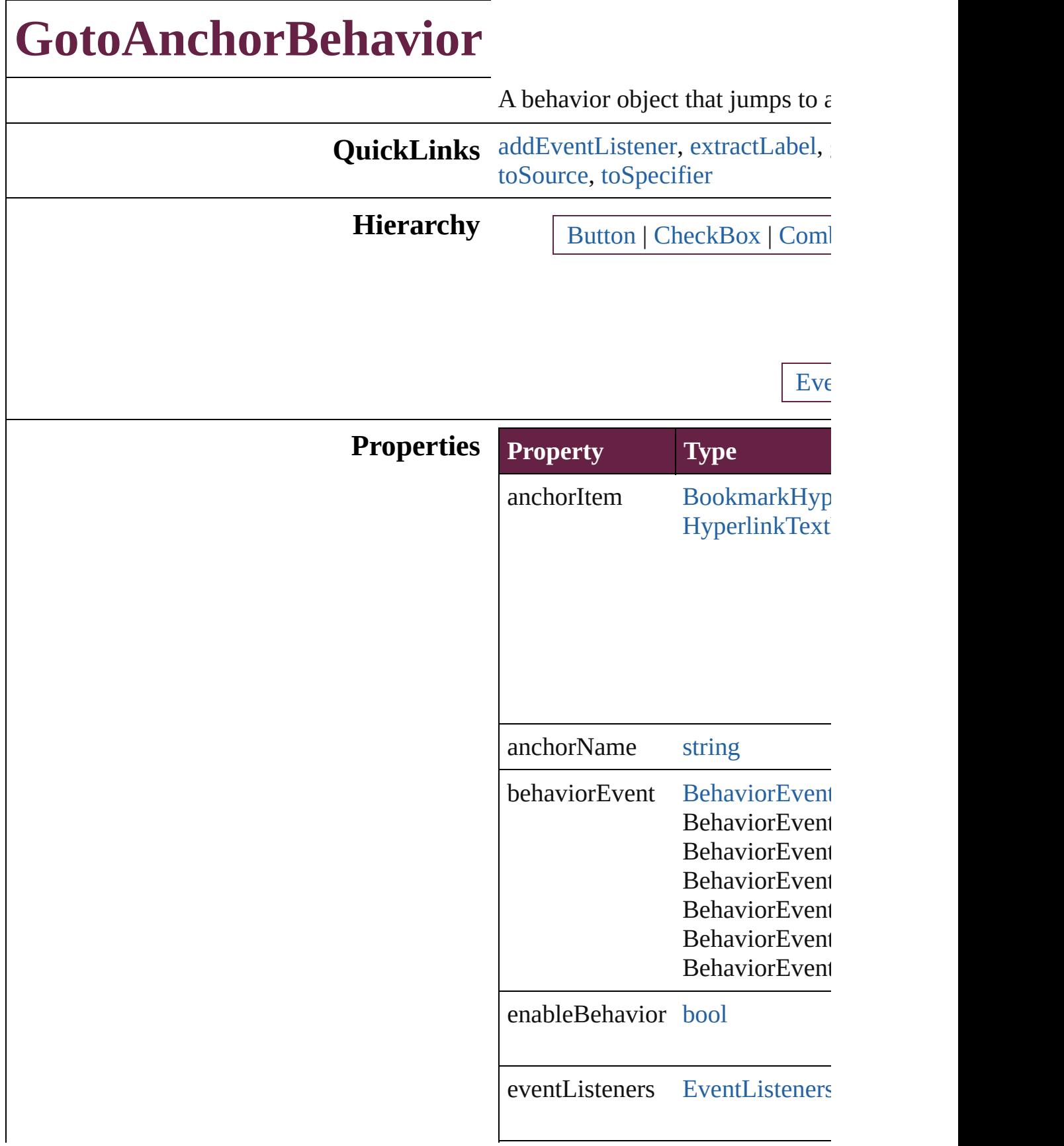

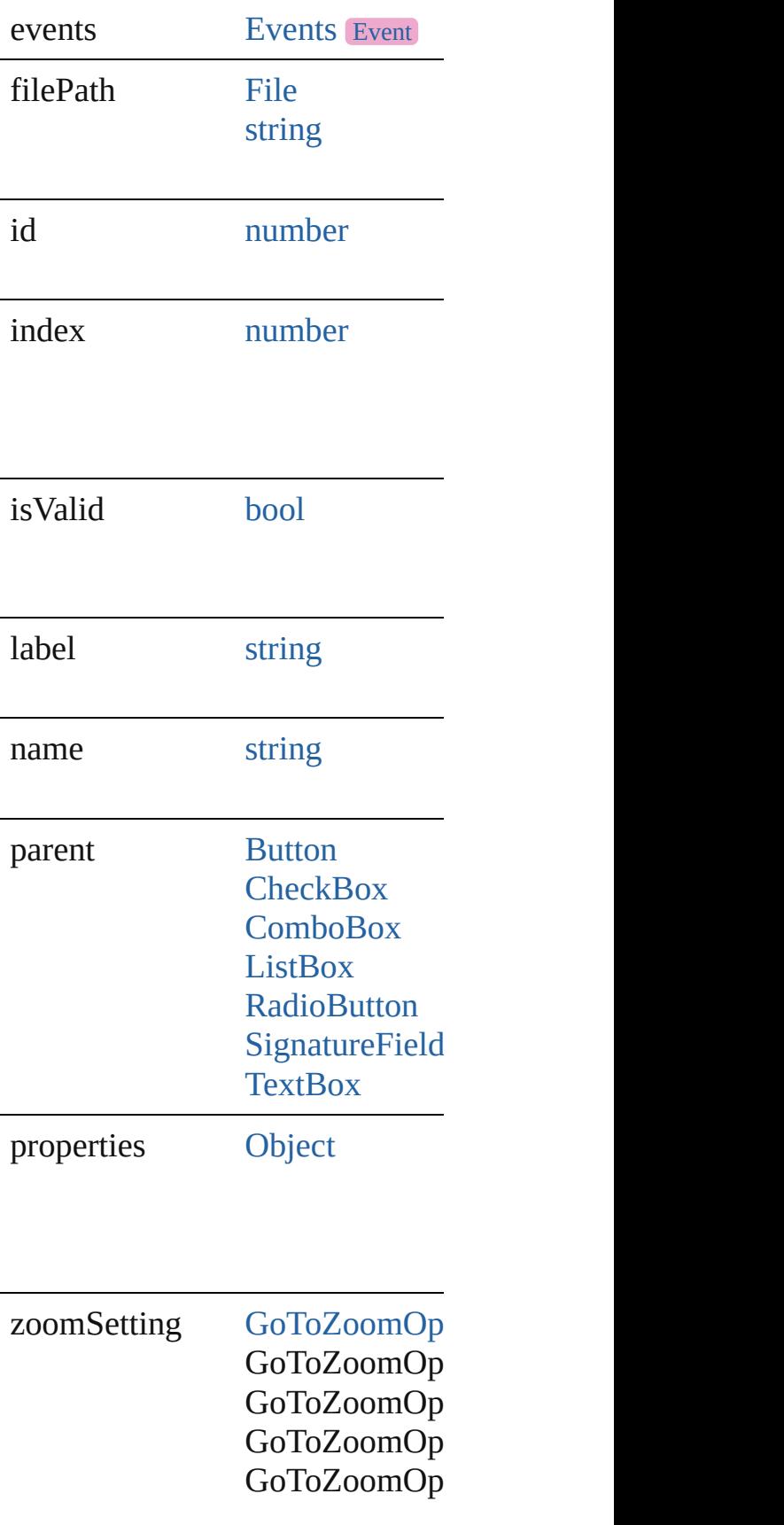

### **Methods Instances**

<span id="page-1918-0"></span>[EventListener](#page-309-0) **addEventListene** Adds an event listener.

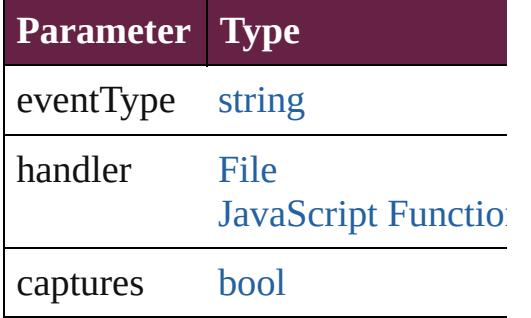

<span id="page-1918-1"></span>string **extractLabel** (key: *string*) Gets the label value associated  $w$ 

**Parameter**

key

<span id="page-1918-2"></span>[Array](#page-22-0) of [GotoAnchorBehavior](#page-1915-0) **g** Resolves the object specifier, cre

void **insertLabel** (key: *string*, value Sets the label to the value association

#### **Parameter**

key

value

void **remove** () Deletes the G[otoAnchorBehavior](#page-85-0)

<span id="page-1918-3"></span>**[bool](#page-31-0) removeEventListener** (eve Removes the event listener.

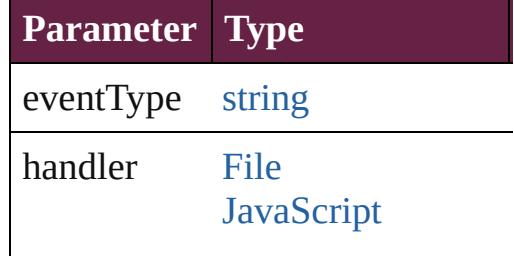

<span id="page-1919-1"></span><span id="page-1919-0"></span>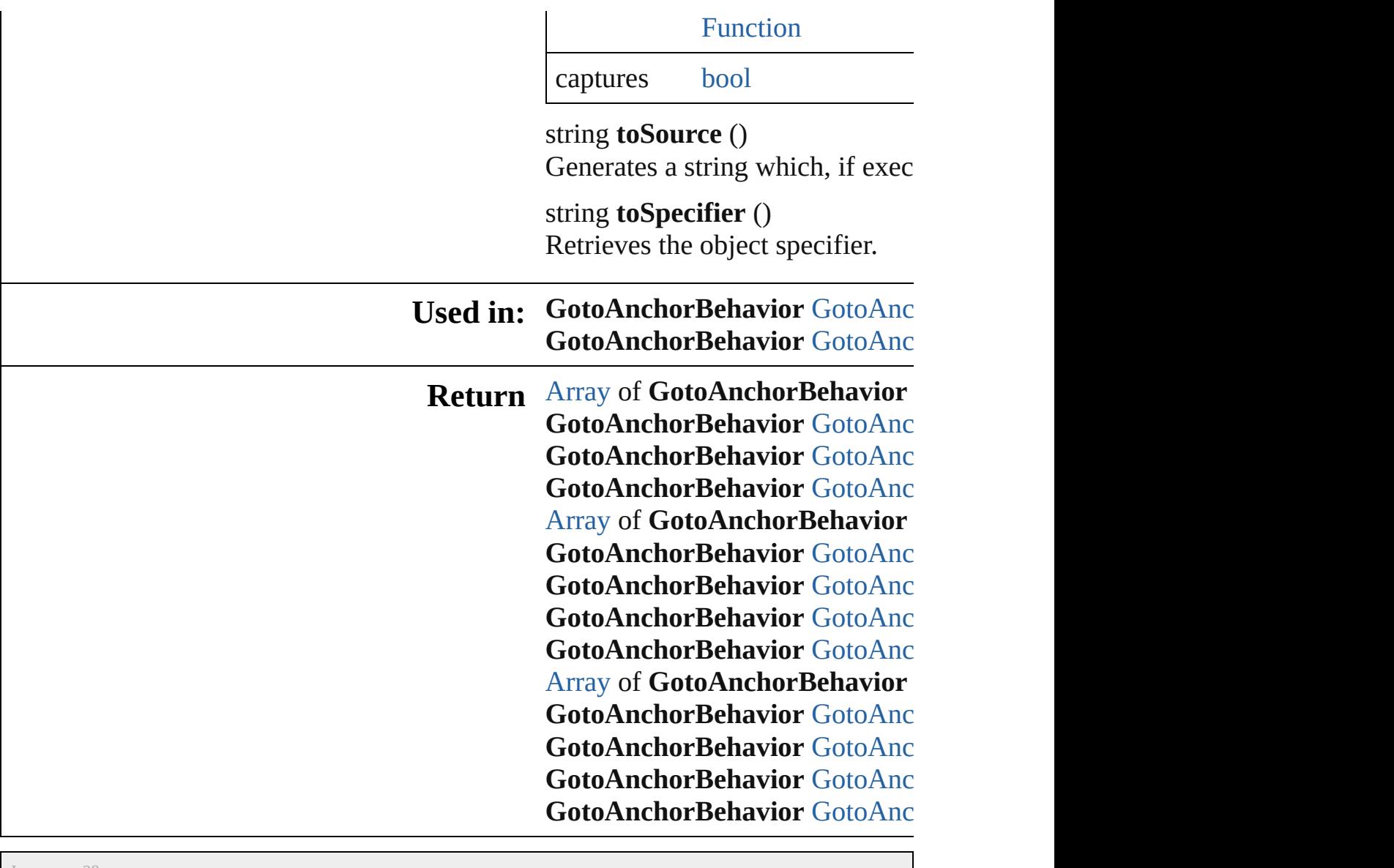

Jongware, 28-

[Contents](#page-0-0) :: [Index](#page-5496-0)

# **GotoAnchorBehaviors**

A collection of goto anchor bel See also [GotoAnchorBehavior.](#page-1915-0)

**QuickLinks** [\[\]](#page-1921-0), [add](#page-1921-1), [anyItem,](#page-1921-2) [count,](#page-1921-4) [everyIt](#page-1921-5) [itemByID](#page-1922-1), [itemByName](#page-1922-2), iteml [middleItem](#page-1923-3), [nextItem,](#page-1923-0) [previous](#page-1923-1)

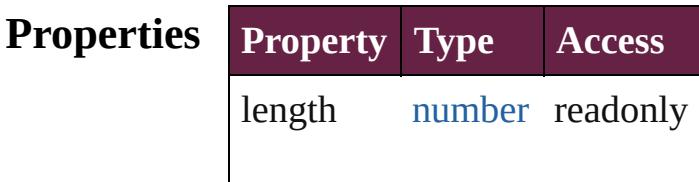

### **Methods Instances**

<span id="page-1921-0"></span>[GotoAnchorBehavior](#page-1915-0) **[]** (index Returns the GotoAnchorBehav

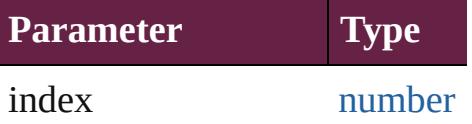

<span id="page-1921-1"></span>[GotoAnchorBehavior](#page-1915-0) **add** ([with Creates a new GotoAnchorBeh

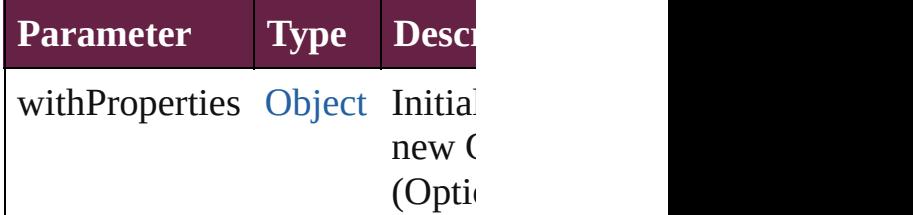

<span id="page-1921-2"></span>[GotoAnchorBehavior](#page-1915-0) **anyItem** Returns any GotoAnchorBehav

#### <span id="page-1921-4"></span>number **count** ()

Displays the number of element GotoAnchorBehavior.

<span id="page-1921-5"></span>[Array](#page-22-0) of [GotoAnchorBehavior](#page-1915-0) Returns every GotoAnchorBeh

<span id="page-1921-3"></span>[GotoAnchorBehavior](#page-1915-0) **firstItem**

Returns the first GotoAnchorB

<span id="page-1922-0"></span>[GotoAnchorBehavior](#page-1915-0) **item** (index Returns the GotoAnchorBehav or name.

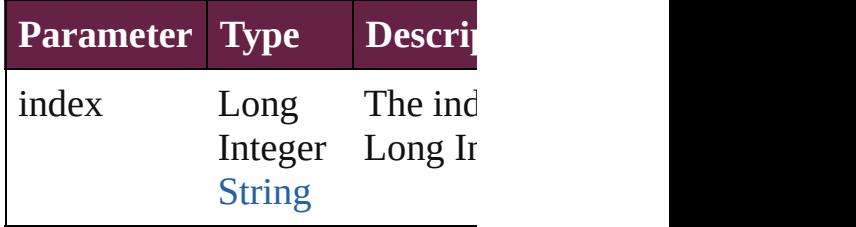

<span id="page-1922-1"></span>[GotoAnchorBehavior](#page-1915-0) **itemByI** Returns the GotoAnchorBehav

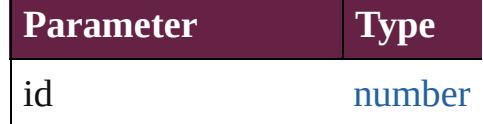

<span id="page-1922-2"></span>[GotoAnchorBehavior](#page-1915-0) **itemBy** Returns the GotoAnchorBehav

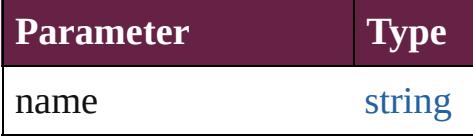

<span id="page-1922-3"></span>[Array](#page-22-0) of [GotoAnchorBehavior](#page-1915-0) to: *varies*)

Returns the GotoAnchorBehav range.

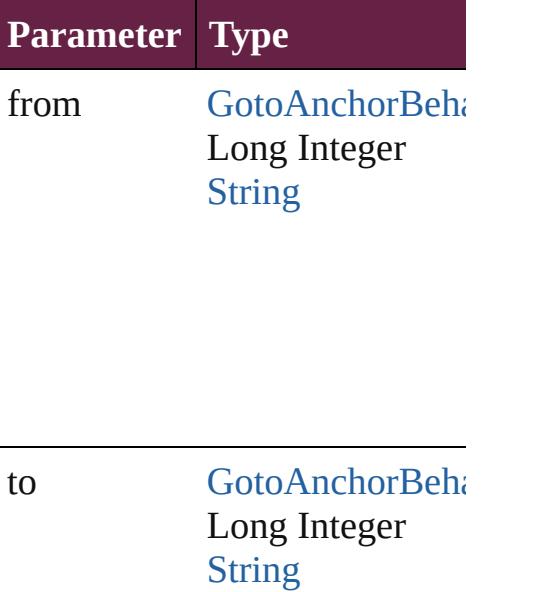

<span id="page-1923-2"></span>[GotoAnchorBehavior](#page-1915-0) **lastItem** Returns the last GotoAnchorB $\epsilon$ 

<span id="page-1923-3"></span>[GotoAnchorBehavior](#page-1915-0) middleI<sup>t</sup> Returns the middle GotoAnchor

<span id="page-1923-0"></span>[GotoAnchorBehavior](#page-1915-0) **nextItem** [GotoAnchorBehavior\)](#page-1915-0)

Returns the GotoAnchorBehav specified GotoAnchorBehavior

**Parameter Type**

obj [GotoAnchorBeha](#page-1915-0)

<span id="page-1923-1"></span>[GotoAnchorBehavior](#page-1915-0) **previous** [GotoAnchorBehavior\)](#page-1915-0) Returns the GotoAnchorBehav to the specified index.

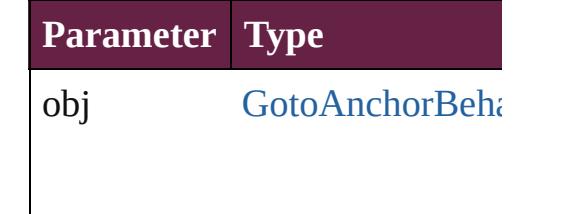

string **toSource** () Generates a string which, if executed GotoAnchorBehavior.

**Element of** [Button](#page-1792-0).gotoAnchorBehaviors

Check[B](#page-1821-0)ox.gotoAnchorBehavic Co[m](#page-1860-0)boBox.gotoAnchorBehavi List[B](#page-2031-0)ox.gotoAnchorBehaviors Radio[B](#page-2156-0)utton.gotoAnchorBeha Signature[F](#page-2195-0)ield.gotoAnchorBel [Te](#page-2282-0)xtBox.gotoAnchorBehaviors

Jongware, 28-Apr-2012 v3.0.3i

[C](#page-0-0)o[n](#page-5496-0)tents :: Index

# **GotoFirstPageBehavior**

A behavior object that jumps

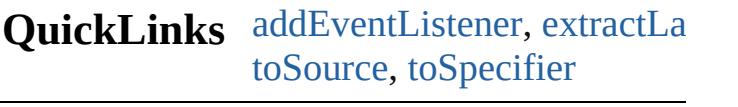

**Hierarchy** [Button](#page-1792-0) | [CheckBox](#page-1821-0) | [Co](#page-1860-0)

 $\boxed{1}$ 

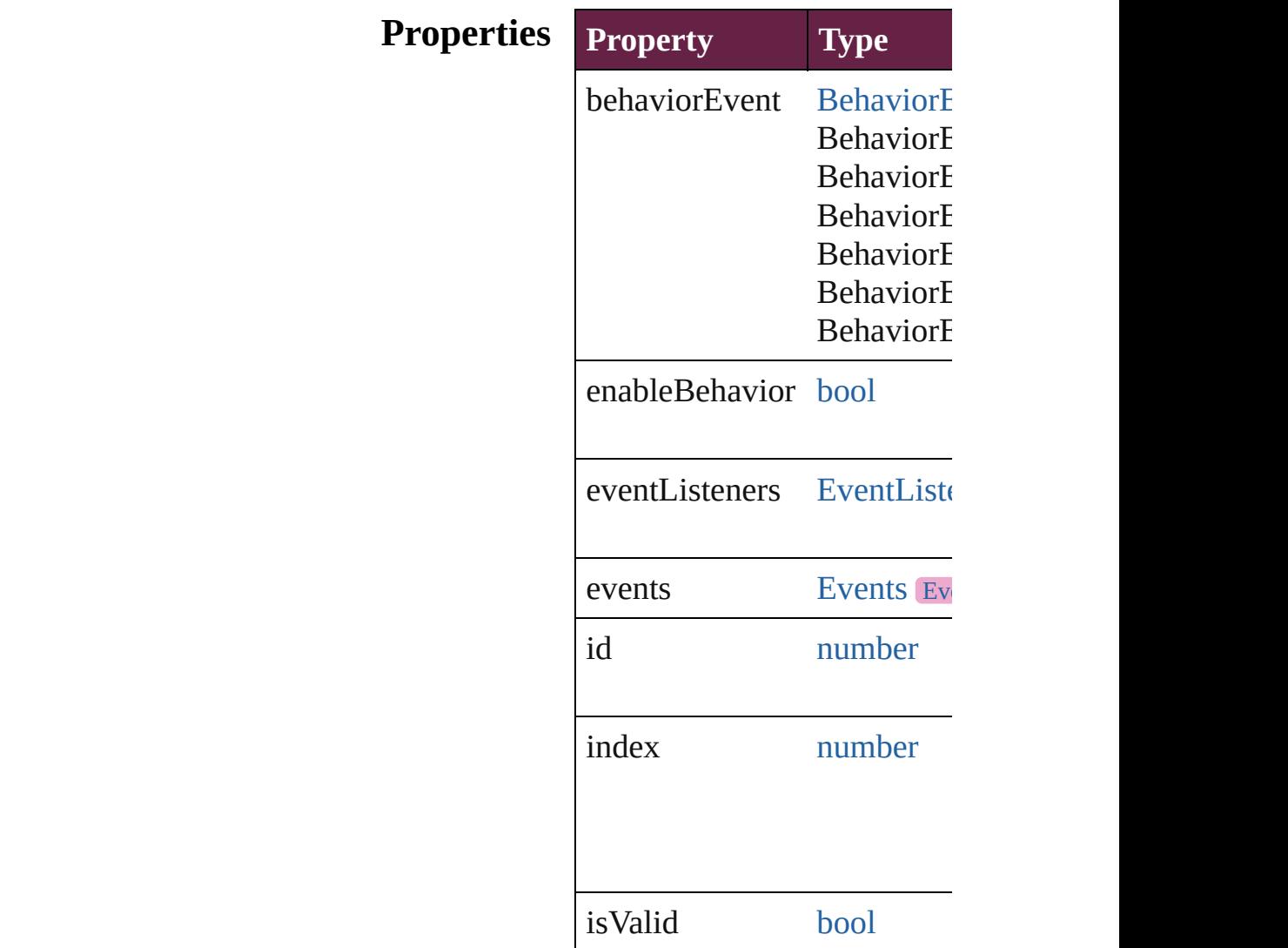

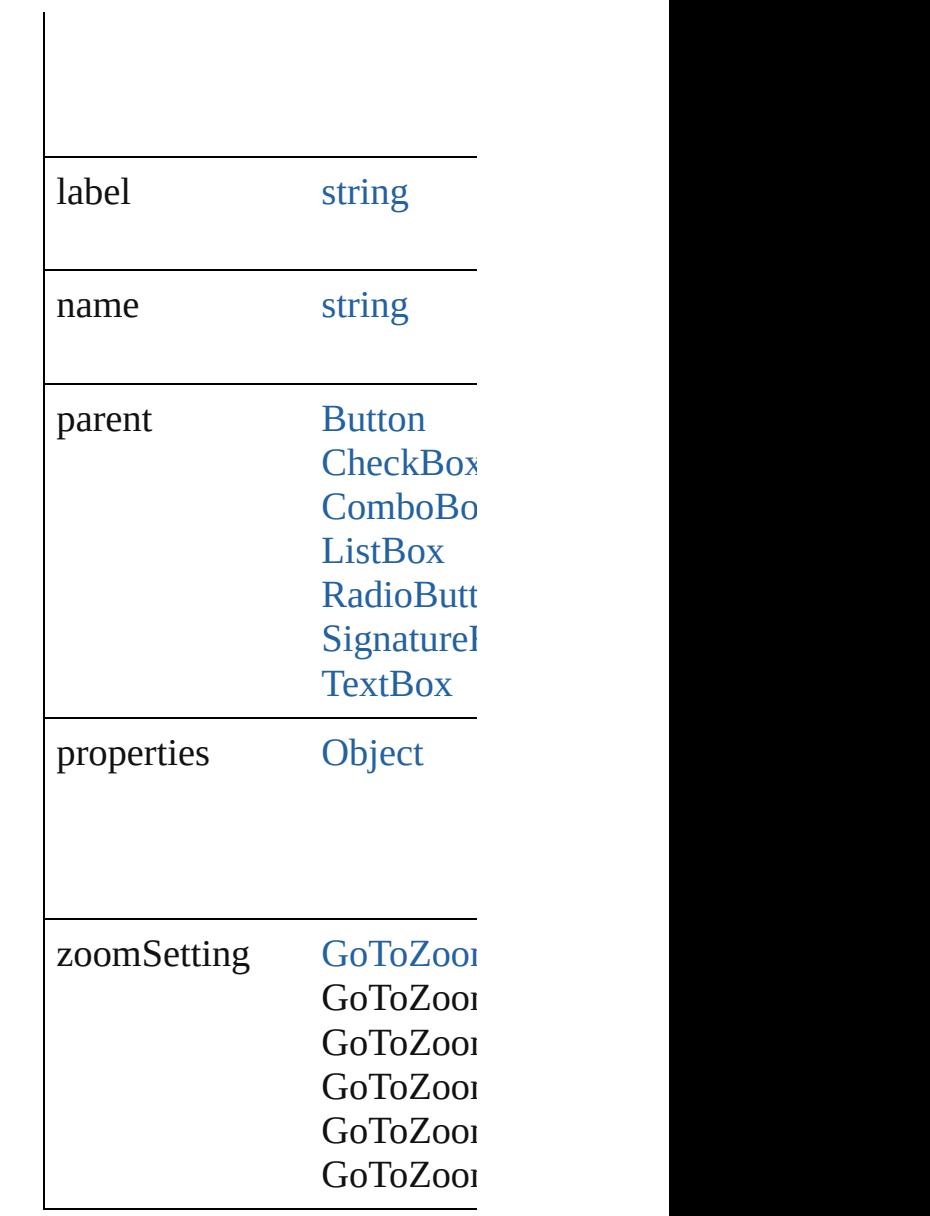

## **Methods Instances**

<span id="page-1927-0"></span>[EventListener](#page-309-0) **addEventLis** Adds an event listener.

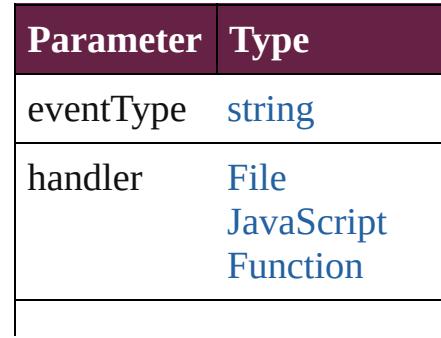

captures [bool](#page-31-0)

<span id="page-1928-0"></span>string **extractLabel** (key: *string* Gets the label value associat

**Parameter**

key

<span id="page-1928-4"></span>[Array](#page-22-0) of [GotoFirstPageBeha](#page-1925-0) Resolves the object specifier

void **insertLabel** (key: *strin* Sets the label to the value as

**Parameter**

key

value

void **remove** () Deletes the GotoFirstPageBe

<span id="page-1928-3"></span>[bool](#page-31-0) **removeEventListener** ( Removes the event listener.

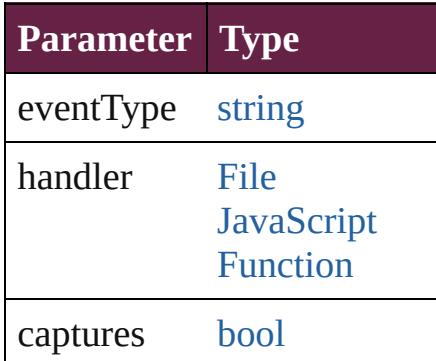

<span id="page-1928-1"></span>string **toSource** () Generates a string which, if

<span id="page-1928-2"></span>string **toSpecifier** () Retrieves the object specifie

**Used in: [Go](#page-1933-0)toFirstPageBehavior GotoFirstPageBehavior [Go](#page-1933-1)toFirstPageBehavior GotoFirstPageBehavior GotoFirstPageBehavid** 

**[R](#page-1928-4)eturn** [A](#page-22-0)rray of GotoFirstPageBel **[G](#page-1931-0)otoFirstPageBehavior** G( **[G](#page-1931-1)otoFirstPageBehavior** G( **[G](#page-1931-2)otoFirstPageBehavior** G( [A](#page-22-0)rray of GotoFirstPageBel **[G](#page-1931-3)otoFirstPageBehavior** G( **[G](#page-1932-0)otoFirstPageBehavior** G( **[G](#page-1932-1)otoFirstPageBehavior** G( **[G](#page-1932-2)otoFirstPageBehavior** G( [A](#page-22-0)rray of GotoFirstPageBel *varies*) **[G](#page-1933-2)otoFirstPageBehavior** G( **[G](#page-1933-3)otoFirstPageBehavior** G( **[G](#page-1933-0)otoFirstPageBehavior** G( **[G](#page-1933-1)otoFirstPageBehavior** G( **GotoFirstPageBehavi** 

Jongware, 28-Apr-2012 v3.0.3i [C](#page-0-0)o[n](#page-5496-0)tents :: Index

# **GotoFirstPageBehaviors**

A collection of goto first p See also GotoFirstPageBel

**QuickLinks** [\[\],](#page-1931-0) [add,](#page-1931-1) [anyItem](#page-1931-2), [count](#page-1931-4), ev [itemByName,](#page-1932-2) [itemByRang](#page-1932-3) [previousItem](#page-1933-1), [toSource](#page-1933-4)

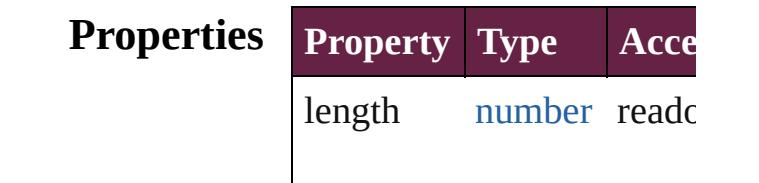

### **Methods Instances**

<span id="page-1931-0"></span>[GotoFirstPageBehavior](#page-1925-0) **[]** ( Returns the GotoFirstPage

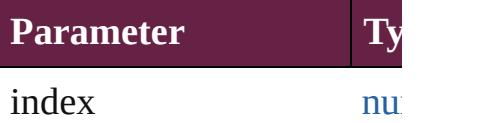

<span id="page-1931-1"></span>[GotoFirstPageBehavior](#page-1925-0) ad Creates a new GotoFirstPa

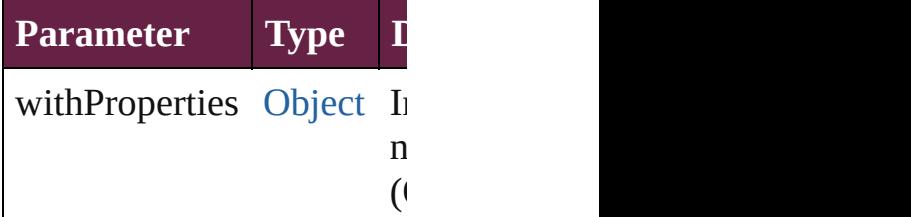

<span id="page-1931-2"></span>[GotoFirstPageBehavior](#page-1925-0) an Returns any GotoFirstPage

<span id="page-1931-4"></span>number **count** () Displays the number of elements of

<span id="page-1931-5"></span>[Array](#page-22-0) of GotoFirstPageBe Returns every GotoFirstPa

<span id="page-1931-3"></span>[GotoFirstPageBehavior](#page-1925-0) fir Returns the first GotoFirst

#### <span id="page-1932-0"></span>[GotoFirstPageBehavior](#page-1925-0) **item** Returns the GotoFirstPage name.

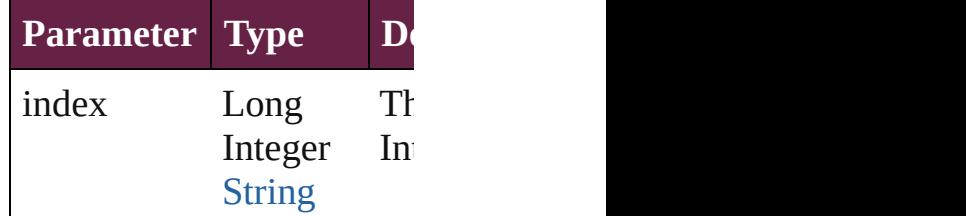

<span id="page-1932-1"></span>[GotoFirstPageBehavior](#page-1925-0) ite Returns the GotoFirstPage

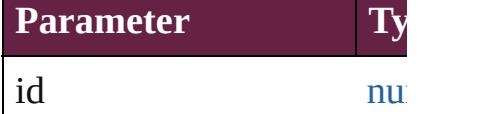

<span id="page-1932-2"></span>[GotoFirstPageBehavior](#page-1925-0) ite Returns the GotoFirstPage

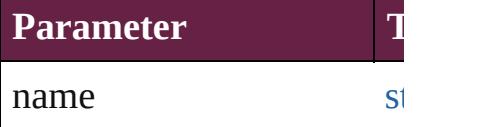

## <span id="page-1932-3"></span>[Array](#page-22-0) of GotoFirstPageBe to: *varies*)

Returns the GotoFirstPage **Parameter Type**

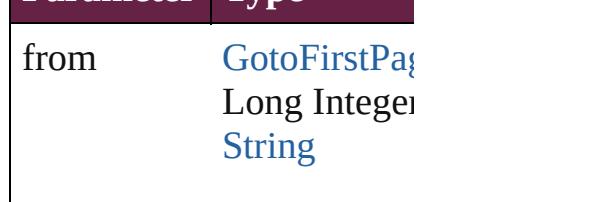

to [GotoFirstPag](#page-1925-0) Long Integer [String](#page-153-0)

<span id="page-1933-2"></span>[GotoFirstPageBehavior](#page-1925-0) last Returns the last GotoFirstI

<span id="page-1933-3"></span>[GotoFirstPageBehavior](#page-1925-0) **m** Returns the middle GotoFi

<span id="page-1933-0"></span>[GotoFirstPageBehavior](#page-1925-0) **ne** [GotoFirstPageBehavior\)](#page-1925-0) Returns the GotoFirstPage specified GotoFirstPageBe

<span id="page-1933-1"></span>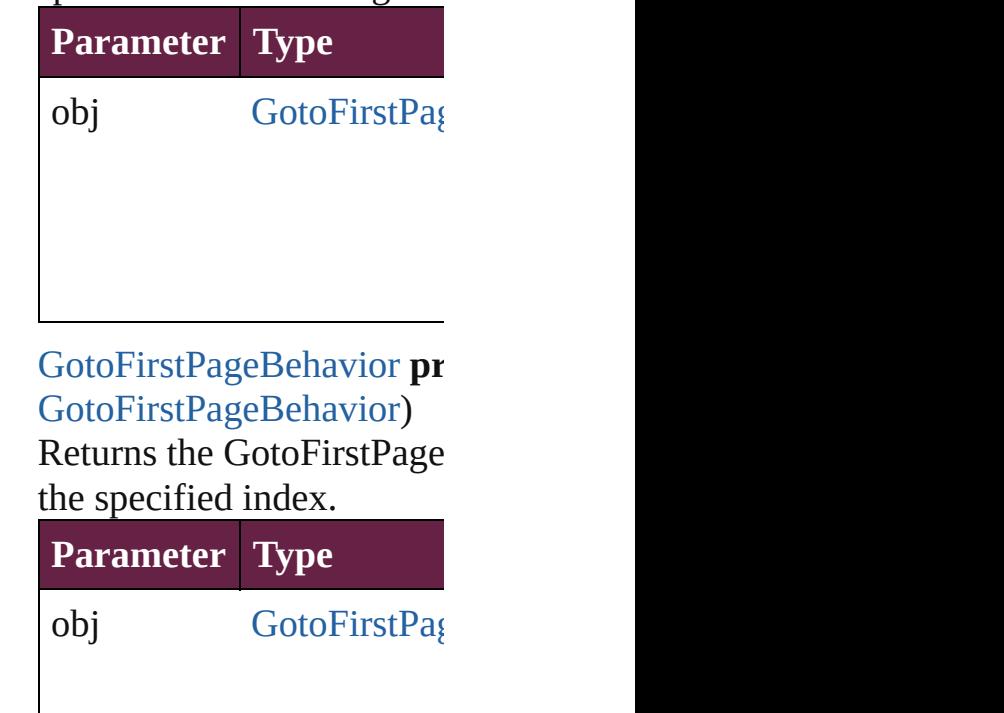

<span id="page-1933-4"></span>string **toSource** () Generates a string which, if GotoFirstPageBehavior.

**Element of** [Button](#page-1792-0).gotoFirstPageBeha [CheckBox.](#page-1821-0)gotoFirstPageB [ComboBox](#page-1860-0).gotoFirstPagel [ListBox](#page-2031-0).gotoFirstPageBeh [RadioButton.](#page-2156-0)gotoFirstPage [SignatureField.](#page-2195-0)gotoFirstPa Jongware, 28-Apr-2012 v3.0.3i [C](#page-0-0)o[n](#page-5496-0)tents :: Index

# **GotoLastPageBehavior**

A behavior object that jumps

**QuickLinks** [addEventListener,](#page-1937-0) [extractLab](#page-1938-0) [toSource](#page-1938-1), [toSpecifier](#page-1938-2)

**Hierarchy** [Button](#page-1792-0) | [CheckBox](#page-1821-0) | [Com](#page-1860-0)

 $\overline{\mathbf{E}}$  $\overline{\mathbf{E}}$  $\overline{\mathbf{E}}$ 

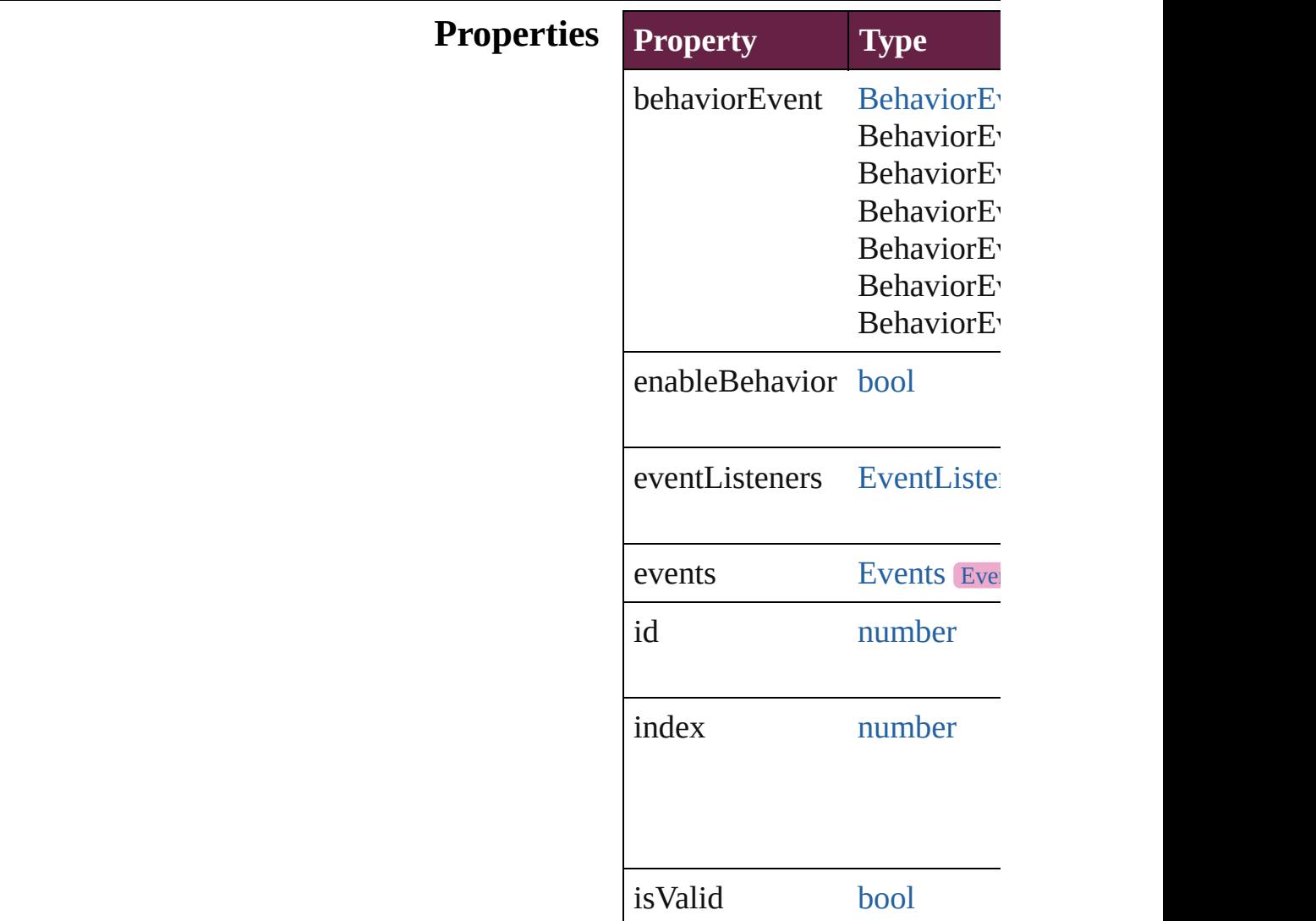

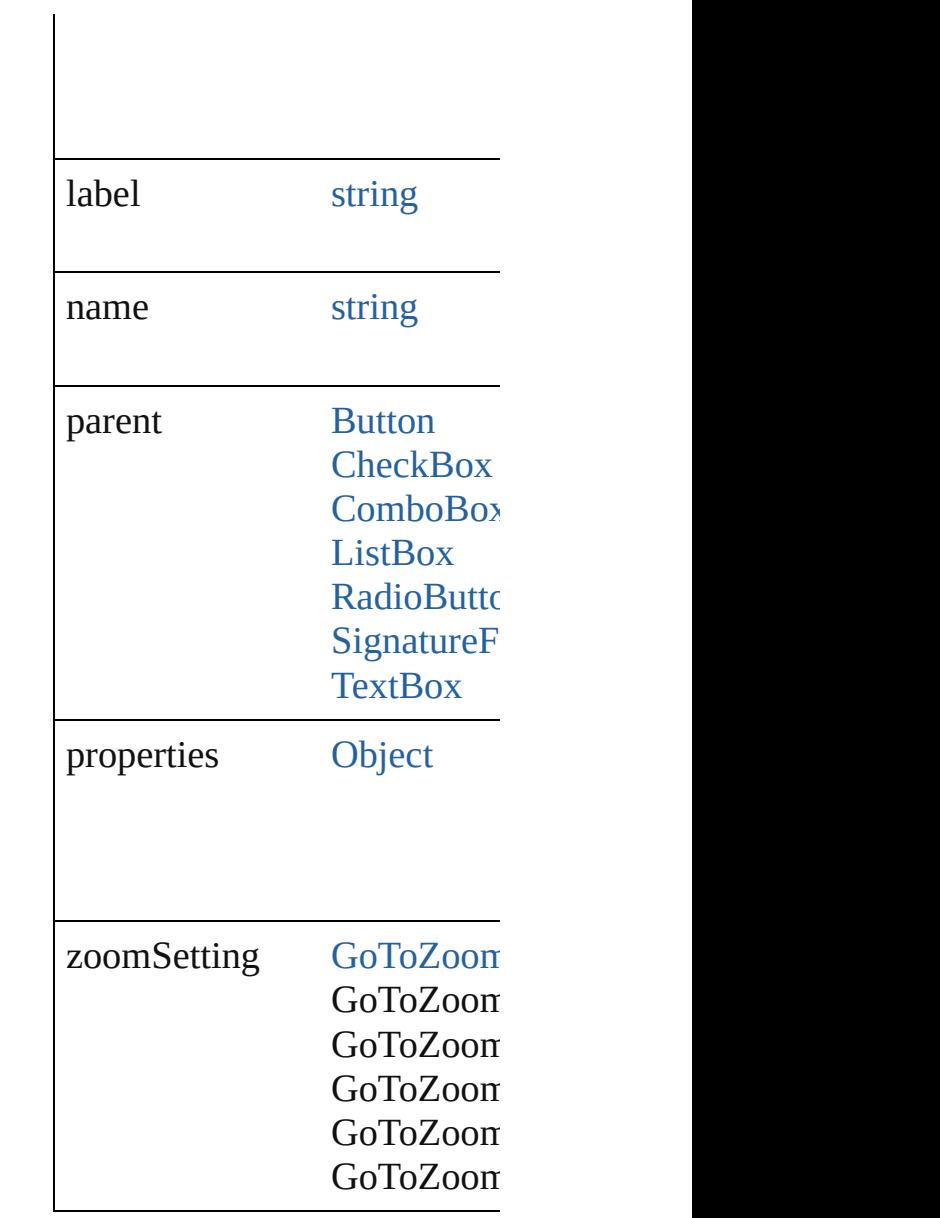

## **Methods Instances**

<span id="page-1937-0"></span>[EventListener](#page-309-0) **addEventList** Adds an event listener.

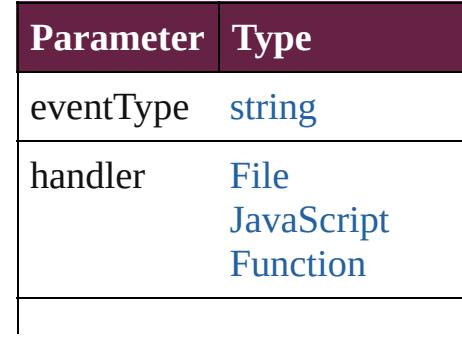

captures [bool](#page-31-0)

<span id="page-1938-0"></span>string **extractLabel** (key: *stri* Gets the label value associate

**Parameter**

key

<span id="page-1938-4"></span>[Array](#page-22-0) of [GotoLastPageBehav](#page-1935-0) Resolves the object specifier,

void **insertLabel** (key: *string* Sets the label to the value ass

#### **Parameter**

key

value

void **remove** () Deletes the GotoLastPageBel

#### <span id="page-1938-3"></span>[bool](#page-31-0) **removeEventListener** ( Removes the event listener.

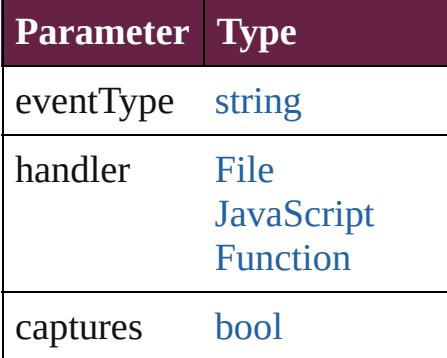

<span id="page-1938-1"></span>string **toSource** () Generates a string which, if e

<span id="page-1938-2"></span>string **toSpecifier** () Retrieves the object specifier.

**Used in: [Got](#page-1943-0)oLastPageBehavior Got [Got](#page-1943-1)oLastPageBehavior Got GotoLastPageBehavior**

**[R](#page-1938-4)eturn** [A](#page-22-0)rray of GotoLastPageBeha **[G](#page-1941-0)otoLastPageBehavior** Got **[G](#page-1941-1)otoLastPageBehavior** Got **[G](#page-1941-2)otoLastPageBehavior** Got [A](#page-22-0)rray of GotoLastPageBeha **[G](#page-1941-3)otoLastPageBehavior** Got **[G](#page-1942-0)otoLastPageBehavior** Got **[G](#page-1942-1)otoLastPageBehavior** Got **[G](#page-1942-2)otoLastPageBehavior** Got [A](#page-22-0)rray of GotoLastPageBeha *varies*) **[G](#page-1943-2)otoLastPageBehavior** Got **[G](#page-1943-3)otoLastPageBehavior** Got **[G](#page-1943-0)otoLastPageBehavior** Got **[G](#page-1943-1)otoLastPageBehavior** Got **GotoLastPageBehavio** 

Jongware, 28-Apr-2012 v3.0.3i [C](#page-0-0)o[n](#page-5496-0)tents :: Index

# **GotoLastPageBehaviors**

A collection of goto last page See also GotoLastPageBeh

**QuickLinks** [\[\]](#page-1941-0), [add](#page-1941-1), [anyItem,](#page-1941-2) [count,](#page-1941-4) [eve](#page-1941-5)ry [itemByName](#page-1942-2), [itemByRang](#page-1942-3) [previousItem,](#page-1943-1) [toSource](#page-1943-4)

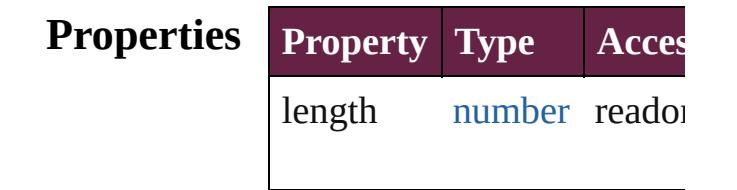

### **Methods Instances**

<span id="page-1941-0"></span>[GotoLastPageBehavior](#page-1935-0) **[]** ( Returns the GotoLastPageE

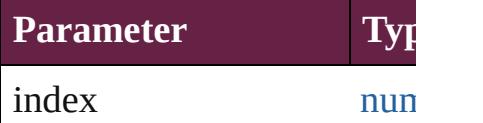

<span id="page-1941-1"></span>[GotoLastPageBehavior](#page-1935-0) **add** Creates a new GotoLastPag

**Parameter Type D** withProperties [Object](#page-109-0) In  $n_{\epsilon}$  $(C)$ 

<span id="page-1941-2"></span>[GotoLastPageBehavior](#page-1935-0) any Returns any GotoLastPagel

<span id="page-1941-4"></span>number **count** () Displays the number of elements in the number GotoLastPageBehavior.

<span id="page-1941-5"></span>[Array](#page-22-0) of [GotoLastPageBeh](#page-1935-0) Returns every GotoLastPag

<span id="page-1941-3"></span>[GotoLastPageBehavior](#page-1935-0) first

#### Returns the first GotoLastP

<span id="page-1942-0"></span>[GotoLastPageBehavior](#page-1935-0) **item** Returns the GotoLastPageE name.

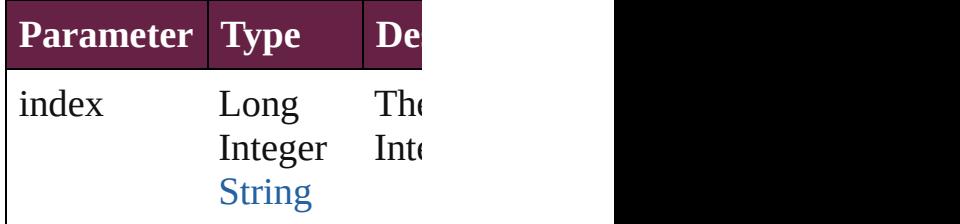

<span id="page-1942-1"></span>[GotoLastPageBehavior](#page-1935-0) iter Returns the GotoLastPageE

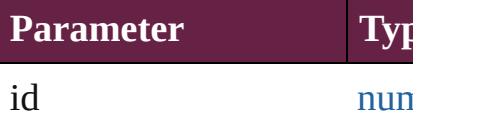

<span id="page-1942-2"></span>[GotoLastPageBehavior](#page-1935-0) iter Returns the GotoLastPageE

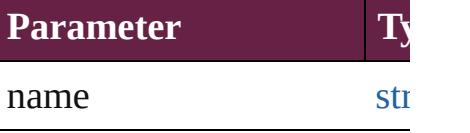

<span id="page-1942-3"></span>[Array](#page-22-0) of [GotoLastPageBeh](#page-1935-0) to: *varies*) Returns the GotoLastPageE

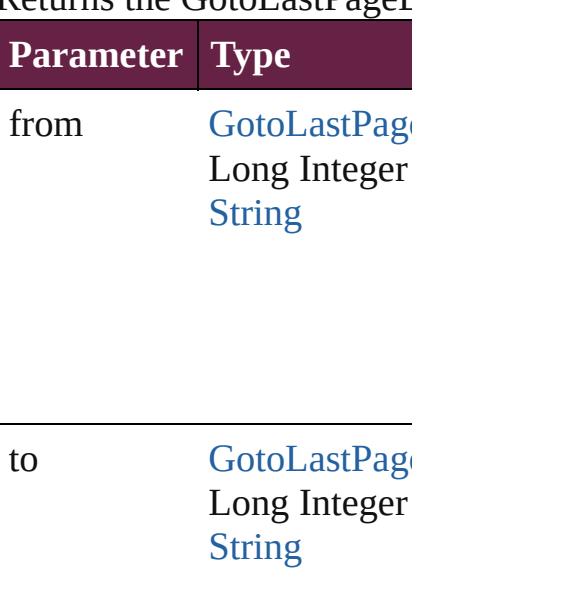

<span id="page-1943-2"></span>[GotoLastPageBehavior](#page-1935-0) last Returns the last GotoLastPage

<span id="page-1943-3"></span>[GotoLastPageBehavior](#page-1935-0) mid Returns the middle GotoLa

<span id="page-1943-0"></span>[GotoLastPageBehavior](#page-1935-0) **nex** [GotoLastPageBehavior](#page-1935-0)) Returns the GotoLastPageE specified GotoLastPageBel

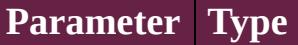

obj [GotoLastPage](#page-1935-0)

<span id="page-1943-1"></span>[GotoLastPageBehavior](#page-1935-0) pre [GotoLastPageBehavior](#page-1935-0)) Returns the GotoLastPageE the specified index.

**Parameter Type**

obj [GotoLastPage](#page-1935-0)

<span id="page-1943-4"></span>string **toSource** () Generates a string which, if GotoLastPageBehavior.

**Element of** [Button.](#page-1792-0)gotoLastPageBehav  $CheckBox.gotoLastPageBe$  $CheckBox.gotoLastPageBe$ [ComboBox](#page-1860-0).gotoLastPageB [ListBox](#page-2031-0).gotoLastPageBeha [RadioButton](#page-2156-0).gotoLastPage
Jongware, 28-Apr-2012 v3.0.3i [C](#page-0-0)o[n](#page-5496-0)tents :: Index

## **GotoNextPageBehavior**

A behavior object that jumps

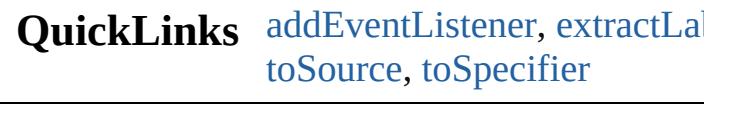

**Hierarchy** [Button](#page-1792-0) | [CheckBox](#page-1821-0) | [Co](#page-1860-0)

 $\boxed{\phantom{a}1}$ 

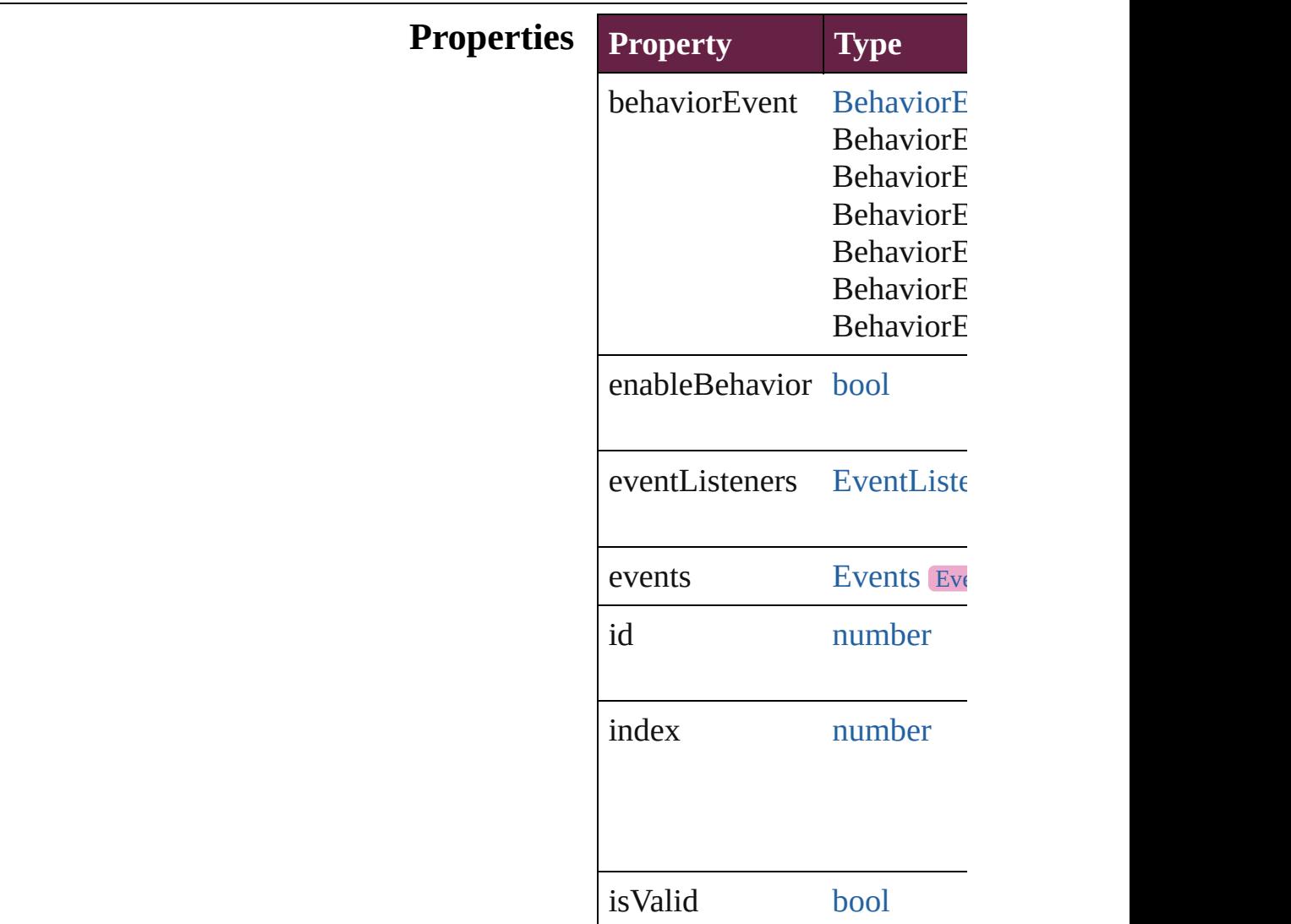

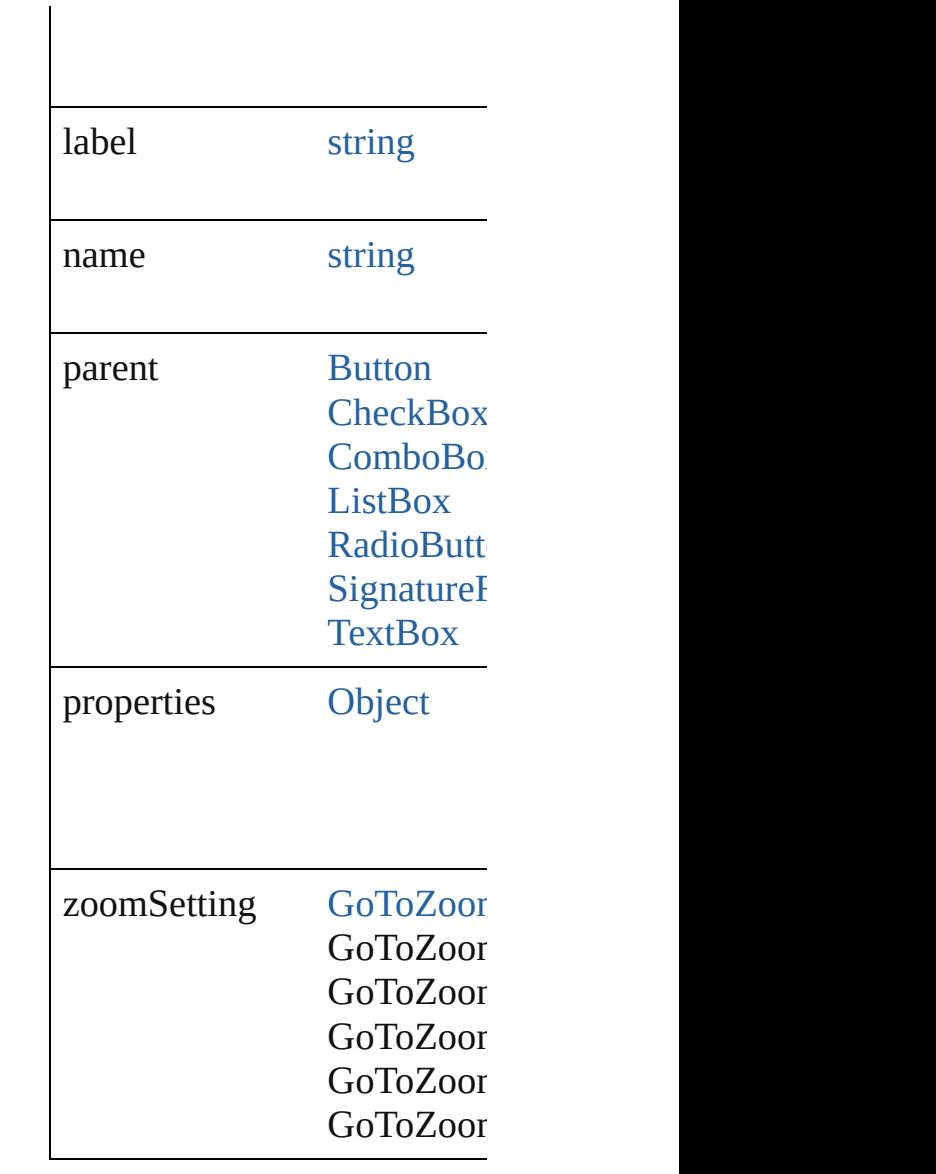

### **Methods Instances**

<span id="page-1947-0"></span>[EventListener](#page-309-0) **addEventListener** Adds an event listener.

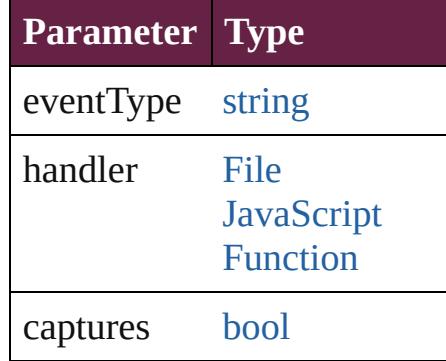

<span id="page-1948-0"></span>string **extractLabel** (key: *str*) Gets the label value associated

**Parameter**

key

[Array](#page-22-0) of [GotoNextPageBeha](#page-1945-0) Resolves the object specifier

void **insertLabel** (key: *string* Sets the label to the value as:

**Parameter**

key

value

void **remove** () Deletes the GotoNextPageBe

<span id="page-1948-3"></span>[bool](#page-31-0) **removeEventListener** ( Removes the event listener.

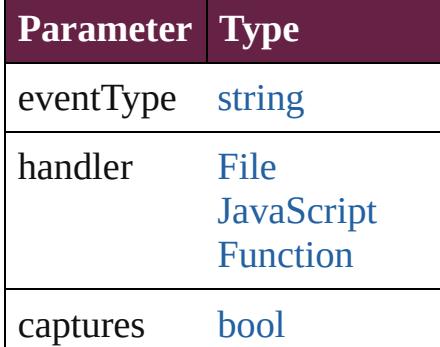

<span id="page-1948-1"></span>string **toSource** () Generates a string which, if  $\epsilon$ 

<span id="page-1948-2"></span>string **toSpecifier** () Retrieves the object specifier.

**Used in: [Go](#page-1953-0)toNextPageBehavior Go [Go](#page-1953-1)toNextPageBehavior** Go **GotoNextPageBehavio** 

**Return** [Array](#page-22-0) of **GotoNextPageBeh** 

**[G](#page-1951-0)otoNextPageBehavior** Go **[G](#page-1951-1)otoNextPageBehavior** Go **[G](#page-1951-2)otoNextPageBehavior** Go [A](#page-22-0)rray of GotoNextPageBeh **[G](#page-1951-3)otoNextPageBehavior** Go **[G](#page-1951-4)otoNextPageBehavior** Go **[G](#page-1952-0)otoNextPageBehavior** Go **[G](#page-1952-1)otoNextPageBehavior** Go [A](#page-22-0)rray of GotoNextPageBeh *v a r i e s* ) **[G](#page-1953-2)otoNextPageBehavior** Go **[G](#page-1953-3)otoNextPageBehavior** Go **[G](#page-1953-0)otoNextPageBehavior** Go **[G](#page-1953-1)otoNextPageBehavior** Go **GotoNextPageBehavic** 

Jongware, 28-Apr-2012 v3.0.3i [C](#page-0-0)o[n](#page-5496-0)tents :: Index

# **GotoNextPageBehaviors**

A collection of goto next p See also GotoNextPageBel

**QuickLinks** [\[\]](#page-1951-0), [add](#page-1951-1), [anyItem,](#page-1951-2) [count,](#page-1951-5) [eve](#page-1951-6)ry [itemByName](#page-1952-1), [itemByRang](#page-1952-2) [previousItem,](#page-1953-1) [toSource](#page-1953-4)

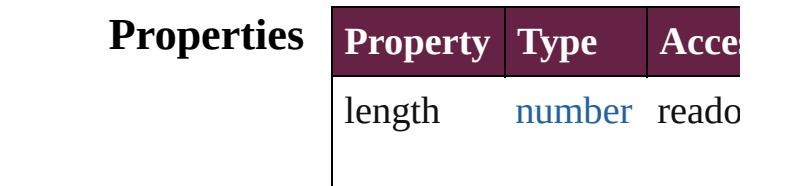

#### **Methods Instances**

<span id="page-1951-0"></span>[GotoNextPageBehavior](#page-1945-0) **[]** ( Returns the GotoNextPage

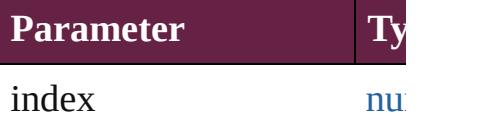

<span id="page-1951-1"></span>[GotoNextPageBehavior](#page-1945-0) ad Creates a new GotoNextPa

**Parameter Type D** withProperties [Object](#page-109-0) In  $G$ 

<span id="page-1951-2"></span>[GotoNextPageBehavior](#page-1945-0) an Returns any GotoNextPage

<span id="page-1951-5"></span>number **count** () Displays the number of ele-

<span id="page-1951-6"></span>[Array](#page-22-0) of [GotoNextPageBe](#page-1945-0) Returns every GotoNextPa

<span id="page-1951-3"></span>[GotoNextPageBehavior](#page-1945-0) fir Returns the first GotoNext

<span id="page-1951-4"></span>[GotoNextPageBehavior](#page-1945-0) **item**

Returns the GotoNextPage name.

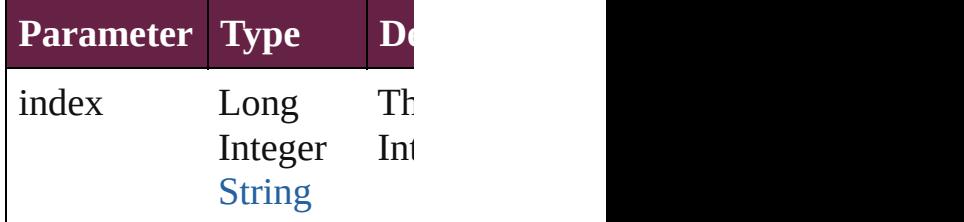

<span id="page-1952-0"></span>[GotoNextPageBehavior](#page-1945-0) ite Returns the GotoNextPage

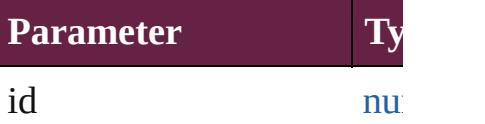

<span id="page-1952-1"></span>[GotoNextPageBehavior](#page-1945-0) ite Returns the GotoNextPage

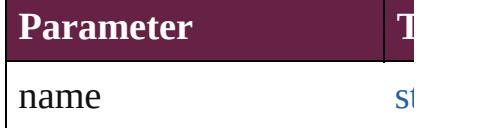

<span id="page-1952-2"></span>[Array](#page-22-0) of [GotoNextPageBe](#page-1945-0) to: *varies*) Returns the GotoNextPage

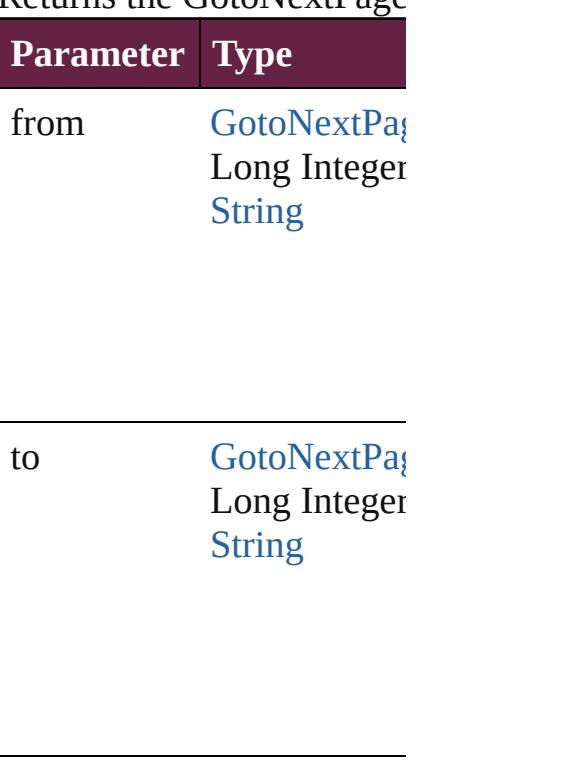

<span id="page-1953-2"></span>[GotoNextPageBehavior](#page-1945-0) last Returns the last GotoNextI

<span id="page-1953-3"></span>[GotoNextPageBehavior](#page-1945-0) **m** Returns the middle GotoNe

<span id="page-1953-0"></span>[GotoNextPageBehavior](#page-1945-0) **ne** [GotoNextPageBehavior](#page-1945-0)) Returns the GotoNextPage specified GotoNextPageBe

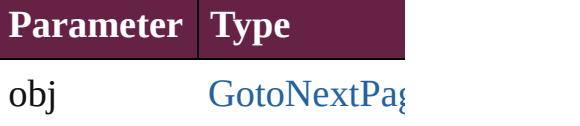

<span id="page-1953-1"></span>[GotoNextPageBehavior](#page-1945-0) pr [GotoNextPageBehavior](#page-1945-0)) Returns the GotoNextPage the specified index.

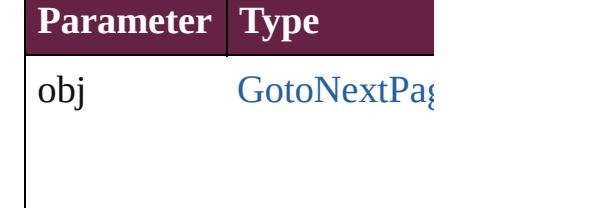

<span id="page-1953-4"></span>string **toSource** () Generates a string which, if GotoNextPageBehavior.

**Element of** [Button.](#page-1792-0)gotoNextPageBeha [CheckBox](#page-1821-0).gotoNextPageB [ComboBox](#page-1860-0).gotoNextPagel [ListBox](#page-2031-0).gotoNextPageBeh [RadioButton](#page-2156-0).gotoNextPage [SignatureField](#page-2195-0).gotoNextPa [TextBox](#page-2282-0).gotoNextPageBel Jongware, 28-Apr-2012 v3.0.3i

## **GotoNextStateBehavior**

A goto next state behavior. I

**QuickLinks** [addEventListener](#page-1957-0), [extractLa](#page-1957-1) [toSpecifier](#page-1958-0)

**Hierarchy**

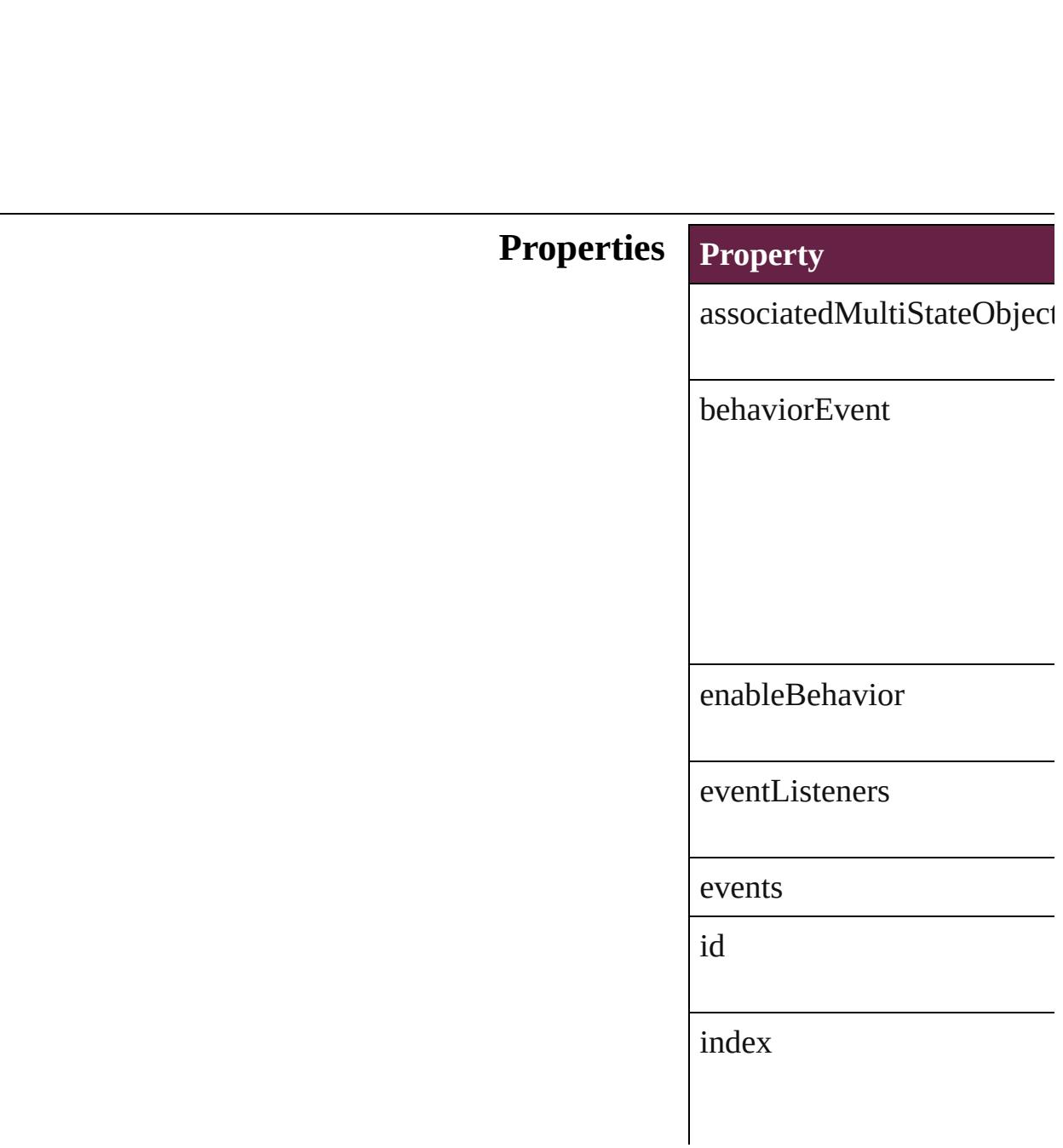

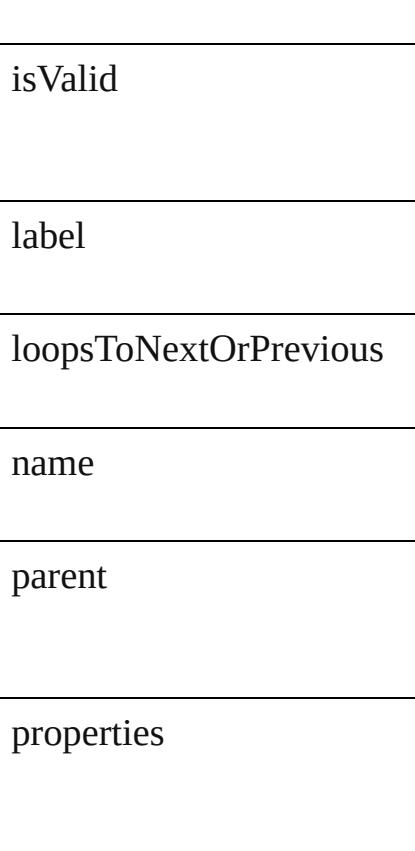

#### **Methods Instances**

<span id="page-1957-0"></span>[EventListener](#page-309-0) **addEventLis** Adds an event listener.

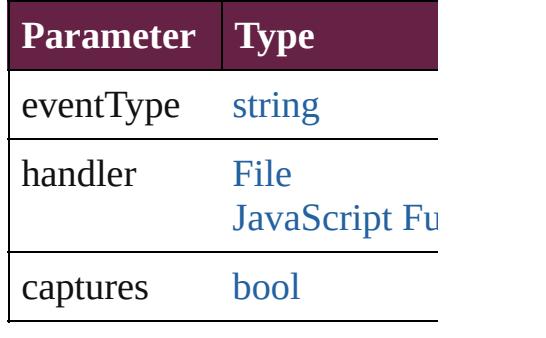

<span id="page-1957-1"></span>string **extractLabel** (<mark>key: st</mark> Gets the label value associat

**Parameter**

key

[Array](#page-22-0) of [GotoNextStateBeh](#page-1955-0) Resolves the object specifier

void **insertLabel** (key: *strin* Sets the label to the value as

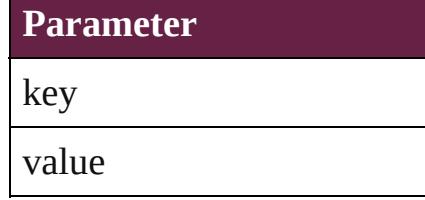

void **remove** () Deletes the GotoNextStateB

### <span id="page-1958-1"></span>[bool](#page-31-0) **removeEventListener**

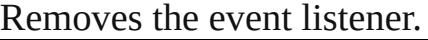

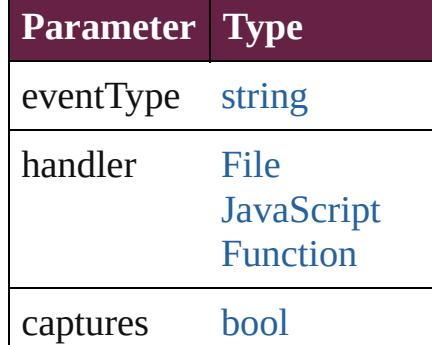

string **toSource** () Generates a string which, if

<span id="page-1958-0"></span>string **toSpecifier** () Retrieves the object specifie

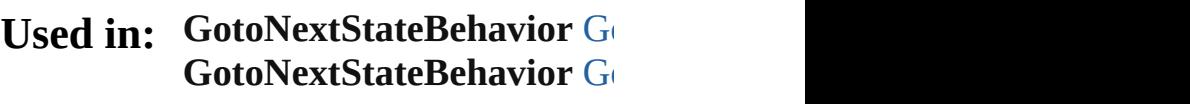

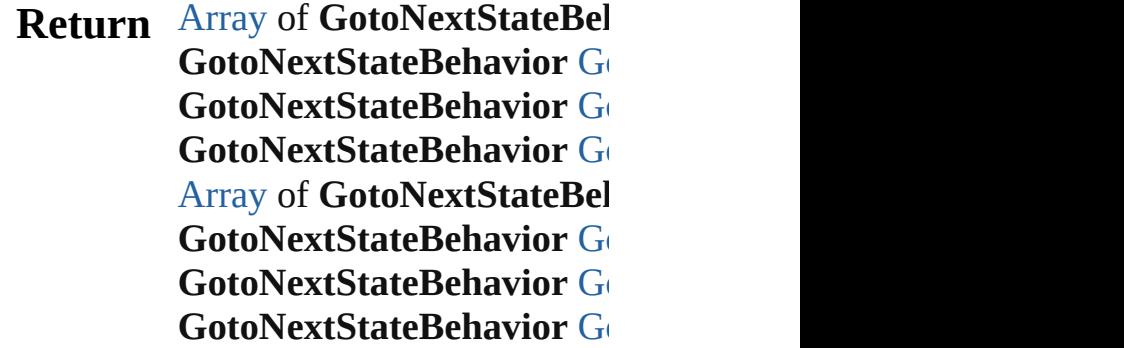

**[Go](#page-1962-1)toNextStateBehavior GotoNextStateBehaviors [Array](#page-22-0) of GotoNextStateBel** [Go](#page-1963-2)toNextStateBehavior G **[Go](#page-1963-3)toNextStateBehavior GotoNextStateBehaviors** [Go](#page-1963-0)toNextStateBehavior G **[Go](#page-1963-1)toNextStateBehavior G** 

Jongware, 28-

[Contents](#page-0-0) :: [Index](#page-5496-0)

# **GotoNextStateBehaviors**

A collection of goto next state See also [GotoNextStateBe](#page-1955-0)

**QuickLinks** [\[\],](#page-1961-0) [add,](#page-1961-1) [anyItem](#page-1961-2), [count](#page-1961-5), [ev](#page-1961-6) [itemByName,](#page-1962-1) itemByRan [previousItem](#page-1963-1), [toSource](#page-1963-4)

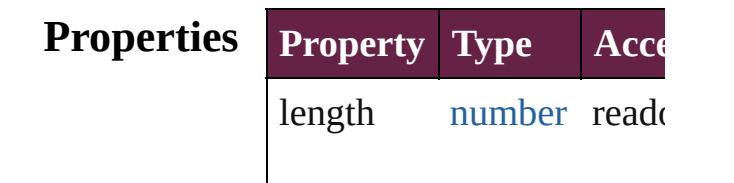

#### **Methods Instances**

<span id="page-1961-0"></span>[GotoNextStateBehavior](#page-1955-0) **[]** Returns the GotoNextState

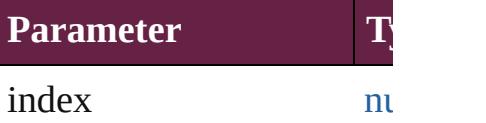

<span id="page-1961-1"></span>[GotoNextStateBehavior](#page-1955-0) a Creates a new GotoNextS

**Parameter Type** withProperties [Object](#page-109-0) I  $\mathcal{C}$ 

<span id="page-1961-2"></span>[GotoNextStateBehavior](#page-1955-0) a Returns any GotoNextStat

<span id="page-1961-5"></span>number **count** () Displays the number of elements in

<span id="page-1961-6"></span>[Array](#page-22-0) of [GotoNextStateBe](#page-1955-0) Returns every GotoNextSt

<span id="page-1961-3"></span>[GotoNextStateBehavior](#page-1955-0) **fi** Returns the first GotoNext

<span id="page-1961-4"></span>[GotoNextStateBehavior](#page-1955-0) it

Returns the GotoNextState name.

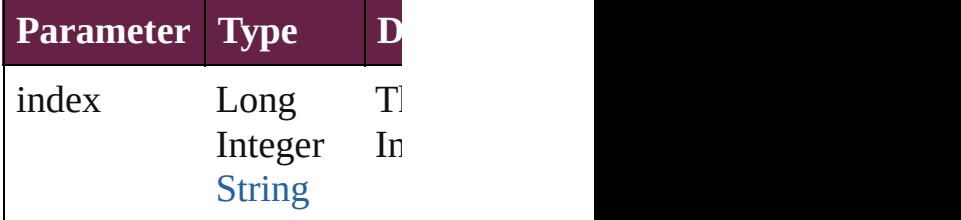

<span id="page-1962-0"></span>[GotoNextStateBehavior](#page-1955-0) it Returns the GotoNextState

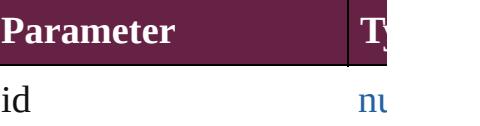

<span id="page-1962-1"></span>**[GotoNextStateBehavior](#page-1955-0) it** Returns the GotoNextState

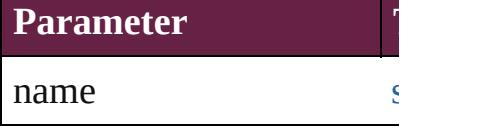

<span id="page-1962-2"></span>[Array](#page-22-0) of [GotoNextStateBe](#page-1955-0) to: *varies*) Returns the GotoNextState

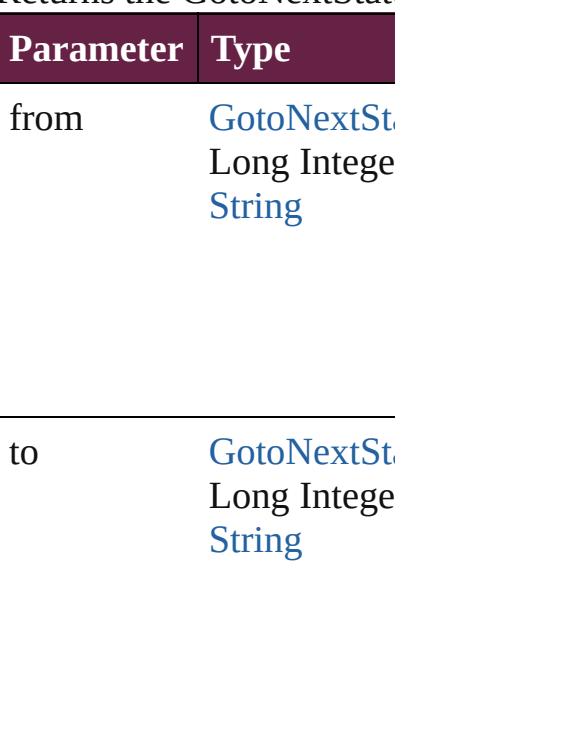

<span id="page-1963-3"></span><span id="page-1963-2"></span><span id="page-1963-0"></span>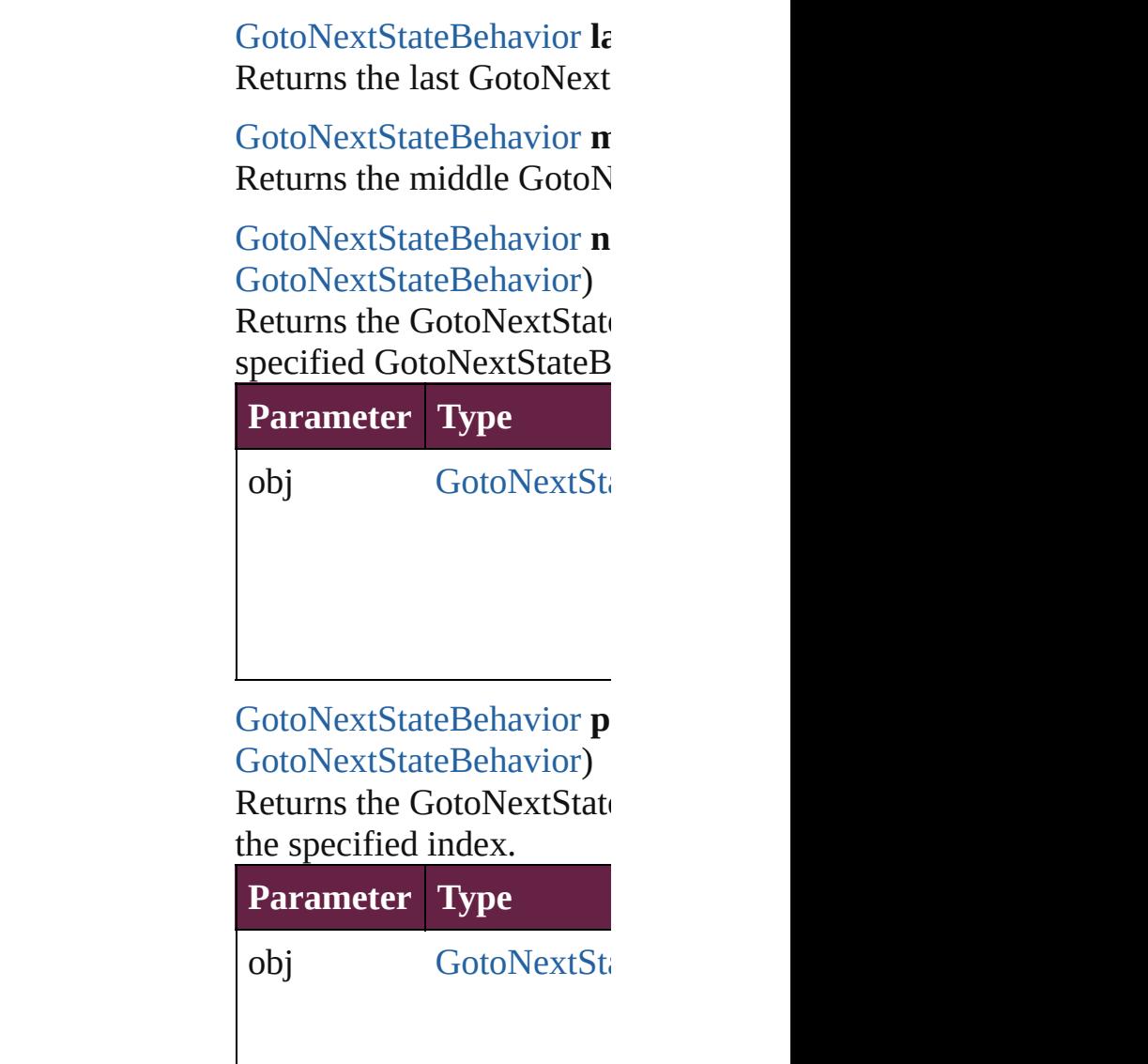

<span id="page-1963-4"></span><span id="page-1963-1"></span>string **toSource** () Generates a string which, GotoNextStateBehavior.

**Element of** [Button](#page-1792-0).gotoNextStateBeha

Jongware, 28-

[Contents](#page-0-0) :: [Index](#page-5496-0)

# **GotoNextViewBehavior** A behavior object that jumps **QuickLinks** [addEventListener,](#page-1966-0) [extractLa](#page-1967-0)bel [toSource](#page-1967-1), [toSpecifier](#page-1967-2) **Hierarchy** [Button](#page-1792-0) | [CheckBox](#page-1821-0) | [Co](#page-1860-0) **Properties Property Type** behaviorEvent [BehaviorE](#page-661-0) BehaviorE **BehaviorE BehaviorE** BehaviorE **BehaviorE BehaviorE** enableBehavior [bool](#page-31-0) eventListeners [EventListe](#page-335-0) events [Events](#page-348-0) [Eve](#page-294-0)nts id number index number

isValid [bool](#page-31-0)

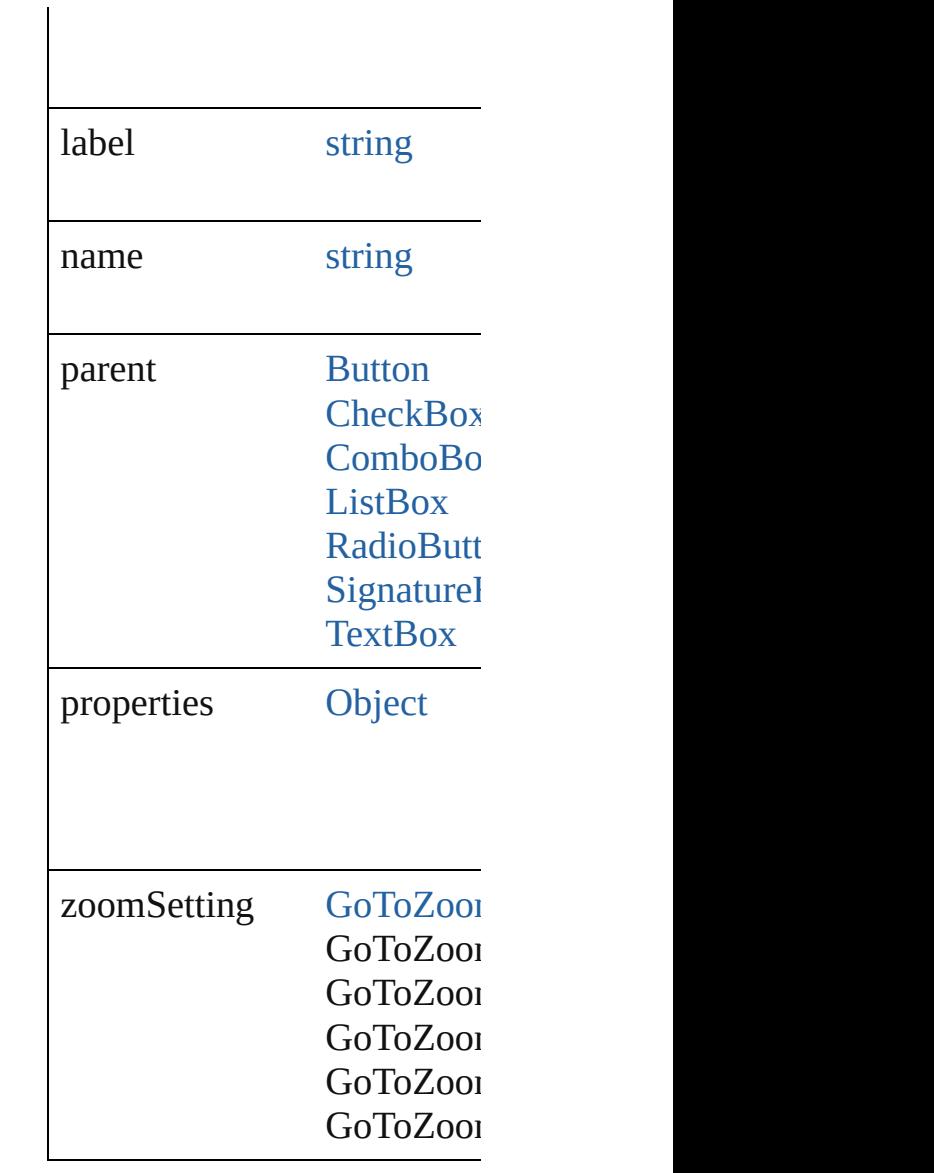

#### **Methods Instances**

<span id="page-1966-0"></span>[EventListener](#page-309-0) **addEventLis** Adds an event listener.

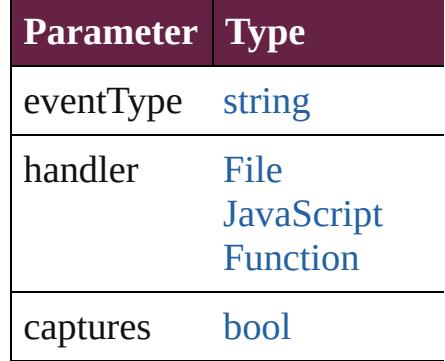

<span id="page-1967-0"></span>string **extractLabel** (key: *string* Gets the label value associat

**Parameter**

key

[Array](#page-22-0) of [GotoNextViewBeh](#page-1964-0) Resolves the object specifier

void **insertLabel** (key: *strin* Sets the label to the value as

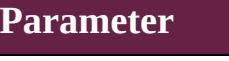

key

value

void **remove** () Deletes the GotoNextViewB

<span id="page-1967-3"></span>[bool](#page-31-0) **removeEventListener** ( Removes the event listener.

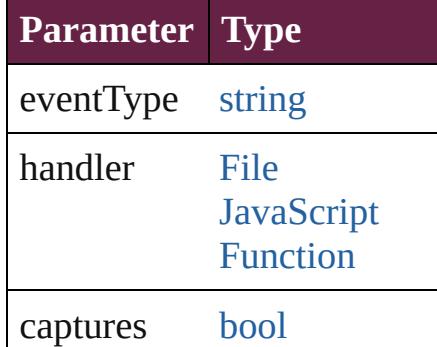

<span id="page-1967-1"></span>string **toSource** () Generates a string which, if

<span id="page-1967-2"></span>string **toSpecifier** () Retrieves the object specifie

**Used in: [Go](#page-1972-0)toNextViewBehavior GotoNext [Go](#page-1972-1)toNextViewBehavior GotoNext GotoNextViewBehavid** 

**Return** [Array](#page-22-0) of **GotoNextViewBeh** 

**[Go](#page-1970-0)toNextViewBehavior GotoNext [Go](#page-1970-1)toNextViewBehavior GotoNext [Go](#page-1970-2)toNextViewBehavior GotoNext [Array](#page-22-0) of GotoNextViewBel [Go](#page-1970-3)toNextViewBehavior GotoNext [Go](#page-1970-4)toNextViewBehavior GotoNext [Go](#page-1971-0)toNextViewBehavior GotoNext [Go](#page-1971-1)toNextViewBehavior GotoNext [Array](#page-22-0) of GotoNextViewBeh** *varies*) **[Go](#page-1972-2)toNextViewBehavior GotoNext [Go](#page-1972-3)toNextViewBehavior GotoNext [Go](#page-1972-0)toNextViewBehavior GotoNext [Go](#page-1972-1)toNextViewBehavior GotoNext GotoNextViewBehavid** 

Jongware, 28-<br>Apr-2012 v3.0.3i

[Contents](#page-0-0) :: [Index](#page-5496-0)

# **GotoNextViewBehaviors**

A collection of goto next v See also [GotoNextViewBe](#page-1964-0)

**QuickLinks** [\[\]](#page-1970-0), [add](#page-1970-1), [anyItem,](#page-1970-2) [count,](#page-1970-5) [ev](#page-1970-6) [itemByName,](#page-1971-1) [itemByRang](#page-1971-2) [previousItem,](#page-1972-1) [toSource](#page-1972-4)

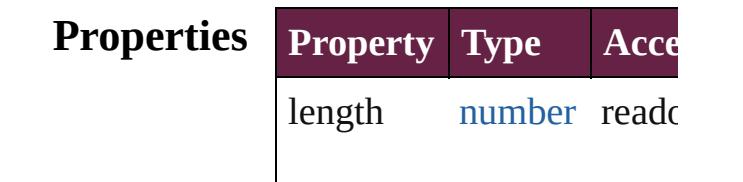

#### **Methods Instances**

<span id="page-1970-0"></span>[GotoNextViewBehavior](#page-1964-0) **[]** Returns the GotoNextViev

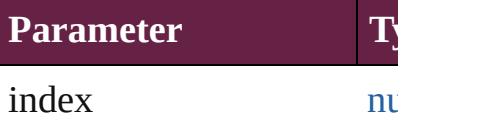

<span id="page-1970-1"></span>[GotoNextViewBehavior](#page-1964-0) a Creates a new GotoNextV

**Parameter Type I** withProperties [Object](#page-109-0) In  $\mathcal{C}$ 

<span id="page-1970-2"></span>[GotoNextViewBehavior](#page-1964-0) a Returns any GotoNextVie

<span id="page-1970-5"></span>number **count** () Displays the number of elements of

<span id="page-1970-6"></span>[Array](#page-22-0) of [GotoNextViewBe](#page-1964-0) Returns every GotoNextV

<span id="page-1970-3"></span>[GotoNextViewBehavior](#page-1964-0) **fi** Returns the first GotoNext

<span id="page-1970-4"></span>[GotoNextViewBehavior](#page-1964-0) it

Returns the GotoNextViev name.

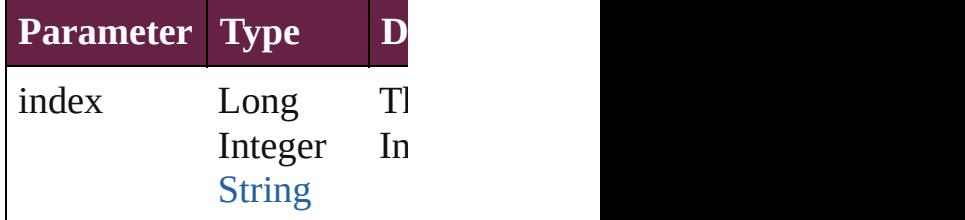

<span id="page-1971-0"></span>**[GotoNextViewBehavior](#page-1964-0) it** Returns the GotoNextViev

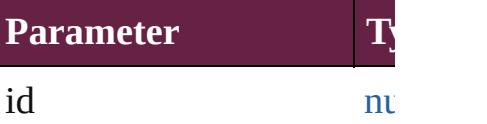

<span id="page-1971-1"></span>**[GotoNextViewBehavior](#page-1964-0) it** Returns the GotoNextViev

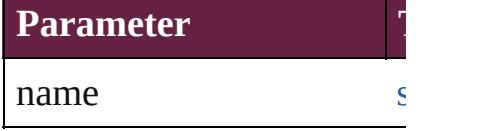

<span id="page-1971-2"></span>[Array](#page-22-0) of [GotoNextViewBe](#page-1964-0) to: *varies*) Returns the GotoNextViev

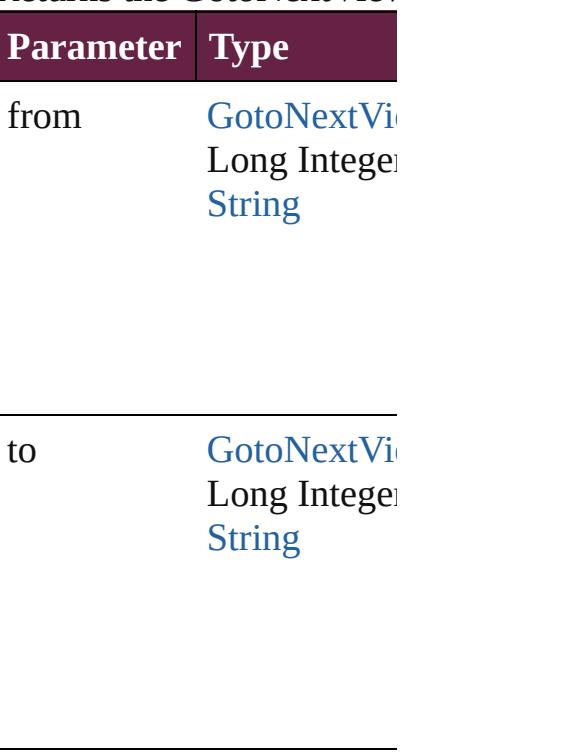

<span id="page-1972-2"></span>[GotoNextViewBehavior](#page-1964-0) **lastItem** Returns the last GotoNext

<span id="page-1972-3"></span>[GotoNextViewBehavior](#page-1964-0) **n** Returns the middle  $GotoN$ 

<span id="page-1972-0"></span>[GotoNextViewBehavior](#page-1964-0) **n** [GotoNextViewBehavior\)](#page-1964-0) Returns the GotoNextViev specified GotoNextViewB

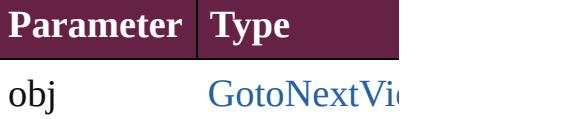

<span id="page-1972-1"></span>[GotoNextViewBehavior](#page-1964-0) **p** [GotoNextViewBehavior\)](#page-1964-0) Returns the GotoNextViev the specified index.

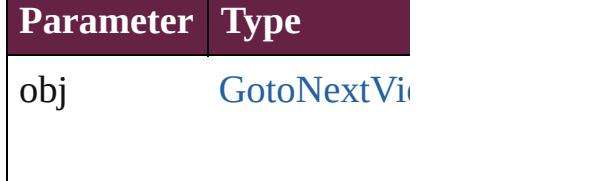

<span id="page-1972-4"></span>string **toSource** () Generates a string which, if GotoNextViewBehavior.

**Element of** [Button.](#page-1792-0)gotoNextViewBeha [CheckBox.](#page-1821-0)gotoNextViewI [ComboBox](#page-1860-0).gotoNextView [ListBox](#page-2031-0).gotoNextViewBel [RadioButton](#page-2156-0).gotoNextVie [SignatureField.](#page-2195-0)gotoNextV [TextBox](#page-2282-0).gotoNextViewBe Jongware, 28-Apr-2012 v3.0.3i

# **GotoPageBehavior**

A behavior object that jumps to a specific page of

**QuickLinks** [addEventListener,](#page-1976-0) [extractLabel,](#page-1977-0) [getEle](#page-1977-1) [removeEventListener](#page-1977-2), [toSource](#page-1977-3), [toSpe](#page-1977-4)

#### **Hierarchy**

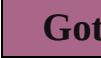

[Event](#page-309-0) | Event

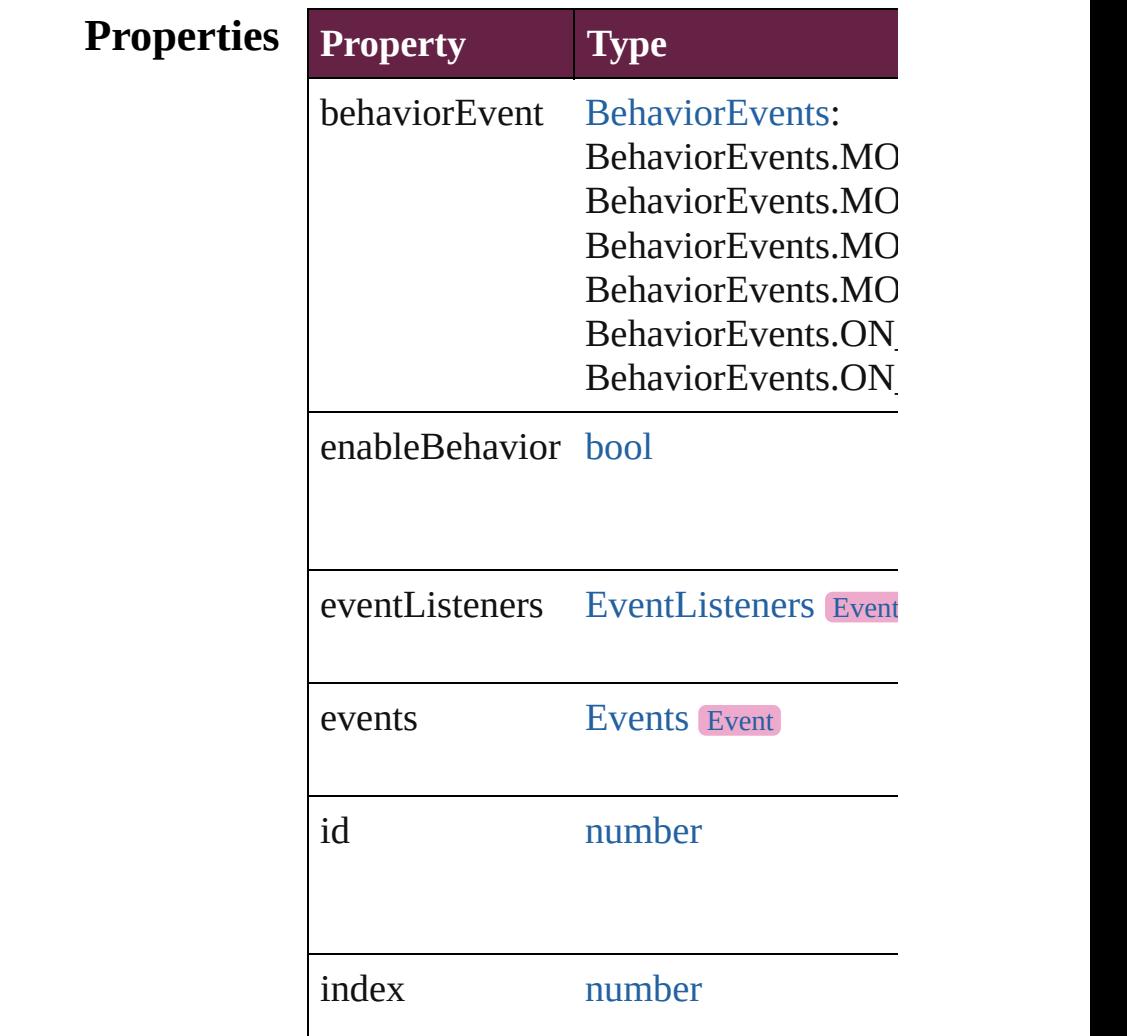

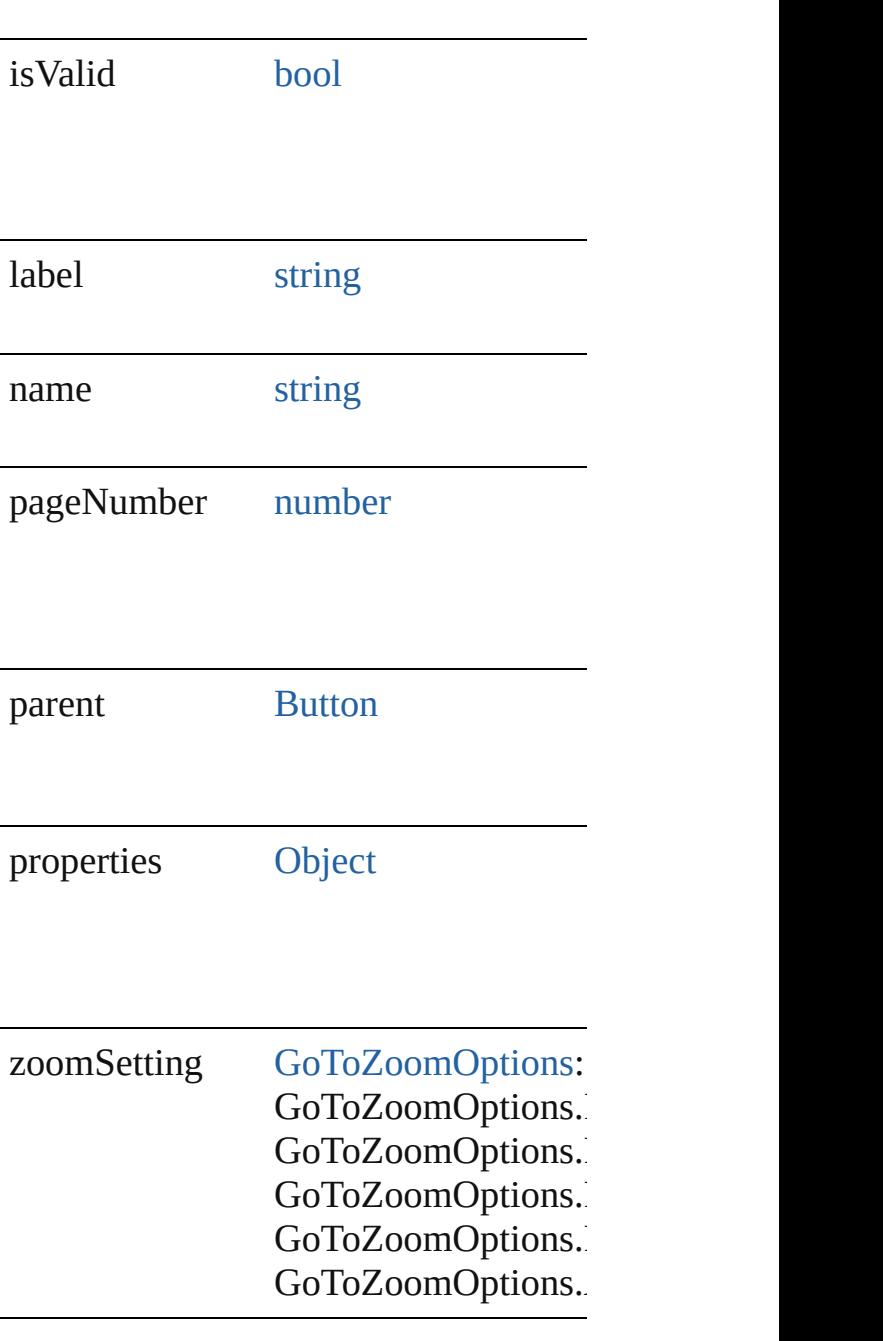

#### **Methods Instances**

<span id="page-1976-0"></span>[EventListener](#page-309-0) **addEventListener** (eve *bool*=**false**]) Adds an event listener.

**Parameter Type Desc** 

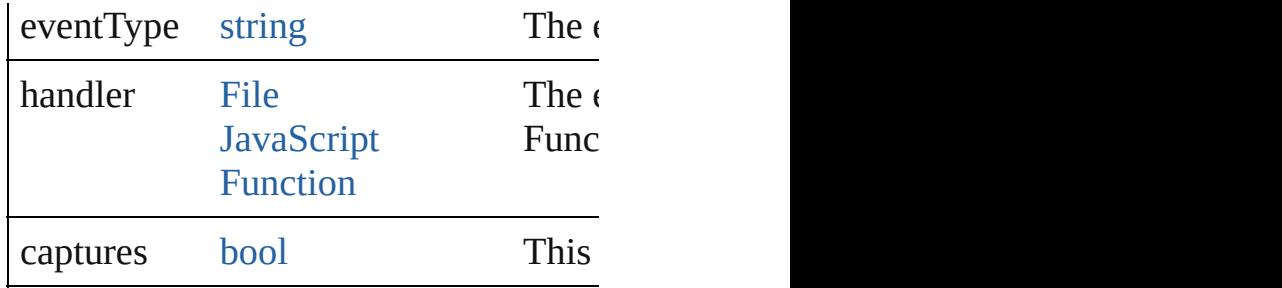

<span id="page-1977-0"></span>string **extractLabel** (key: *string*)

Gets the label value associated with the

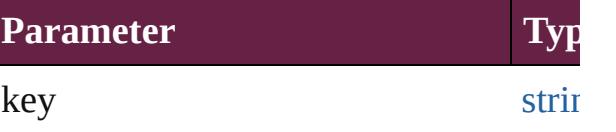

<span id="page-1977-1"></span>[Array](#page-22-0) of [GotoPageBehavior](#page-1974-0) **getEleme** Resolves the object specifier, creating

void **insertLabel** (key: *string*, value: *s* Sets the label to the value associated  $w$ 

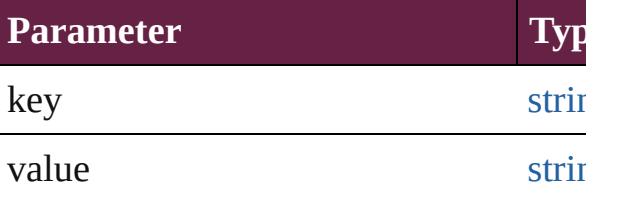

void **remove** ()

Deletes the GotoPageBehavior.

<span id="page-1977-2"></span>**[bool](#page-31-0) removeEventListener** (eventTyp Removes the event listener.

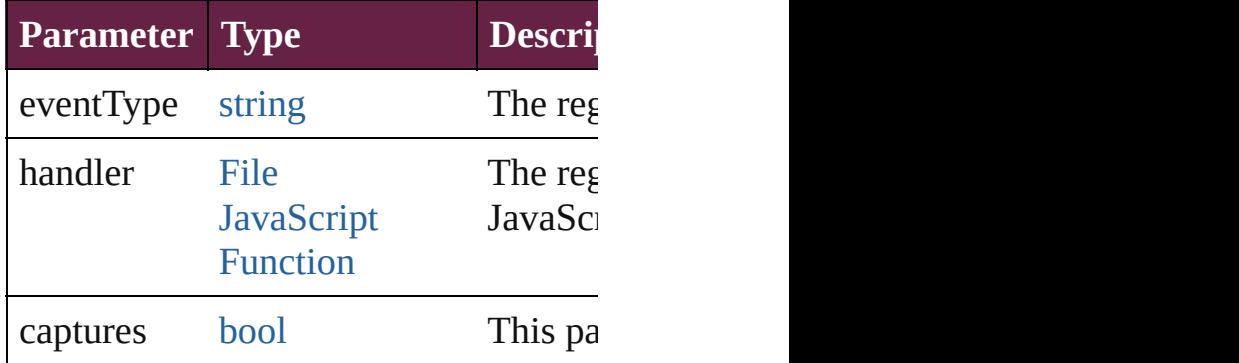

<span id="page-1977-3"></span>string **toSource** ()

Generates a string which, if executed, v

<span id="page-1977-4"></span>string **toSpecifier** ()

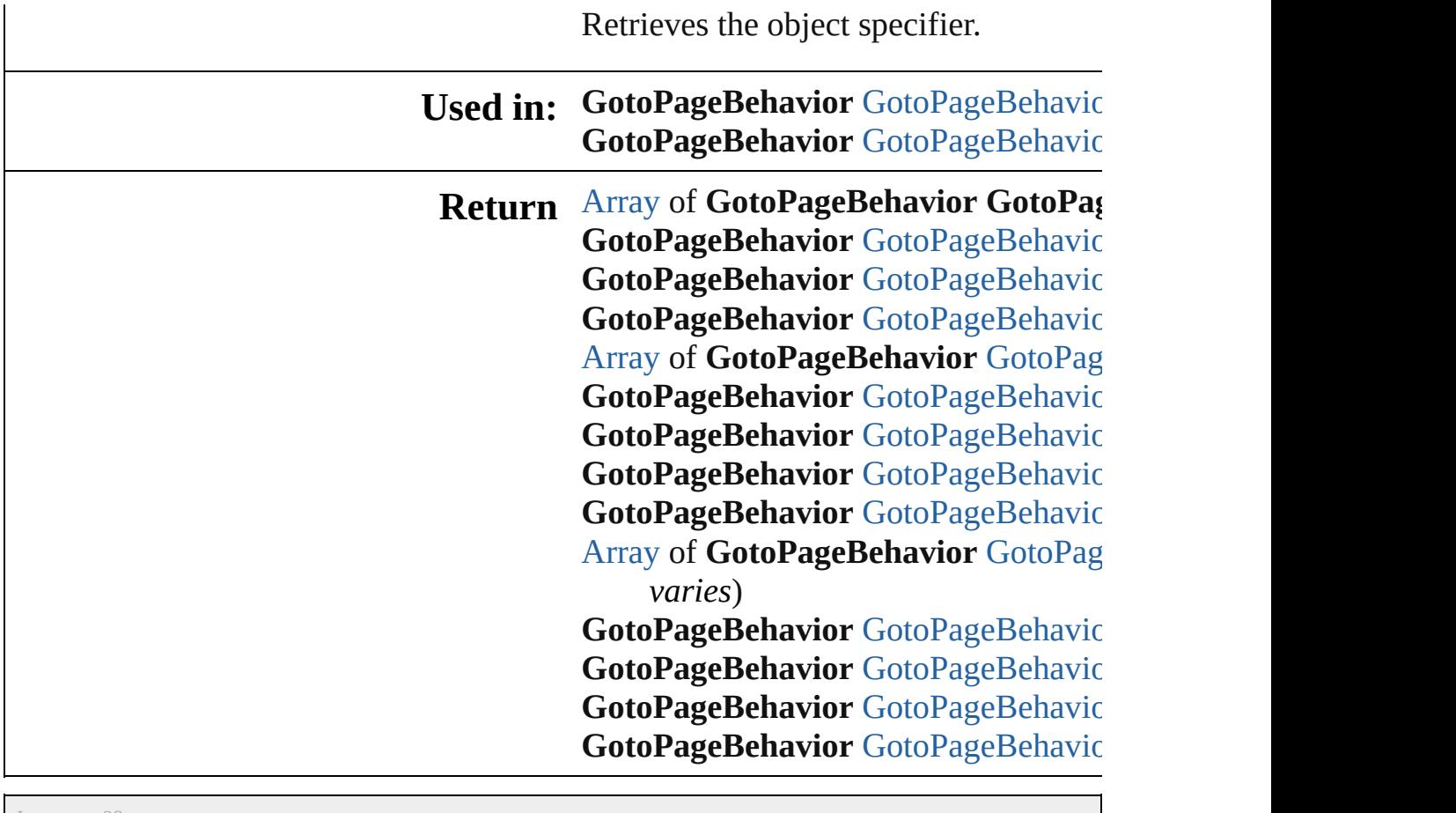

Jongware, 28-

[Contents](#page-0-0) :: [Index](#page-5496-0)
# **GotoPageBehaviors**

A collection of go to page behavior of See also [GotoPageBehavior.](#page-1974-0)

**QuickLinks** [\[\],](#page-1980-0) [add,](#page-1980-1) [anyItem,](#page-1980-2) [count](#page-1980-3), [everyItem,](#page-1980-4) [fi](#page-1981-0) [itemByID,](#page-1981-1) [itemByName,](#page-1981-2) itemByRar [middleItem](#page-1982-0), [nextItem,](#page-1982-1) [previousItem,](#page-1982-2)

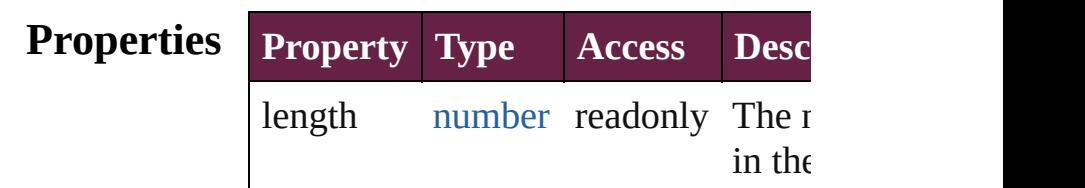

### **Methods Instances**

<span id="page-1980-0"></span>[GotoPageBehavior](#page-1974-0) **[]** (index: *number* Returns the GotoPageBehavior with index.

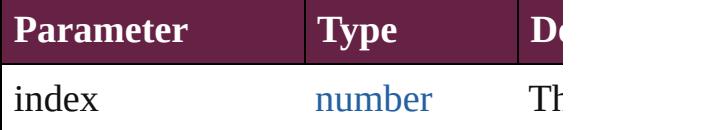

<span id="page-1980-1"></span>[GotoPageBehavior](#page-1974-0) **add** ([withProper Creates a new GotoPageBehavior.

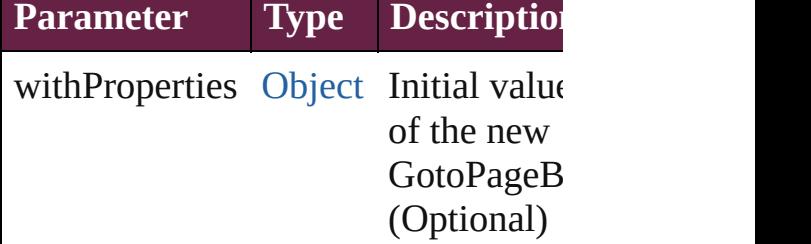

<span id="page-1980-2"></span>[GotoPageBehavior](#page-1974-0) **anyItem** () Returns any GotoPageBehavior in th

<span id="page-1980-3"></span>number **count** () Displays the number of elements in the GotoPageBehavior.

<span id="page-1980-4"></span>[Array](#page-22-0) of [GotoPageBehavior](#page-1974-0) **everyIt** Returns every GotoPageBehavior in

#### <span id="page-1981-0"></span>[GotoPageBehavior](#page-1974-0) **firstItem** () Returns the first GotoPageBehavior in

[GotoPageBehavior](#page-1974-0) item (index: vari Returns the GotoPageBehavior with index or name.

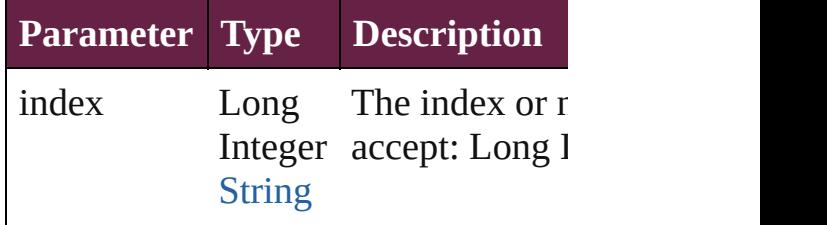

#### <span id="page-1981-1"></span>[GotoPageBehavior](#page-1974-0) *itemByID* (*id: nu* Returns the GotoPageBehavior with

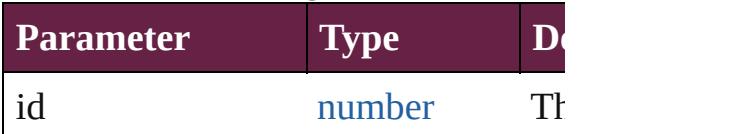

#### <span id="page-1981-2"></span>[GotoPageBehavior](#page-1974-0) *itemByName* (na Returns the GotoPageBehavior with name.

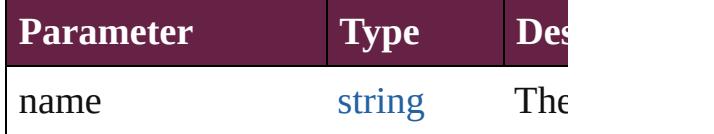

#### <span id="page-1981-3"></span>[Array](#page-22-0) of [GotoPageBehavior](#page-1974-0) *itemBy varies*, to: *varies*)

Returns the GotoPageBehaviors with range.

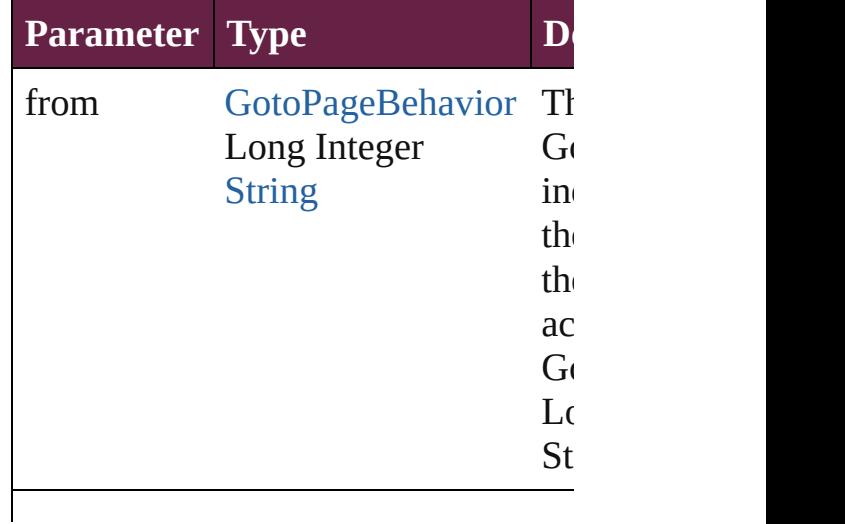

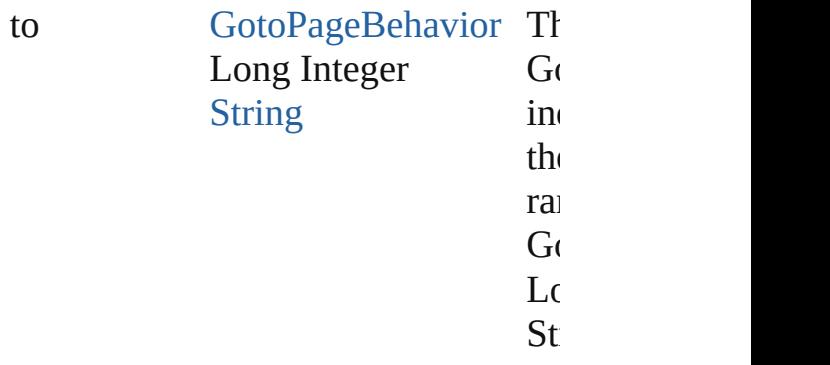

[GotoPageBehavior](#page-1974-0) **lastItem** () Returns the last GotoPageBehavior in

<span id="page-1982-0"></span>[GotoPageBehavior](#page-1974-0) **middleItem** () Returns the middle GotoPageBehavi collection.

#### <span id="page-1982-1"></span>[GotoPageBehavior](#page-1974-0) **nextItem** (obj: [GotoPageBehavior\)](#page-1974-0)

Returns the GotoPageBehavior whose the specified GotoPageBehavior in the

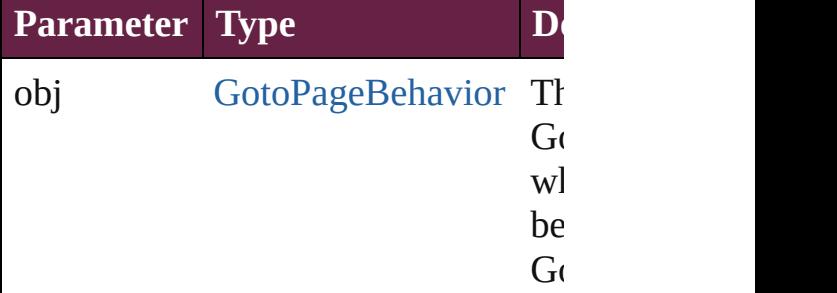

#### <span id="page-1982-2"></span>[GotoPageBehavior](#page-1974-0) **previousItem** (o [GotoPageBehavior\)](#page-1974-0)

Returns the GotoPageBehavior with previous to the specified index.

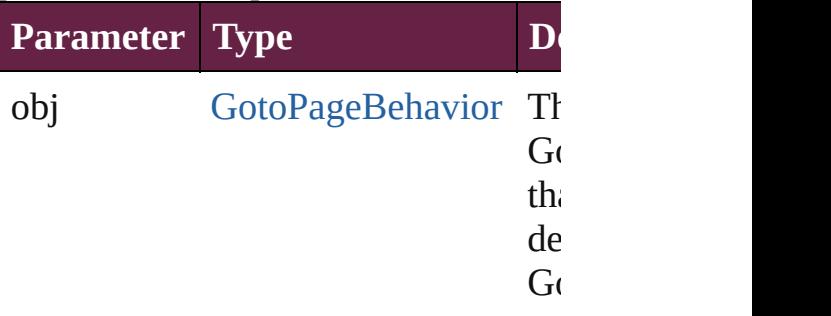

string **toSource** ()

Generates a string which, if executed GotoPageBehavior.

### **Element of** [Button](#page-1792-0).gotoPageBehaviors

Jongware, 28-

[Contents](#page-0-0) :: [Index](#page-5496-0)

# **GotoPreviousPageBehavior**

A behavior object the

**QuickLinks** [addEventListener](#page-1986-0), e [toSource,](#page-1987-0) [toSpecifie](#page-1987-1)

**Hierarchy** [Button](#page-1792-0) | Che

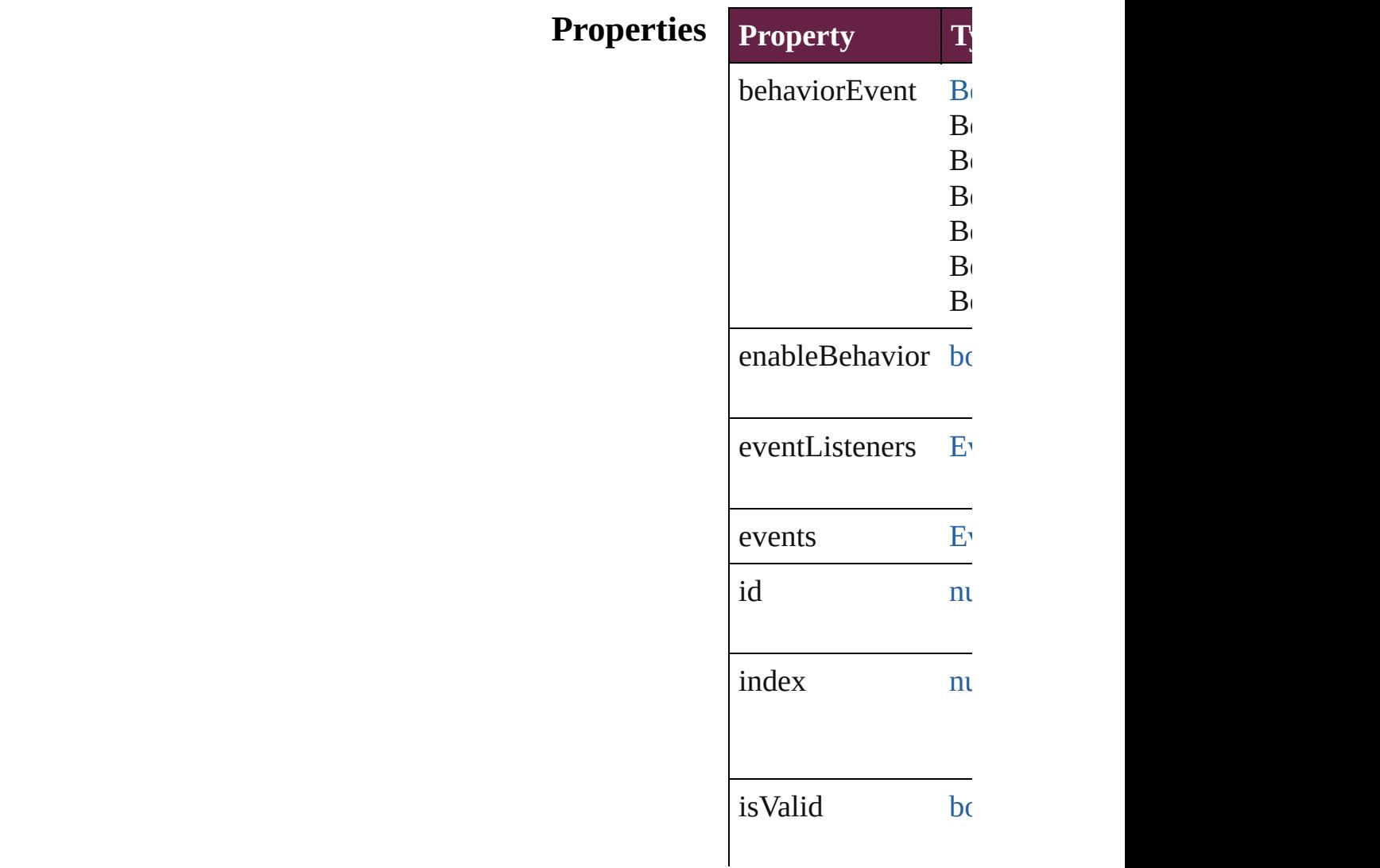

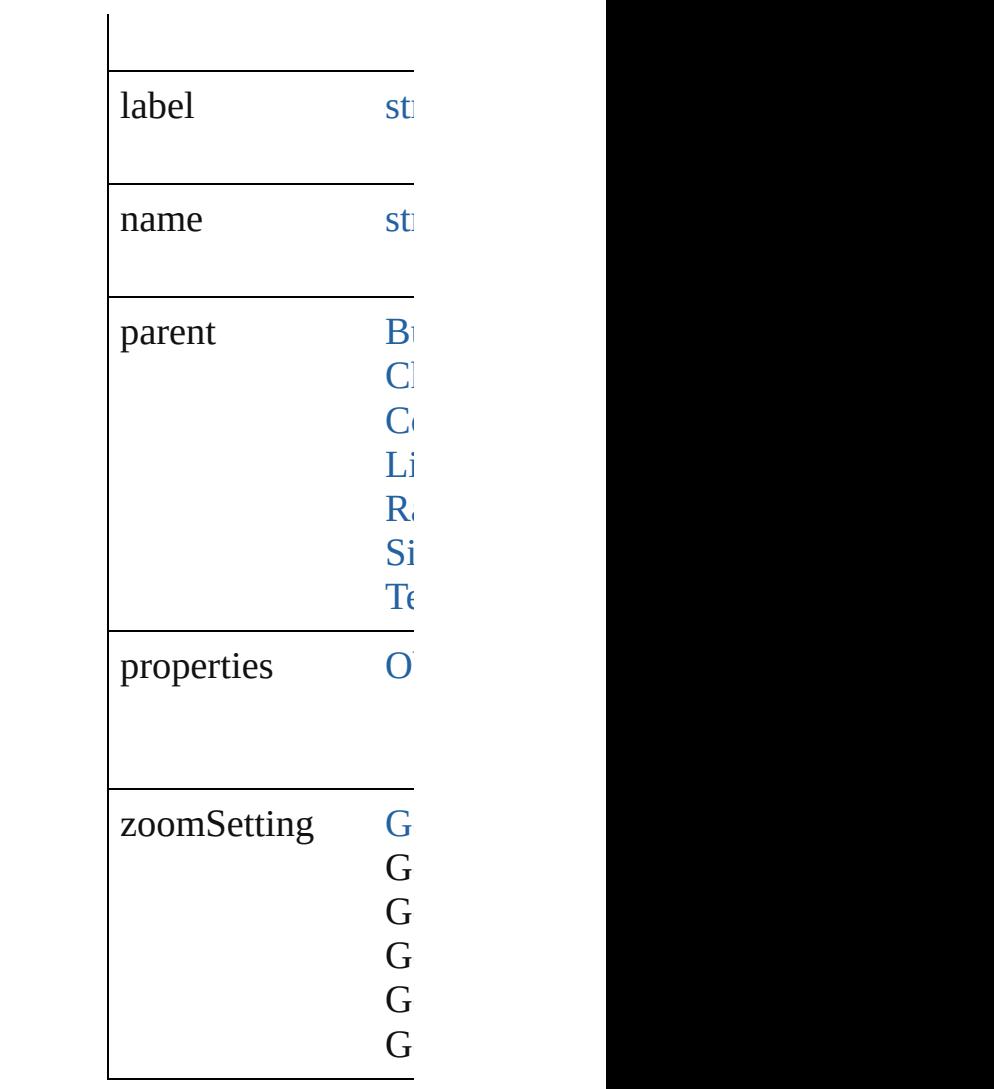

### **Methods Instances**

<span id="page-1986-0"></span>[EventListener](#page-309-0) **addE** Adds an event listen

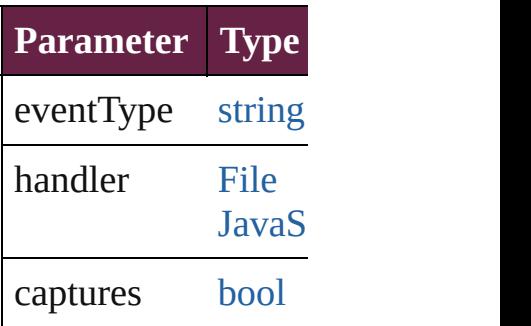

<span id="page-1986-1"></span>string **extractLabel** ( Gets the label value

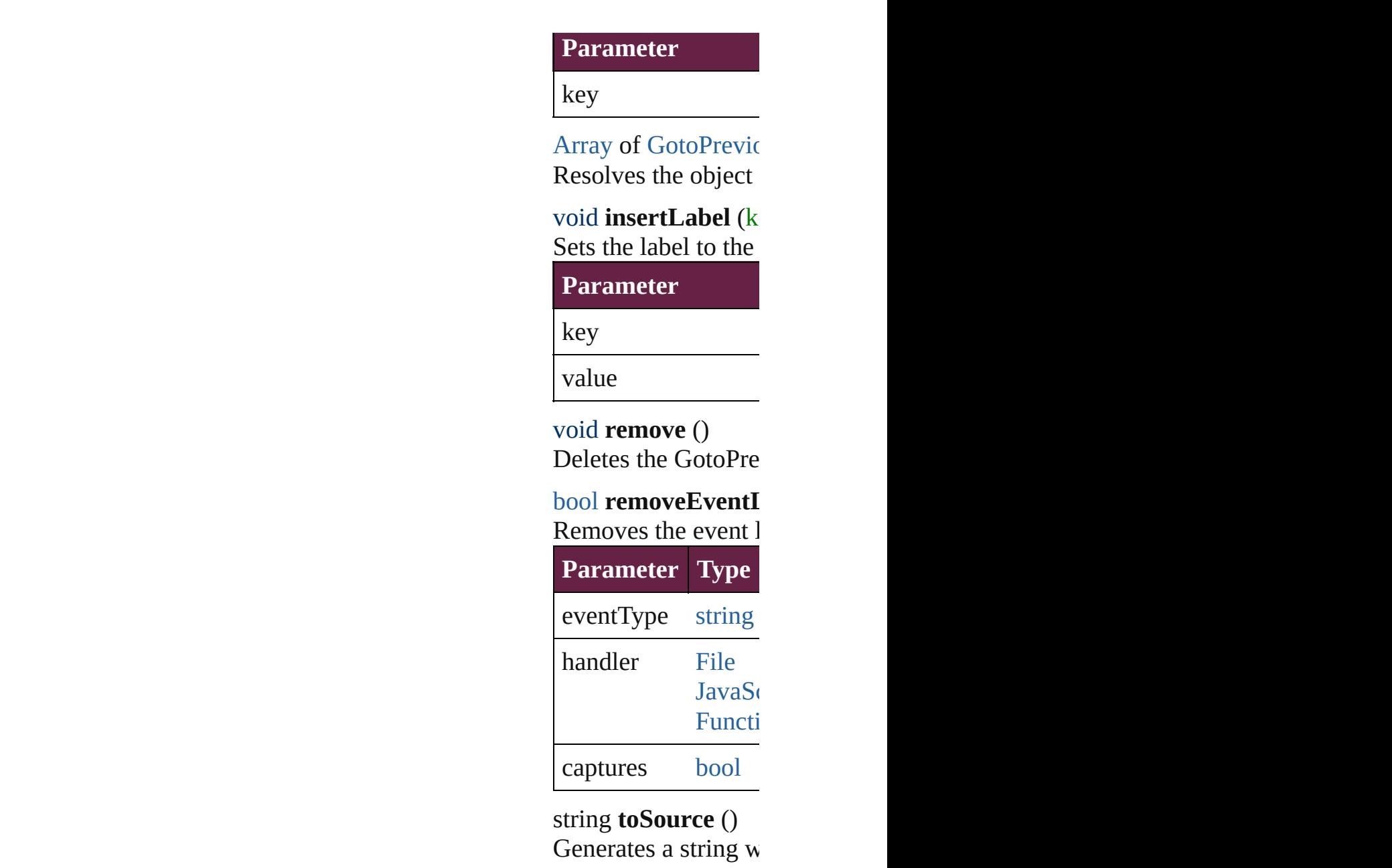

<span id="page-1987-2"></span><span id="page-1987-1"></span><span id="page-1987-0"></span>string **toSpecifier** () Retrieves the object

**Used in: GotoPreviousPagel GotoPreviousl GotoPreviousPagel GotoPreviousl Return** [Array](#page-22-0) of GotoPrevi **GotoPreviousPagel GotoPreviousPagel** 

GotoPreviousPagel [A](#page-22-0)rray of GotoPrevi GotoPreviousPagel GotoPreviousPagel GotoPreviousPagel GotoPreviousPagel [A](#page-22-0)rray of GotoPrevi to: *varies*) GotoPreviousPagel GotoPreviousPagel GotoPreviousPagel **GotoPreviousl** GotoPreviousPagel **GotoPreviousl** 

Jongware, 28-Apr-2012 v3.0.3i [C](#page-0-0)o[n](#page-5496-0)tents :: Index

# **GotoPreviousPageBehaviors**

<span id="page-1990-3"></span><span id="page-1990-2"></span><span id="page-1990-1"></span><span id="page-1990-0"></span>A collection of go See also [GotoPrev](#page-1984-0) **Qui[c](#page-1990-3)kLinks** [\[\]](#page-1990-0), [add](#page-1990-1), [anyItem,](#page-1990-2) c [itemByName](#page-1991-1), iten [previousItem,](#page-1992-0) [toSo](#page-1992-1) **Properties Property Type**  $length$  number **Methods Instances** [GotoPreviousPage](#page-1984-0) Returns the GotoP **Parameter** index [GotoPreviousPage](#page-1984-0) Creates a new Got **Parameter** withProperties C [GotoPreviousPage](#page-1984-0) Returns any Gotol number **count** () Displays the numb [Array](#page-22-0) of GotoPrey Returns every Got [GotoPreviousPage](#page-1984-0) Returns the first G [GotoPreviousPage](#page-1984-0) Returns the GotoP

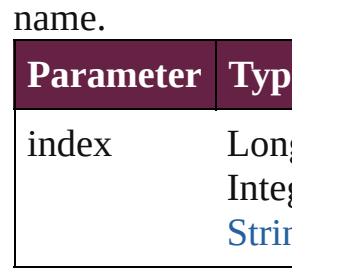

 $Go to Previous Page$ Returns the GotoP

**Parameter** id

<span id="page-1991-1"></span> $Go to Previous Page$ Returns the GotoP

**Parameter**

name

<span id="page-1991-0"></span>[Array](#page-22-0) of [GotoPrev](#page-1984-0) *varies*) Returns the GotoP

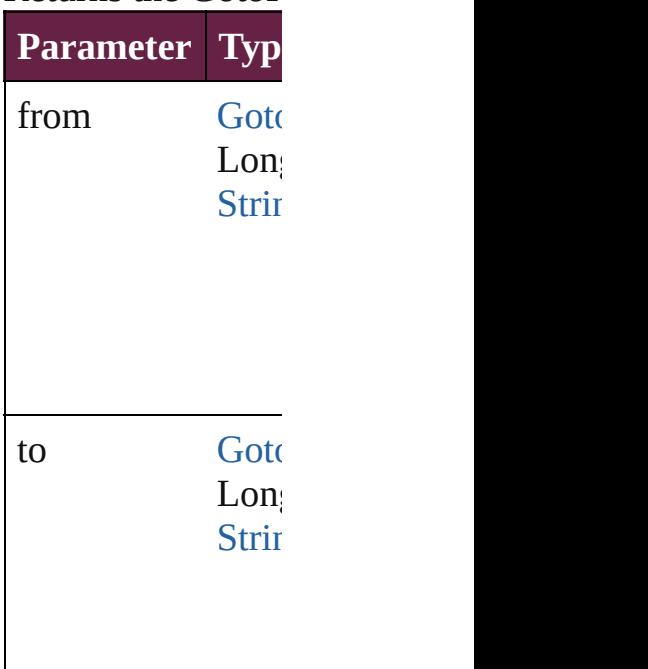

 $GotoPreviousPage$ Returns the last  $\overline{G}$ 

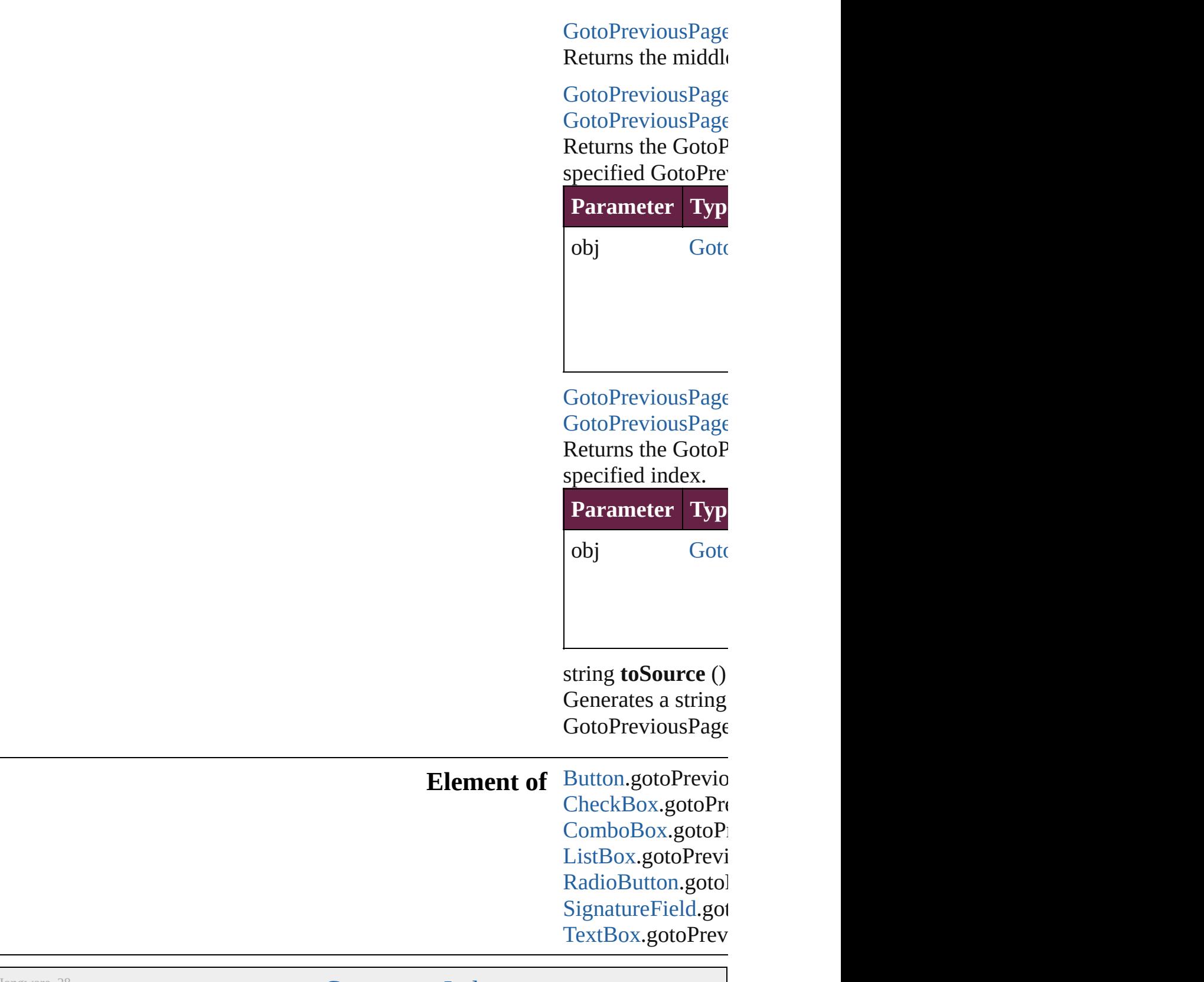

<span id="page-1992-1"></span><span id="page-1992-0"></span>[Contents](#page-0-0) :: [Index](#page-5496-0)

Jongware, 28-

# **GotoPreviousStateBehavior**

A goto previous state

**QuickLinks** [addEventListener](#page-1995-0), [e](#page-1995-1) [toSpecifier](#page-1996-0)

**Hierarchy**

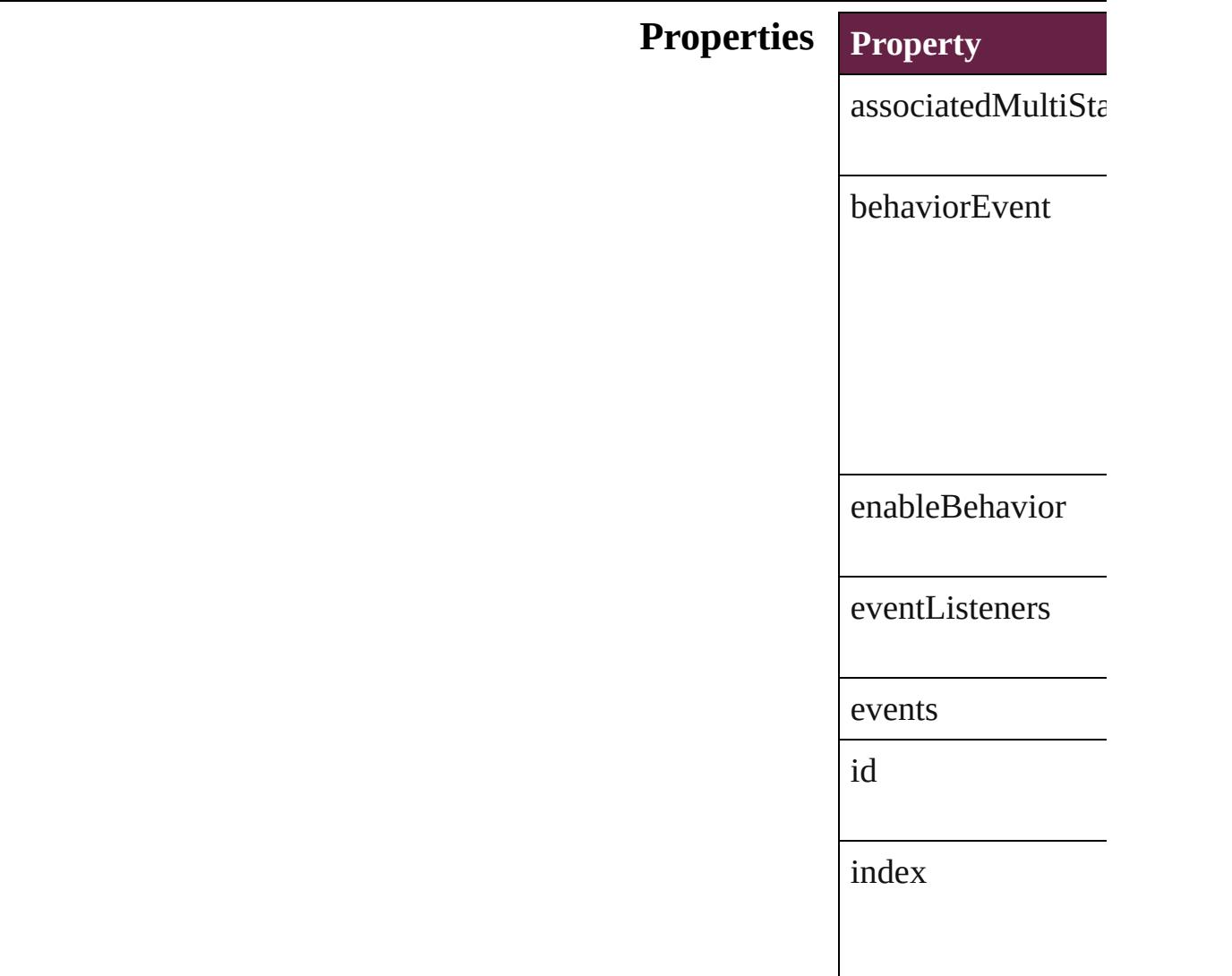

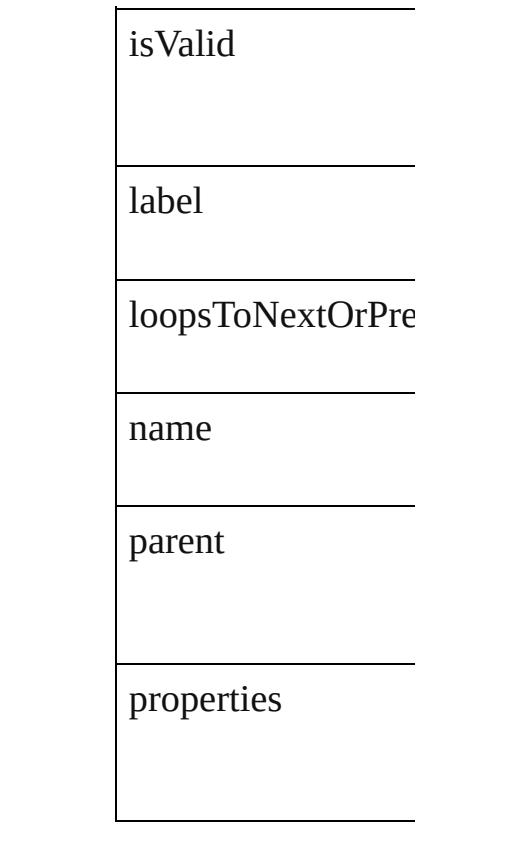

## **Methods Instances**

<span id="page-1995-0"></span>[EventListener](#page-309-0) **addI**  $\Delta$ dde an event lister

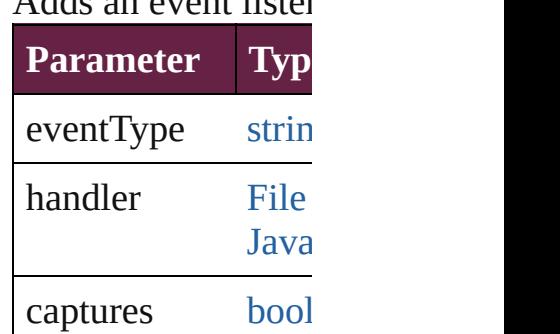

<span id="page-1995-1"></span>string **extractLabel** Gets the label value

**Parameter** key

[Array](#page-22-0) of GotoPrevi Resolves the object

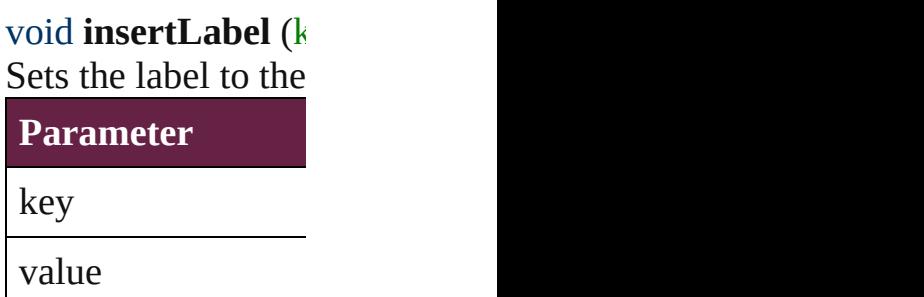

void **remove** () Deletes the GotoPre

<span id="page-1996-1"></span>[bool](#page-31-0) **removeEvent** Removes the event **Parameter Type** eventType string handler [File](#page-60-0) **[JavaS](#page-85-0)** Funct captures [bool](#page-31-0)

string **toSource** () Generates a string v

<span id="page-1996-0"></span>string **toSpecifier** () Retrieves the object

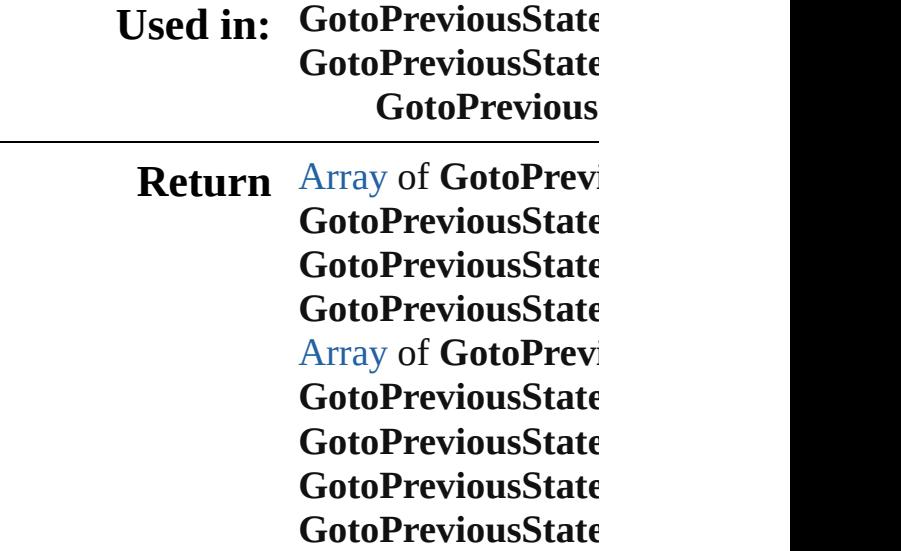

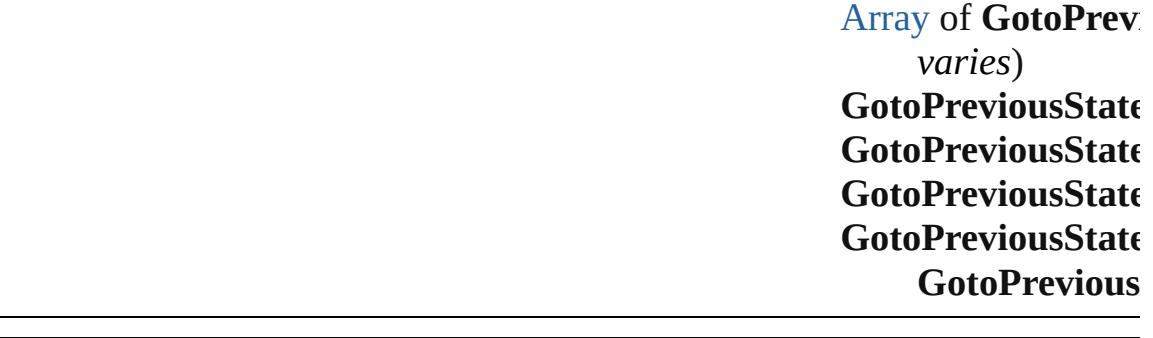

Jongware, 28-Apr-2012 v3.0.3i

[C](#page-0-0)o[n](#page-5496-0)tents :: Index

# **GotoPreviousStateBehaviors**

A collection of go See also [GotoPrev](#page-1993-0) **Qui[c](#page-1999-3)kLinks** [\[\],](#page-1999-0) [add,](#page-1999-1) [anyItem](#page-1999-2), [itemByName,](#page-2000-1) iten [previousItem](#page-2001-0), [toS](#page-2001-1) **Properties Property Type**  $length$  numb

### **Methods Instances**

<span id="page-1999-0"></span>[GotoPreviousStat](#page-1993-0) Returns the Gotol

**Parameter**

index

<span id="page-1999-1"></span>[GotoPreviousStat](#page-1993-0) Creates a new Go

**Parameter** 

withProperties (

<span id="page-1999-2"></span>[GotoPreviousStat](#page-1993-0) Returns any Goto

<span id="page-1999-3"></span>number **count** () Displays the num

[Array](#page-22-0) of GotoPre Returns every Go

[GotoPreviousStat](#page-1993-0) Returns the first C

[GotoPreviousStat](#page-1993-0) Returns the Gotol

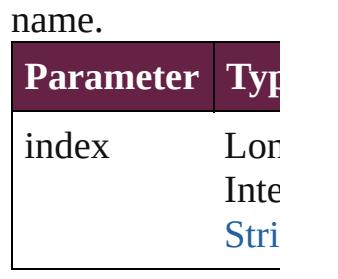

[GotoPreviousStat](#page-1993-0) Returns the Gotol

**Parameter** id

<span id="page-2000-1"></span>[GotoPreviousStat](#page-1993-0) Returns the Gotol

**Parameter**

name

<span id="page-2000-0"></span>[Array](#page-22-0) of GotoPre *varies*) Returns the  $G$ otol

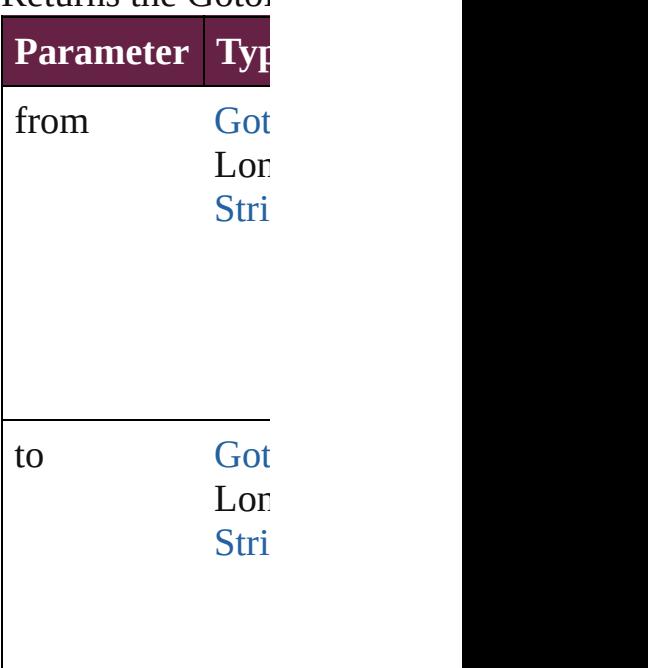

[GotoPreviousStat](#page-1993-0) Returns the last  $G$ 

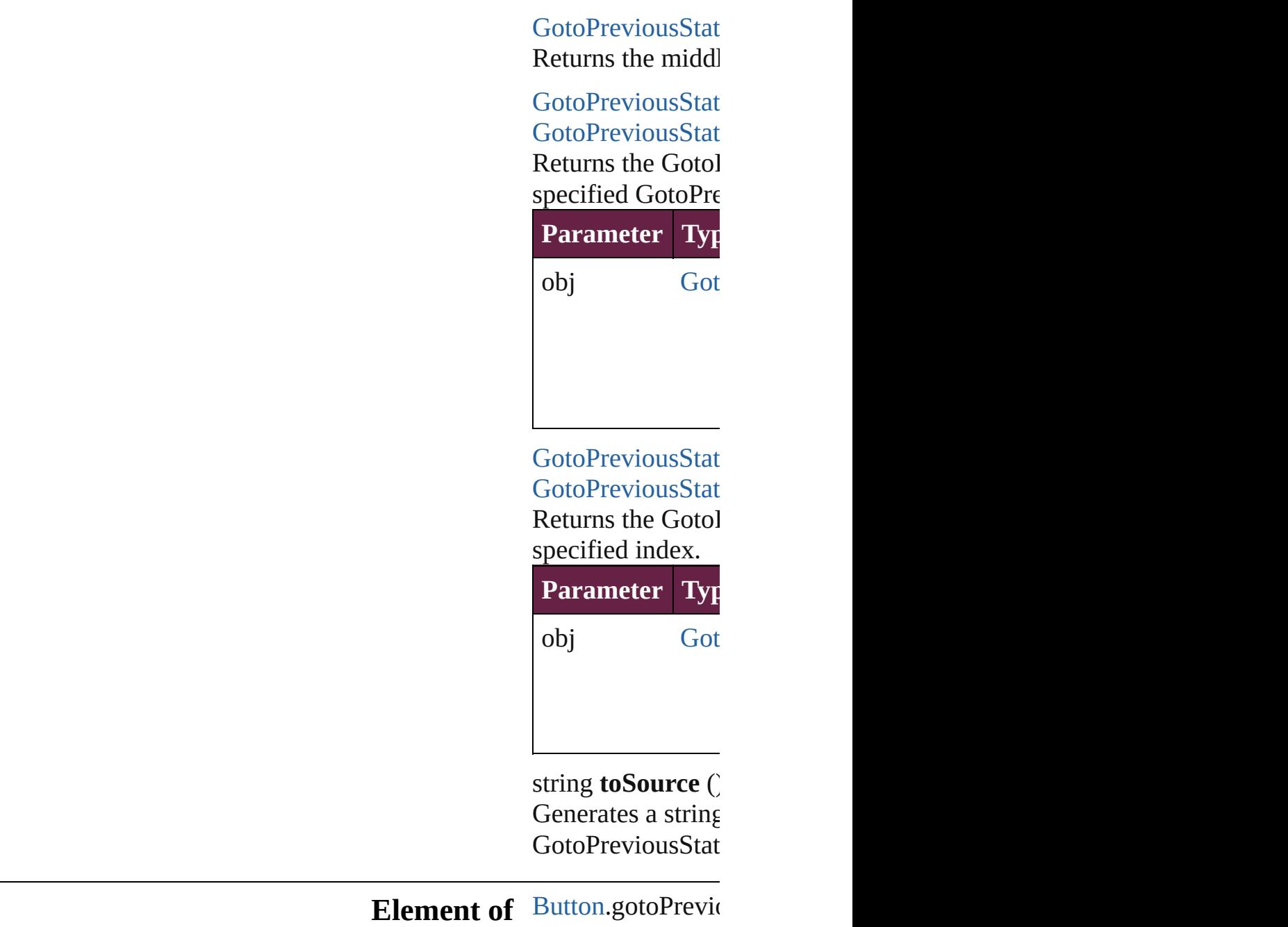

Jongware, 28-

<span id="page-2001-1"></span><span id="page-2001-0"></span>[Contents](#page-0-0) :: [Index](#page-5496-0)

# **GotoPreviousViewBehavior**

A behavior object th

QuickLinks [addEventListener](#page-2004-0), [e](#page-2004-1)xtract [toSource](#page-2005-0), [toSpecifie](#page-2005-1)

**Hierarchy** [Button](#page-1792-0) | [Che](#page-1821-0)

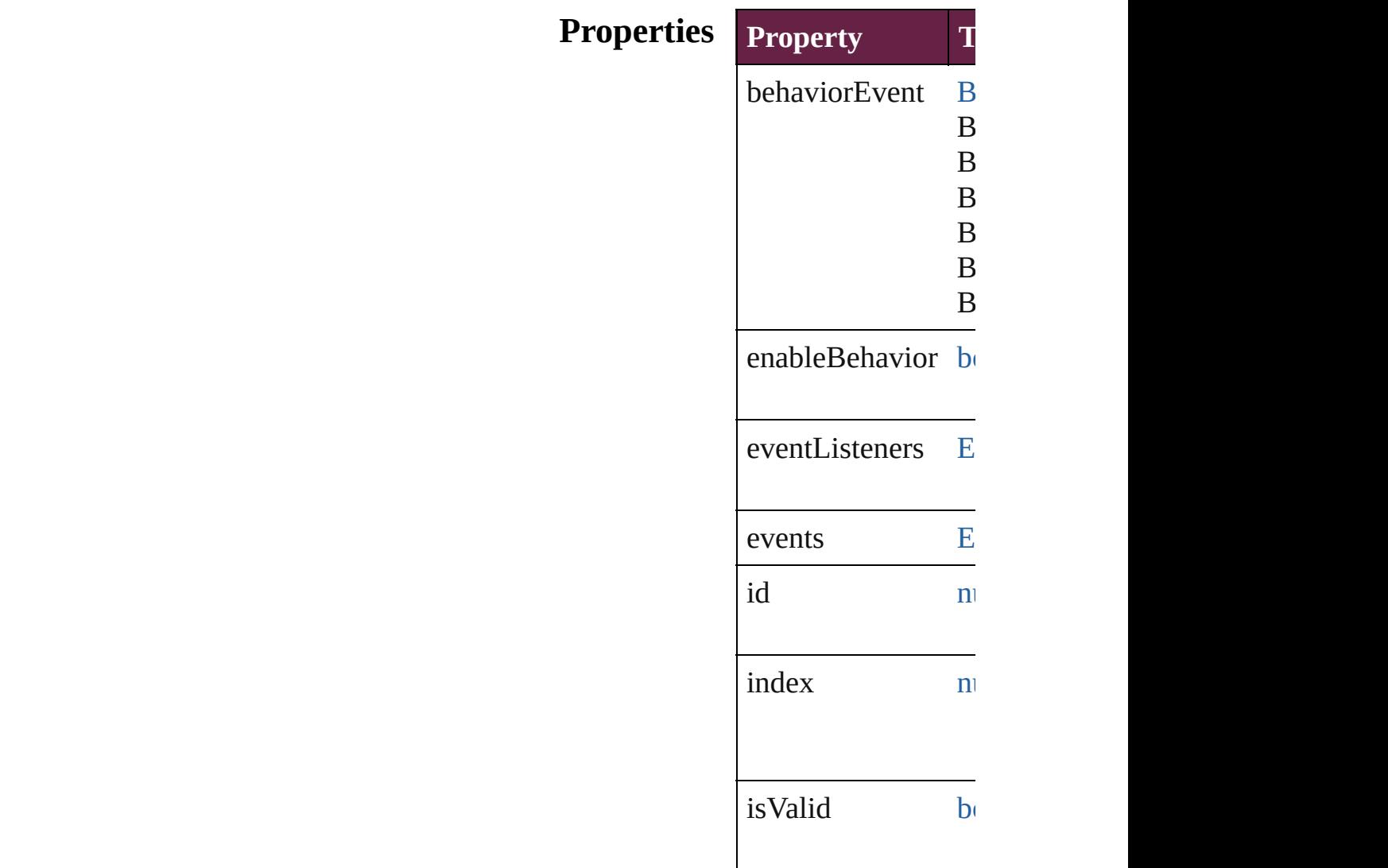

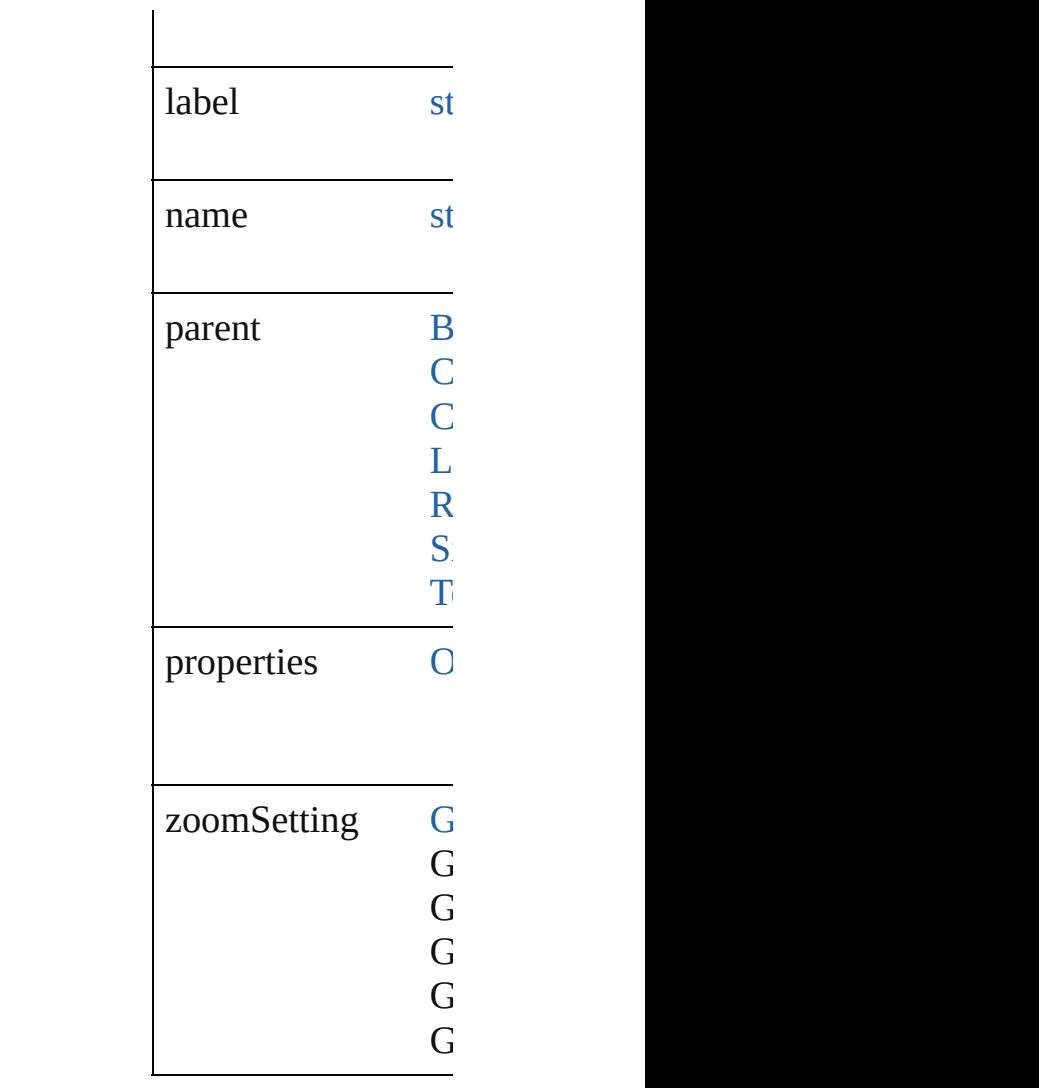

### **Methods Instances**

<span id="page-2004-0"></span>[EventListener](#page-309-0) **addI** Adds an event lister.

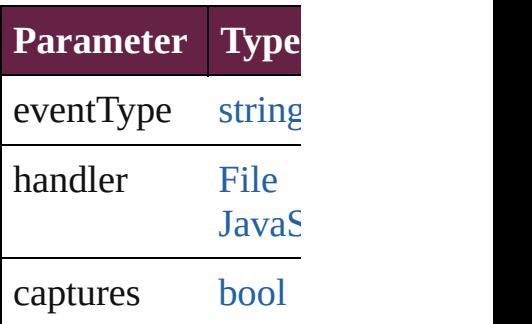

<span id="page-2004-1"></span>string **extractLabel** Gets the label value

<span id="page-2005-2"></span><span id="page-2005-1"></span><span id="page-2005-0"></span>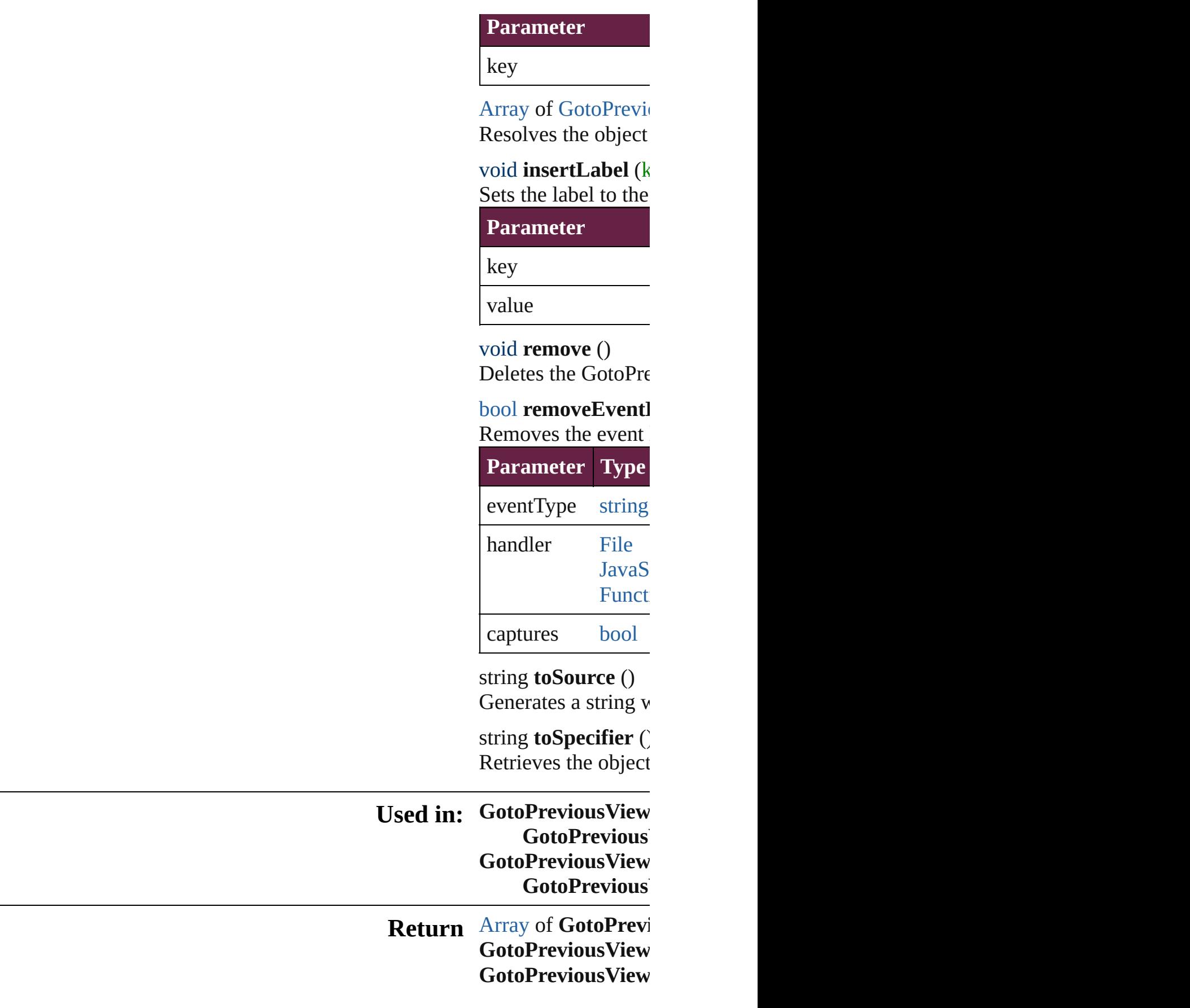

**GotoPreviousView** [A](#page-22-0)rray of GotoPrevi **GotoPreviousView GotoPreviousView GotoPreviousView GotoPreviousView** [A](#page-22-0)rray of GotoPrevi to: *varies*) **GotoPreviousView GotoPreviousView GotoPreviousView GotoPrevious GotoPreviousView GotoPrevious** 

Jongware, 28-Apr-2012 v3.0.3i [C](#page-0-0)o[n](#page-5496-0)tents :: Index

# **GotoPreviousViewBehaviors**

A collection of go See also GotoPrey **Qui[c](#page-2008-3)kLinks** [\[\]](#page-2008-0), [add](#page-2008-1), [anyItem,](#page-2008-2) c [itemByName](#page-2009-1), iter [previousItem,](#page-2010-0) [toS](#page-2010-1) **Properties Property Type**  $length$  numb

**Methods Instances**

<span id="page-2008-0"></span>[GotoPreviousView](#page-2002-0) Returns the GotoI

**Parameter**

index

<span id="page-2008-1"></span>[GotoPreviousView](#page-2002-0) Creates a new Go

**Parameter** 

withProperties (

<span id="page-2008-2"></span>[GotoPreviousView](#page-2002-0) Returns any Goto

<span id="page-2008-3"></span>number **count** () Displays the numl

[Array](#page-22-0) of [GotoPrev](#page-2002-0) Returns every Go

[GotoPreviousView](#page-2002-0) Returns the first C

[GotoPreviousView](#page-2002-0) Returns the GotoI

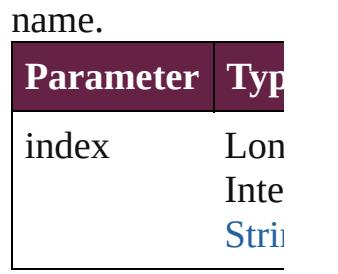

[GotoPreviousView](#page-2002-0) Returns the GotoI

**Parameter** id

<span id="page-2009-1"></span>[GotoPreviousView](#page-2002-0) Returns the GotoI

**Parameter**

name

<span id="page-2009-0"></span>[Array](#page-22-0) of [GotoPrev](#page-2002-0) *varies*) Returns the Goto<sub>I</sub>

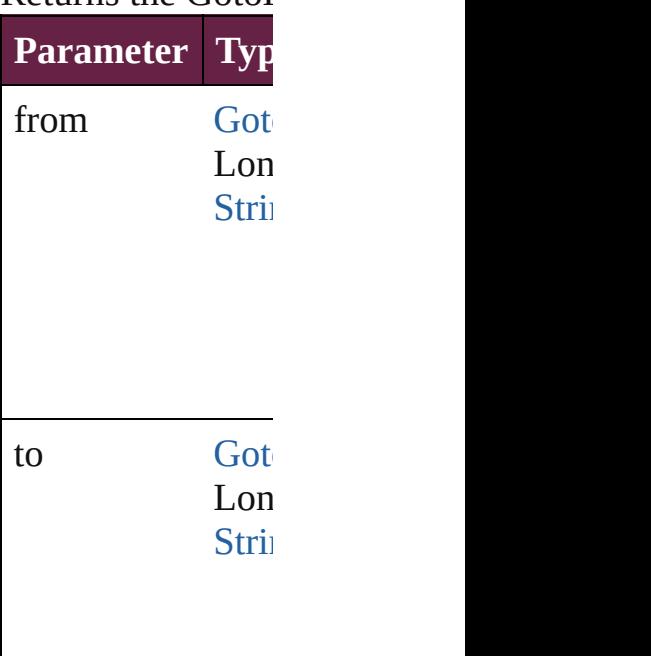

[GotoPreviousView](#page-2002-0) Returns the last  $G$ 

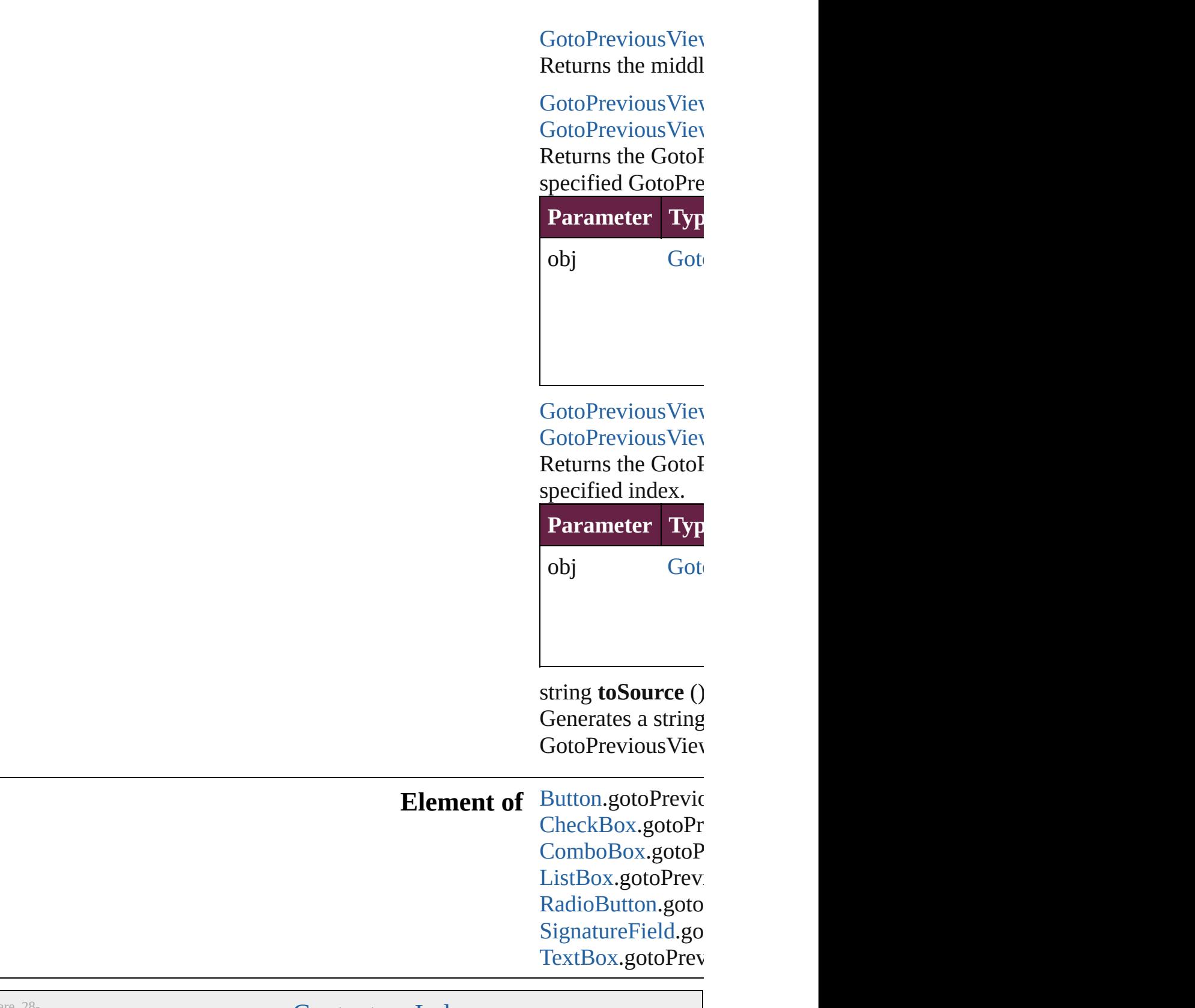

Jongware, 28-

<span id="page-2010-1"></span><span id="page-2010-0"></span>[Contents](#page-0-0) :: [Index](#page-5496-0)

# **GotoStateBehavior**

A goto state behavior. Base Class: [Beh](#page-1783-0)

**QuickLinks** [addEventListener,](#page-2013-0) [extractLabel,](#page-2014-0) [getEle](#page-2014-1)ments [toSource](#page-2014-2), [toSpecifier](#page-2015-0)

### **Hierarchy**

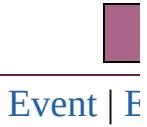

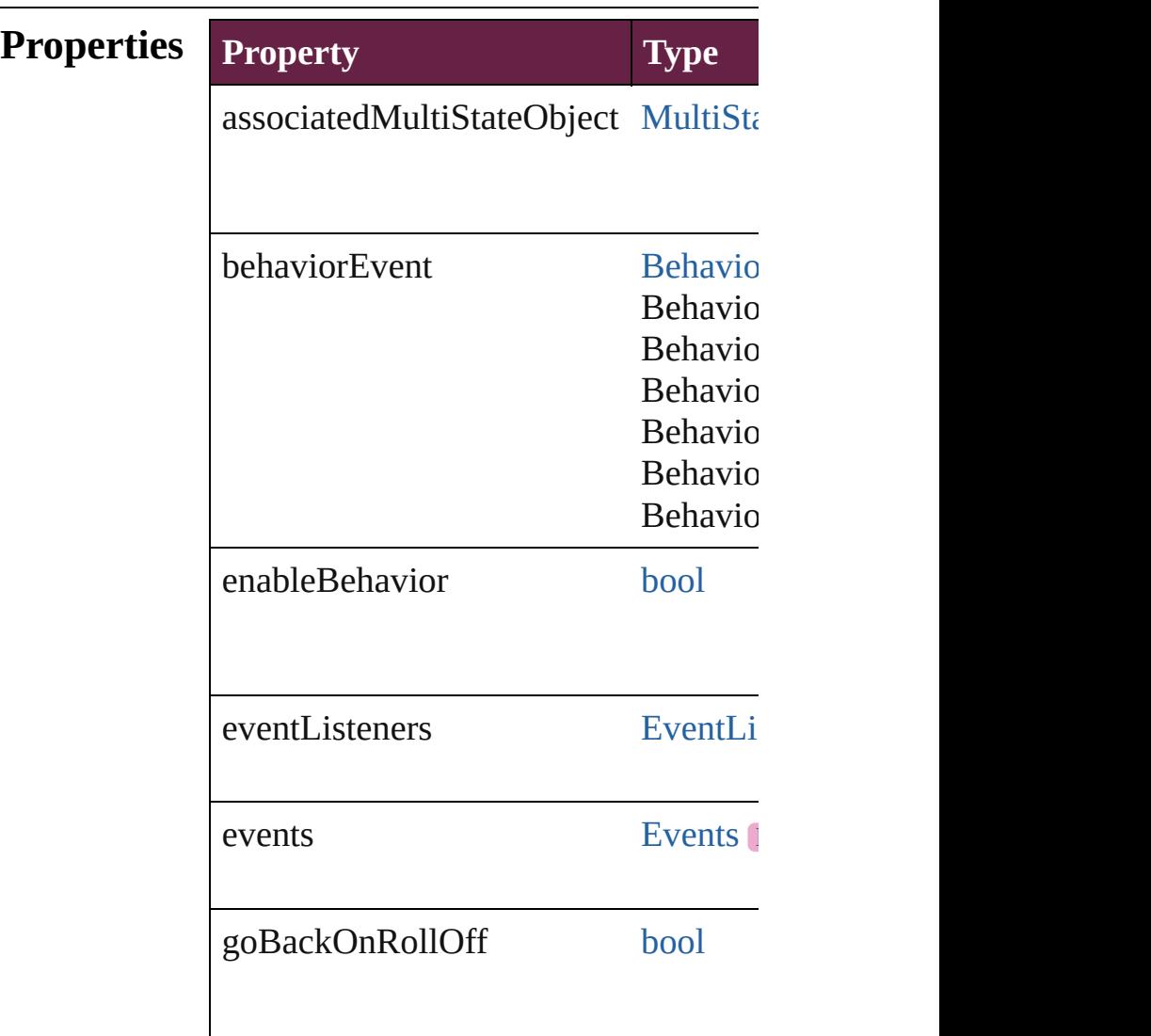

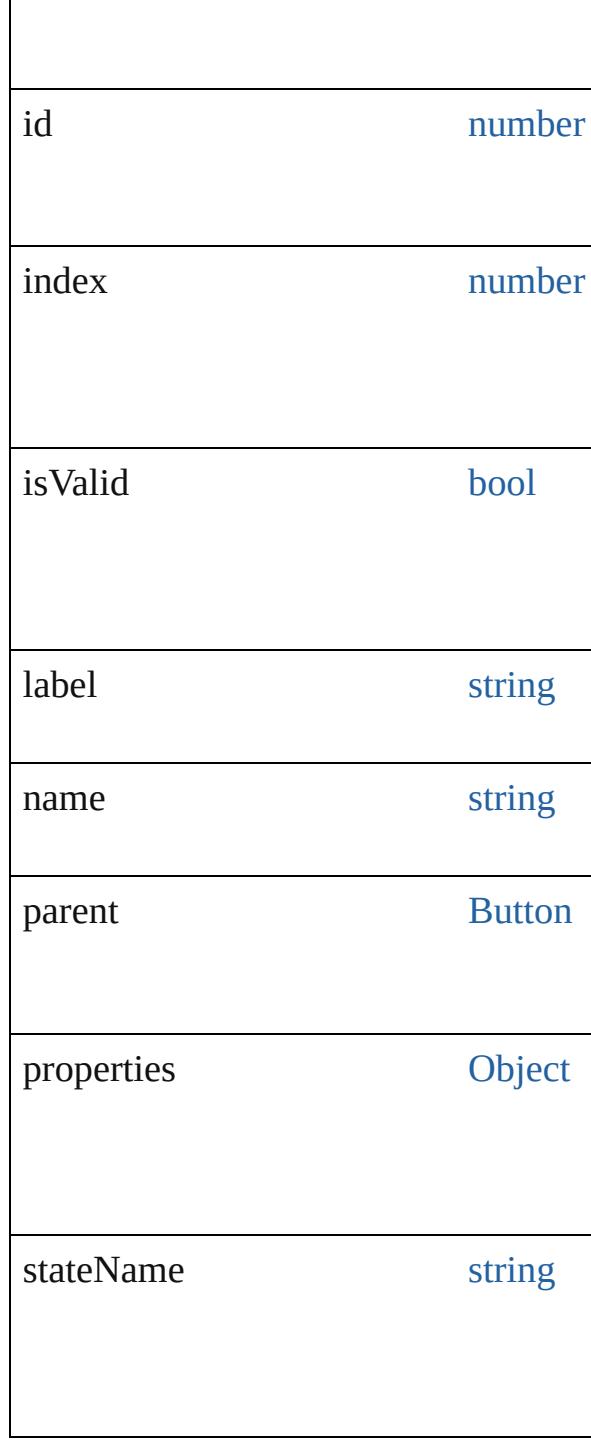

### **Methods Instances**

<span id="page-2013-0"></span>**[EventListener](#page-309-0) addEventListener** (event Adds an event listener.

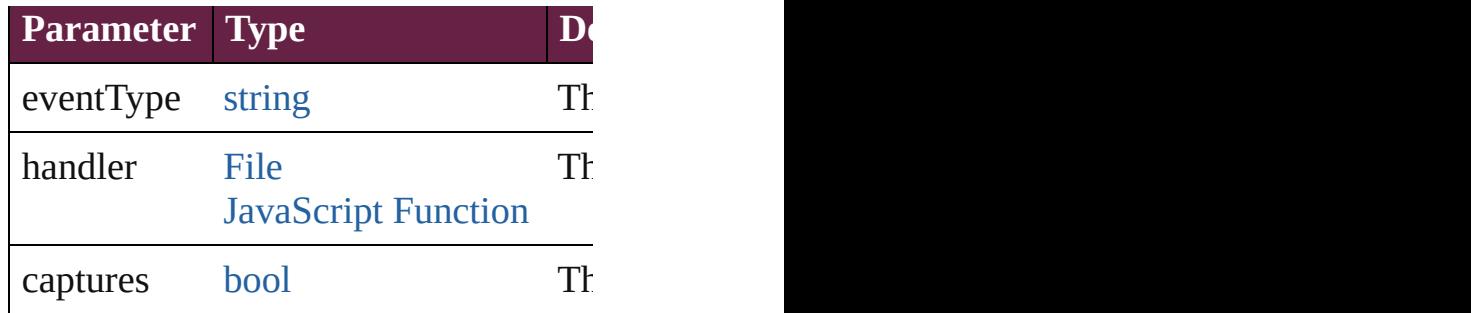

<span id="page-2014-0"></span>string **extractLabel** (key: *string*) Gets the label value associated with th

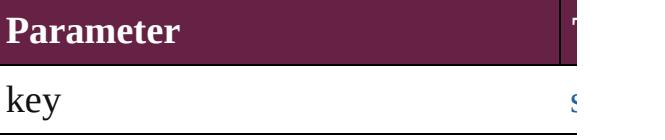

<span id="page-2014-1"></span>[Array](#page-22-0) of [GotoStateBehavior](#page-2011-0) **getElem** Resolves the object specifier, creating

void **insertLabel** (key: *string*, value: *string* Sets the label to the value associated v

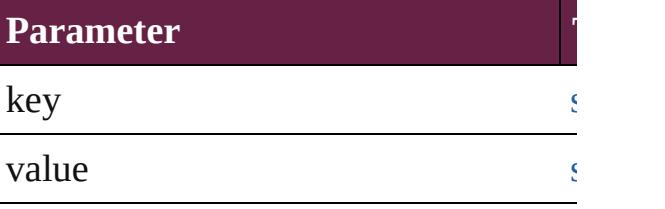

#### void **remove** ()

Deletes the GotoStateBehavior.

<span id="page-2014-3"></span>**[bool](#page-31-0) removeEventListener** (eventType Removes the event listener.

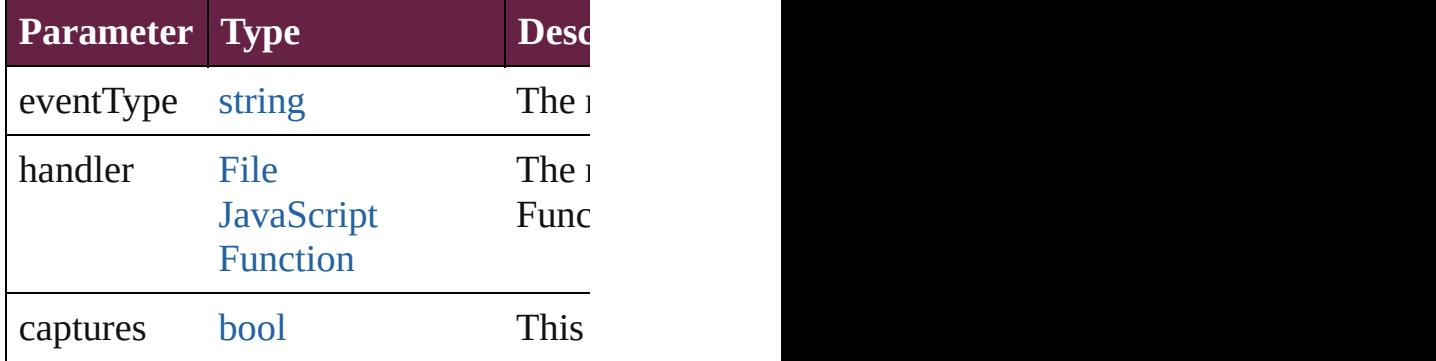

#### <span id="page-2014-2"></span>string **toSource** ()

Generates a string which, if executed,

<span id="page-2015-0"></span>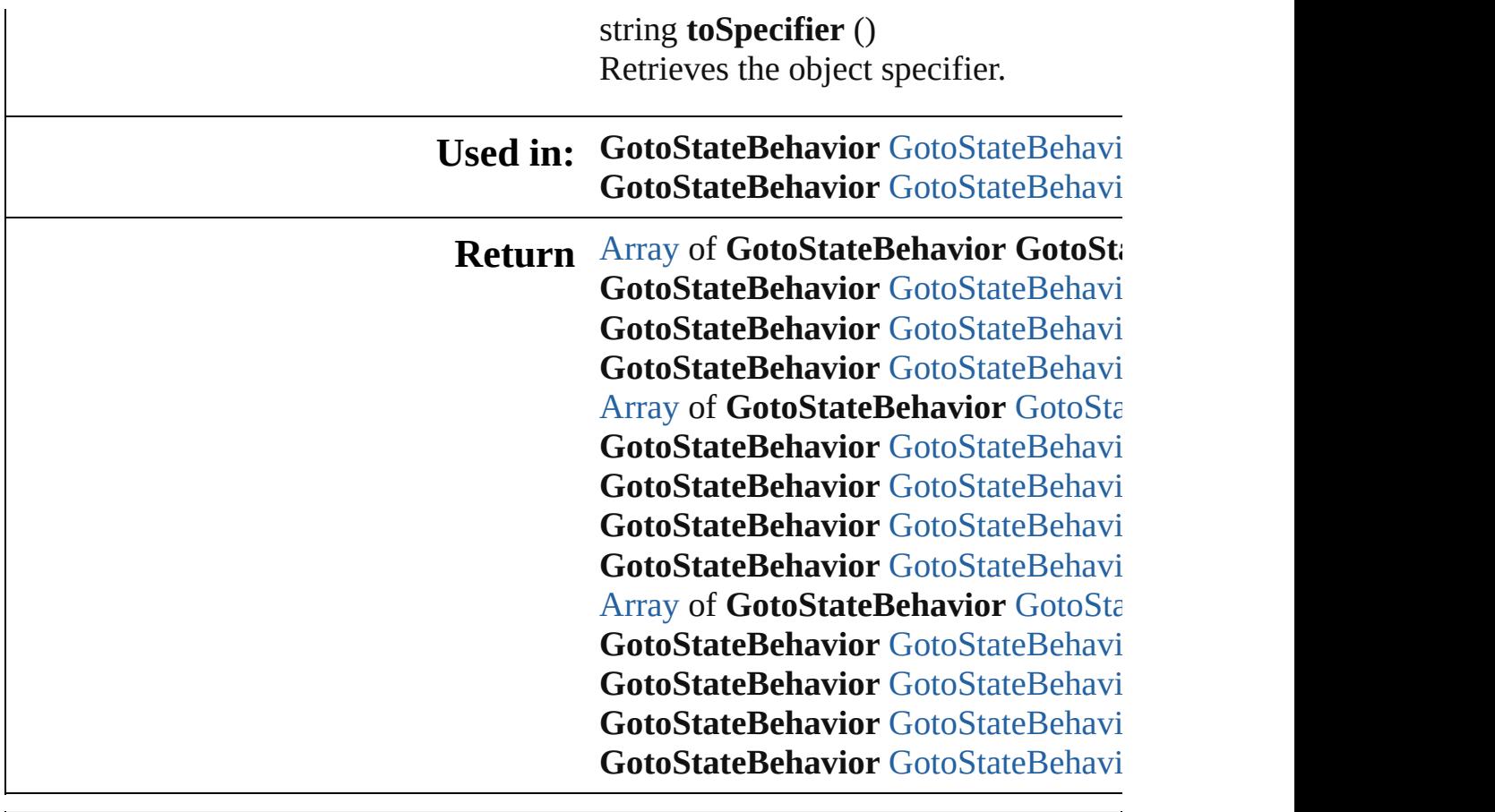

Jongware, 28-

[Contents](#page-0-0) :: [Index](#page-5496-0)
# **Class**

# **GotoStateBehaviors**

A collection of goto state behaviors. See also [GotoStateBehavior](#page-2011-0).

**QuickLinks** [\[\]](#page-2017-0), [add](#page-2017-1), [anyItem,](#page-2017-2) [count,](#page-2017-3) [everyItem](#page-2017-4), [f](#page-2018-0) [itemByID](#page-2018-1), [itemByName](#page-2018-2), itemByRa [middleItem,](#page-2019-0) [nextItem](#page-2019-1), [previousItem](#page-2019-2)

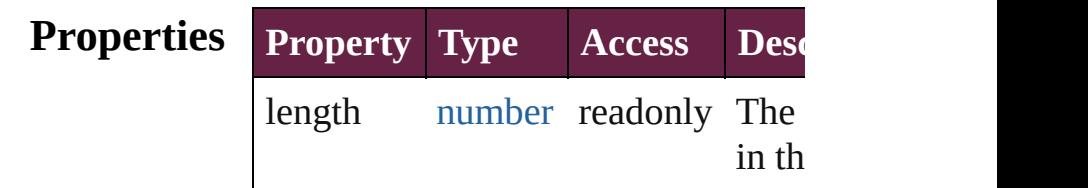

# **Methods Instances**

<span id="page-2017-0"></span>[GotoStateBehavior](#page-2011-0) **[]** (index: *numbe* Returns the GotoStateBehavior with index.

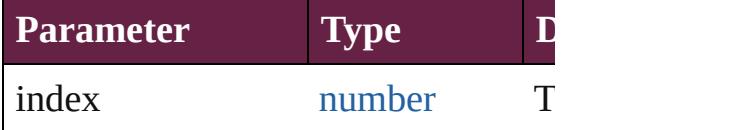

<span id="page-2017-1"></span>[GotoStateBehavior](#page-2011-0) **add** ([withPrope Creates a new GotoStateBehavior.

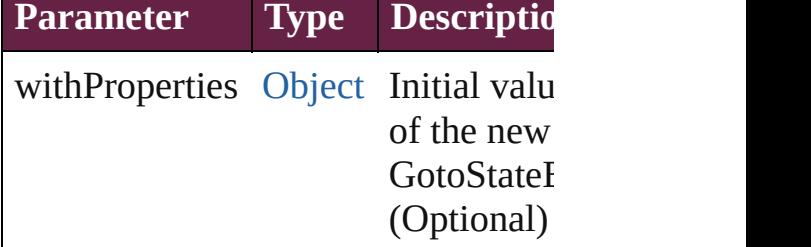

<span id="page-2017-2"></span>[GotoStateBehavior](#page-2011-0) **anyItem** () Returns any GotoStateBehavior in the

<span id="page-2017-3"></span>number **count** () Displays the number of elements in GotoStateBehavior.

<span id="page-2017-4"></span>[Array](#page-22-0) of [GotoStateBehavior](#page-2011-0) **everyI**<sup>t</sup> Returns every GotoStateBehavior in

# <span id="page-2018-0"></span>[GotoStateBehavior](#page-2011-0) **firstItem** () Returns the first GotoStateBehavior

[GotoStateBehavior](#page-2011-0) *item* (*index: var* Returns the GotoStateBehavior with index or name.

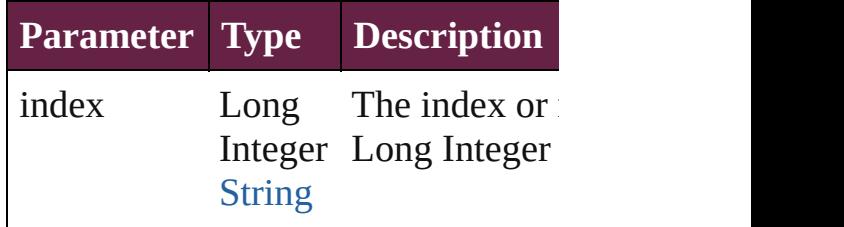

#### <span id="page-2018-1"></span>[GotoStateBehavior](#page-2011-0) **itemByID** (id: *n* Returns the GotoStateBehavior with

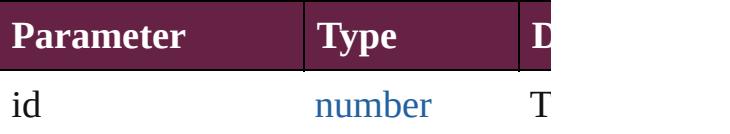

#### <span id="page-2018-2"></span>[GotoStateBehavior](#page-2011-0) **itemByName** (n Returns the GotoStateBehavior with name.

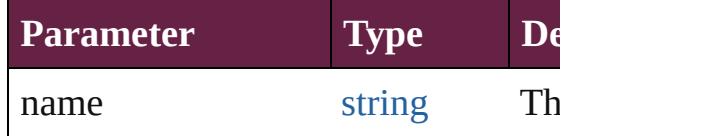

# <span id="page-2018-3"></span>[Array](#page-22-0) of [GotoStateBehavior](#page-2011-0) *itemBy varies*, to: *varies*)

Returns the GotoStateBehaviors with range.

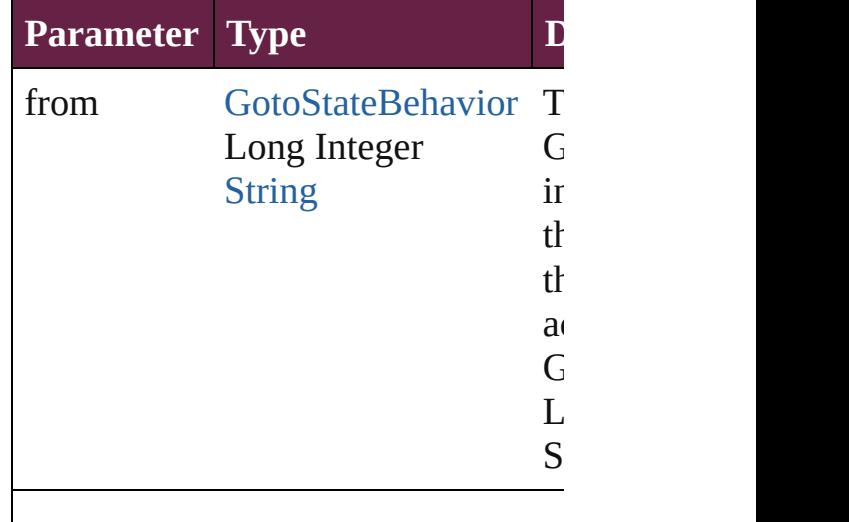

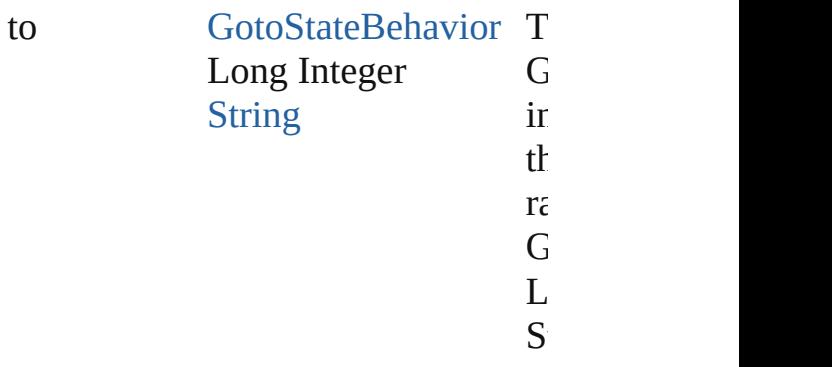

[GotoStateBehavior](#page-2011-0) **lastItem** () Returns the last GotoStateBehavior

<span id="page-2019-0"></span>[GotoStateBehavior](#page-2011-0) **middleItem** () Returns the middle GotoStateBehav collection.

#### <span id="page-2019-1"></span>[GotoStateBehavior](#page-2011-0) **nextItem** (obj: [GotoStateBehavior\)](#page-2011-0)

Returns the GotoStateBehavior who the specified GotoStateBehavior in t

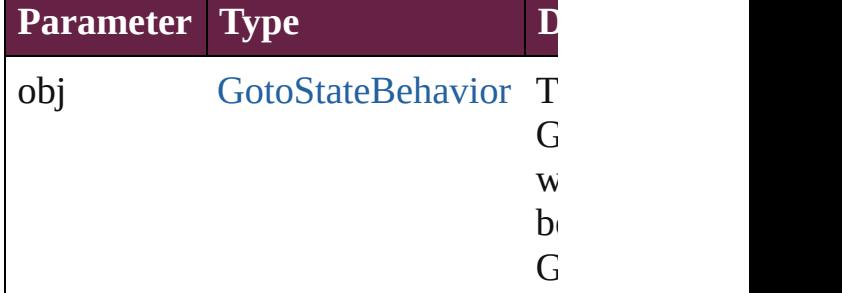

#### <span id="page-2019-2"></span>[GotoStateBehavior](#page-2011-0) **previousItem** (c [GotoStateBehavior\)](#page-2011-0)

Returns the GotoStateBehavior with previous to the specified index.

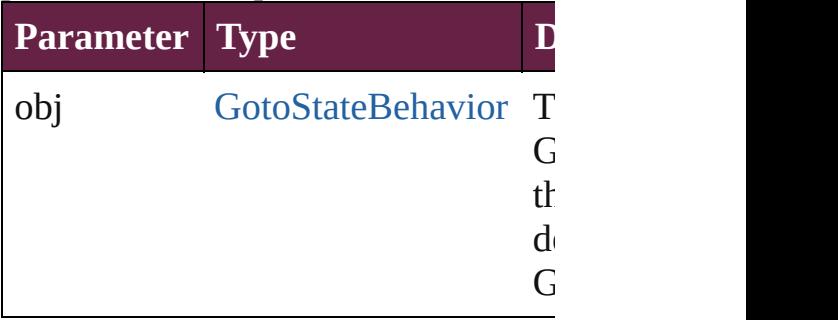

string **toSource** ()

Generates a string which, if execute GotoStateBehavior.

# **Element of** [Button.](#page-1792-0)gotoStateBehaviors

Jongware, 28-

[Contents](#page-0-0) :: [Index](#page-5496-0)

# <span id="page-2021-0"></span>**Class**

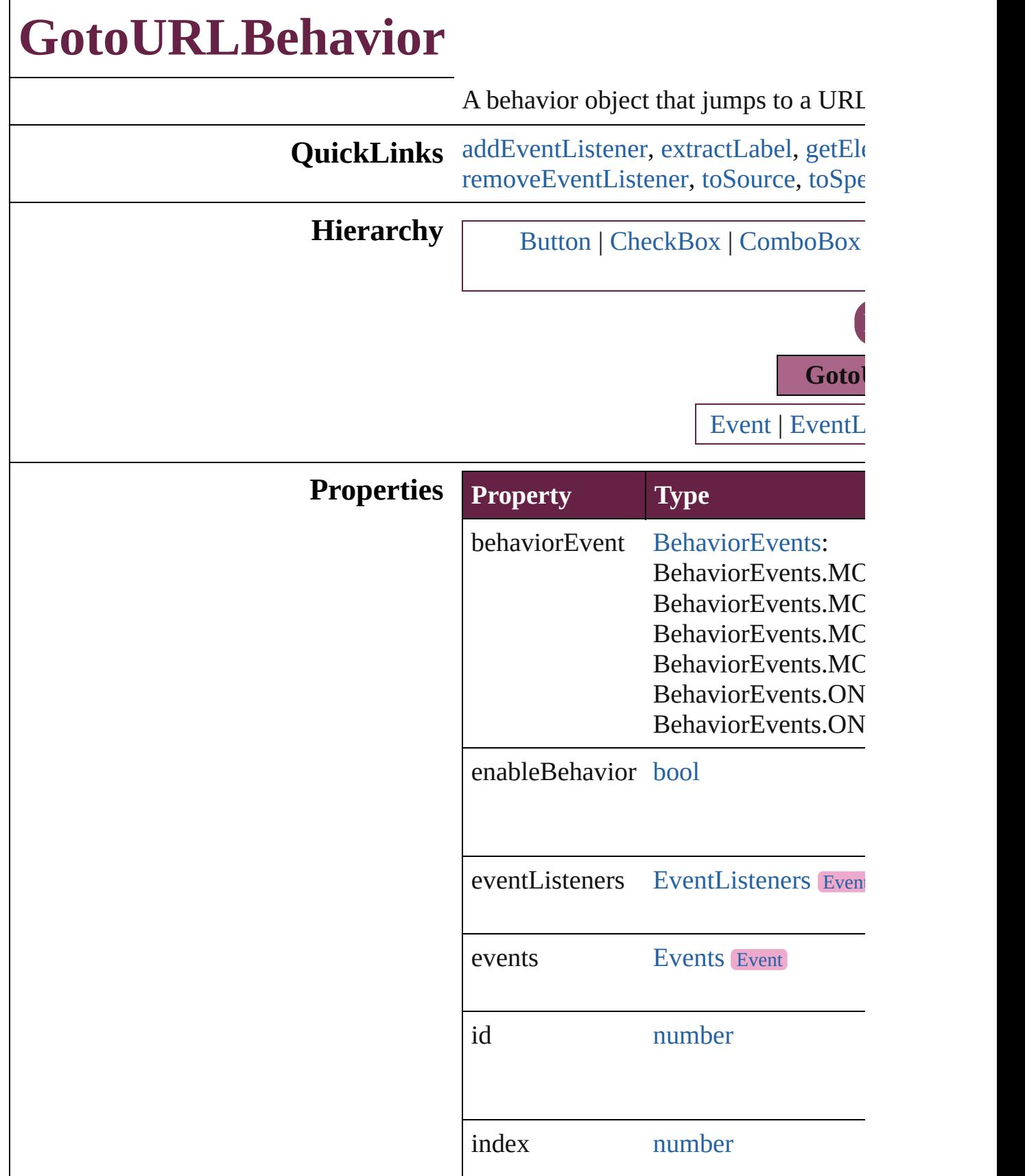

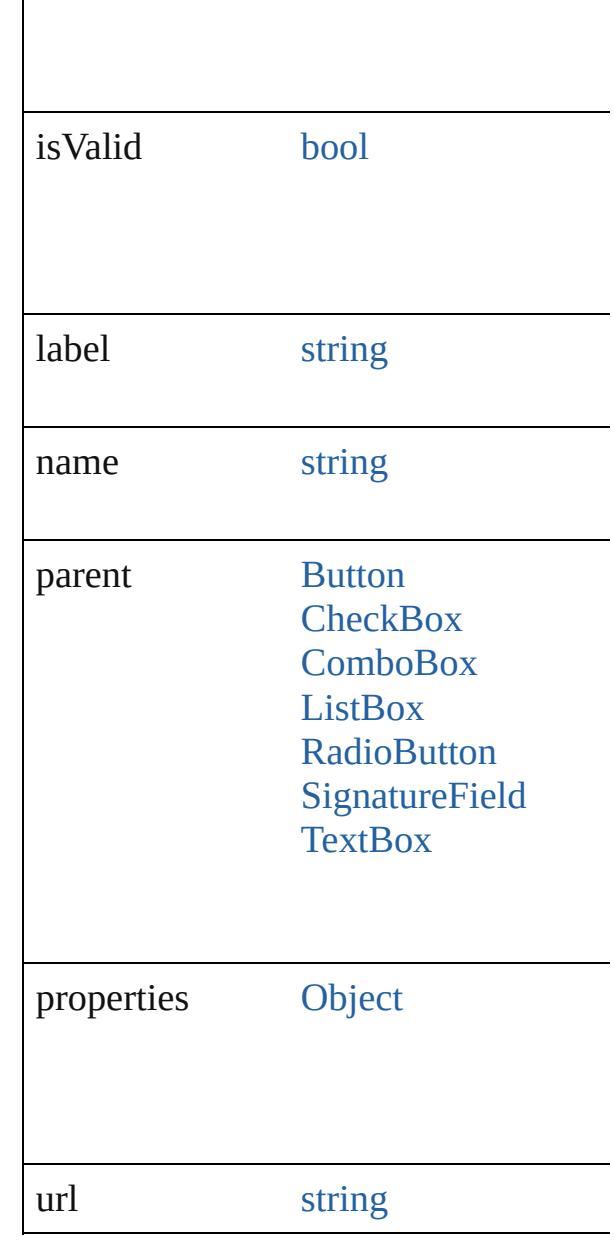

# **Methods Instances**

 $\overline{\phantom{a}}$ 

<span id="page-2023-0"></span>**[EventListener](#page-309-0) addEventListener** (event *bool*=**false**])

Adds an event listener.

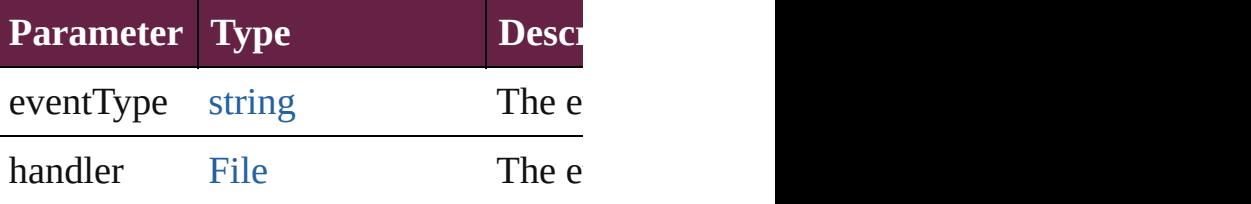

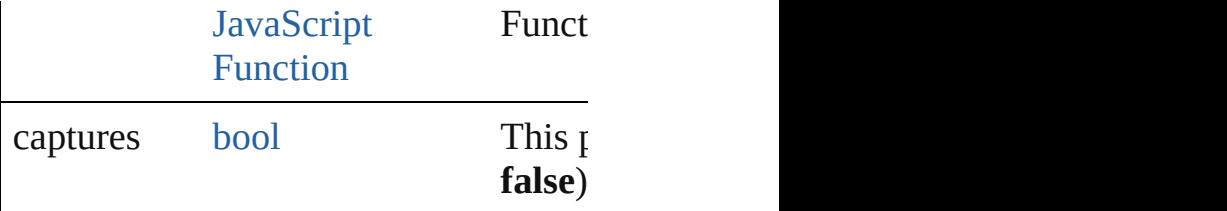

<span id="page-2024-0"></span>string **extractLabel** (key: *string*) Gets the label value associated with the

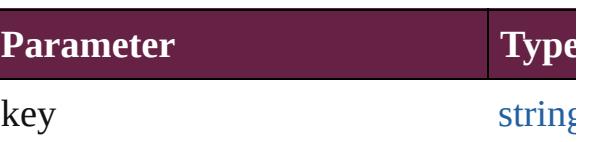

<span id="page-2024-1"></span>[Array](#page-22-0) of [GotoURLBehavior](#page-2021-0) **getEleme** Resolves the object specifier, creating

void **insertLabel** (key: *string*, value: *string* Sets the label to the value associated w

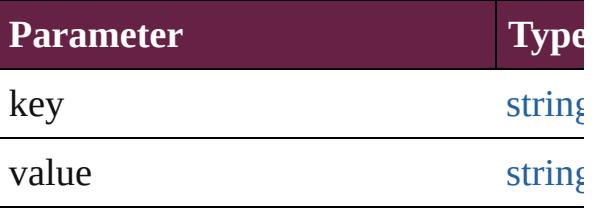

void **remove** () Deletes the GotoURLBehavior.

# <span id="page-2024-2"></span>[bool](#page-31-0) **removeEventListener** (eventType *bool*=**false**])

Removes the event listener.

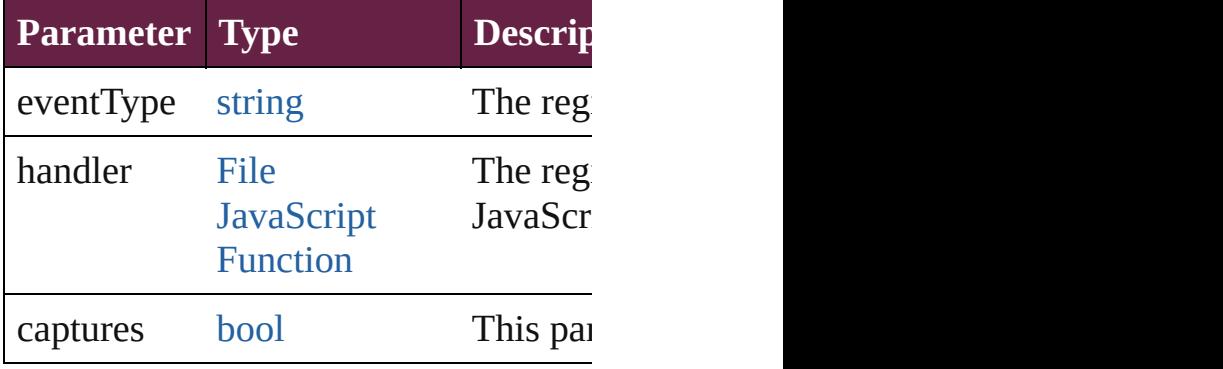

#### <span id="page-2024-3"></span>string **toSource** ()

Generates a string which, if executed,

# <span id="page-2024-4"></span>string **toSpecifier** () Retrieves the object specifier.

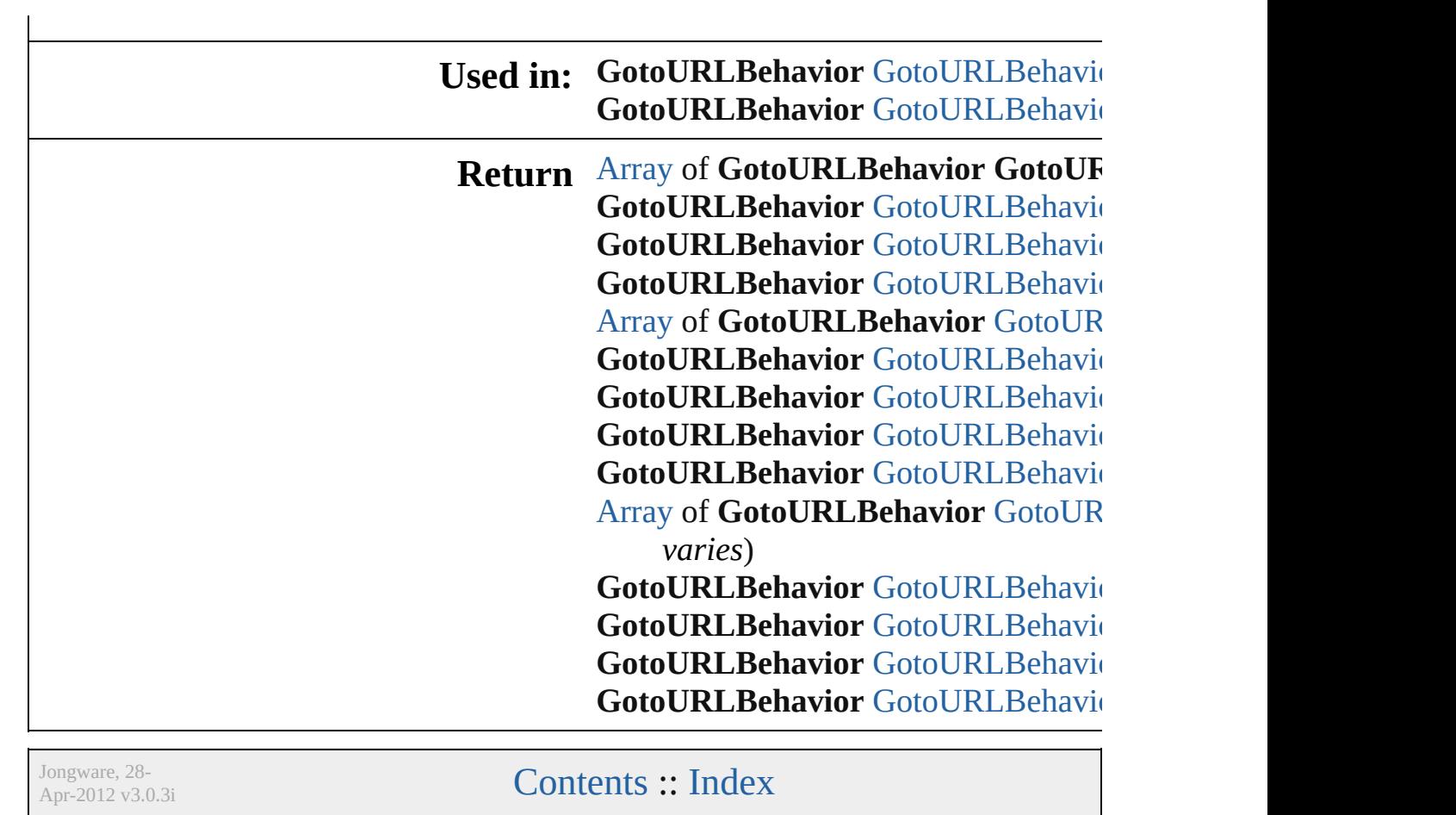

# <span id="page-2026-0"></span>**Class**

# **GotoURLBehaviors**

A collection of goto URL behavior of See also [GotoURLBehavior.](#page-2021-0)

**QuickLinks** [\[\]](#page-2027-0), [add](#page-2027-1), [anyItem](#page-2027-2), [count,](#page-2027-4) [everyItem](#page-2027-3), f [itemByID](#page-2028-2), [itemByName,](#page-2028-3) [itemByRan](#page-2028-4)ge [middleItem,](#page-2029-3) [nextItem](#page-2029-0), [previousItem](#page-2029-1),

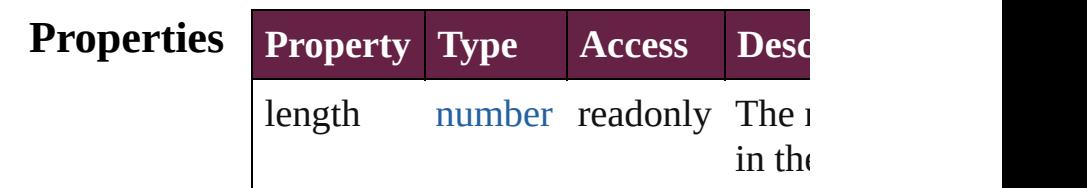

# **Methods Instances**

<span id="page-2027-0"></span>[GotoURLBehavior](#page-2021-0) **[]** (index: *numbe* Returns the GotoURLBehavior with index.

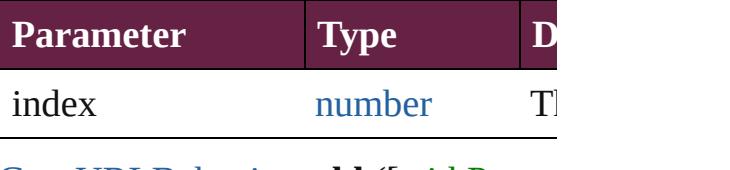

<span id="page-2027-1"></span>[GotoURLBehavior](#page-2021-0) **add** ([withPrope Creates a new GotoURLBehavior.

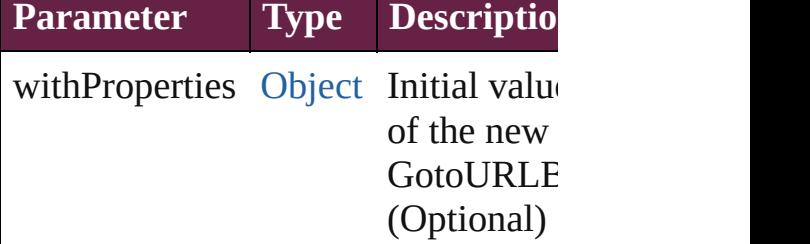

<span id="page-2027-2"></span>[GotoURLBehavior](#page-2021-0) **anyItem** () Returns any GotoURLBehavior in the

<span id="page-2027-4"></span>number **count** () Displays the number of elements in the GotoURLBehavior.

<span id="page-2027-3"></span>[Array](#page-22-0) of [GotoURLBehavior](#page-2021-0) **everyIt** Returns every GotoURLBehavior in

# <span id="page-2028-0"></span>[GotoURLBehavior](#page-2021-0) **firstItem** () Returns the first GotoURLBehavior

<span id="page-2028-1"></span>[GotoURLBehavior](#page-2021-0) item (index: vari Returns the GotoURLBehavior with index or name.

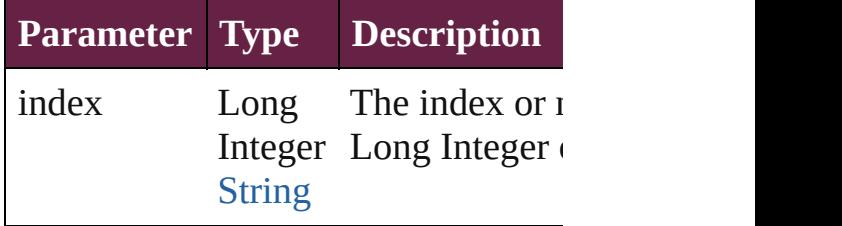

#### <span id="page-2028-2"></span>[GotoURLBehavior](#page-2021-0) **itemByID** (id: *ni* Returns the GotoURLBehavior with

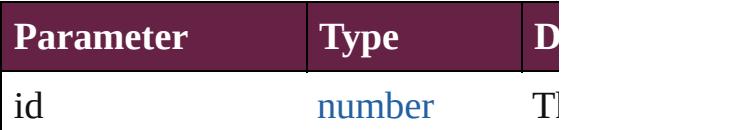

#### <span id="page-2028-3"></span>[GotoURLBehavior](#page-2021-0) **itemByName** (n Returns the GotoURLBehavior with name.

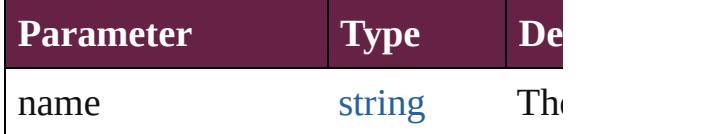

## <span id="page-2028-4"></span>[Array](#page-22-0) of [GotoURLBehavior](#page-2021-0) *itemBy varies*, to: *varies*)

Returns the GotoURLBehaviors with range.

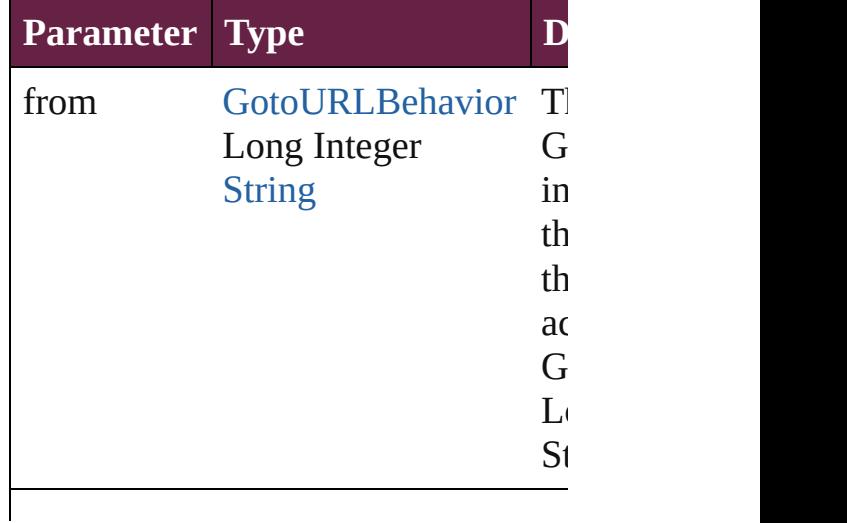

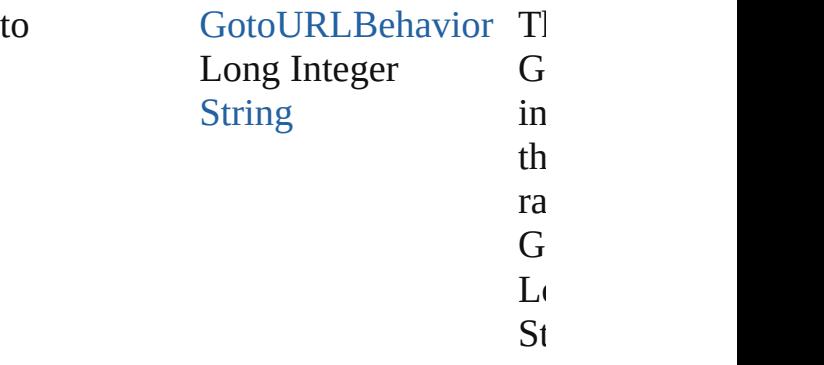

<span id="page-2029-2"></span>[GotoURLBehavior](#page-2021-0) **lastItem** () Returns the last GotoURLBehavior i

<span id="page-2029-3"></span>[GotoURLBehavior](#page-2021-0) **middleItem** () Returns the middle GotoURLBehavi collection.

#### <span id="page-2029-0"></span>[GotoURLBehavior](#page-2021-0) **nextItem** (obj: [GotoURLBehavior\)](#page-2021-0)

Returns the GotoURLBehavior whose the specified GotoURLBehavior in t

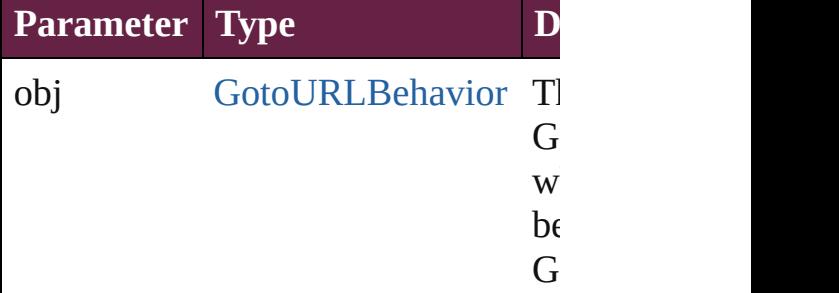

#### <span id="page-2029-1"></span>[GotoURLBehavior](#page-2021-0) **previousItem** (obj [GotoURLBehavior\)](#page-2021-0)

Returns the GotoURLBehavior with previous to the specified index.

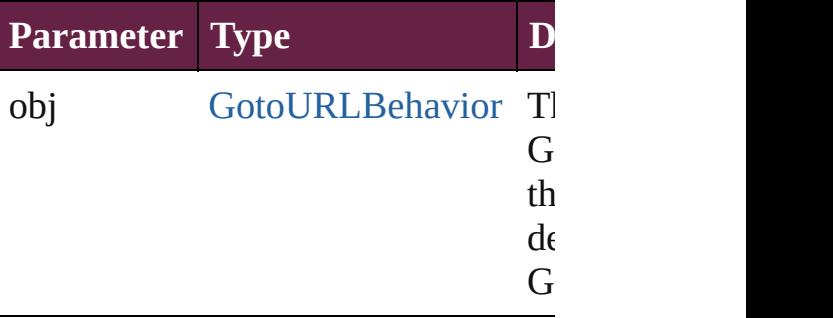

string **toSource** ()

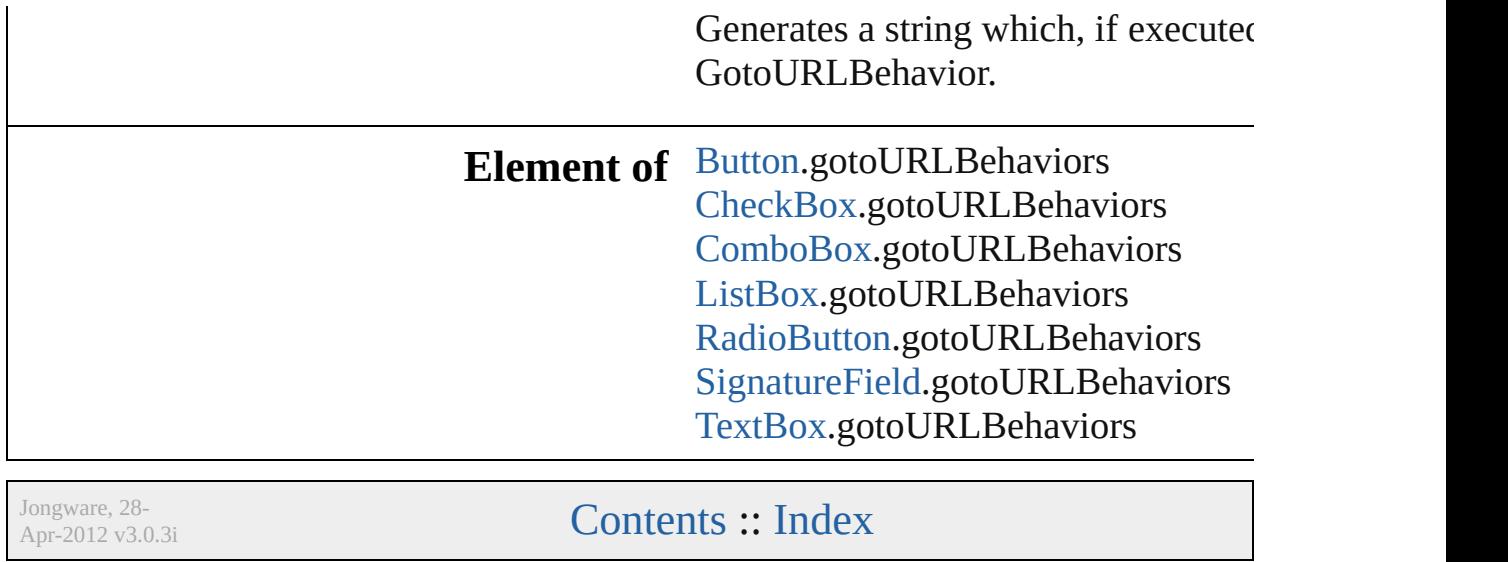

# <span id="page-2031-0"></span>**Class**

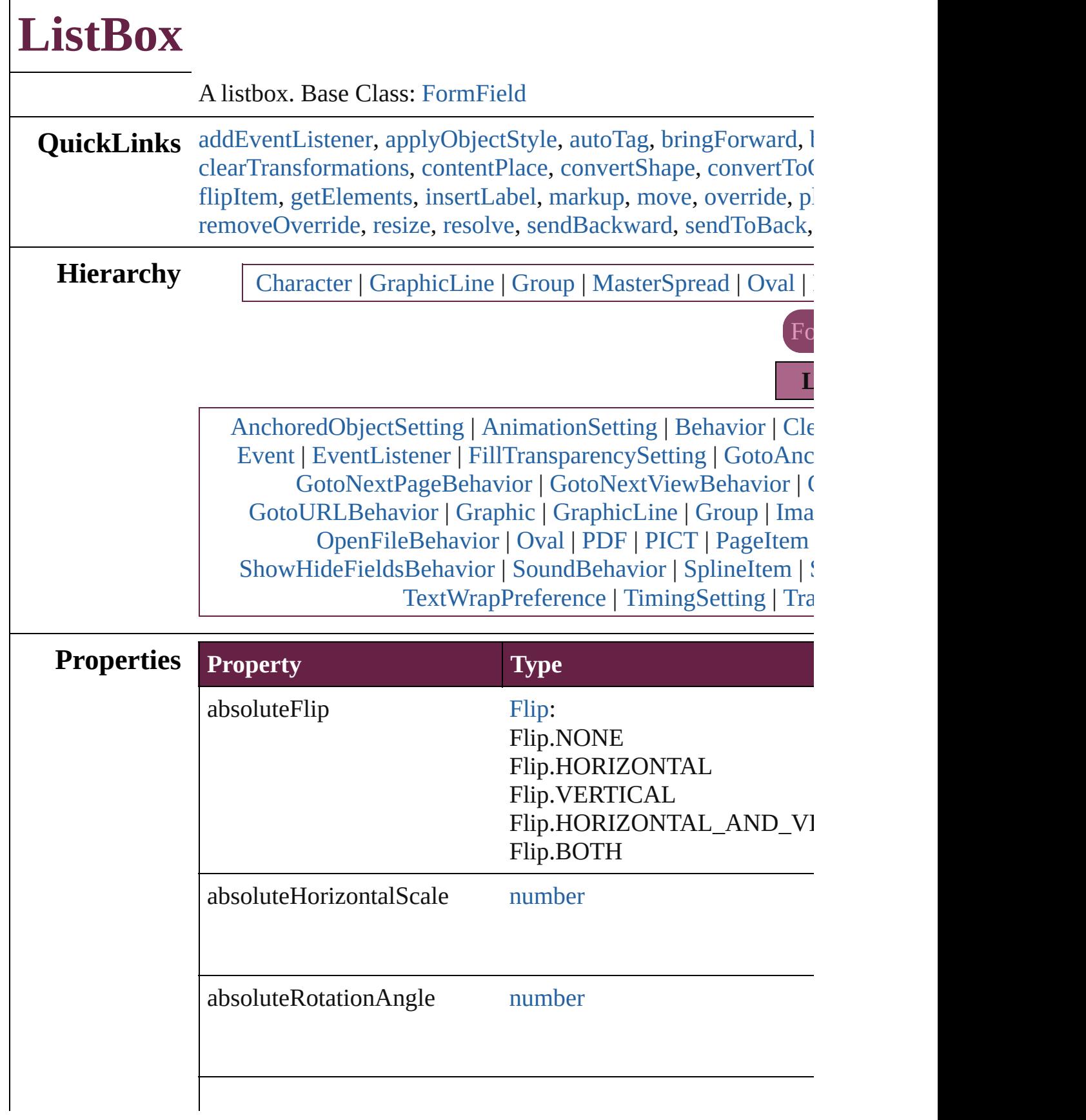

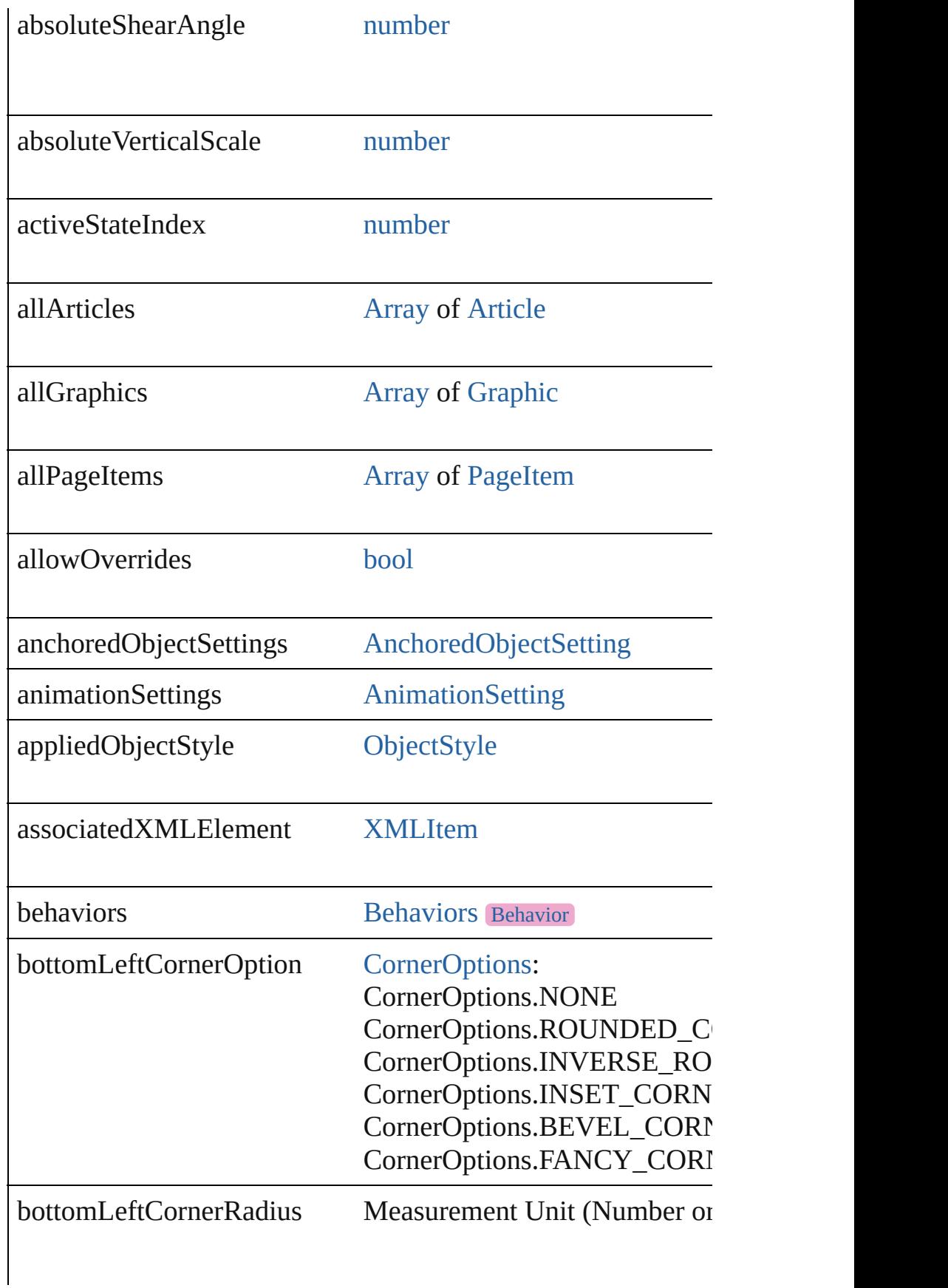

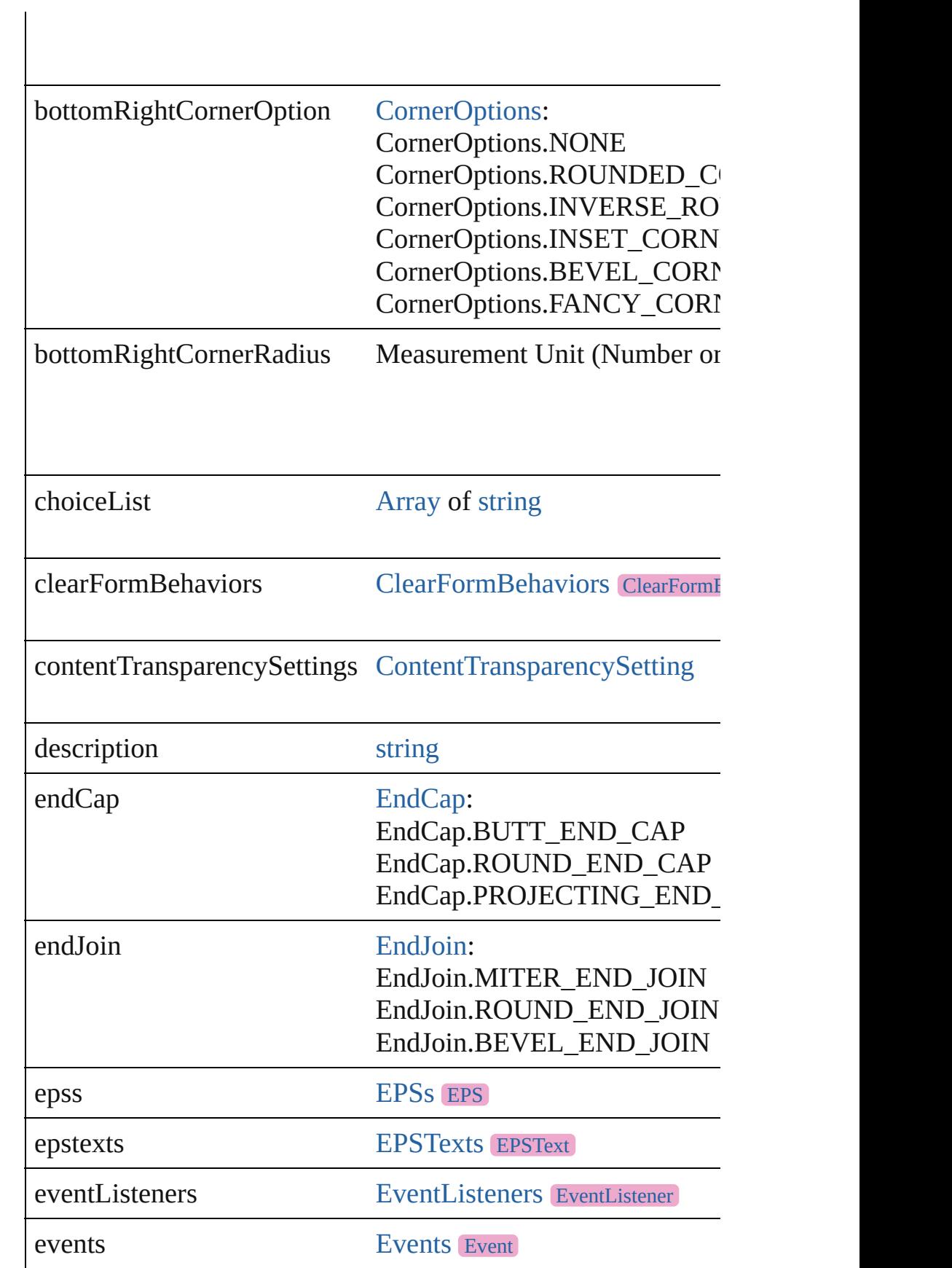

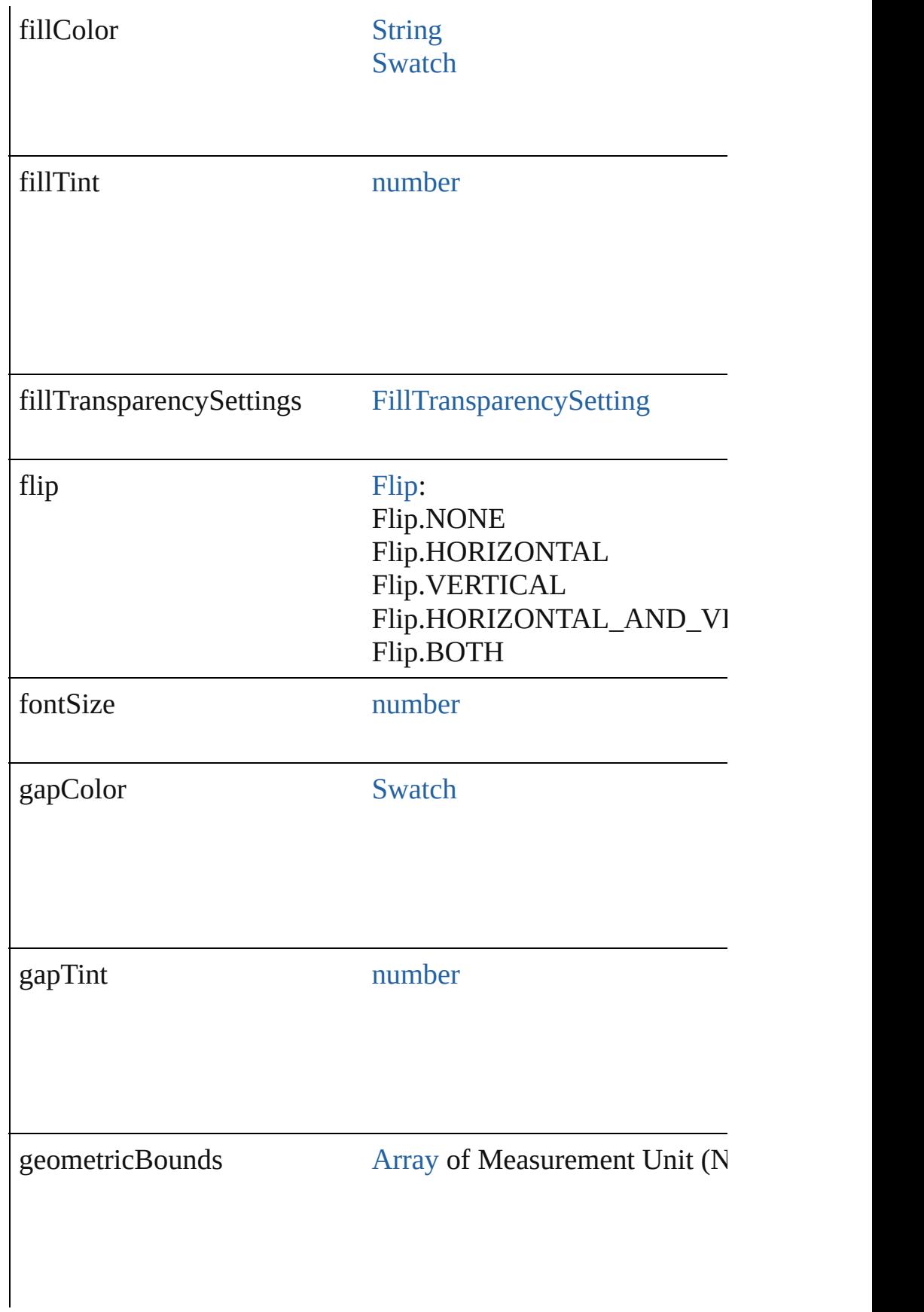

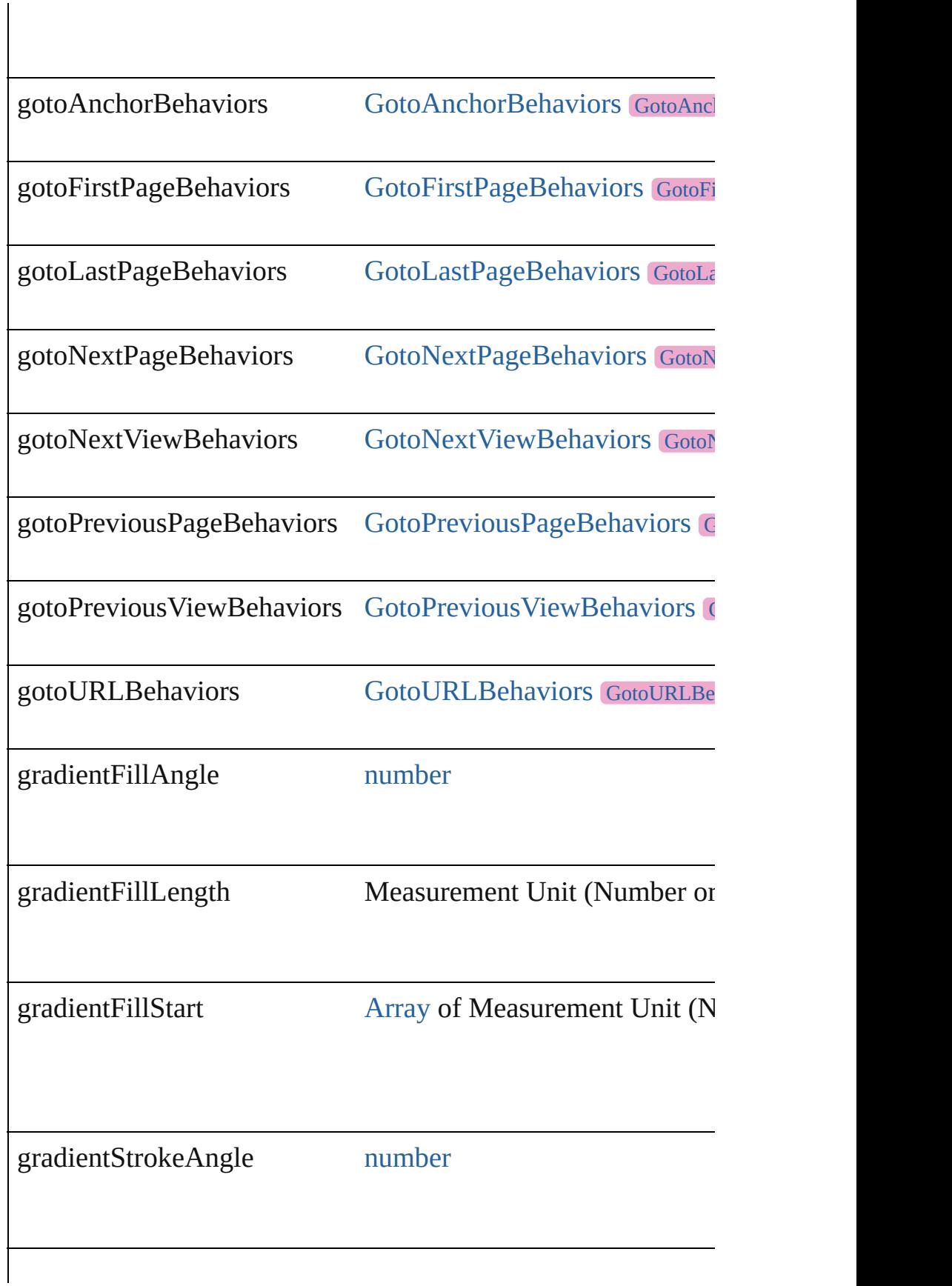

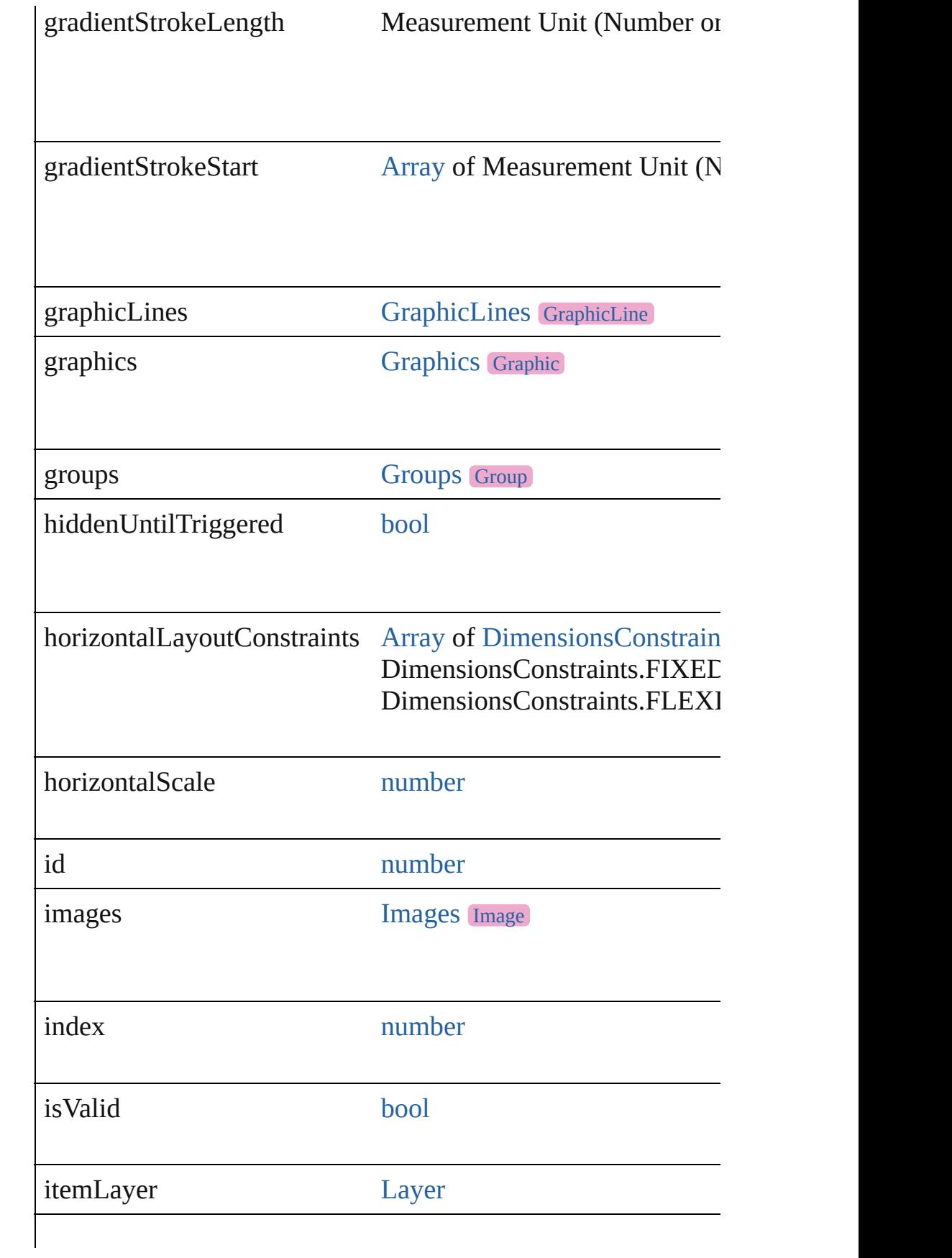

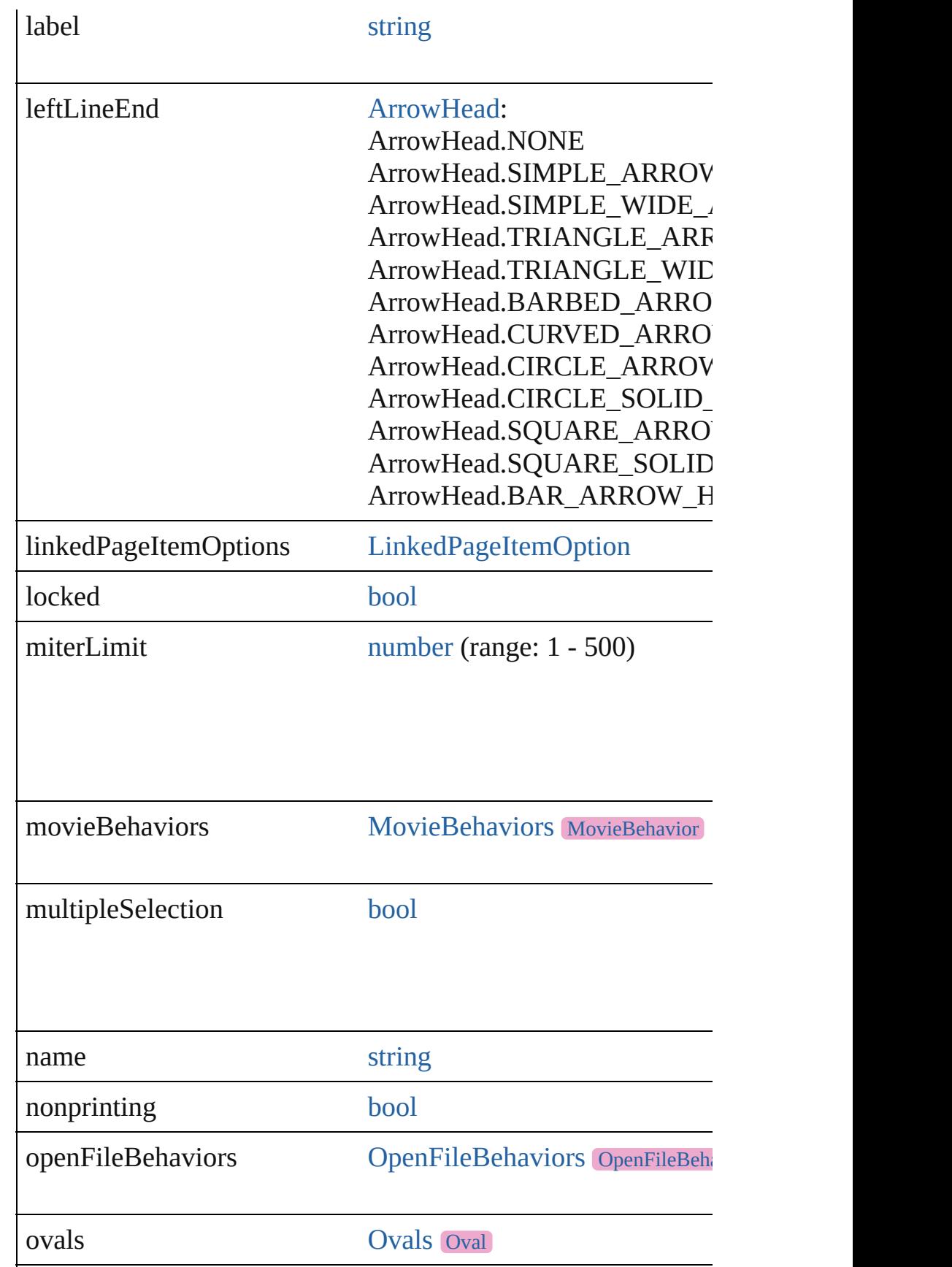

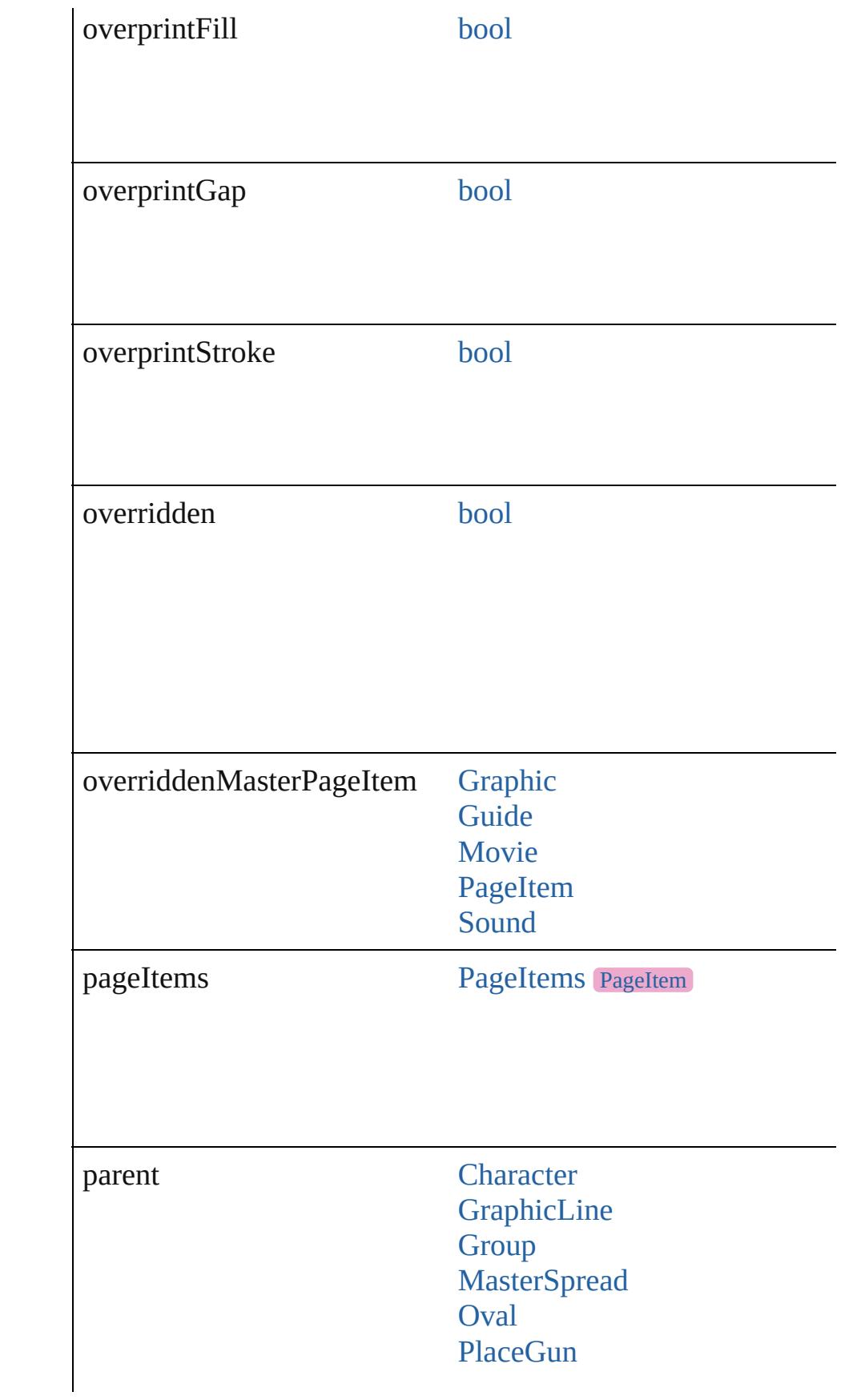

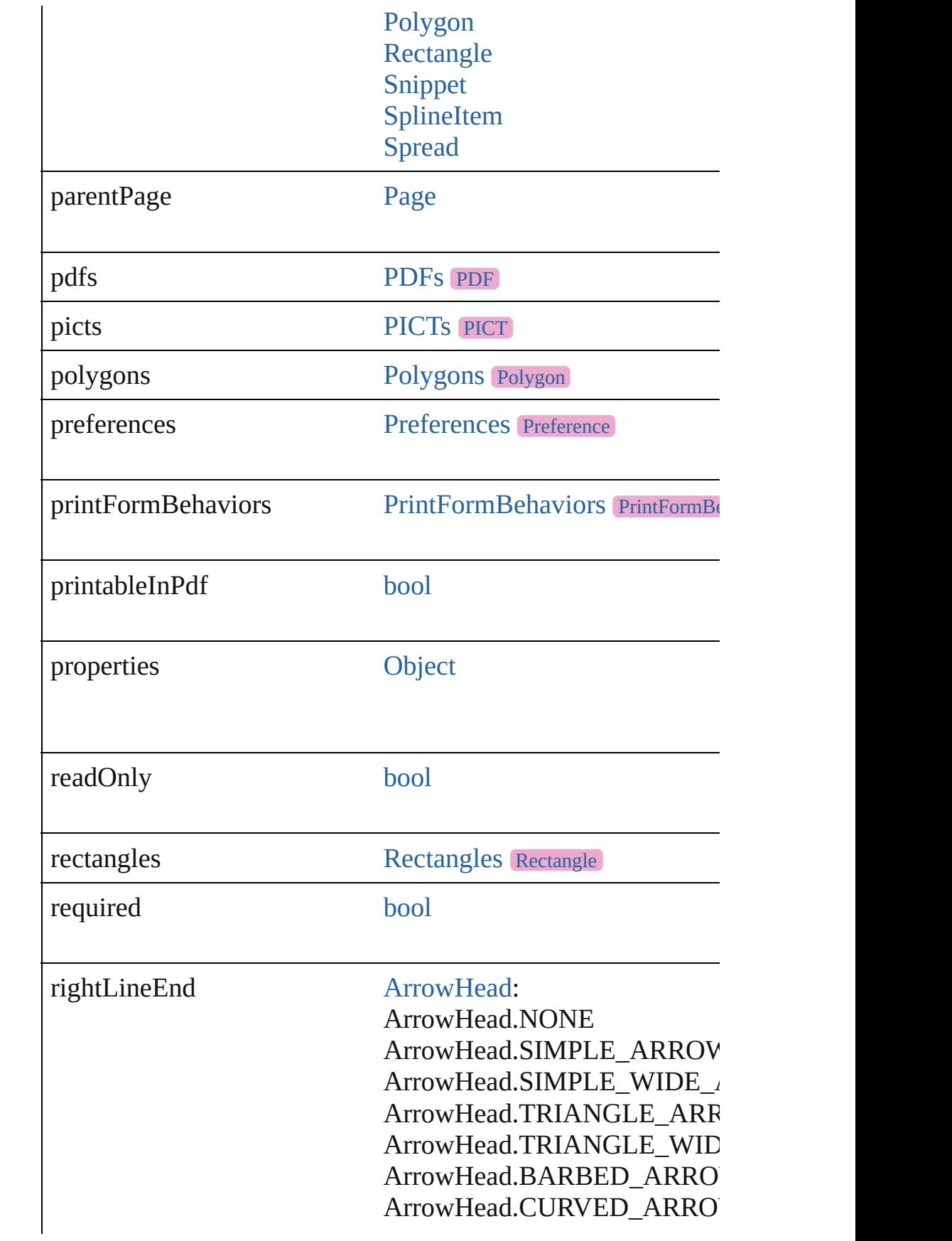

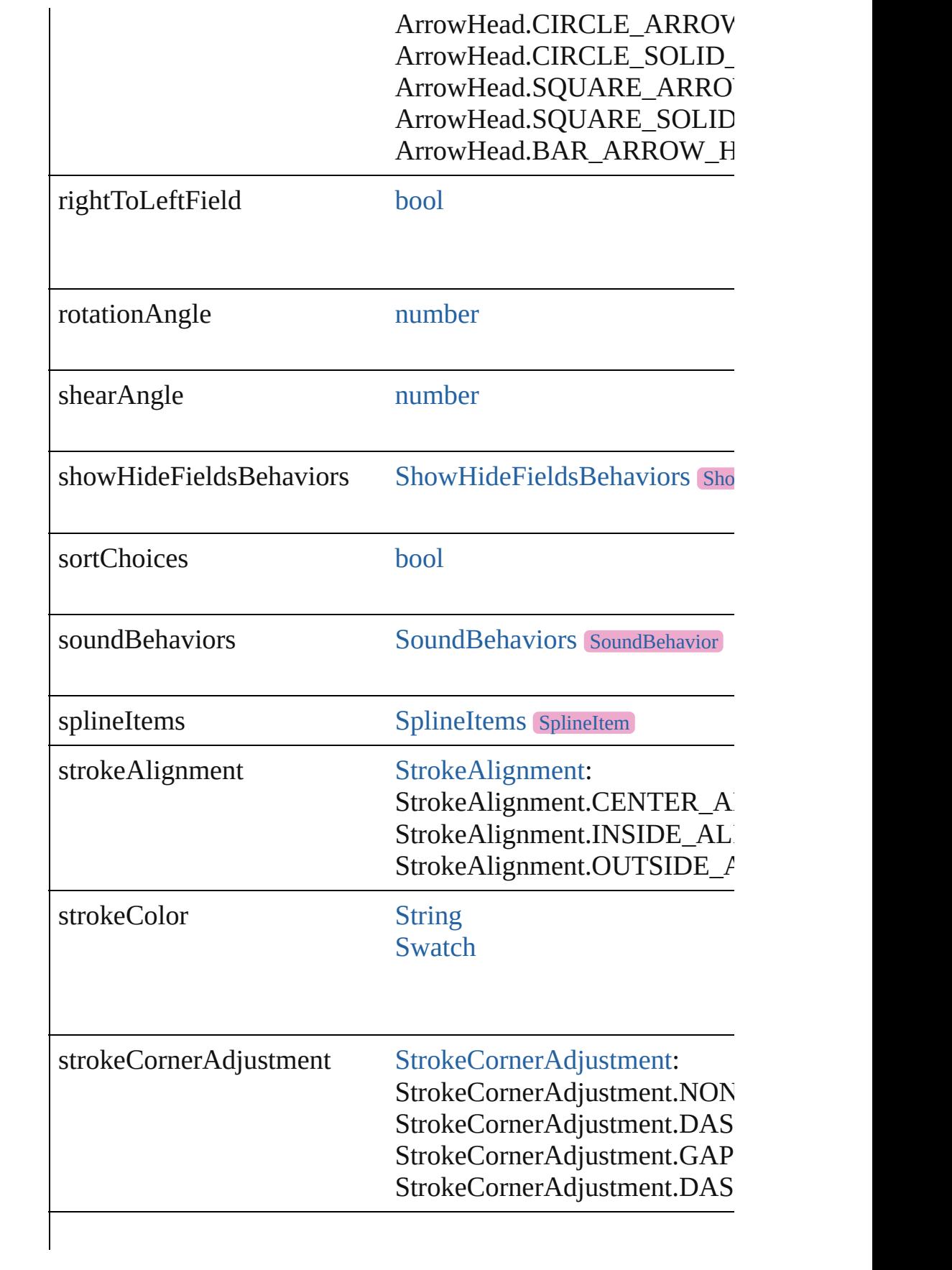

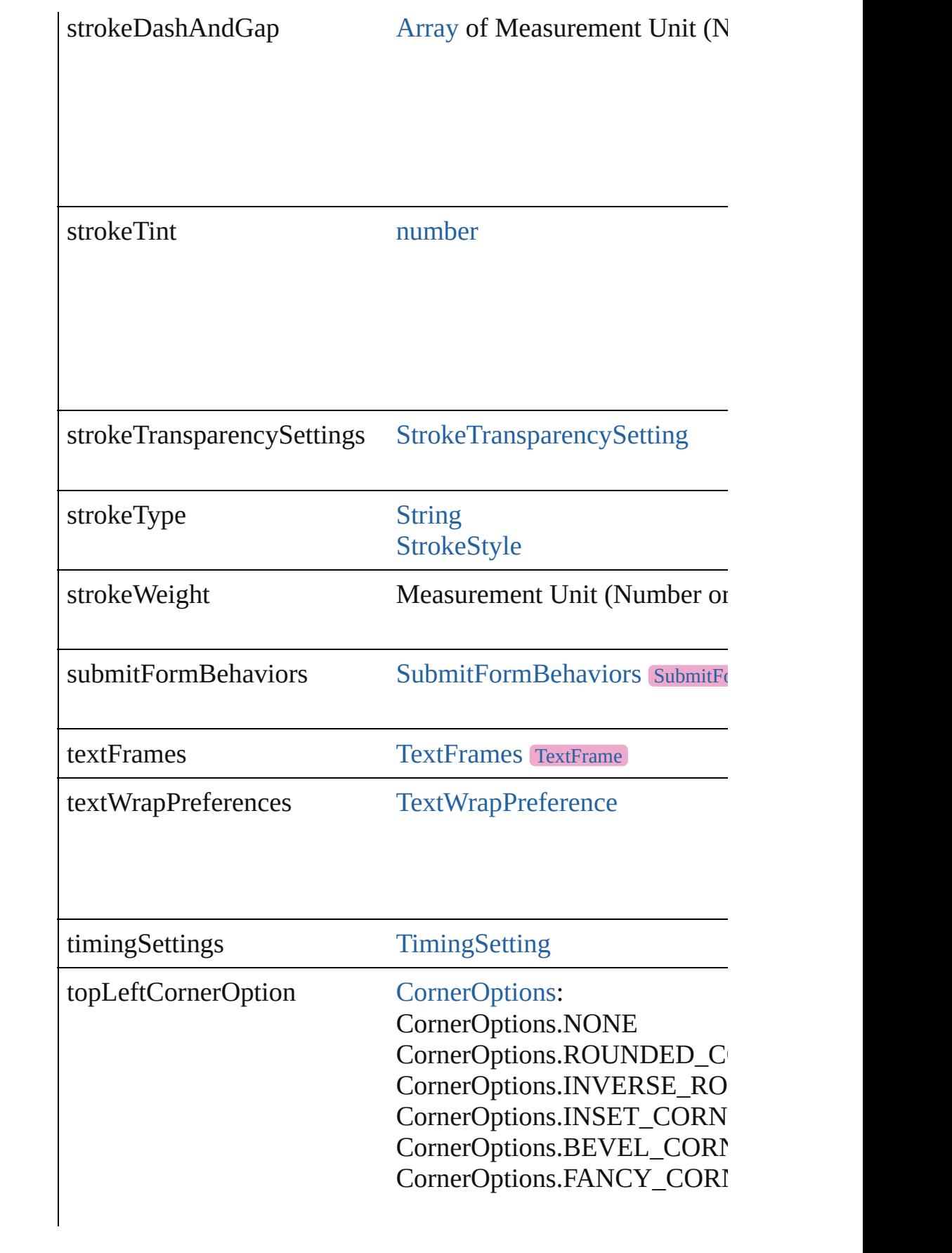

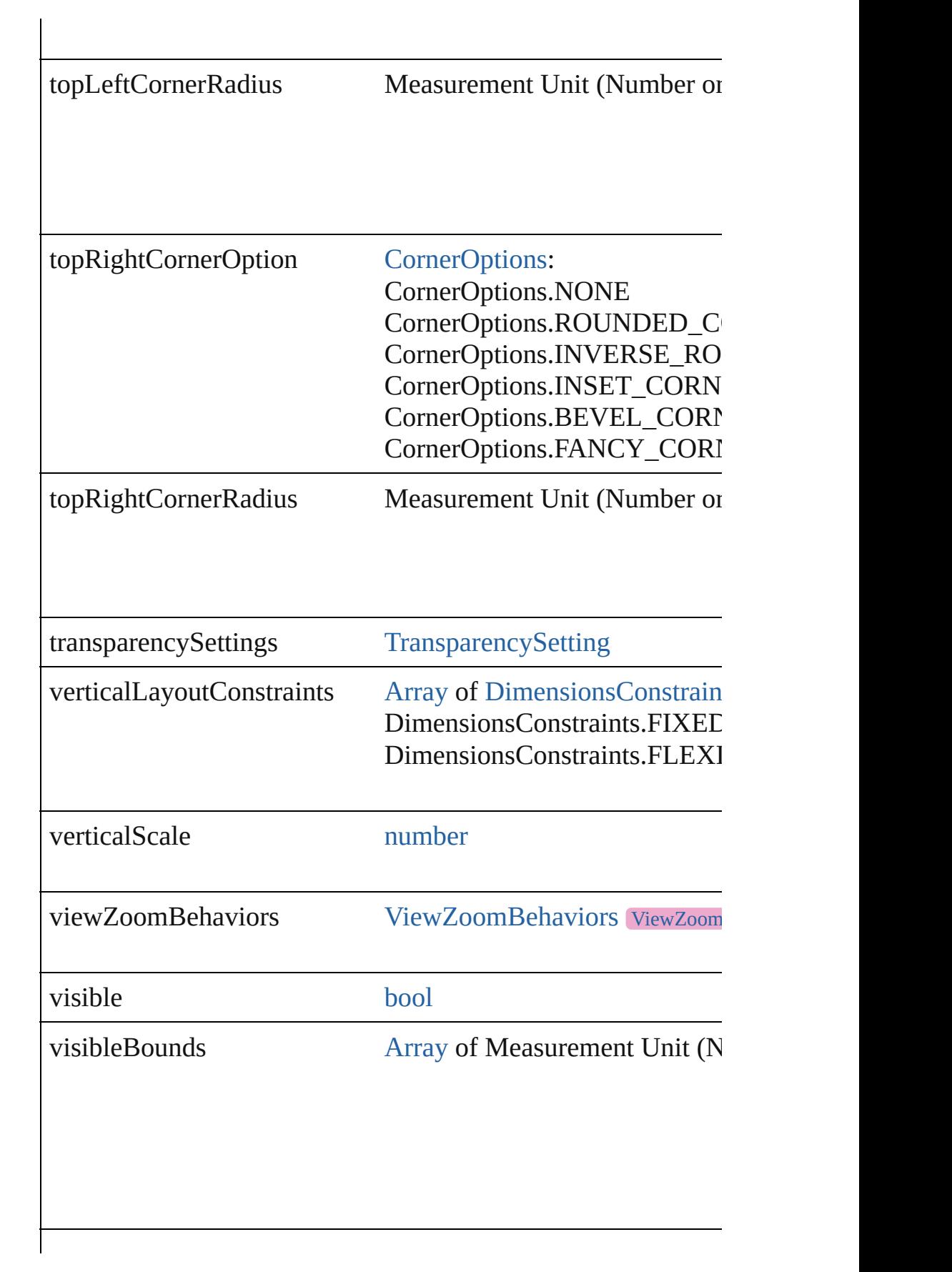

<span id="page-2044-0"></span>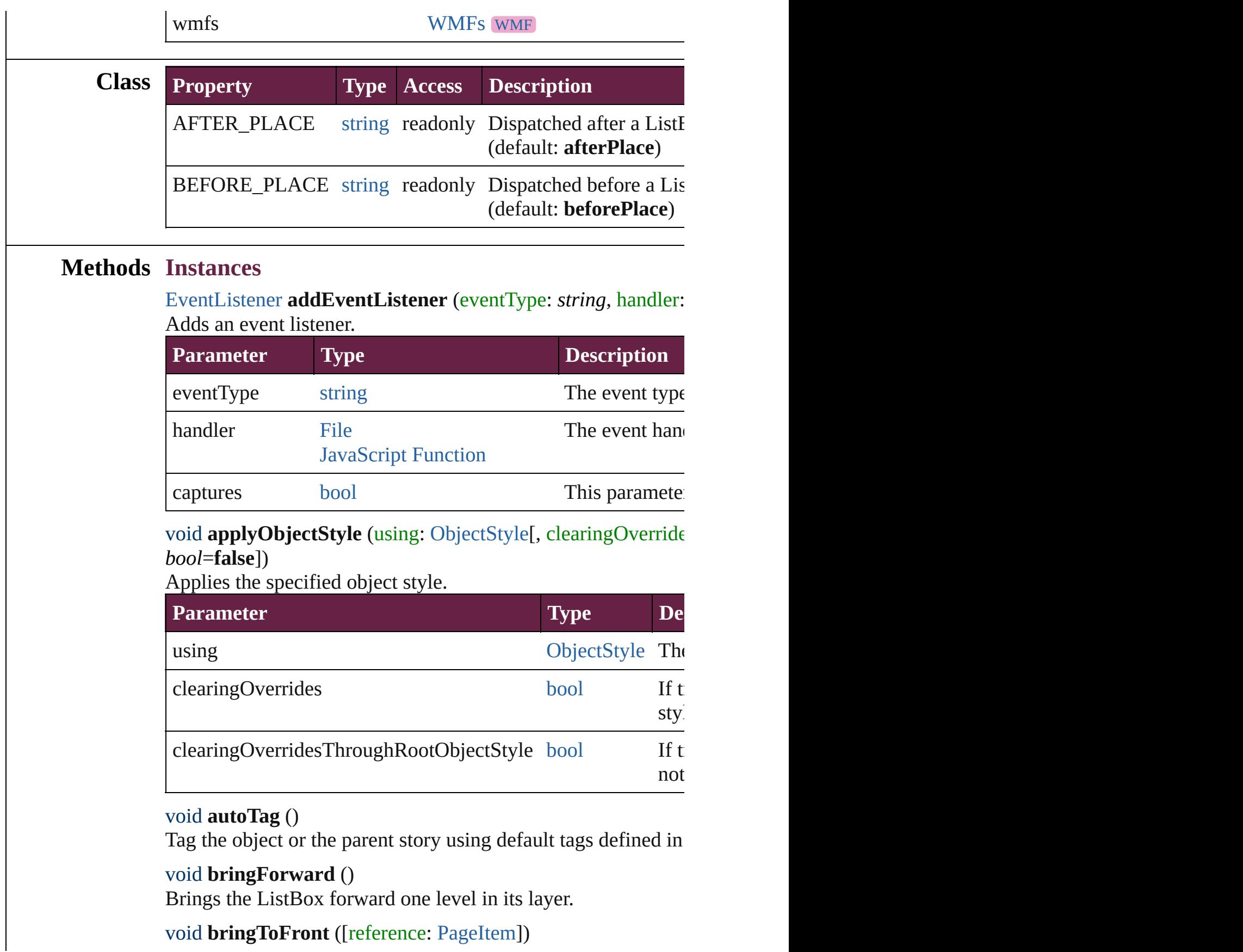

<span id="page-2044-4"></span><span id="page-2044-3"></span><span id="page-2044-2"></span><span id="page-2044-1"></span>void **bringToFront** ([reference: [PageItem\]](#page-2798-0))

Brings the ListBox to the front of its layer or in front of a parti

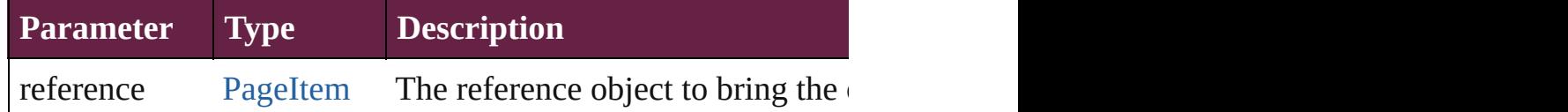

<span id="page-2045-3"></span>[Array](#page-22-0) of [PageItem](#page-2798-0) **changeObject** ([reverseOrder: *bool*]) Finds objects that match the find what value and replace the ol

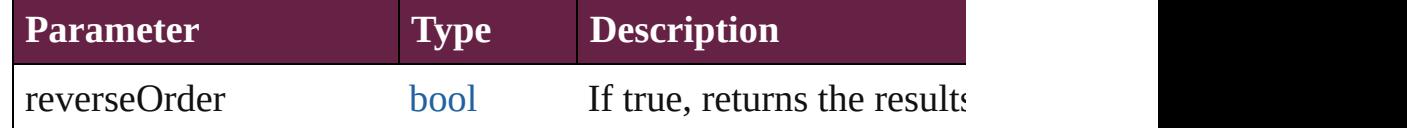

## <span id="page-2045-4"></span>void **clearObjectStyleOverrides** ()

Clear overrides for object style

# <span id="page-2045-0"></span>void **clearTransformations** ()

Clears transformations from the ListBox. Transformations incl

<span id="page-2045-1"></span>[Array](#page-22-0) of any **contentPlace** (pageItems: Array of [PageItem\[](#page-2798-0), link *bool*=**false**][, showingOptions: *bool*=**false**])

Duplicate an object and place it into the target page item.

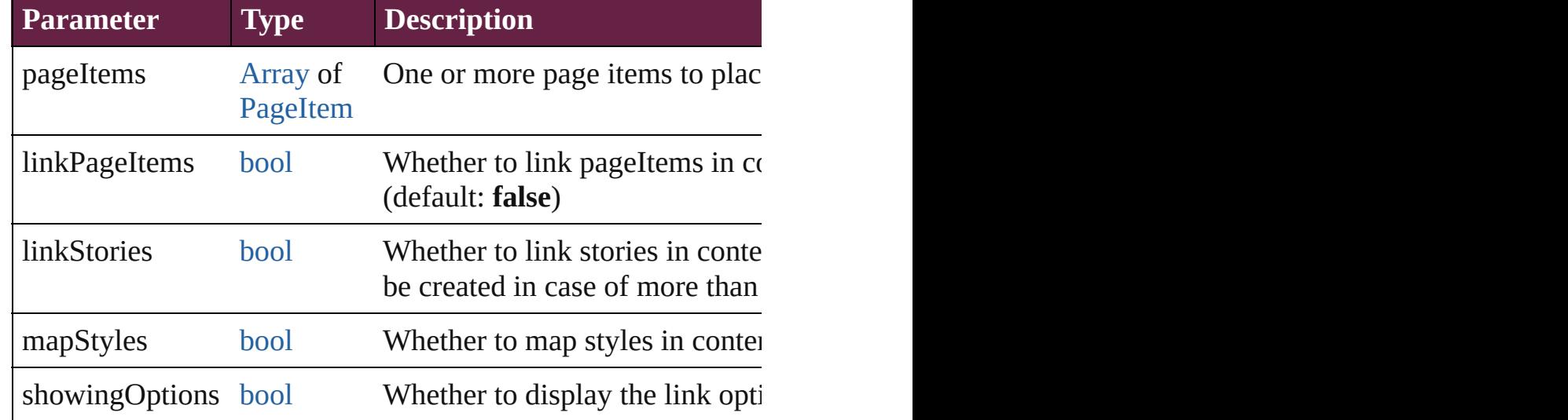

<span id="page-2045-2"></span>void **convertShape** (given: [ConvertShapeOptions](#page-770-0)[, numberOf *Measurement Unit (Number or String)*]) Converts the ListBox to a different shape.

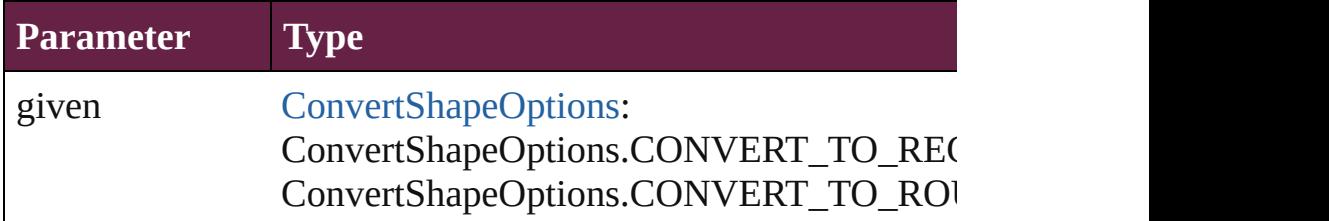

ConvertShapeOptions.CONVERT\_TO\_BEV ConvertShapeOptions.CONVERT\_TO\_INV ConvertShapeOptions.CONVERT\_TO\_OVA ConvertShapeOptions.CONVERT\_TO\_TRI ConvertShapeOptions.CONVERT\_TO\_POI ConvertShapeOptions.CONVERT\_TO\_LINE ConvertShapeOptions.CONVERT\_TO\_STF ConvertShapeOptions.CONVERT\_TO\_OPI ConvertShapeOptions.CONVERT\_TO\_CLO

numberOfSides number (range: 3 - 100)

insetPercentage number (range: 0 - 100)

cornerRadius Measurement Unit (Number or String) (range

## <span id="page-2046-0"></span>void **convertToObject** ()

Converts the button object to the page item currently in the active state. Page items for the state. Page items from the state. Page items from the state. Page items from the state state. Page items from our states will be

## void **detach** ()

Detaches an overridden master page item from the master page.

<span id="page-2046-1"></span>**[PageItem](#page-2798-0) duplicate** ([to: *varies*][, by: [Array](#page-22-0) of *Measurement l* Duplicates the ListBox at the specified location or offset.

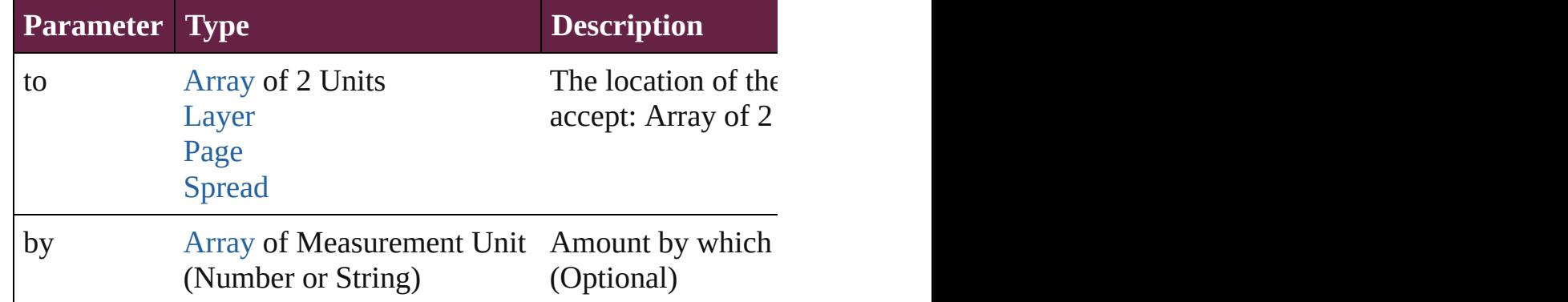

<span id="page-2046-2"></span>void **export[File](#page-60-0)** (format: *varies*, to: File[, using: [PDFExportPr](#page-3818-0)

#### Exports the object(s) to a file.

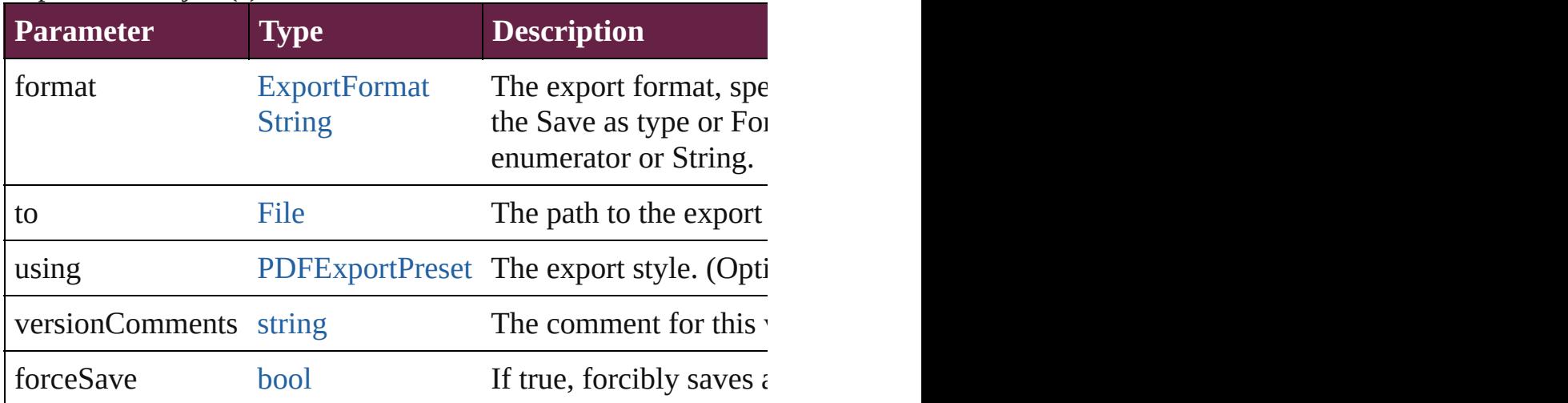

# string **extractLabel** (key: *string*)

Gets the label value associated with the specified key.

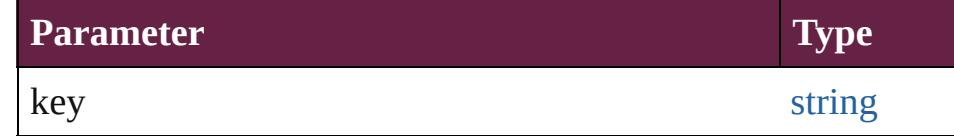

<span id="page-2047-1"></span>[Array](#page-22-0) of [PageItem](#page-2798-0) **findObject** ([reverseOrder: *bool*]) Finds objects that match the find what value.

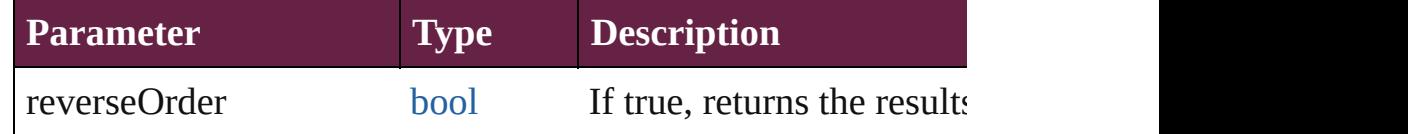

#### void **fit** (given: [FitOptions](#page-888-0))

Applies the specified fit option to content in a frame.

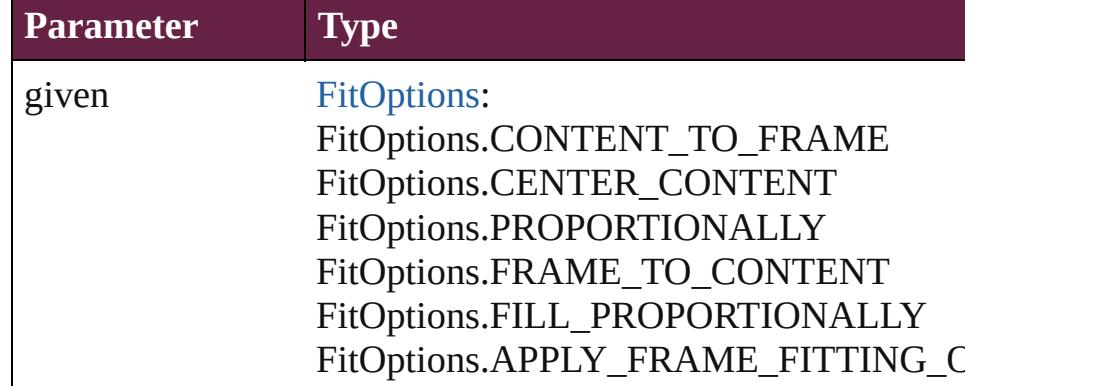

<span id="page-2047-0"></span>void **flipItem** (given: [Flip](#page-899-0)[, around: *varies*]) Flips the ListBox.

**Parameter Type Description** 

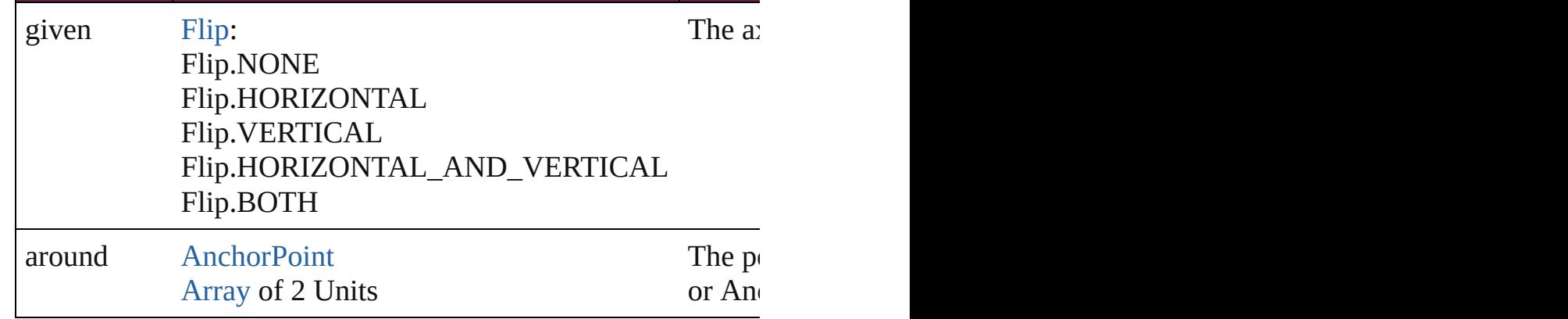

<span id="page-2048-0"></span>[Array](#page-22-0) of [ListBox](#page-2031-0) **getElements** ()

Resolves the object specifier, creating an array of object refere

<span id="page-2048-1"></span>void **insertLabel** (key: *string*, value: *string*) Sets the label to the value associated with the specified key.

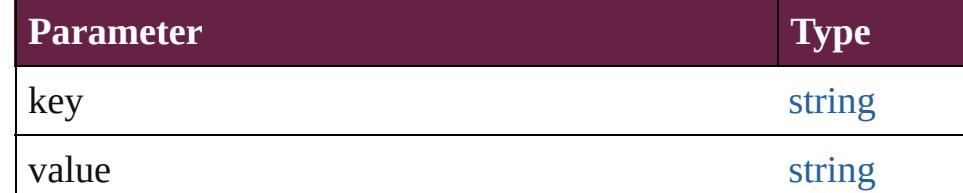

# <span id="page-2048-2"></span>void **markup** (using: [XMLElement](#page-5366-0))

Associates the page item with the specified XML element while

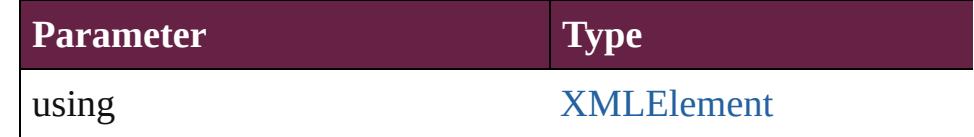

<span id="page-2048-3"></span>void **move** ([to: varies][, by: [Array](#page-22-0) of *Measurement Unit (Nun*) Moves the ListBox to a new location. Note: Either the 'to' or 't value is used.

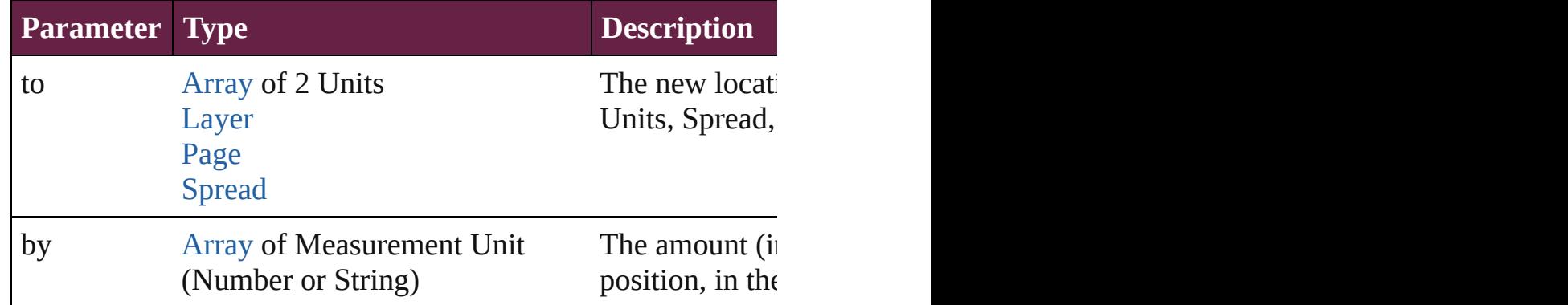

#### <span id="page-2048-4"></span>any **override** (destinationPage: [Page\)](#page-2782-0)

Overrides a master page item and places the item on the docur

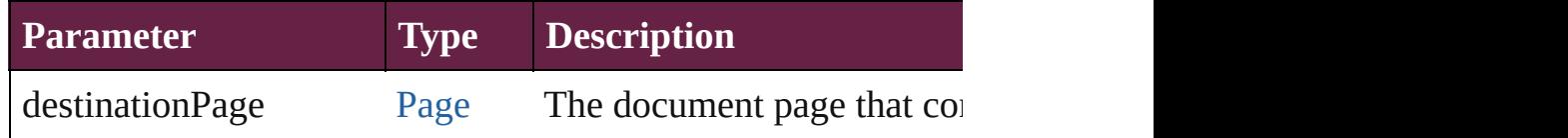

# <span id="page-2049-0"></span>void **placeXML** (using: [XMLElement](#page-5366-0))

Places XML content into the specified object. Note: Replaces

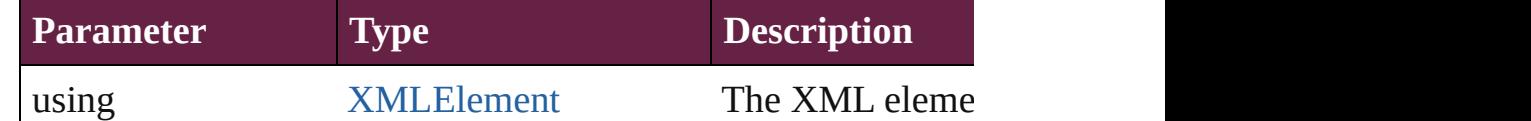

# <span id="page-2049-2"></span>void **redefineScaling** ([to: [Array](#page-22-0) of *number*])

Apply an item's scaling to its content if possible.

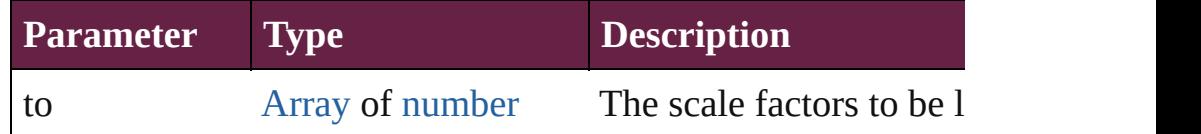

<span id="page-2049-3"></span>void **reframe** (in: *varies*, opposingCorners: [Array](#page-22-0) of *varies*) Move the bounding box of the page item

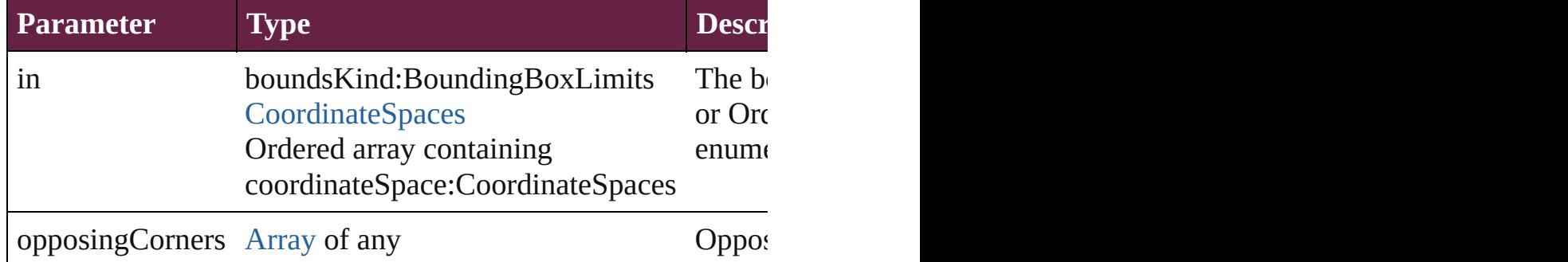

## <span id="page-2049-4"></span>void **remove** ()

Deletes the ListBox.

#### <span id="page-2049-5"></span>[bool](#page-31-0) **removeEventListener** (eventType: *string*, handler: *varies* Removes the event listener.

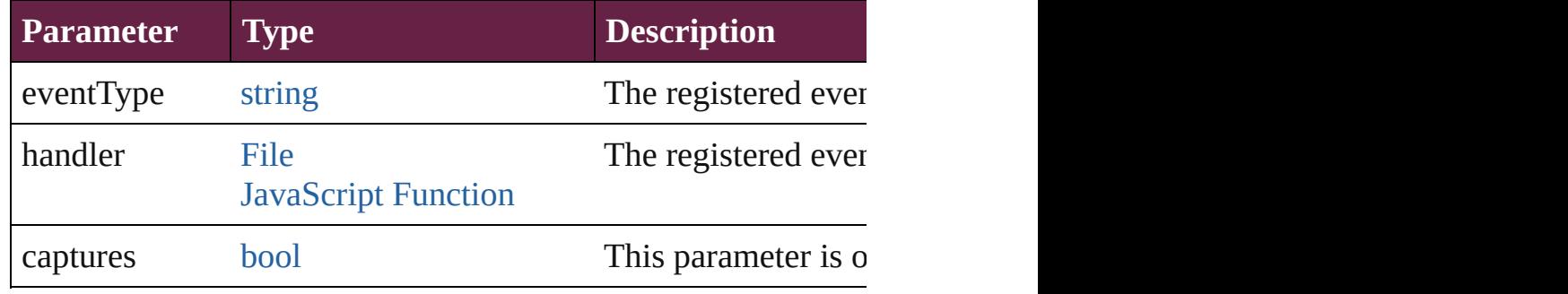

<span id="page-2049-1"></span>void **removeOverride** ()

Removes the override from a previously overridden master pa

<span id="page-2050-0"></span>void **resize** (in: *varies*, from: *varies*, by: [ResizeMethods,](#page-1351-0) values consideringRulerUnits: *bool*=**false**]) Resize the page item.

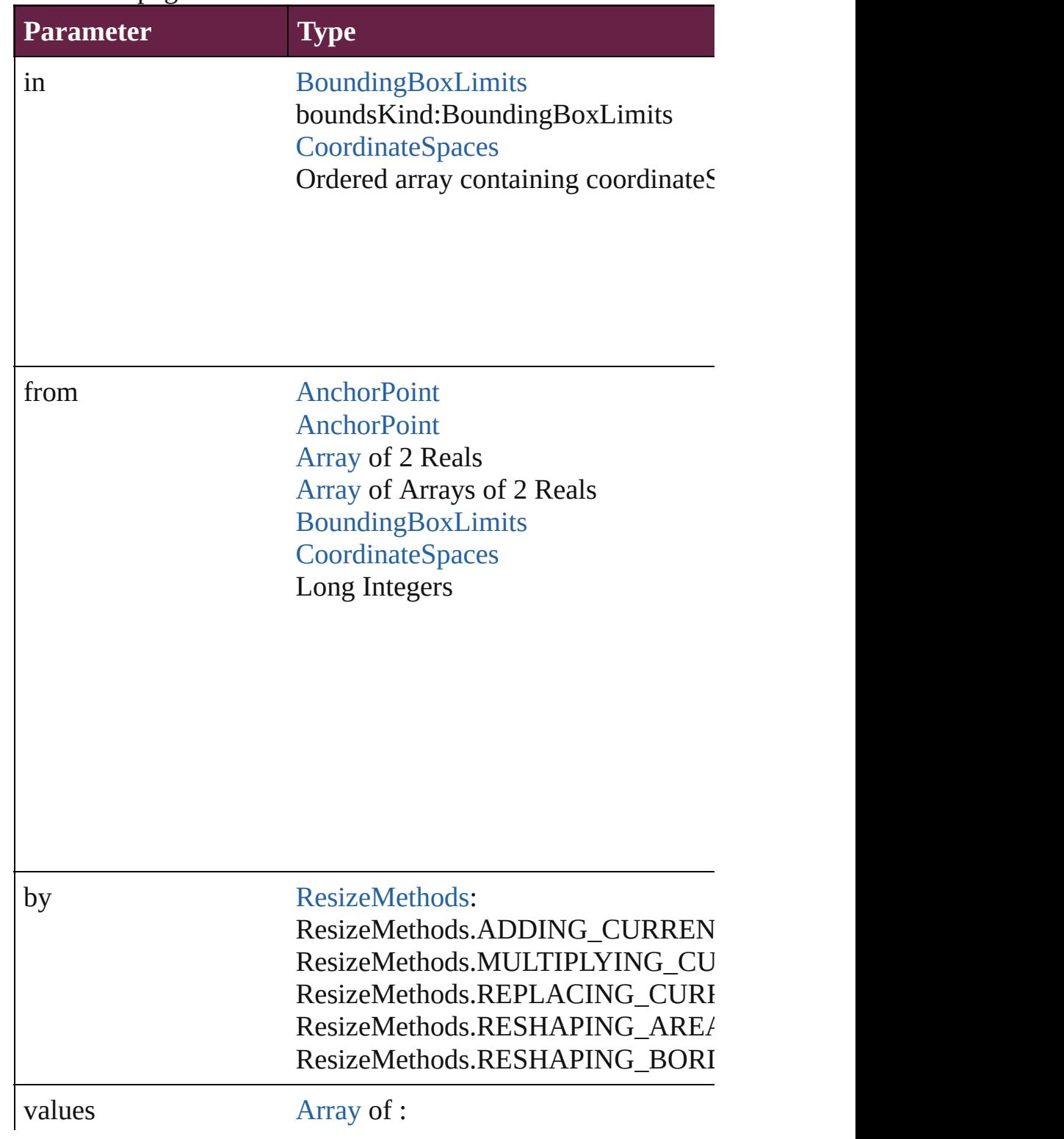

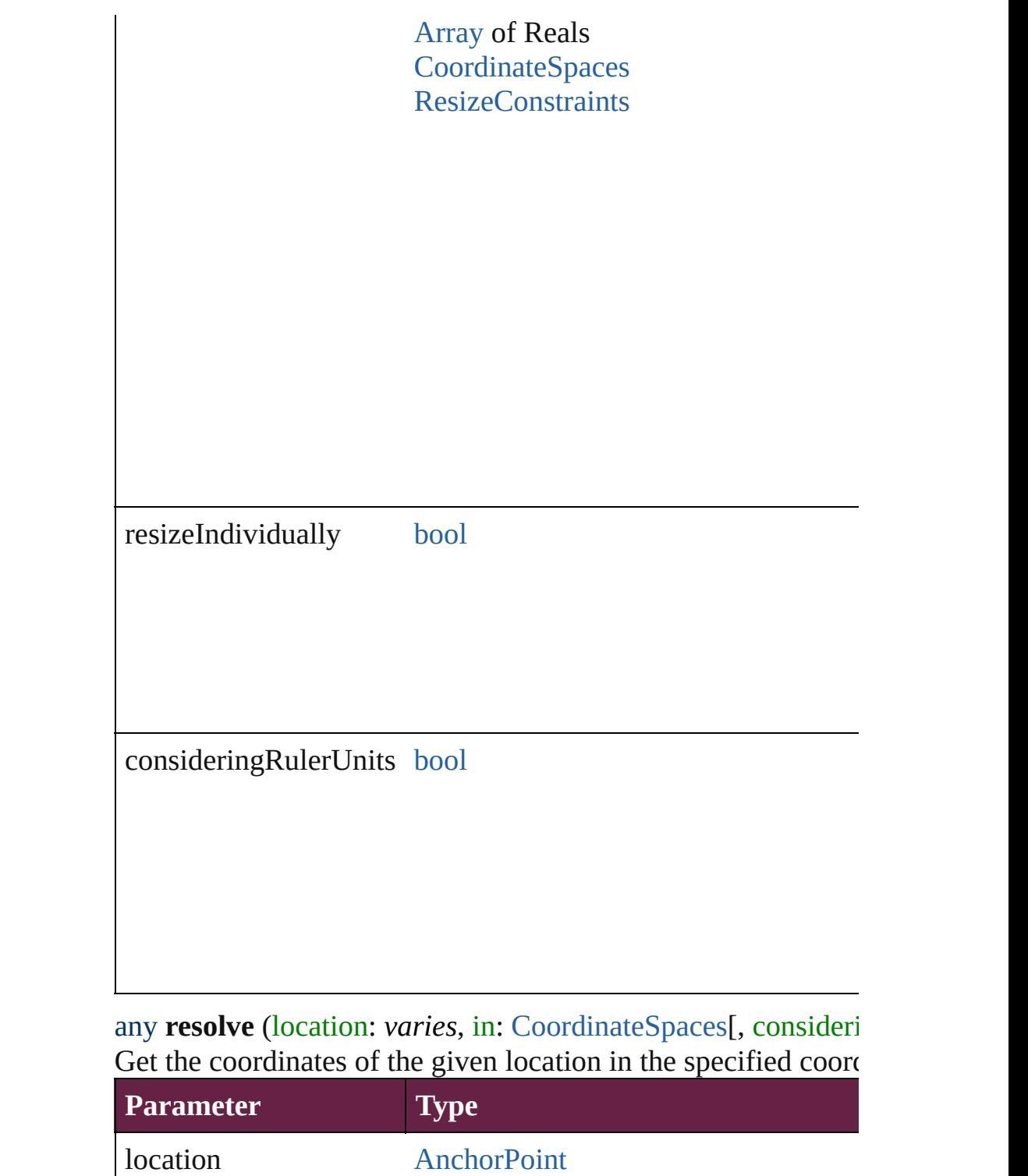

<span id="page-2051-0"></span>[AnchorPoint](#page-617-0) [Array](#page-22-0) of 2 Reals [Array](#page-22-0) of Arrays of 2 Reals [BoundingBoxLimits](#page-692-0) **[CoordinateSpaces](#page-778-0)**
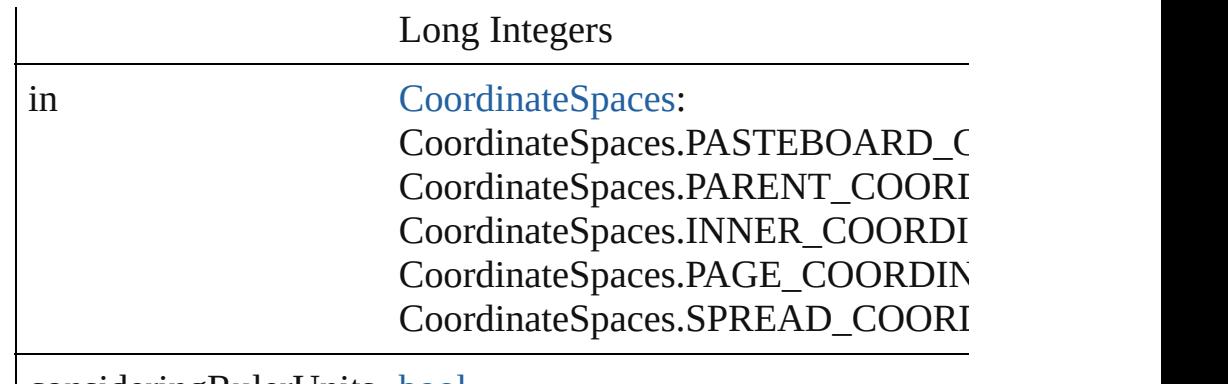

consideringRulerUnits [bool](#page-31-0)

# void **sendBackward** ()

Sends the ListBox back one level in its layer.

void **sendToBack** ([reference: [PageItem\]](#page-2798-0)) Sends the ListBox to the back of its layer or behind a particular

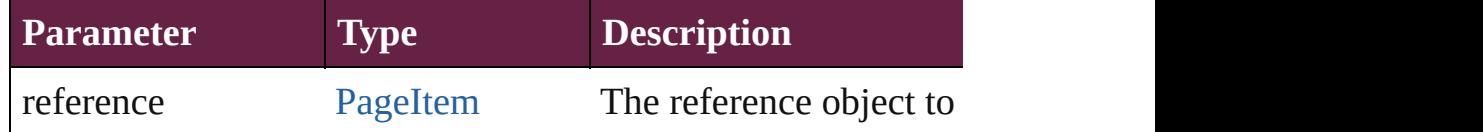

[Asset](#page-3035-0) **store** (using: [Library](#page-3049-0)[, withProperties: [Object](#page-109-0)]) Stores the object in the specified library.

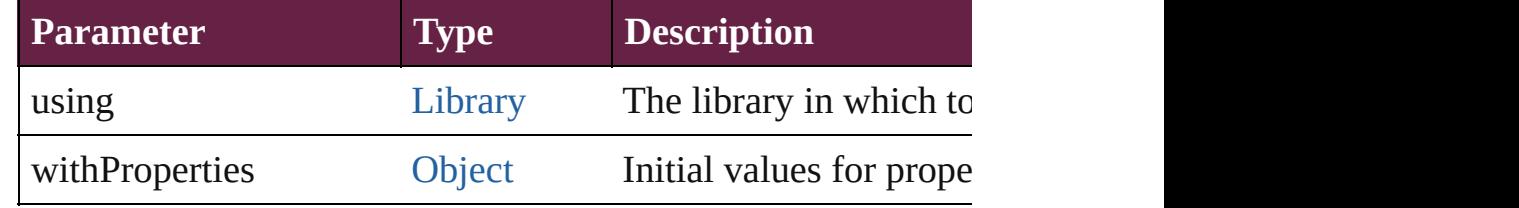

#### string **toSource** ()

Generates a string which, if executed, will return the ListBox.

# string **toSpecifier** ()

Retrieves the object specifier.

void **transform** (in: [CoordinateSpaces,](#page-778-0) from: *varies*, withMati *bool*=**false**])

Transform the page item.

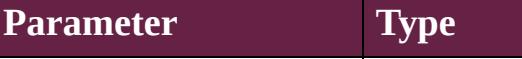

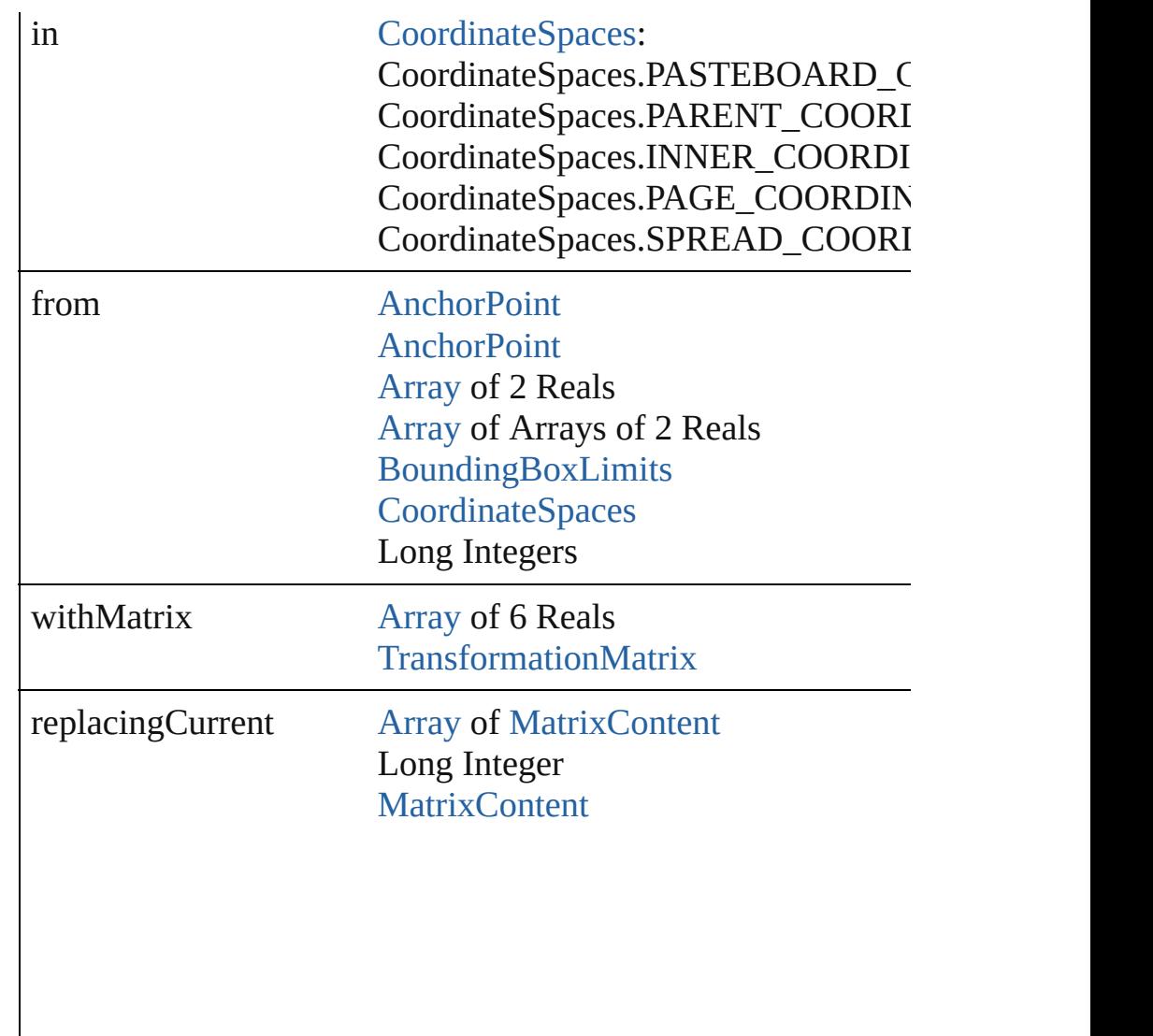

consideringRulerUnits [bool](#page-31-0)

[Array](#page-22-0) of [TransformationMatrix](#page-2999-0) **transformValuesOf** (in: [Coor](#page-778-0)dinate Get the transformation values of the page item.

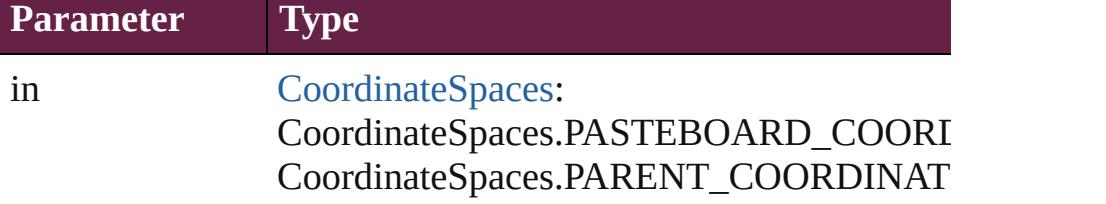

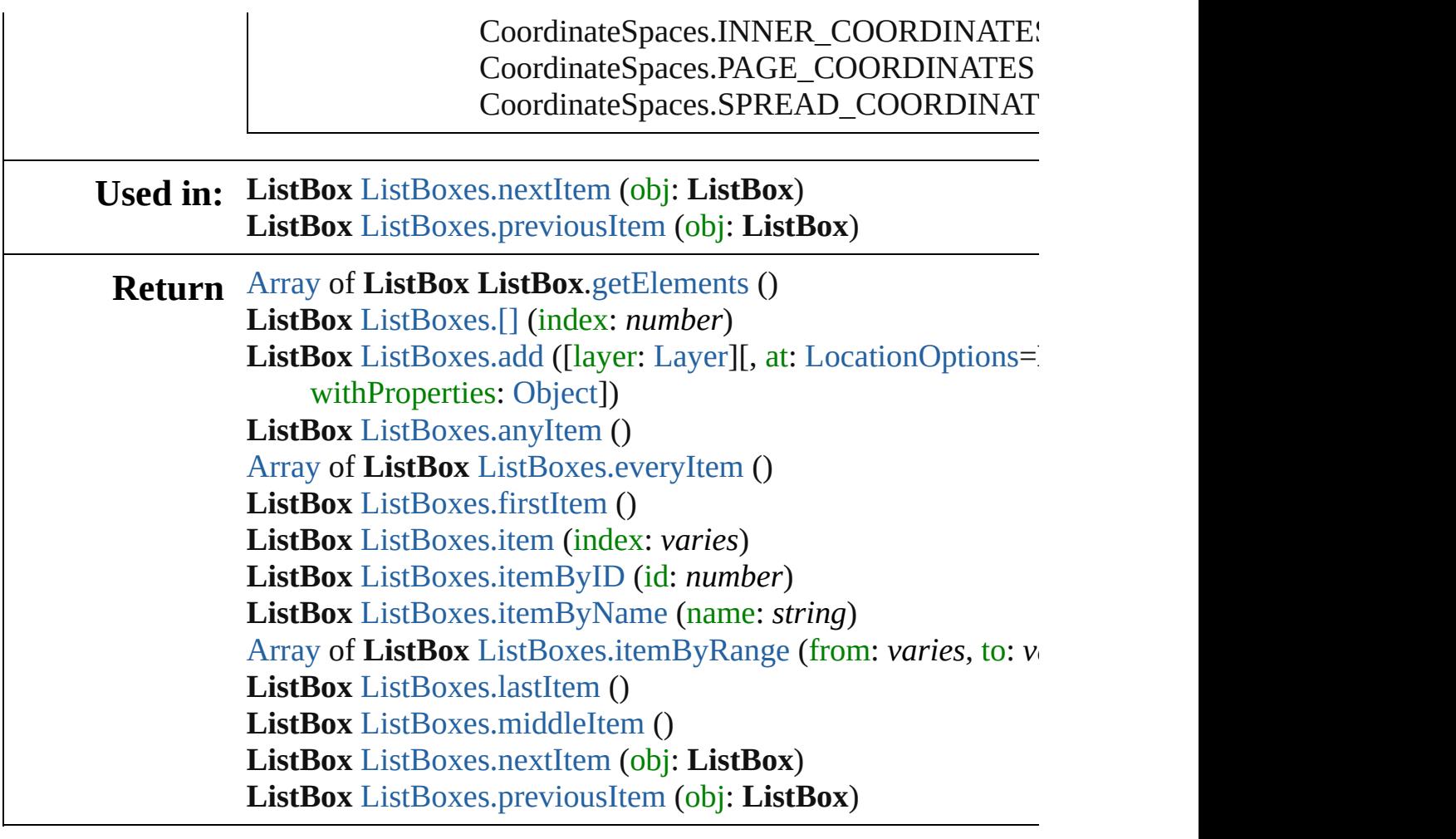

Jongware, 28-

[Contents](#page-0-0) :: [Index](#page-5496-0)

# **Class**

# **ListBoxes**

<span id="page-2056-1"></span><span id="page-2056-0"></span>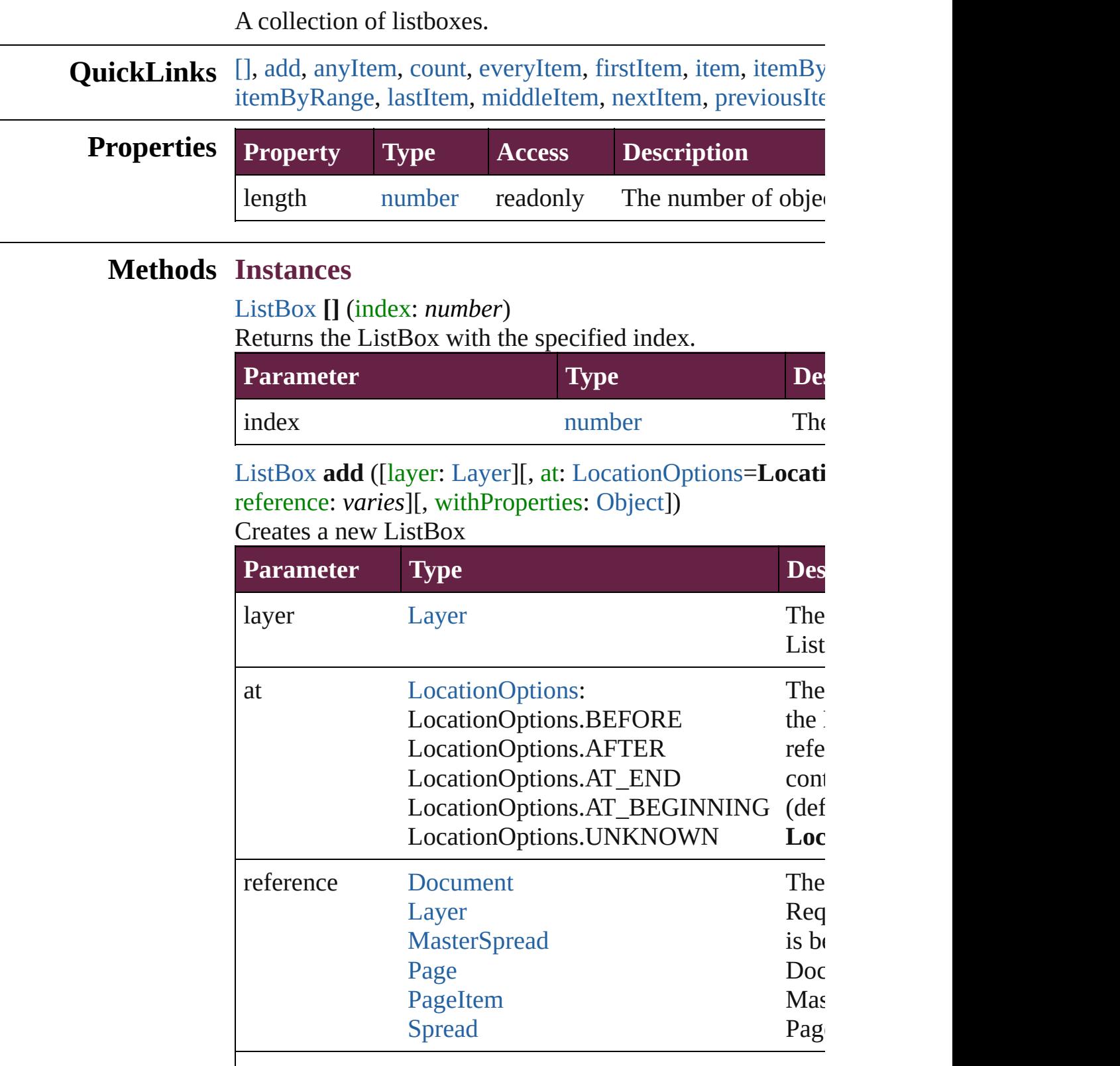

<span id="page-2057-0"></span>[ListBox](#page-2031-0) **anyItem** ()

Returns any ListBox in the collection.

<span id="page-2057-7"></span>number **count** () Displays the number of elements in the ListBox.

<span id="page-2057-1"></span>[Array](#page-22-0) of [ListBox](#page-2031-0) **everyItem** () Returns every ListBox in the collection.

<span id="page-2057-2"></span>[ListBox](#page-2031-0) **firstItem** () Returns the first ListBox in the collection.

<span id="page-2057-3"></span>[ListBox](#page-2031-0) **item** (index: *varies*) Returns the ListBox with the specified index or name.

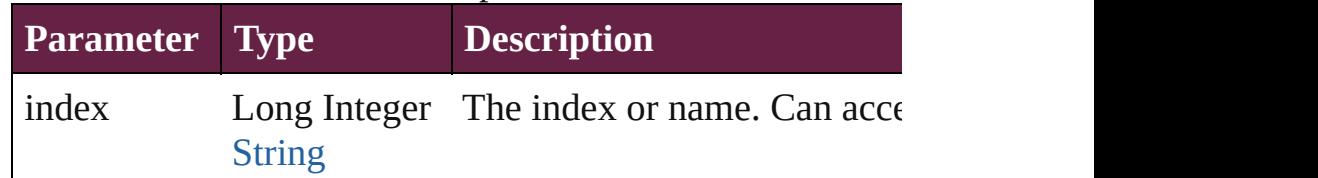

## <span id="page-2057-4"></span>[ListBox](#page-2031-0) **itemByID** (id: *number*)

Returns the ListBox with the specified ID.

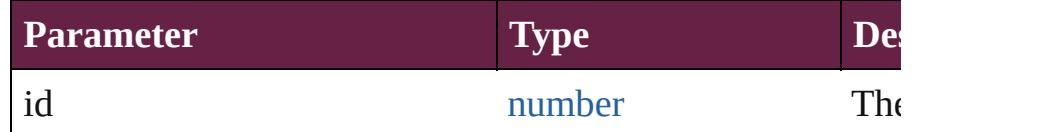

#### <span id="page-2057-5"></span>[ListBox](#page-2031-0) **itemByName** (name: *string*)

Returns the ListBox with the specified name.

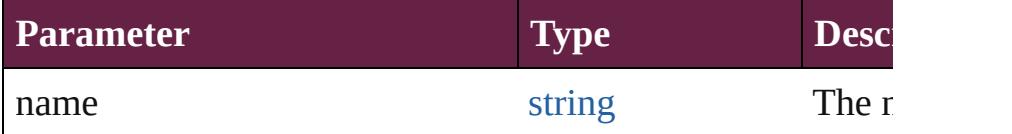

<span id="page-2057-6"></span>[Array](#page-22-0) of [ListBox](#page-2031-0) **itemByRange** (from: *varies*, to: *varies*) Returns the ListBoxes within the specified range.

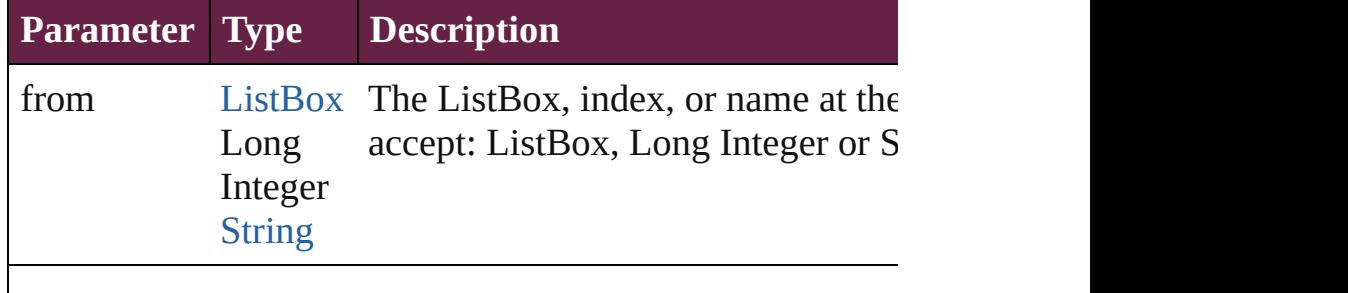

<span id="page-2058-3"></span><span id="page-2058-2"></span><span id="page-2058-1"></span><span id="page-2058-0"></span>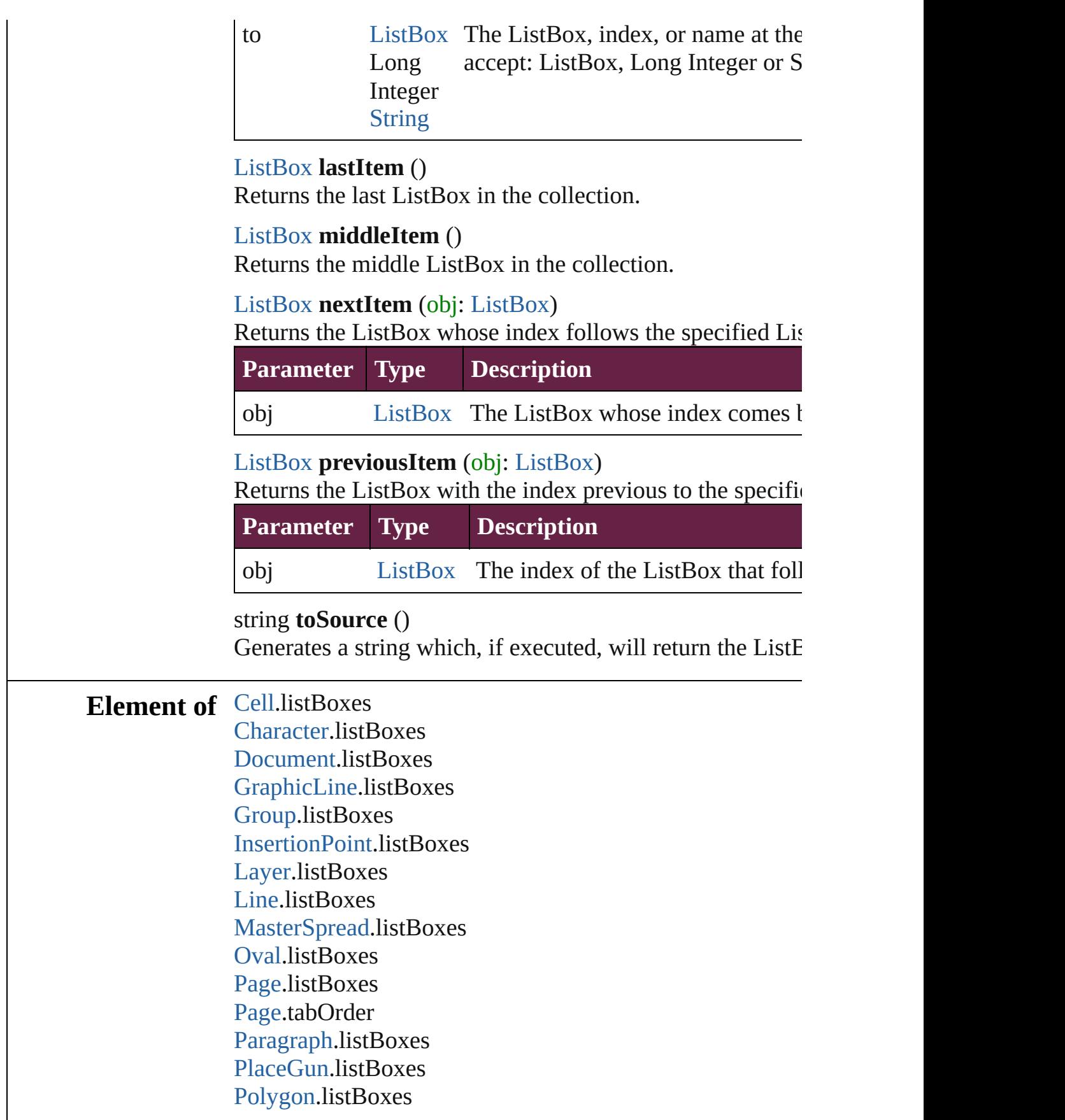

[Rectangle](#page-2886-0).listBoxes [ShowHideFieldsBehavior.](#page-2185-0)fieldsToHide [ShowHideFieldsBehavior.](#page-2185-0)fieldsToShow [Snippet.](#page-2926-0)listBoxes [SplineItem](#page-2938-0).listBoxes [Spread.](#page-2968-0)listBoxes [Story](#page-5000-0).listBoxes [Table.](#page-4391-0)listBoxes [Text](#page-5061-0).listBoxes [TextColumn.](#page-5108-0)listBoxes [TextFrame](#page-5155-0).listBoxes [TextStyleRange.](#page-5200-0)listBoxes [Word.](#page-5281-0)listBoxes [XmlStory.](#page-5455-0)listBoxes

Jongware, 28-<br>Apr-2012 v3.0.3i

[Contents](#page-0-0) :: [Index](#page-5496-0)

# <span id="page-2060-0"></span>**Class**

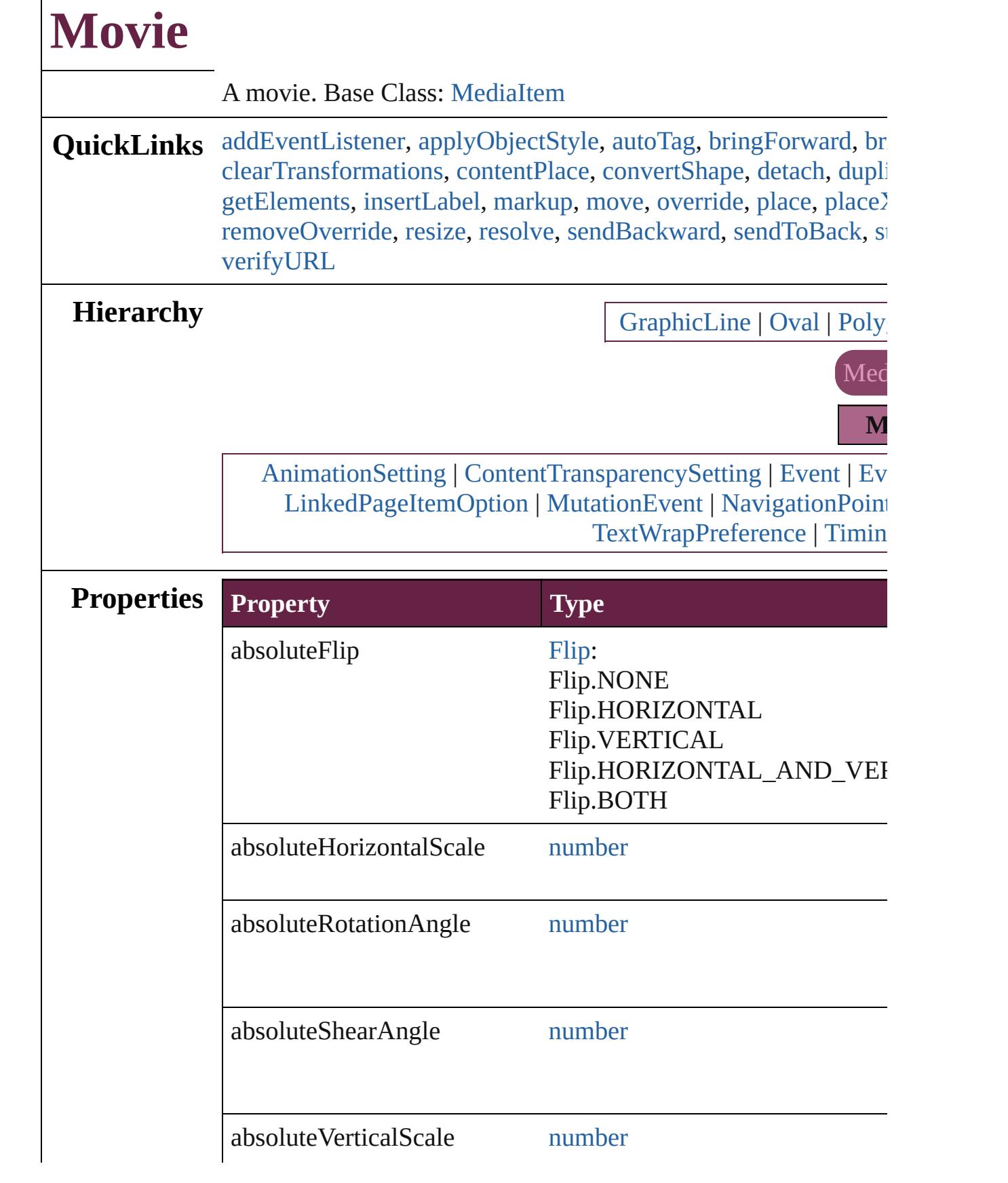

 $\Gamma$ 

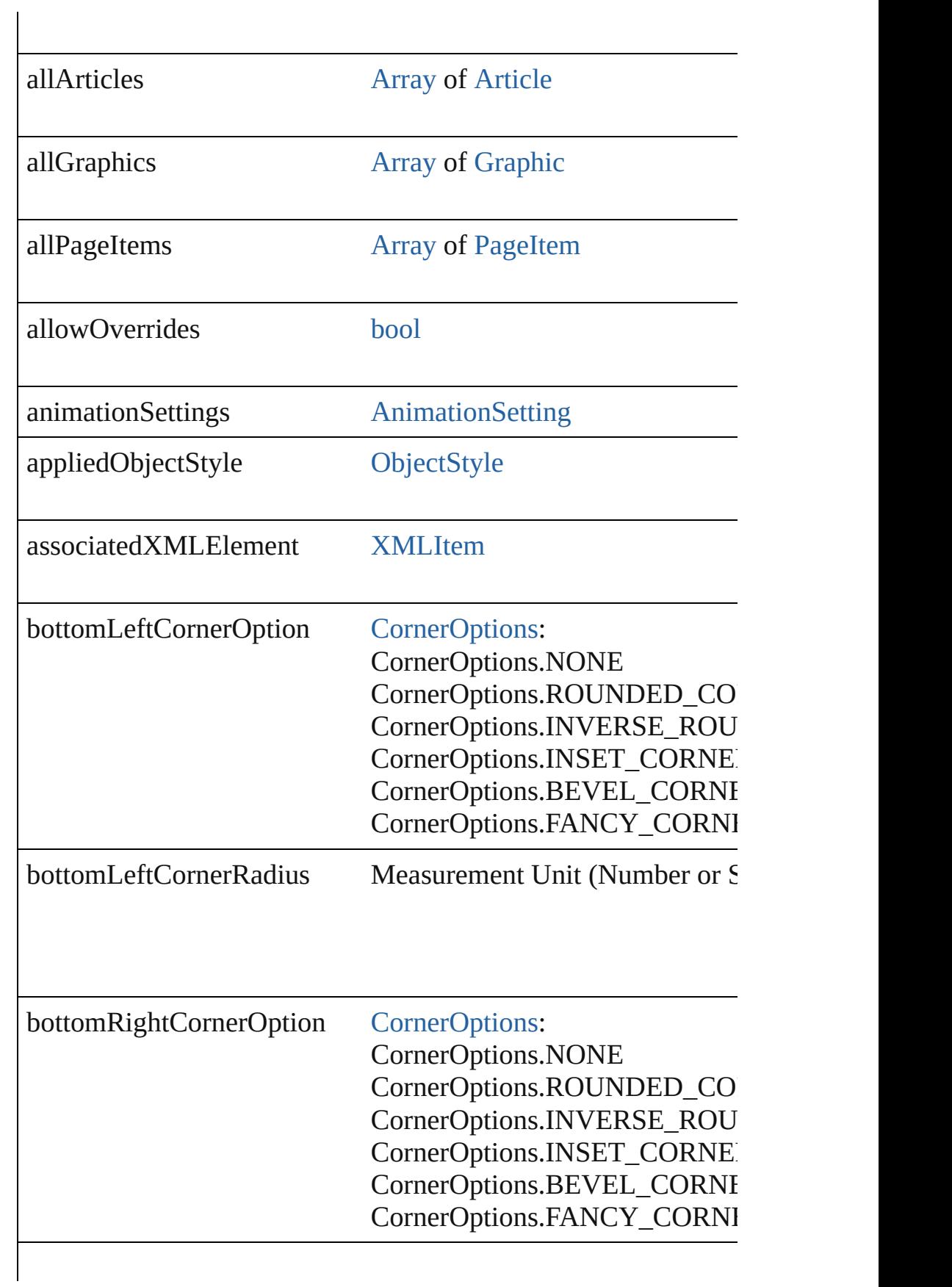

bottomRightCornerRadius Measurement Unit (Number or S

contentTransparencySettings [ContentTransparencySetting](#page-3318-0)

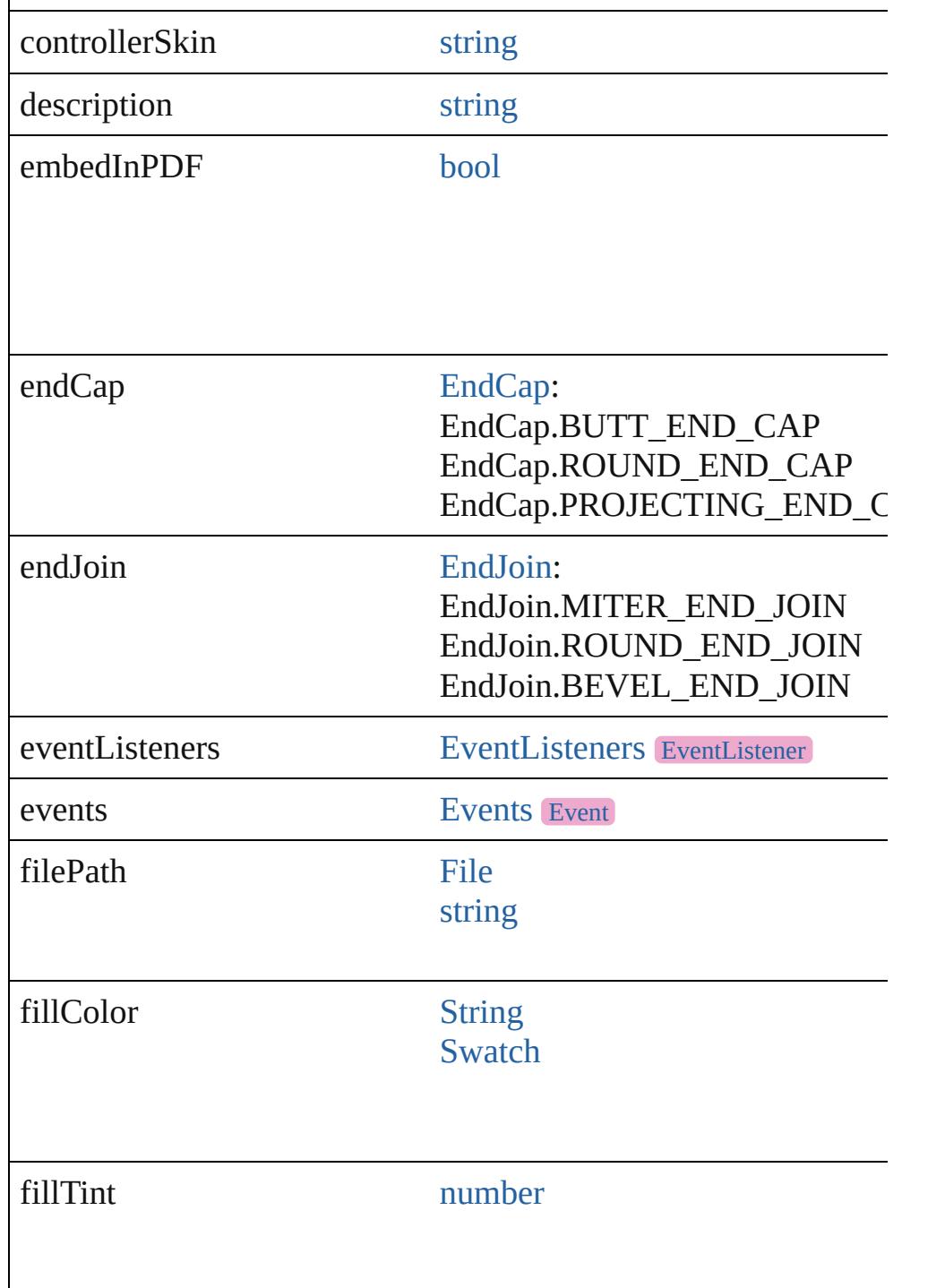

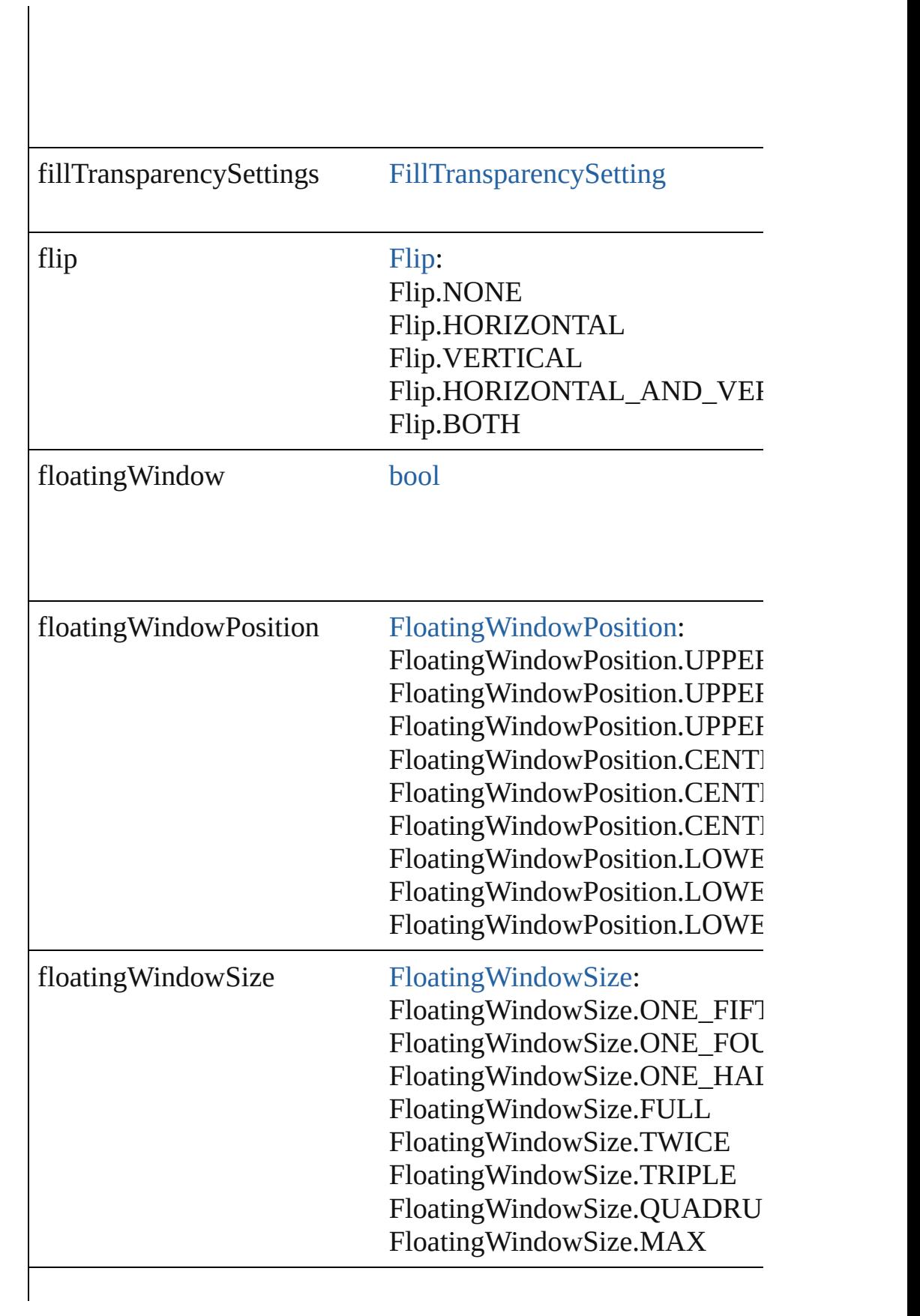

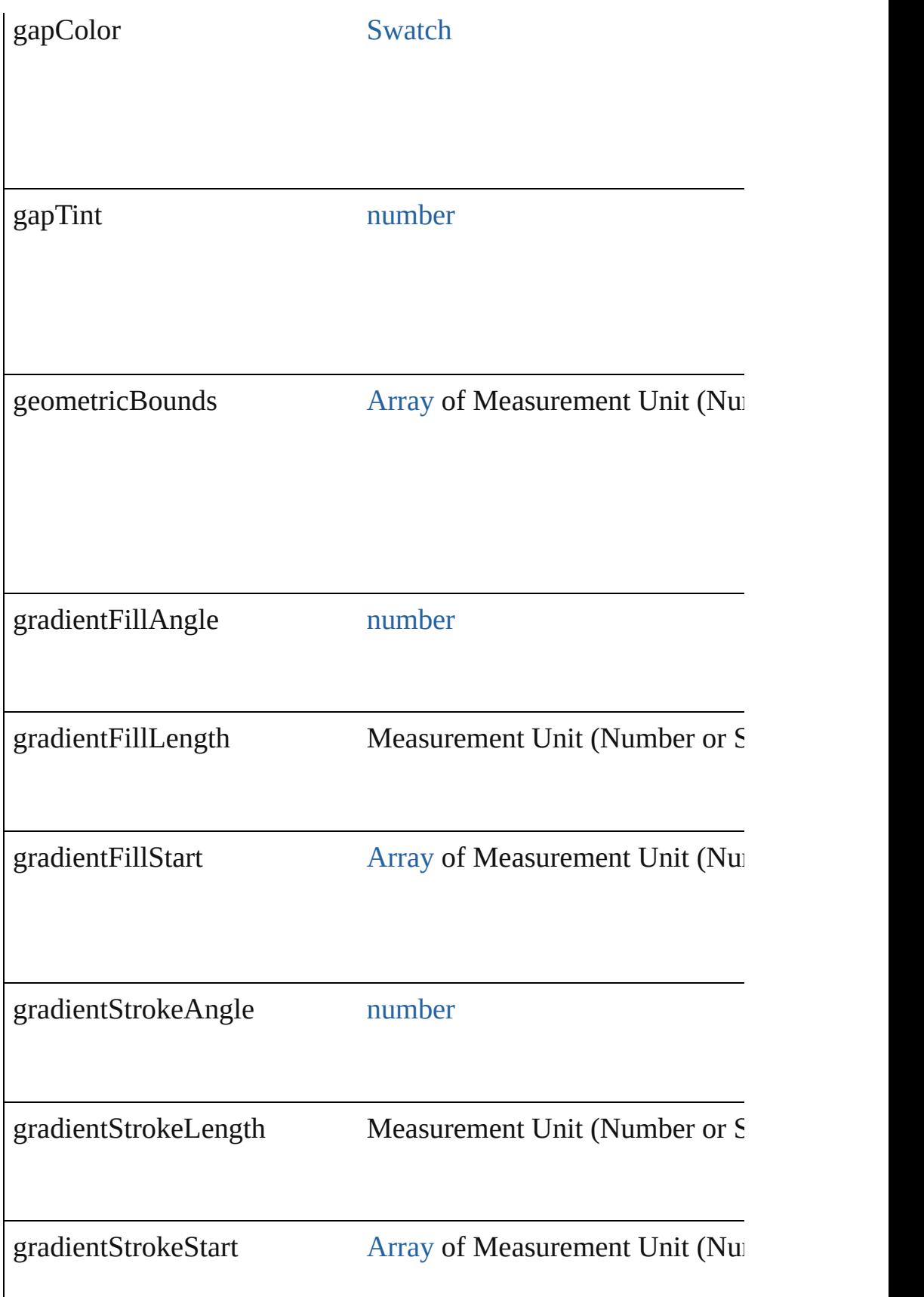

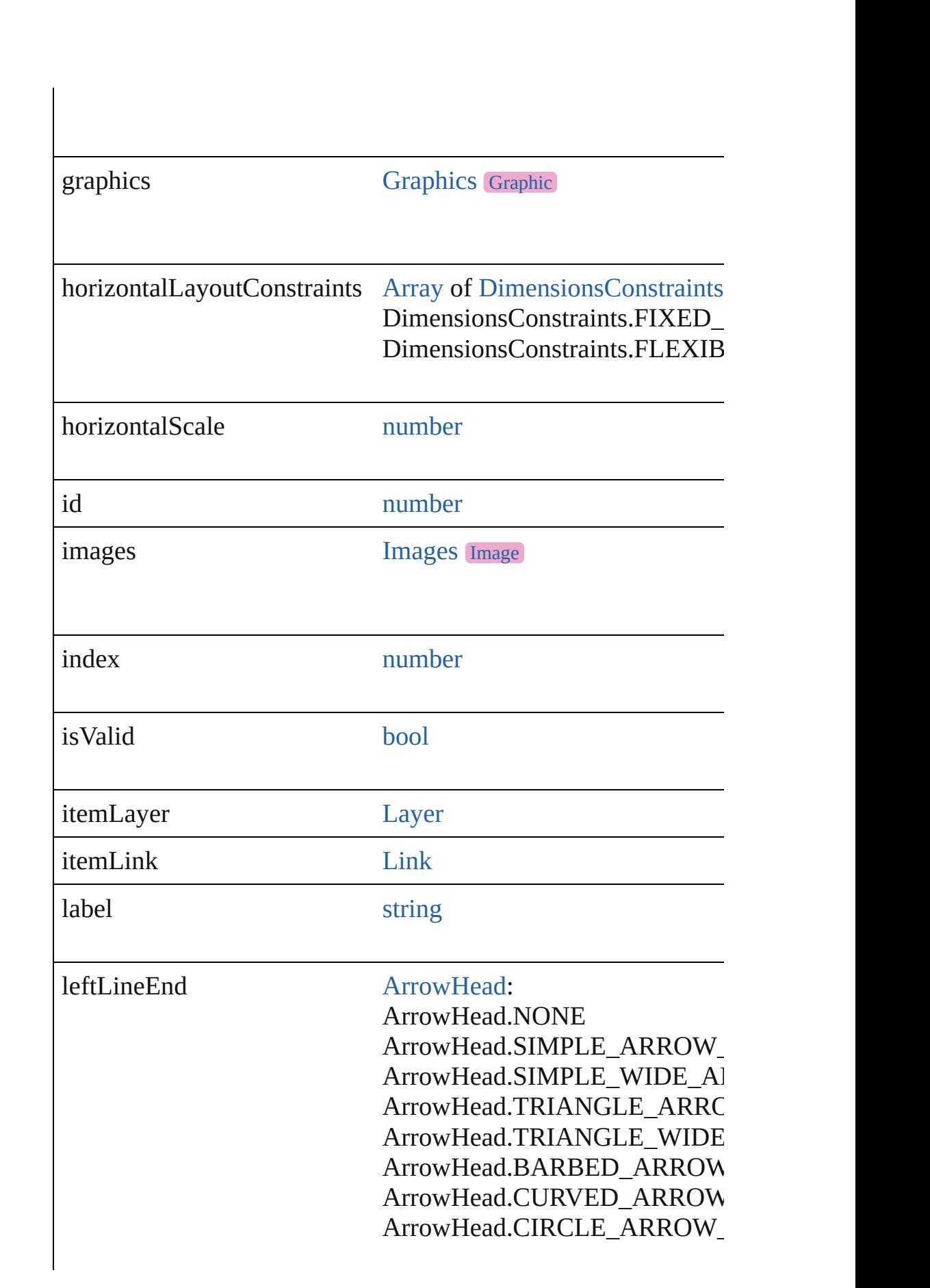

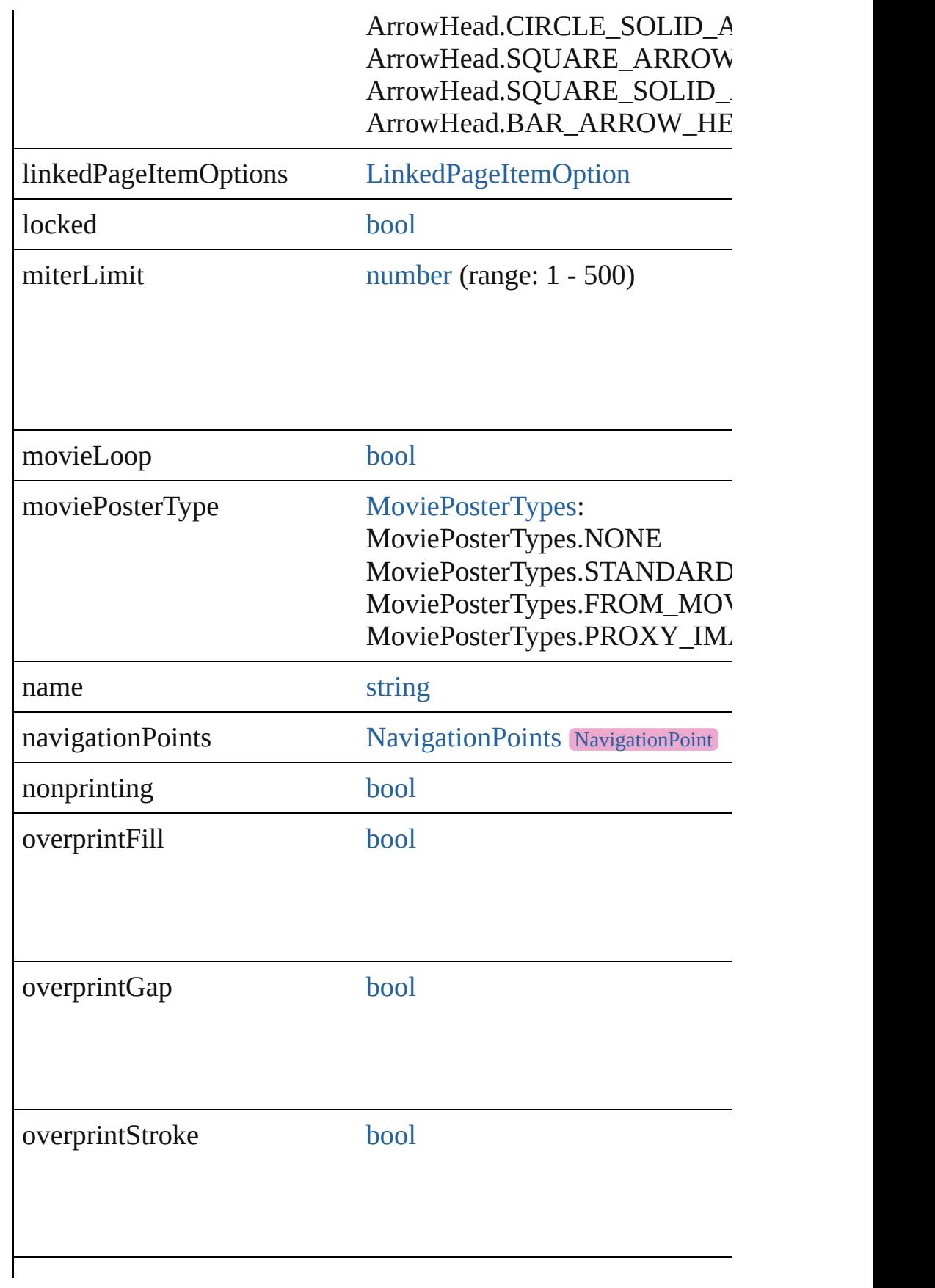

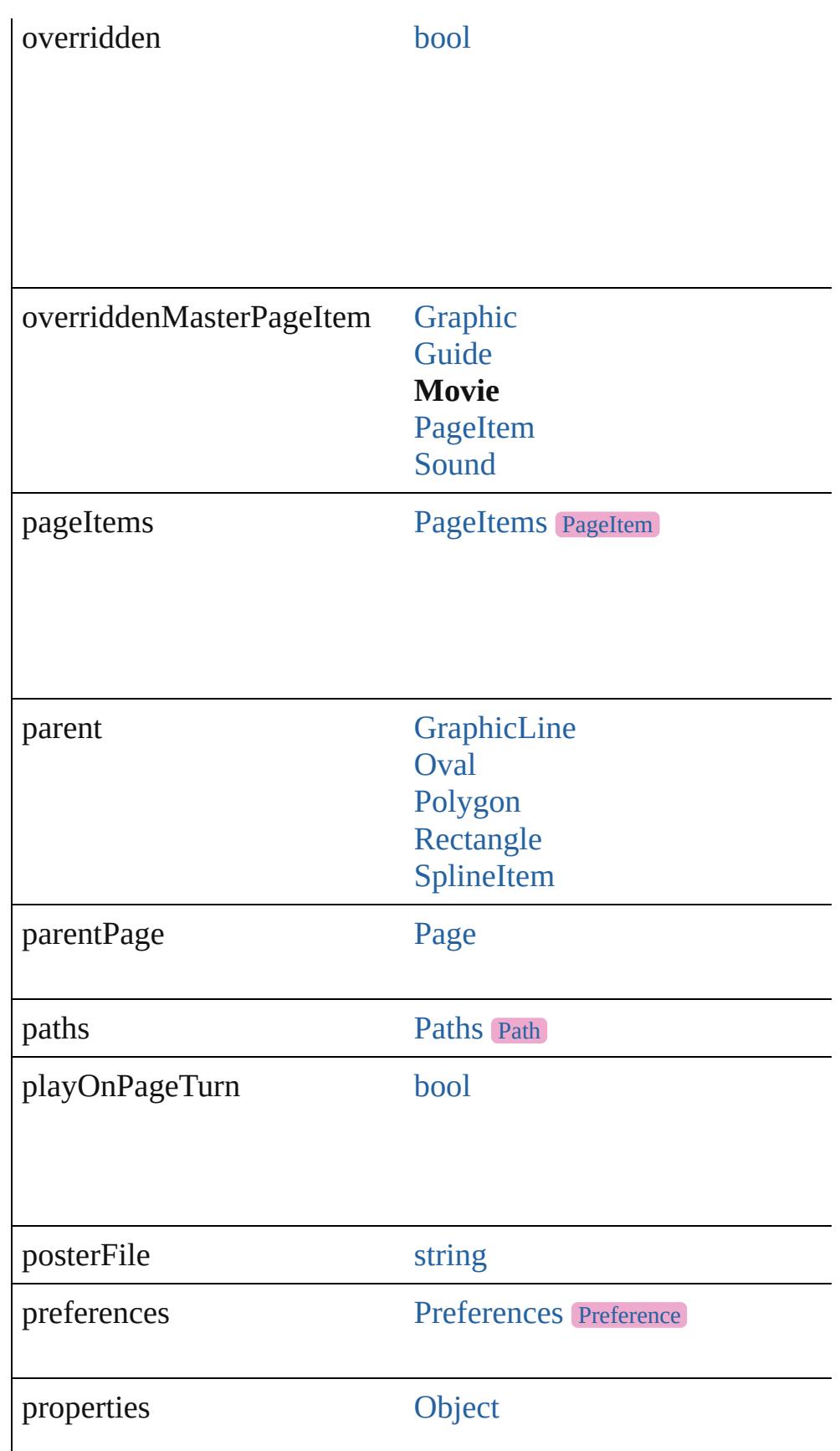

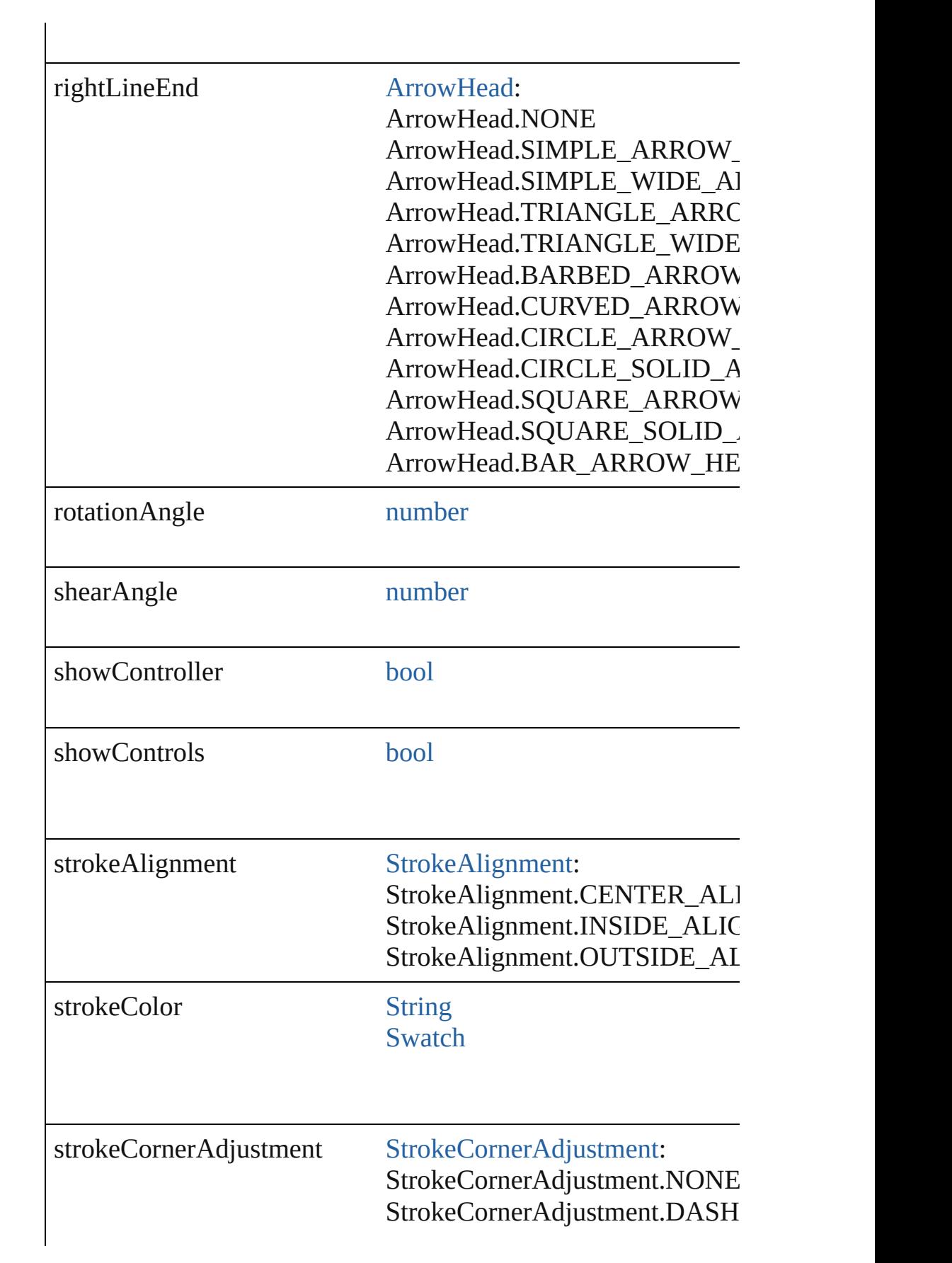

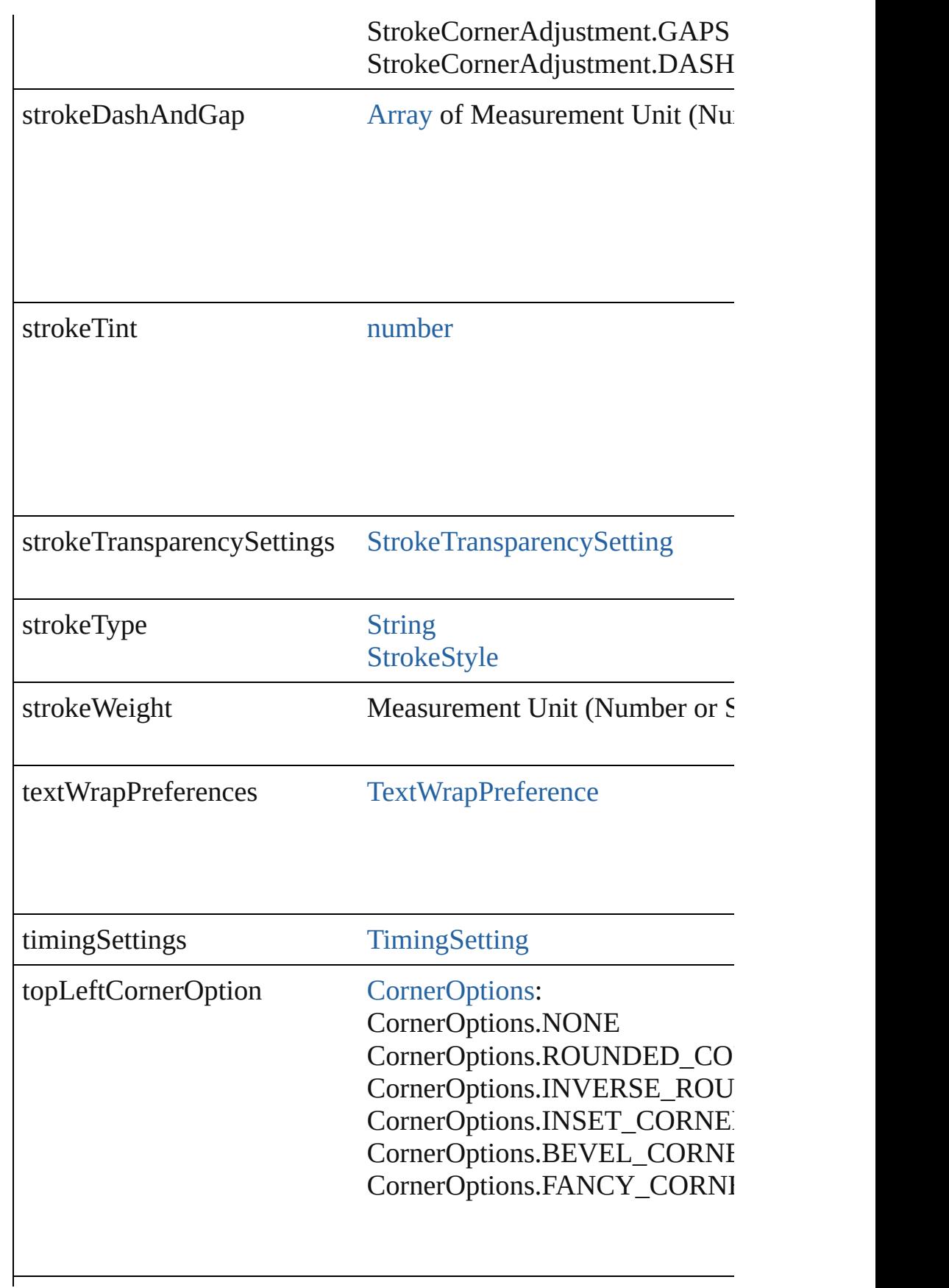

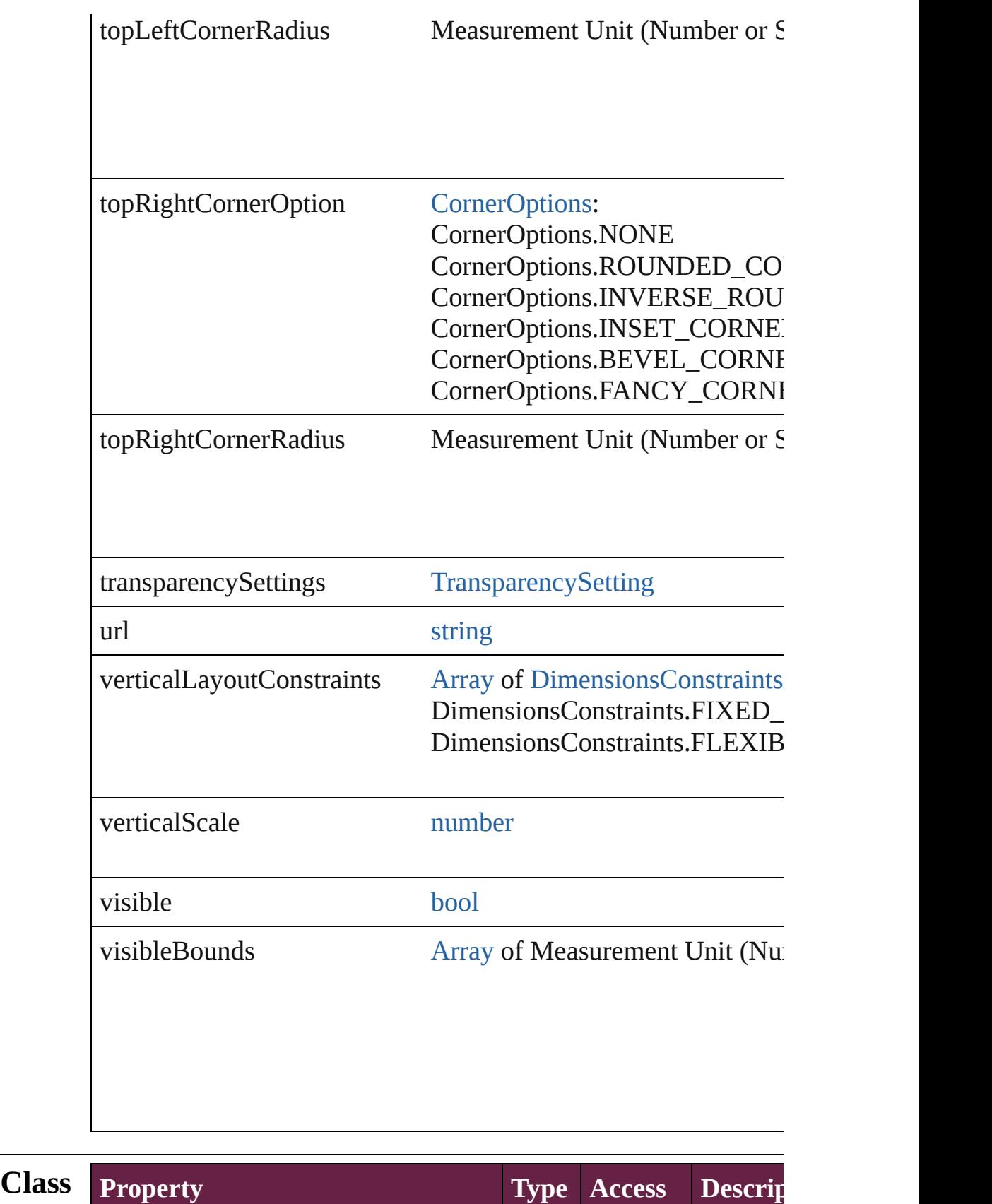

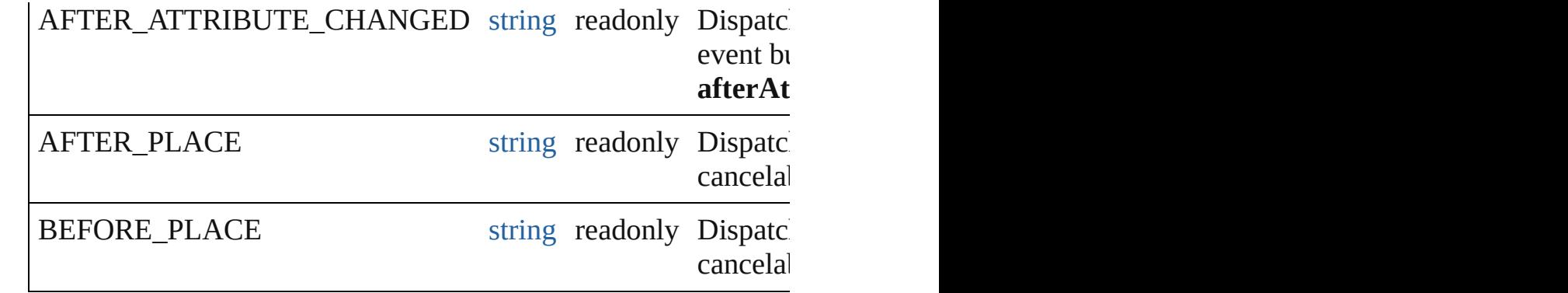

## **Methods Instances**

<span id="page-2072-0"></span>[EventListener](#page-309-0) **addEventListener** (eventType: *string*, handler: *v* Adds an event listener.

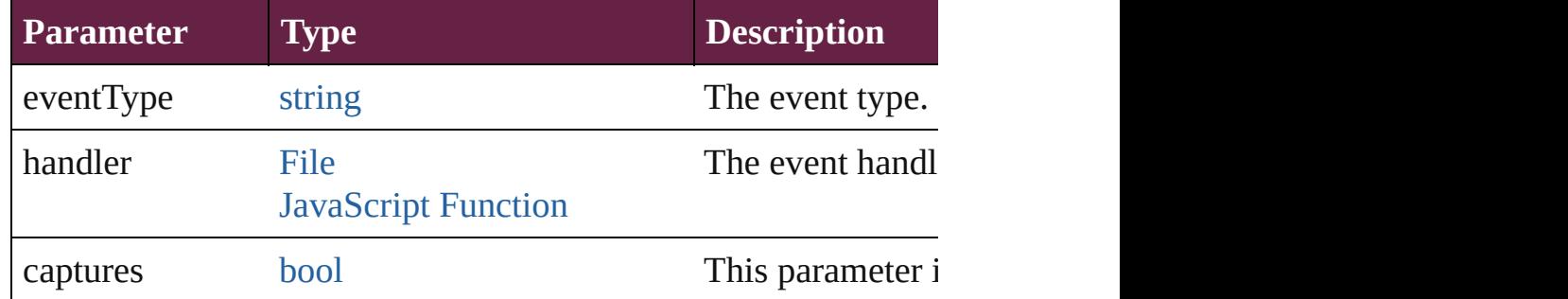

## <span id="page-2072-1"></span>void **applyObjectStyle** (using: [ObjectStyle\[](#page-3080-0), clearingOverrides: *bool*=**false**])

Applies the specified object style.

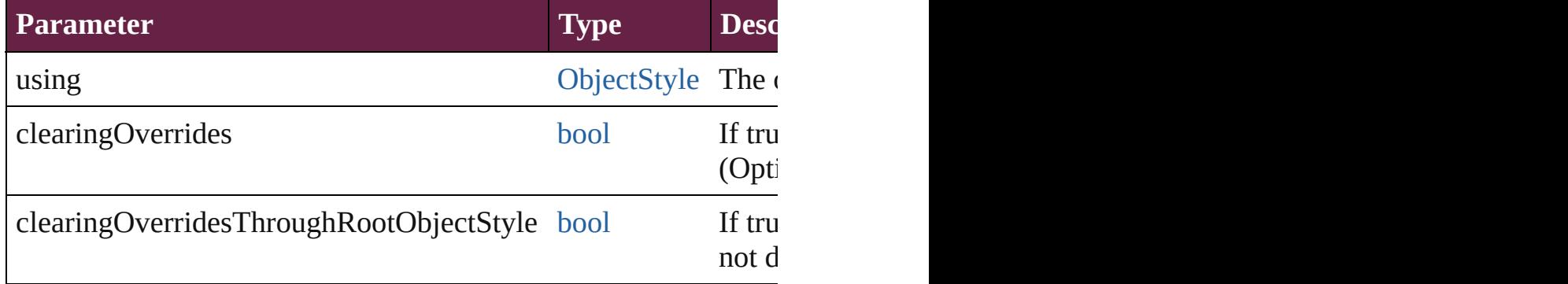

#### <span id="page-2072-2"></span>void **autoTag** ()

Tag the object or the parent story using default tags defined in  $X$ 

#### <span id="page-2072-3"></span>void **bringForward** ()

Brings the Movie forward one level in its layer.

<span id="page-2072-4"></span>void **bringToFront** ([reference: [PageItem\]](#page-2798-0))

Brings the Movie to the front of its layer or in front of a particul

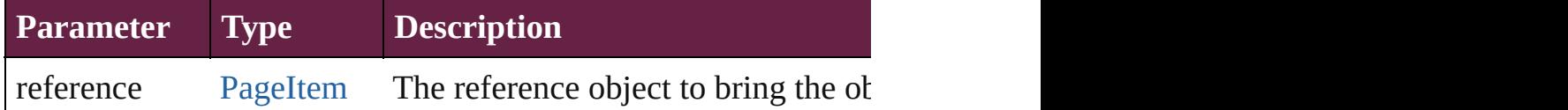

<span id="page-2073-3"></span>[Array](#page-22-0) of [PageItem](#page-2798-0) **changeObject** ([reverseOrder: *bool*]) Finds objects that match the find what value and replace the obj

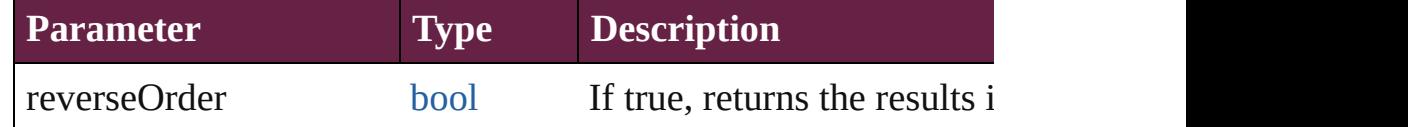

## <span id="page-2073-4"></span>void **clearObjectStyleOverrides** ()

Clear overrides for object style

## <span id="page-2073-0"></span>void **clearTransformations** ()

Clears transformations from the Movie. Transformations include

<span id="page-2073-1"></span>[Array](#page-22-0) of any **contentPlace** (pageItems: Array of [PageItem\[](#page-2798-0), link *bool*=**false**][, showingOptions: *bool*=**false**])

Duplicate an object and place it into the target page item.

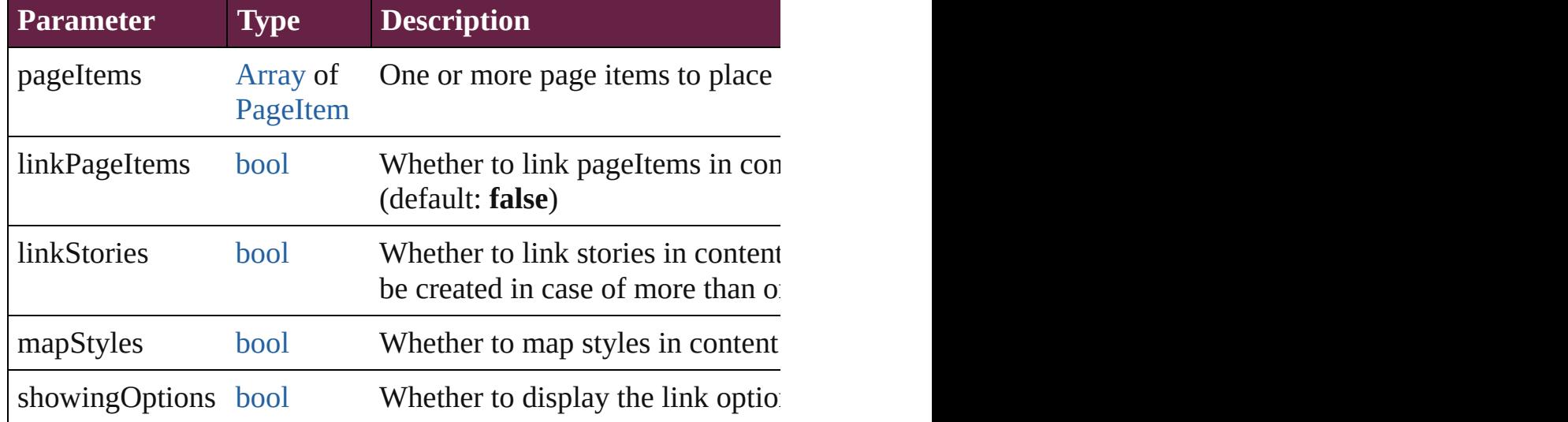

<span id="page-2073-2"></span>void **convertShape** (given: [ConvertShapeOptions](#page-770-0)[, numberOfS] *Measurement Unit (Number or String)*]) Converts the Movie to a different shape.

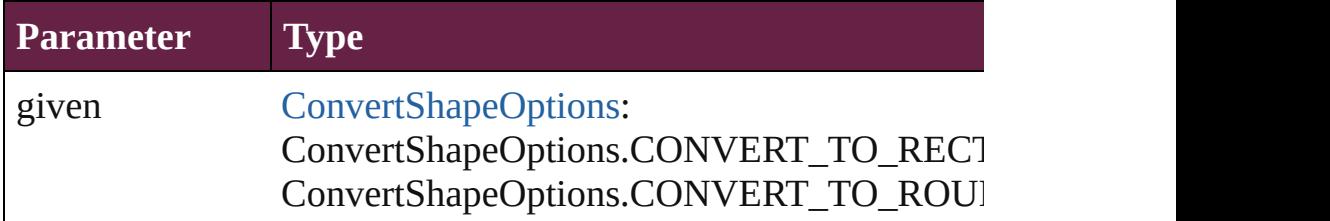

ConvertShapeOptions.CONVERT\_TO\_BEVI ConvertShapeOptions.CONVERT\_TO\_INVE ConvertShapeOptions.CONVERT\_TO\_OVAL ConvertShapeOptions.CONVERT\_TO\_TRIA ConvertShapeOptions.CONVERT\_TO\_POLY ConvertShapeOptions.CONVERT\_TO\_LINE ConvertShapeOptions.CONVERT\_TO\_STRA ConvertShapeOptions.CONVERT\_TO\_OPEN ConvertShapeOptions.CONVERT\_TO\_CLOS

numberOfSides number (range: 3 - 100)

insetPercentage number (range: 0 - 100)

cornerRadius Measurement Unit (Number or String) (range)

# <span id="page-2074-0"></span>void **detach** ()

Detaches an overridden master page item from the master page.

## <span id="page-2074-1"></span>[Movie](#page-2060-0) **duplicate** ()

Duplicates the Movie.

void **export[File](#page-60-0)** (format: *varies*, to: File[, using: [PDFExportPres](#page-3818-0)et Exports the object(s) to a file.

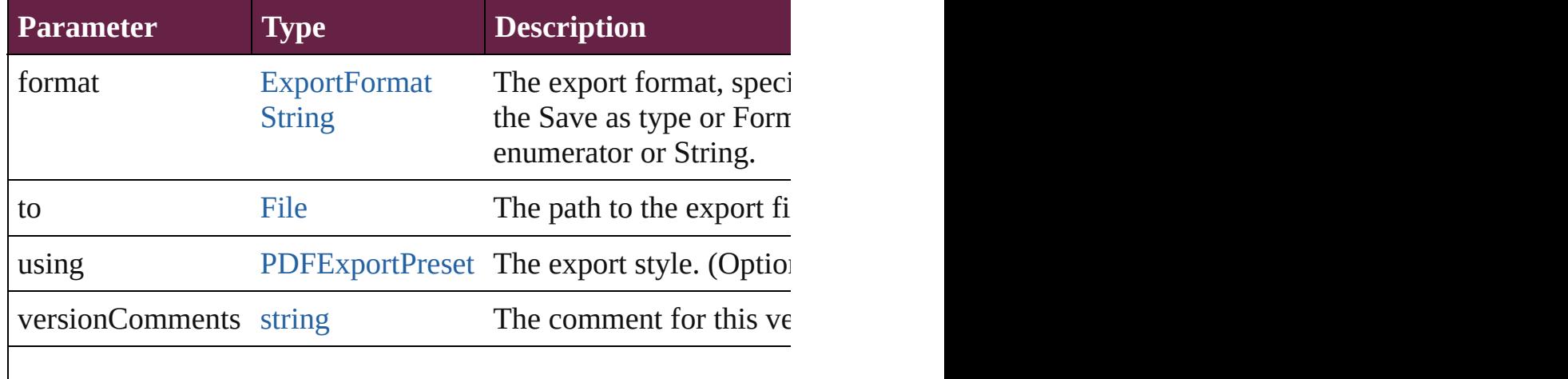

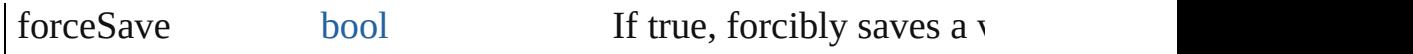

#### string **extractLabel** (key: *string*)

Gets the label value associated with the specified key.

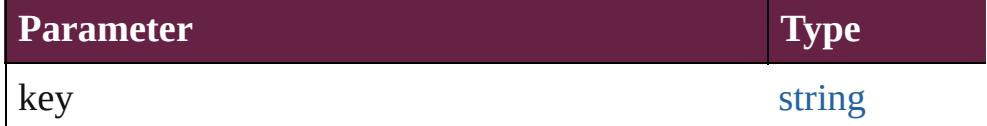

[Array](#page-22-0) of [PageItem](#page-2798-0) **findObject** ([reverseOrder: *bool*]) Finds objects that match the find what value.

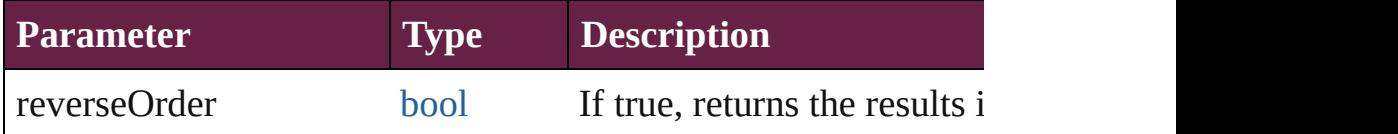

## void **fit** (given: [FitOptions](#page-888-0))

Applies the specified fit option to content in a frame.

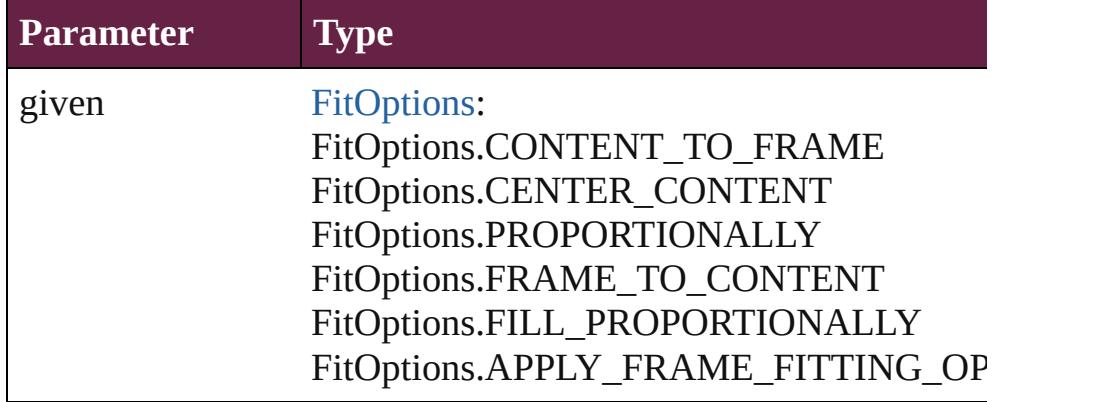

void **flipItem** (given: [Flip\[](#page-899-0), around: *varies*]) Flips the Movie.

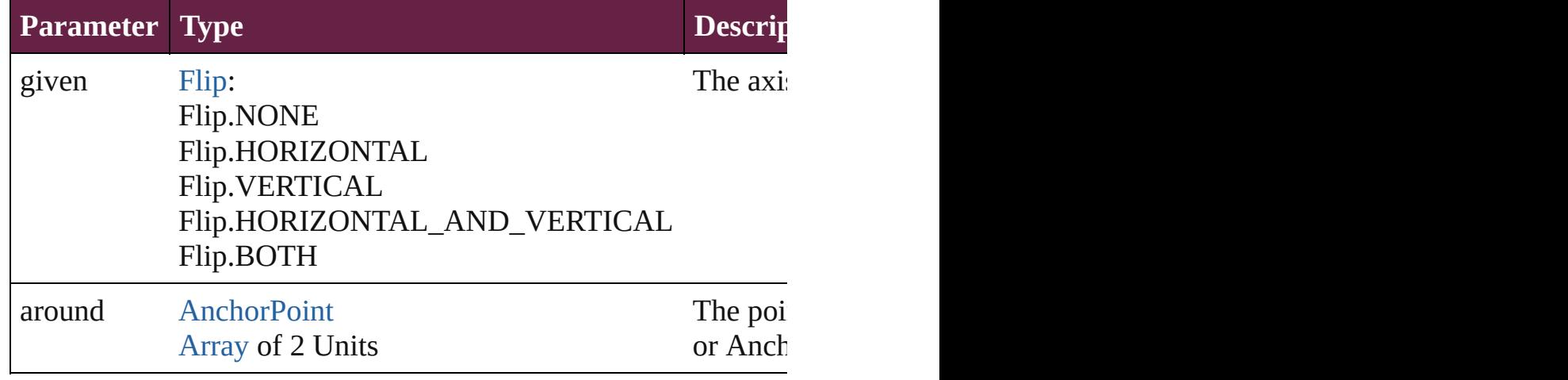

<span id="page-2075-0"></span>[Array](#page-22-0) of [Movie](#page-2060-0) **getElements** ()

Resolves the object specifier, creating an array of object reference

#### <span id="page-2076-0"></span>void **insertLabel** (key: *string*, value: *string*) Sets the label to the value associated with the specified key.

**Parameter Type** key string and the string string

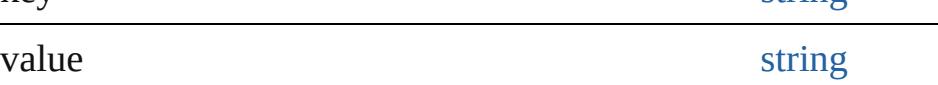

## <span id="page-2076-1"></span>void **markup** (using: [XMLElement\)](#page-5366-0)

Associates the page item with the specified XML element while

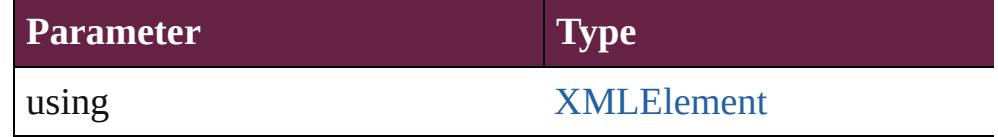

<span id="page-2076-2"></span>void **move** ([to: varies][, by: [Array](#page-22-0) of *Measurement Unit (Numberry and*  $\sigma$  *Measurement Unit (Numberry)* Moves the Movie to a new location. Note: Either the 'to' or 'by' parameter is required; if both parameters are defined,  $\frac{d}{dt}$ value is used.

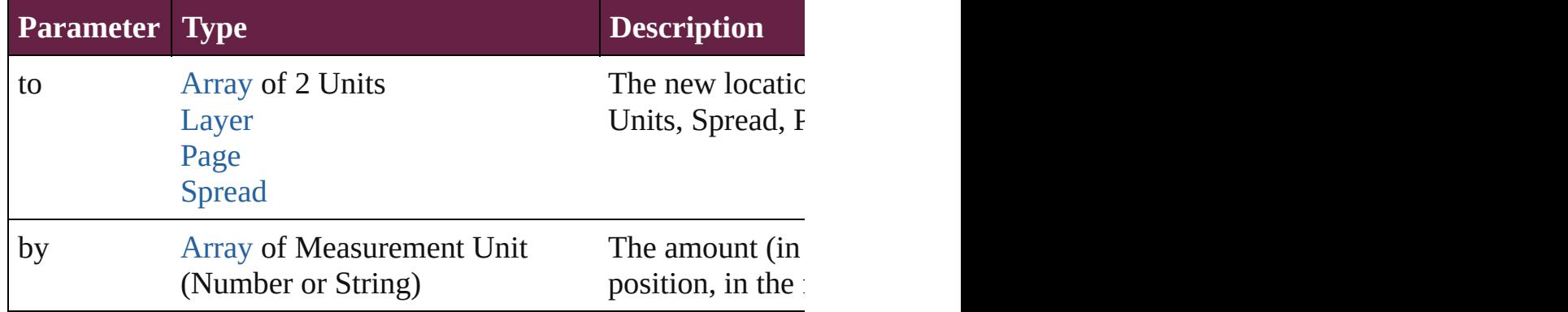

## <span id="page-2076-3"></span>any **override** (destinationPage: [Page\)](#page-2782-0)

Overrides a master page item and places the item on the document

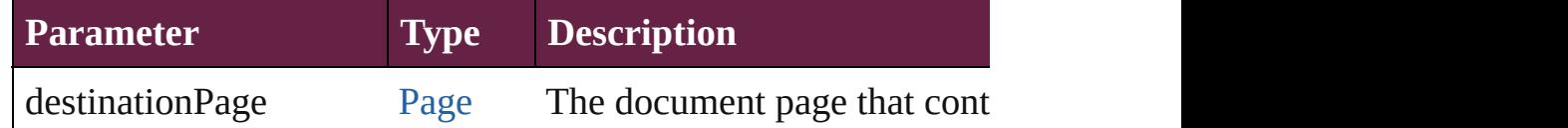

<span id="page-2076-4"></span>[Array](#page-22-0) of any **place** (fileName: [File](#page-60-0)[, withProperties: [Object\]](#page-109-0)) Places a file

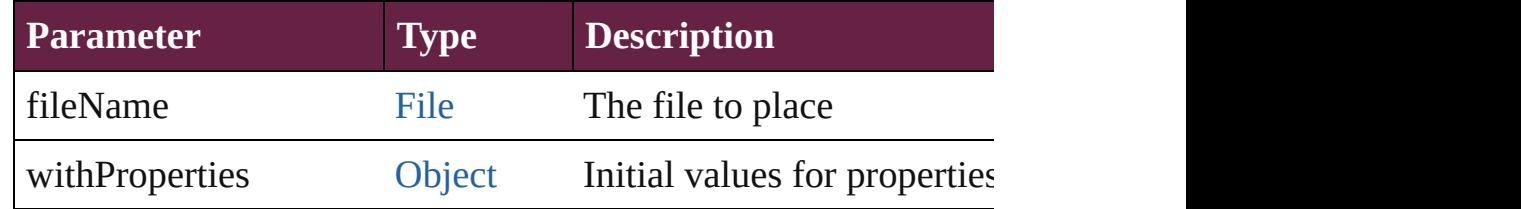

#### <span id="page-2077-0"></span>void **placeXML** (using: [XMLElement\)](#page-5366-0)

Places XML content into the specified object. Note: Replaces ar

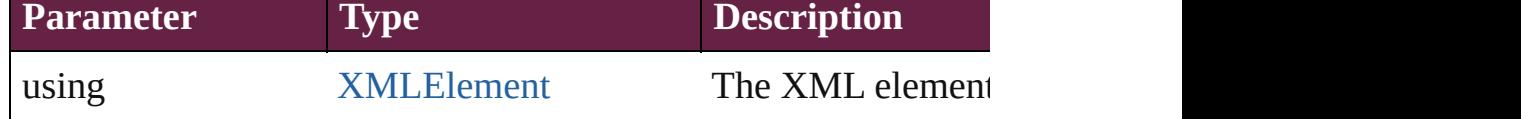

<span id="page-2077-3"></span>void **redefineScaling** ([to: [Array](#page-22-0) of *number*])

Apply an item's scaling to its content if possible.

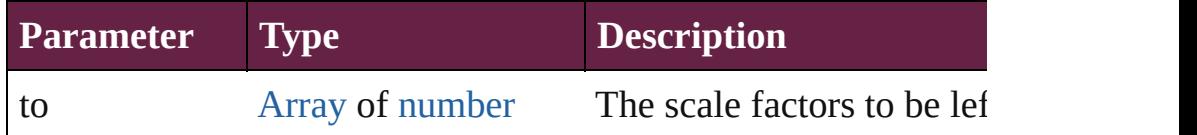

<span id="page-2077-4"></span>void **reframe** (in: *varies*, opposingCorners: [Array](#page-22-0) of *varies*) Move the bounding box of the page item

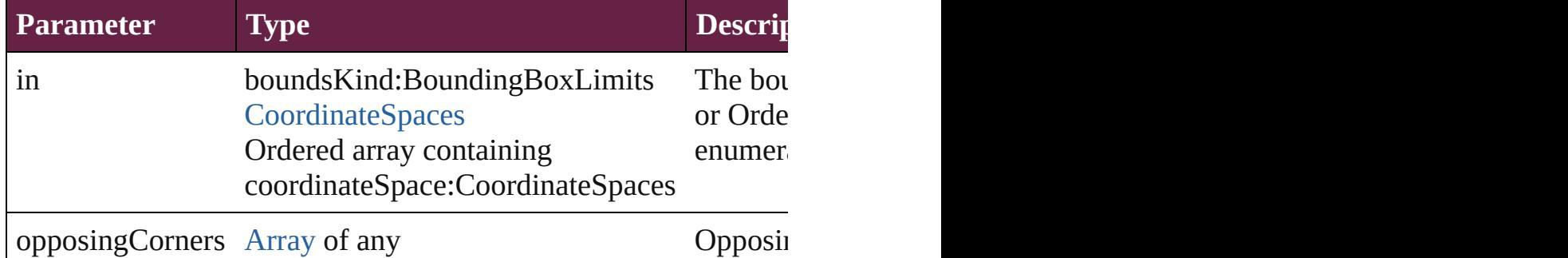

# void **remove** ()

Deletes the Movie.

<span id="page-2077-5"></span>[bool](#page-31-0) **removeEventListener** (eventType: *string*, handler: *varies*[, Removes the event listener.

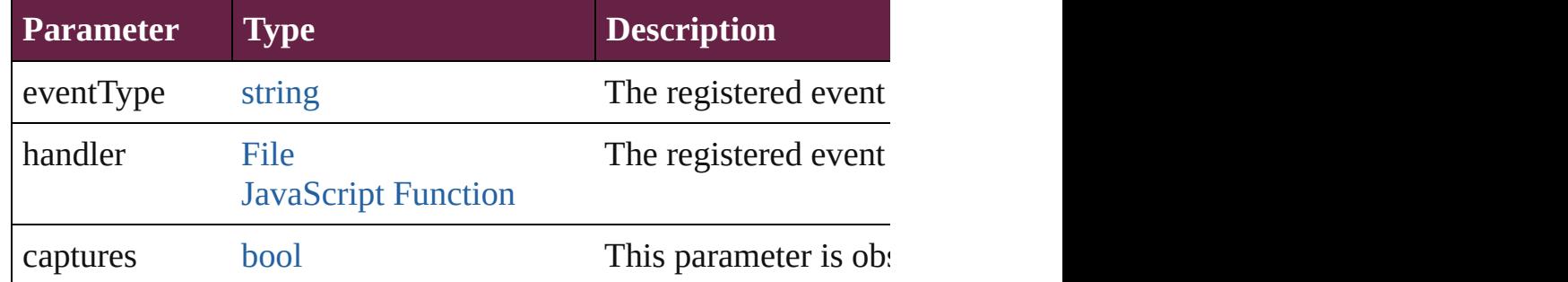

# <span id="page-2077-1"></span>void **removeOverride** ()

Removes the override from a previously overridden master page

<span id="page-2077-2"></span>void **resize** (in: *varies*, from: *varies*, by: [ResizeMethods](#page-1351-0), values: consideringRulerUnits: *bool*=**false**]) Resize the page item.

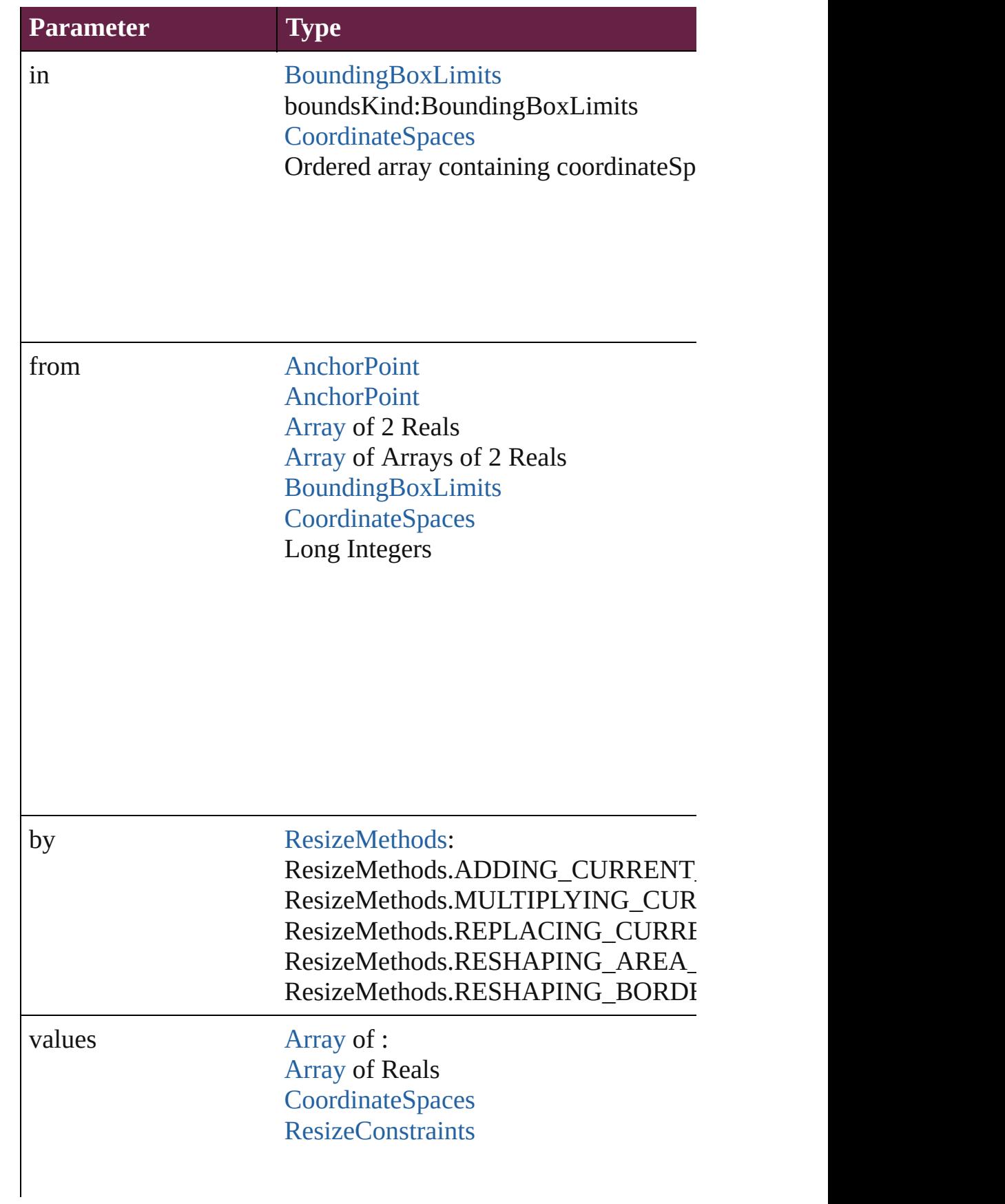

# resizeIndividually [bool](#page-31-0)

consideringRulerUnits [bool](#page-31-0)

<span id="page-2079-0"></span>any **resolve** (location: *varies*, in: [CoordinateSpaces\[](#page-778-0), considering Get the coordinates of the given location in the specified coordinates

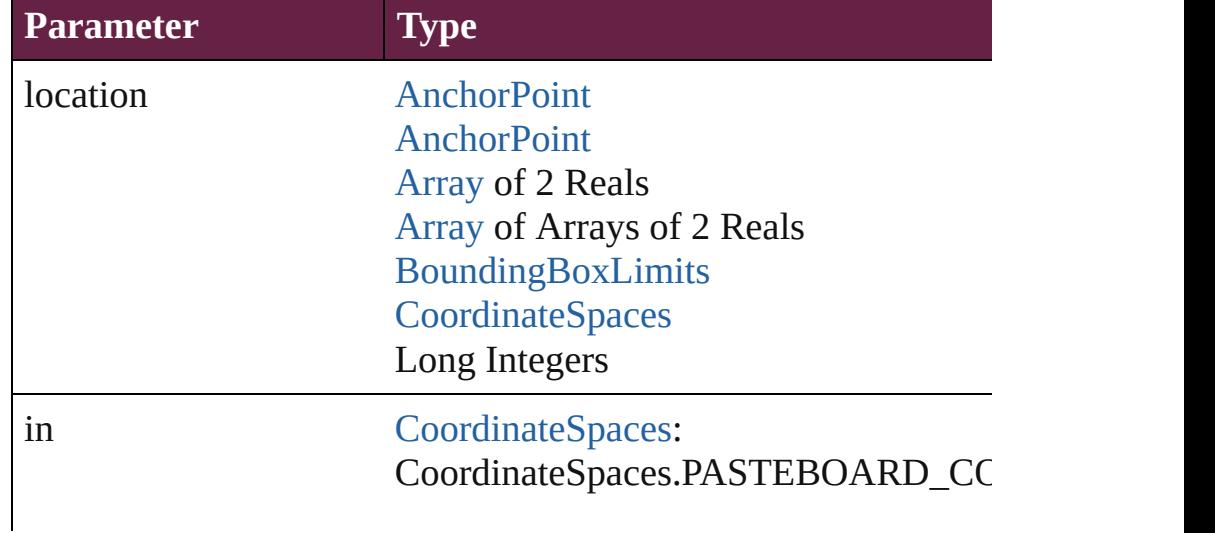

CoordinateSpaces.PARENT\_COORDI CoordinateSpaces.INNER\_COORDIN CoordinateSpaces.PAGE\_COORDINA CoordinateSpaces.SPREAD\_COORDI

consideringRulerUnits [bool](#page-31-0)

#### <span id="page-2080-0"></span>void **sendBackward** ()

Sends the Movie back one level in its layer.

#### <span id="page-2080-1"></span>void **sendToBack** ([reference: [PageItem\]](#page-2798-0))

Sends the Movie to the back of its layer or behind a particular it

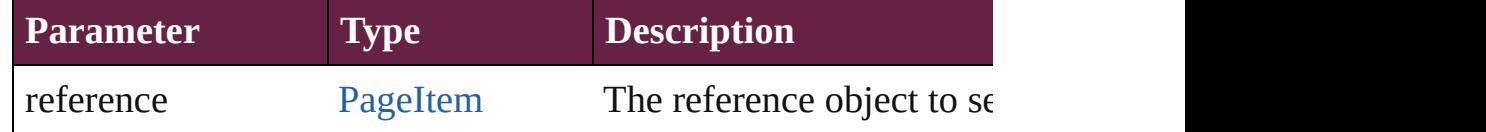

<span id="page-2080-2"></span>[Asset](#page-3035-0) **store** (using: [Library](#page-3049-0)[, withProperties: [Object](#page-109-0)]) Stores the object in the specified library.

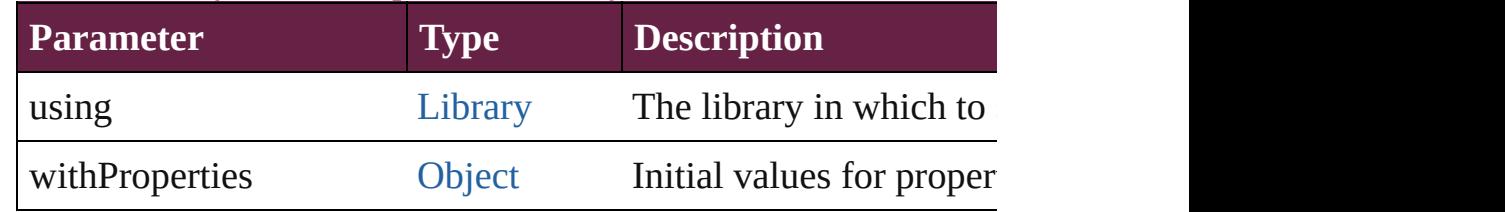

#### string **toSource** ()

Generates a string which, if executed, will return the Movie.

#### <span id="page-2080-3"></span>string **toSpecifier** ()

Retrieves the object specifier.

<span id="page-2080-4"></span>void **transform** (in: [CoordinateSpaces,](#page-778-0) from: *varies*, withMatrix *bool*=**false**])

Transform the page item.

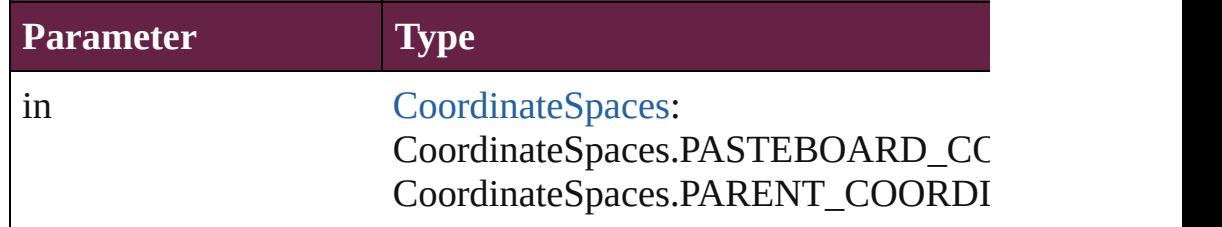

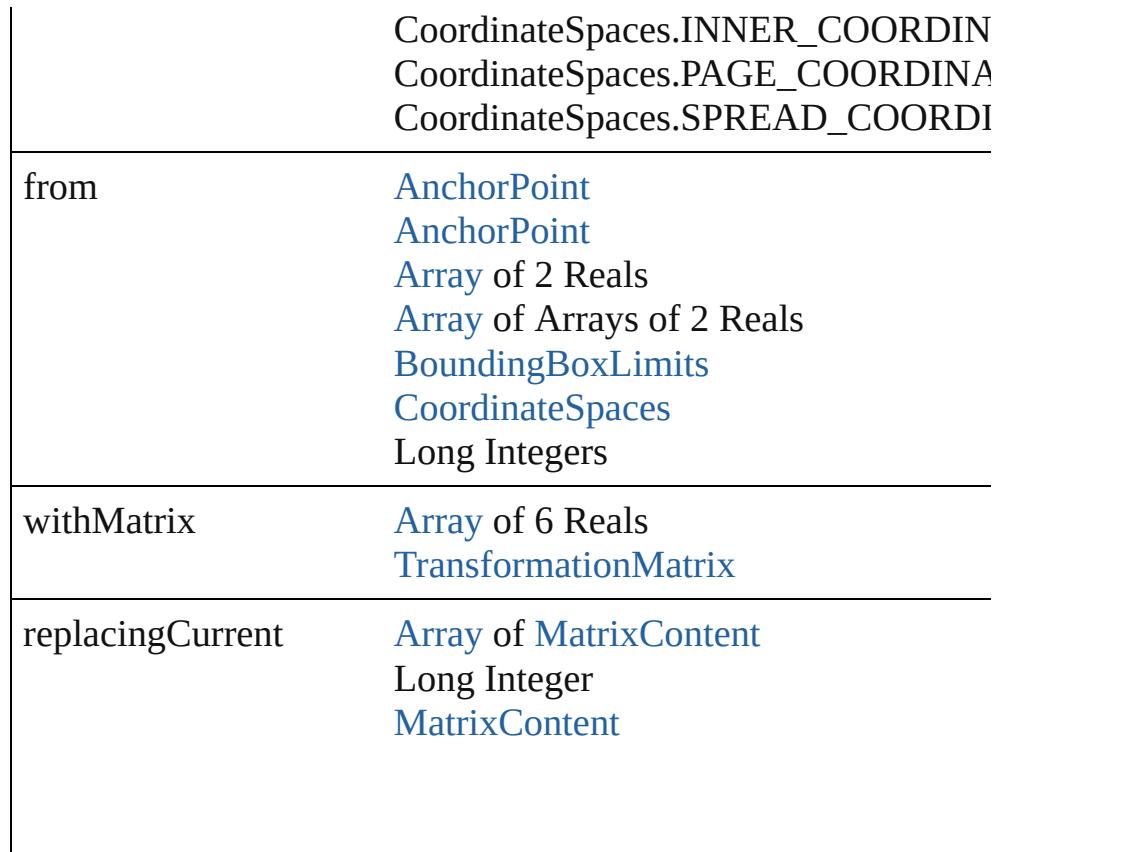

consideringRulerUnits [bool](#page-31-0)

<span id="page-2081-0"></span>[Array](#page-22-0) of [TransformationMatrix](#page-2999-0) **transformValuesOf** (in: [Coordi](#page-778-0)nate Get the transformation values of the page item.

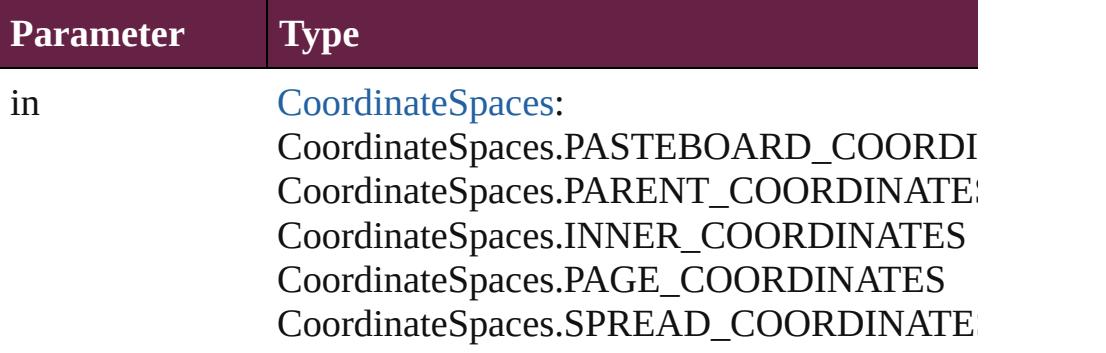

<span id="page-2082-0"></span>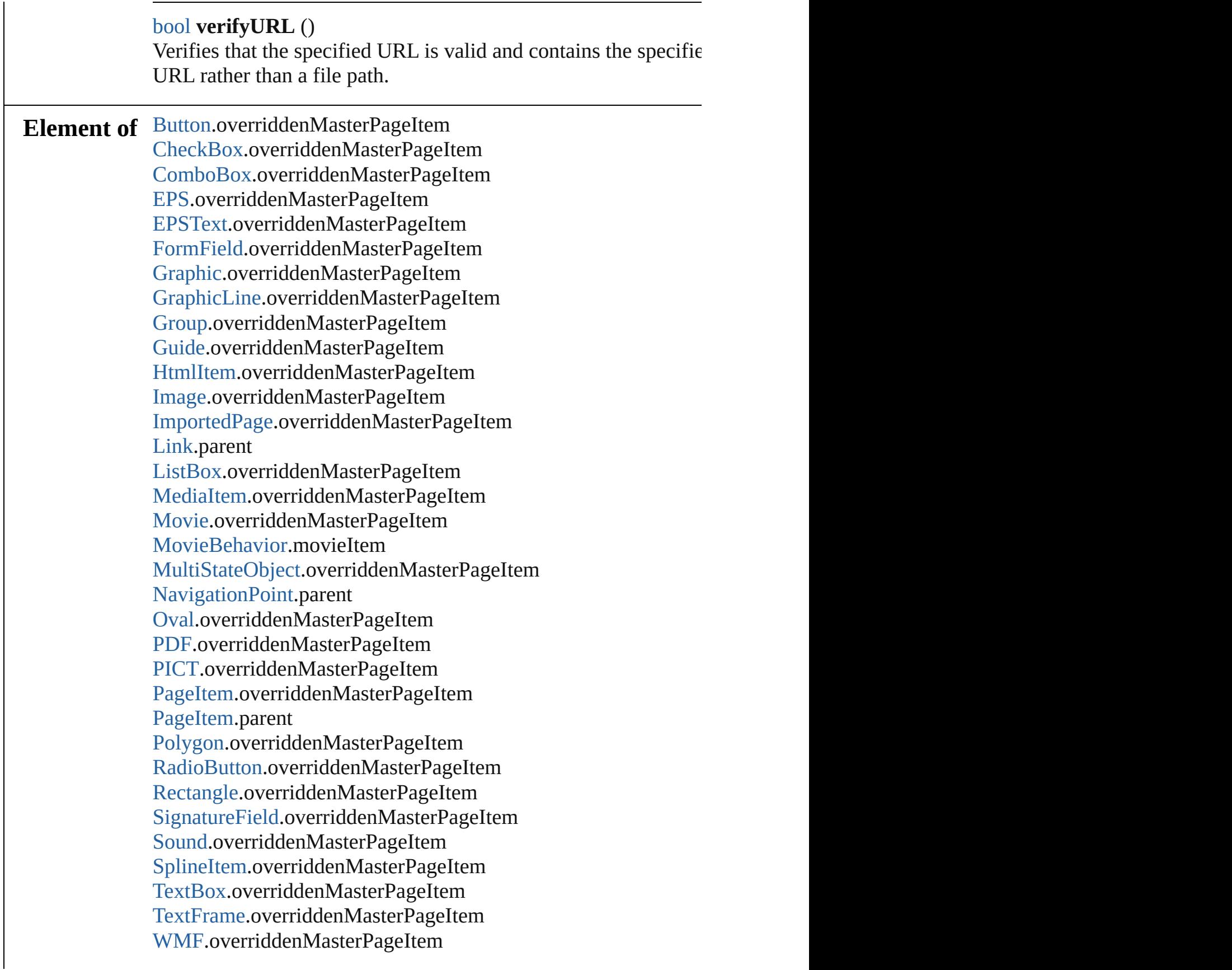

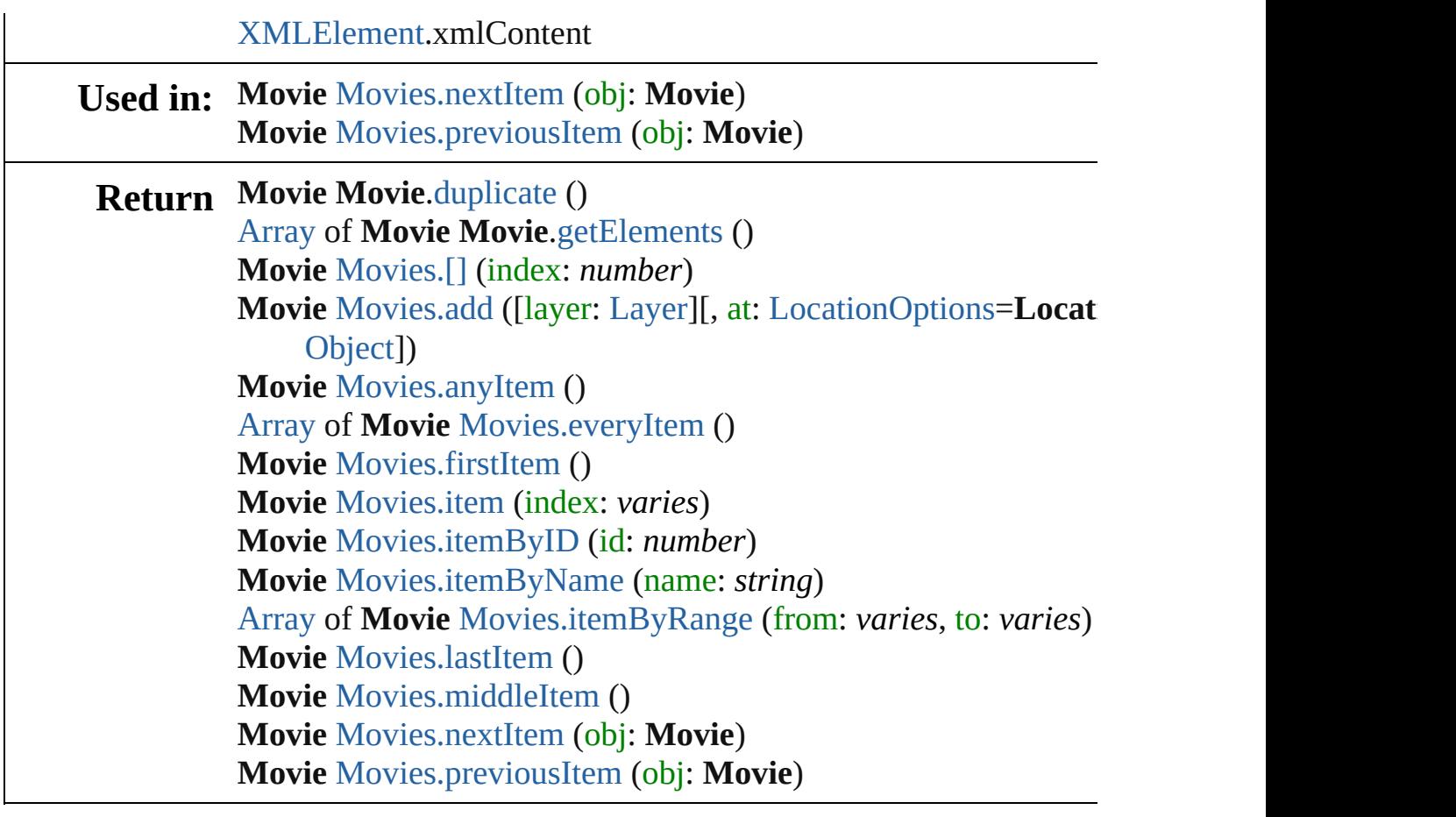

Jongware, 28-

[Contents](#page-0-0) :: [Index](#page-5496-0)

# <span id="page-2084-0"></span>**Class**

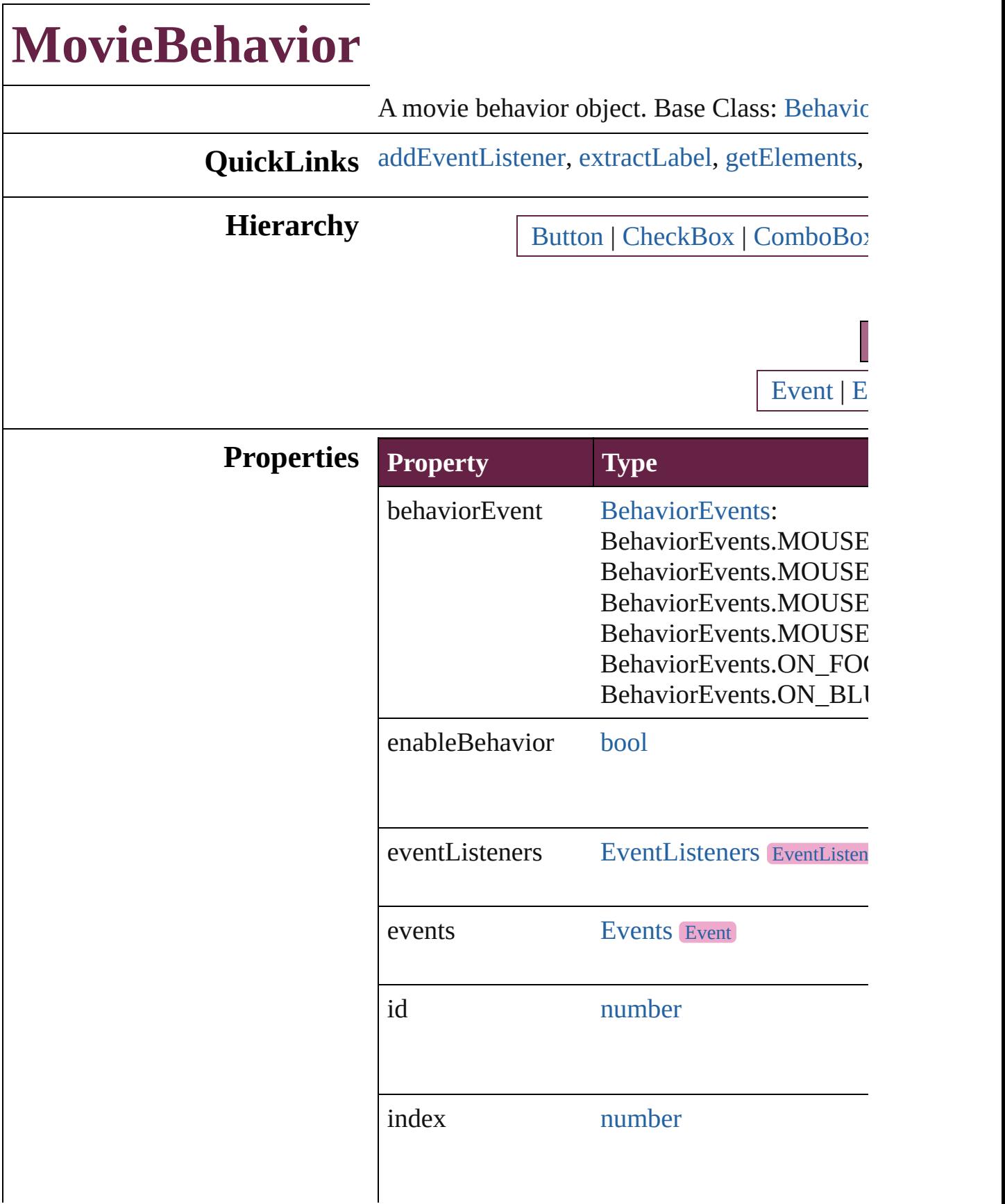

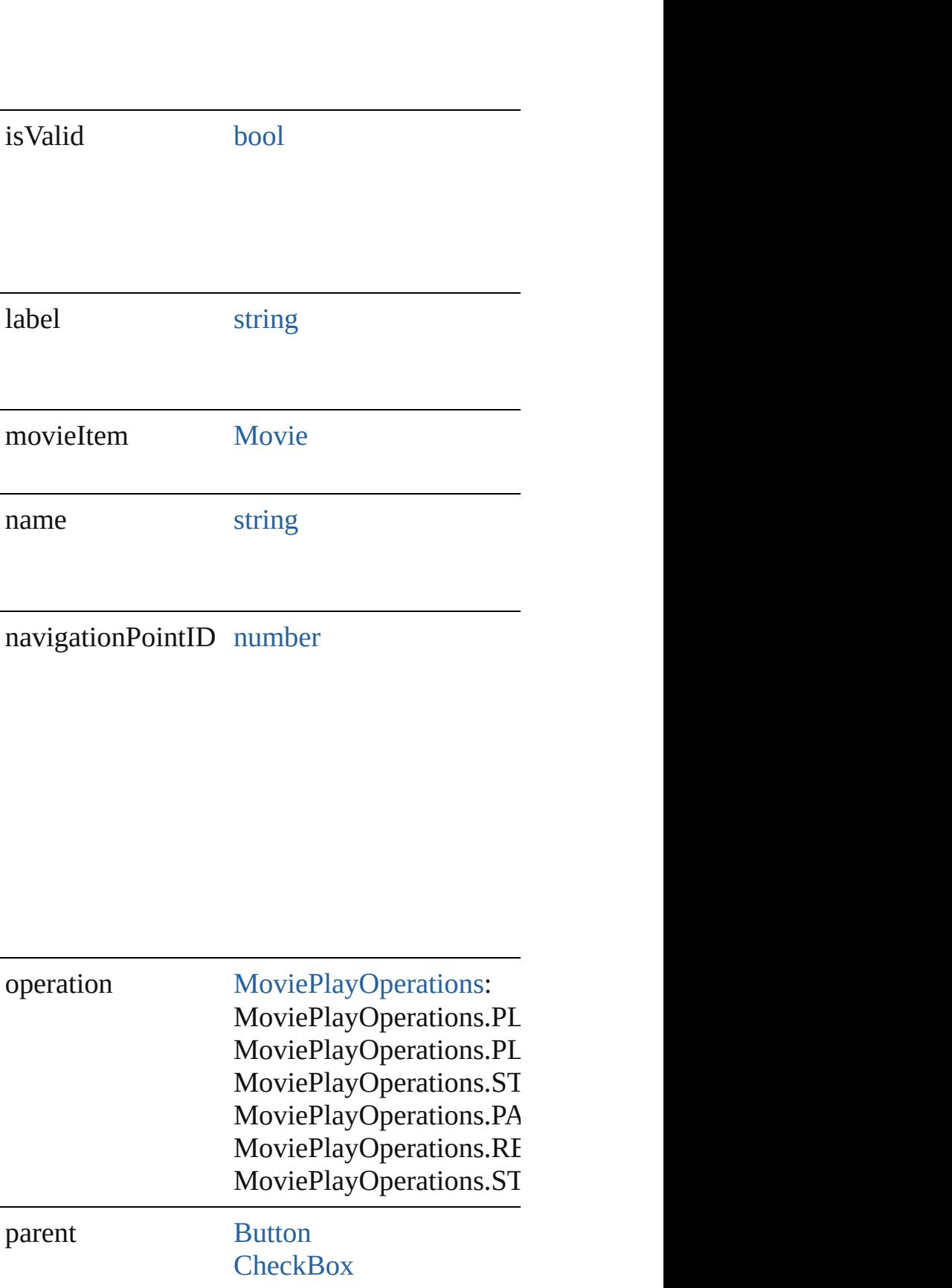

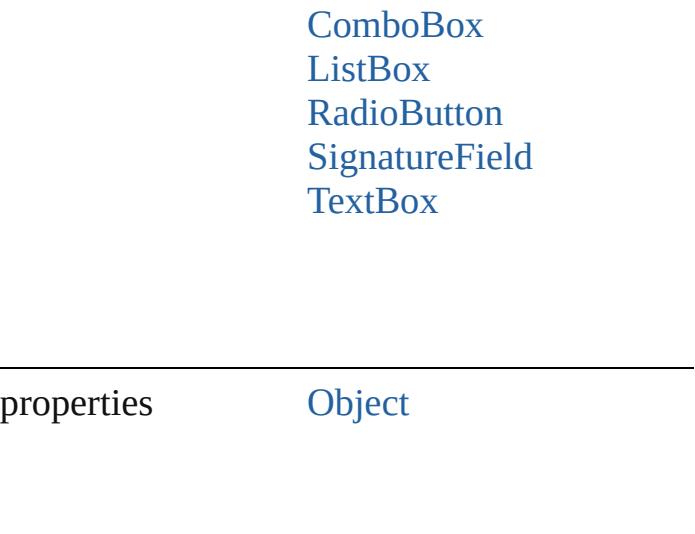

# **Methods Instances**

<span id="page-2087-0"></span>[EventListener](#page-309-0) **addEventListener** (eventType: Adds an event listener.

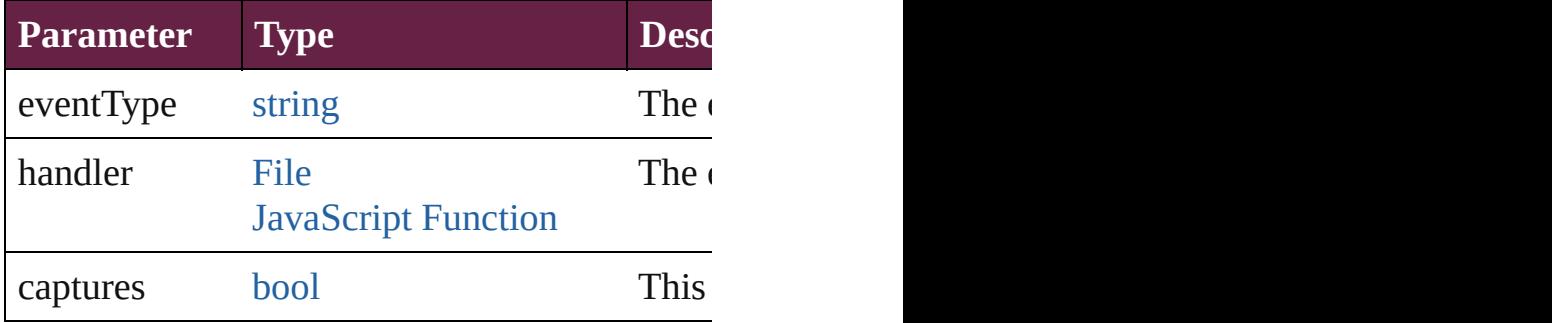

<span id="page-2087-1"></span>string **extractLabel** (key: *string*)

Gets the label value associated with the specif

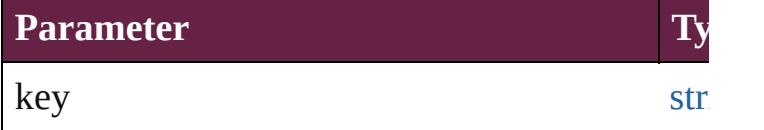

<span id="page-2087-2"></span>[Array](#page-22-0) of [MovieBehavior](#page-2084-0) **getElements** () Resolves the object specifier, creating an array

void **insertLabel** (key: *string*, value: *string*) Sets the label to the value associated with the specified key.

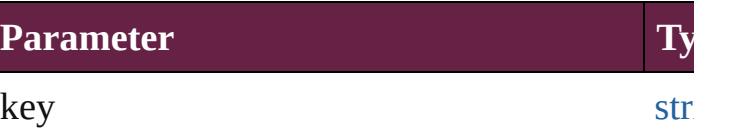
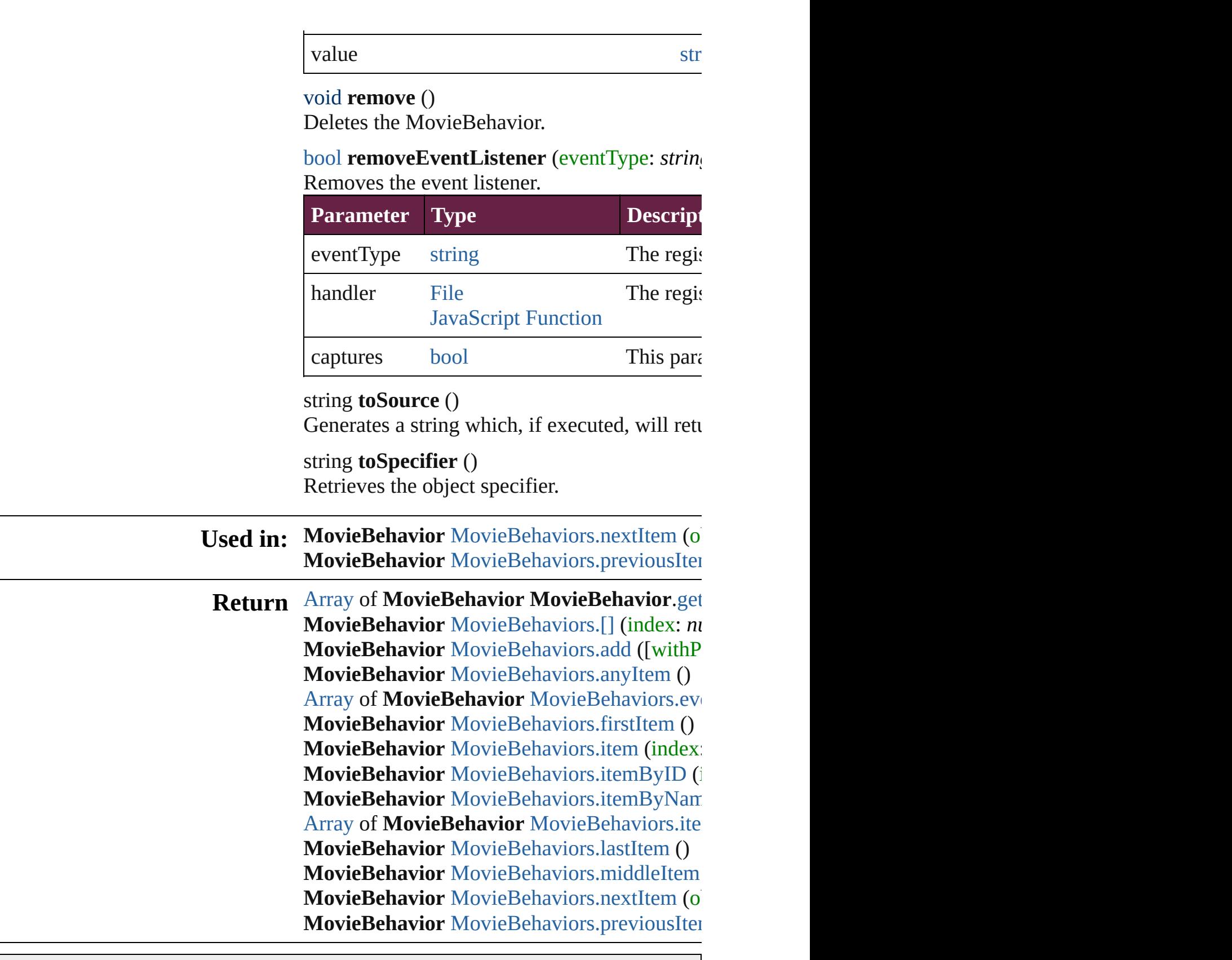

Jongware, 28-

[Contents](#page-0-0) :: [Index](#page-5496-0)

# **Class**

# **MovieBehaviors**

<span id="page-2090-3"></span><span id="page-2090-2"></span><span id="page-2090-1"></span><span id="page-2090-0"></span>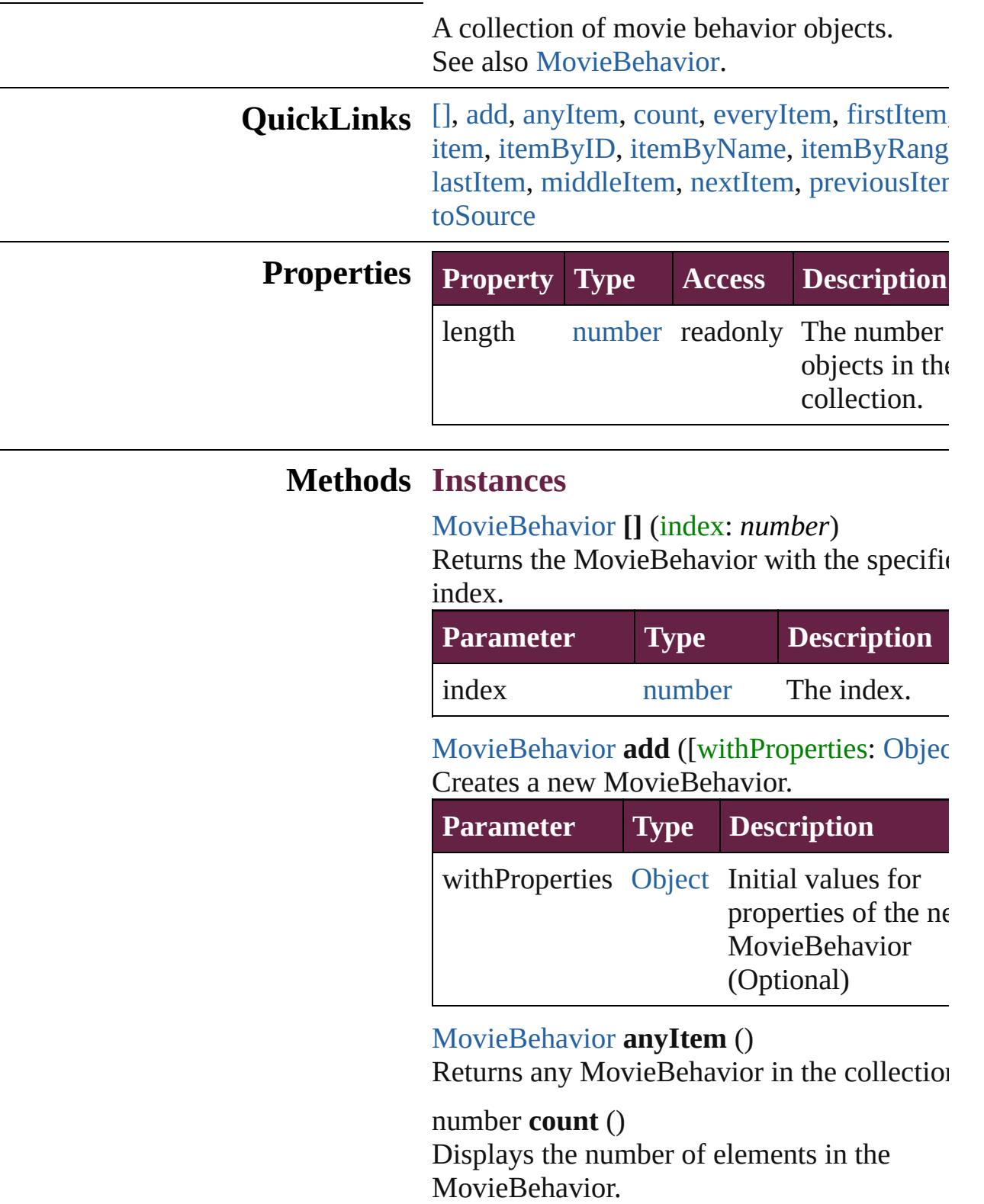

<span id="page-2091-0"></span>[Array](#page-22-0) of [MovieBehavior](#page-2084-0) **everyItem** () Returns every MovieBehavior in the collecti

#### <span id="page-2091-1"></span>[MovieBehavior](#page-2084-0) **firstItem** ()

Returns the first MovieBehavior in the collection.

#### <span id="page-2091-2"></span>[MovieBehavior](#page-2084-0) **item** (index: *varies*)

Returns the MovieBehavior with the specific index or name.

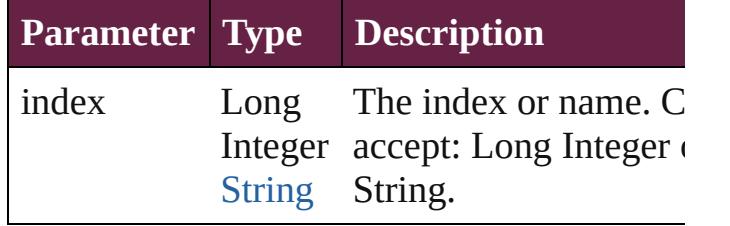

#### <span id="page-2091-3"></span>[MovieBehavior](#page-2084-0) **itemByID** (id: *number*)

Returns the MovieBehavior with the specific ID.

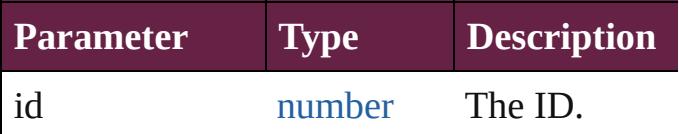

<span id="page-2091-4"></span>[MovieBehavior](#page-2084-0) **itemByName** (name: *string* Returns the MovieBehavior with the specific name.

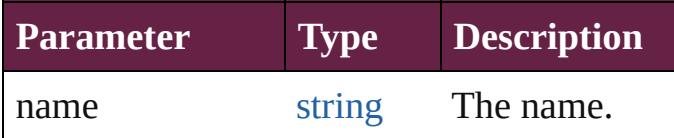

<span id="page-2091-5"></span>[Array](#page-22-0) of [MovieBehavior](#page-2084-0) **itemByRange** (from *varies*, to: *varies*)

Returns the MovieBehaviors within the specified range.

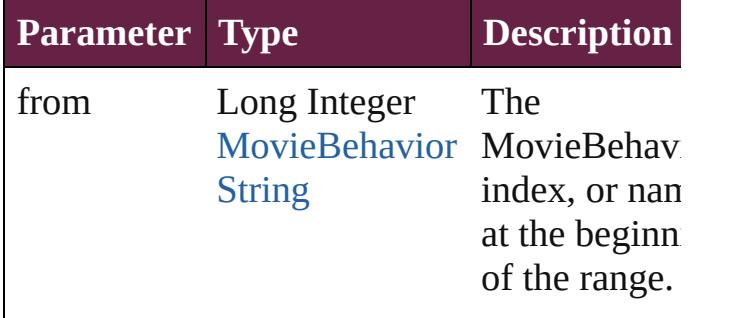

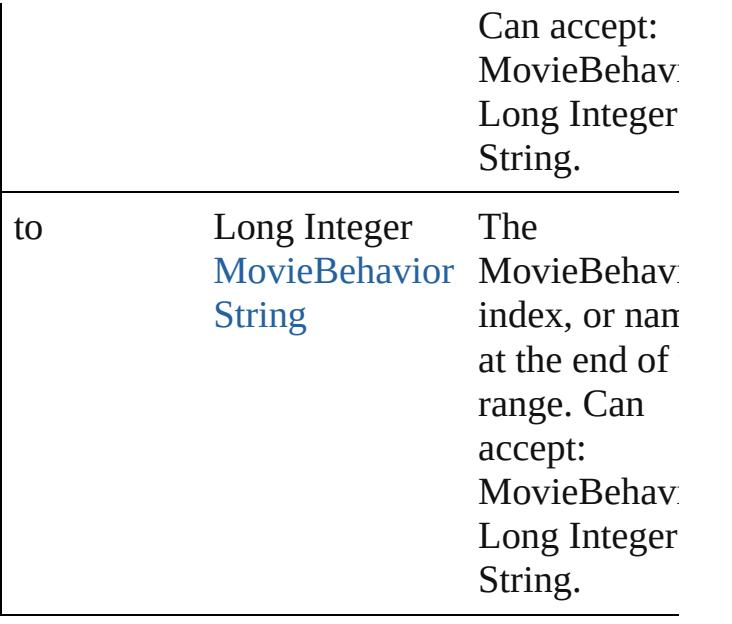

### <span id="page-2092-2"></span>[MovieBehavior](#page-2084-0) **lastItem** ()

Returns the last MovieBehavior in the collection.

### <span id="page-2092-3"></span>[MovieBehavior](#page-2084-0) **middleItem** ()

Returns the middle MovieBehavior in the collection.

### <span id="page-2092-0"></span>[MovieBehavior](#page-2084-0) **nextItem** (obj: [MovieBehavior](#page-2084-0))

Returns the MovieBehavior whose index follows the specified MovieBehavior in the collection.

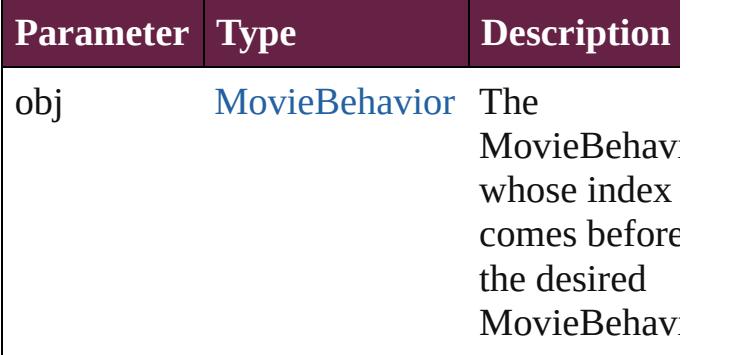

#### <span id="page-2092-1"></span>[MovieBehavior](#page-2084-0) **previousItem** (obj: [MovieBehavior](#page-2084-0)) Returns the MovieBehavior with the index

previous to the specified index.

<span id="page-2093-0"></span>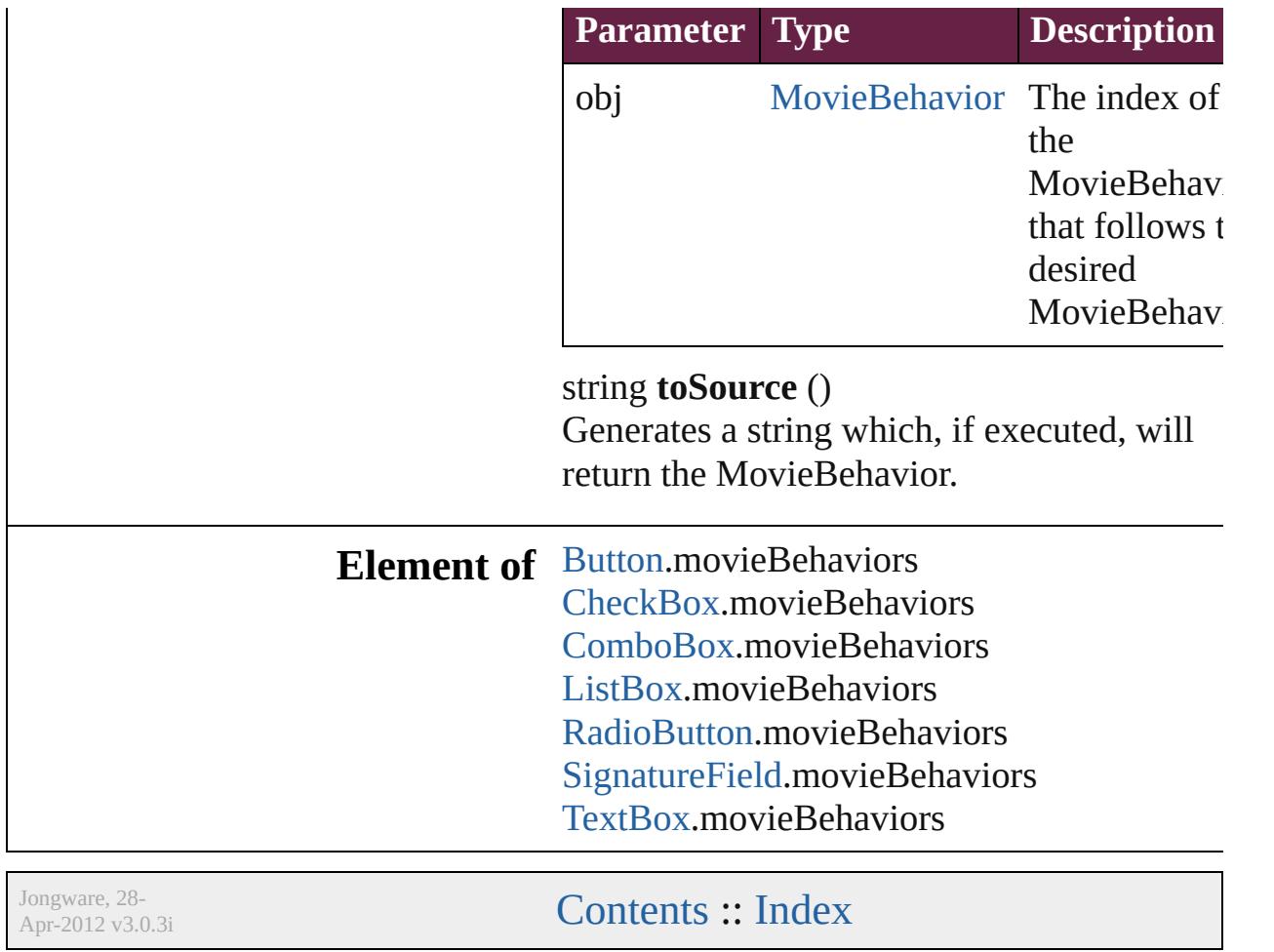

# **Class**

# **Movies**

<span id="page-2095-1"></span><span id="page-2095-0"></span>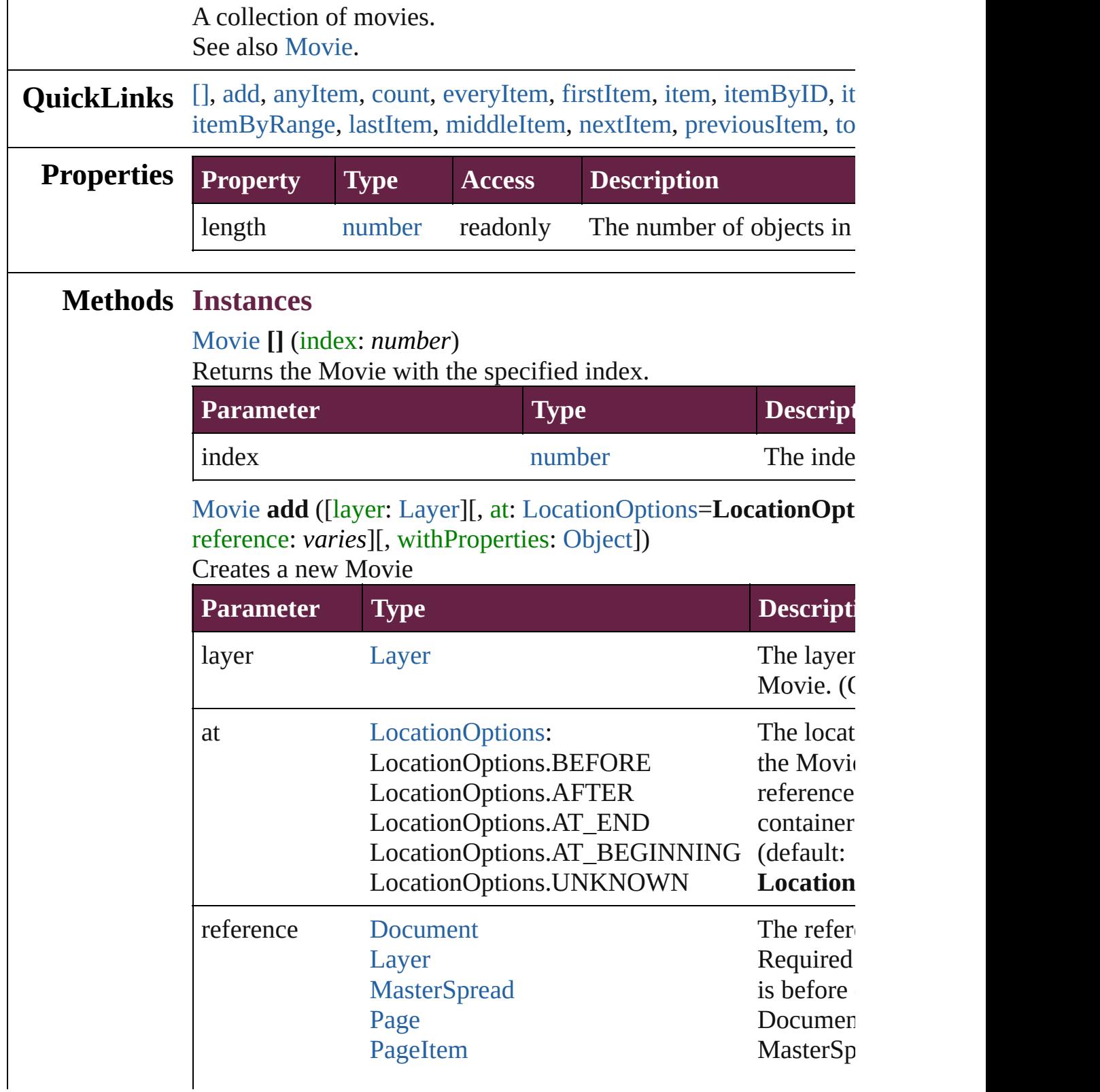

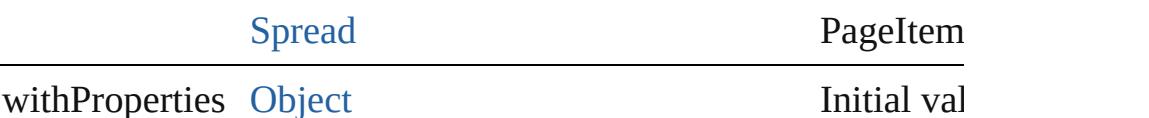

the new  $\mathbb N$ 

<span id="page-2096-0"></span>[Movie](#page-2060-0) **anyItem** ()

Returns any Movie in the collection.

<span id="page-2096-1"></span>number **count** () Displays the number of elements in the Movie.

<span id="page-2096-2"></span>[Array](#page-22-0) of [Movie](#page-2060-0) **everyItem** ()

Returns every Movie in the collection.

## <span id="page-2096-3"></span>[Movie](#page-2060-0) **firstItem** ()

Returns the first Movie in the collection.

## <span id="page-2096-4"></span>[Movie](#page-2060-0) **item** (index: *varies*)

Returns the Movie with the specified index or name.

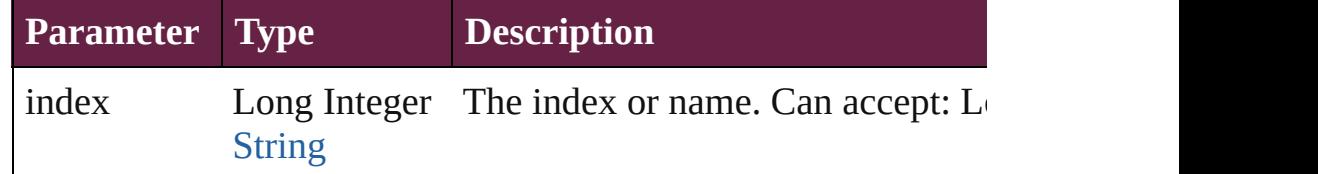

## <span id="page-2096-5"></span>[Movie](#page-2060-0) **itemByID** (id: *number*)

Returns the Movie with the specified ID.

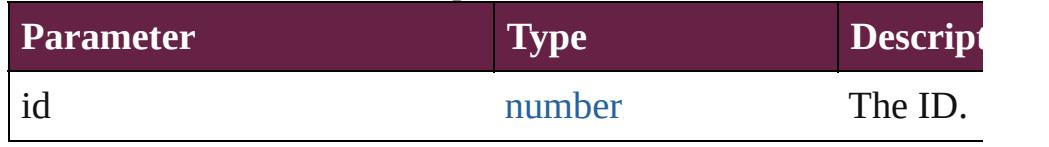

## <span id="page-2096-6"></span>[Movie](#page-2060-0) **itemByName** (name: *string*)

Returns the Movie with the specified name.

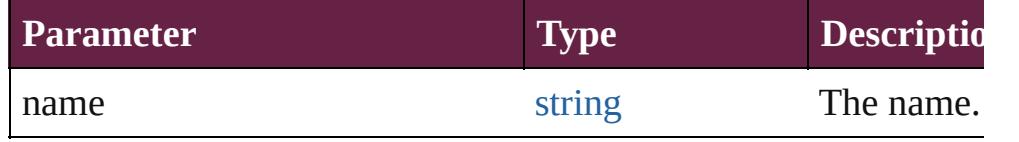

<span id="page-2096-7"></span>[Array](#page-22-0) of [Movie](#page-2060-0) **itemByRange** (from: *varies*, to: *varies*) Returns the Movies within the specified range.

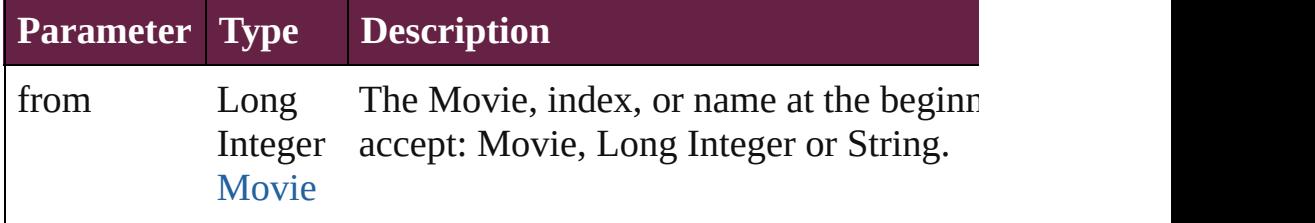

<span id="page-2097-2"></span><span id="page-2097-1"></span><span id="page-2097-0"></span>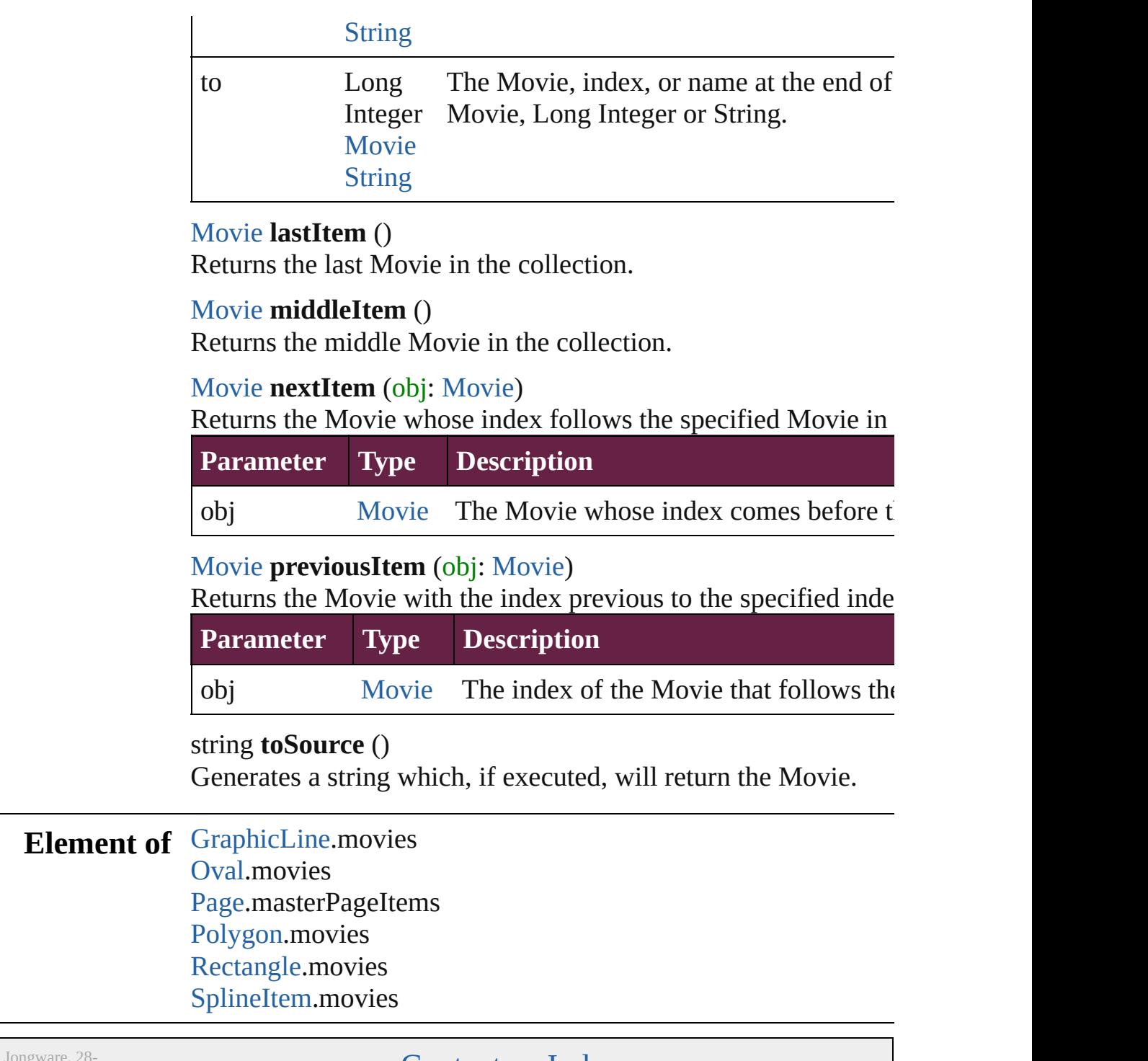

<span id="page-2097-4"></span><span id="page-2097-3"></span>Apr-2012 v3.0.3i

[Contents](#page-0-0) :: [Index](#page-5496-0)

# <span id="page-2098-0"></span>**Class**

# **MultiStateObject**

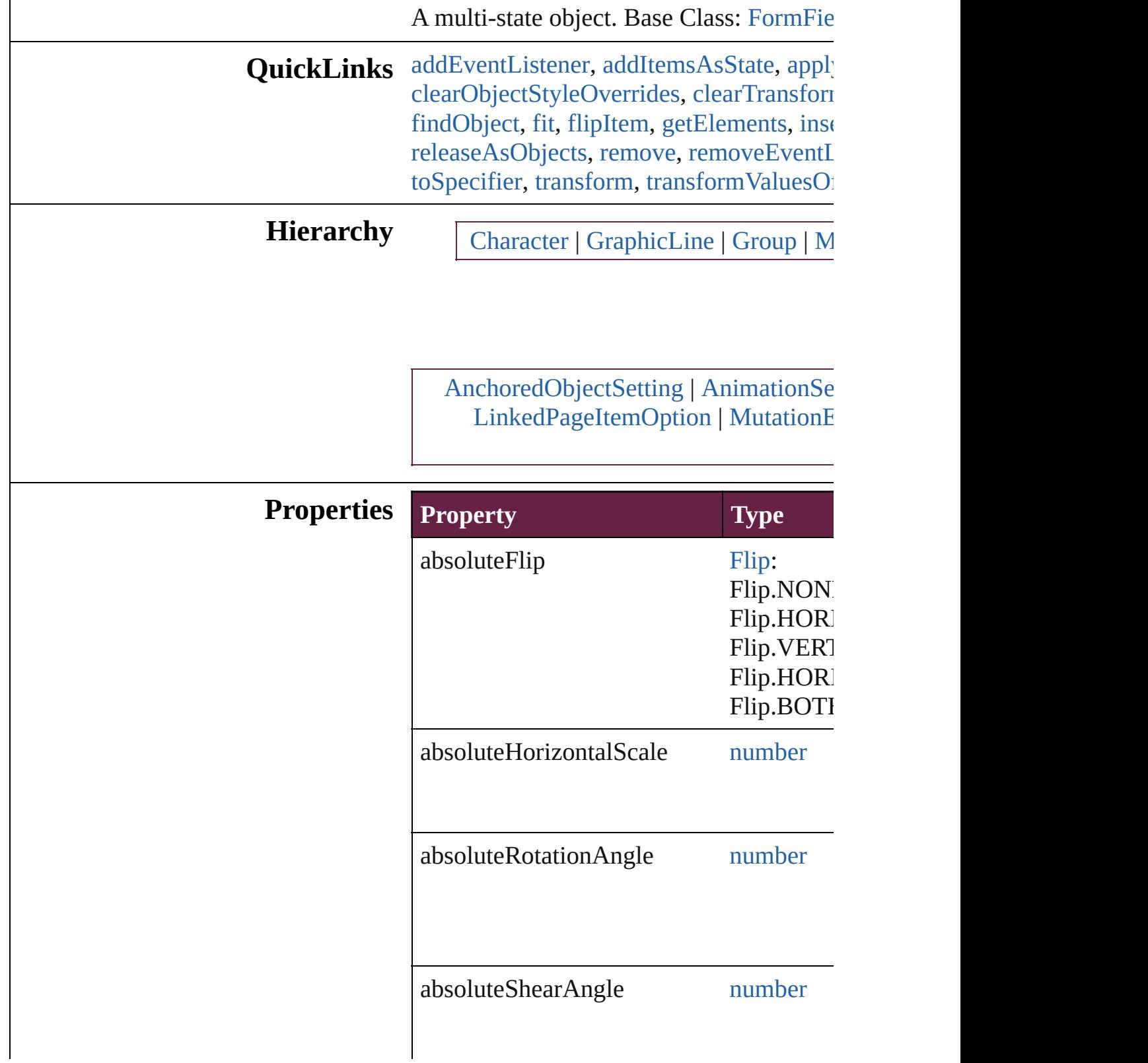

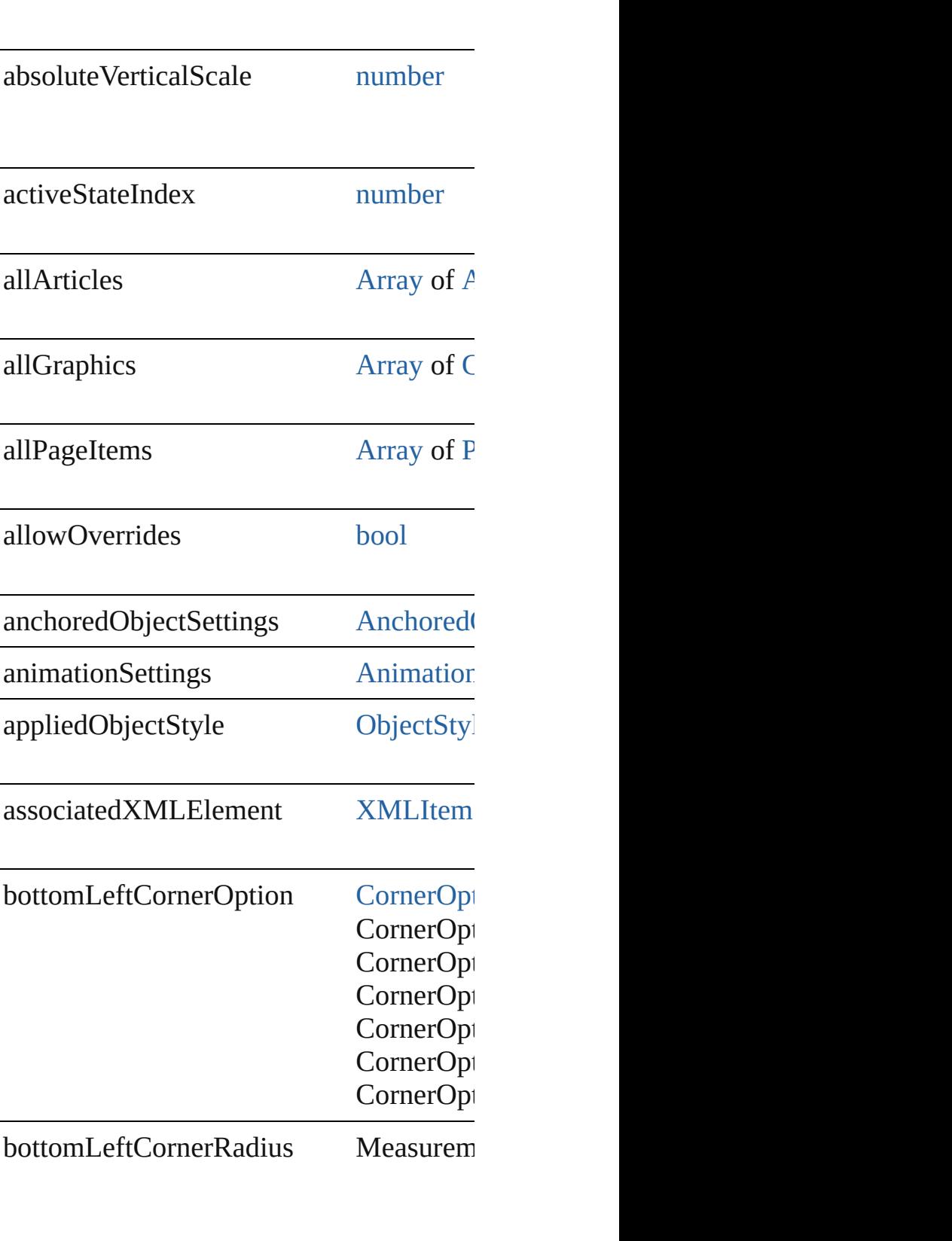

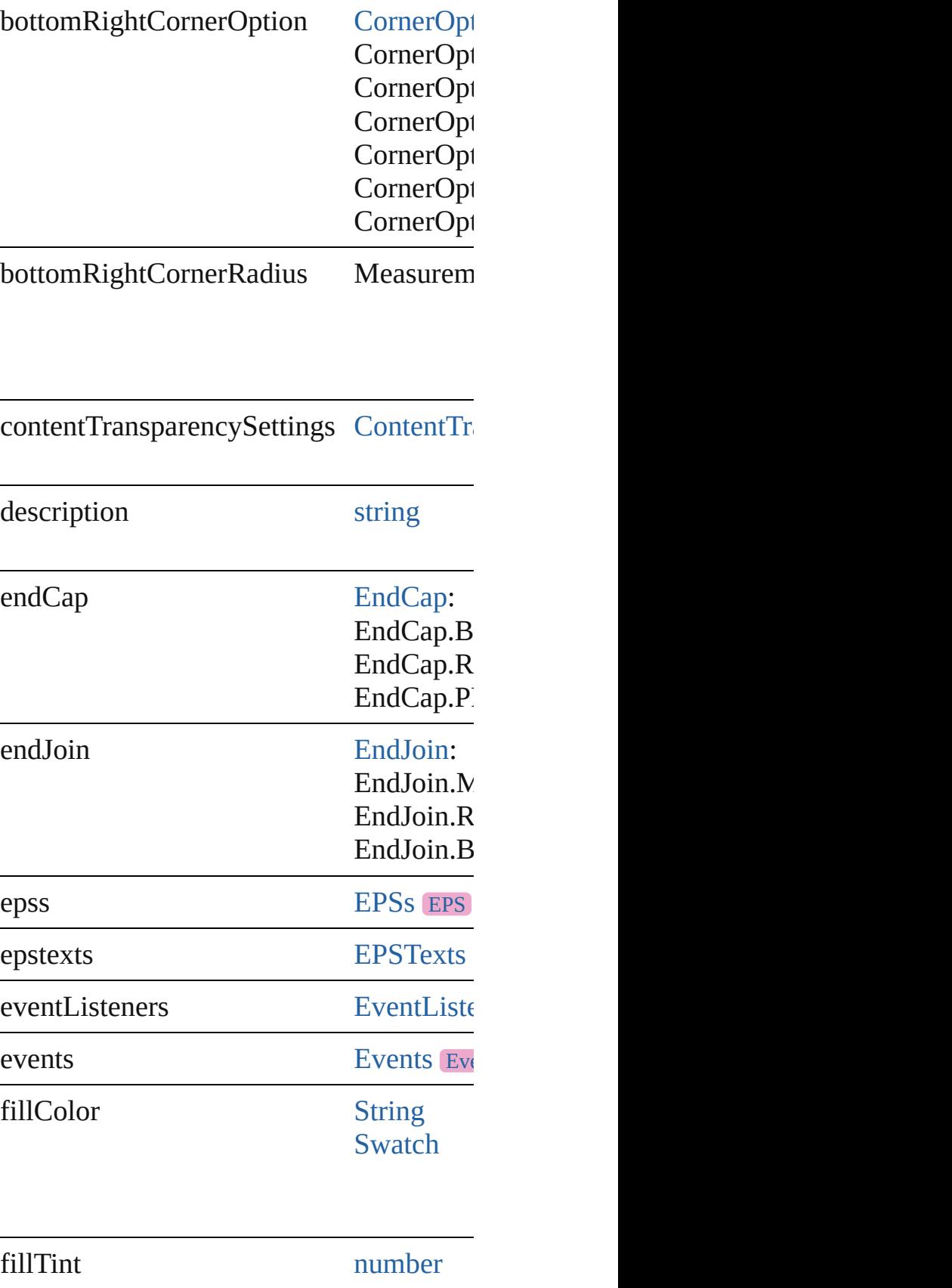

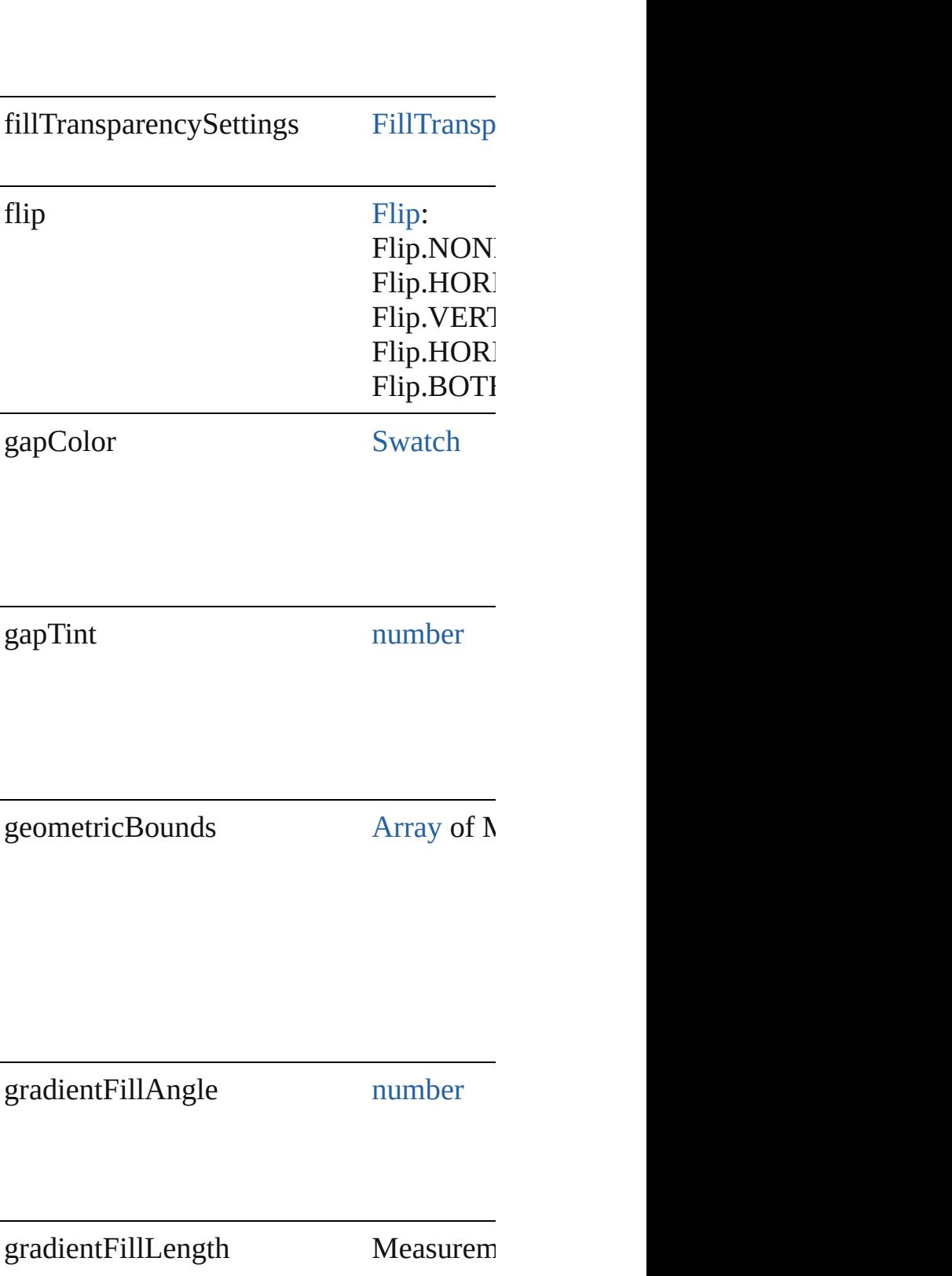

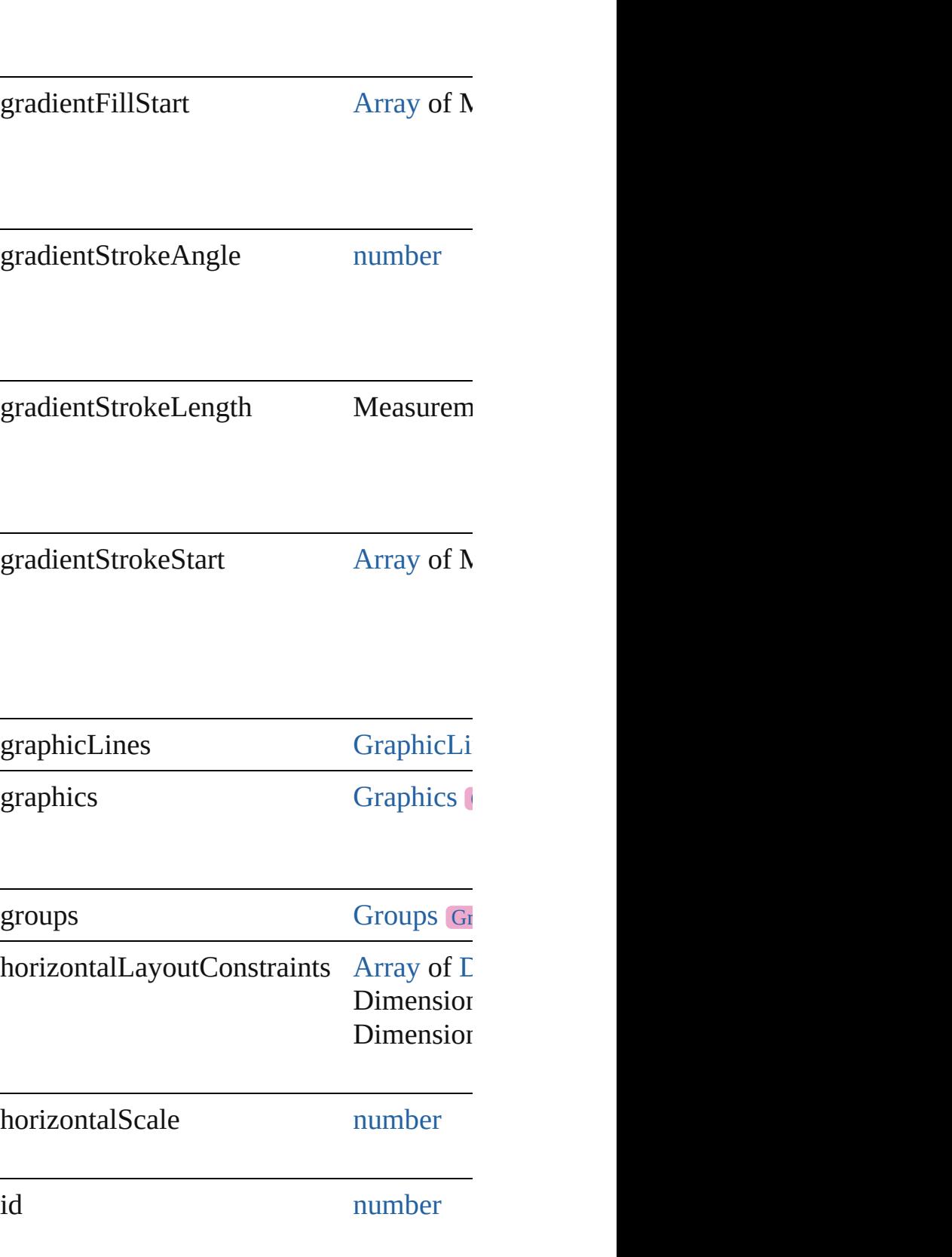

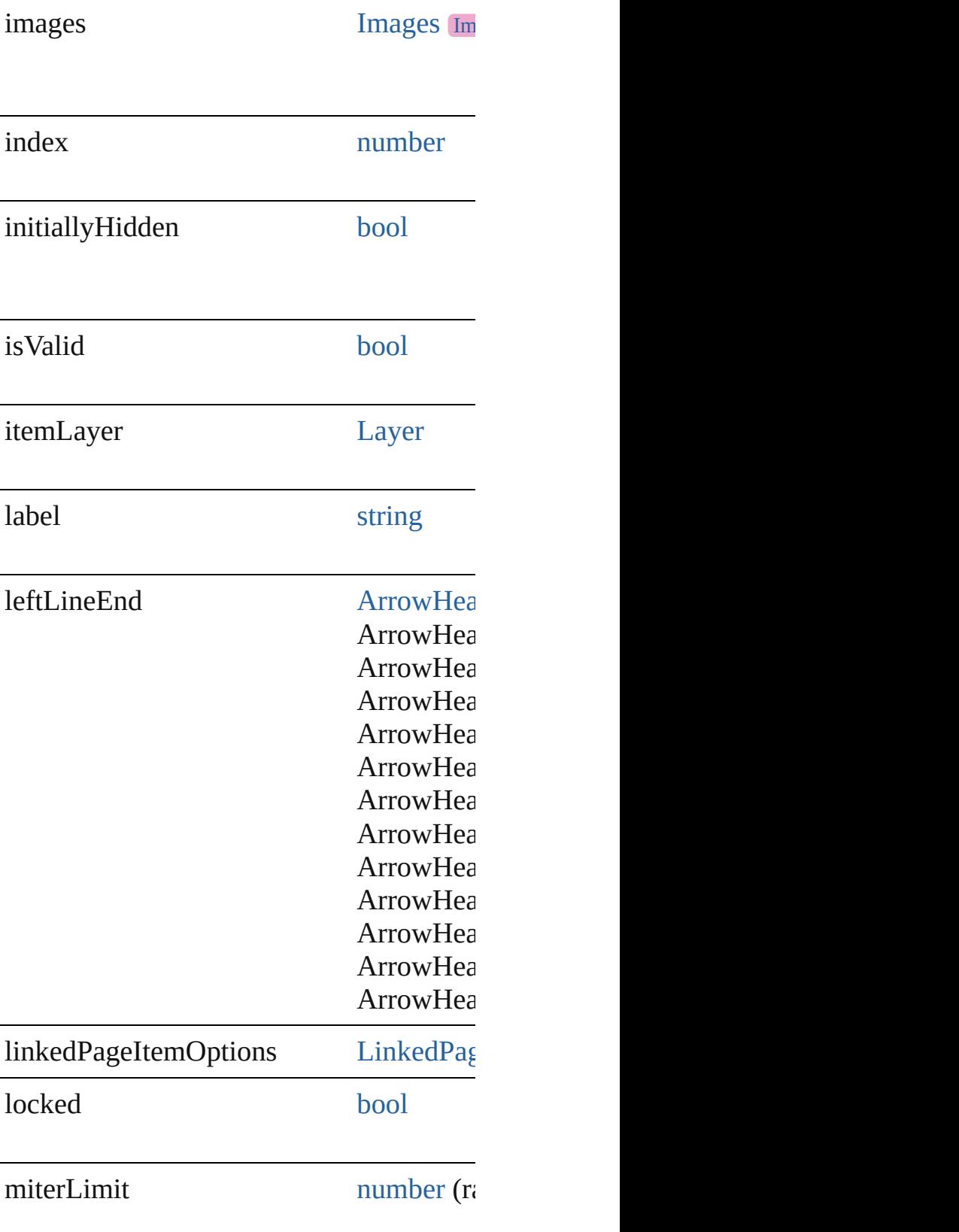

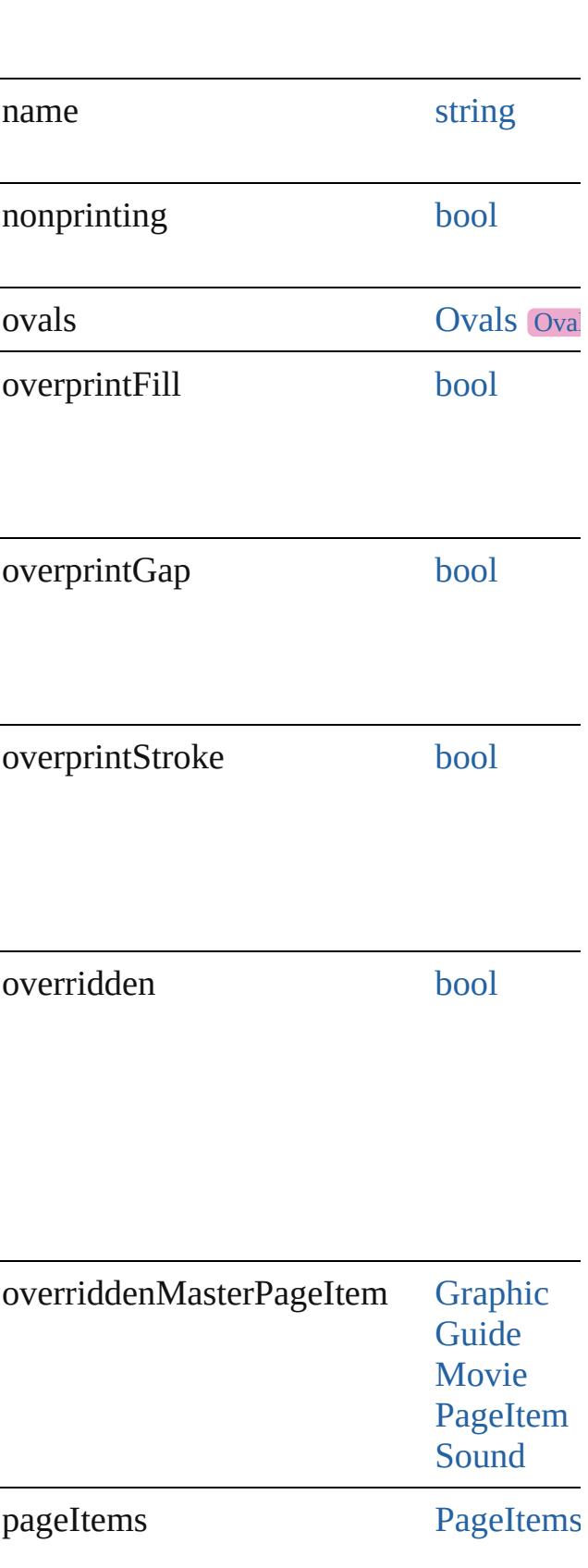

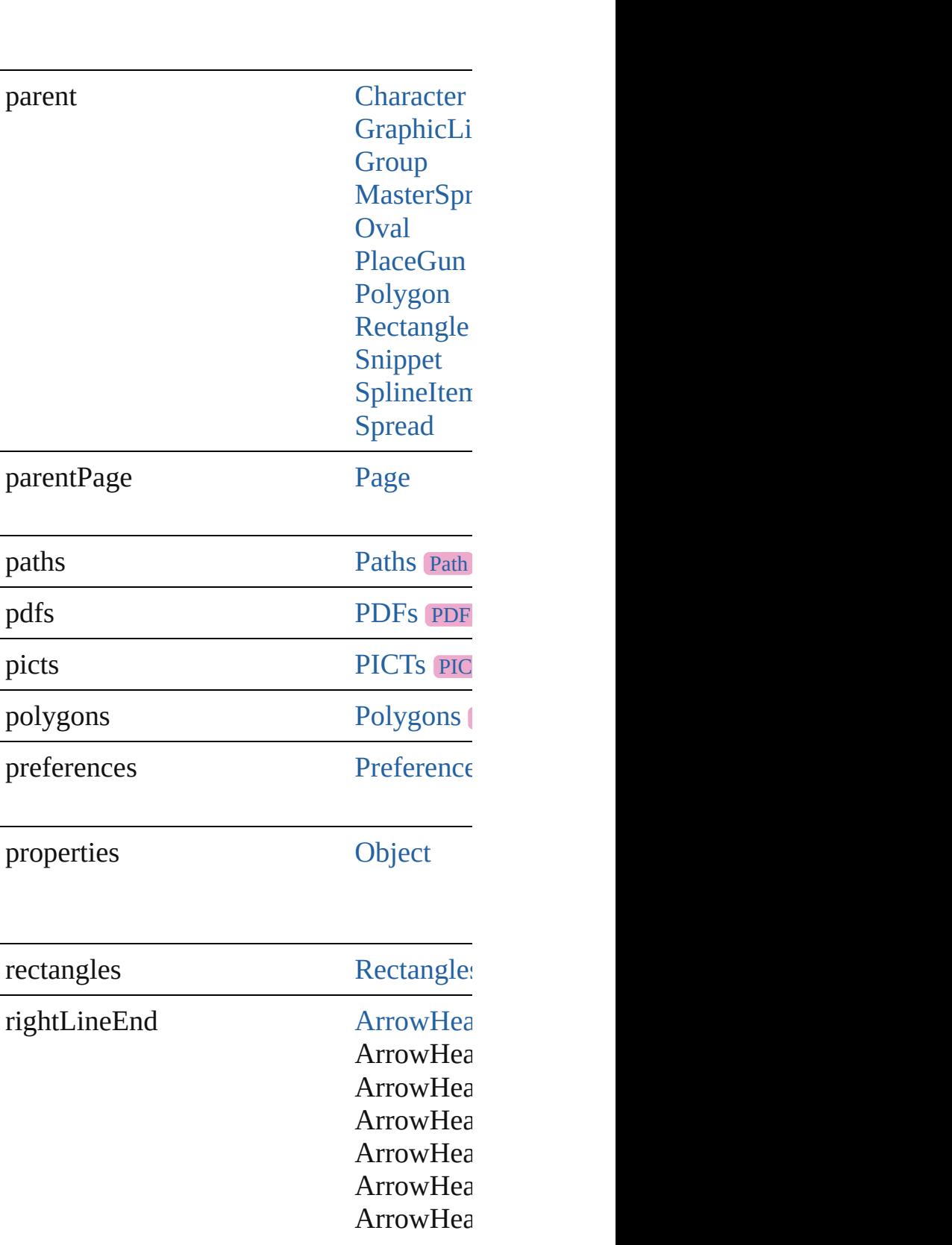

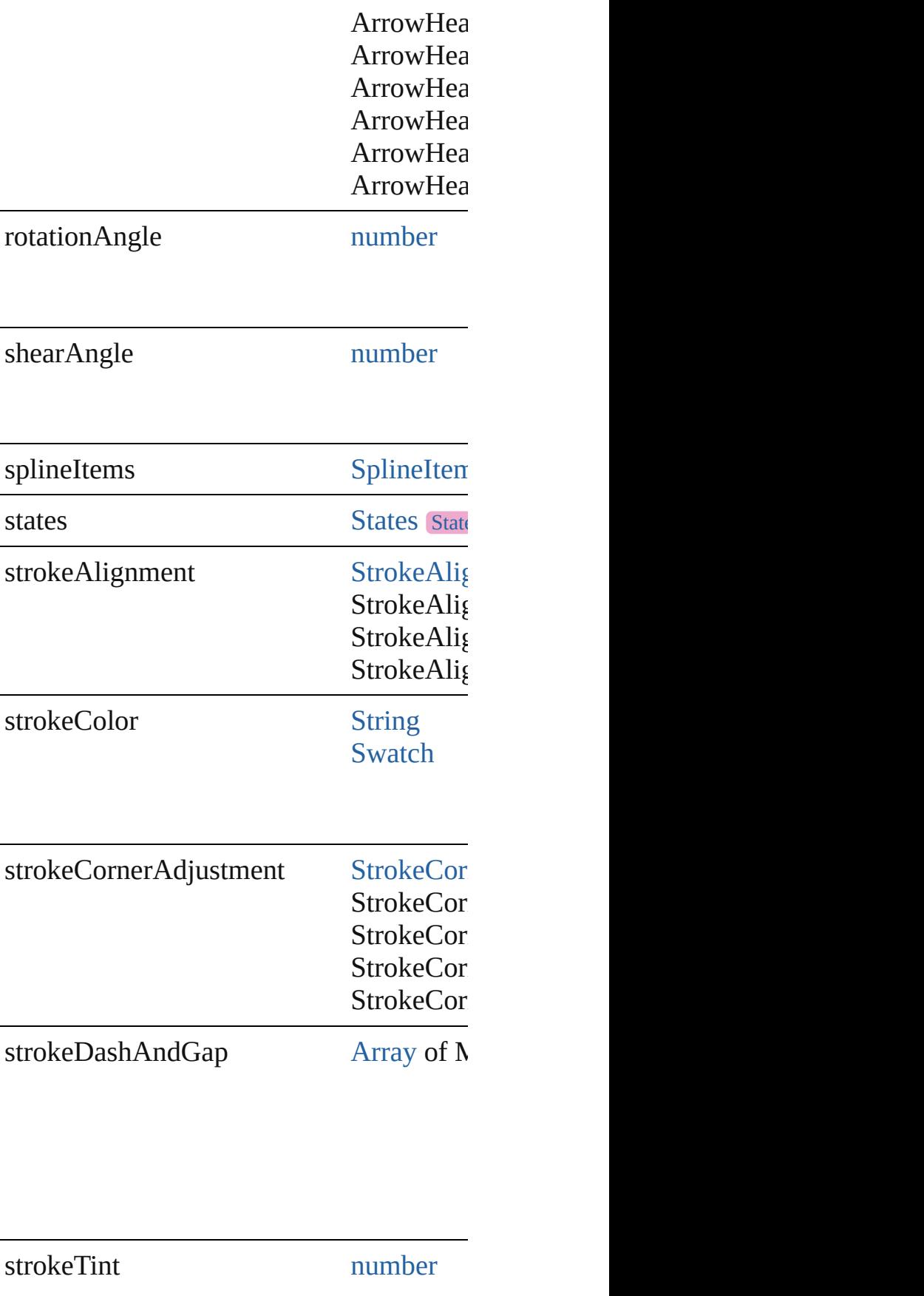

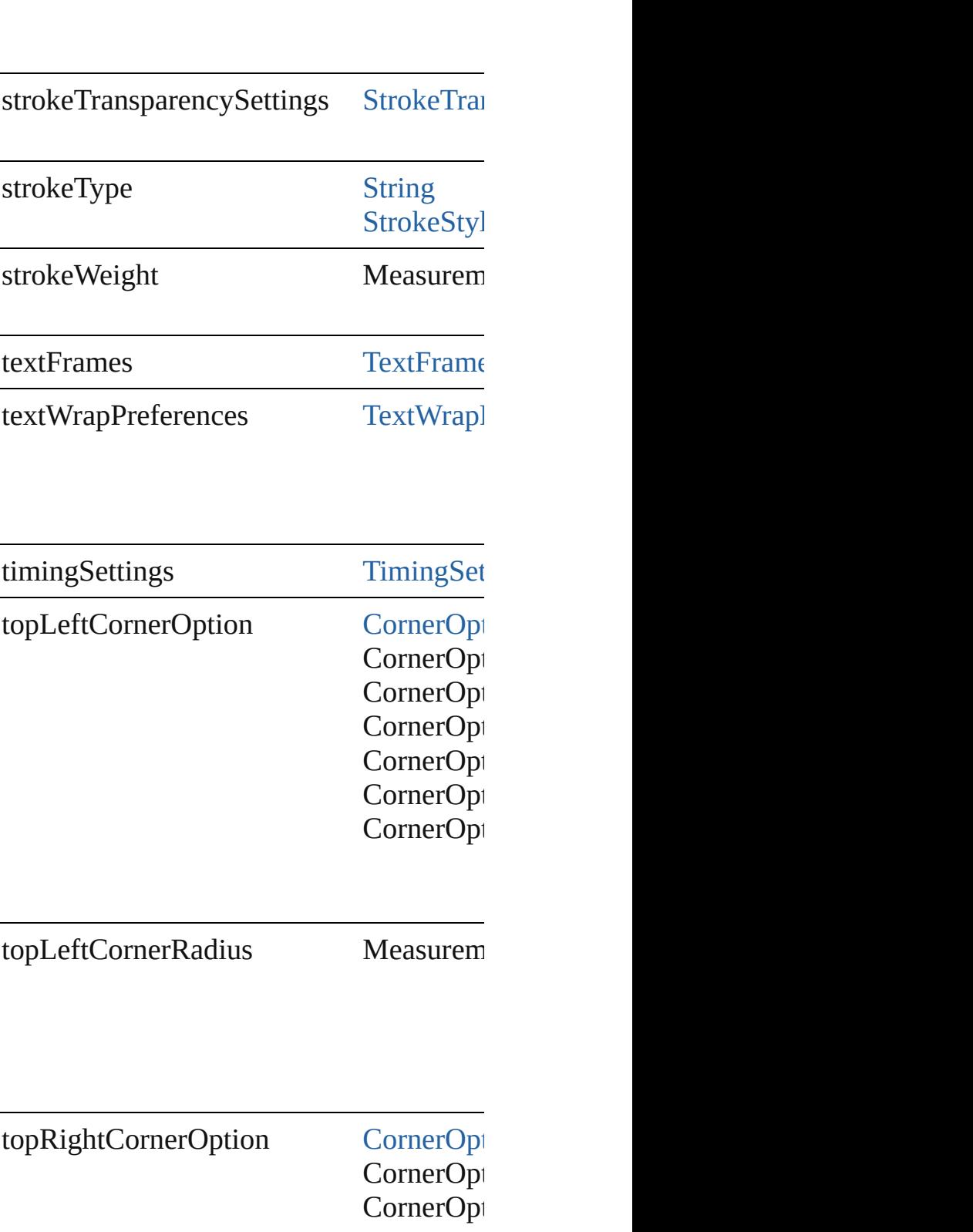

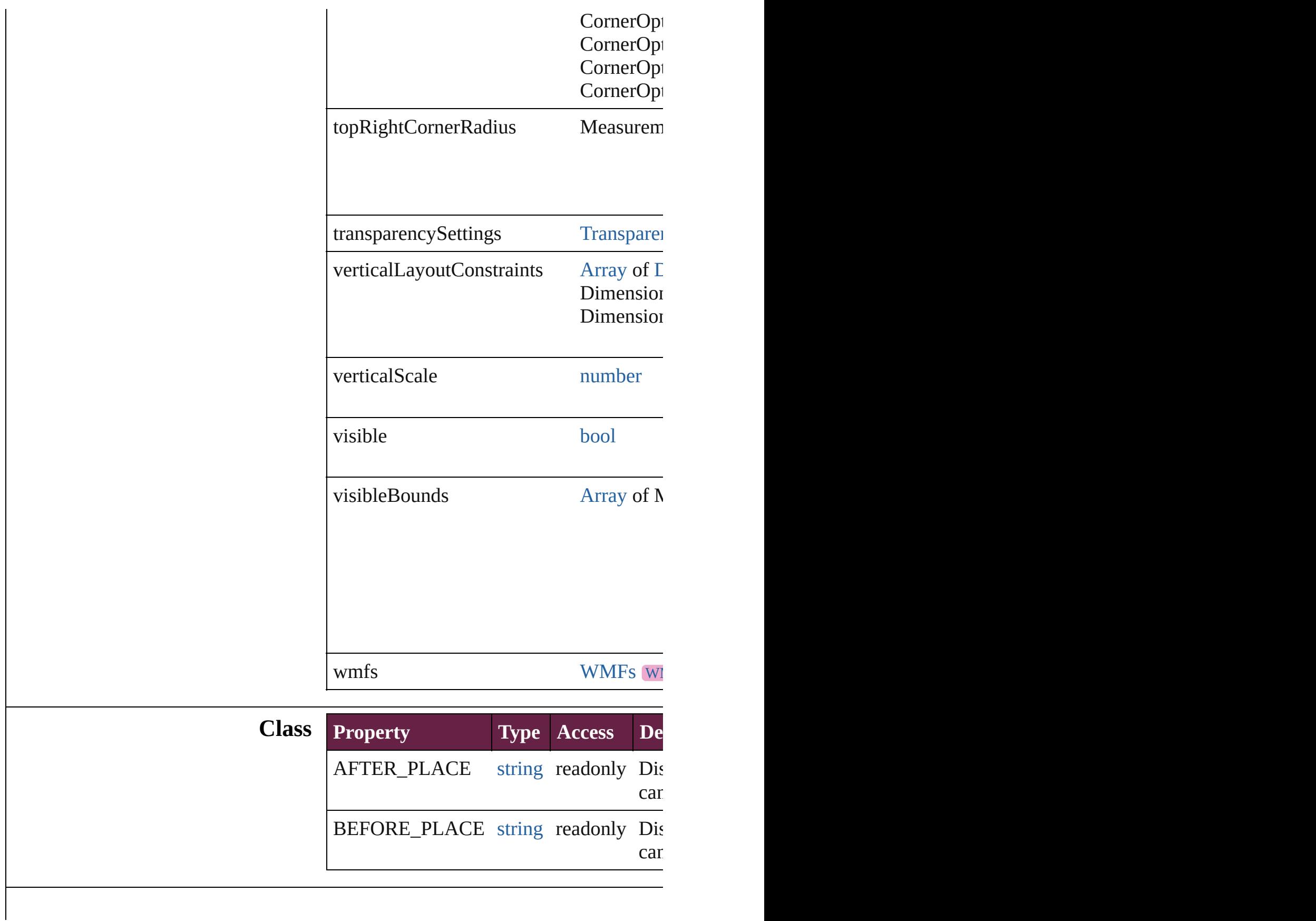

## **Methods Instances**

<span id="page-2110-0"></span>[EventListener](#page-309-0) **addEventListener** (eventTypert) Adds an event listener.

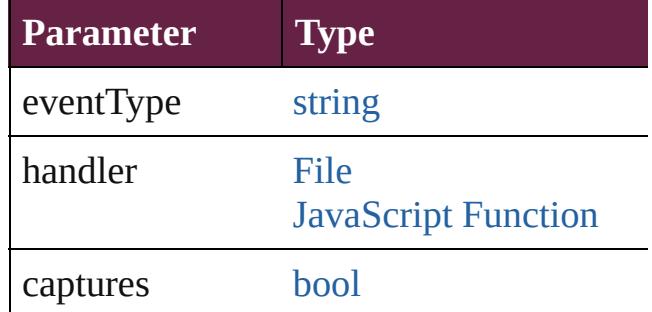

<span id="page-2110-1"></span>void **addItemsAsState** (pageitems: [Array](#page-22-0)

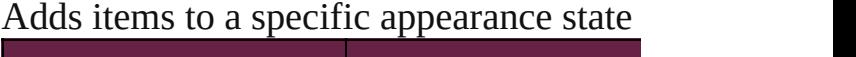

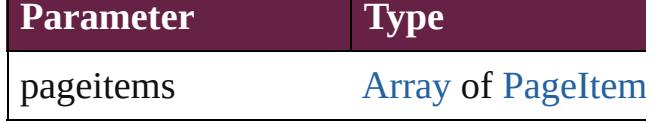

### <span id="page-2110-2"></span>void **apply[ObjectSty](#page-3080-0)le** (using: ObjectSty *bool*=**false**])

Applies the specified object style.

**Parameter**

using

clearingOverrides

clearingOverridesThroughRootObjectSty

void **autoTag** () Tag the object or the parent story using de-

void **bringForward** () Brings the MultiStateObject forward one

void **bringToFront** ([reference: [PageItem](#page-2798-0) Brings the MultiStateObject to the front o

**Parameter Type Description**

## reference [PageItem](#page-2798-0) The reference

[Array](#page-22-0) of [PageItem](#page-2798-0) **changeObject** ([reversedent] Finds objects that match the find what val

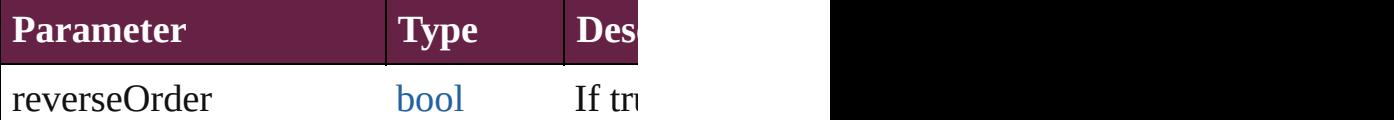

<span id="page-2111-0"></span>void **clearObjectStyleOverrides** () Clear overrides for object style

<span id="page-2111-1"></span>void **clearTransformations** () Clears transformations from the MultiStat

[Array](#page-22-0) of any **contentPlace** (pageItems: [A](#page-22-0) *bool*=**false**][, showingOptions: *bool*=**false** Duplicate an object and place it into the ta

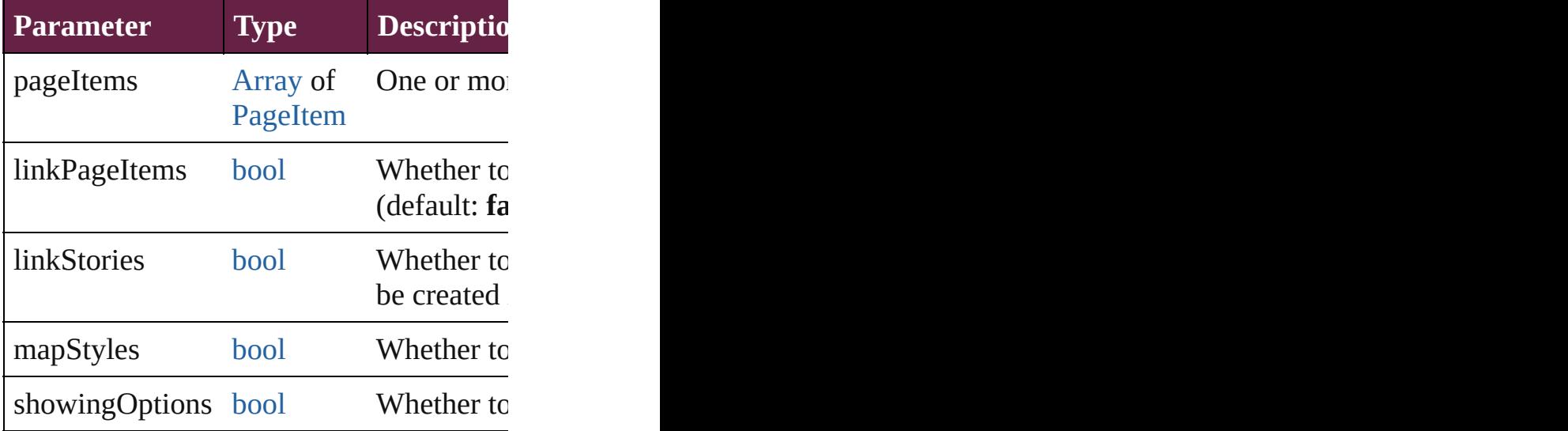

void **convertShape** (given: [ConvertShape](#page-770-0) *Measurement Unit (Number or String)*]) Converts the MultiStateObject to a differe

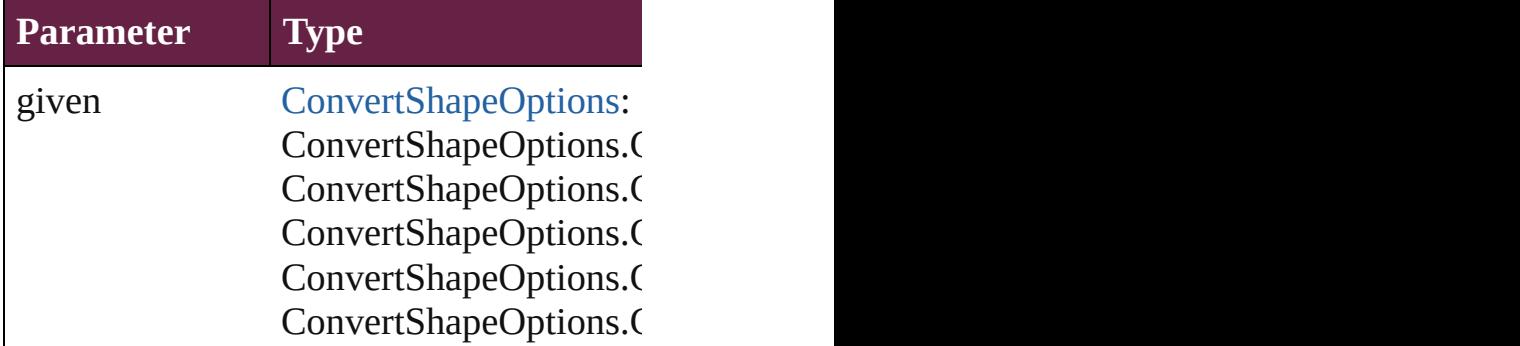

ConvertShapeOptions.C ConvertShapeOptions.C ConvertShapeOptions.C ConvertShapeOptions.C ConvertShapeOptions.C ConvertShapeOptions.C

numberOfSides number (range: 3 - 100)

insetPercentage number (range: 0 - 100)

cornerRadius Measurement Unit (Num

#### <span id="page-2112-0"></span>void **detach** ()

Detaches an overridden master page item

<span id="page-2112-1"></span>[PageItem](#page-2798-0) **duplicate** ([to: *varies*][, by: [Arr](#page-22-0) Duplicates the MultiStateObject at the spe

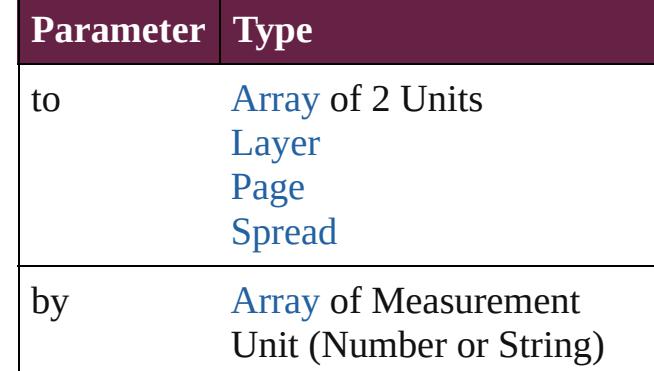

<span id="page-2112-2"></span>void **exportFile** (format: *varies*, to: [File](#page-60-0)[, Exports the object(s) to a file.

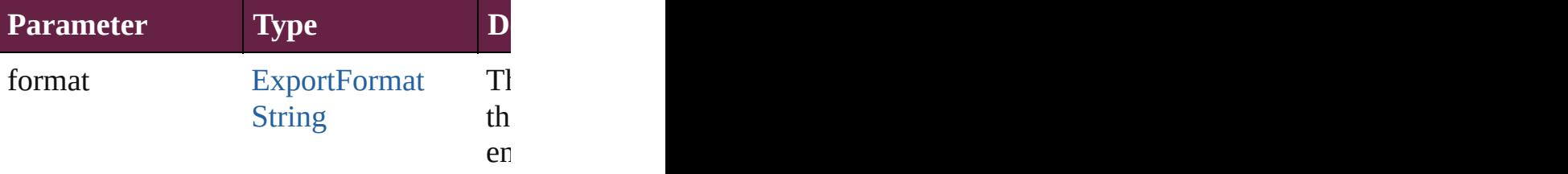

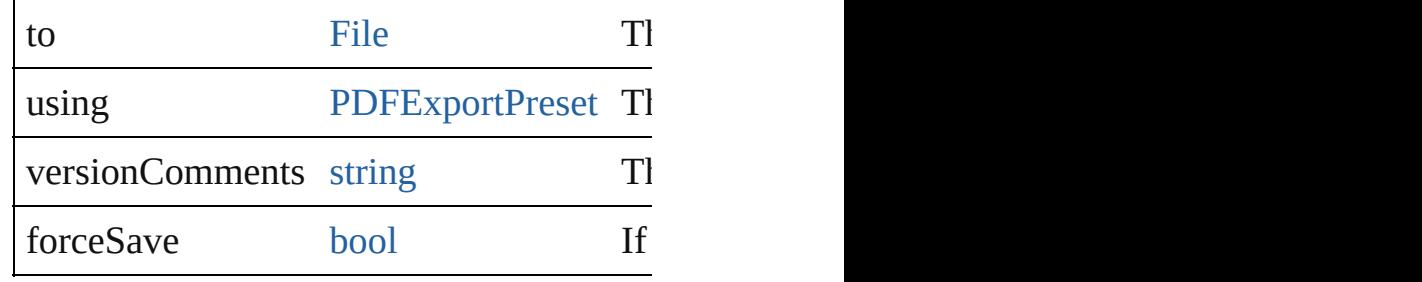

### <span id="page-2113-3"></span>string **extractLabel** (key: *string*)

Gets the label value associated with the sp

**Parameter**

key

<span id="page-2113-0"></span>[Array](#page-22-0) of [PageItem](#page-2798-0) **findObject** ([reverseC Finds objects that match the find what val

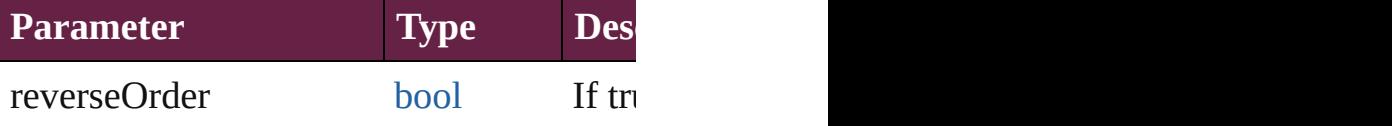

## <span id="page-2113-1"></span>void **fit** (given: [FitOptions\)](#page-888-0)

Applies the specified fit option to content

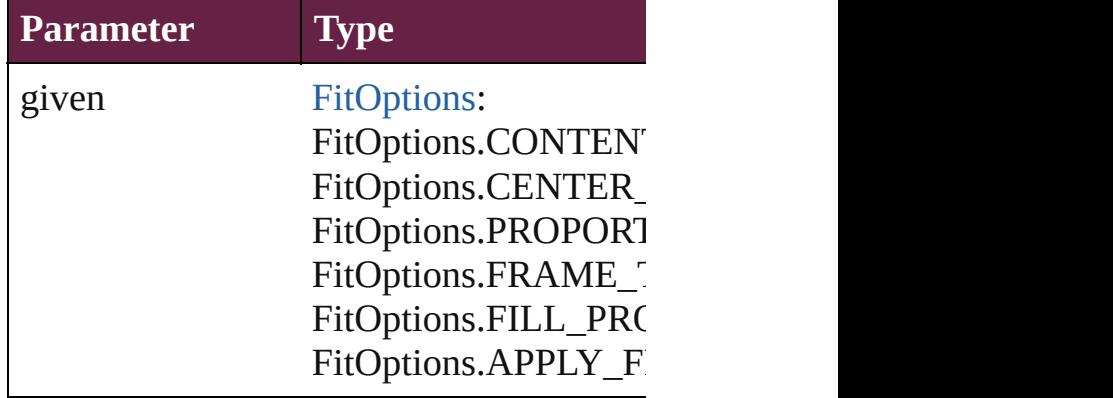

<span id="page-2113-2"></span>void **flipItem** (given: [Flip](#page-899-0)[, around: *varie*. Flips the MultiStateObject.

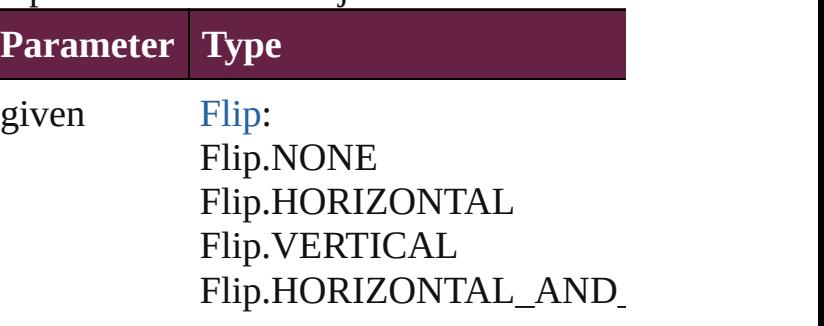

#### Flip.BOTH

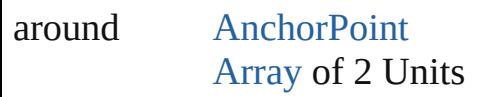

<span id="page-2114-0"></span>[Array](#page-22-0) of [MultiStateObject](#page-2098-0) **getElements** () Resolves the object specifier, creating an

<span id="page-2114-1"></span>void **insertLabel** (key: *string*, value: *string* Sets the label to the value associated with

**Parameter** key

value

void **markup** (using: [XMLElement](#page-5366-0))

Associates the page item with the specifie

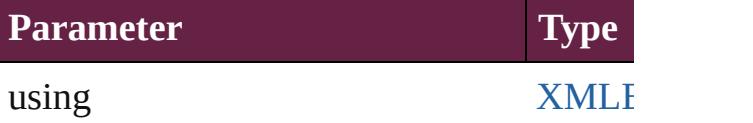

void **move** ([to: *varies*][, by: [Array](#page-22-0) of *Me* Moves the MultiStateObject to a new location. Notes only the to value is used.

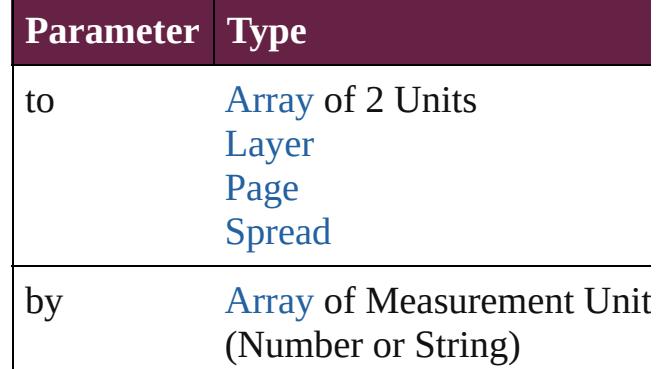

any **override** (destinationPage: [Page\)](#page-2782-0) Overrides a master page item and places the item on the item and places the item and places to

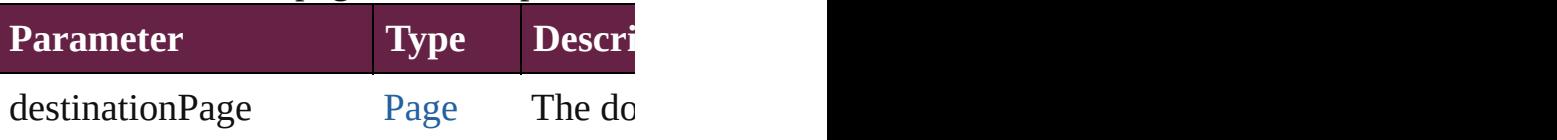

<span id="page-2114-2"></span>void **placeXML** (using: [XMLElement](#page-5366-0))

#### Places XML content into the specified obj

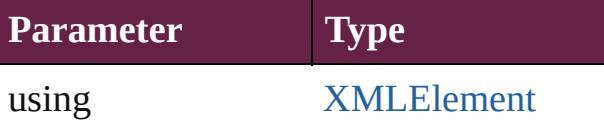

<span id="page-2115-3"></span>void *redefineScaling* ([to: [Array](#page-22-0) of *numb* Apply an item's scaling to its content if possible.

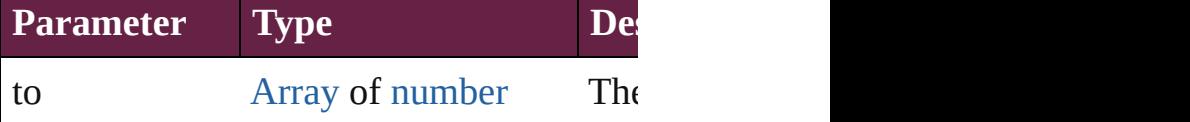

<span id="page-2115-4"></span>void *reframe* (in: *varies*, *opposingCorner* Move the bounding box of the page item

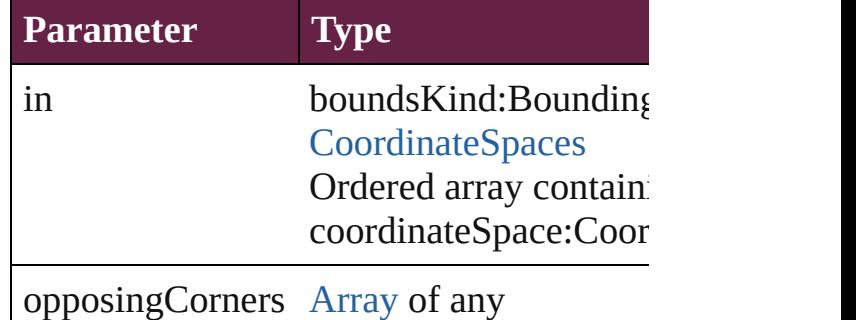

#### <span id="page-2115-0"></span>void **releaseAsObjects** ()

Releases all the states associated with this

#### <span id="page-2115-1"></span>void **remove** ()

Deletes the MultiStateObject.

#### <span id="page-2115-2"></span>**[bool](#page-31-0) removeEventListener** (eventType: *s* Removes the event listener.

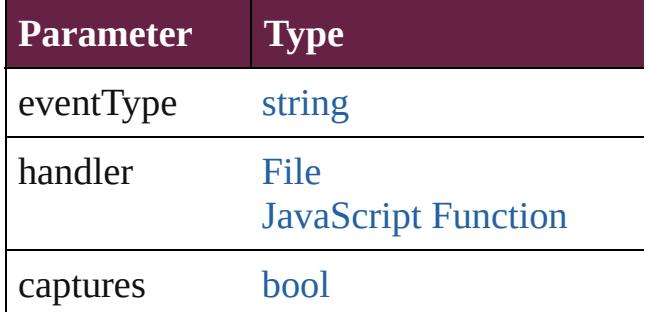

#### void **removeOverride** ()

Removes the override from a previously on

void **resize** (in: *varies*, from: *varies*, by: F

### consideringRulerUnits: *bool*=**false**]) Resize the page item.

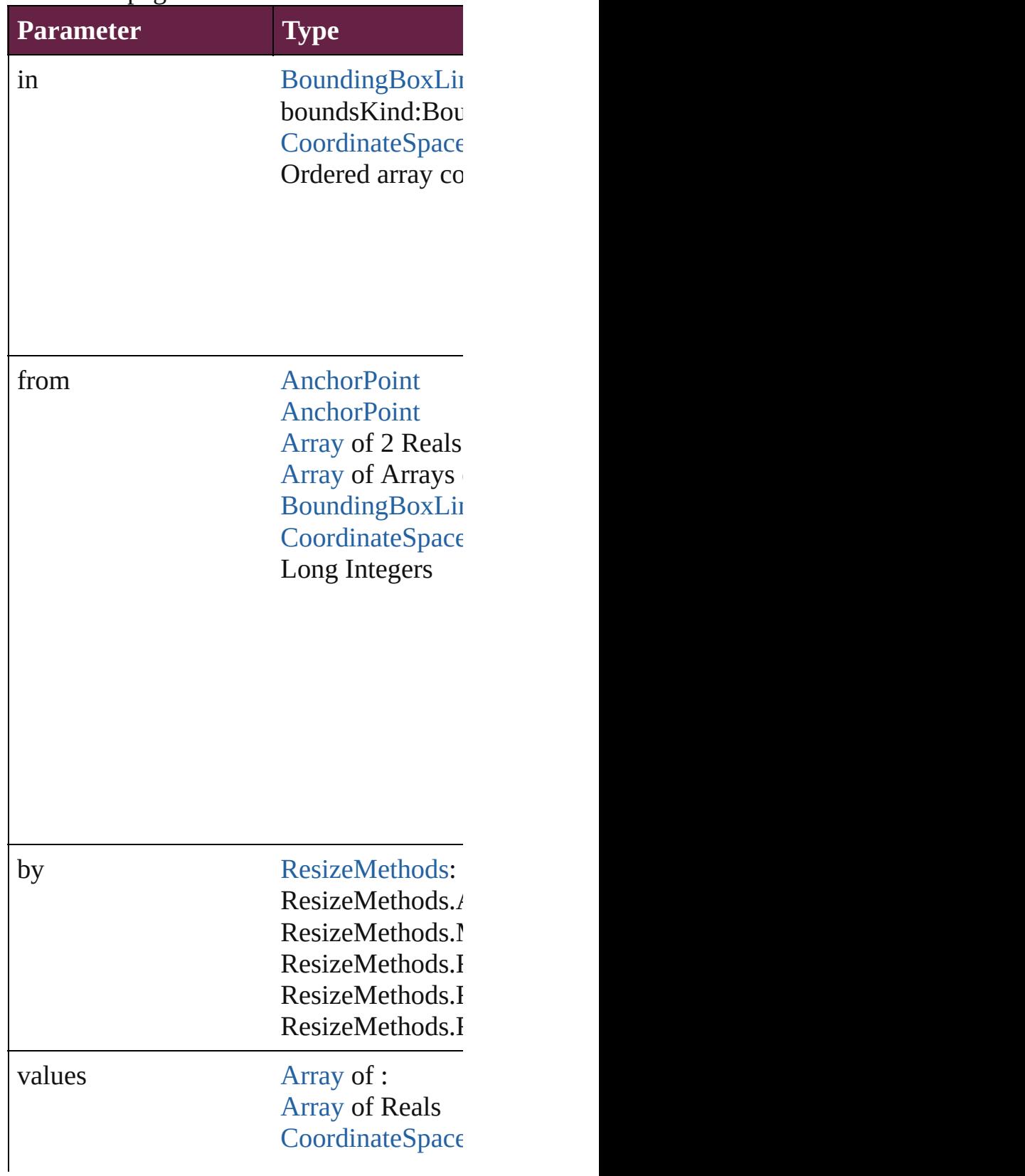

resizeIndividually [bool](#page-31-0)

consideringRulerUnits [bool](#page-31-0)

any **resolve** (location: *varies*, in: [Coordina](#page-778-0)te Get the coordinates of the given location in

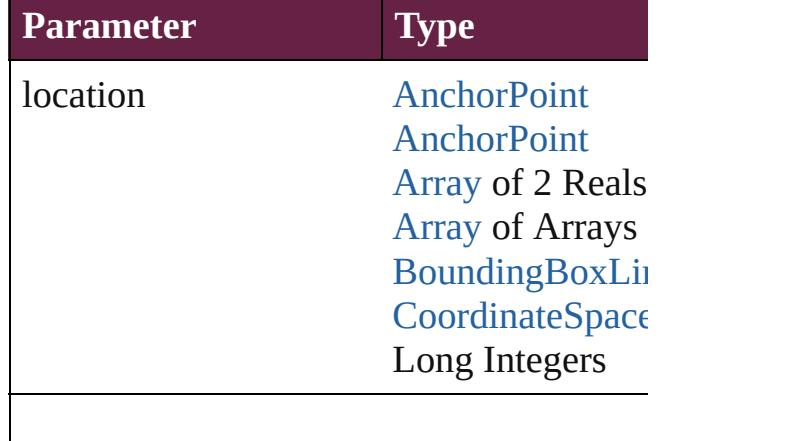

in [CoordinateSpace](#page-778-0) CoordinateSpace CoordinateSpace CoordinateSpace CoordinateSpace CoordinateSpace

consideringRulerUnits [bool](#page-31-0)

## void **sendBackward** ()

Sends the MultiStateObject back one leve

void **sendToBack** ([reference: [PageItem\]](#page-2798-0)) Sends the MultiStateObject to the back of

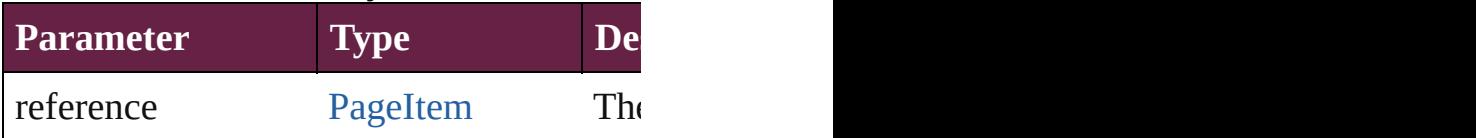

[Asset](#page-3035-0) **store** (using: [Library](#page-3049-0)[, withProperti Stores the object in the specified library.

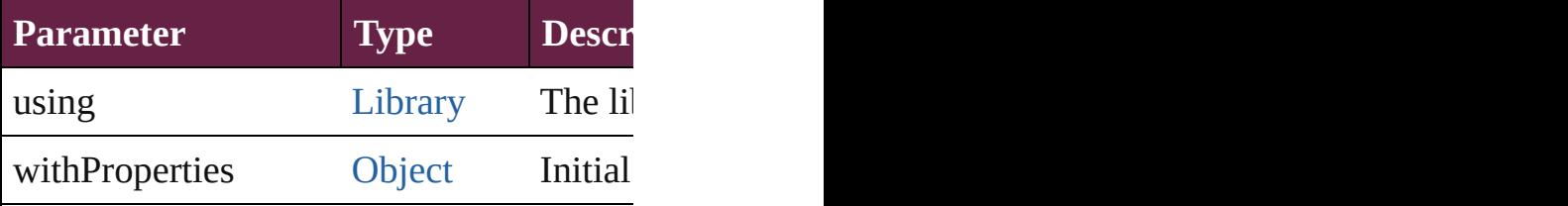

string **toSource** () Generates a string which, if executed, will

<span id="page-2118-0"></span>string **toSpecifier** () Retrieves the object specifier.

<span id="page-2118-1"></span>void **transform** (in: [CoordinateSpaces,](#page-778-0) fr *bool*=**false**]) Transform the page item.

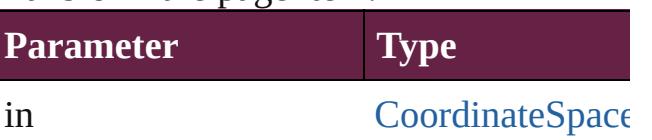

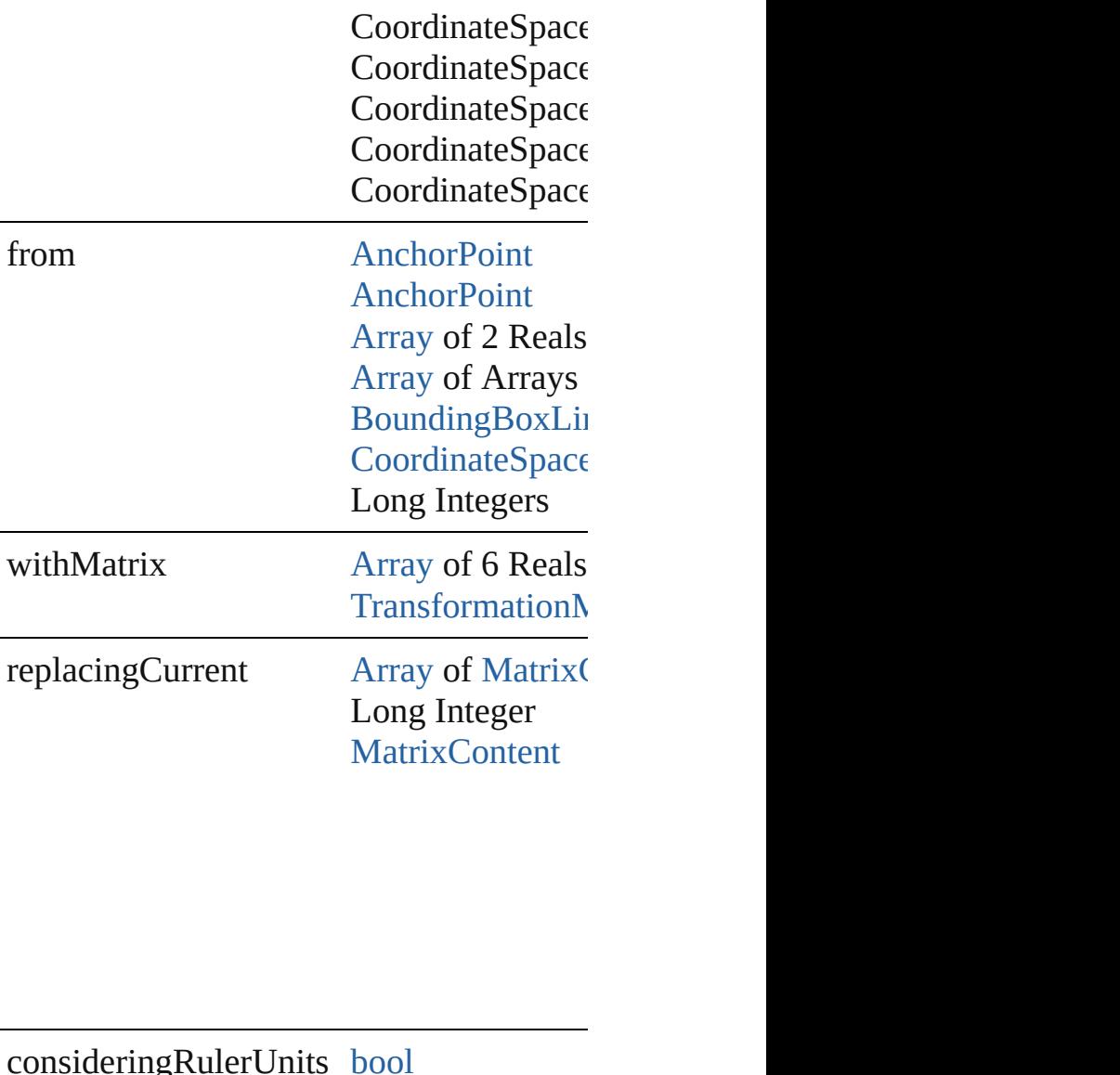

consideringRulerUnits [bool](#page-31-0)

### <span id="page-2119-0"></span>[Array](#page-22-0) of [TransformationMatrix](#page-2999-0) **transforr** Get the transformation values of the page

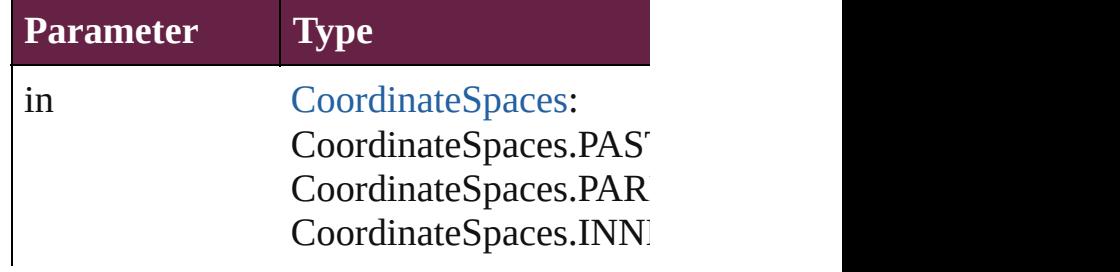

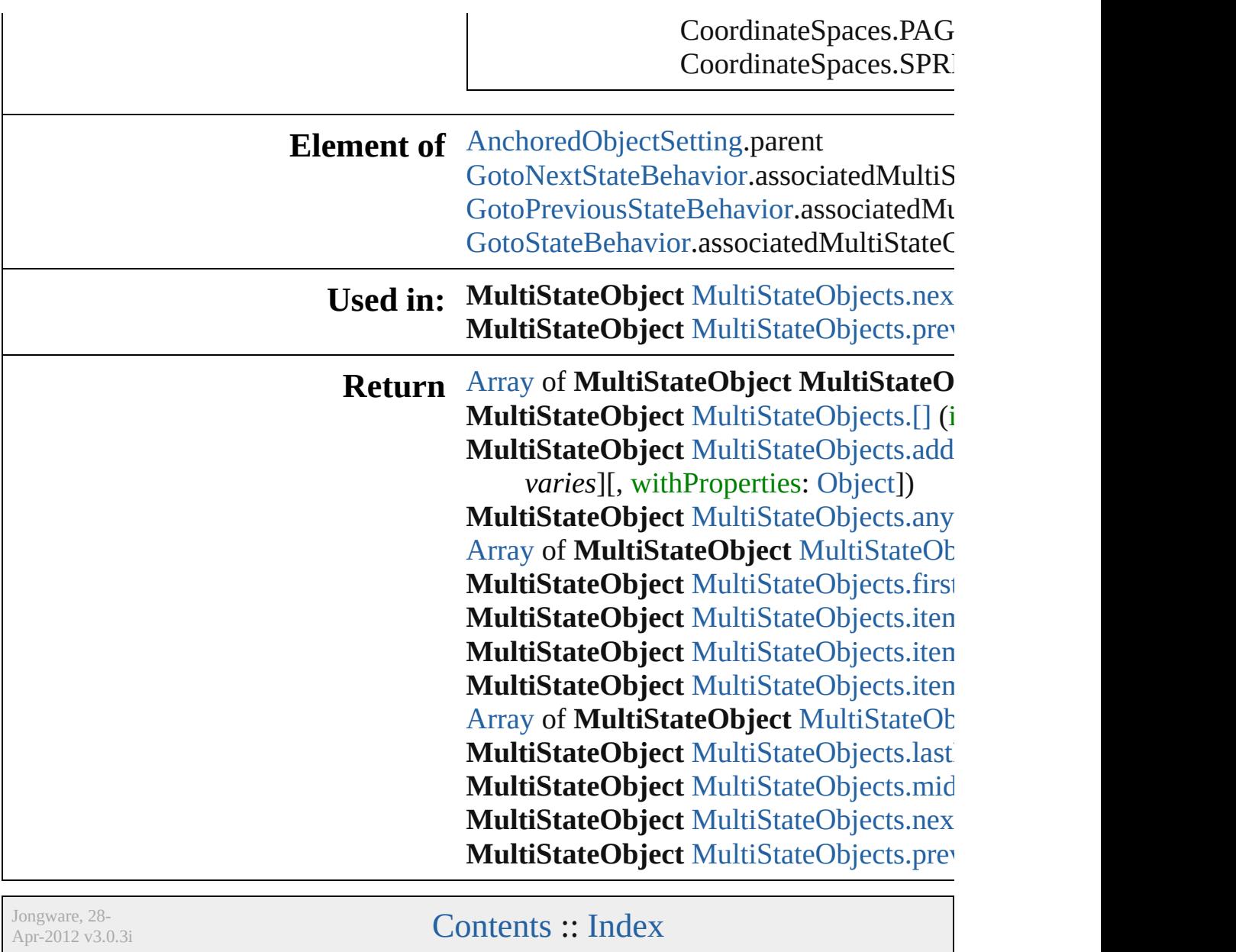

[Contents](#page-0-0) :: [Index](#page-5496-0)

# **Class**

# **MultiStateObjects**

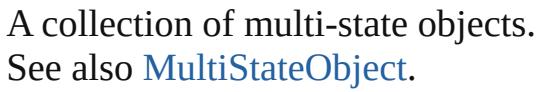

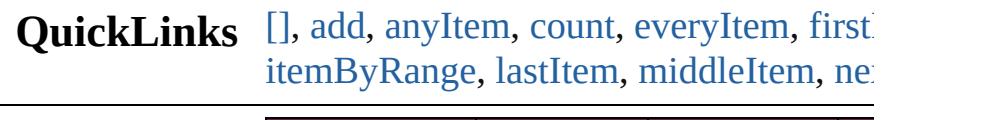

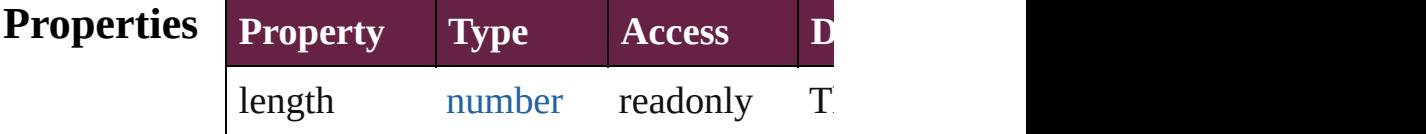

## **Methods Instances**

<span id="page-2122-0"></span>[MultiStateObject](#page-2098-0) **[]** (index: *number*) Returns the MultiStateObject with the s

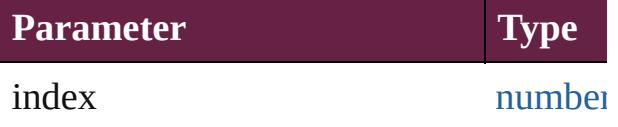

<span id="page-2122-1"></span>[MultiStateObject](#page-2098-0) **add** ([layer: [Layer\]](#page-2628-0)[, at [LocationOptions](#page-1088-0)=LocationOptions.UN withProperties: [Object\]](#page-109-0)) Creates a new MultiStateObject

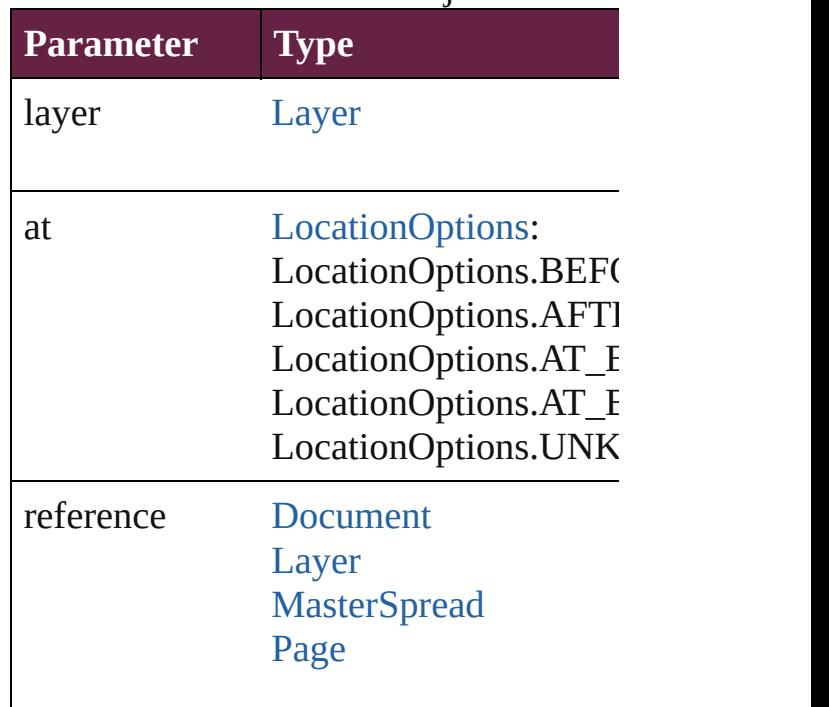

### [PageItem](#page-2798-0) [Spread](#page-2968-0)

withProperties [Object](#page-109-0)

<span id="page-2123-0"></span>[MultiStateObject](#page-2098-0) **anyItem** () Returns any MultiStateObject in the col

<span id="page-2123-7"></span>number **count** ()

Displays the number of elements in the

<span id="page-2123-1"></span>[Array](#page-22-0) of [MultiStateObject](#page-2098-0) **everyItem** () Returns every MultiStateObject in the c

<span id="page-2123-2"></span>[MultiStateObject](#page-2098-0) **firstItem** () Returns the first MultiStateObject in the

<span id="page-2123-3"></span>[MultiStateObject](#page-2098-0) **item** (index: *varies*) Returns the MultiStateObject with the specified in

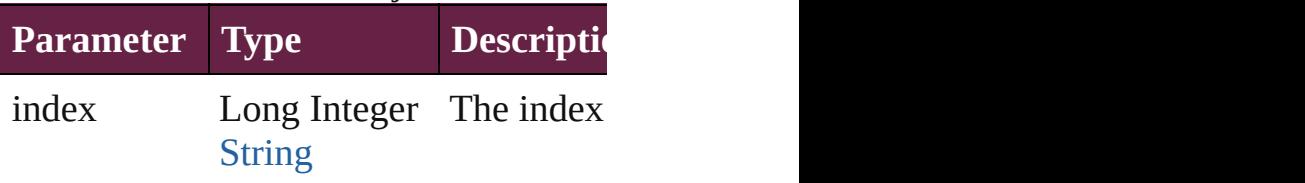

<span id="page-2123-4"></span>[MultiStateObject](#page-2098-0) itemByID (id: numbe Returns the MultiStateObject with the s

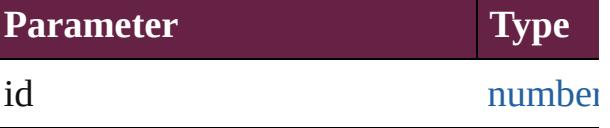

<span id="page-2123-5"></span>[MultiStateObject](#page-2098-0) **itemByName** (name: Returns the MultiStateObject with the s

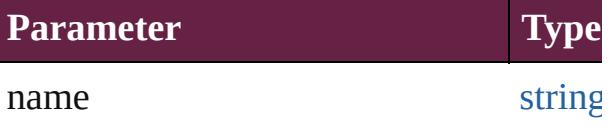

<span id="page-2123-6"></span>[Array](#page-22-0) of [MultiStateObject](#page-2098-0) **itemByRange** Returns the MultiStateObjects within th

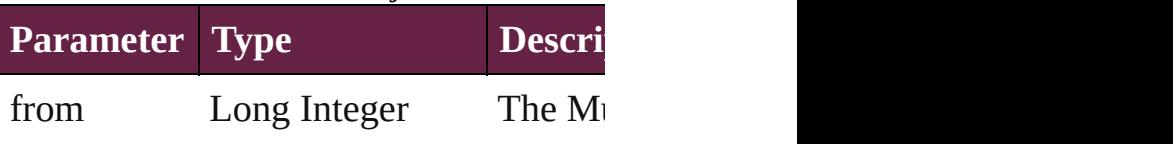
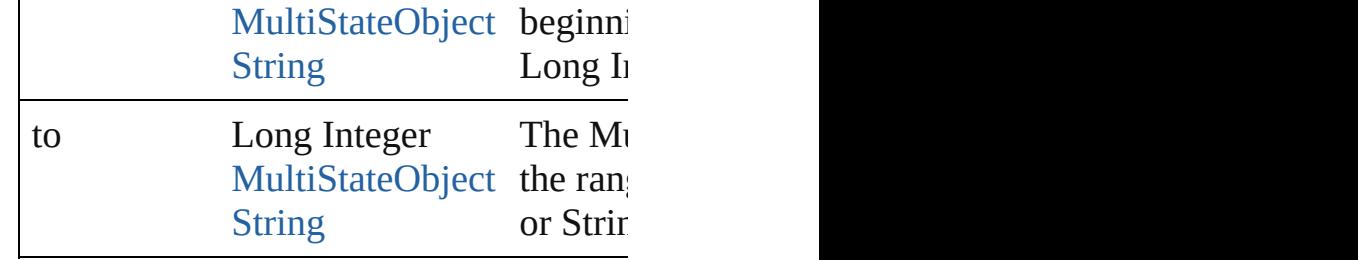

[MultiStateObject](#page-2098-0) **lastItem** ()

Returns the last MultiStateObject in the

# [MultiStateObject](#page-2098-0) **middleItem** ()

Returns the middle MultiStateObject in

[MultiStateObject](#page-2098-0) **nextItem** (obj: [MultiS](#page-2098-0) Returns the MultiStateObject whose inc collection.

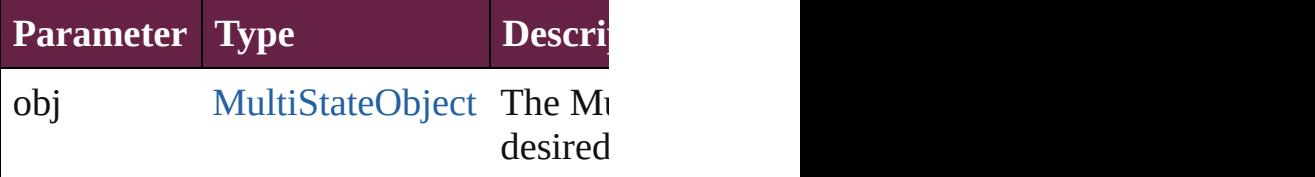

[MultiStateObject](#page-2098-0) **previousItem** (obj: [M](#page-2098-0) Returns the MultiStateObject with the index prediction

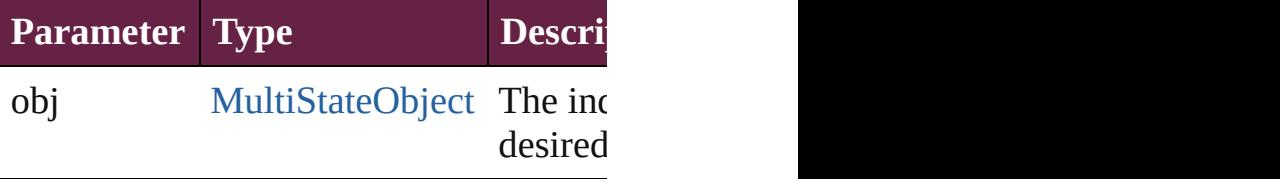

string **toSource** ()

Generates a string which, if executed, w

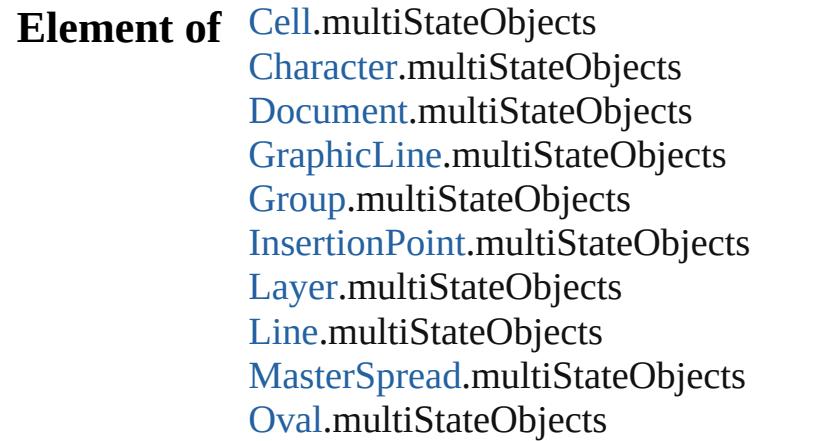

[P](#page-2782-0)age.multiStateObjects [P](#page-4896-0)aragraph.multiStateObjects Place[G](#page-394-0)un.multiStateObjects [P](#page-2856-0)olygon.multiStateObjects [R](#page-2886-0)ectangle.multiStateObjects [S](#page-2926-0)nippet.multiStateObjects SplineIte[m.](#page-2938-0)multiStateObjects [S](#page-2968-0)pread.multiStateObjects [S](#page-5000-0)tory.multiStateObjects [Ta](#page-4391-0)ble.multiStateObjects [Te](#page-5061-0)xt.multiStateObjects [Te](#page-5108-0)xtColumn.multiStateObjects [Te](#page-5155-0)xtFrame.multiStateObjects [Te](#page-5200-0)xtStyleRange.multiStateObjects [Wo](#page-5281-0)rd.multiStateObjects X[m](#page-5455-0)lStory.multiStateObjects

Jongware, 28-Apr-2012 v3.0.3i [C](#page-0-0)o[n](#page-5496-0)tents :: Index

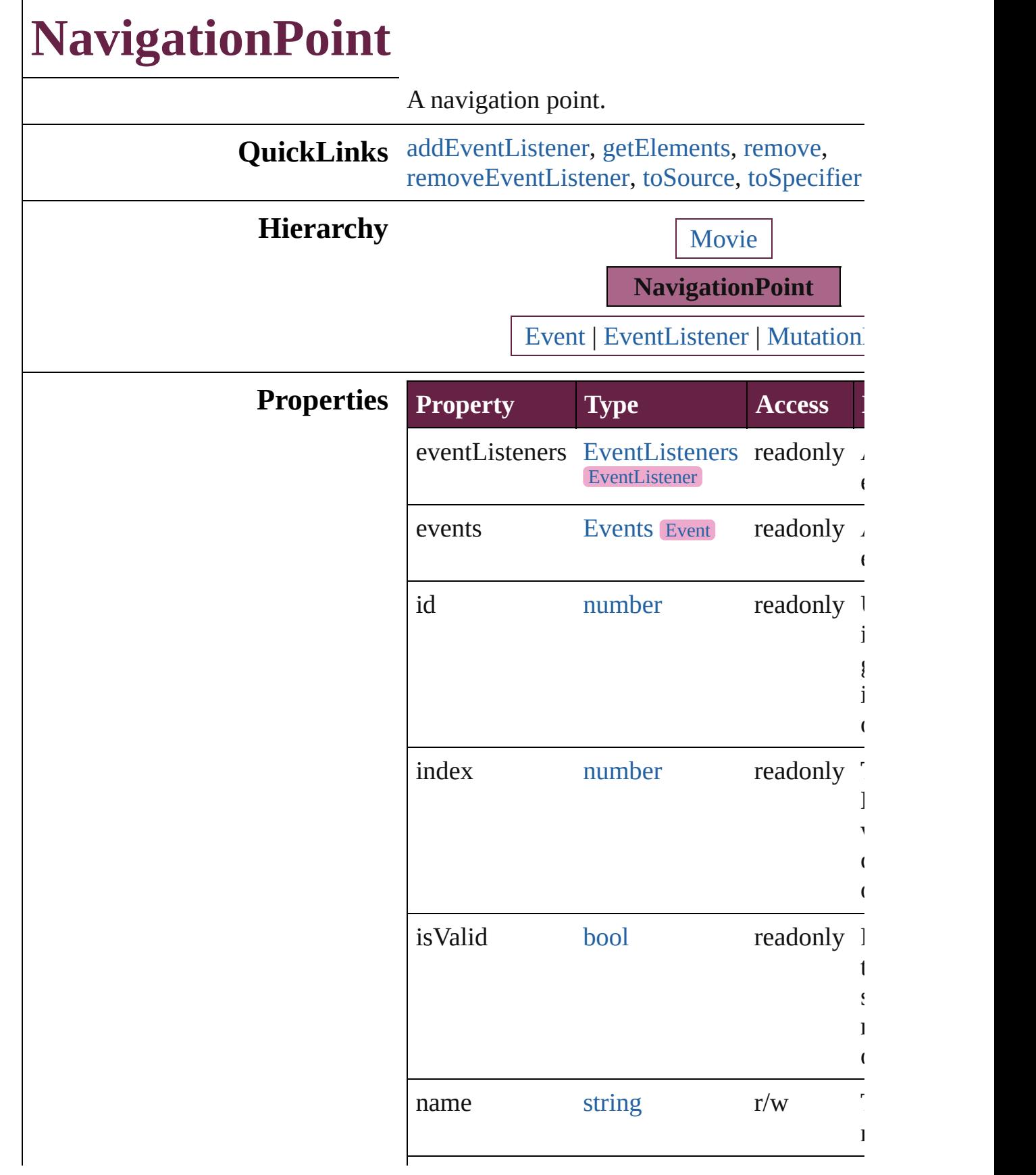

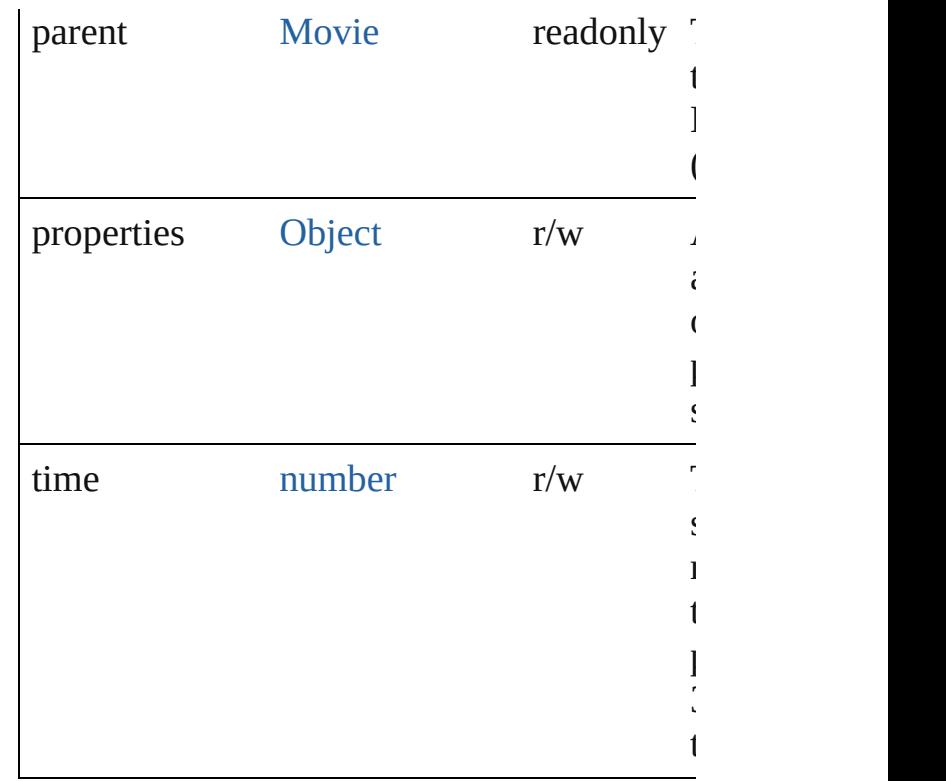

# **Methods Instances**

<span id="page-2128-0"></span>[EventListener](#page-309-0) **addEventListener** (eventType handler: *varies*[, captures: *bool*=**false**]) Adds an event listener.

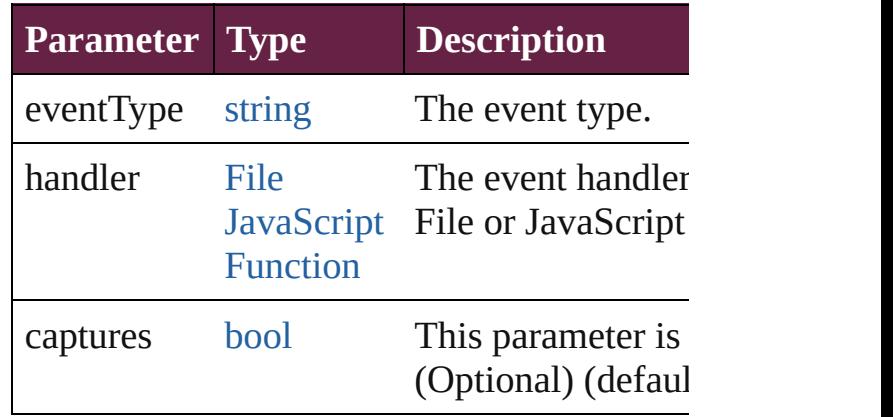

<span id="page-2128-1"></span>[Array](#page-22-0) of [NavigationPoint](#page-2126-0) **getElements** () Resolves the object specifier, creating an arr references.

#### <span id="page-2128-2"></span>void **remove** ()

Deletes the NavigationPoint.

<span id="page-2129-0"></span>[bool](#page-31-0) **removeEventListener** (eventType: *stri varies*[, captures: *bool*=**false**]) Removes the event listener.

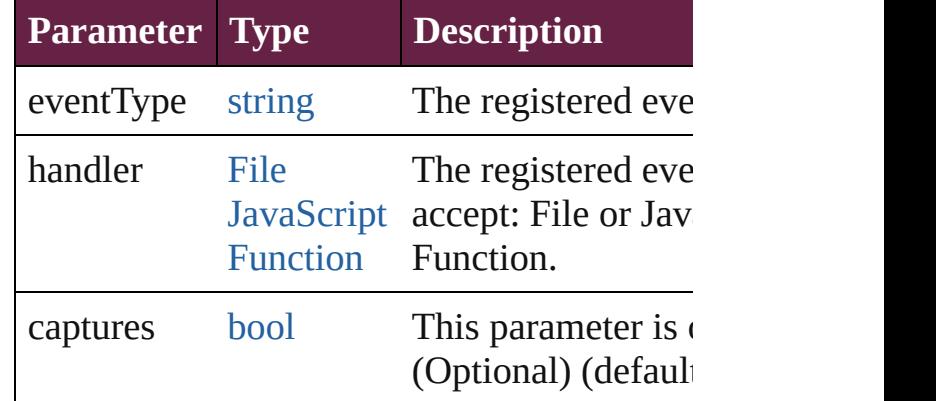

<span id="page-2129-1"></span>string **toSource** () Generates a string which, if executed, will re NavigationPoint.

<span id="page-2129-2"></span>string **toSpecifier** () Retrieves the object specifier.

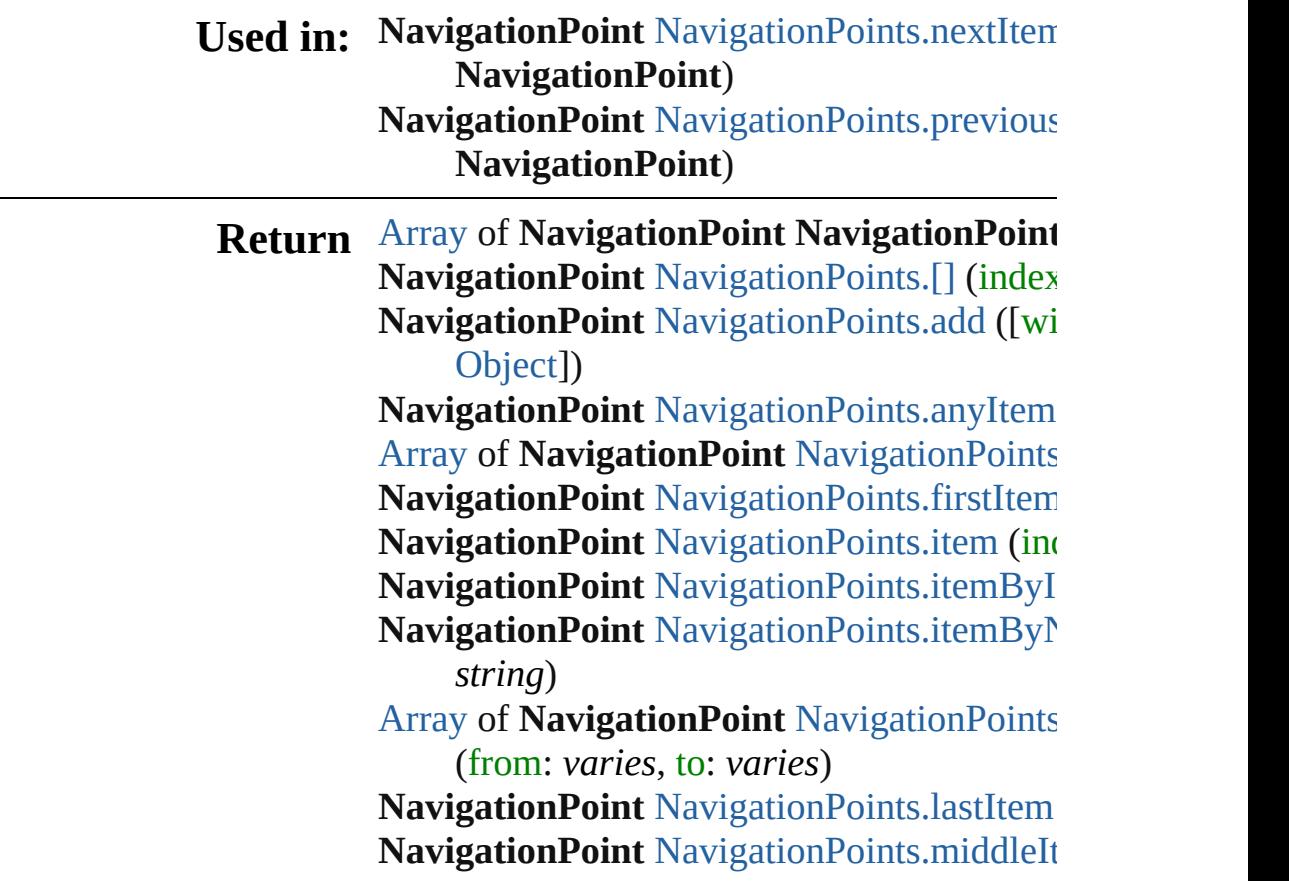

## NavigationPoint NavigationPoint[s.n](#page-2134-0)extIten **NavigationPoint**) NavigationPoint NavigationPoint[s.p](#page-2134-1)revious **NavigationPoint**)

Jongware, 28-Apr-2012 v3.0.3i

[C](#page-0-0)o[n](#page-5496-0)tents :: Index

# **NavigationPoints**

A collection of navigation points. See also [NavigationPoint.](#page-2126-0)

**QuickLinks** [\[\],](#page-2132-0) [add,](#page-2132-1) [anyItem](#page-2132-2), [count](#page-2132-3), [everyItem](#page-2133-0), firstIte [item,](#page-2133-2) [itemByID,](#page-2133-3) [itemByName,](#page-2133-4) [itemByRan](#page-2133-5)ge [lastItem,](#page-2134-2) [middleItem](#page-2134-3), [nextItem,](#page-2134-0) [previousIt](#page-2134-1) [toSource](#page-2135-0)

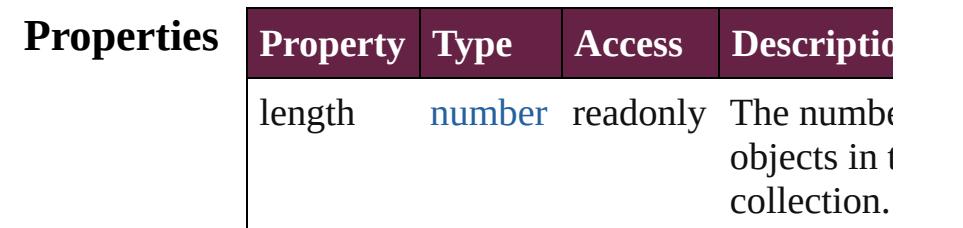

# **Methods Instances**

<span id="page-2132-0"></span>[NavigationPoint](#page-2126-0) **[]** (index: *number*) Returns the NavigationPoint with the spec index.

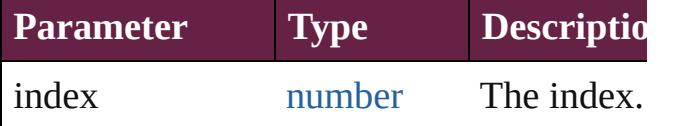

<span id="page-2132-1"></span>[NavigationPoint](#page-2126-0) **add** ([withProperties: [Ob](#page-109-0) Creates a new NavigationPoint.

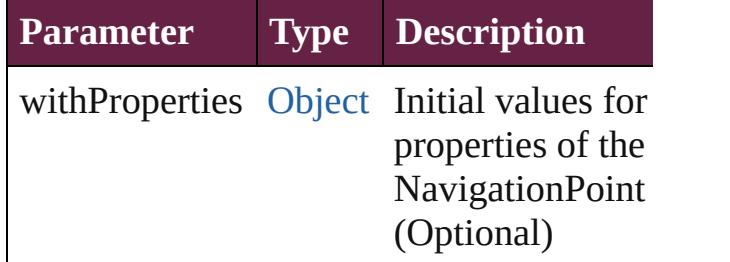

<span id="page-2132-2"></span>[NavigationPoint](#page-2126-0) **anyItem** ()

Returns any NavigationPoint in the collect

#### <span id="page-2132-3"></span>number **count** ()

Displays the number of elements in the NavigationPoint.

<span id="page-2133-0"></span>[Array](#page-22-0) of [NavigationPoint](#page-2126-0) **everyItem** () Returns every NavigationPoint in the colle

<span id="page-2133-1"></span>[NavigationPoint](#page-2126-0) **firstItem** ()

Returns the first NavigationPoint in the collection.

#### <span id="page-2133-2"></span>[NavigationPoint](#page-2126-0) **item** (index: *varies*)

Returns the NavigationPoint with the spec index or name.

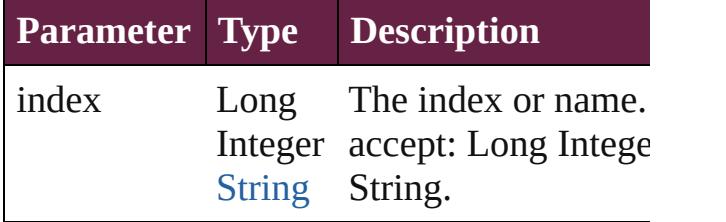

<span id="page-2133-3"></span>[NavigationPoint](#page-2126-0) **itemByID** (id: *number*) Returns the NavigationPoint with the spec

ID.

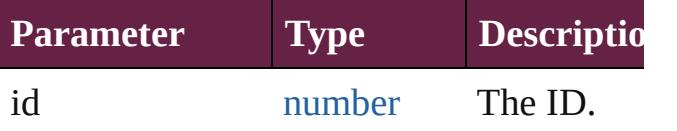

<span id="page-2133-4"></span>[NavigationPoint](#page-2126-0) **itemByName** (name: *stri* Returns the NavigationPoint with the spec name.

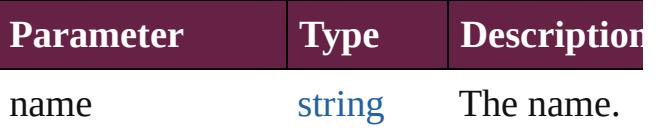

<span id="page-2133-5"></span>[Array](#page-22-0) of [NavigationPoint](#page-2126-0) *itemByRange* ( *varies*, to: *varies*)

Returns the NavigationPoints within the specified range.

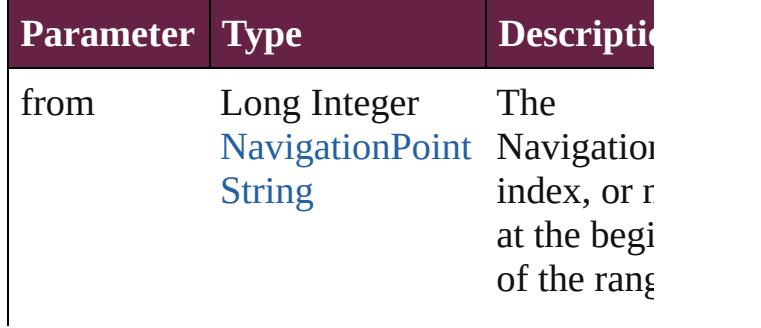

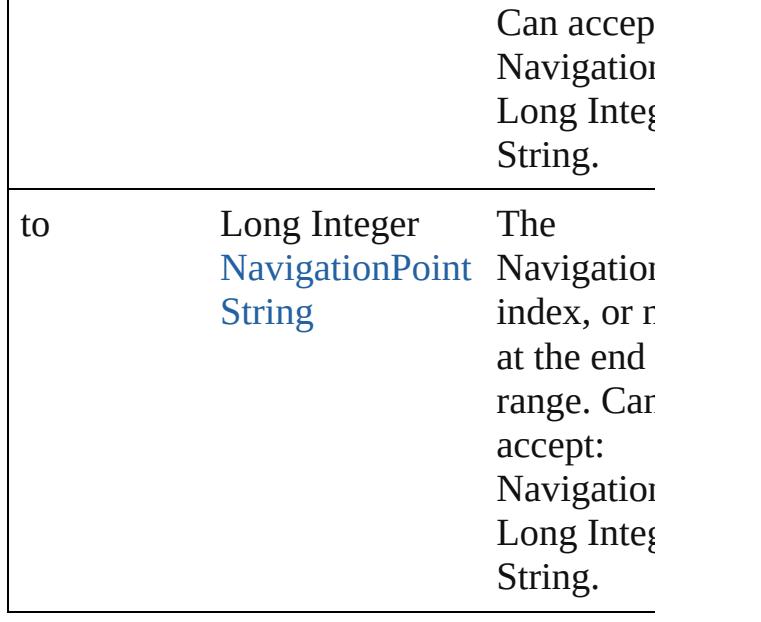

## <span id="page-2134-2"></span>[NavigationPoint](#page-2126-0) **lastItem** ()

Returns the last NavigationPoint in the collection.

## <span id="page-2134-3"></span>[NavigationPoint](#page-2126-0) **middleItem** ()

Returns the middle NavigationPoint in the collection.

<span id="page-2134-0"></span>[NavigationPoint](#page-2126-0) **nextItem** (obj: [Navigatio](#page-2126-0)n Returns the NavigationPoint whose index the specified NavigationPoint in the collection.

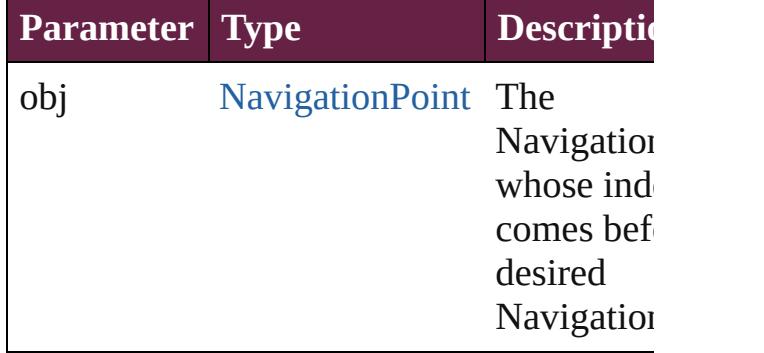

## <span id="page-2134-1"></span>[NavigationPoint](#page-2126-0) **previousItem** (obj: [NavigationPoint\)](#page-2126-0)

Returns the NavigationPoint with the index previous to the specified index.

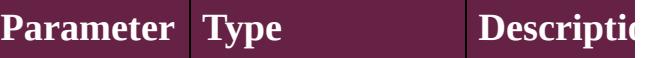

<span id="page-2135-0"></span>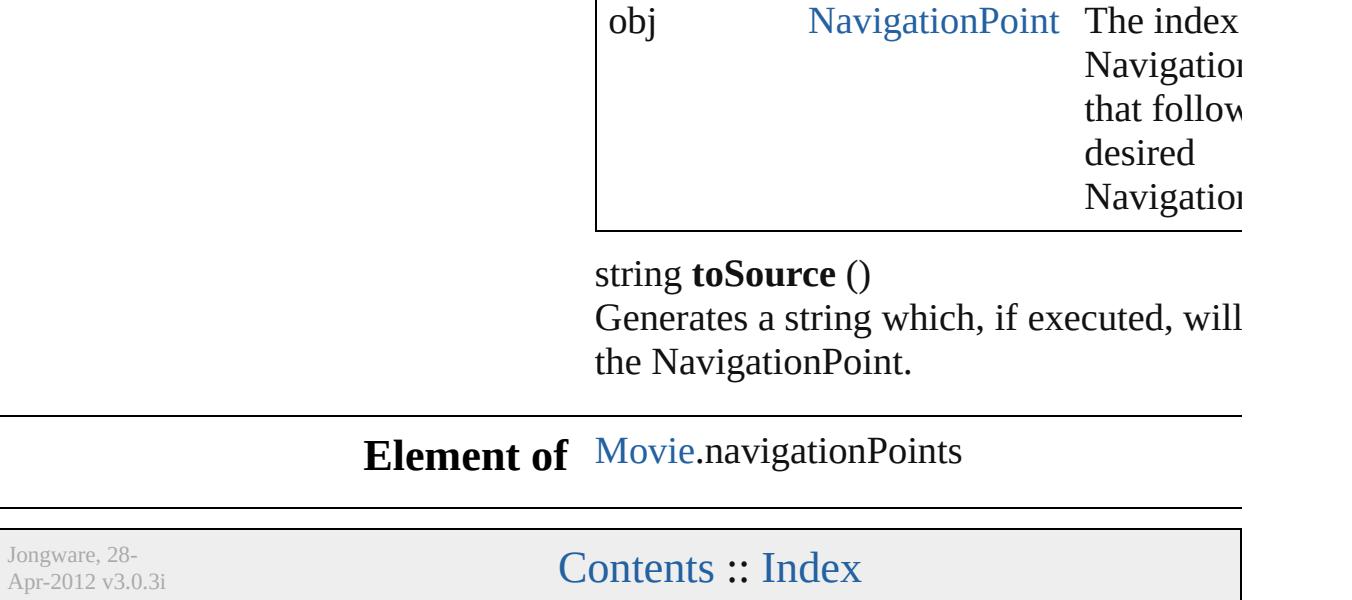

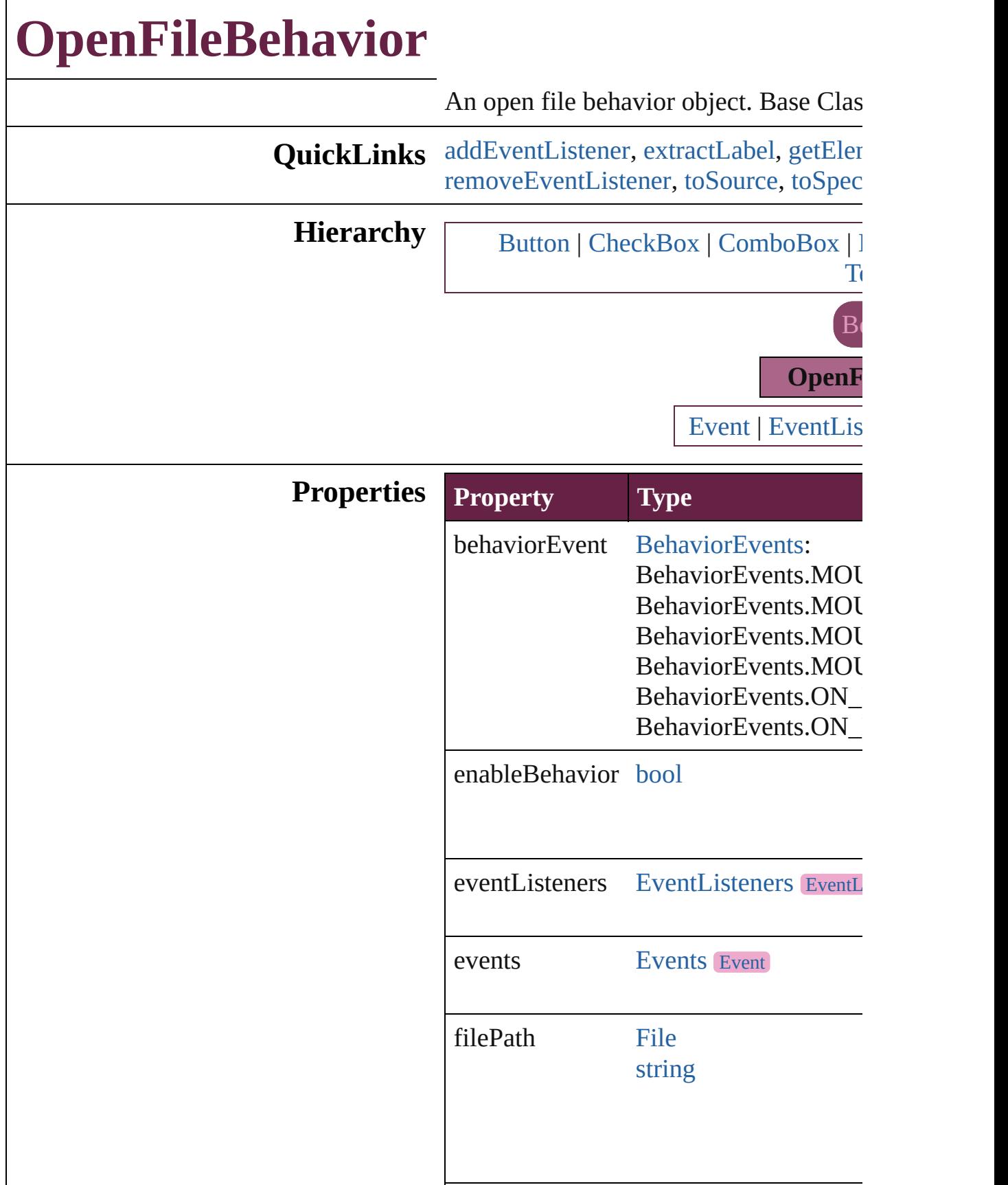

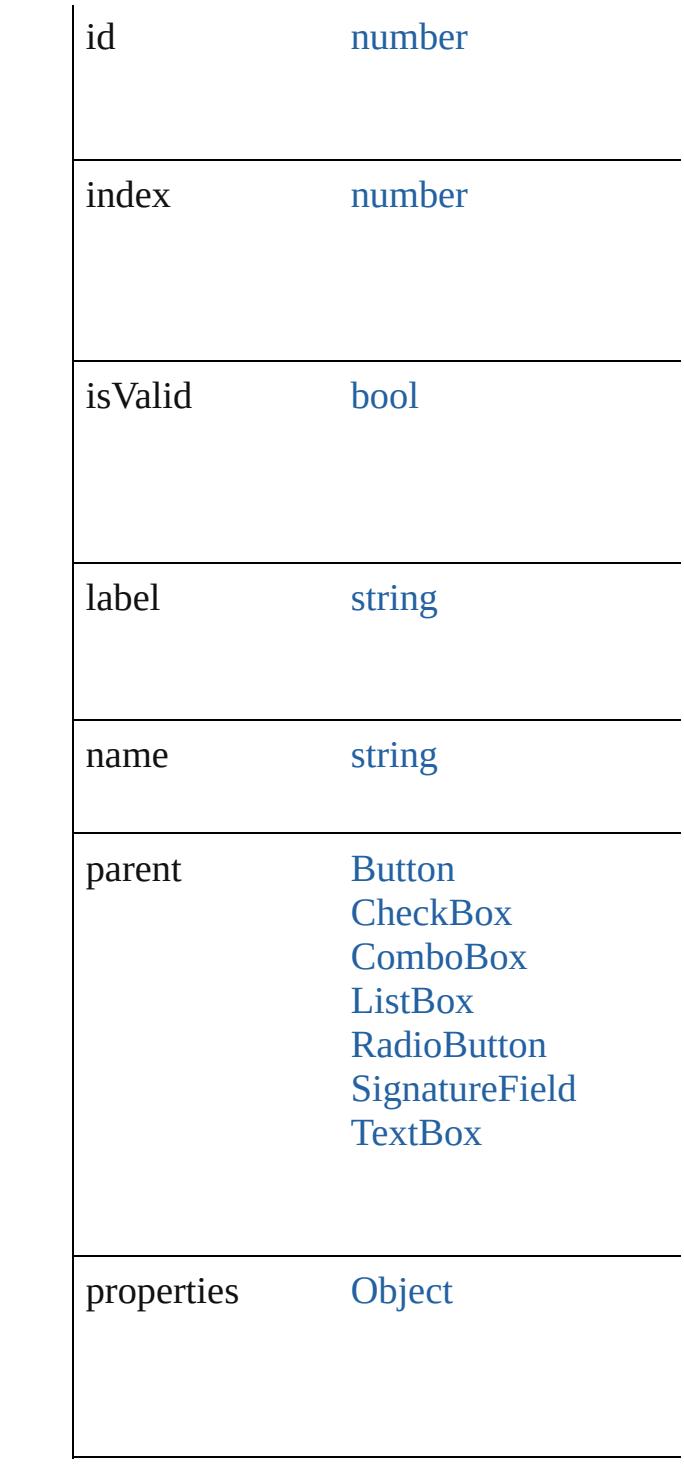

# **Methods Instances**

<span id="page-2138-0"></span>[EventListener](#page-309-0) **addEventListener** (even *bool*=**false**]) Adds an event listener.

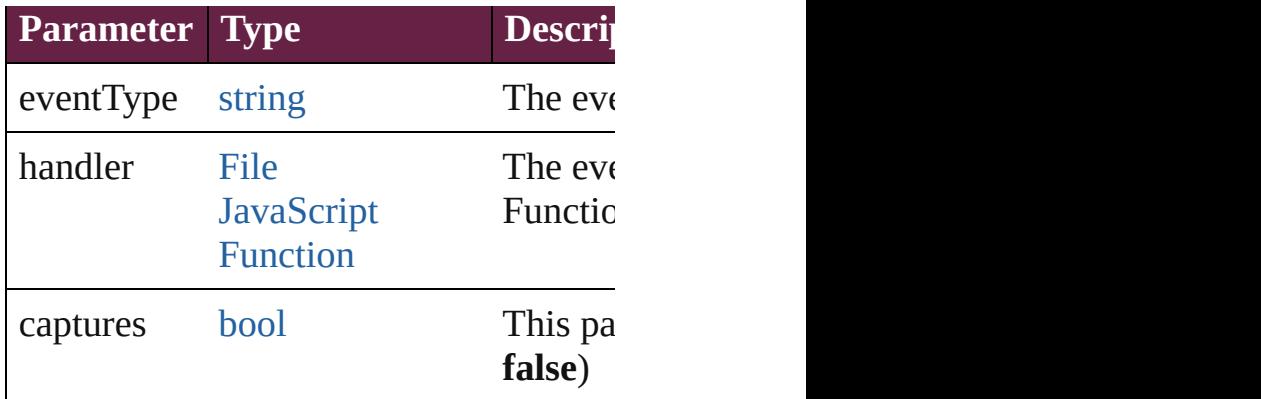

<span id="page-2139-0"></span>string **extractLabel** (key: *string*) Gets the label value associated with the

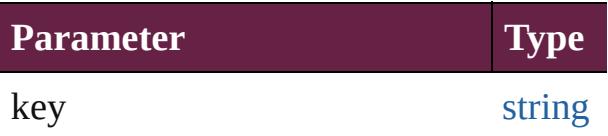

<span id="page-2139-1"></span>[Array](#page-22-0) of [OpenFileBehavior](#page-2136-0) **getElemen** Resolves the object specifier, creating an

void **insertLabel** (key: *string*, value: *string* Sets the label to the value associated with

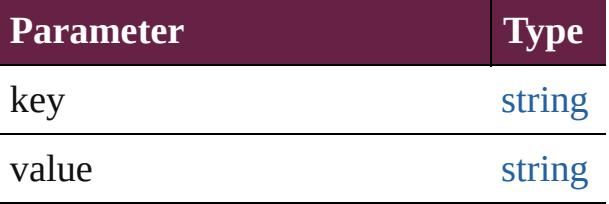

#### void **remove** ()

Deletes the OpenFileBehavior.

## <span id="page-2139-2"></span>[bool](#page-31-0) **removeEventListener** (eventType *bool*=**false**])

Removes the event listener.

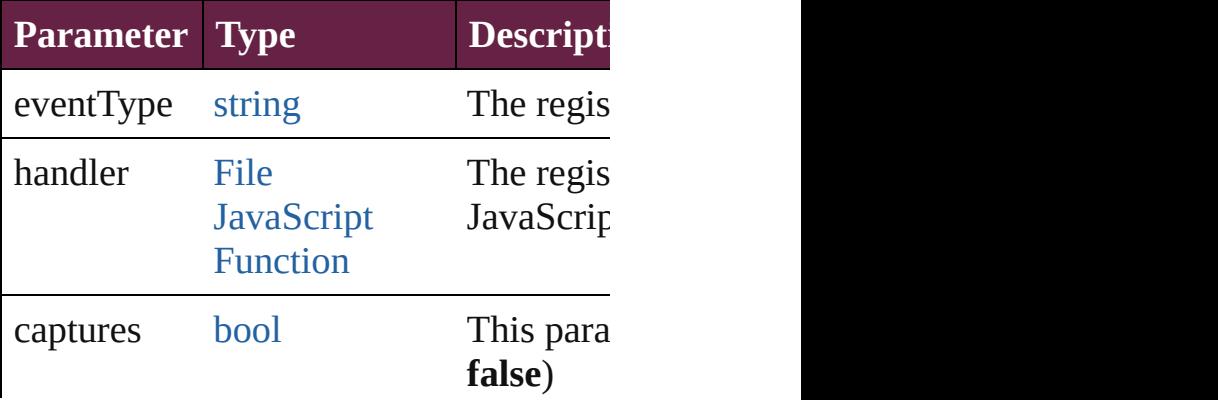

<span id="page-2140-1"></span><span id="page-2140-0"></span>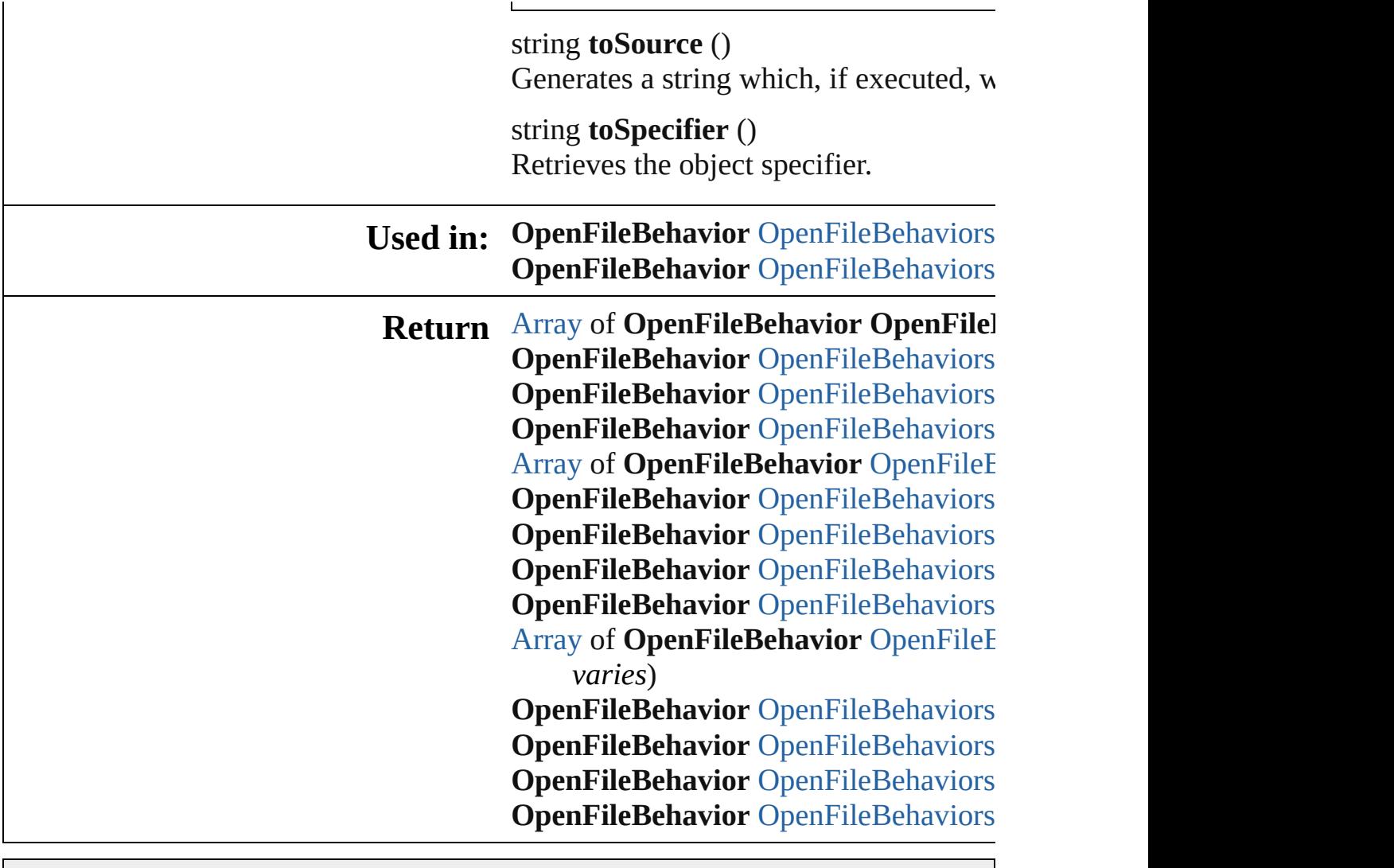

Jongware, 28-

[Contents](#page-0-0) :: [Index](#page-5496-0)

# **OpenFileBehaviors**

A collection of open file behavior objects. See also [OpenFileBehavior](#page-2136-0).

**QuickLinks** [\[\]](#page-2142-0), [add](#page-2142-1), [anyItem](#page-2142-2), [count,](#page-2142-4) [everyItem](#page-2142-3), fir [itemByID](#page-2143-2), [itemByName](#page-2143-3), [itemByRang](#page-2143-4) [middleItem,](#page-2144-3) [nextItem](#page-2144-0), [previousItem](#page-2144-1), [t](#page-2145-0)

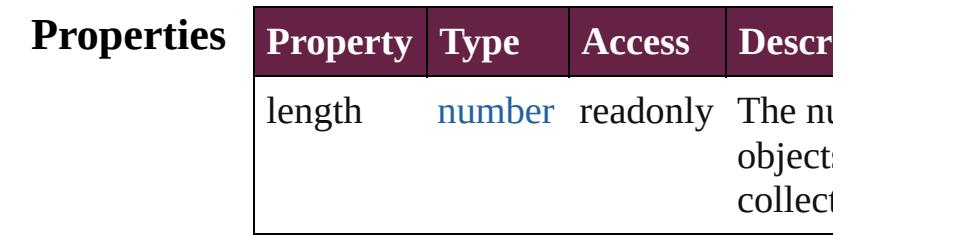

# **Methods Instances**

<span id="page-2142-0"></span>[OpenFileBehavior](#page-2136-0) **[]** (index: *number*) Returns the OpenFileBehavior with the index.

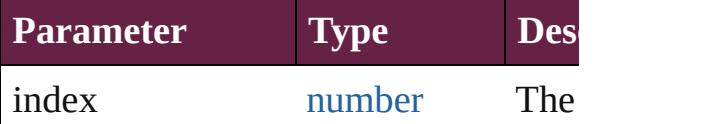

<span id="page-2142-1"></span>[OpenFileBehavior](#page-2136-0) **add** ([withProperti Creates a new OpenFileBehavior.

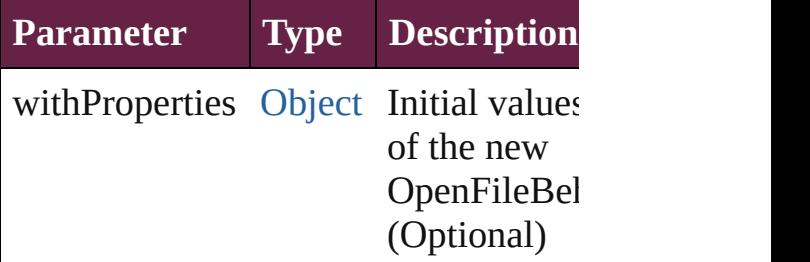

<span id="page-2142-2"></span>[OpenFileBehavior](#page-2136-0) **anyItem** () Returns any OpenFileBehavior in the

<span id="page-2142-4"></span>number **count** () Displays the number of elements in the OpenFileBehavior.

<span id="page-2142-3"></span>[Array](#page-22-0) of [OpenFileBehavior](#page-2136-0) **everyItem**

Returns every OpenFileBehavior in the

<span id="page-2143-0"></span>[OpenFileBehavior](#page-2136-0) **firstItem** () Returns the first OpenFileBehavior in

<span id="page-2143-1"></span>[OpenFileBehavior](#page-2136-0) **item** (index: *varies* Returns the OpenFileBehavior with the index or name.

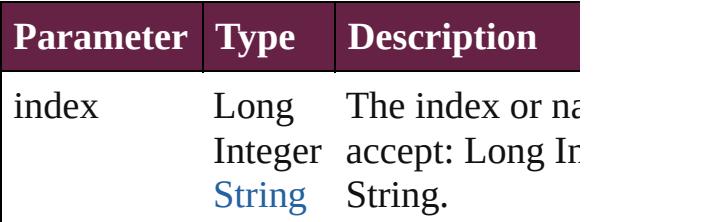

<span id="page-2143-2"></span>[OpenFileBehavior](#page-2136-0) *itemByID* (*id: nun* Returns the OpenFileBehavior with the

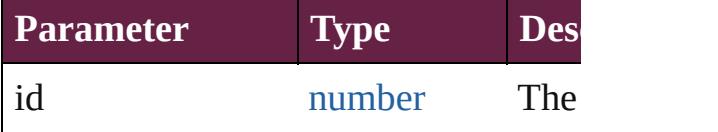

<span id="page-2143-3"></span>[OpenFileBehavior](#page-2136-0) **itemByName** (name Returns the OpenFileBehavior with the name.

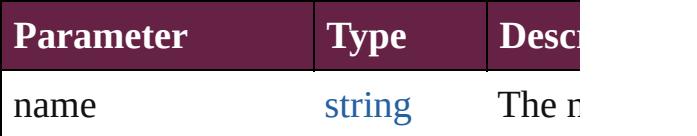

<span id="page-2143-4"></span>[Array](#page-22-0) of [OpenFileBehavior](#page-2136-0) **itemByR** *varies*, to: *varies*)

Returns the OpenFileBehaviors within range.

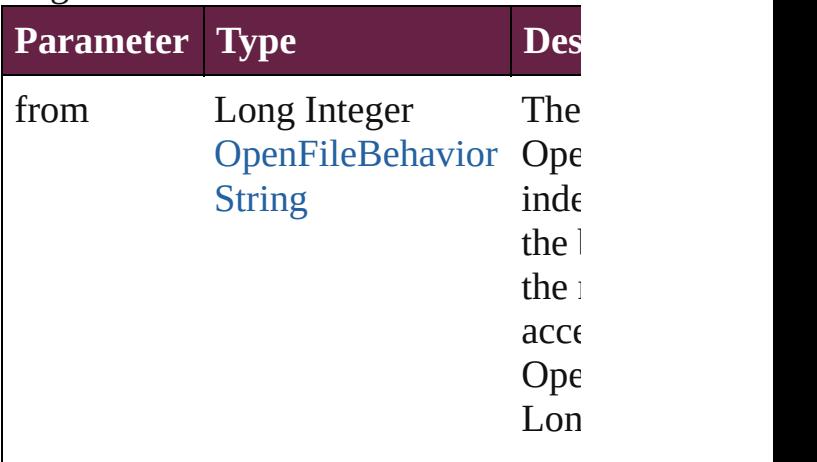

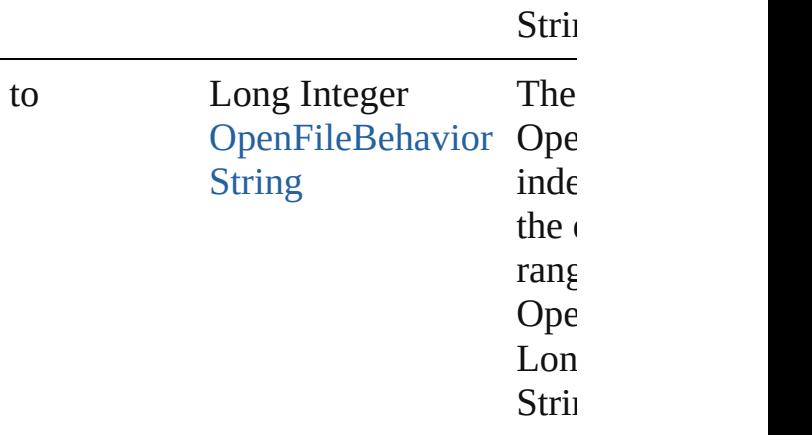

<span id="page-2144-2"></span>[OpenFileBehavior](#page-2136-0) **lastItem** () Returns the last OpenFileBehavior in

<span id="page-2144-3"></span>[OpenFileBehavior](#page-2136-0) **middleItem** () Returns the middle OpenFileBehavior collection.

## <span id="page-2144-0"></span>[OpenFileBehavior](#page-2136-0) **nextItem** (obj: [OpenFileBehavior\)](#page-2136-0)

Returns the OpenFileBehavior whose the specified OpenFileBehavior in the

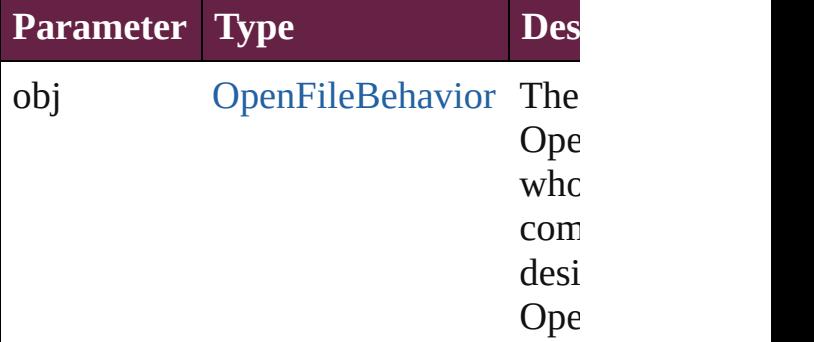

## <span id="page-2144-1"></span>[OpenFileBehavior](#page-2136-0) **previousItem** (obj [OpenFileBehavior\)](#page-2136-0)

Returns the OpenFileBehavior with th previous to the specified index.

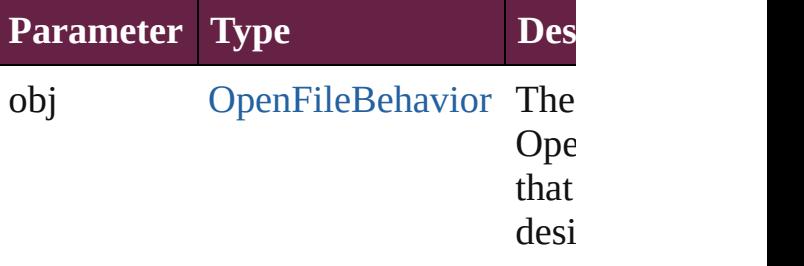

<span id="page-2145-0"></span>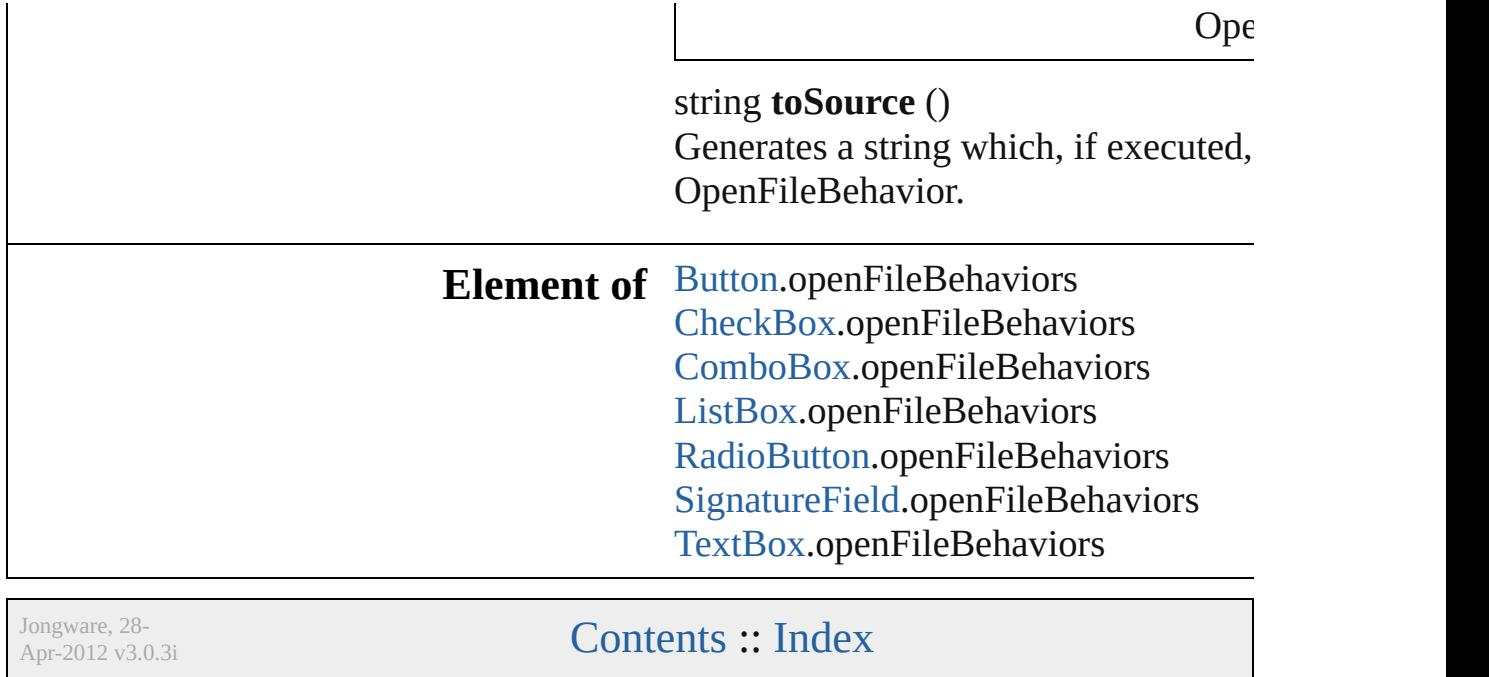

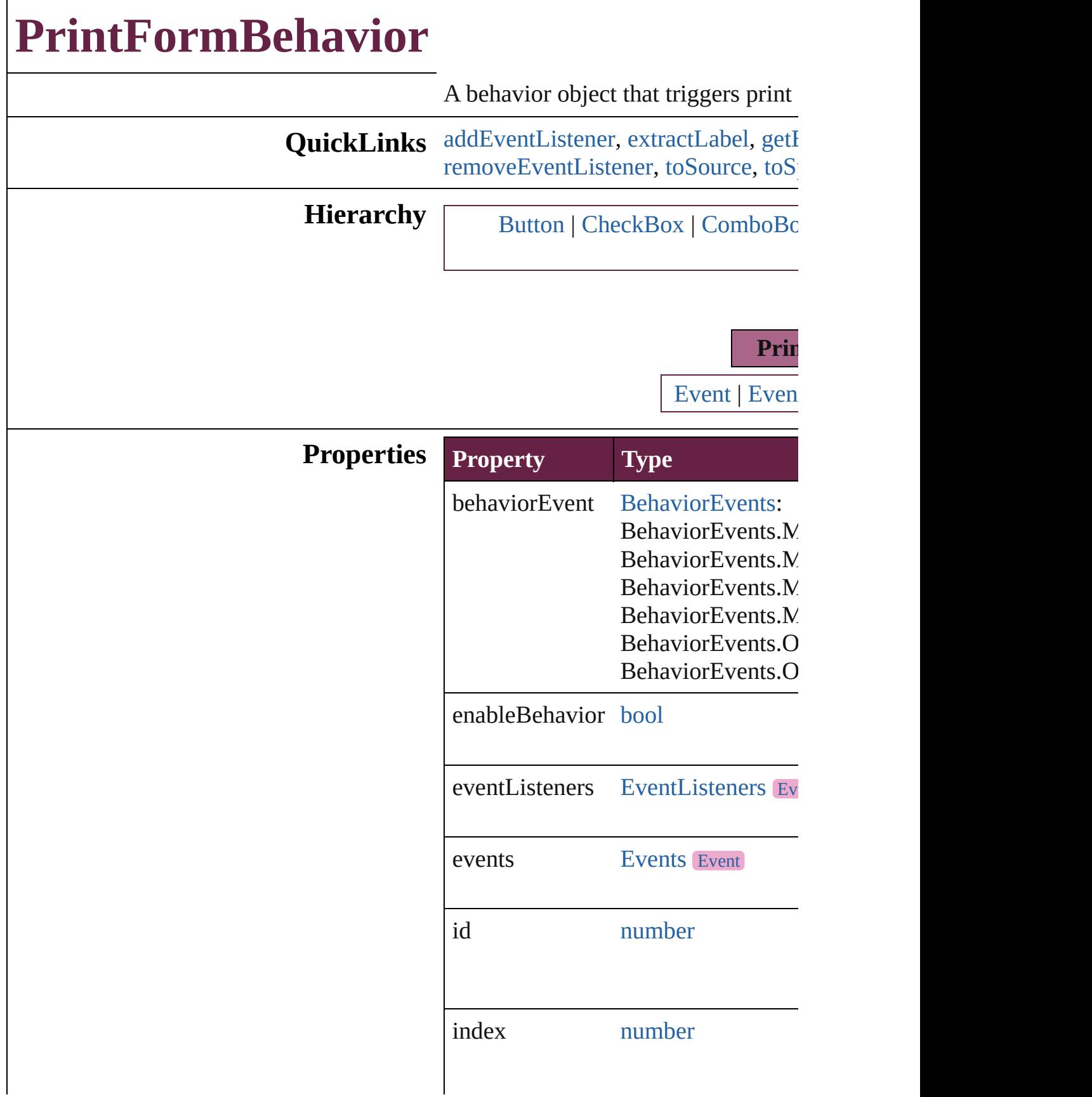

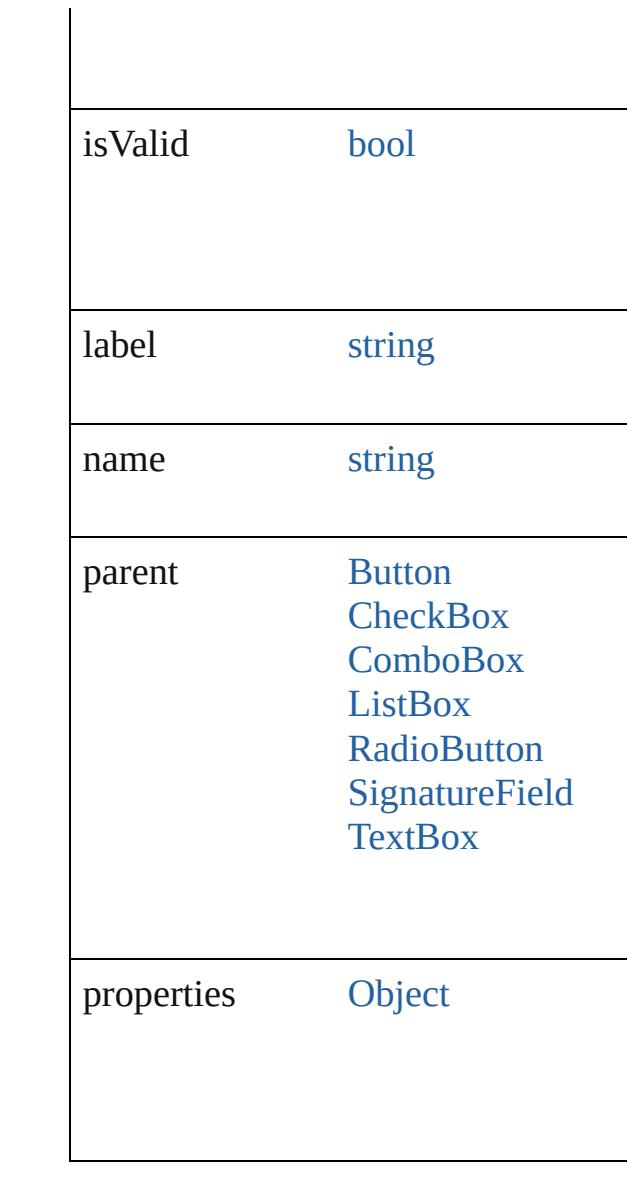

# **Methods Instances**

<span id="page-2148-0"></span>[EventListener](#page-309-0) **addEventListener** (e *bool*=**false**]) Adds an event listener.

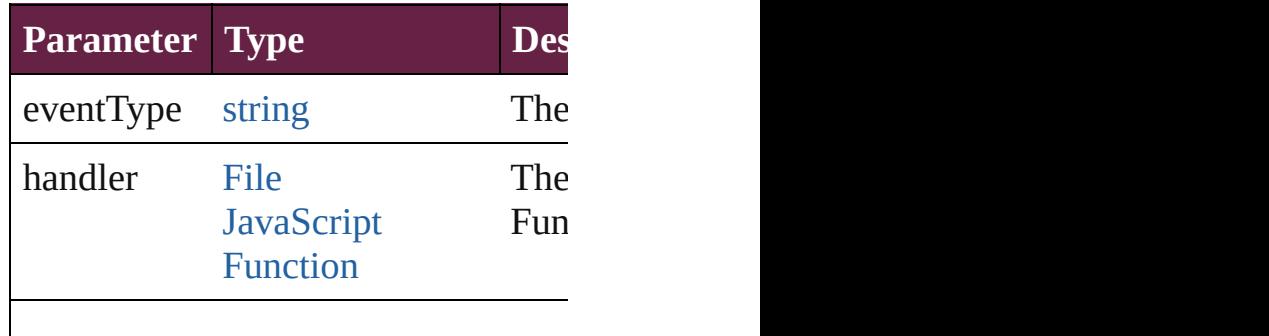

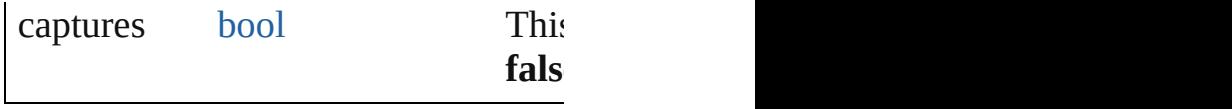

<span id="page-2149-0"></span>string **extractLabel** (key: *string*) Gets the label value associated with

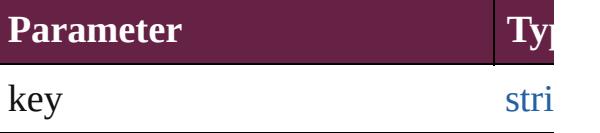

<span id="page-2149-1"></span>[Array](#page-22-0) of [PrintFormBehavior](#page-2146-0) **getElen** Resolves the object specifier, creating

void **insertLabel** (key: *string*, value: Sets the label to the value associated

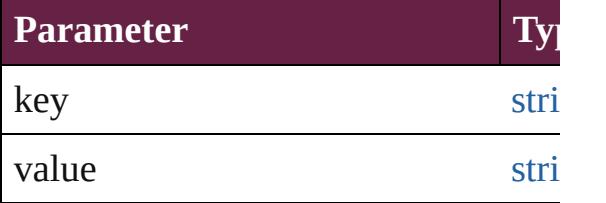

### void **remove** ()

Deletes the PrintFormBehavior.

## <span id="page-2149-2"></span>[bool](#page-31-0) **removeEventListener** (eventT) *bool*=**false**])

Removes the event listener.

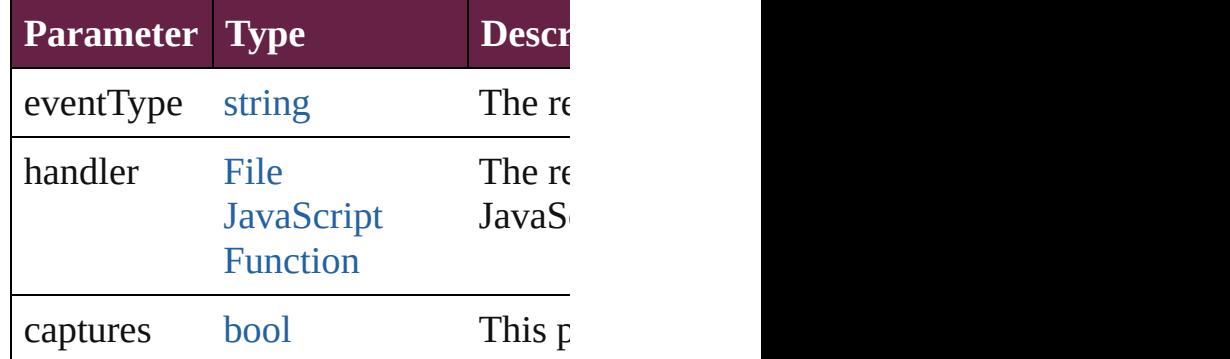

#### <span id="page-2149-3"></span>string **toSource** ()

Generates a string which, if executed

<span id="page-2149-4"></span>string **toSpecifier** () Retrieves the object specifier.

**[PrintFormBeha](#page-2154-1)vior** PrintFormBehavior

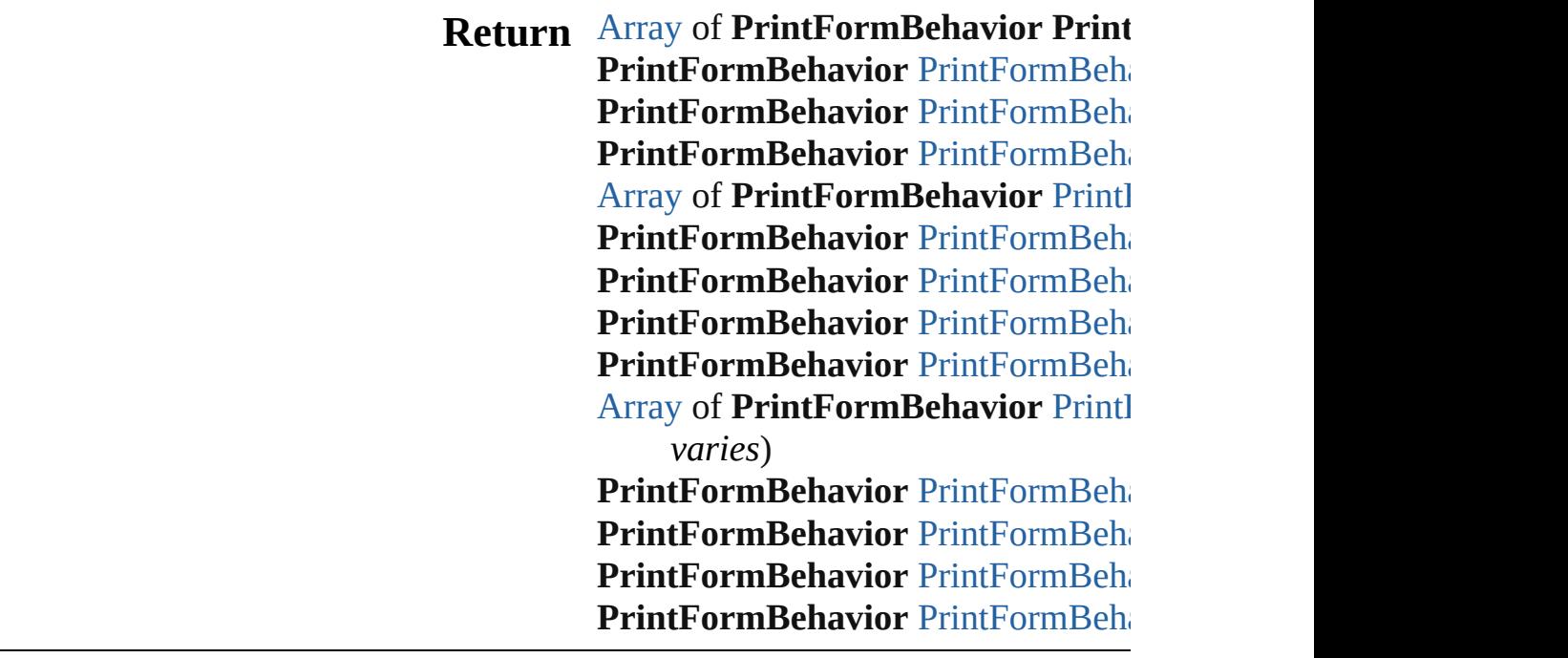

Jongware, 28-

[Contents](#page-0-0) :: [Index](#page-5496-0)

# **PrintFormBehaviors**

A collection of print form behavior See also [PrintFormBehavior](#page-2146-0).

**QuickLinks** [\[\],](#page-2152-0) [add,](#page-2152-1) [anyItem,](#page-2152-2) [count](#page-2152-4), [everyItem,](#page-2152-3) [itemByID,](#page-2153-2) [itemByName](#page-2153-3), [itemByR](#page-2153-4) [middleItem](#page-2154-3), [nextItem,](#page-2154-0) previousIte

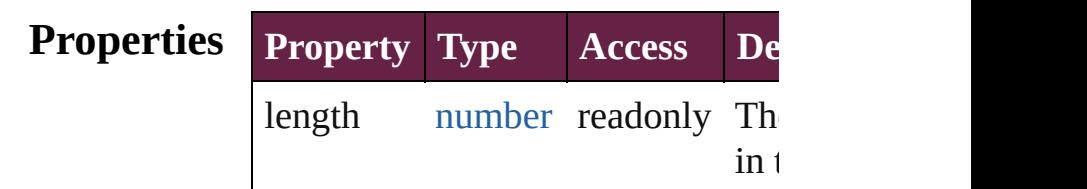

# **Methods Instances**

<span id="page-2152-0"></span>[PrintFormBehavior](#page-2146-0) **[]** (index: *num*) Returns the PrintFormBehavior with index.

<span id="page-2152-1"></span>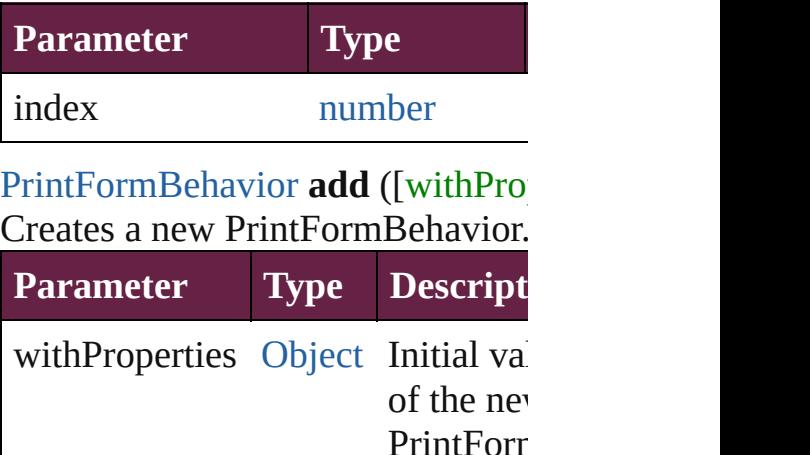

<span id="page-2152-2"></span>[PrintFormBehavior](#page-2146-0) **anyItem** () Returns any PrintFormBehavior in

(Optional)

<span id="page-2152-4"></span>number **count** () Displays the number of elements in PrintFormBehavior.

<span id="page-2152-3"></span>[Array](#page-22-0) of [PrintFormBehavior](#page-2146-0) **every** Returns every PrintFormBehavior

## <span id="page-2153-0"></span>[PrintFormBehavior](#page-2146-0) **firstItem** () Returns the first PrintFormBehavio

<span id="page-2153-1"></span>[PrintFormBehavior](#page-2146-0) **item** (index:  $v_1$ Returns the PrintFormBehavior wi index or name.

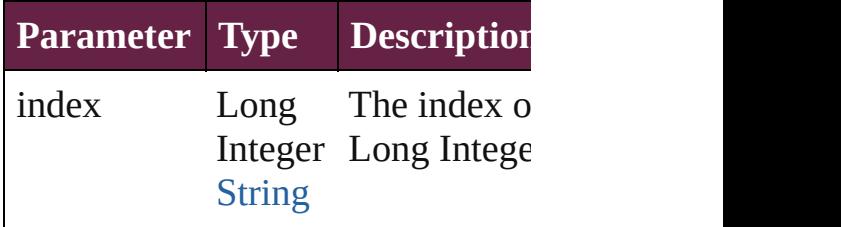

### <span id="page-2153-2"></span>[PrintFormBehavior](#page-2146-0) **itemByID** (id: Returns the PrintFormBehavior wi

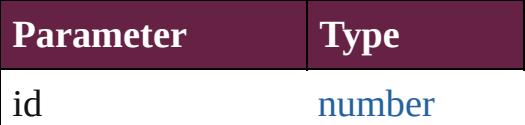

#### <span id="page-2153-3"></span>[PrintFormBehavior](#page-2146-0) **itemByName** ( Returns the PrintFormBehavior with name.

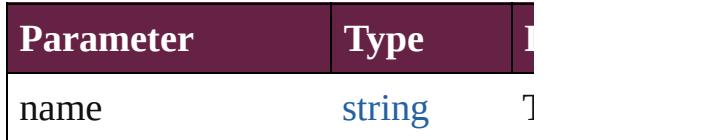

# <span id="page-2153-4"></span>[Array](#page-22-0) of [PrintFormBehavior](#page-2146-0) *iteml varies*, to: *varies*)

Returns the PrintFormBehaviors w range.

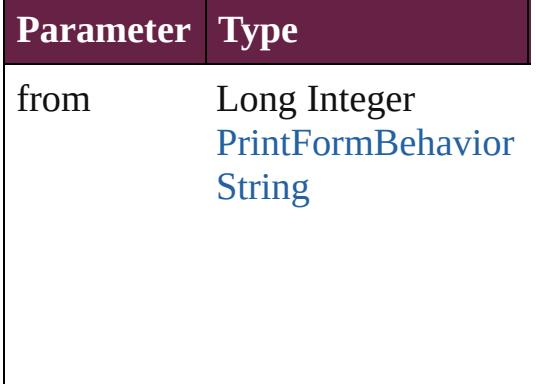

to Long Integer [PrintFormBehavior](#page-2146-0) **[String](#page-153-0)** 

<span id="page-2154-2"></span>[PrintFormBehavior](#page-2146-0) **lastItem** () Returns the last PrintFormBehavic

<span id="page-2154-3"></span>[PrintFormBehavior](#page-2146-0) **middleItem** () Returns the middle PrintFormBehavior in the middle PrintFormBehavior in the the collection.

<span id="page-2154-0"></span>[PrintFormBehavior](#page-2146-0) **nextItem** (obj: [PrintFormBehavior\)](#page-2146-0)

Returns the PrintFormBehavior wl the specified PrintFormBehavior in

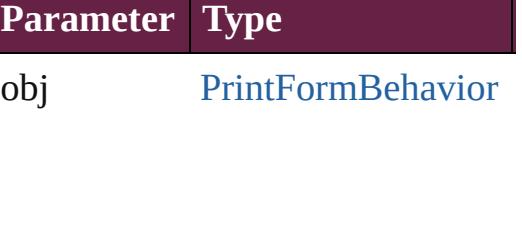

## <span id="page-2154-1"></span>[PrintFormBehavior](#page-2146-0) **previousItem** ( [PrintFormBehavior\)](#page-2146-0)

Returns the PrintFormBehavior with to the specified index.

**Parameter Type**

obj [PrintFormBehavior](#page-2146-0)

string **toSource** ()

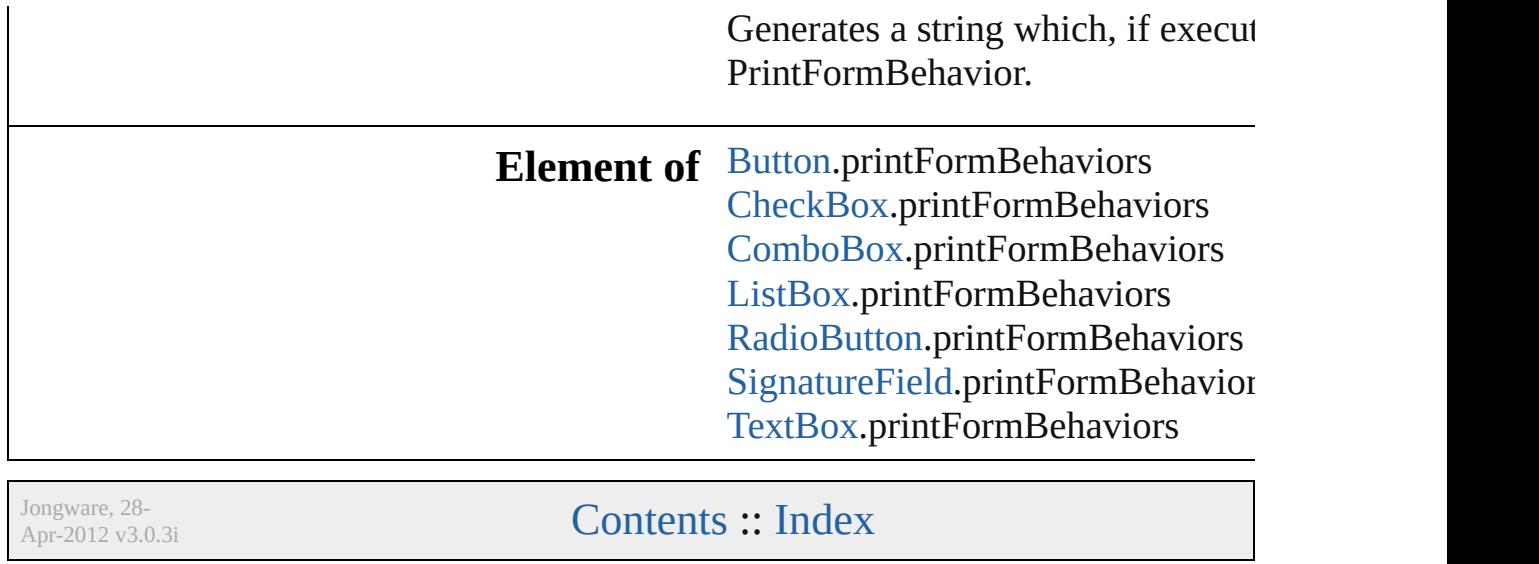

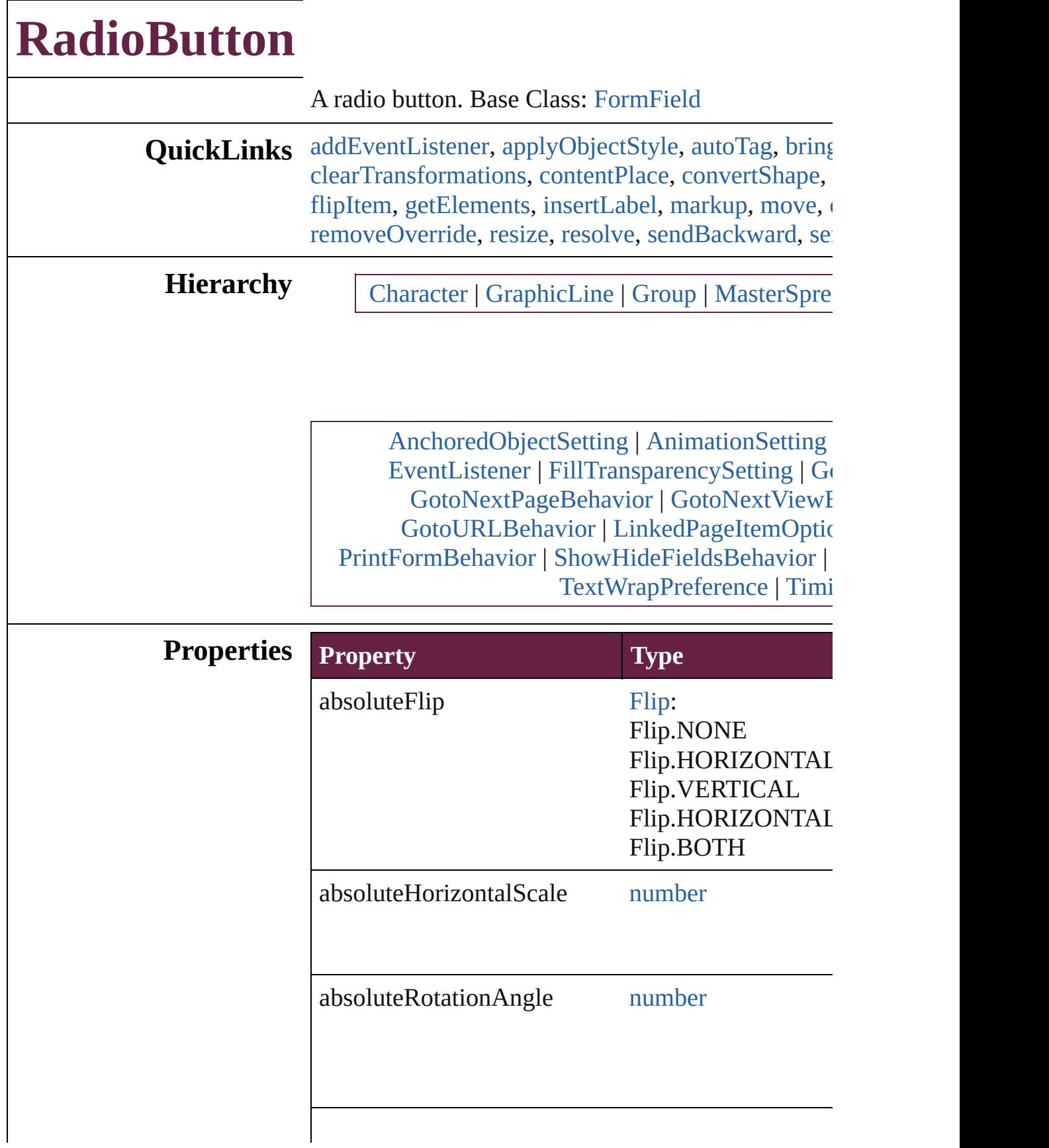

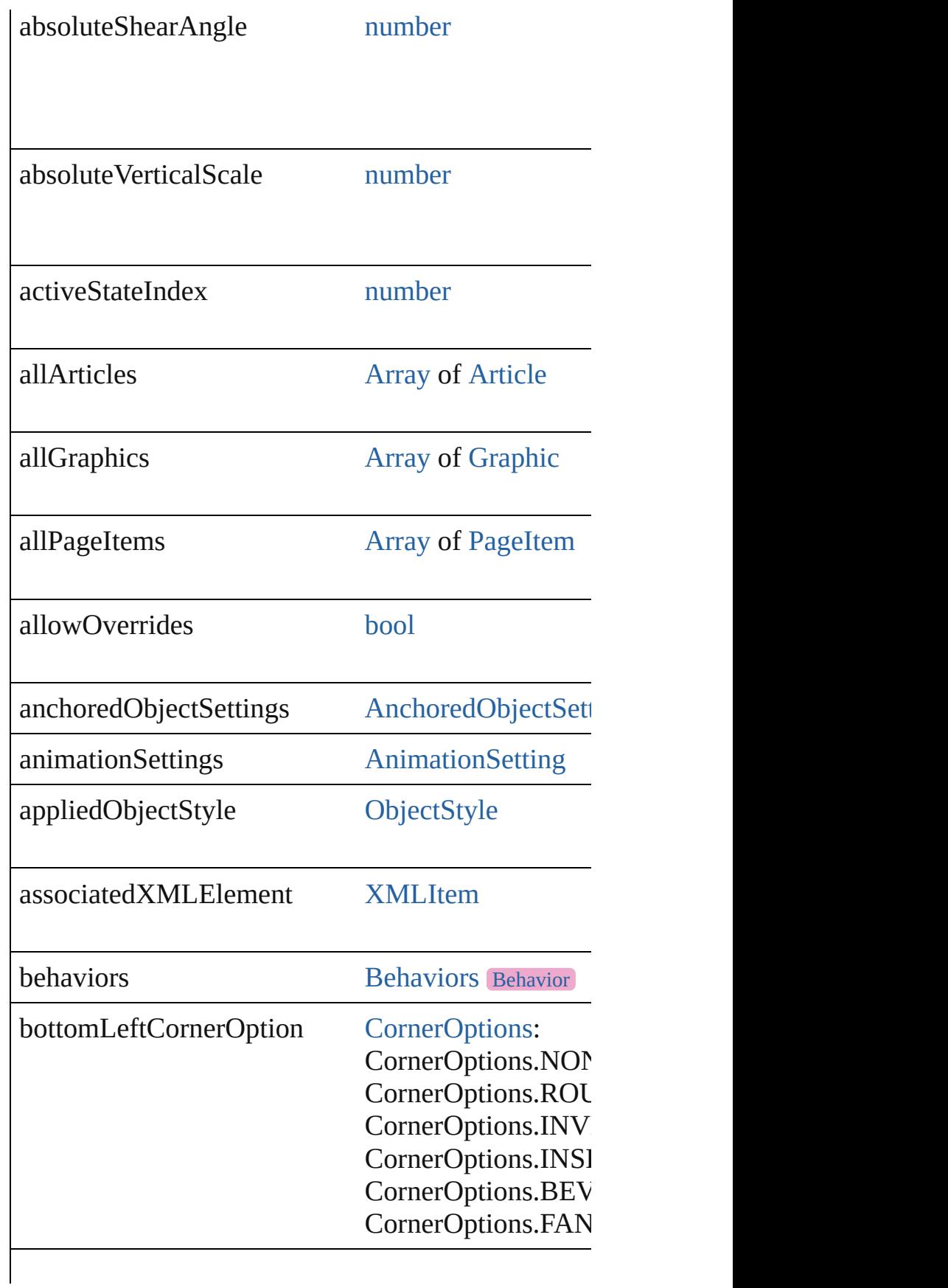

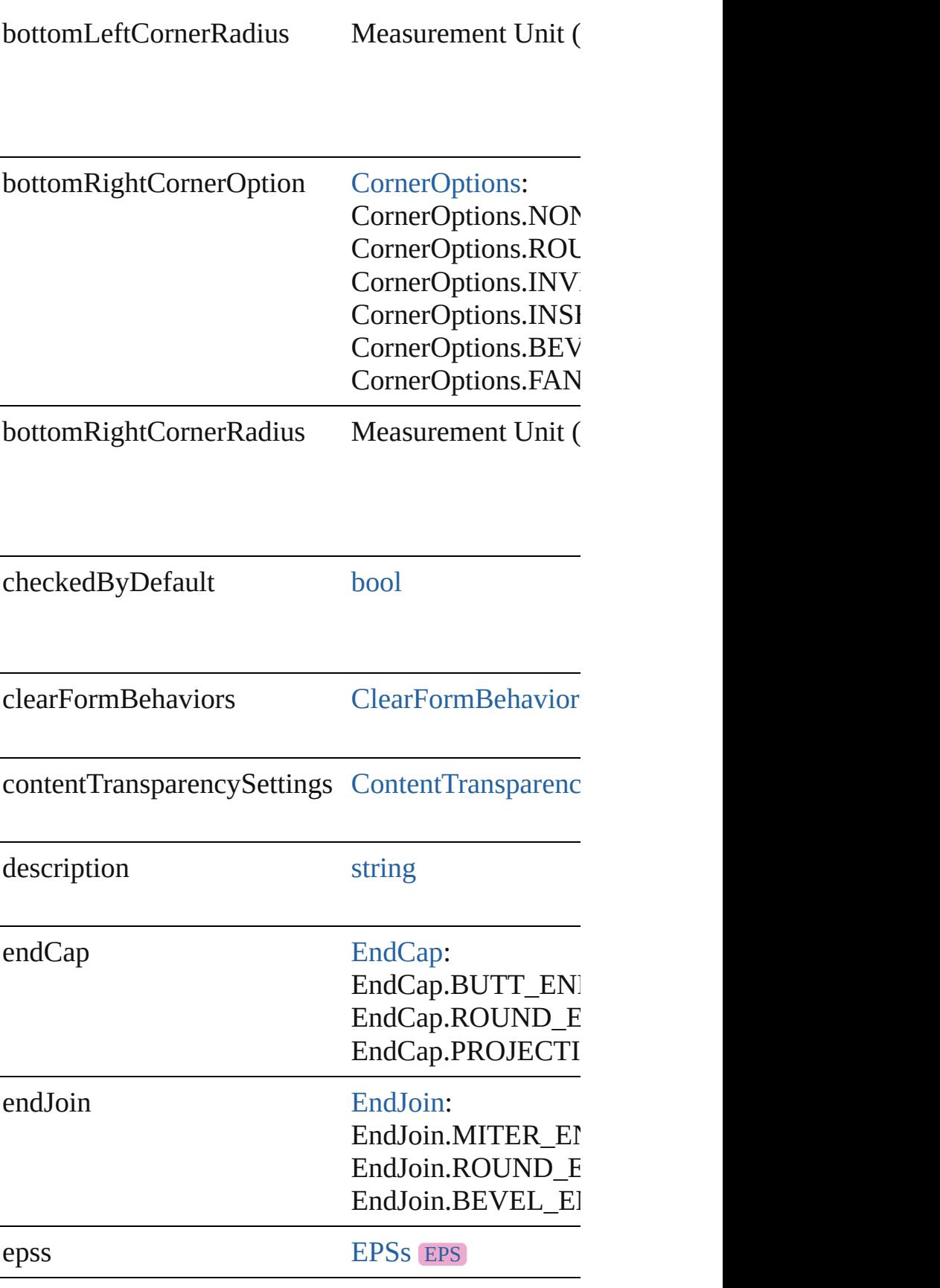
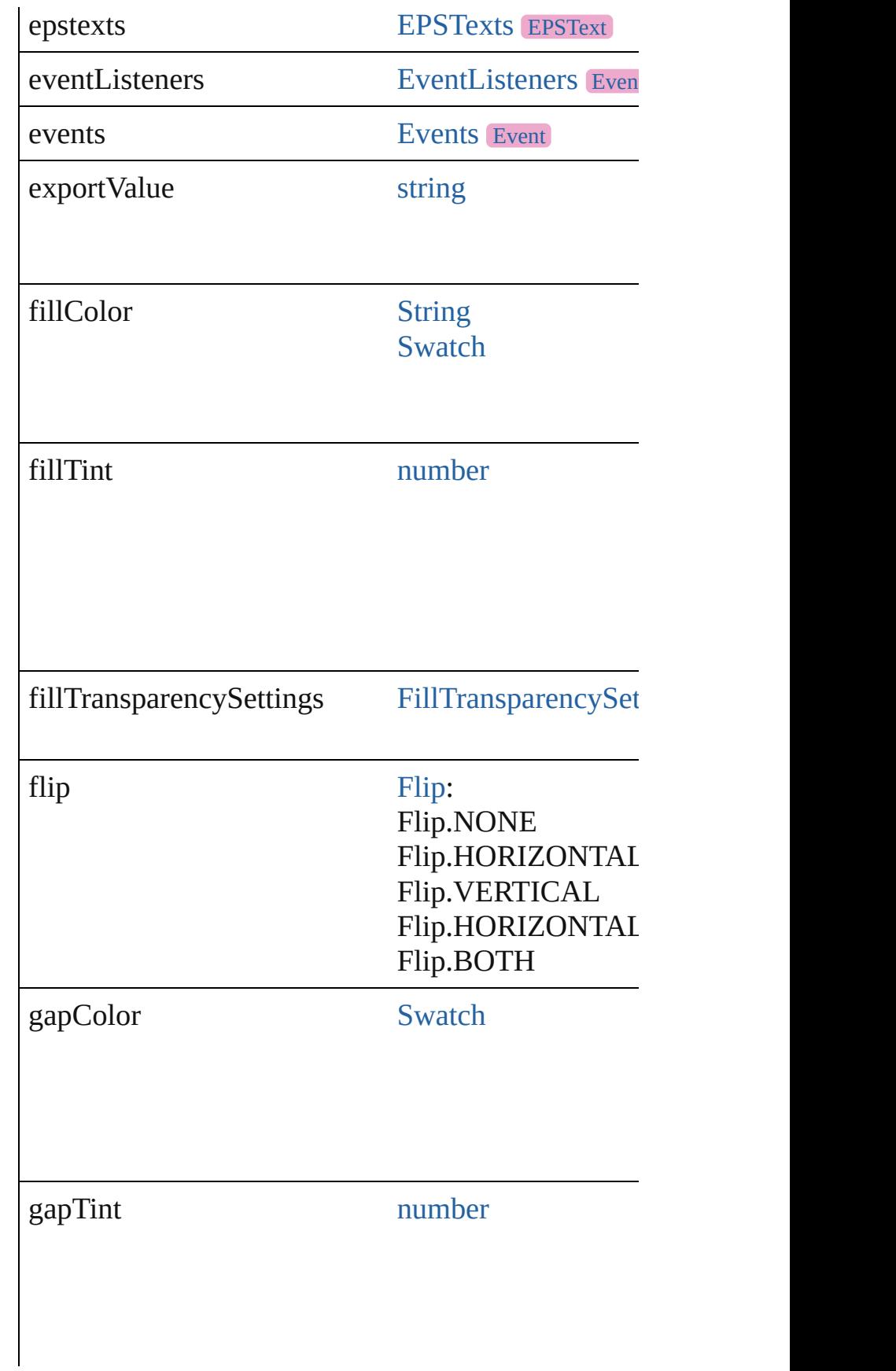

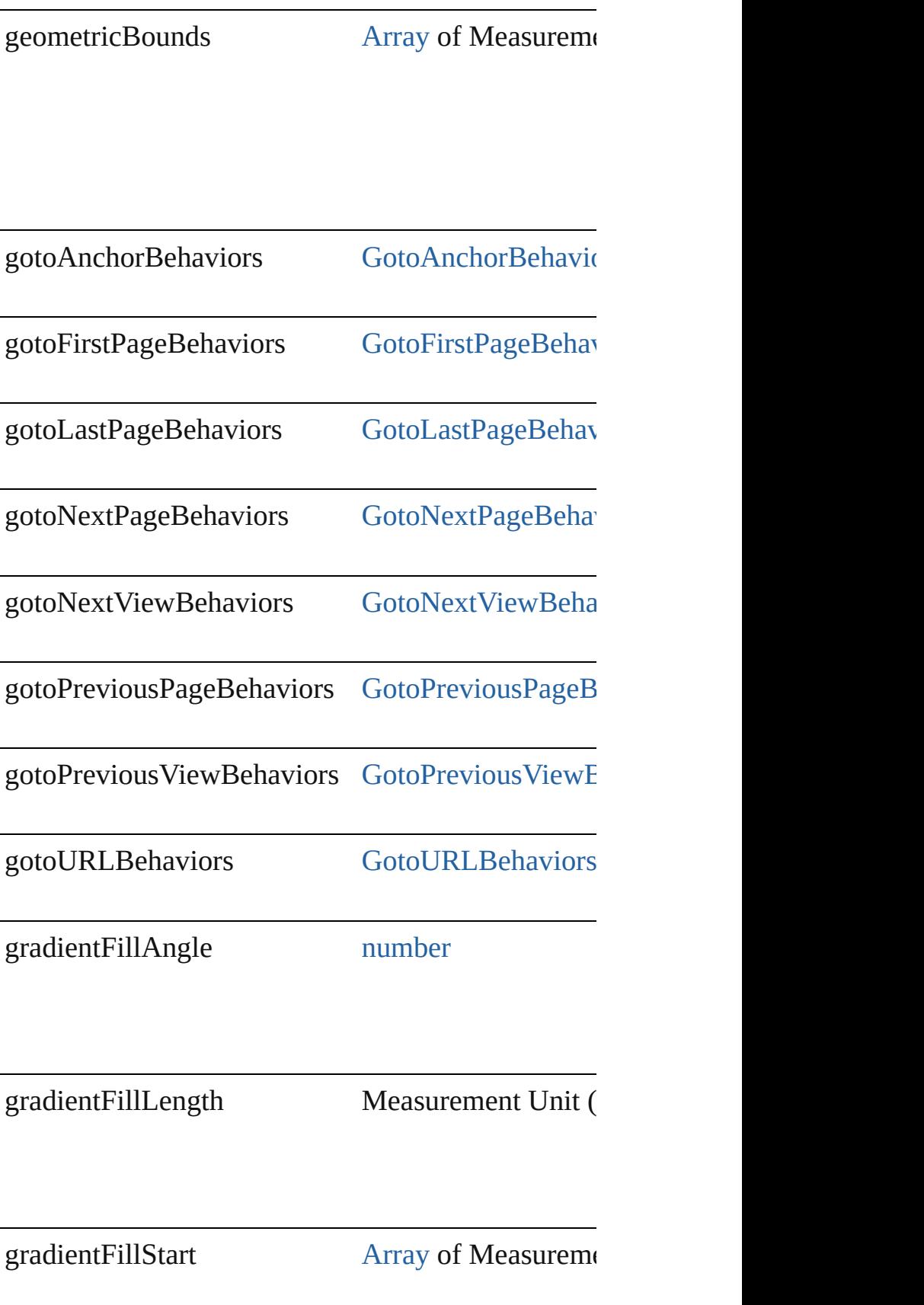

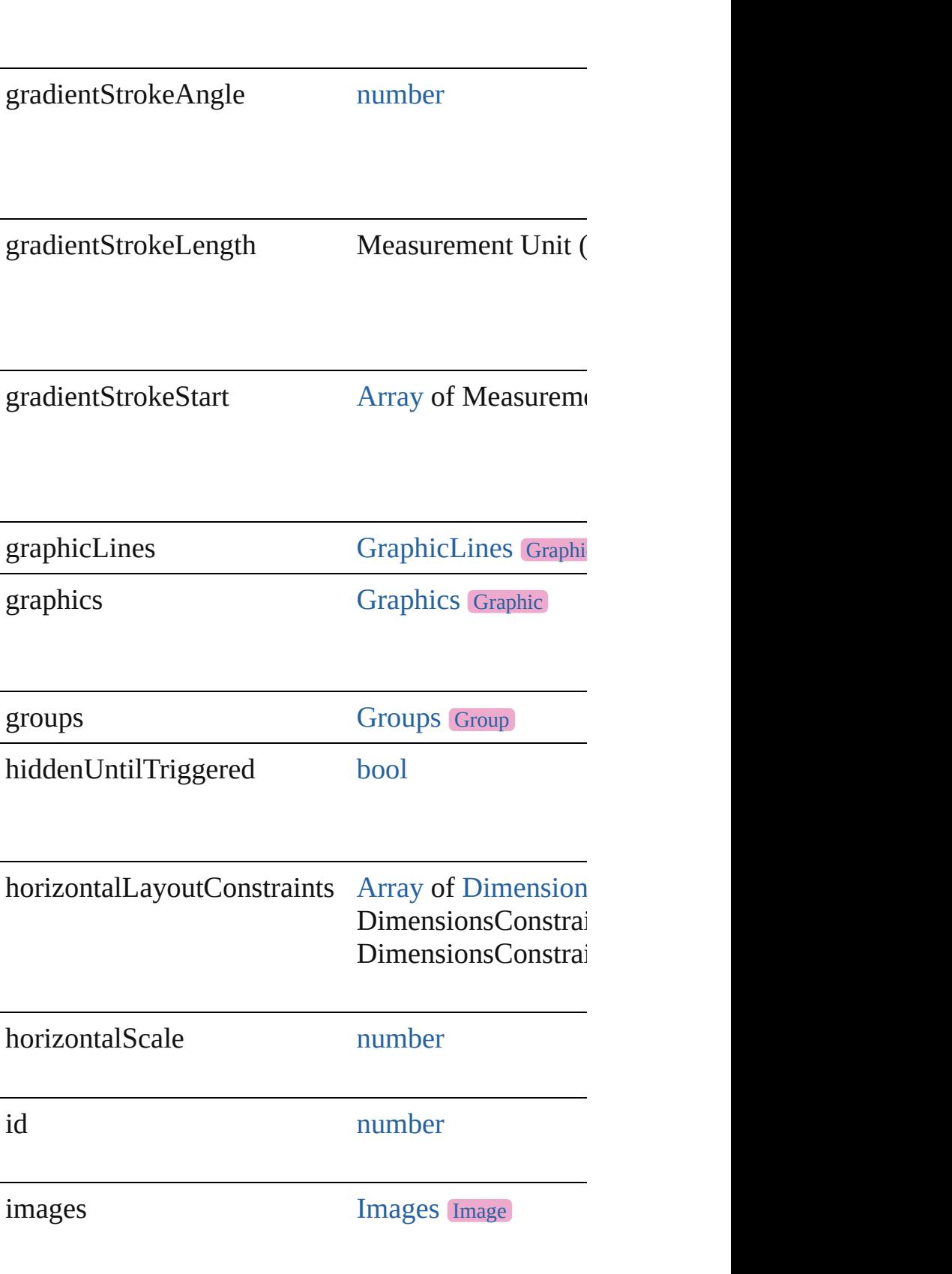

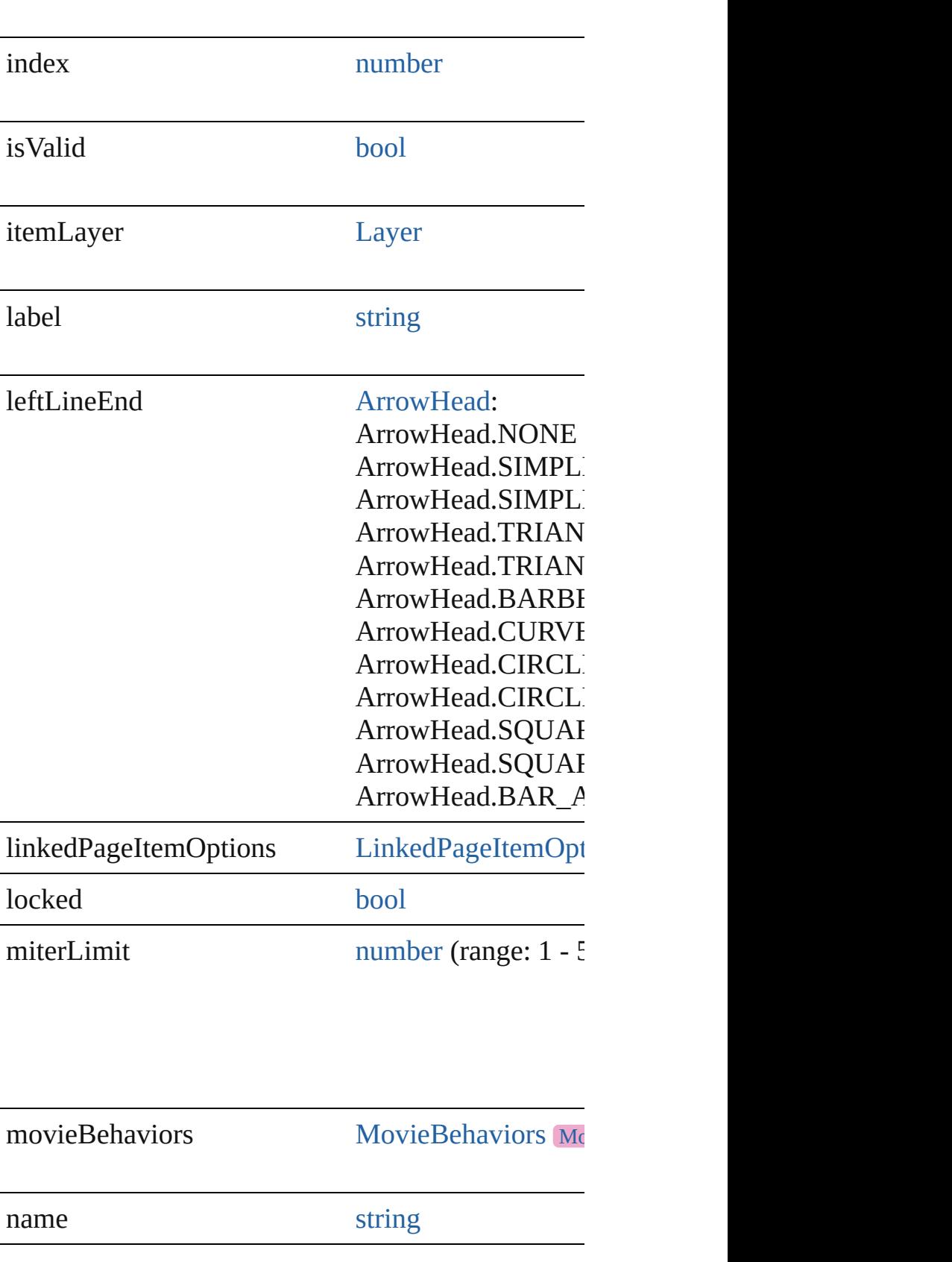

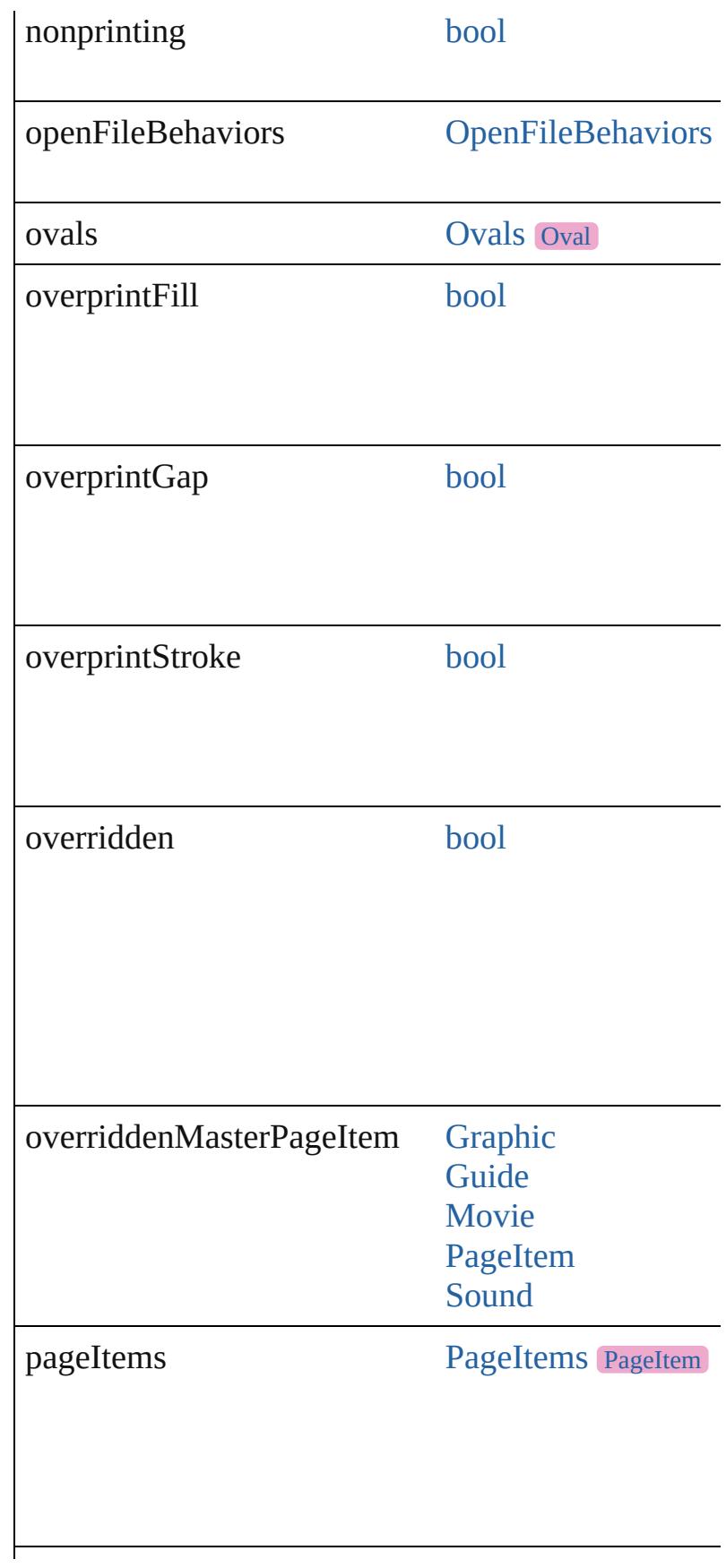

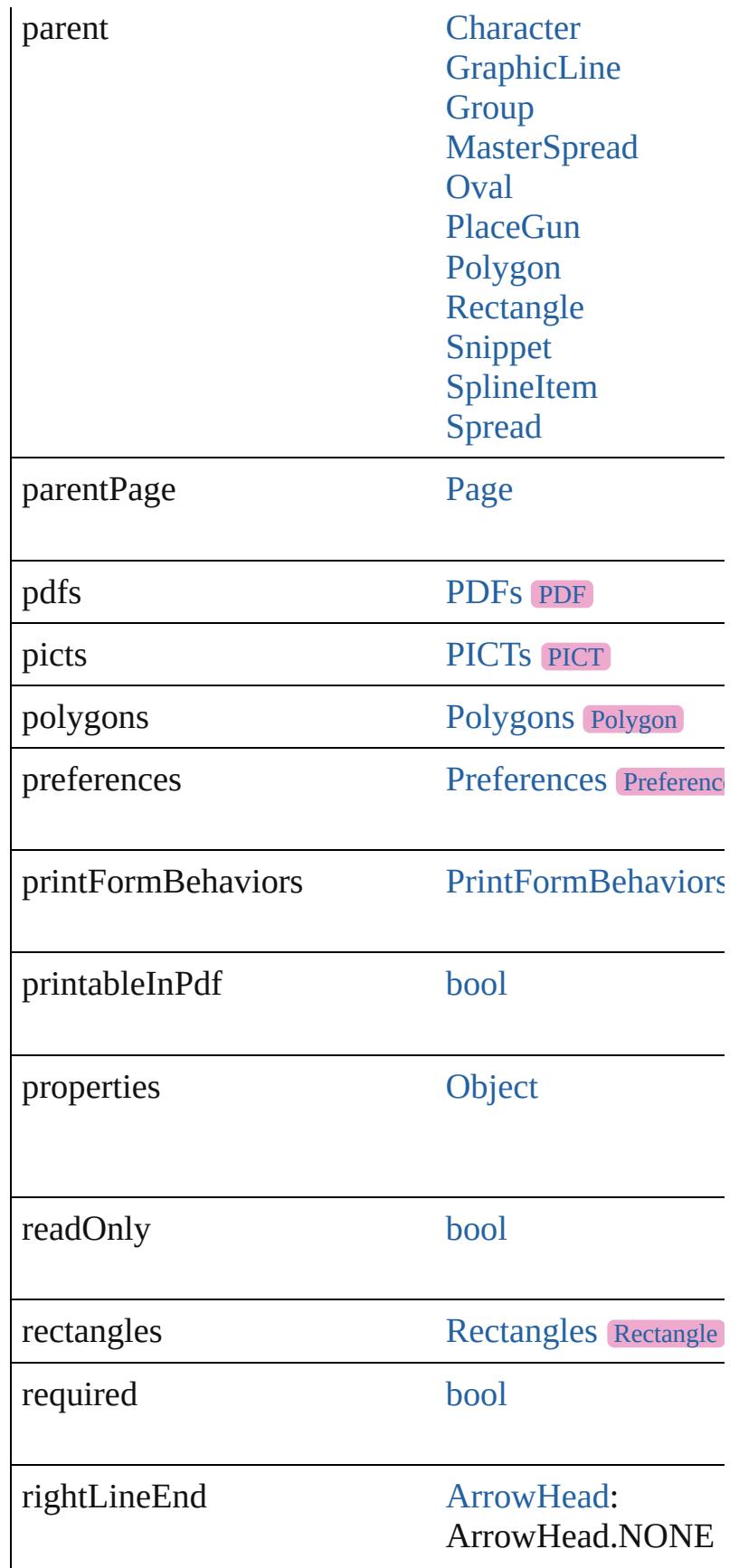

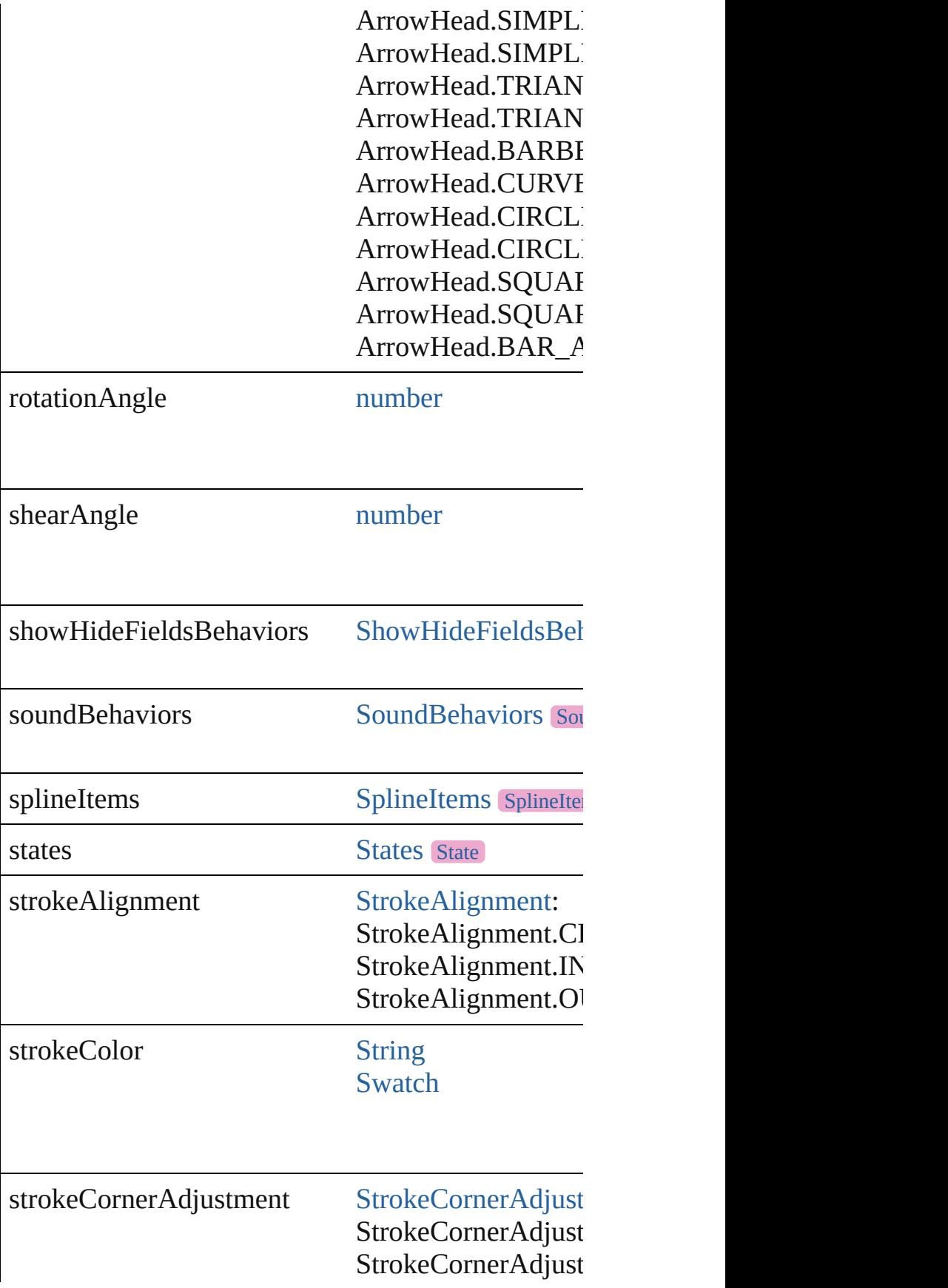

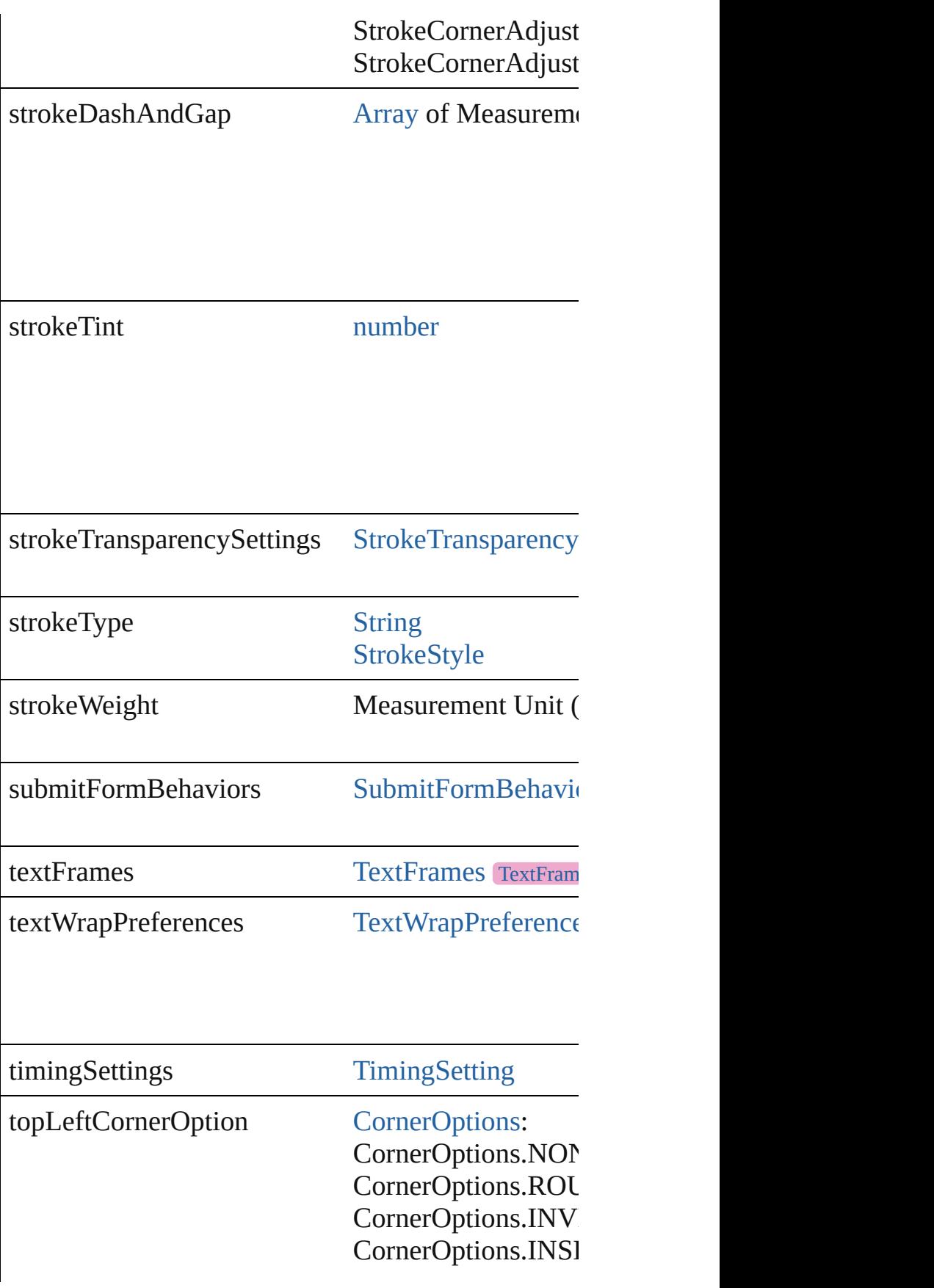

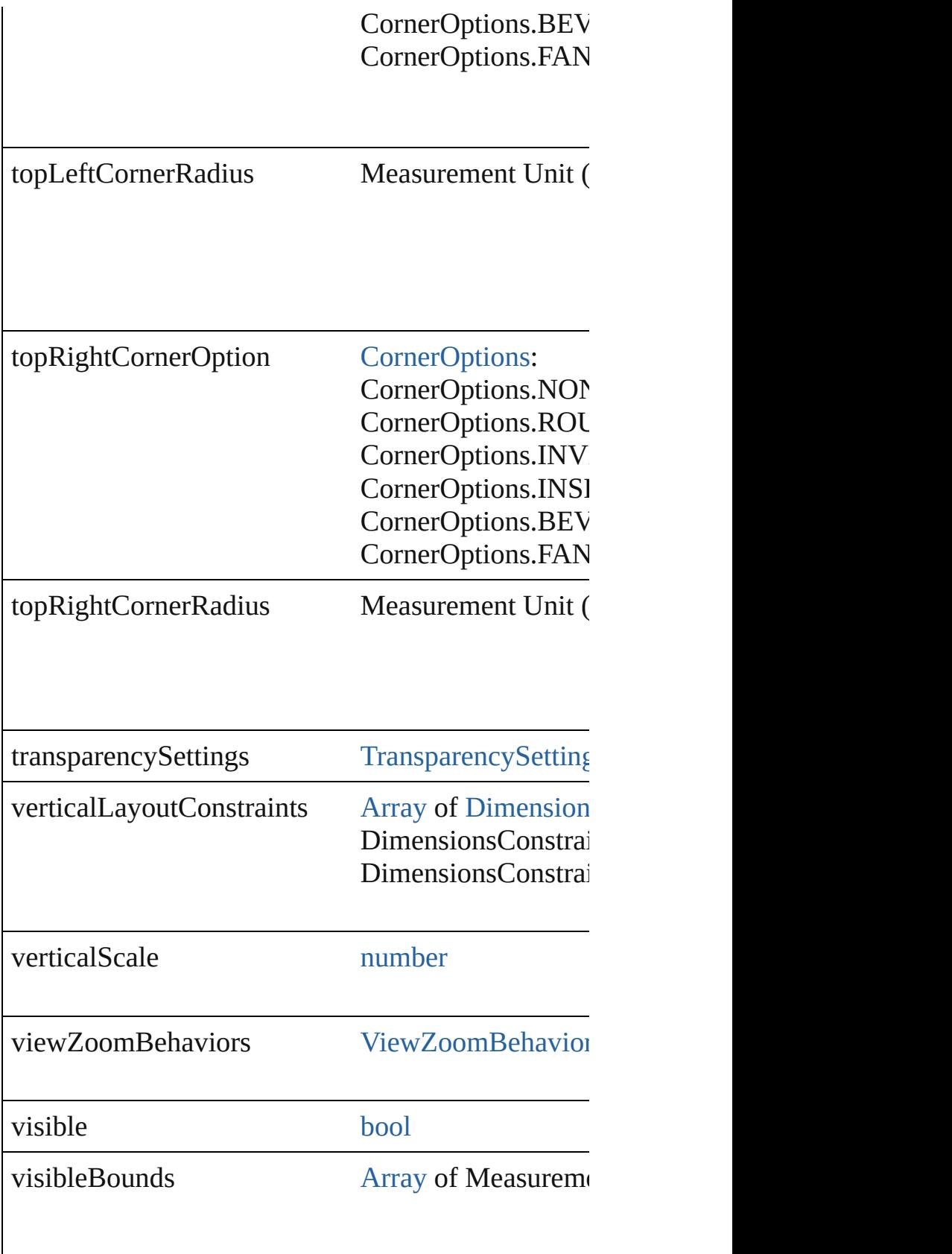

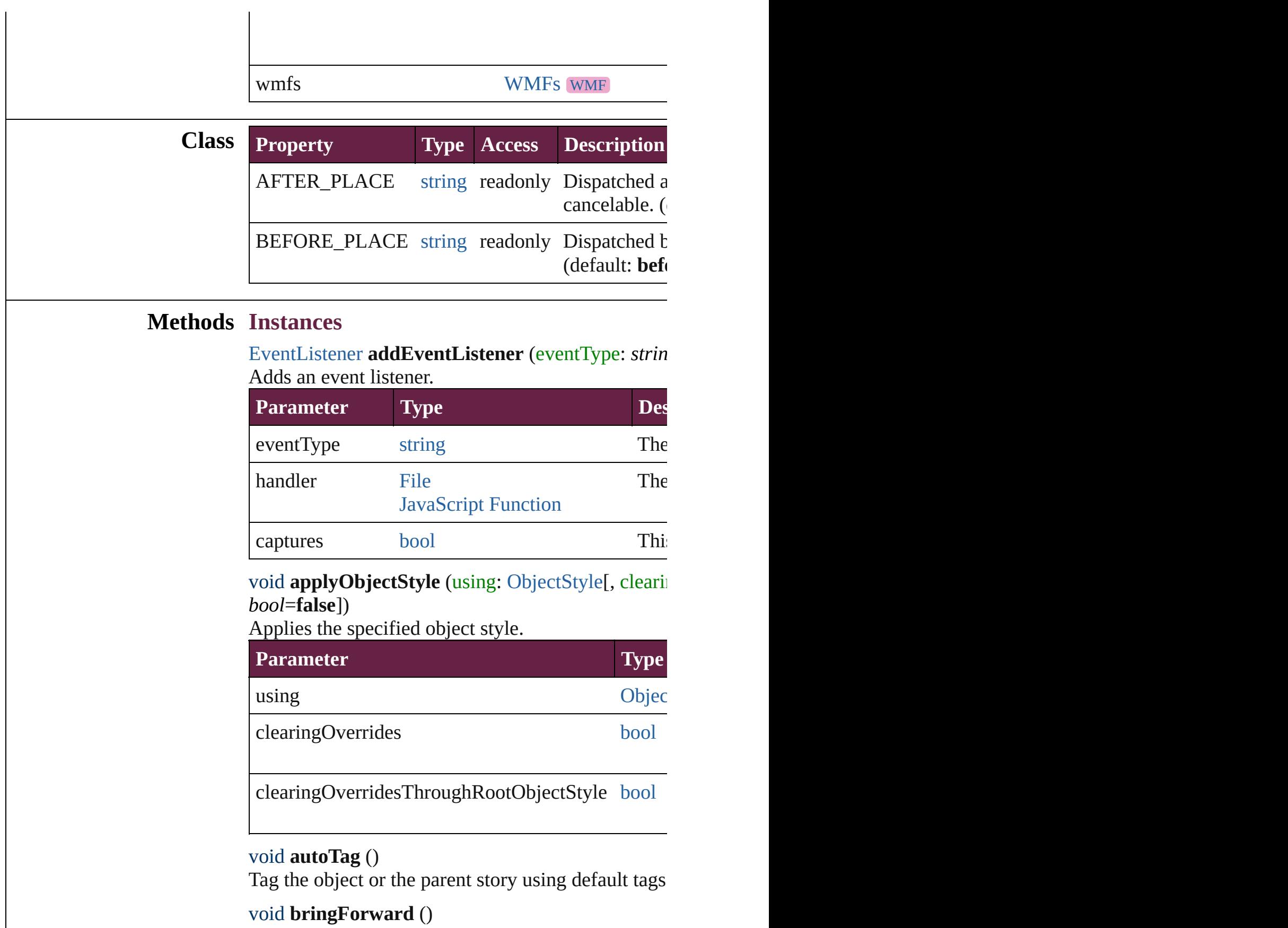

void **bringForward** ()

Brings the RadioButton forward one level in its layer.

## void **bringToFront** ([reference: [PageItem\]](#page-2798-0)) Brings the RadioButton to the front of its layer or in

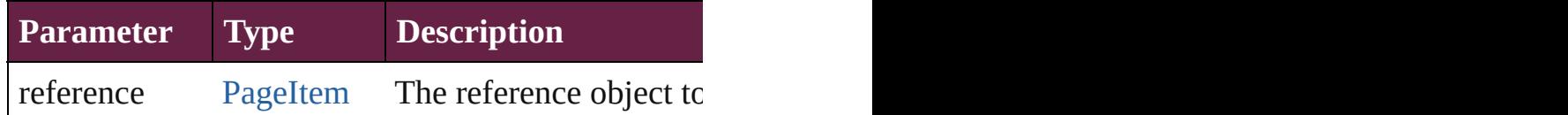

[Array](#page-22-0) of [PageItem](#page-2798-0) **changeObject** ([reverseOrder: *b*] Finds objects that match the find what value and replace

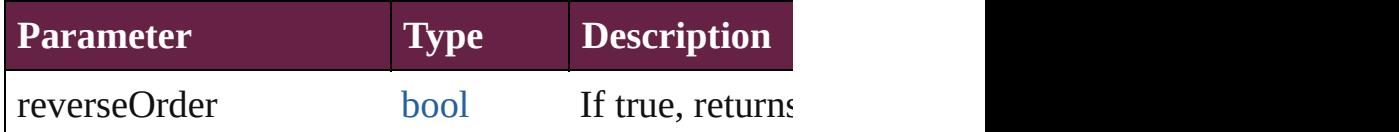

void **clearObjectStyleOverrides** () Clear overrides for object style

## void **clearTransformations** ()

Clears transformations from the RadioButton. Trans

[Array](#page-22-0) of any **contentPlace** (pageItems: Array of [Pa](#page-2798-0) *bool*=**false**][, showingOptions: *bool*=**false**]) Duplicate an object and place it into the target page.

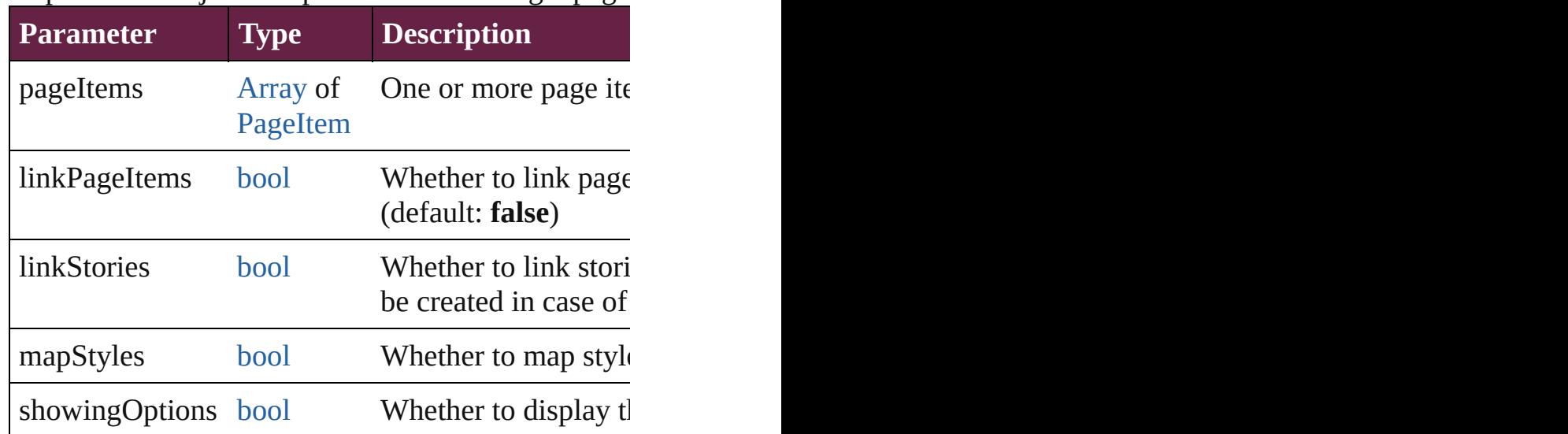

void **convertShape** (given: [ConvertShapeOptions](#page-770-0)[, *Measurement Unit (Number or String)*]) Converts the RadioButton to a different shape.

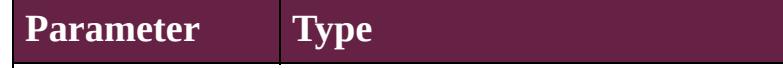

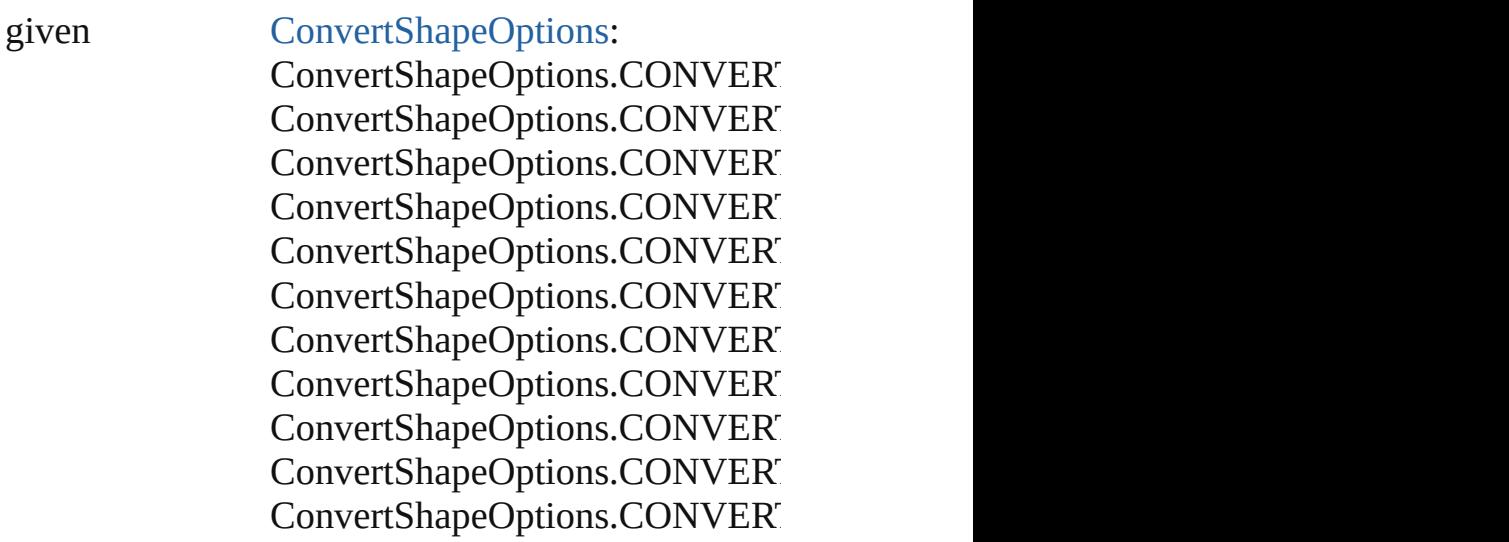

numberOfSides number (range: 3 - 100)

insetPercentage number (range: 0 - 100)

cornerRadius Measurement Unit (Number or Strange: 0 - 800)

## void **convertToObject** ()

Converts the button object to the page item currentl

### void **detach** ()

Detaches an overridden master page item from the  $\scriptstyle\rm II$ 

[PageItem](#page-2798-0) **duplicate** ([to: *varies*][, by: [Array](#page-22-0) of *Mec* Duplicates the RadioButton at the specified location

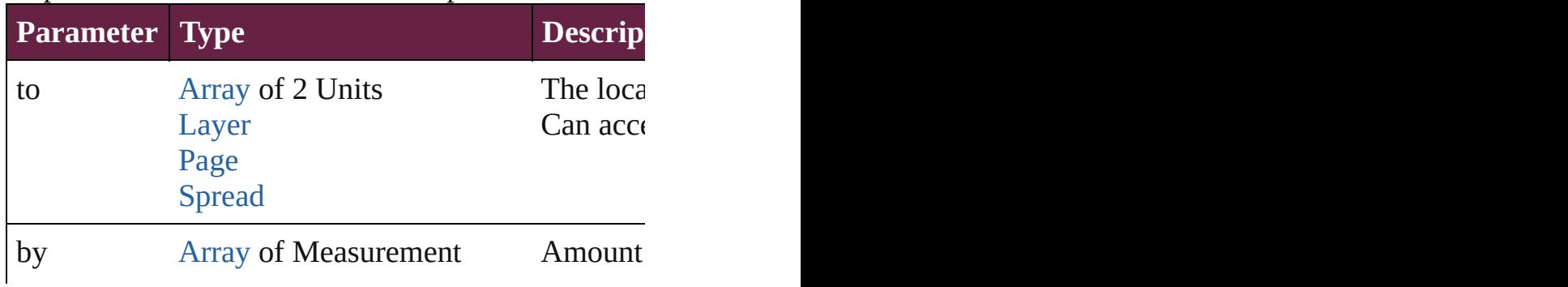

void **export[File](#page-60-0)** (format: *varies*, to: File[, using: PE Exports the object(s) to a file.

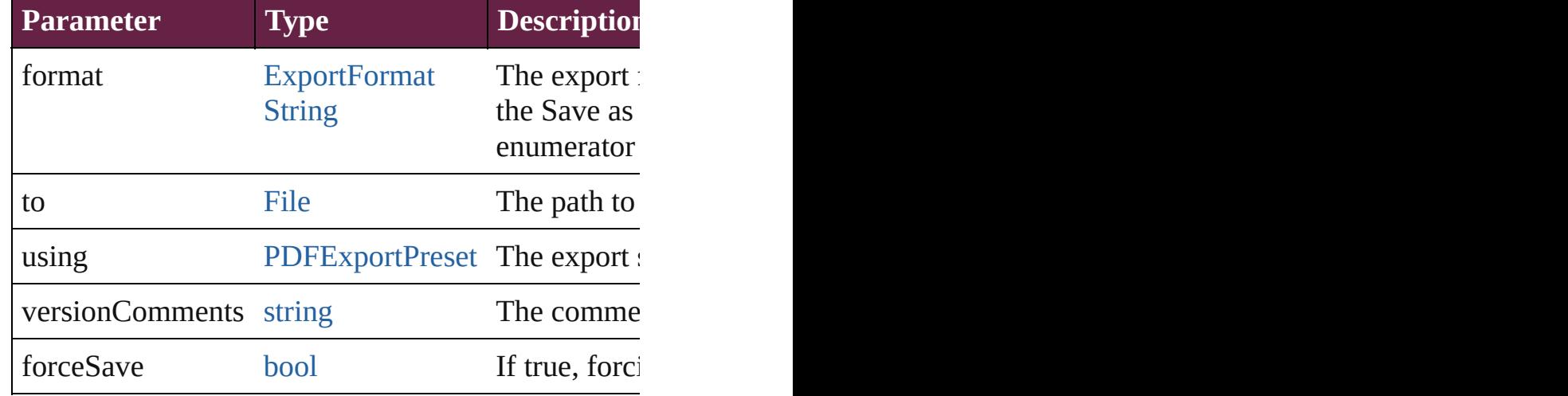

### string **extractLabel** (key: *string*)

Gets the label value associated with the specified key

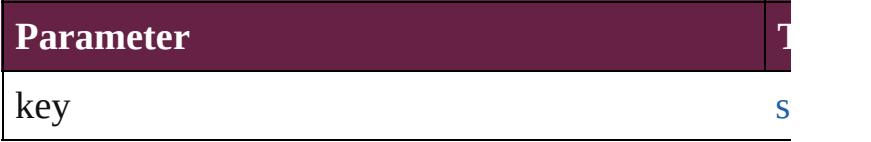

[Array](#page-22-0) of [PageItem](#page-2798-0) **findObject** ([reverseOrder: *bool* Finds objects that match the find what value.

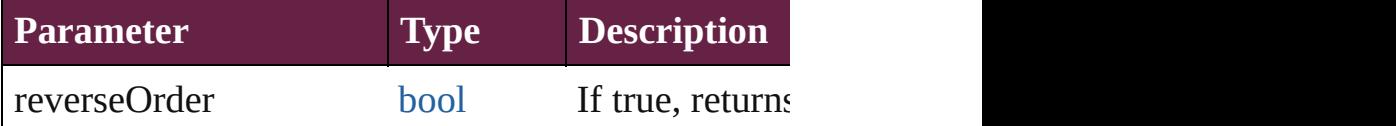

# void **fit** (given: [FitOptions](#page-888-0))

Applies the specified fit option to content in a frame.

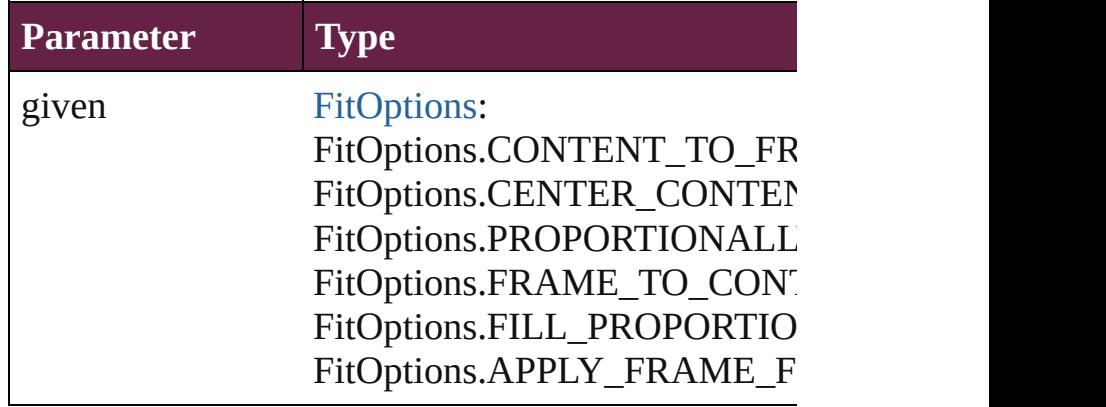

void **flipItem** (given: [Flip\[](#page-899-0), around: *varies*]) Flips the RadioButton.

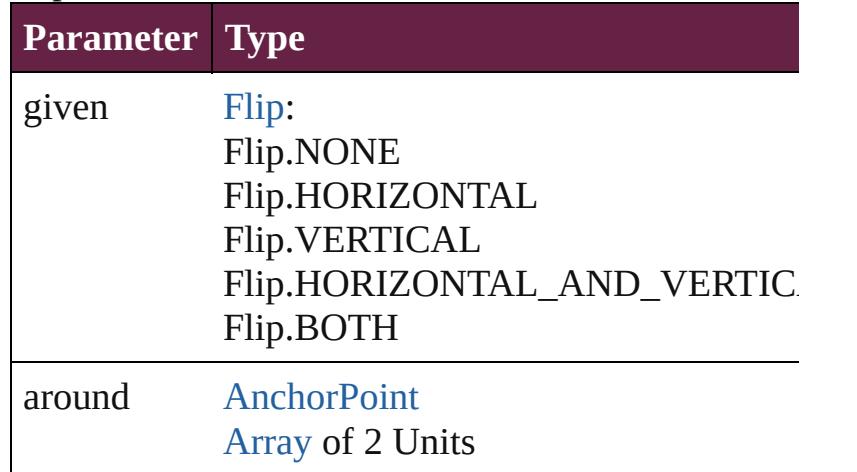

<span id="page-2173-0"></span>[Array](#page-22-0) of [RadioButton](#page-2156-0) **getElements** () Resolves the object specifier, creating an array of object

void **insertLabel** (key: *string*, value: *string*) Sets the label to the value associated with the specified

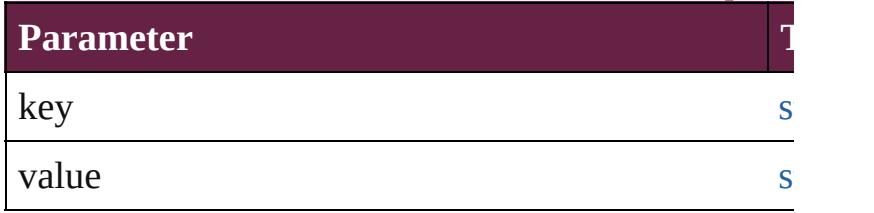

#### void **markup** (using: [XMLElement\)](#page-5366-0)

Associates the page item with the specified XML el

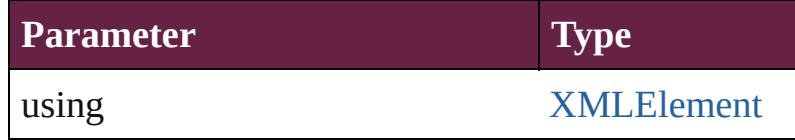

void **move** ([to: varies][, by: [Array](#page-22-0) of *Measurement* Moves the RadioButton to a new location. Note: Ei the to value is used.

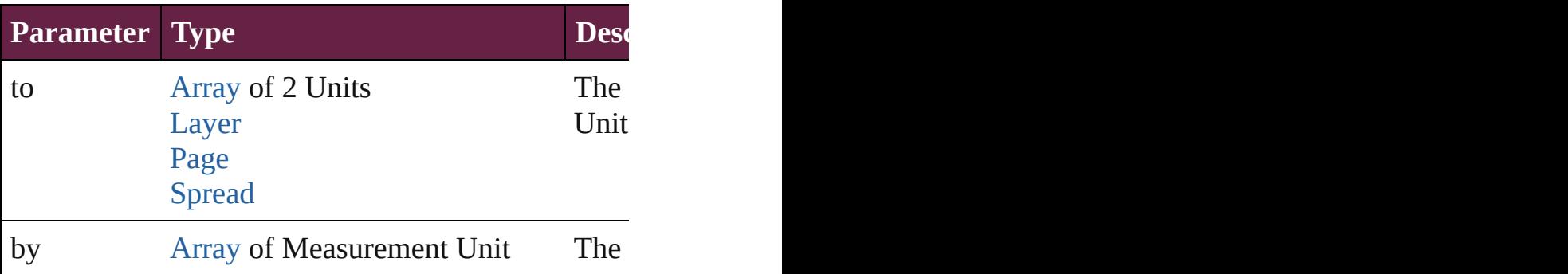

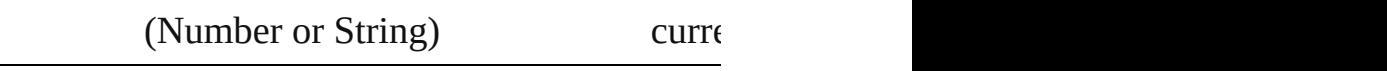

any **override** (destinationPage: [Page\)](#page-2782-0)

Overrides a master page item and places the item or

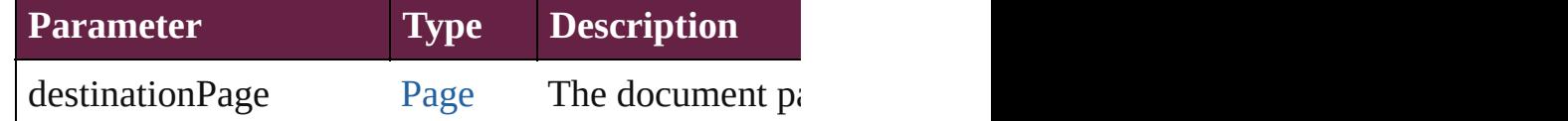

void **placeXML** (using: [XMLElement\)](#page-5366-0) Places XML content into the specified object. Note:

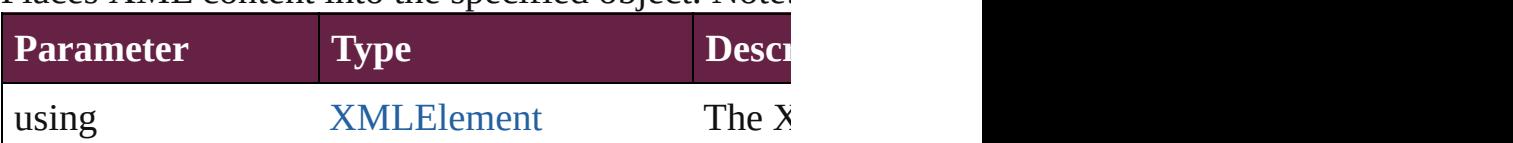

void **redefineScaling** ([to: [Array](#page-22-0) of *number*]) Apply an item's scaling to its content if possible.

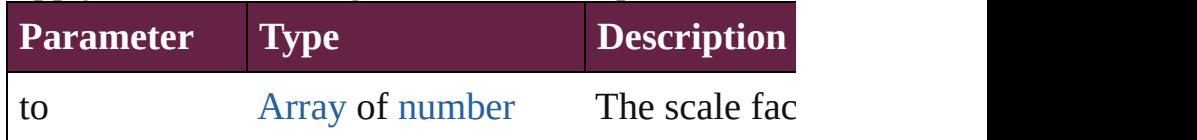

void *reframe* (in: *varies*, *opposingCorners*: [Array](#page-22-0) c Move the bounding box of the page item

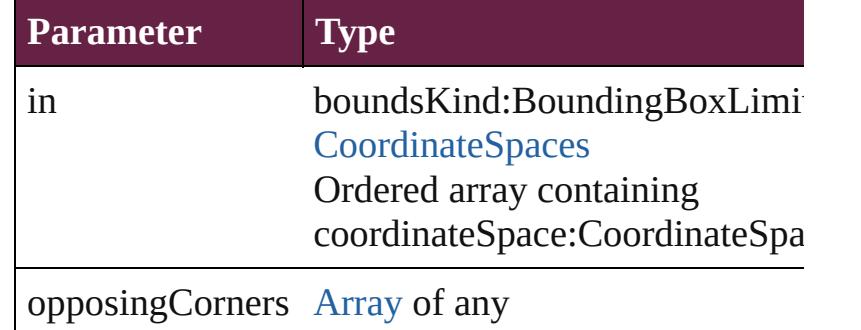

void **remove** () Deletes the RadioButton.

[bool](#page-31-0) **removeEventListener** (eventType: *string*, har Removes the event listener.

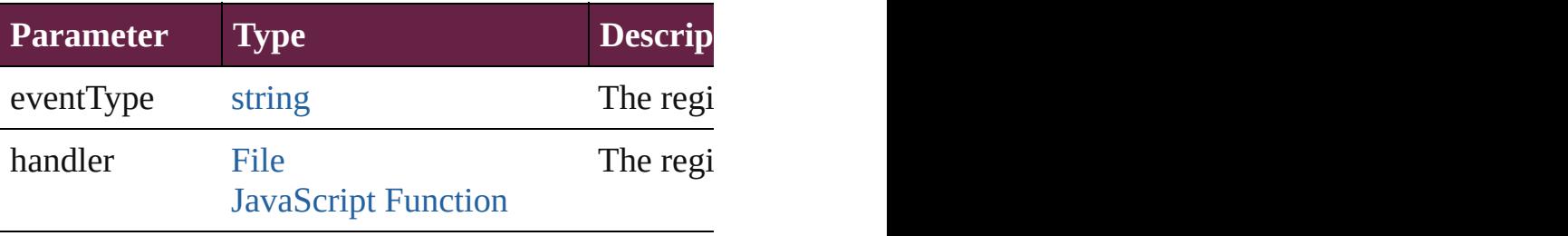

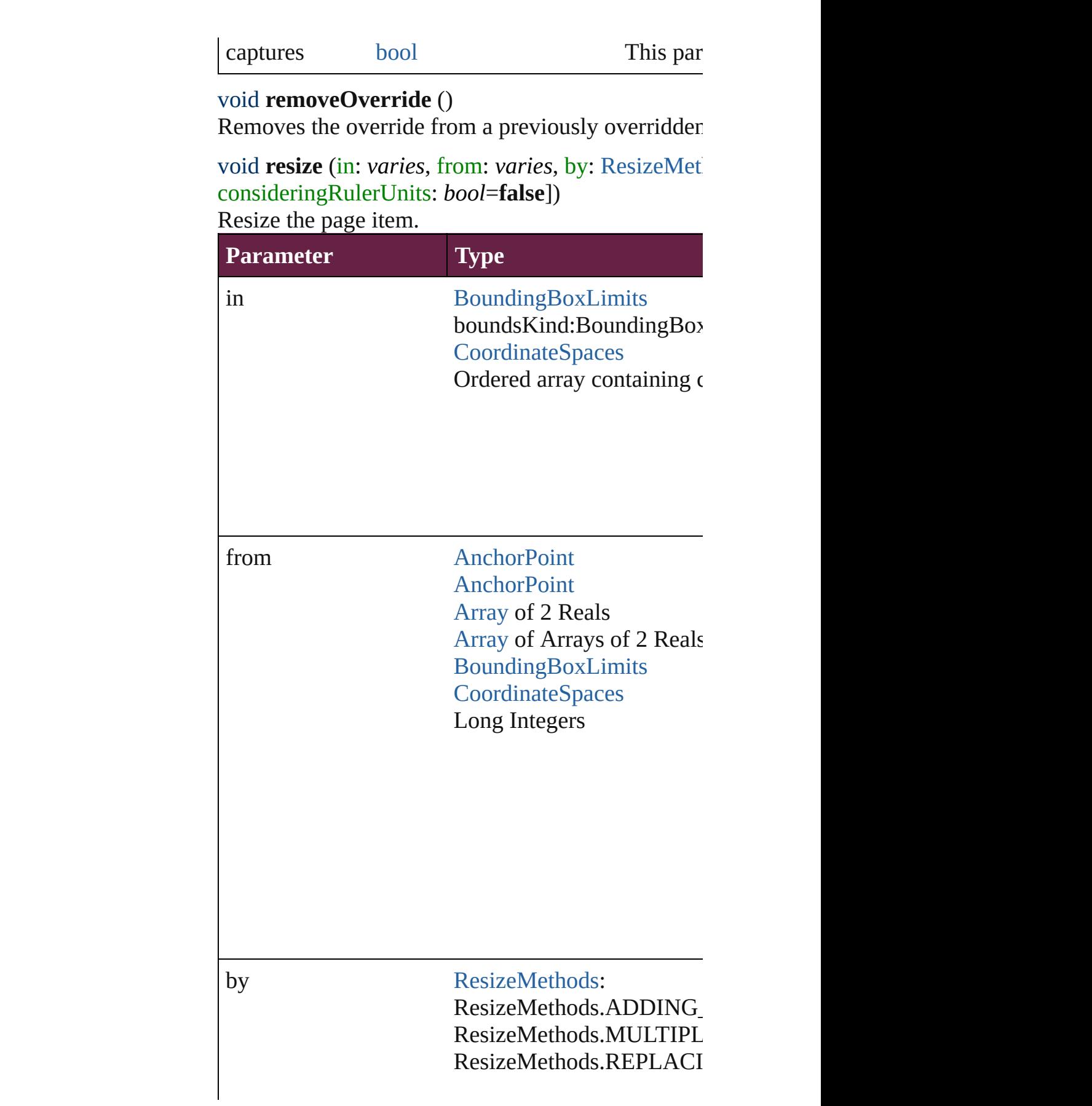

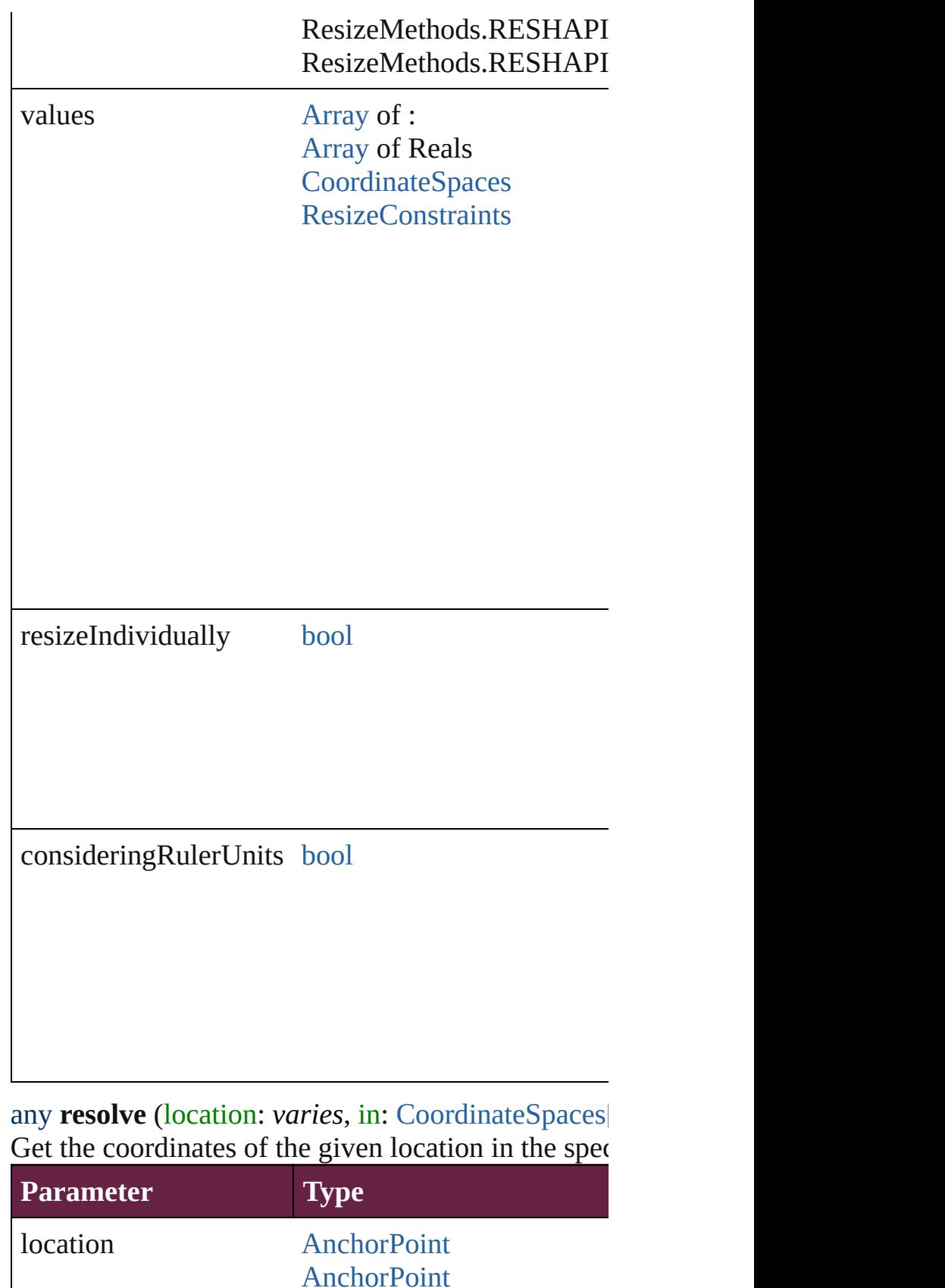

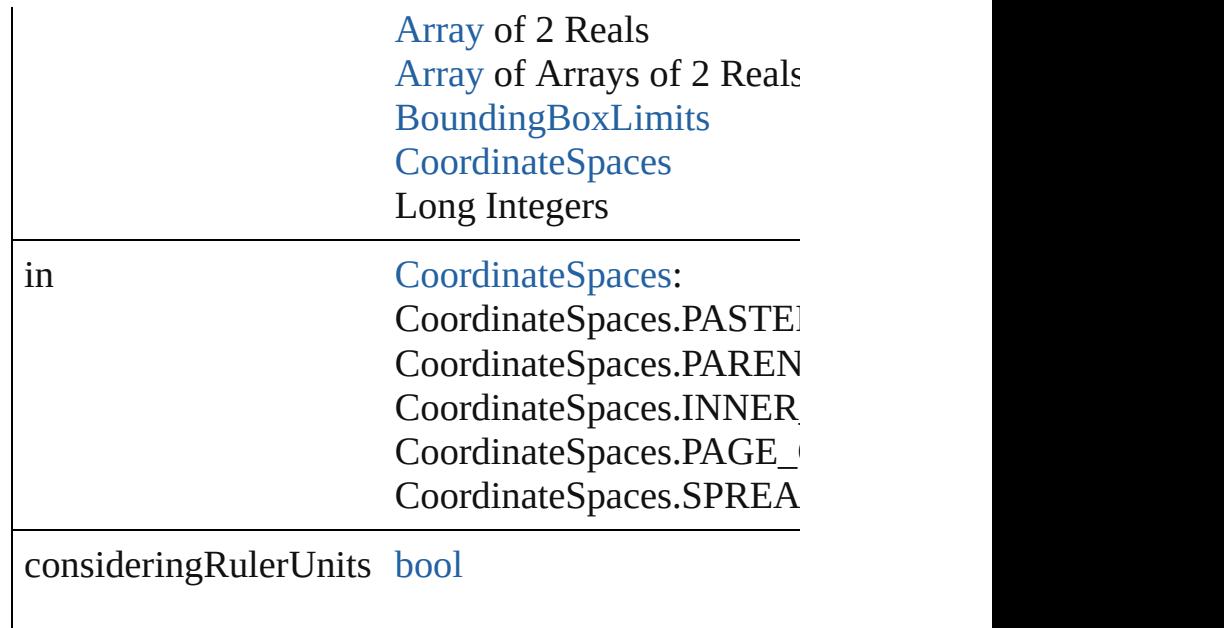

### void **sendBackward** ()

Sends the RadioButton back one level in its layer.

void **sendToBack** ([reference: [PageItem\]](#page-2798-0)) Sends the RadioButton to the back of its layer or behinds

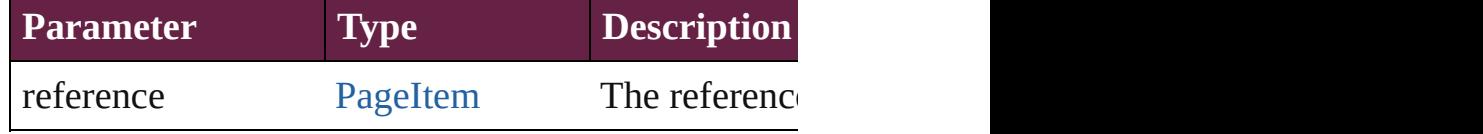

[Asset](#page-3035-0) **store** (using: [Library](#page-3049-0)[, withProperties: [Object](#page-109-0) Stores the object in the specified library.

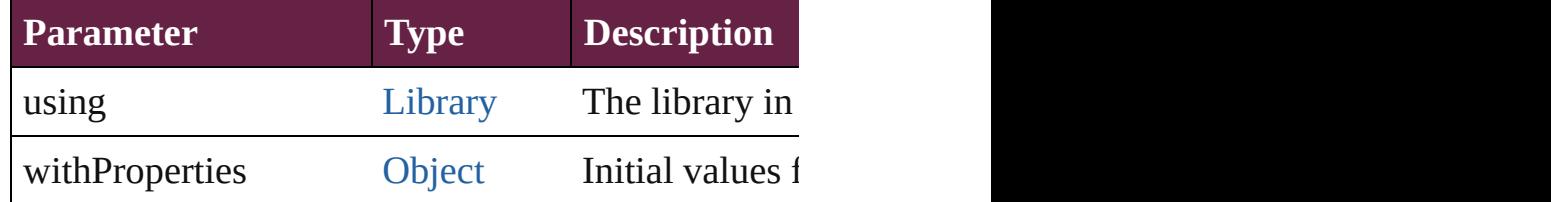

### string **toSource** ()

Generates a string which, if executed, will return th

## string **toSpecifier** ()

Retrieves the object specifier.

void **transform** (in: [CoordinateSpaces,](#page-778-0) from: *varie*.

## *bool*=**false**]) Transform the page item.

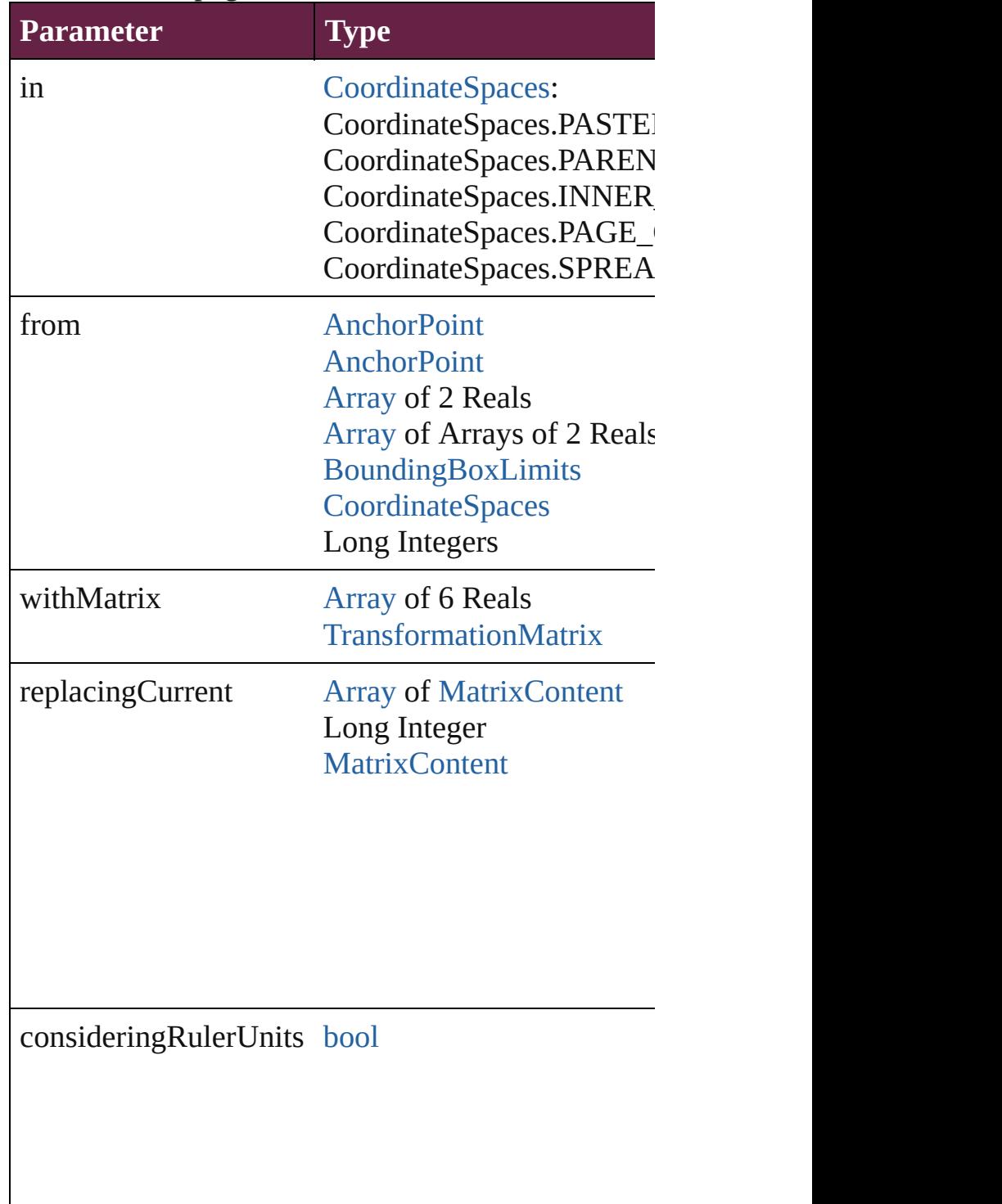

[Array](#page-22-0) of [TransformationMatrix](#page-2999-0) **transformValuesO** Get the transformation values of the page item.

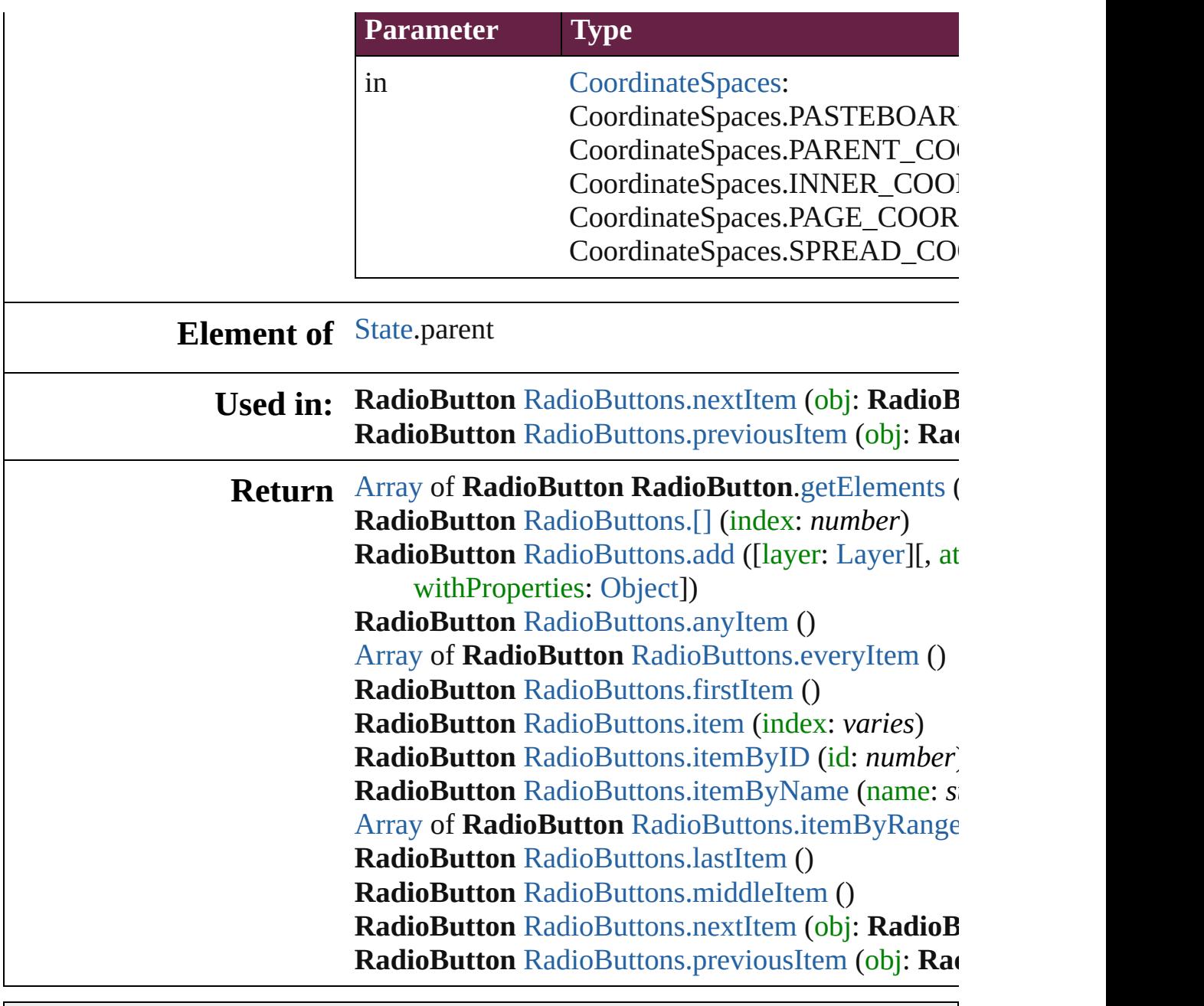

Jongware, 28-

[Contents](#page-0-0) :: [Index](#page-5496-0)

# <span id="page-2180-0"></span>**Class**

<span id="page-2181-1"></span><span id="page-2181-0"></span>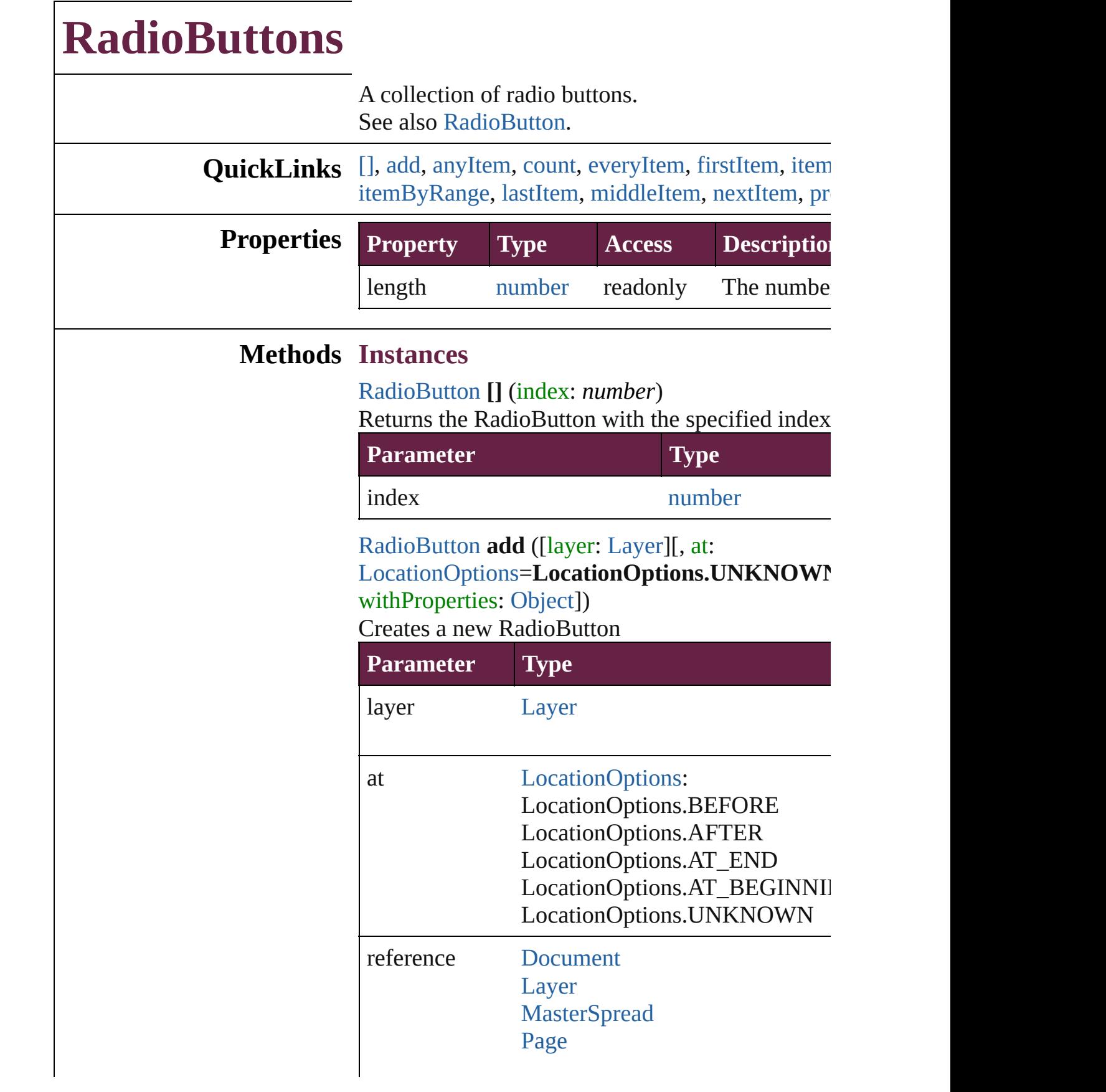

[PageItem](#page-2798-0)

[Spread](#page-2968-0)

withProperties [Object](#page-109-0)

<span id="page-2182-0"></span>[RadioButton](#page-2156-0) **anyItem** () Returns any RadioButton in the collection.

<span id="page-2182-7"></span>number **count** () Displays the number of elements in the RadioBut

<span id="page-2182-1"></span>[Array](#page-22-0) of [RadioButton](#page-2156-0) **everyItem** () Returns every RadioButton in the collection.

<span id="page-2182-2"></span>[RadioButton](#page-2156-0) **firstItem** () Returns the first RadioButton in the collection.

<span id="page-2182-3"></span>[RadioButton](#page-2156-0) **item** (index: *varies*)

Returns the RadioButton with the specified index

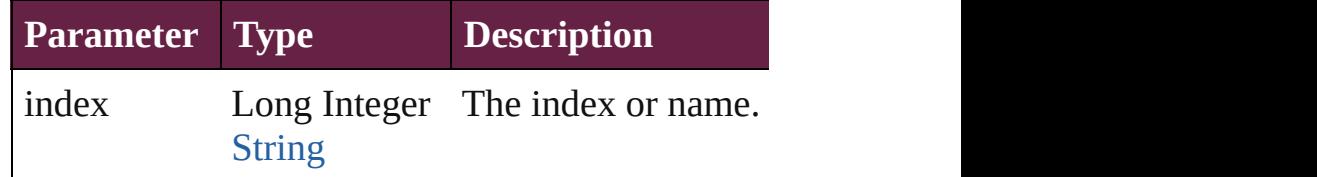

<span id="page-2182-4"></span>[RadioButton](#page-2156-0) **itemByID** (id: *number*) Returns the RadioButton with the specified ID.

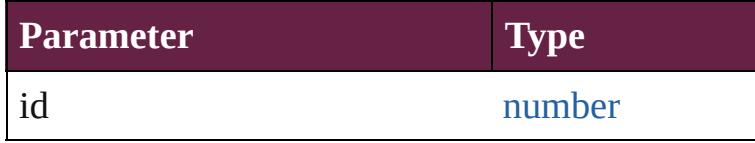

<span id="page-2182-5"></span>[RadioButton](#page-2156-0) **itemByName** (name: *string*) Returns the RadioButton with the specified name.

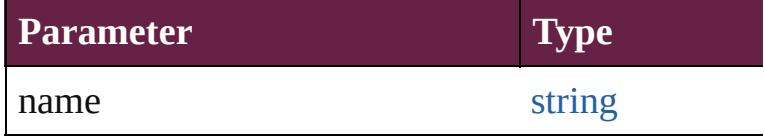

<span id="page-2182-6"></span>[Array](#page-22-0) of [RadioButton](#page-2156-0) **itemByRange** (from: *varies* Returns the RadioButtons within the specified range

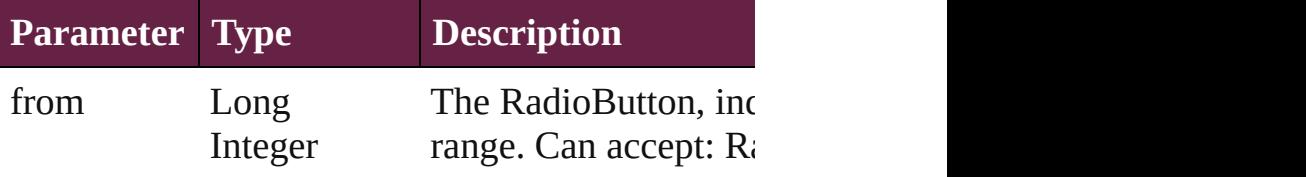

<span id="page-2183-3"></span><span id="page-2183-2"></span><span id="page-2183-1"></span><span id="page-2183-0"></span>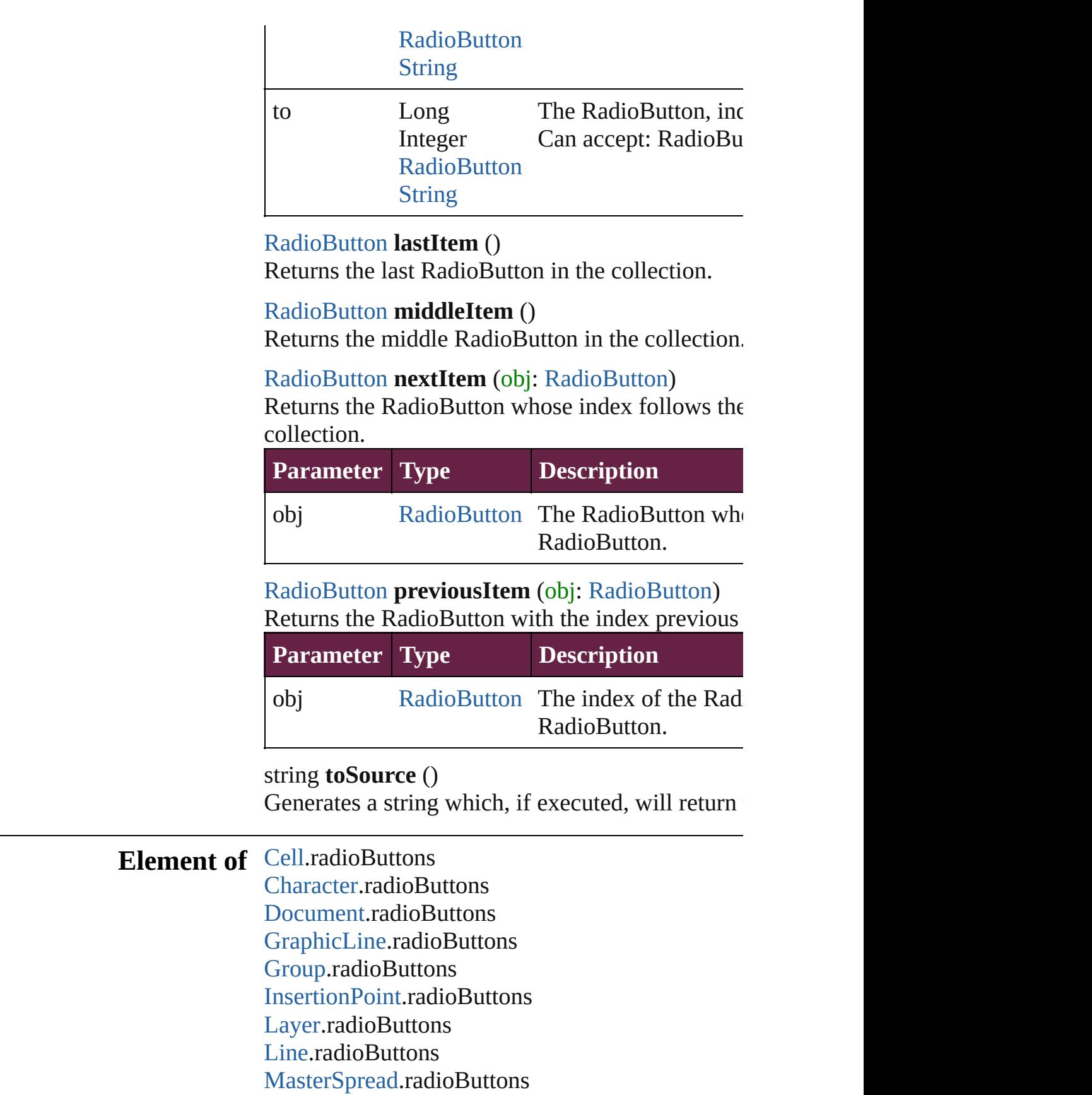

[O](#page-2697-0)val.radioButtons [P](#page-2782-0)age.radioButtons [P](#page-2782-0)age.tabOrder [P](#page-4896-0)aragraph.radioButtons Place[G](#page-394-0)un.radioButtons Polygo[n.](#page-2856-0)radioButtons [R](#page-2886-0)ectangle.radioButtons Sho[w](#page-2185-0)HideFieldsBehavior.fieldsToHide Sho[w](#page-2185-0)HideFieldsBehavior.fieldsToShow [S](#page-2926-0)nippet.radioButtons SplineIte[m.](#page-2938-0)radioButtons Sprea[d.](#page-2968-0)radioButtons [S](#page-5000-0)tory.radioButtons [Ta](#page-4391-0)ble.radioButtons [Te](#page-5061-0)xt.radioButtons [Te](#page-5108-0)xtColumn.radioButtons [Te](#page-5155-0)xtFrame.radioButtons [Te](#page-5200-0)xtStyleRange.radioButtons [Wo](#page-5281-0)rd.radioButtons X[m](#page-5455-0)lStory.radioButtons

Jongware, 28-Apr-2012 v3.0.3i [C](#page-0-0)o[n](#page-5496-0)tents :: Index

# <span id="page-2185-0"></span>**Class**

# **ShowHideFieldsBehavior**

A show/hide fields behav

**QuickLinks** [addEventListener,](#page-2188-0) [extrac](#page-2188-1)t [toSource](#page-2189-0), [toSpecifier](#page-2189-1)

**Hierarchy** [Button](#page-1792-0) | [CheckBox](#page-1821-0) |

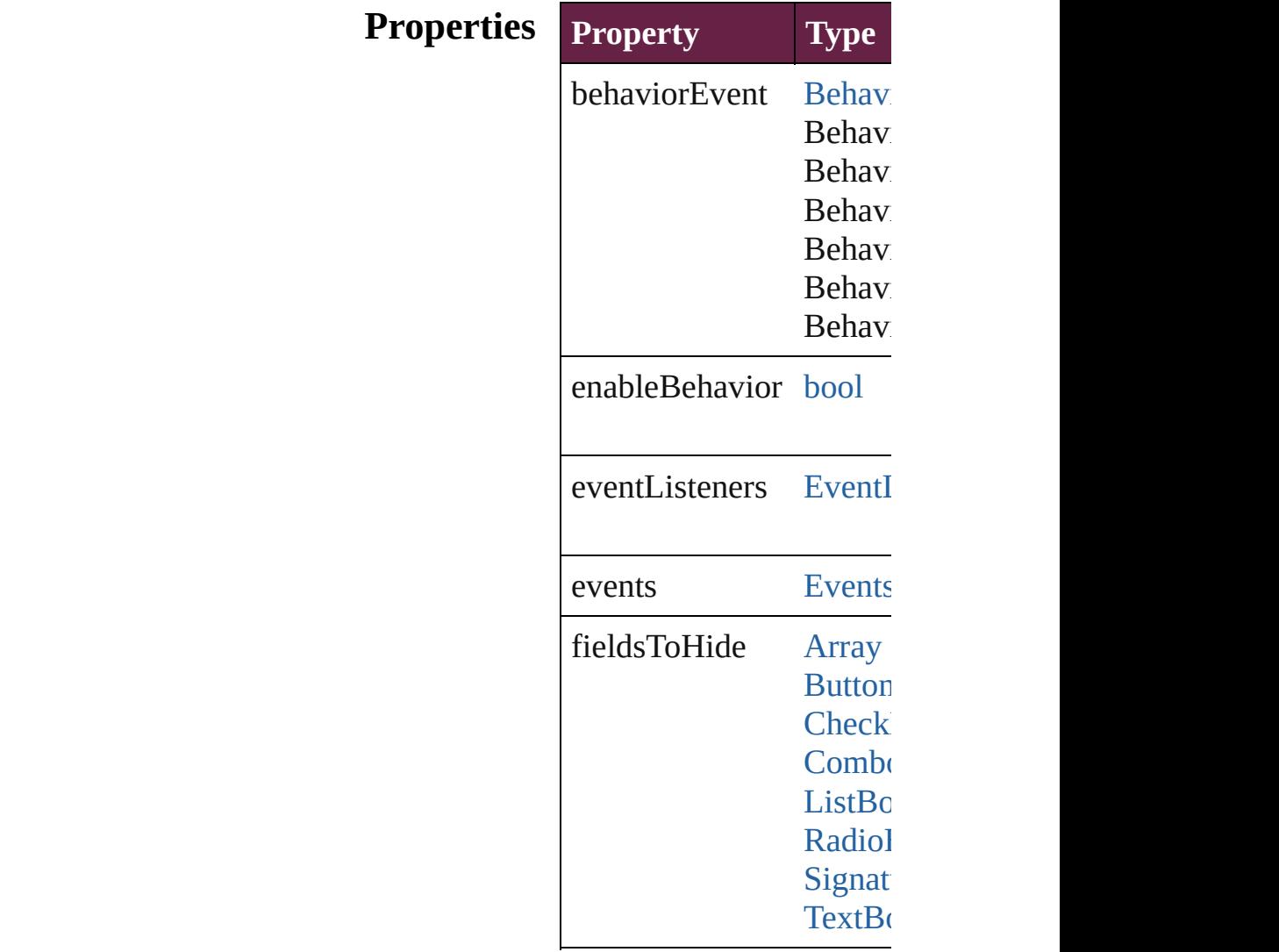

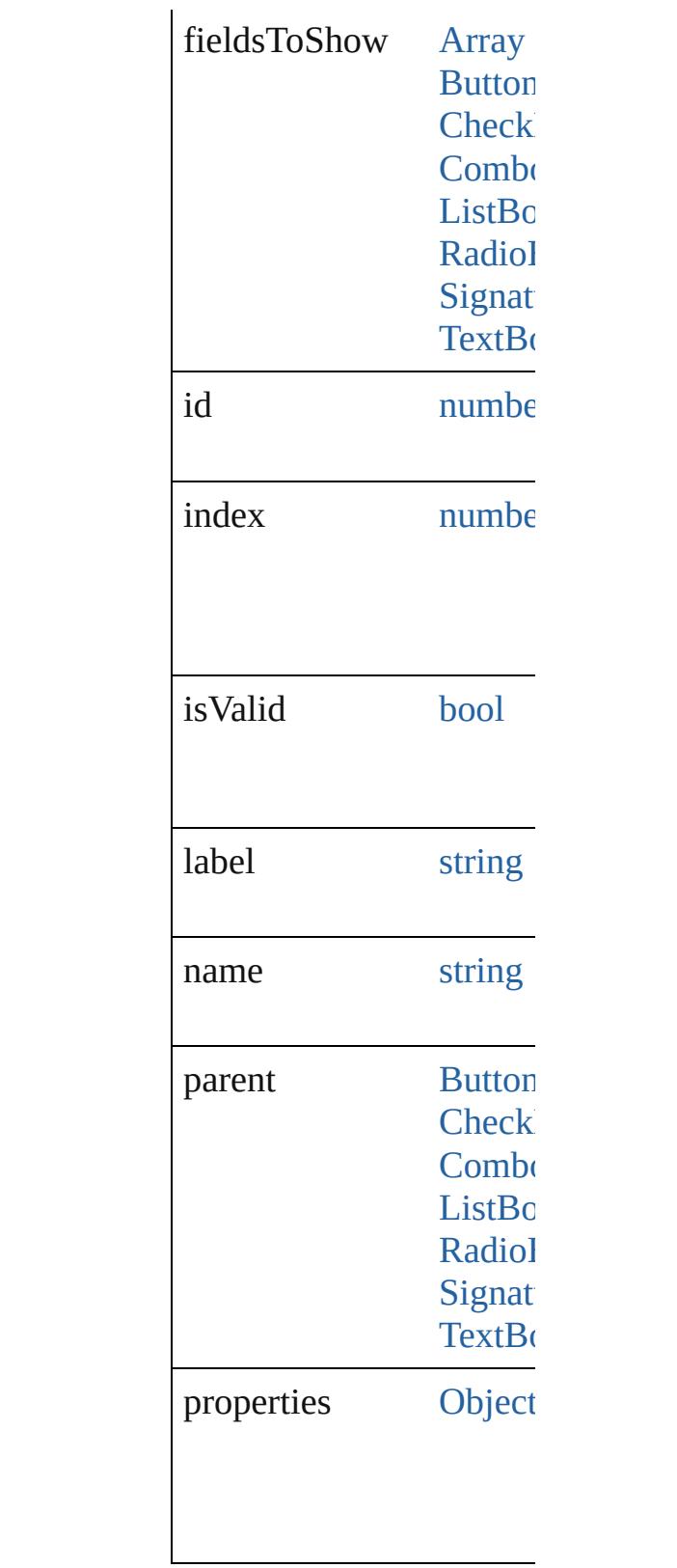

# **Methods Instances**

#### <span id="page-2188-0"></span>**[EventListener](#page-309-0) addEvent** *bool*=**false**]) Adds an event listener.

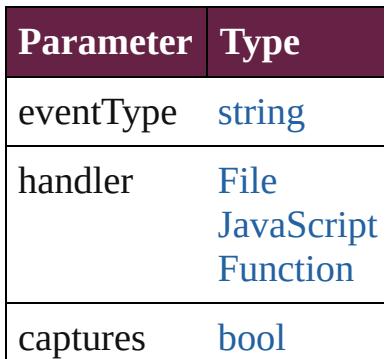

<span id="page-2188-1"></span>string **extractLabel** (key Gets the label value asso

**Parameter**

key

<span id="page-2188-2"></span>[Array](#page-22-0) of [ShowHideField](#page-2185-0) Resolves the object speci

void **insertLabel** (key: *s* Sets the label to the value

**Parameter**

key

value

void **remove** () Deletes the ShowHideFie

**[bool](#page-31-0) removeEventLister** Removes the event listen

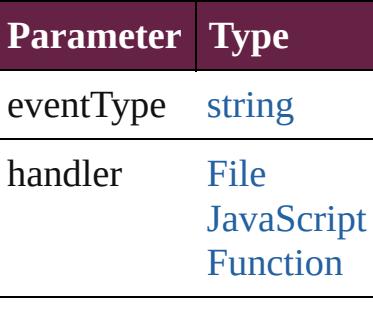

<span id="page-2189-1"></span><span id="page-2189-0"></span>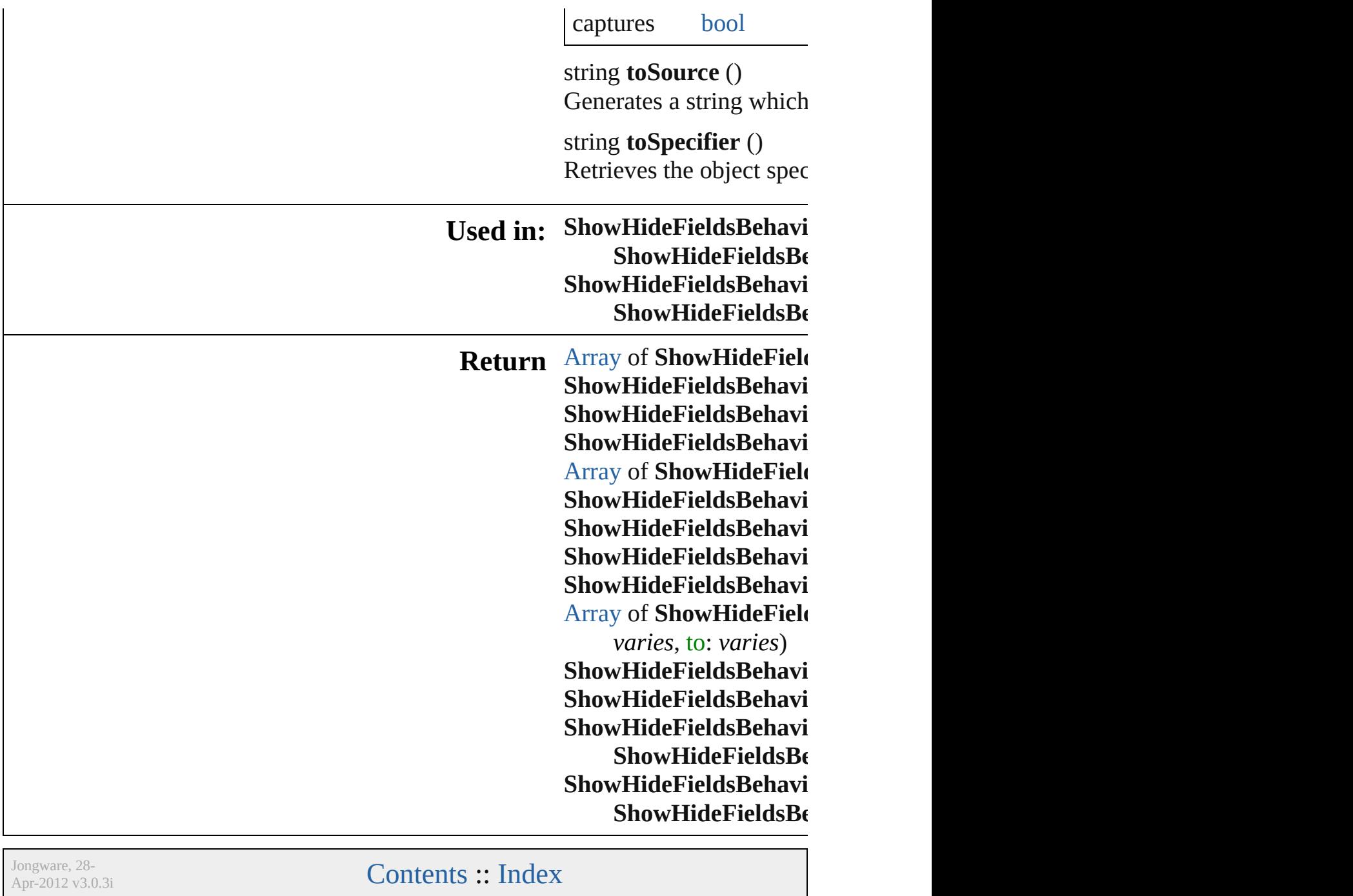

# <span id="page-2190-0"></span>**Class**

# **ShowHideFieldsBehaviors**

<span id="page-2191-3"></span><span id="page-2191-2"></span><span id="page-2191-1"></span><span id="page-2191-0"></span>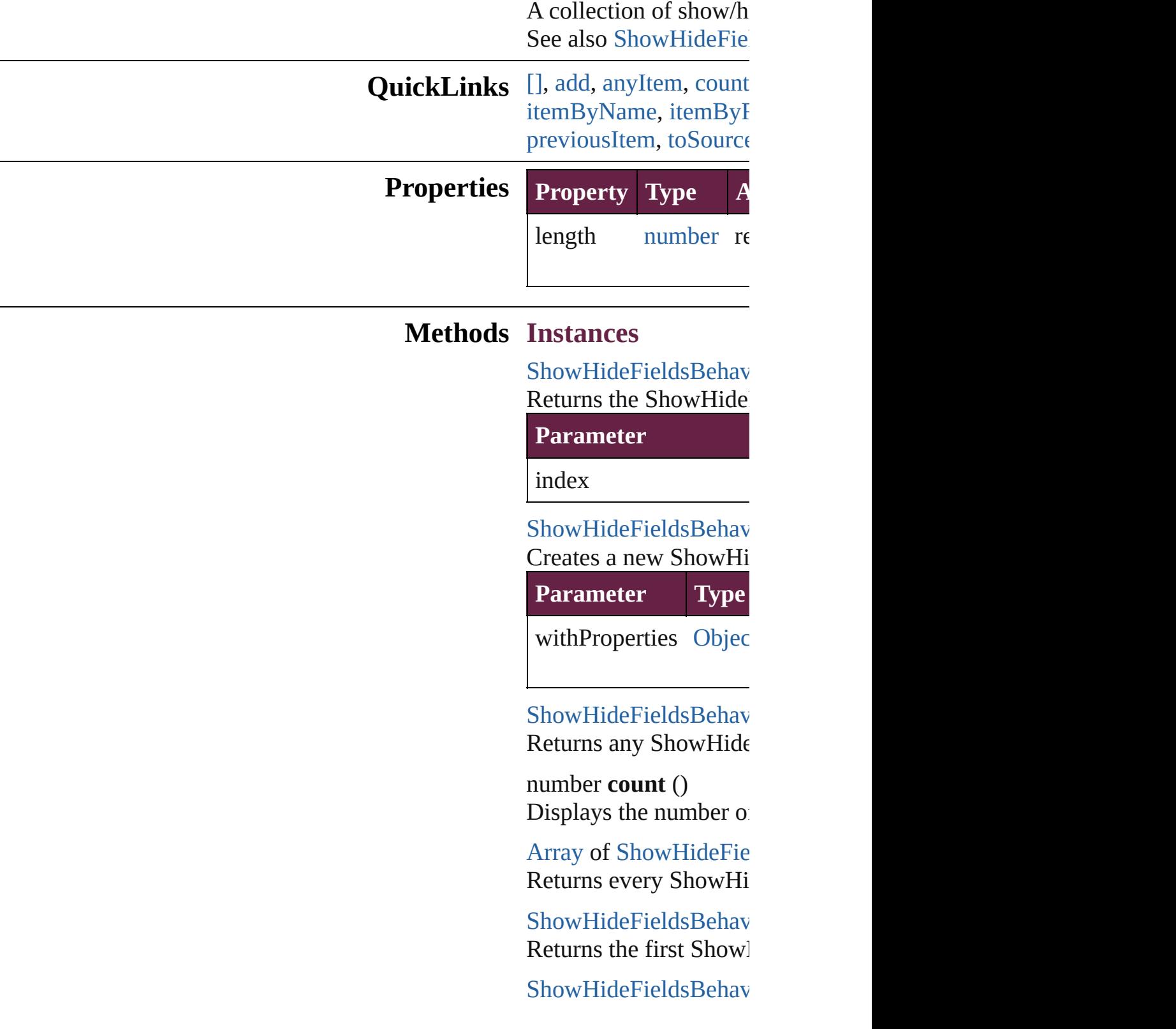

Returns the ShowHide name.

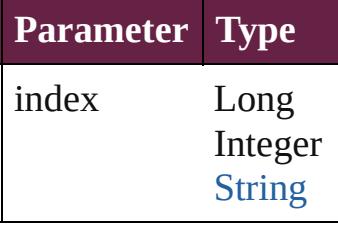

[ShowHideFieldsBehav](#page-2185-0) Returns the ShowHide

**Parameter**

id

<span id="page-2192-0"></span>[ShowHideFieldsBehav](#page-2185-0) Returns the ShowHide

**Parameter**

name

<span id="page-2192-1"></span>[Array](#page-22-0) of [ShowHideFie](#page-2185-0) *varies*) Returns the ShowHide

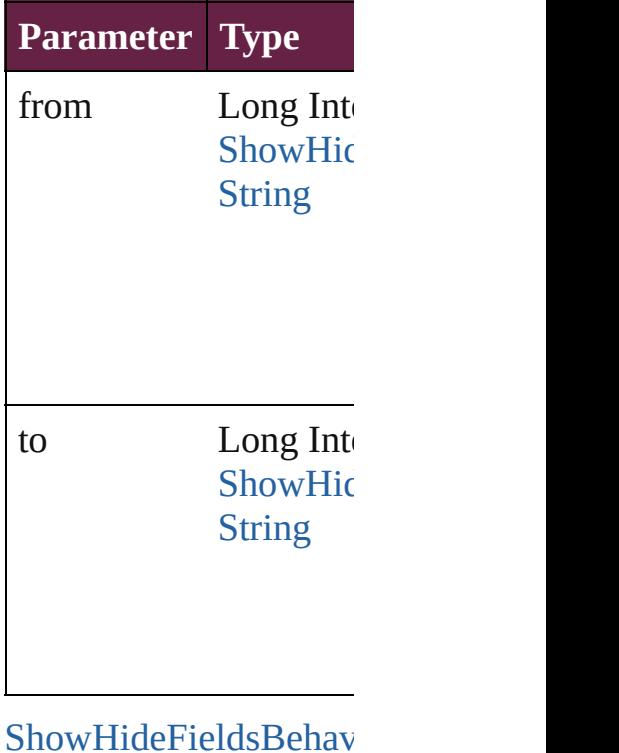

<span id="page-2193-0"></span>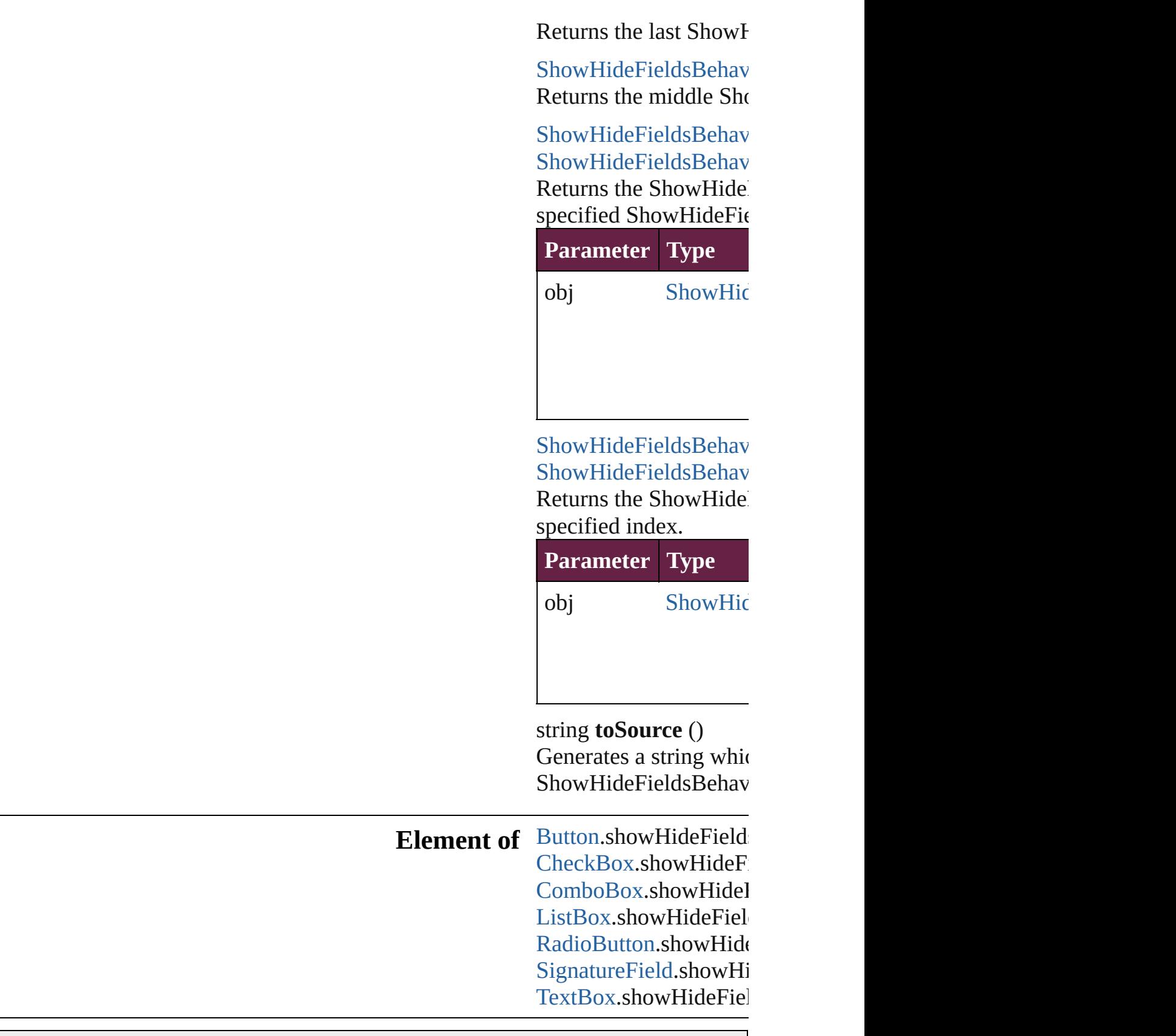

<span id="page-2193-1"></span>Jongware, 28-

Apr-2012 v3.0.3i

[C](#page-0-0)o[n](#page-5496-0)tents :: Index

# <span id="page-2195-0"></span>**Class**
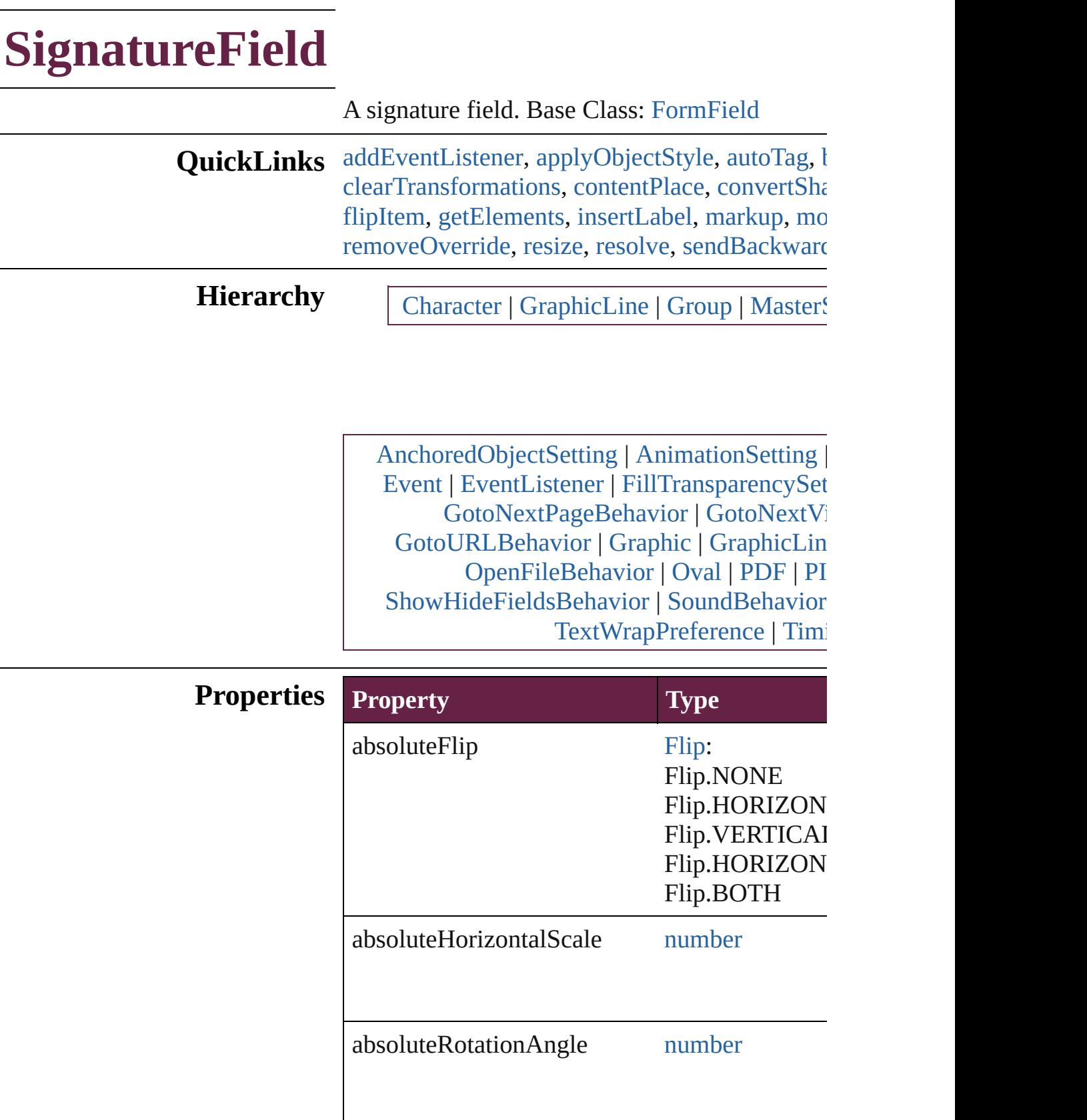

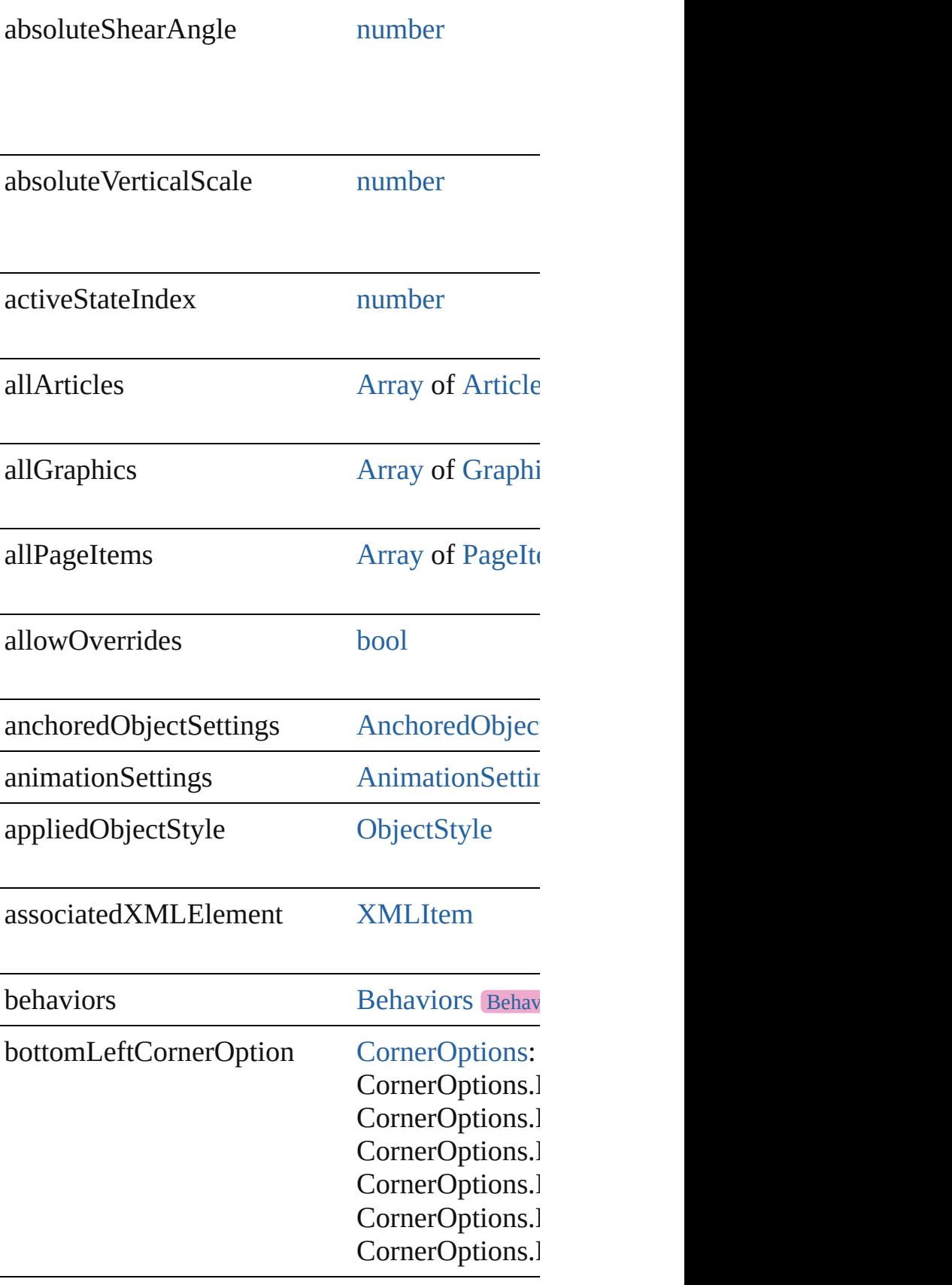

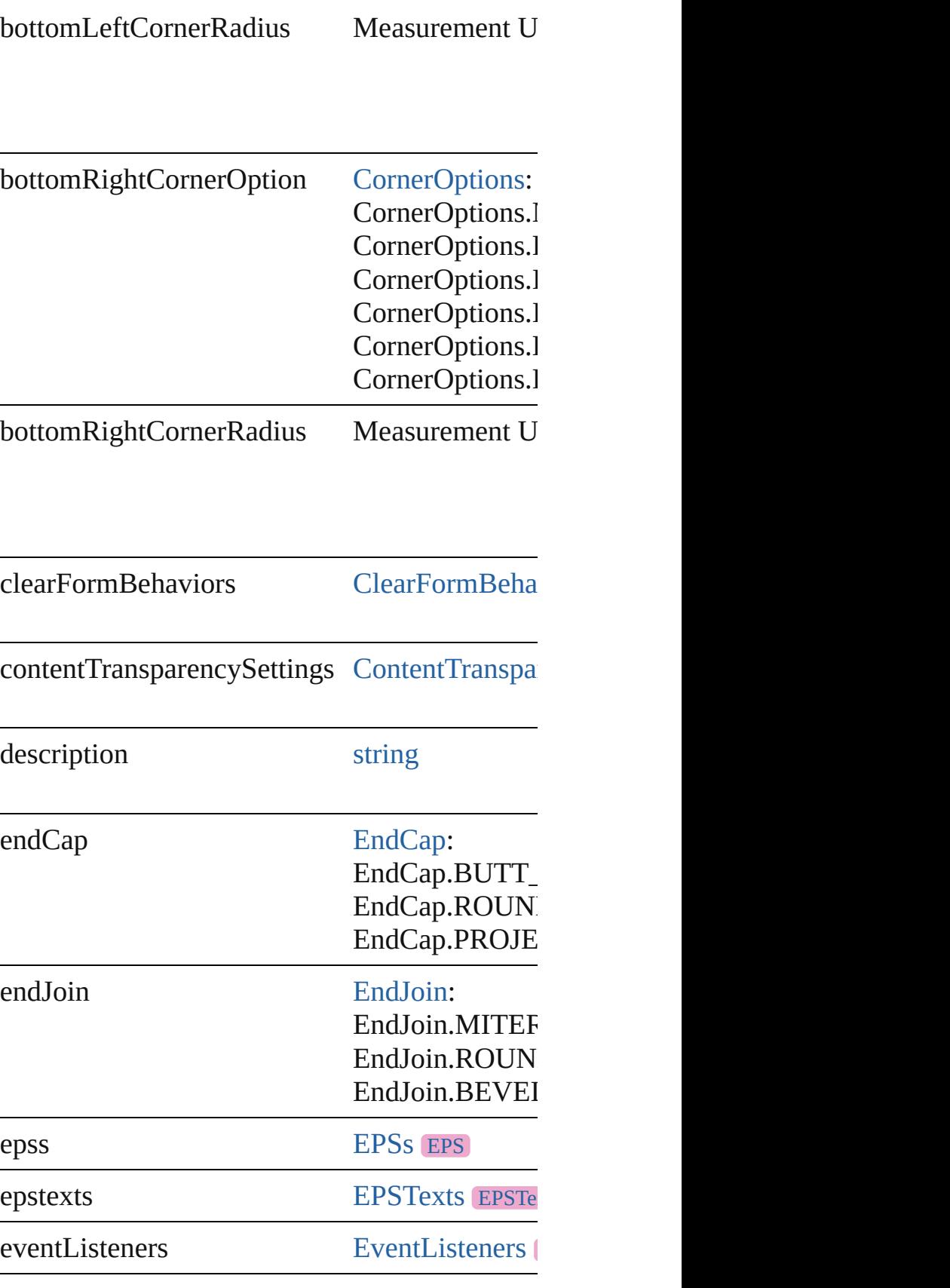

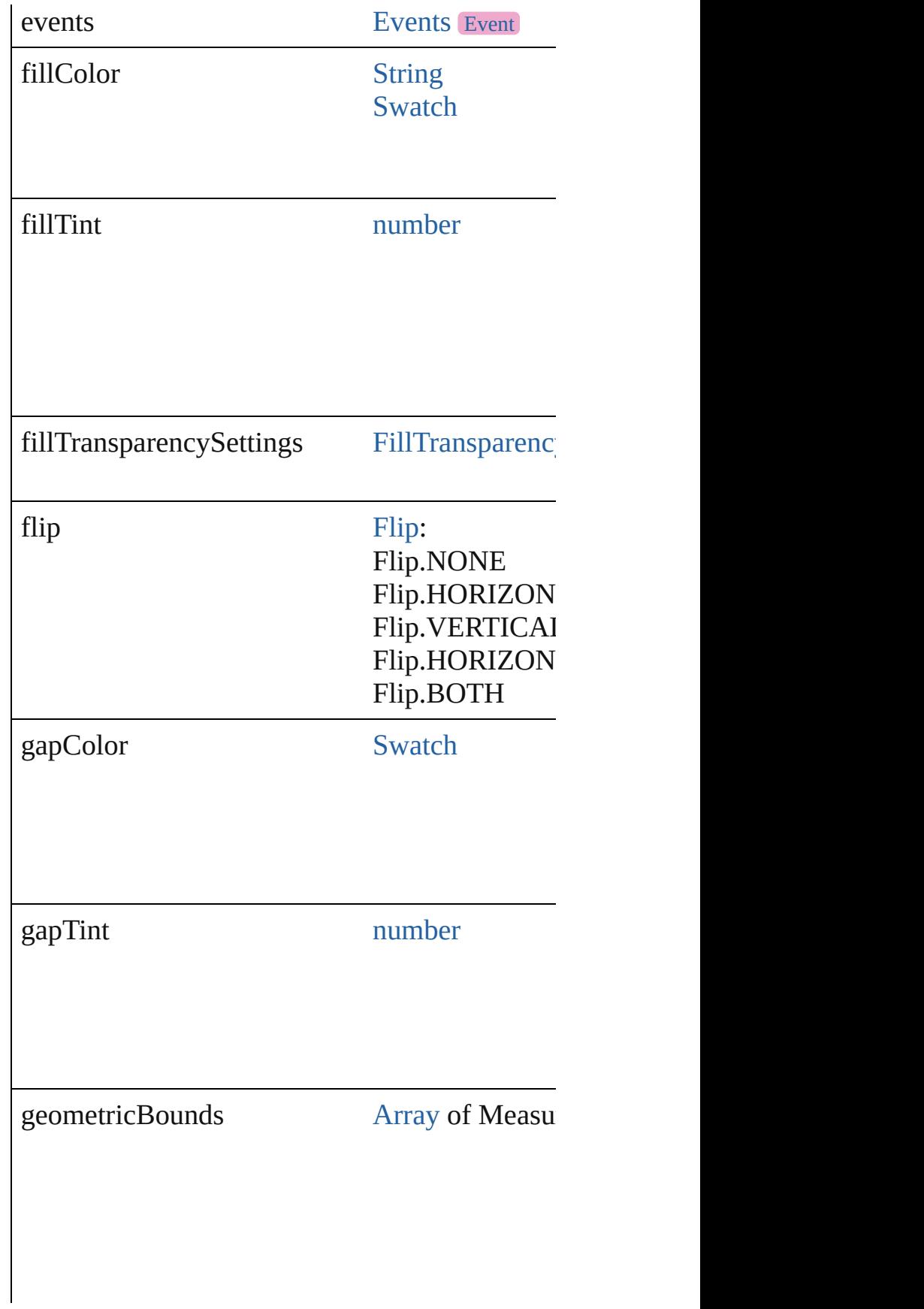

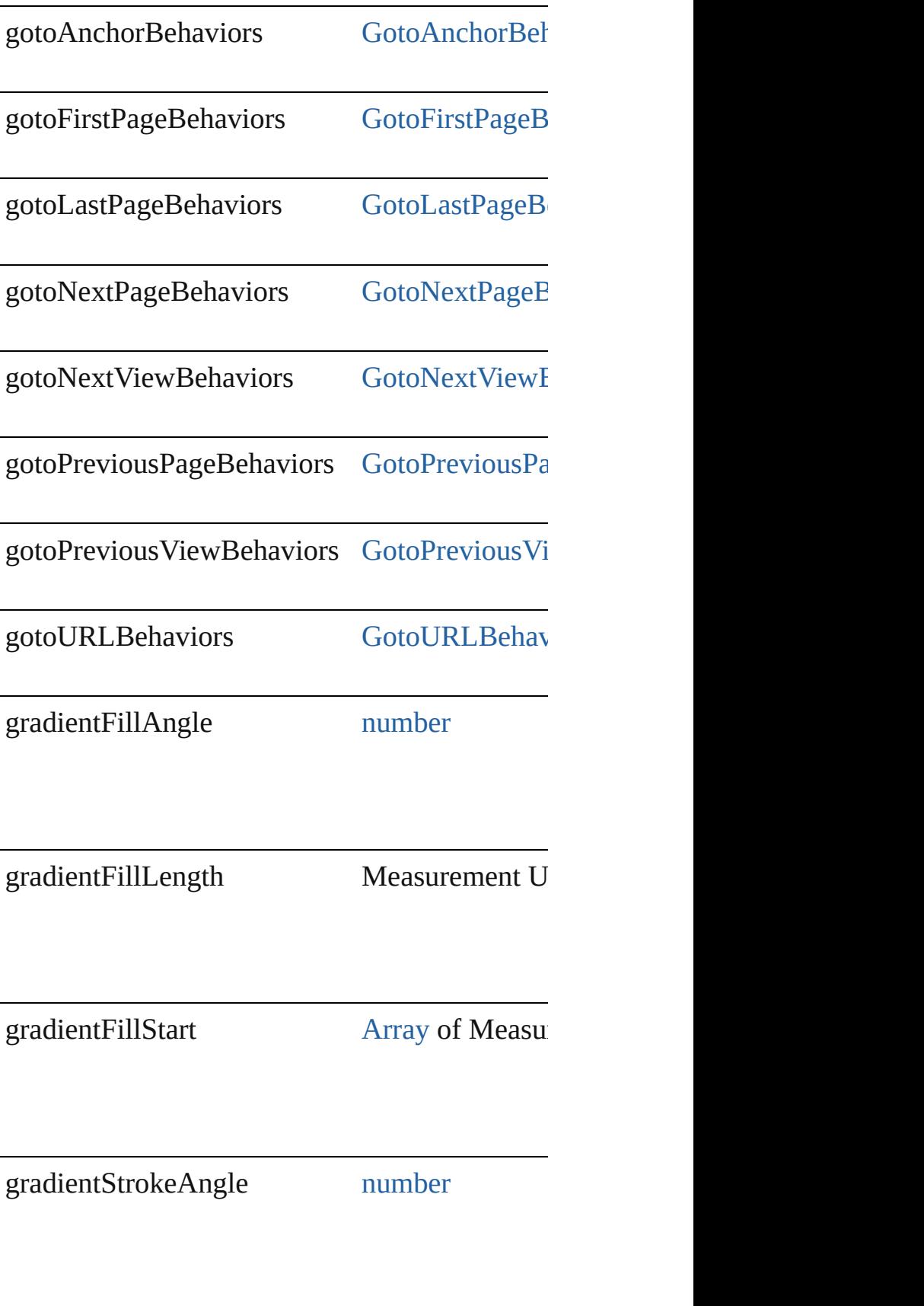

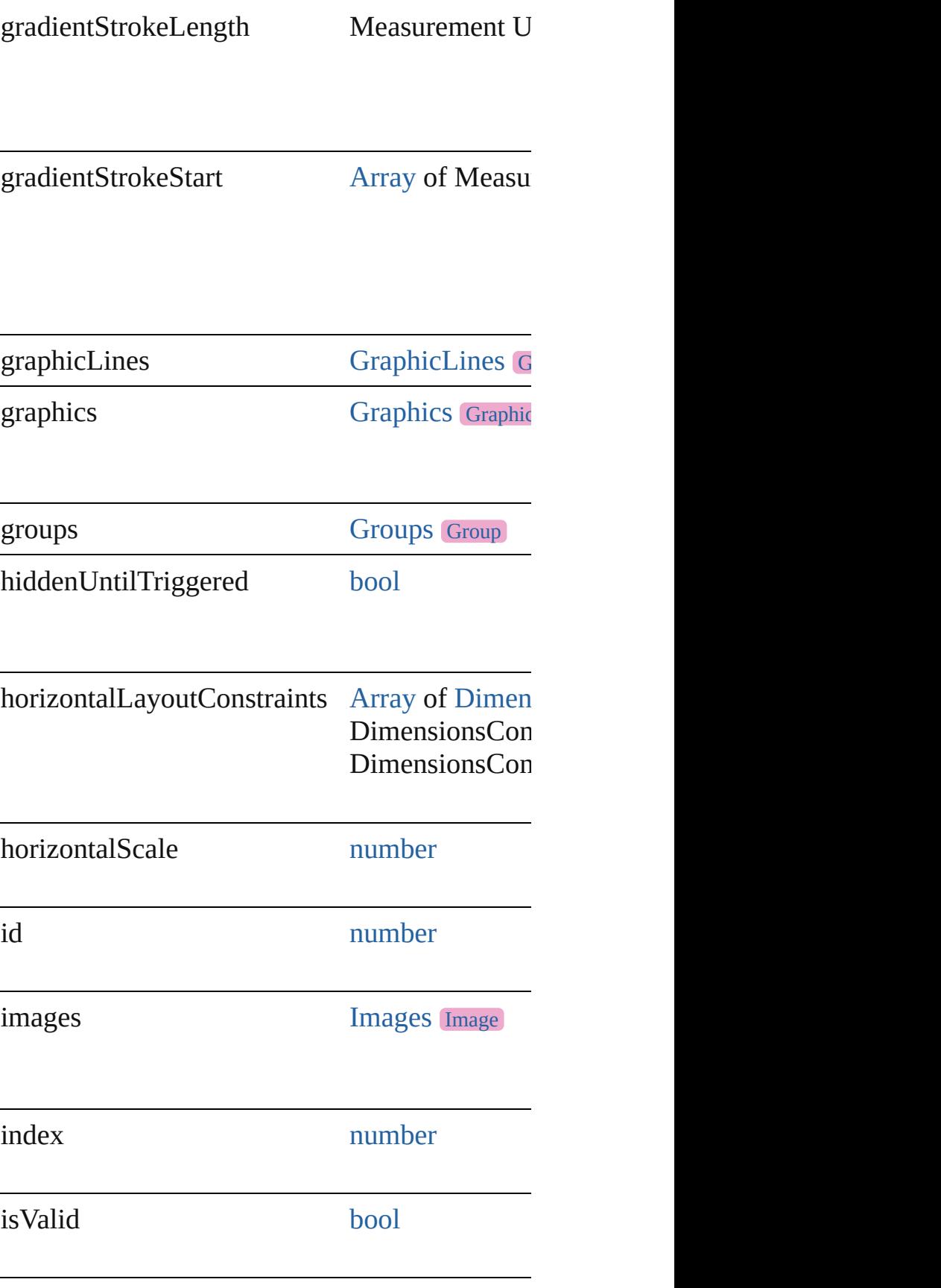

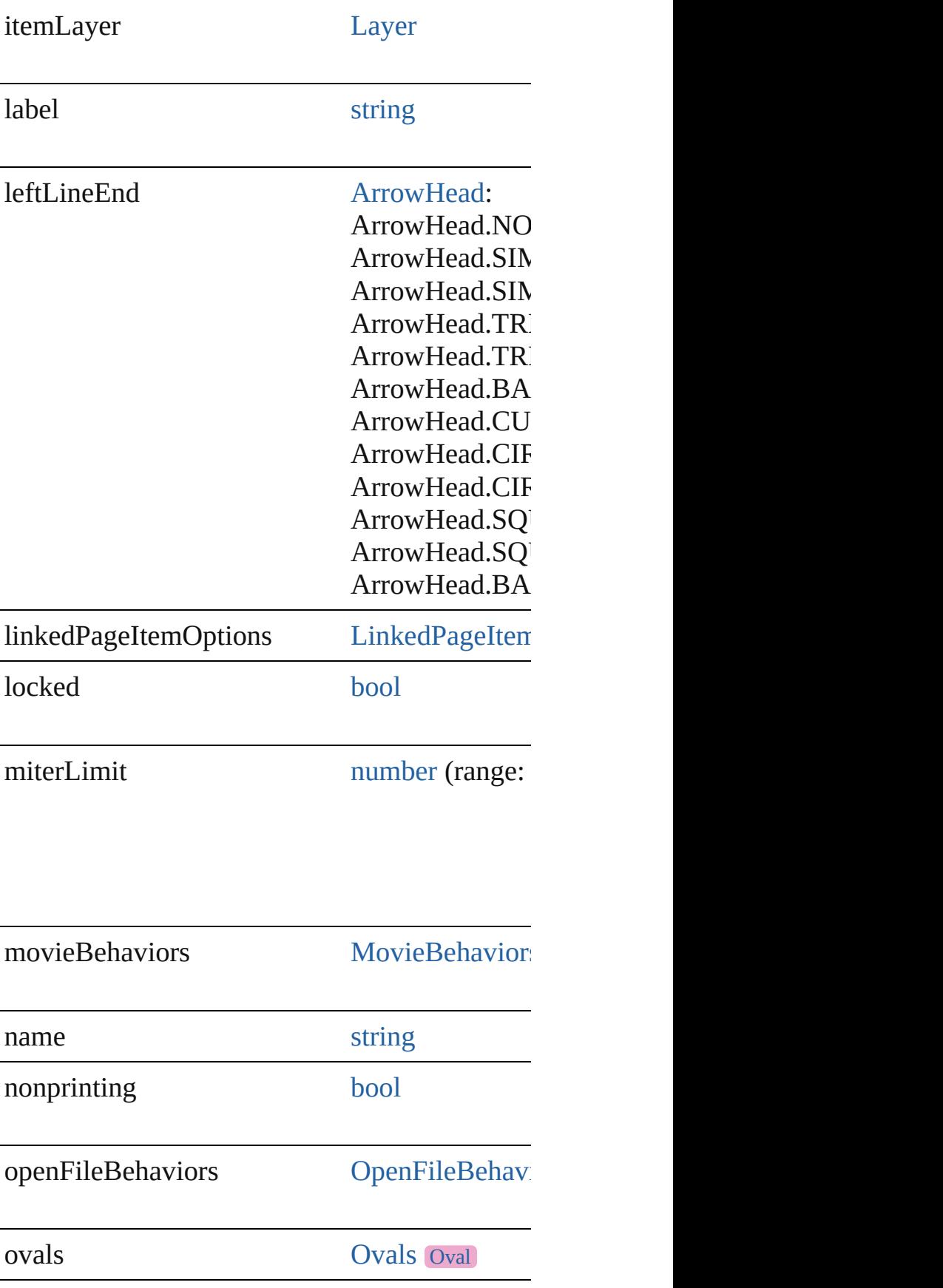

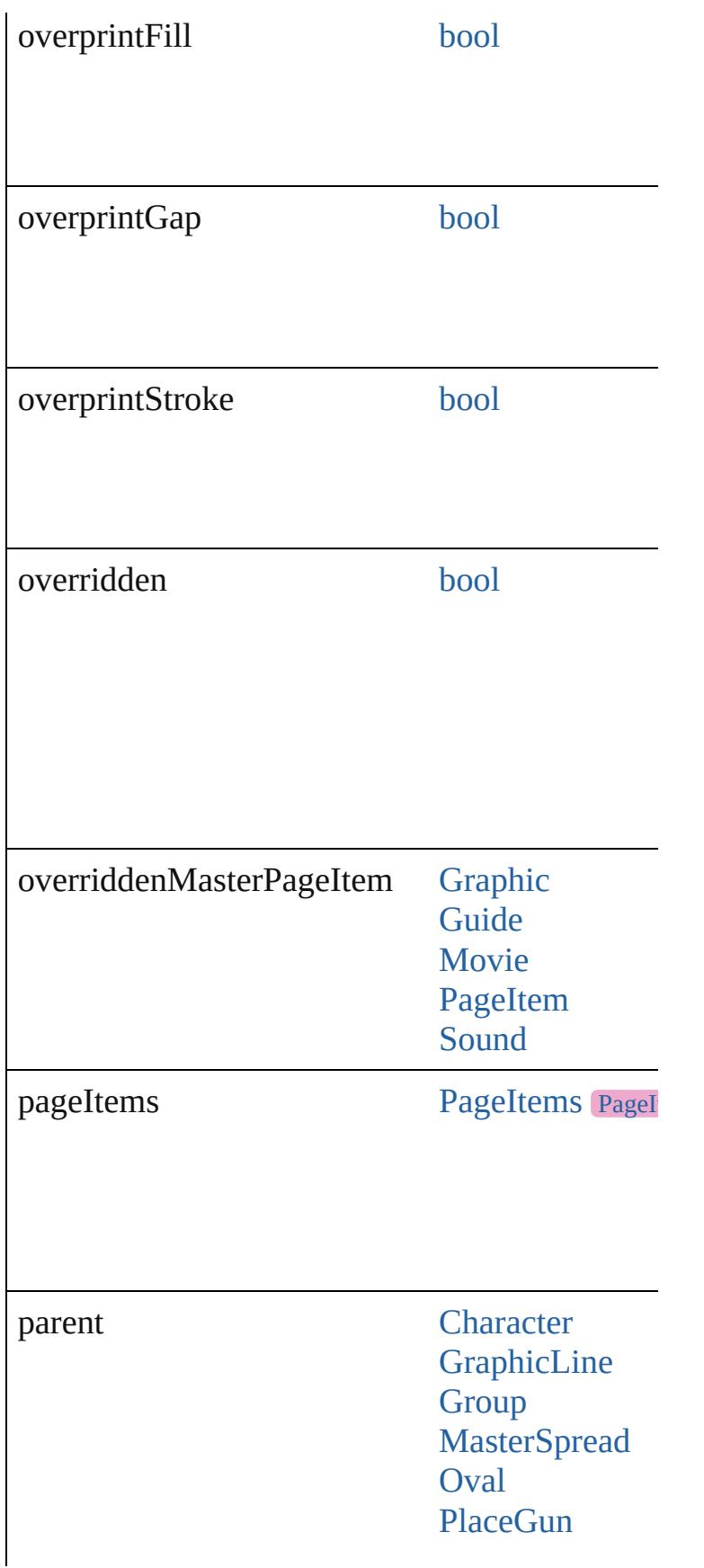

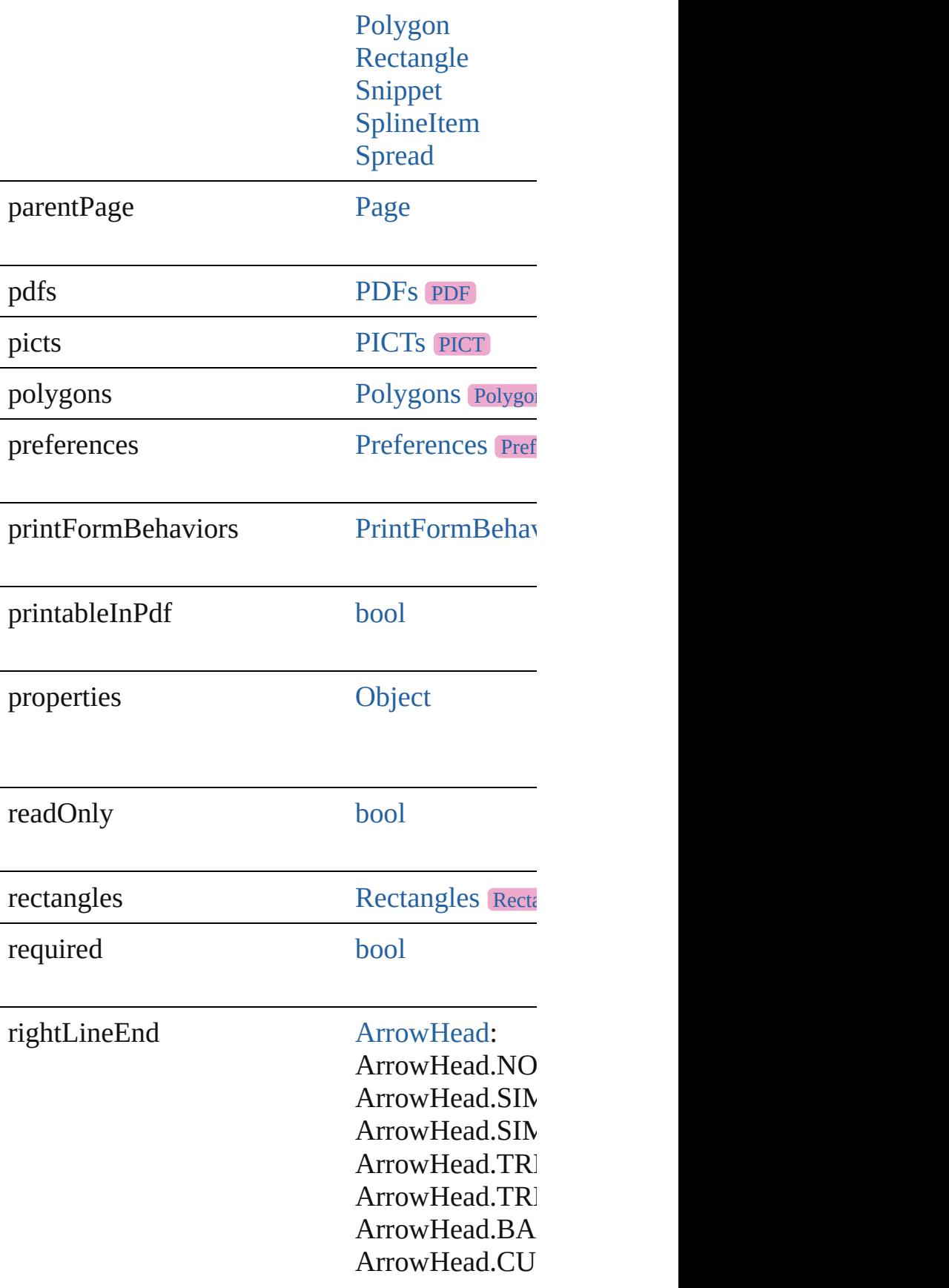

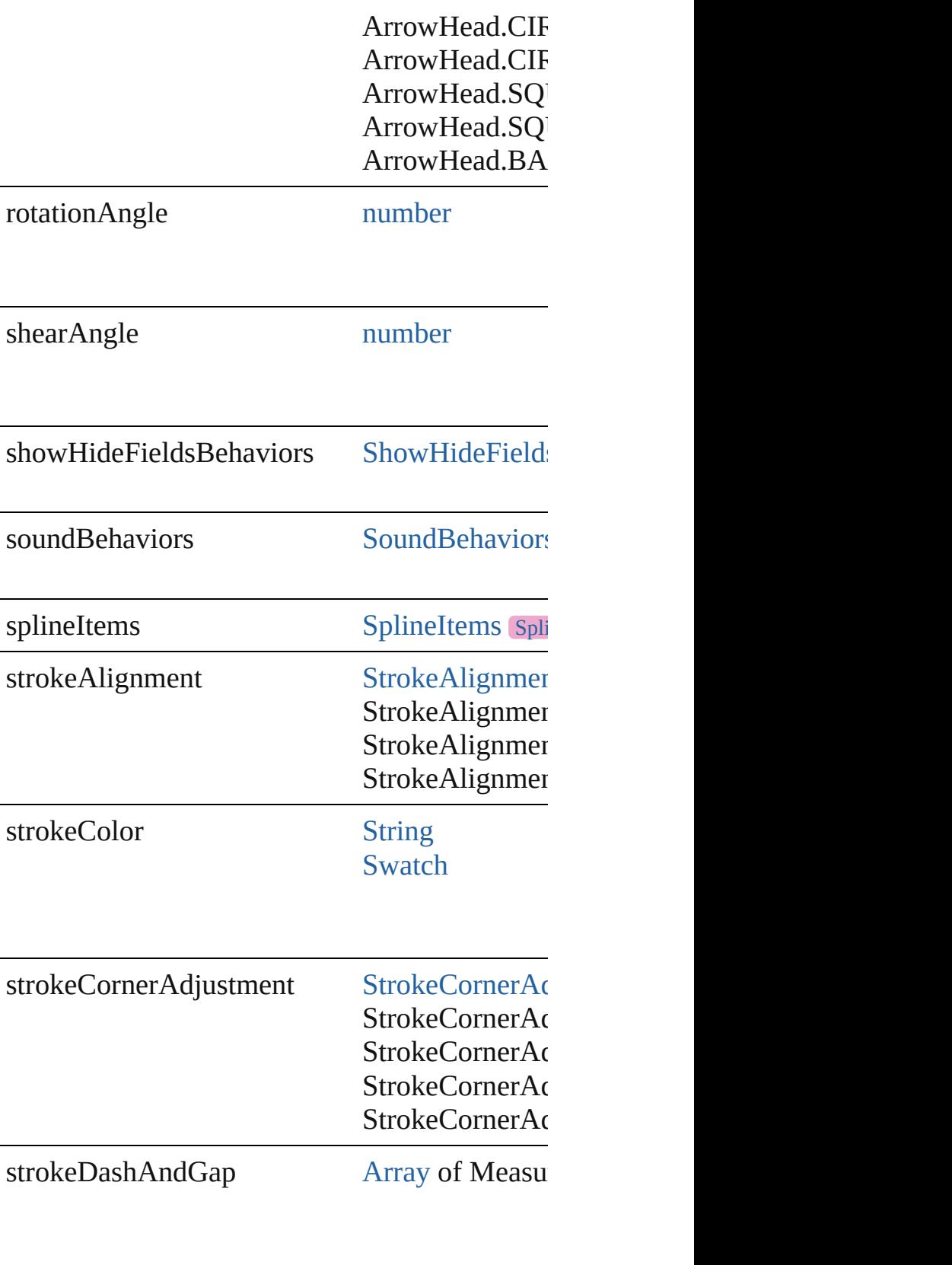

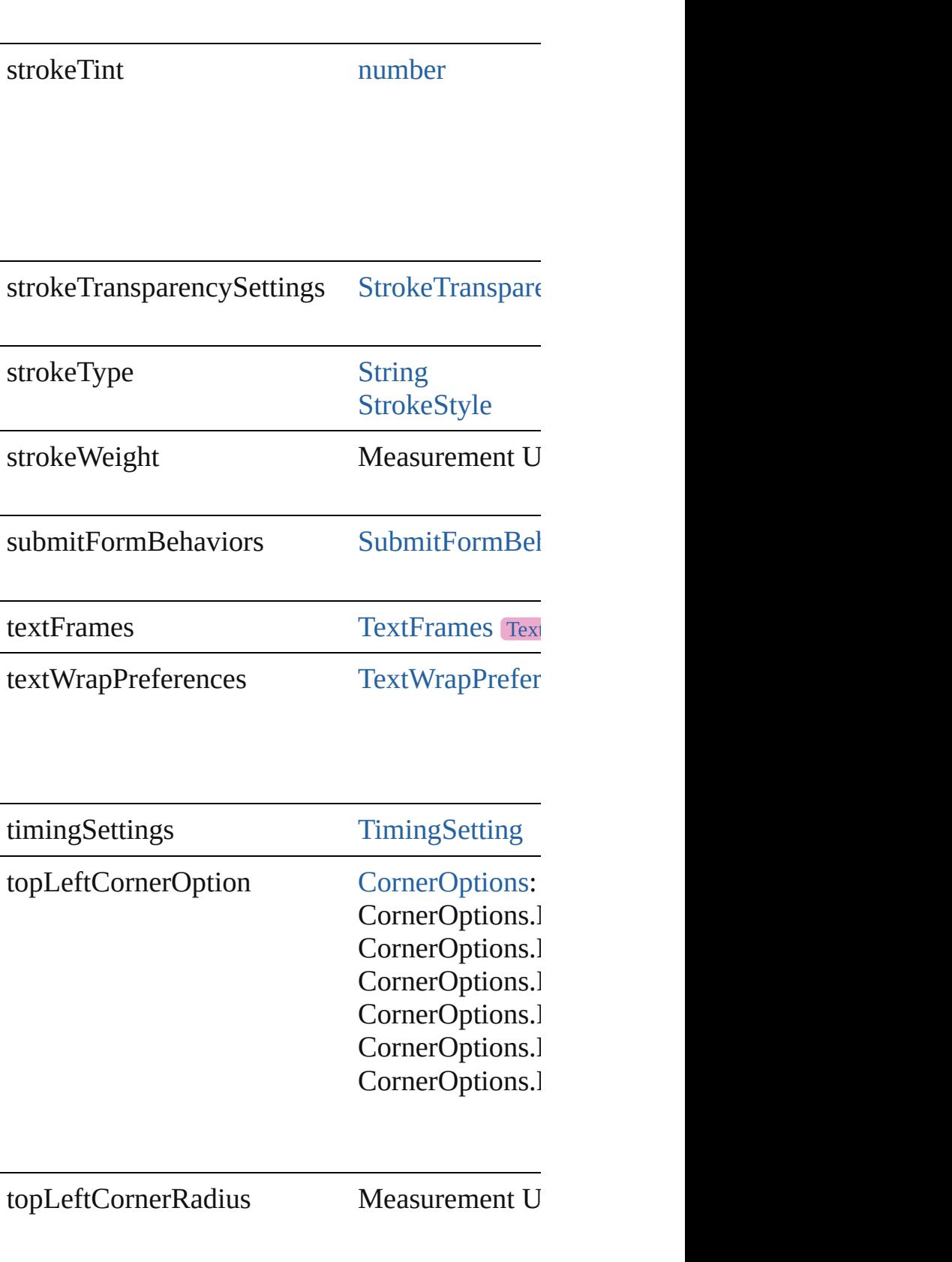

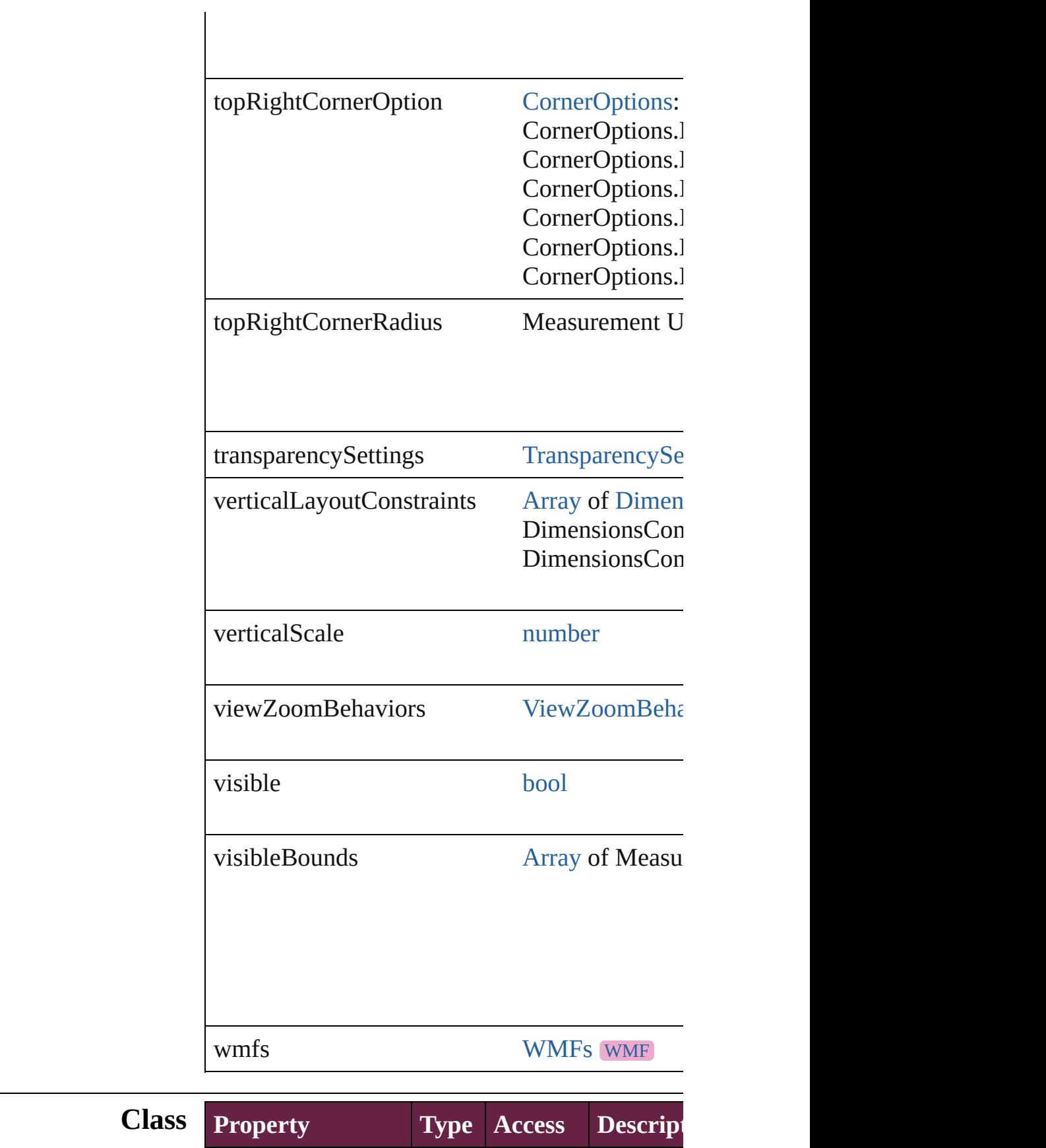

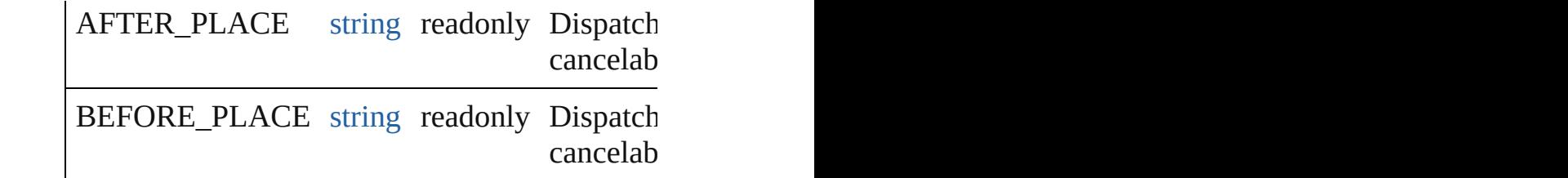

# **Methods Instances**

<span id="page-2208-0"></span>[EventListener](#page-309-0) **addEventListener** (eventType: *string* Adds an event listener.

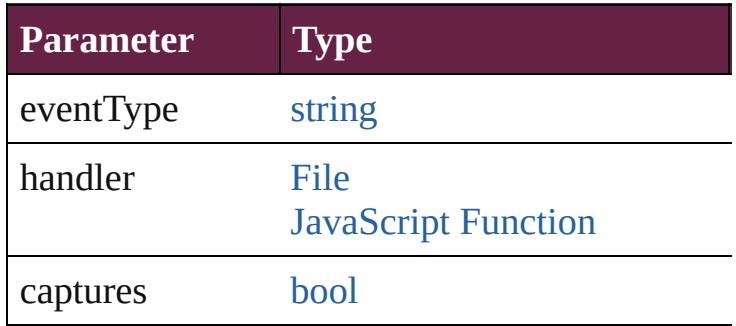

<span id="page-2208-1"></span>void **apply[ObjectStyle](#page-3080-0)** (using: ObjectStyle[, cl *bool*=**false**])

Applies the specified object style.

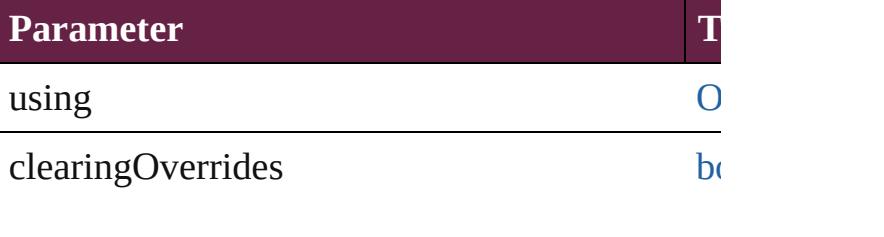

clearingOverridesThroughRootObjectStyle [bo](#page-31-0)

# <span id="page-2208-2"></span>void **autoTag** ()

Tag the object or the parent story using default

#### <span id="page-2208-3"></span>void **bringForward** ()

Brings the SignatureField forward one level in

# void **bringToFront** ([reference: [PageItem\]](#page-2798-0))

Brings the SignatureField to the front of its lay $\epsilon$ 

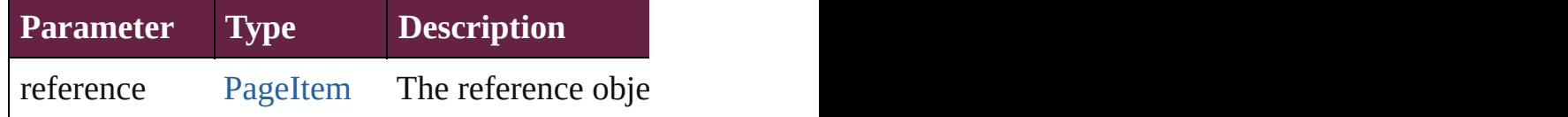

#### <span id="page-2209-3"></span>[Array](#page-22-0) of [PageItem](#page-2798-0) **changeObject** ([reverseOrd Finds objects that match the find what value and

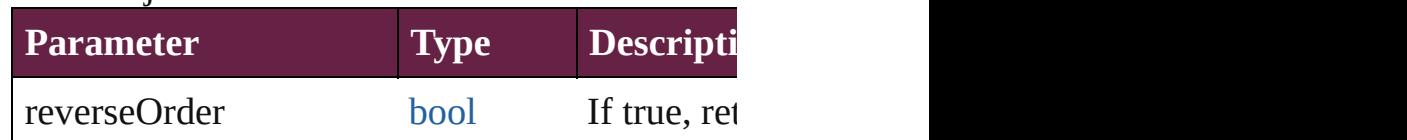

<span id="page-2209-4"></span>void **clearObjectStyleOverrides** () Clear overrides for object style

# <span id="page-2209-0"></span>void **clearTransformations** ()

Clears transformations from the SignatureField.

<span id="page-2209-1"></span>[Array](#page-22-0) of any **contentPlace** (pageItems: Array c *bool*=**false**][, showingOptions: *bool*=**false**]) Duplicate an object and place it into the target  $\mu$ 

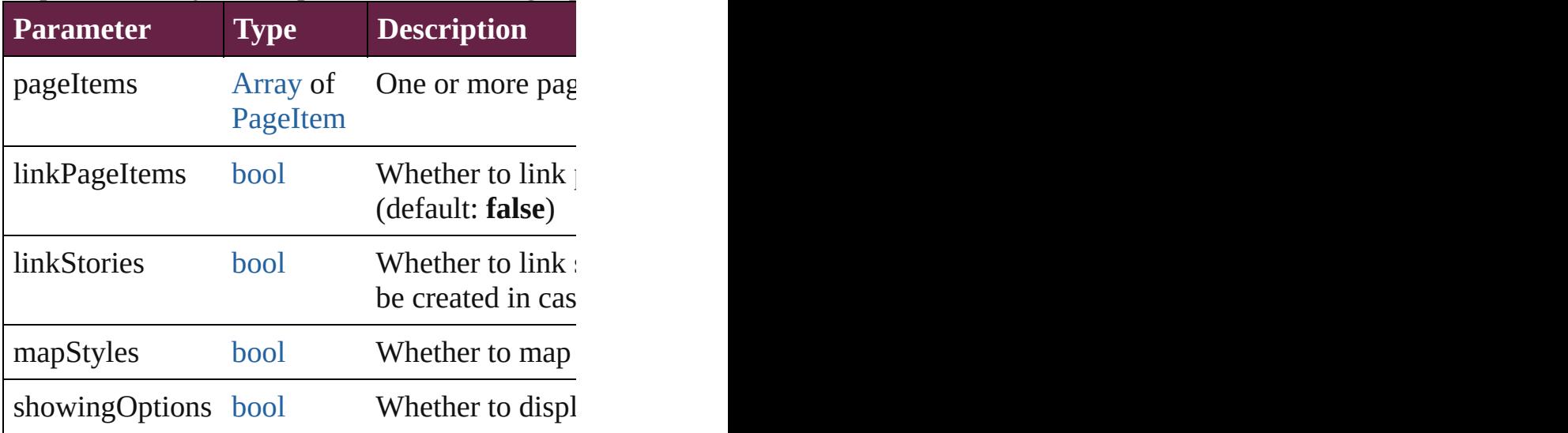

<span id="page-2209-2"></span>void **convertShape** (given: ConvertShapeOptic *Measurement Unit (Number or String)*]) Converts the SignatureField to a different shape.

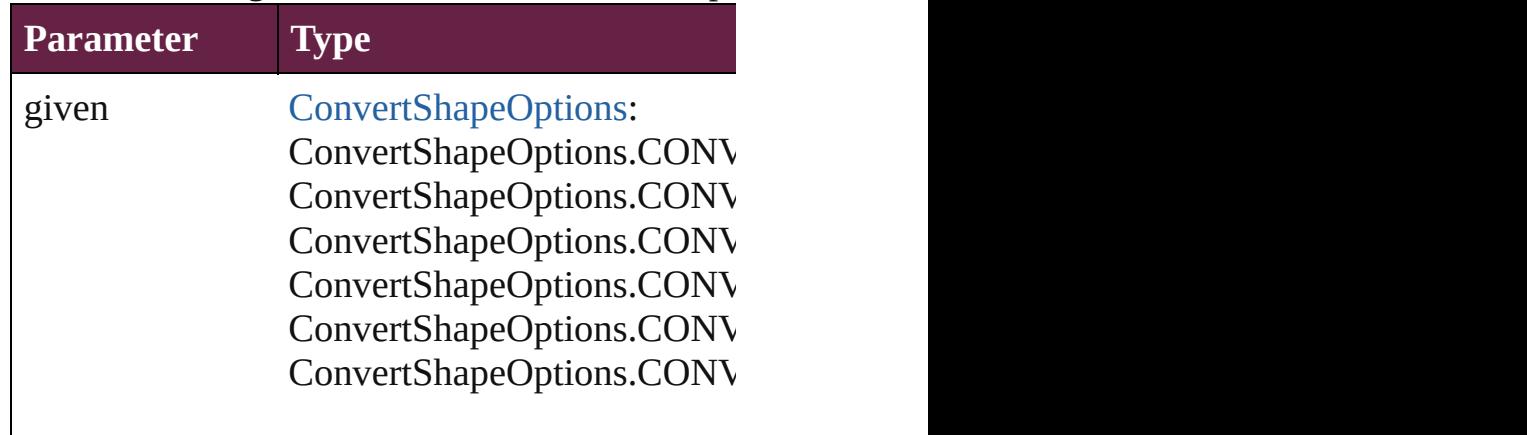

ConvertShapeOptions.CONV ConvertShapeOptions.CONV ConvertShapeOptions.CONV ConvertShapeOptions.CONV ConvertShapeOptions.CONV

numberOfSides number (range: 3 - 100)

insetPercentage number (range: 0 - 100)

cornerRadius Measurement Unit (Number

## void **convertToObject** ()

Converts the button object to the page item currently in the active state. Page item our

#### void **detach** ()

Detaches an overridden master page item from

<span id="page-2210-0"></span>[PageItem](#page-2798-0) **duplicate** ([to: *varies*][, by: [Array](#page-22-0) of Duplicates the SignatureField at the specified location

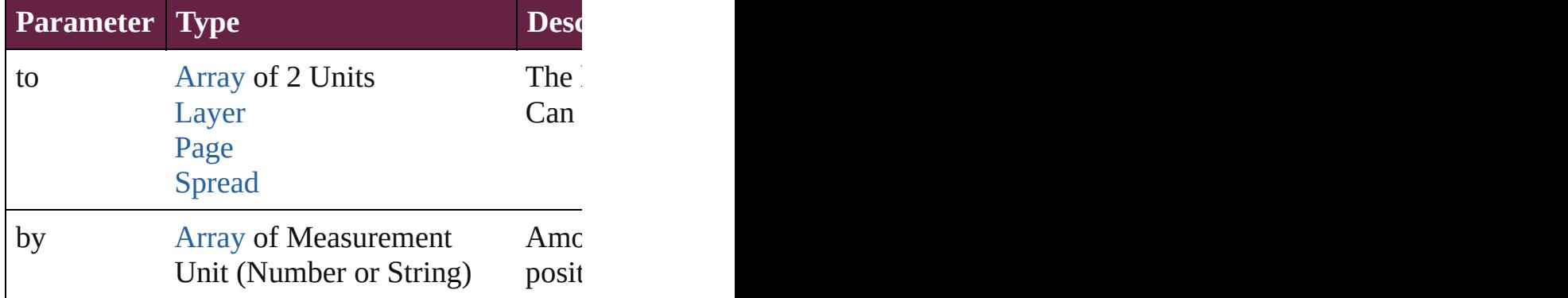

<span id="page-2210-1"></span>void **exportFile** (format: *varies*, to: [File](#page-60-0)[, using Exports the object(s) to a file.

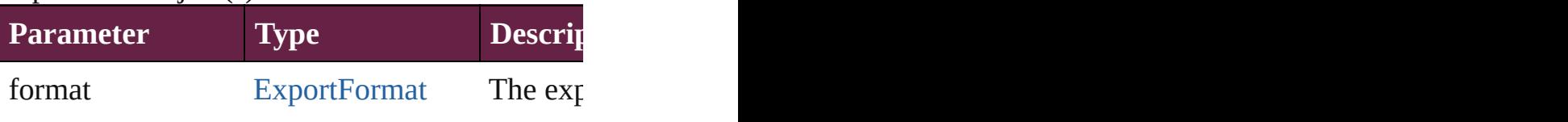

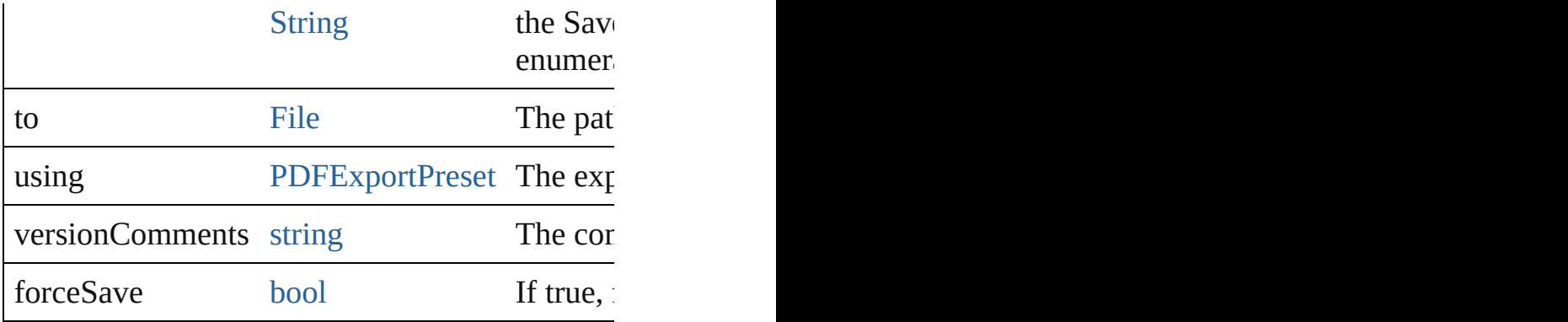

# <span id="page-2211-1"></span>string **extractLabel** (key: *string*)

Gets the label value associated with the specific

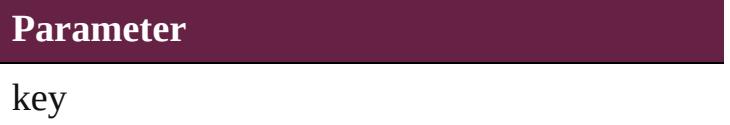

<span id="page-2211-2"></span>[Array](#page-22-0) of [PageItem](#page-2798-0) **findObject** ([reverseOrder: Finds objects that match the find what value.

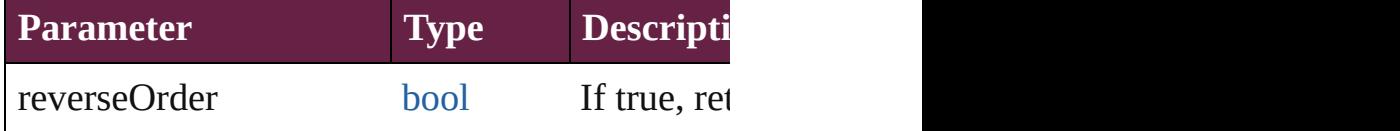

# void **fit** (given: [FitOptions](#page-888-0))

Applies the specified fit option to content in a f

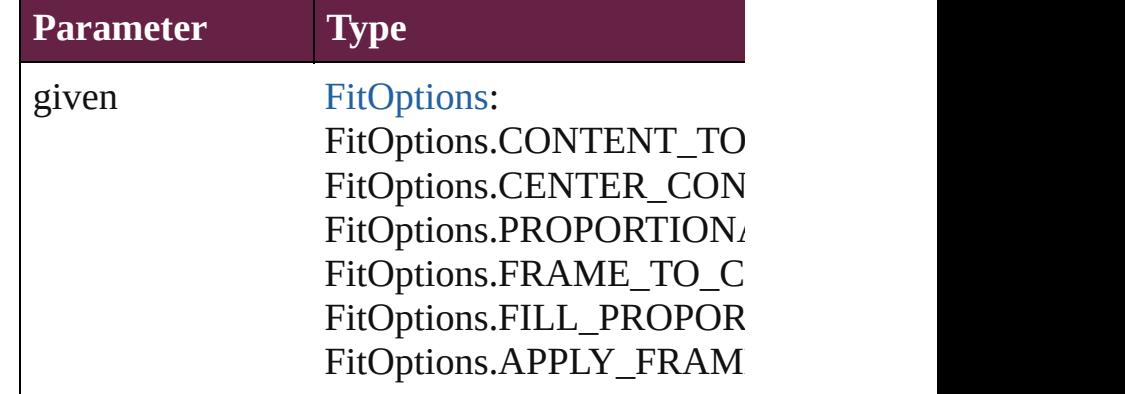

<span id="page-2211-0"></span>void **flipItem** (given: [Flip\[](#page-899-0), around: *varies*]) Flips the SignatureField.

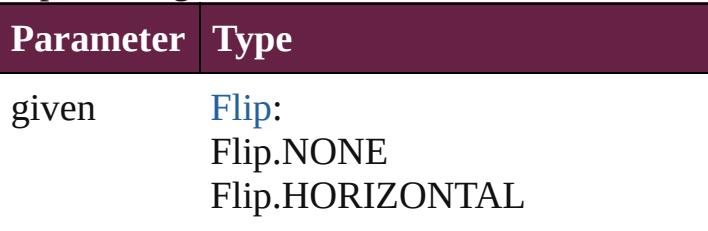

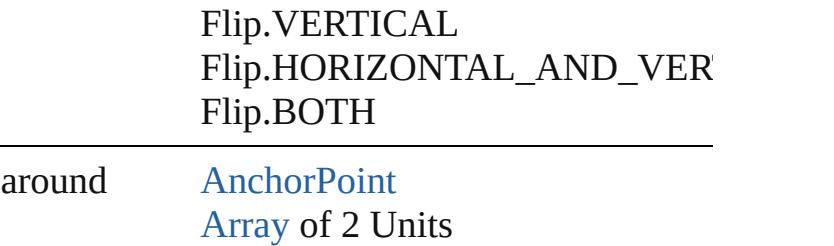

<span id="page-2212-0"></span>[Array](#page-22-0) of [SignatureField](#page-2195-0) **getElements** () Resolves the object specifier, creating an array

<span id="page-2212-1"></span>void **insertLabel** (key: *string*, value: *string*) Sets the label to the value associated with the specified

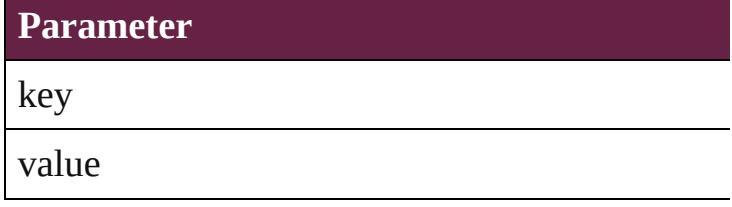

<span id="page-2212-2"></span>void **markup** (using: [XMLElement\)](#page-5366-0)

Associates the page item with the specified XM

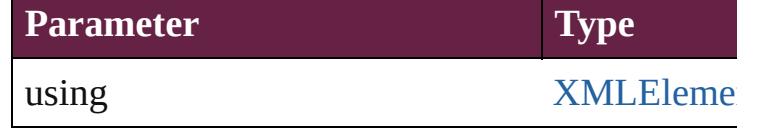

<span id="page-2212-3"></span>void **move** ([to: varies][, by: [Array](#page-22-0) of *Measurel* Moves the SignatureField to a new location. Not the to value is used.

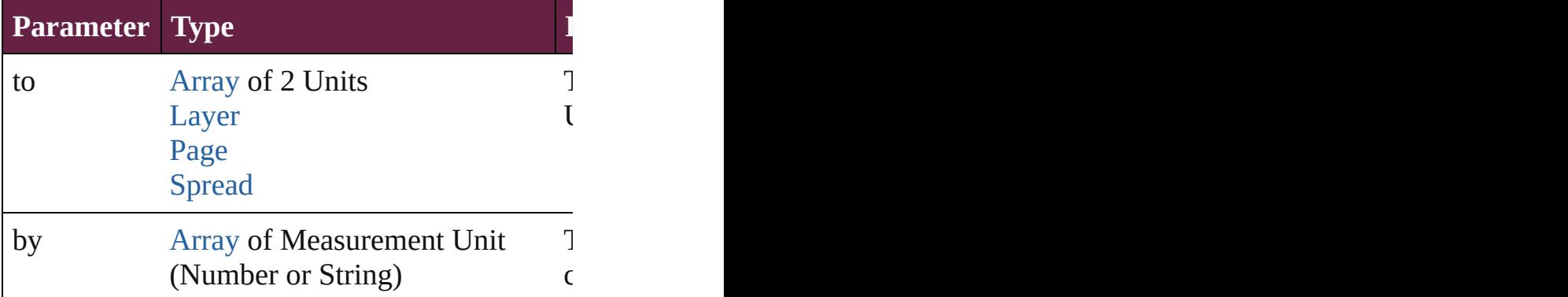

any **override** (destinationPage: [Page](#page-2782-0))

Overrides a master page item and places the ite

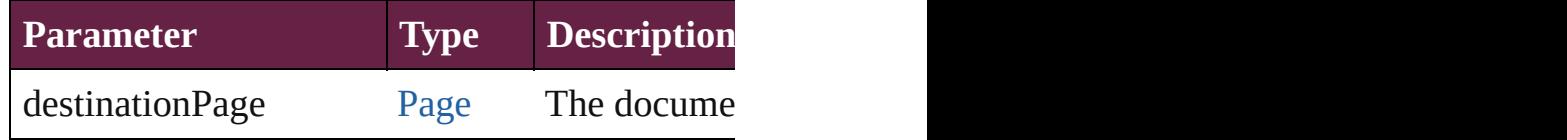

#### void **placeXML** (using: [XMLElement\)](#page-5366-0) Places XML content into the specified object.  $N$

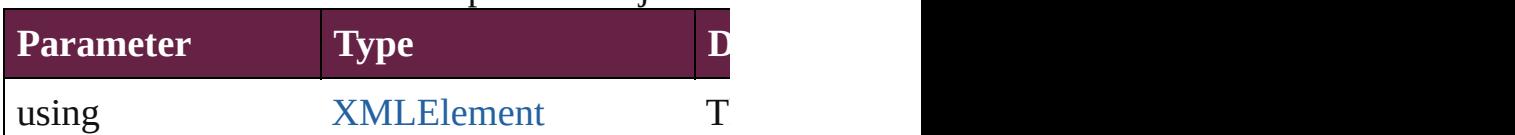

void **redefineScaling** ([to: [Array](#page-22-0) of *number*]) Apply an item's scaling to its content if possible.

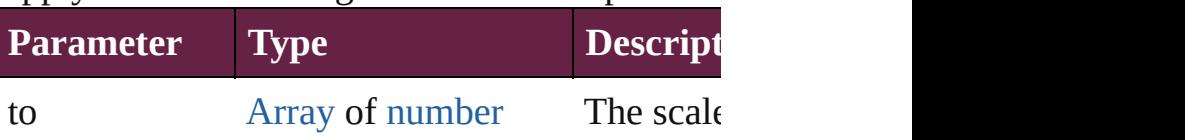

void *reframe* (in: *varies*, *opposingCorners*: [Arr](#page-22-0) Move the bounding box of the page item

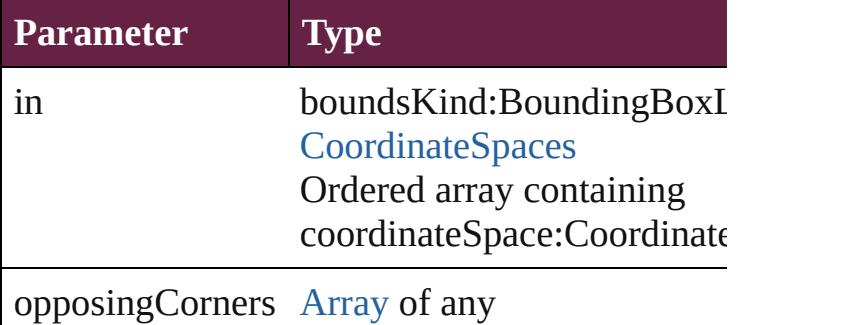

void **remove** ()

Deletes the SignatureField.

[bool](#page-31-0) **removeEventListener** (eventType: *string*, Removes the event listener.

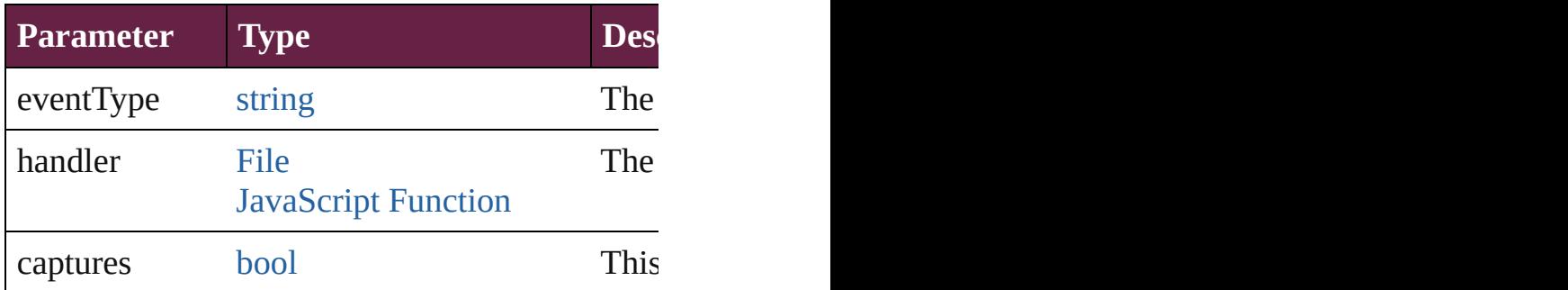

# <span id="page-2213-0"></span>void **removeOverride** ()

Removes the override from a previously overrident

<span id="page-2213-1"></span>void **resize** (in: *varies*, from: *varies*, by: Resize consideringRulerUnits: *bool*=**false**]) Resize the page item.

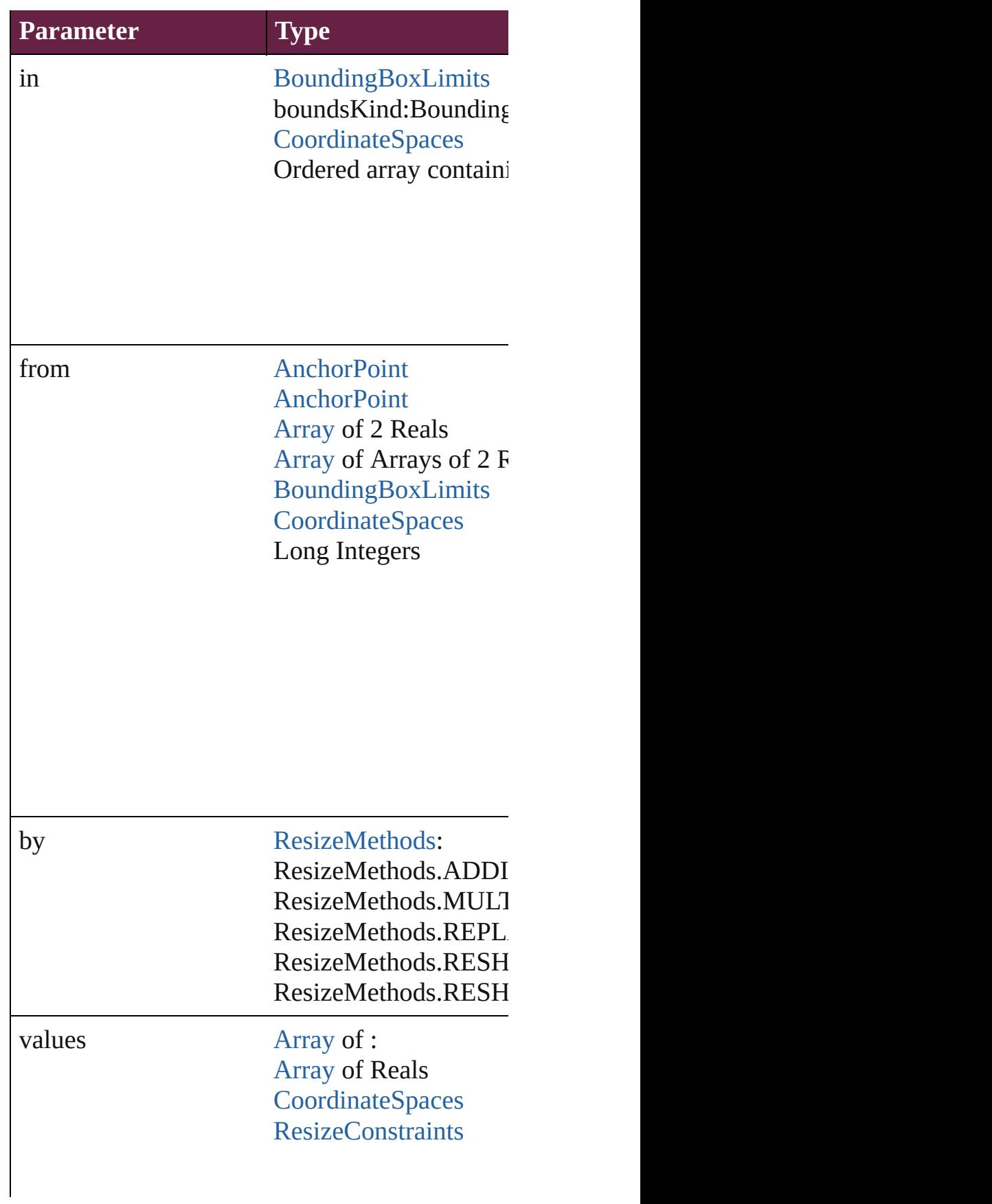

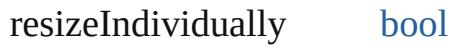

consideringRulerUnits [bool](#page-31-0)

<span id="page-2215-0"></span>any **resolve** (location: *varies*, in: [CoordinateSpa](#page-778-0)ces Get the coordinates of the given location in the

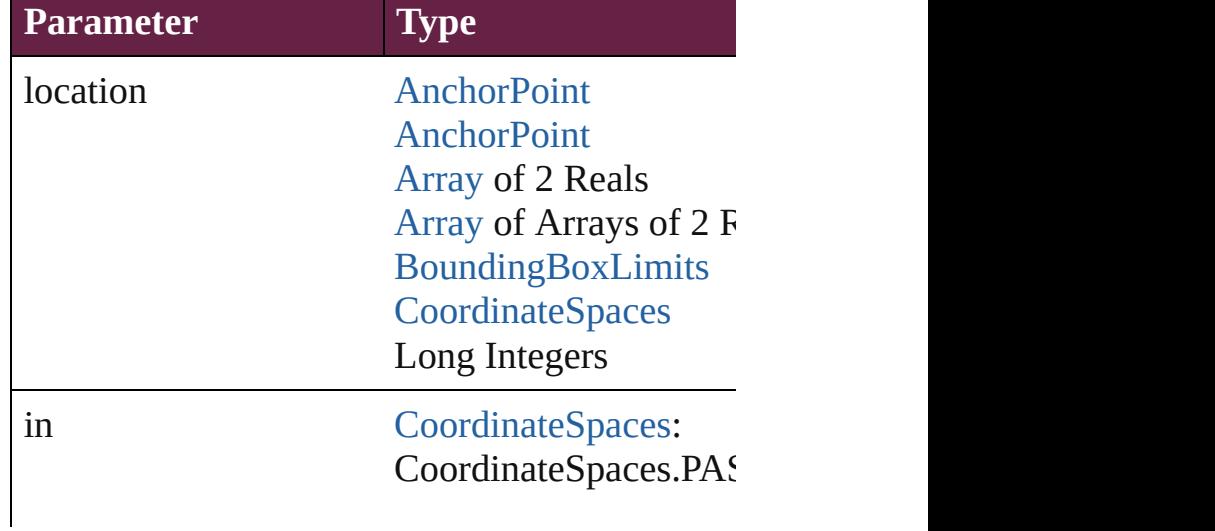

CoordinateSpaces.PAI CoordinateSpaces.INN CoordinateSpaces.PAC CoordinateSpaces.SPI

consideringRulerUnits [bool](#page-31-0)

#### <span id="page-2216-0"></span>void **sendBackward** ()

Sends the SignatureField back one level in its layer.

#### void **sendToBack** ([reference: [PageItem](#page-2798-0)]) Sends the SignatureField to the back of its layer

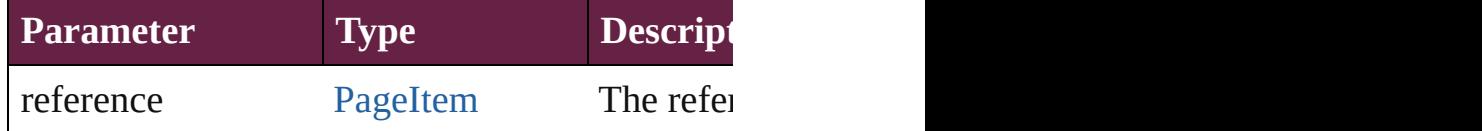

[Asset](#page-3035-0) **store** (using: [Library\[](#page-3049-0), withProperties: Ol Stores the object in the specified library.

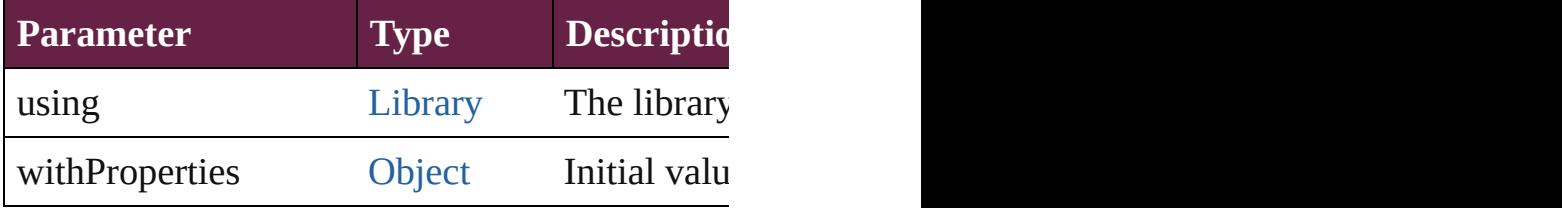

#### string **toSource** ()

Generates a string which, if executed, will retur

# <span id="page-2216-1"></span>string **toSpecifier** ()

Retrieves the object specifier.

#### <span id="page-2216-2"></span>void **transform** (in: [CoordinateSpaces](#page-778-0), from: *v bool*=**false**])

Transform the page item.

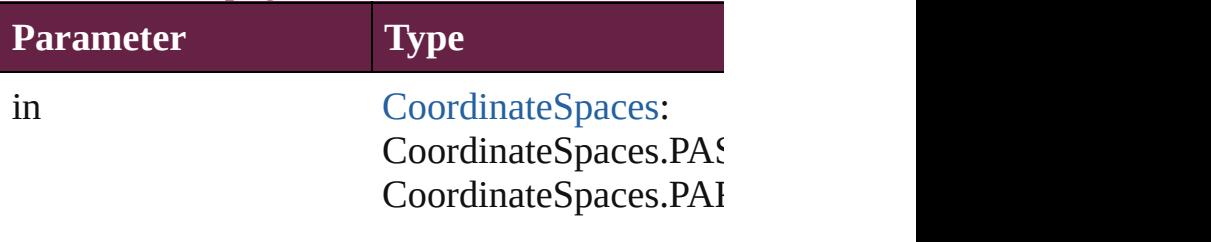

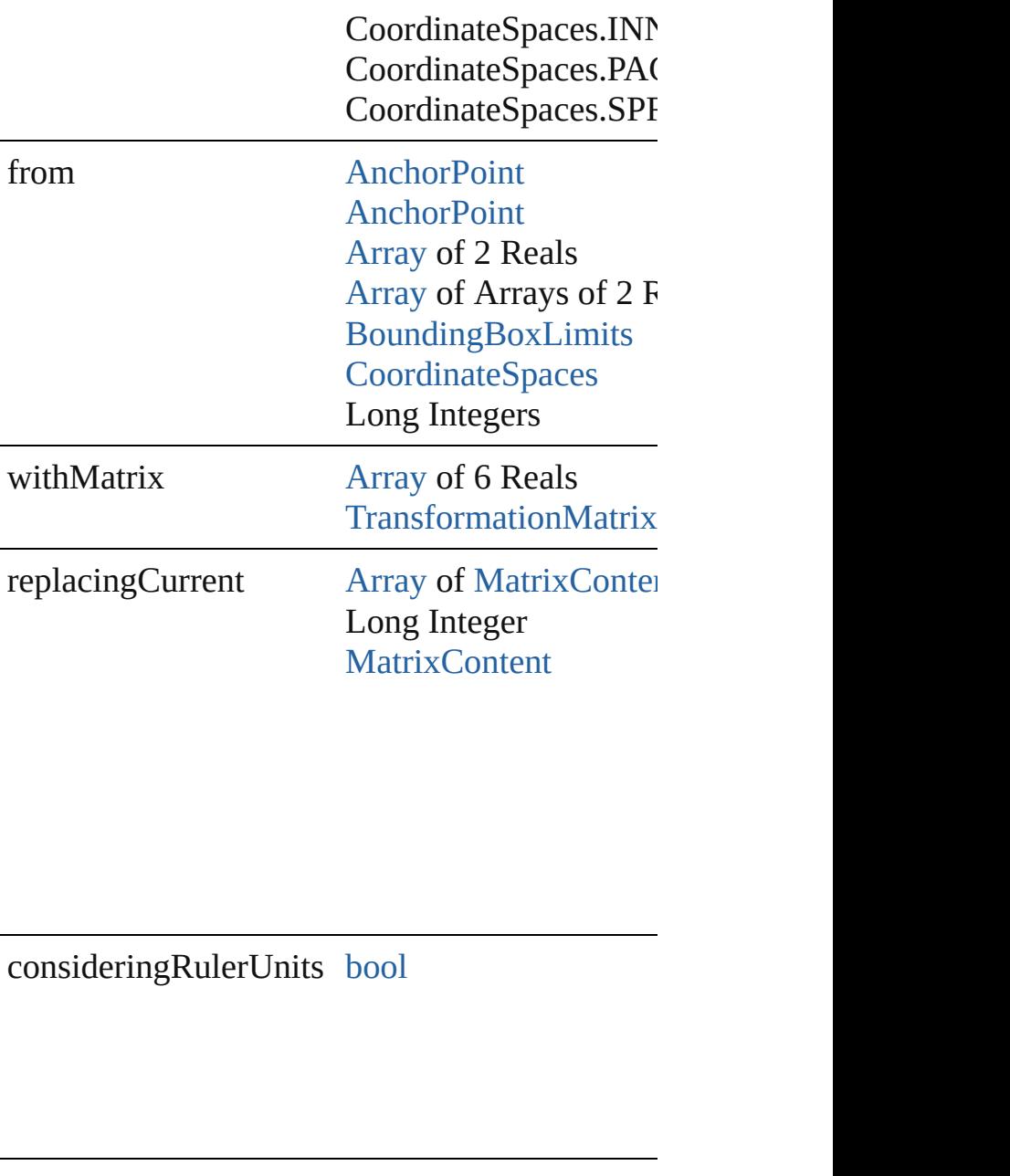

<span id="page-2217-0"></span>[Array](#page-22-0) of [TransformationMatrix](#page-2999-0) **transformValu** Get the transformation values of the page item.

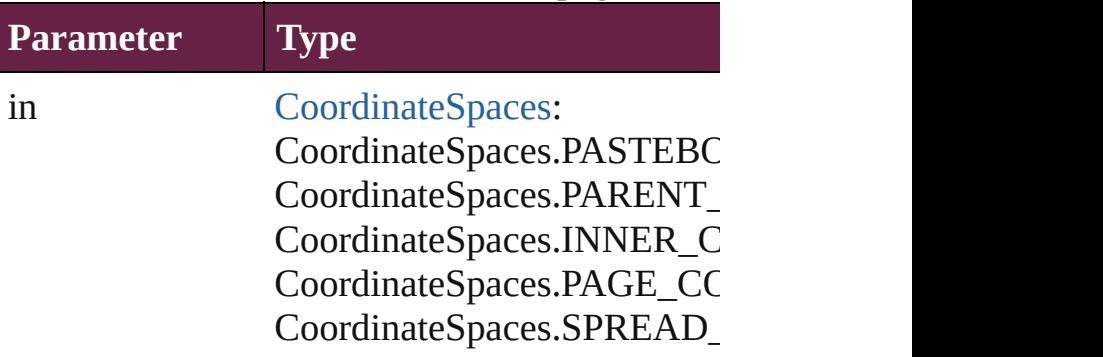

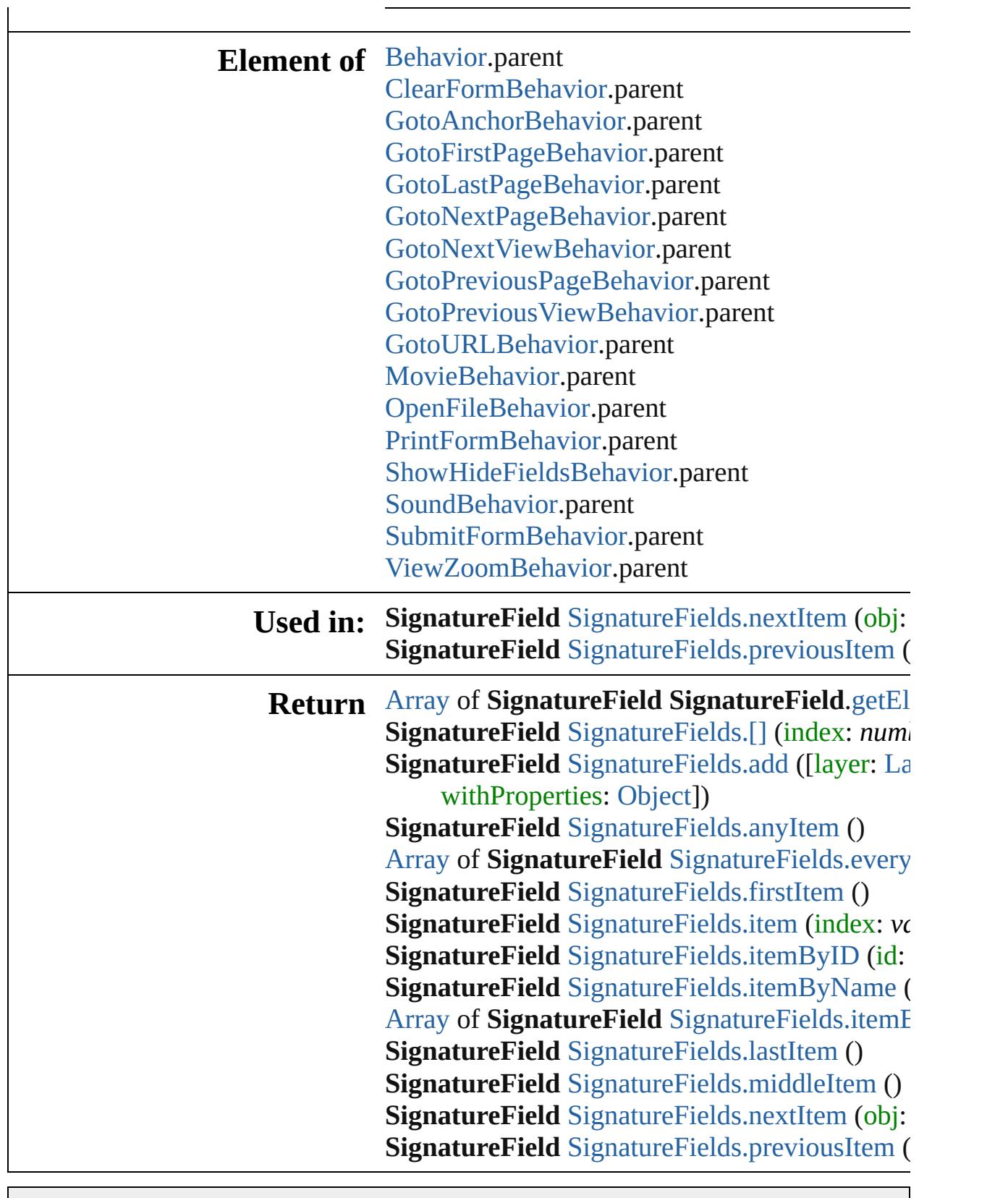

Jongware, 28-

[Contents](#page-0-0) :: [Index](#page-5496-0)

# **Class**

# **SignatureFields**

<span id="page-2220-1"></span><span id="page-2220-0"></span>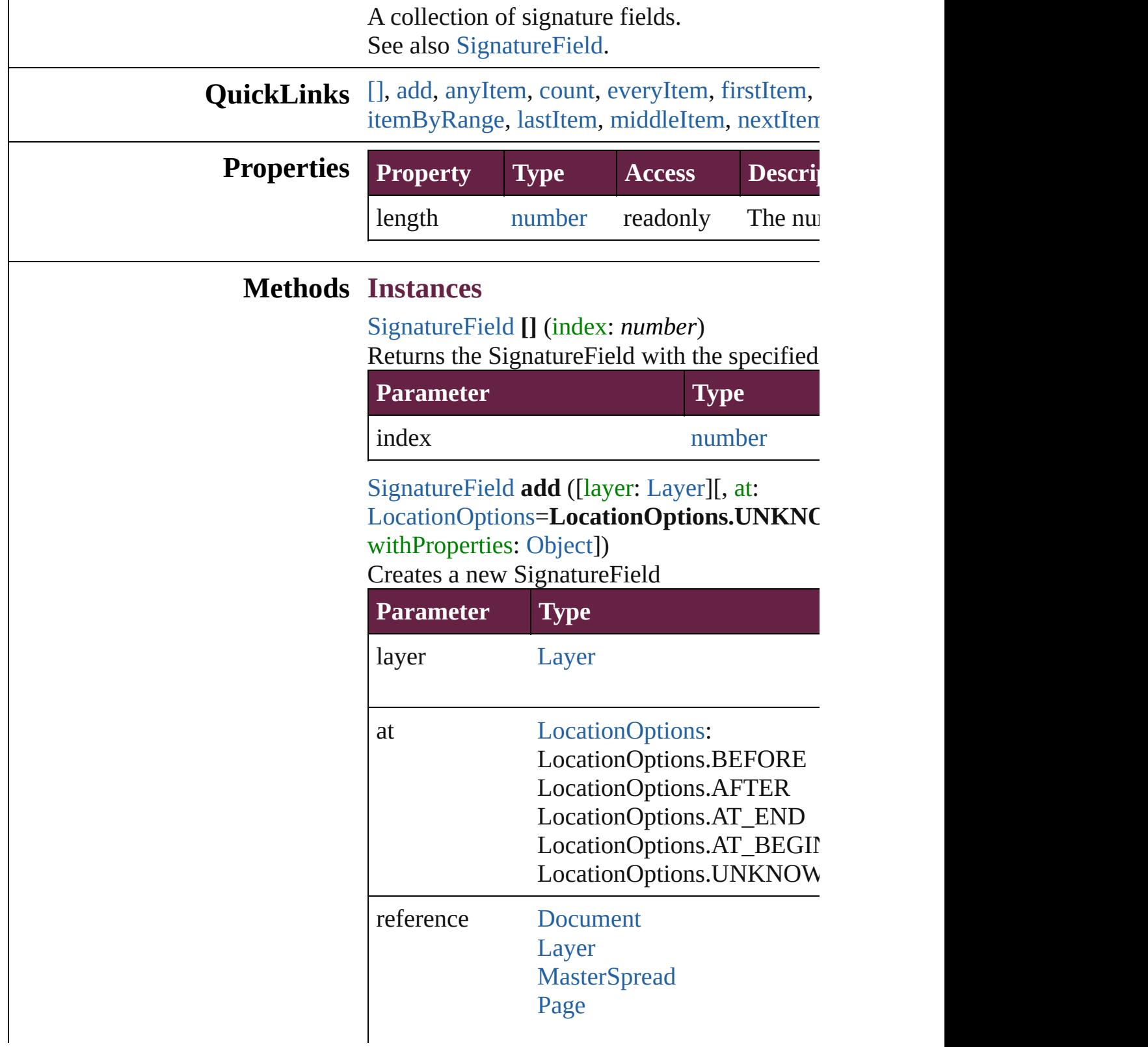

#### [PageItem](#page-2798-0) [Spread](#page-2968-0)

withProperties [Object](#page-109-0)

<span id="page-2221-0"></span>[SignatureField](#page-2195-0) **anyItem** ()

Returns any SignatureField in the collection.

<span id="page-2221-7"></span>number **count** () Displays the number of elements in the Signa

<span id="page-2221-1"></span>[Array](#page-22-0) of [SignatureField](#page-2195-0) **everyItem** () Returns every SignatureField in the collection.

<span id="page-2221-2"></span>[SignatureField](#page-2195-0) **firstItem** ()

Returns the first SignatureField in the collecti

#### <span id="page-2221-3"></span>[SignatureField](#page-2195-0) **item** (index: *varies*) Returns the SignatureField with the specified

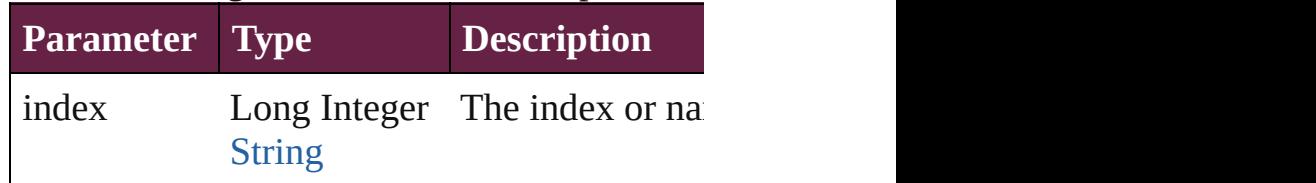

<span id="page-2221-4"></span>[SignatureField](#page-2195-0) **itemByID** (id: *number*) Returns the Signature Field with the specified

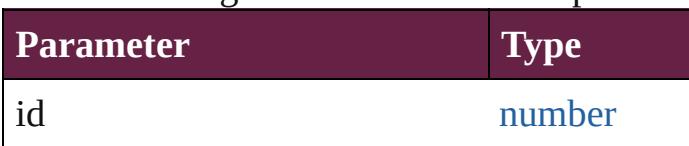

<span id="page-2221-5"></span>[SignatureField](#page-2195-0) **itemByName** (name: *string*) Returns the SignatureField with the specified

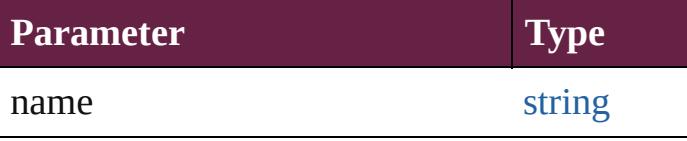

<span id="page-2221-6"></span>[Array](#page-22-0) of [SignatureField](#page-2195-0) **itemByRange** (from: Returns the SignatureFields within the specified

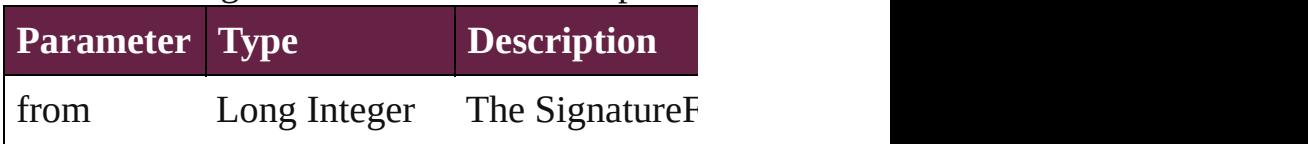

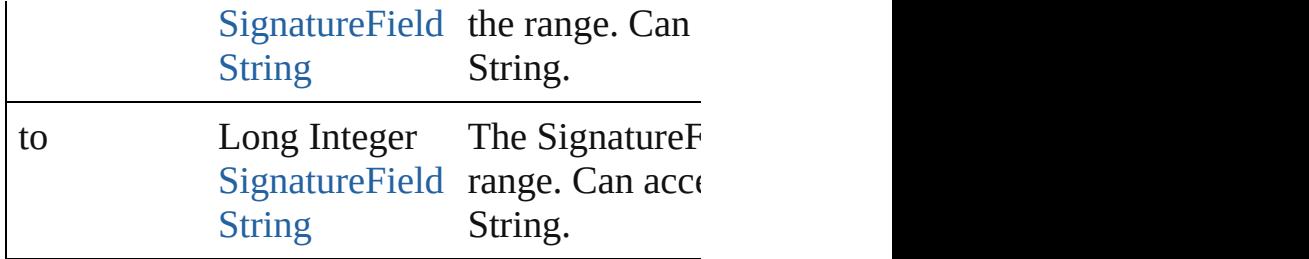

#### <span id="page-2222-2"></span>[SignatureField](#page-2195-0) **lastItem** ()

Returns the last SignatureField in the collection

## <span id="page-2222-3"></span>[SignatureField](#page-2195-0) **middleItem** ()

Returns the middle SignatureField in the collection.

<span id="page-2222-0"></span>[SignatureField](#page-2195-0) **nextItem** (obj: [SignatureField](#page-2195-0) Returns the SignatureField whose index follo collection.

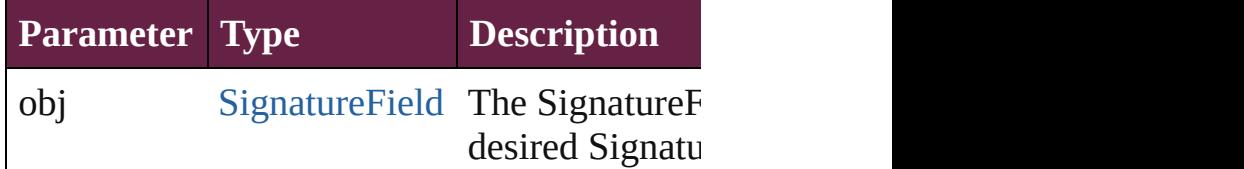

<span id="page-2222-1"></span>[SignatureField](#page-2195-0) **previousItem** (obj: Signature) Returns the SignatureField with the index pre

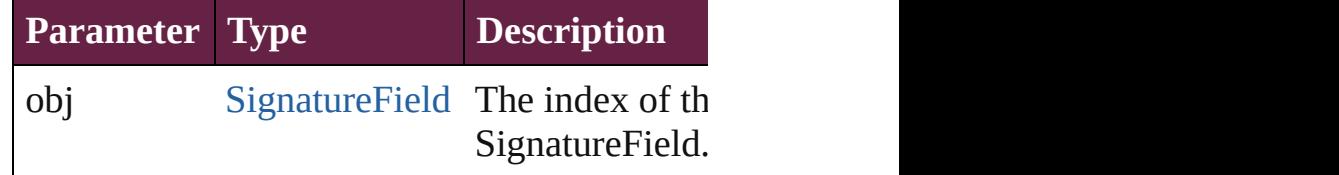

string **toSource** ()

Generates a string which, if executed, will ret

# **Element of** [Cell](#page-4276-0).signatureFields

[Character](#page-4501-0).signatureFields [Document](#page-258-0).signatureFields [GraphicLine](#page-2475-0).signatureFields [Group](#page-2509-0).signatureFields [InsertionPoint.](#page-4685-0)signatureFields [Layer.](#page-2628-0)signatureFields [Line.](#page-4764-0)signatureFields [MasterSpread](#page-2645-0).signatureFields [Oval](#page-2697-0).signatureFields

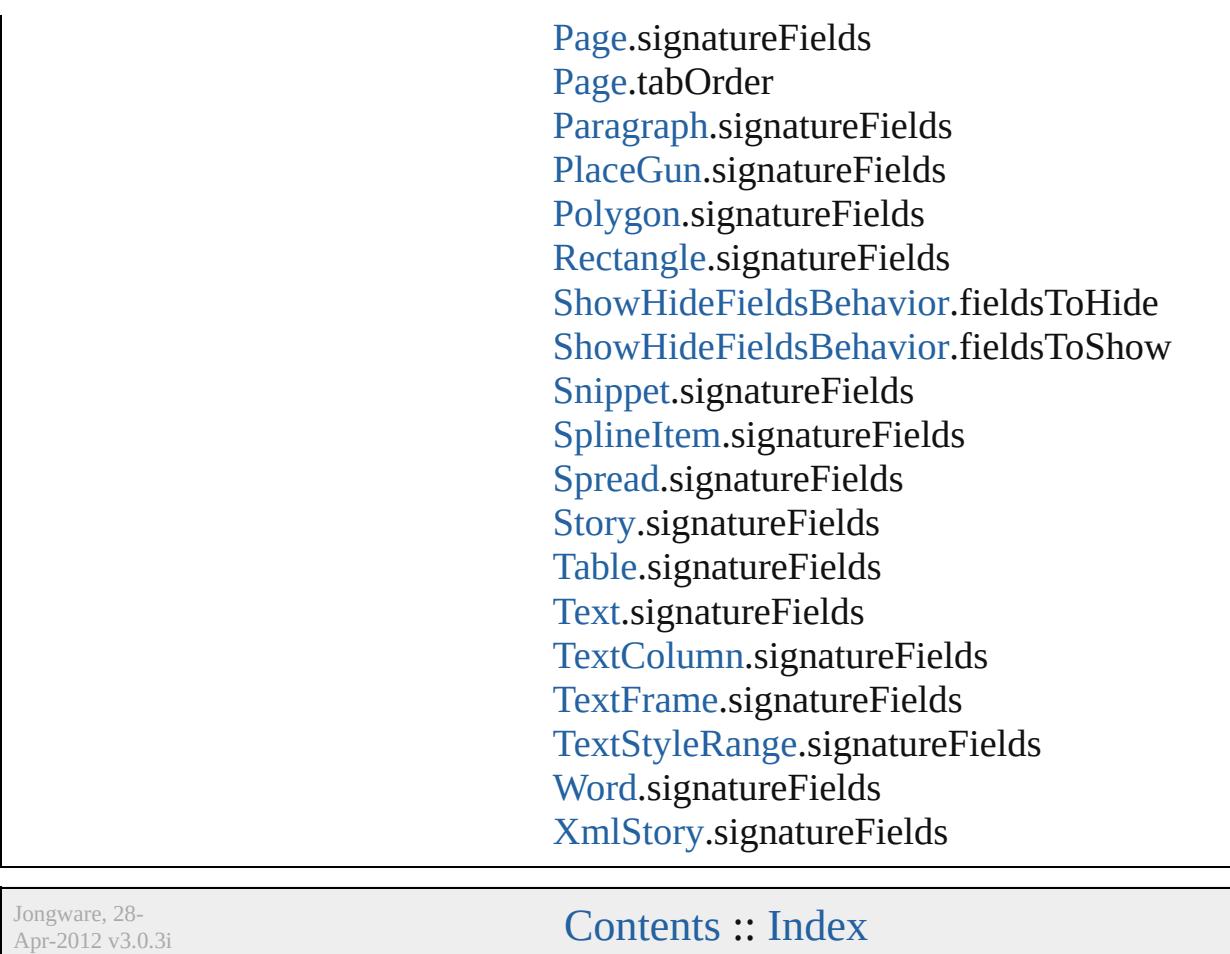

# <span id="page-2224-0"></span>**Class**

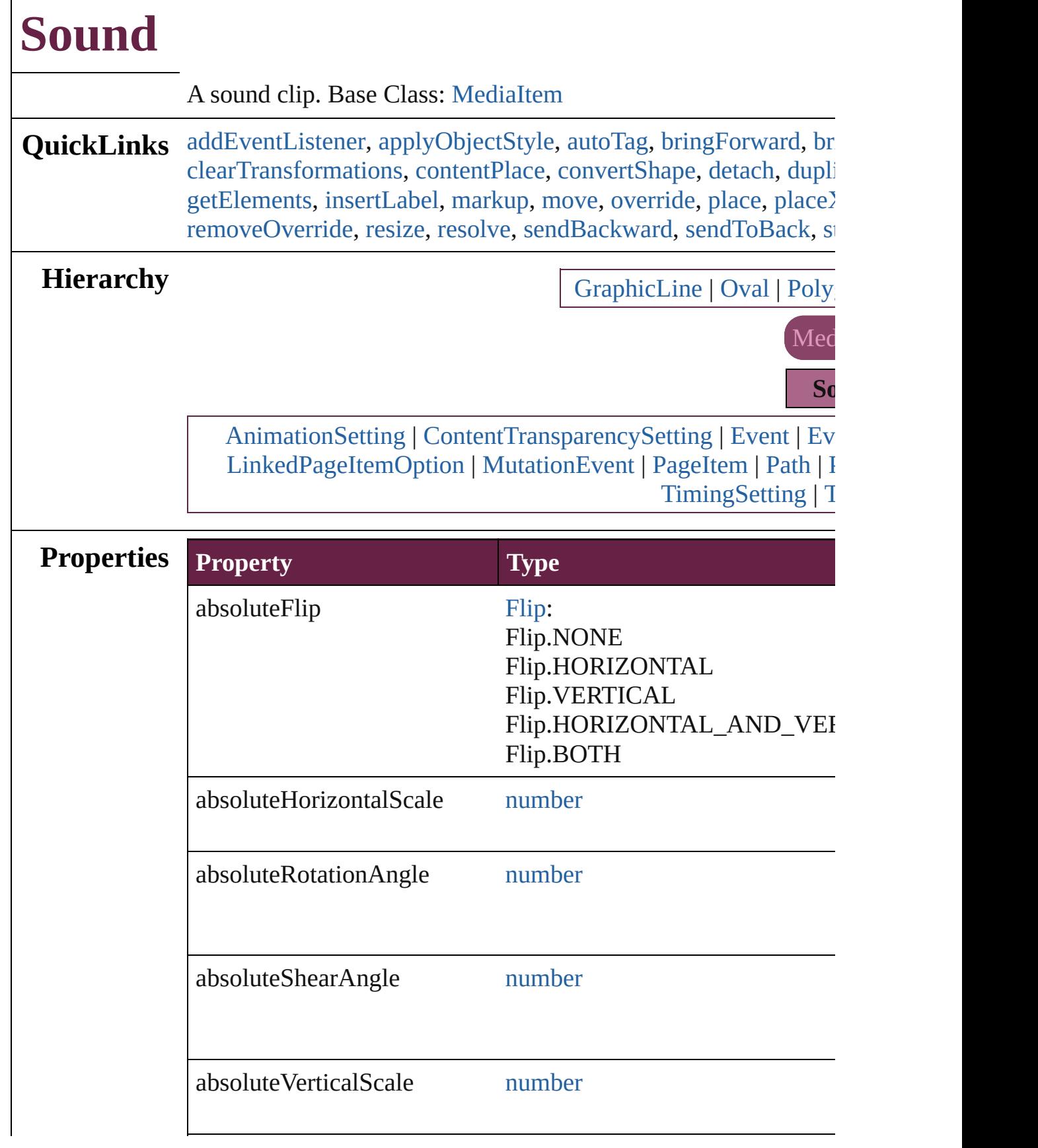

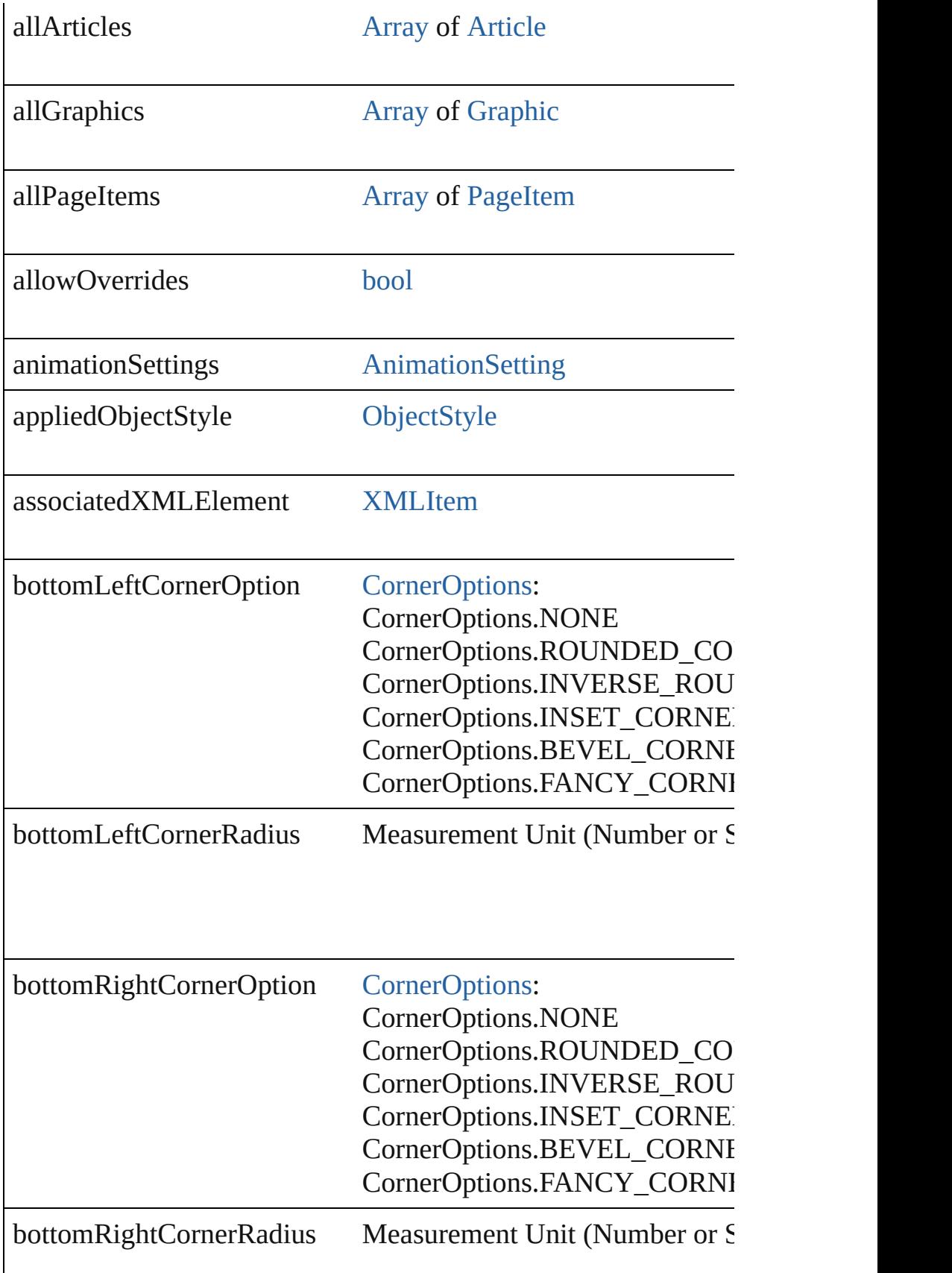

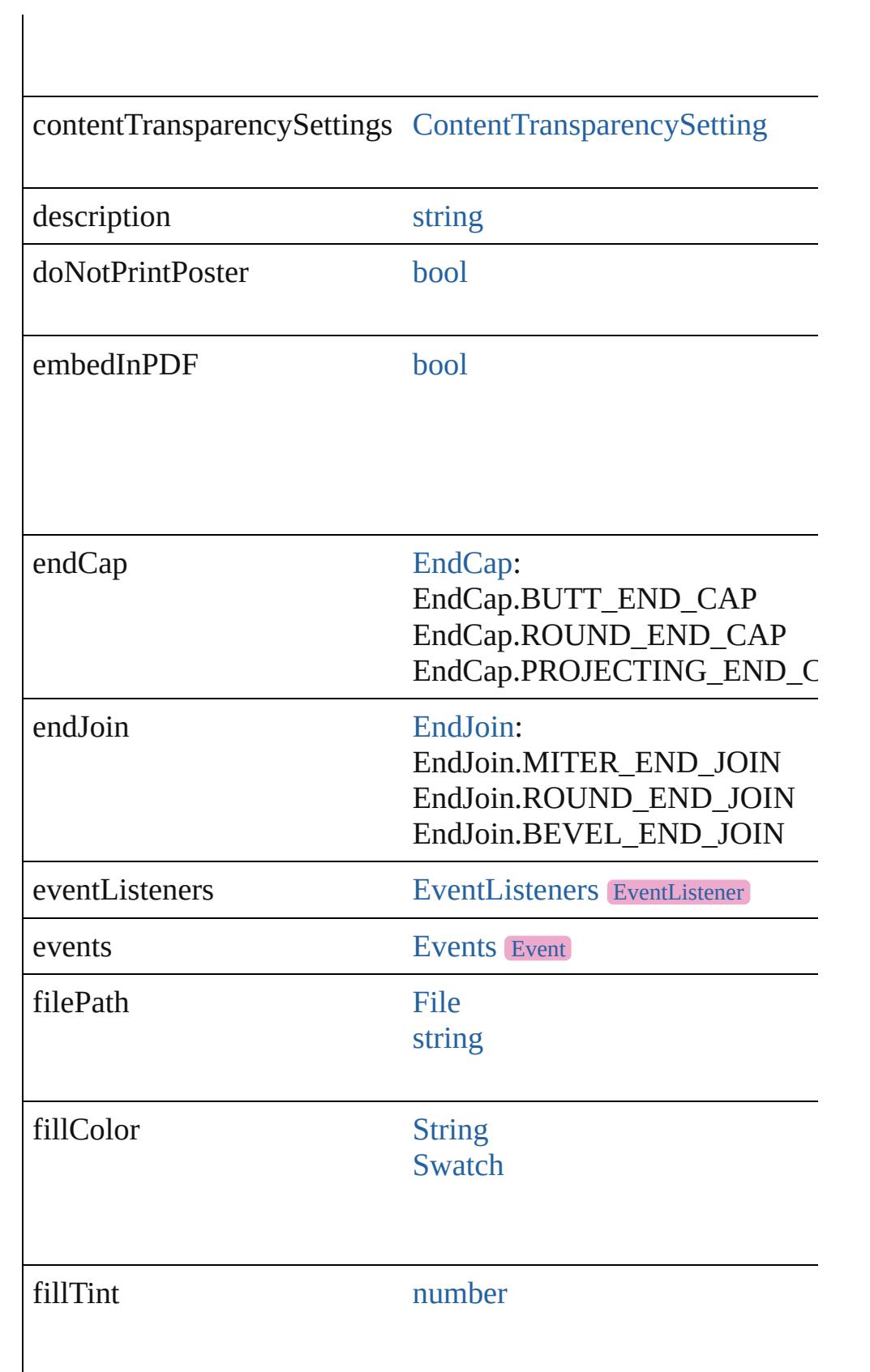

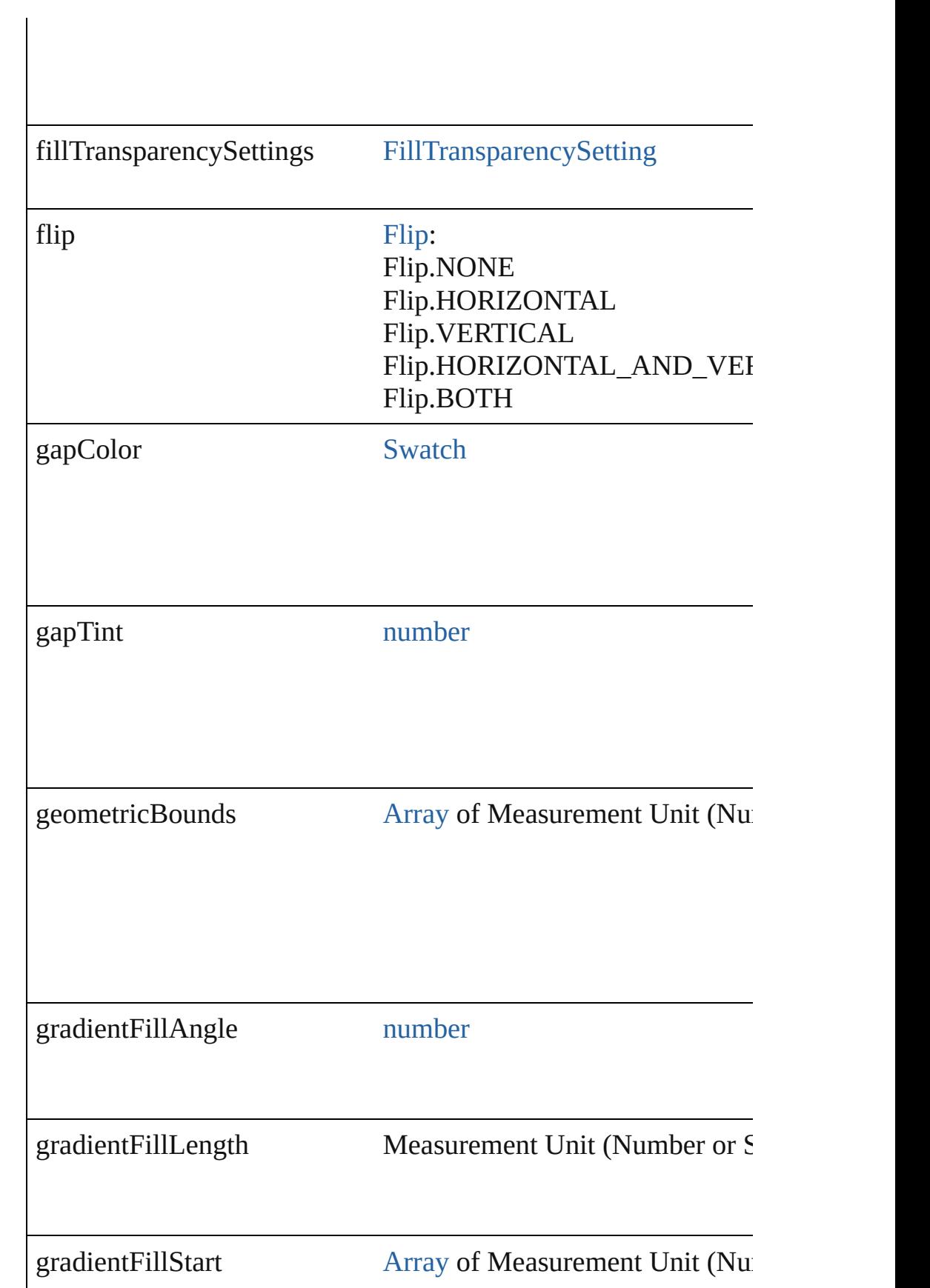

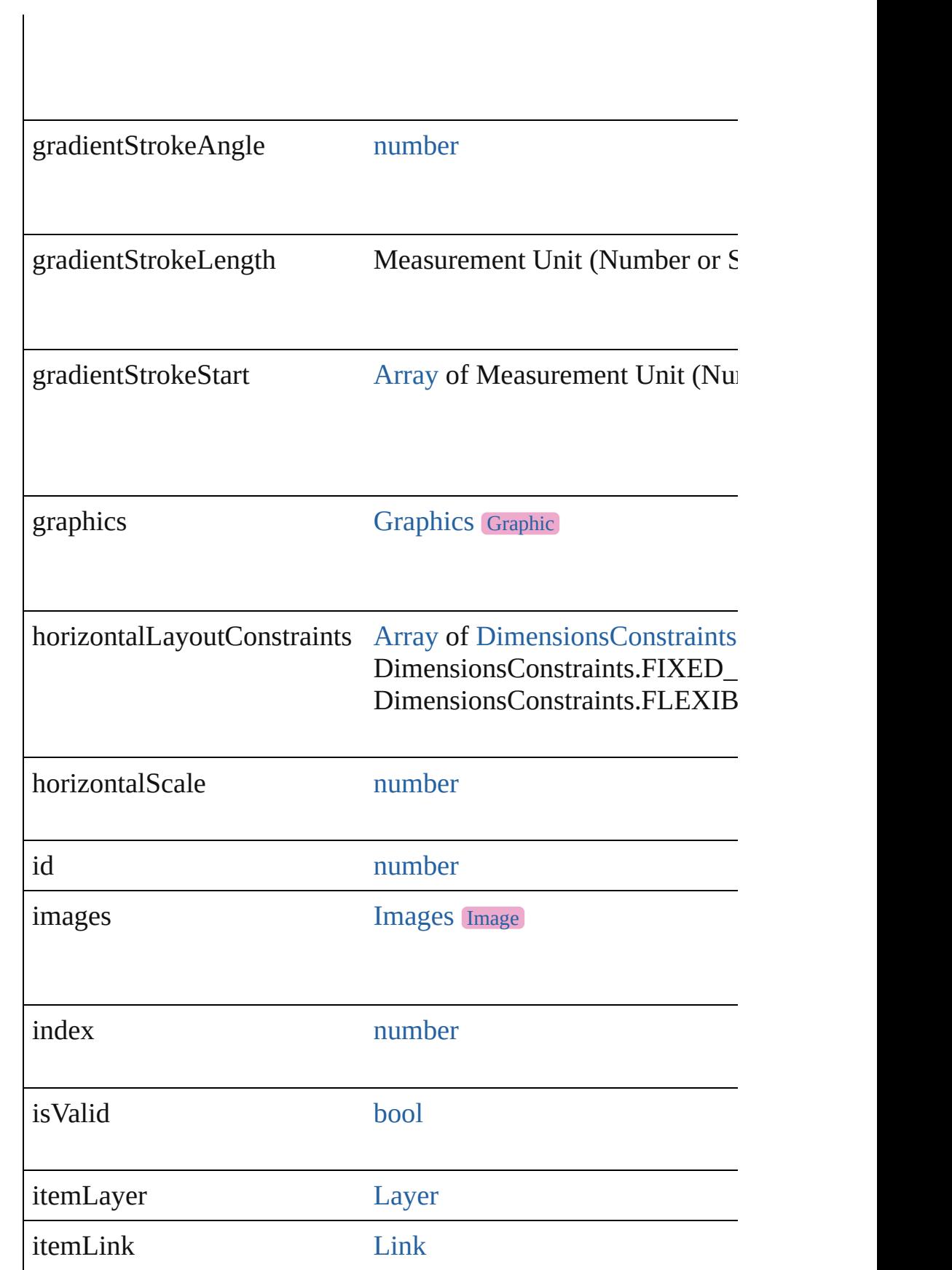

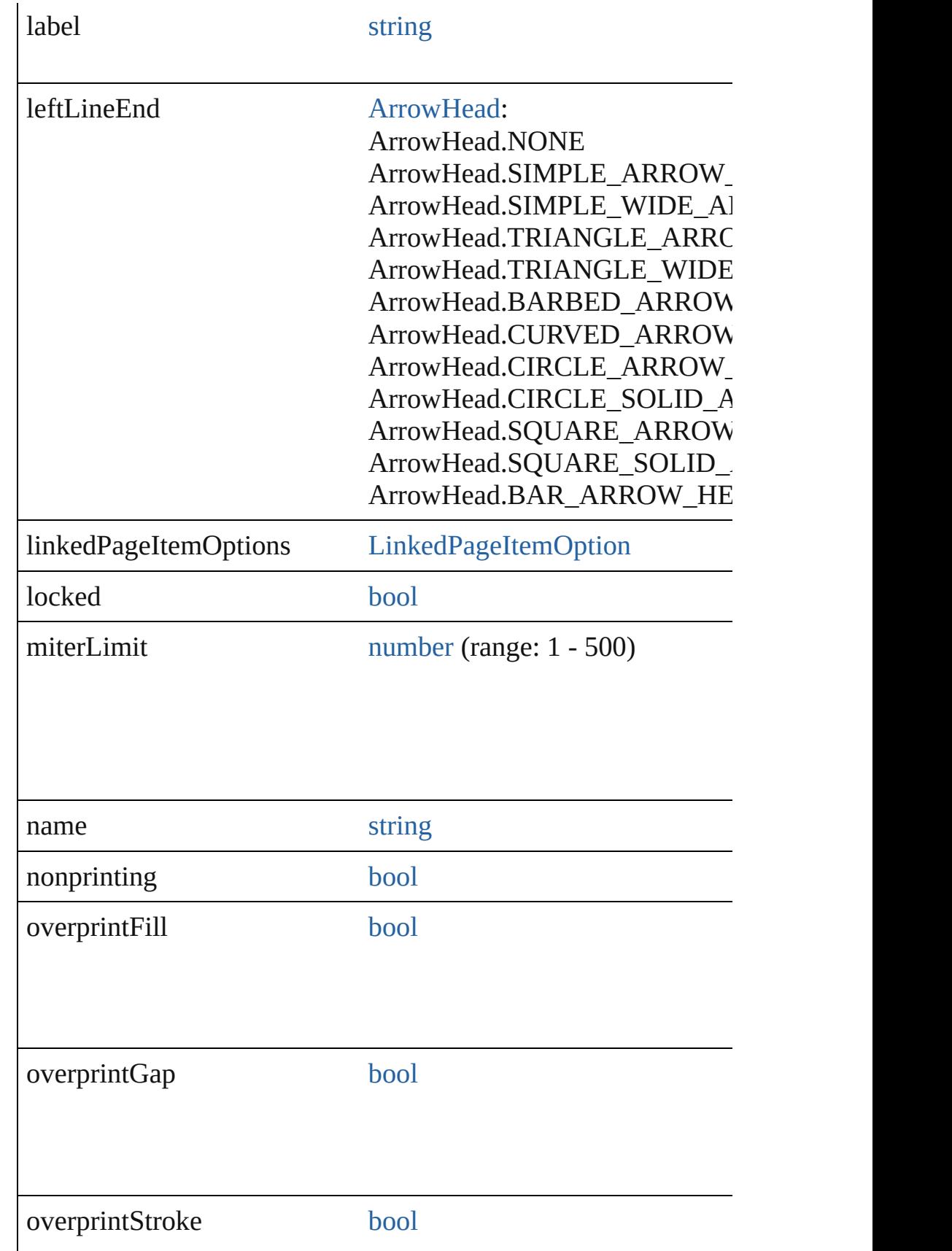

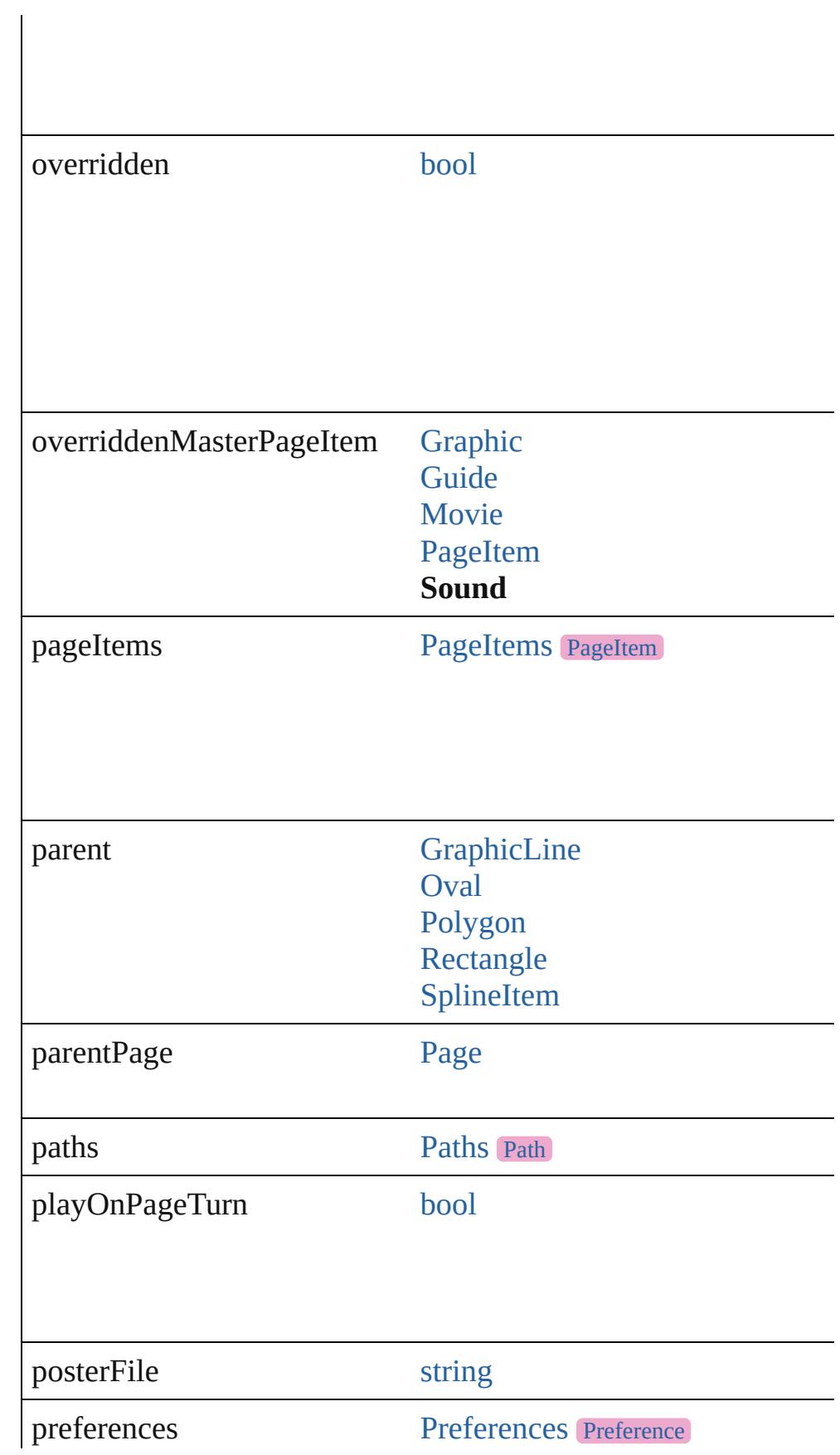
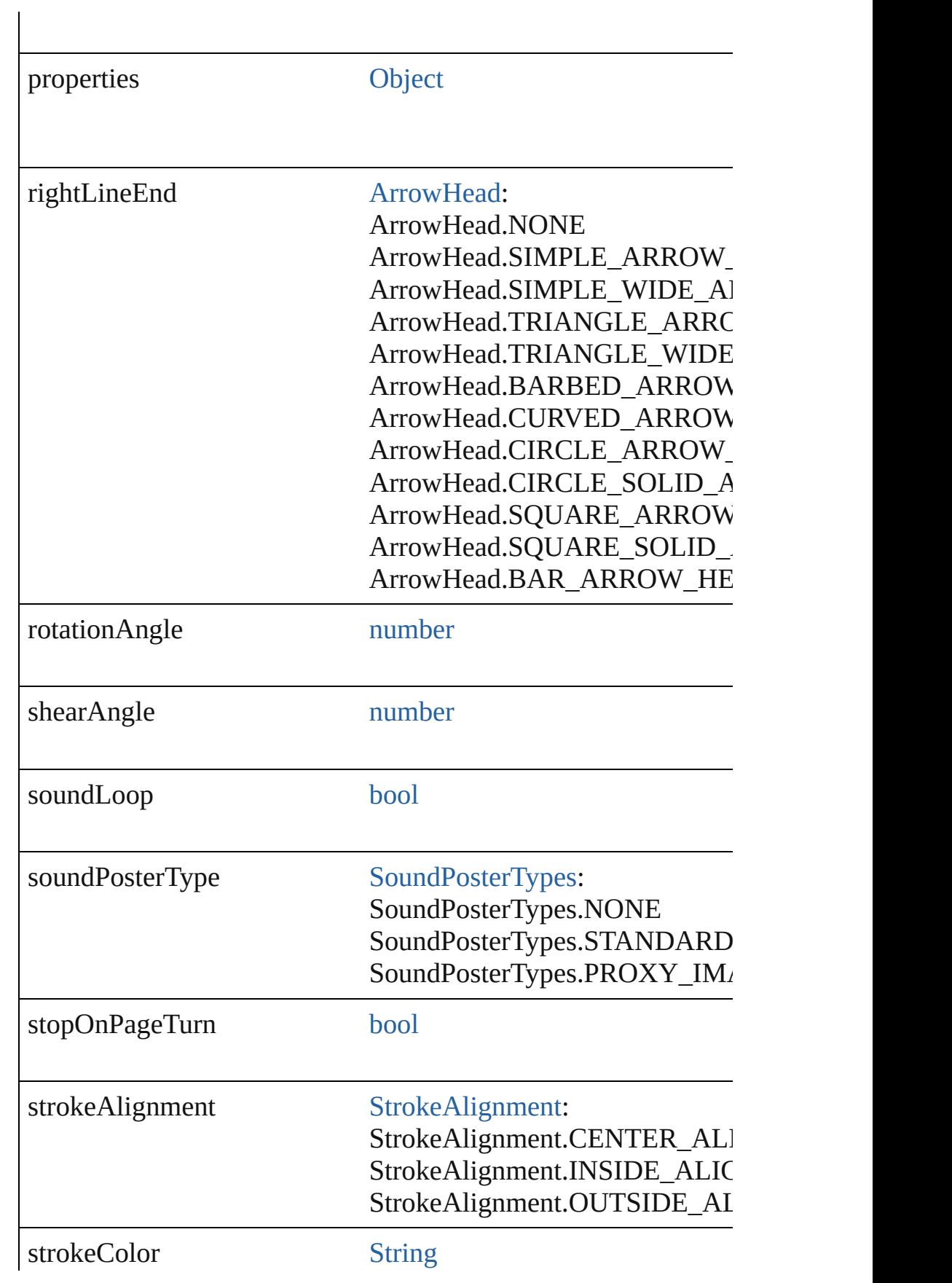

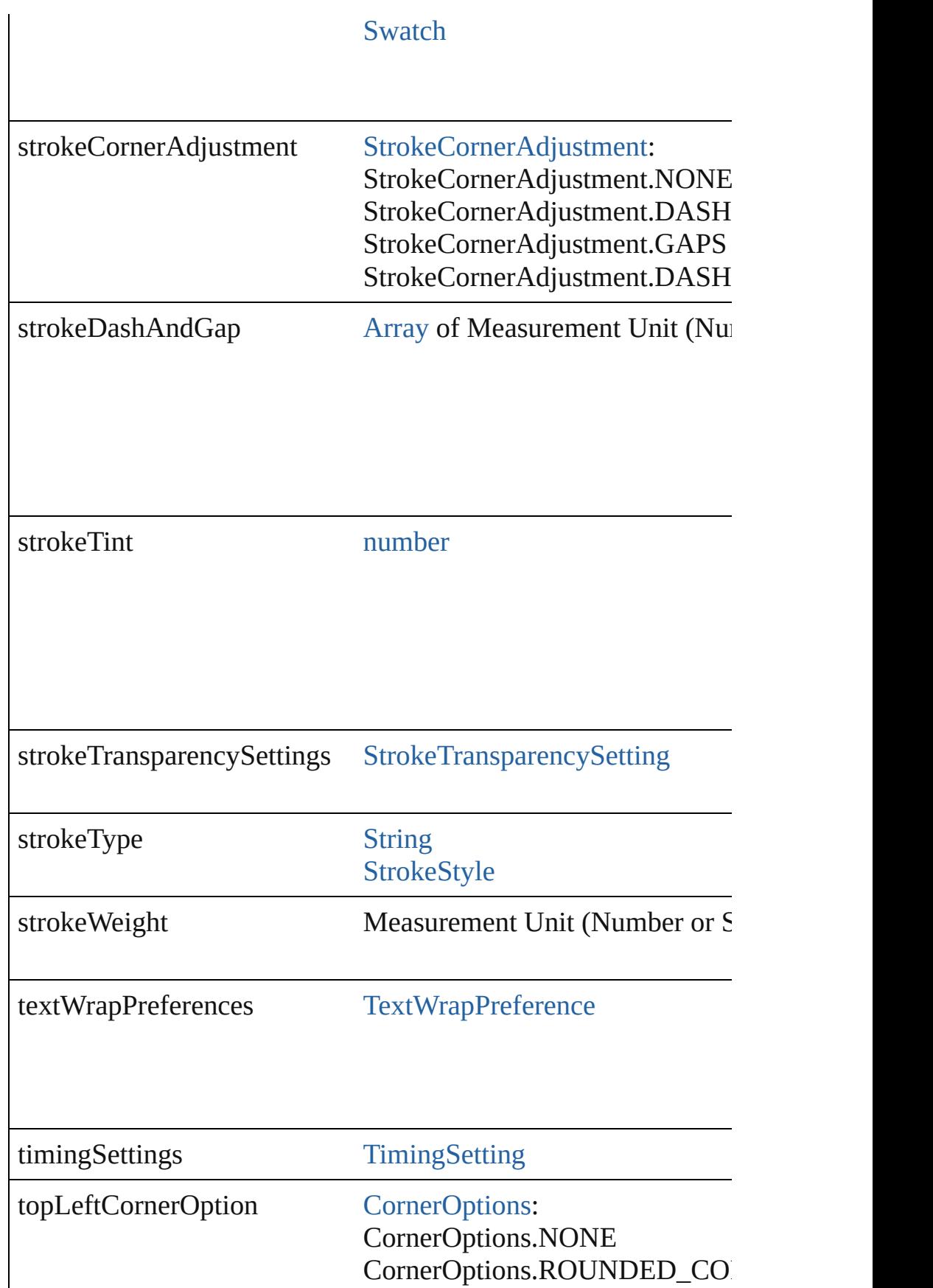

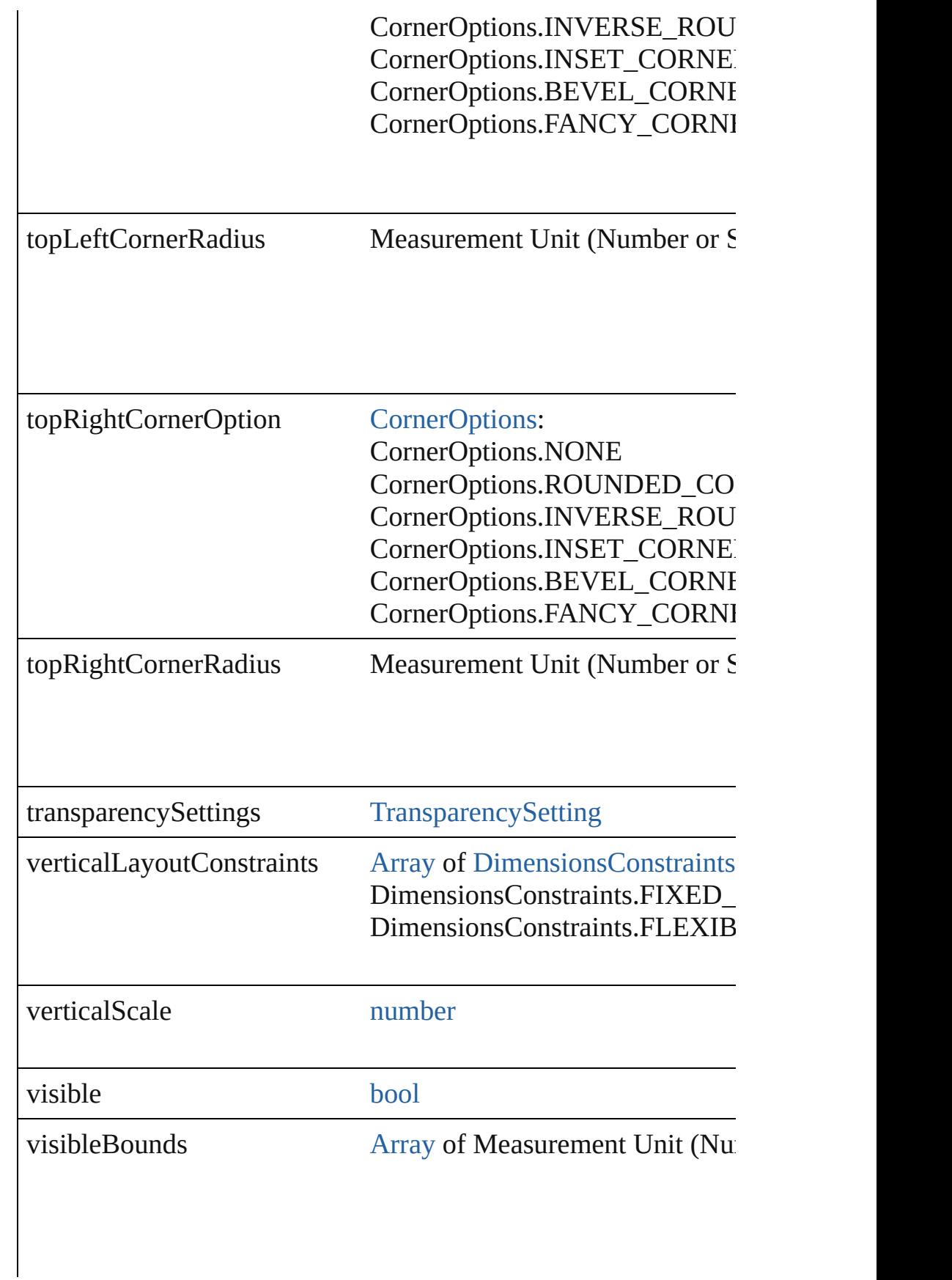

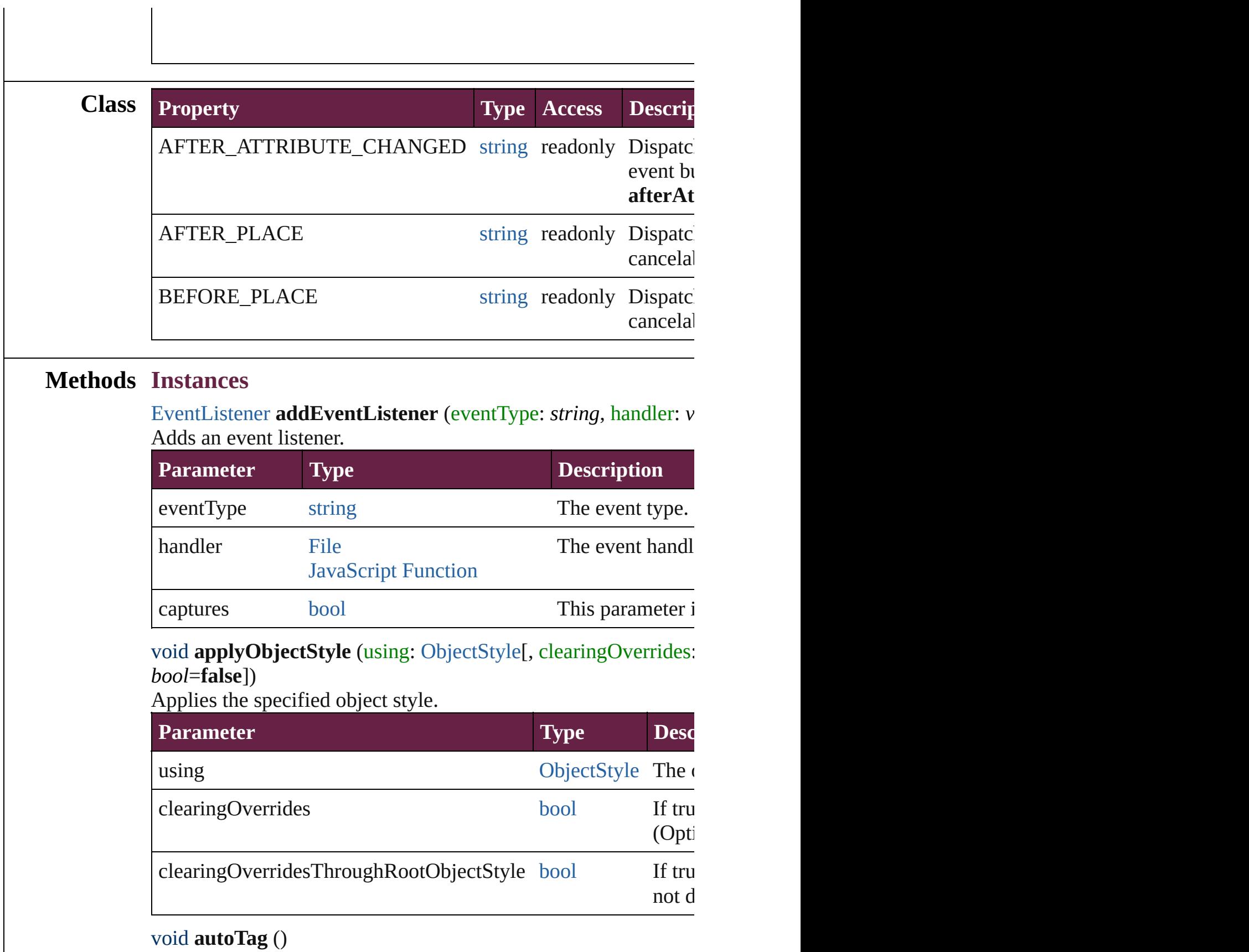

Tag the object or the parent story using default tags defined in  $X$ 

#### void **bringForward** ()

Brings the Sound forward one level in its layer.

#### void **bringToFront** ([reference: [PageItem\]](#page-2798-0))

Brings the Sound to the front of its layer or in front of a particul

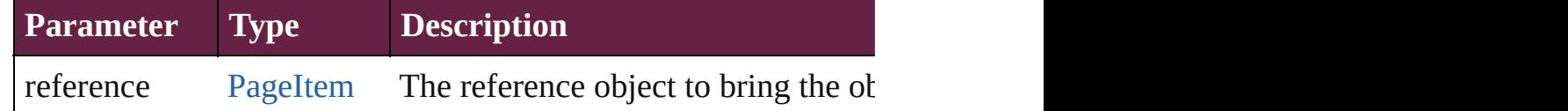

[Array](#page-22-0) of [PageItem](#page-2798-0) **changeObject** ([reverseOrder: *bool*]) Finds objects that match the find what value and replace the obj

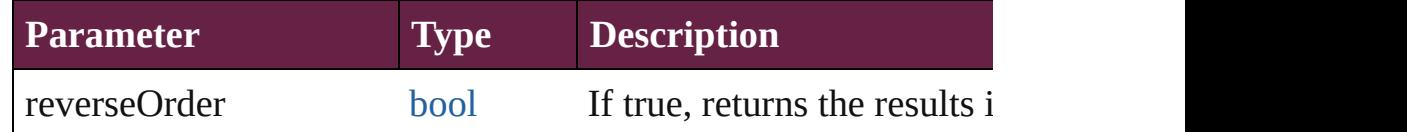

# void **clearObjectStyleOverrides** ()

Clear overrides for object style

#### void **clearTransformations** ()

Clears transformations from the Sound. Transformations include

[Array](#page-22-0) of any **contentPlace** (pageItems: Array of [PageItem\[](#page-2798-0), link *bool*=**false**][, showingOptions: *bool*=**false**])

Duplicate an object and place it into the target page item.

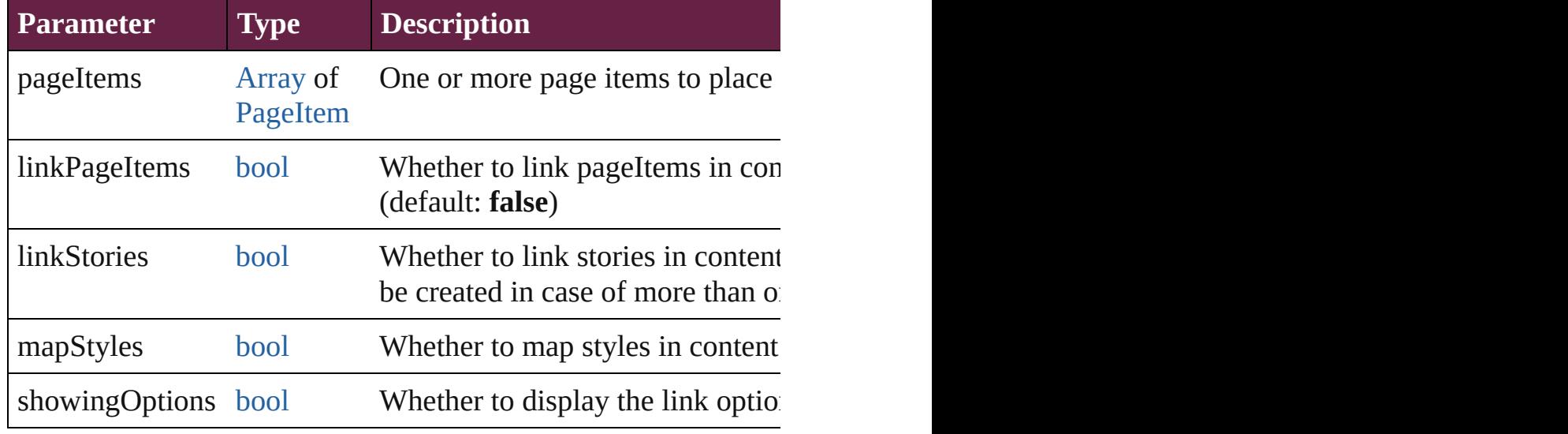

void **convertShape** (given: [ConvertShapeOptions](#page-770-0)[, numberOfS] *Measurement Unit (Number or String)*]) Converts the Sound to a different shape.

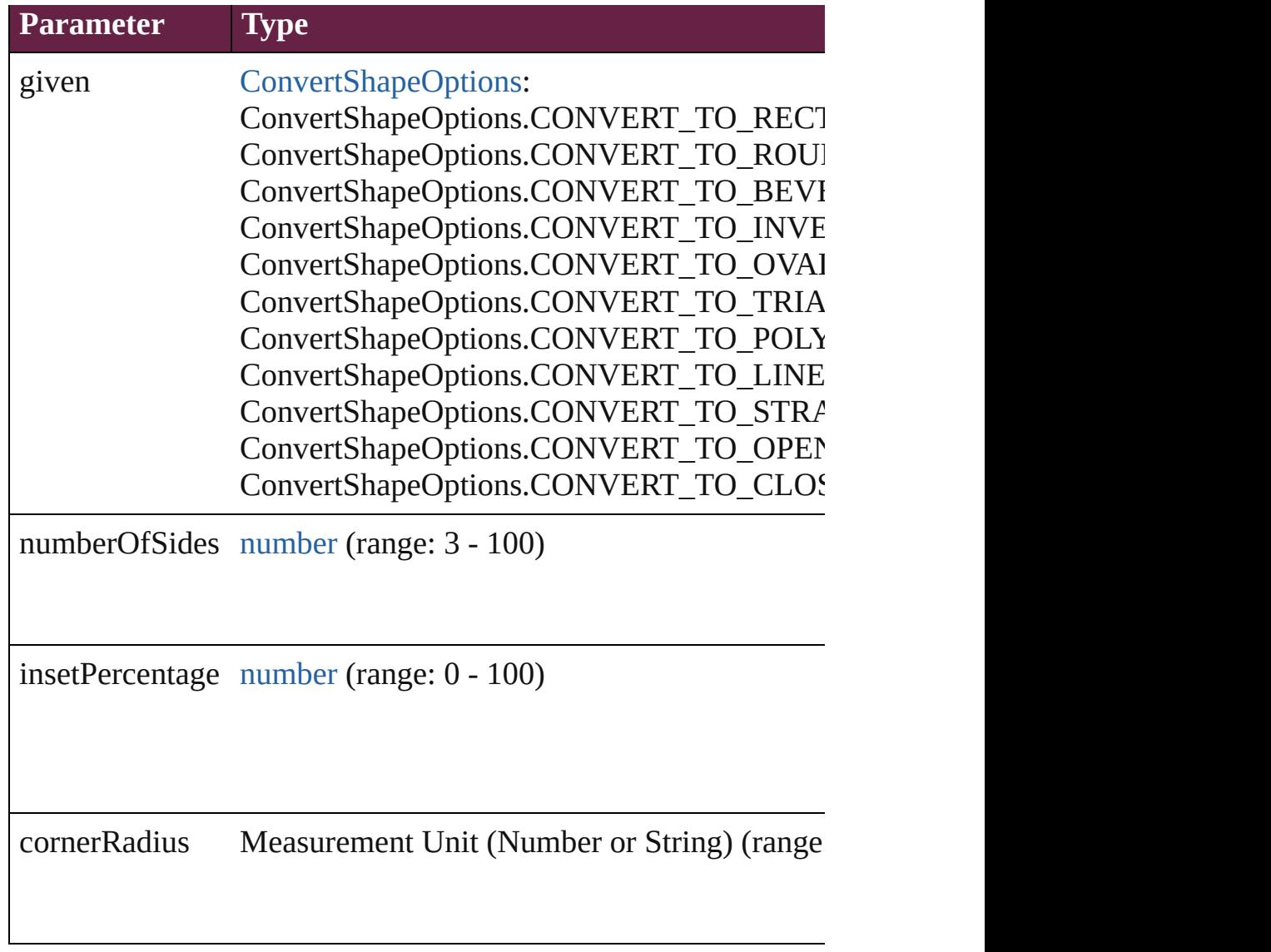

#### void **detach** ()

Detaches an overridden master page item from the master page.

# <span id="page-2237-0"></span>[Sound](#page-2224-0) **duplicate** ()

Duplicates the Sound.

void **export[File](#page-60-0)** (format: *varies*, to: File[, using: [PDFExportPres](#page-3818-0) Exports the object(s) to a file.

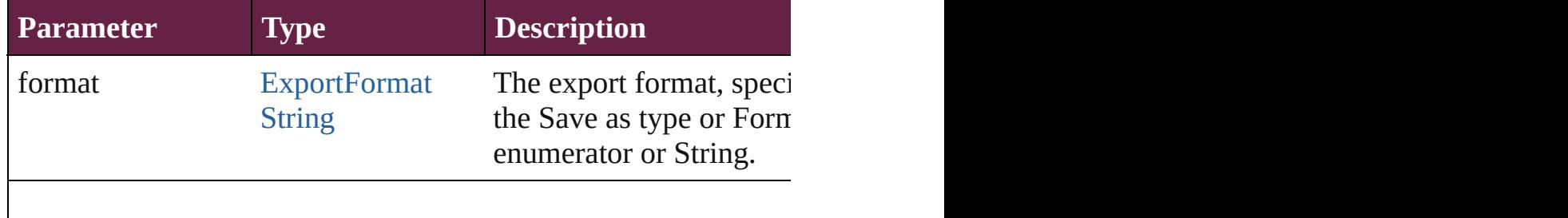

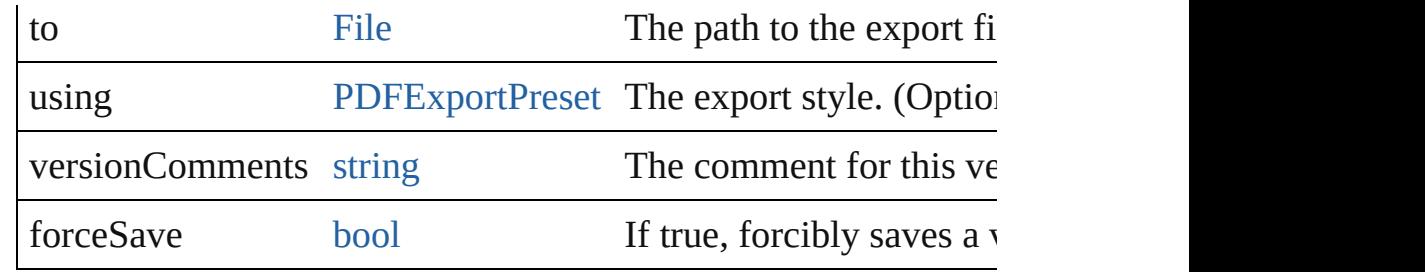

string **extractLabel** (key: *string*)

Gets the label value associated with the specified key.

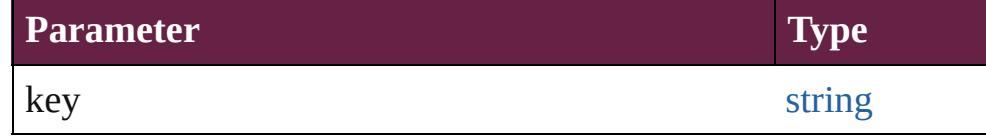

[Array](#page-22-0) of [PageItem](#page-2798-0) **findObject** ([reverseOrder: *bool*]) Finds objects that match the find what value.

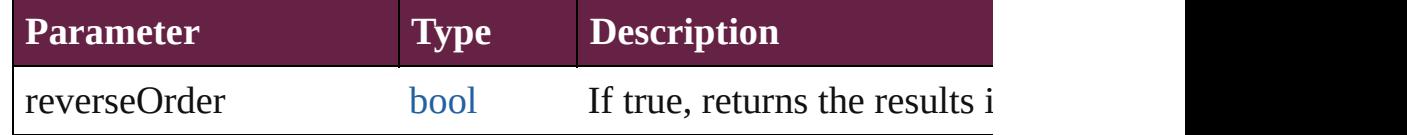

## void **fit** (given: [FitOptions](#page-888-0))

Applies the specified fit option to content in a frame.

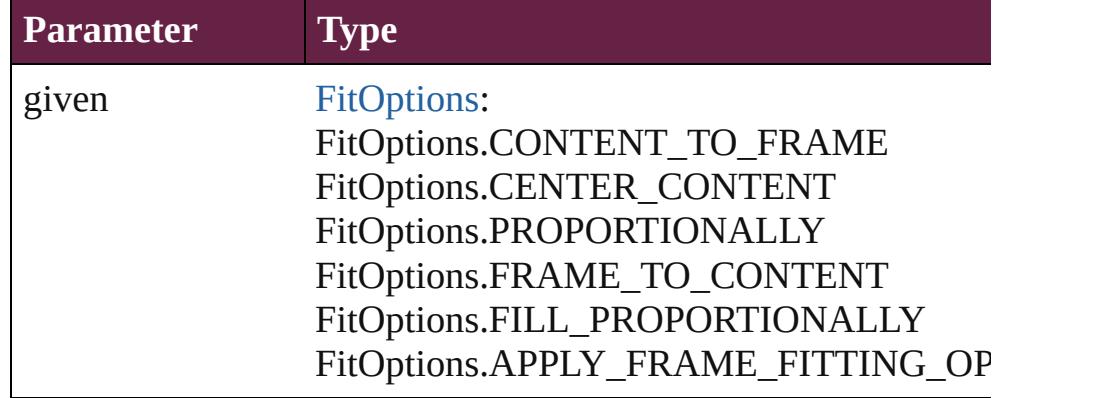

void **flipItem** (given: [Flip\[](#page-899-0), around: *varies*]) Flips the Sound.

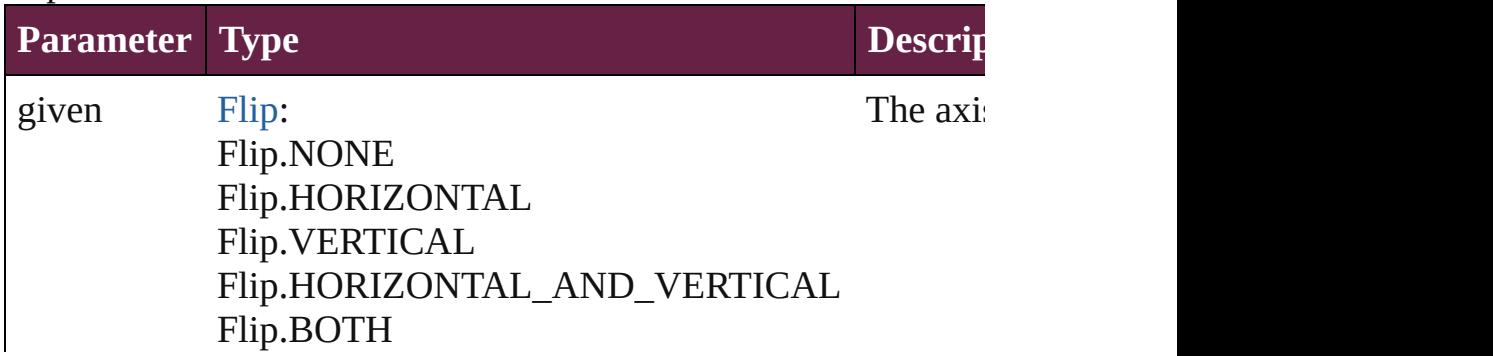

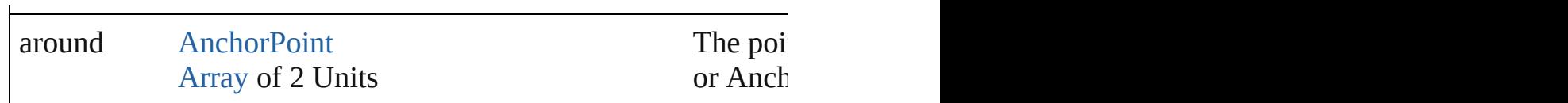

#### <span id="page-2239-0"></span>[Array](#page-22-0) of [Sound](#page-2224-0) **getElements** ()

Resolves the object specifier, creating an array of object reference

void **insertLabel** (key: *string*, value: *string*) Sets the label to the value associated with the specified key.

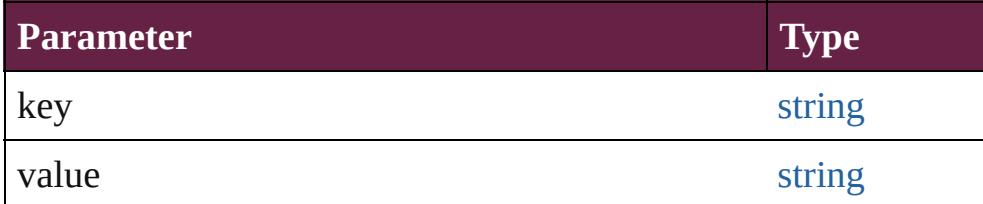

#### void **markup** (using: [XMLElement\)](#page-5366-0)

Associates the page item with the specified XML element while

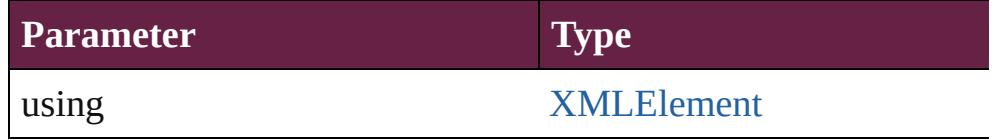

*void* **move** ([to: *varies*][, by: [Array](#page-22-0) of *Measurement Unit (Numberry)* Moves the Sound to a new location. Note: Either the 'to' or 'by' parameter is required; if both parameters are defined,  $\frac{d}{dt}$ value is used.

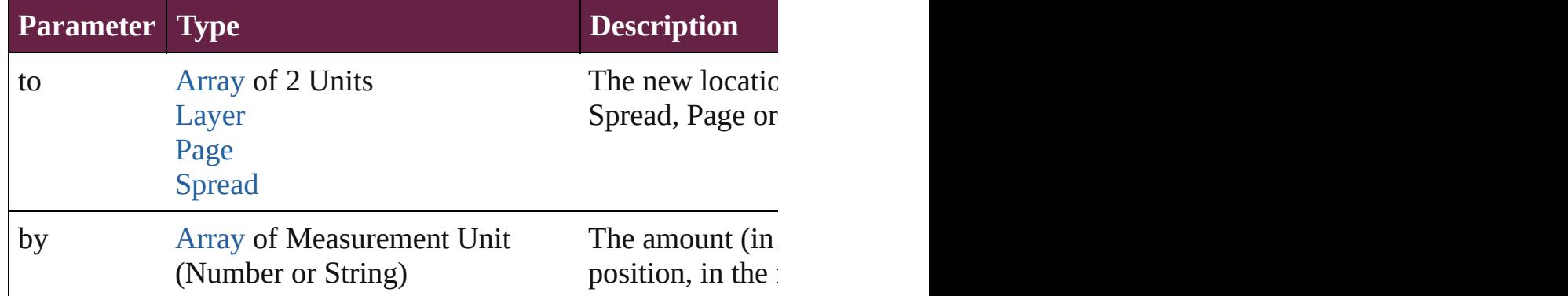

#### any **override** (destinationPage: [Page\)](#page-2782-0)

Overrides a master page item and places the item on the document page as  $\alpha$ 

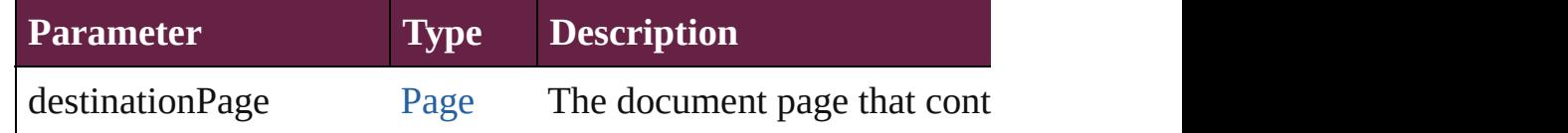

#### [Array](#page-22-0) of any **place** (fileName: [File](#page-60-0)[, withProperties: [Object\]](#page-109-0)) Places a file

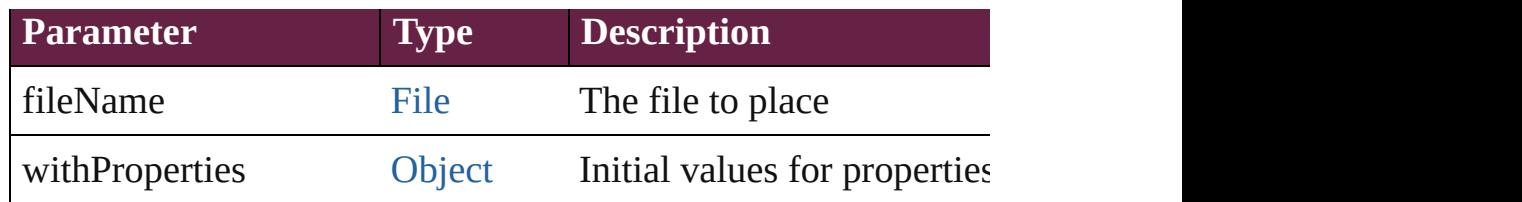

# void **placeXML** (using: [XMLElement\)](#page-5366-0)

Places XML content into the specified object. Note: Replaces ar

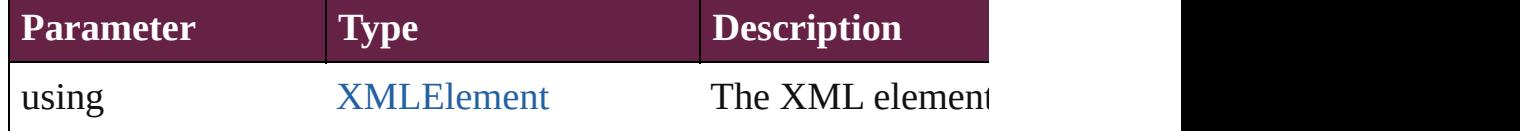

void **redefineScaling** ([to: [Array](#page-22-0) of *number*]) Apply an item's scaling to its content if possible.

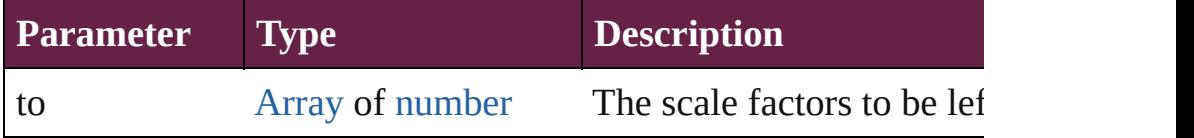

void **reframe** (in: *varies*, opposingCorners: [Array](#page-22-0) of *varies*) Move the bounding box of the page item

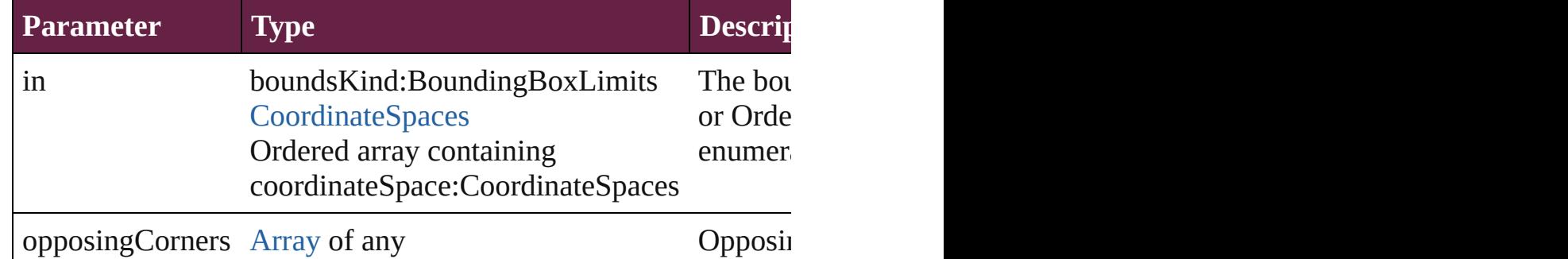

# void **remove** ()

Deletes the Sound.

[bool](#page-31-0) **removeEventListener** (eventType: *string*, handler: *varies*[, Removes the event listener.

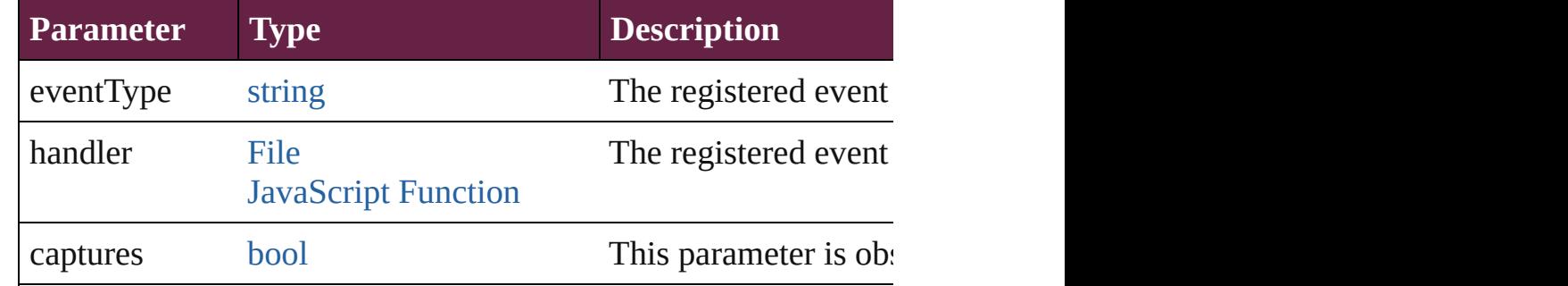

## void **removeOverride** ()

Removes the override from a previously overridden master page

void **resize** (in: *varies*, from: *varies*, by: [ResizeMethods](#page-1351-0), values: consideringRulerUnits: *bool*=**false**]) Resize the page item.

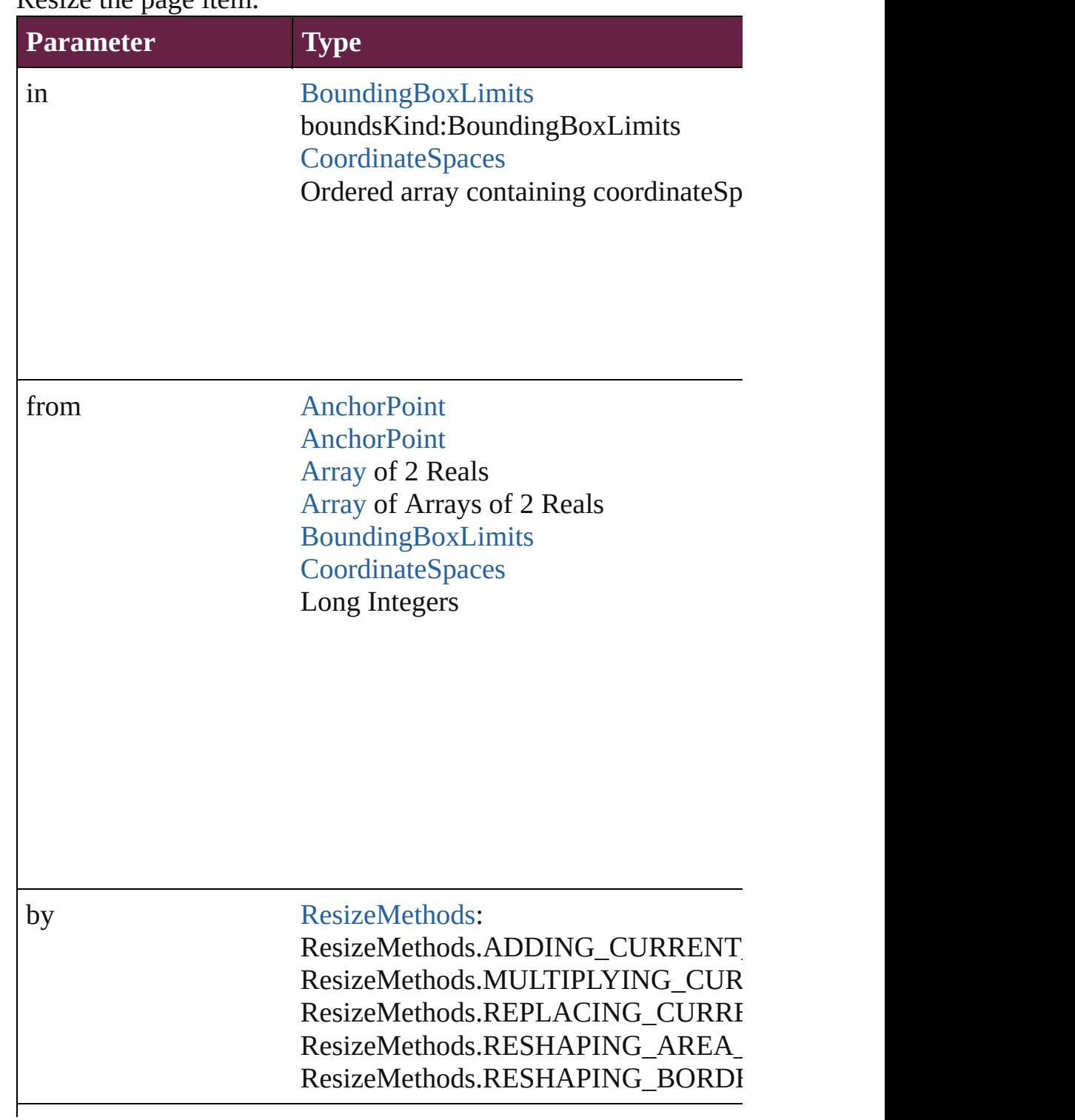

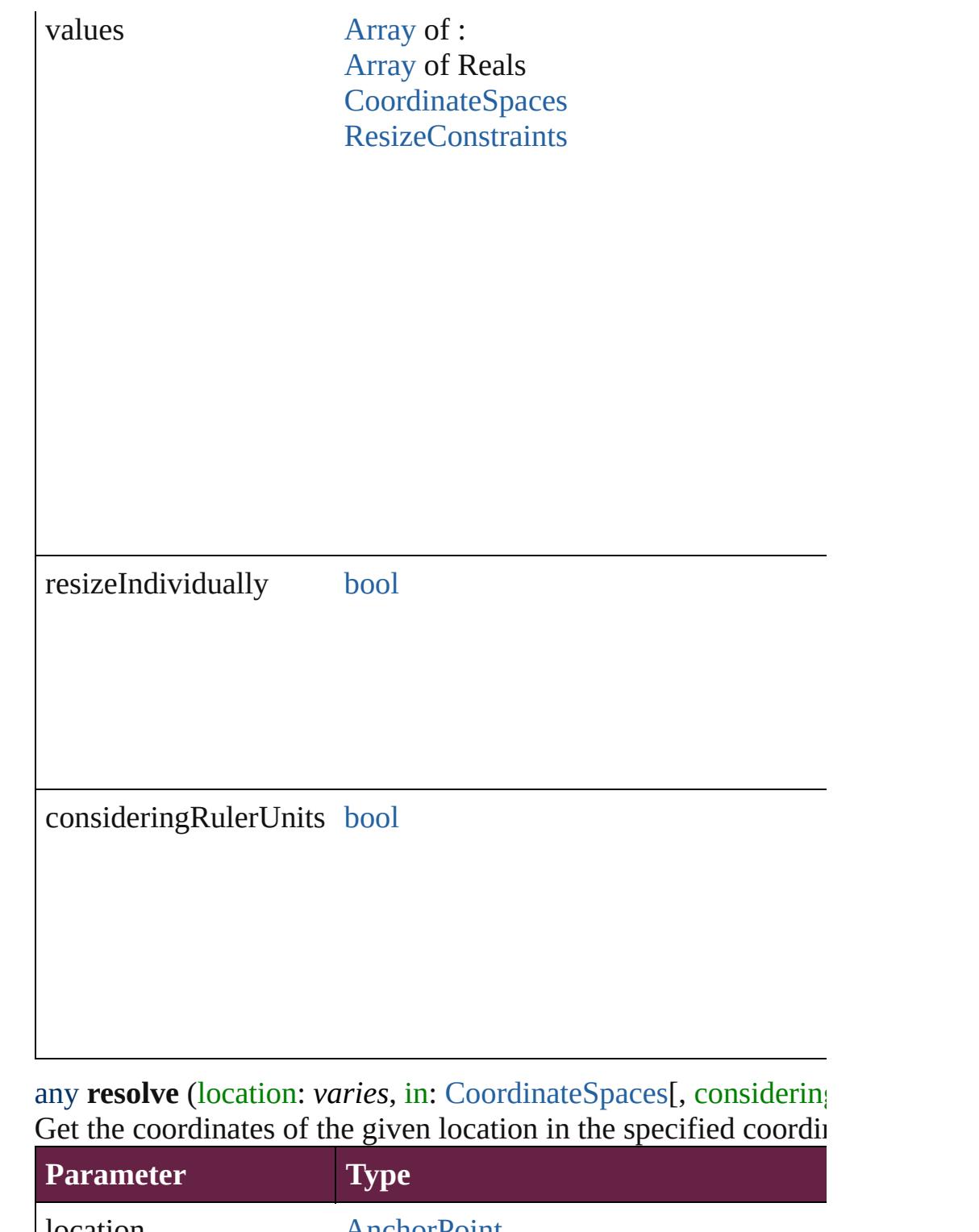

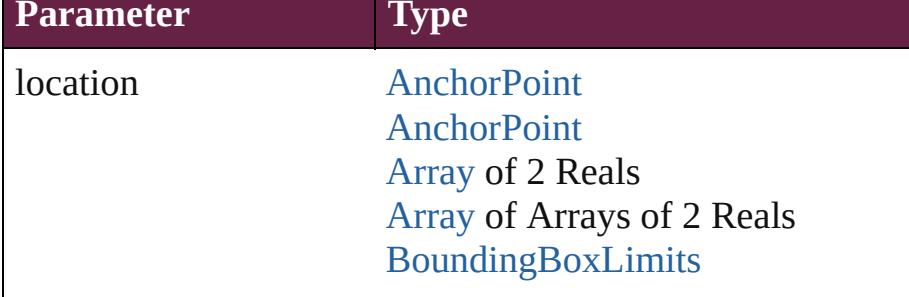

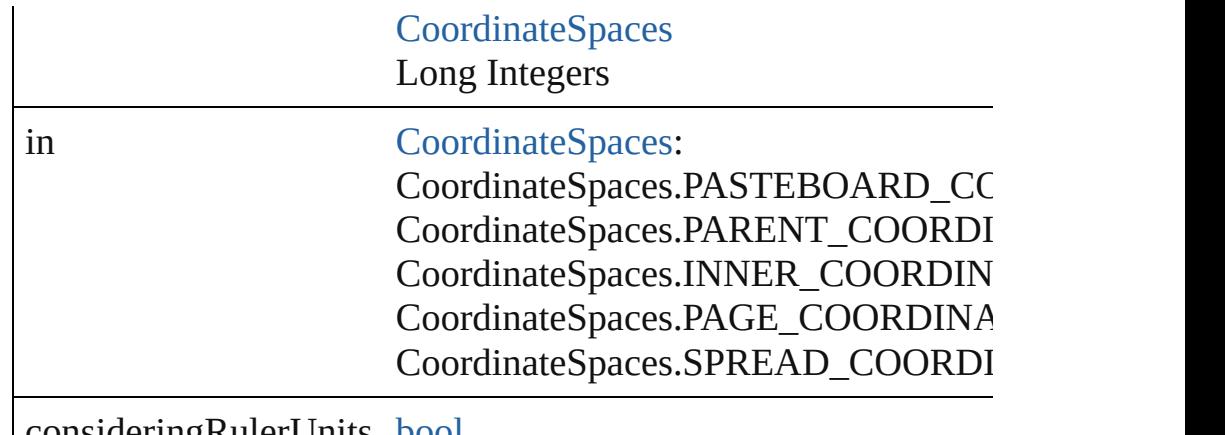

consideringRulerUnits [bool](#page-31-0)

#### void **sendBackward** ()

Sends the Sound back one level in its layer.

#### void **sendToBack** ([reference: [PageItem\]](#page-2798-0)) Sends the Sound to the back of its layer or behind a particular item (must have parent).

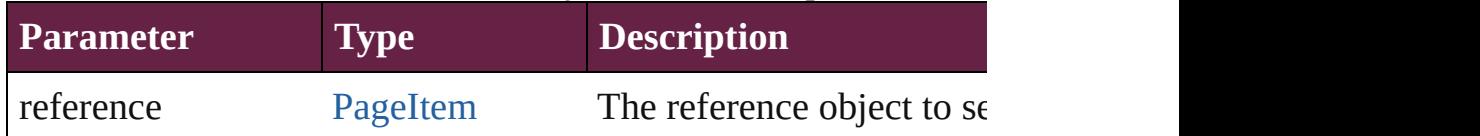

[Asset](#page-3035-0) **store** (using: [Library](#page-3049-0)[, withProperties: [Object](#page-109-0)]) Stores the object in the specified library.

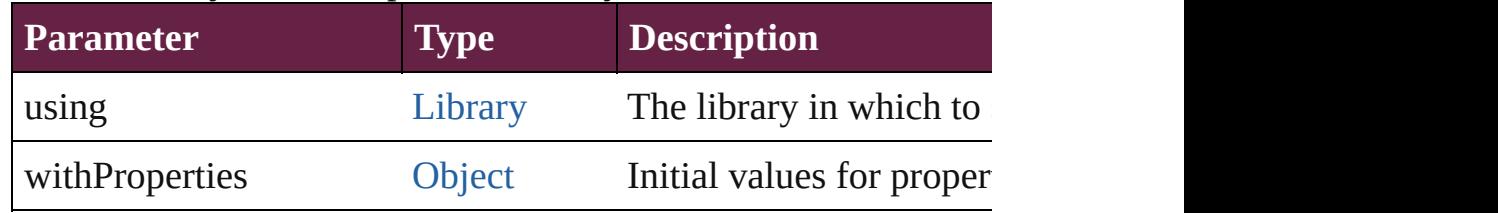

#### string **toSource** ()

Generates a string which, if executed, will return the Sound.

#### string **toSpecifier** ()

Retrieves the object specifier.

# void **transform** (in: [CoordinateSpaces,](#page-778-0) from: *varies*, withMatrix *bool*=**false**])

Transform the page item.

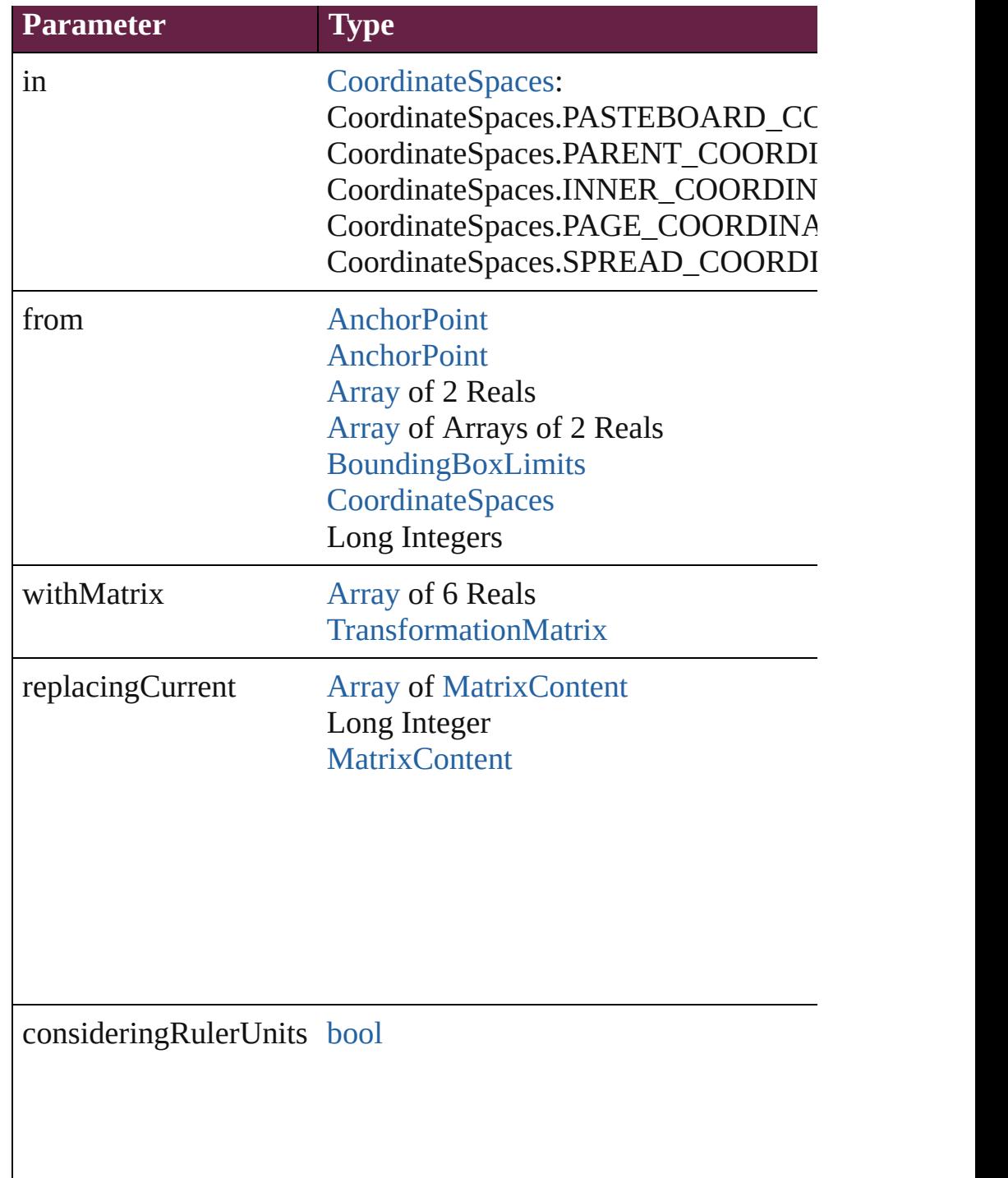

[Array](#page-22-0) of [TransformationMatrix](#page-2999-0) **transformValuesOf** (in: [Coordi](#page-778-0)nates) Get the transformation values of the page item.

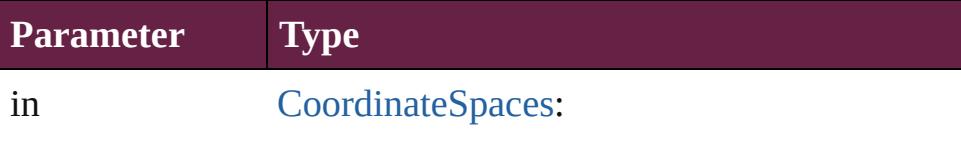

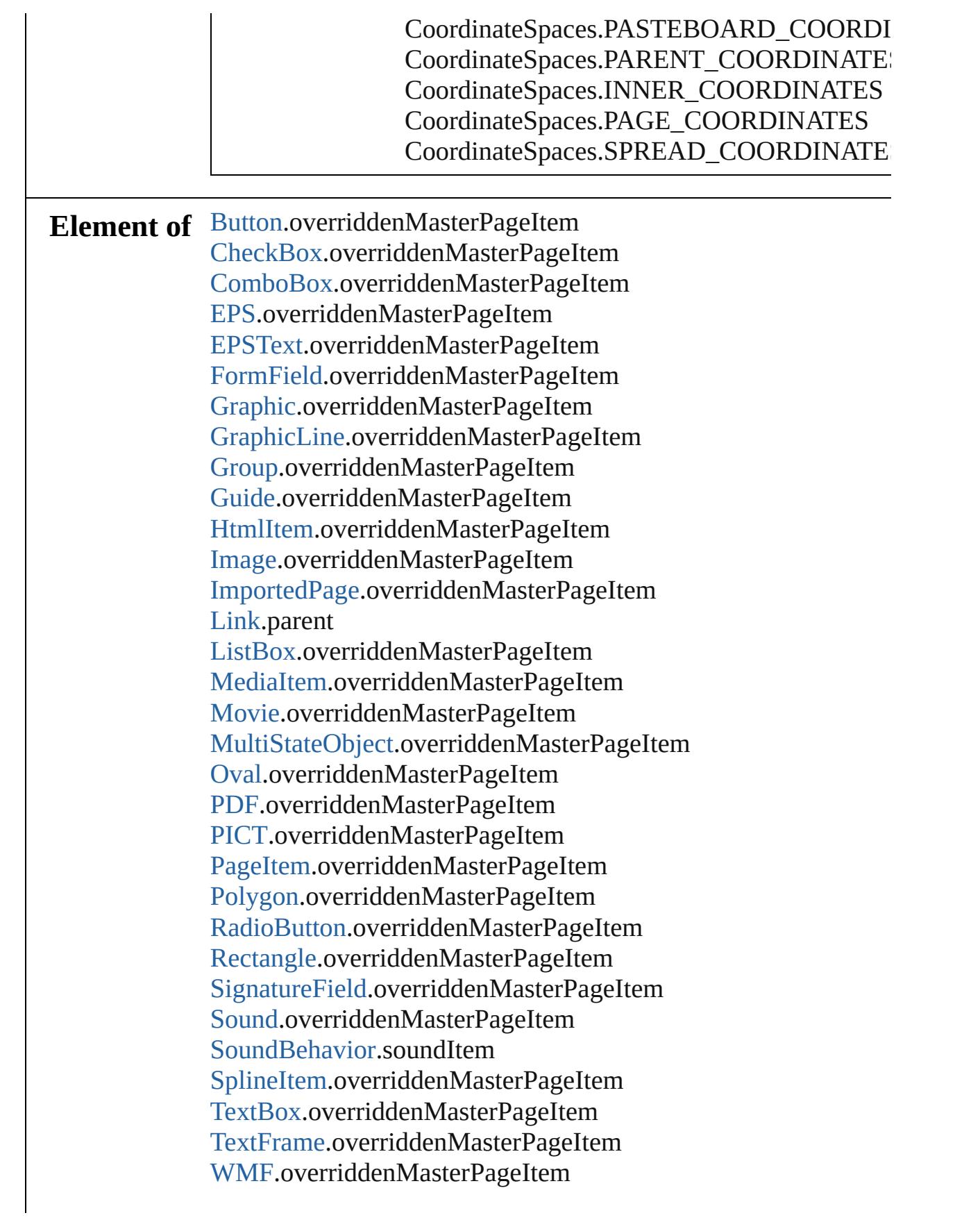

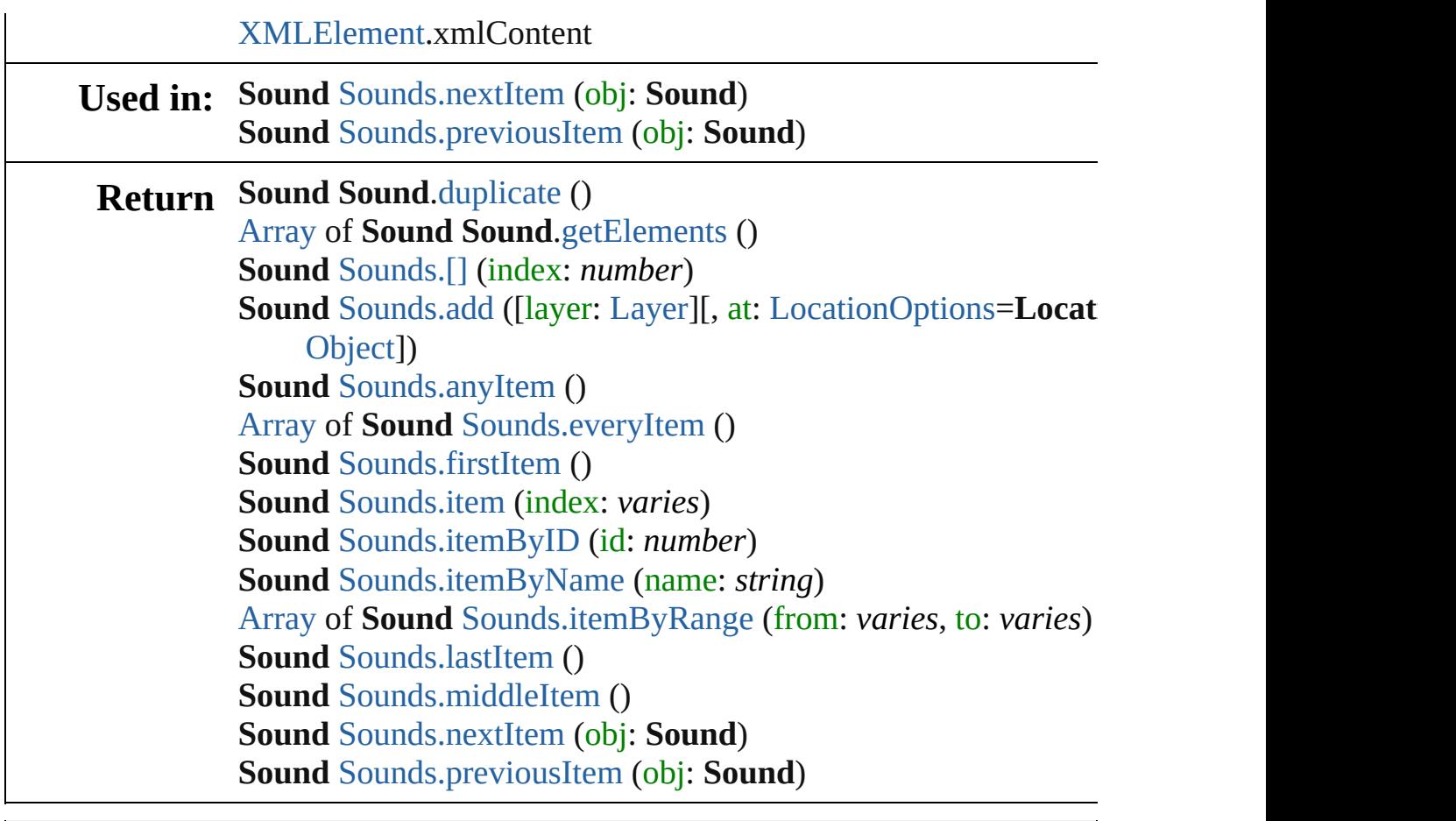

Jongware, 28-

[Contents](#page-0-0) :: [Index](#page-5496-0)

# <span id="page-2247-0"></span>**Class**

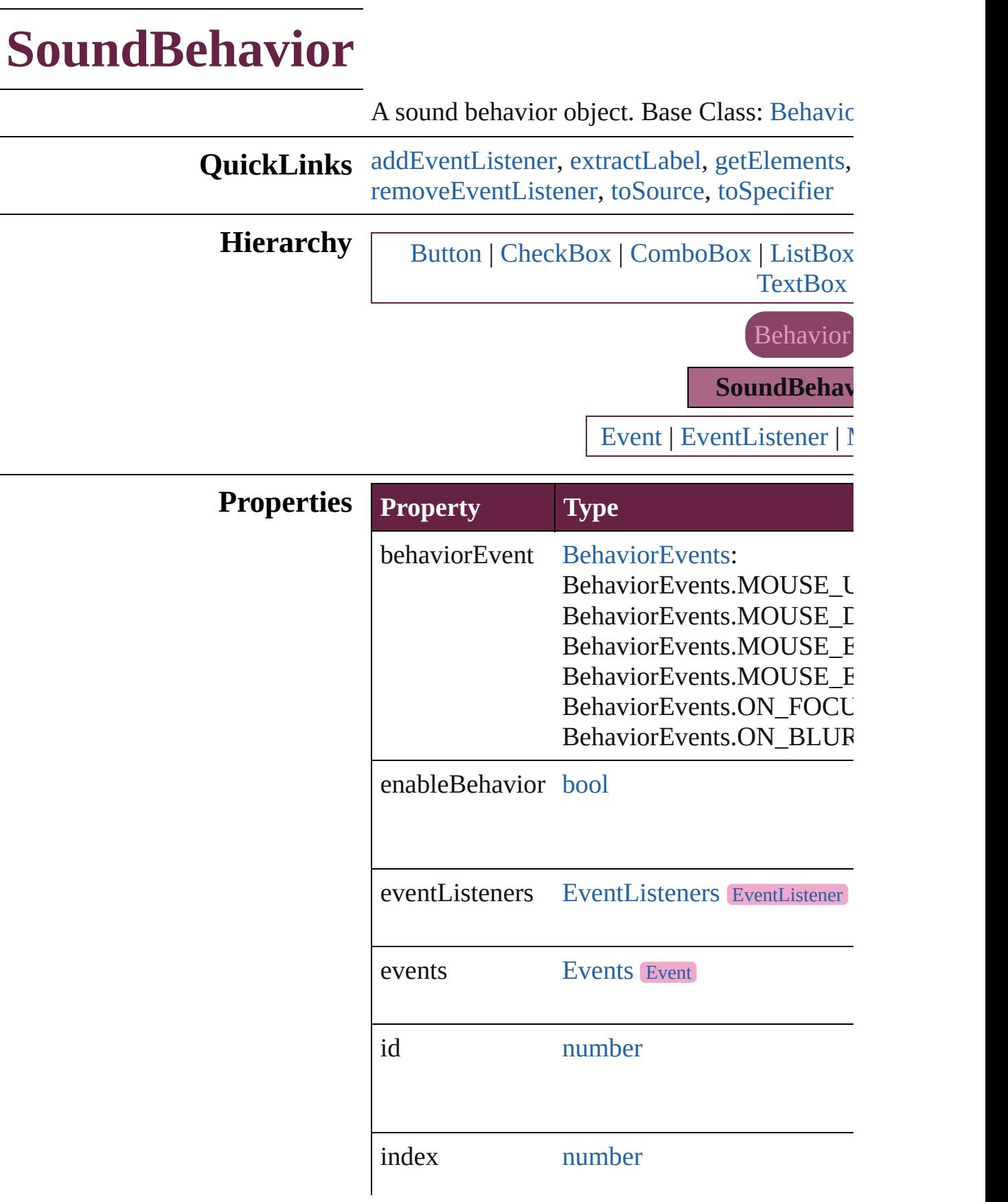

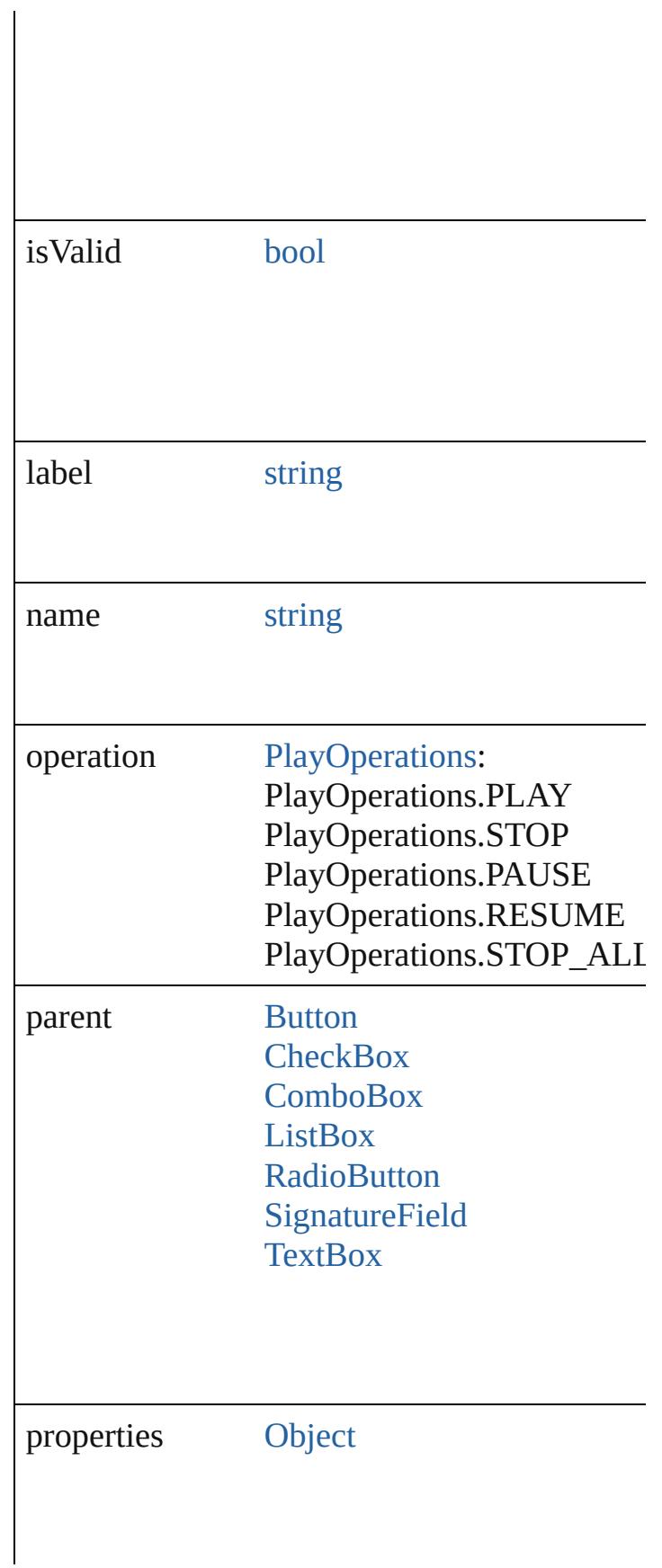

<span id="page-2250-0"></span>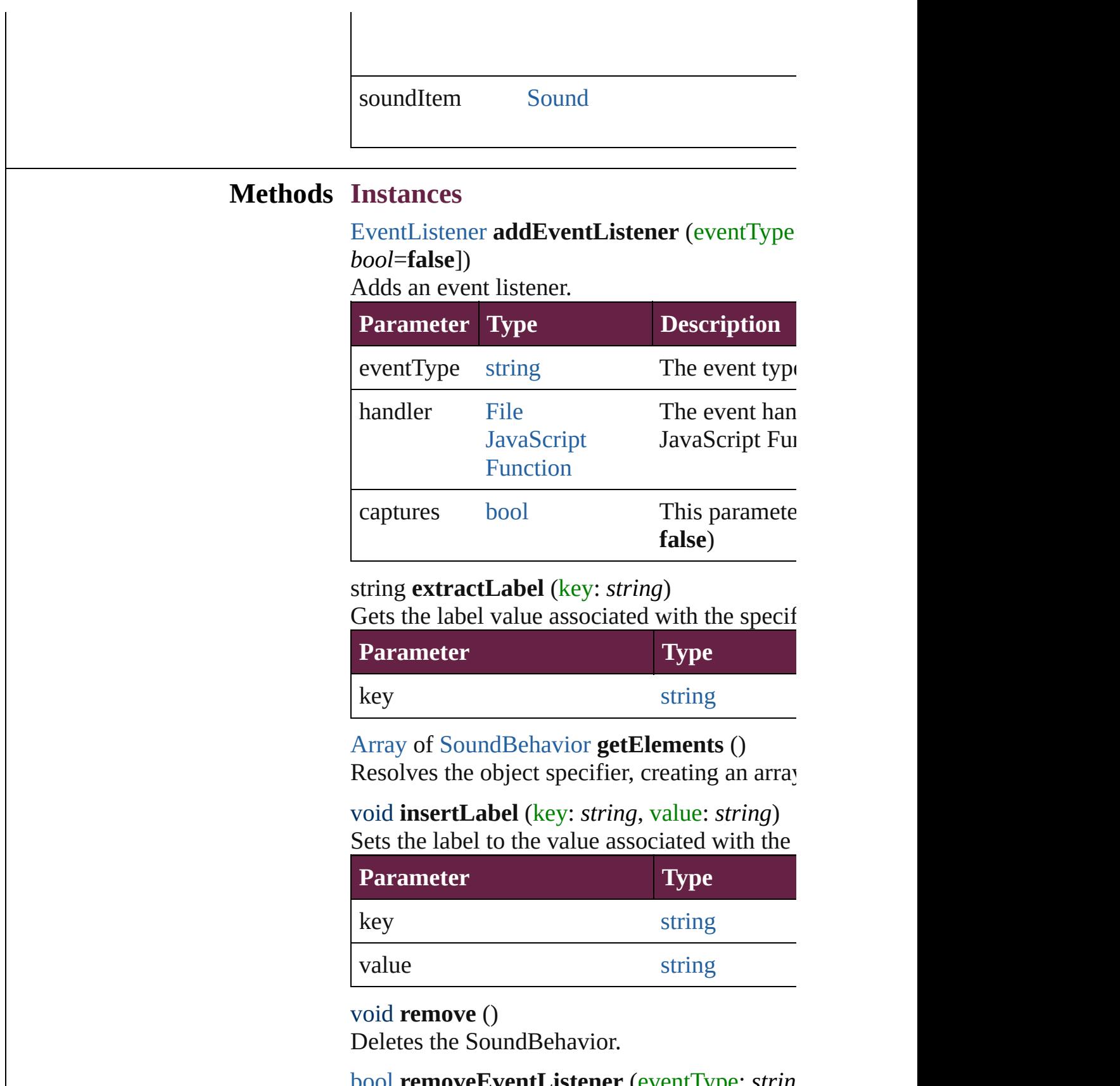

 $\overline{\phantom{a}}$ 

<span id="page-2250-3"></span><span id="page-2250-2"></span><span id="page-2250-1"></span>[bool](#page-31-0) **removeEventListener** (eventType: *string*

<span id="page-2251-1"></span><span id="page-2251-0"></span>*bool*=**false**]) Removes the event listener.

|                                   |                 |                                                                                                    | Removes the event motenci.                   |                                                                                                    |
|-----------------------------------|-----------------|----------------------------------------------------------------------------------------------------|----------------------------------------------|----------------------------------------------------------------------------------------------------|
|                                   |                 | <b>Parameter</b>                                                                                                    | <b>Type</b>                                  | <b>Description</b>                                                                                                    |
|                                   |                 | eventType                                                                                                    | string                                       | The registered e                                                                                                    |
|                                   |                 | handler                                                                                                    | File<br><b>JavaScript</b><br><b>Function</b> | The registered e<br>JavaScript Func                                                                                                    |
|                                   |                 | captures                                                                                                    | bool                                         | This parameter i<br>false)                                                                                                    |
|                                   |                 | string <b>toSource</b> ()<br>Generates a string which, if executed, will ret<br>string toSpecifier ()<br>Retrieves the object specifier. |                                              |                                                                                                    |
|                                   |                 |                                                                                                    |                                              |                                                                                                    |
|                                   | <b>Used in:</b> | <b>SoundBehavior</b> SoundBehaviors.nextItem (o<br><b>SoundBehavior SoundBehaviors.previousIte</b>                                       |                                              |                                                                                                    |
|                                   | <b>Return</b>   | varies)                                                                                                    |                                              | <b>Array of SoundBehavior SoundBehavior.ge</b><br><b>SoundBehavior</b> SoundBehaviors.[] (index: n<br><b>SoundBehavior</b> SoundBehaviors.add ([withP<br><b>SoundBehavior</b> SoundBehaviors.anyItem ()<br>Array of <b>SoundBehavior</b> SoundBehaviors.ev<br><b>SoundBehavior</b> SoundBehaviors.firstItem ()<br><b>SoundBehavior SoundBehaviors.item (index</b><br><b>SoundBehavior SoundBehaviors.itemByID (</b><br><b>SoundBehavior SoundBehaviors.itemByNan</b><br>Array of <b>SoundBehavior</b> SoundBehaviors.ite |
|                                   |                 |                                                                                                    |                                              | <b>SoundBehavior</b> SoundBehaviors.lastItem ()<br><b>SoundBehavior SoundBehaviors.middleItem</b><br><b>SoundBehavior</b> SoundBehaviors.nextItem (o<br><b>SoundBehavior SoundBehaviors.previousIte</b>                                                                                                    |
| Jongware, 28-<br>Apr-2012 v3.0.3i |                 | Contents :: Index                                                                                                    |                                              |                                                                                                    |

# **Class**

# **SoundBehaviors**

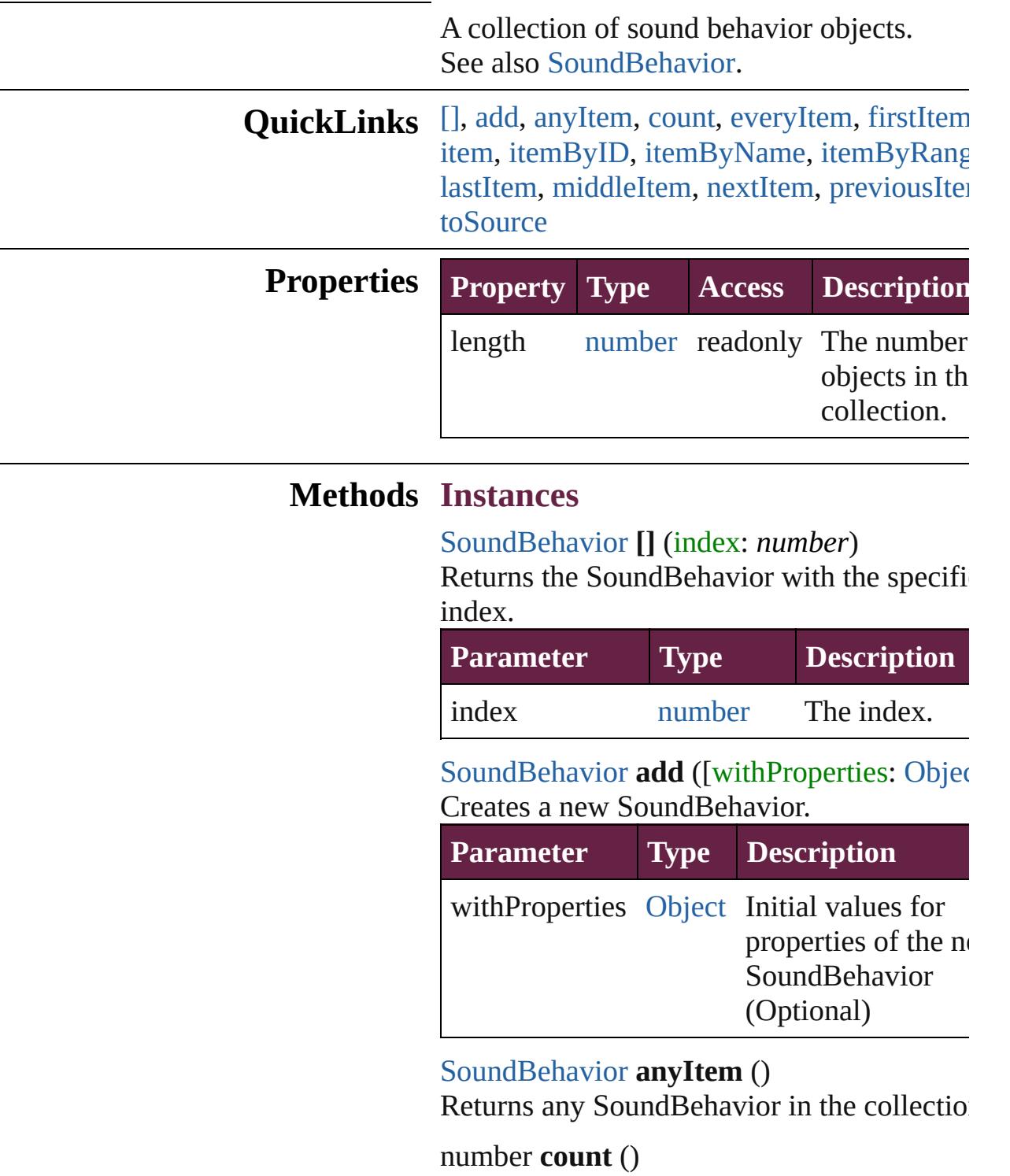

<span id="page-2253-3"></span><span id="page-2253-2"></span><span id="page-2253-1"></span><span id="page-2253-0"></span>Displays the number of elements in the SoundBehavior.

<span id="page-2254-0"></span>[Array](#page-22-0) of [SoundBehavior](#page-2247-0) **everyItem** () Returns every SoundBehavior in the collect

#### <span id="page-2254-1"></span>[SoundBehavior](#page-2247-0) **firstItem** ()

Returns the first SoundBehavior in the collection.

#### <span id="page-2254-2"></span>[SoundBehavior](#page-2247-0) **item** (index: *varies*)

Returns the SoundBehavior with the specifiindex or name.

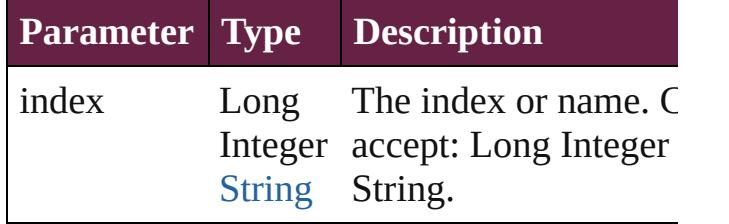

#### <span id="page-2254-3"></span>[SoundBehavior](#page-2247-0) **itemByID** (id: *number*)

Returns the SoundBehavior with the specifi-ID.

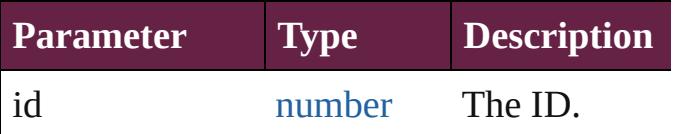

<span id="page-2254-4"></span>[SoundBehavior](#page-2247-0) **itemByName** (name: *string* Returns the SoundBehavior with the specifiname.

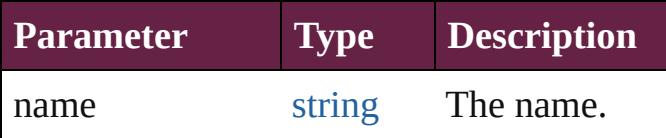

<span id="page-2254-5"></span>[Array](#page-22-0) of [SoundBehavior](#page-2247-0) **itemByRange** (from *varies*, to: *varies*)

Returns the SoundBehaviors within the specified range.

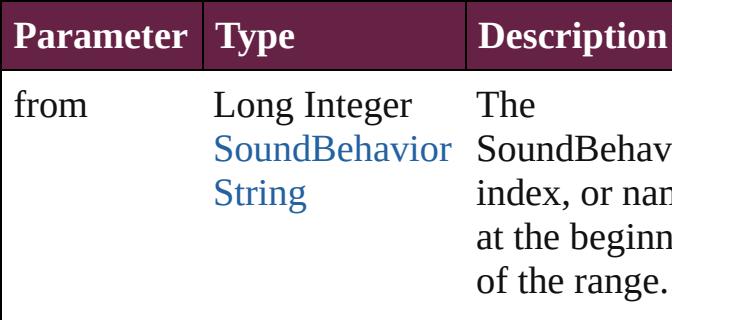

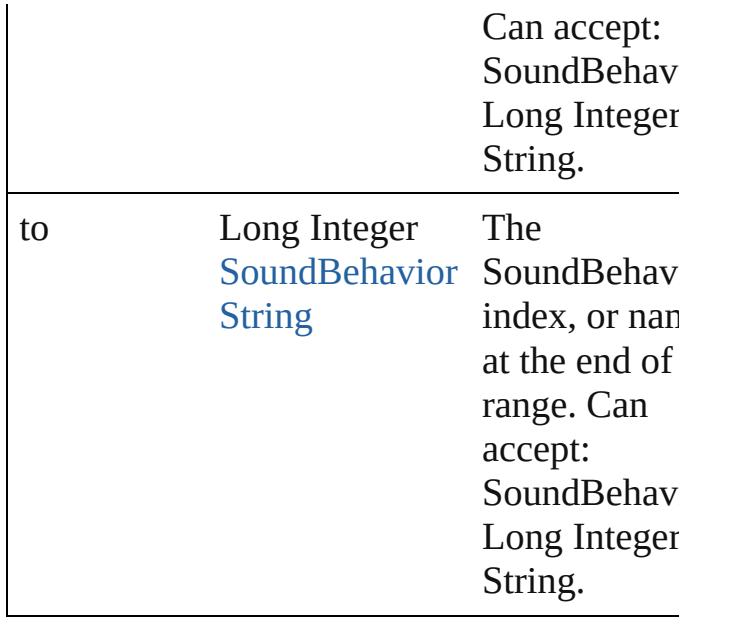

#### <span id="page-2255-2"></span>[SoundBehavior](#page-2247-0) **lastItem** ()

Returns the last SoundBehavior in the collection.

#### <span id="page-2255-3"></span>[SoundBehavior](#page-2247-0) **middleItem** ()

Returns the middle SoundBehavior in the collection.

#### <span id="page-2255-0"></span>[SoundBehavior](#page-2247-0) **nextItem** (obj: [SoundBehavior\)](#page-2247-0)

Returns the SoundBehavior whose index follows the specified SoundBehavior in the collection.

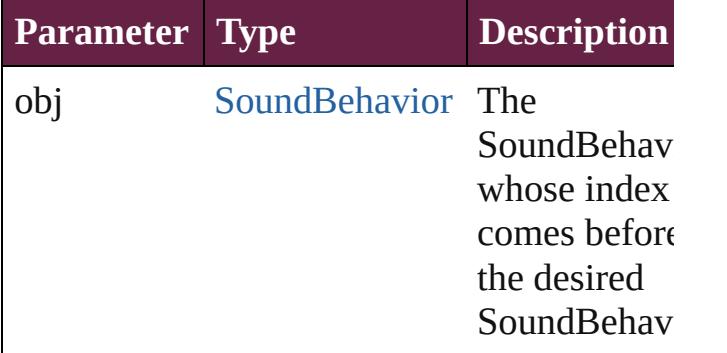

#### <span id="page-2255-1"></span>[SoundBehavior](#page-2247-0) **previousItem** (obj: [SoundBehavior\)](#page-2247-0)

Returns the SoundBehavior with the index previous to the specified index.

<span id="page-2256-0"></span>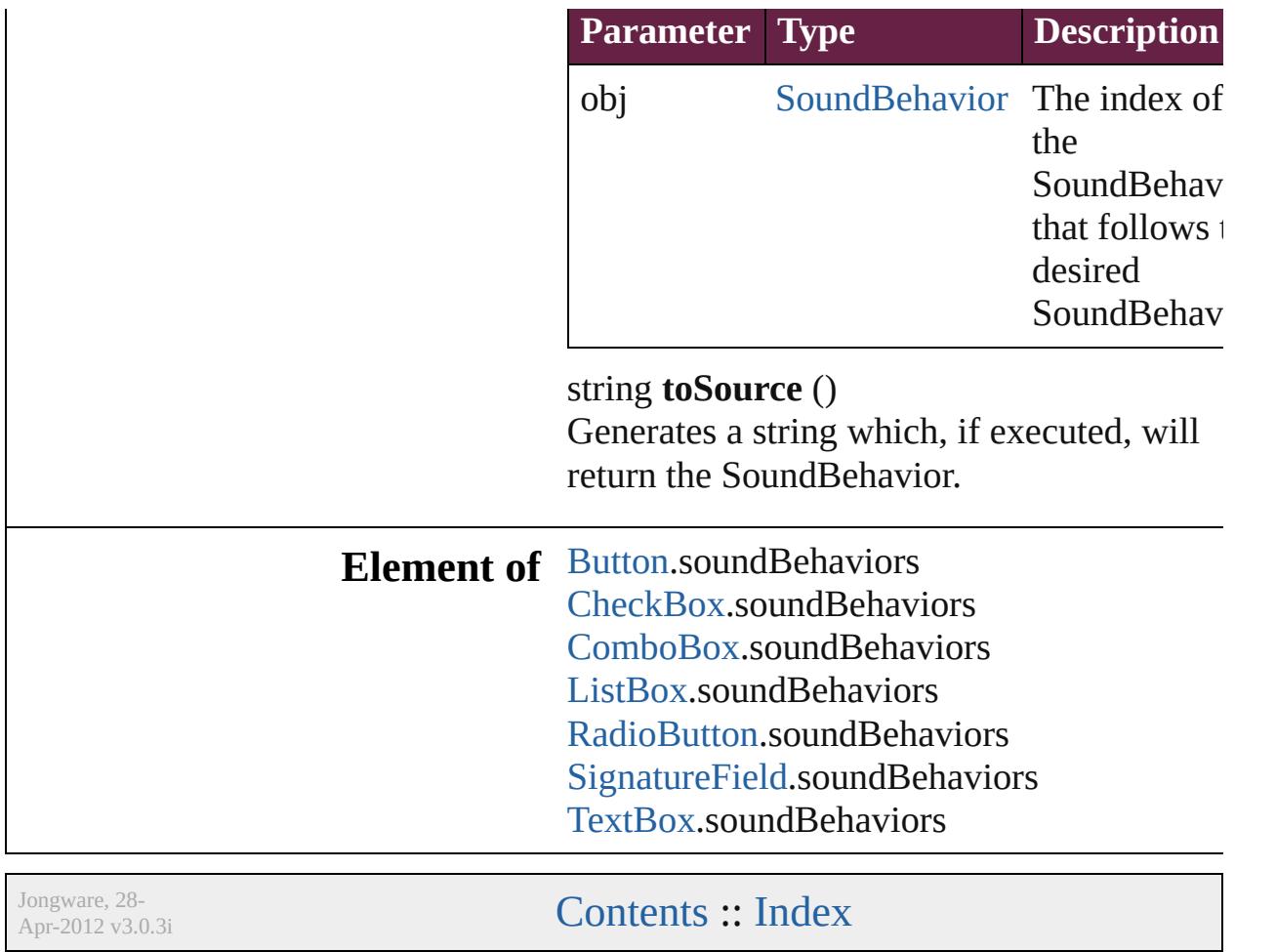

# **Class**

# **Sounds**

<span id="page-2258-1"></span><span id="page-2258-0"></span>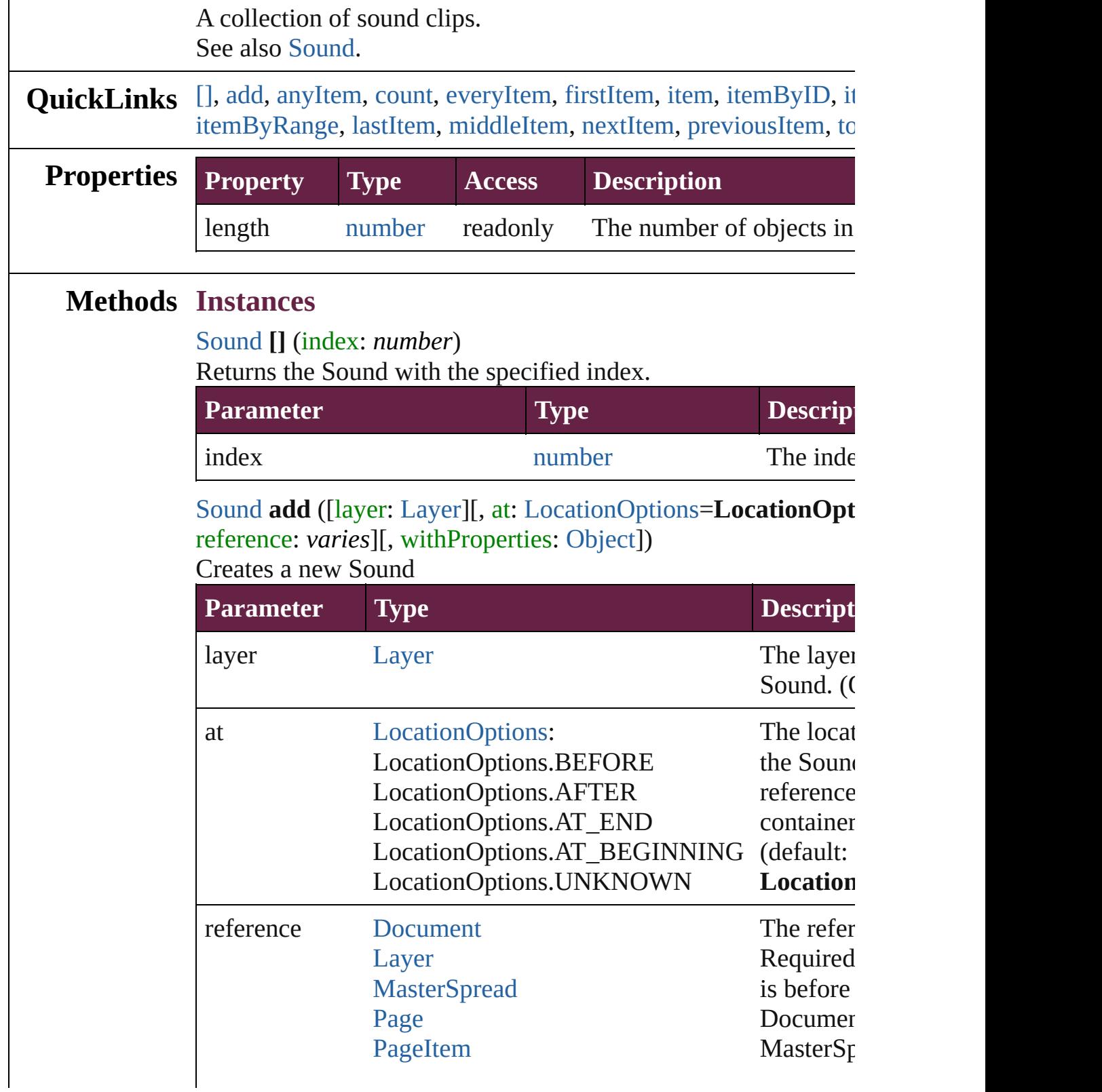

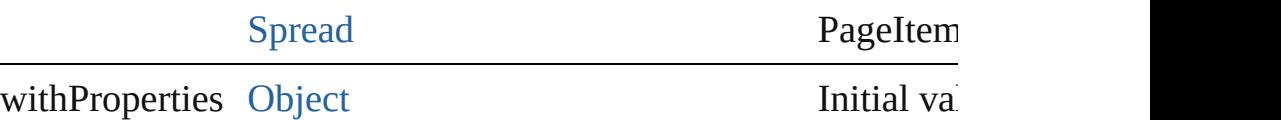

the new  $S$ 

<span id="page-2259-0"></span>[Sound](#page-2224-0) **anyItem** ()

Returns any Sound in the collection.

<span id="page-2259-7"></span>number **count** () Displays the number of elements in the Sound.

#### <span id="page-2259-1"></span>[Array](#page-22-0) of [Sound](#page-2224-0) **everyItem** ()

Returns every Sound in the collection.

## <span id="page-2259-2"></span>[Sound](#page-2224-0) **firstItem** ()

Returns the first Sound in the collection.

#### <span id="page-2259-3"></span>[Sound](#page-2224-0) **item** (index: *varies*)

Returns the Sound with the specified index or name.

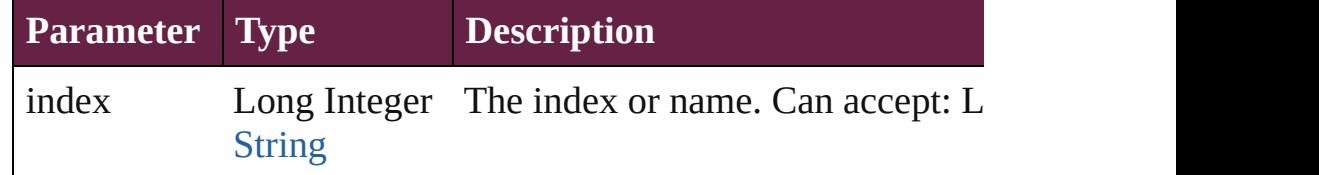

## <span id="page-2259-4"></span>[Sound](#page-2224-0) **itemByID** (id: *number*)

Returns the Sound with the specified ID.

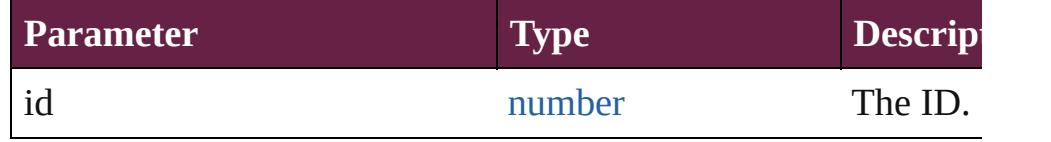

#### <span id="page-2259-5"></span>[Sound](#page-2224-0) **itemByName** (name: *string*)

Returns the Sound with the specified name.

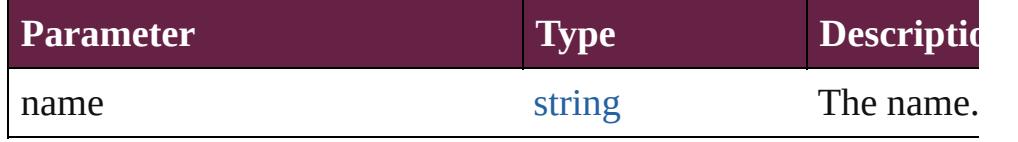

<span id="page-2259-6"></span>[Array](#page-22-0) of [Sound](#page-2224-0) **itemByRange** (from: *varies*, to: *varies*) Returns the Sounds within the specified range.

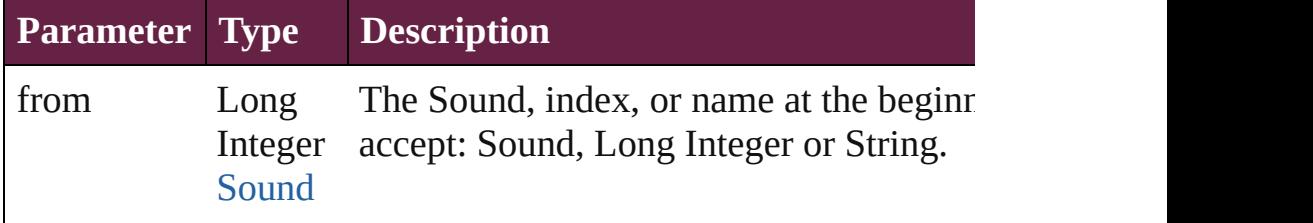

<span id="page-2260-3"></span><span id="page-2260-2"></span><span id="page-2260-0"></span>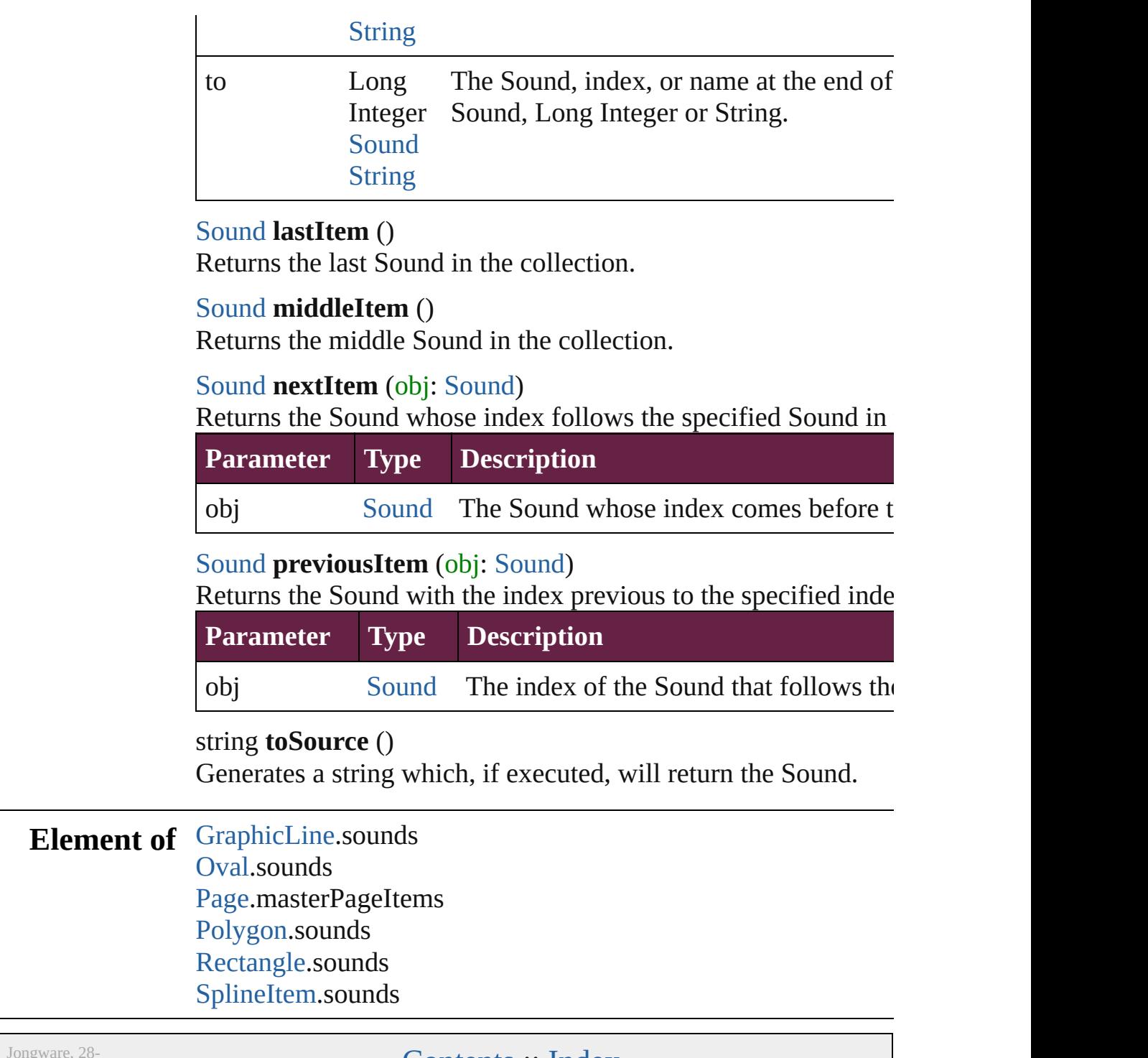

<span id="page-2260-4"></span><span id="page-2260-1"></span>Apr-2012 v3.0.3i

[Contents](#page-0-0) :: [Index](#page-5496-0)

# <span id="page-2261-0"></span>**Class**

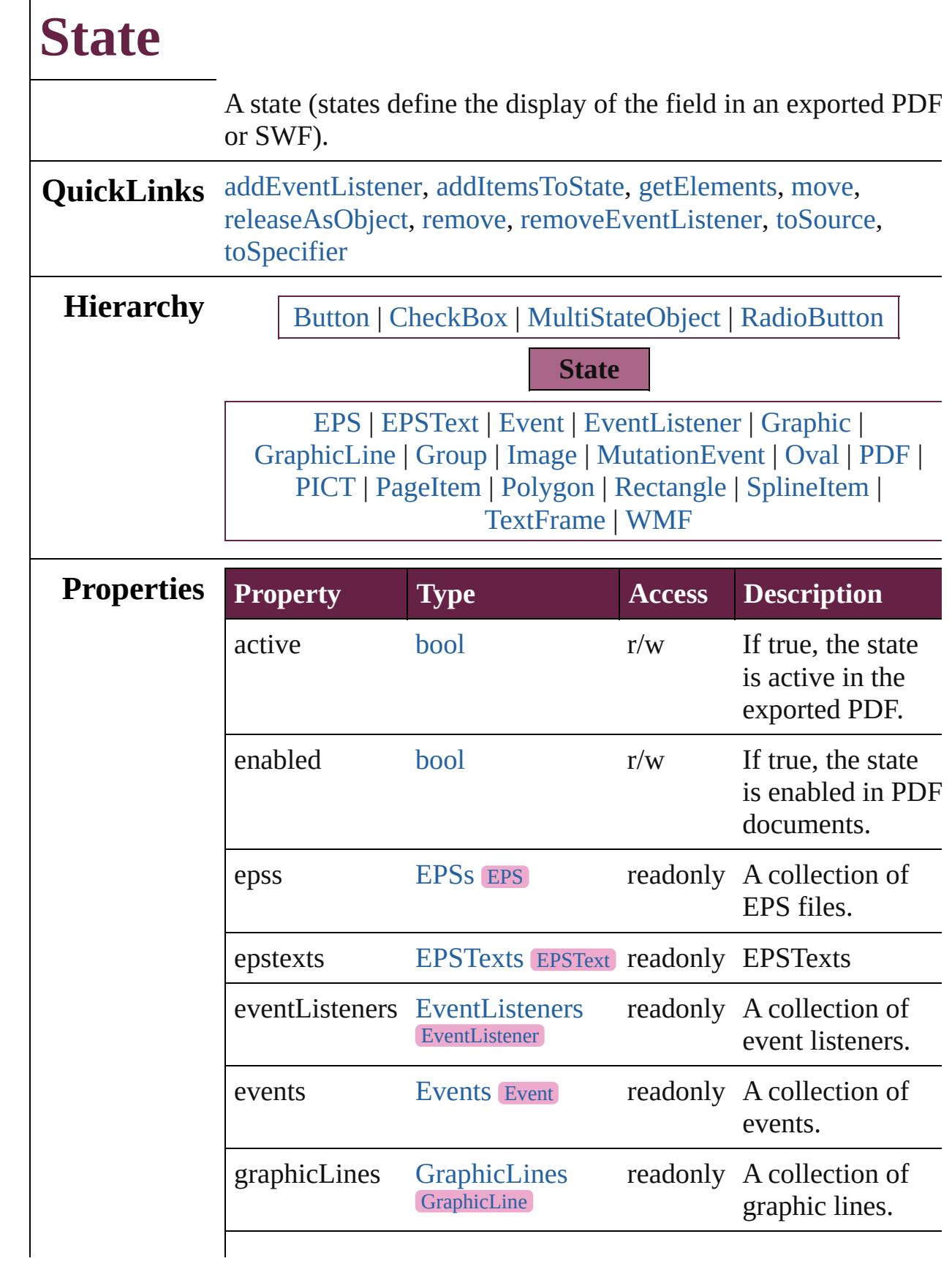

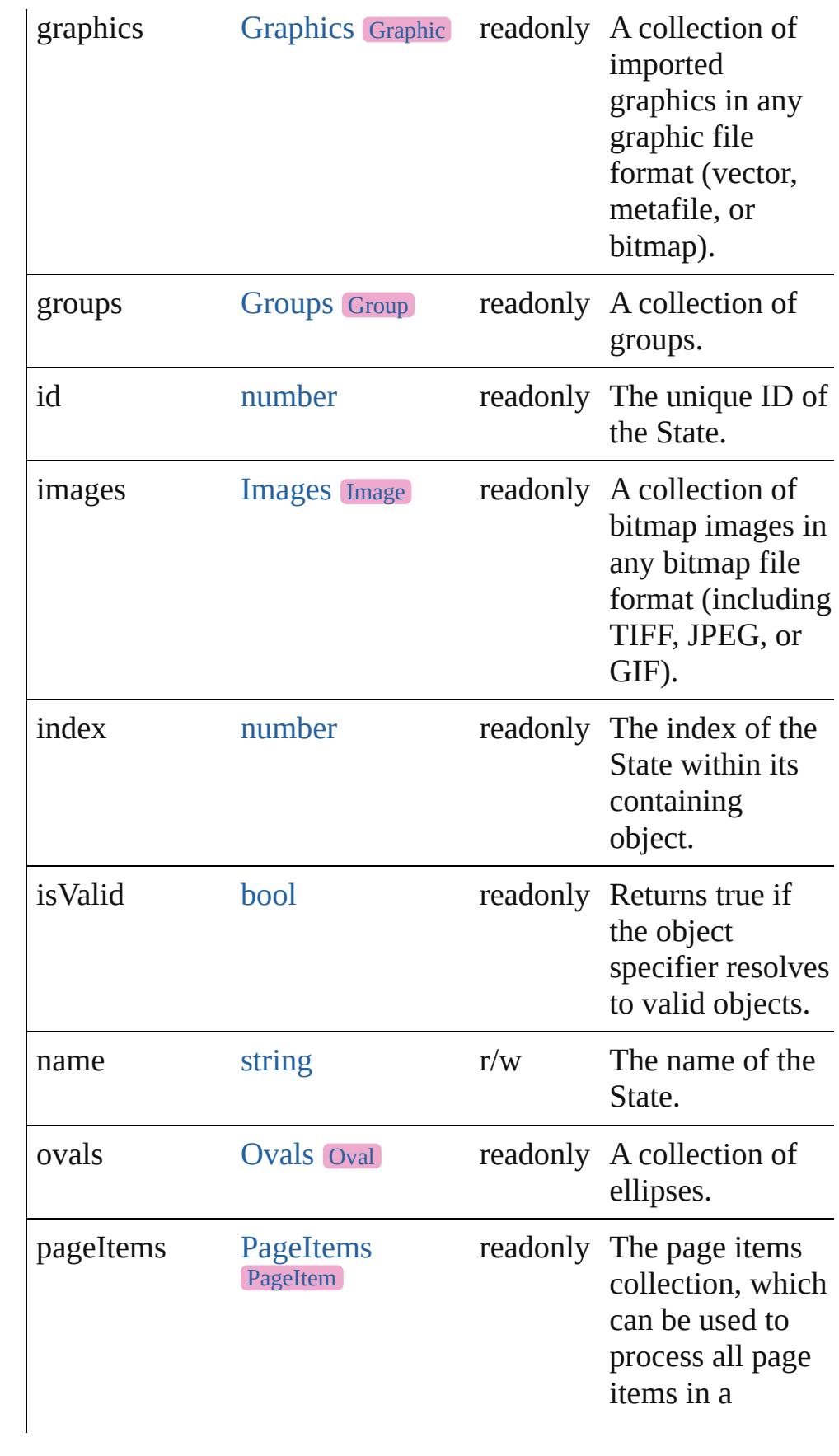

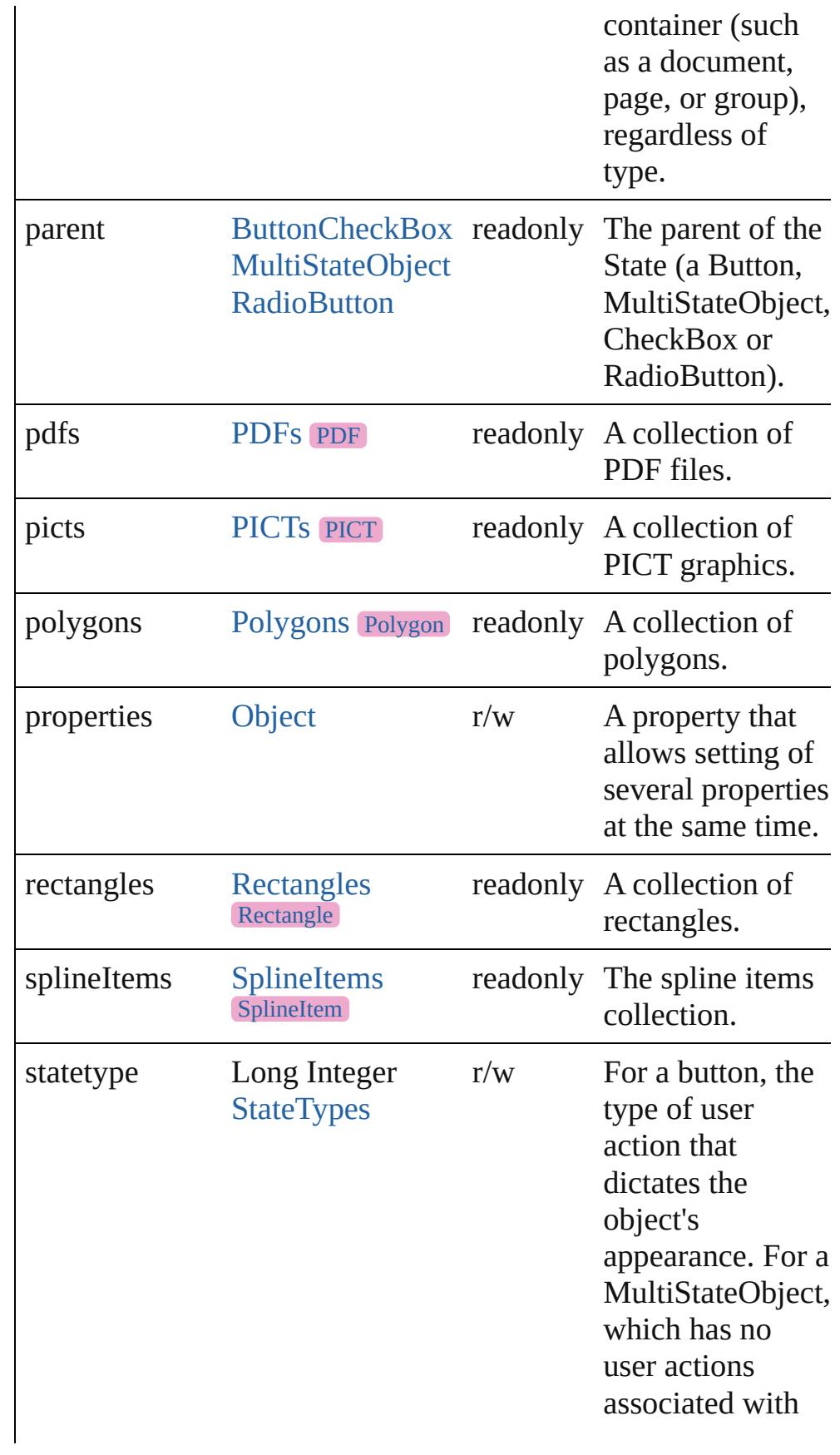

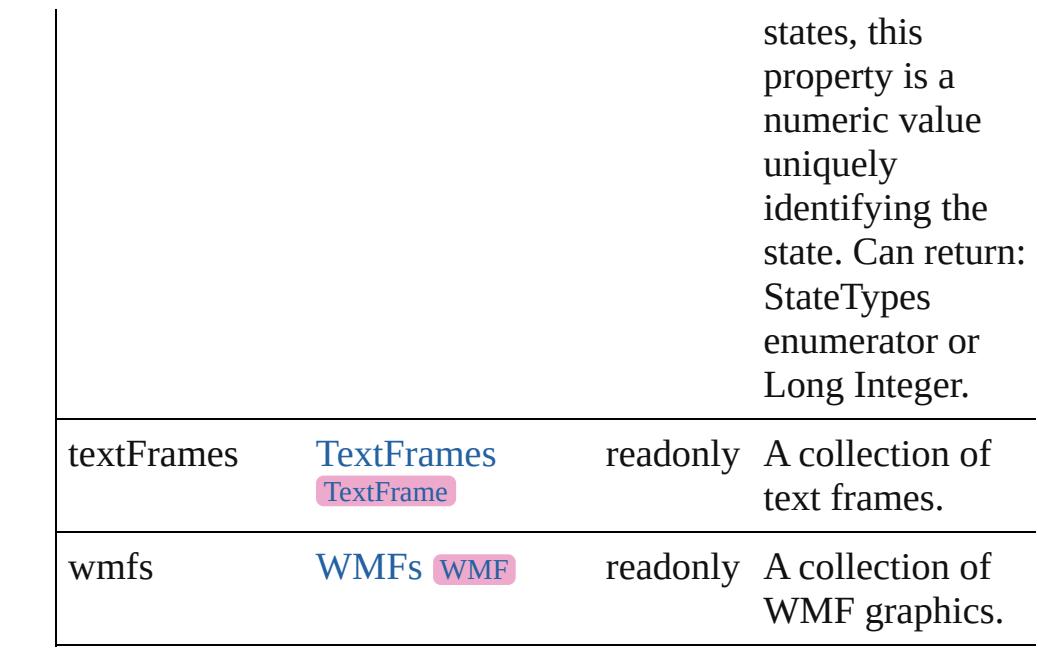

## **Methods Instances**

<span id="page-2265-0"></span>[EventListener](#page-309-0) **addEventListener** (eventType: *string*, handler: *varies*[, captures: *bool*=**false**])

Adds an event listener.

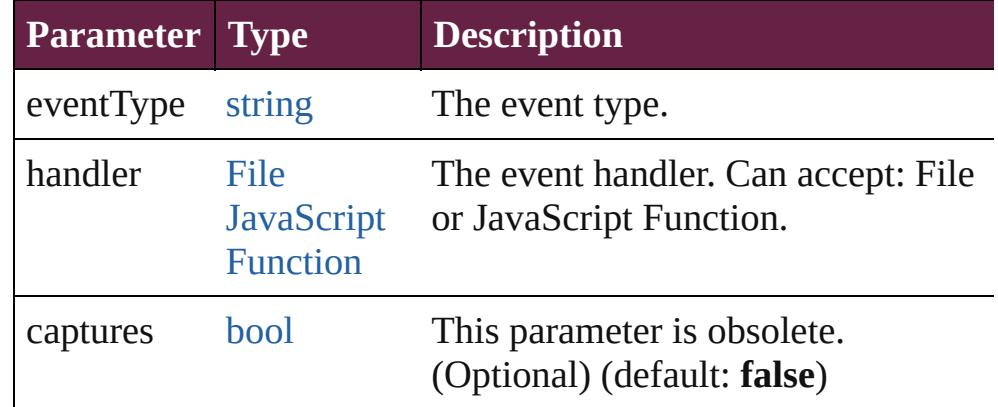

<span id="page-2265-1"></span>void **addItemsToState** (pageitems: [Array](#page-22-0) of [PageItem\)](#page-2798-0) Adds page items to this state.

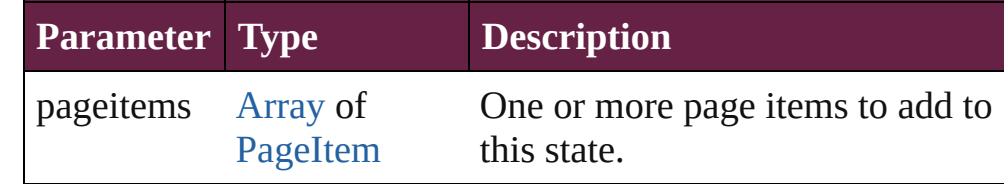

<span id="page-2265-2"></span>[Array](#page-22-0) of [State](#page-2261-0) **getElements** ()

Resolves the object specifier, creating an array of object

references.

#### <span id="page-2266-0"></span>void **move** (newPosition: *number*) Moves the state to a new position in its parent collection.

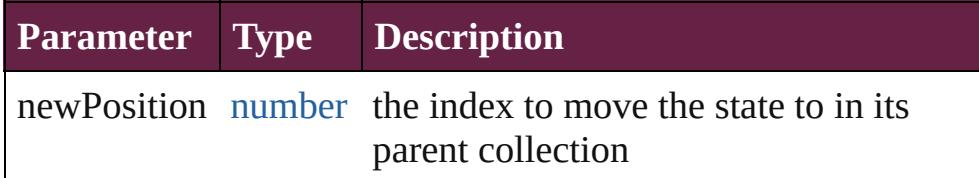

#### <span id="page-2266-1"></span>void **releaseAsObject** ()

Releases this state's appearance as a page item, removing the state from its parent object.

<span id="page-2266-2"></span>void **remove** () Deletes the State.

<span id="page-2266-3"></span>[bool](#page-31-0) **removeEventListener** (eventType: *string*, handler: *varies*[, captures: *bool*=**false**])

Removes the event listener.

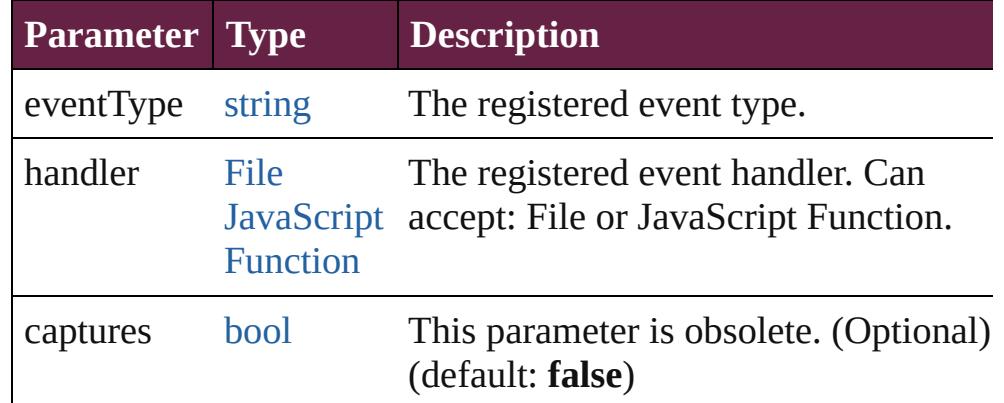

#### <span id="page-2266-4"></span>string **toSource** ()

Generates a string which, if executed, will return the State.

# <span id="page-2266-5"></span>string **toSpecifier** ()

Retrieves the object specifier.

# **Element of** [EPS.](#page-2393-0)parent [Graphic](#page-2452-0).parent

[Image](#page-2575-0).parent [PDF](#page-2727-0).parent [PICT](#page-2757-0).parent [WMF](#page-3007-0).parent

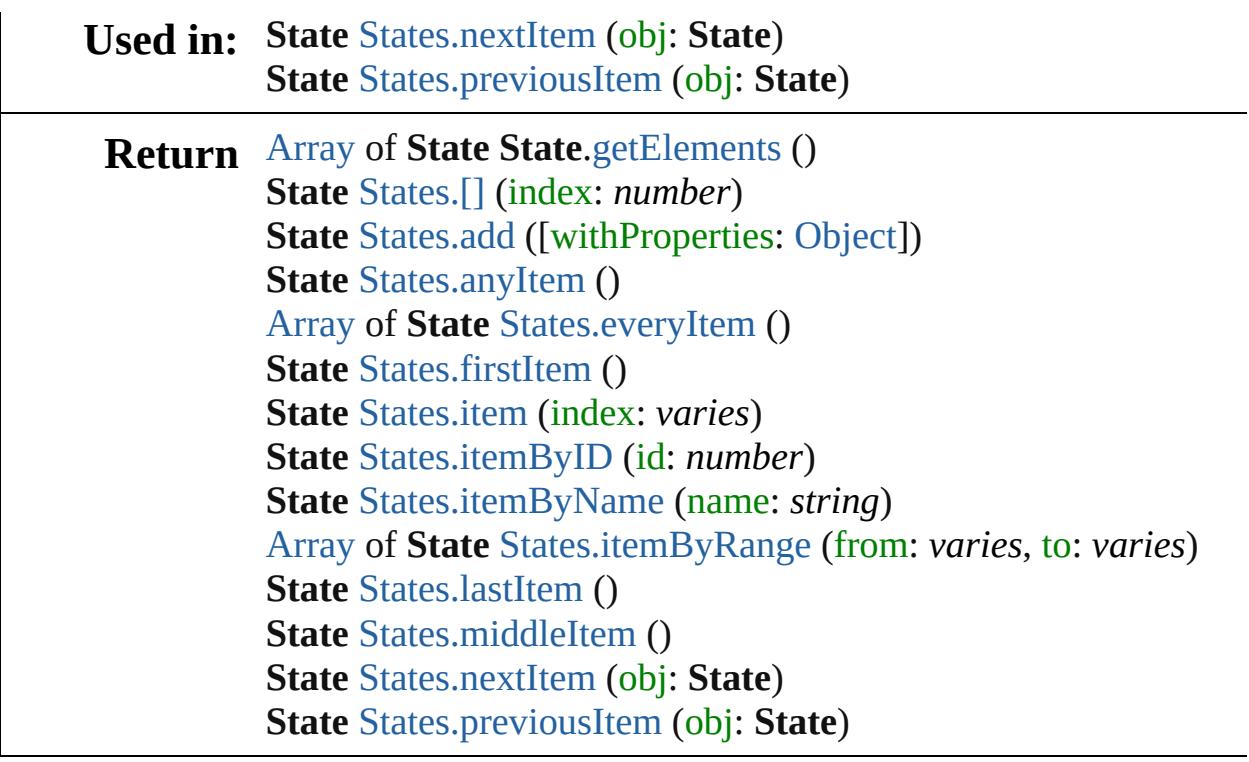

Jongware, 28-

[Contents](#page-0-0) :: [Index](#page-5496-0)
# **Class**

<span id="page-2269-6"></span><span id="page-2269-5"></span><span id="page-2269-4"></span><span id="page-2269-3"></span><span id="page-2269-2"></span><span id="page-2269-1"></span><span id="page-2269-0"></span>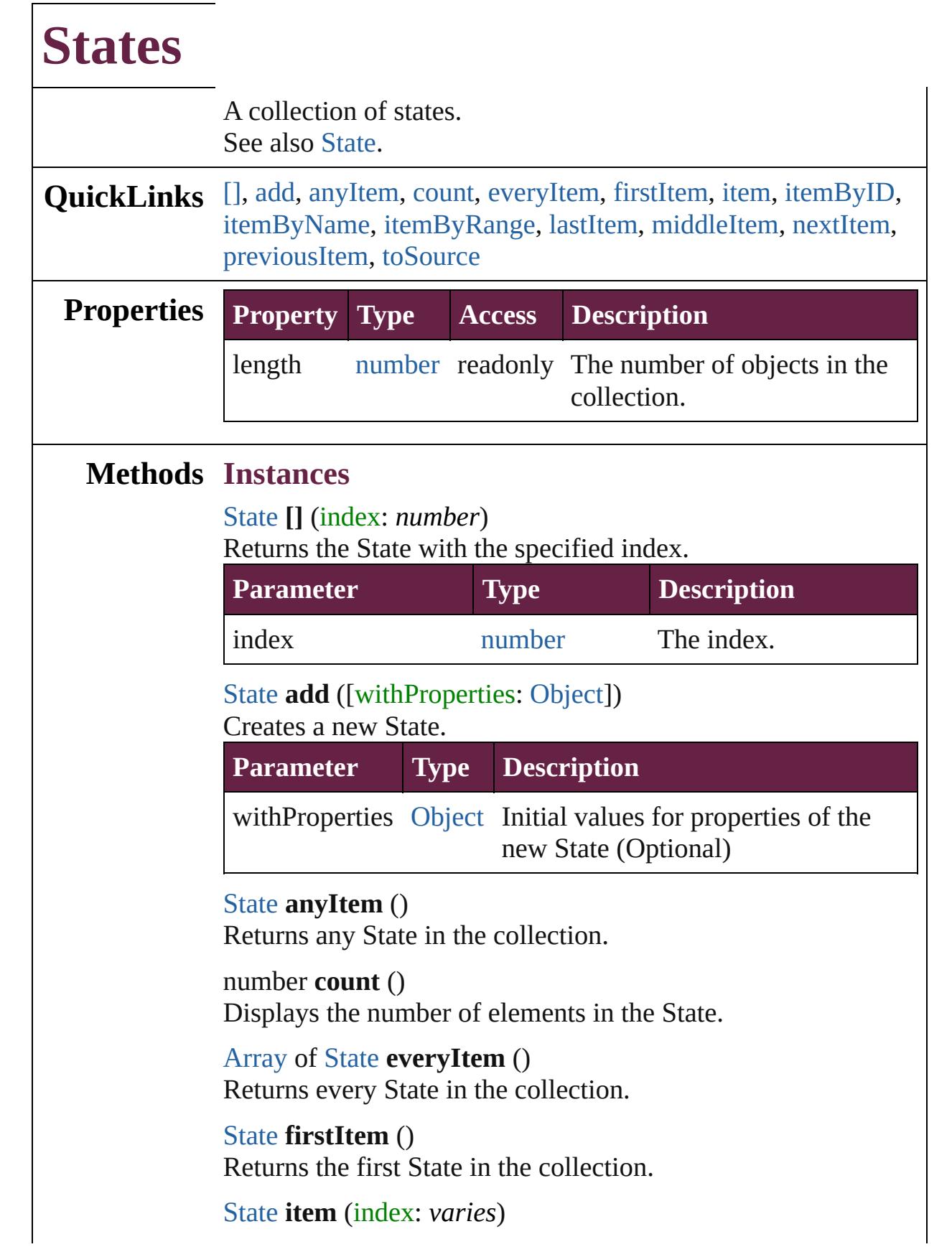

# Returns the State with the specified index or name.

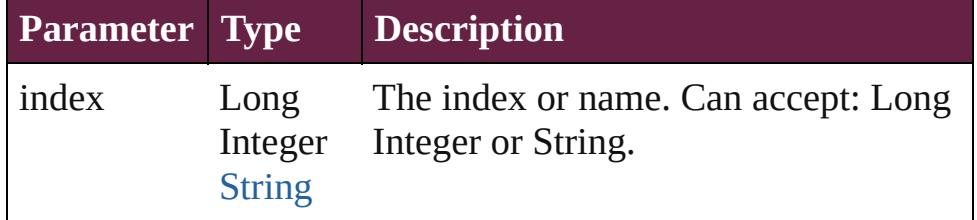

#### <span id="page-2270-0"></span>[State](#page-2261-0) **itemByID** (id: *number*)

Returns the State with the specified ID.

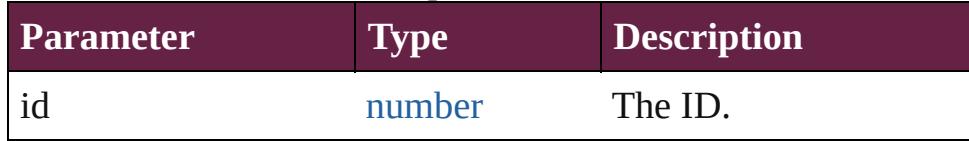

# <span id="page-2270-1"></span>[State](#page-2261-0) **itemByName** (name: *string*)

Returns the State with the specified name.

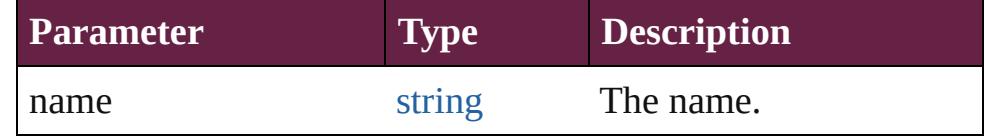

<span id="page-2270-2"></span>[Array](#page-22-0) of [State](#page-2261-0) **itemByRange** (from: *varies*, to: *varies*) Returns the States within the specified range.

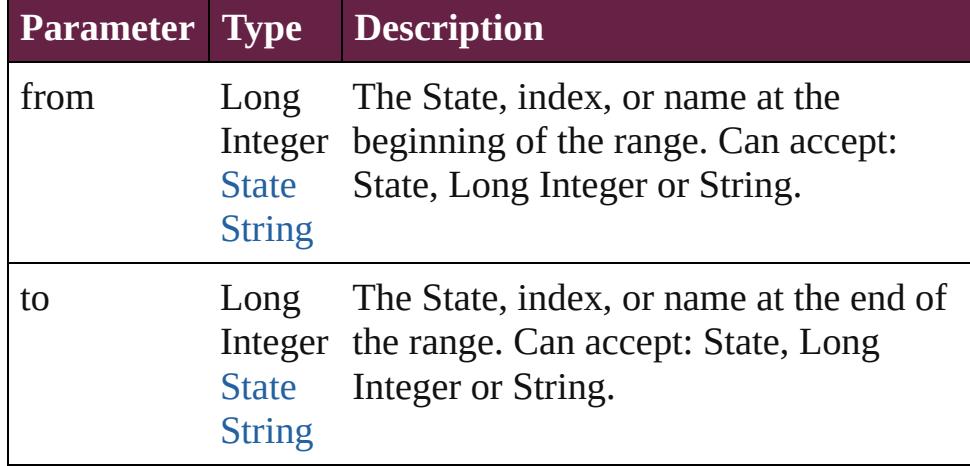

#### <span id="page-2270-3"></span>[State](#page-2261-0) **lastItem** ()

Returns the last State in the collection.

#### <span id="page-2270-4"></span>[State](#page-2261-0) **middleItem** ()

Returns the middle State in the collection.

#### <span id="page-2270-5"></span>[State](#page-2261-0) **nextItem** (obj: [State\)](#page-2261-0)

Returns the State whose index follows the specified State in the collection.

<span id="page-2271-1"></span><span id="page-2271-0"></span>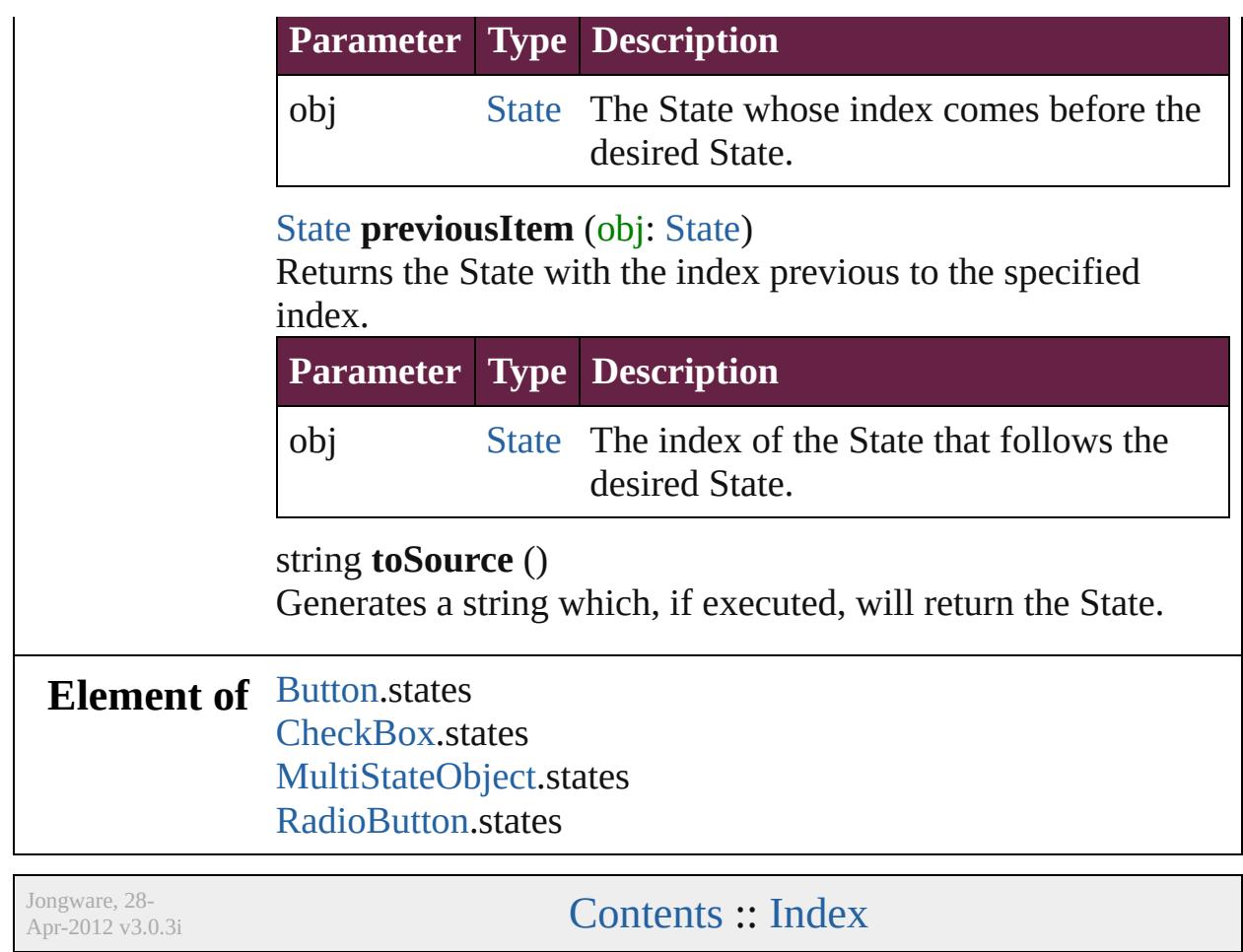

# <span id="page-2272-0"></span>**Class**

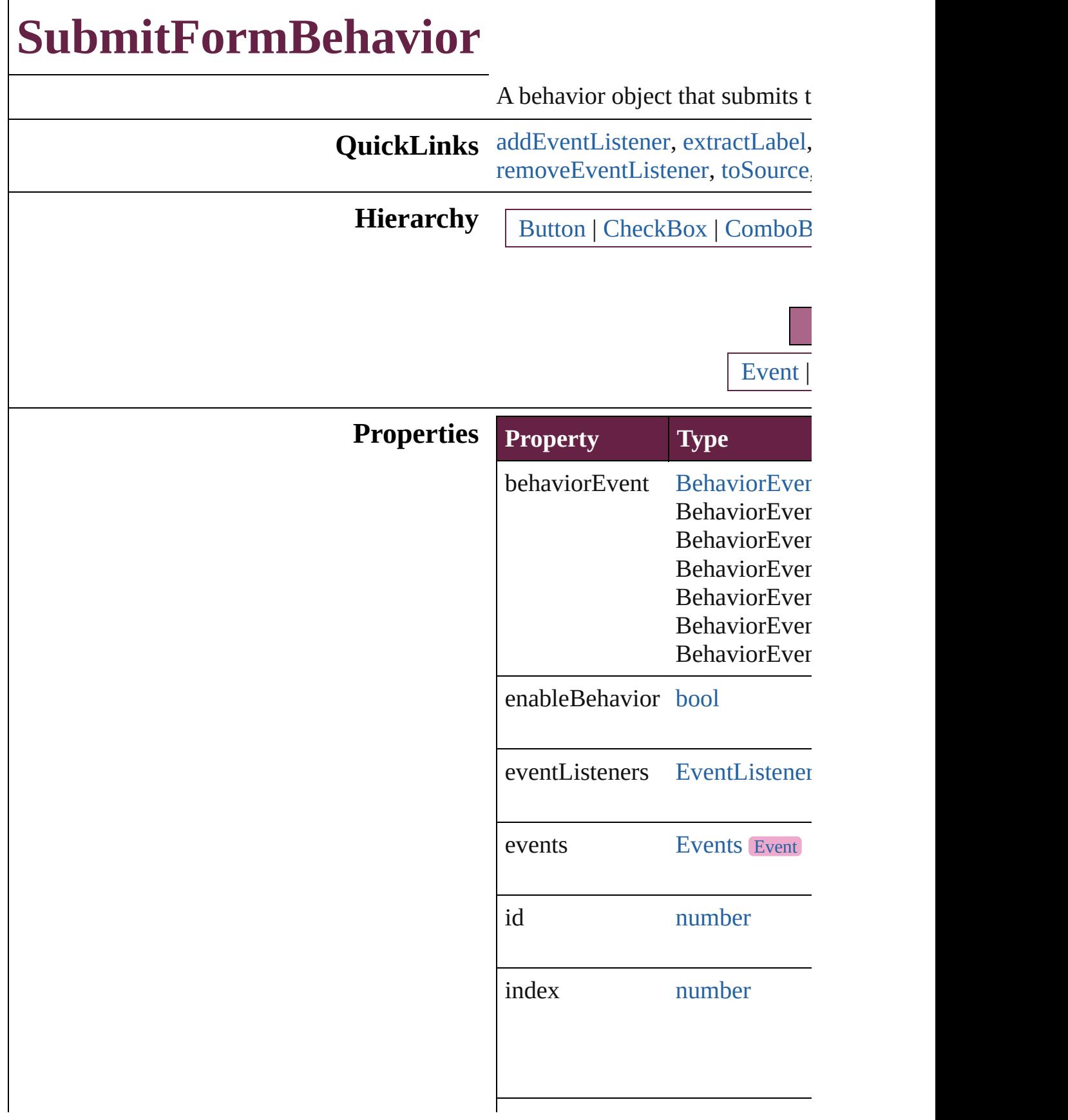

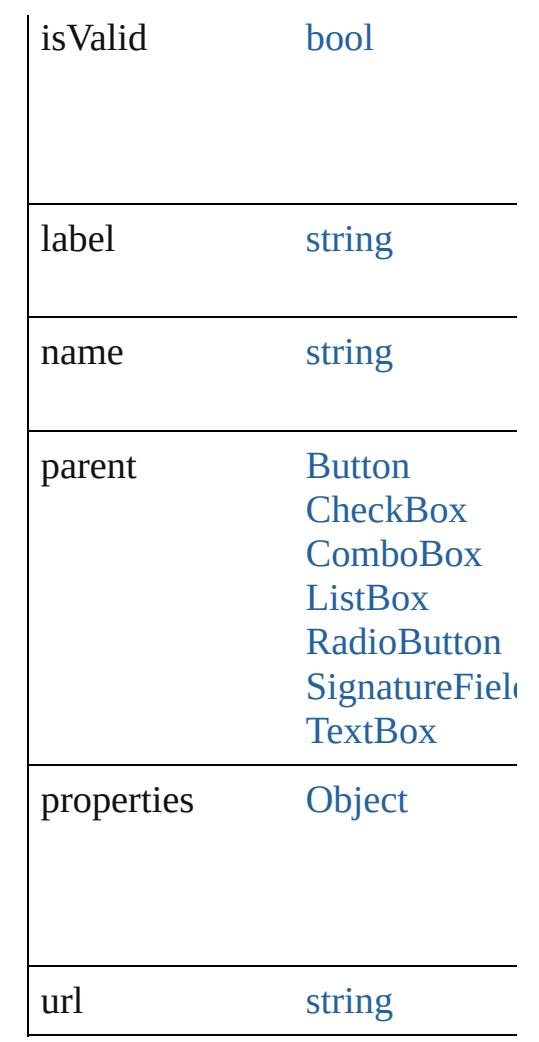

# **Methods Instances**

<span id="page-2274-0"></span>[EventListener](#page-309-0) **addEventListen** *bool*=**false**]) Adds an event listener.

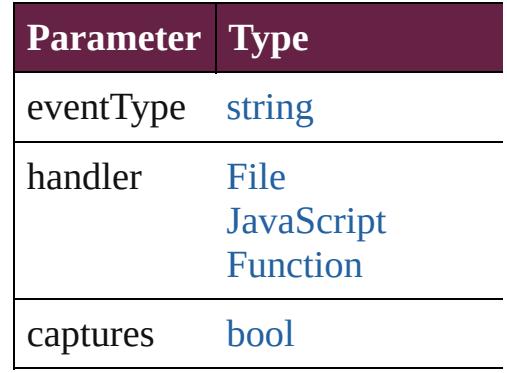

<span id="page-2274-1"></span>string **extractLabel** (key: *string*

Gets the label value associated x

**Parameter**

key

[Array](#page-22-0) of [SubmitFormBehavior](#page-2272-0) **g** Resolves the object specifier, creation

void **insertLabel** (key: *string*, v Sets the label to the value associ

**Parameter**

key

value

void **remove** () Deletes the SubmitFormBehavior

<span id="page-2275-0"></span>[bool](#page-31-0) **removeEventListener** (ev Removes the event listener.

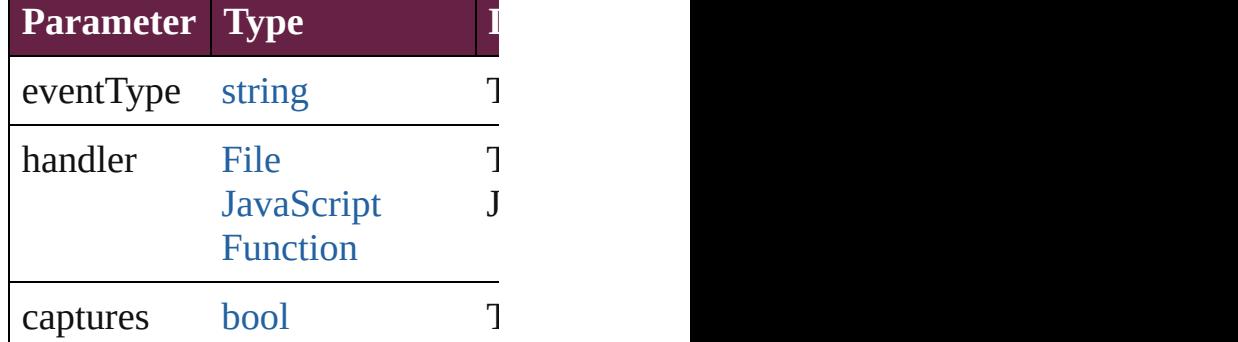

<span id="page-2275-1"></span>string **toSource** ()

Generates a string which, if exer

string **toSpecifier** () Retrieves the object specifier.

**Used in: [SubmitF](#page-2280-0)ormBehavior SubmitHormBehaviors [SubmitF](#page-2280-1)ormBehavior** SubmitI **SubmitFormBehavior**)

**Return** [Array](#page-22-0) of **SubmitFormBehavior [SubmitF](#page-2278-0)ormBehavior SubmitHorm** 

**[SubmitF](#page-2278-1)ormBehavior** SubmitI **[SubmitF](#page-2278-2)ormBehavior SubmitI** [Array](#page-22-0) of **SubmitFormBehavior [SubmitF](#page-2278-3)ormBehavior SubmitI [SubmitF](#page-2279-0)ormBehavior SubmitI [SubmitF](#page-2279-1)ormBehavior SubmitI [SubmitF](#page-2279-2)ormBehavior SubmitI** [Array](#page-22-0) of **SubmitFormBehavior** to: *varies*) **[SubmitF](#page-2280-2)ormBehavior** SubmitI **[SubmitF](#page-2280-3)ormBehavior** SubmitI **[SubmitF](#page-2280-0)ormBehavior** SubmitI **[SubmitF](#page-2280-1)ormBehavior SubmitI SubmitFormBehavior**)

Jongware, 28-<br>Apr-2012 v3.0.3i

[Contents](#page-0-0) :: [Index](#page-5496-0)

# <span id="page-2277-0"></span>**Class**

# **SubmitFormBehaviors**

A collection of submit form behavior See also [SubmitFormBehavior](#page-2272-0)

**QuickLinks** [\[\],](#page-2278-0) [add,](#page-2278-1) [anyItem](#page-2278-2), [count](#page-2278-4), everyl [itemByID,](#page-2279-1) [itemByName,](#page-2279-2) [item](#page-2279-3) [middleItem,](#page-2280-3) [nextItem,](#page-2280-0) [previou](#page-2280-1)s

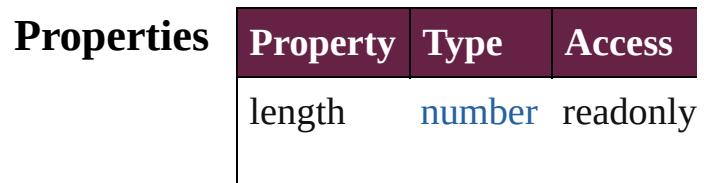

# **Methods Instances**

<span id="page-2278-0"></span>[SubmitFormBehavior](#page-2272-0) **[]** (index Returns the SubmitFormBeha

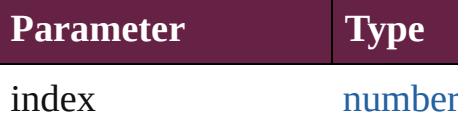

<span id="page-2278-1"></span>[SubmitFormBehavior](#page-2272-0) **add** ([w Creates a new SubmitFormBe

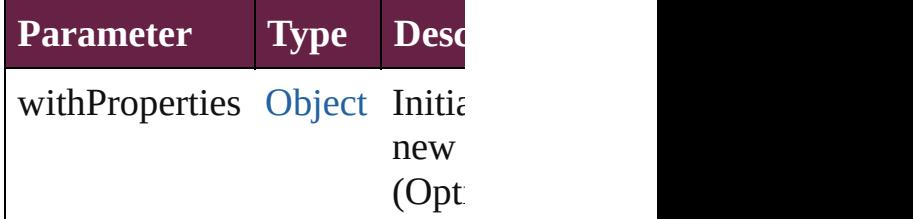

<span id="page-2278-2"></span>[SubmitFormBehavior](#page-2272-0) **anyItem** Returns any SubmitFormBeha

#### <span id="page-2278-4"></span>number **count** ()

Displays the number of eleme SubmitFormBehavior.

<span id="page-2278-5"></span>[Array](#page-22-0) of [SubmitFormBehavio](#page-2272-0) Returns every SubmitFormBe

<span id="page-2278-3"></span>[SubmitFormBehavior](#page-2272-0) **firstIte** 

Returns the first SubmitFormI

<span id="page-2279-0"></span>[SubmitFormBehavior](#page-2272-0) *item* (in Returns the SubmitFormBeha or name.

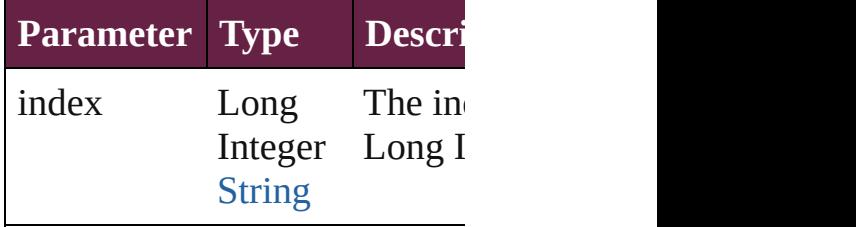

<span id="page-2279-1"></span>[SubmitFormBehavior](#page-2272-0) **itemBy** Returns the SubmitFormBeha

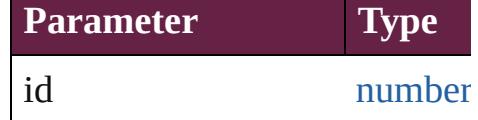

<span id="page-2279-2"></span>[SubmitFormBehavior](#page-2272-0) **itemBy** Returns the SubmitFormBeha

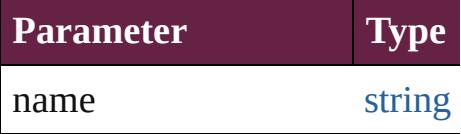

<span id="page-2279-3"></span>[Array](#page-22-0) of [SubmitFormBehavio](#page-2272-0) to: *varies*)

Returns the SubmitFormBeha range.

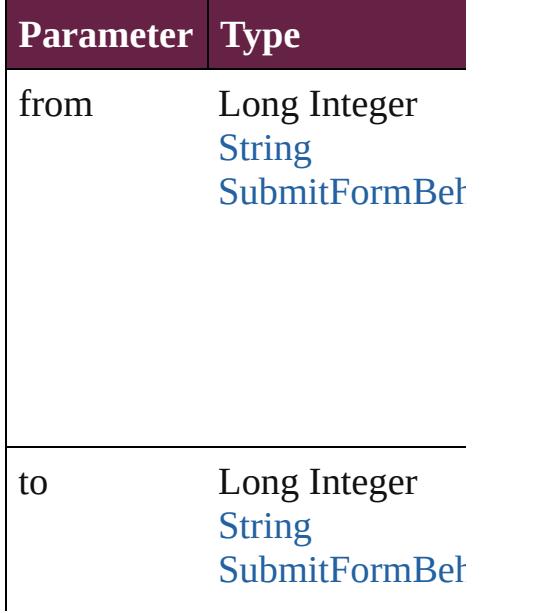

<span id="page-2280-2"></span>[SubmitFormBehavior](#page-2272-0) **lastItem** Returns the last SubmitFormB

<span id="page-2280-3"></span>[SubmitFormBehavior](#page-2272-0) **middle** Returns the middle SubmitForm

<span id="page-2280-0"></span>[SubmitFormBehavior](#page-2272-0) **nextIte** [SubmitFormBehavior\)](#page-2272-0)

Returns the SubmitFormBehav specified SubmitFormBehavic

**Parameter Type**

obj [SubmitFormBeh](#page-2272-0)

<span id="page-2280-1"></span>[SubmitFormBehavior](#page-2272-0) **previou** [SubmitFormBehavior\)](#page-2272-0) Returns the SubmitFormBehavior to the specified index.

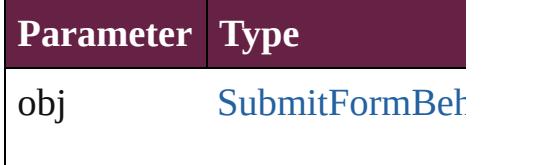

string **toSource** () Generates a string which, if executed SubmitFormBehavior.

**Element of** [Button](#page-1792-0).submitFormBehaviors

[CheckBox.](#page-1821-0)submitFormBehavi [ComboBox.](#page-1860-0)submitFormBehav [ListBox.](#page-2031-0)submitFormBehavior [RadioButton.](#page-2156-0)submitFormBeha  $SignatureField.submitFormBe$  $SignatureField.submitFormBe$ [TextBox.](#page-2282-0)submitFormBehavior

Jongware, 28-<br>Apr-2012 v3.0.3i

[Contents](#page-0-0) :: [Index](#page-5496-0)

# <span id="page-2282-0"></span>**Class**

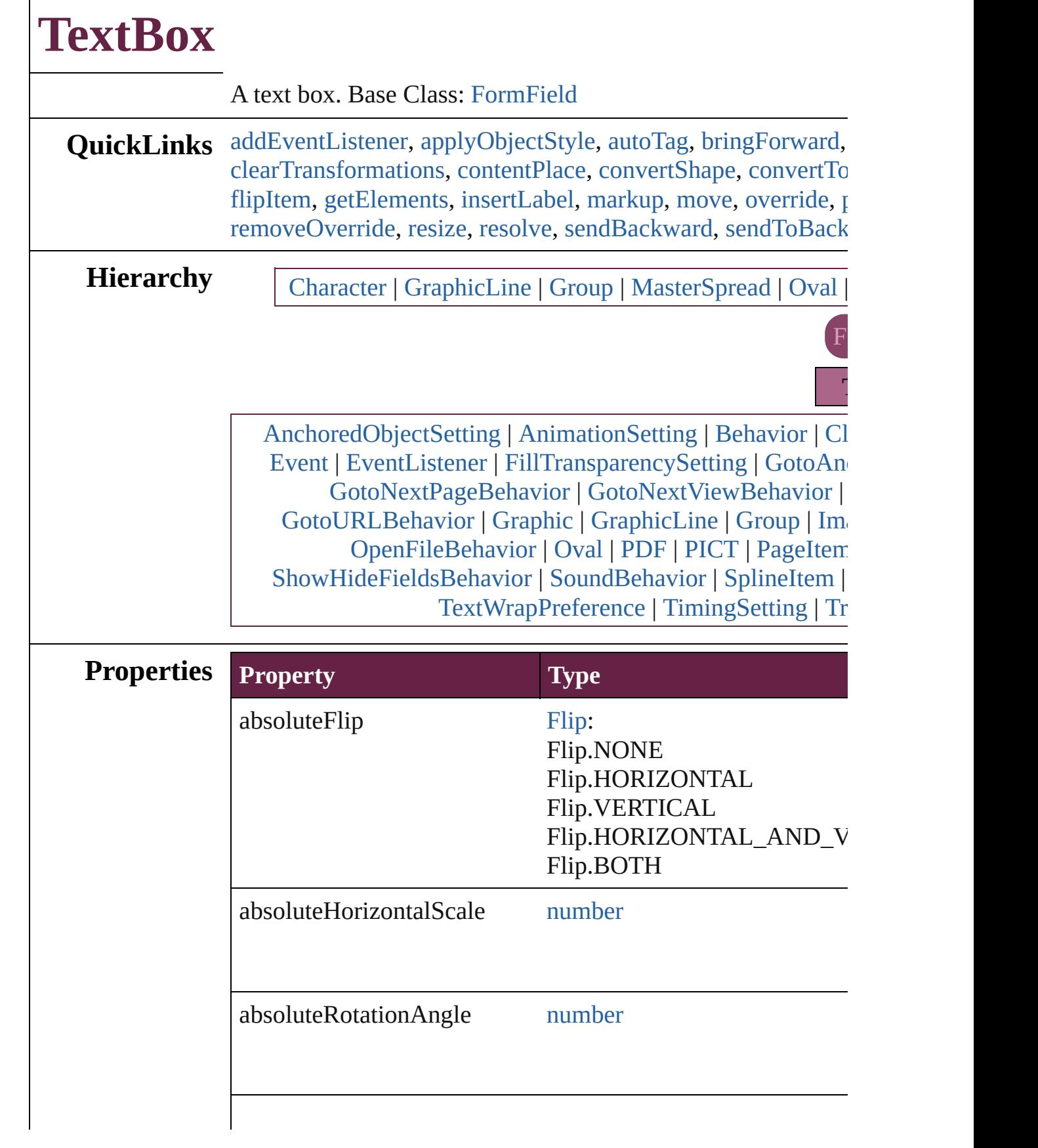

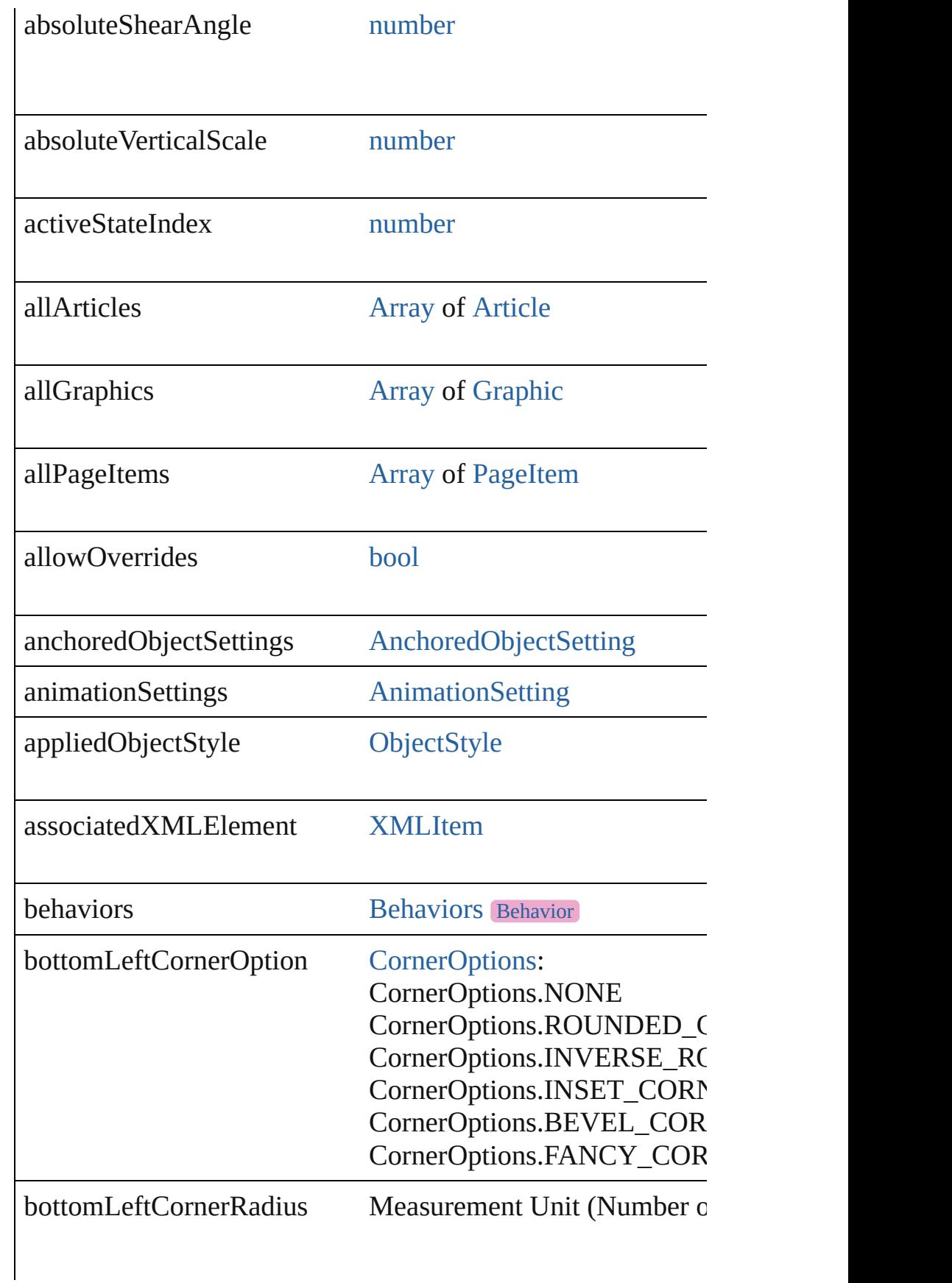

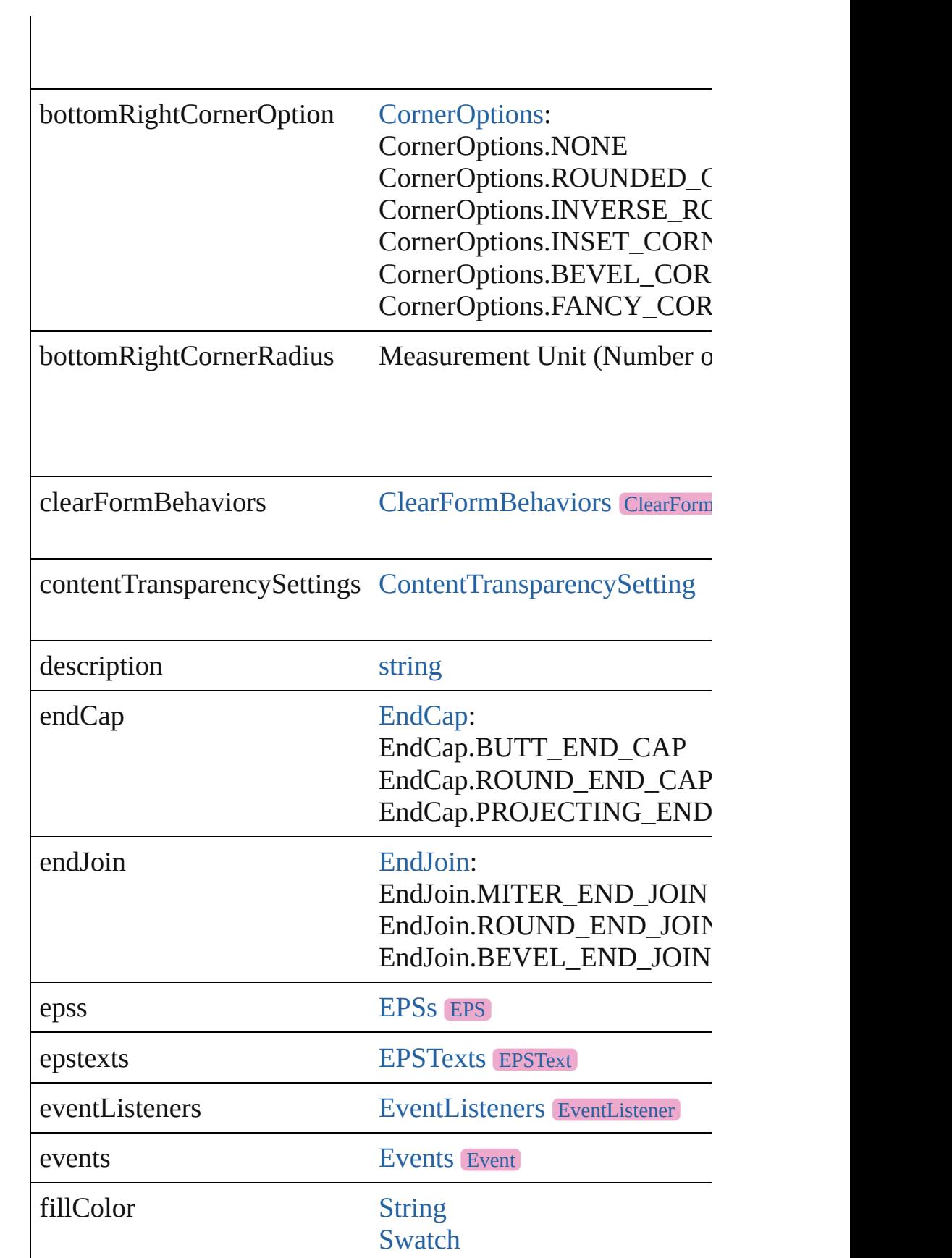

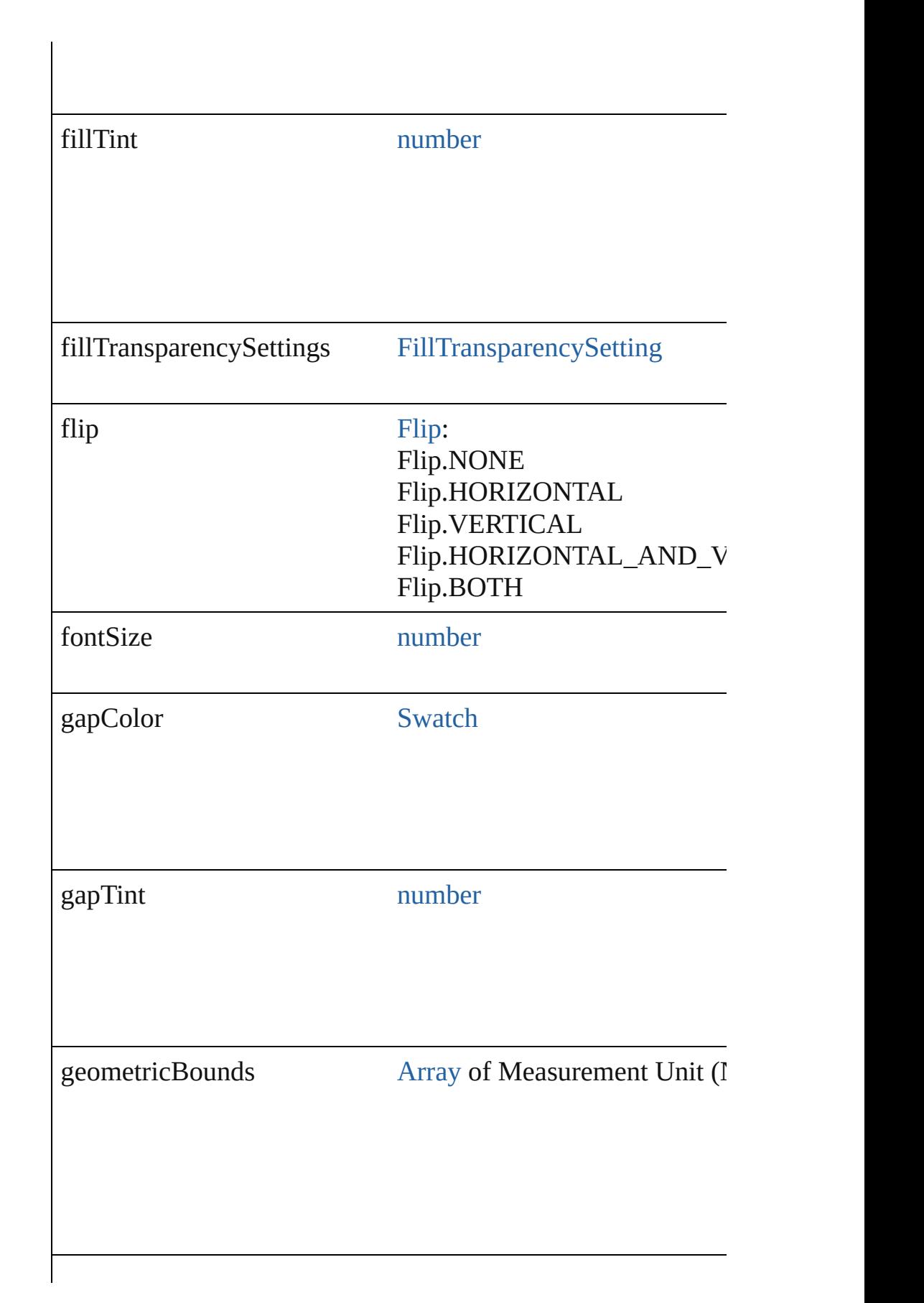

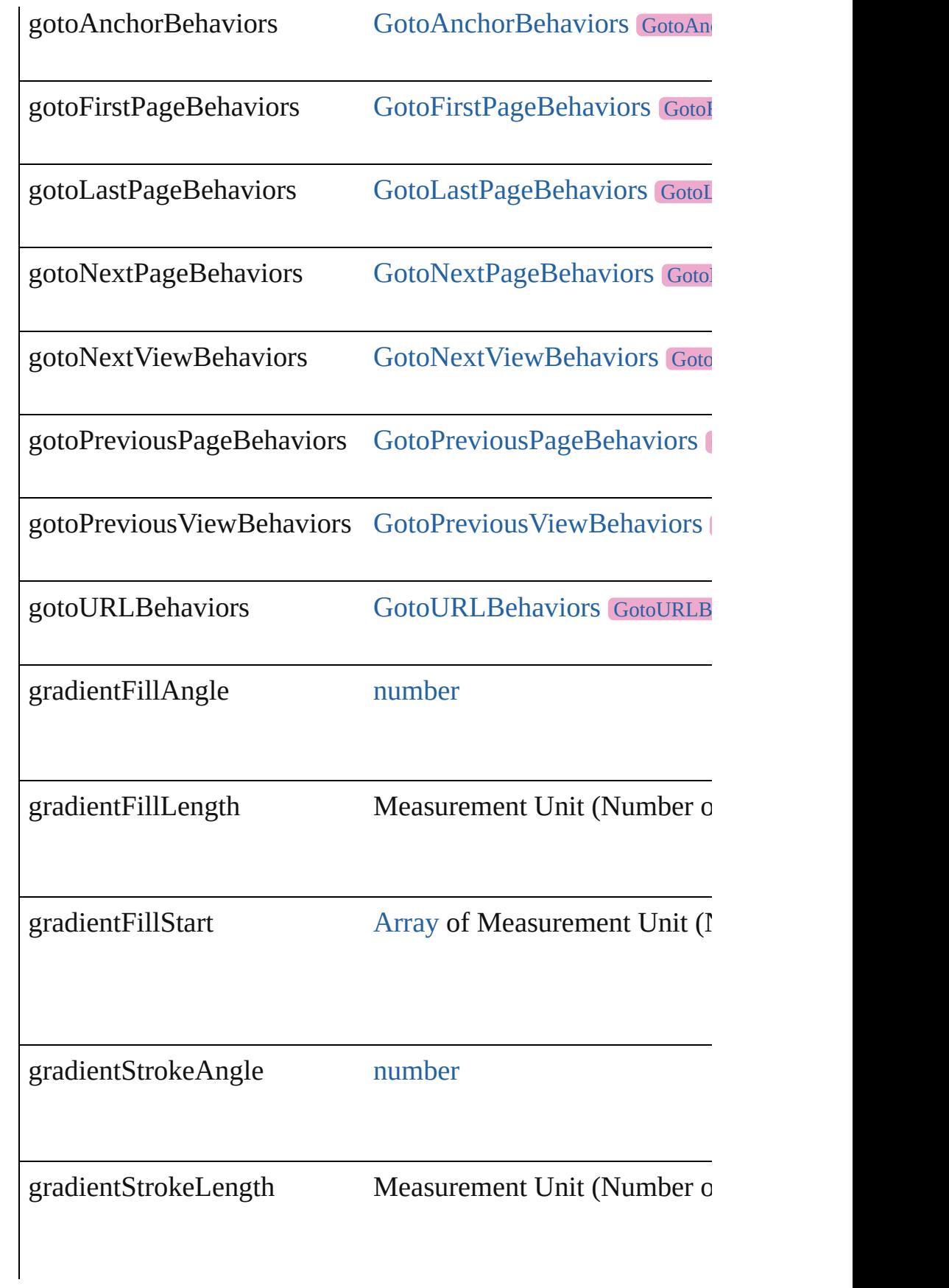

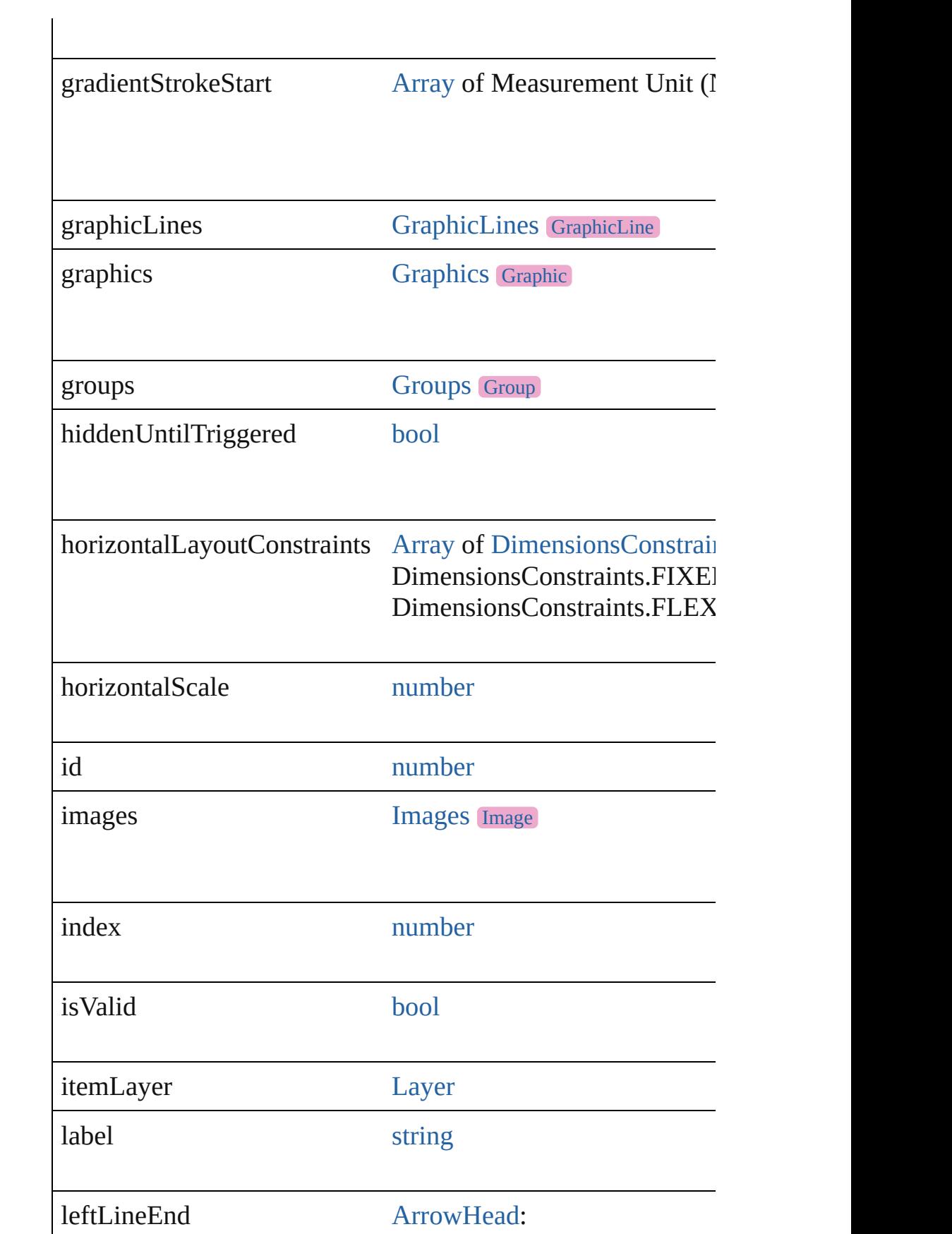

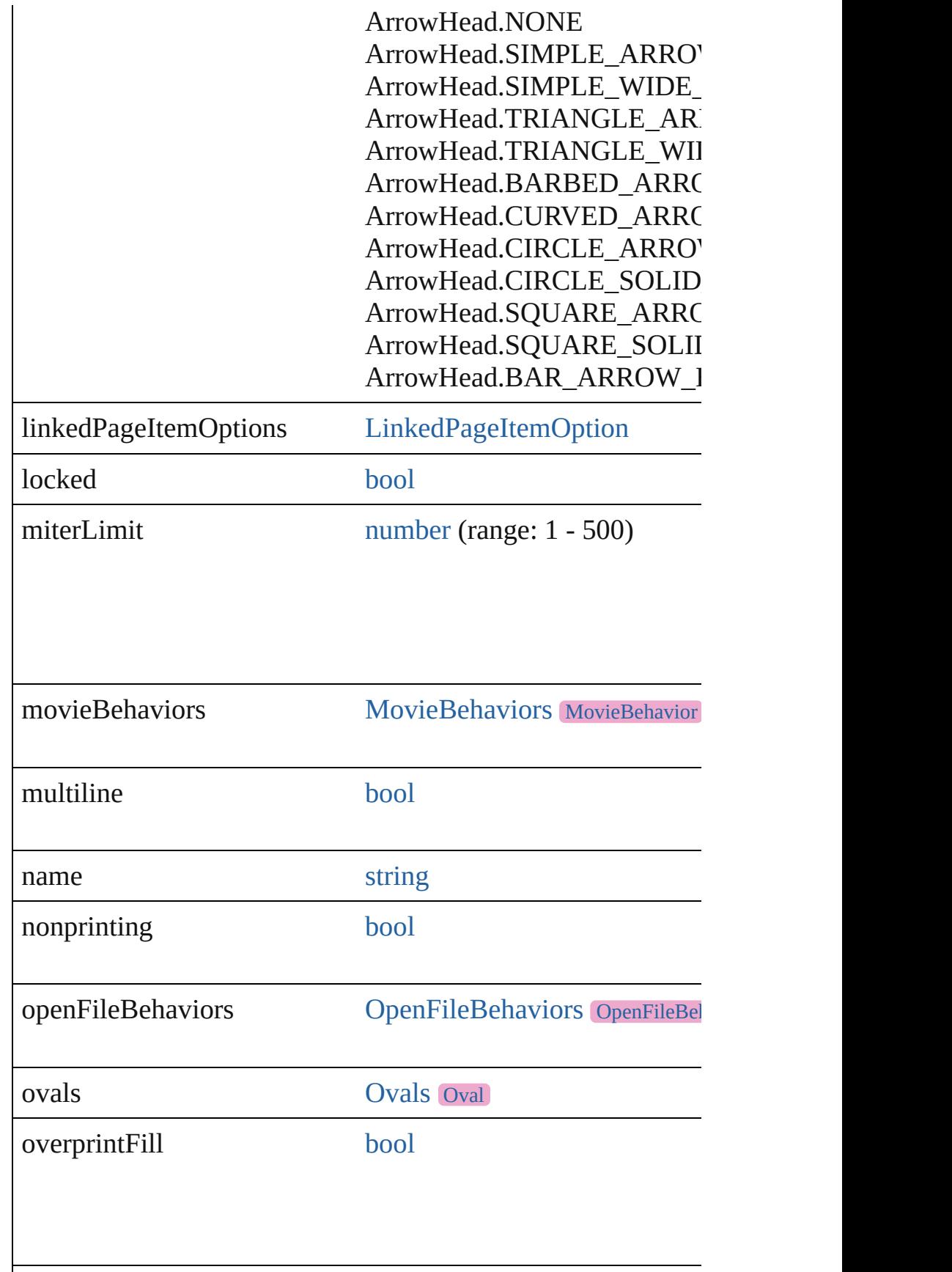

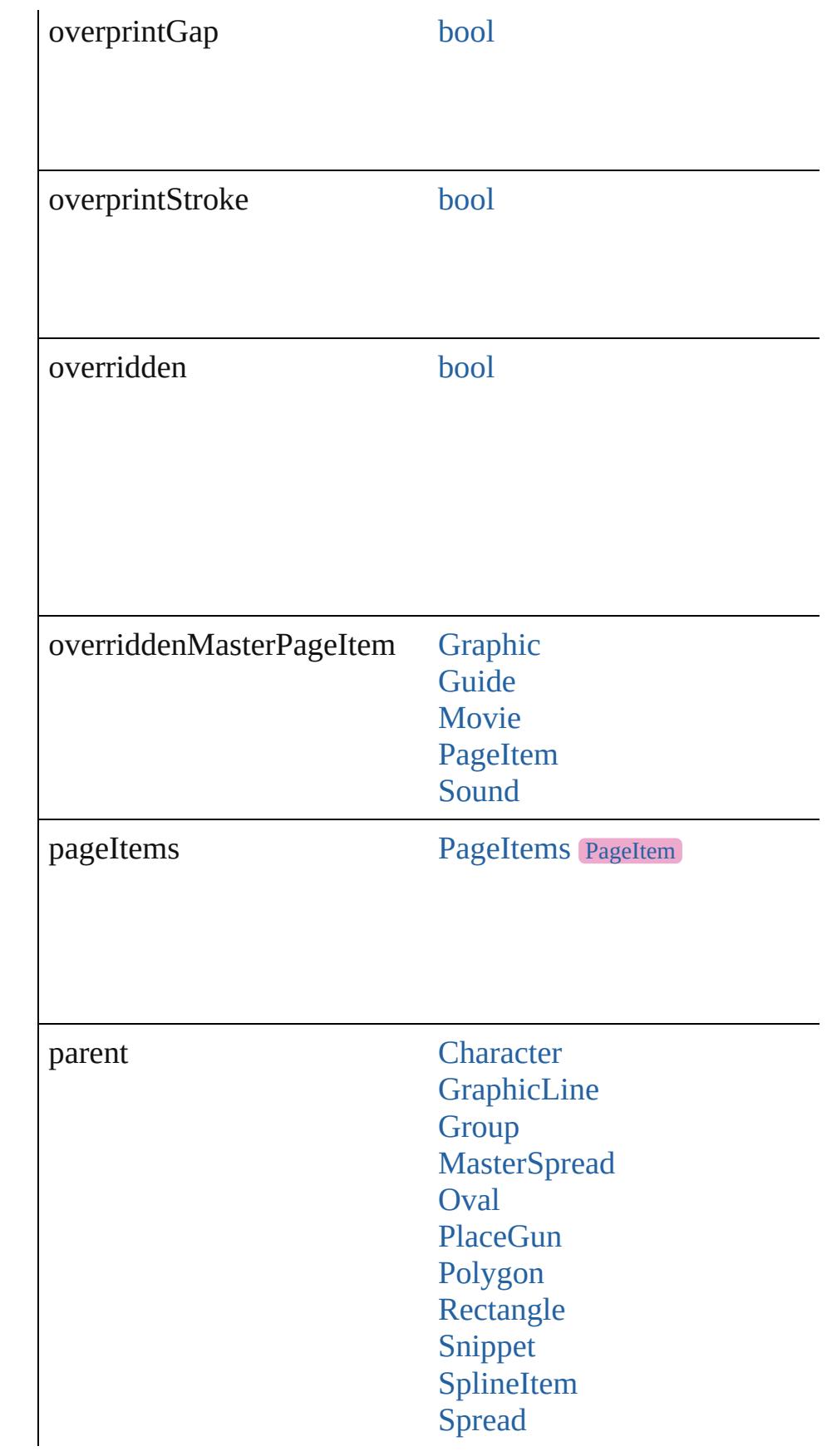

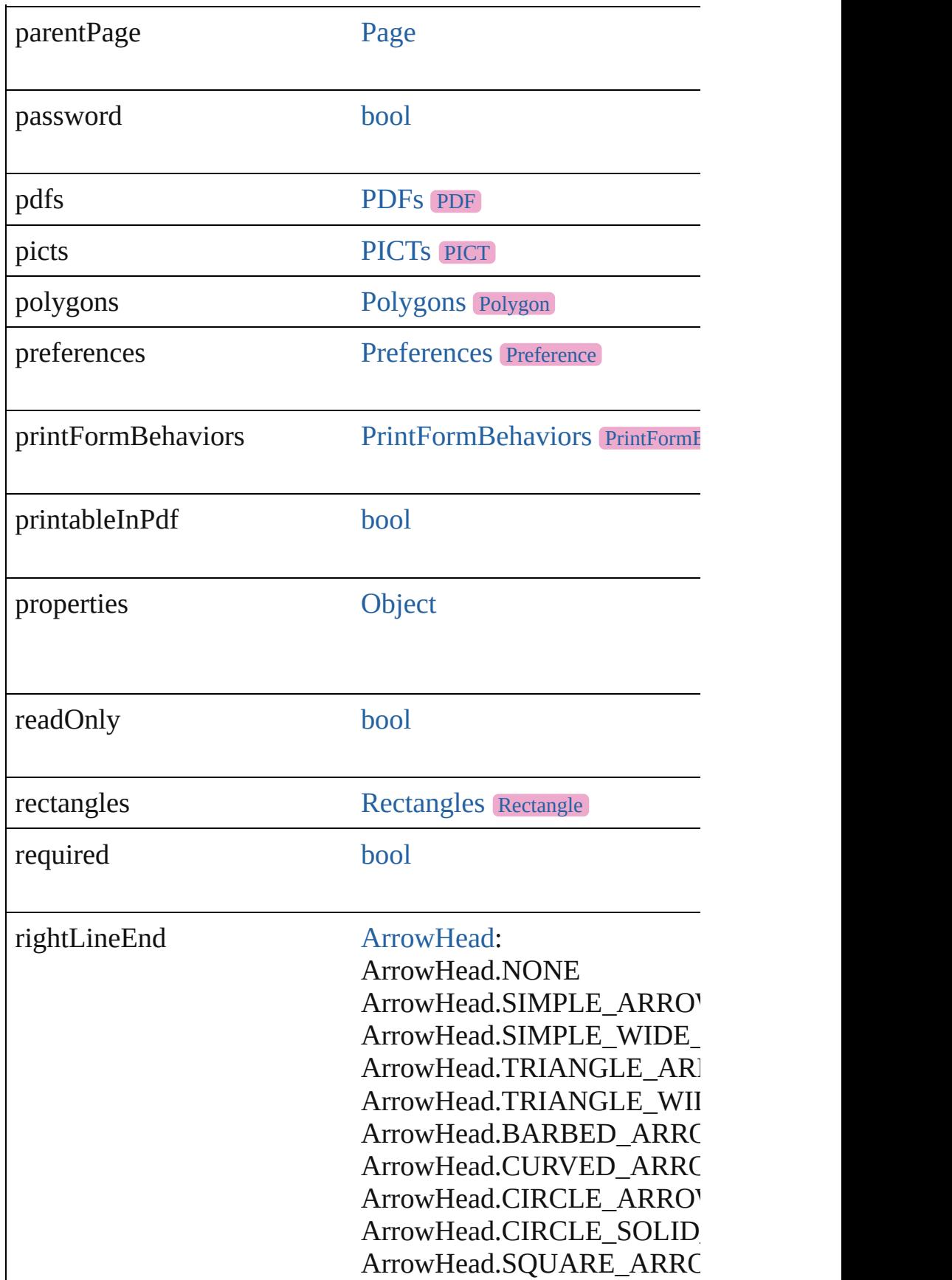

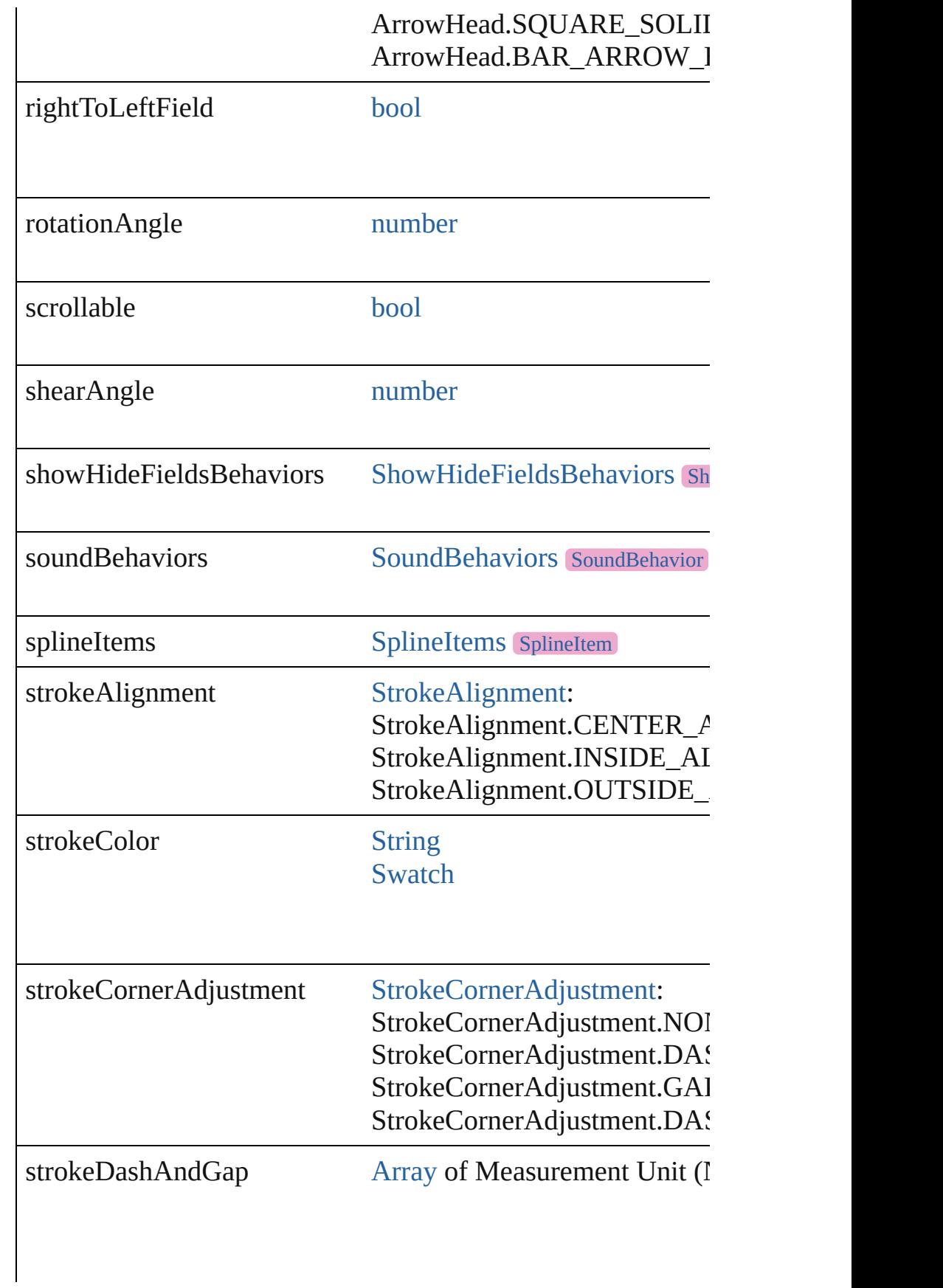

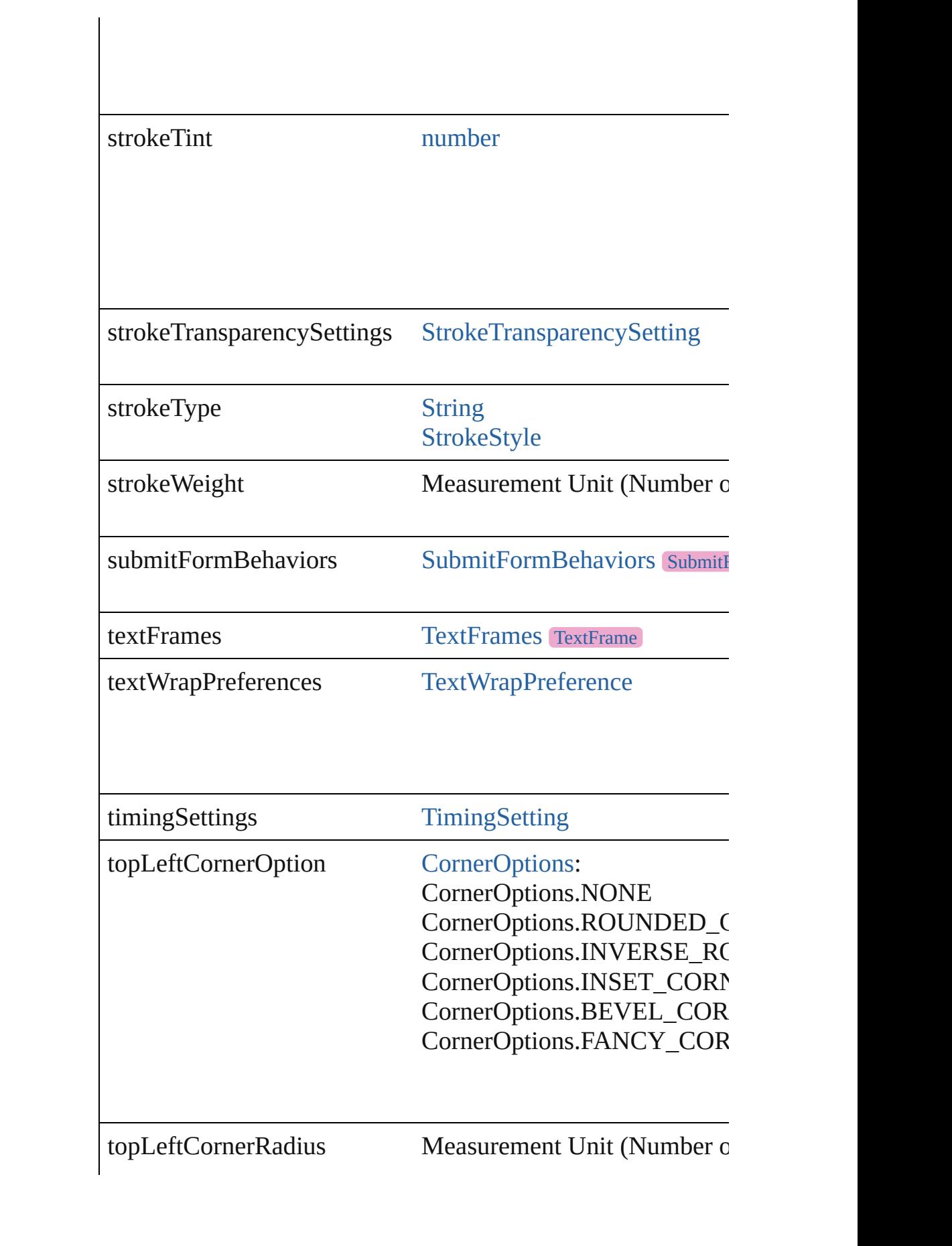

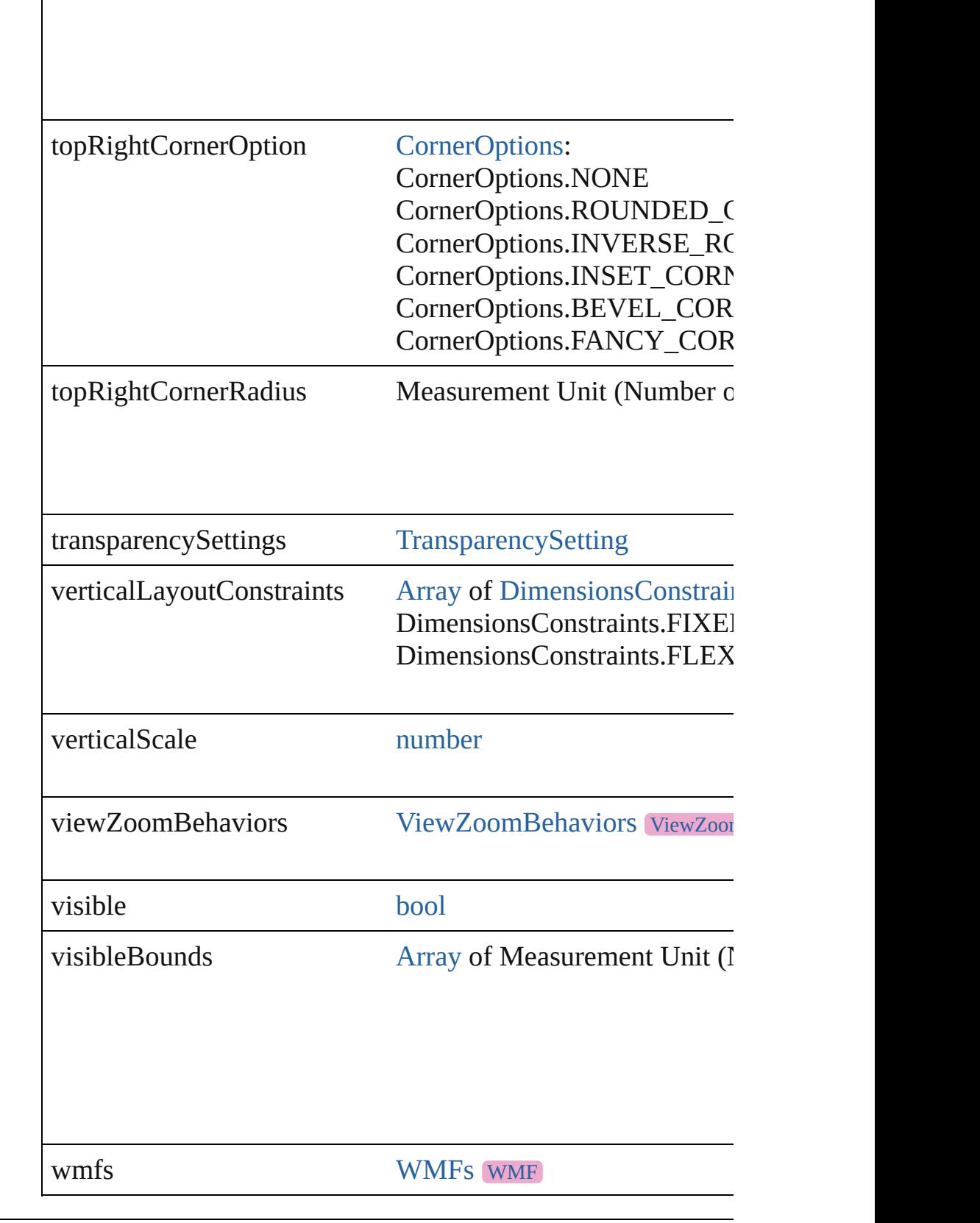

<span id="page-2295-0"></span>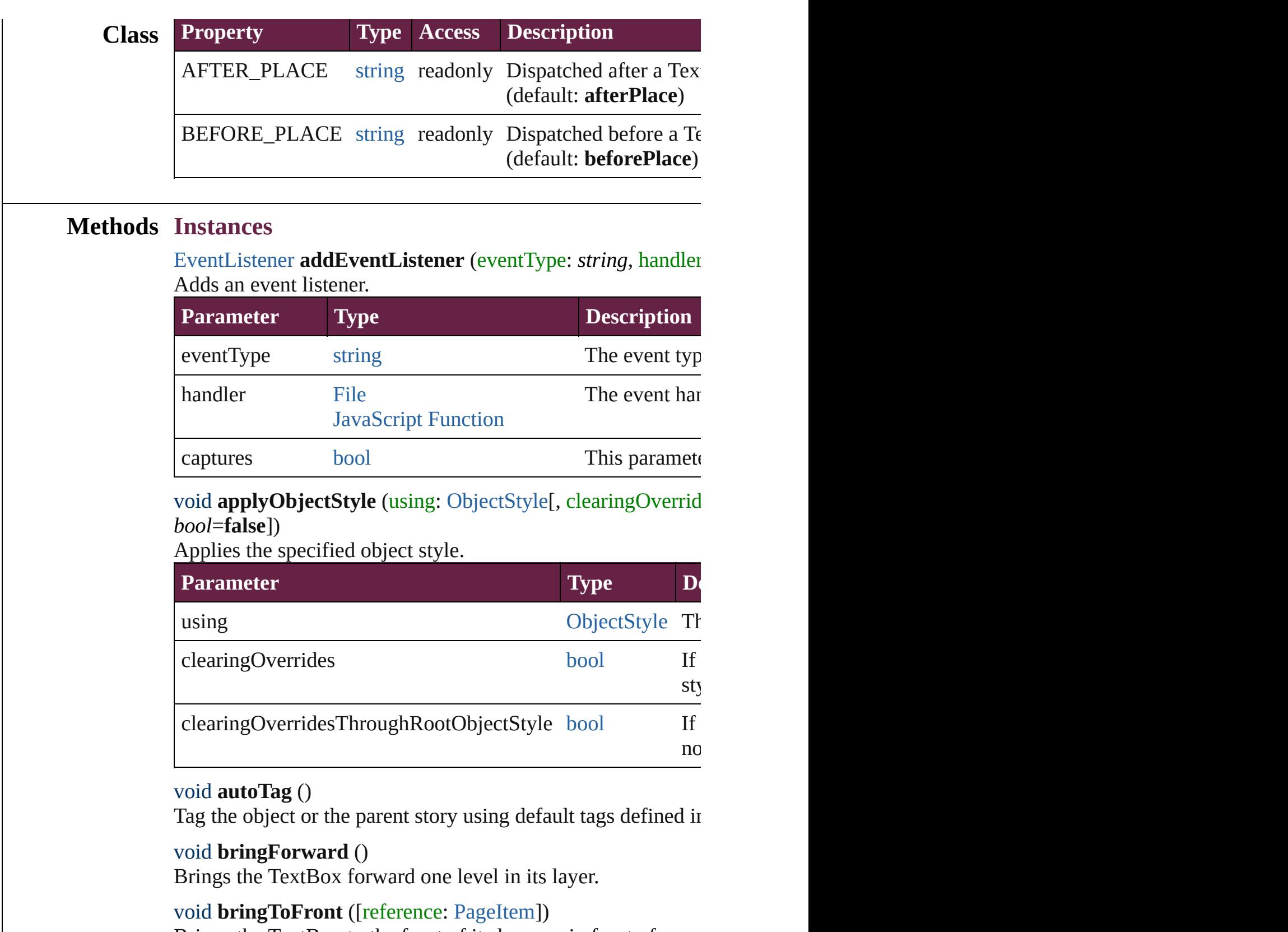

<span id="page-2295-3"></span><span id="page-2295-2"></span><span id="page-2295-1"></span>Brings the TextBox to the front of its layer or in front of a parties.

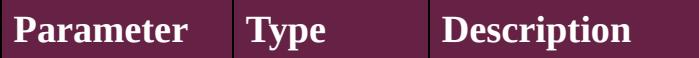

#### reference [PageItem](#page-2798-0) The reference object to bring the

<span id="page-2296-3"></span>[Array](#page-22-0) of [PageItem](#page-2798-0) **changeObject** ([reverseOrder: *bool*]) Finds objects that match the find what value and replace the  $\epsilon$ 

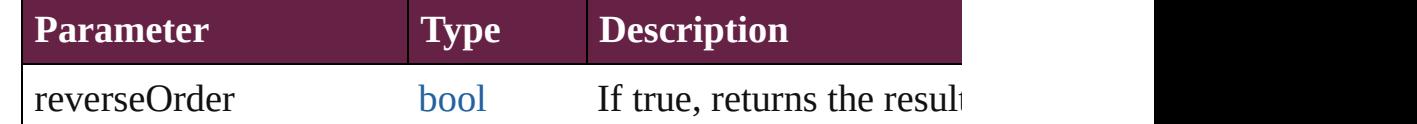

<span id="page-2296-4"></span>void **clearObjectStyleOverrides** () Clear overrides for object style

#### <span id="page-2296-0"></span>void **clearTransformations** ()

Clears transformations from the TextBox. Transformations in

<span id="page-2296-1"></span>[Array](#page-22-0) of any **contentPlace** (pageItems: Array of [PageItem\[](#page-2798-0), l *bool*=**false**][, showingOptions: *bool*=**false**]) Duplicate an object and place it into the target page item.

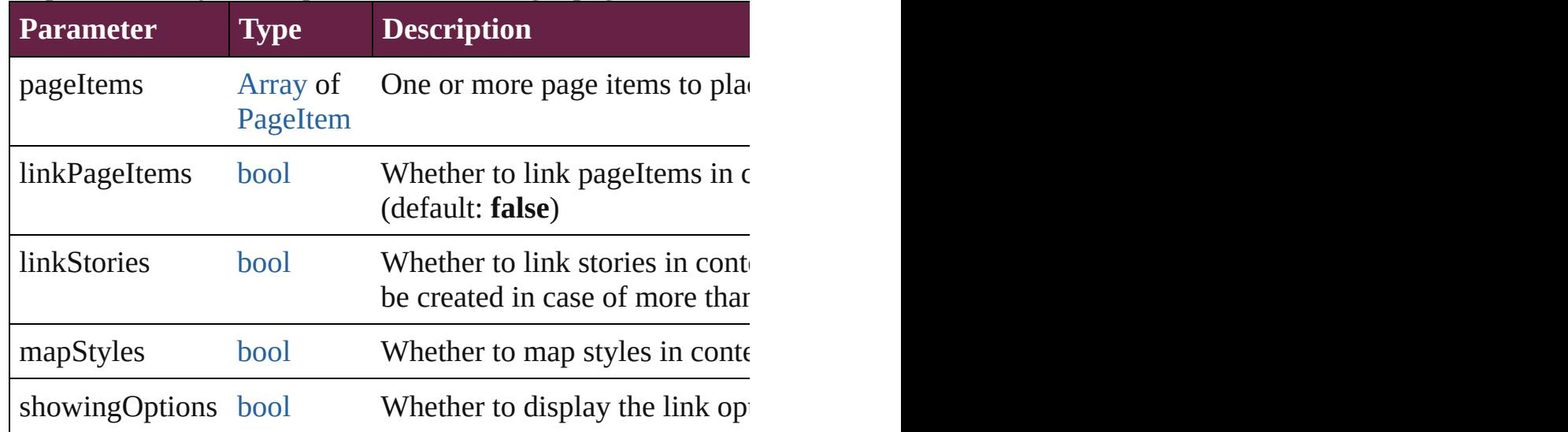

<span id="page-2296-2"></span>void **convertShape** (given: [ConvertShapeOptions](#page-770-0)[, numberO *Measurement Unit (Number or String)*]) Converts the TextBox to a different shape.

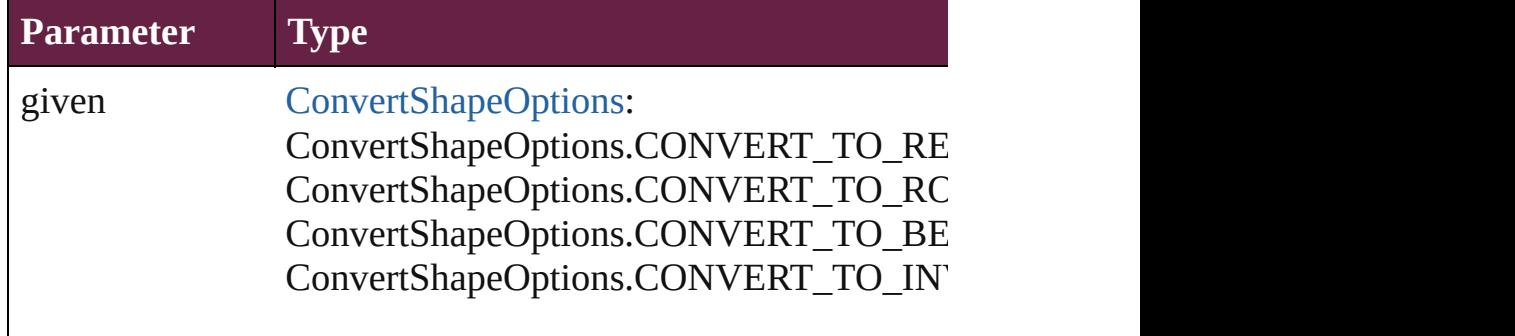

ConvertShapeOptions.CONVERT\_TO\_OV ConvertShapeOptions.CONVERT\_TO\_TR ConvertShapeOptions.CONVERT\_TO\_PO ConvertShapeOptions.CONVERT\_TO\_LII ConvertShapeOptions.CONVERT\_TO\_ST ConvertShapeOptions.CONVERT\_TO\_OP ConvertShapeOptions.CONVERT\_TO\_CL

numberOfSides number (range: 3 - 100)

insetPercentage number (range: 0 - 100)

cornerRadius Measurement Unit (Number or String) (range

#### <span id="page-2297-0"></span>void **convertToObject** ()

Converts the button object to the page item currently in the active state. Page items for the lost.

# void **detach** ()

Detaches an overridden master page item from the master page.

<span id="page-2297-1"></span>[PageItem](#page-2798-0) **duplicate** ([to: *varies*][, by: [Array](#page-22-0) of *Measurement* Duplicates the TextBox at the specified location or offset.

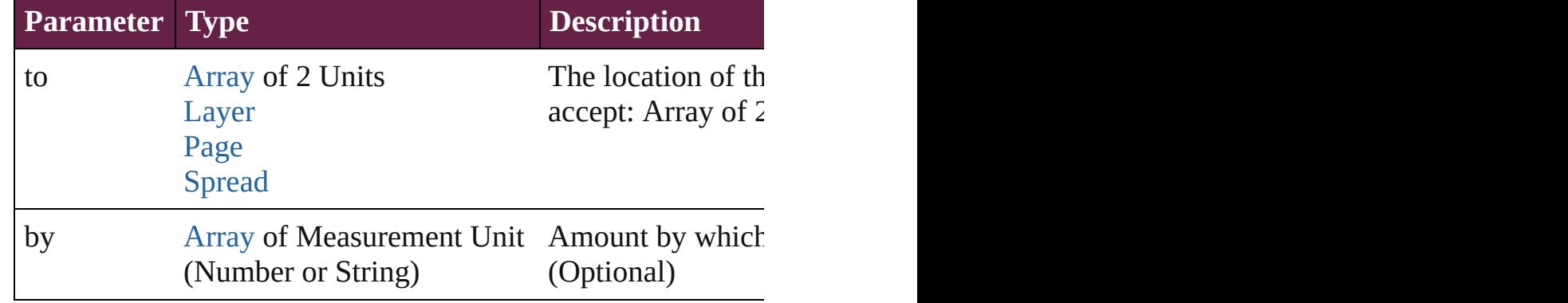

<span id="page-2297-2"></span>void **export[File](#page-60-0)** (format: *varies*, to: File[, using: [PDFExportP](#page-3818-0) Exports the object(s) to a file.

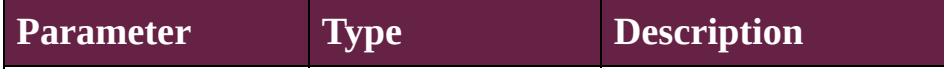

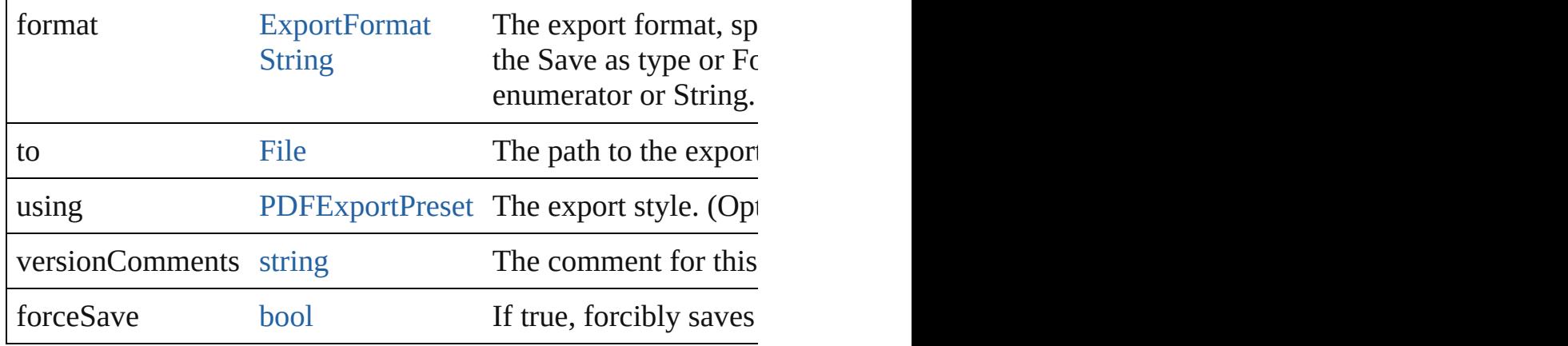

#### string **extractLabel** (key: *string*)

Gets the label value associated with the specified key.

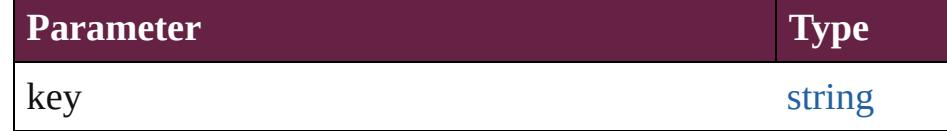

<span id="page-2298-1"></span>[Array](#page-22-0) of [PageItem](#page-2798-0) **findObject** ([reverseOrder: *bool*]) Finds objects that match the find what value.

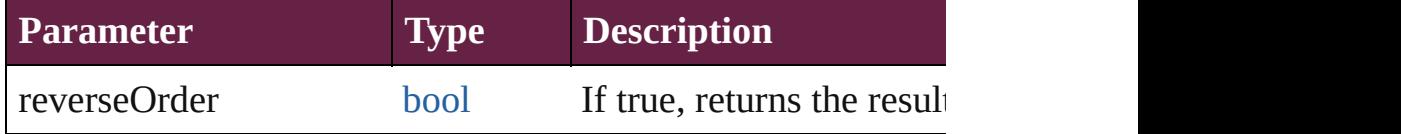

# void **fit** (given: [FitOptions\)](#page-888-0)

Applies the specified fit option to content in a frame.

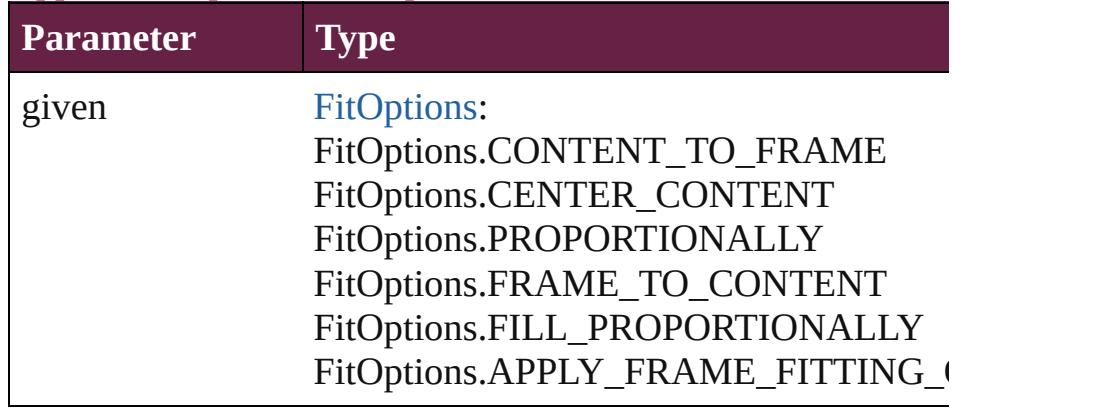

<span id="page-2298-0"></span>void **flipItem** (given: [Flip](#page-899-0)[, around: *varies*]) Flips the TextBox.

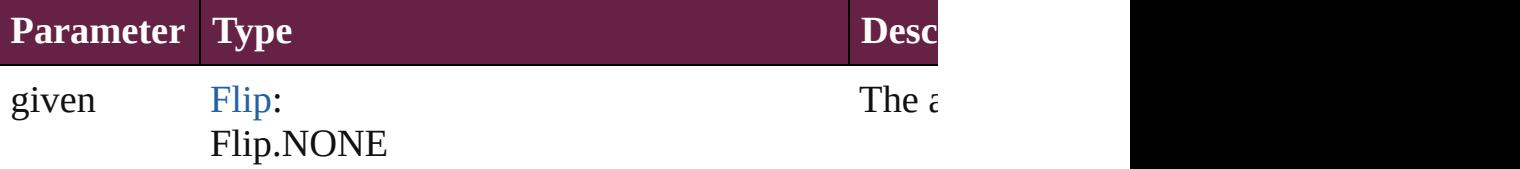

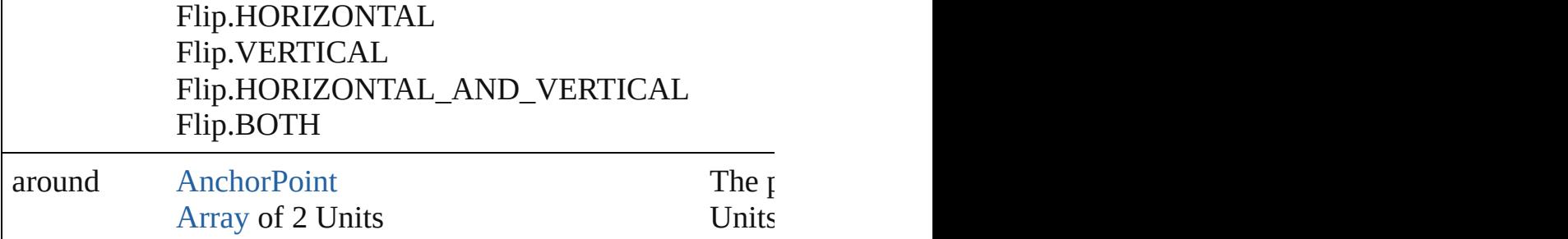

#### <span id="page-2299-0"></span>[Array](#page-22-0) of [TextBox](#page-2282-0) **getElements** ()

Resolves the object specifier, creating an array of object refer

## <span id="page-2299-1"></span>void **insertLabel** (key: *string*, value: *string*)

Sets the label to the value associated with the specified key.

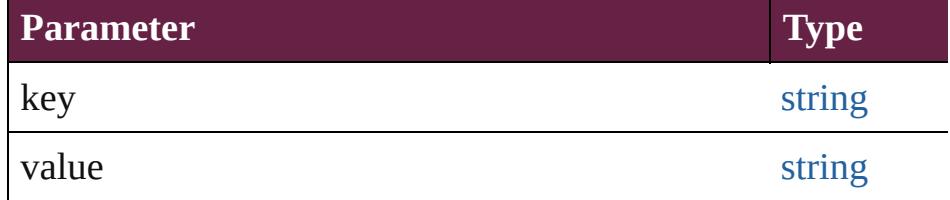

#### <span id="page-2299-2"></span>void **markup** (using: [XMLElement](#page-5366-0))

Associates the page item with the specified XML element wh

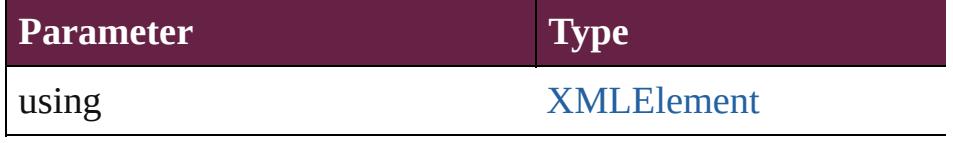

<span id="page-2299-3"></span>void **move** ([to: *varies*][, by: [Array](#page-22-0) of *Measurement Unit (Numberry 2014)* Moves the TextBox to a new location. Note: Either the 'to' or value is used.

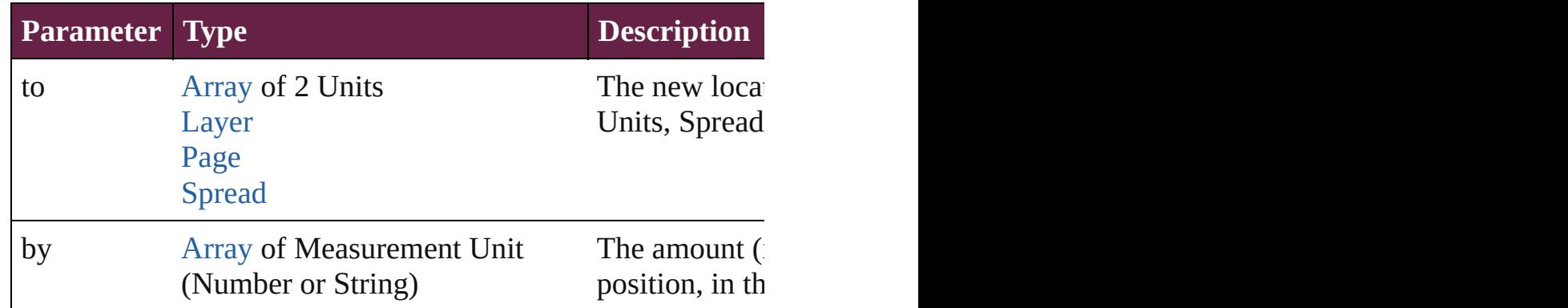

# <span id="page-2299-4"></span>any **override** (destinationPage: [Page\)](#page-2782-0)

Overrides a master page item and places the item on the document page as a new object.

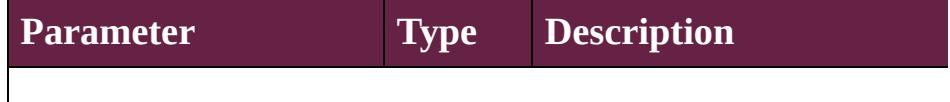

destination[Page](#page-2782-0) Page The document page that contains the master page item to over the master page item to over

<span id="page-2300-0"></span>void **placeXML** (using: [XMLElement](#page-5366-0))

Places XML content into the specified object. Note: Replaces

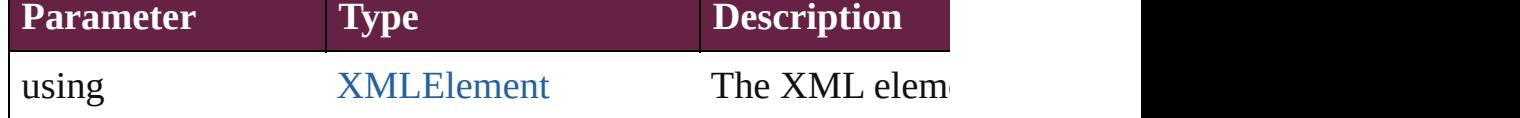

<span id="page-2300-3"></span>void **redefineScaling** ([to: [Array](#page-22-0) of *number*]) Apply an item's scaling to its content if possible.

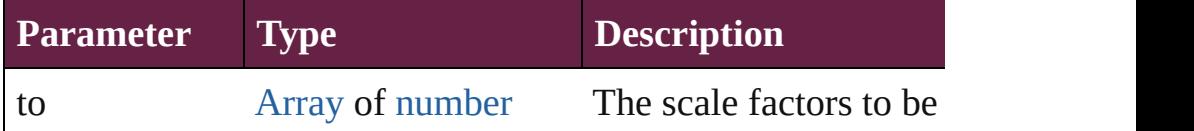

<span id="page-2300-4"></span>void **reframe** (in: *varies*, opposingCorners: [Array](#page-22-0) of *varies*) Move the bounding box of the page item

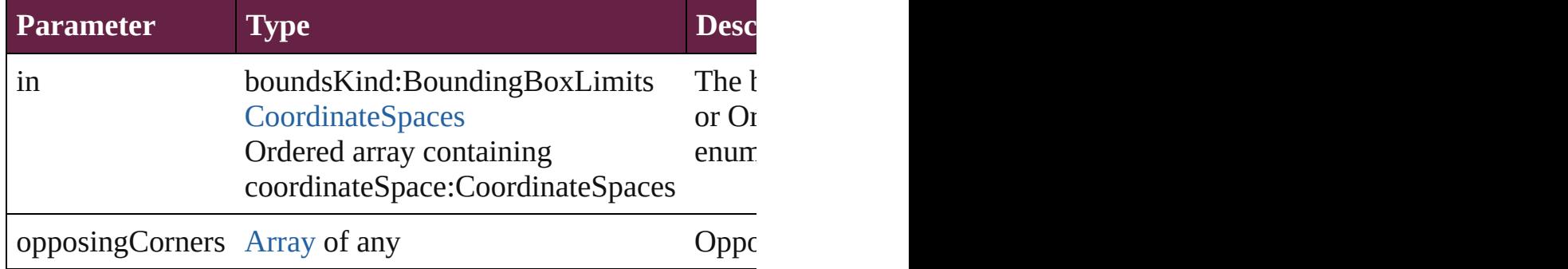

#### <span id="page-2300-5"></span>void **remove** ()

Deletes the TextBox.

<span id="page-2300-6"></span>**[bool](#page-31-0) removeEventListener** (eventType: *string*, handler: *varies* Removes the event listener.

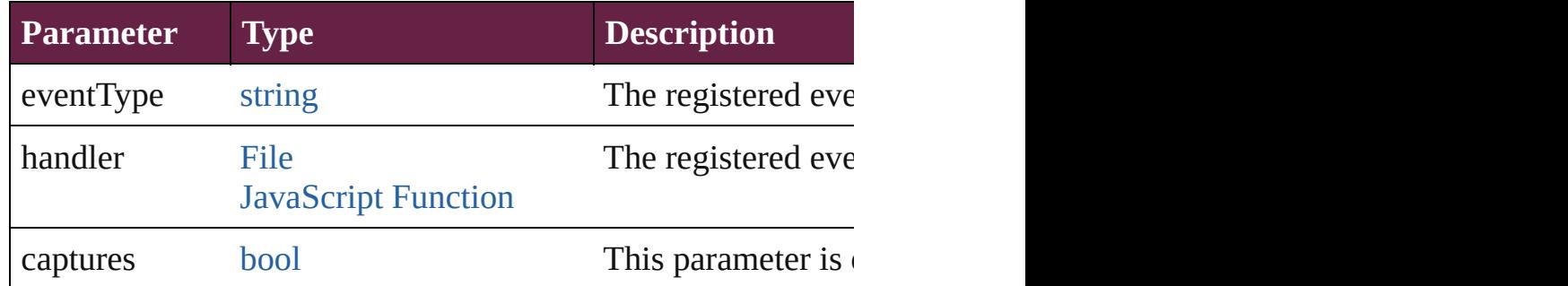

#### <span id="page-2300-1"></span>void **removeOverride** ()

<span id="page-2300-2"></span>Removes the override from a previously overridden master  $p_i$ . void **resize** (in: *varies*, from: *varies*, by: [ResizeMethods,](#page-1351-0) value

#### consideringRulerUnits: *bool*=**false**]) Resize the page item.

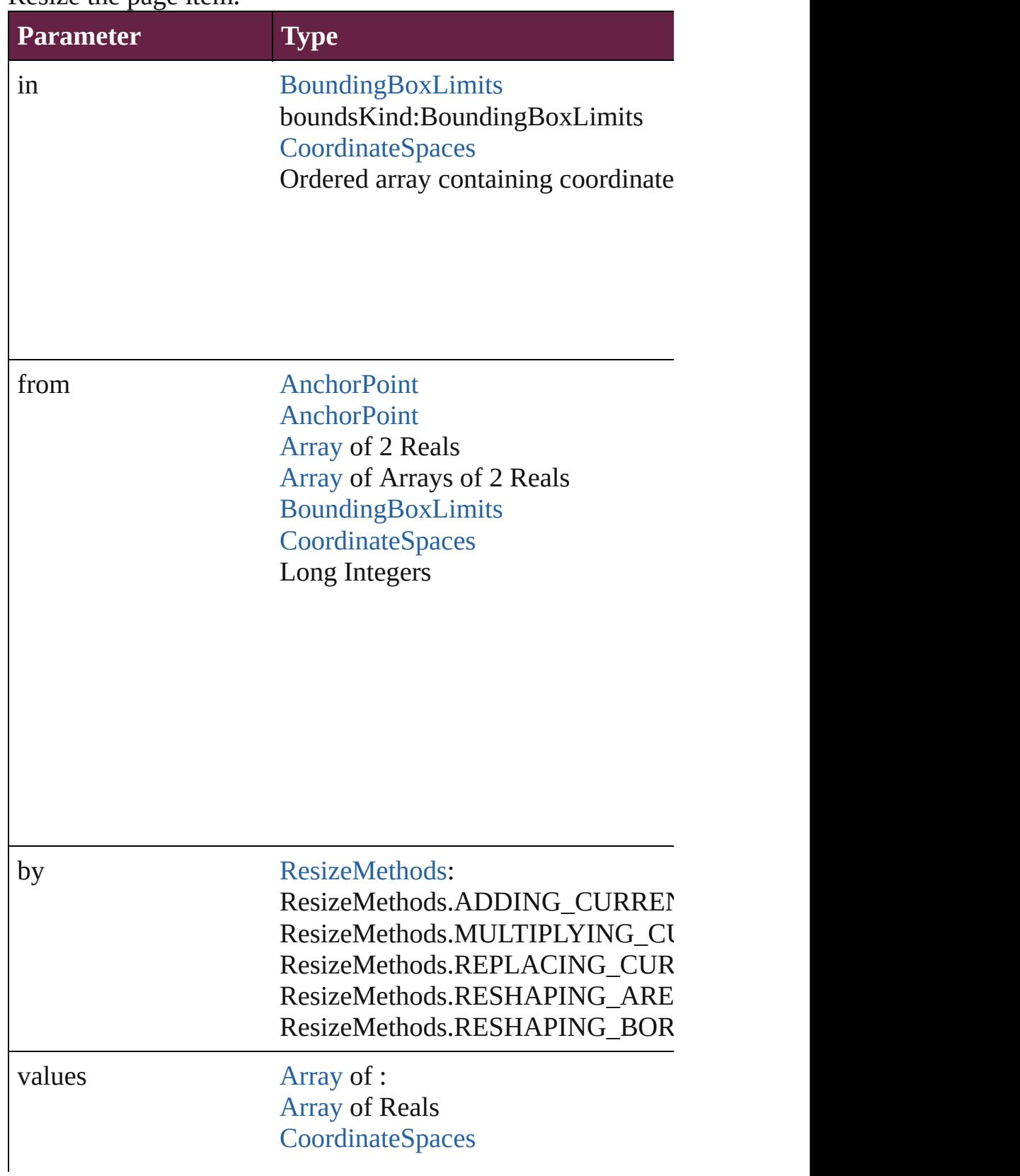

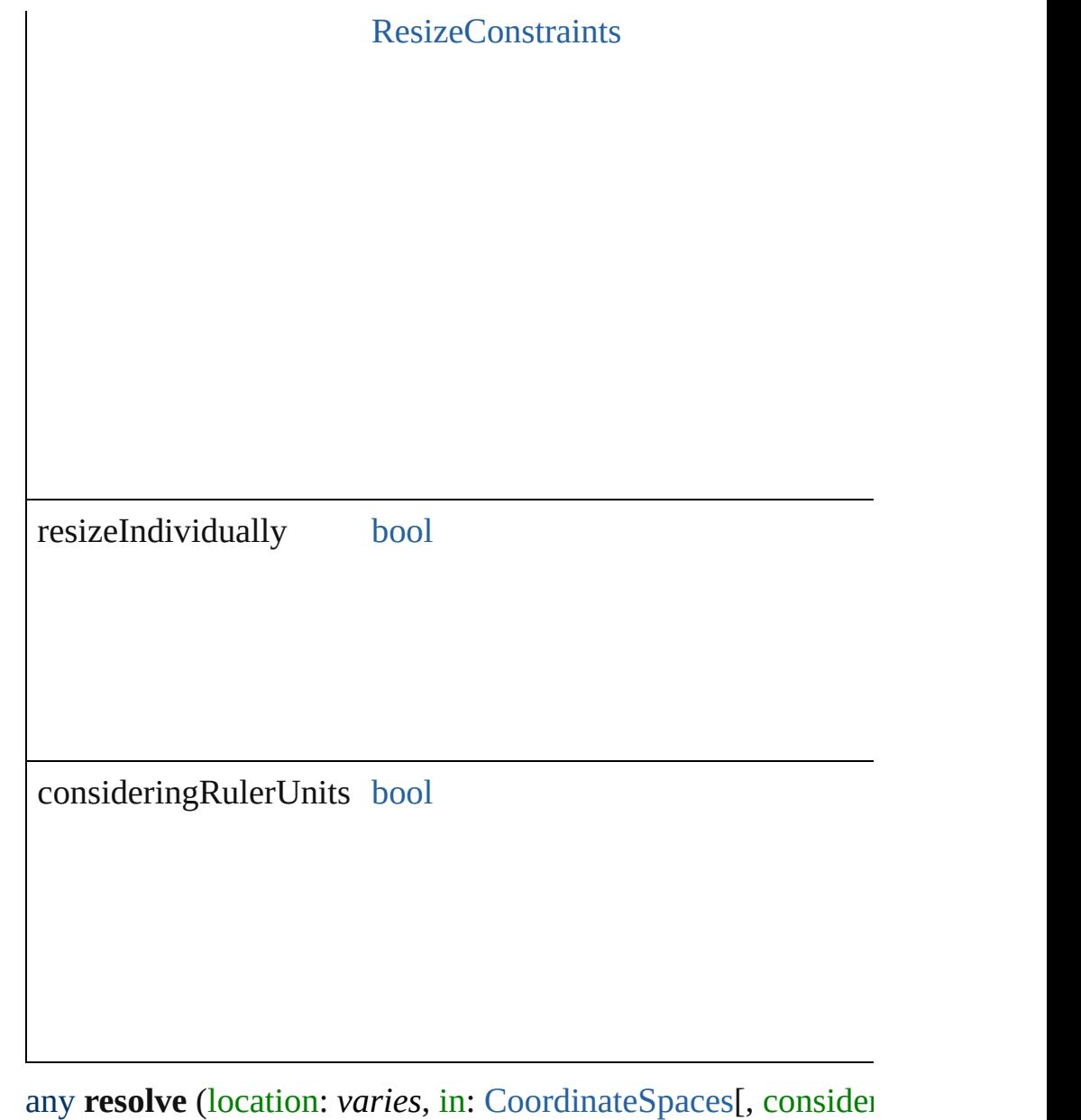

<span id="page-2302-0"></span>Get the coordinates of the given location in the specified coordinates of the given location.

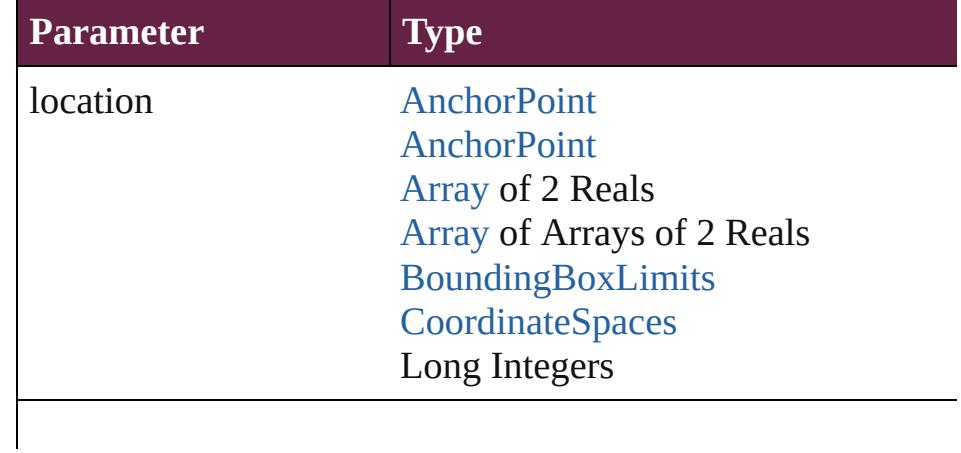

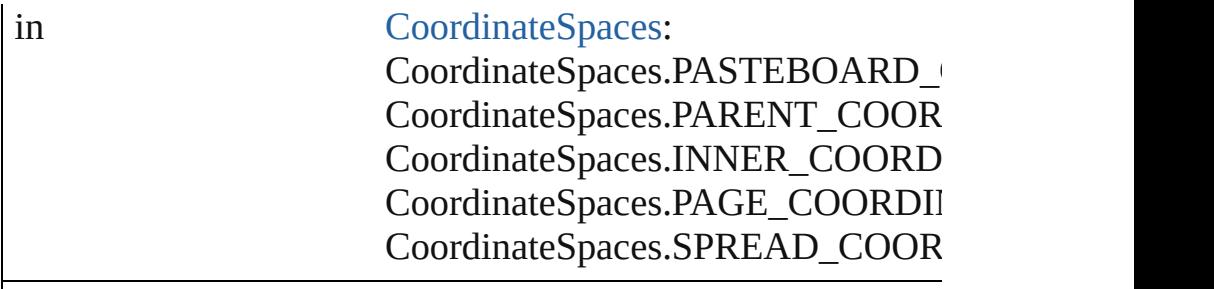

consideringRulerUnits [bool](#page-31-0)

# <span id="page-2303-0"></span>void **sendBackward** ()

Sends the TextBox back one level in its layer.

## <span id="page-2303-1"></span>void **sendToBack** ([reference: [PageItem\]](#page-2798-0))

Sends the TextBox to the back of its layer or behind a particular item (must have particular item of  $\frac{1}{\sqrt{m}}$ 

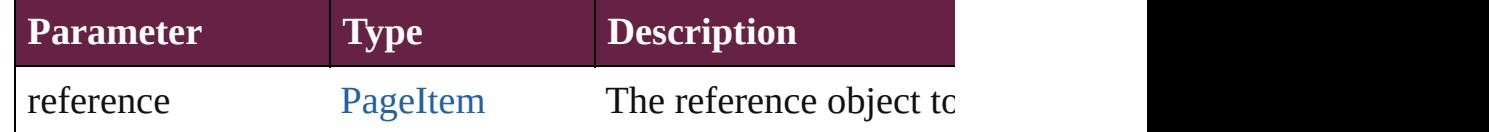

## [Asset](#page-3035-0) **store** (using: [Library](#page-3049-0)[, withProperties: [Object](#page-109-0)]) Stores the object in the specified library.

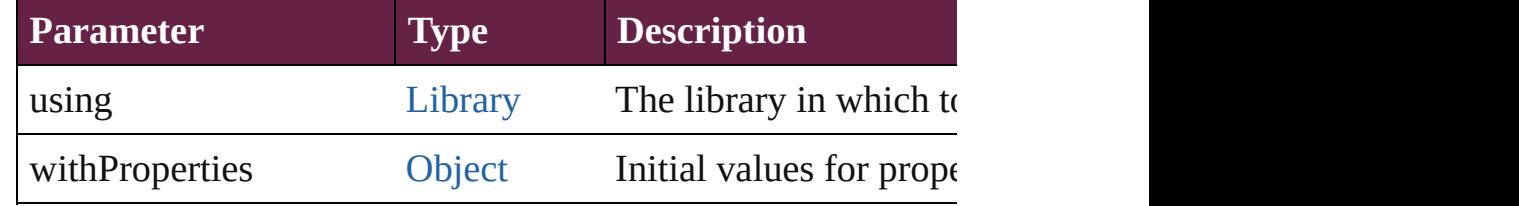

#### string **toSource** ()

Generates a string which, if executed, will return the TextBox.

# string **toSpecifier** ()

Retrieves the object specifier.

void **transform** (in: [CoordinateSpaces,](#page-778-0) from: *varies*, withMa *bool*=**false**])

Transform the page item.

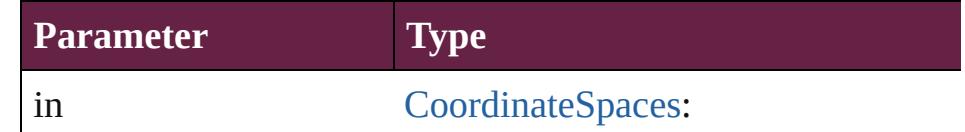
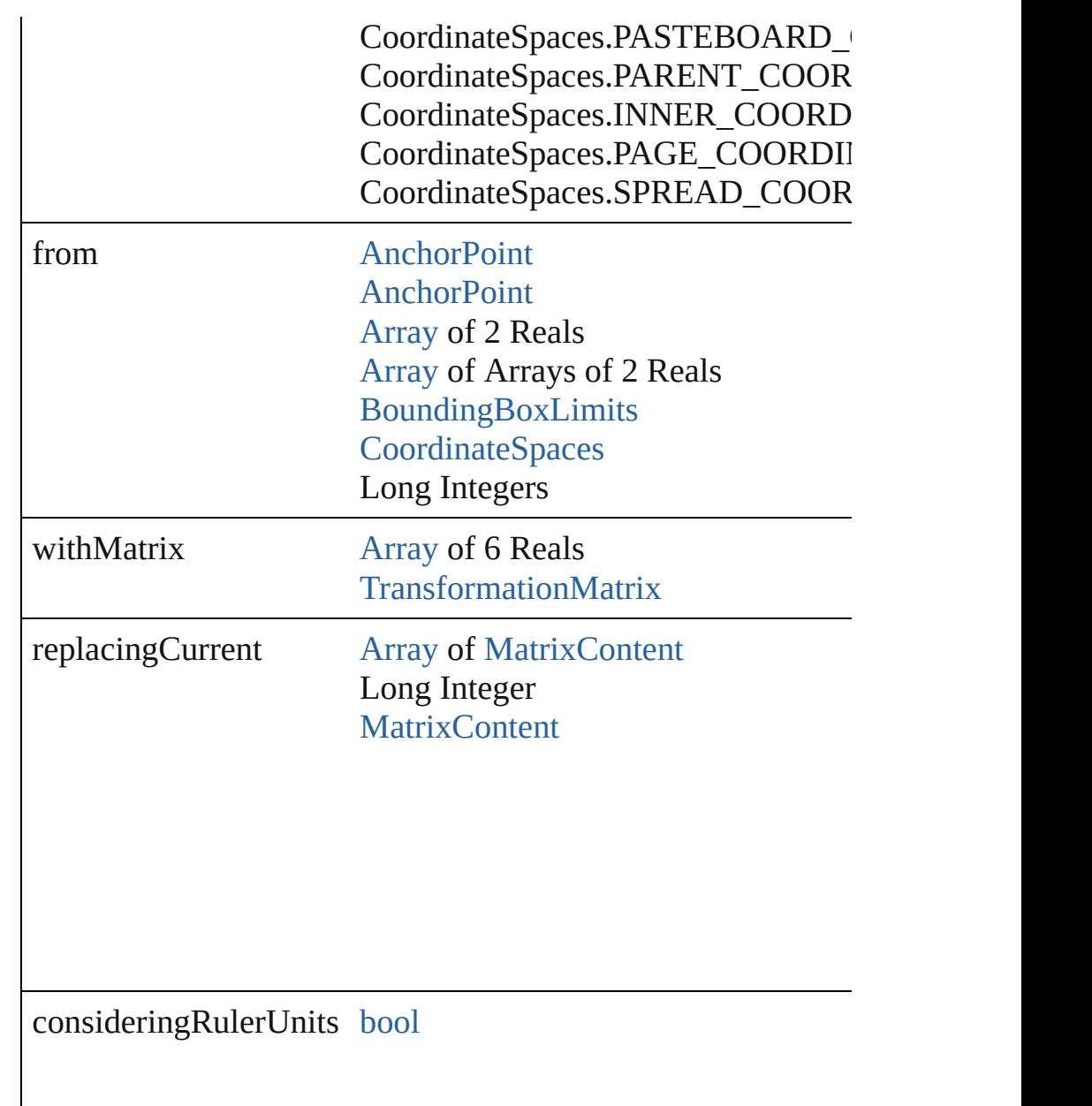

[Array](#page-22-0) of [TransformationMatrix](#page-2999-0) **transformValuesOf** (in: [Coo](#page-778-0) Get the transformation values of the page item.

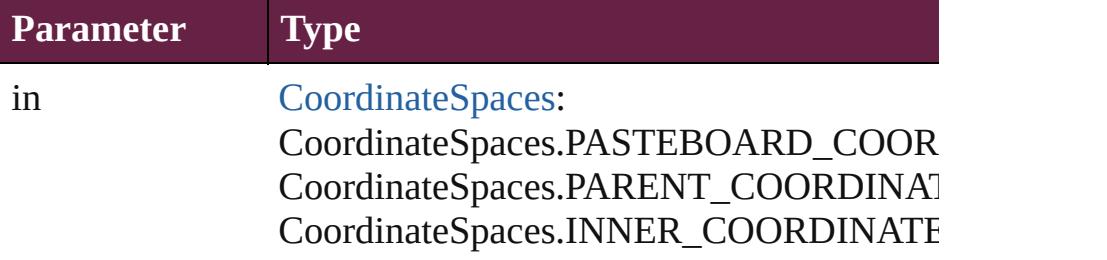

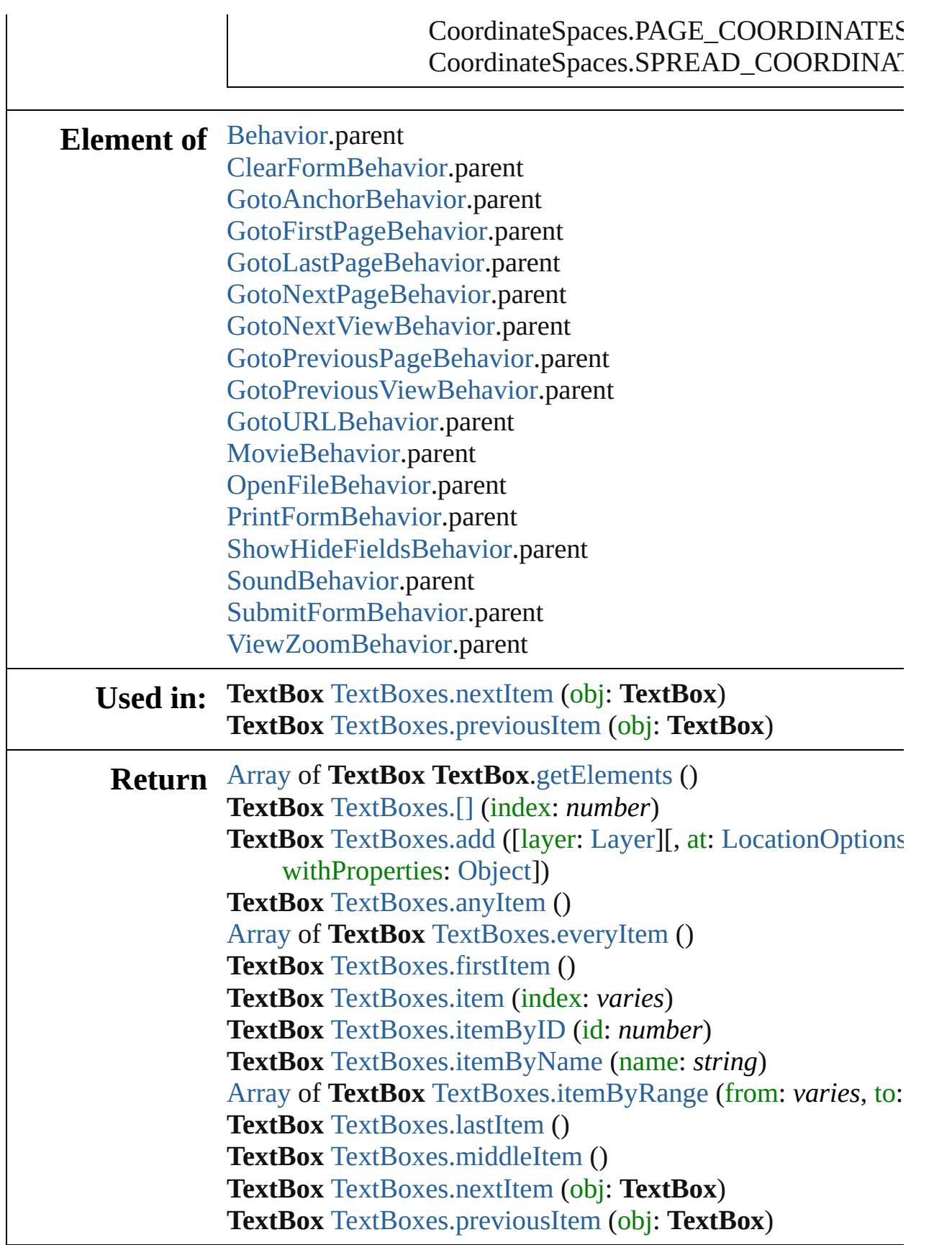

Jongware, 28-Apr-2012 v3.0.3i

[C](#page-0-0)o[n](#page-5496-0)tents :: Index

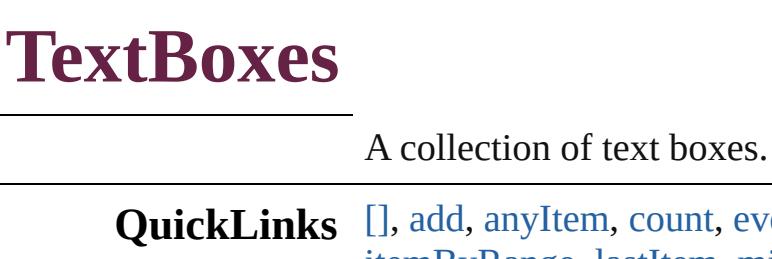

**WeryItem, [firstItem](#page-2309-2), [item,](#page-2309-3) [itemB](#page-2309-4)y** [itemByRange,](#page-2309-6) [lastItem](#page-2310-2), [middleItem,](#page-2310-3) [nextItem](#page-2310-0), [previousIt](#page-2310-1)

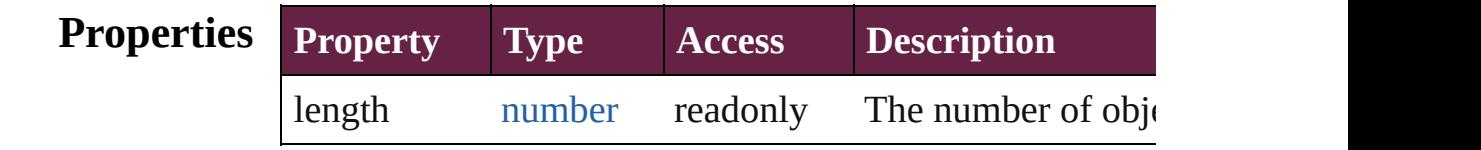

# **Methods Instances**

<span id="page-2308-0"></span>[TextBox](#page-2282-0) **[]** (index: *number*)

Returns the TextBox with the specified index.

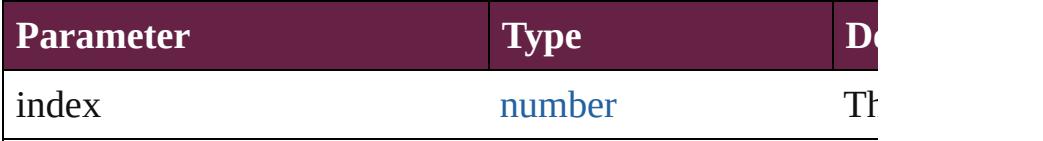

<span id="page-2308-1"></span>[TextBox](#page-2282-0) **add** ([layer: [Layer\]](#page-2628-0)[, at: [LocationOptions](#page-1088-0)=Loca reference: *varies*][, withProperties: [Object\]](#page-109-0))

Creates a new TextBox

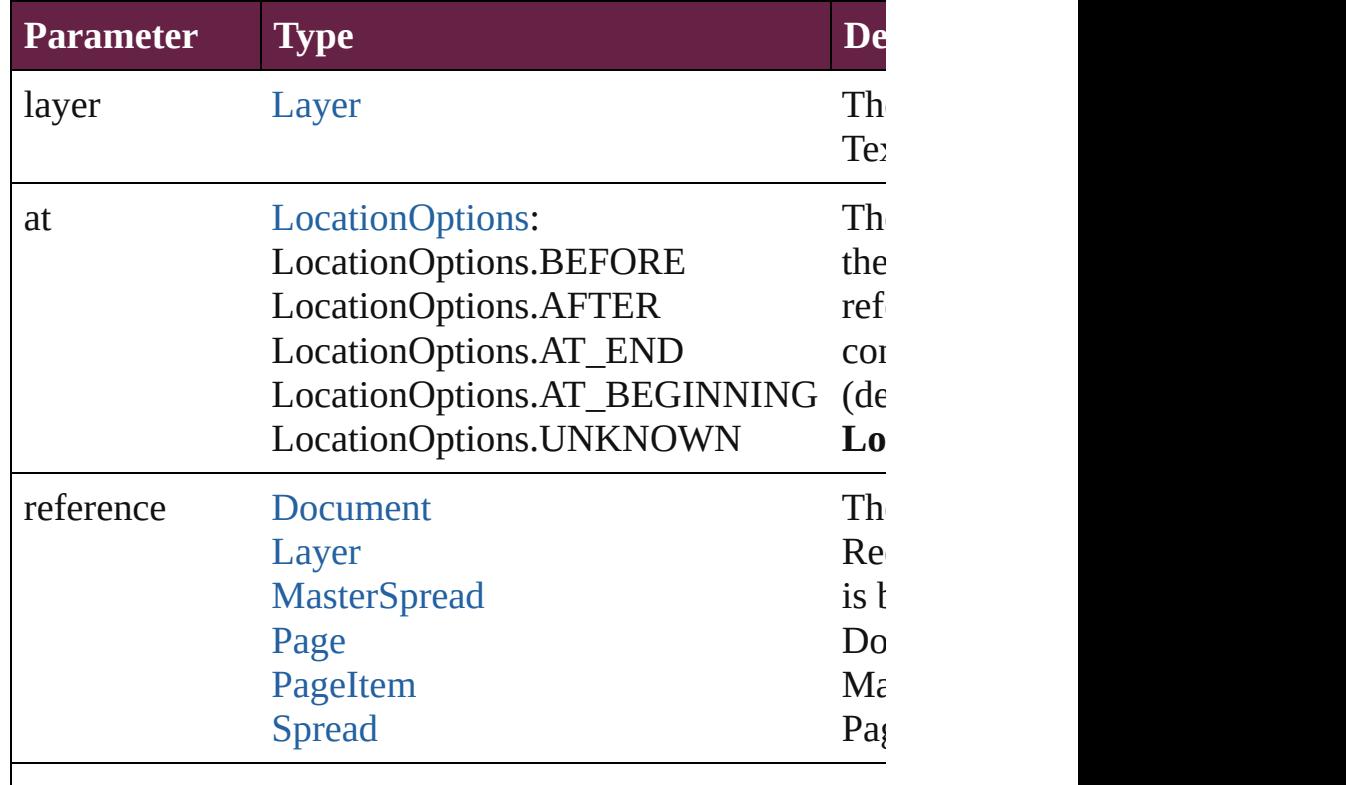

<span id="page-2309-7"></span><span id="page-2309-0"></span>number **count** () Displays the number of elements in the TextBox.

<span id="page-2309-1"></span>[Array](#page-22-0) of [TextBox](#page-2282-0) **everyItem** () Returns every TextBox in the collection.

<span id="page-2309-2"></span>[TextBox](#page-2282-0) **firstItem** () Returns the first TextBox in the collection.

<span id="page-2309-3"></span>[TextBox](#page-2282-0) **item** (index: *varies*) Returns the TextBox with the specified index or name.

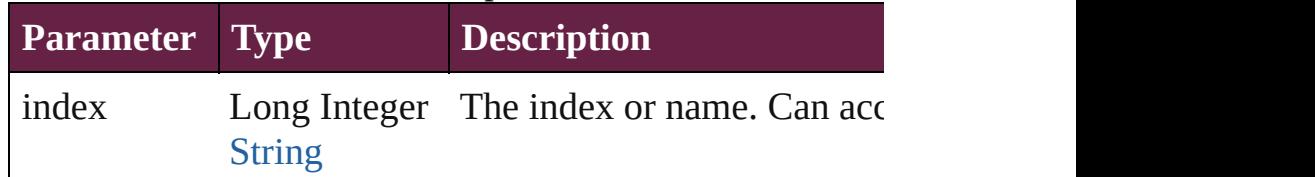

#### <span id="page-2309-4"></span>[TextBox](#page-2282-0) **itemByID** (id: *number*)

Returns the TextBox with the specified ID.

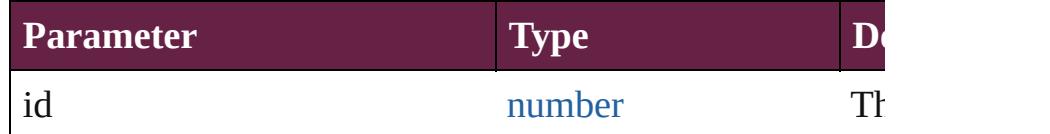

#### <span id="page-2309-5"></span>[TextBox](#page-2282-0) **itemByName** (name: *string*)

Returns the TextBox with the specified name.

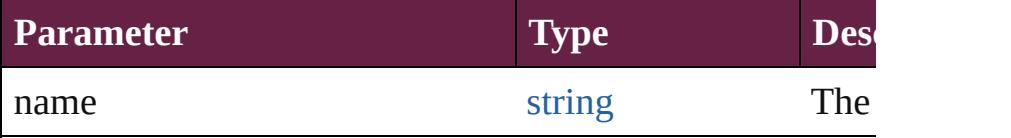

<span id="page-2309-6"></span>[Array](#page-22-0) of [TextBox](#page-2282-0) **itemByRange** (from: *varies*, to: *varies* Returns the TextBoxes within the specified range.

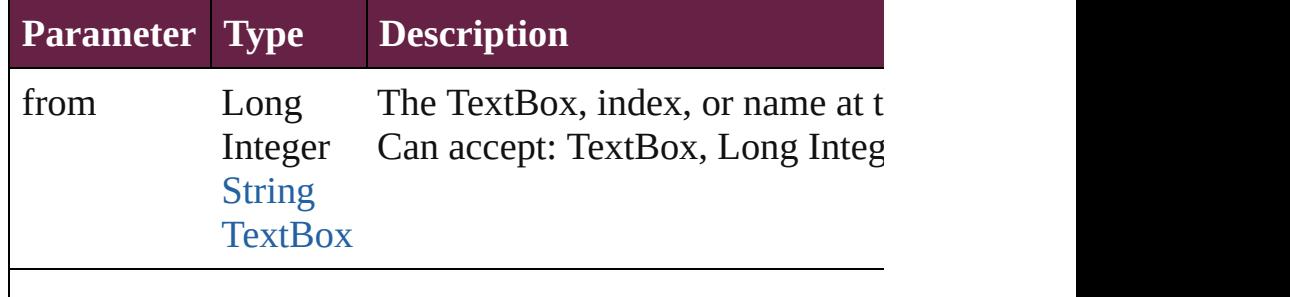

<span id="page-2310-3"></span><span id="page-2310-2"></span><span id="page-2310-1"></span><span id="page-2310-0"></span>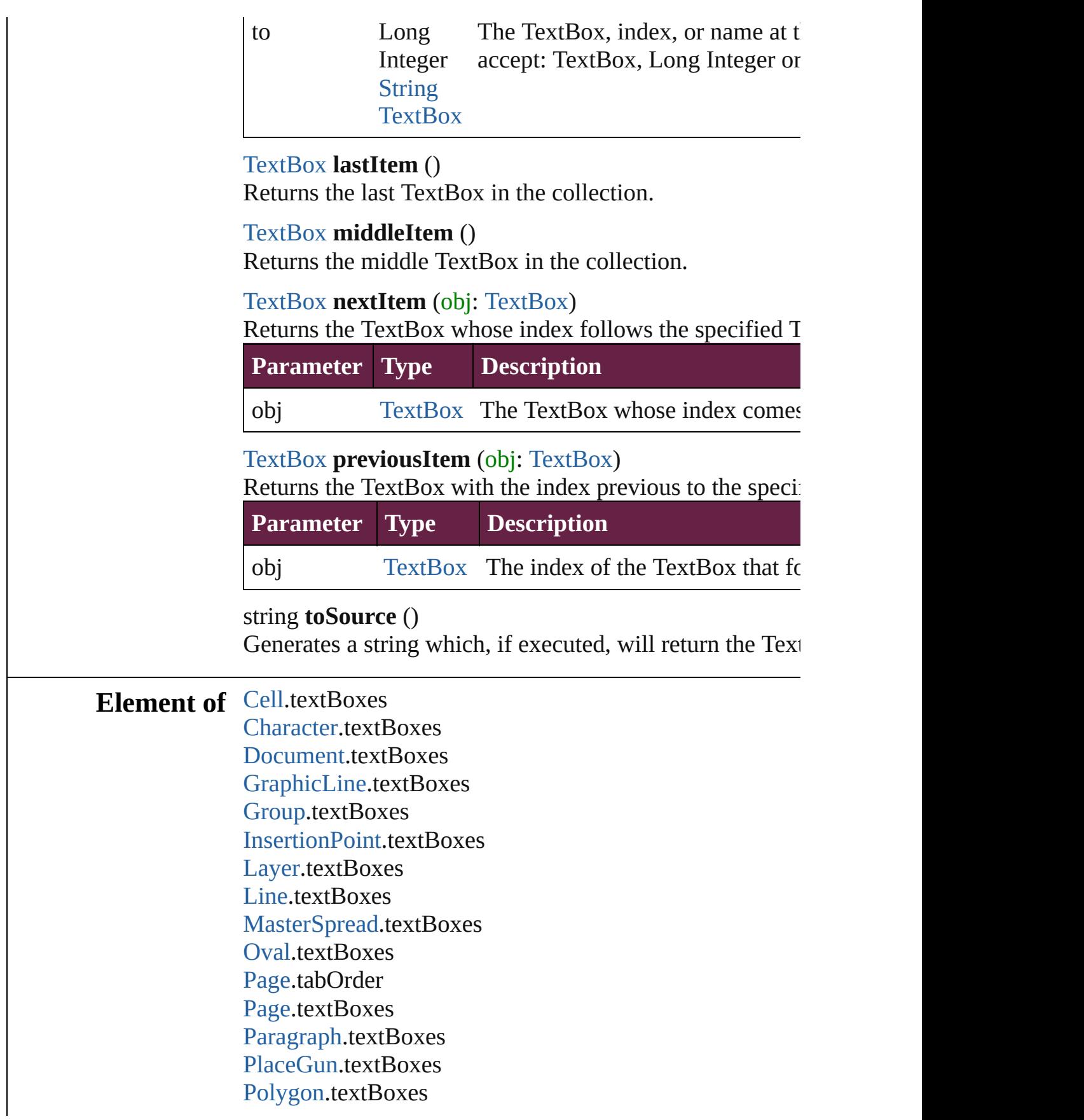

[Rectangle](#page-2886-0).textBoxes [ShowHideFieldsBehavior](#page-2185-0).fieldsToHide [ShowHideFieldsBehavior](#page-2185-0).fieldsToShow [Snippet.](#page-2926-0)textBoxes [SplineItem.](#page-2938-0)textBoxes [Spread.](#page-2968-0)textBoxes [Story.](#page-5000-0)textBoxes [Table](#page-4391-0).textBoxes [Text](#page-5061-0).textBoxes [TextColumn](#page-5108-0).textBoxes [TextFrame.](#page-5155-0)textBoxes [TextStyleRange](#page-5200-0).textBoxes [Word](#page-5281-0).textBoxes [XmlStory](#page-5455-0).textBoxes

Jongware, 28-<br>Apr-2012 v3.0.3i

[Contents](#page-0-0) :: [Index](#page-5496-0)

# **TimingGroup**

#### a timing group.

**QuickLinks** [addEventListener,](#page-2314-0) [getElements](#page-2314-1), [move](#page-2314-2), [remove,](#page-2315-0) [removeEventListener](#page-2315-1), [toSource,](#page-2315-2) [toSpecifier,](#page-2315-3) [unlin](#page-2315-4)k

# **Hierarchy** [TimingList](#page-2322-0)

**TimingGroup**

[Event](#page-294-0) | [EventListener](#page-309-0) | [MutationEvent](#page-380-0) | Tir

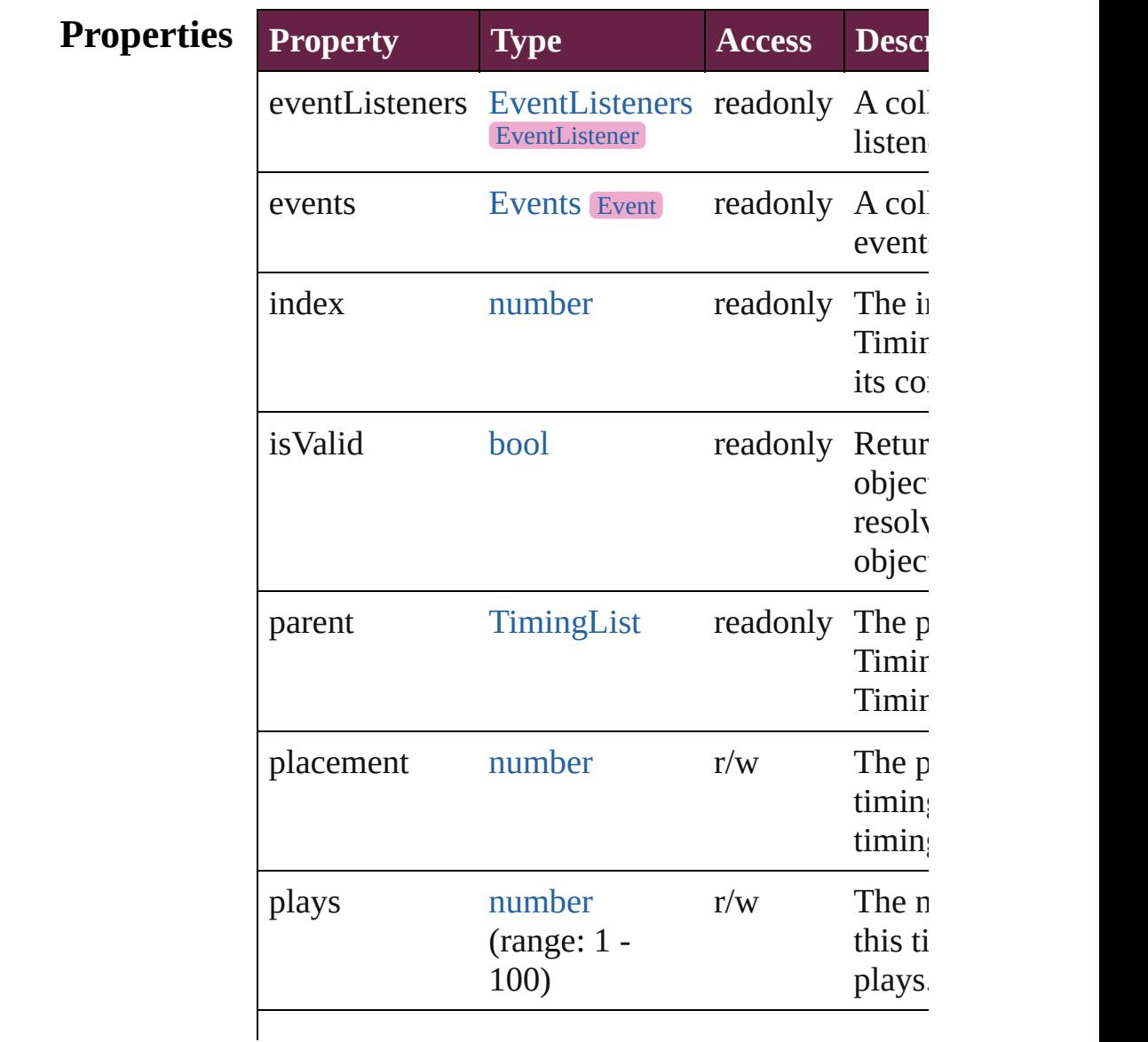

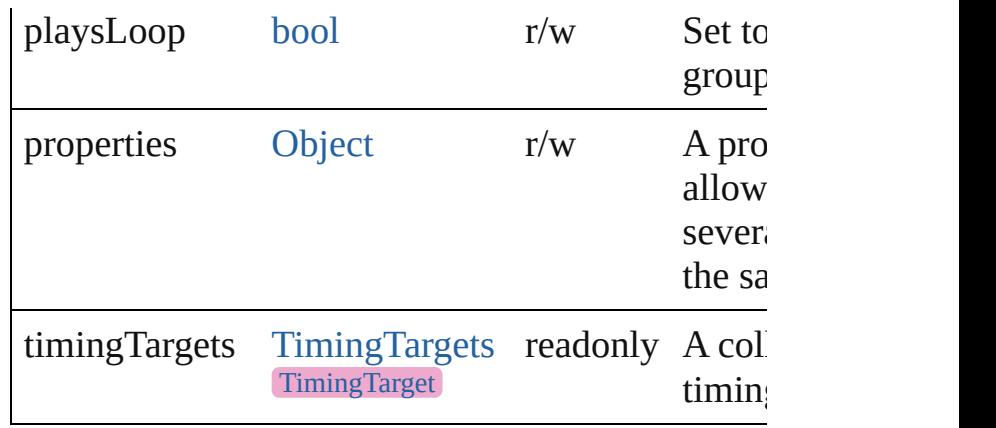

#### **Methods Instances**

<span id="page-2314-0"></span>[EventListener](#page-309-0) **addEventListener** (eventType: *str varies*[, captures: *bool*=**false**])

Adds an event listener.

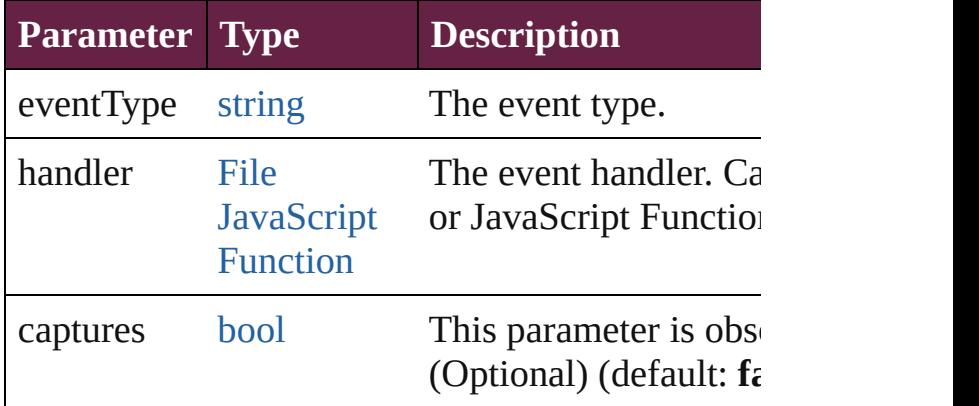

<span id="page-2314-1"></span>[Array](#page-22-0) of [TimingGroup](#page-2312-0) **getElements** ()

Resolves the object specifier, creating an array of references.

<span id="page-2314-2"></span>[TimingGroup](#page-2312-0) **move** (to: [LocationOptions](#page-1088-0)[, refere Moves the timing group or target to the specified

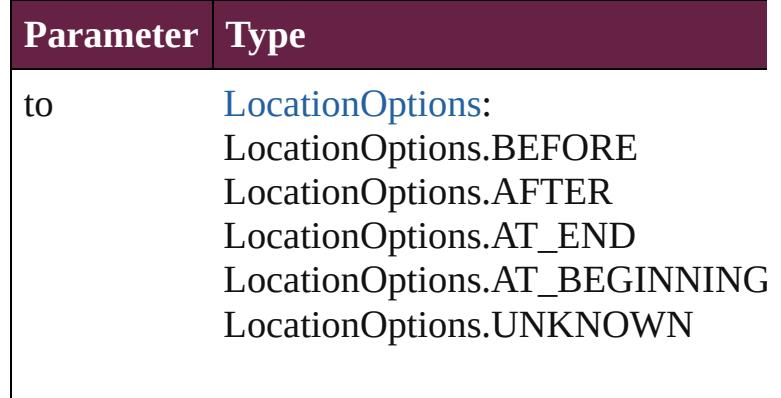

#### reference [TimingGroup](#page-2312-0) [TimingList](#page-2322-0) **[TimingTarget](#page-2335-0)**

#### <span id="page-2315-0"></span>void **remove** () Deletes the TimingGroup.

# <span id="page-2315-1"></span>[bool](#page-31-0) **removeEventListener** (eventType: *string*, h captures: *bool*=**false**])

Removes the event listener.

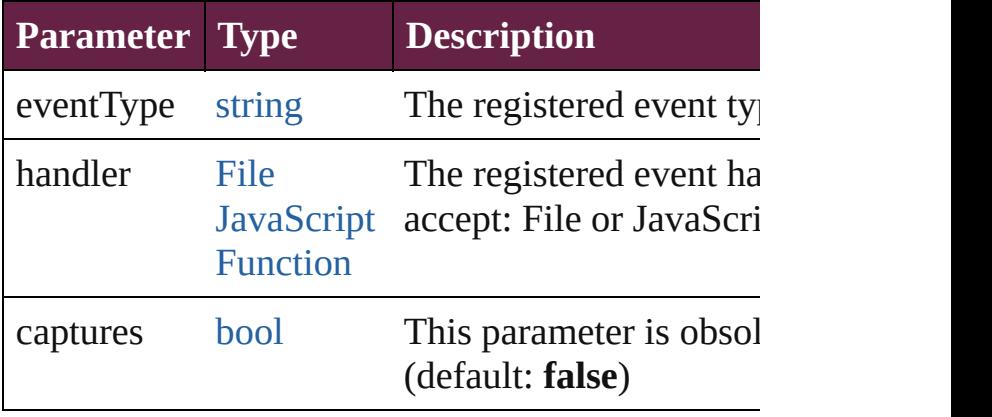

#### <span id="page-2315-2"></span>string **toSource** ()

Generates a string which, if executed, will return TimingGroup.

#### <span id="page-2315-3"></span>string **toSpecifier** () Retrieves the object specifier.

#### <span id="page-2315-4"></span>void **unlink** ()

Unlink all targets in the group into separate group

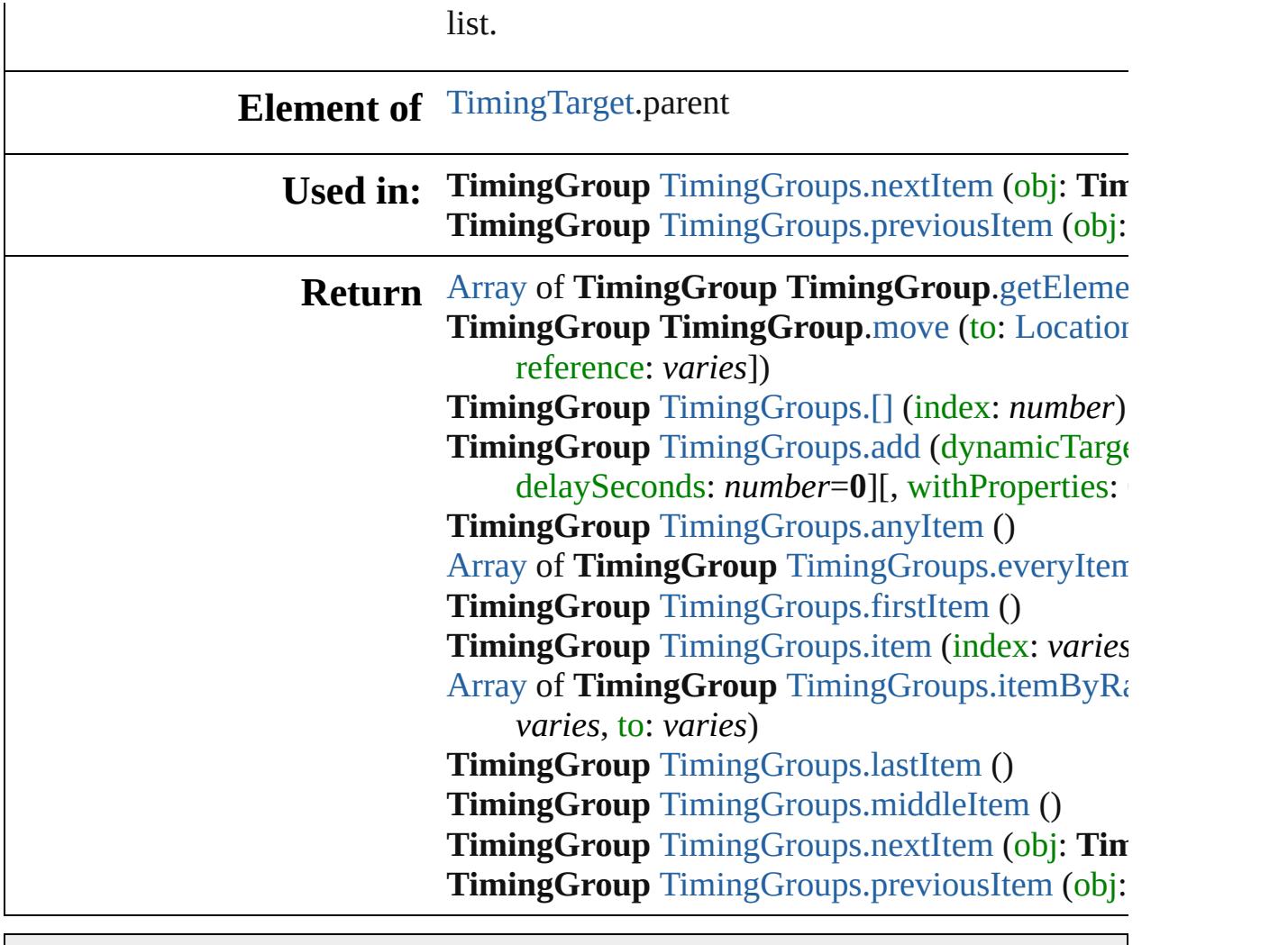

Jongware, 28-

[Contents](#page-0-0) :: [Index](#page-5496-0)

# **TimingGroups** A collection of timing data objects. See also [TimingGroup.](#page-2312-0) **QuickLinks** [\[\],](#page-2318-0) [add,](#page-2318-1) [anyItem](#page-2319-0), [count](#page-2319-5), [everyItem,](#page-2319-1) [firstItem,](#page-2319-2) [item,](#page-2319-3) [itemByRange](#page-2319-4), [lastItem,](#page-2320-1) [middleItem](#page-2320-2), [nextItem](#page-2320-0), [previousItem](#page-2321-0), [toSource](#page-2321-1) **Properties Property Type Access Description** length number readonly The number of objects in the collection. **Methods Instances** [TimingGroup](#page-2312-0) **[]** (index: *number*) Returns the TimingGroup with the specified index. **Parameter Type Description** index number The index. [TimingGroup](#page-2312-0) **add** (dynamicTarget: *varies*[, delayS [Object](#page-109-0)]) Adds a **Para** dynar [Graphic](#page-2452-0)

<span id="page-2318-1"></span><span id="page-2318-0"></span>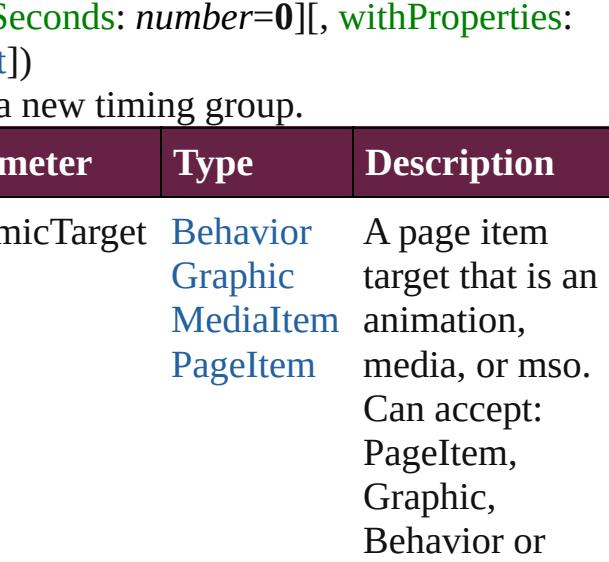

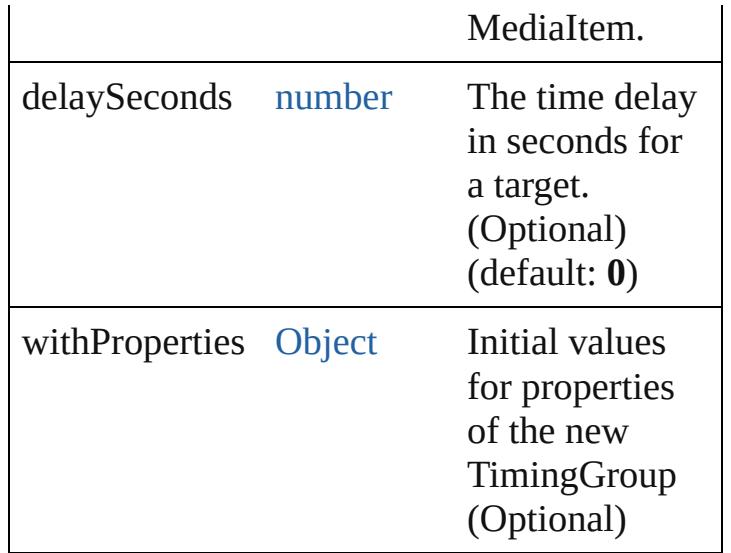

#### <span id="page-2319-0"></span>[TimingGroup](#page-2312-0) **anyItem** ()

Returns any TimingGroup in the collection.

#### <span id="page-2319-5"></span>number **count** ()

Displays the number of elements in the TimingGroup.

<span id="page-2319-1"></span>[Array](#page-22-0) of [TimingGroup](#page-2312-0) **everyItem** () Returns every TimingGroup in the collection.

#### <span id="page-2319-2"></span>[TimingGroup](#page-2312-0) **firstItem** () Returns the first TimingGroup in the

collection.

#### <span id="page-2319-3"></span>[TimingGroup](#page-2312-0) **item** (index: *varies*)

Returns the TimingGroup with the specified index or name.

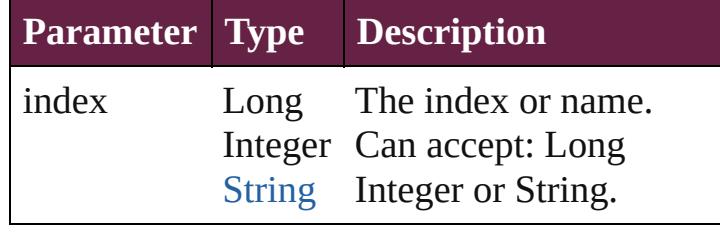

#### <span id="page-2319-4"></span>[Array](#page-22-0) of [TimingGroup](#page-2312-0) **itemByRange** (from: *varies*, to: *varies*)

Returns the TimingGroups within the specified range.

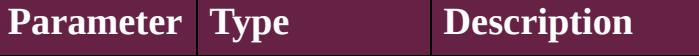

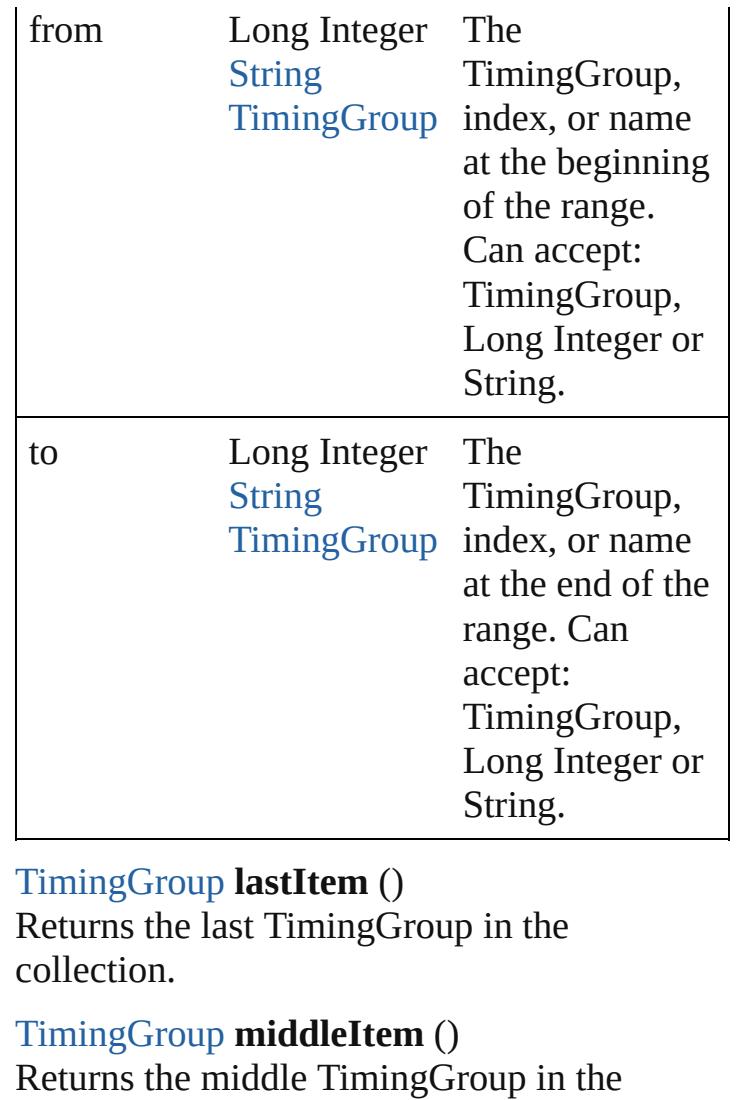

<span id="page-2320-2"></span><span id="page-2320-1"></span>collection.

<span id="page-2320-0"></span>[TimingGroup](#page-2312-0) **nextItem** (obj: [TimingGroup\)](#page-2312-0) Returns the TimingGroup whose index follows the specified TimingGroup in the collection.

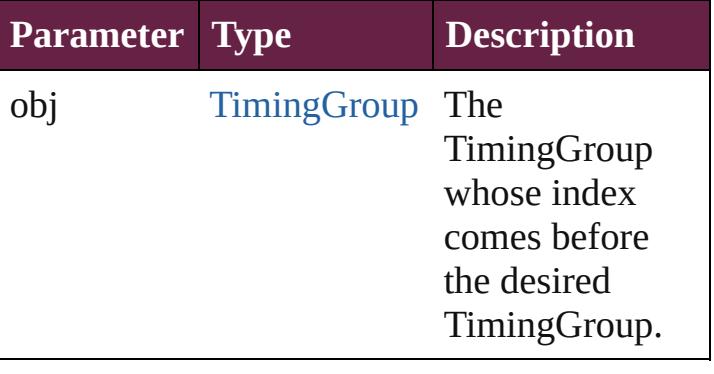

#### <span id="page-2321-0"></span>[TimingGroup](#page-2312-0) **previousItem** (obj: [TimingGroup\)](#page-2312-0) Returns the TimingGroup with the index

previous to the specified index.

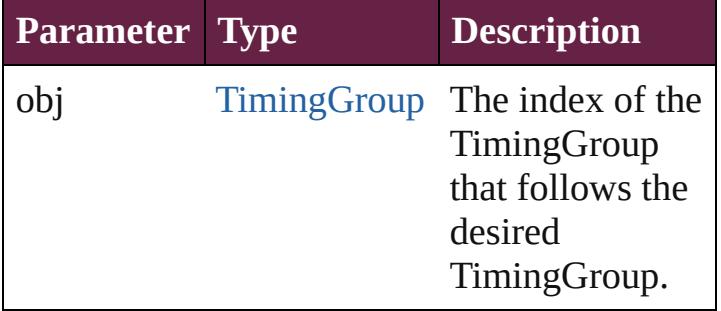

#### <span id="page-2321-1"></span>string **toSource** ()

Generates a string which, if executed, will return the TimingGroup.

**Element of** [TimingList](#page-2322-0).timingGroups

Jongware, 28-

[Contents](#page-0-0) :: [Index](#page-5496-0)

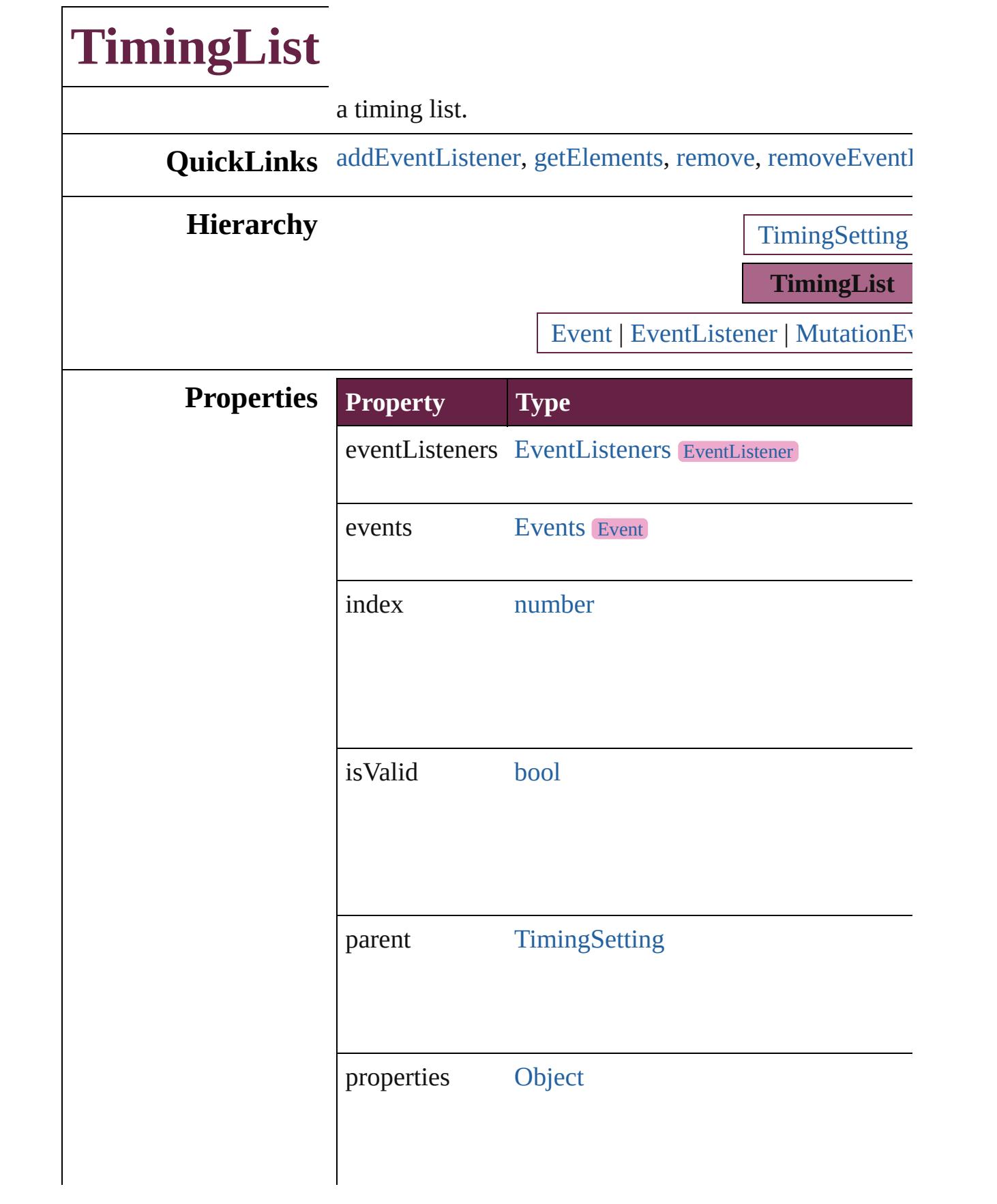

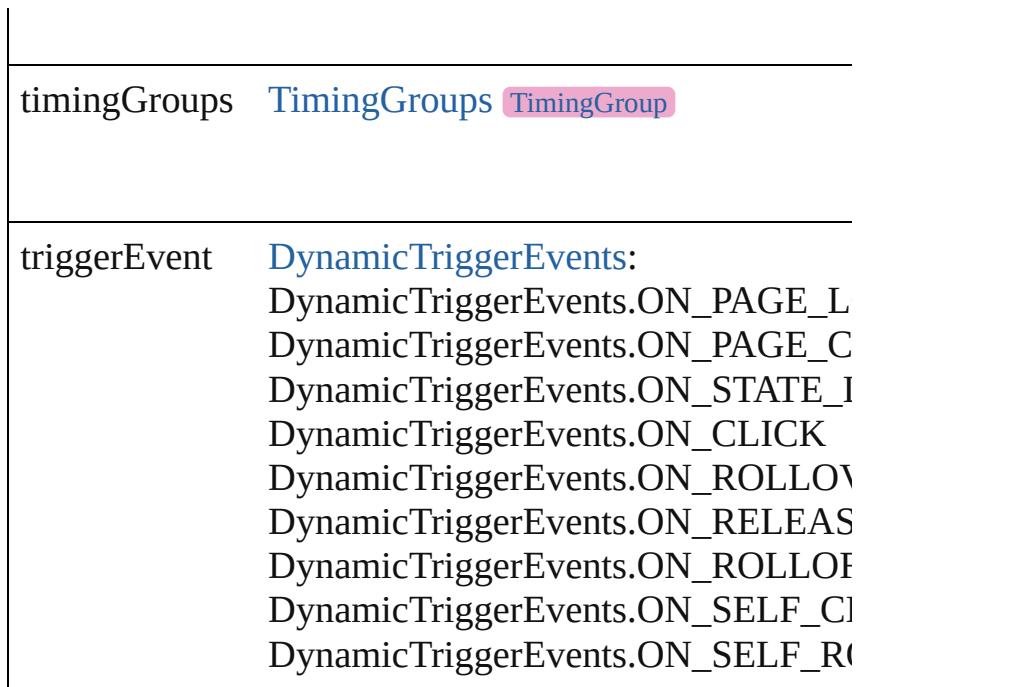

#### **Methods Instances**

<span id="page-2324-0"></span>[EventListener](#page-309-0) **addEventListener** (eventType: *string*, h Adds an event listener.

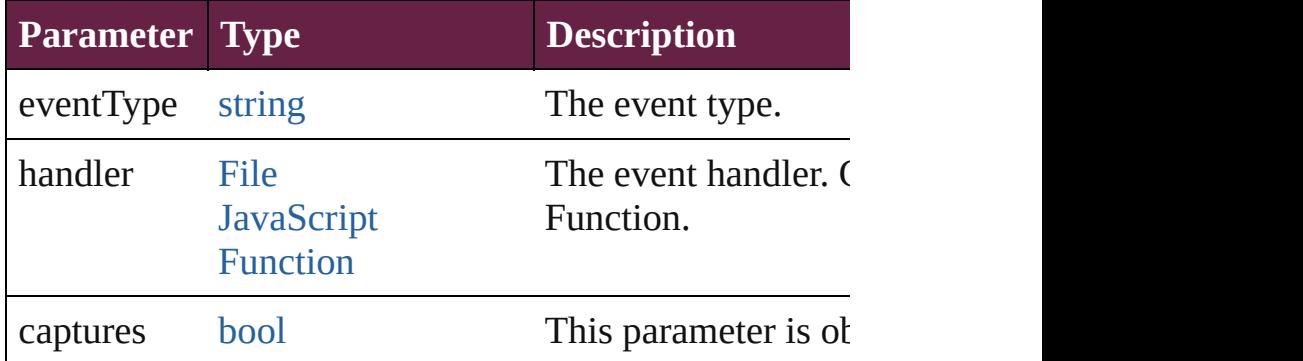

<span id="page-2324-1"></span>[Array](#page-22-0) of [TimingList](#page-2322-0) **getElements** () Resolves the object specifier, creating an array of object

### <span id="page-2324-2"></span>void **remove** ()

Deletes the TimingList.

<span id="page-2324-3"></span>[bool](#page-31-0) **removeEventListener** (eventType: *string*, handler Removes the event listener.

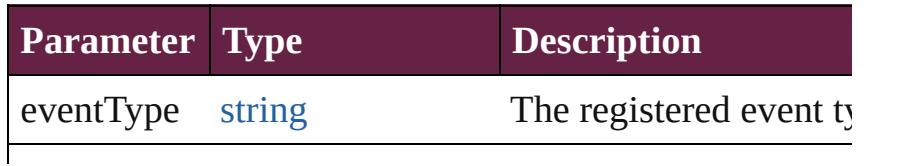

<span id="page-2325-0"></span>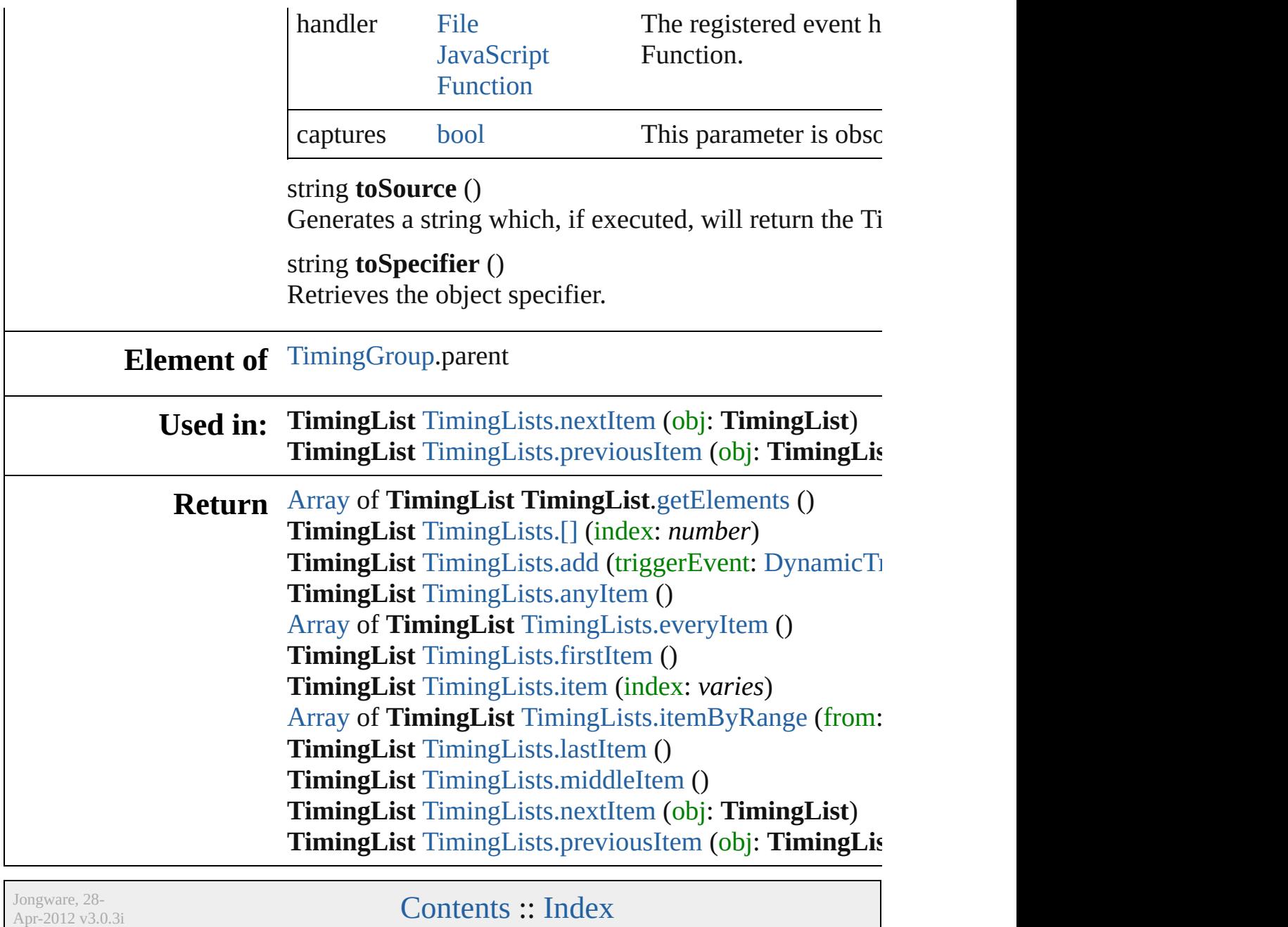

<span id="page-2327-1"></span><span id="page-2327-0"></span>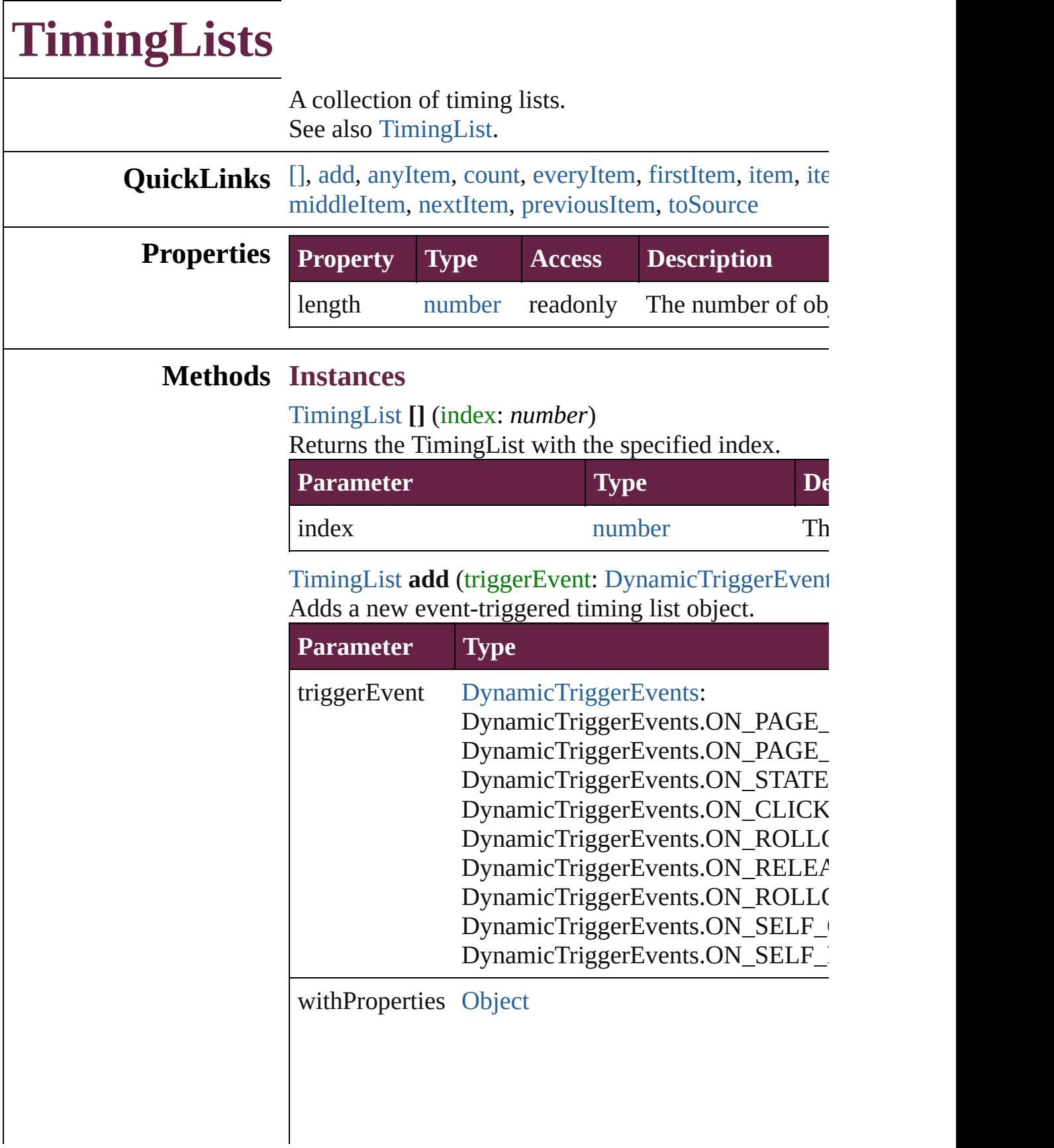

#### <span id="page-2328-1"></span>[TimingList](#page-2322-0) **anyItem** () Returns any TimingList in the collection.

<span id="page-2328-8"></span>number **count** () Displays the number of elements in the TimingList.

<span id="page-2328-2"></span>[Array](#page-22-0) of [TimingList](#page-2322-0) **everyItem** () Returns every TimingList in the collection.

# <span id="page-2328-3"></span>[TimingList](#page-2322-0) **firstItem** ()

Returns the first TimingList in the collection.

#### <span id="page-2328-4"></span>[TimingList](#page-2322-0) **item** (index: *varies*)

Returns the TimingList with the specified index or name.

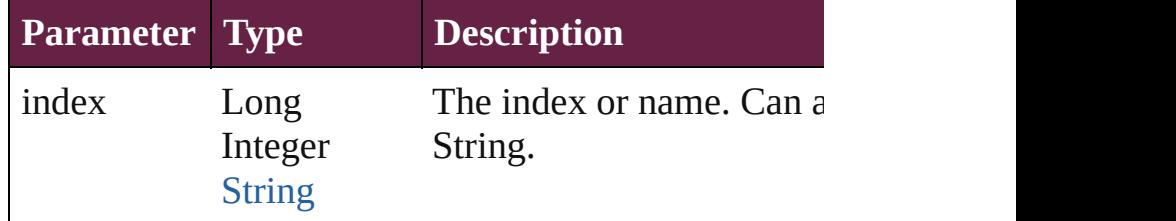

<span id="page-2328-5"></span>[Array](#page-22-0) of [TimingList](#page-2322-0) **itemByRange** (from: *varies*, to: Returns the TimingLists within the specified range.

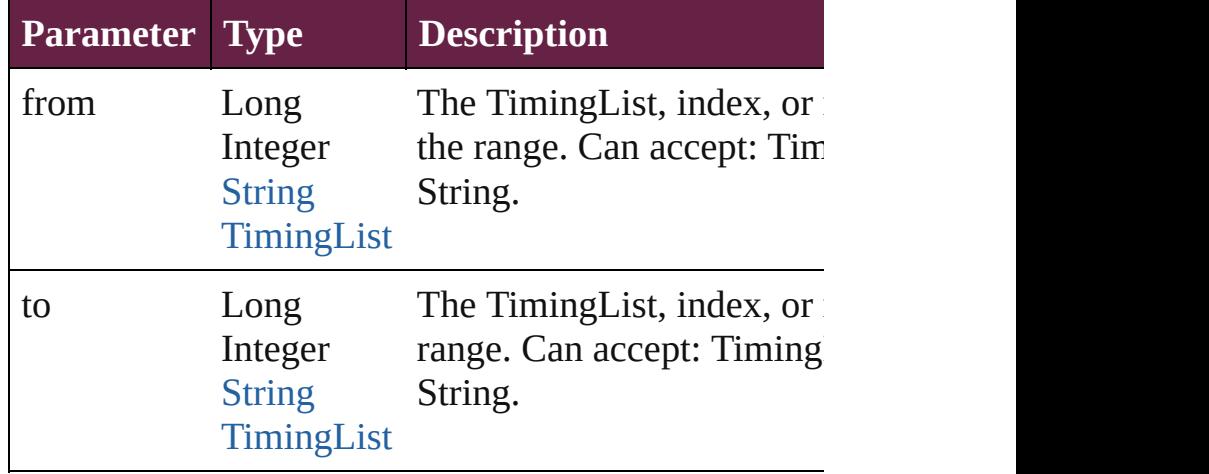

#### <span id="page-2328-6"></span>[TimingList](#page-2322-0) **lastItem** ()

Returns the last TimingList in the collection.

<span id="page-2328-7"></span>[TimingList](#page-2322-0) **middleItem** () Returns the middle TimingList in the collection.

<span id="page-2328-0"></span>[TimingList](#page-2322-0) **nextItem** (obj: [TimingList\)](#page-2322-0) Returns the TimingList whose index follows the specified TimingList whose index follows the specified TimingList in the Specified TimingList in the Specified TimingList in the Specified TimingList in the Specified TimingLi

<span id="page-2329-0"></span>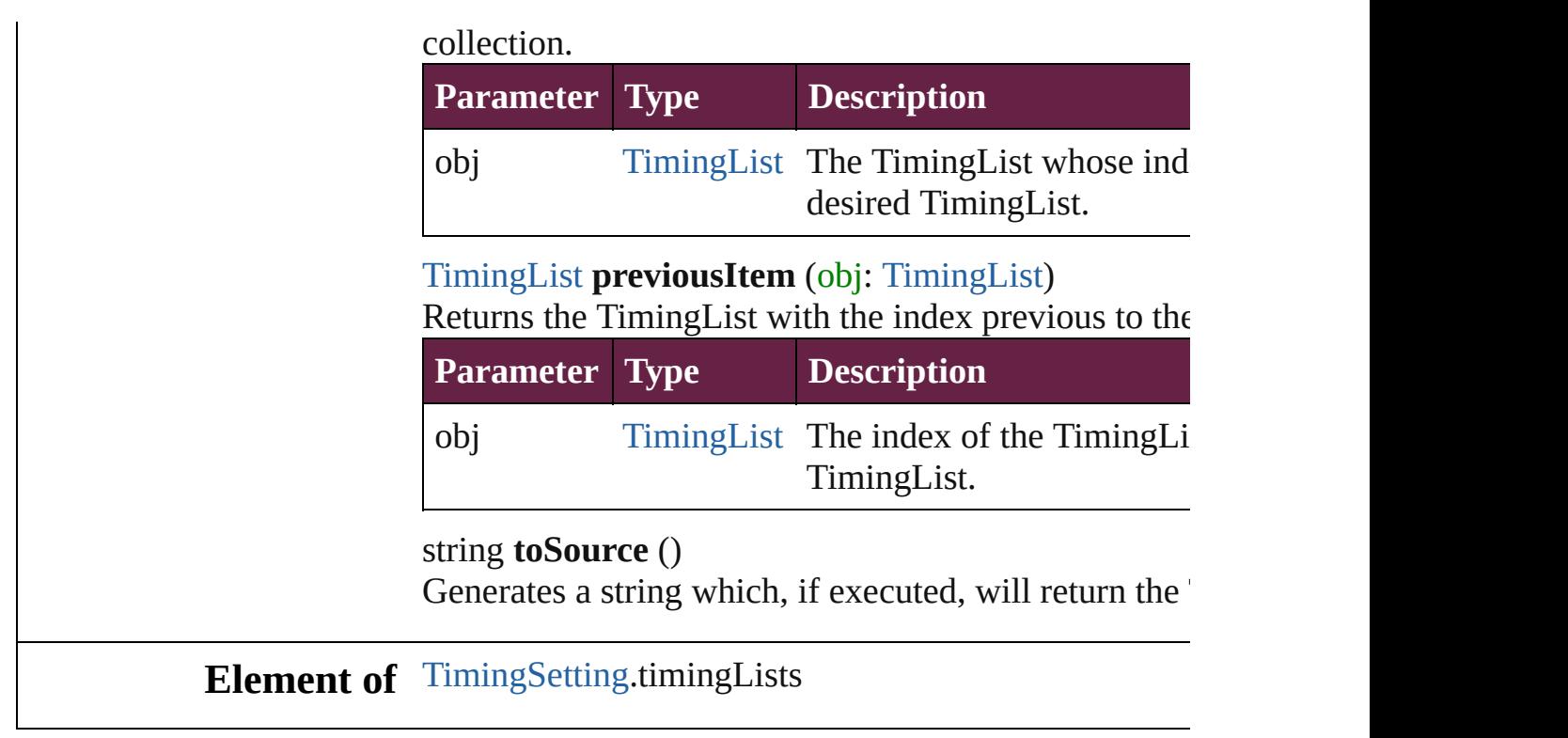

Jongware, 28-

<span id="page-2329-1"></span>[Contents](#page-0-0) :: [Index](#page-5496-0)

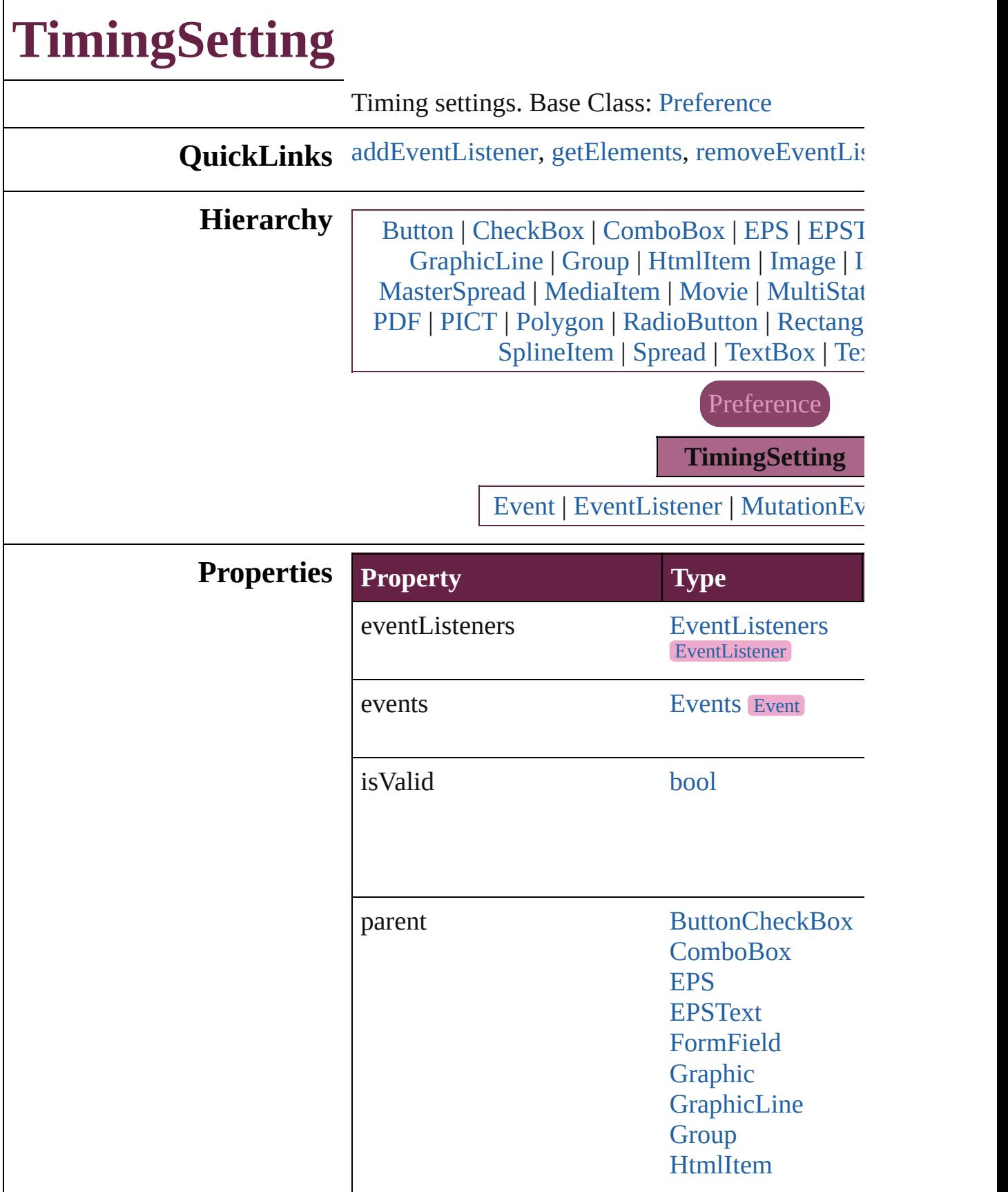

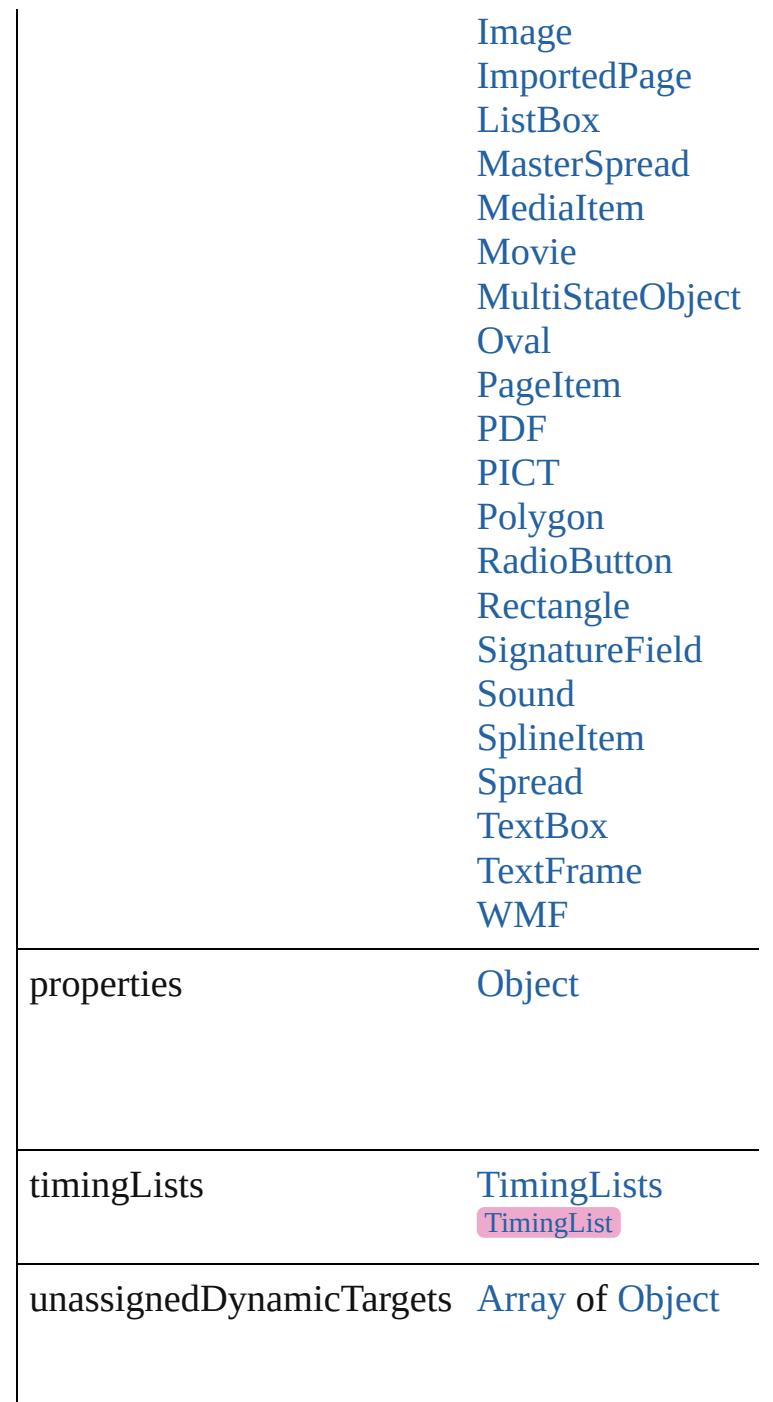

# **Methods Instances**

<span id="page-2332-0"></span>[EventListener](#page-309-0) **addEventListener** (eventType: *st* captures: *bool*=**false**])

Adds an event listener.

**Parameter Type Description**

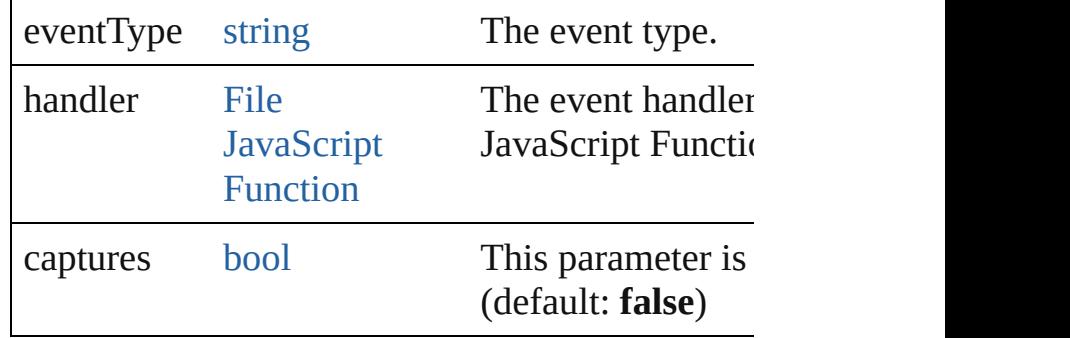

<span id="page-2333-0"></span>[Array](#page-22-0) of [TimingSetting](#page-2330-0) **getElements** ()

Resolves the object specifier, creating an array of

<span id="page-2333-1"></span>[bool](#page-31-0) **removeEventListener** (eventType: *string*, *bool*=**false**])

Removes the event listener.

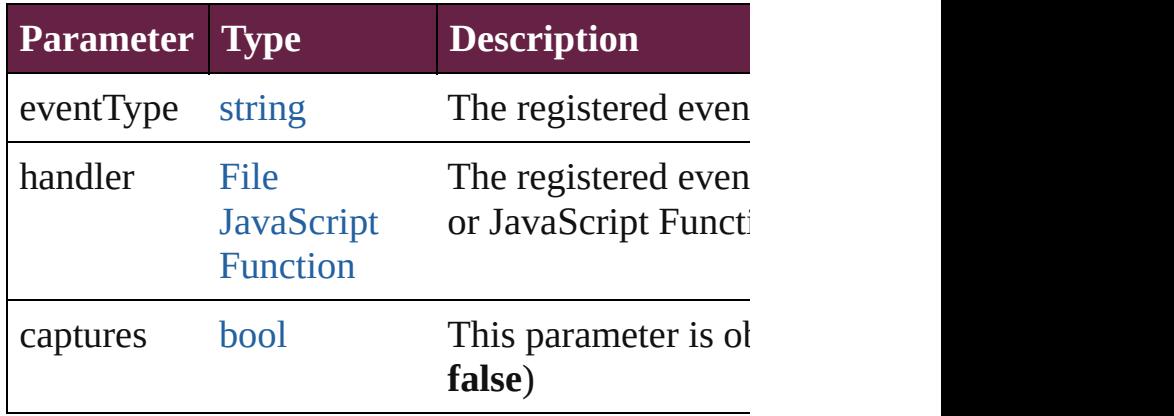

string **toSource** ()

Generates a string which, if executed, will return

string **toSpecifier** () Retrieves the object specifier.

**Element of** [Button.](#page-1792-0)timingSettings [CheckBox](#page-1821-0).timingSettings [ComboBox.](#page-1860-0)timingSettings [EPS](#page-2393-0).timingSettings [EPSText.](#page-2416-0)timingSettings [FormField](#page-1889-0).timingSettings [Graphic.](#page-2452-0)timingSettings [GraphicLine](#page-2475-0).timingSettings [Group](#page-2509-0).timingSettings [HtmlItem](#page-2550-0).timingSettings

[Image](#page-2575-0).timingSettings [ImportedPage](#page-2601-0).timingSettings [ListBox.](#page-2031-0)timingSettings [MasterSpread](#page-2645-0).timingSettings [MediaItem.](#page-2662-0)timingSettings [Movie.](#page-2060-0)timingSettings [MultiStateObject](#page-2098-0).timingSettings [Oval](#page-2697-0).timingSettings [PDF.](#page-2727-0)timingSettings [PICT.](#page-2757-0)timingSettings [PageItem.](#page-2798-0)timingSettings [Polygon](#page-2856-0).timingSettings [RadioButton.](#page-2156-0)timingSettings [Rectangle.](#page-2886-0)timingSettings [SignatureField](#page-2195-0).timingSettings [Sound](#page-2224-0).timingSettings [SplineItem.](#page-2938-0)timingSettings [Spread](#page-2968-0).timingSettings [TextBox.](#page-2282-0)timingSettings [TextFrame](#page-5155-0).timingSettings [TimingList.](#page-2322-0)parent [WMF.](#page-3007-0)timingSettings

**Return** [Array](#page-22-0) of **TimingSetting TimingSetting**.getElen

Jongware, 28-<br>Apr-2012 v3.0.3i

[Contents](#page-0-0) :: [Index](#page-5496-0)

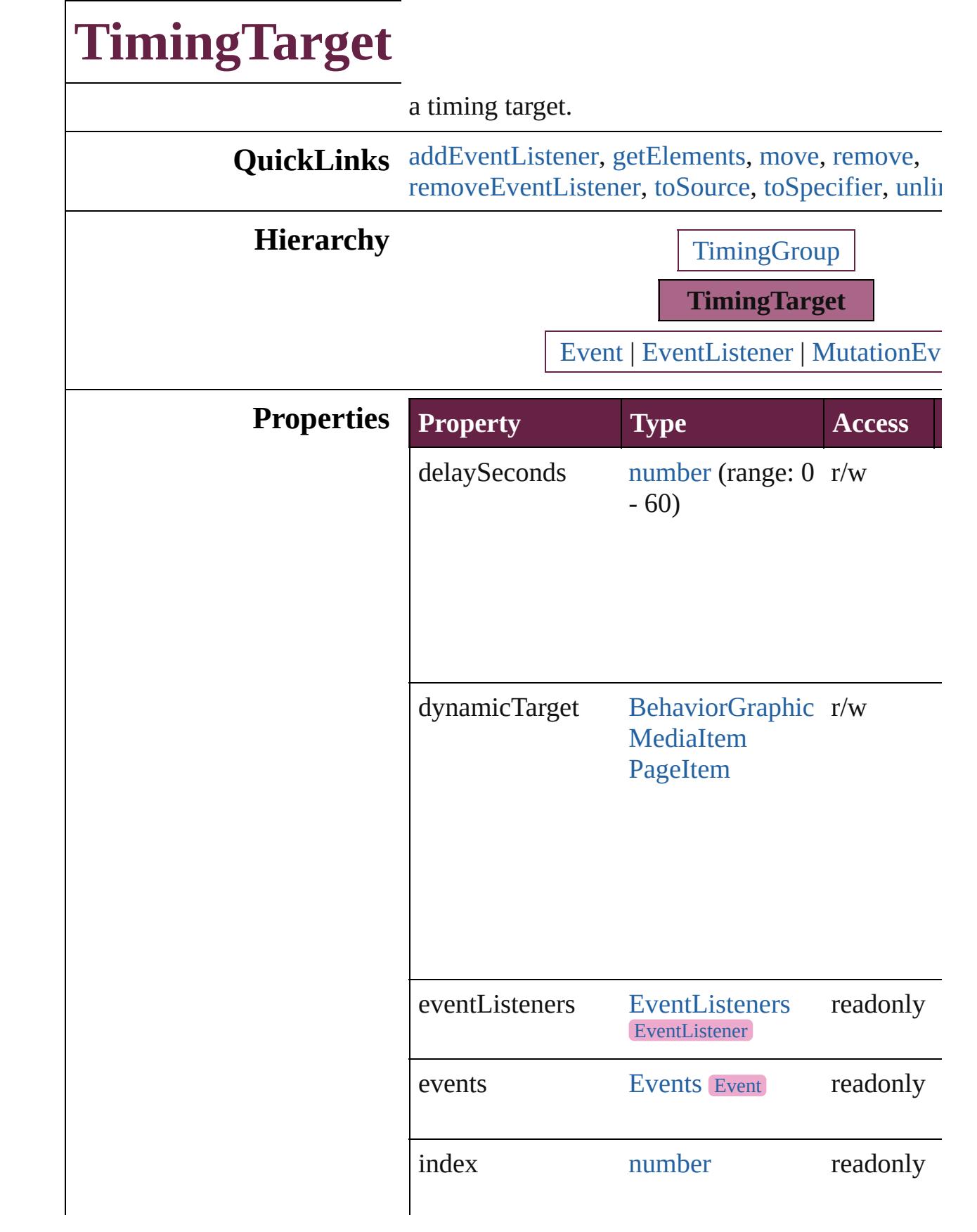

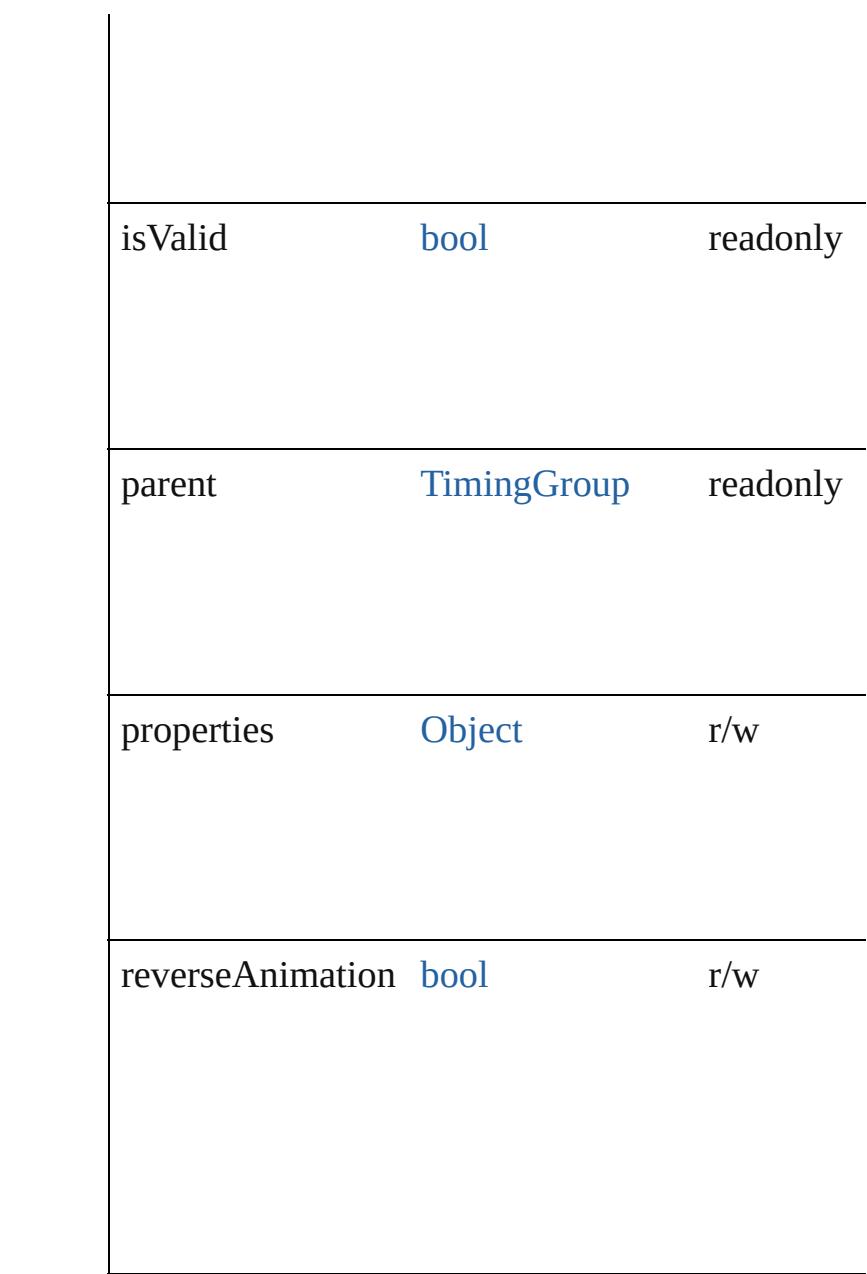

# **Methods Instances**

<span id="page-2337-0"></span>[EventListener](#page-309-0) **addEventListener** (eventType: *str varies*[, captures: *bool*=**false**]) Adds an event listener.

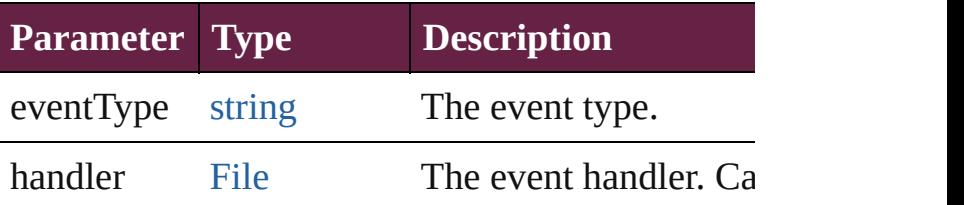

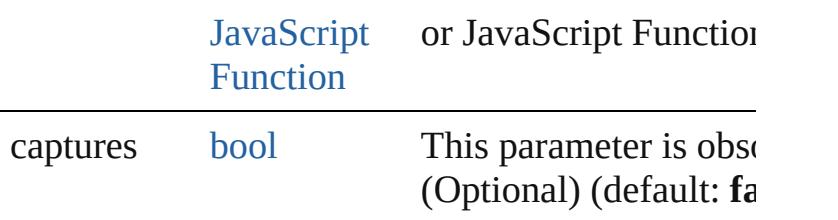

#### <span id="page-2338-0"></span>[Array](#page-22-0) of [TimingTarget](#page-2335-0) **getElements** ()

Resolves the object specifier, creating an array of references.

<span id="page-2338-1"></span>[TimingTarget](#page-2335-0) **move** (to: [LocationOptions](#page-1088-0)[, refere Moves the timing group or target to the specified

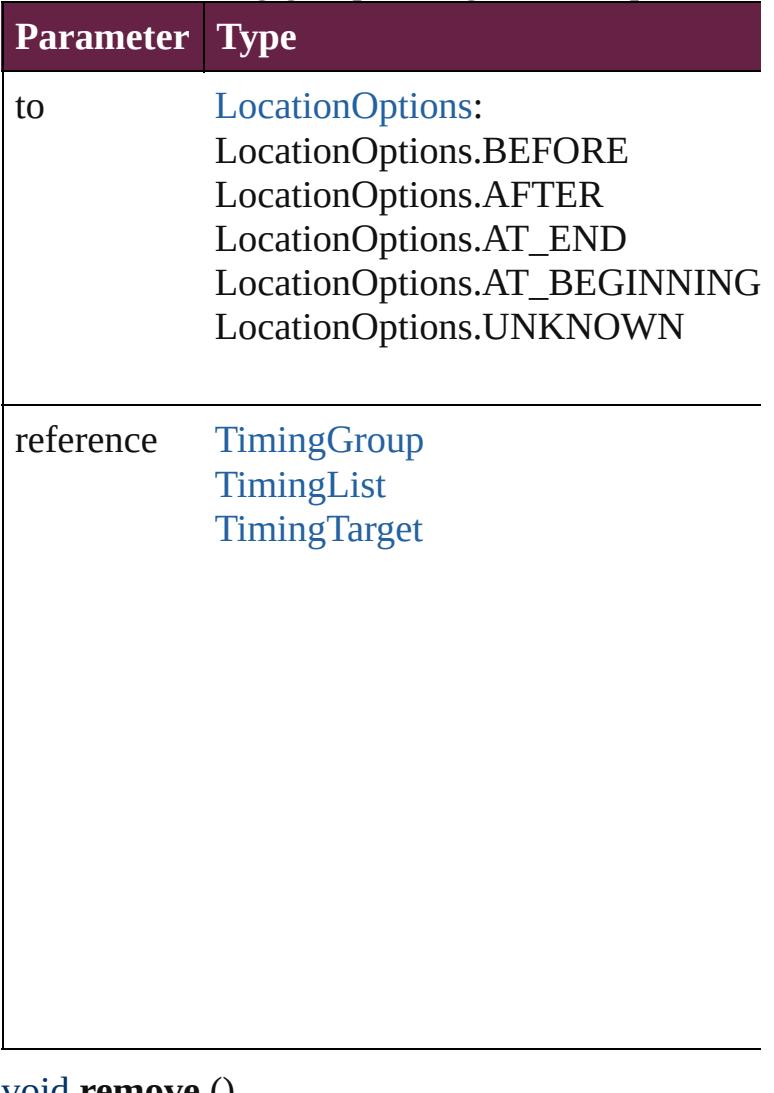

<span id="page-2338-2"></span>void **remove** () Deletes the TimingTarget.

<span id="page-2338-3"></span>[bool](#page-31-0) **removeEventListener** (eventType: *string*, h

#### captures: *bool*=**false**]) Removes the event listener.

<span id="page-2339-0"></span>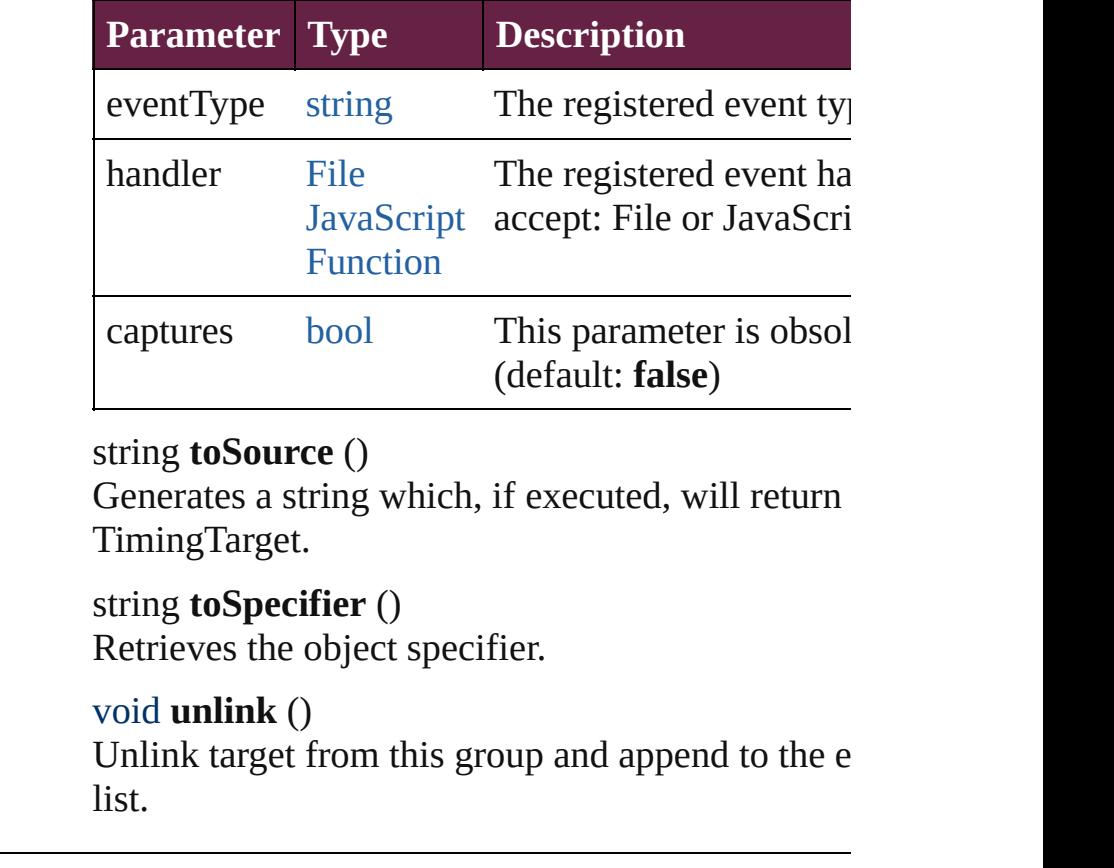

<span id="page-2339-2"></span><span id="page-2339-1"></span>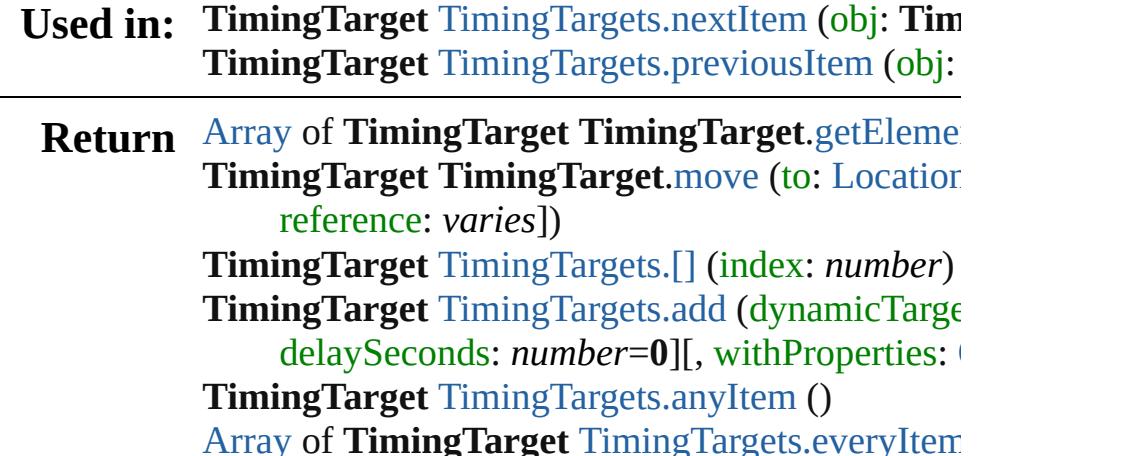

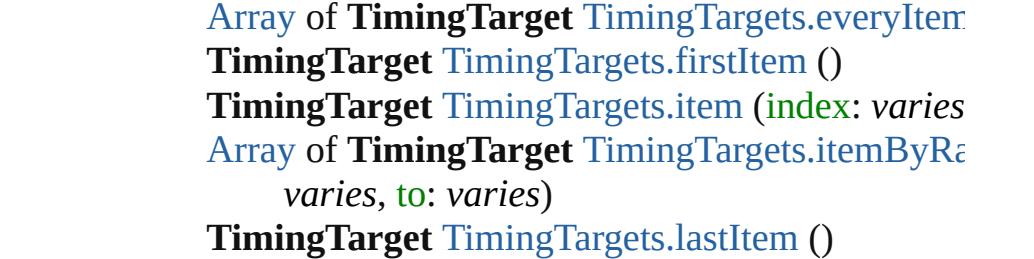

**TimingTarget** [TimingTargets.middleItem](#page-2344-2) ()
## **TimingTarget** [TimingTargets.nextItem](#page-2344-0) (obj: **TimingTarget TimingTarget** [TimingTargets.previousItem](#page-2345-0) (obj:

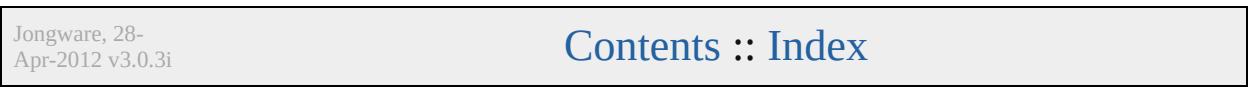

<span id="page-2342-1"></span><span id="page-2342-0"></span>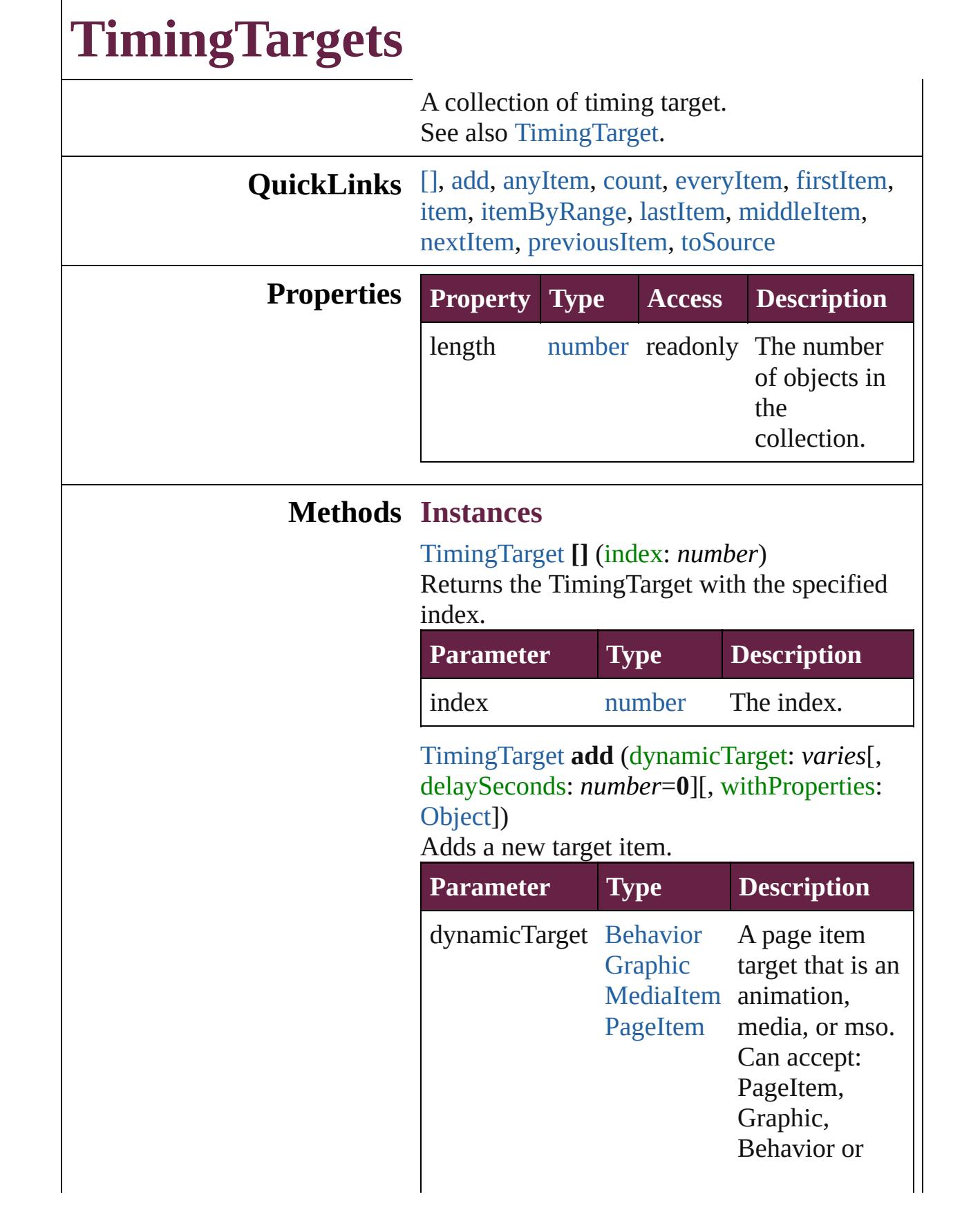

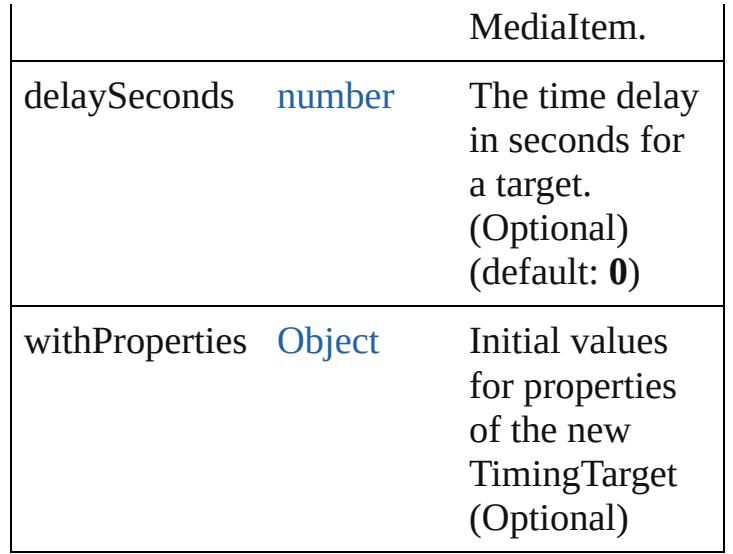

## <span id="page-2343-0"></span>[TimingTarget](#page-2335-0) **anyItem** ()

Returns any TimingTarget in the collection.

### <span id="page-2343-1"></span>number **count** ()

Displays the number of elements in the TimingTarget.

<span id="page-2343-2"></span>[Array](#page-22-0) of [TimingTarget](#page-2335-0) **everyItem** () Returns every TimingTarget in the collection.

# <span id="page-2343-3"></span>[TimingTarget](#page-2335-0) **firstItem** ()

Returns the first TimingTarget in the collection.

## <span id="page-2343-4"></span>[TimingTarget](#page-2335-0) **item** (index: *varies*)

Returns the TimingTarget with the specified index or name.

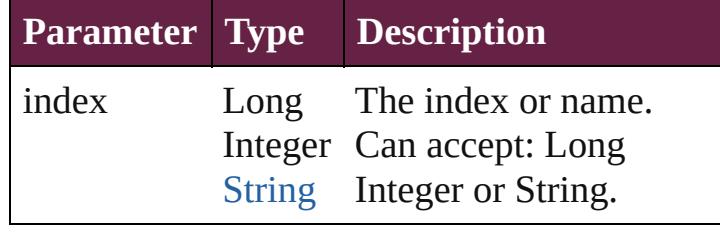

#### <span id="page-2343-5"></span>[Array](#page-22-0) of [TimingTarget](#page-2335-0) **itemByRange** (from: *varies*, to: *varies*)

Returns the TimingTargets within the specified range.

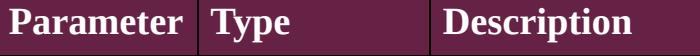

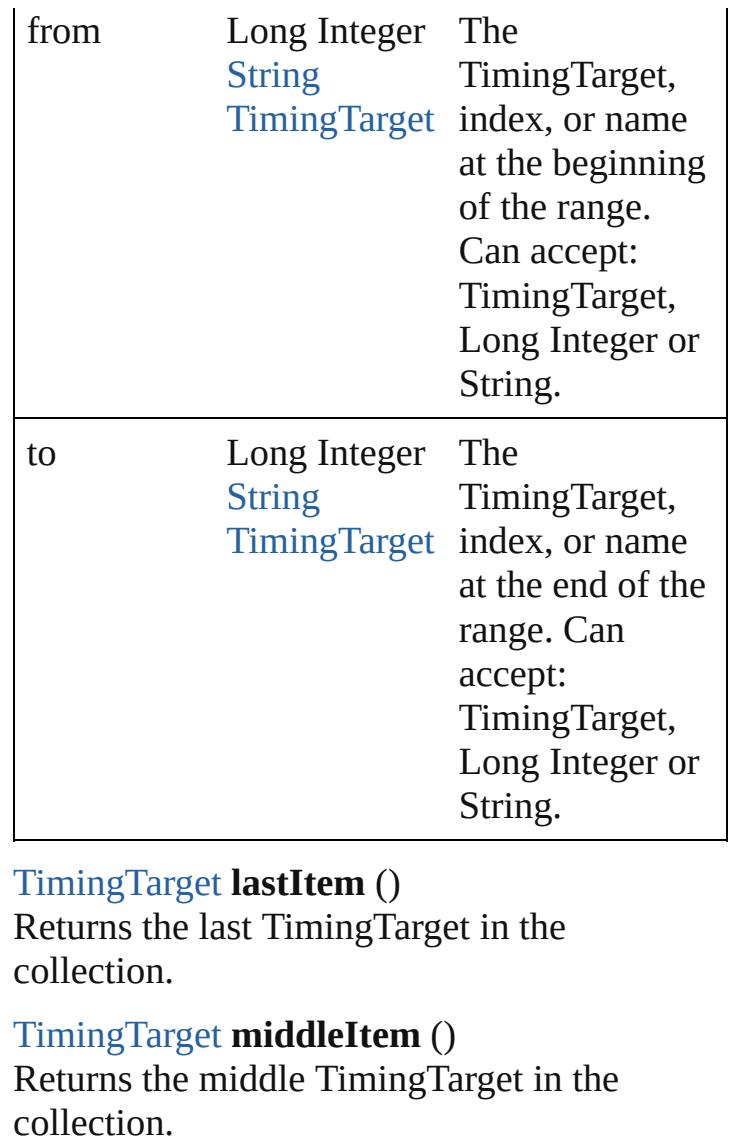

<span id="page-2344-2"></span><span id="page-2344-1"></span><span id="page-2344-0"></span>[TimingTarget](#page-2335-0) **nextItem** (obj: [TimingTarget\)](#page-2335-0) Returns the TimingTarget whose index follows the specified TimingTarget in the collection.

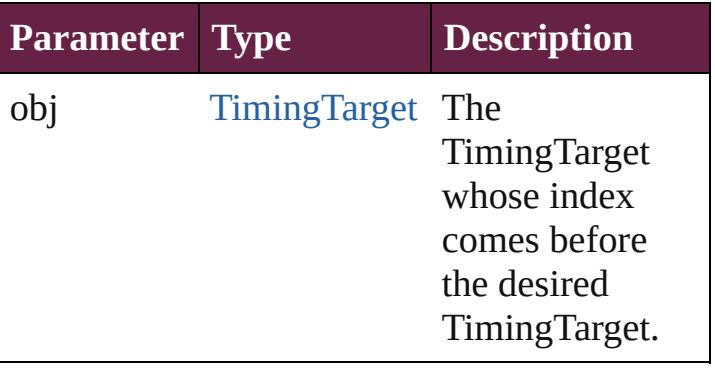

## <span id="page-2345-0"></span>[TimingTarget](#page-2335-0) **previousItem** (obj: [TimingTarget](#page-2335-0))

Returns the TimingTarget with the index previous to the specified index.

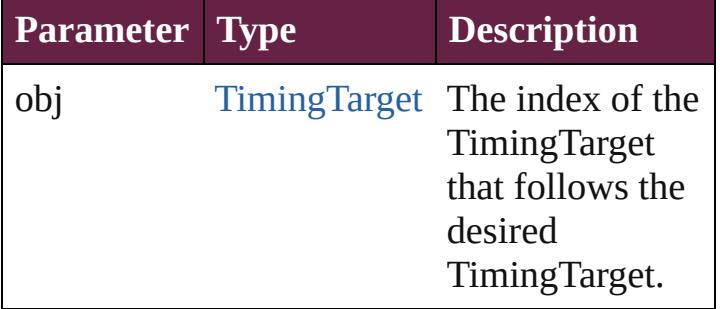

## <span id="page-2345-1"></span>string **toSource** ()

Generates a string which, if executed, will return the TimingTarget.

**Element of** [TimingGroup.](#page-2312-0)timingTargets

Jongware, 28-

[Contents](#page-0-0) :: [Index](#page-5496-0)

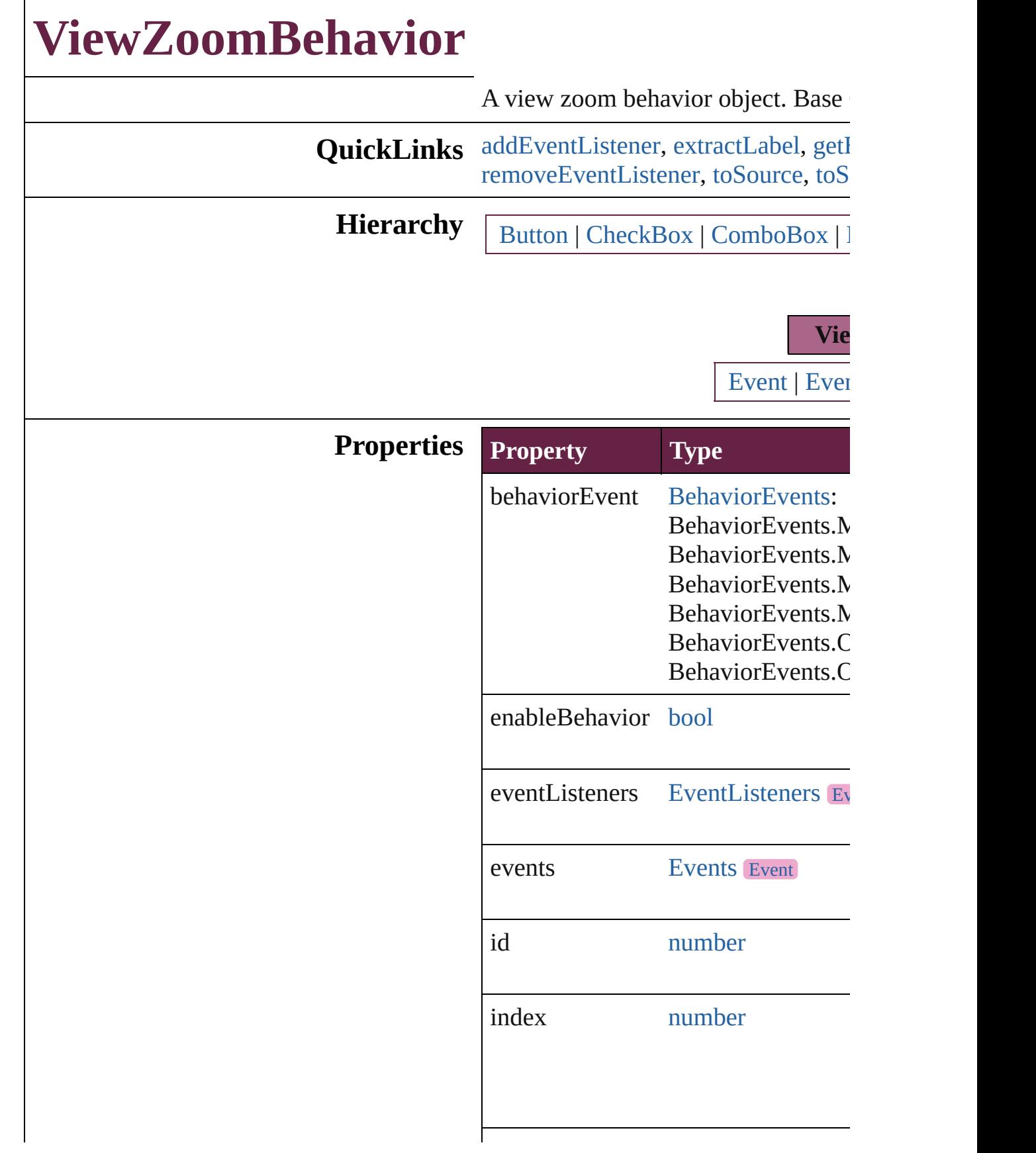

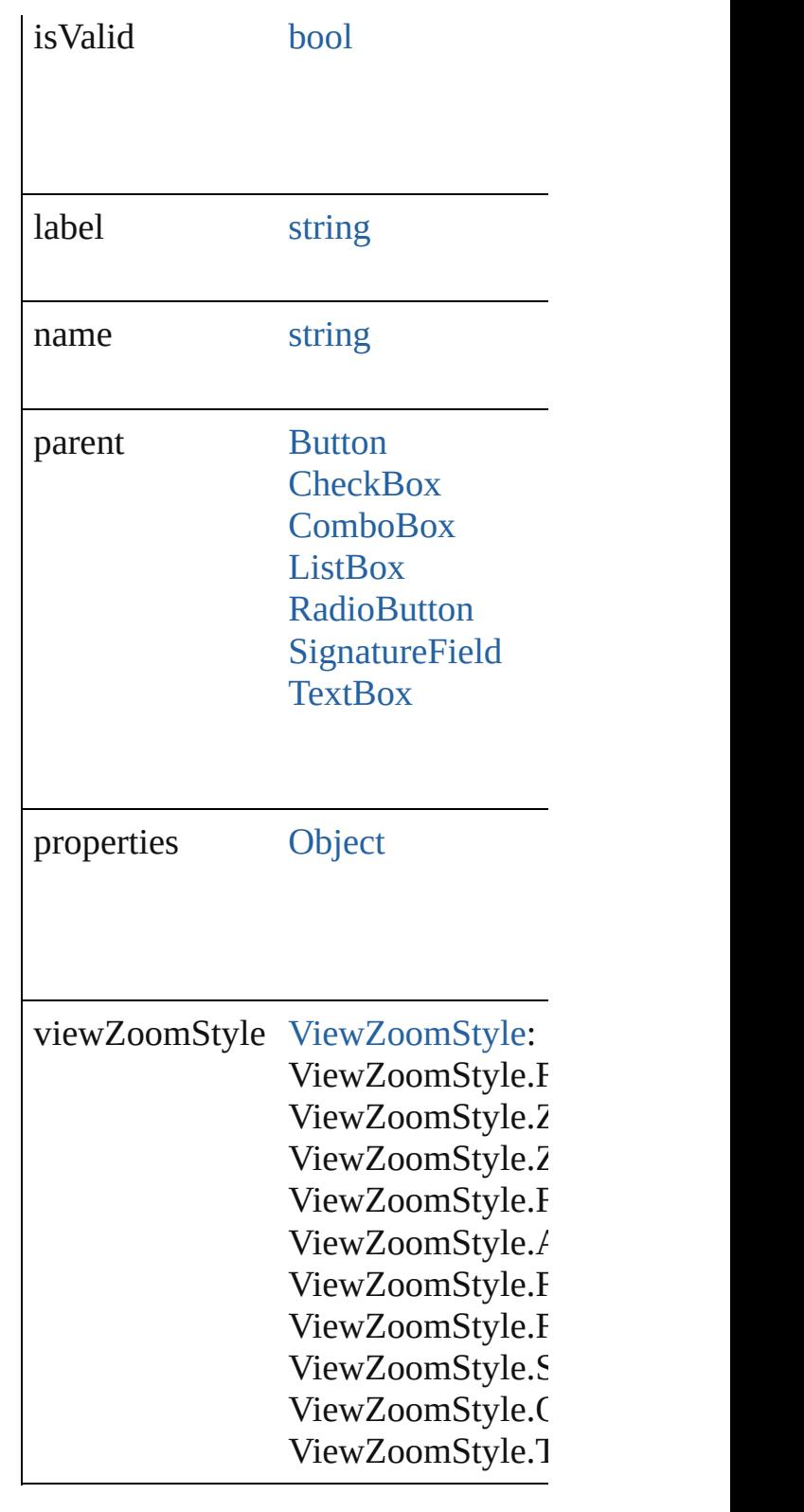

## **Methods Instances**

<span id="page-2348-0"></span>[EventListener](#page-309-0) **addEventListener** (e

#### *bool*=**false**]) Adds an event listener.

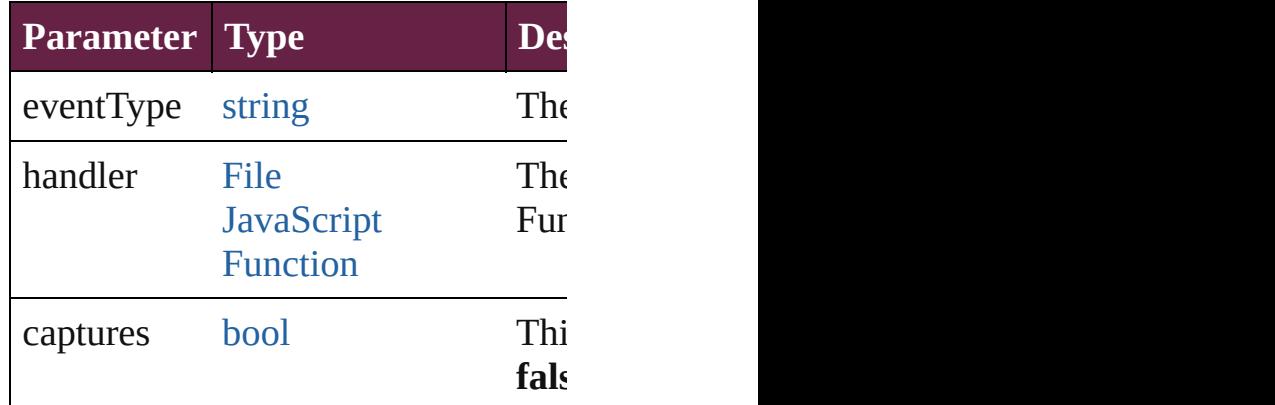

<span id="page-2349-0"></span>string **extractLabel** (key: *string*)

Gets the label value associated with

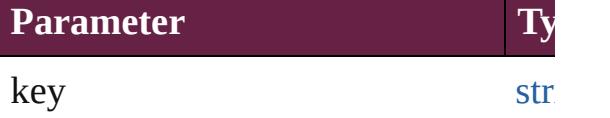

<span id="page-2349-1"></span>[Array](#page-22-0) of [ViewZoomBehavior](#page-2346-0) **getEle** Resolves the object specifier, creating

void **insertLabel** (key: *string*, value: Sets the label to the value associated

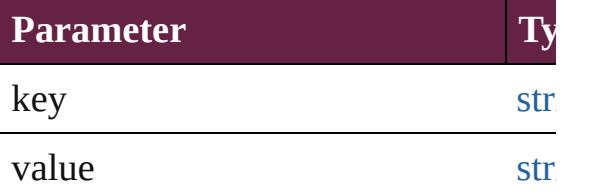

## void **remove** ()

Deletes the ViewZoomBehavior.

## <span id="page-2349-2"></span>[bool](#page-31-0) **removeEventListener** (eventT *bool*=**false**])

Removes the event listener.

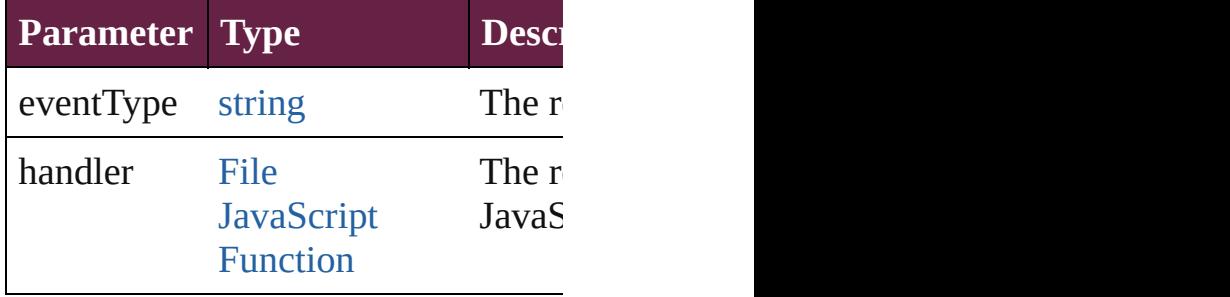

<span id="page-2350-1"></span><span id="page-2350-0"></span>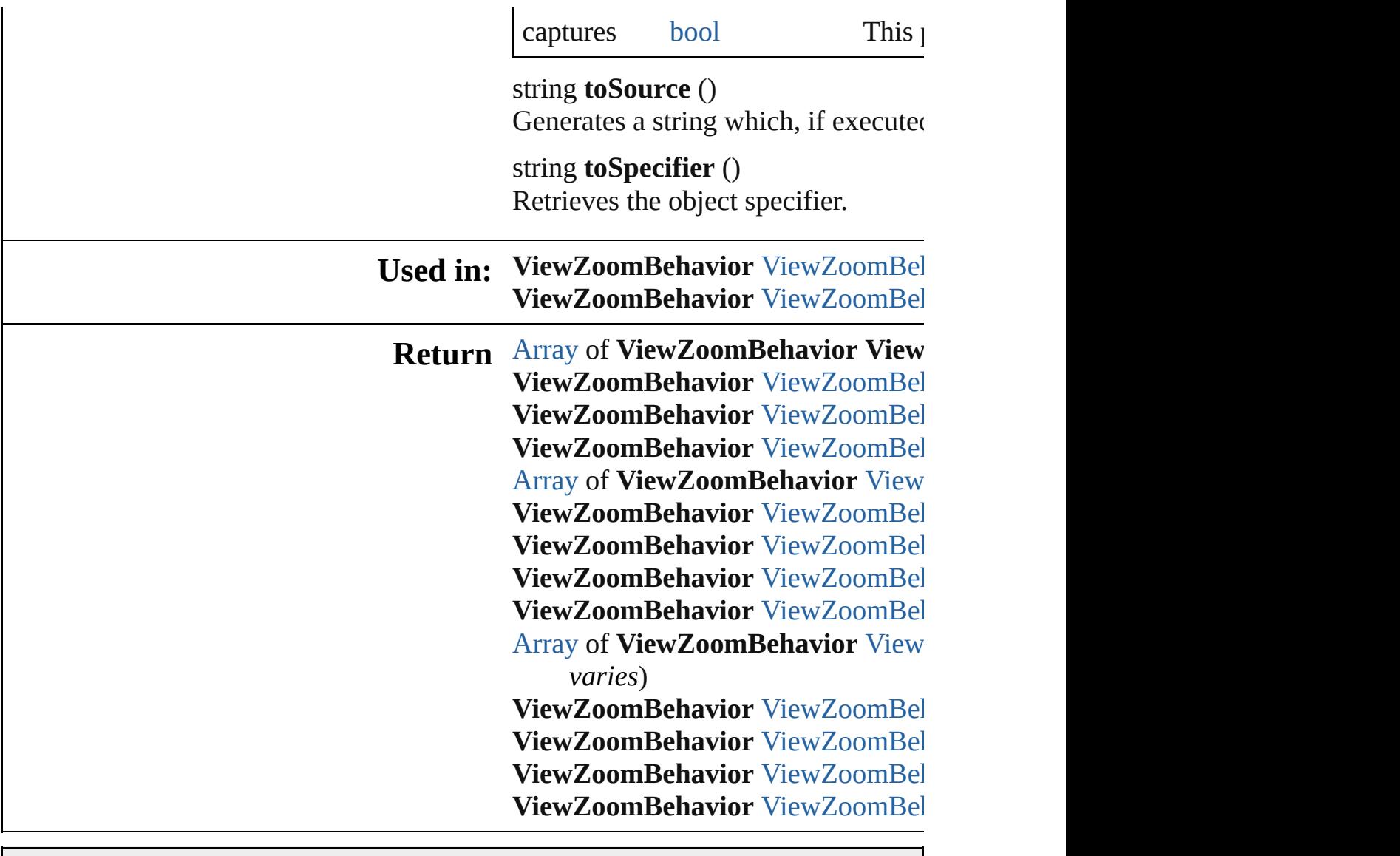

Jongware, 28-

[Contents](#page-0-0) :: [Index](#page-5496-0)

# **ViewZoomBehaviors**

A collection of view zoom behavior See also [ViewZoomBehavior](#page-2346-0).

**QuickLinks** [\[\]](#page-2352-0), [add](#page-2352-1), [anyItem,](#page-2352-2) [count,](#page-2352-5) [everyItem](#page-2352-3), [itemByID](#page-2353-1), [itemByName](#page-2353-2), itemByF [middleItem](#page-2354-3), [nextItem](#page-2354-0), previousIte

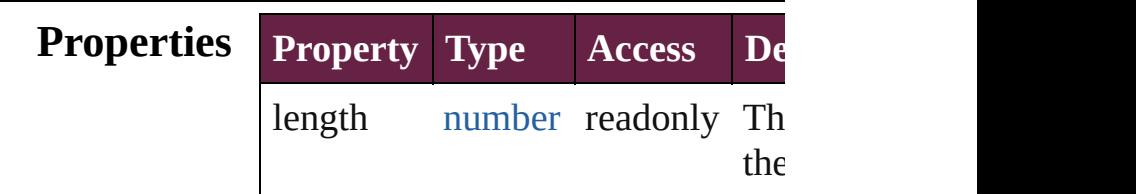

## **Methods Instances**

<span id="page-2352-0"></span>[ViewZoomBehavior](#page-2346-0) **[]** (index: *number* Returns the ViewZoomBehavior w

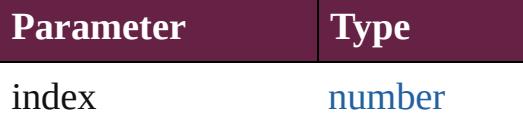

<span id="page-2352-1"></span>[ViewZoomBehavior](#page-2346-0) **add** ([withProperties Creates a new ViewZoomBehavio

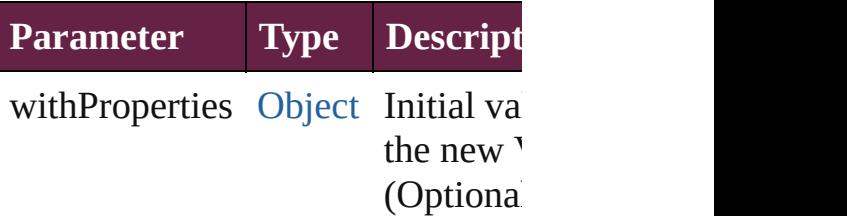

<span id="page-2352-2"></span>[ViewZoomBehavior](#page-2346-0) **anyItem** () Returns any ViewZoomBehavior i

#### <span id="page-2352-5"></span>number **count** ()

Displays the number of elements in ViewZoomBehavior.

<span id="page-2352-3"></span>[Array](#page-22-0) of [ViewZoomBehavior](#page-2346-0) **ever** Returns every ViewZoomBehavior

<span id="page-2352-4"></span>[ViewZoomBehavior](#page-2346-0) **firstItem** ()

## Returns the first ViewZoomBehav

<span id="page-2353-0"></span>[ViewZoomBehavior](#page-2346-0) item (index: *v* Returns the ViewZoomBehavior w or name.

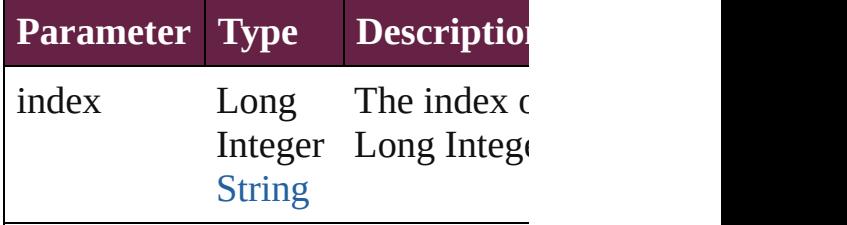

<span id="page-2353-1"></span>[ViewZoomBehavior](#page-2346-0) **itemByID** (id Returns the ViewZoomBehavior w

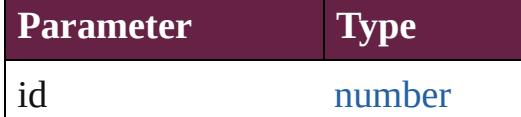

<span id="page-2353-2"></span>[ViewZoomBehavior](#page-2346-0) **itemByName** Returns the ViewZoomBehavior w

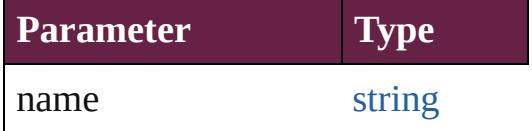

<span id="page-2353-3"></span>[Array](#page-22-0) of [ViewZoomBehavior](#page-2346-0) *iten varies*, to: *varies*)

Returns the ViewZoomBehaviors range.

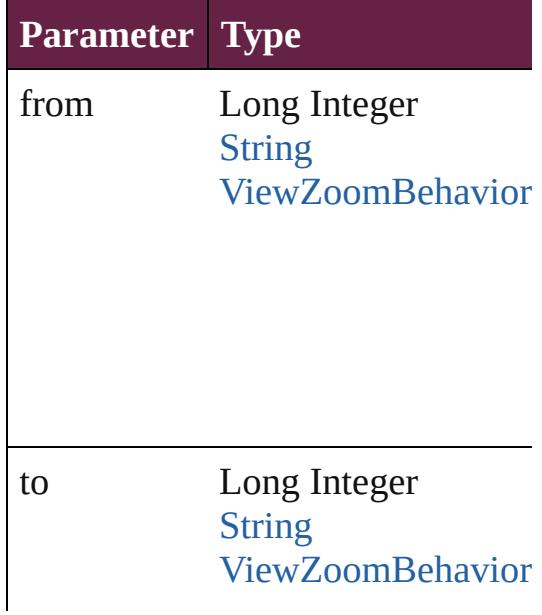

<span id="page-2354-2"></span>[ViewZoomBehavior](#page-2346-0) **lastItem** () Returns the last ViewZoomBehavi

<span id="page-2354-3"></span>[ViewZoomBehavior](#page-2346-0) **middleItem** () Returns the middle ViewZoomBel

<span id="page-2354-0"></span>[ViewZoomBehavior](#page-2346-0) **nextItem** (obj [ViewZoomBehavior](#page-2346-0))

Returns the ViewZoomBehavior w specified ViewZoomBehavior in the

**Parameter Type**

obj [ViewZoomBehavior](#page-2346-0)

<span id="page-2354-1"></span>[ViewZoomBehavior](#page-2346-0) **previousItem** [ViewZoomBehavior](#page-2346-0))

Returns the ViewZoomBehavior w to the specified index.

**Parameter Type** obj [ViewZoomBehavior](#page-2346-0)

string **toSource** () Generates a string which, if execut ViewZoomBehavior.

**Element of** [Button.](#page-1792-0)viewZoomBehaviors

[CheckBox](#page-1821-0).viewZoomBehaviors [ComboBox](#page-1860-0).viewZoomBehaviors [ListBox](#page-2031-0).viewZoomBehaviors [RadioButton](#page-2156-0).viewZoomBehaviors [SignatureField](#page-2195-0).viewZoomBehavio [TextBox](#page-2282-0).viewZoomBehaviors

Jongware, 28-<br>Apr-2012 v3.0.3i

[Contents](#page-0-0) :: [Index](#page-5496-0)

# **Adobe InDesign CS6 Server (8.0) Object Model**

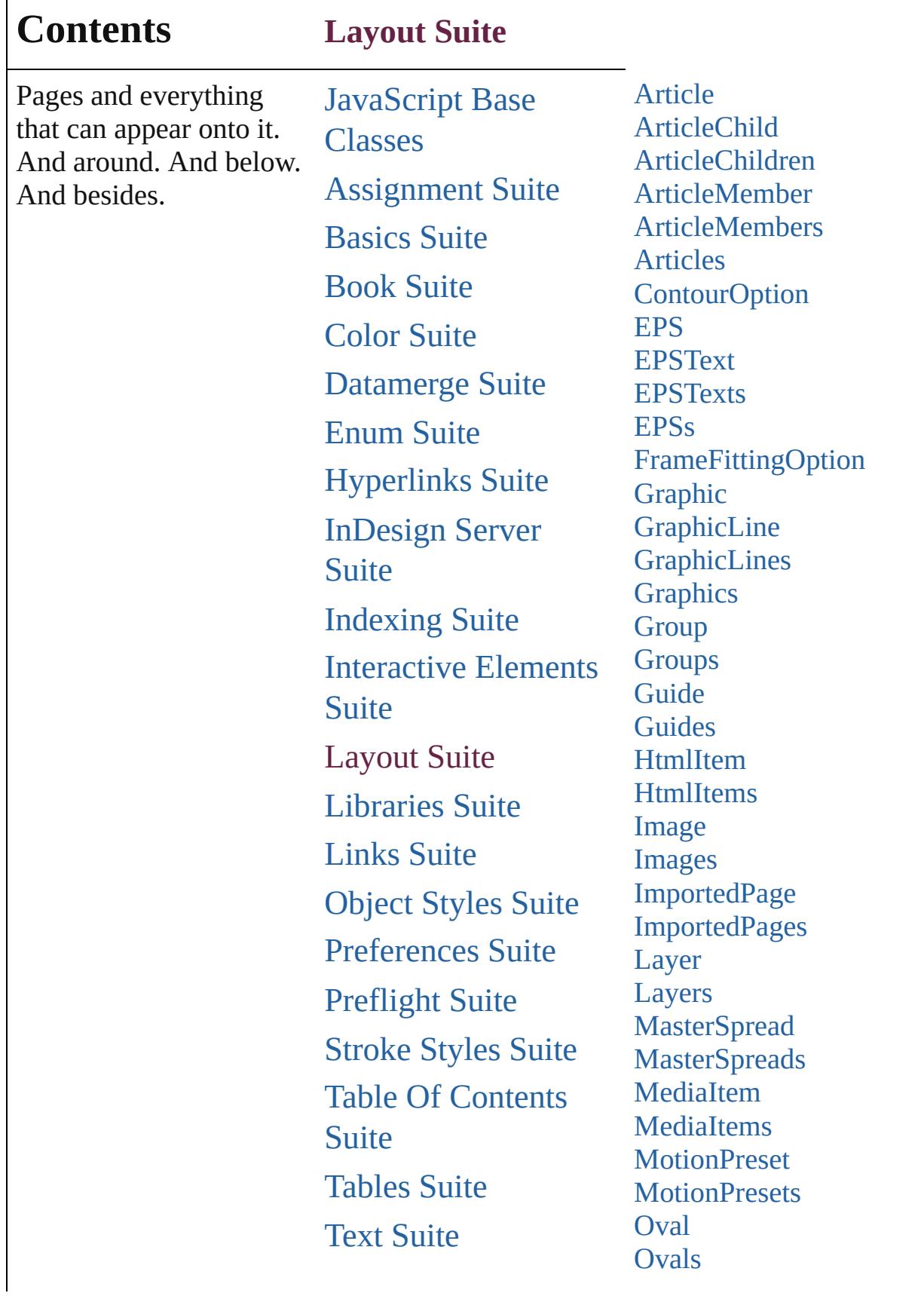

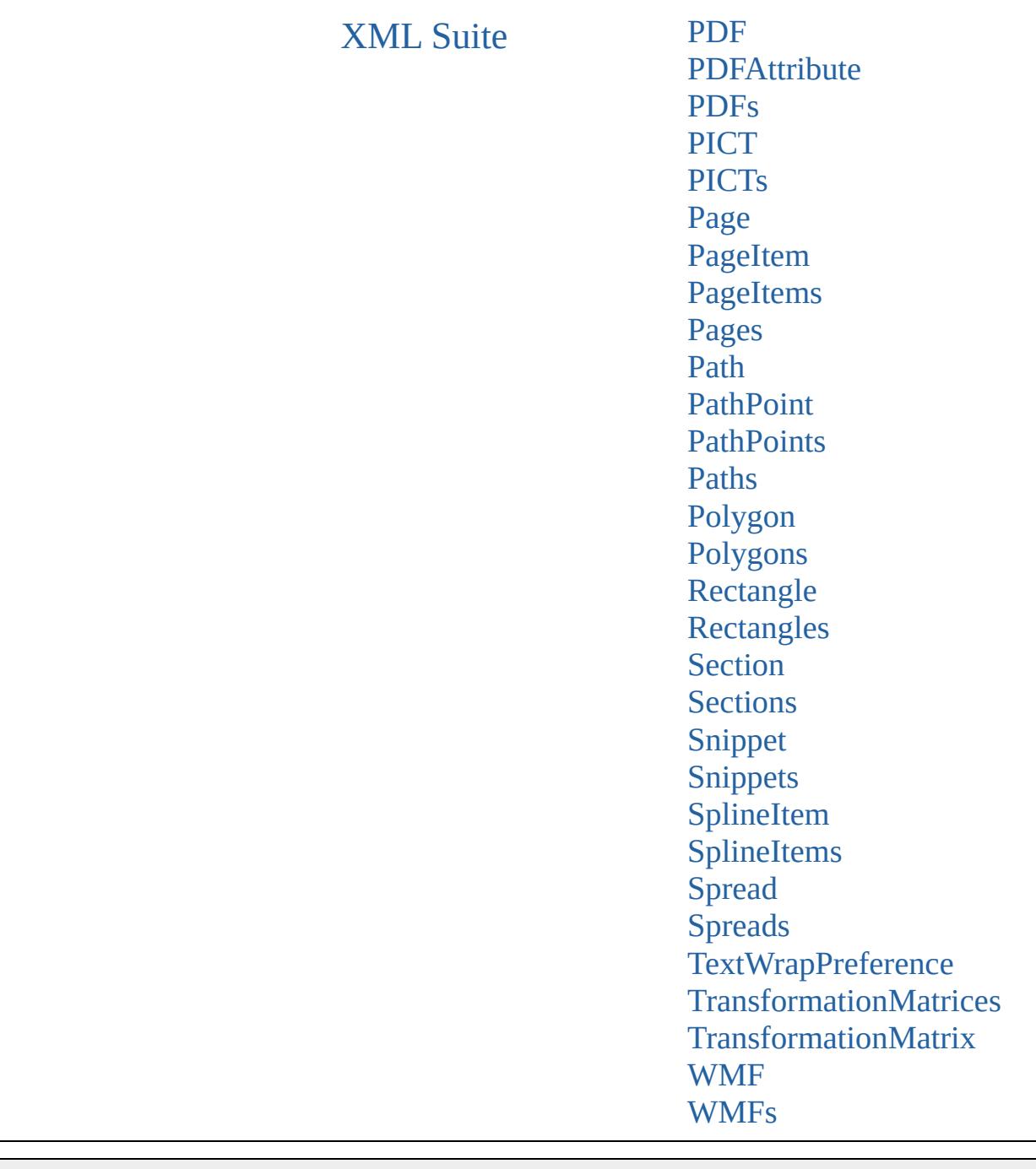

Jongware, 28-

Contents :: [Index](#page-5496-0)

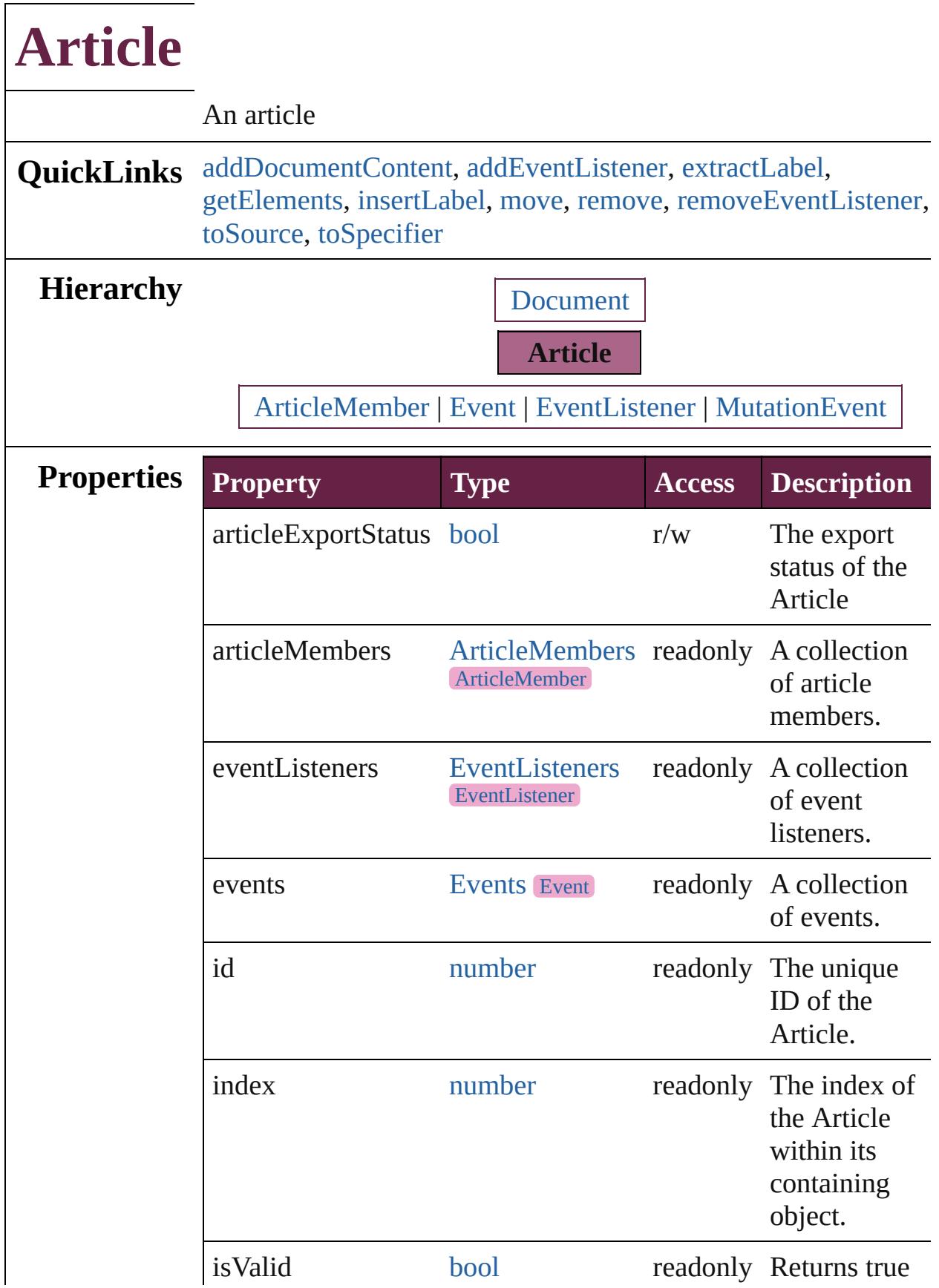

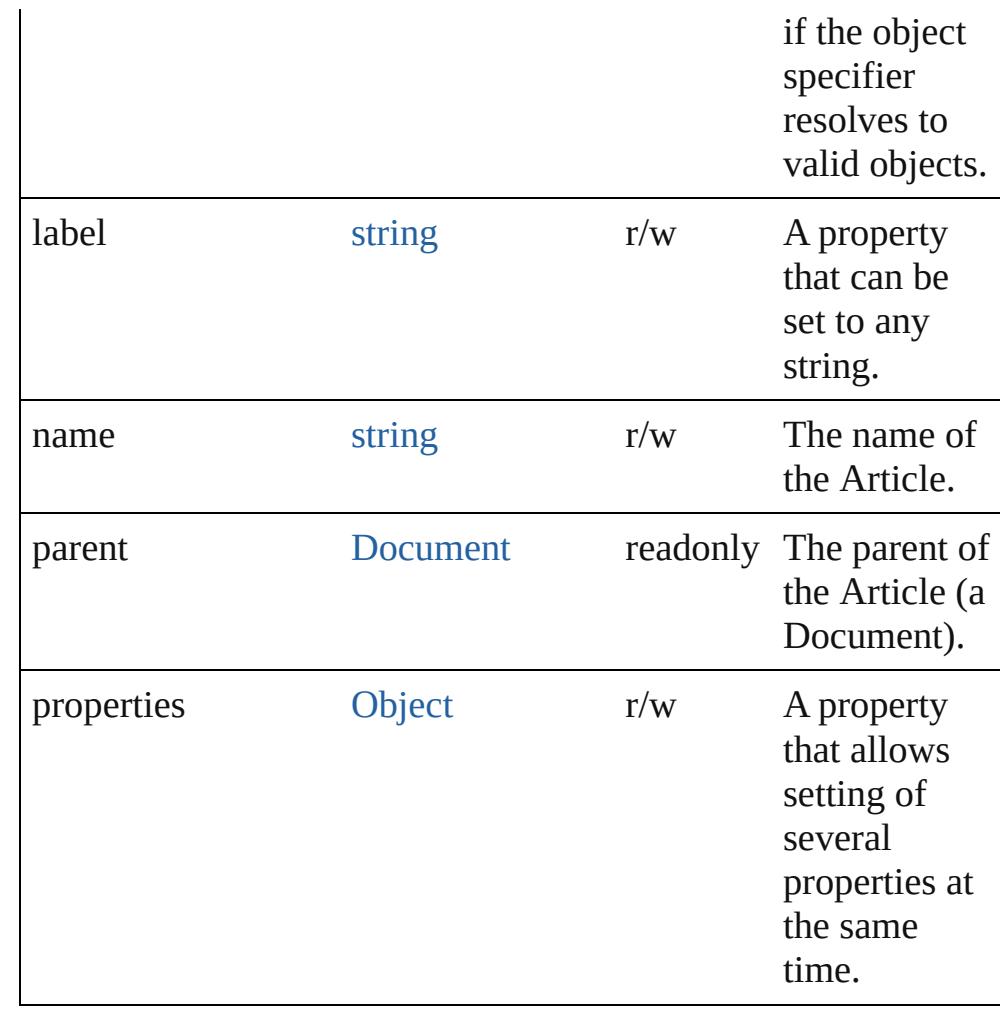

## **Methods Instances**

## <span id="page-2361-0"></span>void **addDocumentContent** ()

Populates the article with all page items in the document.

## <span id="page-2361-1"></span>[EventListener](#page-309-0) **addEventListener** (eventType: *string*, handler: *varies*[, captures: *bool*=**false**])

Adds an event listener.

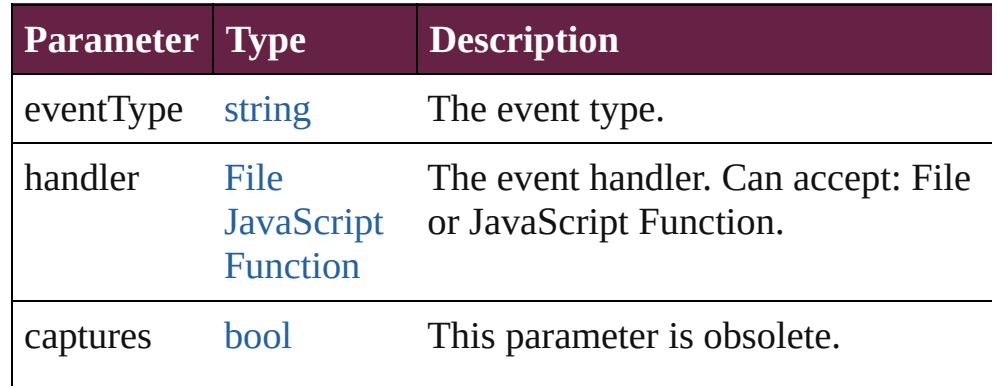

## <span id="page-2362-0"></span>string **extractLabel** (key: *string*)

Gets the label value associated with the specified key.

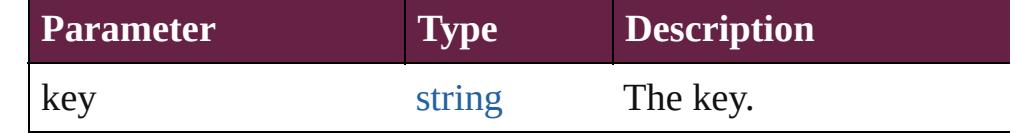

## <span id="page-2362-1"></span>[Array](#page-22-0) of [Article](#page-2359-0) **getElements** ()

Resolves the object specifier, creating an array of object references.

#### <span id="page-2362-2"></span>void **insertLabel** (key: *string*, value: *string*)

Sets the label to the value associated with the specified key.

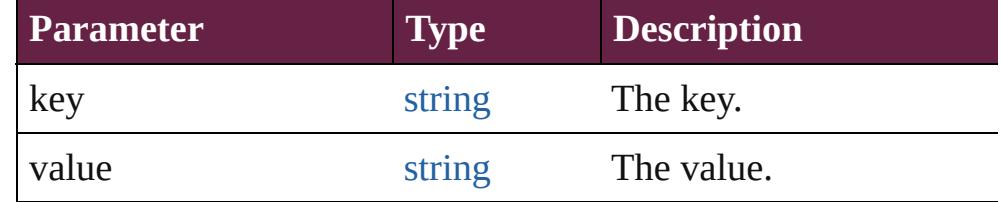

## <span id="page-2362-3"></span>[Article](#page-2359-0) **move** (to: [LocationOptions](#page-1088-0)[, reference: **Article**]) Moves the Article to the specified location.

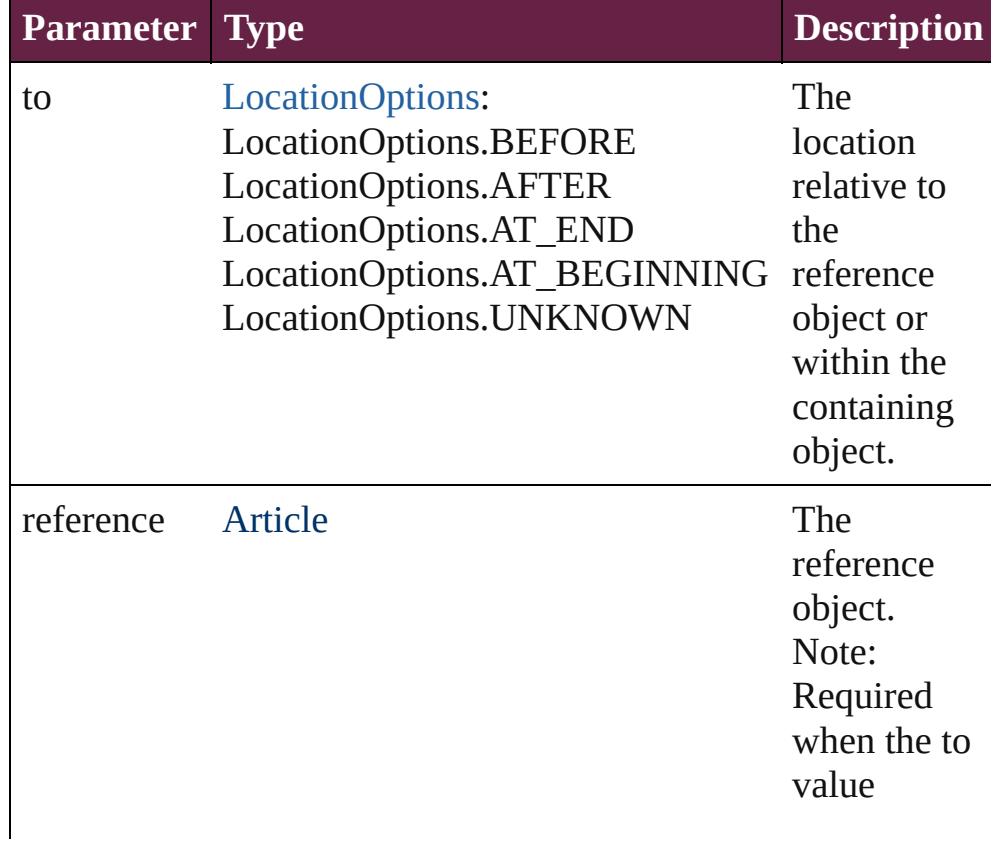

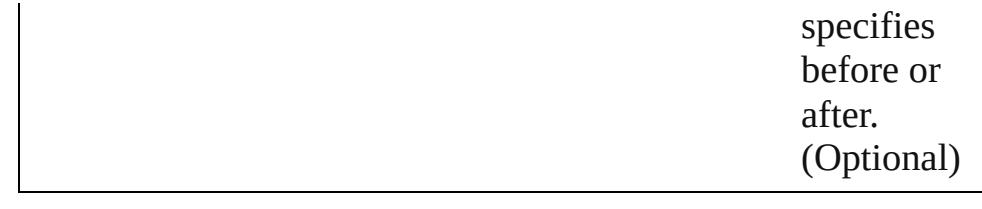

### <span id="page-2363-0"></span>void **remove** () Deletes the Article.

<span id="page-2363-1"></span>[bool](#page-31-0) **removeEventListener** (eventType: *string*, handler: *varies*[, captures: *bool*=**false**]) Removes the event listener.

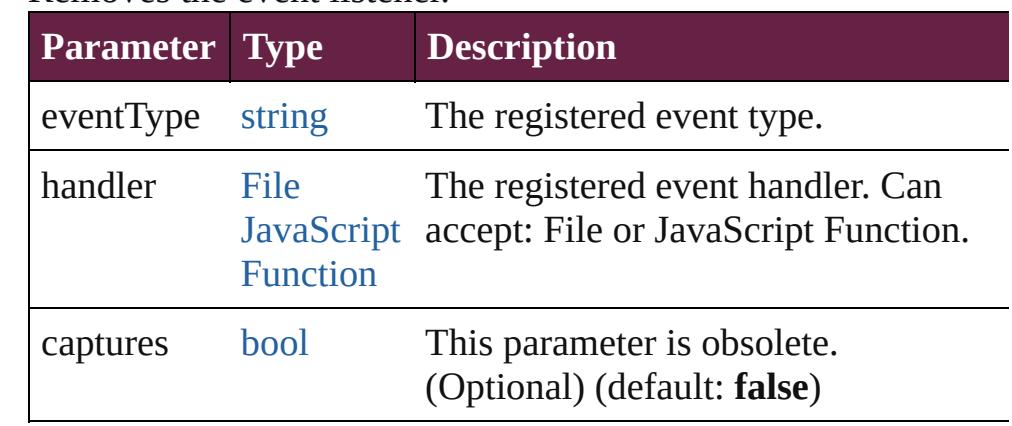

## <span id="page-2363-2"></span>string **toSource** ()

Generates a string which, if executed, will return the Article.

## <span id="page-2363-3"></span>string **toSpecifier** ()

Retrieves the object specifier.

**Element of** [ArticleMember.](#page-2376-0)parent [Button](#page-1792-0).allArticles [CheckBox.](#page-1821-0)allArticles

[ComboBox](#page-1860-0).allArticles [EPS.](#page-2393-0)allArticles [EPSText](#page-2416-0).allArticles

# [FormField.](#page-1889-0)allArticles

[Graphic](#page-2452-0).allArticles [GraphicLine.](#page-2475-0)allArticles

[Group.](#page-2509-0)allArticles

[HtmlItem](#page-2550-0).allArticles

[Image](#page-2575-0).allArticles

[ImportedPage.](#page-2601-0)allArticles

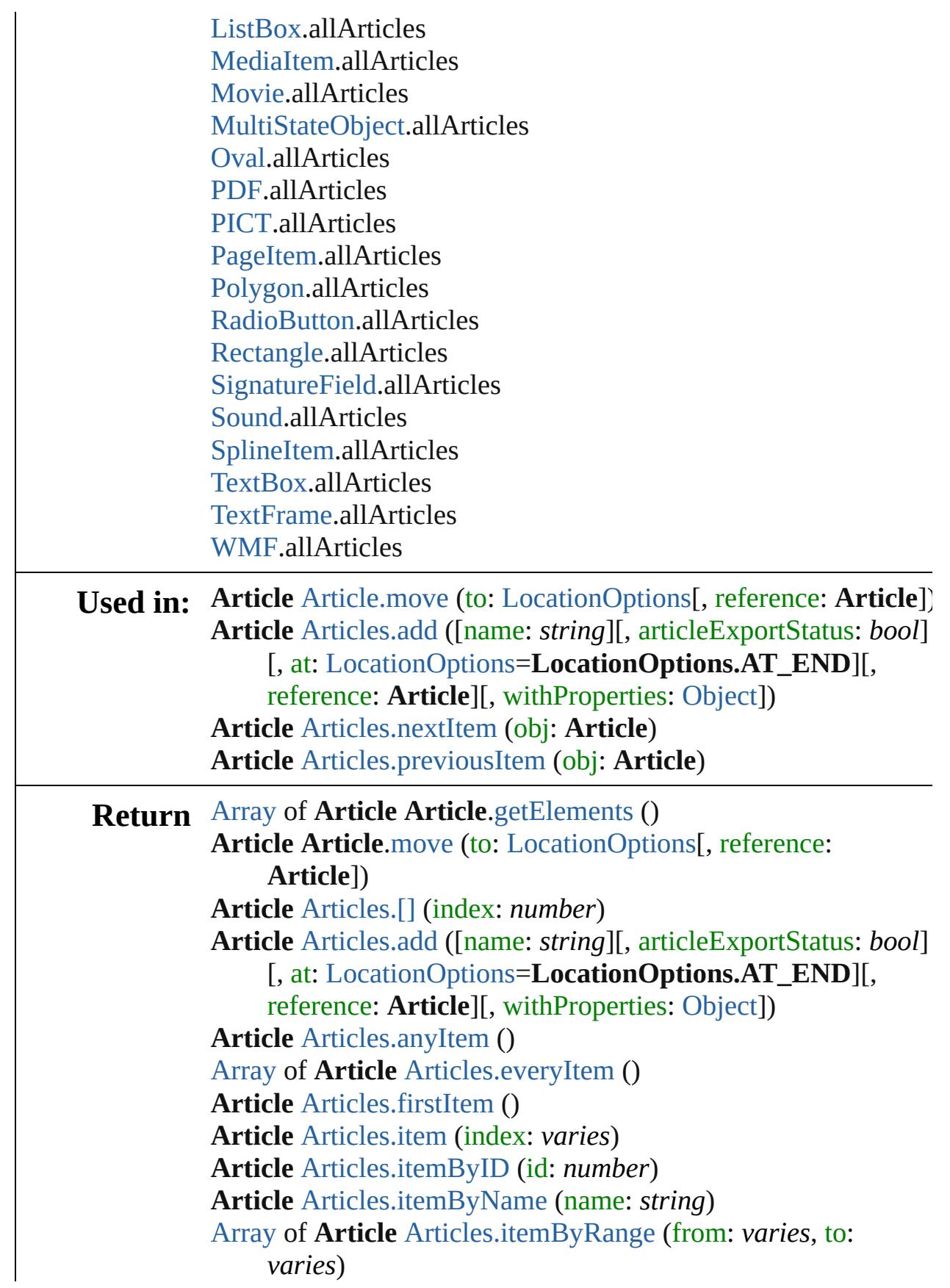

## **Article** [Articles.lastItem](#page-2388-2) () **Article** [Articles.middleItem](#page-2388-3) () **Article** [Articles.nextItem](#page-2388-0) (obj: **Article**) **Article** [Articles.previousItem](#page-2388-1) (obj: **Article**)

Jongware, 28-

[Contents](#page-0-0) :: [Index](#page-5496-0)

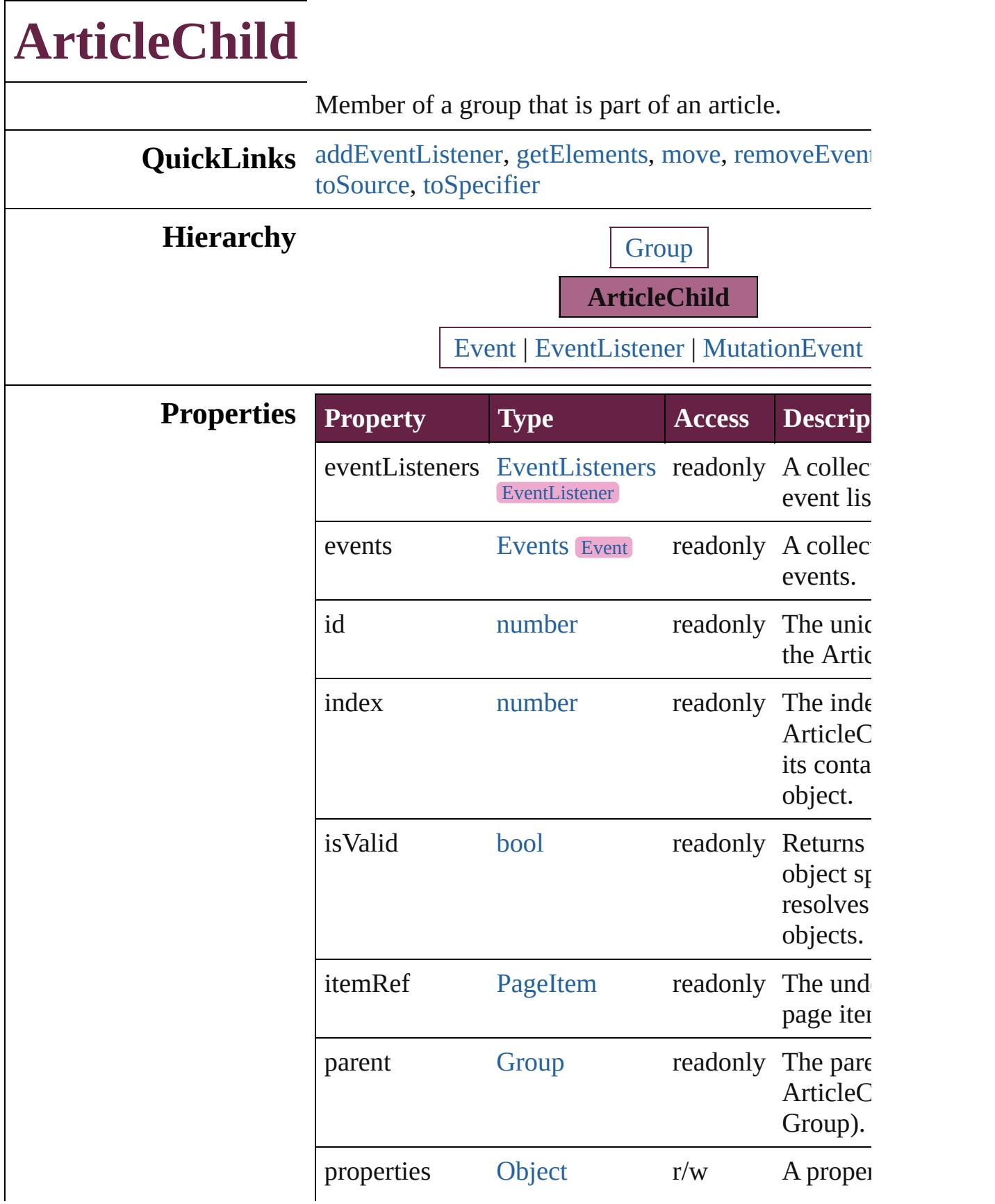

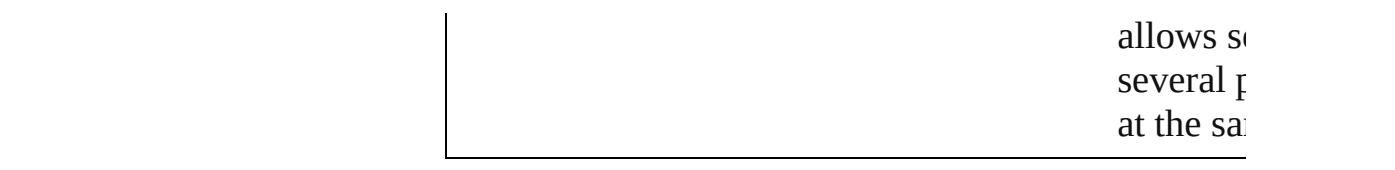

## **Methods Instances**

<span id="page-2368-0"></span>[EventListener](#page-309-0) **addEventListener** (eventType: *string varies*[, captures: *bool*=**false**]) Adds an event listener.

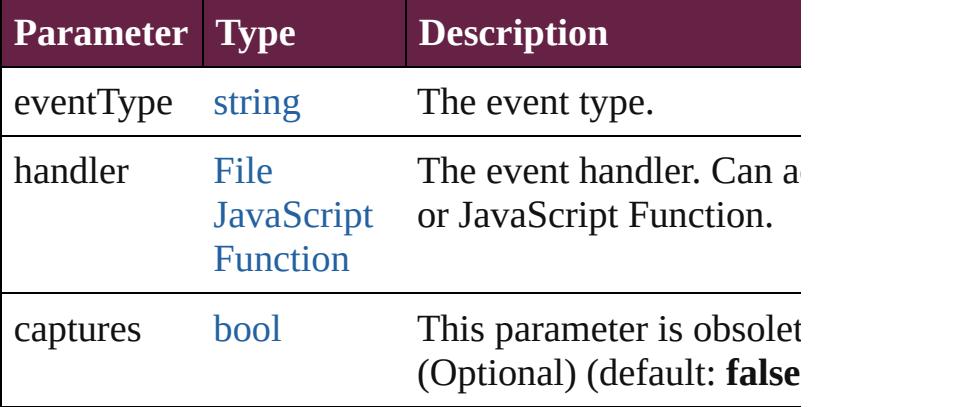

## <span id="page-2368-1"></span>[Array](#page-22-0) of [ArticleChild](#page-2366-0) **getElements** ()

Resolves the object specifier, creating an array of ob references.

<span id="page-2368-2"></span>[ArticleChild](#page-2366-0) **move** (to: [LocationOptions\[](#page-1088-0), reference: **ArticleChild**])

Moves the ArticleChild to the specified location.

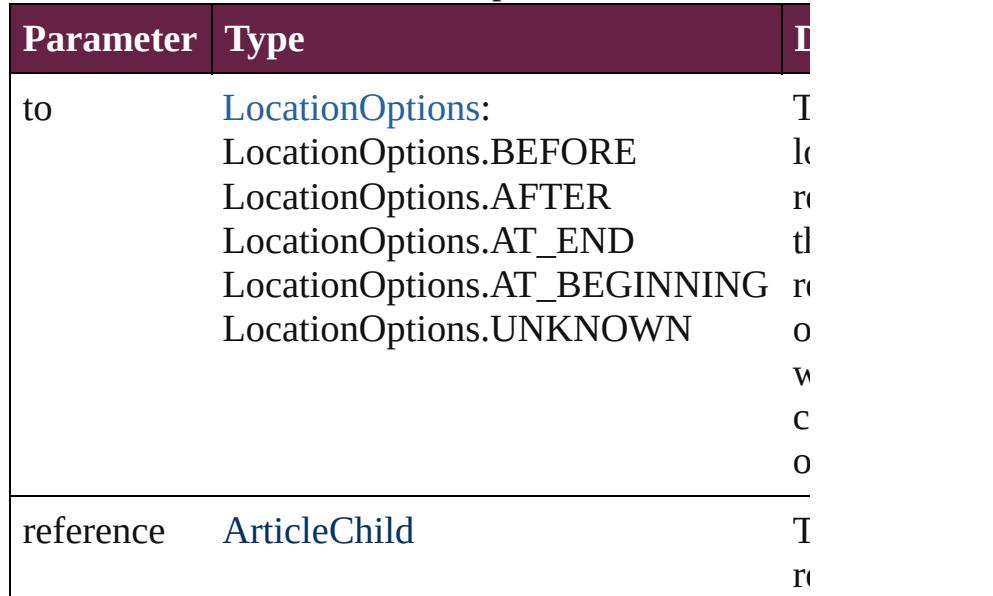

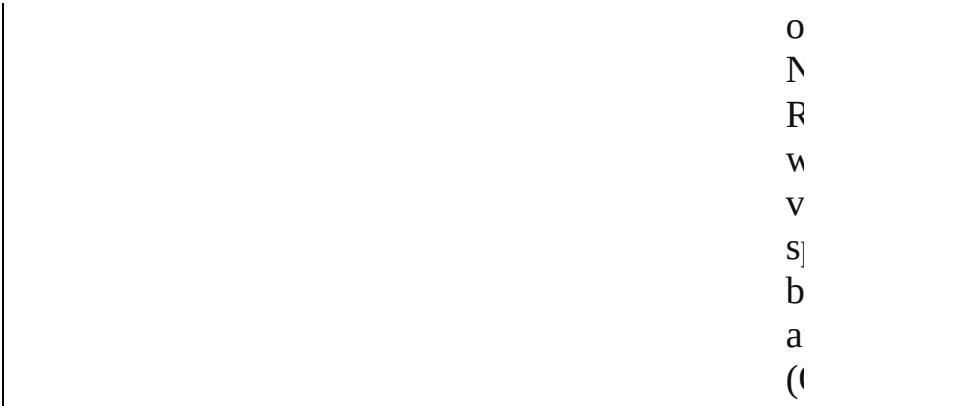

<span id="page-2369-0"></span>[bool](#page-31-0) **removeEventListener** (eventType: *string*, hand *varies*[, captures: *bool*=**false**]) Removes the event listener.

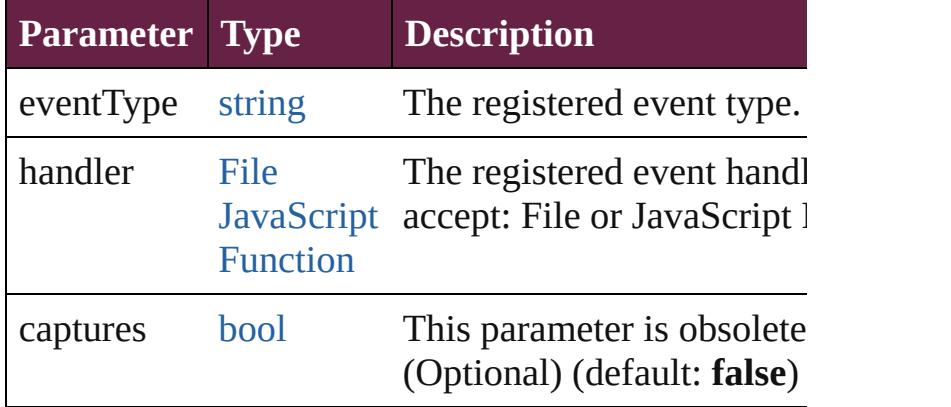

## <span id="page-2369-1"></span>string **toSource** ()

Generates a string which, if executed, will return the ArticleChild.

<span id="page-2369-2"></span>string **toSpecifier** ()

Retrieves the object specifier.

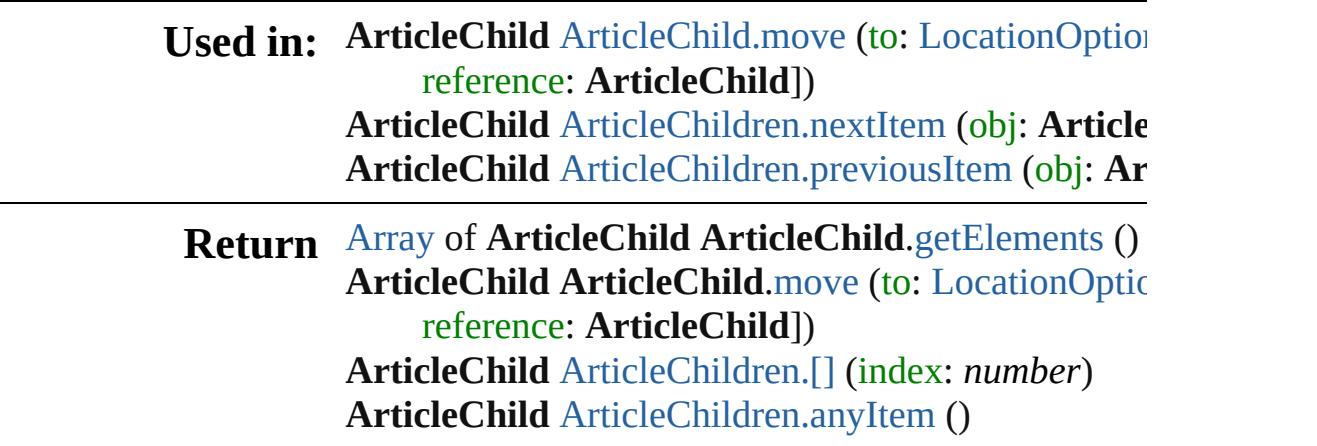

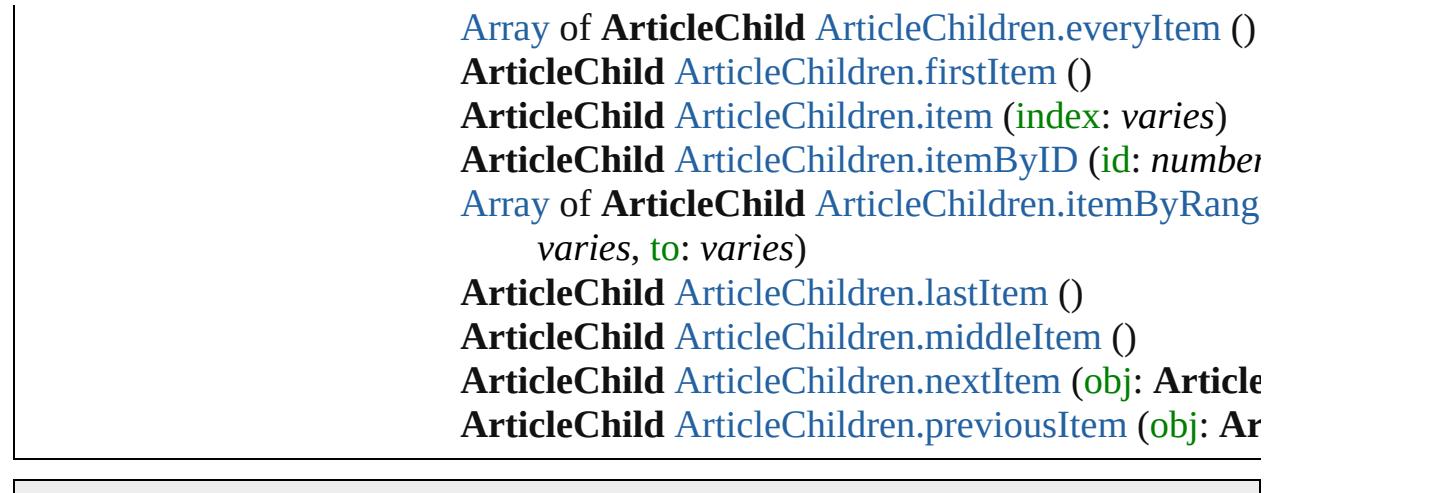

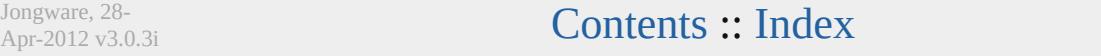

# **ArticleChildren**

<span id="page-2372-5"></span><span id="page-2372-4"></span><span id="page-2372-3"></span><span id="page-2372-2"></span><span id="page-2372-1"></span><span id="page-2372-0"></span>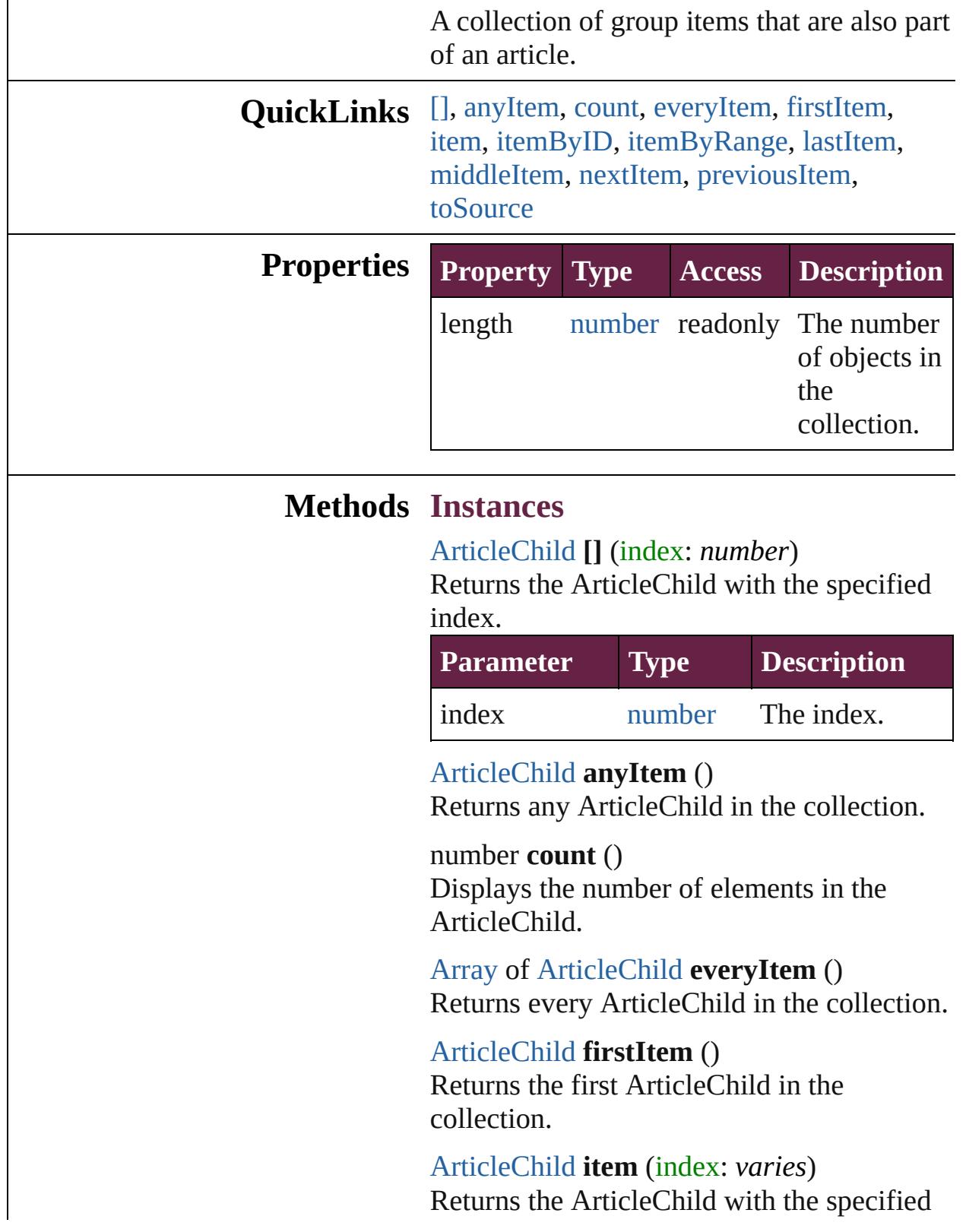

index or name.

|       | <b>Parameter Type Description</b>                                                |
|-------|----------------------------------------------------------------------------------|
| index | Long The index or name.<br>Integer Can accept: Long<br>String Integer or String. |

<span id="page-2373-0"></span>[ArticleChild](#page-2366-0) **itemByID** (id: *number*)

Returns the ArticleChild with the specified ID.

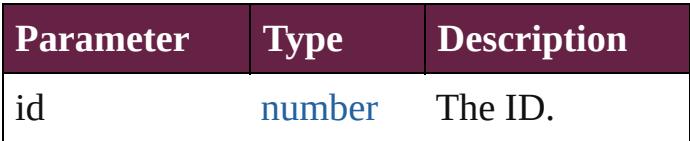

<span id="page-2373-1"></span>[Array](#page-22-0) of [ArticleChild](#page-2366-0) **itemByRange** (from: *varies*, to: *varies*)

Returns the ArticleChildren within the specified range.

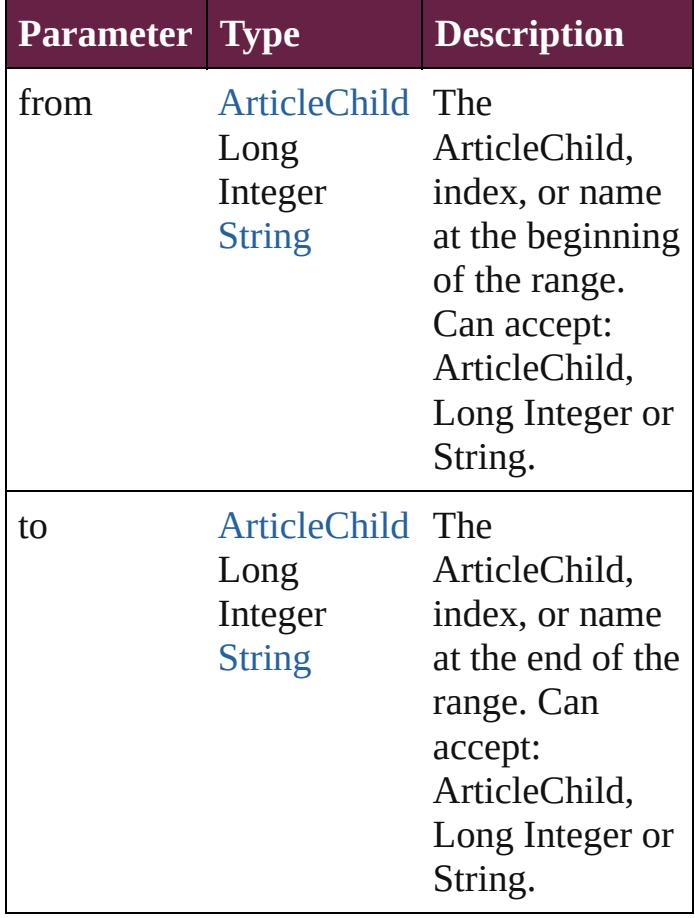

<span id="page-2374-2"></span>[ArticleChild](#page-2366-0) **lastItem** ()

Returns the last ArticleChild in the collection.

## <span id="page-2374-3"></span>[ArticleChild](#page-2366-0) **middleItem** ()

Returns the middle ArticleChild in the collection.

<span id="page-2374-0"></span>[ArticleChild](#page-2366-0) **nextItem** (obj: [ArticleChild\)](#page-2366-0)

Returns the ArticleChild whose index follows the specified ArticleChild in the collection.

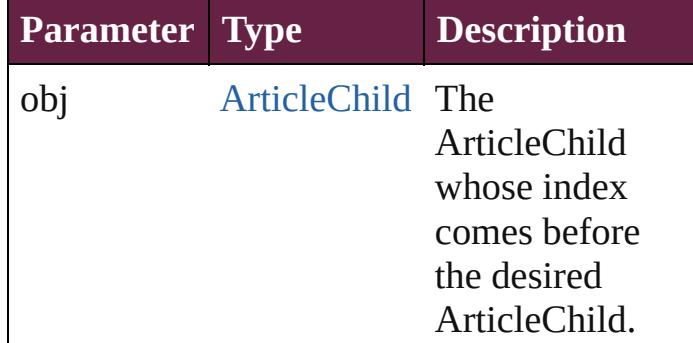

## <span id="page-2374-1"></span>[ArticleChild](#page-2366-0) **previousItem** (obj: [ArticleChild\)](#page-2366-0)

Returns the ArticleChild with the index previous to the specified index.

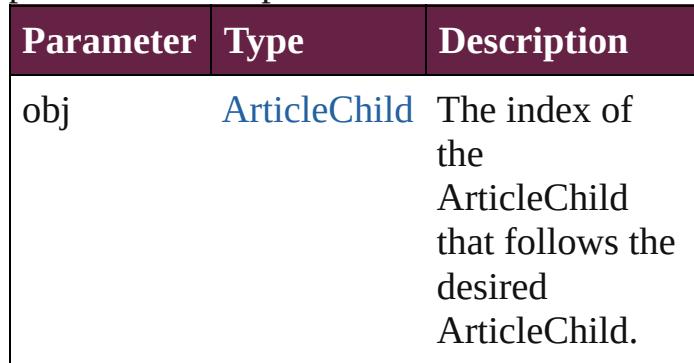

### <span id="page-2374-4"></span>string **toSource** ()

Generates a string which, if executed, will return the ArticleChild.

## **Element of** [Group.](#page-2509-0)articleChildren

Jongware, 28-Apr-2012 v3.0.3i
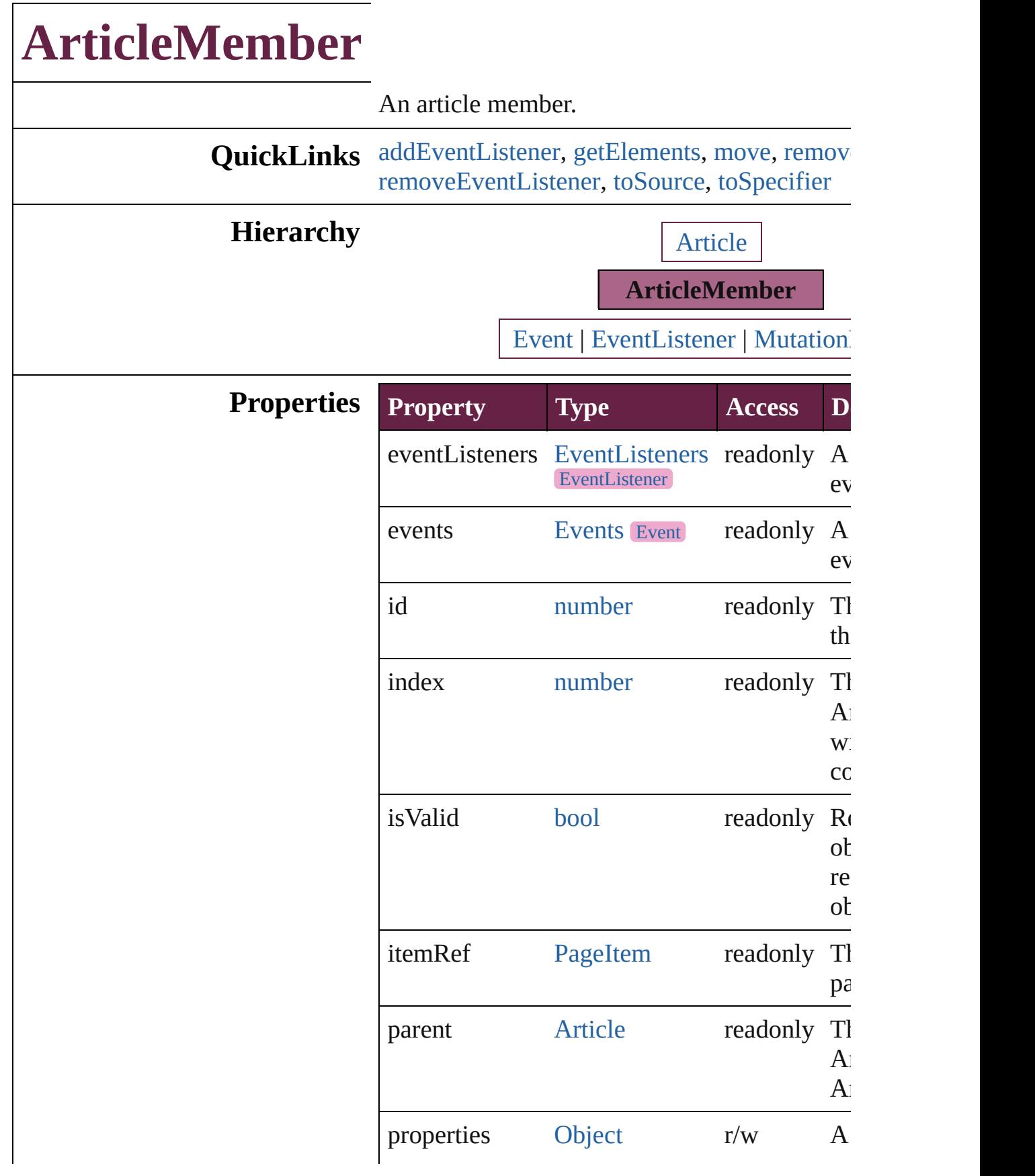

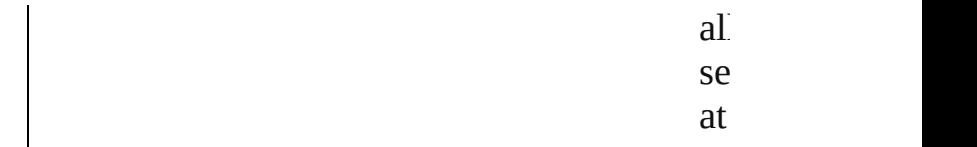

# **Methods Instances**

<span id="page-2378-0"></span>[EventListener](#page-309-0) **addEventListener** (eventType: *varies*[, captures: *bool*=**false**]) Adds an event listener.

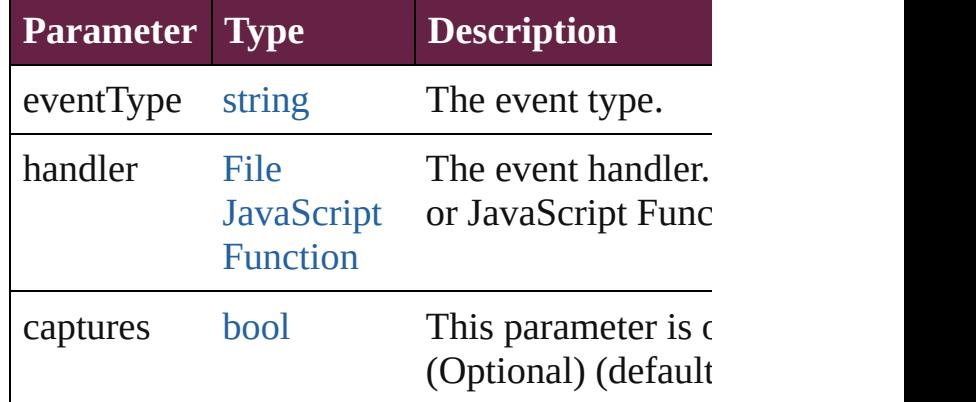

<span id="page-2378-1"></span>[Array](#page-22-0) of [ArticleMember](#page-2376-0) **getElements** () Resolves the object specifier, creating an array references.

<span id="page-2378-2"></span>[ArticleMember](#page-2376-0) **move** (to: [LocationOptions](#page-1088-0)[, 1 **ArticleMember**])

Moves the ArticleMember to the specified loc

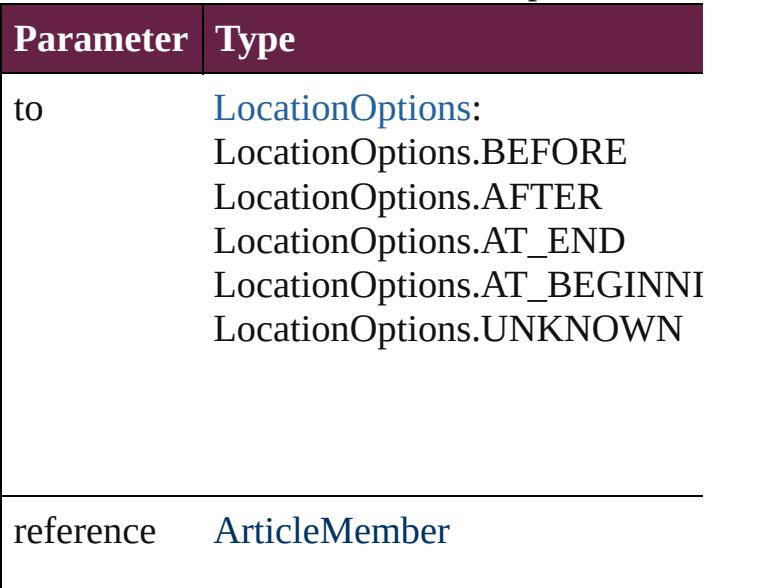

<span id="page-2379-0"></span>void **remove** () Deletes the ArticleMember.

<span id="page-2379-1"></span>[bool](#page-31-0) **removeEventListener** (eventType: *string varies*[, captures: *bool*=**false**]) Removes the event listener.

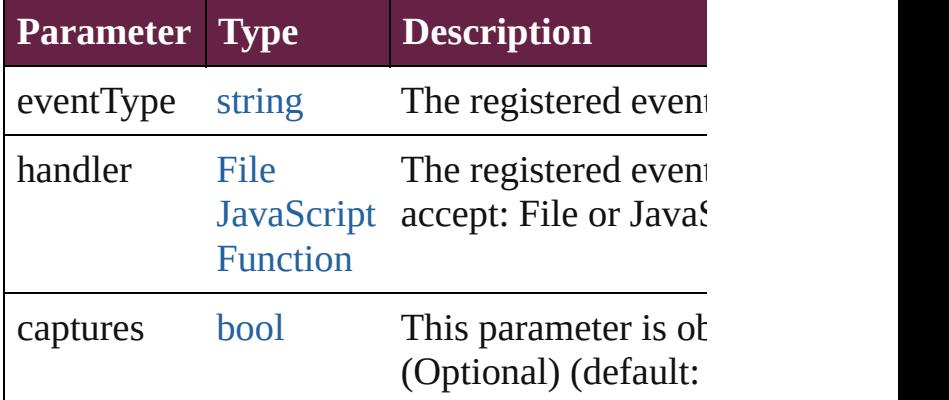

# <span id="page-2379-2"></span>string **toSource** ()

Generates a string which, if executed, will retu ArticleMember.

<span id="page-2379-3"></span>string **toSpecifier** () Retrieves the object specifier.

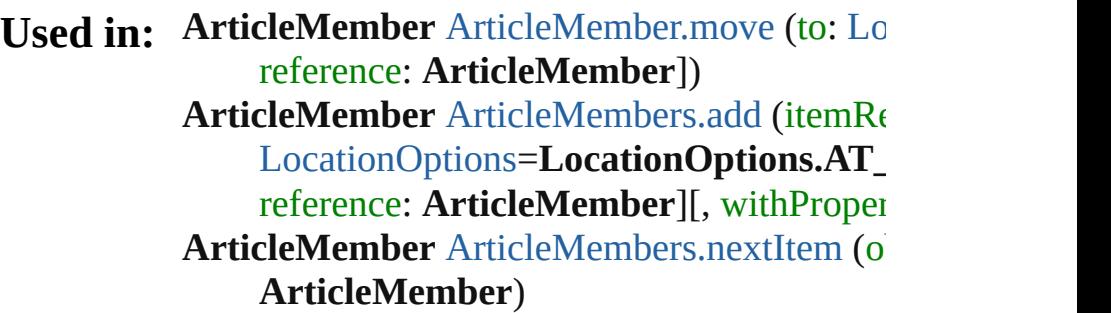

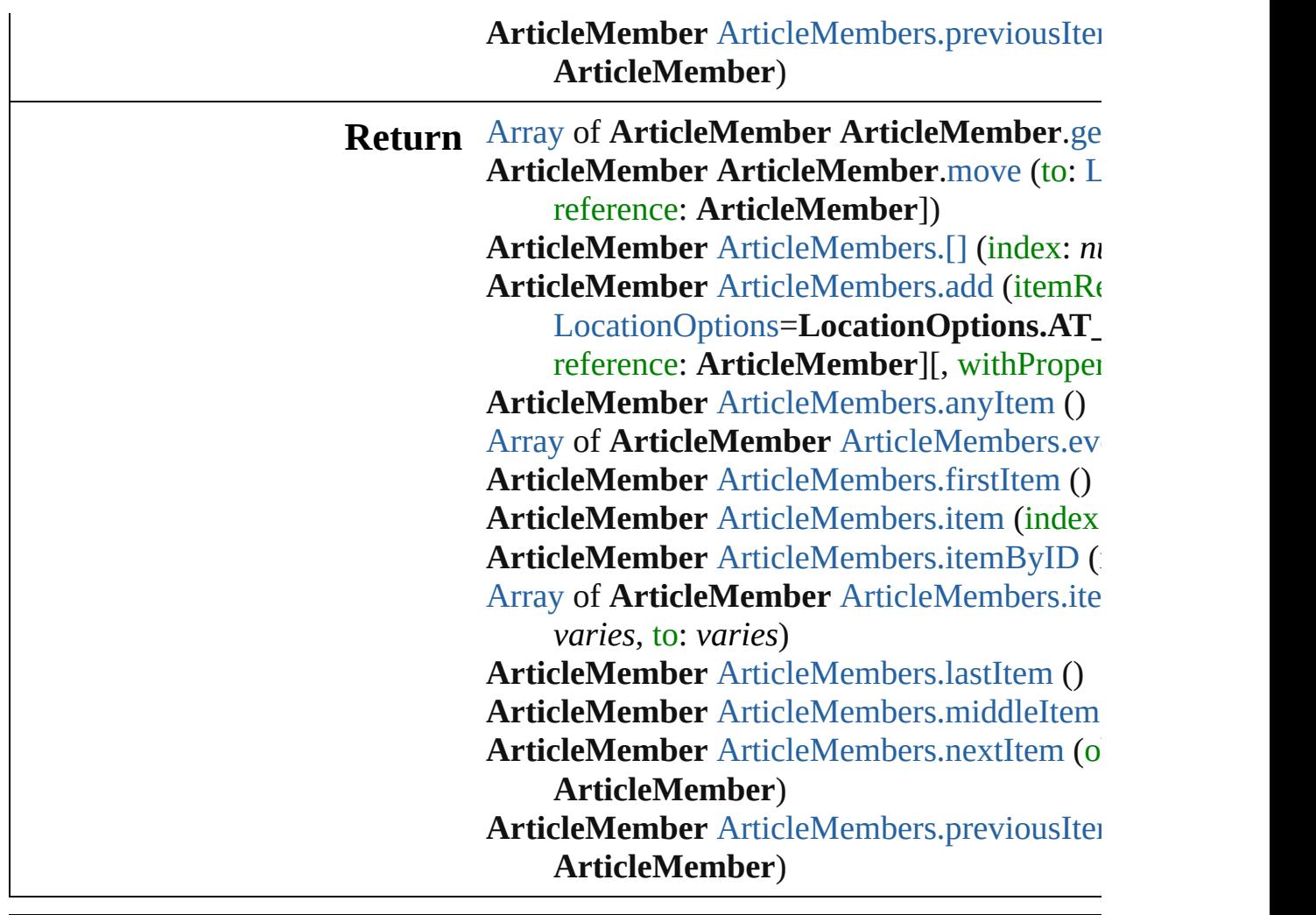

Jongware, 28-

[Contents](#page-0-0) :: [Index](#page-5496-0)

# **ArticleMembers**

<span id="page-2382-1"></span><span id="page-2382-0"></span>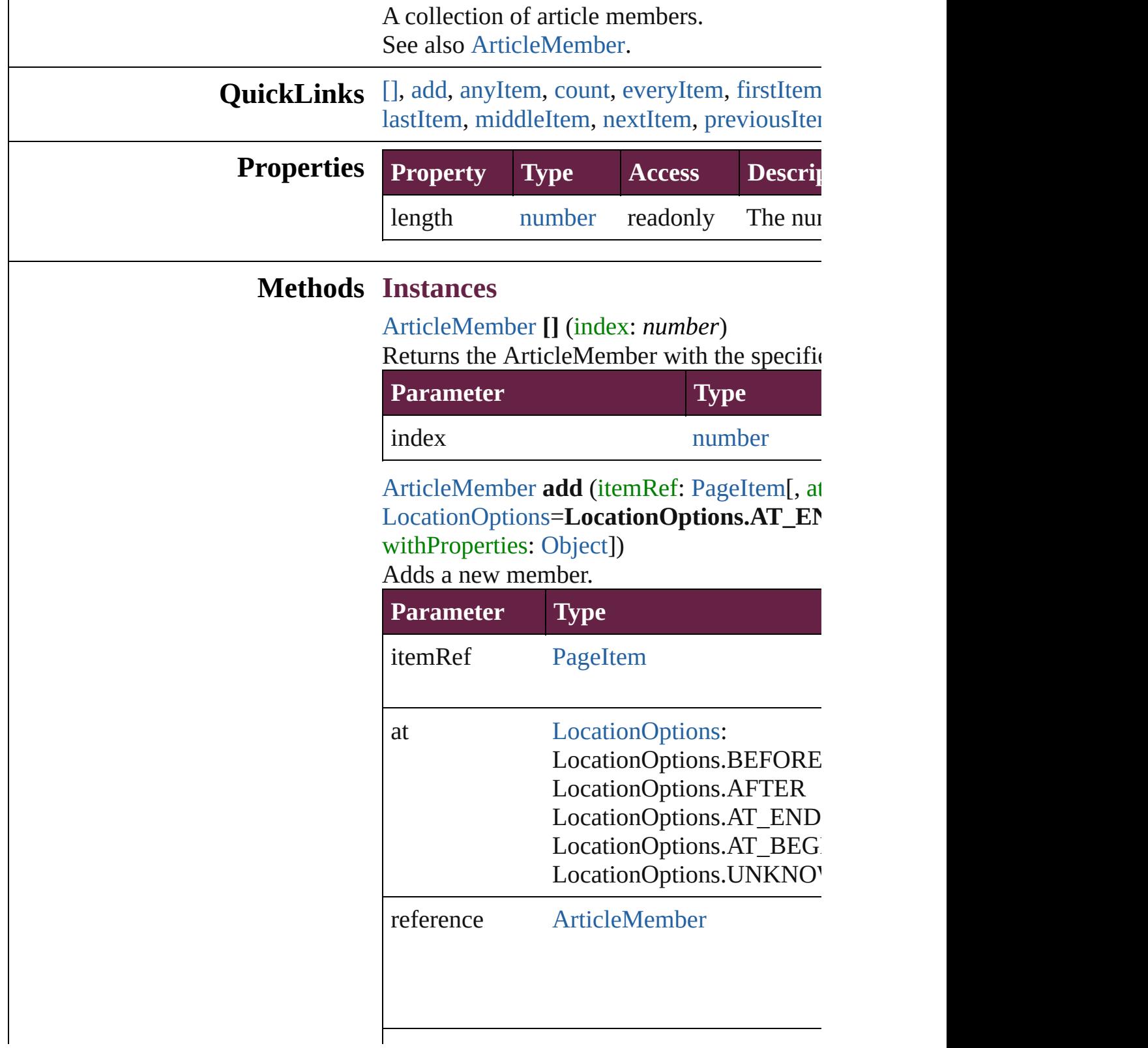

withProperties [Object](#page-109-0)

<span id="page-2383-0"></span>[ArticleMember](#page-2376-0) **anyItem** () Returns any ArticleMember in the collection.

<span id="page-2383-7"></span>number **count** () Displays the number of elements in the Arti

<span id="page-2383-1"></span>[Array](#page-22-0) of [ArticleMember](#page-2376-0) **everyItem** () Returns every ArticleMember in the collecti

<span id="page-2383-2"></span>[ArticleMember](#page-2376-0) **firstItem** () Returns the first ArticleMember in the colle

<span id="page-2383-3"></span>[ArticleMember](#page-2376-0) **item** (index: *varies*) Returns the ArticleMember with the specific

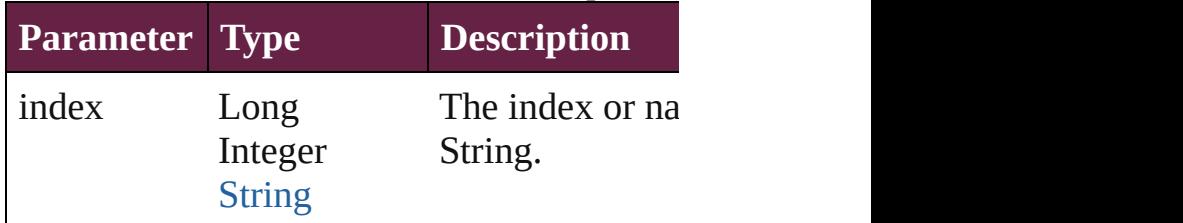

<span id="page-2383-4"></span>[ArticleMember](#page-2376-0) **itemByID** (id: *number*) Returns the ArticleMember with the specific

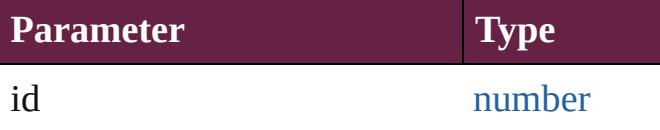

<span id="page-2383-5"></span>[Array](#page-22-0) of [ArticleMember](#page-2376-0) **itemByRange** (from Returns the ArticleMembers within the specified range.

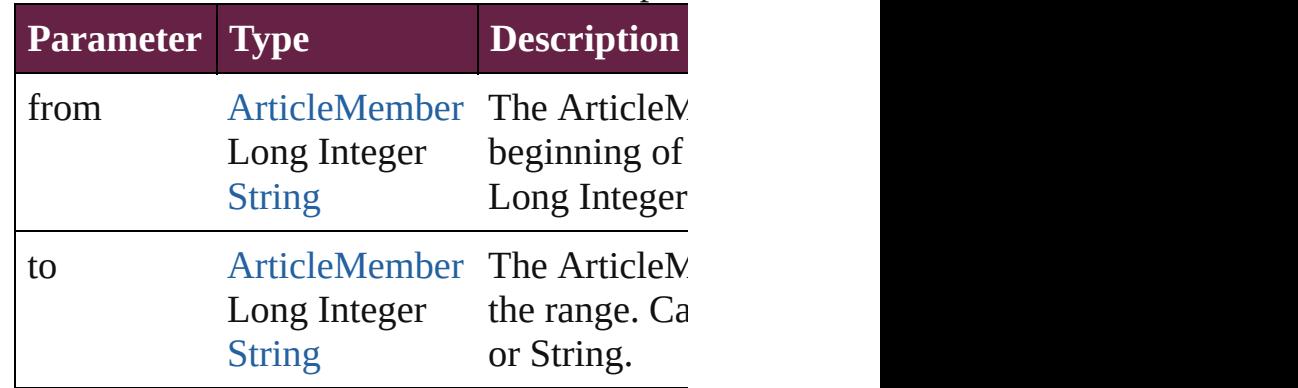

<span id="page-2383-6"></span>[ArticleMember](#page-2376-0) **lastItem** ()

Returns the last ArticleMember in the collection.

<span id="page-2384-2"></span>[ArticleMember](#page-2376-0) **middleItem** ()

Returns the middle ArticleMember in the co

<span id="page-2384-0"></span>[ArticleMember](#page-2376-0) **nextItem** (obj: [ArticleMemb](#page-2376-0)er Returns the ArticleMember whose index fol the collection.

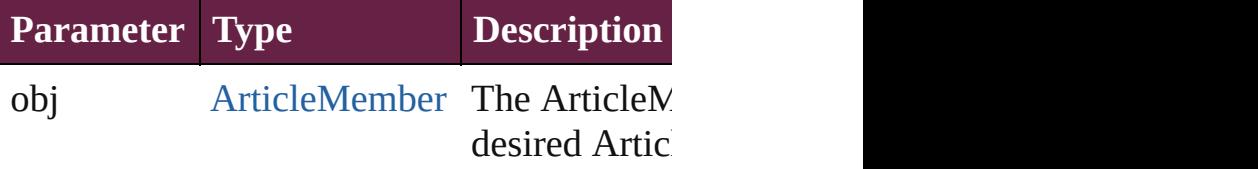

<span id="page-2384-1"></span>[ArticleMember](#page-2376-0) previousItem (obj: ArticleN Returns the ArticleMember with the index p

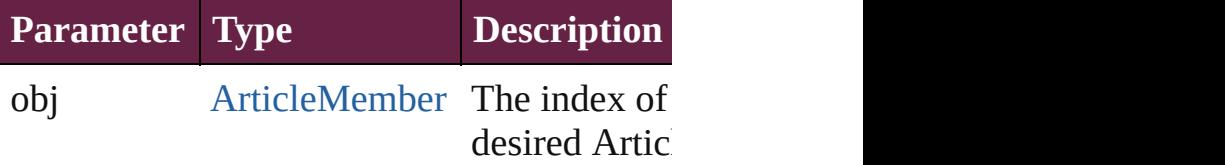

string **toSource** ()

Generates a string which, if executed, will return the Article

# **Element of** [Article](#page-2359-0).articleMembers

Jongware, 28-

[Contents](#page-0-0) :: [Index](#page-5496-0)

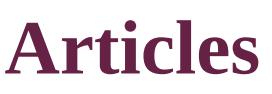

<span id="page-2386-1"></span><span id="page-2386-0"></span>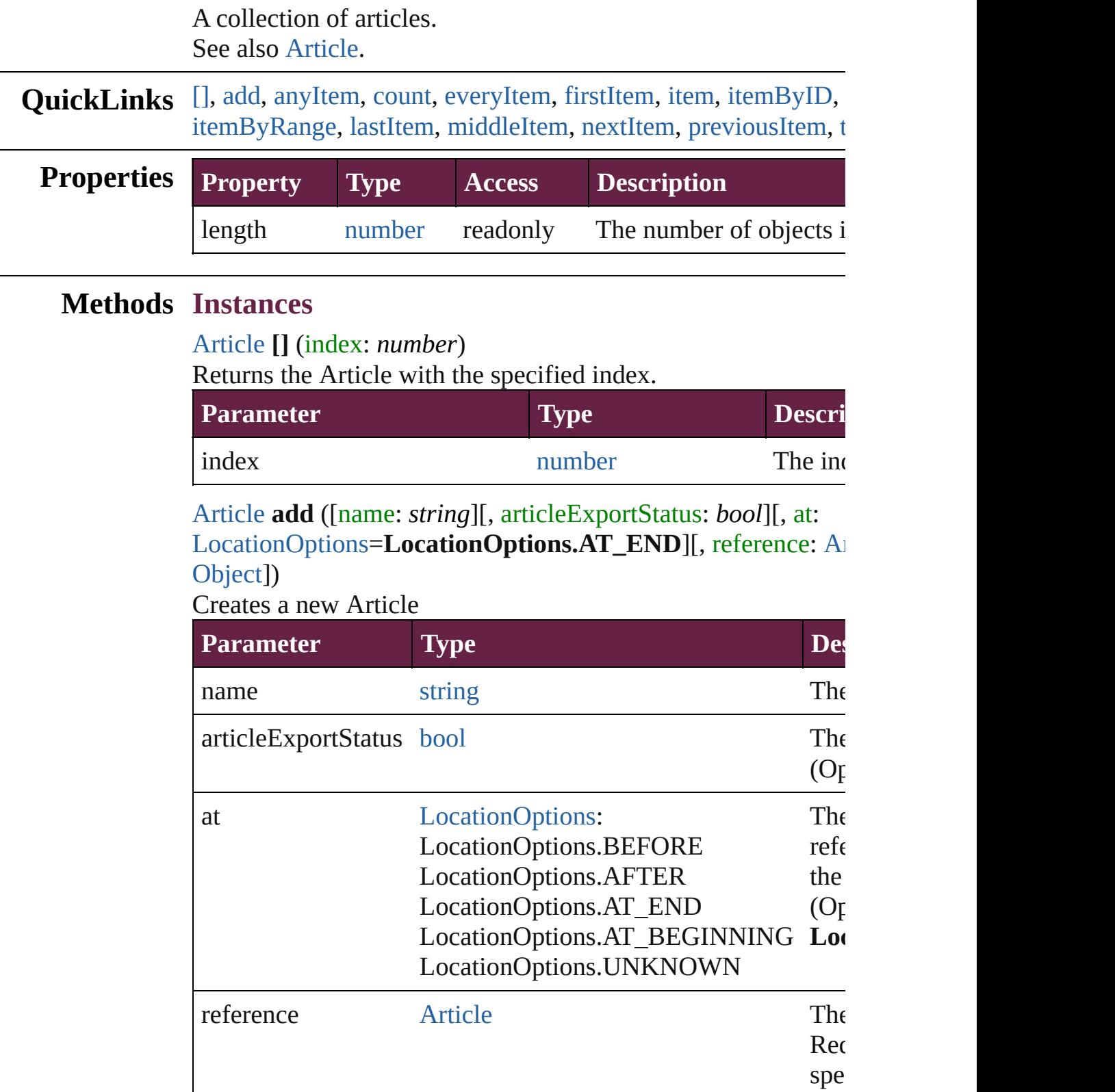

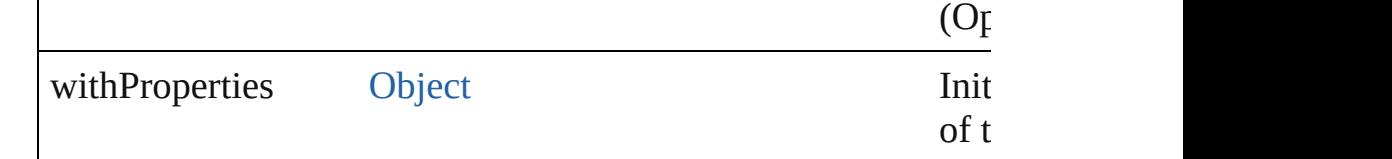

#### <span id="page-2387-0"></span>[Article](#page-2359-0) **anyItem** ()

Returns any Article in the collection.

# <span id="page-2387-1"></span>number **count** () Displays the number of elements in the Article.

## <span id="page-2387-2"></span>[Array](#page-22-0) of [Article](#page-2359-0) **everyItem** ()

Returns every Article in the collection.

# <span id="page-2387-3"></span>[Article](#page-2359-0) **firstItem** ()

Returns the first Article in the collection.

# <span id="page-2387-4"></span>[Article](#page-2359-0) **item** (index: *varies*)

Returns the Article with the specified index or name.

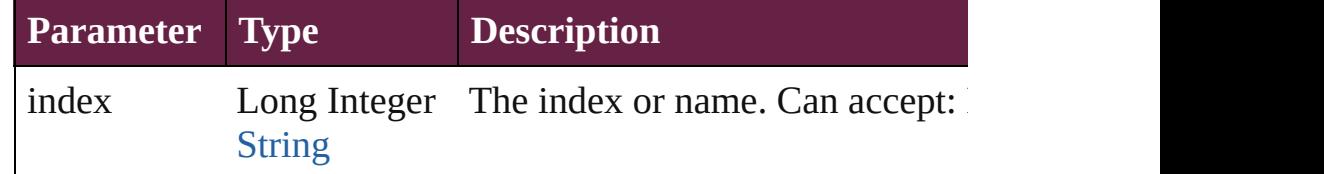

# <span id="page-2387-5"></span>[Article](#page-2359-0) **itemByID** (id: *number*)

Returns the Article with the specified ID.

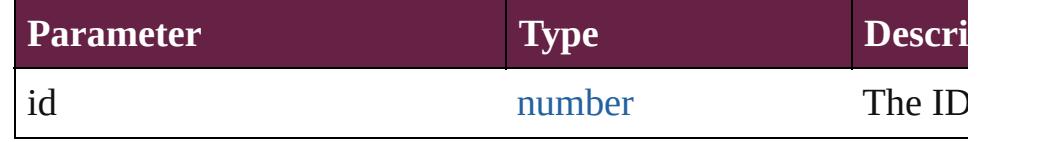

# [Article](#page-2359-0) **itemByName** (name: *string*)

Returns the Article with the specified name.

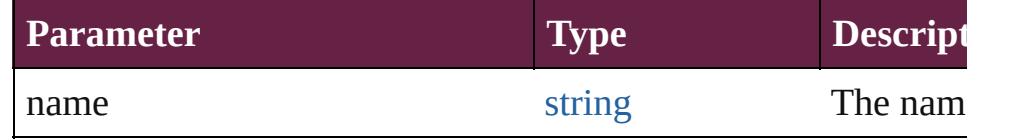

<span id="page-2387-6"></span>[Array](#page-22-0) of [Article](#page-2359-0) **itemByRange** (from: *varies*, to: *varies*) Returns the Articles within the specified range.

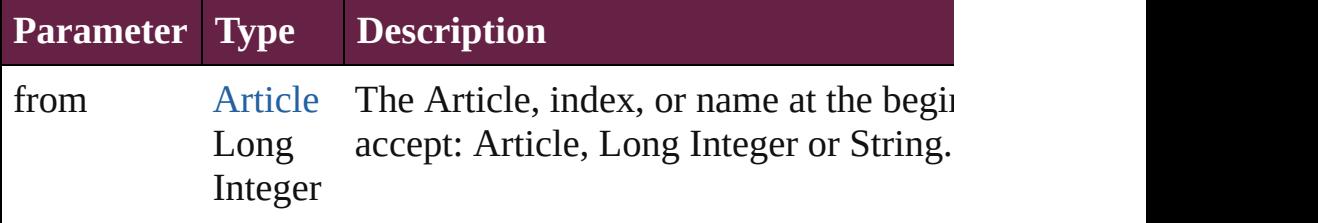

<span id="page-2388-4"></span><span id="page-2388-3"></span><span id="page-2388-2"></span><span id="page-2388-1"></span><span id="page-2388-0"></span>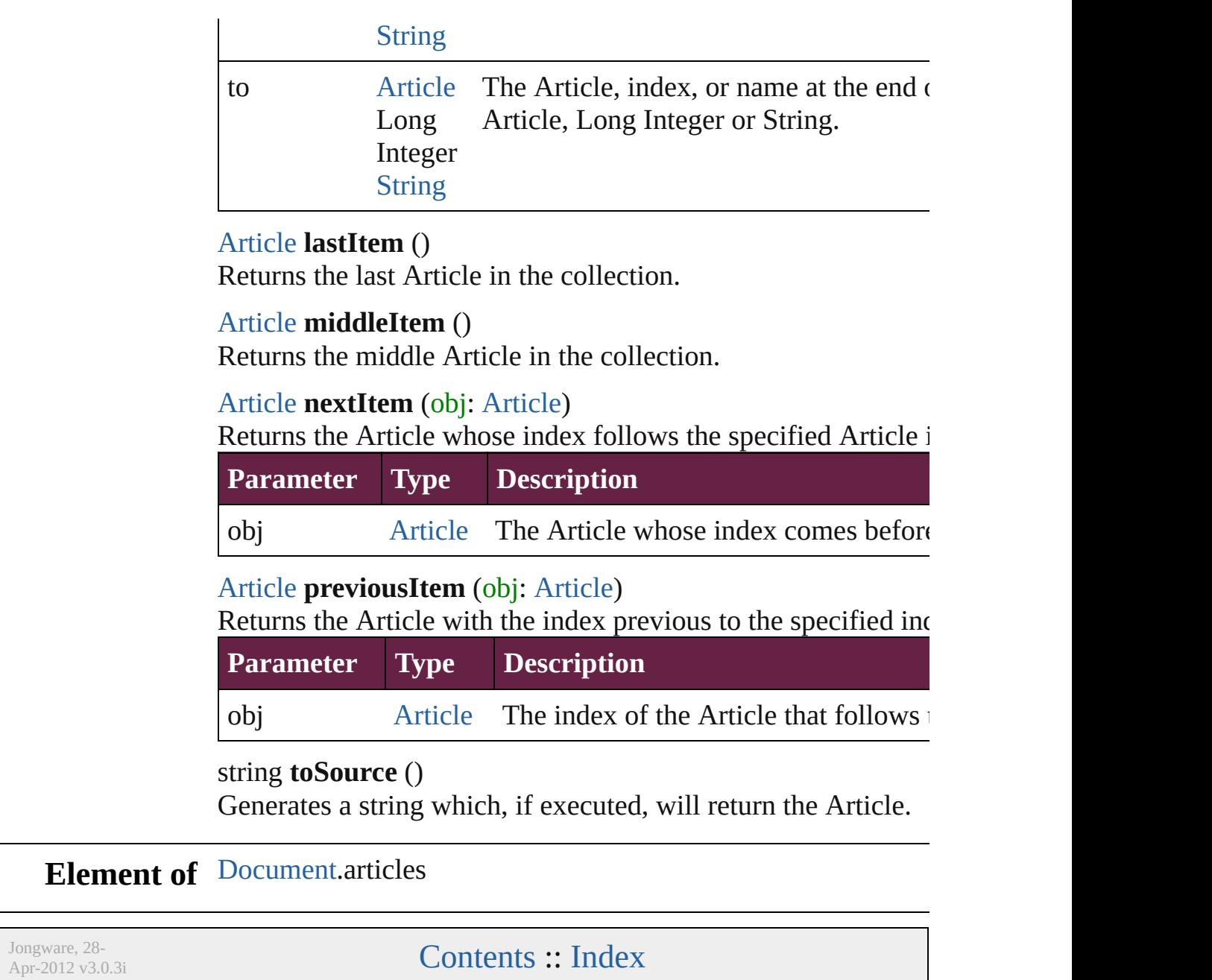

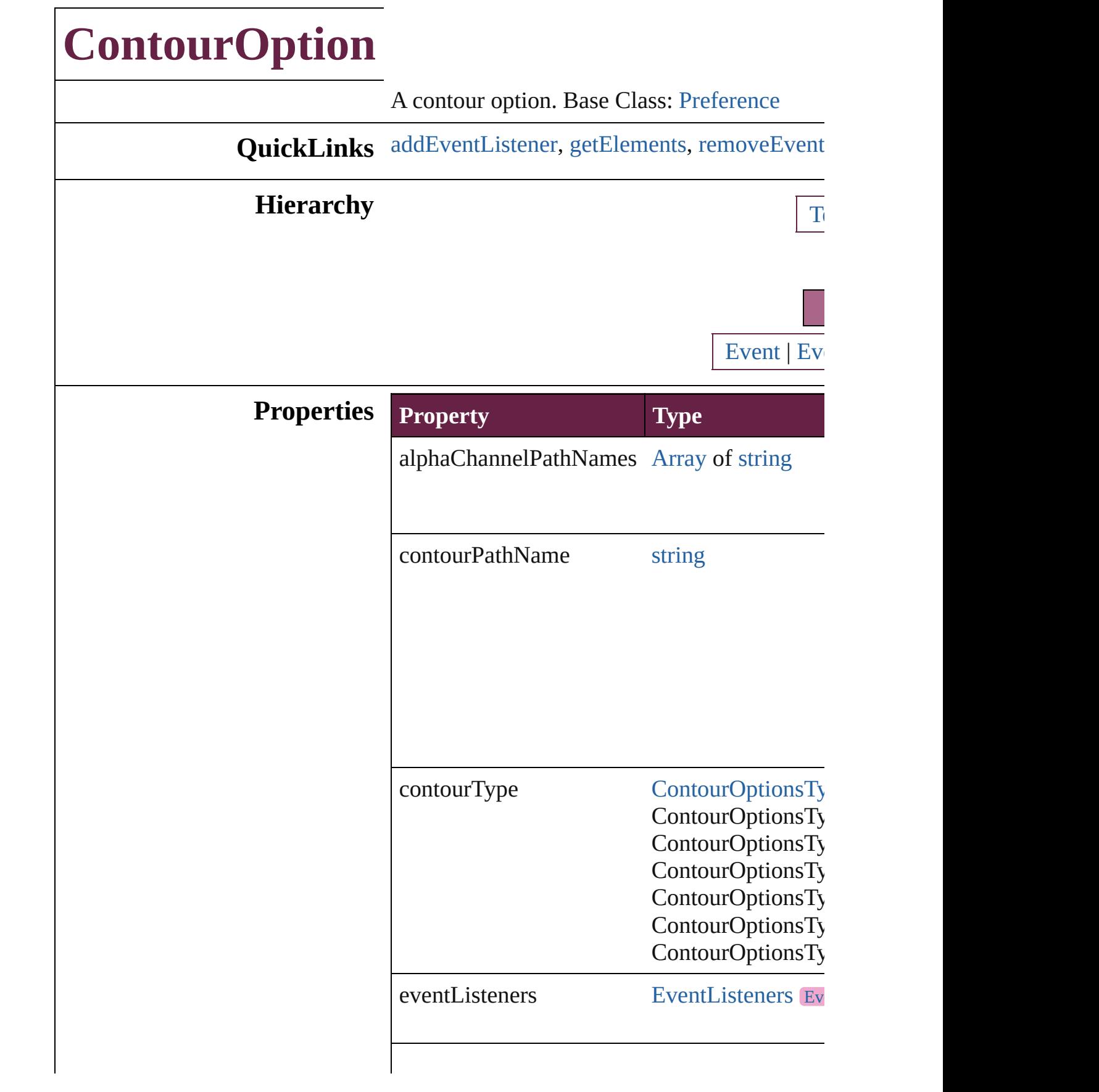

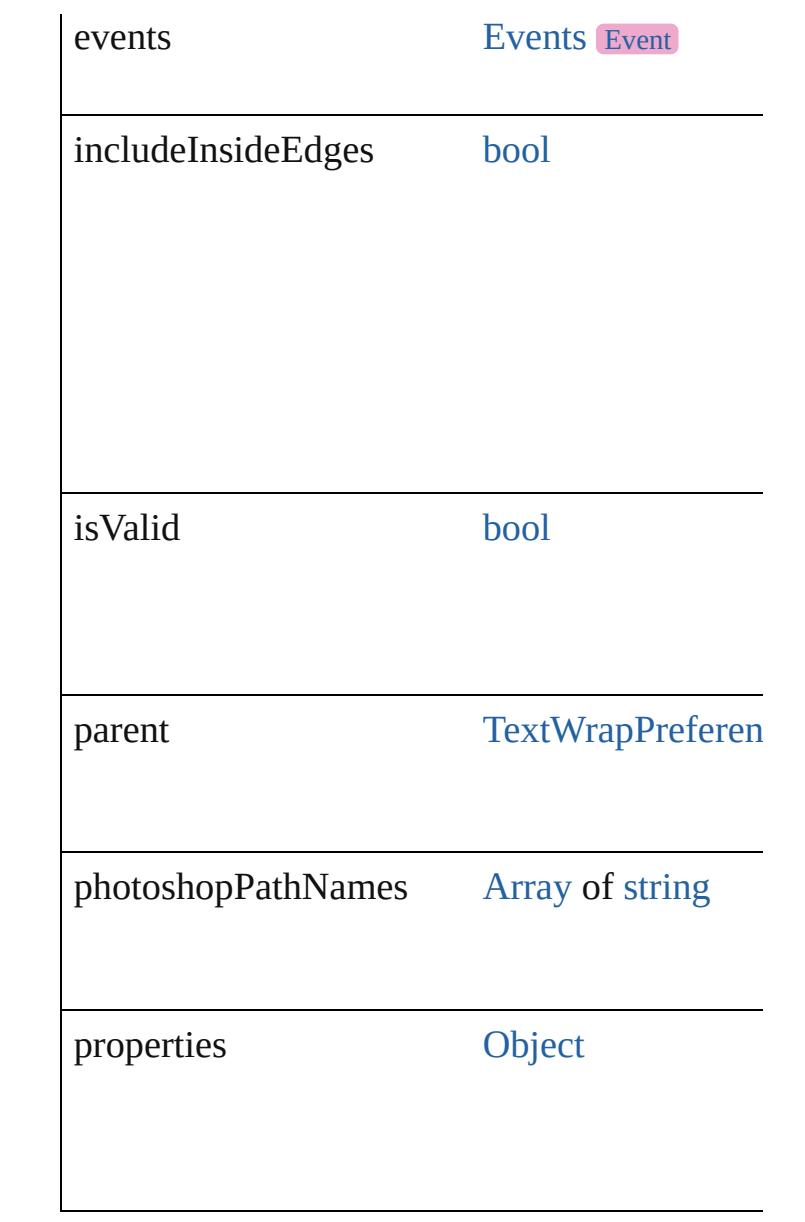

# **Methods Instances**

<span id="page-2391-0"></span>[EventListener](#page-309-0) **addEventListener** (eventType: Adds an event listener.

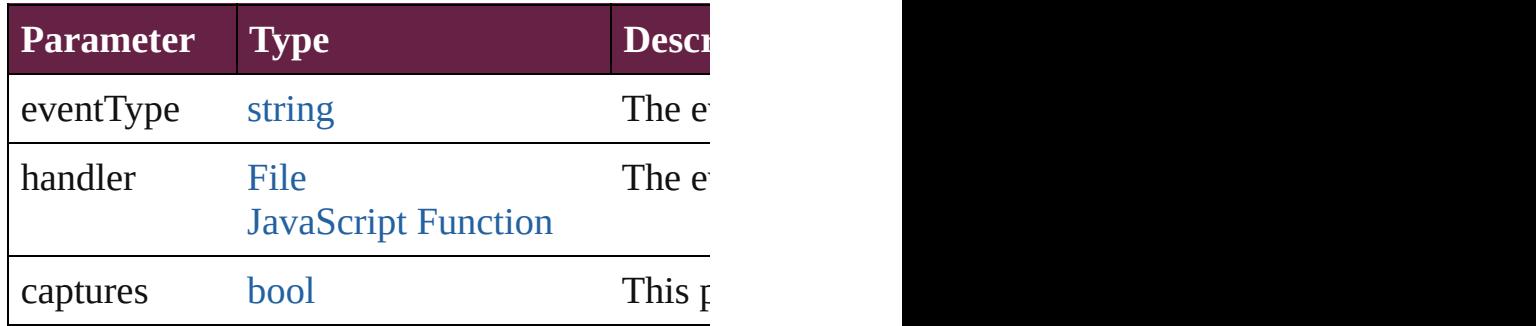

<span id="page-2392-0"></span>[Array](#page-22-0) of [ContourOption](#page-2389-0) **getElements** ()

Resolves the object specifier, creating an array

<span id="page-2392-1"></span>[bool](#page-31-0) **removeEventListener** (eventType: *string* Removes the event listener.

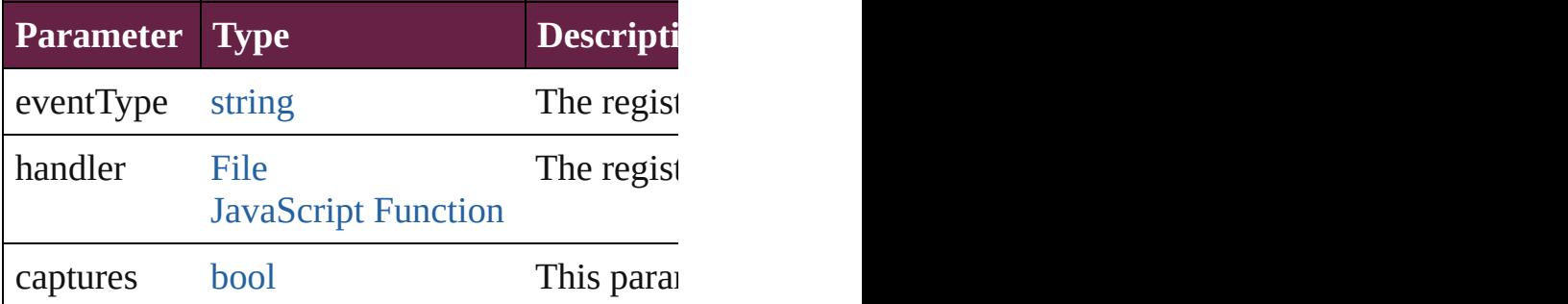

string **toSource** () Generates a string which, if executed, will return

string **toSpecifier** () Retrieves the object specifier.

**Element of** [TextWrapPreference.](#page-2987-0)contourOptions

**Return** [Array](#page-22-0) of **ContourOption ContourOption**.[ge](#page-2392-0)

Jongware, 28-<br>Apr-2012 v3.0.3i

[Contents](#page-0-0) :: [Index](#page-5496-0)

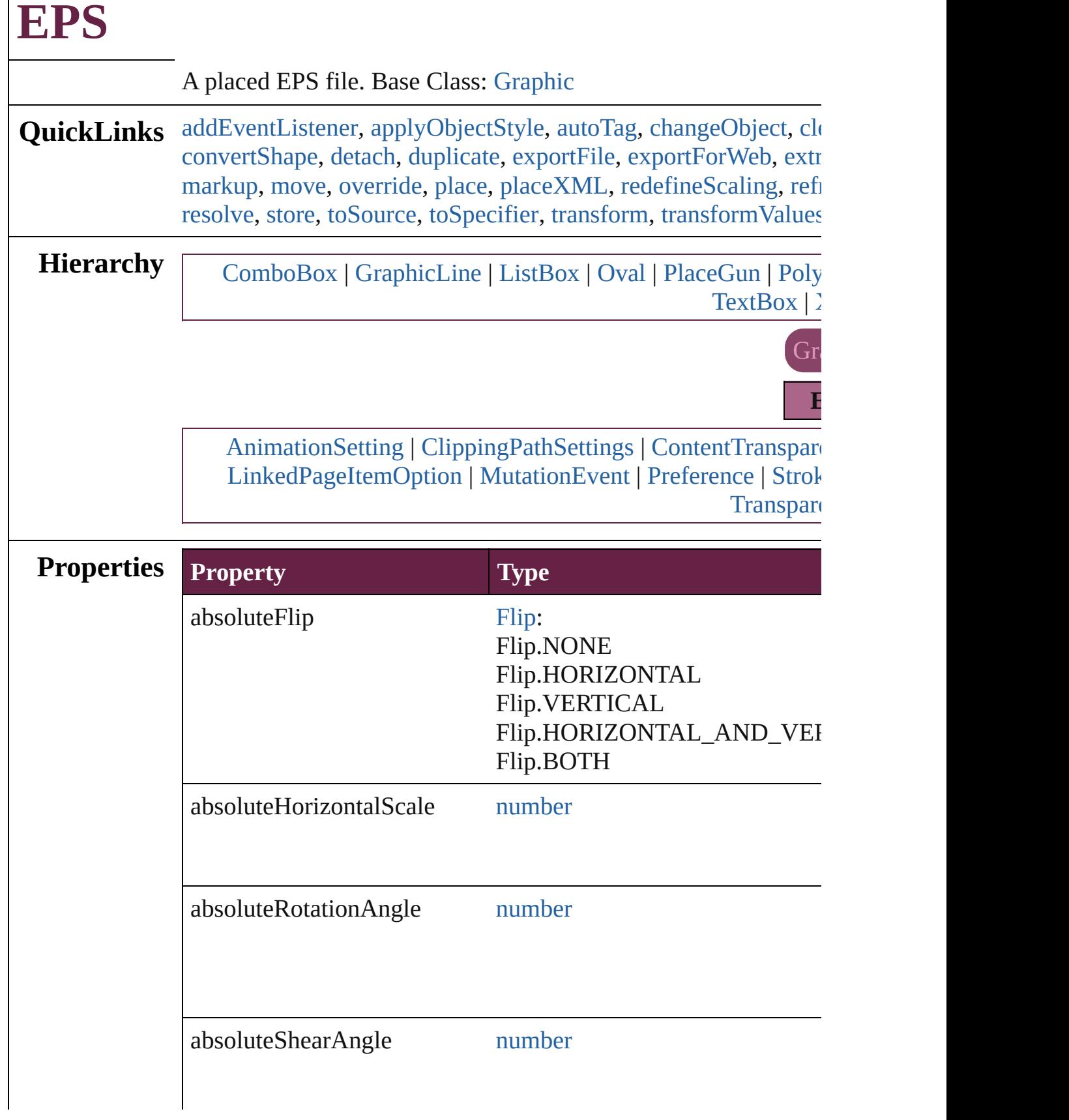

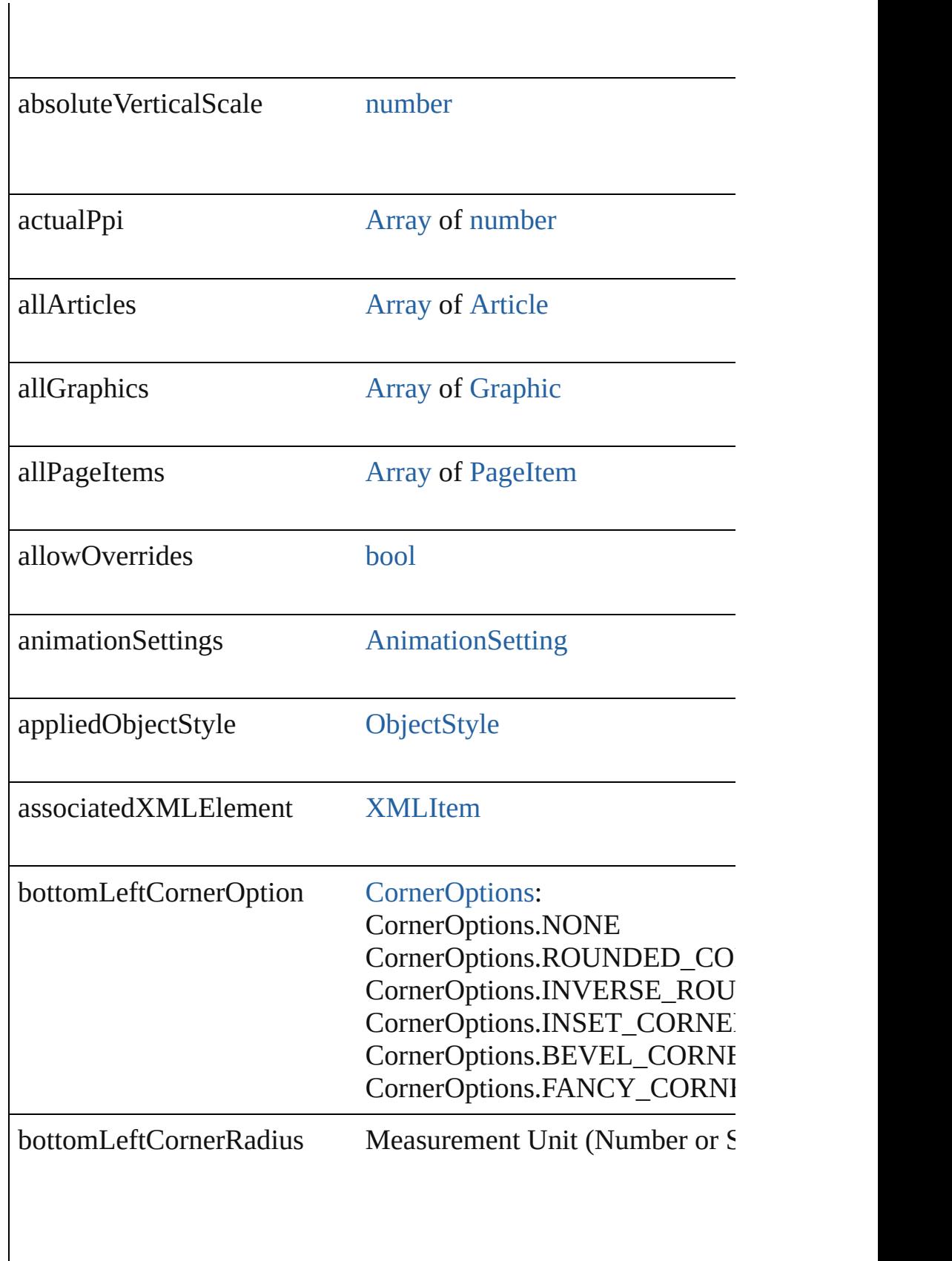

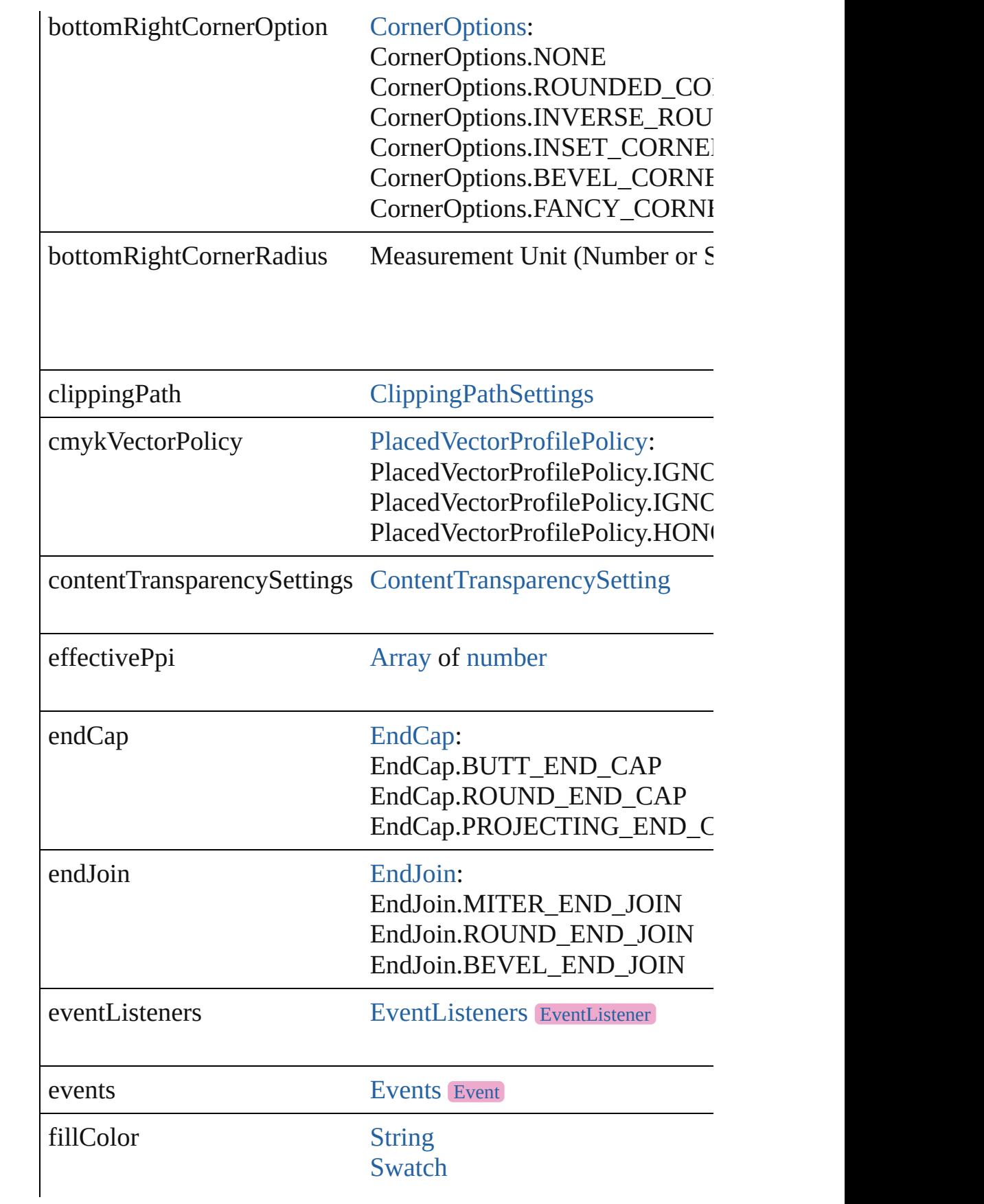

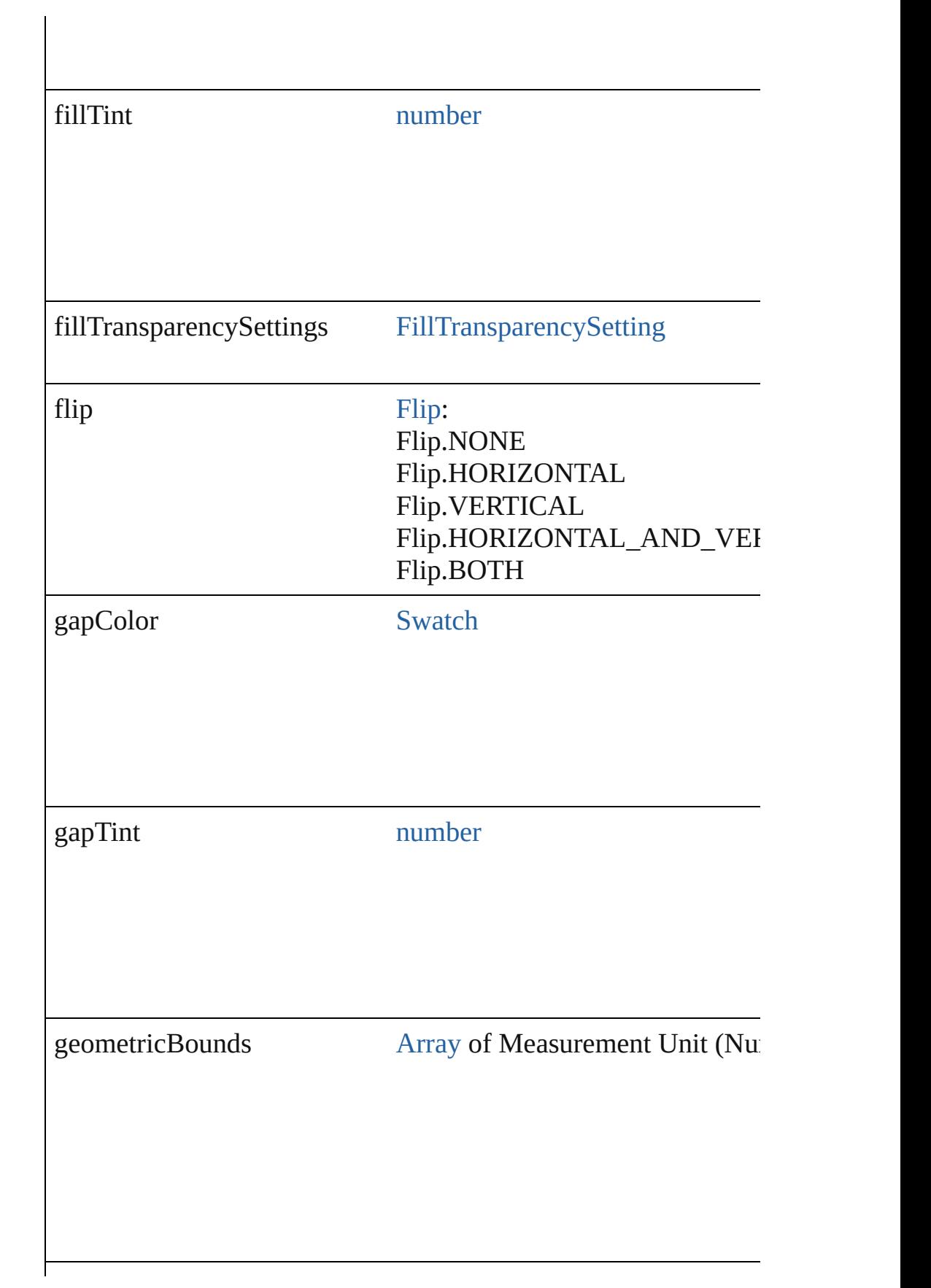

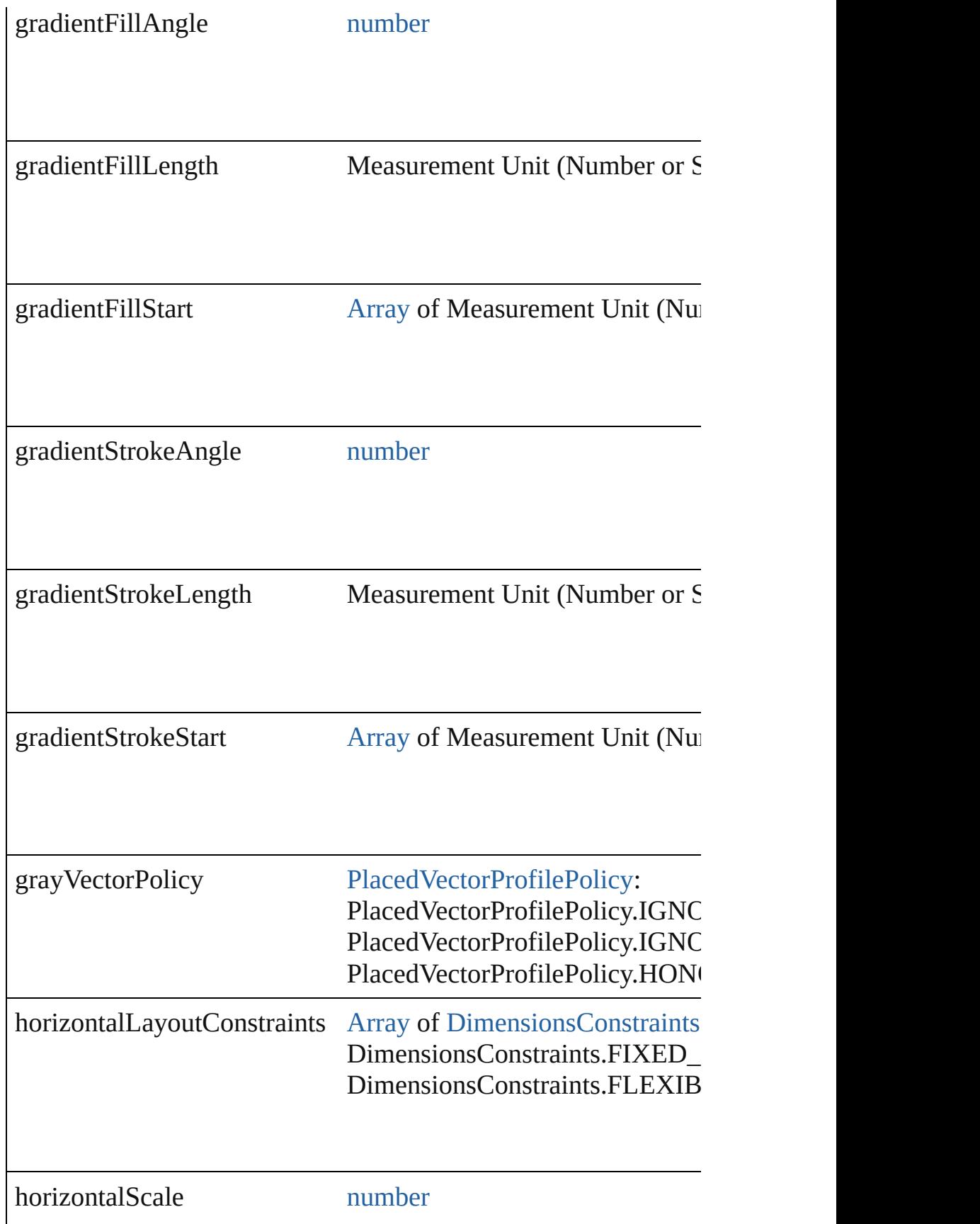

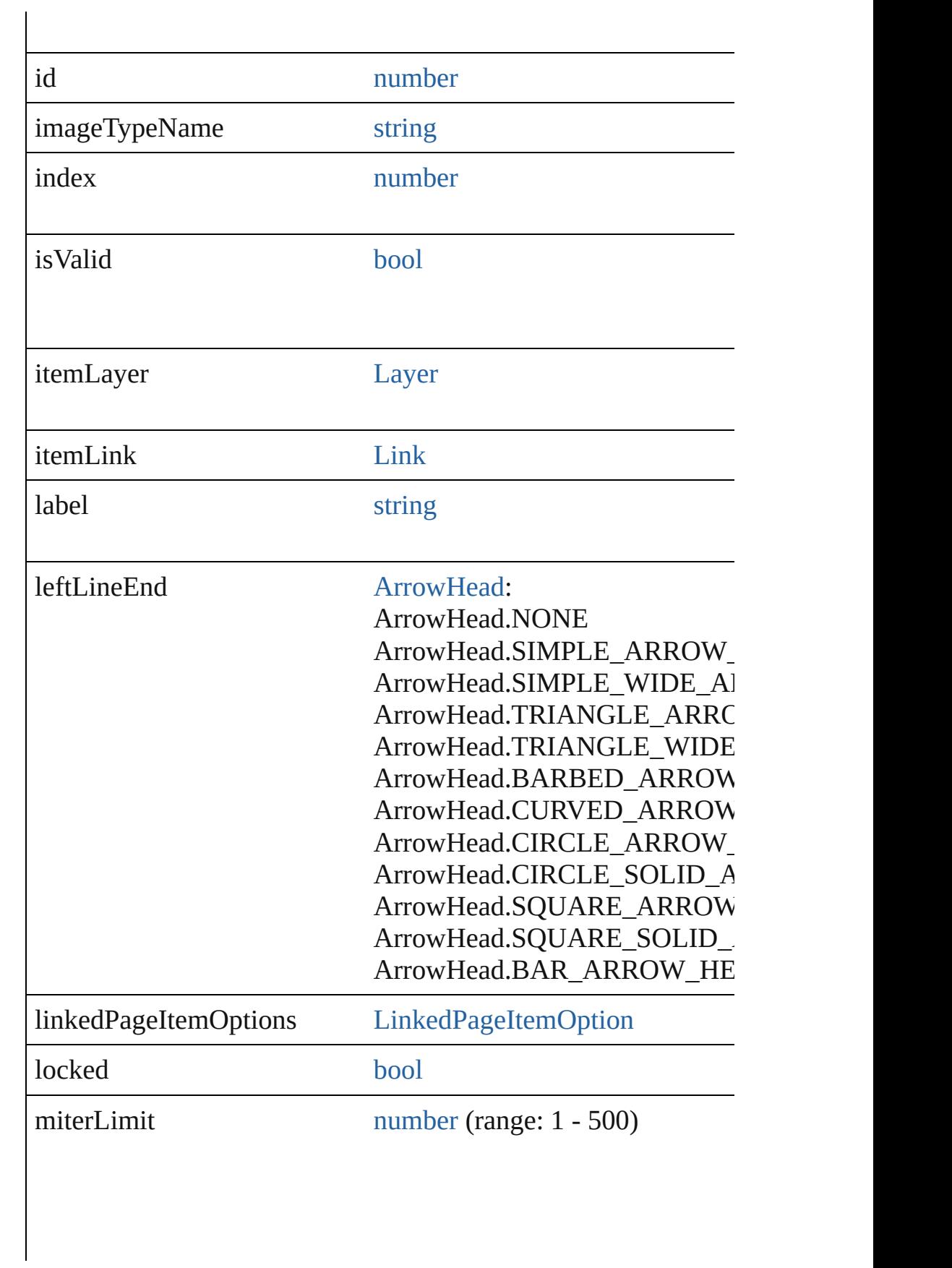

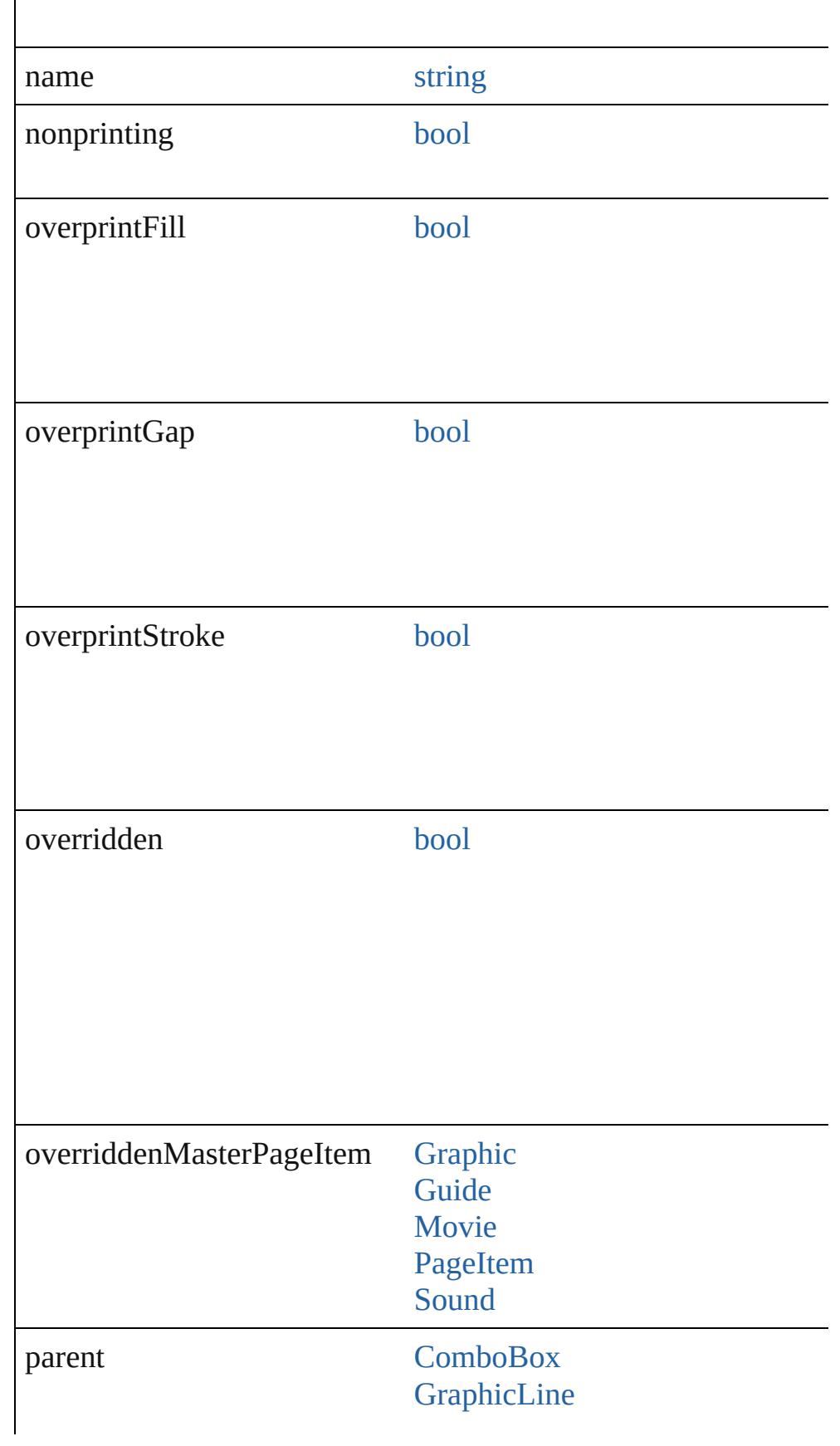

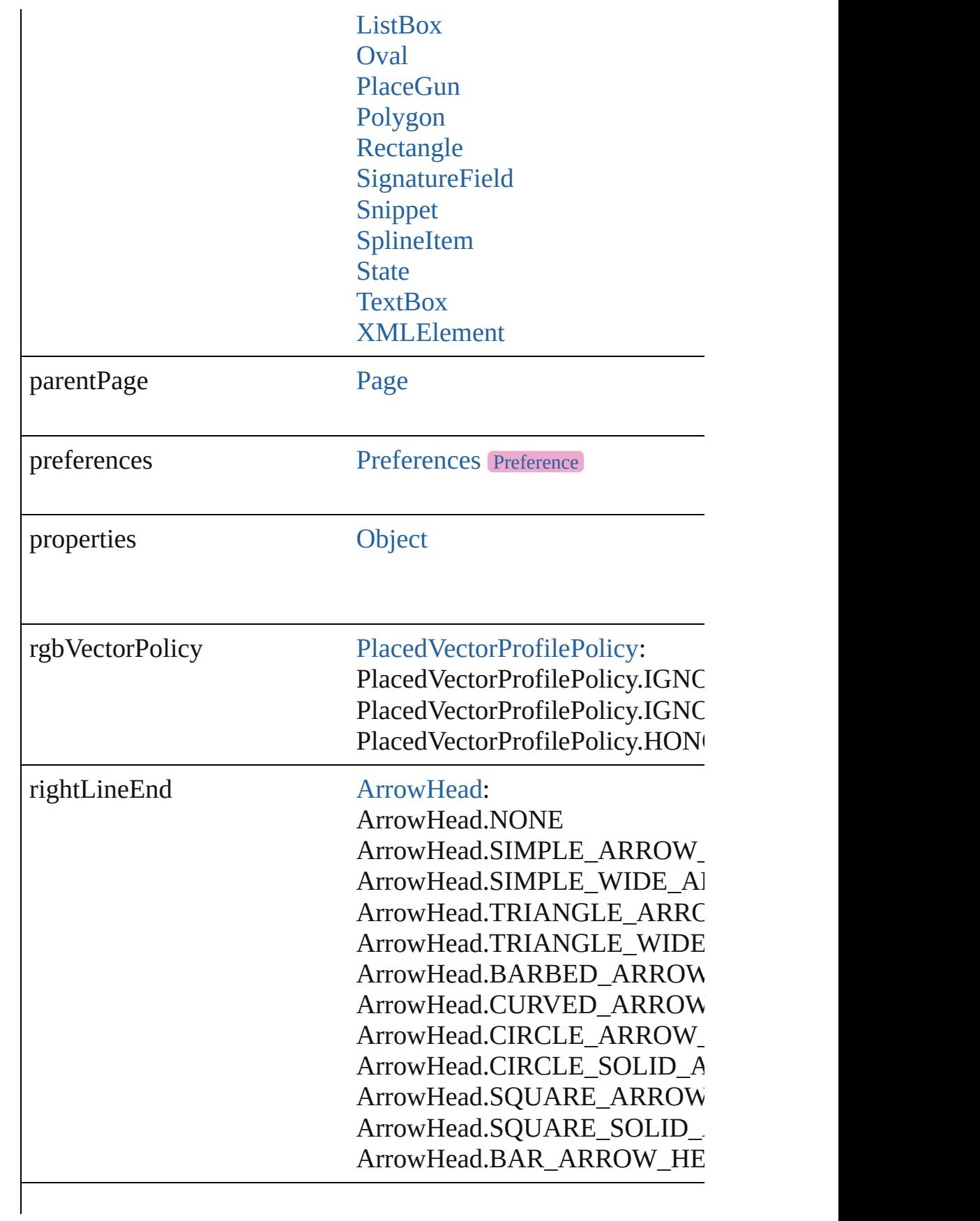

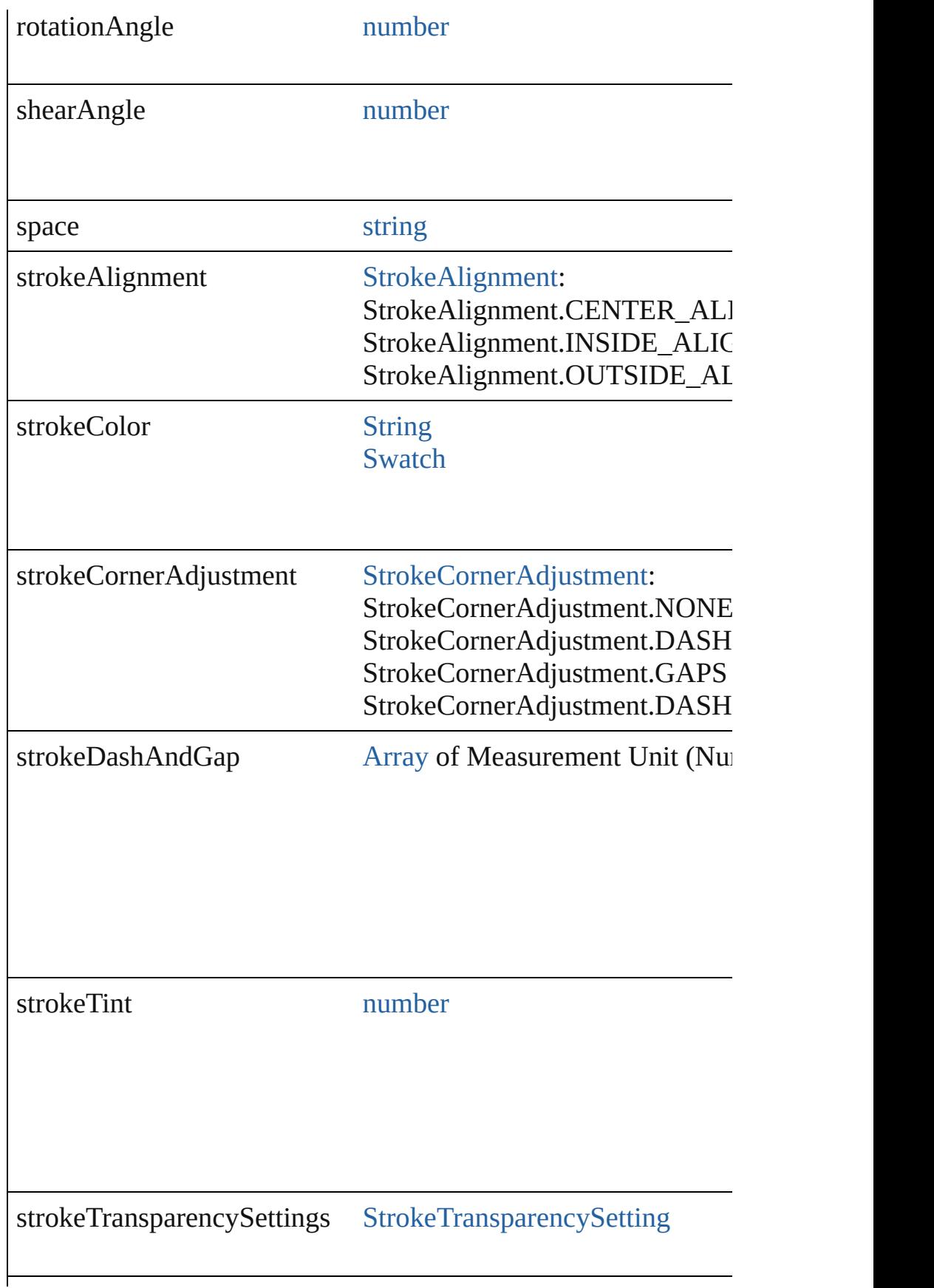

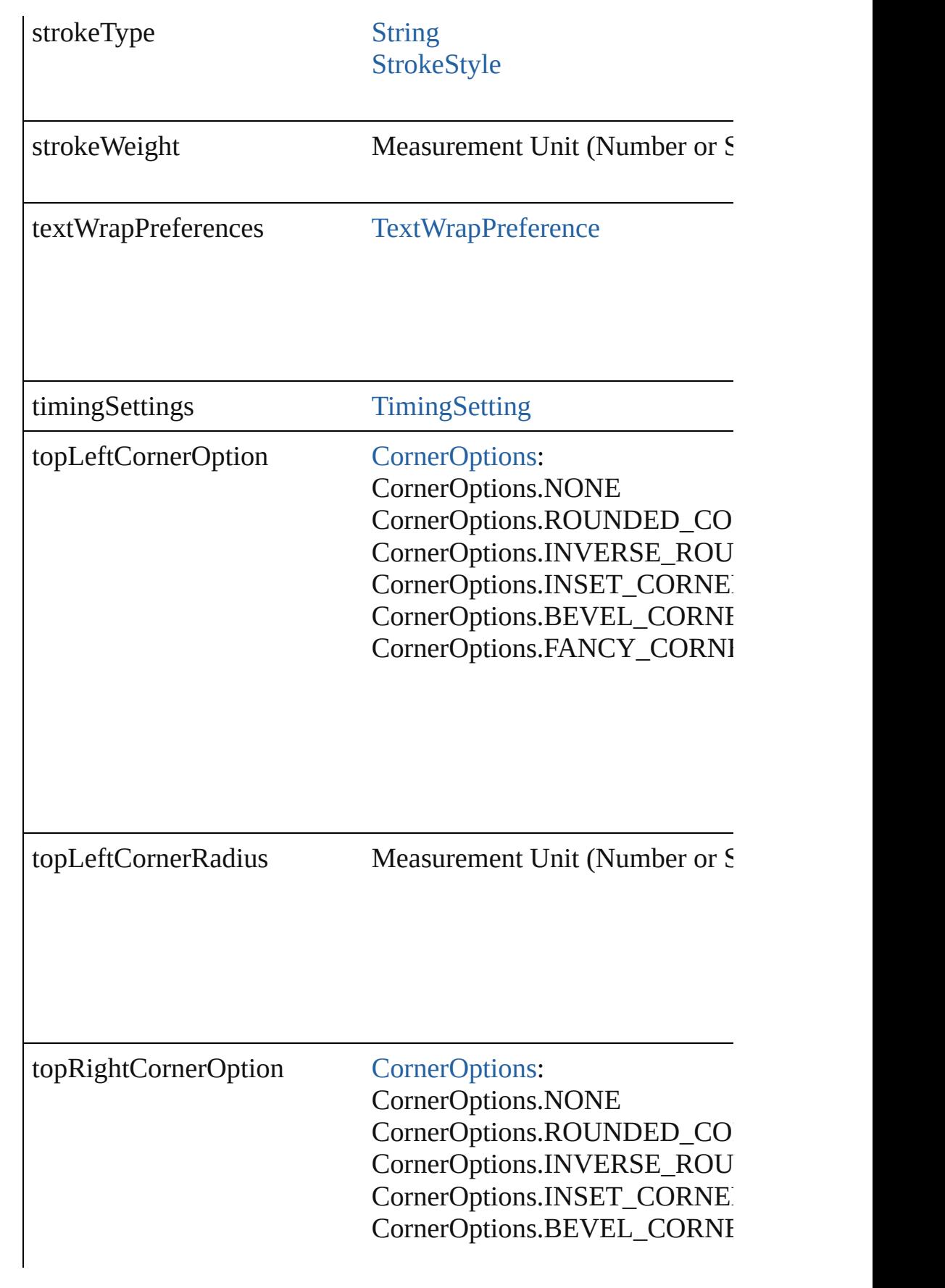

<span id="page-2404-0"></span>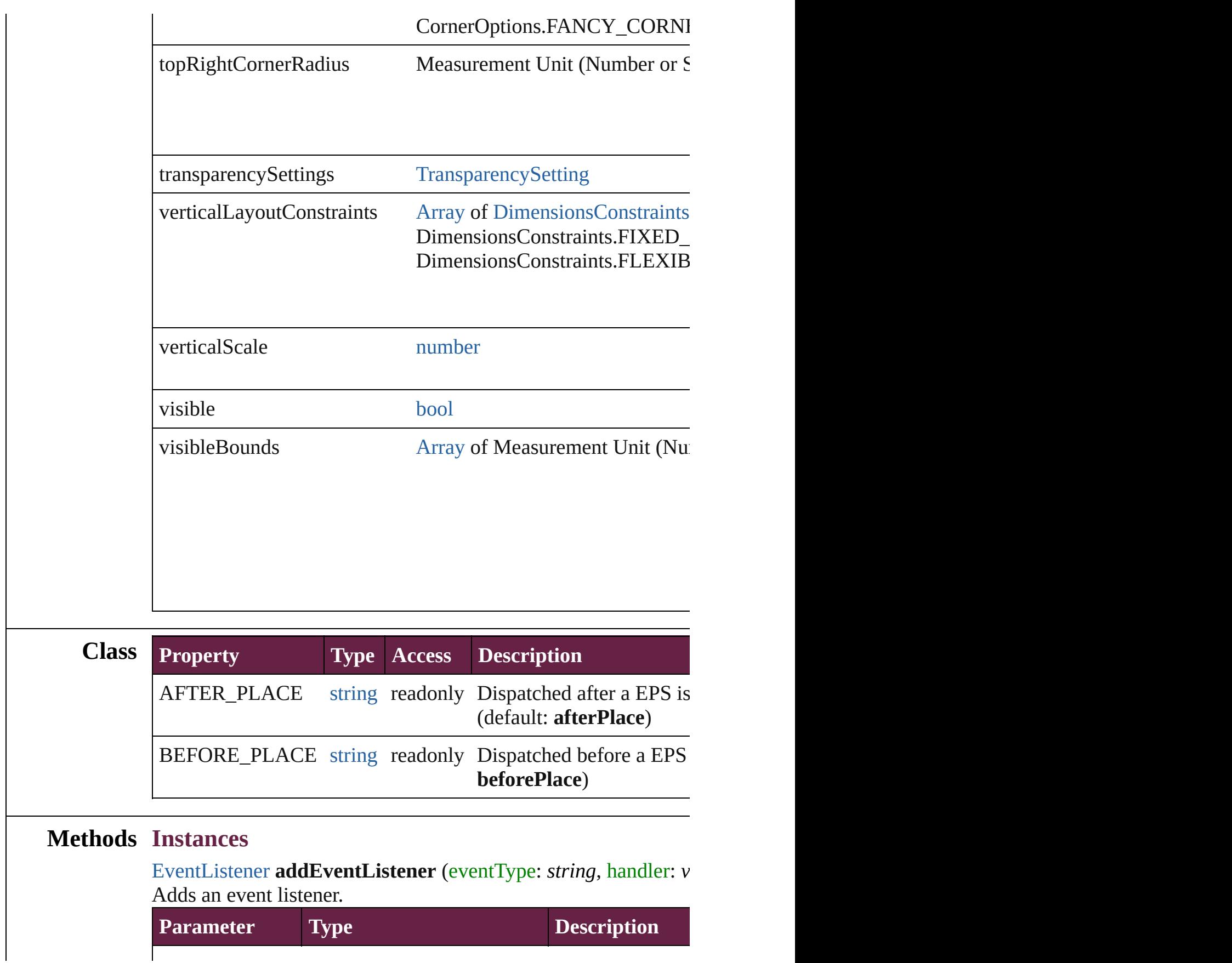

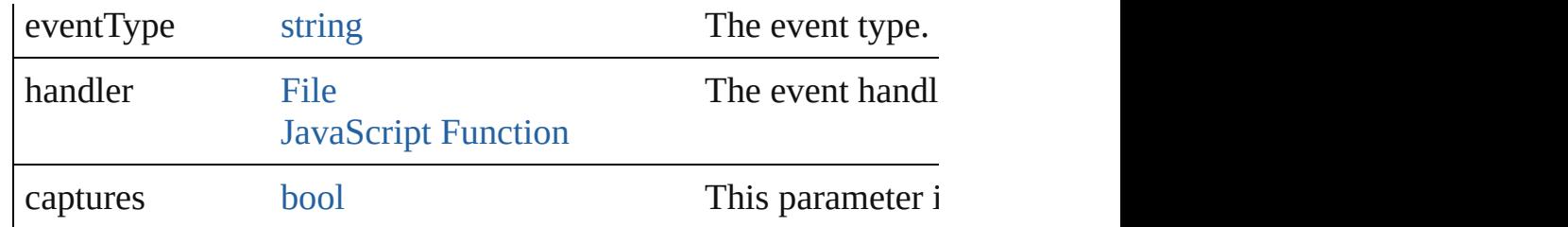

<span id="page-2405-0"></span>void **applyObjectStyle** (using: [ObjectStyle\[](#page-3080-0), clearingOverrides: *bool*=**false**])

Applies the specified object style.

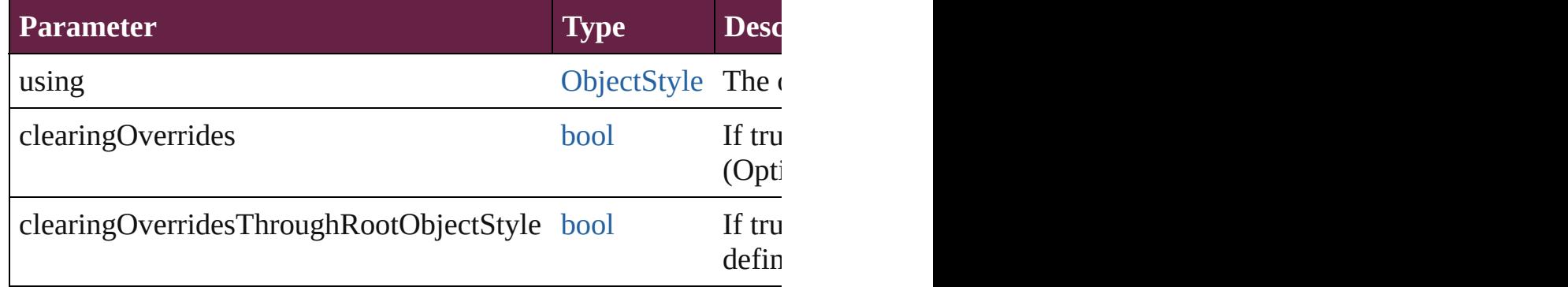

# <span id="page-2405-1"></span>void **autoTag** ()

Tag the object or the parent story using default tags defined in  $X$ 

<span id="page-2405-2"></span>[Array](#page-22-0) of [PageItem](#page-2798-0) **changeObject** ([reverseOrder: *bool*]) Finds objects that match the find what value and replace the objects

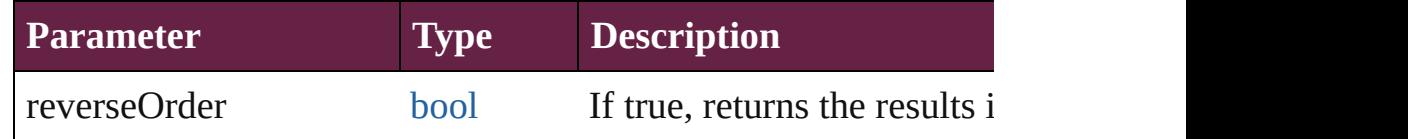

## <span id="page-2405-3"></span>void **clearObjectStyleOverrides** ()

Clear overrides for object style

# void **clearTransformations** ()

Clears transformations from the EPS. Transformations include rotation, scaling, fluid, retation,  $\frac{1}{n}$ 

[Array](#page-22-0) of any **contentPlace** (pageItems: Array of [PageItem\[](#page-2798-0), link *bool*=**false**][, showingOptions: *bool*=**false**])

Duplicate an object and place it into the target page item.

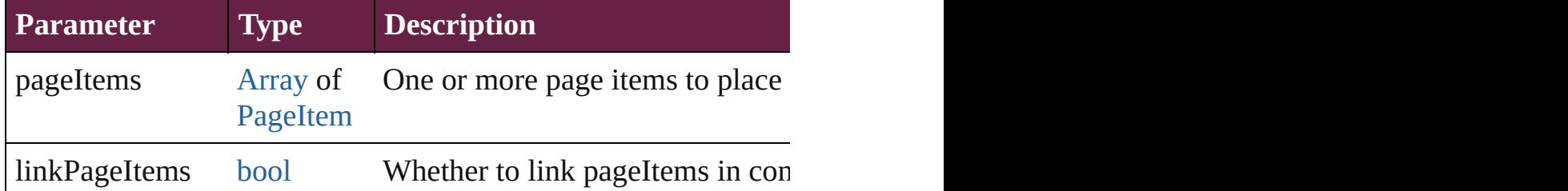

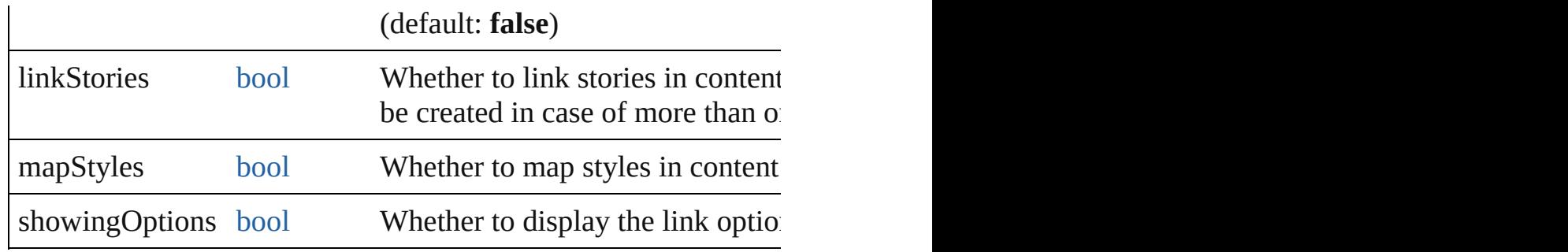

<span id="page-2406-0"></span>void **convertShape** (given: [ConvertShapeOptions](#page-770-0)[, numberOfS] *Measurement Unit (Number or String)*]) Converts the EPS to a different shape.

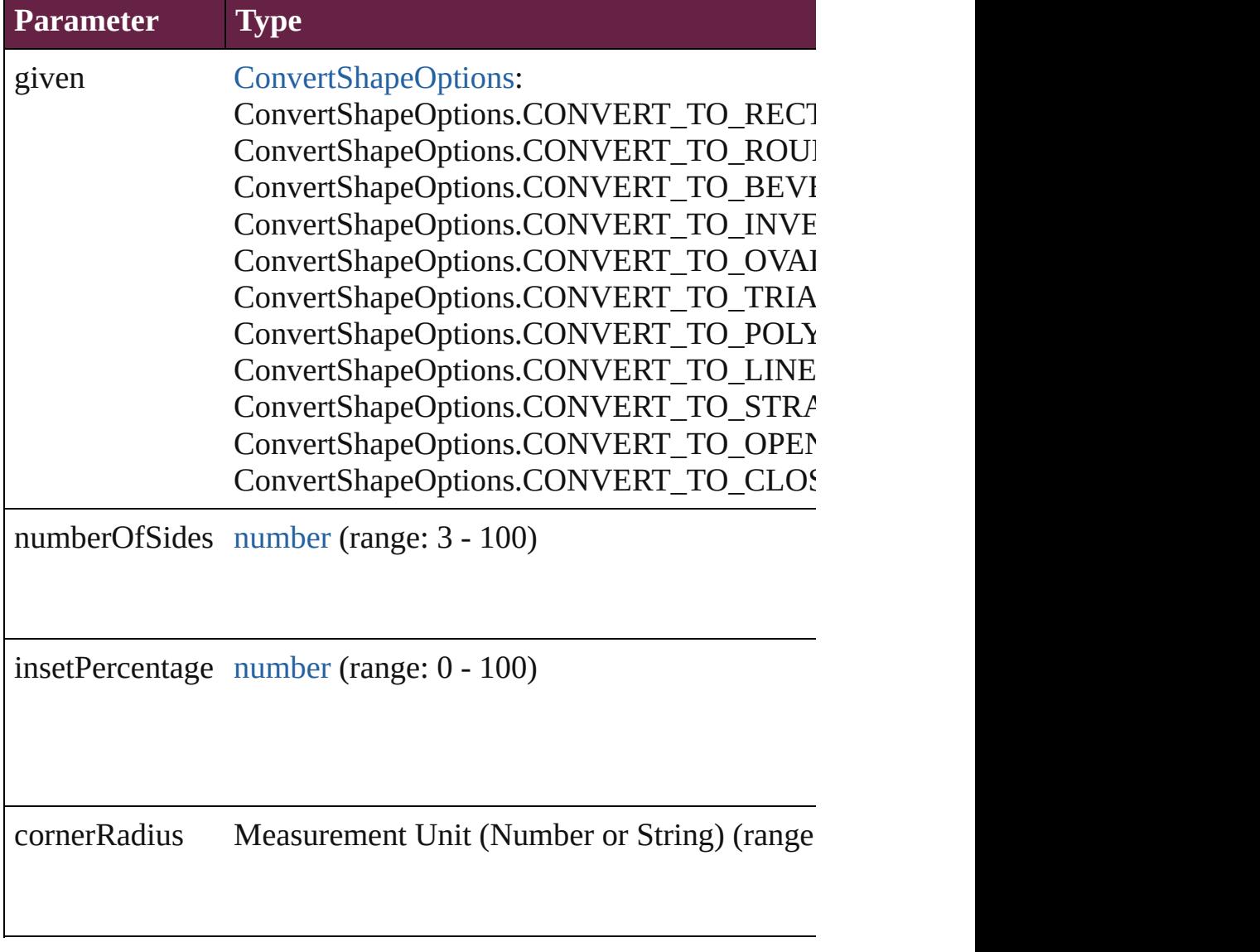

# <span id="page-2406-1"></span>void **detach** ()

Detaches an overridden master page item from the master page.

<span id="page-2407-0"></span>[PageItem](#page-2798-0) **duplicate** ([to: *varies*][, by: [Array](#page-22-0) of *Measurement Unity* Duplicates the EPS at the specified location or offset.

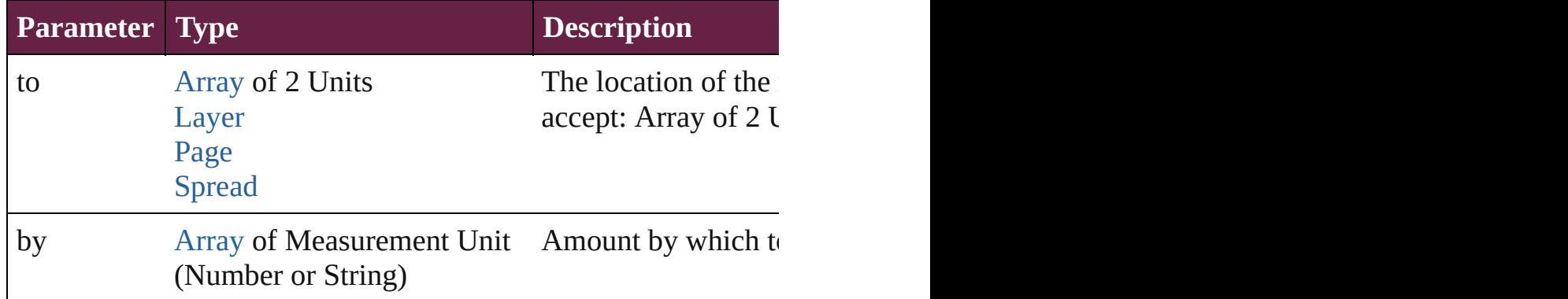

<span id="page-2407-1"></span>void **export[File](#page-60-0)** (format: *varies*, to: File[, using: [PDFExportPres](#page-3818-0) Exports the object(s) to a file.

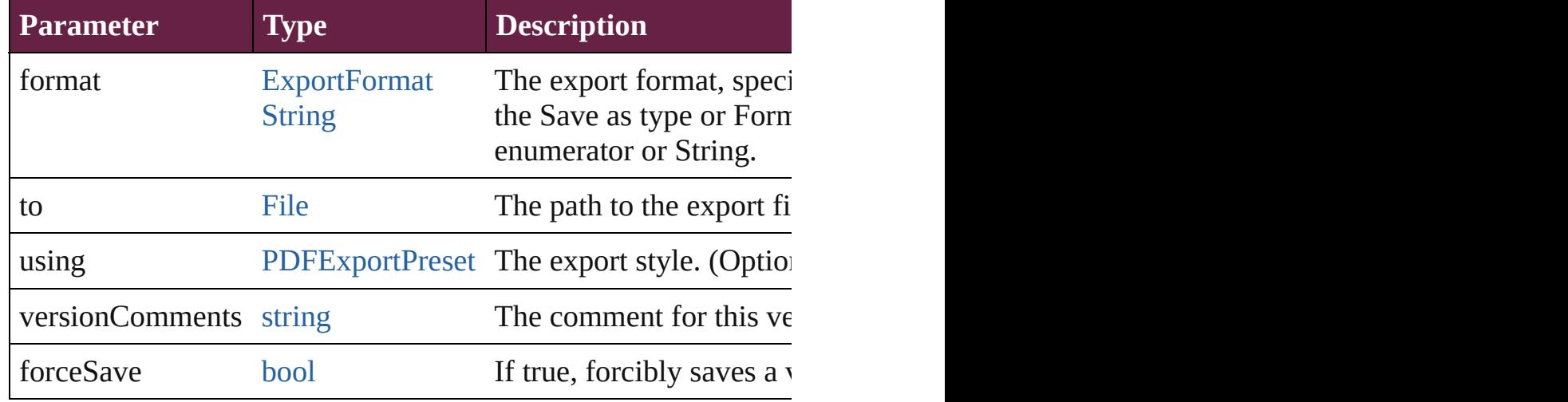

<span id="page-2407-2"></span>[Array](#page-22-0) of string **exportForWeb** (to: [File](#page-60-0))

Exports the EPS for the web.

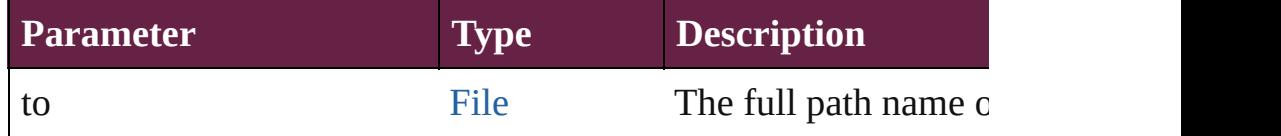

<span id="page-2407-3"></span>string **extractLabel** (key: *string*)

Gets the label value associated with the specified key.

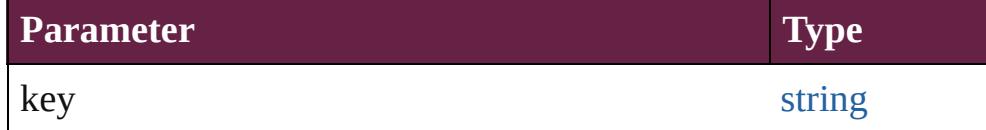

<span id="page-2407-4"></span>[Array](#page-22-0) of [PageItem](#page-2798-0) **findObject** ([reverseOrder: *bool*]) Finds objects that match the find what value.

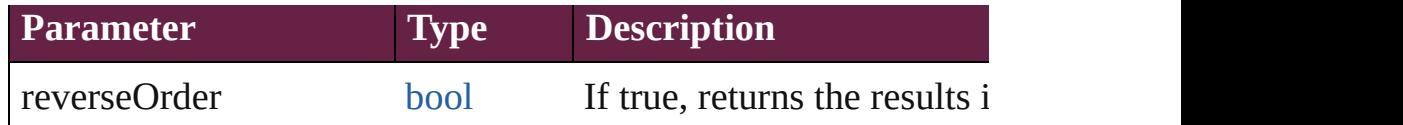

# <span id="page-2408-1"></span>void **fit** (given: [FitOptions](#page-888-0))

Applies the specified fit option to content in a frame.

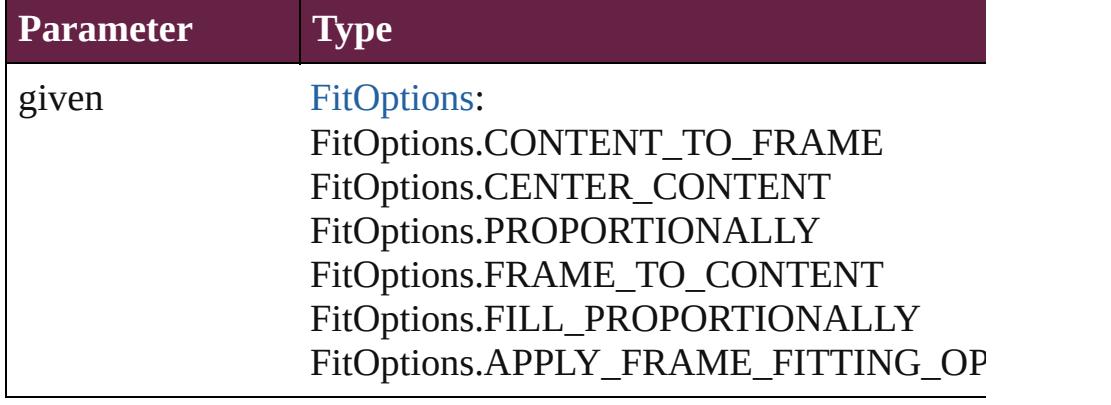

<span id="page-2408-2"></span>void **flipItem** (given: [Flip\[](#page-899-0), around: *varies*]) Flips the EPS.

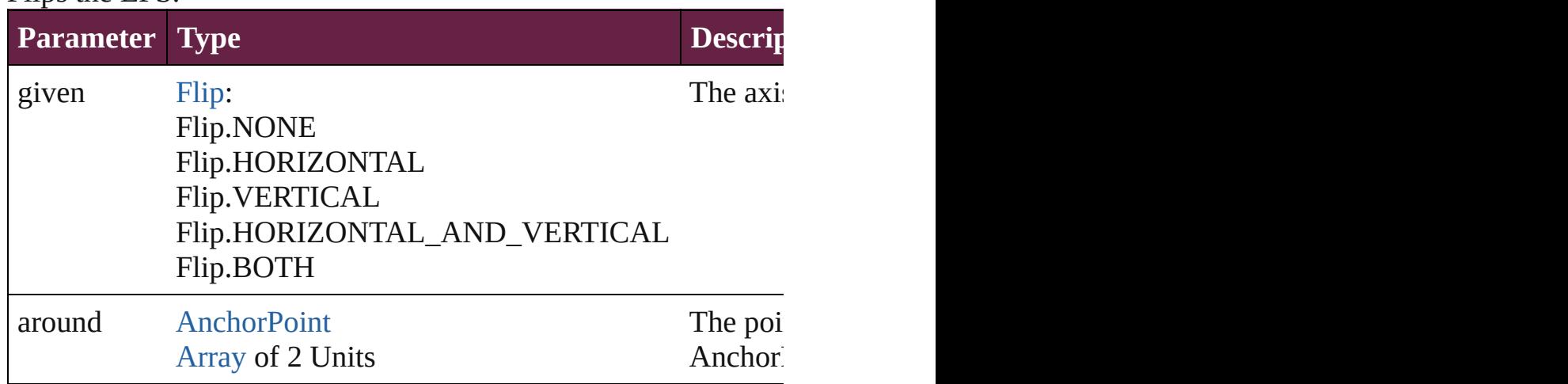

[Array](#page-22-0) of [EPS](#page-2393-0) **getElements** ()

Resolves the object specifier, creating an array of object reference

<span id="page-2408-3"></span>void **insertLabel** (key: *string*, value: *string*)

Sets the label to the value associated with the specified key.

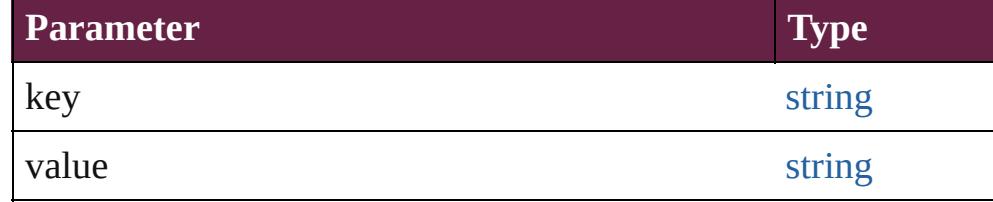

<span id="page-2408-0"></span>void **markup** (using: [XMLElement\)](#page-5366-0)

Associates the page item with the specified XML element while

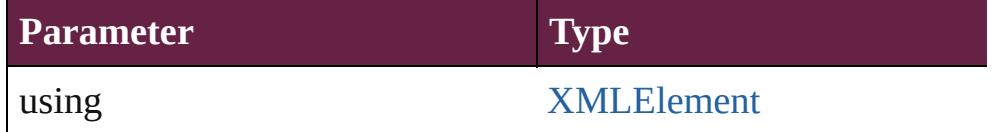

<span id="page-2409-0"></span>void **move** ([to: varies][, by: [Array](#page-22-0) of *Measurement Unit (Number* Moves the EPS to a new location. Note: Either the 'to' or 'by' parameter is required; if both parameters are defined,  $\frac{1}{2}$ value is used.

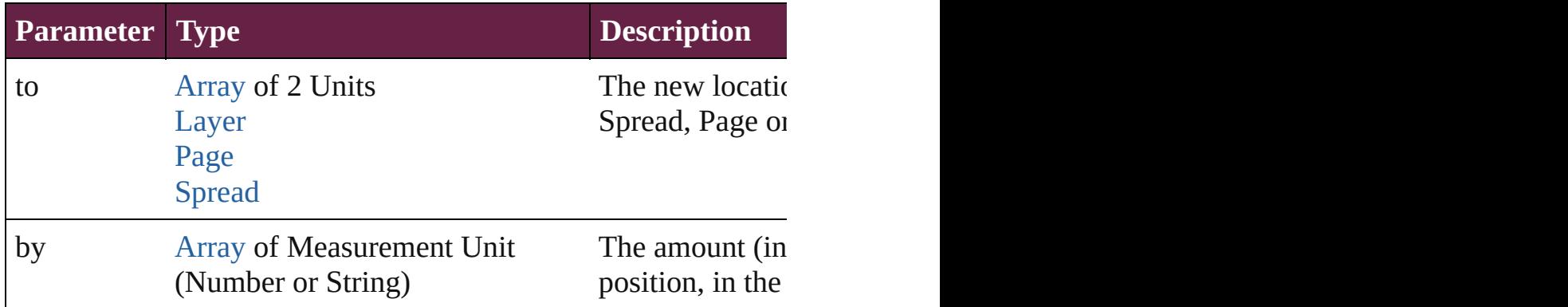

#### <span id="page-2409-1"></span>any **override** (destinationPage: [Page\)](#page-2782-0)

Overrides a master page item and places the item on the document

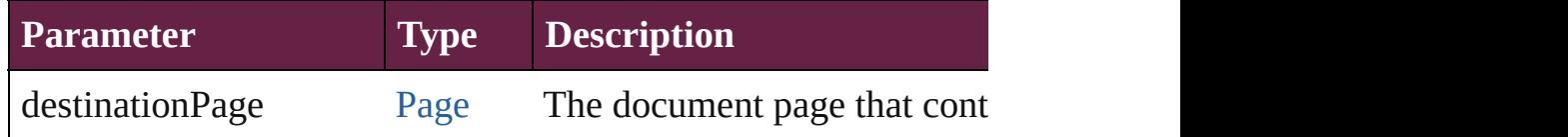

<span id="page-2409-2"></span>[Array](#page-22-0) of any **place** (fileName: [File](#page-60-0)[, withProperties: [Object\]](#page-109-0)) Places a file

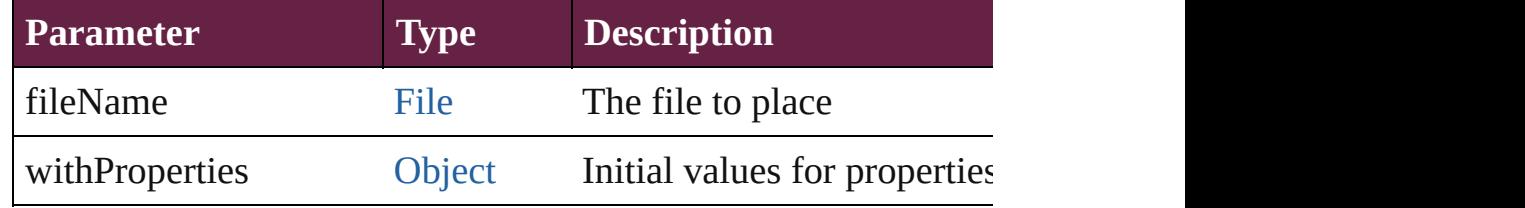

#### <span id="page-2409-3"></span>void **placeXML** (using: [XMLElement\)](#page-5366-0)

Places XML content into the specified object. Note: Replaces ar

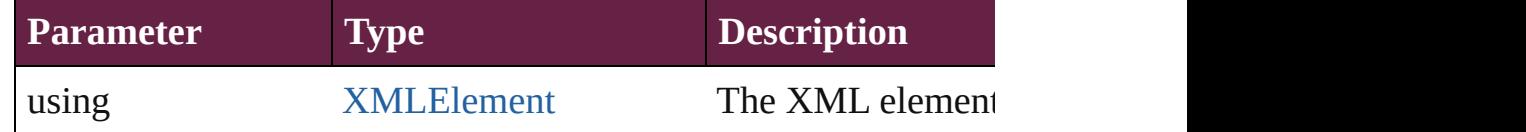

<span id="page-2409-4"></span>void **redefineScaling** ([to: [Array](#page-22-0) of *number*])

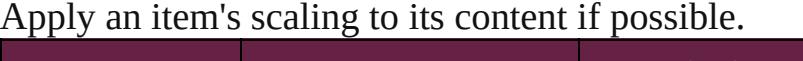

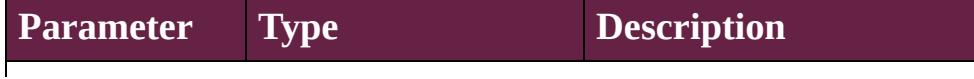

<span id="page-2410-0"></span>void **reframe** (in: *varies*, opposingCorners: [Array](#page-22-0) of *varies*) Move the bounding box of the page item

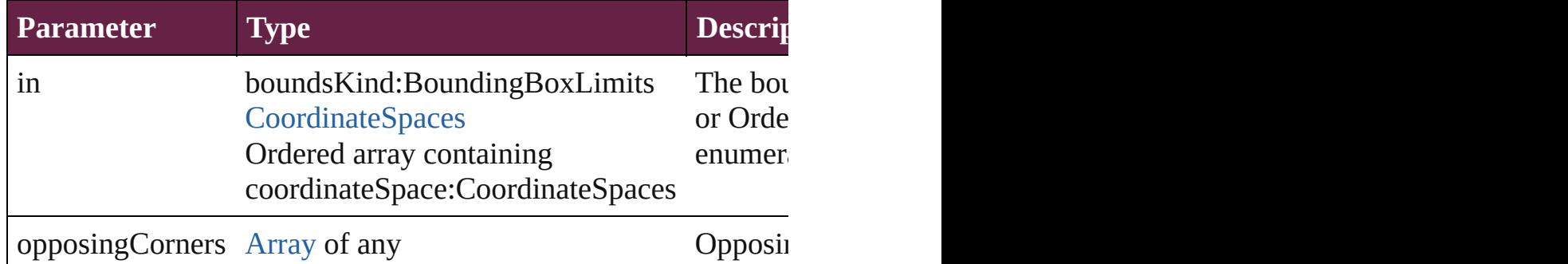

#### void **remove** () Deletes the EPS.

<span id="page-2410-1"></span>[bool](#page-31-0) **removeEventListener** (eventType: *string*, handler: *varies*[, Removes the event listener.

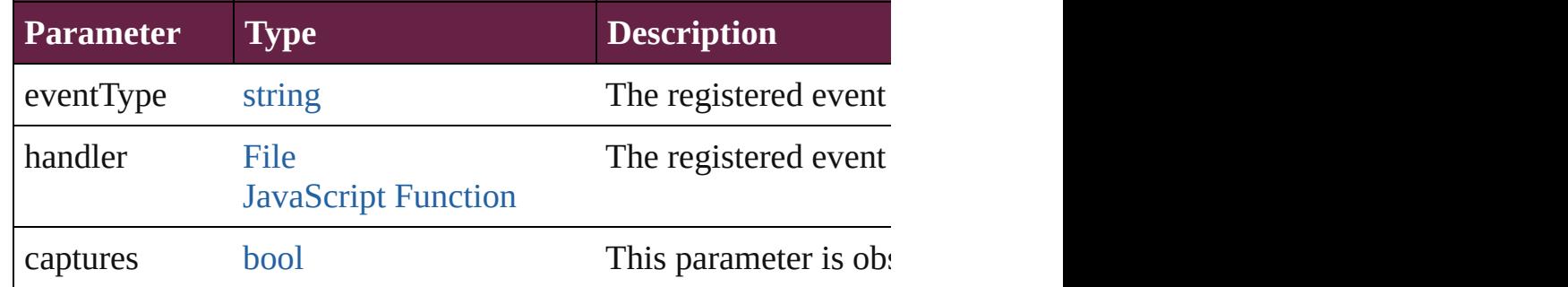

## <span id="page-2410-2"></span>void **removeOverride** ()

Removes the override from a previously overridden master page

<span id="page-2410-3"></span>void **resize** (in: *varies*, from: *varies*, by: [ResizeMethods](#page-1351-0), values: consideringRulerUnits: *bool*=**false**])

Resize the page item.

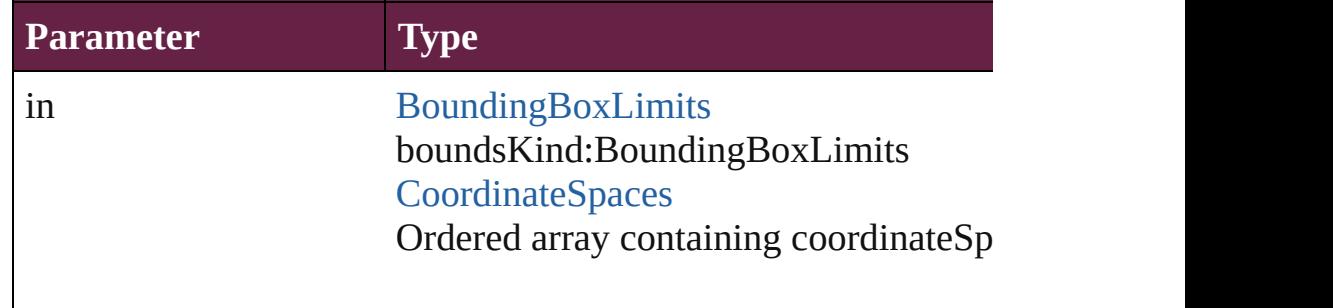

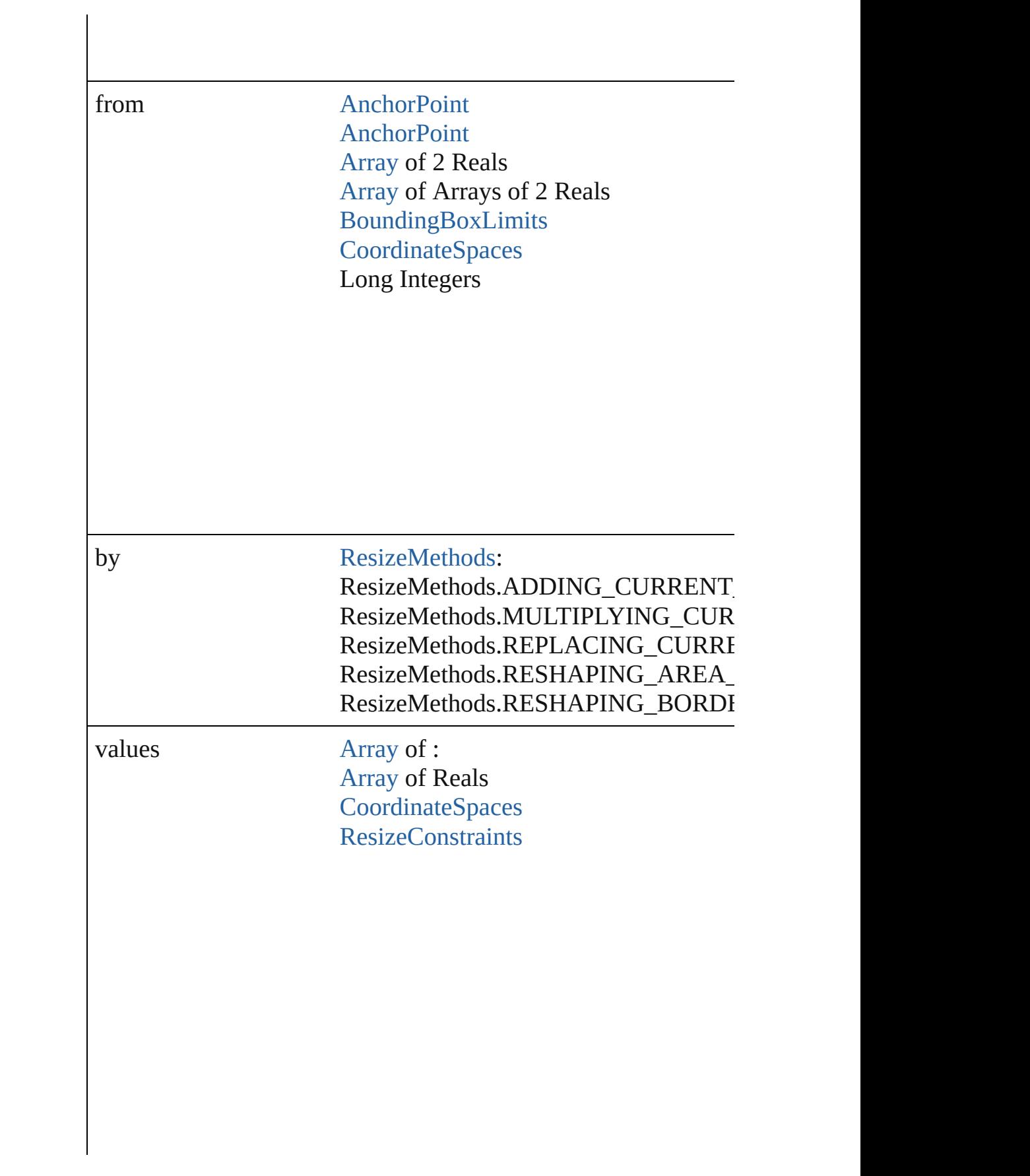
resizeIndividually [bool](#page-31-0)

consideringRulerUnits [bool](#page-31-0)

any **resolve** (location: *varies*, in: [CoordinateSpaces\[](#page-778-0), considering Get the coordinates of the given location in the specified coording

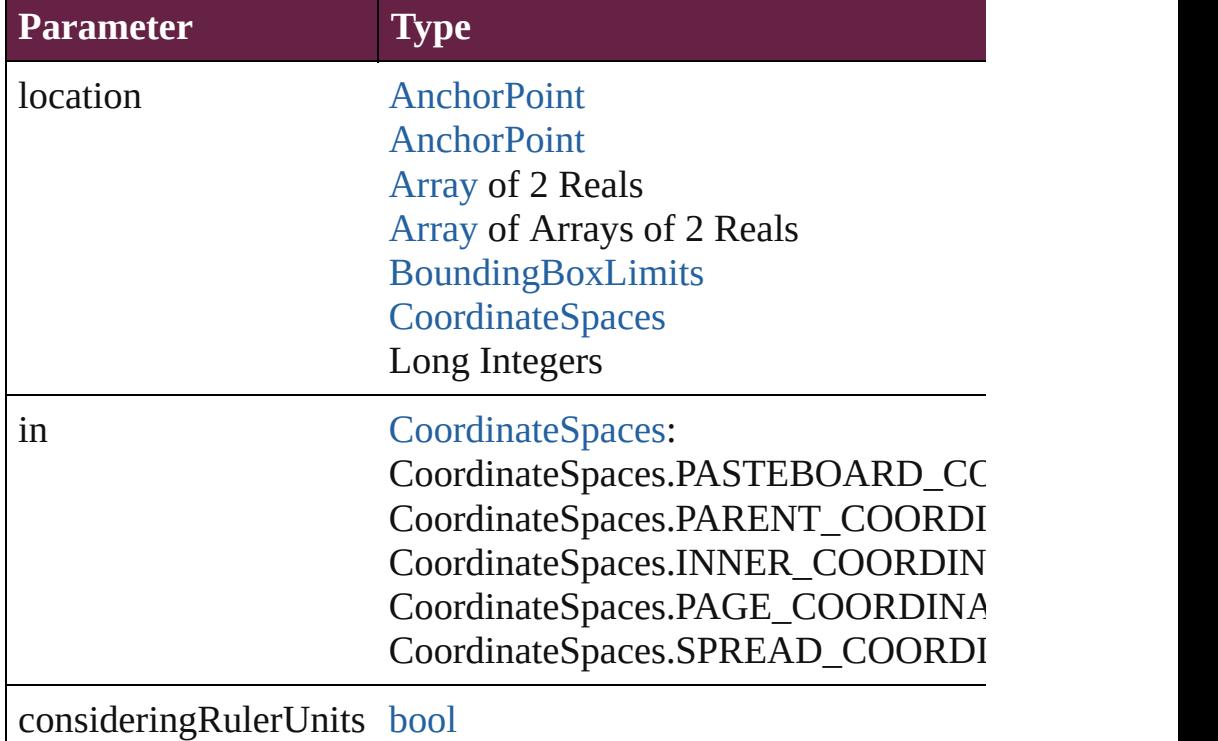

# [Asset](#page-3035-0) **store** (using: [Library](#page-3049-0)[, withProperties: [Object](#page-109-0)]) Stores the object in the specified library.

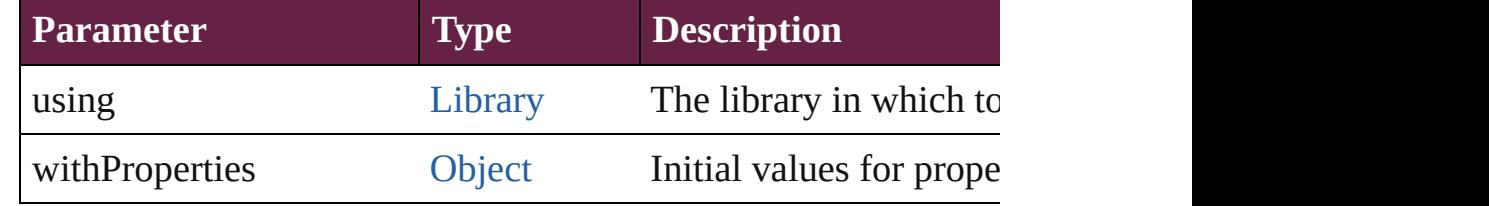

#### string **toSource** ()

Generates a string which, if executed, will return the EPS.

#### string **toSpecifier** ()

Retrieves the object specifier.

### void **transform** (in: [CoordinateSpaces,](#page-778-0) from: *varies*, withMatrix *bool*=**false**])

Transform the page item.

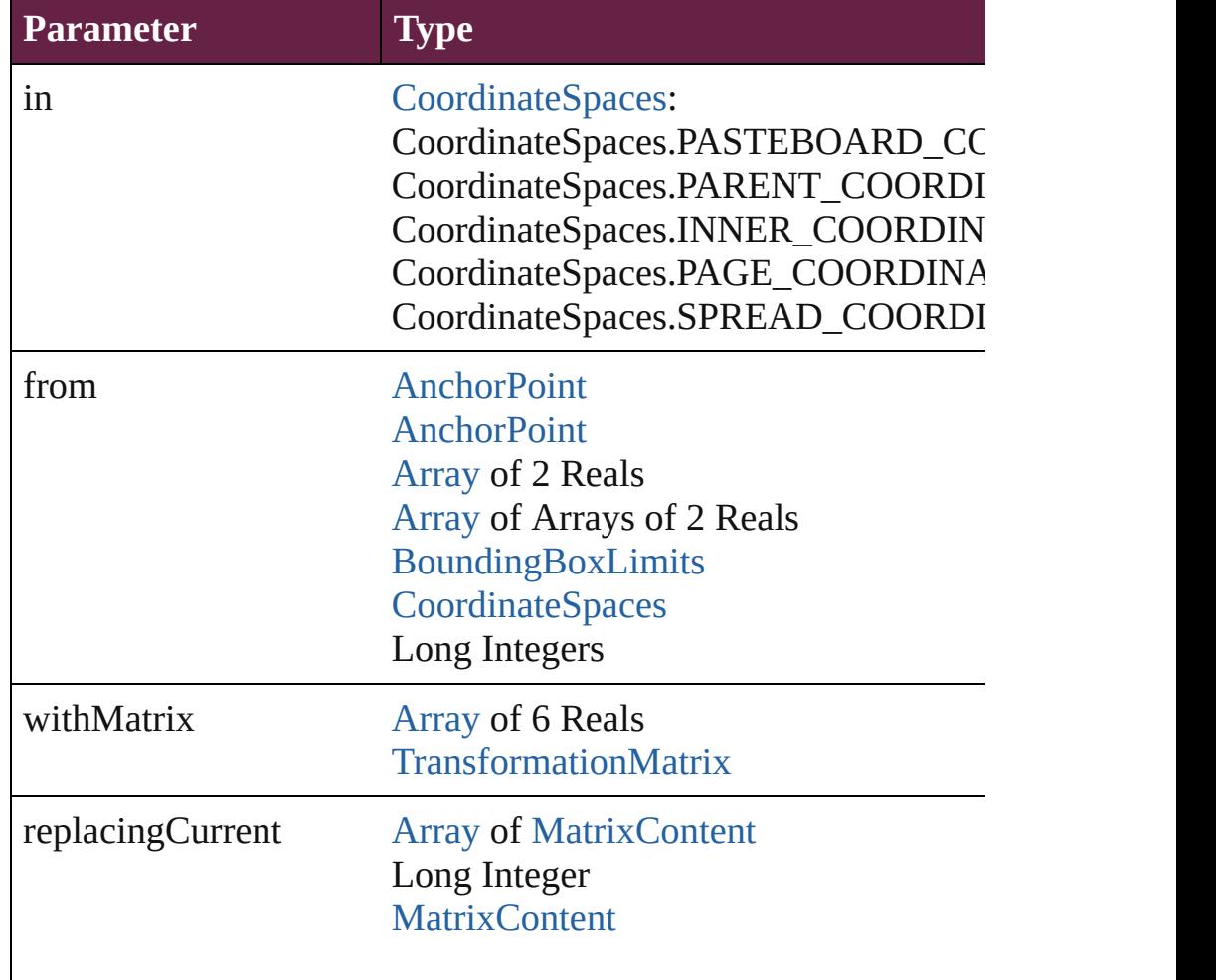

consideringRulerUnits [bool](#page-31-0)

[Array](#page-22-0) of [TransformationMatrix](#page-2999-0) **transformValuesOf** (in: [Coordi](#page-778-0)nate Get the transformation values of the page item.

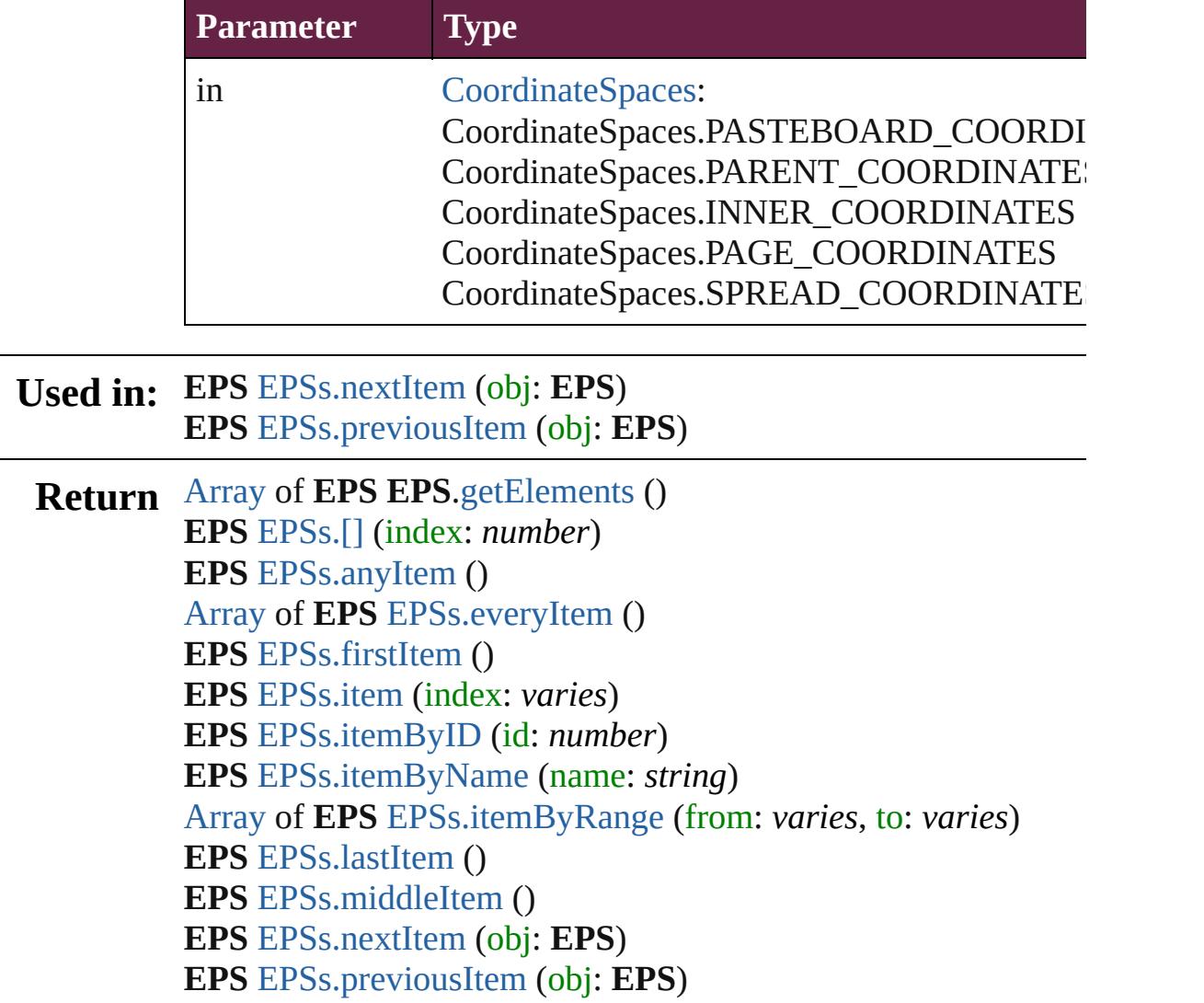

Jongware, 28-

Apr-2012 v3.0.3i

[C](#page-0-0)o[n](#page-5496-0)tents :: Index

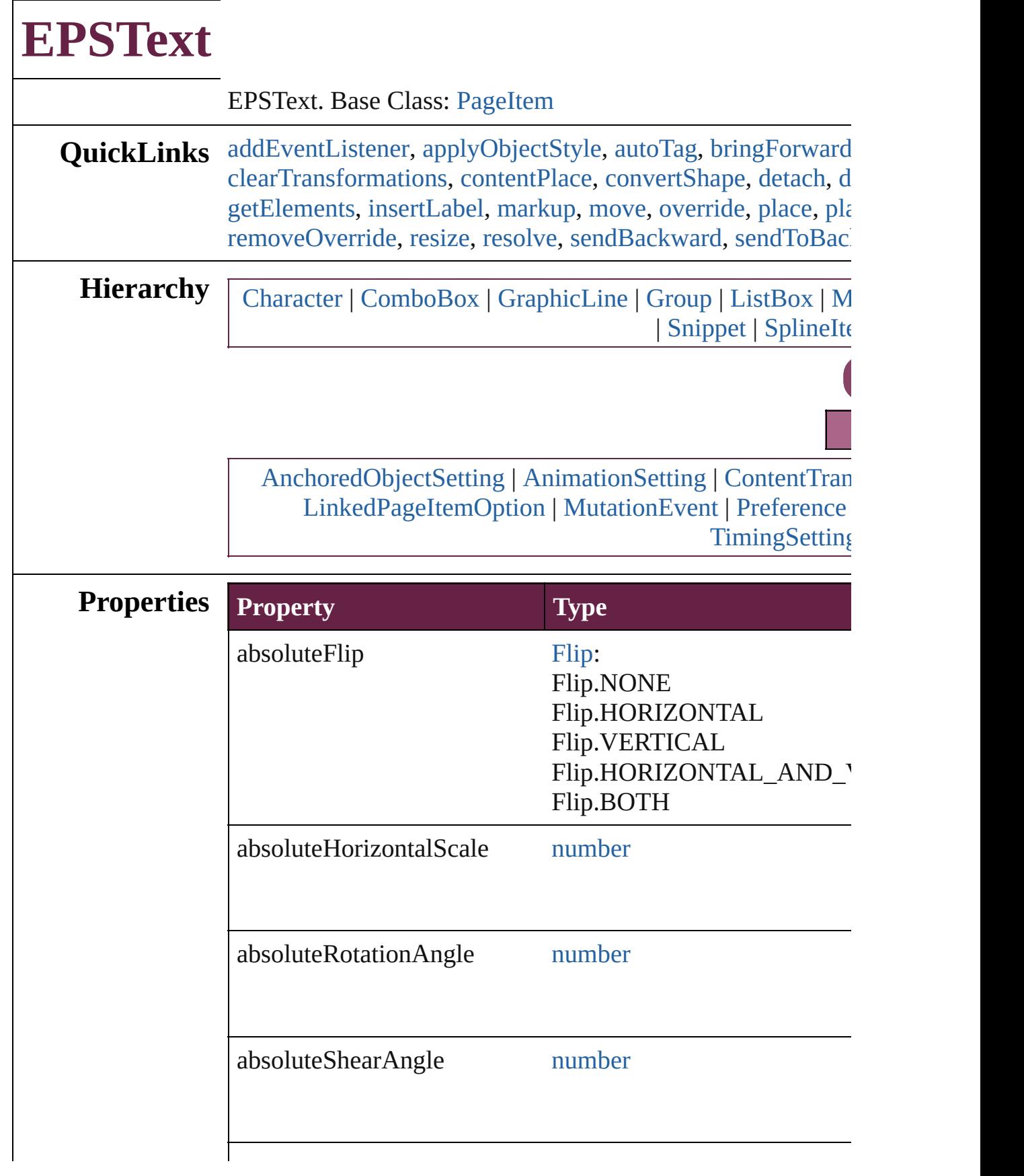

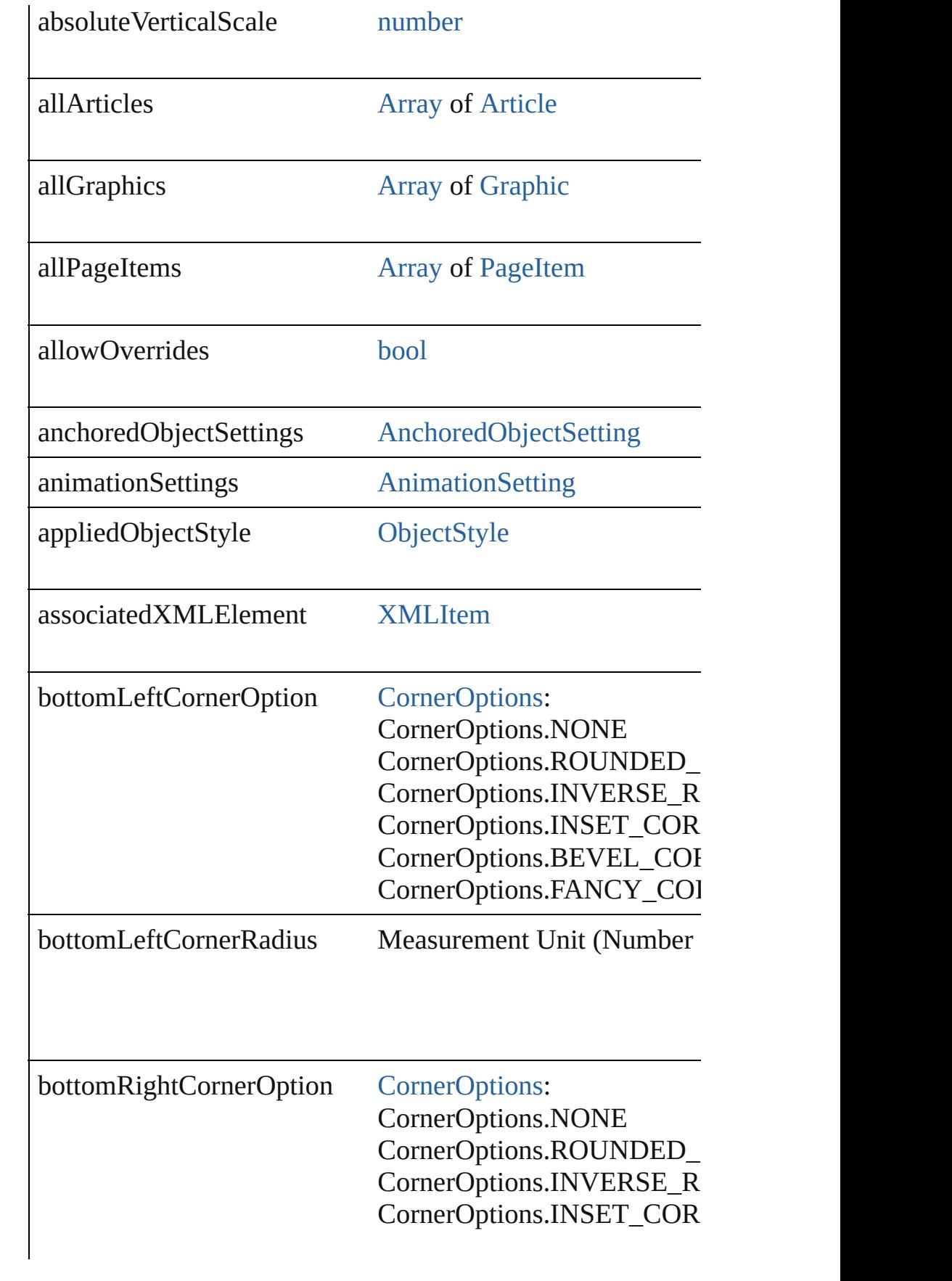

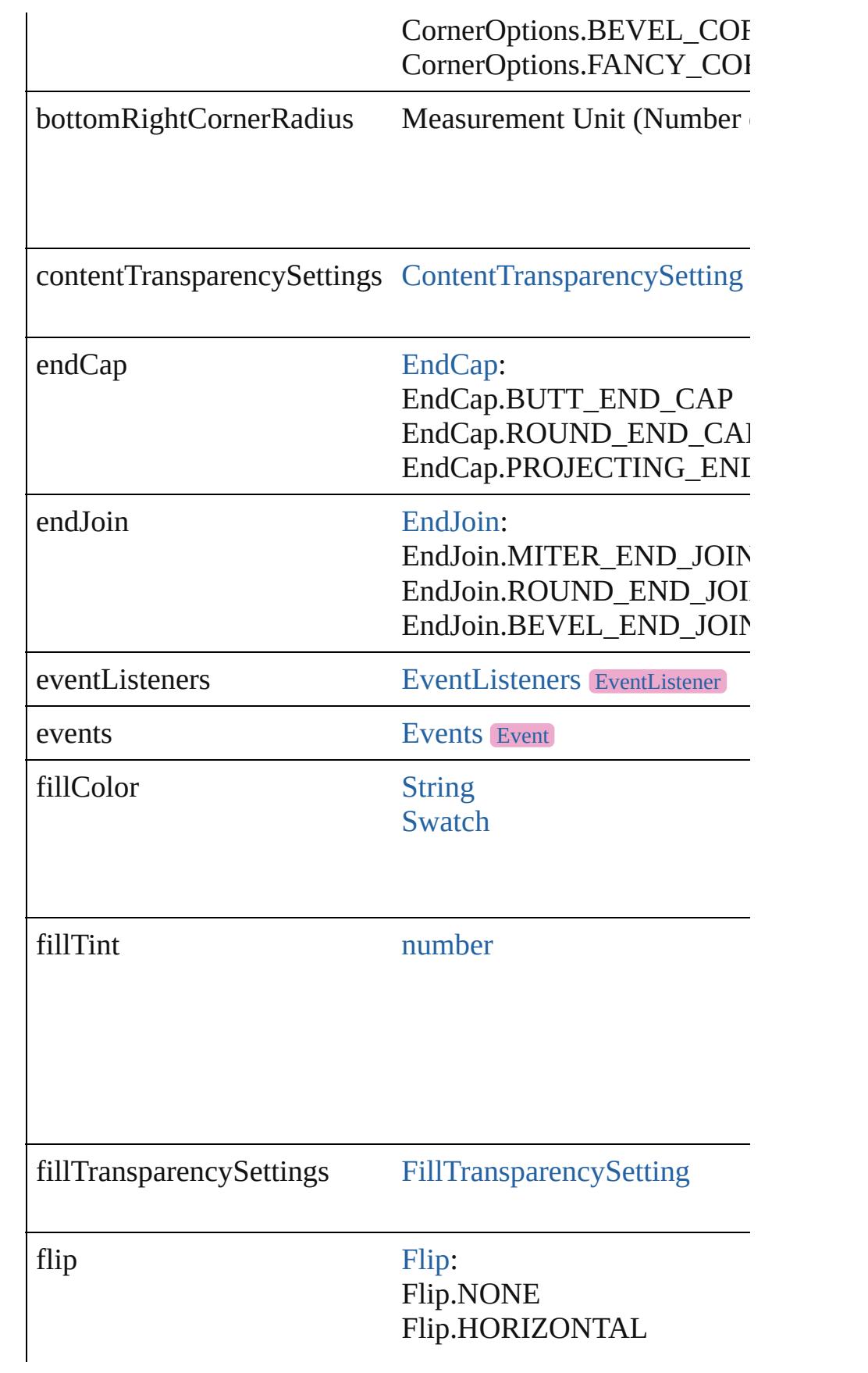

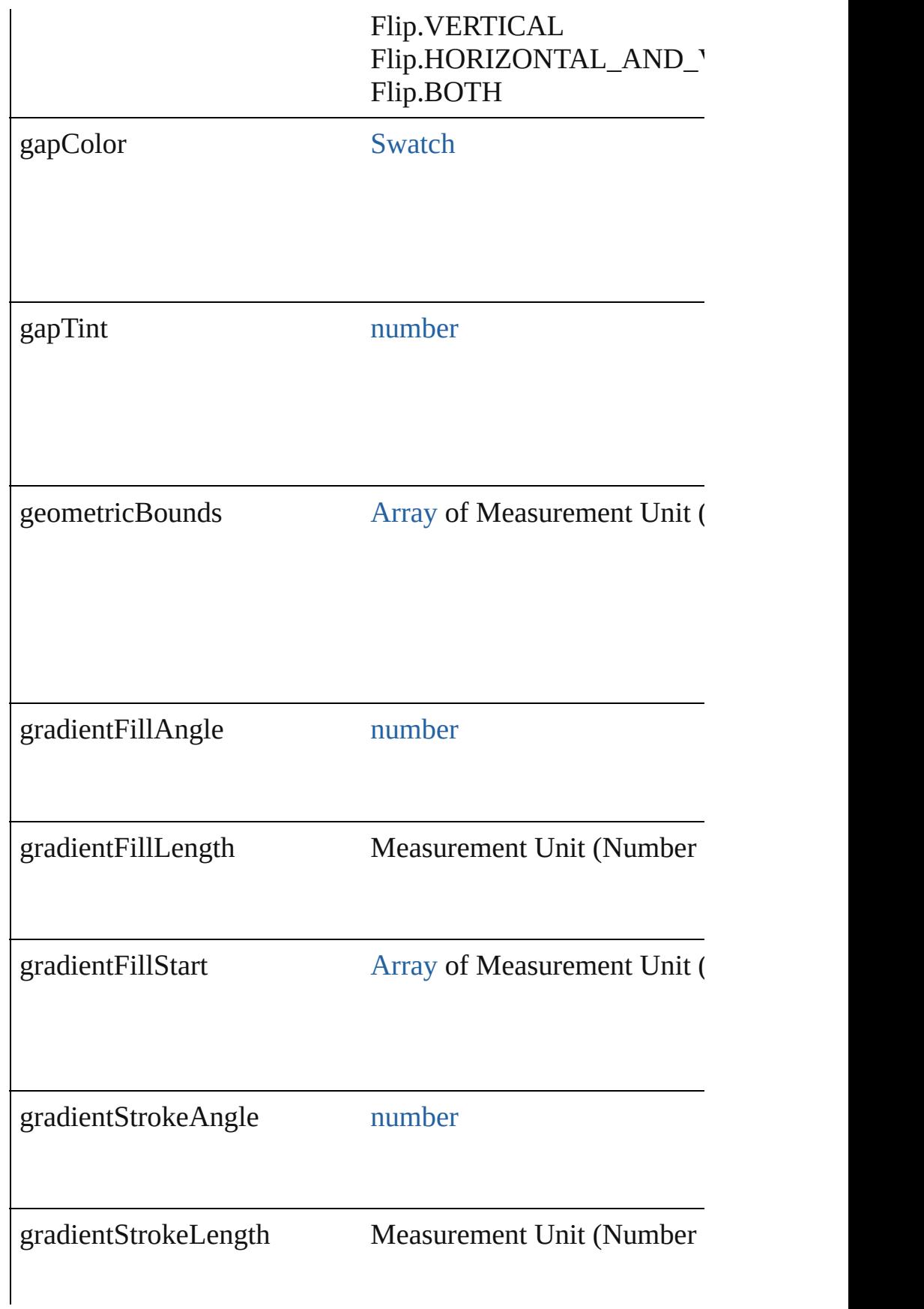

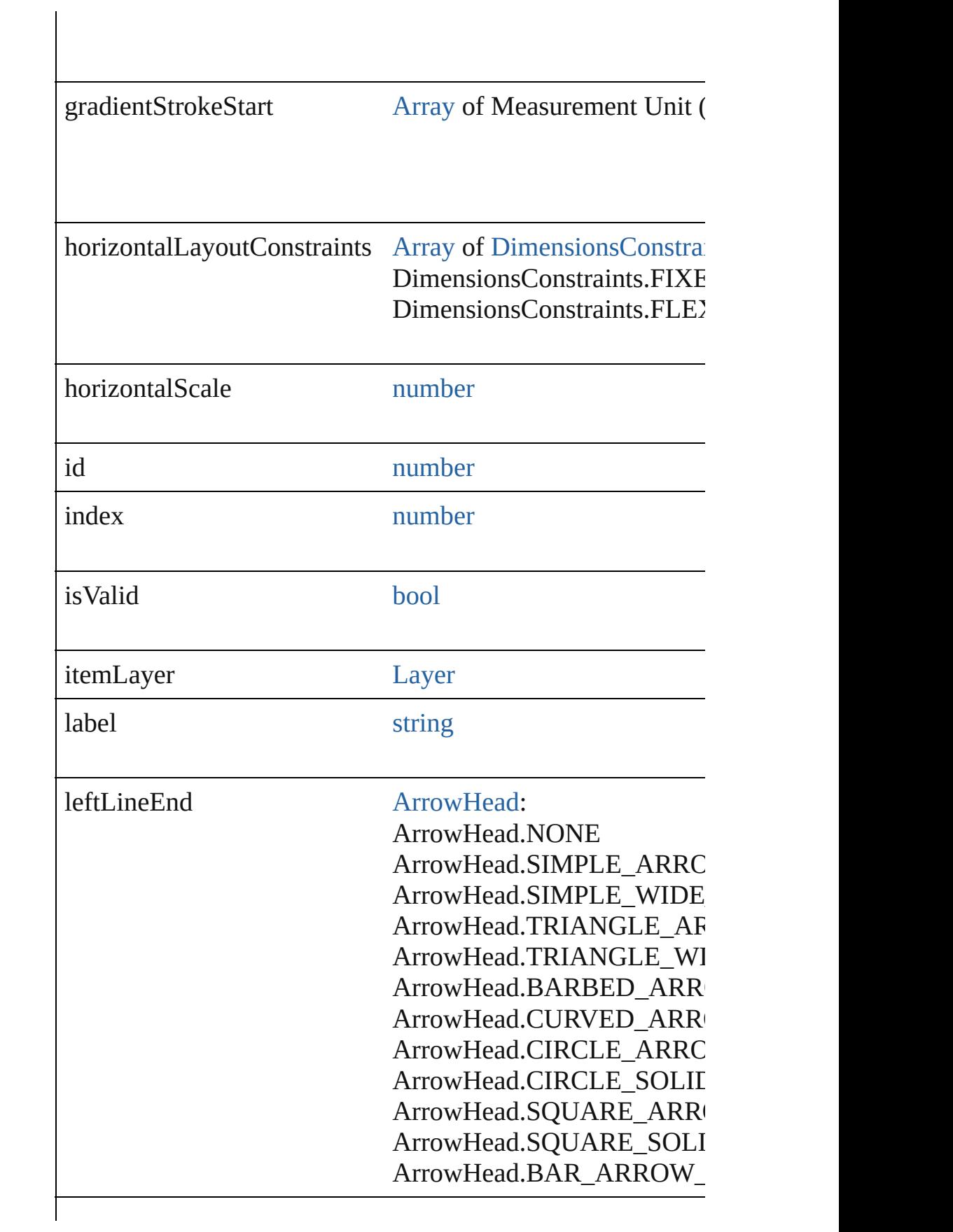

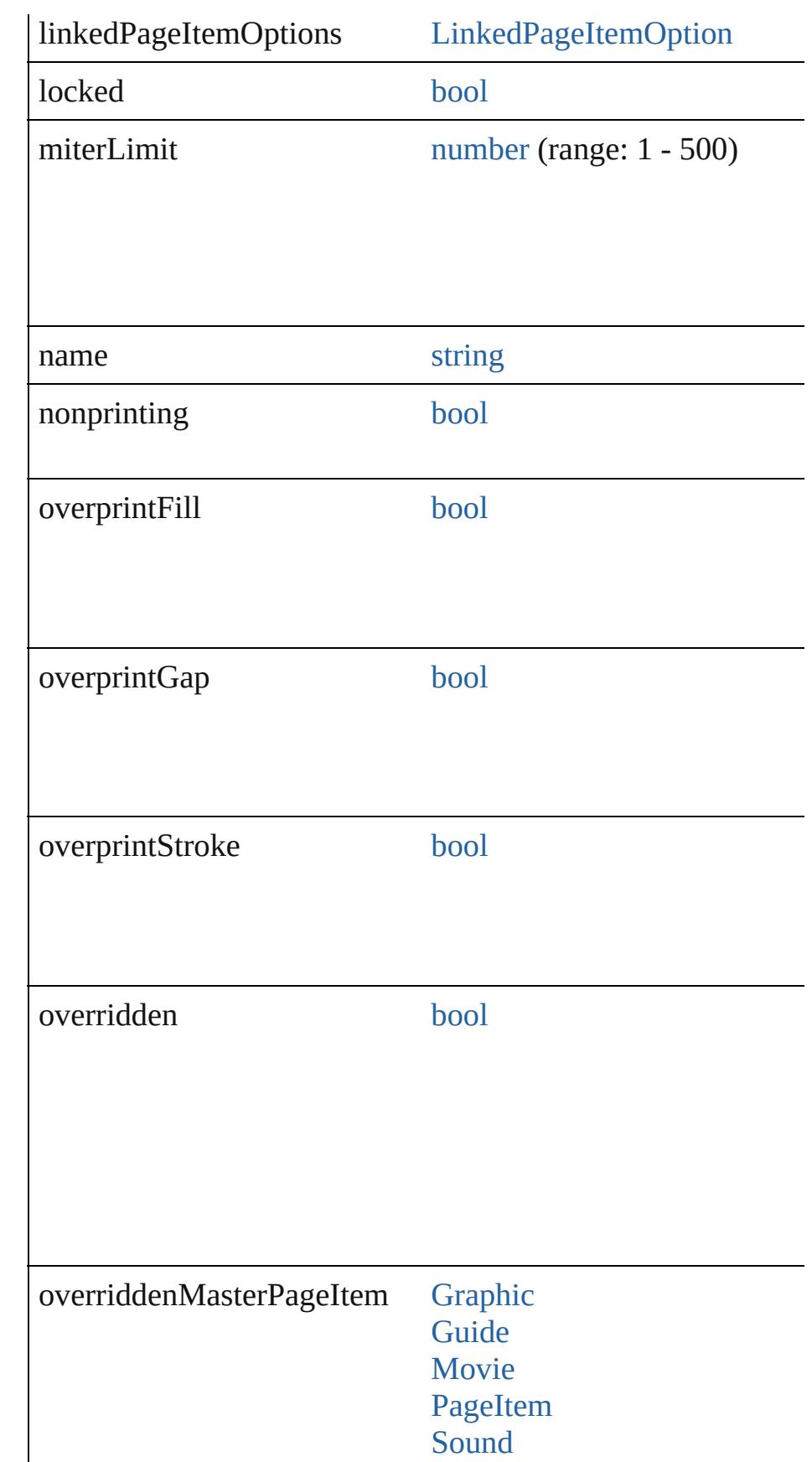

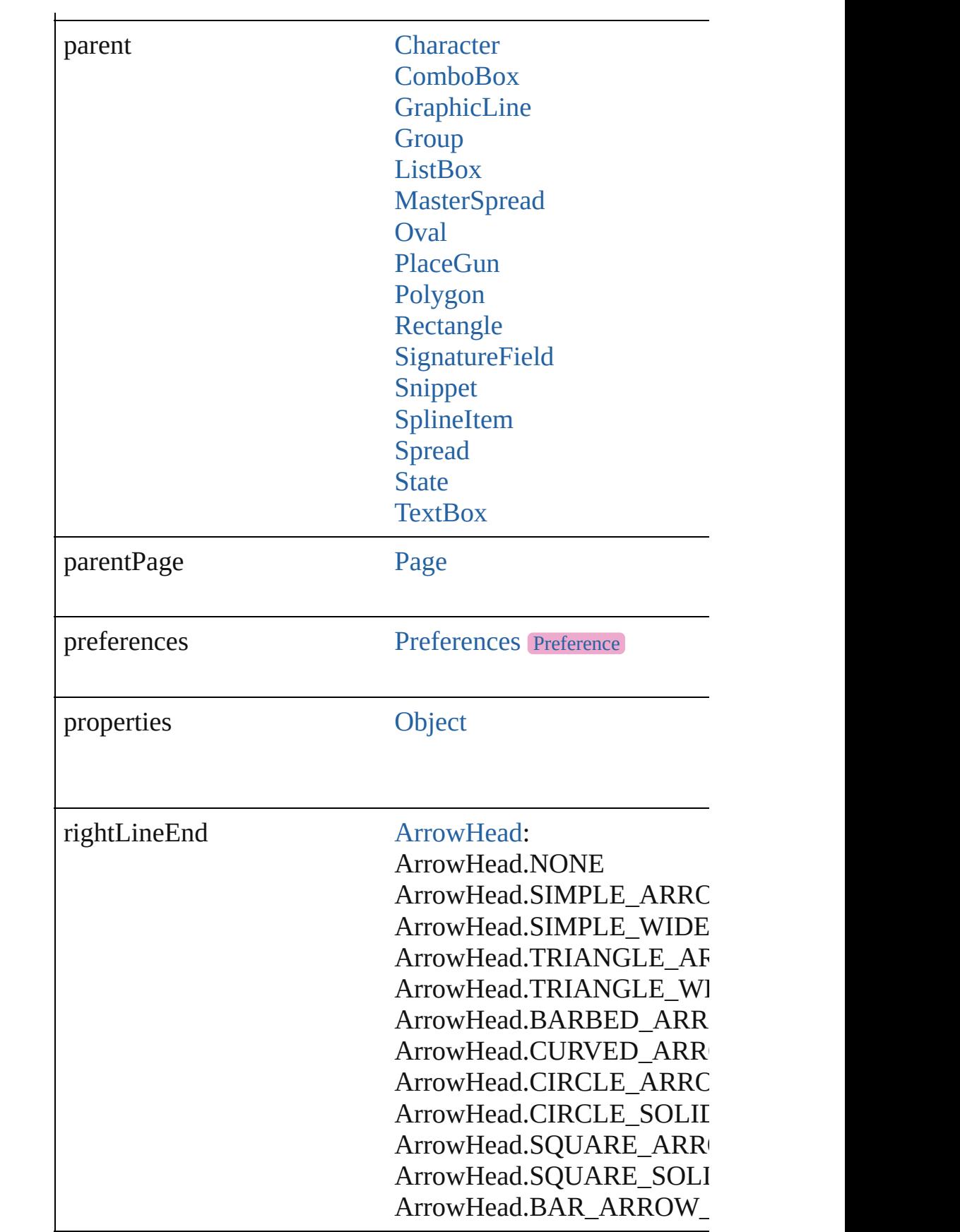

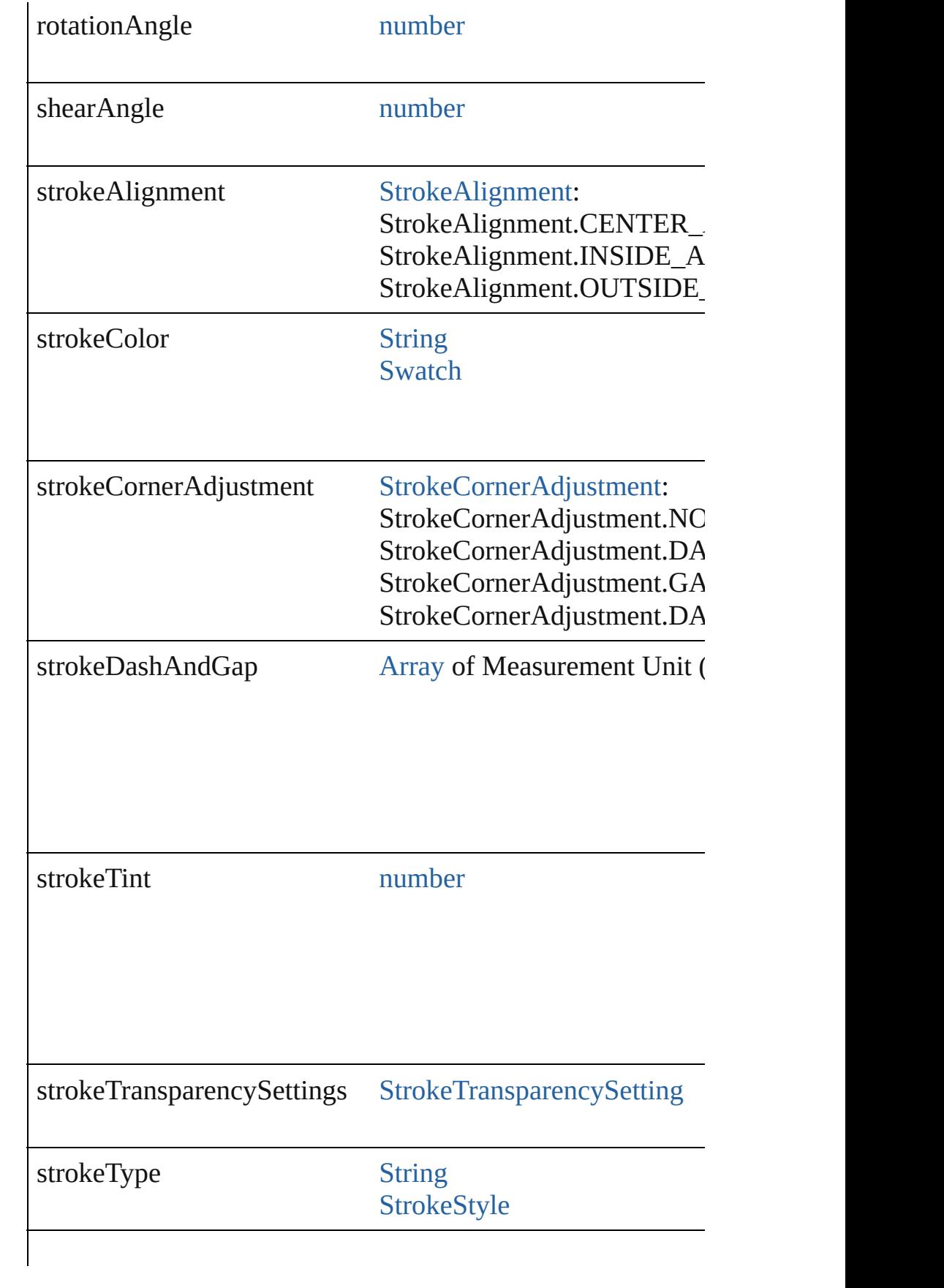

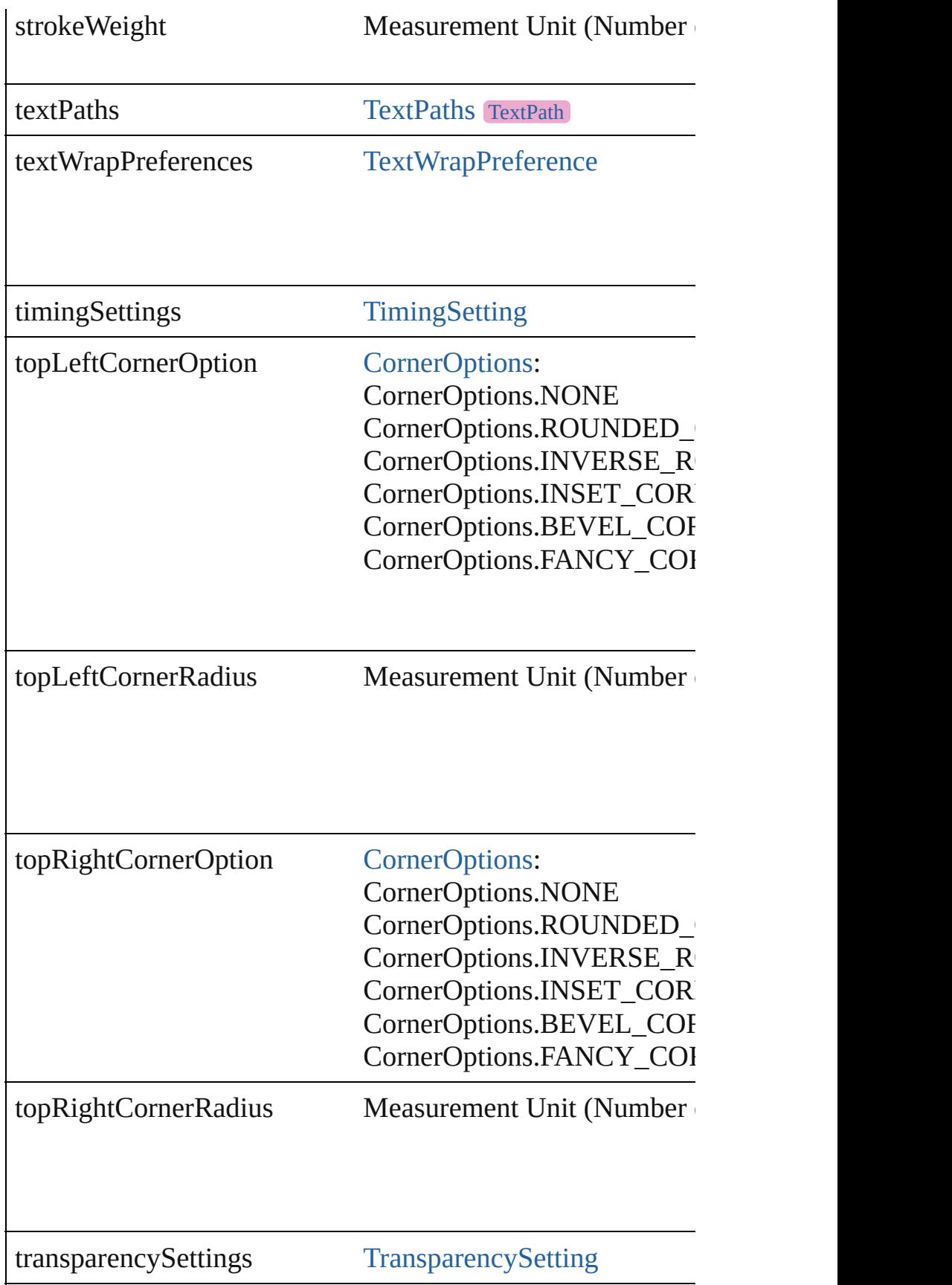

<span id="page-2426-1"></span><span id="page-2426-0"></span>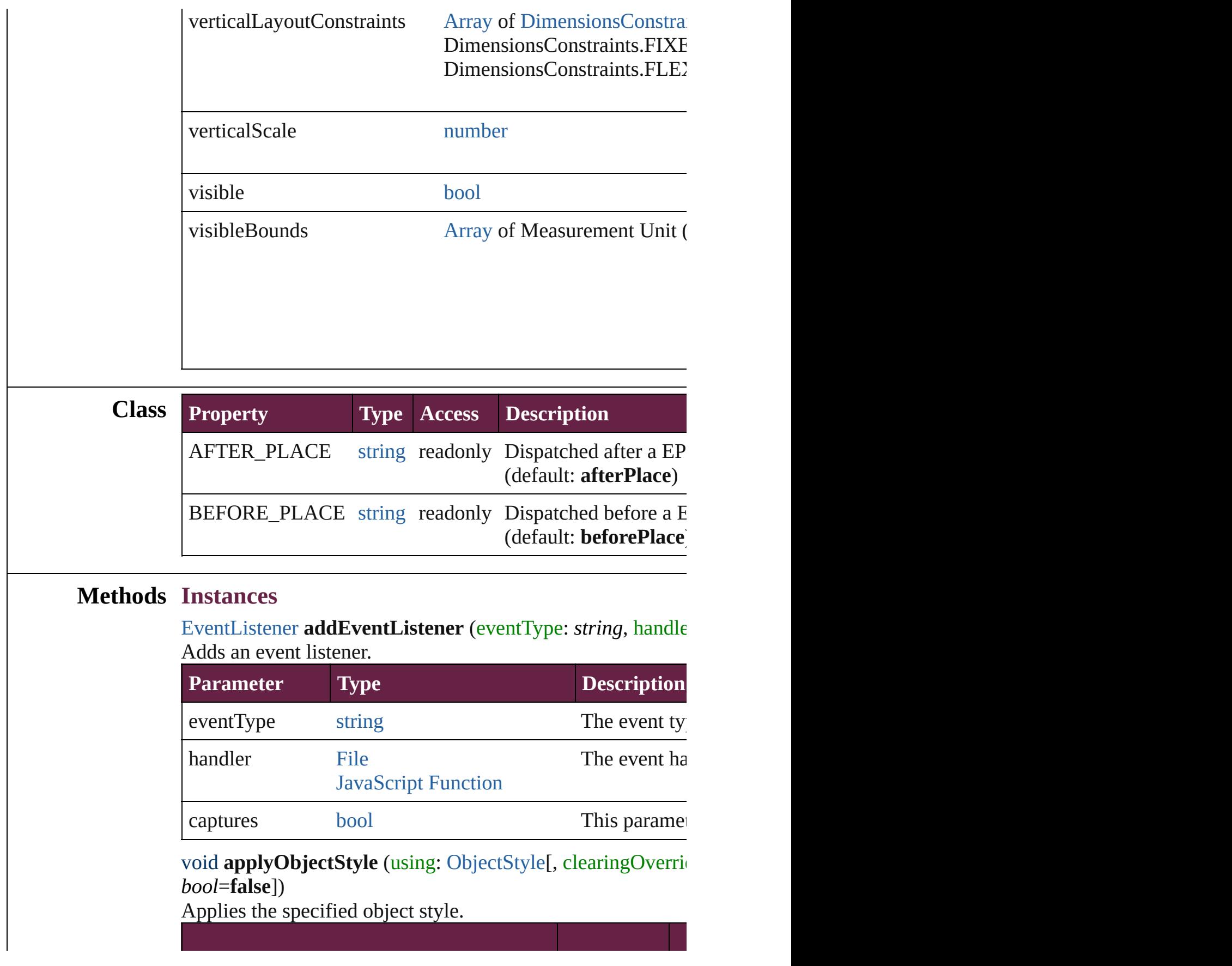

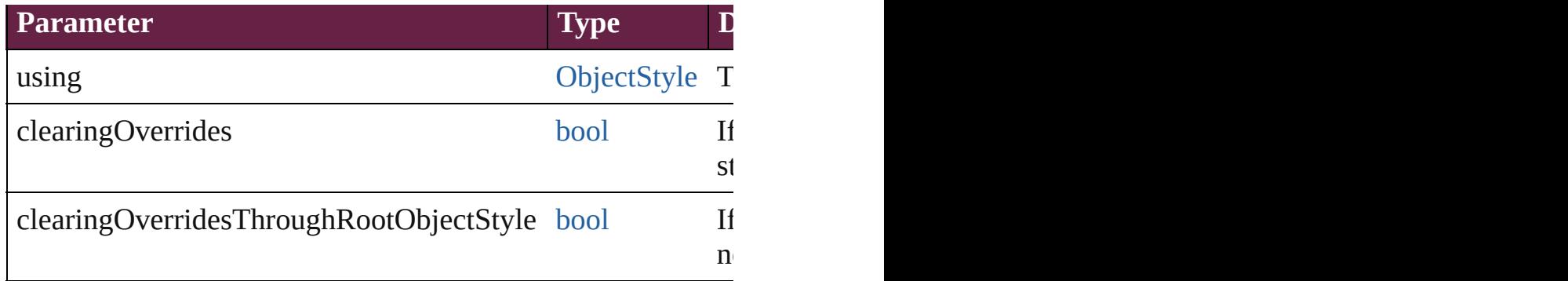

### <span id="page-2427-0"></span>void **autoTag** ()

Tag the object or the parent story using default tags defined in

# <span id="page-2427-1"></span>void **bringForward** ()

Brings the EPSText forward one level in its layer.

### void **bringToFront** ([reference: [PageItem](#page-2798-0)])

Brings the EPSText to the front of its layer or in front of a particular item.

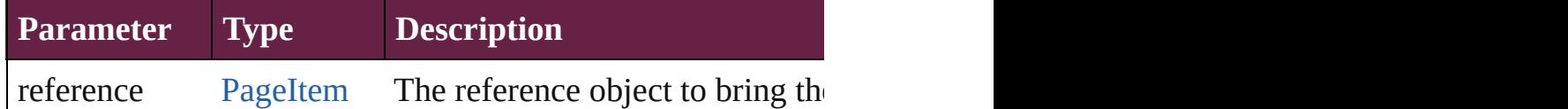

<span id="page-2427-4"></span>[Array](#page-22-0) of [PageItem](#page-2798-0) **changeObject** ([reverseOrder: *bool*]) Finds objects that match the find what value and replace the

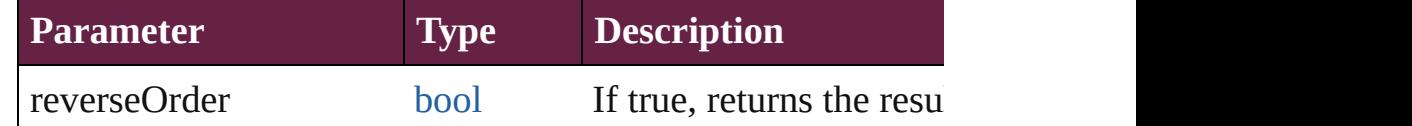

### <span id="page-2427-5"></span>void **clearObjectStyleOverrides** ()

Clear overrides for object style

### <span id="page-2427-2"></span>void **clearTransformations** ()

Clears transformations from the EPSText. Transformations in

<span id="page-2427-3"></span>[Array](#page-22-0) of any **contentPlace** (pageItems: [Array](#page-22-0) of [PageItem\[](#page-2798-0), *bool*=**false**][, showingOptions: *bool*=**false**])

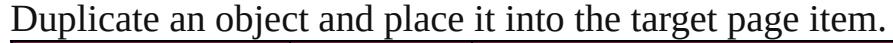

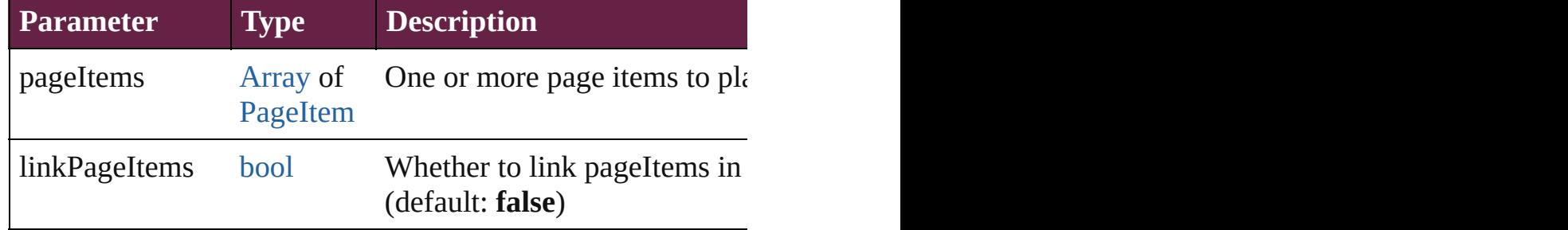

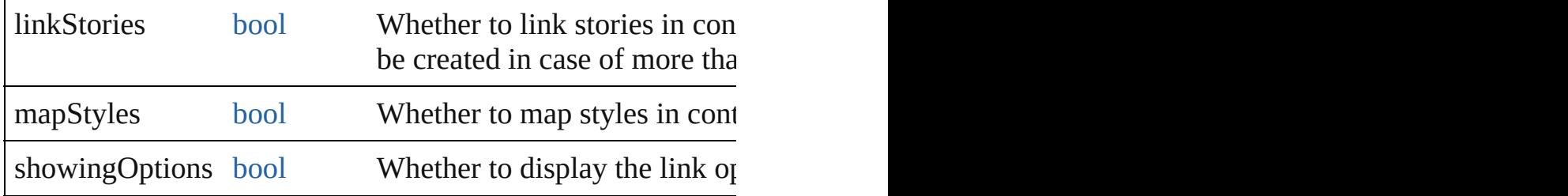

<span id="page-2428-0"></span>void **convertShape** (given: [ConvertShapeOptions](#page-770-0)[, number( *Measurement Unit (Number or String)*]) Converts the EPSText to a different shape.

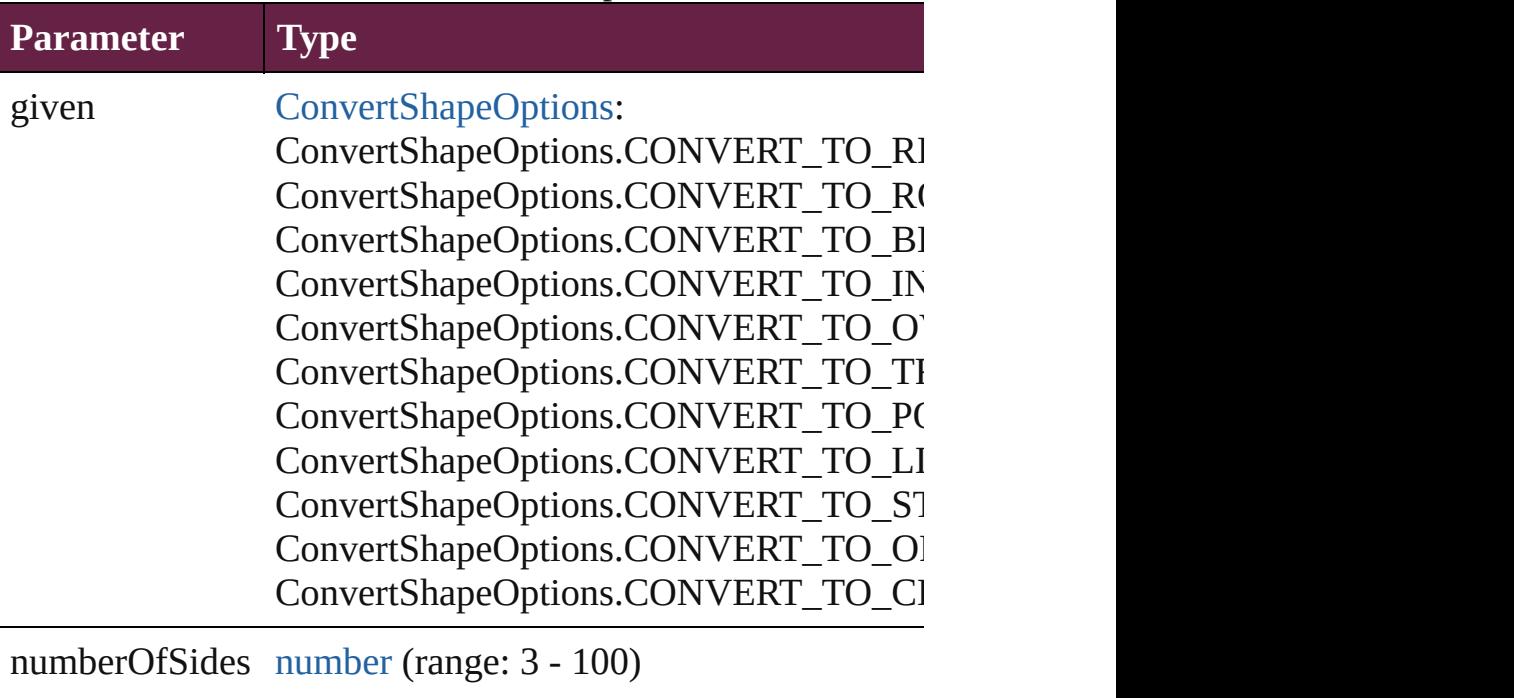

insetPercentage number (range: 0 - 100)

cornerRadius Measurement Unit (Number or String) (range-

# <span id="page-2428-1"></span>void **detach** ()

<span id="page-2428-2"></span>Detaches an overridden master page item from the master pa [PageItem](#page-2798-0) **duplicate** ([to: *varies*][, by: [Array](#page-22-0) of *Measuremen*  Duplicates the EPSText at the specified location or offset.

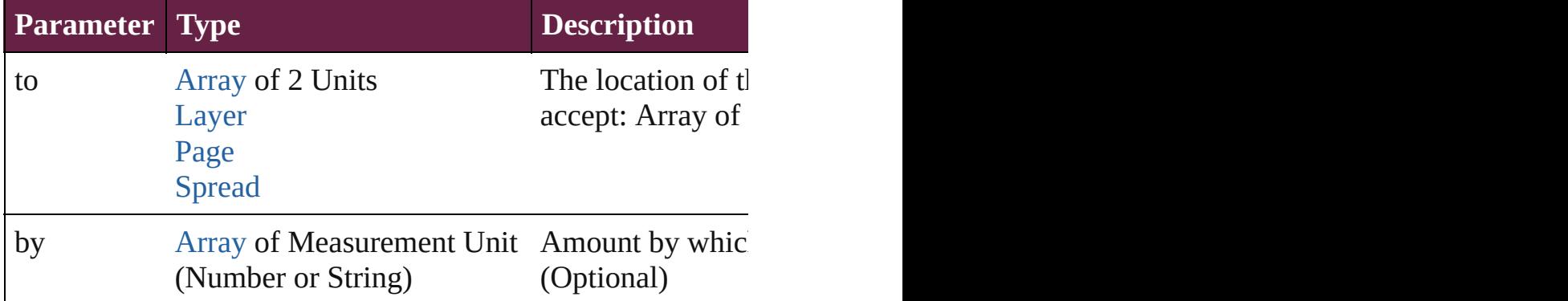

void export[File](#page-60-0) (format: varies, to: File[, using: PDFExport] Exports the object(s) to a file.

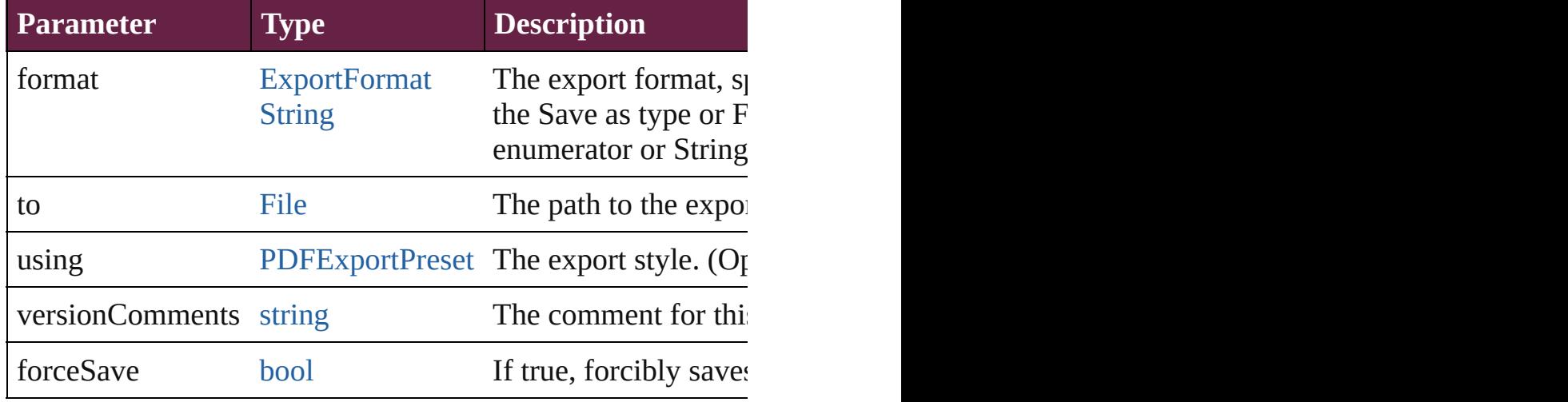

<span id="page-2429-0"></span>string **extractLabel** (key: *string*)

Gets the label value associated with the specified key.

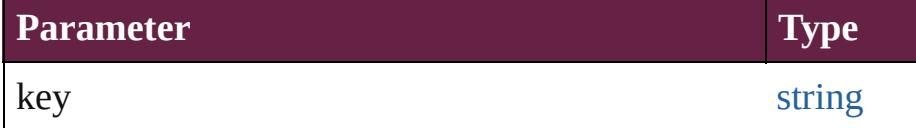

[Array](#page-22-0) of [PageItem](#page-2798-0) **findObject** ([reverseOrder: *bool*]) Finds objects that match the find what value.

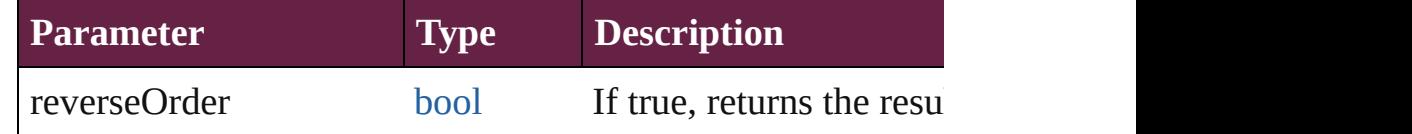

void **fit** (given: [FitOptions\)](#page-888-0)

Applies the specified fit option to content in a frame.

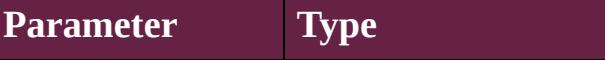

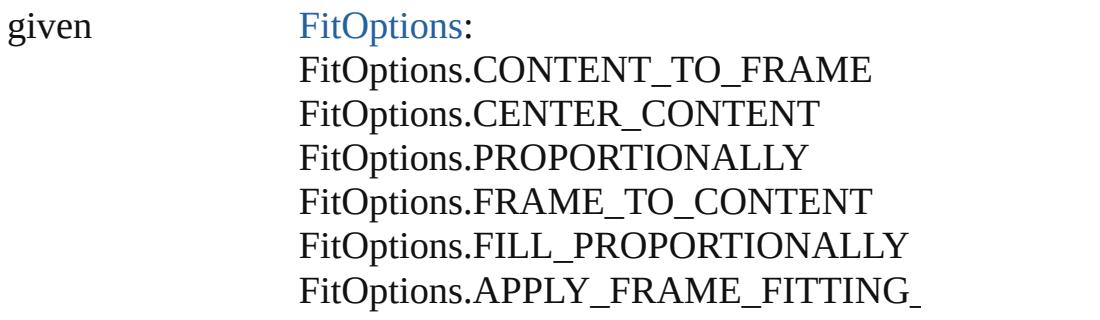

<span id="page-2430-4"></span>void **flipItem** (given: [Flip](#page-899-0)[, around: *varies*]) Flips the EPSText.

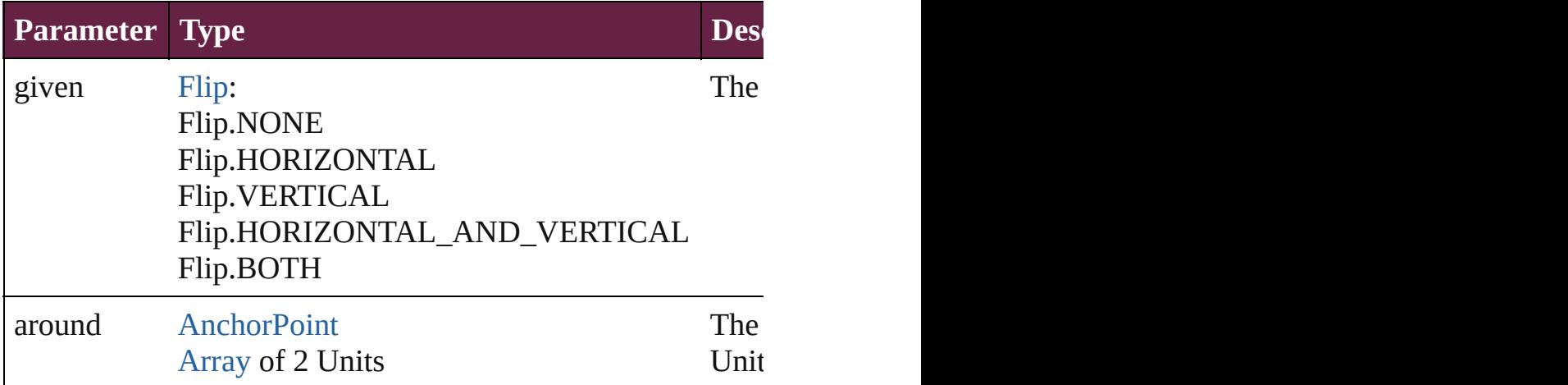

# <span id="page-2430-0"></span>[Array](#page-22-0) of [EPSText](#page-2416-0) **getElements** ()

Resolves the object specifier, creating an array of object refe

# <span id="page-2430-1"></span>void **insertLabel** (key: *string*, value: *string*)

Sets the label to the value associated with the specified key.

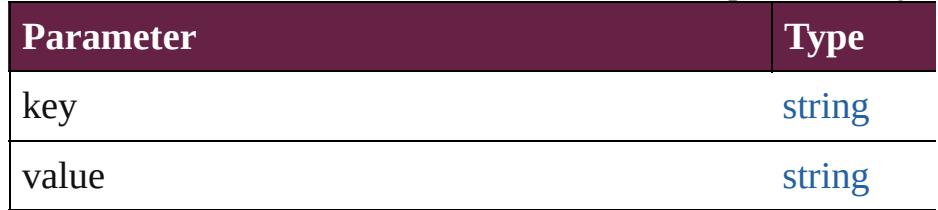

# <span id="page-2430-2"></span>void **markup** (using: [XMLElement](#page-5366-0))

Associates the page item with the specified XML element will

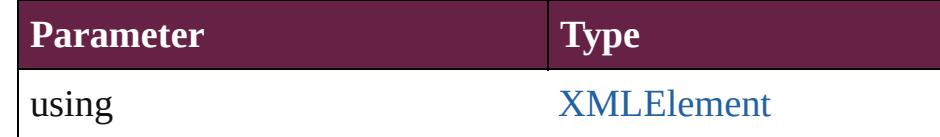

<span id="page-2430-3"></span>void **move** ([to: varies][, by: [Array](#page-22-0) of *Measurement Unit (Numberry)* Moves the EPSText to a new location. Note: Either the 'to' or value is used.

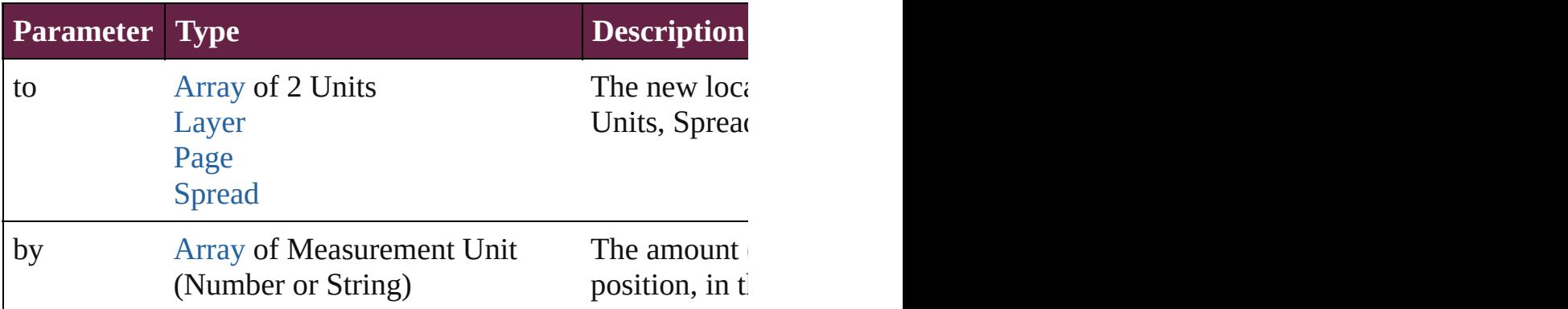

#### <span id="page-2431-0"></span>any **override** (destinationPage: [Page\)](#page-2782-0)

Overrides a master page item and places the item on the document page as a master page item and places the item

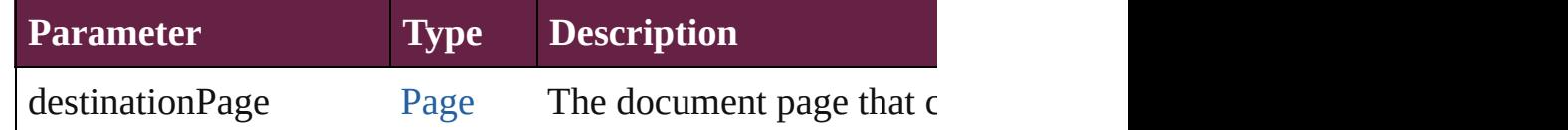

<span id="page-2431-1"></span>[Array](#page-22-0) of any **place** (fileName: [File](#page-60-0)[, withProperties: [Object](#page-109-0)]) Places a file

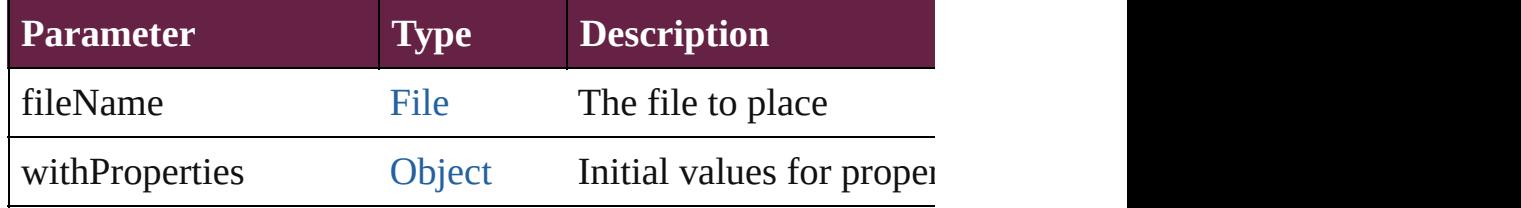

### <span id="page-2431-2"></span>void **placeXML** (using: [XMLElement](#page-5366-0))

Places XML content into the specified object. Note: Replace

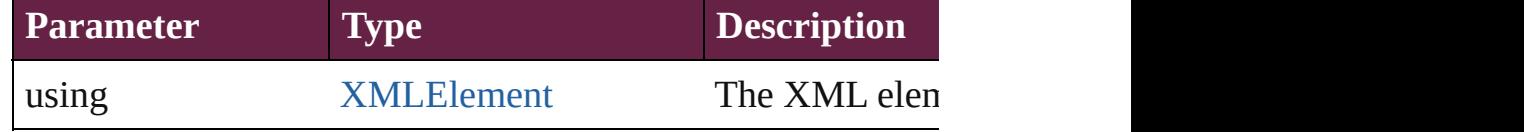

void **redefineScaling** ([to: [Array](#page-22-0) of *number*])

Apply an item's scaling to its content if possible.

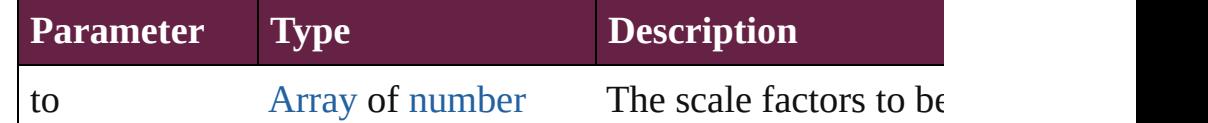

void **reframe** (in: *varies*, opposingCorners: [Array](#page-22-0) of *varies*) Move the bounding box of the page item

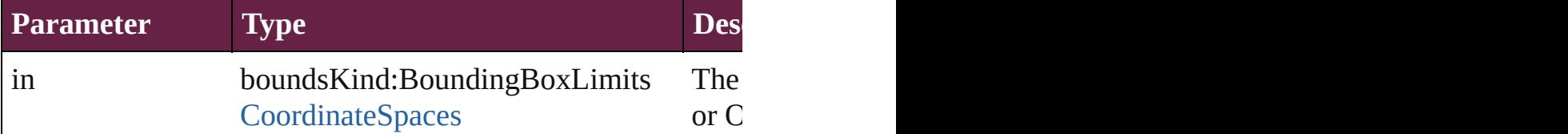

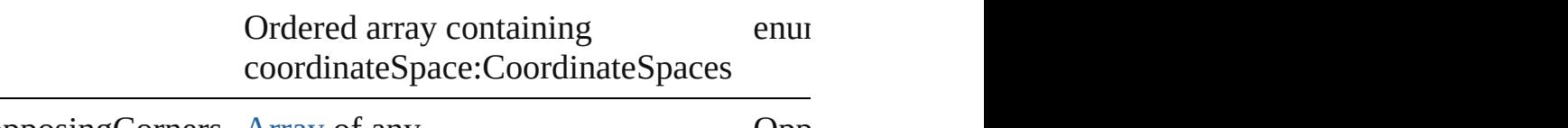

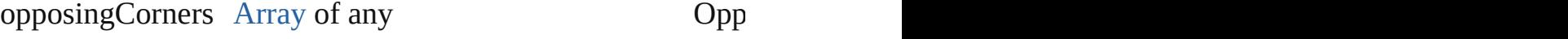

void **remove** ()

Deletes the EPSText.

[bool](#page-31-0) **removeEventListener** (eventType: *string*, handler: *var* Removes the event listener.

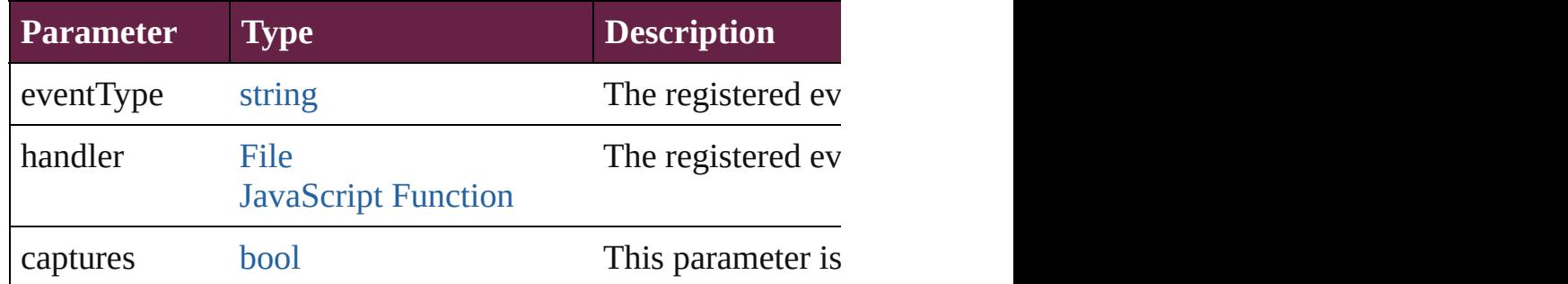

#### <span id="page-2432-0"></span>void **removeOverride** ()

Removes the override from a previously overridden master  $\mu$ 

<span id="page-2432-1"></span>void *resize* (in: *varies*, from: *varies*, by: [ResizeMethods,](#page-1351-0) values consideringRulerUnits: *bool*=**false**])

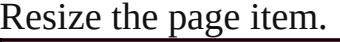

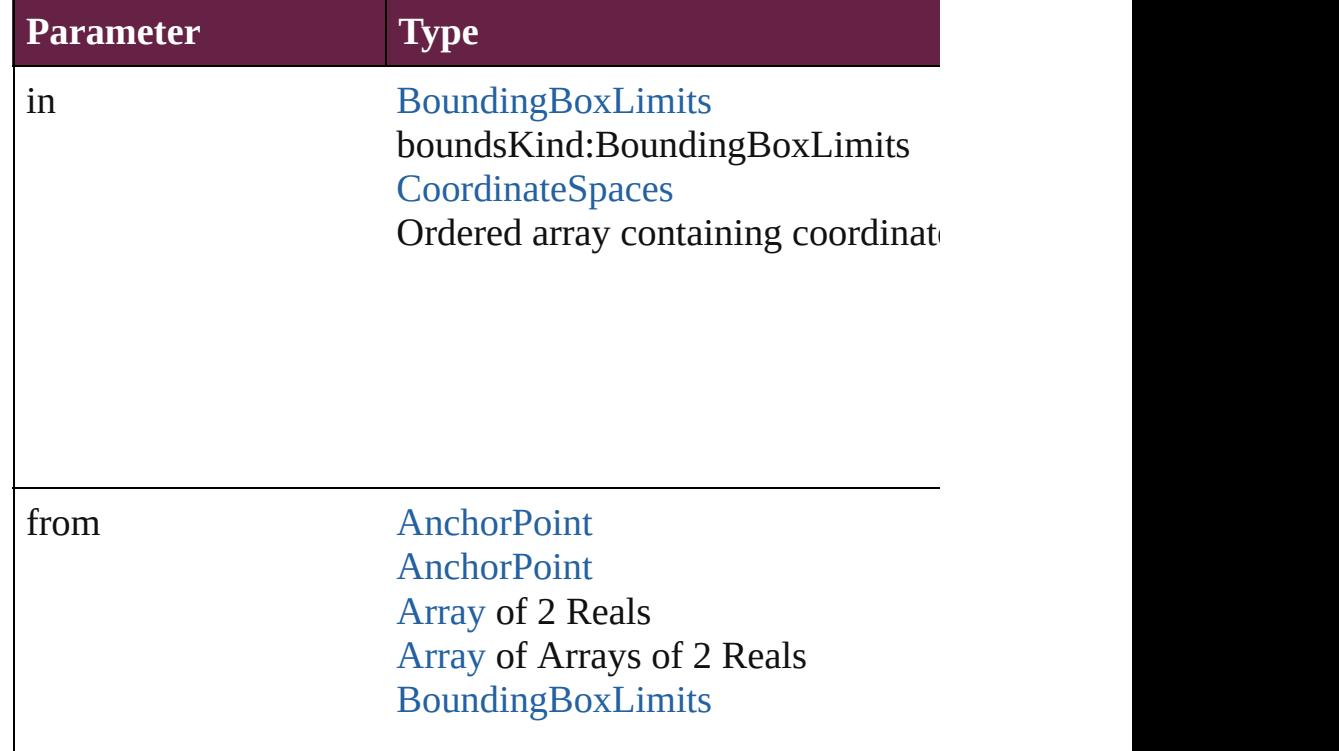

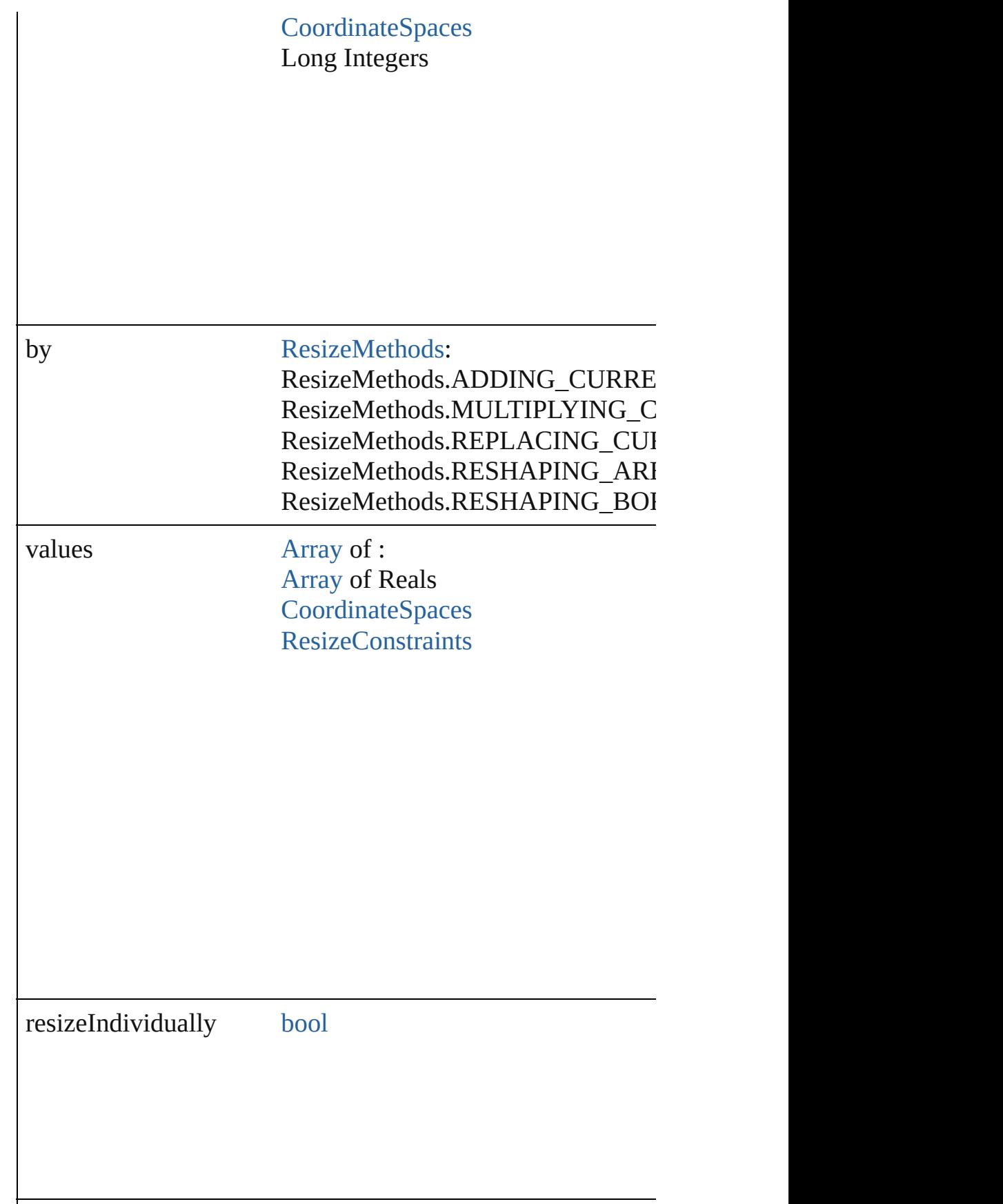

consideringRulerUnits [bool](#page-31-0)

<span id="page-2434-0"></span>any **resolve** (location: *varies*, in: [CoordinateSpaces\[](#page-778-0), considering Get the coordinates of the given location in the specified coordinates of the given location in the specified coo

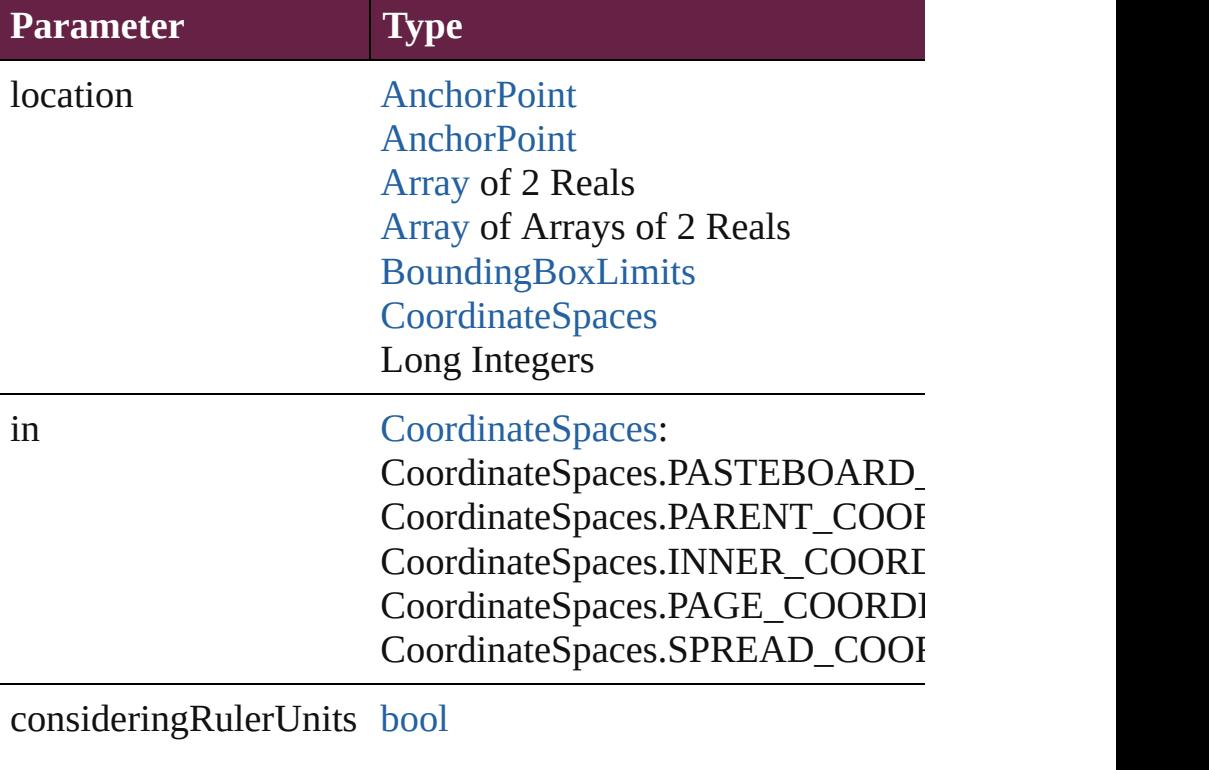

<span id="page-2434-1"></span>void **sendBackward** ()

Sends the EPSText back one level in its layer.

### <span id="page-2434-2"></span>void **sendToBack** ([reference: [PageItem\]](#page-2798-0)) Sends the EPSText to the back of its layer or behind a particular f

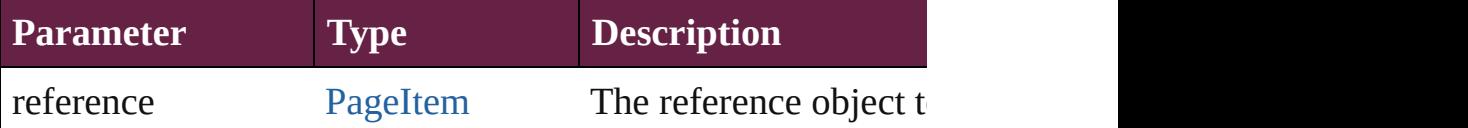

### [Asset](#page-3035-0) **store** (using: [Library](#page-3049-0)[, withProperties: [Object](#page-109-0)]) Stores the object in the specified library.

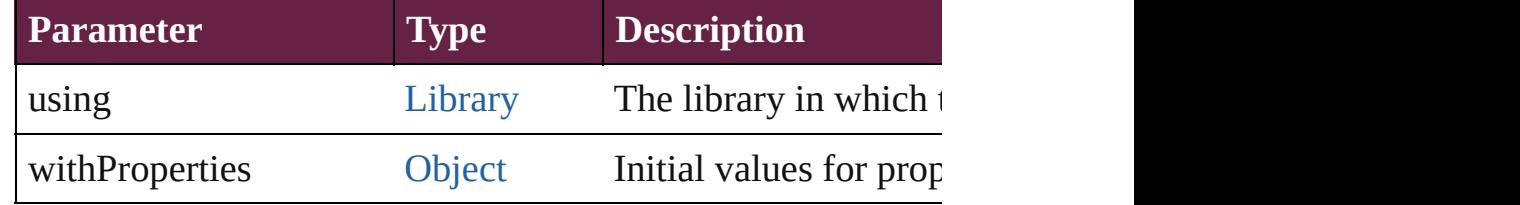

#### string **toSource** ()

Generates a string which, if executed, will return the EPSTex

#### <span id="page-2435-0"></span>string **toSpecifier** ()

Retrieves the object specifier.

<span id="page-2435-1"></span>void *transform* (in: [CoordinateSpaces,](#page-778-0) from: *varies*, withMate *bool*=**false**])

Transform the page item.

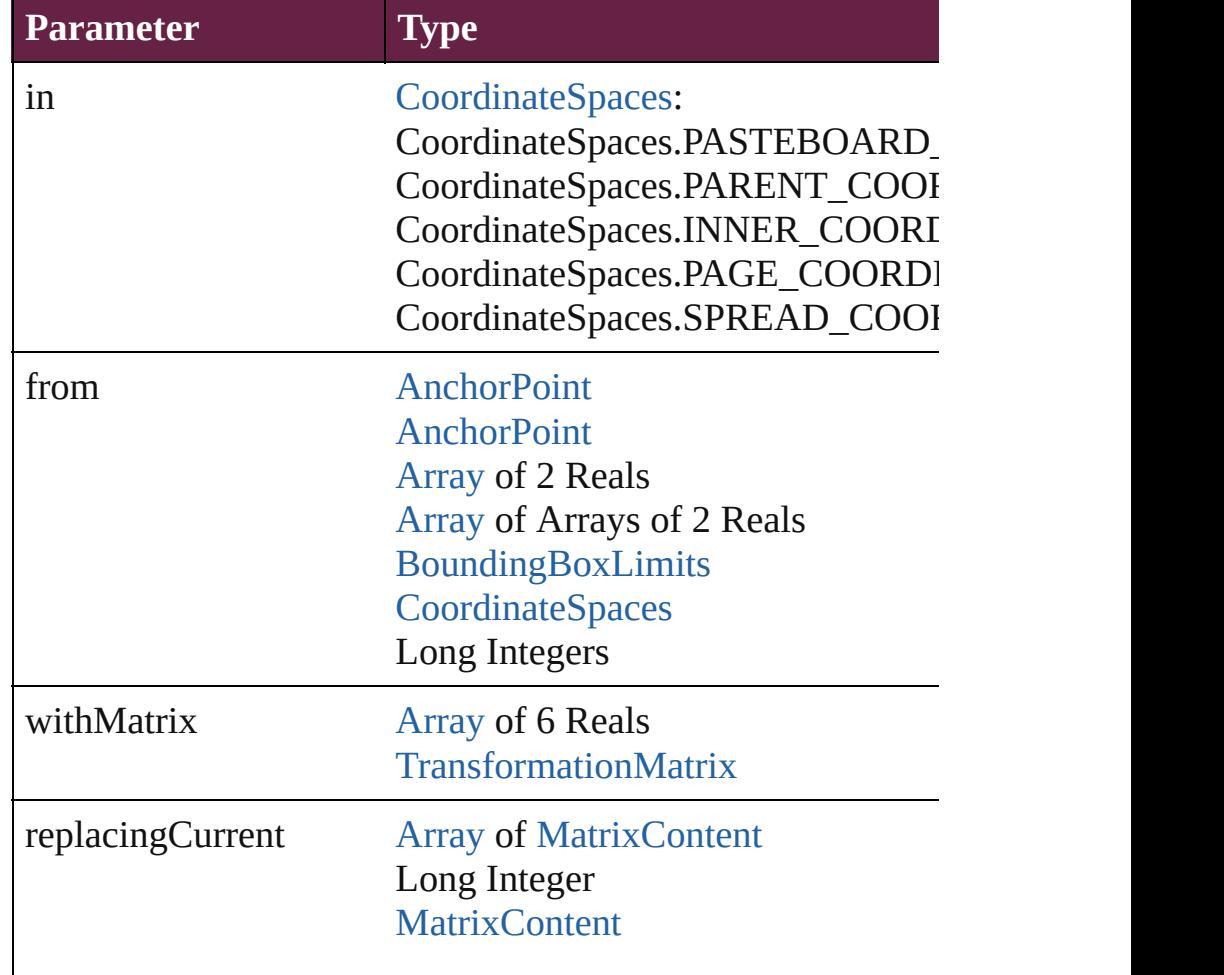

<span id="page-2436-0"></span>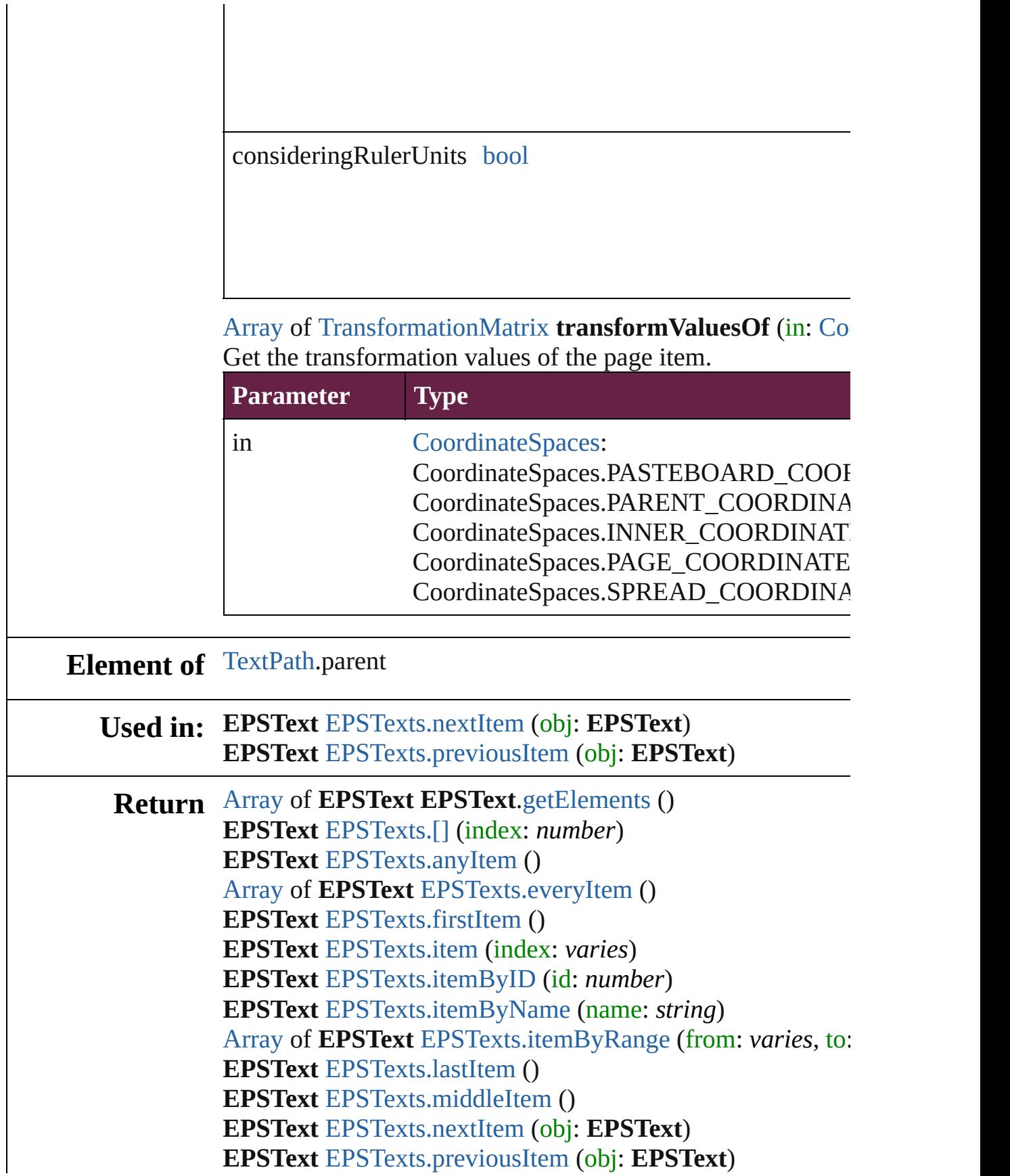

Jongware, 28-Apr-2012 v3.0.3i [C](#page-0-0)o[n](#page-5496-0)tents :: Index

<span id="page-2439-5"></span><span id="page-2439-4"></span><span id="page-2439-3"></span><span id="page-2439-2"></span><span id="page-2439-1"></span><span id="page-2439-0"></span>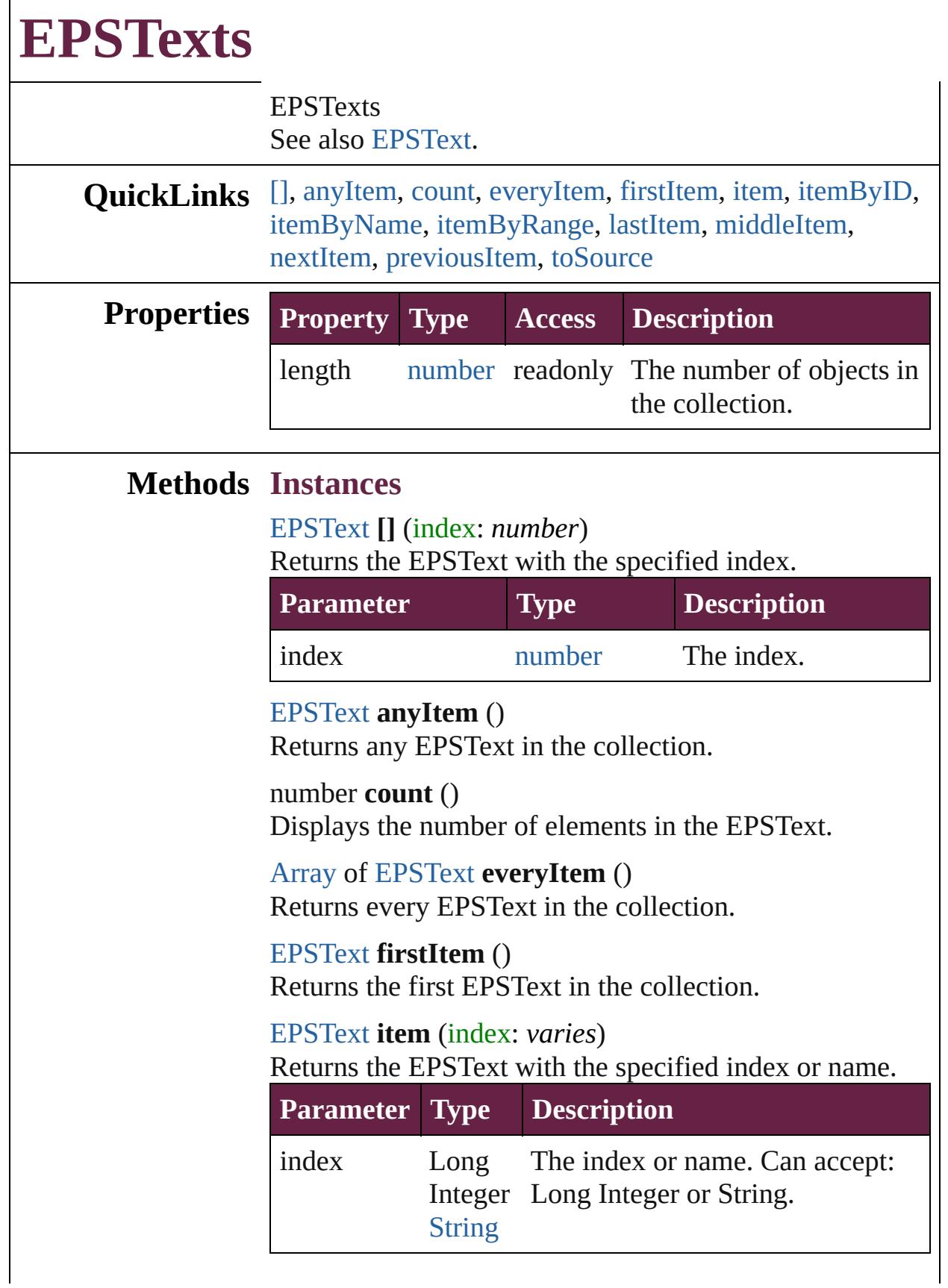

# <span id="page-2440-2"></span><span id="page-2440-1"></span>[EPSText](#page-2416-0) **itemByID** (id: *number*) Returns the EPSText with the specified ID. **Parameter Type Description** id number The ID. [EPSText](#page-2416-0) **itemByName** (name: *string*) Returns the EPSText with the specified name. **Parameter Type Description** name string The name. [Array](#page-22-0) of [EPSText](#page-2416-0) **itemByRange** (from: *varies*, to: *varies*) Returns the EPSTexts within the specified range. **Parameter Type Description** from [EPSText](#page-2416-0) The EPSText, index, or name at Long Integer [String](#page-153-0) the beginning of the range. Can accept: EPSText, Long Integer or String. to [EPSText](#page-2416-0) The EPSText, index, or name at

#### <span id="page-2440-3"></span>Long Integer **[String](#page-153-0)** the end of the range. Can accept: EPSText, Long Integer or String.

### <span id="page-2440-4"></span>[EPSText](#page-2416-0) **lastItem** ()

Returns the last EPSText in the collection.

### <span id="page-2440-5"></span>[EPSText](#page-2416-0) **middleItem** ()

Returns the middle EPSText in the collection.

### <span id="page-2440-0"></span>[EPSText](#page-2416-0) **nextItem** (obj: [EPSText](#page-2416-0))

Returns the EPSText whose index follows the specified EPSText in the collection.

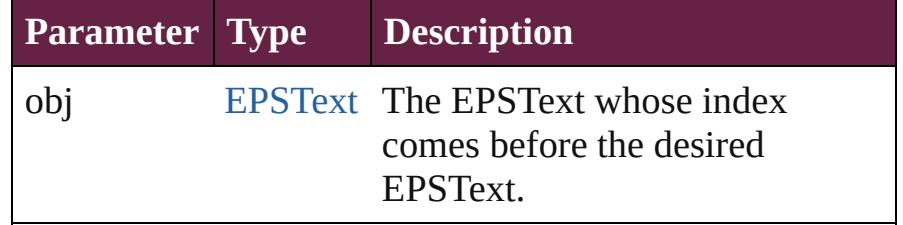

<span id="page-2441-1"></span><span id="page-2441-0"></span>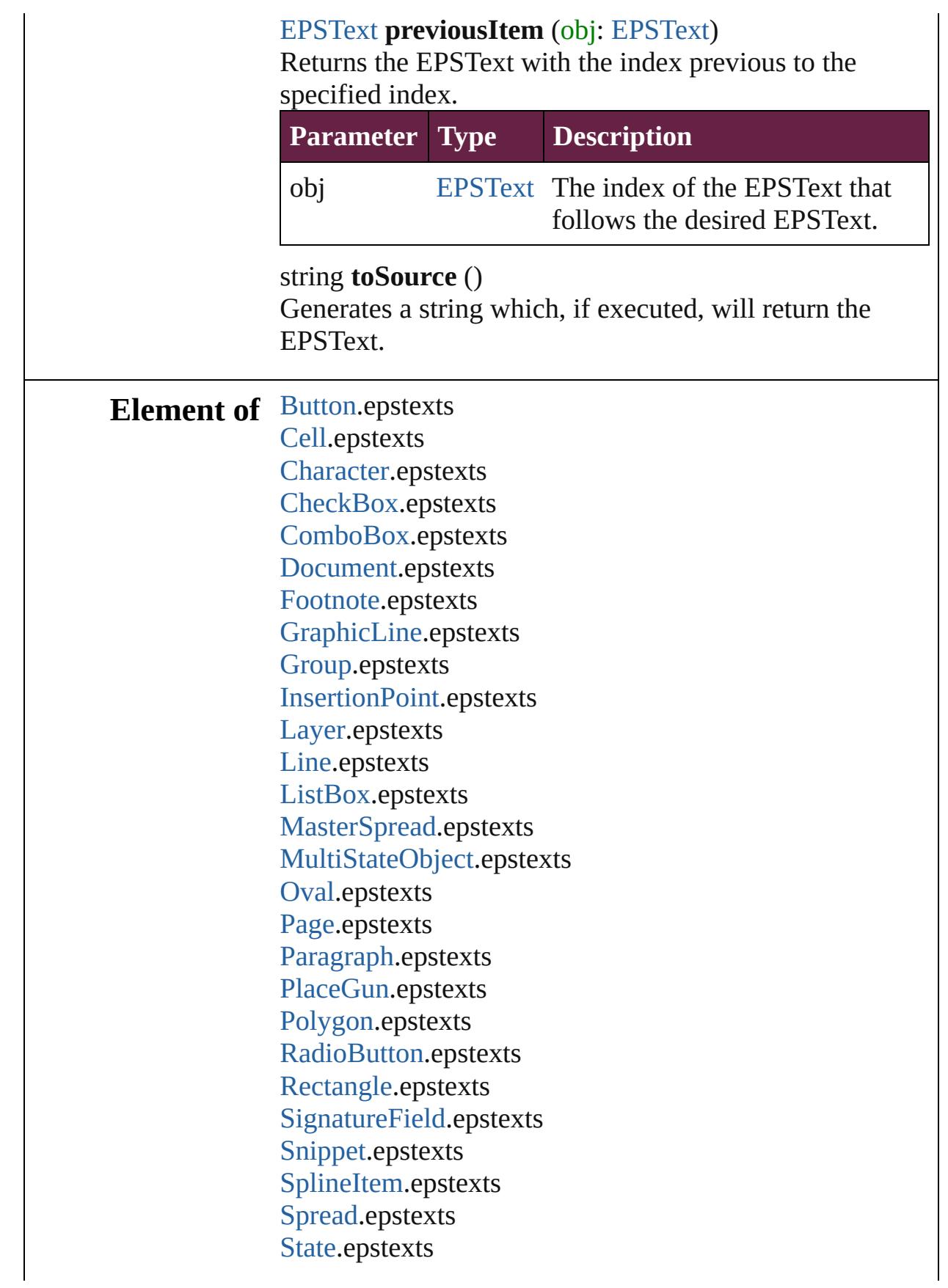

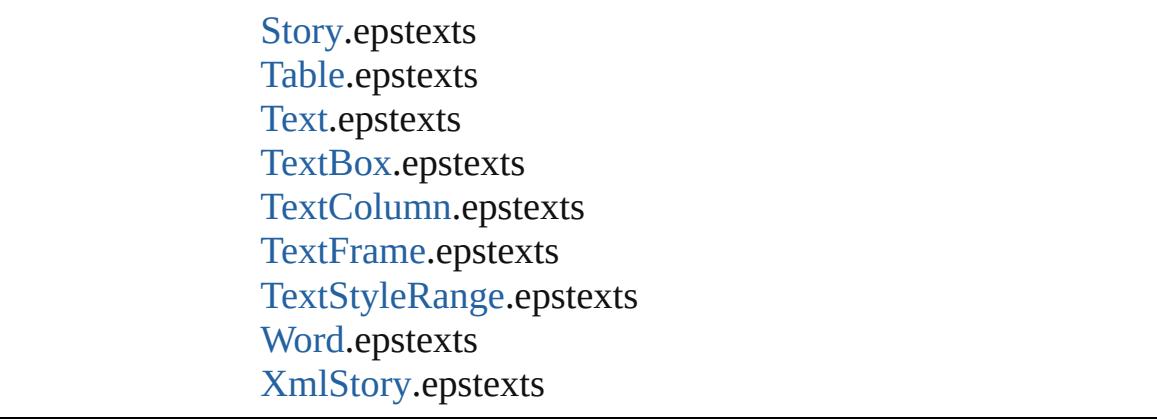

Jongware, 28-Apr-2012 v3.0.3i

[C](#page-0-0)o[n](#page-5496-0)tents :: Index

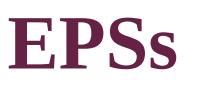

<span id="page-2444-5"></span><span id="page-2444-4"></span><span id="page-2444-3"></span><span id="page-2444-2"></span><span id="page-2444-1"></span><span id="page-2444-0"></span>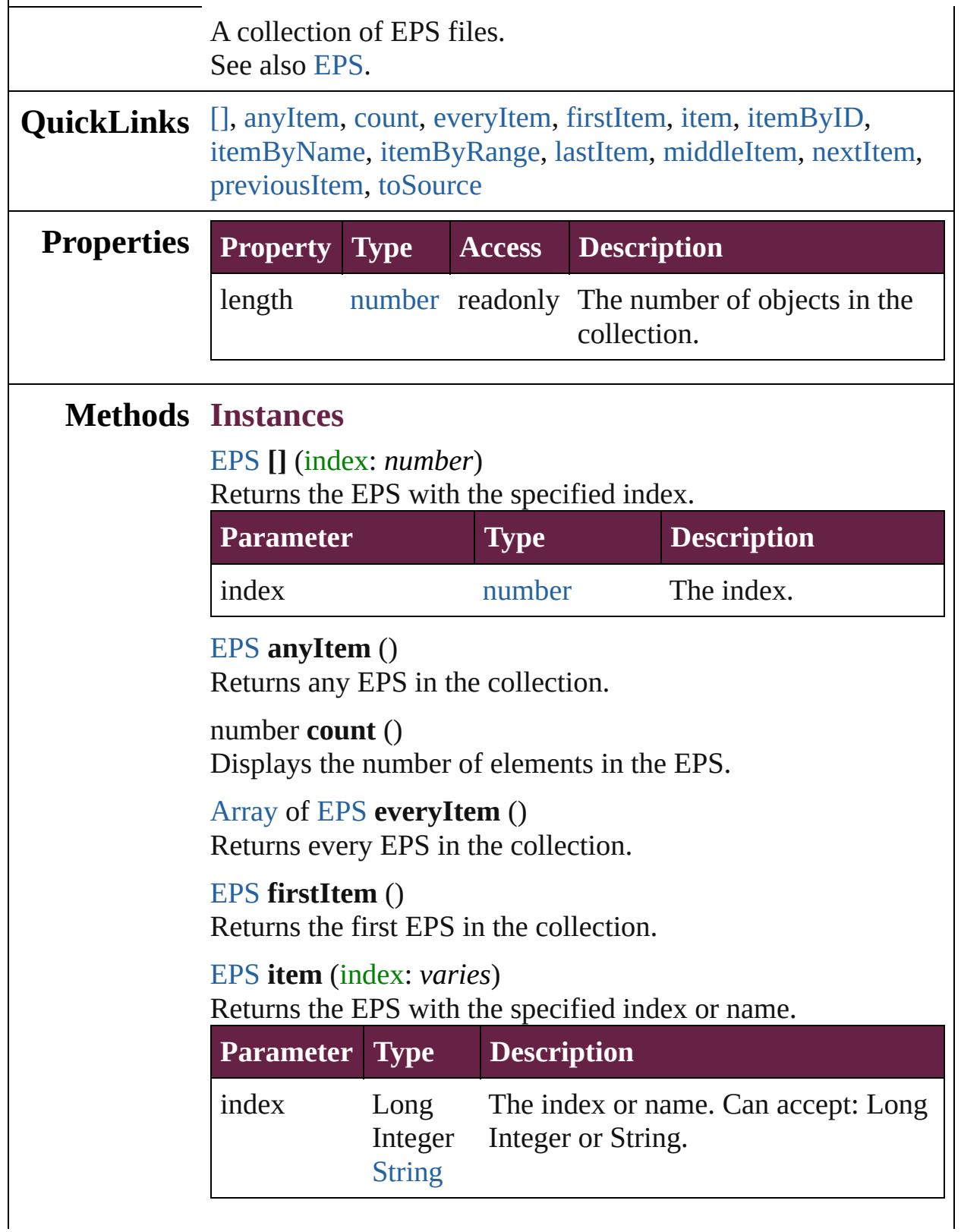

#### <span id="page-2445-2"></span>[EPS](#page-2393-0) **itemByID** (id: *number*) Returns the EPS with the specified ID.

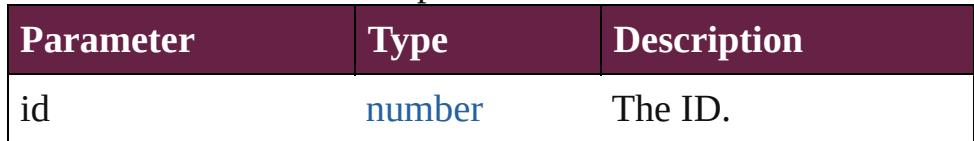

# <span id="page-2445-3"></span>[EPS](#page-2393-0) **itemByName** (name: *string*)

Returns the EPS with the specified name.

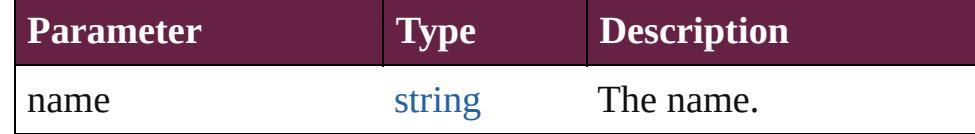

<span id="page-2445-4"></span>[Array](#page-22-0) of [EPS](#page-2393-0) **itemByRange** (from: *varies*, to: *varies*) Returns the EPSs within the specified range.

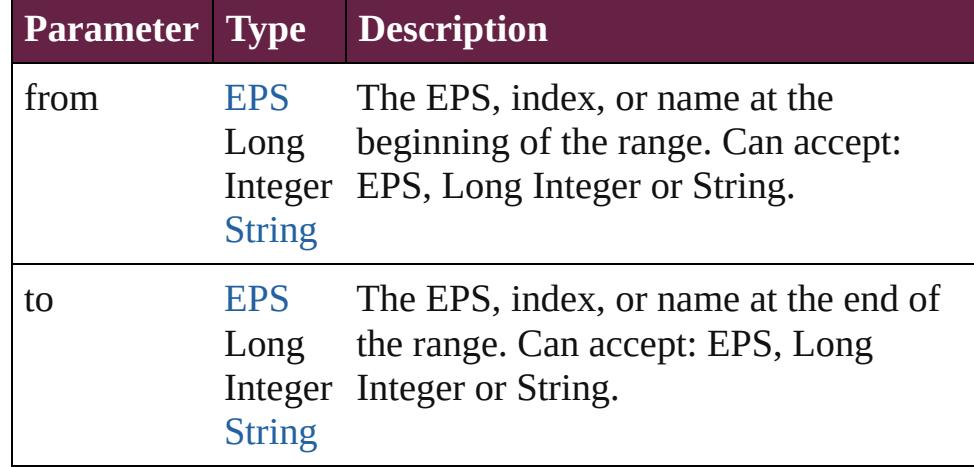

#### <span id="page-2445-5"></span>[EPS](#page-2393-0) **lastItem** ()

Returns the last EPS in the collection.

#### <span id="page-2445-6"></span>[EPS](#page-2393-0) **middleItem** ()

Returns the middle EPS in the collection.

### <span id="page-2445-0"></span>[EPS](#page-2393-0) **nextItem** (obj: [EPS\)](#page-2393-0)

Returns the EPS whose index follows the specified EPS in the collection.

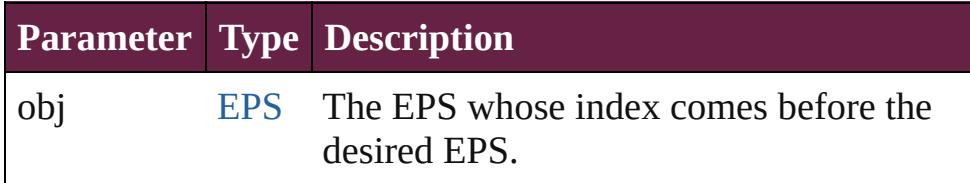

### <span id="page-2445-1"></span>[EPS](#page-2393-0) **previousItem** (obj: [EPS\)](#page-2393-0)

Returns the EPS with the index previous to the specified

<span id="page-2446-0"></span>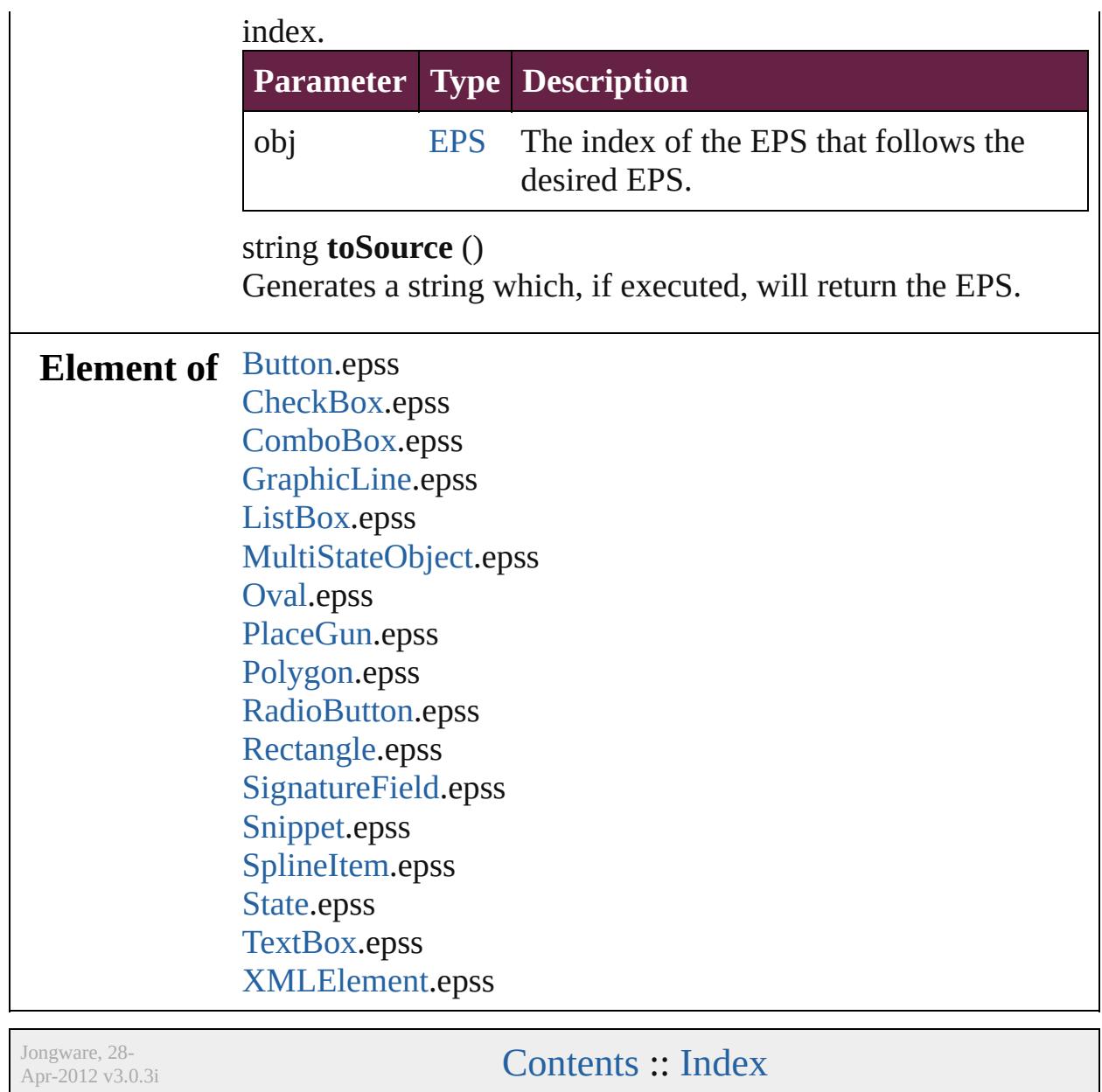
# **FrameFittingOption**

Options for fitting placed or pasted

**QuickLinks** [addEventListener](#page-2450-0), [getElements,](#page-2450-1) [rem](#page-2450-2)

**Hierarchy** [Application](#page-228-0)

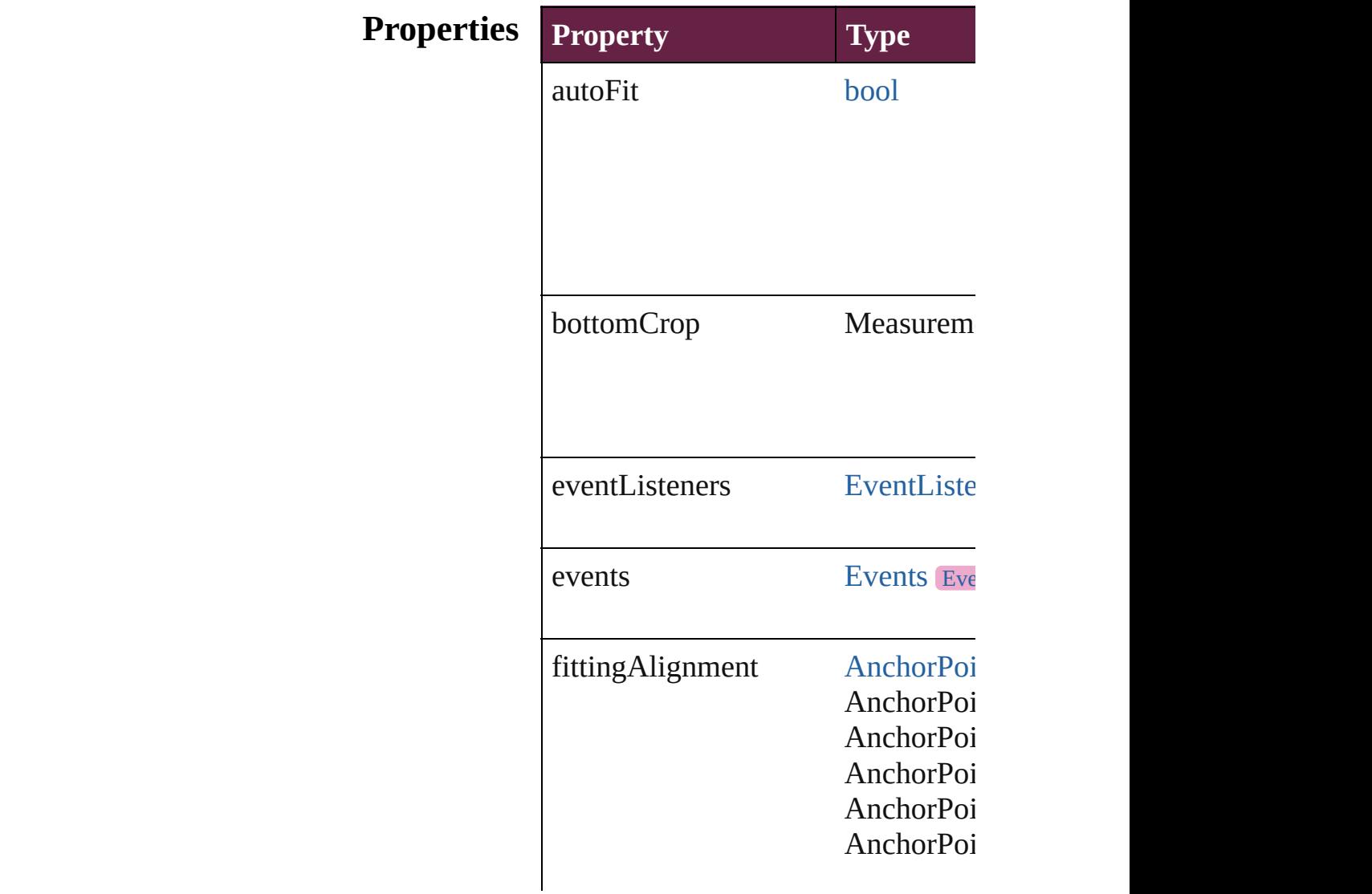

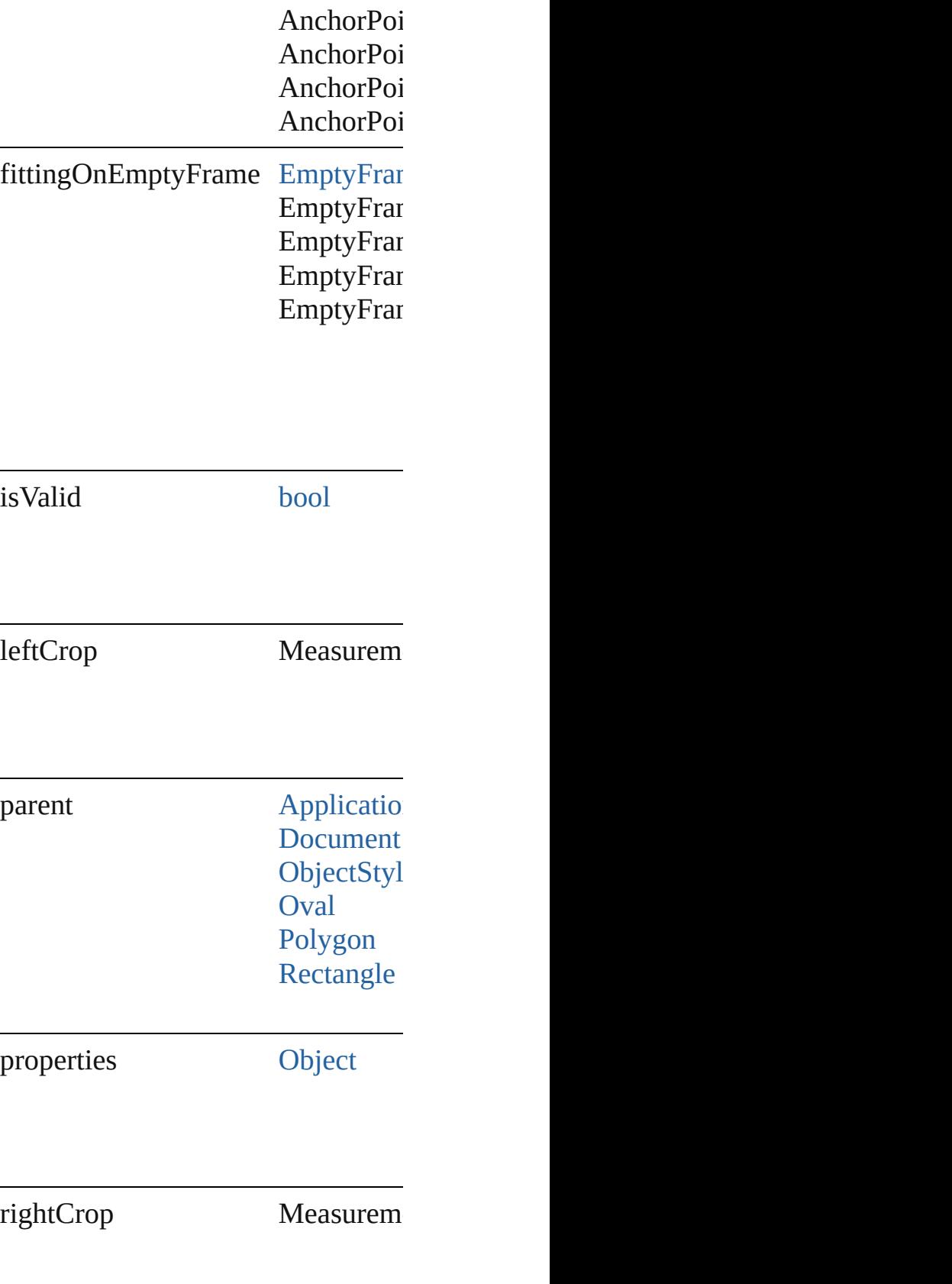

topCrop Measurem

# **Methods Instances**

<span id="page-2450-0"></span>[EventListener](#page-309-0) **addEventListener** ( Adds an event listener.

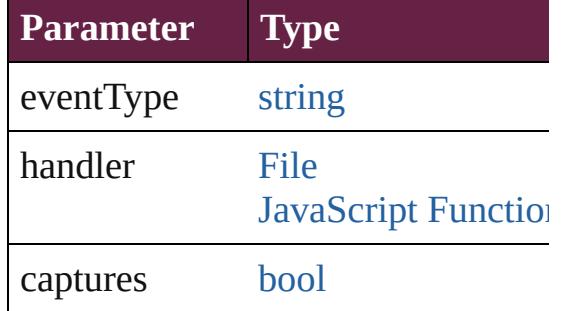

<span id="page-2450-1"></span>[Array](#page-22-0) of [FrameFittingOption](#page-2447-0) **getEl** Resolves the object specifier, creati

<span id="page-2450-2"></span>**[bool](#page-31-0) removeEventListener** (event) Removes the event listener.

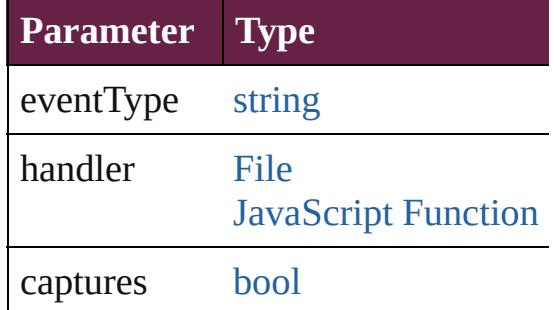

string **toSource** () Generates a string which, if execute

string **toSpecifier** () Retrieves the object specifier.

# **Element of** [Application.](#page-228-0)frameFittingOptions

[Document.](#page-258-0)frameFittingOptions [ObjectStyle.](#page-3080-0)frameFittingOptions

[Oval.](#page-2697-0)frameFittingOptions [Polygon.](#page-2856-0)frameFittingOptions [Rectangle.](#page-2886-0)frameFittingOptions

# **Return** [Array](#page-22-0) of **FrameFittingOption FrameFittingOption**

Jongware, 28-

[Contents](#page-0-0) :: [Index](#page-5496-0)

# <span id="page-2452-0"></span>**Class**

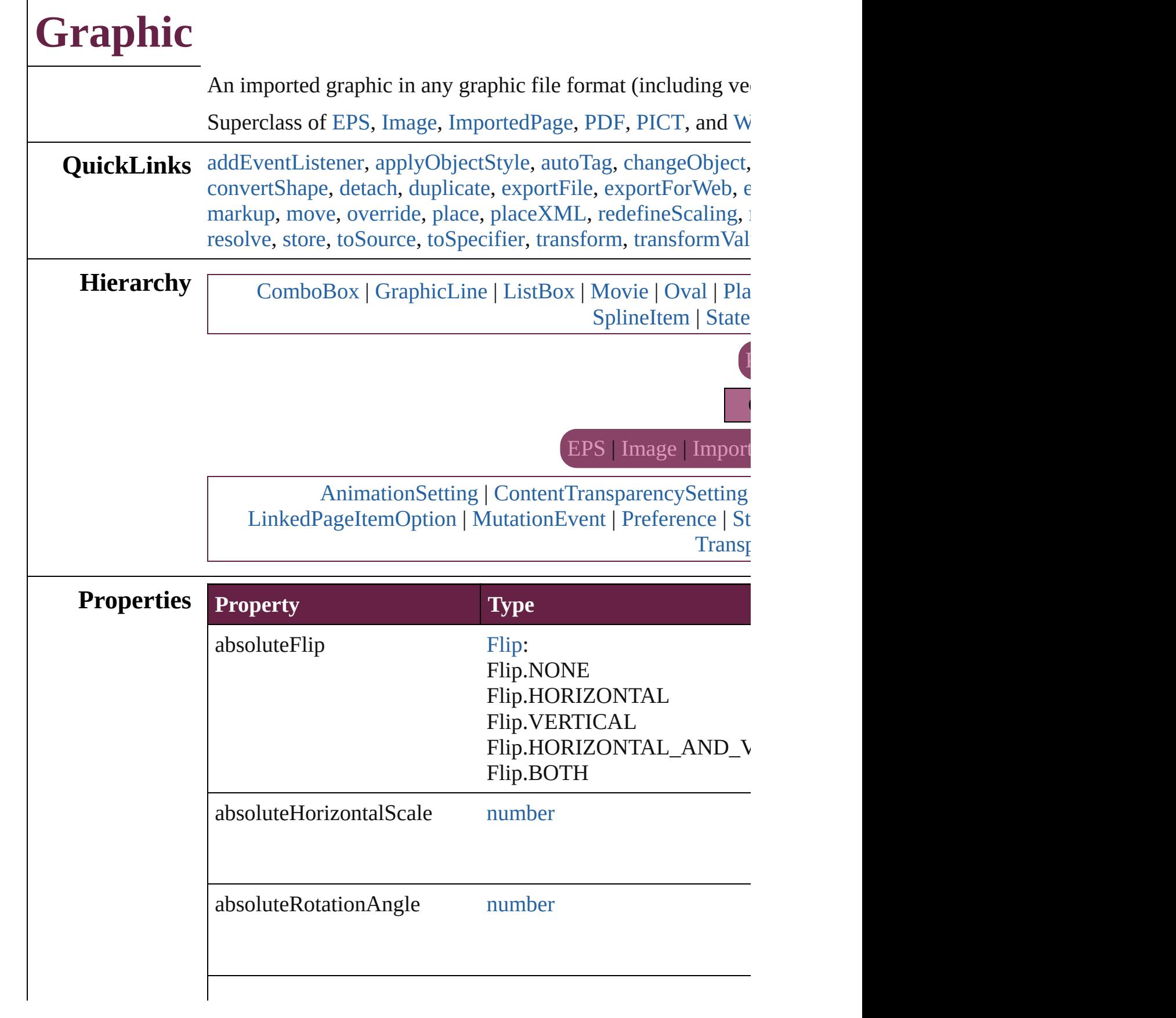

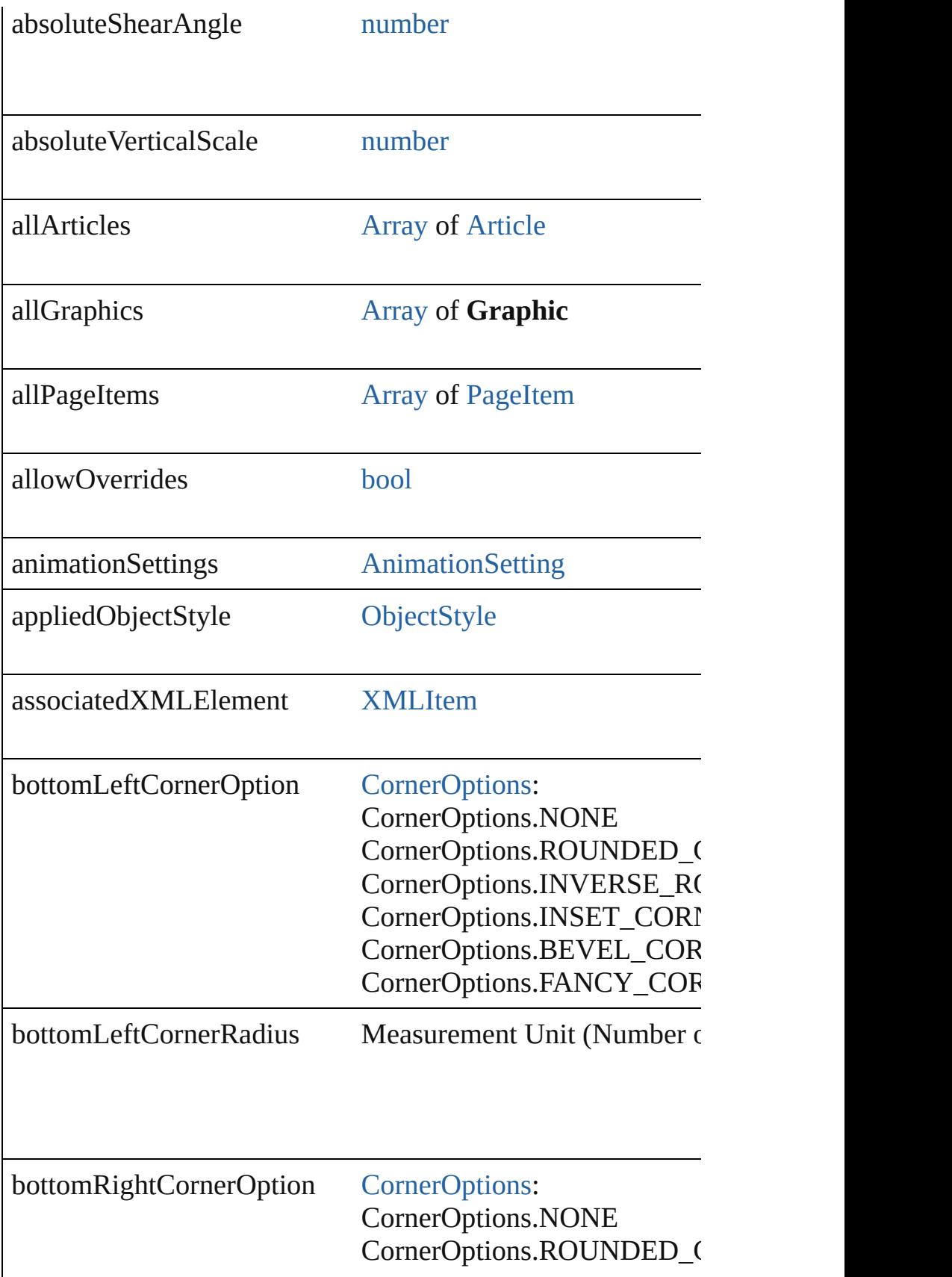

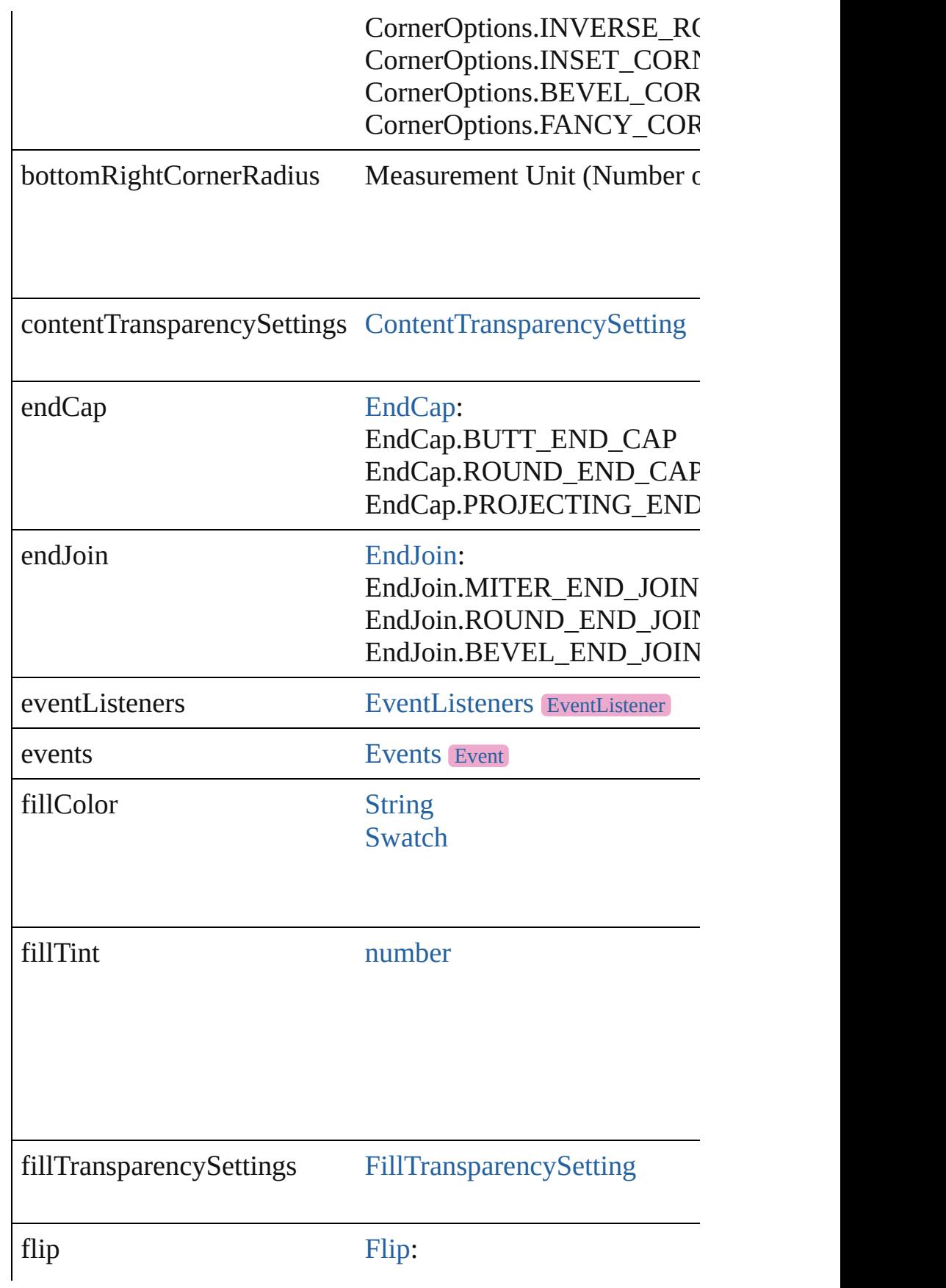

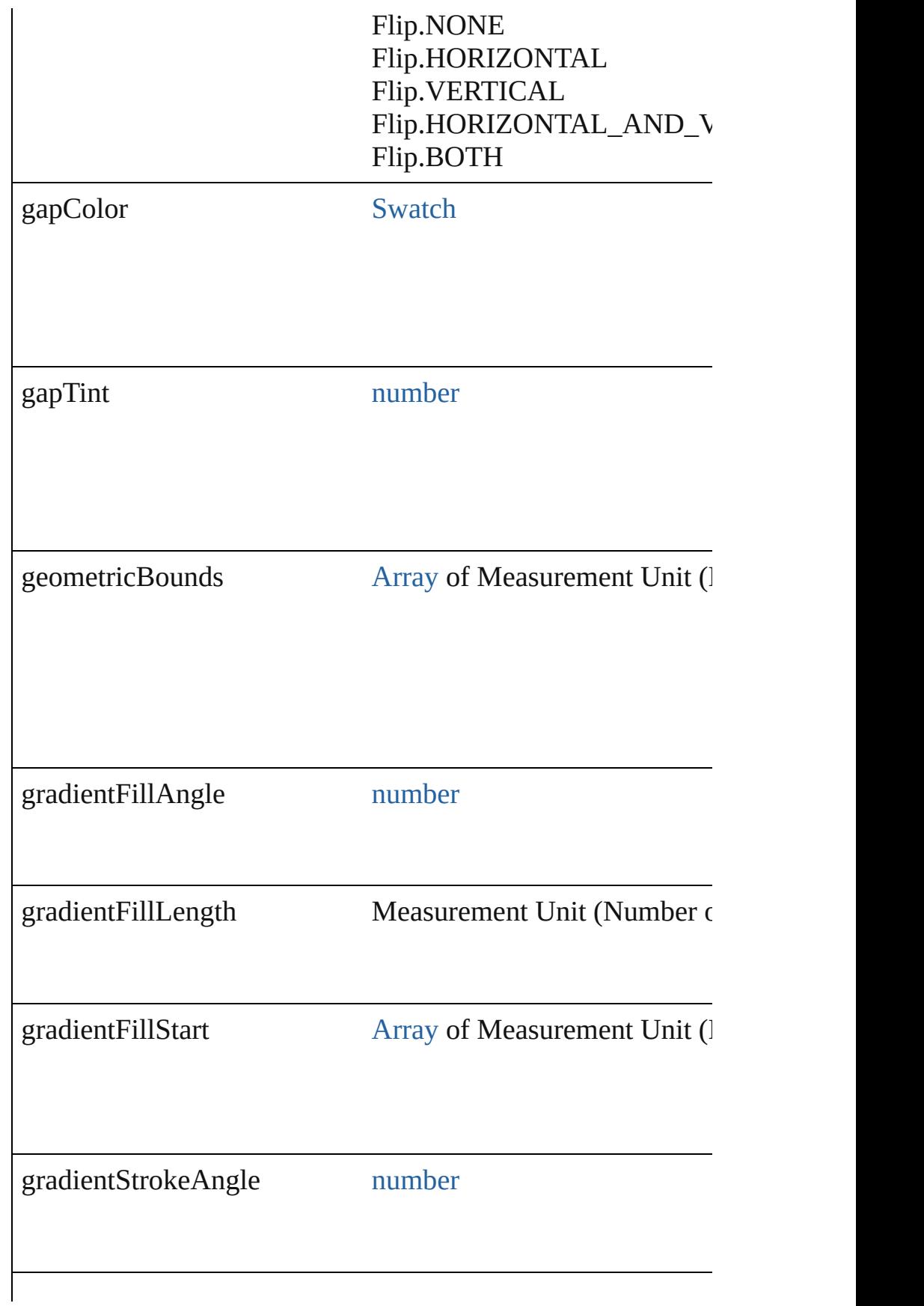

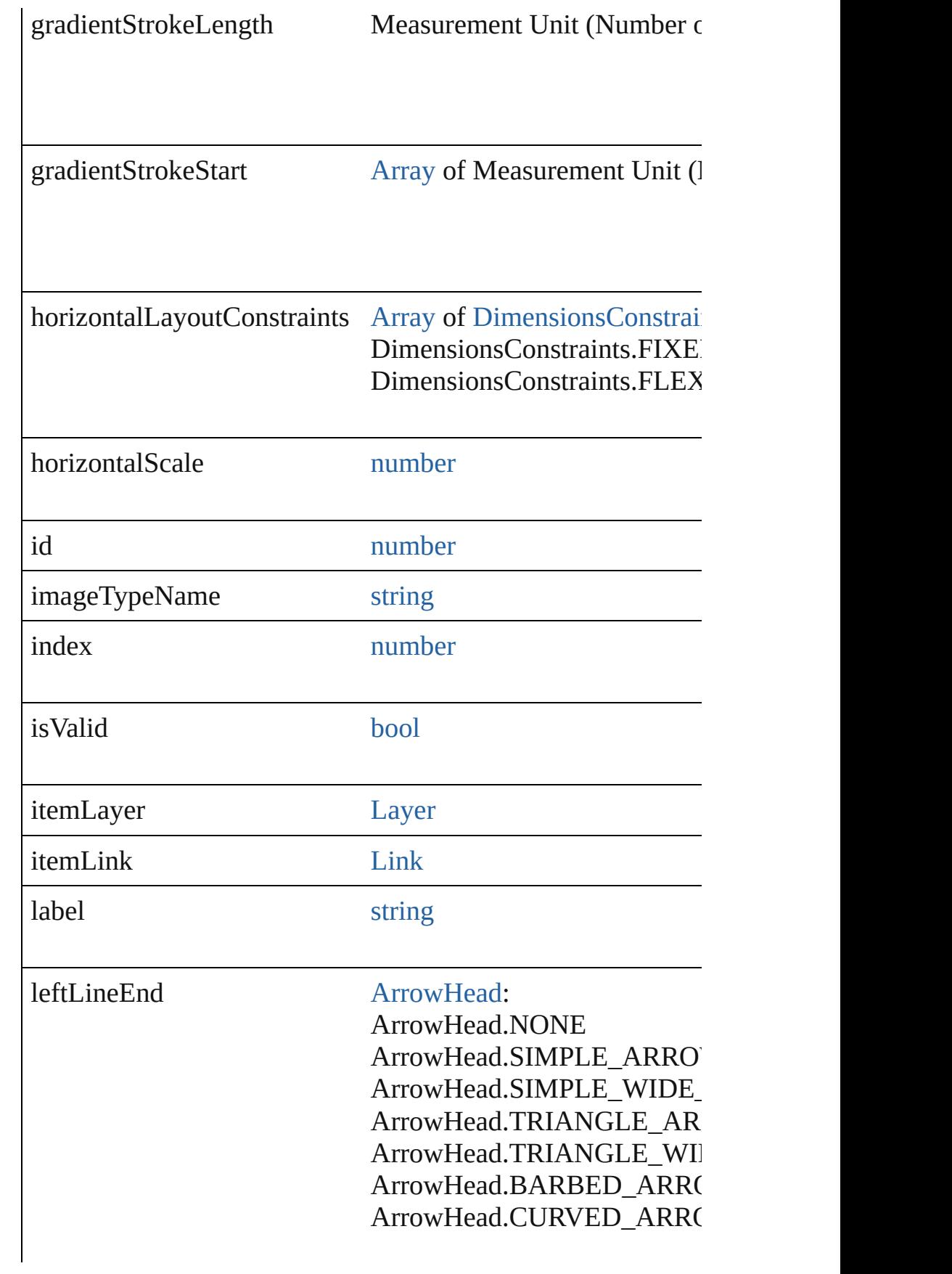

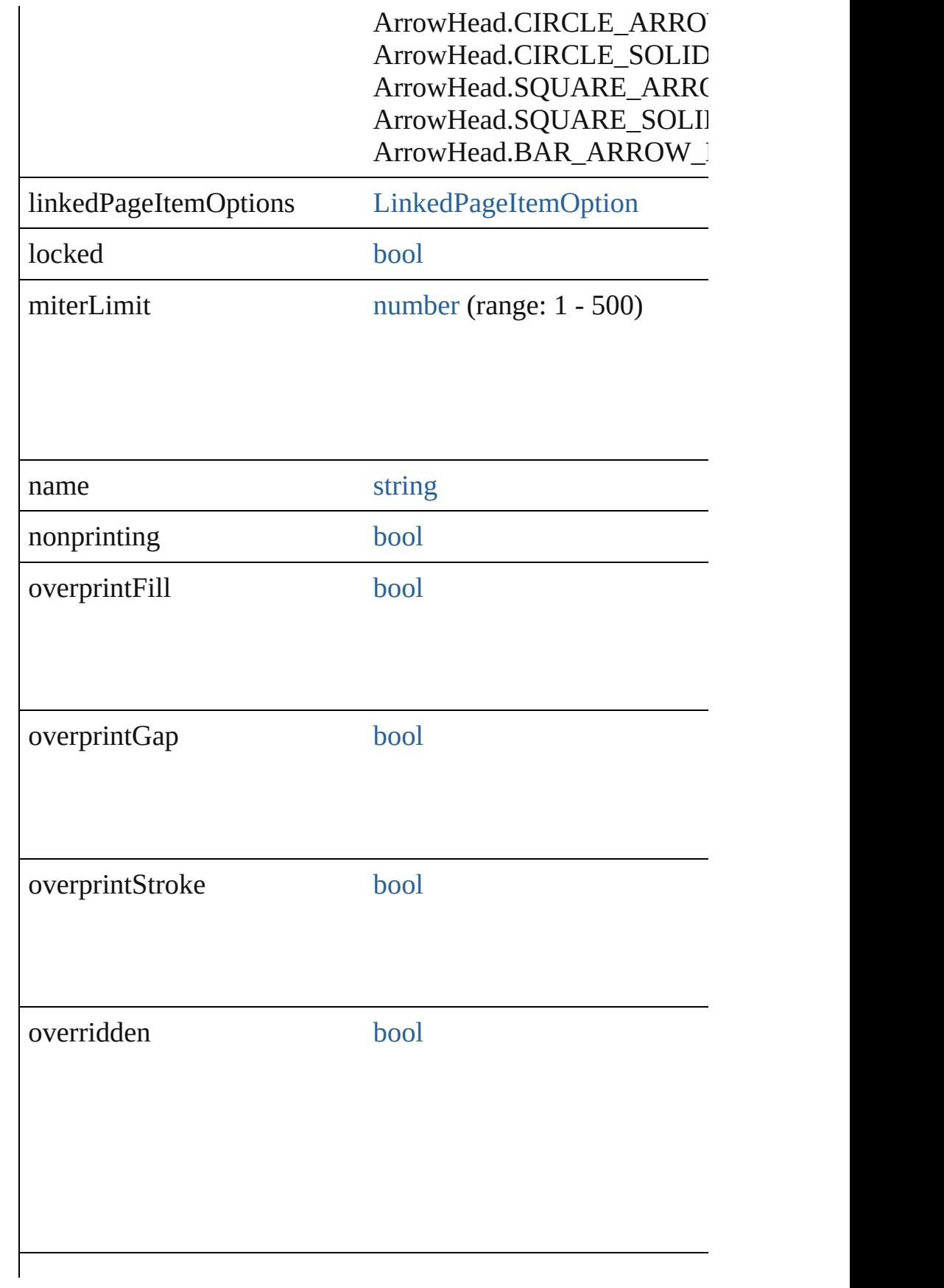

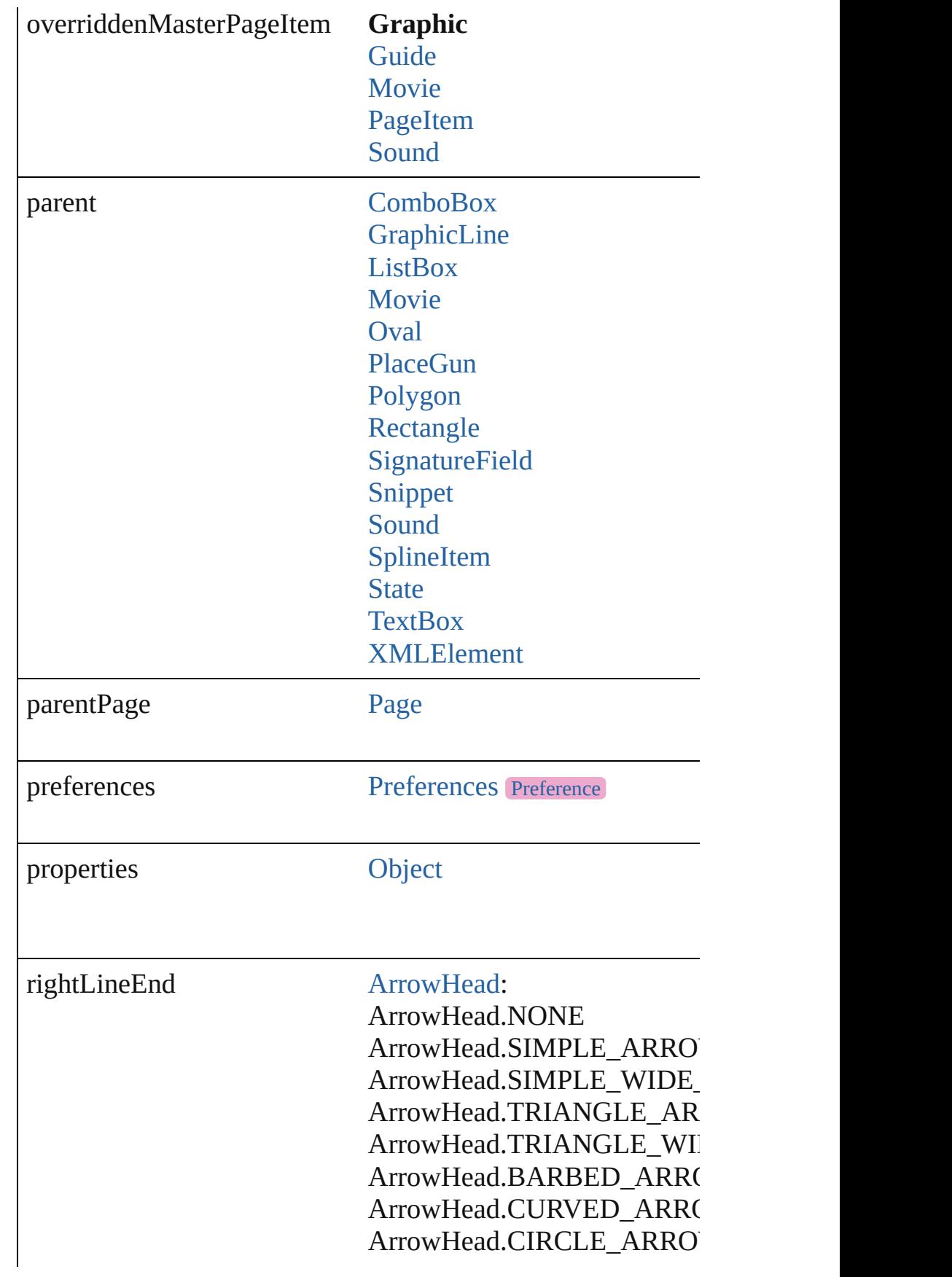

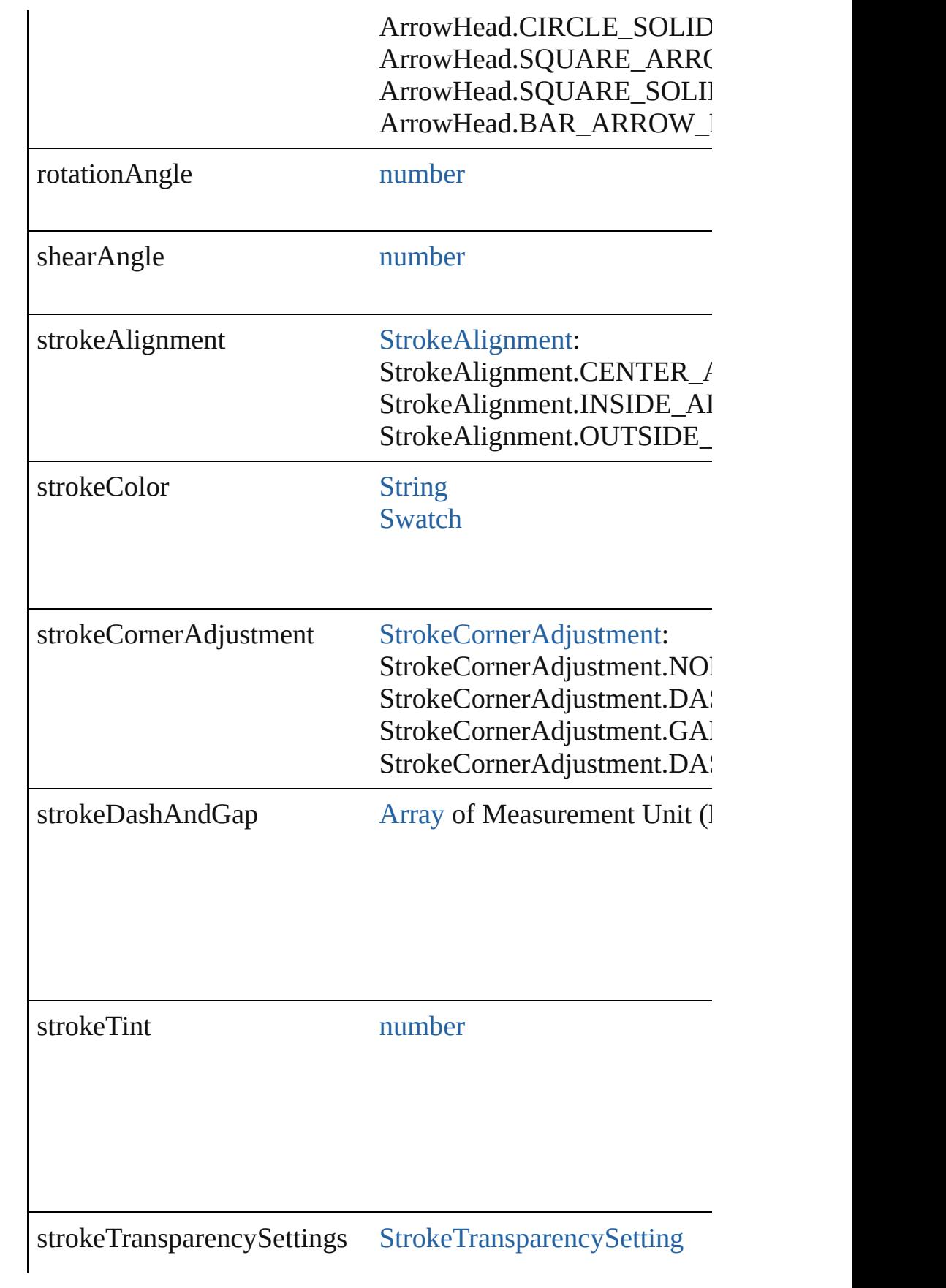

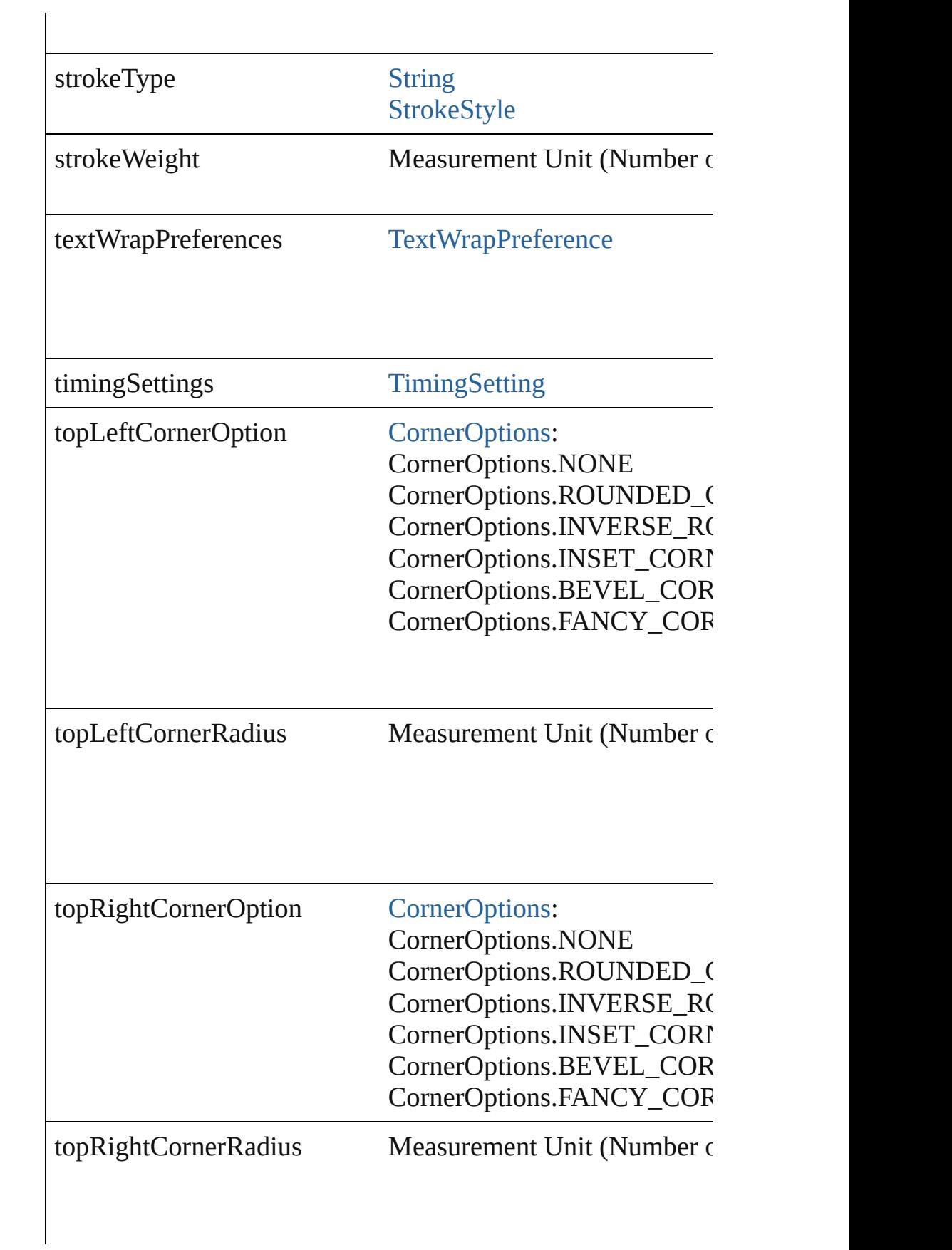

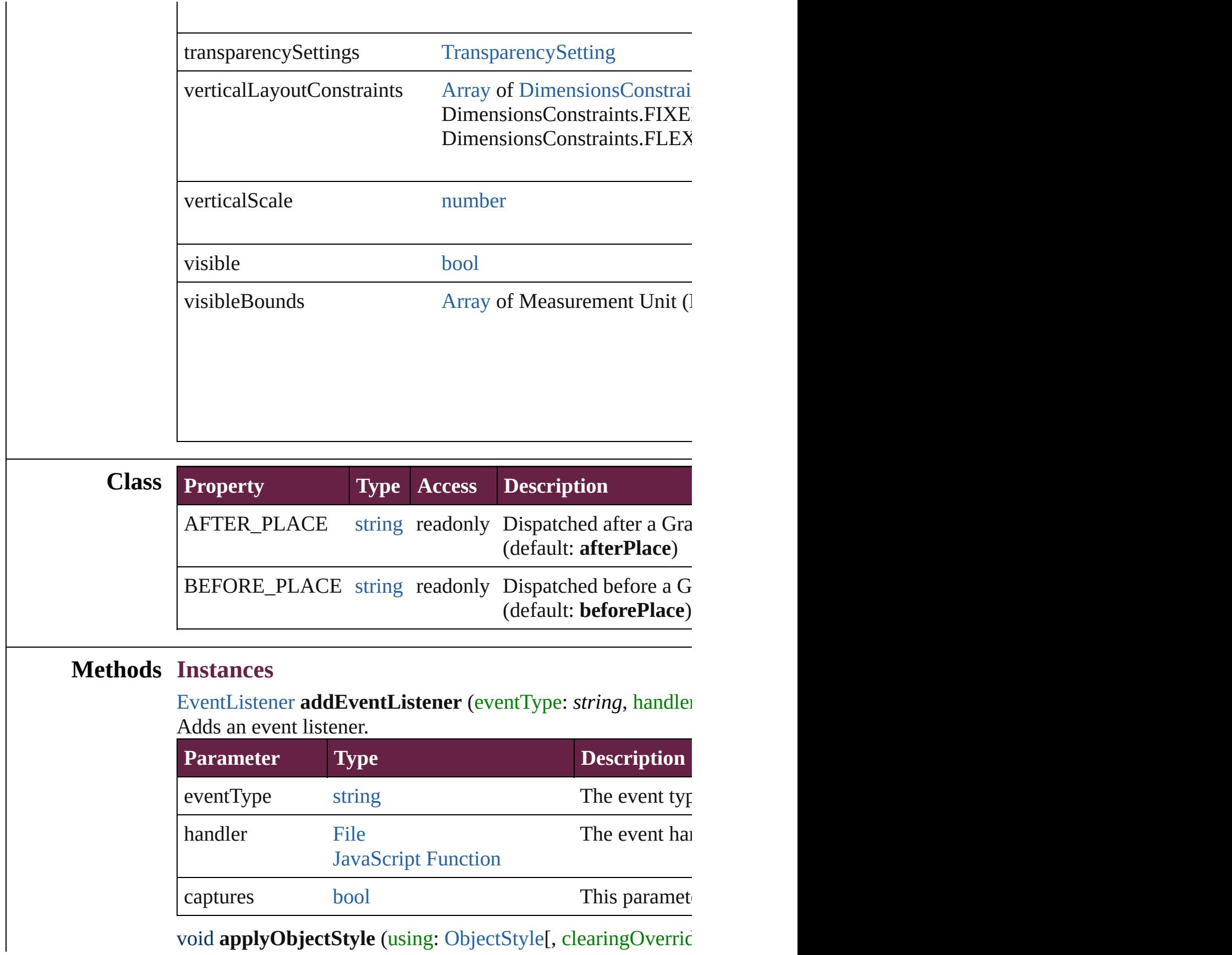

<span id="page-2462-1"></span><span id="page-2462-0"></span>void **apply[ObjectStyle](#page-3080-0)** (using: ObjectStyle[, clearingOverric

#### *bool*=**false**]) Applies the specified object style.

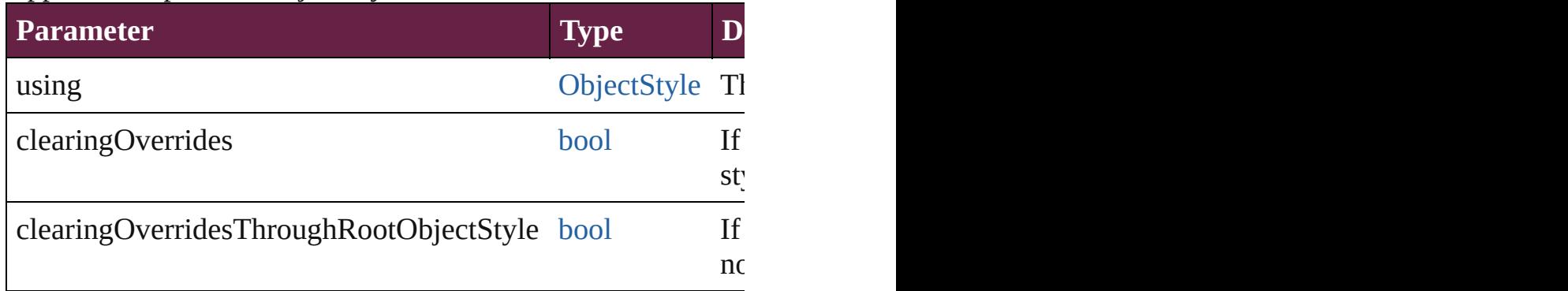

### <span id="page-2463-0"></span>void **autoTag** ()

Tag the object or the parent story using default tags defined in

<span id="page-2463-1"></span>[Array](#page-22-0) of [PageItem](#page-2798-0) **changeObject** ([reverseOrder: *bool*]) Finds objects that match the find what value and replace the  $\epsilon$ 

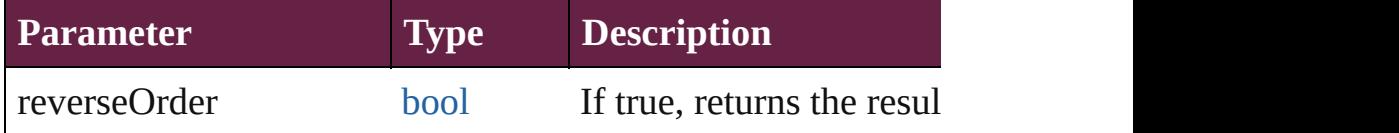

### <span id="page-2463-2"></span>void **clearObjectStyleOverrides** ()

Clear overrides for object style

# <span id="page-2463-3"></span>void **clearTransformations** ()

Clears transformations from the Graphic. Transformations in

<span id="page-2463-4"></span>[Array](#page-22-0) of any **contentPlace** (pageItems: Array of [PageItem](#page-2798-0)[, l *bool*=**false**][, showingOptions: *bool*=**false**])

Duplicate an object and place it into the target page item.

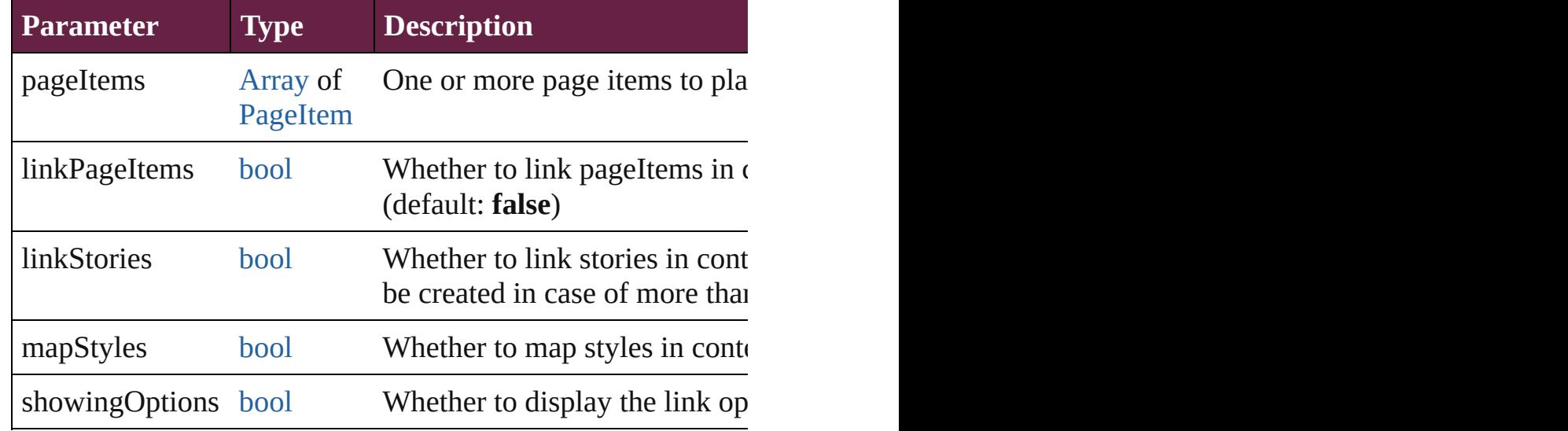

<span id="page-2464-0"></span>void **convertShape** (given: [ConvertShapeOptions\[](#page-770-0), numberC *Measurement Unit (Number or String)*]) Converts the Graphic to a different shape.

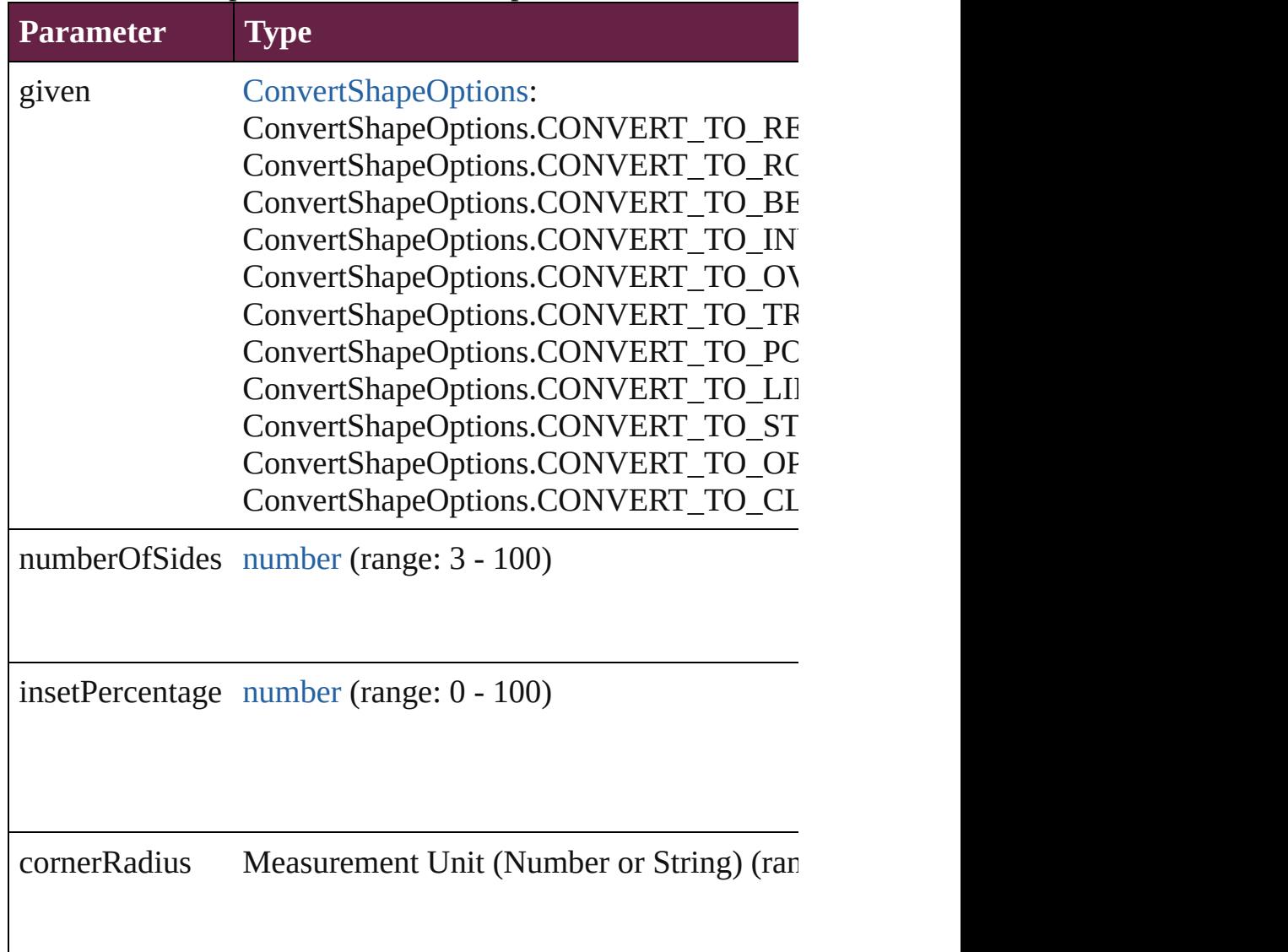

# <span id="page-2464-1"></span>void **detach** ()

Detaches an overridden master page item from the master page.

<span id="page-2464-2"></span>[PageItem](#page-2798-0) **duplicate** ([to: *varies*][, by: [Array](#page-22-0) of *Measurement* Duplicates the Graphic at the specified location or offset.

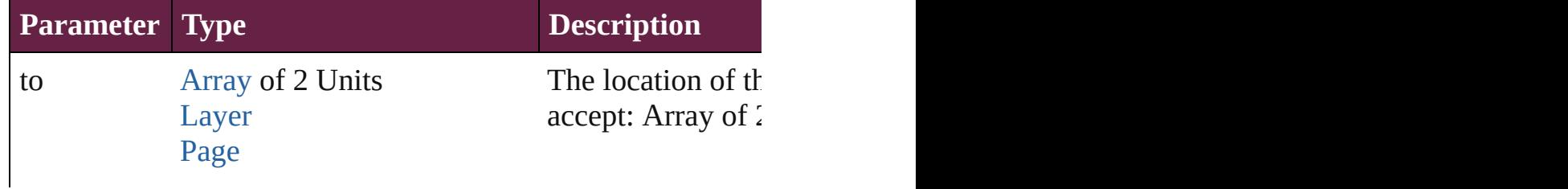

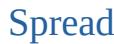

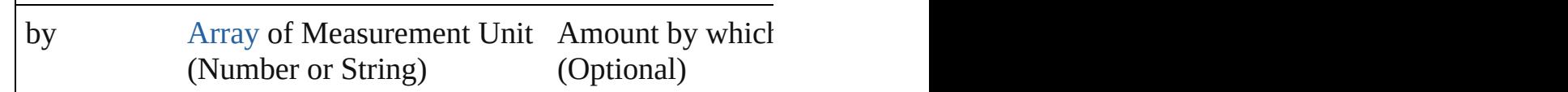

<span id="page-2465-0"></span>void **exportFile** (format: *varies*, to: [File\[](#page-60-0), using: PDFExportF Exports the object(s) to a file.

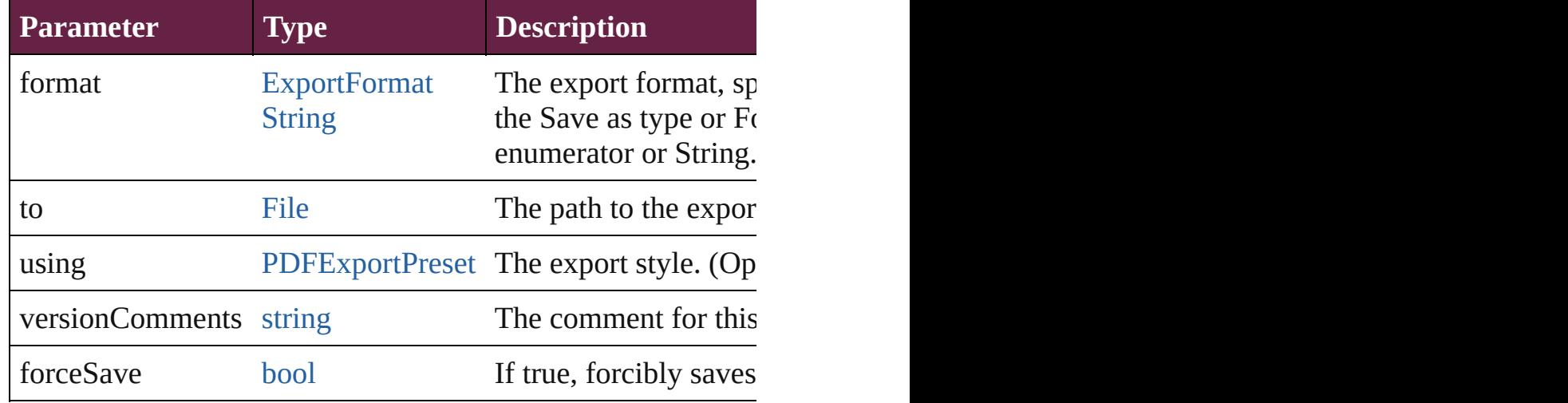

# <span id="page-2465-1"></span>[Array](#page-22-0) of string **exportForWeb** (to: [File\)](#page-60-0)

Exports the Graphic for the web.

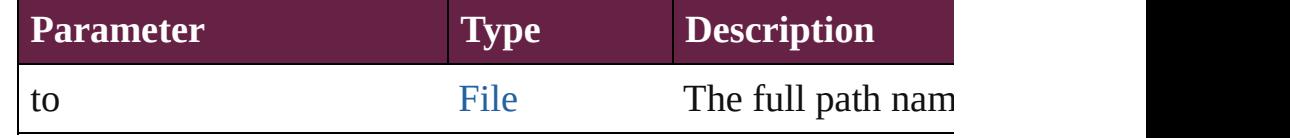

#### <span id="page-2465-2"></span>string **extractLabel** (key: *string*)

Gets the label value associated with the specified key.

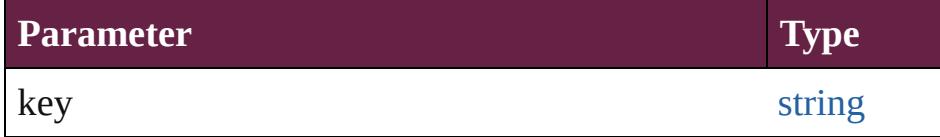

<span id="page-2465-3"></span>[Array](#page-22-0) of [PageItem](#page-2798-0) **findObject** ([reverseOrder: *bool*]) Finds objects that match the find what value.

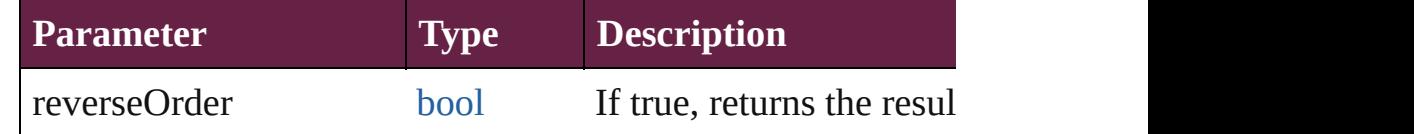

#### <span id="page-2465-4"></span>void **fit** (given: [FitOptions\)](#page-888-0)

Applies the specified fit option to content in a frame.

**Parameter Type**

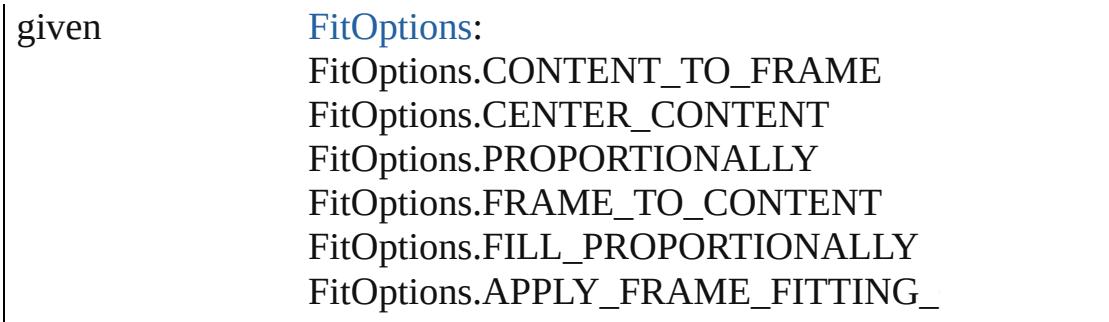

<span id="page-2466-2"></span>void **flipItem** (given: [Flip\[](#page-899-0), around: *varies*]) Flips the Graphic.

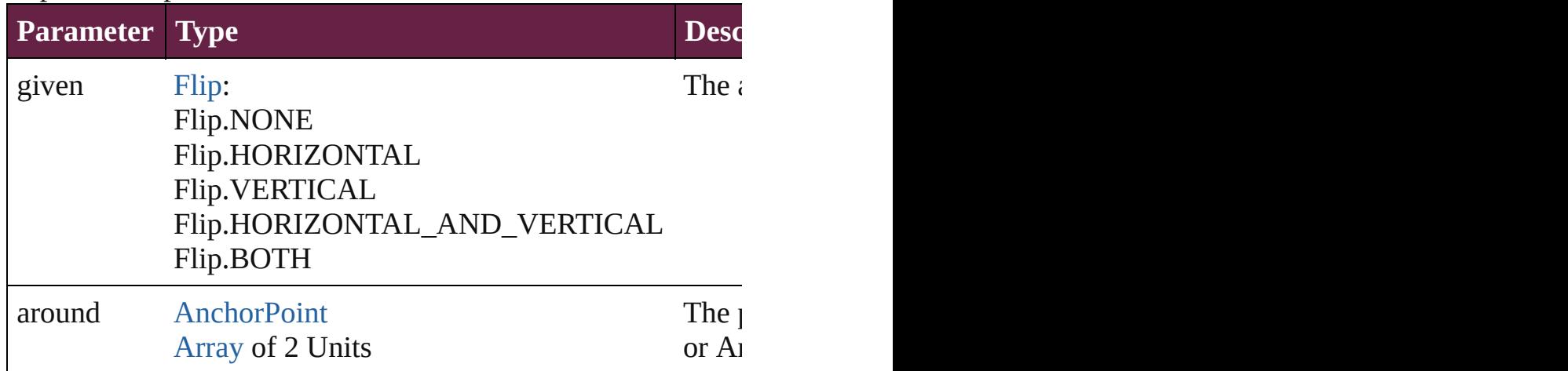

# <span id="page-2466-4"></span>[Array](#page-22-0) of [Graphic](#page-2452-0) **getElements** ()

Resolves the object specifier, creating an array of object refer

#### <span id="page-2466-3"></span>void **insertLabel** (key: *string*, value: *string*) Sets the label to the value associated with the specified key.

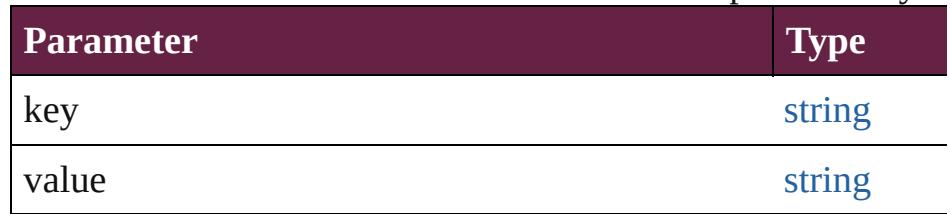

### <span id="page-2466-0"></span>void **markup** (using: [XMLElement\)](#page-5366-0)

Associates the page item with the specified XML element while

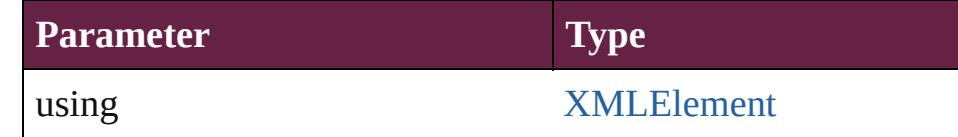

<span id="page-2466-1"></span>void **move** ([to: varies][, by: [Array](#page-22-0) of *Measurement Unit (Numberry 2014)* Moves the Graphic to a new location. Note: Either the 'to' or value is used.

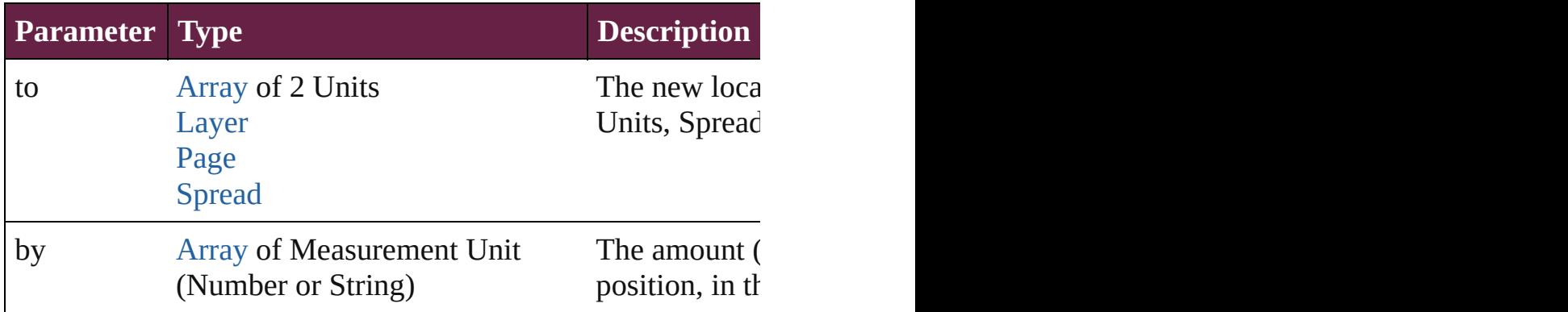

#### <span id="page-2467-0"></span>any **override** (destinationPage: [Page](#page-2782-0))

Overrides a master page item and places the item on the document page as a new object.

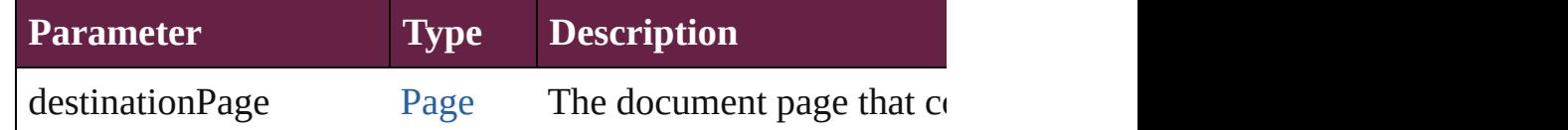

<span id="page-2467-1"></span>[Array](#page-22-0) of any **place** (fileName: [File\[](#page-60-0), withProperties: [Object\]](#page-109-0)) Places a file

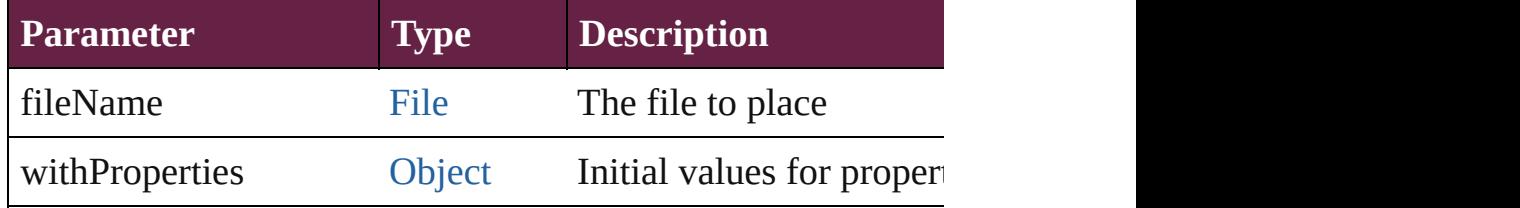

#### <span id="page-2467-2"></span>void **placeXML** (using: [XMLElement\)](#page-5366-0)

Places XML content into the specified object. Note: Replaces

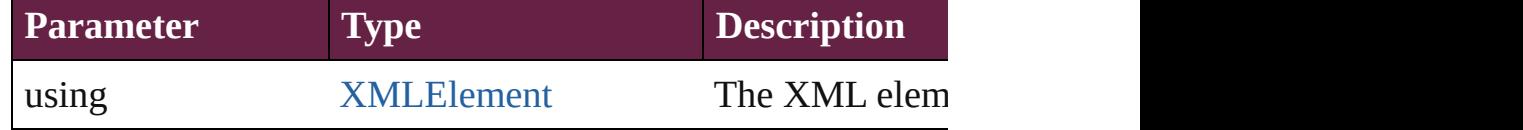

<span id="page-2467-3"></span>void **redefineScaling** ([to: [Array](#page-22-0) of *number*])

Apply an item's scaling to its content if possible.

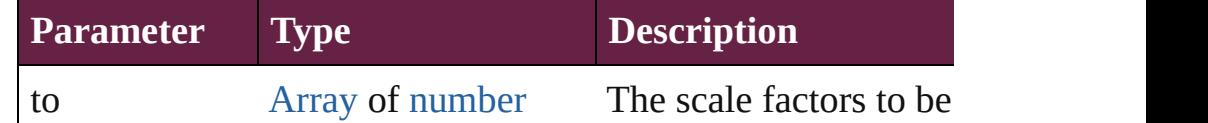

<span id="page-2467-4"></span>void **reframe** (in: *varies*, opposingCorners: [Array](#page-22-0) of *varies*) Move the bounding box of the page item

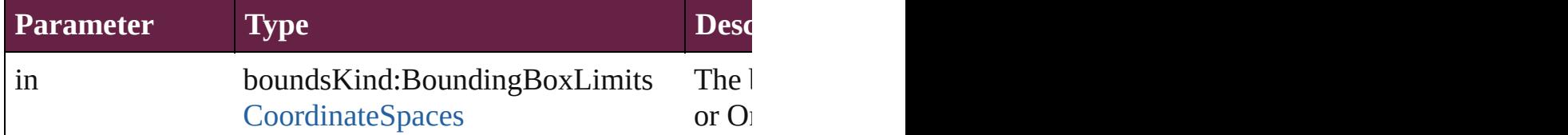

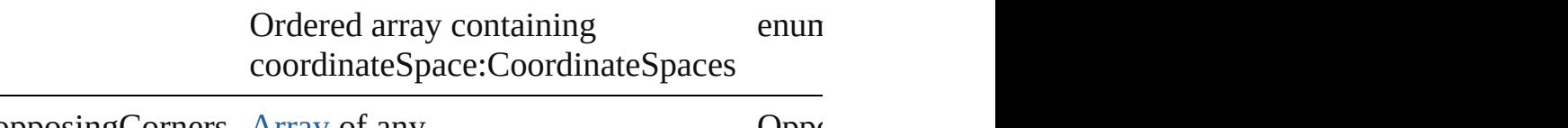

opposing Corners [Array](#page-22-0) of any composing corners of  $\Delta$ 

void **remove** ()

Deletes the Graphic.

<span id="page-2468-0"></span>[bool](#page-31-0) **removeEventListener** (eventType: *string*, handler: *vari* Removes the event listener.

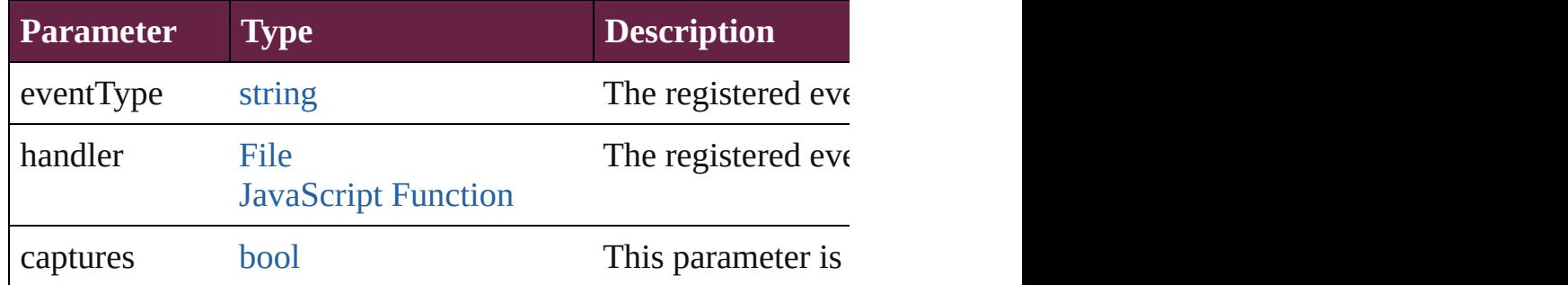

# <span id="page-2468-1"></span>void **removeOverride** ()

Removes the override from a previously overridden master p

<span id="page-2468-2"></span>void *resize* (in: *varies*, from: *varies*, by: [ResizeMethods,](#page-1351-0) value consideringRulerUnits: *bool*=**false**])

#### Resize the page item.

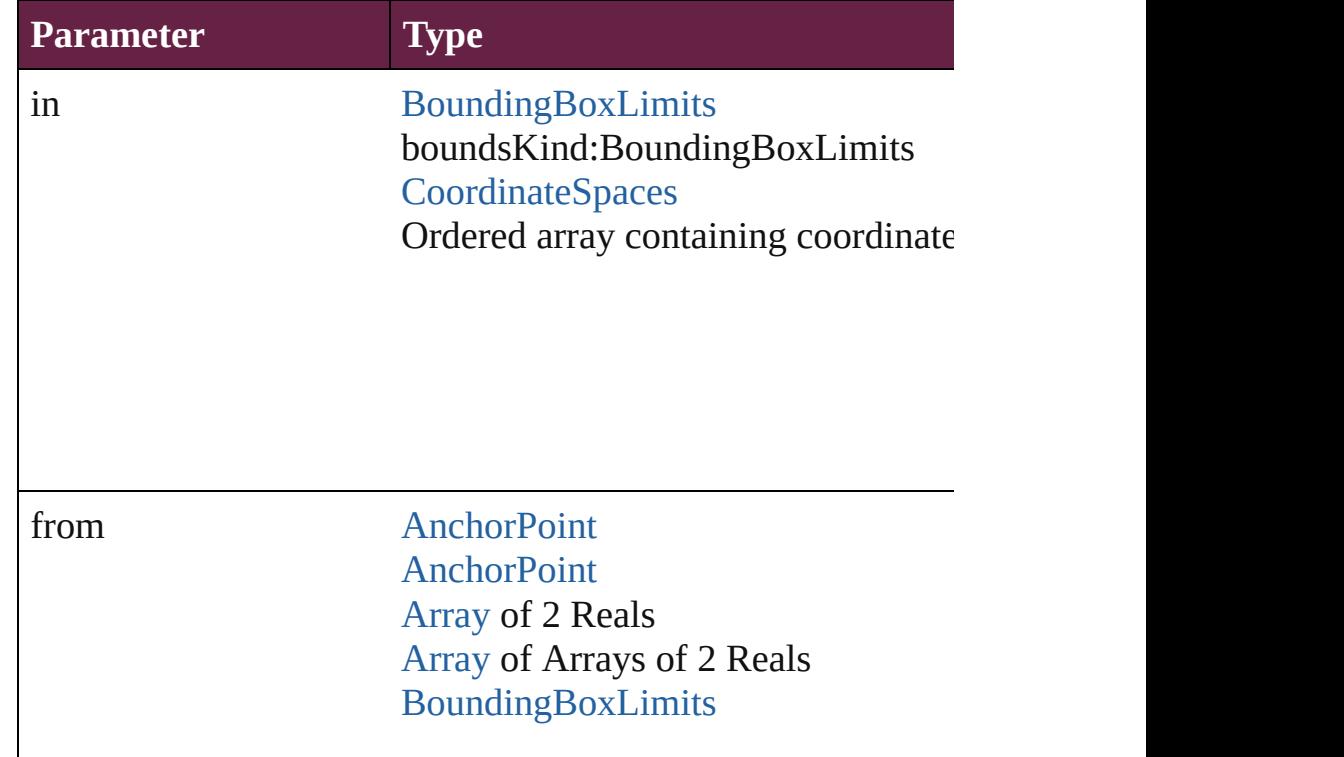

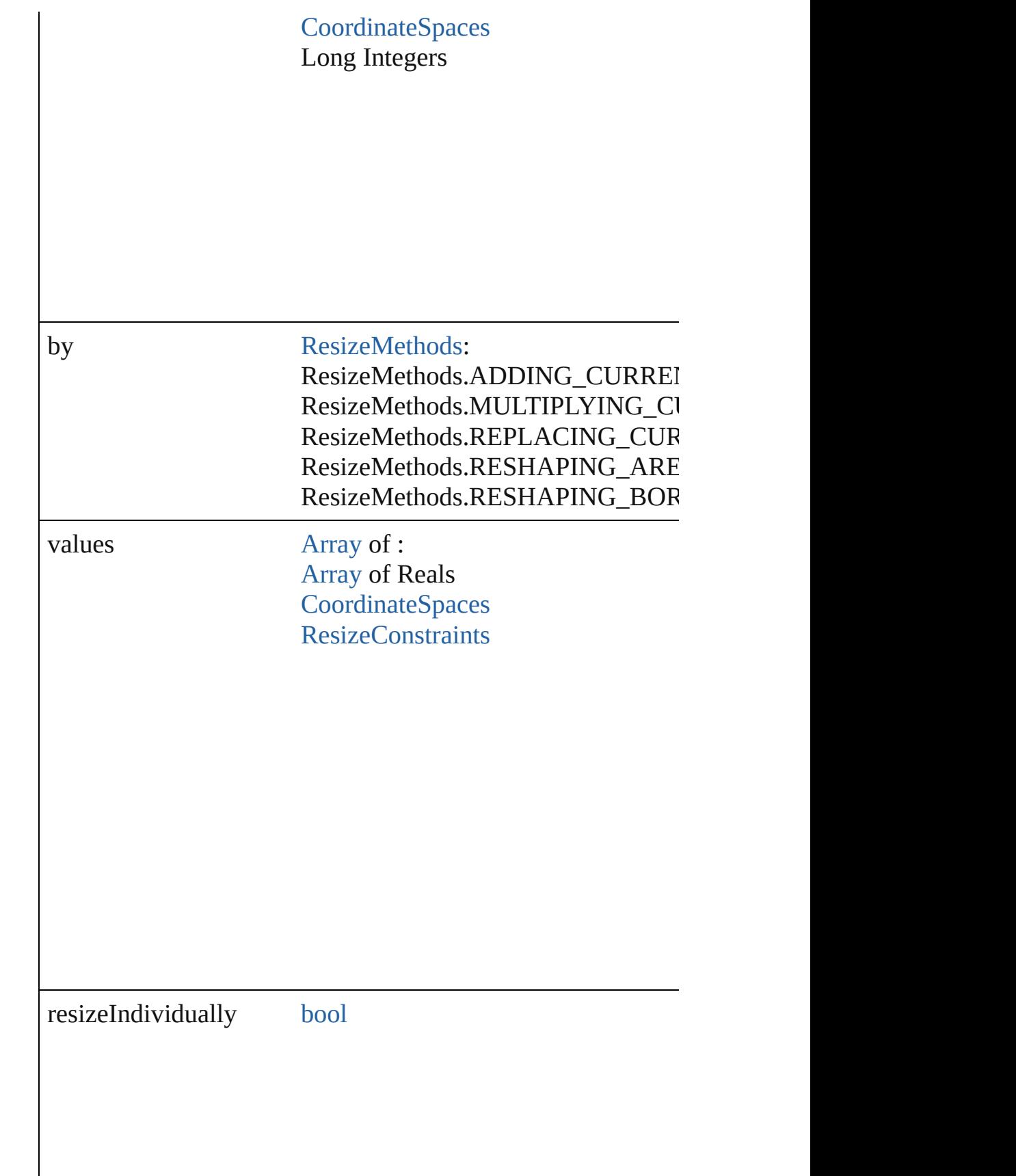

consideringRulerUnits [bool](#page-31-0)

<span id="page-2470-0"></span>any **resolve** (location: *varies*, in: [CoordinateSpaces](#page-778-0)[, considering Get the coordinates of the given location in the specified coordinates

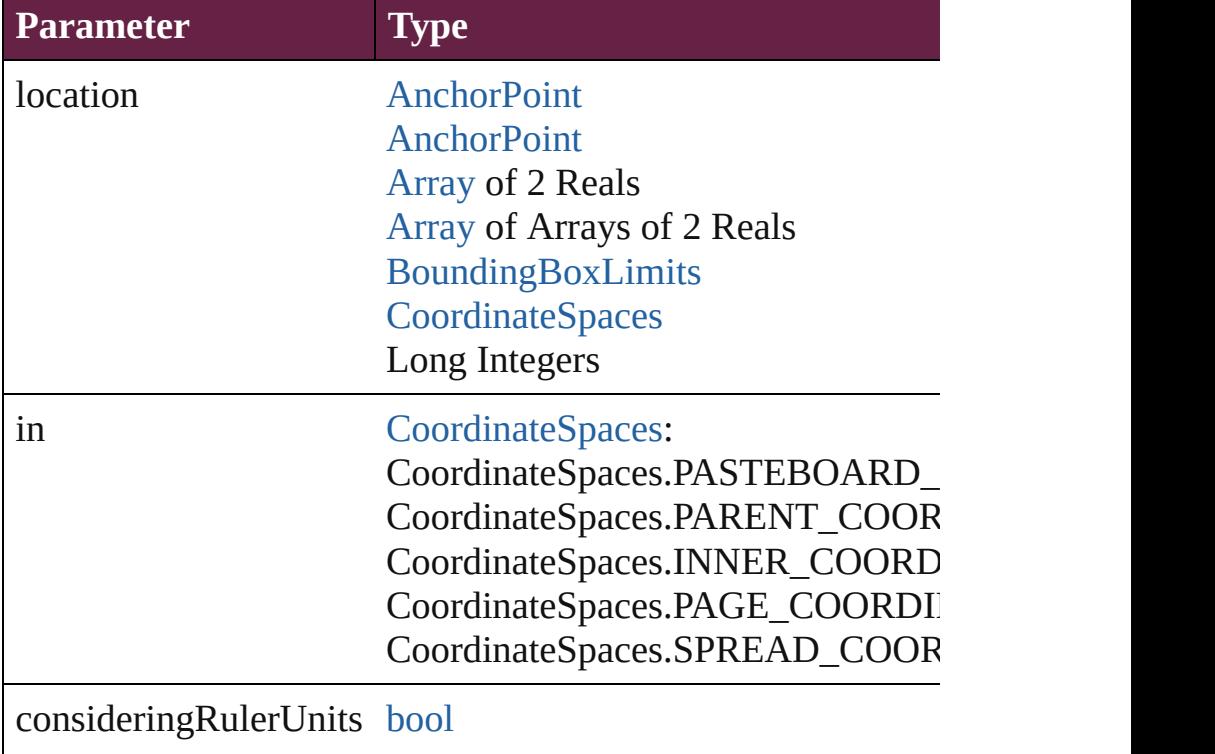

<span id="page-2470-1"></span>[Asset](#page-3035-0) **store** (using: [Library\[](#page-3049-0), withProperties: [Object\]](#page-109-0)) Stores the object in the specified library.

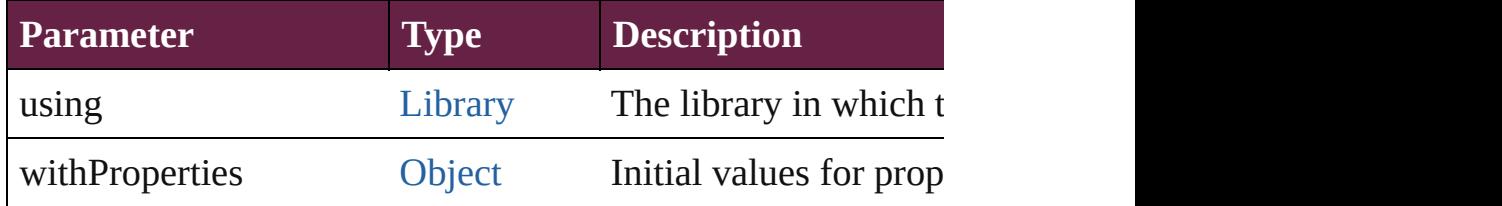

<span id="page-2471-0"></span>string **toSource** ()

Generates a string which, if executed, will return the Graphic.

<span id="page-2471-1"></span>string **toSpecifier** () Retrieves the object specifier.

<span id="page-2471-2"></span>void transform (in: [CoordinateSpaces](#page-778-0), from: *varies*, withMa *bool*=**false**])

Transform the page item.

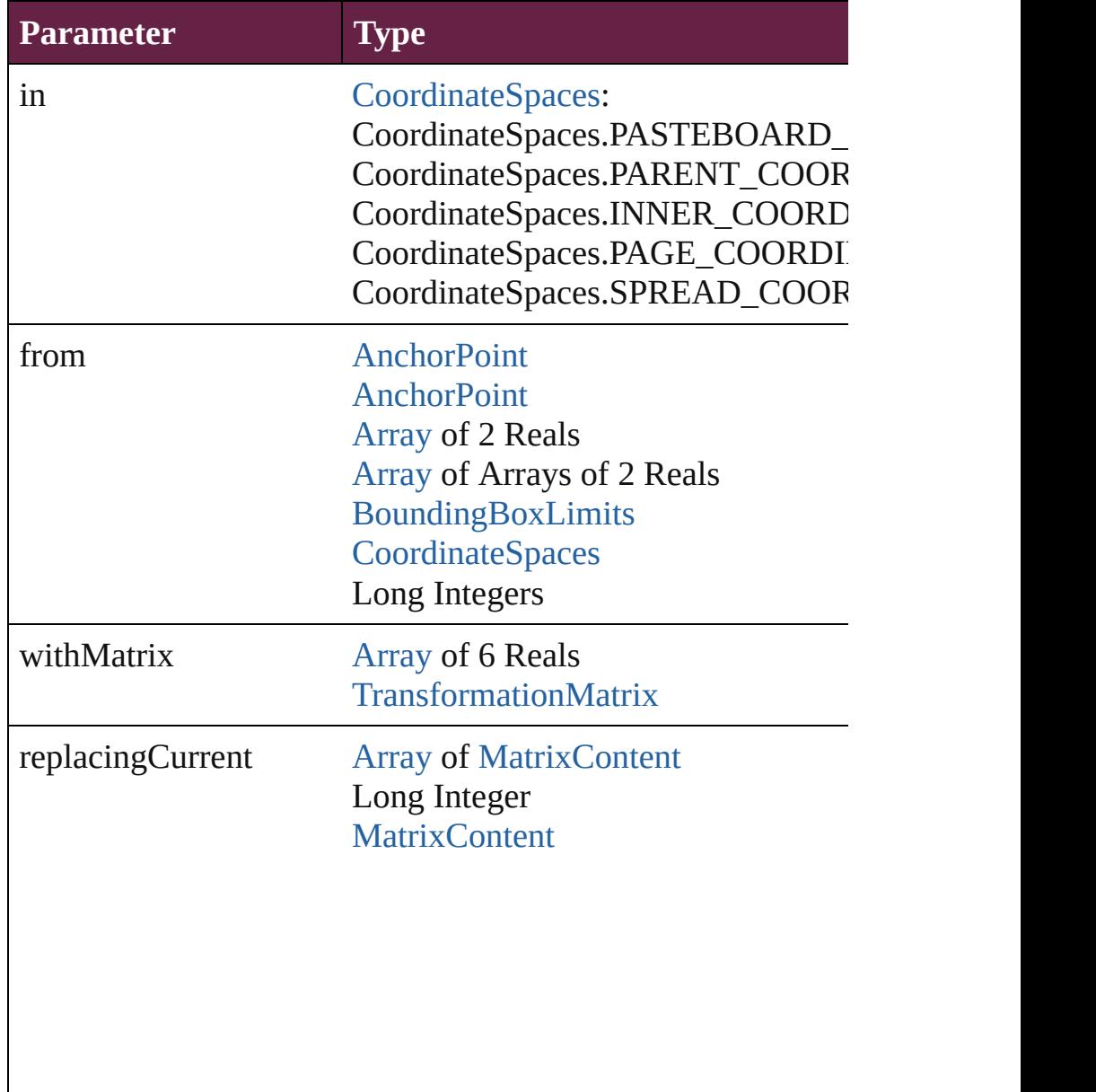

consideringRulerUnits [bool](#page-31-0)

<span id="page-2472-0"></span>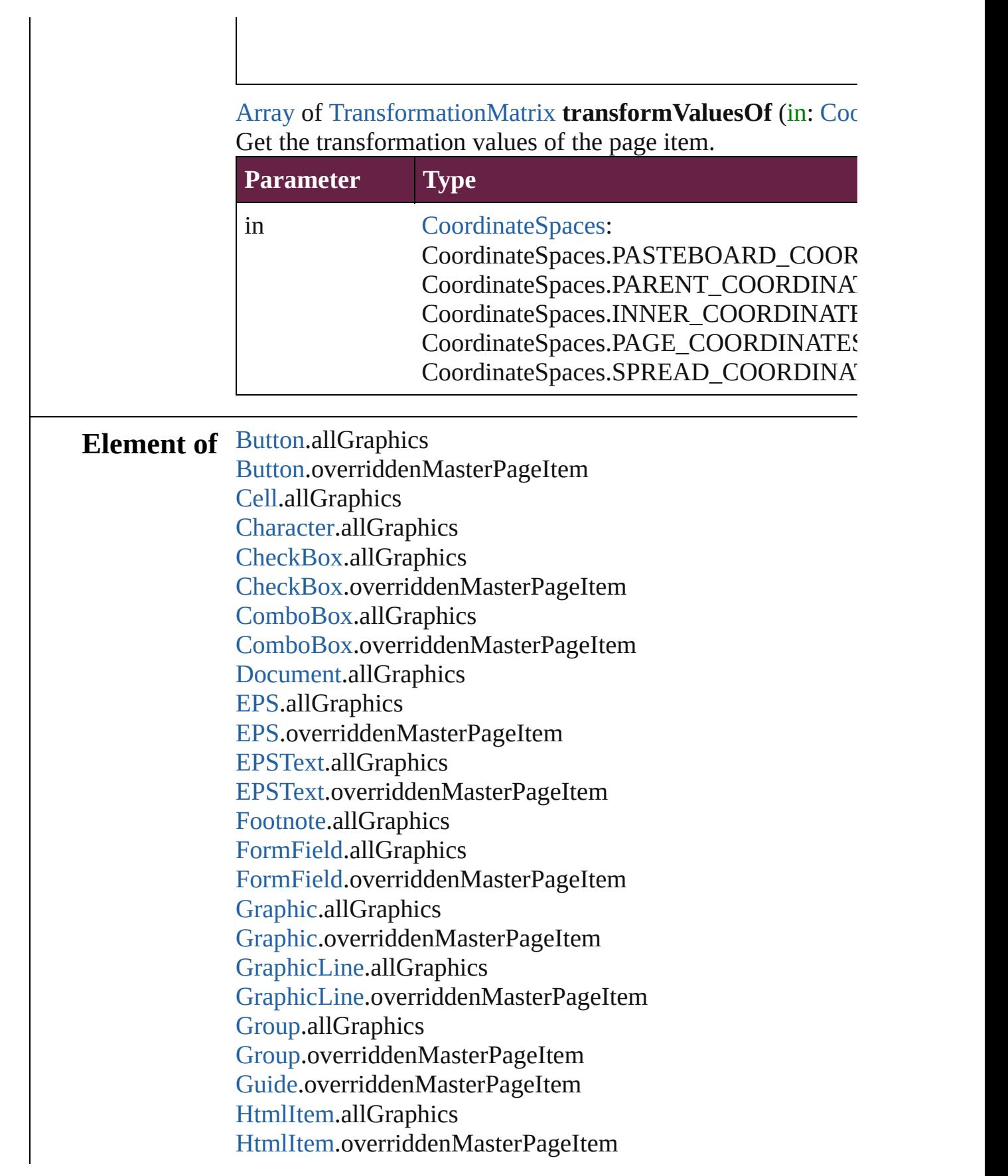

[Image.](#page-2575-0)allGraphics [Image.](#page-2575-0)overriddenMasterPageItem [ImportedPage](#page-2601-0).allGraphics [ImportedPage](#page-2601-0).overriddenMasterPageItem [InsertionPoint](#page-4685-0).allGraphics [Layer](#page-2628-0).allGraphics [Line](#page-4764-0).allGraphics [Link.](#page-3058-0)parent [ListBox](#page-2031-0).allGraphics [ListBox](#page-2031-0).overriddenMasterPageItem [MasterSpread.](#page-2645-0)allGraphics [MediaItem.](#page-2662-0)allGraphics [MediaItem.](#page-2662-0)overriddenMasterPageItem [Movie](#page-2060-0).allGraphics [Movie](#page-2060-0).overriddenMasterPageItem [MultiStateObject.](#page-2098-0)allGraphics [MultiStateObject.](#page-2098-0)overriddenMasterPageItem [Oval.](#page-2697-0)allGraphics [Oval.](#page-2697-0)overriddenMasterPageItem [PDF](#page-2727-0).allGraphics [PDF](#page-2727-0).overriddenMasterPageItem [PICT.](#page-2757-0)allGraphics [PICT.](#page-2757-0)overriddenMasterPageItem [Page.](#page-2782-0)allGraphics [PageItem.](#page-2798-0)allGraphics [PageItem.](#page-2798-0)overriddenMasterPageItem [Paragraph.](#page-4896-0)allGraphics [Polygon.](#page-2856-0)allGraphics [Polygon.](#page-2856-0)overriddenMasterPageItem [RadioButton](#page-2156-0).allGraphics [RadioButton](#page-2156-0).overriddenMasterPageItem [Rectangle](#page-2886-0).allGraphics [Rectangle](#page-2886-0).overriddenMasterPageItem [SignatureField](#page-2195-0).allGraphics [SignatureField](#page-2195-0).overriddenMasterPageItem [Sound](#page-2224-0).allGraphics [Sound](#page-2224-0).overriddenMasterPageItem [SplineItem.](#page-2938-0)allGraphics [SplineItem.](#page-2938-0)overriddenMasterPageItem

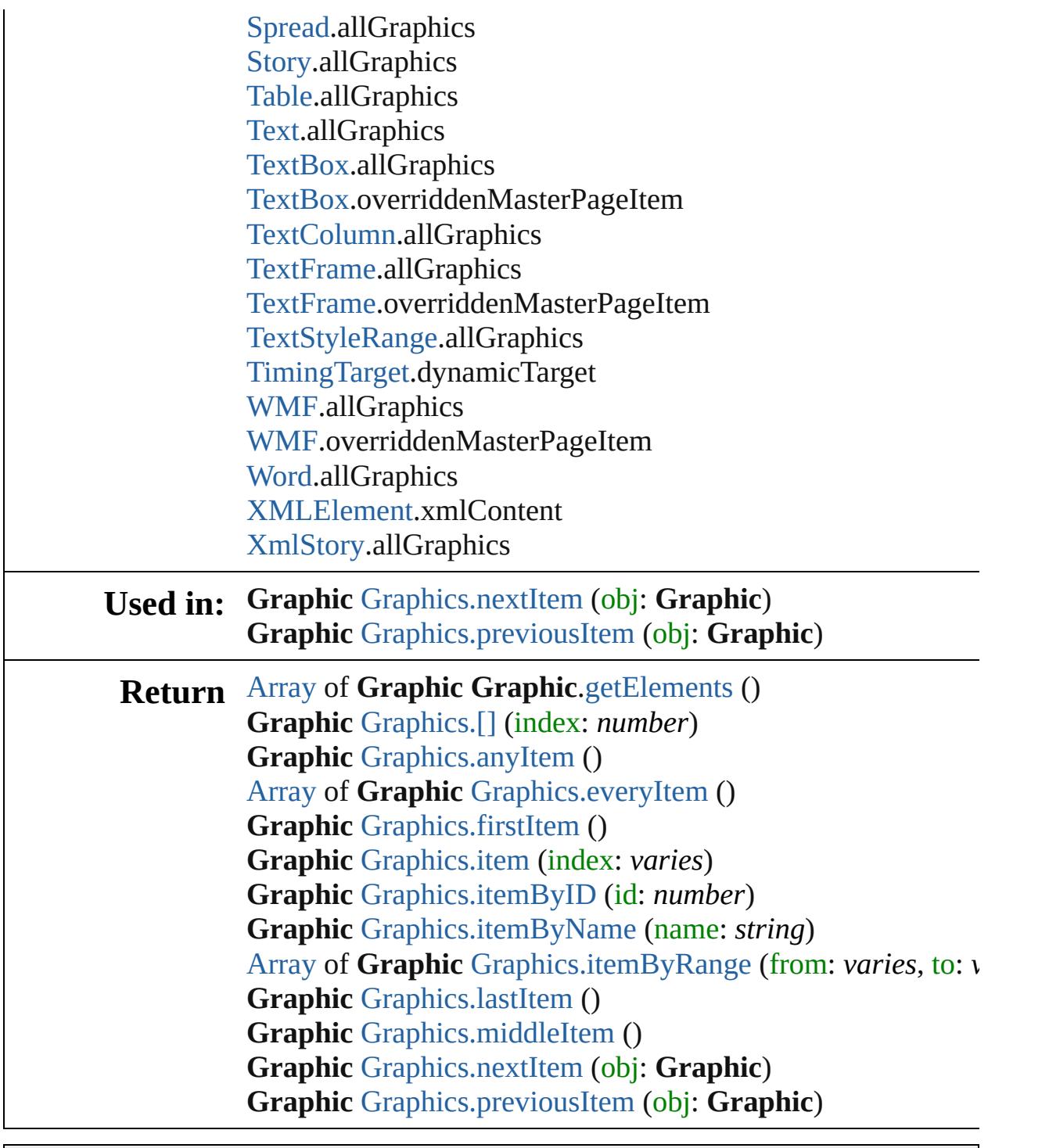

Jongware, 28-

[Contents](#page-0-0) :: [Index](#page-5496-0)

# <span id="page-2475-0"></span>**Class**

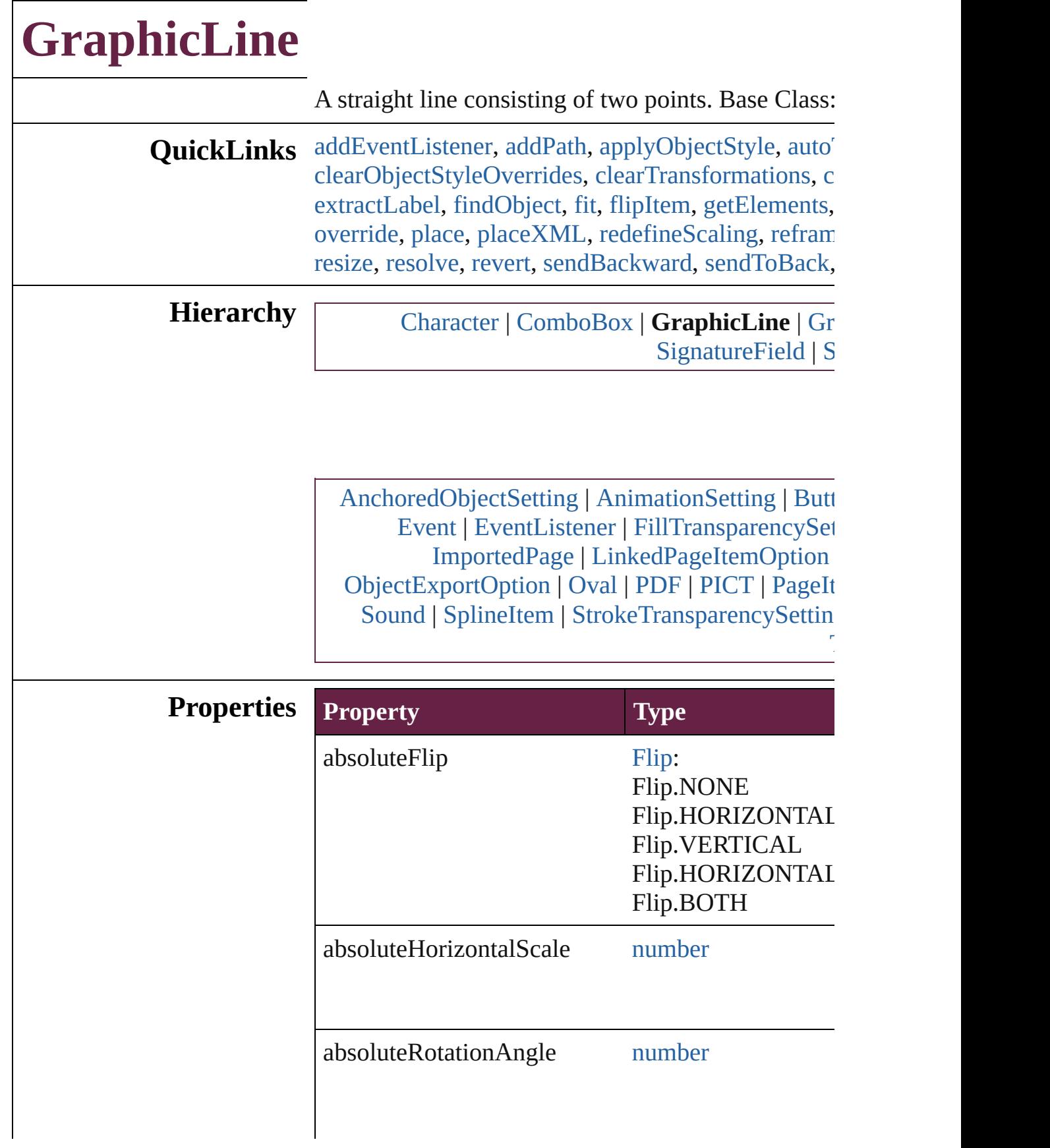

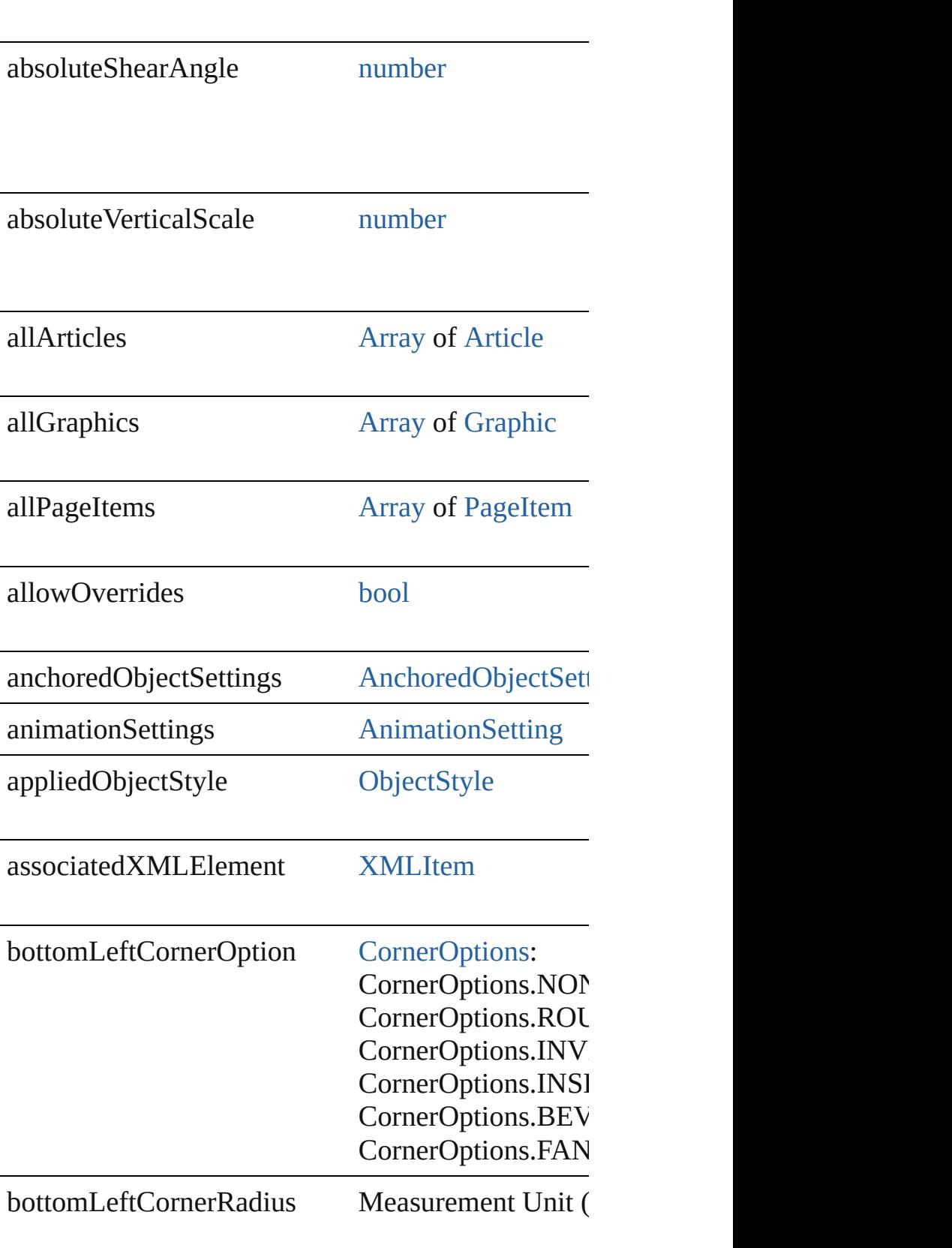

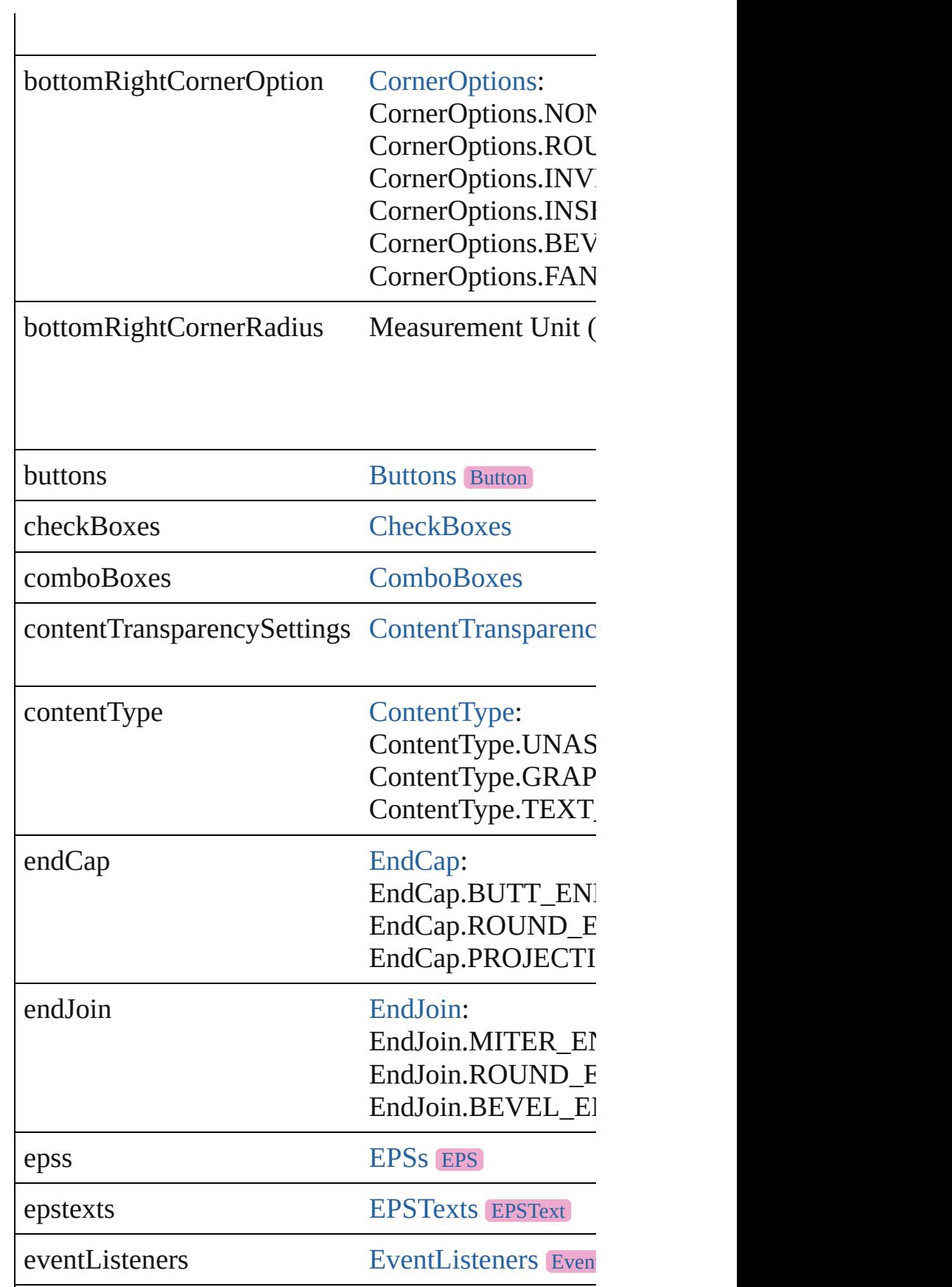

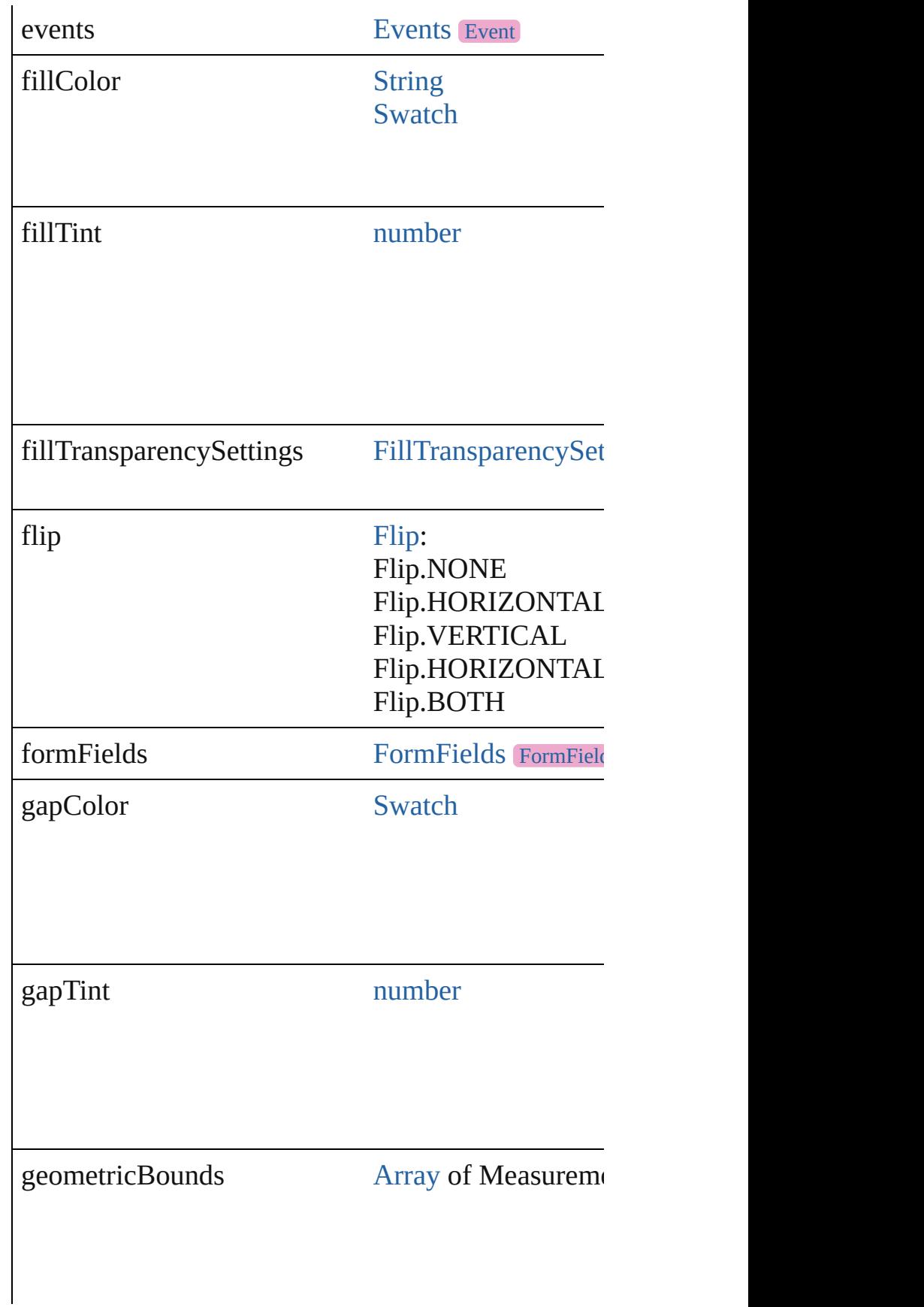

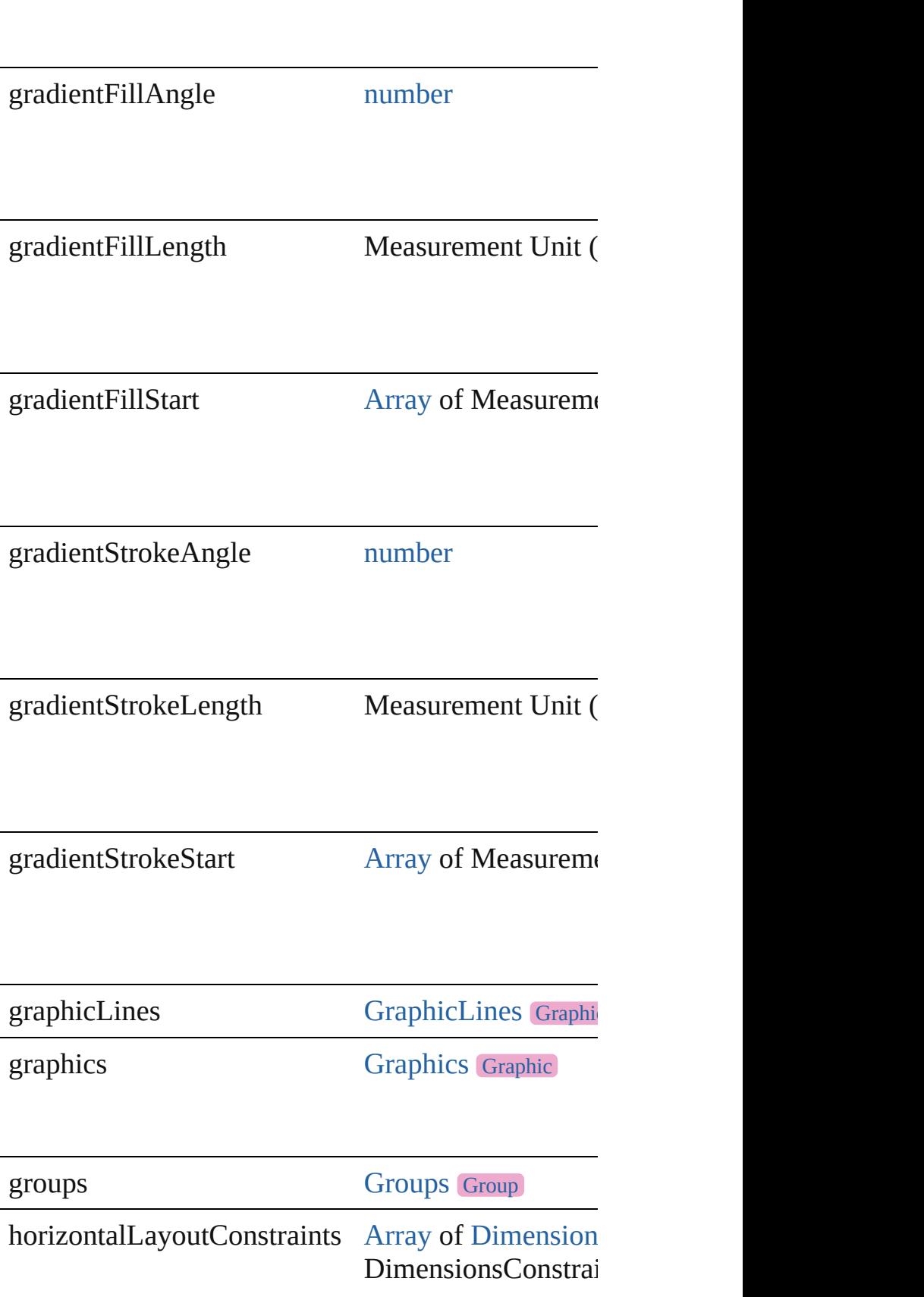

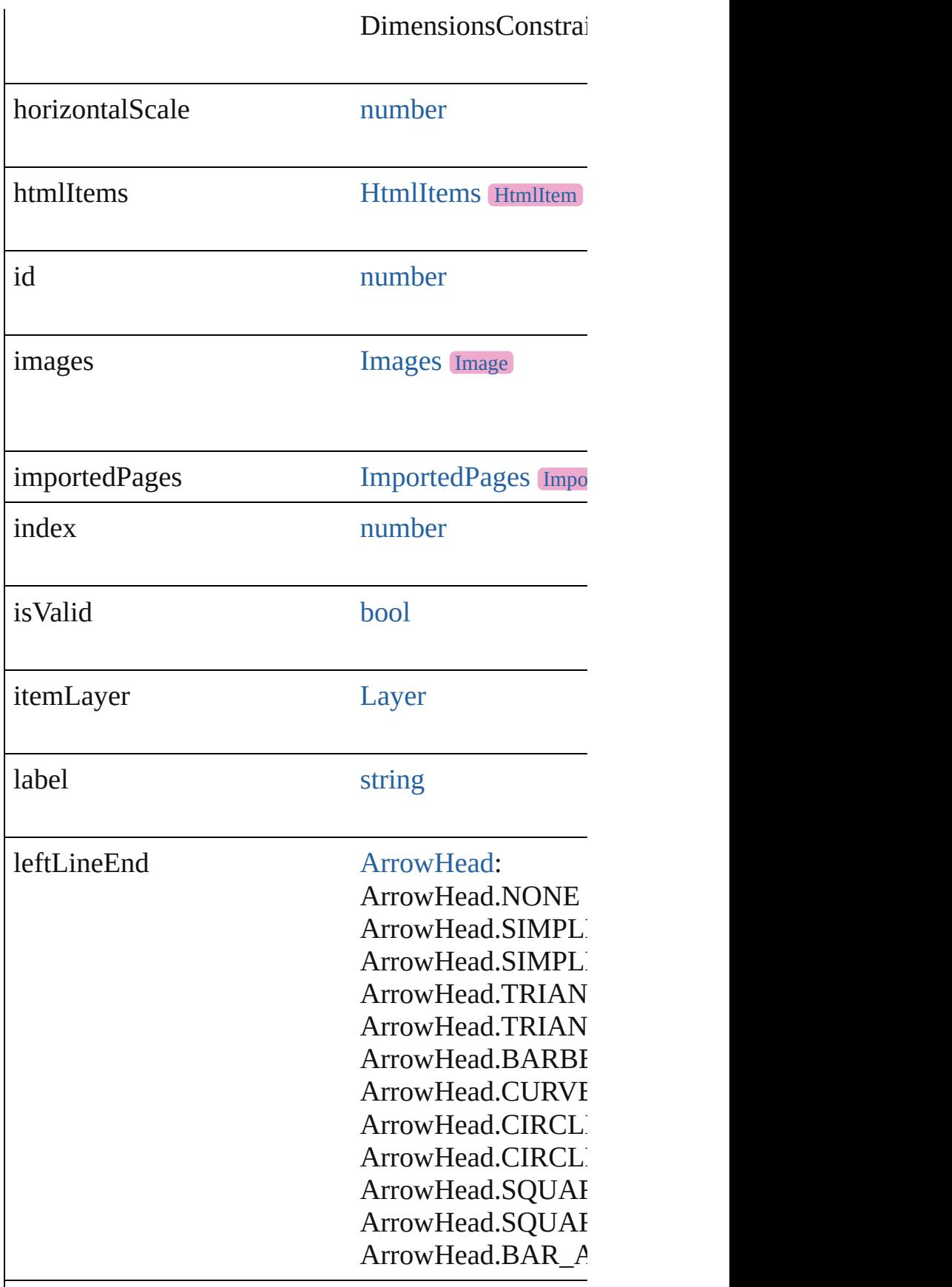

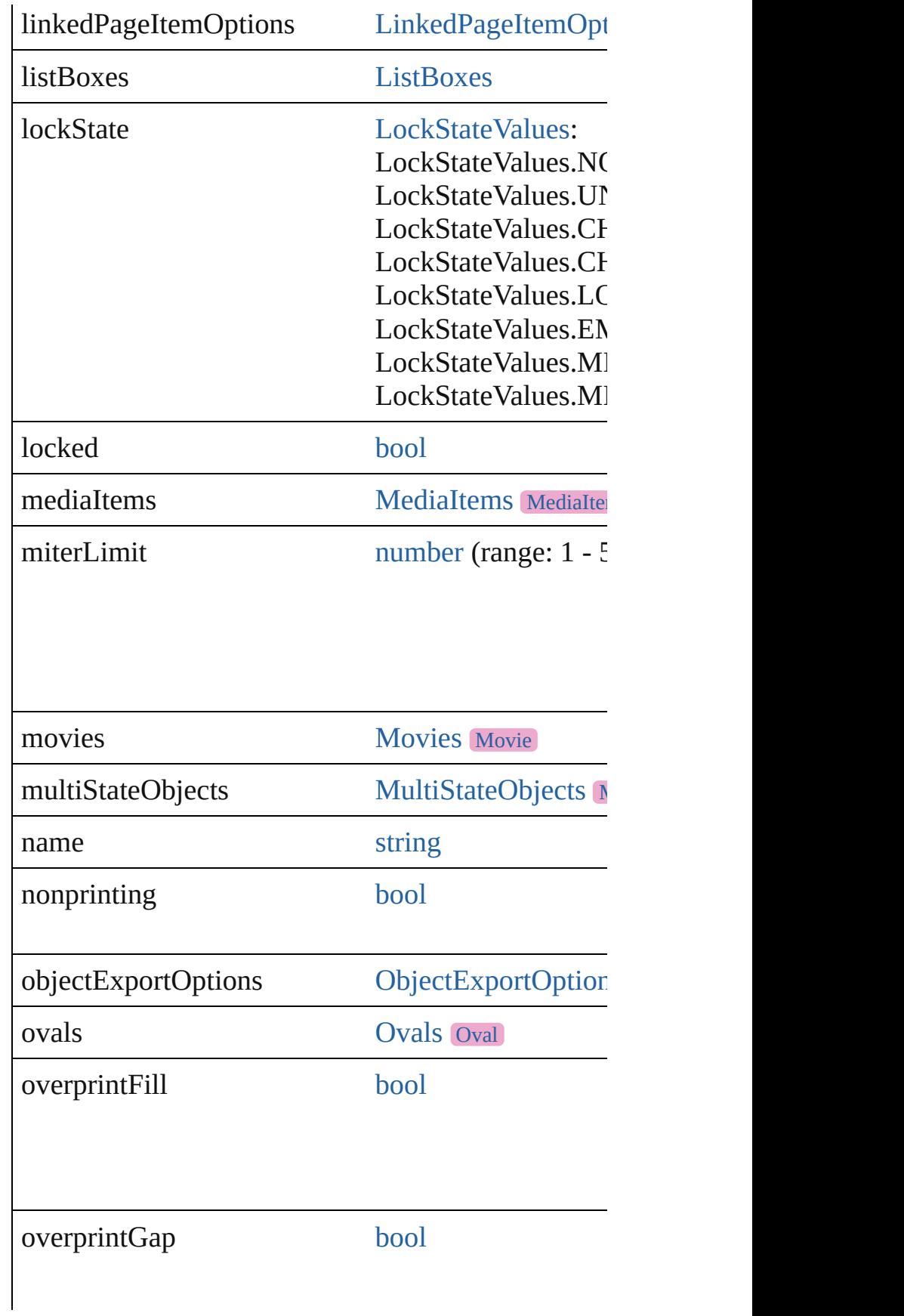

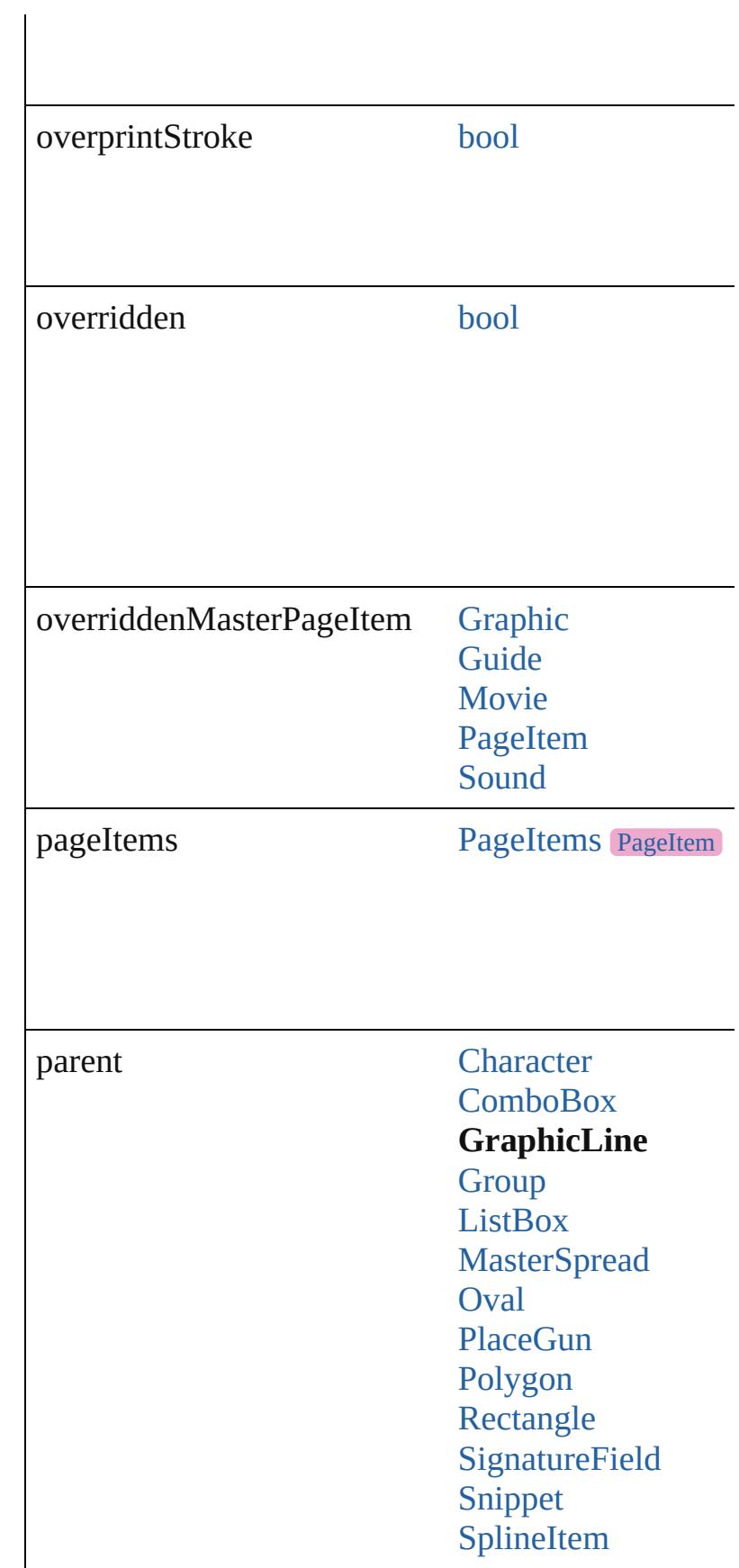
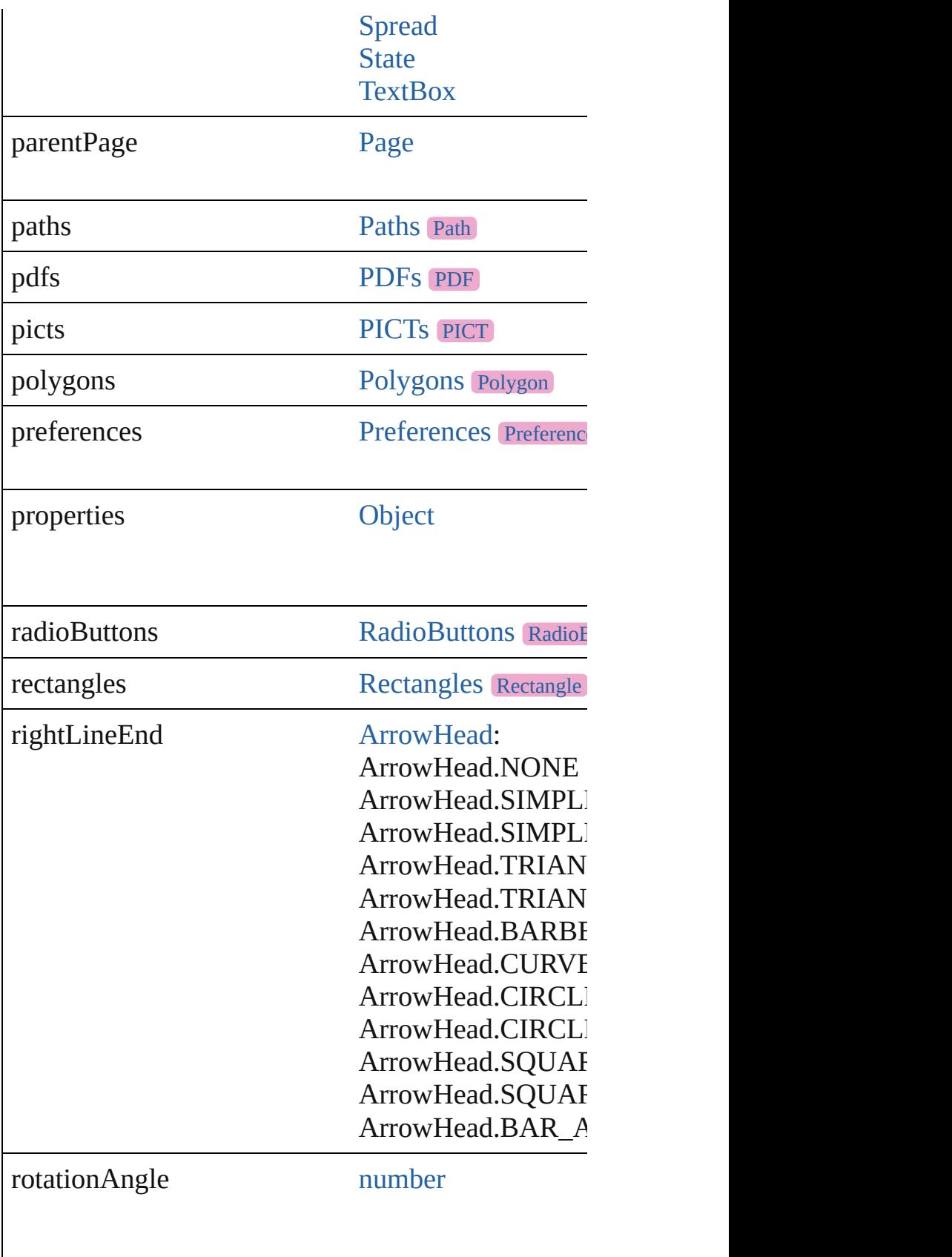

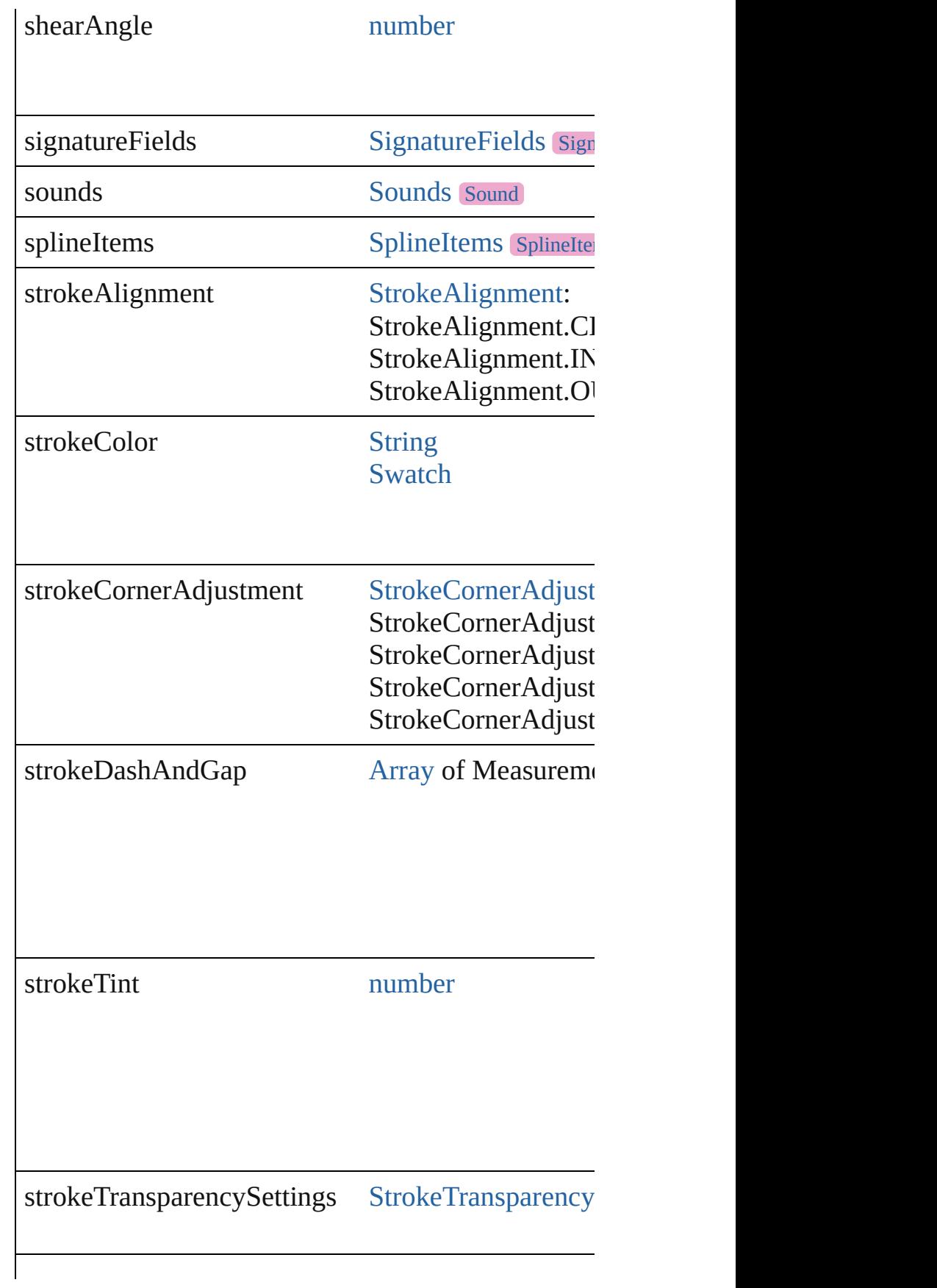

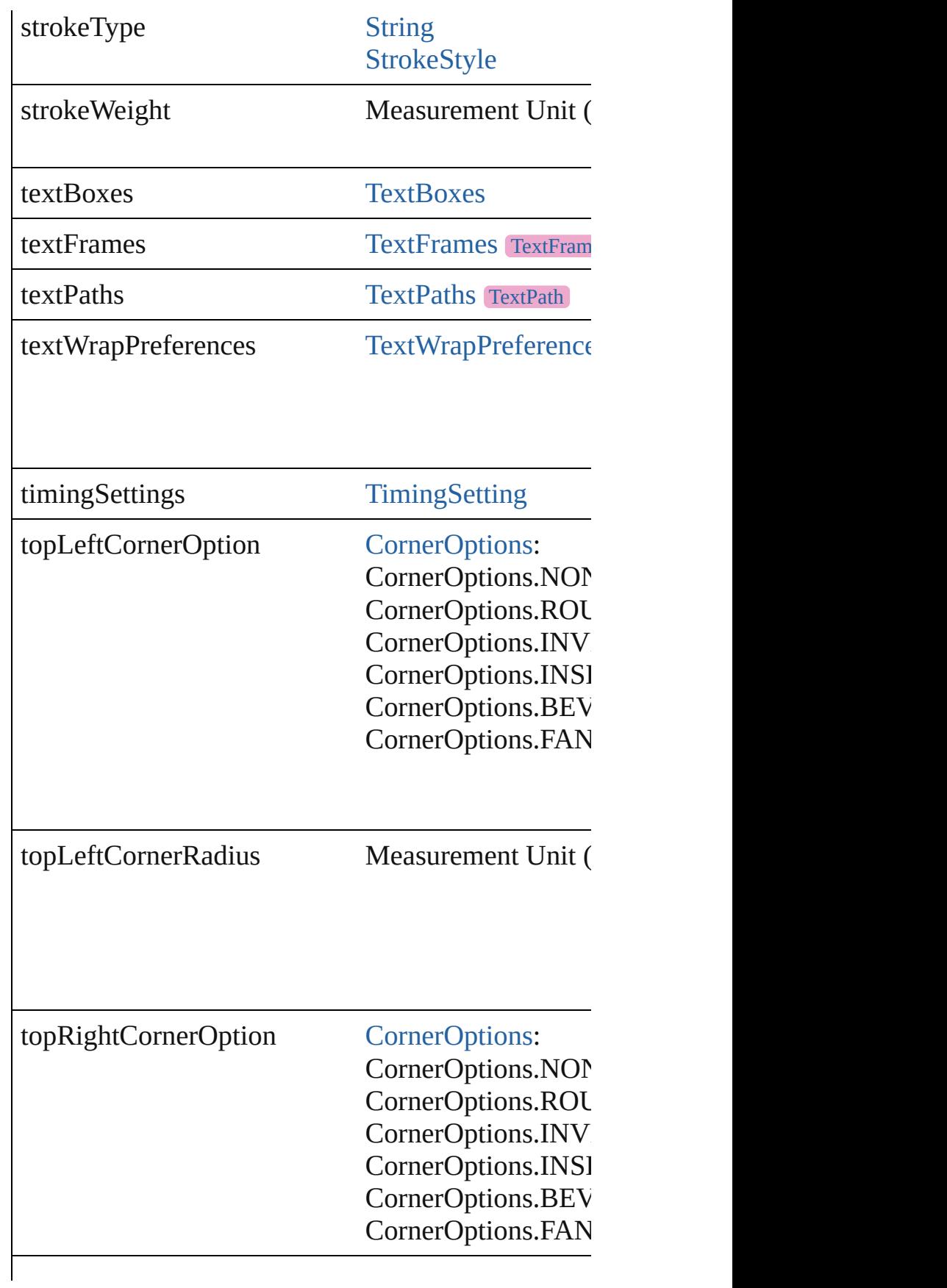

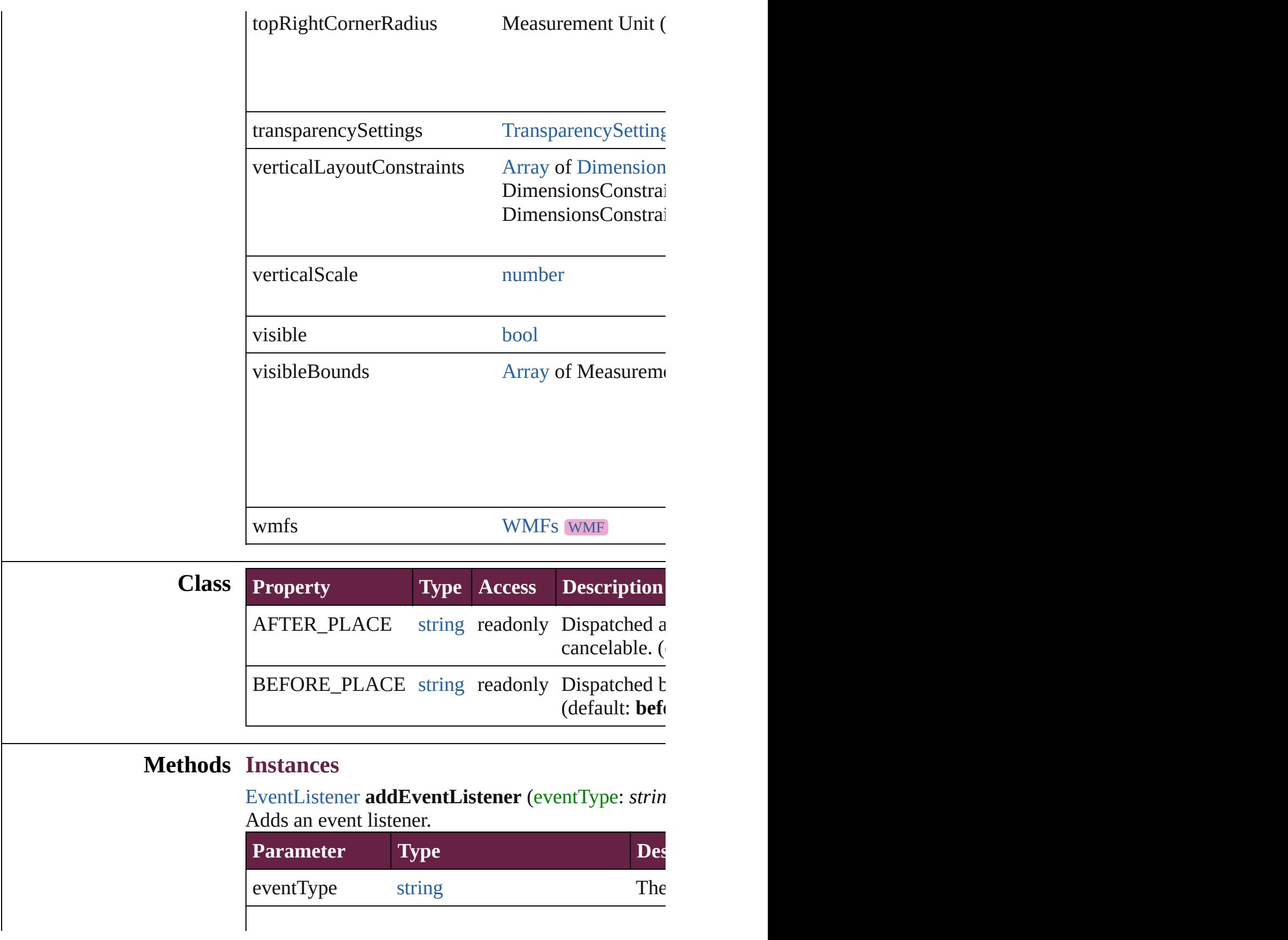

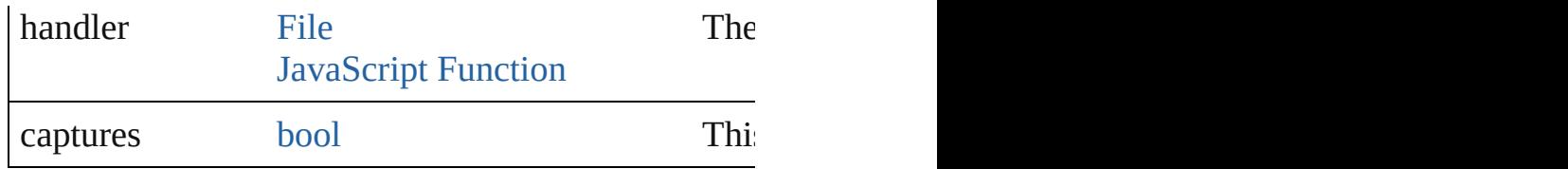

[PageItem](#page-2798-0) **addPath** (with: [Array](#page-22-0) of [PageItem\)](#page-2798-0) Creates a new page item by combining the Graphic

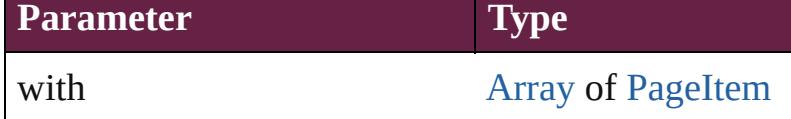

void **applyObjectStyle** (using: [ObjectStyle\[](#page-3080-0), clearing *bool*=**false**])

Applies the specified object style.

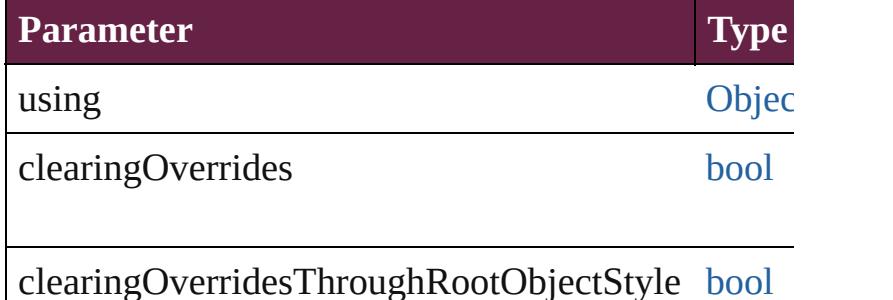

## void **autoTag** ()

Tag the object or the parent story using default tags

## void **bringForward** ()

Brings the GraphicLine forward one level in its layer.

## void **bringToFront** ([reference: [PageItem\]](#page-2798-0))

Brings the GraphicLine to the front of its layer or in

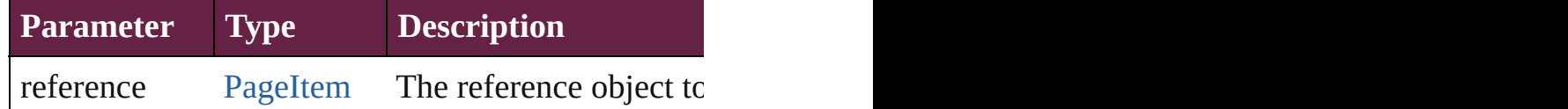

[Array](#page-22-0) of [PageItem](#page-2798-0) **changeObject** ([reverseOrder: *b*] Finds objects that match the find what value and replace

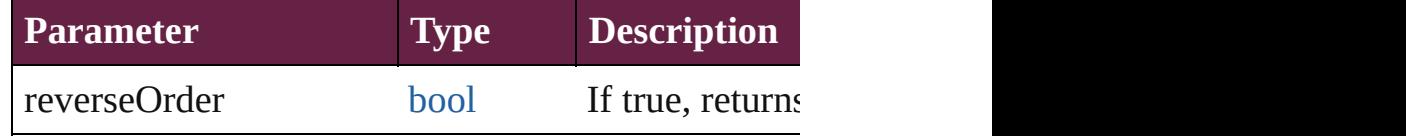

[bool](#page-31-0) **checkIn** ([versionComments: *string*][, forceSa

#### Checks in the story or stories.

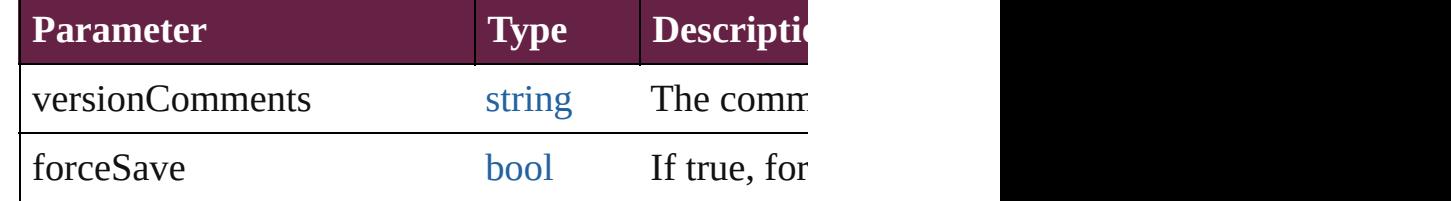

## [bool](#page-31-0) **checkOut** ()

Checks out the story.

void **clearObjectStyleOverrides** () Clear overrides for object style

## void **clearTransformations** ()

Clears transformations from the GraphicLine. Trans

[Array](#page-22-0) of any **contentPlace** (pageItems: Array of [Pa](#page-2798-0) *bool*=**false**][, showingOptions: *bool*=**false**]) Duplicate an object and place it into the target page

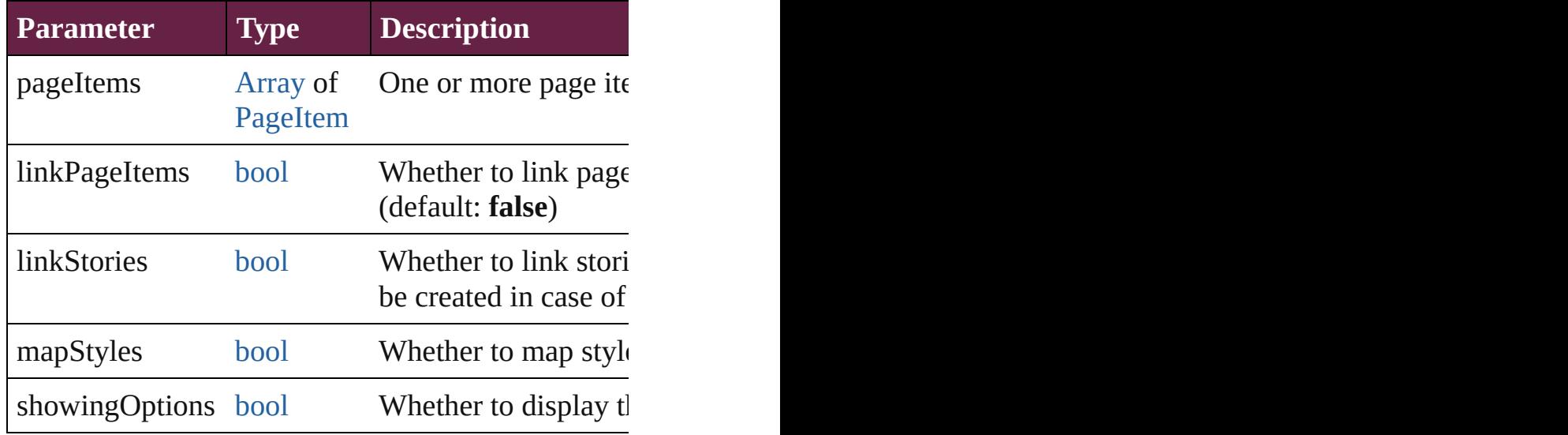

void **convertShape** (given: [ConvertShapeOptions](#page-770-0)[, *Measurement Unit (Number or String)*]) Converts the GraphicLine to a different shape.

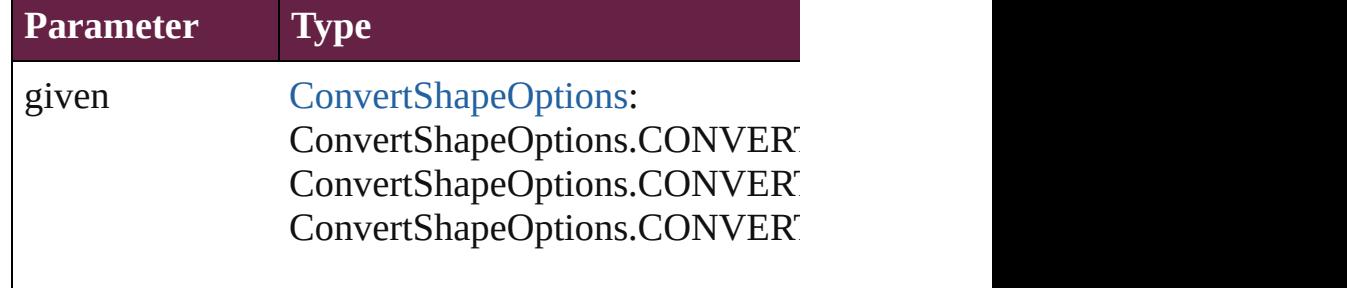

ConvertShapeOptions.CONVERT ConvertShapeOptions.CONVERT ConvertShapeOptions.CONVERT ConvertShapeOptions.CONVERT ConvertShapeOptions.CONVERT ConvertShapeOptions.CONVERT ConvertShapeOptions.CONVERT ConvertShapeOptions.CONVERT

numberOfSides number (range: 3 - 100)

insetPercentage number (range: 0 - 100)

cornerRadius Measurement Unit (Number or Strange: 0 - 800)

## void **detach** ()

Detaches an overridden master page item from the  $\frac{1}{10}$ 

[PageItem](#page-2798-0) **duplicate** ([to: *varies*][, by: [Array](#page-22-0) of *Mec* Duplicates the GraphicLine at the specified location

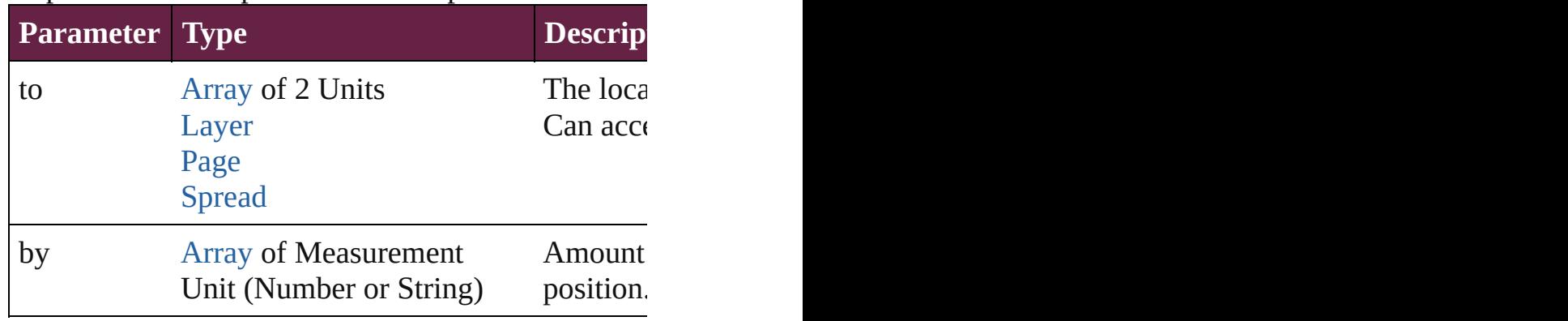

[PageItem](#page-2798-0) **excludeOverlapPath** (with: [Array](#page-22-0) of [Pag](#page-2798-0) Creates a new page item by excluding the overlapping areas of the Graphicle and other and other and other other o

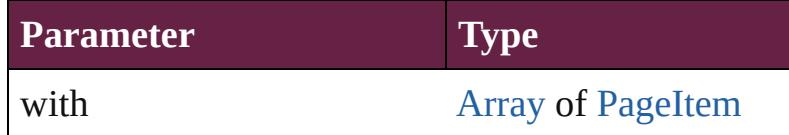

void **export[File](#page-60-0)** (format: *varies*, to: File[, using: PE Exports the object(s) to a file.

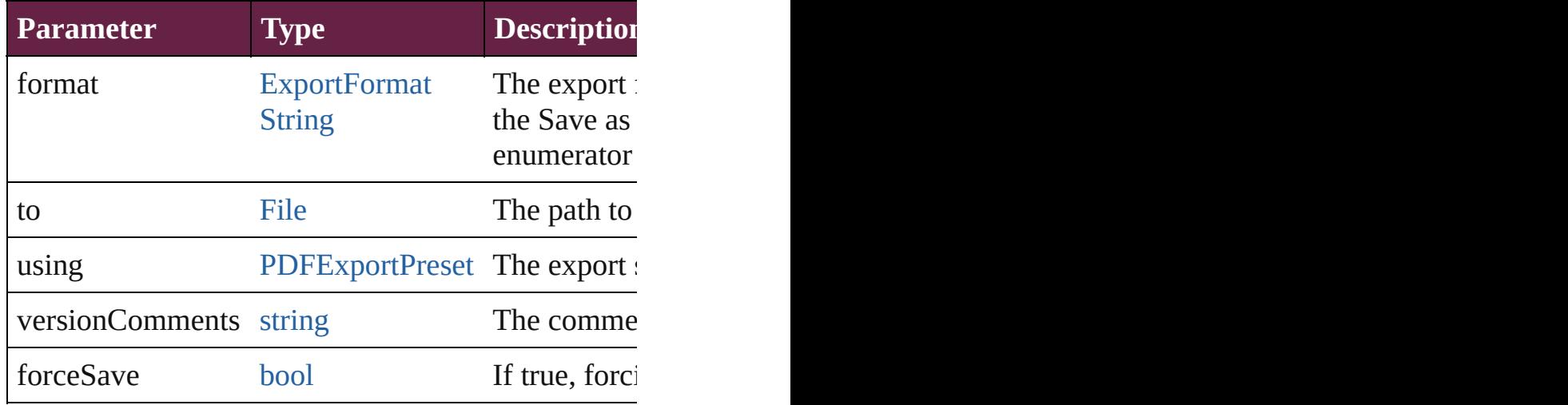

string **extractLabel** (key: *string*)

Gets the label value associated with the specified key

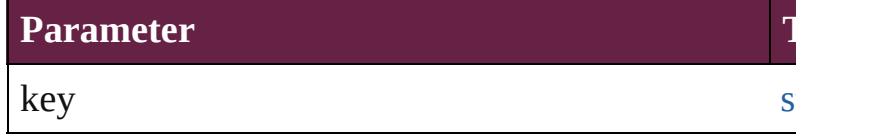

[Array](#page-22-0) of [PageItem](#page-2798-0) **findObject** ([reverseOrder: *bool* Finds objects that match the find what value.

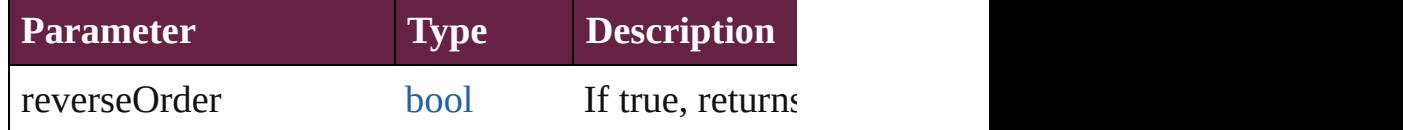

#### void **fit** (given: [FitOptions](#page-888-0))

Applies the specified fit option to content in a frame.

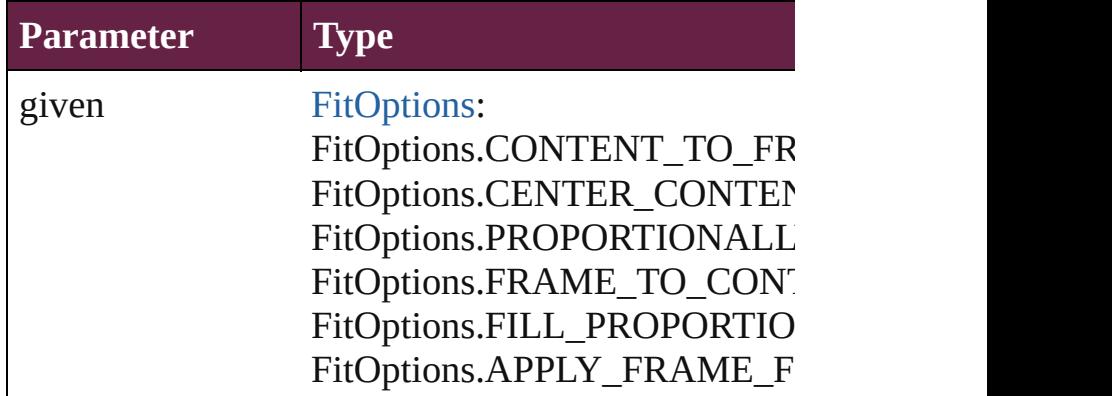

void **flipItem** (given: [Flip\[](#page-899-0), around: *varies*])

#### Flips the GraphicLine.

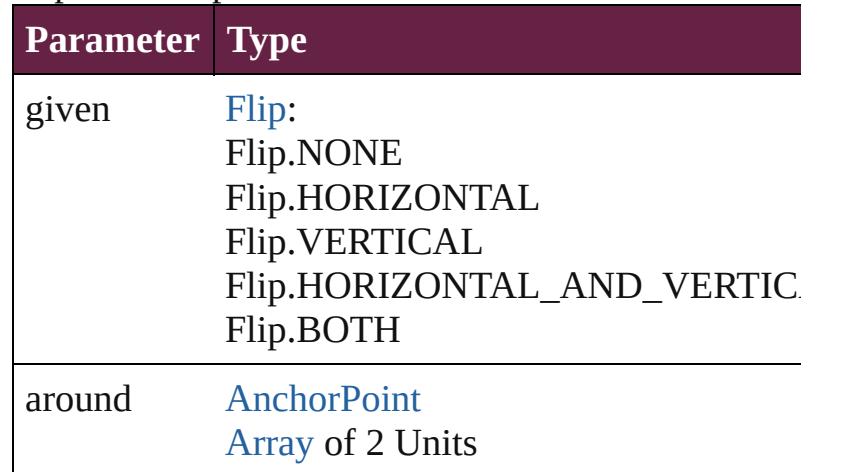

# <span id="page-2492-0"></span>[Array](#page-22-0) of [GraphicLine](#page-2475-0) **getElements** ()

Resolves the object specifier, creating an array of object

void **insertLabel** (key: *string*, value: *string*) Sets the label to the value associated with the specified

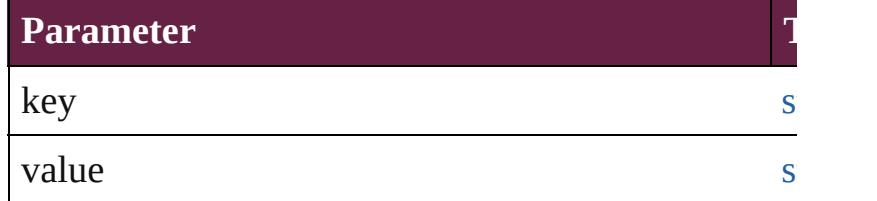

[PageItem](#page-2798-0) **intersectPath** (with: [Array](#page-22-0) of PageItem) Creates a new page item by intersecting the Graphic

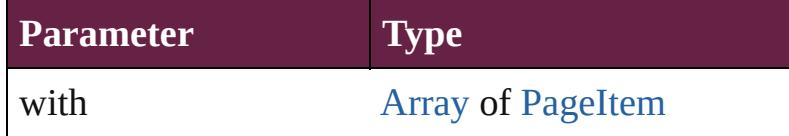

#### [PageItem](#page-2798-0) makeCompoundPath (with: [Array](#page-22-0) of [Pa](#page-2798-0) Creates a compound path by combining the path $(s)$

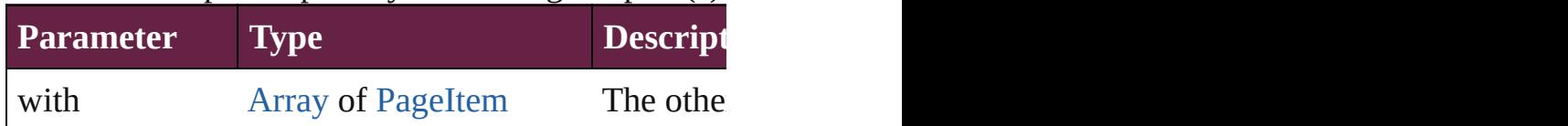

#### void **markup** (using: [XMLElement\)](#page-5366-0)

Associates the page item with the specified XML el

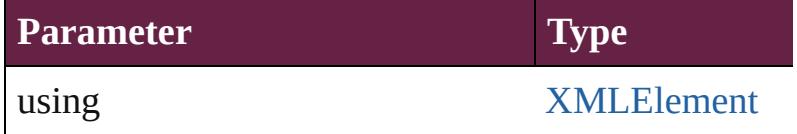

#### [PageItem](#page-2798-0) **minusBack** (with: [Array](#page-22-0) of [PageItem](#page-2798-0)) Creates a new page item by reverse subtracting the

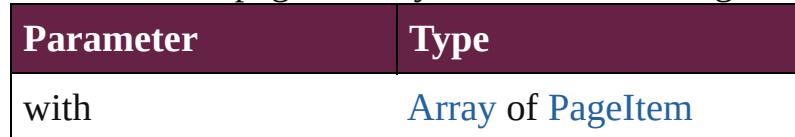

void **move** ([to: *varies*][, by: [Array](#page-22-0) of *Measurement* Moves the GraphicLine to a new location. Note: Eit the to value is used.

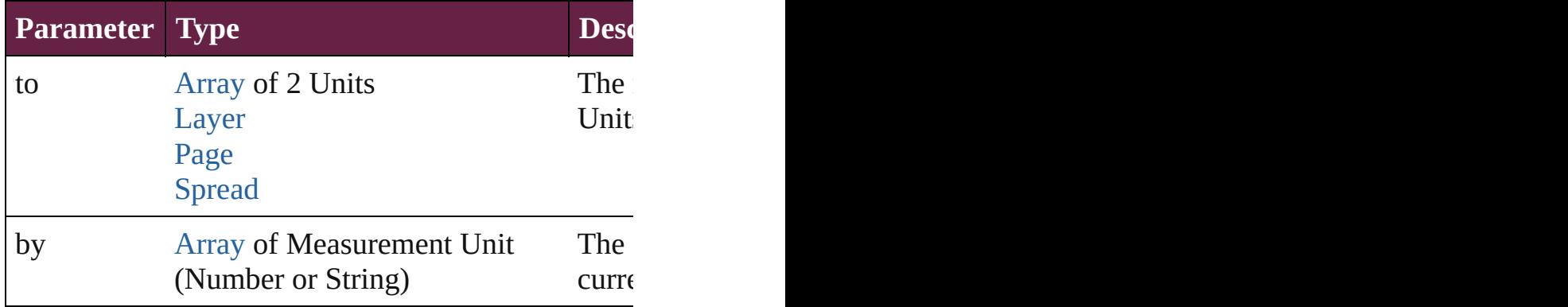

#### any **override** (destinationPage: [Page\)](#page-2782-0)

Overrides a master page item and places the item or

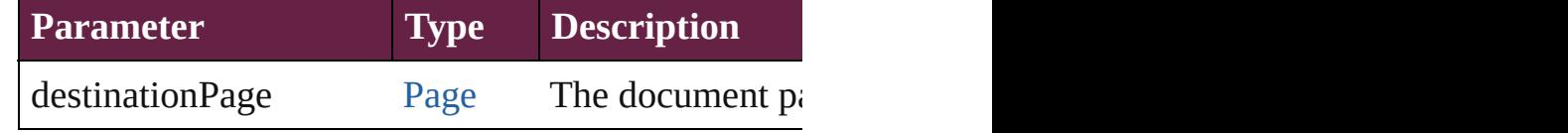

[Array](#page-22-0) of any **place** (fileName: [File](#page-60-0)[, withProperties Places a file

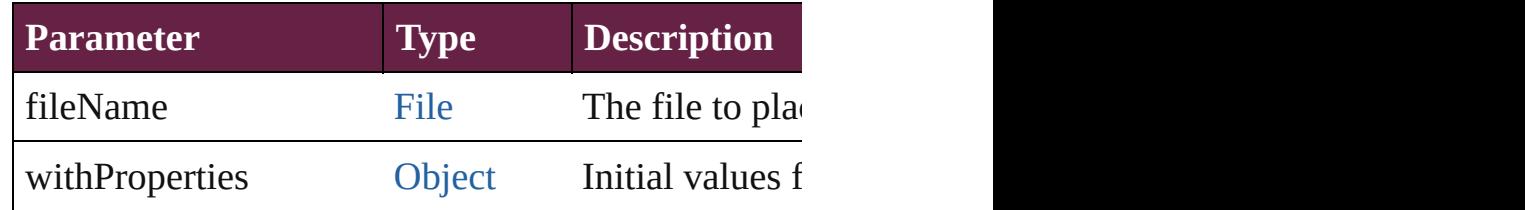

## void **placeXML** (using: [XMLElement\)](#page-5366-0)

Places XML content into the specified object. Note:

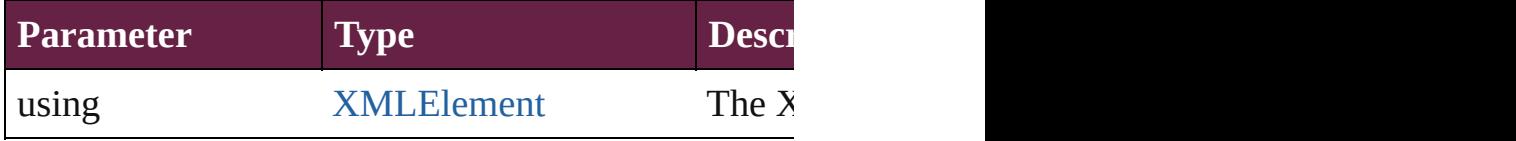

void **redefineScaling** ([to: [Array](#page-22-0) of *number*]) Apply an item's scaling to its content if possible.

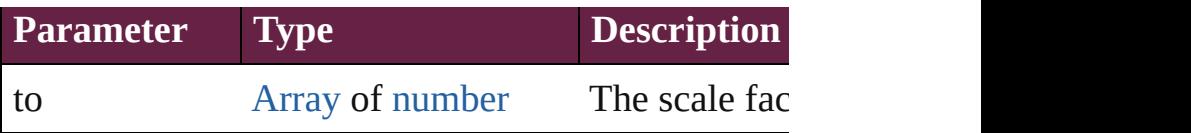

void *reframe* (in: *varies*, *opposingCorners*: [Array](#page-22-0) c Move the bounding box of the page item

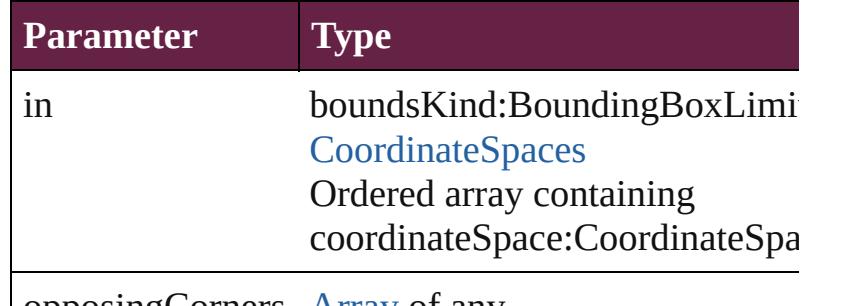

opposingCorners [Array](#page-22-0) of any

[Array](#page-22-0) of [PageItem](#page-2798-0) **releaseCompoundPath** () Releases a compound path.

## void **remove** ()

Deletes the GraphicLine.

[bool](#page-31-0) **removeEventListener** (eventType: *string*, har Removes the event listener.

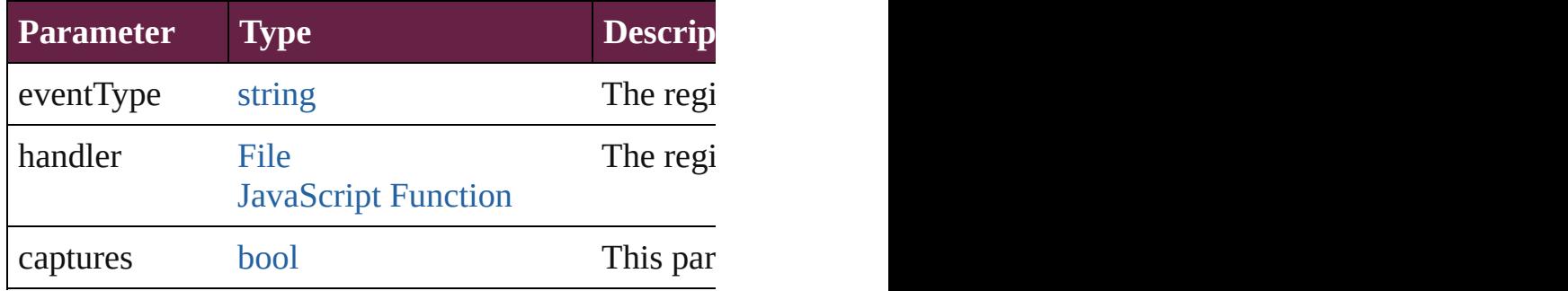

#### void **removeOverride** ()

Removes the override from a previously overridden

void *resize* (in: *varies*, from: *varies*, by: [ResizeMeth](#page-1351-0) consideringRulerUnits: *bool*=**false**]) Resize the page item.

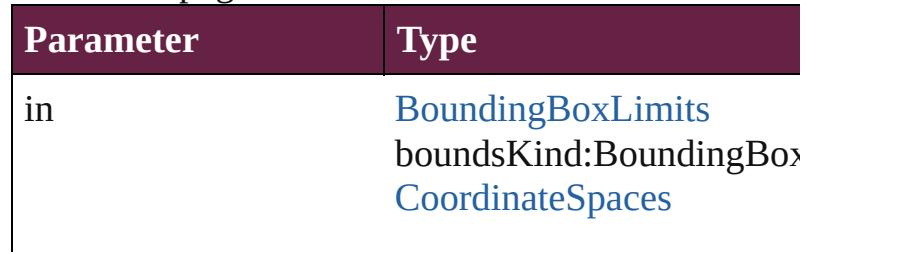

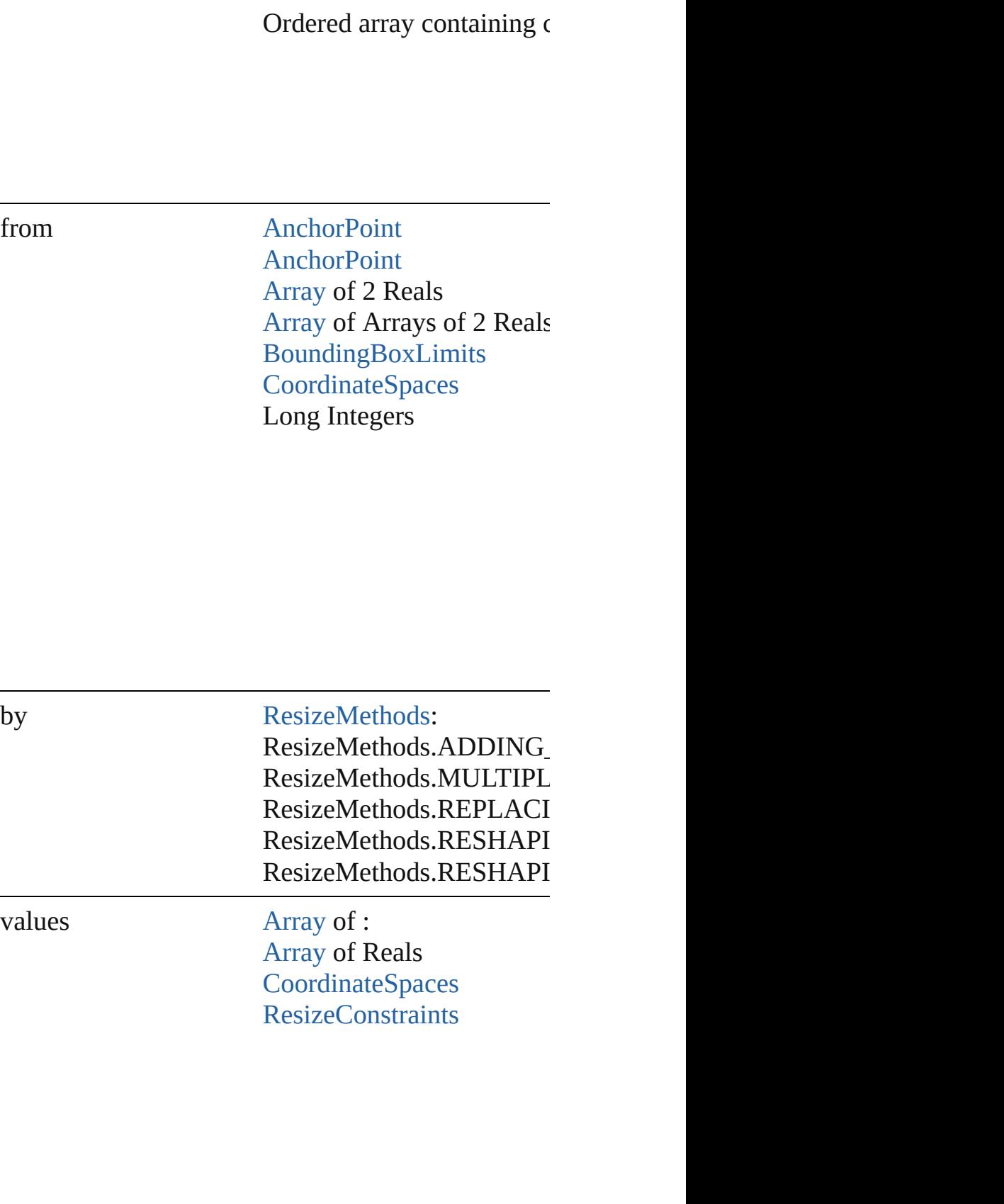

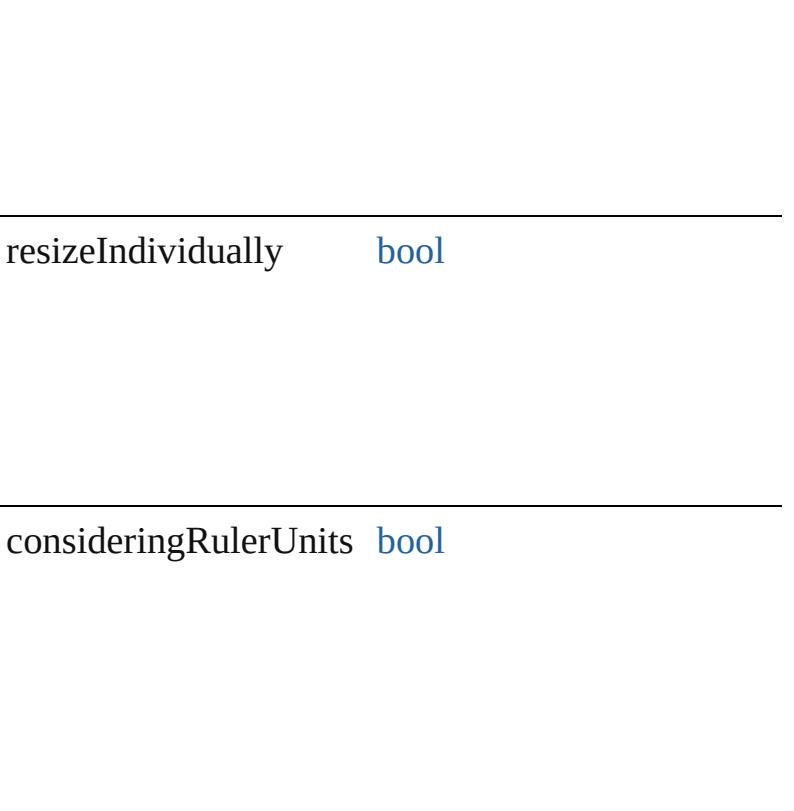

any **resolve** (location: *varies*, in: [CoordinateSpaces\[](#page-778-0), Get the coordinates of the given location in the spec

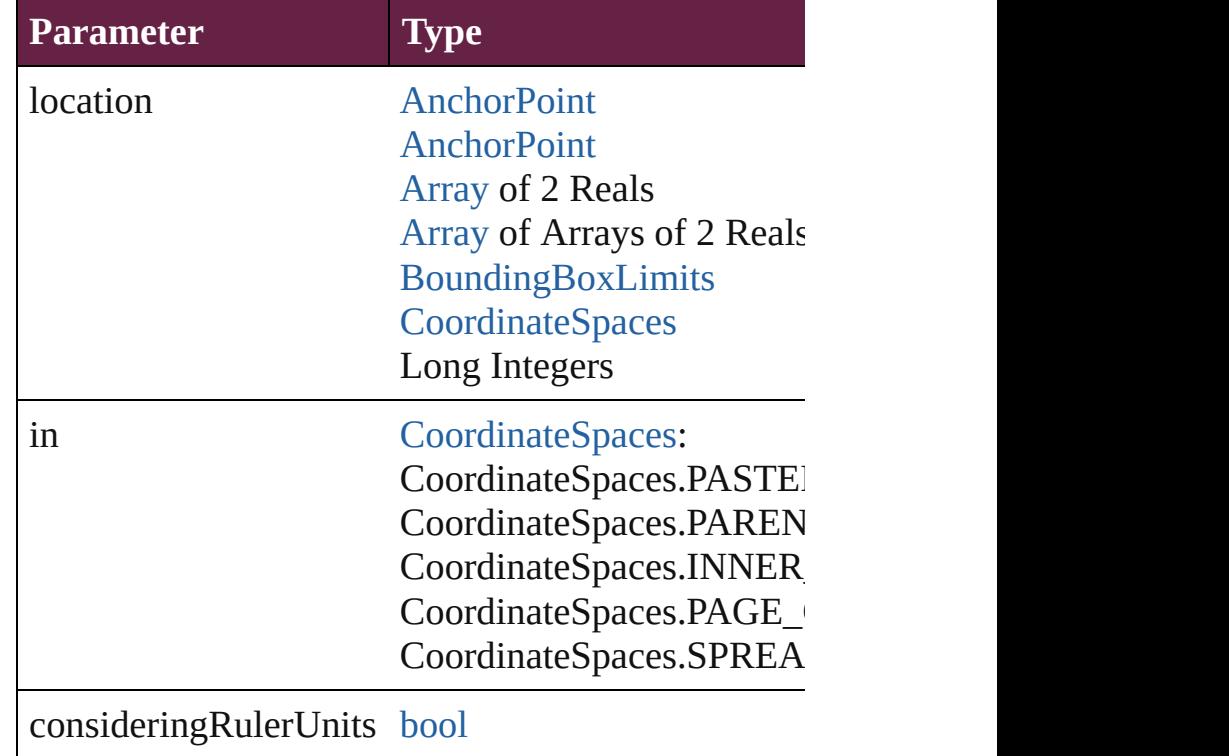

## [bool](#page-31-0) **revert** ()

Reverts the document to its state at the last save operation.

#### void **sendBackward** ()

Sends the GraphicLine back one level in its layer.

## void **sendToBack** ([reference: [PageItem\]](#page-2798-0))

Sends the GraphicLine to the back of its layer or behinds

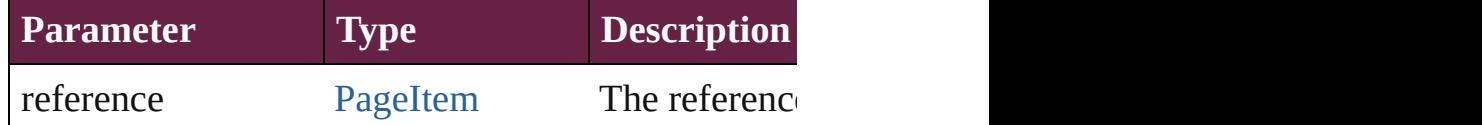

[Asset](#page-3035-0) **store** (using: [Library](#page-3049-0)[, withProperties: [Object](#page-109-0) Stores the object in the specified library.

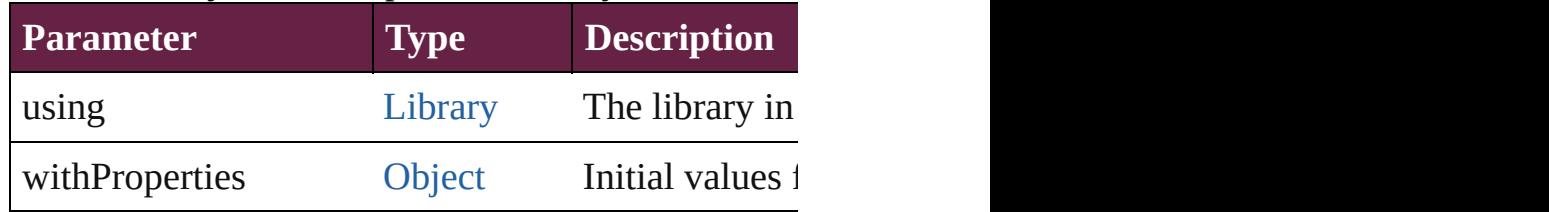

[PageItem](#page-2798-0) **subtractPath** (with: [Array](#page-22-0) of [PageItem\)](#page-2798-0) Creates a new page item by subtracting the overlap

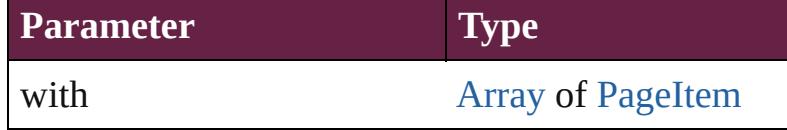

#### string **toSource** ()

Generates a string which, if executed, will return the

#### string **toSpecifier** () Retrieves the object specifier.

void **transform** (in: [CoordinateSpaces,](#page-778-0) from: *varie*. *bool*=**false**])

#### Transform the page item.

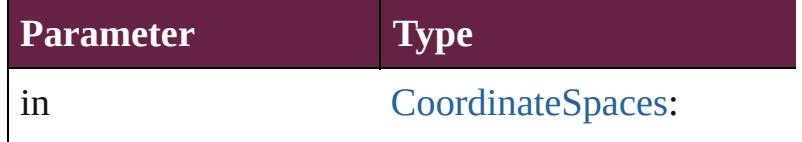

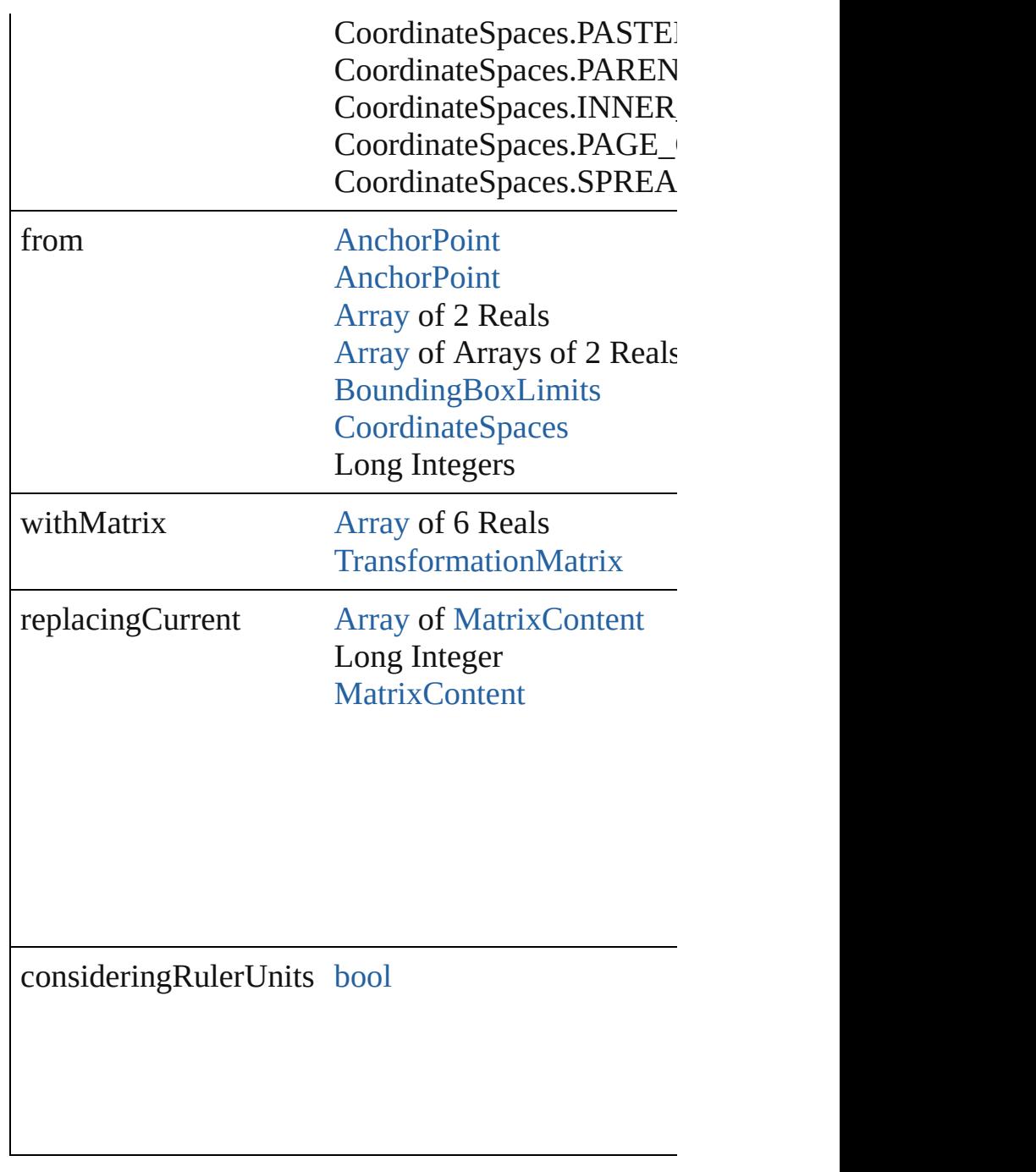

[Array](#page-22-0) of [TransformationMatrix](#page-2999-0) **transformValuesO** Get the transformation values of the page item.

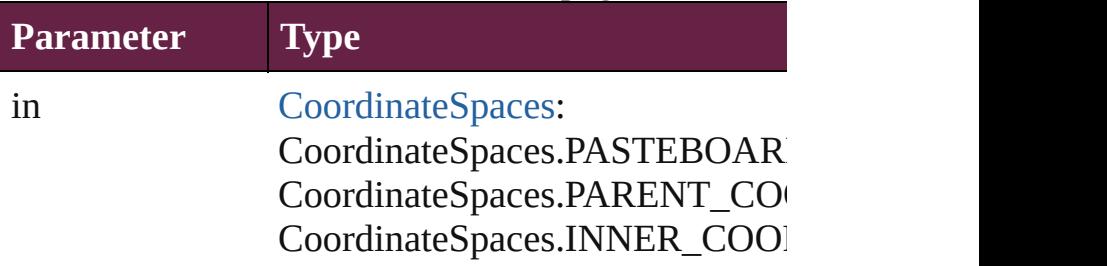

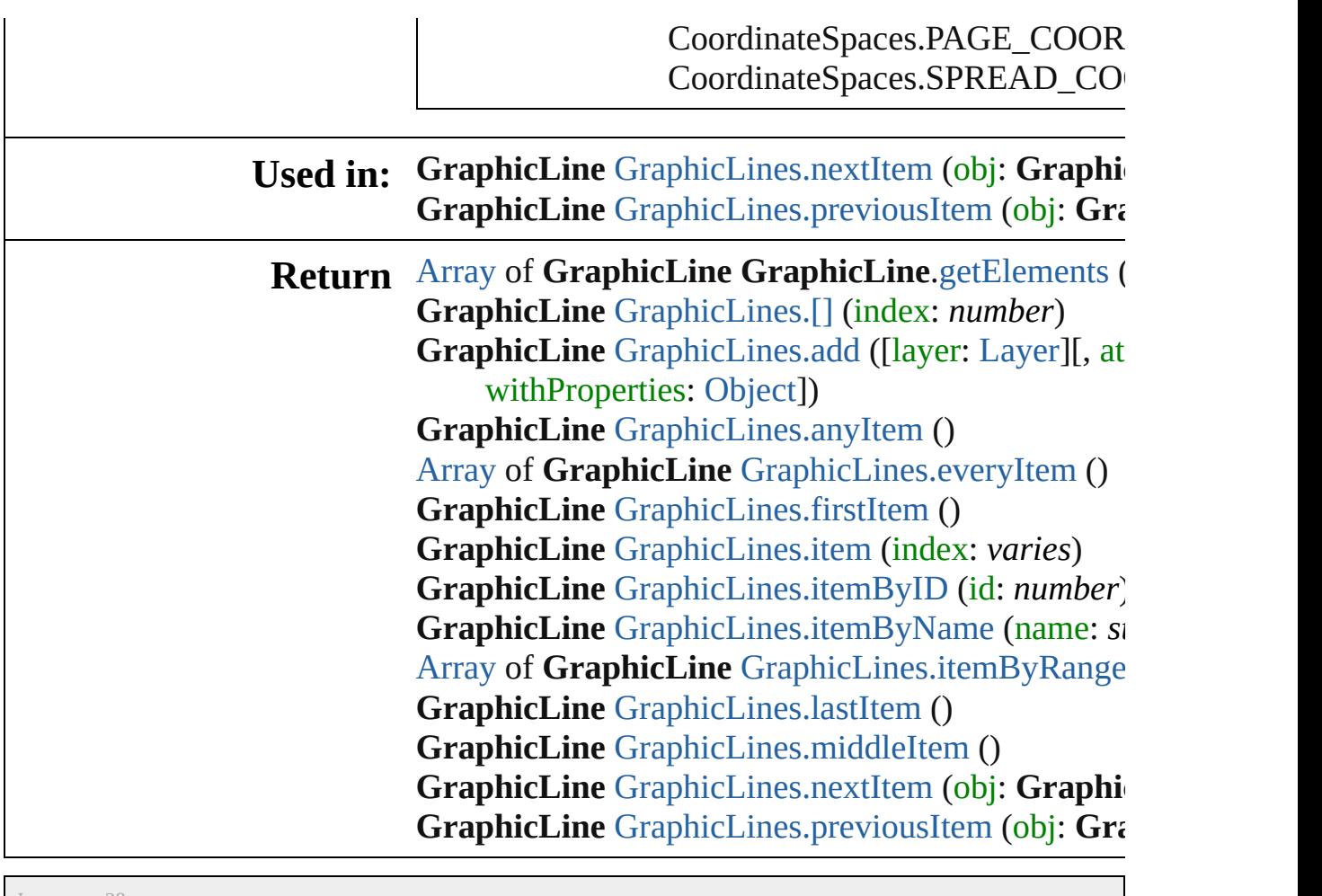

Jongware, 28-

[Contents](#page-0-0) :: [Index](#page-5496-0)

# <span id="page-2500-0"></span>**Class**

<span id="page-2501-1"></span><span id="page-2501-0"></span>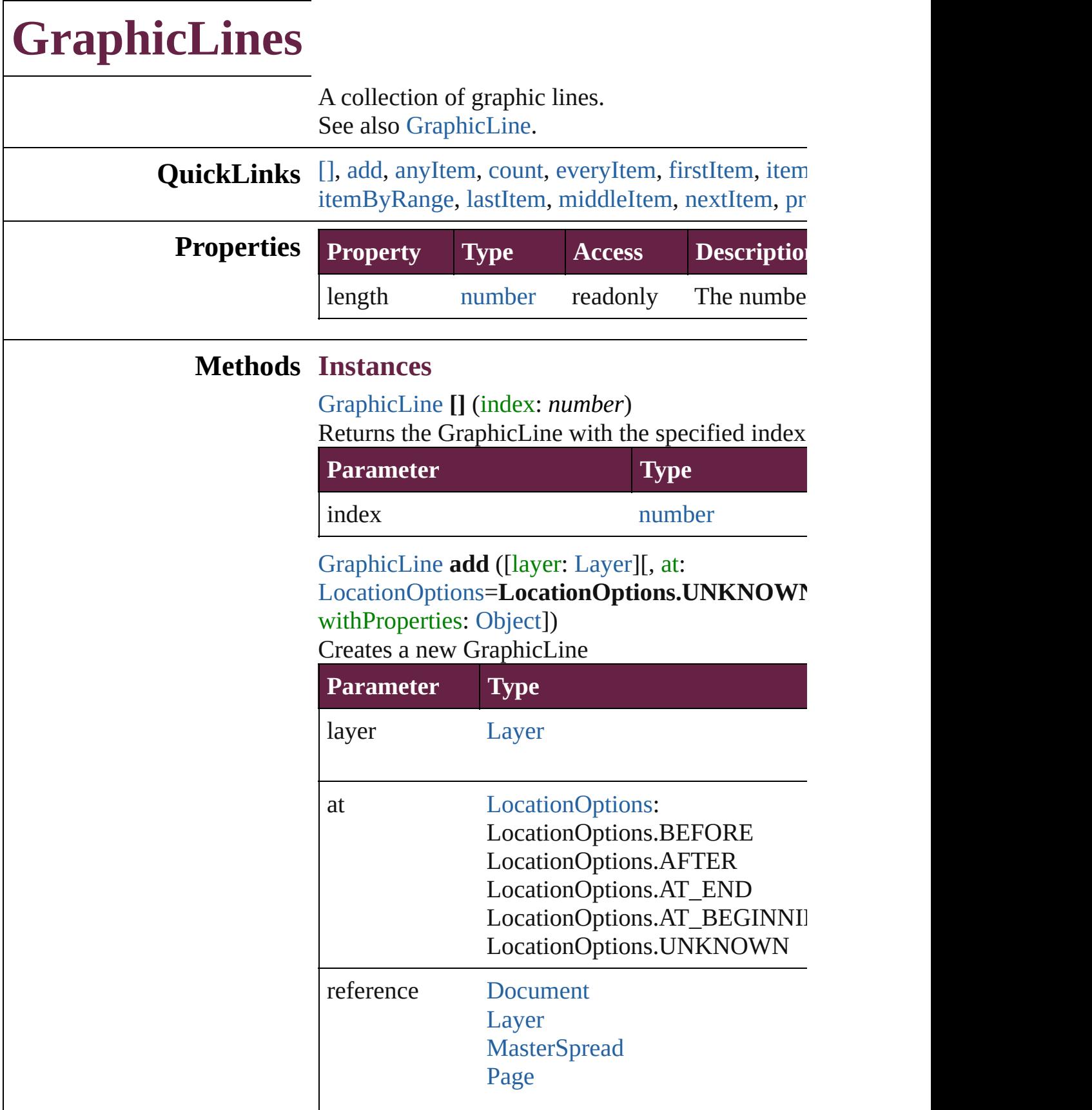

[PageItem](#page-2798-0)

[Spread](#page-2968-0)

withProperties [Object](#page-109-0)

<span id="page-2502-0"></span>[GraphicLine](#page-2475-0) **anyItem** () Returns any GraphicLine in the collection.

<span id="page-2502-7"></span>number **count** () Displays the number of elements in the GraphicL

<span id="page-2502-1"></span>[Array](#page-22-0) of [GraphicLine](#page-2475-0) **everyItem** () Returns every GraphicLine in the collection.

<span id="page-2502-2"></span>[GraphicLine](#page-2475-0) **firstItem** () Returns the first GraphicLine in the collection.

<span id="page-2502-3"></span>[GraphicLine](#page-2475-0) **item** (index: *varies*)

Returns the GraphicLine with the specified index

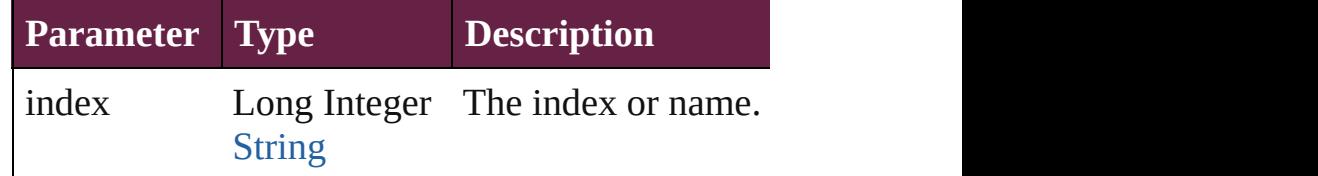

<span id="page-2502-4"></span>[GraphicLine](#page-2475-0) **itemByID** (id: *number*) Returns the GraphicLine with the specified ID.

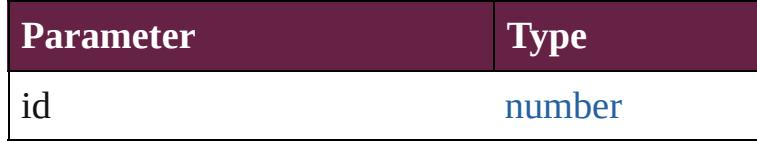

<span id="page-2502-5"></span>[GraphicLine](#page-2475-0) **itemByName** (name: *string*) Returns the GraphicLine with the specified name.

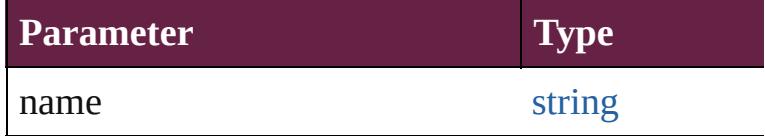

<span id="page-2502-6"></span>[Array](#page-22-0) of [GraphicLine](#page-2475-0) **itemByRange** (from: *varies* Returns the GraphicLines within the specified range.

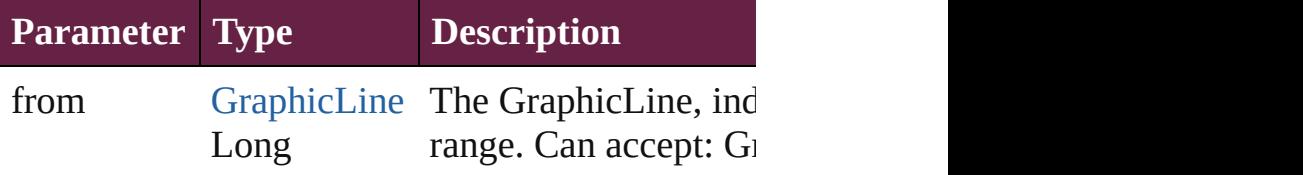

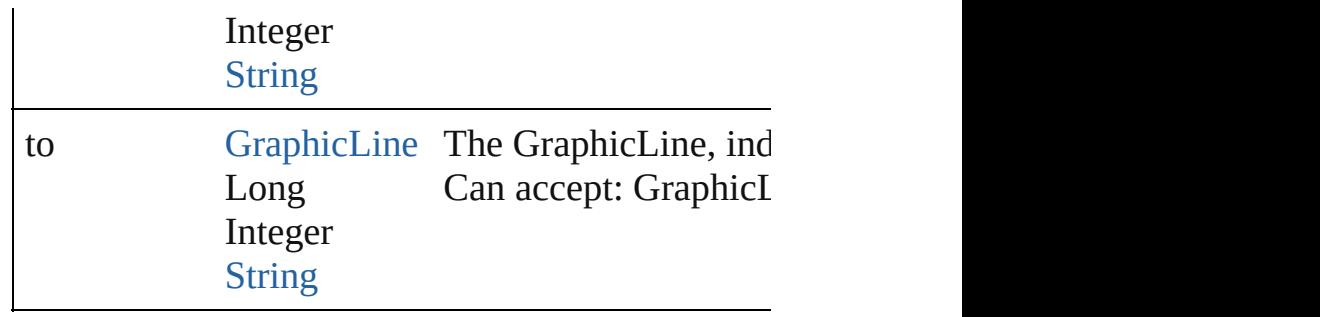

#### <span id="page-2503-2"></span>[GraphicLine](#page-2475-0) **lastItem** ()

Returns the last GraphicLine in the collection.

## <span id="page-2503-3"></span>[GraphicLine](#page-2475-0) **middleItem** ()

Returns the middle GraphicLine in the collection.

## <span id="page-2503-0"></span>[GraphicLine](#page-2475-0) **nextItem** (obj: [GraphicLine](#page-2475-0))

Returns the GraphicLine whose index follows the collection.

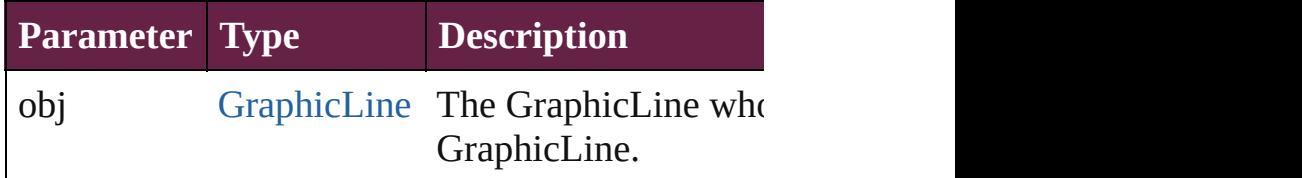

<span id="page-2503-1"></span>[GraphicLine](#page-2475-0) **previousItem** (obj: [GraphicLine](#page-2475-0)) Returns the GraphicLine with the index previous

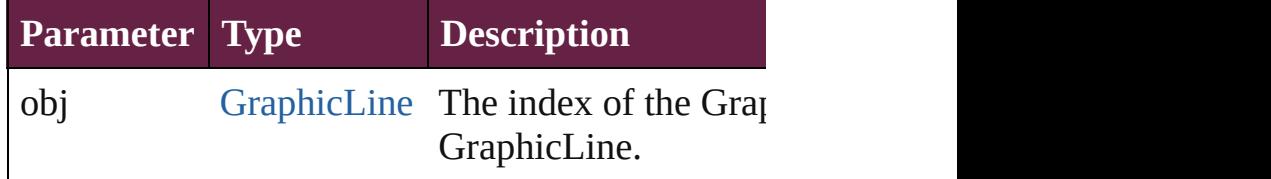

string **toSource** ()

Generates a string which, if executed, will return

**Element of** [Button.](#page-1792-0)graphicLines [Cell.](#page-4276-0)graphicLines [Character.](#page-4501-0)graphicLines [CheckBox](#page-1821-0).graphicLines [ComboBox.](#page-1860-0)graphicLines [Document.](#page-258-0)graphicLines [Footnote.](#page-4646-0)graphicLines [GraphicLine](#page-2475-0).graphicLines [Group](#page-2509-0).graphicLines

Insertion[P](#page-4685-0)oint.graphicLines [L](#page-2628-0)ayer.graphicLines [L](#page-4764-0)ine.graphicLines List[B](#page-2031-0)ox.graphicLines [M](#page-2645-0)asterSpread.graphicLines [M](#page-2098-0)ultiStateObject.graphicLines [O](#page-2697-0)val.graphicLines [P](#page-2782-0)age.graphicLines [P](#page-4896-0)aragraph.graphicLines Place[G](#page-394-0)un.graphicLines Polygo[n.](#page-2856-0)graphicLines Radio[B](#page-2156-0)utton.graphicLines [R](#page-2886-0)ectangle.graphicLines Signature[F](#page-2195-0)ield.graphicLines [S](#page-2926-0)nippet.graphicLines SplineIte[m.](#page-2938-0)graphicLines Sprea[d.](#page-2968-0)graphicLines [S](#page-2261-0)tate.graphicLines [S](#page-5000-0)tory.graphicLines [Ta](#page-4391-0)ble.graphicLines [Te](#page-5061-0)xt.graphicLines [Te](#page-2282-0)xtBox.graphicLines [Te](#page-5108-0)xtColumn.graphicLines [Te](#page-5155-0)xtFrame.graphicLines [Te](#page-5200-0)xtStyleRange.graphicLines [Wo](#page-5281-0)rd.graphicLines X[m](#page-5455-0)lStory.graphicLines

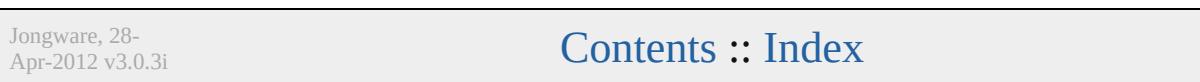

# **Class**

<span id="page-2506-5"></span><span id="page-2506-4"></span><span id="page-2506-3"></span><span id="page-2506-2"></span><span id="page-2506-1"></span><span id="page-2506-0"></span>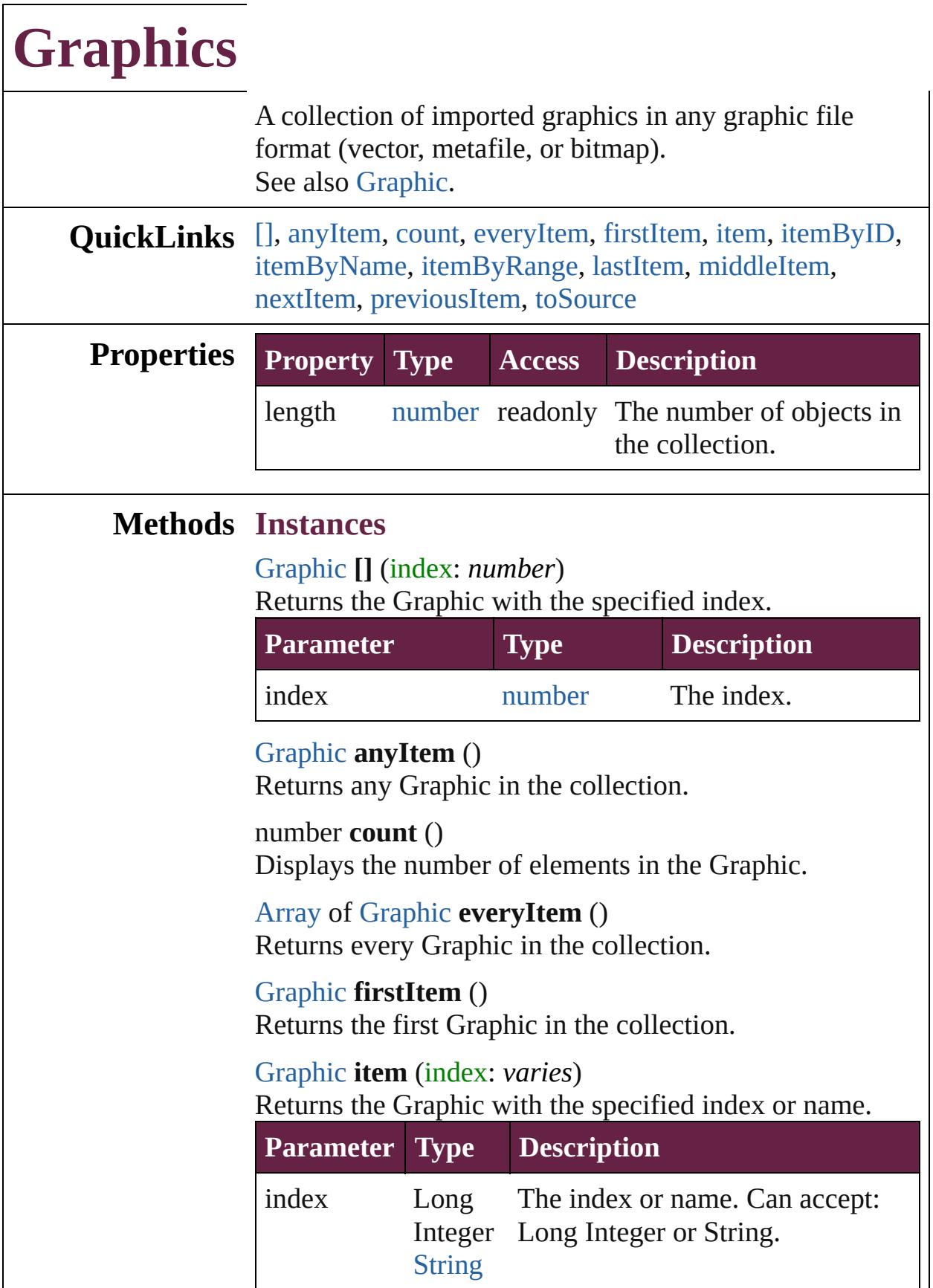

<span id="page-2507-1"></span><span id="page-2507-0"></span>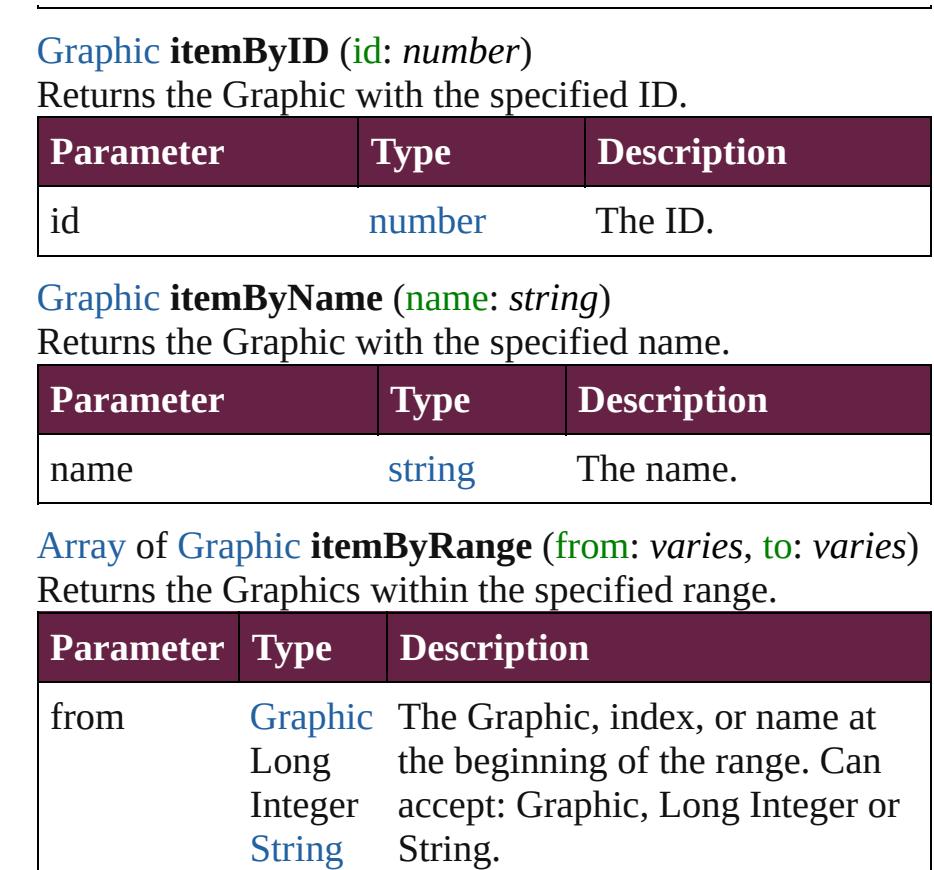

<span id="page-2507-2"></span>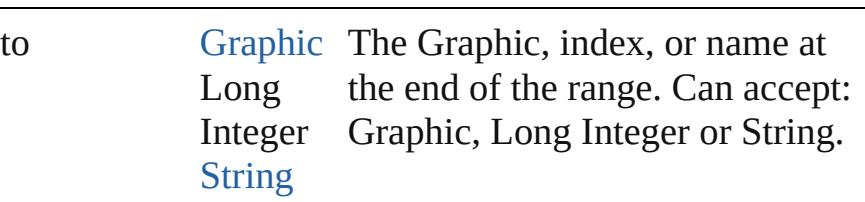

## <span id="page-2507-3"></span>[Graphic](#page-2452-0) **lastItem** ()

Returns the last Graphic in the collection.

## <span id="page-2507-4"></span>[Graphic](#page-2452-0) **middleItem** ()

Returns the middle Graphic in the collection.

## <span id="page-2507-5"></span>[Graphic](#page-2452-0) **nextItem** (obj: [Graphic](#page-2452-0))

Returns the Graphic whose index follows the specified Graphic in the collection.

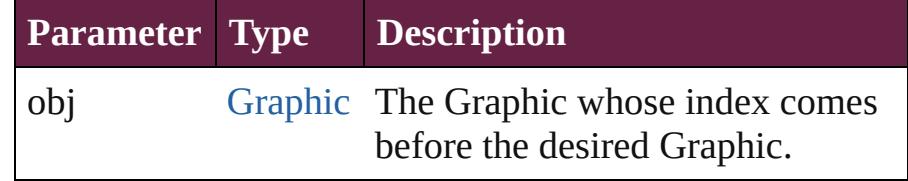

<span id="page-2507-6"></span>[Graphic](#page-2452-0) **previousItem** (obj: [Graphic](#page-2452-0))

<span id="page-2508-0"></span>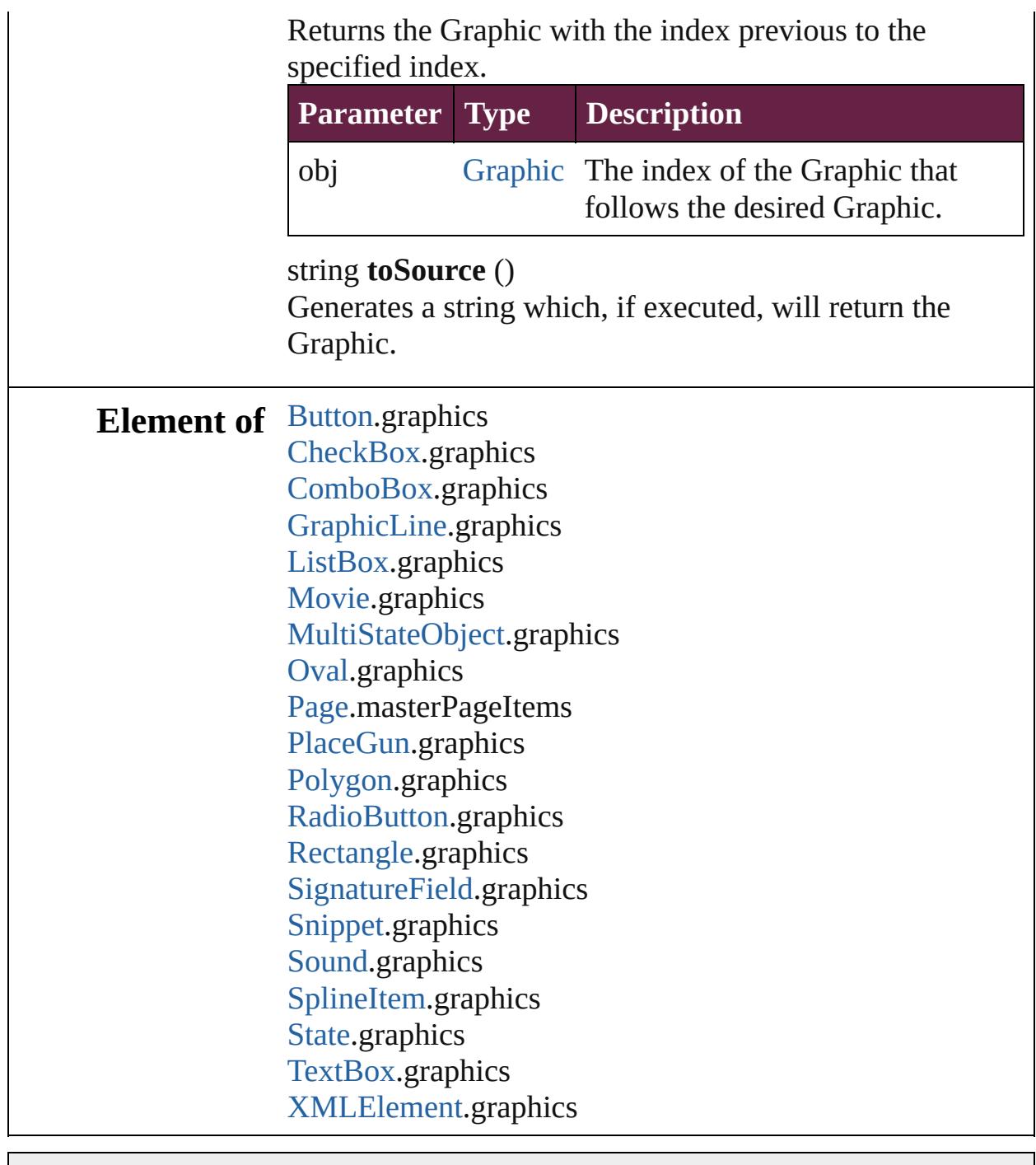

Jongware, 28-

[Contents](#page-0-0) :: [Index](#page-5496-0)

# <span id="page-2509-0"></span>**Class**

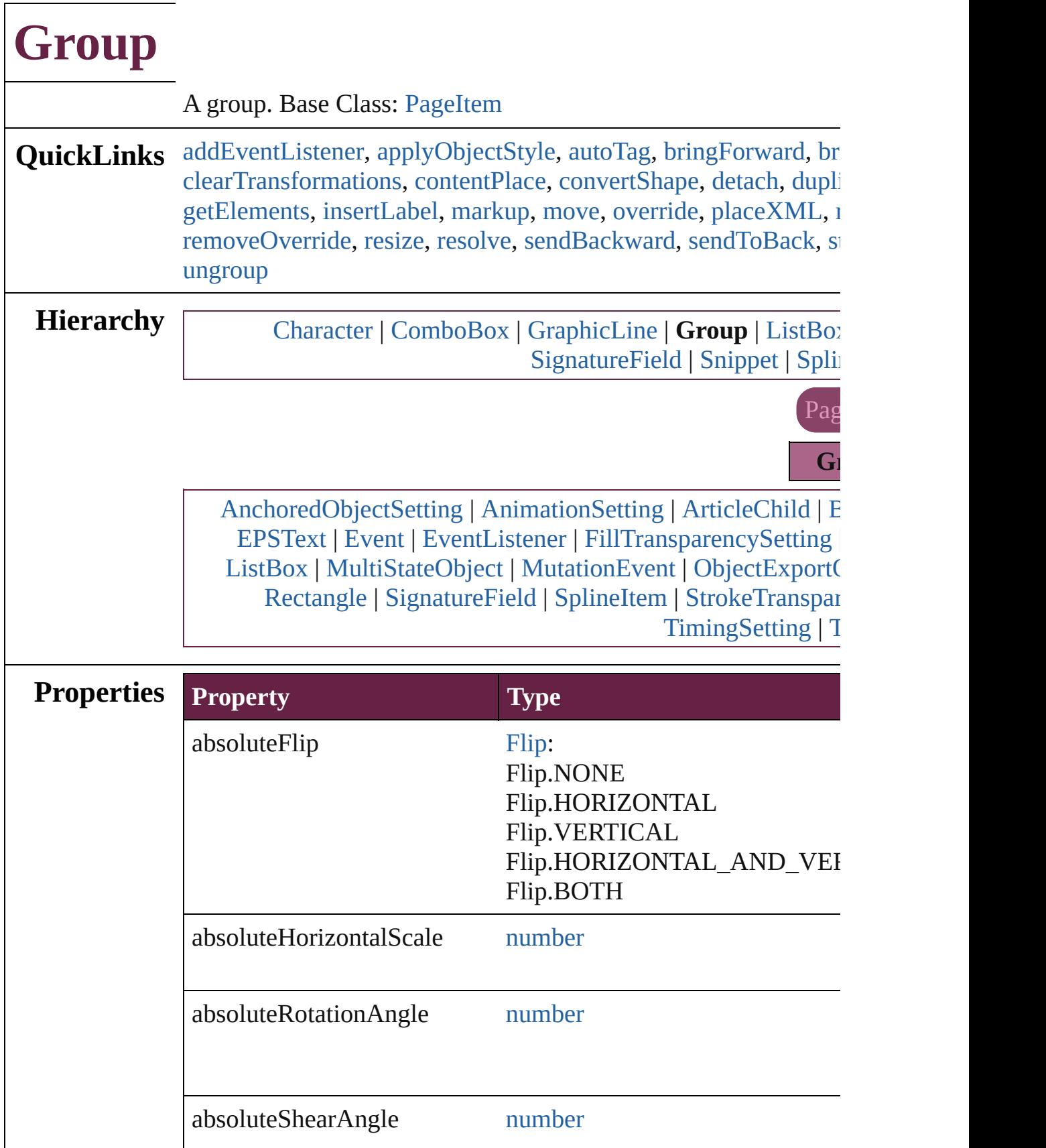

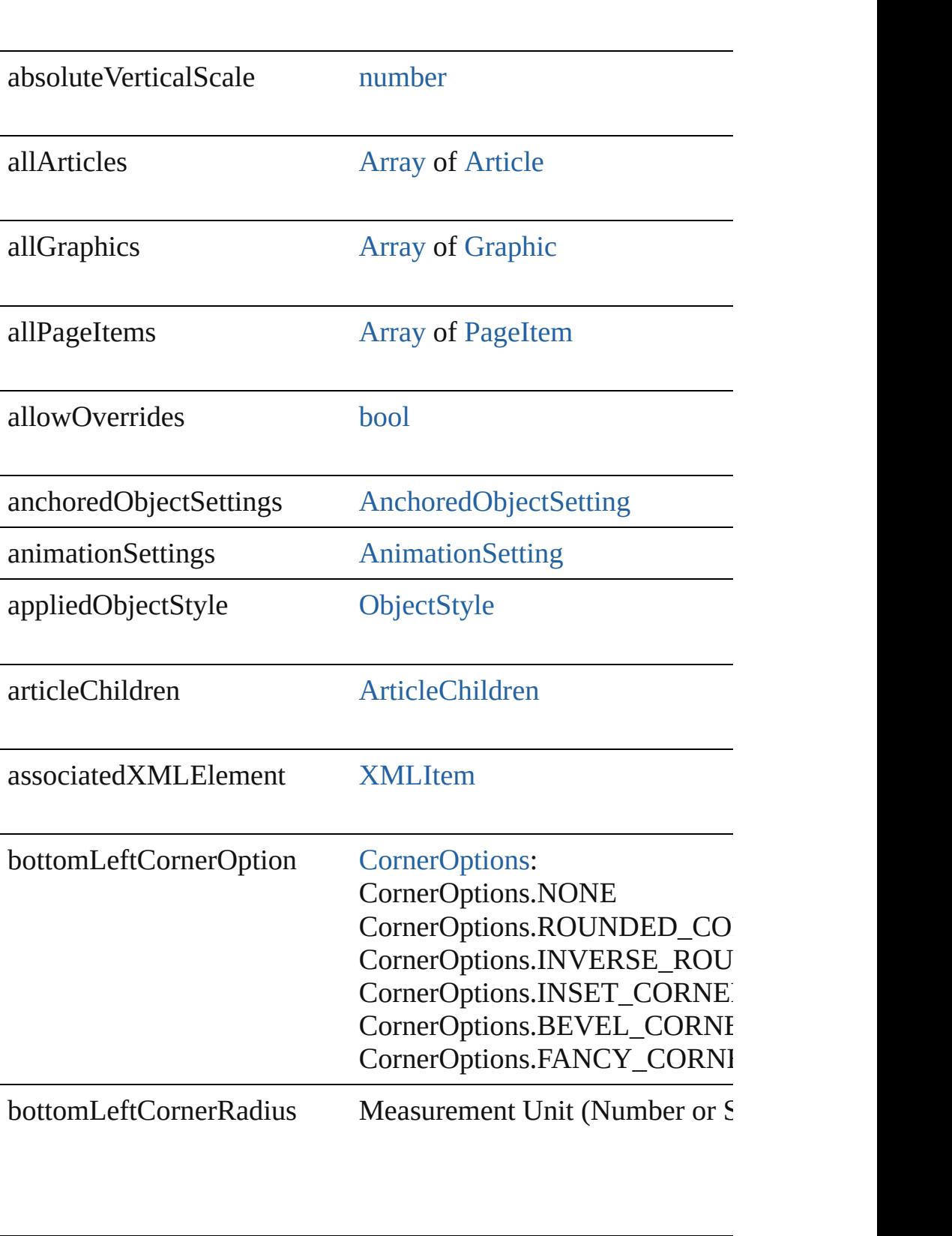

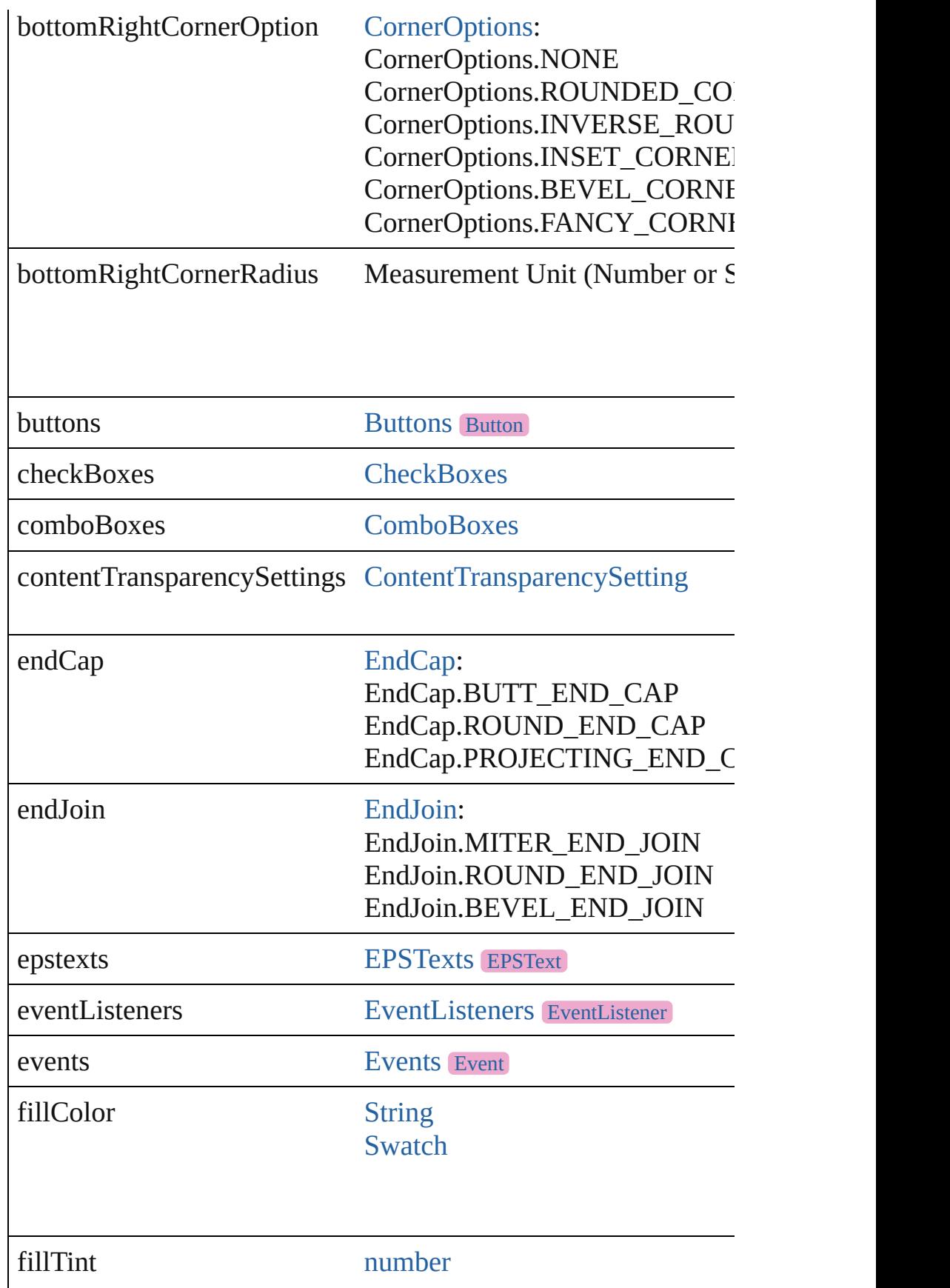

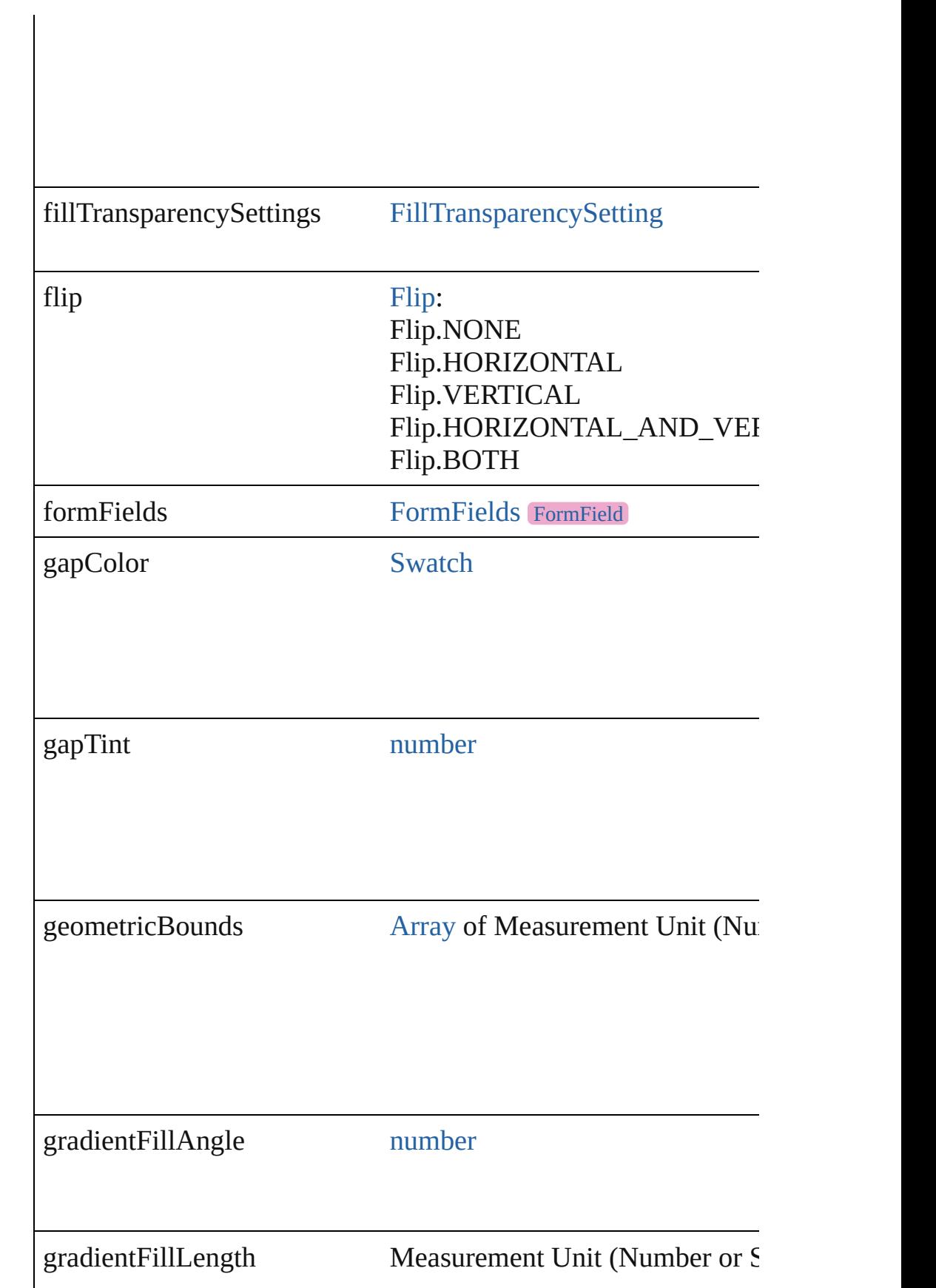

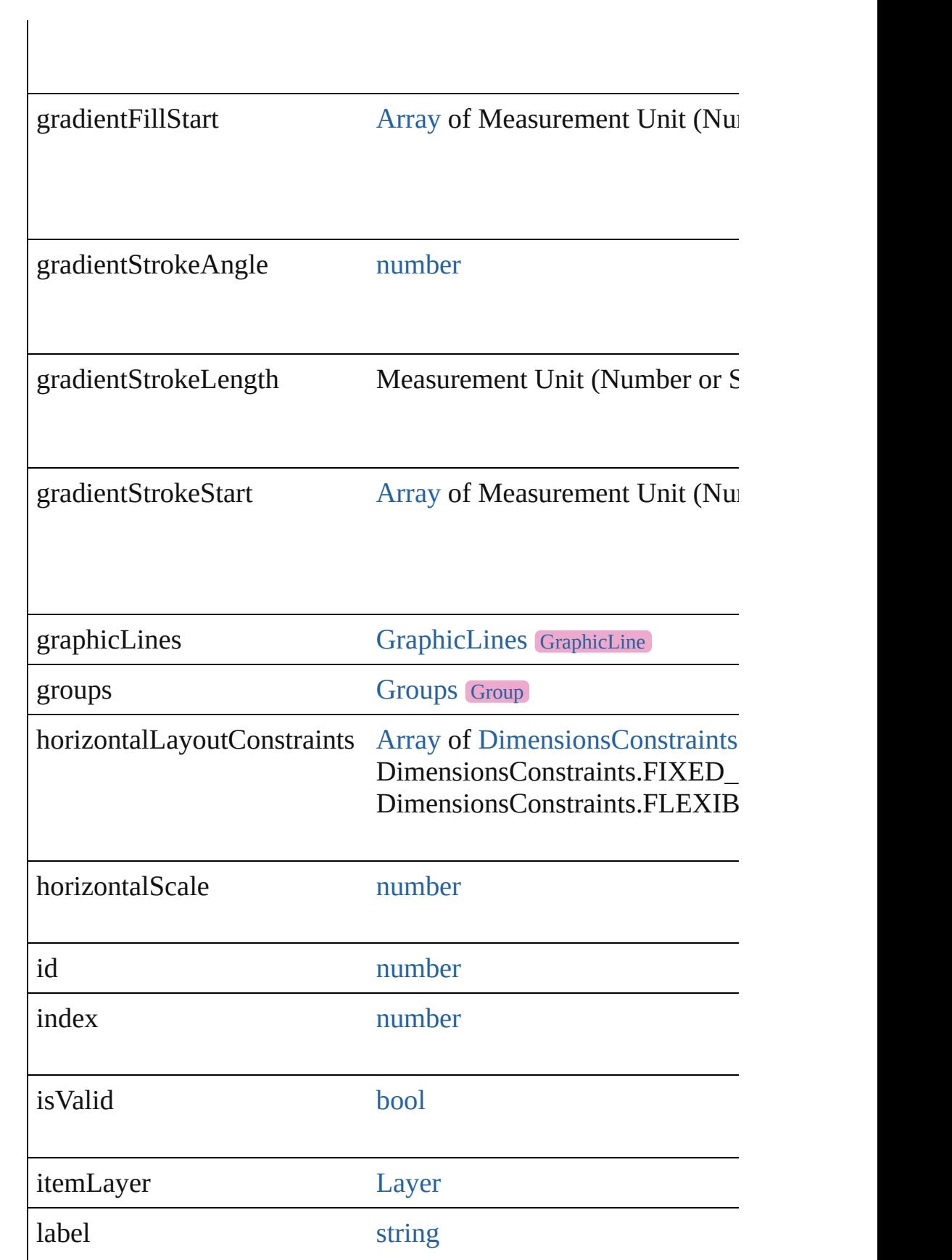

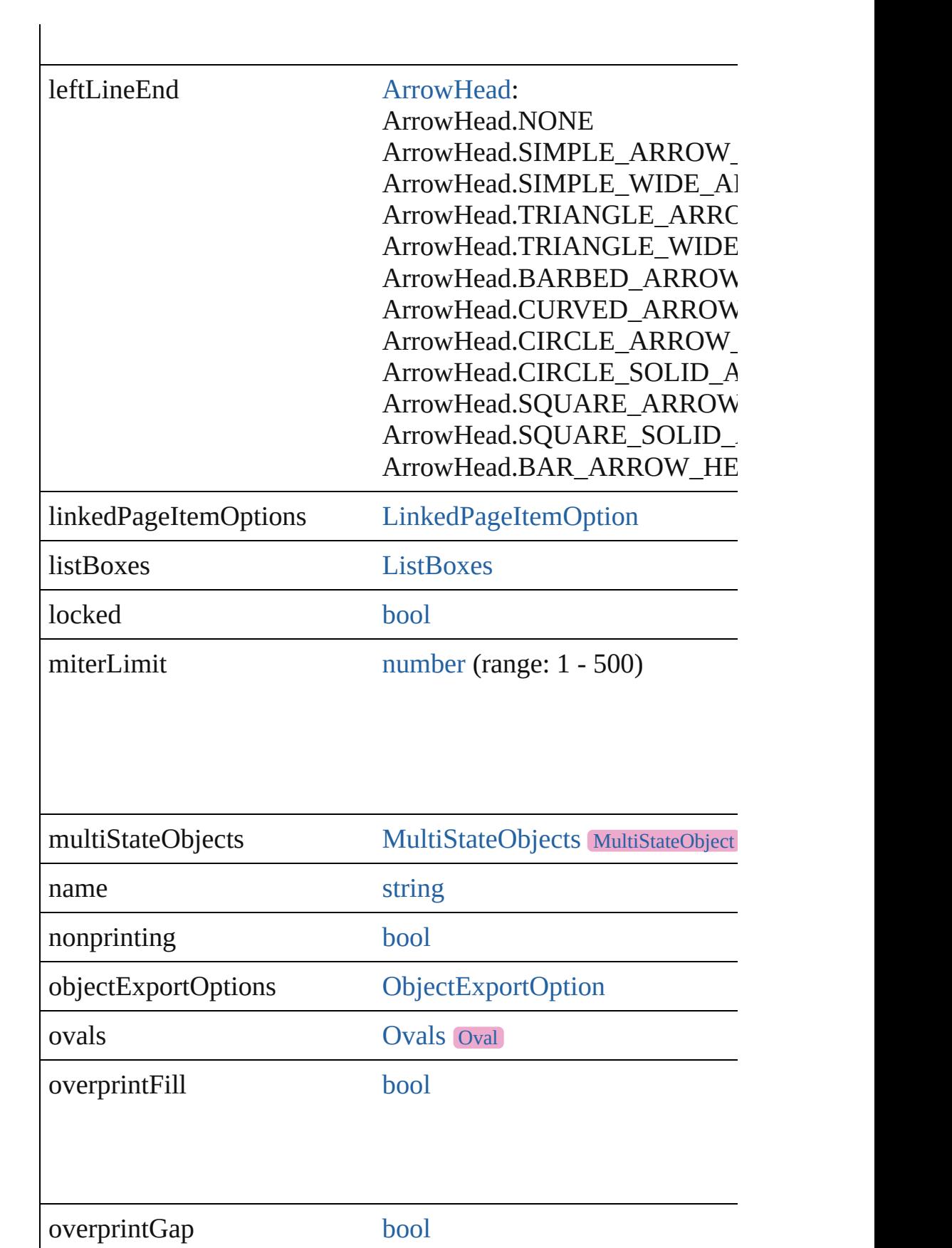

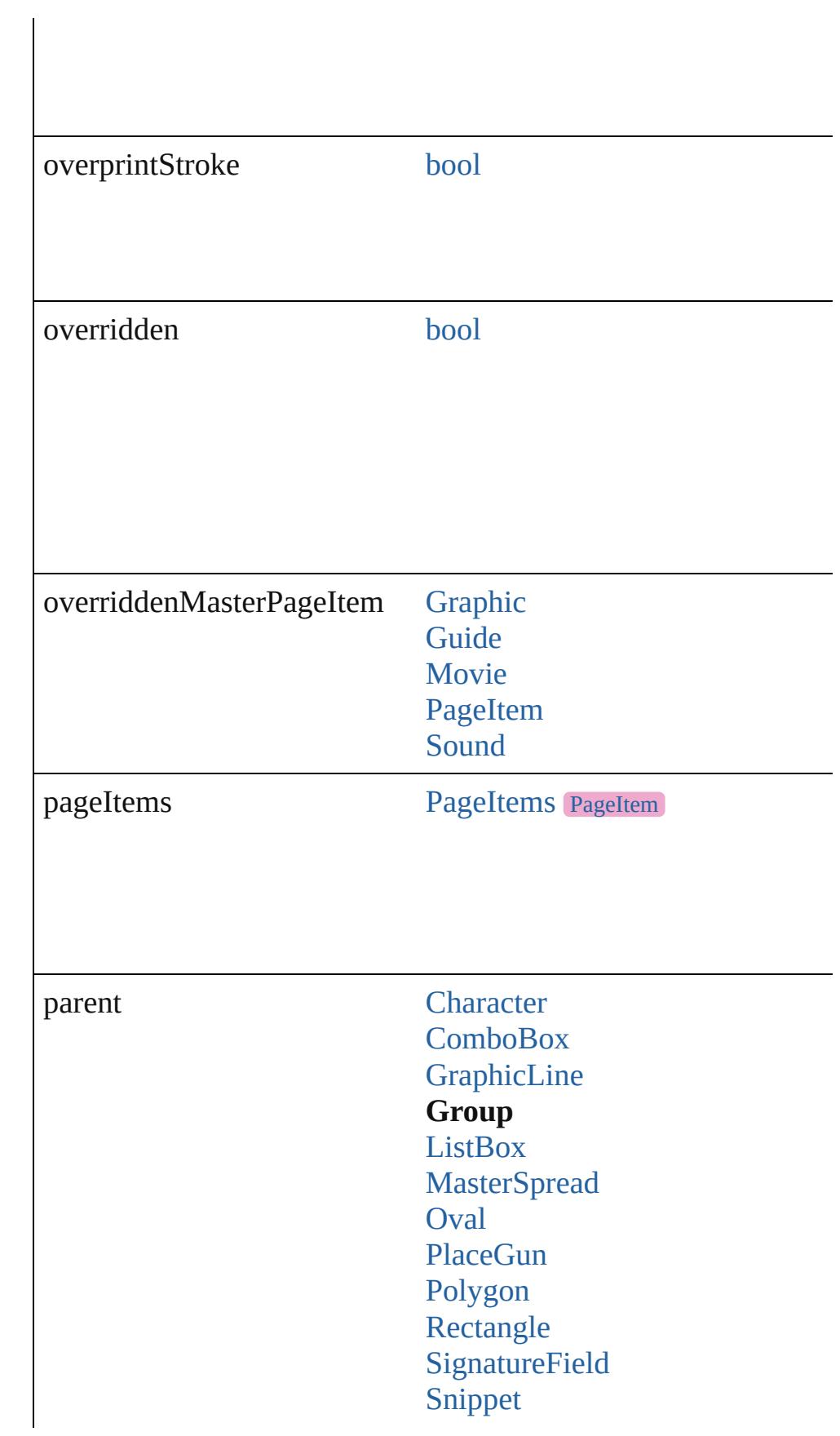

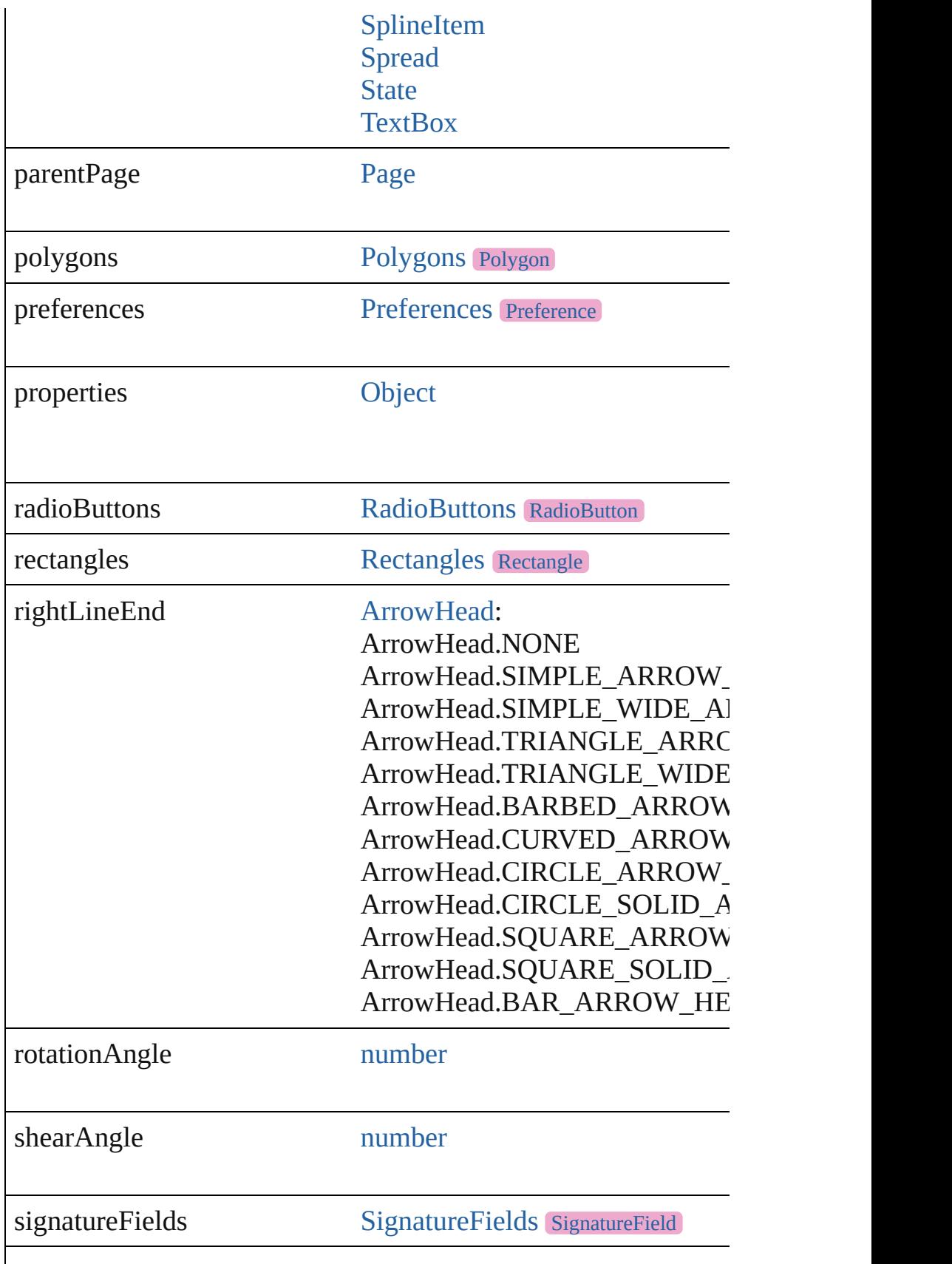

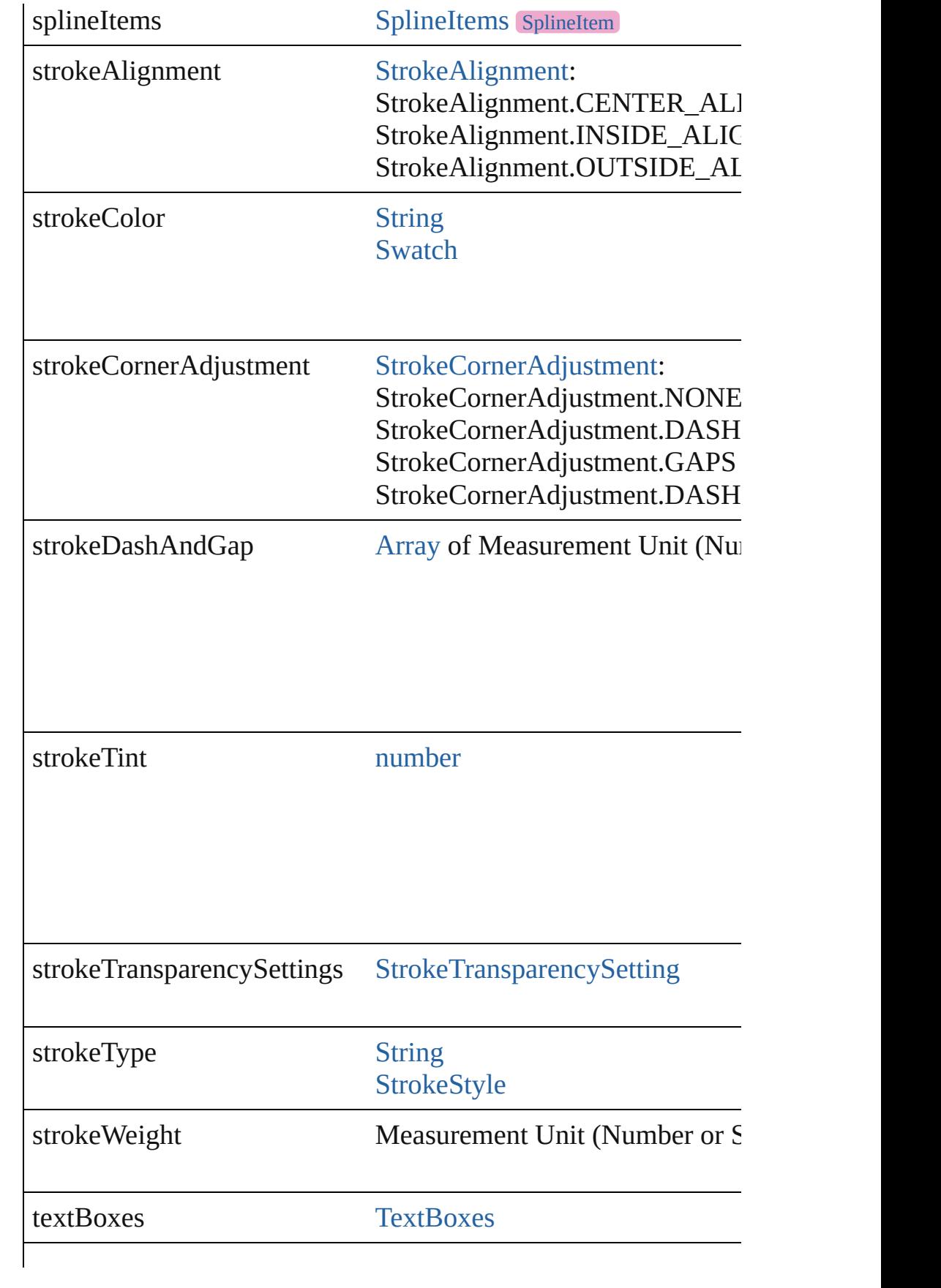

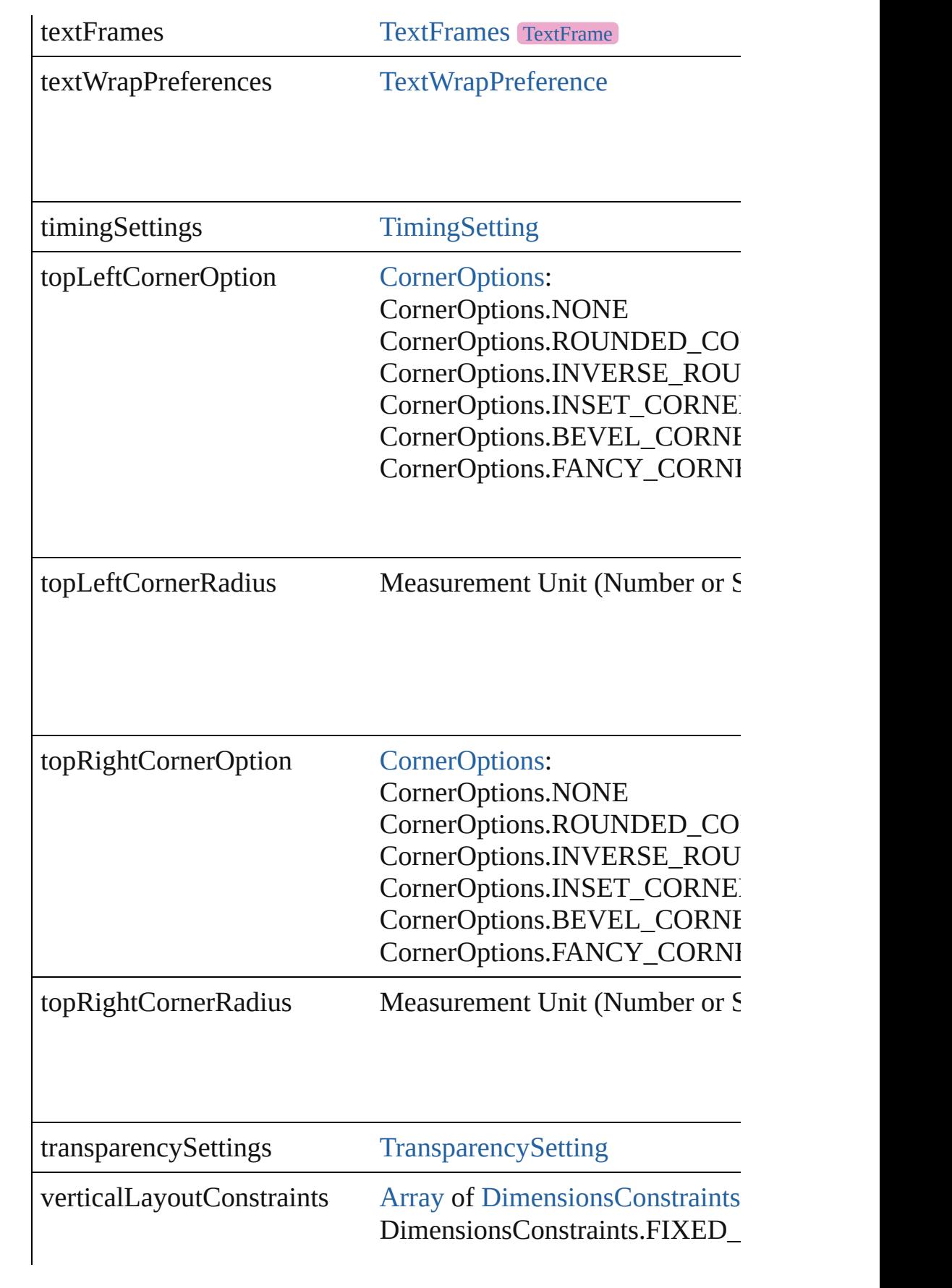
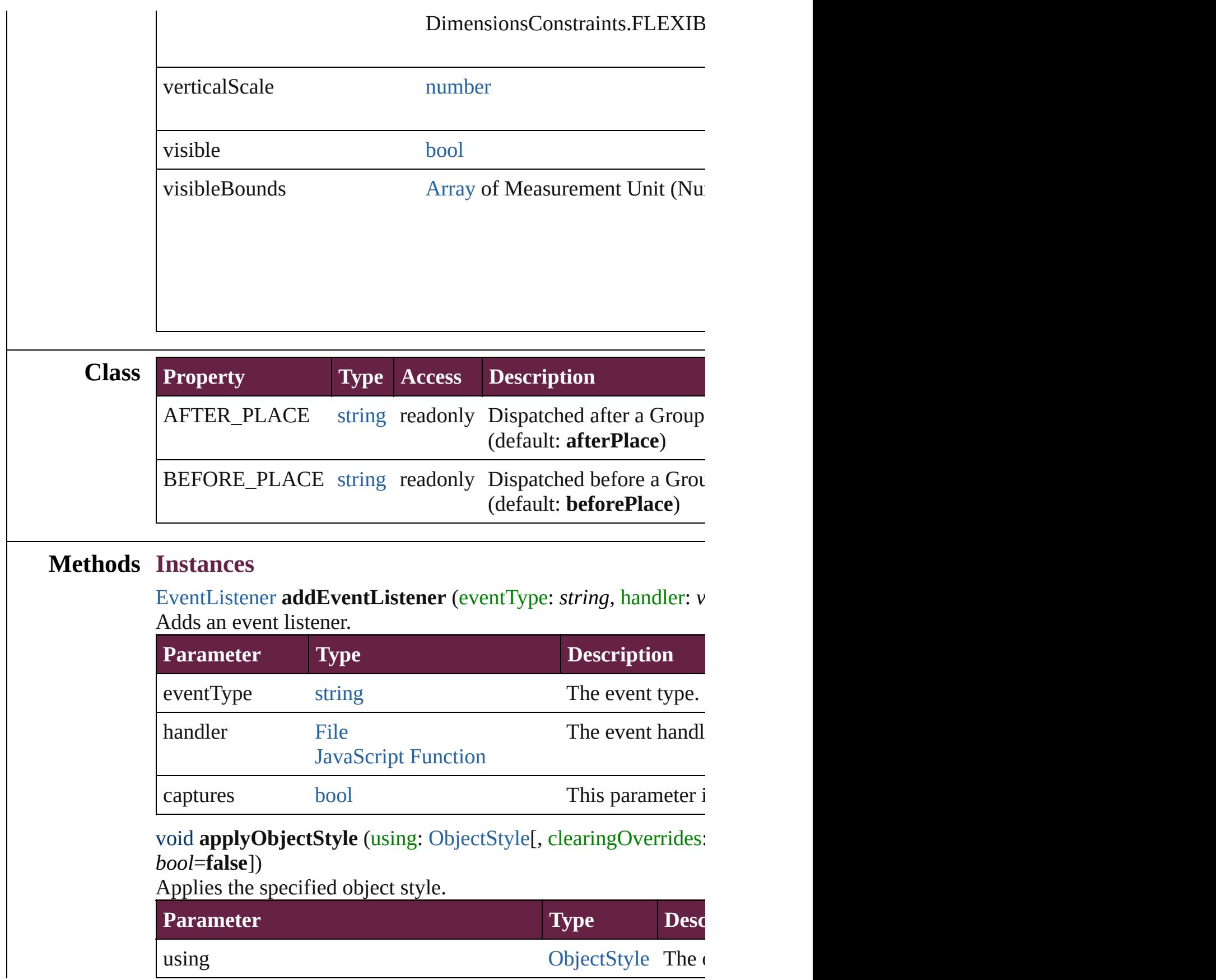

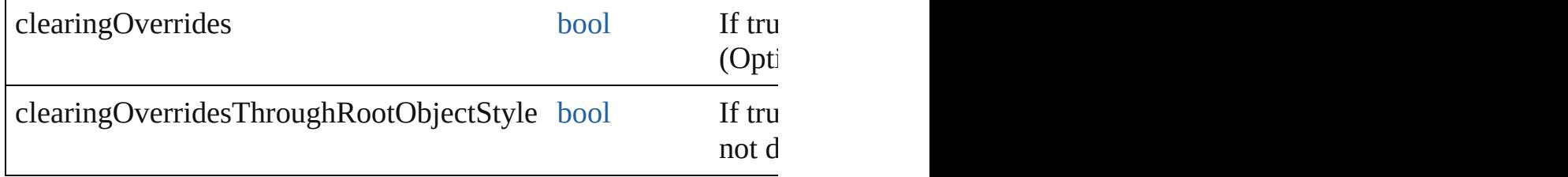

## void **autoTag** ()

Tag the object or the parent story using default tags defined in  $X$ 

## void **bringForward** ()

Brings the Group forward one level in its layer.

## void **bringToFront** ([reference: [PageItem\]](#page-2798-0))

Brings the Group to the front of its layer or in front of a particul

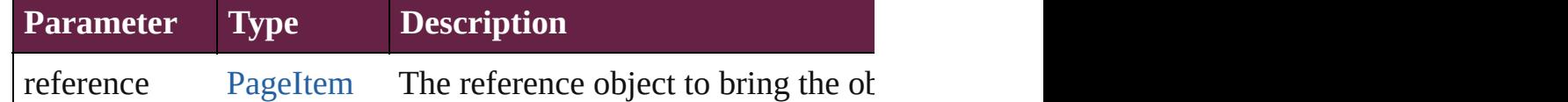

[Array](#page-22-0) of [PageItem](#page-2798-0) **changeObject** ([reverseOrder: *bool*]) Finds objects that match the find what value and replace the objects that match the find what value and replace the objects

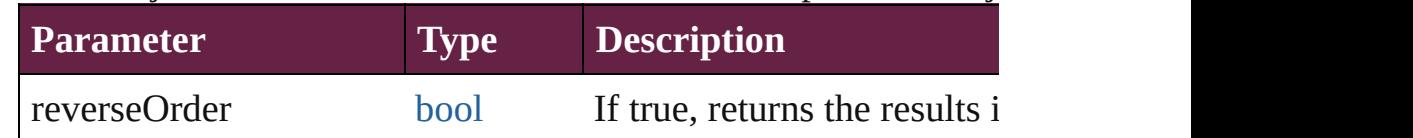

## void **clearObjectStyleOverrides** ()

Clear overrides for object style

## void **clearTransformations** ()

Clears transformations from the Group. Transformations include

[Array](#page-22-0) of any **contentPlace** (pageItems: Array of [PageItem\[](#page-2798-0), link *bool*=**false**][, showingOptions: *bool*=**false**])

Duplicate an object and place it into the target page item.

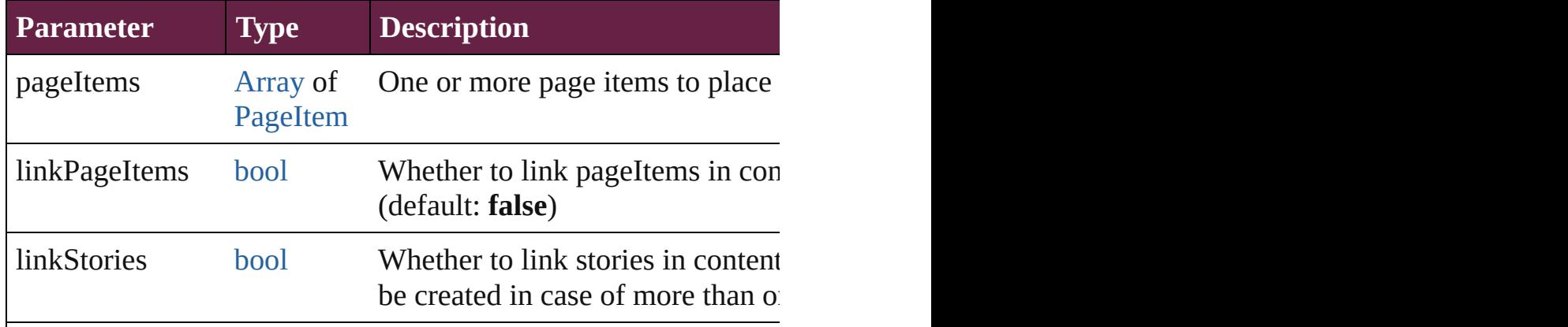

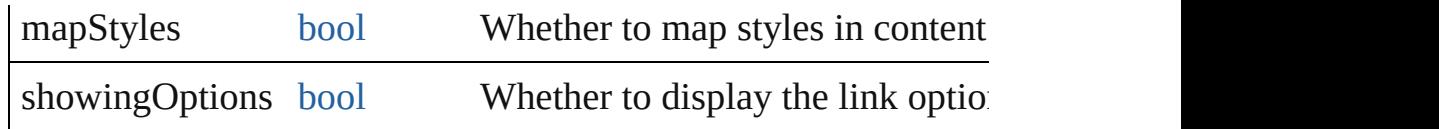

void **convertShape** (given: [ConvertShapeOptions](#page-770-0)[, numberOfS] *Measurement Unit (Number or String)*]) Converts the Group to a different shape.

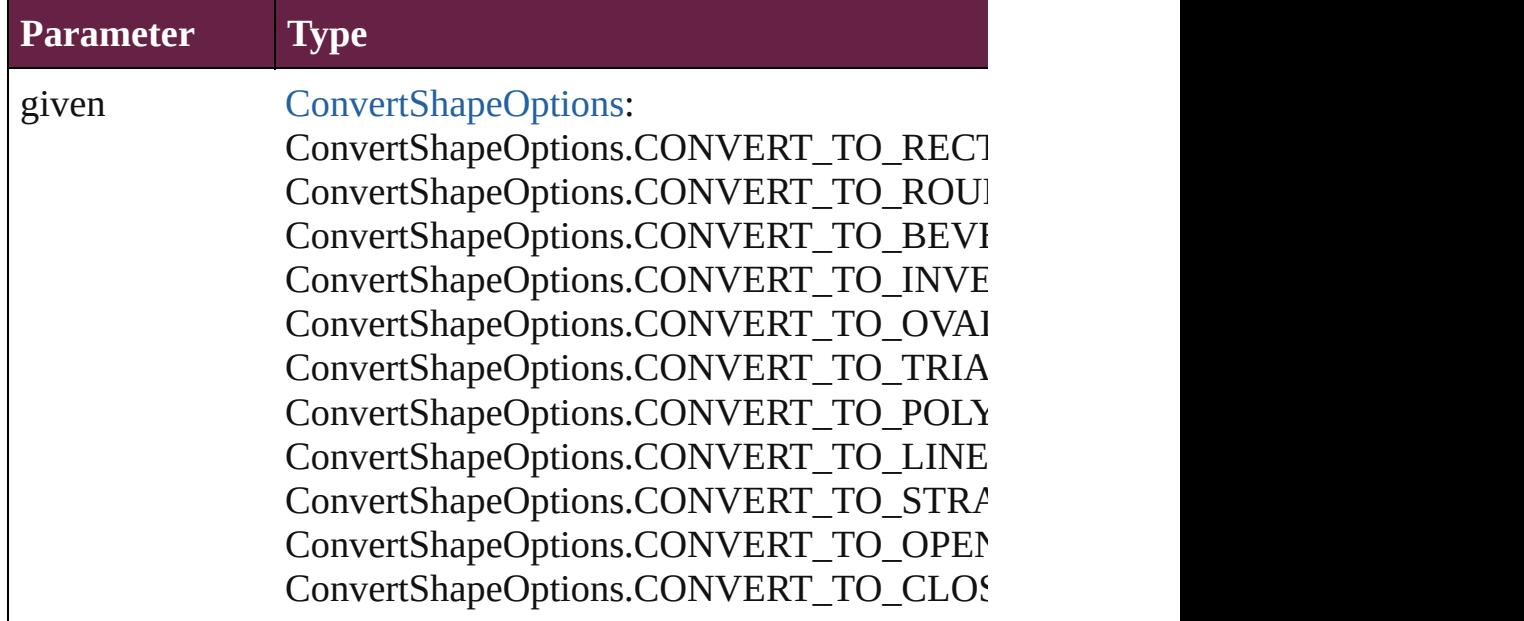

numberOfSides number (range: 3 - 100)

insetPercentage number (range: 0 - 100)

cornerRadius Measurement Unit (Number or String) (range

## void **detach** ()

Detaches an overridden master page item from the master page.

[PageItem](#page-2798-0) **duplicate** ([to: *varies*][, by: [Array](#page-22-0) of *Measurement U<sub>1</sub>* Duplicates the Group at the specified location or offset.

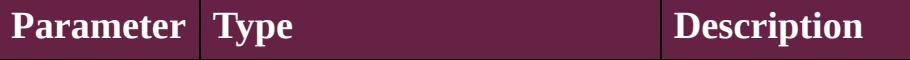

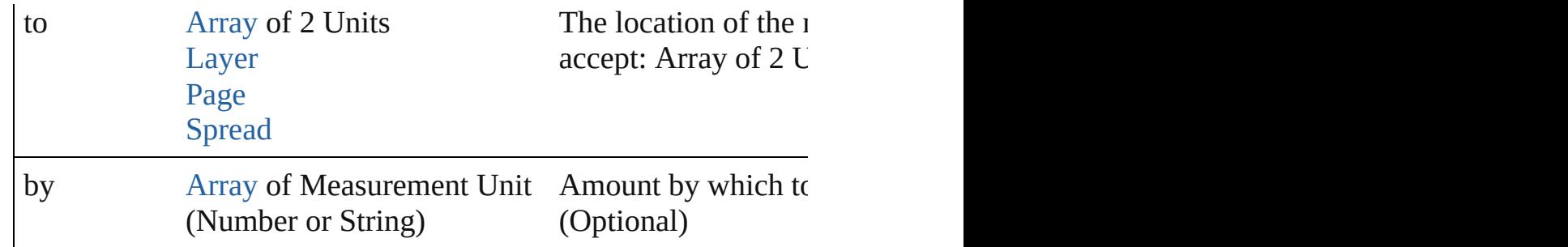

void **export[File](#page-60-0)** (format: *varies*, to: File[, using: [PDFExportPres](#page-3818-0)s Exports the object(s) to a file.

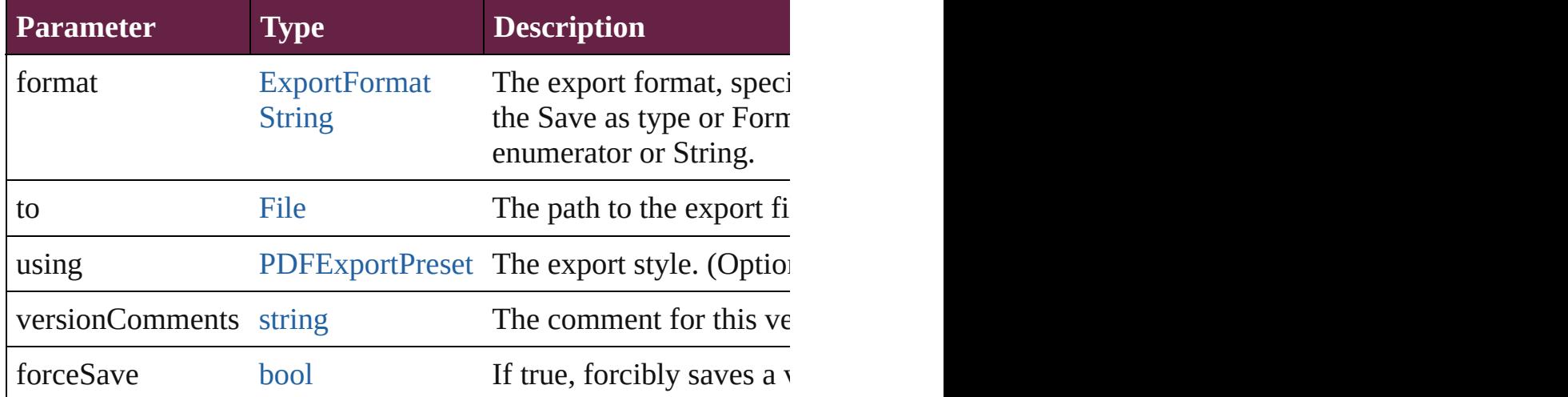

## string **extractLabel** (key: *string*)

Gets the label value associated with the specified key.

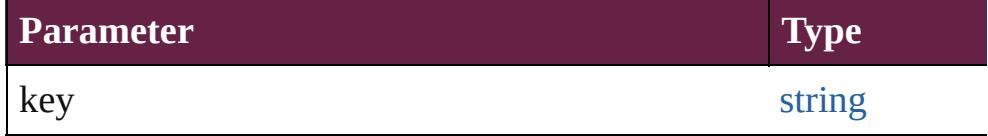

[Array](#page-22-0) of [PageItem](#page-2798-0) **findObject** ([reverseOrder: *bool*]) Finds objects that match the find what value.

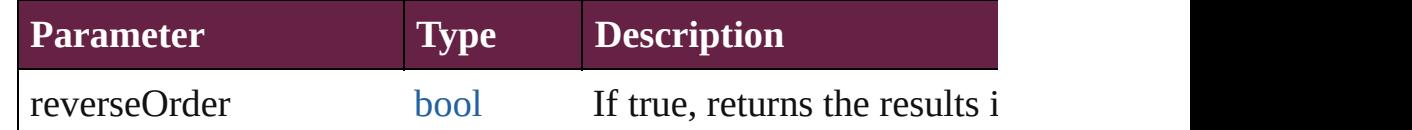

#### void **fit** (given: [FitOptions](#page-888-0))

Applies the specified fit option to content in a frame.

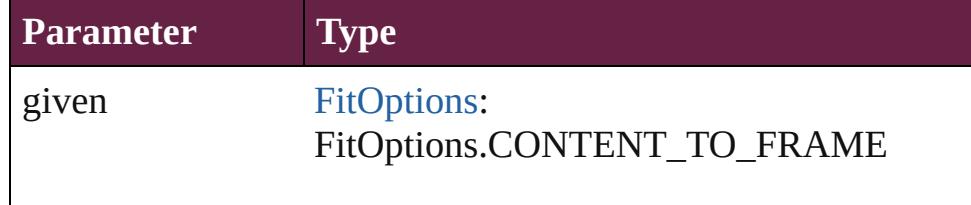

FitOptions.CENTER\_CONTENT FitOptions.PROPORTIONALLY FitOptions.FRAME\_TO\_CONTENT FitOptions.FILL\_PROPORTIONALLY FitOptions.APPLY\_FRAME\_FITTING\_OP

void **flipItem** (given: [Flip\[](#page-899-0), around: *varies*]) Flips the Group.

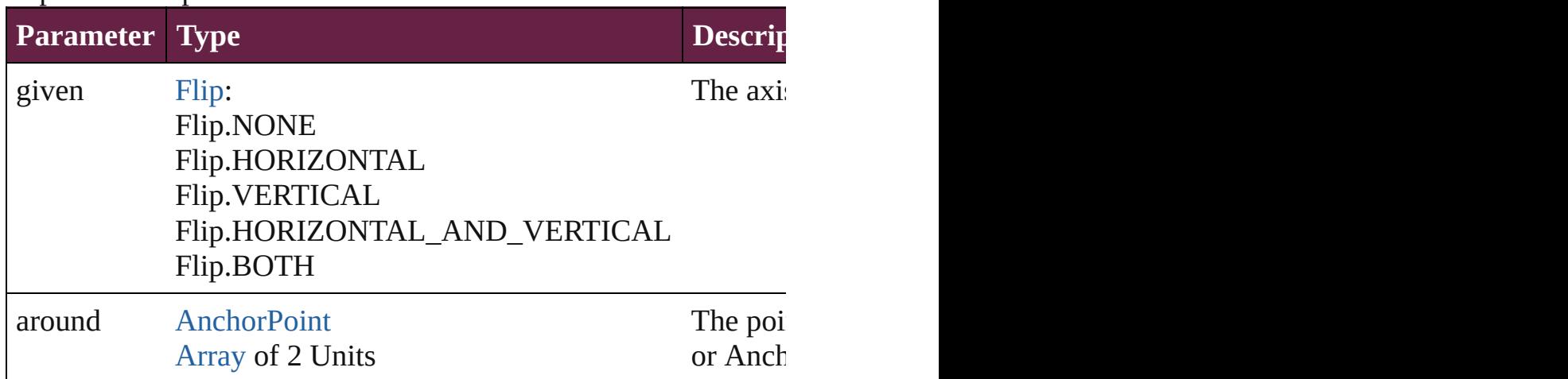

## <span id="page-2524-0"></span>[Array](#page-22-0) of [Group](#page-2509-0) **getElements** ()

Resolves the object specifier, creating an array of object reference

void **insertLabel** (key: *string*, value: *string*) Sets the label to the value associated with the specified key.

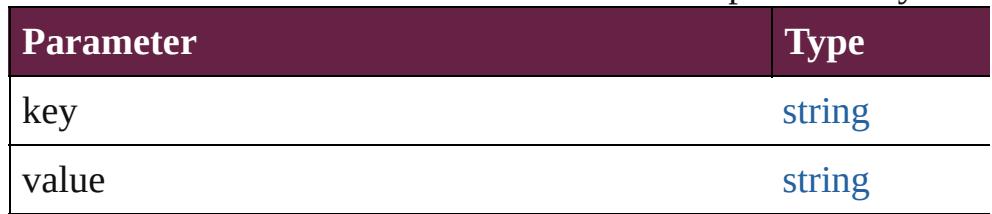

void **markup** (using: [XMLElement\)](#page-5366-0)

Associates the page item with the specified XML element while

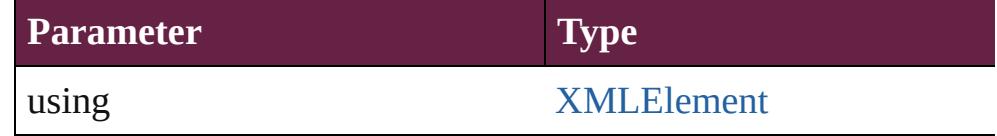

void **move** ([to: varies][, by: [Array](#page-22-0) of *Measurement Unit (Number* Moves the Group to a new location. Note: Either the 'to' or 'by' parameter is required; if both parameters are defined,  $\frac{d}{dt}$ value is used.

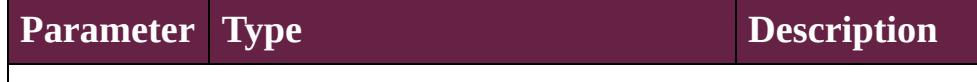

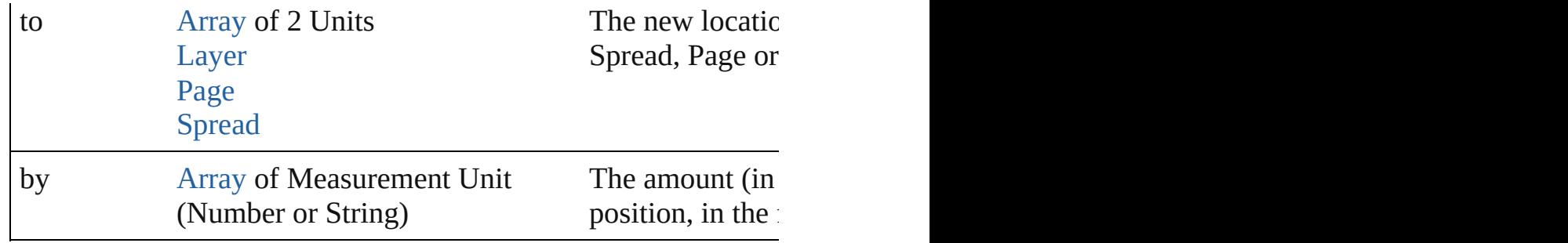

#### any **override** (destinationPage: [Page\)](#page-2782-0)

Overrides a master page item and places the item on the document

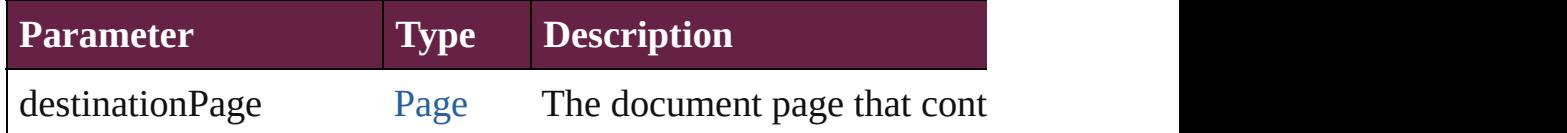

## void **placeXML** (using: [XMLElement\)](#page-5366-0)

Places XML content into the specified object. Note: Replaces ar

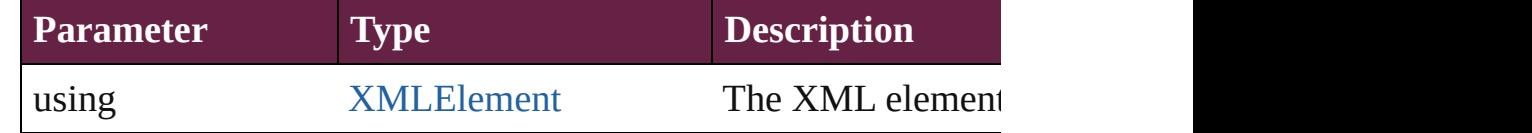

#### void **redefineScaling** ([to: [Array](#page-22-0) of *number*])

Apply an item's scaling to its content if possible.

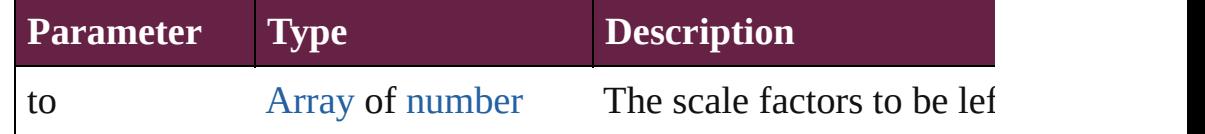

void **reframe** (in: *varies*, opposingCorners: [Array](#page-22-0) of *varies*) Move the bounding box of the page item

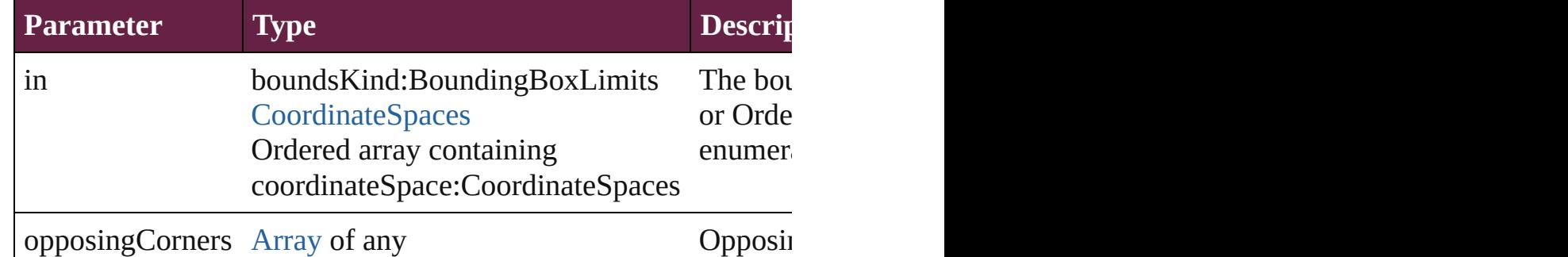

# void **remove** ()

Deletes the Group.

[bool](#page-31-0) **removeEventListener** (eventType: *string*, handler: *varies*[, Removes the event listener.

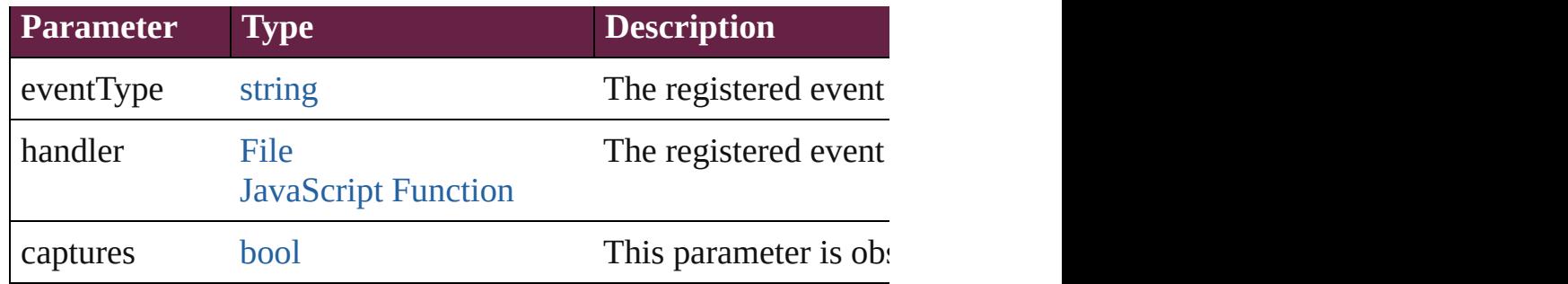

#### void **removeOverride** ()

Removes the override from a previously overridden master page

void **resize** (in: *varies*, from: *varies*, by: [ResizeMethods](#page-1351-0), values: consideringRulerUnits: *bool*=**false**])

Resize the page item.

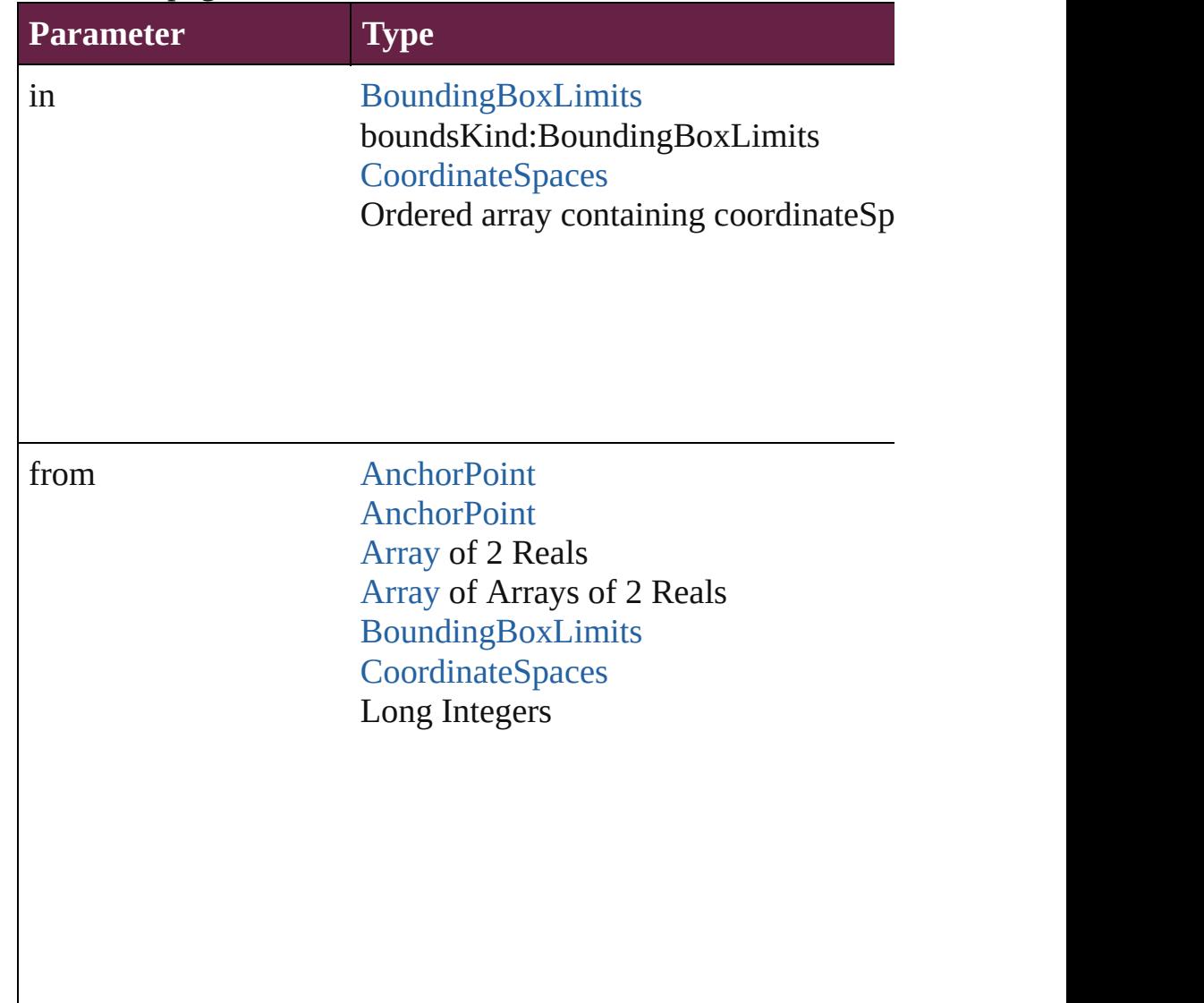

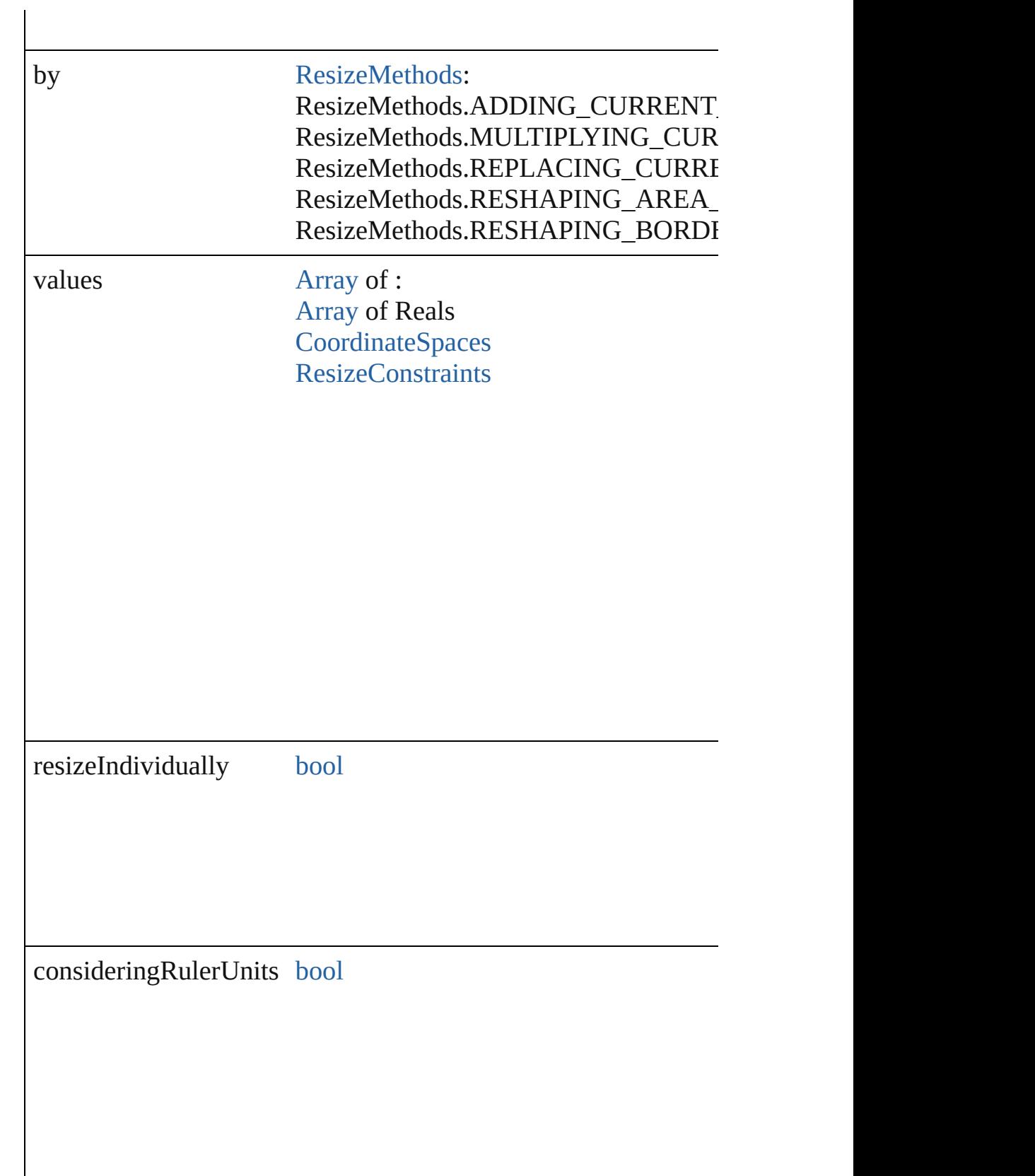

any **resolve** (location: *varies*, in: [CoordinateSpaces\[](#page-778-0), considering

## Get the coordinates of the given location in the specified coordinates

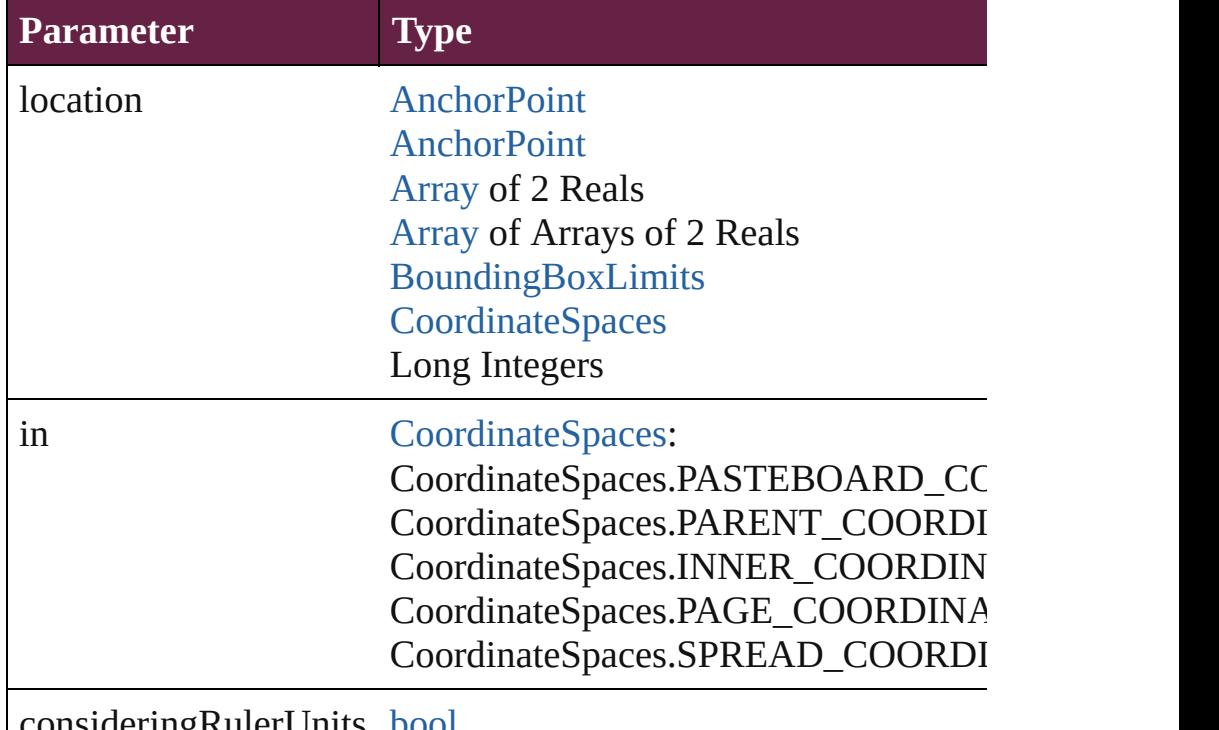

considering Ruler Units [bool](#page-31-0)

## void **sendBackward** ()

Sends the Group back one level in its layer.

## void **sendToBack** ([reference: [PageItem\]](#page-2798-0))

Sends the Group to the back of its layer or behind a particular it

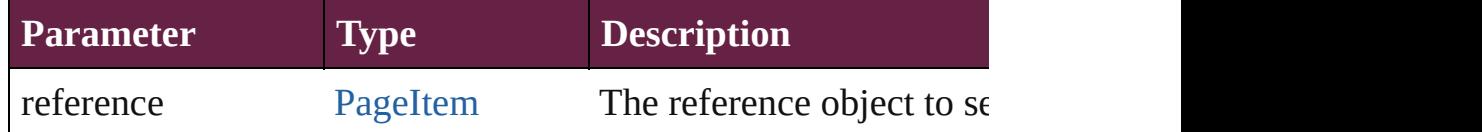

[Asset](#page-3035-0) **store** (using: [Library](#page-3049-0)[, withProperties: [Object](#page-109-0)]) Stores the object in the specified library.

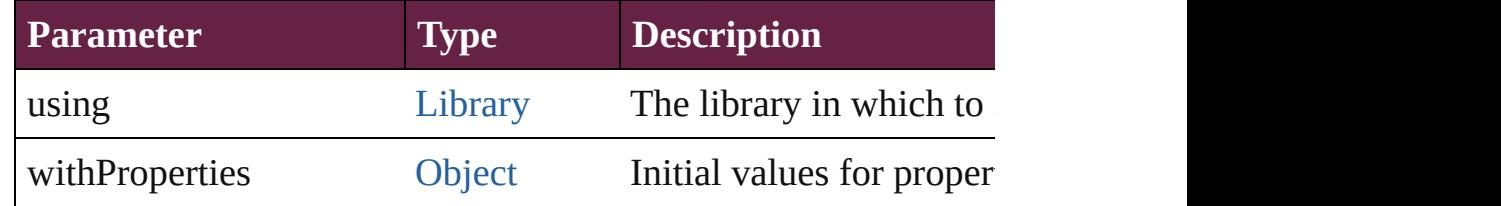

string **toSource** ()

Generates a string which, if executed, will return the Group.

string **toSpecifier** ()

Retrieves the object specifier.

void **transform** (in: [CoordinateSpaces,](#page-778-0) from: *varies*, withMatrix *bool*=**false**])

Transform the page item.

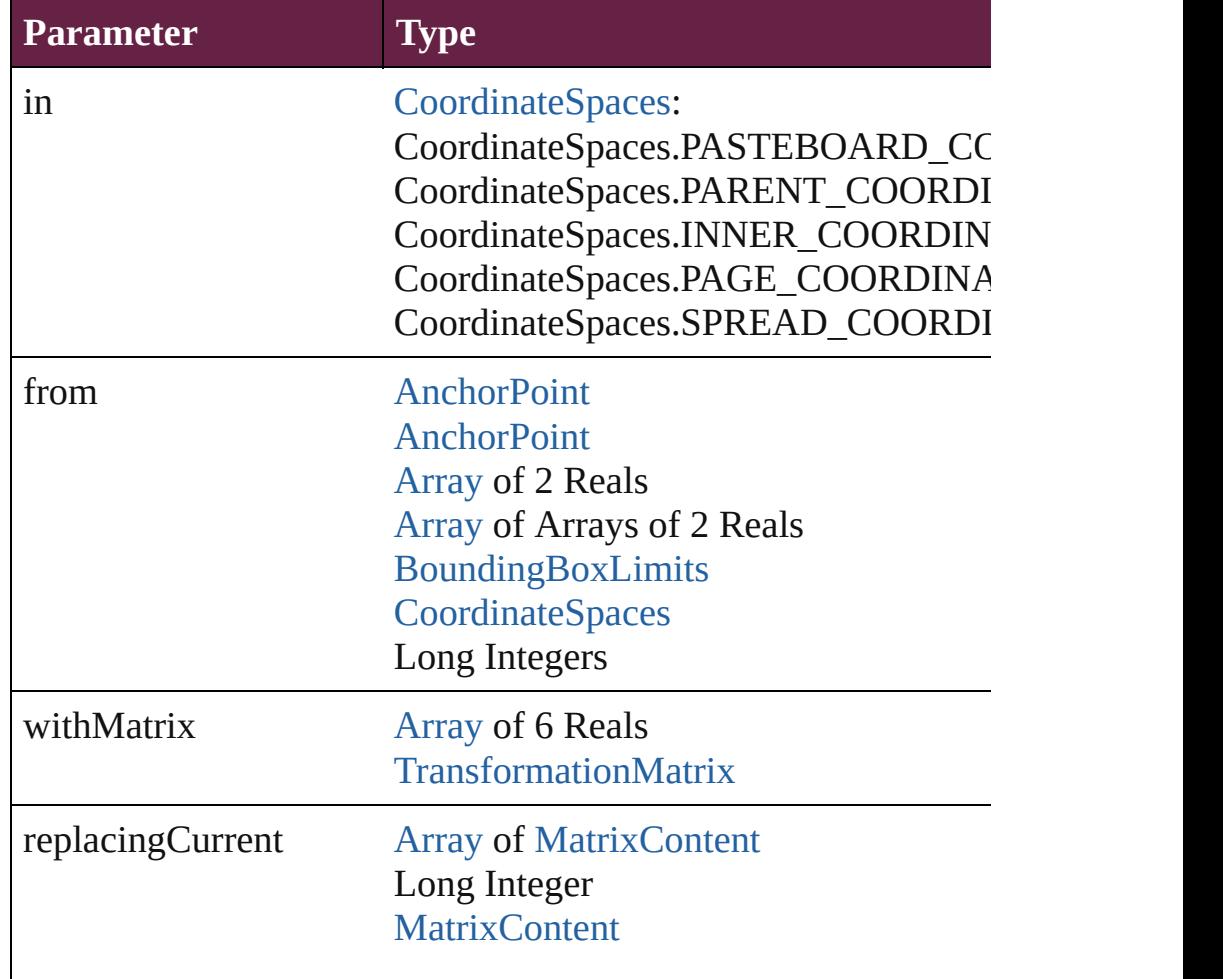

consideringRulerUnits [bool](#page-31-0)

[Array](#page-22-0) of [TransformationMatrix](#page-2999-0) **transformValuesOf** (in: [Coordi](#page-778-0)nate Space) Get the transformation values of the page item.

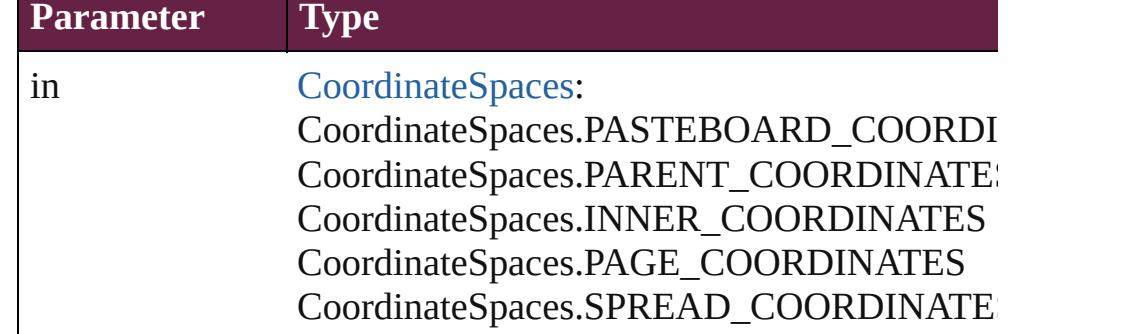

void **ungroup** () Ungroups the group.

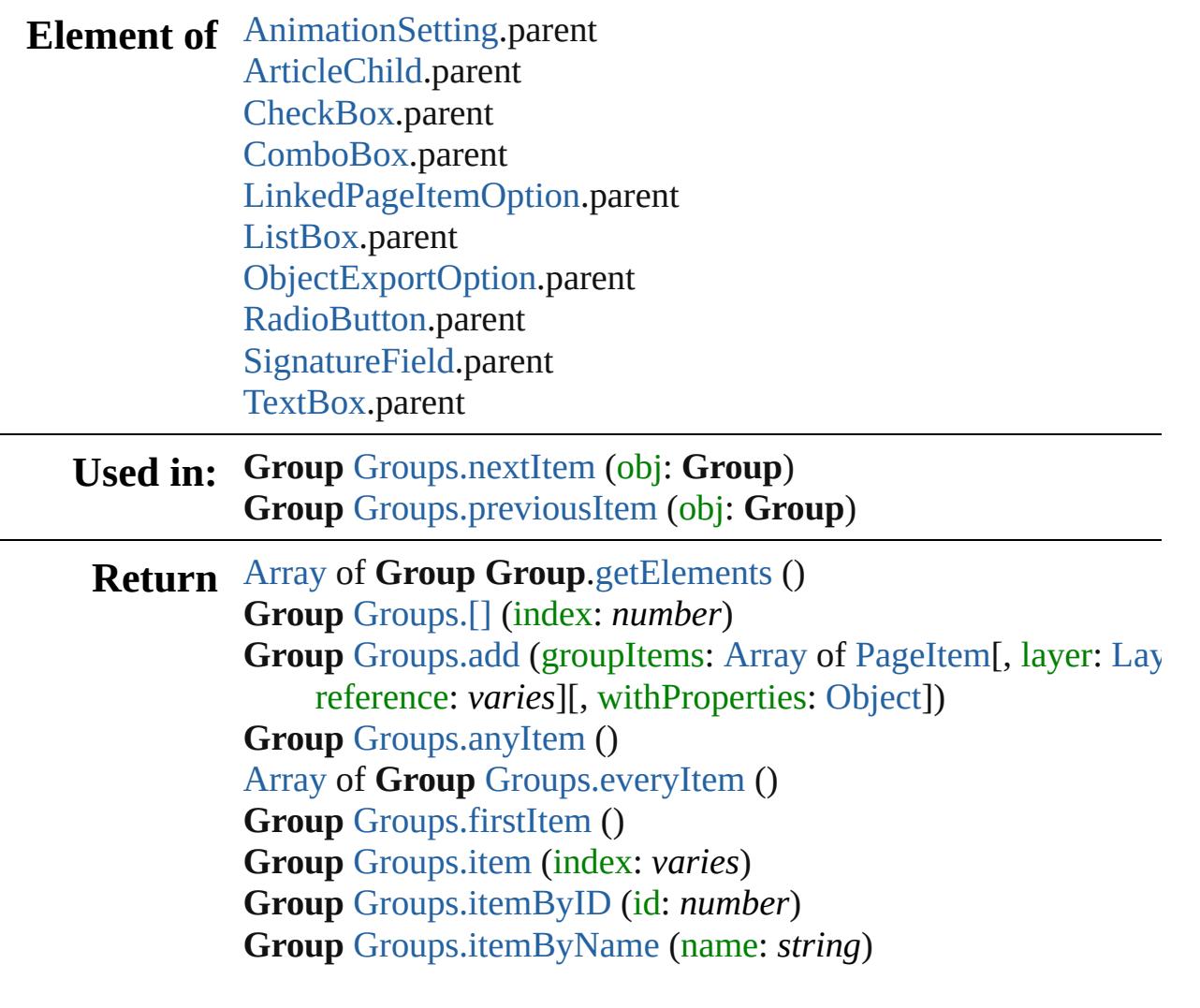

[Array](#page-22-0) of **Group** [Groups.itemByRange](#page-2534-6) (from: *varies*, to: *varies*) **Group** [Groups.lastItem](#page-2535-2) () **Group** [Groups.middleItem](#page-2535-3) () **Group** [Groups.nextItem](#page-2535-0) (obj: **Group**) **Group** [Groups.previousItem](#page-2535-1) (obj: **Group**)

Jongware, 28-

[Contents](#page-0-0) :: [Index](#page-5496-0)

## **Class**

<span id="page-2533-1"></span><span id="page-2533-0"></span>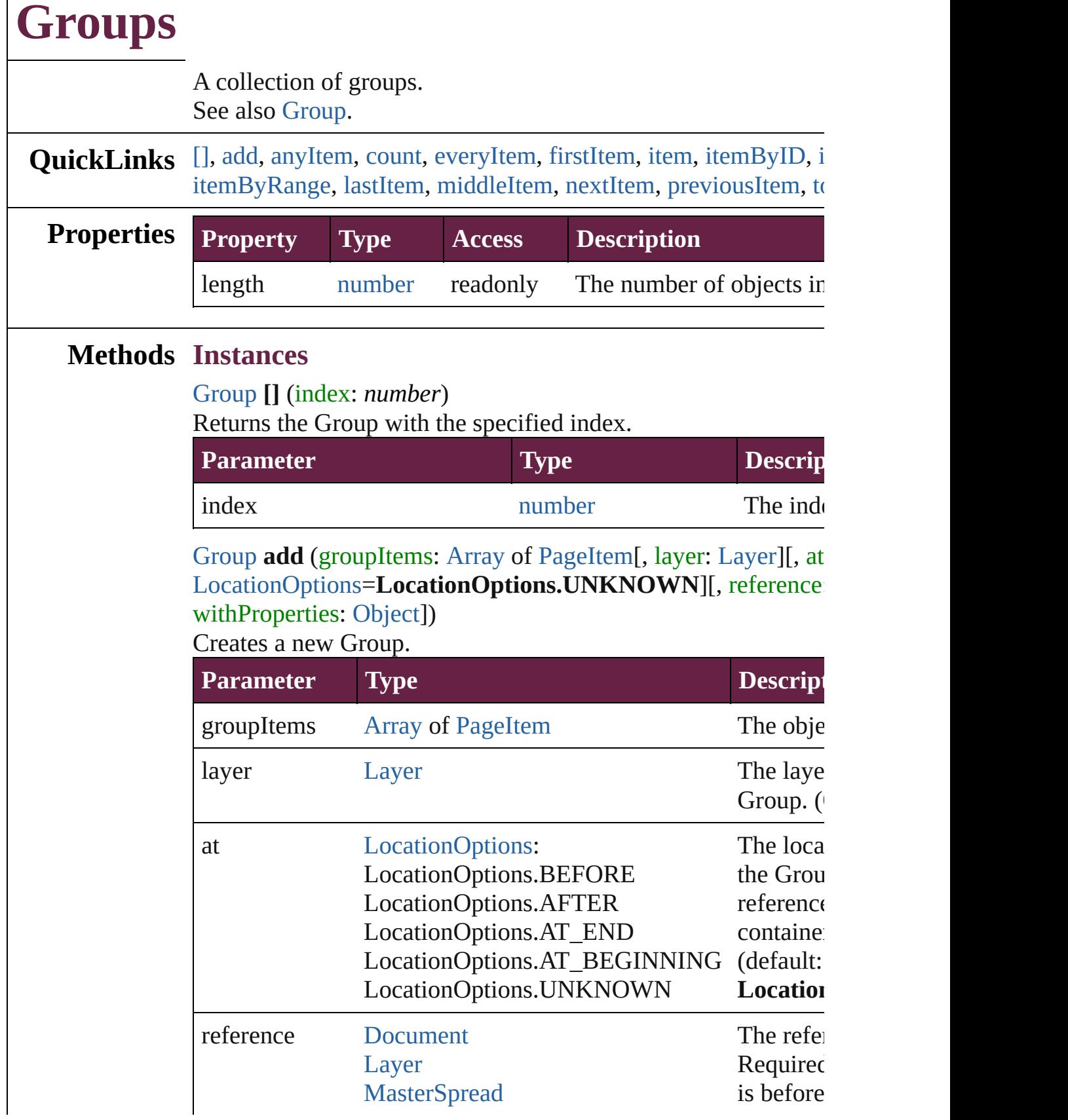

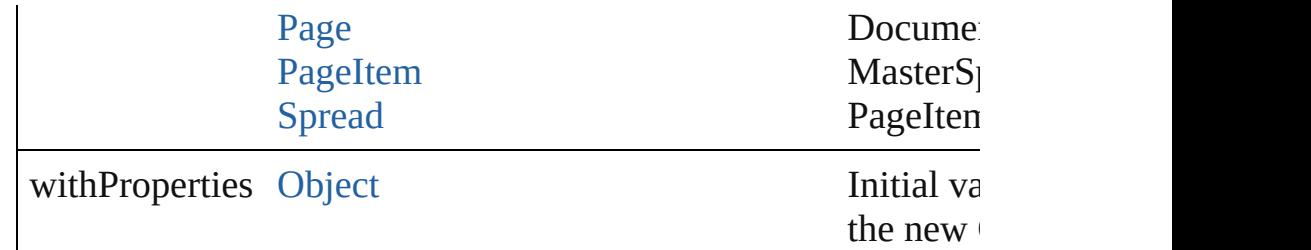

#### <span id="page-2534-0"></span>[Group](#page-2509-0) **anyItem** ()

Returns any Group in the collection.

<span id="page-2534-7"></span>number **count** () Displays the number of elements in the Group.

#### <span id="page-2534-1"></span>[Array](#page-22-0) of [Group](#page-2509-0) **everyItem** ()

Returns every Group in the collection.

#### <span id="page-2534-2"></span>[Group](#page-2509-0) **firstItem** ()

Returns the first Group in the collection.

<span id="page-2534-3"></span>[Group](#page-2509-0) **item** (index: *varies*)

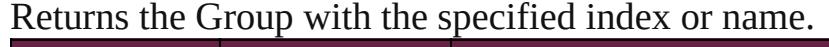

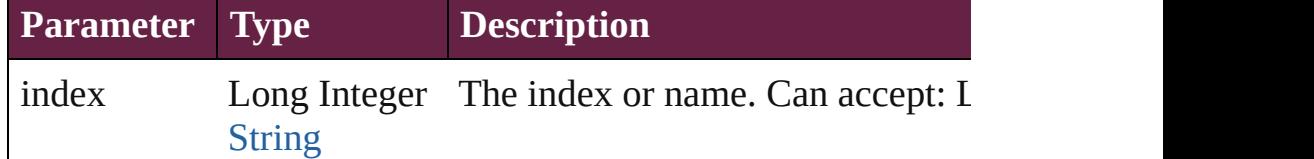

#### <span id="page-2534-4"></span>[Group](#page-2509-0) **itemByID** (id: *number*)

Returns the Group with the specified ID.

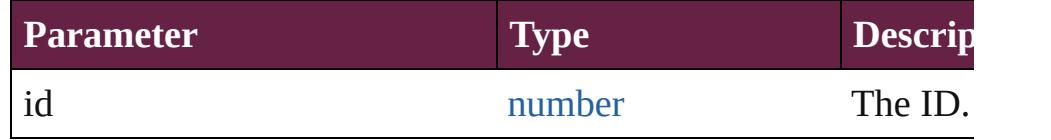

## <span id="page-2534-5"></span>[Group](#page-2509-0) **itemByName** (name: *string*) Returns the Group with the specified name.

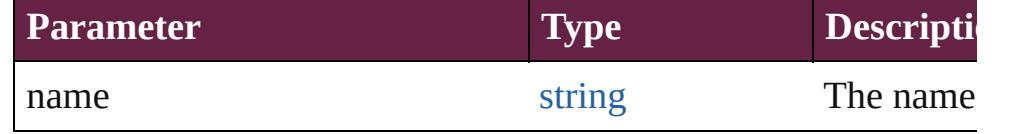

<span id="page-2534-6"></span>[Array](#page-22-0) of [Group](#page-2509-0) **itemByRange** (from: *varies*, to: *varies*) Returns the Groups within the specified range.

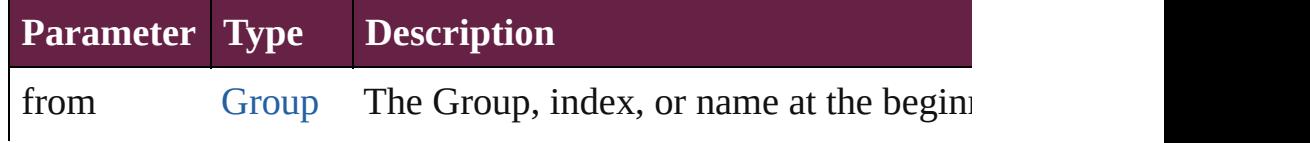

<span id="page-2535-4"></span><span id="page-2535-3"></span><span id="page-2535-2"></span><span id="page-2535-1"></span><span id="page-2535-0"></span>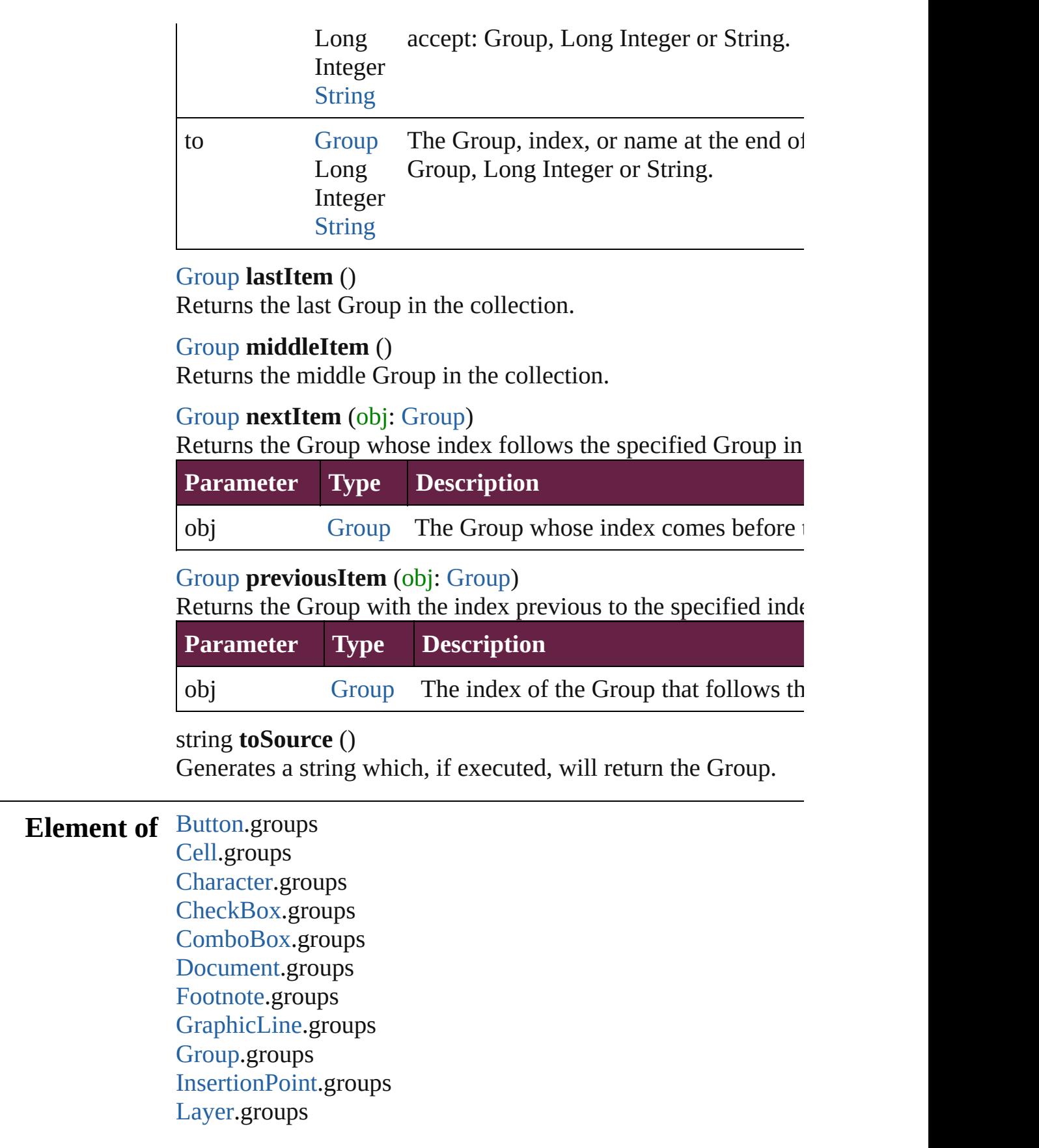

[Line.](#page-4764-0)groups [ListBox.](#page-2031-0)groups [MasterSpread.](#page-2645-0)groups [MultiStateObject.](#page-2098-0)groups [Oval.](#page-2697-0)groups [Page.](#page-2782-0)groups [Paragraph.](#page-4896-0)groups [PlaceGun.](#page-394-0)groups [Polygon.](#page-2856-0)groups [RadioButton](#page-2156-0).groups [Rectangle](#page-2886-0).groups [SignatureField](#page-2195-0).groups [Snippet.](#page-2926-0)groups [SplineItem.](#page-2938-0)groups [Spread.](#page-2968-0)groups [State](#page-2261-0).groups [Story.](#page-5000-0)groups [Table](#page-4391-0).groups [Text.](#page-5061-0)groups [TextBox.](#page-2282-0)groups [TextColumn](#page-5108-0).groups [TextFrame.](#page-5155-0)groups [TextStyleRange](#page-5200-0).groups [Word](#page-5281-0).groups [XmlStory](#page-5455-0).groups

Jongware, 28-

[Contents](#page-0-0) :: [Index](#page-5496-0)

## <span id="page-2537-0"></span>**Class**

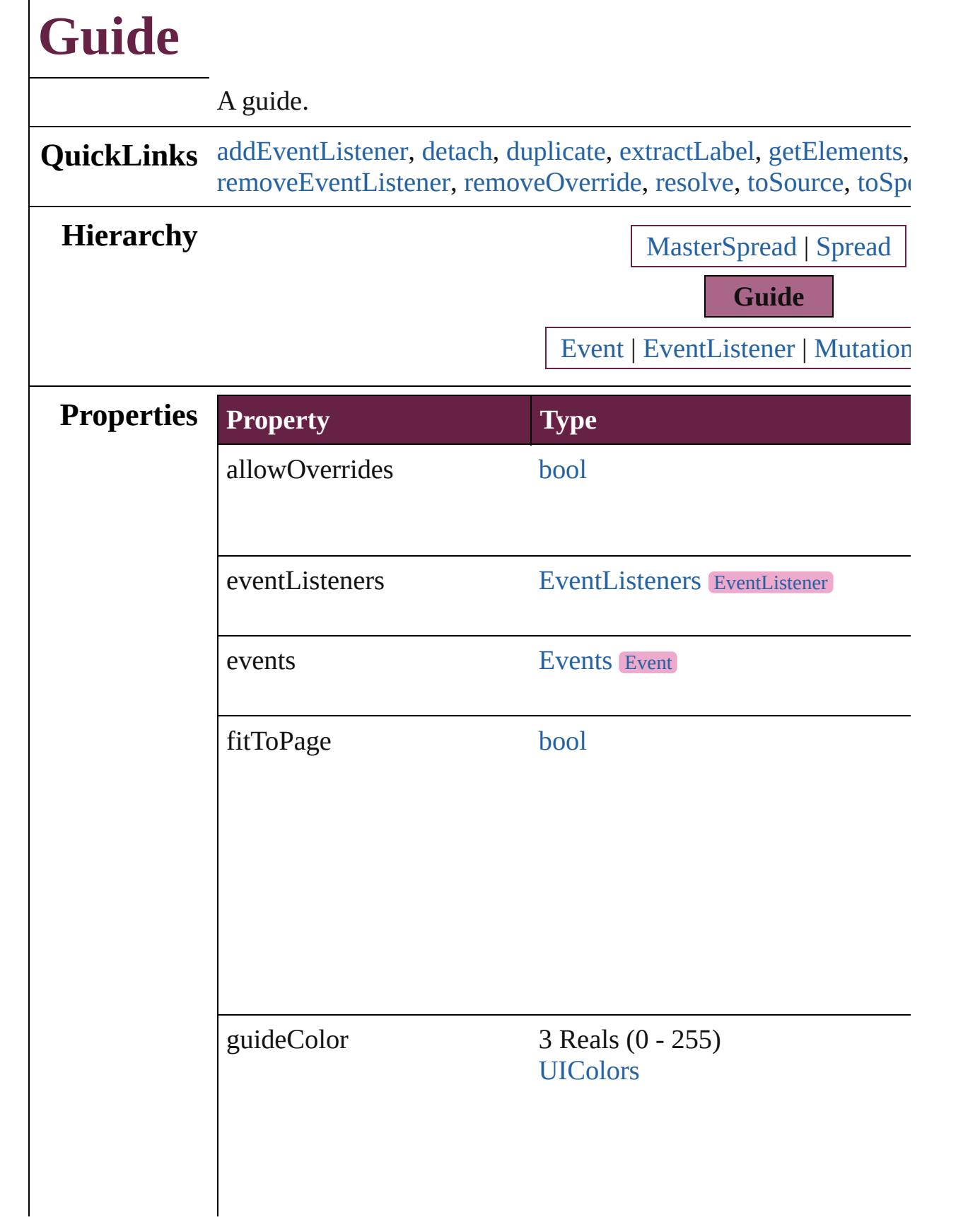

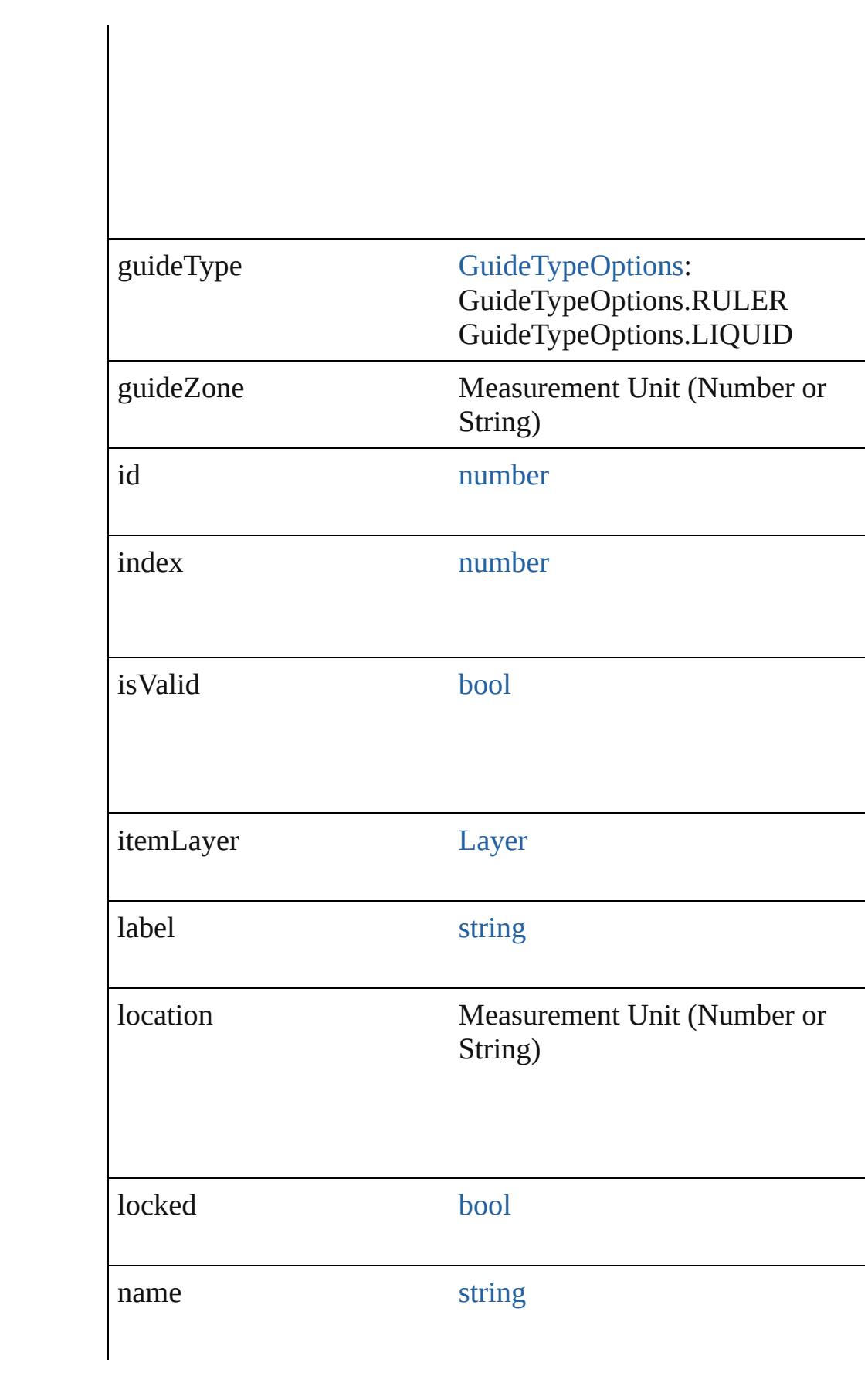

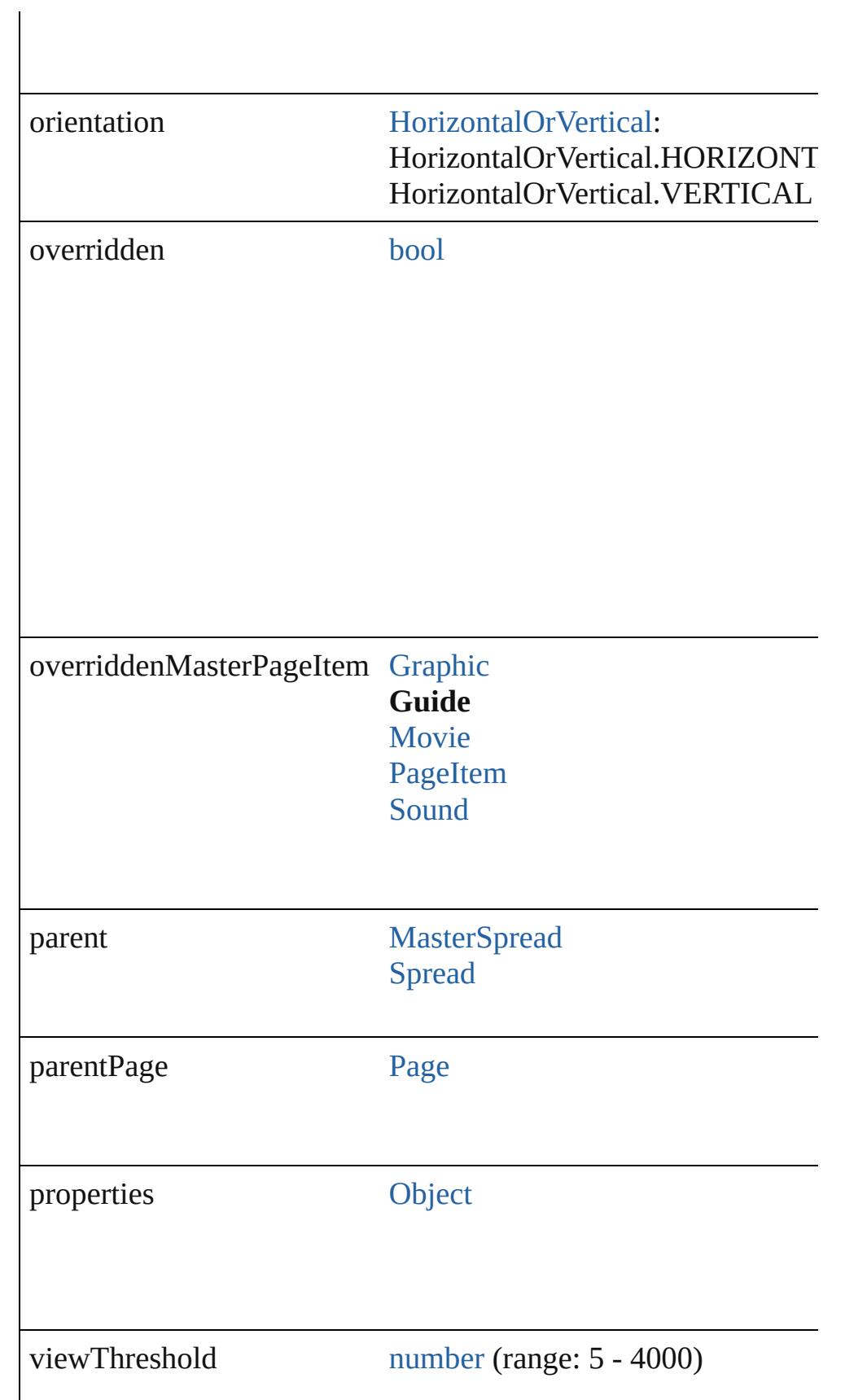

<span id="page-2541-4"></span><span id="page-2541-3"></span><span id="page-2541-2"></span><span id="page-2541-1"></span><span id="page-2541-0"></span>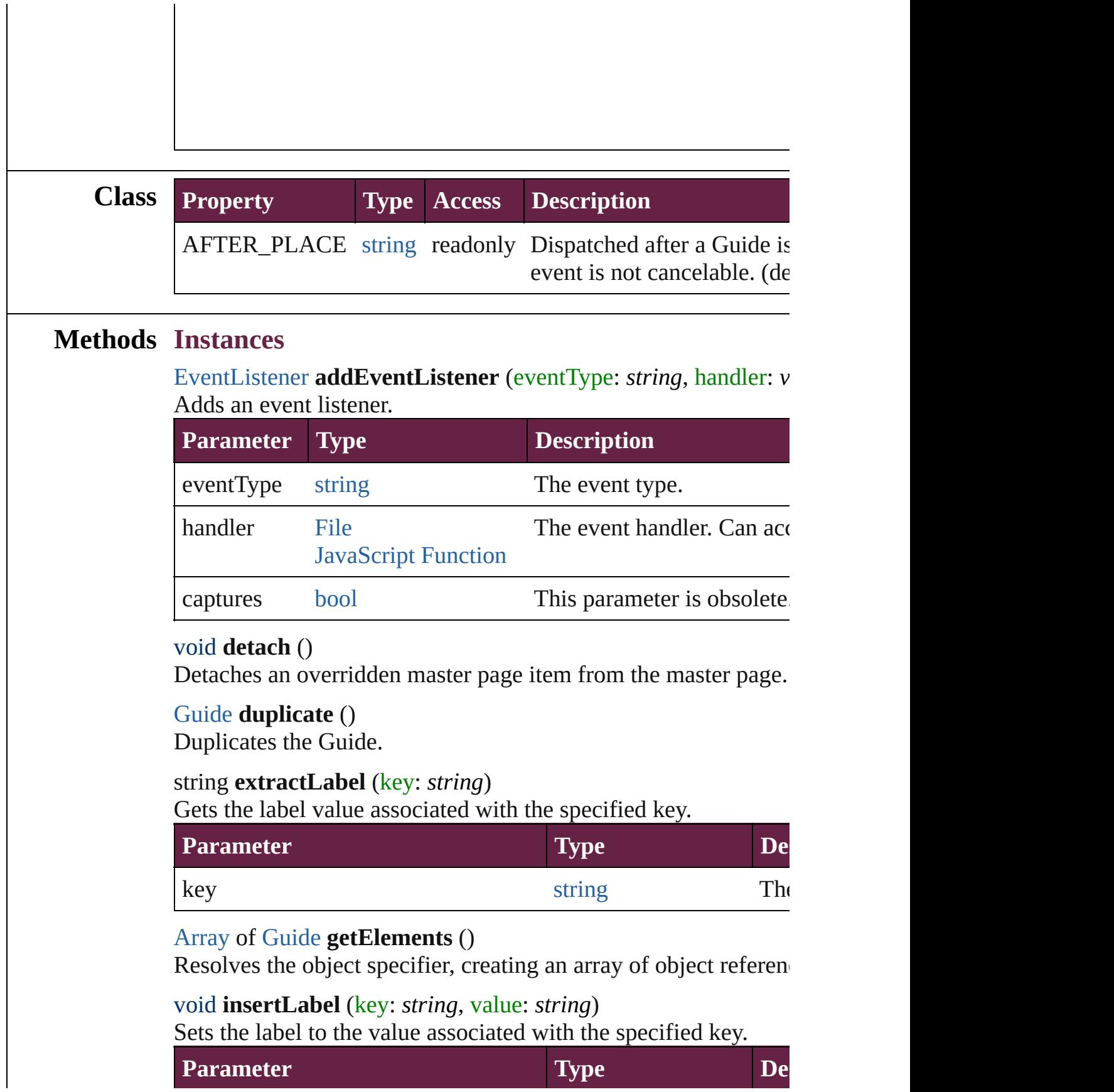

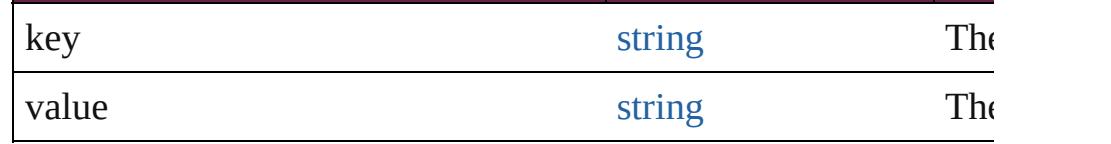

void **move** ([to: [Array](#page-22-0) of *Measurement Unit (Number or String) (Number or String)*])

Moves the guide to a new location. Note: Either the to or the by parameters are defined, only the to value is used.

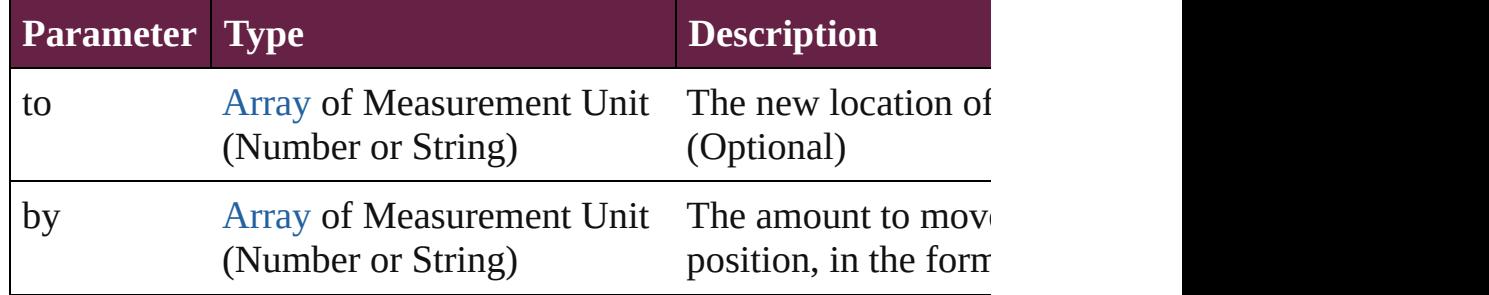

#### any **override** (destinationPage: [Page\)](#page-2782-0)

Overrides a master page item and places the item on the document

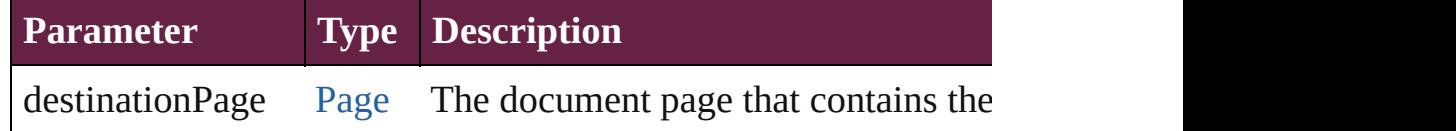

#### void **remove** ()

Deletes the Guide.

<span id="page-2542-0"></span>[bool](#page-31-0) **removeEventListener** (eventType: *string*, handler: *varies*[, Removes the event listener.

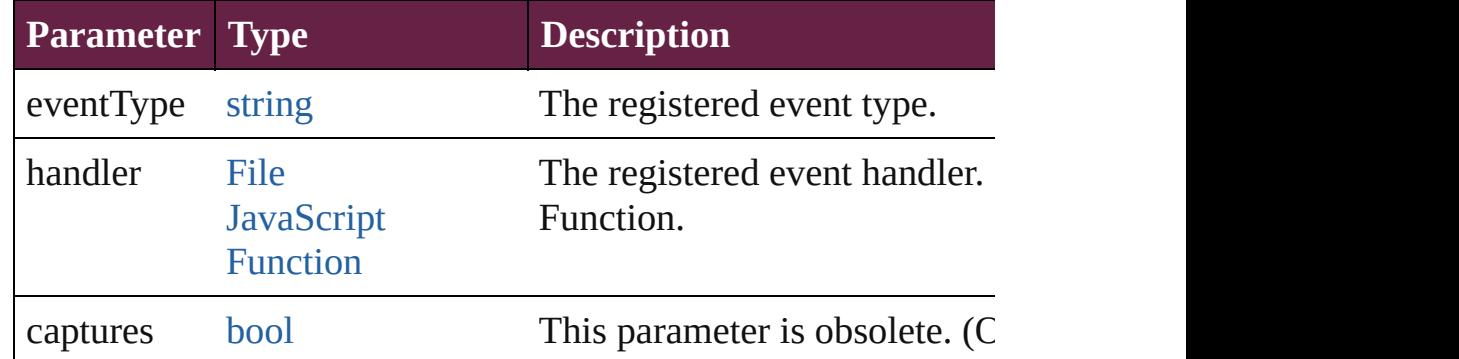

#### <span id="page-2542-1"></span>void **removeOverride** ()

Removes the override from a previously overridden master page

<span id="page-2542-2"></span>any **resolve** (*location: varies*, in: [CoordinateSpaces\[](#page-778-0), considering Get the coordinates of the given location in the specified coordinates

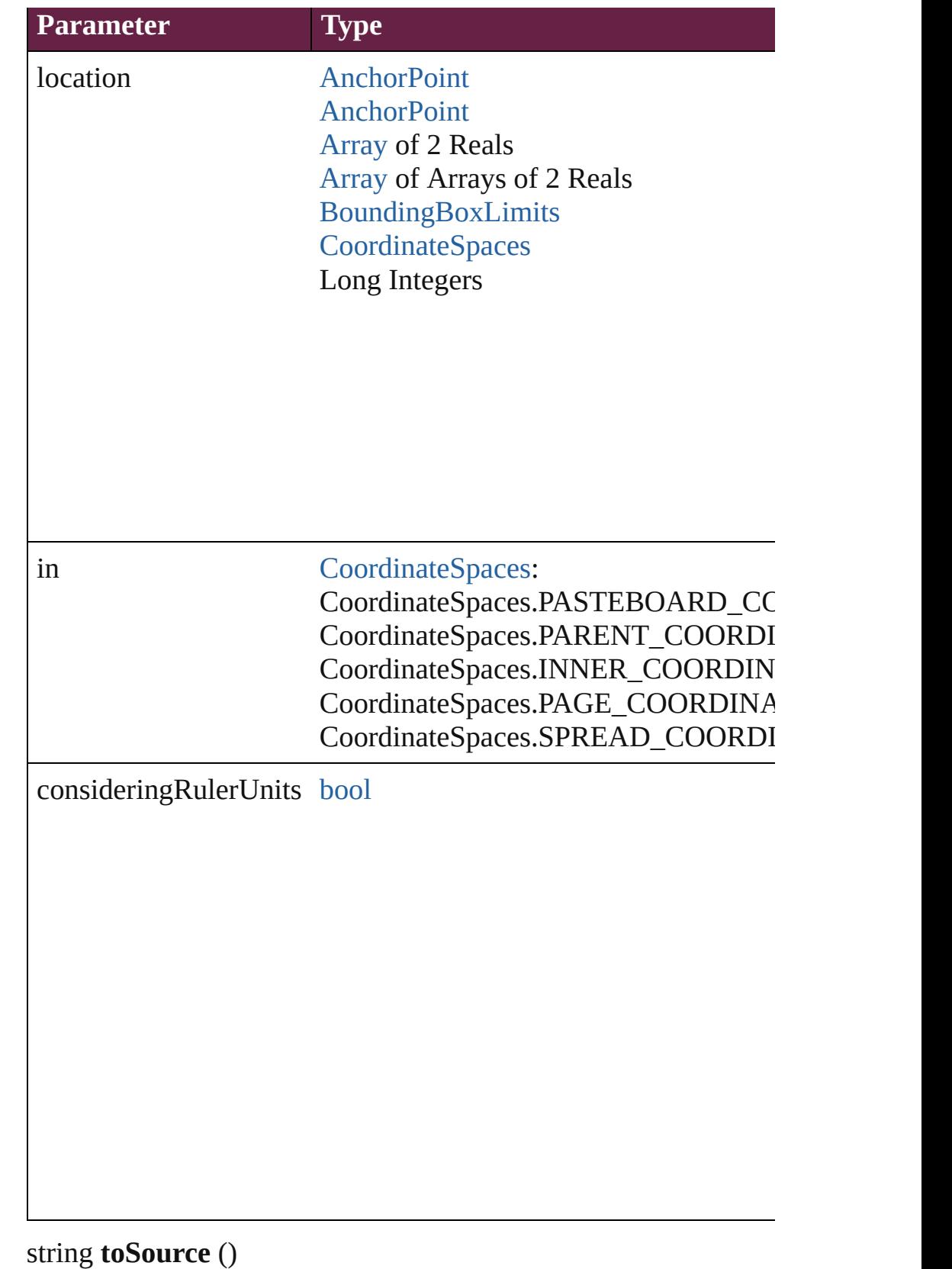

<span id="page-2543-0"></span>Generates a string which, if executed, will return the Guide.

## <span id="page-2544-0"></span>string **toSpecifier** ()

Retrieves the object specifier.

[Array](#page-22-0) of [TransformationMatrix](#page-2999-0) **transformValuesOf** (in: [Coordi](#page-778-0)nate Get the transformation values of the page item.

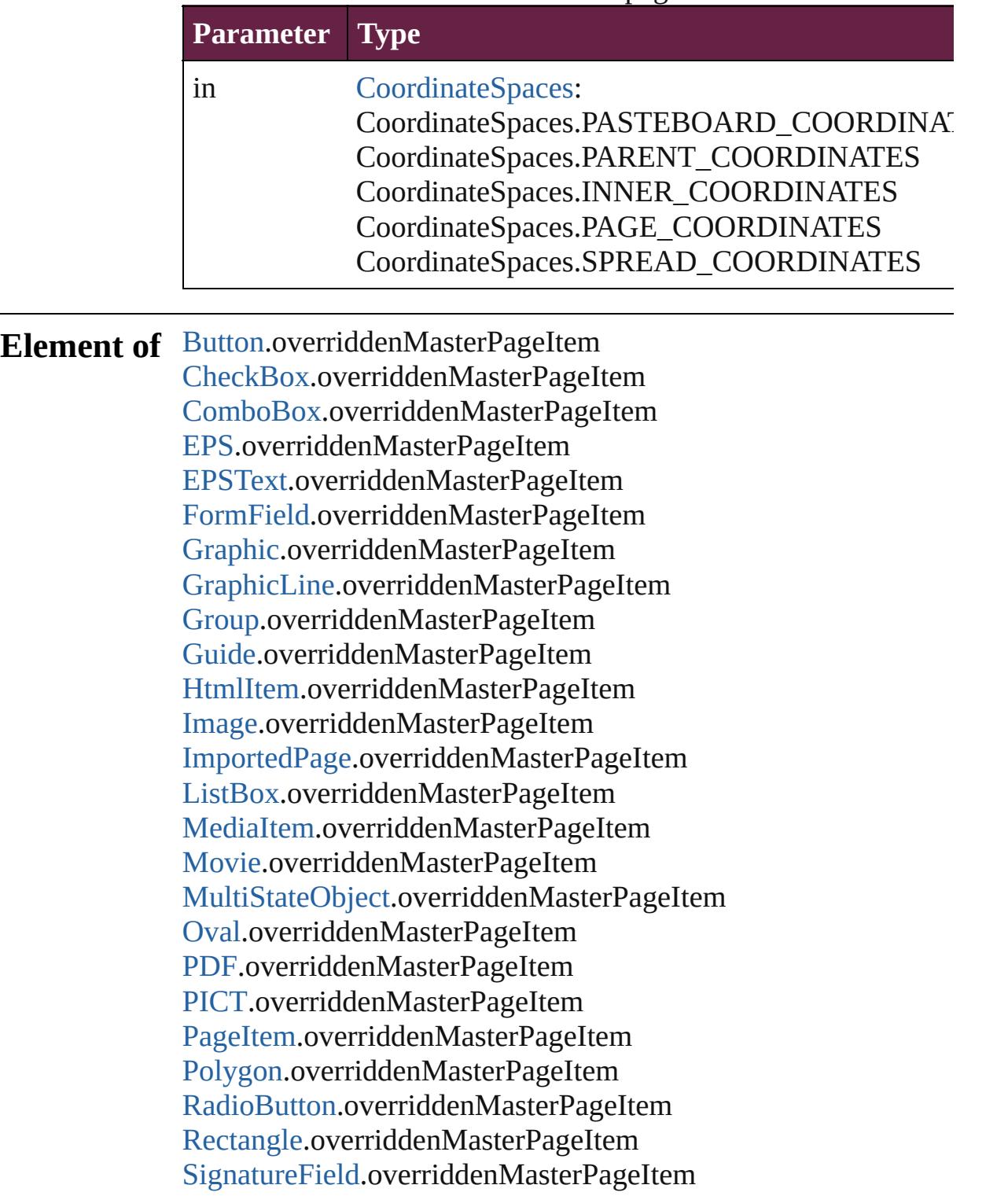

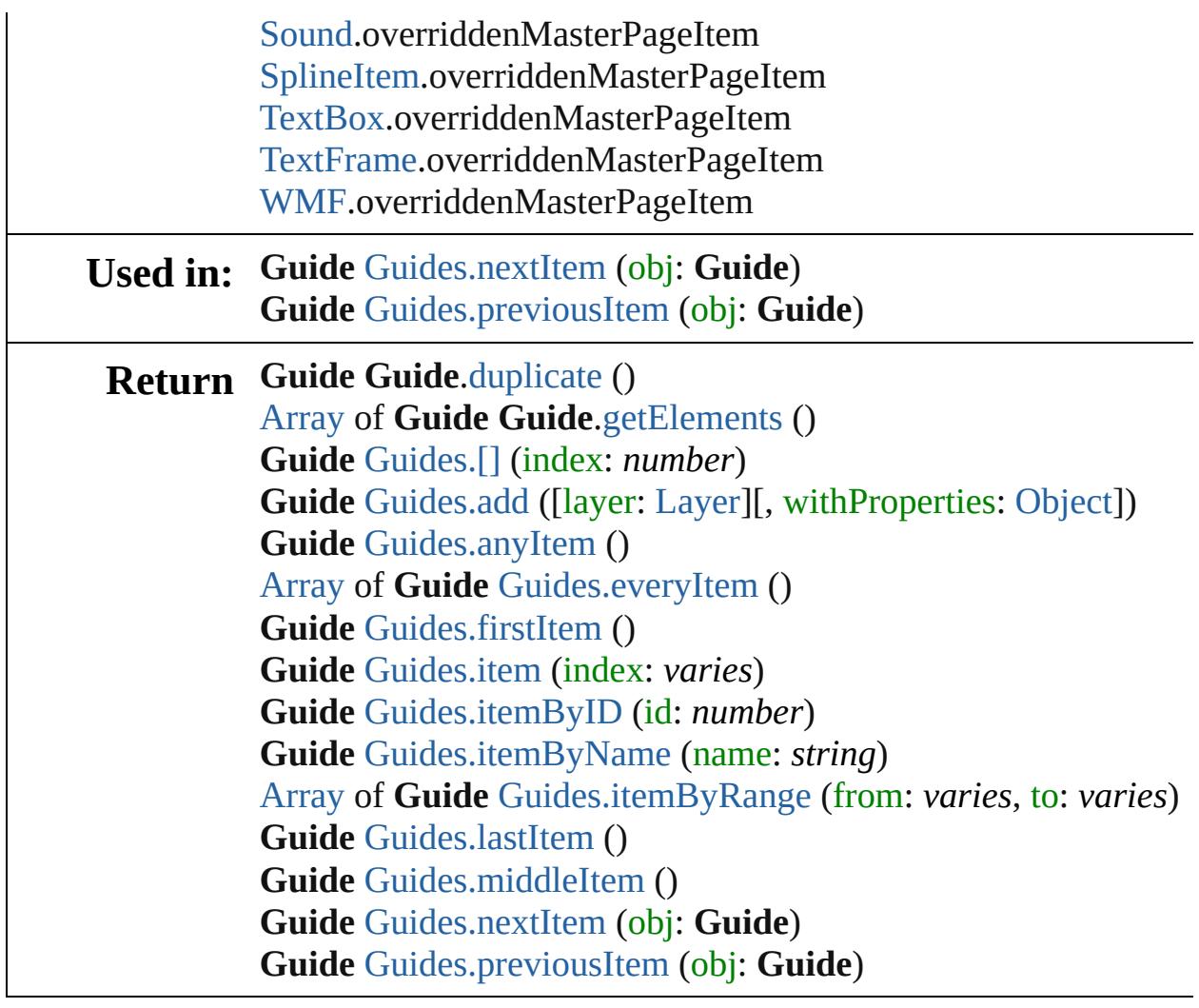

Jongware, 28-

[Contents](#page-0-0) :: [Index](#page-5496-0)

## **Class**

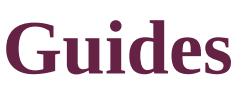

<span id="page-2547-0"></span>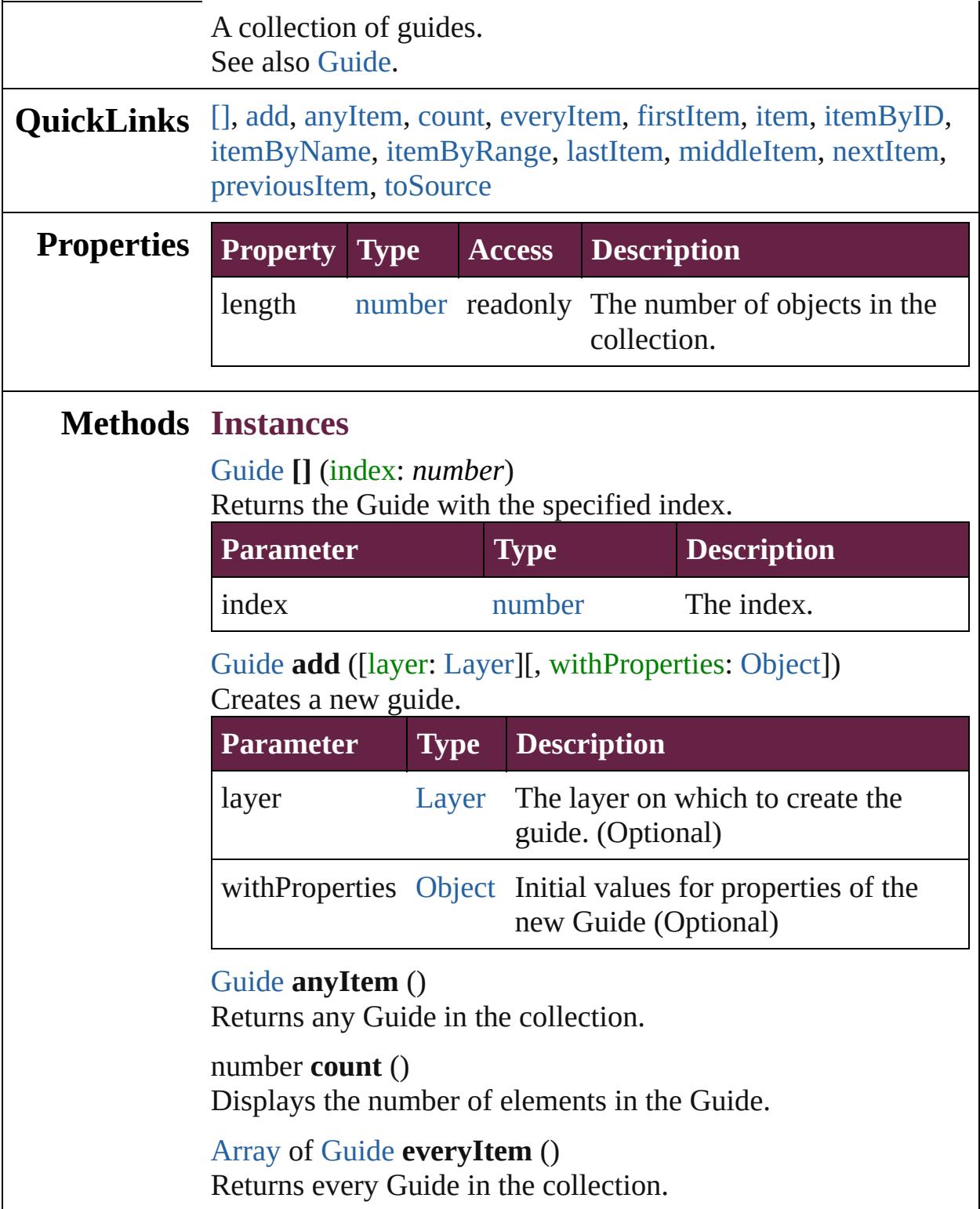

```
Guide firstItem ()
```
Returns the first Guide in the collection.

## <span id="page-2548-0"></span>[Guide](#page-2537-0) **item** (index: *varies*)

Returns the Guide with the specified index or name.

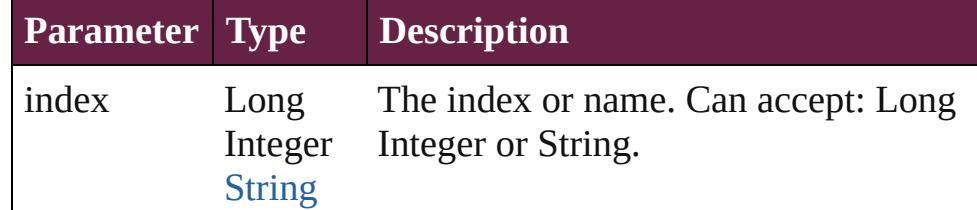

## <span id="page-2548-1"></span>[Guide](#page-2537-0) **itemByID** (id: *number*)

Returns the Guide with the specified ID.

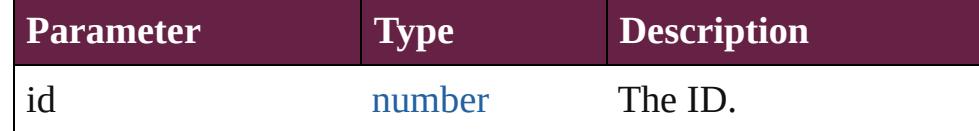

#### <span id="page-2548-2"></span>[Guide](#page-2537-0) **itemByName** (name: *string*)

Returns the Guide with the specified name.

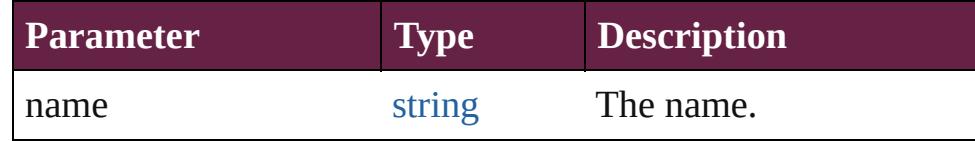

<span id="page-2548-3"></span>[Array](#page-22-0) of [Guide](#page-2537-0) **itemByRange** (from: *varies*, to: *varies*) Returns the Guides within the specified range.

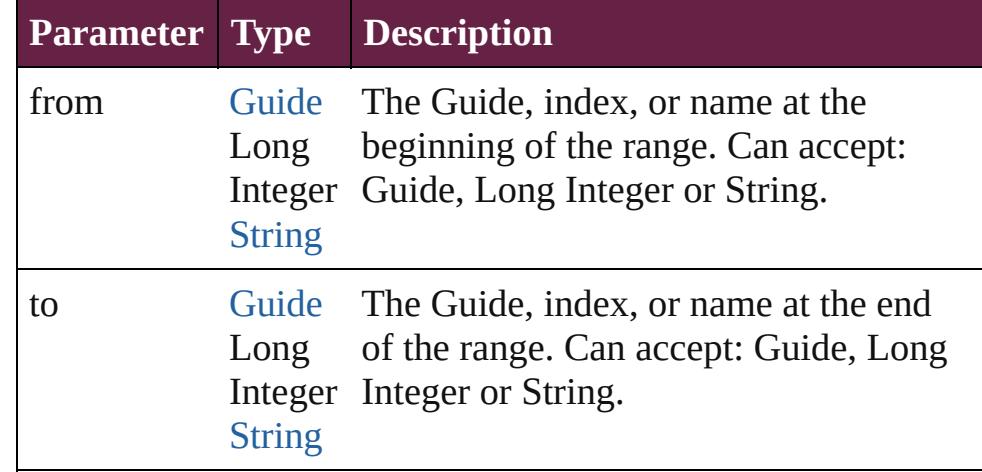

## <span id="page-2548-4"></span>[Guide](#page-2537-0) **lastItem** ()

Returns the last Guide in the collection.

#### <span id="page-2548-5"></span>[Guide](#page-2537-0) **middleItem** ()

Returns the middle Guide in the collection.

## <span id="page-2549-0"></span>[Guide](#page-2537-0) **nextItem** (obj: [Guide\)](#page-2537-0)

<span id="page-2549-1"></span>Returns the Guide whose index follows the specified Guide in the collection.

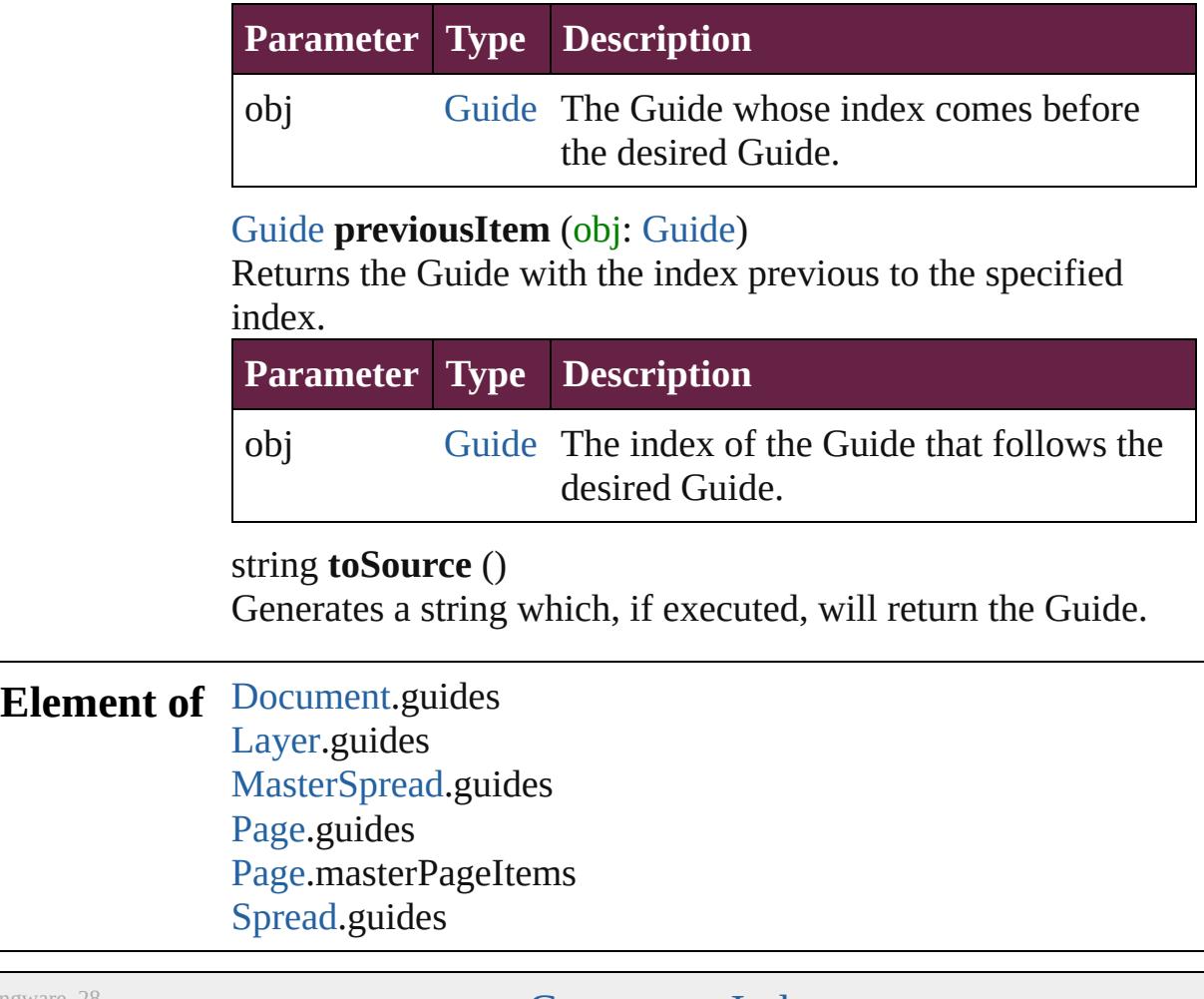

<span id="page-2549-2"></span>Jongware, 28-

[Contents](#page-0-0) :: [Index](#page-5496-0)

## <span id="page-2550-0"></span>**Class**

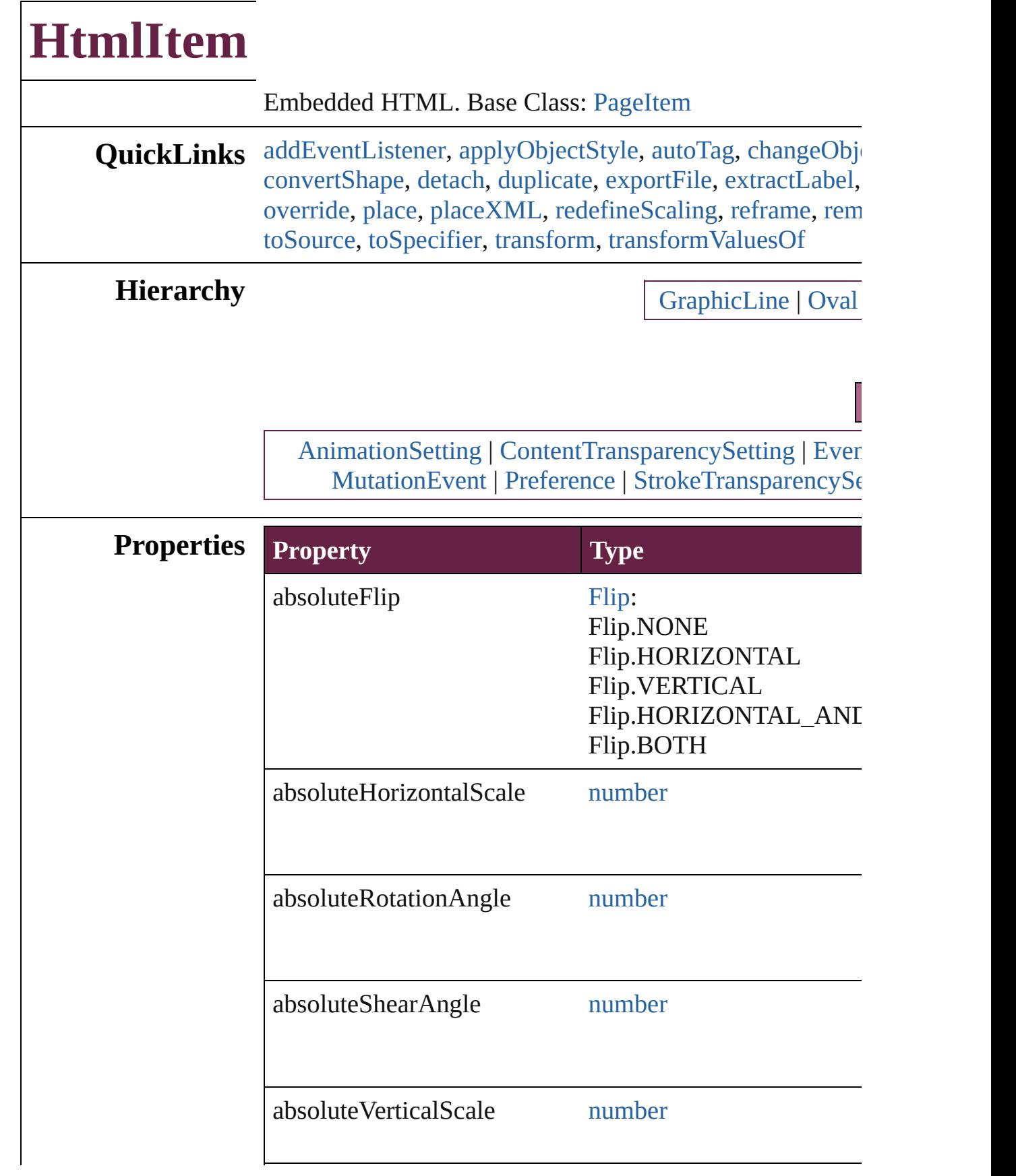

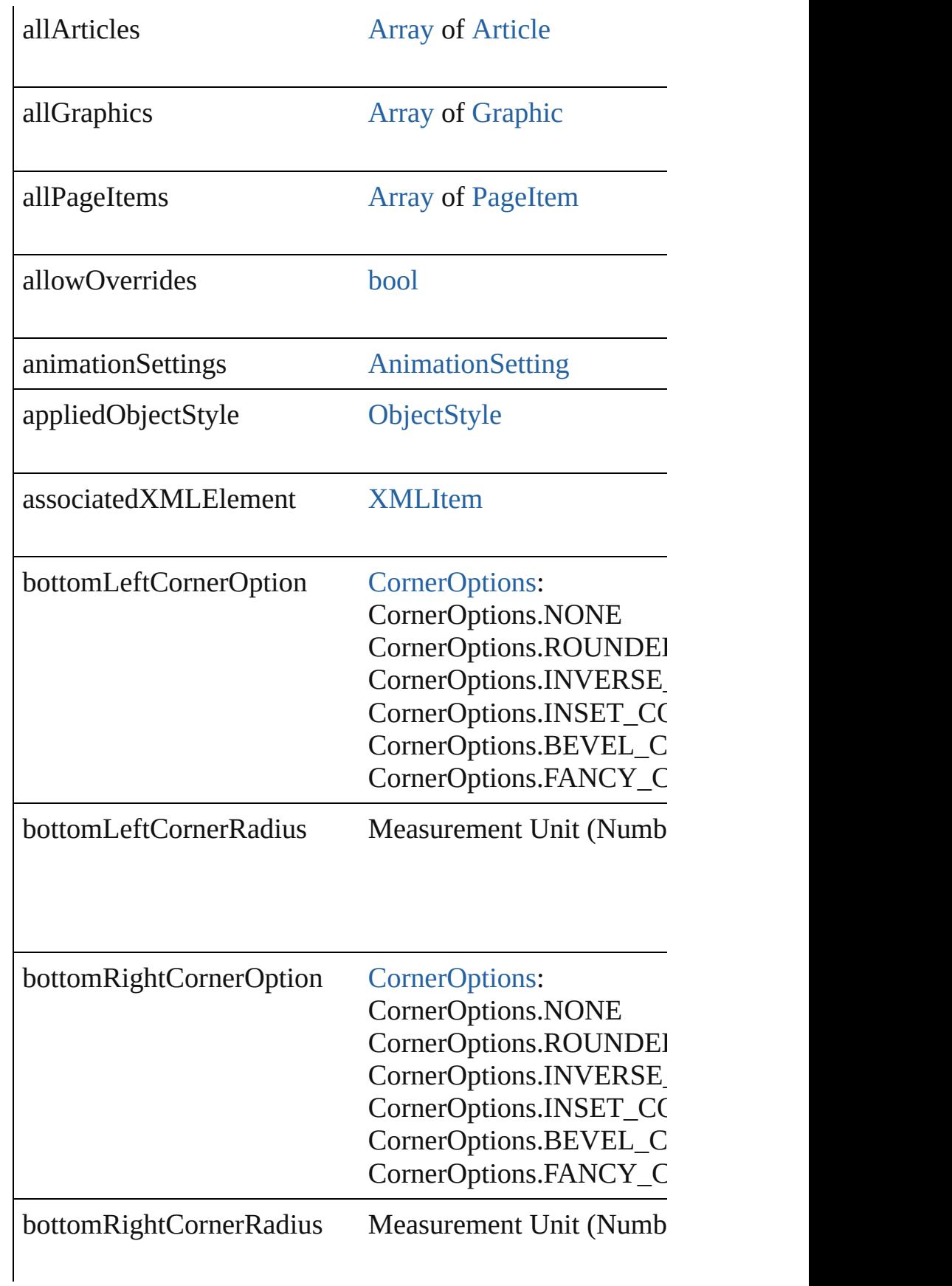

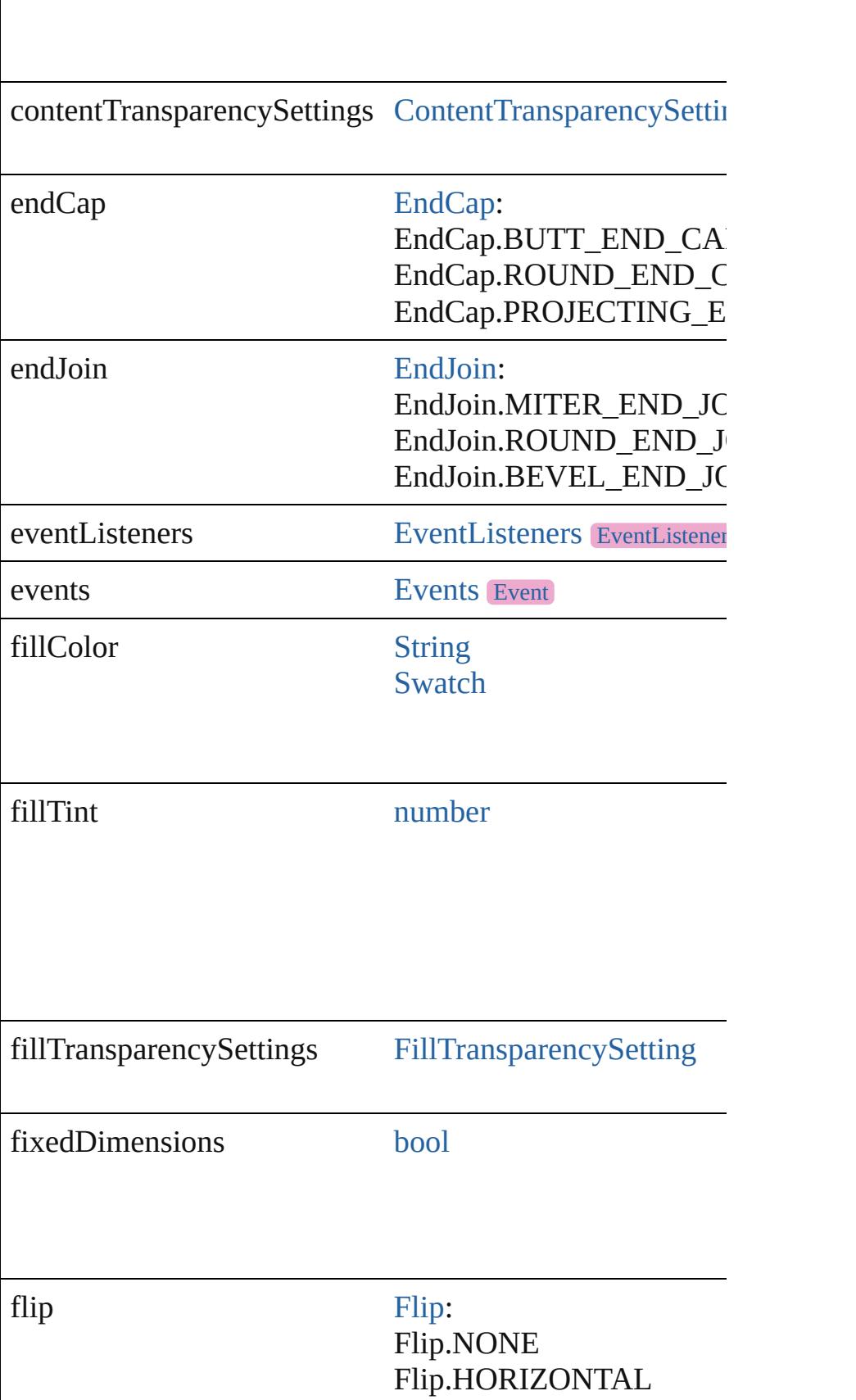

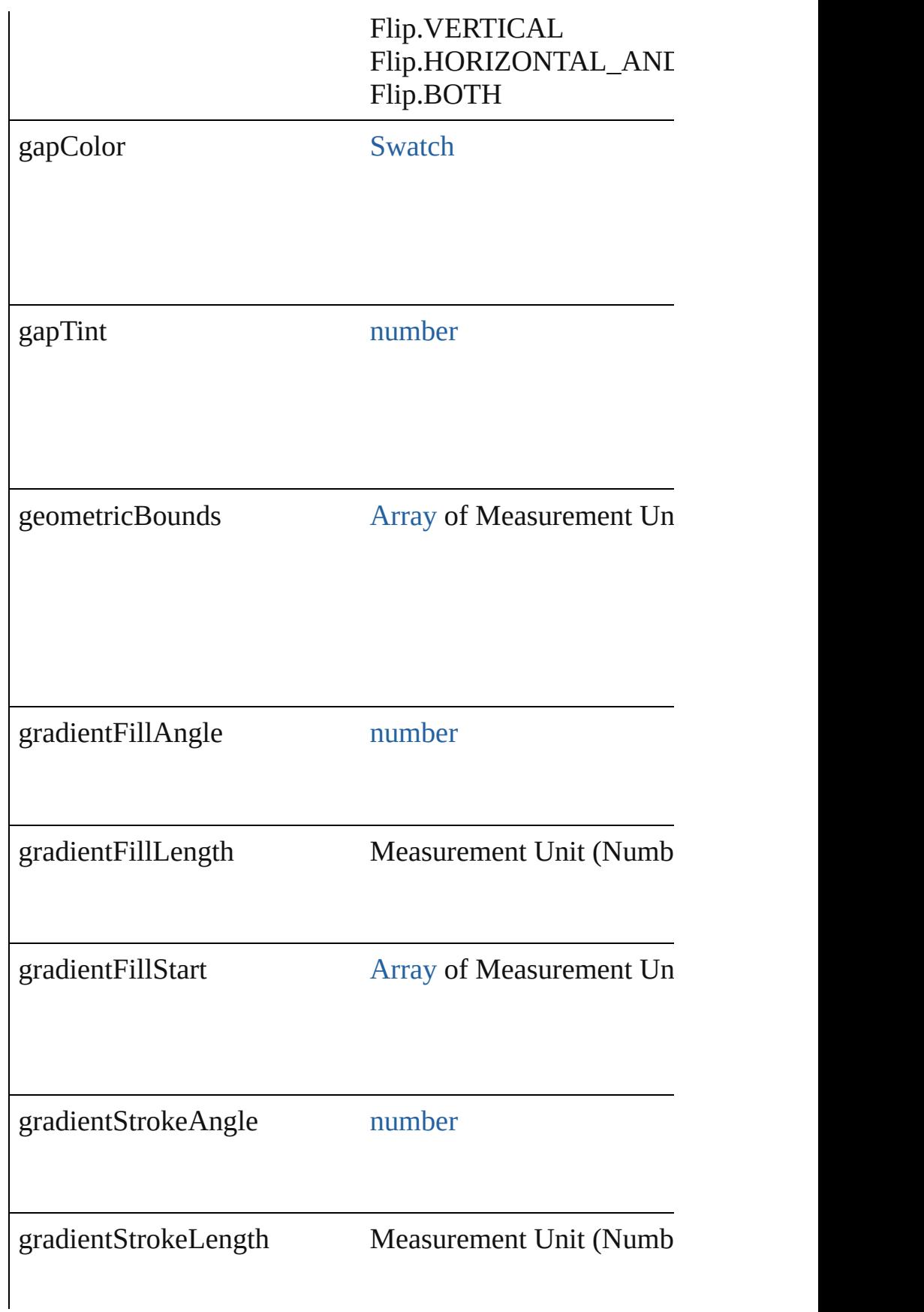

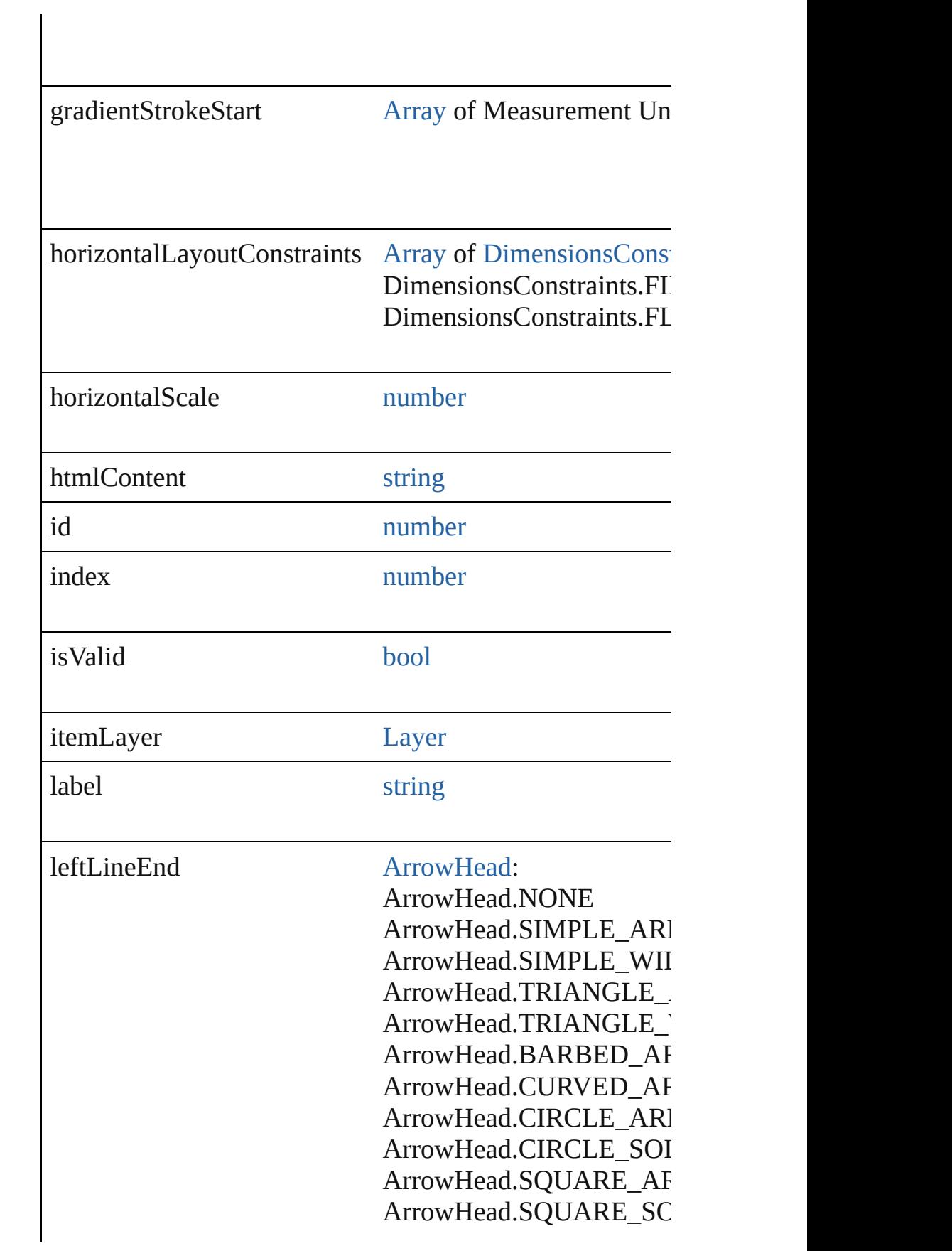
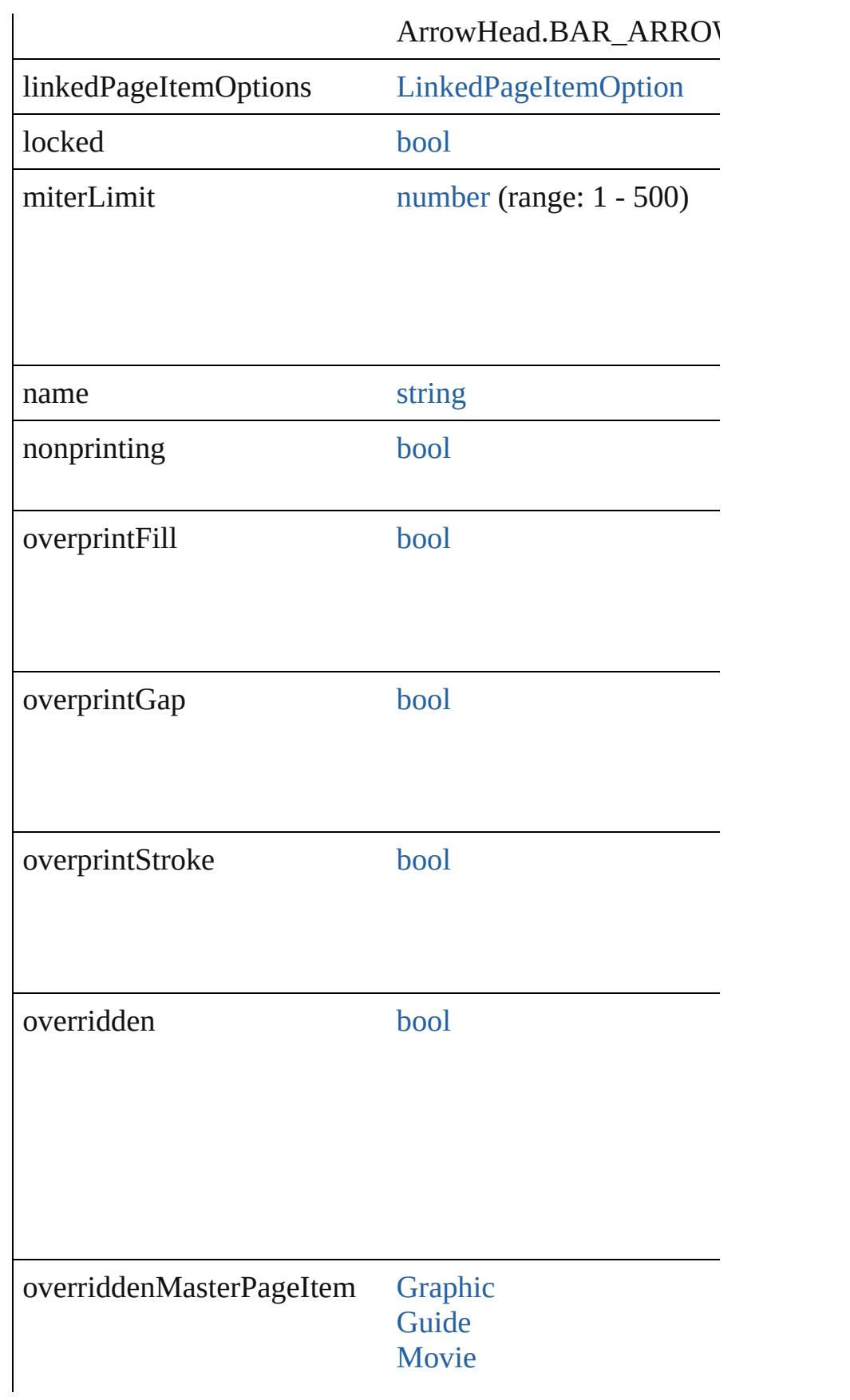

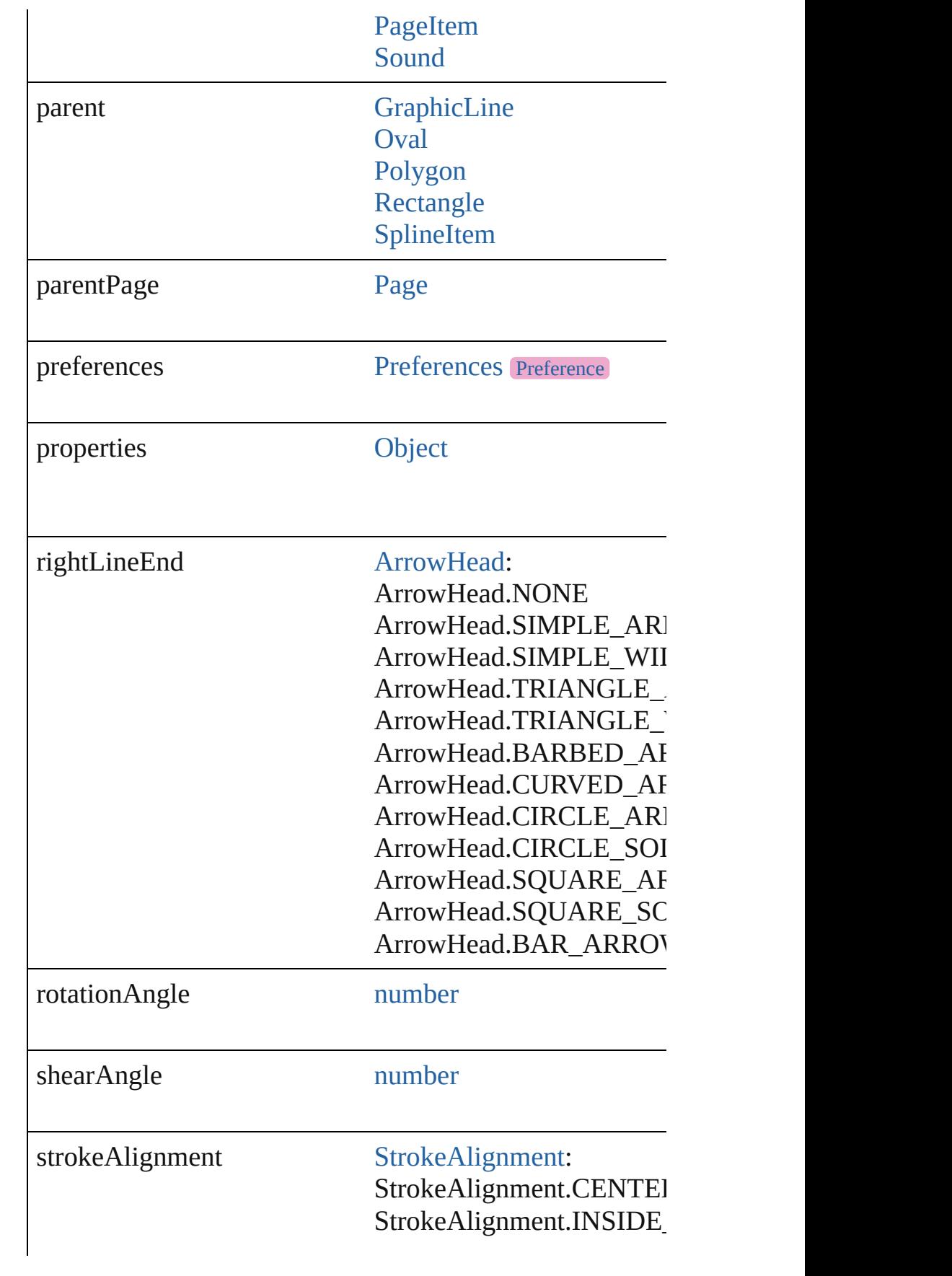

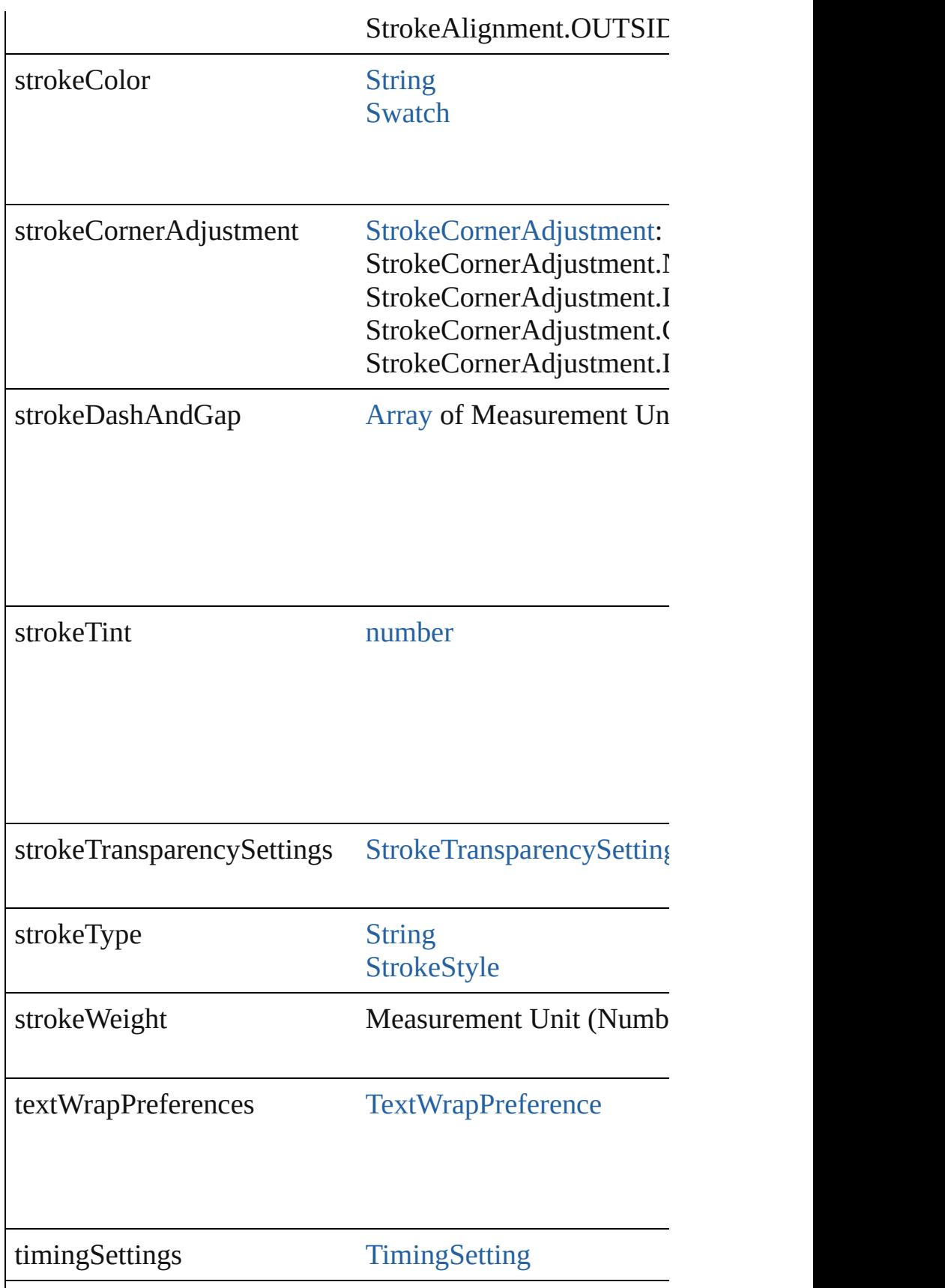

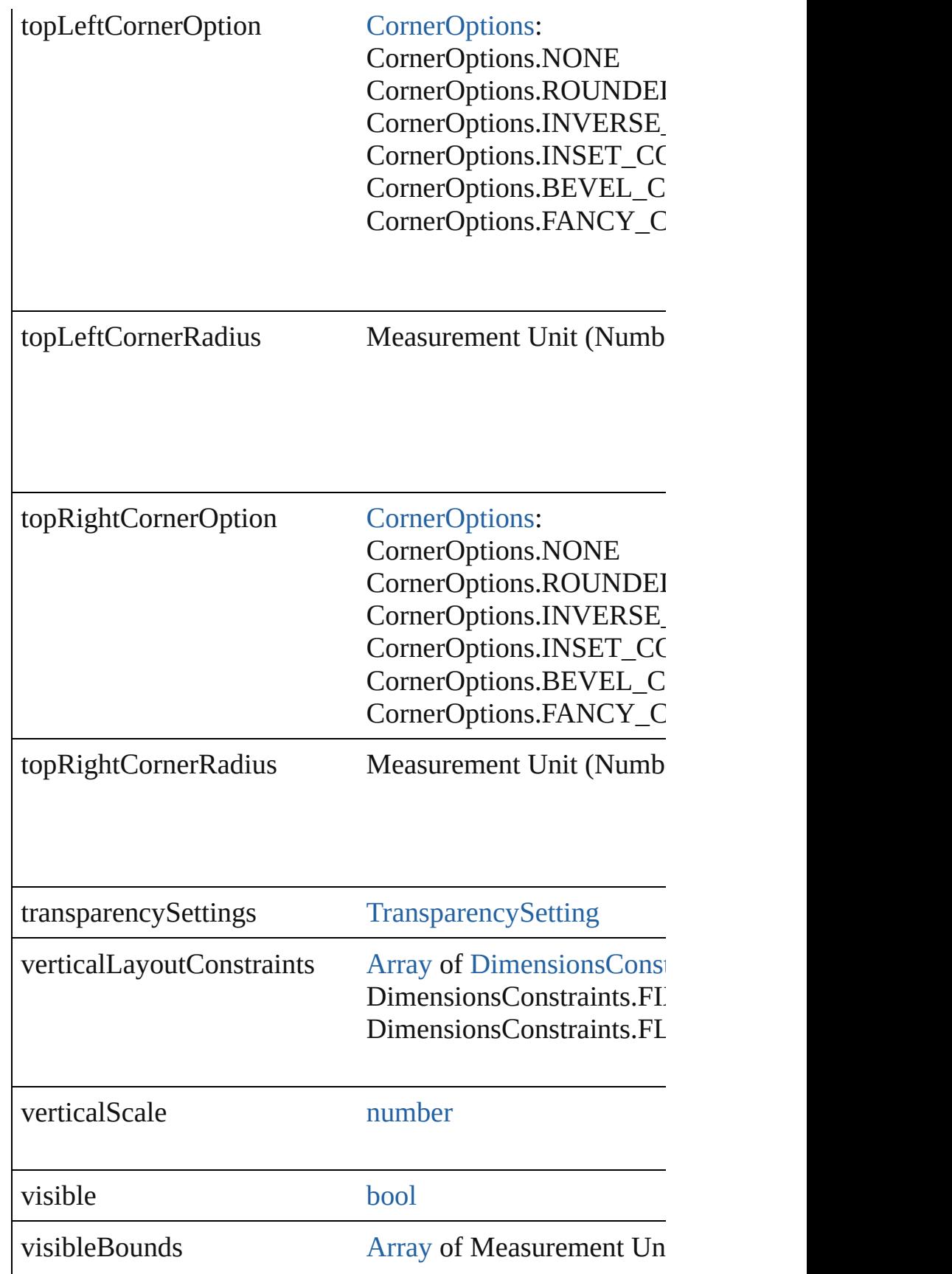

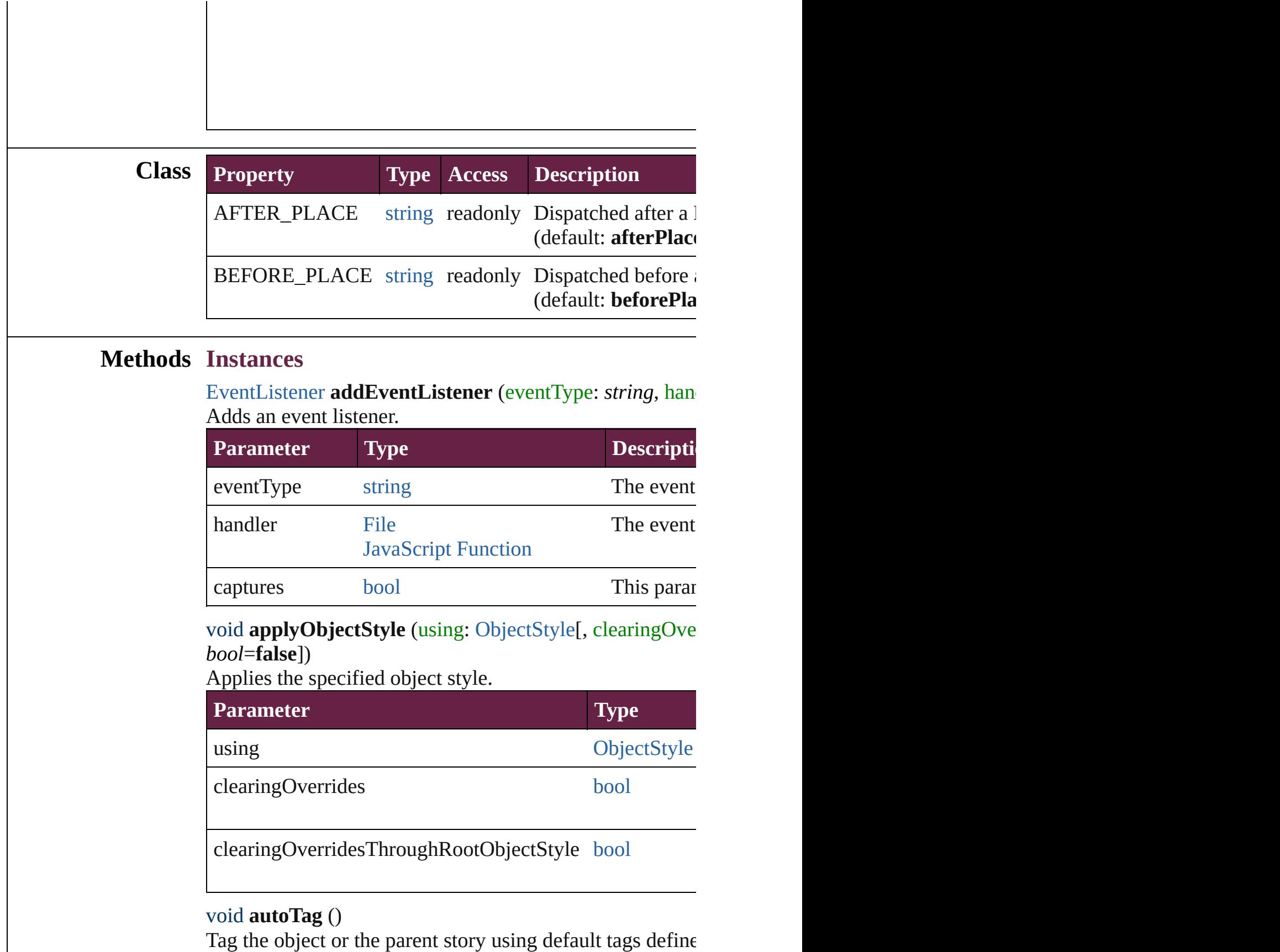

[Array](#page-22-0) of [PageItem](#page-2798-0) **changeObject** ([reverseOrder: *bool*]) Finds objects that match the find what value and replace t

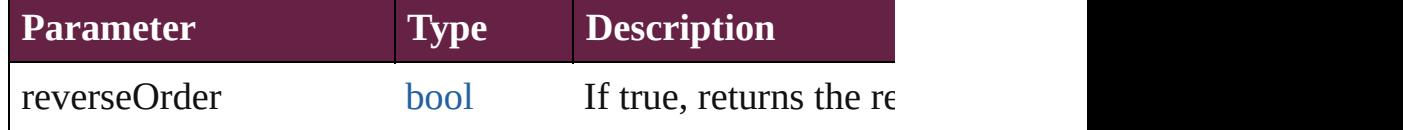

void **clearObjectStyleOverrides** () Clear overrides for object style

### void **clearTransformations** ()

Clears transformations from the HtmlItem. Transformations include rotation, results, fitting,  $\frac{1}{\sqrt{2\pi}}$ 

[Array](#page-22-0) of any **contentPlace** (pageItems: [Array](#page-22-0) of [PageItem](#page-2798-0) *bool*=**false**][, showingOptions: *bool*=**false**])

Duplicate an object and place it into the target page item.

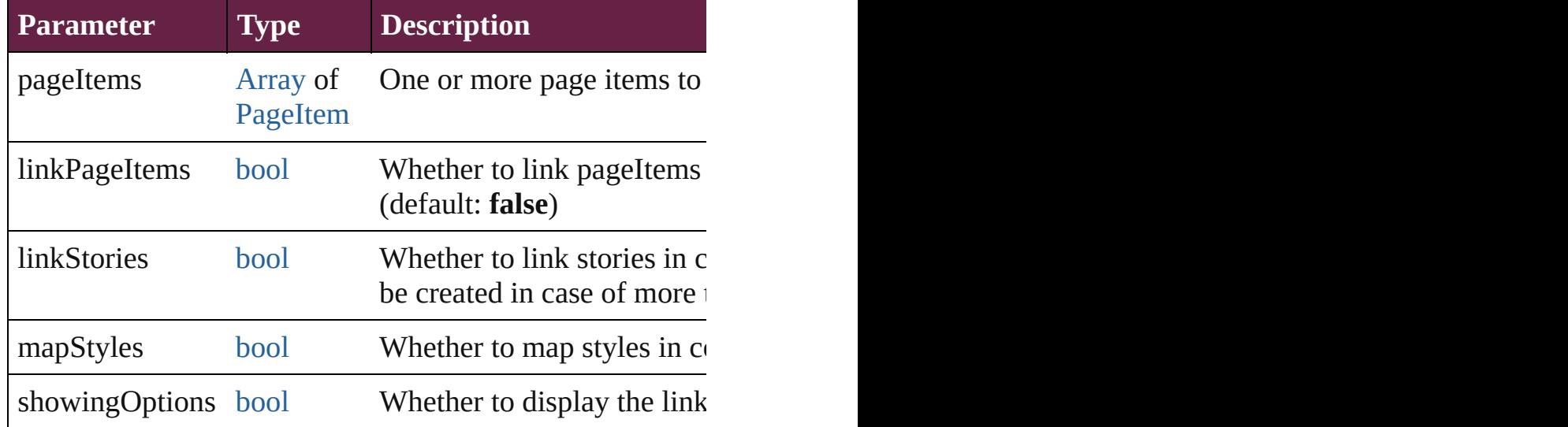

void **convertShape** (given: [ConvertShapeOptions\[](#page-770-0), numb *Measurement Unit (Number or String)*]) Converts the HtmlItem to a different shape.

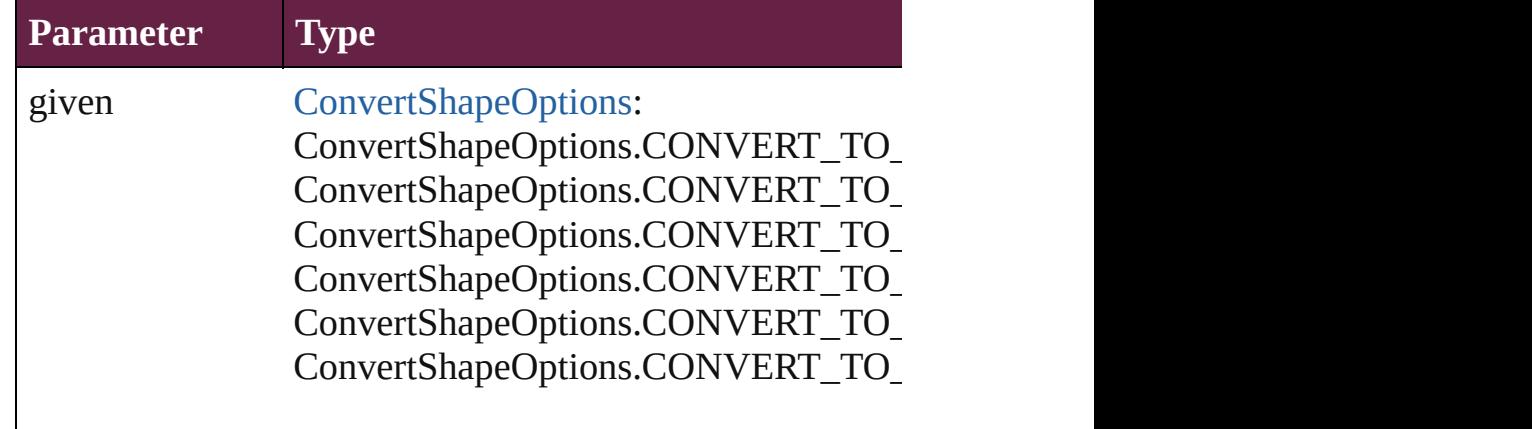

ConvertShapeOptions.CONVERT\_TO\_ ConvertShapeOptions.CONVERT\_TO\_LINE ConvertShapeOptions.CONVERT\_TO\_ ConvertShapeOptions.CONVERT\_TO\_ ConvertShapeOptions.CONVERT\_TO\_

numberOfSides number (range: 3 - 100)

insetPercentage number (range: 0 - 100)

cornerRadius Measurement Unit (Number or String) (

### void **detach** ()

Detaches an overridden master page item from the master

[PageItem](#page-2798-0) **duplicate** ([to: *varies*][, by: [Array](#page-22-0) of *Measurem* Duplicates the HtmlItem at the specified location or offset.

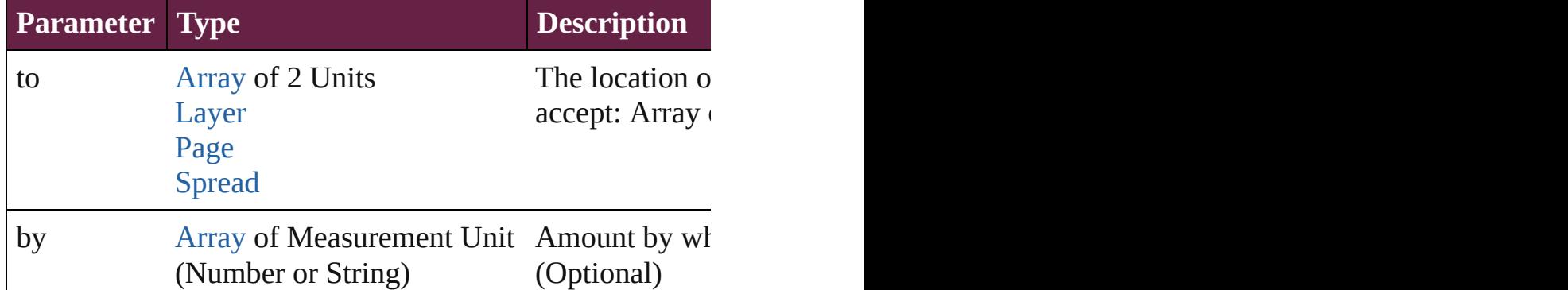

void **exportFile** (format: *varies*, to: [File\[](#page-60-0), using: [PDFExpo](#page-3818-0)rt Exports the object(s) to a file.

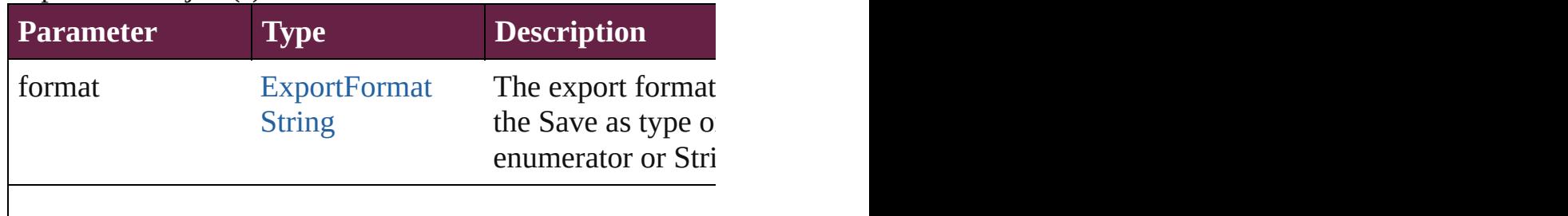

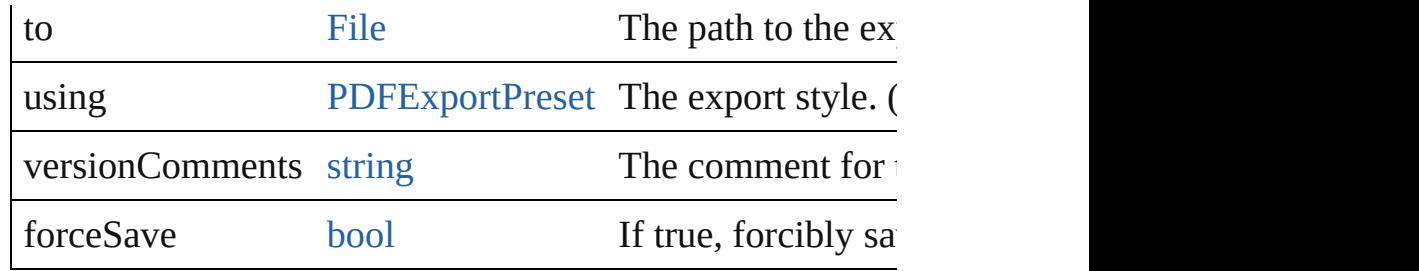

string **extractLabel** (key: *string*)

Gets the label value associated with the specified key.

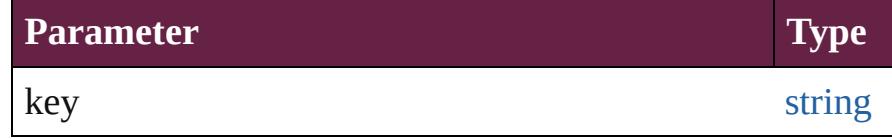

[Array](#page-22-0) of [PageItem](#page-2798-0) **findObject** ([reverseOrder: *bool*]) Finds objects that match the find what value.

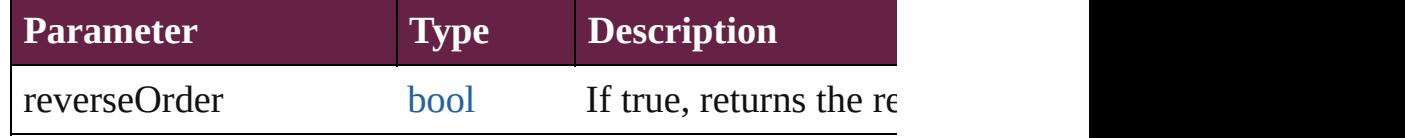

# void **fit** (given: [FitOptions\)](#page-888-0)

Applies the specified fit option to content in a frame.

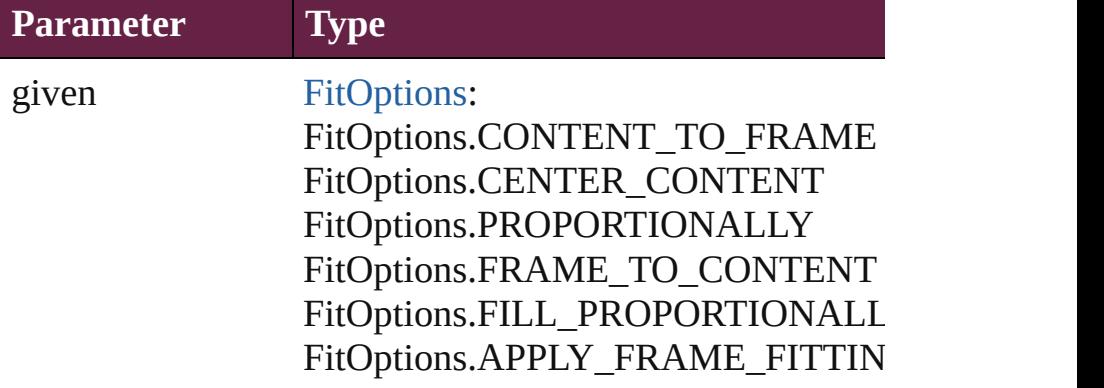

void **flipItem** (given: [Flip](#page-899-0)[, around: *varies*]) Flips the HtmlItem.

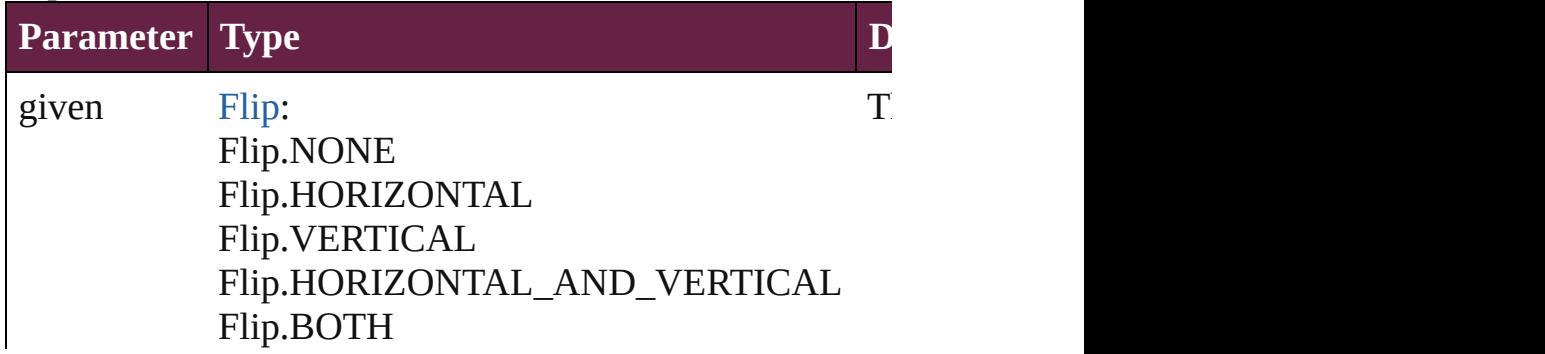

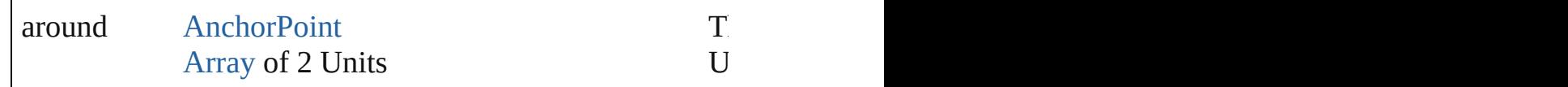

### <span id="page-2564-0"></span>[Array](#page-22-0) of [HtmlItem](#page-2550-0) **getElements** ()

Resolves the object specifier, creating an array of object  $r_0$ 

# void **insertLabel** (key: *string*, value: *string*)

Sets the label to the value associated with the specified ke

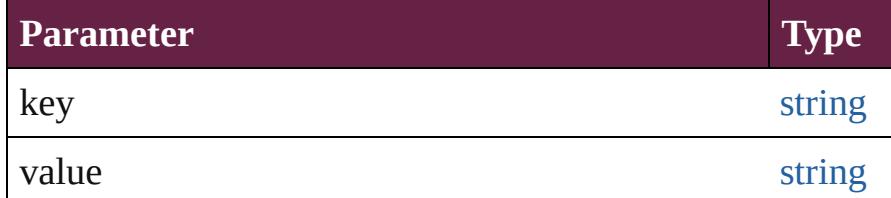

### void **markup** (using: [XMLElement](#page-5366-0))

Associates the page item with the specified XML element.

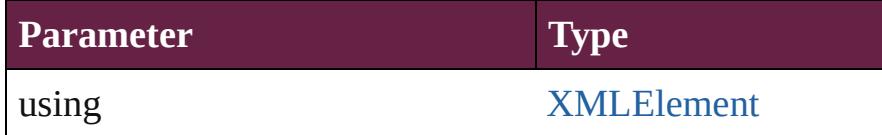

void **move** ([to: varies][, by: [Array](#page-22-0) of *Measurement Unit* Moves the HtmlItem to a new location. Note: Either the 'to to value is used.

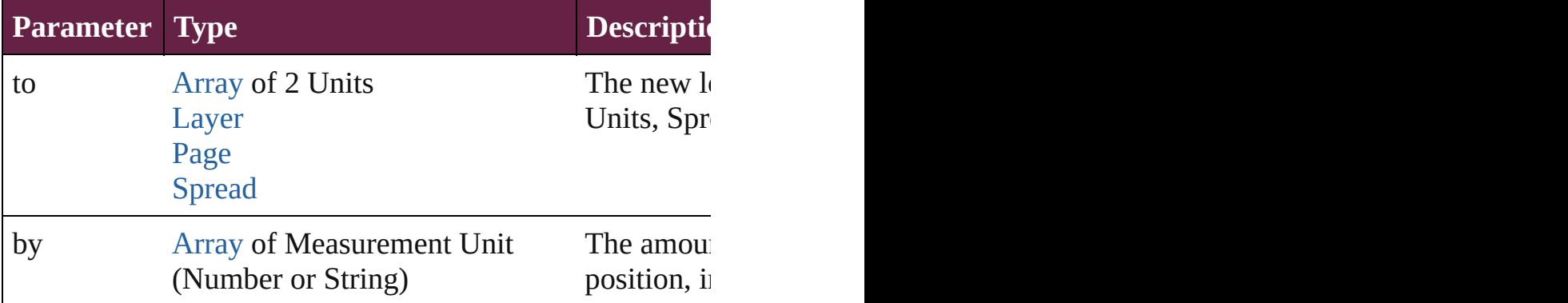

### any **override** (destinationPage: [Page\)](#page-2782-0)

Overrides a master page item and places the item on the d

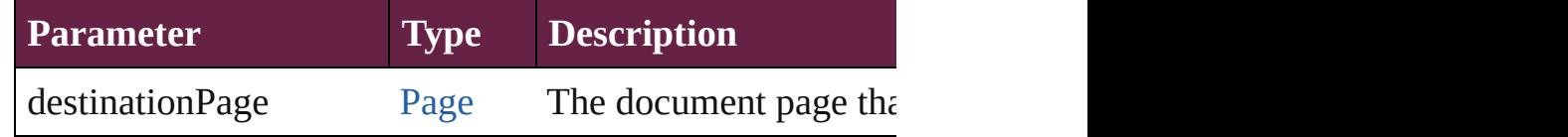

[Array](#page-22-0) of any **place** (fileName: [File](#page-60-0)[, withProperties: Obje Places a file

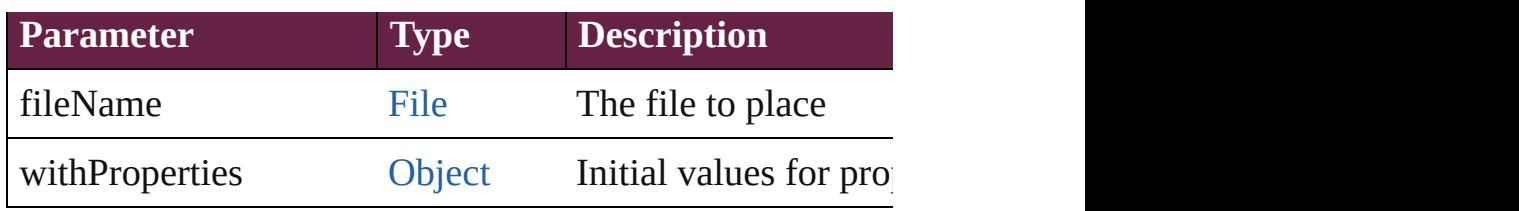

### void **placeXML** (using: [XMLElement](#page-5366-0))

Places XML content into the specified object. Note: Replaces

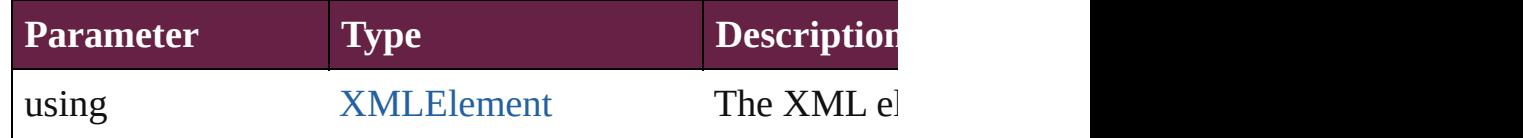

void **redefineScaling** ([to: [Array](#page-22-0) of *number*]) Apply an item's scaling to its content if possible.

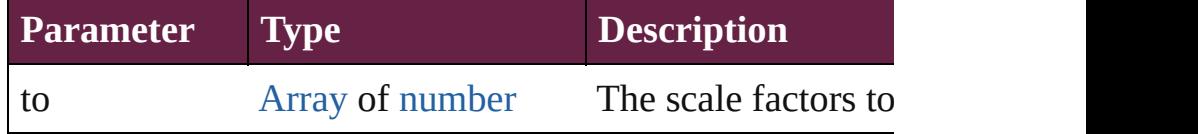

void **reframe** (in: *varies*, opposingCorners: [Array](#page-22-0) of *varies* Move the bounding box of the page item

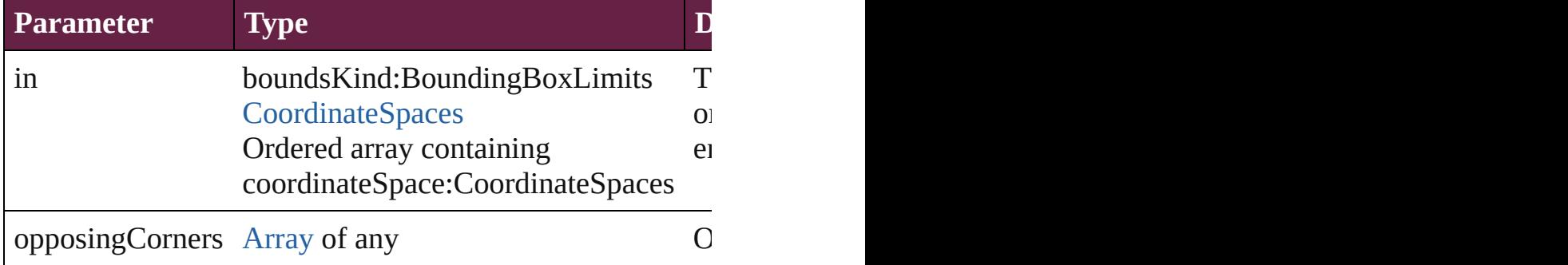

#### void **remove** ()

Deletes the HtmlItem.

**[bool](#page-31-0) removeEventListener** (eventType: *string*, handler: *v* Removes the event listener.

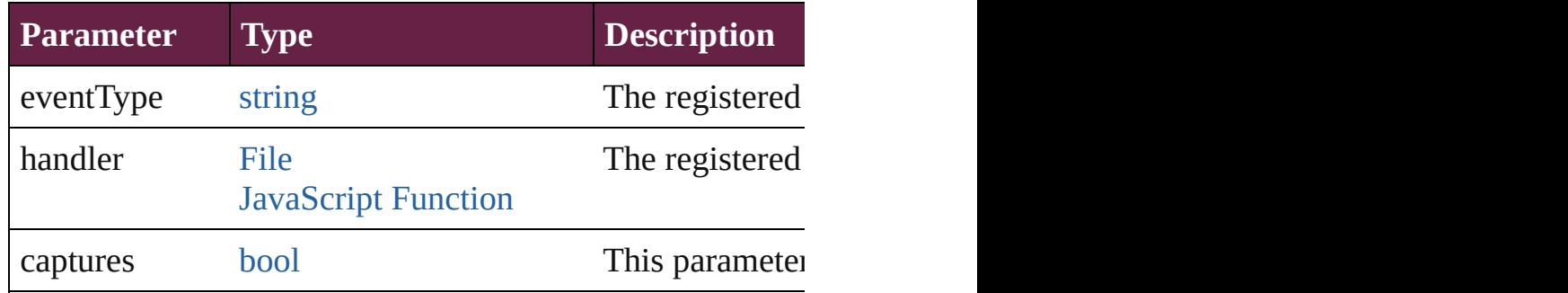

# void **removeOverride** ()

Removes the override from a previously overridden master

void *resize* (in: *varies*, from: *varies*, by: [ResizeMethods,](#page-1351-0) v consideringRulerUnits: *bool*=**false**]) Resize the page item.

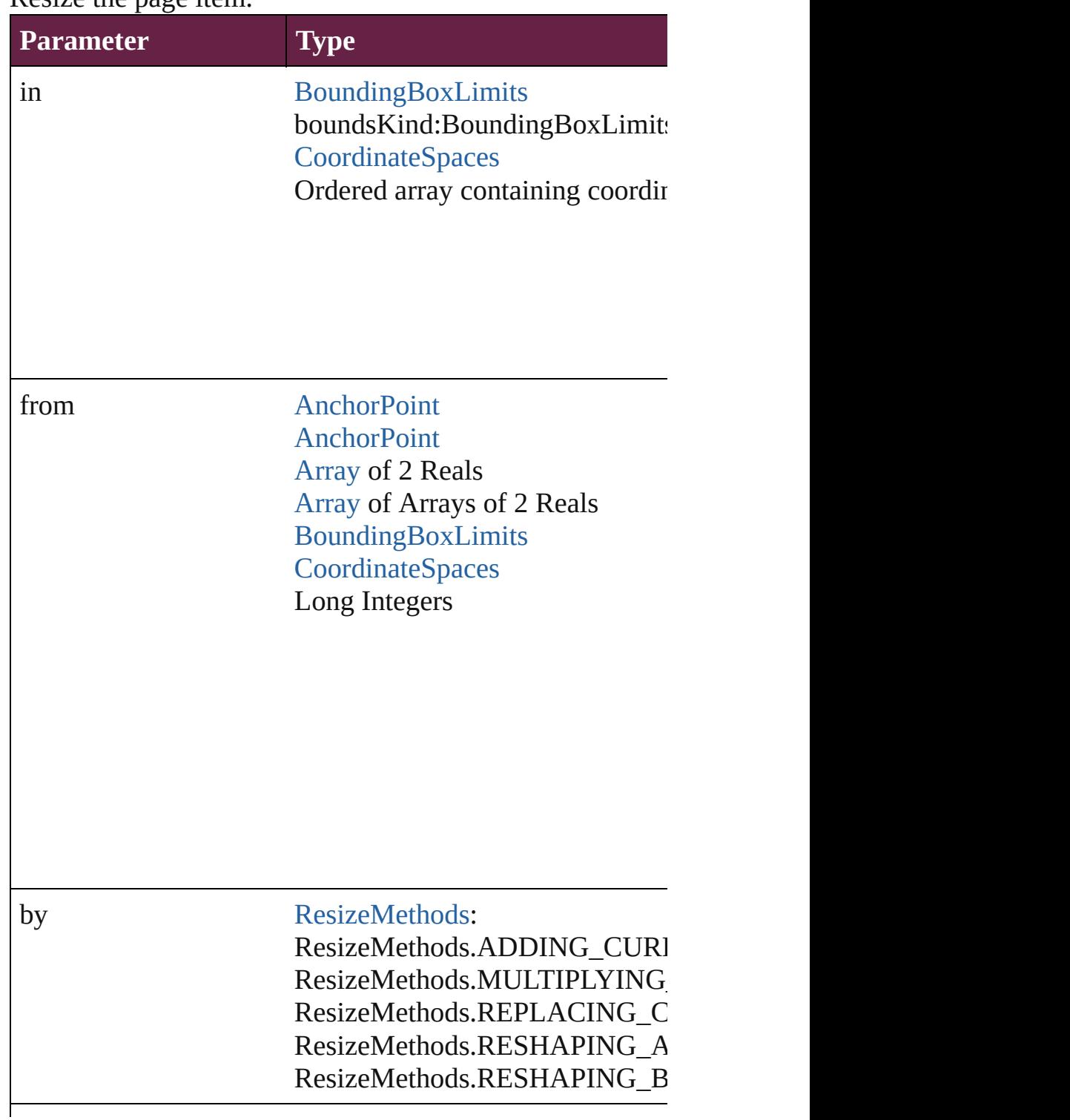

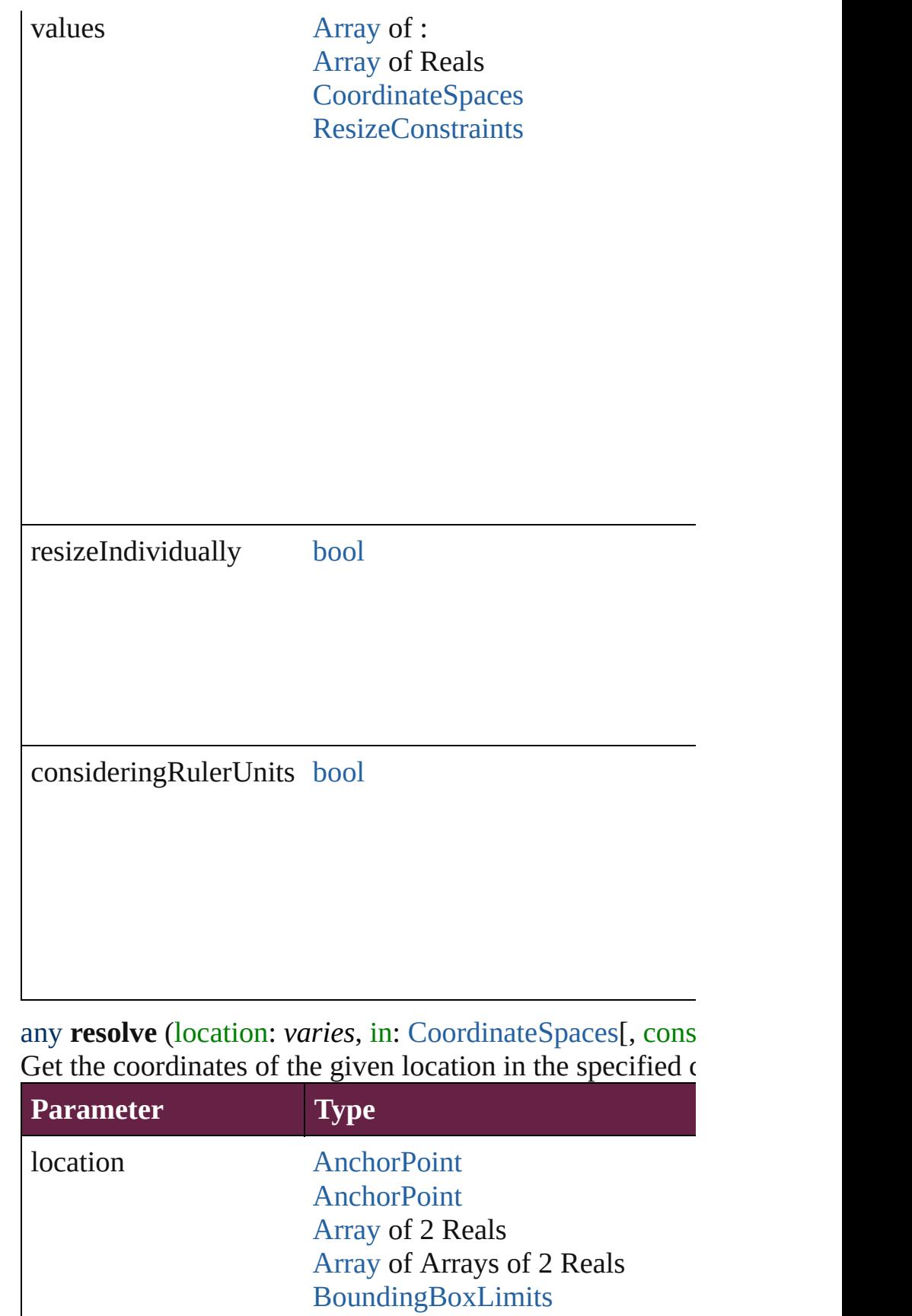

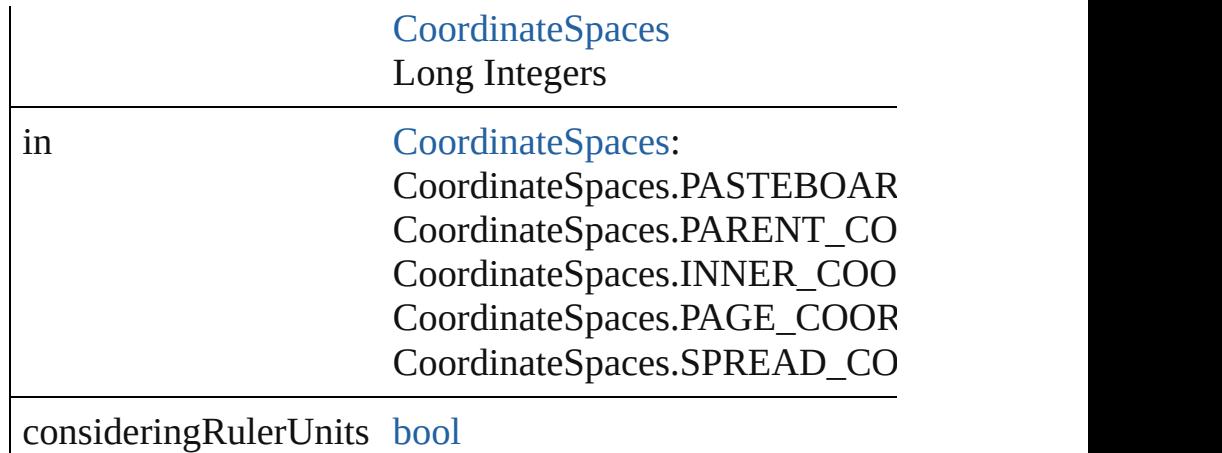

[Asset](#page-3035-0) **store** (using: [Library](#page-3049-0)[, withProperties: [Object](#page-109-0)]) Stores the object in the specified library.

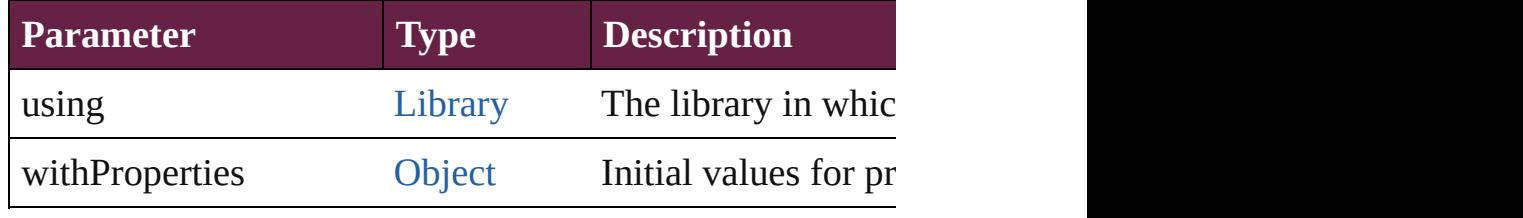

string **toSource** ()

Generates a string which, if executed, will return the Html

string **toSpecifier** ()

Retrieves the object specifier.

void *transform* (in: [CoordinateSpaces](#page-778-0), from: *varies*, with *bool*=**false**])

Transform the page item.

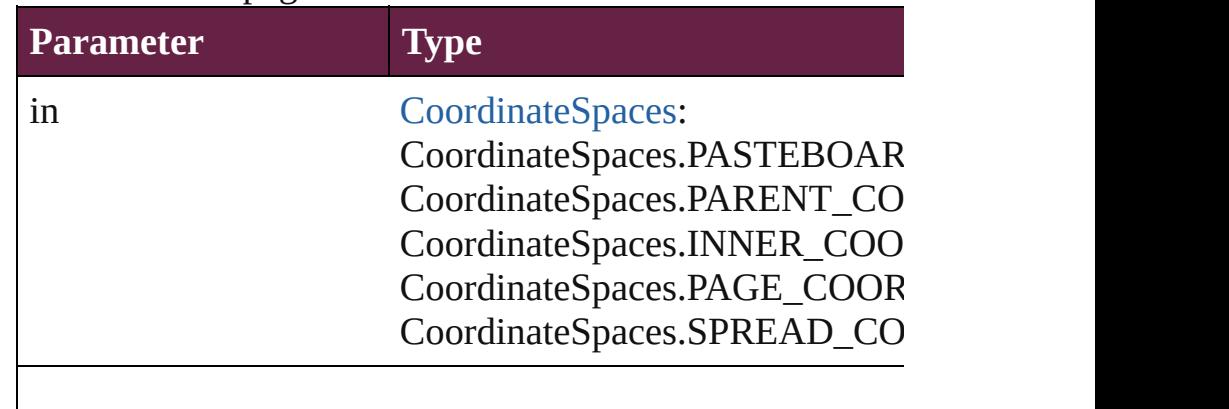

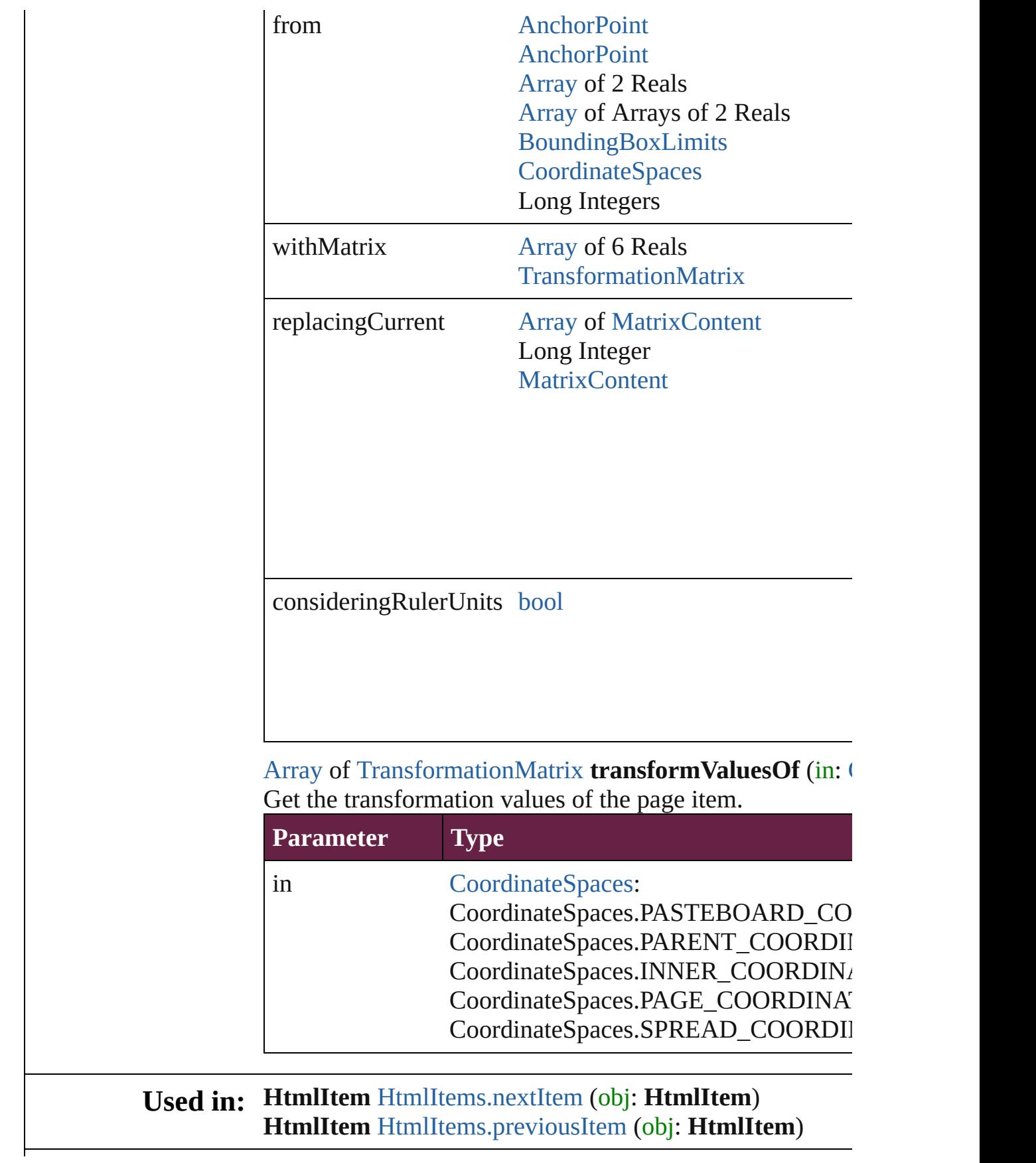

**Return** [Array](#page-22-0) of **HtmlItem HtmlItem**.[getElements](#page-2564-0) () **HtmlItem** [HtmlItems.\[\]](#page-2572-0) (index: *number*) **HtmlItem** [HtmlItems.add](#page-2572-1) ([layer: [Layer\]](#page-2628-0)[, at: [LocationOp](#page-1088-0)tion withProperties: [Object](#page-109-0)]) **HtmlItem** [HtmlItems.anyItem](#page-2573-0) () [Array](#page-22-0) of **HtmlItem** [HtmlItems.everyItem](#page-2573-1) () **HtmlItem** [HtmlItems.firstItem](#page-2573-2) () **HtmlItem** [HtmlItems.item](#page-2573-3) (index: *varies*) **HtmlItem** [HtmlItems.itemByID](#page-2573-4) (id: *number*) **HtmlItem** [HtmlItems.itemByName](#page-2573-5) (name: *string*) [Array](#page-22-0) of **HtmlItem** [HtmlItems.itemByRange](#page-2573-6) (from: *varies* **HtmlItem** [HtmlItems.lastItem](#page-2574-2) () **HtmlItem** [HtmlItems.middleItem](#page-2574-3) () **HtmlItem** [HtmlItems.nextItem](#page-2574-0) (obj: **HtmlItem**) **HtmlItem** [HtmlItems.previousItem](#page-2574-1) (obj: **HtmlItem**)

Jongware, 28-<br>Apr-2012 v3.0.3i

[Contents](#page-0-0) :: [Index](#page-5496-0)

# **Class**

# **HtmlItems**

A collection of embedded HTML page items. See also [HtmlItem.](#page-2550-0)

**QuickLinks** [\[\]](#page-2572-0), [add](#page-2572-1), [anyItem,](#page-2573-0) [count,](#page-2573-7) [everyItem,](#page-2573-1) [firstItem](#page-2573-2), [item](#page-2573-3), item] [itemByRange](#page-2573-6), [lastItem,](#page-2574-2) [middleItem](#page-2574-3), [nextItem](#page-2574-0), [previous](#page-2574-1)

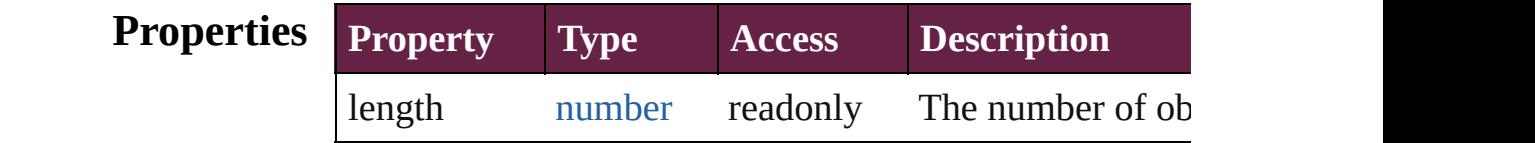

## **Methods Instances**

<span id="page-2572-0"></span>[HtmlItem](#page-2550-0) **[]** (index: *number*)

Returns the HtmlItem with the specified index.

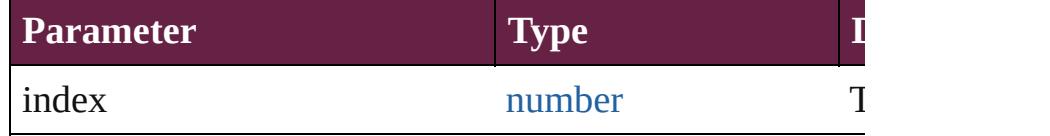

<span id="page-2572-1"></span>[HtmlItem](#page-2550-0) **add** ([layer: [Layer\]](#page-2628-0)[, at: [LocationOptions](#page-1088-0)=Lo reference: *varies*][, withProperties: [Object\]](#page-109-0))

Creates a new HtmlItem

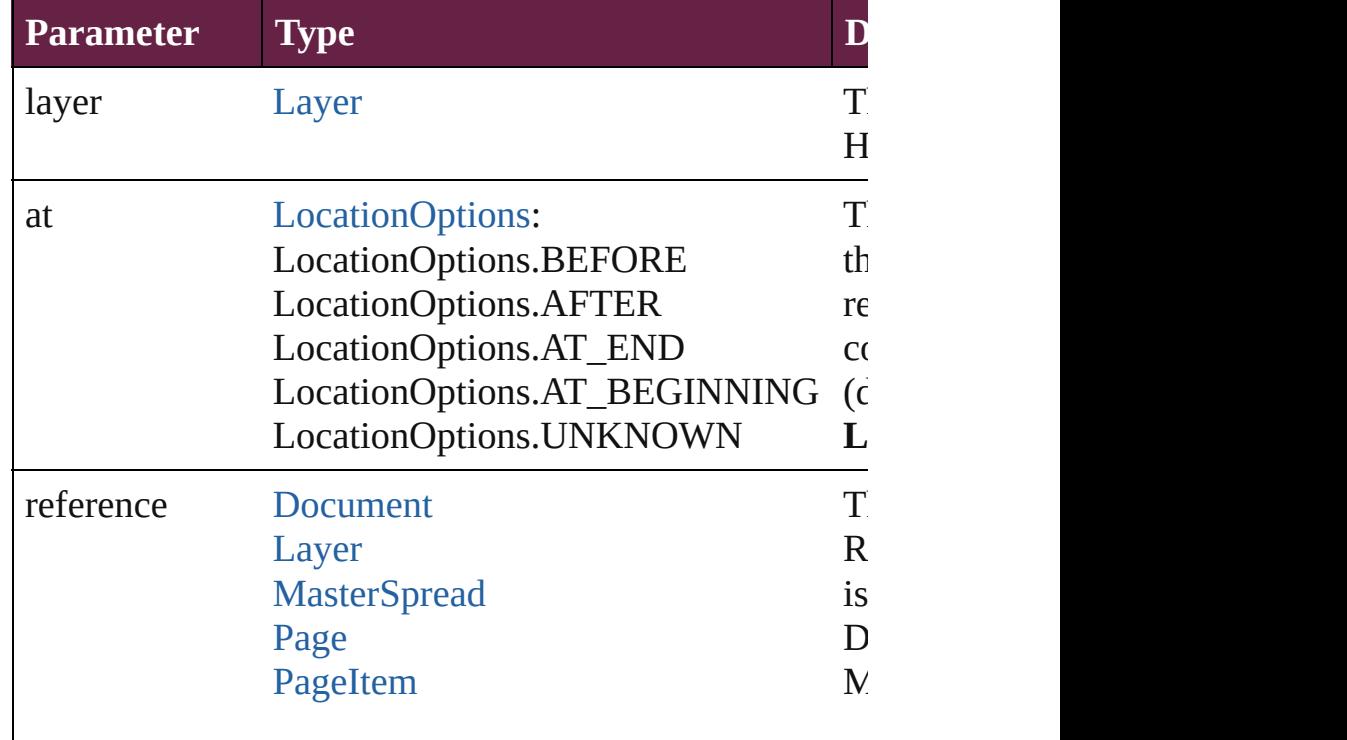

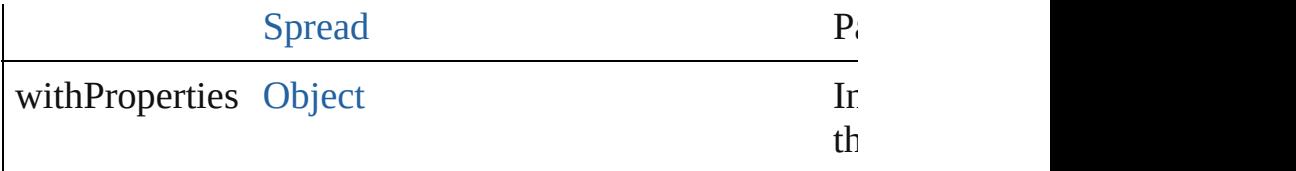

<span id="page-2573-0"></span>[HtmlItem](#page-2550-0) **anyItem** ()

Returns any HtmlItem in the collection.

<span id="page-2573-7"></span>number **count** () Displays the number of elements in the HtmlItem.

<span id="page-2573-1"></span>[Array](#page-22-0) of [HtmlItem](#page-2550-0) **everyItem** () Returns every HtmlItem in the collection.

### <span id="page-2573-2"></span>[HtmlItem](#page-2550-0) **firstItem** ()

Returns the first HtmlItem in the collection.

### <span id="page-2573-3"></span>[HtmlItem](#page-2550-0) **item** (index: *varies*)

Returns the HtmlItem with the specified index or name.

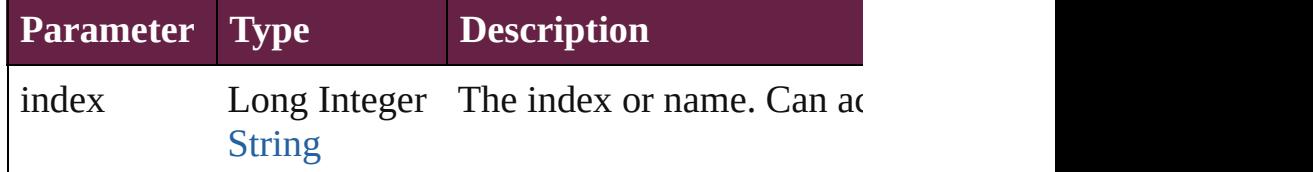

### <span id="page-2573-4"></span>[HtmlItem](#page-2550-0) **itemByID** (id: *number*) Returns the HtmlItem with the specified ID.

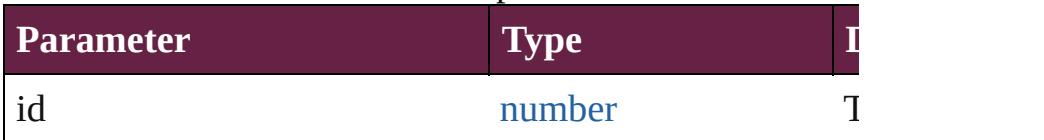

### <span id="page-2573-5"></span>[HtmlItem](#page-2550-0) **itemByName** (name: *string*) Returns the HtmlItem with the specified name.

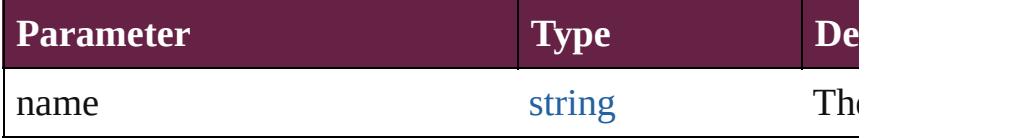

<span id="page-2573-6"></span>[Array](#page-22-0) of [HtmlItem](#page-2550-0) **itemByRange** (from: *varies*, to: *varies* Returns the HtmlItems within the specified range.

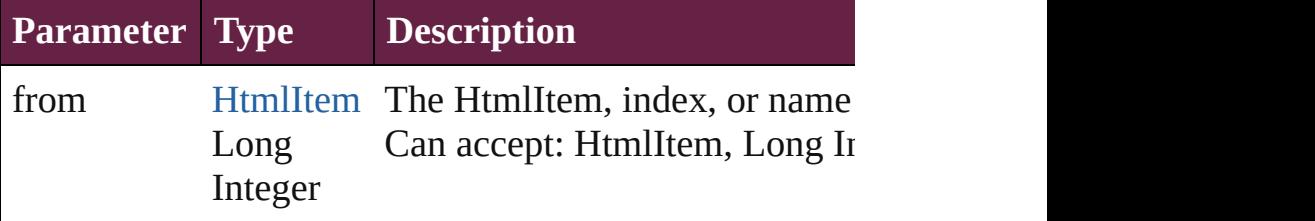

<span id="page-2574-3"></span><span id="page-2574-2"></span><span id="page-2574-1"></span><span id="page-2574-0"></span>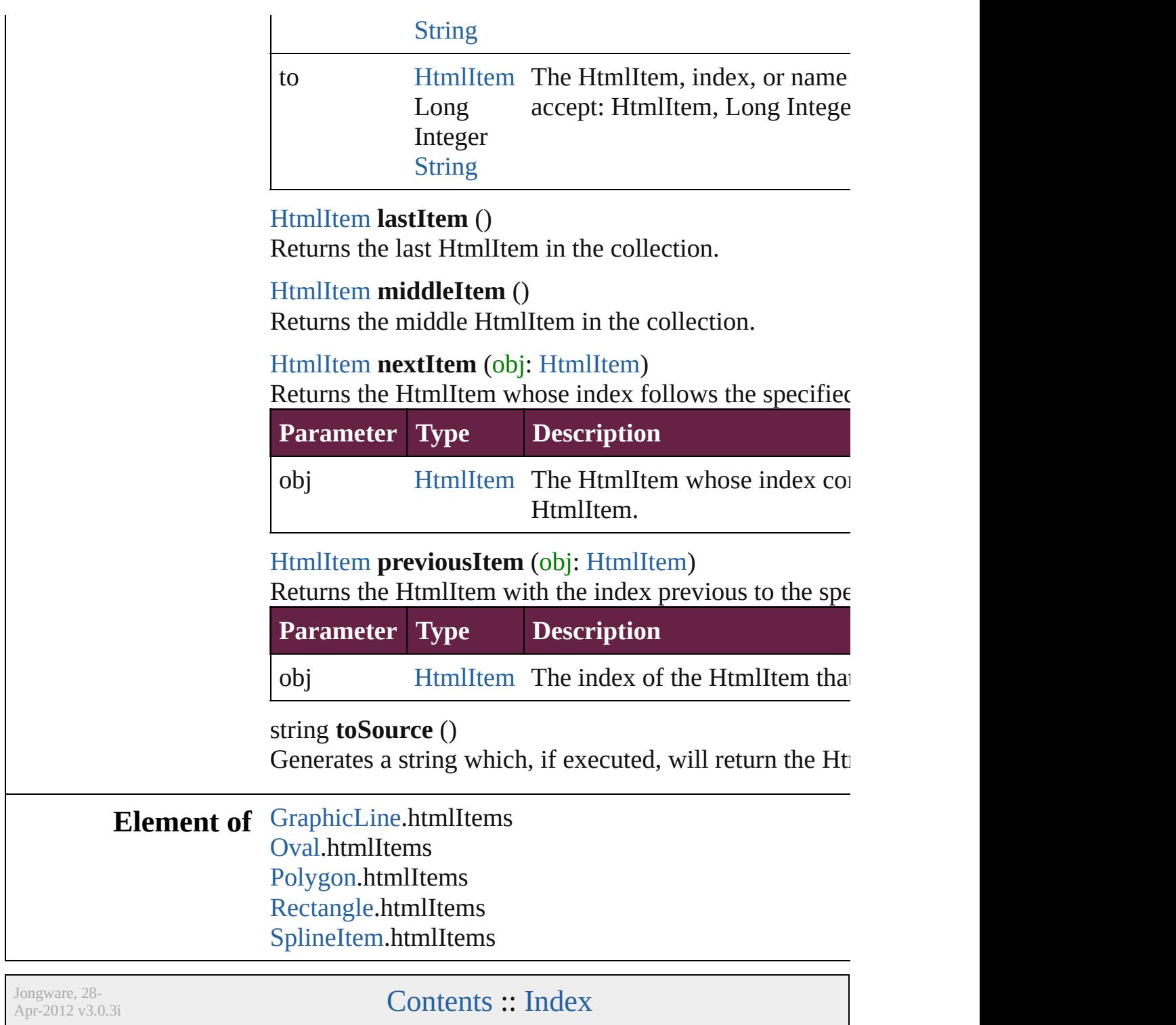

# <span id="page-2575-0"></span>**Class**

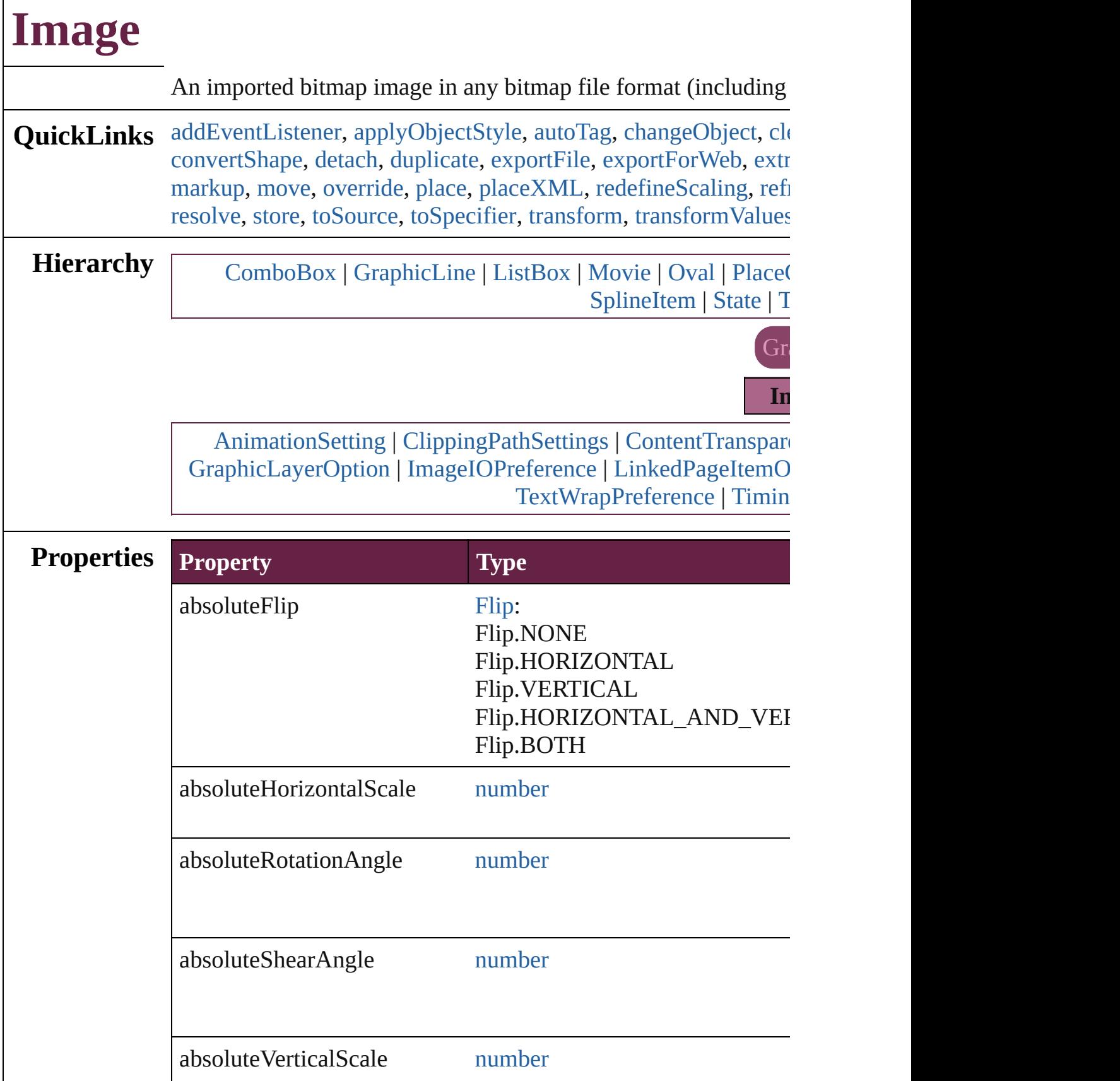

 $\Gamma$ 

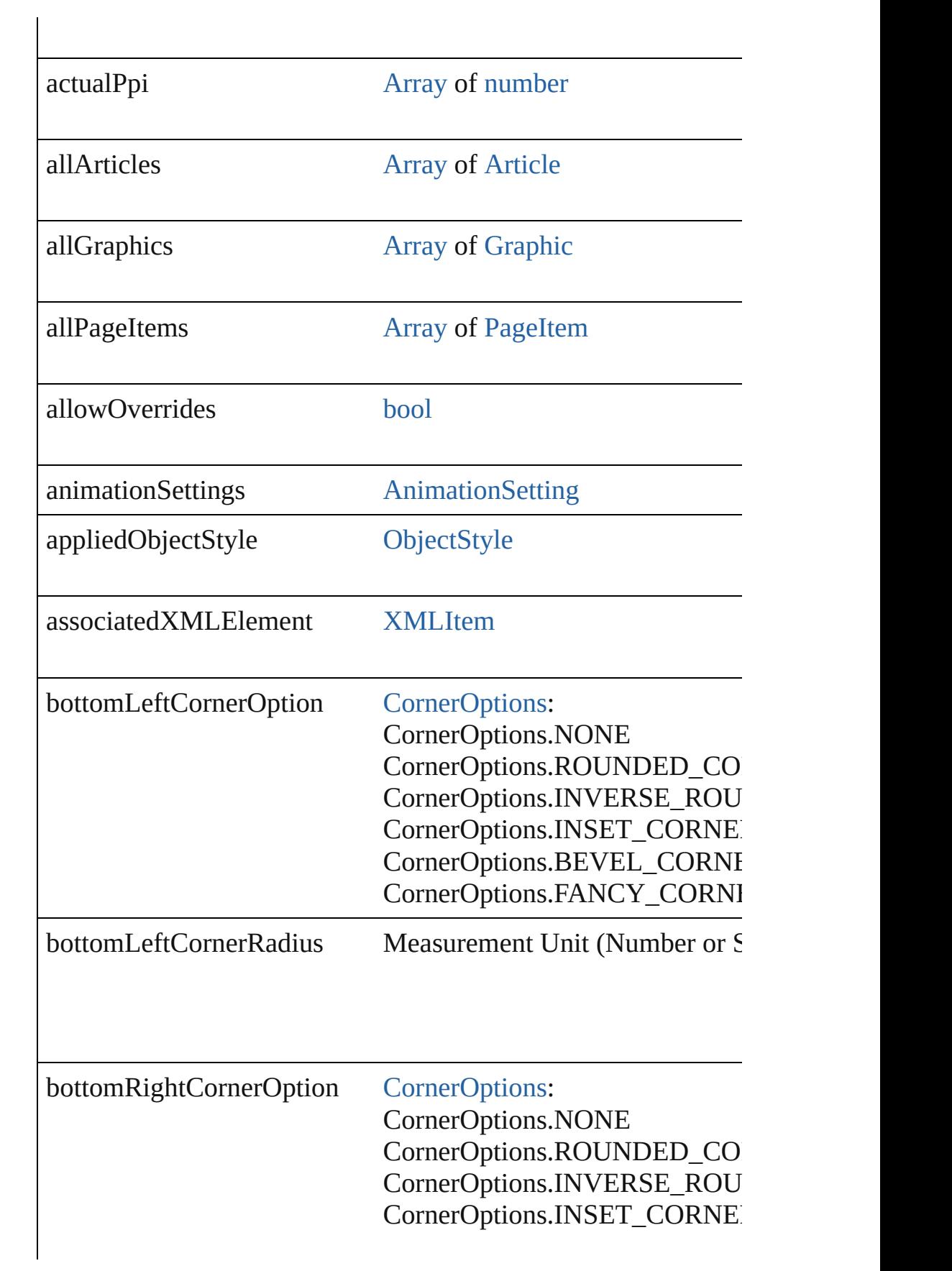

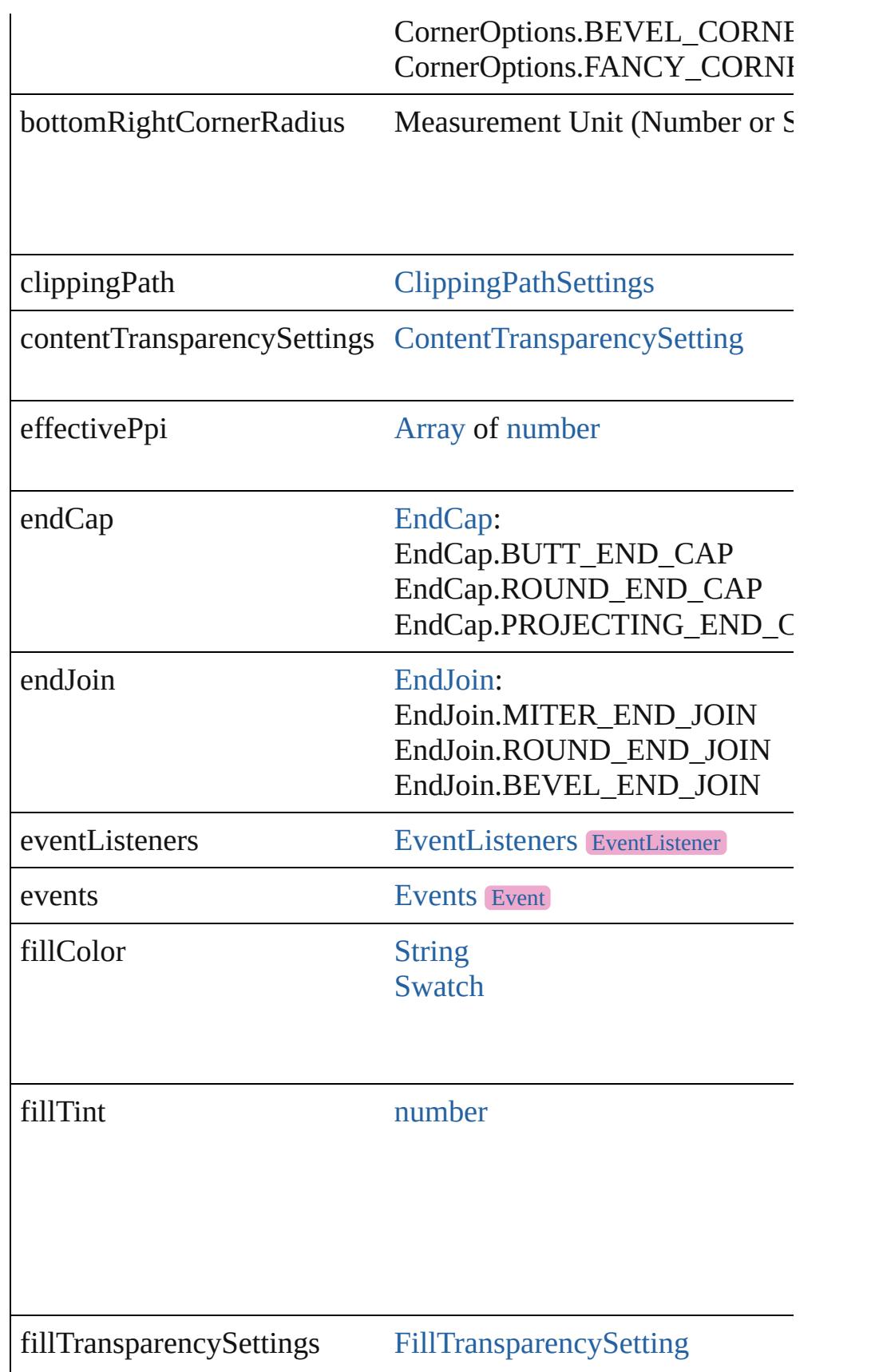

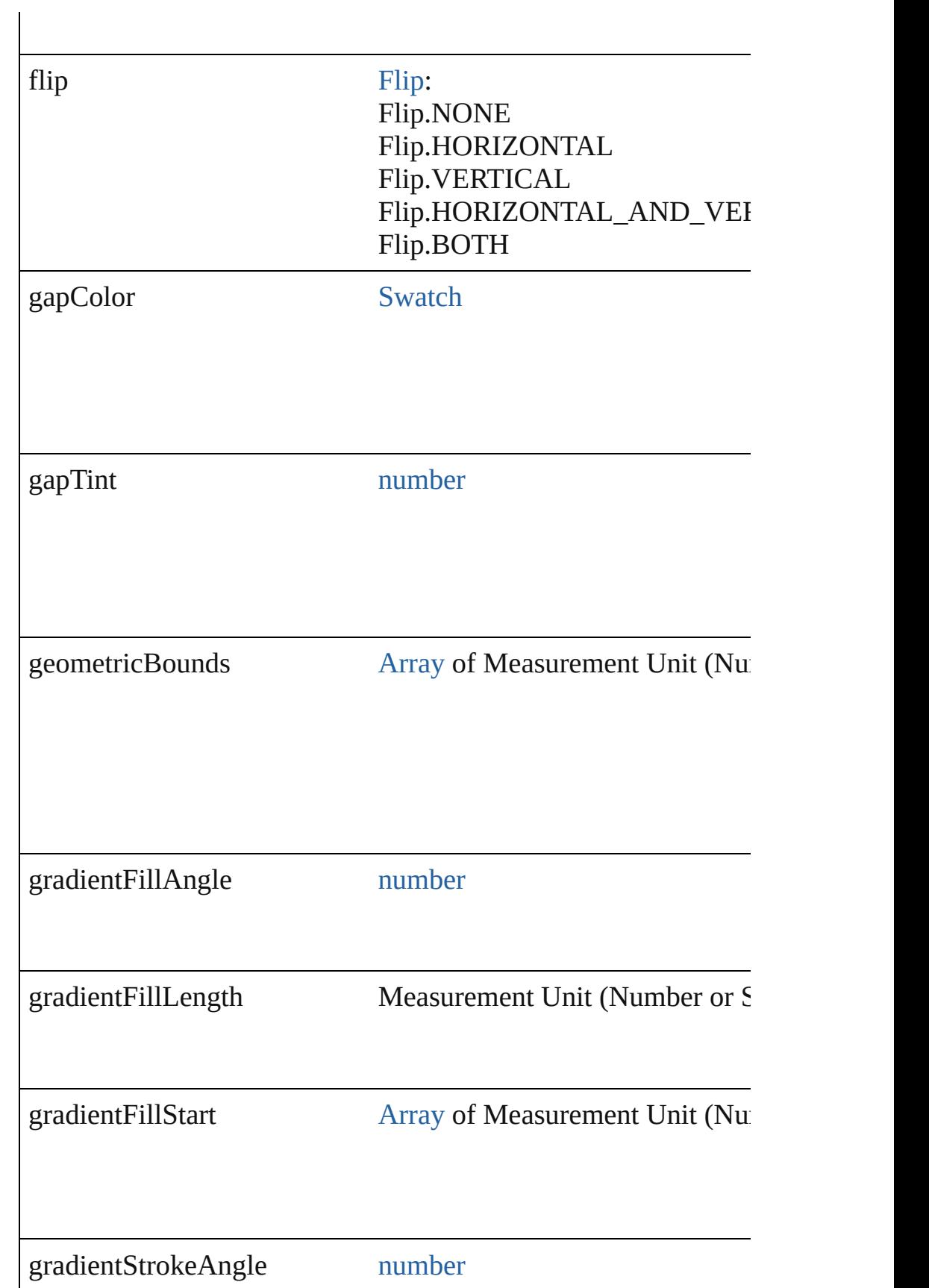

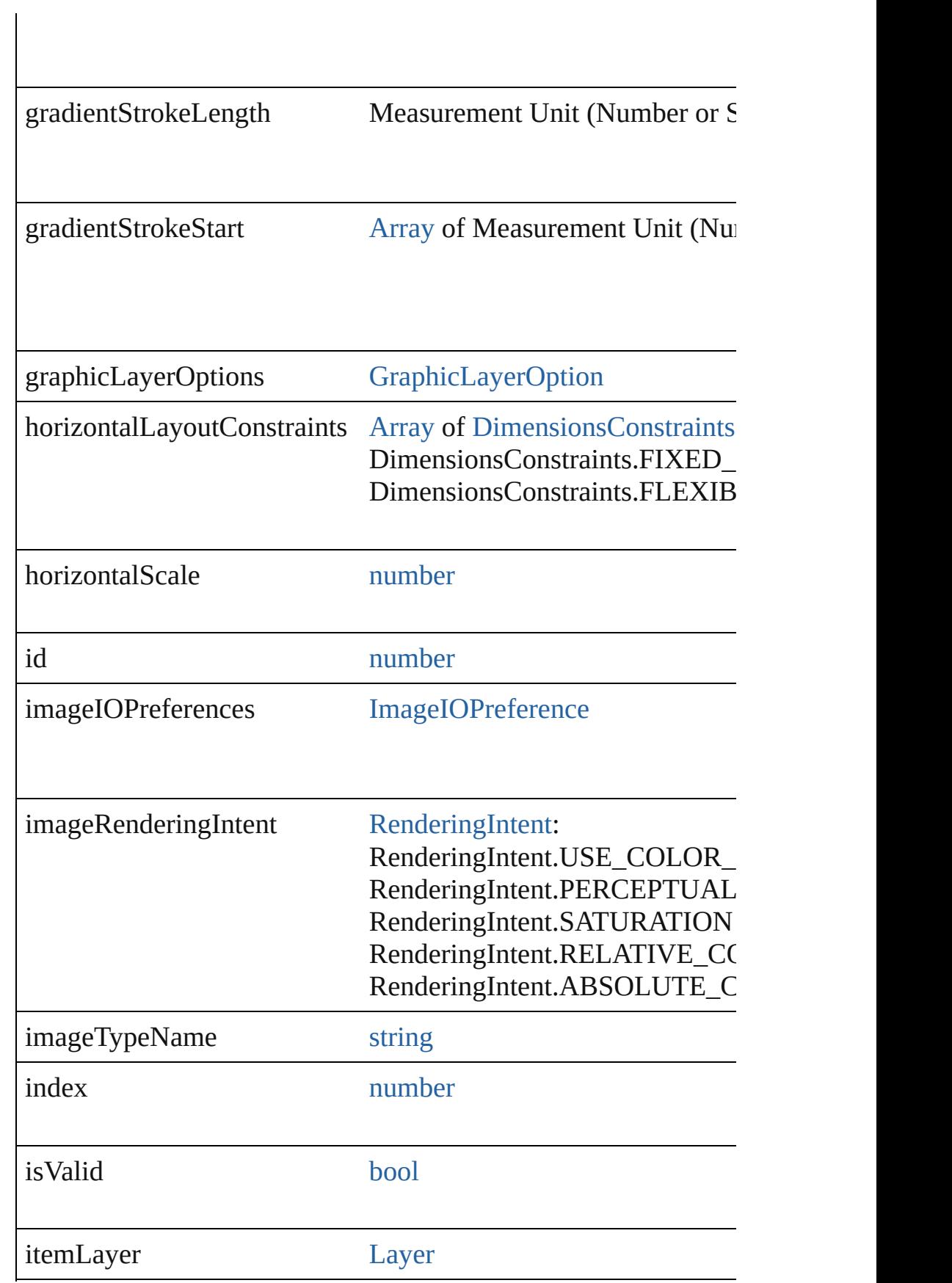

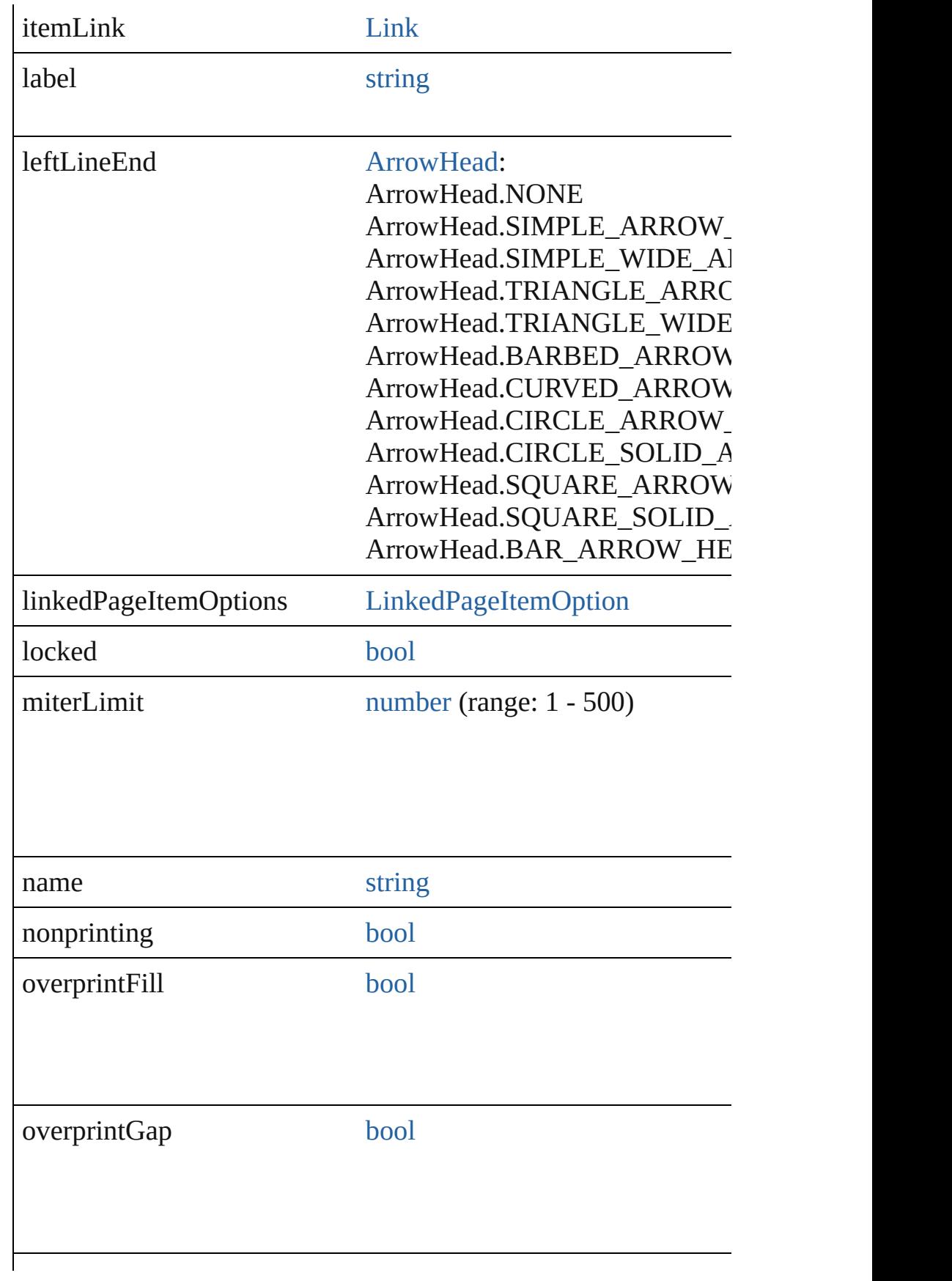

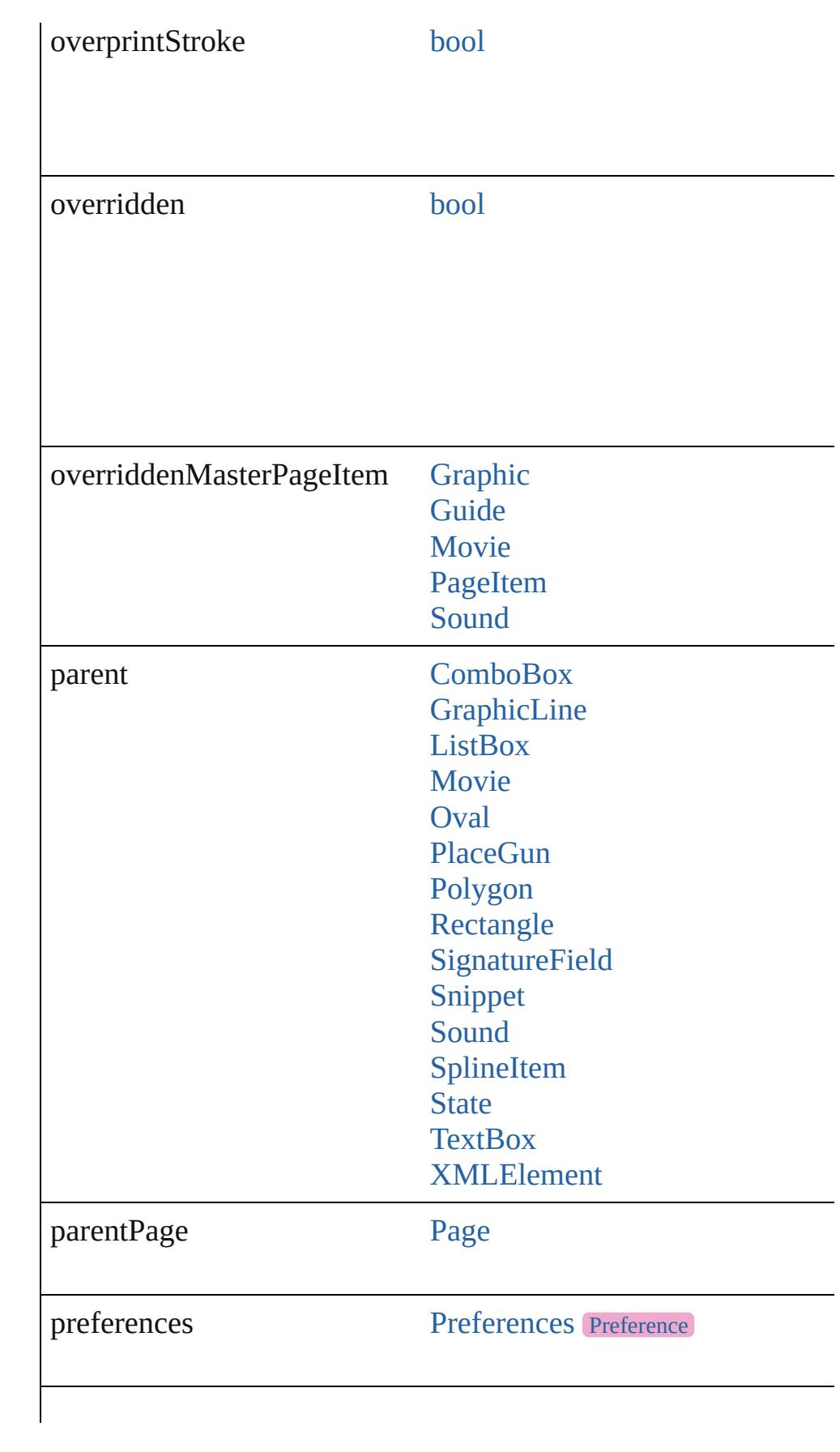

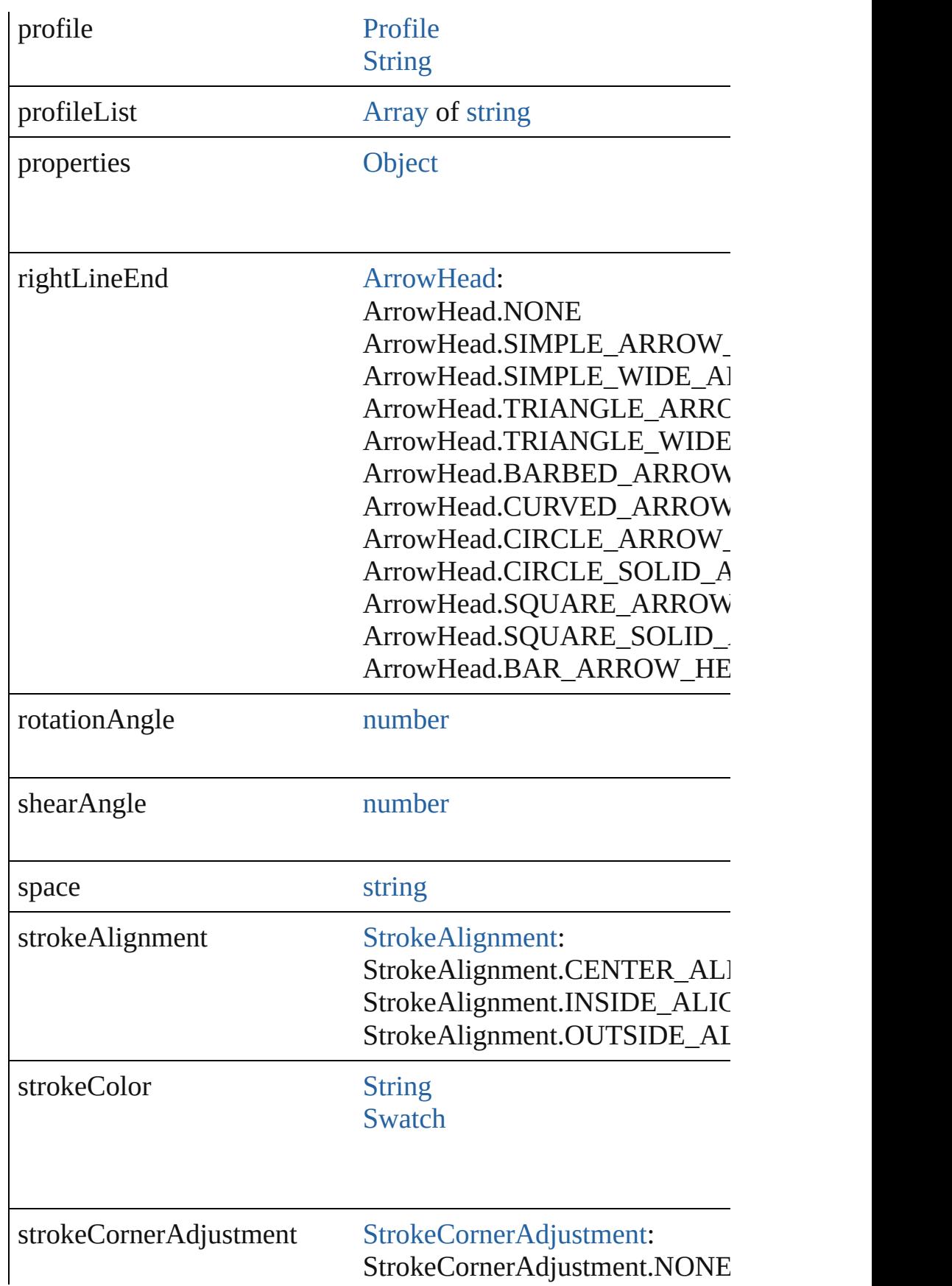

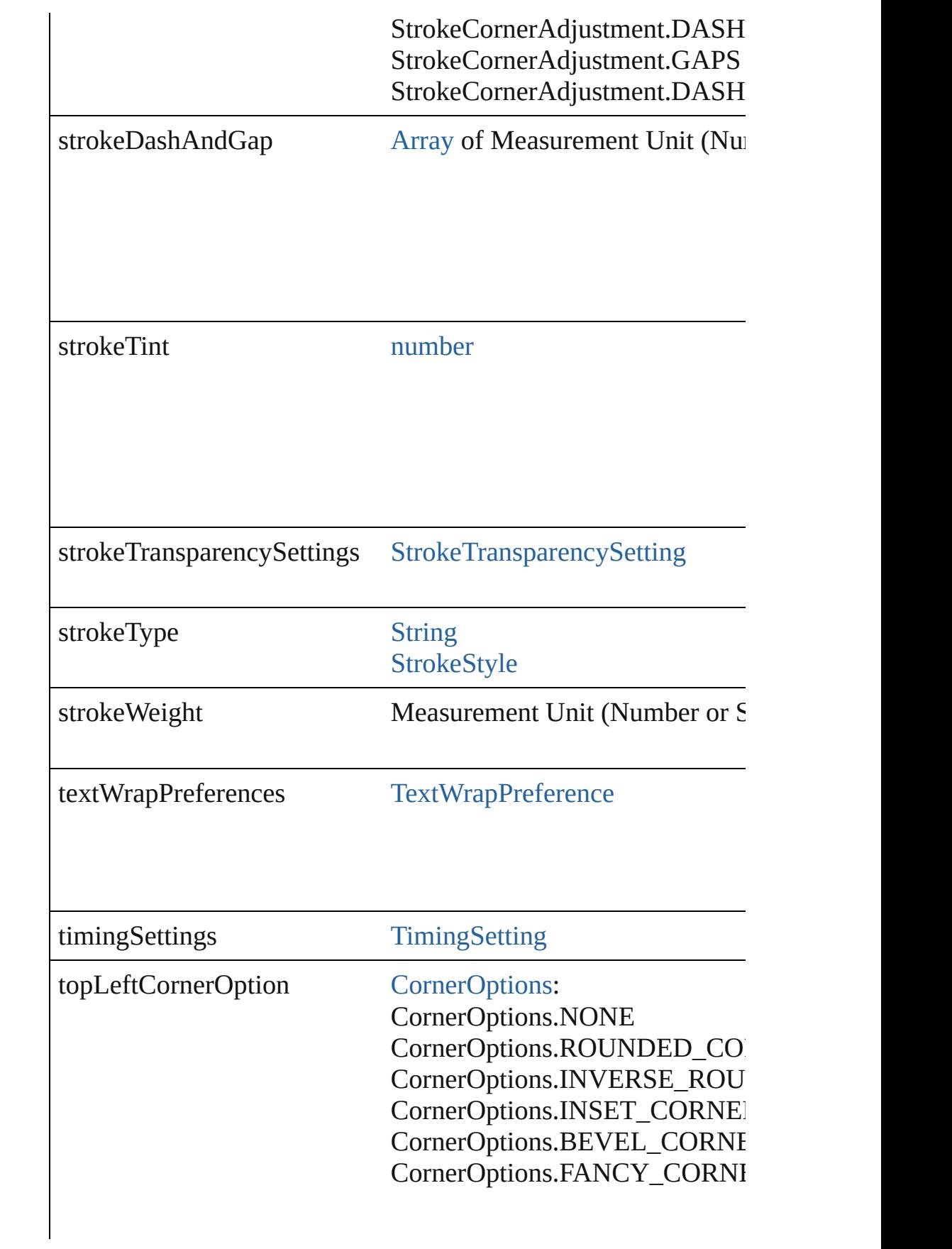

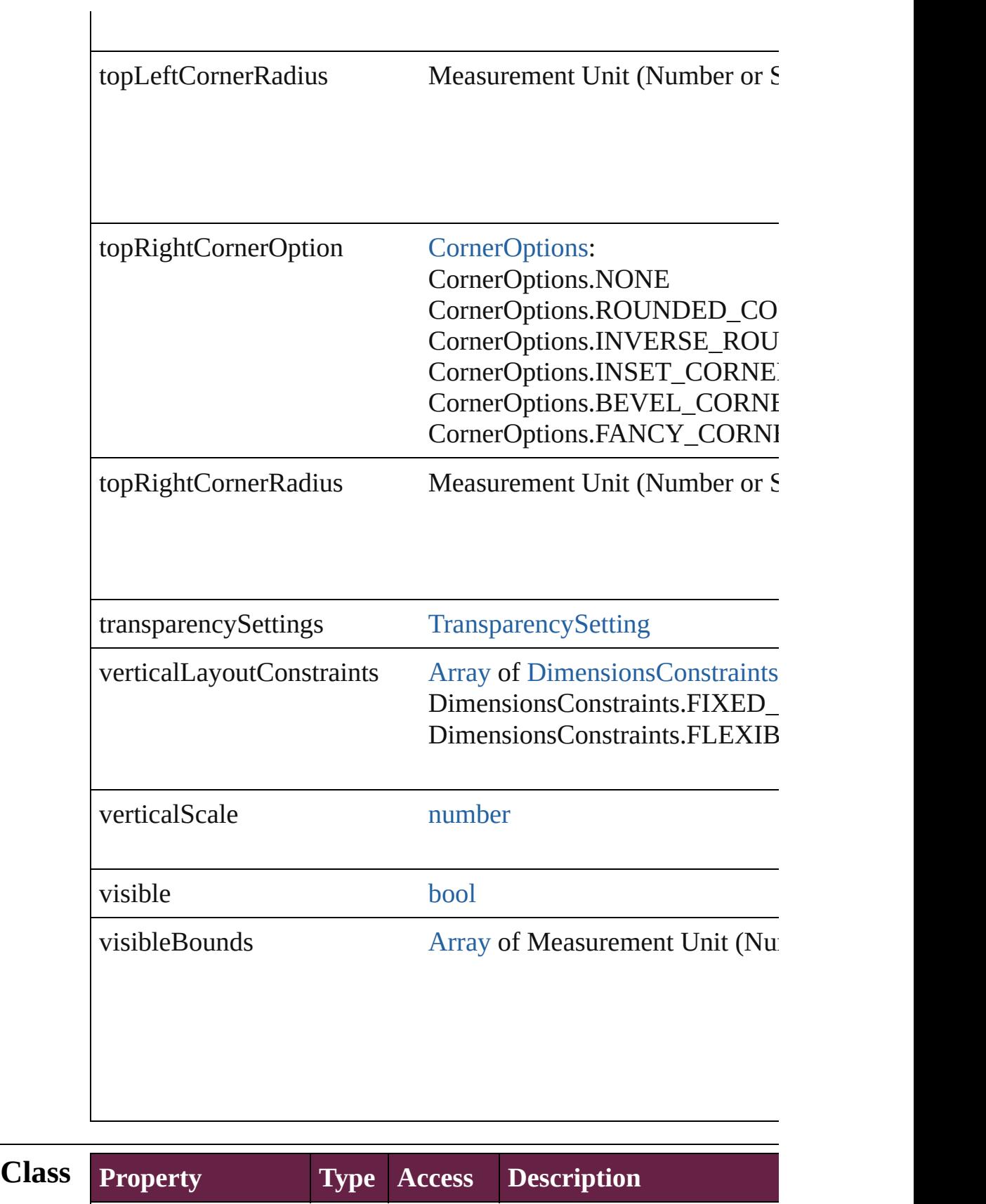

AFTER\_PLACE string readonly Dispatched after a Image (default: **afterPlace**)

BEFORE\_PLACE string readonly Dispatched before a Imag (default: **beforePlace**)

### **Methods Instances**

<span id="page-2586-0"></span>[EventListener](#page-309-0) **addEventListener** (eventType: *string*, handler: *v* Adds an event listener.

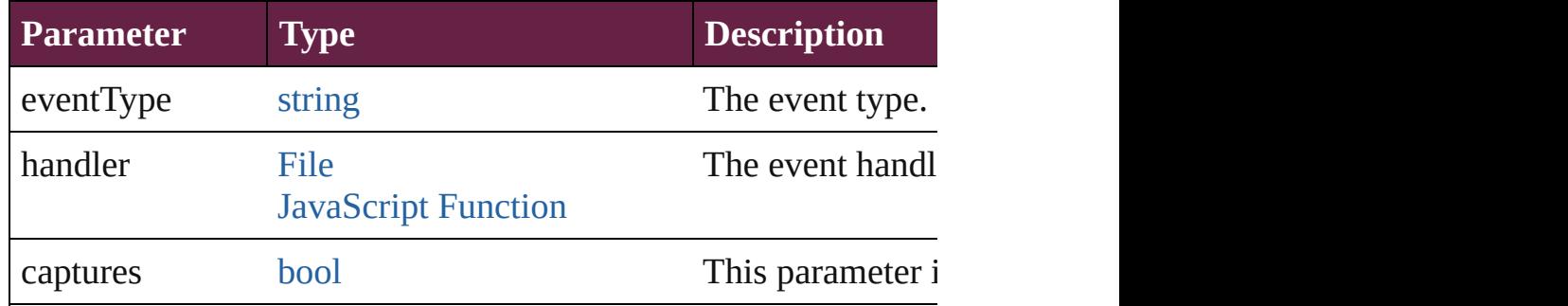

<span id="page-2586-1"></span>void **applyObjectStyle** (using: [ObjectStyle\[](#page-3080-0), clearingOverrides: *bool*=**false**])

Applies the specified object style.

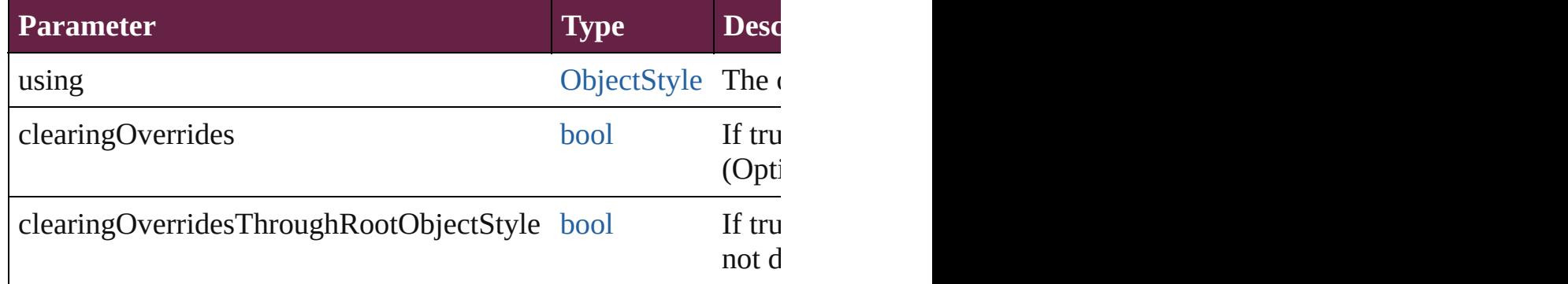

### <span id="page-2586-2"></span>void **autoTag** ()

Tag the object or the parent story using default tags defined in  $X$ 

<span id="page-2586-3"></span>[Array](#page-22-0) of [PageItem](#page-2798-0) **changeObject** ([reverseOrder: *bool*]) Finds objects that match the find what value and replace the objects

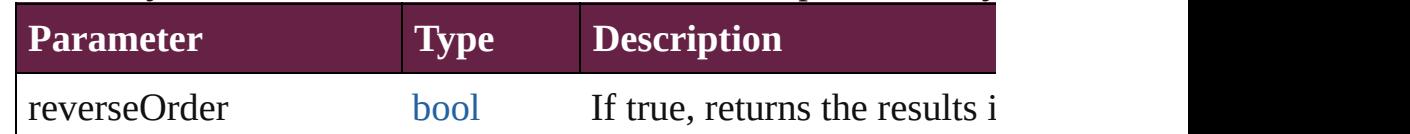

<span id="page-2586-4"></span>void **clearObjectStyleOverrides** ()

Clear overrides for object style

### <span id="page-2587-1"></span>void **clearTransformations** ()

Clears transformations from the Image. Transformations include

<span id="page-2587-2"></span>[Array](#page-22-0) of any **contentPlace** (pageItems: Array of [PageItem\[](#page-2798-0), link *bool*=**false**][, showingOptions: *bool*=**false**]) Duplicate an object and place it into the target page item.

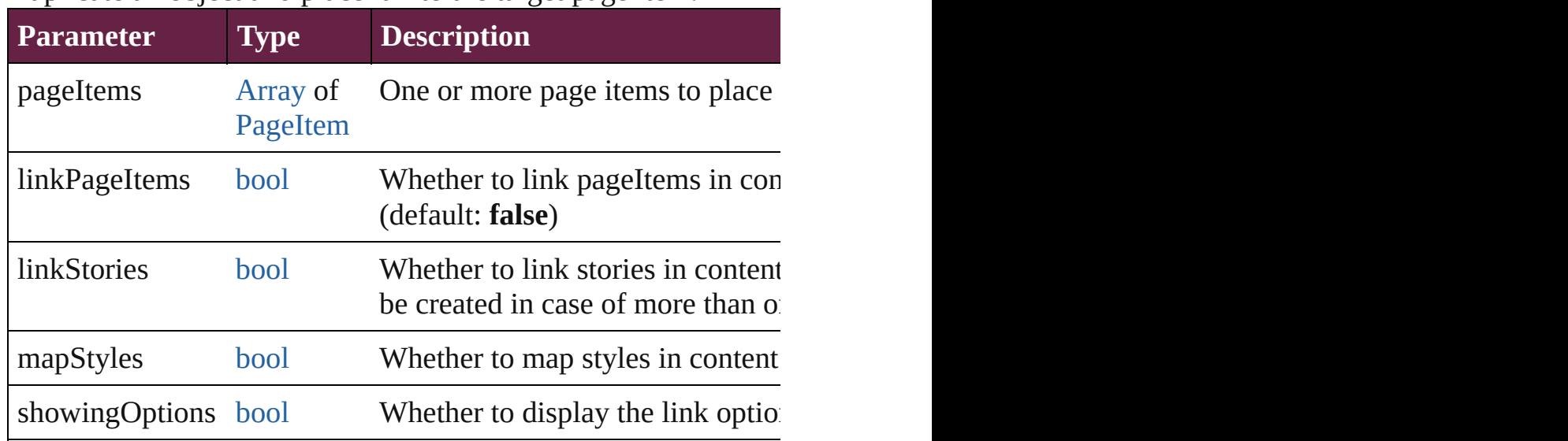

<span id="page-2587-0"></span>void **convertShape** (given: [ConvertShapeOptions](#page-770-0)[, numberOfSides *Measurement Unit (Number or String)*]) Converts the Image to a different shape.

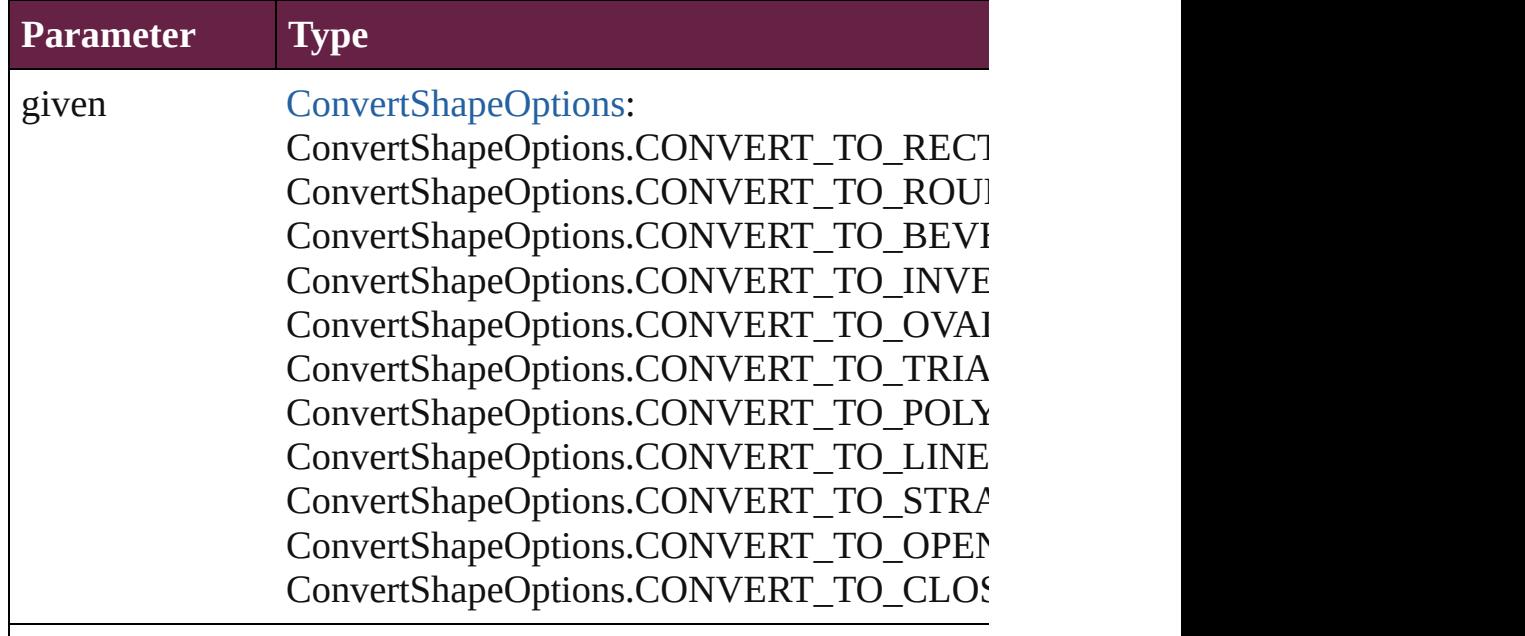

numberOfSides number (range: 3 - 100)

insetPercentage number (range: 0 - 100)

cornerRadius Measurement Unit (Number or String) (range

### <span id="page-2588-0"></span>void **detach** ()

Detaches an overridden master page item from the master page.

<span id="page-2588-1"></span>[PageItem](#page-2798-0) **duplicate** ([to: *varies*][, by: [Array](#page-22-0) of *Measurement Unity* Duplicates the Image at the specified location or offset.

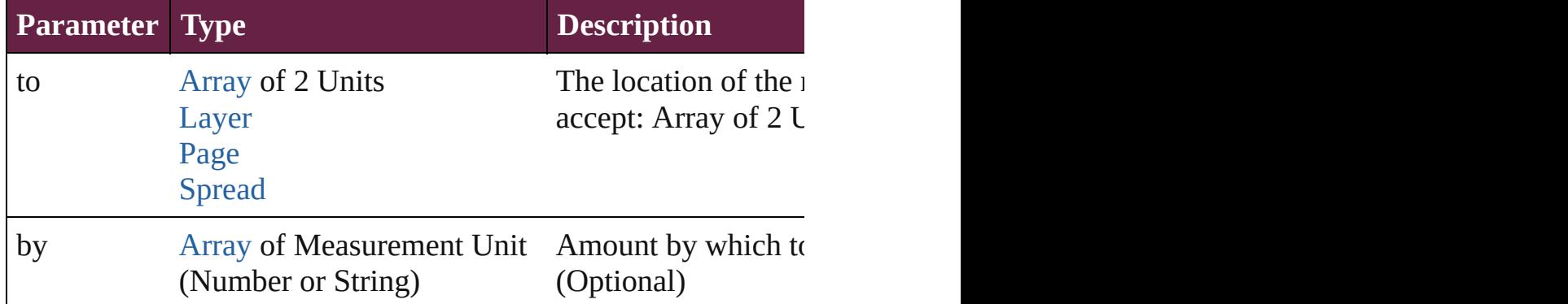

<span id="page-2588-2"></span>void **export[File](#page-60-0)** (format: *varies*, to: File[, using: [PDFExportPres](#page-3818-0)et Exports the object(s) to a file.

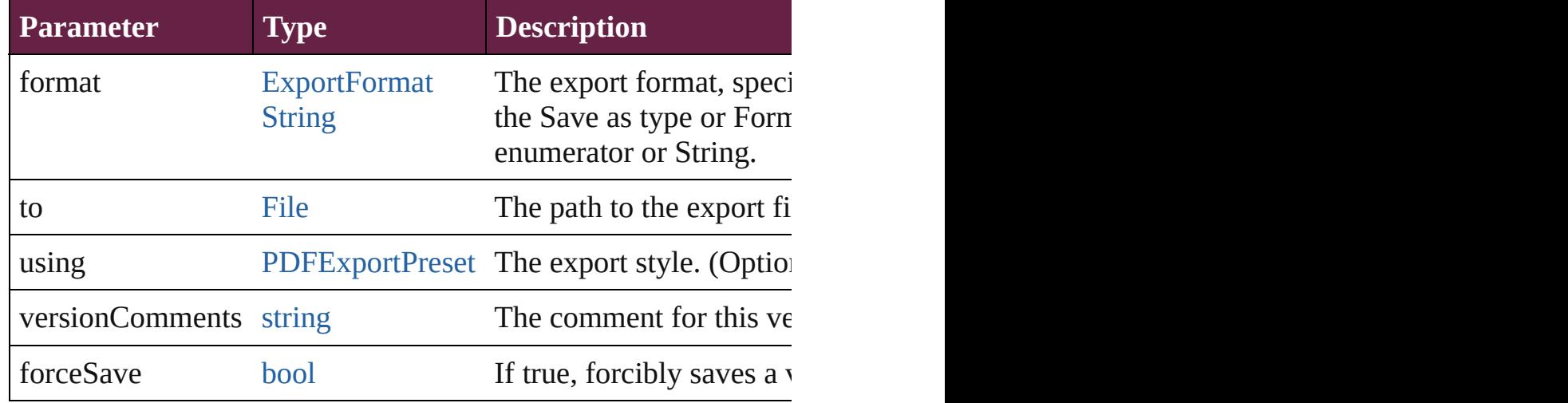

<span id="page-2588-3"></span>[Array](#page-22-0) of string **exportForWeb** (to: [File](#page-60-0)) Exports the Image for the web.

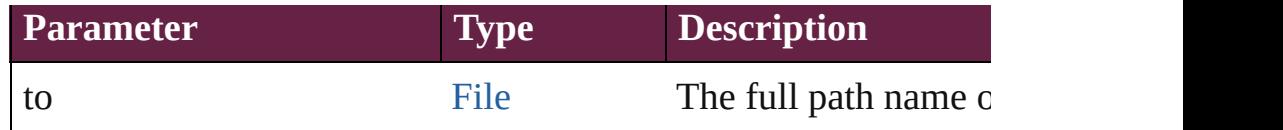

# <span id="page-2589-0"></span>string **extractLabel** (key: *string*)

Gets the label value associated with the specified key.

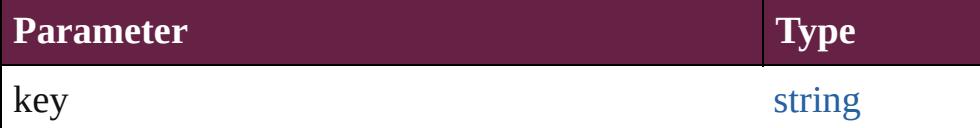

[Array](#page-22-0) of [PageItem](#page-2798-0) **findObject** ([reverseOrder: *bool*]) Finds objects that match the find what value.

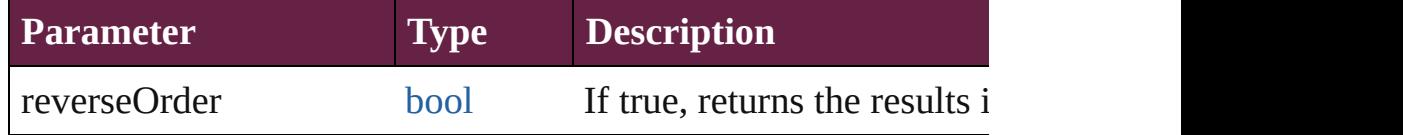

### void **fit** (given: [FitOptions](#page-888-0))

Applies the specified fit option to content in a frame.

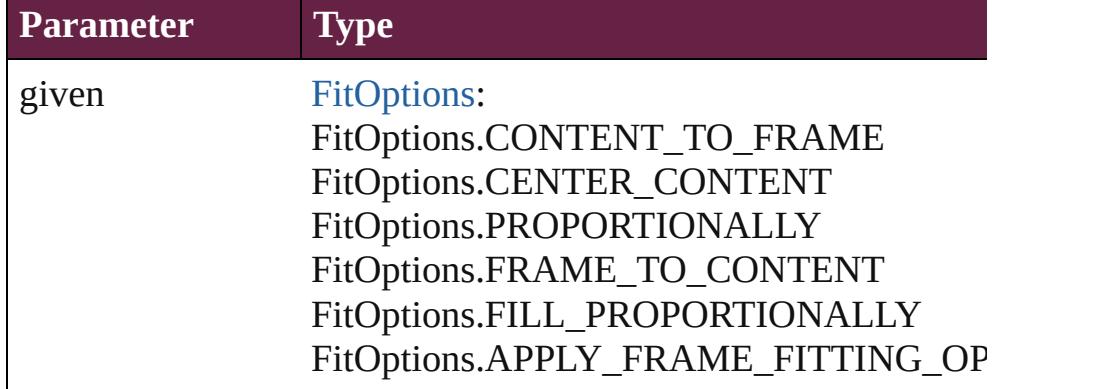

void **flipItem** (given: [Flip\[](#page-899-0), around: *varies*]) Flips the Image.

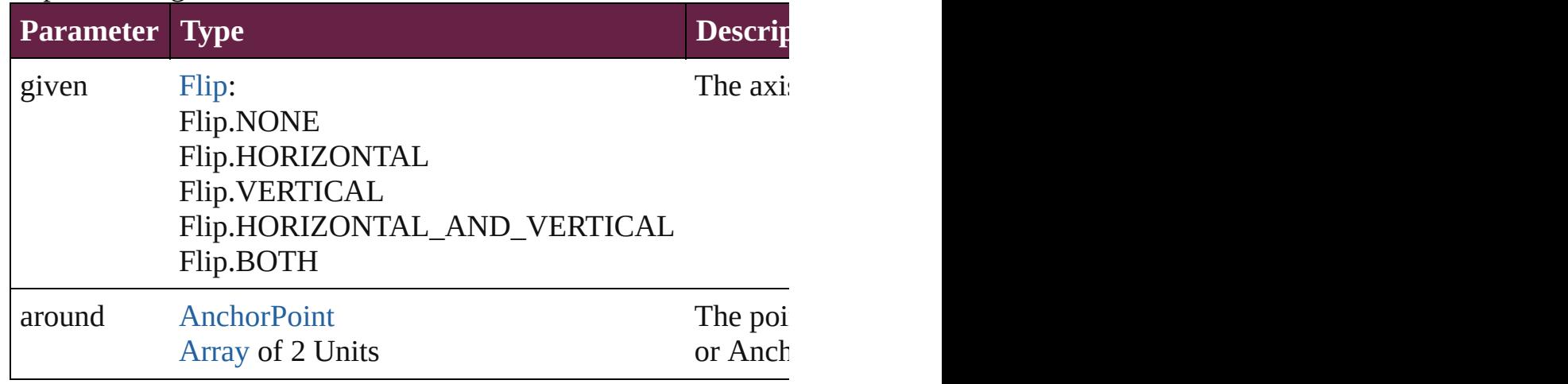

### [Array](#page-22-0) of [Image](#page-2575-0) **getElements** ()

Resolves the object specifier, creating an array of object reference

# void **insertLabel** (key: *string*, value: *string*)

Sets the label to the value associated with the specified key.

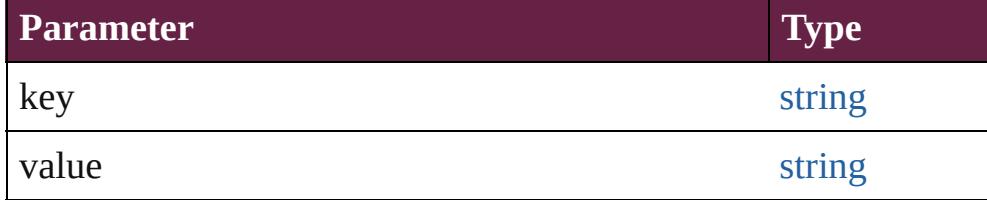

### <span id="page-2590-0"></span>void **markup** (using: [XMLElement\)](#page-5366-0)

Associates the page item with the specified XML element while

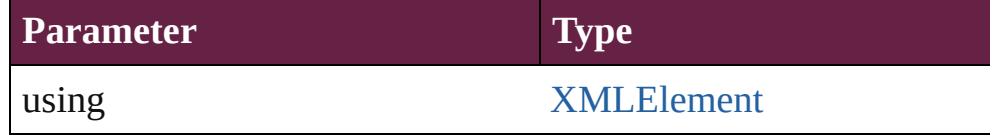

<span id="page-2590-1"></span>void **move** ([to: varies][, by: [Array](#page-22-0) of *Measurement Unit (Numberry 10)* Moves the Image to a new location. Note: Either the 'to' or 'by' parameter is required; if both parameters are defined,  $\frac{d}{dt}$ value is used.

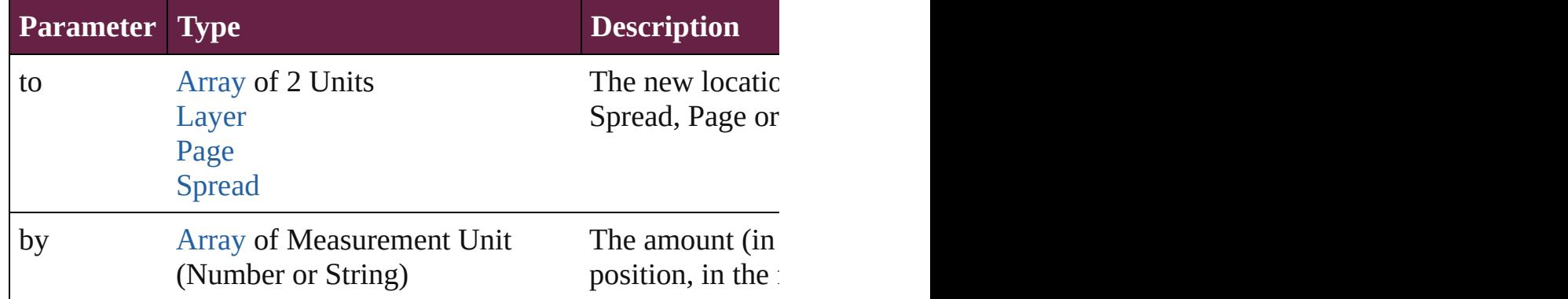

### <span id="page-2590-2"></span>any **override** (destinationPage: [Page\)](#page-2782-0)

Overrides a master page item and places the item on the document

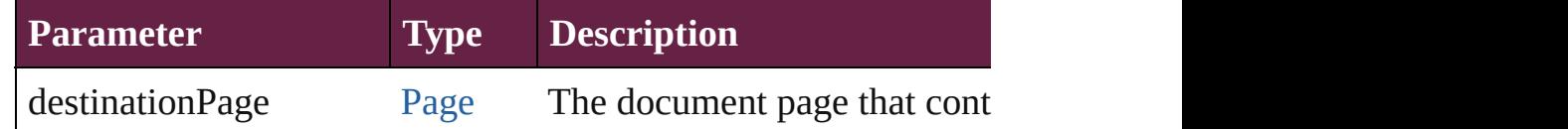

<span id="page-2590-3"></span>[Array](#page-22-0) of any **place** (fileName: [File](#page-60-0)[, withProperties: [Object\]](#page-109-0)) Places a file

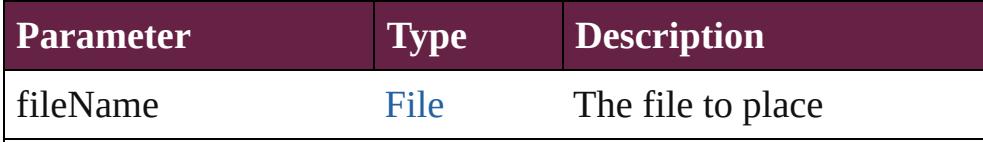

withProperties [Object](#page-109-0) Initial values for properties

### <span id="page-2591-0"></span>void **placeXML** (using: [XMLElement\)](#page-5366-0)

Places XML content into the specified object. Note: Replaces ar

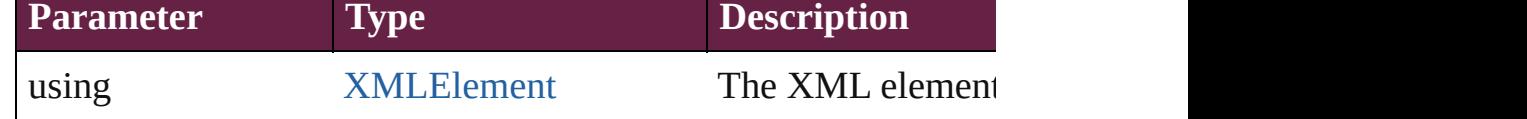

<span id="page-2591-1"></span>void **redefineScaling** ([to: [Array](#page-22-0) of *number*]) Apply an item's scaling to its content if possible.

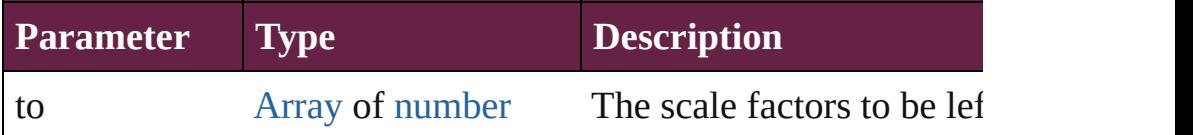

<span id="page-2591-2"></span>void **reframe** (in: *varies*, opposingCorners: [Array](#page-22-0) of *varies*) Move the bounding box of the page item

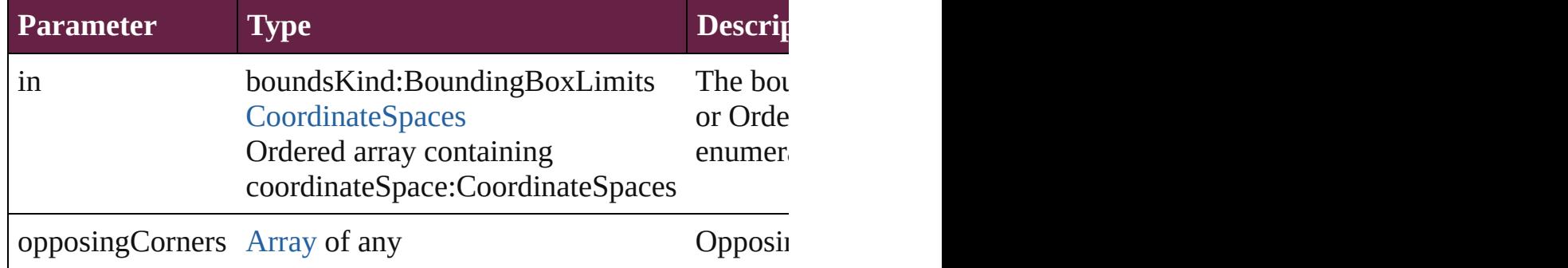

### void **remove** ()

Deletes the Image.

<span id="page-2591-3"></span>[bool](#page-31-0) **removeEventListener** (eventType: *string*, handler: *varies*[, Removes the event listener.

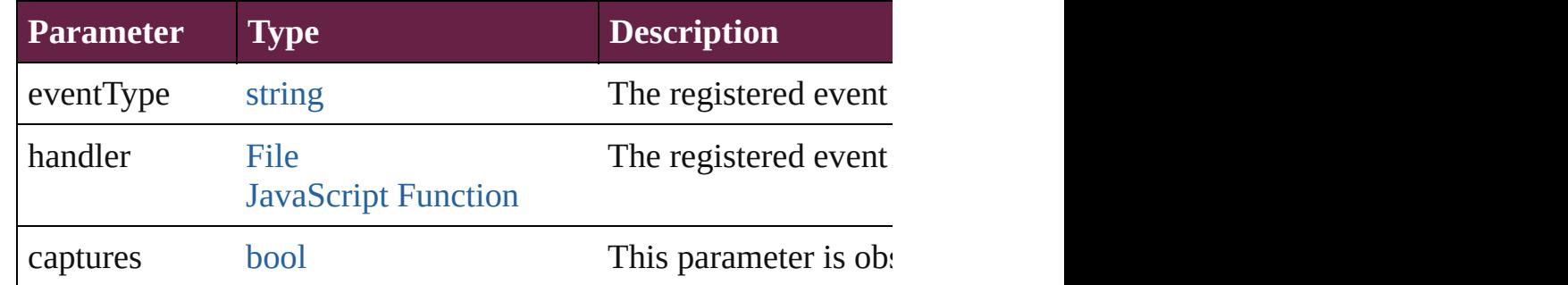

### <span id="page-2591-4"></span>void **removeOverride** ()

<span id="page-2591-5"></span>Removes the override from a previously overridden master page void **resize** (in: *varies*, from: *varies*, by: [ResizeMethods](#page-1351-0), values:
### consideringRulerUnits: *bool*=**false**])

Resize the page item.

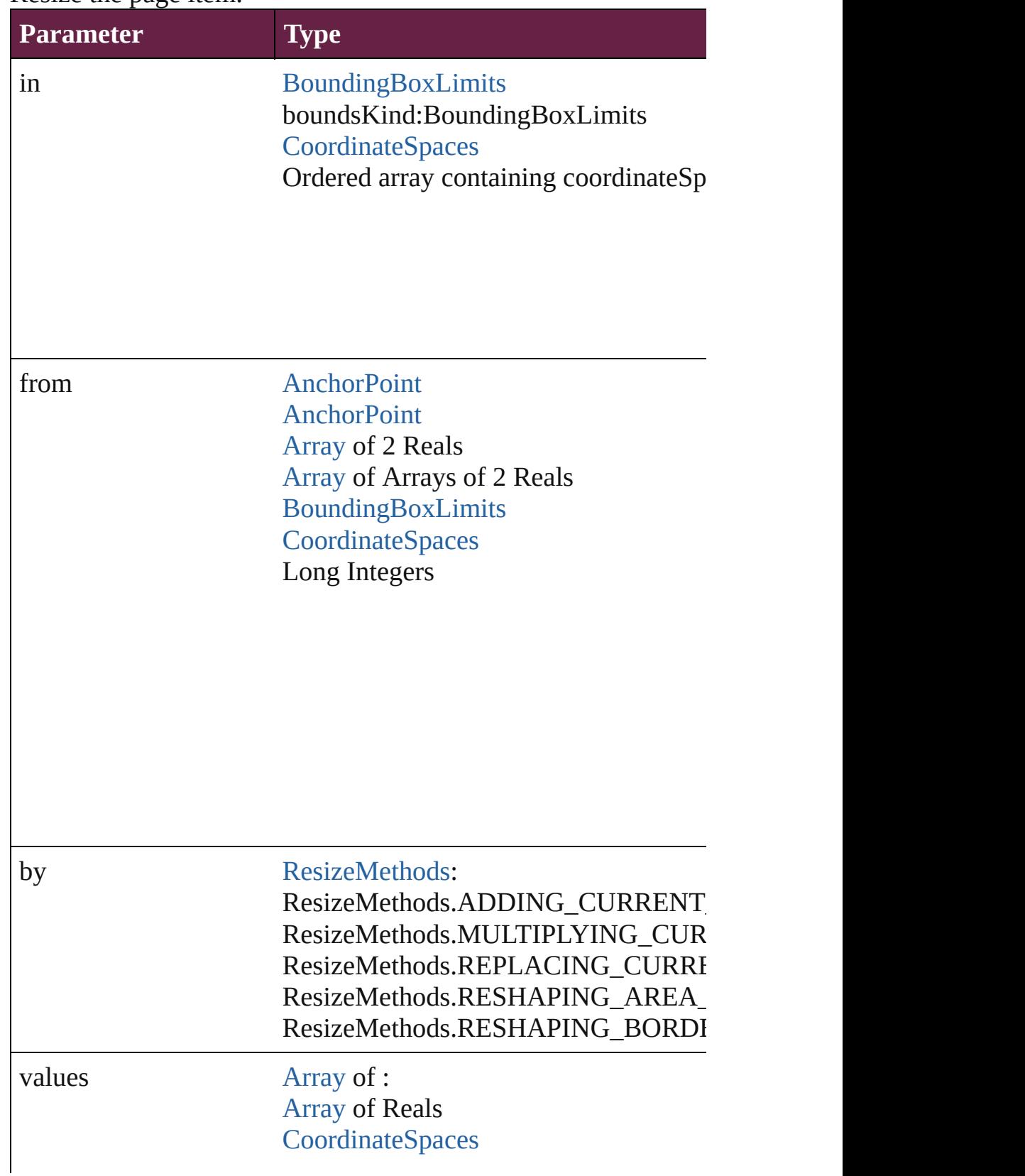

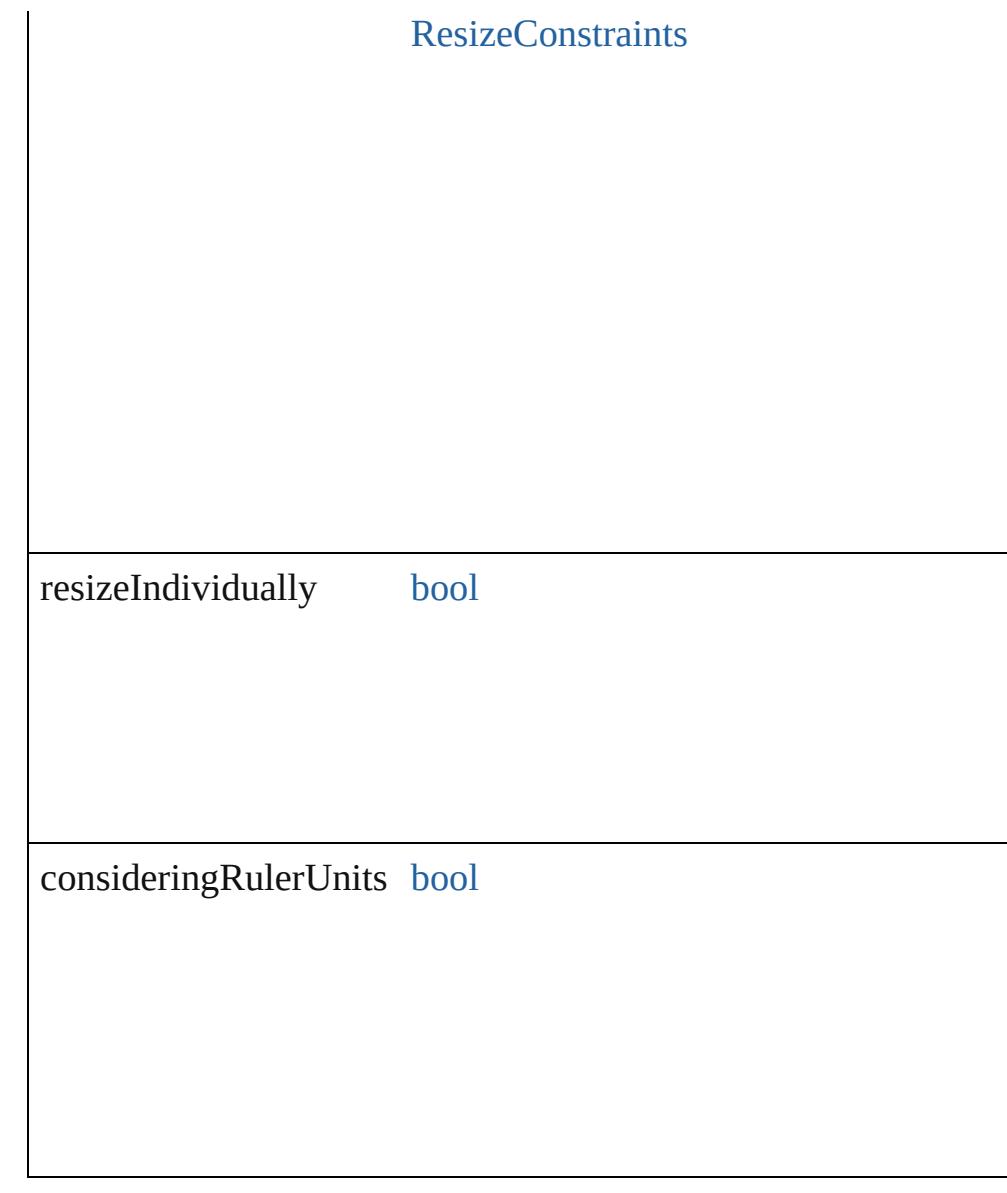

any **resolve** (location: *varies*, in: [CoordinateSpaces\[](#page-778-0), considerin<sub>{</sub> Get the coordinates of the given location in the specified coordinate system.

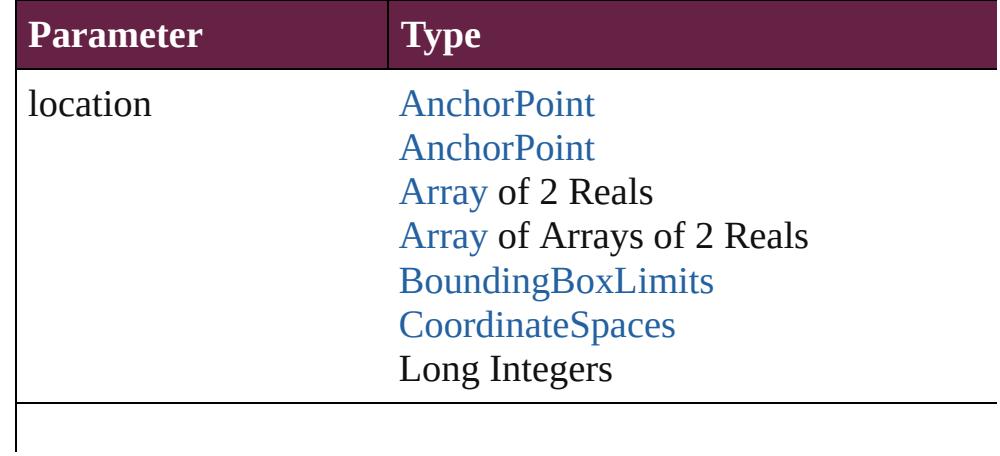

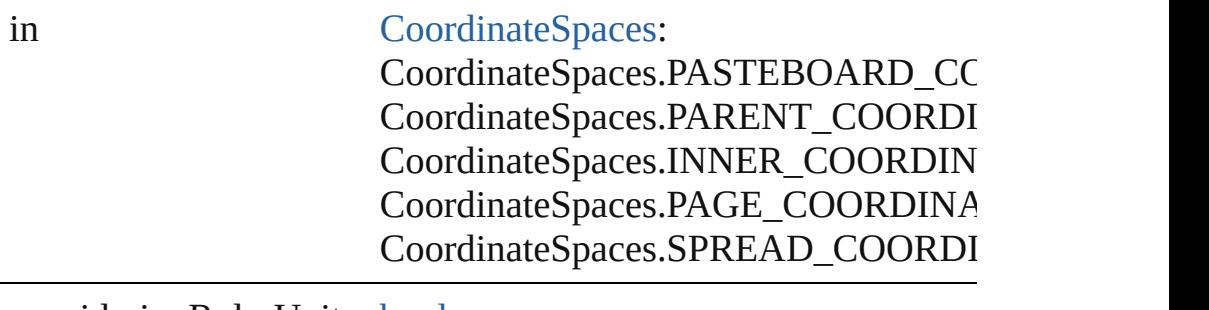

consideringRulerUnits [bool](#page-31-0)

#### [Asset](#page-3035-0) **store** (using: [Library](#page-3049-0)[, withProperties: [Object](#page-109-0)]) Stores the object in the specified library.

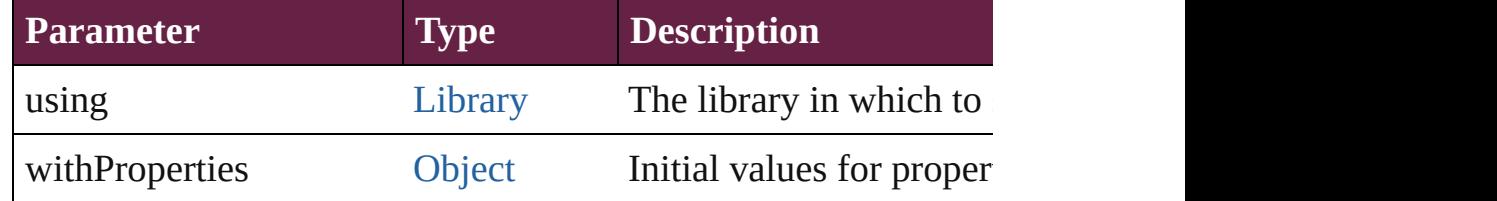

#### string **toSource** ()

Generates a string which, if executed, will return the Image.

## string **toSpecifier** ()

Retrieves the object specifier.

#### void **transform** (in: [CoordinateSpaces,](#page-778-0) from: *varies*, withMatrix *bool*=**false**])

Transform the page item.

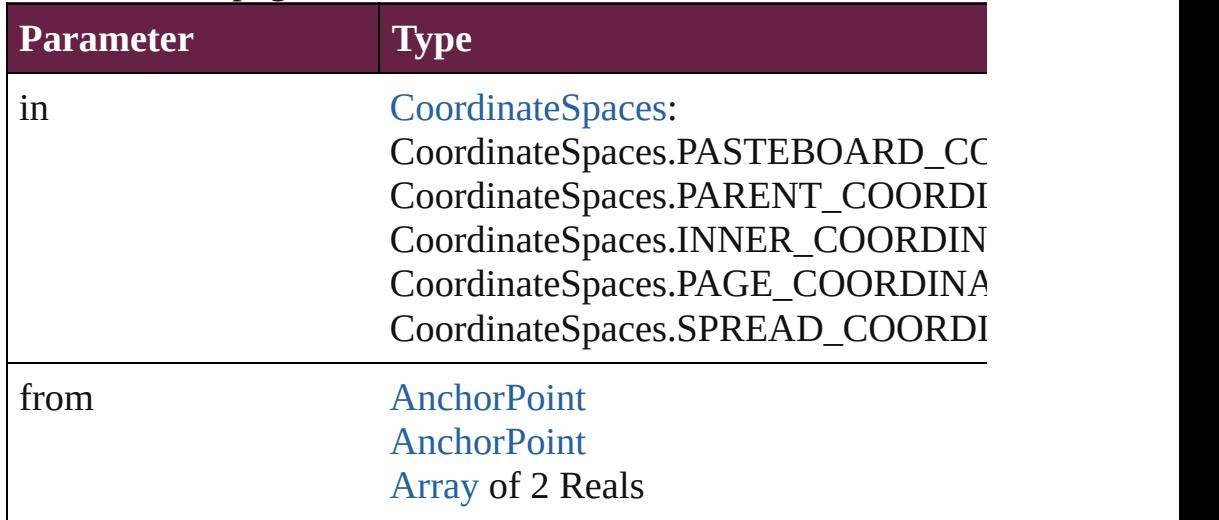

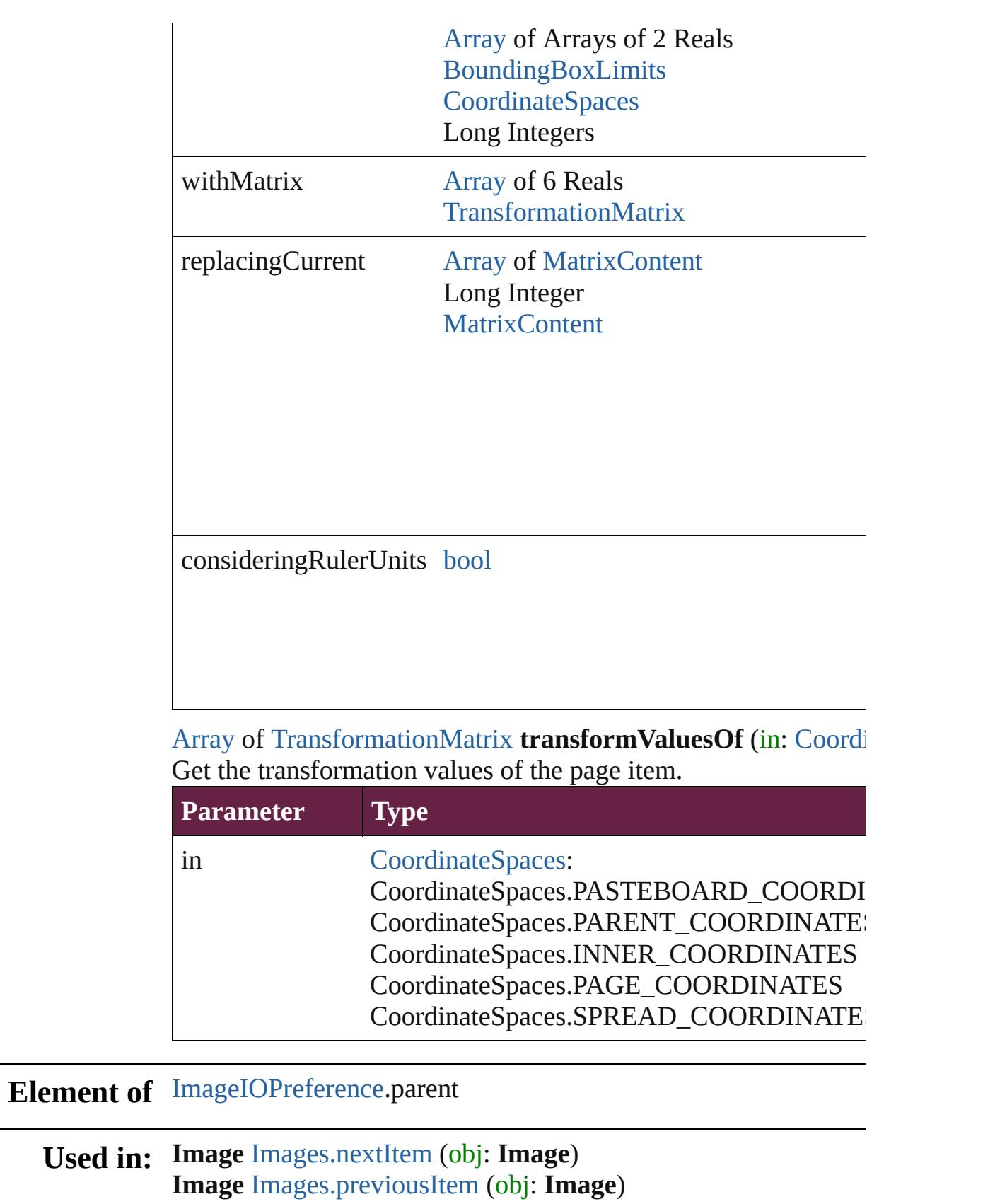

**Return** [Array](#page-22-0) of **Image Image**.[getElements](#page-2590-0) () **Image** [Images.\[\]](#page-2598-0) (index: *number*) **Image** [Images.anyItem](#page-2598-1) () [Array](#page-22-0) of **Image** [Images.everyItem](#page-2598-2) () **Image** [Images.firstItem](#page-2598-3) () **Image** [Images.item](#page-2598-4) (index: *varies*) **Image** [Images.itemByID](#page-2599-2) (id: *number*) **Image** [Images.itemByName](#page-2599-3) (name: *string*) [Array](#page-22-0) of **Image** [Images.itemByRange](#page-2599-4) (from: *varies*, to: *varies*) **Image** [Images.lastItem](#page-2599-5) () **Image** [Images.middleItem](#page-2599-6) () **Image** [Images.nextItem](#page-2599-0) (obj: **Image**) **Image** [Images.previousItem](#page-2599-1) (obj: **Image**)

Jongware, 28-<br>Apr-2012 v3.0.3i

[Contents](#page-0-0) :: [Index](#page-5496-0)

# **Class**

# **Images**

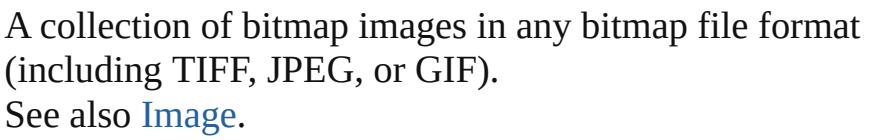

QuickLinks [\[\],](#page-2598-0) [anyItem](#page-2598-1), [count](#page-2598-5), [everyItem,](#page-2598-2) [firstItem,](#page-2598-3) [item](#page-2598-4), [itemByID](#page-2599-2), [itemByName,](#page-2599-3) [itemByRange](#page-2599-4), [lastItem,](#page-2599-5) [middleItem](#page-2599-6), [nextItem,](#page-2599-0) [previousItem](#page-2599-1), [toSource](#page-2600-0)

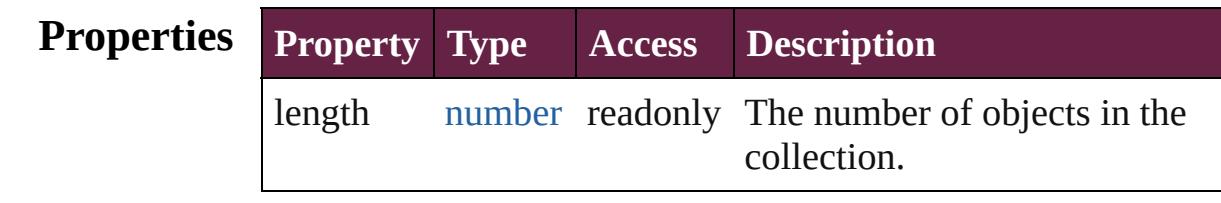

## **Methods Instances**

#### <span id="page-2598-0"></span>[Image](#page-2575-0) **[]** (index: *number*)

Returns the Image with the specified index.

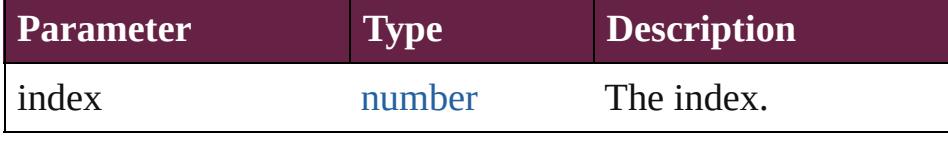

#### <span id="page-2598-1"></span>[Image](#page-2575-0) **anyItem** ()

Returns any Image in the collection.

#### <span id="page-2598-5"></span>number **count** ()

Displays the number of elements in the Image.

#### <span id="page-2598-2"></span>[Array](#page-22-0) of [Image](#page-2575-0) **everyItem** ()

Returns every Image in the collection.

#### <span id="page-2598-3"></span>[Image](#page-2575-0) **firstItem** ()

Returns the first Image in the collection.

#### <span id="page-2598-4"></span>[Image](#page-2575-0) **item** (index: *varies*)

Returns the Image with the specified index or name.

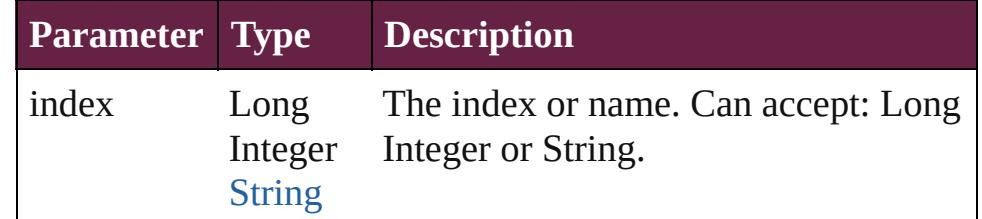

<span id="page-2599-3"></span><span id="page-2599-2"></span>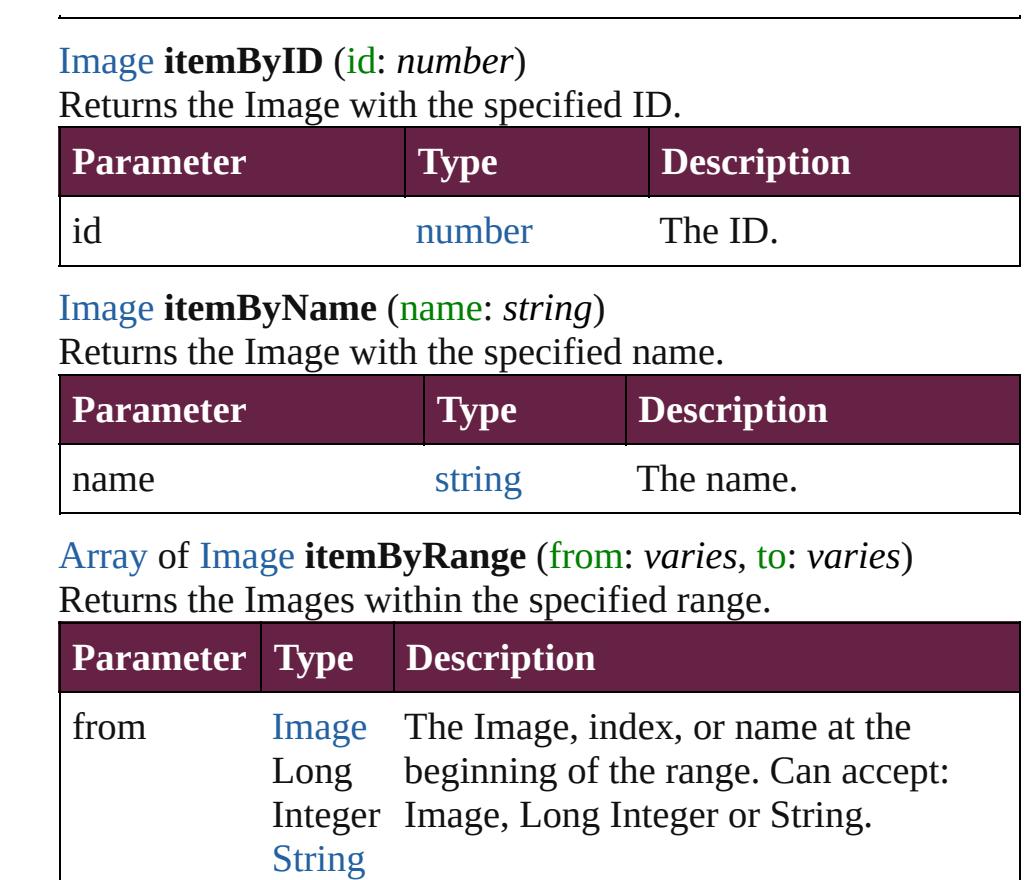

<span id="page-2599-4"></span>to [Image](#page-2575-0) Long Integer Integer or String. [String](#page-153-0) The Image, index, or name at the end of the range. Can accept: Image, Long

#### <span id="page-2599-5"></span>[Image](#page-2575-0) **lastItem** ()

Returns the last Image in the collection.

#### <span id="page-2599-6"></span>[Image](#page-2575-0) **middleItem** ()

Returns the middle Image in the collection.

### <span id="page-2599-0"></span>[Image](#page-2575-0) **nextItem** (obj: [Image](#page-2575-0))

Returns the Image whose index follows the specified Image in the collection.

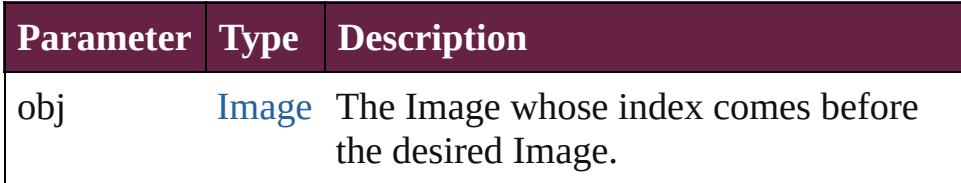

<span id="page-2599-1"></span>[Image](#page-2575-0) **previousItem** (obj: [Image](#page-2575-0))

<span id="page-2600-0"></span>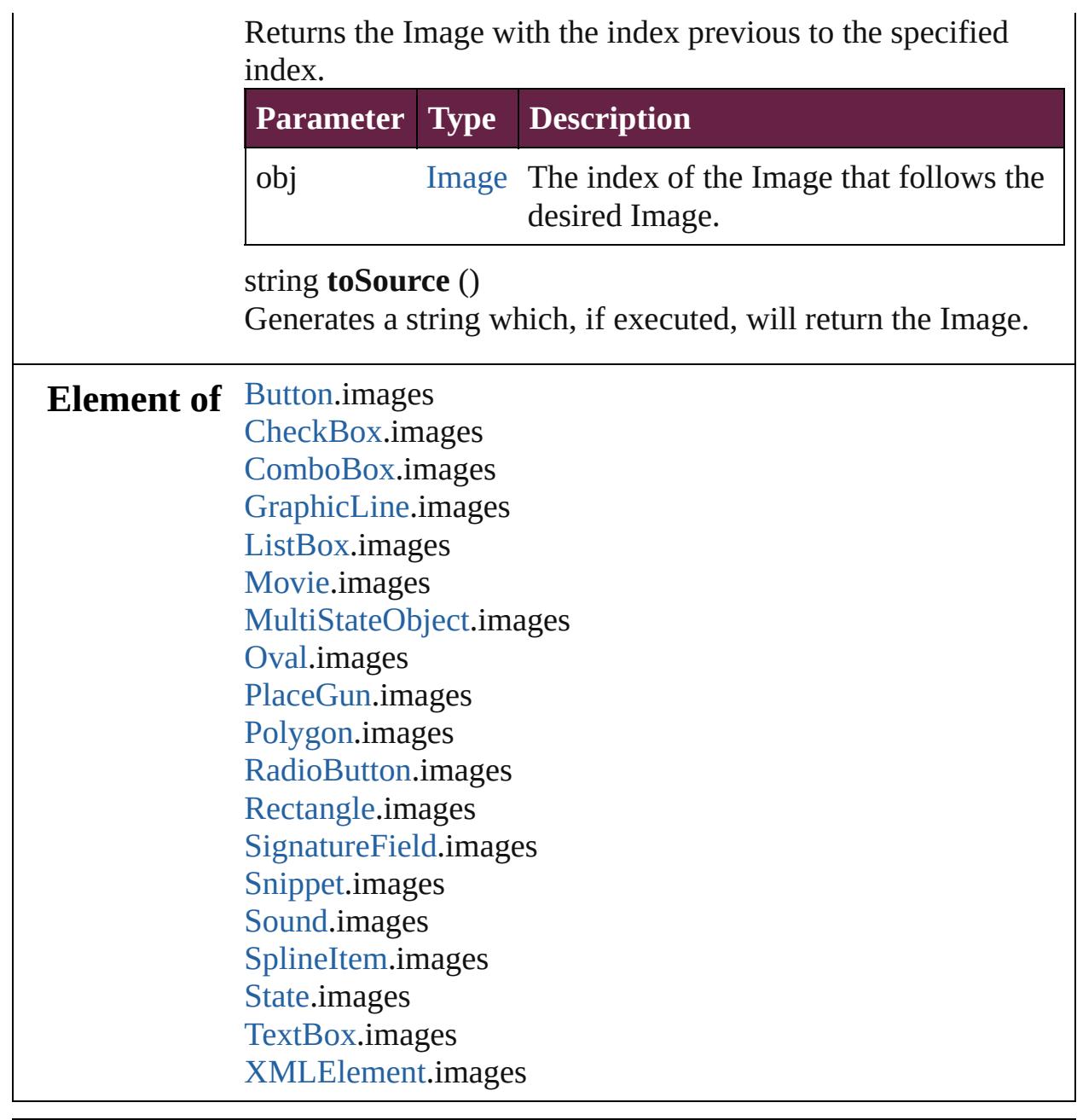

Jongware, 28-

[Contents](#page-0-0) :: [Index](#page-5496-0)

# <span id="page-2601-0"></span>**Class**

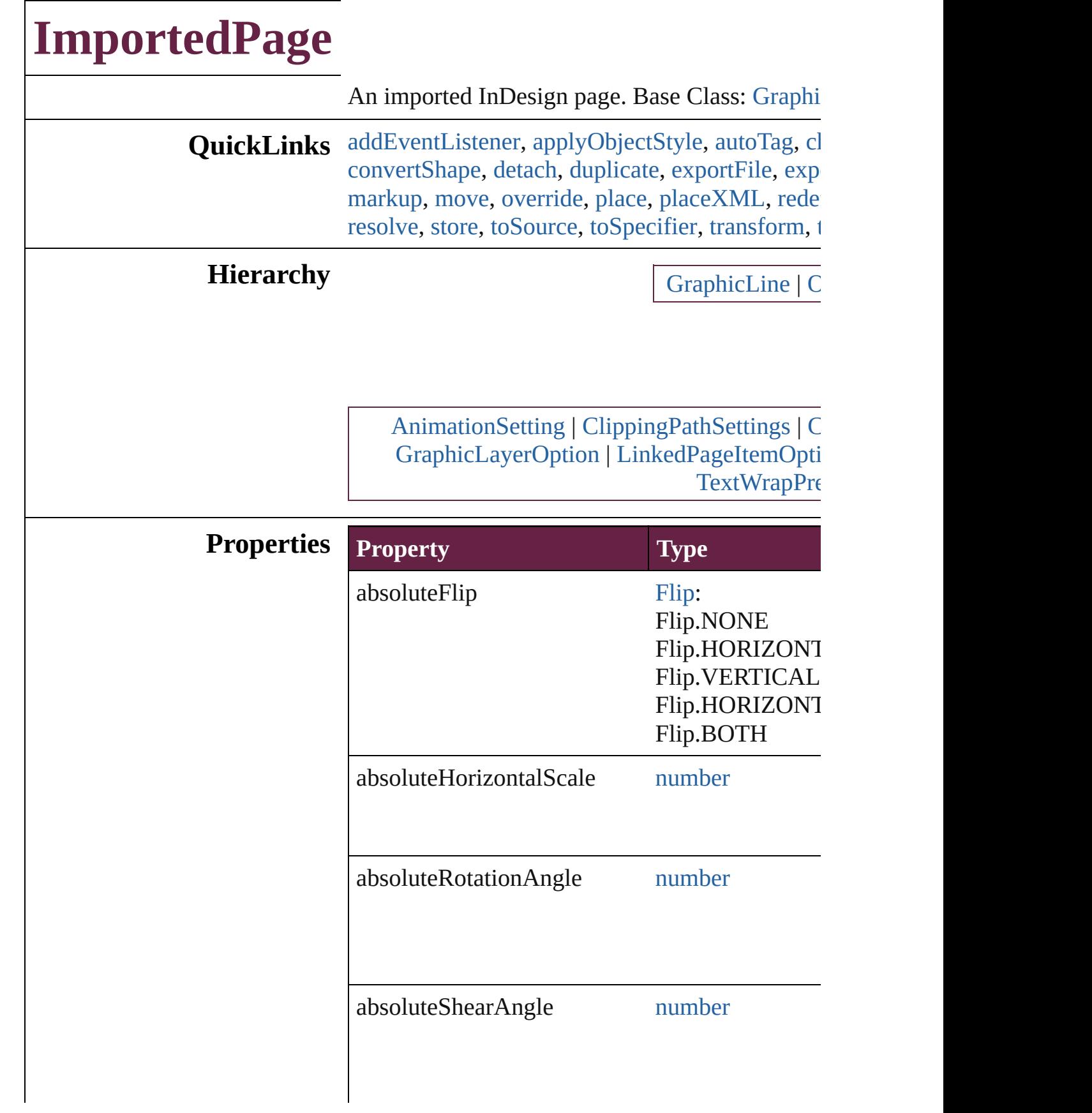

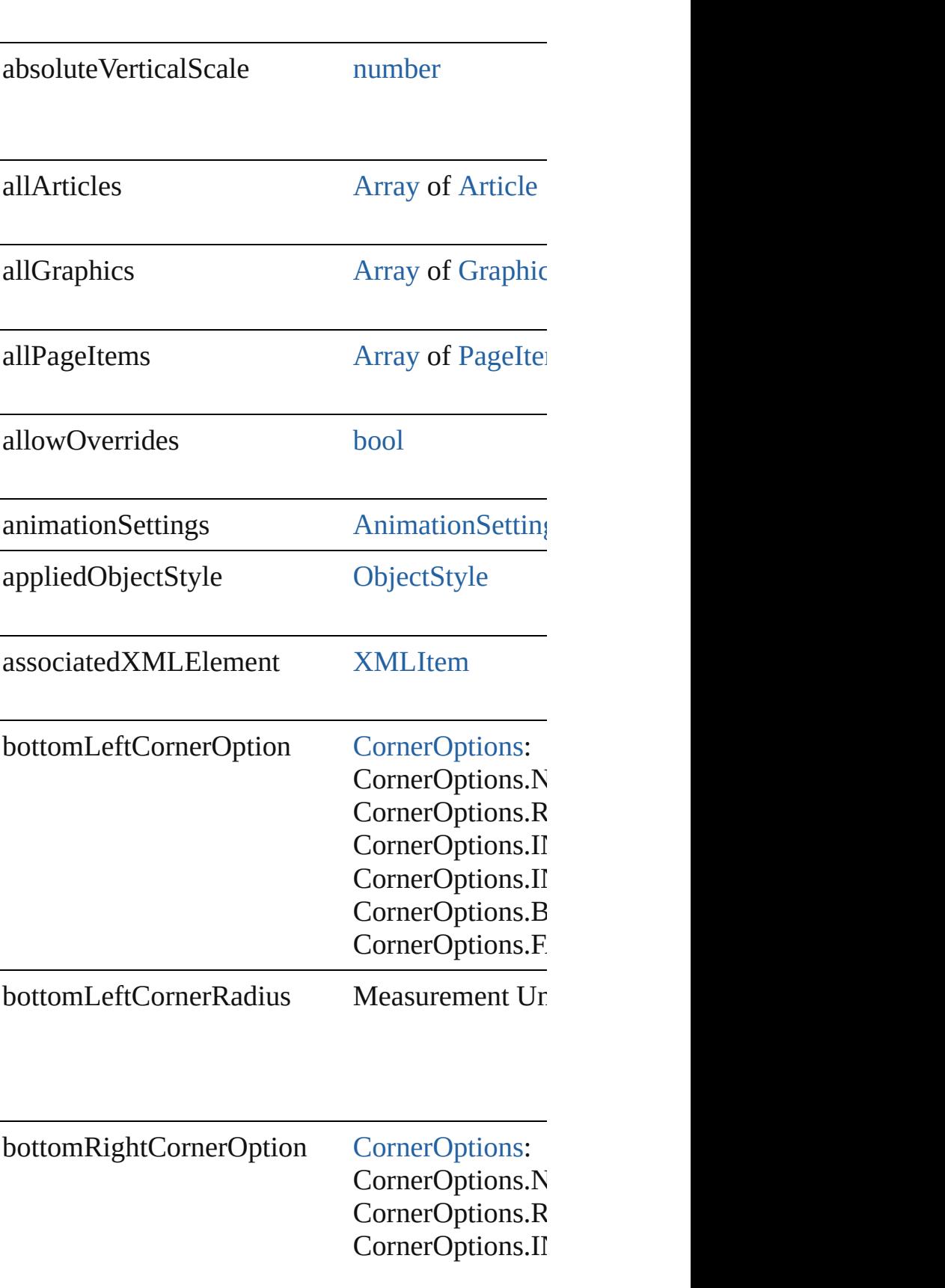

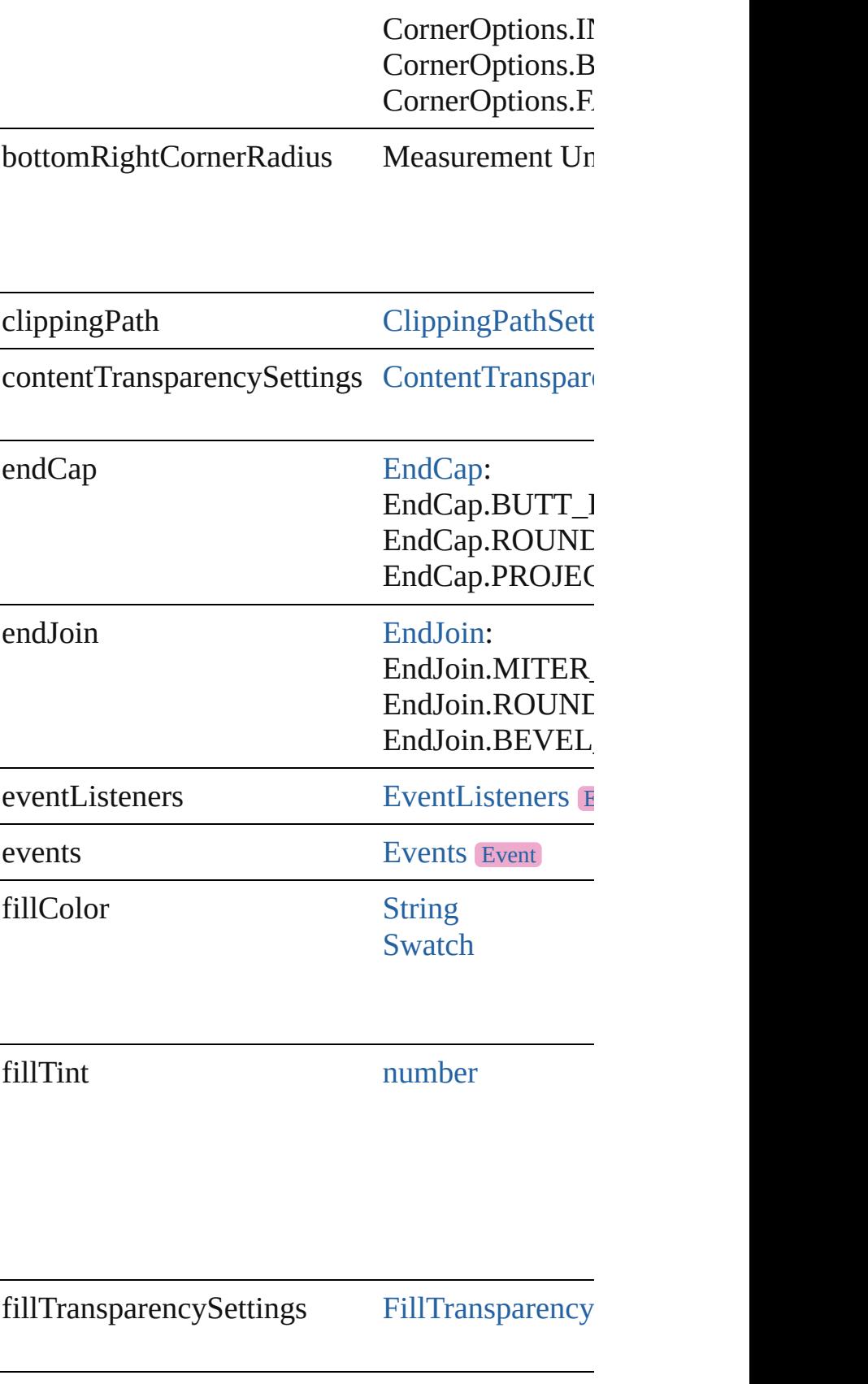

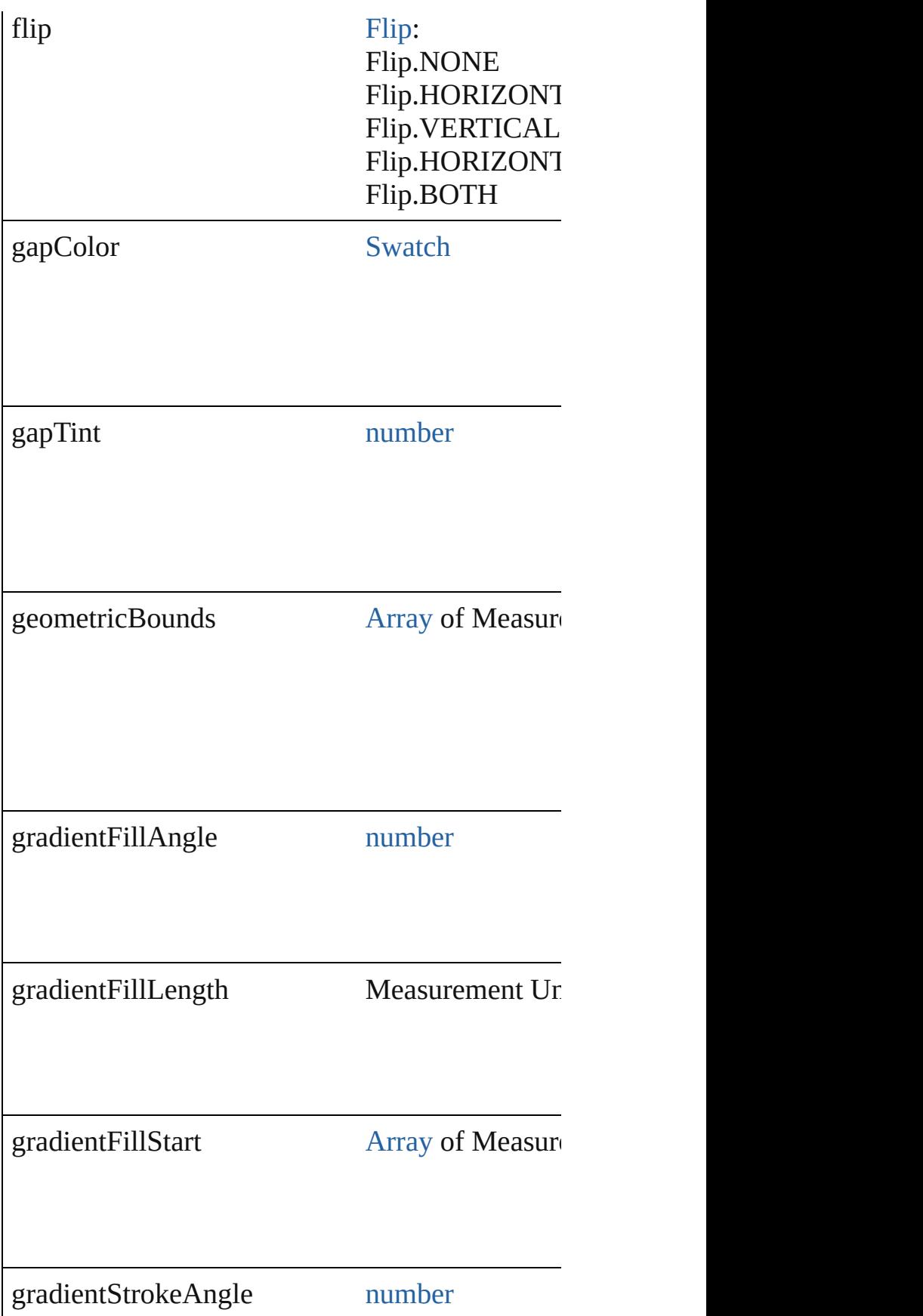

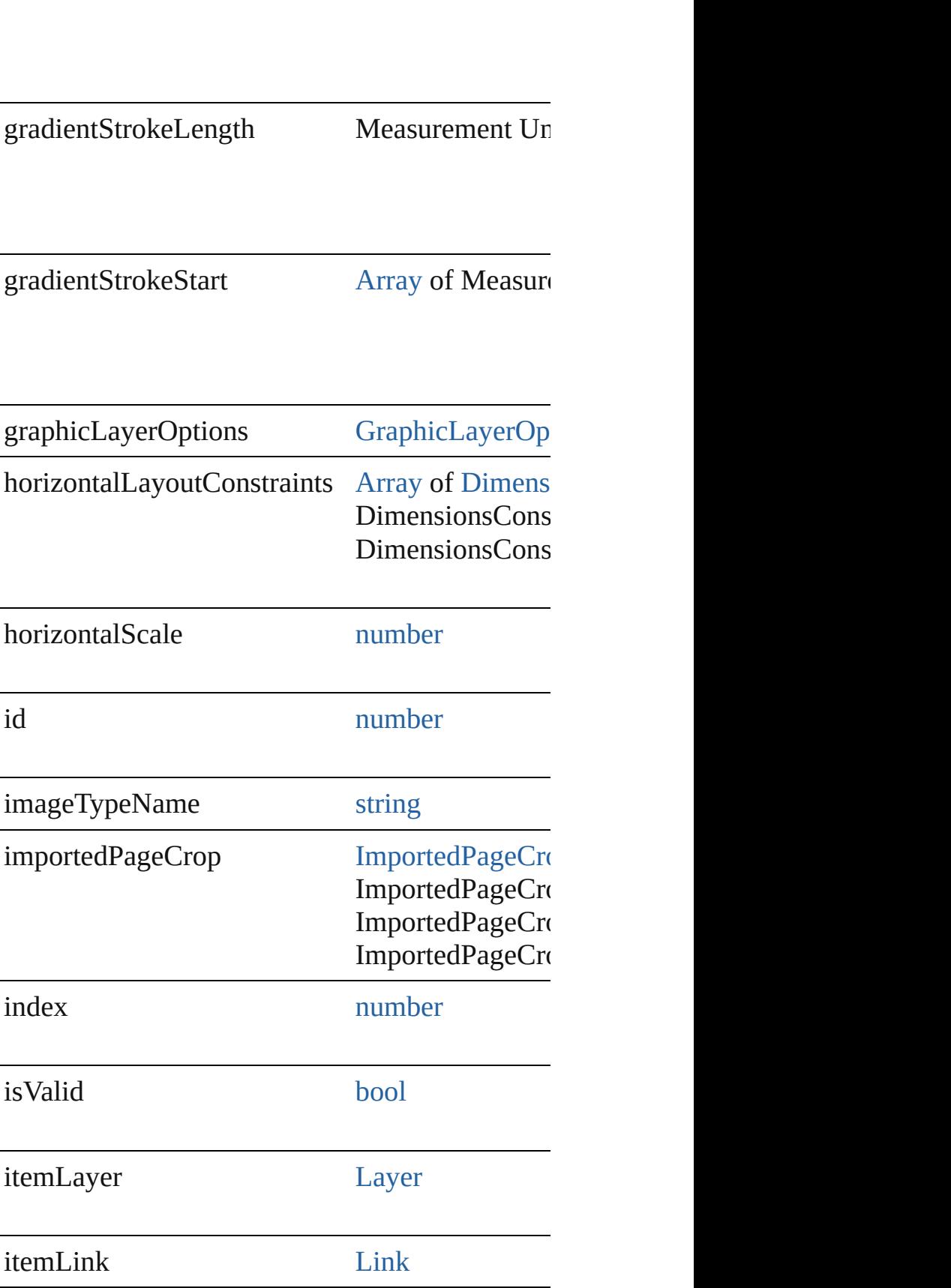

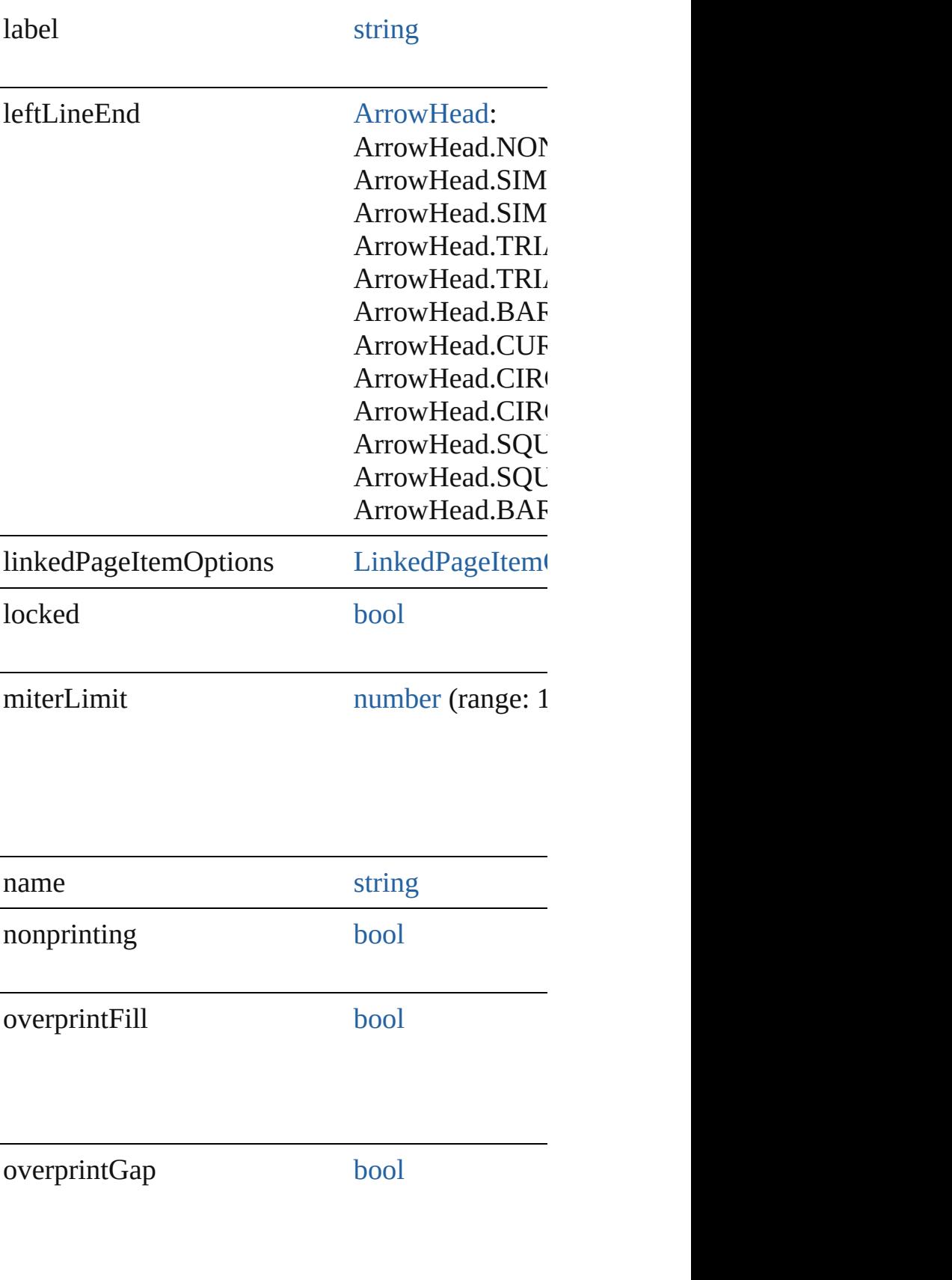

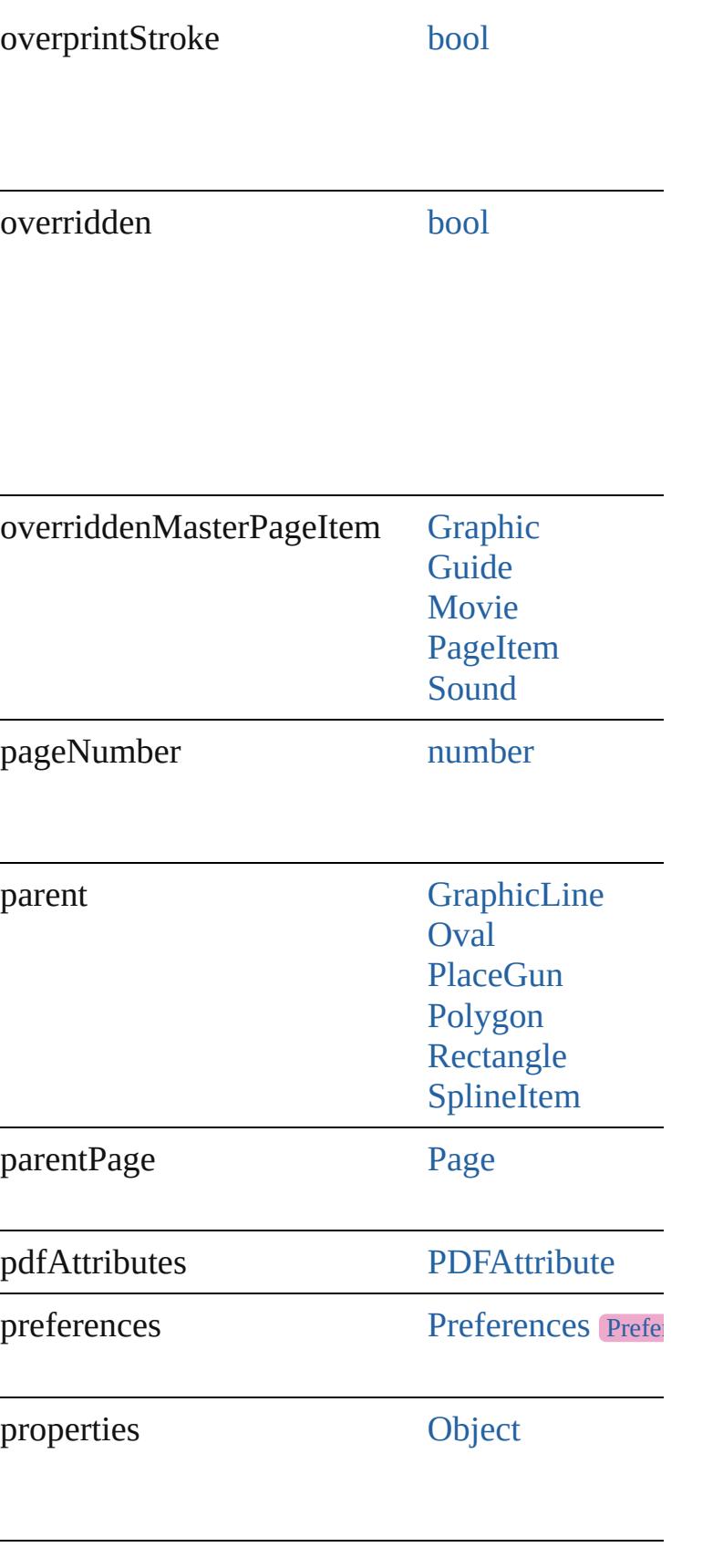

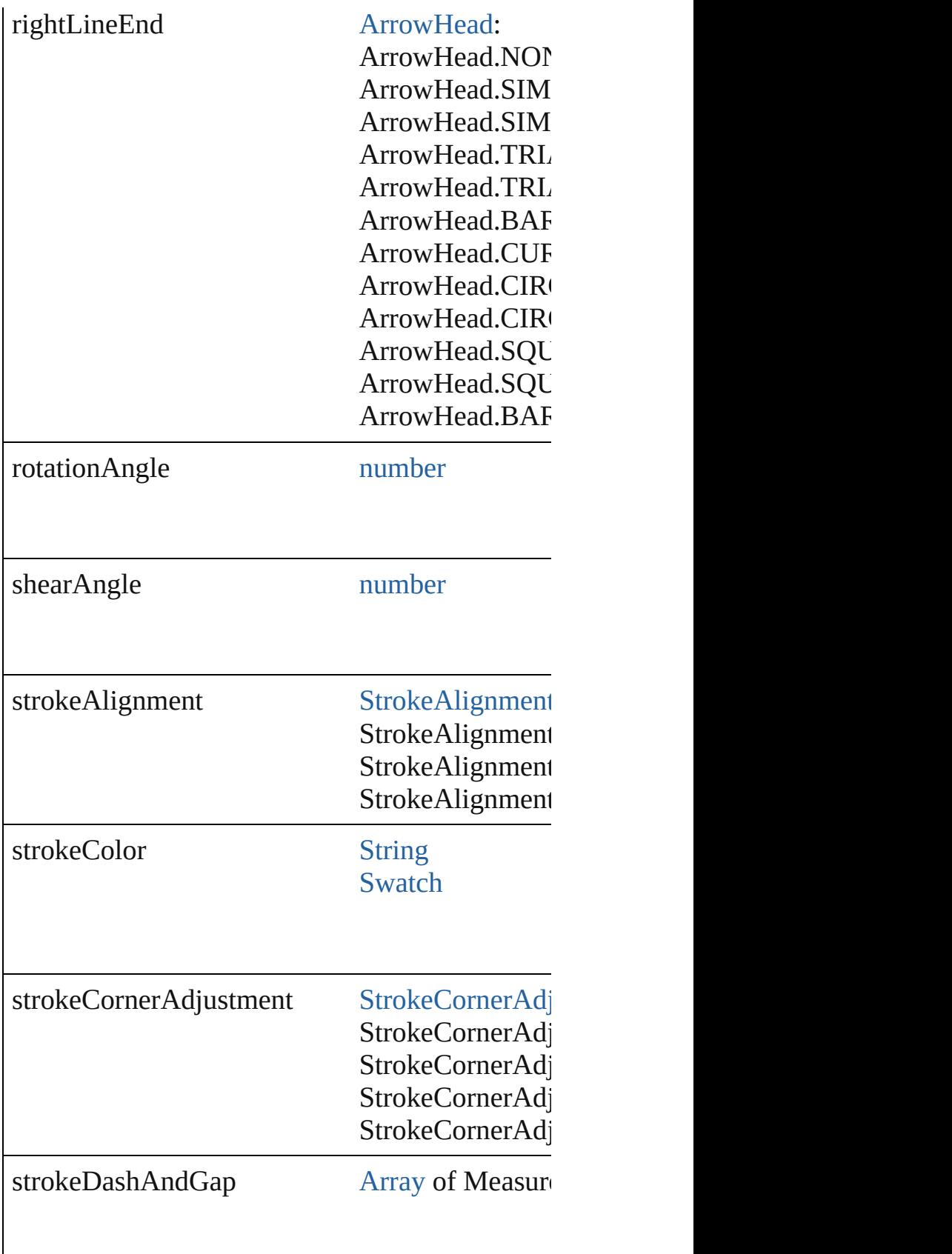

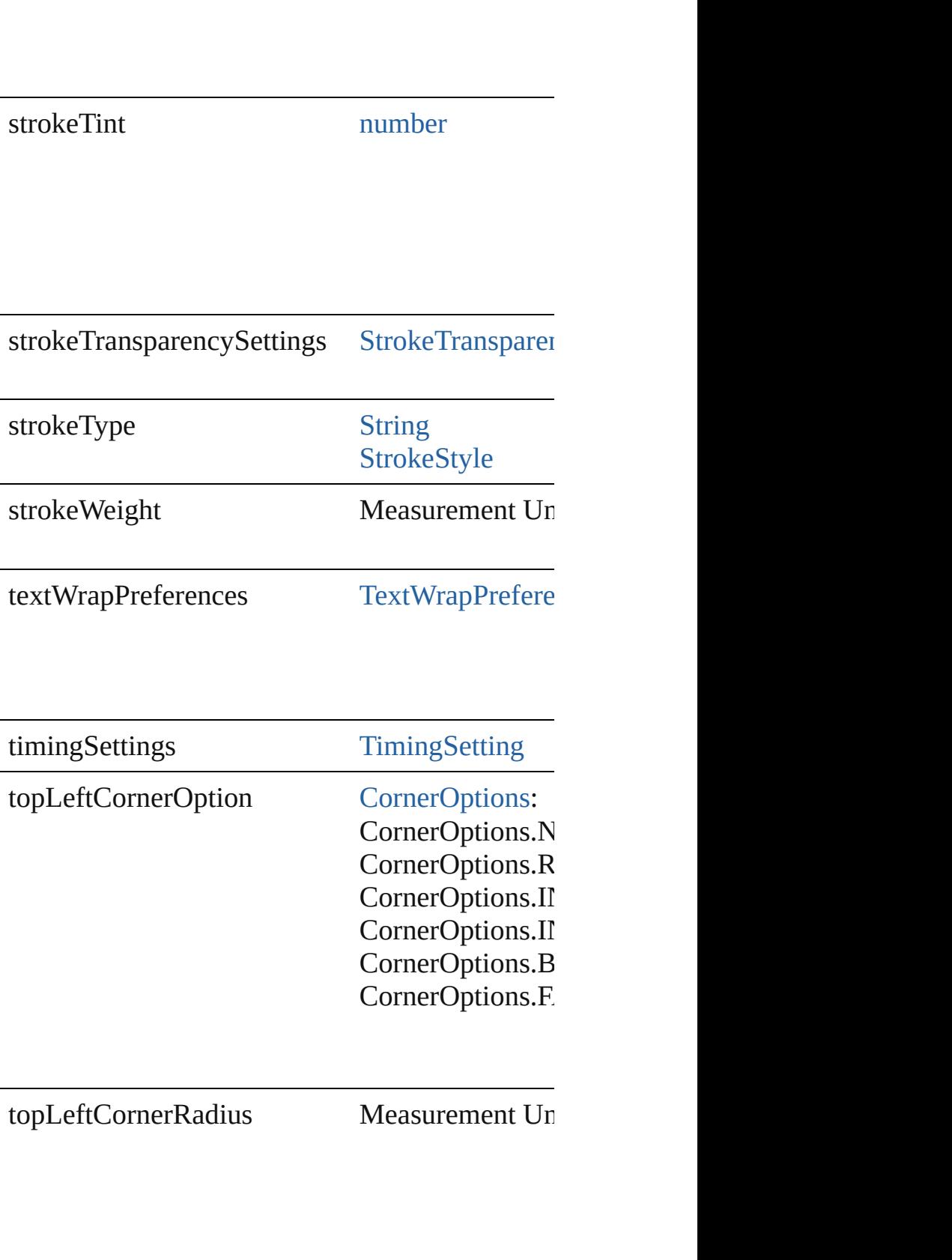

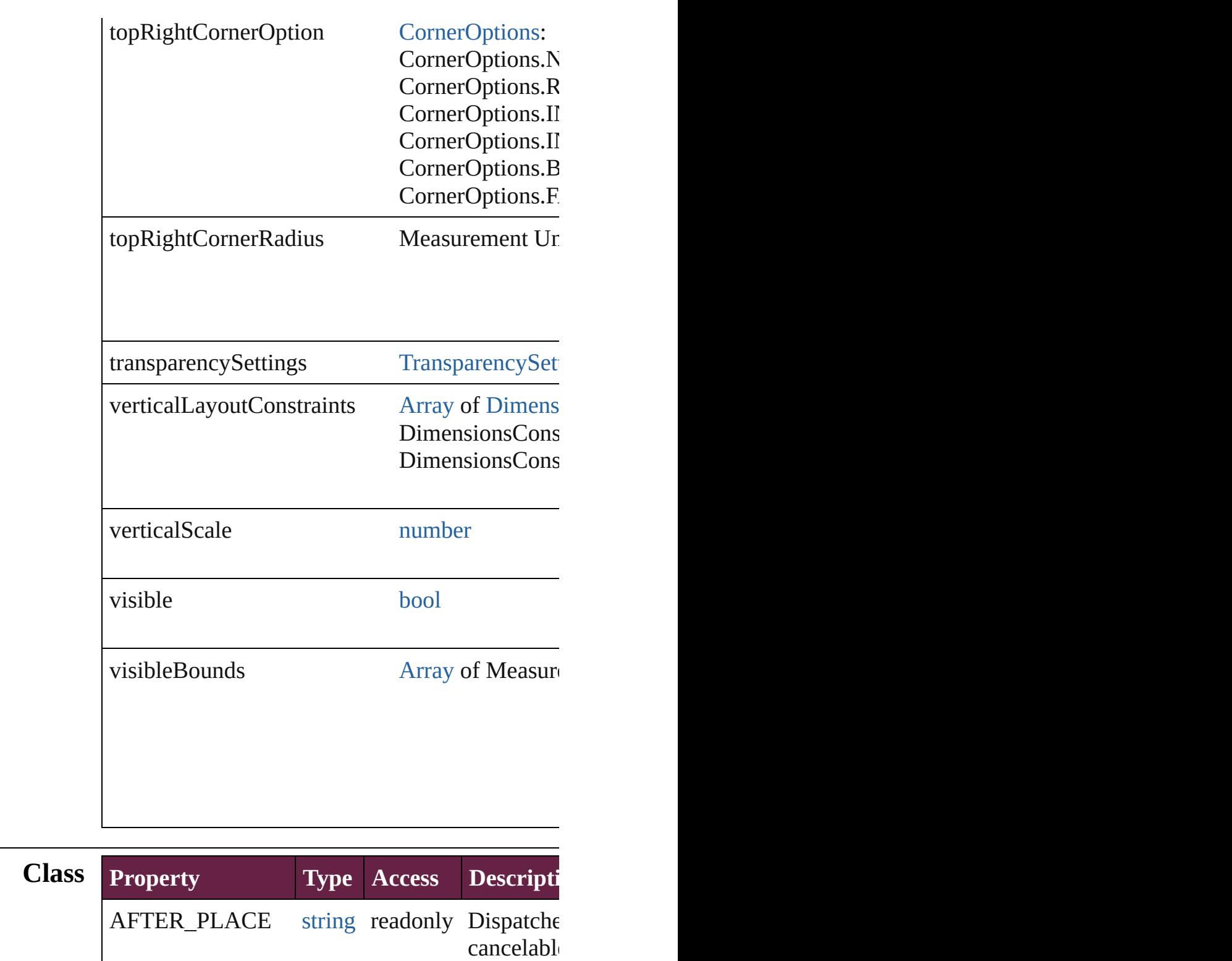

BEFORE\_PLACE string readonly Dispatche (default: **l** 

## **Methods Instances**

<span id="page-2612-0"></span>[EventListener](#page-309-0) **addEventListener** (eventType: *st* Adds an event listener.

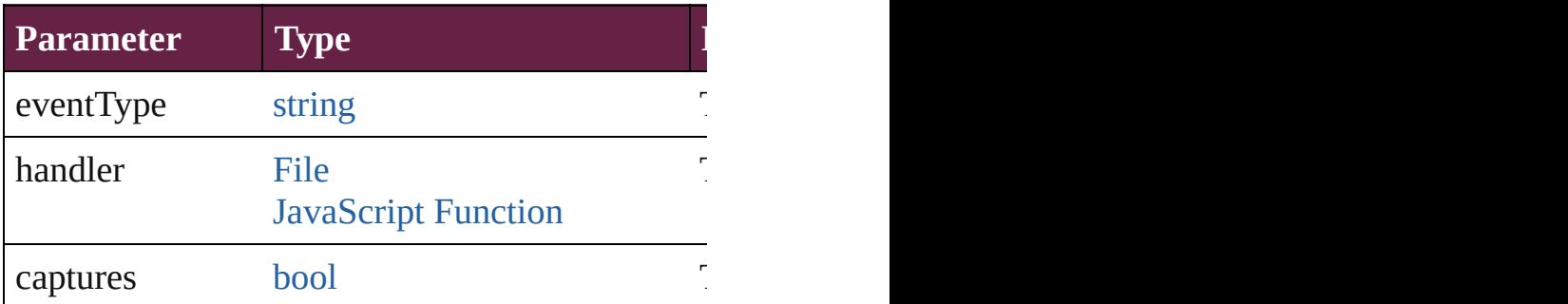

#### <span id="page-2612-1"></span>void **applyObjectStyle** (using: [ObjectStyle\[](#page-3080-0), cle *bool*=**false**])

Applies the specified object style.

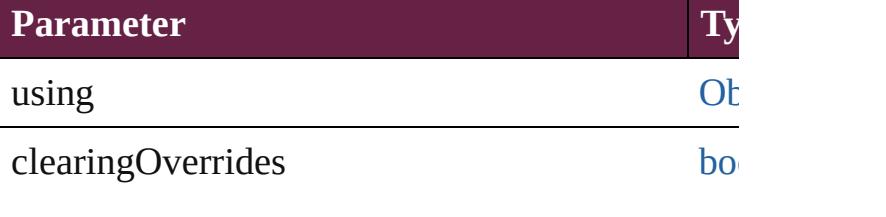

clearingOverridesThroughRootObjectStyle bo

#### <span id="page-2612-2"></span>void **autoTag** ()

Tag the object or the parent story using default to

<span id="page-2612-3"></span>[Array](#page-22-0) of [PageItem](#page-2798-0) **changeObject** ([reverseOrder Finds objects that match the find what value and

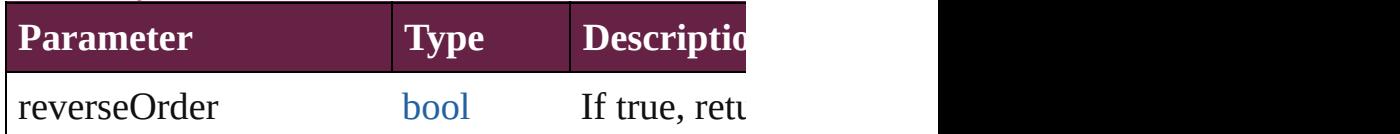

<span id="page-2612-4"></span>void **clearObjectStyleOverrides** () Clear overrides for object style

<span id="page-2612-5"></span>void **clearTransformations** ()

Clears transformations from the ImportedPage. Transformations include  $\Gamma$ 

<span id="page-2612-6"></span>[Array](#page-22-0) of any **contentPlace** (pageItems: [Array](#page-22-0) of *bool*=**false**][, showingOptions: *bool*=**false**]) Duplicate an object and place it into the target  $p_i$ .

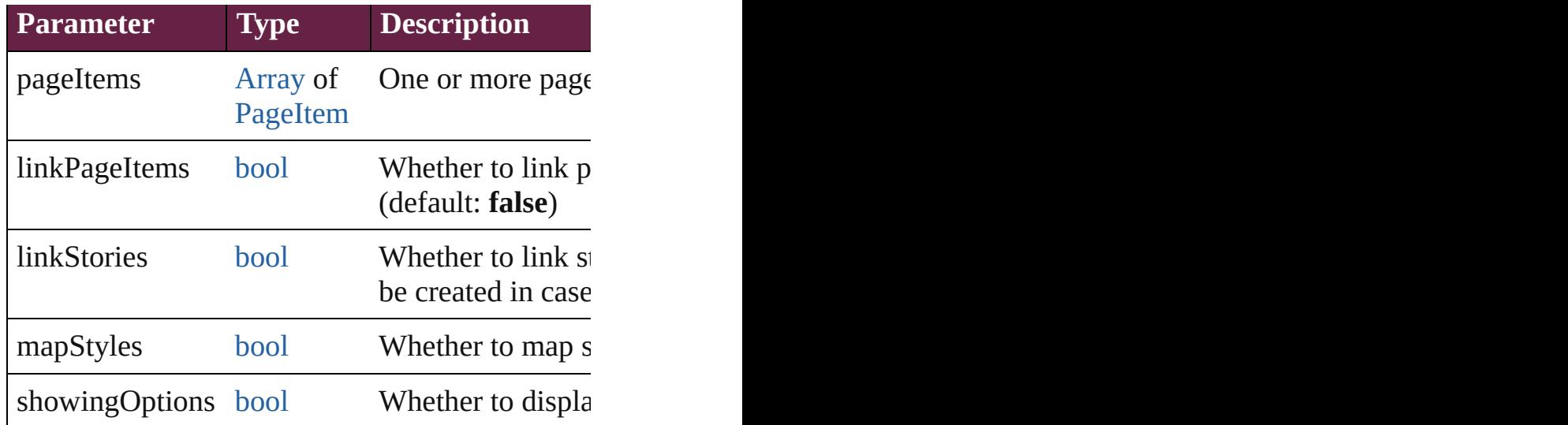

<span id="page-2613-0"></span>void **convertShape** (given: [ConvertShapeOption](#page-770-0)s *Measurement Unit (Number or String)*]) Converts the ImportedPage to a different shape.

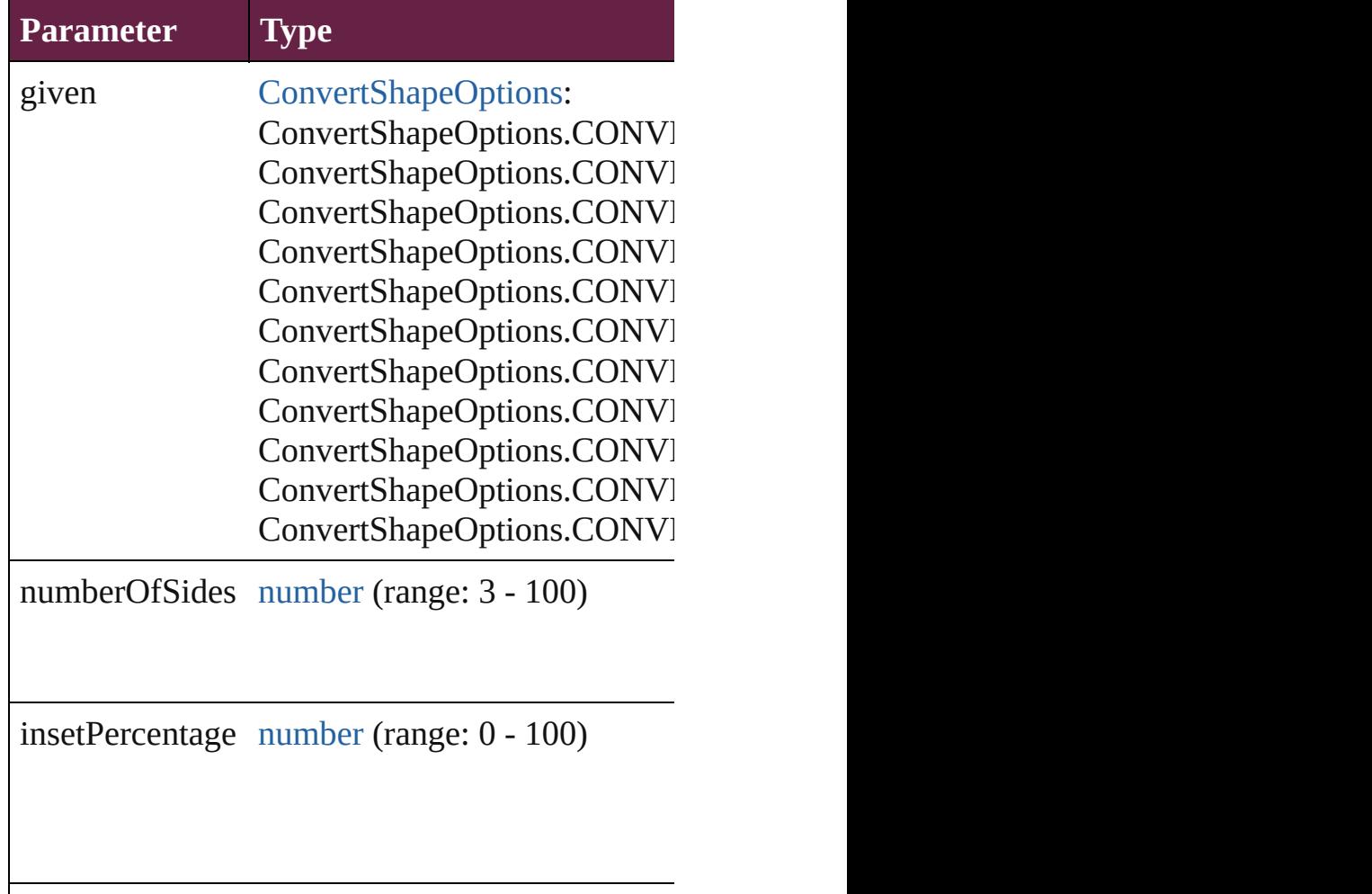

#### <span id="page-2614-0"></span>void **detach** ()

Detaches an overridden master page item from the

<span id="page-2614-1"></span>[PageItem](#page-2798-0) **duplicate** ([to: *varies*][, by: [Array](#page-22-0) of *I* Duplicates the ImportedPage at the specified loc

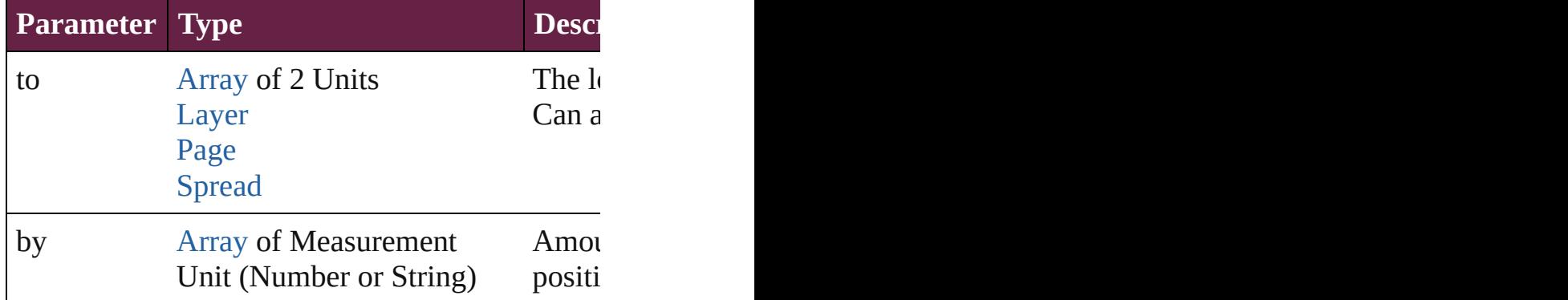

<span id="page-2614-2"></span>void **exportFile** (format: *varies*, to: [File](#page-60-0)[, using: Exports the object(s) to a file.

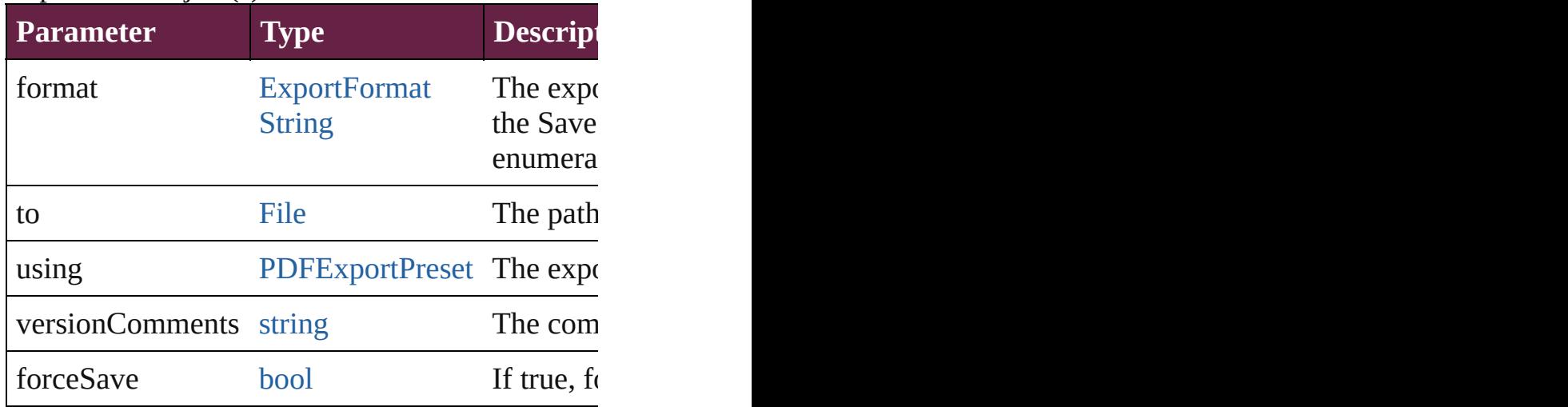

<span id="page-2614-3"></span>[Array](#page-22-0) of string **exportForWeb** (to: [File](#page-60-0)) Exports the ImportedPage for the web.

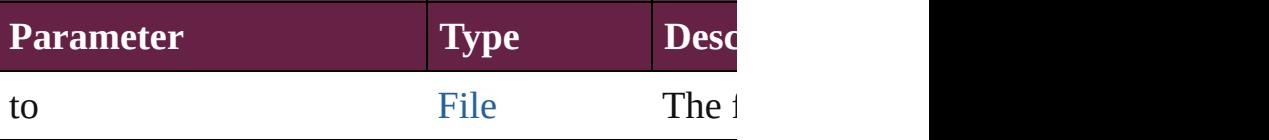

string **extractLabel** (key: *string*)

Gets the label value associated with the specified

#### **Parameter**

#### key

<span id="page-2615-0"></span>[Array](#page-22-0) of [PageItem](#page-2798-0) **findObject** ([reverseOrder: *b*] Finds objects that match the find what value.

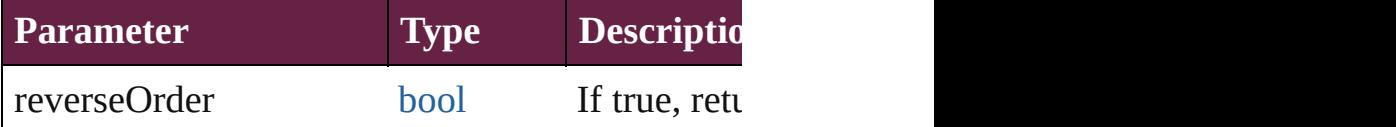

#### <span id="page-2615-1"></span>void **fit** (given: [FitOptions](#page-888-0))

Applies the specified fit option to content in a fr

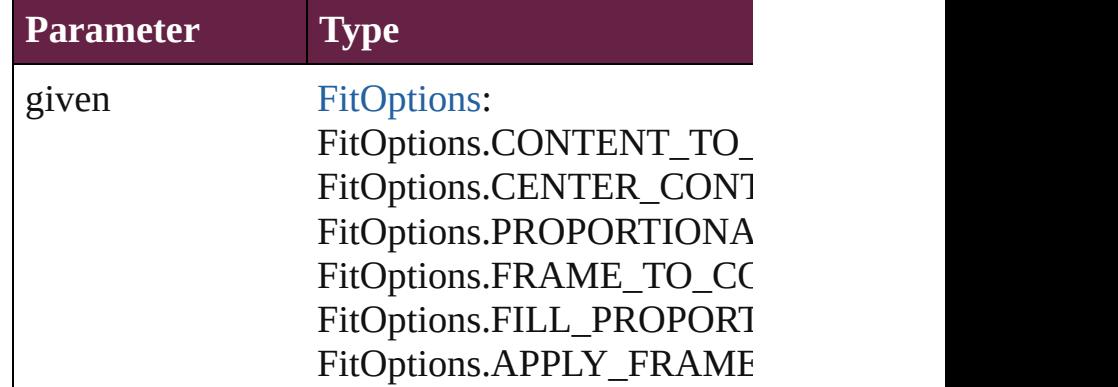

<span id="page-2615-2"></span>void **flipItem** (given: [Flip\[](#page-899-0), around: *varies*]) Flips the ImportedPage.

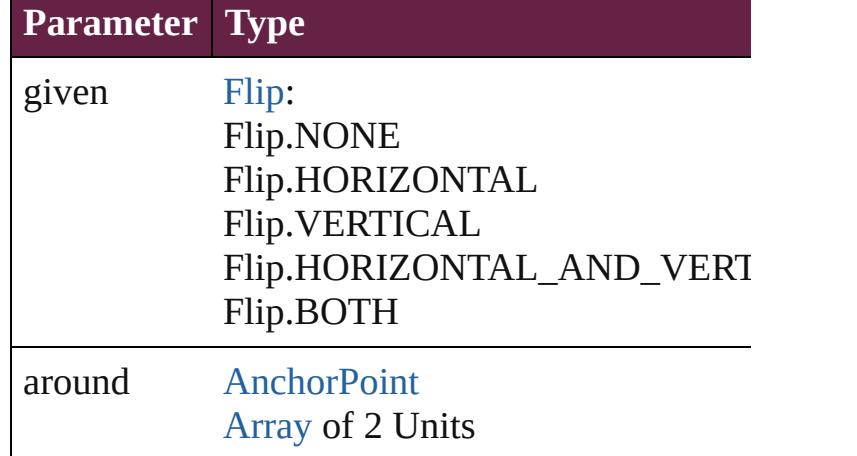

<span id="page-2615-4"></span>[Array](#page-22-0) of [ImportedPage](#page-2601-0) **getElements** () Resolves the object specifier, creating an array of

<span id="page-2615-3"></span>void **insertLabel** (key: *string*, value: *string*) Sets the label to the value associated with the sp

#### **Parameter**

key

value

<span id="page-2616-0"></span>void **markup** (using: [XMLElement\)](#page-5366-0)

Associates the page item with the specified XMl

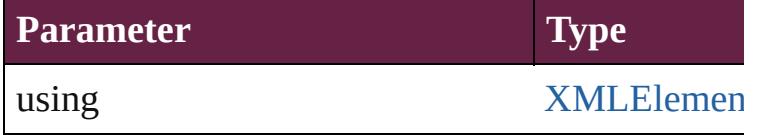

<span id="page-2616-1"></span>*void* **move** ([to: *varies*][, by: [Array](#page-22-0) of *Measuren* Moves the ImportedPage to a new location. Note: the to value is used.

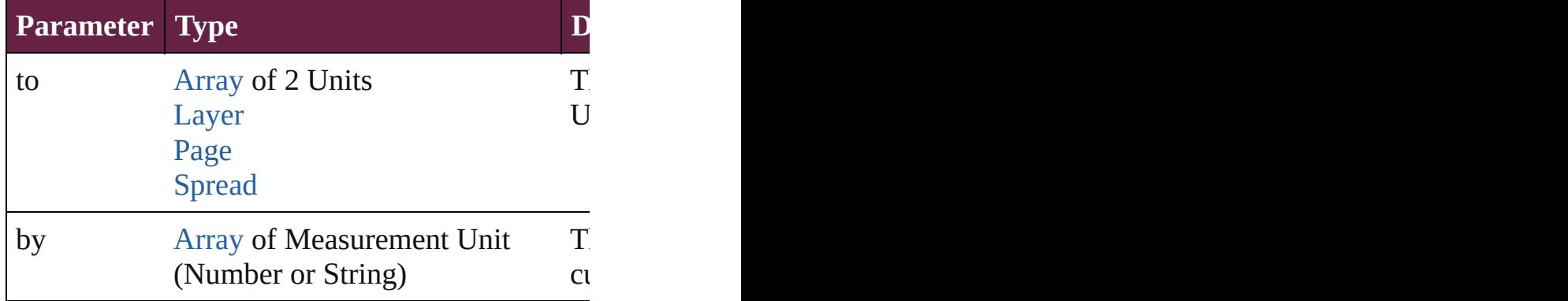

#### <span id="page-2616-2"></span>any **override** (destinationPage: [Page\)](#page-2782-0)

Overrides a master page item and places the iten

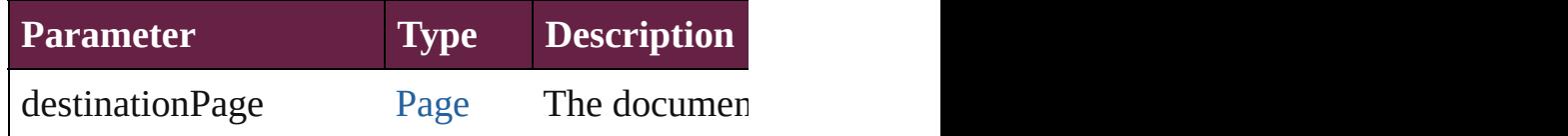

<span id="page-2616-3"></span>[Array](#page-22-0) of any **place** (fileName: [File](#page-60-0)[, withProper Places a file

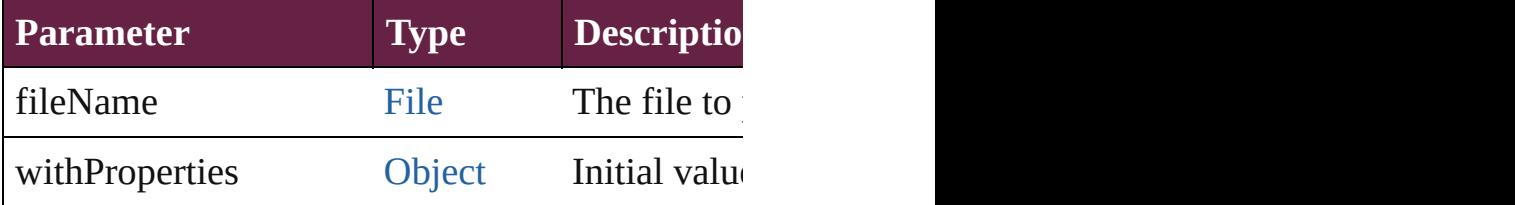

## <span id="page-2616-4"></span>void **placeXML** (using: [XMLElement\)](#page-5366-0)

Places XML content into the specified object. No

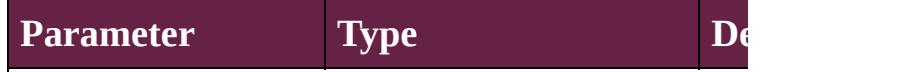

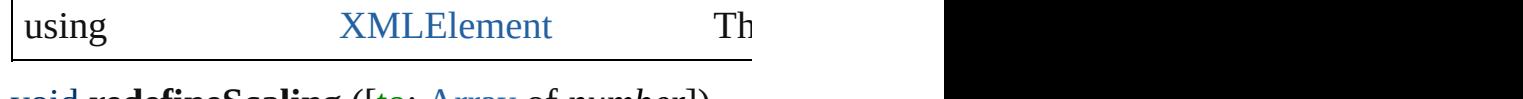

<span id="page-2617-0"></span>void **redefineScaling** ([to: [Array](#page-22-0) of *number*]) Apply an item's scaling to its content if possible.

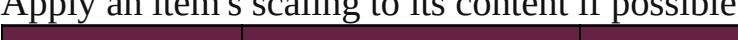

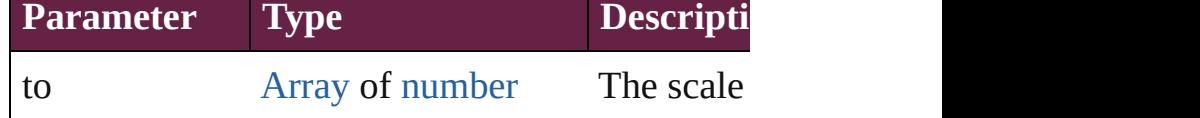

void **reframe** (in: *varies*, *opposingCorners*: [Arra](#page-22-0)y Move the bounding box of the page item

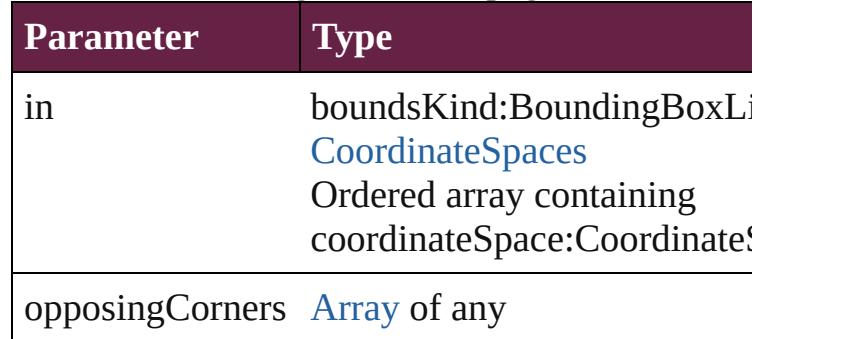

#### void **remove** ()

Deletes the ImportedPage.

[bool](#page-31-0) **removeEventListener** (eventType: *string*, Removes the event listener.

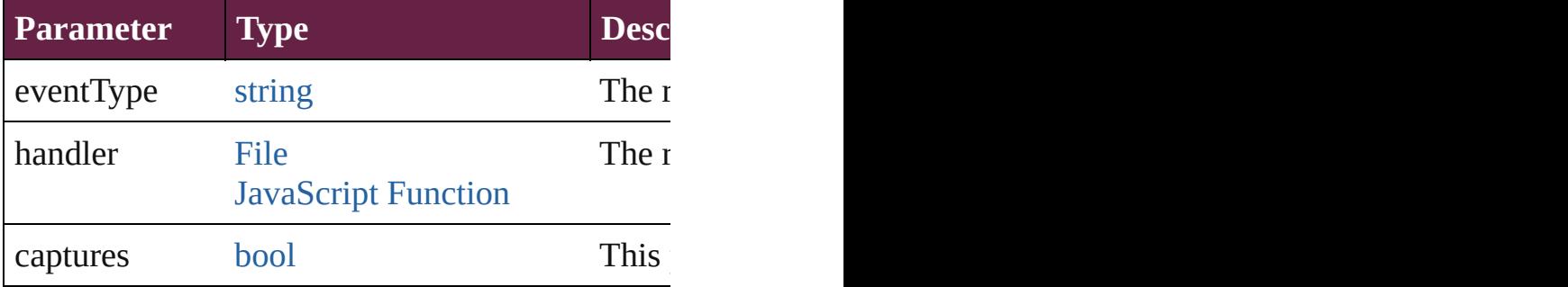

#### void **removeOverride** ()

Removes the override from a previously overrid

void resize (in: *varies*, from: *varies*, by: [ResizeM](#page-1351-0)ethods consideringRulerUnits: *bool*=**false**]) Resize the page item.

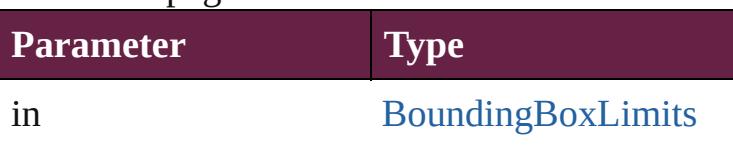

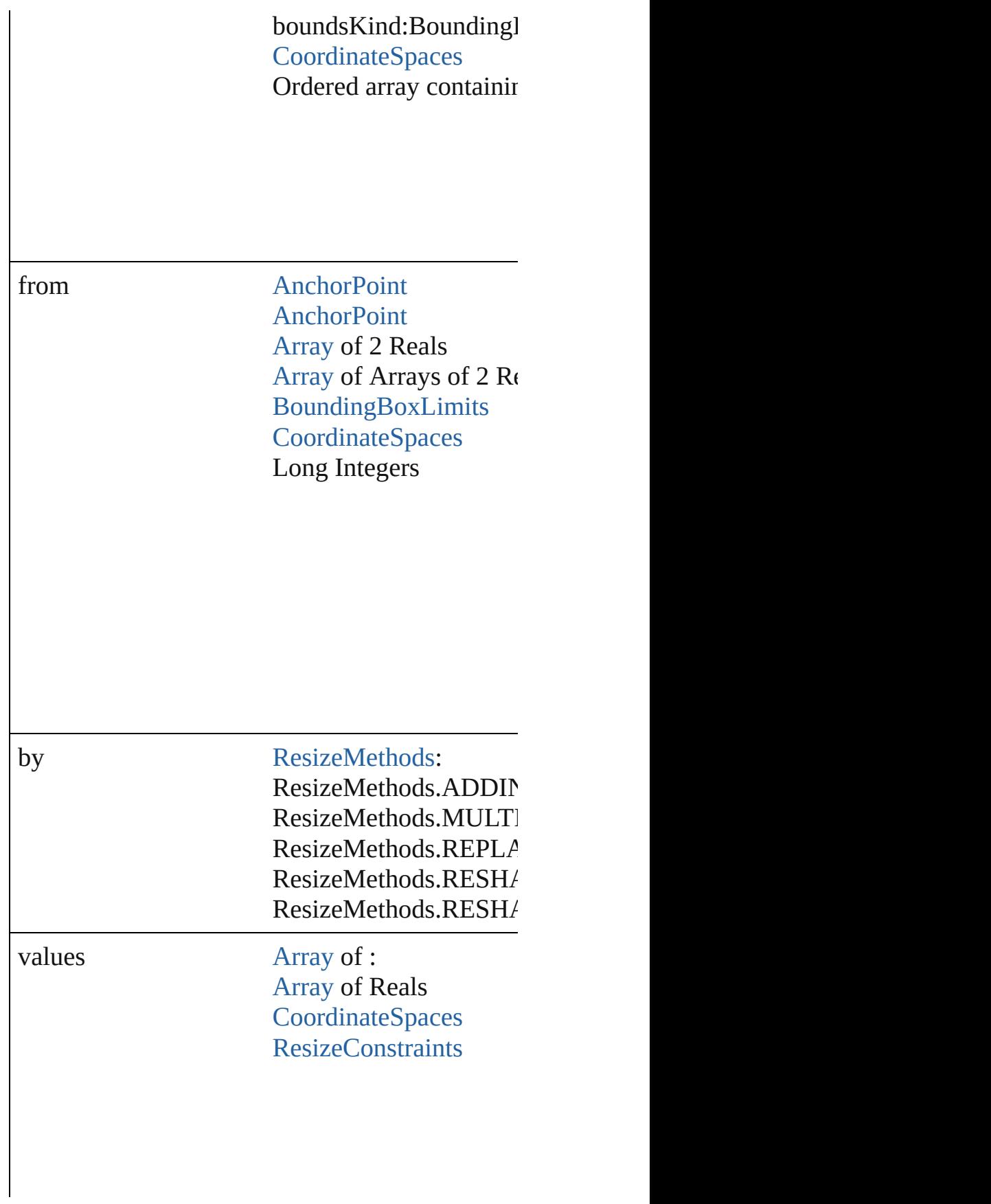

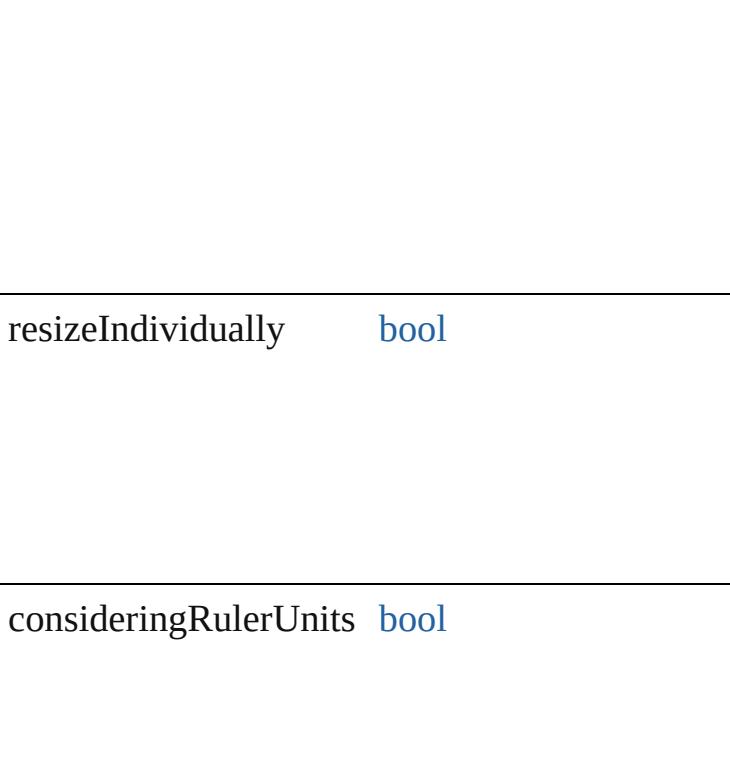

<span id="page-2619-0"></span>any **resolve** (location: *varies*, in: [CoordinateSpac](#page-778-0) Get the coordinates of the given location in the s

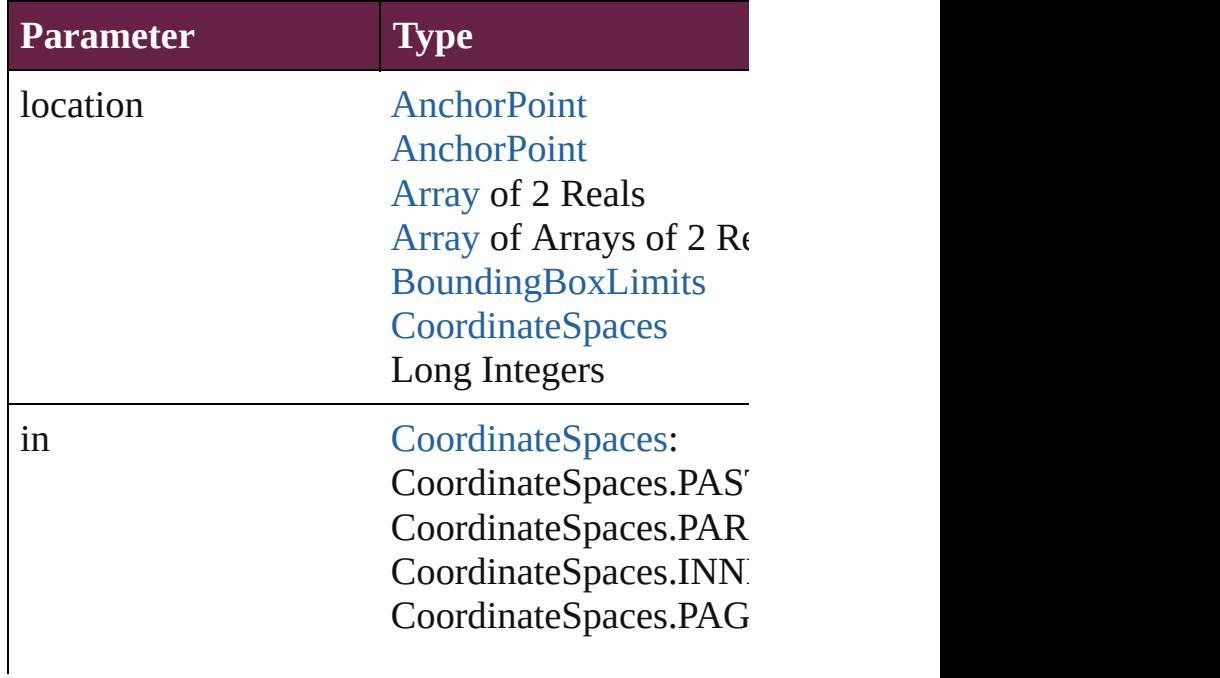

CoordinateSpaces.SPR

consideringRulerUnits [bool](#page-31-0)

<span id="page-2620-0"></span>[Asset](#page-3035-0) **store** (using: [Library](#page-3049-0)[, withProperties: [Obj](#page-109-0) Stores the object in the specified library.

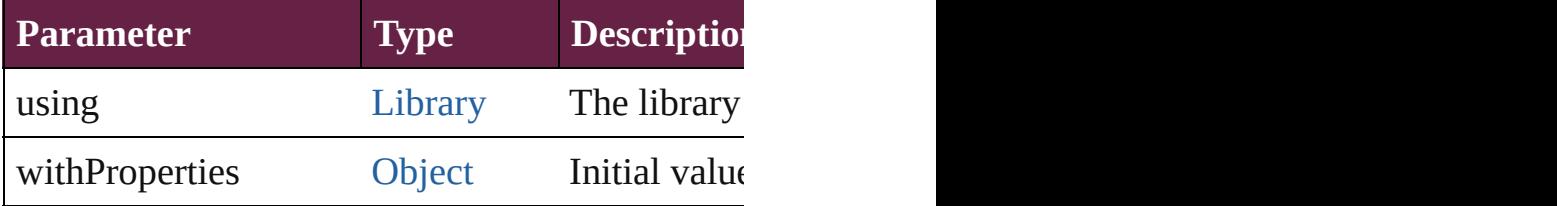

#### <span id="page-2620-1"></span>string **toSource** ()

Generates a string which, if executed, will return

#### <span id="page-2620-2"></span>string **toSpecifier** ()

Retrieves the object specifier.

### <span id="page-2620-3"></span>void **transform** (in: [CoordinateSpaces,](#page-778-0) from: *va bool*=**false**])

Transform the page item.

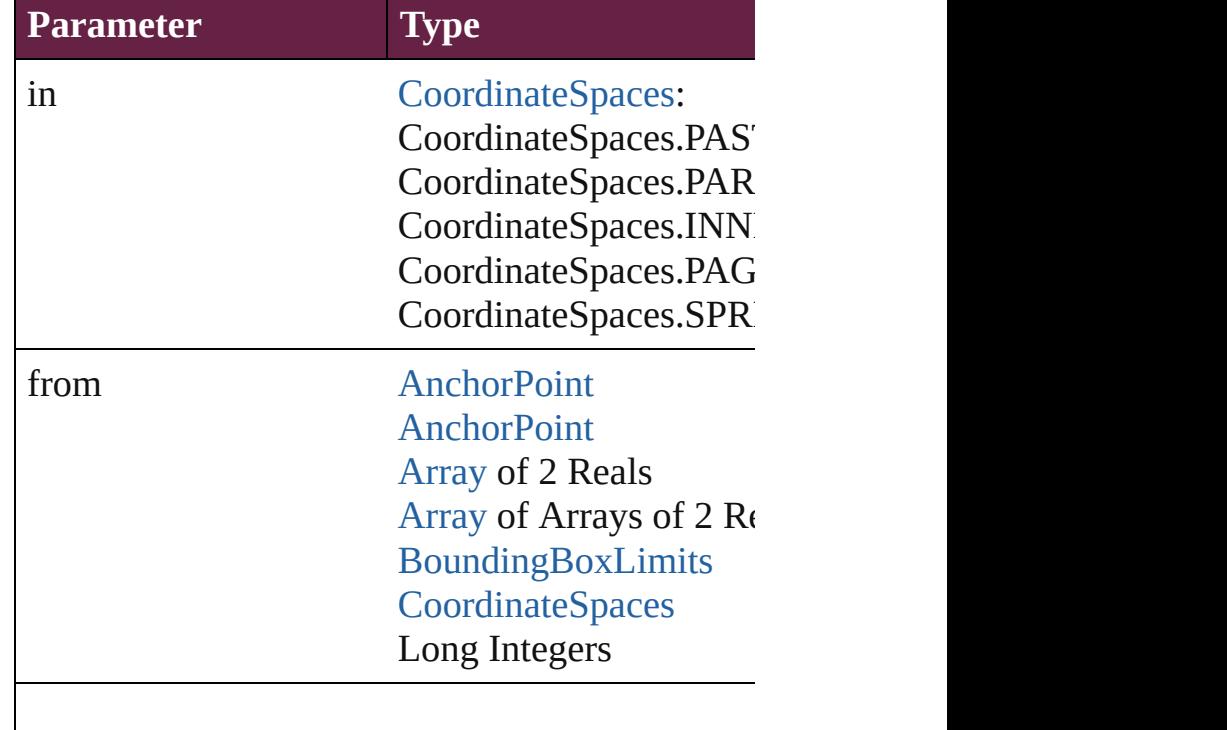

<span id="page-2621-0"></span>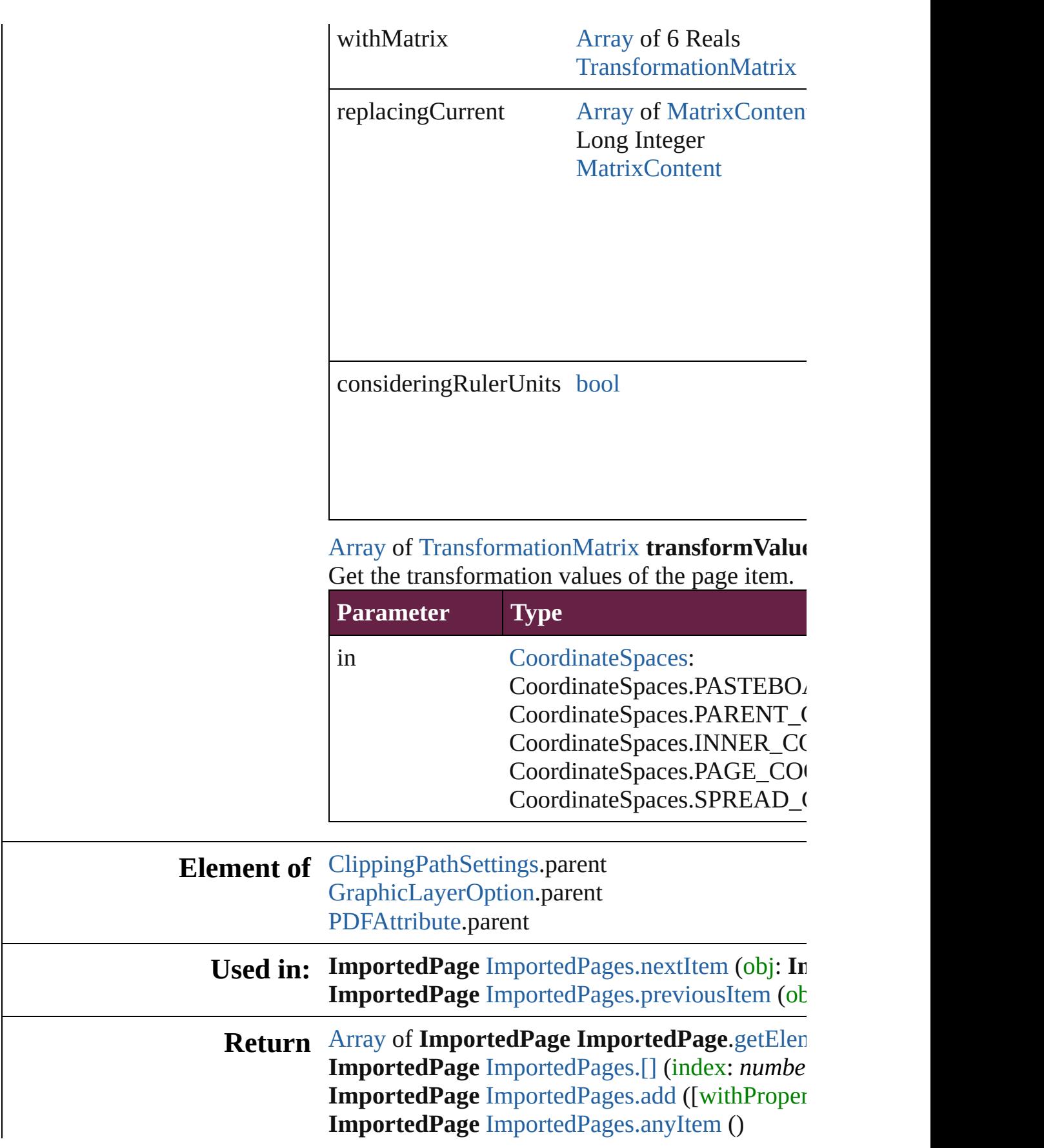

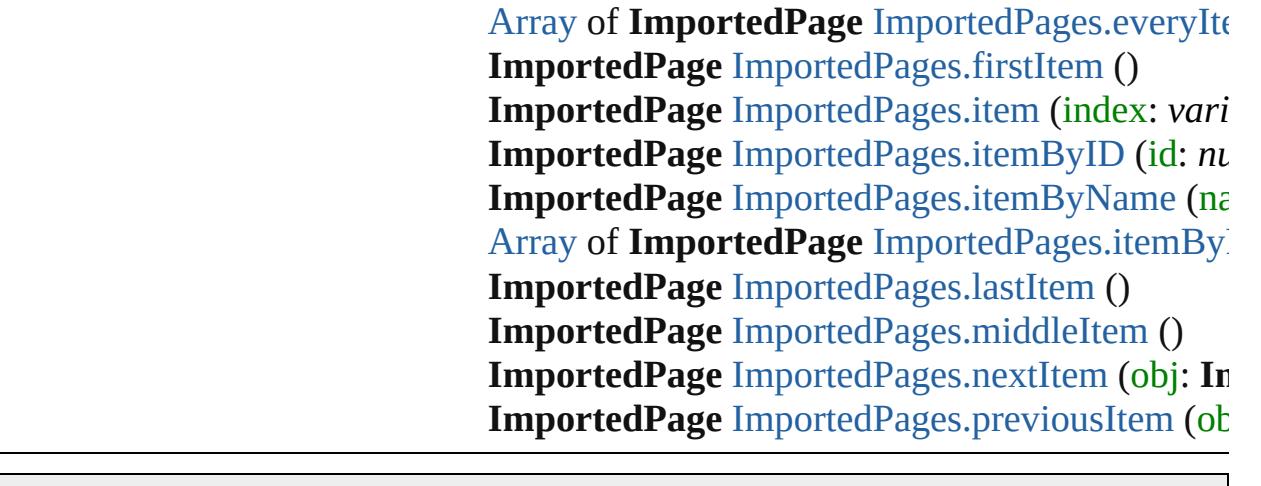

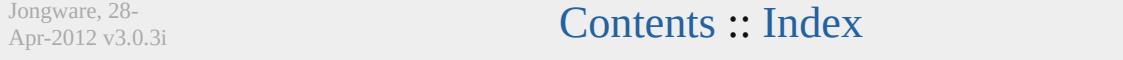

# **Class**

# **ImportedPages**

<span id="page-2624-3"></span><span id="page-2624-2"></span><span id="page-2624-1"></span><span id="page-2624-0"></span>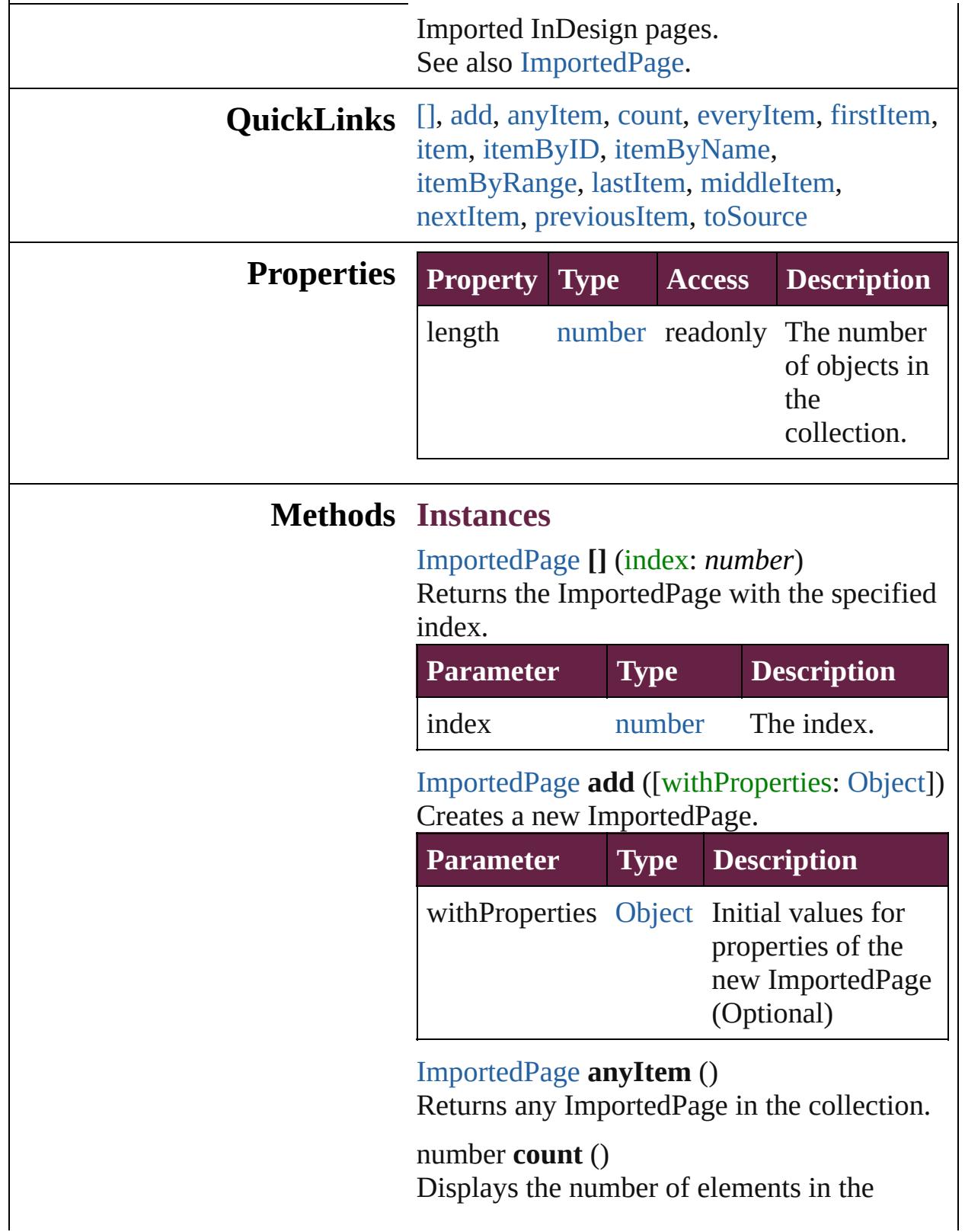

ImportedPage.

<span id="page-2625-0"></span>[Array](#page-22-0) of [ImportedPage](#page-2601-0) **everyItem** () Returns every ImportedPage in the collection.

#### <span id="page-2625-1"></span>[ImportedPage](#page-2601-0) **firstItem** ()

Returns the first ImportedPage in the collection.

#### <span id="page-2625-2"></span>[ImportedPage](#page-2601-0) **item** (index: *varies*)

Returns the ImportedPage with the specified index or name.

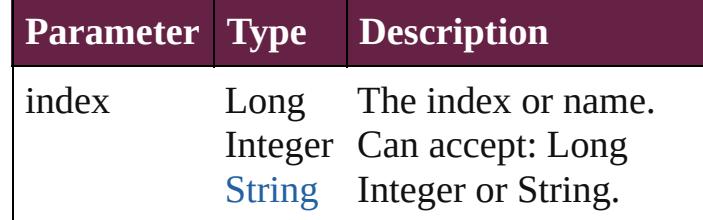

#### <span id="page-2625-3"></span>[ImportedPage](#page-2601-0) **itemByID** (id: *number*) Returns the ImportedPage with the specified ID.

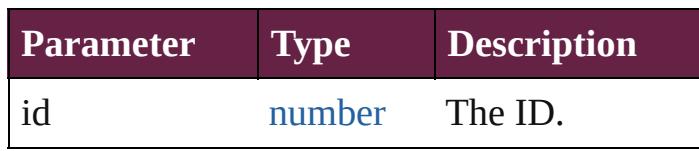

<span id="page-2625-4"></span>[ImportedPage](#page-2601-0) **itemByName** (name: *string*) Returns the ImportedPage with the specified name.

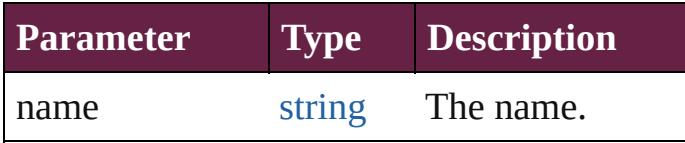

#### <span id="page-2625-5"></span>[Array](#page-22-0) of [ImportedPage](#page-2601-0) **itemByRange** (from: *varies*, to: *varies*)

Returns the ImportedPages within the specified range.

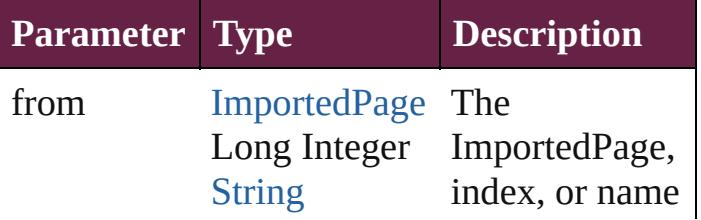

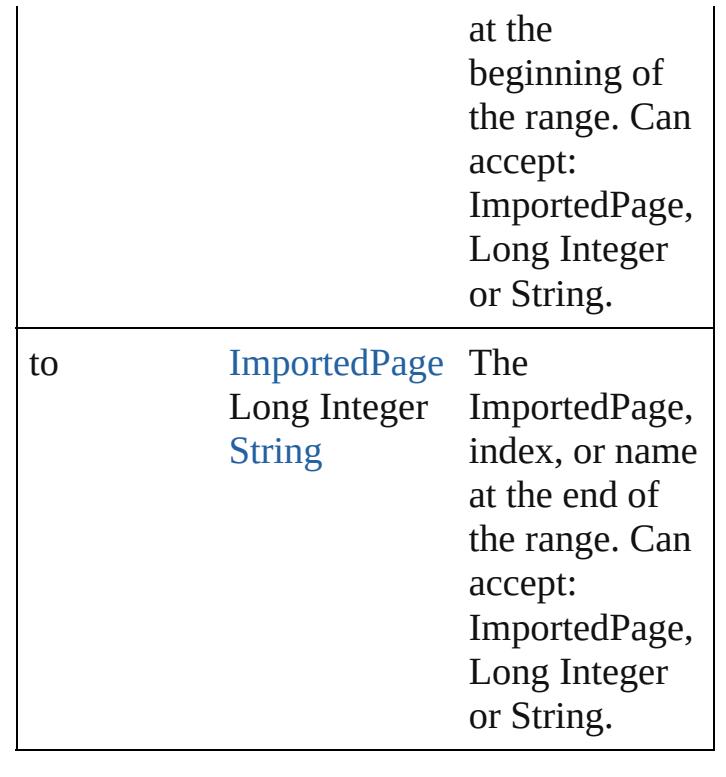

<span id="page-2626-2"></span>[ImportedPage](#page-2601-0) **lastItem** () Returns the last ImportedPage in the collection.

<span id="page-2626-3"></span>[ImportedPage](#page-2601-0) **middleItem** () Returns the middle ImportedPage in the collection.

<span id="page-2626-0"></span>[ImportedPage](#page-2601-0) **nextItem** (obj: [ImportedPage\)](#page-2601-0) Returns the ImportedPage whose index follows the specified ImportedPage in the collection.

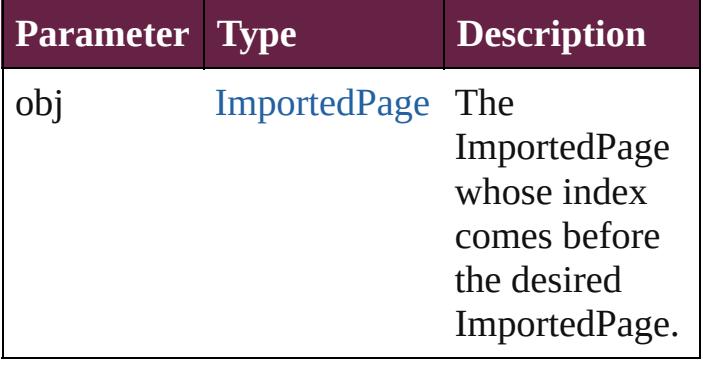

<span id="page-2626-1"></span>[ImportedPage](#page-2601-0) **previousItem** (obj: [ImportedPage\)](#page-2601-0)

<span id="page-2627-0"></span>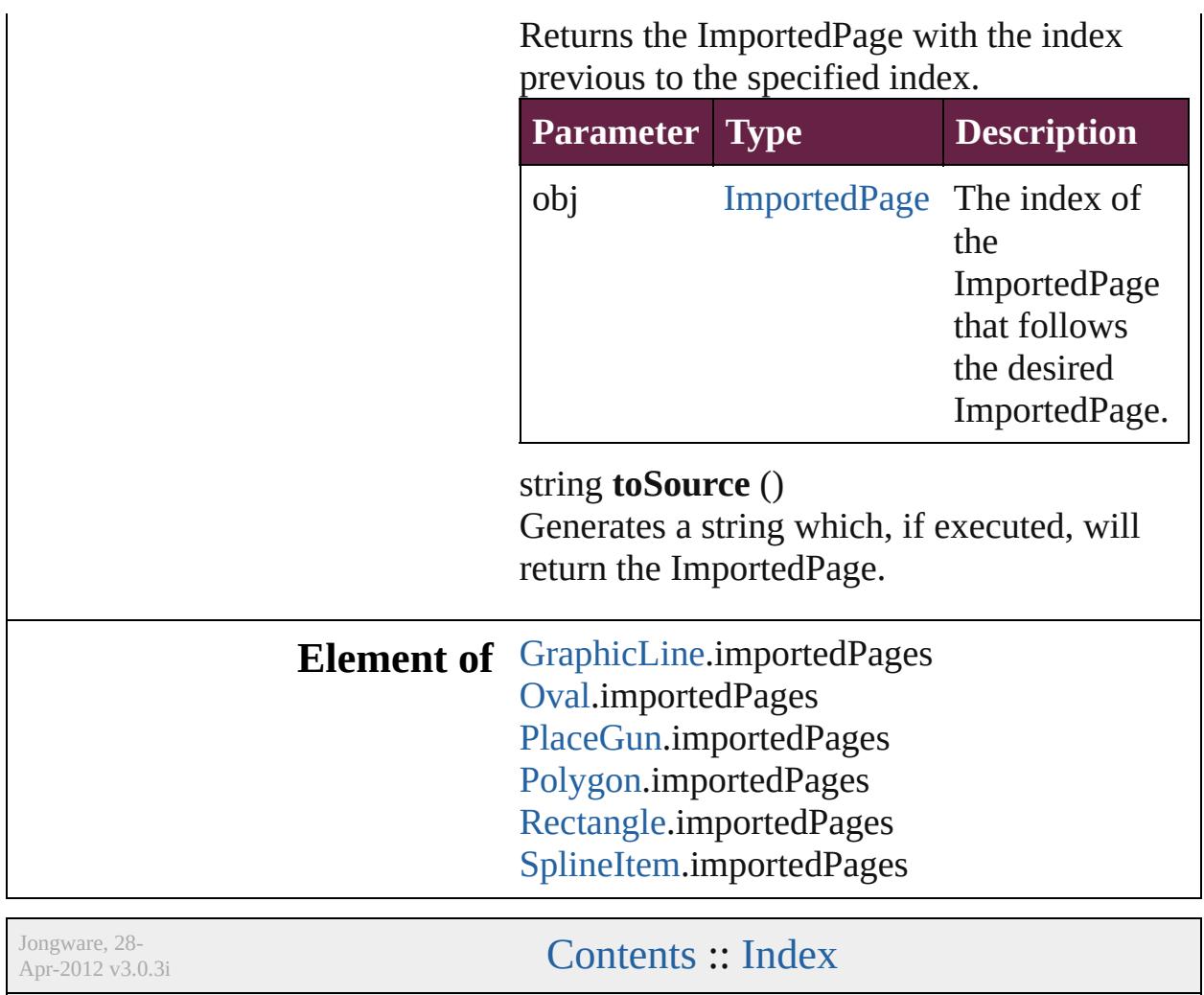
# <span id="page-2628-0"></span>**Class**

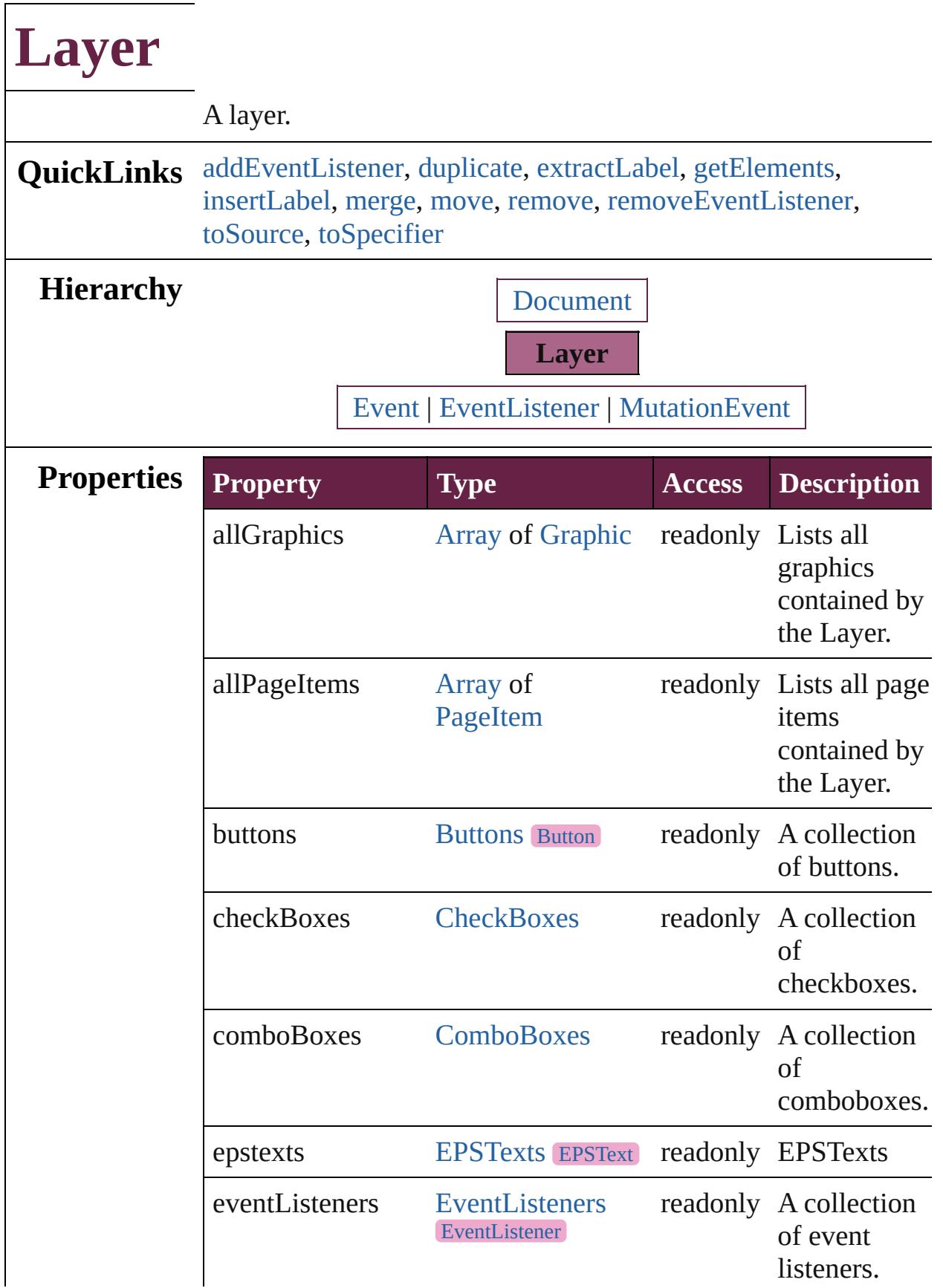

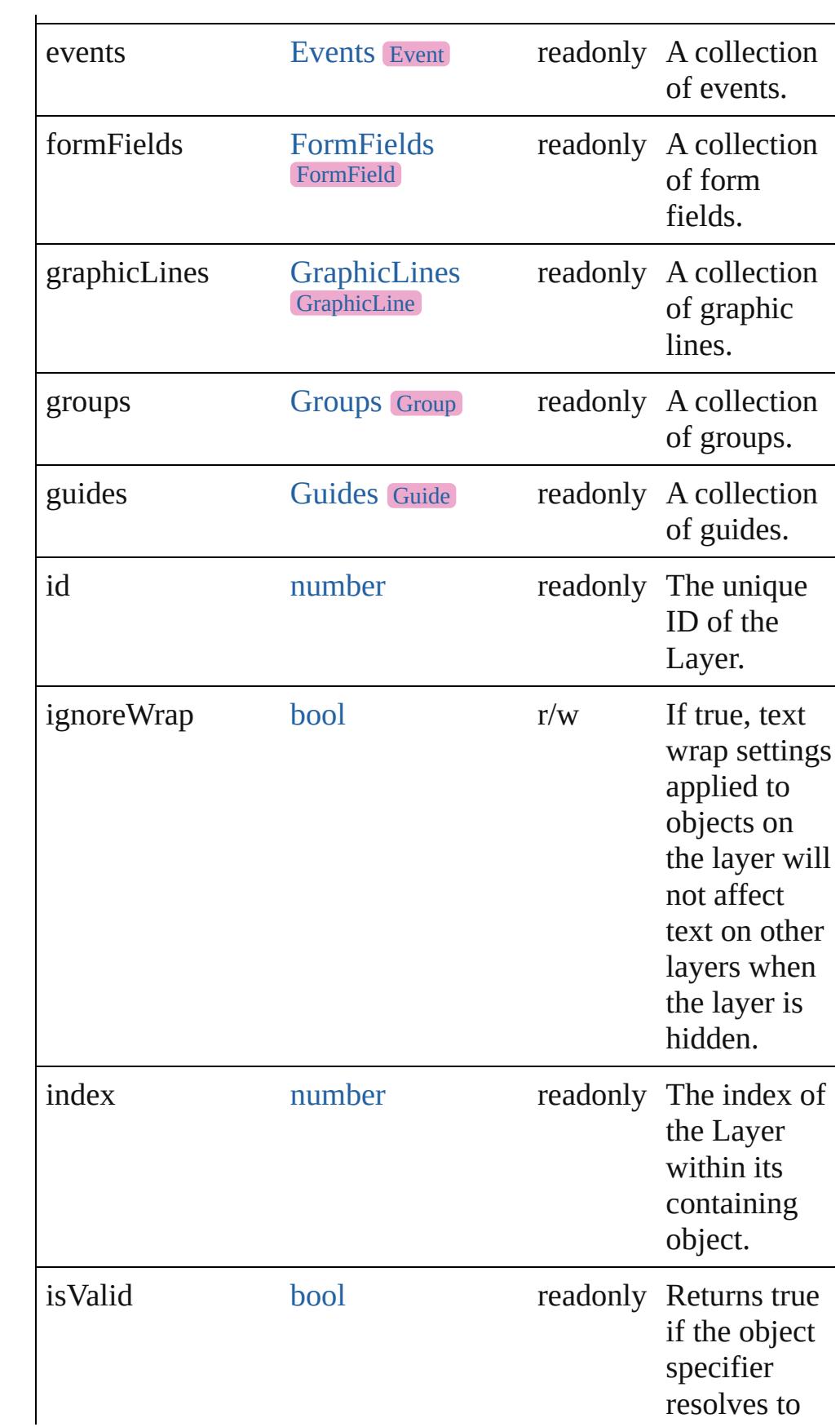

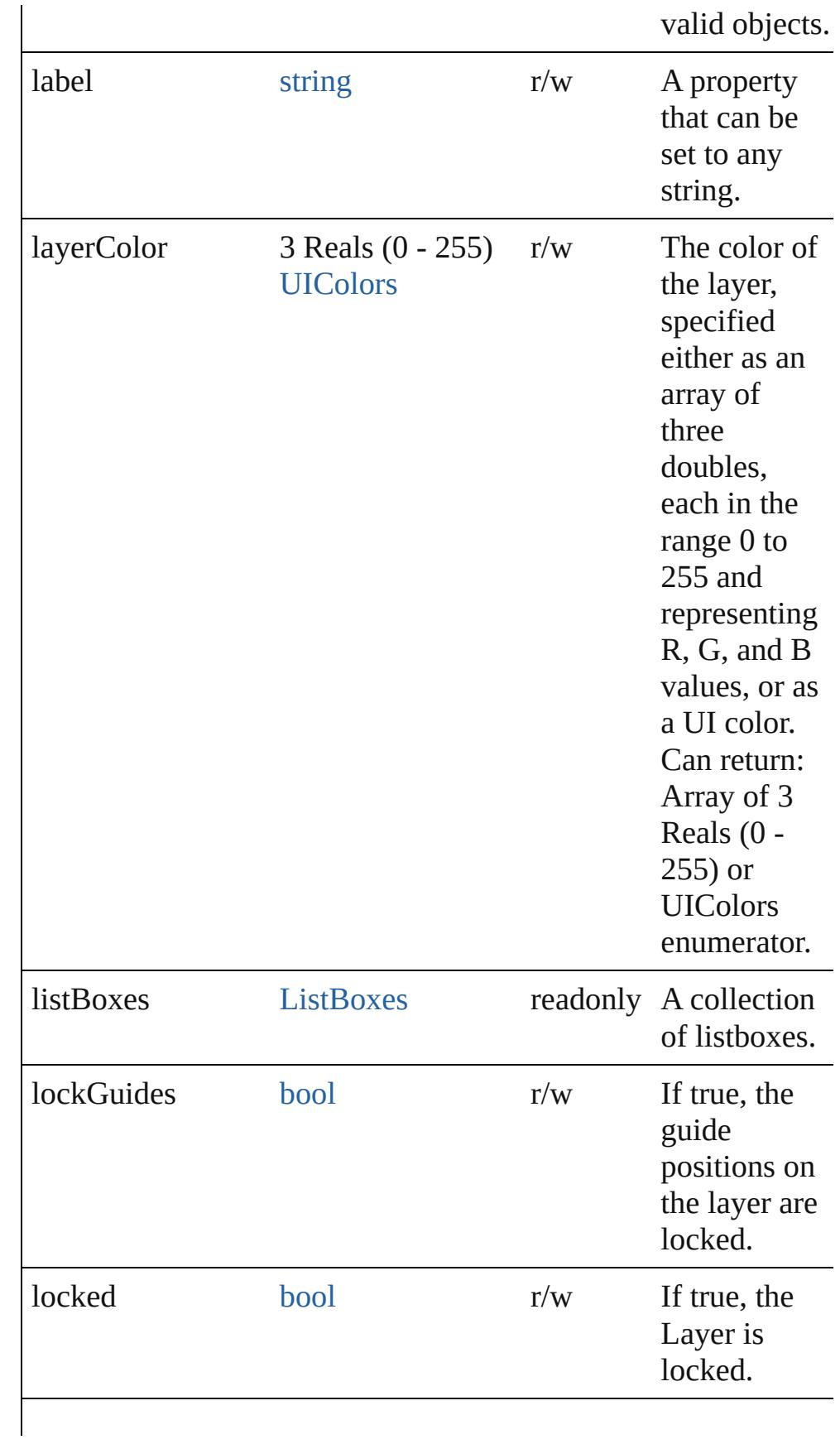

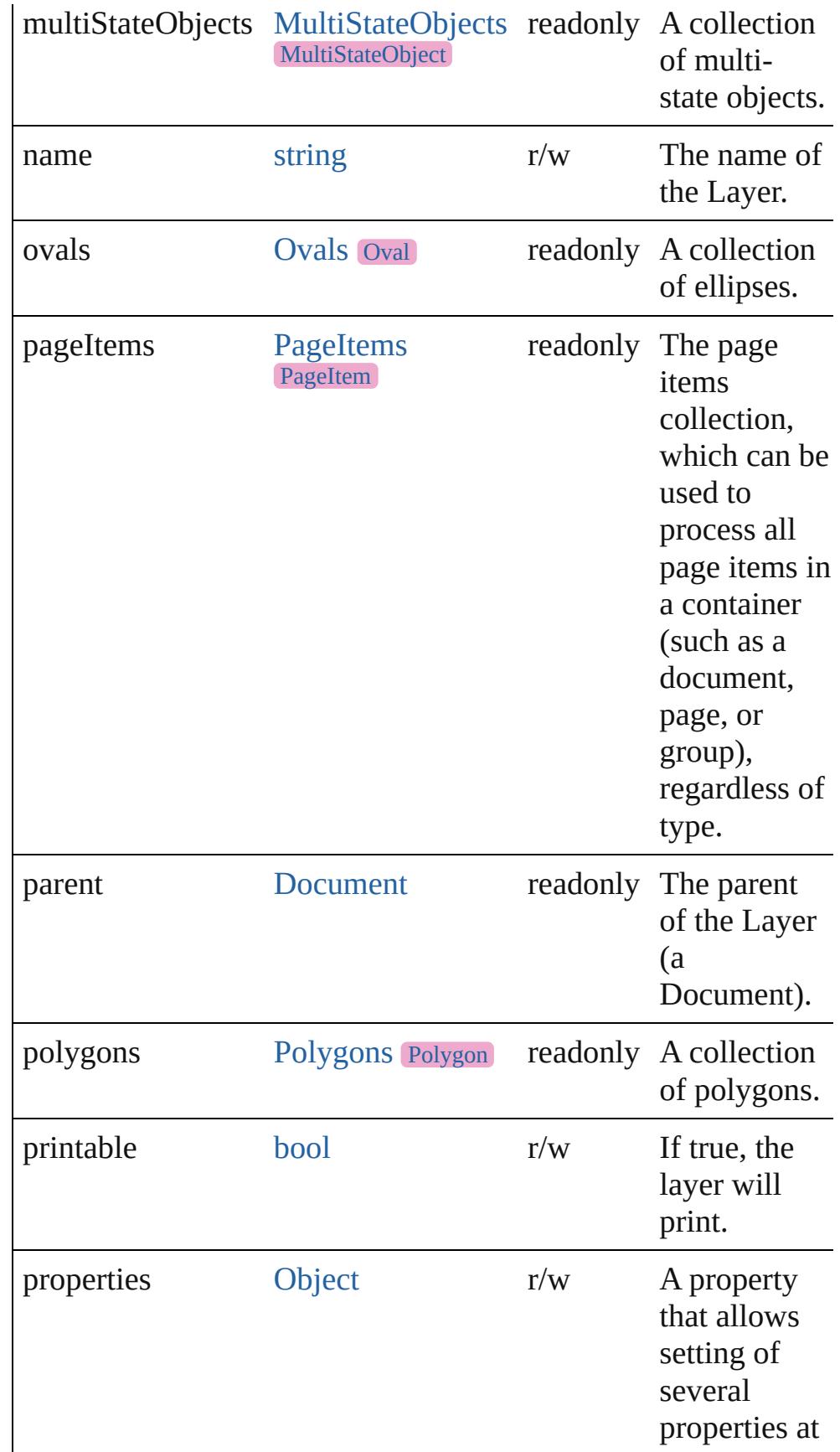

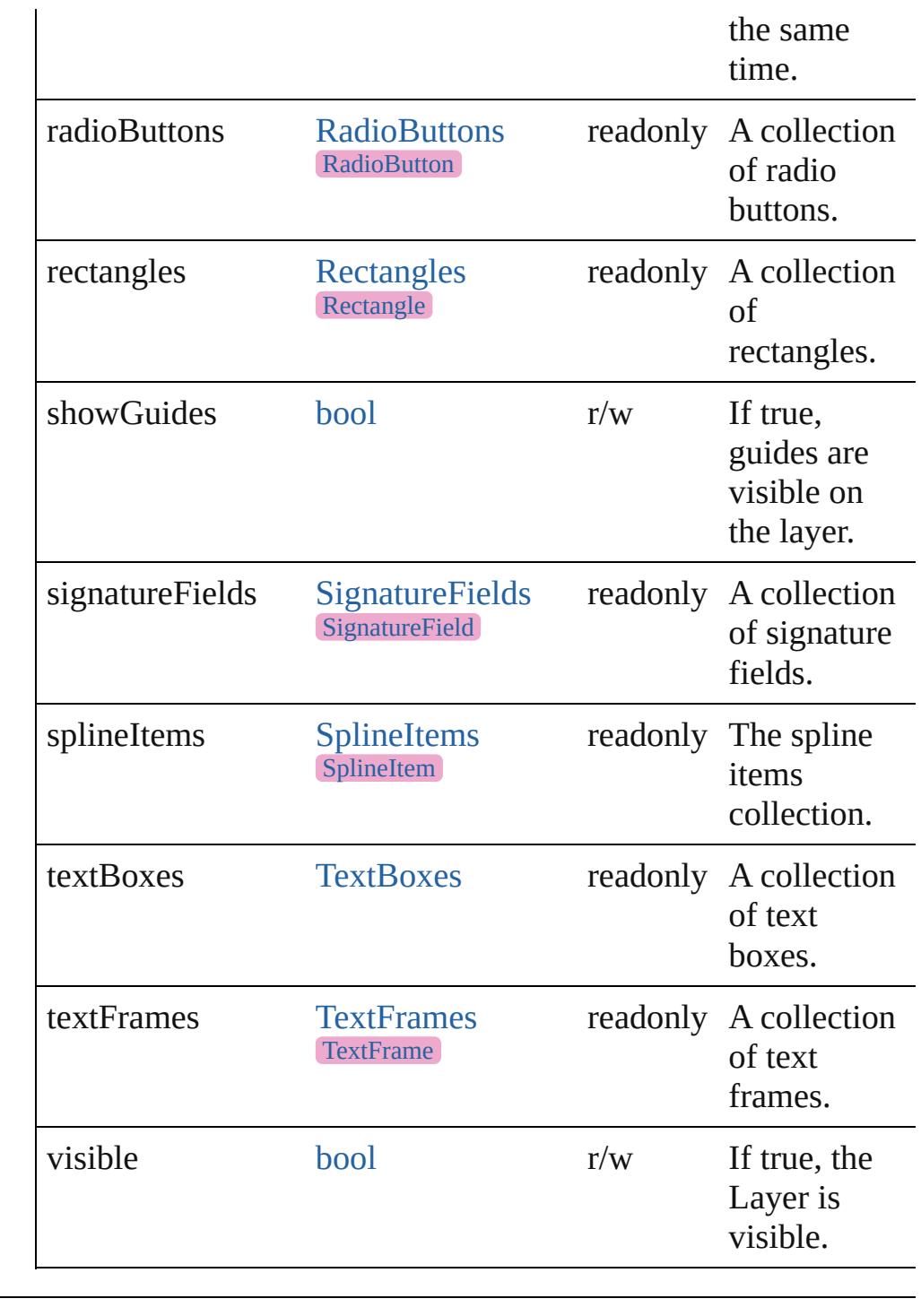

## **Methods Instances**

<span id="page-2633-0"></span>[EventListener](#page-309-0) **addEventListener** (eventType: *string*, handler: *varies*[, captures: *bool*=**false**]) Adds an event listener.

**Parameter Type Description**

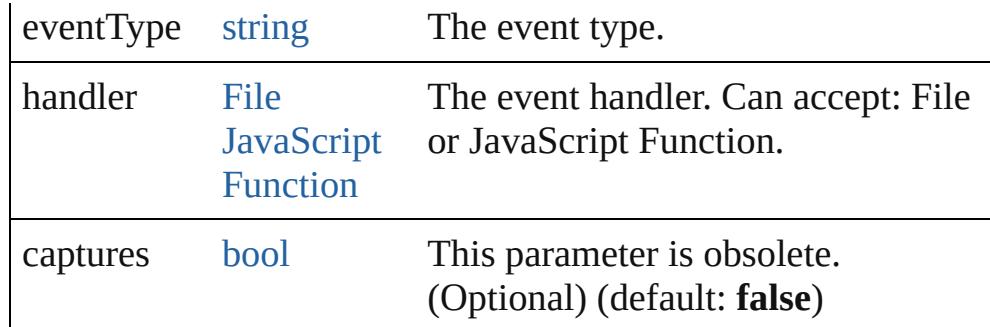

## <span id="page-2634-0"></span>[Layer](#page-2628-0) **duplicate** ()

Duplicates the Layer.

#### <span id="page-2634-1"></span>string **extractLabel** (key: *string*)

Gets the label value associated with the specified key.

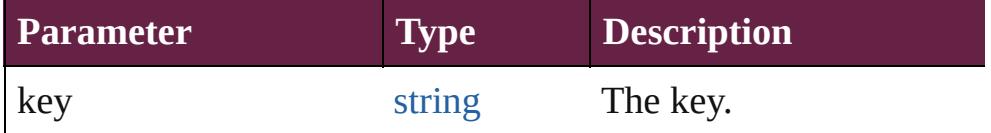

## <span id="page-2634-2"></span>[Array](#page-22-0) of [Layer](#page-2628-0) **getElements** ()

Resolves the object specifier, creating an array of object references.

#### <span id="page-2634-3"></span>void **insertLabel** (key: *string*, value: *string*)

Sets the label to the value associated with the specified key.

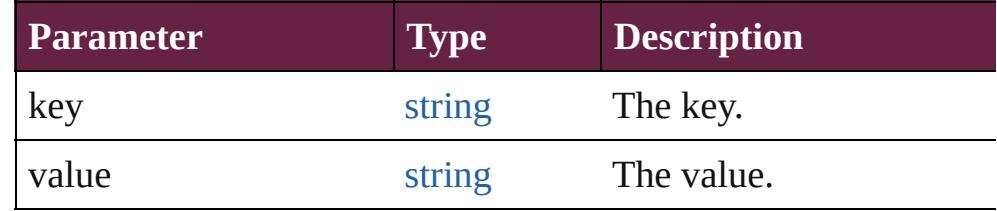

#### <span id="page-2634-4"></span>[Layer](#page-2628-0) **merge** (with: [Array](#page-22-0) of **Layer**)

Merges the layer with other layer(s).

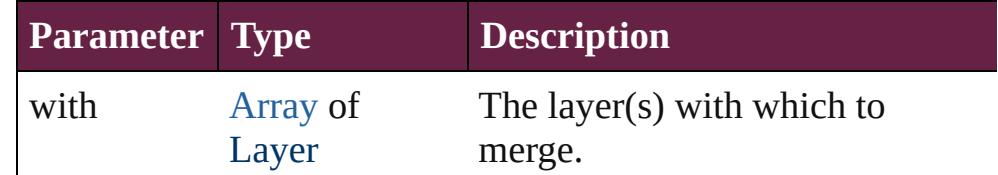

<span id="page-2634-5"></span>[Layer](#page-2628-0) **move** (to: [LocationOptions\[](#page-1088-0), reference: **Layer**]) Moves the Layer to the specified location.

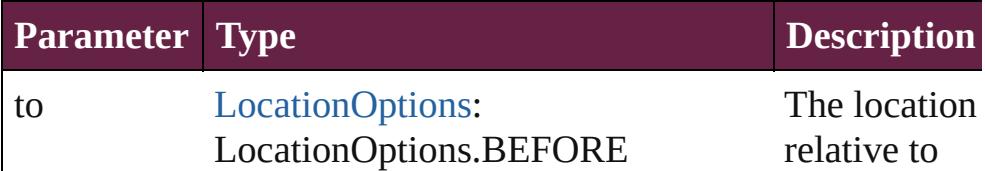

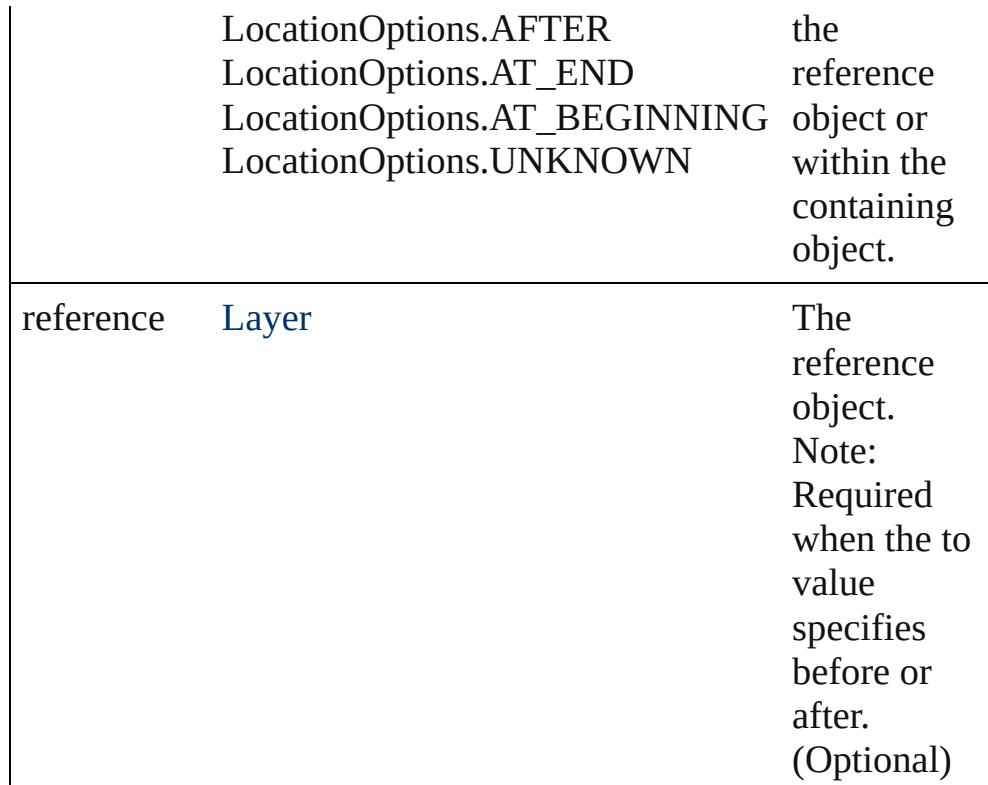

<span id="page-2635-0"></span>void **remove** () Deletes the Layer.

<span id="page-2635-1"></span>[bool](#page-31-0) **removeEventListener** (eventType: *string*, handler: *varies*[, captures: *bool*=**false**]) Removes the event listener.

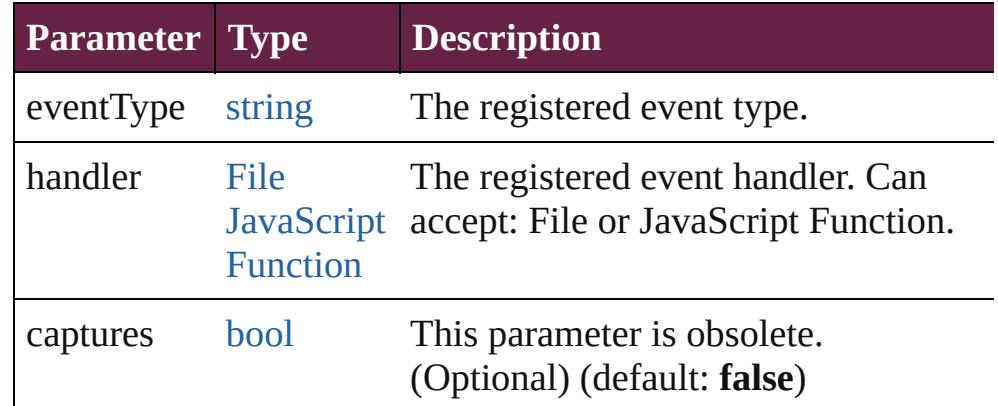

#### <span id="page-2635-2"></span>string **toSource** ()

Generates a string which, if executed, will return the Layer.

#### <span id="page-2635-3"></span>string **toSpecifier** ()

Retrieves the object specifier.

**Element of** [Button](#page-1792-0).itemLayer [CheckBox.](#page-1821-0)itemLayer [ComboBox](#page-1860-0).itemLayer [Document](#page-258-0).activeLayer [EPS.](#page-2393-0)itemLayer [EPSText](#page-2416-0).itemLayer [FormField.](#page-1889-0)itemLayer [Graphic](#page-2452-0).itemLayer [GraphicLine.](#page-2475-0)itemLayer [Group.](#page-2509-0)itemLayer [Guide](#page-2537-0).itemLayer [HtmlItem](#page-2550-0).itemLayer [Image](#page-2575-0).itemLayer [ImportedPage.](#page-2601-0)itemLayer [ListBox](#page-2031-0).itemLayer [MediaItem](#page-2662-0).itemLayer [Movie.](#page-2060-0)itemLayer [MultiStateObject](#page-2098-0).itemLayer [Oval](#page-2697-0).itemLayer [PDF](#page-2727-0).itemLayer [PICT](#page-2757-0).itemLayer [PageItem](#page-2798-0).itemLayer [Polygon](#page-2856-0).itemLayer [RadioButton.](#page-2156-0)itemLayer [Rectangle.](#page-2886-0)itemLayer [SignatureField.](#page-2195-0)itemLayer [Sound.](#page-2224-0)itemLayer [SplineItem](#page-2938-0).itemLayer [TextBox](#page-2282-0).itemLayer [TextFrame](#page-5155-0).itemLayer [WMF](#page-3007-0).itemLayer **Used in:** [Button](#page-1792-0) [Buttons.add](#page-1817-0) ([layer: **Layer**][, at: [LocationOptions=](#page-1088-0)**LocationOptions.UNKNOWN**][, reference: *varies*][, withProperties: [Object\]](#page-109-0)) [CheckBox](#page-1821-0) [CheckBoxes.add](#page-1846-0) ([layer: **Layer**][, at: [LocationOptions=](#page-1088-0)**LocationOptions.UNKNOWN**][, reference: *varies*][, withProperties: [Object\]](#page-109-0)) [ComboBox](#page-1860-0) [ComboBoxes.add](#page-1885-0) ([layer: **Layer**][, at:

[LocationOptions=](#page-1088-0)**LocationOptions.UNKNOWN**][, reference: *varies*][, withProperties: [Object\]](#page-109-0)) [array](#page-22-0) of [Story](#page-5000-0) [Document.createTOC](#page-271-0) (using: [TOCStyle](#page-4252-0)[, replacing: *bool*=**false**][, fromBook: [Book](#page-413-0)][, placePoint: [Array](#page-22-0) of *Measurement Unit (Number or String)*][, includeOverset: *bool*=**false**][, destinationLayer: **Layer**]) [FormField](#page-1889-0) [FormFields.add](#page-1911-0) ([layer: **Layer**][, at: [LocationOptions=](#page-1088-0)**LocationOptions.UNKNOWN**][, reference: *varies*][, withProperties: [Object\]](#page-109-0)) [GraphicLine](#page-2475-0) [GraphicLines.add](#page-2501-0) ([layer: **Layer**][, at: [LocationOptions=](#page-1088-0)**LocationOptions.UNKNOWN**][, reference: *varies*][, withProperties: [Object\]](#page-109-0)) [Group](#page-2509-0) [Groups.add](#page-2533-0) (groupItems: [Array](#page-22-0) of [PageItem\[](#page-2798-0), layer: **Layer**][, at: [LocationOptions=](#page-1088-0)**LocationOptions.UNKNOWN**][, reference: *varies*][, withProperties: [Object\]](#page-109-0)) [Guide](#page-2537-0) [Guides.add](#page-2547-0) ([layer: **Layer**][, withProperties: [Object](#page-109-0)]) [HtmlItem](#page-2550-0) [HtmlItems.add](#page-2572-0) ([layer: **Layer**][, at: [LocationOptions=](#page-1088-0)**LocationOptions.UNKNOWN**][, reference: *varies*][, withProperties: [Object\]](#page-109-0)) [array](#page-22-0) of [Story](#page-5000-0) [Index.generate](#page-1727-0) ([on: *varies*][, placePoint: [Array](#page-22-0) of *Measurement Unit (Number or String)*][, destinationLayer: **Layer**][, autoflowing: *bool*=**false**][, includeOverset: *bool*=**false**]) **Layer** [Layer.merge](#page-2634-4) (with: [Array](#page-22-0) of **Layer**) **Layer** [Layer.move](#page-2634-5) (to: [LocationOptions\[](#page-1088-0), reference: **Layer**]) **Layer** [Layers.nextItem](#page-2643-0) (obj: **Layer**) **Layer** [Layers.previousItem](#page-2644-0) (obj: **Layer**) [ListBox](#page-2031-0) [ListBoxes.add](#page-2056-0) ([layer: **Layer**][, at: [LocationOptions=](#page-1088-0)**LocationOptions.UNKNOWN**][, reference: *varies*][, withProperties: [Object\]](#page-109-0)) [array](#page-22-0) of varies=any [MasterSpread.contentPlace](#page-2649-0) (pageItems: [Array](#page-22-0) of [PageItem\[](#page-2798-0), linkPageItems: *bool*=**false**][, linkStories: *bool*=**false**][, mapStyles: *bool*=**false**][, placePoint: [Array](#page-22-0) of *Measurement Unit (Number or String)*][, destinationLayer: **Layer**][, showingOptions: *bool*=**false**]) void [MasterSpread.createGuides](#page-2649-1) ([numberOfRows: *number*=**0**] [, numberOfColumns: *number*=**0**][, rowGutter:

*Measurement Unit (Number or String)*=**0**][, columnGutter: *Measurement Unit (Number or String)*=**0**][, guideColor: *varies*][, fitMargins: *bool*=**false**][, removeExisting: *bool*=**false**][, layer: **Layer**]) [array](#page-22-0) of varies=any [MasterSpread.place](#page-2651-0) (fileName: [File\[](#page-60-0), placePoint: [Array](#page-22-0) of *Measurement Unit (Number or String)*][, destinationLayer: **Layer**][, autoflowing: *bool*=**false**][, withProperties: [Object](#page-109-0)]) [Story](#page-5000-0) [MasterSpread.placeAndLink](#page-2651-1) (parentStory: [Story](#page-5000-0)[, placePoint: [Array](#page-22-0) of *Measurement Unit (Number or String)*][, destinationLayer: **Layer**][, showingOptions: *bool*=**false**]) [Movie](#page-2060-0) [Movies.add](#page-2095-0) ([layer: **Layer**][, at: [LocationOptions=](#page-1088-0)**LocationOptions.UNKNOWN**][, reference: *varies*][, withProperties: [Object\]](#page-109-0)) [MultiStateObject](#page-2098-0) [MultiStateObjects.add](#page-2122-0) ([layer: **Layer**][, at: [LocationOptions=](#page-1088-0)**LocationOptions.UNKNOWN**][, reference: *varies*][, withProperties: [Object\]](#page-109-0)) [Oval](#page-2697-0) [Ovals.add](#page-2723-0) ([layer: **Layer**][, at: [LocationOptions=](#page-1088-0)**LocationOptions.UNKNOWN**][, reference: *varies*][, withProperties: [Object\]](#page-109-0)) [array](#page-22-0) of varies=any [Page.contentPlace](#page-2787-0) (pageItems: [Array](#page-22-0) of [PageItem](#page-2798-0)[, linkPageItems: *bool*=**false**][, linkStories: *bool*=**false**][, mapStyles: *bool*=**false**][, placePoint: [Array](#page-22-0) of *Measurement Unit (Number or String)*][, destinationLayer: **Layer**][, showingOptions: *bool*=**false**]) [array](#page-22-0) of varies=any [Page.place](#page-2789-0) (fileName: [File\[](#page-60-0), placePoint: [Array](#page-22-0) of *Measurement Unit (Number or String)*][, destinationLayer: **Layer**][, autoflowing: *bool*=**false**][, withProperties: [Object\]](#page-109-0)) [Story](#page-5000-0) [Page.placeAndLink](#page-2790-0) (parentStory: [Story](#page-5000-0)[, placePoint: [Array](#page-22-0) of *Measurement Unit (Number or String)*][, destinationLayer: **Layer**][, showingOptions: *bool*=**false**]) [Polygon](#page-2856-0) [Polygons.add](#page-2882-0) ([layer: **Layer**][, numberOfSides: *number*][, insetPercentage: *number*][, at: [LocationOptions=](#page-1088-0)**LocationOptions.UNKNOWN**][, reference: *varies*][, withProperties: [Object\]](#page-109-0)) [RadioButton](#page-2156-0) [RadioButtons.add](#page-2181-0) ([layer: **Layer**][, at: [LocationOptions=](#page-1088-0)**LocationOptions.UNKNOWN**][,

reference: *varies*][, withProperties: [Object\]](#page-109-0)) [Rectangle](#page-2886-0) [Rectangles.add](#page-2912-0) ([layer: **Layer**][, at: [LocationOptions=](#page-1088-0)**LocationOptions.UNKNOWN**][, reference: *varies*][, withProperties: [Object\]](#page-109-0)) [SignatureField](#page-2195-0) [SignatureFields.add](#page-2220-0) ([layer: **Layer**][, at: [LocationOptions=](#page-1088-0)**LocationOptions.UNKNOWN**][, reference: *varies*][, withProperties: [Object\]](#page-109-0)) [Sound](#page-2224-0) [Sounds.add](#page-2258-0) ([layer: **Layer**][, at: [LocationOptions=](#page-1088-0)**LocationOptions.UNKNOWN**][, reference: *varies*][, withProperties: [Object\]](#page-109-0)) [array](#page-22-0) of varies=any [Spread.contentPlace](#page-2975-0) (pageItems: [Array](#page-22-0) of [PageItem](#page-2798-0)[, linkPageItems: *bool*=**false**][, linkStories: *bool*=**false**][, mapStyles: *bool*=**false**][, placePoint: [Array](#page-22-0) of *Measurement Unit (Number or String)*][, destinationLayer: **Layer**][, showingOptions: *bool*=**false**]) void [Spread.createGuides](#page-2975-1) ([numberOfRows: *number*=**0**][, numberOfColumns: *number*=**0**][, rowGutter: *Measurement Unit (Number or String)*=**0**][, columnGutter: *Measurement Unit (Number or String)*=**0**][, guideColor: *varies*][, fitMargins: *bool*=**false**][, removeExisting: *bool*=**false**][, layer: **Layer**]) [array](#page-22-0) of varies=any [Spread.place](#page-2978-0) (fileName: [File\[](#page-60-0), placePoint: [Array](#page-22-0) of *Measurement Unit (Number or String)*][, destinationLayer: **Layer**][, autoflowing: *bool*=**false**][, withProperties: [Object\]](#page-109-0)) [Story](#page-5000-0) [Spread.placeAndLink](#page-2978-1) (parentStory: [Story](#page-5000-0)[, placePoint: [Array](#page-22-0) of *Measurement Unit (Number or String)*][, destinationLayer: **Layer**][, showingOptions: *bool*=**false**]) [TextBox](#page-2282-0) [TextBoxes.add](#page-2308-0) ([layer: **Layer**][, at: [LocationOptions=](#page-1088-0)**LocationOptions.UNKNOWN**][, reference: *varies*][, withProperties: [Object\]](#page-109-0)) [TextFrame](#page-5155-0) [TextFrames.add](#page-5183-0) ([layer: **Layer**][, at: [LocationOptions=](#page-1088-0)**LocationOptions.UNKNOWN**][, reference: *varies*][, withProperties: [Object\]](#page-109-0)) **Return Layer Layer**.[duplicate](#page-2634-0) ()

[Array](#page-22-0) of **Layer Layer**.[getElements](#page-2634-2) () **Layer Layer**.[merge](#page-2634-4) (with: [Array](#page-22-0) of **Layer**) **Layer Layer**.[move](#page-2634-5) (to: [LocationOptions\[](#page-1088-0), reference: **Layer**])

**Layer** [Layers.\[\]](#page-2642-0) (index: *number*) **Layer** [Layers.add](#page-2642-1) ([withProperties: [Object](#page-109-0)]) **Layer** [Layers.anyItem](#page-2642-2) () [Array](#page-22-0) of **Layer** [Layers.everyItem](#page-2642-3) () **Layer** [Layers.firstItem](#page-2642-4) () **Layer** [Layers.item](#page-2642-5) (index: *varies*) **Layer** [Layers.itemByID](#page-2643-1) (id: *number*) **Layer** [Layers.itemByName](#page-2643-2) (name: *string*) [Array](#page-22-0) of **Layer** [Layers.itemByRange](#page-2643-3) (from: *varies*, to: *varies*) **Layer** [Layers.lastItem](#page-2643-4) () **Layer** [Layers.middleItem](#page-2643-5) () **Layer** [Layers.nextItem](#page-2643-0) (obj: **Layer**) **Layer** [Layers.previousItem](#page-2644-0) (obj: **Layer**)

Jongware, 28-

[Contents](#page-0-0) :: [Index](#page-5496-0)

# **Class**

<span id="page-2642-6"></span><span id="page-2642-5"></span><span id="page-2642-4"></span><span id="page-2642-3"></span><span id="page-2642-2"></span><span id="page-2642-1"></span><span id="page-2642-0"></span>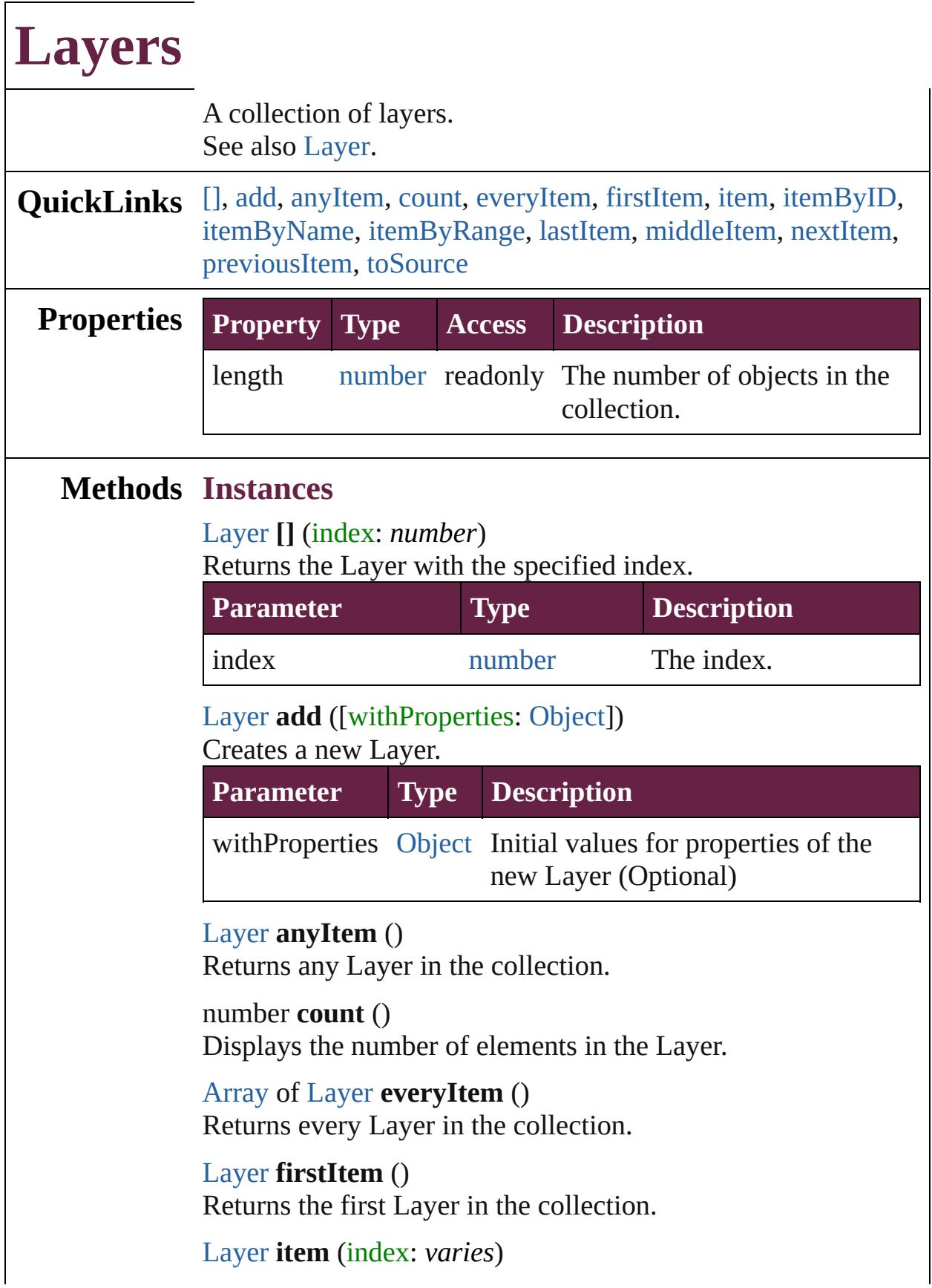

## Returns the Layer with the specified index or name.

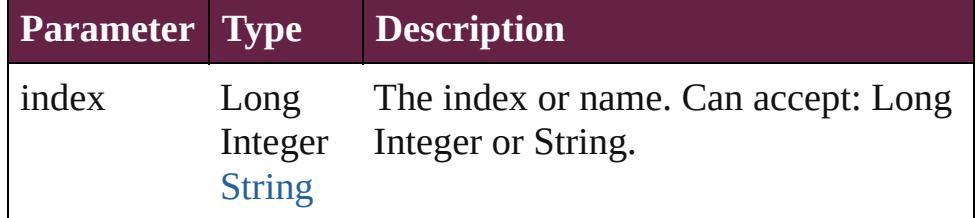

## <span id="page-2643-1"></span>[Layer](#page-2628-0) **itemByID** (id: *number*)

Returns the Layer with the specified ID.

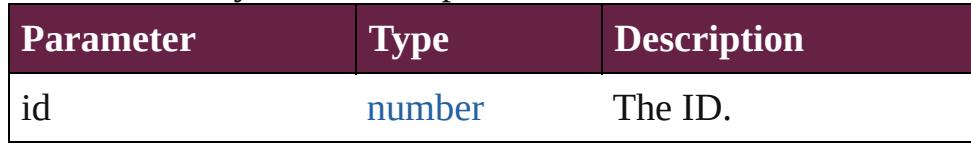

# <span id="page-2643-2"></span>[Layer](#page-2628-0) **itemByName** (name: *string*)

Returns the Layer with the specified name.

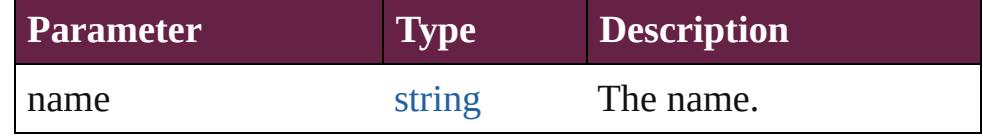

<span id="page-2643-3"></span>[Array](#page-22-0) of [Layer](#page-2628-0) **itemByRange** (from: *varies*, to: *varies*) Returns the Layers within the specified range.

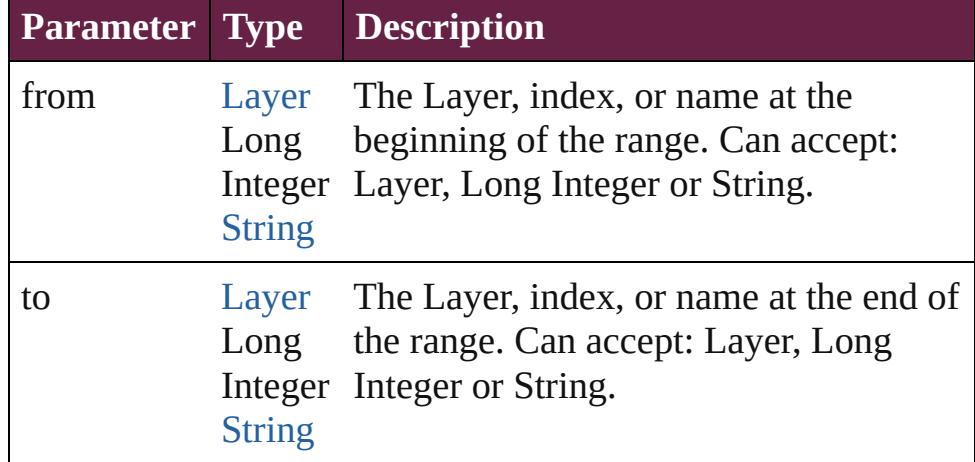

#### <span id="page-2643-4"></span>[Layer](#page-2628-0) **lastItem** ()

Returns the last Layer in the collection.

#### <span id="page-2643-5"></span>[Layer](#page-2628-0) **middleItem** ()

Returns the middle Layer in the collection.

#### <span id="page-2643-0"></span>[Layer](#page-2628-0) **nextItem** (obj: [Layer](#page-2628-0))

Returns the Layer whose index follows the specified Layer in the collection.

<span id="page-2644-0"></span>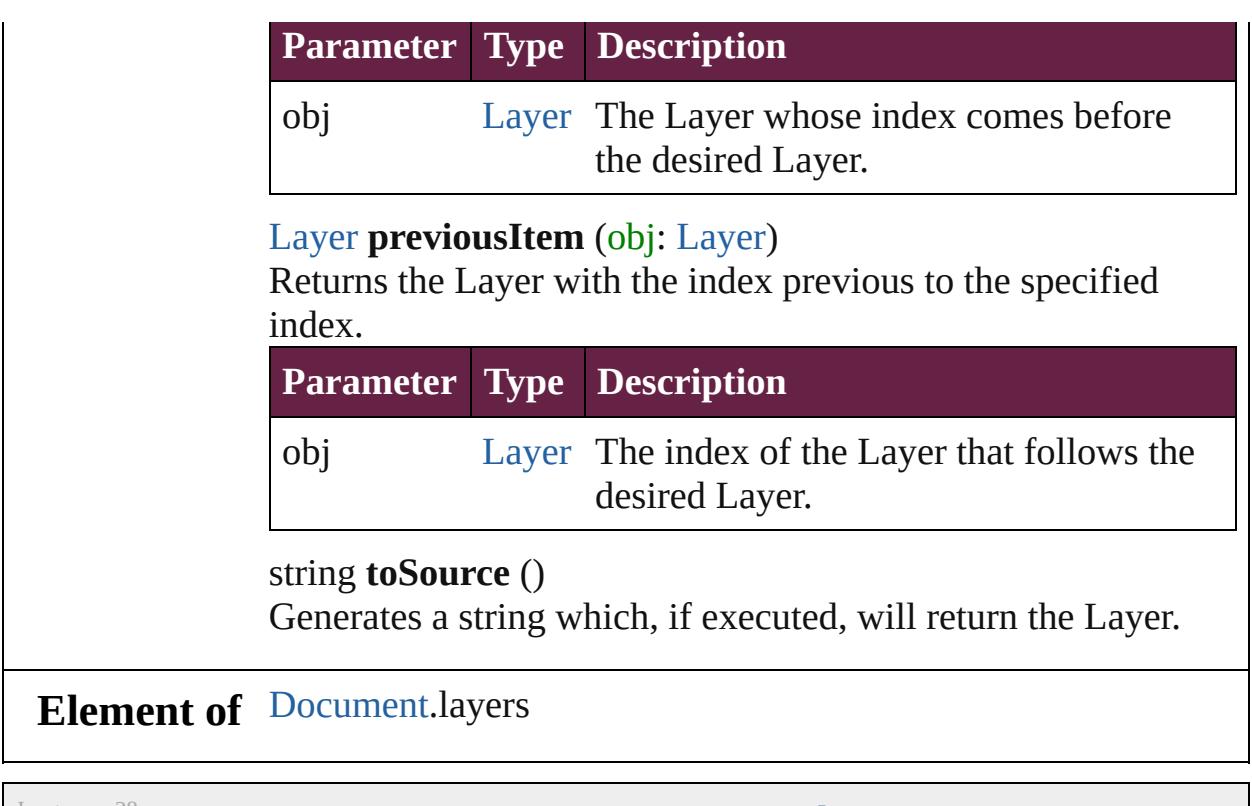

<span id="page-2644-1"></span>Jongware, 28-

[Contents](#page-0-0) :: [Index](#page-5496-0)

# <span id="page-2645-0"></span>**Class**

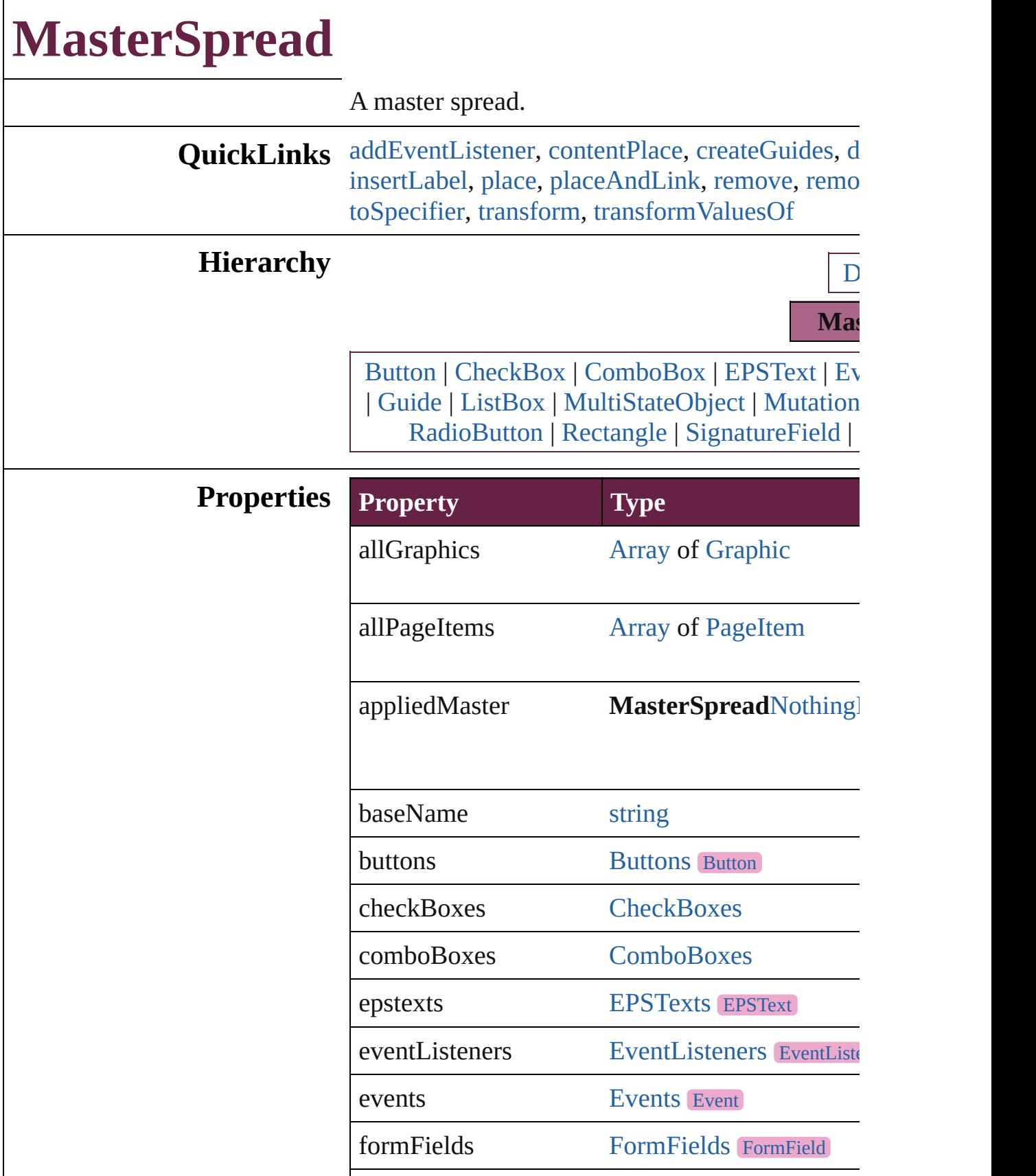

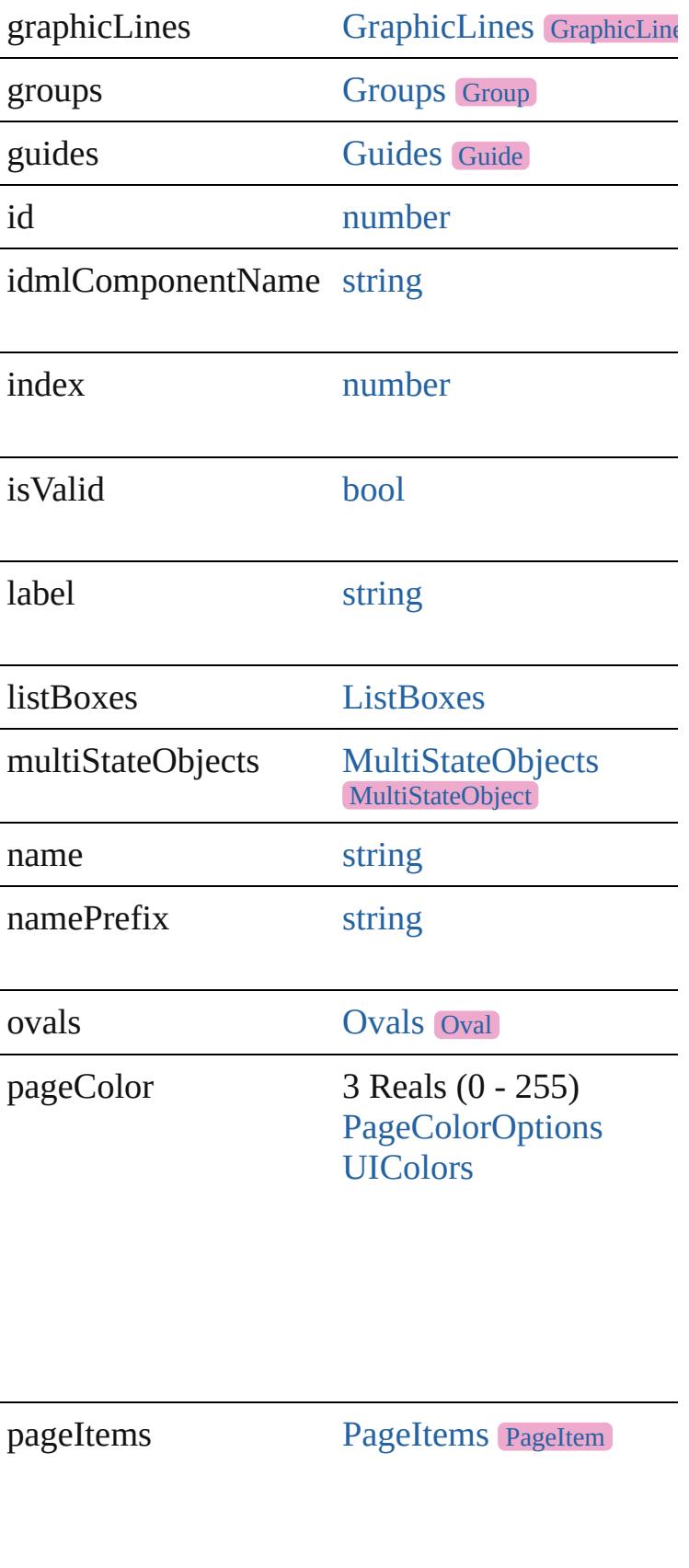

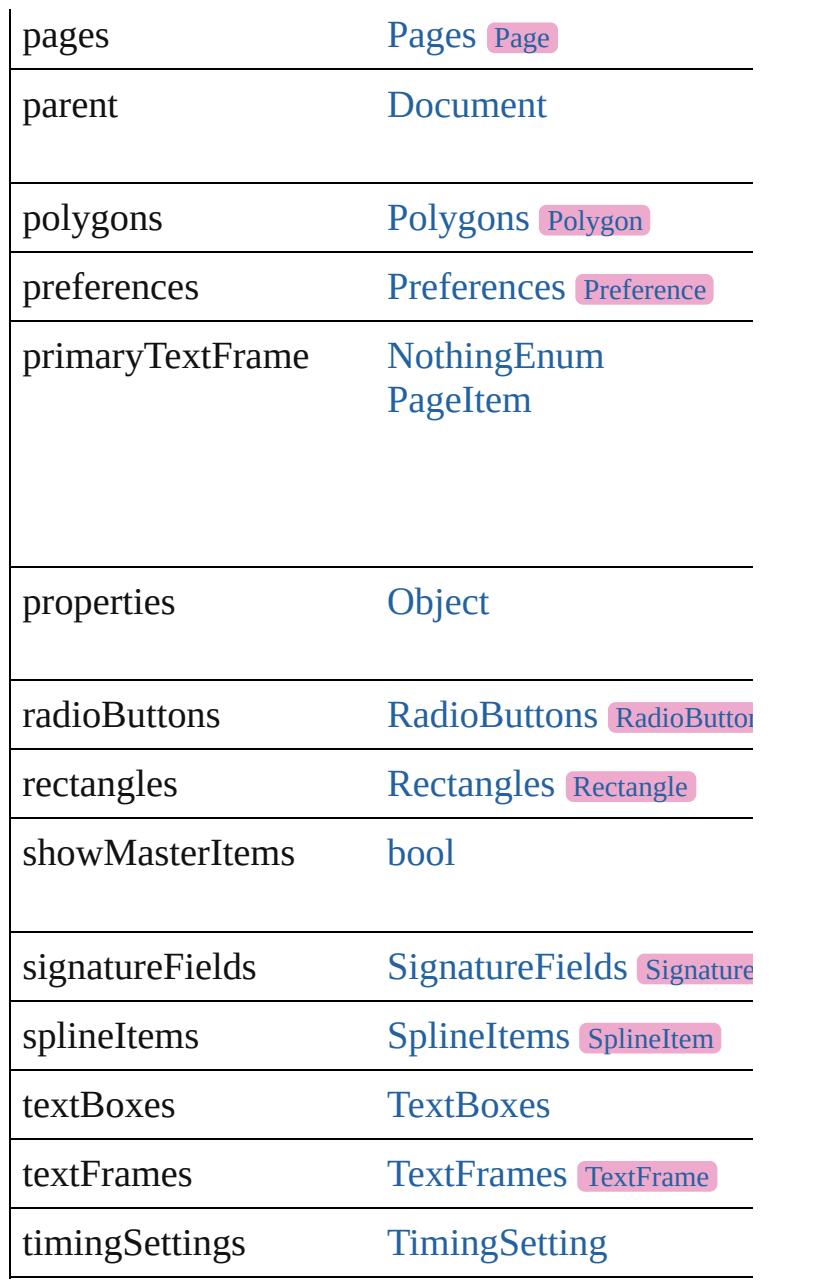

## **Methods Instances**

<span id="page-2648-0"></span>[EventListener](#page-309-0) **addEventListener** (eventType: *st* Adds an event listener.

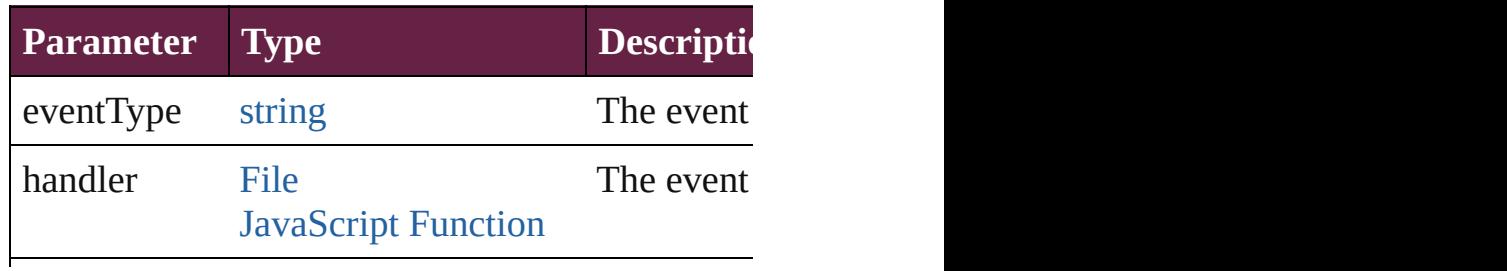

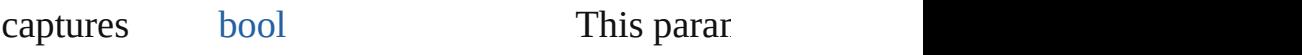

<span id="page-2649-0"></span>[Array](#page-22-0) of any **contentPlace** (pageItems: [Array](#page-22-0) of *bool*=**false**][, mapStyles: *bool*=**false**][, placePoint destinationLayer: [Layer](#page-2628-0)][, showingOptions: *bool* Duplicate an object and place it into the target.

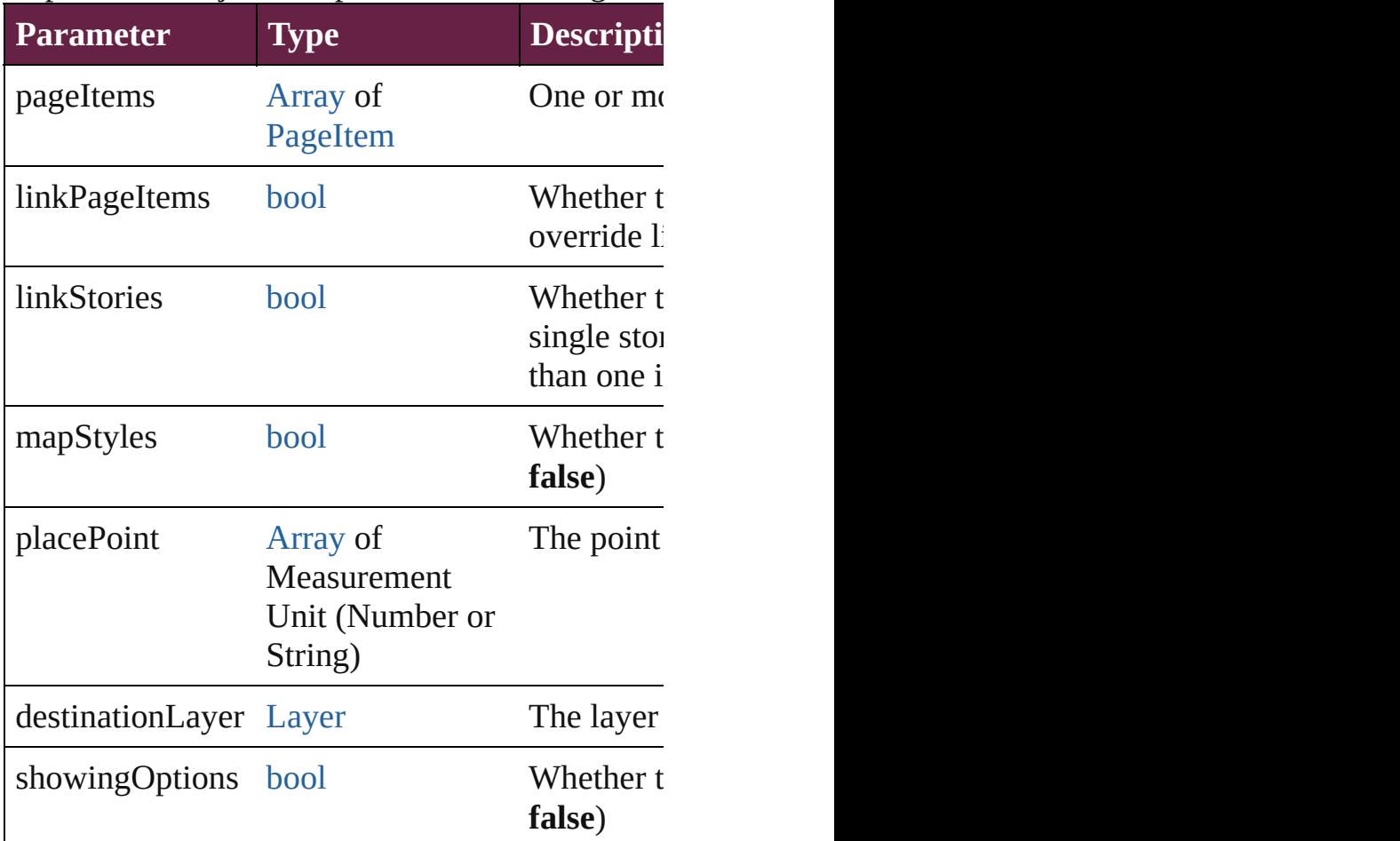

<span id="page-2649-1"></span>void **createGuides** ([numberOfRows: *number*=**0** *Measurement Unit (Number or String)*=0][, colu guideColor: *varies*][, fitMargins: *bool*=false][, re Creates multiple guides on all pages of the sprea

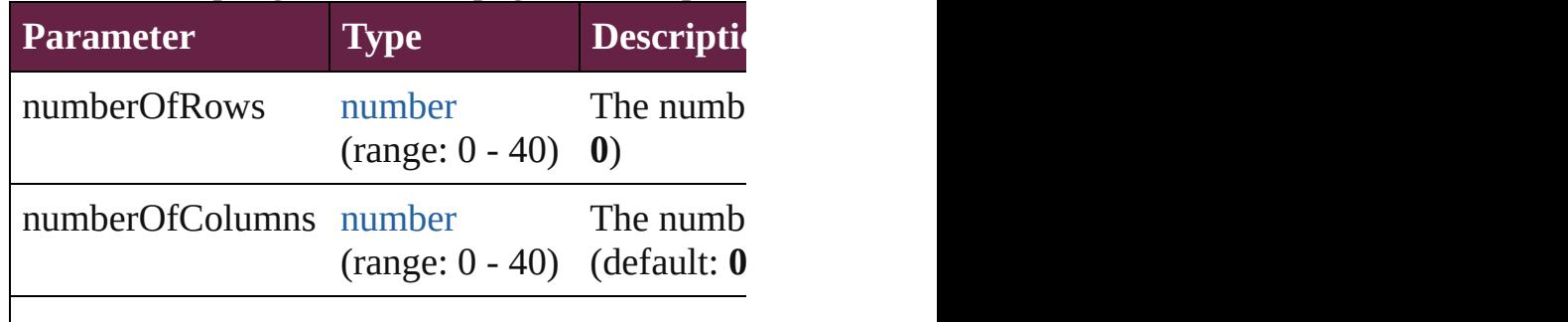

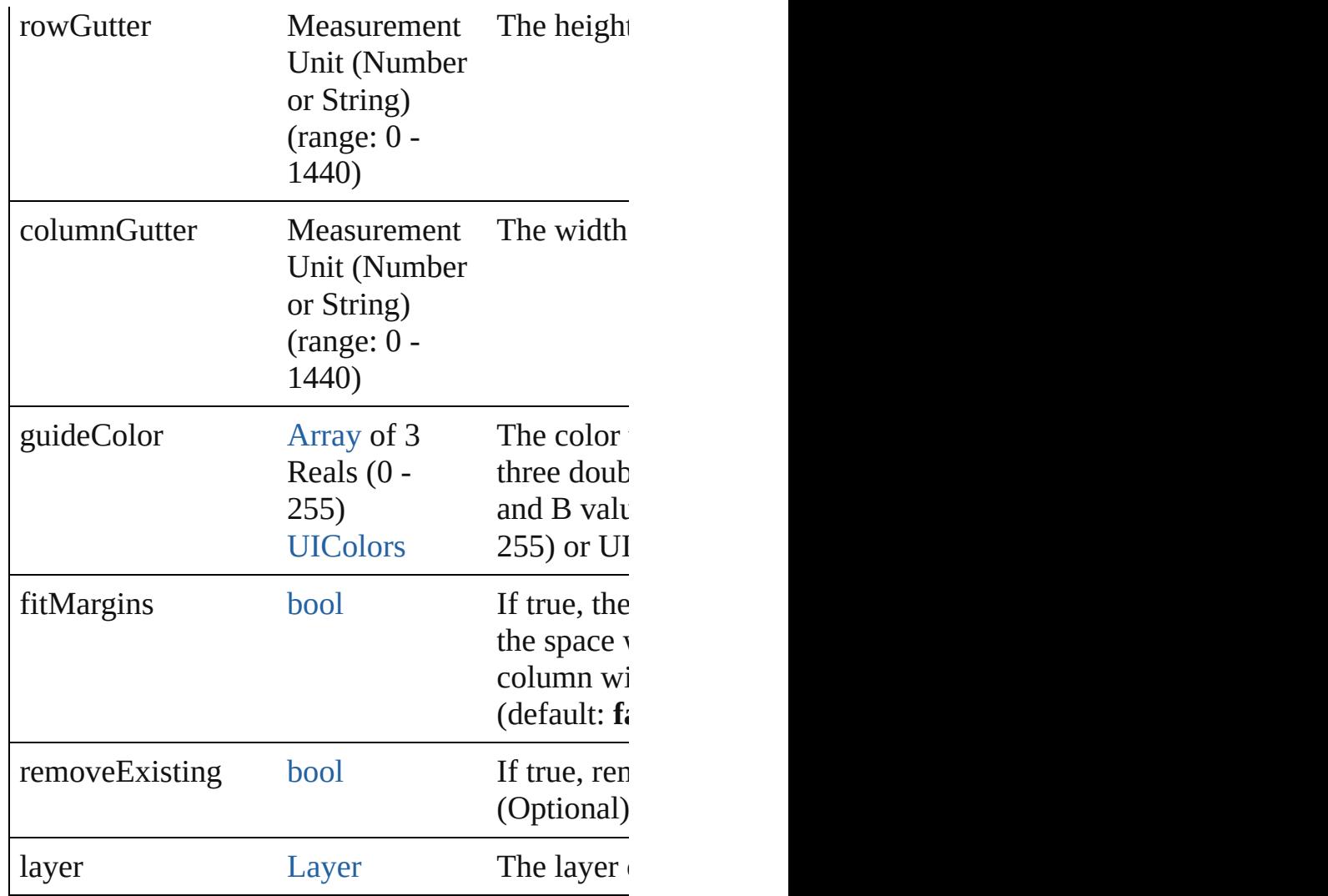

## <span id="page-2650-0"></span>void **detach** ()

Detaches an overridden master page item from the

any **duplicate** ([to: [LocationOptions](#page-1088-0)=LocationC Duplicates the spread.

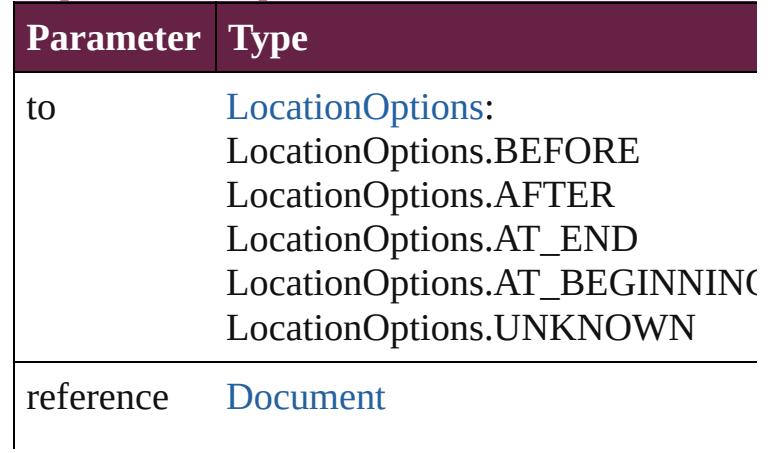

#### **[MasterSpread](#page-2645-0) [MasterSpread](#page-2645-0)**

string **extractLabel** (key: *string*) Gets the label value associated with the specified

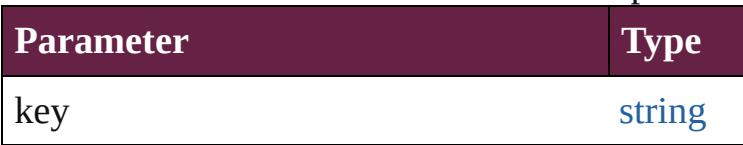

<span id="page-2651-3"></span>[Array](#page-22-0) of [MasterSpread](#page-2645-0) **getElements** ()

Resolves the object specifier, creating an array of

<span id="page-2651-2"></span>void **insertLabel** (key: *string*, value: *string*) Sets the label to the value associated with the specified

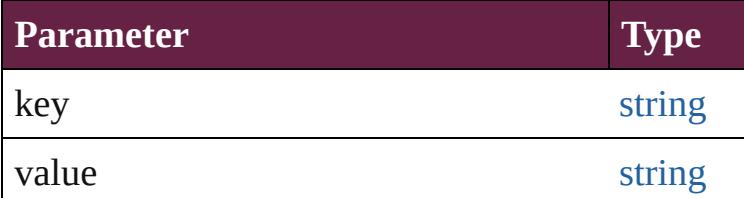

<span id="page-2651-0"></span>[Array](#page-22-0) of any **place** (fileName: [File](#page-60-0)[, placePoint: destinationLayer: [Layer](#page-2628-0)][, autoflowing: *bool*=**false** Places the file.

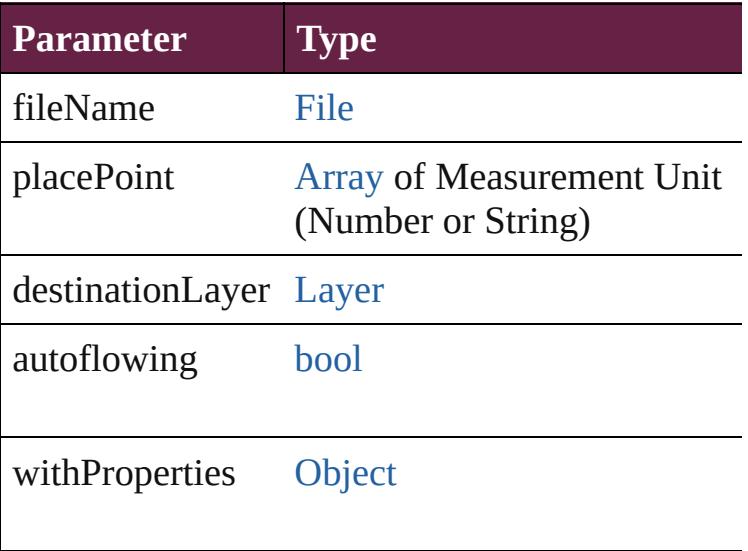

<span id="page-2651-1"></span>[Story](#page-5000-0) **placeAndLink** (parentStory: Story[, place [, destination[Layer](#page-2628-0): Layer][, showingOptions: *bo* Deprecated: Use contentPlace method. Original target.

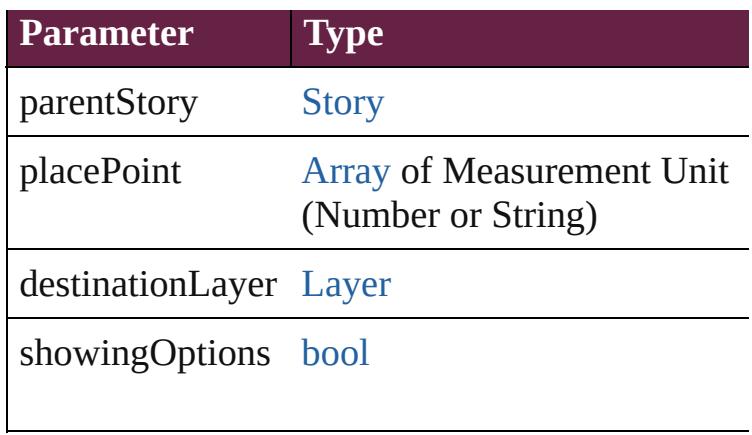

#### <span id="page-2652-0"></span>void **remove** ()

Deletes the MasterSpread.

<span id="page-2652-1"></span>[bool](#page-31-0) **removeEventListener** (eventType: *string*, Removes the event listener.

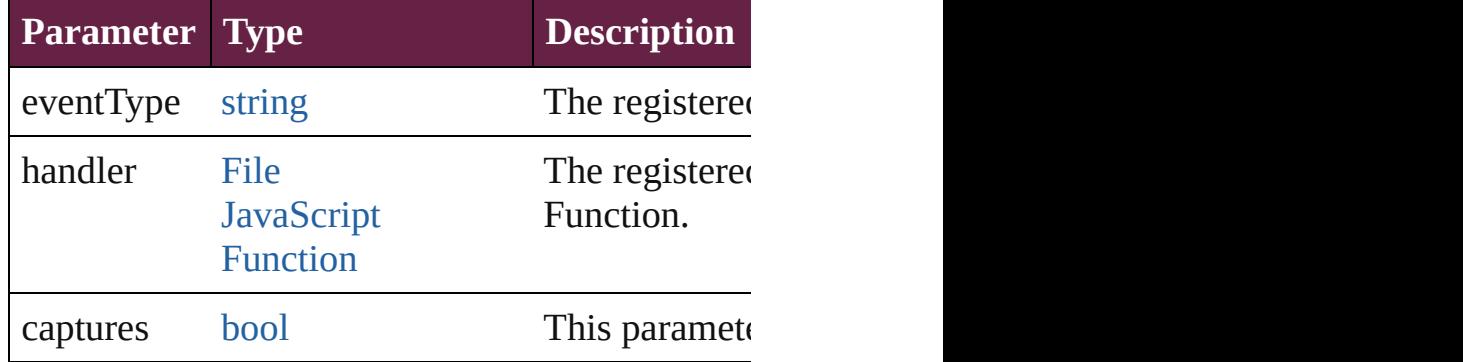

#### <span id="page-2652-2"></span>void **removeOverride** ()

Removes the override from a previously overrident

<span id="page-2652-3"></span>any **resolve** (location: *varies*, in: [CoordinateSpac](#page-778-0)es Get the coordinates of the given location in the s

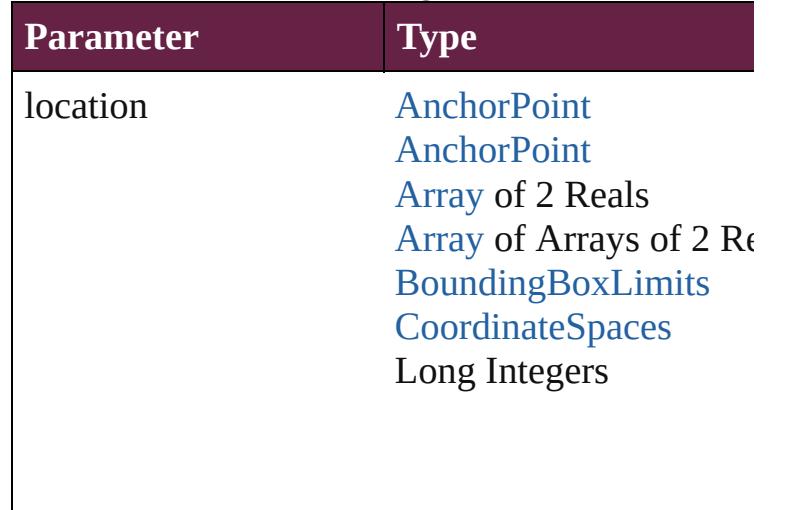

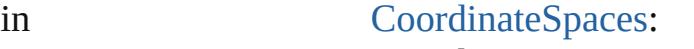

CoordinateSpaces.PAST CoordinateSpaces.PAR CoordinateSpaces.INNE CoordinateSpaces.PAG CoordinateSpaces.SPRI

consideringRulerUnits [bool](#page-31-0)

<span id="page-2653-2"></span>string **toSource** () Generates a string which, if executed, will return

<span id="page-2653-0"></span>string **toSpecifier** () Retrieves the object specifier.

<span id="page-2653-1"></span>void *transform* (in: [CoordinateSpaces](#page-778-0), from: *va* consideringRulerUnits: *bool*=**false**]) Transform the page item.

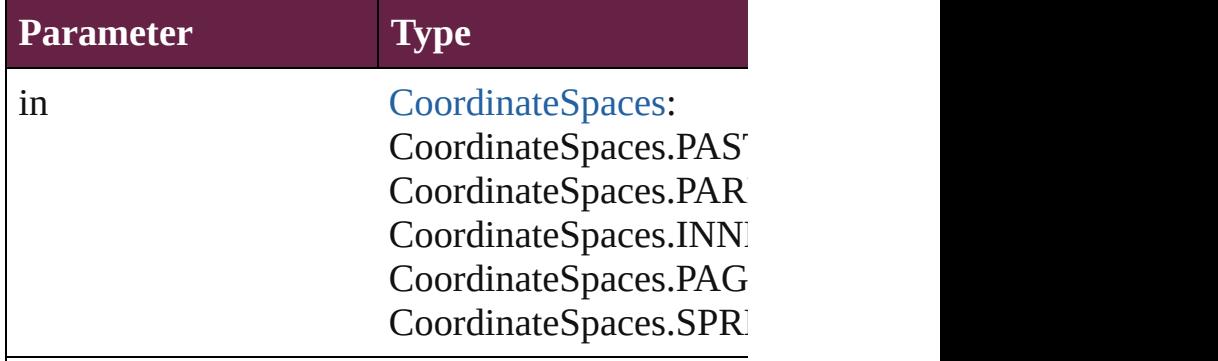

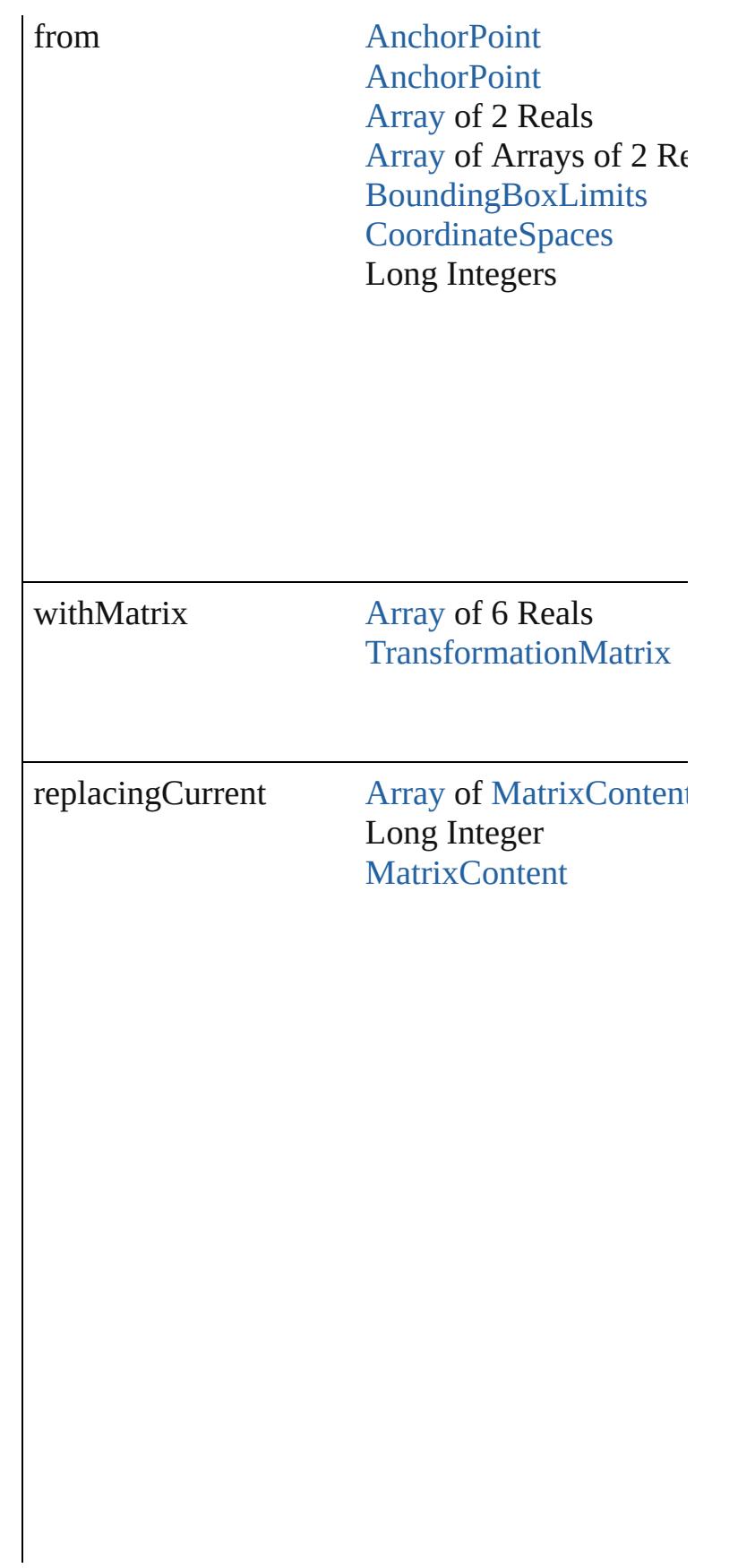

<span id="page-2655-0"></span>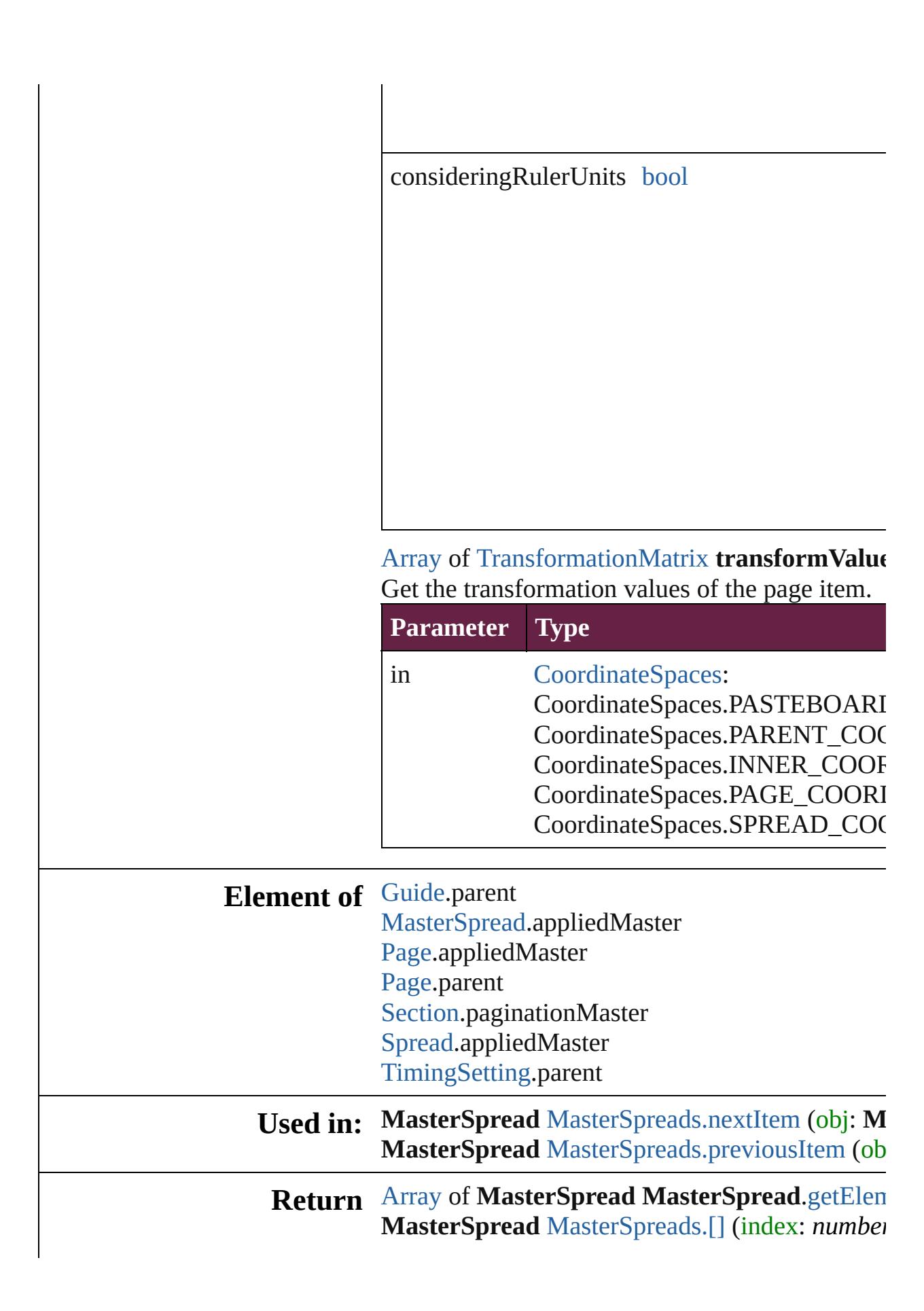

**[M](#page-109-0)asterSpread** MasterSpread[s.a](#page-2658-1)dd ([pagesPerSp **MasterSpread** MasterSpread[s.a](#page-2659-0)nyItem () [A](#page-22-0)rray of MasterSpread MasterSpread[s.e](#page-2659-1)veryIte **MasterSpread** MasterSpread[s.f](#page-2659-2)irstItem () **MasterSpread** MasterSpread[s.i](#page-2659-3)tem (index: *vari*dering **MasterSpread** MasterSpread[s.i](#page-2659-4)temByID (id: nu **MasterSpread** MasterSpread[s.i](#page-2659-5)temByName (na [A](#page-22-0)rray of MasterSpread MasterSpread[s.i](#page-2659-6)temByl **MasterSpread** MasterSpread[s.l](#page-2660-1)astItem () **MasterSpread** MasterSpread[s.m](#page-2660-2)iddleItem () **MasterSpread** MasterSpread[s.n](#page-2660-0)extItem (obj: M **MasterSpread** MasterSpread[s.p](#page-2661-0)reviousItem (ob

Jongware, 28-Apr-2012 v3.0.3i

[C](#page-0-0)o[n](#page-5496-0)tents :: Index

# **Class**

# **MasterSpreads**

<span id="page-2658-1"></span><span id="page-2658-0"></span>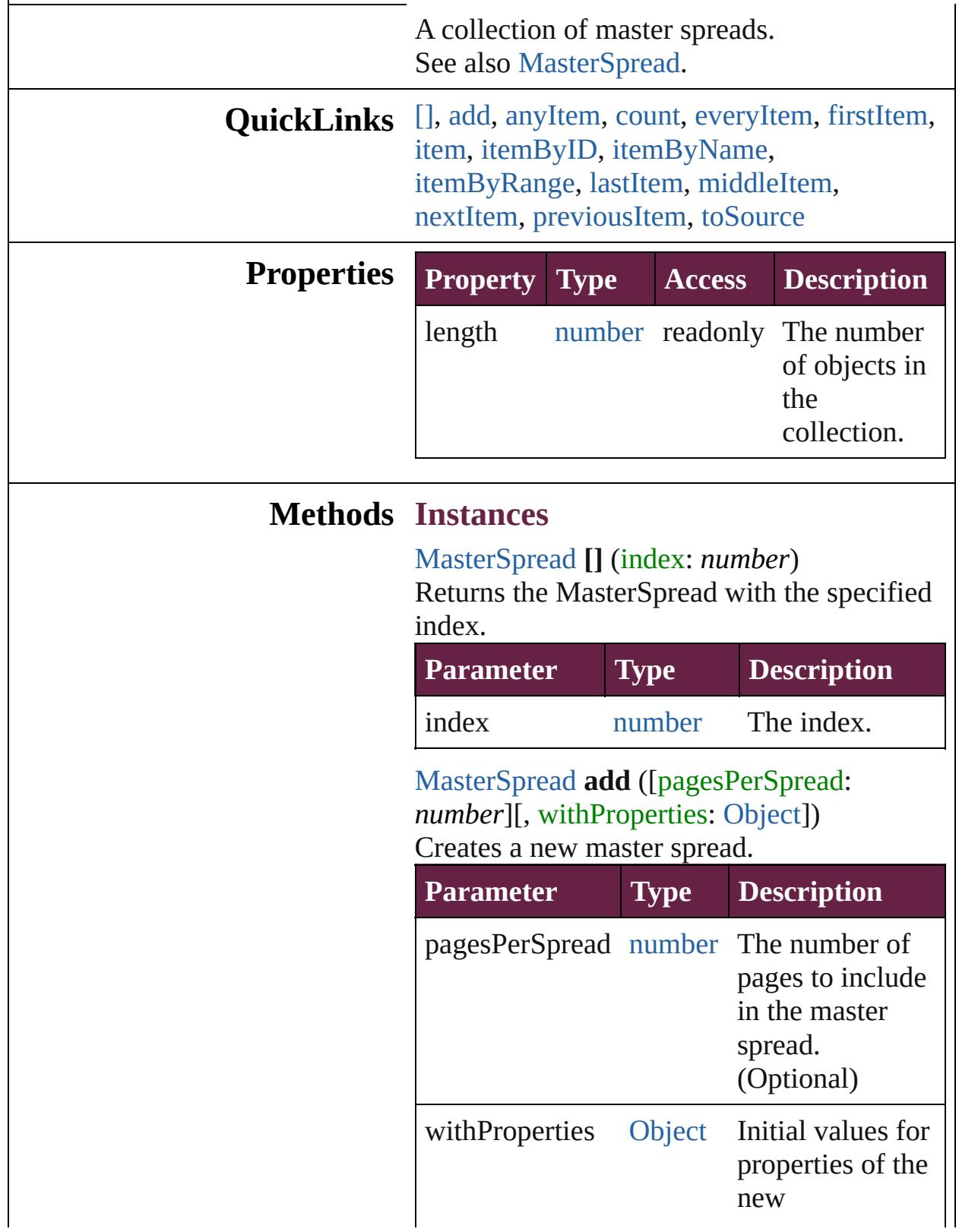

<span id="page-2659-0"></span>[MasterSpread](#page-2645-0) **anyItem** () Returns any MasterSpread in the collection.

<span id="page-2659-7"></span>number **count** () Displays the number of elements in the MasterSpread.

<span id="page-2659-1"></span>[Array](#page-22-0) of [MasterSpread](#page-2645-0) **everyItem** () Returns every MasterSpread in the collection.

<span id="page-2659-2"></span>[MasterSpread](#page-2645-0) **firstItem** ()

Returns the first MasterSpread in the collection.

#### <span id="page-2659-3"></span>[MasterSpread](#page-2645-0) **item** (index: *varies*)

Returns the MasterSpread with the specified index or name.

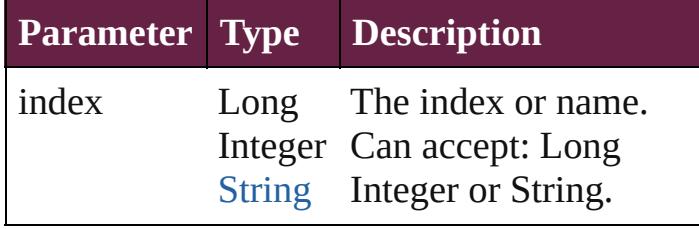

<span id="page-2659-4"></span>[MasterSpread](#page-2645-0) **itemByID** (id: *number*) Returns the MasterSpread with the specified ID.

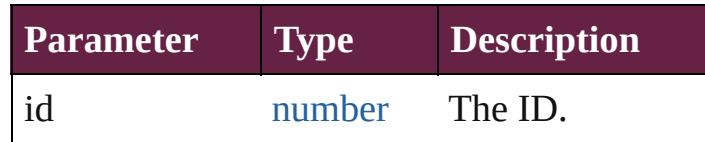

<span id="page-2659-5"></span>[MasterSpread](#page-2645-0) **itemByName** (name: *string*) Returns the MasterSpread with the specified name.

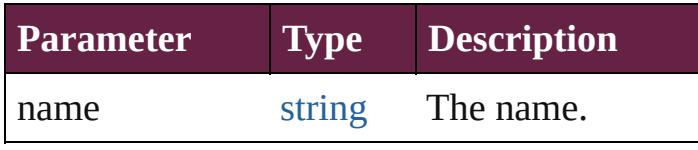

<span id="page-2659-6"></span>[Array](#page-22-0) of [MasterSpread](#page-2645-0) **itemByRange** (from:

*varies*, to: *varies*) Returns the MasterSpreads within the specified range.

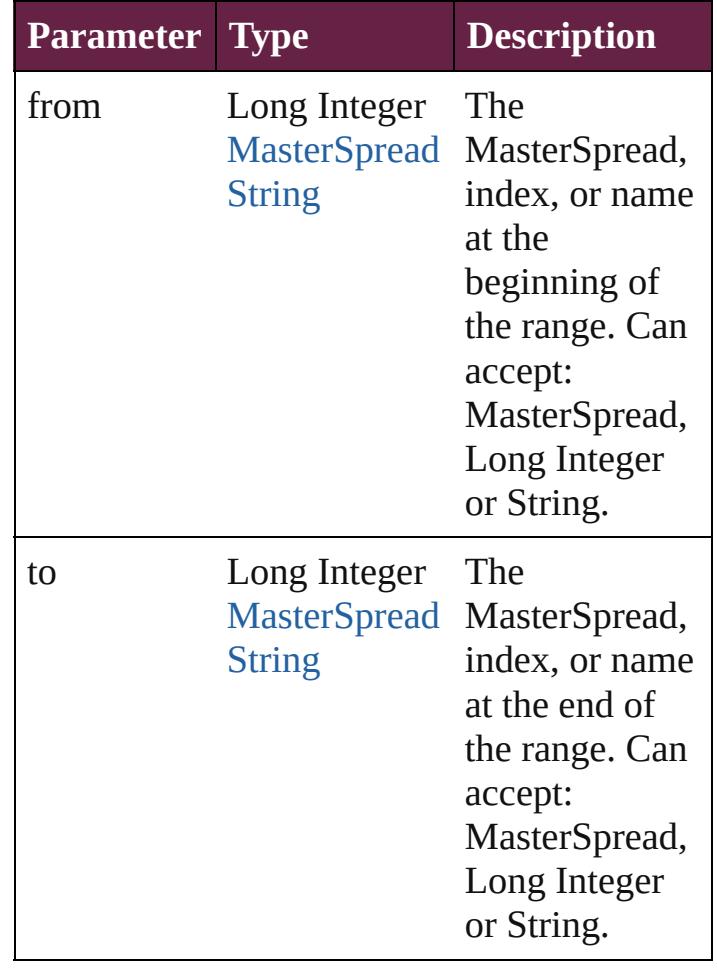

<span id="page-2660-1"></span>[MasterSpread](#page-2645-0) **lastItem** ()

Returns the last MasterSpread in the collection.

<span id="page-2660-2"></span>[MasterSpread](#page-2645-0) **middleItem** () Returns the middle MasterSpread in the collection.

<span id="page-2660-0"></span>[MasterSpread](#page-2645-0) **nextItem** (obj: [MasterSpread\)](#page-2645-0) Returns the MasterSpread whose index follows the specified MasterSpread in the collection.

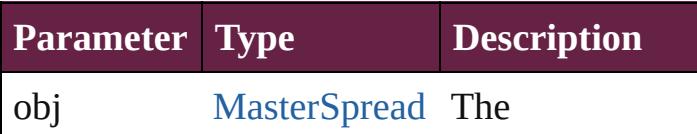

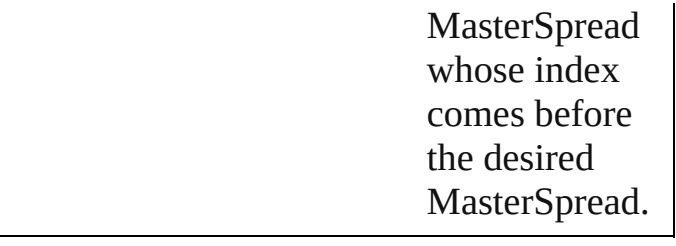

#### <span id="page-2661-0"></span>[MasterSpread](#page-2645-0) **previousItem** (obj: [MasterSpread\)](#page-2645-0)

Returns the MasterSpread with the index previous to the specified index.

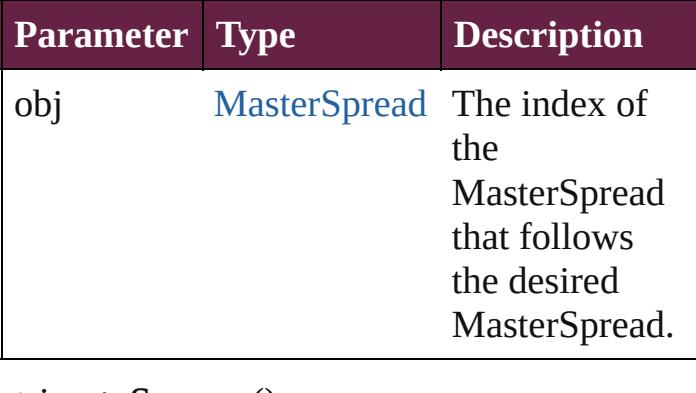

<span id="page-2661-1"></span>string **toSource** ()

Generates a string which, if executed, will return the MasterSpread.

**Element of** [Document.](#page-258-0)masterSpreads

Jongware, 28-

[Contents](#page-0-0) :: [Index](#page-5496-0)

# <span id="page-2662-0"></span>**Class**

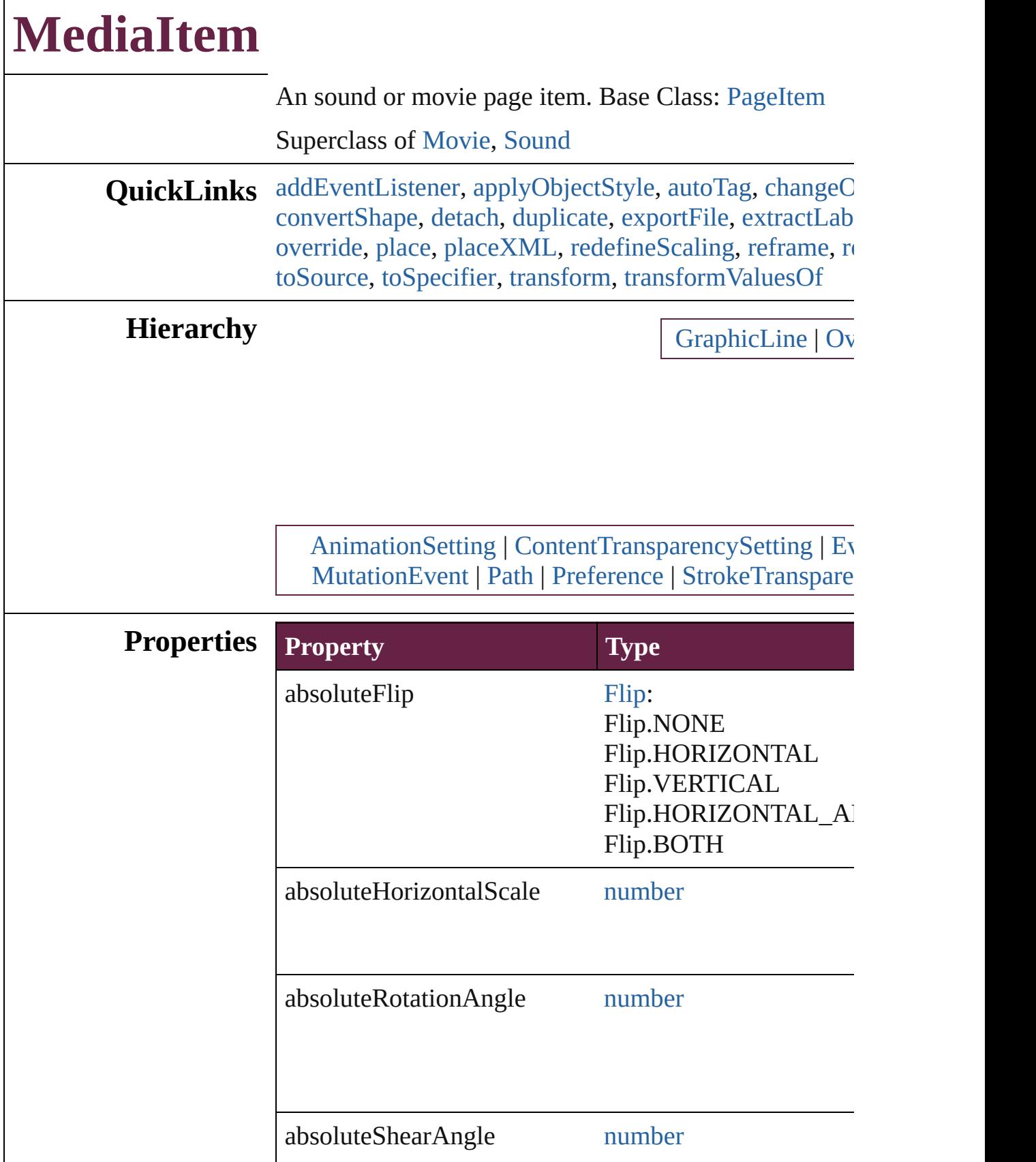
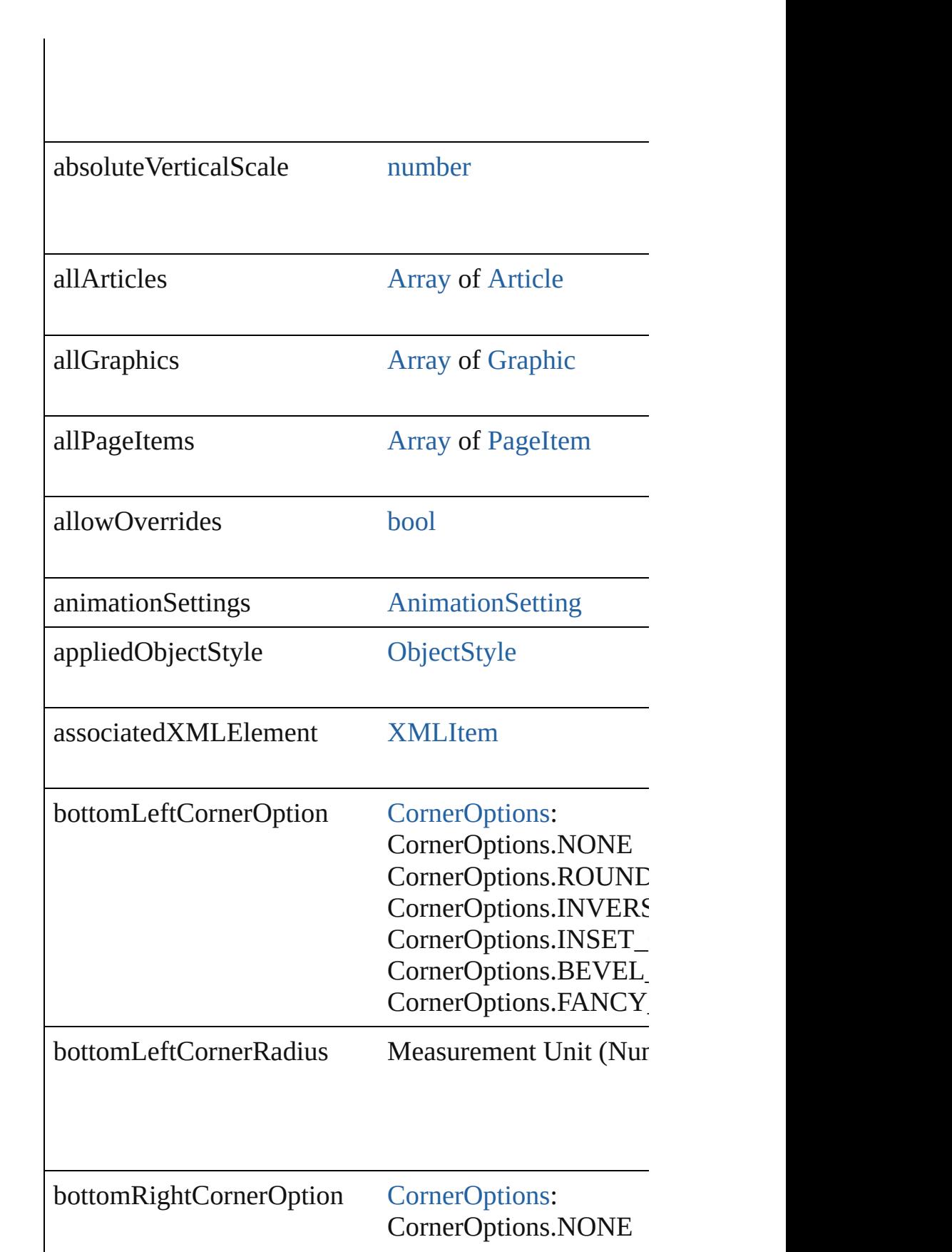

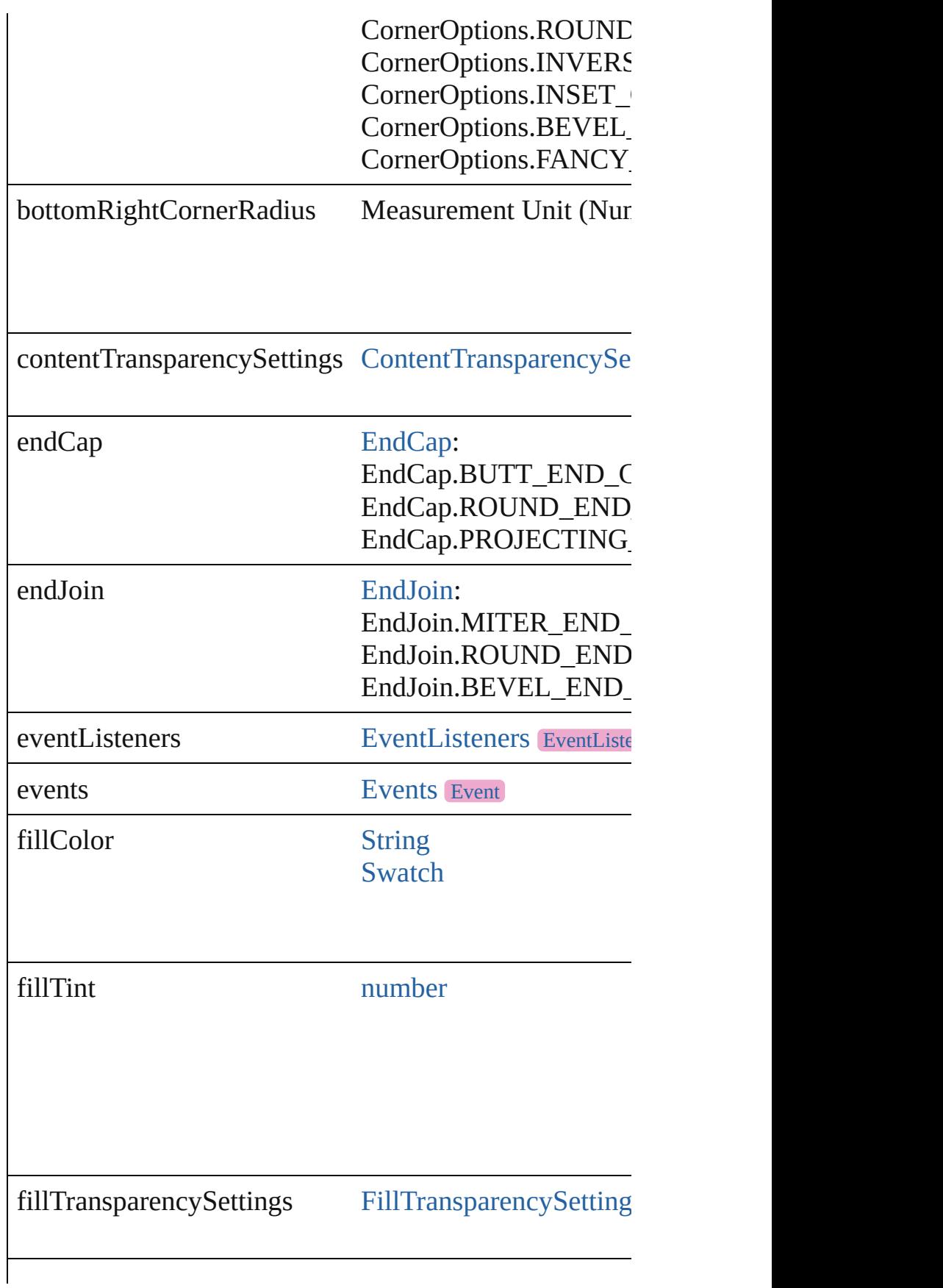

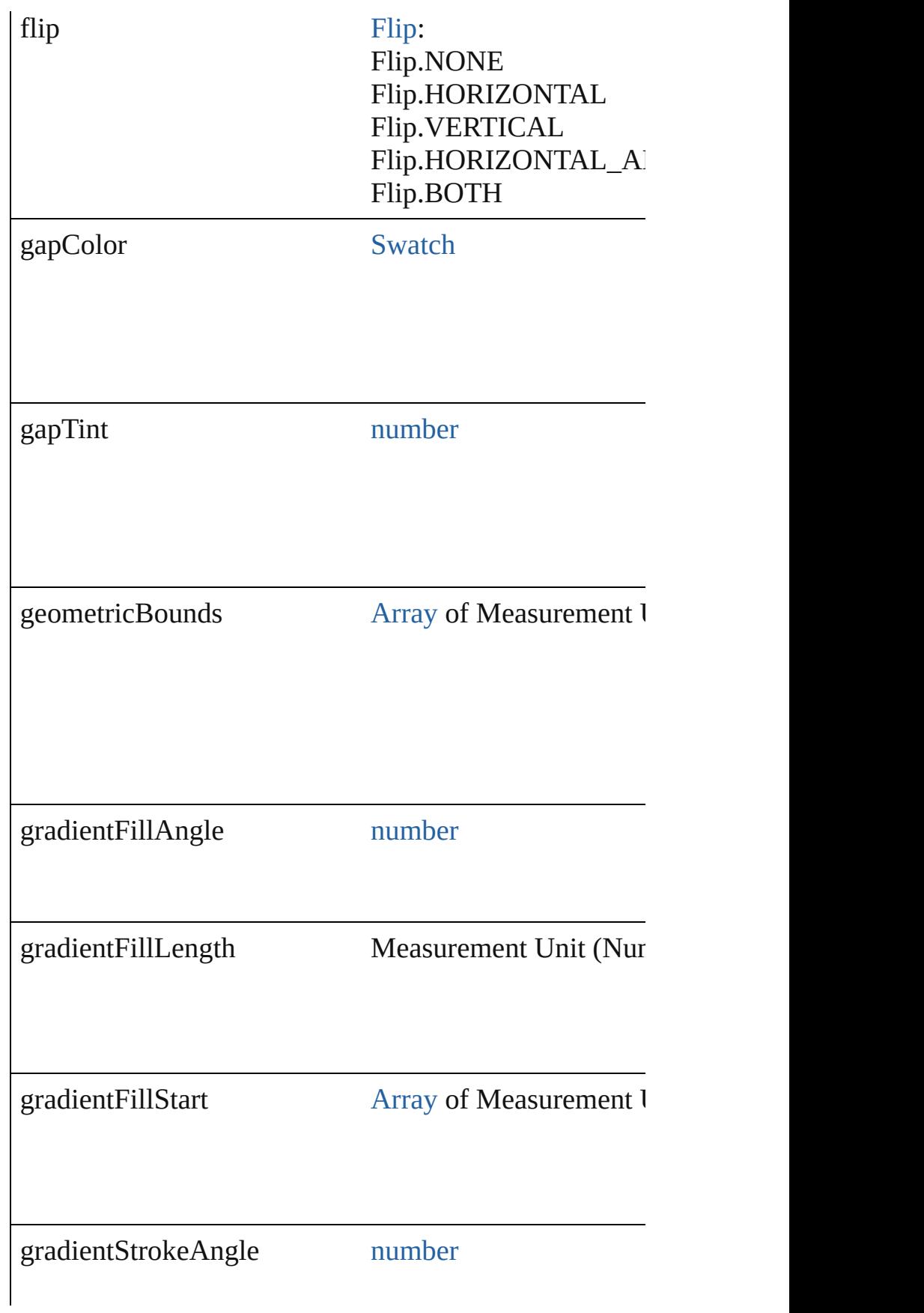

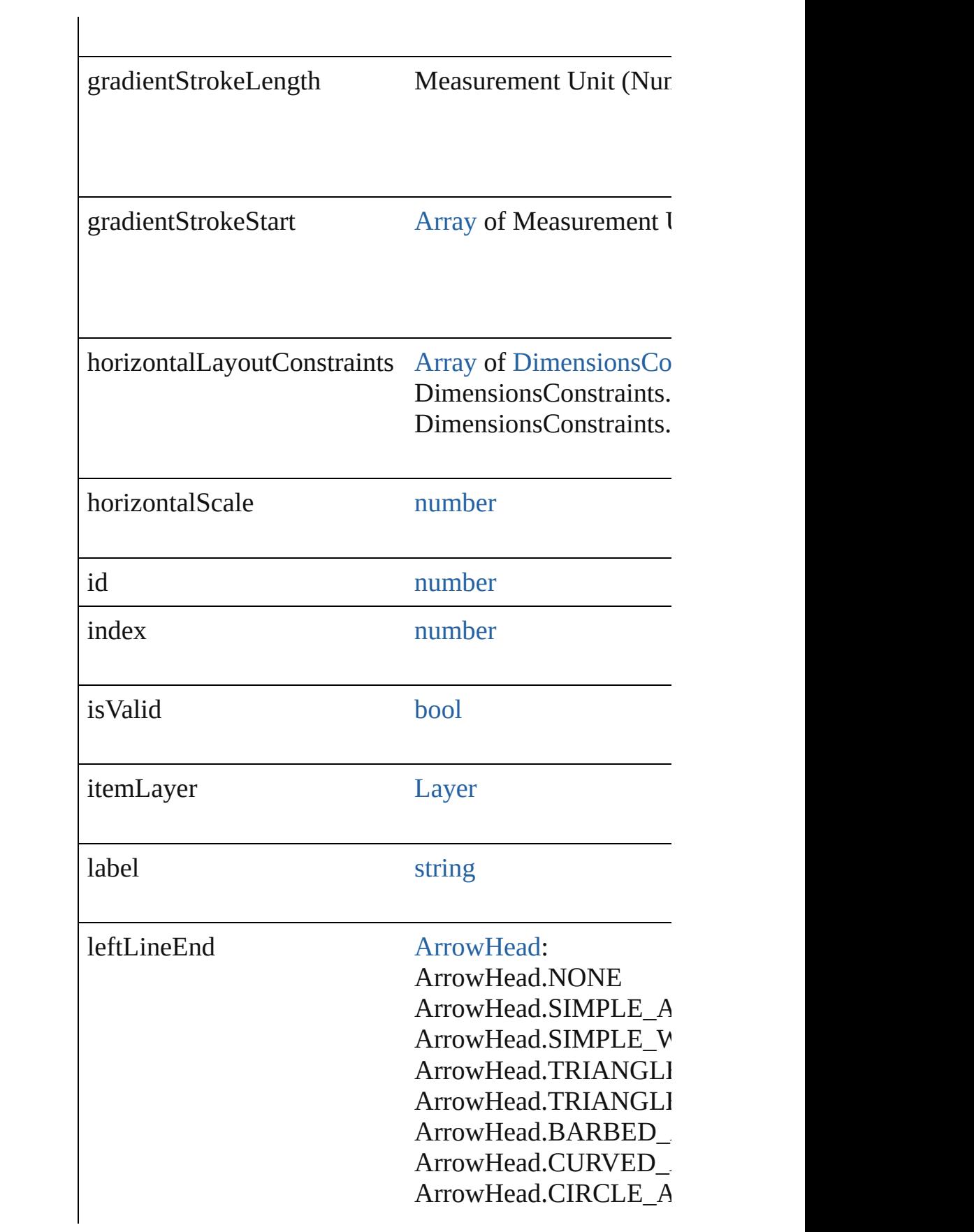

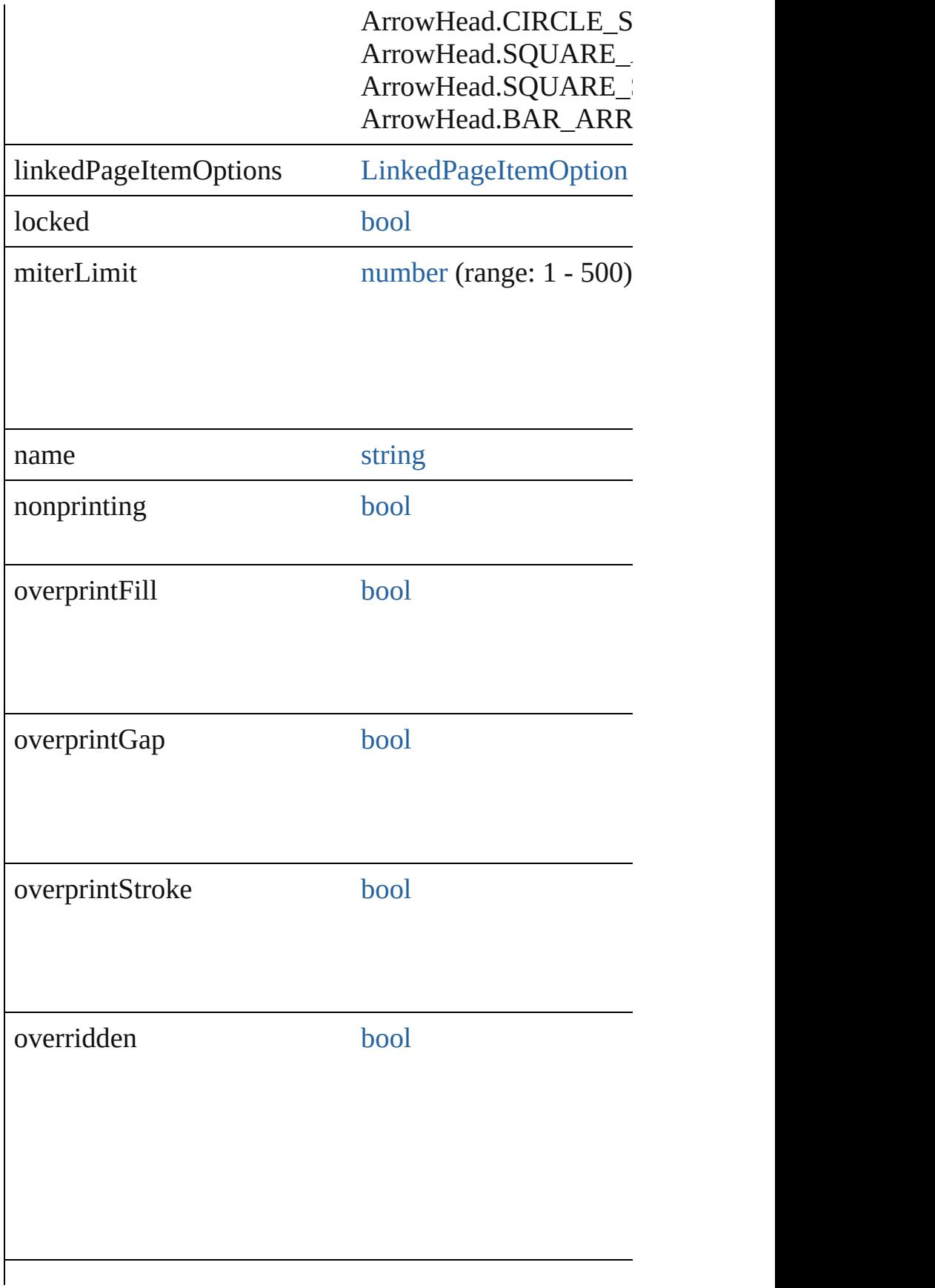

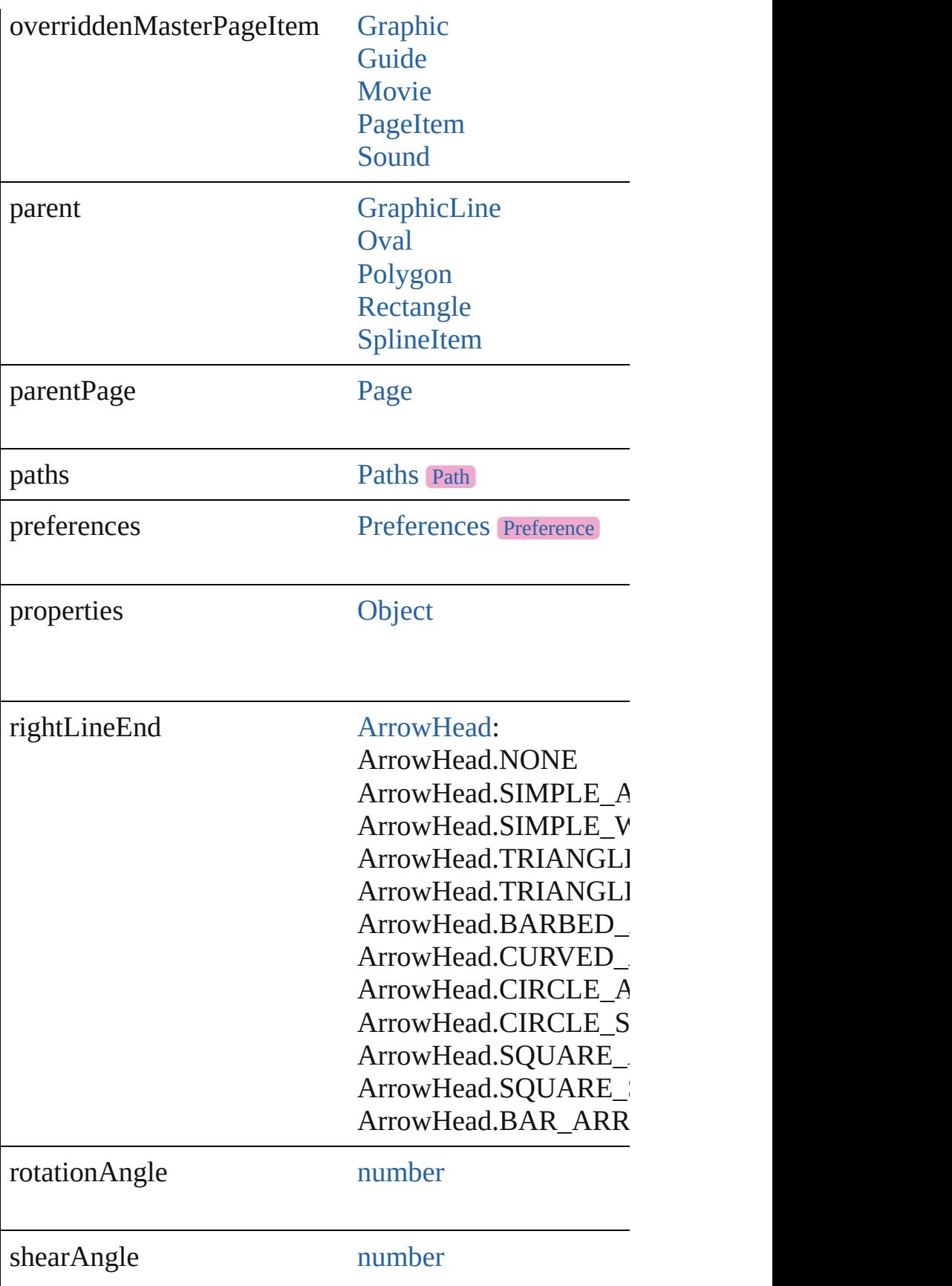

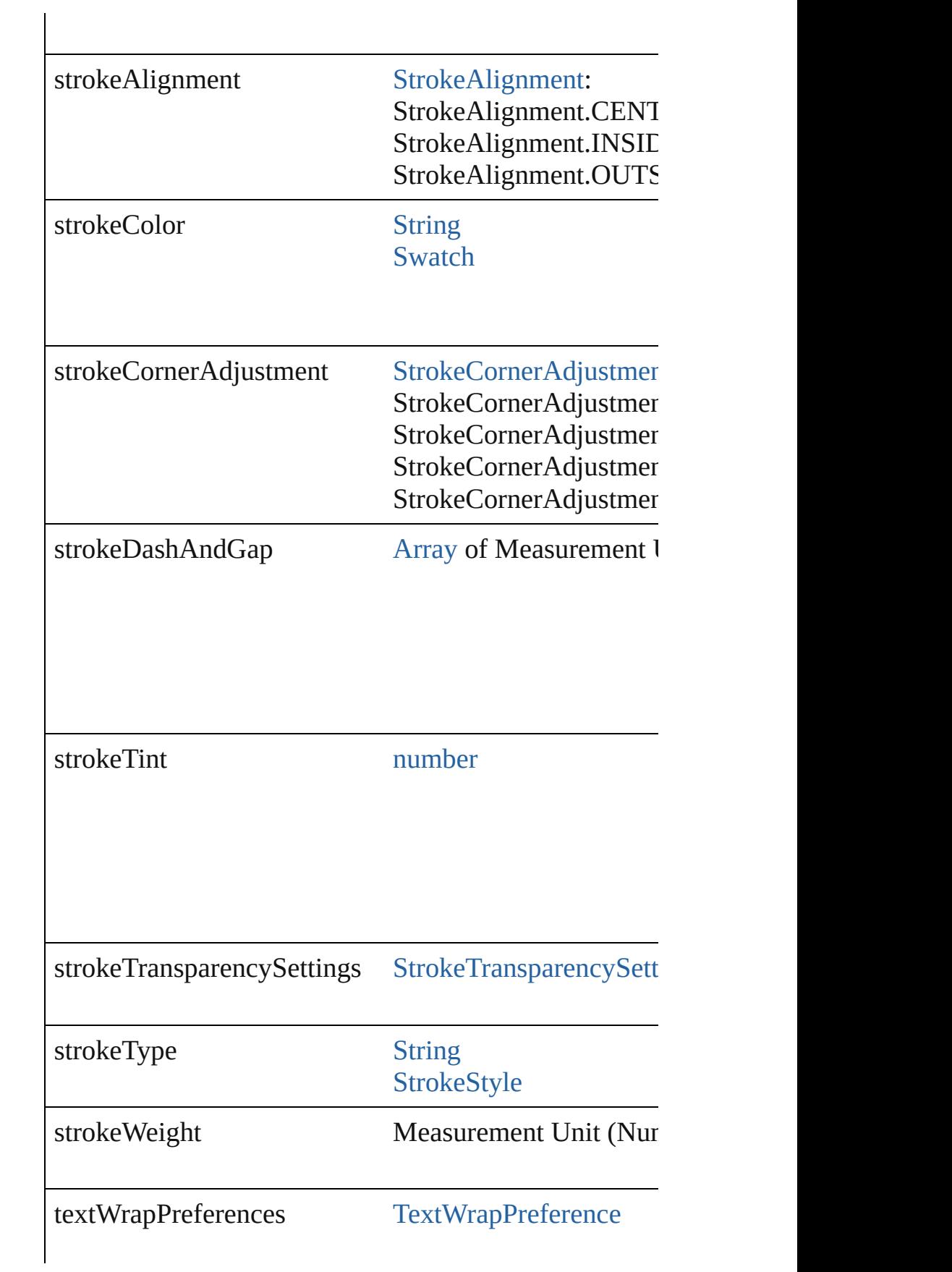

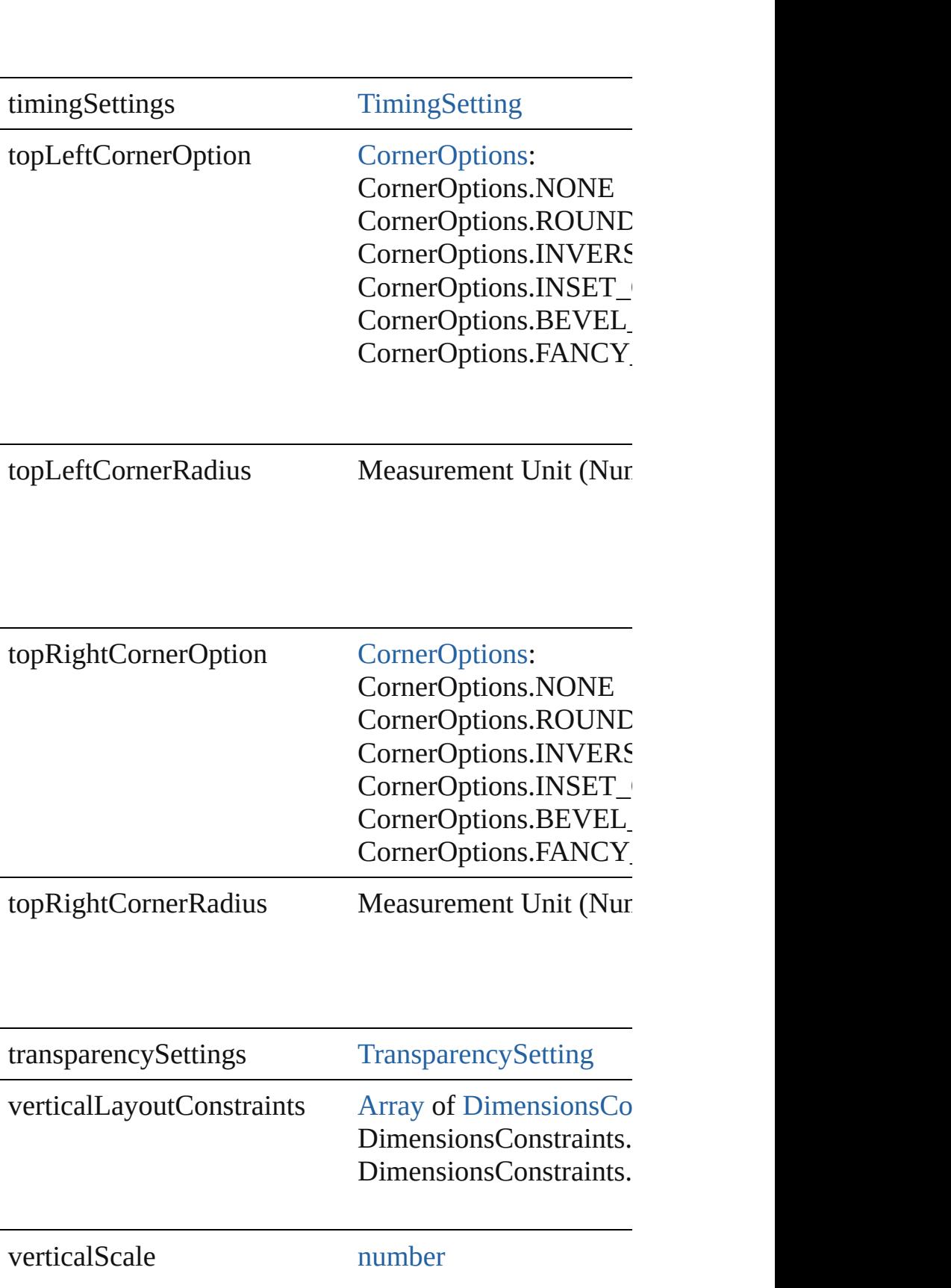

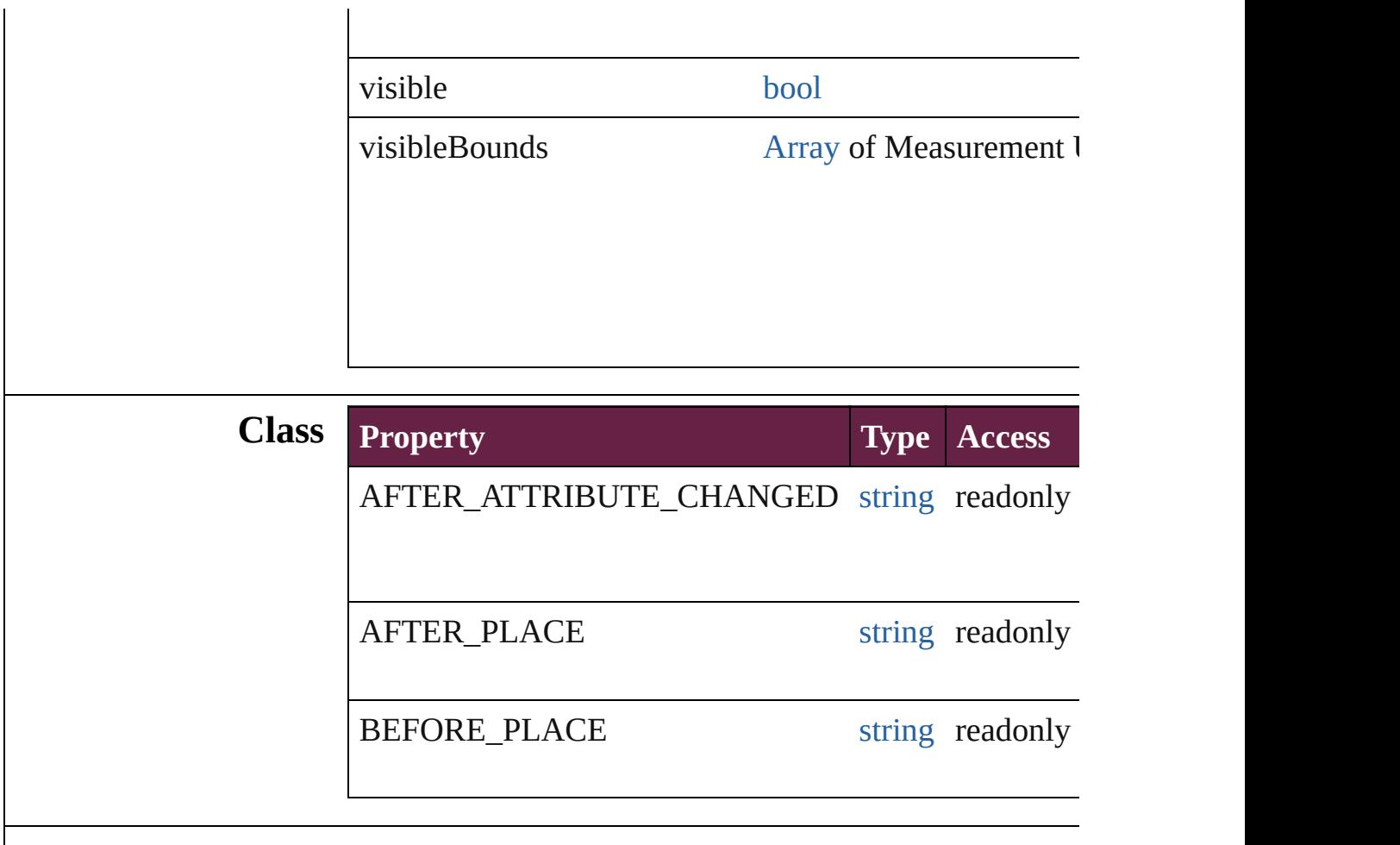

### **Methods Instances**

[EventListener](#page-309-0) **addEventListener** (eventType: *string*, h Adds an event listener.

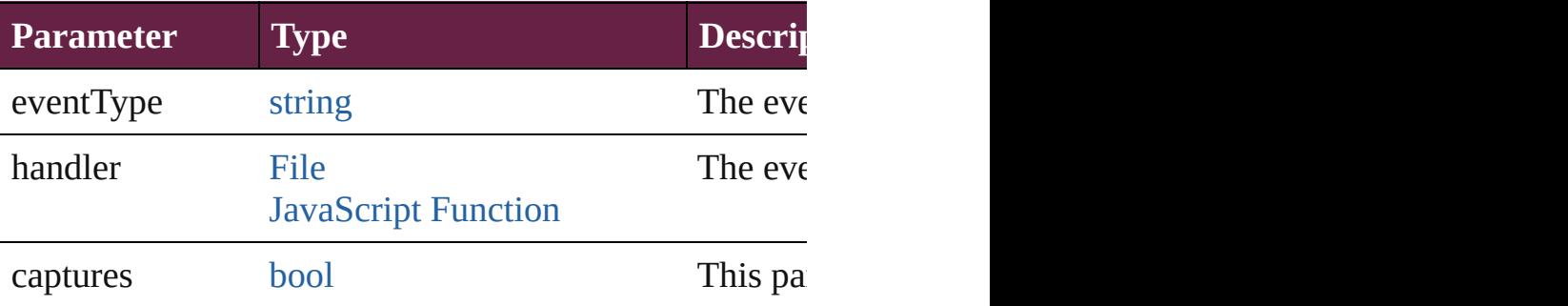

void **apply[ObjectStyle](#page-3080-0)** (using: ObjectStyle[, clearingO *bool*=**false**])

Applies the specified object style.

| <b>Parameter</b> | <b>Type</b>      |
|------------------|------------------|
| using            | <b>ObjectSty</b> |

clearingOverrides [bool](#page-31-0)

clearingOverridesThroughRootObjectStyle [bool](#page-31-0)

### void **autoTag** ()

Tag the object or the parent story using default tags defined in

[Array](#page-22-0) of [PageItem](#page-2798-0) **changeObject** ([reverseOrder: *bool*]) Finds objects that match the find what value and replace

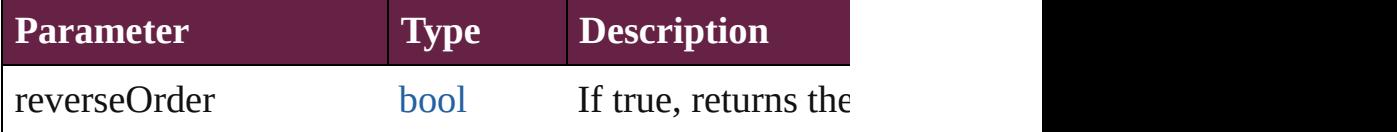

void **clearObjectStyleOverrides** () Clear overrides for object style

### void **clearTransformations** ()

Clears transformations from the MediaItem. Transform

[Array](#page-22-0) of any **contentPlace** (pageItems: Array of [PageIt](#page-2798-0) *bool*=**false**][, showingOptions: *bool*=**false**])

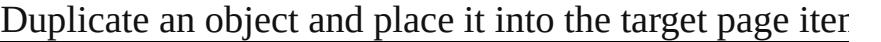

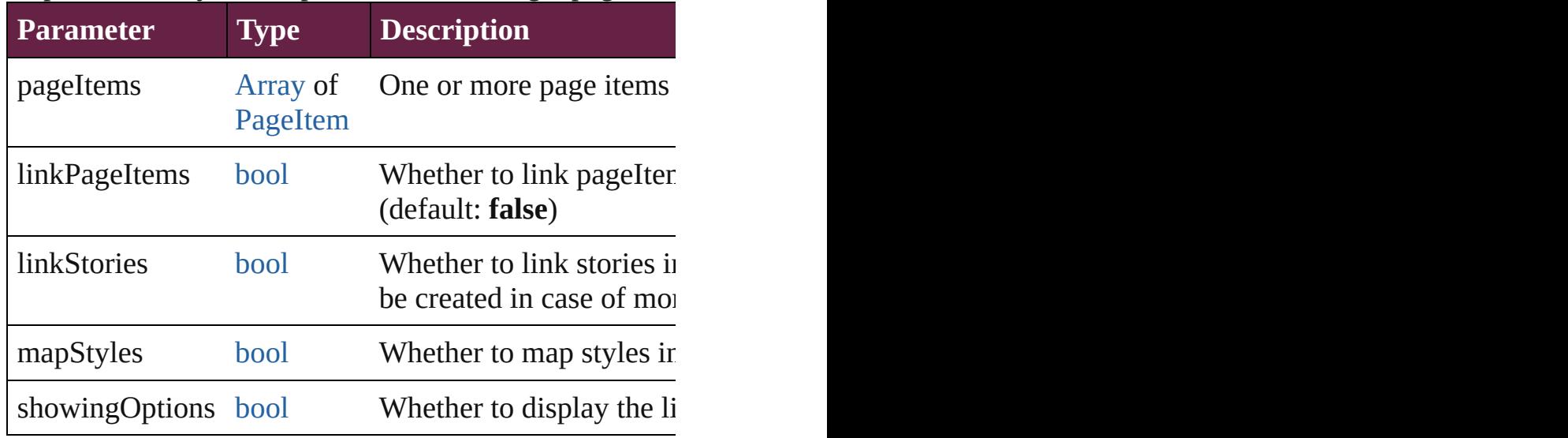

void **convertShape** (given: [ConvertShapeOptions](#page-770-0)[, nur *Measurement Unit (Number or String)*]) Converts the MediaItem to a different shape.

**Parameter Type**

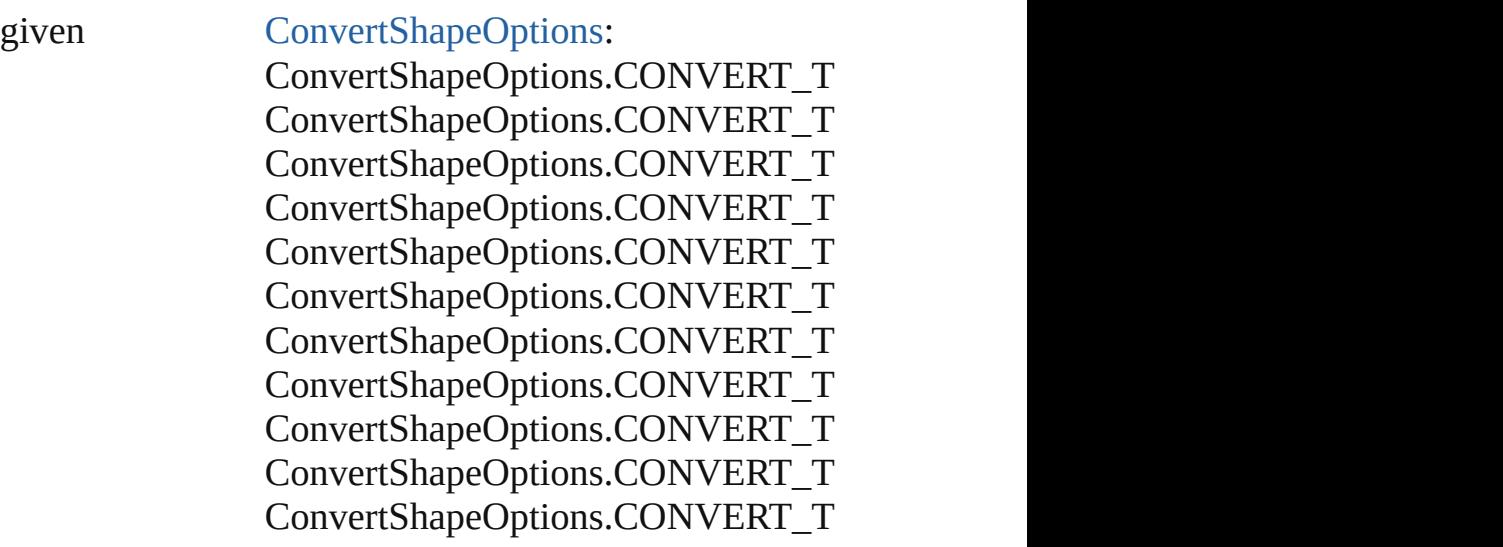

numberOfSides number (range: 3 - 100)

insetPercentage number (range: 0 - 100)

cornerRadius Measurement Unit (Number or String)

### void **detach** ()

Detaches an overridden master page item from the master

**[PageItem](#page-2798-0) duplicate** ([to: *varies*][, by: [Array](#page-22-0) of *Measure* Duplicates the MediaItem at the specified location or of

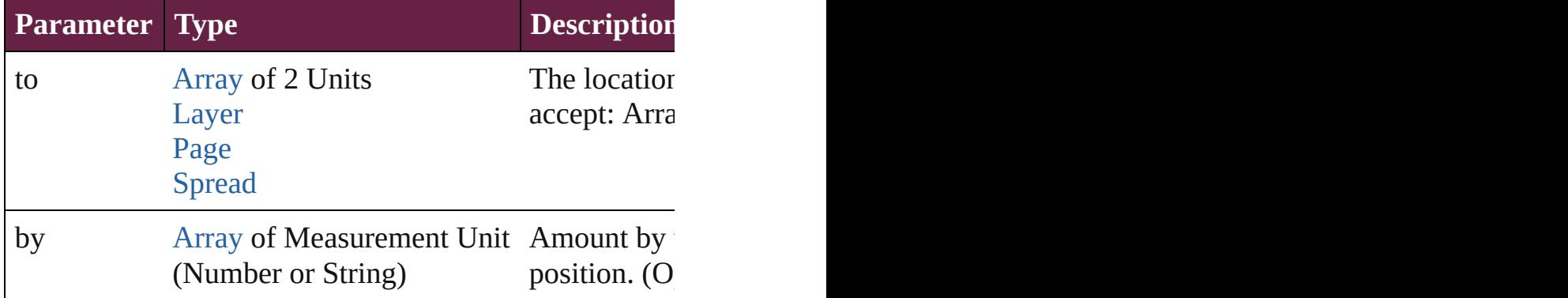

void **exportFile** (format: *varies*, to: [File\[](#page-60-0), using: PDFE:

#### Exports the object(s) to a file.

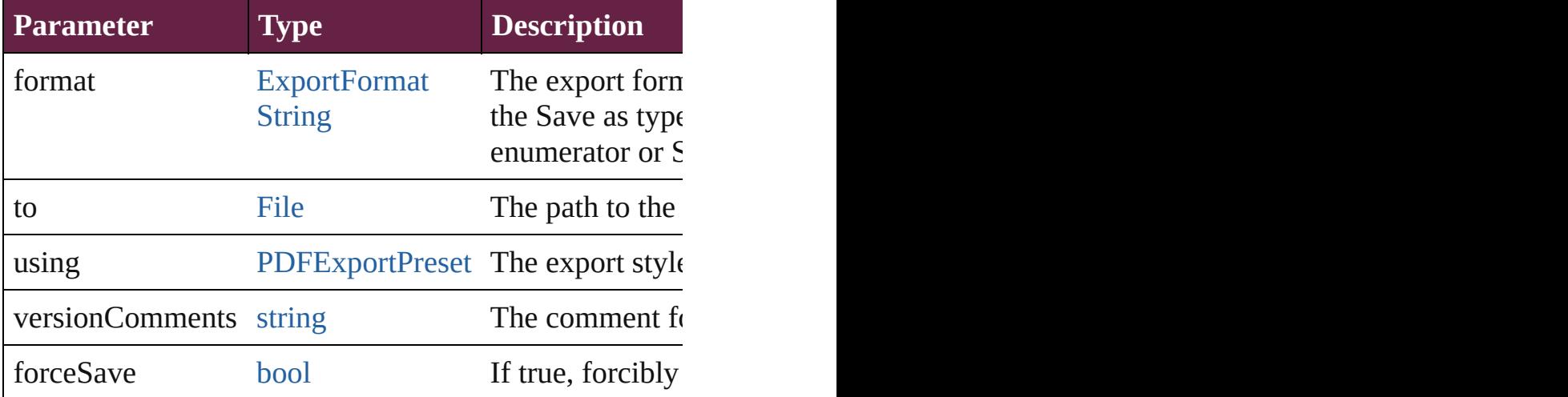

### string **extractLabel** (key: *string*)

Gets the label value associated with the specified key.

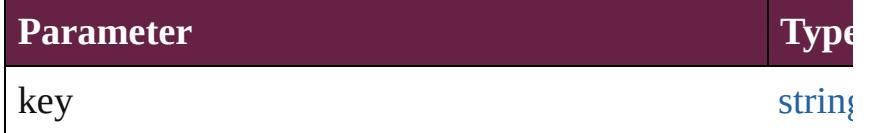

[Array](#page-22-0) of [PageItem](#page-2798-0) **findObject** ([reverseOrder: *bool*]) Finds objects that match the find what value.

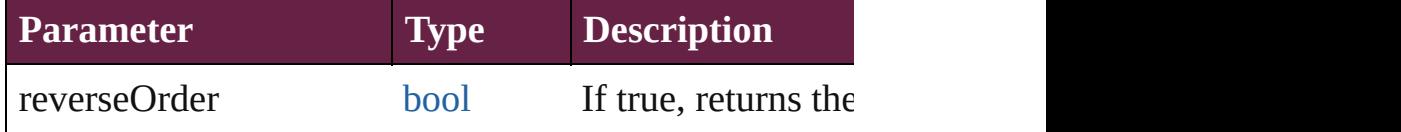

### void **fit** (given: [FitOptions](#page-888-0))

Applies the specified fit option to content in a frame.

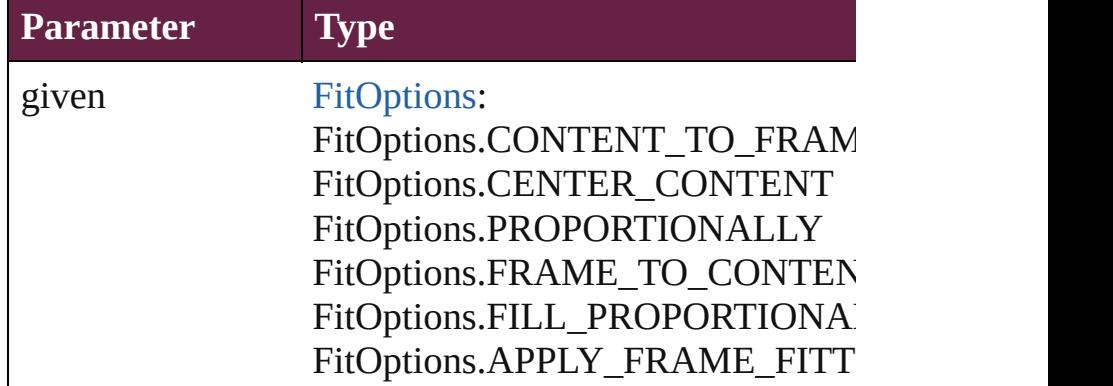

void **flipItem** (given: [Flip\[](#page-899-0), around: *varies*]) Flips the MediaItem.

**Parameter Type**

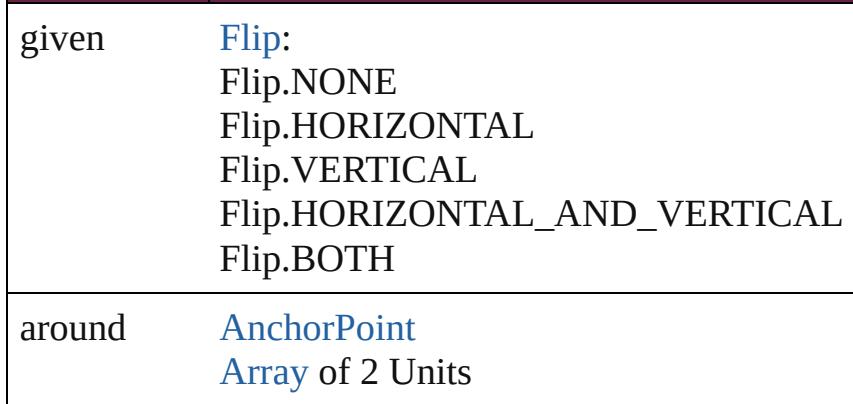

### <span id="page-2676-0"></span>[Array](#page-22-0) of [MediaItem](#page-2662-0) **getElements** ()

Resolves the object specifier, creating an array of objection-

void **insertLabel** (key: *string*, value: *string*) Sets the label to the value associated with the specified

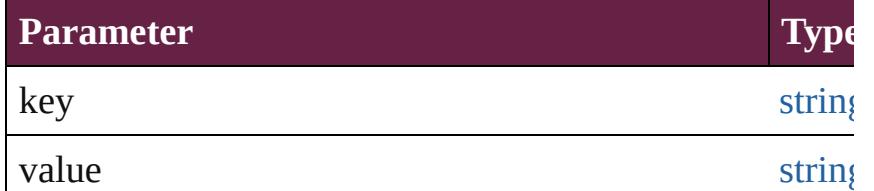

### <span id="page-2676-1"></span>void **markup** (using: [XMLElement\)](#page-5366-0)

Associates the page item with the specified XML element

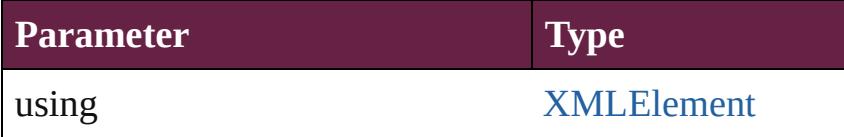

<span id="page-2676-2"></span>void **move** ([to: varies][, by: [Array](#page-22-0) of *Measurement Un* Moves the MediaItem to a new location. Note: Either the 'by' parameter is required; if both parameters are defined,  $\frac{dI}{dt}$ to value is used.

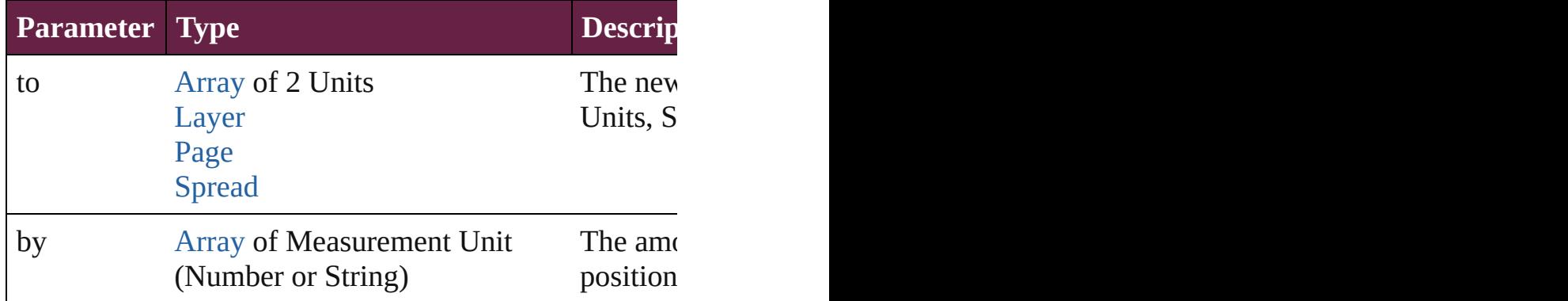

### any **override** (destinationPage: [Page](#page-2782-0))

Overrides a master page item and places the item on the

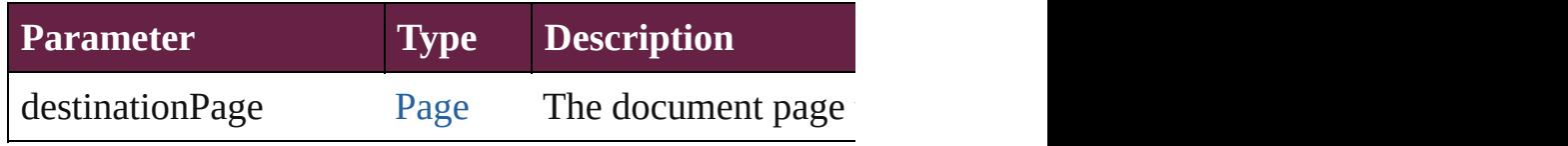

[Array](#page-22-0) of any **place** (fileName: [File\[](#page-60-0), withProperties: [Ob](#page-109-0)ject Places a file

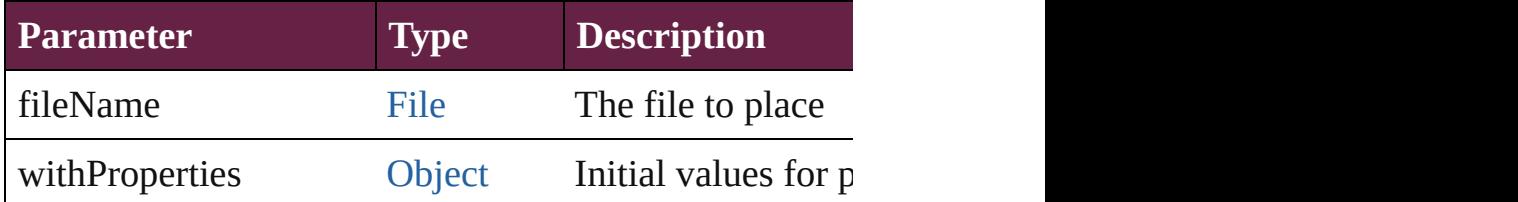

### void **placeXML** (using: [XMLElement\)](#page-5366-0)

Places XML content into the specified object. Note: Re

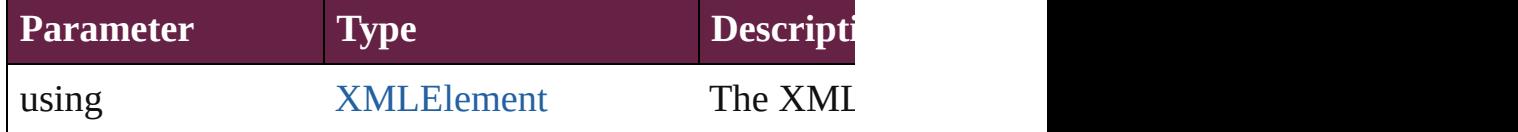

### void **redefineScaling** ([to: [Array](#page-22-0) of *number*]) Apply an item's scaling to its content if possible.

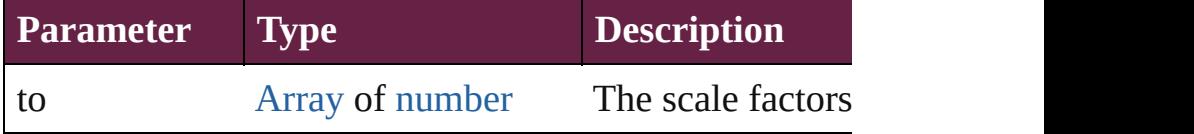

void **reframe** (in: *varies*, *opposingCorners*: [Array](#page-22-0) of *va* Move the bounding box of the page item

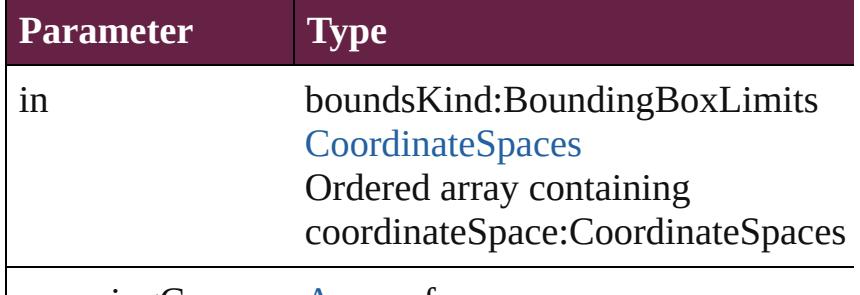

opposingCorners [Array](#page-22-0) of any

### void **remove** ()

Deletes the MediaItem.

<span id="page-2677-0"></span>[bool](#page-31-0) **removeEventListener** (eventType: *string*, handler Removes the event listener.

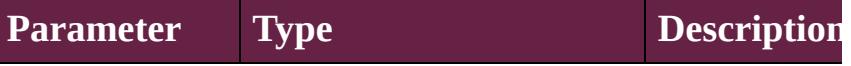

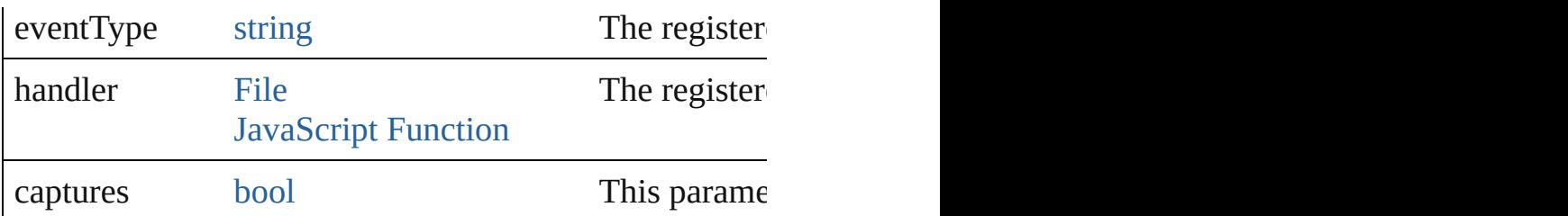

### <span id="page-2678-0"></span>void **removeOverride** ()

 $\mathsf{l}$ 

Removes the override from a previously overridden ma

### void **resize** (in: *varies*, from: *varies*, by: [ResizeMethods](#page-1351-0) consideringRulerUnits: *bool*=**false**]) Resize the page item.

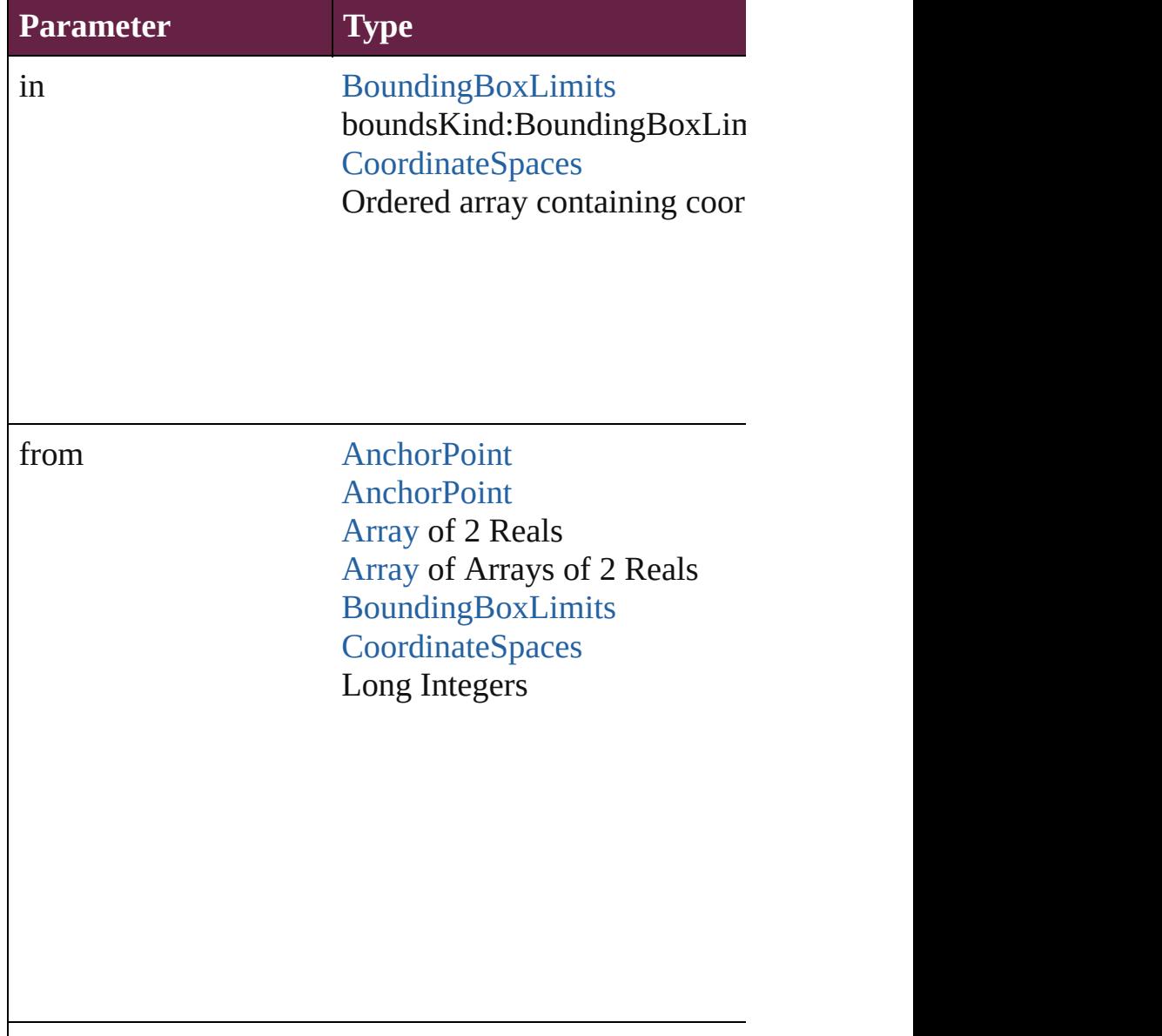

<span id="page-2679-0"></span>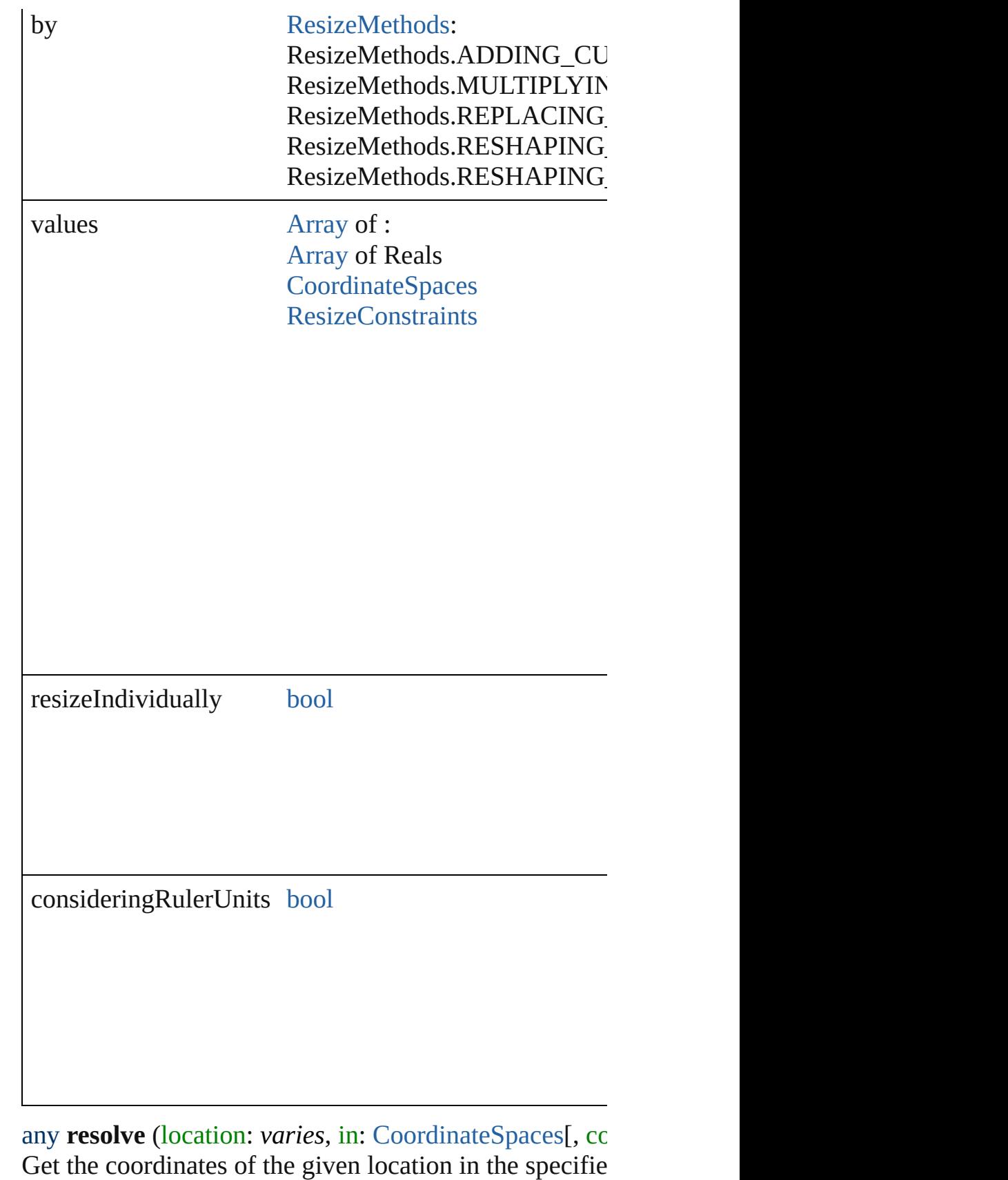

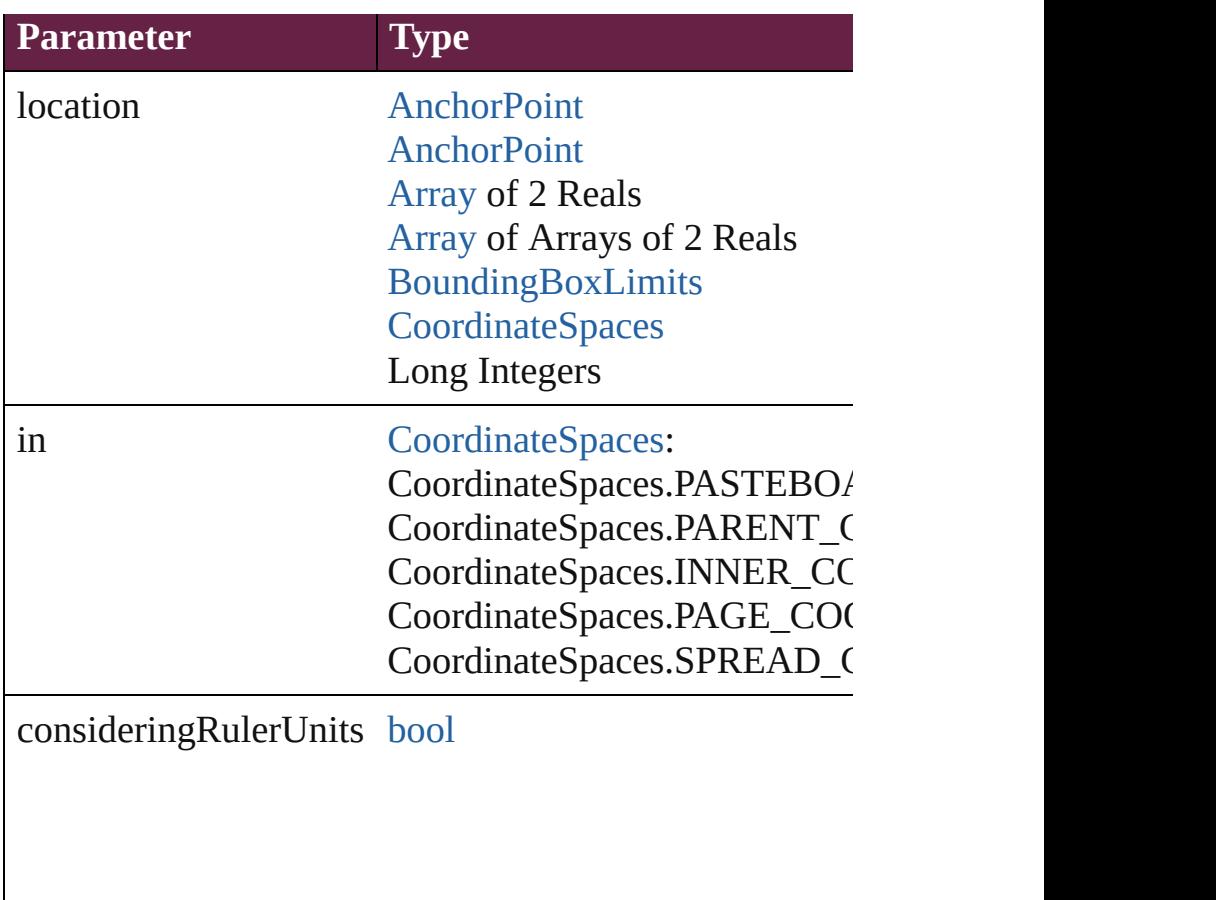

<span id="page-2680-0"></span>[Asset](#page-3035-0) **store** (using: [Library\[](#page-3049-0), withProperties: [Object\]](#page-109-0)) Stores the object in the specified library.

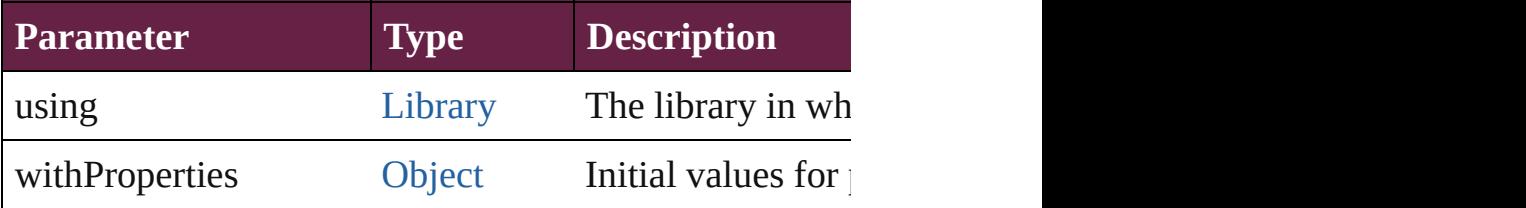

string **toSource** ()

Generates a string which, if executed, will return the M

string **toSpecifier** () Retrieves the object specifier.

void **transform** (in: [CoordinateSpaces](#page-778-0), from: *varies*, w *bool*=**false**])

Transform the page item.

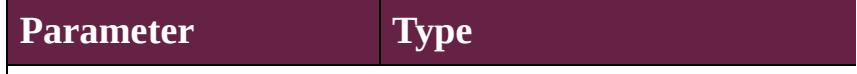

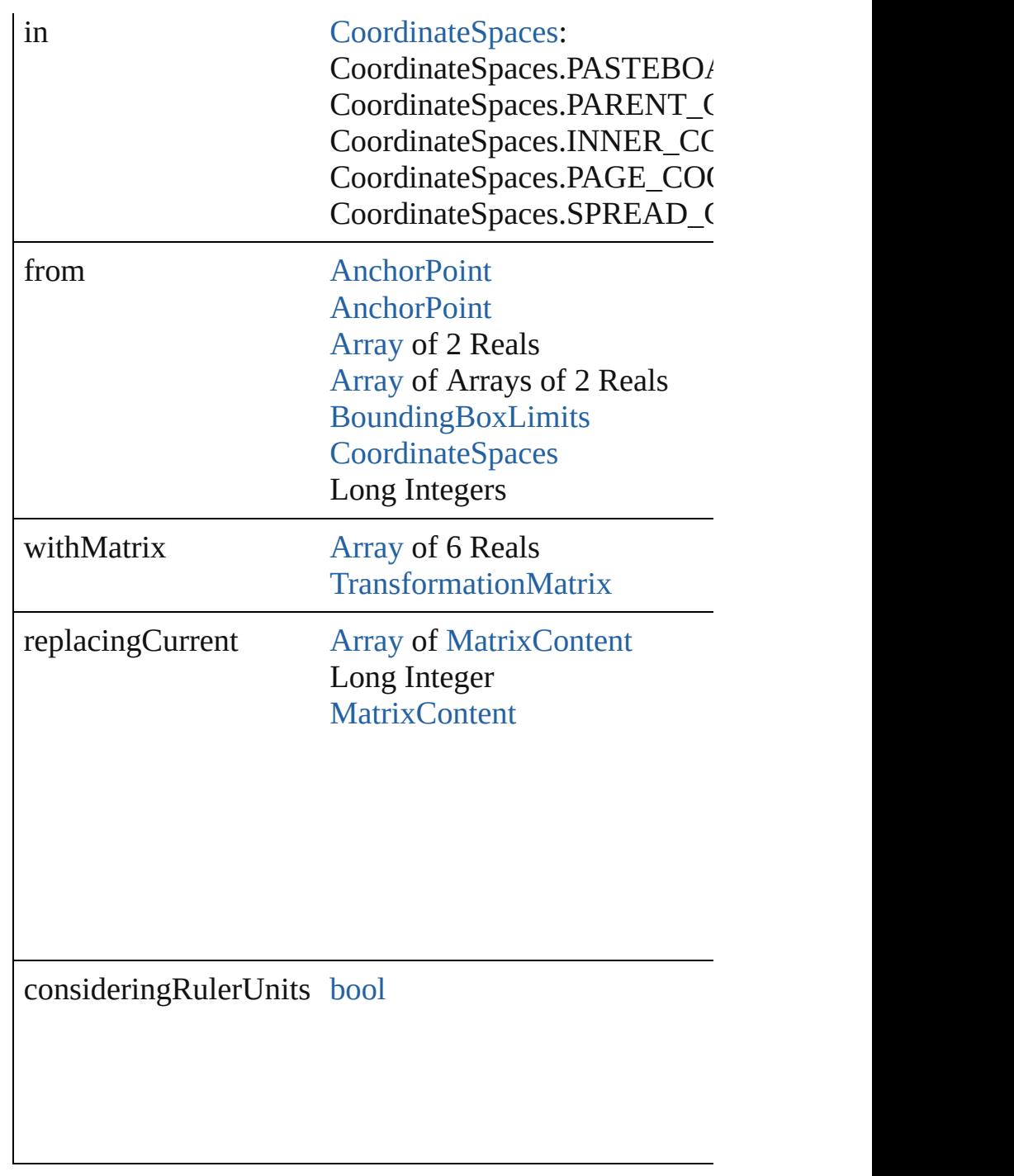

[Array](#page-22-0) of [TransformationMatrix](#page-2999-0) **transformValuesOf** (in Get the transformation values of the page item.

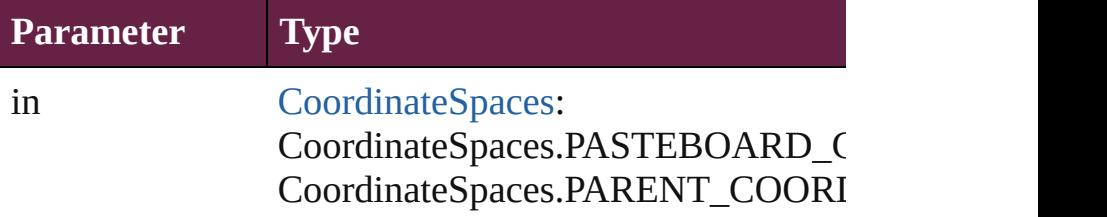

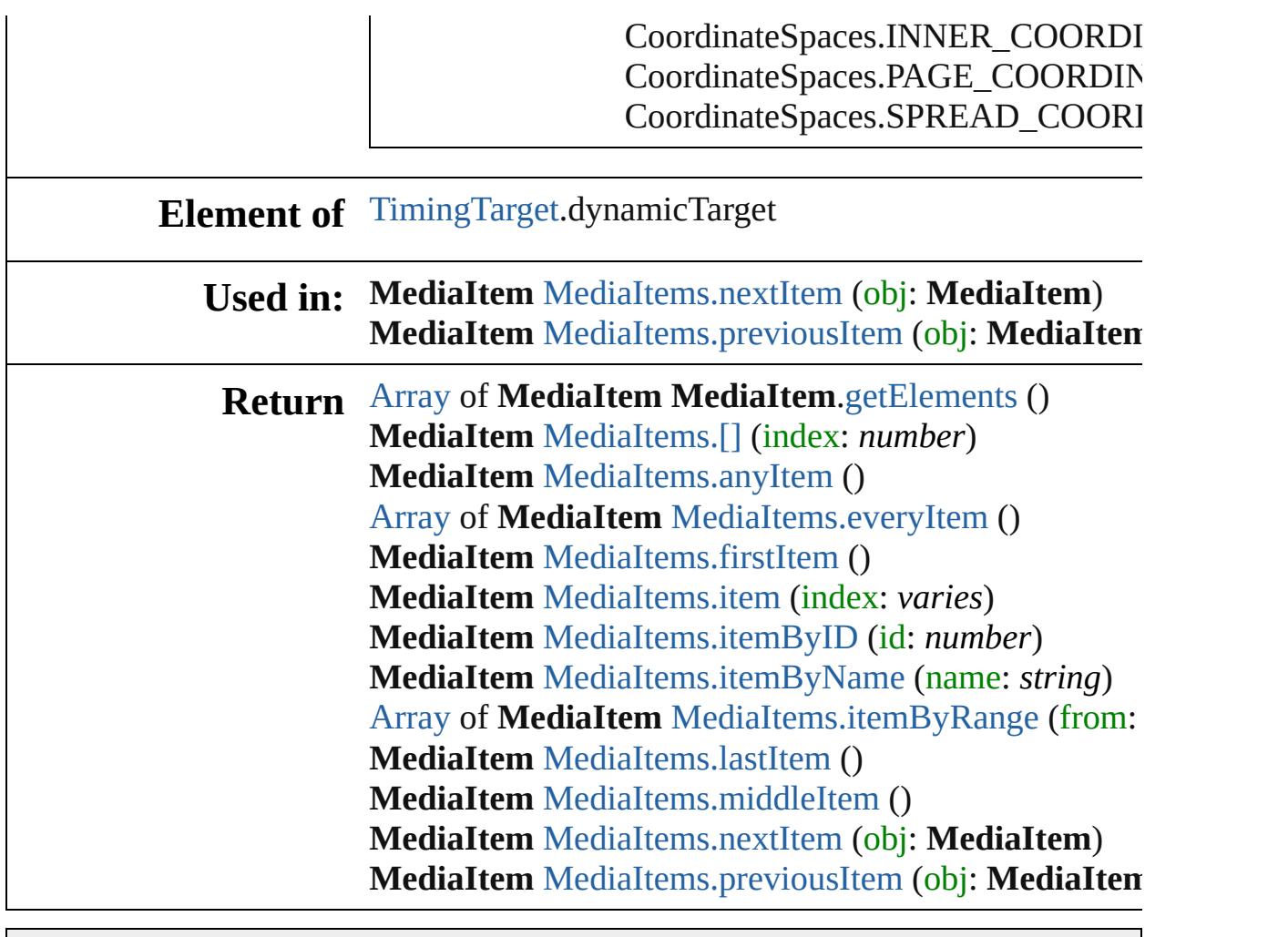

Jongware, 28-

[Contents](#page-0-0) :: [Index](#page-5496-0)

## **Class**

# **MediaItems**

<span id="page-2684-5"></span><span id="page-2684-4"></span><span id="page-2684-3"></span><span id="page-2684-2"></span><span id="page-2684-1"></span><span id="page-2684-0"></span>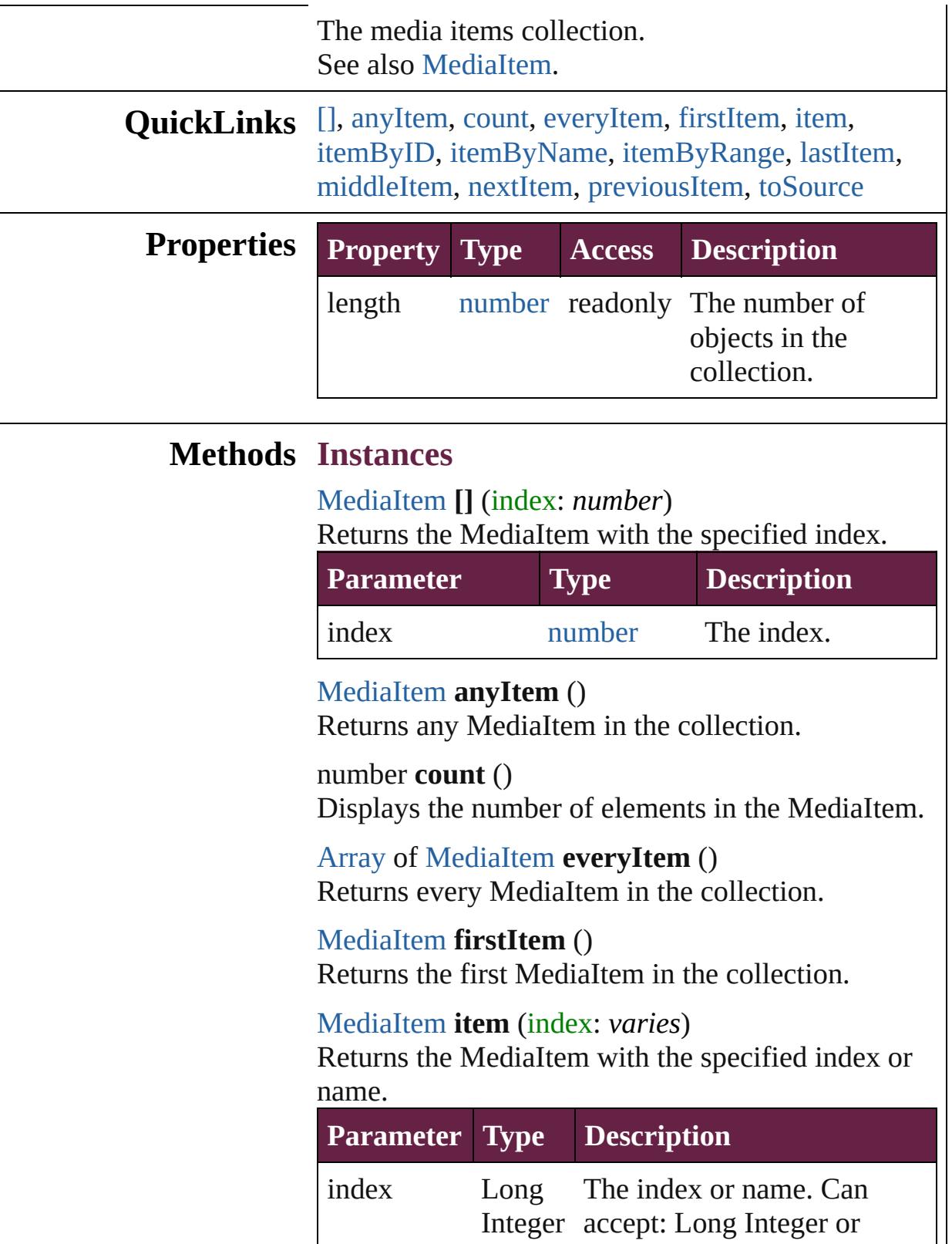

<span id="page-2685-1"></span>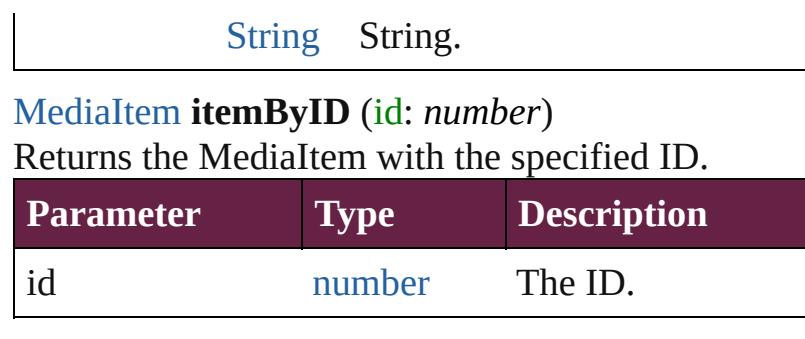

<span id="page-2685-2"></span>[MediaItem](#page-2662-0) **itemByName** (name: *string*) Returns the MediaItem with the specified name.

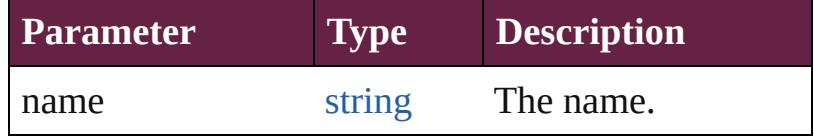

<span id="page-2685-3"></span>[Array](#page-22-0) of [MediaItem](#page-2662-0) **itemByRange** (from: *varies*, to: *varies*)

Returns the MediaItems within the specified range.

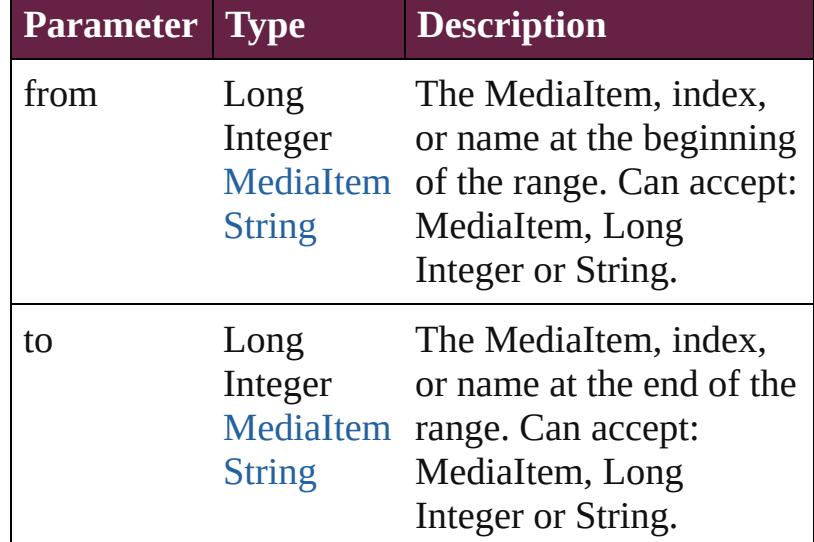

### <span id="page-2685-4"></span>[MediaItem](#page-2662-0) **lastItem** ()

Returns the last MediaItem in the collection.

<span id="page-2685-5"></span>[MediaItem](#page-2662-0) **middleItem** ()

Returns the middle MediaItem in the collection.

<span id="page-2685-0"></span>[MediaItem](#page-2662-0) **nextItem** (obj: [MediaItem\)](#page-2662-0) Returns the MediaItem whose index follows the specified MediaItem in the collection.

**Parameter Type Description**

<span id="page-2686-1"></span><span id="page-2686-0"></span>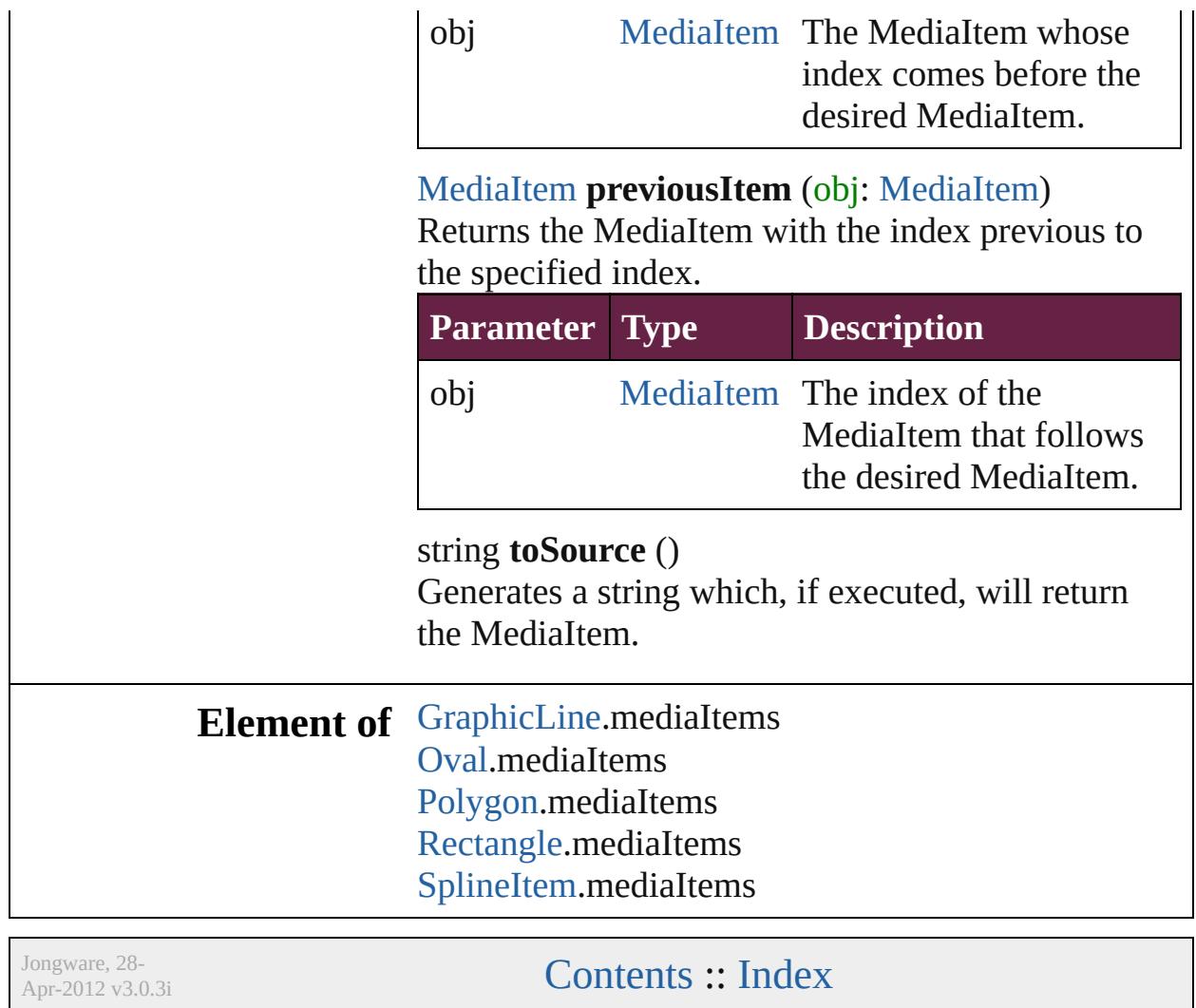

## <span id="page-2687-0"></span>**Class**

# **MotionPreset**

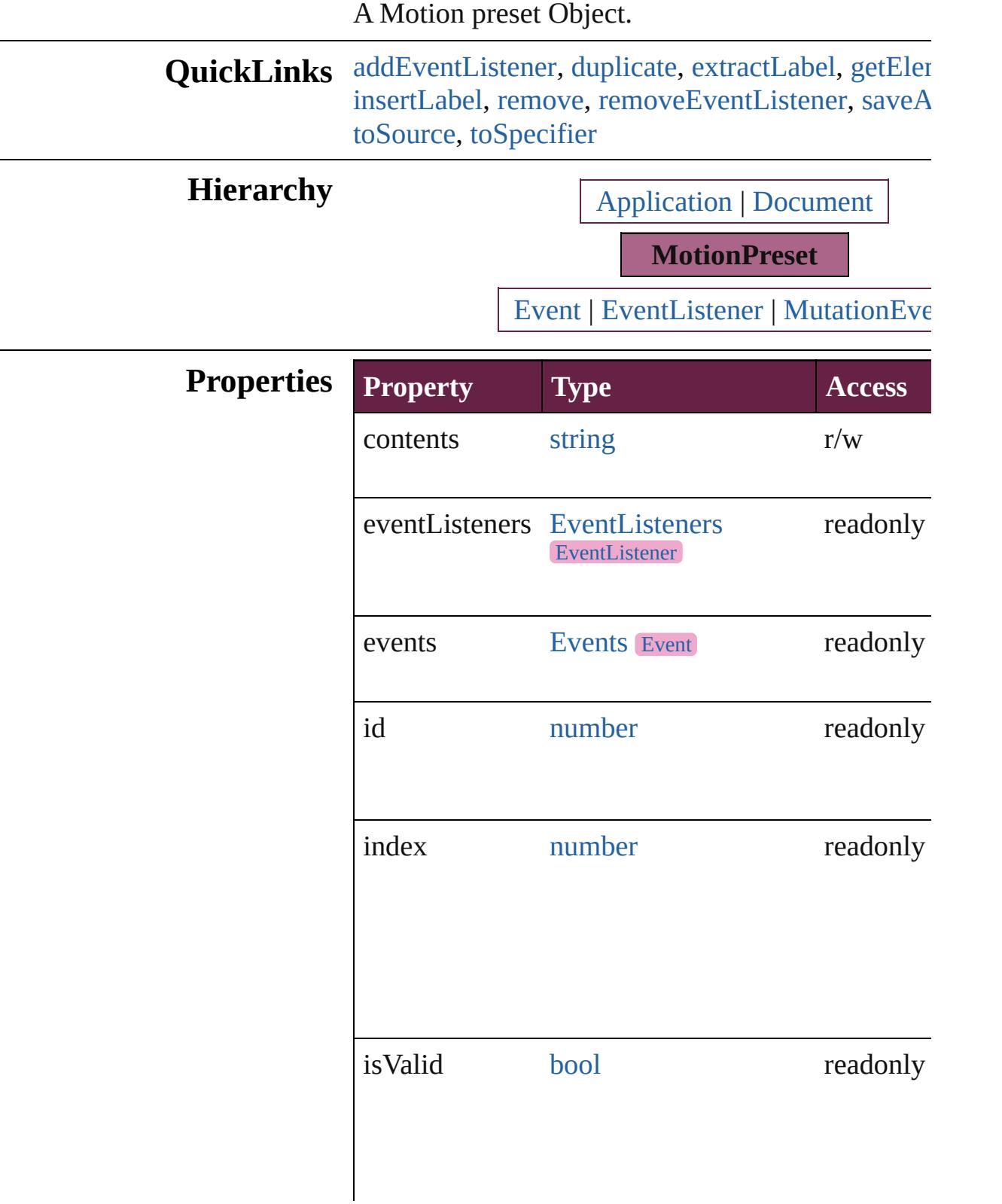

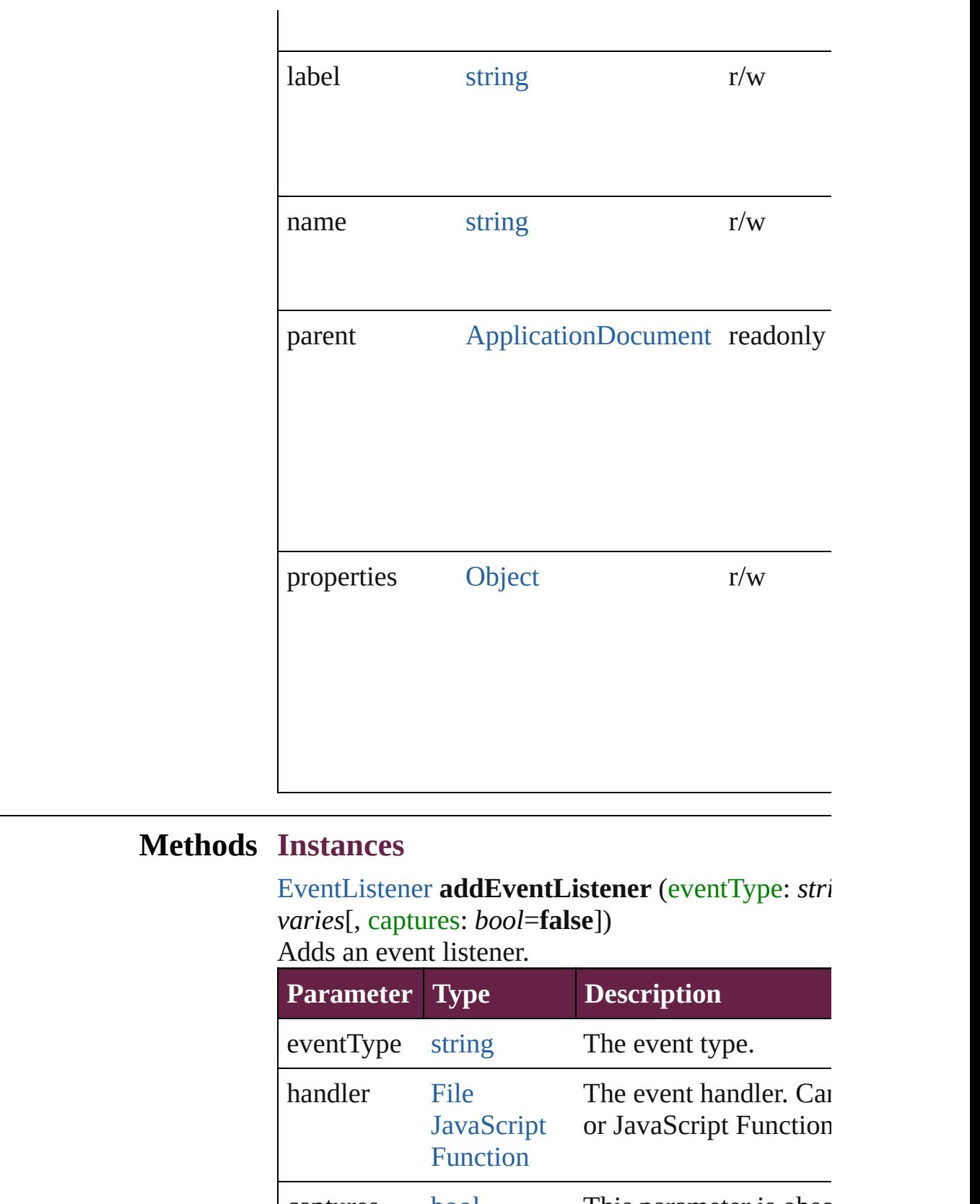

<span id="page-2689-0"></span>captures [bool](#page-31-0) This parameter is obsc (Optional) (default: **false**

### <span id="page-2690-0"></span>[MotionPreset](#page-2687-0) **duplicate** ([name: *string*]) Duplicates the motion preset.

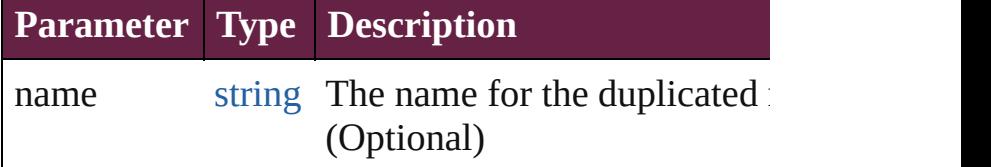

<span id="page-2690-1"></span>string **extractLabel** (key: *string*)

Gets the label value associated with the specified l

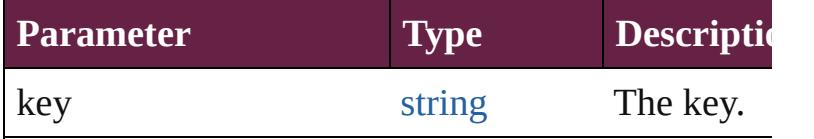

<span id="page-2690-2"></span>[Array](#page-22-0) of [MotionPreset](#page-2687-0) **getElements** ()

Resolves the object specifier, creating an array of references.

### <span id="page-2690-3"></span>void **insertLabel** (key: *string*, value: *string*) Sets the label to the value associated with the spec

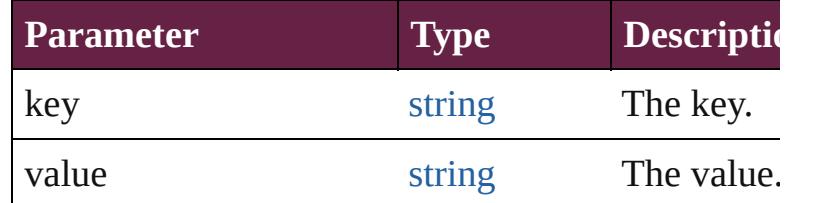

### <span id="page-2690-4"></span>void **remove** ()

Deletes the MotionPreset.

<span id="page-2690-5"></span>[bool](#page-31-0) **removeEventListener** (eventType: *string*, has captures: *bool*=**false**])

Removes the event listener.

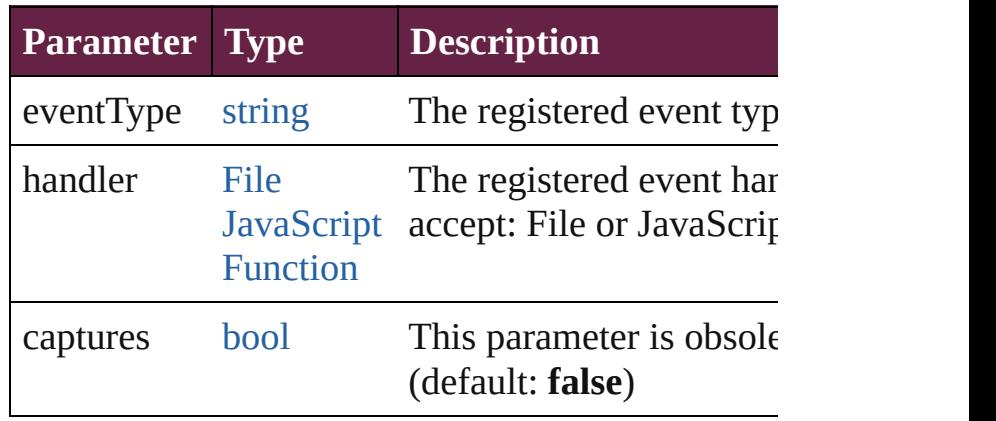

<span id="page-2691-2"></span><span id="page-2691-1"></span><span id="page-2691-0"></span>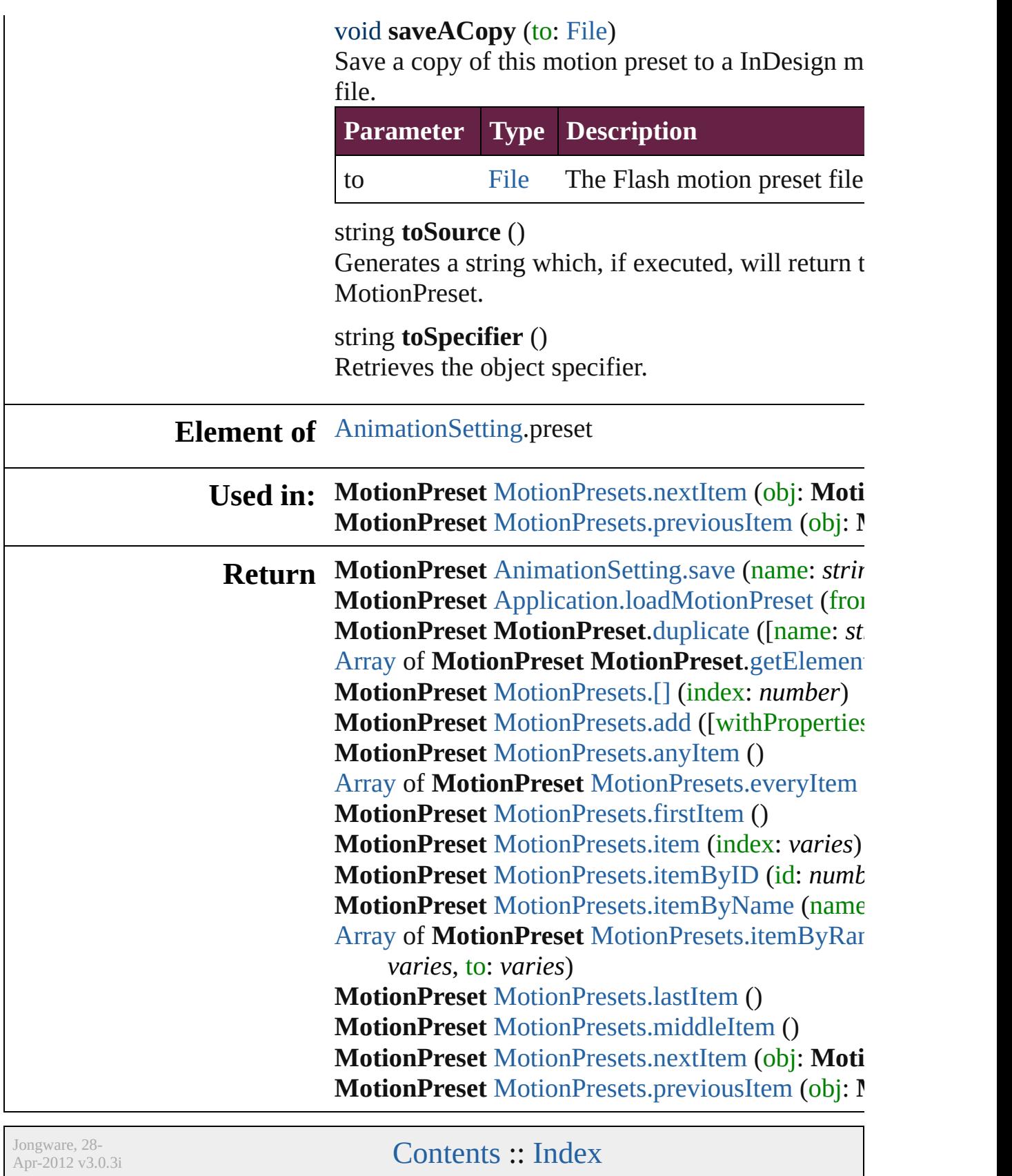

## **Class**

# **MotionPresets**

<span id="page-2693-3"></span><span id="page-2693-2"></span><span id="page-2693-1"></span><span id="page-2693-0"></span>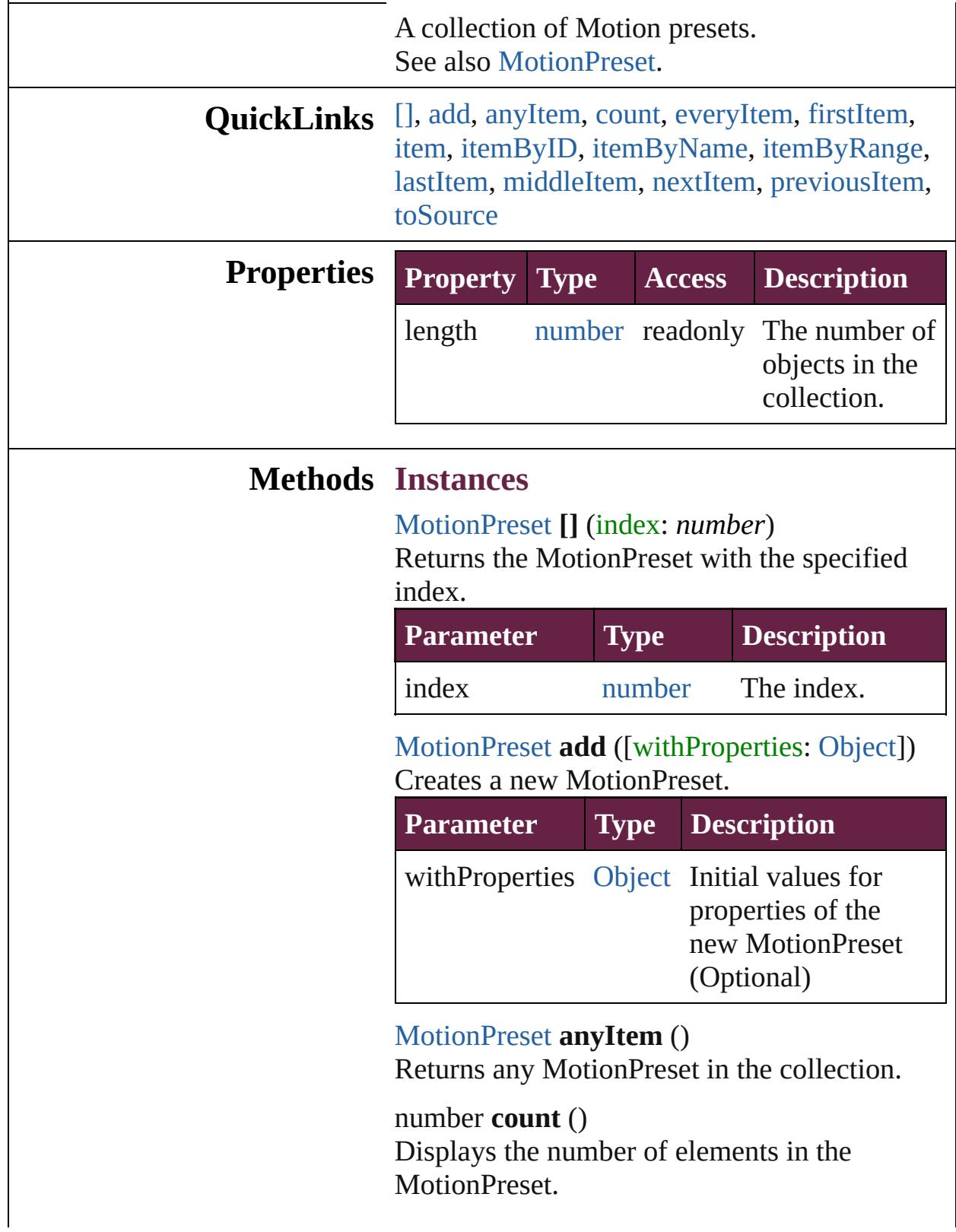

<span id="page-2694-0"></span>[Array](#page-22-0) of [MotionPreset](#page-2687-0) **everyItem** () Returns every MotionPreset in the collection.

### <span id="page-2694-1"></span>[MotionPreset](#page-2687-0) **firstItem** ()

Returns the first MotionPreset in the collection.

### <span id="page-2694-2"></span>[MotionPreset](#page-2687-0) **item** (index: *varies*)

Returns the MotionPreset with the specified index or name.

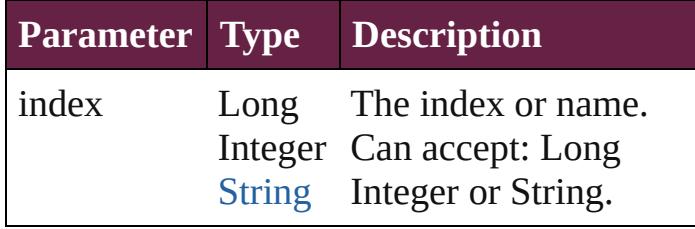

<span id="page-2694-3"></span>[MotionPreset](#page-2687-0) **itemByID** (id: *number*) Returns the MotionPreset with the specified ID.

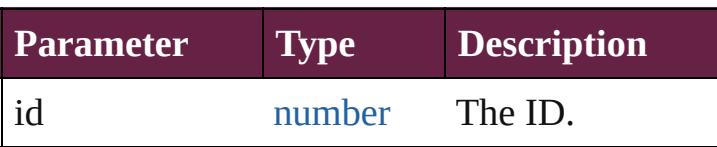

<span id="page-2694-4"></span>[MotionPreset](#page-2687-0) **itemByName** (name: *string*) Returns the MotionPreset with the specified name.

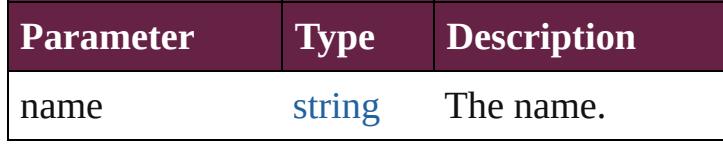

<span id="page-2694-5"></span>[Array](#page-22-0) of [MotionPreset](#page-2687-0) **itemByRange** (from: *varies*, to: *varies*)

Returns the MotionPresets within the specified range.

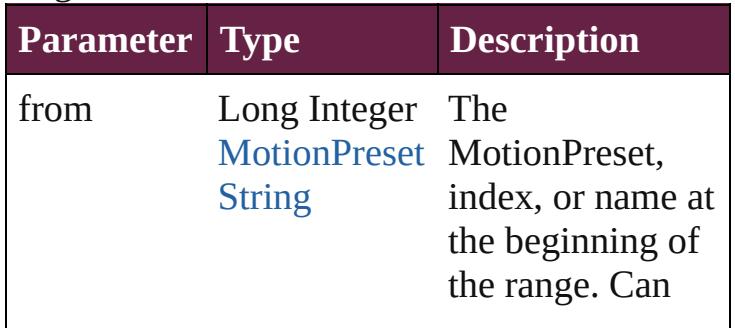

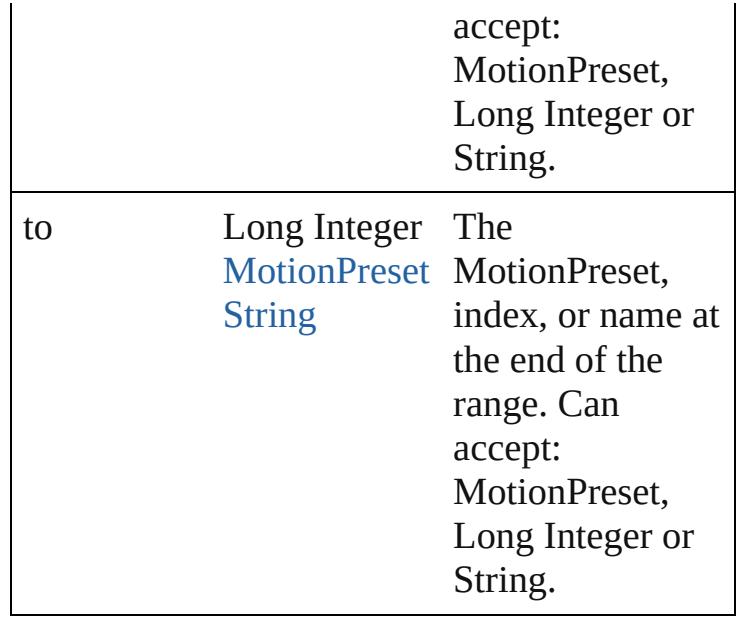

### <span id="page-2695-2"></span>[MotionPreset](#page-2687-0) **lastItem** ()

Returns the last MotionPreset in the collection.

<span id="page-2695-3"></span>[MotionPreset](#page-2687-0) **middleItem** () Returns the middle MotionPreset in the

collection.

<span id="page-2695-0"></span>[MotionPreset](#page-2687-0) **nextItem** (obj: [MotionPreset](#page-2687-0)) Returns the MotionPreset whose index follows the specified MotionPreset in the collection.

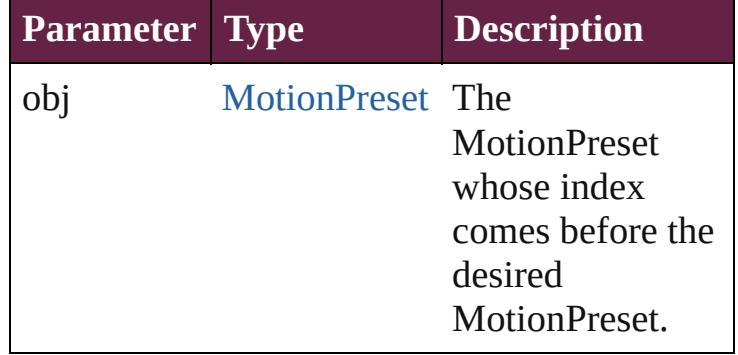

<span id="page-2695-1"></span>[MotionPreset](#page-2687-0) **previousItem** (obj: [MotionPreset](#page-2687-0))

Returns the MotionPreset with the index previous to the specified index.

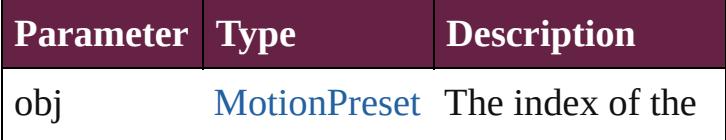

<span id="page-2696-0"></span>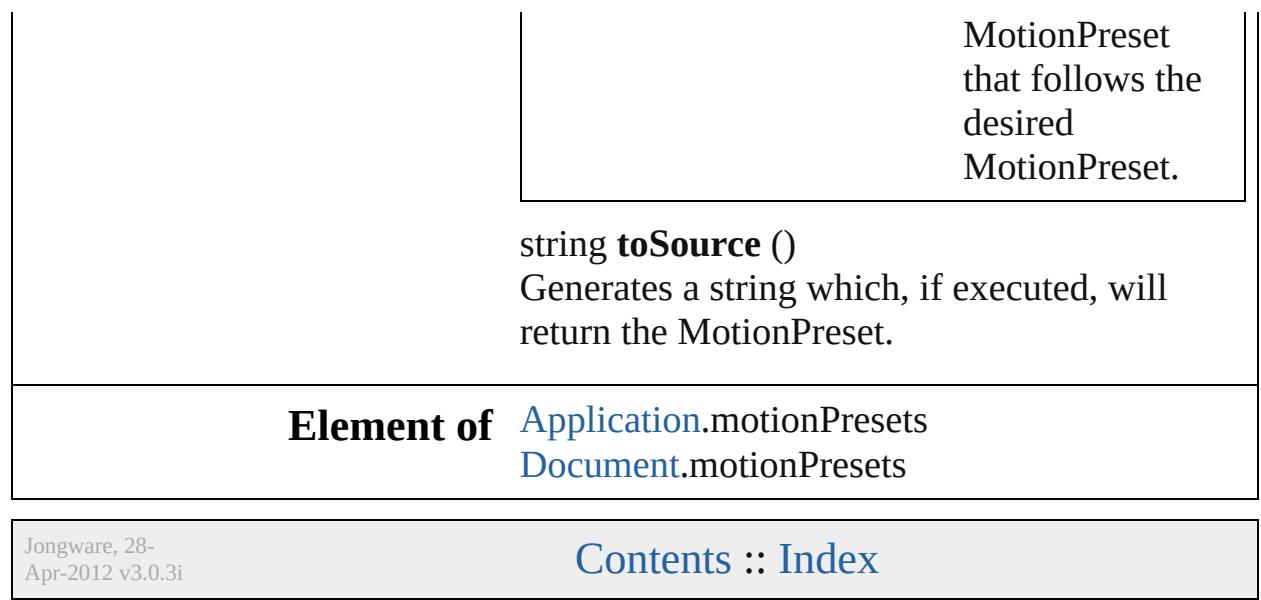

## <span id="page-2697-0"></span>**Class**

# **Oval**

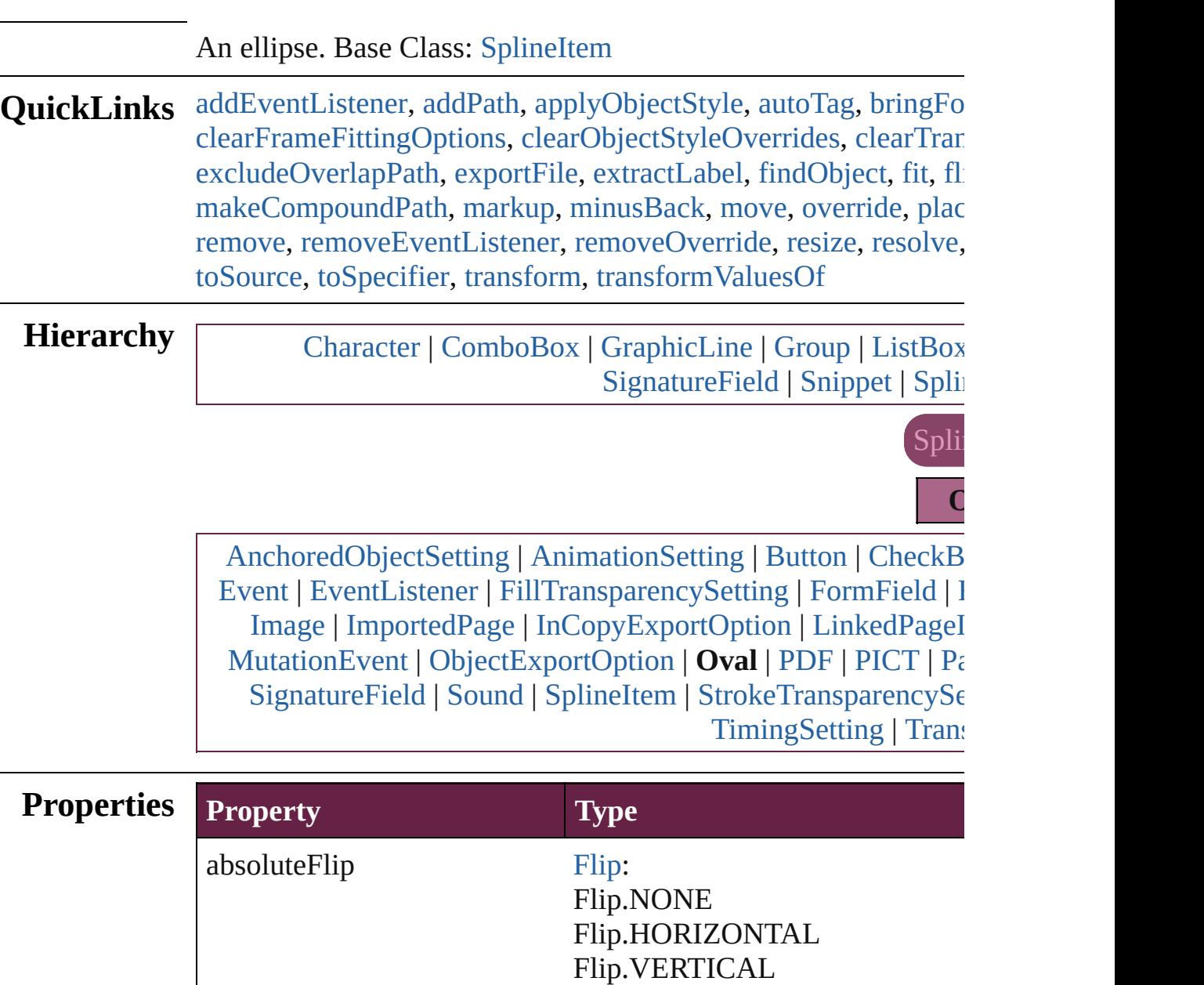

absoluteHorizontalScale number

absoluteRotationAngle number

Flip.HORIZONTAL\_AND\_VEI

Flip.BOTH

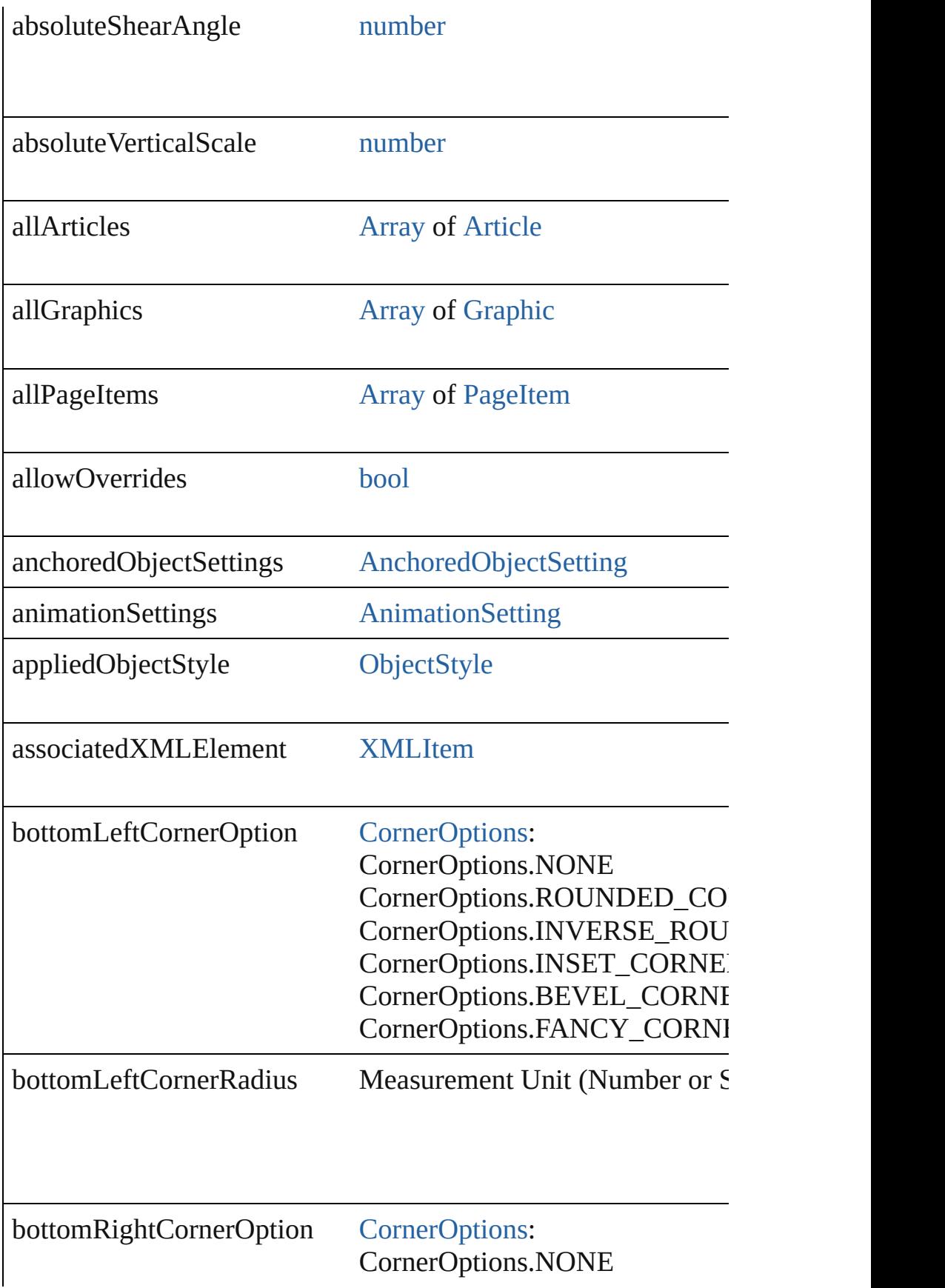
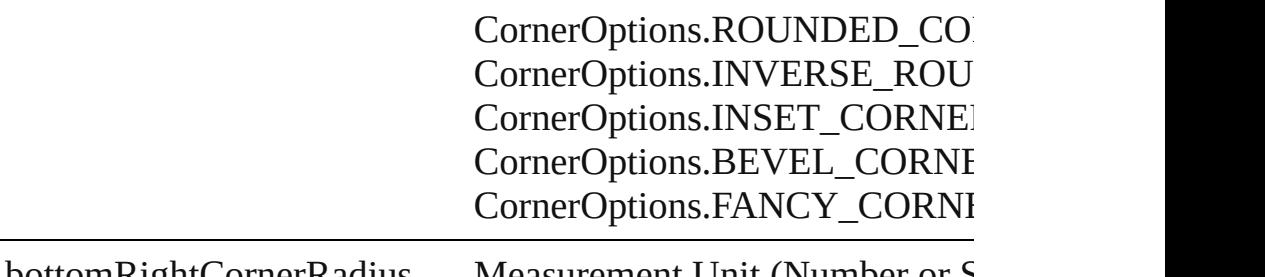

| bottomRightCornerRadius Measurement Unit (Number or S

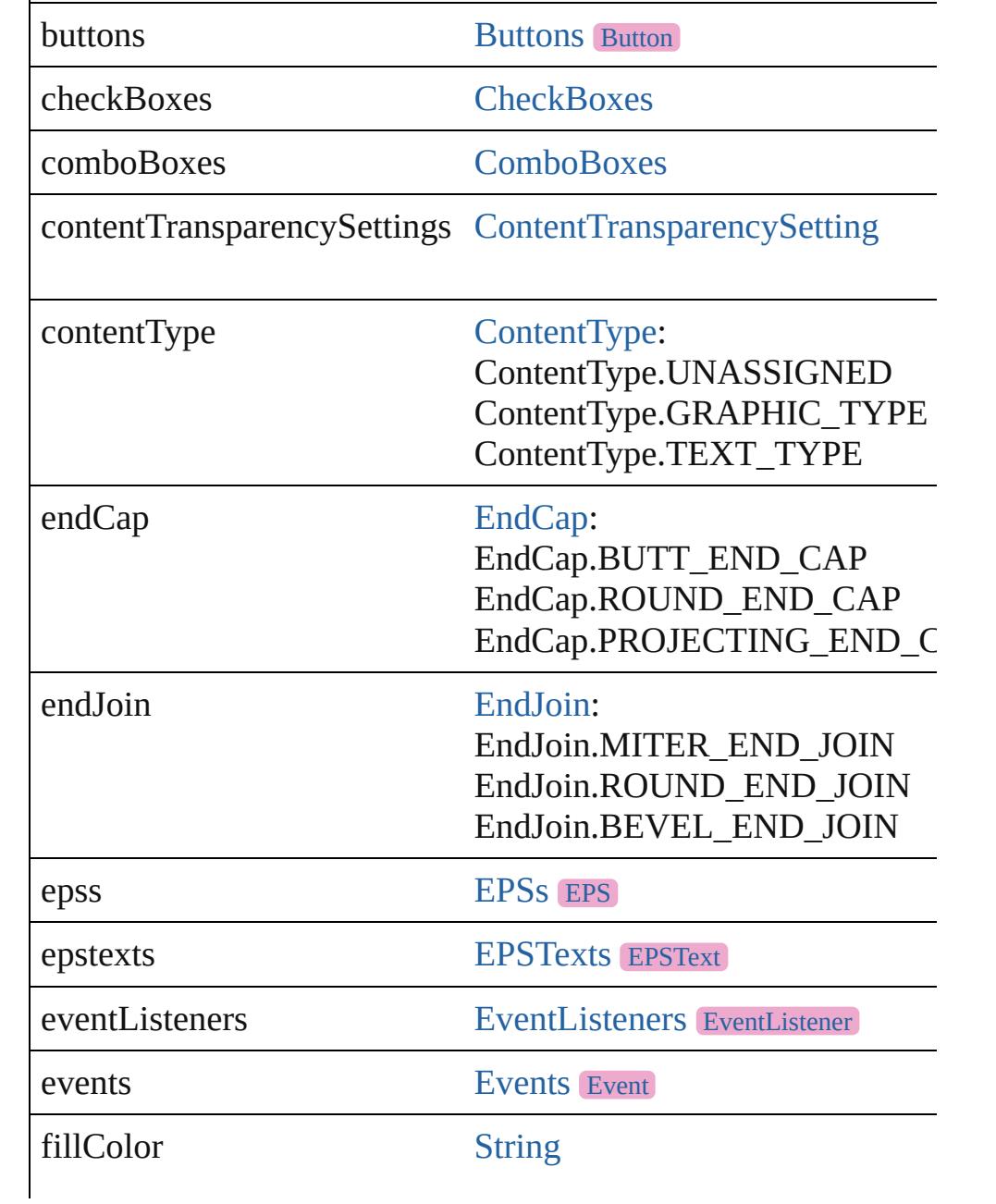

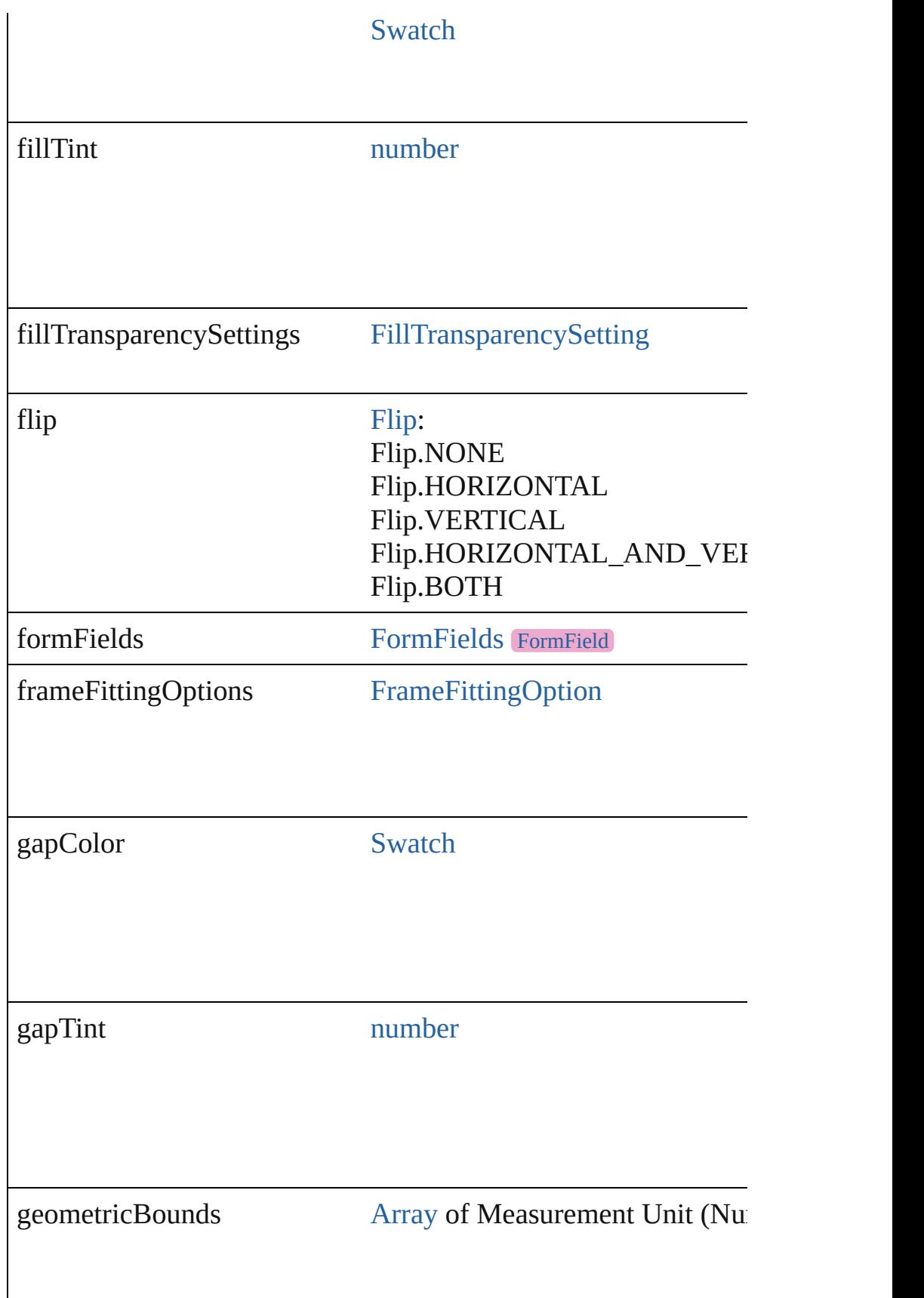

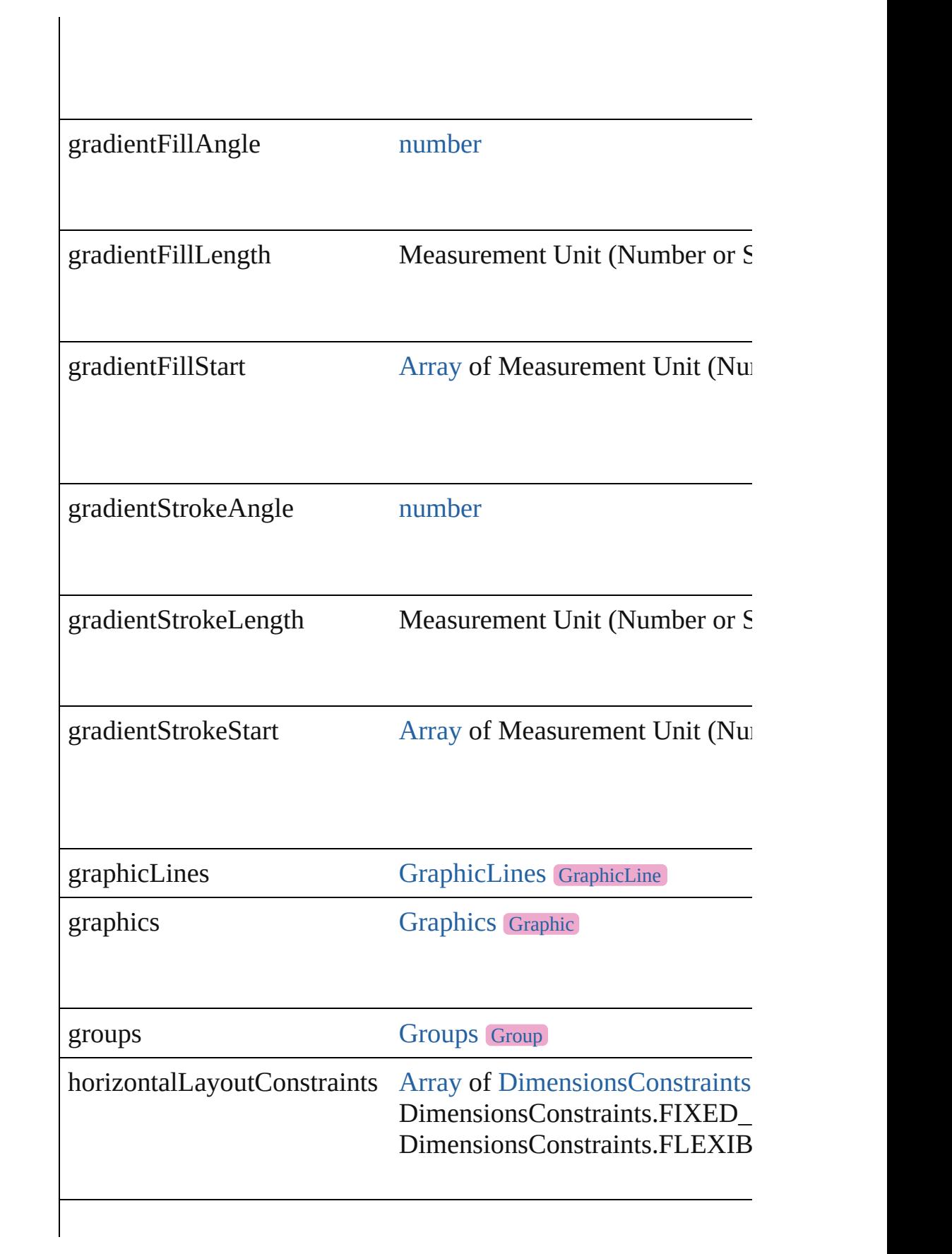

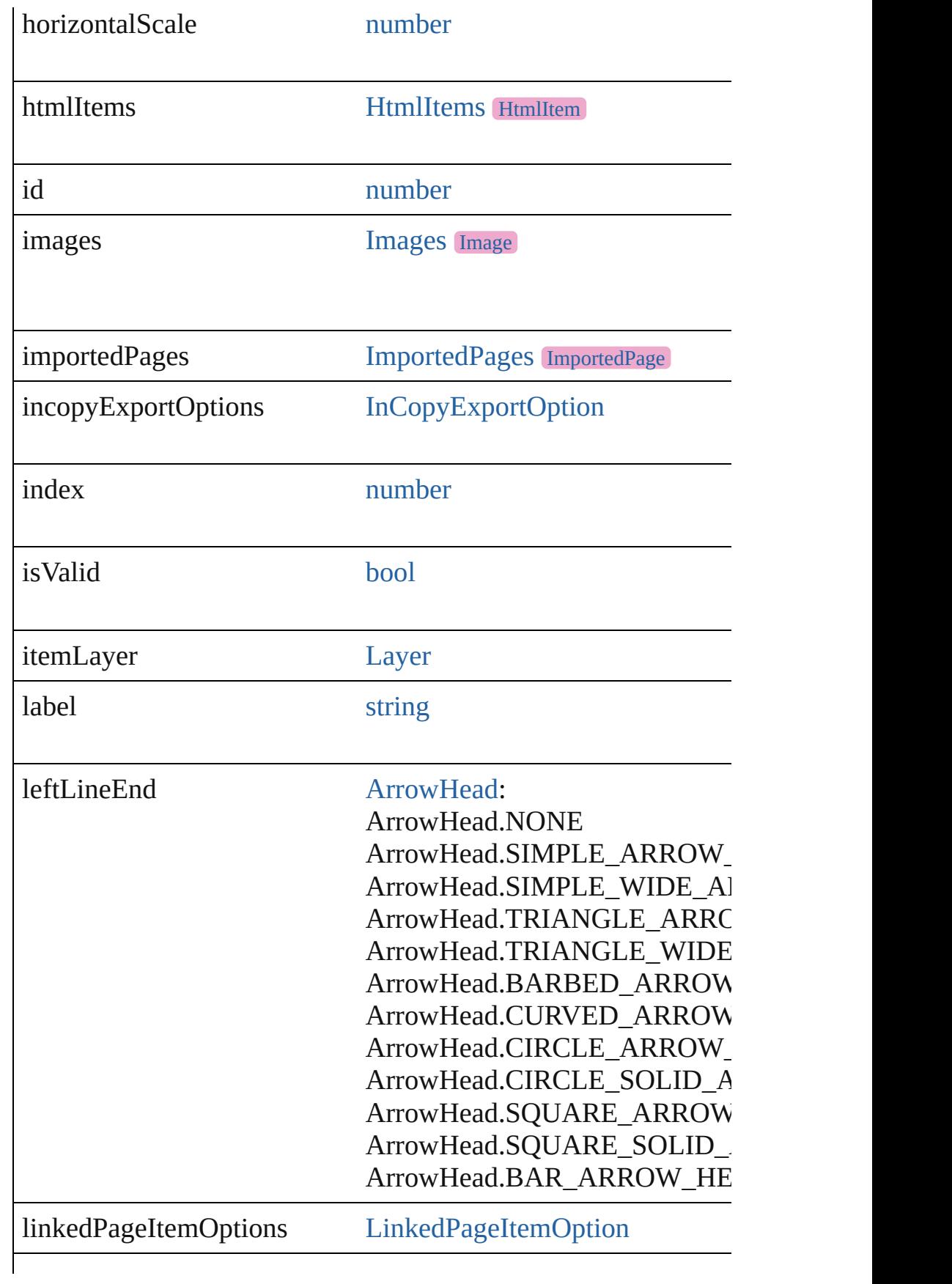

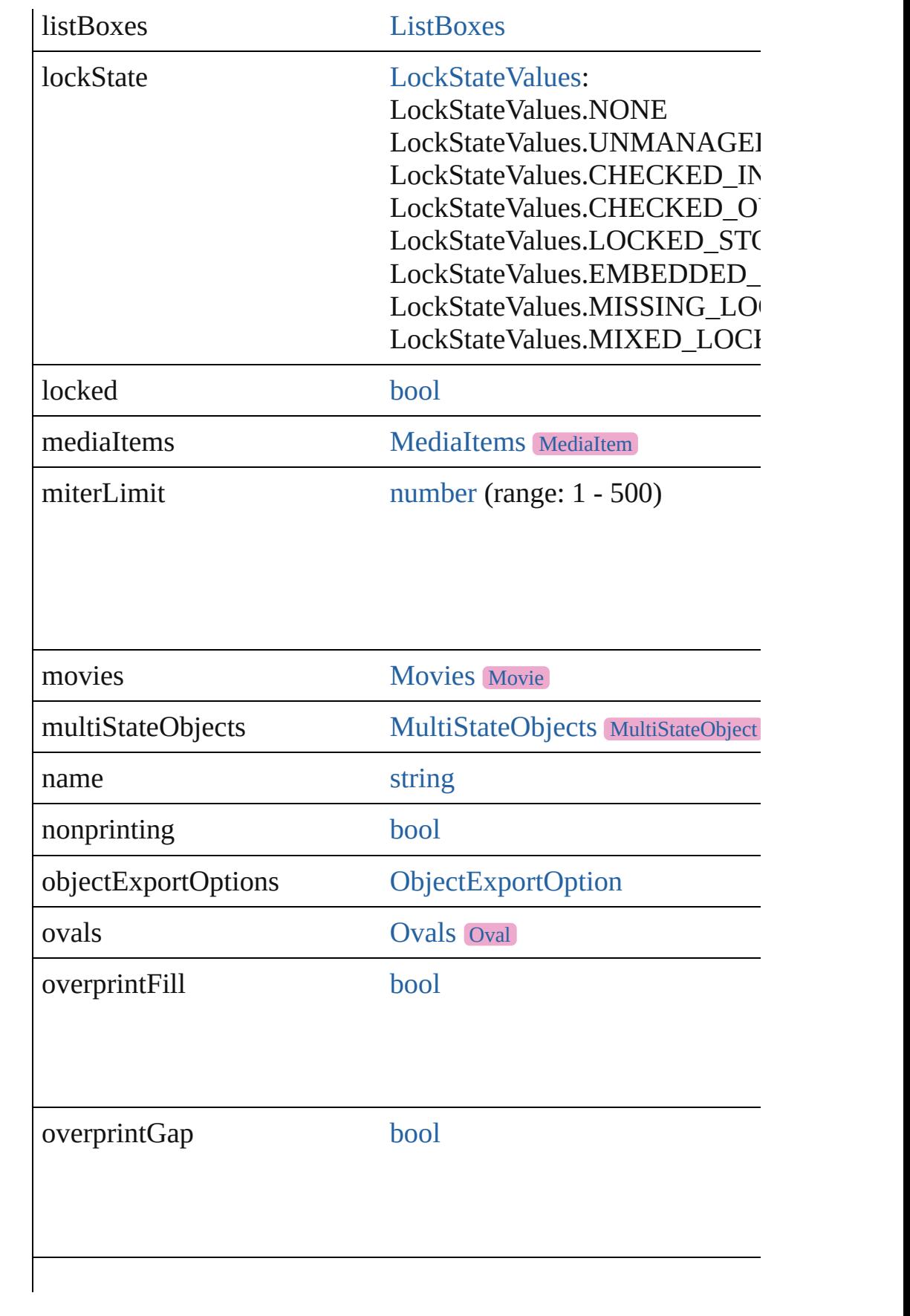

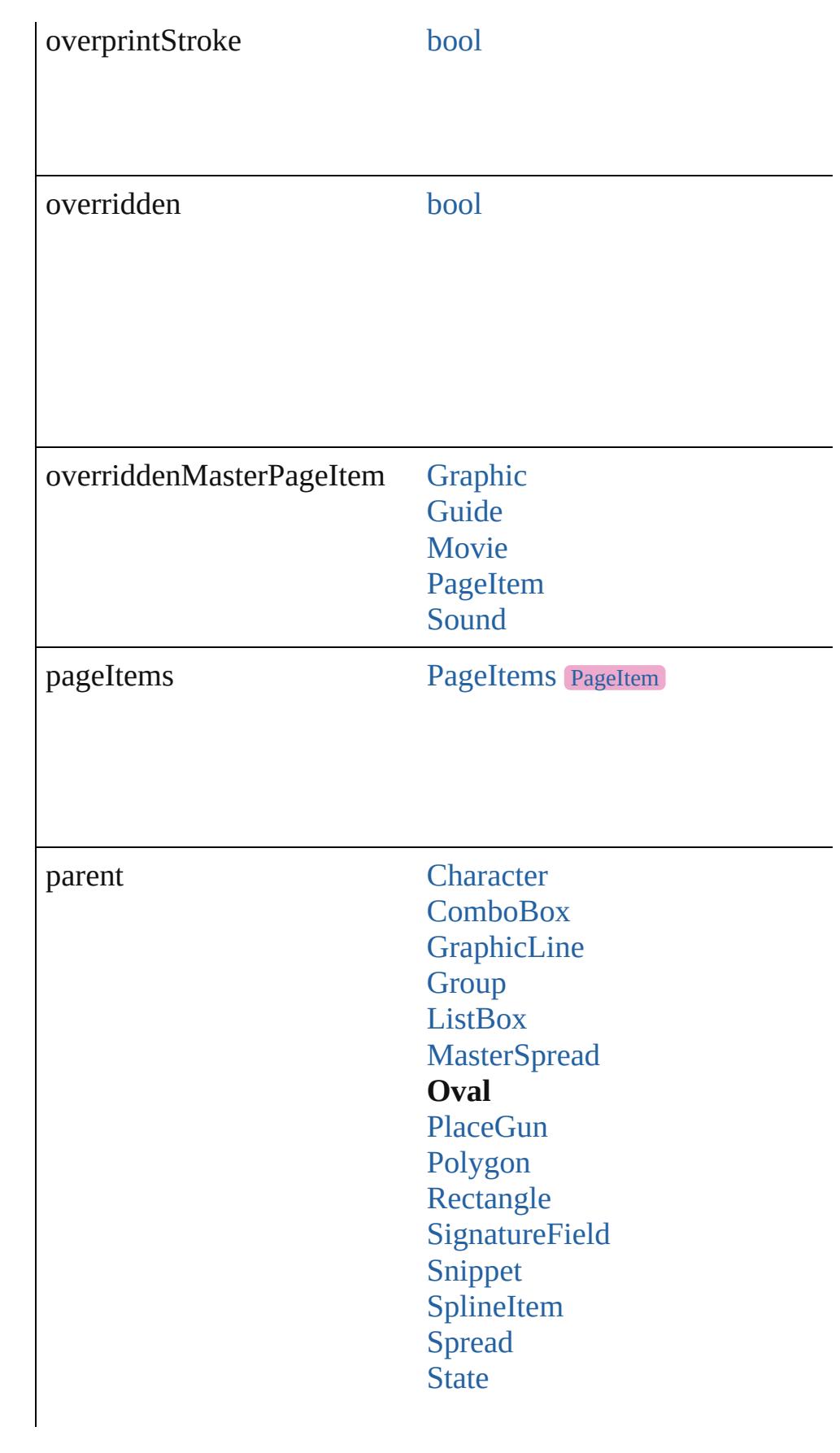

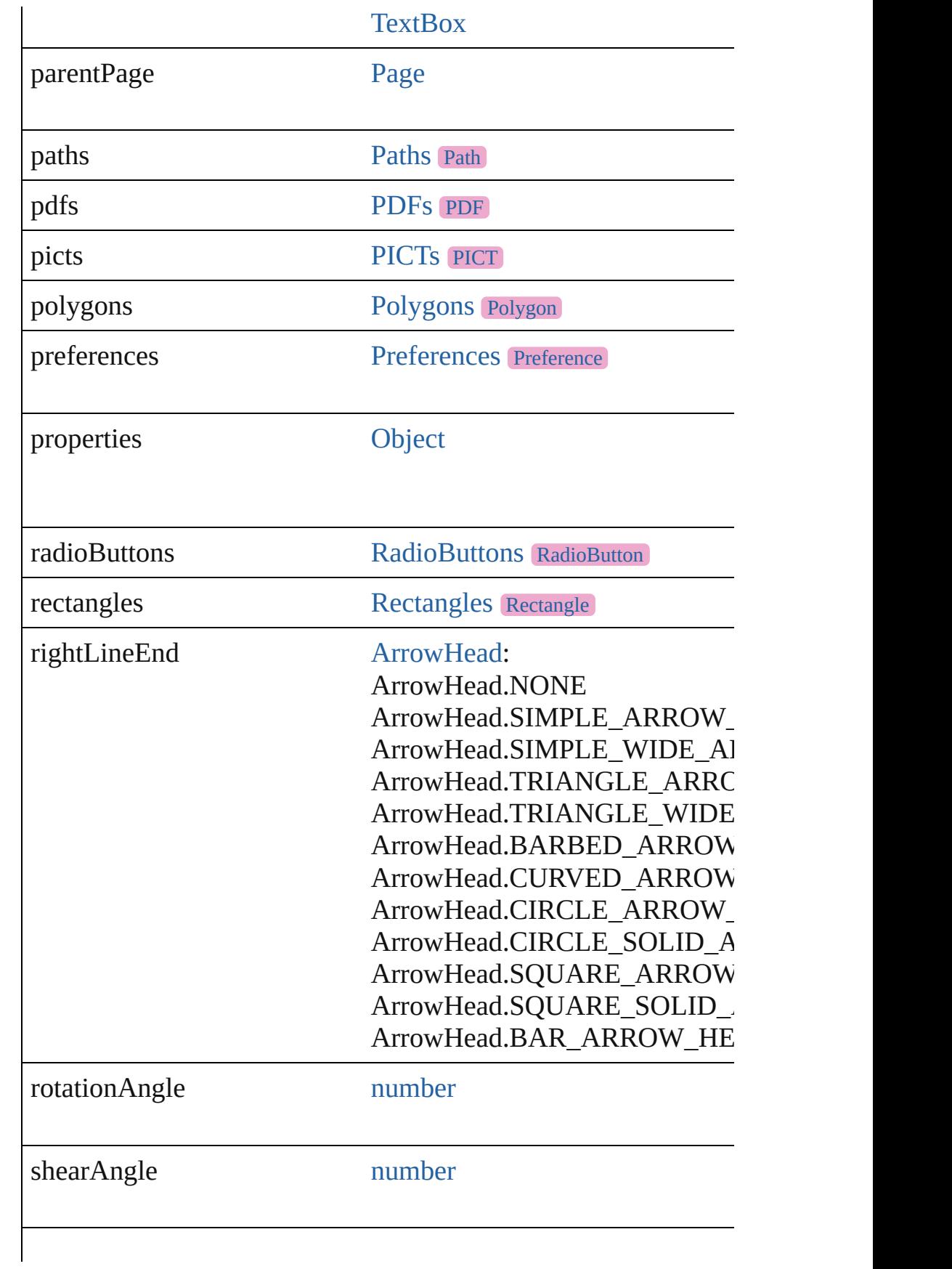

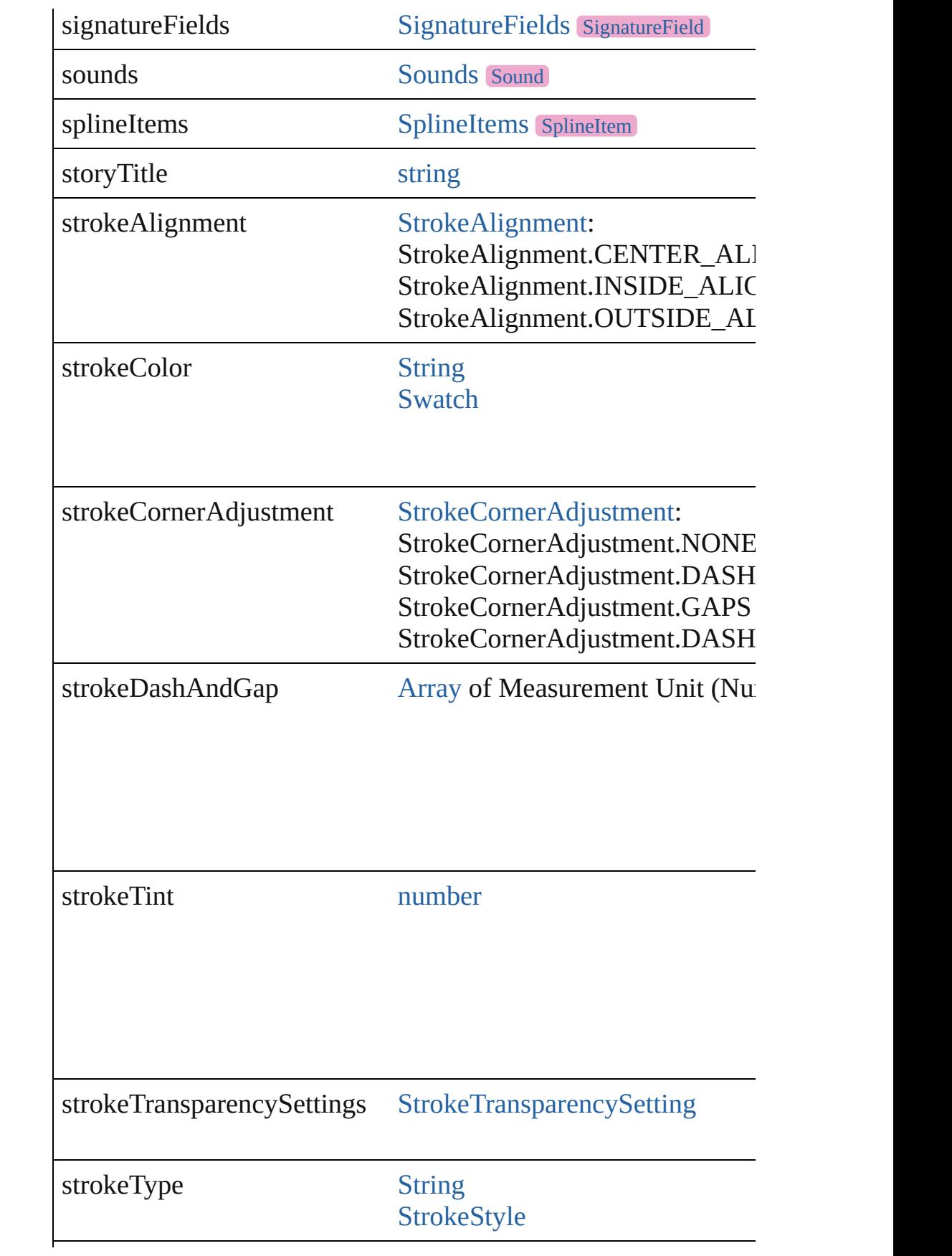

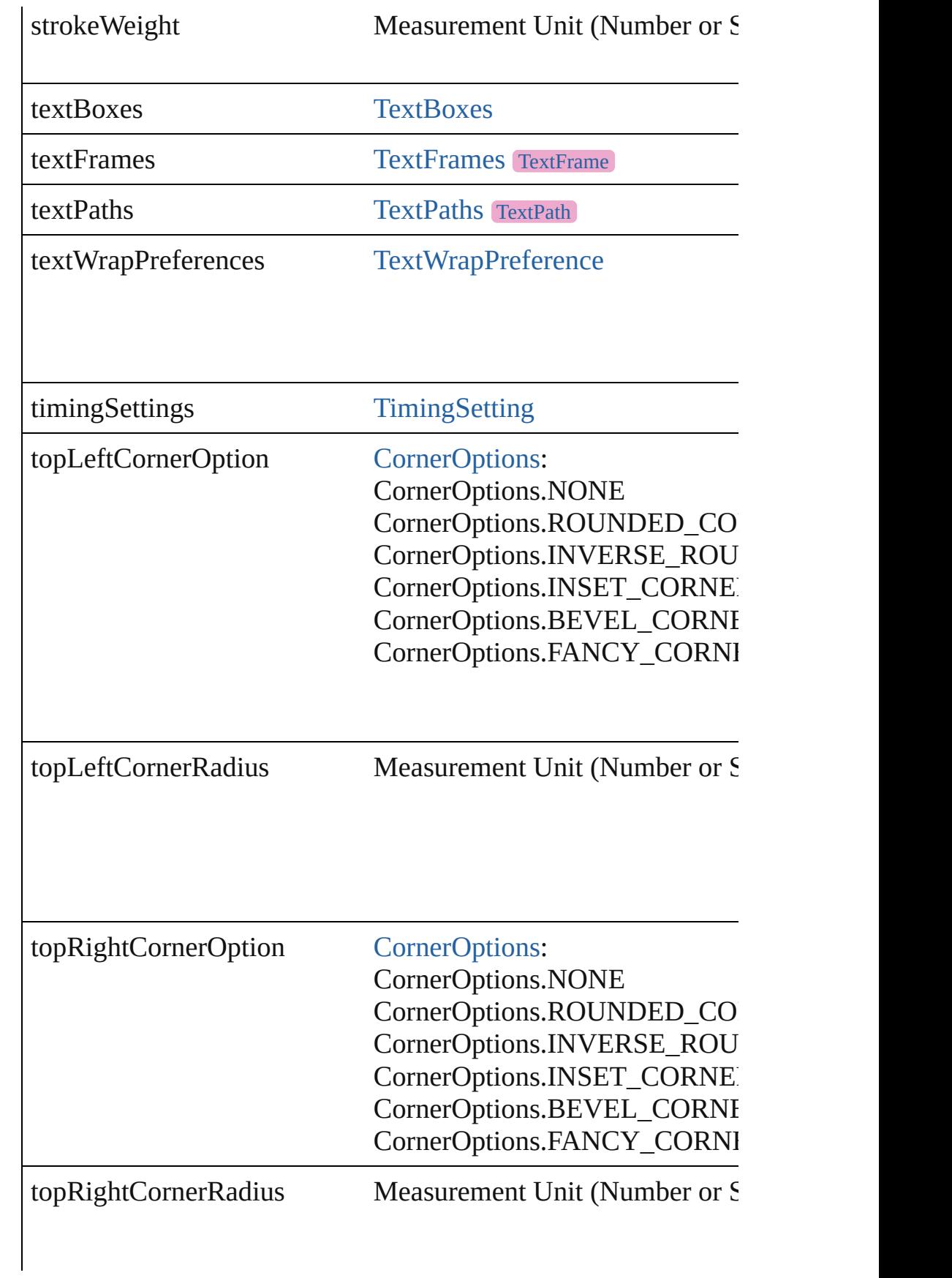

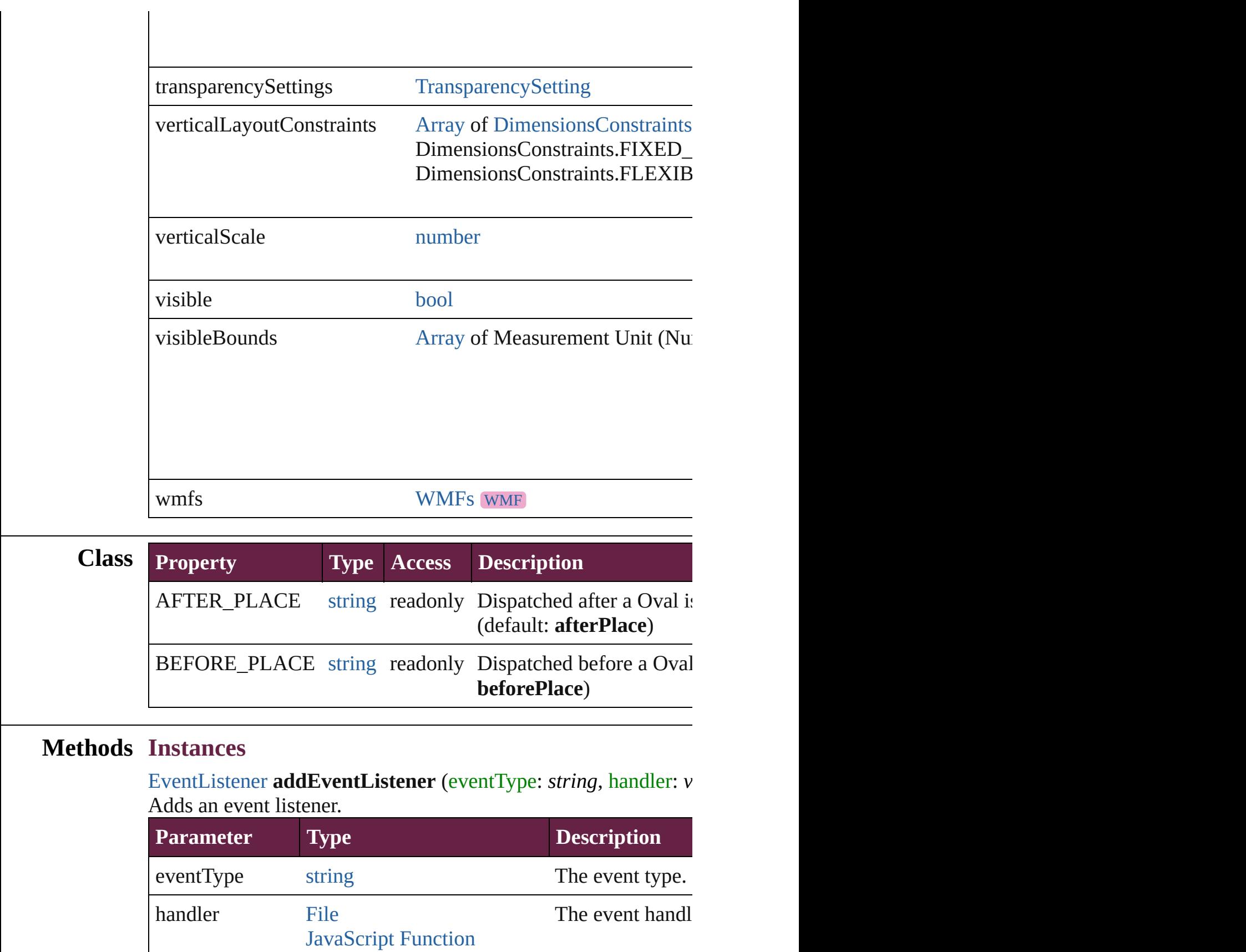

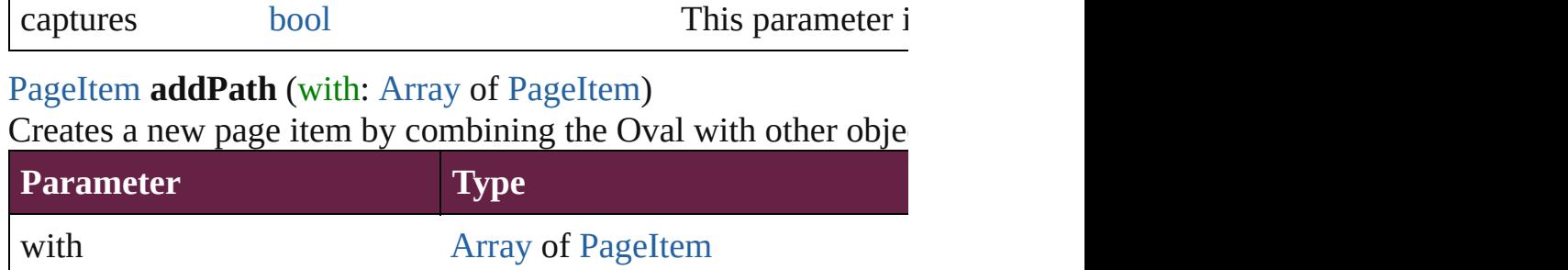

void **applyObjectStyle** (using: [ObjectStyle\[](#page-3080-0), clearingOverrides: *bool*=**false**])

Applies the specified object style.

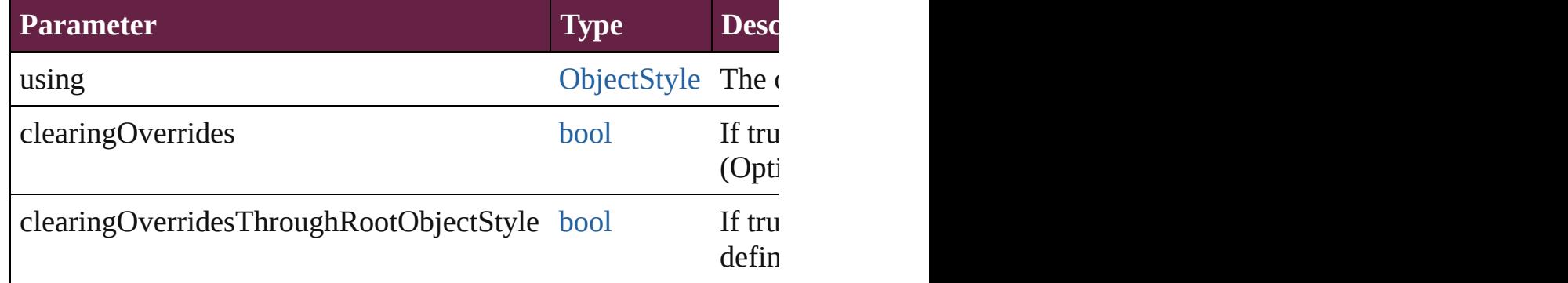

#### void **autoTag** ()

Tag the object or the parent story using default tags defined in  $X$ 

#### void **bringForward** ()

Brings the Oval forward one level in its layer.

#### void **bringToFront** ([reference: [PageItem\]](#page-2798-0))

Brings the Oval to the front of its layer or in front of a particular

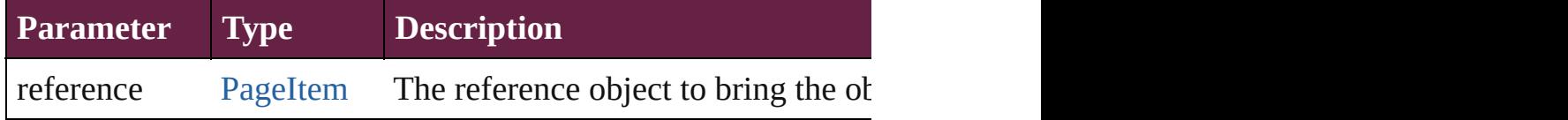

[Array](#page-22-0) of [PageItem](#page-2798-0) **changeObject** ([reverseOrder: *bool*]) Finds objects that match the find what value and replace the objects

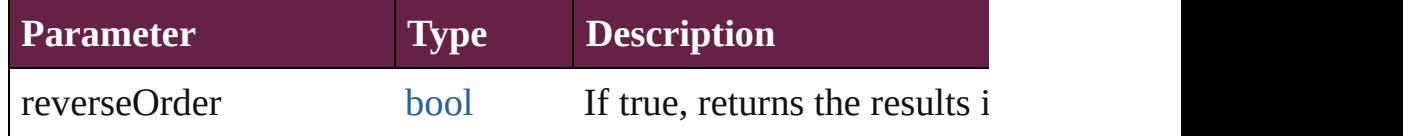

[bool](#page-31-0) **checkIn** ([versionComments: *string*][, forceSave: *bool*=**false** Checks in the story or stories.

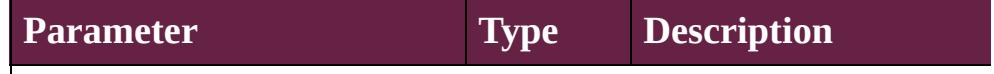

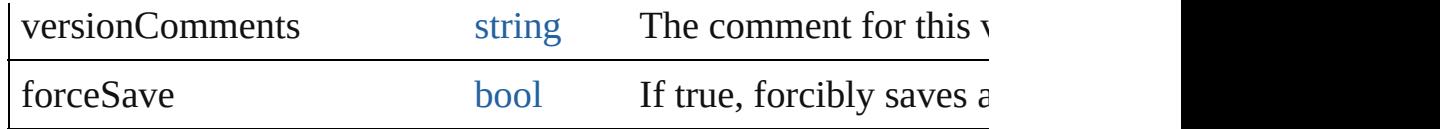

[bool](#page-31-0) **checkOut** ()

Checks out the story.

#### void **clearFrameFittingOptions** ()

Removes the frame fittings options and resets it to the initial sta

void **clearObjectStyleOverrides** () Clear overrides for object style

## void **clearTransformations** ()

Clears transformations from the Oval. Transformations include rotation, scaling, fluid, and shearing. Figures, and shearing. The shearing of the shearing. The shearing of the shearing of the shearing. The shearing of the s

[Array](#page-22-0) of any **contentPlace** (pageItems: Array of [PageItem\[](#page-2798-0), link *bool*=**false**][, showingOptions: *bool*=**false**])

Duplicate an object and place it into the target page item.

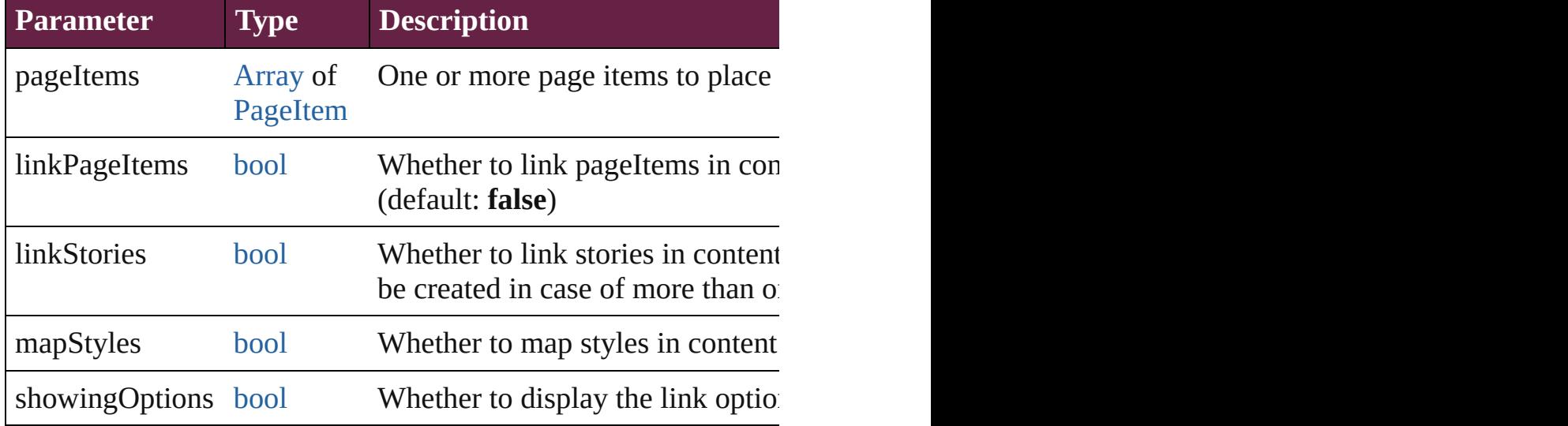

void **convertShape** (given: [ConvertShapeOptions](#page-770-0)[, numberOfS] *Measurement Unit (Number or String)*]) Converts the Oval to a different shape.

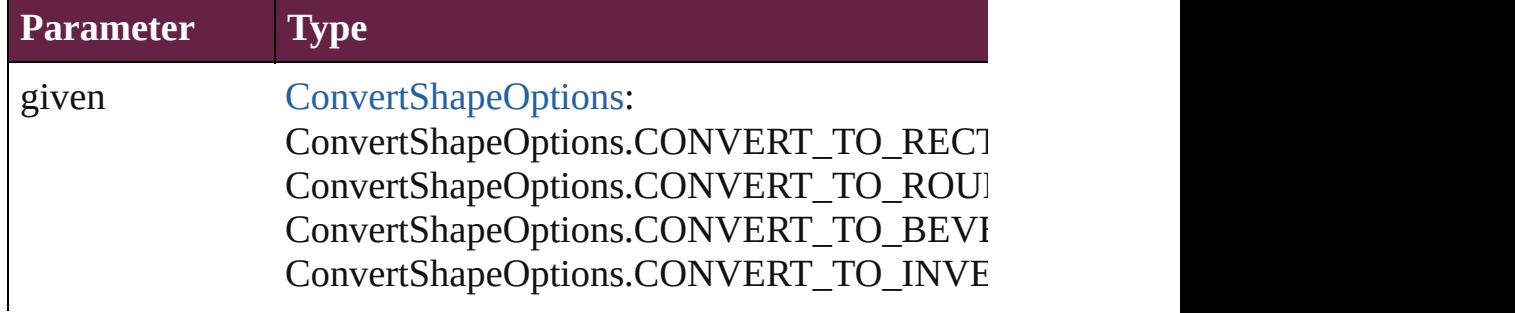

ConvertShapeOptions.CONVERT\_TO\_OVAL ConvertShapeOptions.CONVERT\_TO\_TRIA ConvertShapeOptions.CONVERT\_TO\_POLY ConvertShapeOptions.CONVERT\_TO\_LINE ConvertShapeOptions.CONVERT\_TO\_STRA ConvertShapeOptions.CONVERT\_TO\_OPEN ConvertShapeOptions.CONVERT\_TO\_CLOS

numberOfSides number (range: 3 - 100)

insetPercentage number (range: 0 - 100)

cornerRadius Measurement Unit (Number or String) (range

### void **detach** ()

Detaches an overridden master page item from the master page.

[PageItem](#page-2798-0) **duplicate** ([to: *varies*][, by: [Array](#page-22-0) of *Measurement Unity* Duplicates the Oval at the specified location or offset.

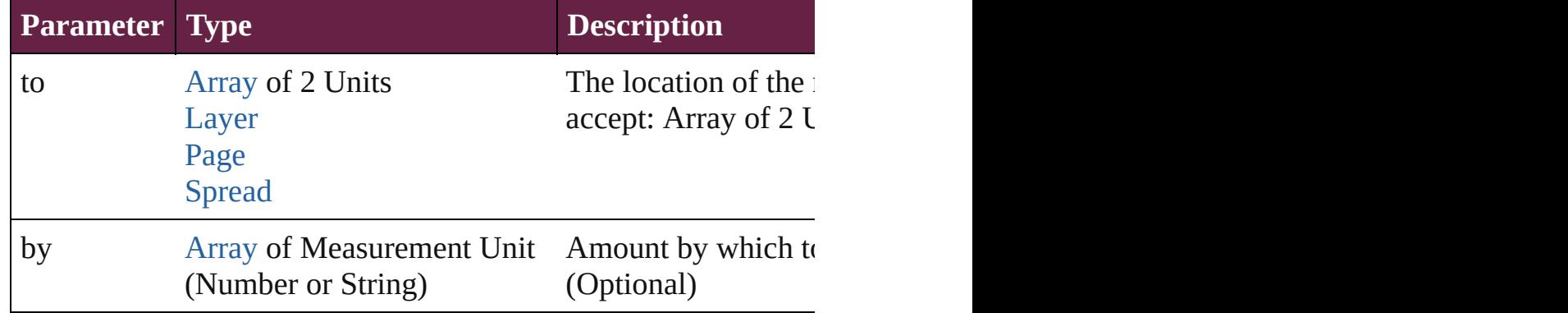

[PageItem](#page-2798-0) **excludeOverlapPath** (with: [Array](#page-22-0) of PageItem) Creates a new page item by excluding the overlapping areas of the Overlapping areas of the Oval and  $\alpha$ 

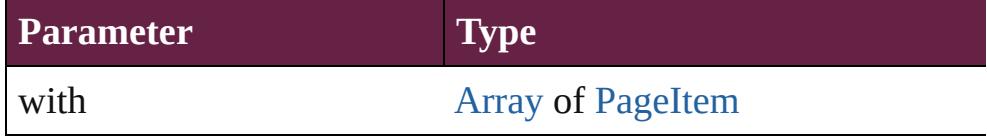

void **export[File](#page-60-0)** (format: *varies*, to: File[, using: [PDFExportPres](#page-3818-0)s Exports the object(s) to a file.

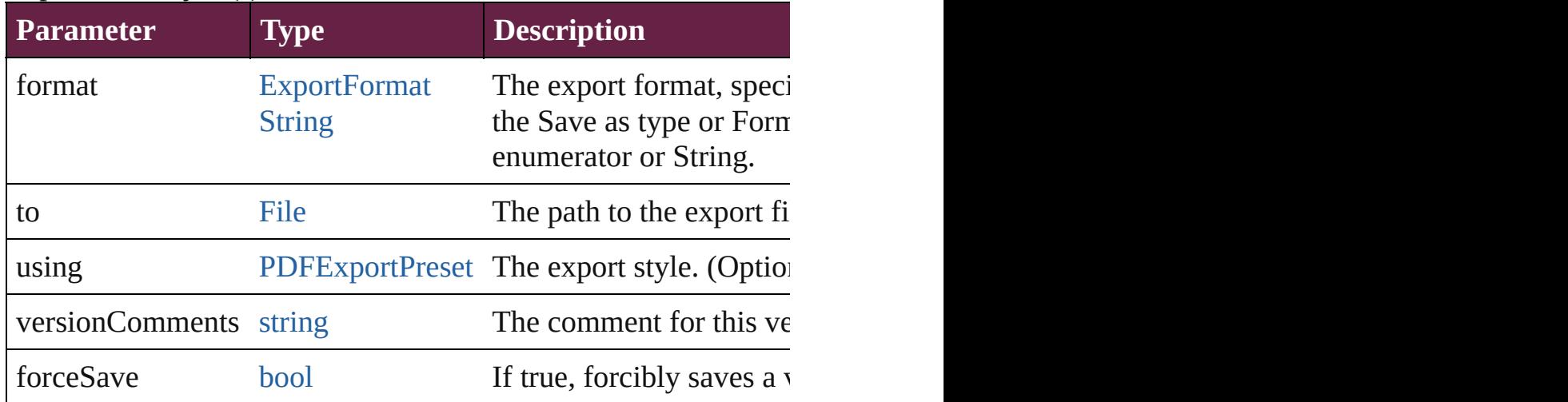

#### string **extractLabel** (key: *string*)

Gets the label value associated with the specified key.

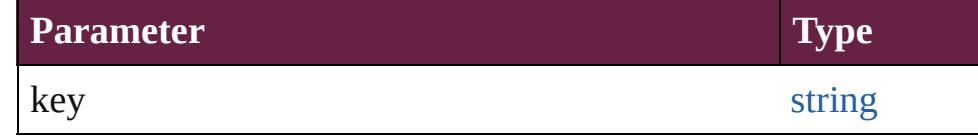

#### [Array](#page-22-0) of [PageItem](#page-2798-0) **findObject** ([reverseOrder: *bool*]) Finds objects that match the find what value.

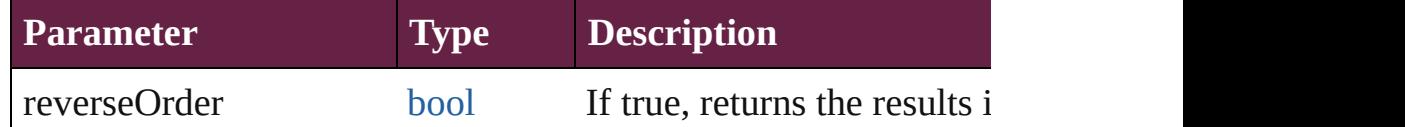

#### void **fit** (given: [FitOptions](#page-888-0))

Applies the specified fit option to content in a frame.

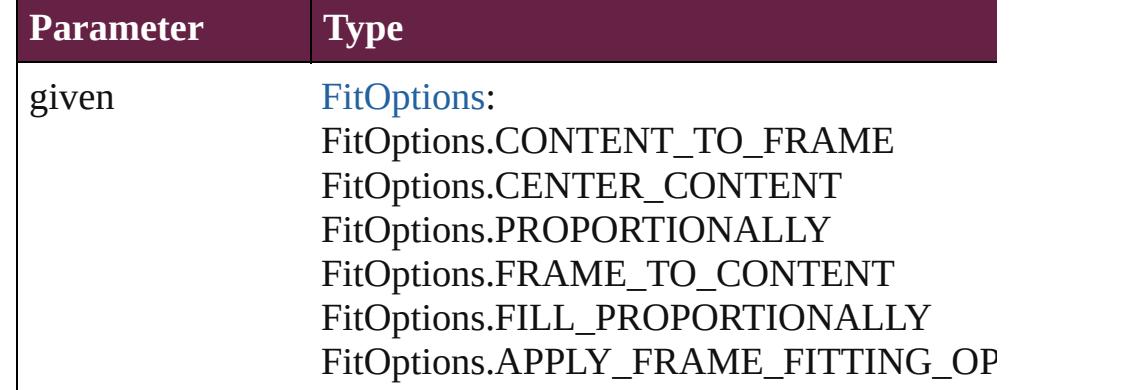

void **flipItem** (given: [Flip\[](#page-899-0), around: *varies*]) Flips the Oval.

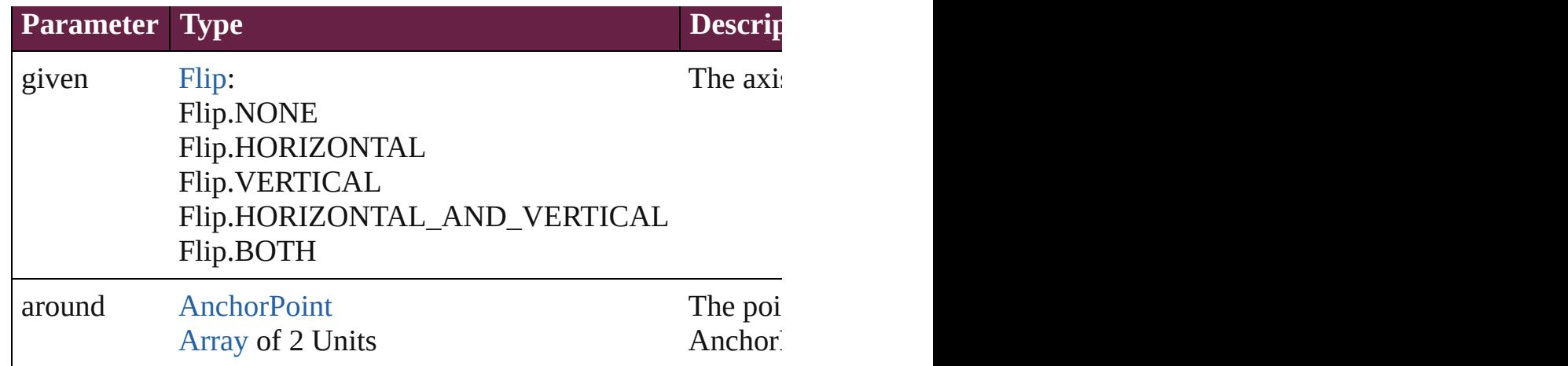

### <span id="page-2714-0"></span>[Array](#page-22-0) of [Oval](#page-2697-0) **getElements** ()

Resolves the object specifier, creating an array of object reference

void **insertLabel** (key: *string*, value: *string*) Sets the label to the value associated with the specified key.

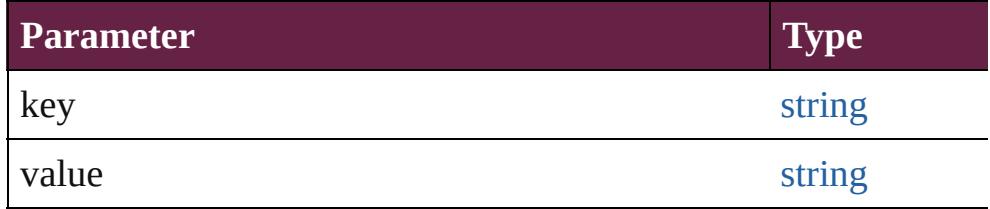

[PageItem](#page-2798-0) **intersectPath** (with: [Array](#page-22-0) of PageItem)

Creates a new page item by intersecting the Oval with other object

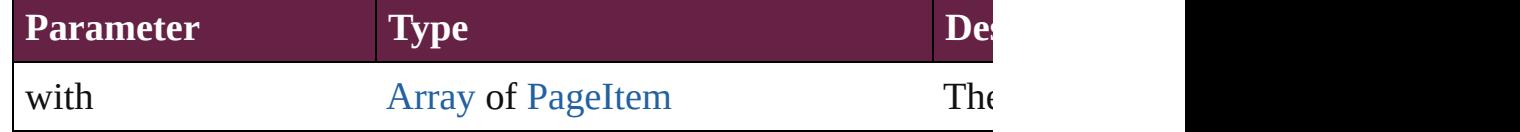

[PageItem](#page-2798-0) makeCompoundPath (with: [Array](#page-22-0) of [PageItem\)](#page-2798-0) Creates a compound path by combining the path $(s)$  of the Oval  $\nu$ 

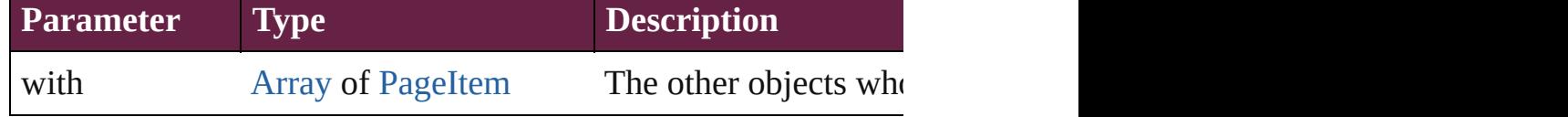

#### void **markup** (using: [XMLElement\)](#page-5366-0)

Associates the page item with the specified XML element while

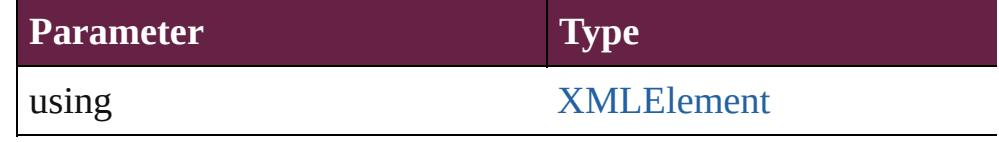

[PageItem](#page-2798-0) **minusBack** (with: [Array](#page-22-0) of [PageItem](#page-2798-0))

Creates a new page item by reverse subtracting the overlapping

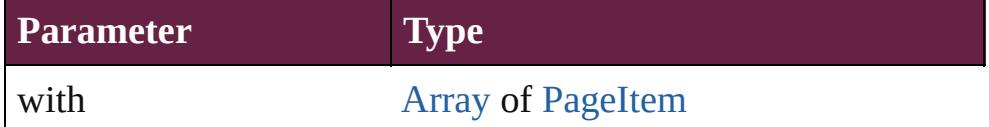

void **move** ([to: varies][, by: [Array](#page-22-0) of *Measurement Unit (Number* Moves the Oval to a new location. Note: Either the 'to' or 'by' pa value is used.

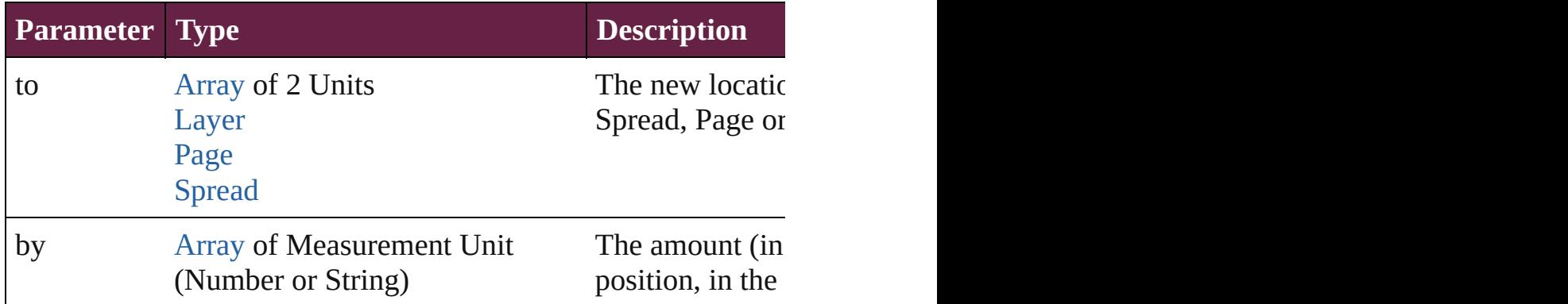

#### any **override** (destinationPage: [Page\)](#page-2782-0)

Overrides a master page item and places the item on the document

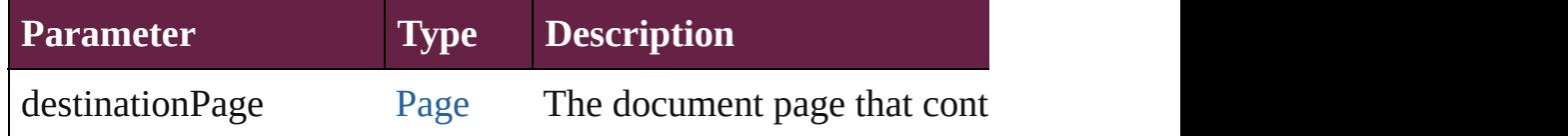

[Array](#page-22-0) of any **place** (fileName: [File](#page-60-0)[, withProperties: [Object\]](#page-109-0)) Places a file

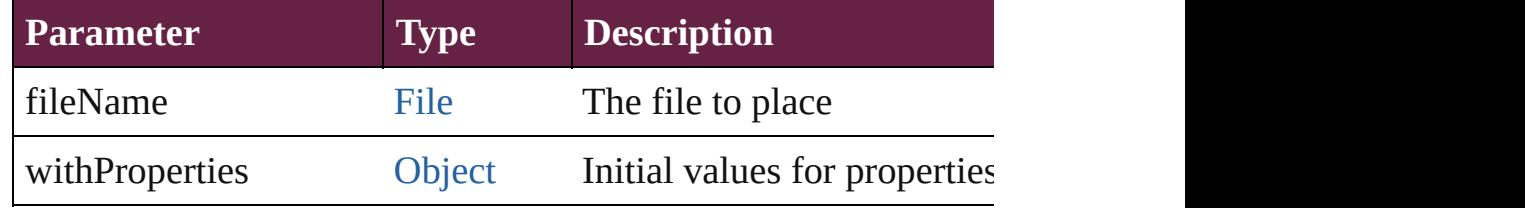

#### void **placeXML** (using: [XMLElement\)](#page-5366-0)

Places XML content into the specified object. Note: Replaces ar

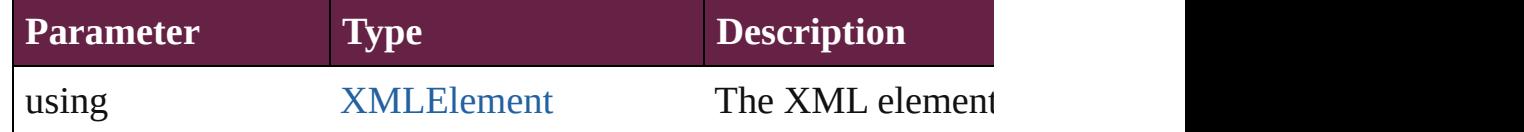

void **redefineScaling** ([to: [Array](#page-22-0) of *number*])

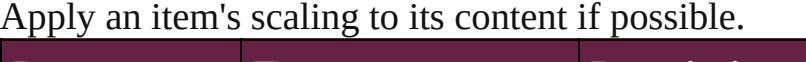

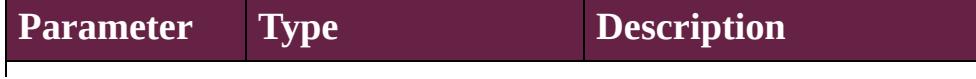

void **reframe** (in: *varies*, opposingCorners: [Array](#page-22-0) of *varies*) Move the bounding box of the page item

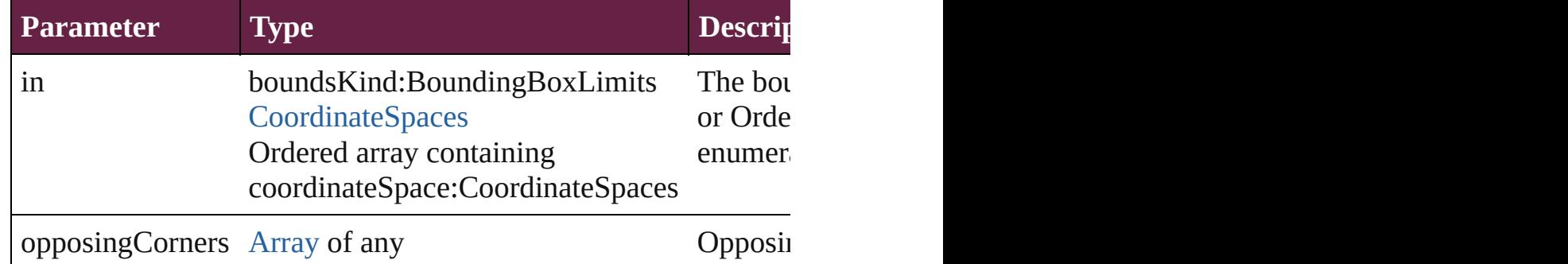

[Array](#page-22-0) of [PageItem](#page-2798-0) **releaseCompoundPath** () Releases a compound path.

void **remove** () Deletes the Oval.

[bool](#page-31-0) **removeEventListener** (eventType: *string*, handler: *varies*[, Removes the event listener.

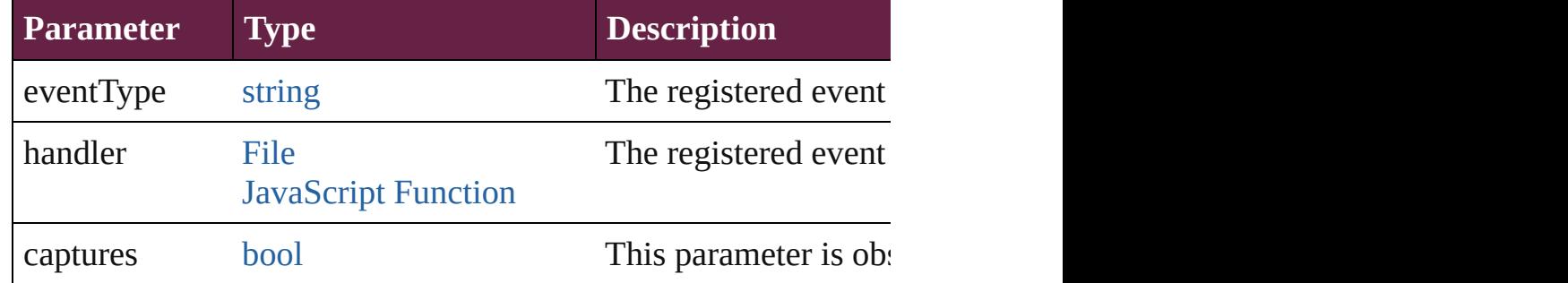

#### void **removeOverride** ()

Removes the override from a previously overridden master page

void **resize** (in: *varies*, from: *varies*, by: [ResizeMethods](#page-1351-0), values: consideringRulerUnits: *bool*=**false**])

Resize the page item.

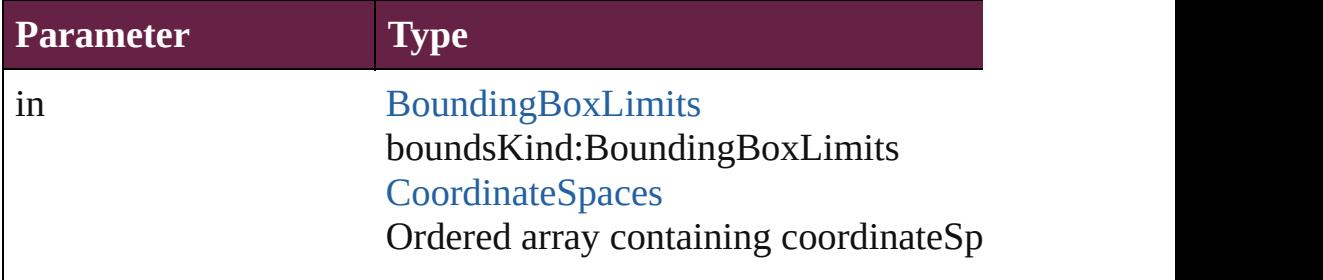

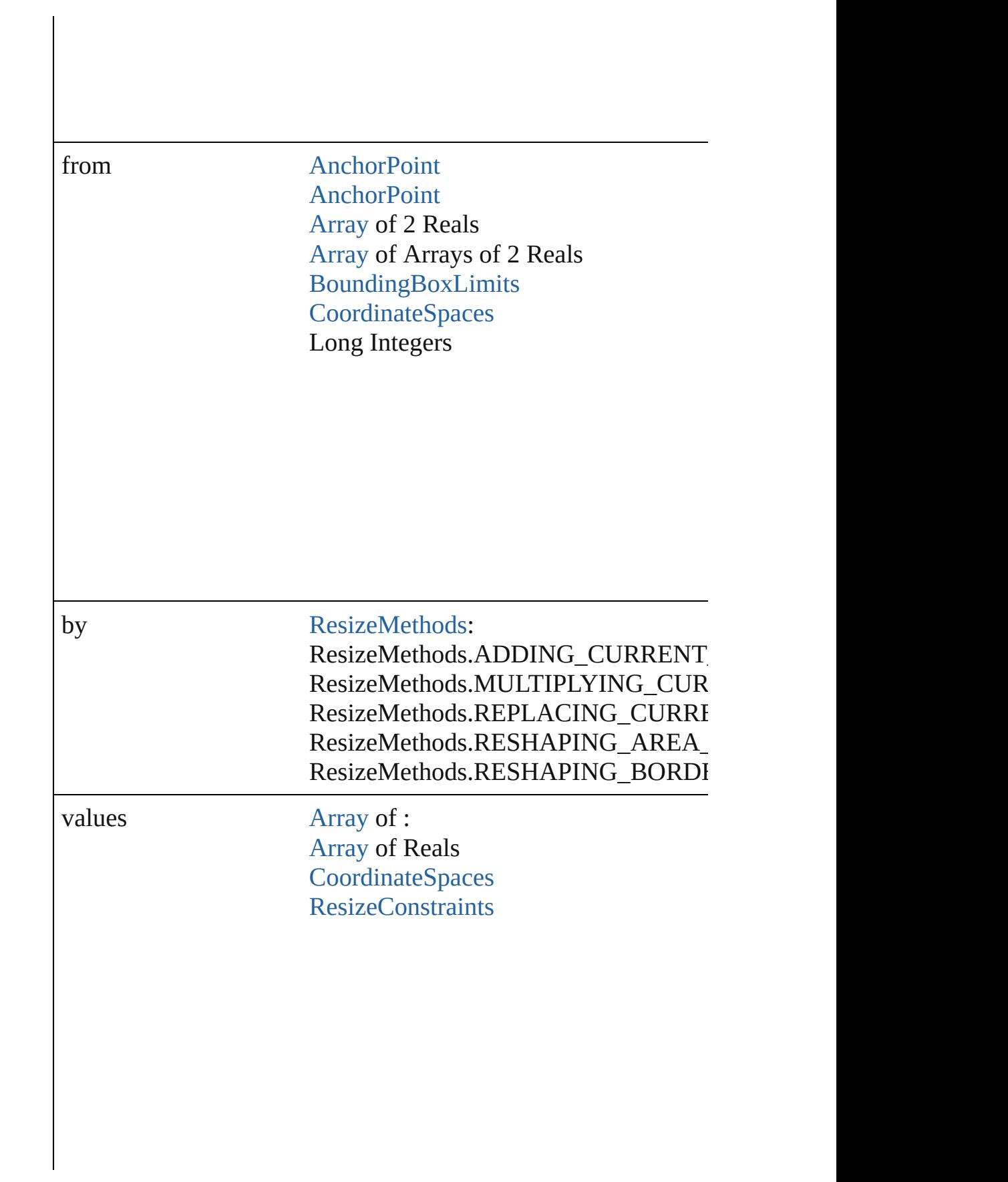

resizeIndividually [bool](#page-31-0)

consideringRulerUnits [bool](#page-31-0)

any **resolve** (location: *varies*, in: [CoordinateSpaces\[](#page-778-0), considering Get the coordinates of the given location in the specified coordinates

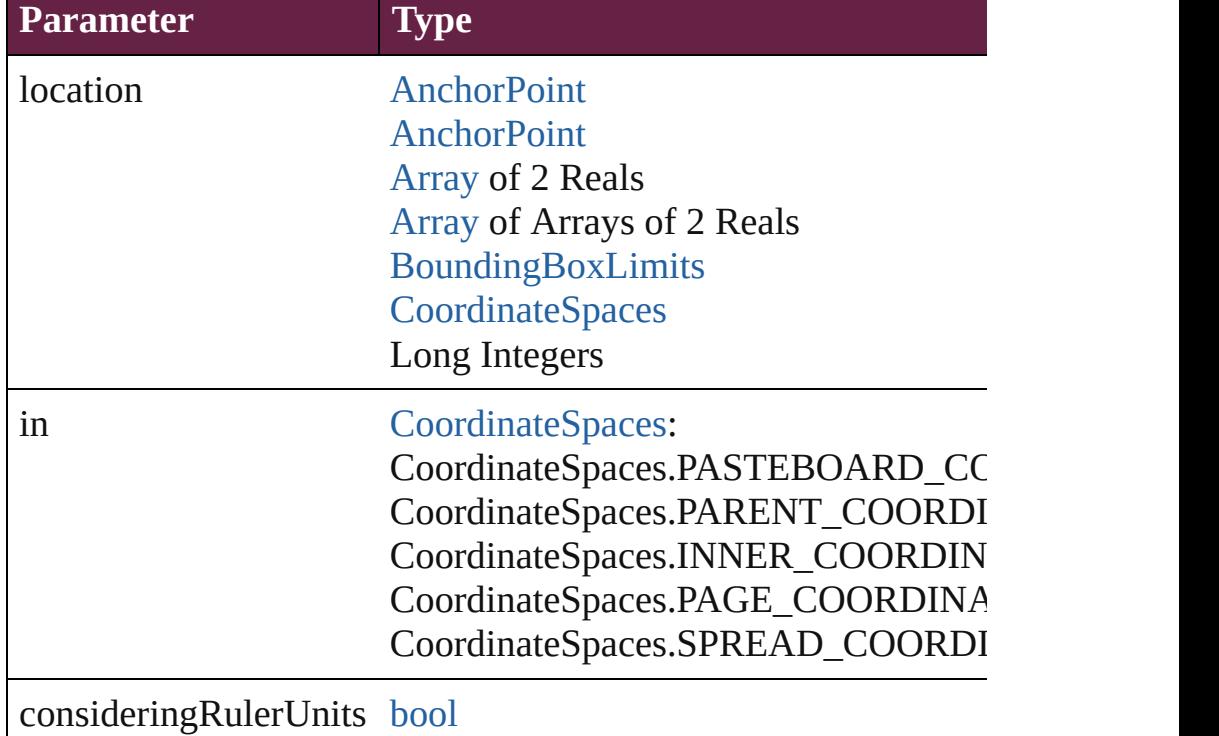

#### [bool](#page-31-0) **revert** ()

Reverts the document to its state at the last save operation.

#### void **sendBackward** ()

Sends the Oval back one level in its layer.

### void **sendToBack** ([reference: [PageItem\]](#page-2798-0))

Sends the Oval to the back of its layer or behind a particular iter

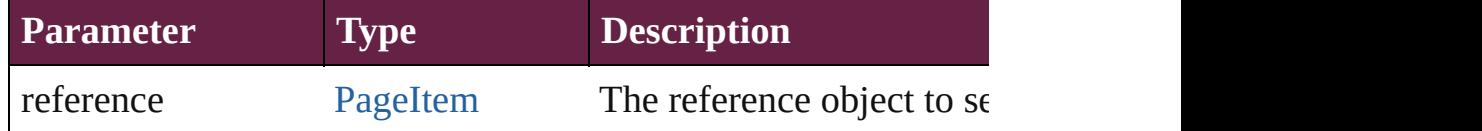

[Asset](#page-3035-0) **store** (using: [Library](#page-3049-0)[, withProperties: [Object](#page-109-0)]) Stores the object in the specified library.

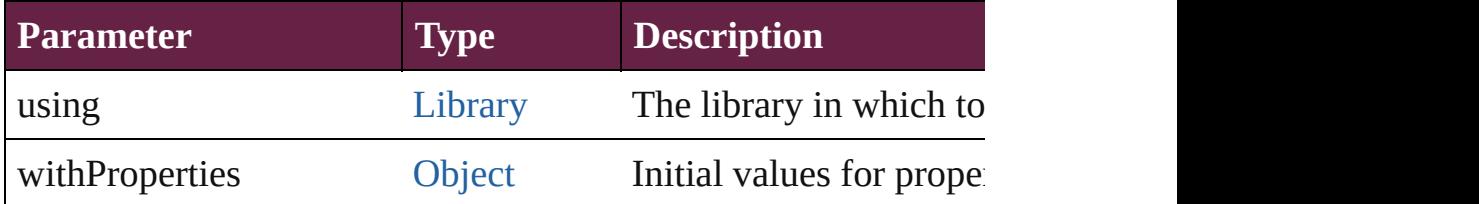

## [PageItem](#page-2798-0) **subtractPath** (with: [Array](#page-22-0) of [PageItem\)](#page-2798-0)

Creates a new page item by subtracting the overlapping areas of

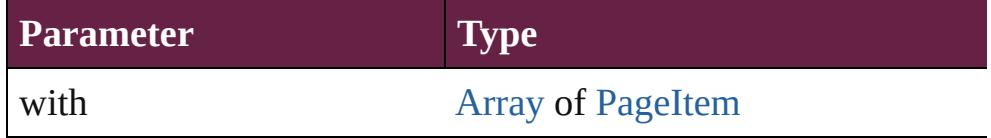

#### string **toSource** ()

Generates a string which, if executed, will return the Oval.

## string **toSpecifier** ()

Retrieves the object specifier.

#### void **transform** (in: [CoordinateSpaces,](#page-778-0) from: *varies*, withMatrix *bool*=**false**])

Transform the page item.

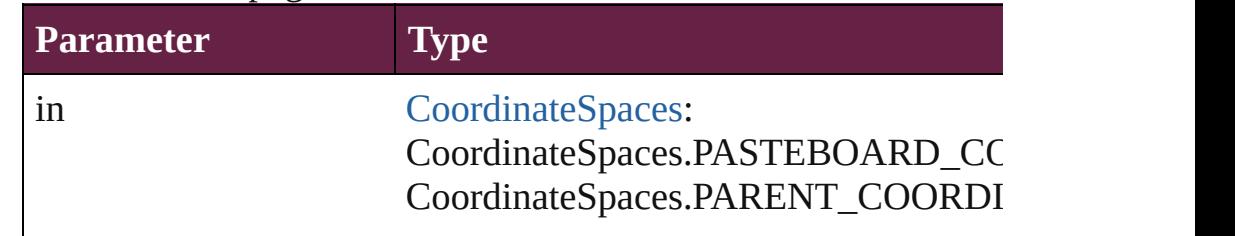

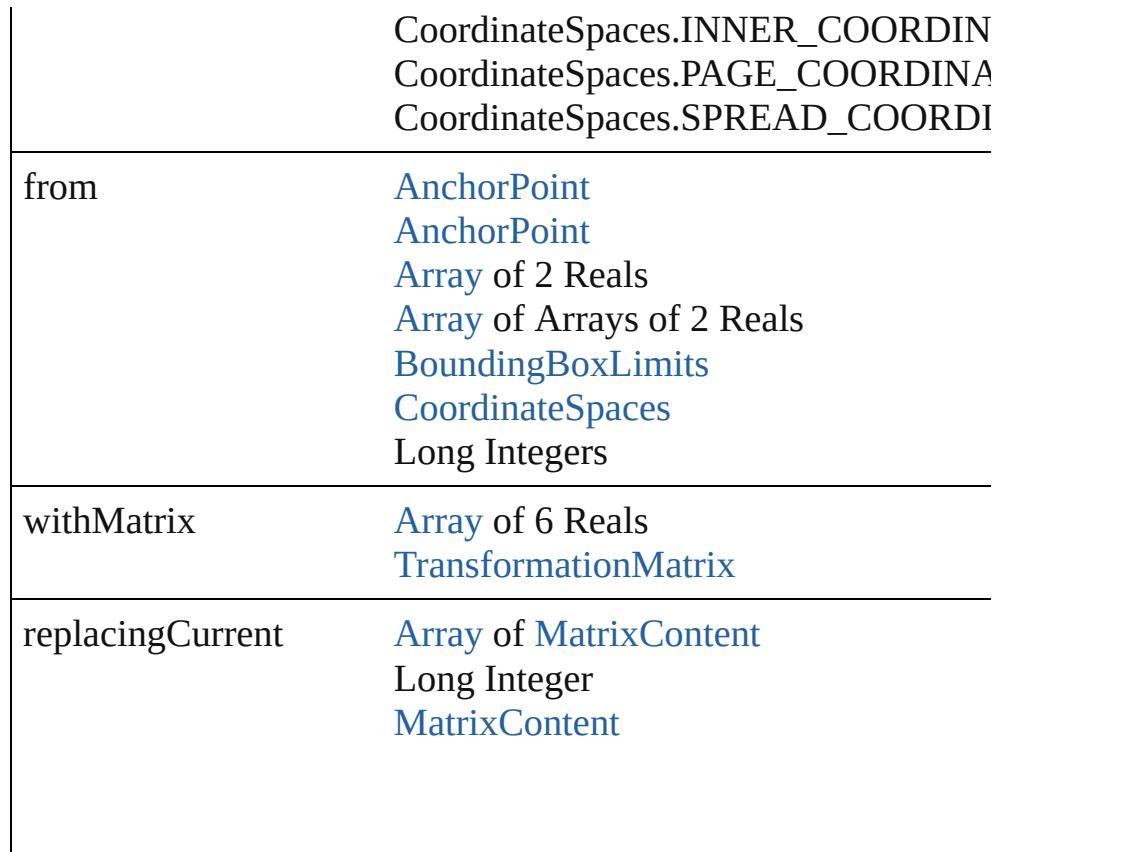

consideringRulerUnits [bool](#page-31-0)

[Array](#page-22-0) of [TransformationMatrix](#page-2999-0) **transformValuesOf** (in: [Coordi](#page-778-0)nate Get the transformation values of the page item.

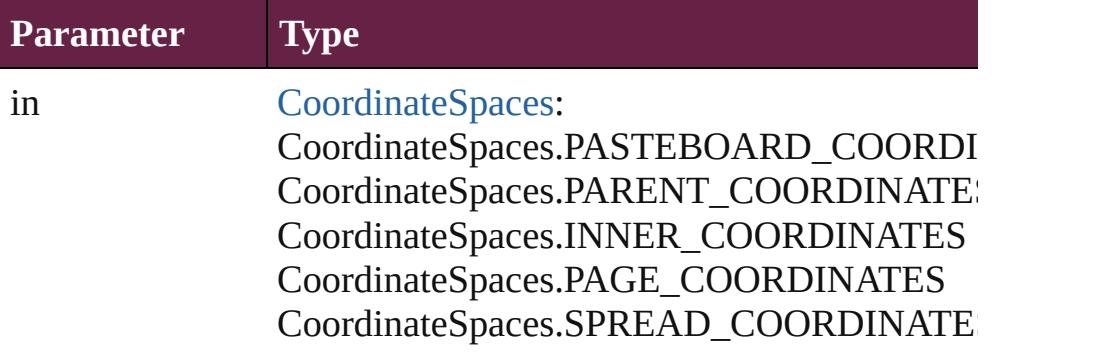

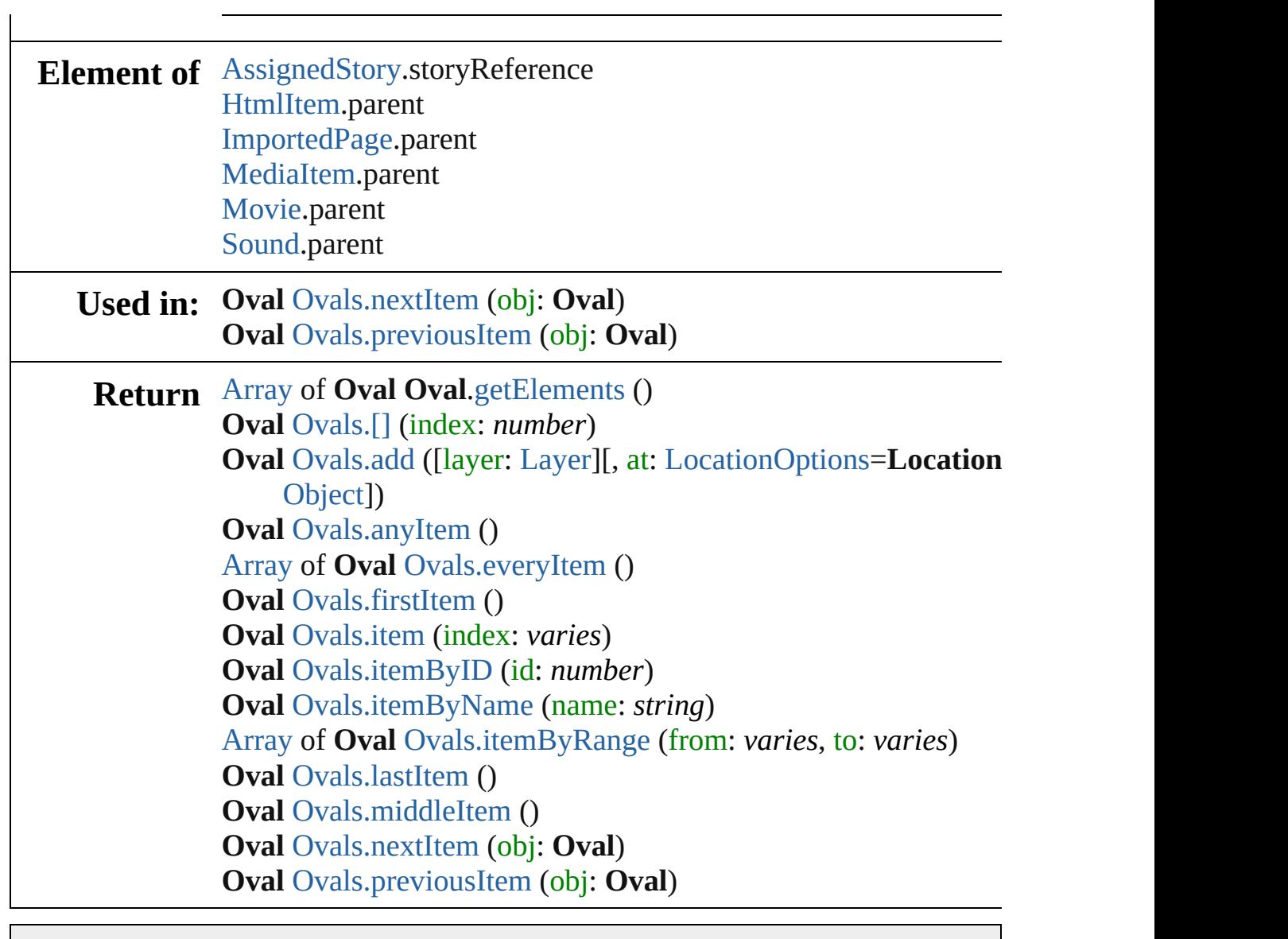

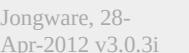

[Contents](#page-0-0) :: [Index](#page-5496-0)

# <span id="page-2722-0"></span>**Class**

<span id="page-2723-1"></span><span id="page-2723-0"></span>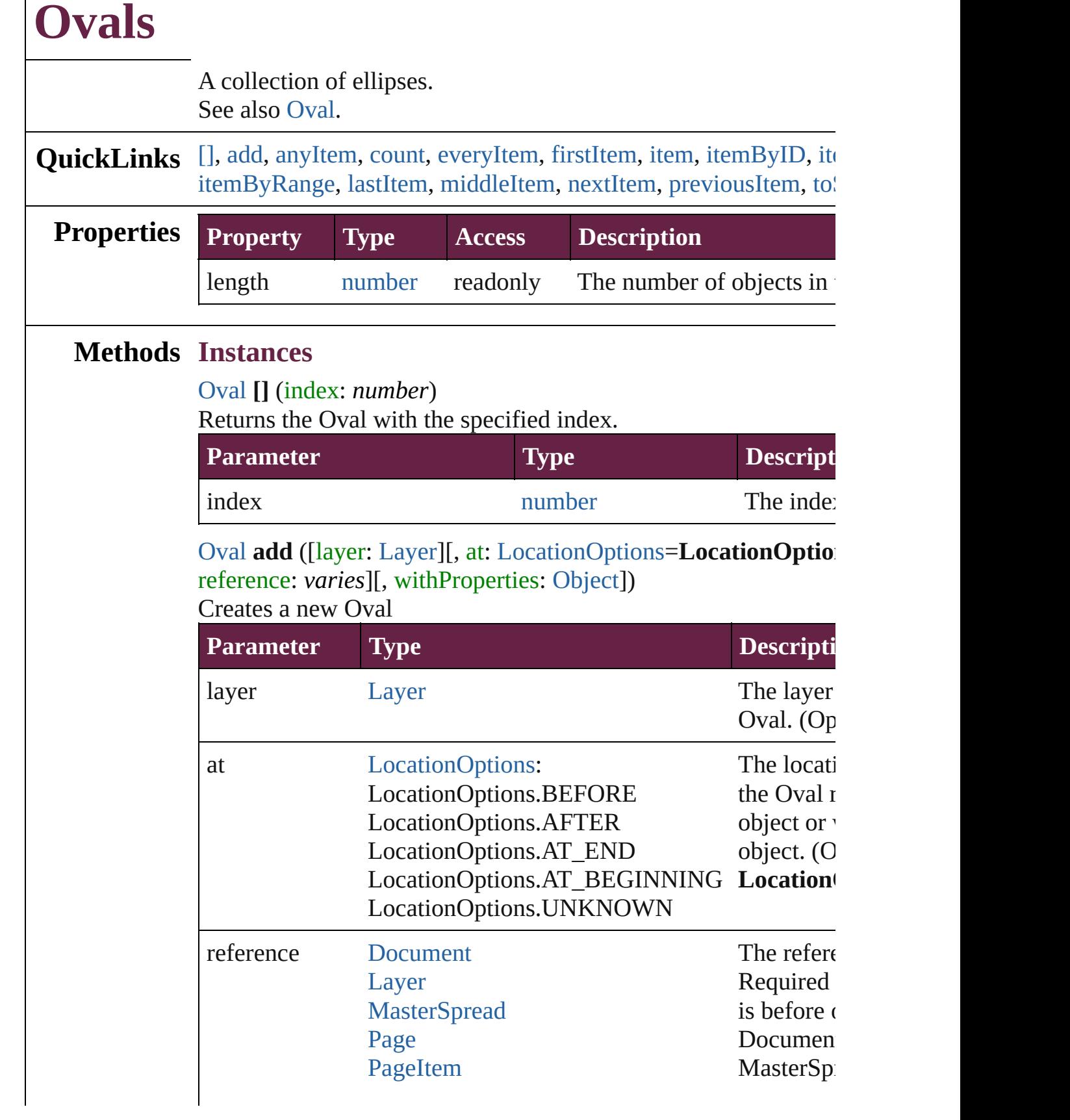

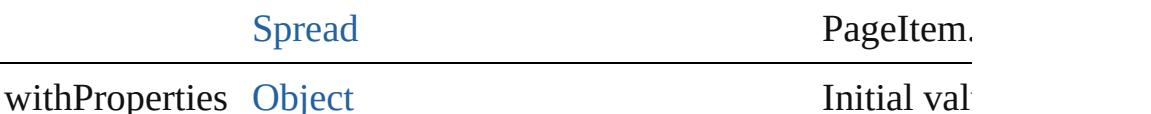

the new  $C$ 

<span id="page-2724-0"></span>[Oval](#page-2697-0) **anyItem** ()

Returns any Oval in the collection.

<span id="page-2724-7"></span>number **count** () Displays the number of elements in the Oval.

<span id="page-2724-1"></span>[Array](#page-22-0) of [Oval](#page-2697-0) **everyItem** ()

Returns every Oval in the collection.

## <span id="page-2724-2"></span>[Oval](#page-2697-0) **firstItem** ()

Returns the first Oval in the collection.

## <span id="page-2724-3"></span>[Oval](#page-2697-0) **item** (index: *varies*)

Returns the Oval with the specified index or name.

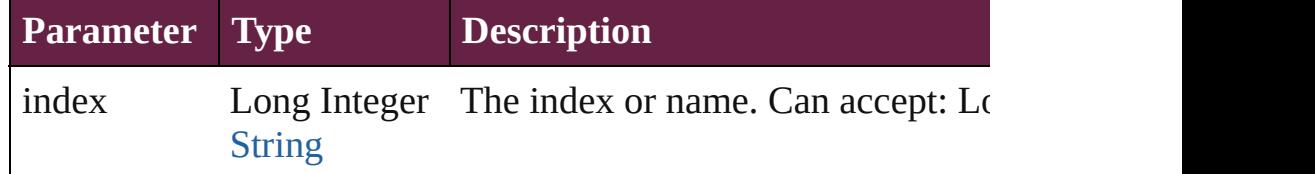

## <span id="page-2724-4"></span>[Oval](#page-2697-0) **itemByID** (id: *number*)

Returns the Oval with the specified ID.

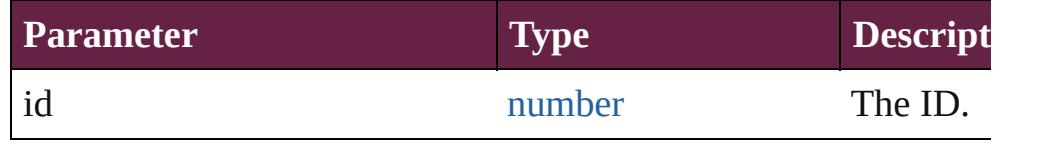

## <span id="page-2724-5"></span>[Oval](#page-2697-0) **itemByName** (name: *string*)

Returns the Oval with the specified name.

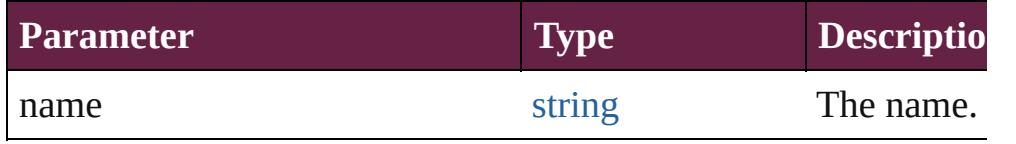

<span id="page-2724-6"></span>[Array](#page-22-0) of [Oval](#page-2697-0) **itemByRange** (from: *varies*, to: *varies*) Returns the Ovals within the specified range.

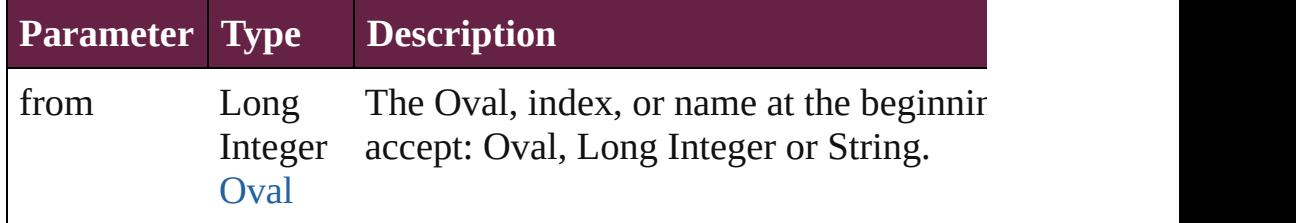

<span id="page-2725-4"></span><span id="page-2725-3"></span><span id="page-2725-2"></span><span id="page-2725-1"></span><span id="page-2725-0"></span>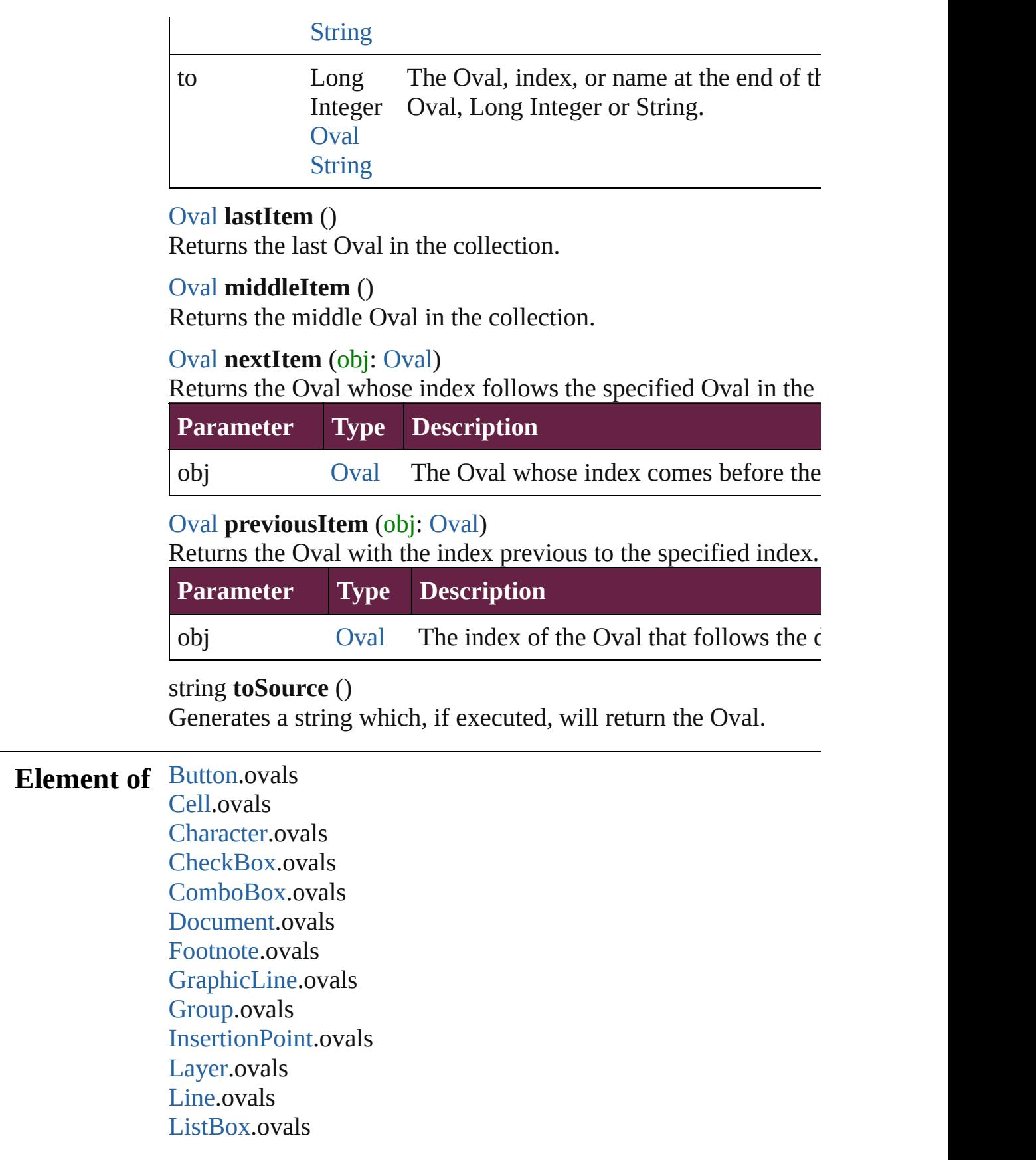

[MasterSpread](#page-2645-0).ovals [MultiStateObject](#page-2098-0).ovals [Oval](#page-2697-0).ovals [Page](#page-2782-0).ovals [Paragraph](#page-4896-0).ovals [PlaceGun](#page-394-0).ovals [Polygon](#page-2856-0).ovals [RadioButton.](#page-2156-0)ovals [Rectangle.](#page-2886-0)ovals [SignatureField.](#page-2195-0)ovals [Snippet](#page-2926-0).ovals [SplineItem](#page-2938-0).ovals [Spread](#page-2968-0).ovals [State.](#page-2261-0)ovals [Story](#page-5000-0).ovals [Table.](#page-4391-0)ovals [Text](#page-5061-0).ovals [TextBox](#page-2282-0).ovals [TextColumn.](#page-5108-0)ovals [TextFrame](#page-5155-0).ovals [TextStyleRange.](#page-5200-0)ovals [Word.](#page-5281-0)ovals [XmlStory.](#page-5455-0)ovals

Jongware, 28-<br>Apr-2012 v3.0.3i

[Contents](#page-0-0) :: [Index](#page-5496-0)

# <span id="page-2727-0"></span>**Class**

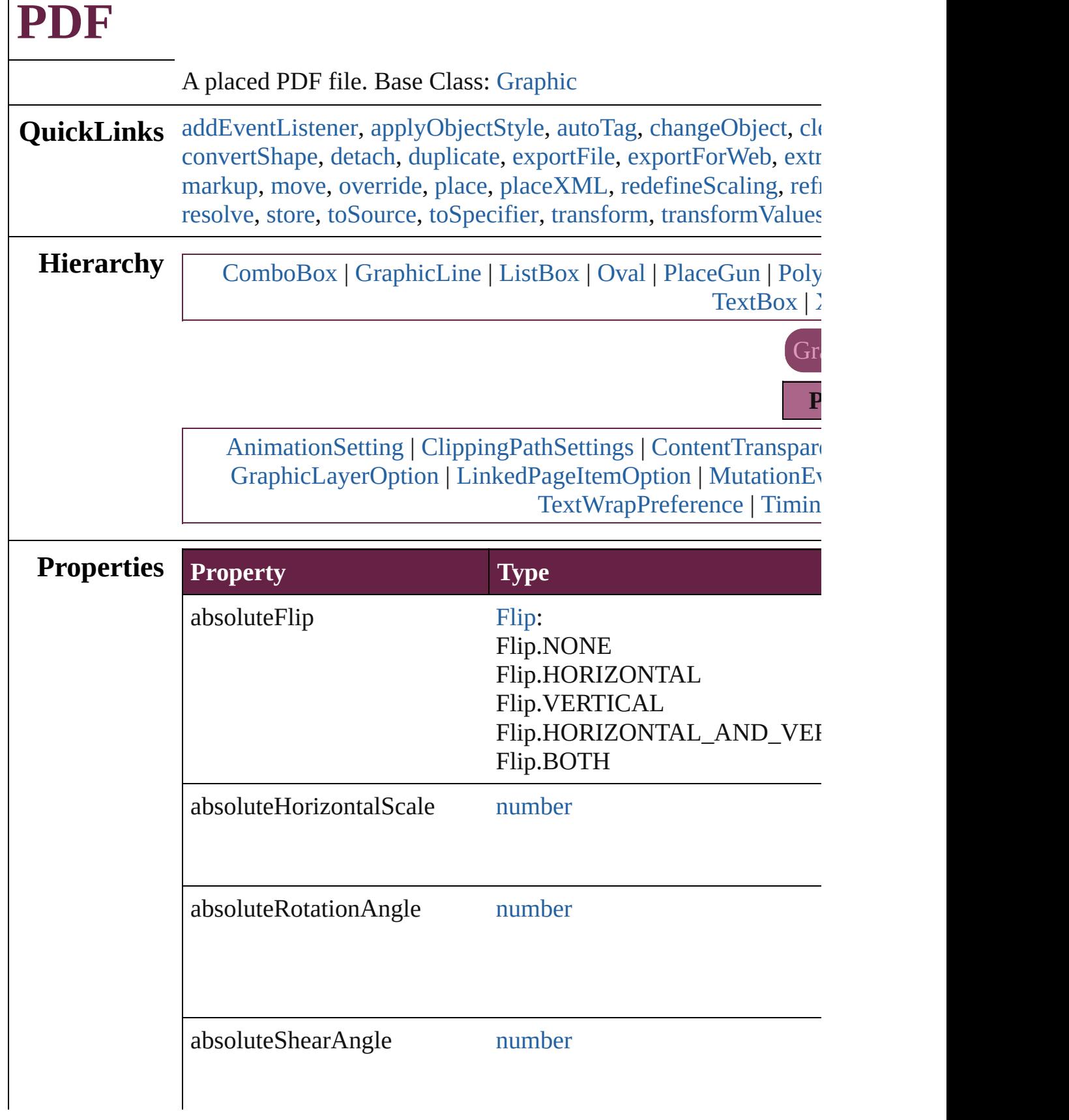

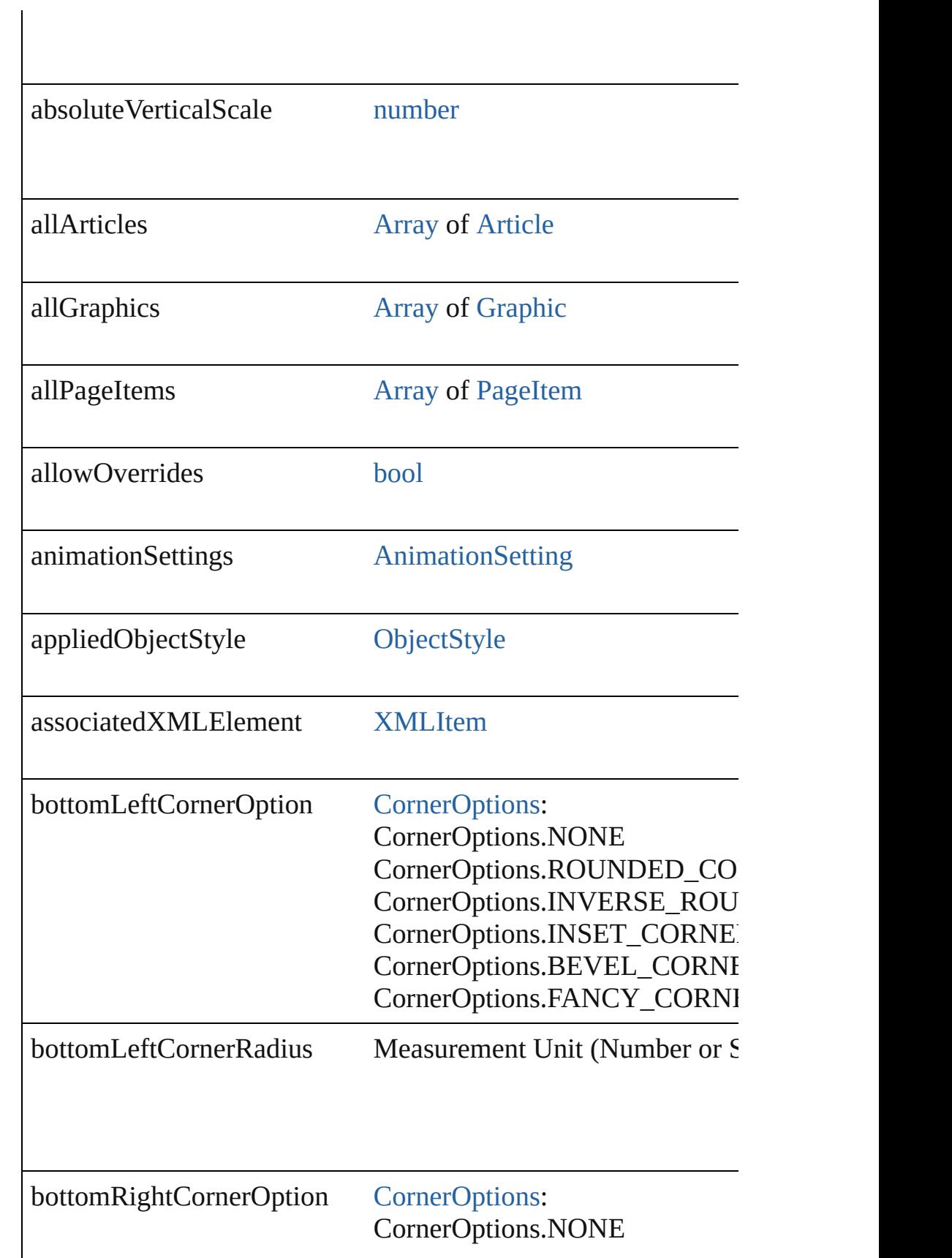

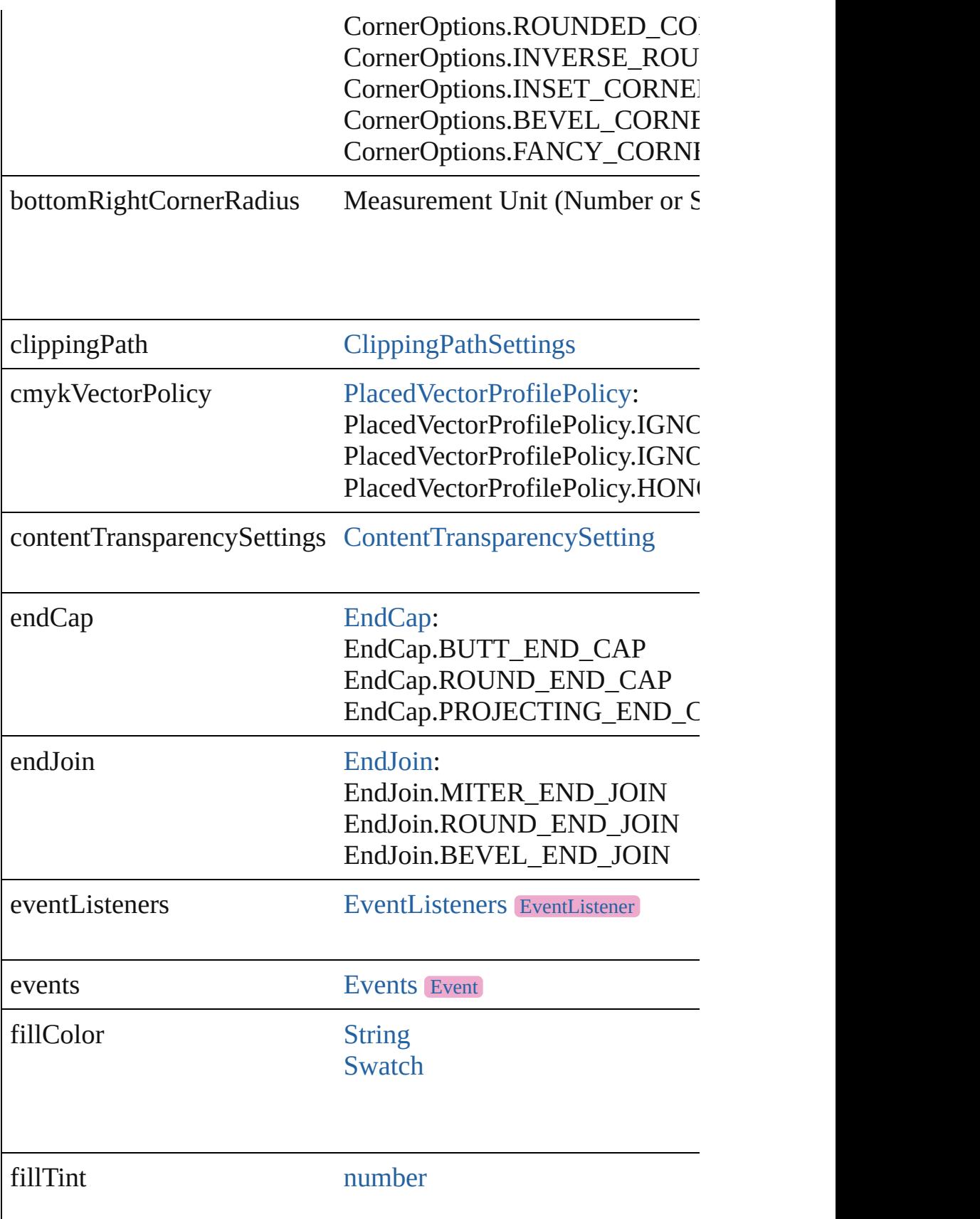

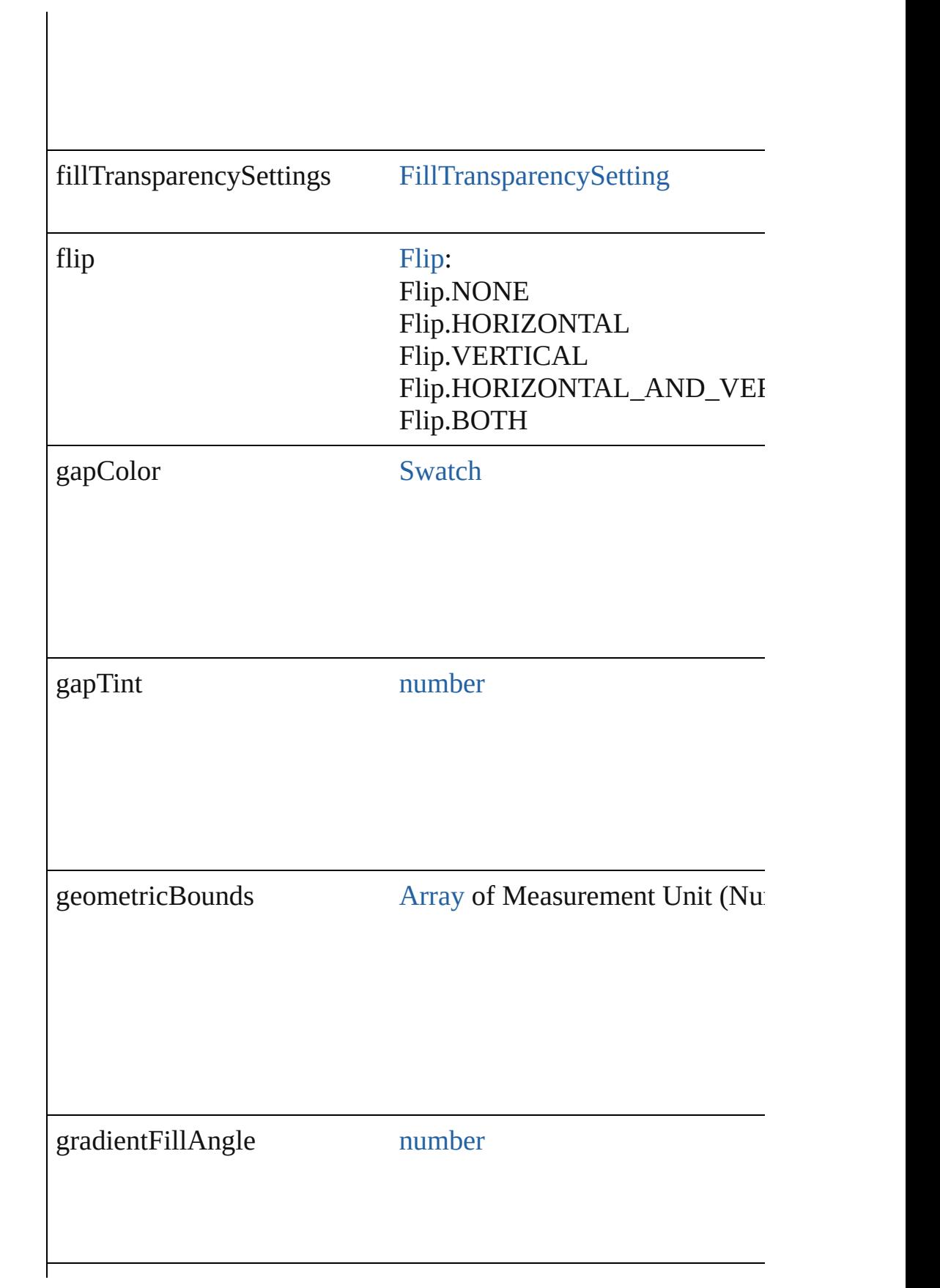

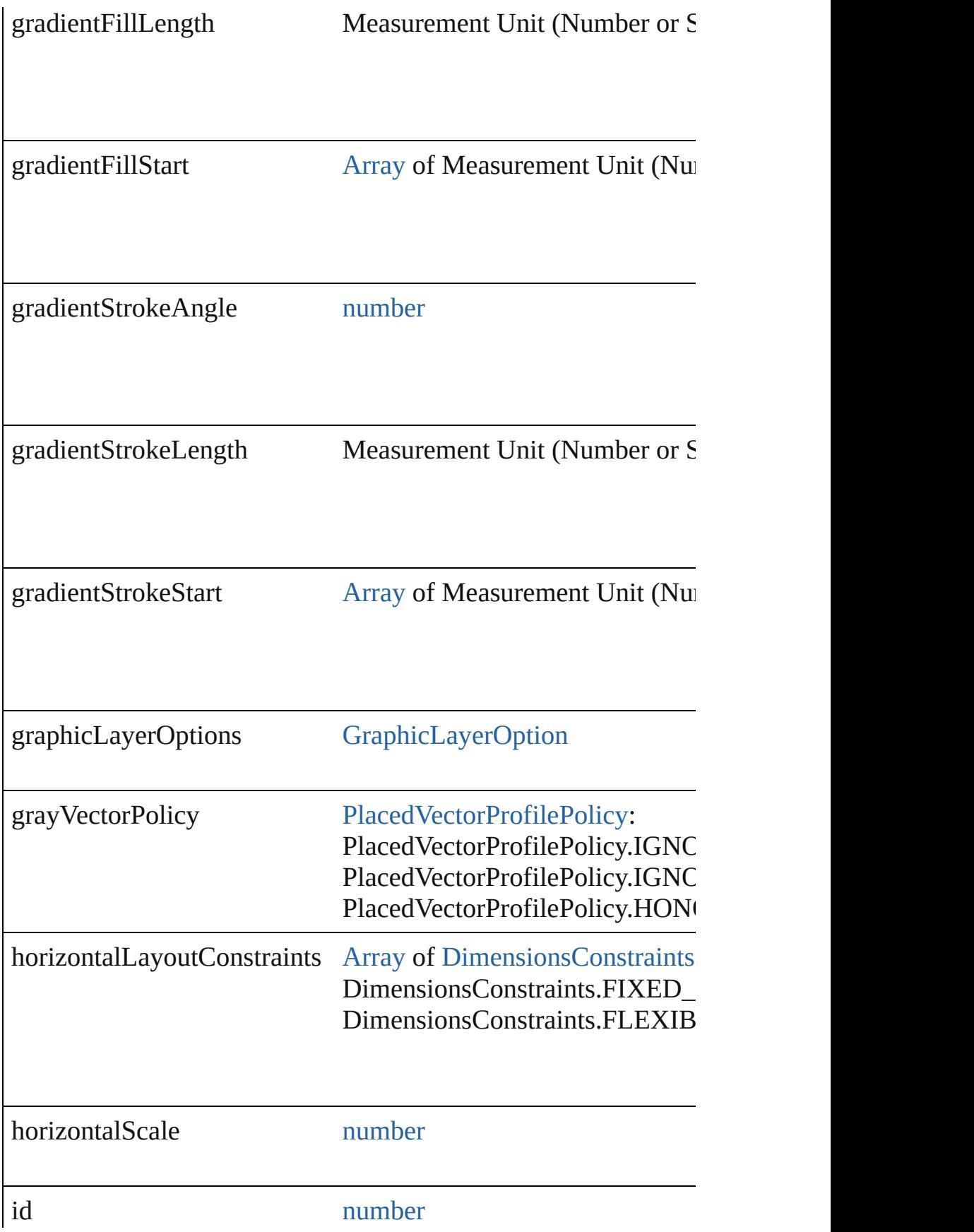

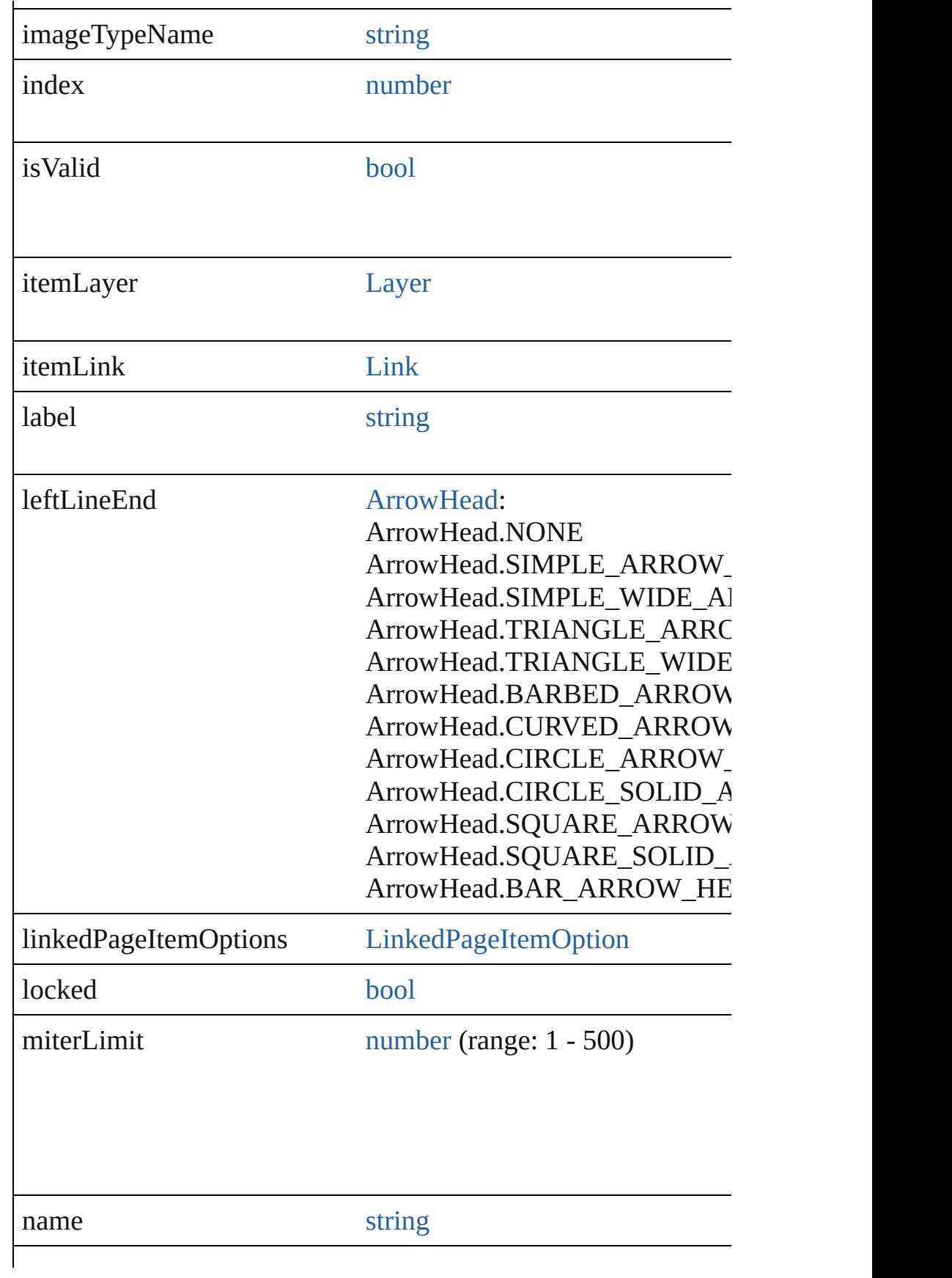

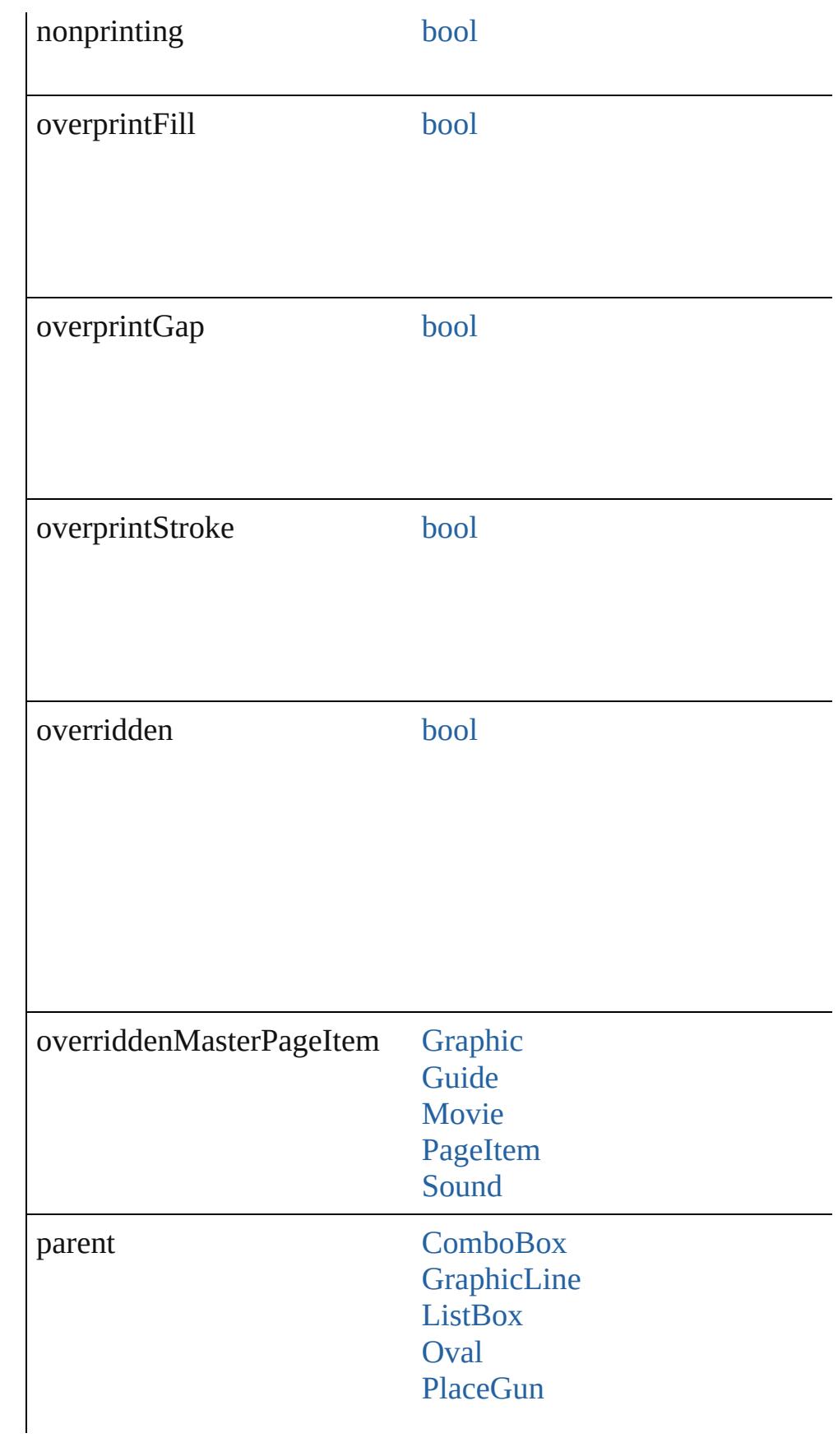

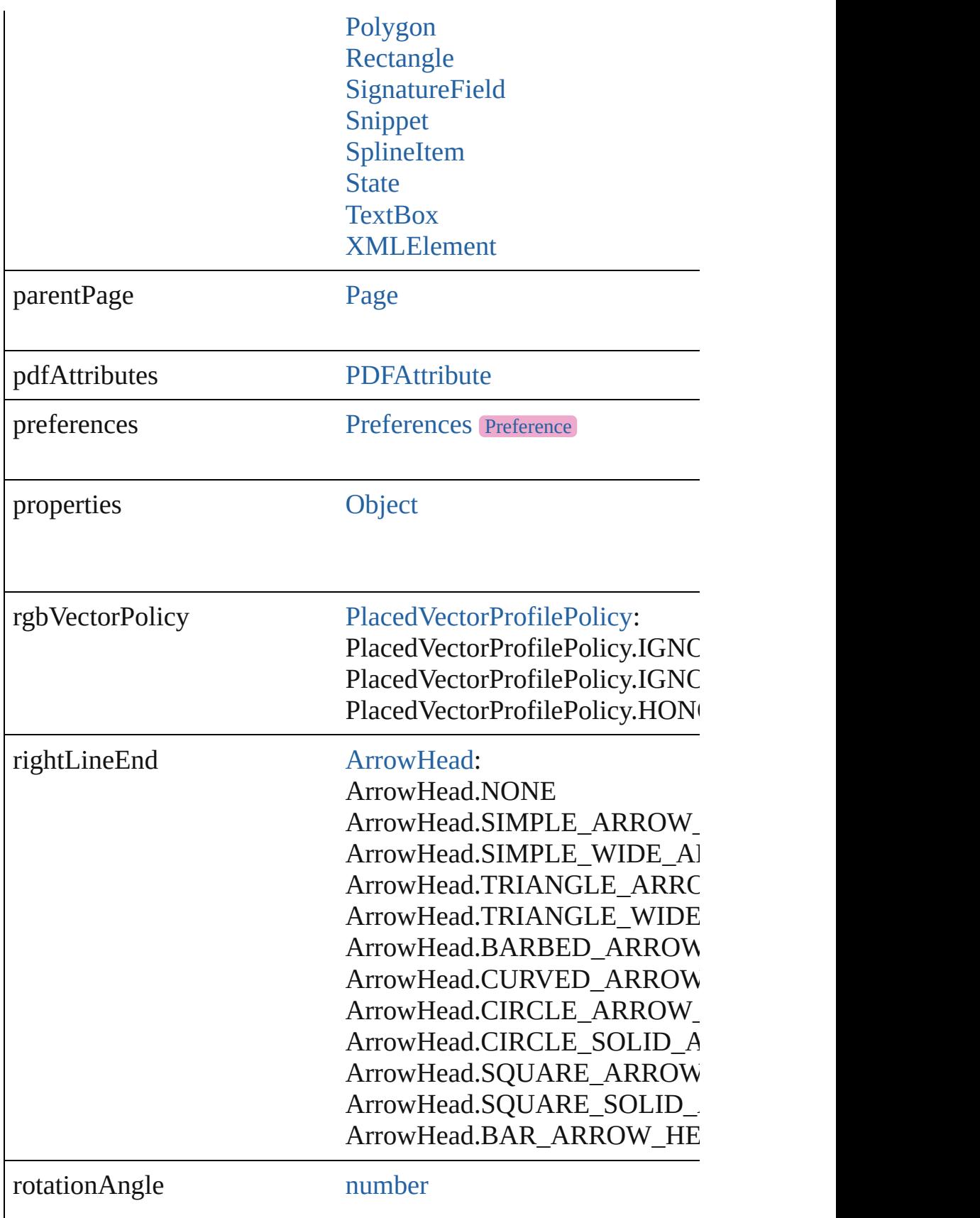
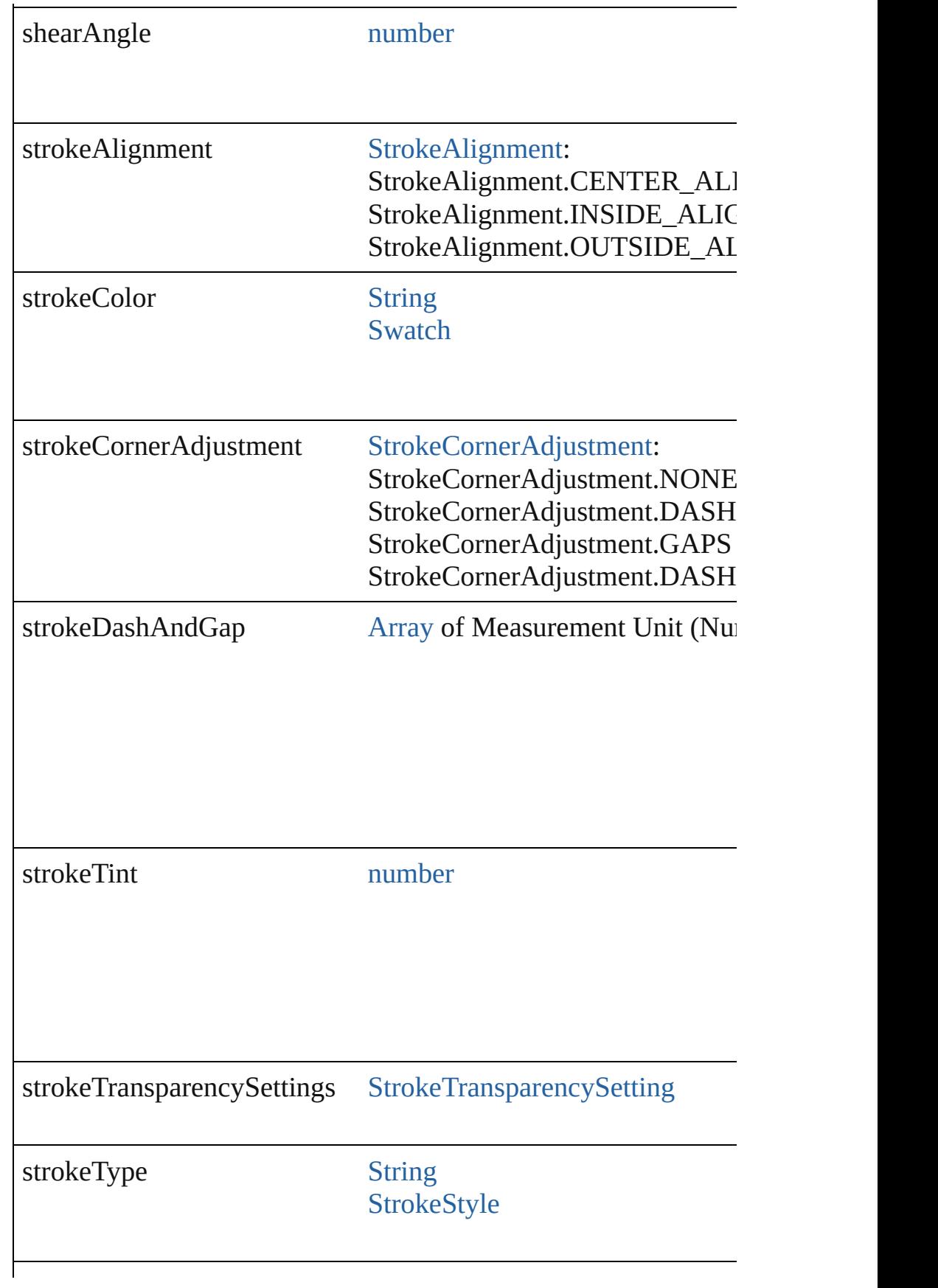

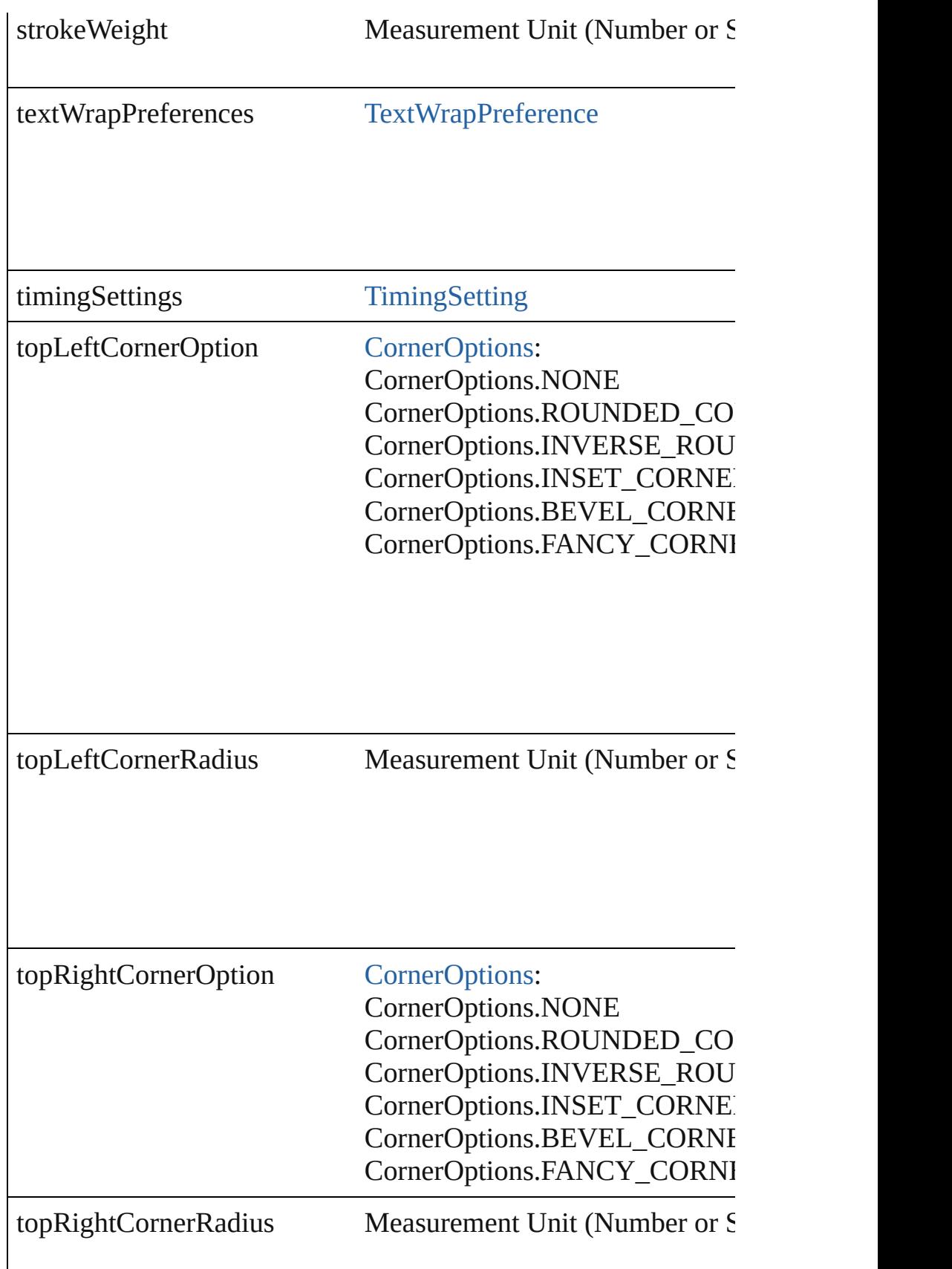

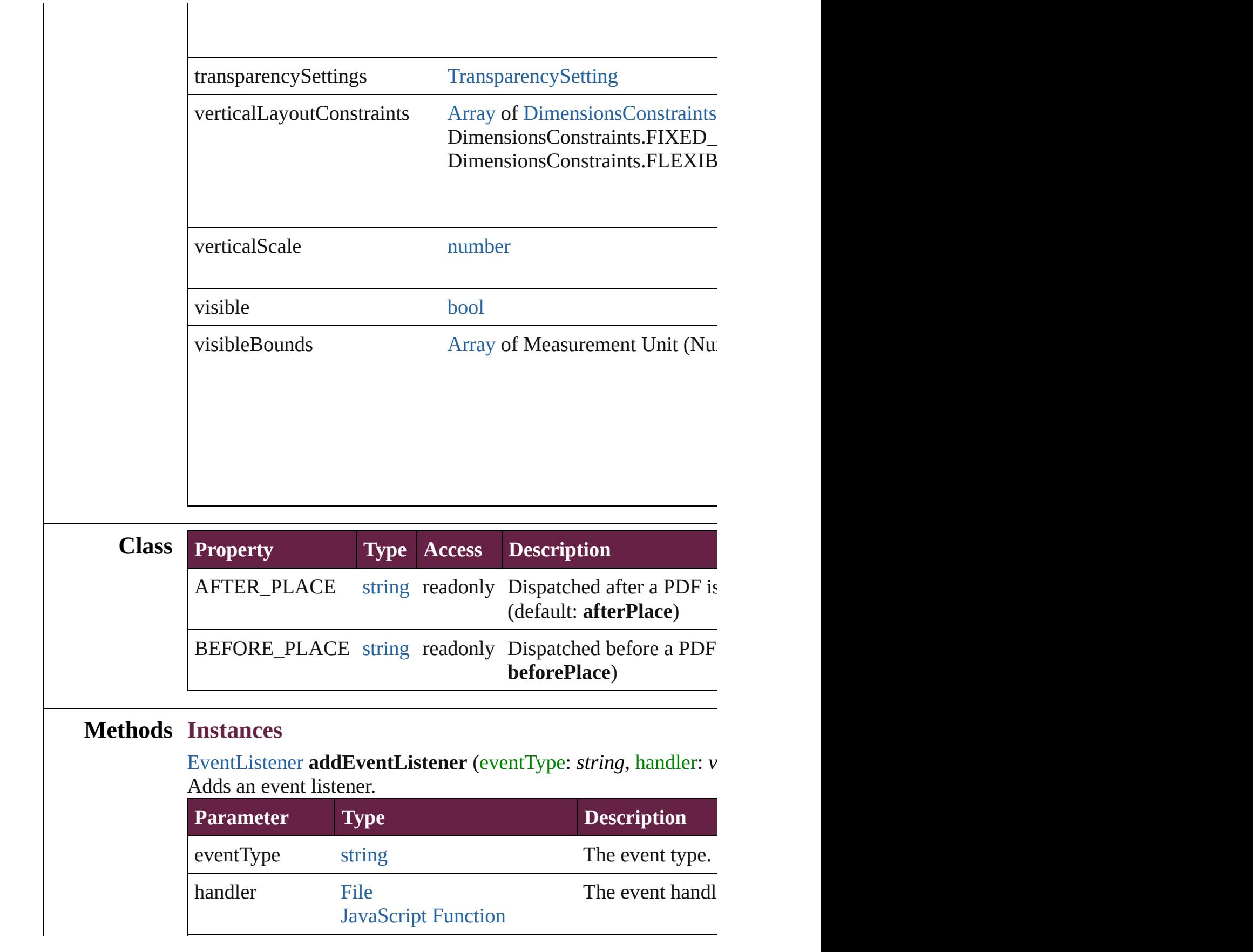

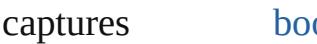

void **applyObjectStyle** (using: [ObjectStyle\[](#page-3080-0), clearingOverrides: *bool*=**false**])

Applies the specified object style.

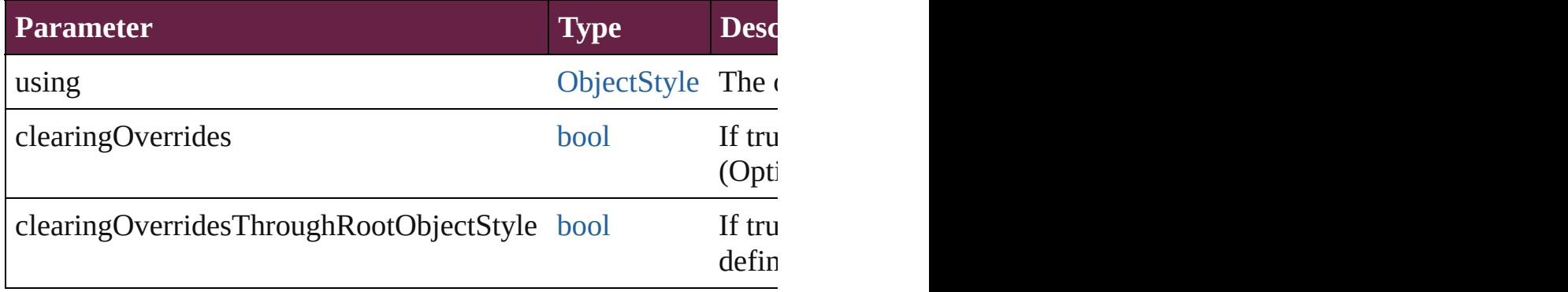

### void **autoTag** ()

Tag the object or the parent story using default tags defined in  $X$ 

[Array](#page-22-0) of [PageItem](#page-2798-0) **changeObject** ([reverseOrder: *bool*]) Finds objects that match the find what value and replace the obj

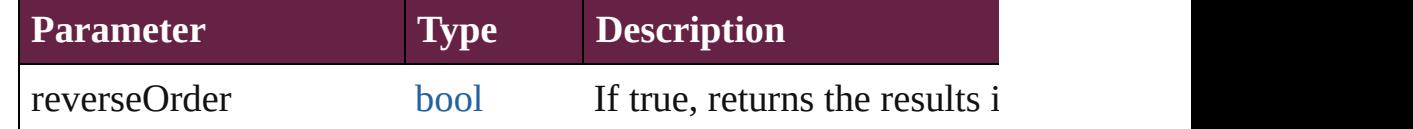

### void **clearObjectStyleOverrides** ()

Clear overrides for object style

### void **clearTransformations** ()

Clears transformations from the PDF. Transformations include r

### [Array](#page-22-0) of any **contentPlace** (pageItems: Array of [PageItem\[](#page-2798-0), link *bool*=**false**][, showingOptions: *bool*=**false**])

Duplicate an object and place it into the target page item.

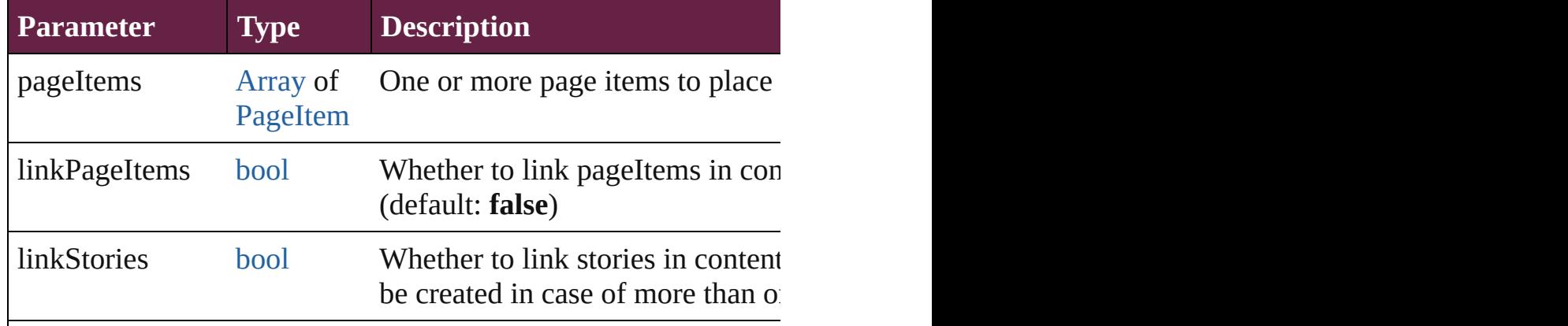

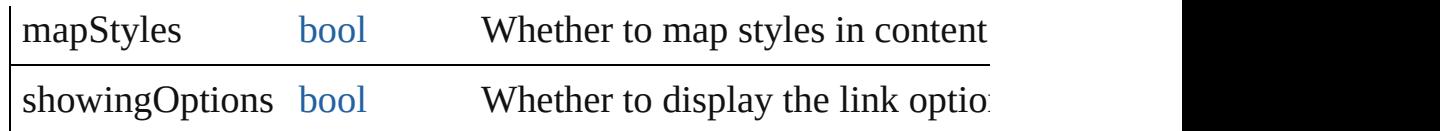

void **convertShape** (given: [ConvertShapeOptions](#page-770-0)[, numberOfS] *Measurement Unit (Number or String)*]) Converts the PDF to a different shape.

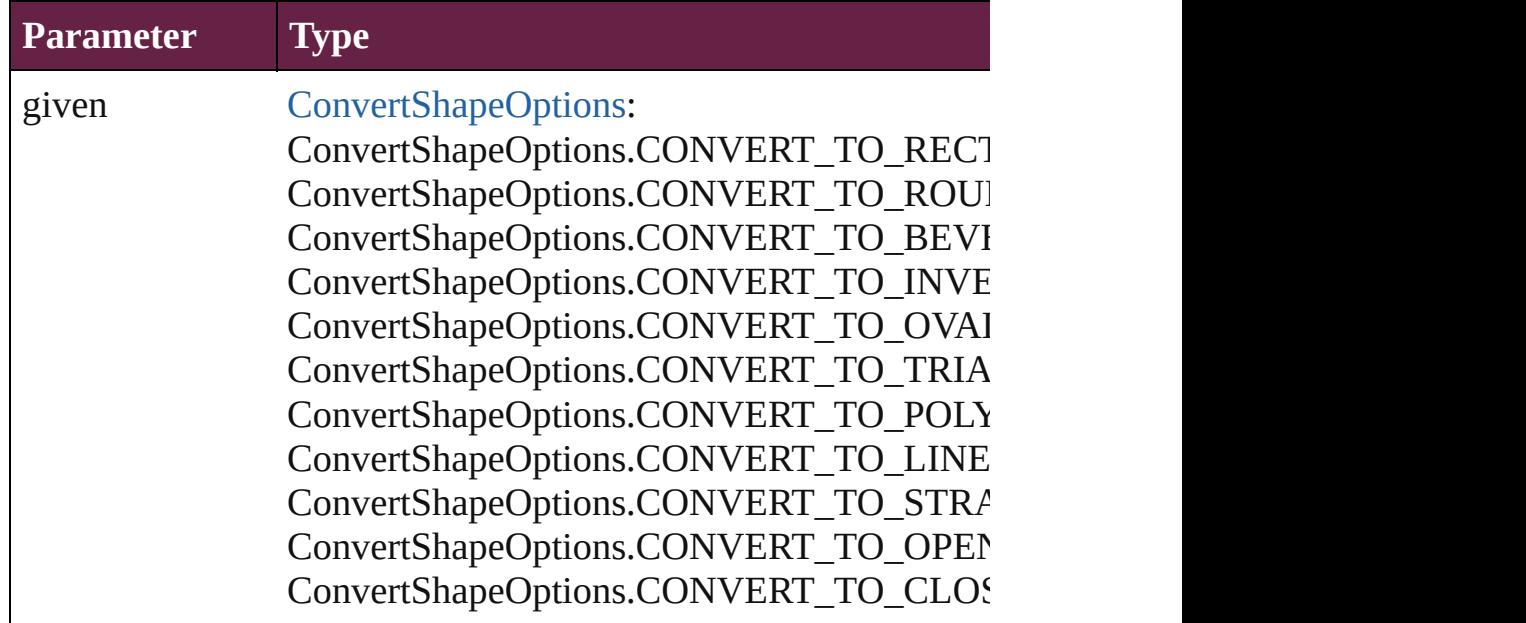

numberOfSides number (range: 3 - 100)

insetPercentage number (range: 0 - 100)

cornerRadius Measurement Unit (Number or String) (range

### void **detach** ()

Detaches an overridden master page item from the master page.

[PageItem](#page-2798-0) **duplicate** ([to: *varies*][, by: [Array](#page-22-0) of *Measurement Unity* Duplicates the PDF at the specified location or offset.

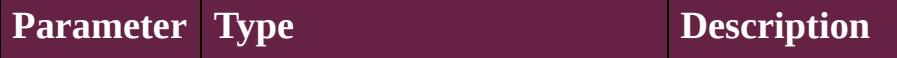

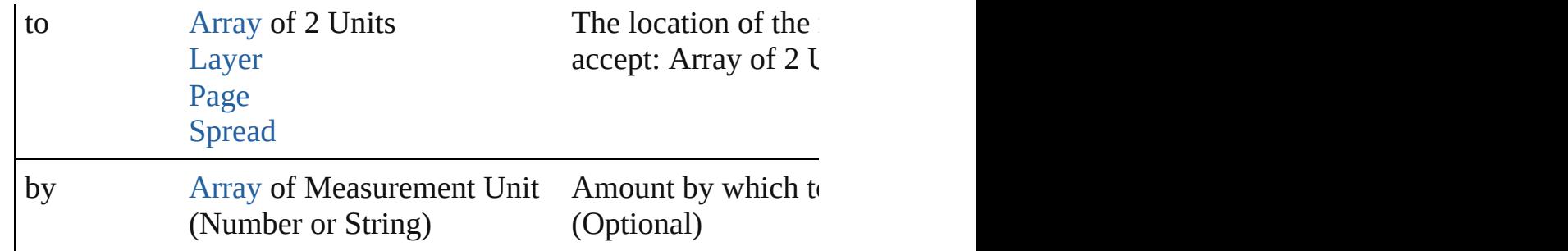

void **export[File](#page-60-0)** (format: *varies*, to: File[, using: [PDFExportPres](#page-3818-0)s Exports the object(s) to a file.

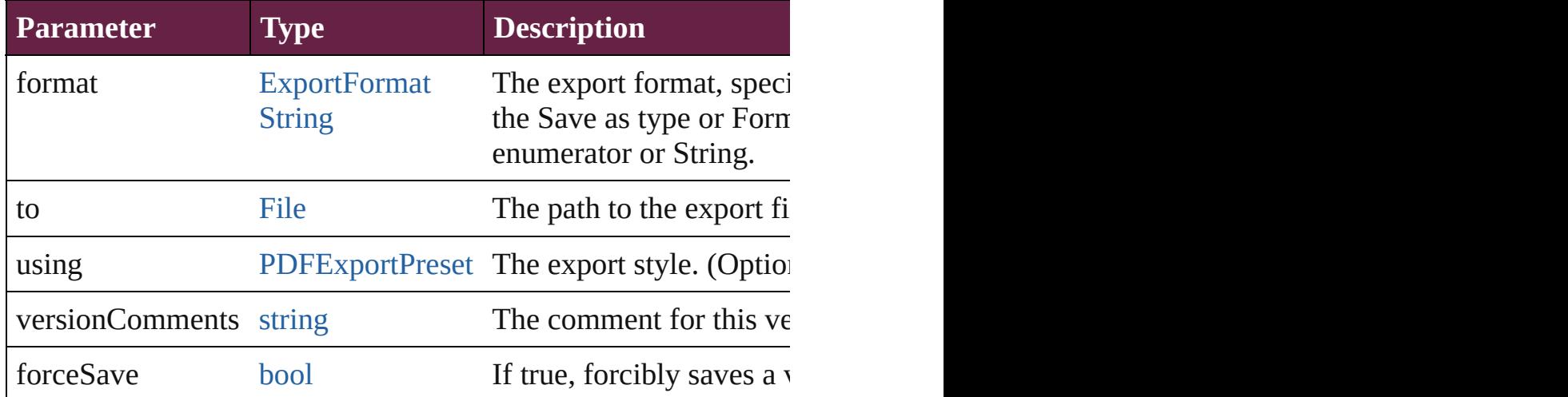

[Array](#page-22-0) of string **exportForWeb** (to: [File](#page-60-0)) Exports the PDF for the web.

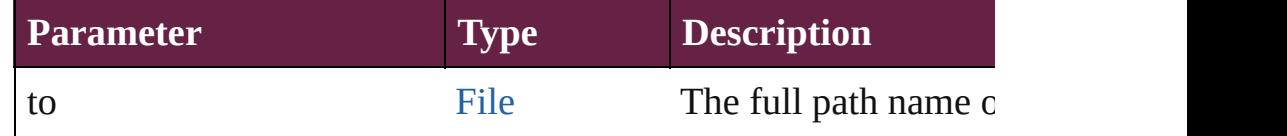

### string **extractLabel** (key: *string*)

Gets the label value associated with the specified key.

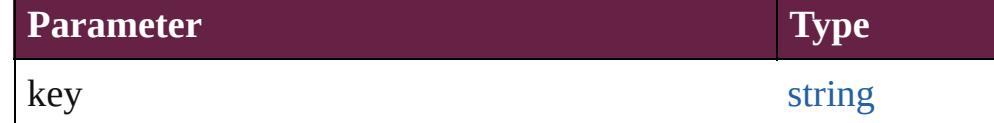

[Array](#page-22-0) of [PageItem](#page-2798-0) **findObject** ([reverseOrder: *bool*]) Finds objects that match the find what value.

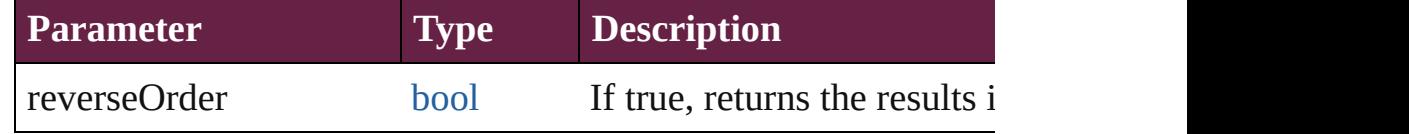

void **fit** (given: [FitOptions](#page-888-0))

### Applies the specified fit option to content in a frame.

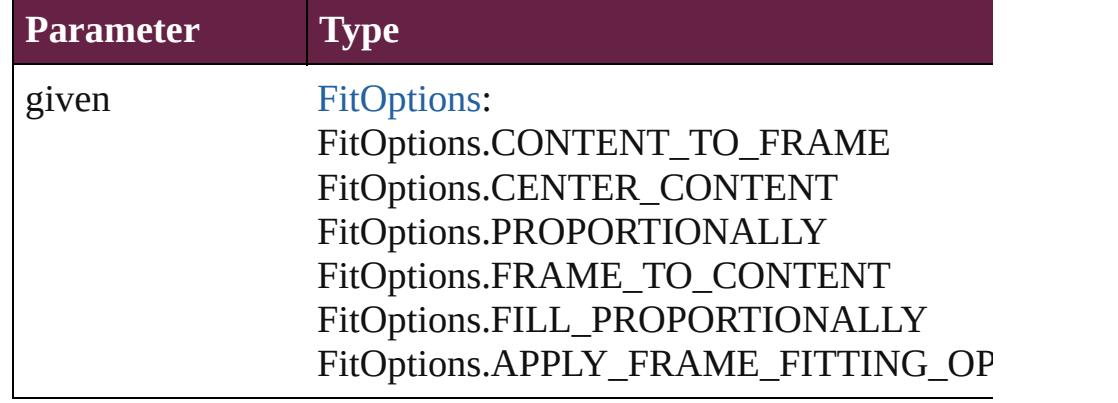

void **flipItem** (given: [Flip\[](#page-899-0), around: *varies*]) Flips the PDF.

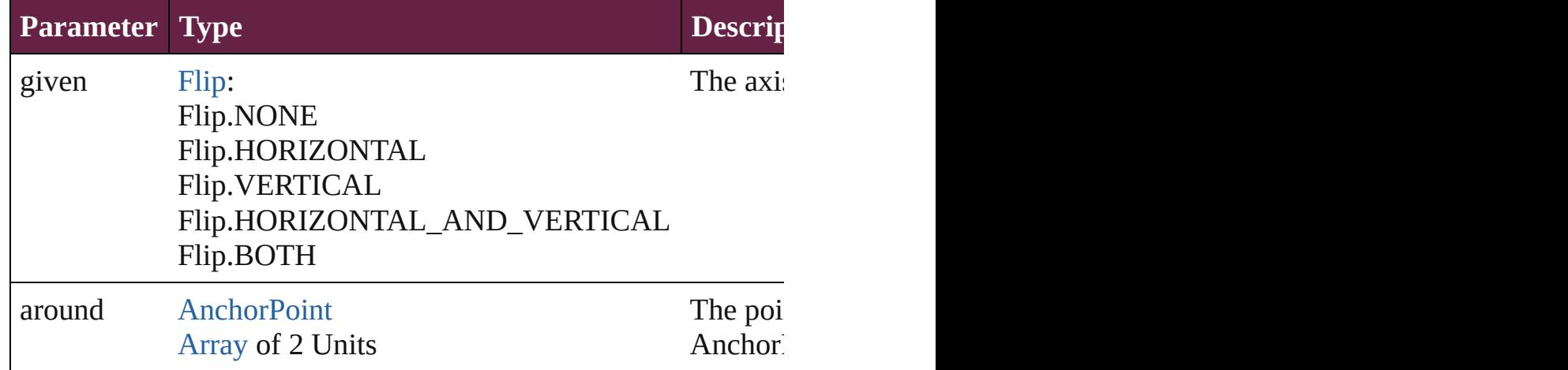

### <span id="page-2742-0"></span>[Array](#page-22-0) of [PDF](#page-2727-0) **getElements** ()

Resolves the object specifier, creating an array of object reference

### void **insertLabel** (key: *string*, value: *string*)

Sets the label to the value associated with the specified key.

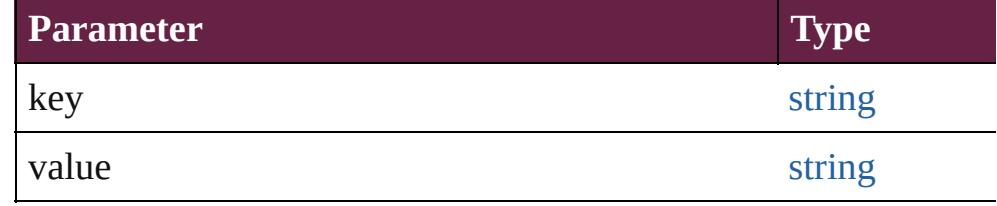

### void **markup** (using: [XMLElement\)](#page-5366-0)

Associates the page item with the specified XML element while

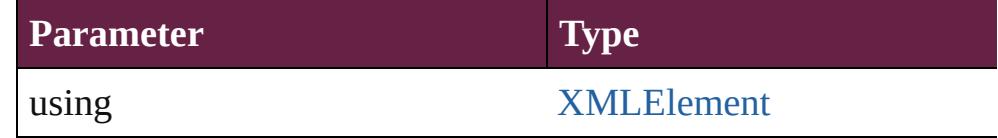

void **move** ([to: varies][, by: [Array](#page-22-0) of *Measurement Unit (Numberry 10)* Moves the PDF to a new location. Note: Either the 'to' or 'by' pa value is used.

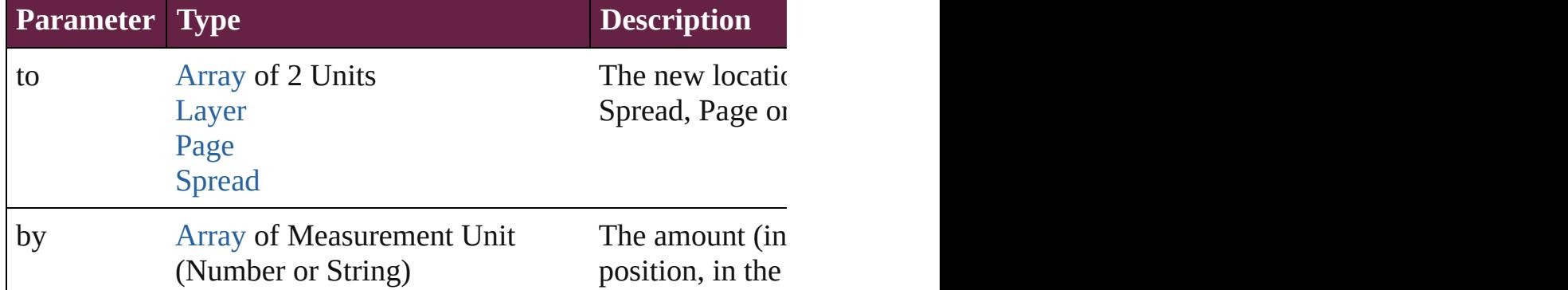

#### any **override** (destinationPage: [Page\)](#page-2782-0)

Overrides a master page item and places the item on the document

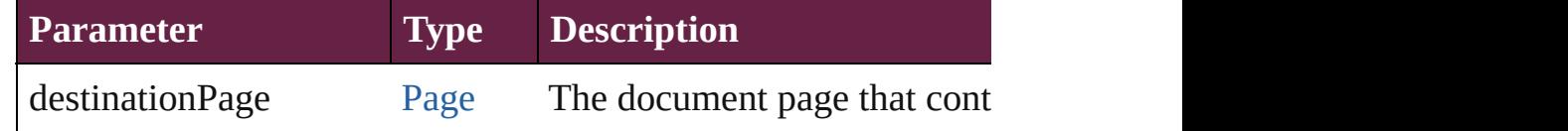

[Array](#page-22-0) of any **place** (fileName: [File](#page-60-0)[, withProperties: [Object\]](#page-109-0)) Places a file

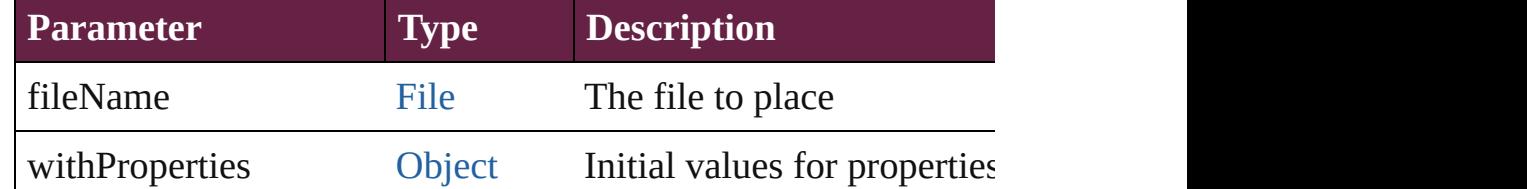

### void **placeXML** (using: [XMLElement\)](#page-5366-0)

Places XML content into the specified object. Note: Replaces ar

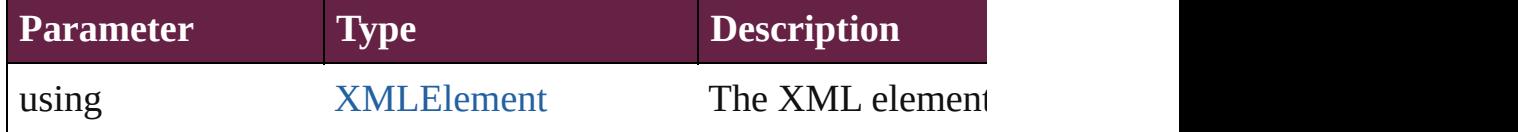

void **redefineScaling** ([to: [Array](#page-22-0) of *number*]) Apply an item's scaling to its content if possible.

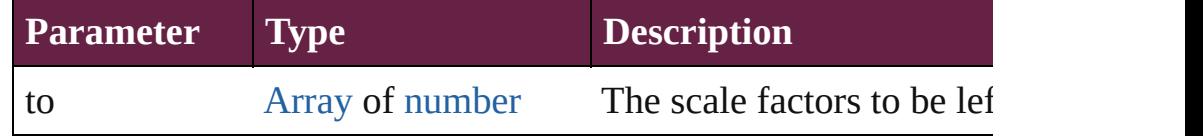

void **reframe** (in: *varies*, opposingCorners: [Array](#page-22-0) of *varies*) Move the bounding box of the page item

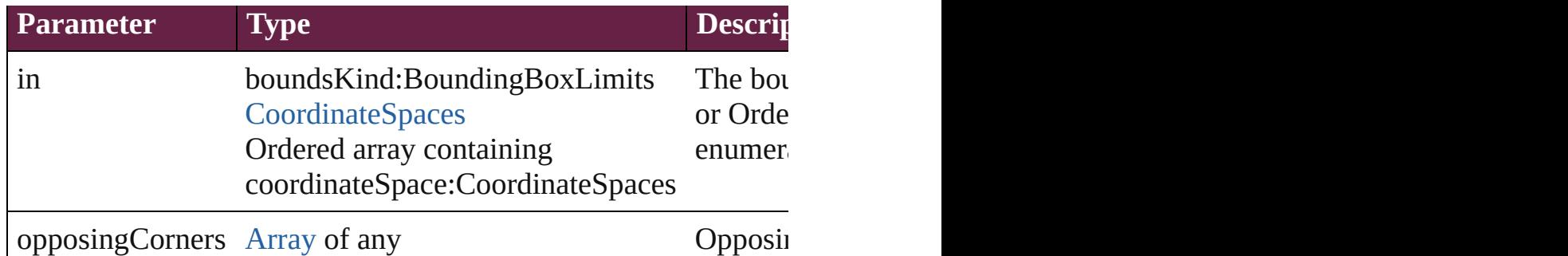

#### void **remove** () Deletes the PDF.

[bool](#page-31-0) **removeEventListener** (eventType: *string*, handler: *varies*[, Removes the event listener.

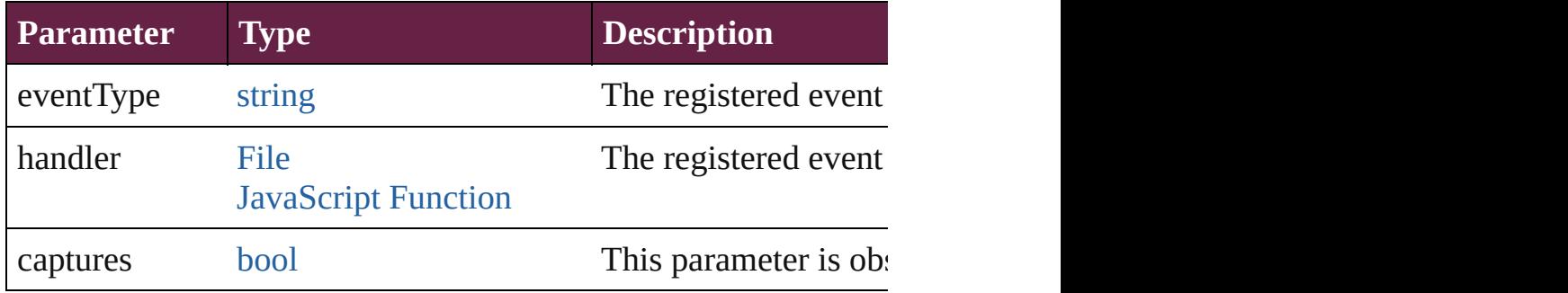

### void **removeOverride** ()

Removes the override from a previously overridden master page

void **resize** (in: *varies*, from: *varies*, by: [ResizeMethods](#page-1351-0), values: consideringRulerUnits: *bool*=**false**])

Resize the page item.

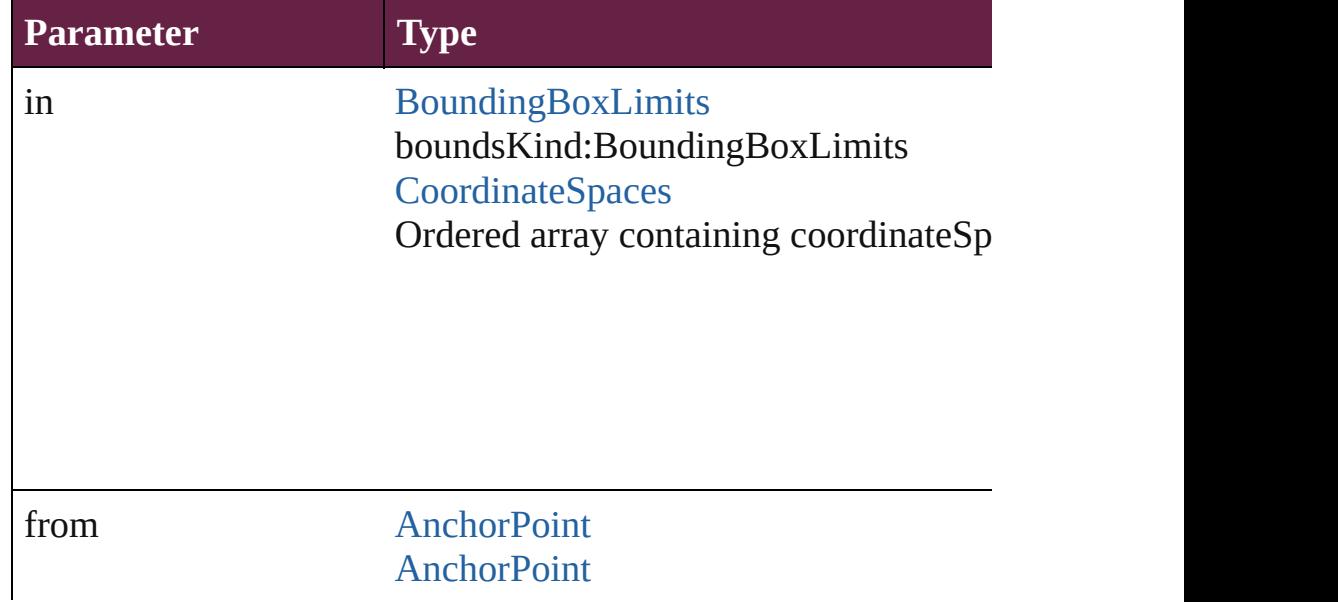

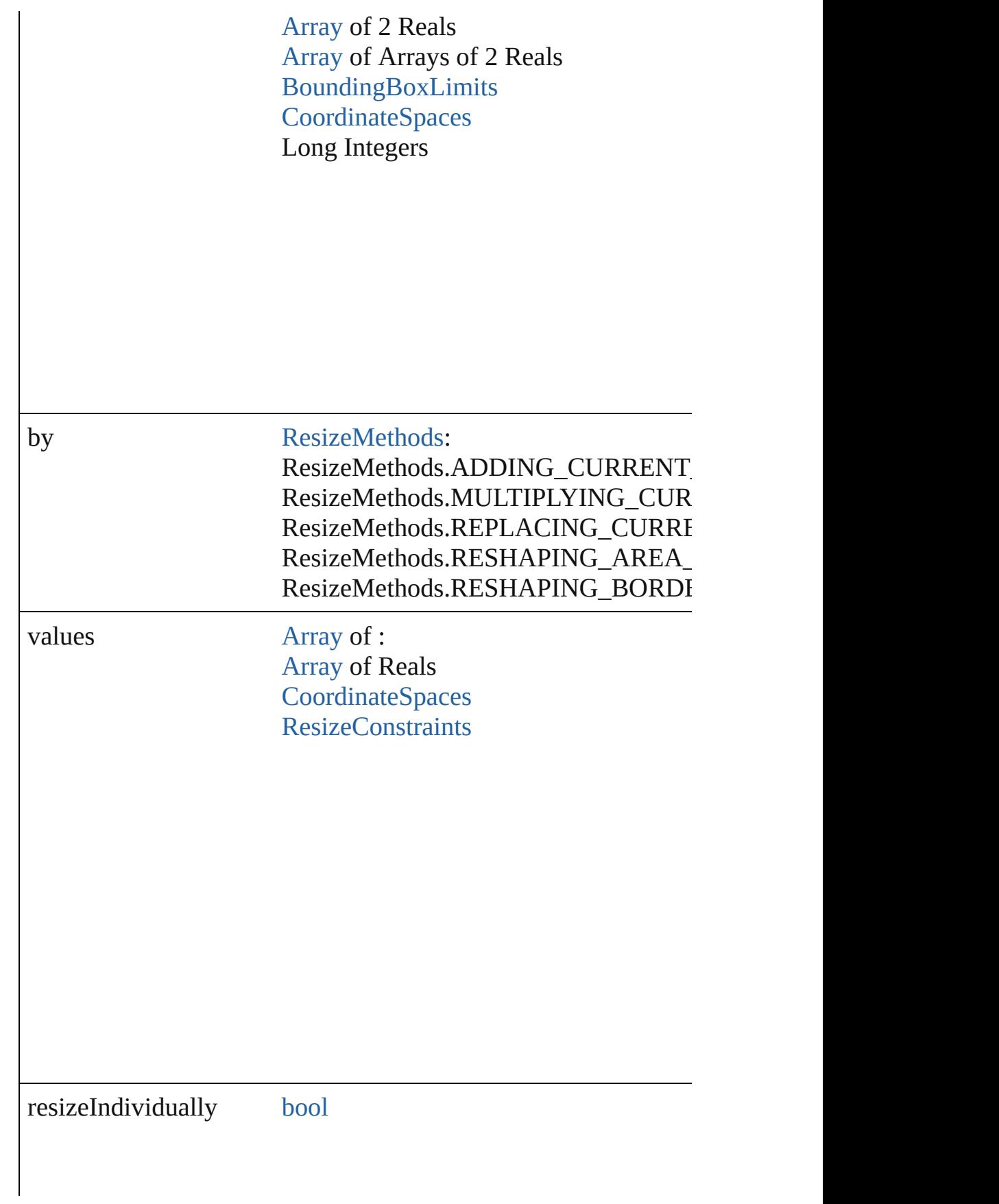

consideringRulerUnits [bool](#page-31-0)

any **resolve** (location: *varies*, in: [CoordinateSpaces\[](#page-778-0), considering Get the coordinates of the given location in the specified coordinates

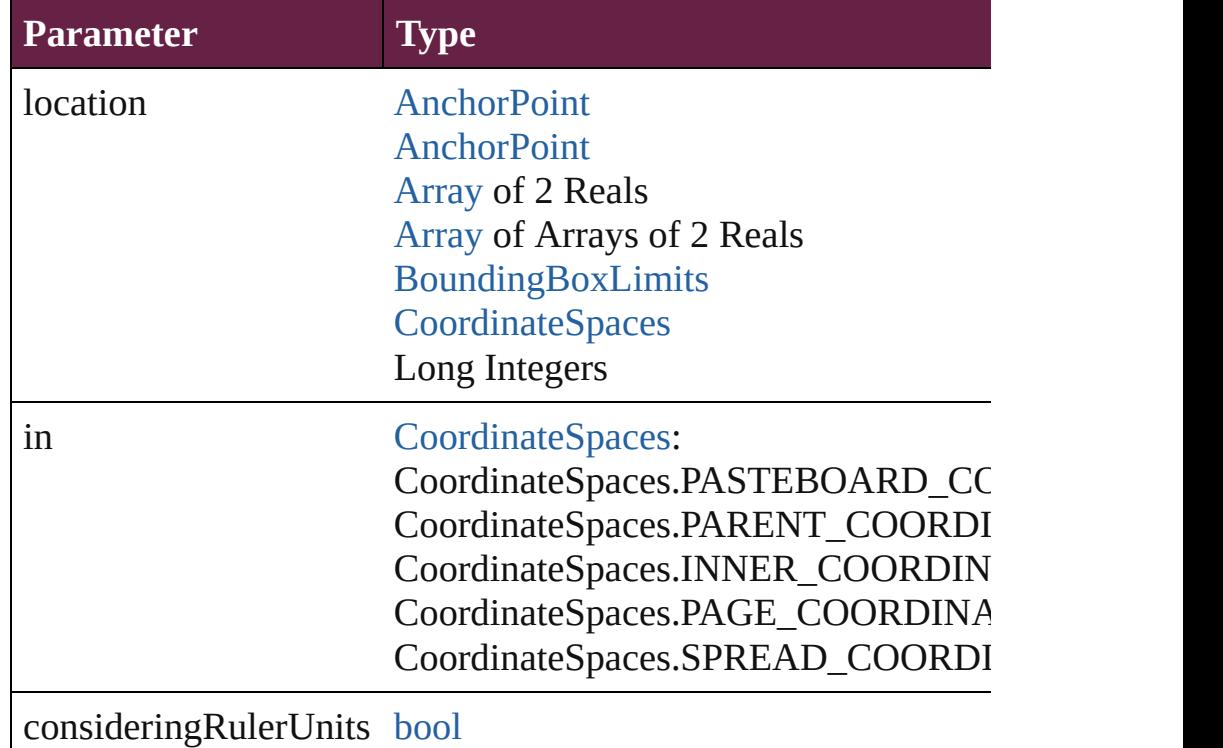

[Asset](#page-3035-0) **store** (using: [Library](#page-3049-0)[, withProperties: [Object](#page-109-0)]) Stores the object in the specified library.

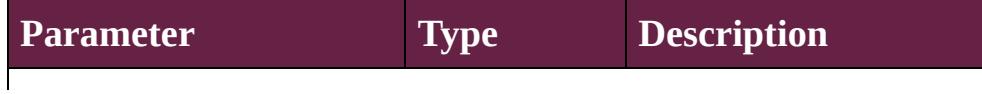

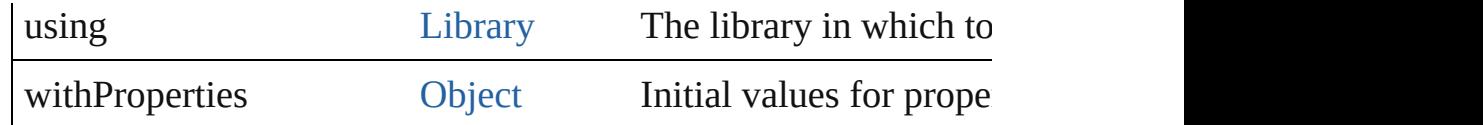

string **toSource** ()

Generates a string which, if executed, will return the PDF.

### string **toSpecifier** ()

Retrieves the object specifier.

void **transform** (in: [CoordinateSpaces,](#page-778-0) from: *varies*, withMatrix *bool*=**false**])

Transform the page item.

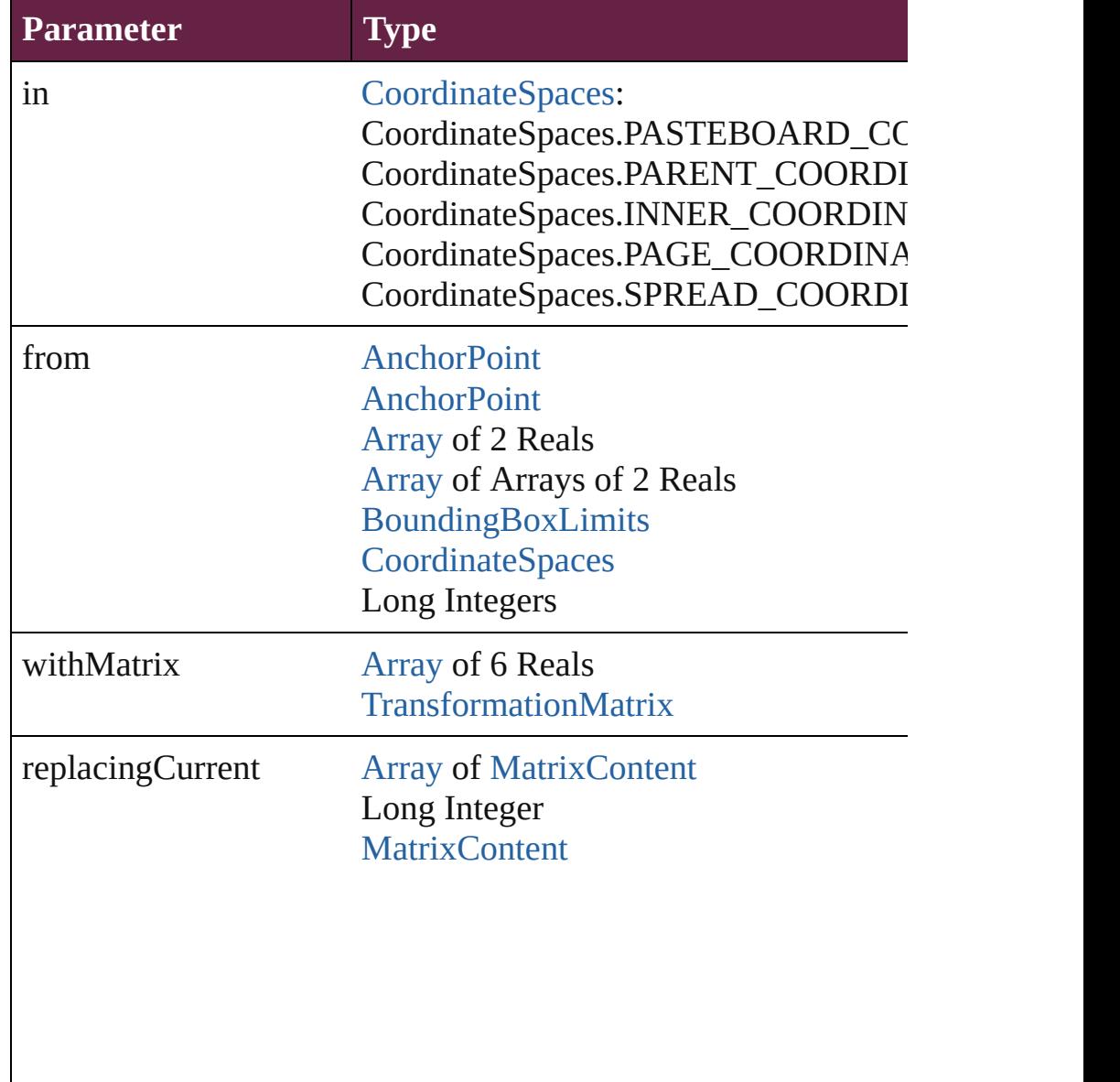

consideringRulerUnits [bool](#page-31-0)

[Array](#page-22-0) of [TransformationMatrix](#page-2999-0) **transformValuesOf** (in: [Coordi](#page-778-0)nate Get the transformation values of the page item.

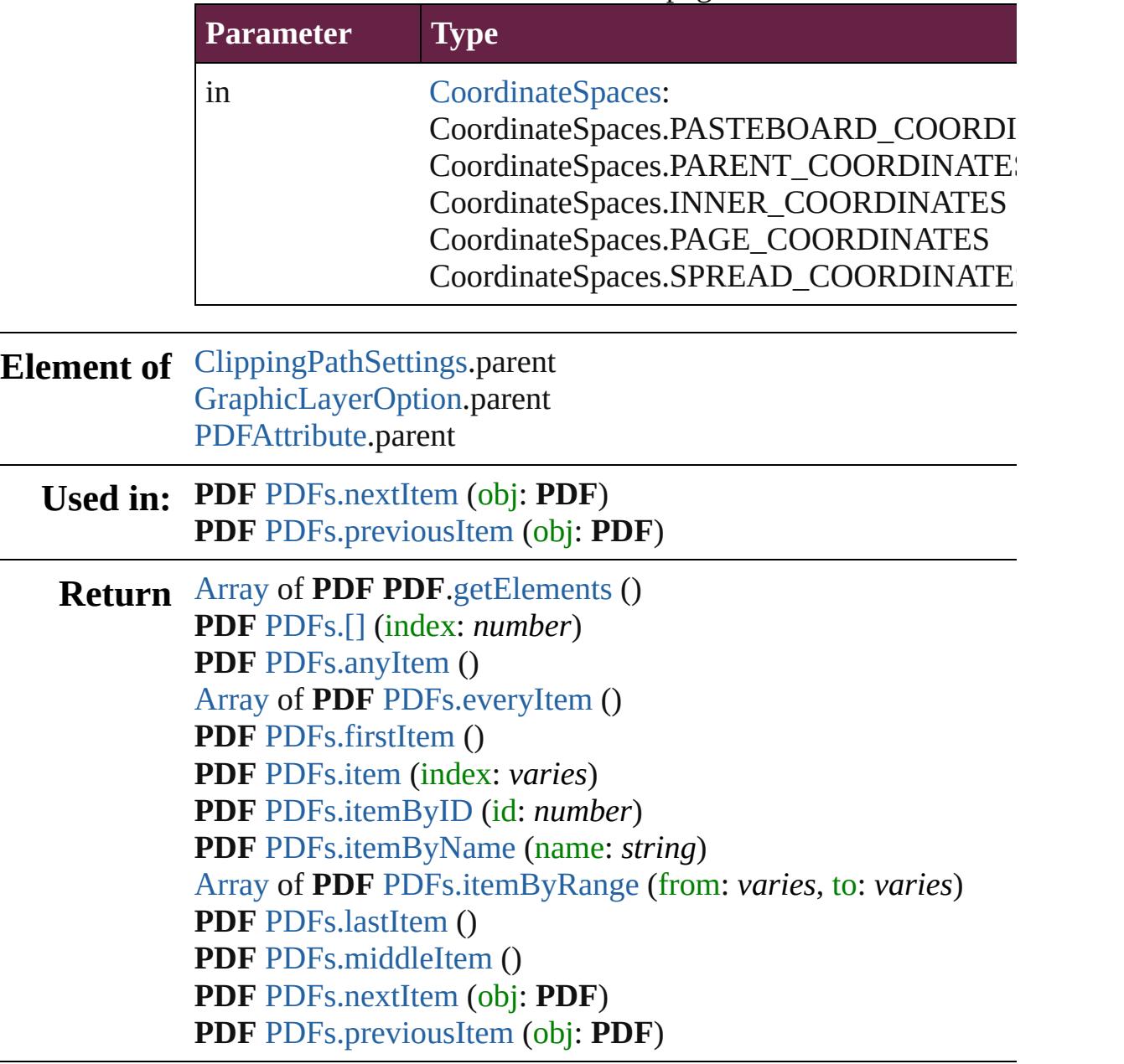

Jongware, 28-

[Contents](#page-0-0) :: [Index](#page-5496-0)

### <span id="page-2749-0"></span>**Class**

# **PDFAttribute**

PDF attributes. Base Class: [Preference](#page-3881-0)

**QuickLinks** [addEventListener](#page-2751-0), [getElements,](#page-2751-1) [removeEventList](#page-2751-2)

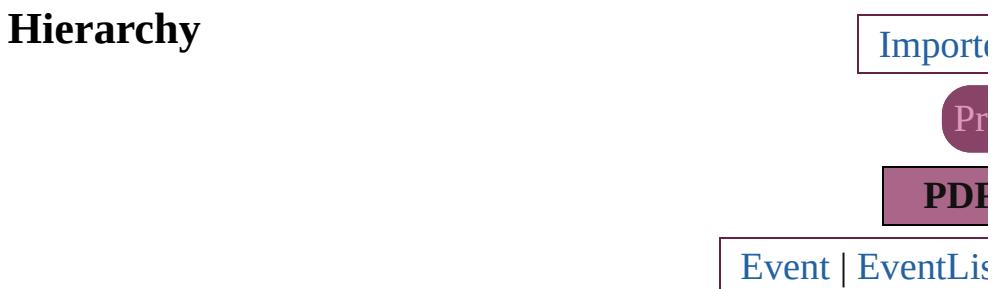

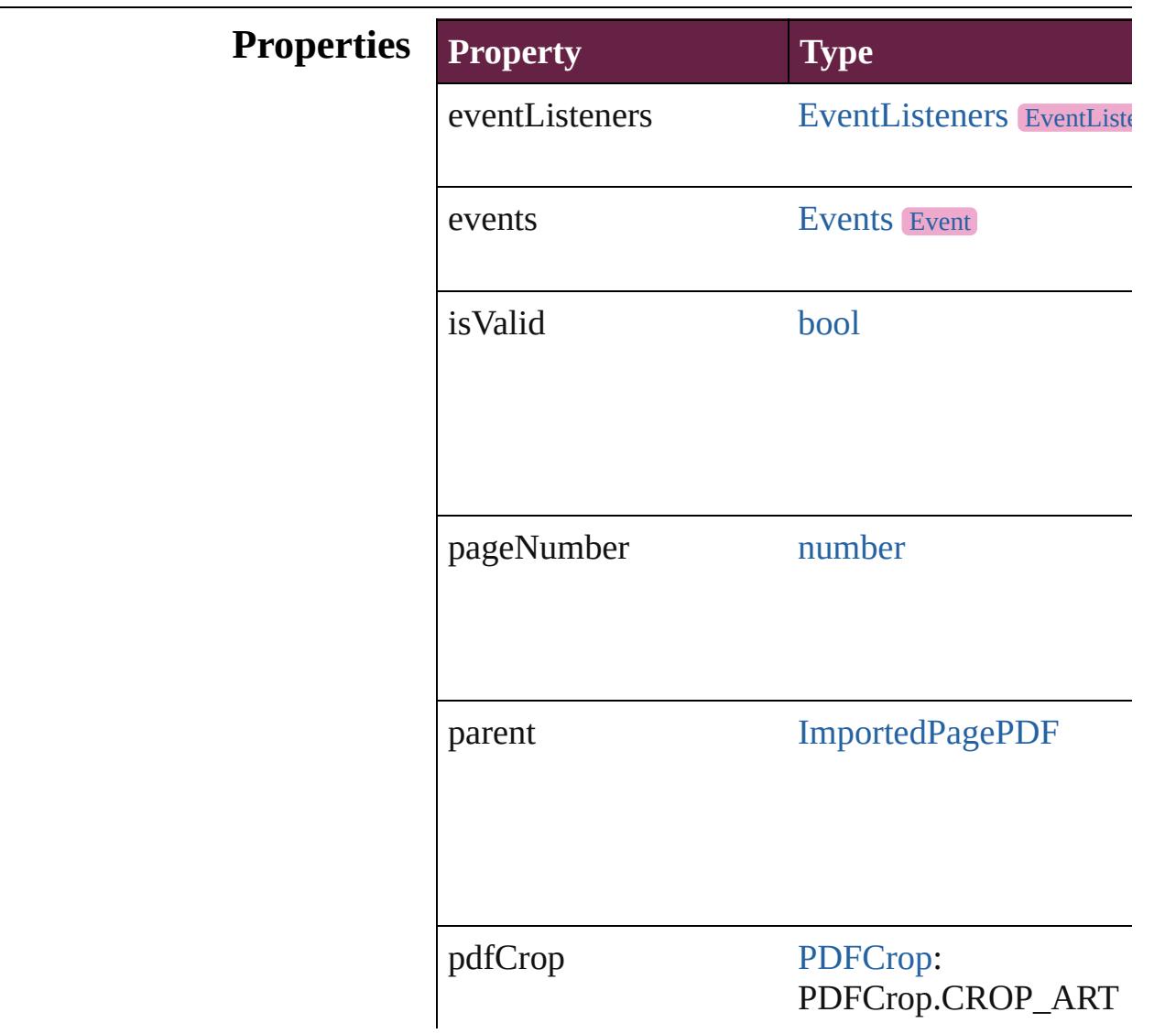

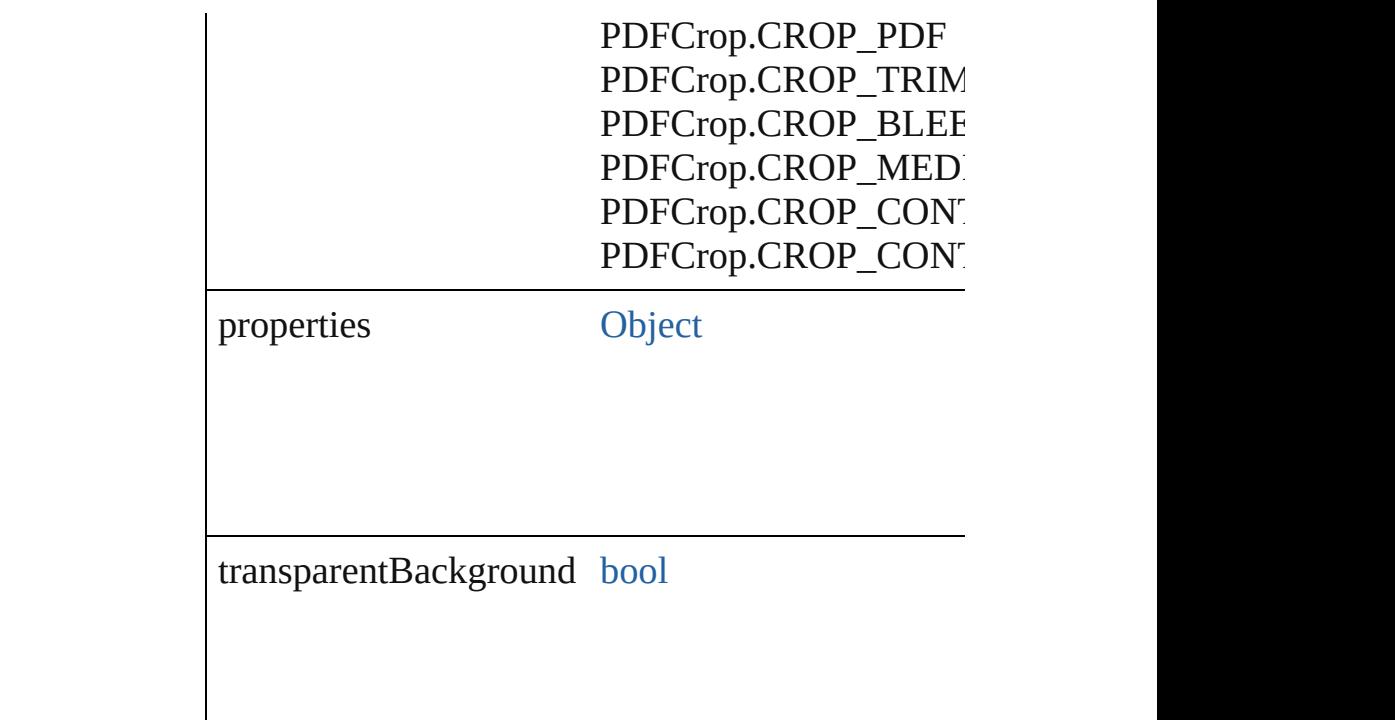

### **Methods Instances**

<span id="page-2751-0"></span>[EventListener](#page-309-0) **addEventListener** (eventType: *str* Adds an event listener.

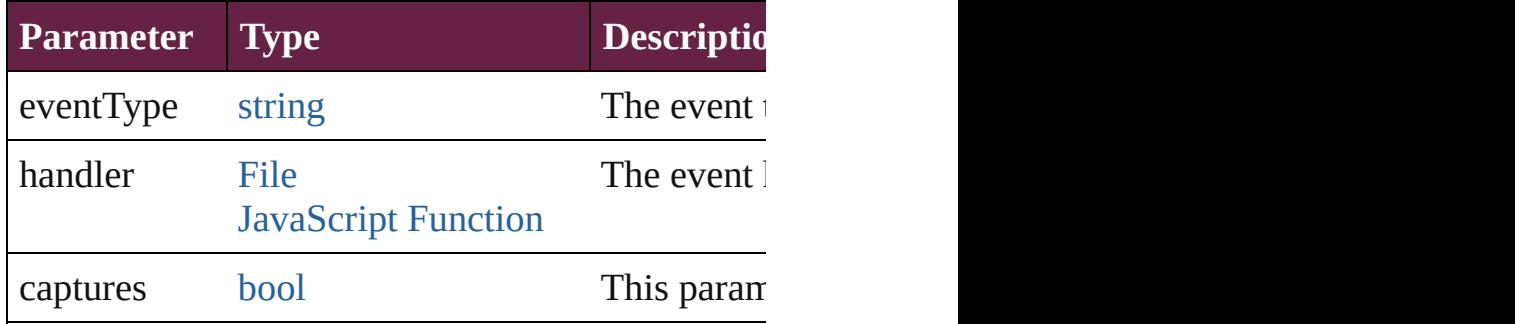

<span id="page-2751-1"></span>[Array](#page-22-0) of [PDFAttribute](#page-2749-0) **getElements** ()

Resolves the object specifier, creating an array of

<span id="page-2751-2"></span>[bool](#page-31-0) **removeEventListener** (eventType: *string*, h Removes the event listener.

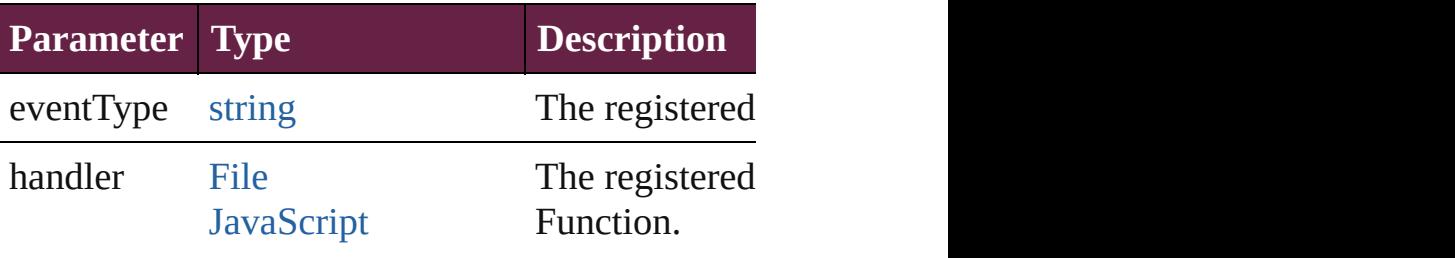

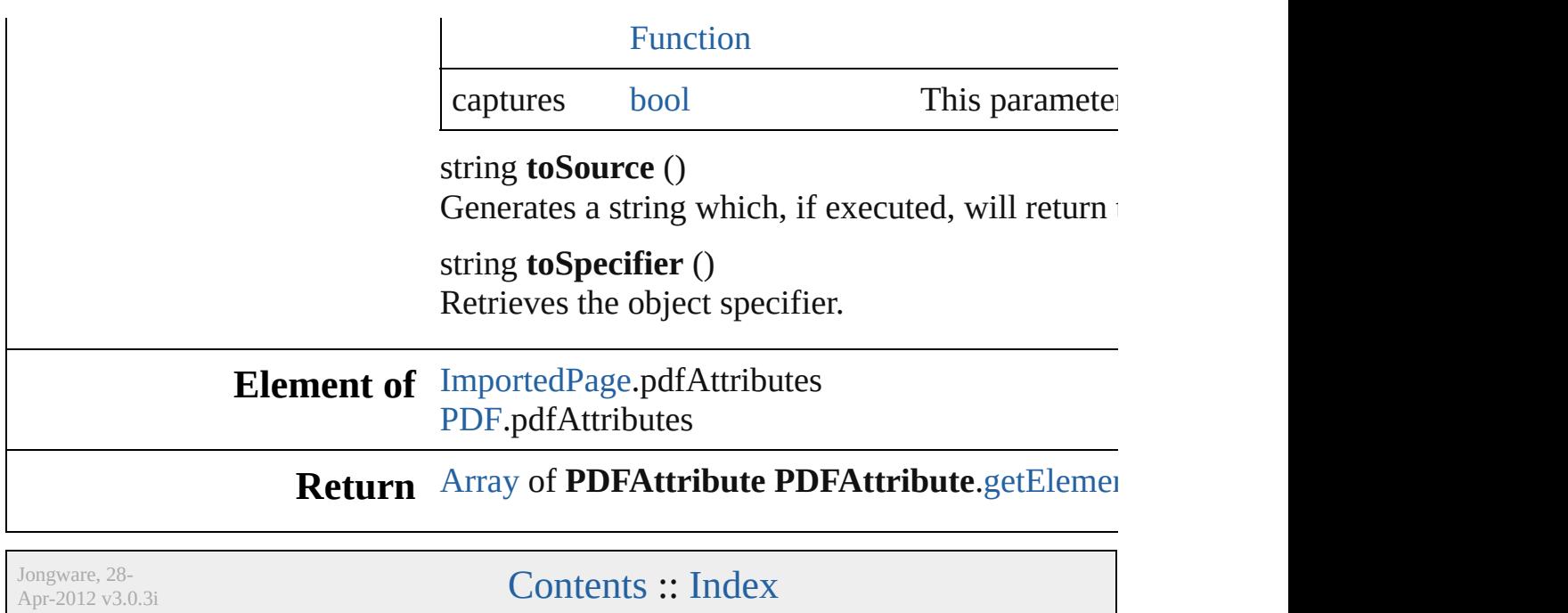

### **Class**

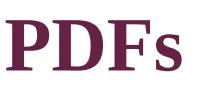

<span id="page-2754-5"></span><span id="page-2754-4"></span><span id="page-2754-3"></span><span id="page-2754-2"></span><span id="page-2754-1"></span><span id="page-2754-0"></span>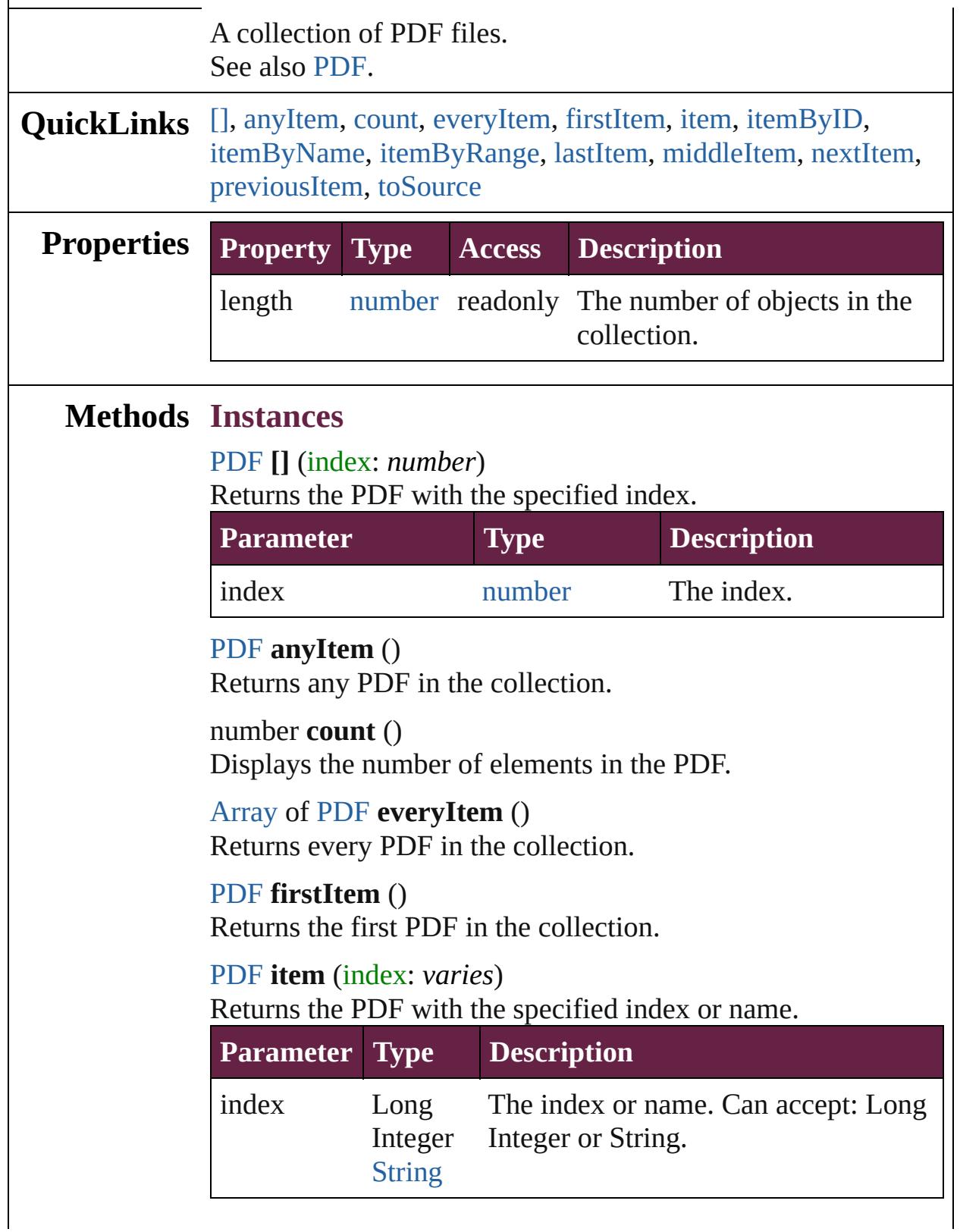

## <span id="page-2755-2"></span>[PDF](#page-2727-0) **itemByID** (id: *number*) Returns the PDF with the specified ID. **Parameter Type Description** id number The ID.

<span id="page-2755-3"></span>[PDF](#page-2727-0) **itemByName** (name: *string*)

Returns the PDF with the specified name.

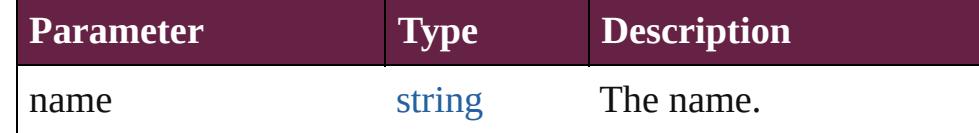

<span id="page-2755-4"></span>[Array](#page-22-0) of [PDF](#page-2727-0) **itemByRange** (from: *varies*, to: *varies*) Returns the PDFs within the specified range.

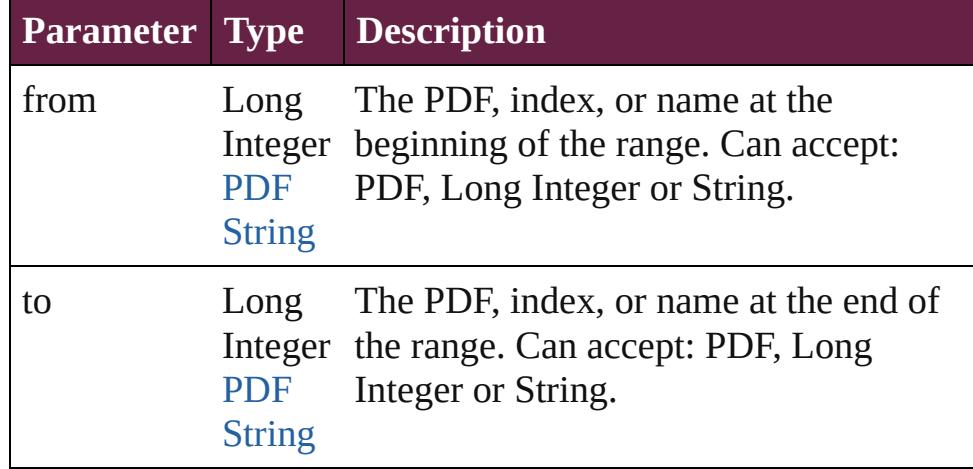

### <span id="page-2755-5"></span>[PDF](#page-2727-0) **lastItem** ()

Returns the last PDF in the collection.

### <span id="page-2755-6"></span>[PDF](#page-2727-0) **middleItem** ()

Returns the middle PDF in the collection.

### <span id="page-2755-0"></span>[PDF](#page-2727-0) **nextItem** (obj: [PDF](#page-2727-0))

Returns the PDF whose index follows the specified PDF in the collection.

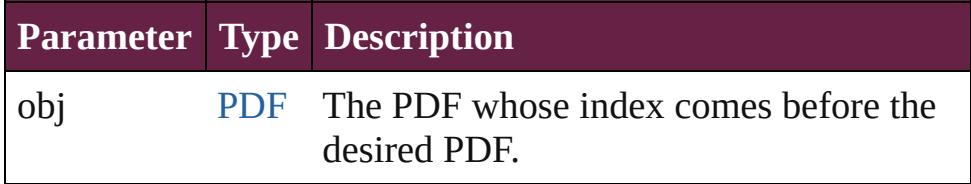

### <span id="page-2755-1"></span>[PDF](#page-2727-0) **previousItem** (obj: [PDF](#page-2727-0))

Returns the PDF with the index previous to the specified

<span id="page-2756-0"></span>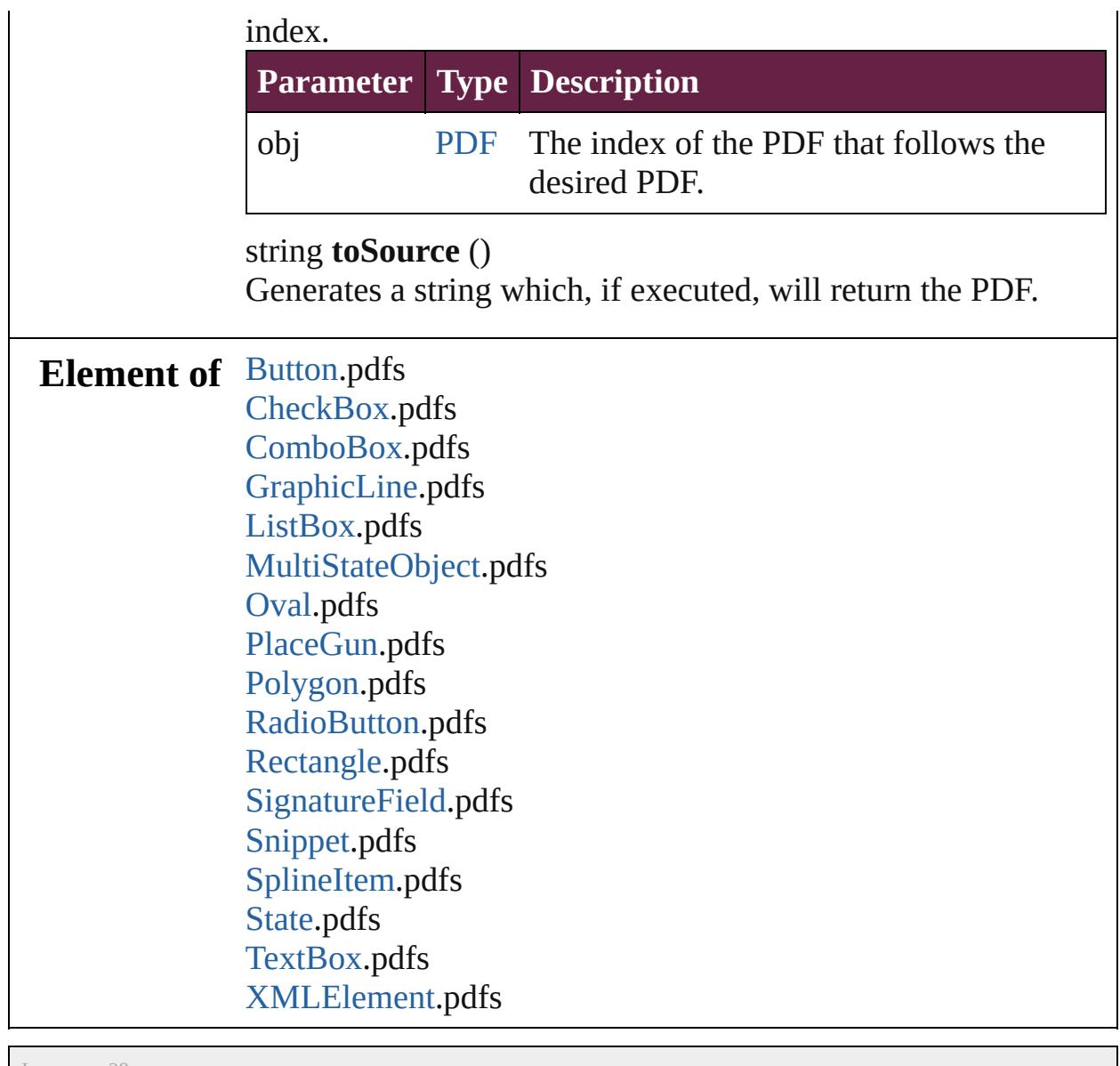

Jongware, 28-

[Contents](#page-0-0) :: [Index](#page-5496-0)

### <span id="page-2757-0"></span>**Class**

# **PICT**

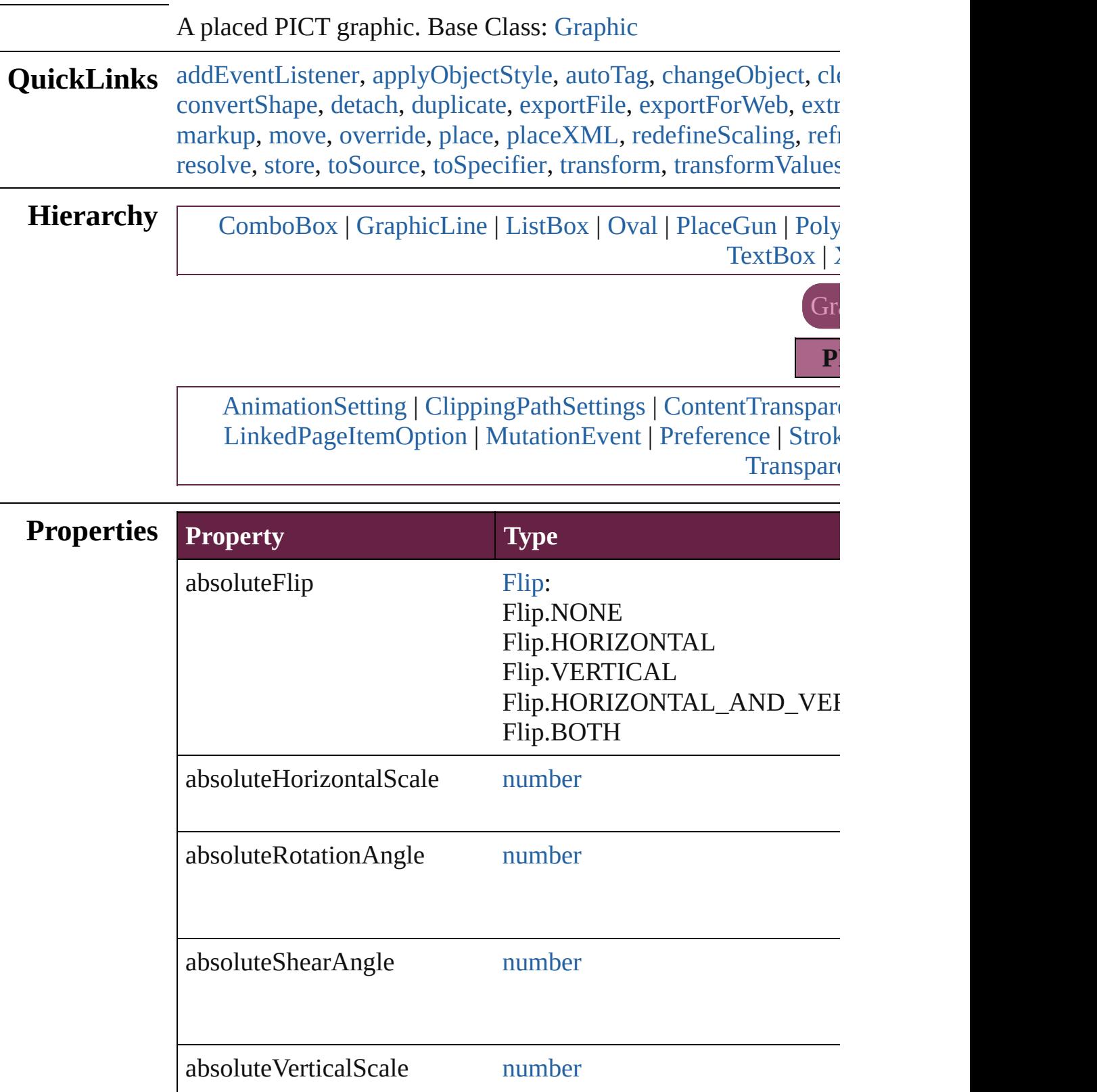

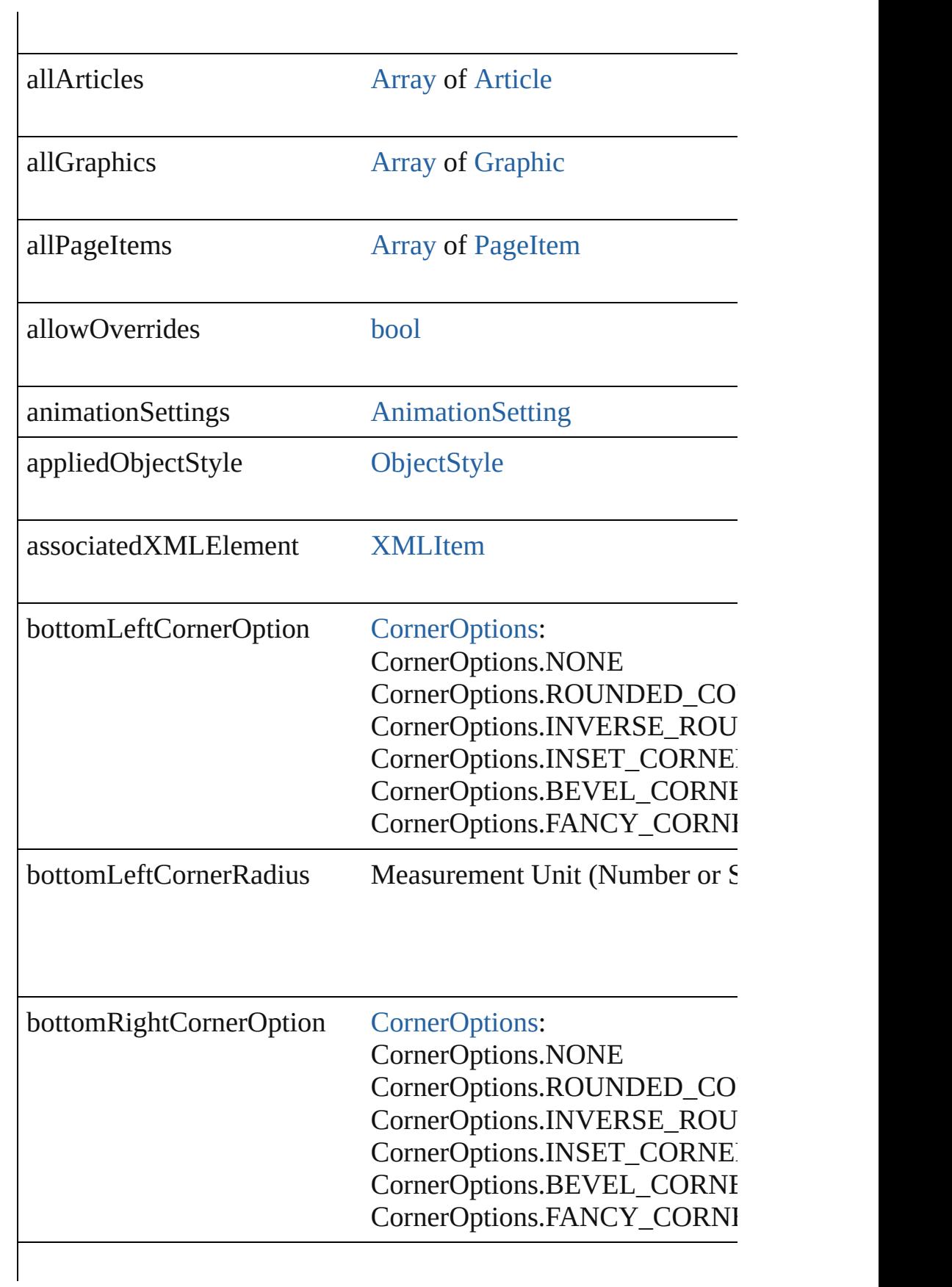

bottomRightCornerRadius Measurement Unit (Number or S

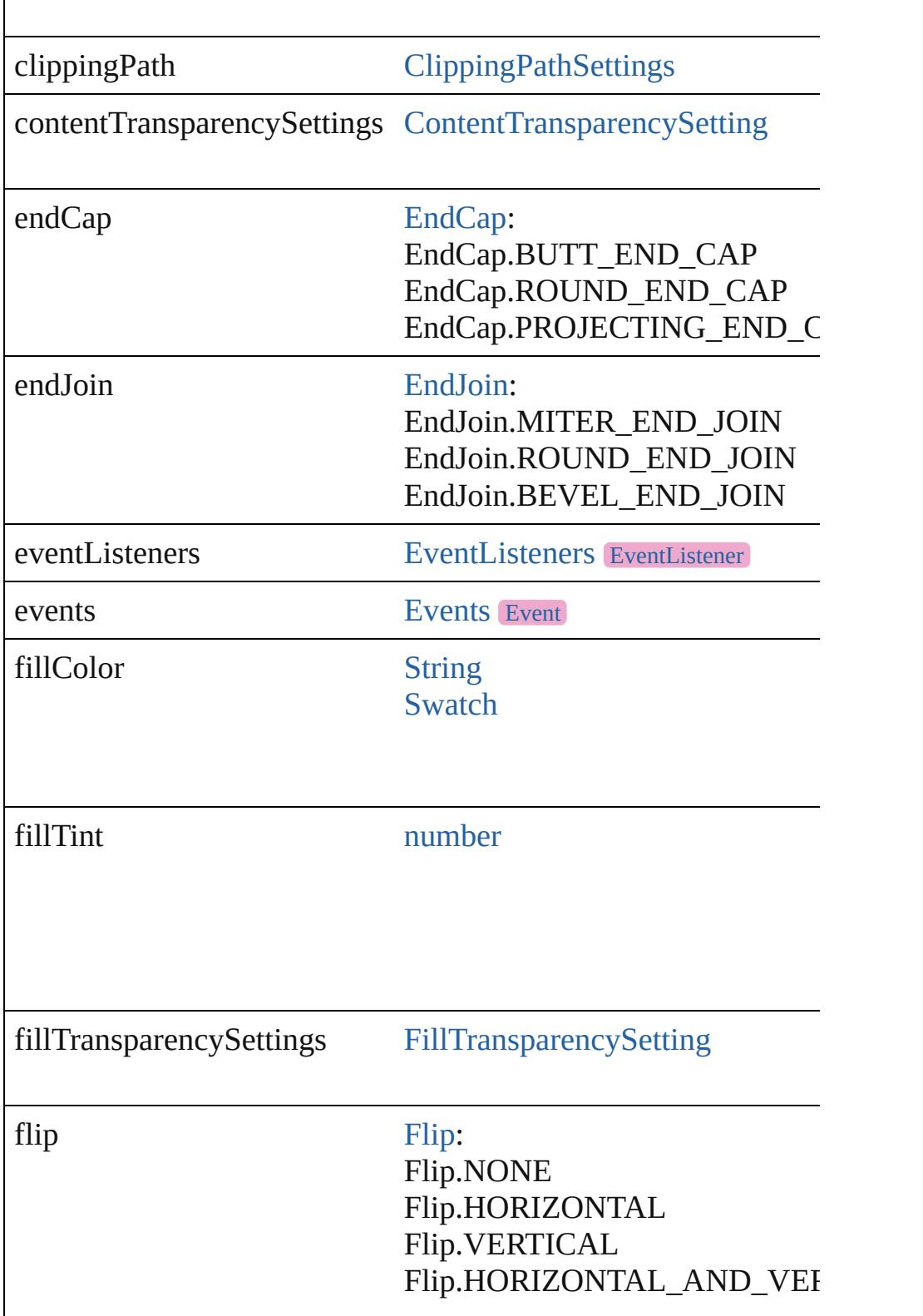

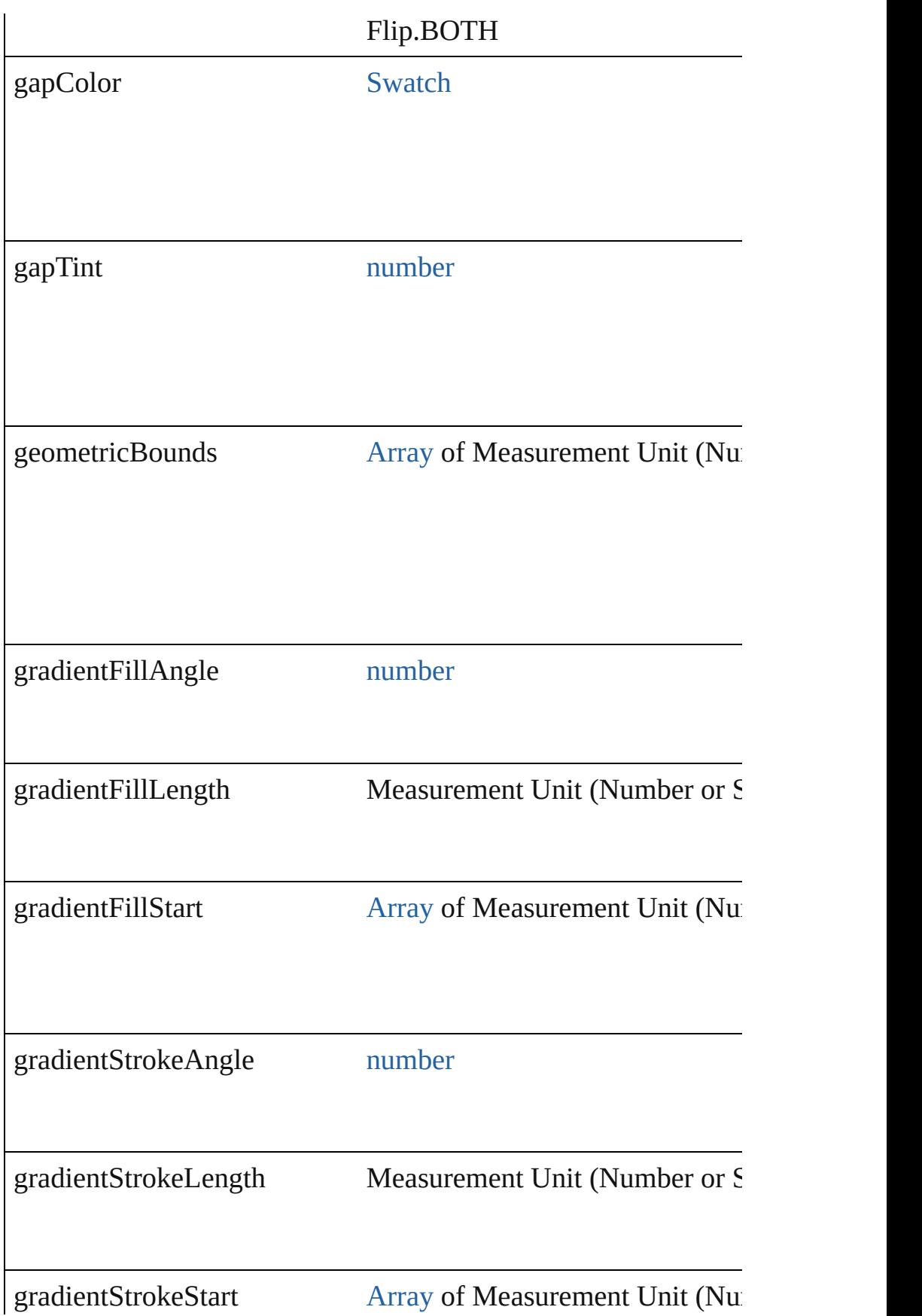

### horizontalLayoutConstraints [Array](#page-22-0) of [DimensionsConstraints:](#page-817-0) DimensionsConstraints.FIXED\_ DimensionsConstraints.FLEXIB

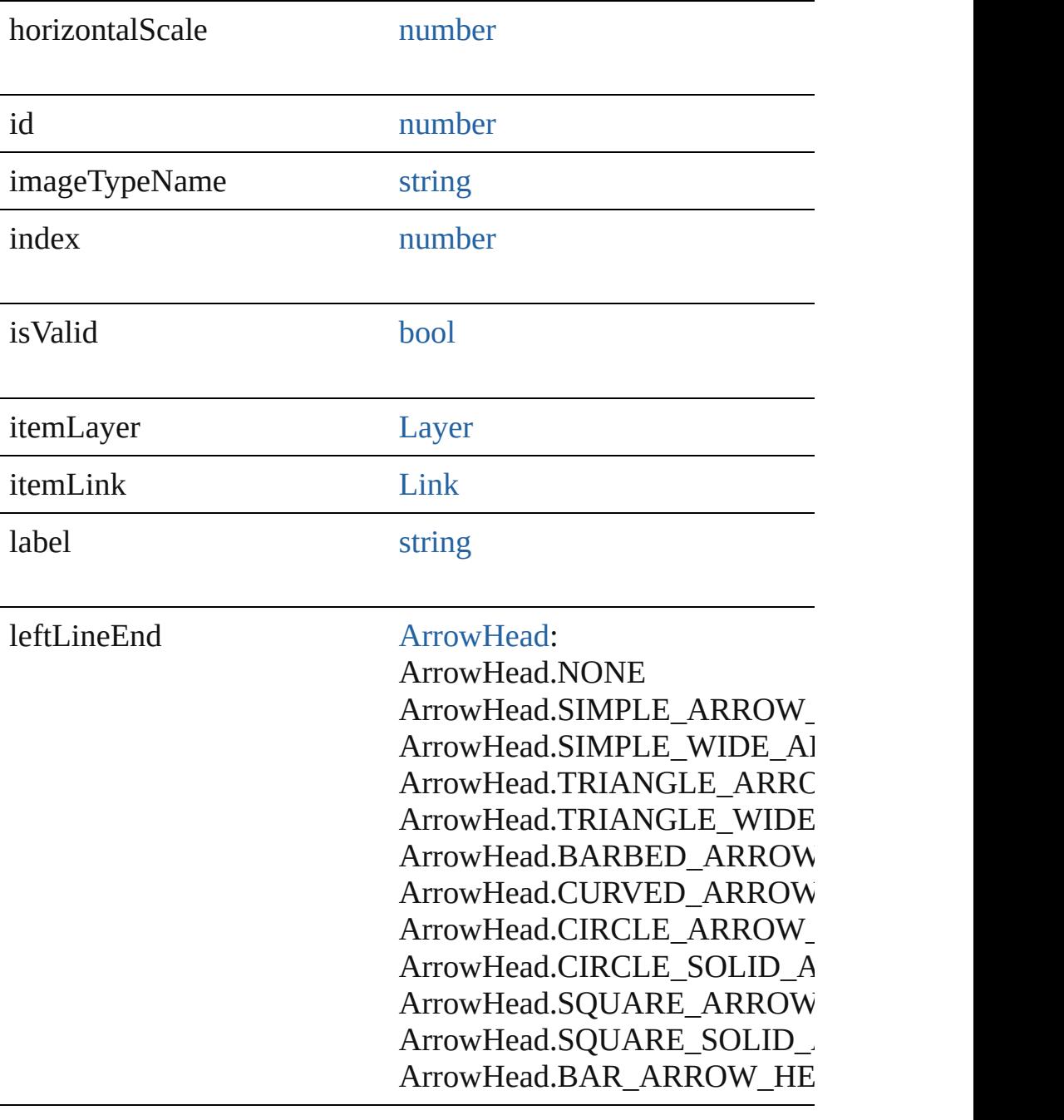

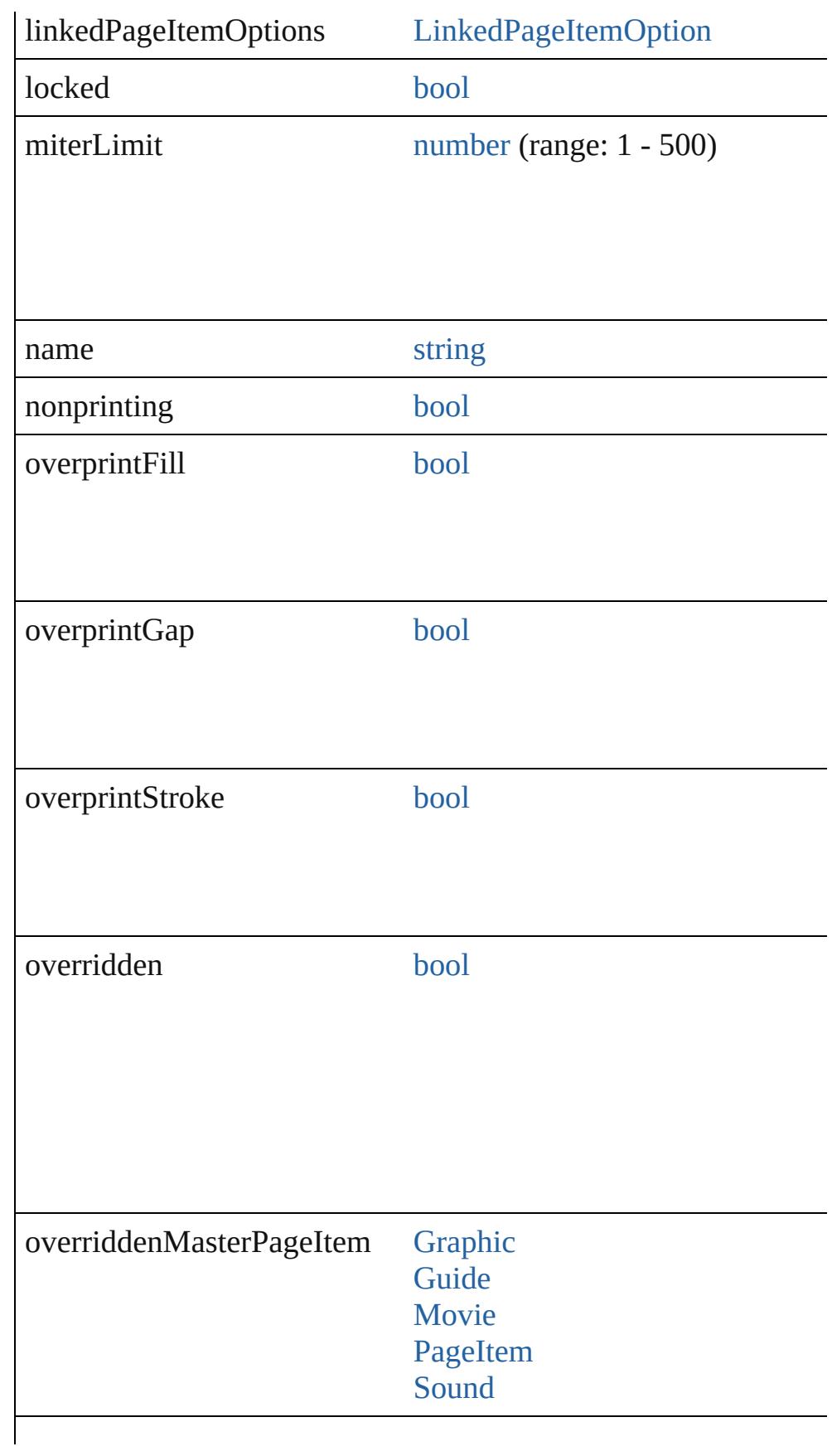

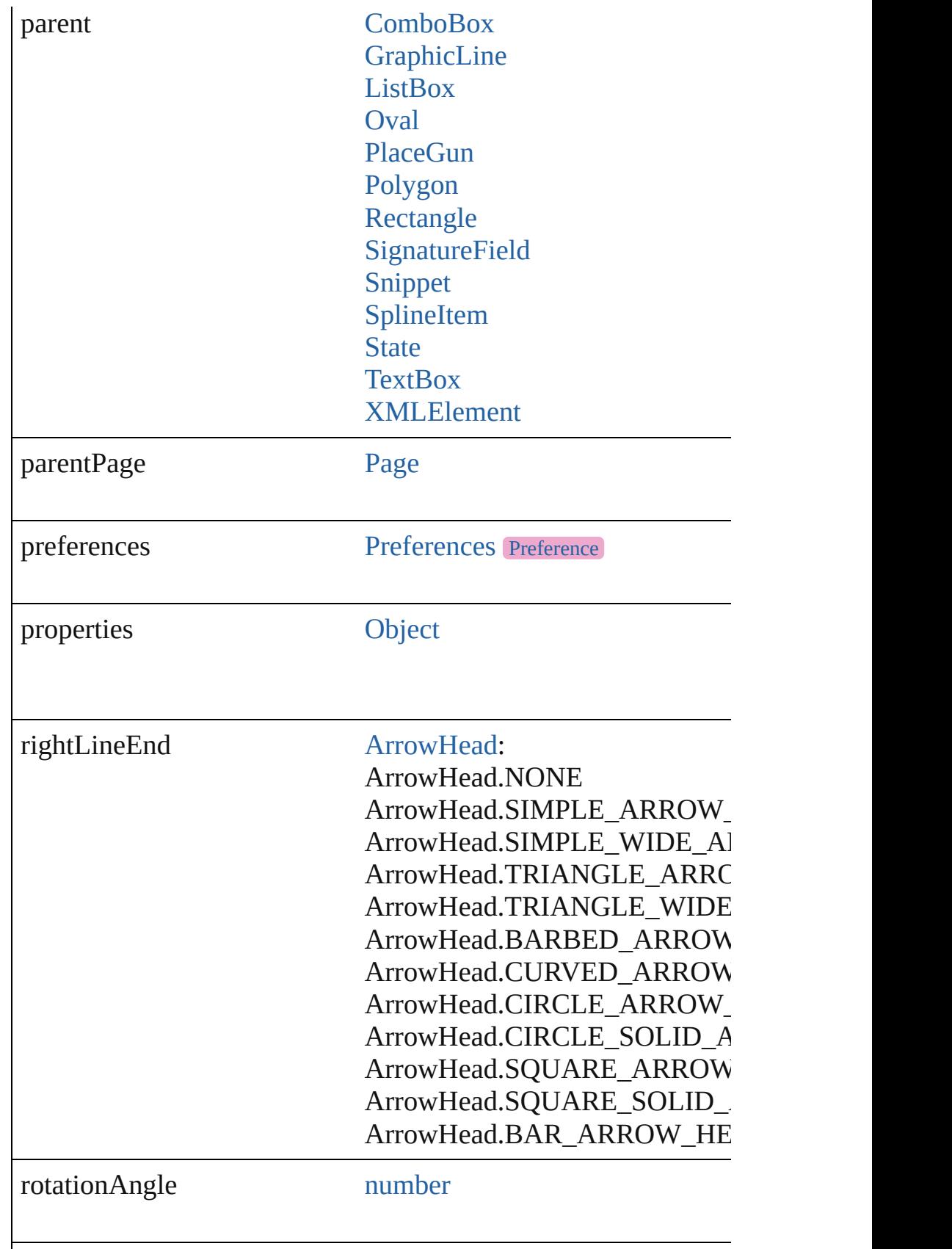

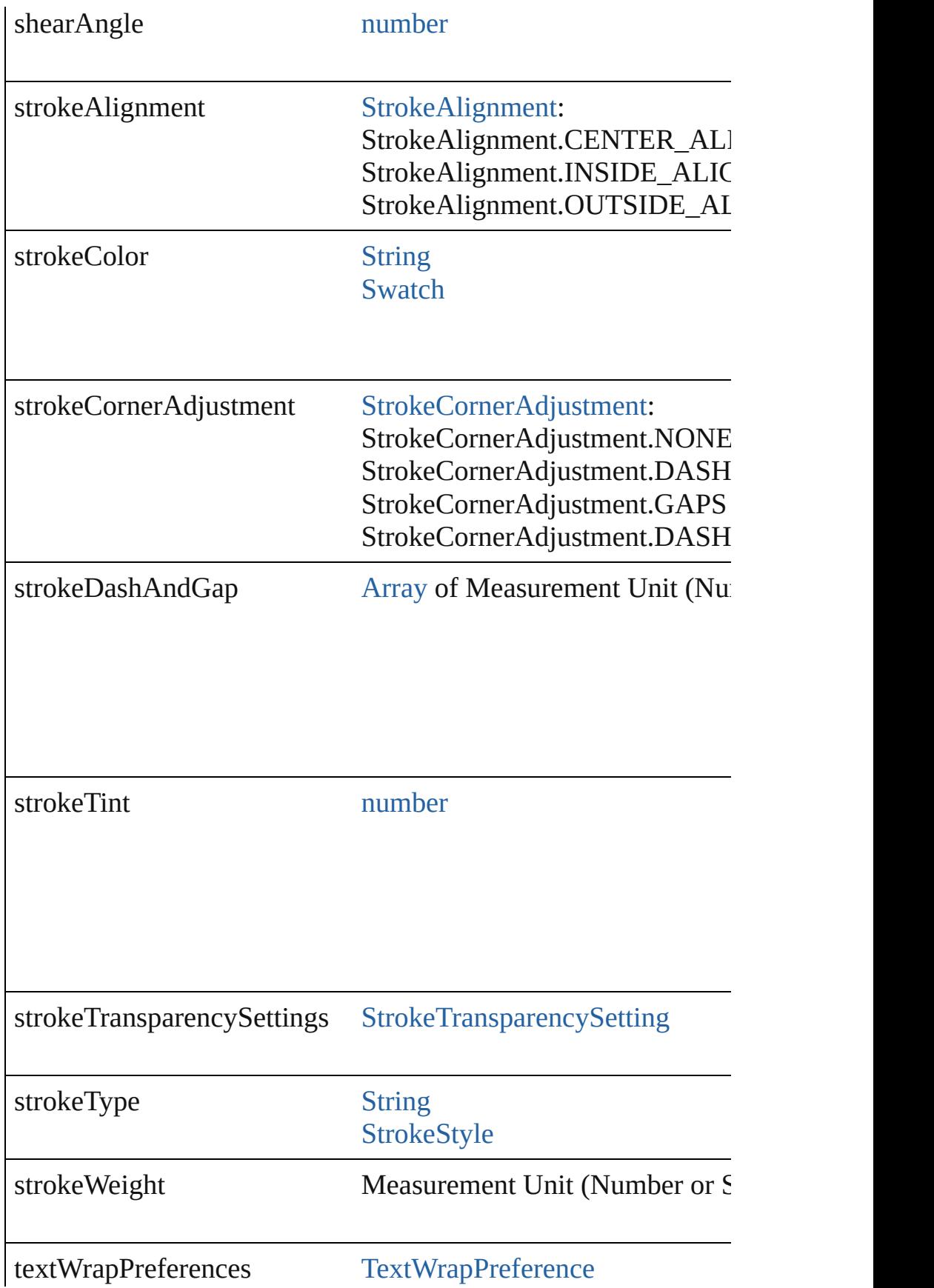

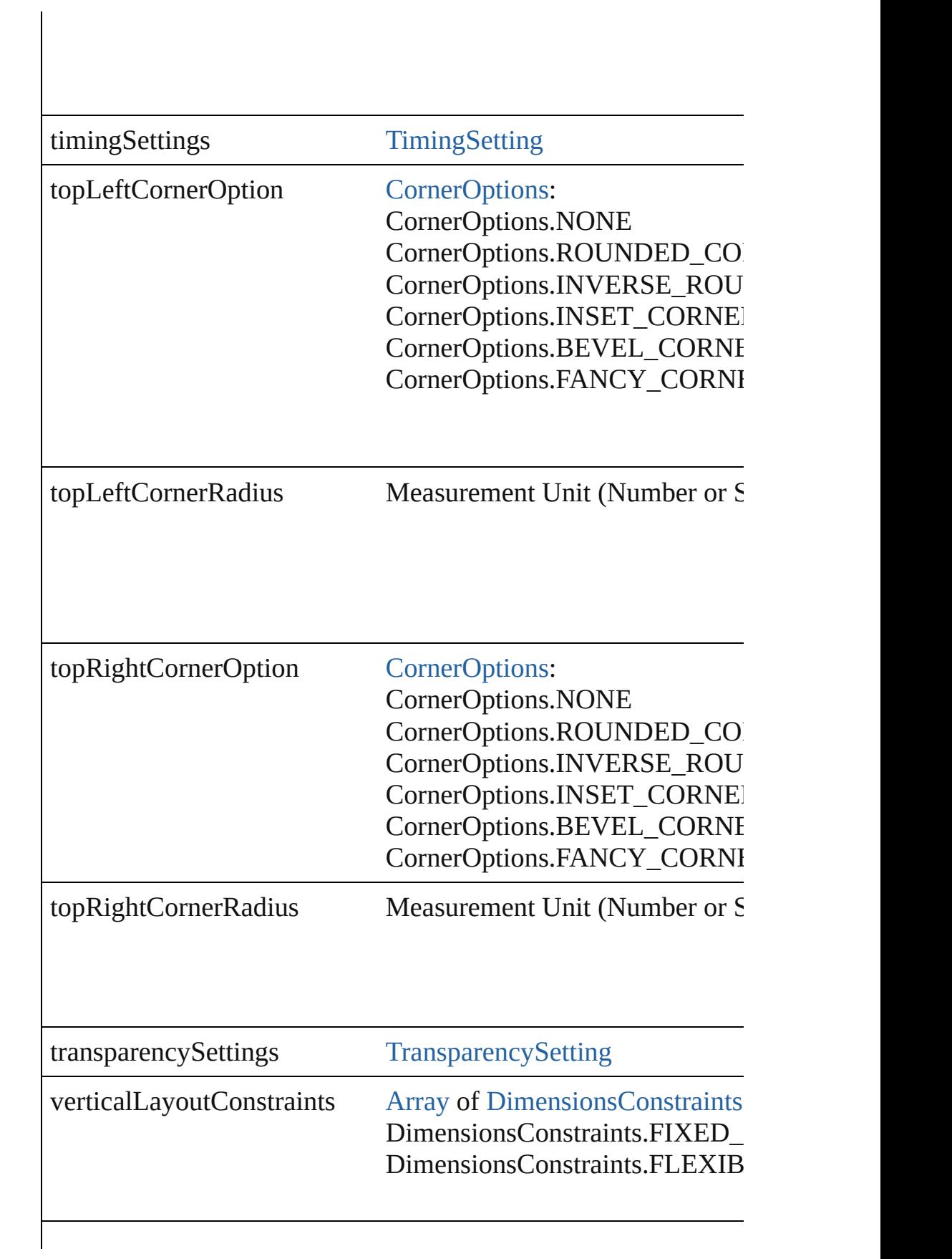

<span id="page-2767-1"></span><span id="page-2767-0"></span>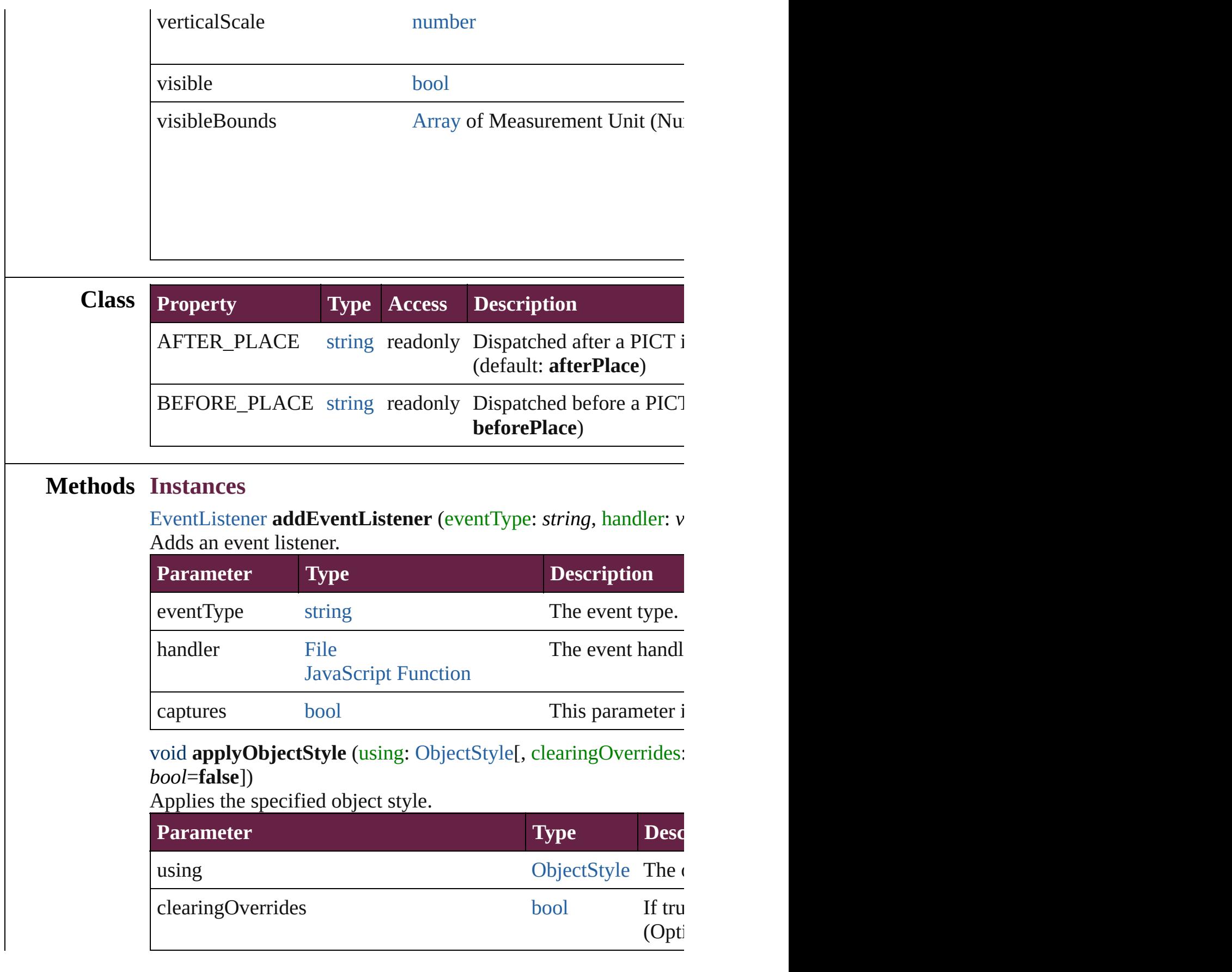

### <span id="page-2768-0"></span>void **autoTag** ()

Tag the object or the parent story using default tags defined in  $X$ 

<span id="page-2768-1"></span>[Array](#page-22-0) of [PageItem](#page-2798-0) **changeObject** ([reverseOrder: *bool*]) Finds objects that match the find what value and replace the obj

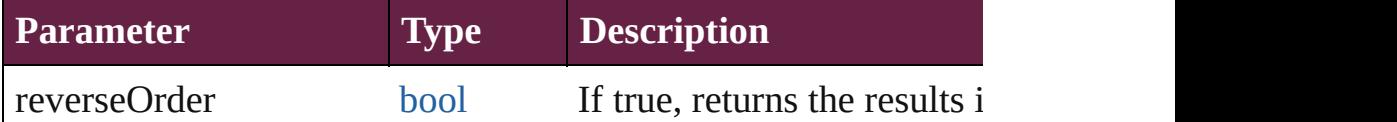

### <span id="page-2768-2"></span>void **clearObjectStyleOverrides** ()

Clear overrides for object style

### <span id="page-2768-4"></span>void **clearTransformations** ()

Clears transformations from the PICT. Transformations include

<span id="page-2768-5"></span>[Array](#page-22-0) of any **contentPlace** (pageItems: Array of [PageItem\[](#page-2798-0), link *bool*=**false**][, showingOptions: *bool*=**false**])

Duplicate an object and place it into the target page item.

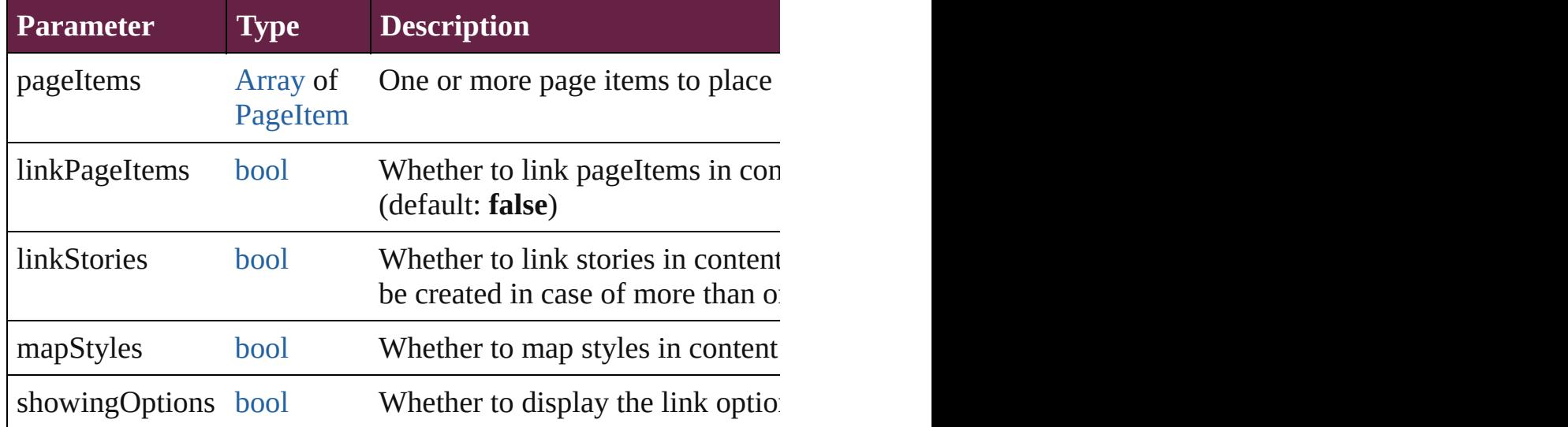

<span id="page-2768-3"></span>void **convertShape** (given: [ConvertShapeOptions](#page-770-0)[, numberOfS] *Measurement Unit (Number or String)*]) Converts the PICT to a different shape.

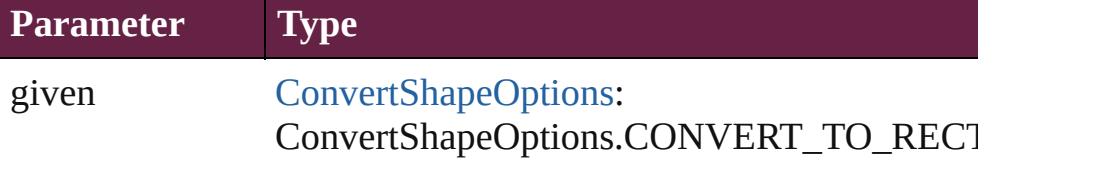

ConvertShapeOptions.CONVERT\_TO\_ROU ConvertShapeOptions.CONVERT\_TO\_BEVI ConvertShapeOptions.CONVERT\_TO\_INVE ConvertShapeOptions.CONVERT\_TO\_OVAL ConvertShapeOptions.CONVERT\_TO\_TRIA ConvertShapeOptions.CONVERT\_TO\_POLY ConvertShapeOptions.CONVERT\_TO\_LINE ConvertShapeOptions.CONVERT\_TO\_STRA ConvertShapeOptions.CONVERT\_TO\_OPEN ConvertShapeOptions.CONVERT\_TO\_CLOS

numberOfSides number (range: 3 - 100)

insetPercentage number (range: 0 - 100)

cornerRadius Measurement Unit (Number or String) (range

### <span id="page-2769-0"></span>void **detach** ()

Detaches an overridden master page item from the master page.

<span id="page-2769-1"></span>[PageItem](#page-2798-0) **duplicate** ([to: *varies*][, by: [Array](#page-22-0) of *Measurement Unity* Duplicates the PICT at the specified location or offset.

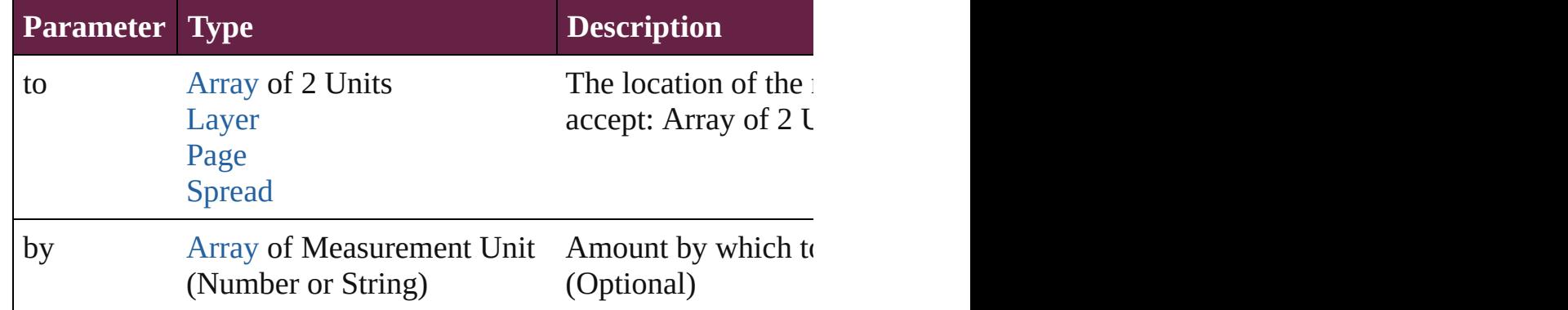

<span id="page-2769-2"></span>void **export[File](#page-60-0)** (format: *varies*, to: File[, using: [PDFExportPres](#page-3818-0)et Exports the object(s) to a file.

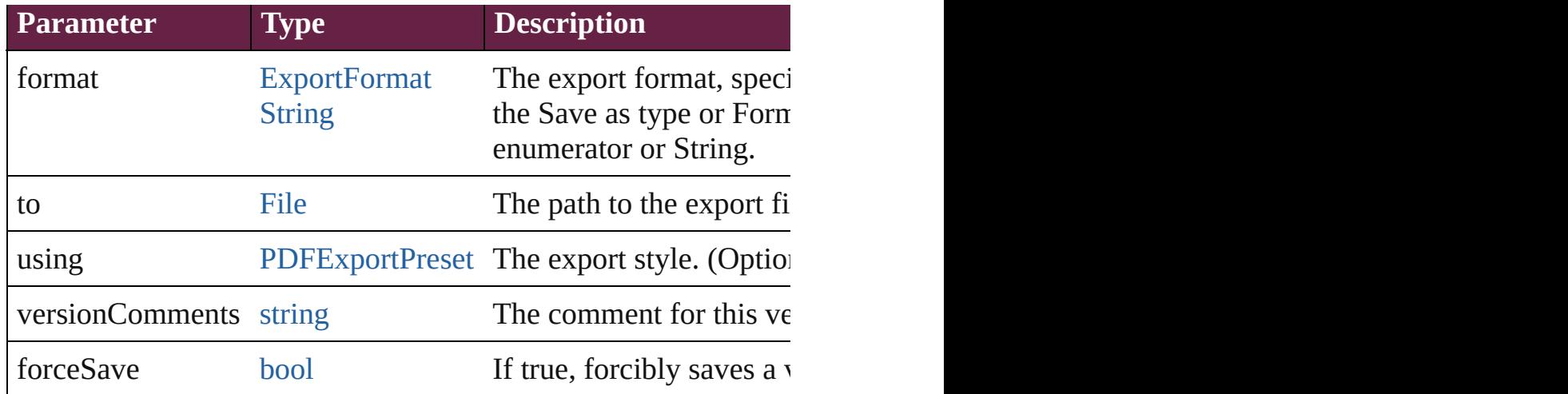

### <span id="page-2770-0"></span>[Array](#page-22-0) of string **exportForWeb** (to: [File](#page-60-0))

Exports the PICT for the web.

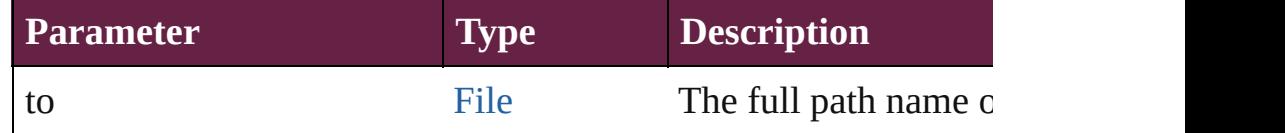

### <span id="page-2770-1"></span>string **extractLabel** (key: *string*)

Gets the label value associated with the specified key.

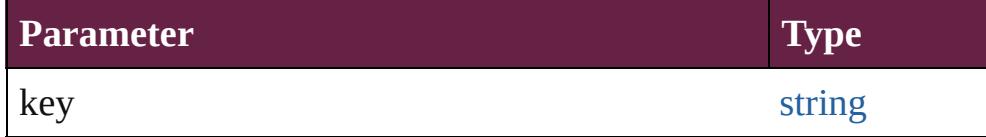

[Array](#page-22-0) of [PageItem](#page-2798-0) **findObject** ([reverseOrder: *bool*]) Finds objects that match the find what value.

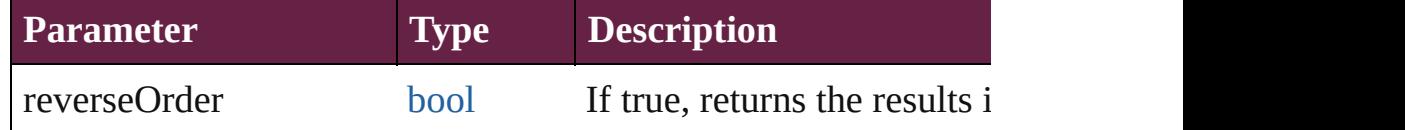

### void **fit** (given: [FitOptions](#page-888-0))

Applies the specified fit option to content in a frame.

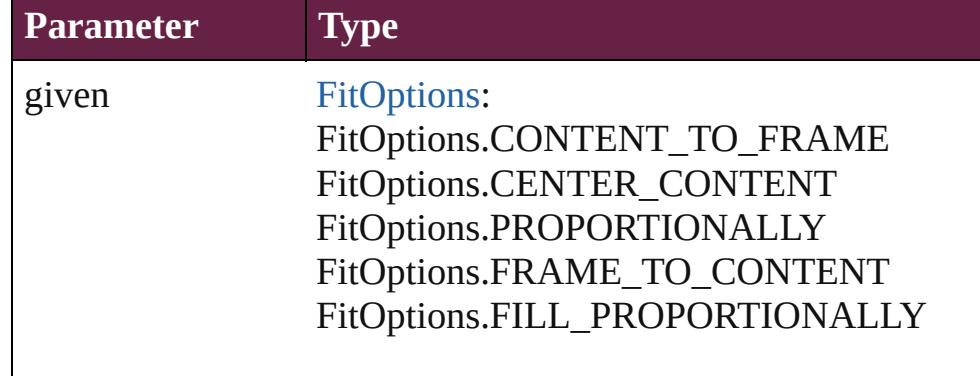

void **flipItem** (given: [Flip\[](#page-899-0), around: *varies*]) Flips the PICT.

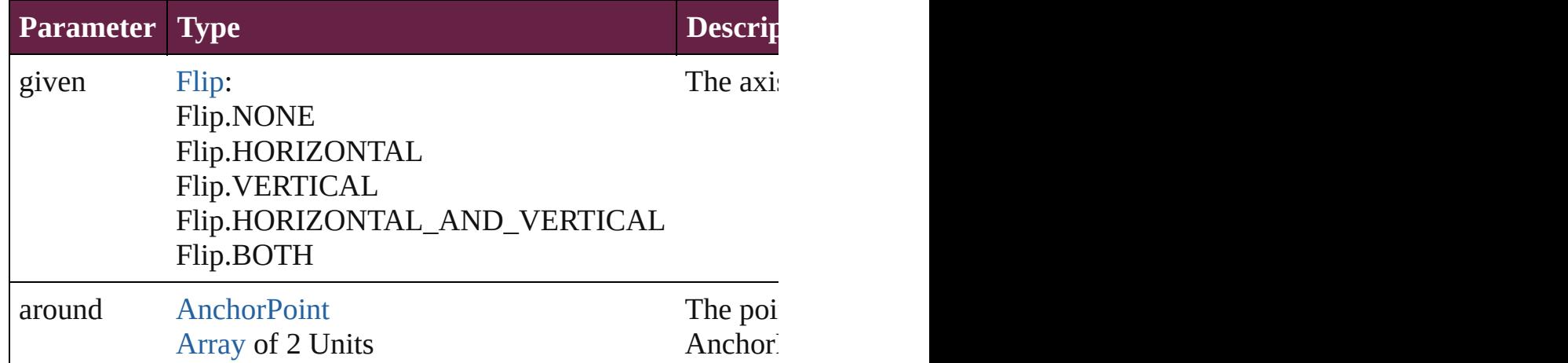

### [Array](#page-22-0) of [PICT](#page-2757-0) **getElements** ()

Resolves the object specifier, creating an array of object reference

### void **insertLabel** (key: *string*, value: *string*)

Sets the label to the value associated with the specified key.

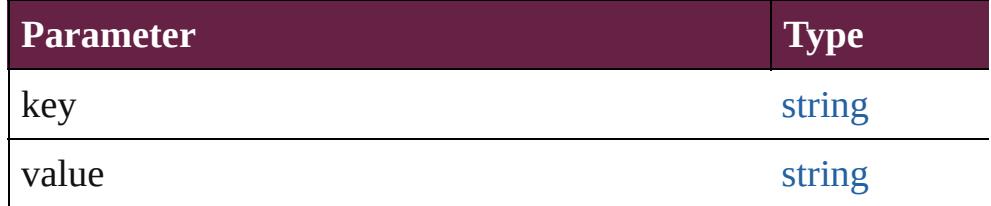

<span id="page-2771-0"></span>void **markup** (using: [XMLElement\)](#page-5366-0)

Associates the page item with the specified XML element while

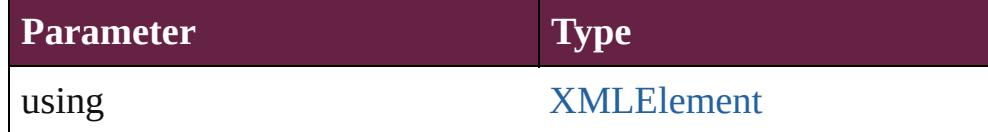

<span id="page-2771-1"></span>void **move** ([to: varies][, by: [Array](#page-22-0) of *Measurement Unit (Number* Moves the PICT to a new location. Note: Either the 'to' or 'by'  $p_i$ value is used.

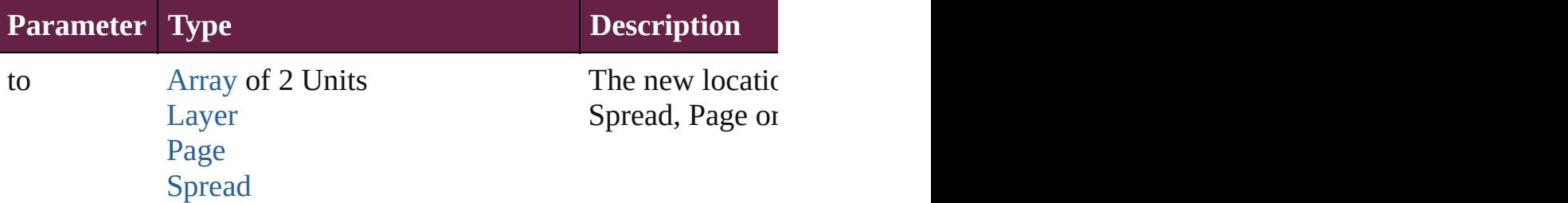
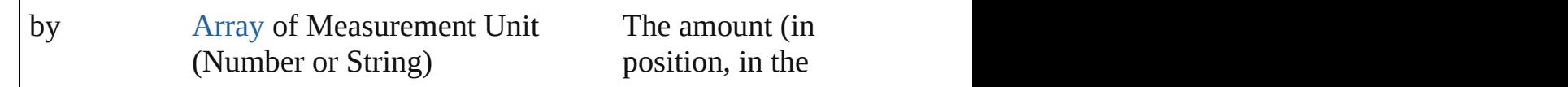

#### <span id="page-2772-0"></span>any **override** (destinationPage: [Page\)](#page-2782-0)

Overrides a master page item and places the item on the document

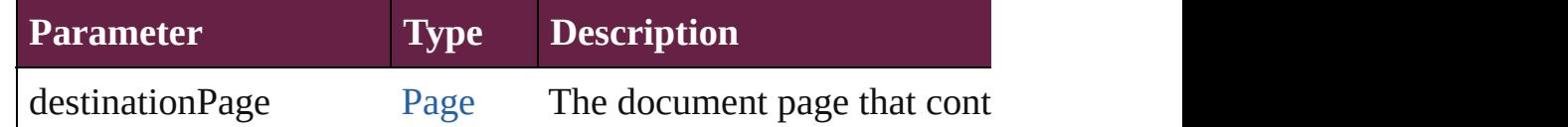

[Array](#page-22-0) of any **place** (fileName: [File](#page-60-0)[, withProperties: [Object\]](#page-109-0)) Places a file

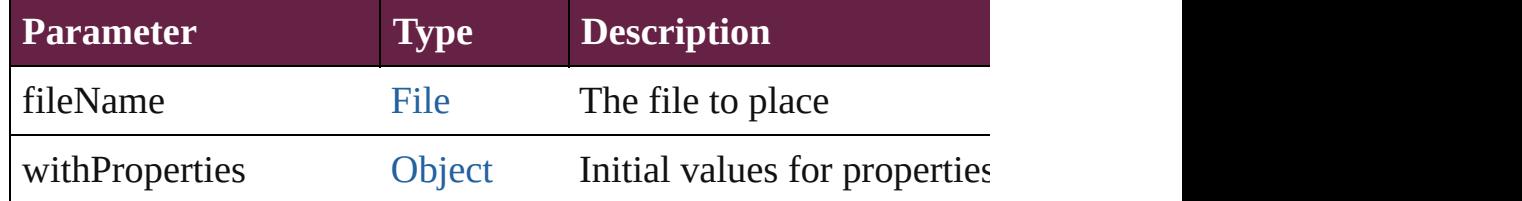

#### void **placeXML** (using: [XMLElement\)](#page-5366-0)

Places XML content into the specified object. Note: Replaces ar

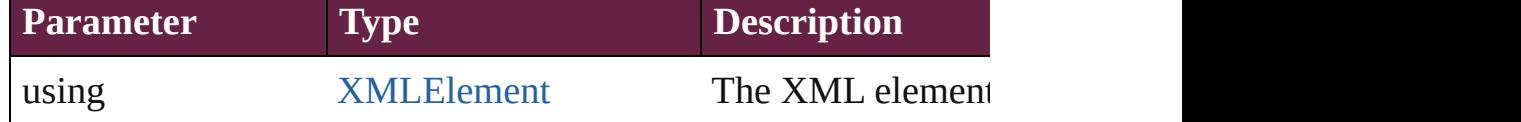

void **redefineScaling** ([to: [Array](#page-22-0) of *number*])

Apply an item's scaling to its content if possible.

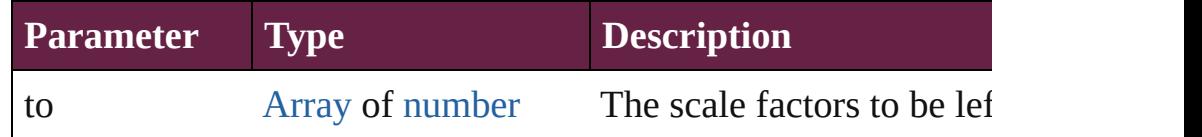

void **reframe** (in: *varies*, opposingCorners: [Array](#page-22-0) of *varies*) Move the bounding box of the page item

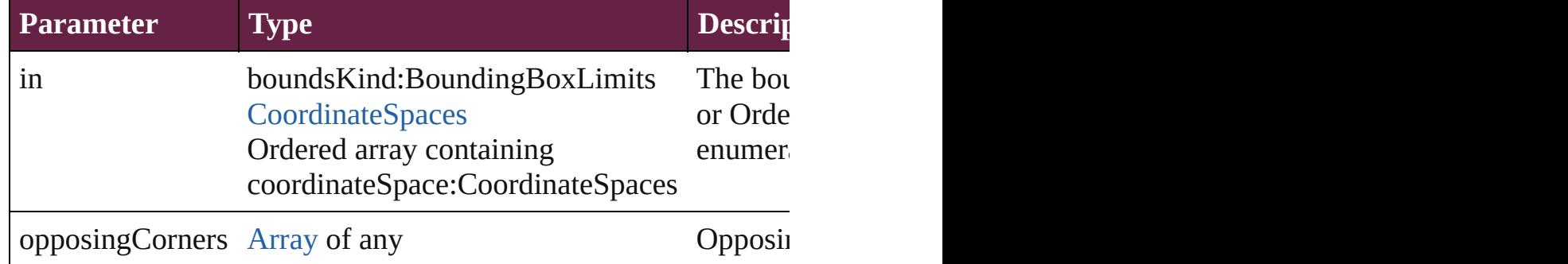

void **remove** ()

Deletes the PICT.

[bool](#page-31-0) **removeEventListener** (eventType: *string*, handler: *varies*[, Removes the event listener.

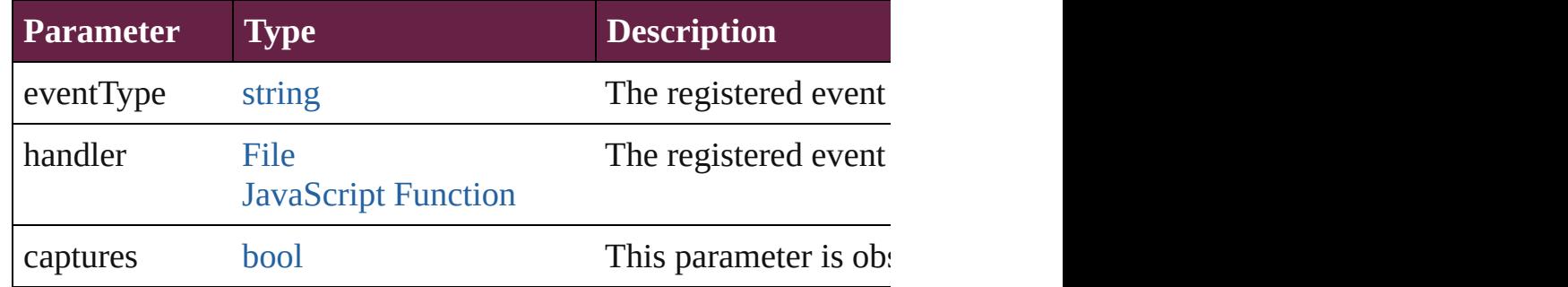

## void **removeOverride** ()

Removes the override from a previously overridden master page

void **resize** (in: *varies*, from: *varies*, by: [ResizeMethods](#page-1351-0), values: consideringRulerUnits: *bool*=**false**])

Resize the page item.

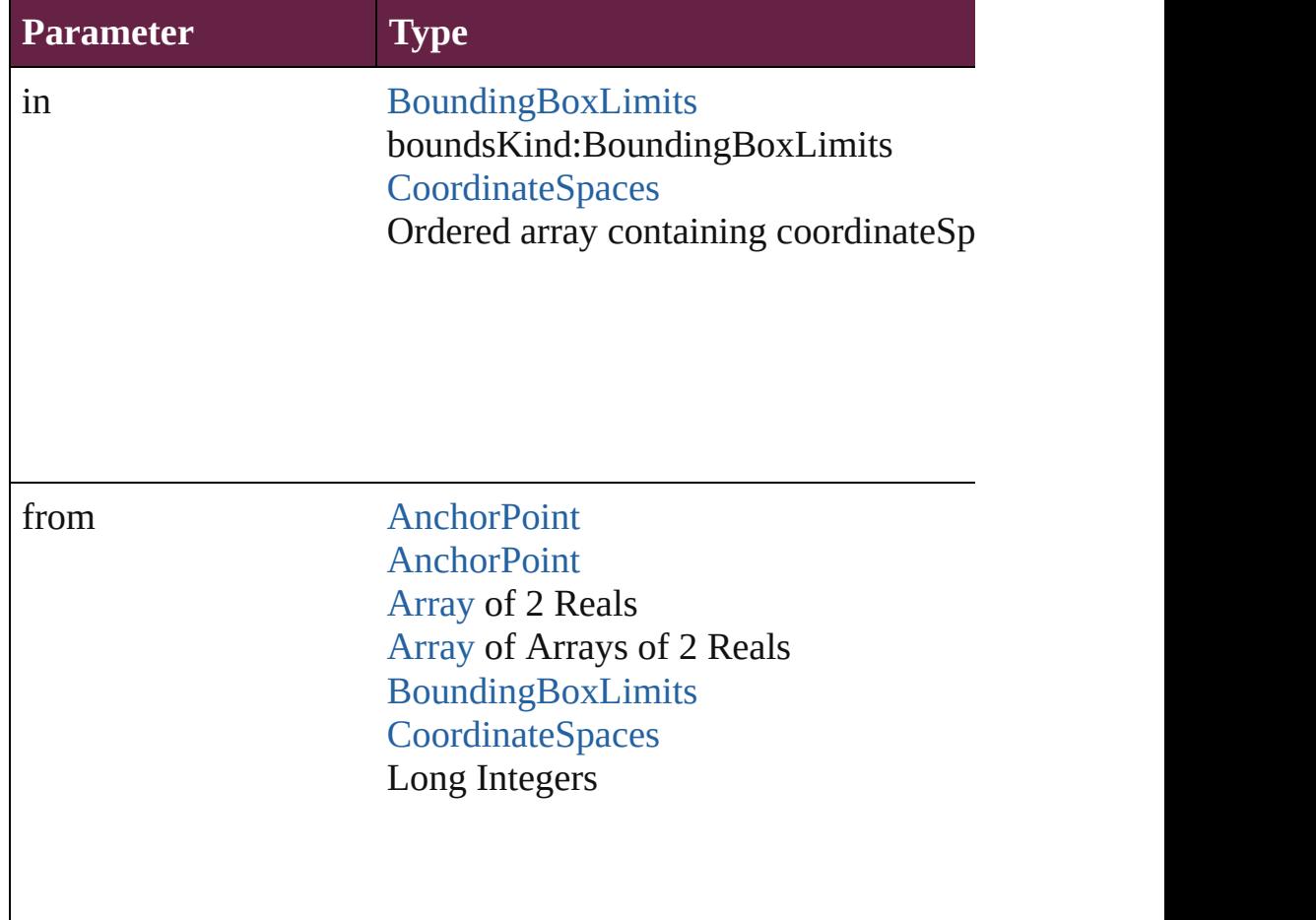

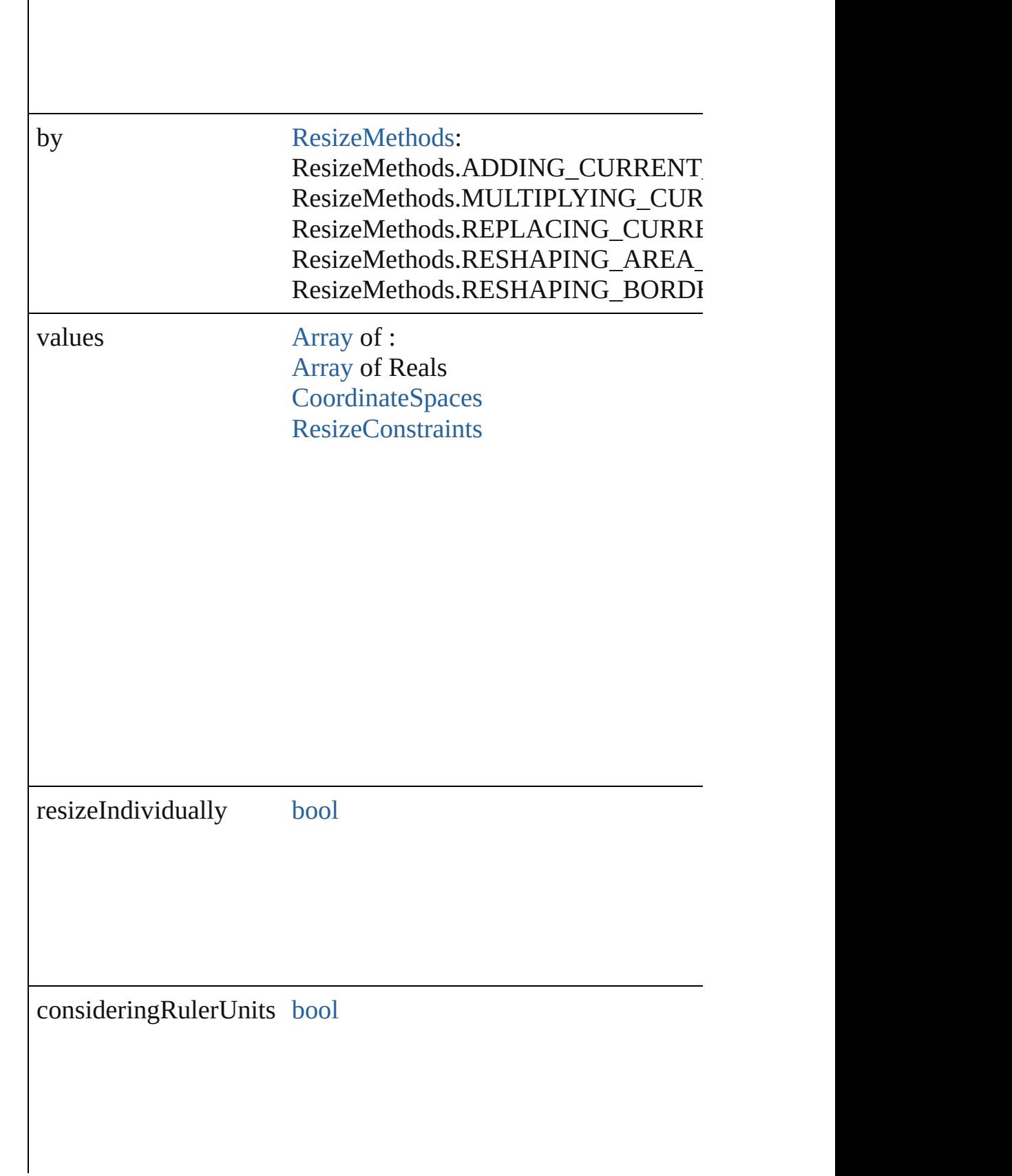

any **resolve** (location: *varies*, in: [CoordinateSpaces\[](#page-778-0), considering Get the coordinates of the given location in the specified coordinates

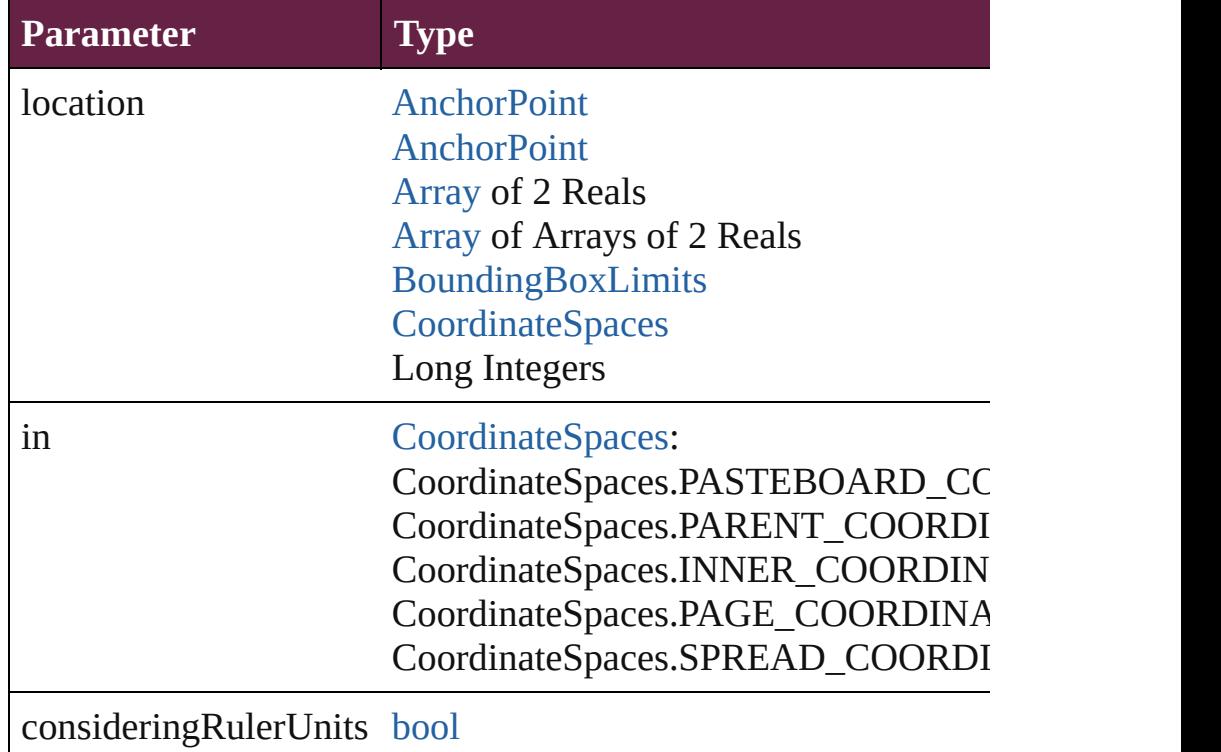

[Asset](#page-3035-0) **store** (using: [Library](#page-3049-0)[, withProperties: [Object](#page-109-0)]) Stores the object in the specified library.

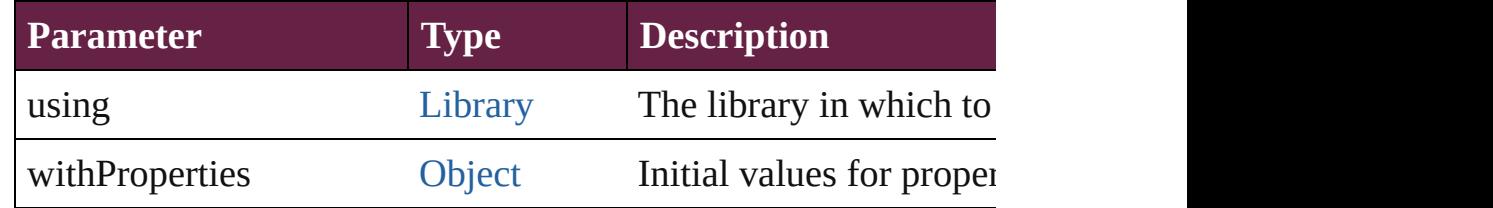

#### string **toSource** ()

Generates a string which, if executed, will return the PICT.

# string **toSpecifier** ()

Retrieves the object specifier.

void **transform** (in: [CoordinateSpaces,](#page-778-0) from: *varies*, withMatrix *bool*=**false**])

Transform the page item.

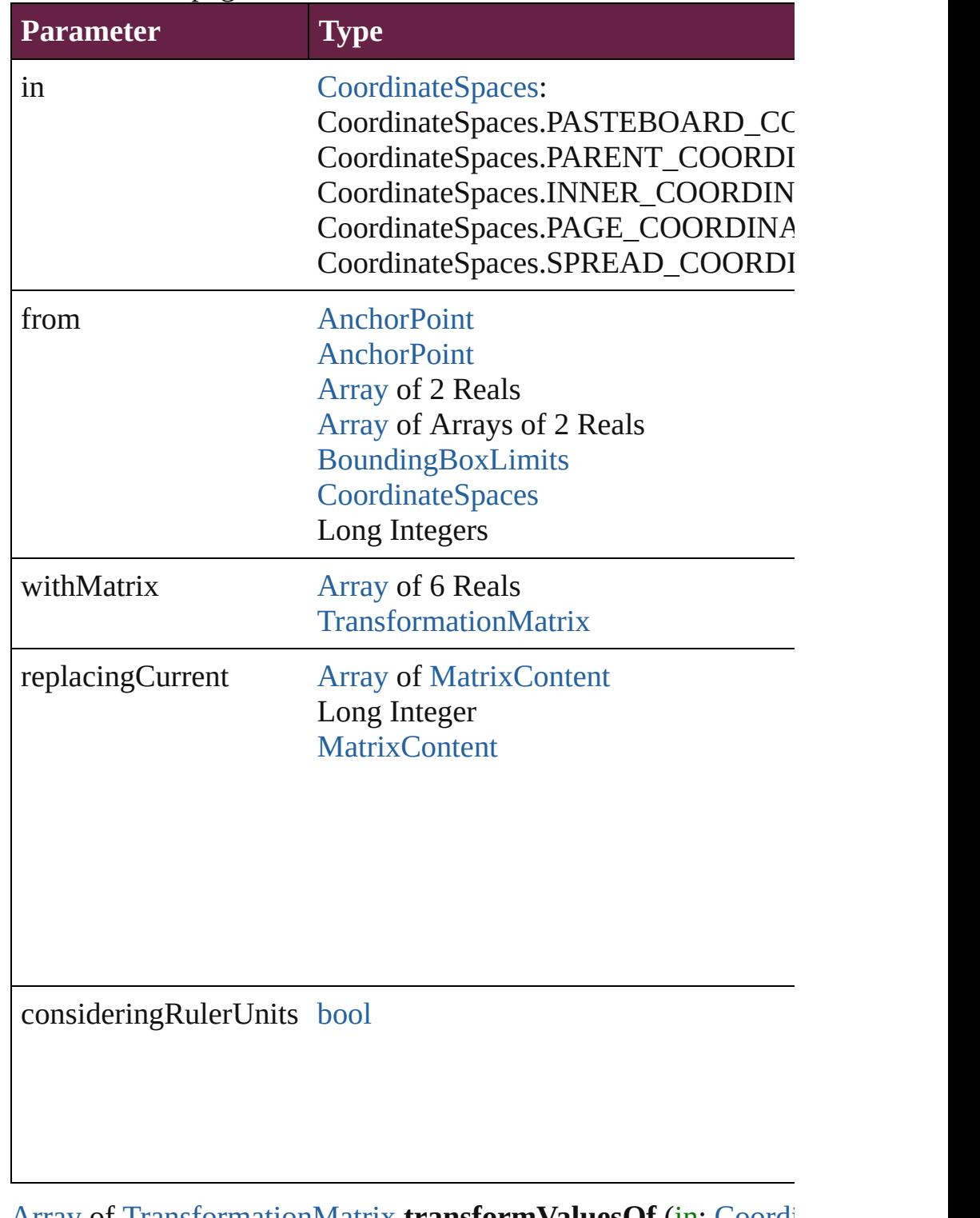

[Array](#page-22-0) of [TransformationMatrix](#page-2999-0) **transformValuesOf** (in: [Coordi](#page-778-0)nate Get the transformation values of the page item.

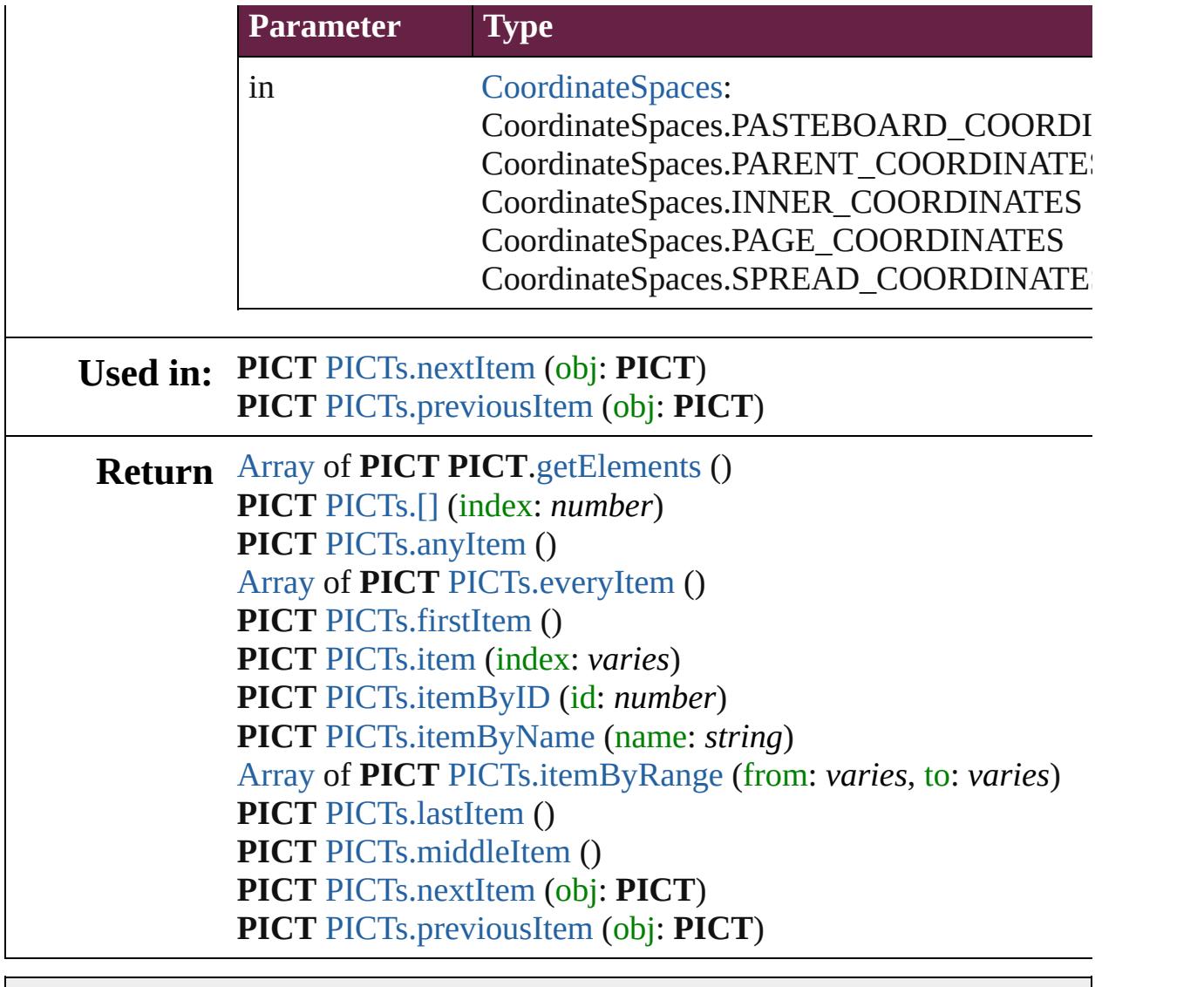

Jongware, 28-

[Contents](#page-0-0) :: [Index](#page-5496-0)

# **Class**

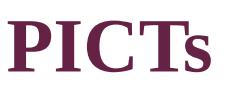

<span id="page-2779-5"></span><span id="page-2779-4"></span><span id="page-2779-3"></span><span id="page-2779-2"></span><span id="page-2779-1"></span><span id="page-2779-0"></span>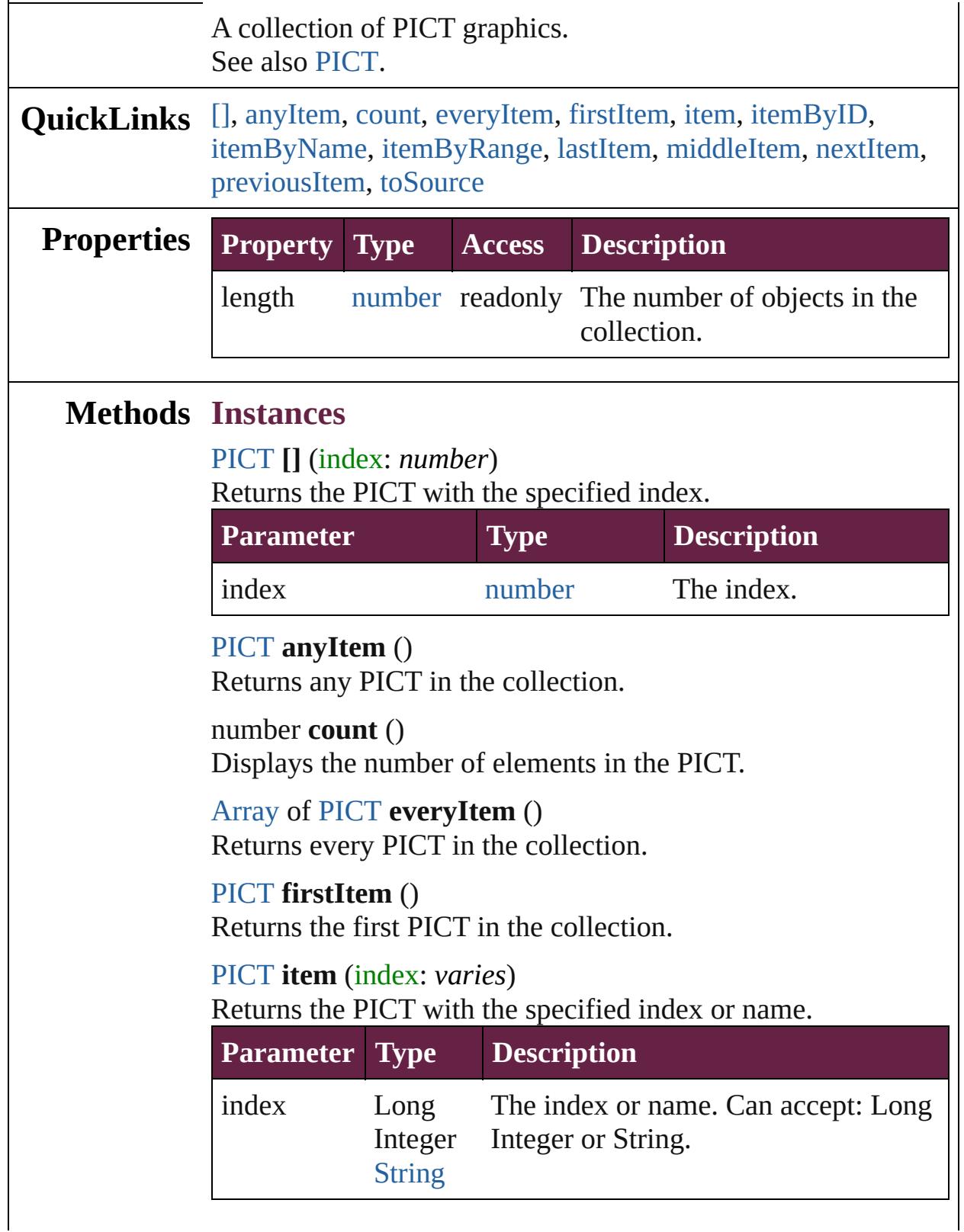

#### <span id="page-2780-2"></span>[PICT](#page-2757-0) **itemByID** (id: *number*) Returns the PICT with the specified ID.

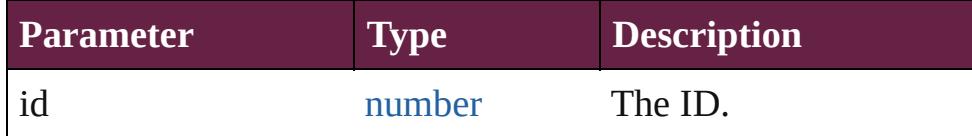

<span id="page-2780-3"></span>[PICT](#page-2757-0) **itemByName** (name: *string*)

Returns the PICT with the specified name.

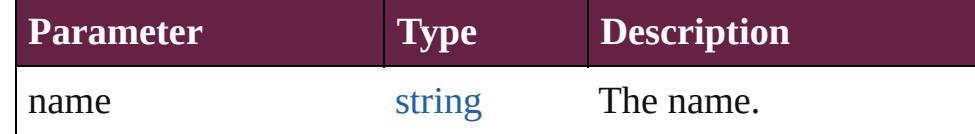

<span id="page-2780-4"></span>[Array](#page-22-0) of [PICT](#page-2757-0) **itemByRange** (from: *varies*, to: *varies*) Returns the PICTs within the specified range.

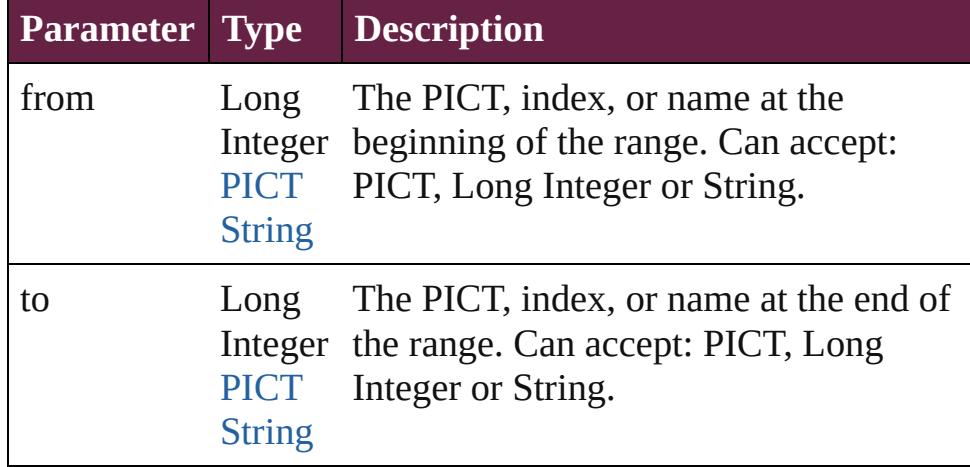

#### <span id="page-2780-5"></span>[PICT](#page-2757-0) **lastItem** ()

Returns the last PICT in the collection.

#### <span id="page-2780-6"></span>[PICT](#page-2757-0) **middleItem** ()

Returns the middle PICT in the collection.

## <span id="page-2780-0"></span>[PICT](#page-2757-0) **nextItem** (obj: [PICT\)](#page-2757-0)

Returns the PICT whose index follows the specified PICT in the collection.

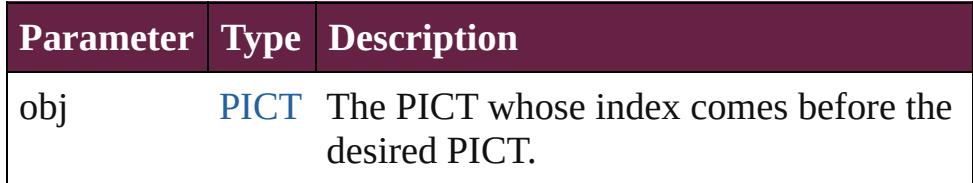

## <span id="page-2780-1"></span>[PICT](#page-2757-0) **previousItem** (obj: [PICT\)](#page-2757-0)

Returns the PICT with the index previous to the specified

<span id="page-2781-0"></span>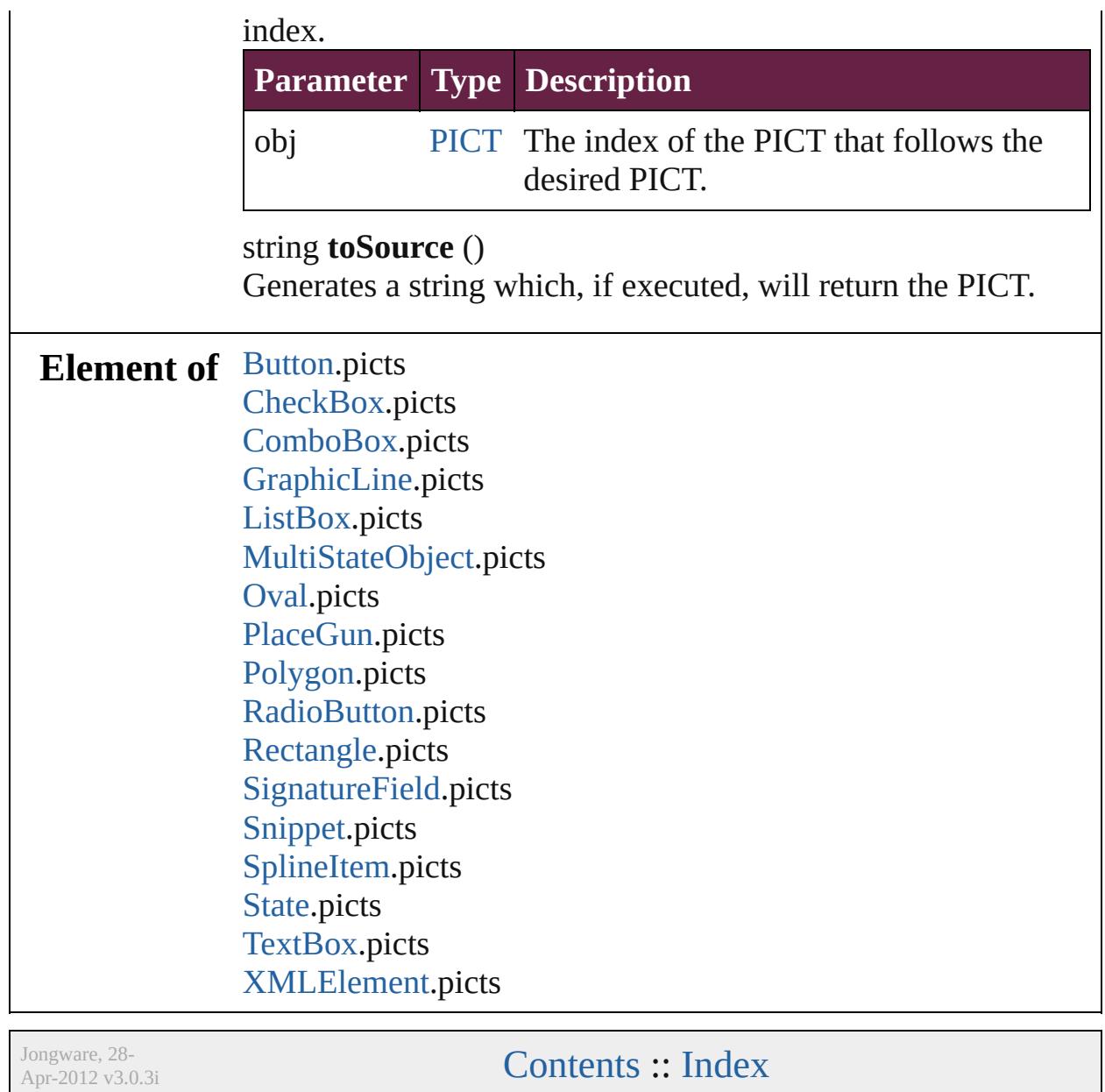

# <span id="page-2782-0"></span>**Class**

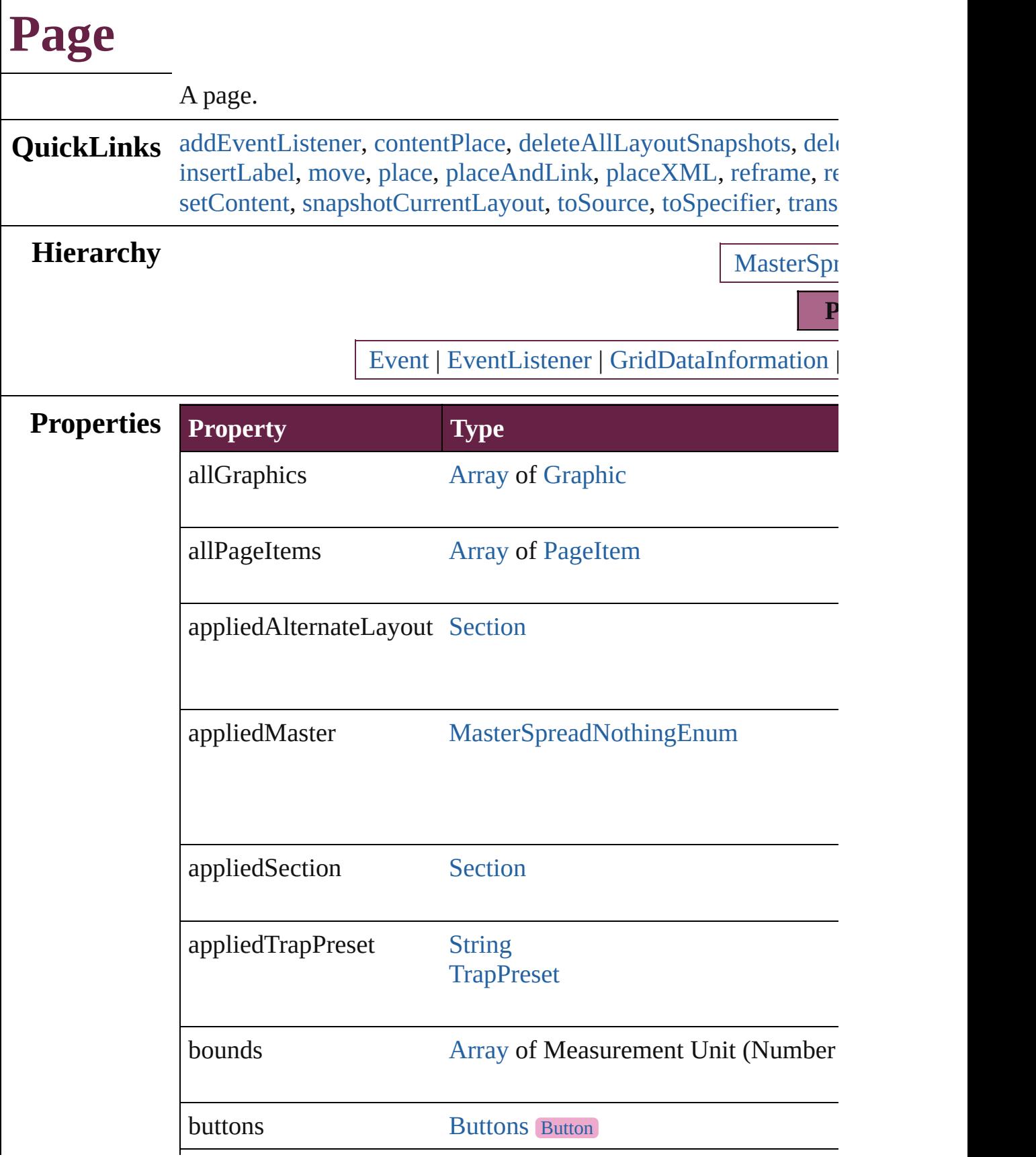

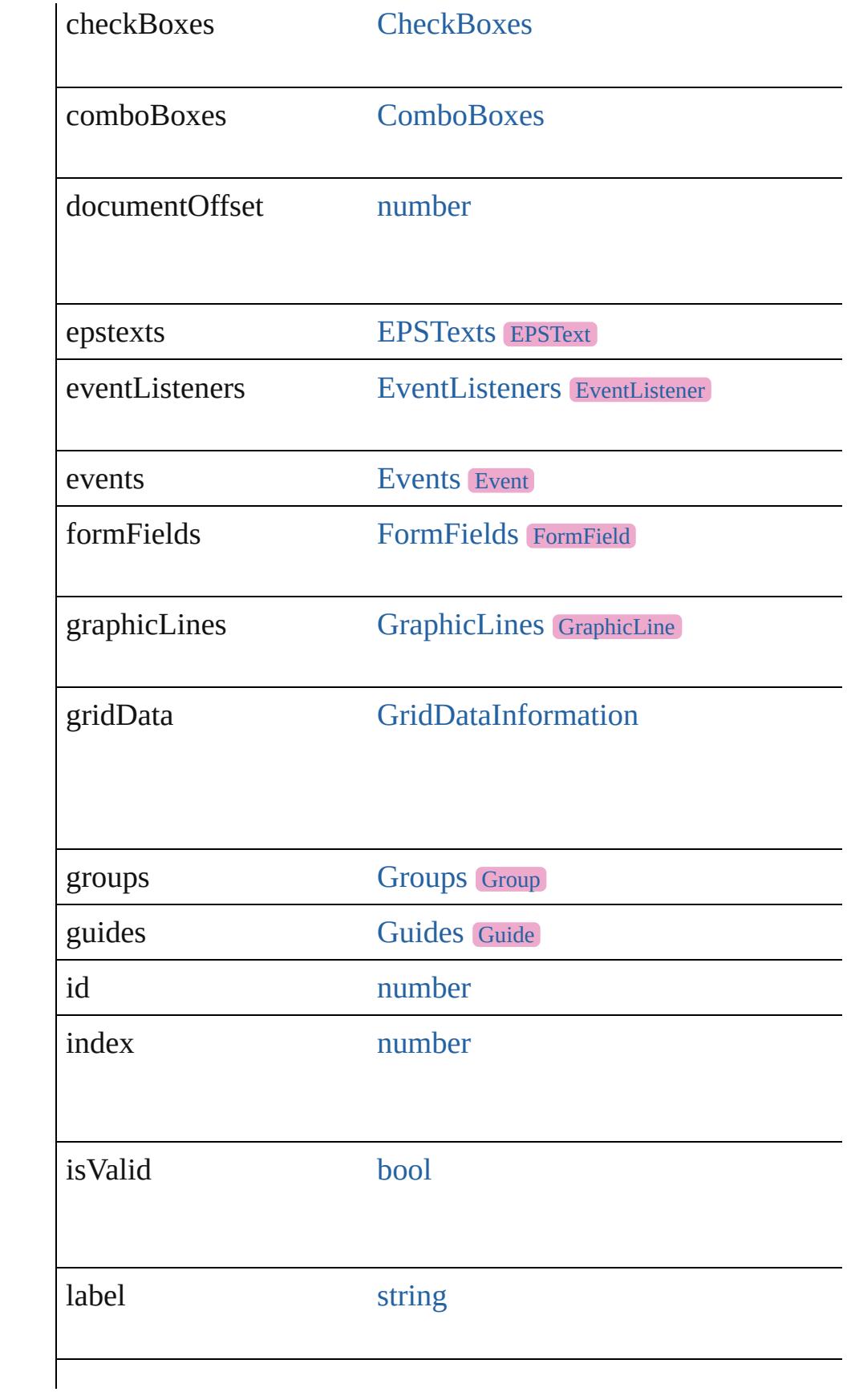

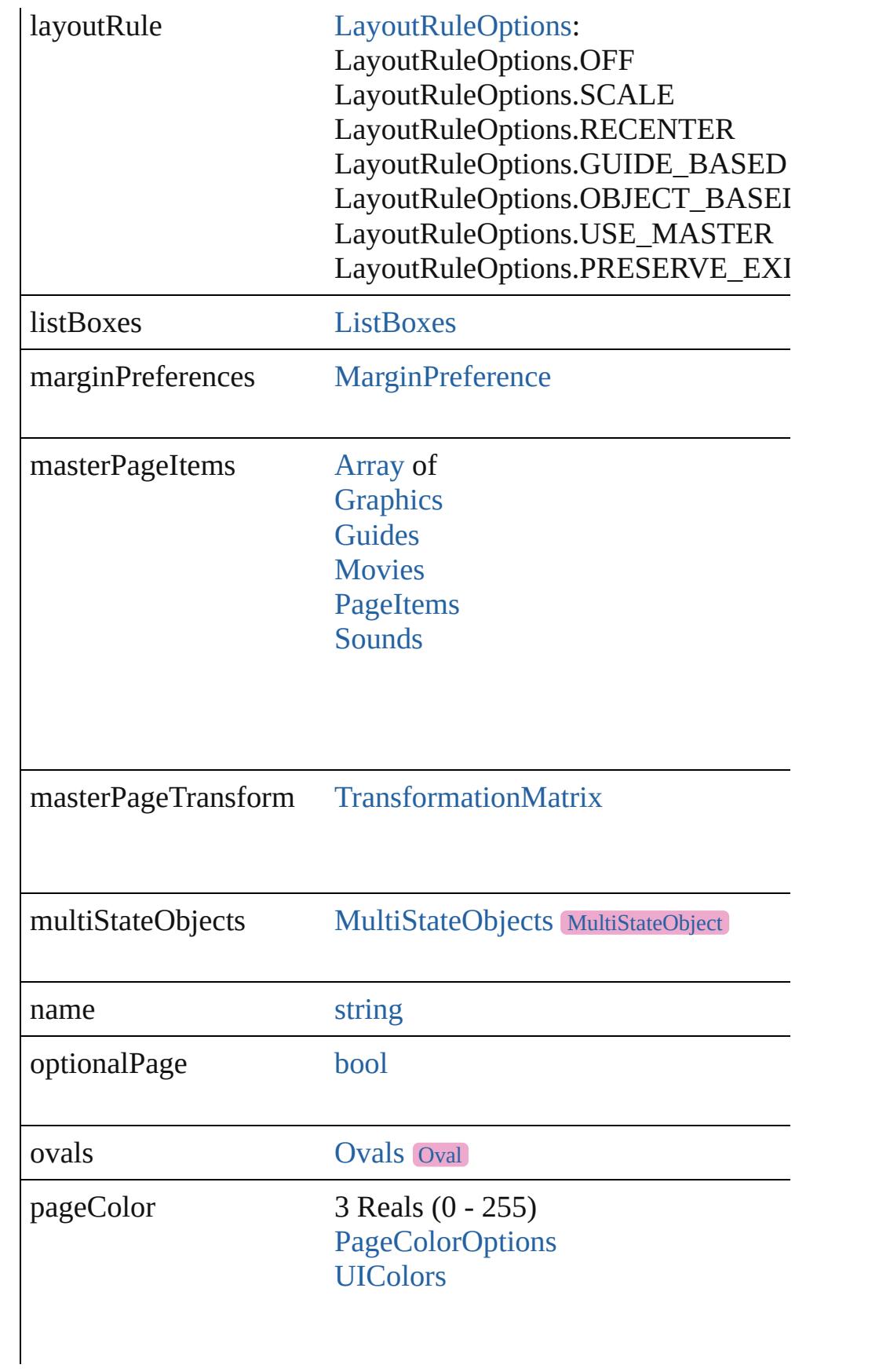

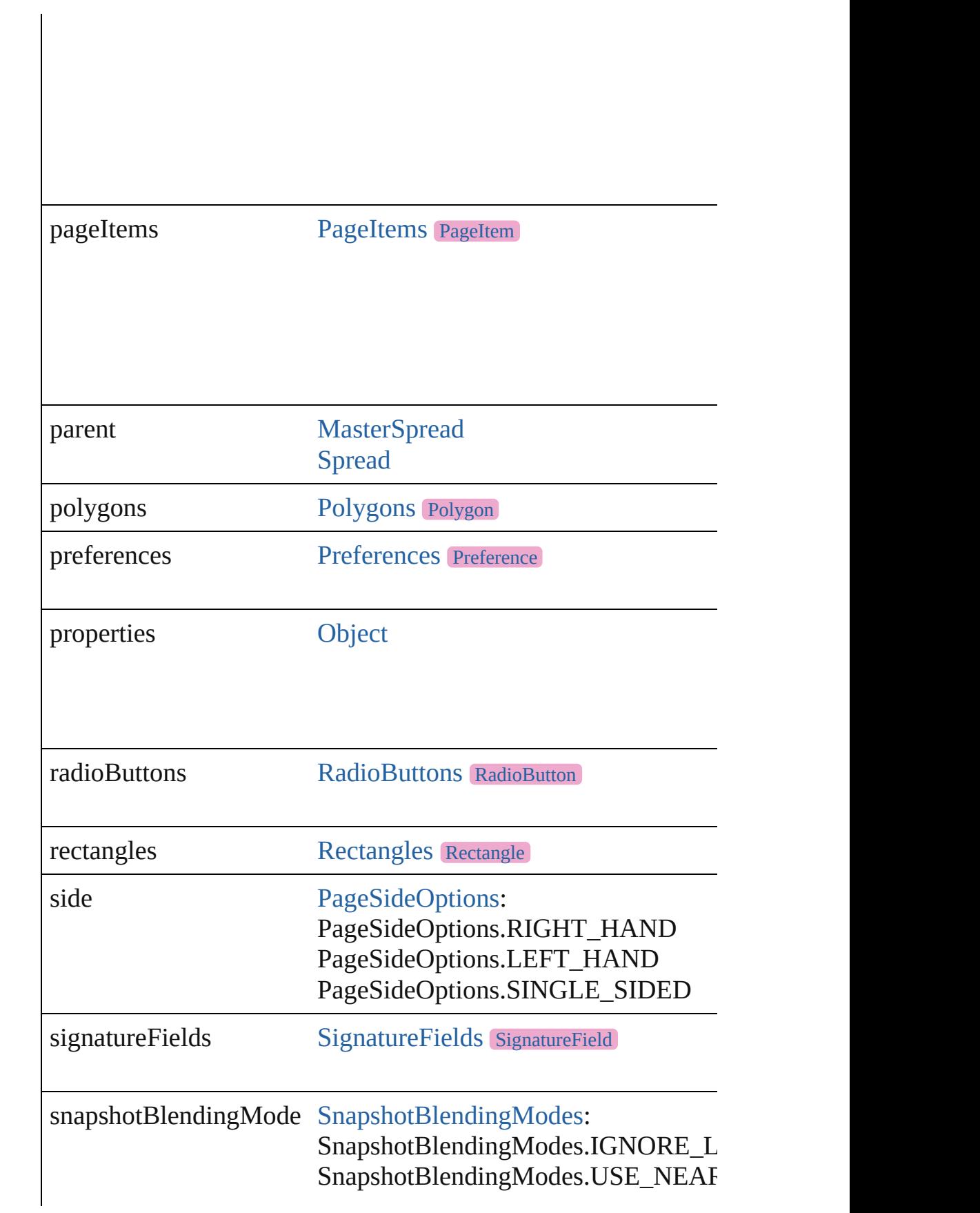

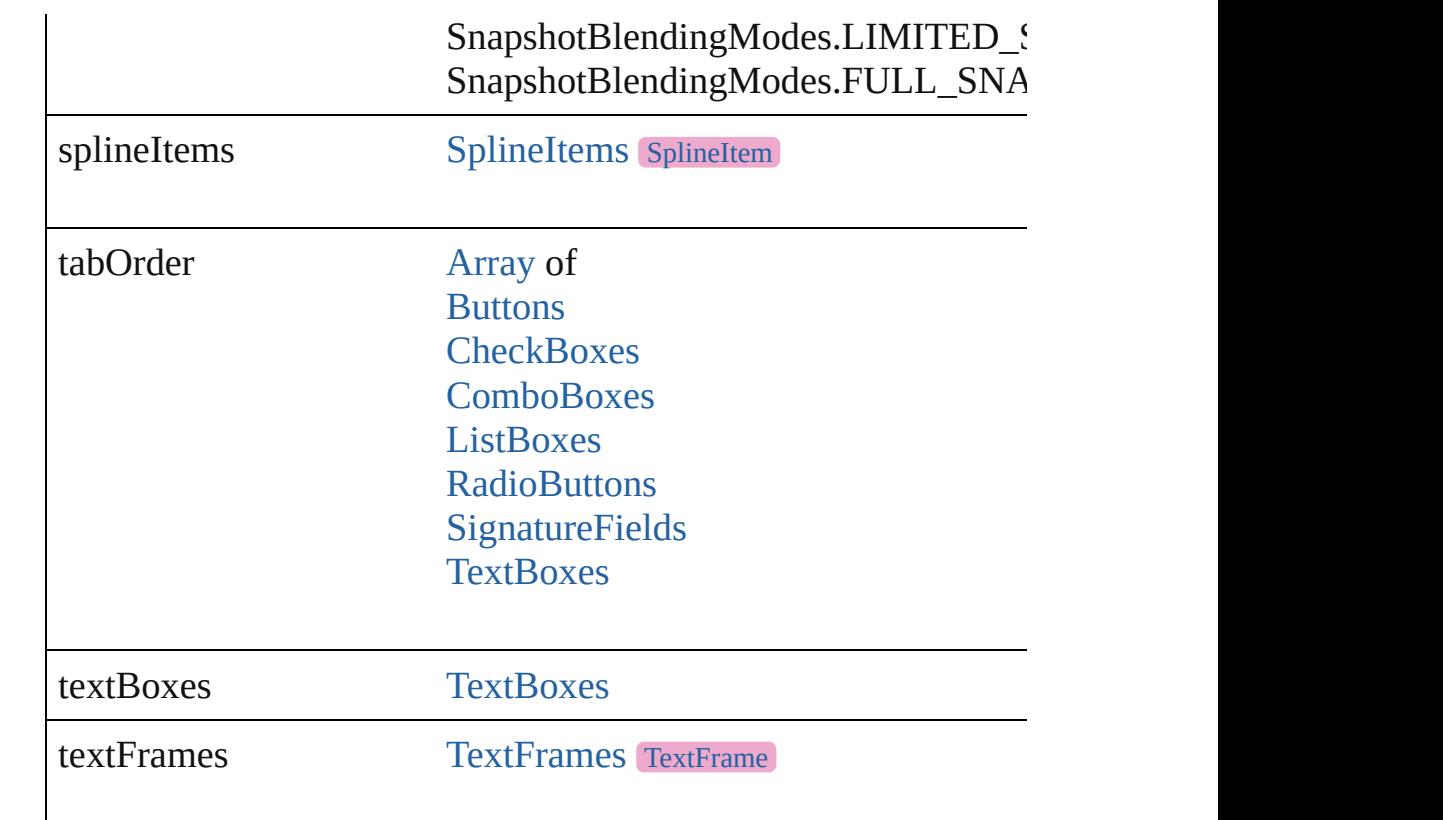

# **Methods Instances**

<span id="page-2787-0"></span>[EventListener](#page-309-0) **addEventListener** (eventType: *string*, handler: *v* Adds an event listener.

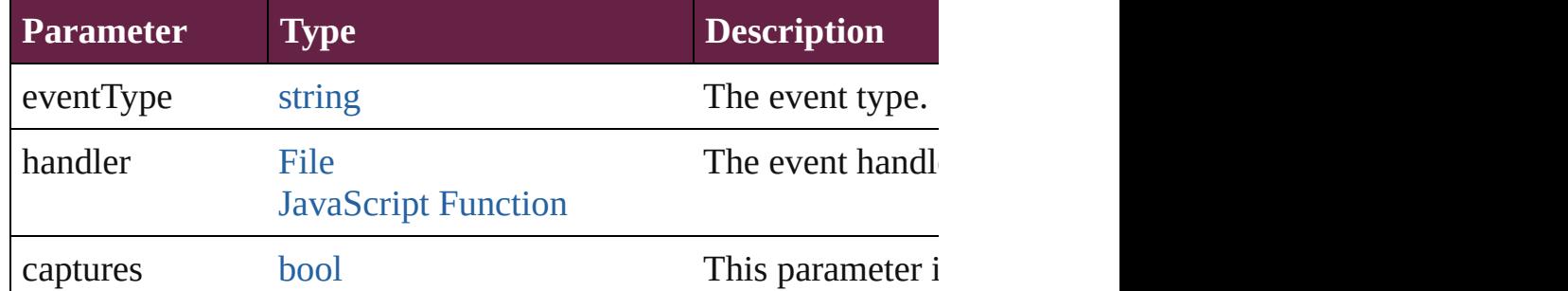

<span id="page-2787-1"></span>[Array](#page-22-0) of any **contentPlace** (pageItems: Array of [PageItem\[](#page-2798-0), link *bool*=false][, placePoint: [Array](#page-22-0) of *Measurement Unit (Number*  $\epsilon$ *bool*=**false**])

Duplicate an object and place it into the target.

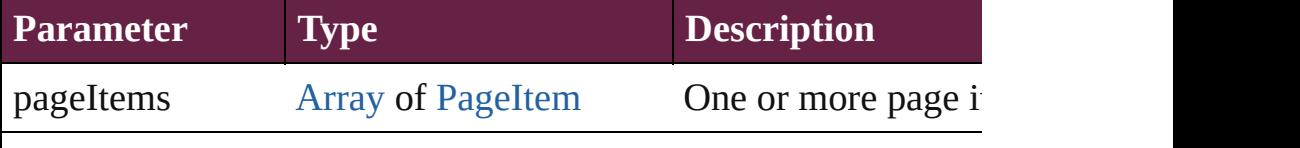

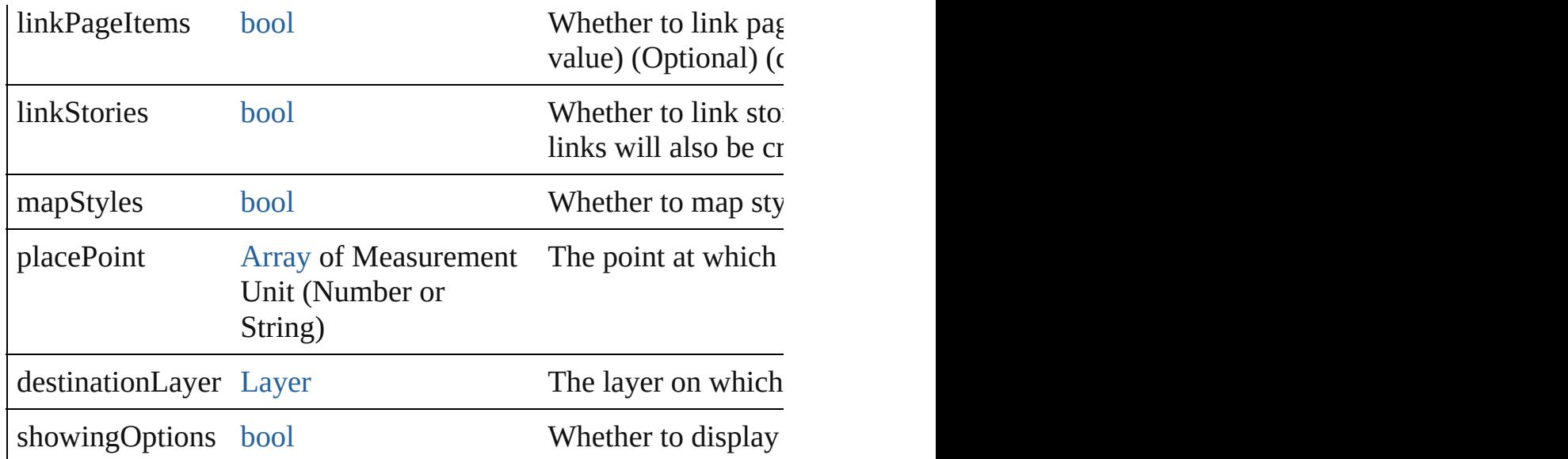

#### <span id="page-2788-0"></span>void **deleteAllLayoutSnapshots** ()

Delete all layout snapshots for this Page.

#### <span id="page-2788-1"></span>void **deleteLayoutSnapshot** ()

Delete the snapshot of the layout for the current Page size and sl

#### <span id="page-2788-2"></span>void **detach** ()

Detaches an overridden master page item from the master page.

<span id="page-2788-3"></span>[Page](#page-2782-0) **duplicate** ([to: [LocationOptions](#page-1088-0)=LocationOptions.AT\_E Duplicates the page.

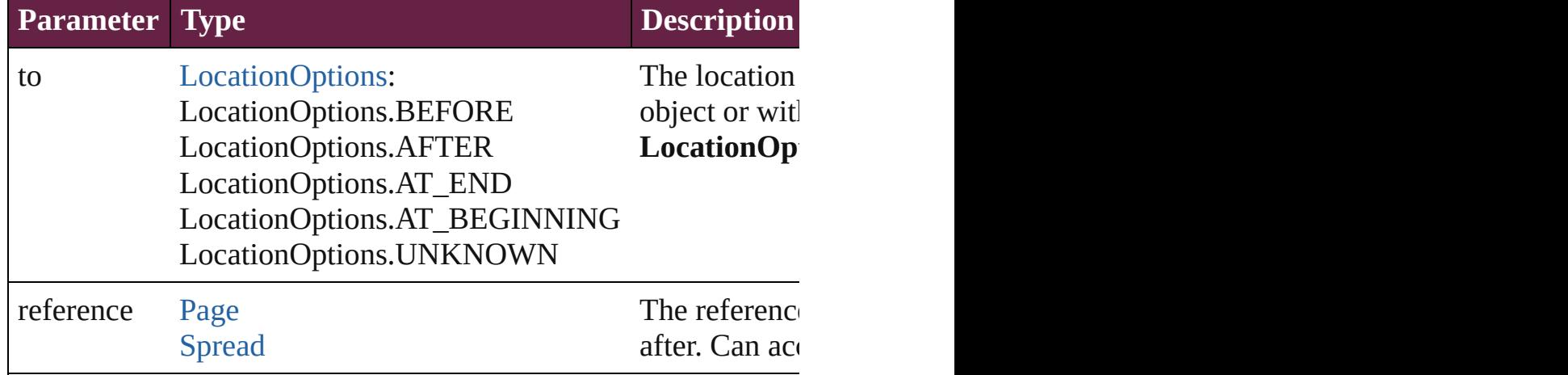

#### <span id="page-2788-4"></span>string **extractLabel** (key: *string*)

Gets the label value associated with the specified key.

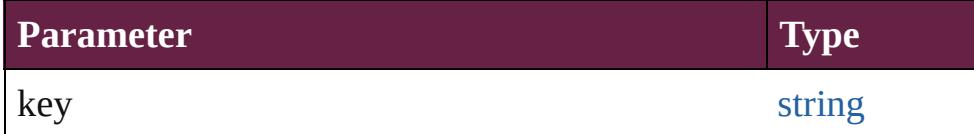

#### <span id="page-2789-3"></span>[Array](#page-22-0) of [Page](#page-2782-0) **getElements** ()

Resolves the object specifier, creating an array of object reference

## <span id="page-2789-0"></span>void **insertLabel** (key: *string*, value: *string*)

Sets the label to the value associated with the specified key.

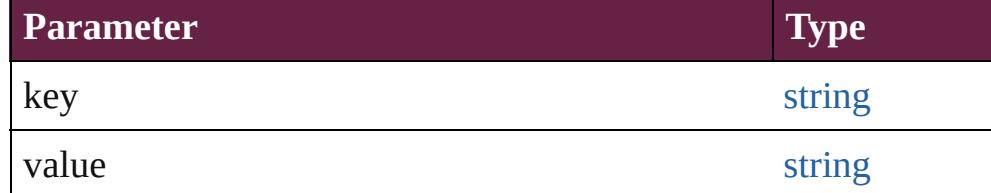

<span id="page-2789-1"></span>[Page](#page-2782-0) **move** ([to: [LocationOptions](#page-1088-0)=LocationOptions.AT\_END] [BindingOptions](#page-671-0)=**BindingOptions.DEFAULT\_VALUE**]) Moves the page.

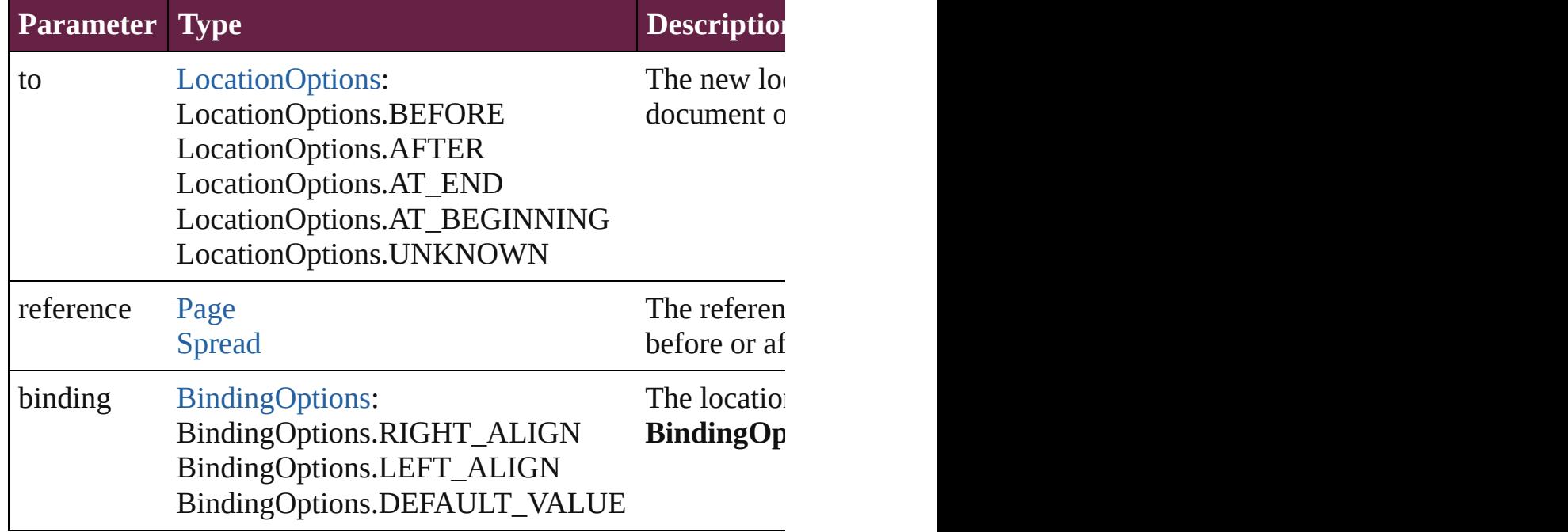

<span id="page-2789-2"></span>[Array](#page-22-0) of any **place** (fileName: [File](#page-60-0)[, placePoint: Array of *Measu* autoflowing: *bool*=**false**][, withProperties: [Object\]](#page-109-0)) Places the file.

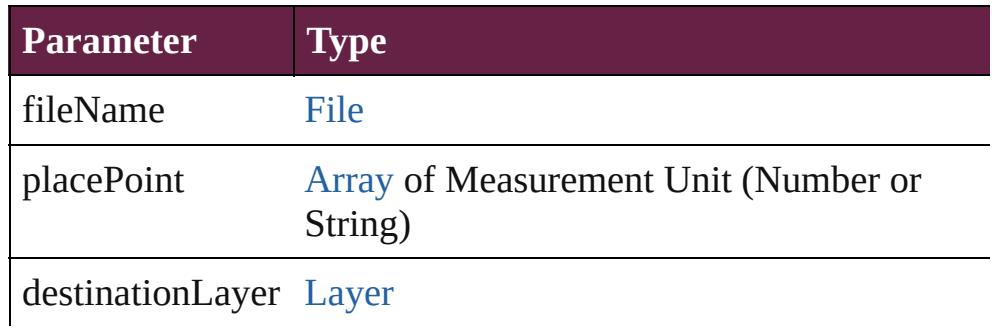

autoflowing [bool](#page-31-0)

withProperties [Object](#page-109-0)

<span id="page-2790-0"></span>[Story](#page-5000-0) **placeAndLink** (parentStory: [Story](#page-5000-0)[, placePoint: [Array](#page-22-0) of [Layer\]](#page-2628-0)[, showingOptions: *bool*=**false**])

Deprecated: Use contentPlace method. Original Description: Cr

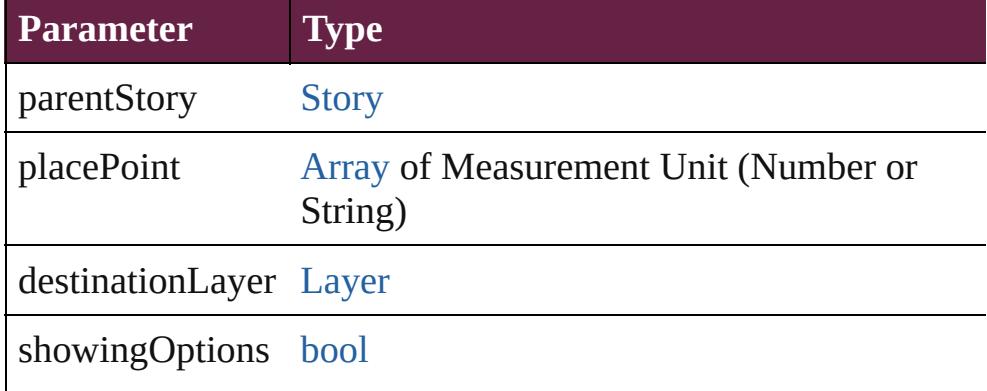

<span id="page-2790-1"></span>[PageItem](#page-2798-0) **placeXML** (using: [XMLElement,](#page-5366-0) placePoint: [Array](#page-22-0) c *bool*=**false**])

Places the XML element onto a page. If the place point is above

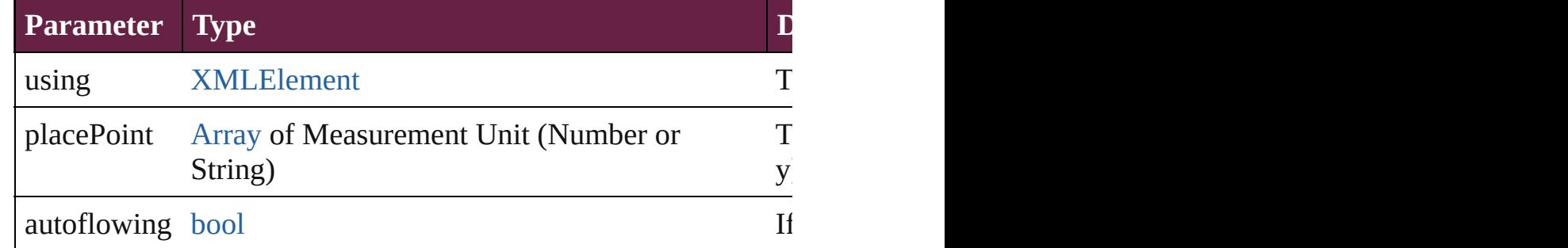

<span id="page-2790-2"></span>void **reframe** (in: *varies*, opposing[Corners](#page-2628-0): [Array](#page-22-0) of *varies*) Move the bounding box of the page item

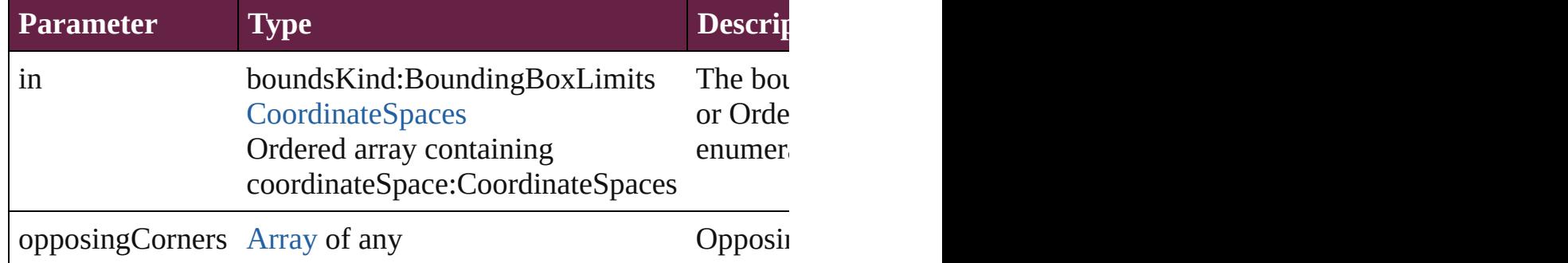

## <span id="page-2791-0"></span>void **remove** ()

Deletes the Page.

<span id="page-2791-1"></span>[bool](#page-31-0) **removeEventListener** (eventType: *string*, handler: *varies*[, Removes the event listener.

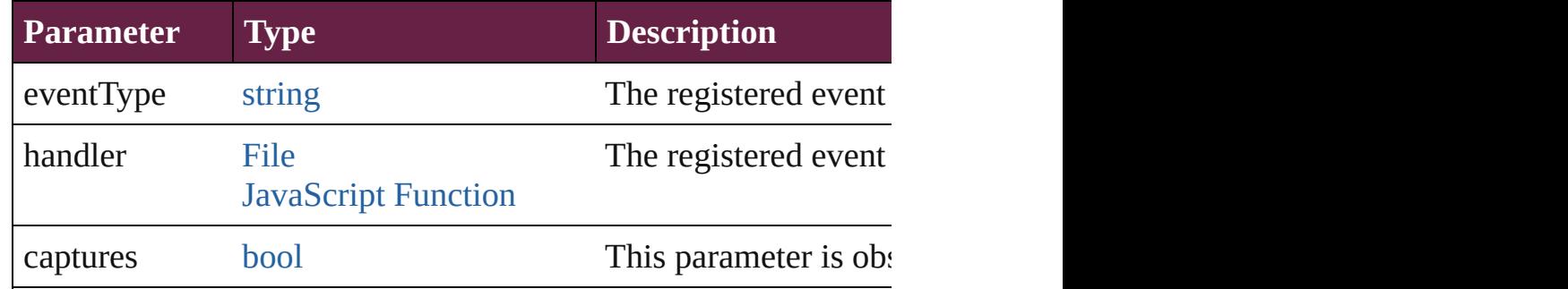

## <span id="page-2791-2"></span>void **removeOverride** ()

Removes the override from a previously overridden master page

<span id="page-2791-3"></span>void **resize** (in: *varies*, from: *varies*, by: [ResizeMethods](#page-1351-0), values: consideringRulerUnits: *bool*=**false**])

Resize the page item.

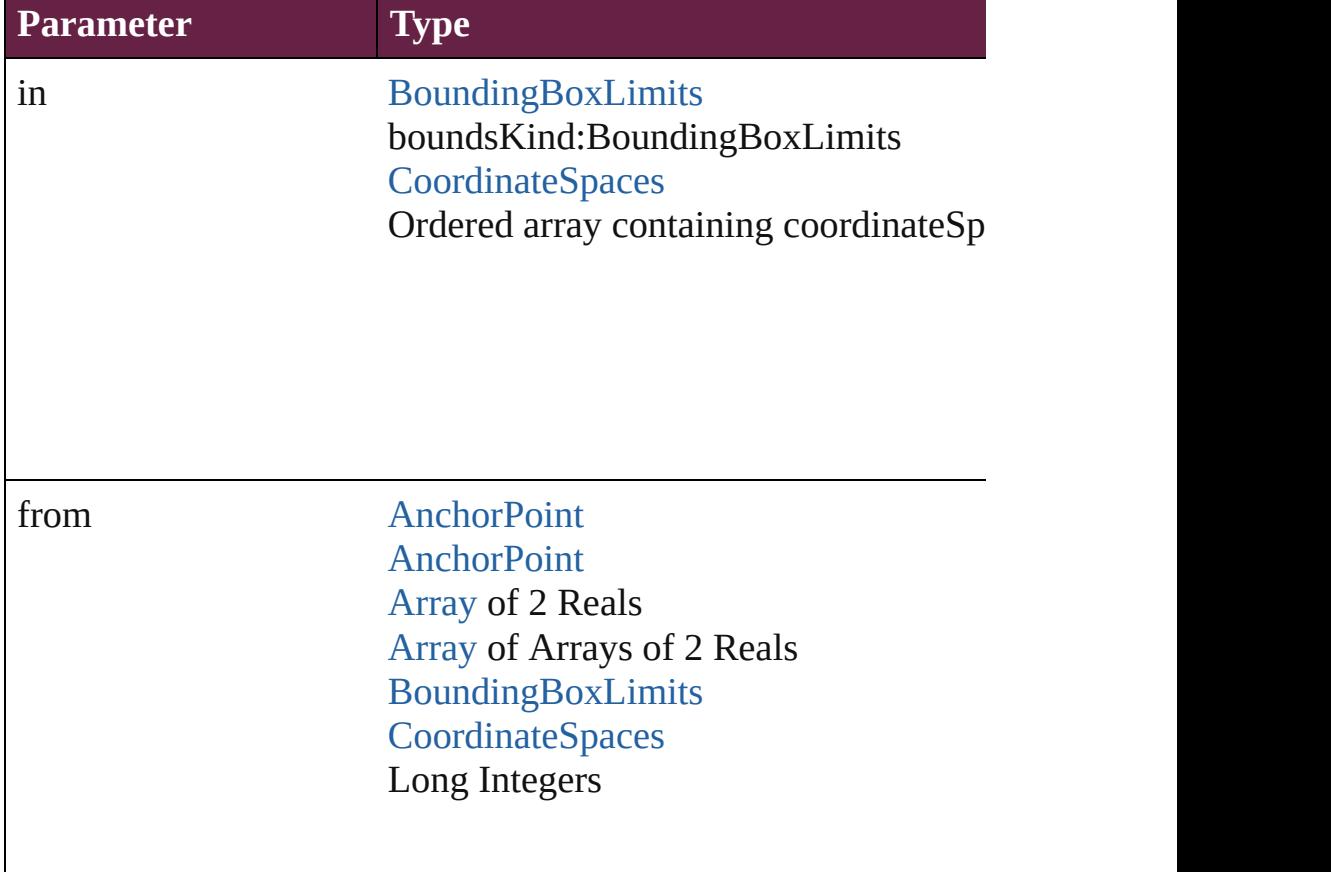

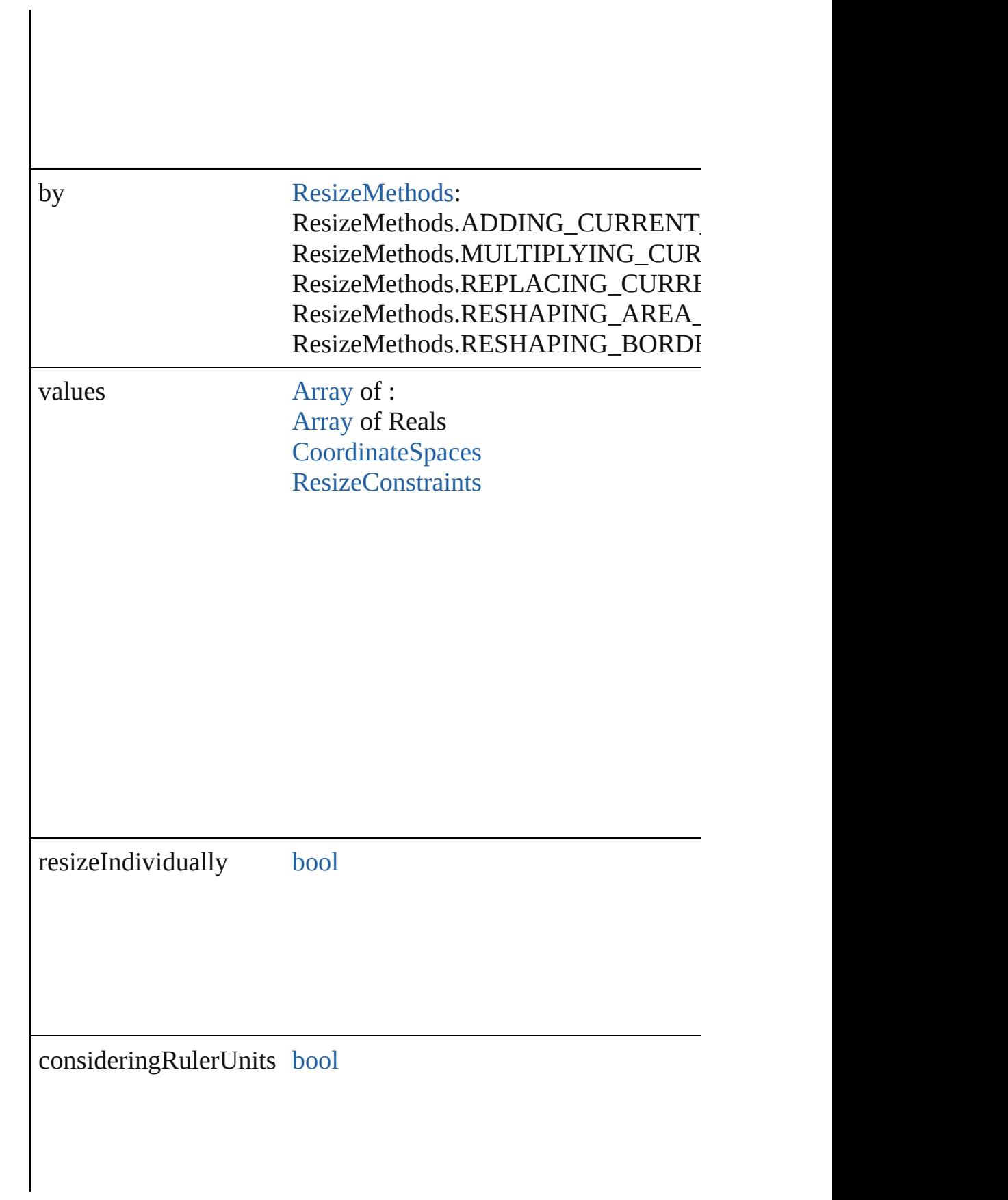

any **resolve** (location: *varies*, in: [CoordinateSpaces\[](#page-778-0), considering Get the coordinates of the given location in the specified coordinates

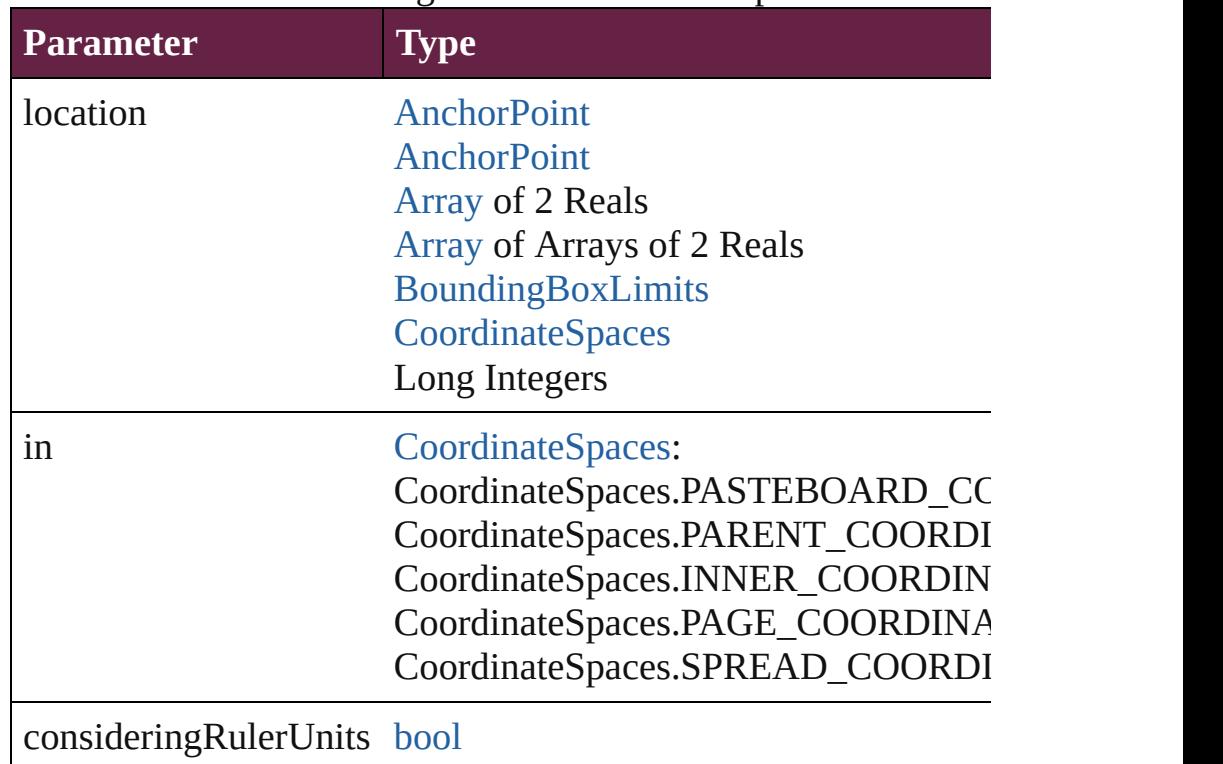

<span id="page-2793-0"></span>[PageItem](#page-2798-0) **setContent** (using: *string*[, relativeBasePath: *string*]) Replaces the content of XML element with content imported from

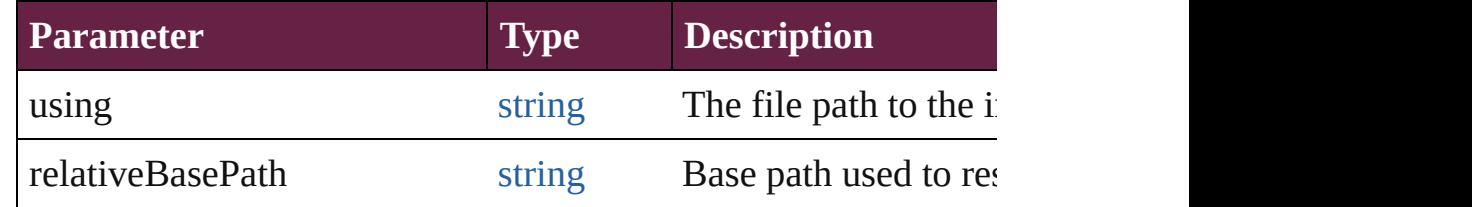

#### <span id="page-2793-1"></span>void **snapshotCurrentLayout** ()

Create a snapshot of the layout for the current Page size and sha

#### <span id="page-2793-2"></span>string **toSource** ()

Generates a string which, if executed, will return the Page.

# <span id="page-2794-0"></span>string **toSpecifier** ()

Retrieves the object specifier.

<span id="page-2794-1"></span>void **transform** (in: [CoordinateSpaces,](#page-778-0) from: *varies*, withMatrix *bool*=**false**])

Transform the page item.

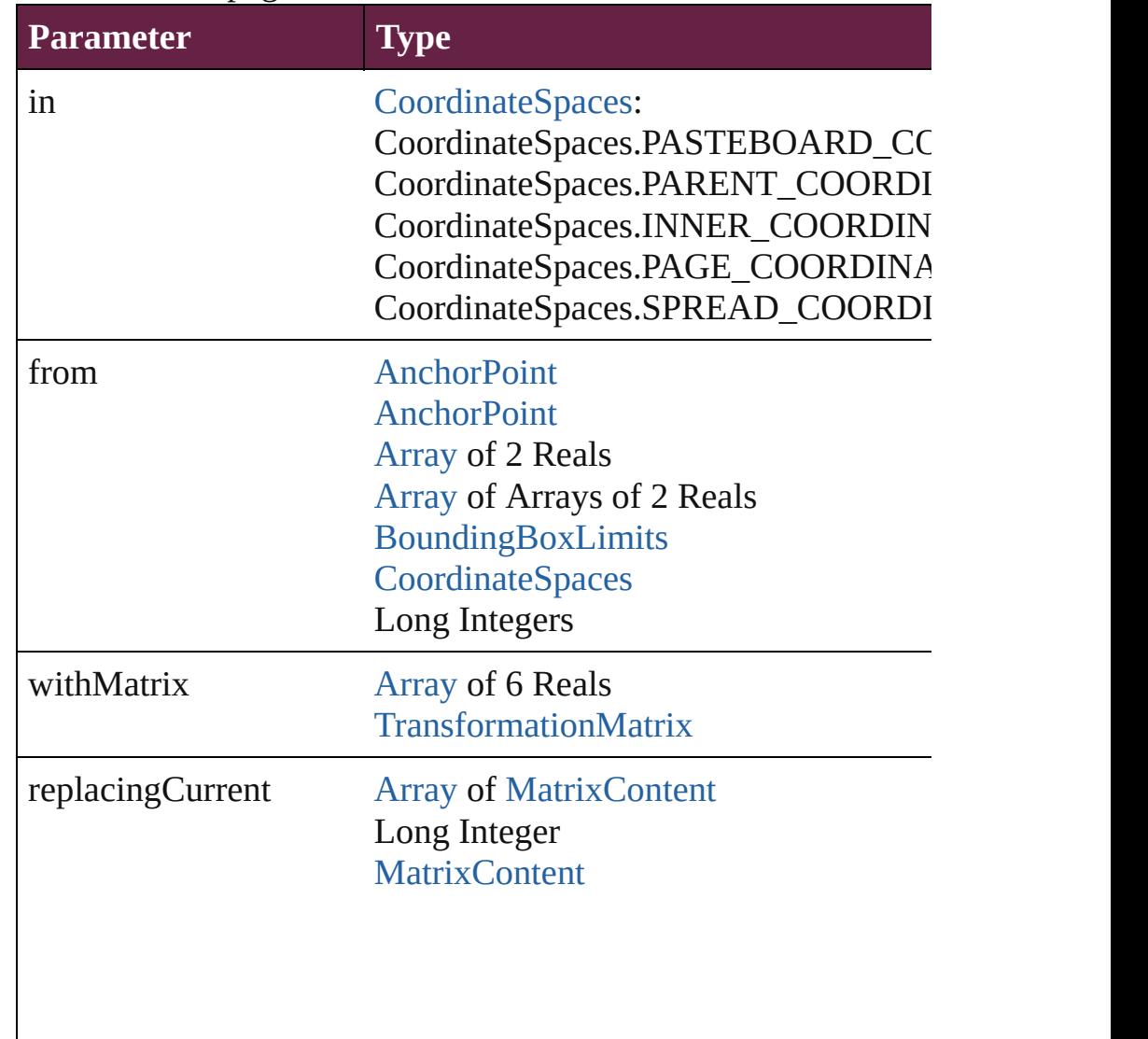

consideringRulerUnits [bool](#page-31-0)

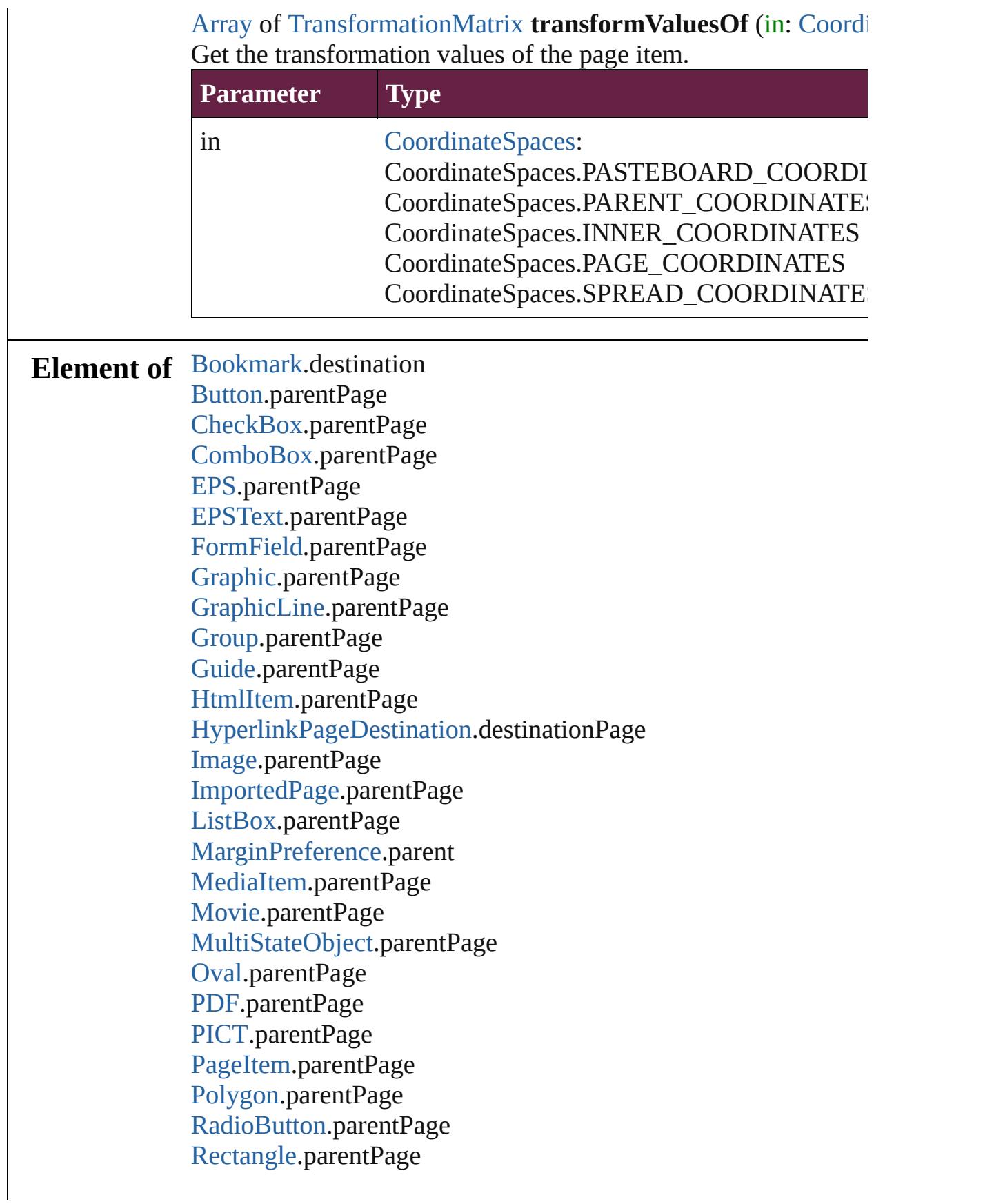

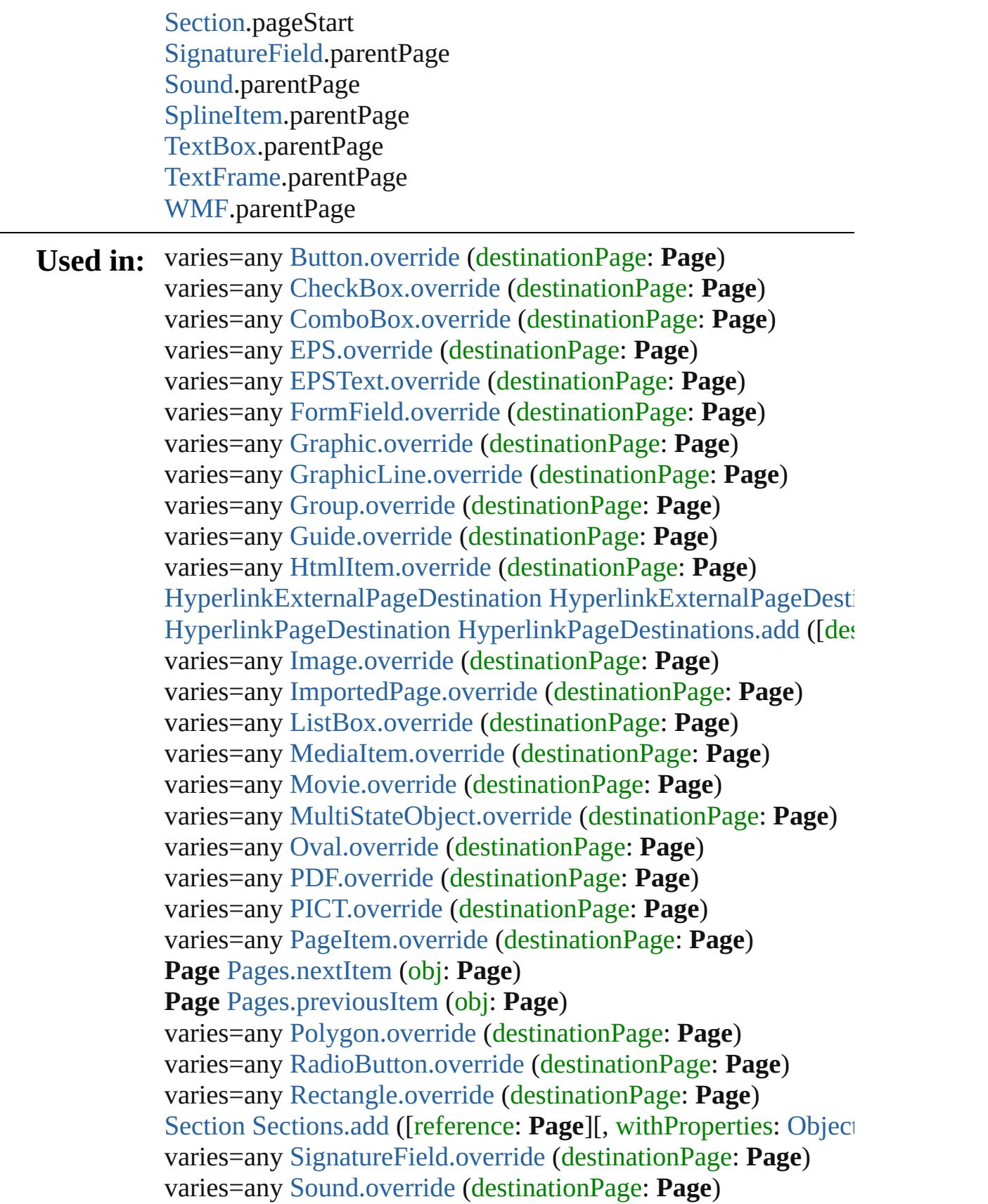

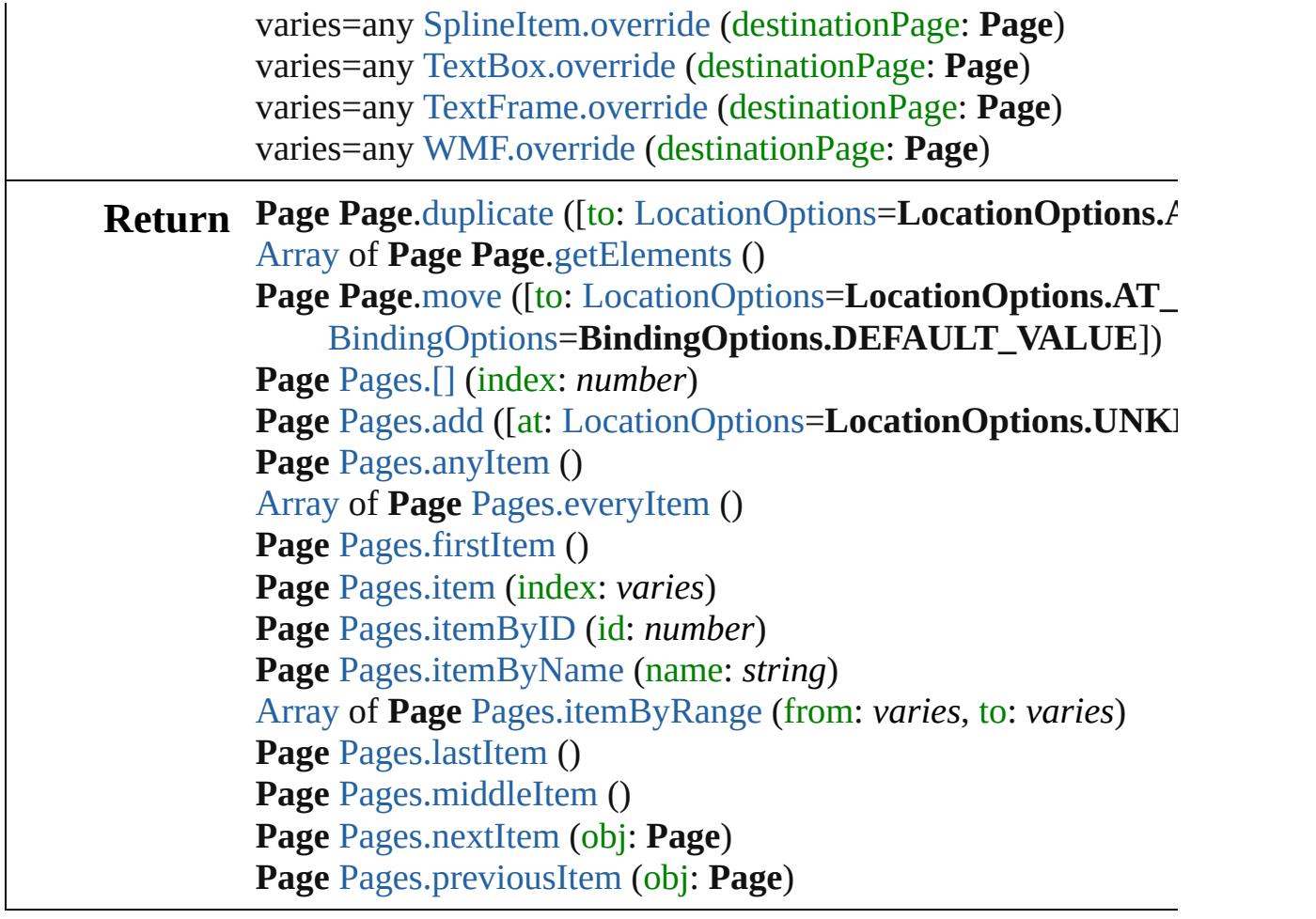

Jongware, 28-

[Contents](#page-0-0) :: [Index](#page-5496-0)

# <span id="page-2798-0"></span>**Class**

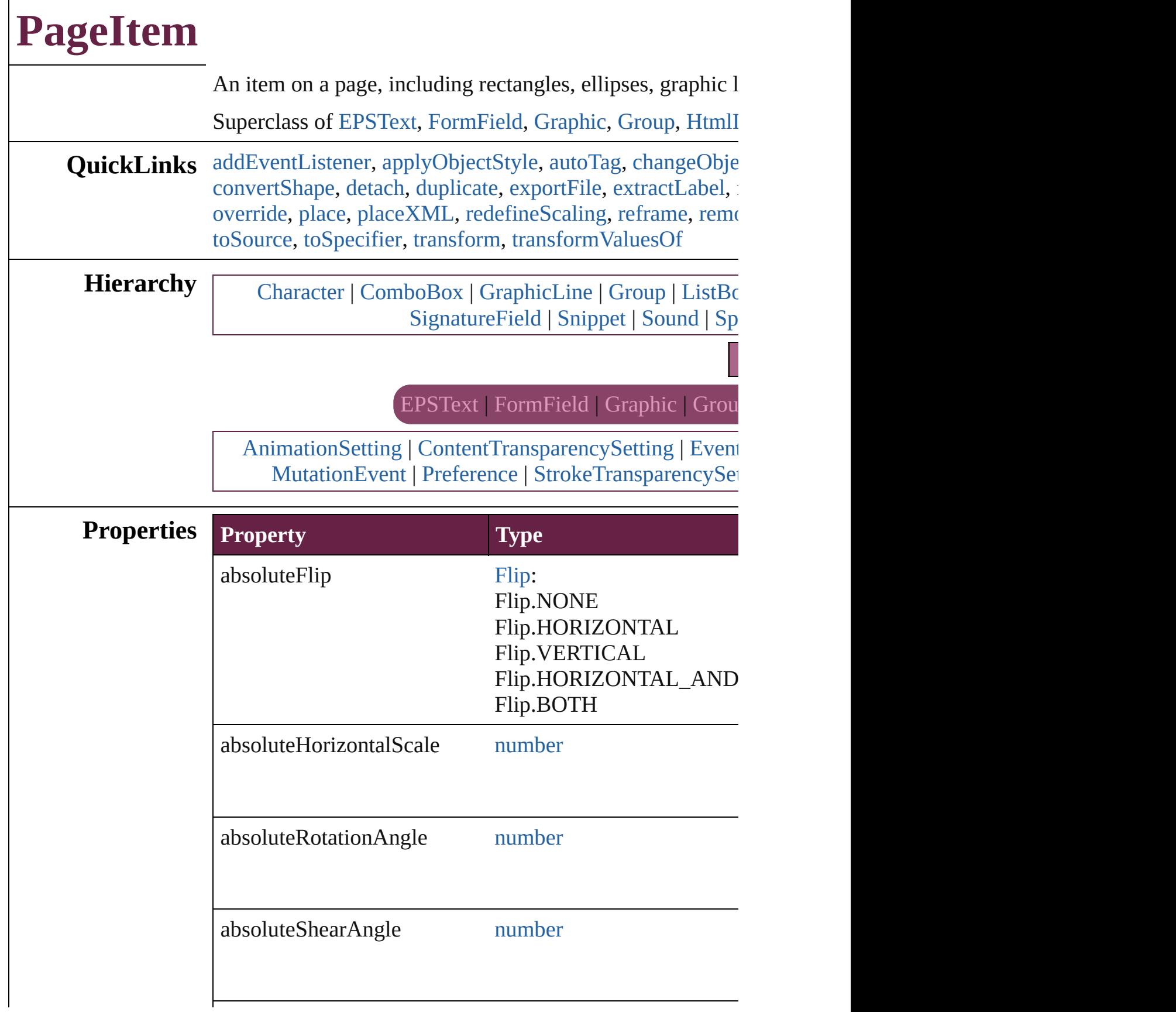

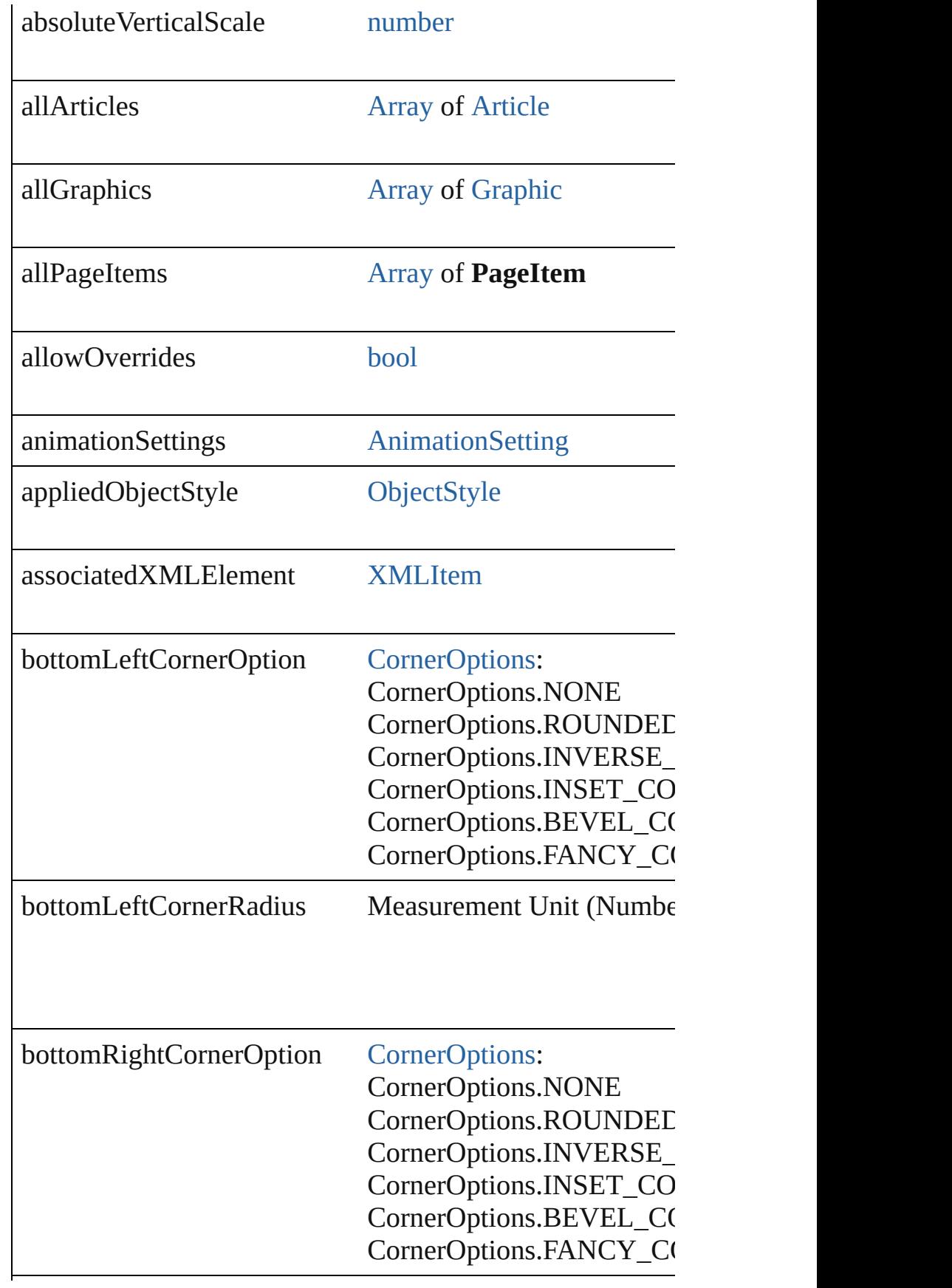

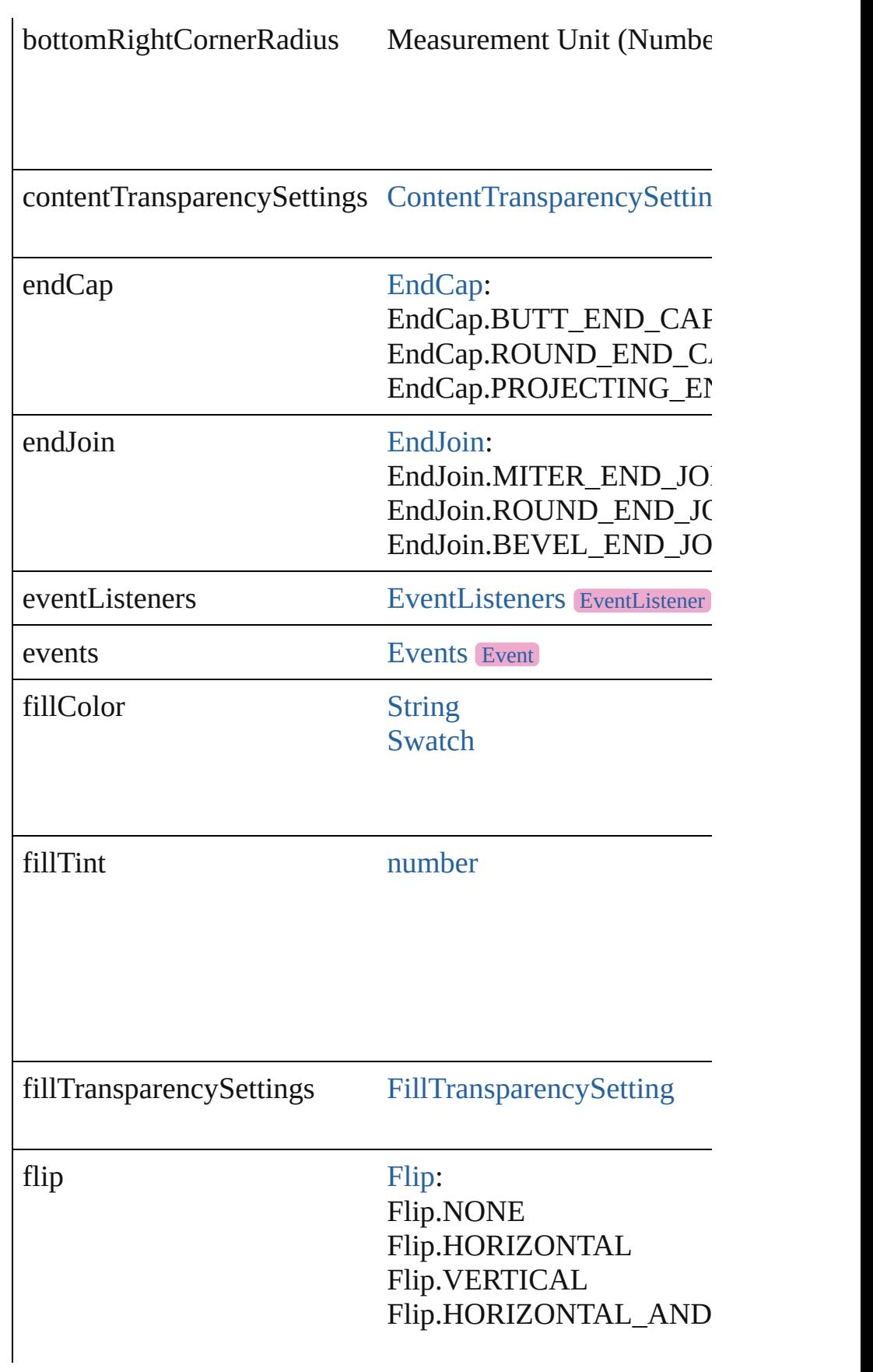

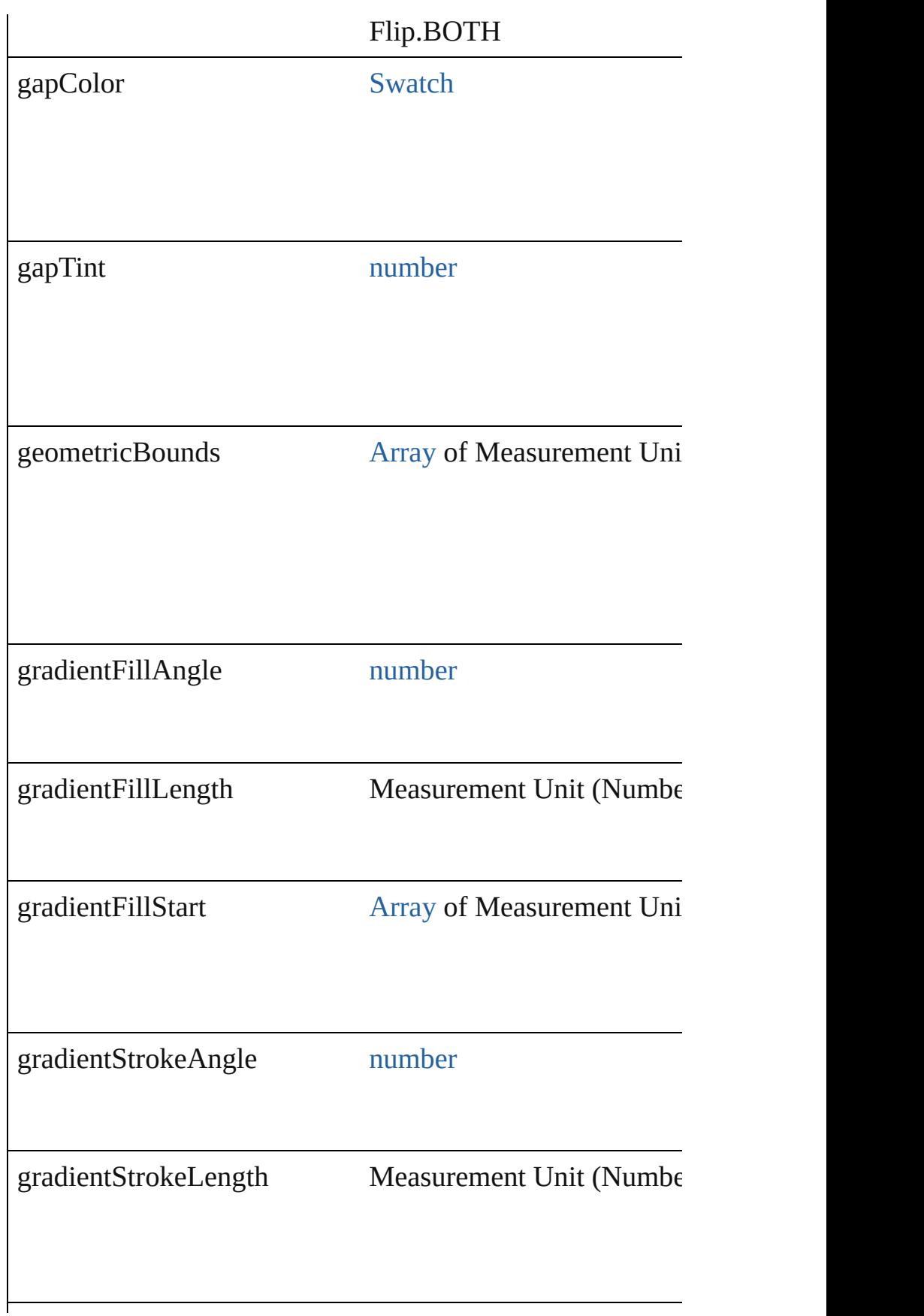

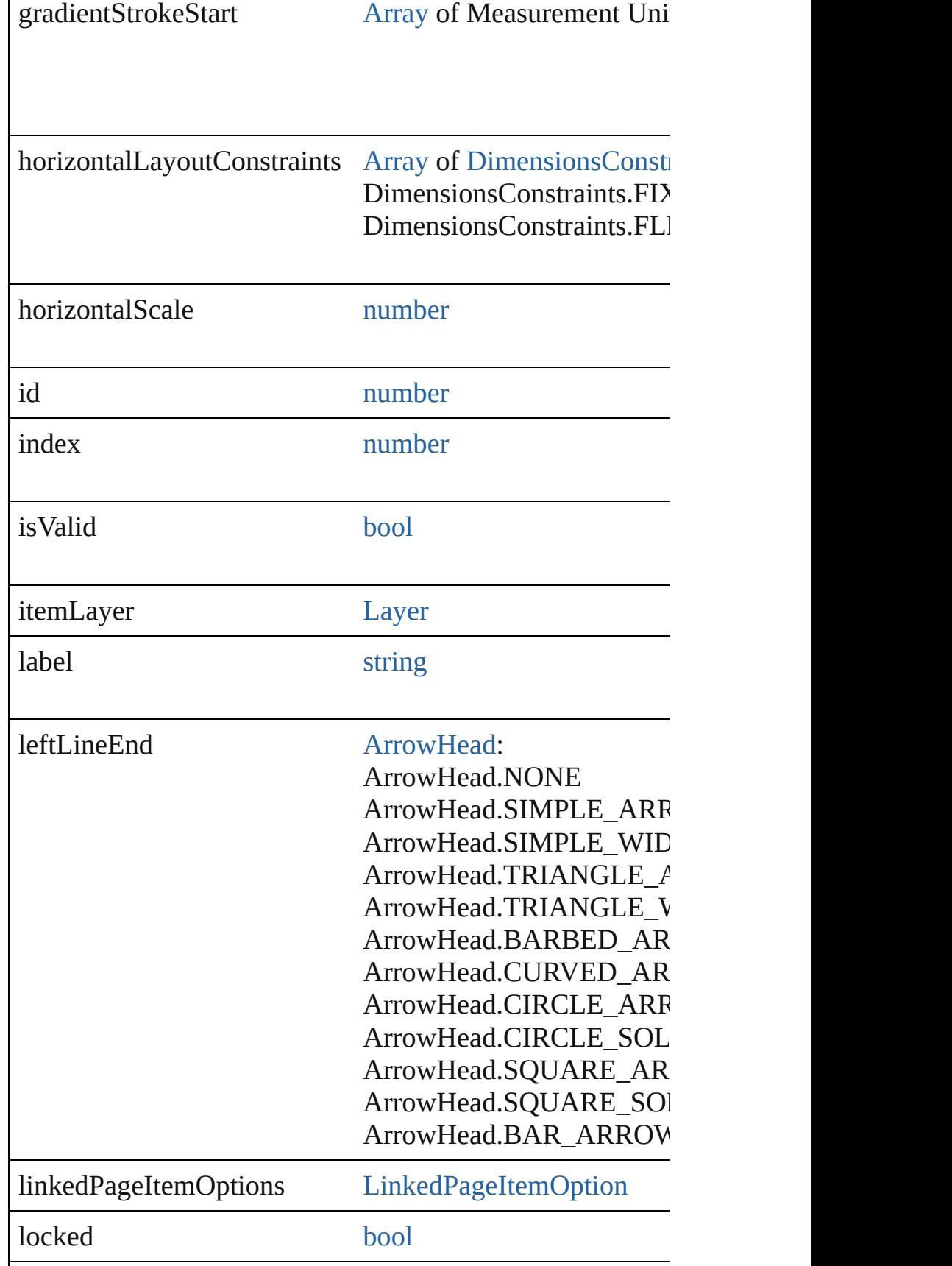

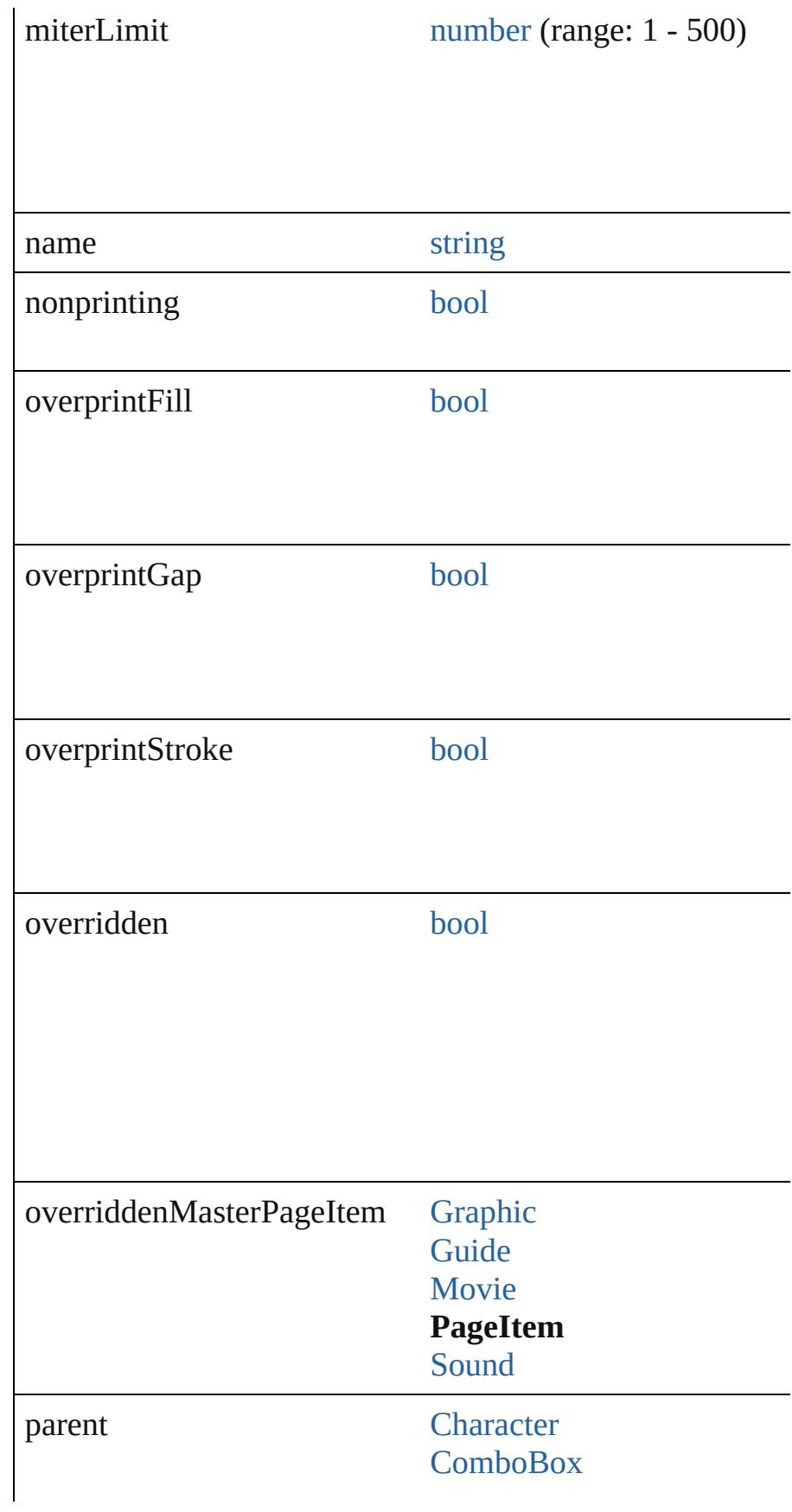

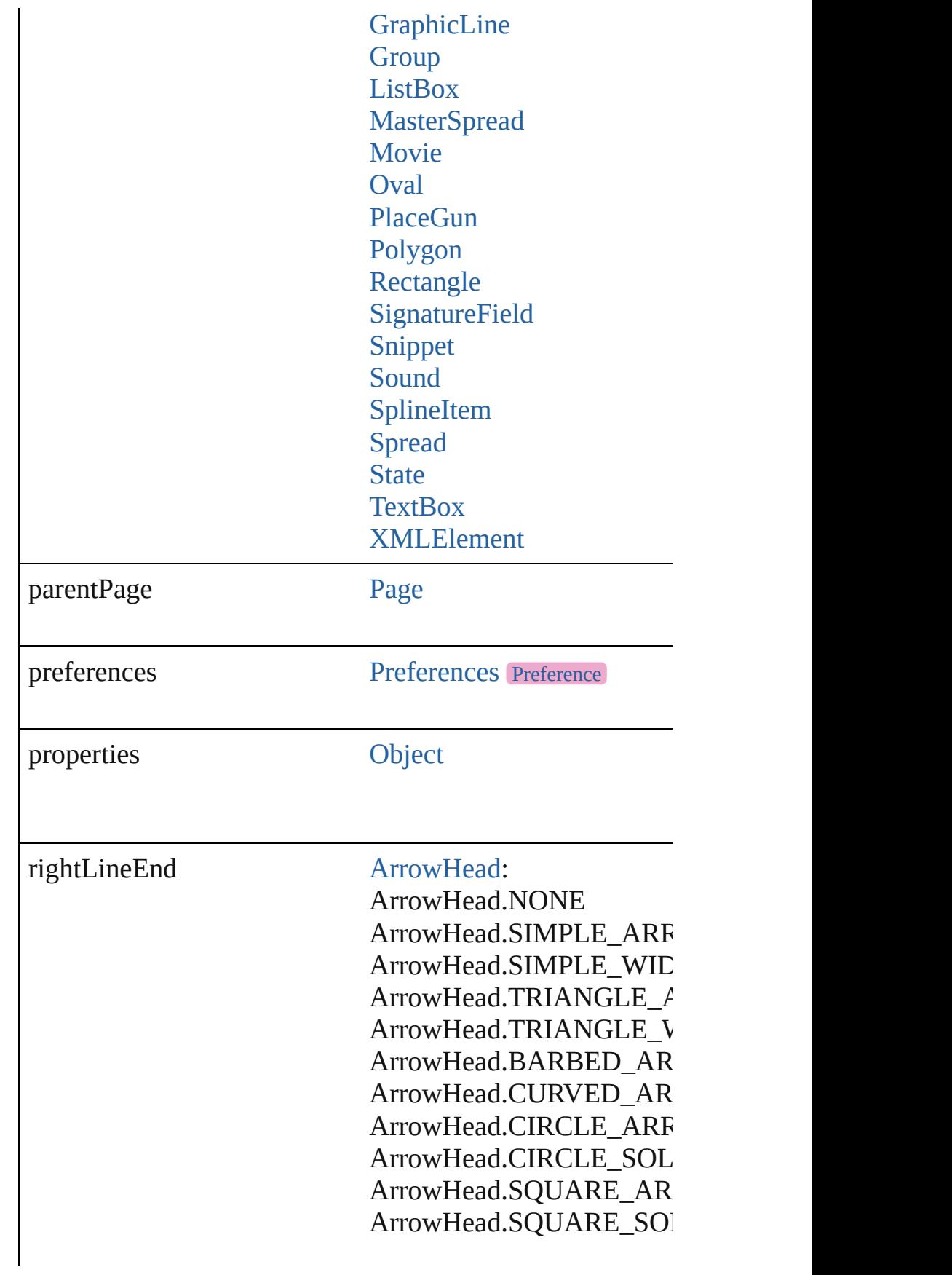

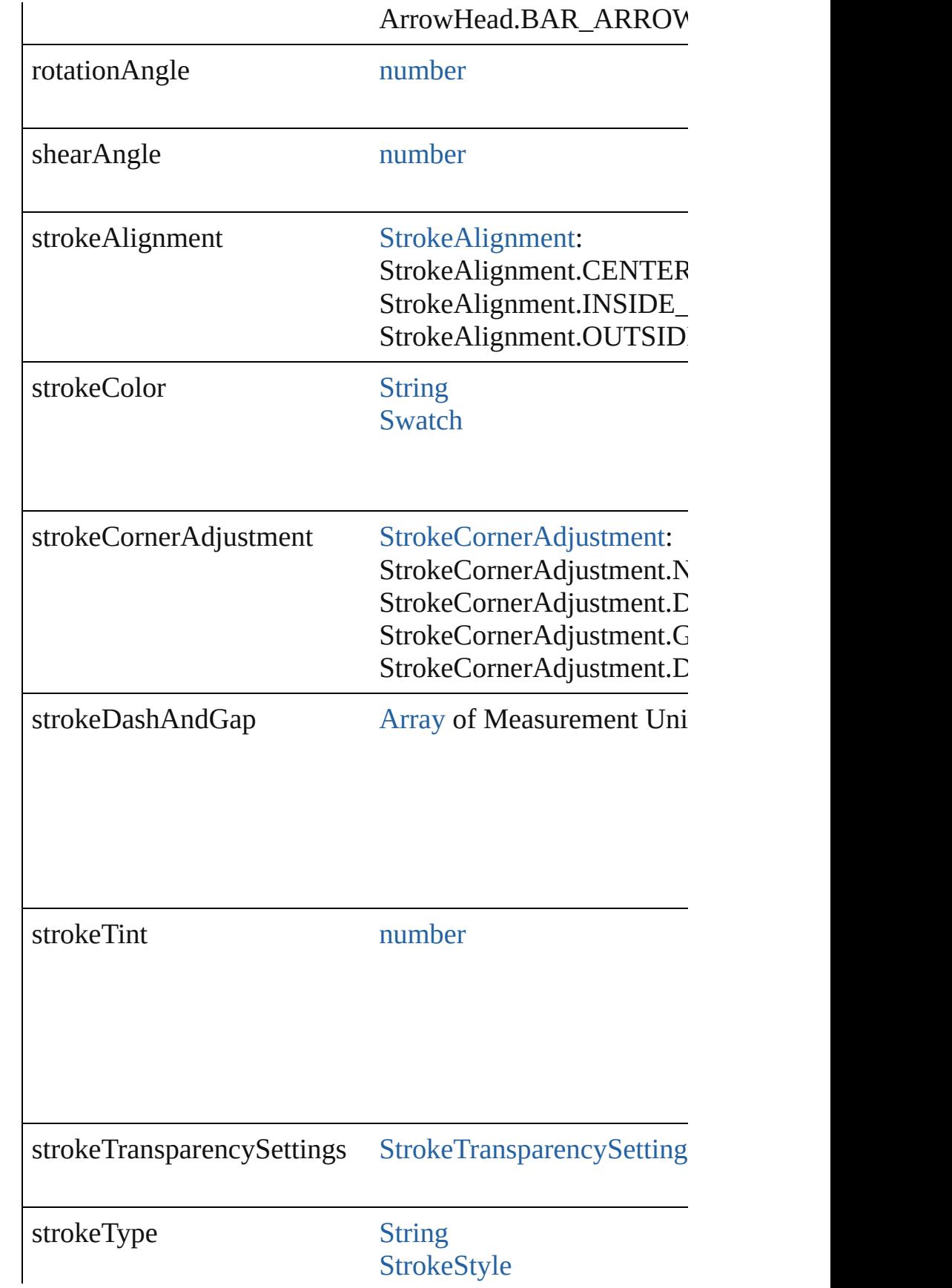

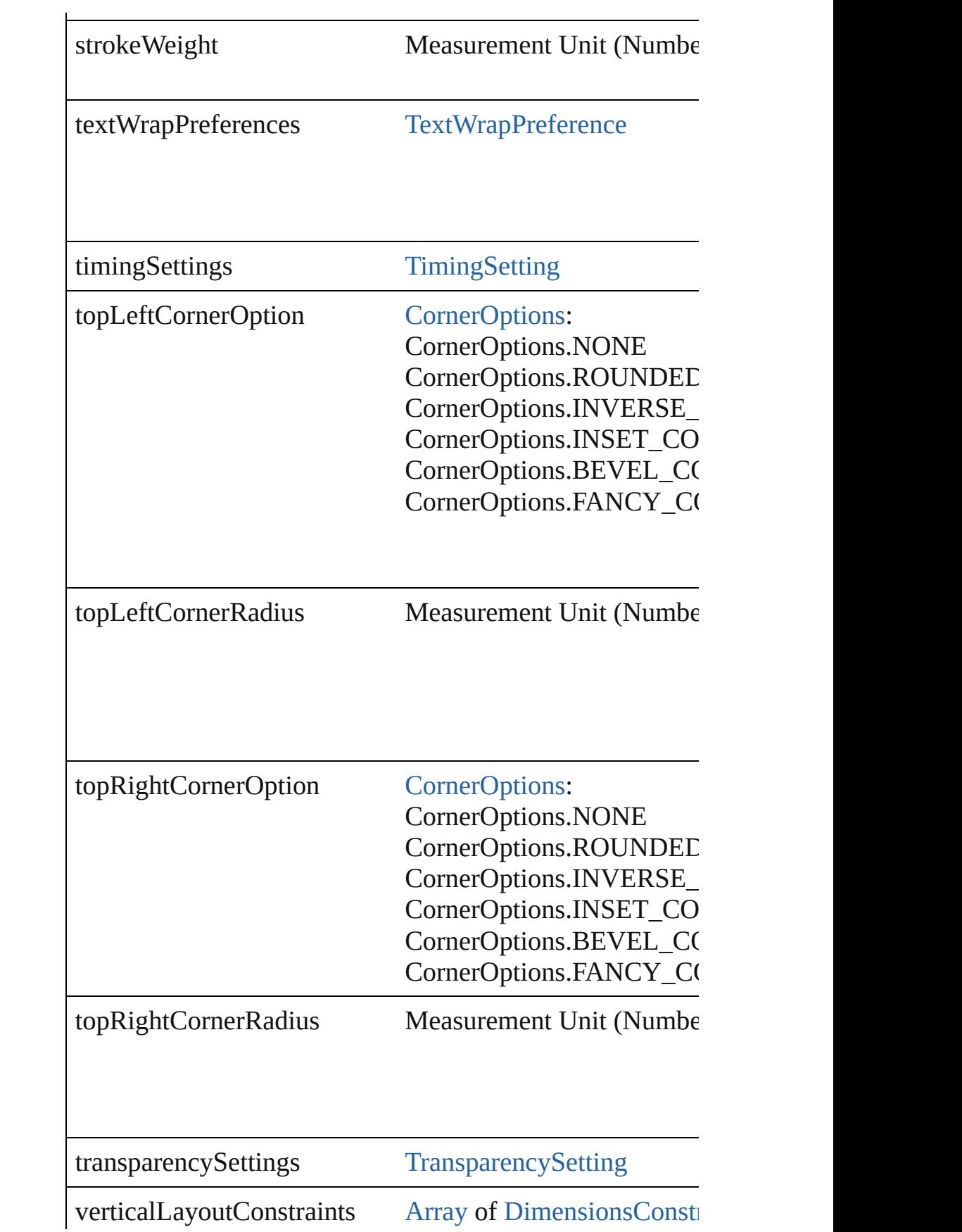
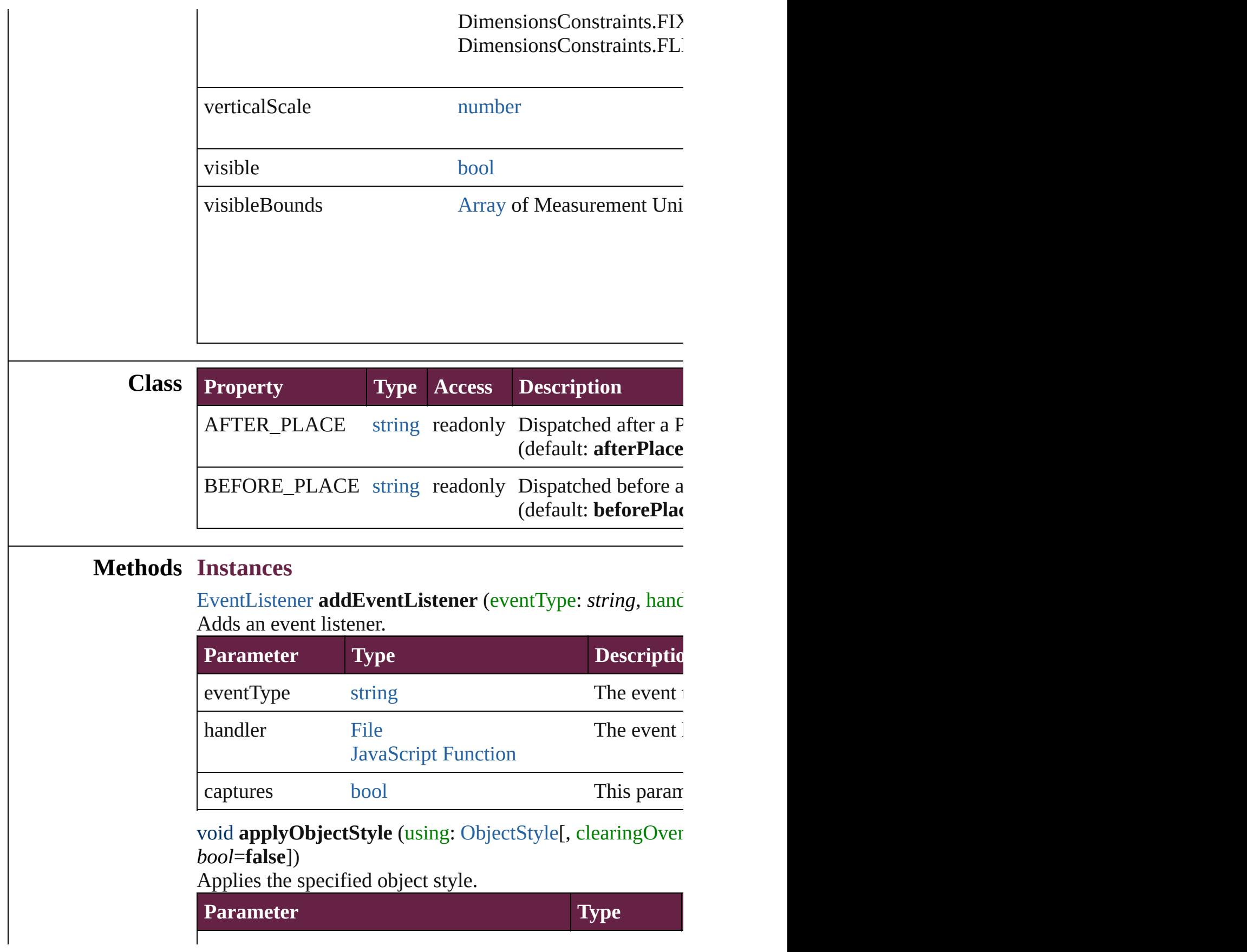

using Company Company Company Company Company Company Company Company Company Company Company Company Company Company Company Company Company Company Company Company Company Company Company Company Company Company Company

clearingOverrides [bool](#page-31-0)

clearingOverridesThroughRootObjectStyle [bool](#page-31-0)

# void **autoTag** ()

Tag the object or the parent story using default tags defined

<span id="page-2809-1"></span>[Array](#page-22-0) of [PageItem](#page-2798-0) **changeObject** ([reverseOrder: *bool*]) Finds objects that match the find what value and replace the

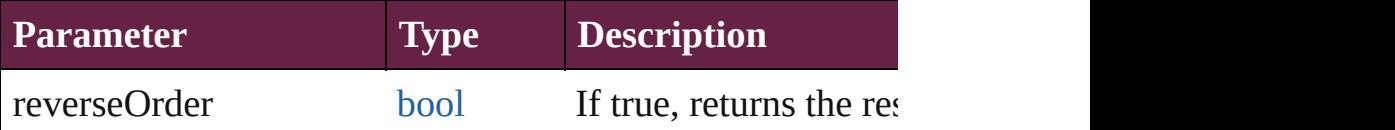

void **clearObjectStyleOverrides** () Clear overrides for object style

void **clearTransformations** ()

Clears transformations from the PageItem. Transformation

<span id="page-2809-0"></span>[Array](#page-22-0) of any **contentPlace** (pageItems: [Array](#page-22-0) of **PageItem** *bool*=**false**][, showingOptions: *bool*=**false**])

Duplicate an object and place it into the target page item.

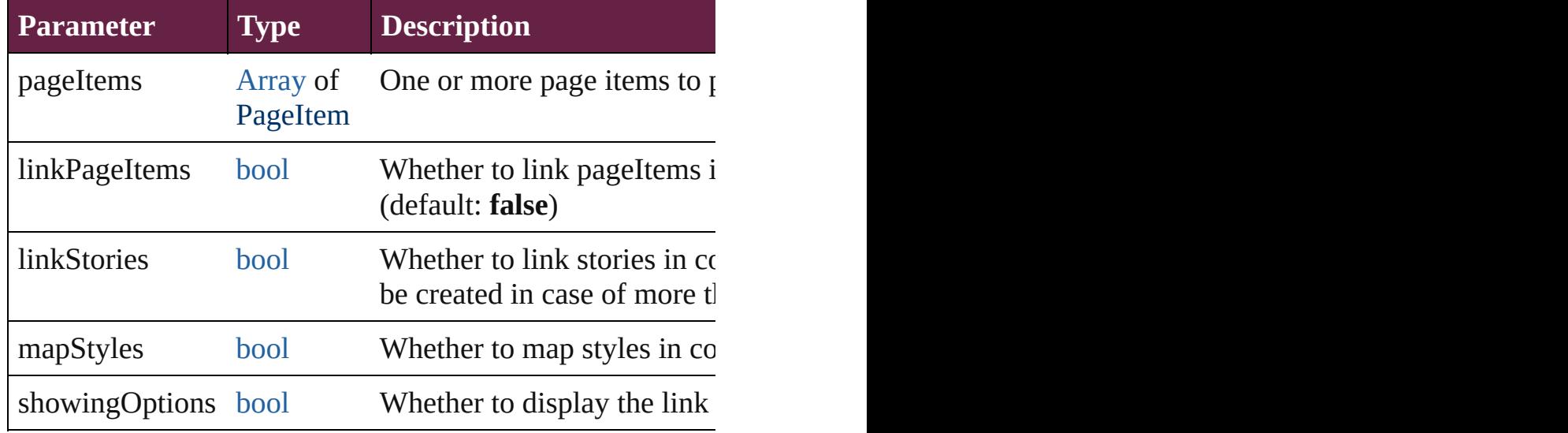

void **convertShape** (given: [ConvertShapeOptions](#page-770-0)[, number *Measurement Unit (Number or String)*]) Converts the PageItem to a different shape.

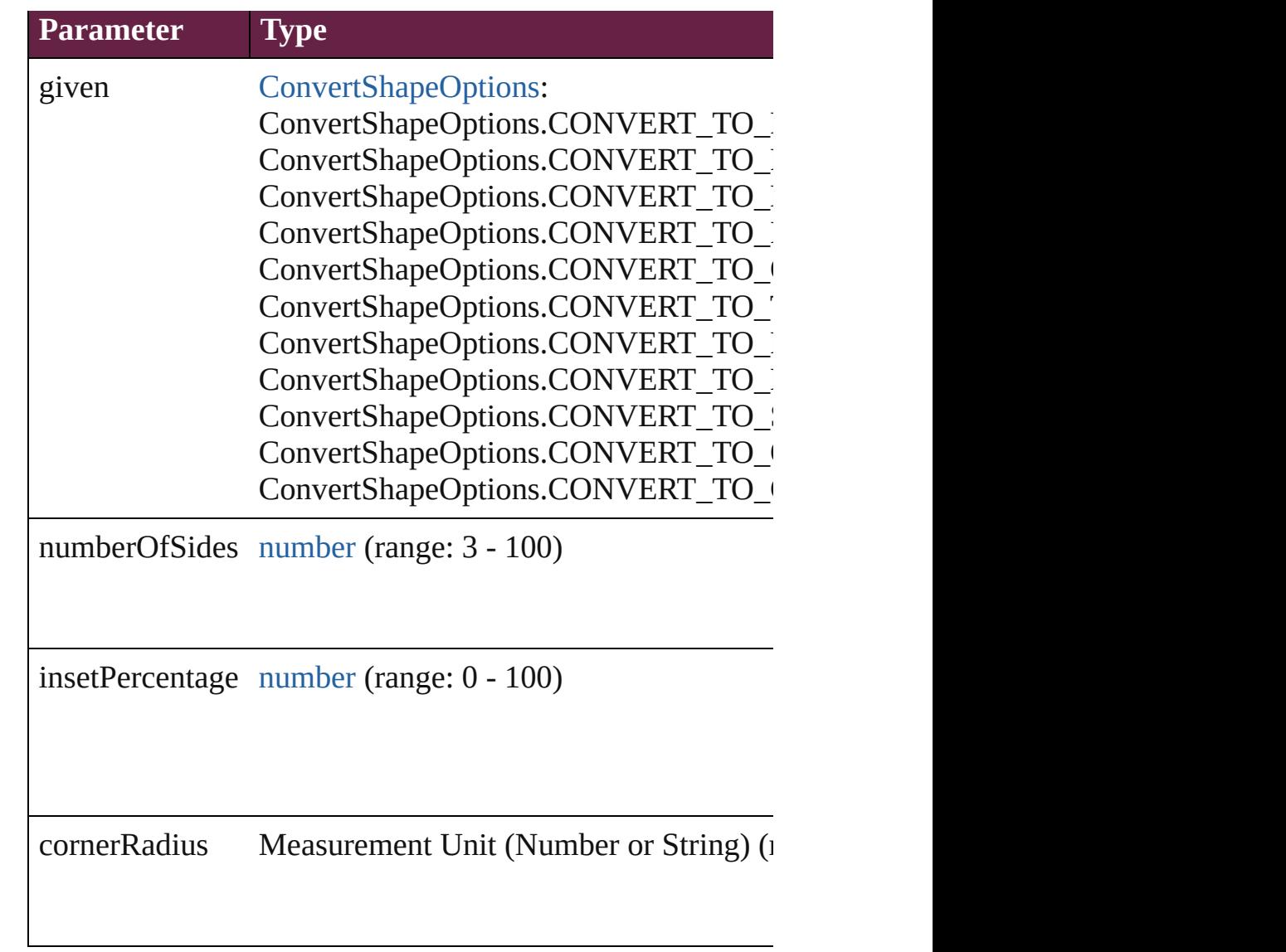

# void **detach** ()

Detaches an overridden master page item from the master

<span id="page-2810-0"></span>*[PageItem](#page-2798-0) duplicate ([to: varies][, by: [Array](#page-22-0) of Measurement* Duplicates the PageItem at the specified location or offset.

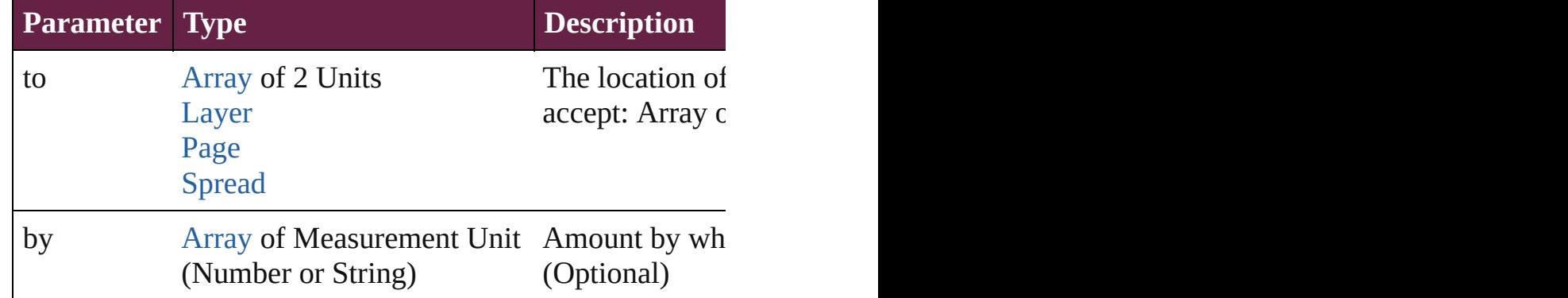

void export[File](#page-60-0) (format: *varies*, to: File[, using: [PDFExpo](#page-3818-0) Exports the object(s) to a file.

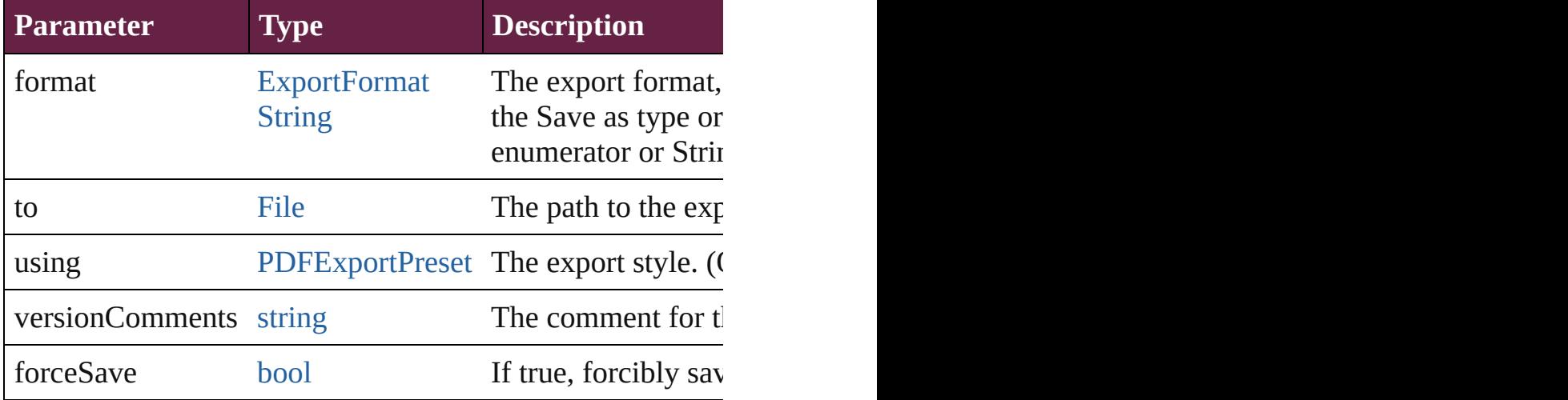

# string **extractLabel** (key: *string*)

Gets the label value associated with the specified key.

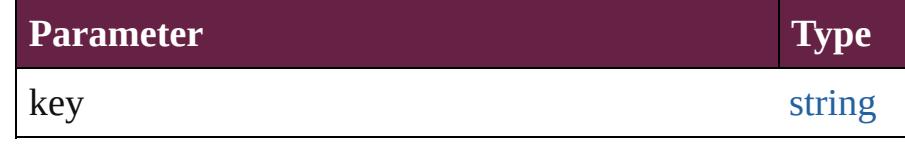

<span id="page-2811-0"></span>[Array](#page-22-0) of [PageItem](#page-2798-0) **findObject** ([reverseOrder: *bool*]) Finds objects that match the find what value.

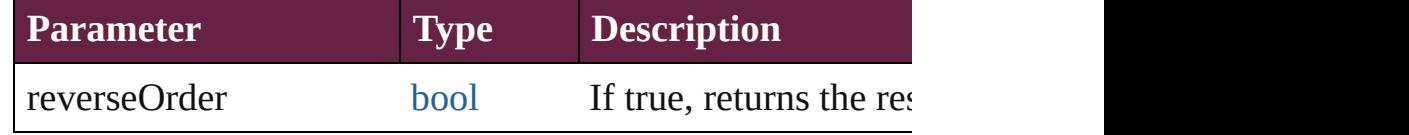

# void **fit** (given: [FitOptions](#page-888-0))

Applies the specified fit option to content in a frame.

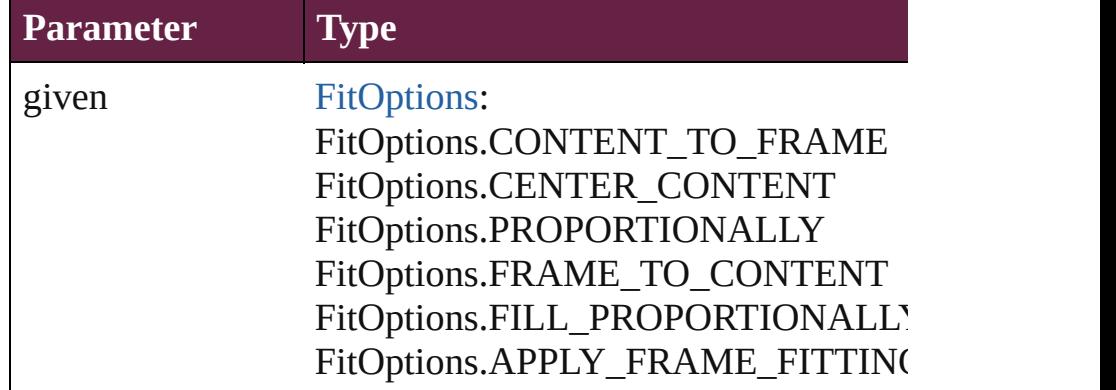

void **flipItem** (given: [Flip\[](#page-899-0), around: *varies*])

#### Flips the PageItem.

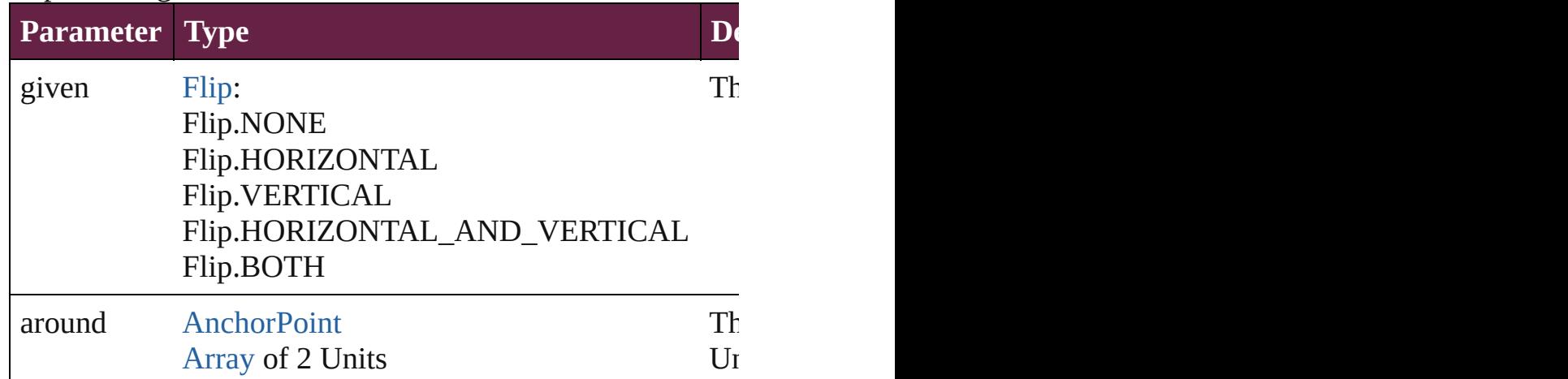

# <span id="page-2812-0"></span>[Array](#page-22-0) of [PageItem](#page-2798-0) **getElements** ()

Resolves the object specifier, creating an array of object re

void **insertLabel** (key: *string*, value: *string*) Sets the label to the value associated with the specified key.

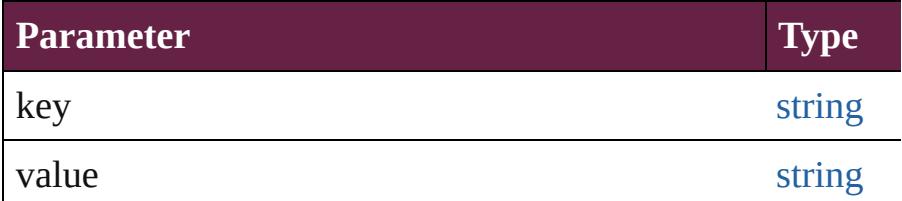

# void **markup** (using: [XMLElement\)](#page-5366-0)

Associates the page item with the specified XML element

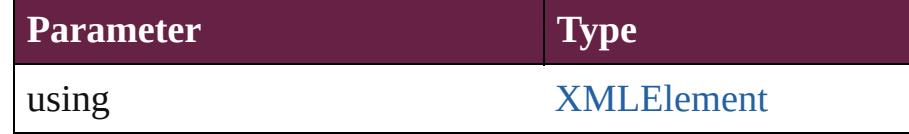

void **move** ([to: varies][, by: [Array](#page-22-0) of *Measurement Unit (.* Moves the PageItem to a new location. Note: Either the 'to to value is used.

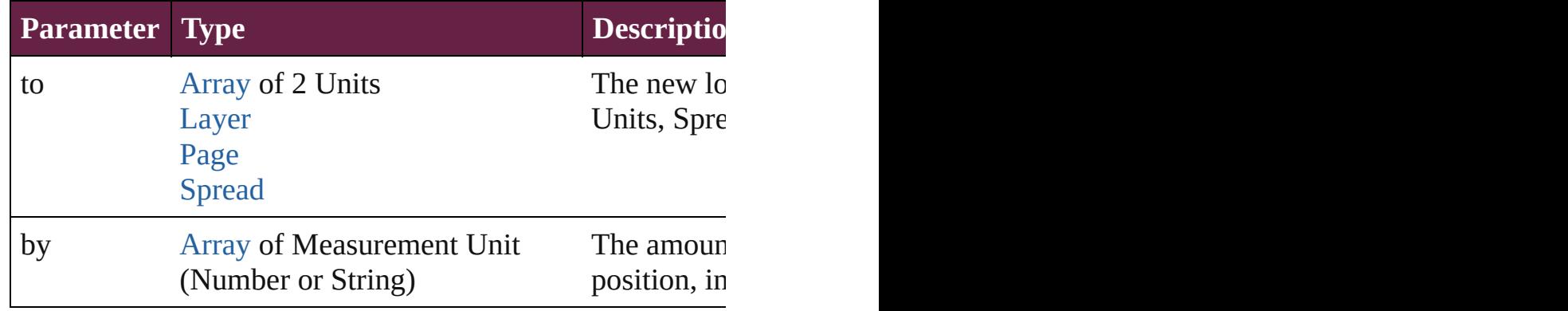

## any **override** (destinationPage: [Page](#page-2782-0))

Overrides a master page item and places the item on the document page as a new object.

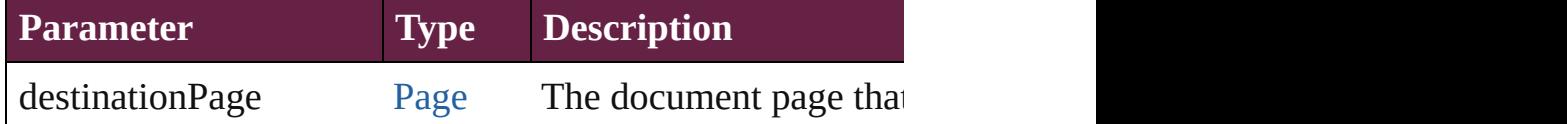

[Array](#page-22-0) of any **place** (fileName: [File](#page-60-0)[, withProperties: [Objec](#page-109-0)t Places a file

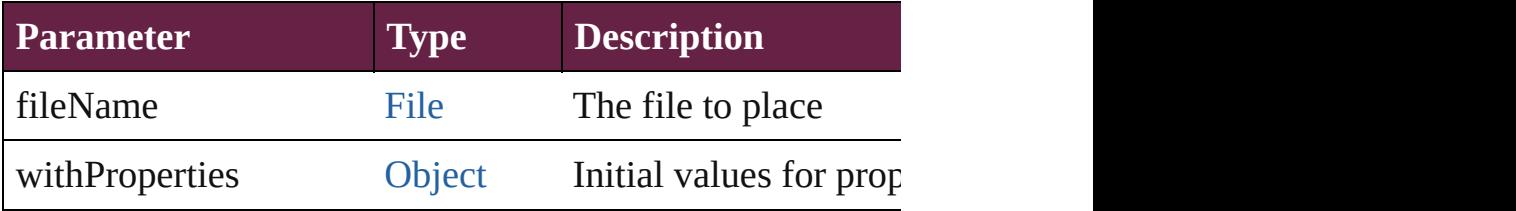

## void **placeXML** (using: [XMLElement\)](#page-5366-0)

Places XML content into the specified object. Note: Replace

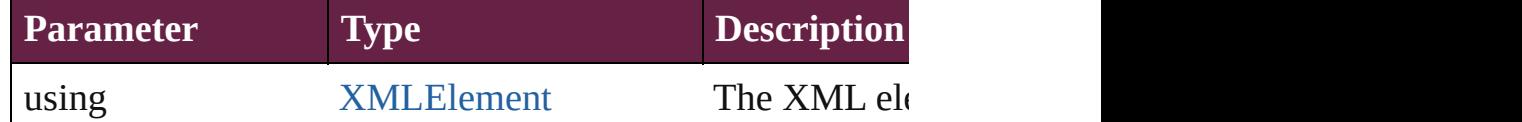

# void **redefineScaling** ([to: [Array](#page-22-0) of *number*])

Apply an item's scaling to its content if possible.

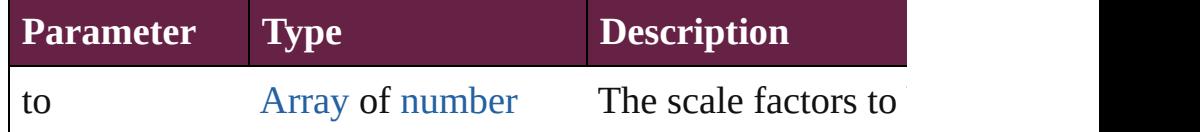

void **reframe** (in: *varies*, opposingCorners: [Array](#page-22-0) of *varies* Move the bounding box of the page item

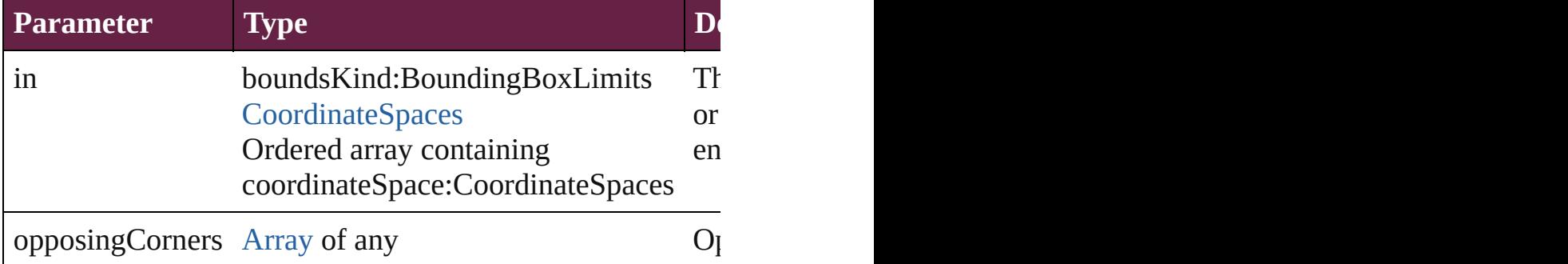

## void **remove** ()

Deletes the PageItem.

**[bool](#page-31-0) removeEventListener** (eventType: *string*, handler: *v* Removes the event listener.

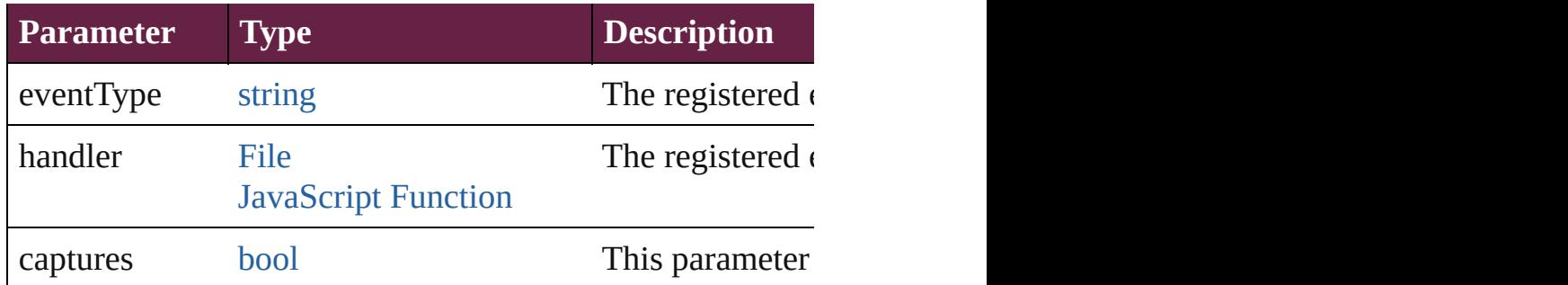

# void **removeOverride** ()

Removes the override from a previously overridden master

void *resize* (in: *varies*, from: *varies*, by: [ResizeMethods](#page-1351-0), *v* consideringRulerUnits: *bool*=**false**]) Resize the page item.

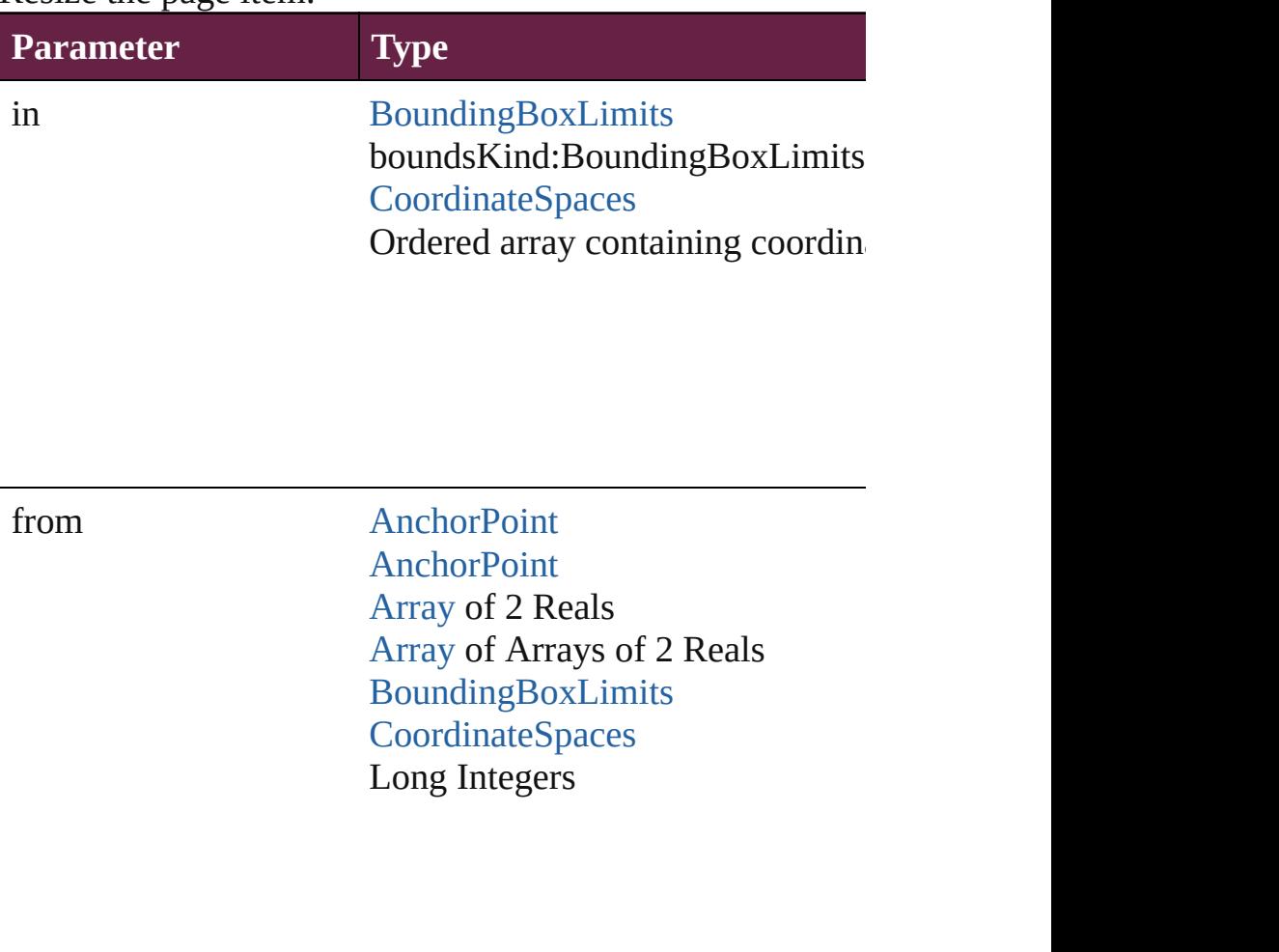

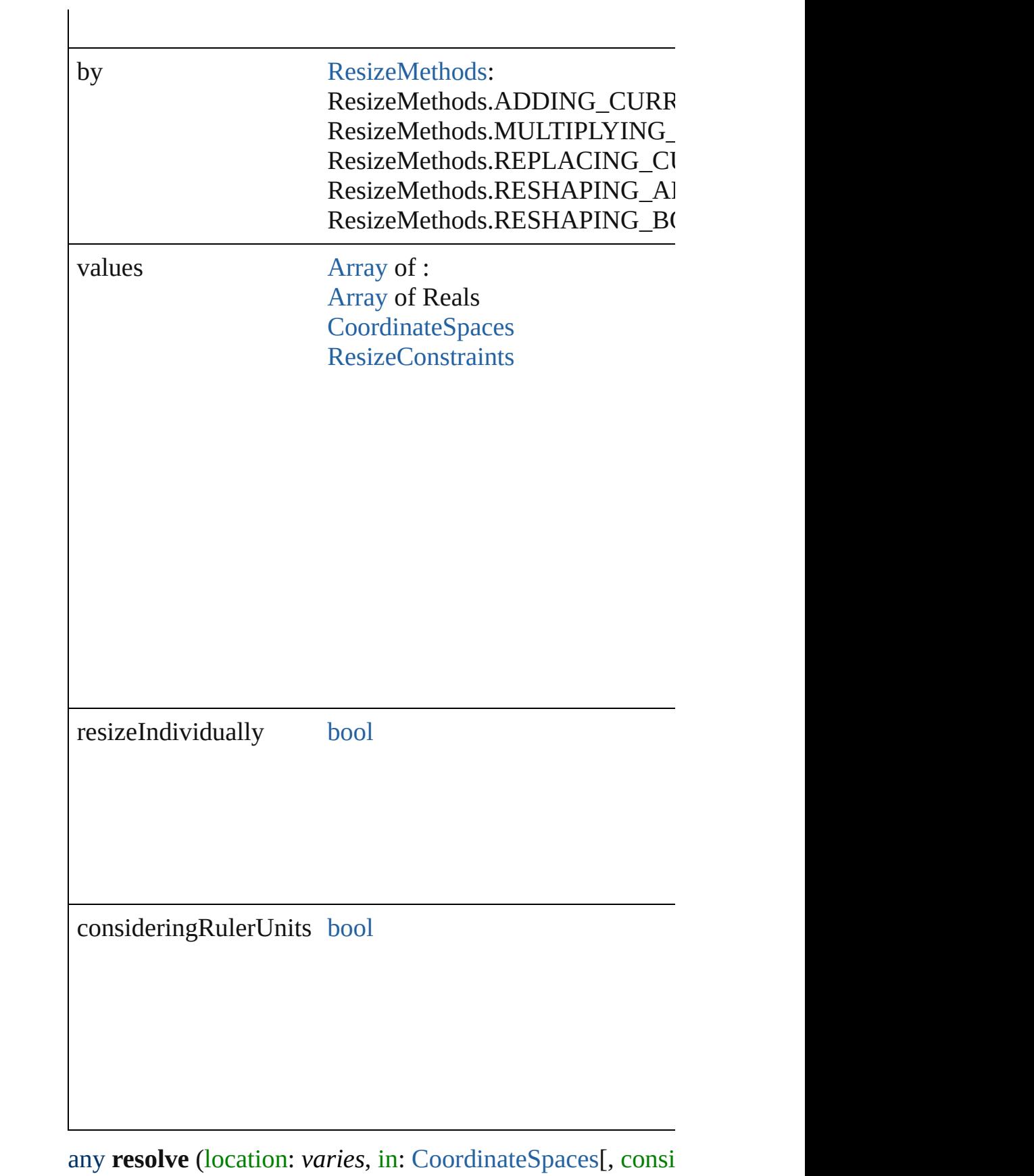

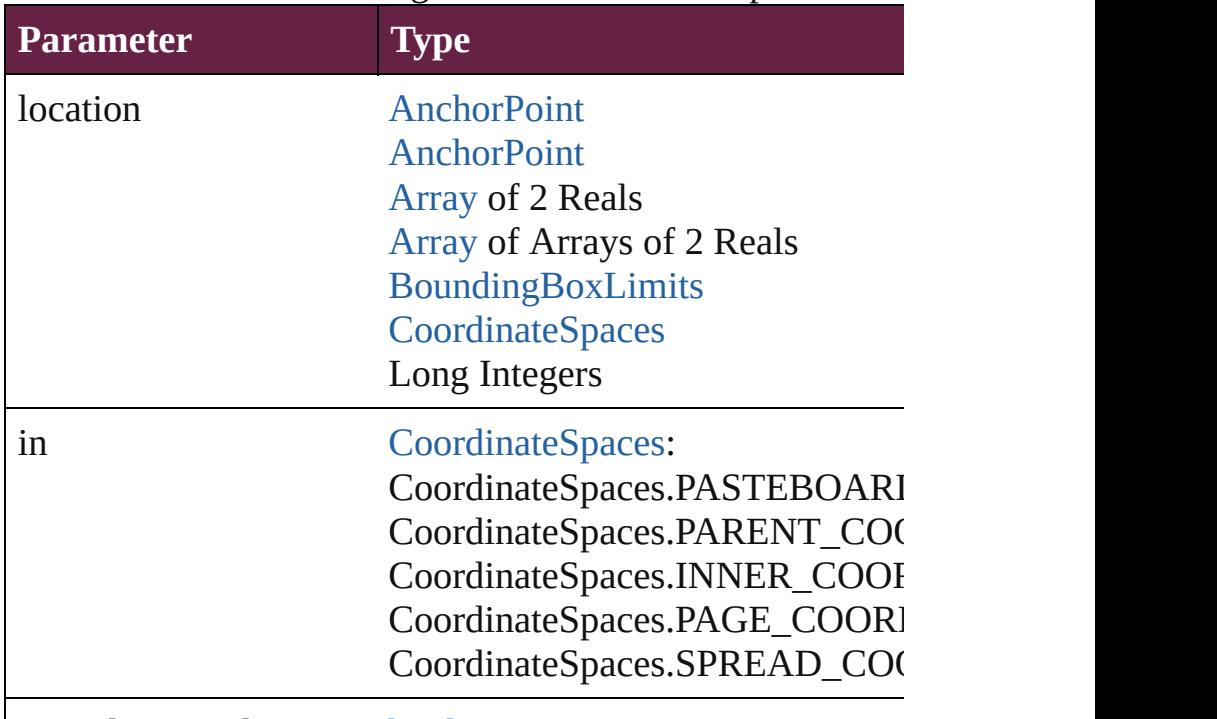

Get the coordinates of the given location in the specified coordinates of the given location in the specified co

consideringRulerUnits [bool](#page-31-0)

[Asset](#page-3035-0) **store** (using: [Library](#page-3049-0)[, withProperties: [Object\]](#page-109-0)) Stores the object in the specified library.

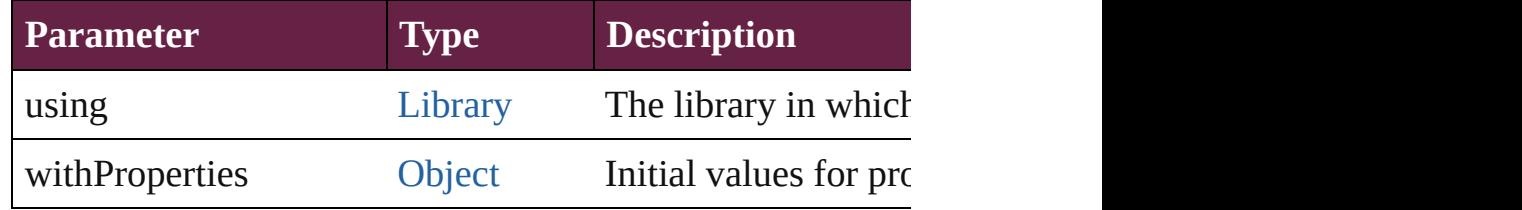

string **toSource** ()

Generates a string which, if executed, will return the PageI

# string **toSpecifier** ()

Retrieves the object specifier.

void **transform** (in: [CoordinateSpaces,](#page-778-0) from: *varies*, with! *bool*=**false**])

Transform the page item.

**Parameter Type**

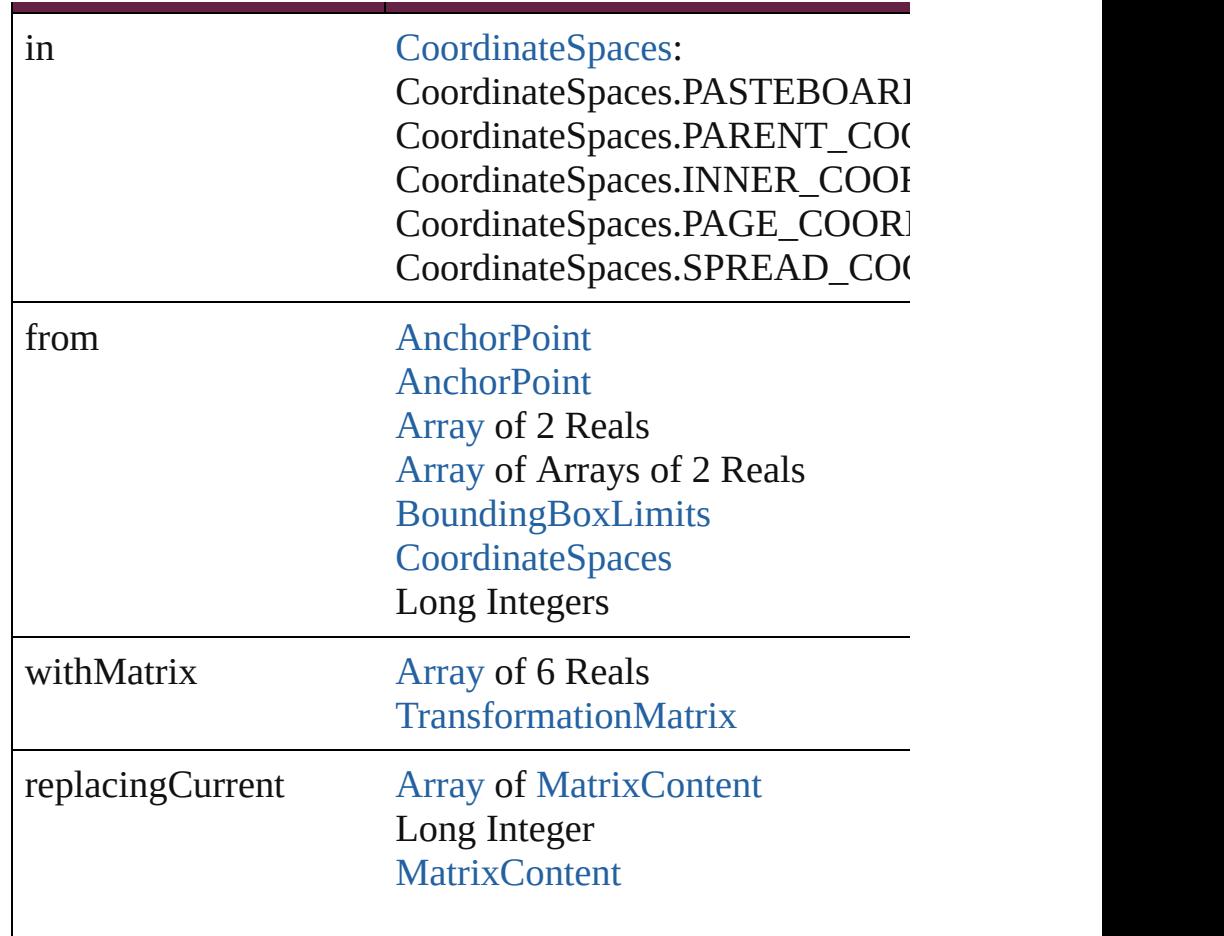

consideringRulerUnits [bool](#page-31-0)

[Array](#page-22-0) of [TransformationMatrix](#page-2999-0) **transformValuesOf** (in: [C](#page-778-0)o Get the transformation values of the page item.

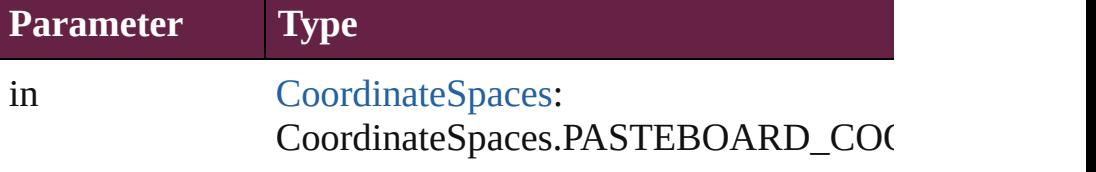

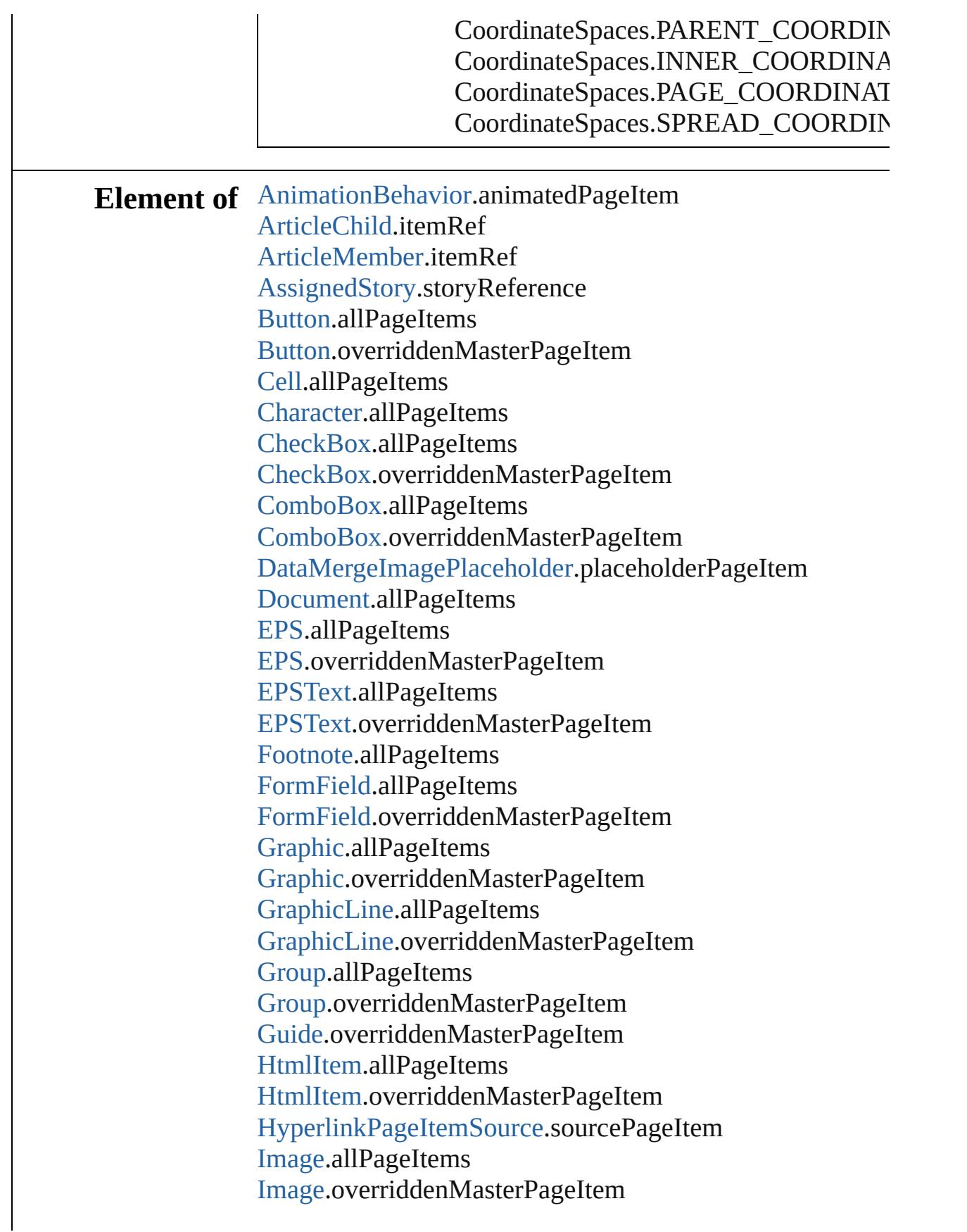

[ImportedPage.](#page-2601-0)allPageItems [ImportedPage.](#page-2601-0)overriddenMasterPageItem [InsertionPoint.](#page-4685-0)allPageItems [Layer.](#page-2628-0)allPageItems [Line](#page-4764-0).allPageItems [ListBox](#page-2031-0).allPageItems [ListBox](#page-2031-0).overriddenMasterPageItem [MasterSpread.](#page-2645-0)allPageItems [MasterSpread.](#page-2645-0)primaryTextFrame [MediaItem](#page-2662-0).allPageItems [MediaItem](#page-2662-0).overriddenMasterPageItem [Movie.](#page-2060-0)allPageItems [Movie.](#page-2060-0)overriddenMasterPageItem [MultiStateObject](#page-2098-0).allPageItems [MultiStateObject](#page-2098-0).overriddenMasterPageItem [Oval](#page-2697-0).allPageItems [Oval](#page-2697-0).overriddenMasterPageItem [PDF](#page-2727-0).allPageItems [PDF](#page-2727-0).overriddenMasterPageItem [PICT](#page-2757-0).allPageItems [PICT](#page-2757-0).overriddenMasterPageItem [Page](#page-2782-0).allPageItems [PageItem](#page-2798-0).allPageItems [PageItem](#page-2798-0).overriddenMasterPageItem [Paragraph](#page-4896-0).allPageItems [Polygon](#page-2856-0).allPageItems [Polygon](#page-2856-0).overriddenMasterPageItem [RadioButton.](#page-2156-0)allPageItems [RadioButton.](#page-2156-0)overriddenMasterPageItem [Rectangle.](#page-2886-0)allPageItems [Rectangle.](#page-2886-0)overriddenMasterPageItem [SignatureField.](#page-2195-0)allPageItems [SignatureField.](#page-2195-0)overriddenMasterPageItem [Sound.](#page-2224-0)allPageItems [Sound.](#page-2224-0)overriddenMasterPageItem [SplineItem](#page-2938-0).allPageItems [SplineItem](#page-2938-0).overriddenMasterPageItem [Spread](#page-2968-0).allPageItems [Story](#page-5000-0).allPageItems

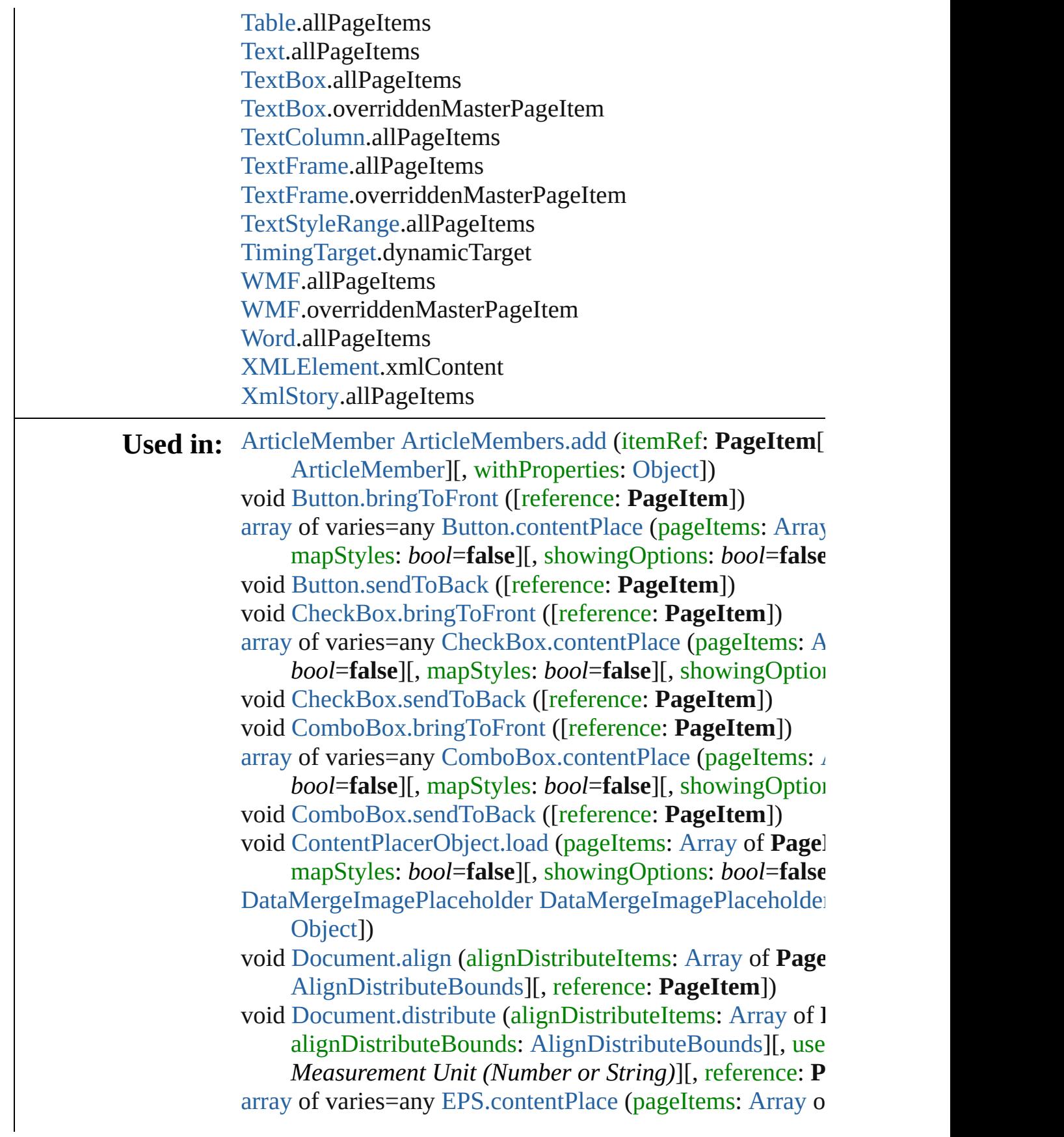

mapStyles: *bool*=**false**][, showingOptions: *bool*=**false** void [EPSText.bringToFront](#page-2427-0) ([reference: **PageItem**]) [array](#page-22-0) of varies=any [EPSText.contentPlace](#page-2427-1) (pageItems: [Arr](#page-22-0)ay

[, mapStyles: *bool*=**false**][, showingOptions: *bool*=**false** void [EPSText.sendToBack](#page-2434-0) ([reference: **PageItem**])

[array](#page-22-0) of varies=any [FormField.contentPlace](#page-1900-0) (pageItems: [A](#page-22-0) *bool*=**false**][, mapStyles: *bool*=**false**][, showingOptions [array](#page-22-0) of varies=any [Graphic.contentPlace](#page-2463-0) (pageItems: [Arra](#page-22-0)y

[, mapStyles: *bool*=**false**][, showingOptions: *bool*=**false PageItem** [GraphicLine.addPath](#page-2488-0) (with: [Array](#page-22-0) of **PageItem** void [GraphicLine.bringToFront](#page-2488-1) ([reference: **PageItem**]) [array](#page-22-0) of varies=any [GraphicLine.contentPlace](#page-2489-0) (pageItems:

*bool*=**false**][, mapStyles: *bool*=**false**][, showingOptions **PageItem** [GraphicLine.excludeOverlapPath](#page-2490-0) (with: [Array](#page-22-0) of **PageItem** [GraphicLine.intersectPath](#page-2492-0) (with: [Array](#page-22-0) of **Page**) **PageItem** [GraphicLine.makeCompoundPath](#page-2492-1) (with: [Array](#page-22-0) **PageItem** [GraphicLine.minusBack](#page-2493-0) (with: [Array](#page-22-0) of **PageIt** void [GraphicLine.sendToBack](#page-2497-0) ([reference: **PageItem**]) **PageItem** [GraphicLine.subtractPath](#page-2497-1) (with: [Array](#page-22-0) of **PageItem** void [Group.bringToFront](#page-2521-0) ([reference: **PageItem**]) [array](#page-22-0) of varies=any [Group.contentPlace](#page-2521-1) (pageItems: [Array](#page-22-0)

mapStyles: *bool*=**false**][, showingOptions: *bool*=**false** void [Group.sendToBack](#page-2528-0) ([reference: **PageItem**]) [Group](#page-2509-0) [Groups.add](#page-2533-0) (groupItems: [Array](#page-22-0) of **PageItem**[, layer

reference: *varies*][, withProperties: [Object\]](#page-109-0))

[array](#page-22-0) of varies=any [HtmlItem.contentPlace](#page-2561-0) (pageItems: [Ar](#page-22-0) *bool*=**false**][, mapStyles: *bool*=**false**][, showingOptions [HyperlinkPageItemSource](#page-1650-0) [HyperlinkPageItemSources.add](#page-1656-0) [array](#page-22-0) of varies=any [Image.contentPlace](#page-2587-0) (pageItems: [Array](#page-22-0)

mapStyles: *bool*=**false**][, showingOptions: *bool*=**false** [array](#page-22-0) of varies=any [ImportedPage.contentPlace](#page-2612-0) (pageItems

*bool*=**false**][, mapStyles: *bool*=**false**][, showingOptions void [ListBox.bringToFront](#page-2044-0) ([reference: **PageItem**])

[array](#page-22-0) of varies=any [ListBox.contentPlace](#page-2045-0) (pageItems: [Arra](#page-22-0)y [, mapStyles: *bool*=**false**][, showingOptions: *bool*=**false** void [ListBox.sendToBack](#page-2052-0) ([reference: **PageItem**])

[array](#page-22-0) of varies=any [MasterSpread.contentPlace](#page-2649-0) (pageItems *bool*=**false**][, mapStyles: *bool*=**false**][, placePoint: [Arr](#page-22-0)ay [Layer](#page-2628-0)][, showingOptions: *bool*=**false**])

[array](#page-22-0) of varies=any [MediaItem.contentPlace](#page-2673-0) (pageItems:  $\beta$ 

*bool*=**false**][, mapStyles: *bool*=**false**][, showingOptions void [Movie.bringToFront](#page-2072-0) ([reference: **PageItem**]) [array](#page-22-0) of varies=any [Movie.contentPlace](#page-2073-0) (pageItems: [Array](#page-22-0)

mapStyles: *bool*=**false**][, showingOptions: *bool*=**false** void [Movie.sendToBack](#page-2080-0) ([reference: **PageItem**]) void [MultiStateObject.addItemsAsState](#page-2110-0) (pageitems: [Array](#page-22-0) void [MultiStateObject.bringToFront](#page-2110-1) ([reference: **PageItem** [array](#page-22-0) of varies=any [MultiStateObject.contentPlace](#page-2111-0) (pageIt

*bool*=**false**][, mapStyles: *bool*=**false**][, showingOptions void [MultiStateObject.sendToBack](#page-2118-0) ([reference: **PageItem**]) **PageItem** [Oval.addPath](#page-2710-0) (with: [Array](#page-22-0) of **PageItem**) void [Oval.bringToFront](#page-2710-1) ([reference: **PageItem**]) [array](#page-22-0) of varies=any [Oval.contentPlace](#page-2711-0) (pageItems: [Array](#page-22-0) of

mapStyles: *bool*=**false**][, showingOptions: *bool*=**false PageItem** [Oval.excludeOverlapPath](#page-2712-0) (with: [Array](#page-22-0) of **Page**] **PageItem** [Oval.intersectPath](#page-2714-0) (with: [Array](#page-22-0) of **PageItem**) **PageItem** [Oval.makeCompoundPath](#page-2714-1) (with: [Array](#page-22-0) of **Page PageItem** [Oval.minusBack](#page-2714-2) (with: [Array](#page-22-0) of **PageItem**) void [Oval.sendToBack](#page-2719-0) ([reference: **PageItem**]) **PageItem** [Oval.subtractPath](#page-2719-1) (with: [Array](#page-22-0) of **PageItem**) [array](#page-22-0) of varies=any [PDF.contentPlace](#page-2739-0) (pageItems: [Array](#page-22-0) of mapStyles: *bool*=**false**][, showingOptions: *bool*=**false** [array](#page-1088-0) of varies=any [PICT.contentPlace](#page-2768-0) (pageItems: [Array](#page-22-0) of mapStyles: *bool*=**false**][, showingOptions: *bool*=**false** [array](#page-22-0) of varies=any [Page.contentPlace](#page-2787-0) (pageItems: [Array](#page-22-0) of mapStyles: *bool*=false][, placePoint: [Array](#page-22-0) of *Measure Measure* 

showing[Options:](#page-109-0) *bool*=**false**])

[array](#page-22-0) of varies=any [PageItem.contentPlace](#page-2809-0) (pageItems: [Ar](#page-22-0)ray *bool*=**false**][, mapStyles: *bool*=**false**][, showingOptions

**PageItem** [PageItems.nextItem](#page-2831-0) (obj: **PageItem**) **PageItem** [PageItems.previousItem](#page-2832-0) (obj: **PageItem**) **PageItem** [Polygon.addPath](#page-2869-0) (with: [Array](#page-22-0) of **PageItem**) void [Polygon.bringToFront](#page-2869-1) ([reference: **PageItem**]) [array](#page-22-0) of varies=any [Polygon.contentPlace](#page-2870-0) (pageItems: [Arra](#page-22-0)y

[, mapStyles: *bool*=**false**][, showingOptions: *bool*=**false PageItem** [Polygon.excludeOverlapPath](#page-2871-0) (with: [Array](#page-22-0) of PageItem **PageItem** [Polygon.intersectPath](#page-2873-0) (with: [Array](#page-22-0) of **PageItem PageItem** [Polygon.makeCompoundPath](#page-2873-1) (with: [Array](#page-22-0) of **P** 

**PageItem** [Polygon.minusBack](#page-2874-0) (with: [Array](#page-22-0) of **PageItem**) void [Polygon.sendToBack](#page-2878-0) ([reference: **PageItem**]) **PageItem** [Polygon.subtractPath](#page-2878-1) (with: [Array](#page-22-0) of **PageItem** void [RadioButton.bringToFront](#page-2170-0) ([reference: **PageItem**]) [array](#page-22-0) of varies=any [RadioButton.contentPlace](#page-2170-1) (pageItems:

*bool*=**false**][, mapStyles: *bool*=**false**][, showingOptions void [RadioButton.sendToBack](#page-2177-0) ([reference: **PageItem**]) **PageItem** [Rectangle.addPath](#page-2899-0) (with: [Array](#page-22-0) of **PageItem**) void [Rectangle.bringToFront](#page-2899-1) ([reference: **PageItem**]) [array](#page-22-0) of varies=any [Rectangle.contentPlace](#page-2900-0) (pageItems: [Ar](#page-22-0)ray

*bool*=**false**][, mapStyles: *bool*=**false**][, showingOptions **PageItem** [Rectangle.excludeOverlapPath](#page-2901-0) (with: [Array](#page-22-0) of **PageItem PageItem** [Rectangle.intersectPath](#page-2903-0) (with: [Array](#page-22-0) of **PageIte PageItem** [Rectangle.makeCompoundPath](#page-2903-1) (with: [Array](#page-22-0) of **PageItem** [Rectangle.minusBack](#page-2904-0) (with: [Array](#page-22-0) of **PageItem** void [Rectangle.sendToBack](#page-2908-0) ([reference: **PageItem**]) **PageItem** [Rectangle.subtractPath](#page-2908-1) (with: [Array](#page-22-0) of **PageItem** void [SignatureField.bringToFront](#page-2208-0) ([reference: **PageItem**]) [array](#page-22-0) of varies=any [SignatureField.contentPlace](#page-2209-0) (pageItems

*bool*=**false**][, mapStyles: *bool*=**false**][, showingOptions void [SignatureField.sendToBack](#page-2216-0) ([reference: **PageItem**]) void [Sound.bringToFront](#page-2236-0) ([reference: **PageItem**]) [array](#page-22-0) of varies=any [Sound.contentPlace](#page-2236-1) (pageItems: [Array](#page-22-0)

mapStyles: *bool*=**false**][, showingOptions: *bool*=**false** void [Sound.sendToBack](#page-2243-0) ([reference: **PageItem**]) **PageItem** [SplineItem.addPath](#page-2951-0) (with: [Array](#page-22-0) of **PageItem**) void [SplineItem.bringToFront](#page-2951-1) [\(\[refe](#page-2628-0)rence: **PageItem**]) [array](#page-22-0) of varies=any [SplineItem.contentPlace](#page-2952-0) (pageItems:  $\angle$ 

*bool*=**false**][, mapStyles: *bool*=**false**][, showingOptions **PageItem** [SplineItem.excludeOverlapPath](#page-2953-0) (with: [Array](#page-22-0) of **PageItem** [SplineItem.intersectPath](#page-2955-0) (with: [Array](#page-22-0) of **PageIt**) **PageItem** [SplineItem.makeCompoundPath](#page-2955-1) (with: [Array](#page-22-0) of **PageItem** [SplineItem.minusBack](#page-2955-2) (with: [Array](#page-22-0) of **PageItem** void [SplineItem.sendToBack](#page-2960-0) ([reference: **PageItem**])

**PageItem** [SplineItem.subtractPath](#page-2960-1) (with: [Array](#page-22-0) of **PageIte** [array](#page-22-0) of varies=any [Spread.contentPlace](#page-2975-0) (pageItems: [Array](#page-22-0) mapStyles: *bool*=**false**][, placePoint: [Array](#page-22-0) of *Measurement Unit (Number or String)* showingOptions: *bool*=**false**])

void [State.addItemsToState](#page-2265-0) (pageitems: [Array](#page-22-0) of **PageItem**

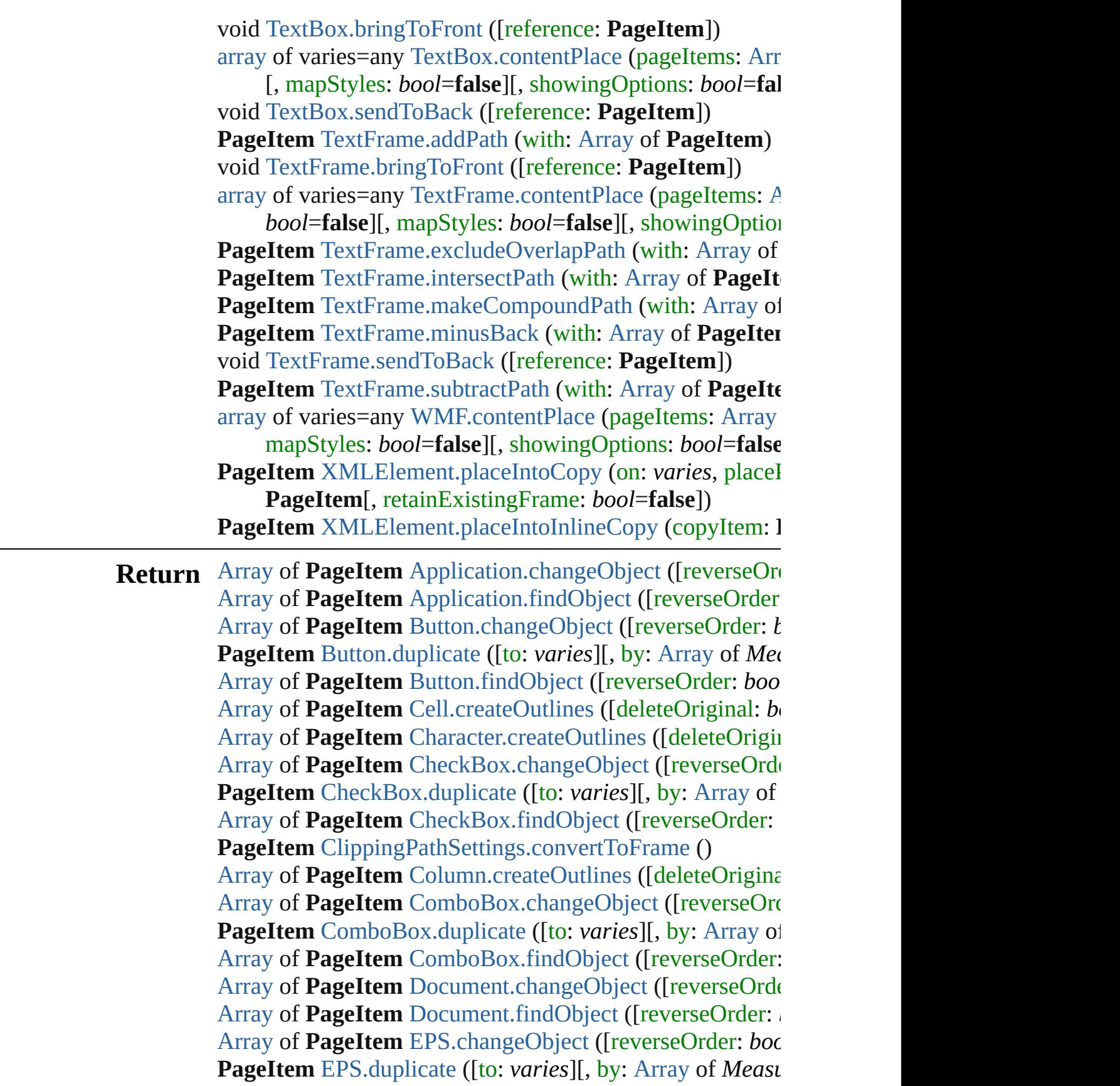

[Array](#page-22-0) of **PageItem** [EPS.findObject](#page-2407-1) ([reverseOrder: *bool*]) [Array](#page-22-0) of **PageItem** [EPSText.changeObject](#page-2427-2) ([reverseOrder: **PageItem** [EPSText.duplicate](#page-2428-0) ([to: *varies*][, by: [Array](#page-22-0) of *M* [Array](#page-22-0) of **PageItem** [EPSText.findObject](#page-2429-0) ([reverseOrder: *bc*] [Array](#page-22-0) of PageItem [FormField.changeObject](#page-1900-1) ([reverseOrder **PageItem** [FormField.duplicate](#page-1901-0) ([to: *varies*][, by: [Array](#page-22-0) of [Array](#page-22-0) of **PageItem** [FormField.findObject](#page-1902-0) ([reverseOrder: [Array](#page-22-0) of **PageItem** [Graphic.changeObject](#page-2463-1) ([reverseOrder: **PageItem** [Graphic.duplicate](#page-2464-0) ([to: *varies*][, by: [Array](#page-22-0) of *Measurement Measurement Measurement or String or Measurement or Measurement or Measurement* **or** *Measurement* **or** *or or or or or* [Array](#page-22-0) of **PageItem** [Graphic.findObject](#page-2465-0) ([reverseOrder: *bo*] **PageItem** [GraphicLine.addPath](#page-2488-0) (with: [Array](#page-22-0) of **PageItem** [Array](#page-22-0) of **PageItem** [GraphicLine.changeObject](#page-2488-2) ([reverseO] **PageItem** [GraphicLine.duplicate](#page-2490-1) ([to: *varies*][, by: [Array](#page-22-0) of **PageItem** [GraphicLine.excludeOverlapPath](#page-2490-0) (with: [Array](#page-22-0) of [Array](#page-22-0) of **PageItem** [GraphicLine.findObject](#page-2491-0) ([reverseOrder **PageItem** [GraphicLine.intersectPath](#page-2492-0) (with: [Array](#page-22-0) of **Page**) **PageItem** [GraphicLine.makeCompoundPath](#page-2492-1) (with: [Array](#page-22-0) **PageItem** [GraphicLine.minusBack](#page-2493-0) (with: [Array](#page-22-0) of **PageIt** [Array](#page-22-0) of **PageItem** [GraphicLine.releaseCompoundPath](#page-2494-0) () **PageItem** [GraphicLine.subtractPath](#page-2497-1) (with: [Array](#page-22-0) of **PageItem** [Array](#page-22-0) of **PageItem** [Group.changeObject](#page-2521-2) ([reverseOrder: *b*] **PageItem** [Group.duplicate](#page-2522-0) ([to: *varies*][, by: [Array](#page-22-0) of *Mea* [Array](#page-22-0) of **PageItem** [Group.findObject](#page-2523-0) ([reverseOrder: *bool* [Array](#page-22-0) of **PageItem** [HtmlItem.changeObject](#page-2561-1) ([reverseOrder **PageItem** [HtmlItem.duplicate](#page-2562-0) ([to: *varies*][, by: [Array](#page-22-0) of *I* [Array](#page-22-0) of **PageItem** [HtmlItem.findObject](#page-2563-0) ([reverseOrder: *b*] [Array](#page-22-0) of **PageItem** [Image.changeObject](#page-2586-0) ([reverseOrder: *b*] **PageItem** [Image.duplicate](#page-2588-0) ([to: *varies*][, by: [Array](#page-22-0) of *Mea* [Array](#page-22-0) of **PageItem** [Image.findObject](#page-2589-0) ([reverseOrder: *bool* [Array](#page-22-0) of **PageItem** [ImportedPage.changeObject](#page-2612-1) ([reversel] **PageItem** [ImportedPage.duplicate](#page-2614-0) ([to: *varies*][, by: [Array](#page-22-0) [Array](#page-22-0) of **PageItem** [ImportedPage.findObject](#page-2615-0) ([reverseOrd [Array](#page-22-0) of **PageItem** [InsertionPoint.createOutlines](#page-4723-0) ([deleteC [Array](#page-22-0) of **PageItem** [Line.createOutlines](#page-4802-0) ([deleteOriginal: *b*) [Array](#page-22-0) of **PageItem** [ListBox.changeObject](#page-2045-1) ([reverseOrder: **PageItem** [ListBox.duplicate](#page-2046-0) ([to: *varies*][, by: [Array](#page-22-0) of *McageItem* ListBox.duplicate ([to: *varies*]], by: Array of *McageItem* [Array](#page-22-0) of **PageItem** [ListBox.findObject](#page-2047-0) ([reverseOrder: *bo*] [Array](#page-22-0) of **PageItem** [MediaItem.changeObject](#page-2673-1) ([reverseOrd **PageItem** [MediaItem.duplicate](#page-2674-0) ([to: *varies*][, by: [Array](#page-22-0) of

[Array](#page-22-0) of **PageItem** [MediaItem.findObject](#page-2675-0) ([reverseOrder: [Array](#page-22-0) of **PageItem** [Movie.changeObject](#page-2073-1) ([reverseOrder: *b*] [Array](#page-22-0) of **PageItem** [Movie.findObject](#page-2075-0) ([reverseOrder: *bool* [Array](#page-22-0) of **PageItem** [MultiStateObject.changeObject](#page-2111-1) ([reversender] **PageItem** [MultiStateObject.duplicate](#page-2112-0) ([to: *varies*][, by: [Ar](#page-22-0) [Array](#page-22-0) of **PageItem** [MultiStateObject.findObject](#page-2113-0) ([reversel] **PageItem** [Oval.addPath](#page-2710-0) (with: [Array](#page-22-0) of **PageItem**) [Array](#page-22-0) of **PageItem** [Oval.changeObject](#page-2710-2) ([reverseOrder: *bo* **PageItem** [Oval.duplicate](#page-2712-1) ([to: *varies*][, by: [Array](#page-22-0) of *Measurement* **PageItem** [Oval.excludeOverlapPath](#page-2712-0) (with: [Array](#page-22-0) of **Page**] [Array](#page-22-0) of **PageItem** [Oval.findObject](#page-2713-0) ([reverseOrder: *bool*]) **PageItem** [Oval.intersectPath](#page-2714-0) (with: [Array](#page-22-0) of **PageItem**) **PageItem** [Oval.makeCompoundPath](#page-2714-1) (with: [Array](#page-22-0) of **Page**) **PageItem** [Oval.minusBack](#page-2714-2) (with: [Array](#page-22-0) of **PageItem**) [Array](#page-22-0) of **PageItem** [Oval.releaseCompoundPath](#page-2716-0) () **PageItem** [Oval.subtractPath](#page-2719-1) (with: [Array](#page-22-0) of **PageItem**) [Array](#page-22-0) of **PageItem** [PDF.changeObject](#page-2739-1) ([reverseOrder: *bool* **PageItem** [PDF.duplicate](#page-2740-0) ([to: *varies*][, by: [Array](#page-22-0) of *Measurement* [Array](#page-22-0) of **PageItem** [PDF.findObject](#page-2741-0) ([reverseOrder: *bool*]) [Array](#page-22-0) of **PageItem** [PICT.changeObject](#page-2768-1) ([reverseOrder: *bo*] **PageItem** [PICT.duplicate](#page-2769-0) ([to: *varies*][, by: [Array](#page-22-0) of *Meas* [Array](#page-22-0) of **PageItem** [PICT.findObject](#page-2770-0) ([reverseOrder: *bool*]) **PageItem** [Page.placeXML](#page-2790-0) (using: [XMLElement](#page-5366-0), placePoint *bool*=**false**])

**PageItem** [Page.setContent](#page-2793-0) (using: *string*[, relativeBasePat [Array](#page-22-0) of **PageItem PageItem**.[changeObject](#page-2809-1) ([reverseOrder **PageItem PageItem.[duplicate](#page-2810-0) ([to:** *varies***][, by: [Array](#page-22-0) of** *I* [Array](#page-22-0) of **PageItem PageItem**.[findObject](#page-2811-0) ([reverseOrder: *l* [Array](#page-22-0) of **PageItem PageItem**.[getElements](#page-2812-0) () **PageItem** [PageItems.\[\]](#page-2830-0) (index: *number*) **PageItem** [PageItems.anyItem](#page-2830-1) () [Array](#page-22-0) of **PageItem** [PageItems.everyItem](#page-2830-2) () **PageItem** [PageItems.firstItem](#page-2830-3) () **PageItem** [PageItems.item](#page-2830-4) (index: *varies*) **PageItem** [PageItems.itemByID](#page-2831-1) (id: *number*) **PageItem** [PageItems.itemByName](#page-2831-2) (name: *string*) [Array](#page-22-0) of **PageItem** [PageItems.itemByRange](#page-2831-3) (from: *varies*, **PageItem** [PageItems.lastItem](#page-2831-4) () **PageItem** [PageItems.middleItem](#page-2831-5) ()

**PageItem** [PageItems.nextItem](#page-2831-0) (obj: **PageItem**) **PageItem** [PageItems.previousItem](#page-2832-0) (obj: **PageItem**) [Array](#page-22-0) of **PageItem** [Paragraph.createOutlines](#page-4934-0) ([deleteOriginal] **PageItem** [Polygon.addPath](#page-2869-0) (with: [Array](#page-22-0) of **PageItem**) [Array](#page-22-0) of **PageItem** [Polygon.changeObject](#page-2869-2) ([reverseOrder: **PageItem** [Polygon.duplicate](#page-2871-1) ([to: *varies*][, by: [Array](#page-22-0) of *M* **PageItem** [Polygon.excludeOverlapPath](#page-2871-0) (with: [Array](#page-22-0) of Pa [Array](#page-22-0) of **PageItem** [Polygon.findObject](#page-2872-0) ([reverseOrder: *bo*] **PageItem** [Polygon.intersectPath](#page-2873-0) (with: [Array](#page-22-0) of **PageItem PageItem** [Polygon.makeCompoundPath](#page-2873-1) (with: [Array](#page-22-0) of **P PageItem** [Polygon.minusBack](#page-2874-0) (with: [Array](#page-22-0) of **PageItem**) [Array](#page-22-0) of **PageItem** [Polygon.releaseCompoundPath](#page-2875-0) () **PageItem** [Polygon.subtractPath](#page-2878-1) (with: [Array](#page-22-0) of **PageItem** [Array](#page-22-0) of **PageItem** [RadioButton.changeObject](#page-2170-2) ([reverseOrg] **PageItem** [RadioButton.duplicate](#page-2171-0) ([to: *varies*][, by: [Array](#page-22-0) of [Array](#page-22-0) of **PageItem** [RadioButton.findObject](#page-2172-0) ([reverseOrder **PageItem** [Rectangle.addPath](#page-2899-0) (with: [Array](#page-22-0) of **PageItem**) [Array](#page-22-0) of **PageItem** [Rectangle.changeObject](#page-2899-2) ([reverseOrder **PageItem** [Rectangle.duplicate](#page-2901-1) ([to: *varies*][, by: [Array](#page-22-0) of *I* **PageItem** [Rectangle.excludeOverlapPath](#page-2901-0) (with: [Array](#page-22-0) of **PageItem** [Array](#page-22-0) of **PageItem** [Rectangle.findObject](#page-2902-0) ([reverseOrder: *l*] **PageItem** [Rectangle.intersectPath](#page-2903-0) (with: [Array](#page-22-0) of **PageIte PageItem** [Rectangle.makeCompoundPath](#page-2903-1) (with: [Array](#page-22-0) of **PageItem** [Rectangle.minusBack](#page-2904-0) (with: [Array](#page-22-0) of **PageItem** [Array](#page-22-0) of **PageItem** [Rectangle.releaseCompoundPath](#page-2905-0) () **PageItem** [Rectangle.subtractPath](#page-2908-1) (with: [Array](#page-22-0) of **PageItem** [Array](#page-22-0) of **PageItem** [Row.createOutlines](#page-4383-0) ([deleteOriginal: *b*] [Array](#page-22-0) of **PageItem** [SignatureField.changeObject](#page-2209-1) ([reverse **PageItem** [SignatureField.duplicate](#page-2210-0) ([to: *varies*][, by: [Array](#page-22-0) [Array](#page-22-0) of **PageItem** [SignatureField.findObject](#page-2211-0) ([reverseOrder] [Array](#page-22-0) of **PageItem** [Sound.changeObject](#page-2236-2) ([reverseOrder: *b*] [Array](#page-22-0) of **PageItem** [Sound.findObject](#page-2238-0) ([reverseOrder: *bool* **PageItem** [SplineItem.addPath](#page-2951-0) (with: [Array](#page-22-0) of **PageItem**) [Array](#page-22-0) of **PageItem** [SplineItem.changeObject](#page-2951-2) ([reverseOrd] **PageItem** [SplineItem.duplicate](#page-2953-1) ([to: *varies*][, by: [Array](#page-22-0) of **PageItem** [SplineItem.excludeOverlapPath](#page-2953-0) (with: [Array](#page-22-0) of [Array](#page-22-0) of **PageItem** [SplineItem.findObject](#page-2954-0) ([reverseOrder: **PageItem** [SplineItem.intersectPath](#page-2955-0) (with: [Array](#page-22-0) of PageIt **PageItem** [SplineItem.makeCompoundPath](#page-2955-1) (with: [Array](#page-22-0) of **PageItem** [SplineItem.minusBack](#page-2955-2) (with: [Array](#page-22-0) of **PageItem** [Array](#page-22-0) of **PageItem** [SplineItem.releaseCompoundPath](#page-2957-0) () **PageItem** [SplineItem.subtractPath](#page-2960-1) (with: [Array](#page-22-0) of **PageIte** PageItem [Spread.placeXML](#page-2978-0) (using: [XMLElement](#page-5366-0), placeI *bool*=**false**])

**PageItem** [Spread.setContent](#page-2980-0) (using: *string*[, relativeBaseF [Array](#page-22-0) of **PageItem** [Story.createOutlines](#page-5038-0) ([deleteOriginal: *l* [Array](#page-22-0) of **PageItem** [Table.createOutlines](#page-4422-0) ([deleteOriginal: [Array](#page-22-0) of **PageItem** [Text.createOutlines](#page-5099-0) ([deleteOriginal: *b* [Array](#page-22-0) of **PageItem** [TextBox.changeObject](#page-2296-1) ([reverseOrder: **PageItem** [TextBox.duplicate](#page-2297-0) ([to: *varies*][, by: [Array](#page-22-0) of *M* [Array](#page-22-0) of **PageItem** [TextBox.findObject](#page-2298-0) ([reverseOrder: *bc*] [Array](#page-22-0) of **PageItem** [TextColumn.createOutlines](#page-5146-0) ([deleteOr] **PageItem** [TextFrame.addPath](#page-5168-0) (with: [Array](#page-22-0) of **PageItem**) [Array](#page-22-0) of **PageItem** [TextFrame.changeObject](#page-5169-1) ([reverseOrd] [Array](#page-22-0) of **PageItem** [TextFrame.createOutlines](#page-5171-1) ([deleteOrig] **PageItem** [TextFrame.duplicate](#page-5171-2) ([to: *varies*][, by: [Array](#page-22-0) of **PageItem** [TextFrame.excludeOverlapPath](#page-5171-0) (with: [Array](#page-22-0) of [Array](#page-22-0) of **PageItem** [TextFrame.findObject](#page-5172-0) ([reverseOrder: **PageItem** [TextFrame.intersectPath](#page-5174-0) (with: [Array](#page-22-0) of **PageIt**) **PageItem** [TextFrame.makeCompoundPath](#page-5174-1) (with: [Array](#page-22-0) of **PageItem** [TextFrame.minusBack](#page-5174-2) (with: [Array](#page-22-0) of **PageItem** [Array](#page-22-0) of **PageItem** [TextFrame.releaseCompoundPath](#page-5176-0) () **PageItem** [TextFrame.subtractPath](#page-5179-1) (with: [Array](#page-22-0) of **PageIte** [Array](#page-22-0) of **PageItem** [TextStyleRange.createOutlines](#page-5238-0) ([delete [Array](#page-22-0) of **PageItem** [WMF.changeObject](#page-3018-1) ([reverseOrder: *boollener]* **PageItem** [WMF.duplicate](#page-3019-0) ([to: *varies*][, by: [Array](#page-22-0) of *Mea*. [Array](#page-22-0) of **PageItem** [WMF.findObject](#page-3020-0) ([reverseOrder: *bool*]) [Array](#page-22-0) of **PageItem** [Word.createOutlines](#page-5319-0) ([deleteOriginal: **PageItem** [XMLElement.placeIntoCopy](#page-5376-0) (on: *varies*, placeI

**PageItem**[, retainExistingFrame: *bool*=**false**]) **PageItem** [XMLElement.placeIntoFrame](#page-5376-1) (on: *varies*, geon **PageItem** [XMLElement.placeIntoInlineCopy](#page-5377-0) (copyItem: **PageItem PageItem** [XMLElement.placeIntoInlineFrame](#page-5377-1) (dimension **PageItem** [XMLElement.setContent](#page-5378-0) (using: *string*, relative [Array](#page-22-0) of **PageItem** [XmlStory.createOutlines](#page-5493-0) ([deleteOrigin]

Jongware, 28-<br>Apr-2012 v3.0.3i

[Contents](#page-0-0) :: [Index](#page-5496-0)

# **Class**

# **PageItems**

<span id="page-2830-5"></span><span id="page-2830-4"></span><span id="page-2830-3"></span><span id="page-2830-2"></span><span id="page-2830-1"></span><span id="page-2830-0"></span>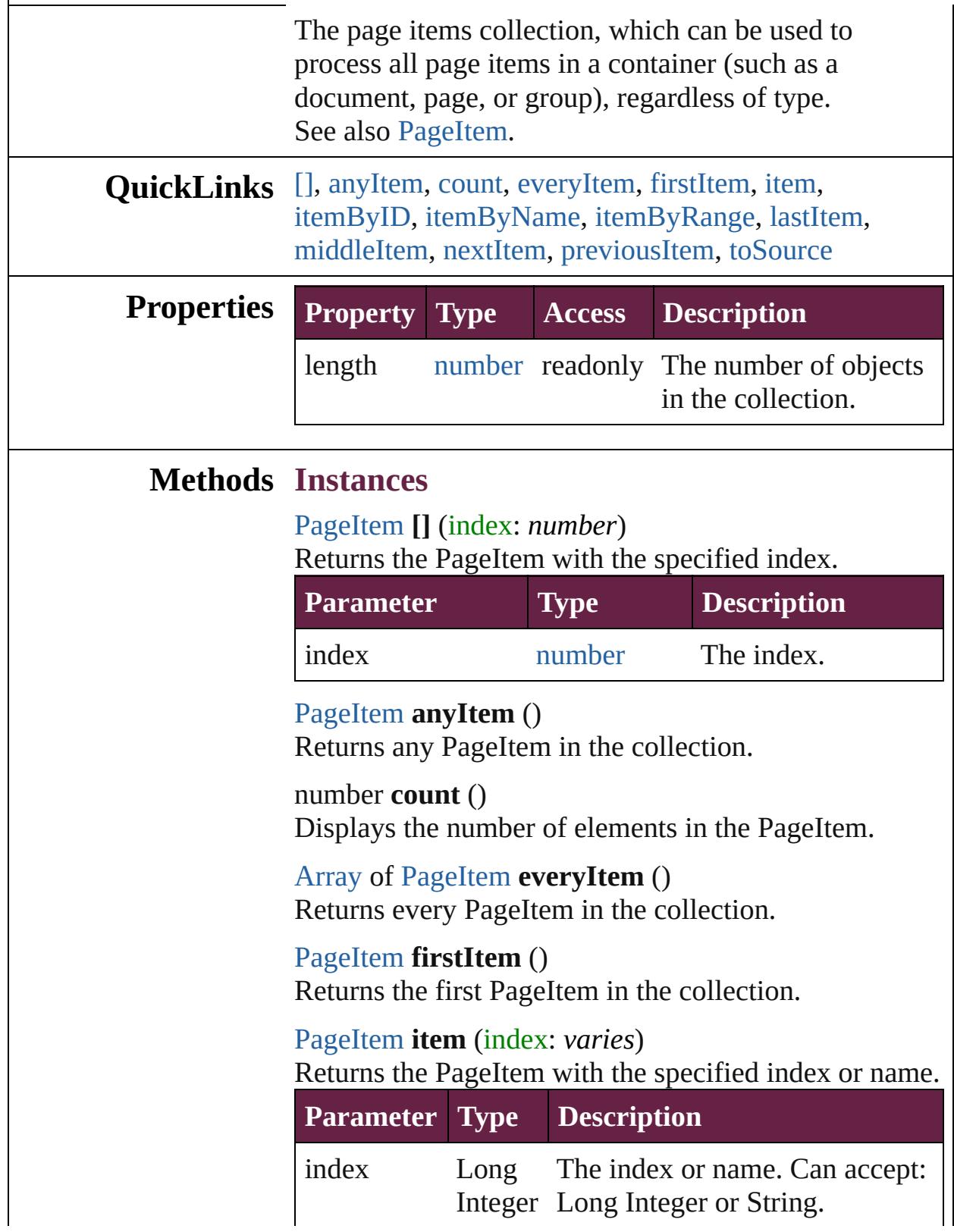

# **[String](#page-153-0)**

<span id="page-2831-1"></span>[PageItem](#page-2798-0) **itemByID** (id: *number*) Returns the PageItem with the specified ID.

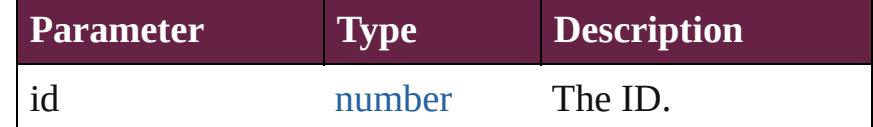

<span id="page-2831-2"></span>[PageItem](#page-2798-0) **itemByName** (name: *string*) Returns the PageItem with the specified name.

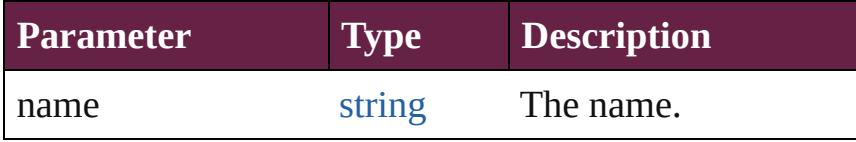

<span id="page-2831-3"></span>[Array](#page-22-0) of [PageItem](#page-2798-0) **itemByRange** (from: *varies*, to: *varies*)

Returns the PageItems within the specified range.

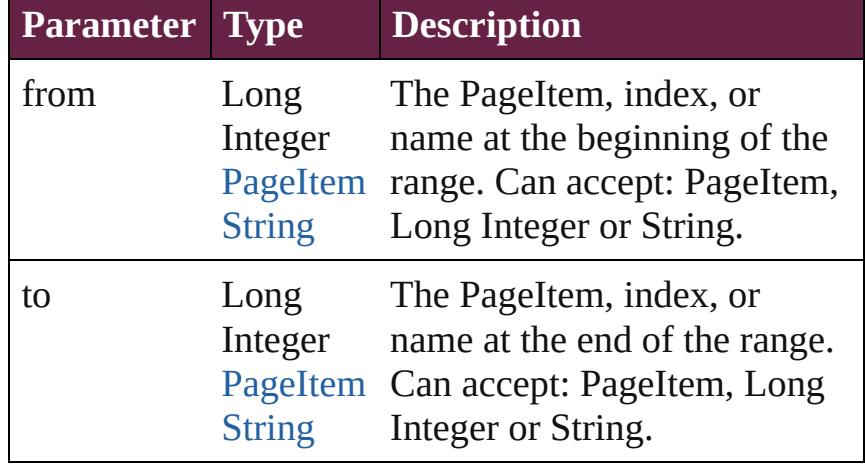

## <span id="page-2831-4"></span>[PageItem](#page-2798-0) **lastItem** ()

Returns the last PageItem in the collection.

# <span id="page-2831-5"></span>[PageItem](#page-2798-0) **middleItem** ()

Returns the middle PageItem in the collection.

# <span id="page-2831-0"></span>[PageItem](#page-2798-0) **nextItem** (obj: [PageItem\)](#page-2798-0)

Returns the PageItem whose index follows the specified PageItem in the collection.

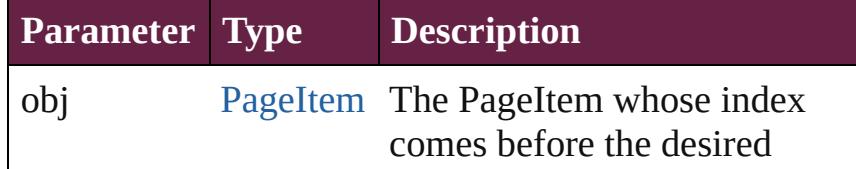

<span id="page-2832-1"></span><span id="page-2832-0"></span>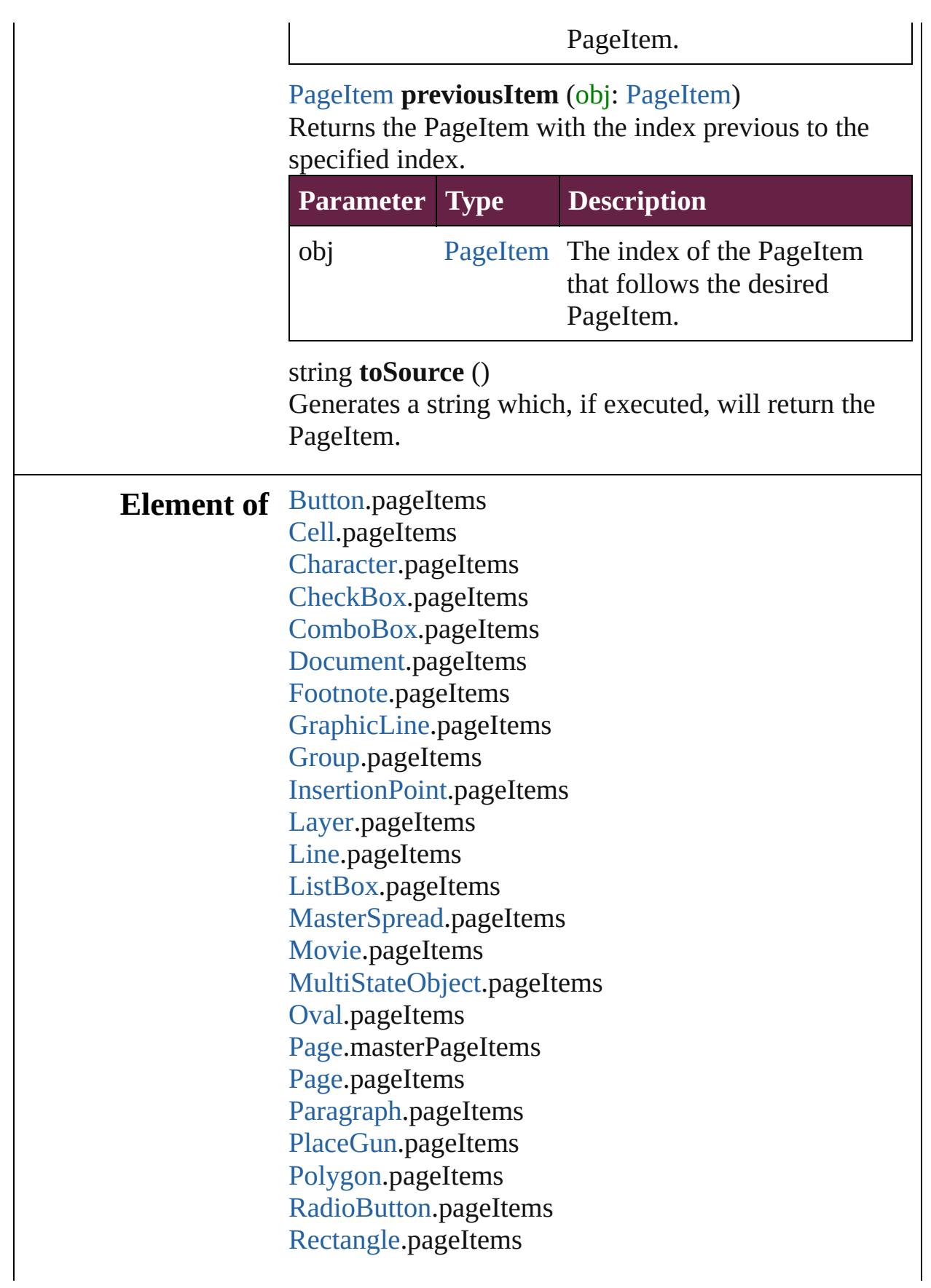

Signature[F](#page-2195-0)ield.pageItems [S](#page-2926-0)nippet.pageItems [S](#page-2224-0)ound.pageItems SplineIte[m.](#page-2938-0)pageItems [S](#page-2968-0)pread.pageItems [S](#page-2261-0)tate.pageItems [S](#page-5000-0)tory.pageItems [Ta](#page-4391-0)ble.pageItems [Te](#page-5061-0)xt.pageItems [Te](#page-2282-0)xtBox.pageItems [Te](#page-5108-0)xtColumn.pageItems [Te](#page-5155-0)xtFrame.pageItems [Te](#page-5200-0)xtStyleRange.pageItems [Wo](#page-5281-0)rd.pageItems X[M](#page-5366-0)LElement.pageItems X[m](#page-5455-0)lStory.pageItems

Jongware, 28-Apr-2012 v3.0.3i [C](#page-0-0)o[n](#page-5496-0)tents :: Index

# **Class**

<span id="page-2835-1"></span><span id="page-2835-0"></span>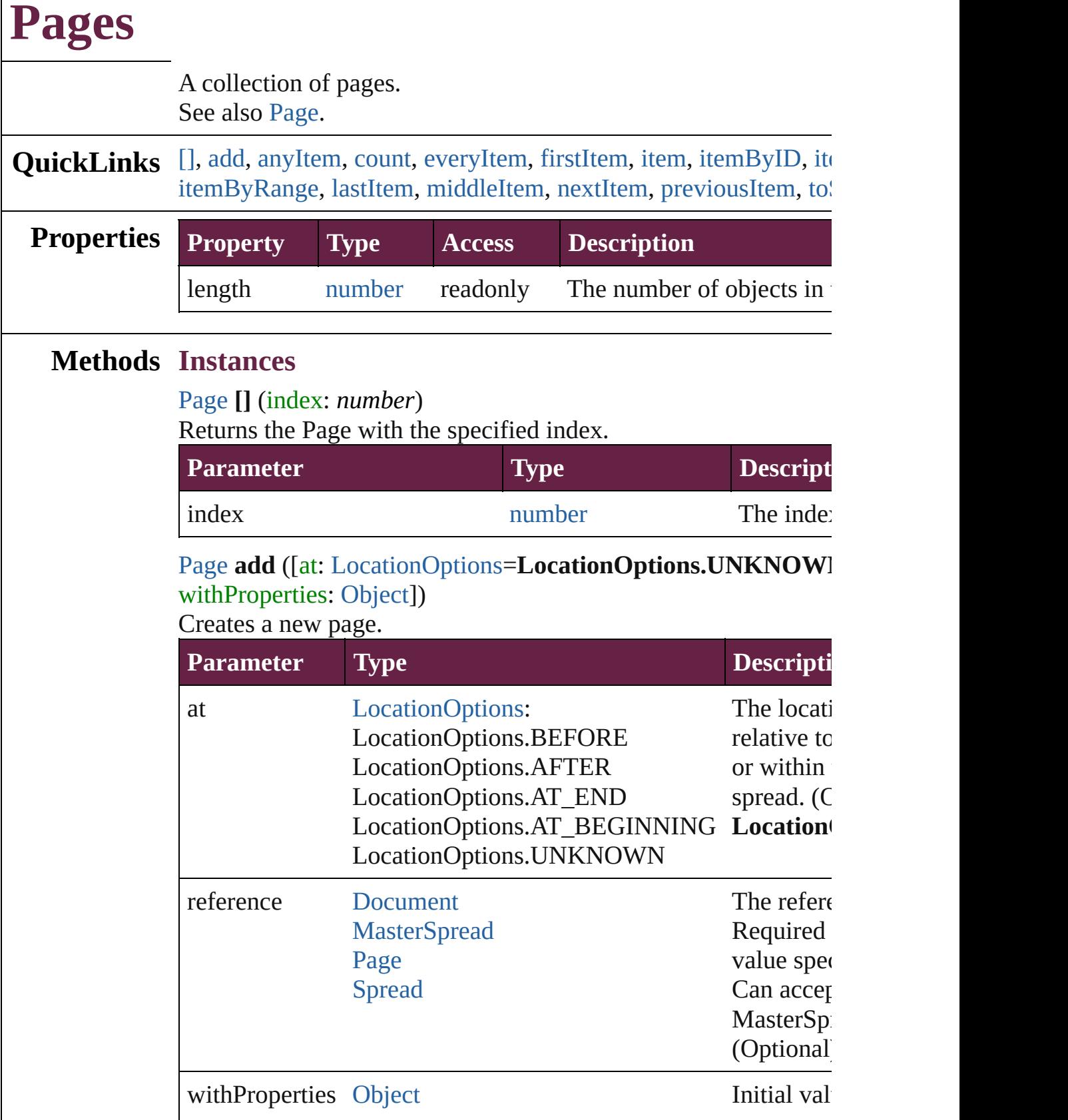

# <span id="page-2836-0"></span>[Page](#page-2782-0) **anyItem** ()

Returns any Page in the collection.

#### <span id="page-2836-1"></span>number **count** ()

Displays the number of elements in the Page.

## <span id="page-2836-2"></span>[Array](#page-22-0) of [Page](#page-2782-0) **everyItem** ()

Returns every Page in the collection.

## <span id="page-2836-3"></span>[Page](#page-2782-0) **firstItem** ()

Returns the first Page in the collection.

## <span id="page-2836-4"></span>[Page](#page-2782-0) **item** (index: *varies*)

Returns the Page with the specified index or name.

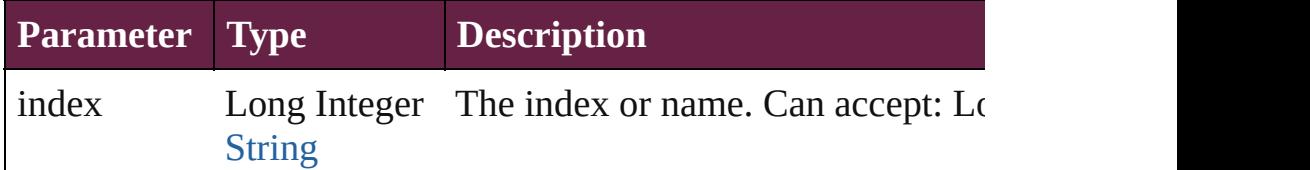

## <span id="page-2836-5"></span>[Page](#page-2782-0) **itemByID** (id: *number*)

Returns the Page with the specified ID.

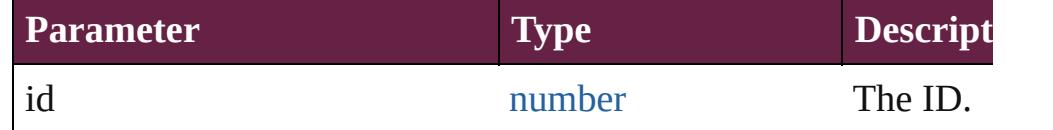

## <span id="page-2836-6"></span>[Page](#page-2782-0) **itemByName** (name: *string*)

Returns the Page with the specified name.

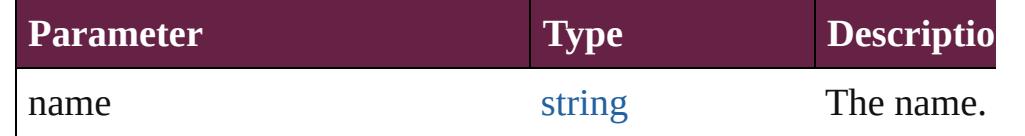

<span id="page-2836-7"></span>[Array](#page-22-0) of [Page](#page-2782-0) **itemByRange** (from: *varies*, to: *varies*) Returns the Pages within the specified range.

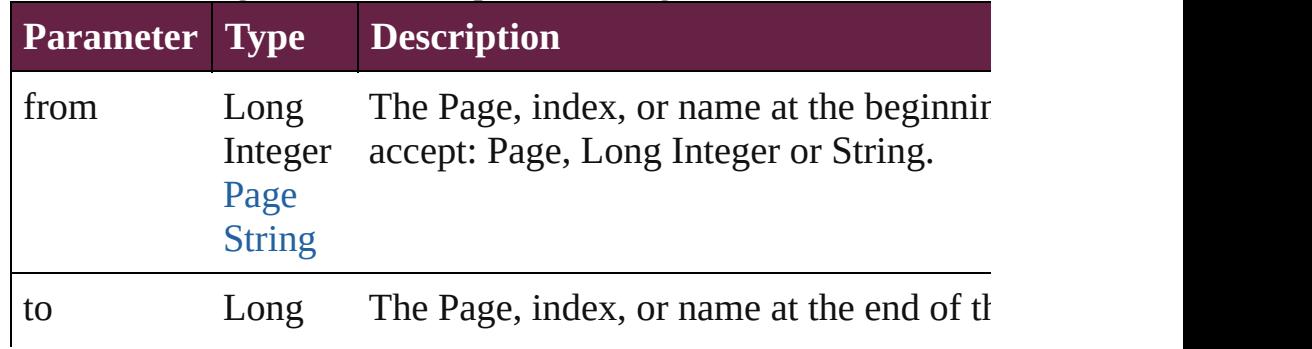

<span id="page-2837-4"></span><span id="page-2837-3"></span><span id="page-2837-2"></span><span id="page-2837-1"></span><span id="page-2837-0"></span>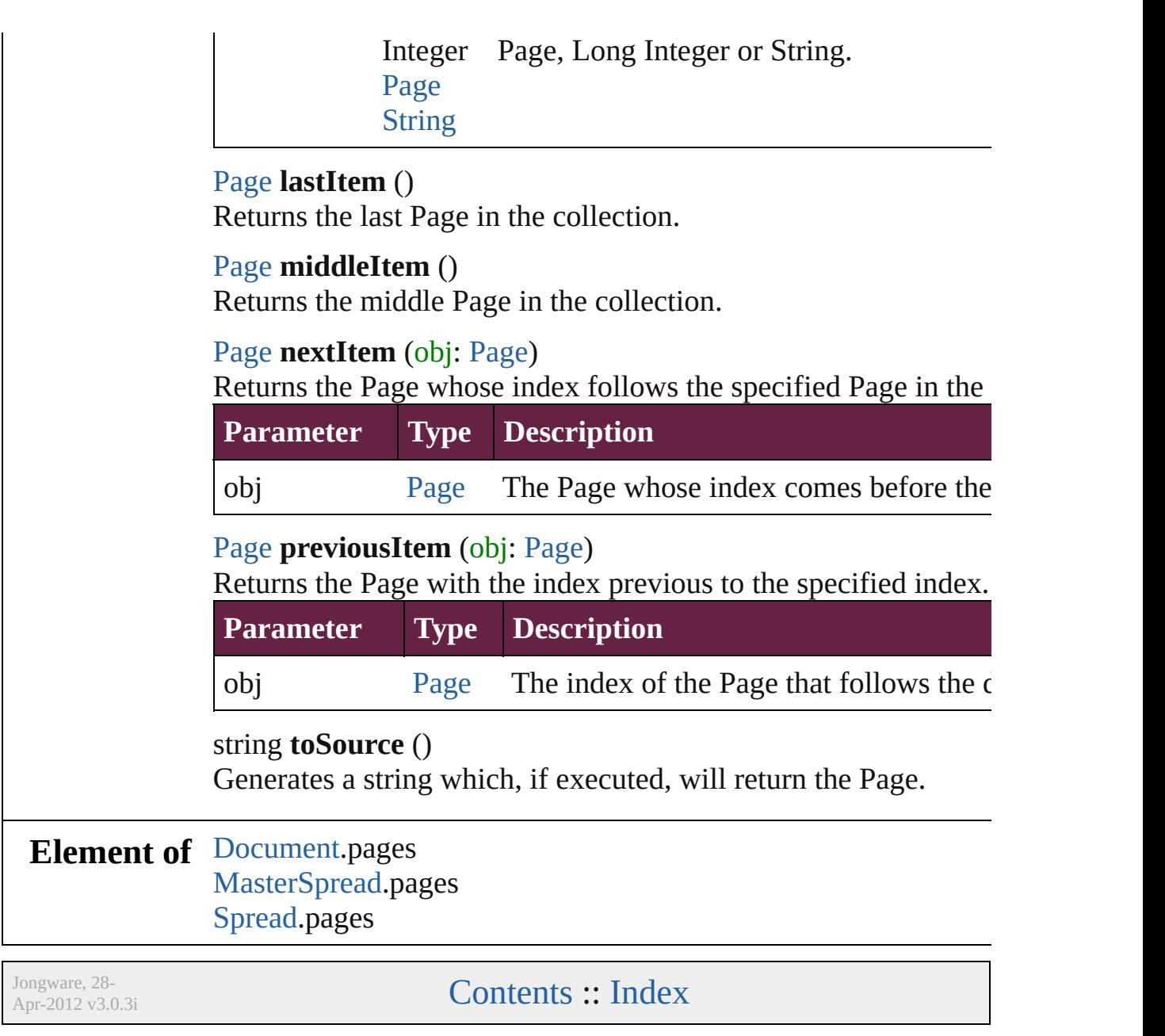

# <span id="page-2838-0"></span>**Class**

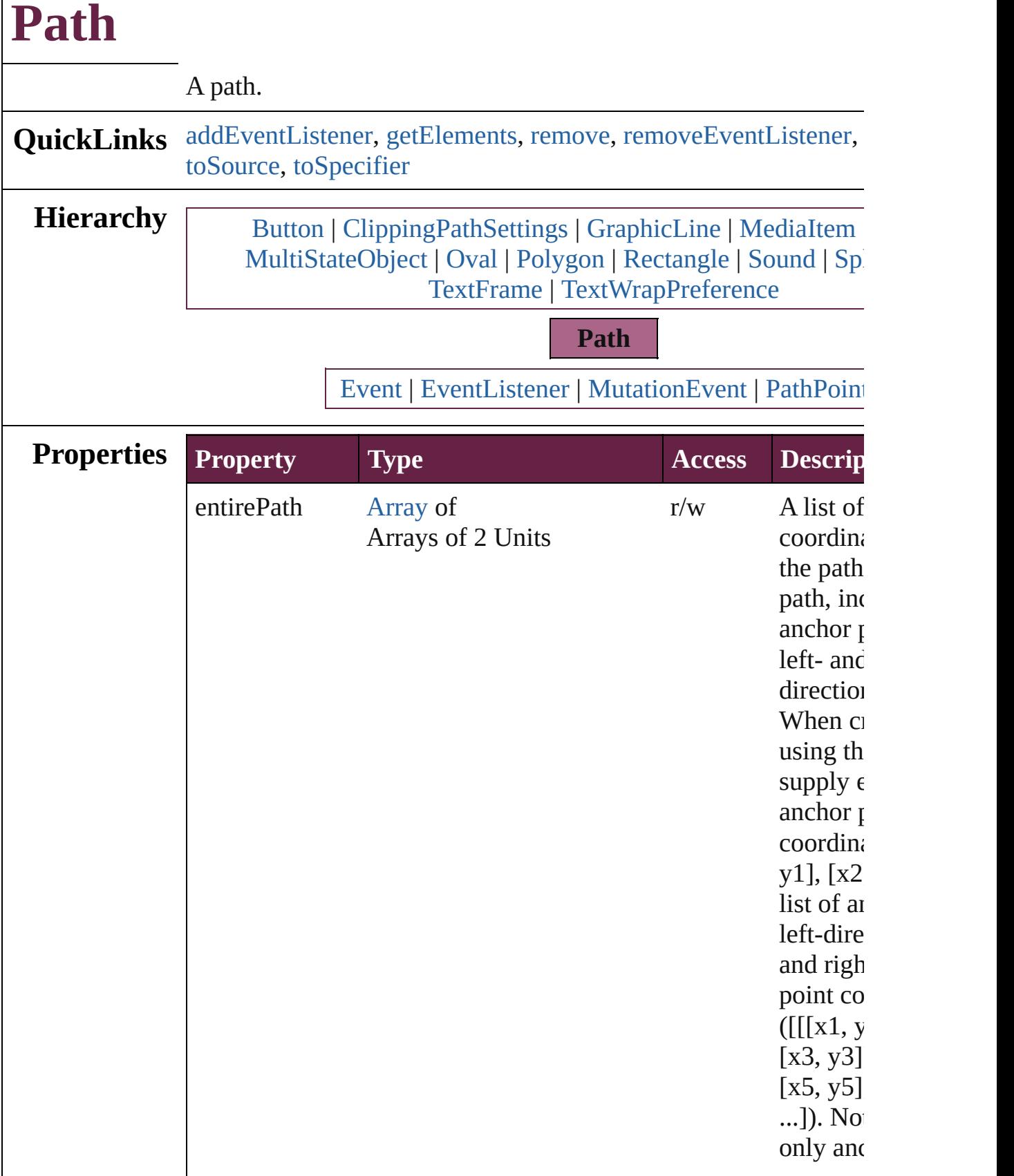

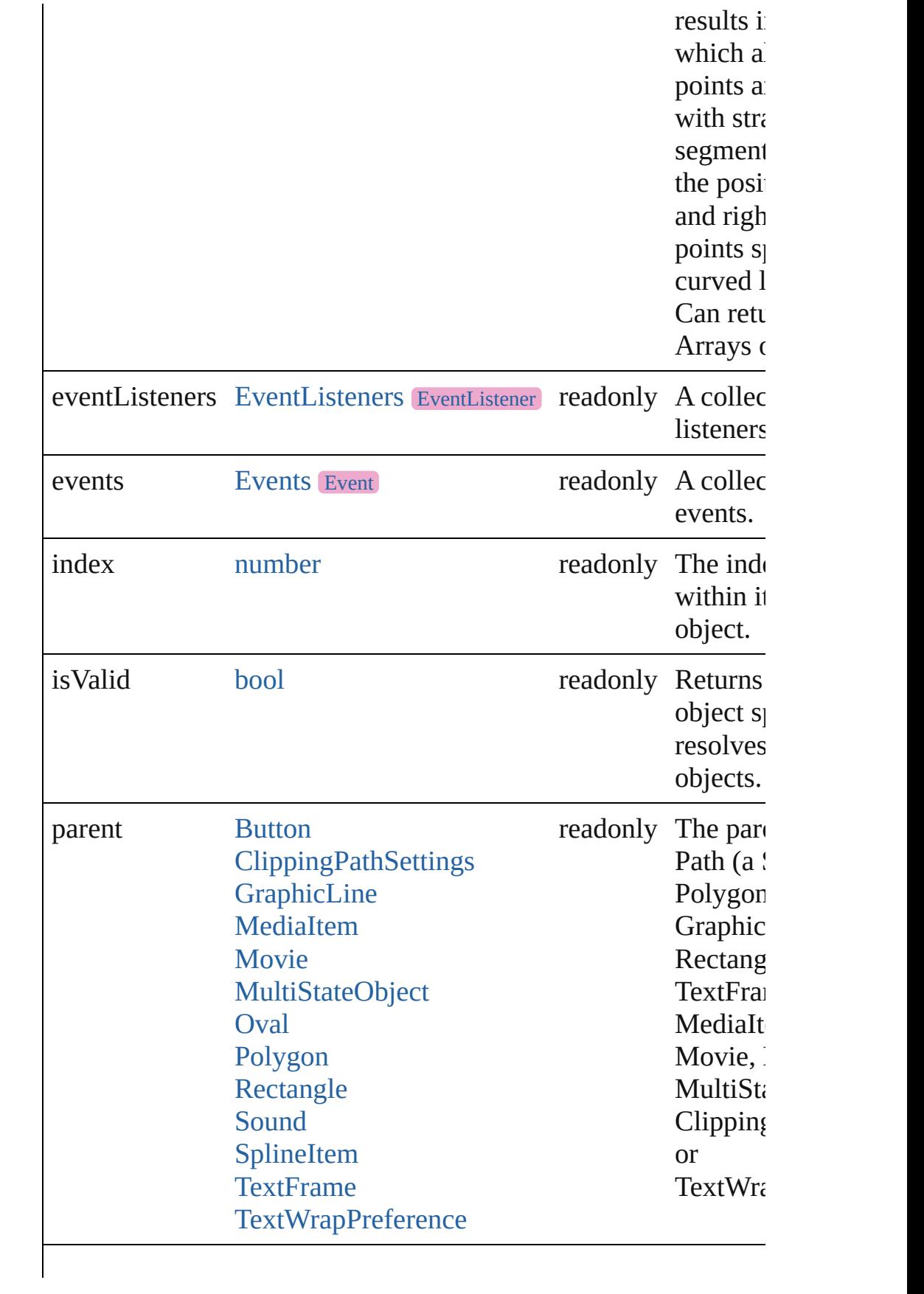

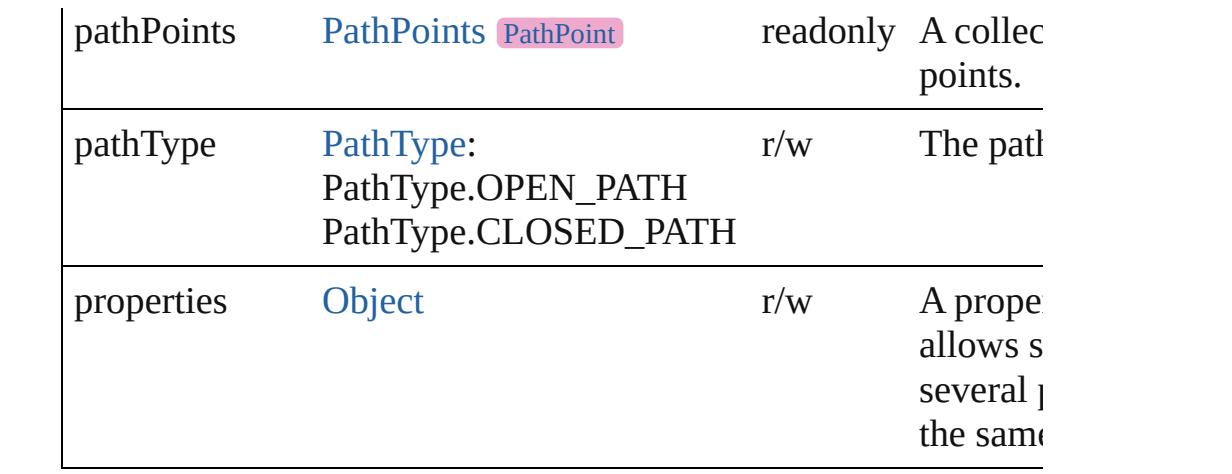

# **Methods Instances**

<span id="page-2841-0"></span>[EventListener](#page-309-0) **addEventListener** (eventType: *string*, handler: *v* captures: *bool*=**false**])

Adds an event listener.

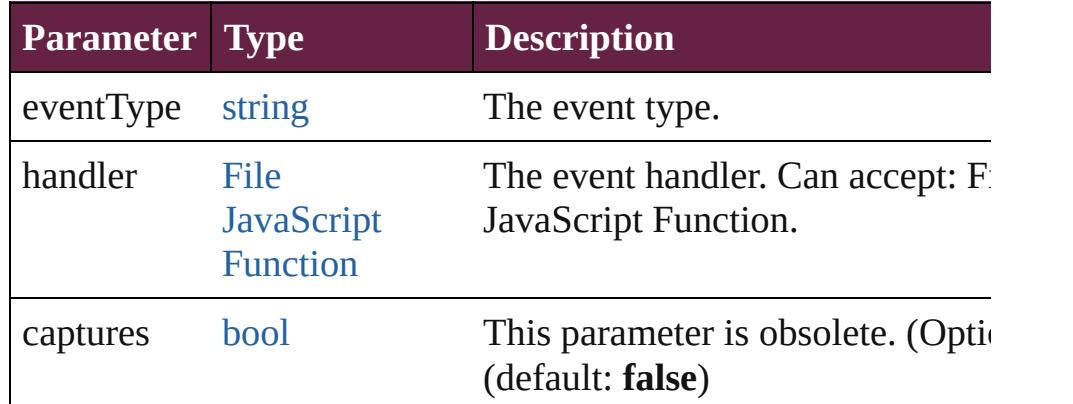

## <span id="page-2841-1"></span>[Array](#page-22-0) of [Path](#page-2838-0) **getElements** ()

Resolves the object specifier, creating an array of object reference

# <span id="page-2841-2"></span>void **remove** ()

Deletes the Path.

<span id="page-2841-3"></span>[bool](#page-31-0) **removeEventListener** (eventType: *string*, handler: *varies*[, *bool*=**false**])

Removes the event listener.

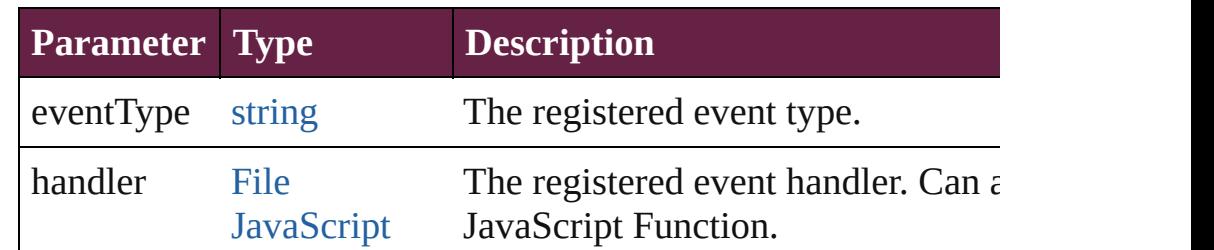

<span id="page-2842-1"></span><span id="page-2842-0"></span>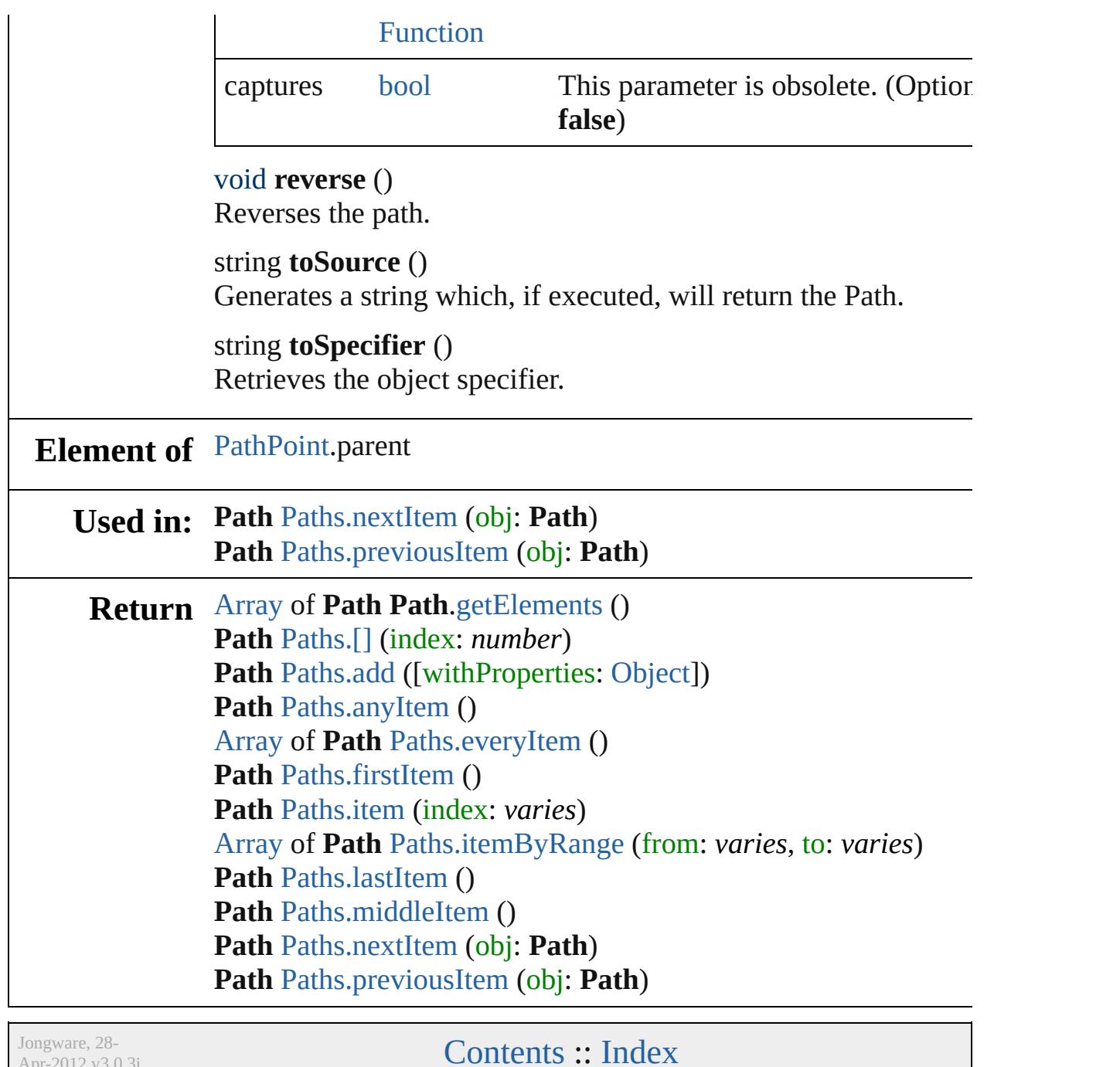

Apr-2012 v3.0.3i

# <span id="page-2843-0"></span>**Class**
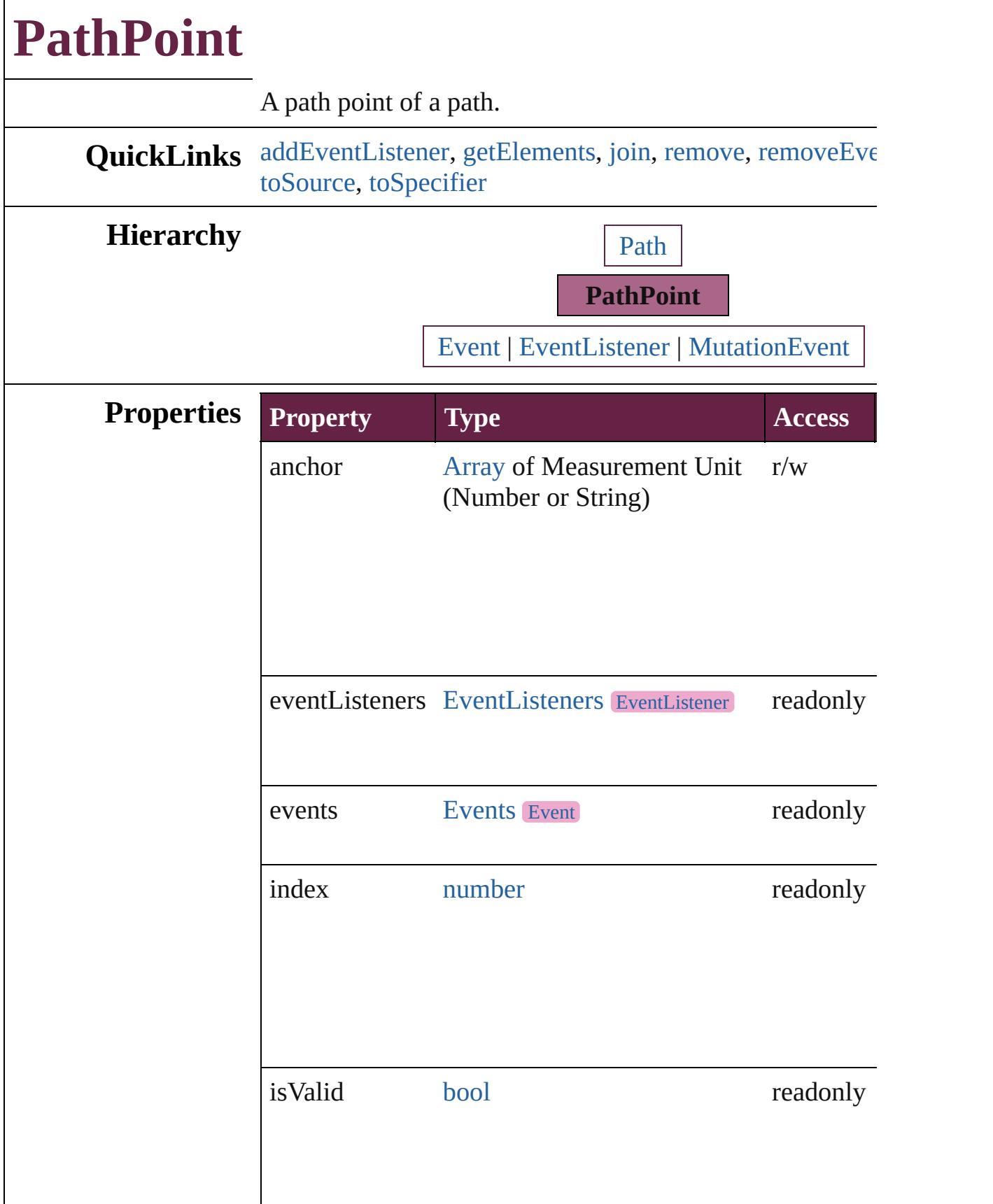

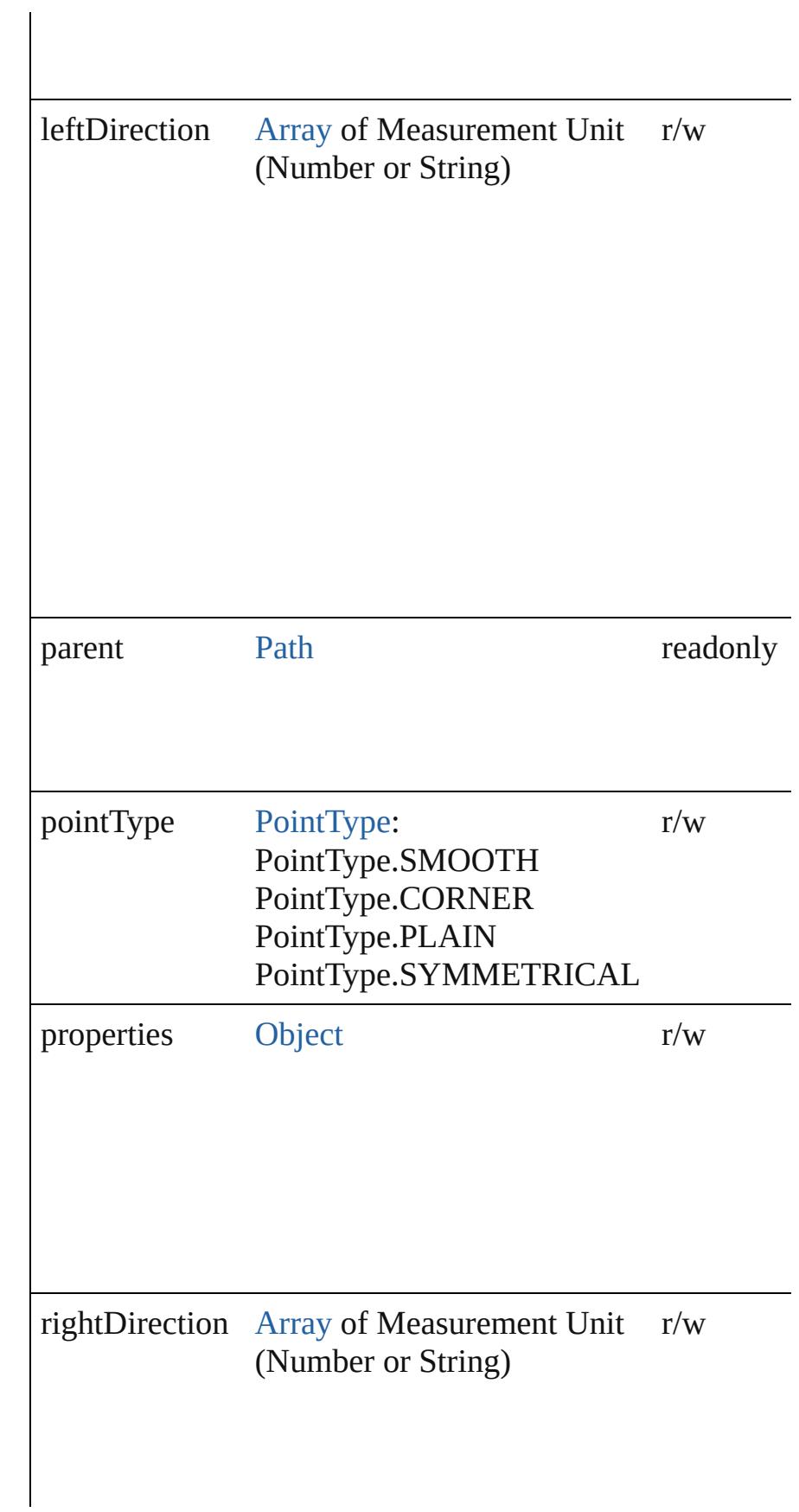

# **Methods Instances**

<span id="page-2846-0"></span>[EventListener](#page-309-0) **addEventListener** (eventType: *string*, han captures: *bool*=**false**]) Adds an event listener.

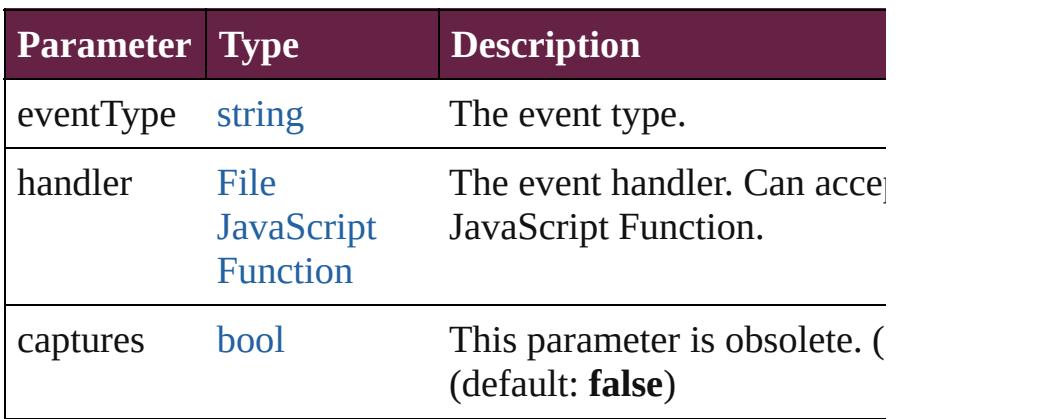

<span id="page-2846-1"></span>[Array](#page-22-0) of [PathPoint](#page-2843-0) **getElements** ()

Resolves the object specifier, creating an array of object r

<span id="page-2846-2"></span>void **join** (reference: **PathPoint**[, given: [JoinOptions\]](#page-1033-0))

Join this path point to another path point. The two points  $\mathbb R$ points and their paths combined into a single path on a sin item.

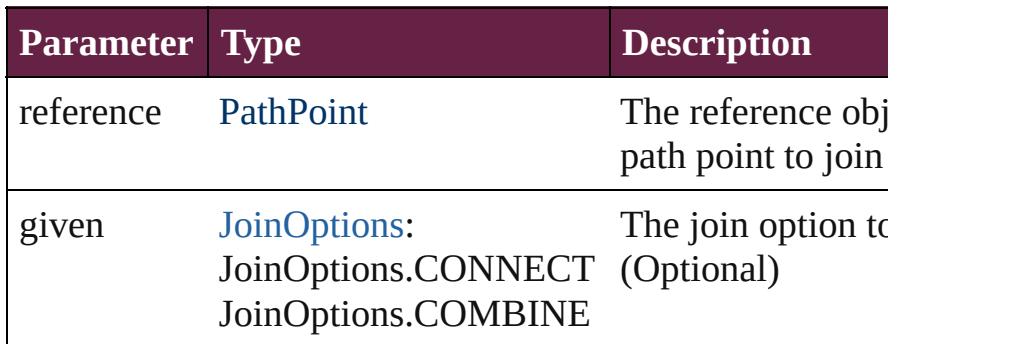

<span id="page-2846-3"></span>void **remove** ()

Deletes the PathPoint.

<span id="page-2847-0"></span>[bool](#page-31-0) **removeEventListener** (eventType: *string*, handler: *v* captures: *bool*=**false**])

Removes the event listener.

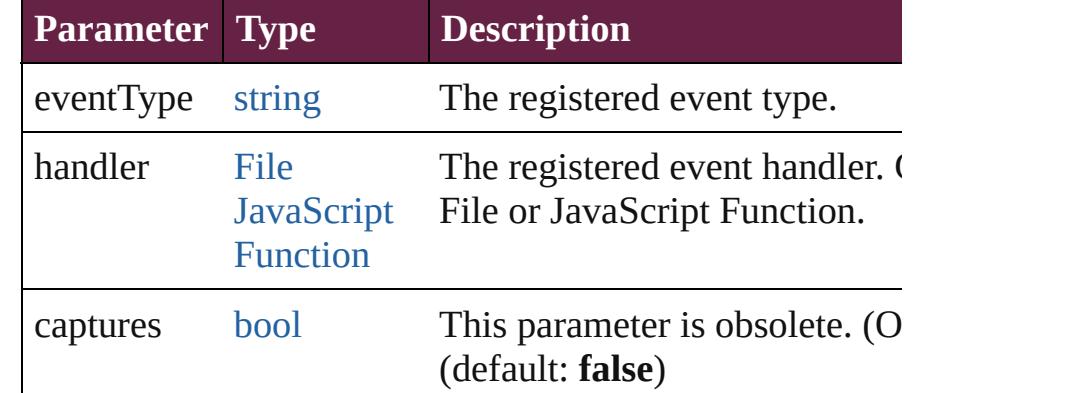

<span id="page-2847-1"></span>string **toSource** ()

Generates a string which, if executed, will return the Path

#### <span id="page-2847-2"></span>string **toSpecifier** ()

Retrieves the object specifier.

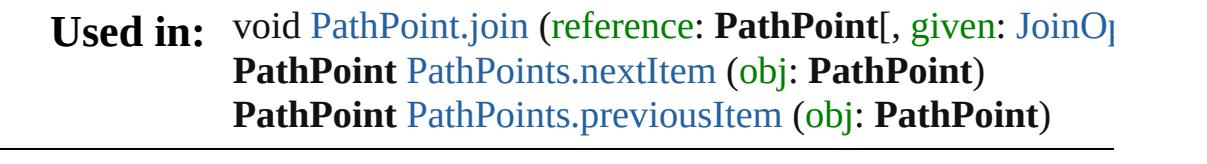

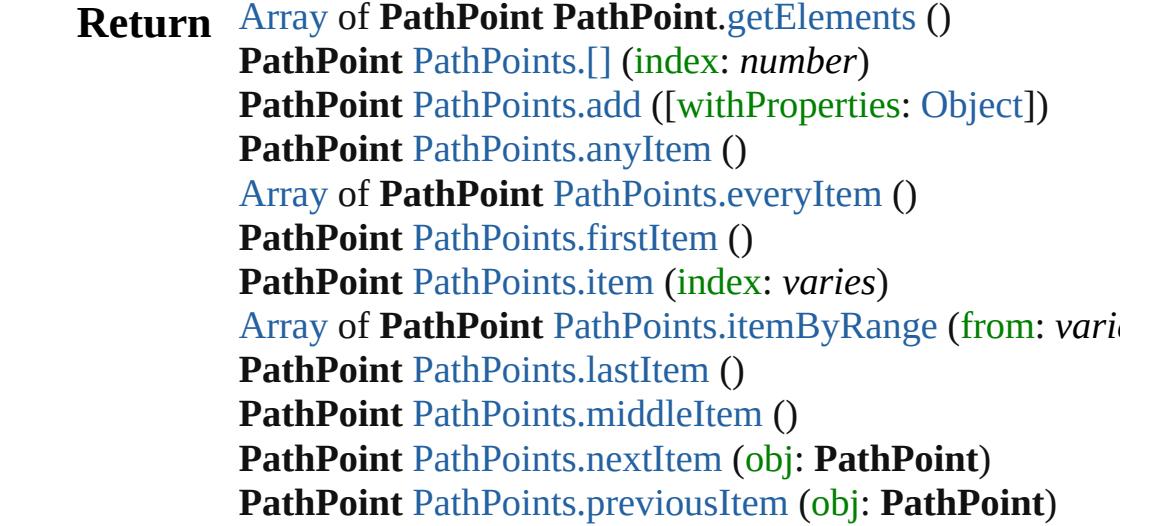

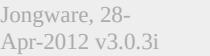

[Contents](#page-0-0) :: [Index](#page-5496-0)

# **Class**

# **PathPoints**

<span id="page-2849-5"></span><span id="page-2849-4"></span><span id="page-2849-3"></span><span id="page-2849-2"></span><span id="page-2849-1"></span><span id="page-2849-0"></span>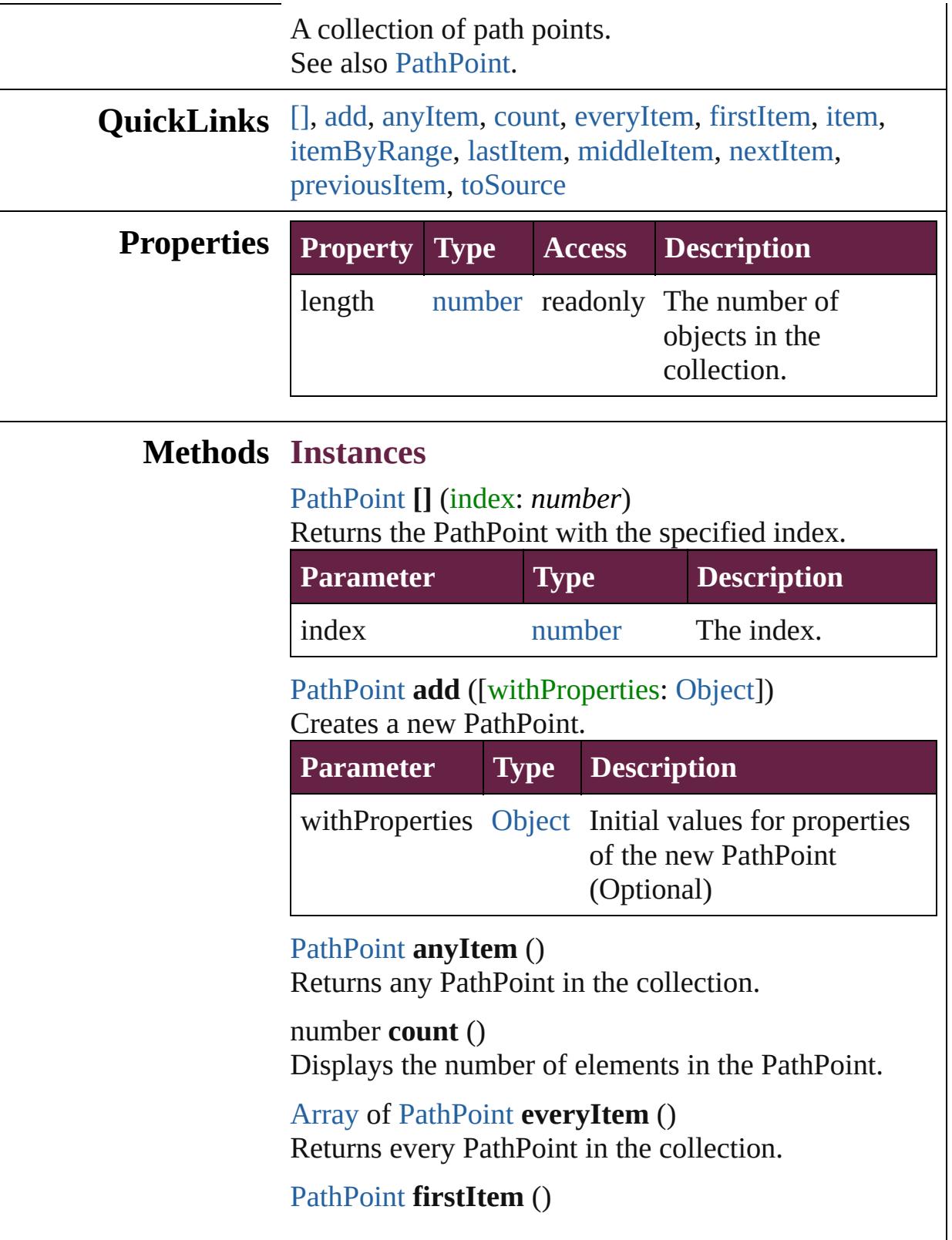

Returns the first PathPoint in the collection.

# <span id="page-2850-1"></span>[PathPoint](#page-2843-0) **item** (index: *varies*)

Returns the PathPoint with the specified index or name.

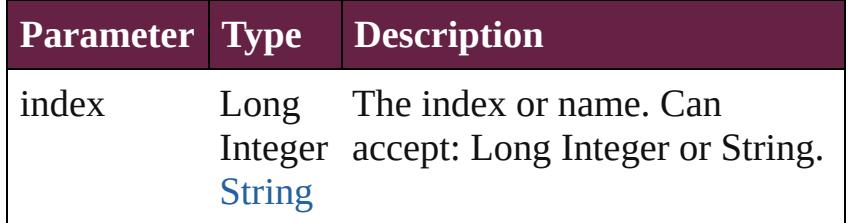

<span id="page-2850-2"></span>[Array](#page-22-0) of [PathPoint](#page-2843-0) **itemByRange** (from: *varies*, to: *varies*)

Returns the PathPoints within the specified range.

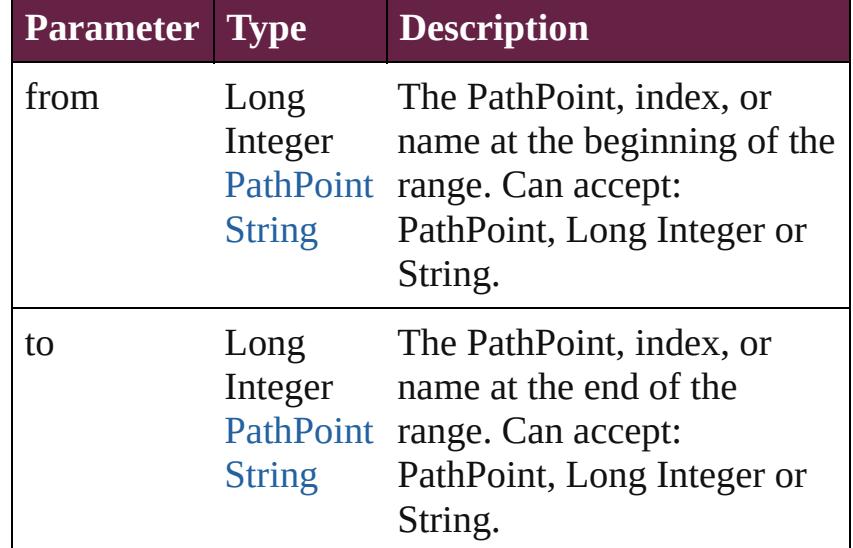

#### <span id="page-2850-3"></span>[PathPoint](#page-2843-0) **lastItem** ()

Returns the last PathPoint in the collection.

<span id="page-2850-4"></span>[PathPoint](#page-2843-0) **middleItem** () Returns the middle PathPoint in the collection.

#### <span id="page-2850-0"></span>[PathPoint](#page-2843-0) **nextItem** (obj: [PathPoint](#page-2843-0))

Returns the PathPoint whose index follows the specified PathPoint in the collection.

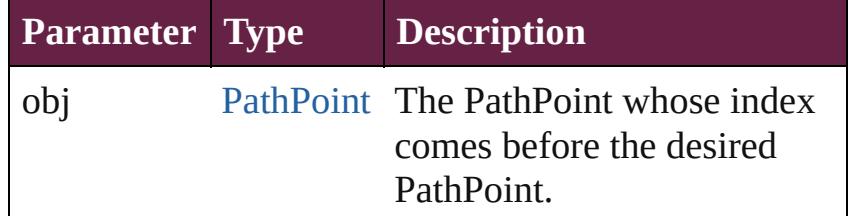

<span id="page-2851-1"></span><span id="page-2851-0"></span>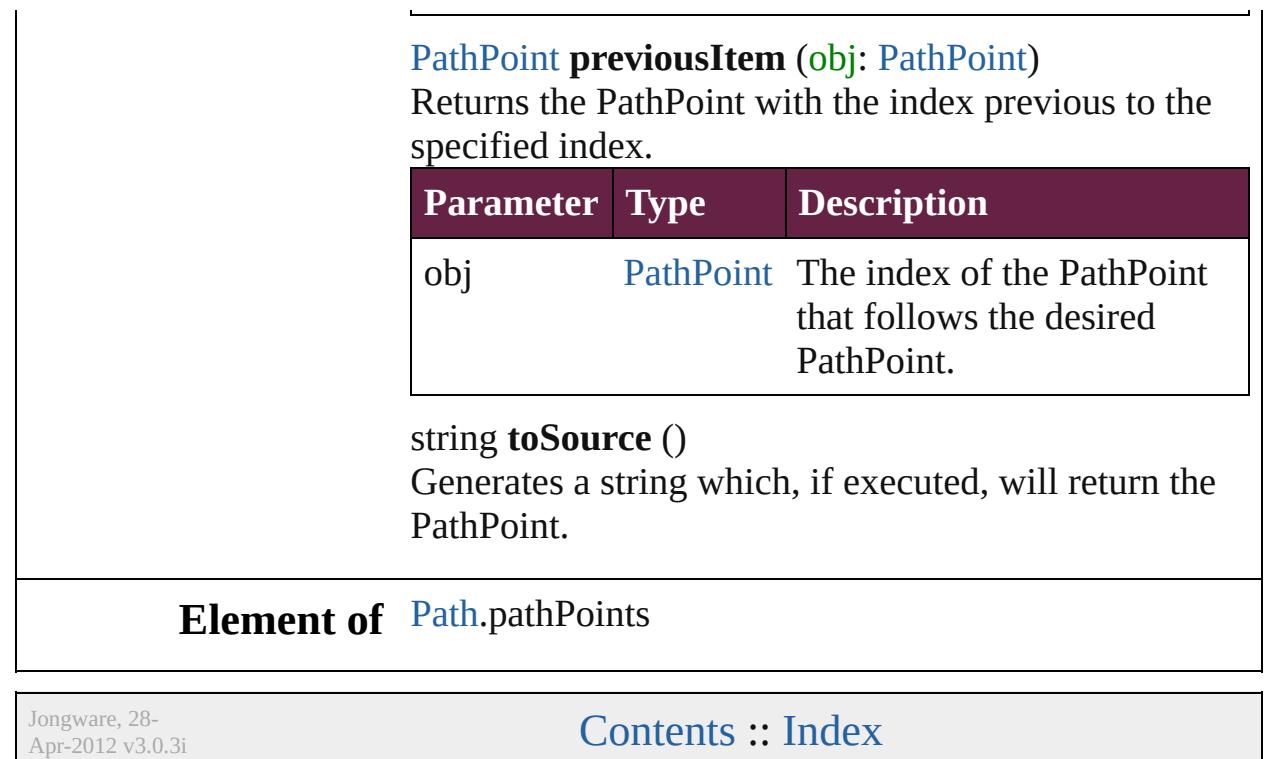

# <span id="page-2852-0"></span>**Class**

<span id="page-2853-6"></span><span id="page-2853-5"></span><span id="page-2853-4"></span><span id="page-2853-3"></span><span id="page-2853-2"></span><span id="page-2853-1"></span><span id="page-2853-0"></span>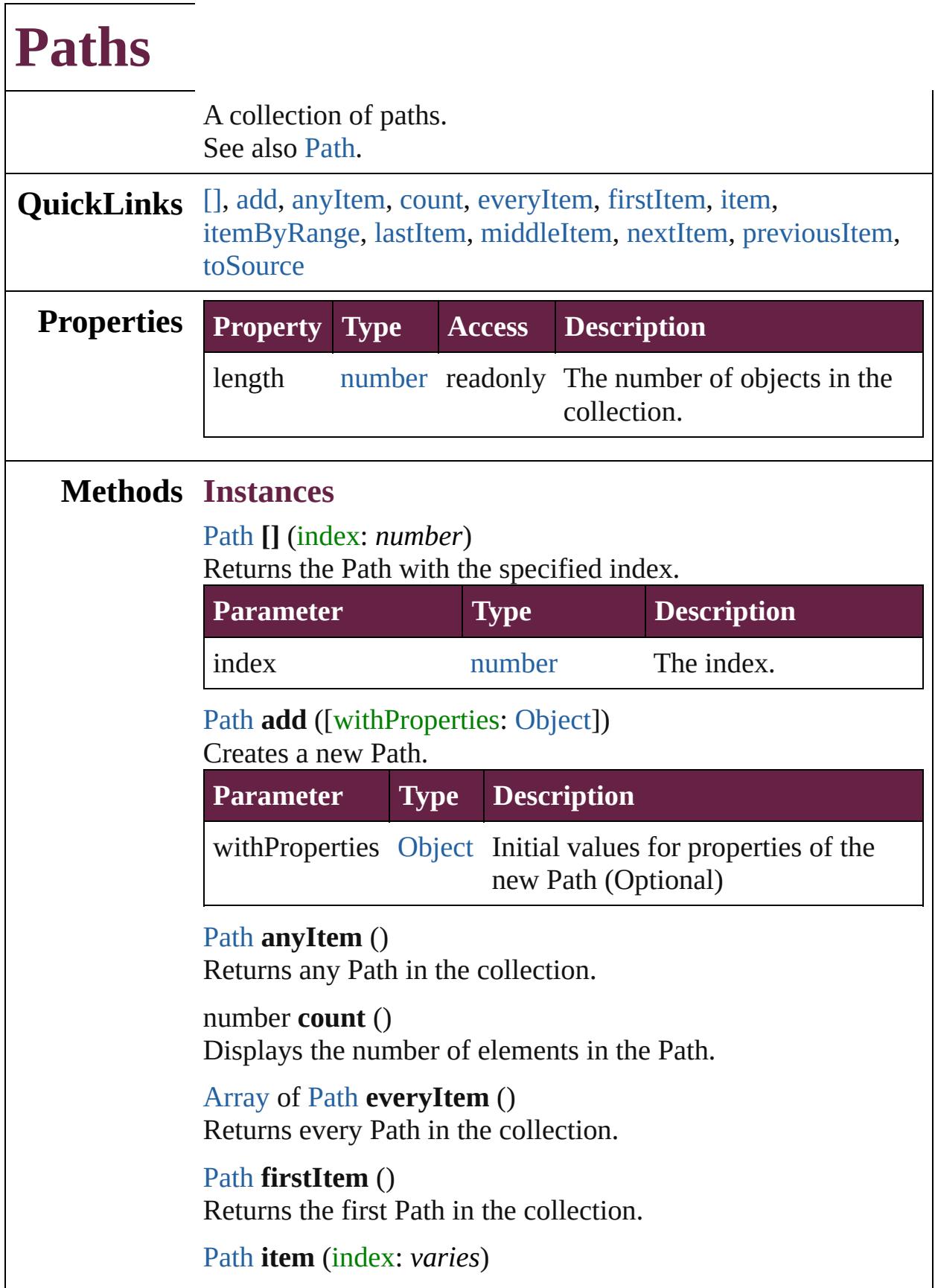

Returns the Path with the specified index or name.

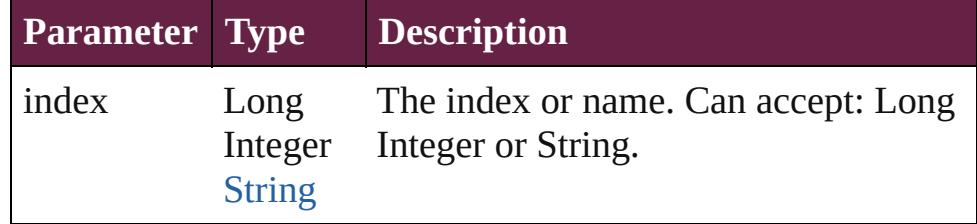

<span id="page-2854-0"></span>[Array](#page-22-0) of [Path](#page-2838-0) **itemByRange** (from: *varies*, to: *varies*) Returns the Paths within the specified range.

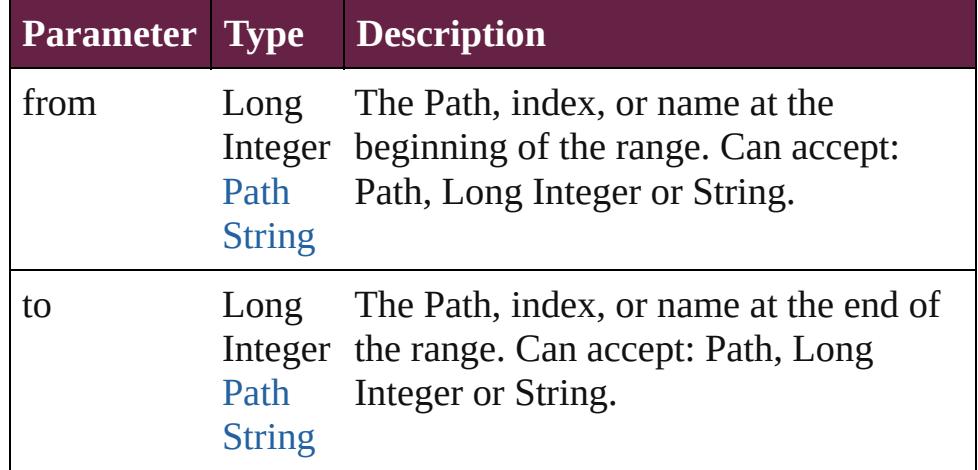

### <span id="page-2854-1"></span>[Path](#page-2838-0) **lastItem** ()

Returns the last Path in the collection.

### <span id="page-2854-2"></span>[Path](#page-2838-0) **middleItem** ()

Returns the middle Path in the collection.

### <span id="page-2854-3"></span>[Path](#page-2838-0) **nextItem** (obj: Path)

Returns the Path whose index follows the specified Path in the collection.

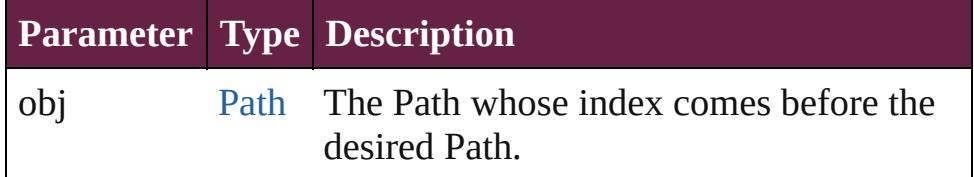

### <span id="page-2854-4"></span>[Path](#page-2838-0) **previousItem** (obj: [Path\)](#page-2838-0)

Returns the Path with the index previous to the specified index.

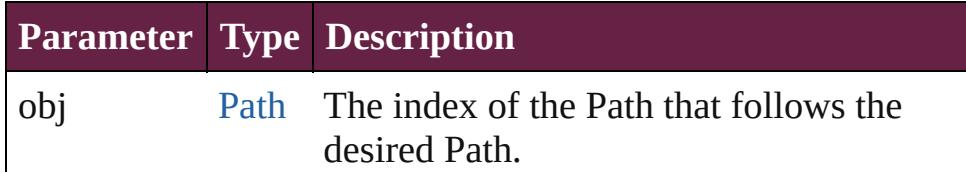

<span id="page-2855-0"></span>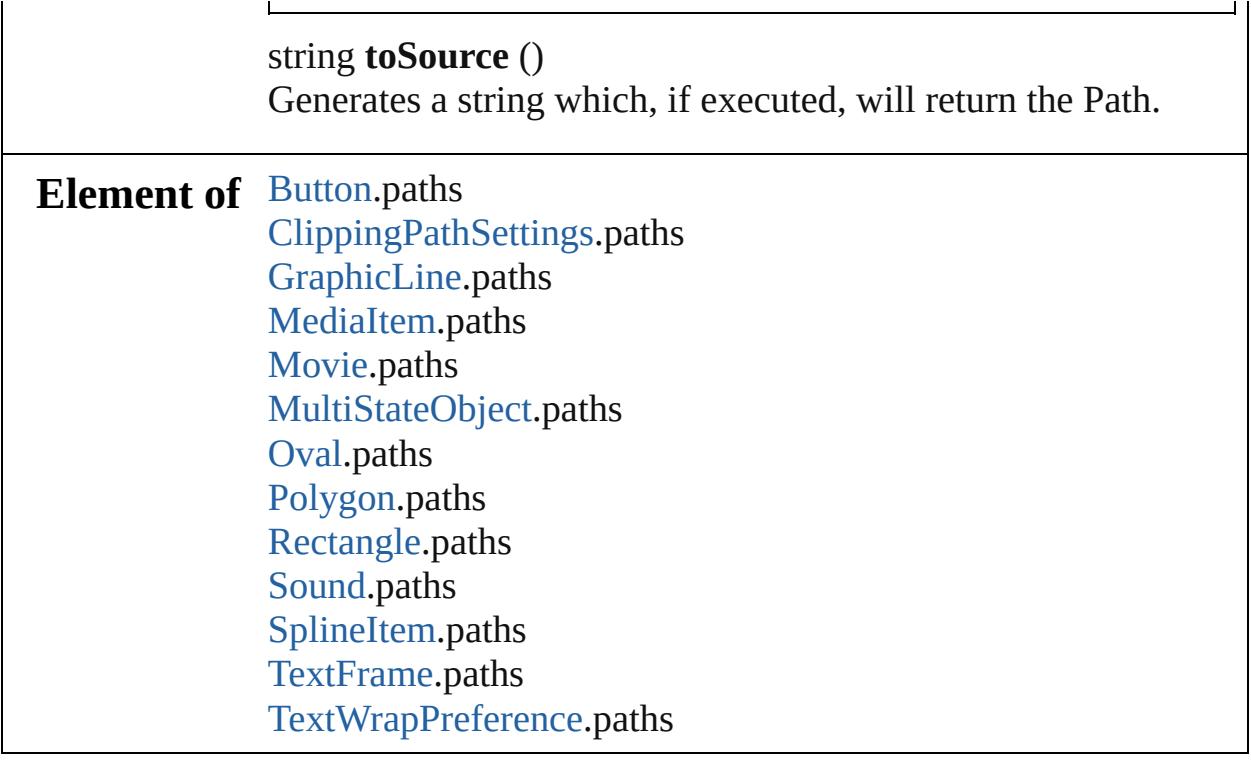

Jongware, 28-

[Contents](#page-0-0) :: [Index](#page-5496-0)

# <span id="page-2856-0"></span>**Class**

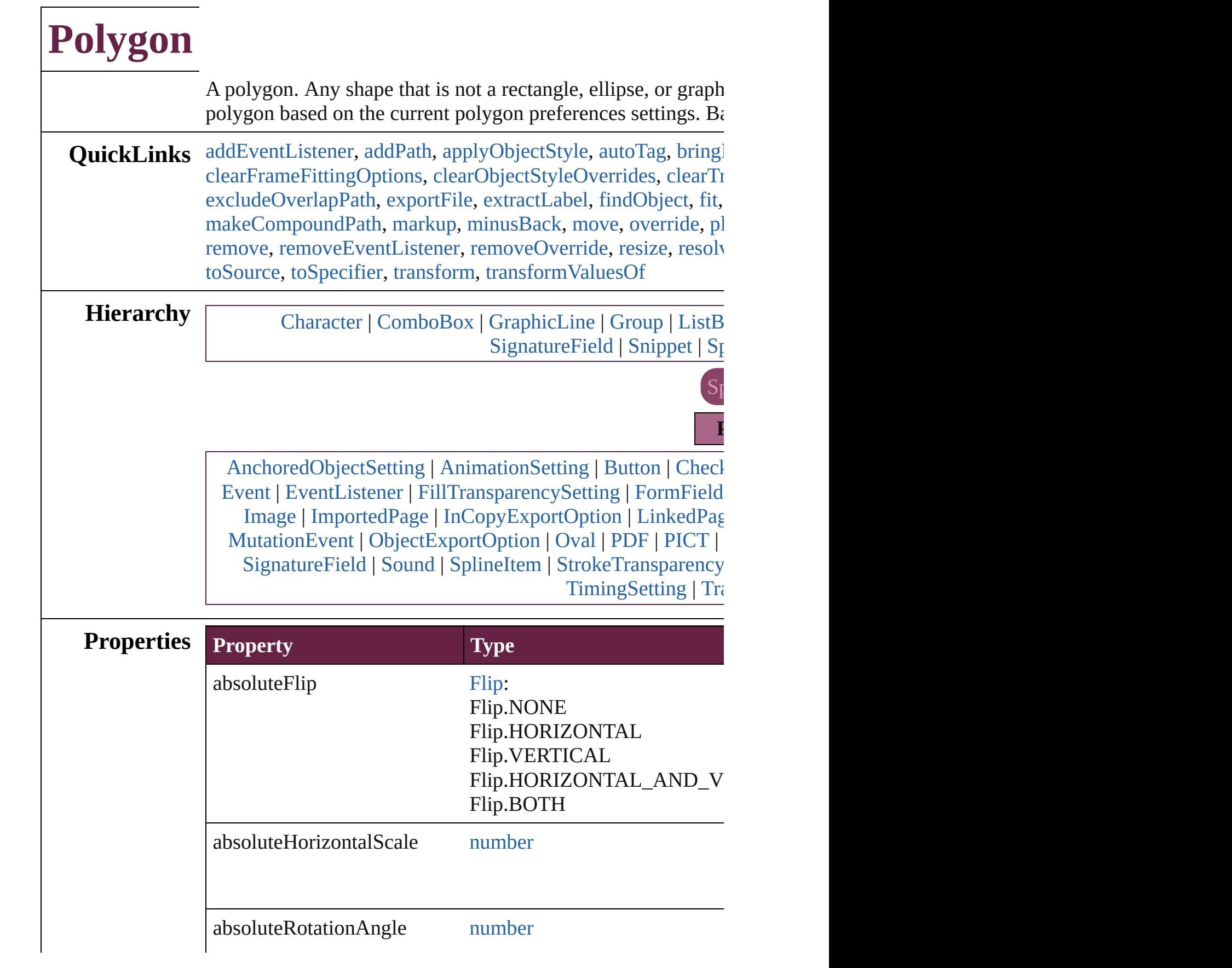

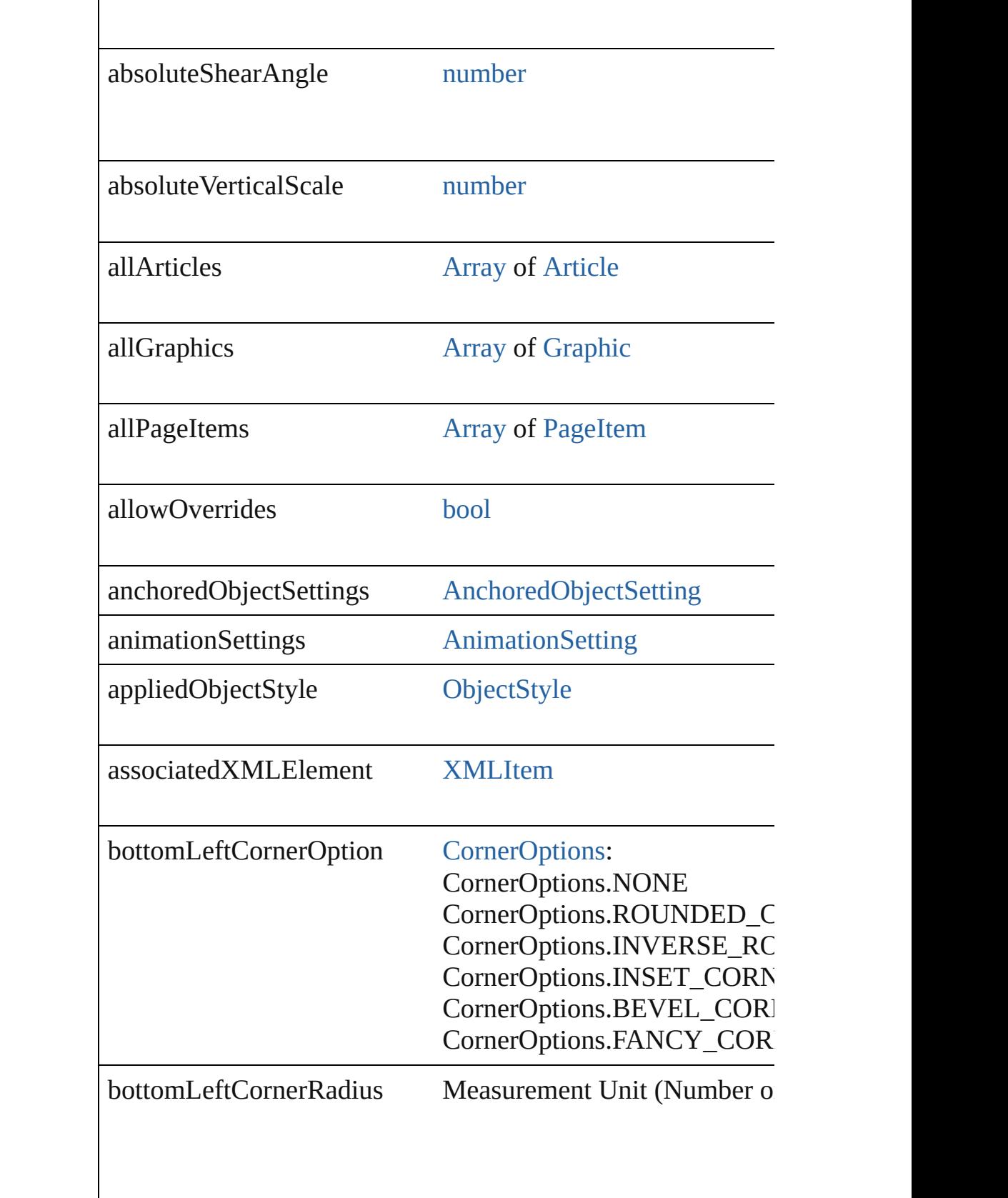

 $\mathbb{R}$ 

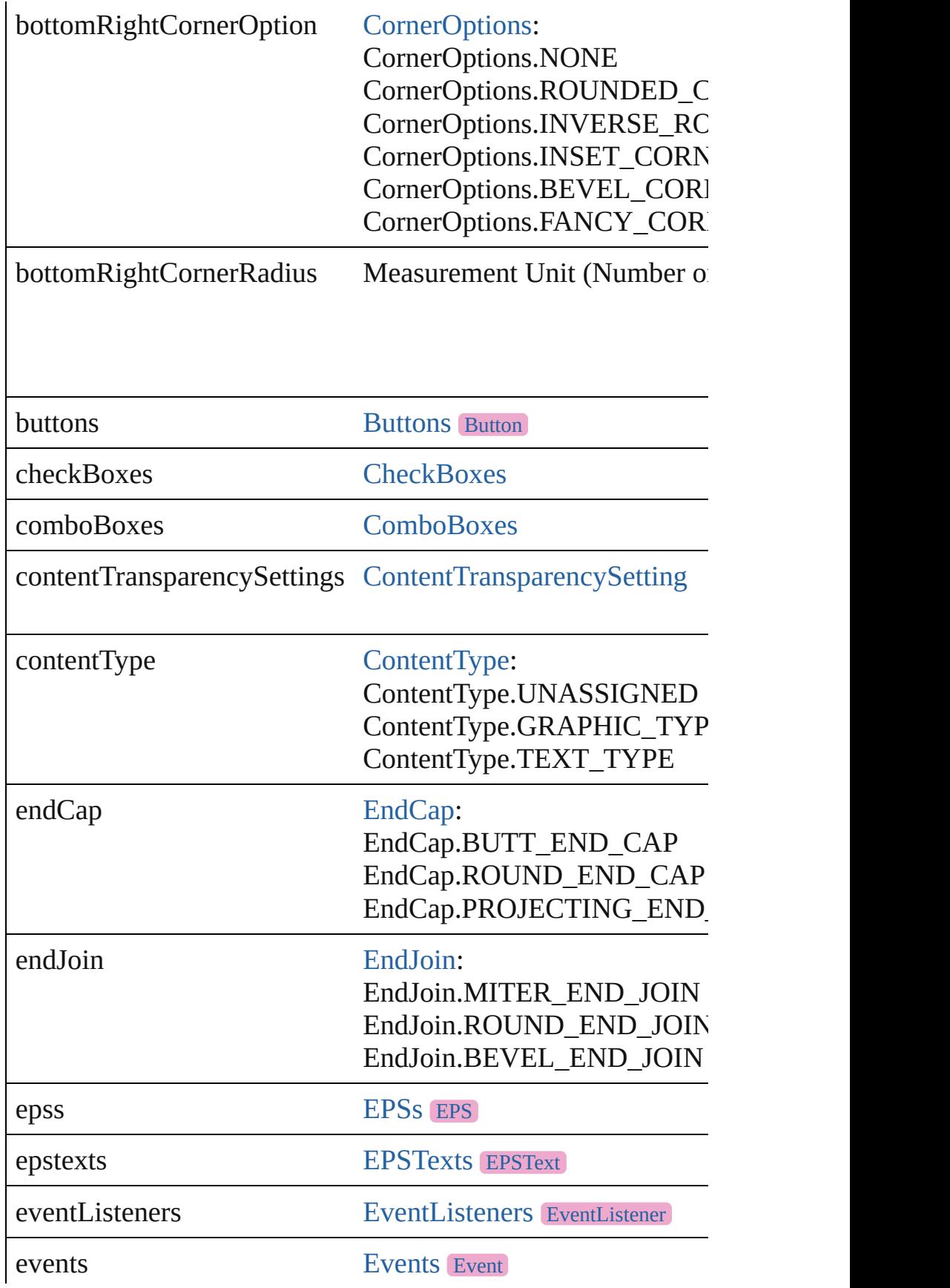

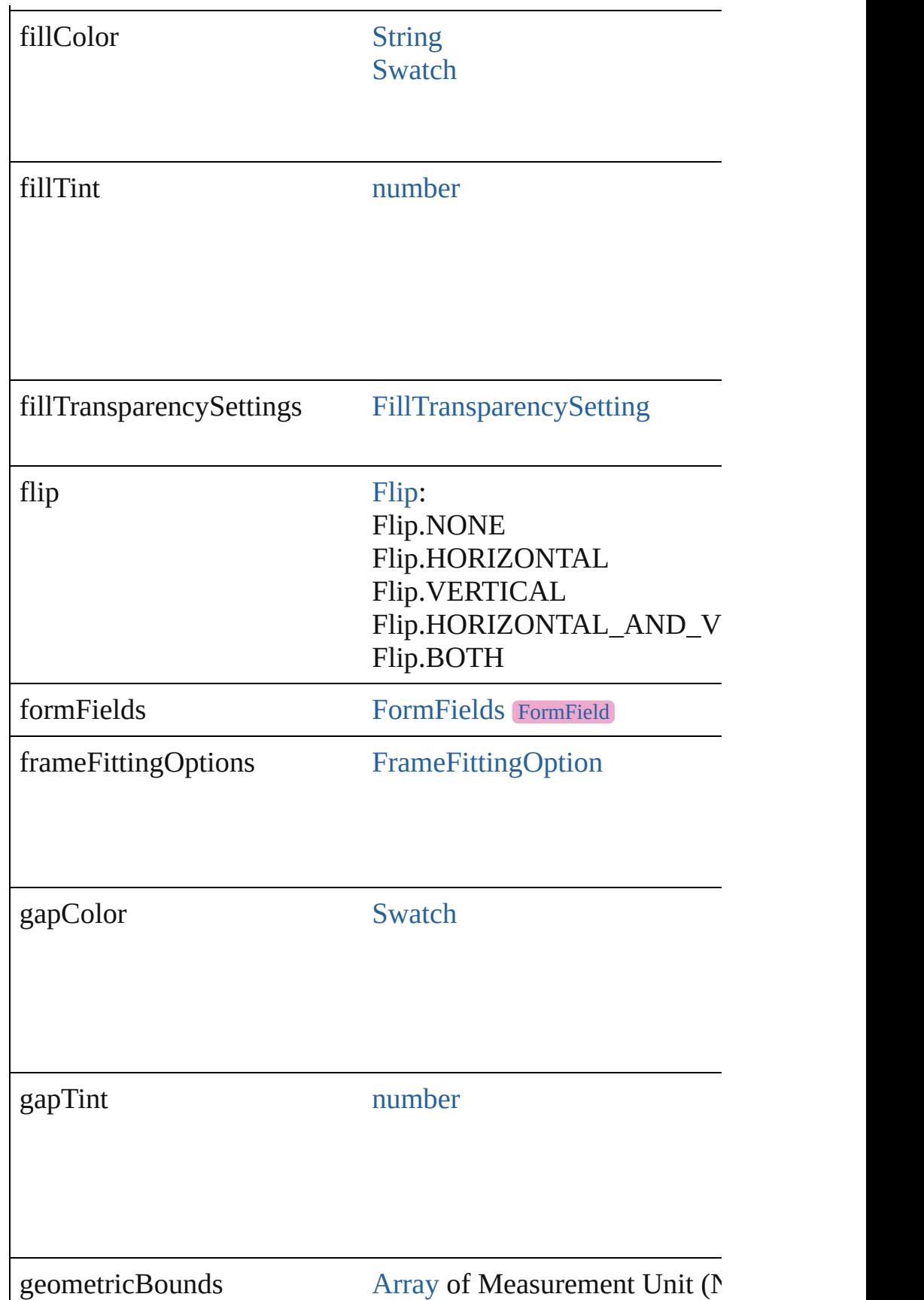

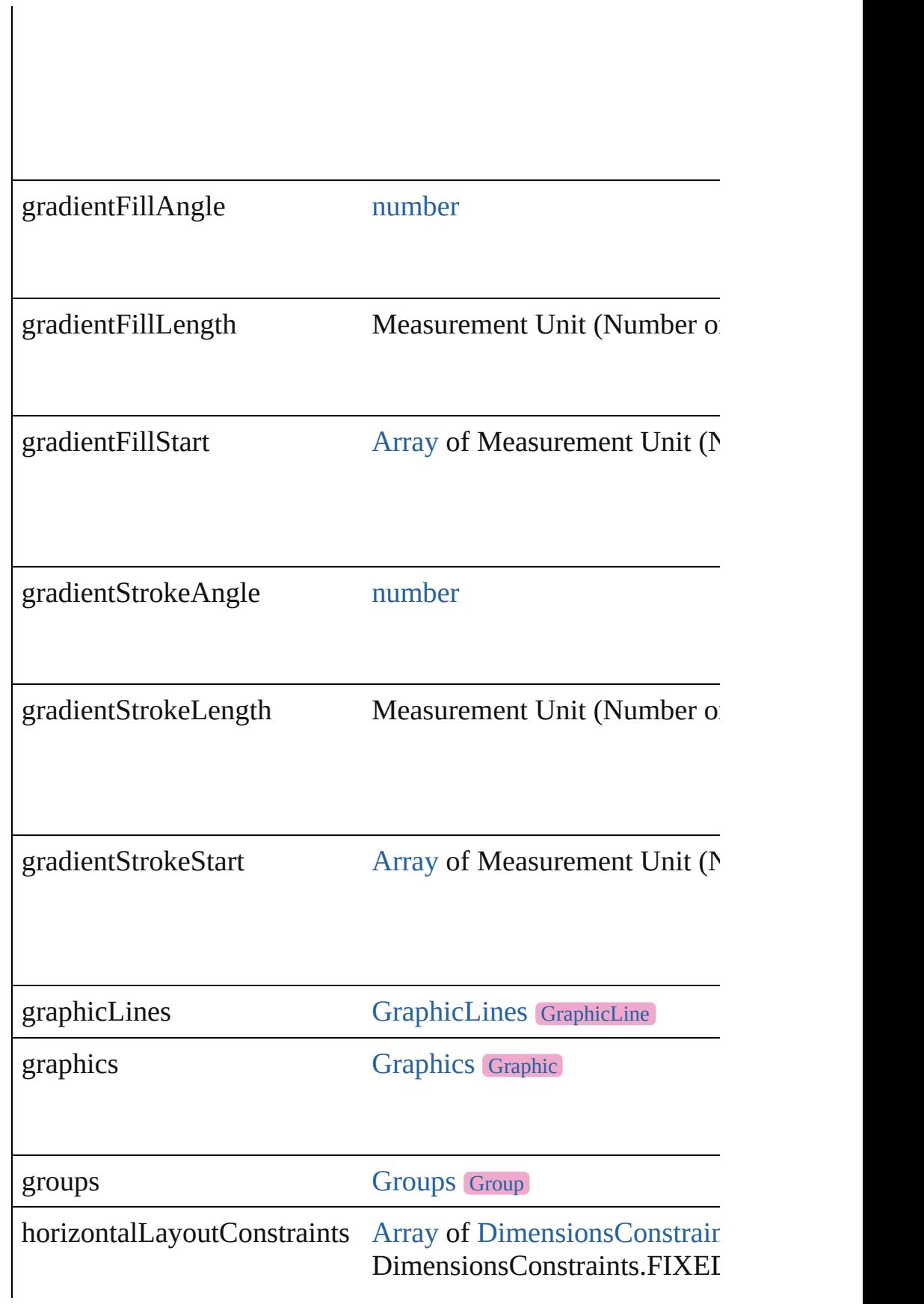

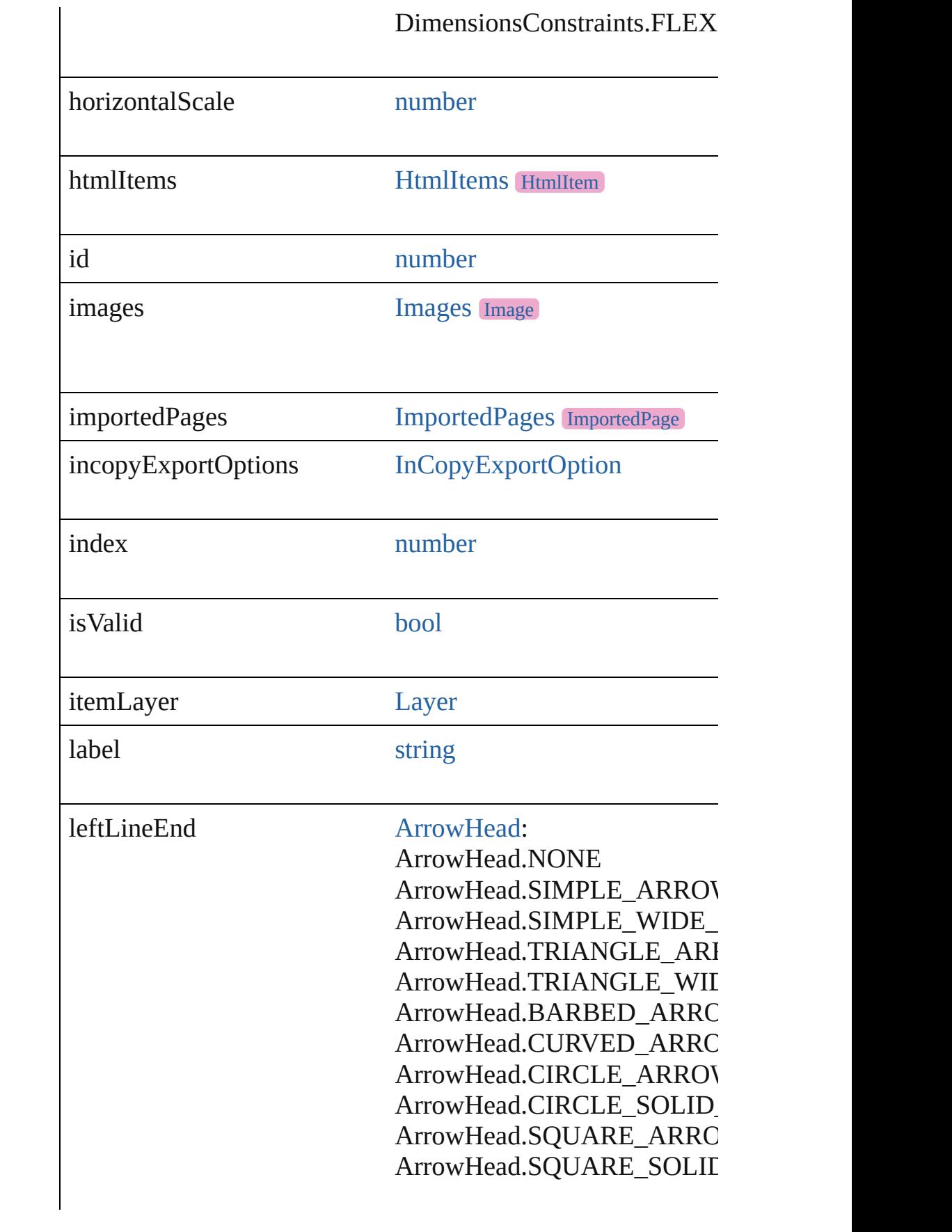

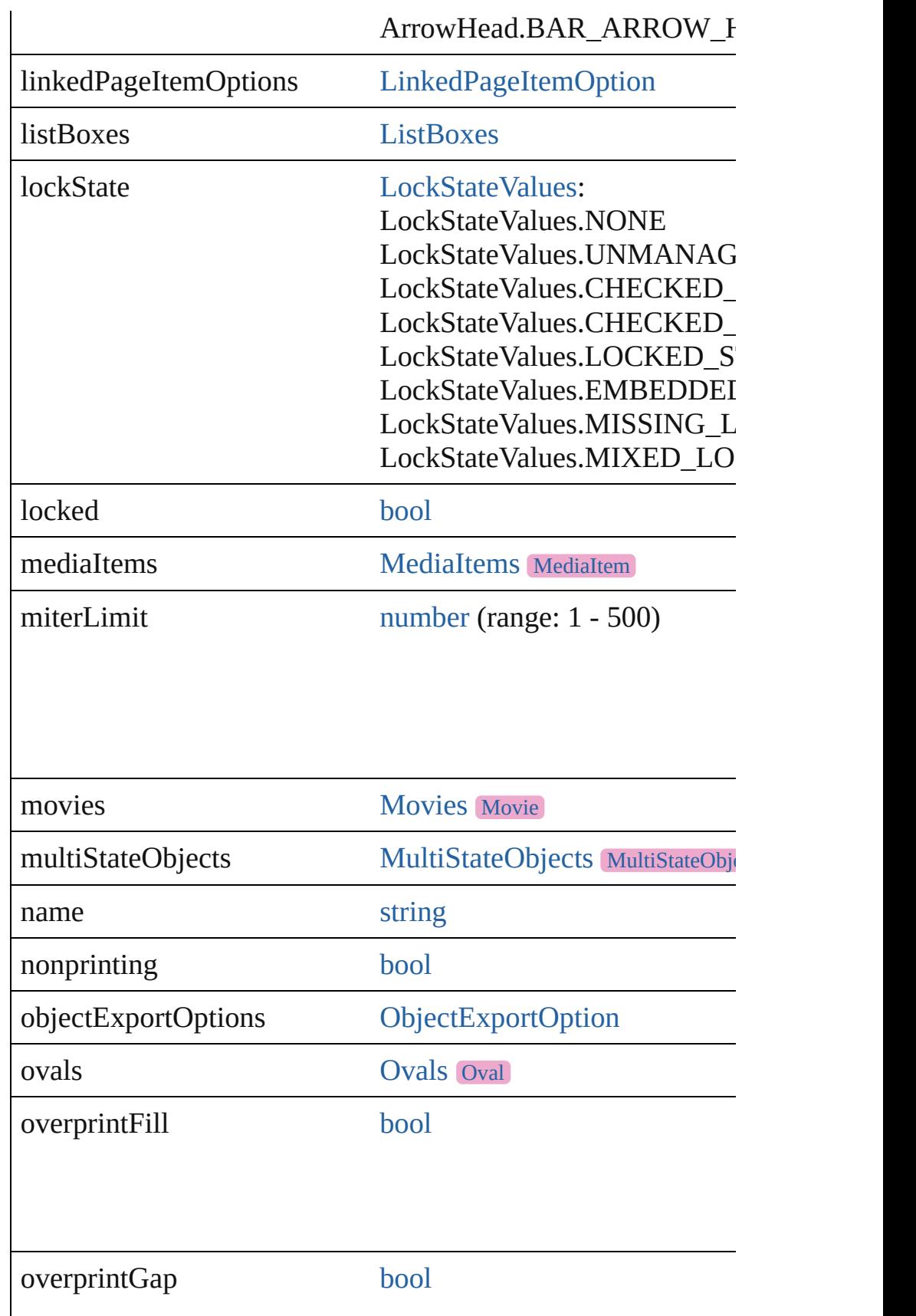

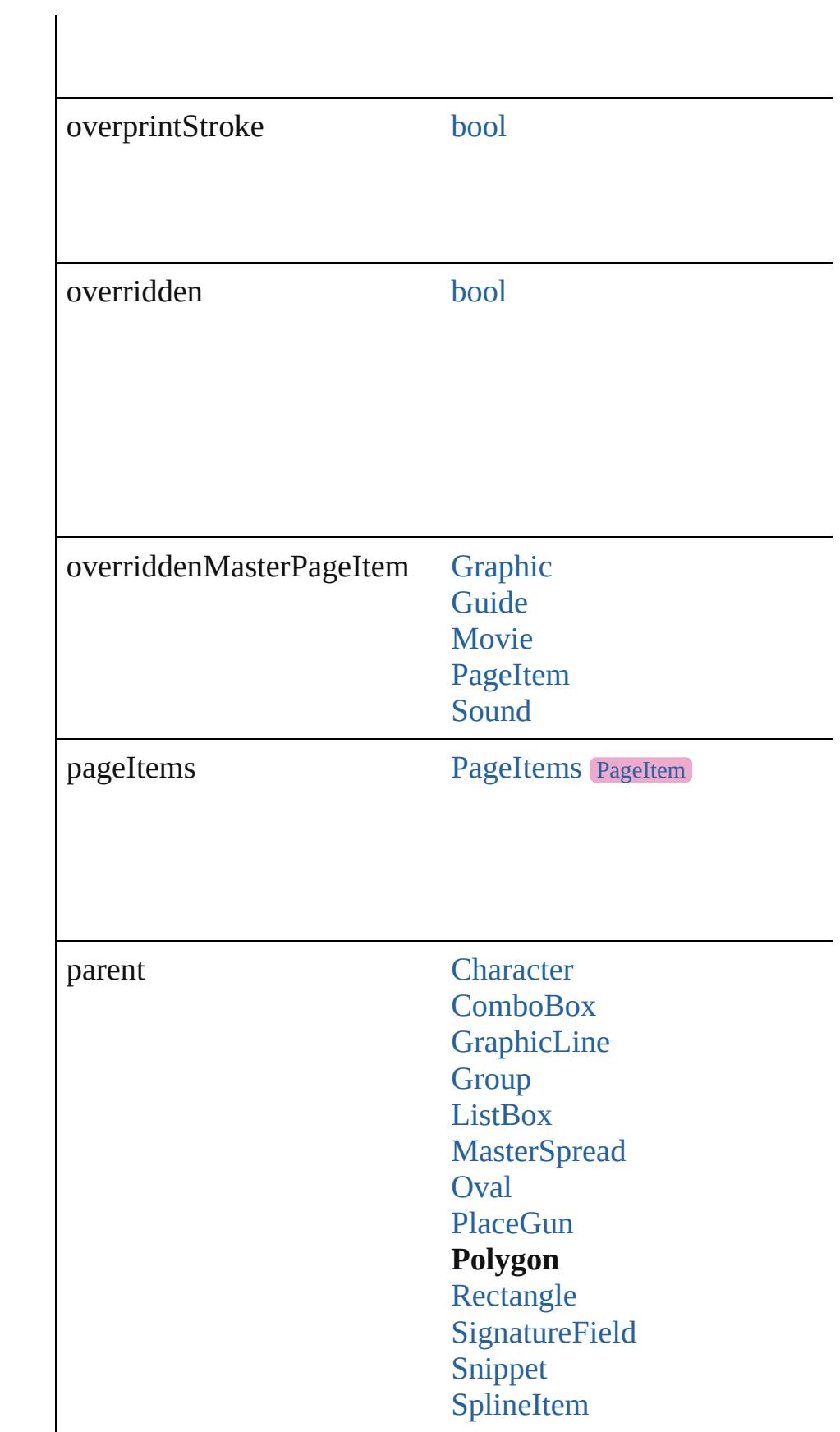

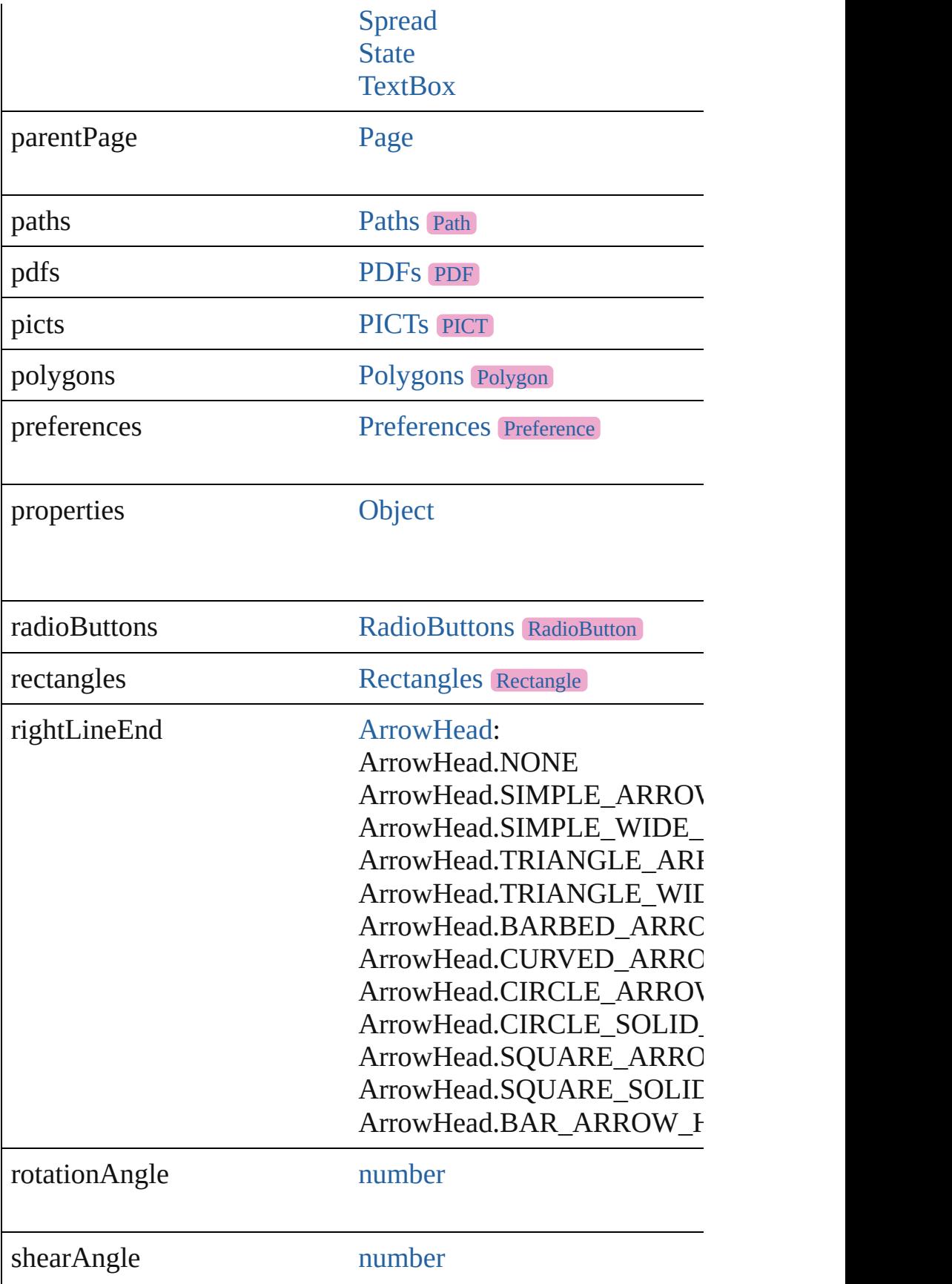

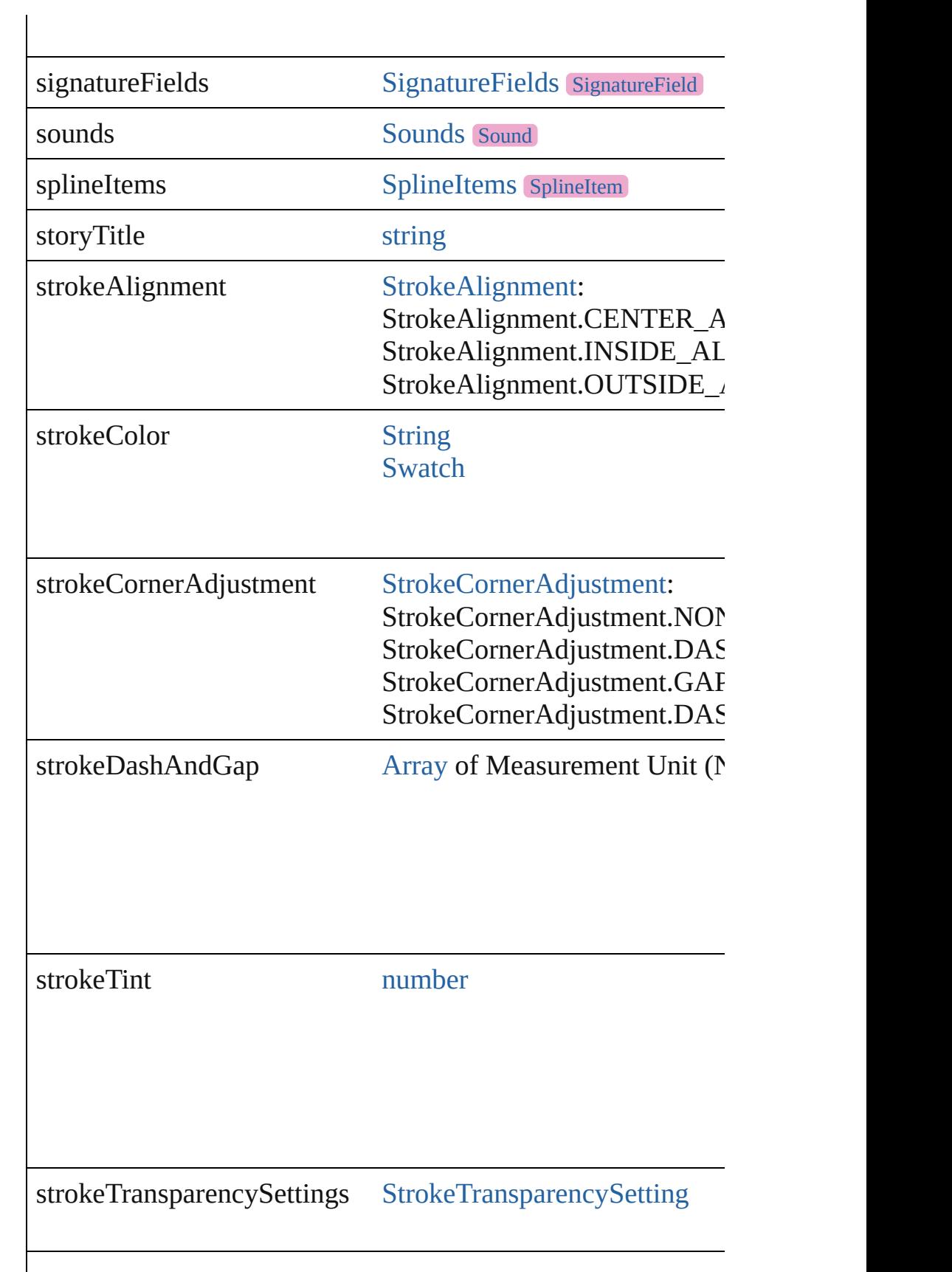

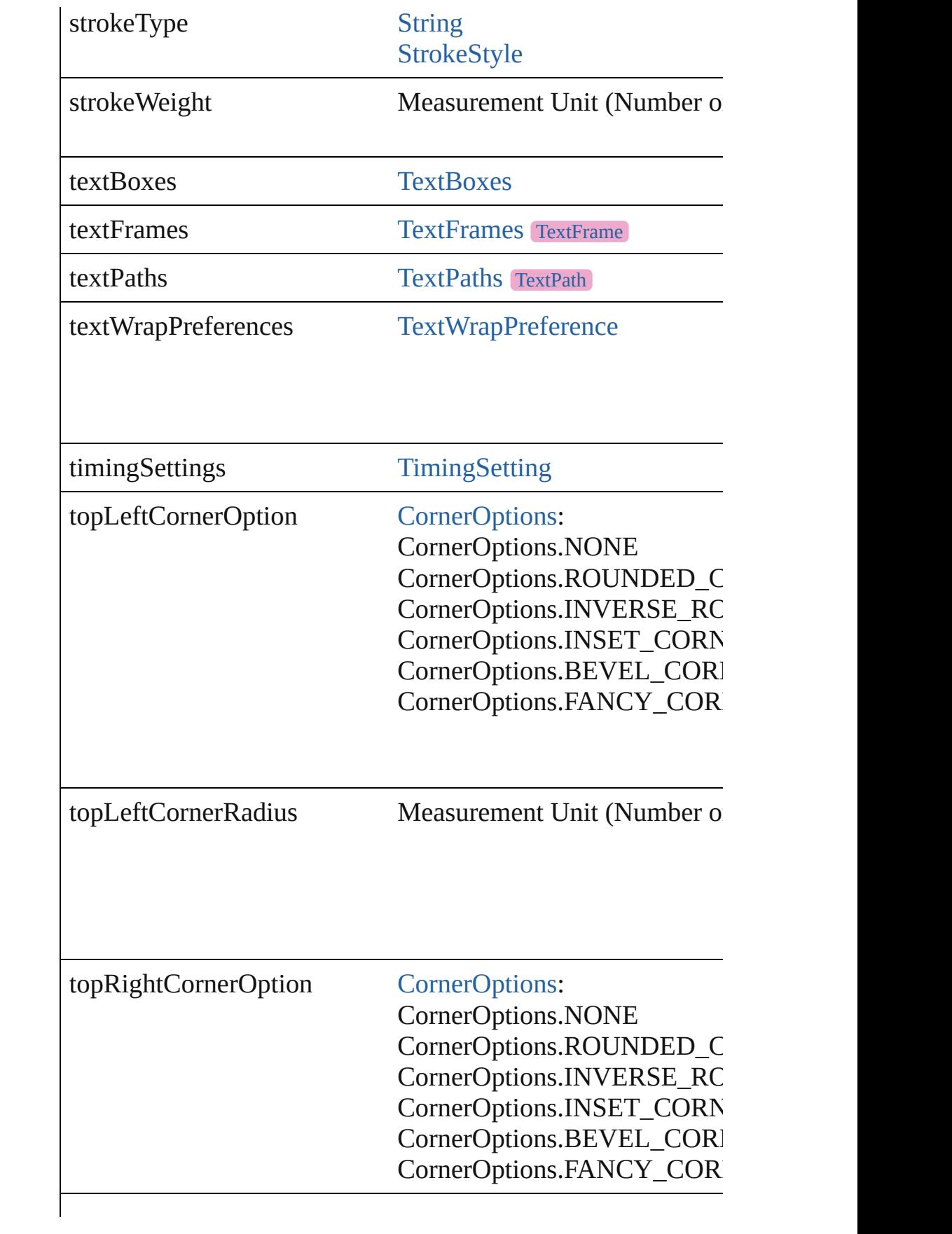

<span id="page-2868-0"></span>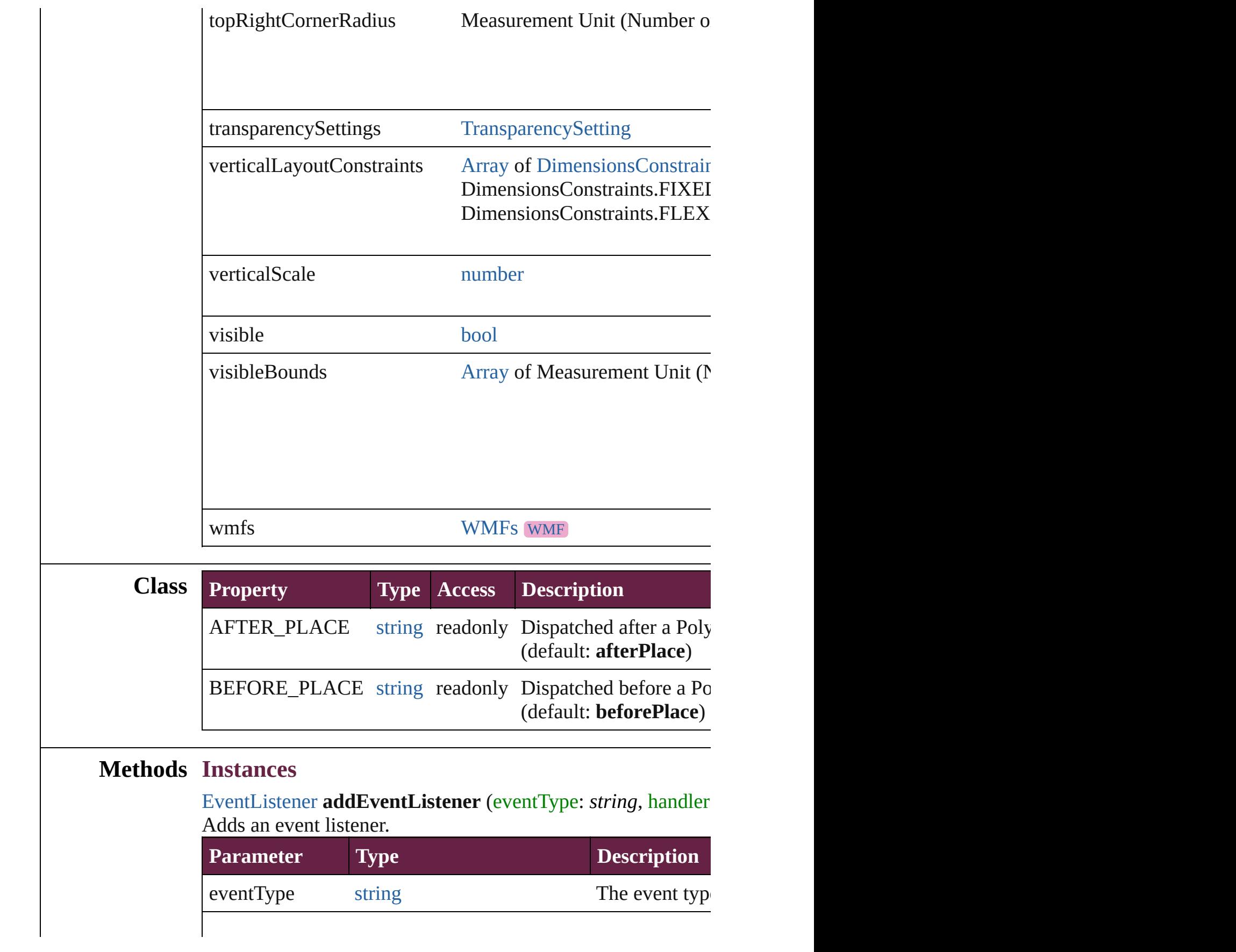

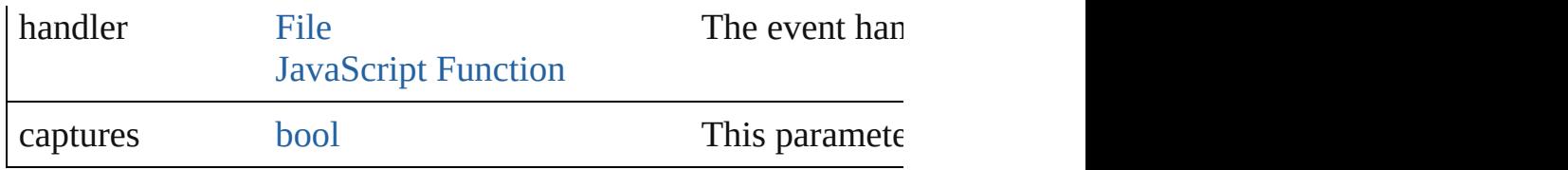

<span id="page-2869-0"></span>[PageItem](#page-2798-0) **addPath** (with: [Array](#page-22-0) of [PageItem\)](#page-2798-0)

Creates a new page item by combining the Polygon with other

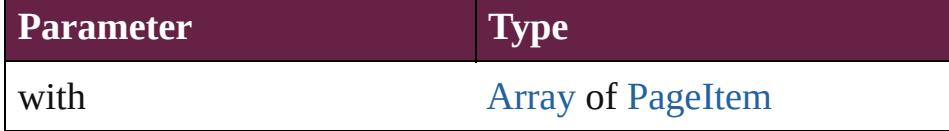

<span id="page-2869-1"></span>void **applyObjectStyle** (using: [ObjectStyle\[](#page-3080-0), clearingOverrides *bool*=**false**])

Applies the specified object style.

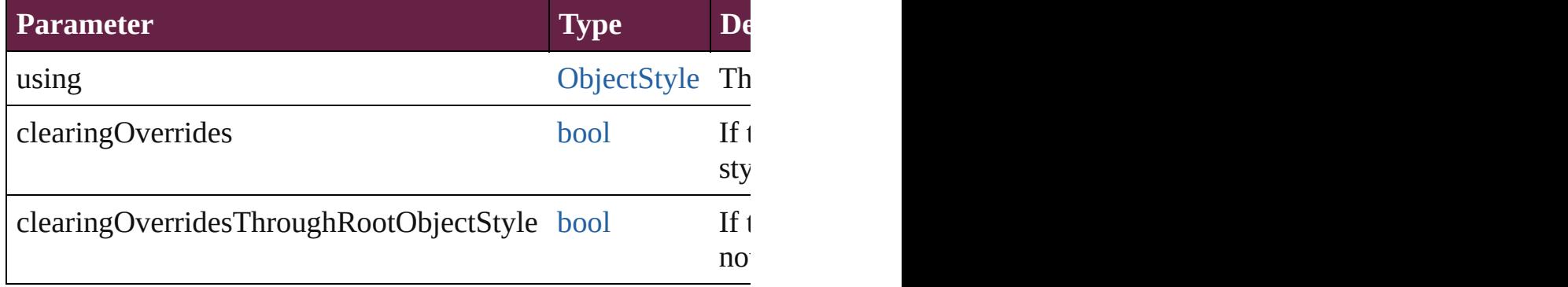

### <span id="page-2869-2"></span>void **autoTag** ()

Tag the object or the parent story using default tags defined in

#### <span id="page-2869-3"></span>void **bringForward** ()

Brings the Polygon forward one level in its layer.

# <span id="page-2869-4"></span>void **bringToFront** ([reference: [PageItem\]](#page-2798-0))

Brings the Polygon to the front of its layer or in front of a particular item.

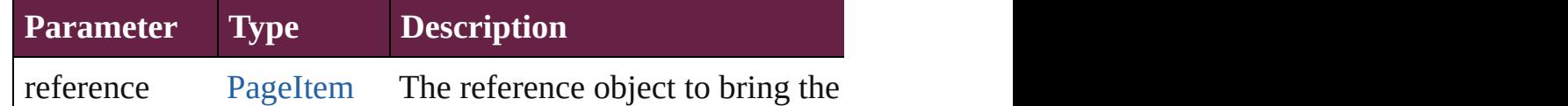

<span id="page-2869-5"></span>[Array](#page-22-0) of [PageItem](#page-2798-0) **changeObject** ([reverseOrder: *bool*]) Finds objects that match the find what value and replace the o

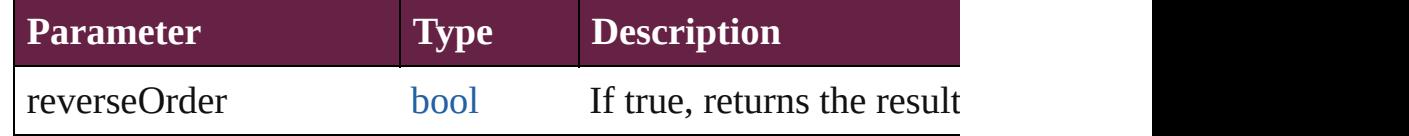

<span id="page-2869-6"></span>[bool](#page-31-0) **checkIn** ([versionComments: *string*][, forceSave: *bool*=**false**

#### Checks in the story or stories.

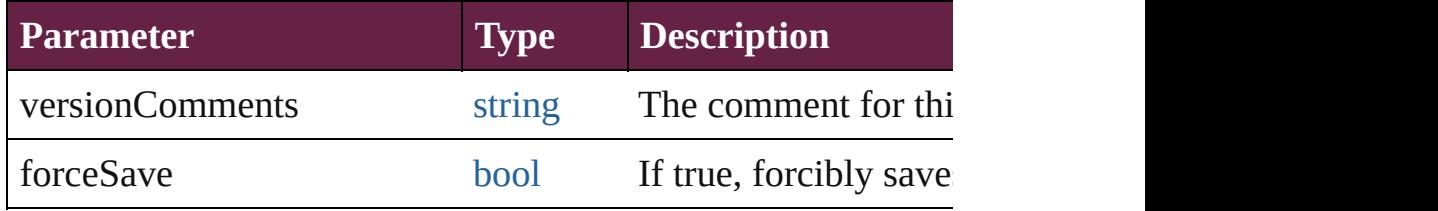

#### <span id="page-2870-3"></span>[bool](#page-31-0) **checkOut** ()

Checks out the story.

## <span id="page-2870-0"></span>void **clearFrameFittingOptions** ()

Removes the frame fittings options and resets it to the initial state.

# <span id="page-2870-1"></span>void **clearObjectStyleOverrides** ()

Clear overrides for object style

# <span id="page-2870-2"></span>void **clearTransformations** ()

Clears transformations from the Polygon. Transformations include rotation, scaling, fluxe, fluxe, and shearing.

<span id="page-2870-4"></span>[Array](#page-22-0) of any **contentPlace** (pageItems: Array of [PageItem\[](#page-2798-0), link *bool*=**false**][, showingOptions: *bool*=**false**])

Duplicate an object and place it into the target page item.

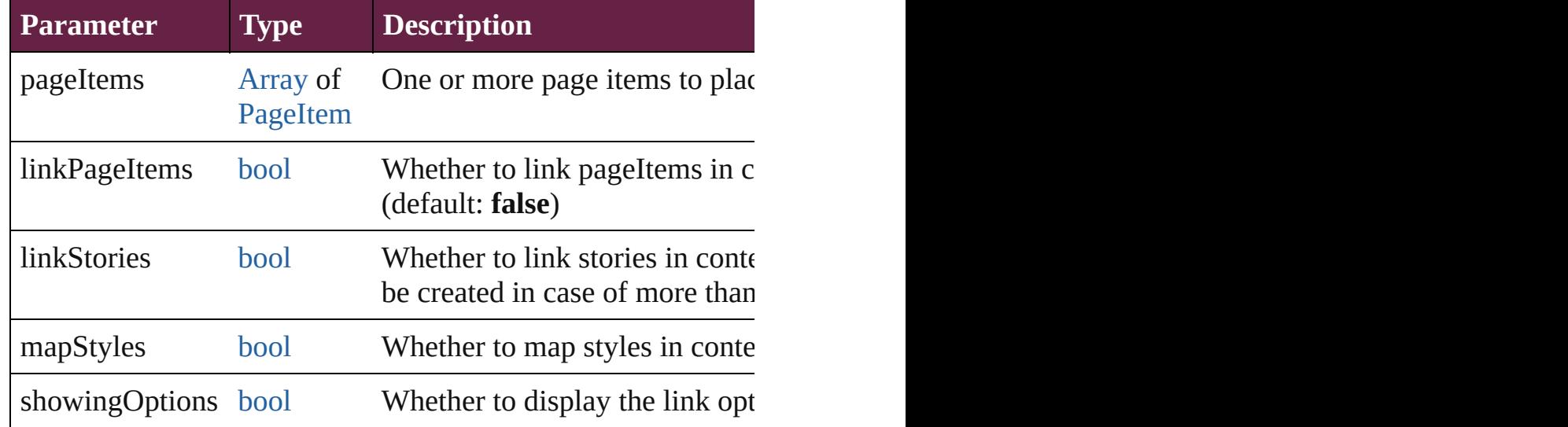

<span id="page-2870-5"></span>void **convertShape** (given: [ConvertShapeOptions](#page-770-0)[, numberO *Measurement Unit (Number or String)*]) Converts the Polygon to a different shape.

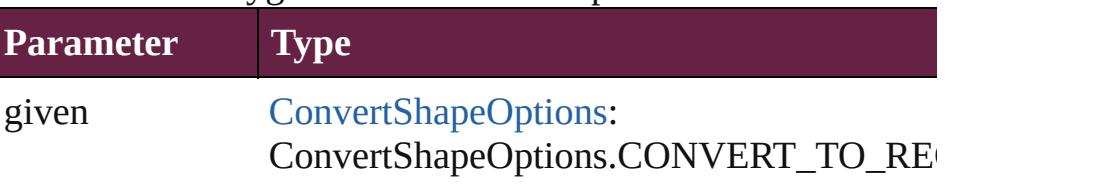

ConvertShapeOptions.CONVERT\_TO\_RO ConvertShapeOptions.CONVERT\_TO\_BE ConvertShapeOptions.CONVERT\_TO\_INV ConvertShapeOptions.CONVERT\_TO\_OV ConvertShapeOptions.CONVERT\_TO\_TR ConvertShapeOptions.CONVERT\_TO\_POLYGON ConvertShapeOptions.CONVERT\_TO\_LIN ConvertShapeOptions.CONVERT\_TO\_STI ConvertShapeOptions.CONVERT\_TO\_OP ConvertShapeOptions.CONVERT\_TO\_CL

numberOfSides number (range: 3 - 100)

insetPercentage number (range: 0 - 100)

cornerRadius Measurement Unit (Number or String) (range

### <span id="page-2871-1"></span>void **detach** ()

Detaches an overridden master page item from the master page.

<span id="page-2871-2"></span>[PageItem](#page-2798-0) **duplicate** ([to: *varies*][, by: [Array](#page-22-0) of *Measurement* Duplicates the Polygon at the specified location or offset.

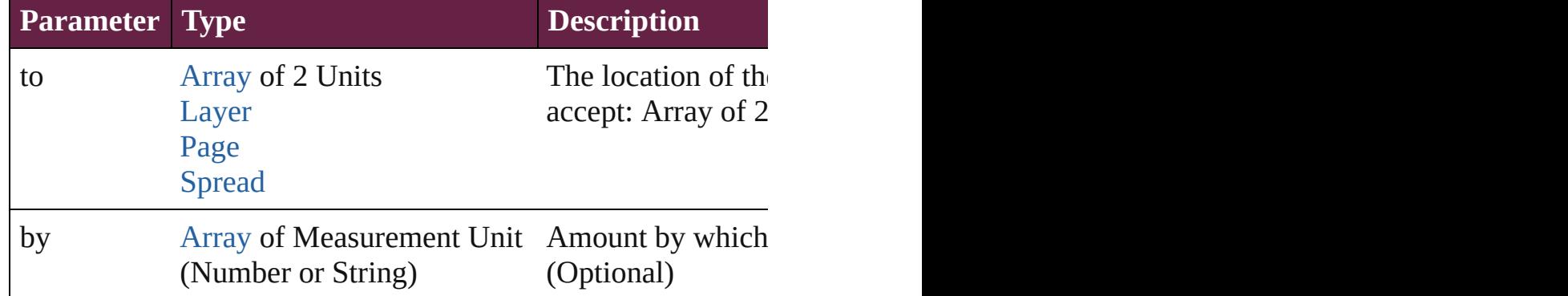

<span id="page-2871-0"></span>[PageItem](#page-2798-0) **excludeOverlapPath** (with: [Array](#page-22-0) of PageItem) Creates a new page item by excluding the overlapping areas of

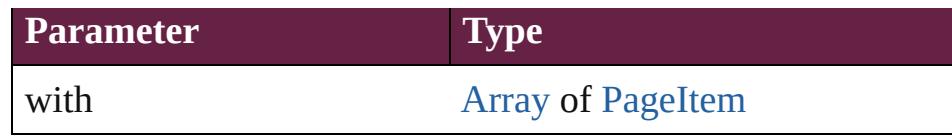

<span id="page-2872-0"></span>void **export[File](#page-60-0)** (format: *varies*, to: File[, using: PDFExportP Exports the object(s) to a file.

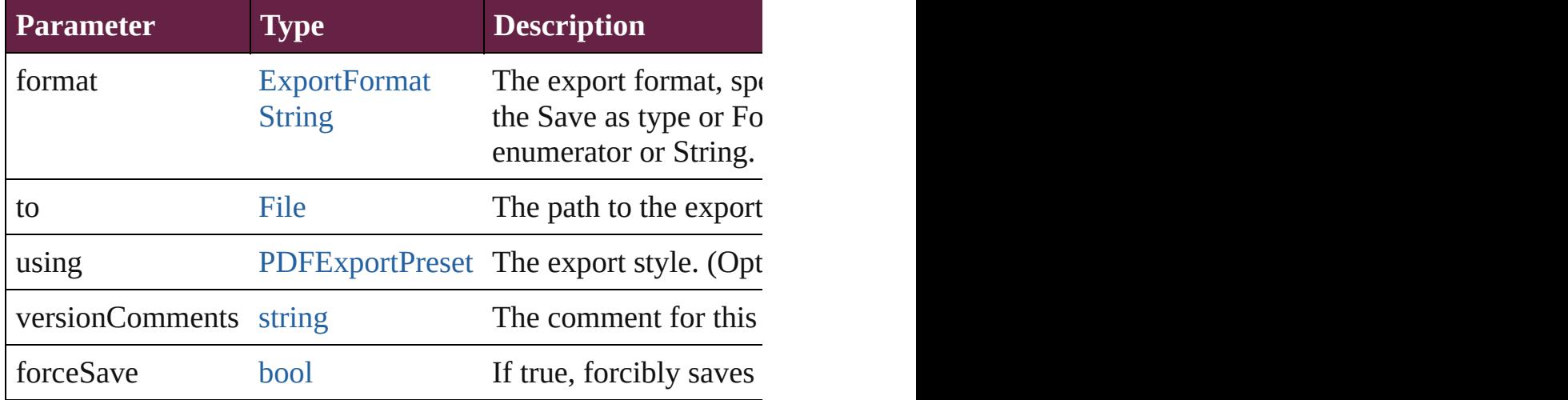

#### <span id="page-2872-1"></span>string **extractLabel** (key: *string*)

Gets the label value associated with the specified key.

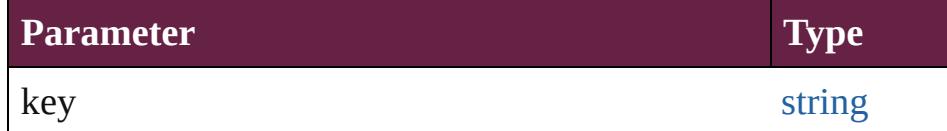

<span id="page-2872-2"></span>[Array](#page-22-0) of [PageItem](#page-2798-0) **findObject** ([reverseOrder: *bool*]) Finds objects that match the find what value.

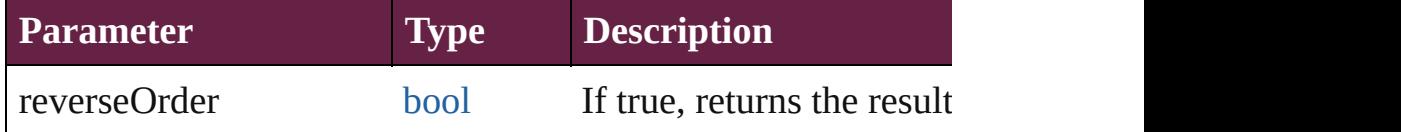

# <span id="page-2872-3"></span>void **fit** (given: [FitOptions](#page-888-0))

Applies the specified fit option to content in a frame.

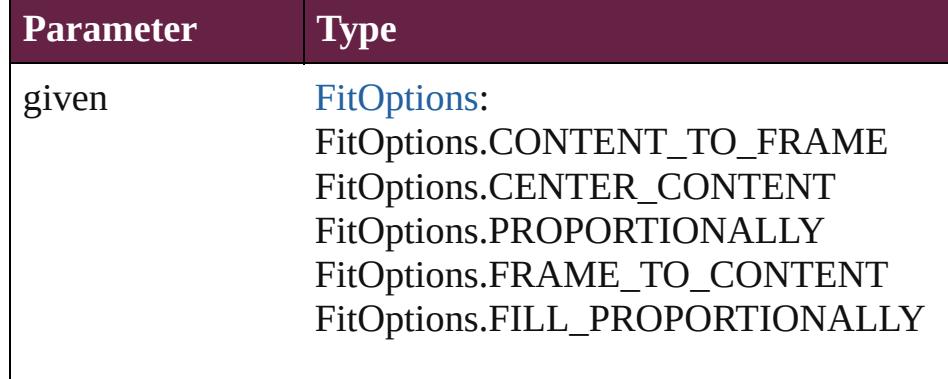

void **flipItem** (given: [Flip\[](#page-899-0), around: *varies*]) Flips the Polygon.

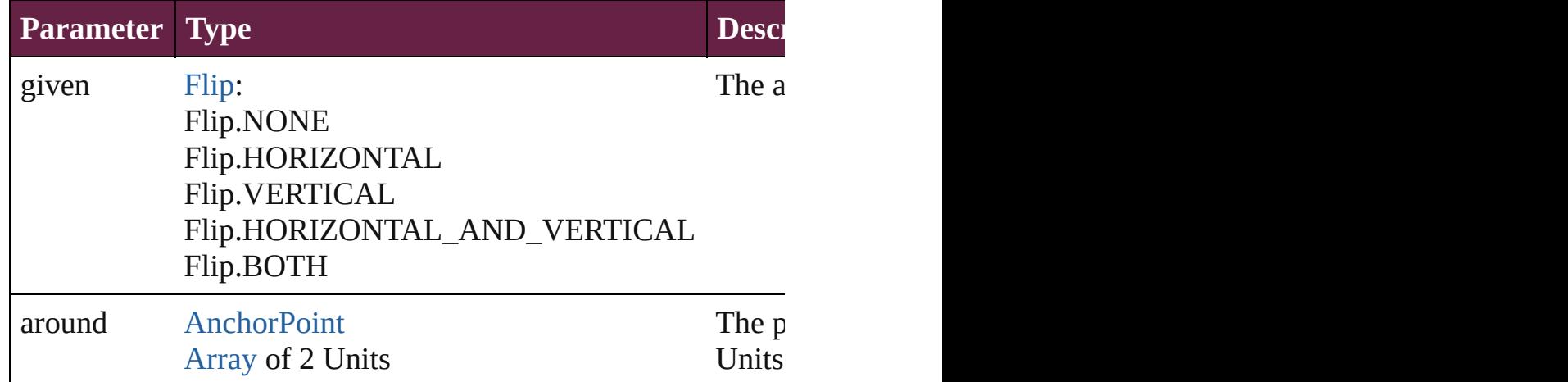

# [Array](#page-22-0) of [Polygon](#page-2856-0) **getElements** ()

Resolves the object specifier, creating an array of object references.

# void **insertLabel** (key: *string*, value: *string*)

Sets the label to the value associated with the specified key.

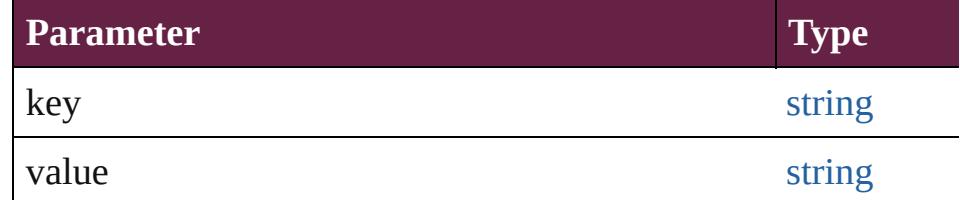

[PageItem](#page-2798-0) **intersectPath** (with: [Array](#page-22-0) of PageItem)

Creates a new page item by intersecting the Polygon with other

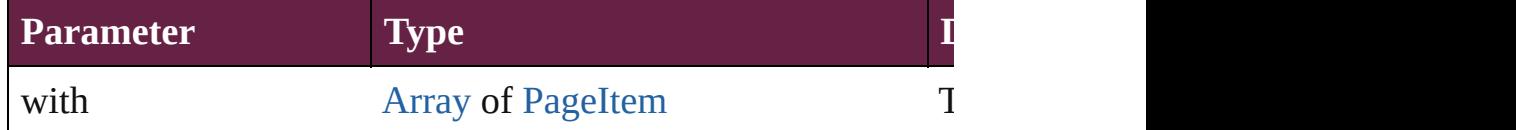

<span id="page-2873-0"></span>[PageItem](#page-2798-0) **makeCompoundPath** (with: [Array](#page-22-0) of [PageItem\)](#page-2798-0) Creates a compound path by combining the path(s) of the Polygonary

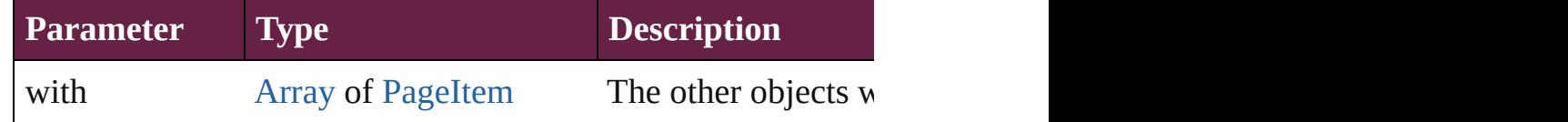

<span id="page-2873-1"></span>void **markup** (using: [XMLElement\)](#page-5366-0)

Associates the page item with the specified XML element while

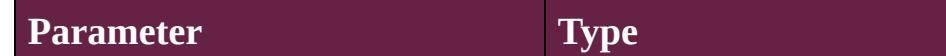

<span id="page-2874-0"></span>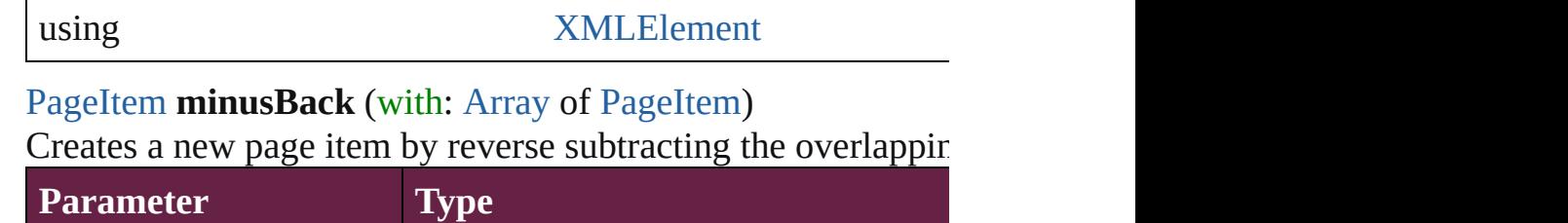

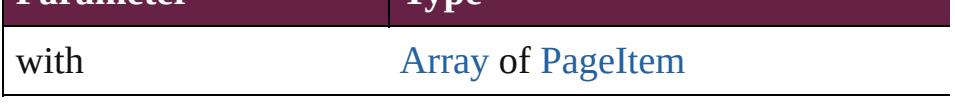

<span id="page-2874-1"></span>void **move** ([to: varies][, by: [Array](#page-22-0) of *Measurement Unit (Numberry 2010)* Moves the Polygon to a new location. Note: Either the 'to' or ' value is used.

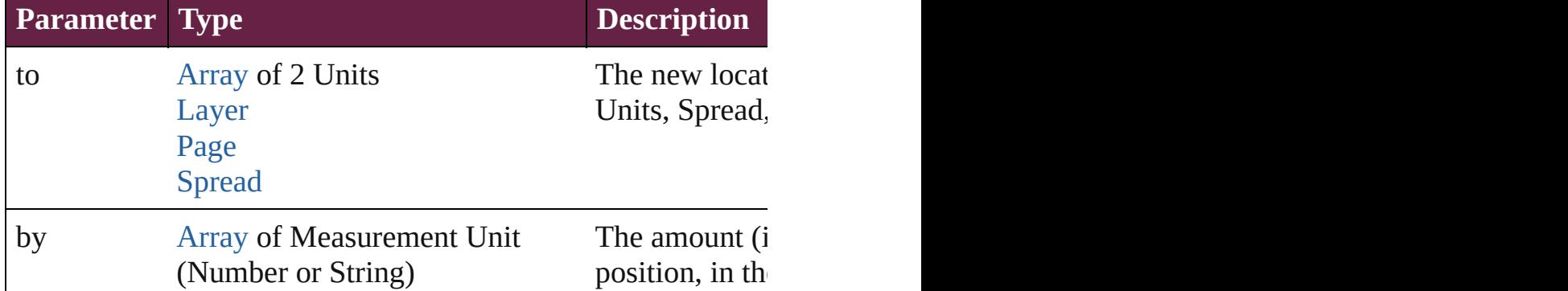

### <span id="page-2874-2"></span>any **override** (destinationPage: [Page](#page-2782-0))

Overrides a master page item and places the item on the document page as a master page item and places the item on the document

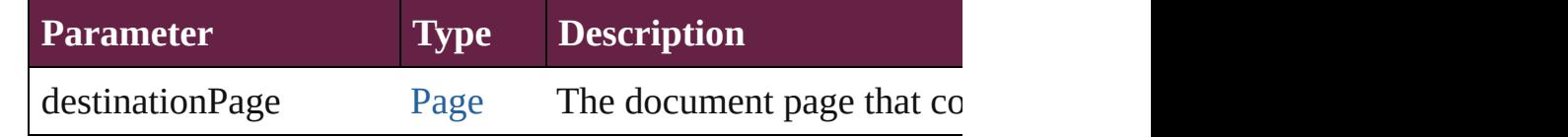

<span id="page-2874-3"></span>[Array](#page-22-0) of any **place** (fileName: [File](#page-60-0)[, withProperties: [Object\]](#page-109-0)) Places a file

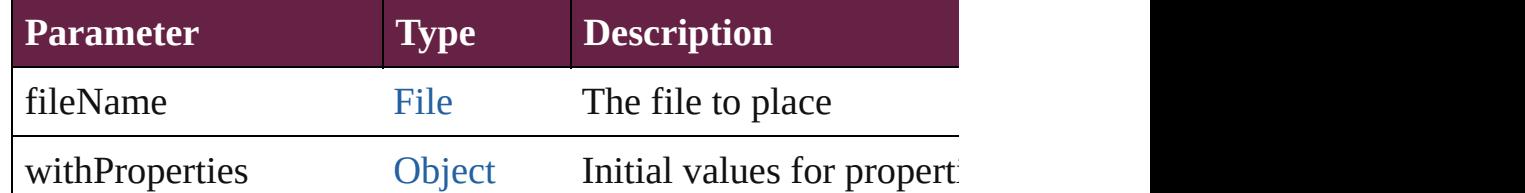

# void **placeXML** (using: [XMLElement\)](#page-5366-0)

Places XML content into the specified object. Note: Replaces

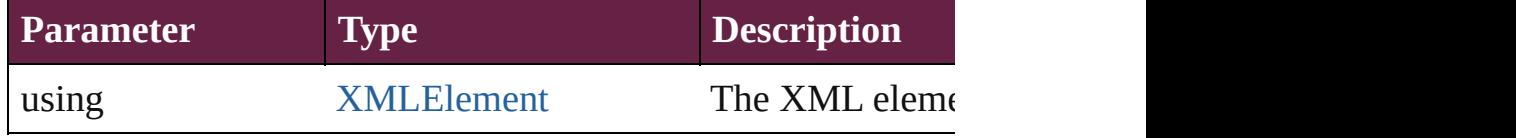

#### <span id="page-2875-4"></span>void **redefineScaling** ([to: [Array](#page-22-0) of *number*]) Apply an item's scaling to its content if possible.

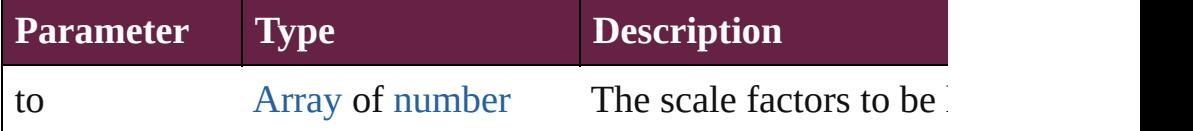

void **reframe** (in: *varies*, opposingCorners: [Array](#page-22-0) of *varies*) Move the bounding box of the page item

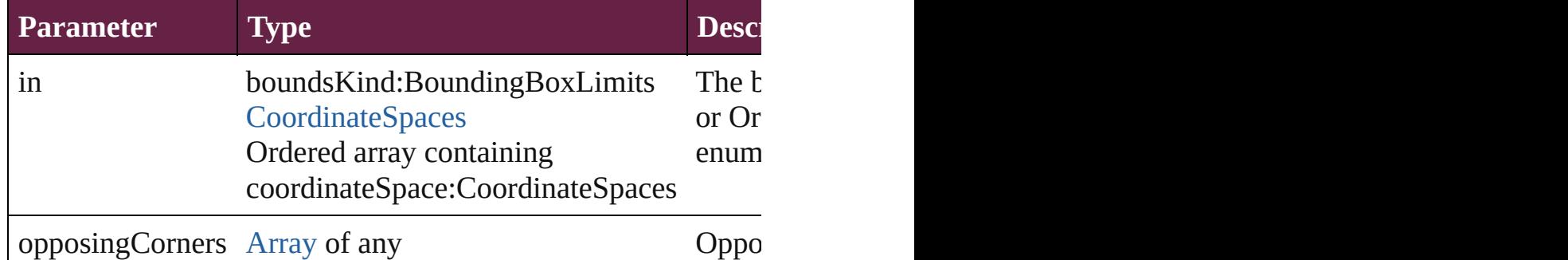

<span id="page-2875-5"></span>[Array](#page-22-0) of [PageItem](#page-2798-0) **releaseCompoundPath** () Releases a compound path.

<span id="page-2875-0"></span>void **remove** ()

Deletes the Polygon.

<span id="page-2875-1"></span>**[bool](#page-31-0) removeEventListener** (eventType: *string*, handler: *varies* Removes the event listener.

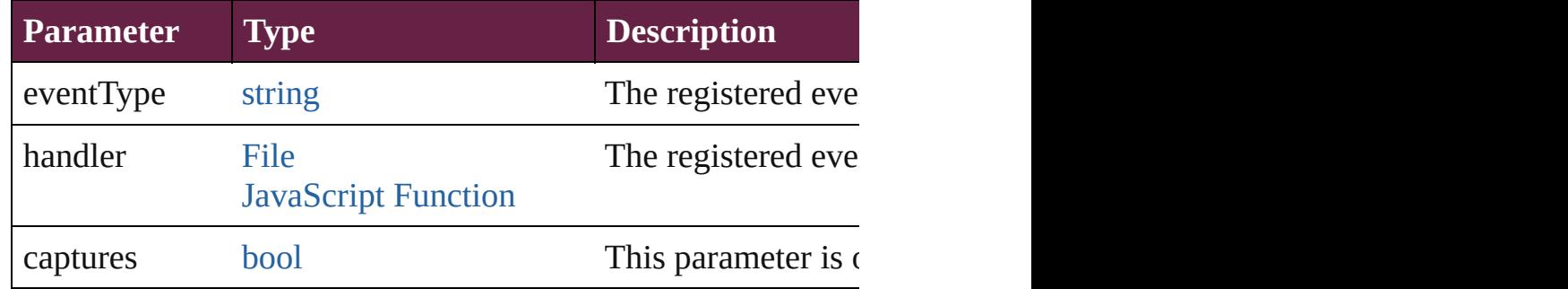

### <span id="page-2875-2"></span>void **removeOverride** ()

Removes the override from a previously overridden master  $p\epsilon$ .

<span id="page-2875-3"></span>void *resize* (in: *varies*, from: *varies*, by: [ResizeMethods](#page-1351-0), value consideringRulerUnits: *bool*=**false**])

Resize the page item.

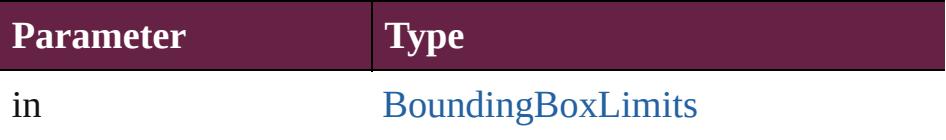

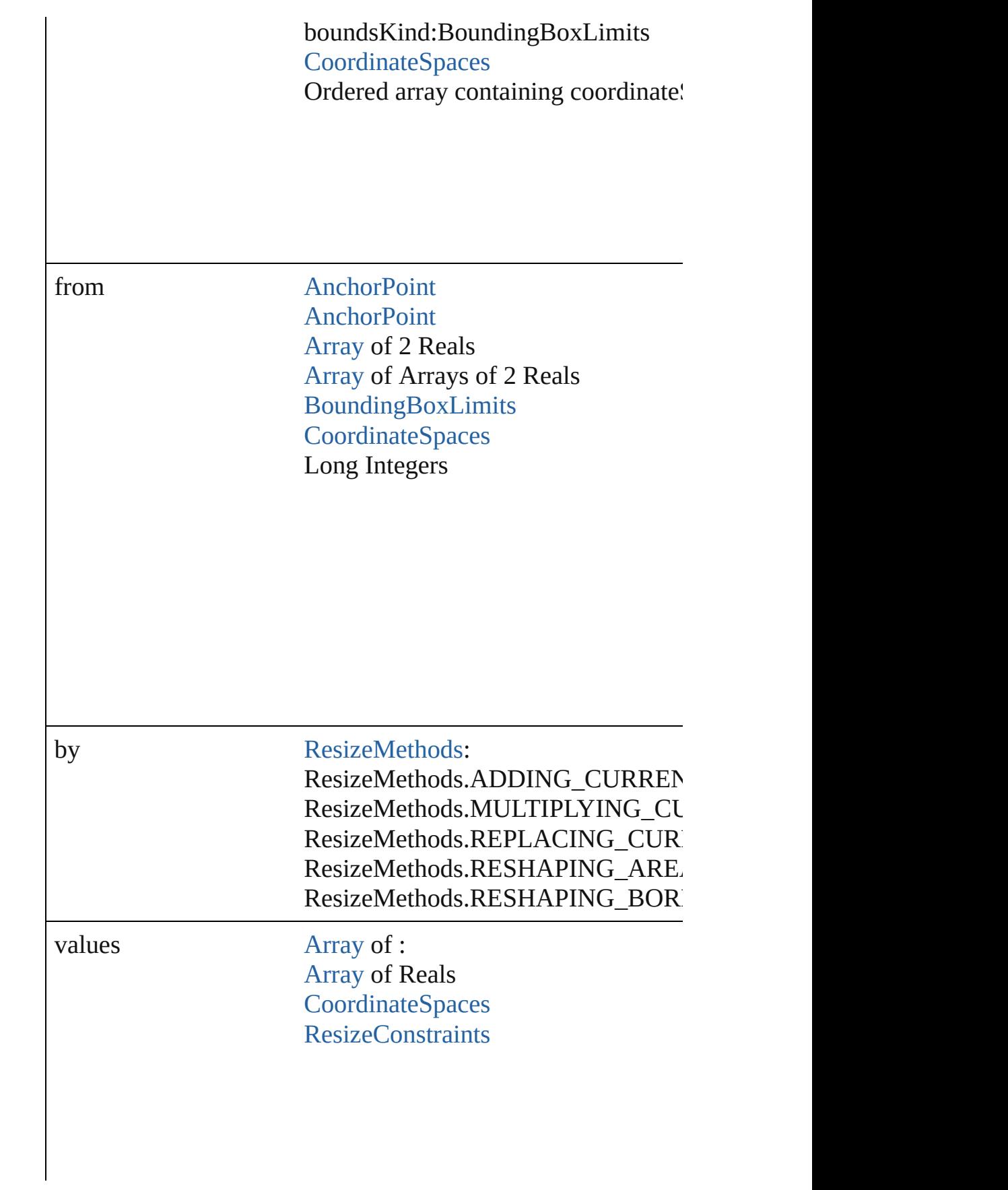

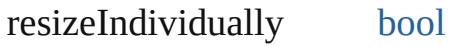

consideringRulerUnits [bool](#page-31-0)

<span id="page-2877-0"></span>any **resolve** (location: *varies*, in: [CoordinateSpaces\[](#page-778-0), consider Get the coordinates of the given location in the specified coor

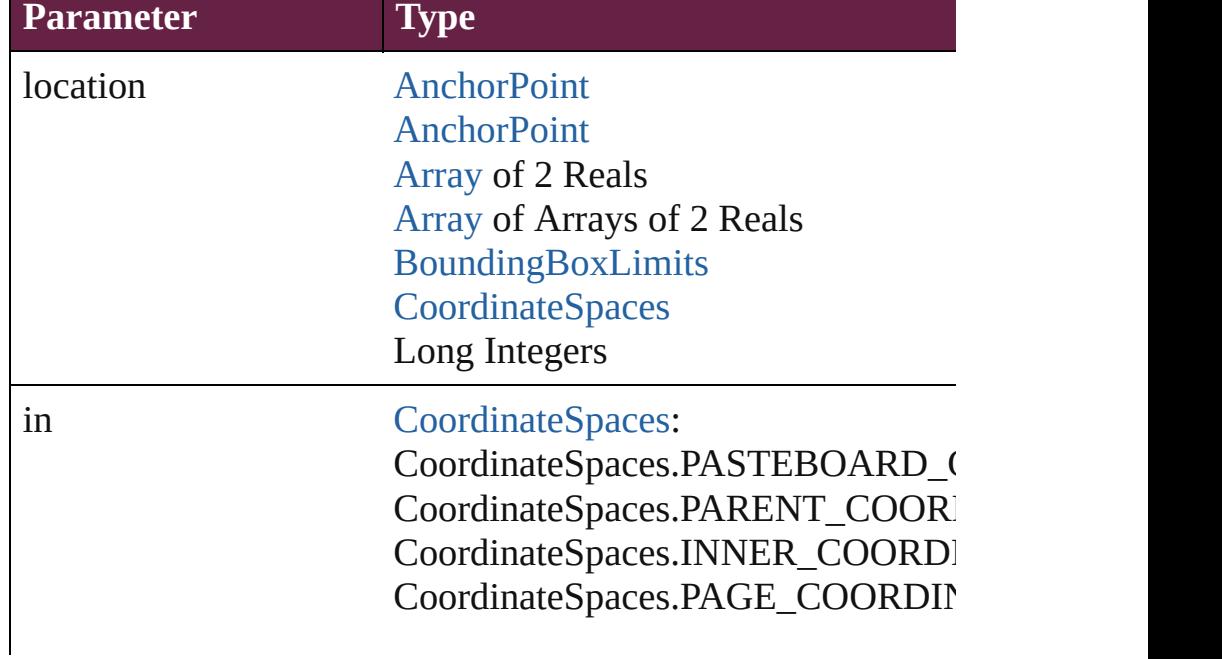

consideringRulerUnits [bool](#page-31-0)

### [bool](#page-31-0) **revert** ()

Reverts the document to its state at the last save operation.

#### <span id="page-2878-3"></span>void **sendBackward** ()

Sends the Polygon back one level in its layer.

### <span id="page-2878-4"></span>void **sendToBack** ([reference: [PageItem\]](#page-2798-0))

Sends the Polygon to the back of its layer or behind a particul

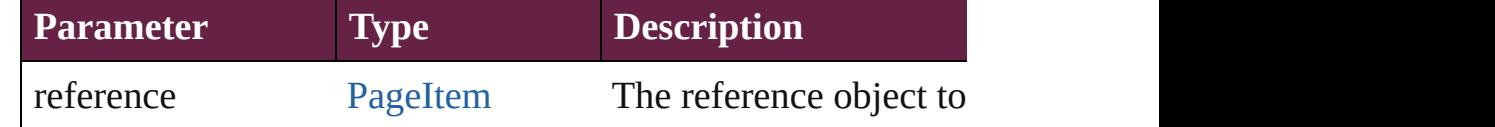

#### [Asset](#page-3035-0) **store** (using: [Library](#page-3049-0)[, withProperties: [Object\]](#page-109-0)) Stores the object in the specified library.

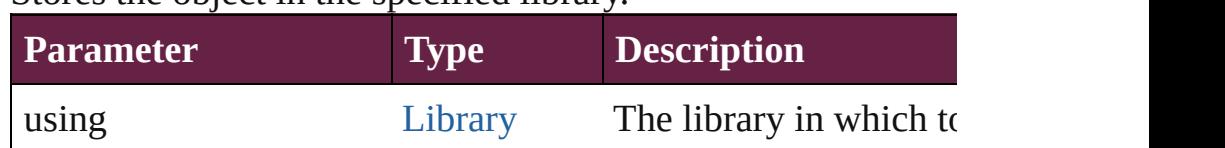

# withProperties [Object](#page-109-0) Initial values for properties

# <span id="page-2878-5"></span>[PageItem](#page-2798-0) **subtractPath** (with: [Array](#page-22-0) of [PageItem\)](#page-2798-0)

Creates a new page item by subtracting the overlapping areas

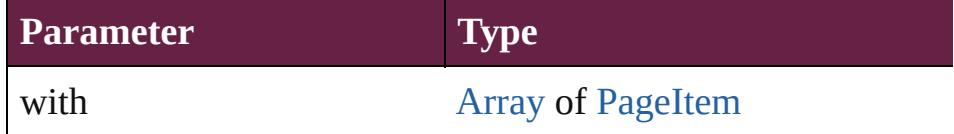

#### <span id="page-2878-0"></span>string **toSource** ()

Generates a string which, if executed, will return the Polygon.

### <span id="page-2878-1"></span>string **toSpecifier** ()

Retrieves the object specifier.

#### <span id="page-2878-2"></span>void **transform** (in: [CoordinateSpaces,](#page-778-0) from: *varies*, withMat *bool*=**false**]) Transform the page item.

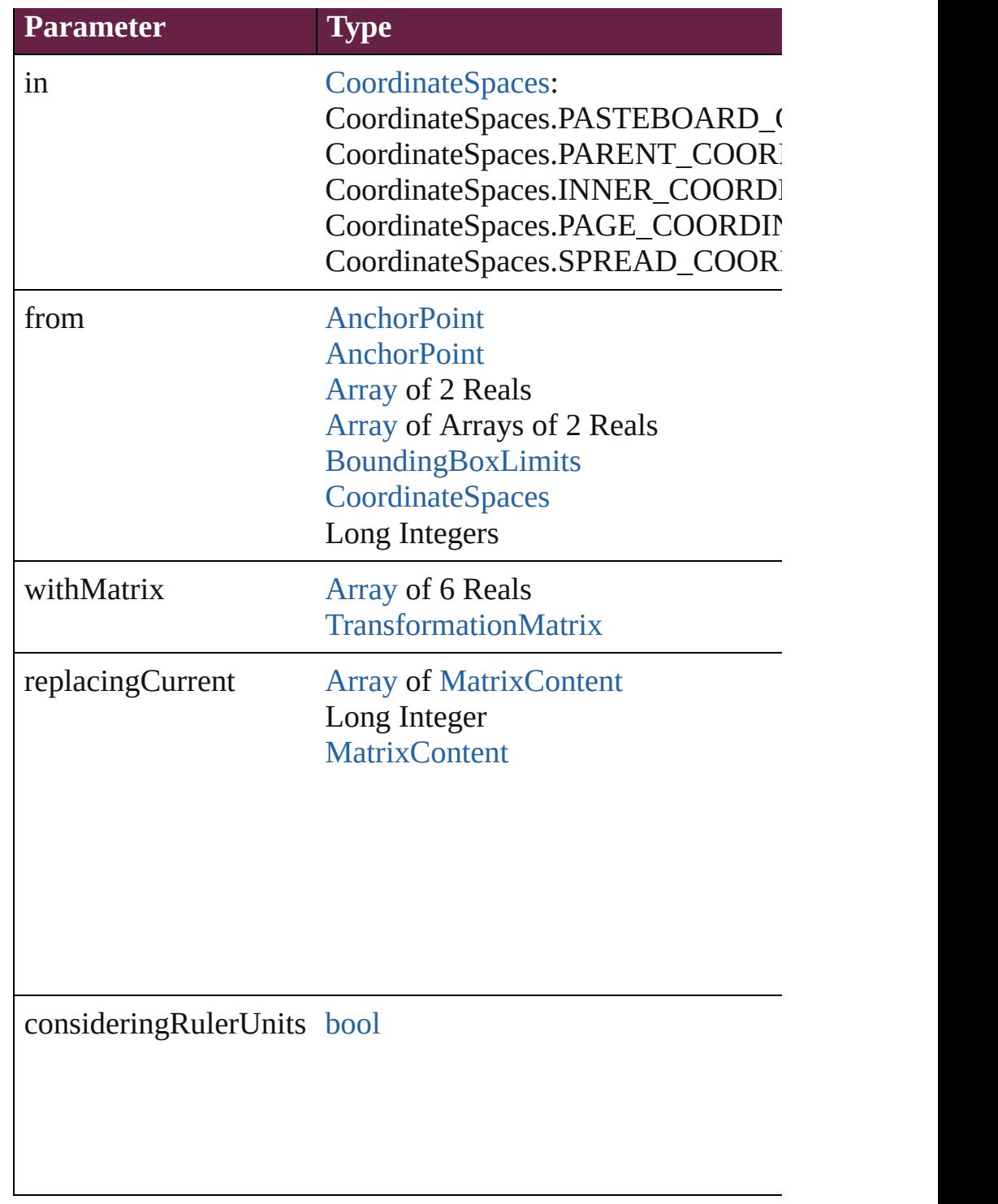

<span id="page-2879-0"></span>[Array](#page-22-0) of [TransformationMatrix](#page-2999-0) **transformValuesOf** (in: Coo Get the transformation values of the page item.

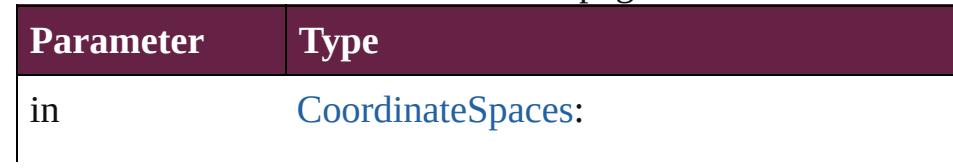
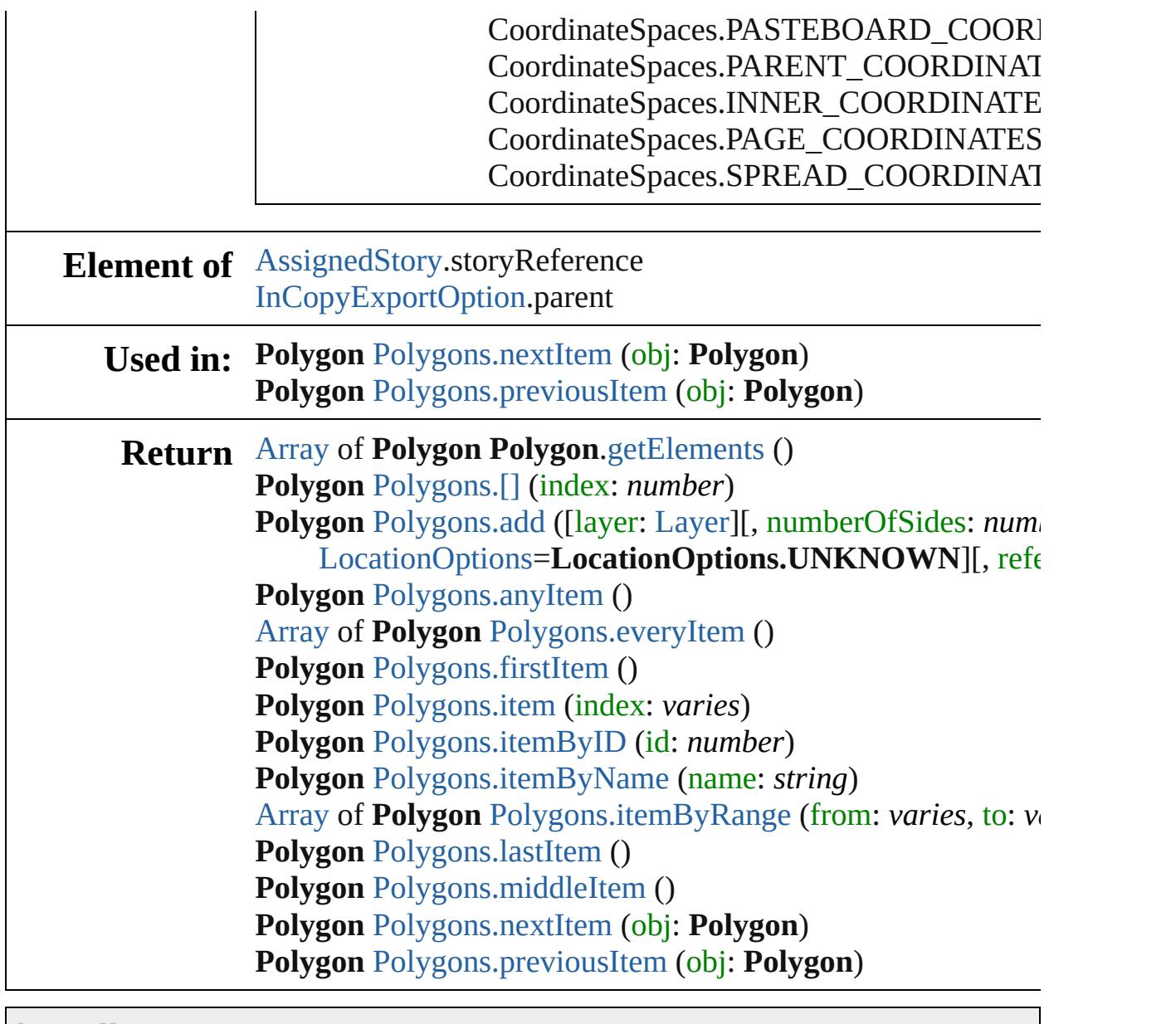

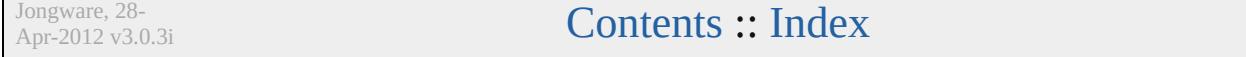

# <span id="page-2881-0"></span>**Class**

<span id="page-2882-1"></span><span id="page-2882-0"></span>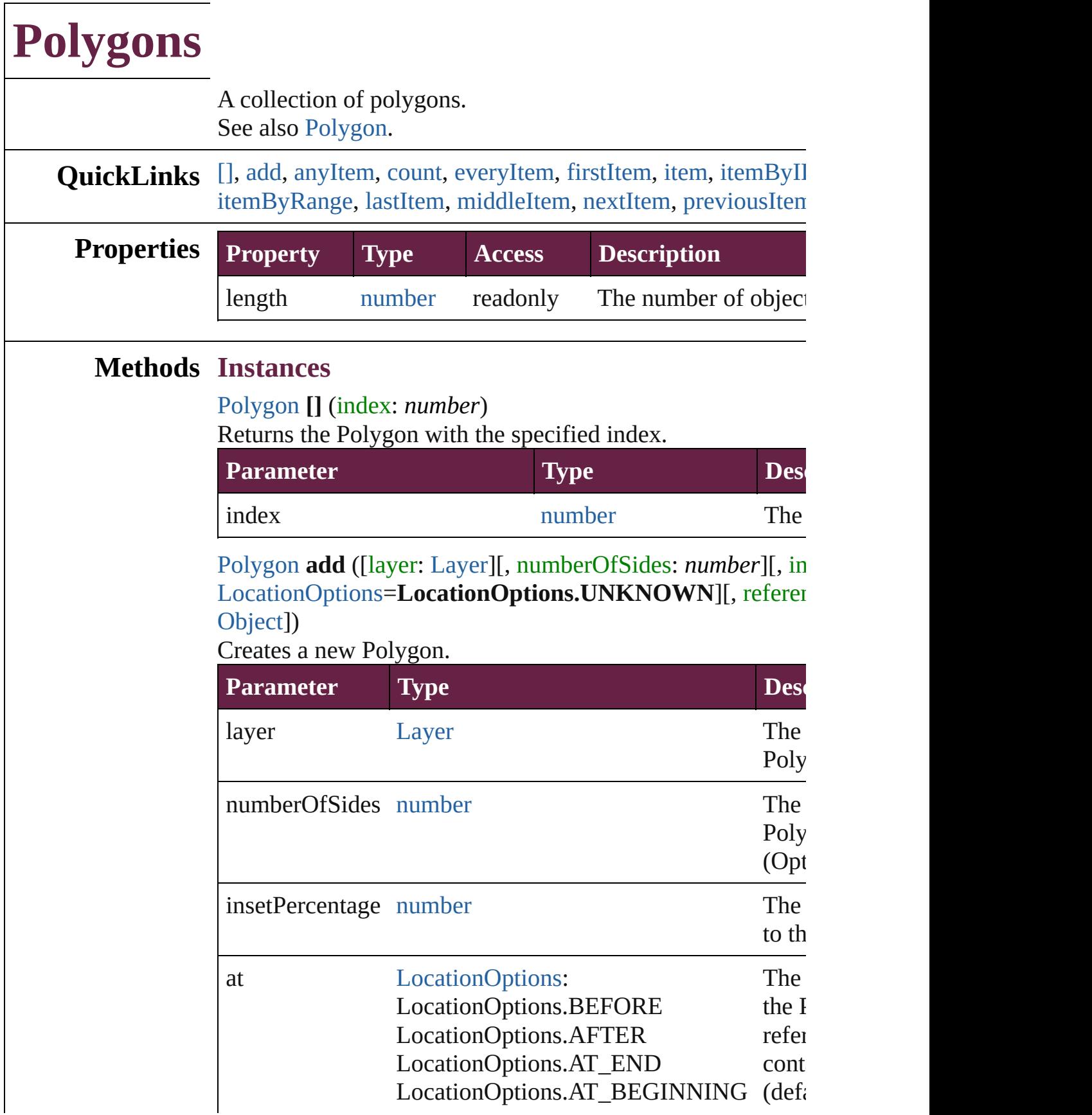

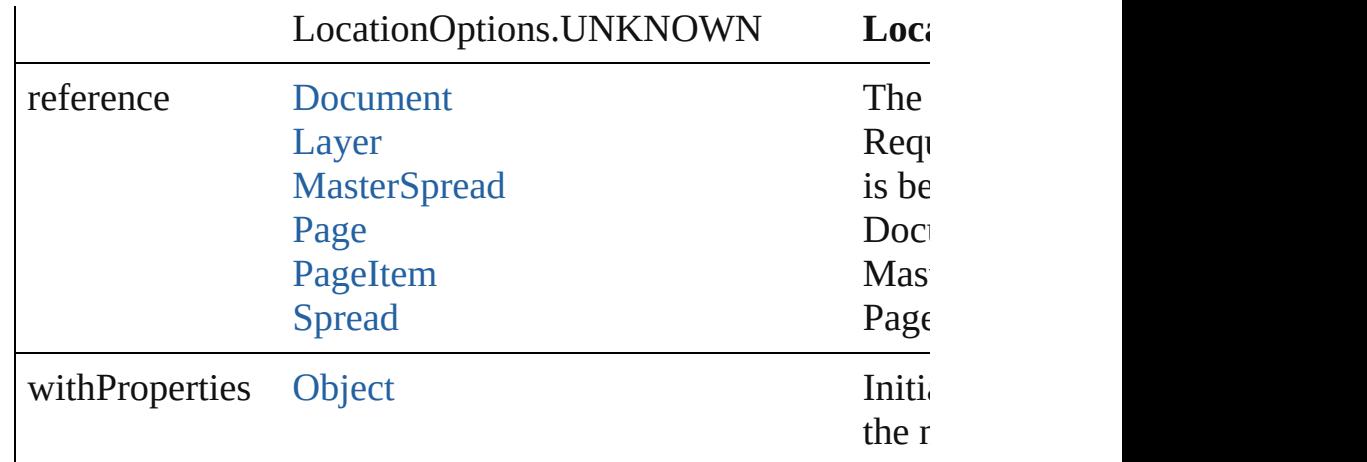

#### <span id="page-2883-0"></span>[Polygon](#page-2856-0) **anyItem** ()

Returns any Polygon in the collection.

#### <span id="page-2883-6"></span>number **count** ()

Displays the number of elements in the Polygon.

#### <span id="page-2883-1"></span>[Array](#page-22-0) of [Polygon](#page-2856-0) **everyItem** ()

Returns every Polygon in the collection.

#### <span id="page-2883-2"></span>[Polygon](#page-2856-0) **firstItem** ()

Returns the first Polygon in the collection.

## <span id="page-2883-3"></span>[Polygon](#page-2856-0) **item** (index: *varies*)

Returns the Polygon with the specified index or name.

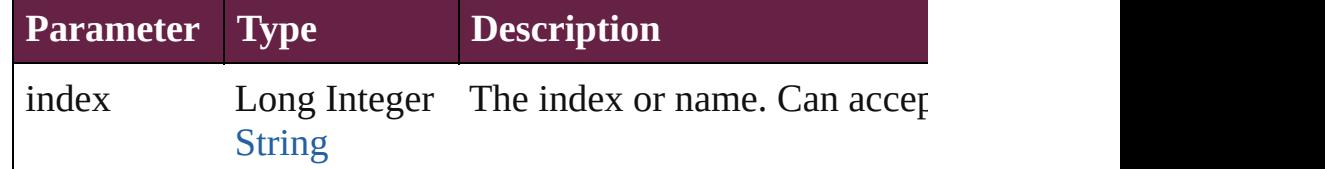

#### <span id="page-2883-4"></span>[Polygon](#page-2856-0) **itemByID** (id: *number*)

Returns the Polygon with the specified ID.

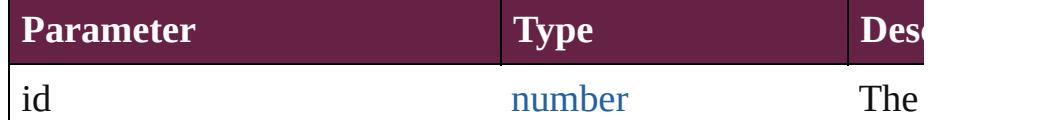

# <span id="page-2883-5"></span>[Polygon](#page-2856-0) **itemByName** (name: *string*)

Returns the Polygon with the specified name.

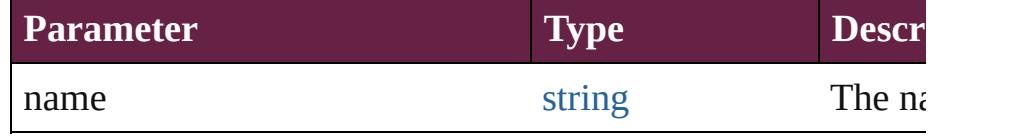

<span id="page-2884-2"></span>[Array](#page-22-0) of [Polygon](#page-2856-0) **itemByRange** (from: *varies*, to: *varies*) Returns the Polygons within the specified range.

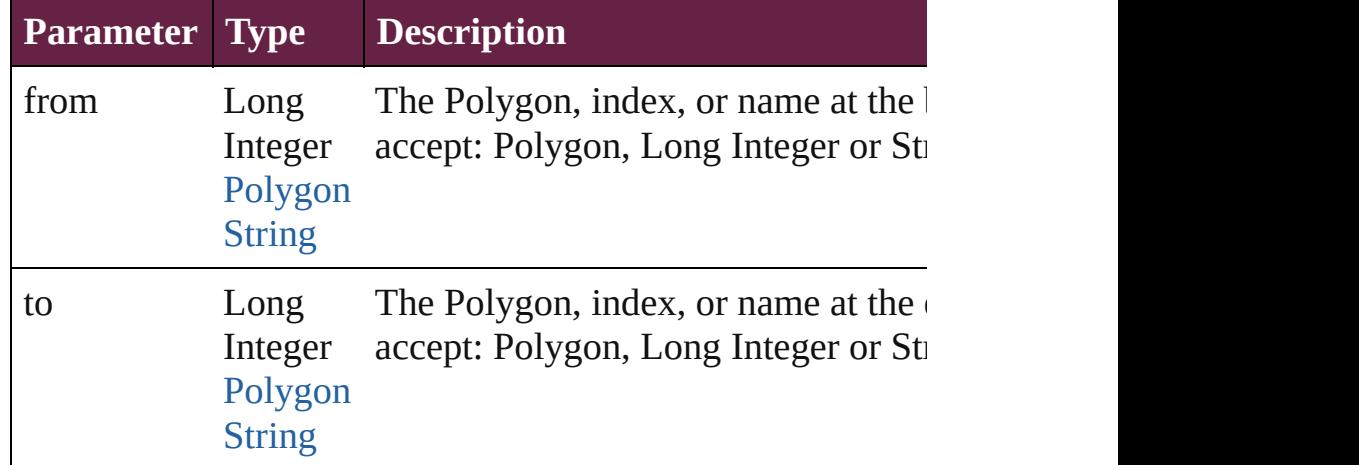

#### <span id="page-2884-3"></span>[Polygon](#page-2856-0) **lastItem** ()

Returns the last Polygon in the collection.

#### <span id="page-2884-4"></span>[Polygon](#page-2856-0) **middleItem** ()

Returns the middle Polygon in the collection.

#### <span id="page-2884-0"></span>[Polygon](#page-2856-0) **nextItem** (obj: [Polygon\)](#page-2856-0)

Returns the Polygon whose index follows the specified Poly

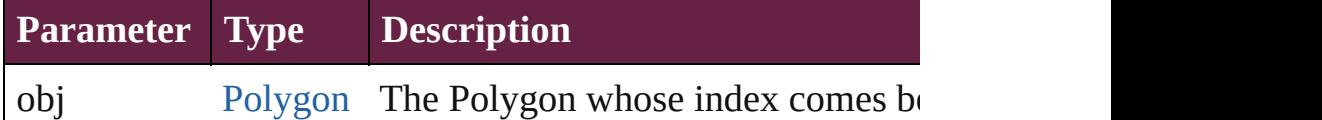

# <span id="page-2884-1"></span>[Polygon](#page-2856-0) **previousItem** (obj: [Polygon\)](#page-2856-0)

Returns the Polygon with the index previous to the specified

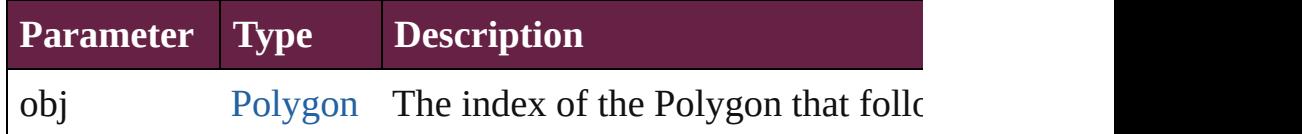

#### string **toSource** ()

Generates a string which, if executed, will return the Polygon.

# **Element of** [Button.](#page-1792-0)polygons

[Cell.](#page-4276-0)polygons [Character](#page-4501-0).polygons [CheckBox](#page-1821-0).polygons [ComboBox.](#page-1860-0)polygons [Document.](#page-258-0)polygons

[F](#page-4646-0)ootnote.polygons [G](#page-2475-0)raphicLine.polygons [G](#page-2509-0)roup.polygons Insertion[P](#page-4685-0)oint.polygons [L](#page-2628-0)ayer.polygons [L](#page-4764-0)ine.polygons List[B](#page-2031-0)ox.polygons [M](#page-2645-0)asterSpread.polygons [M](#page-2098-0)ultiStateObject.polygons [O](#page-2697-0)val.polygons [P](#page-2782-0)age.polygons [P](#page-4896-0)aragraph.polygons Place[G](#page-394-0)un.polygons Polygo[n.](#page-2856-0)polygons Radio[B](#page-2156-0)utton.polygons [R](#page-2886-0)ectangle.polygons Signature[F](#page-2195-0)ield.polygons [S](#page-2926-0)nippet.polygons SplineIte[m.](#page-2938-0)polygons Sprea[d.](#page-2968-0)polygons [S](#page-2261-0)tate.polygons [S](#page-5000-0)tory.polygons [Ta](#page-4391-0)ble.polygons [Te](#page-5061-0)xt.polygons [Te](#page-2282-0)xtBox.polygons [Te](#page-5108-0)xtColumn.polygons [Te](#page-5155-0)xtFrame.polygons [Te](#page-5200-0)xtStyleRange.polygons [Wo](#page-5281-0)rd.polygons X[m](#page-5455-0)lStory.polygons

Jongware, 28-Apr-2012 v3.0.3i

[C](#page-0-0)o[n](#page-5496-0)tents :: Index

# <span id="page-2886-0"></span>**Class**

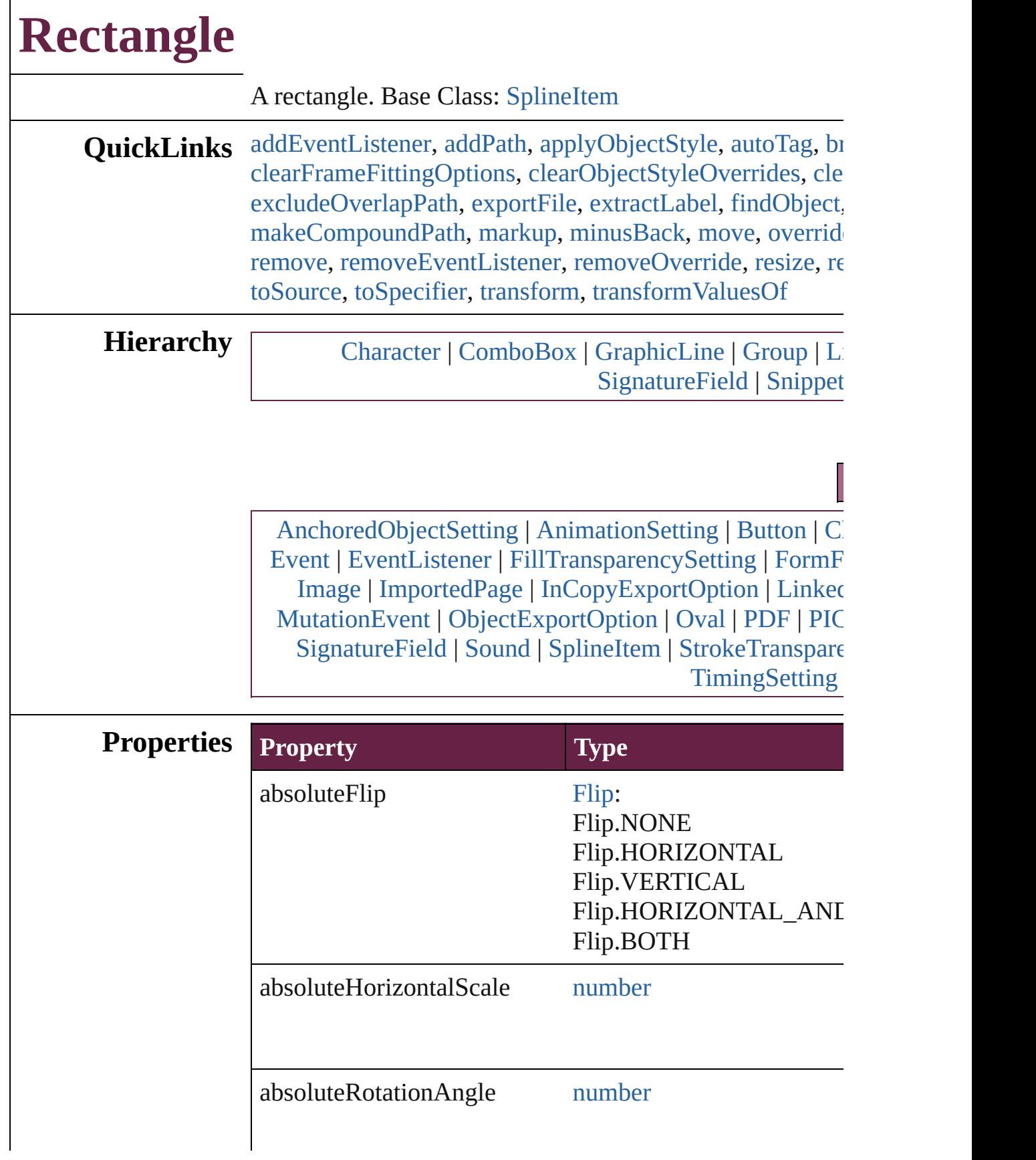

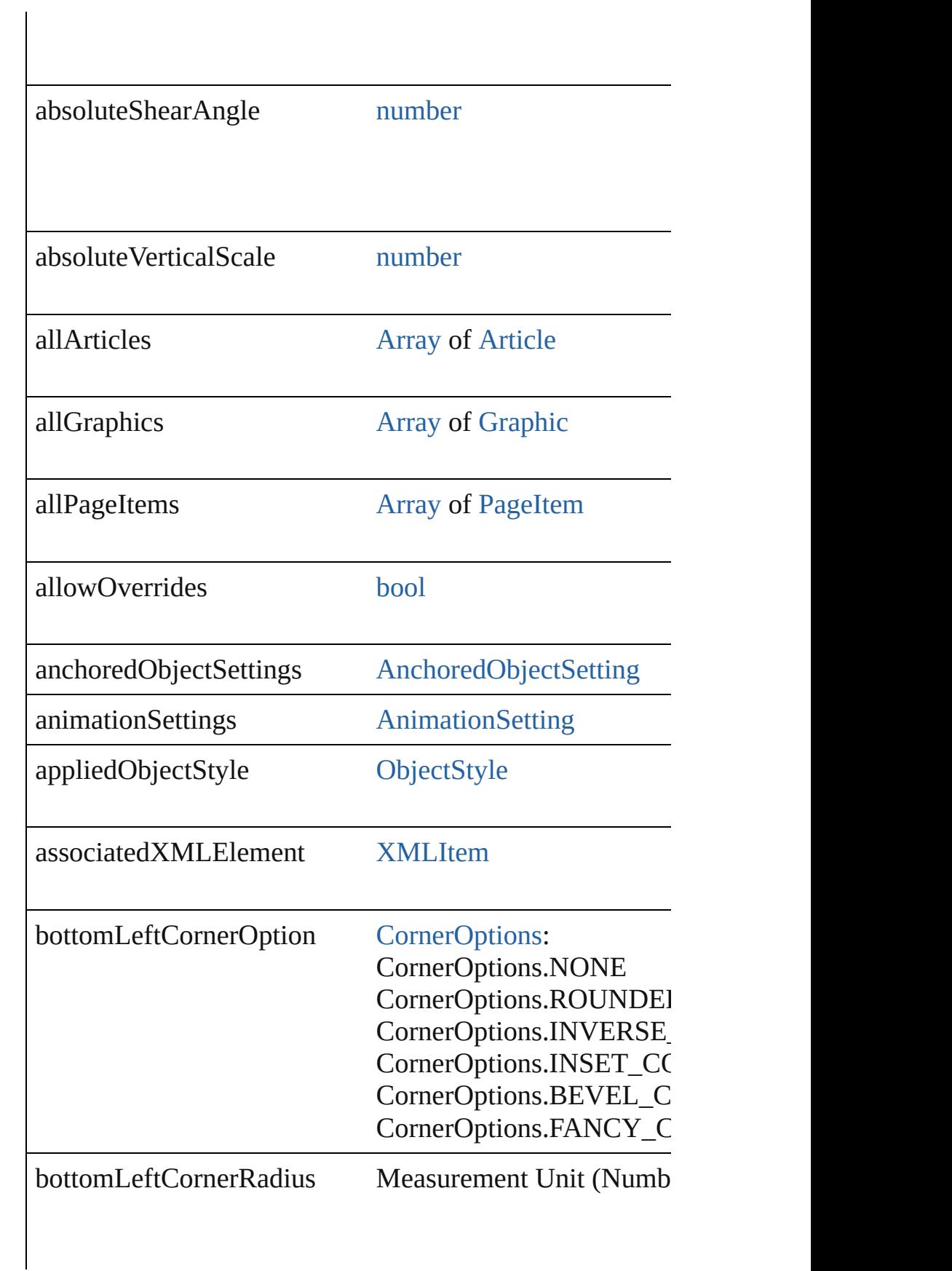

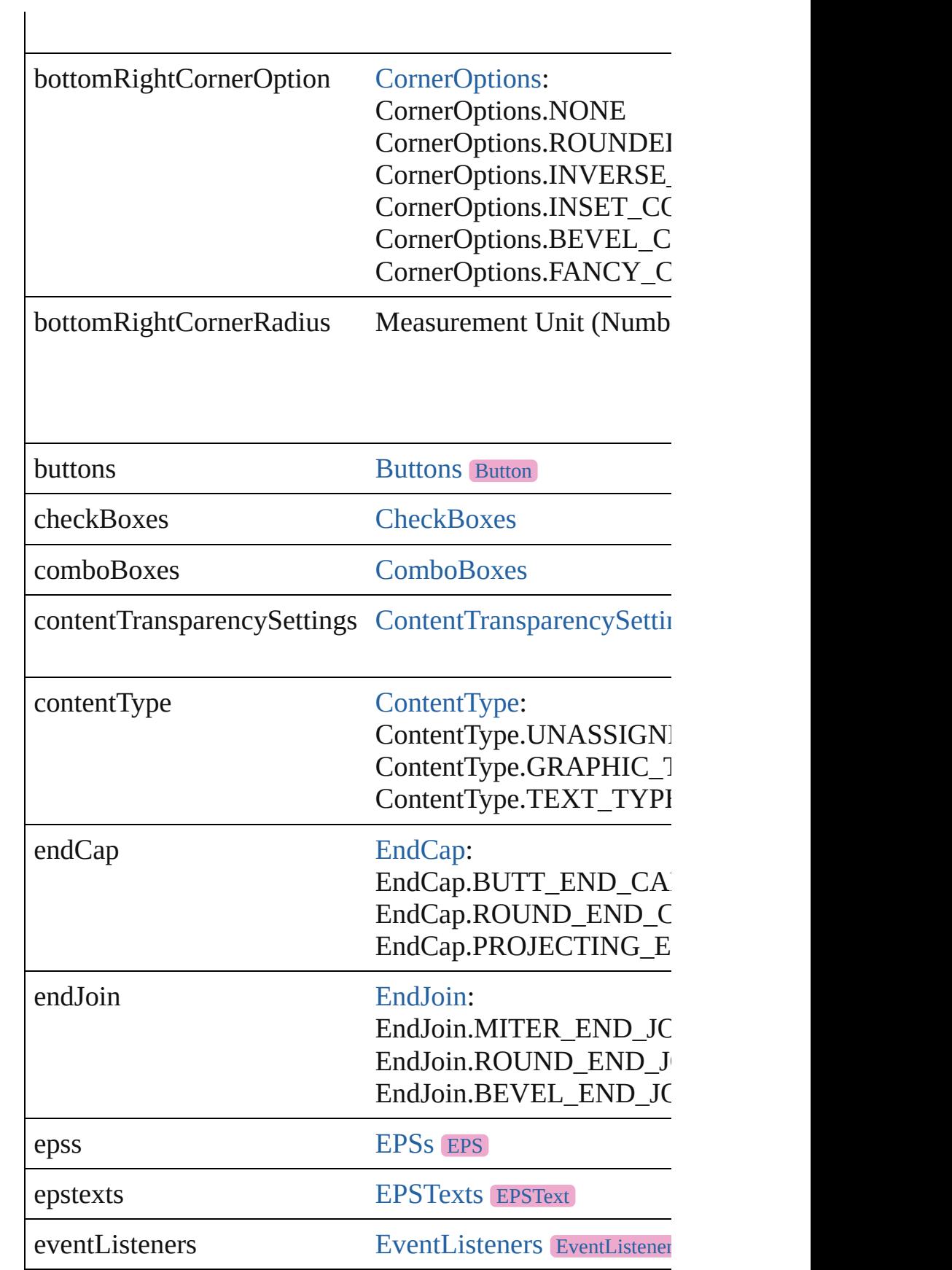

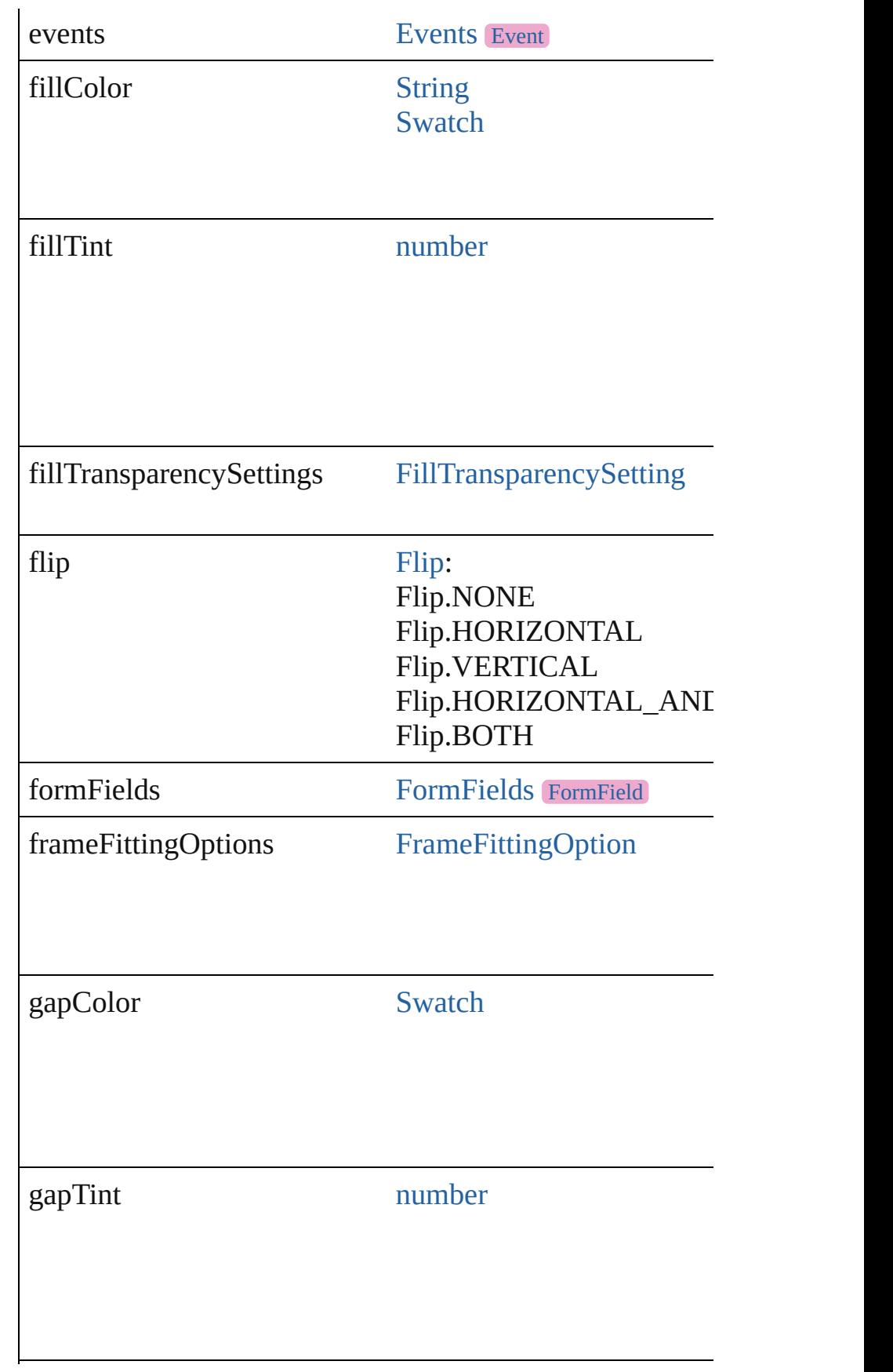

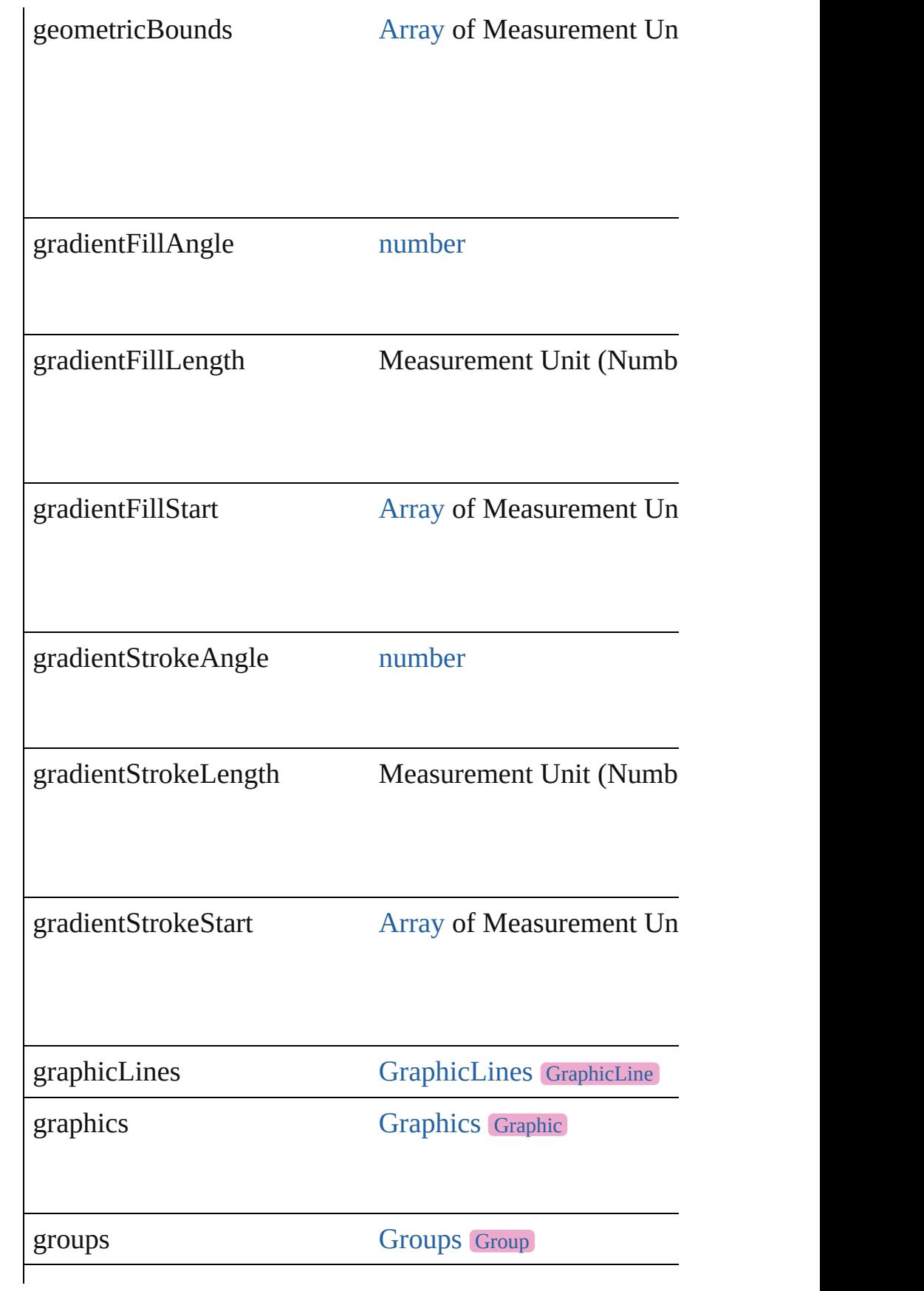

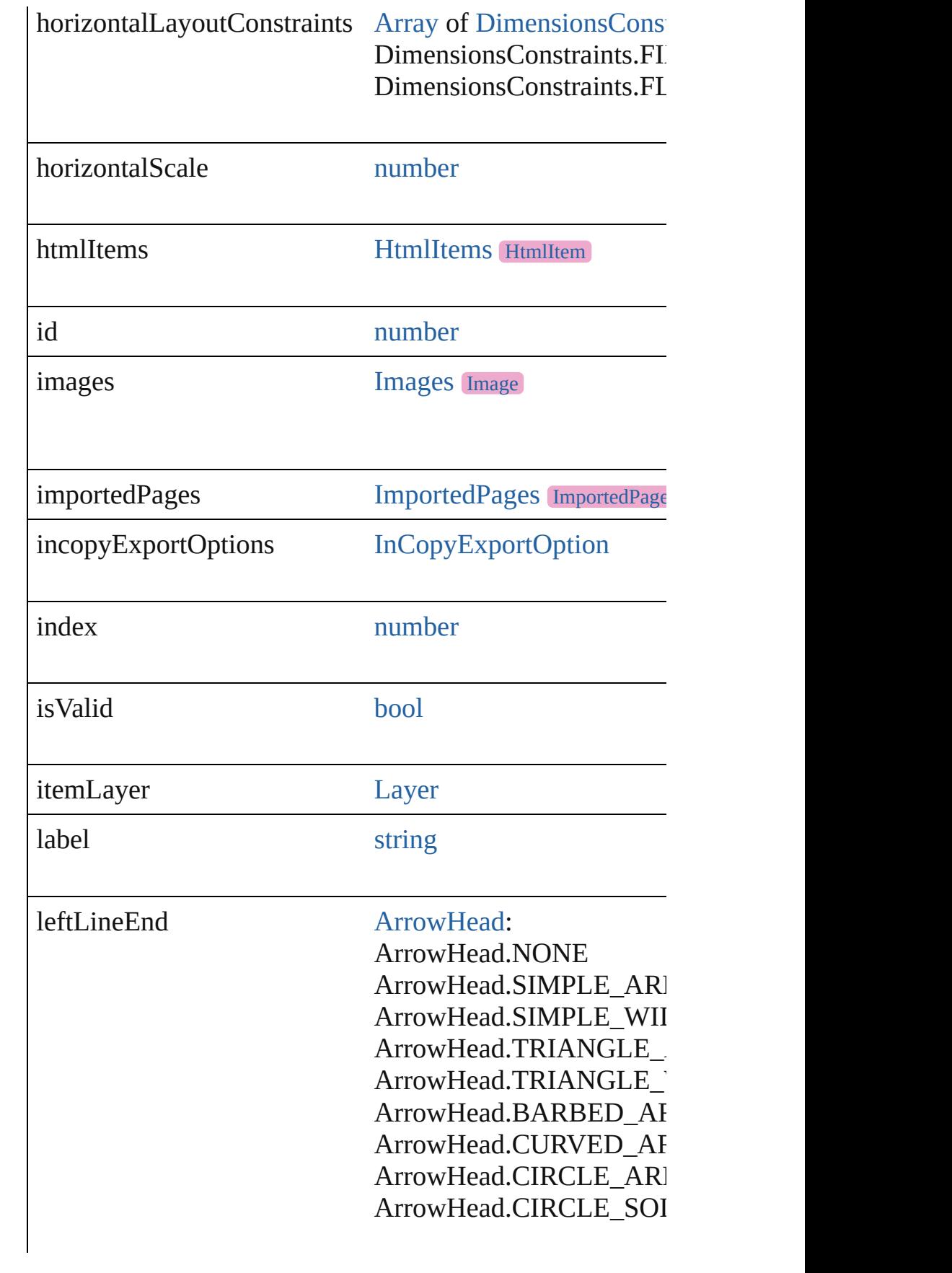

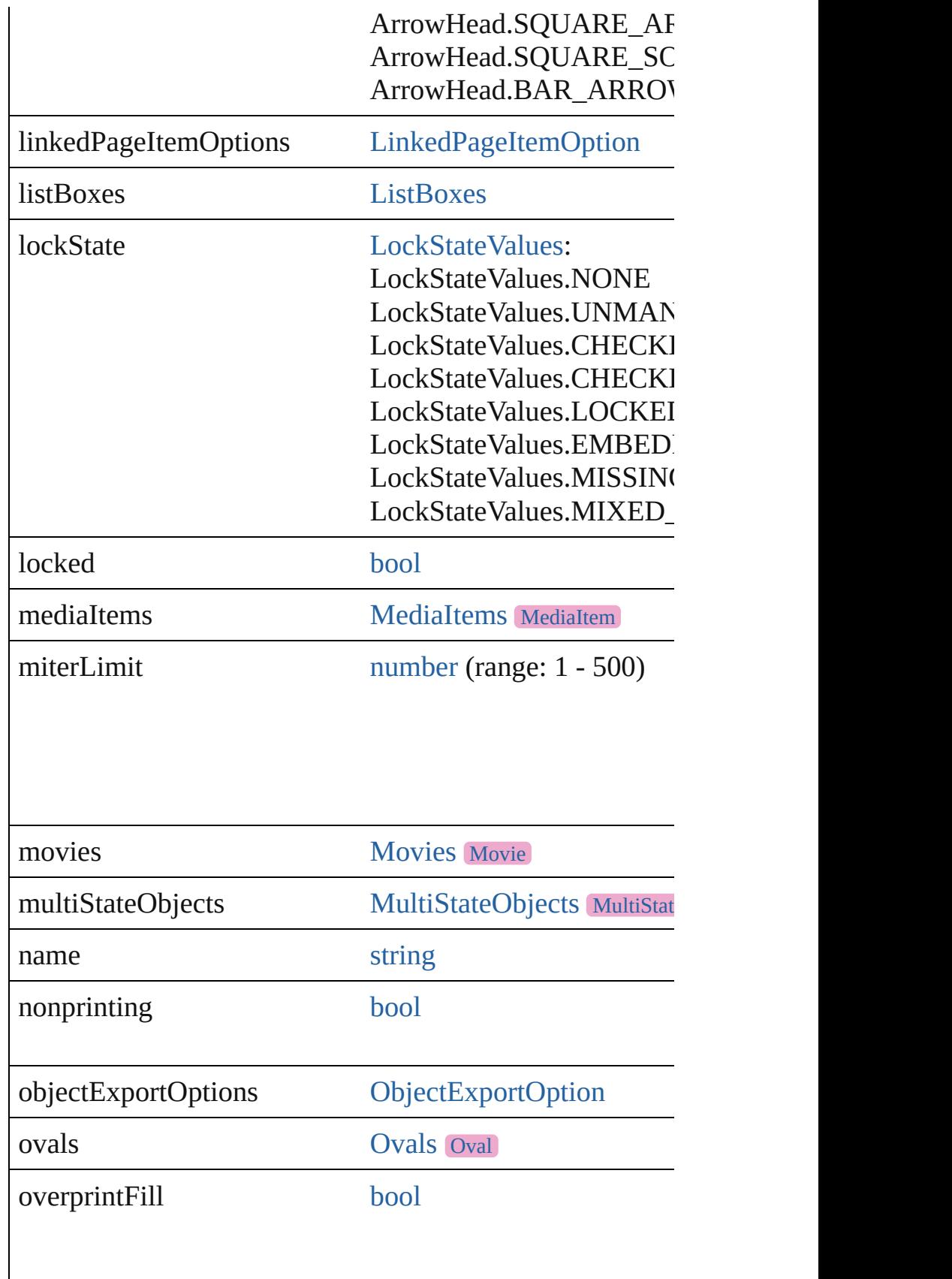

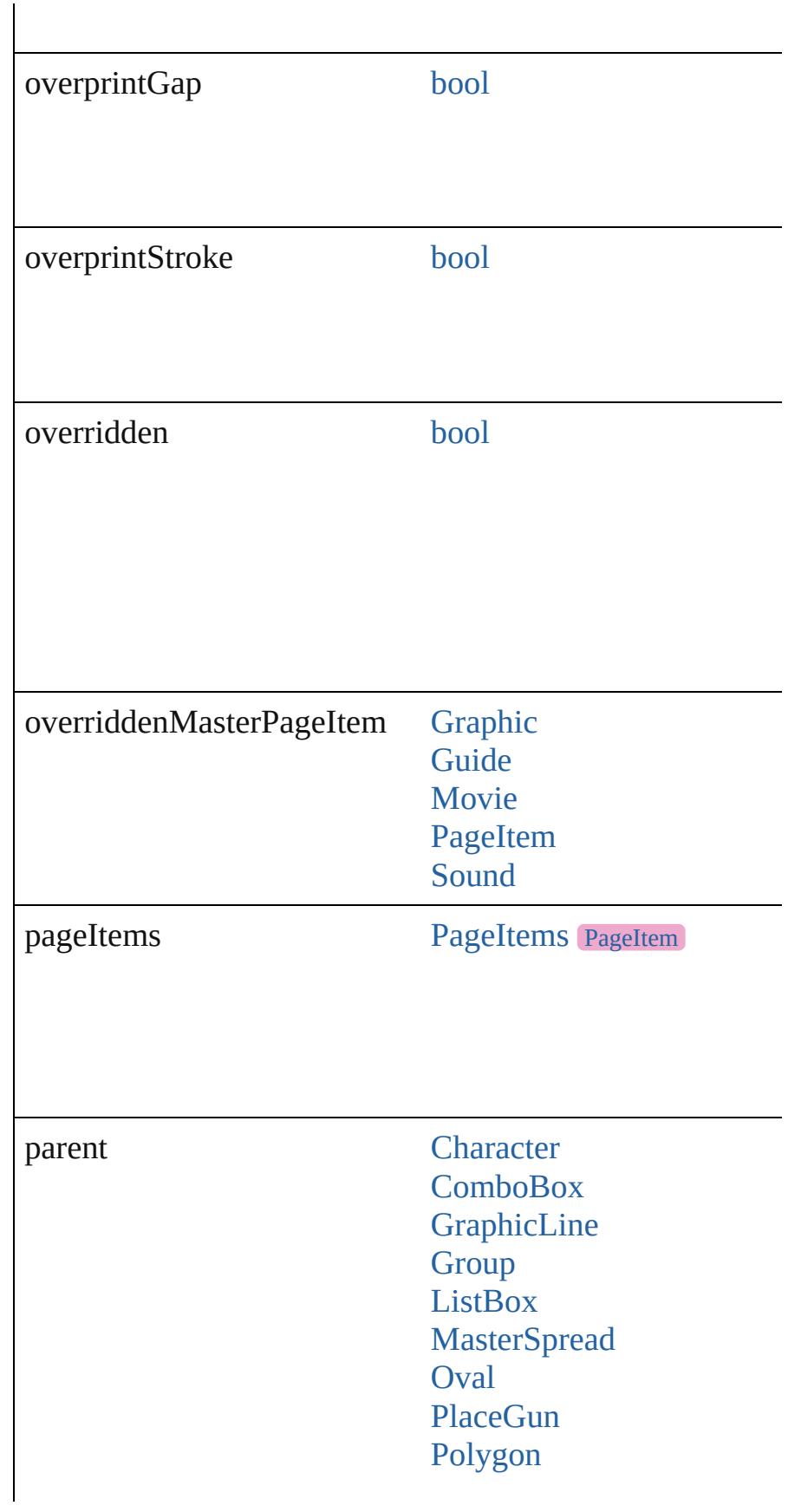

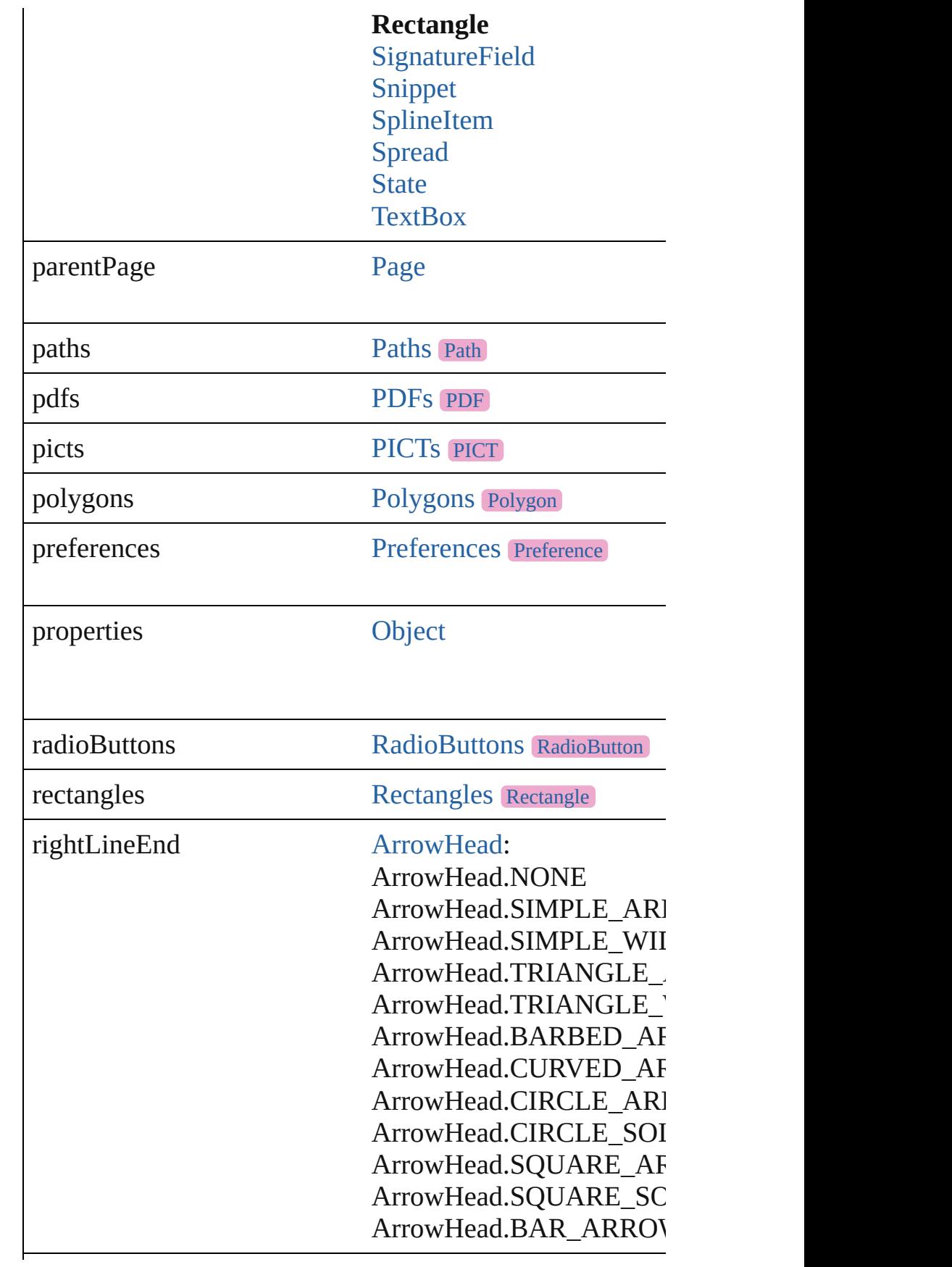

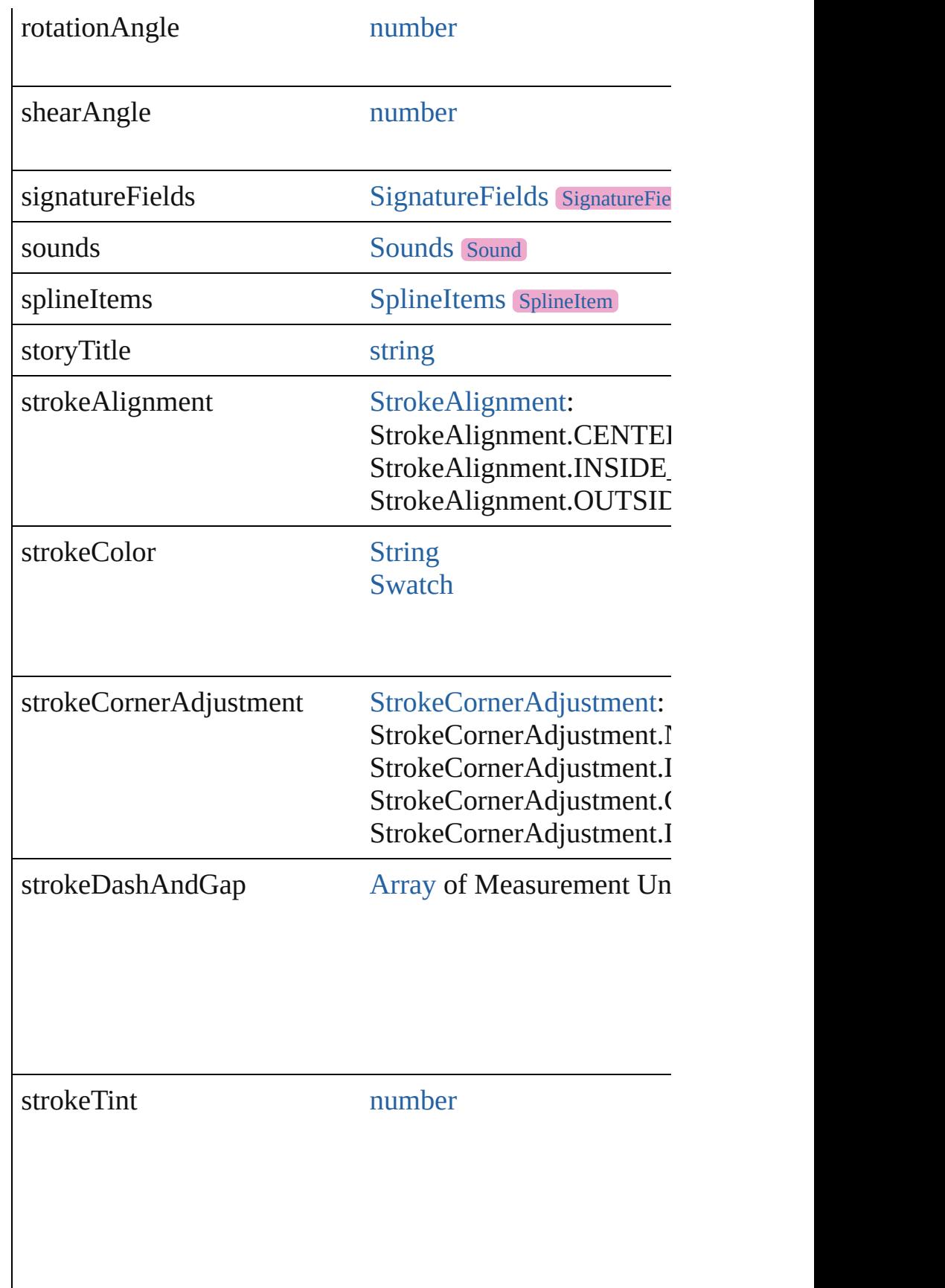

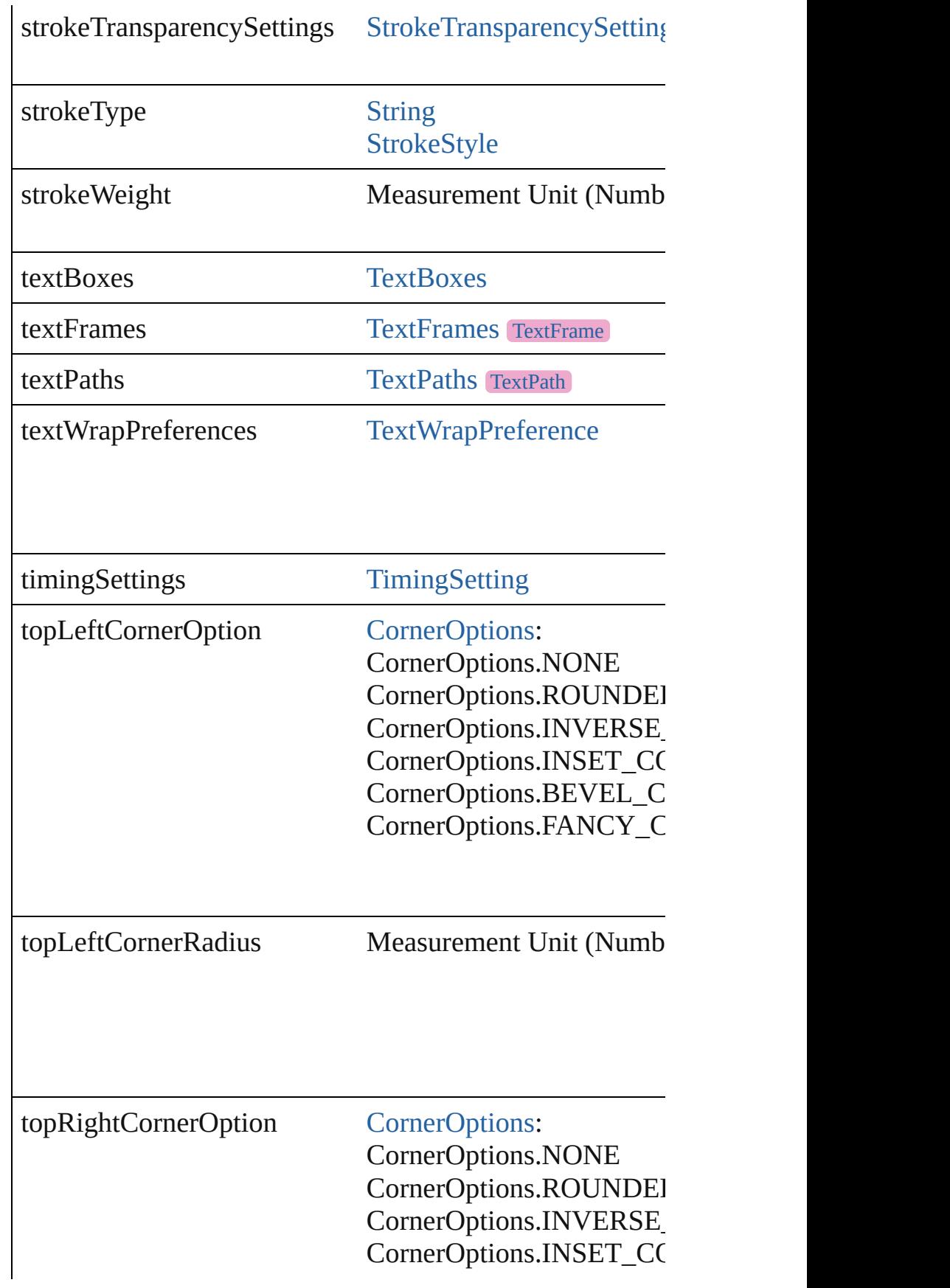

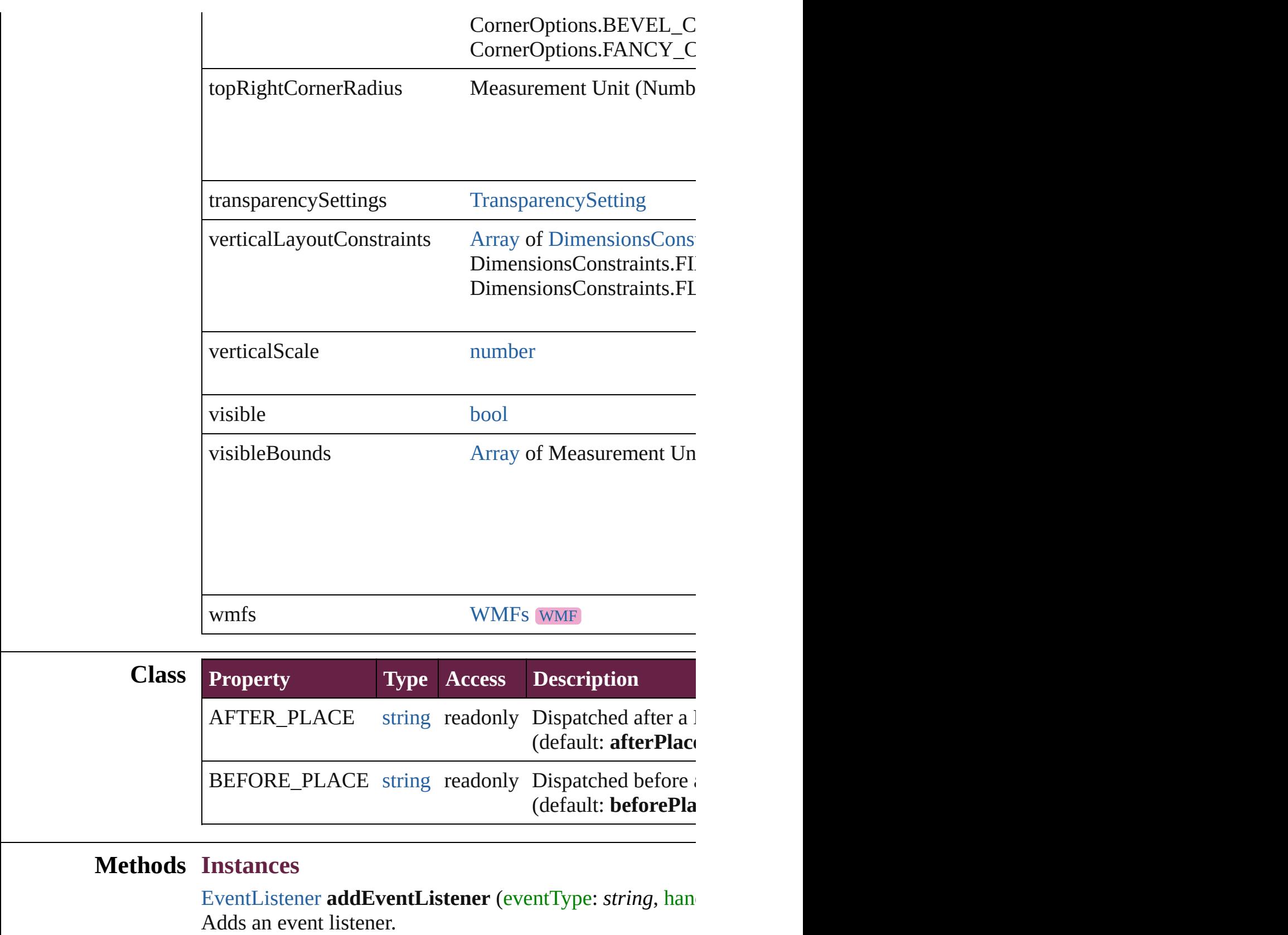

<span id="page-2898-0"></span>**Parameter Type Descripti** 

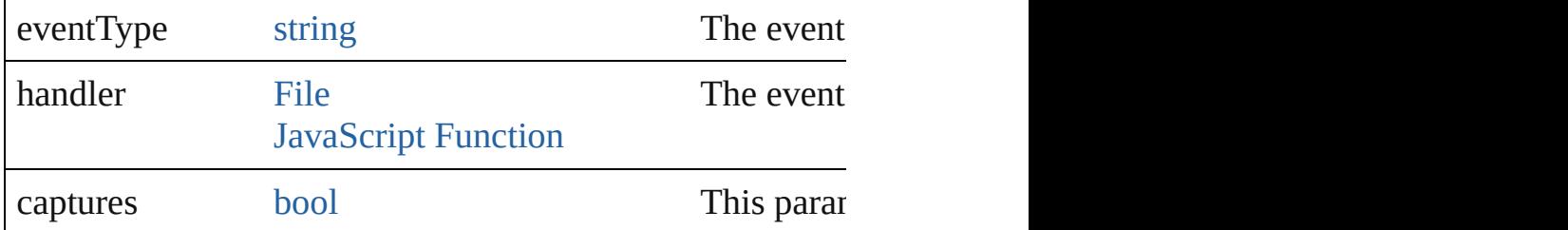

<span id="page-2899-0"></span>[PageItem](#page-2798-0) **addPath** (with: [Array](#page-22-0) of [PageItem\)](#page-2798-0)

Creates a new page item by combining the Rectangle with

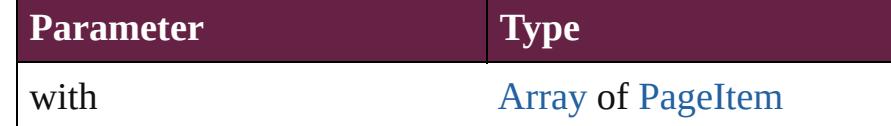

<span id="page-2899-1"></span>void **applyObjectStyle** (using: [ObjectStyle\[](#page-3080-0), clearingOve *bool*=**false**])

Applies the specified object style.

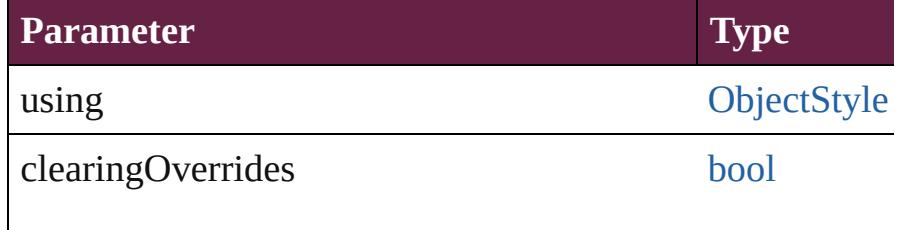

clearingOverridesThroughRootObjectStyle [bool](#page-31-0)

# <span id="page-2899-2"></span>void **autoTag** ()

Tag the object or the parent story using default tags define

## <span id="page-2899-3"></span>void **bringForward** ()

Brings the Rectangle forward one level in its layer.

#### void **bringToFront** ([reference: [PageItem](#page-2798-0)]) Brings the Rectangle to the front of its layer or in front of

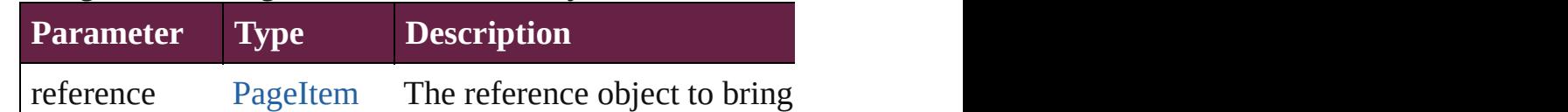

[Array](#page-22-0) of [PageItem](#page-2798-0) **changeObject** ([reverseOrder: *bool*]) Finds objects that match the find what value and replace the objects what match the find what value and replace to

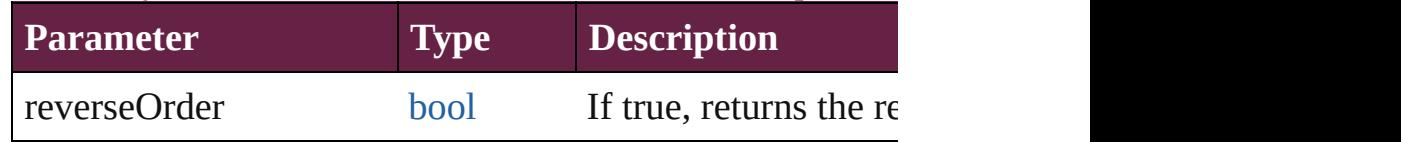

[bool](#page-31-0) **checkIn** ([versionComments: *string*][, forceSave: *bool* Checks in the story or stories.

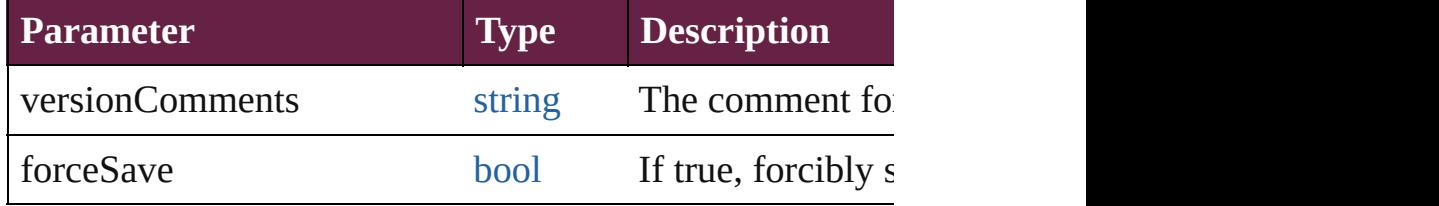

#### [bool](#page-31-0) **checkOut** ()

Checks out the story.

<span id="page-2900-0"></span>void **clearFrameFittingOptions** () Removes the frame fittings options and resets it to the init

# <span id="page-2900-1"></span>void **clearObjectStyleOverrides** ()

Clear overrides for object style

## <span id="page-2900-2"></span>void **clearTransformations** ()

Clears transformations from the Rectangle. Transformations

# [Array](#page-22-0) of any **contentPlace** (pageItems: [Array](#page-22-0) of [PageItem](#page-2798-0) *bool*=**false**][, showingOptions: *bool*=**false**])

Duplicate an object and place it into the target page item.

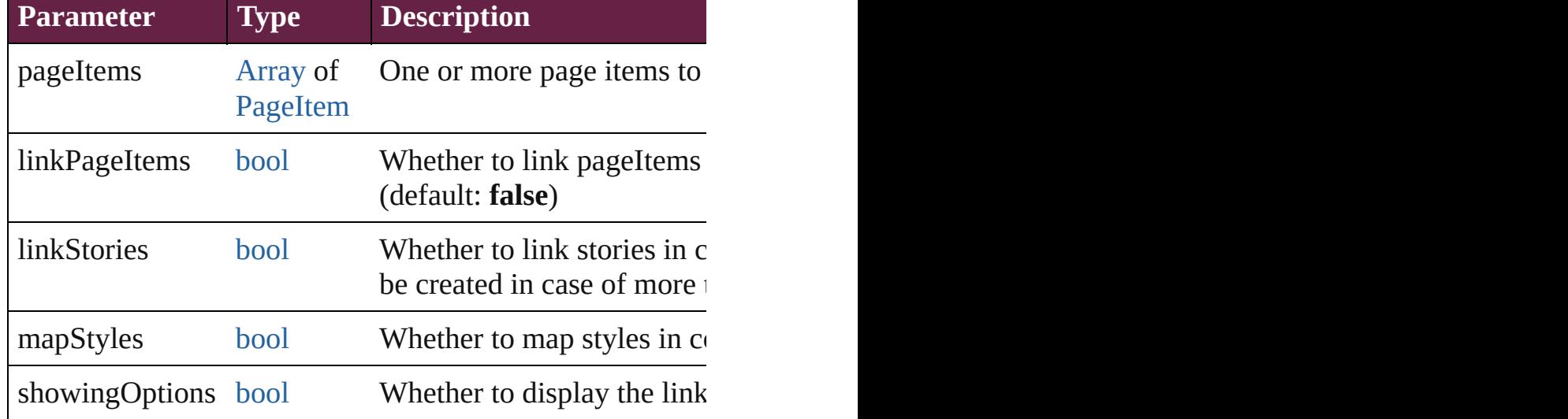

void **convertShape** (given: [ConvertShapeOptions\[](#page-770-0), numb *Measurement Unit (Number or String)*])

Converts the Rectangle to a different shape.

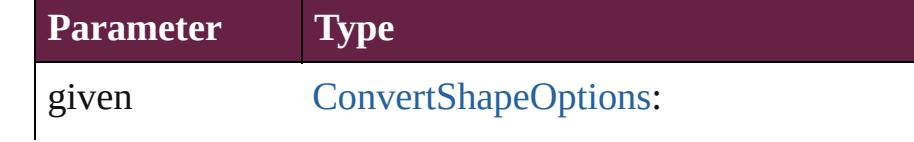

ConvertShapeOptions.CONVERT\_TO ConvertShapeOptions.CONVERT\_TO ConvertShapeOptions.CONVERT\_TO ConvertShapeOptions.CONVERT\_TO\_ ConvertShapeOptions.CONVERT\_TO\_ ConvertShapeOptions.CONVERT\_TO\_ ConvertShapeOptions.CONVERT\_TO\_ ConvertShapeOptions.CONVERT\_TO\_ ConvertShapeOptions.CONVERT\_TO\_ ConvertShapeOptions.CONVERT\_TO\_ ConvertShapeOptions.CONVERT\_TO\_

numberOfSides number (range: 3 - 100)

insetPercentage number (range: 0 - 100)

cornerRadius Measurement Unit (Number or String) (

## void **detach** ()

Detaches an overridden master page item from the master

[PageItem](#page-2798-0) **duplicate** ([to: *varies*][, by: [Array](#page-22-0) of *Measurem* Duplicates the Rectangle at the specified location or offse

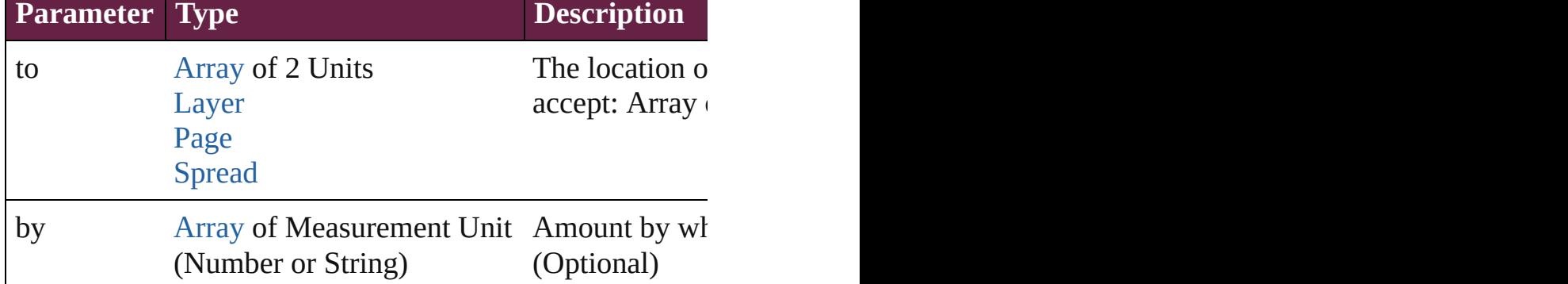

<span id="page-2901-0"></span>[PageItem](#page-2798-0) **excludeOverlapPath** (with: [Array](#page-22-0) of PageItem) Creates a new page item by excluding the overlapping are

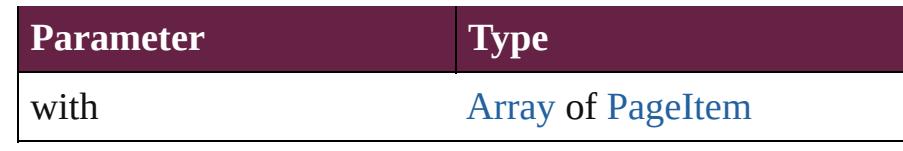

#### <span id="page-2902-0"></span>void **exportFile** (format: *varies*, to: [File\[](#page-60-0), using: [PDFExpo](#page-3818-0)rt Exports the object(s) to a file.

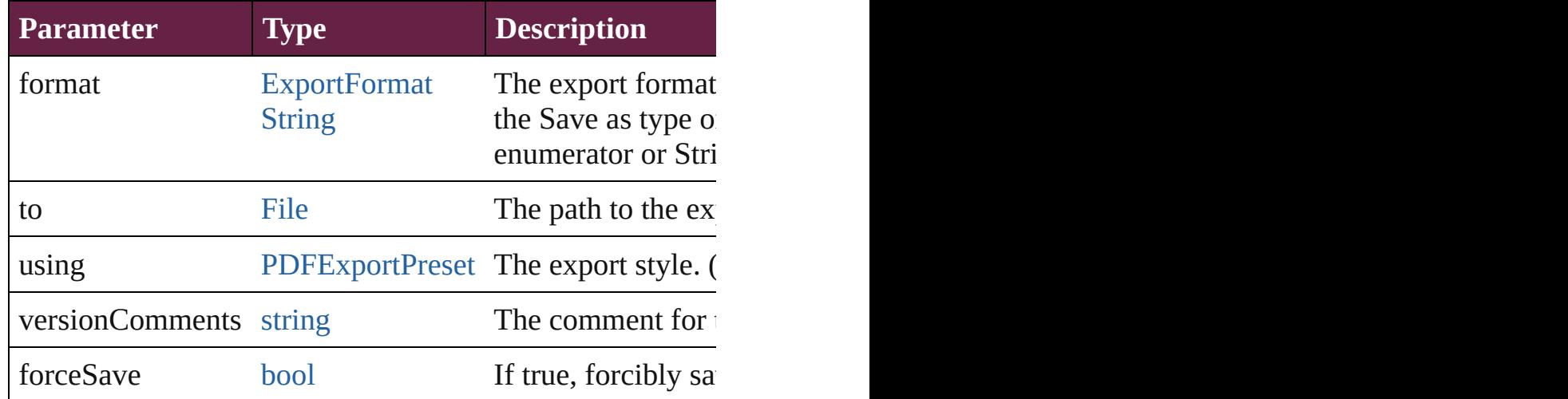

#### <span id="page-2902-1"></span>string **extractLabel** (key: *string*)

Gets the label value associated with the specified key.

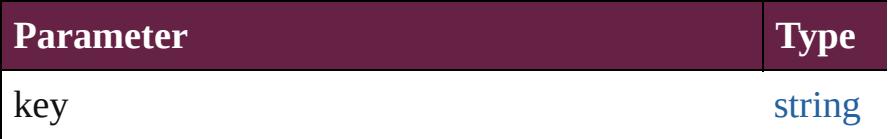

<span id="page-2902-2"></span>[Array](#page-22-0) of [PageItem](#page-2798-0) **findObject** ([reverseOrder: *bool*]) Finds objects that match the find what value.

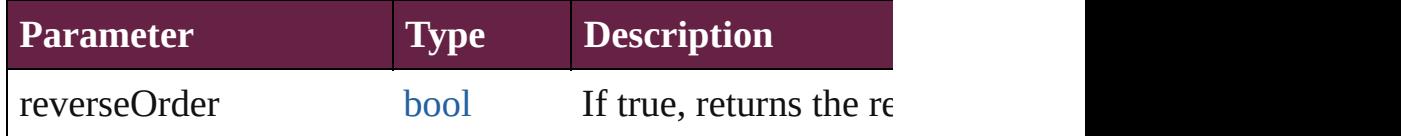

# void **fit** (given: [FitOptions\)](#page-888-0)

Applies the specified fit option to content in a frame.

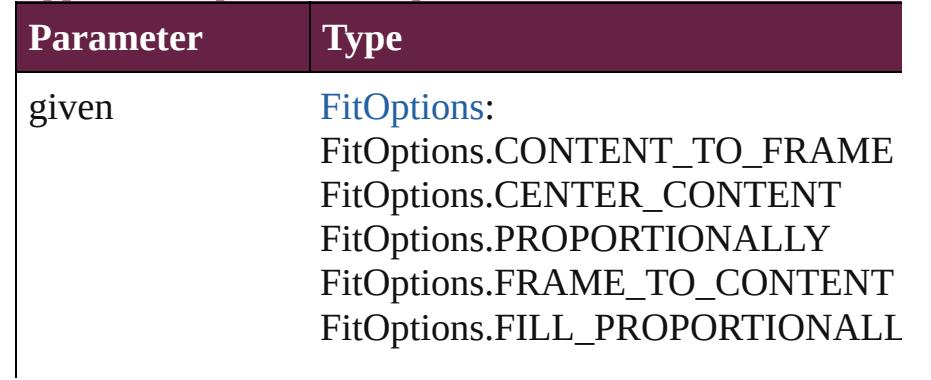

#### FitOptions.APPLY\_FRAME\_FITTIN

void **flipItem** (given: [Flip](#page-899-0)[, around: *varies*]) Flips the Rectangle.

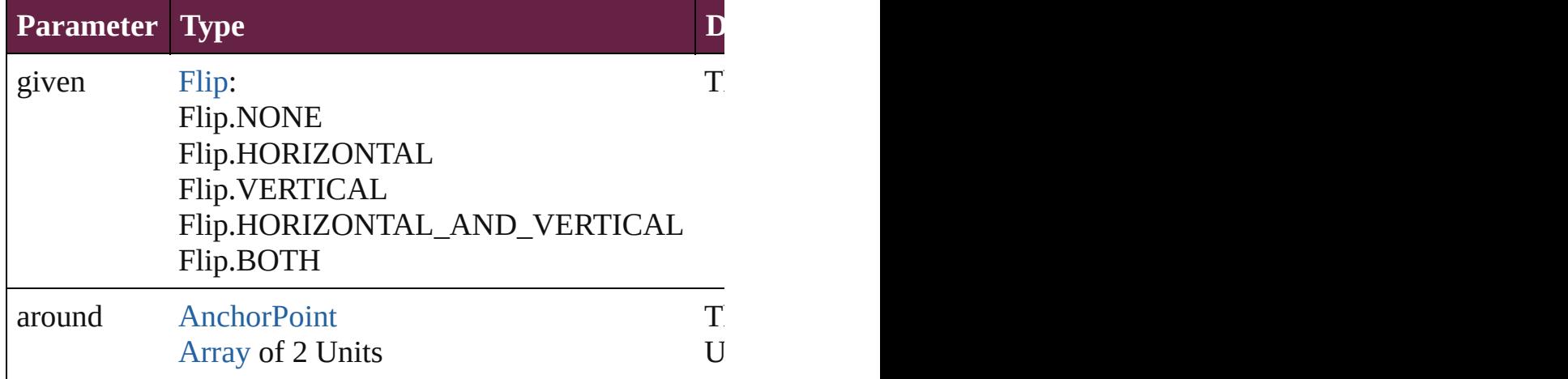

#### <span id="page-2903-2"></span>[Array](#page-22-0) of [Rectangle](#page-2886-0) **getElements** ()

Resolves the object specifier, creating an array of object references.

#### <span id="page-2903-3"></span>void **insertLabel** (key: *string*, value: *string*)

Sets the label to the value associated with the specified ke

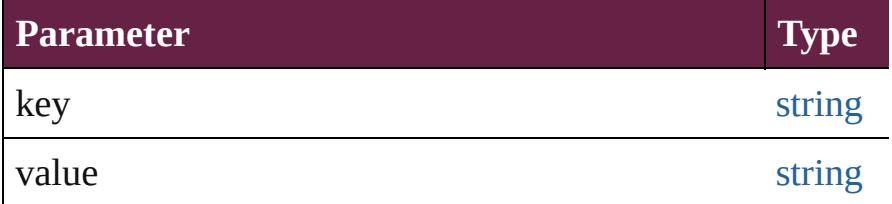

## <span id="page-2903-4"></span>[PageItem](#page-2798-0) **intersectPath** (with: [Array](#page-22-0) of [PageItem\)](#page-2798-0) Creates a new page item by intersecting the Rectangle with other and  $\alpha$

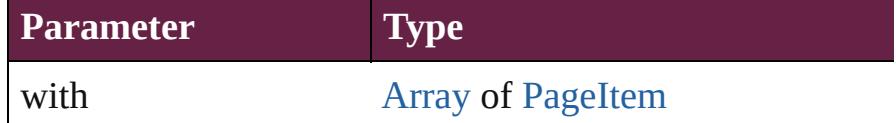

<span id="page-2903-0"></span>[PageItem](#page-2798-0) **makeCompoundPath** (with: [Array](#page-22-0) of [PageItem](#page-2798-0) Creates a compound path by combining the path $(s)$  of the

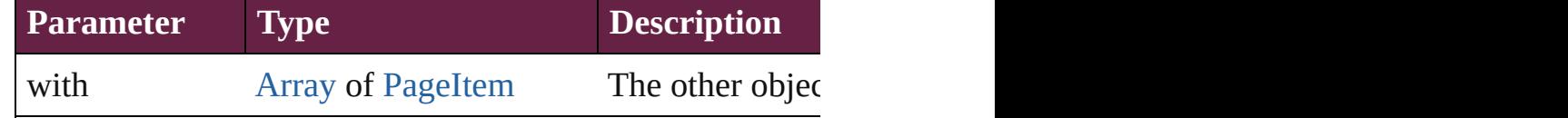

<span id="page-2903-1"></span>void **markup** (using: [XMLElement](#page-5366-0))

Associates the page item with the specified XML element.

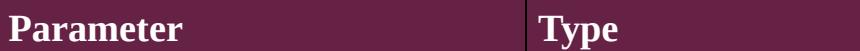

using [XMLElement](#page-5366-0)

<span id="page-2904-0"></span>[PageItem](#page-2798-0) **minusBack** (with: [Array](#page-22-0) of [PageItem\)](#page-2798-0) Creates a new page item by reverse subtracting the overlapping areas of the Rectangle and  $R$ 

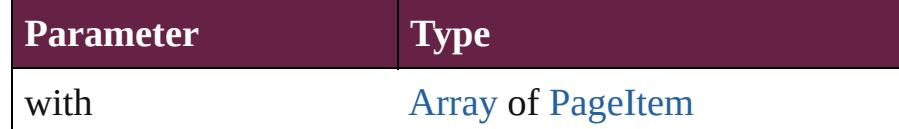

<span id="page-2904-1"></span>void **move** ([to: *varies*][, by: [Array](#page-22-0) of *Measurement Unit* (*Number String)* Moves the Rectangle to a new location. Note: Either the 't to value is used.

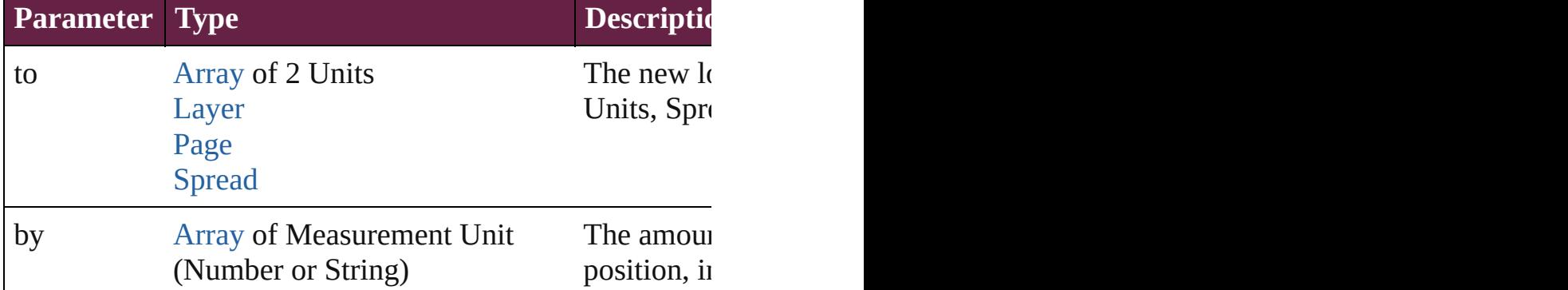

#### <span id="page-2904-2"></span>any **override** (destinationPage: [Page\)](#page-2782-0)

Overrides a master page item and places the item on the d

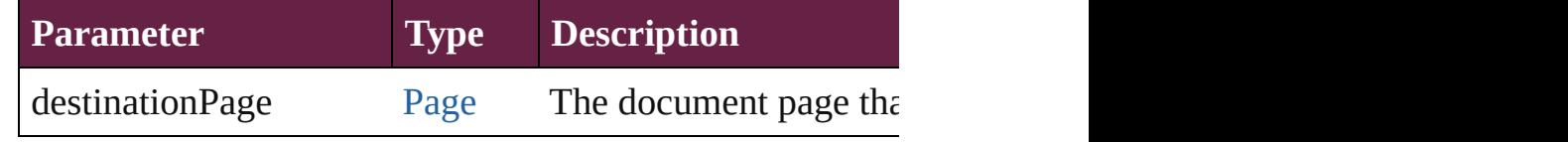

[Array](#page-22-0) of any **place** (fileName: [File](#page-60-0)[, withProperties: Obje Places a file

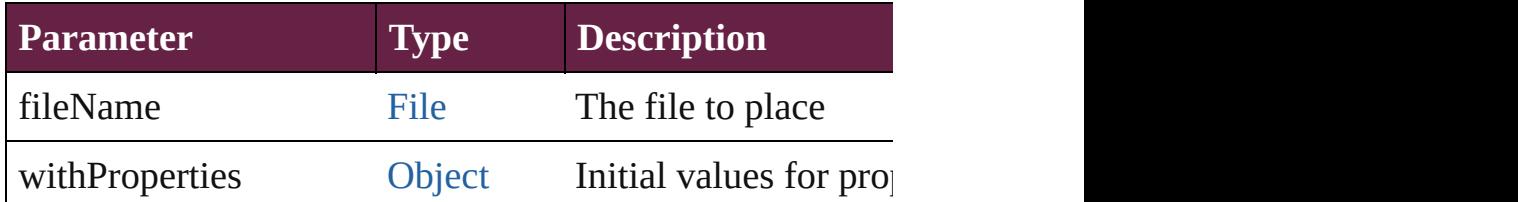

# void **placeXML** (using: [XMLElement](#page-5366-0))

Places XML content into the specified object. Note: Replaces

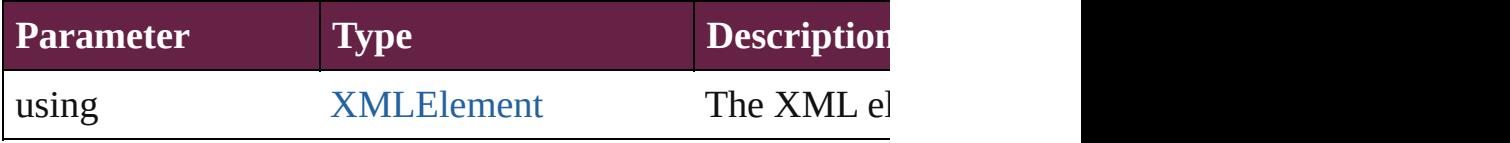

#### <span id="page-2905-4"></span>void **redefineScaling** ([to: [Array](#page-22-0) of *number*]) Apply an item's scaling to its content if possible.

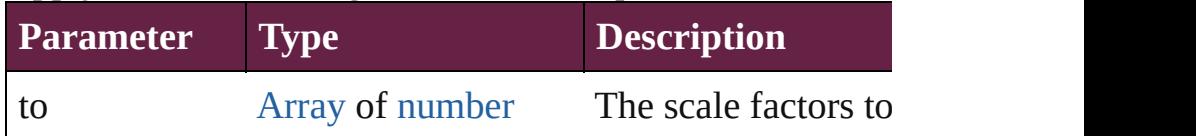

<span id="page-2905-5"></span>void **reframe** (in: *varies*, opposingCorners: [Array](#page-22-0) of *varies* Move the bounding box of the page item

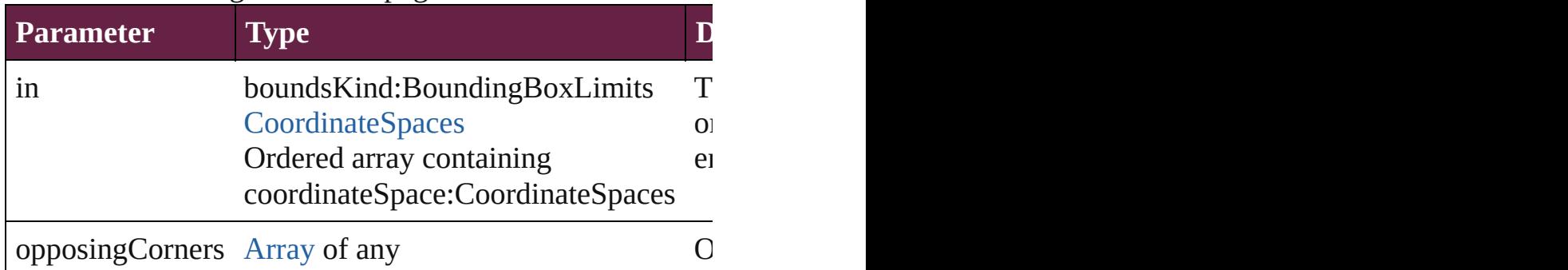

<span id="page-2905-6"></span>[Array](#page-22-0) of [PageItem](#page-2798-0) **releaseCompoundPath** () Releases a compound path.

#### <span id="page-2905-0"></span>void **remove** ()

Deletes the Rectangle.

<span id="page-2905-1"></span>**[bool](#page-31-0) removeEventListener** (eventType: *string*, handler: *v* Removes the event listener.

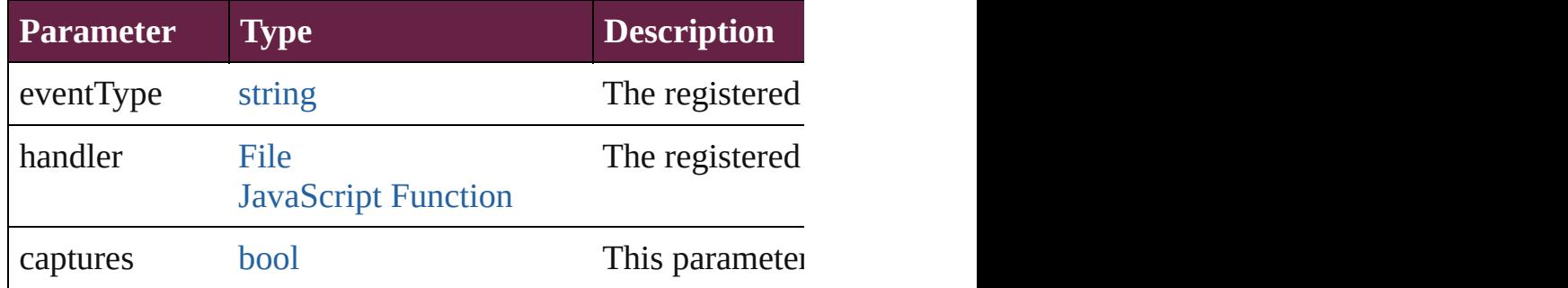

#### <span id="page-2905-2"></span>void **removeOverride** ()

Removes the override from a previously overridden master

<span id="page-2905-3"></span>void *resize* (in: *varies*, from: *varies*, by: [ResizeMethods,](#page-1351-0) v consideringRulerUnits: *bool*=**false**]) Resize the page item.

**Parameter Type** in [BoundingBoxLimits](#page-692-0)

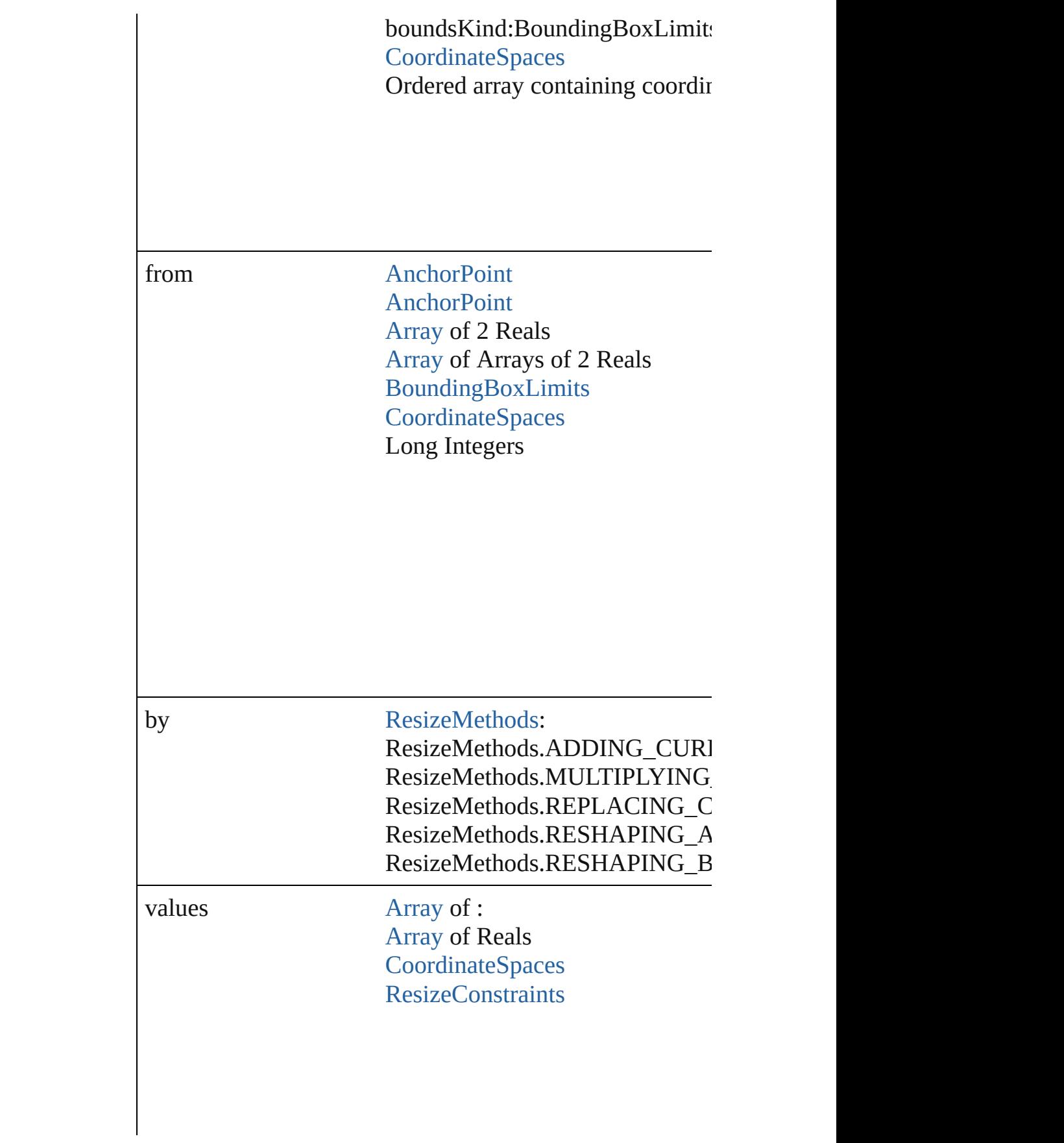

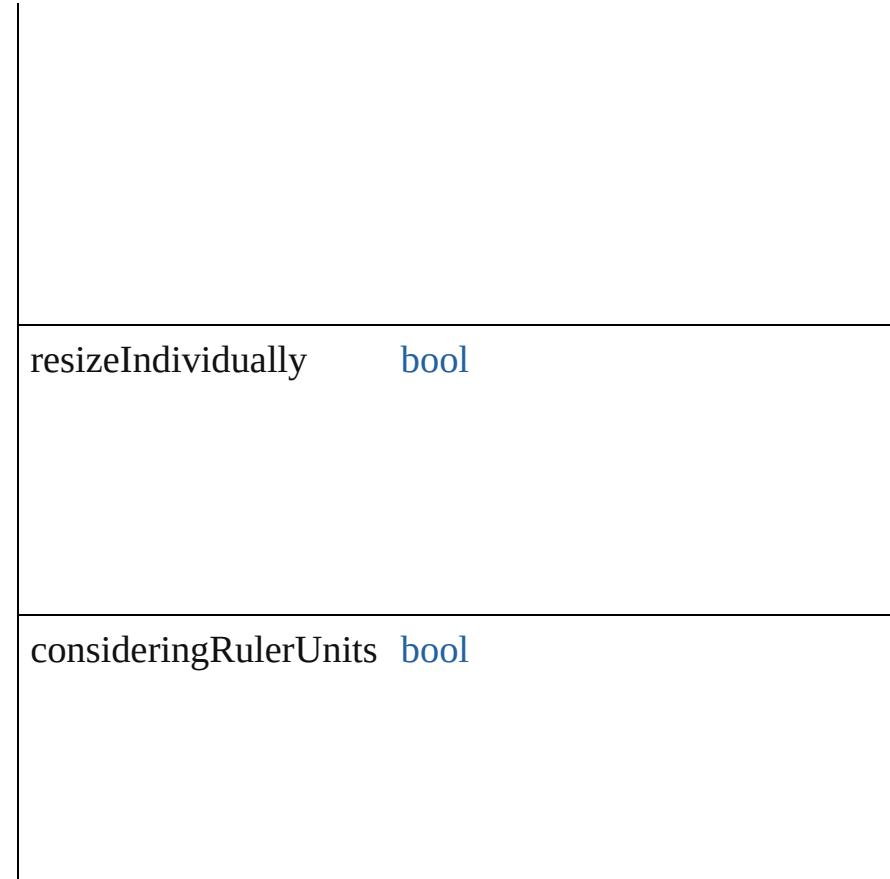

<span id="page-2907-0"></span>any **resolve** (location: *varies*, in: [CoordinateSpaces](#page-778-0)[, cons Get the coordinates of the given location in the specified  $\mathfrak c$ 

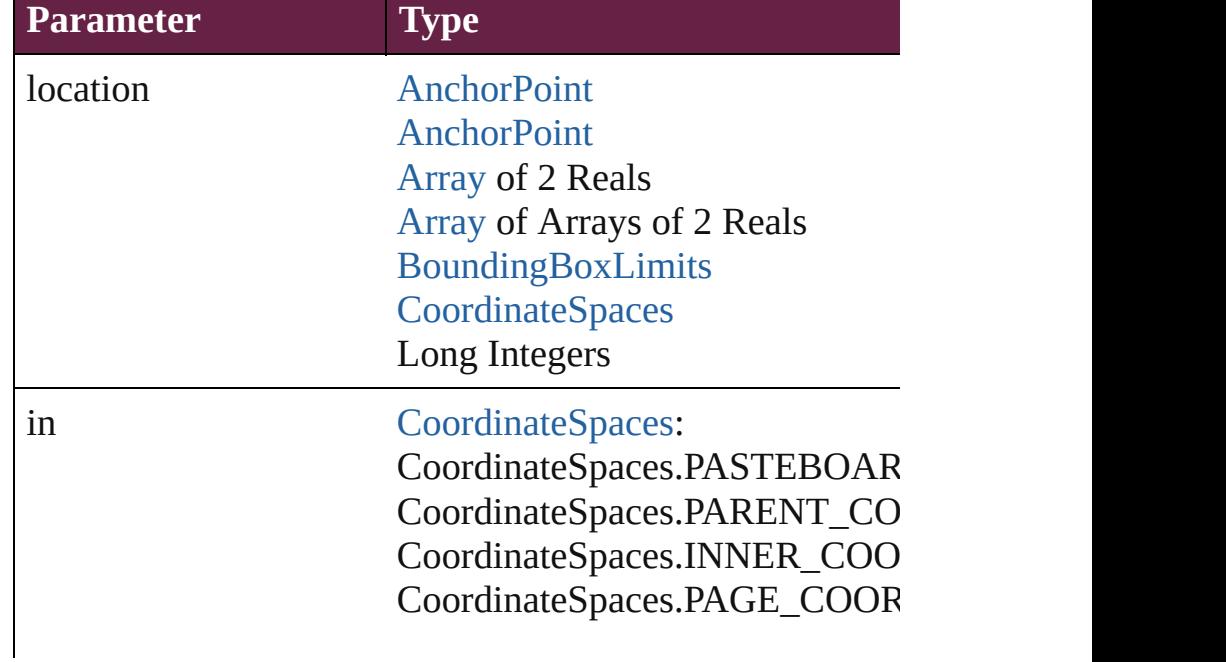

consideringRulerUnits [bool](#page-31-0)

#### [bool](#page-31-0) **revert** ()

Reverts the document to its state at the last save operation.

#### void **sendBackward** ()

Sends the Rectangle back one level in its layer.

# void **sendToBack** ([reference: [PageItem\]](#page-2798-0))

Sends the Rectangle to the back of its layer or behind a particular 4

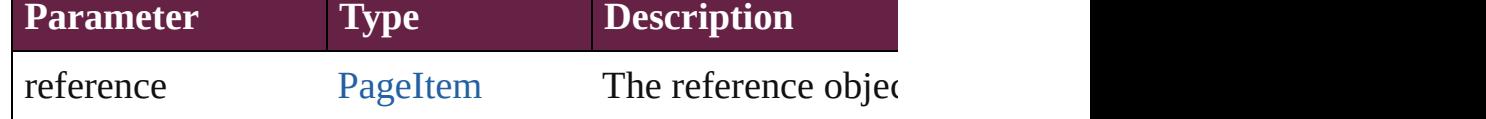

[Asset](#page-3035-0) **store** (using: [Library](#page-3049-0)[, withProperties: [Object](#page-109-0)]) Stores the object in the specified library.

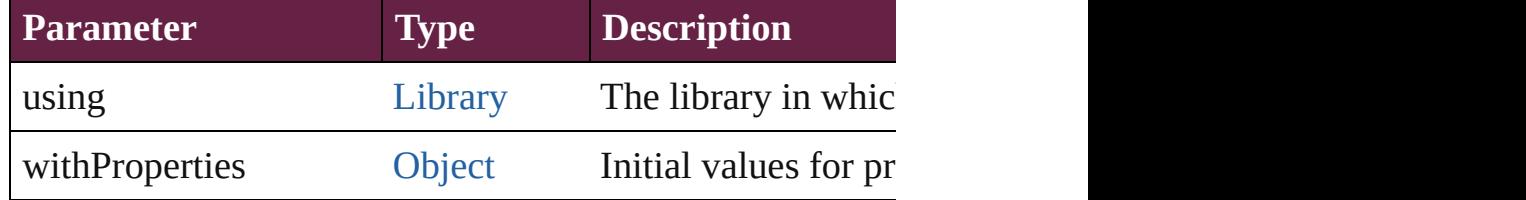

#### [PageItem](#page-2798-0) **subtractPath** (with: [Array](#page-22-0) of [PageItem\)](#page-2798-0)

Creates a new page item by subtracting the overlapping and Creates and other and other and other and other and o

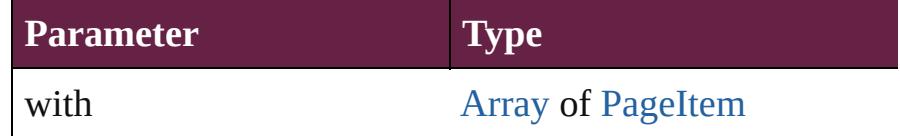

#### <span id="page-2908-0"></span>string **toSource** ()

Generates a string which, if executed, will return the Rect

#### <span id="page-2908-1"></span>string **toSpecifier** ()

Retrieves the object specifier.

<span id="page-2908-2"></span>void **transform** (in: [CoordinateSpaces](#page-778-0), from: *varies*, with *bool*=**false**]) Transform the page item.

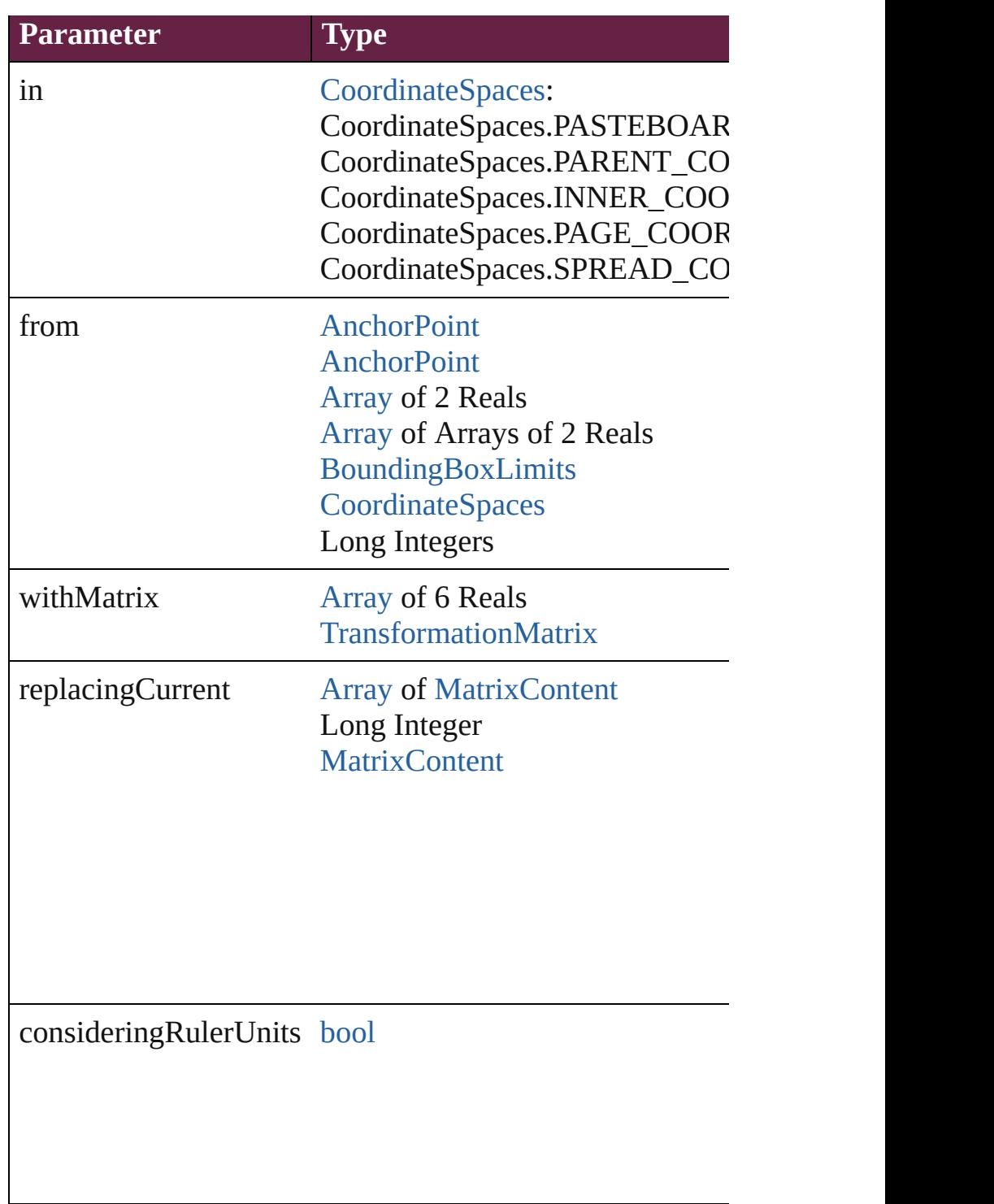

<span id="page-2909-0"></span>[Array](#page-22-0) of [TransformationMatrix](#page-2999-0) **transformValuesOf** (in: [C](#page-778-0)ontatent Get the transformation values of the page item.

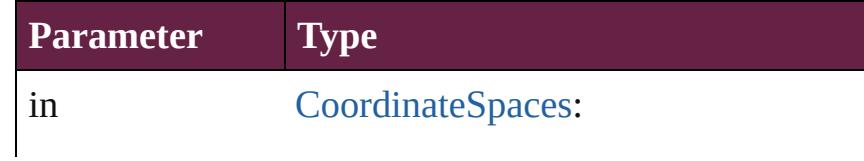

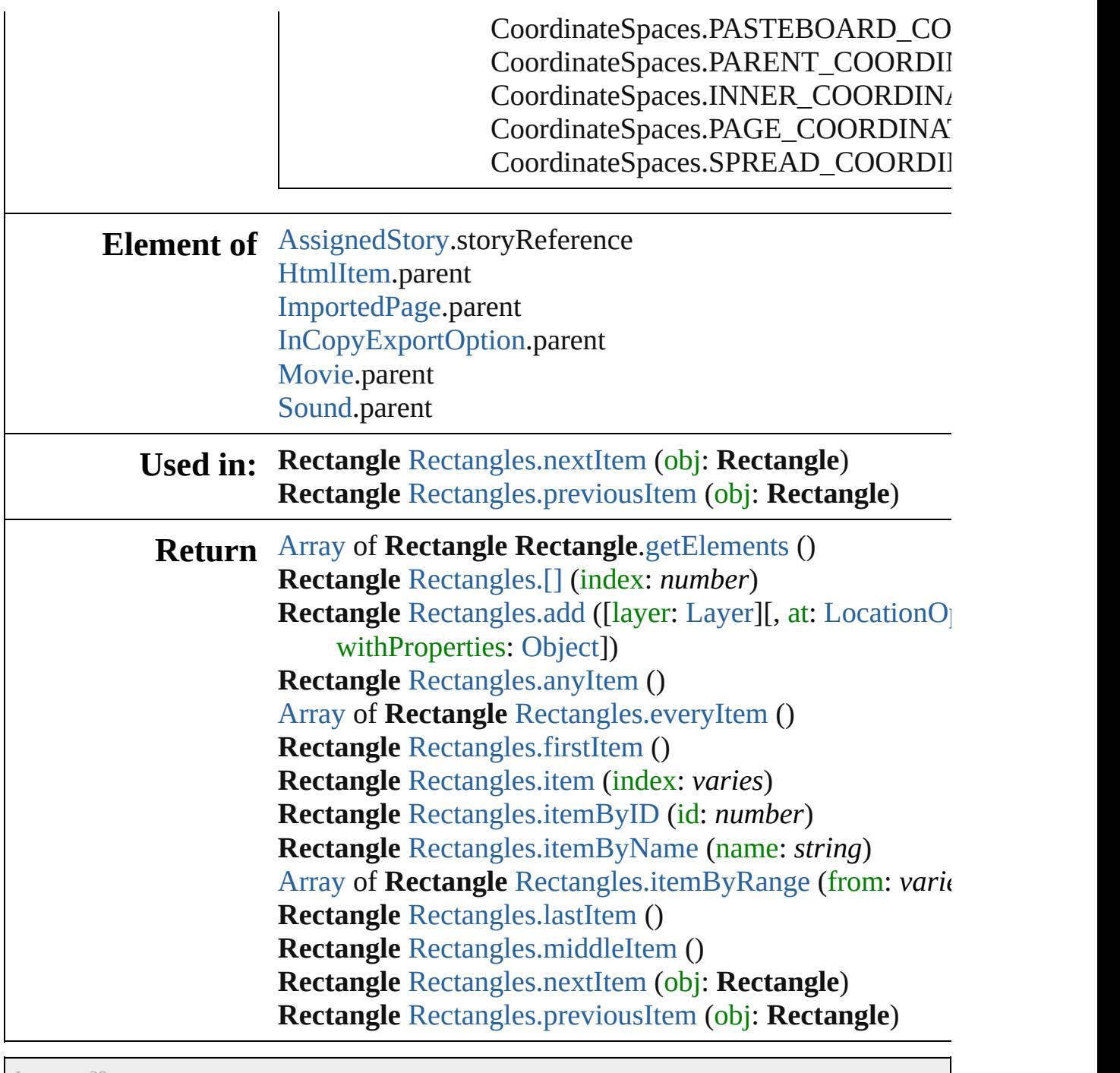

Jongware, 28-

[Contents](#page-0-0) :: [Index](#page-5496-0)

# <span id="page-2911-0"></span>**Class**

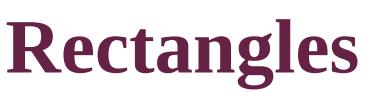

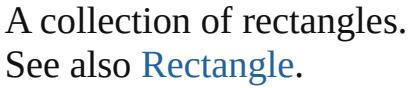

**QuickLinks** [\[\]](#page-2912-0), [add](#page-2912-1), [anyItem,](#page-2913-0) [count,](#page-2913-7) [everyItem,](#page-2913-1) [firstItem](#page-2913-2), [item](#page-2913-3), item] [itemByRange](#page-2913-6), [lastItem,](#page-2914-2) [middleItem](#page-2914-3), [nextItem](#page-2914-0), [previous](#page-2914-1)

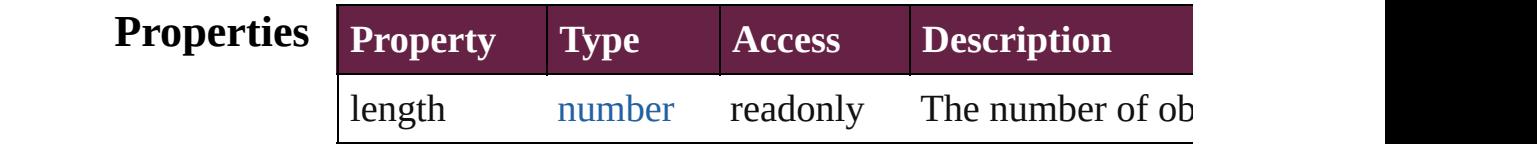

# **Methods Instances**

<span id="page-2912-0"></span>[Rectangle](#page-2886-0) **[]** (index: *number*)

Returns the Rectangle with the specified index.

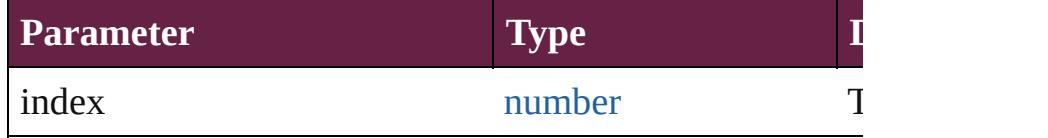

<span id="page-2912-1"></span>[Rectangle](#page-2886-0) **add** ([layer: [Layer](#page-2628-0)][, at: [LocationOptions=](#page-1088-0)Lo reference: *varies*][, withProperties: [Object\]](#page-109-0))

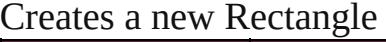

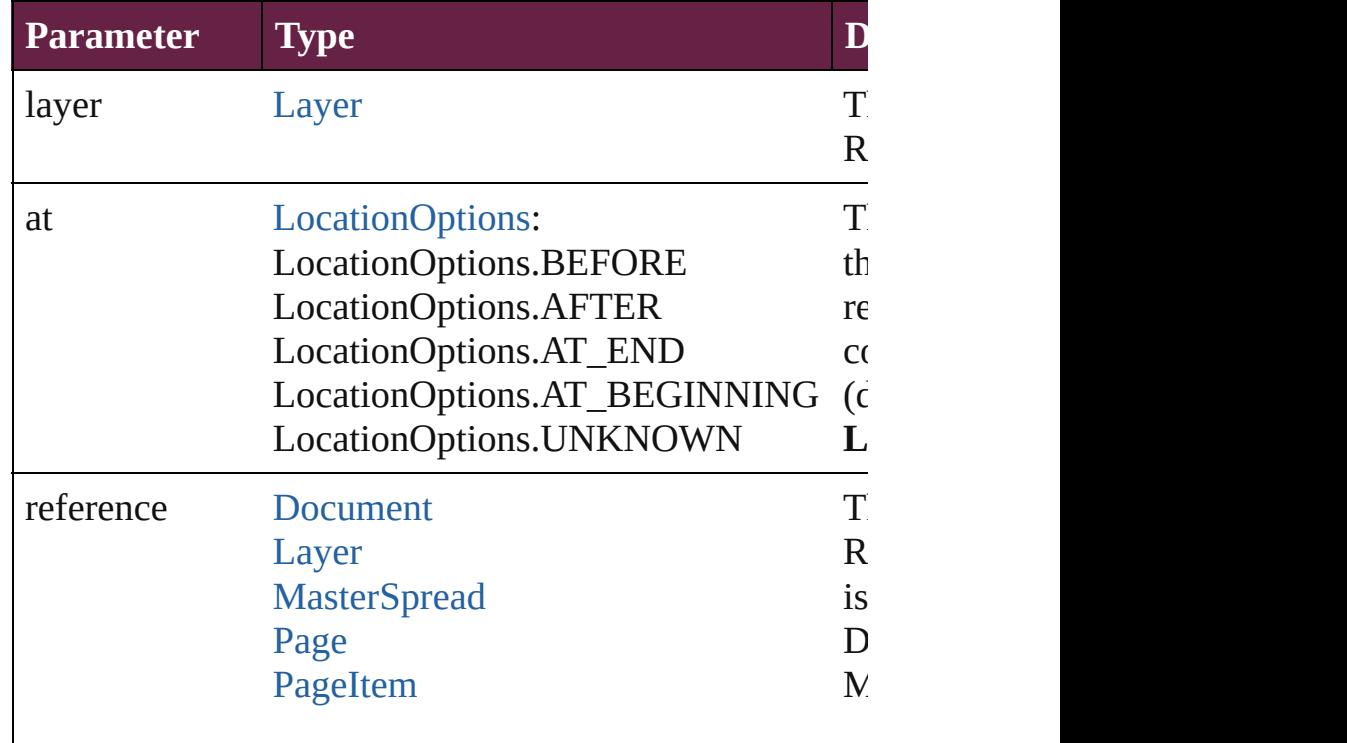

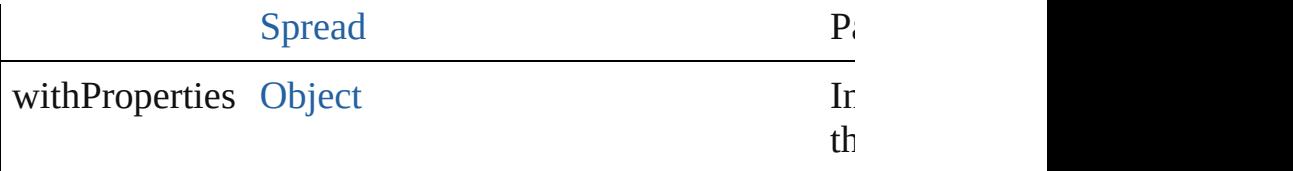

<span id="page-2913-0"></span>[Rectangle](#page-2886-0) **anyItem** ()

Returns any Rectangle in the collection.

#### <span id="page-2913-7"></span>number **count** () Displays the number of elements in the Rectangle.

<span id="page-2913-1"></span>[Array](#page-22-0) of [Rectangle](#page-2886-0) **everyItem** () Returns every Rectangle in the collection.

# <span id="page-2913-2"></span>[Rectangle](#page-2886-0) **firstItem** ()

Returns the first Rectangle in the collection.

## <span id="page-2913-3"></span>[Rectangle](#page-2886-0) **item** (index: *varies*)

Returns the Rectangle with the specified index or name.

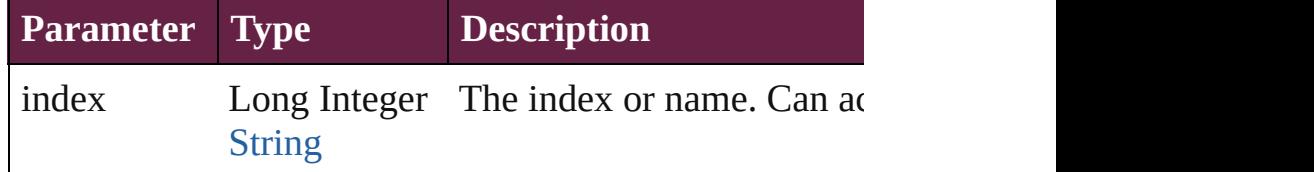

# <span id="page-2913-4"></span>[Rectangle](#page-2886-0) **itemByID** (id: *number*)

Returns the Rectangle with the specified ID.

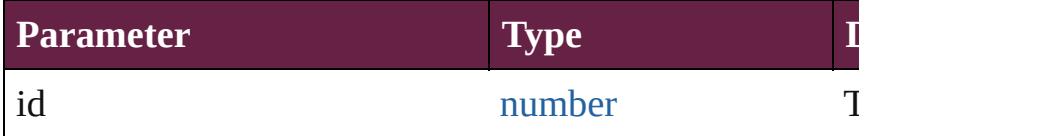

#### <span id="page-2913-5"></span>[Rectangle](#page-2886-0) **itemByName** (name: *string*) Returns the Rectangle with the specified name.

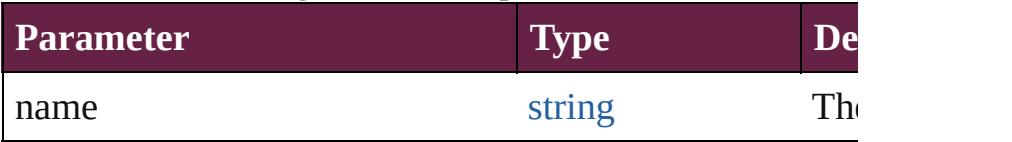

<span id="page-2913-6"></span>[Array](#page-22-0) of [Rectangle](#page-2886-0) **itemByRange** (from: *varies*, to: *varies* Returns the Rectangles within the specified range.

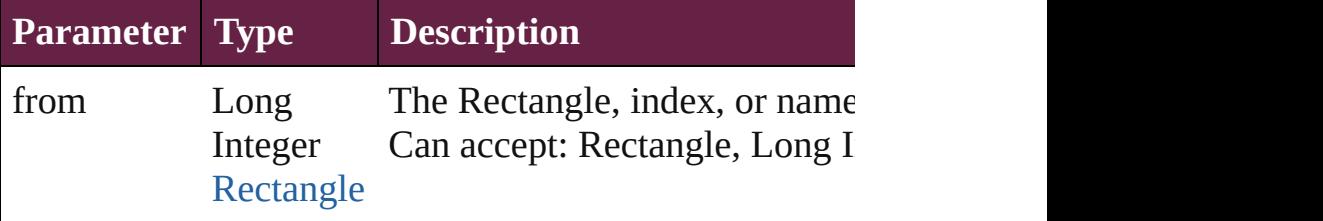

<span id="page-2914-3"></span><span id="page-2914-2"></span><span id="page-2914-1"></span><span id="page-2914-0"></span>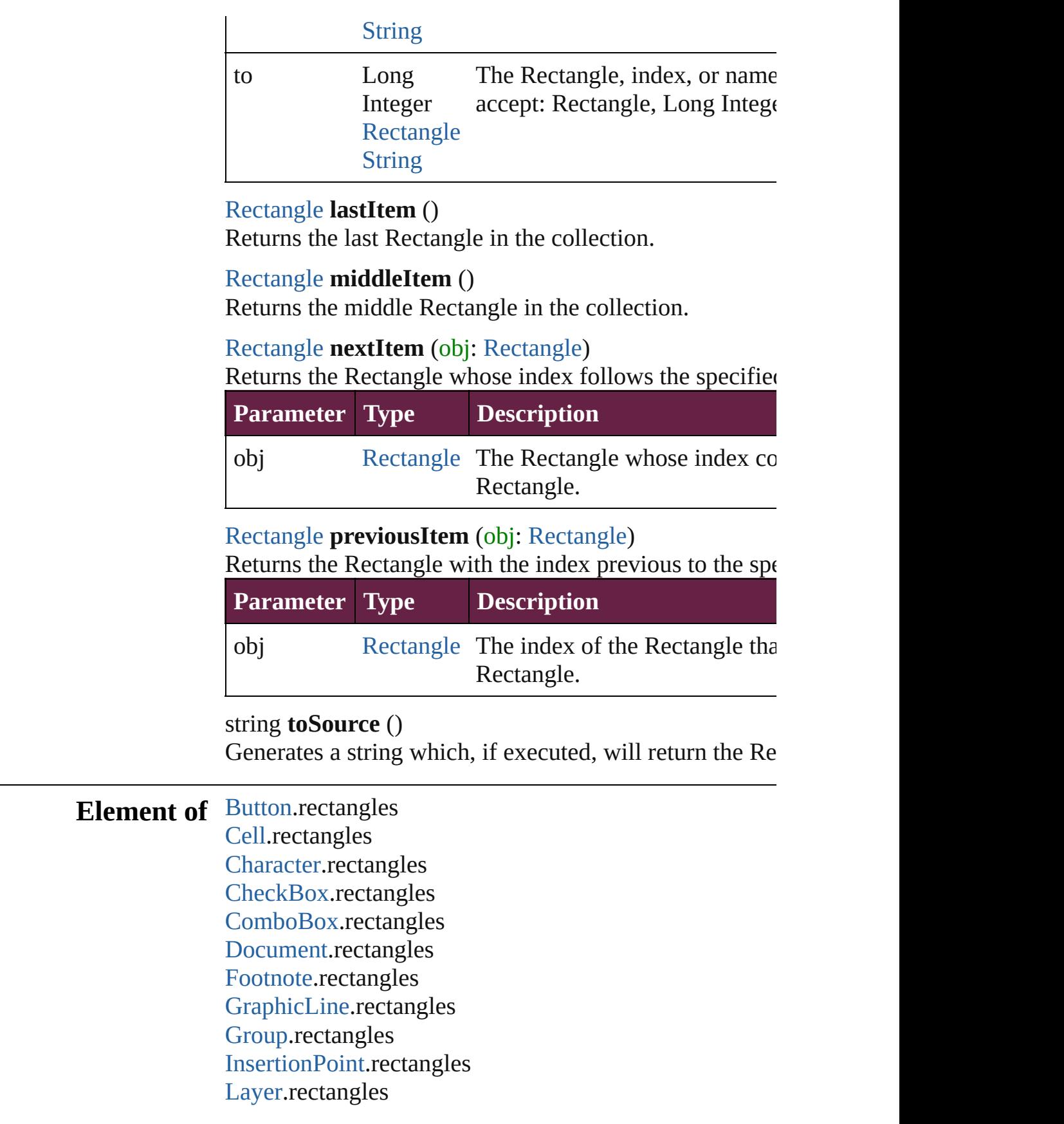

[L](#page-4764-0)ine.rectangles List[B](#page-2031-0)ox.rectangles [M](#page-2645-0)asterSpread.rectangles [M](#page-2098-0)ultiStateObject.rectangles [O](#page-2697-0)val.rectangles [P](#page-2782-0)age.rectangles [P](#page-4896-0)aragraph.rectangles Place[G](#page-394-0)un.rectangles [P](#page-2856-0)olygon.rectangles Radio[B](#page-2156-0)utton.rectangles [R](#page-2886-0)ectangle.rectangles Signature[F](#page-2195-0)ield.rectangles [S](#page-2926-0)nippet.rectangles SplineIte[m](#page-2938-0).rectangles [S](#page-2968-0)pread.rectangles [S](#page-2261-0)tate.rectangles [S](#page-5000-0)tory.rectangles [Ta](#page-4391-0)ble.rectangles [Te](#page-5061-0)xt.rectangles [Te](#page-2282-0)xtBox.rectangles [Te](#page-5108-0)xtColumn.rectangles [Te](#page-5155-0)xtFrame.rectangles [Te](#page-5200-0)xtStyleRange.rectangles [Wo](#page-5281-0)rd.rectangles X[m](#page-5455-0)lStory.rectangles

Jongware, 28-Apr-2012 v3.0.3i

[C](#page-0-0)o[n](#page-5496-0)tents :: Index
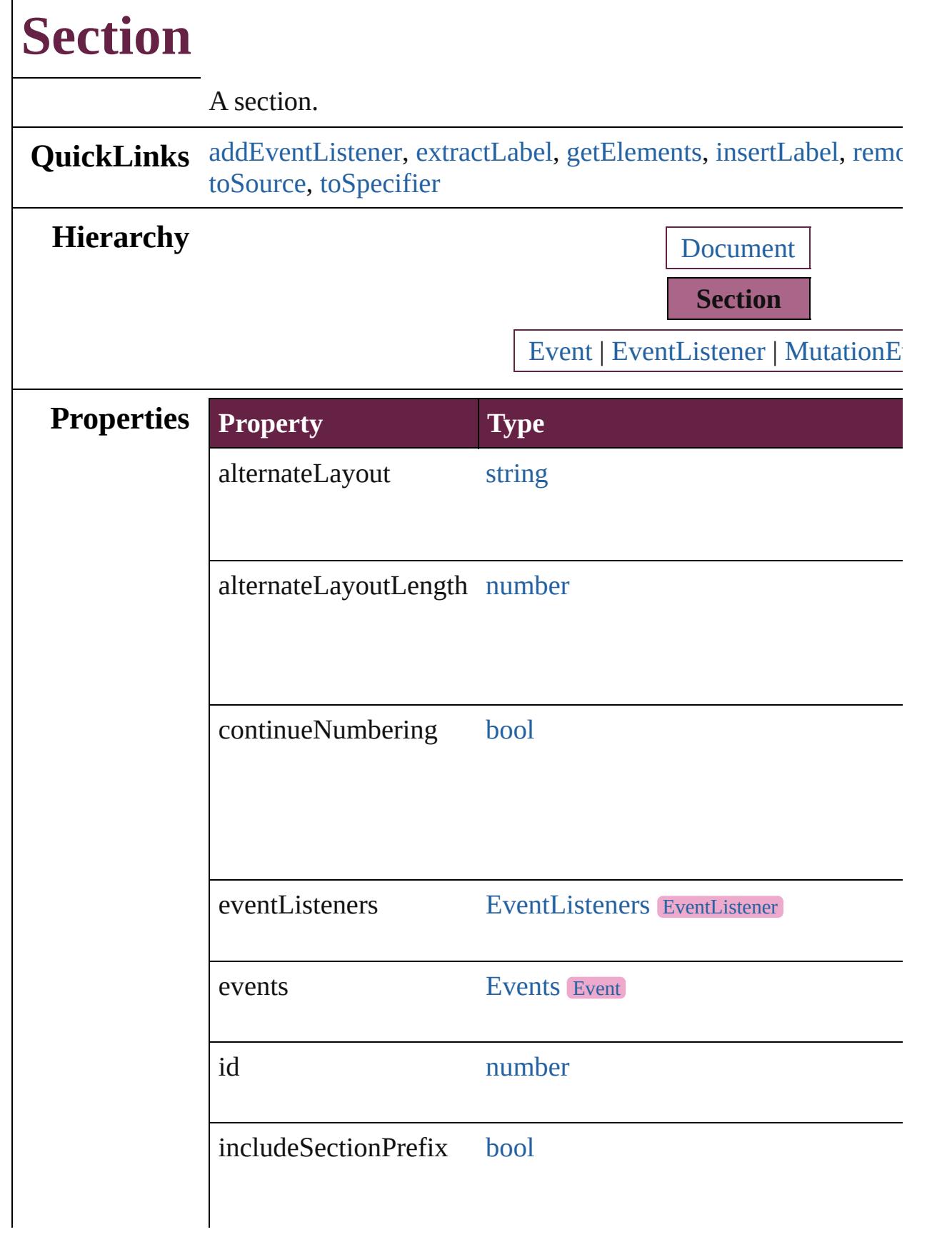

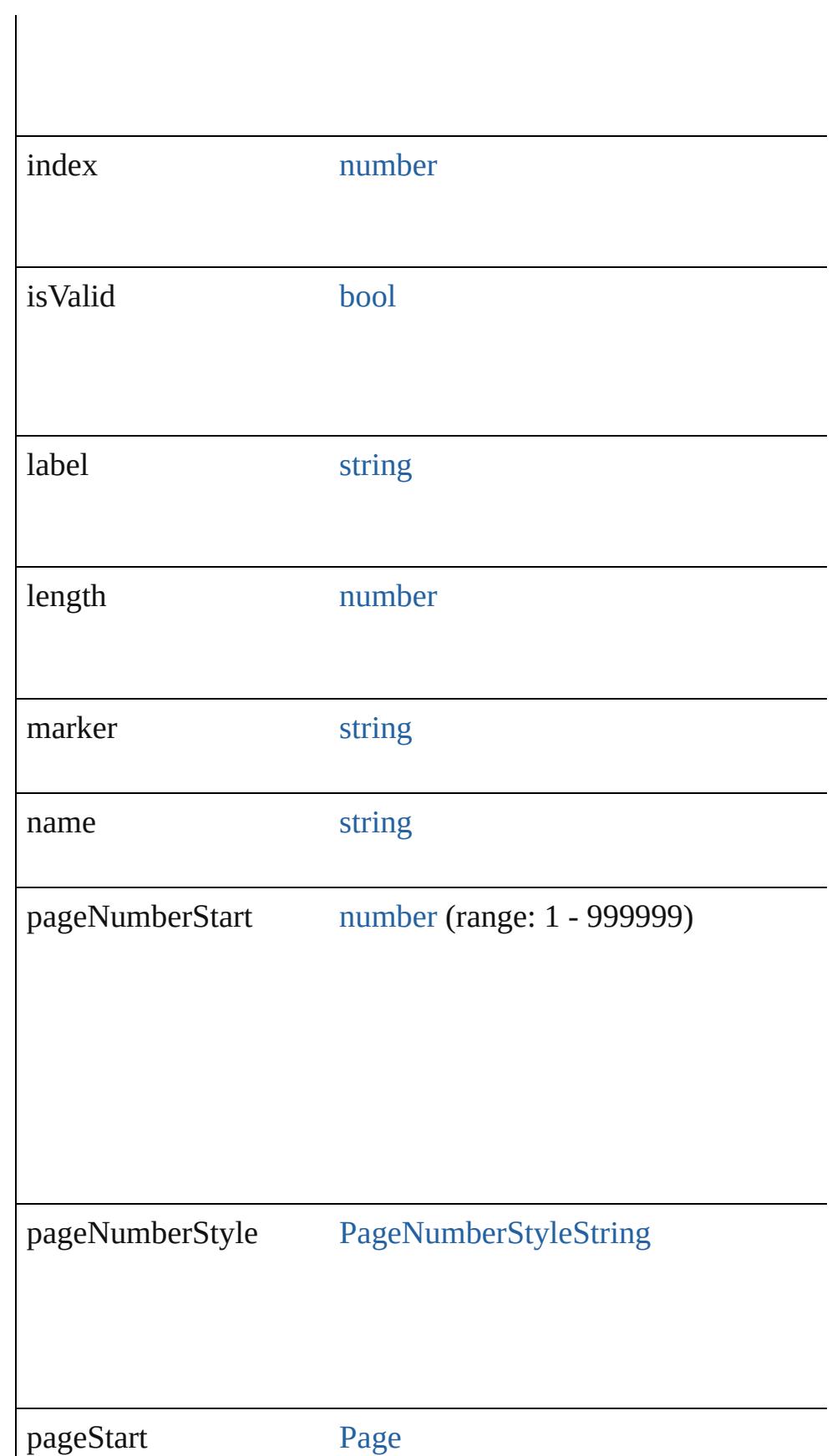

<span id="page-2919-0"></span>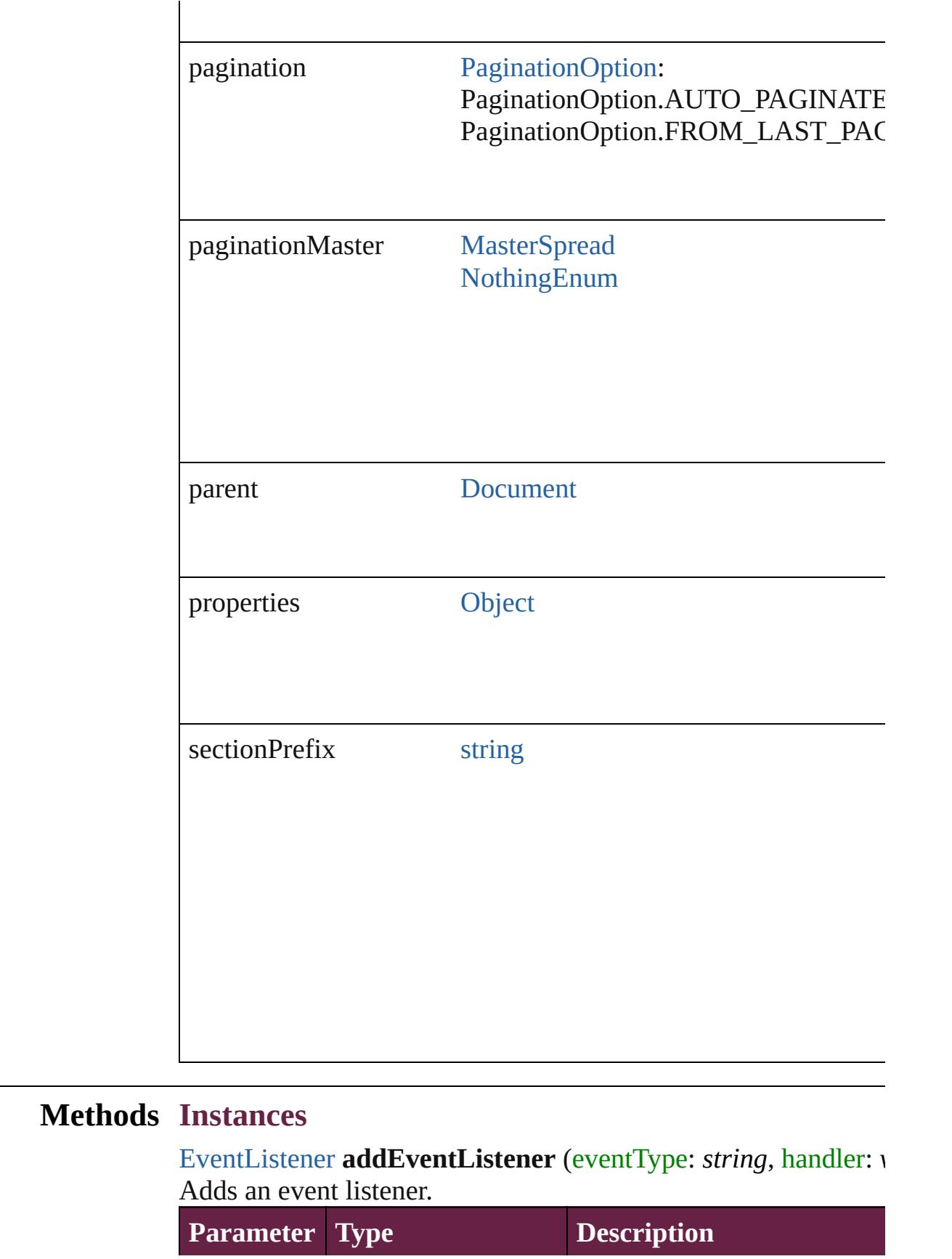

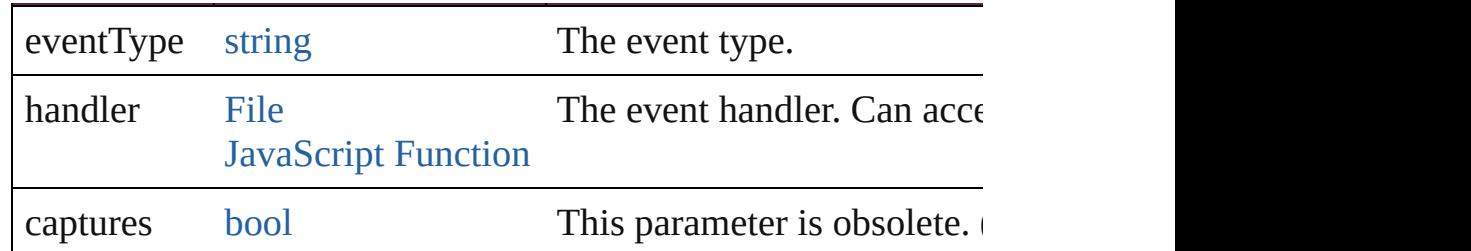

#### <span id="page-2920-0"></span>string **extractLabel** (key: *string*)

Gets the label value associated with the specified key.

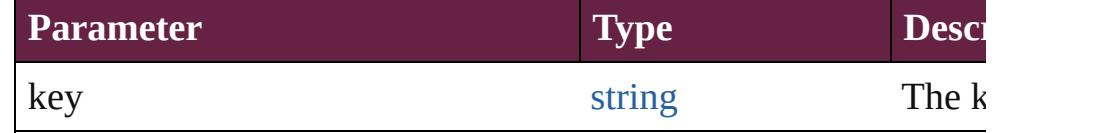

### <span id="page-2920-1"></span>[Array](#page-22-0) of [Section](#page-2916-0) **getElements** ()

Resolves the object specifier, creating an array of object references.

#### <span id="page-2920-2"></span>void **insertLabel** (key: *string*, value: *string*)

Sets the label to the value associated with the specified key.

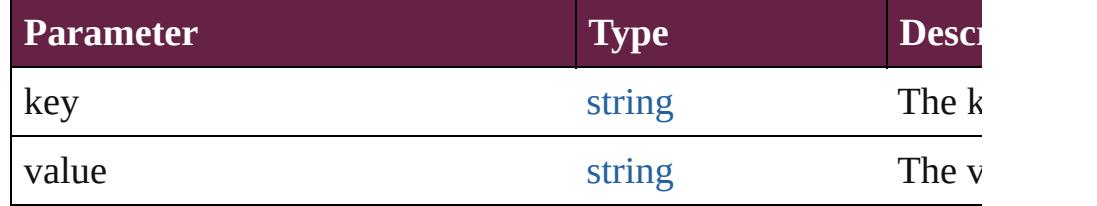

#### <span id="page-2920-3"></span>void **remove** ()

Deletes the Section.

<span id="page-2920-6"></span>[bool](#page-31-0) **removeEventListener** (eventType: *string*, handler: *varies*[, Removes the event listener.

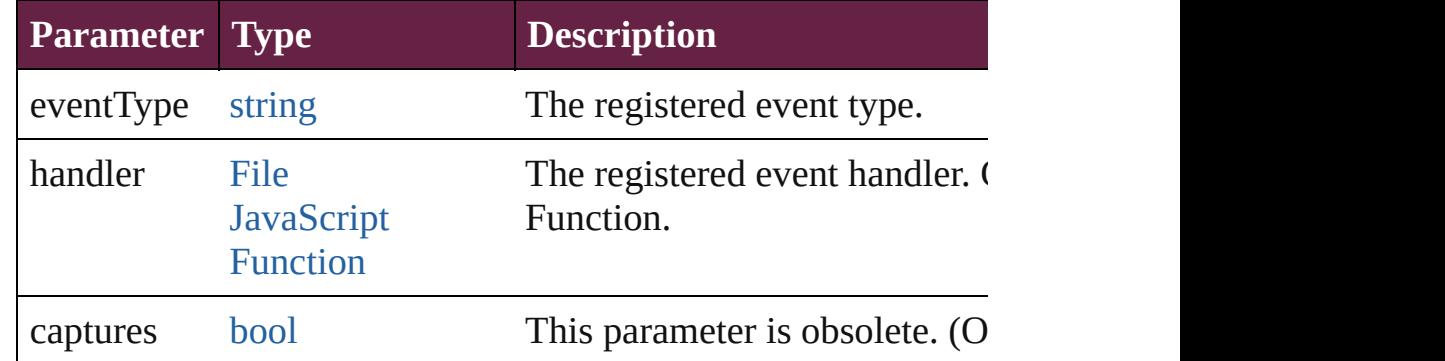

## <span id="page-2920-4"></span>string **toSource** ()

Generates a string which, if executed, will return the Section.

#### <span id="page-2920-5"></span>string **toSpecifier** ()

Retrieves the object specifier.

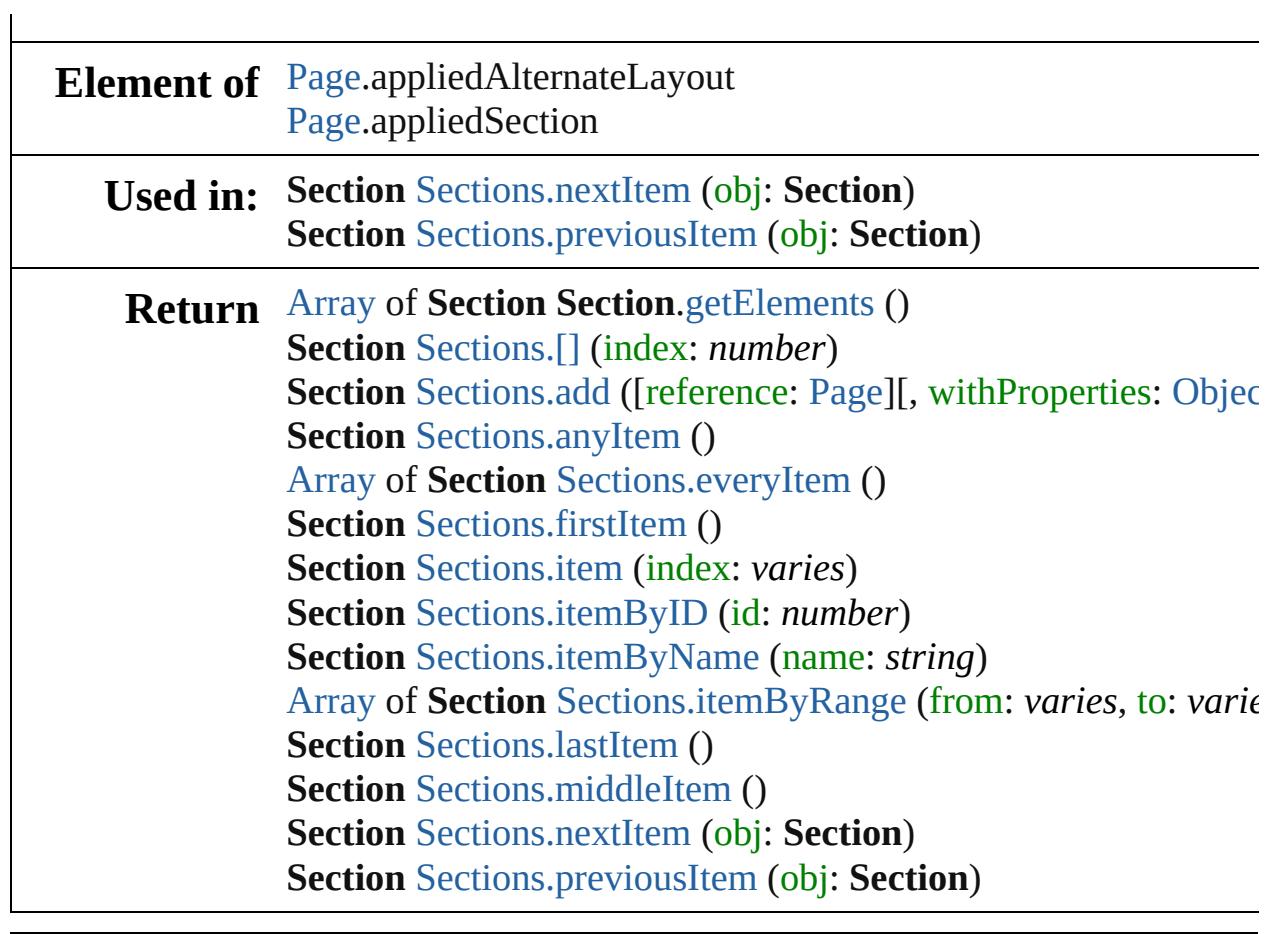

Jongware, 28-

[Contents](#page-0-0) :: [Index](#page-5496-0)

<span id="page-2923-5"></span><span id="page-2923-4"></span><span id="page-2923-3"></span><span id="page-2923-2"></span><span id="page-2923-1"></span><span id="page-2923-0"></span>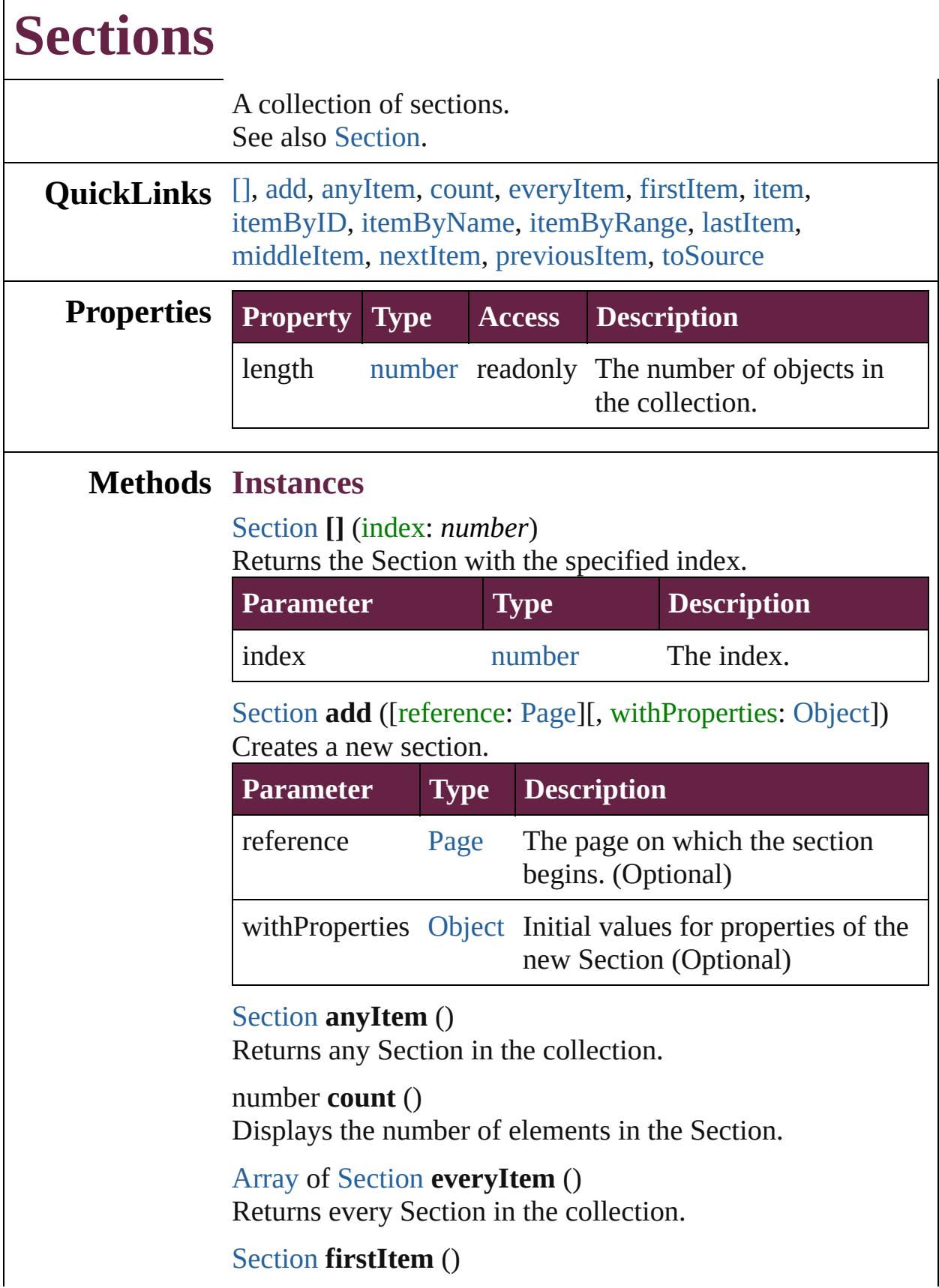

 $\Gamma$ 

Returns the first Section in the collection.

#### <span id="page-2924-0"></span>[Section](#page-2916-0) **item** (index: *varies*)

Returns the Section with the specified index or name.

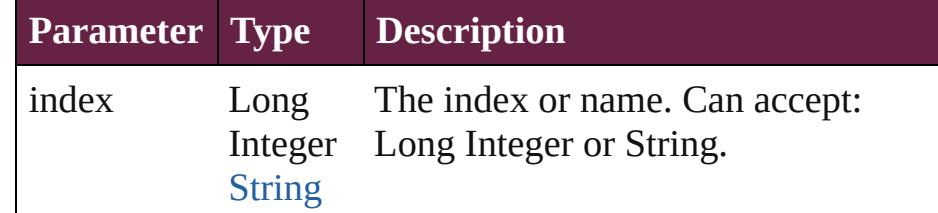

#### <span id="page-2924-1"></span>[Section](#page-2916-0) **itemByID** (id: *number*)

Returns the Section with the specified ID.

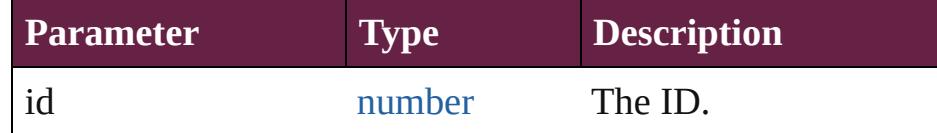

#### <span id="page-2924-2"></span>[Section](#page-2916-0) **itemByName** (name: *string*)

Returns the Section with the specified name.

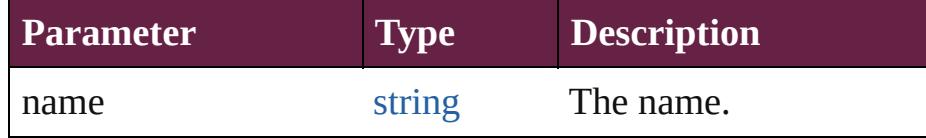

<span id="page-2924-3"></span>[Array](#page-22-0) of [Section](#page-2916-0) **itemByRange** (from: *varies*, to: *varies*) Returns the Sections within the specified range.

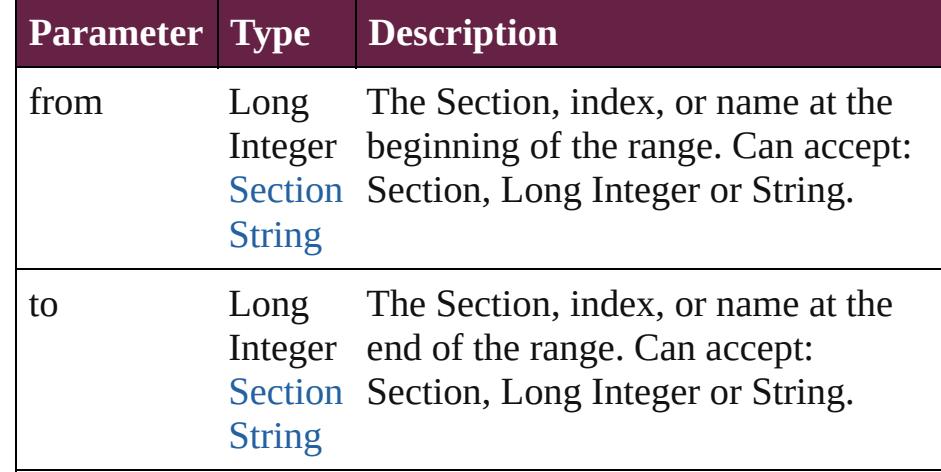

#### <span id="page-2924-4"></span>[Section](#page-2916-0) **lastItem** ()

Returns the last Section in the collection.

#### <span id="page-2924-5"></span>[Section](#page-2916-0) **middleItem** ()

Returns the middle Section in the collection.

#### <span id="page-2925-0"></span>[Section](#page-2916-0) **nextItem** (obj: [Section\)](#page-2916-0)

Returns the Section whose index follows the specified Section in the collection.

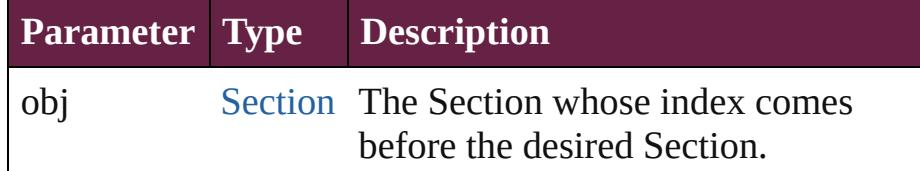

<span id="page-2925-1"></span>[Section](#page-2916-0) **previousItem** (obj: [Section](#page-2916-0))

Returns the Section with the index previous to the specified index.

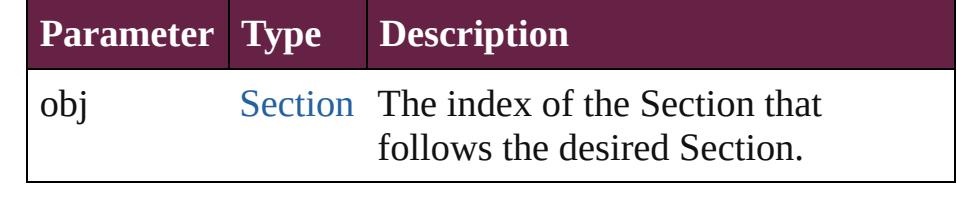

<span id="page-2925-2"></span>string **toSource** ()

Generates a string which, if executed, will return the Section.

# **Element of** [Document](#page-258-0).sections

Jongware, 28-<br>Apr-2012 v3.0.3i

[Contents](#page-0-0) :: [Index](#page-5496-0)

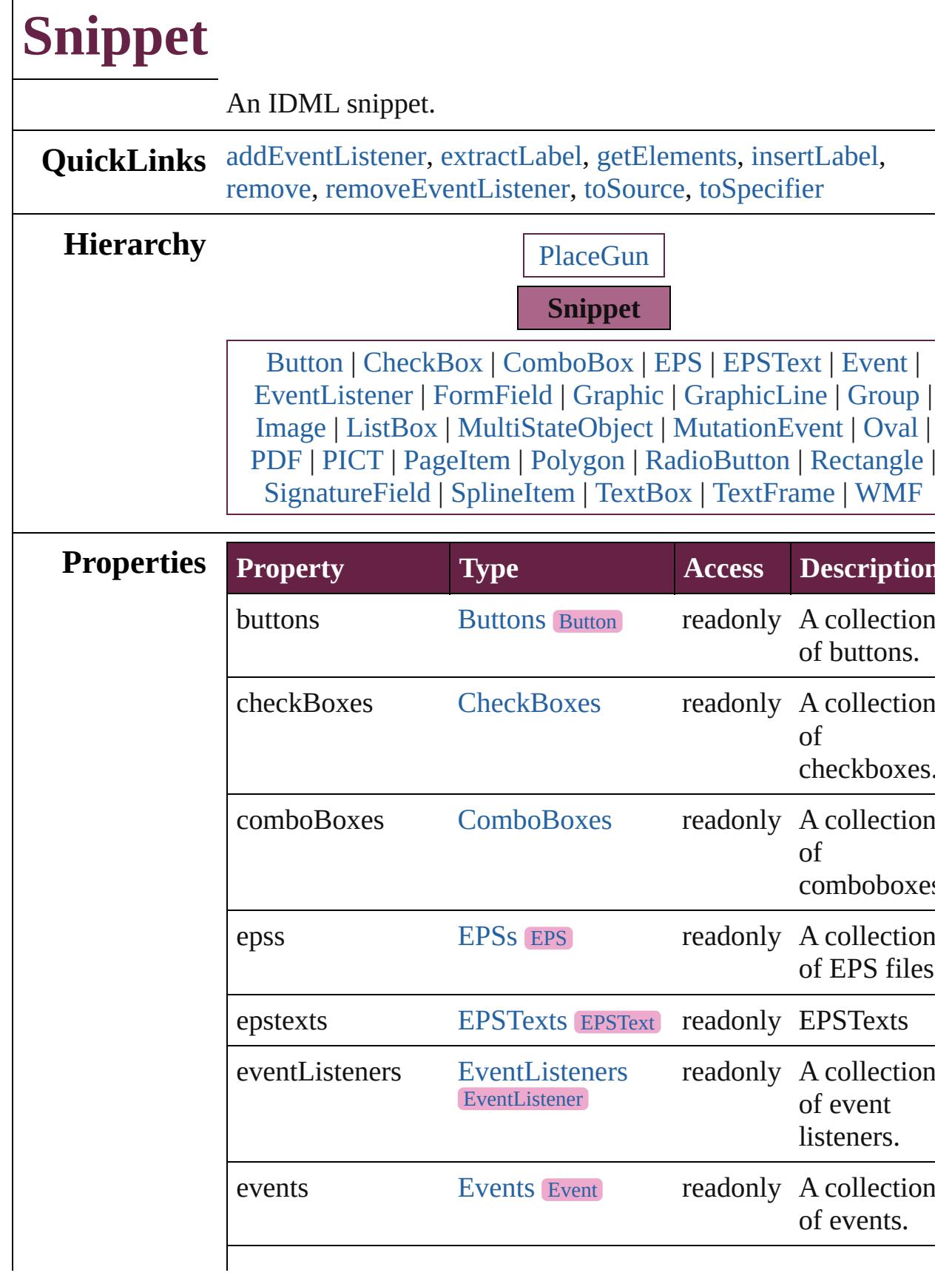

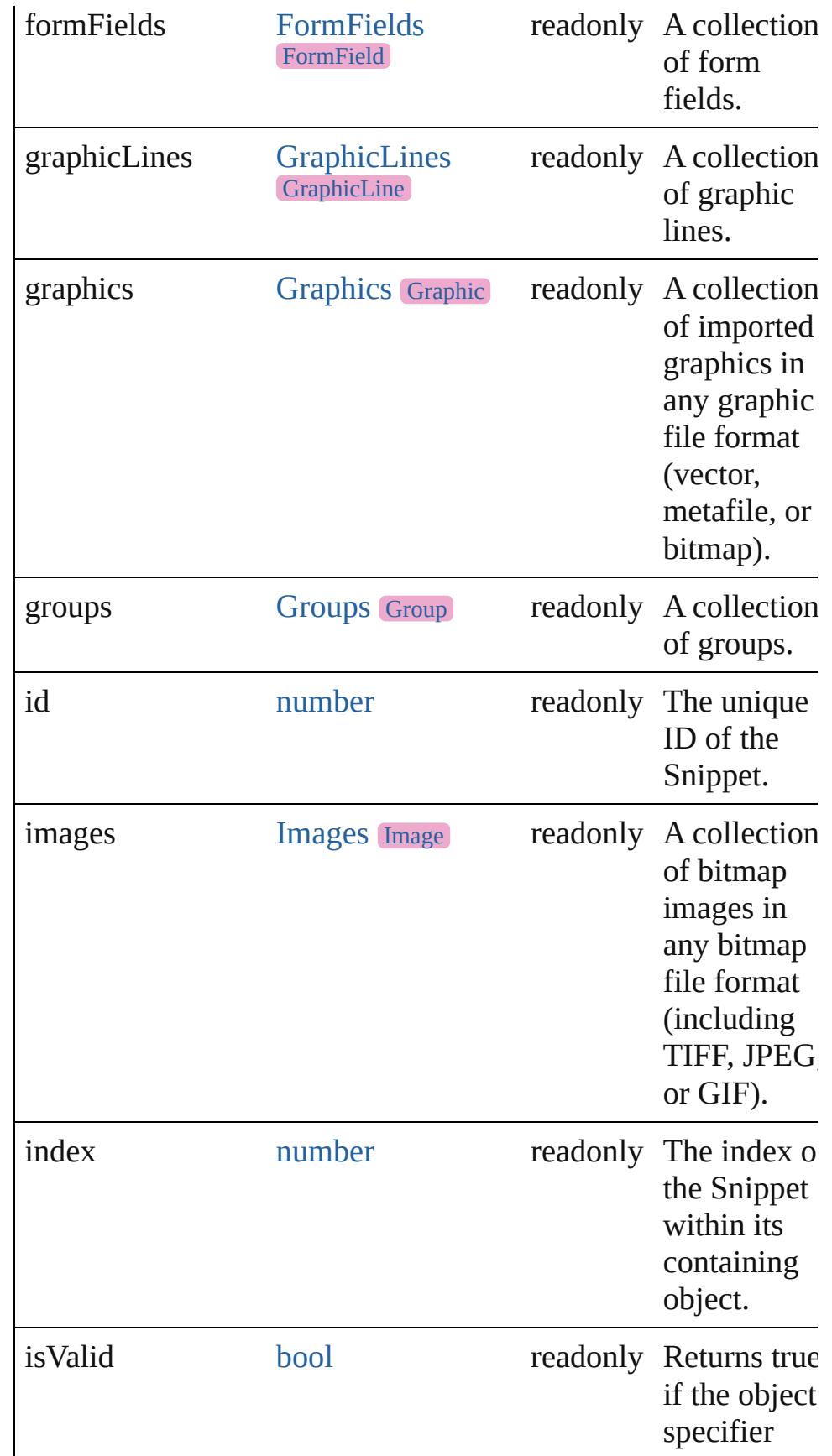

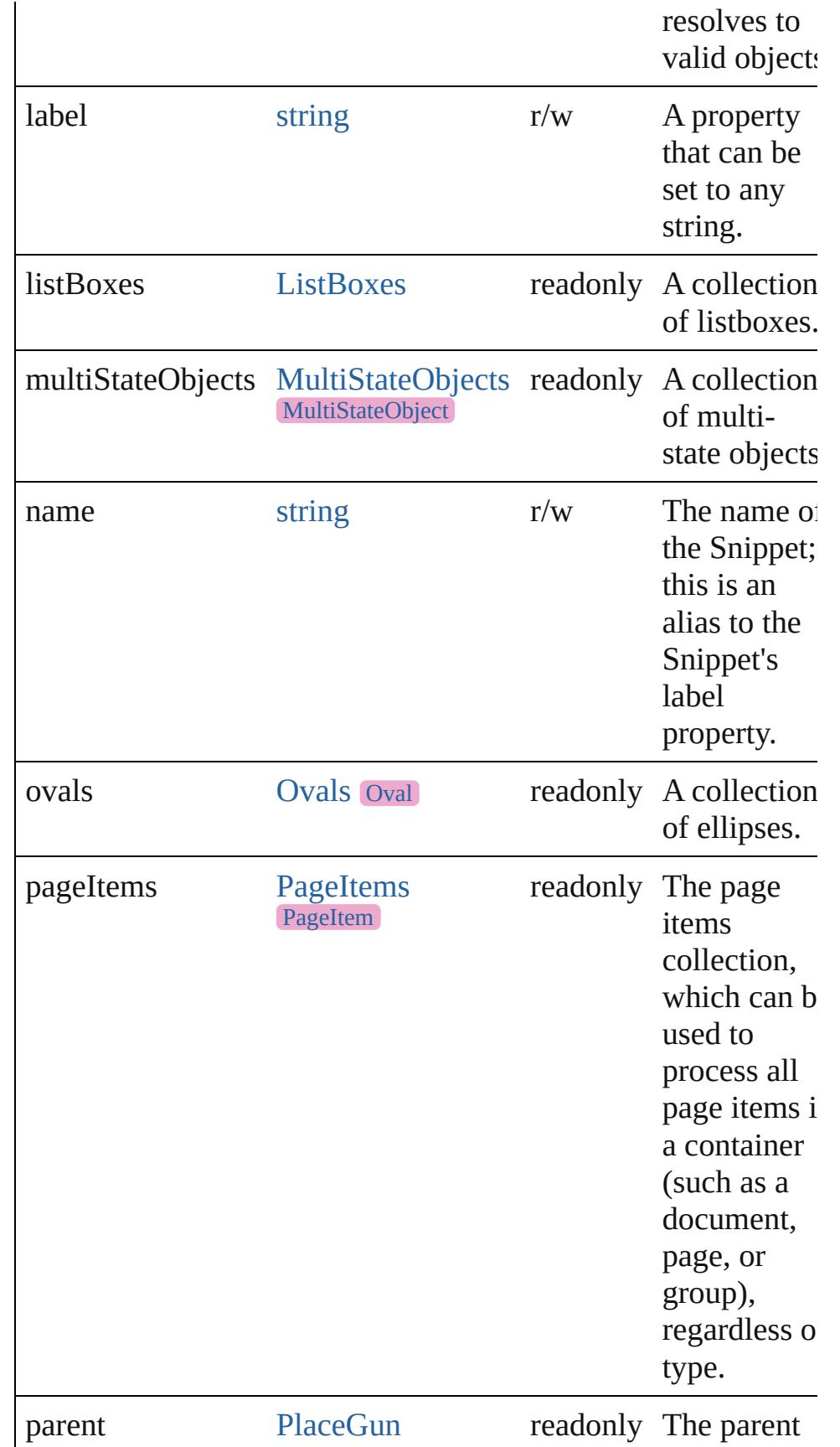

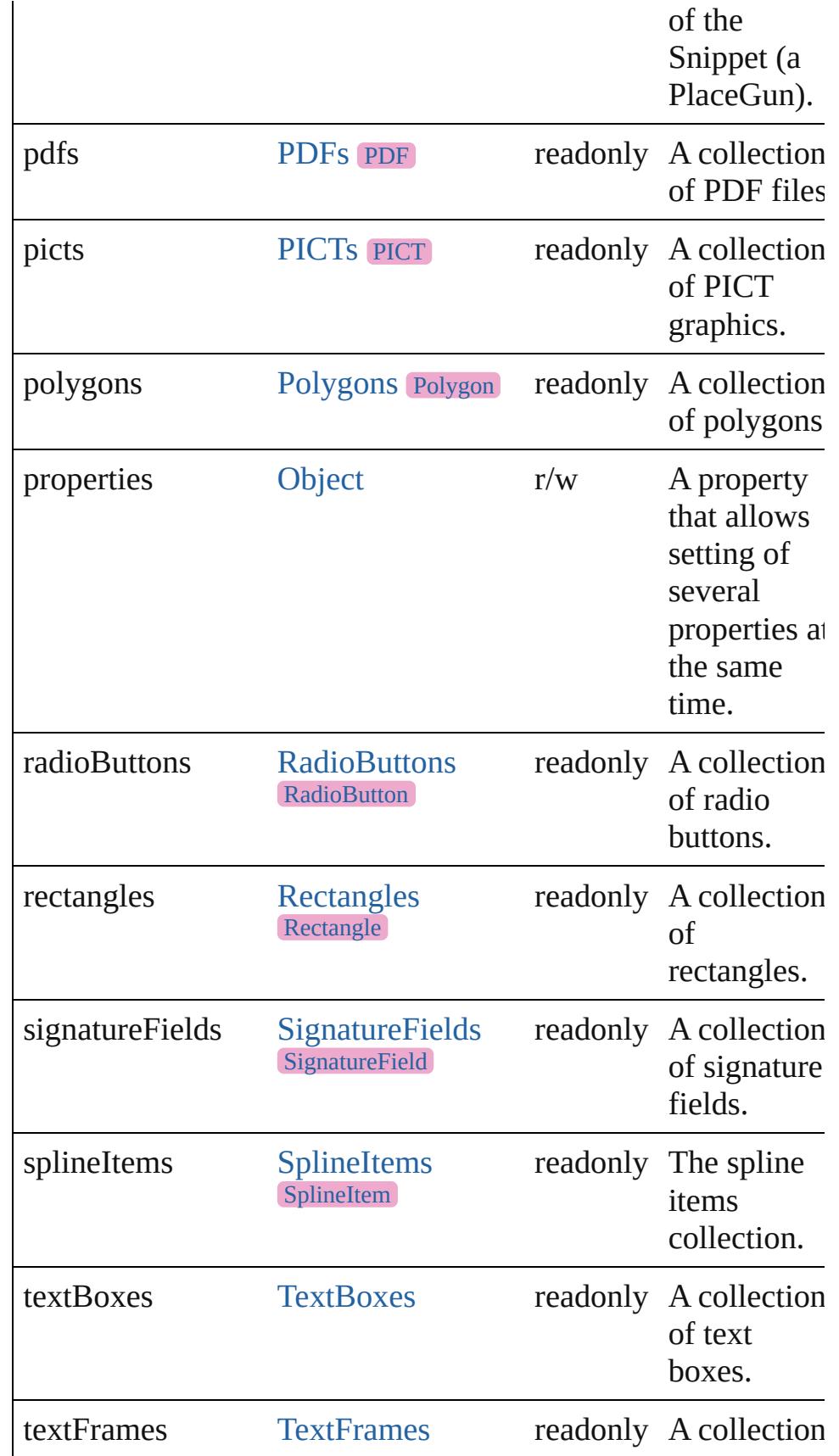

<span id="page-2931-2"></span><span id="page-2931-1"></span><span id="page-2931-0"></span>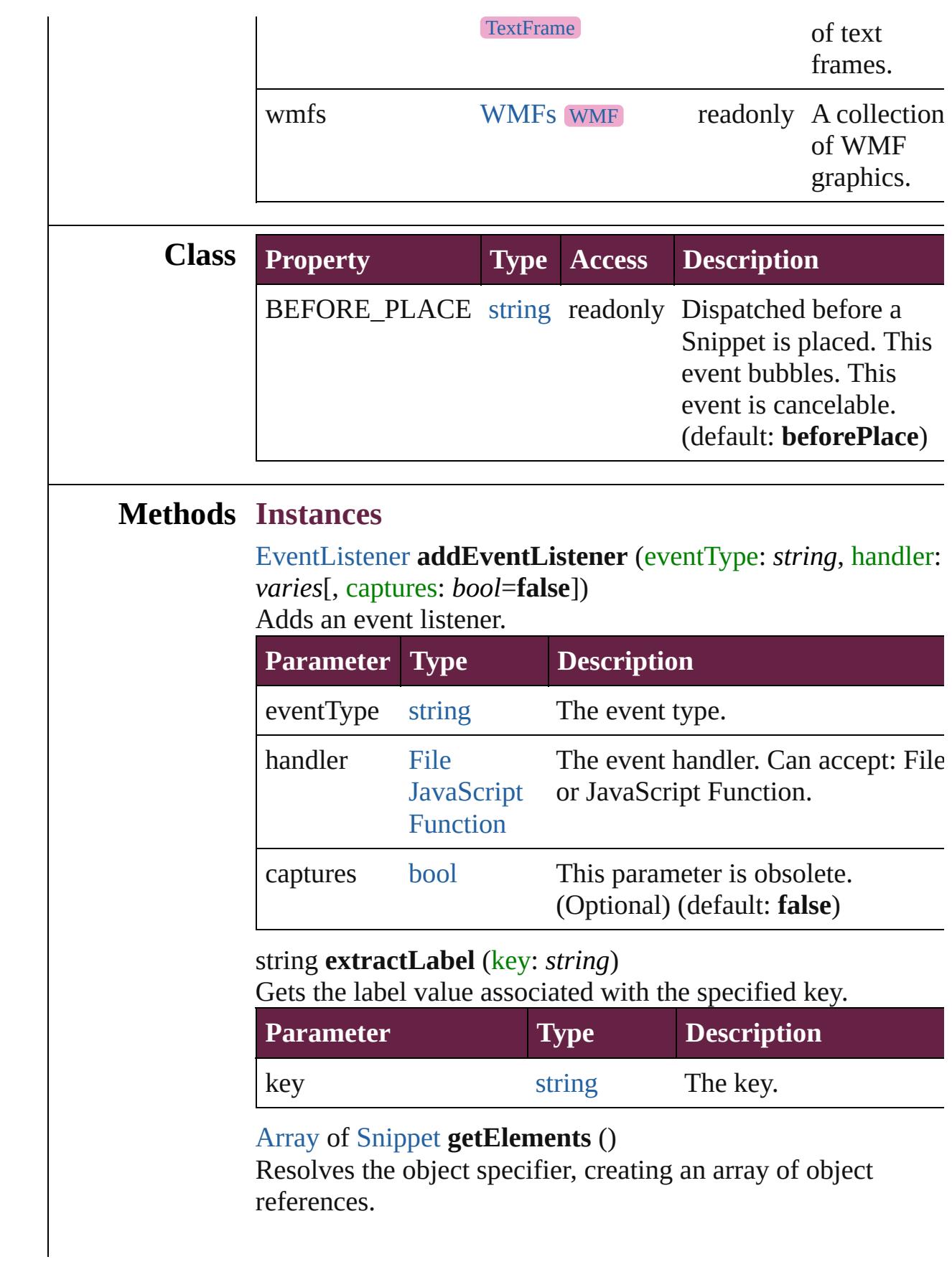

### <span id="page-2932-0"></span>void **insertLabel** (key: *string*, value: *string*)

Sets the label to the value associated with the specified key.

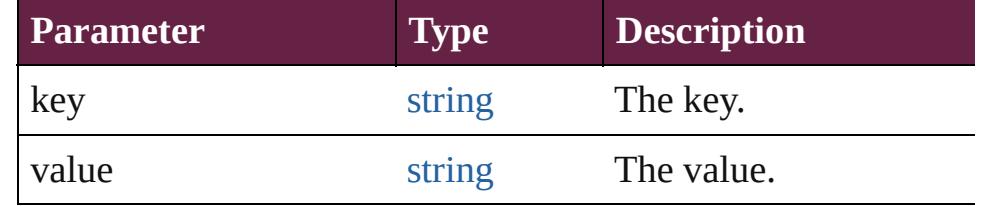

#### <span id="page-2932-1"></span>void **remove** ()

Deletes the Snippet.

<span id="page-2932-2"></span>[bool](#page-31-0) **removeEventListener** (eventType: *string*, handler: *varies*[, captures: *bool*=**false**]) Removes the event listener.

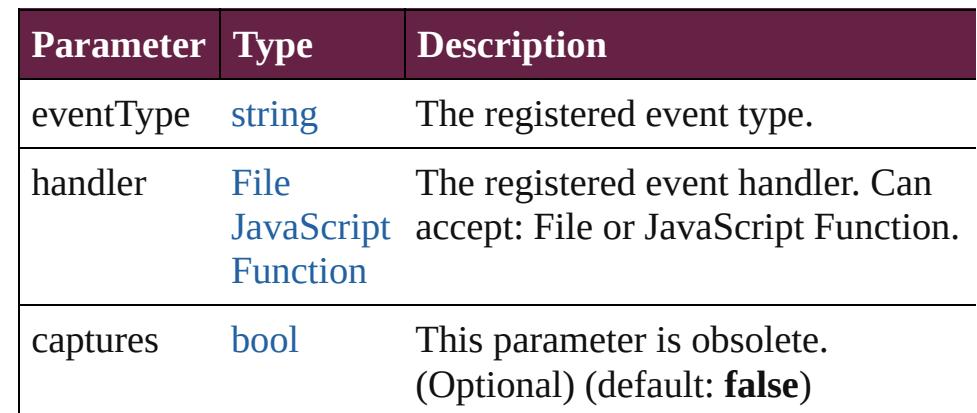

#### <span id="page-2932-3"></span>string **toSource** ()

Generates a string which, if executed, will return the Snippet.

#### <span id="page-2932-4"></span>string **toSpecifier** ()

Retrieves the object specifier.

# **Element of** [Button.](#page-1792-0)parent

[CheckBox](#page-1821-0).parent [ComboBox](#page-1860-0).parent [EPS.](#page-2393-0)parent [EPSText.](#page-2416-0)parent [FormField](#page-1889-0).parent [Graphic](#page-2452-0).parent [GraphicLine](#page-2475-0).parent [Group.](#page-2509-0)parent [Image.](#page-2575-0)parent [ListBox](#page-2031-0).parent

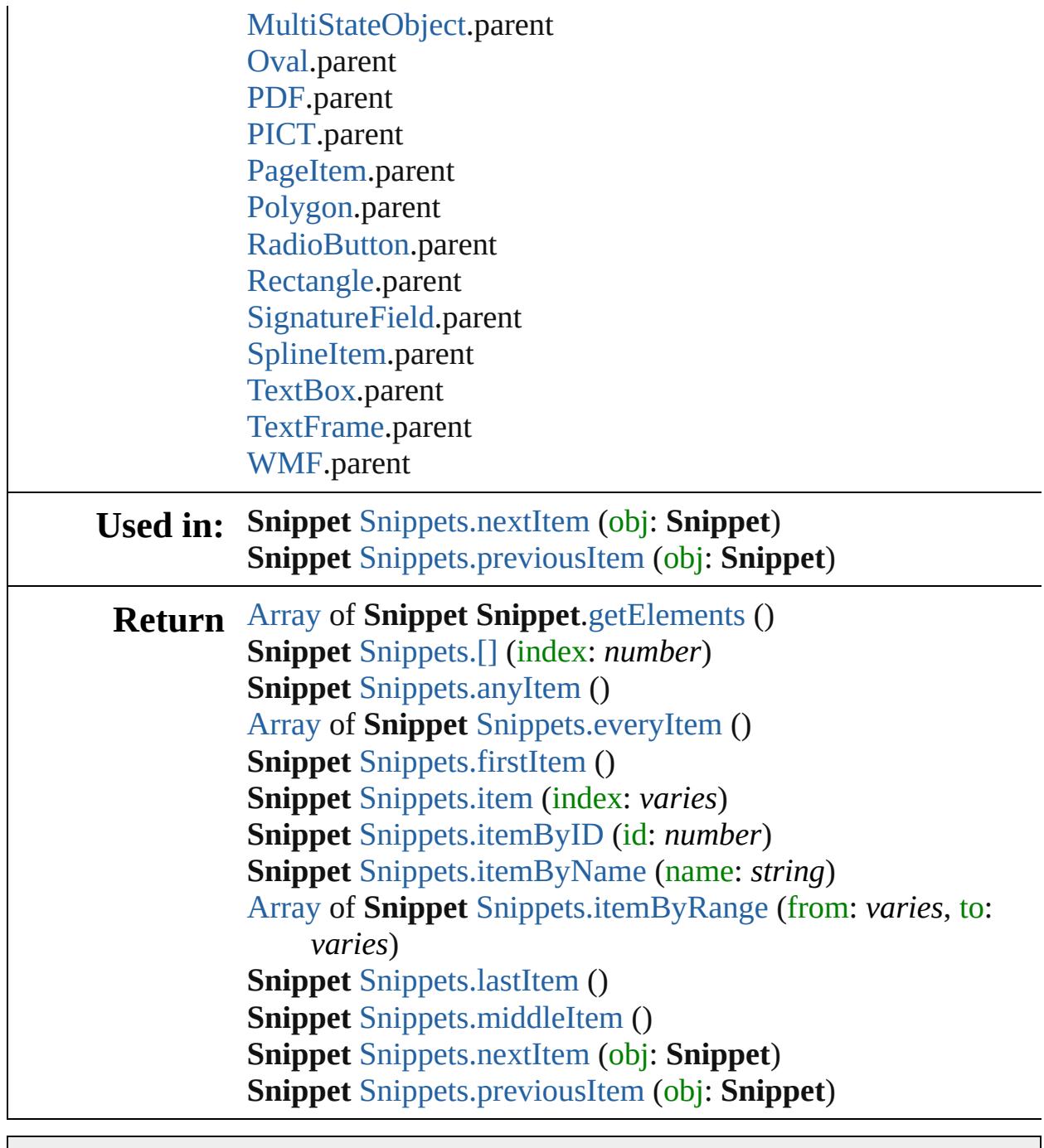

Jongware, 28-

[Contents](#page-0-0) :: [Index](#page-5496-0)

<span id="page-2935-5"></span><span id="page-2935-4"></span><span id="page-2935-3"></span><span id="page-2935-2"></span><span id="page-2935-1"></span><span id="page-2935-0"></span>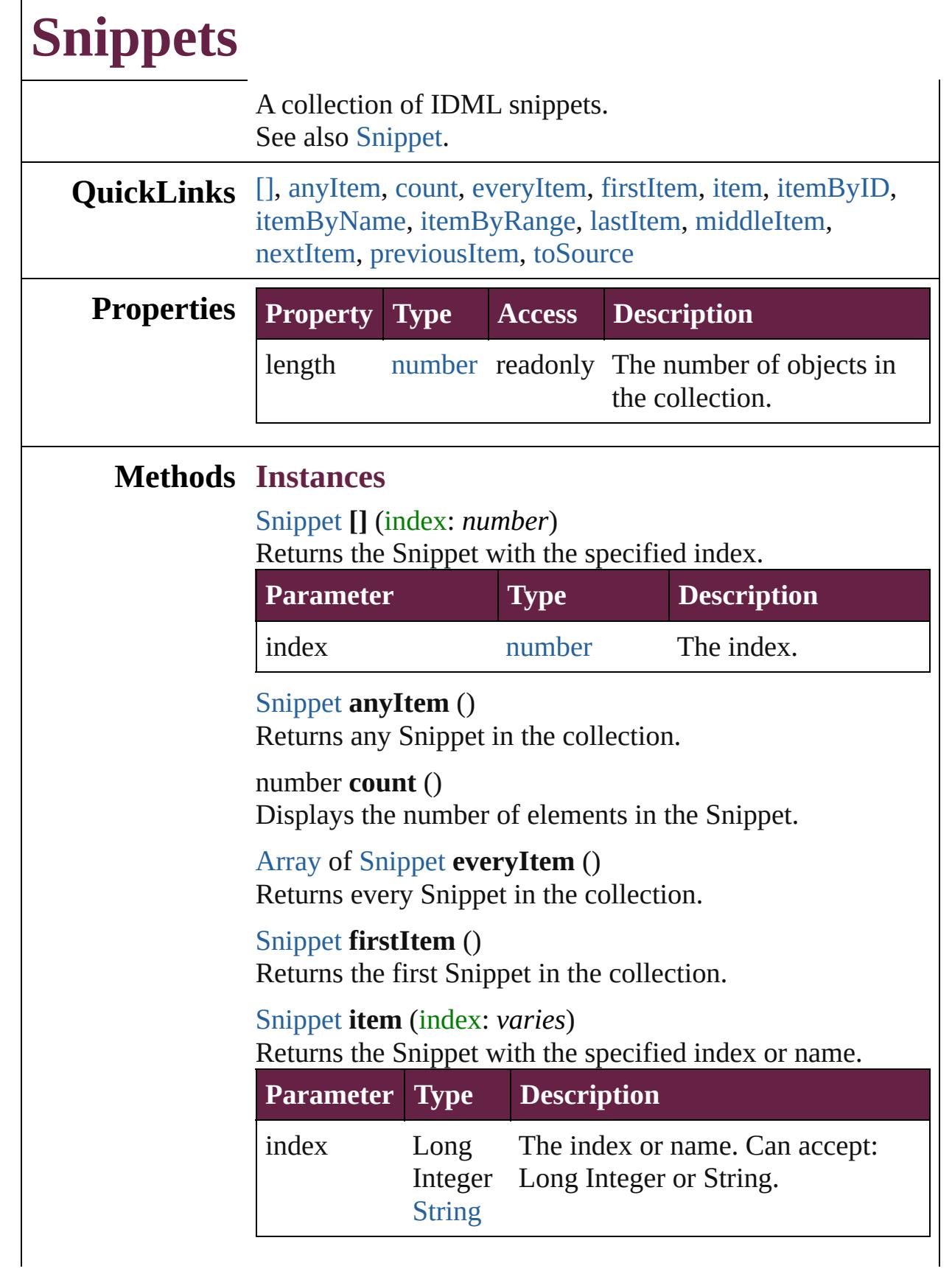

## <span id="page-2936-4"></span><span id="page-2936-3"></span><span id="page-2936-2"></span>[Snippet](#page-2926-0) **itemByID** (id: *number*) Returns the Snippet with the specified ID. **Parameter Type Description** id number The ID. [Snippet](#page-2926-0) **itemByName** (name: *string*) Returns the Snippet with the specified name. **Parameter Type Description** name string The name. [Array](#page-22-0) of [Snippet](#page-2926-0) **itemByRange** (from: *varies*, to: *varies*) Returns the Snippets within the specified range. **Parameter Type Description** from Long Integer [Snippet](#page-2926-0) Snippet, Long Integer or String. **[String](#page-153-0)** The Snippet, index, or name at the beginning of the range. Can accept: to Long Integer end of the range. Can accept: [Snippet](#page-2926-0) Snippet, Long Integer or String. The Snippet, index, or name at the

#### <span id="page-2936-5"></span>[Snippet](#page-2926-0) **lastItem** ()

Returns the last Snippet in the collection.

## <span id="page-2936-6"></span>[Snippet](#page-2926-0) **middleItem** ()

Returns the middle Snippet in the collection.

## <span id="page-2936-0"></span>[Snippet](#page-2926-0) **nextItem** (obj: [Snippet\)](#page-2926-0)

**[String](#page-153-0)** 

Returns the Snippet whose index follows the specified Snippet in the collection.

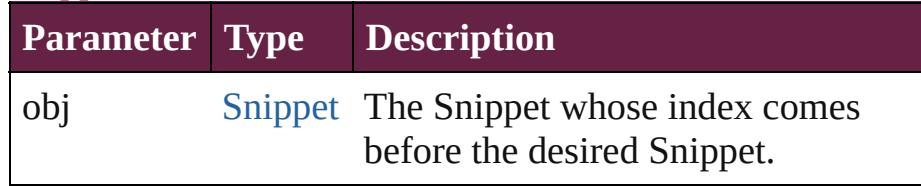

<span id="page-2936-1"></span>[Snippet](#page-2926-0) **previousItem** (obj: [Snippet\)](#page-2926-0) Returns the Snippet with the index previous to the

<span id="page-2937-0"></span>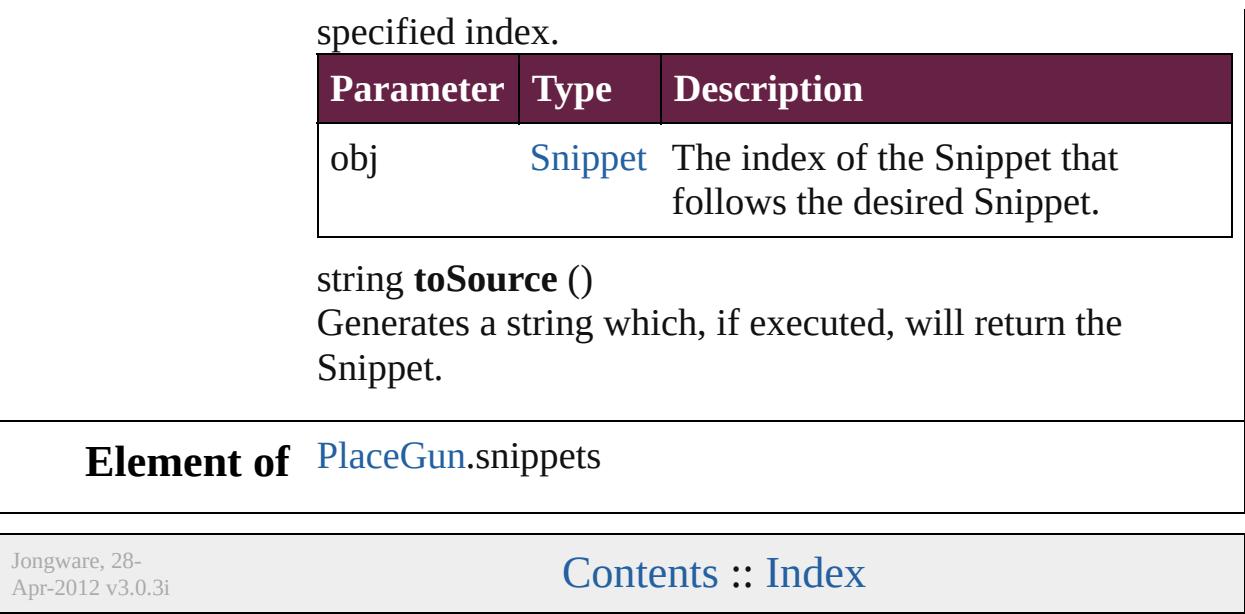

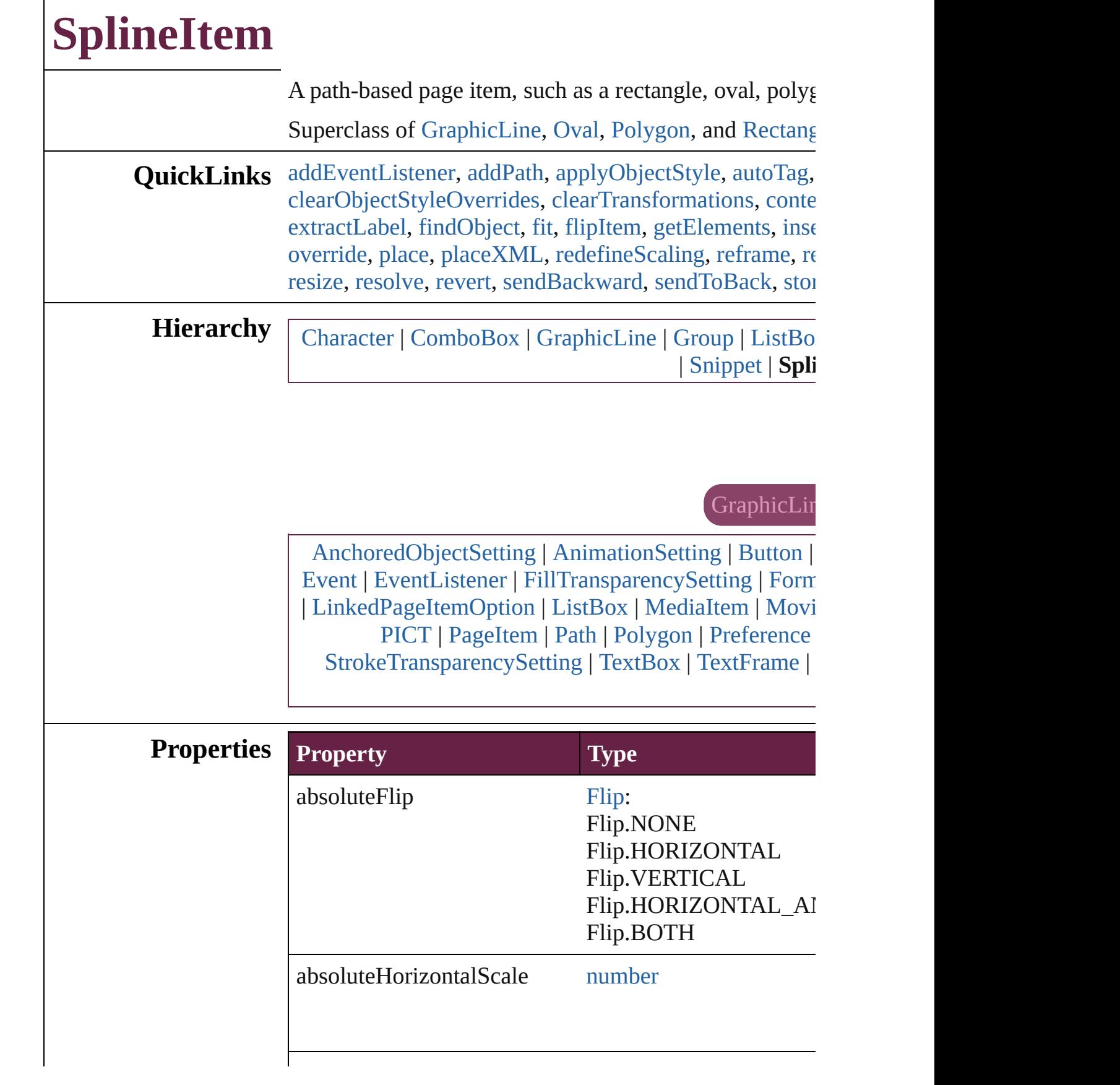

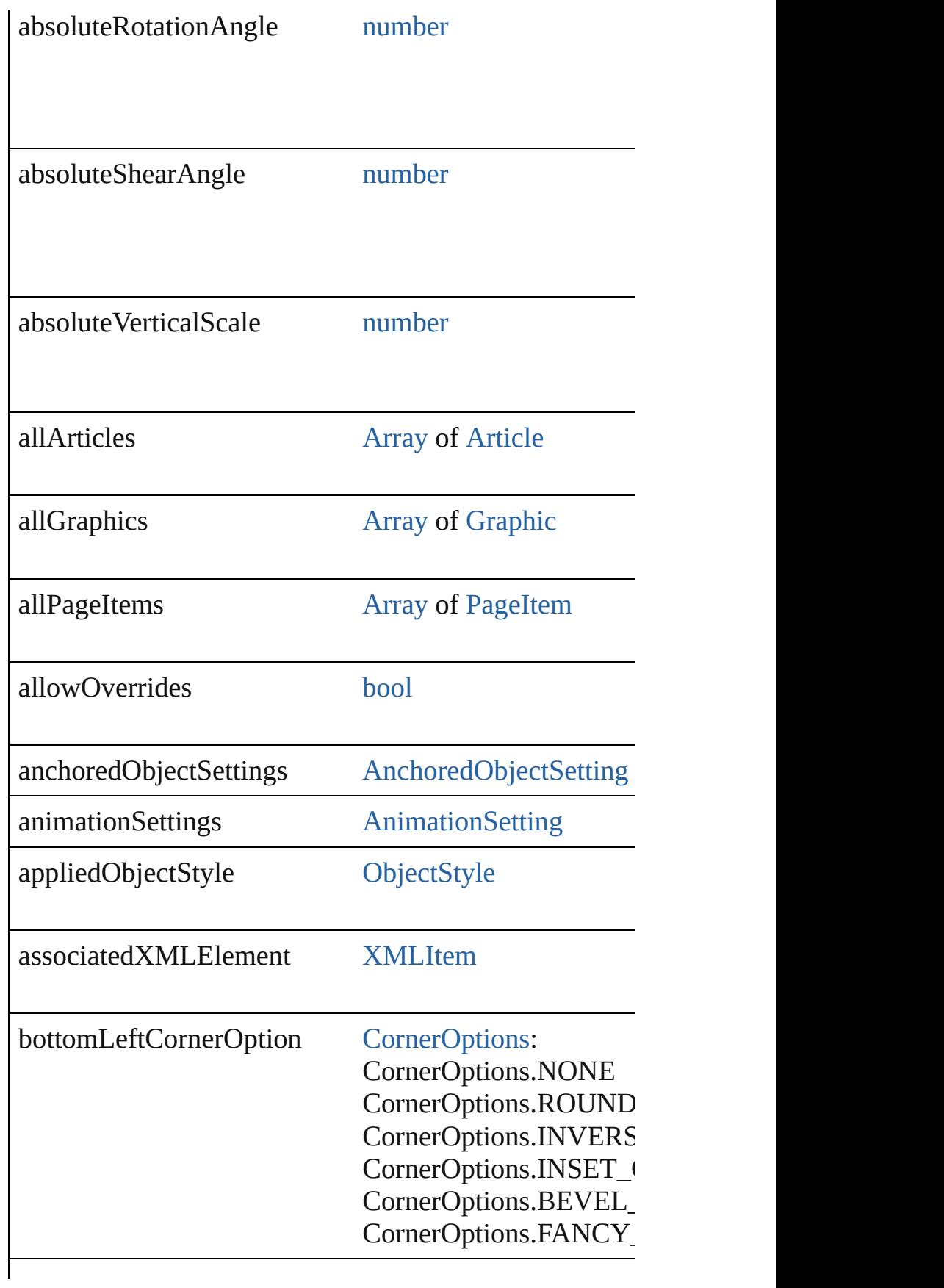

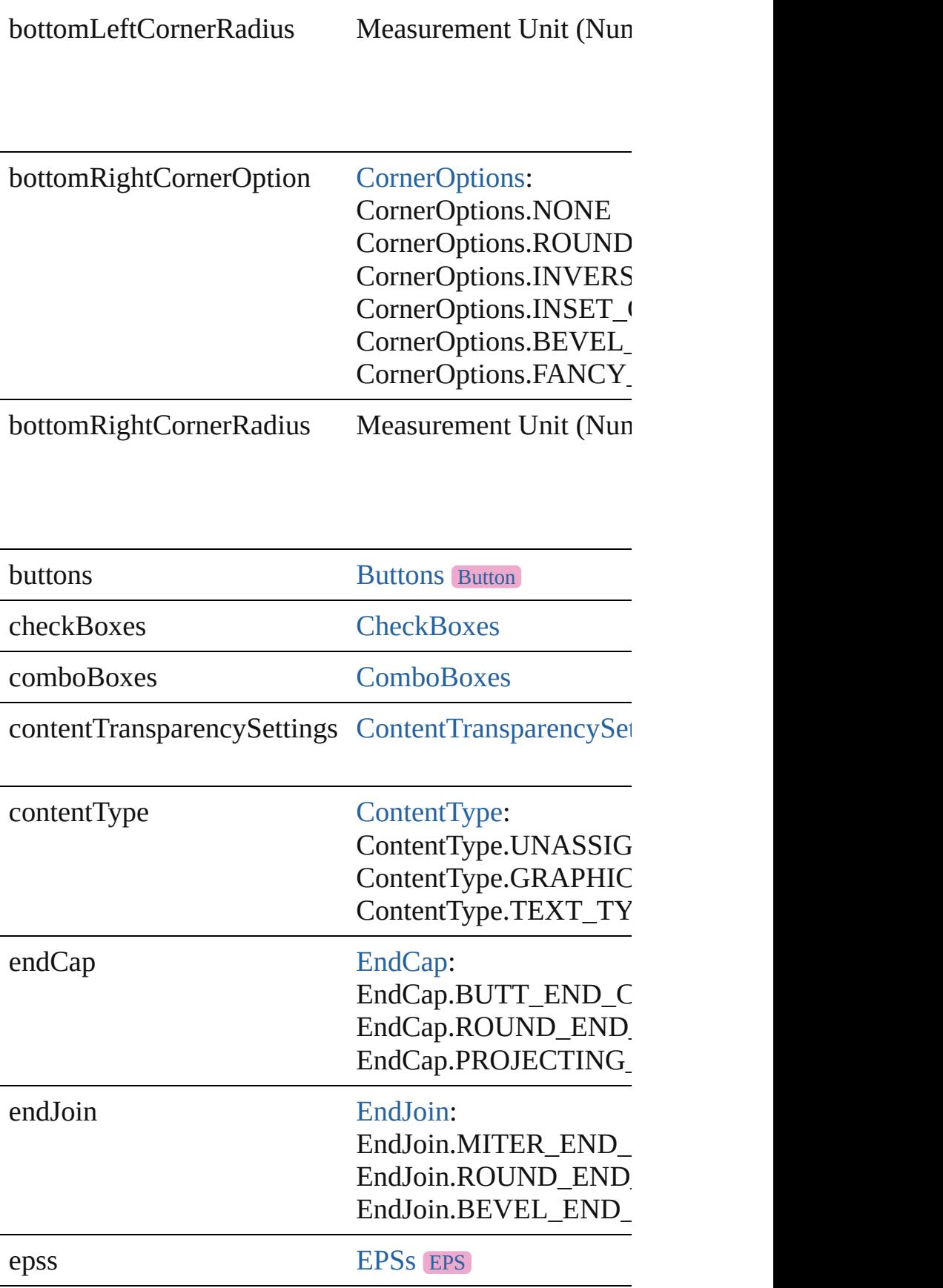

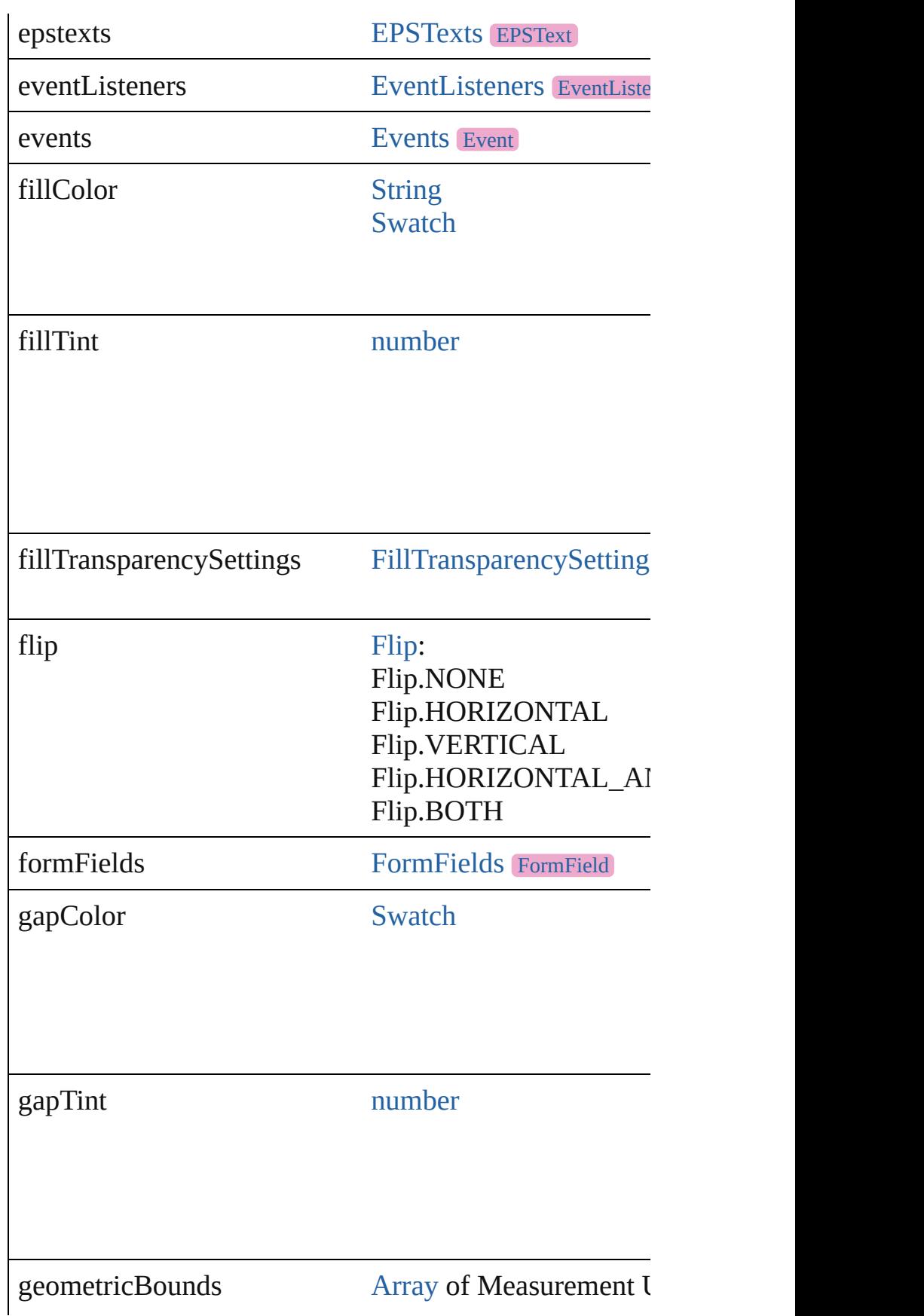

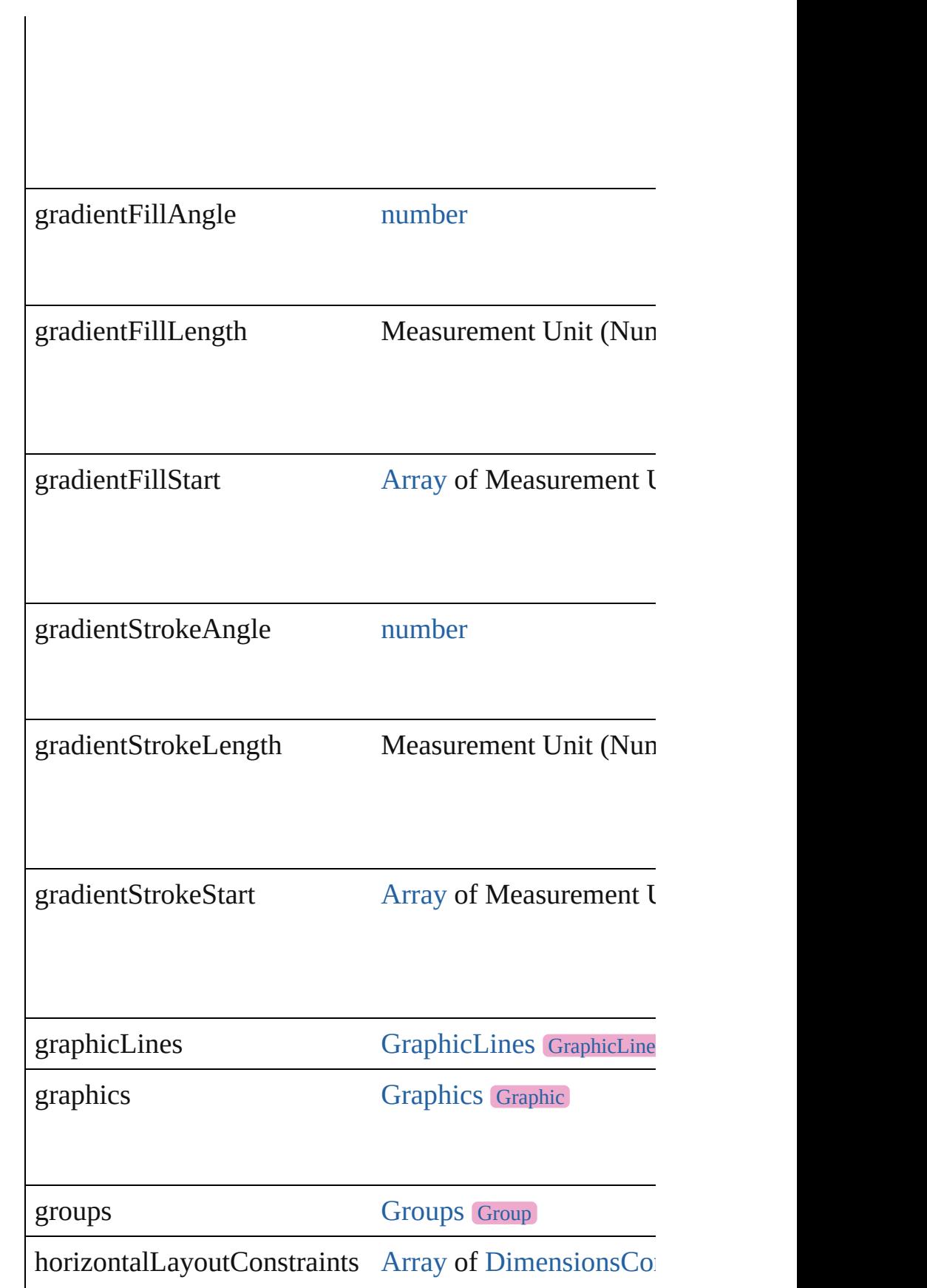

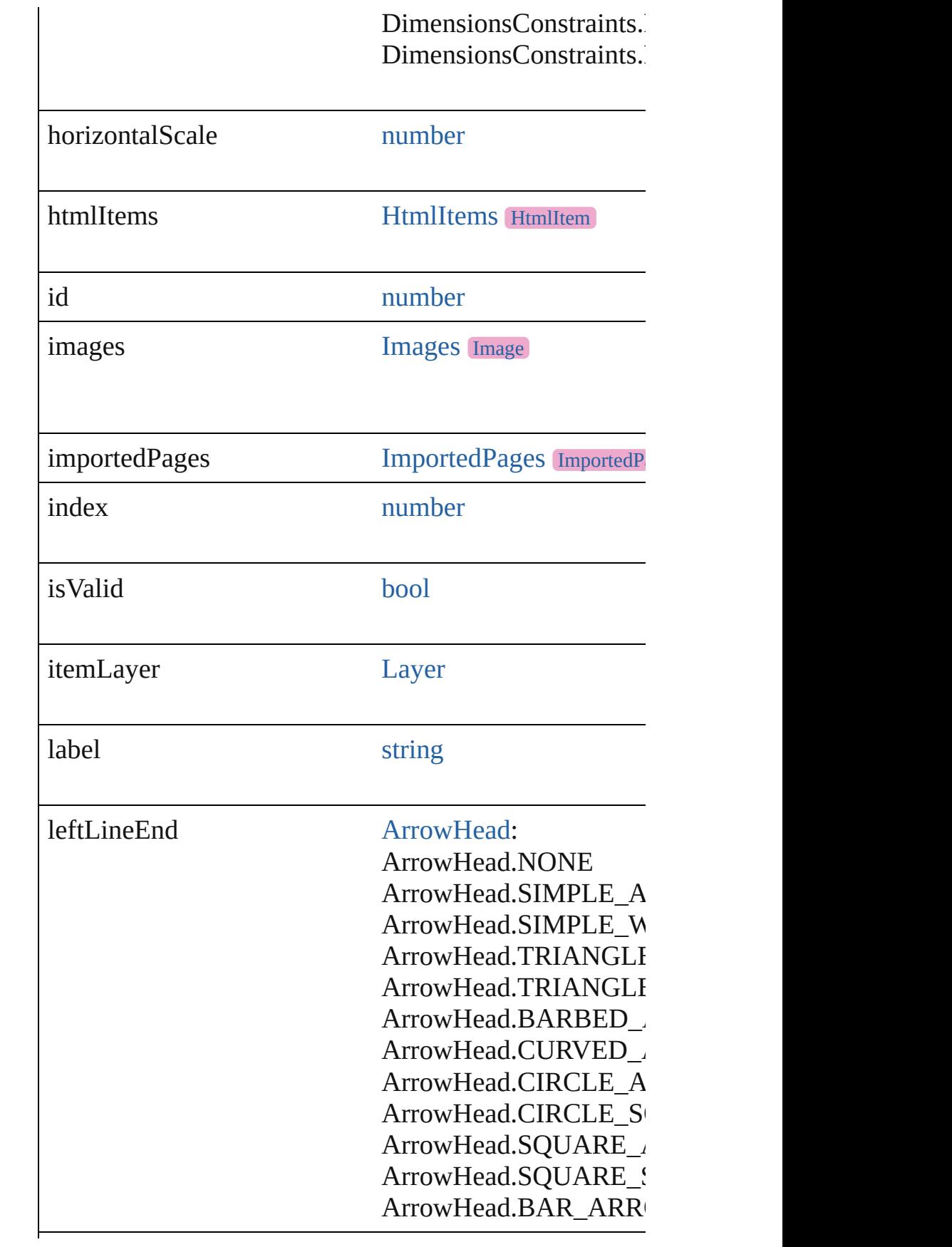

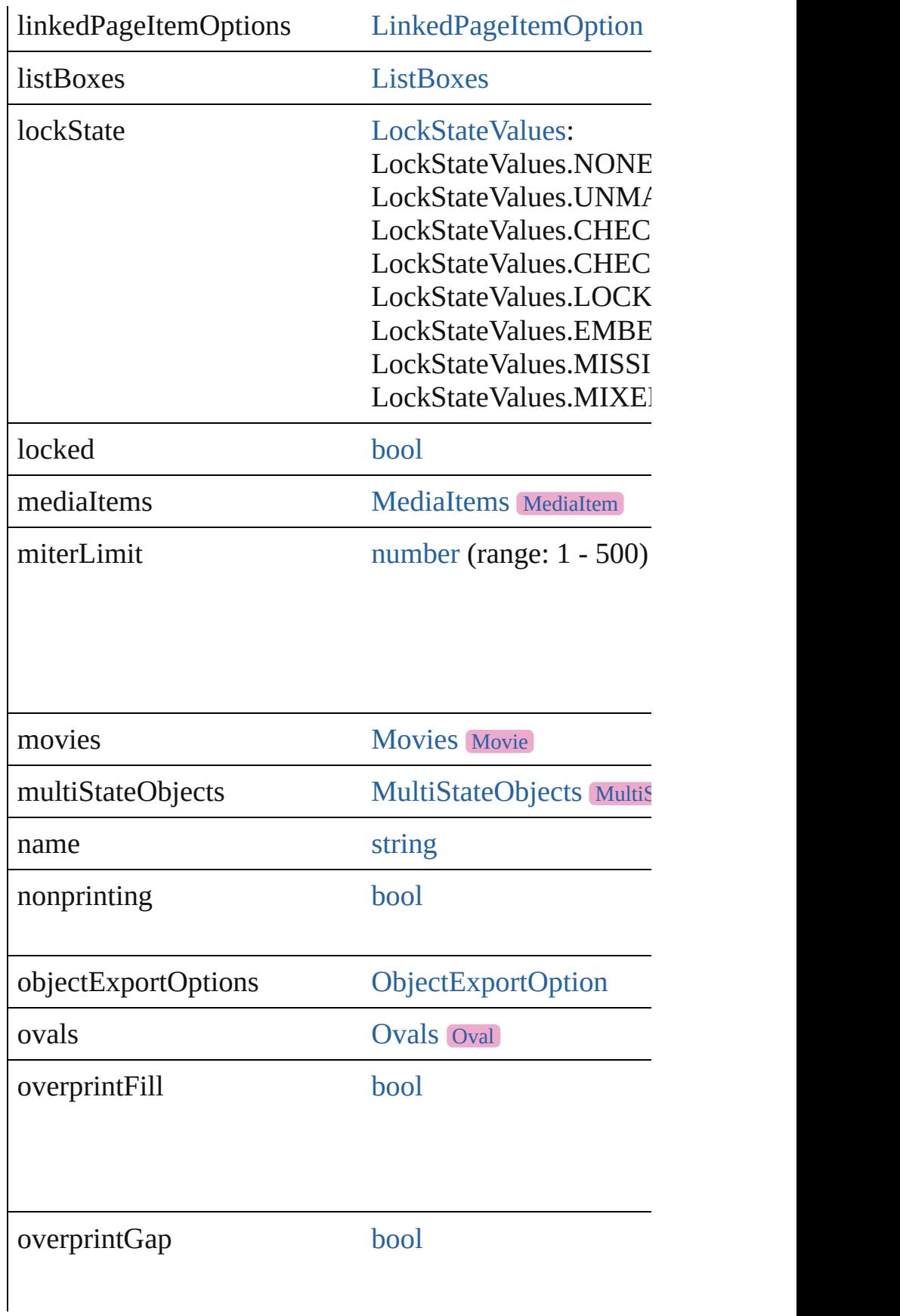

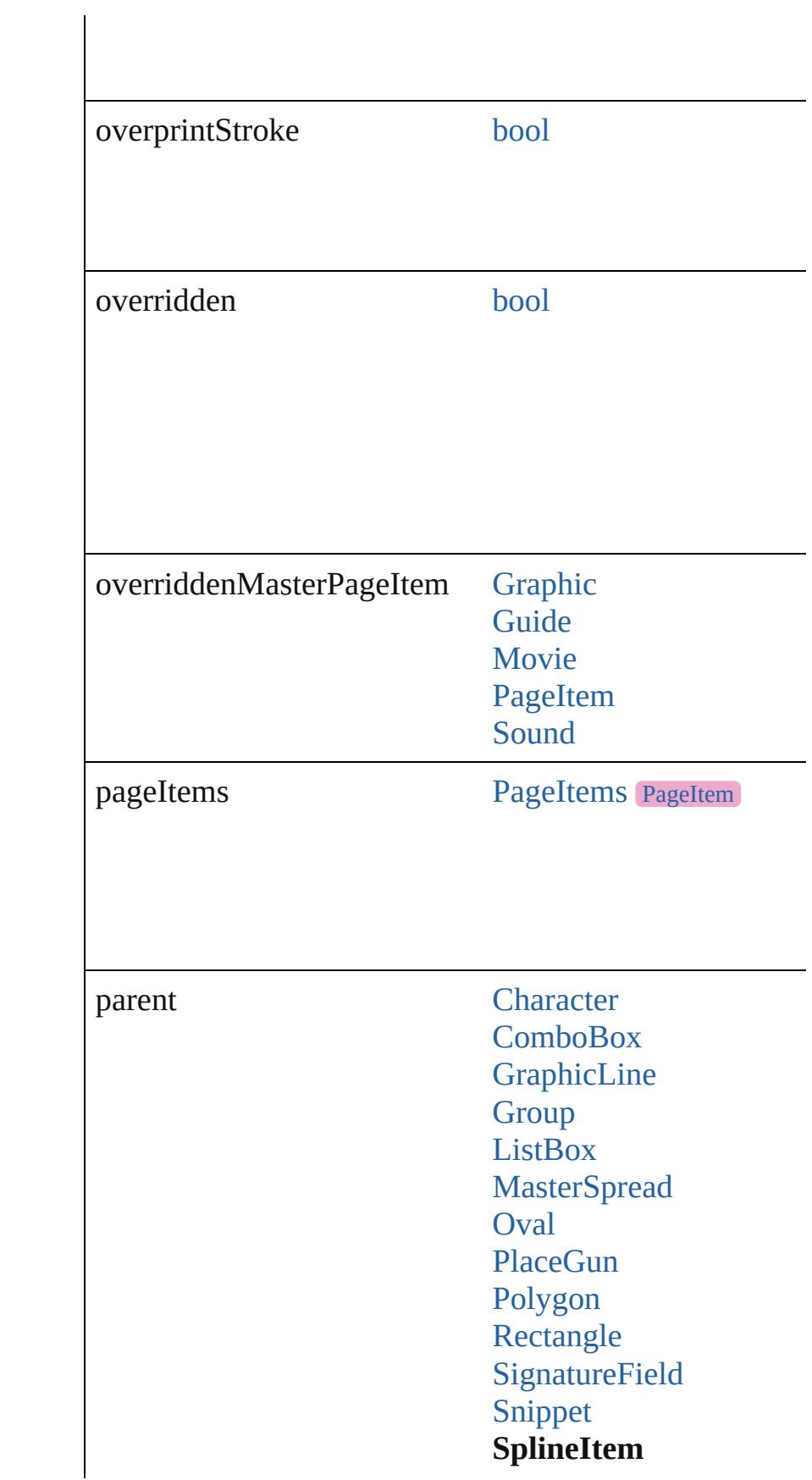

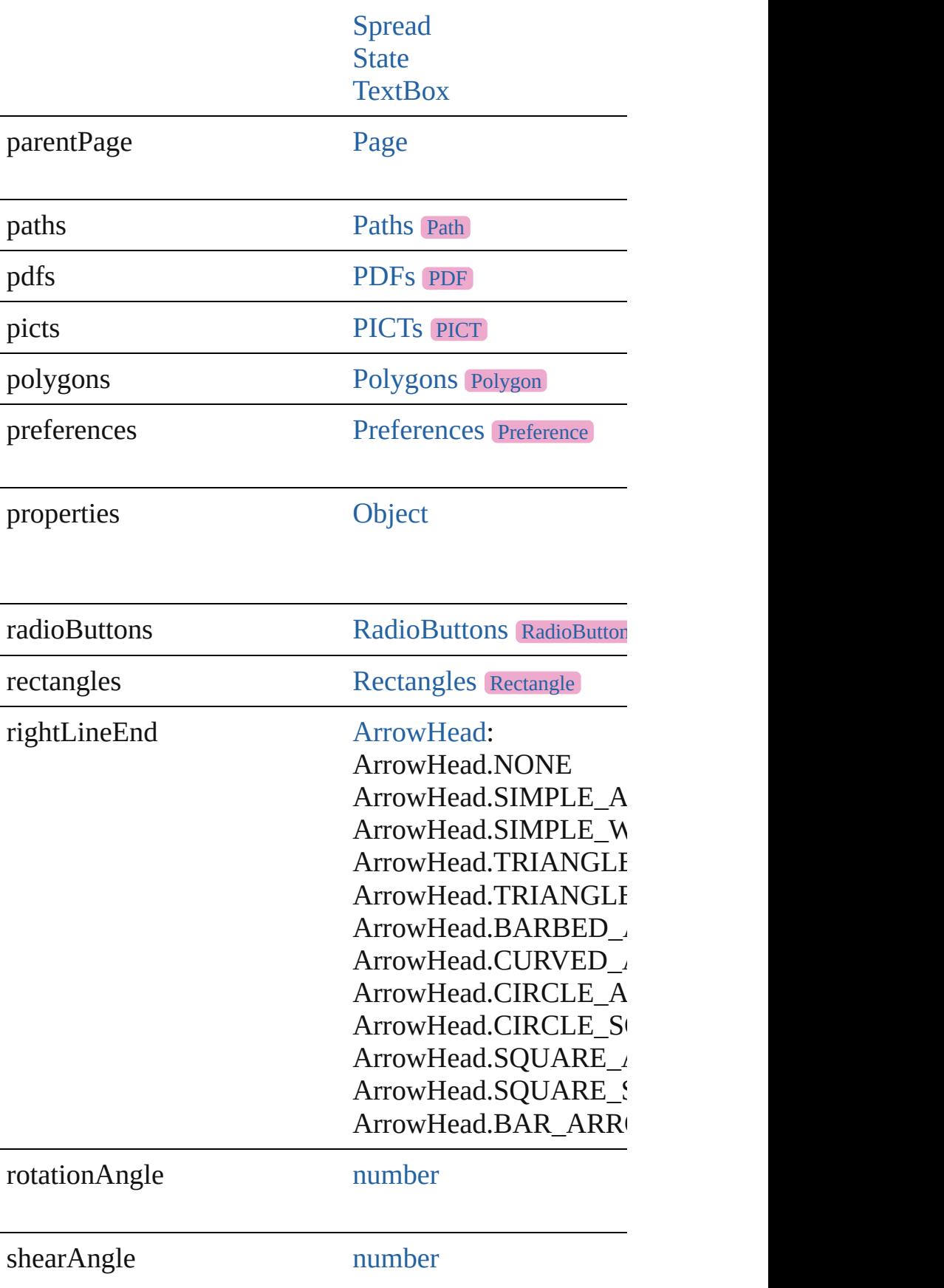

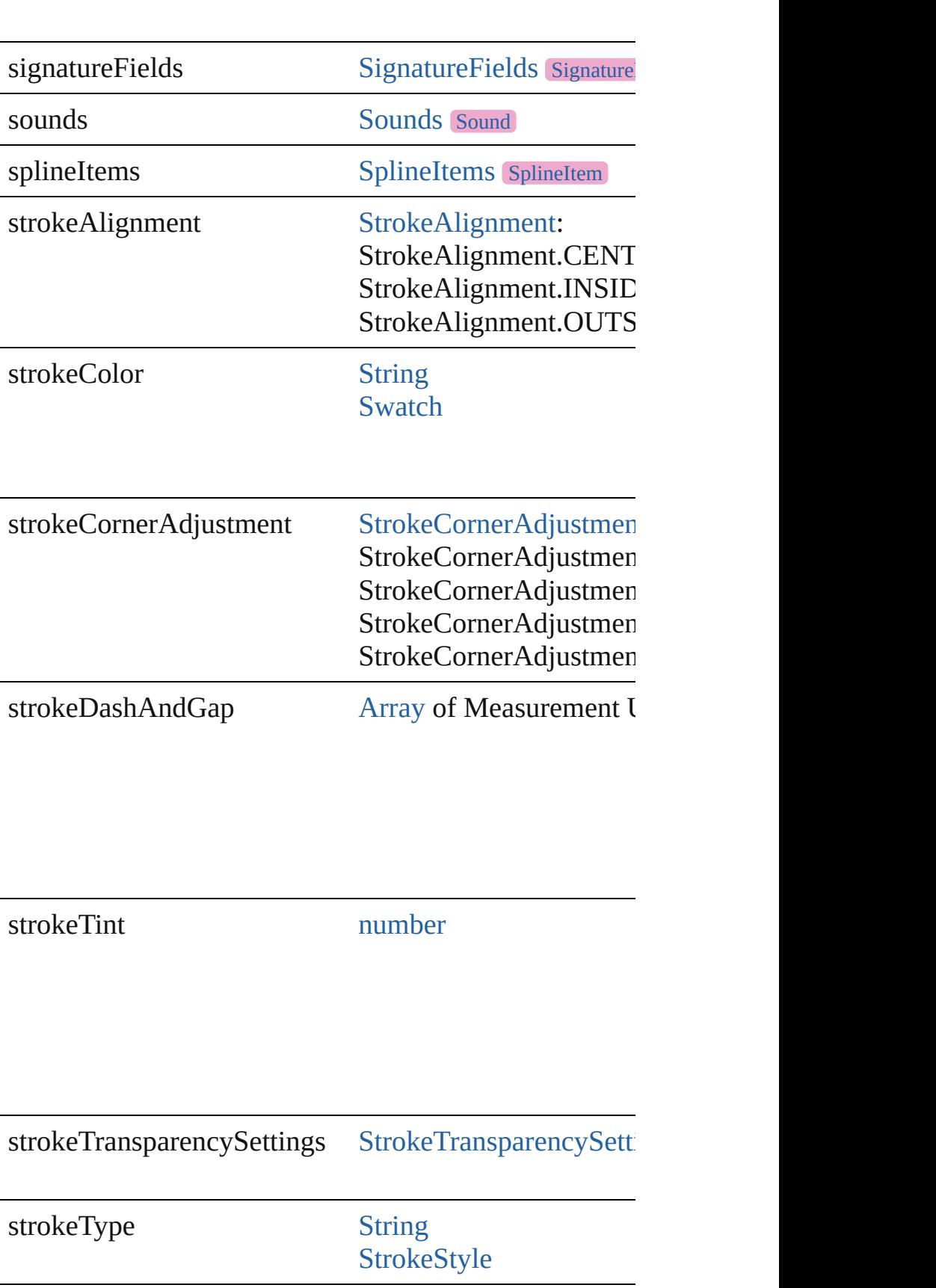

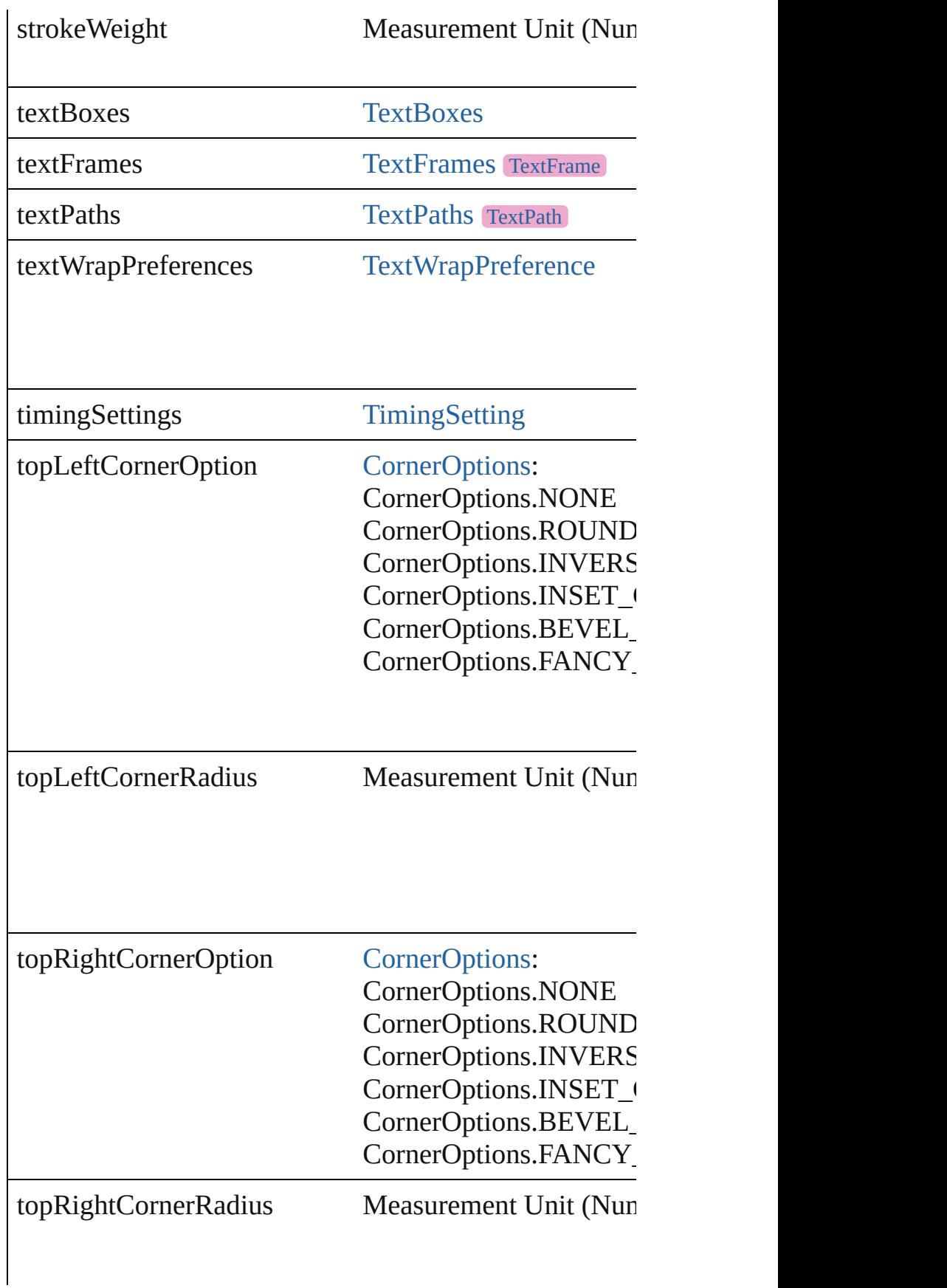

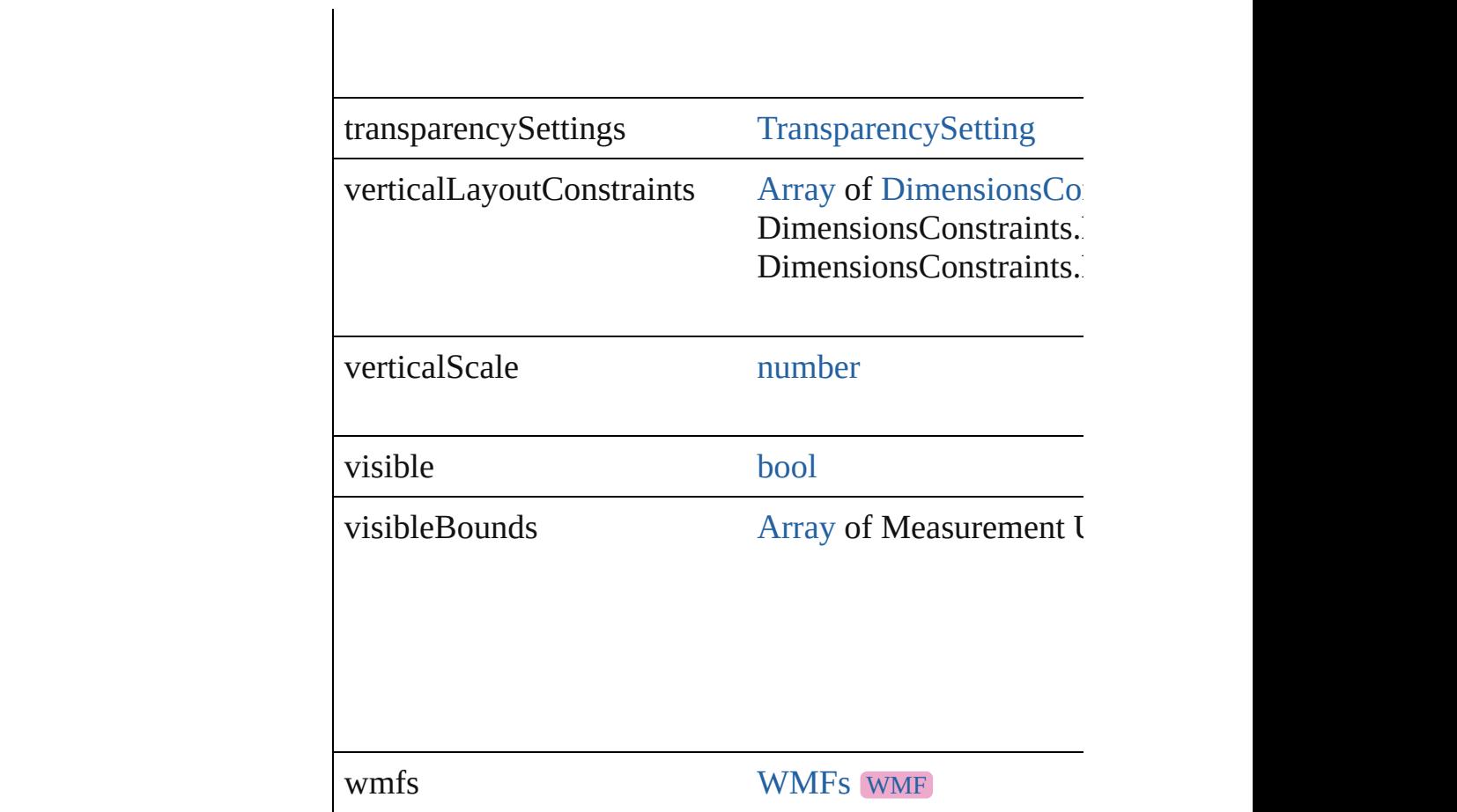

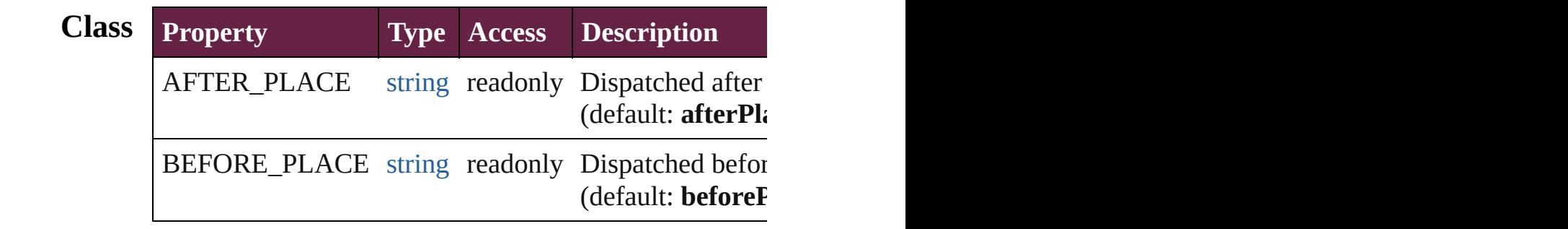

# **Methods Instances**

<span id="page-2950-0"></span>[EventListener](#page-309-0) **addEventListener** (eventType: *string*, handler Adds an event listener.

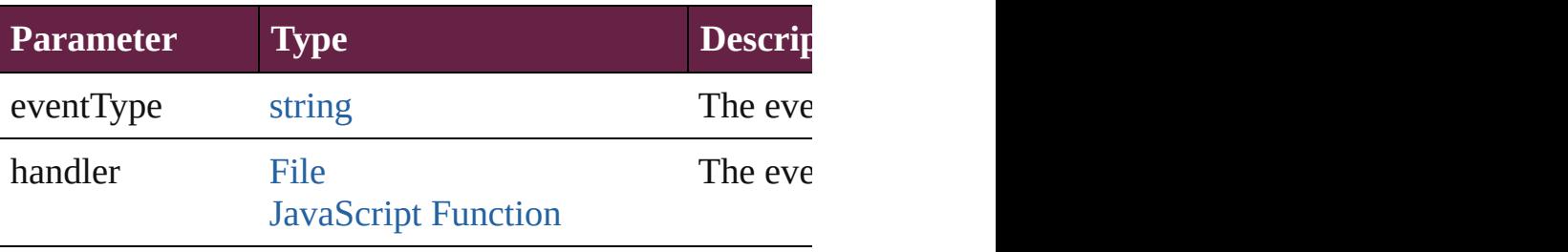

<span id="page-2951-0"></span>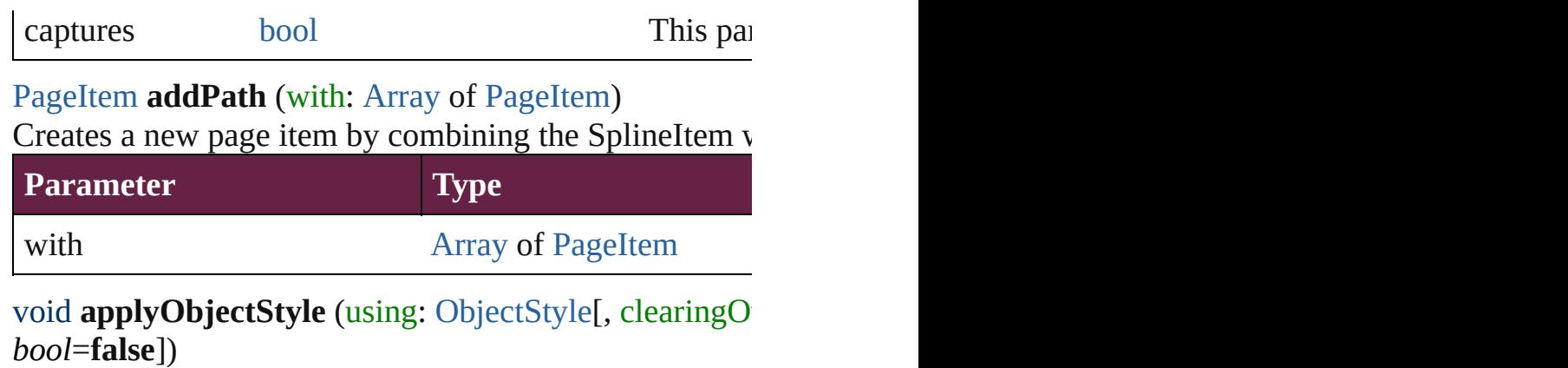

<span id="page-2951-1"></span>Applies the specified object style.

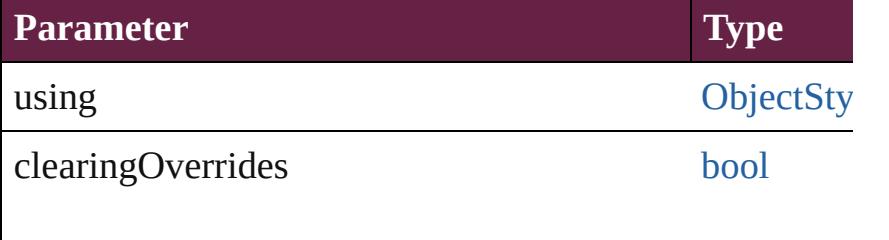

clearingOverridesThroughRootObjectStyle [bool](#page-31-0)

## <span id="page-2951-2"></span>void **autoTag** ()

Tag the object or the parent story using default tags defi

# void **bringForward** ()

Brings the SplineItem forward one level in its layer.

## void **bringToFront** ([reference: [PageItem](#page-2798-0)])

Brings the SplineItem to the front of its layer or in front

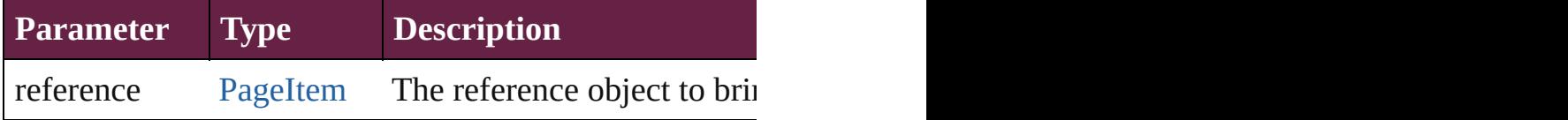

[Array](#page-22-0) of [PageItem](#page-2798-0) **changeObject** ([reverseOrder: *bool*]) Finds objects that match the find what value and replace

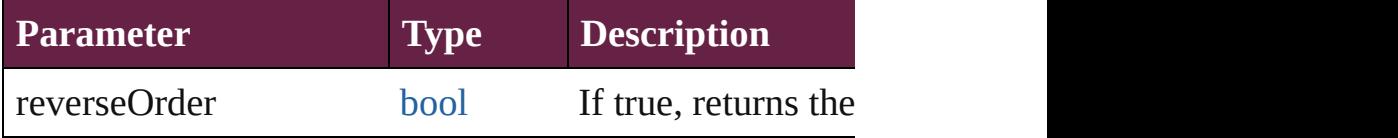

[bool](#page-31-0) **checkIn** ([versionComments: *string*][, forceSave: *bool* Checks in the story or stories.

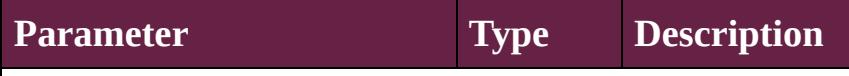
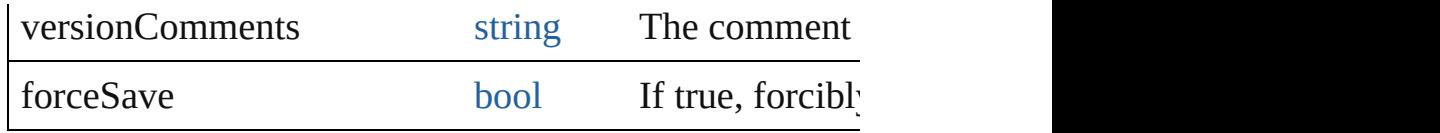

[bool](#page-31-0) **checkOut** () Checks out the story.

void **clearObjectStyleOverrides** () Clear overrides for object style

#### void **clearTransformations** ()

Clears transformations from the SplineItem. Transformations

[Array](#page-22-0) of any **contentPlace** (pageItems: Array of [PageIt](#page-2798-0) *bool*=**false**][, showingOptions: *bool*=**false**])

Duplicate an object and place it into the target page item.

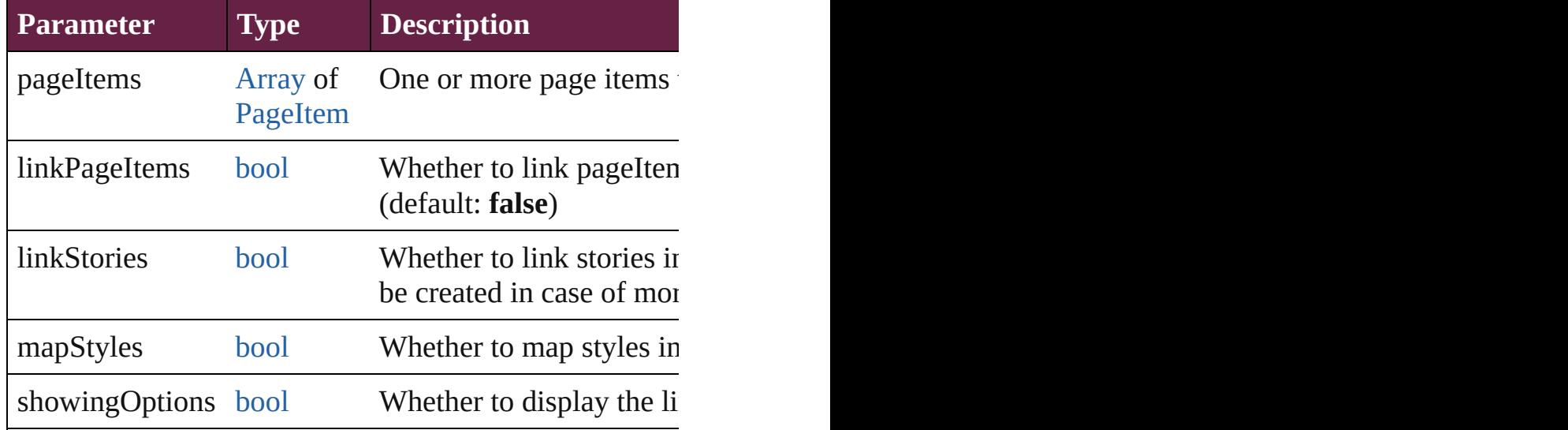

void **convertShape** (given: [ConvertShapeOptions\[](#page-770-0), nun *Measurement Unit (Number or String)*]) Converts the SplineItem to a different shape.

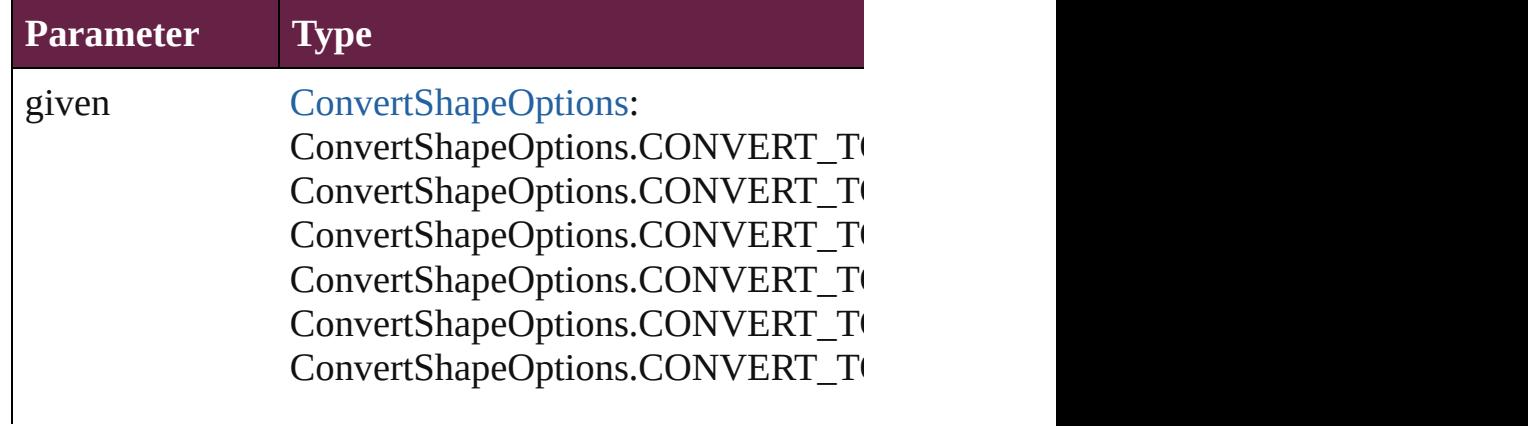

ConvertShapeOptions.CONVERT\_TO ConvertShapeOptions.CONVERT\_TO ConvertShapeOptions.CONVERT\_T ConvertShapeOptions.CONVERT\_T ConvertShapeOptions.CONVERT\_TO

numberOfSides number (range: 3 - 100)

insetPercentage number (range: 0 - 100)

cornerRadius Measurement Unit (Number or String)

#### void **detach** ()

Detaches an overridden master page item from the mast

[PageItem](#page-2798-0) **duplicate** ([to: *varies*][, by: [Array](#page-22-0) of *Measure* Duplicates the SplineItem at the specified location or of

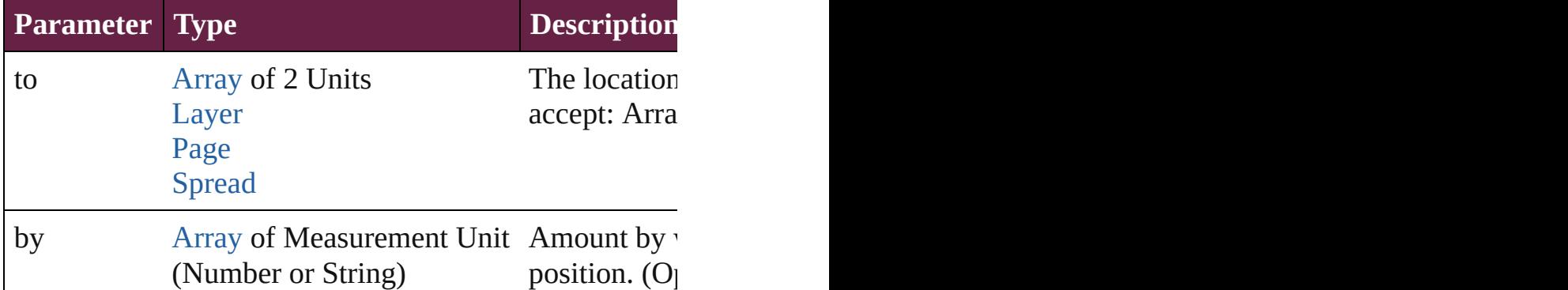

[PageItem](#page-2798-0) **excludeOverlapPath** (with: [Array](#page-22-0) of [PageIte](#page-2798-0) Creates a new page item by excluding the overlapping  $\epsilon$ 

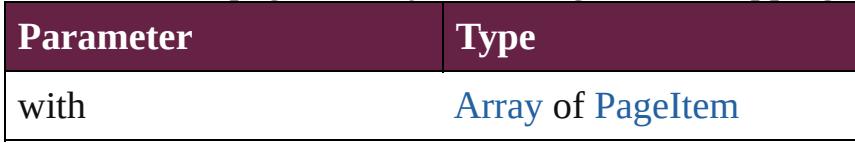

void **exportFile** (format: *varies*, to: [File\[](#page-60-0), using: PDFE<sub>2</sub> Exports the object(s) to a file.

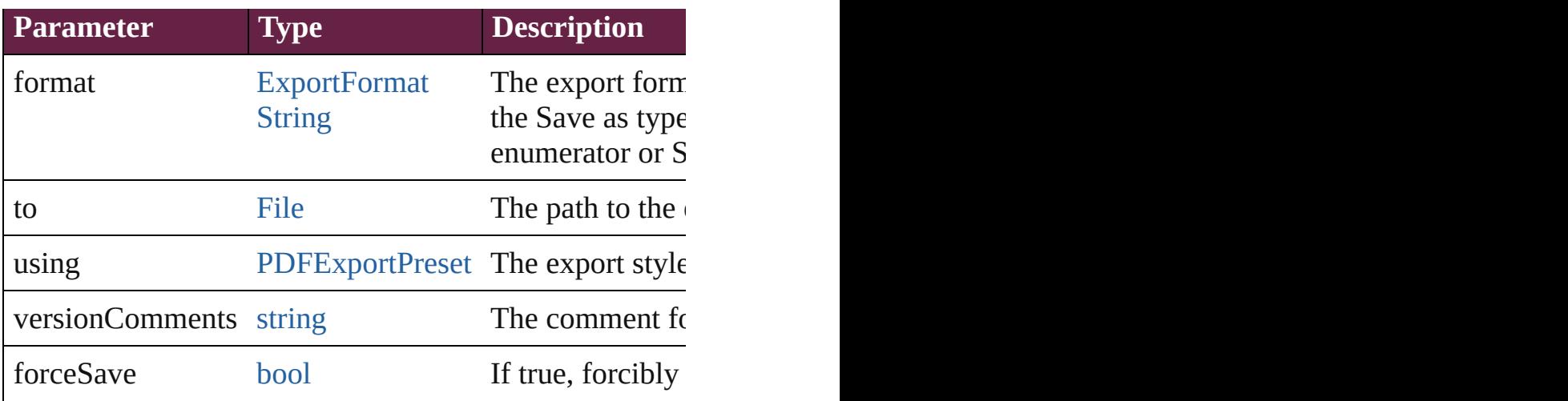

string **extractLabel** (key: *string*)

Gets the label value associated with the specified key.

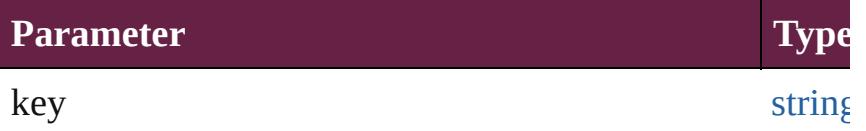

[Array](#page-22-0) of [PageItem](#page-2798-0) **findObject** ([reverseOrder: *bool*]) Finds objects that match the find what value.

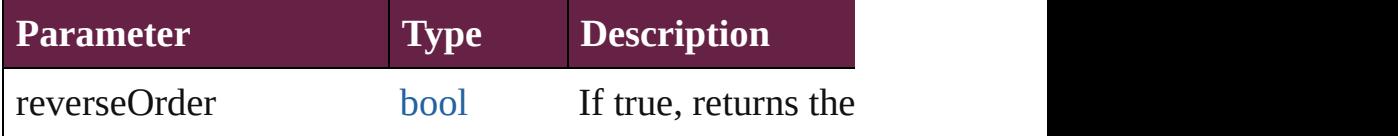

# void **fit** (given: [FitOptions\)](#page-888-0)

Applies the specified fit option to content in a frame.

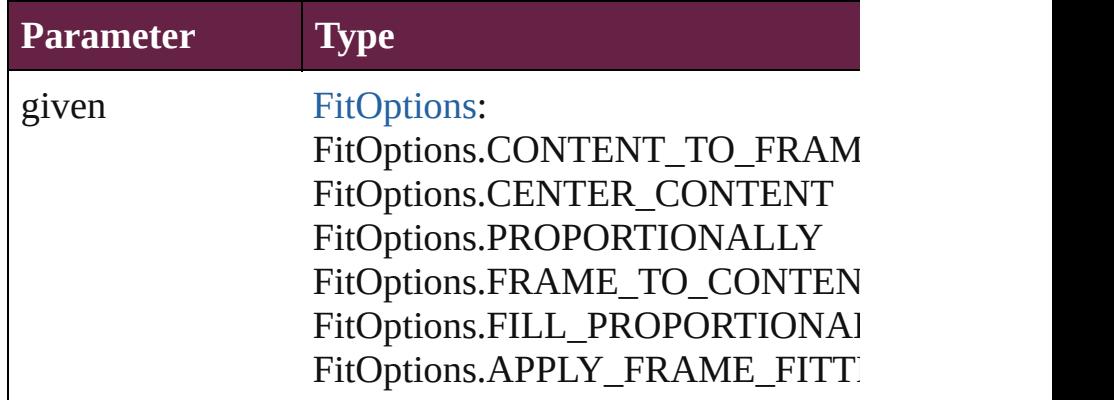

void **flipItem** (given: [Flip](#page-899-0)[, around: *varies*]) Flips the SplineItem.

**Parameter Type**

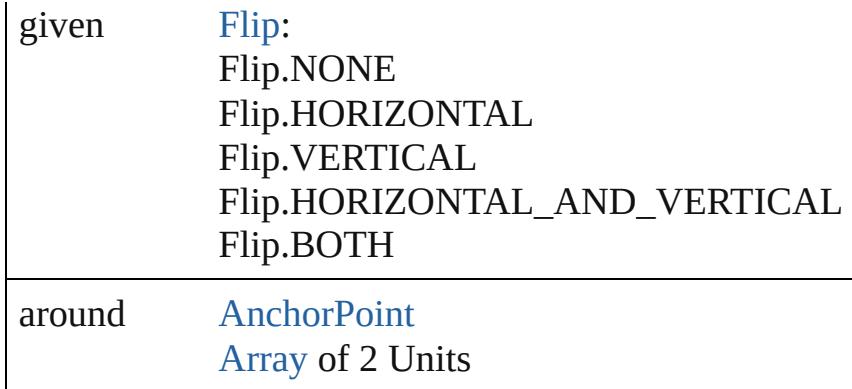

#### <span id="page-2955-0"></span>[Array](#page-22-0) of [SplineItem](#page-2938-0) **getElements** ()

Resolves the object specifier, creating an array of object

## void **insertLabel** (key: *string*, value: *string*)

Sets the label to the value associated with the specified

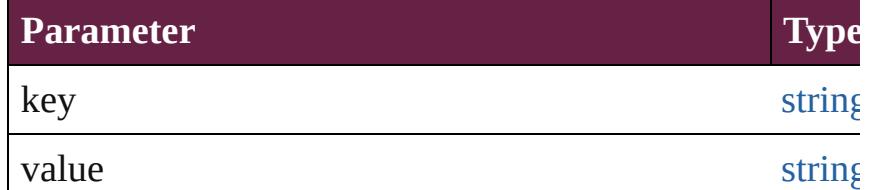

#### [PageItem](#page-2798-0) **intersectPath** (with: [Array](#page-22-0) of [PageItem](#page-2798-0)) Creates a new page item by intersecting the SplineItem

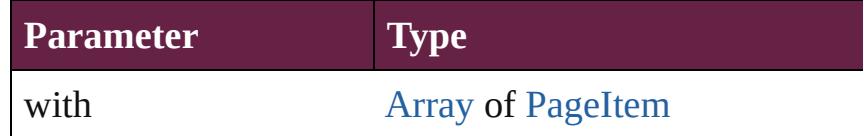

[PageItem](#page-2798-0) makeCompoundPath (with: [Array](#page-22-0) of [PageIt](#page-2798-0) Creates a compound path by combining the path $(s)$  of the

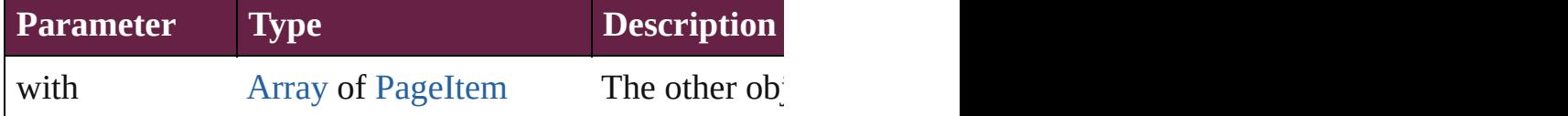

#### void **markup** (using: [XMLElement](#page-5366-0))

Associates the page item with the specified XML eleme

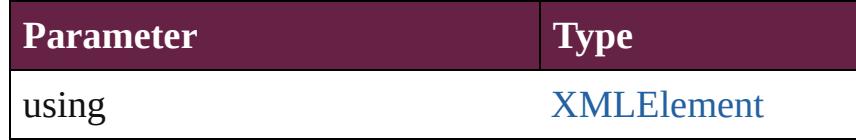

# [PageItem](#page-2798-0) **minusBack** (with: [Array](#page-22-0) of [PageItem\)](#page-2798-0)

Creates a new page item by reverse subtracting the over

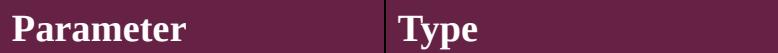

with **[Array](#page-22-0) of [PageItem](#page-2798-0)** 

void **move** ([to: varies][, by: [Array](#page-22-0) of *Measurement Un* Moves the SplineItem to a new location. Note: Either th to value is used.

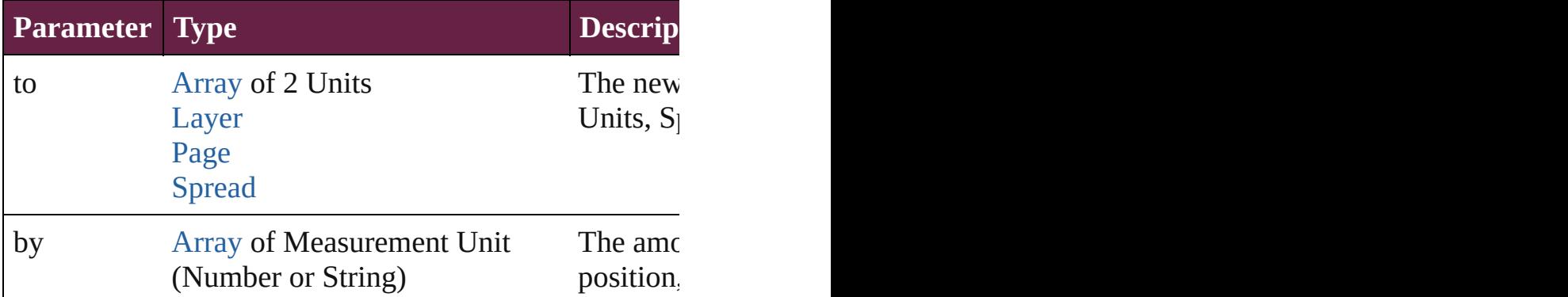

#### any **override** (destinationPage: [Page\)](#page-2782-0)

Overrides a master page item and places the item on the

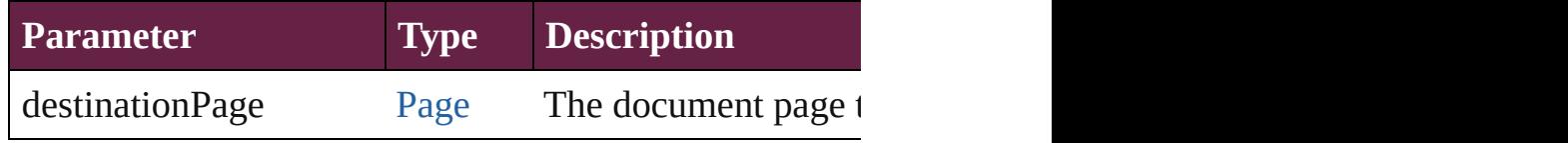

[Array](#page-22-0) of any **place** (fileName: [File](#page-60-0)[, withProperties: [Ob](#page-109-0) Places a file

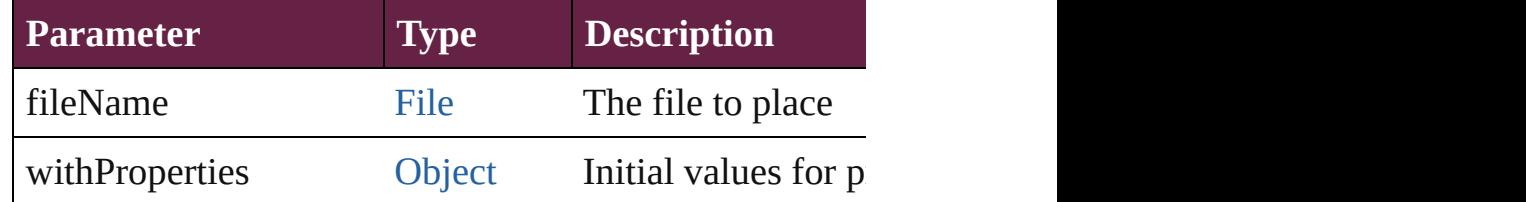

void **placeXML** (using: [XMLElement](#page-5366-0))

Places XML content into the specified object. Note: Replaces  $R$ 

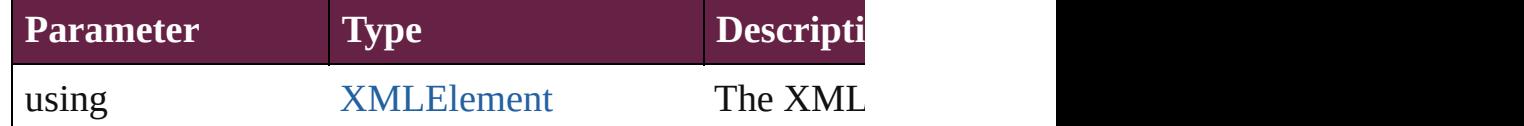

void **redefineScaling** ([to: [Array](#page-22-0) of *number*]) Apply an item's scaling to its content if possible.

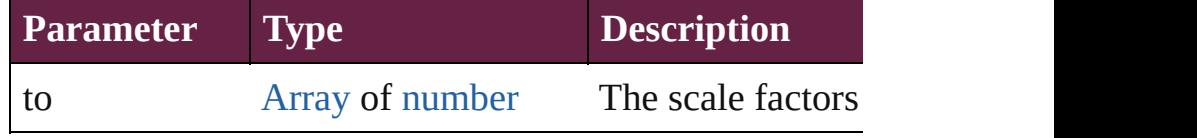

void **reframe** (in: *varies*, *opposingCorners*: [Array](#page-22-0) of *va* Move the bounding box of the page item

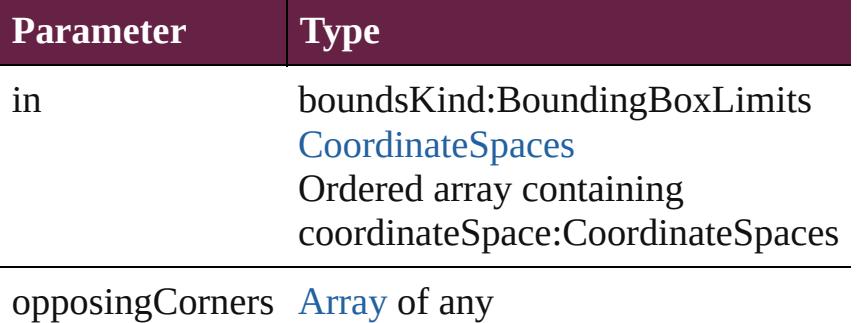

[Array](#page-22-0) of [PageItem](#page-2798-0) **releaseCompoundPath** () Releases a compound path.

void **remove** () Deletes the SplineItem.

[bool](#page-31-0) **removeEventListener** (eventType: *string*, handler Removes the event listener.

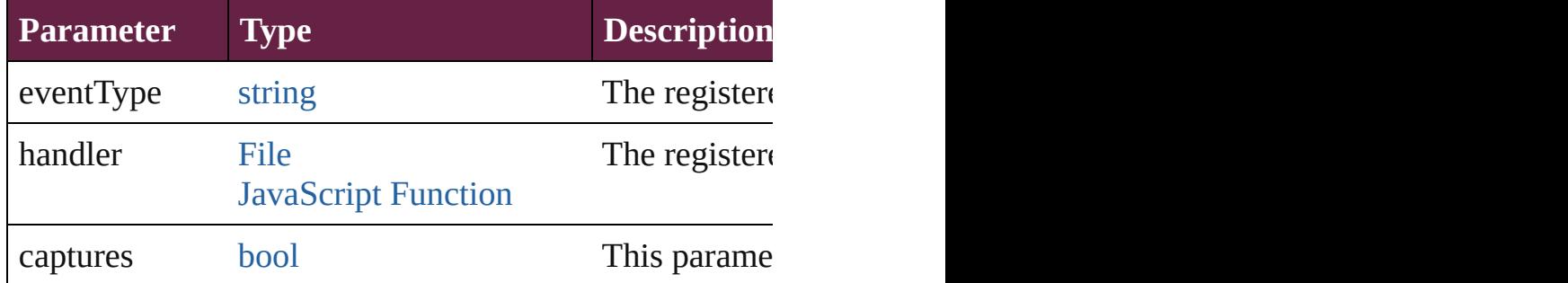

#### void **removeOverride** ()

Removes the override from a previously overridden ma

void **resize** (in: *varies*, from: *varies*, by: [ResizeMethods](#page-1351-0) consideringRulerUnits: *bool*=**false**])

Resize the page item.

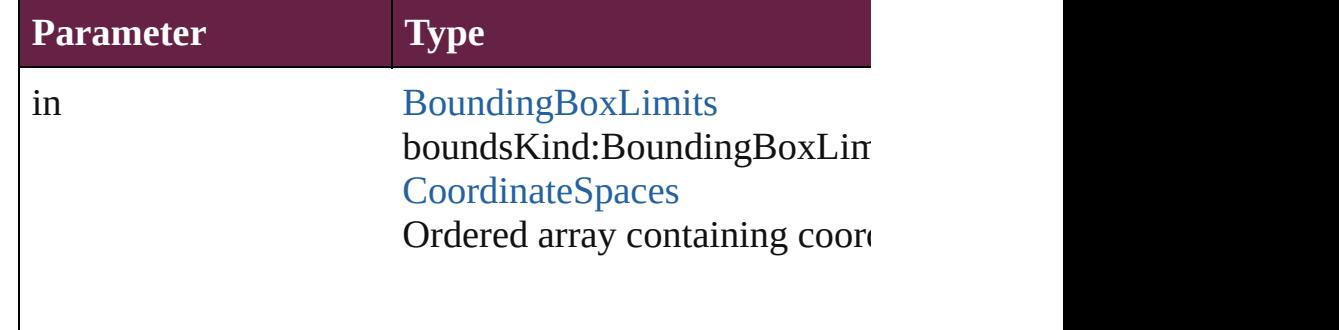

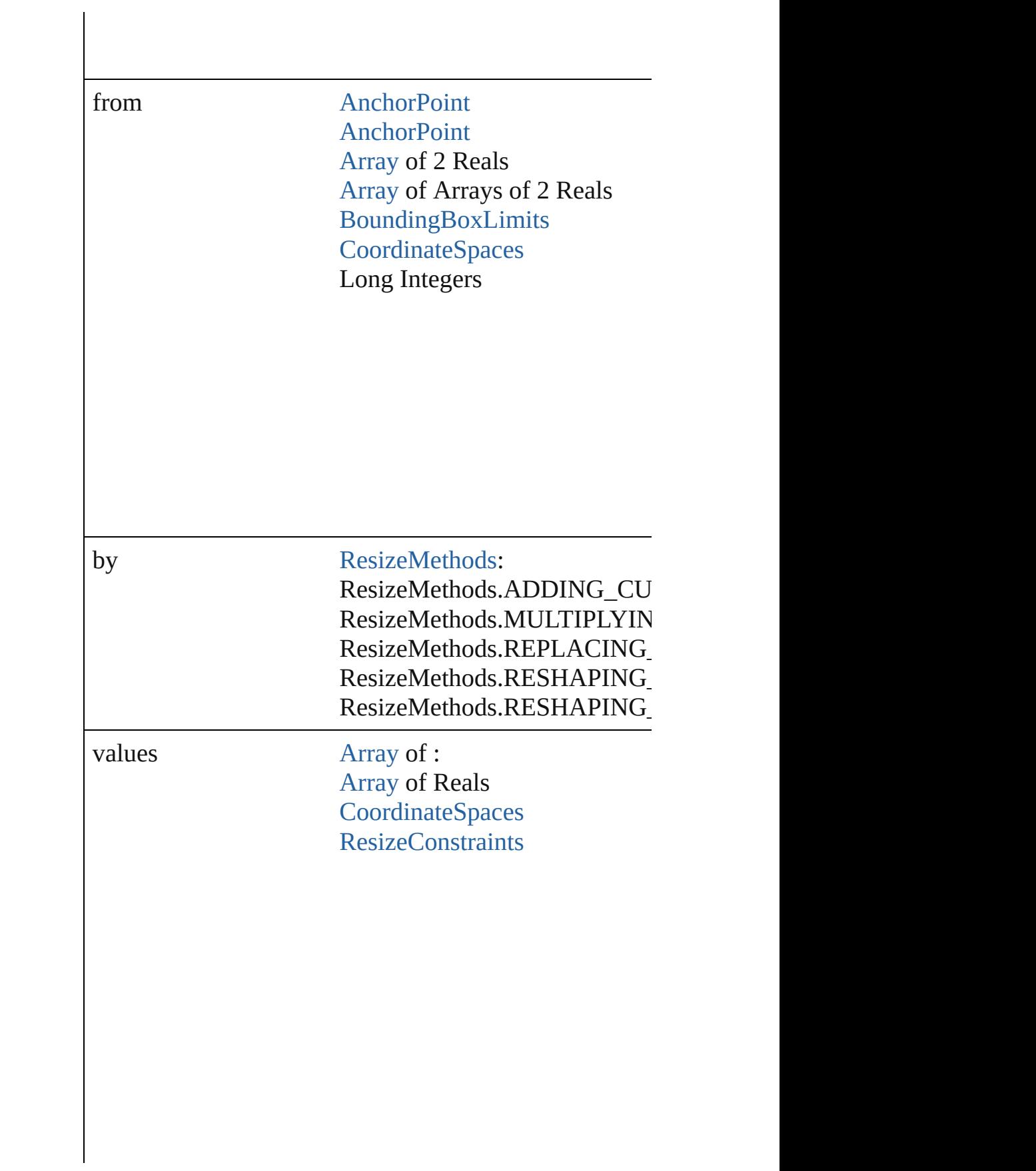

resizeIndividually [bool](#page-31-0)

consideringRulerUnits [bool](#page-31-0)

any **resolve** (location: *varies*, in: [CoordinateSpaces](#page-778-0)[, co Get the coordinates of the given location in the specified

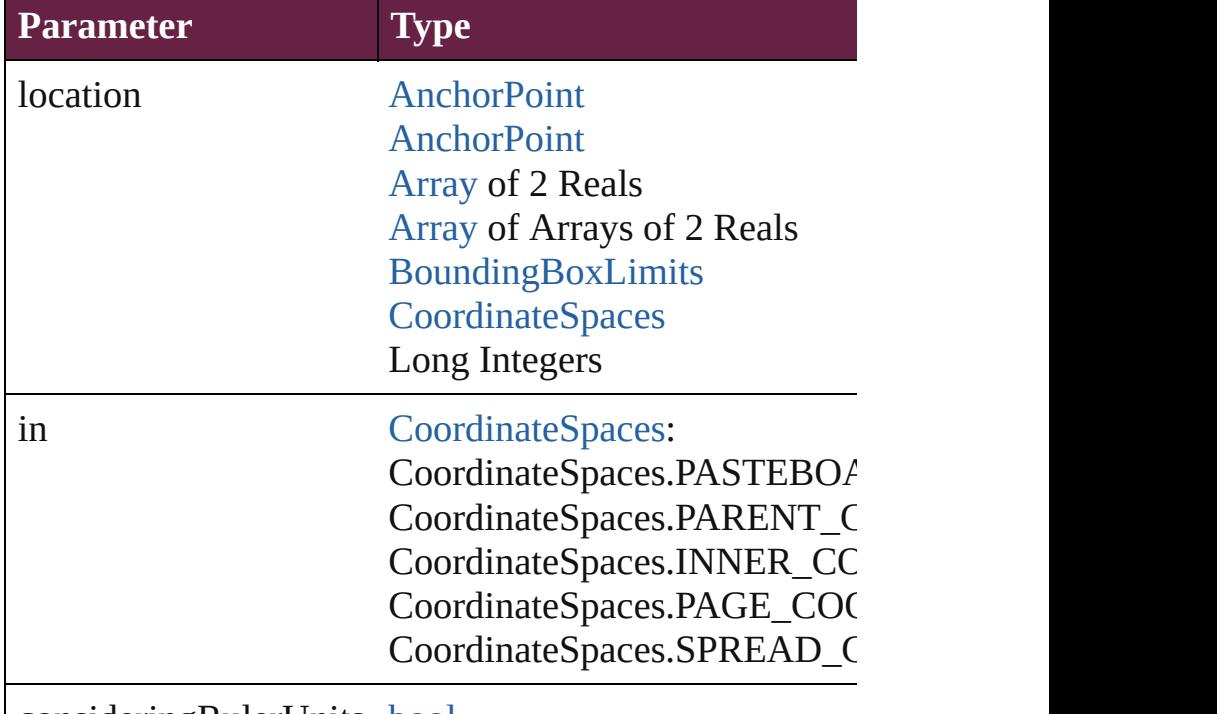

consideringRulerUnits [bool](#page-31-0)

#### [bool](#page-31-0) **revert** ()

Reverts the document to its state at the last save operation.

#### void **sendBackward** ()

Sends the SplineItem back one level in its layer.

#### void **sendToBack** ([reference: [PageItem\]](#page-2798-0)) Sends the SplineItem to the back of its layer or behind  $\epsilon$

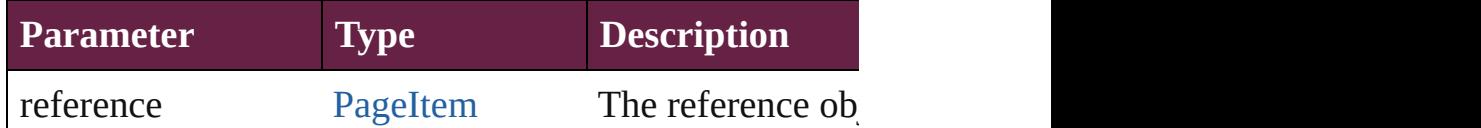

#### [Asset](#page-3035-0) **store** (using: [Library](#page-3049-0)[, withProperties: [Object](#page-109-0)]) Stores the object in the specified library.

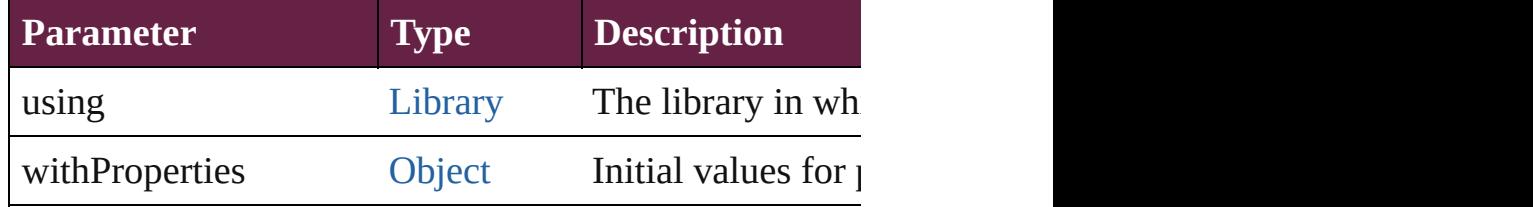

#### [PageItem](#page-2798-0) **subtractPath** (with: [Array](#page-22-0) of [PageItem\)](#page-2798-0) Creates a new page item by subtracting the overlapping

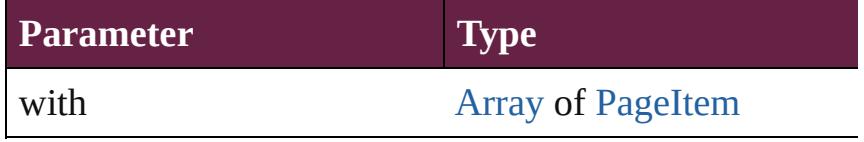

#### string **toSource** ()

Generates a string which, if executed, will return the Sp

# string **toSpecifier** ()

Retrieves the object specifier.

#### void transform (in: [CoordinateSpaces,](#page-778-0) from: *varies*, with *bool*=**false**])

Transform the page item.

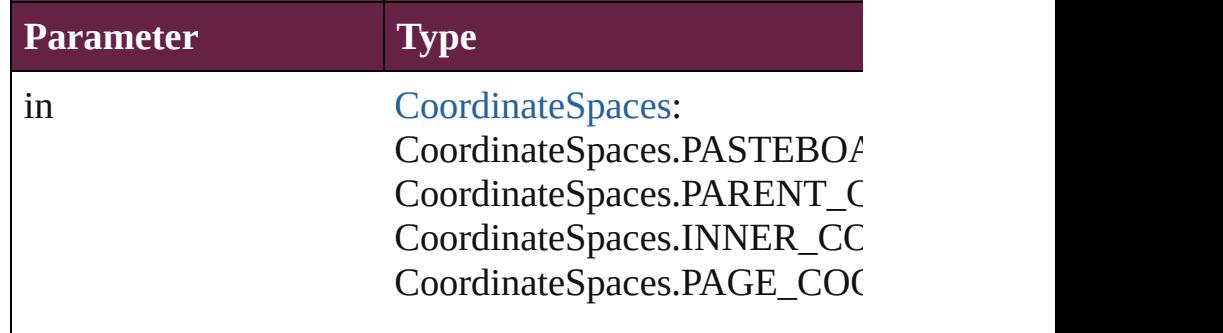

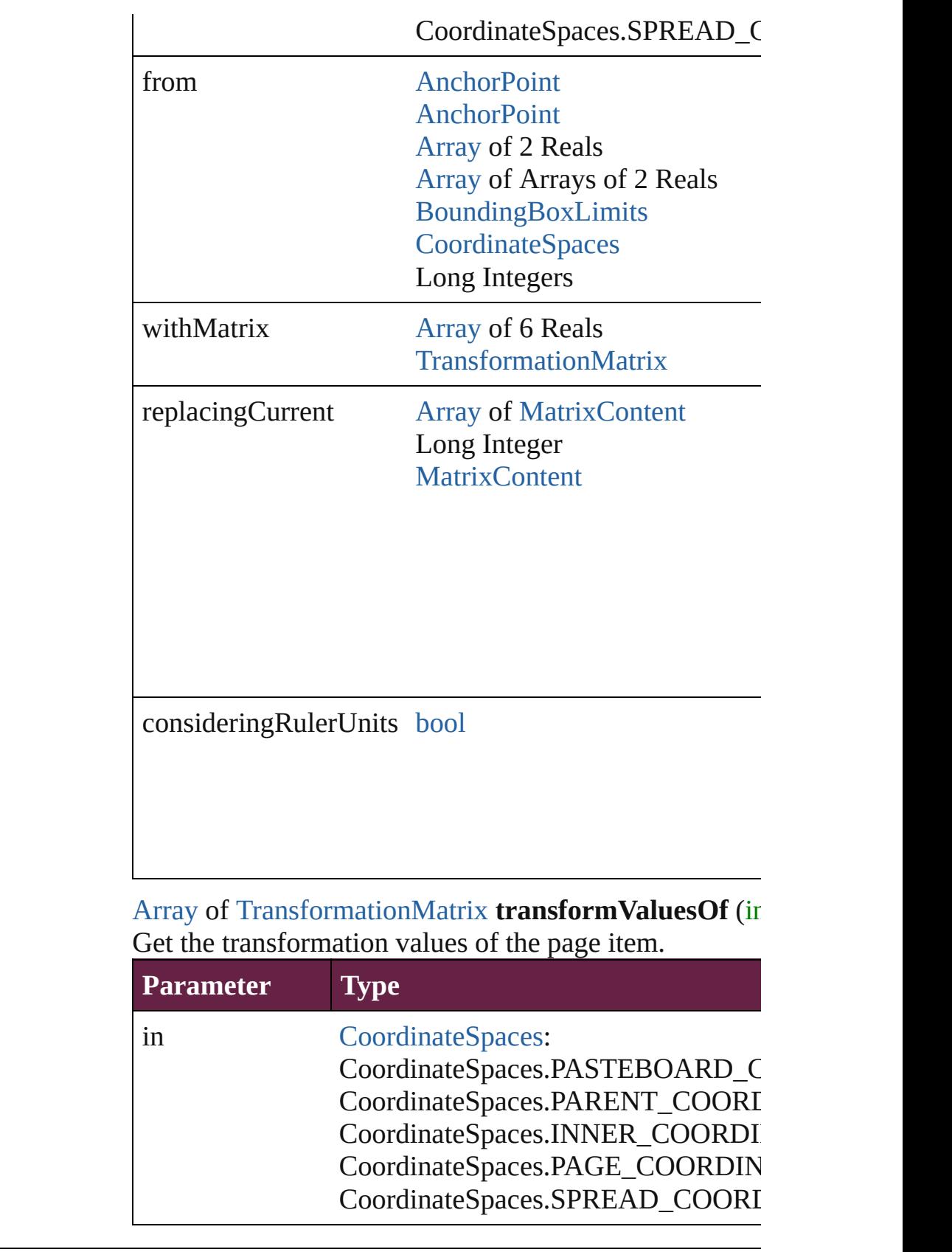

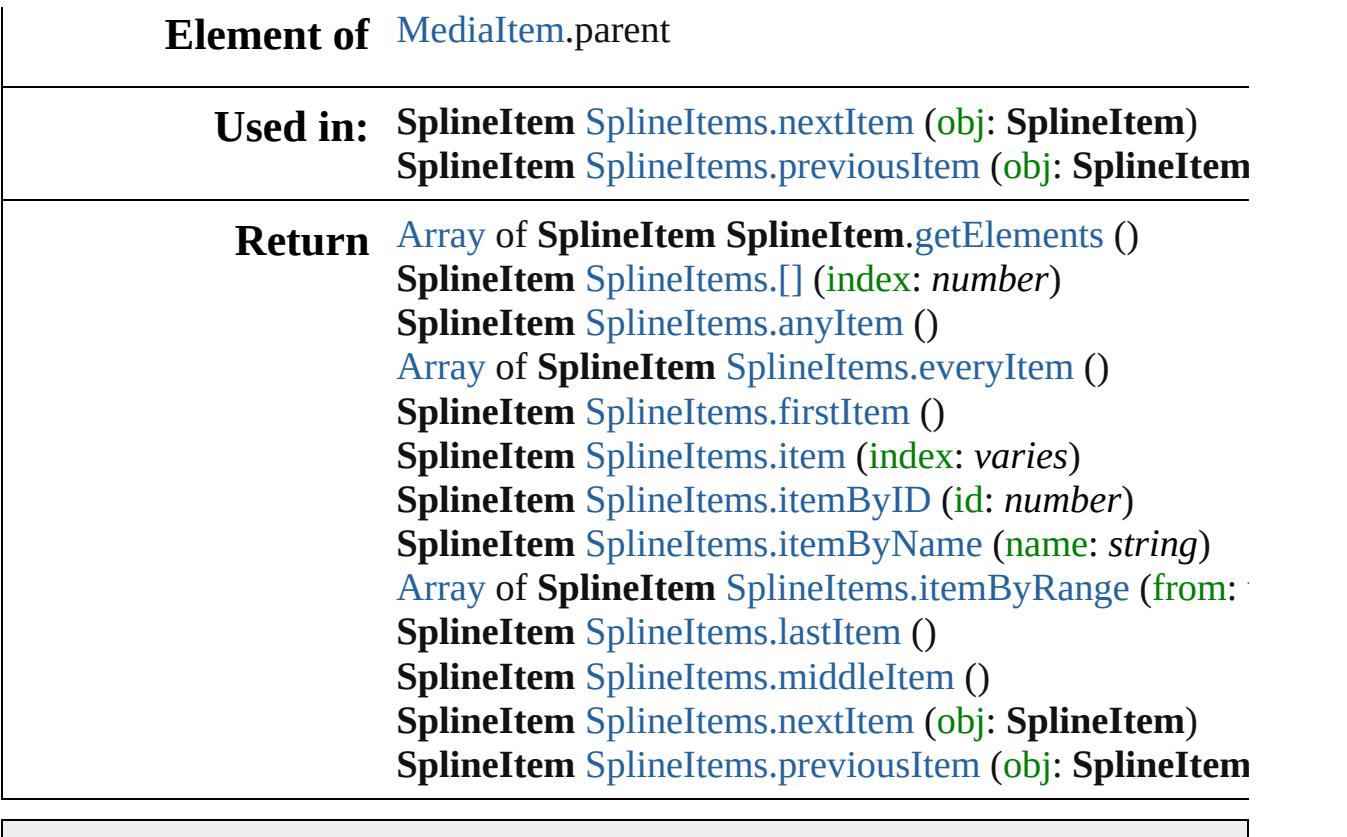

Jongware, 28-

[Contents](#page-0-0) :: [Index](#page-5496-0)

# <span id="page-2963-0"></span>**Class**

# <span id="page-2964-5"></span><span id="page-2964-4"></span><span id="page-2964-3"></span><span id="page-2964-2"></span><span id="page-2964-1"></span><span id="page-2964-0"></span>**SplineItems** The spline items collection. See also [SplineItem](#page-2938-0). **QuickLinks** [\[\]](#page-2964-0), [anyItem,](#page-2964-1) [count,](#page-2964-5) [everyItem,](#page-2964-2) [firstItem](#page-2964-3), [item](#page-2964-4), [itemByID](#page-2965-1), [itemByName](#page-2965-2), [itemByRange,](#page-2965-3) [lastItem](#page-2965-4), [middleItem](#page-2965-5), [nextItem,](#page-2965-0) [previousItem,](#page-2966-0) [toSource](#page-2966-1) **Properties Property Type Access Description** length number readonly The number of objects in the collection. **Methods Instances** [SplineItem](#page-2938-0) **[]** (index: *number*) Returns the SplineItem with the specified index. **Parameter Type Description** index number The index. [SplineItem](#page-2938-0) **anyItem** () Returns any SplineItem in the collection. number **count** () Displays the number of elements in the SplineItem. [Array](#page-22-0) of [SplineItem](#page-2938-0) **everyItem** () Returns every SplineItem in the collection. [SplineItem](#page-2938-0) **firstItem** () Returns the first SplineItem in the collection. [SplineItem](#page-2938-0) **item** (index: *varies*) Returns the SplineItem with the specified index or name. **Parameter Type Description** index Long Integer accept: Long Integer orThe index or name. Can

<span id="page-2965-1"></span>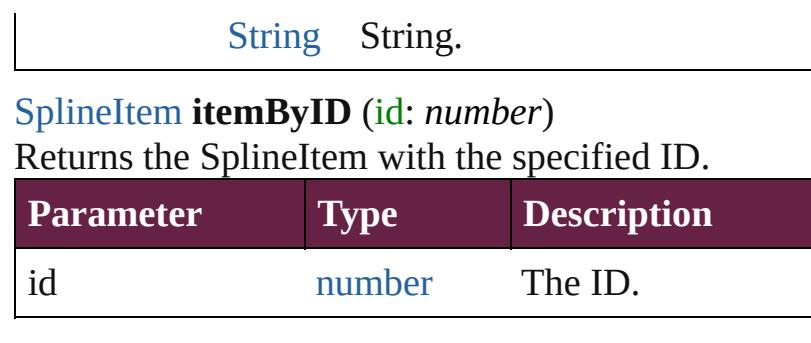

<span id="page-2965-2"></span>[SplineItem](#page-2938-0) **itemByName** (name: *string*) Returns the SplineItem with the specified name.

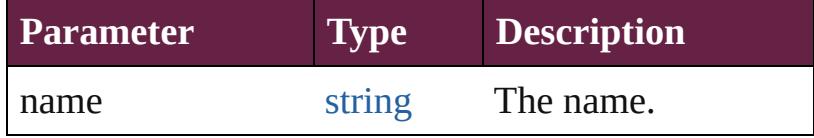

<span id="page-2965-3"></span>[Array](#page-22-0) of [SplineItem](#page-2938-0) **itemByRange** (from: *varies*, to: *varies*)

Returns the SplineItems within the specified range.

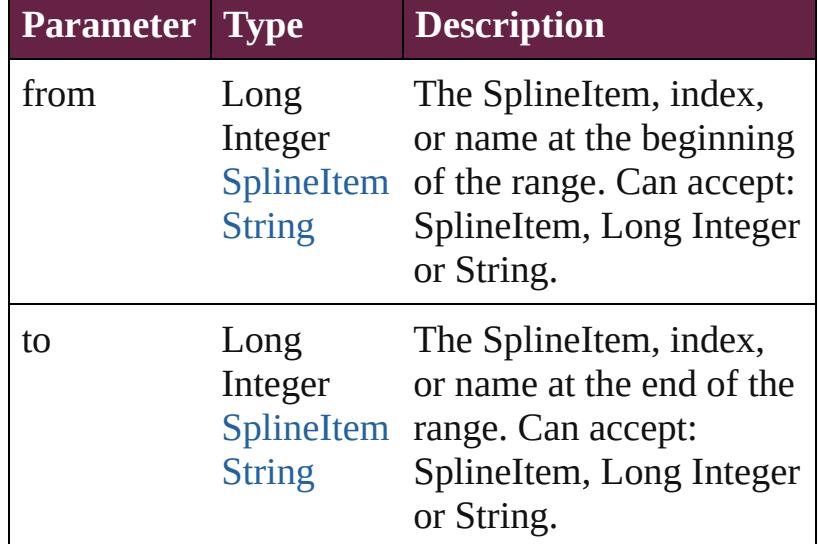

#### <span id="page-2965-4"></span>[SplineItem](#page-2938-0) **lastItem** ()

Returns the last SplineItem in the collection.

<span id="page-2965-5"></span>[SplineItem](#page-2938-0) **middleItem** () Returns the middle SplineItem in the collection.

<span id="page-2965-0"></span>[SplineItem](#page-2938-0) **nextItem** (obj: [SplineItem](#page-2938-0)) Returns the SplineItem whose index follows the specified SplineItem in the collection.

**Parameter Type Description**

<span id="page-2966-1"></span><span id="page-2966-0"></span>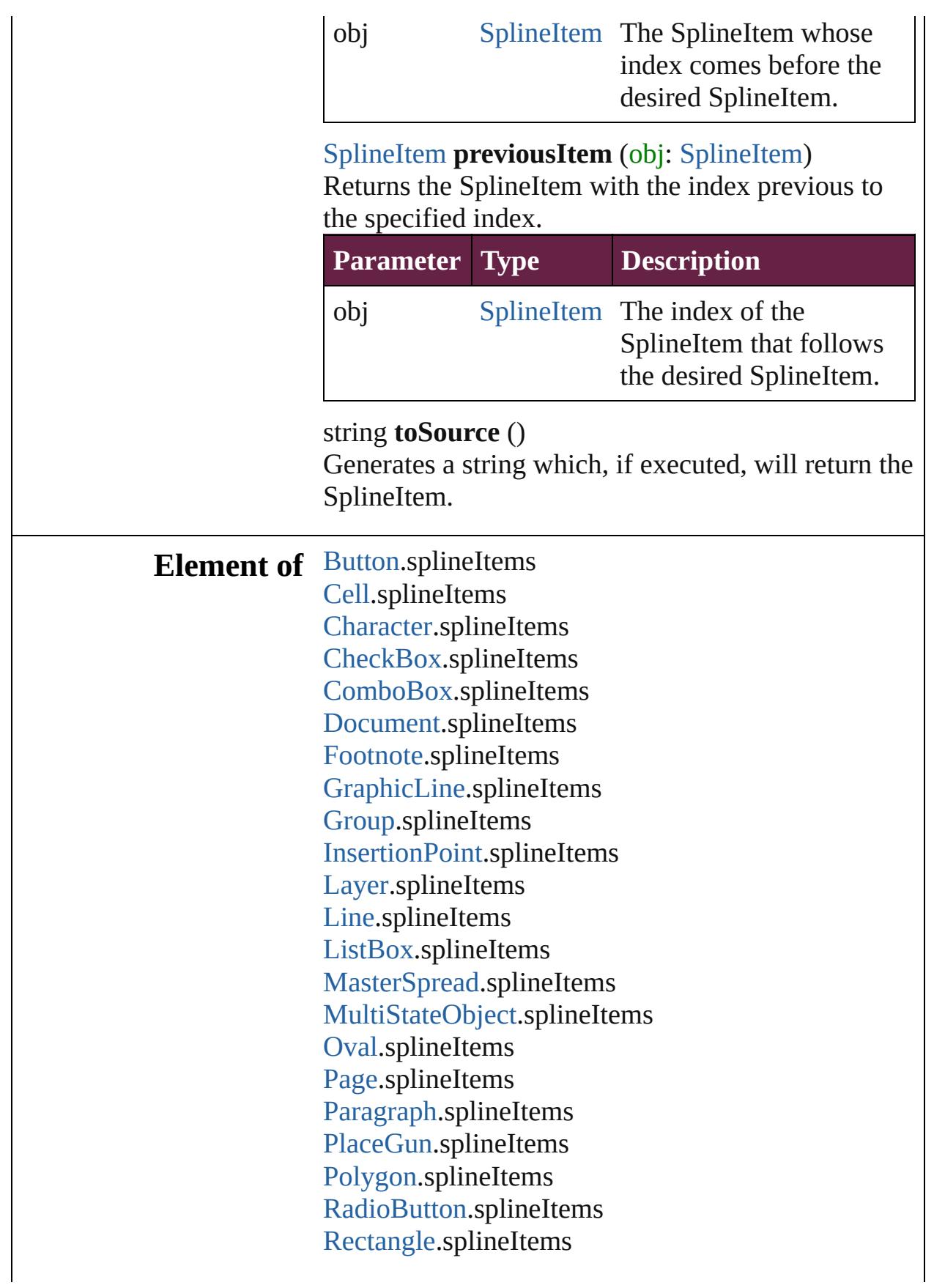

Signature[F](#page-2195-0)ield.splineItems [S](#page-2926-0)nippet.splineItems SplineIte[m.](#page-2938-0)splineItems [S](#page-2968-0)pread.splineItems [S](#page-2261-0)tate.splineItems [S](#page-5000-0)tory.splineItems [Ta](#page-4391-0)ble.splineItems [Te](#page-5061-0)xt.splineItems [Te](#page-2282-0)xtBox.splineItems [Te](#page-5108-0)xtColumn.splineItems [Te](#page-5155-0)xtFrame.splineItems [Te](#page-5200-0)xtStyleRange.splineItems [Wo](#page-5281-0)rd.splineItems X[m](#page-5455-0)lStory.splineItems

Jongware, 28-Apr-2012 v3.0.3i

[C](#page-0-0)o[n](#page-5496-0)tents :: Index

# <span id="page-2968-0"></span>**Class**

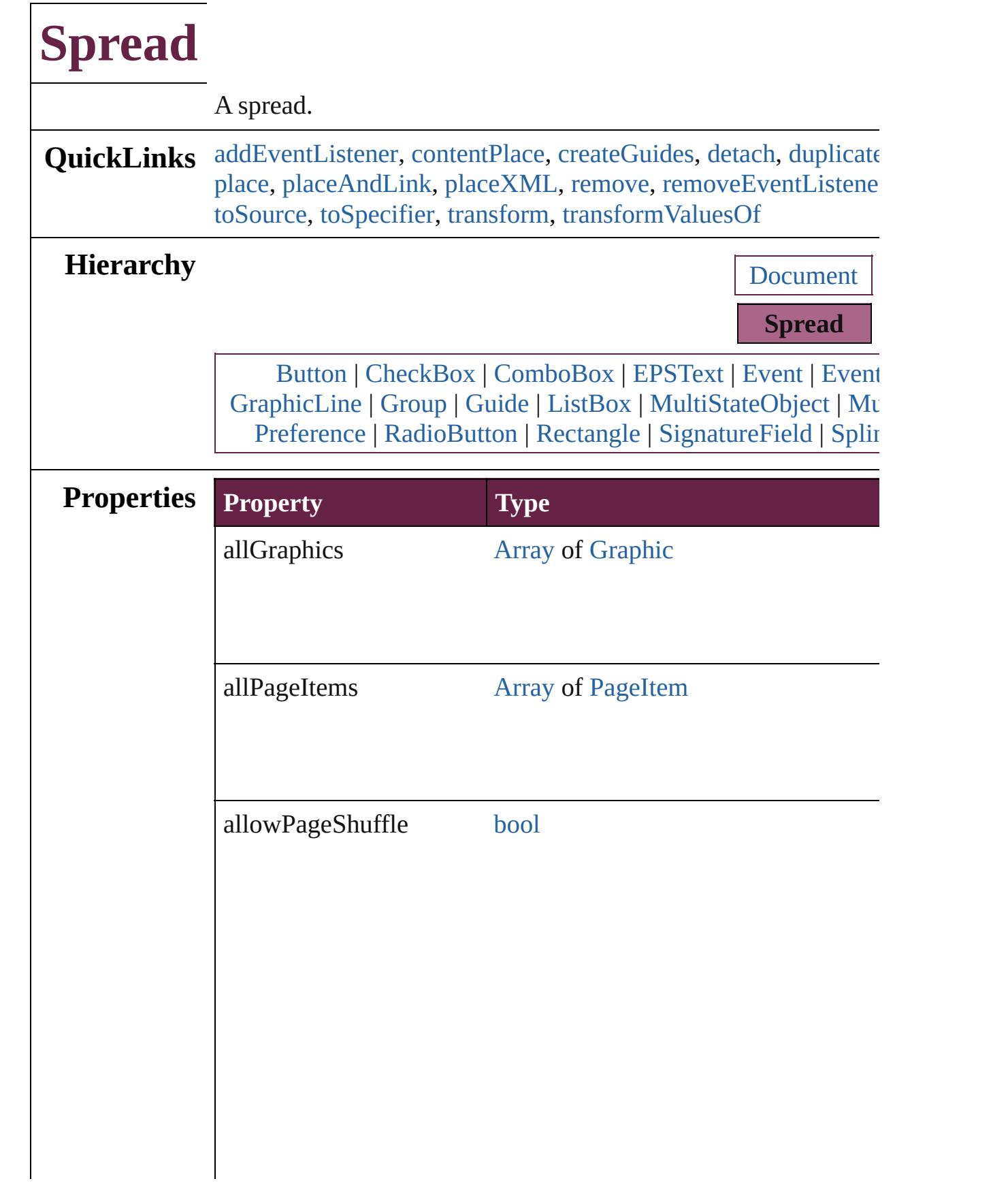

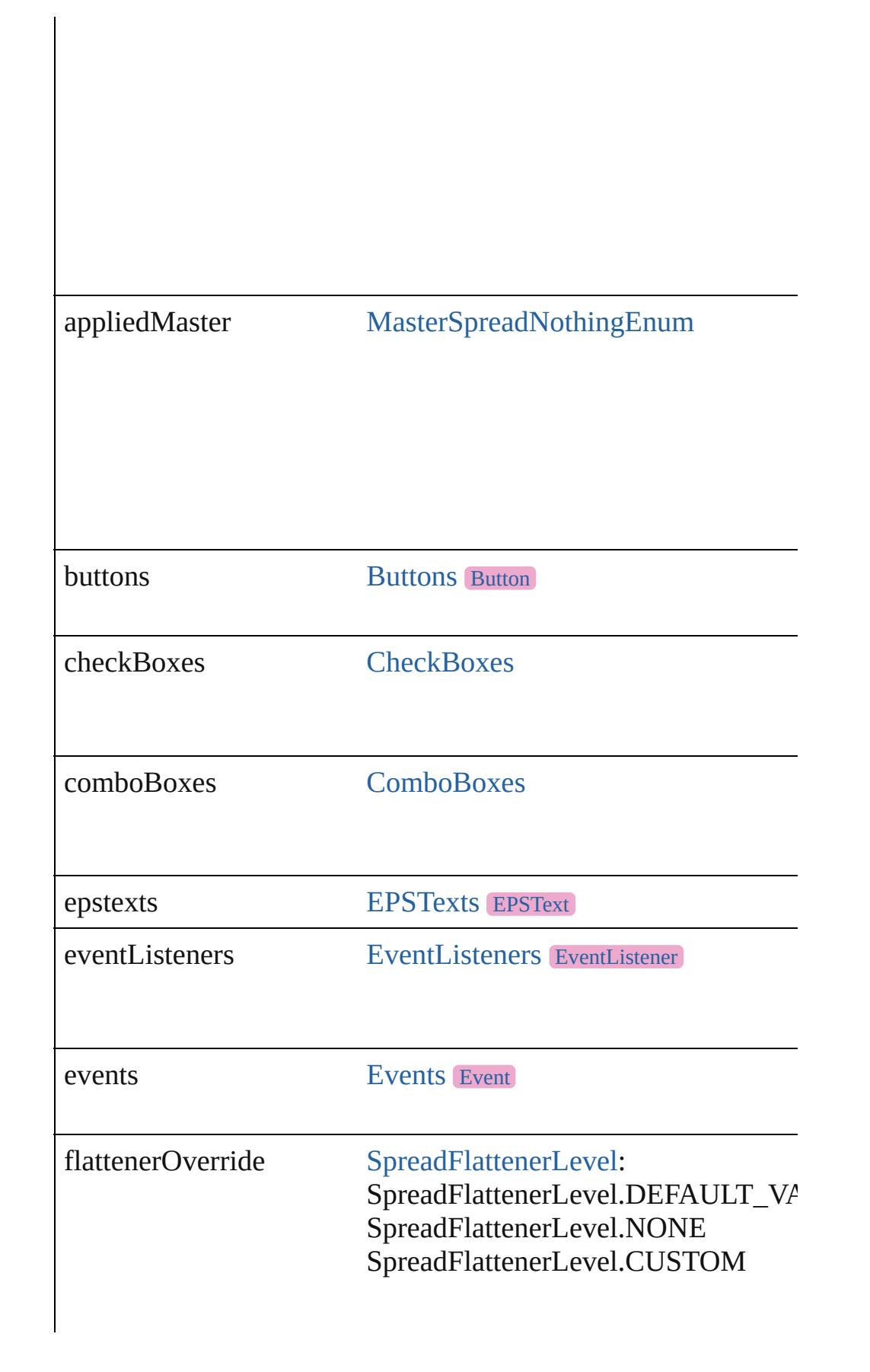

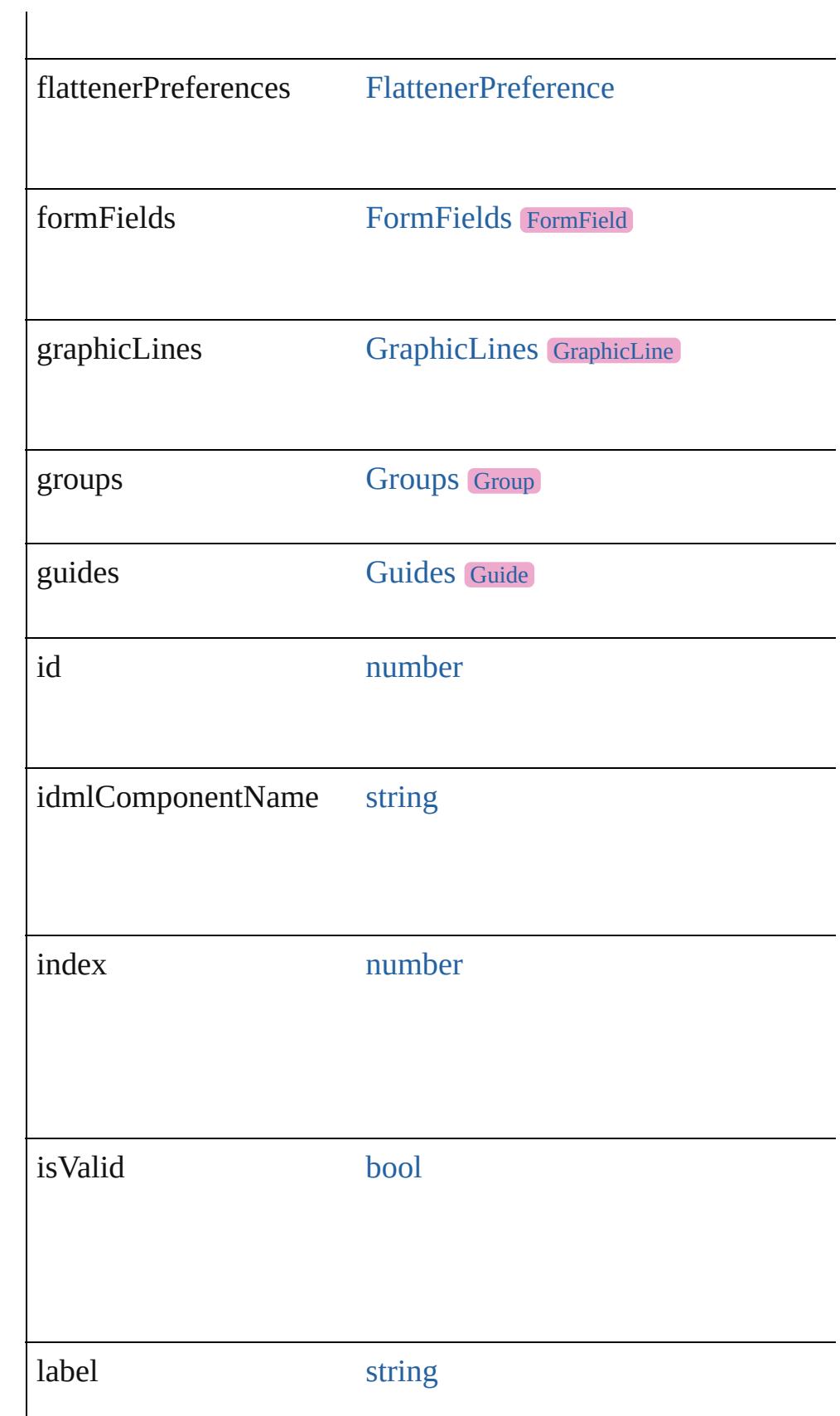

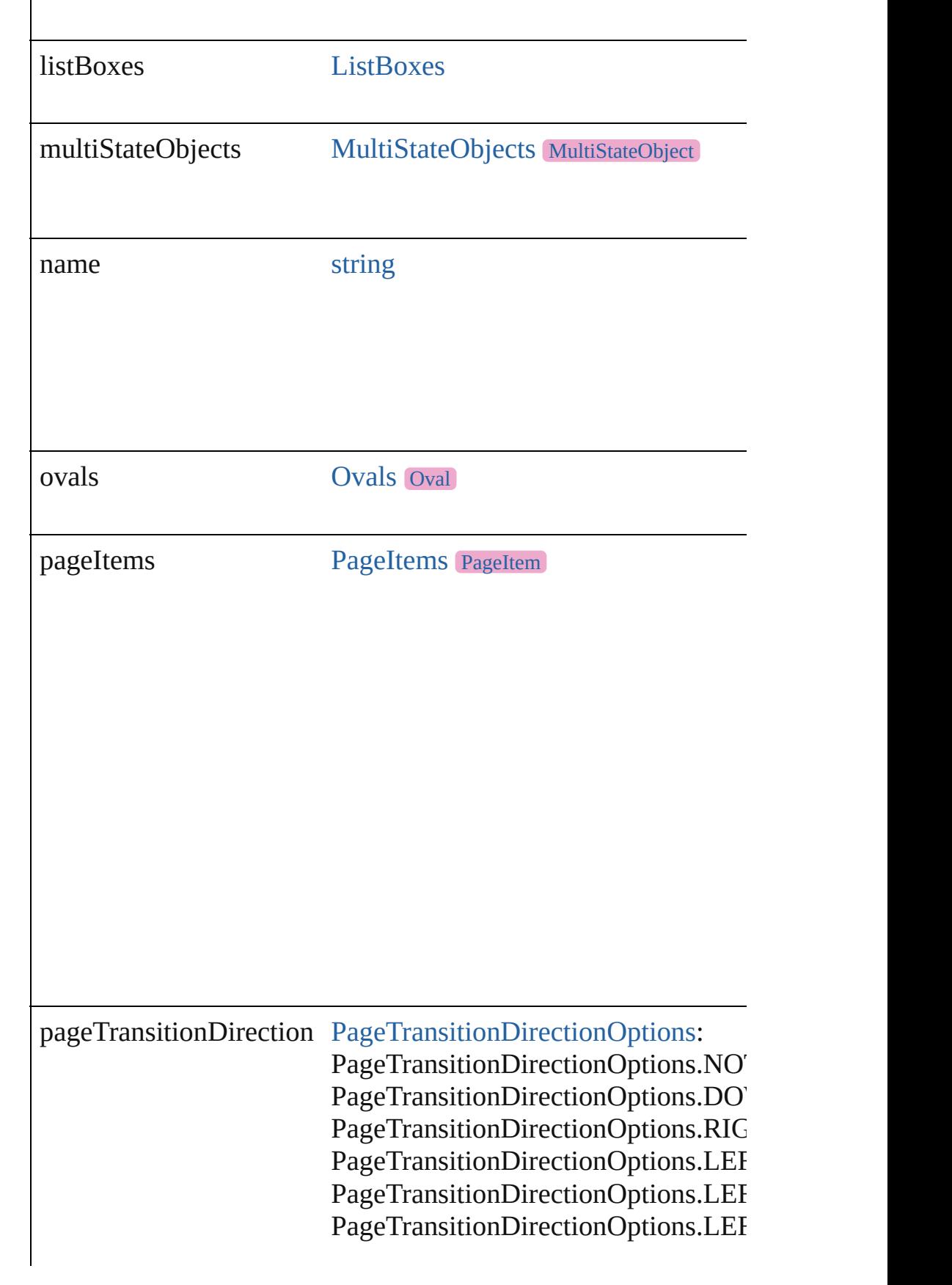

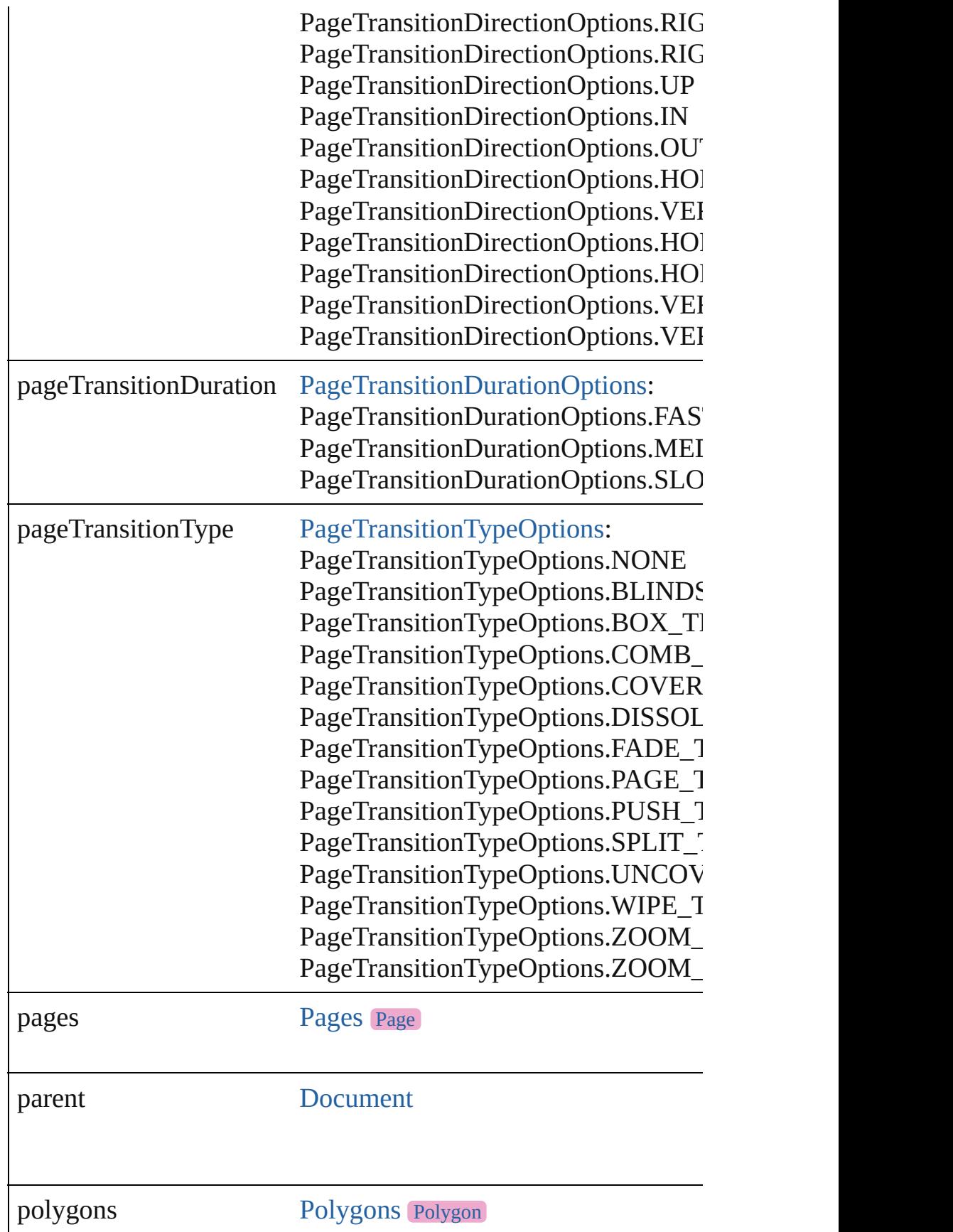

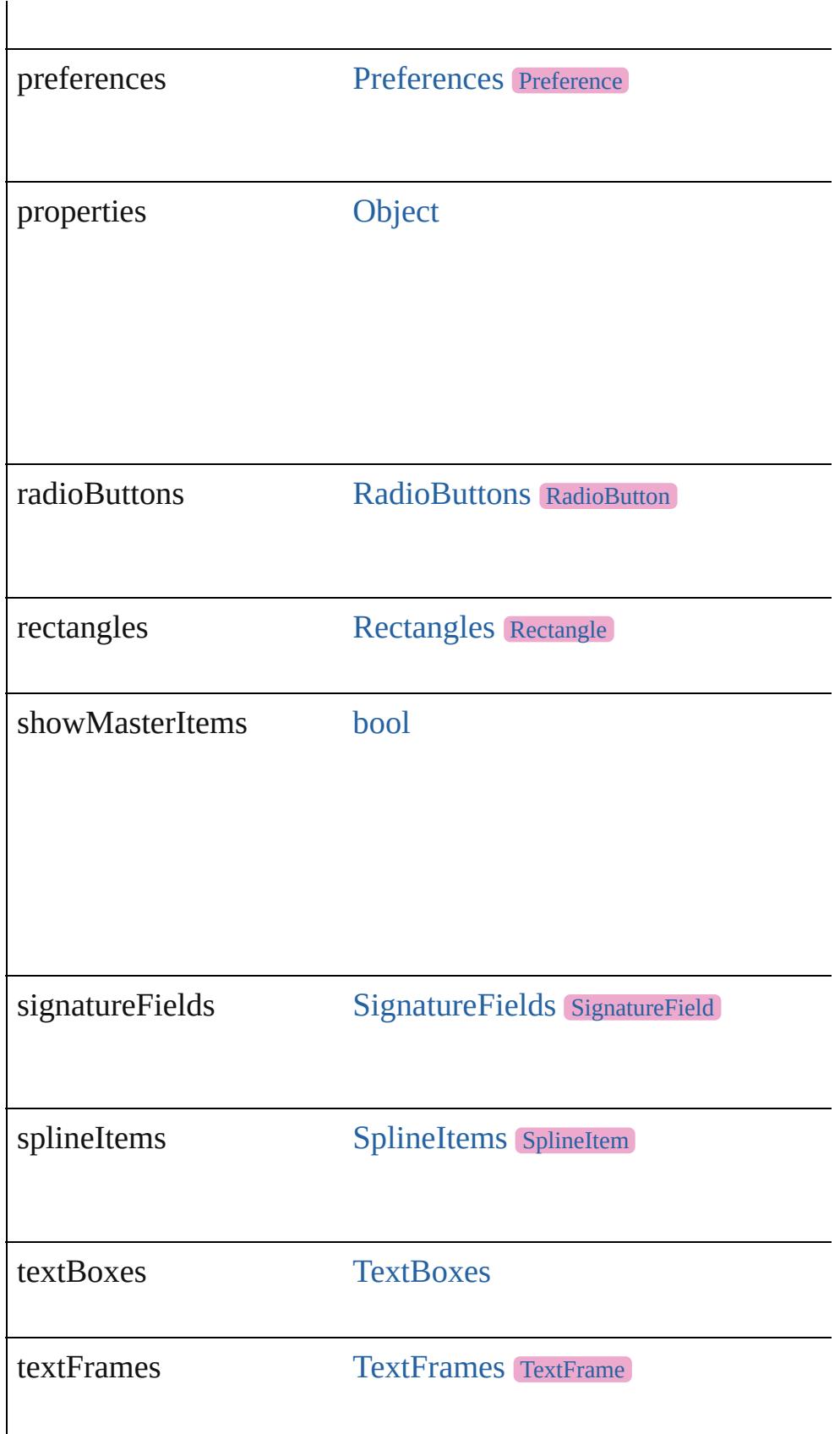

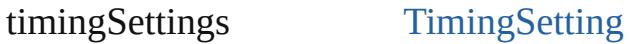

# **Methods Instances**

<span id="page-2975-0"></span>[EventListener](#page-309-0) **addEventListener** (eventType: *string*, handler:  $v$ Adds an event listener.

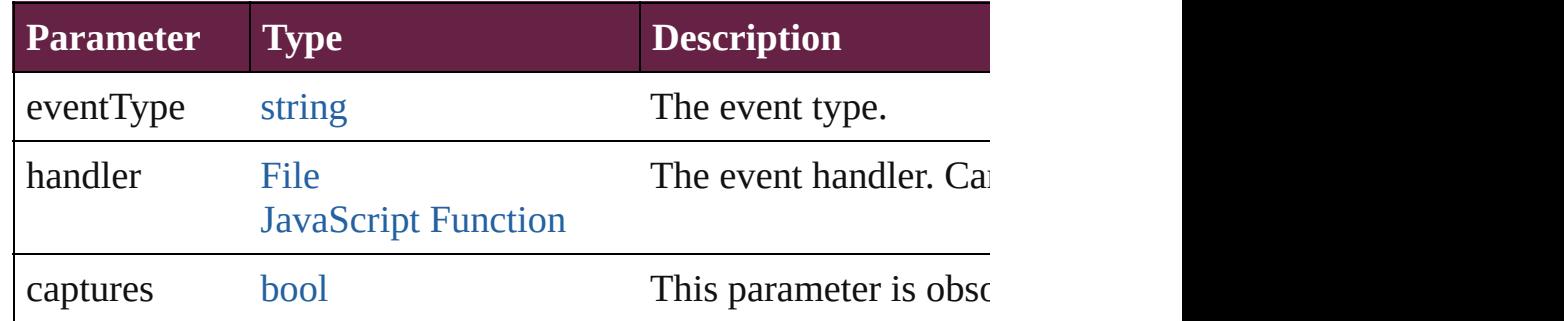

<span id="page-2975-1"></span>[Array](#page-22-0) of any **contentPlace** (pageItems: Array of [PageItem](#page-2798-0)[, lin] *bool*=**false**][, mapStyles: *bool*=**false**][, placePoint: [Array](#page-22-0) of *Med* destinationLayer: [Layer](#page-2628-0)][, showingOptions: *bool*=**false**]) Duplicate an object and place it into the target.

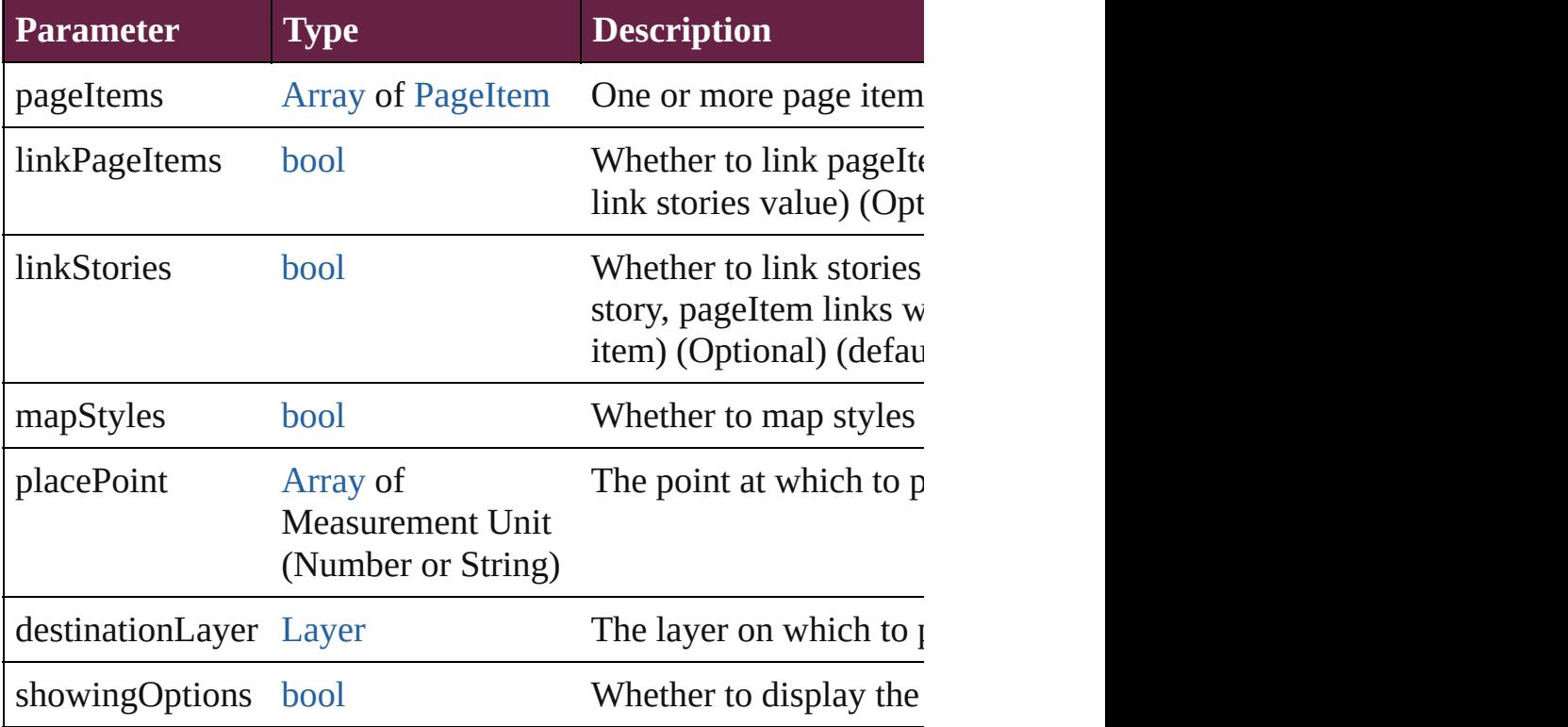

<span id="page-2975-2"></span>void createGuides ([numberOfRows: number=0][, numberOfC

*Unit* (Number or *String*)=0][, columnGutter: *Measurement Unit* fitMargins: *bool*=false][, removeExisting: *bool*=false][, layer: [L](#page-2628-0) Creates multiple guides on all pages of the spread.

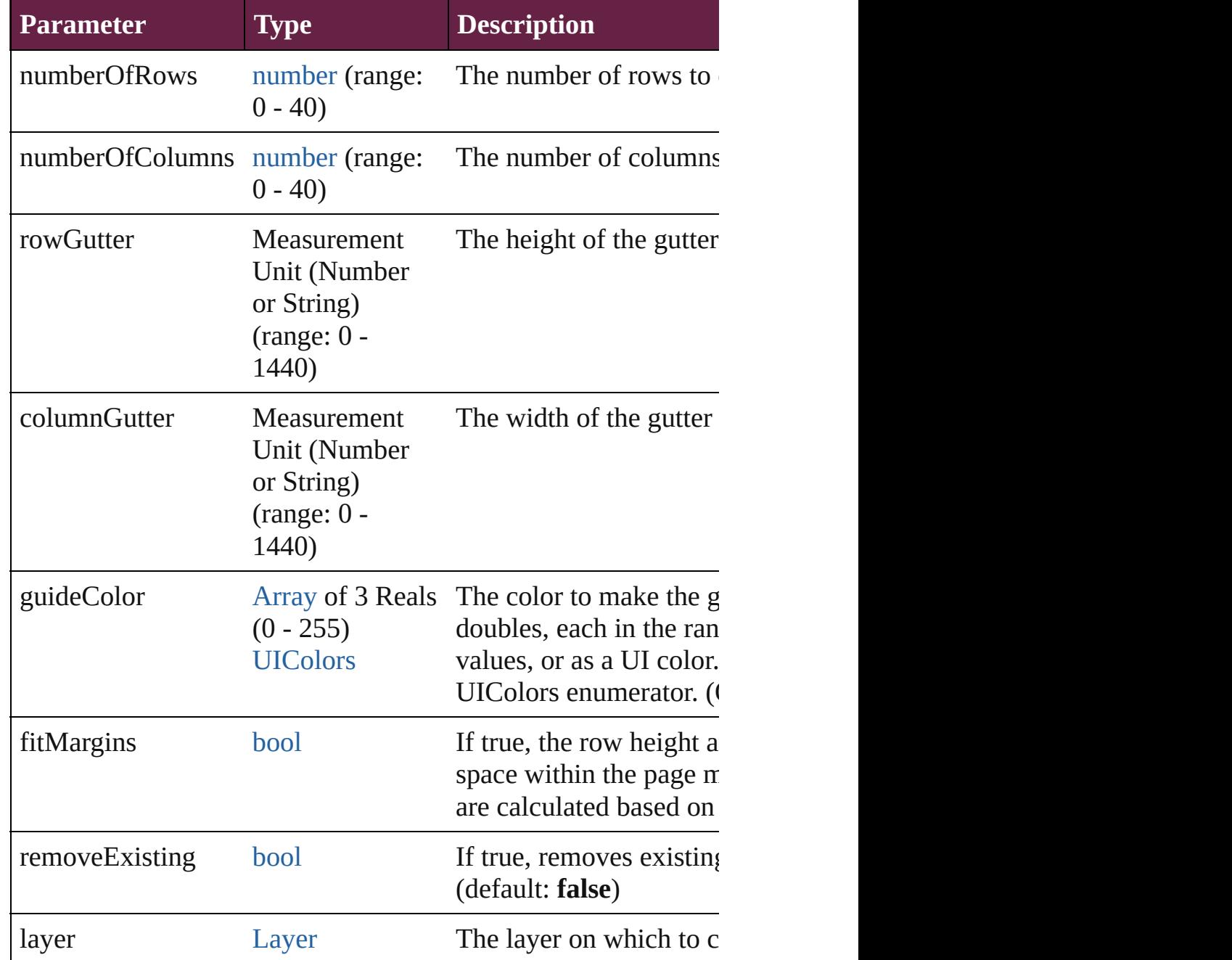

#### <span id="page-2976-0"></span>void **detach** ()

Detaches an overridden master page item from the master page.

<span id="page-2976-1"></span>any **duplicate** ([to: [LocationOptions](#page-1088-0)=LocationOptions.AT\_EN Duplicates the spread.

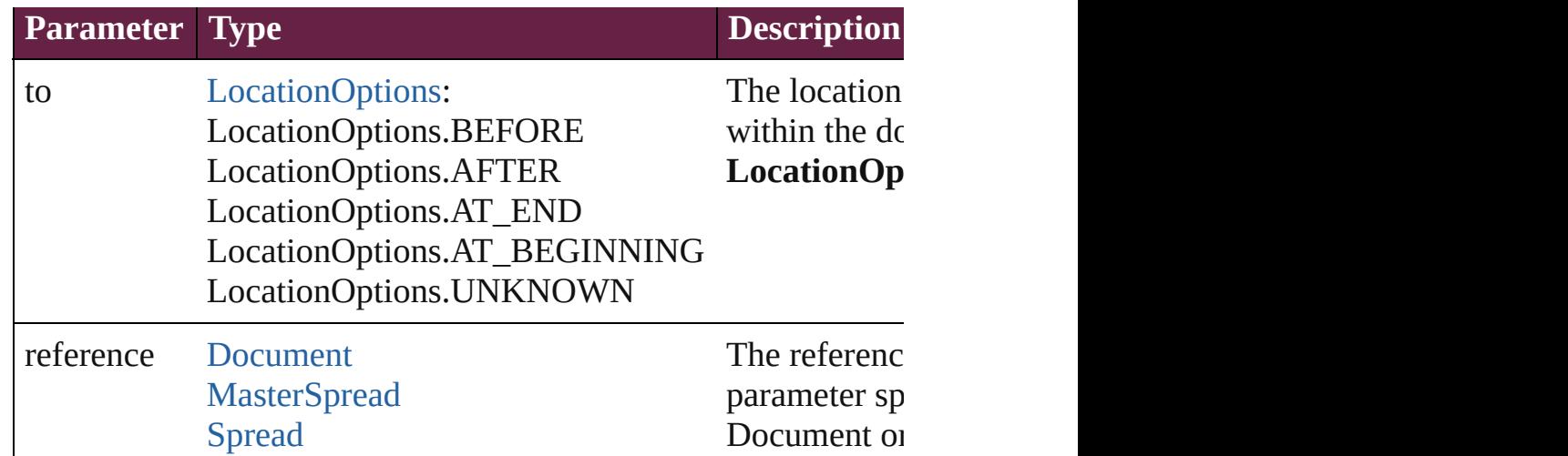

## string **extractLabel** (key: *string*)

Gets the label value associated with the specified key.

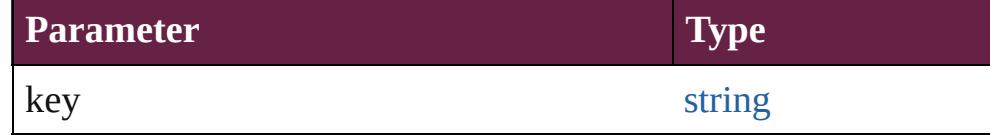

## <span id="page-2977-0"></span>[Array](#page-22-0) of [Spread](#page-2968-0) **getElements** ()

Resolves the object specifier, creating an array of object referen

#### void **insertLabel** (key: *string*, value: *string*)

Sets the label to the value associated with the specified key.

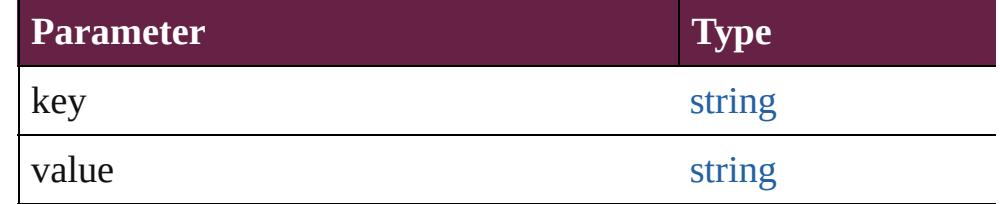

<span id="page-2977-1"></span>[Spread](#page-2968-0) **move** ([to: [LocationOptions=](#page-1088-0)LocationOptions.AT\_END Moves the spread.

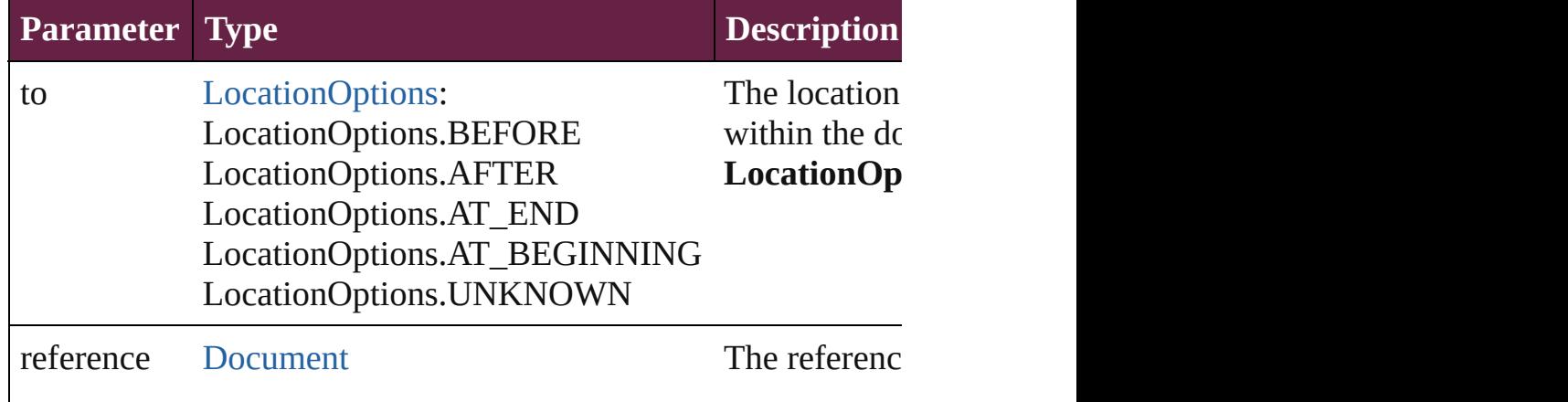

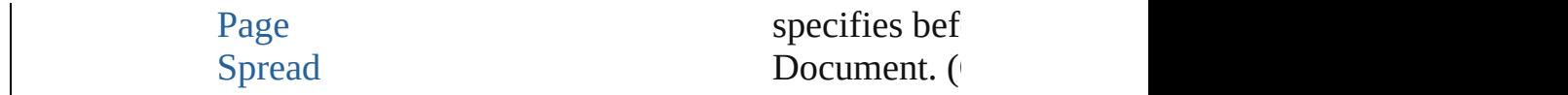

<span id="page-2978-0"></span>[Array](#page-22-0) of any **place** (fileName: [File\[](#page-60-0), placePoint: Array of *Measi* destination[Layer](#page-2628-0): Layer][, autoflowing: *bool*=false][, withProper Places the file.

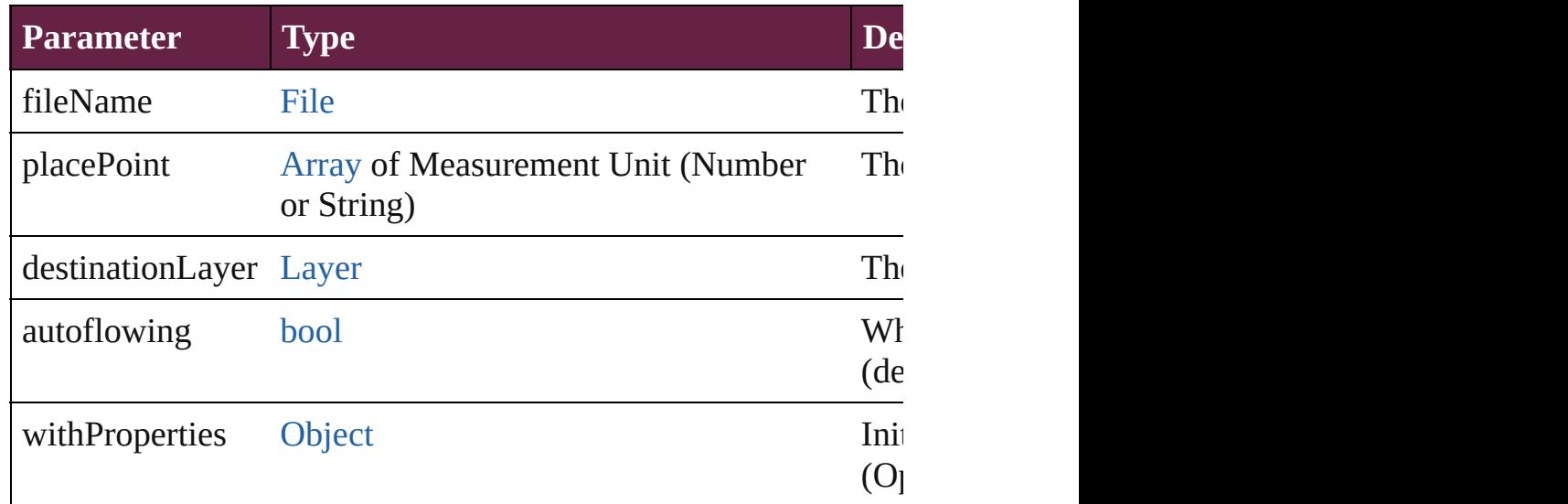

<span id="page-2978-1"></span>[Story](#page-5000-0) **placeAndLink** (parentStory: [Story\[](#page-5000-0), placePoint: [Array](#page-22-0) of destinationLayer: [Layer](#page-2628-0)][, showingOptions: *bool*=**false**]) Deprecated: Use contentPlace method. Original Description: Cr

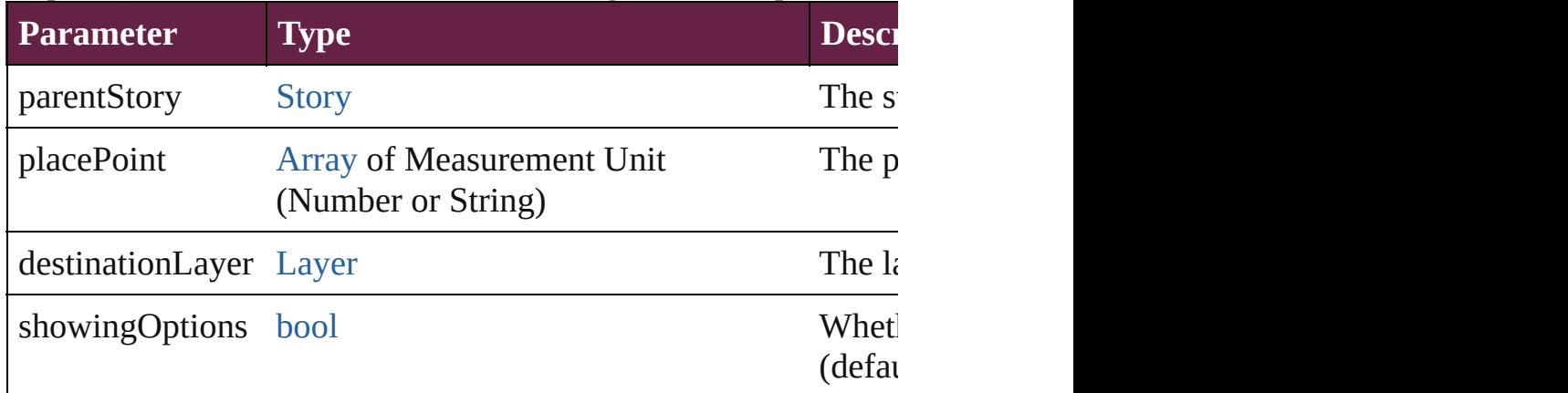

<span id="page-2978-2"></span>[PageItem](#page-2798-0) **placeXML** (using: [XMLElement](#page-5366-0), placePoint: [Array](#page-22-0) of autoflowing: *bool*=**false**])

Places the XML element onto a page. If the place point is above into the page item.

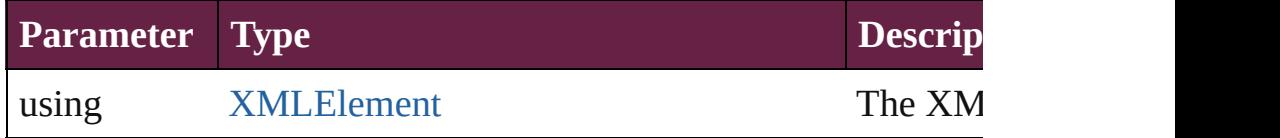

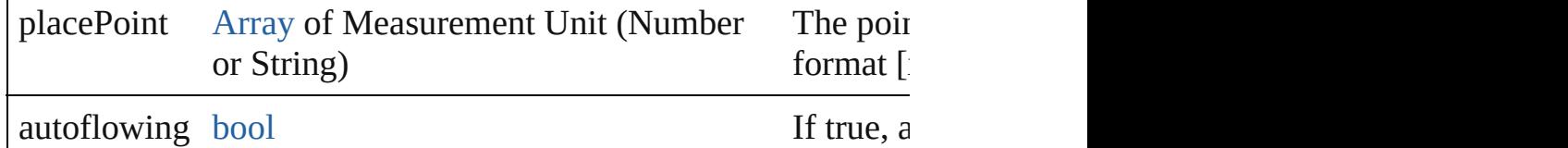

<span id="page-2979-0"></span>void **remove** ()

Deletes the Spread.

<span id="page-2979-1"></span>[bool](#page-31-0) **removeEventListener** (eventType: *string*, handler: *varies*[, Removes the event listener.

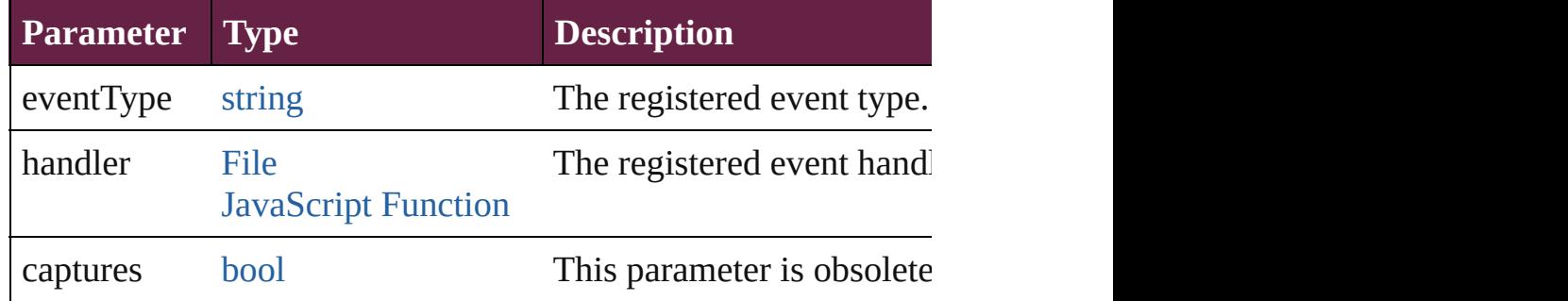

#### void **removeOverride** ()

Removes the override from a previously overridden master page

any **resolve** (location: *varies*, in: [CoordinateSpaces](#page-778-0)[, considerin Get the coordinates of the given location in the specified coordinates

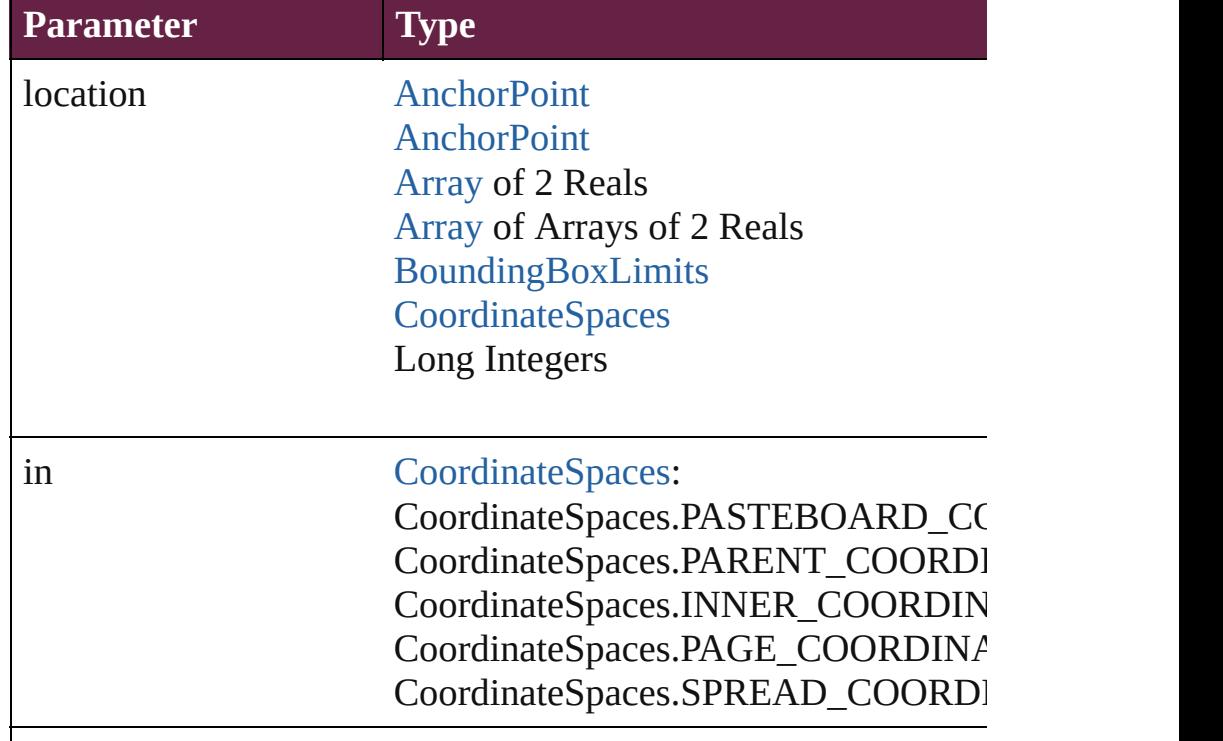

consideringRulerUnits [bool](#page-31-0)

[PageItem](#page-2798-0) **setContent** (using: *string*[, relativeBasePath: *string*]) Replaces the content of XML element with content imported from

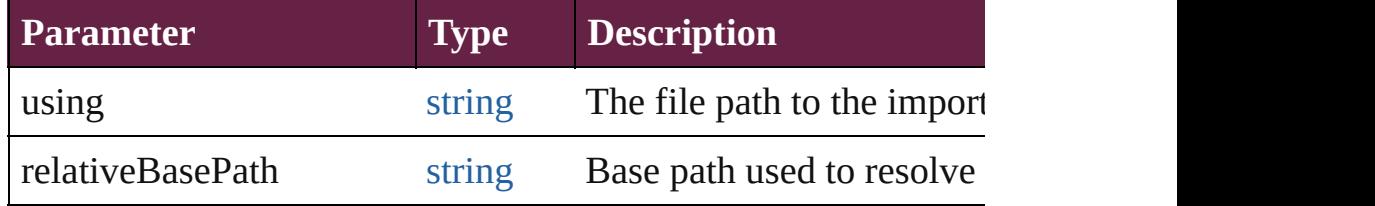

#### <span id="page-2980-0"></span>string **toSource** ()

Generates a string which, if executed, will return the Spread.

#### <span id="page-2980-1"></span>string **toSpecifier** ()

Retrieves the object specifier.

# <span id="page-2980-2"></span>void **transform** (in: [CoordinateSpaces](#page-778-0), from: *varies*, withMatrix consideringRulerUnits: *bool*=**false**])

Transform the page item.

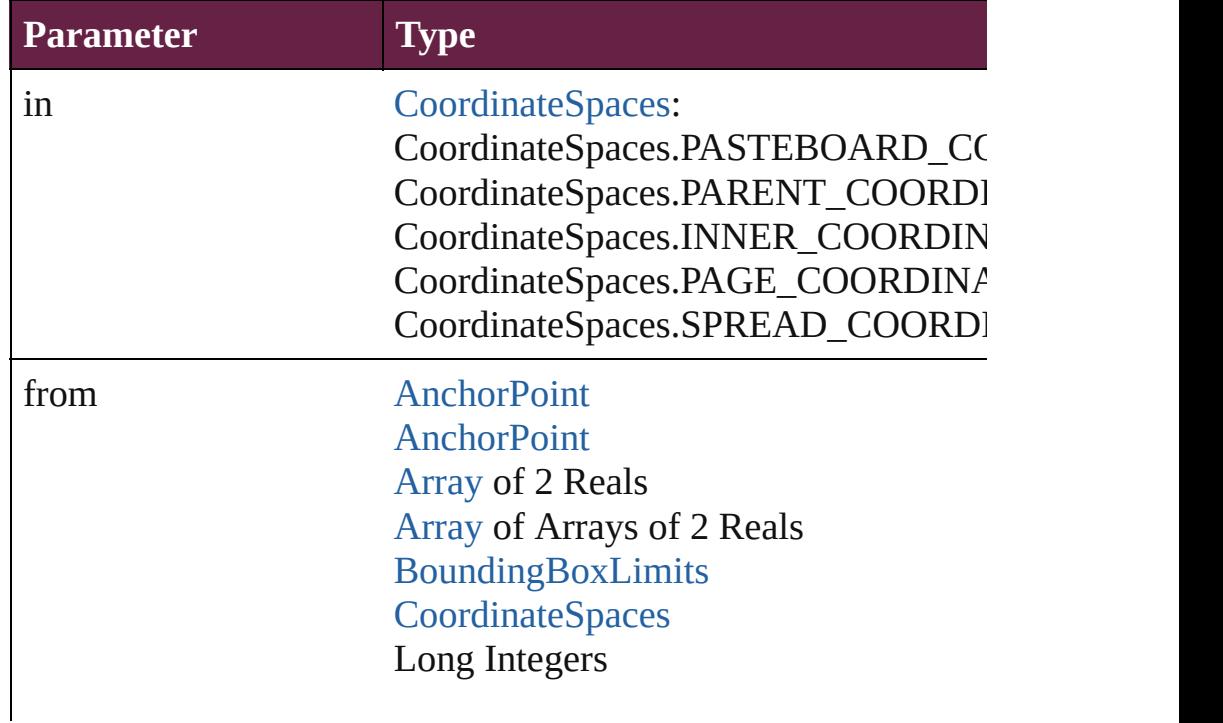

<span id="page-2981-0"></span>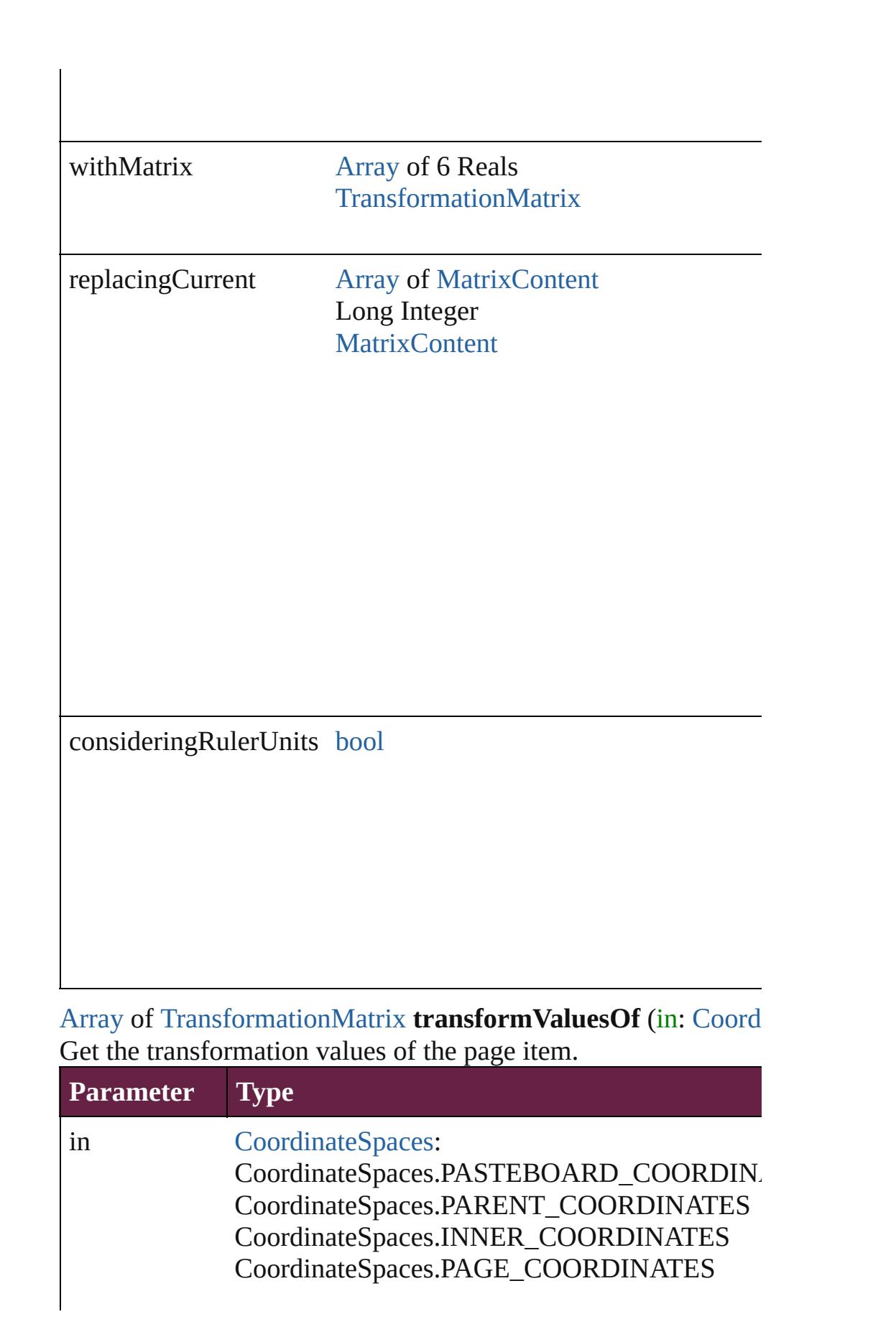

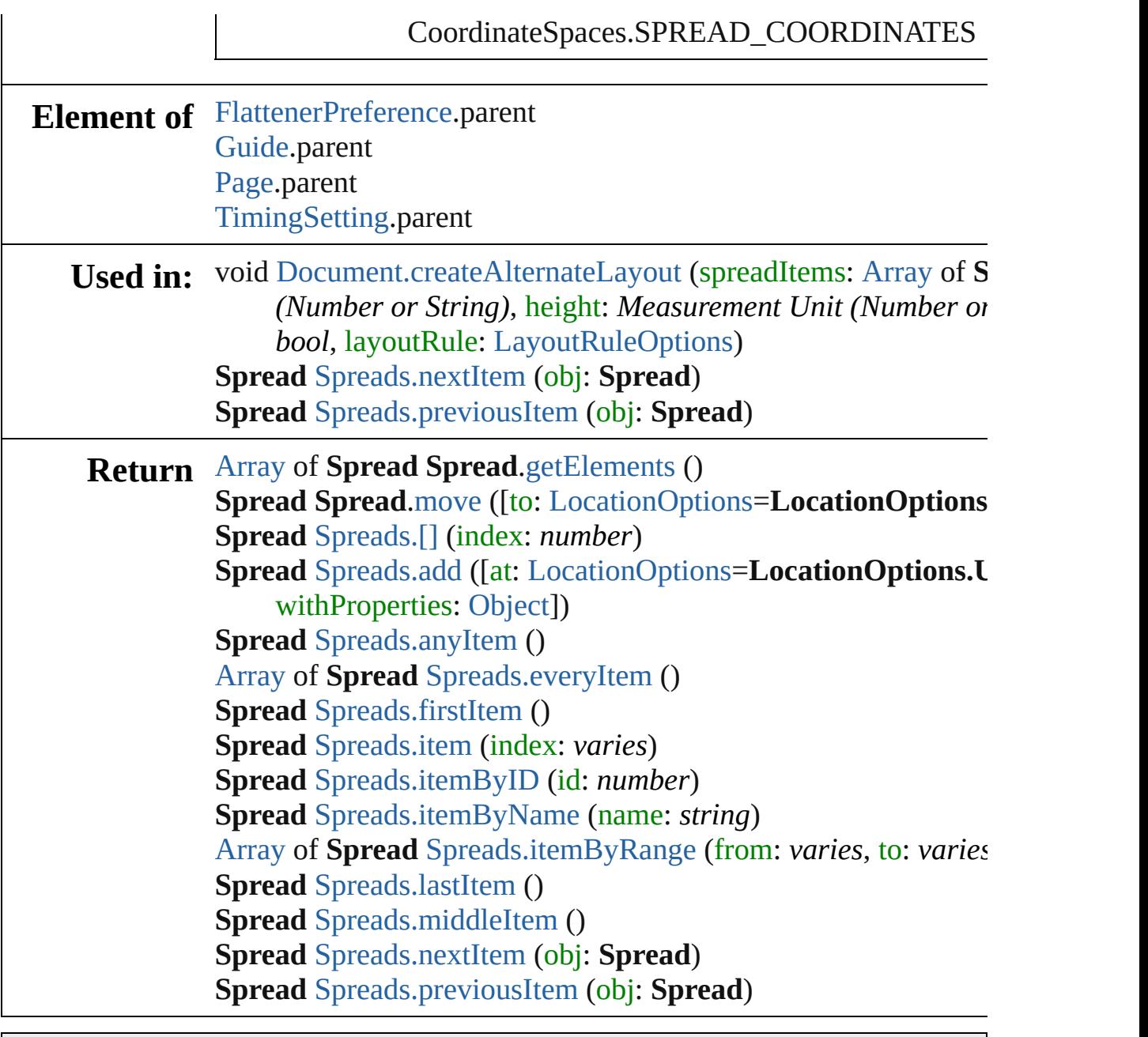

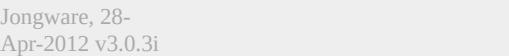

[Contents](#page-0-0) :: [Index](#page-5496-0)

# **Class**

<span id="page-2984-1"></span><span id="page-2984-0"></span>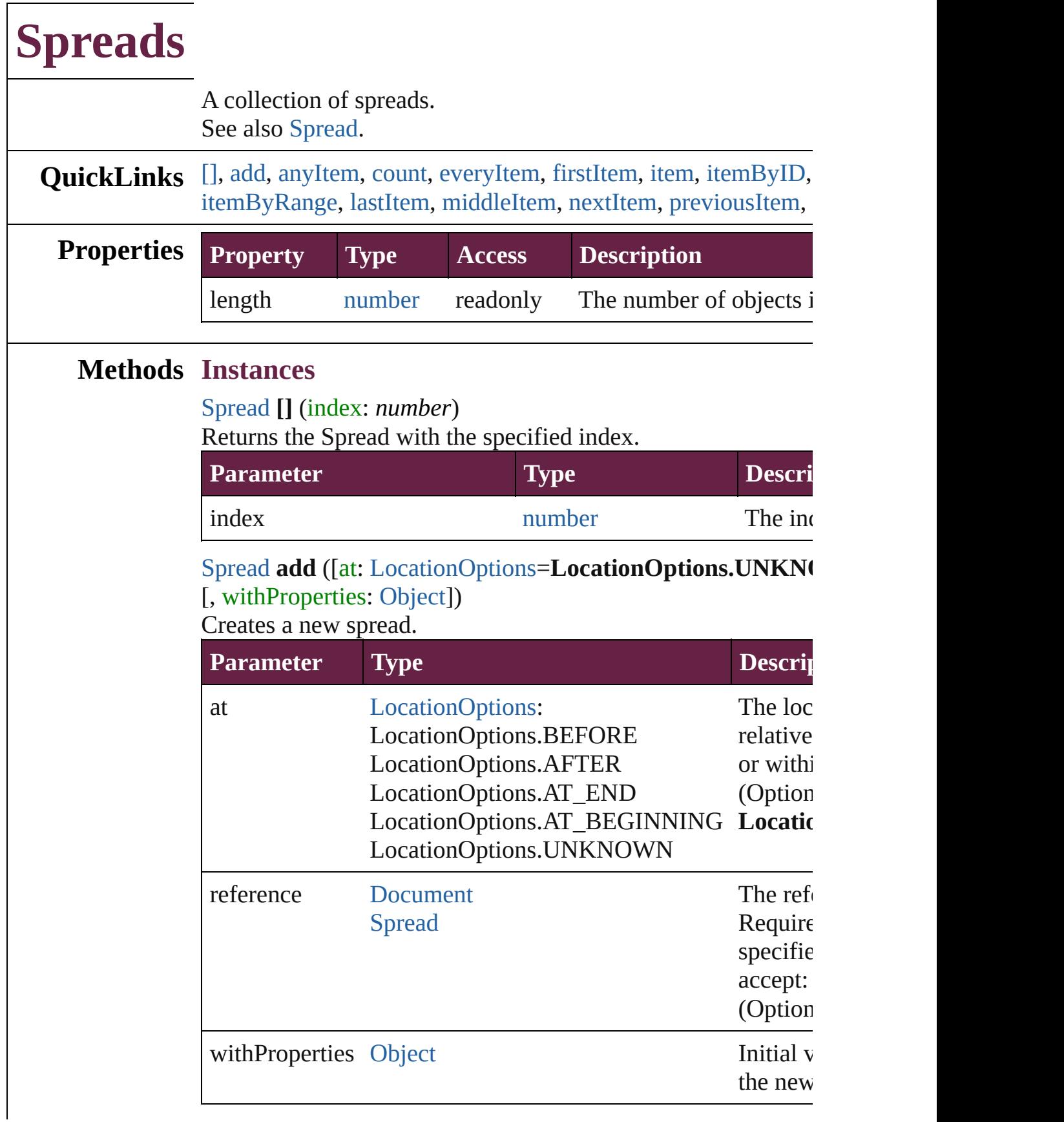

<span id="page-2985-0"></span>[Spread](#page-2968-0) **anyItem** () Returns any Spread in the collection.

<span id="page-2985-7"></span>number **count** () Displays the number of elements in the Spread.

<span id="page-2985-1"></span>[Array](#page-22-0) of [Spread](#page-2968-0) **everyItem** () Returns every Spread in the collection.

<span id="page-2985-2"></span>[Spread](#page-2968-0) **firstItem** ()

Returns the first Spread in the collection.

# <span id="page-2985-3"></span>[Spread](#page-2968-0) **item** (index: *varies*)

Returns the Spread with the specified index or name.

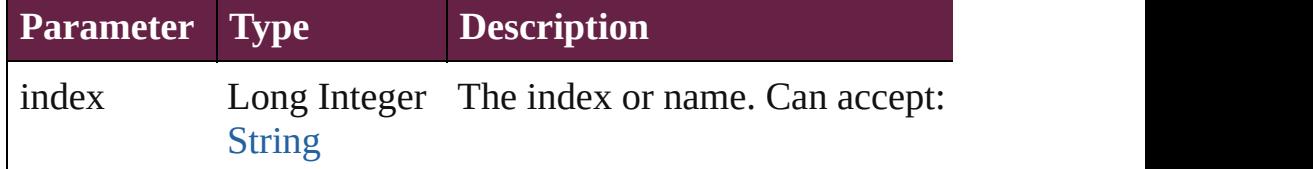

# <span id="page-2985-4"></span>[Spread](#page-2968-0) **itemByID** (id: *number*)

Returns the Spread with the specified ID.

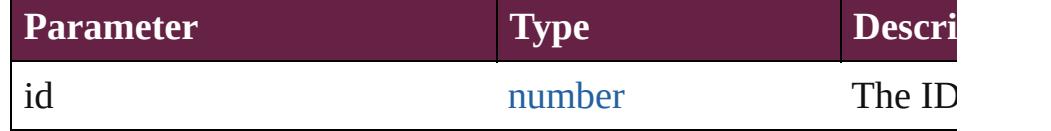

## <span id="page-2985-5"></span>[Spread](#page-2968-0) **itemByName** (name: *string*)

Returns the Spread with the specified name.

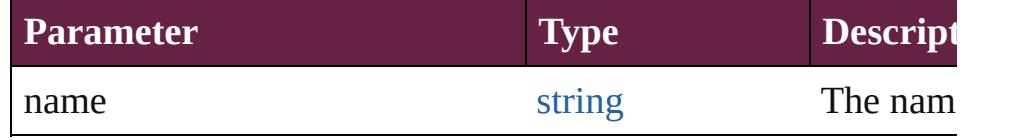

<span id="page-2985-6"></span>[Array](#page-22-0) of [Spread](#page-2968-0) **itemByRange** (from: *varies*, to: *varies*) Returns the Spreads within the specified range.

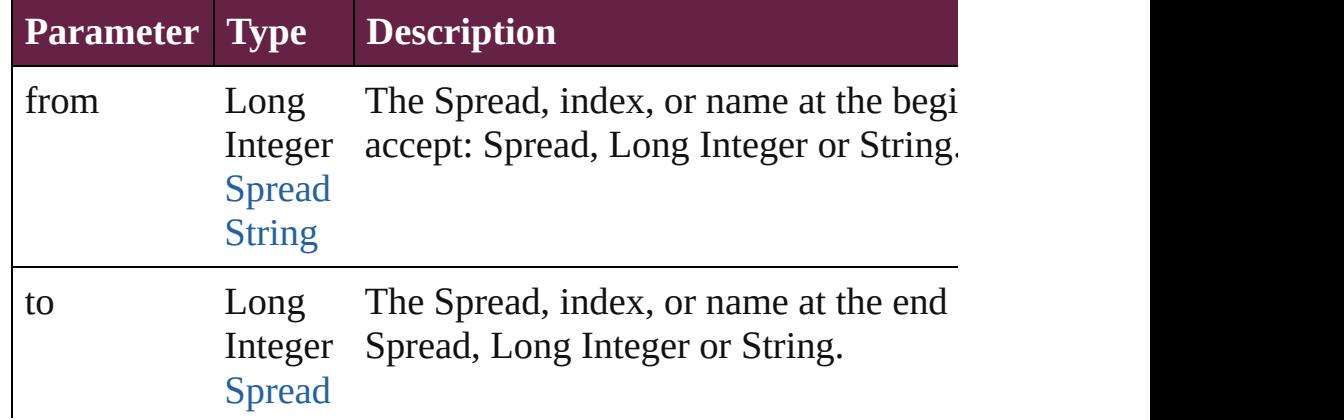

#### **[String](#page-153-0)**

<span id="page-2986-2"></span>[Spread](#page-2968-0) **lastItem** ()

Returns the last Spread in the collection.

### <span id="page-2986-3"></span>[Spread](#page-2968-0) **middleItem** ()

Returns the middle Spread in the collection.

### <span id="page-2986-0"></span>[Spread](#page-2968-0) **nextItem** (obj: [Spread](#page-2968-0))

Returns the Spread whose index follows the specified Spread

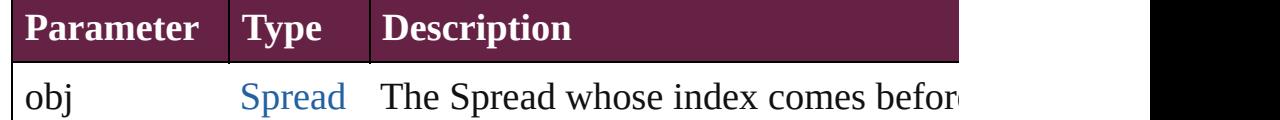

## <span id="page-2986-1"></span>[Spread](#page-2968-0) **previousItem** (obj: [Spread](#page-2968-0))

Returns the Spread with the index previous to the specified in

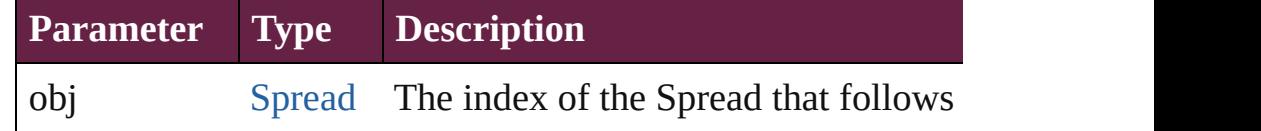

### string **toSource** ()

Generates a string which, if executed, will return the Spread.

# **Element of** [Document](#page-258-0).spreads

Jongware, 28-

[Contents](#page-0-0) :: [Index](#page-5496-0)

# **Class**
# **TextWrapPreference**

Text wrap preferences. Base Class:

**QuickLinks** [addEventListener](#page-2991-0), [getElements,](#page-2991-1) [re](#page-2991-2)

**Hierarchy [Application](#page-228-0)** | [Button](#page-1792-0) | [CheckBox](#page-1821-0) | [Group](#page-2509-0) | [HtmlItem](#page-2550-0) | [Image](#page-2575-0) | In [Oval](#page-2697-0) | [PageItem](#page-2798-0) | [PDF](#page-2727-0) | [PICT](#page-2757-0)

### **[ContourOption](#page-2389-0)**

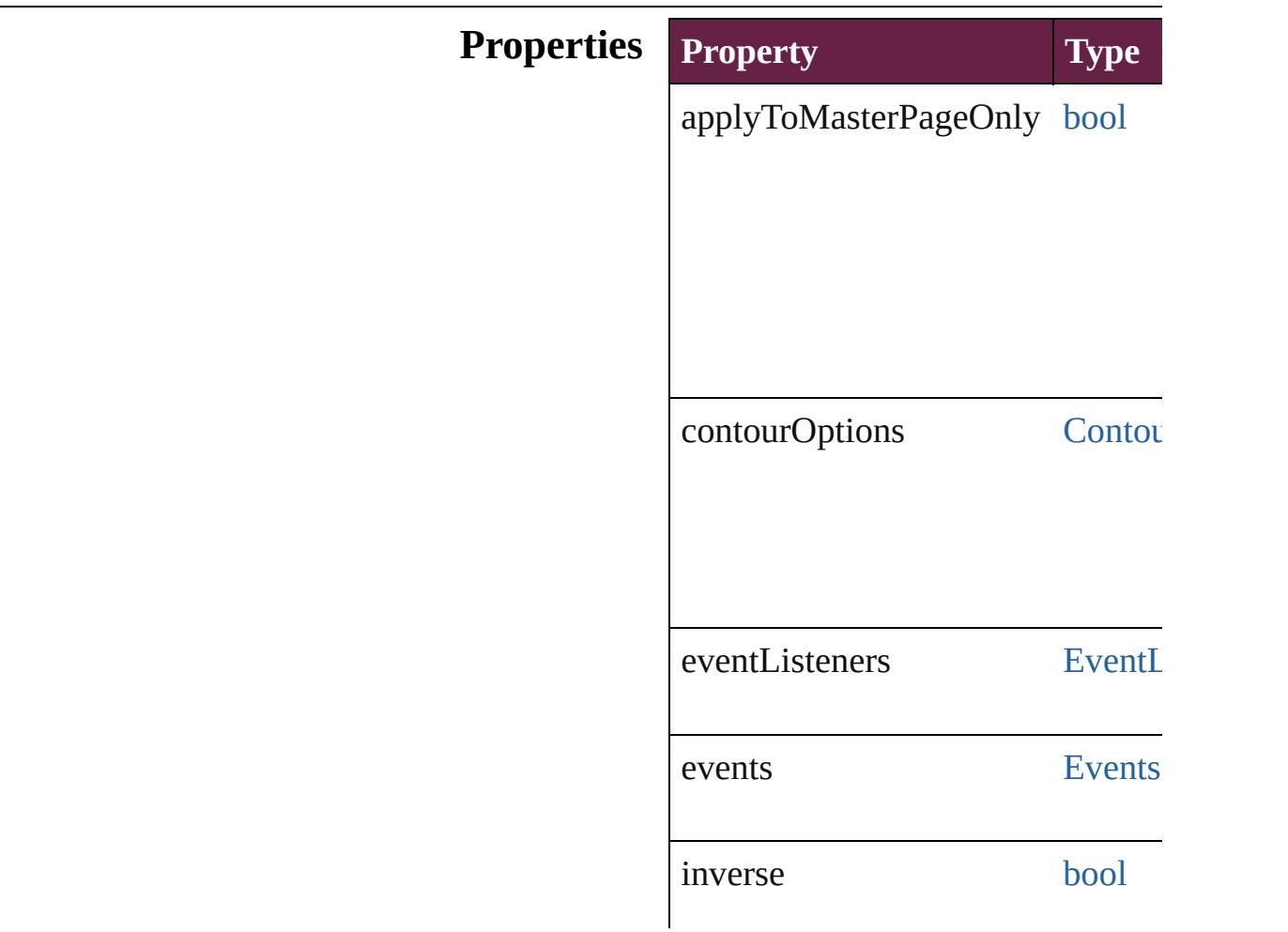

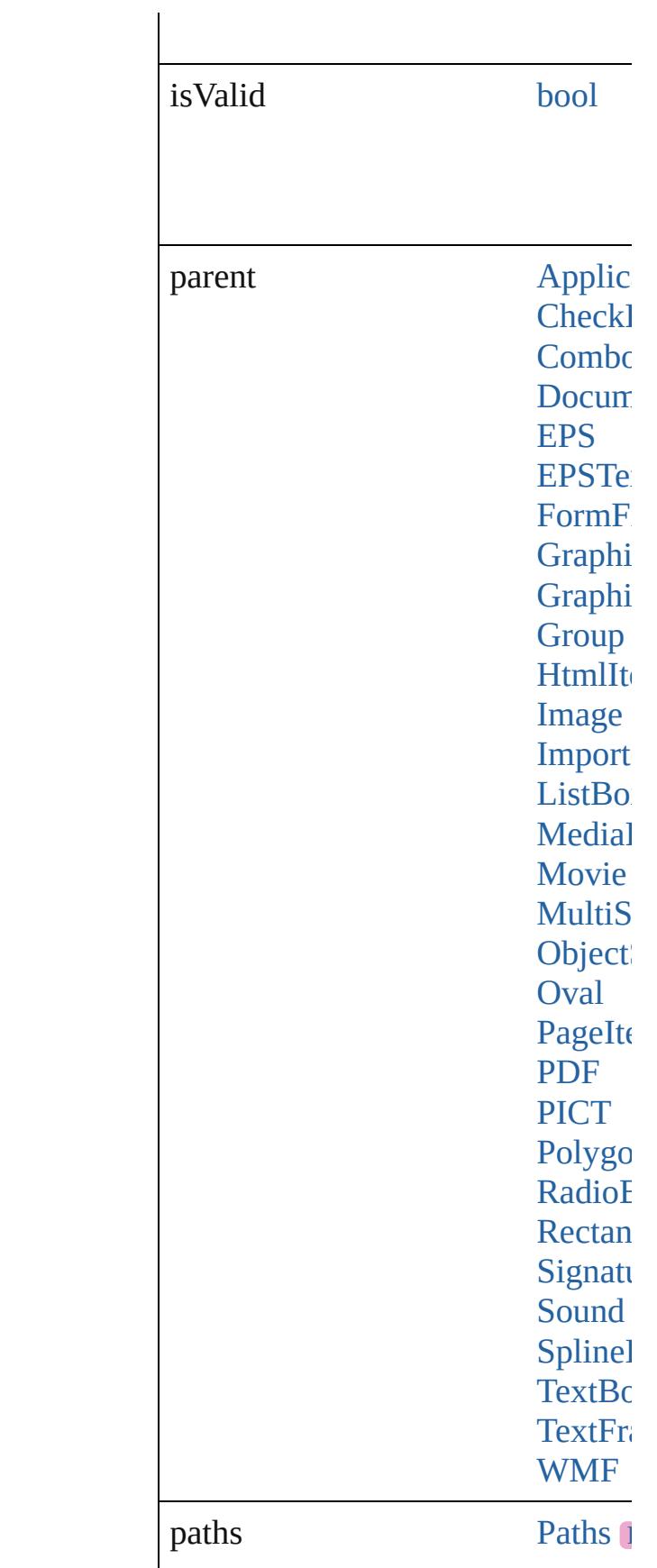

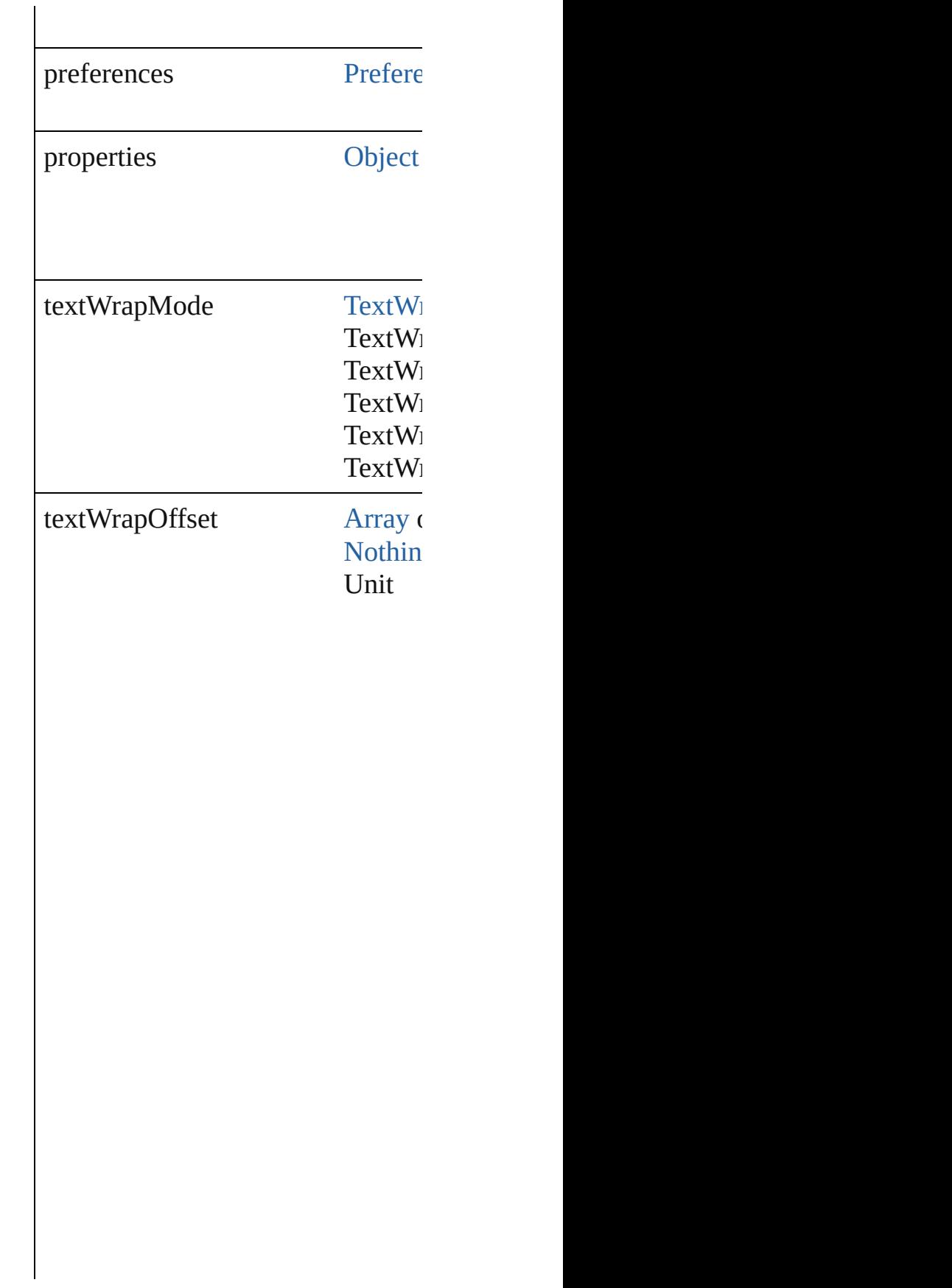

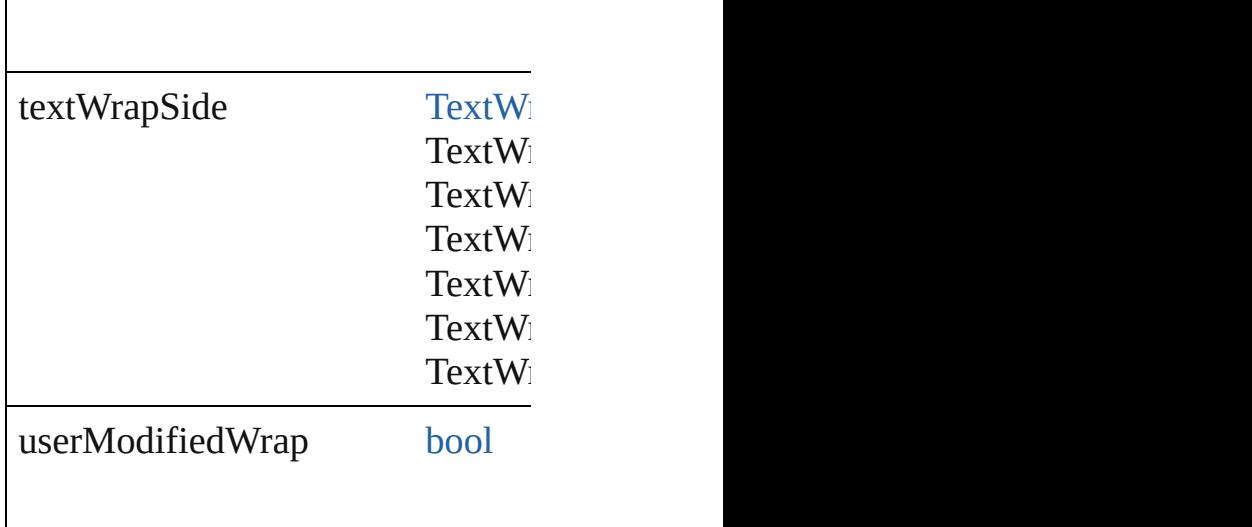

### **Methods Instances**

<span id="page-2991-0"></span>[EventListener](#page-309-0) **addEventListener** ( Adds an event listener.

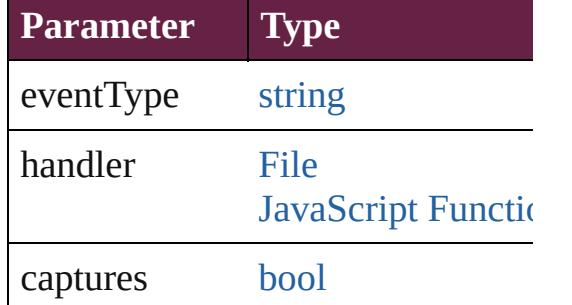

<span id="page-2991-1"></span>[Array](#page-22-0) of [TextWrapPreference](#page-2987-0) **getI** Resolves the object specifier, creat

<span id="page-2991-2"></span>[bool](#page-31-0) **removeEventListener** (even Removes the event listener.

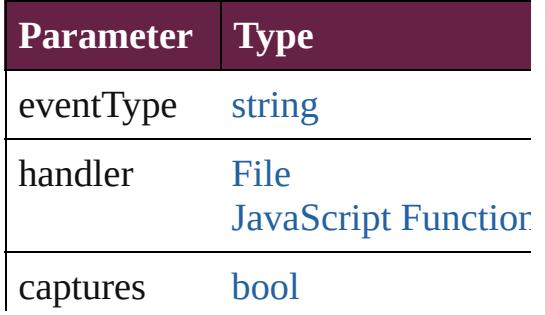

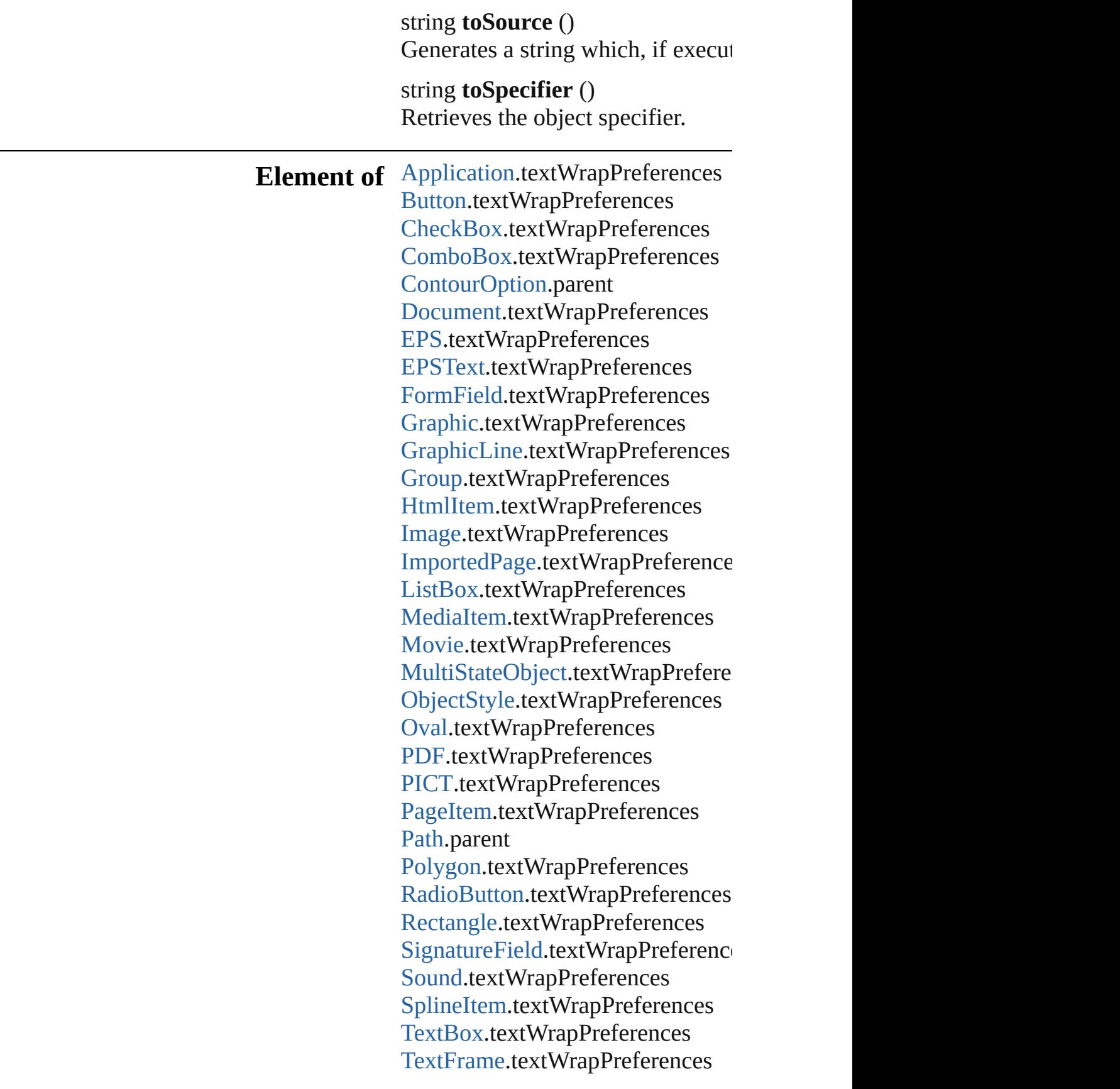

[WMF](#page-3007-0).textWrapPreferences

## **Return** [Array](#page-22-0) of **TextWrapPreference TextWrapPreference**

Jongware, 28-

[Contents](#page-0-0) :: [Index](#page-5496-0)

### **Class**

# **TransformationMatrices**

A collection of transforma

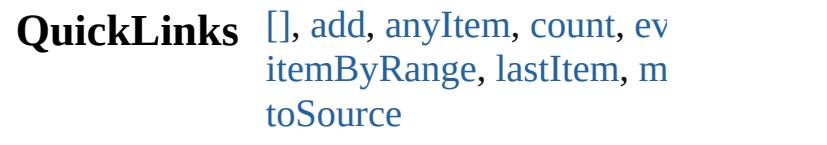

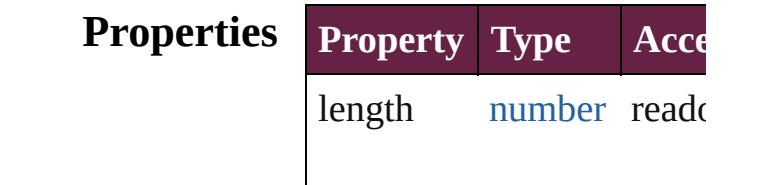

### **Methods Instances**

<span id="page-2995-0"></span>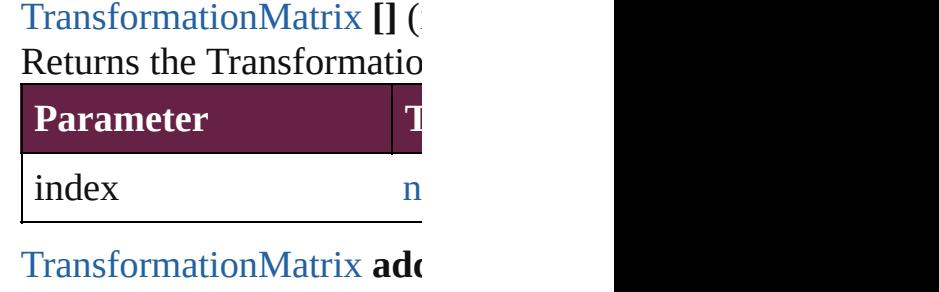

<span id="page-2995-1"></span>verticalScaleFactor: *numb* counterclockwiseRotation *number*][, verticalTranslat *number*][, matrixMapping: [Object\]](#page-109-0)) Create a new Transformati

**Parameter**

horizontalScaleFactor

verticalScaleFactor

clockwiseShearAngle

counterclockwiseRotation

horizontalTranslation

verticalTranslation

matrixValues

matrixMapping

withProperties

<span id="page-2996-0"></span>[TransformationMatrix](#page-2999-0) **any** Returns any Transformation

<span id="page-2996-1"></span>number **count** () Displays the number of  $el_0$ 

<span id="page-2997-0"></span>[Array](#page-22-0) of TransformationN Returns every Transforma

<span id="page-2997-3"></span>**[TransformationMatrix](#page-2999-0) firs** Returns the first Transform

<span id="page-2997-4"></span>[TransformationMatrix](#page-2999-0) **item** Returns the Transformation name.

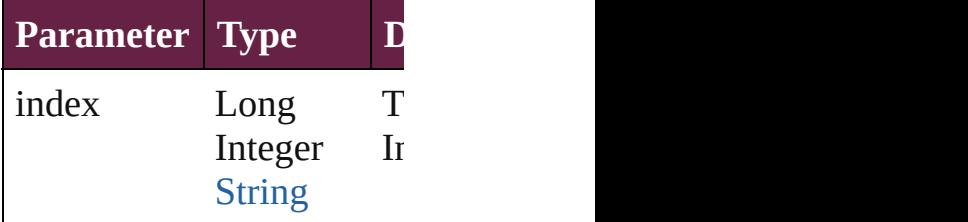

### <span id="page-2997-5"></span>**[TransformationMatrix](#page-2999-0) item** Returns the Transformation

**Parameter**

name

### <span id="page-2997-1"></span>[Array](#page-22-0) of TransformationN *varies*)

### Returns the Transformation

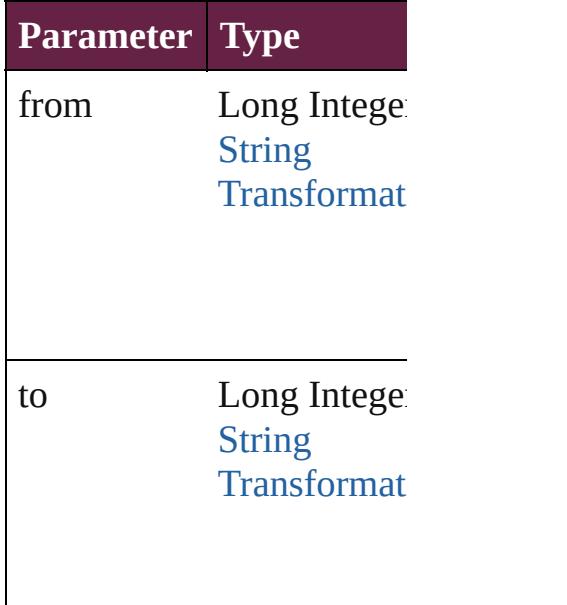

<span id="page-2997-2"></span>**[TransformationMatrix](#page-2999-0) last** Returns the last Transform

<span id="page-2998-0"></span>**[TransformationMatrix](#page-2999-0) mid** Returns the middle Transf

<span id="page-2998-2"></span>**[TransformationMatrix](#page-2999-0) next** Returns the Transformation specified TransformationN

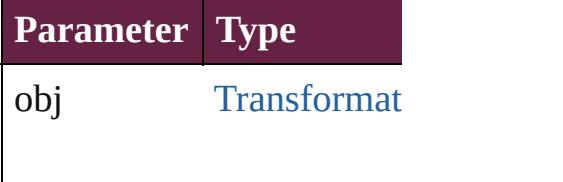

<span id="page-2998-3"></span>**[TransformationMatrix](#page-2999-0) pre** Returns the Transformation specified index.

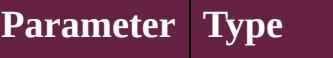

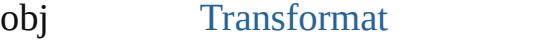

<span id="page-2998-1"></span>string **toSource** () Generates a string which, TransformationMatrix.

### **Element of** [Application](#page-228-0).transformation

Jongware, 28-

[Contents](#page-0-0) :: [Index](#page-5496-0)

### <span id="page-2999-0"></span>**Class**

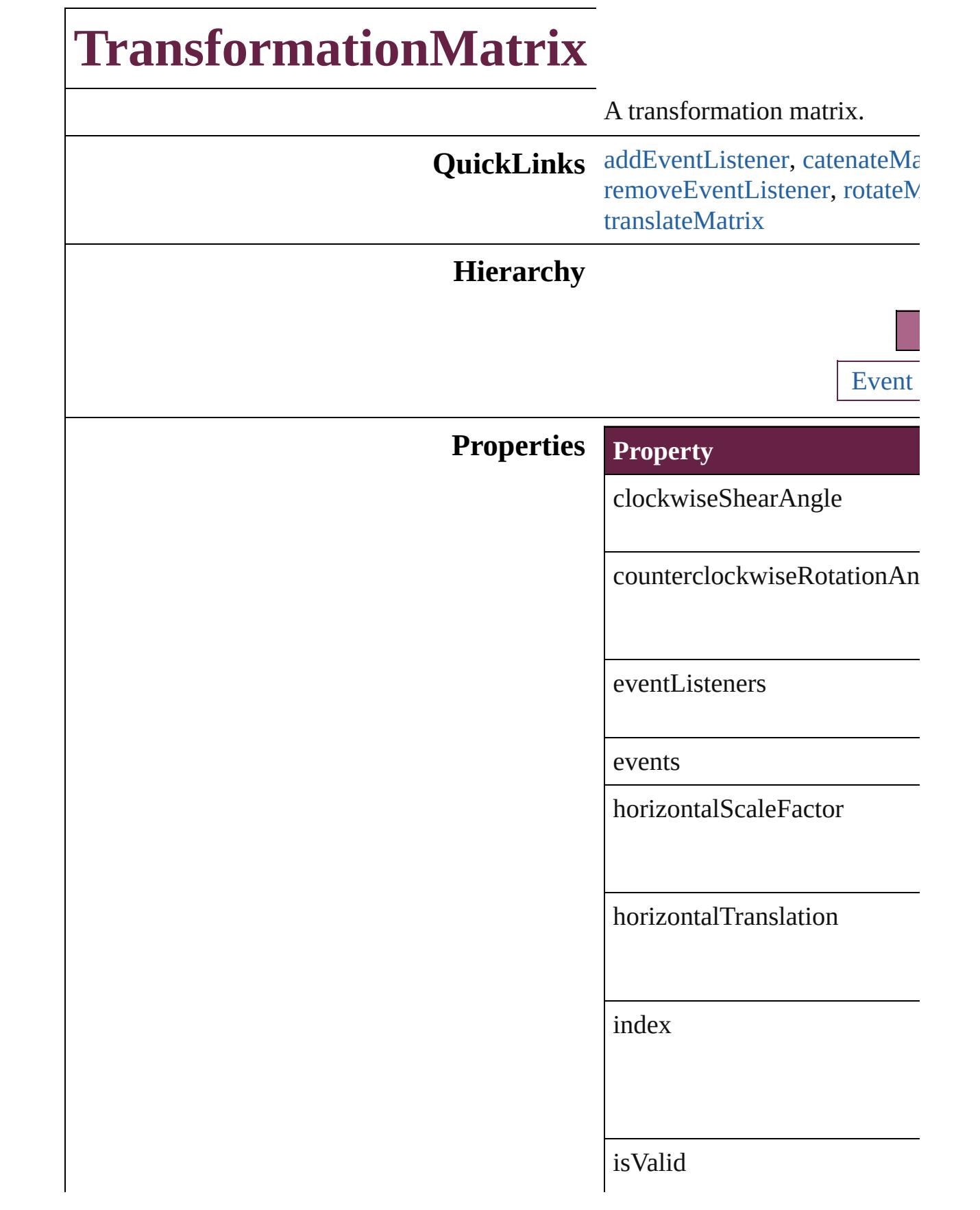

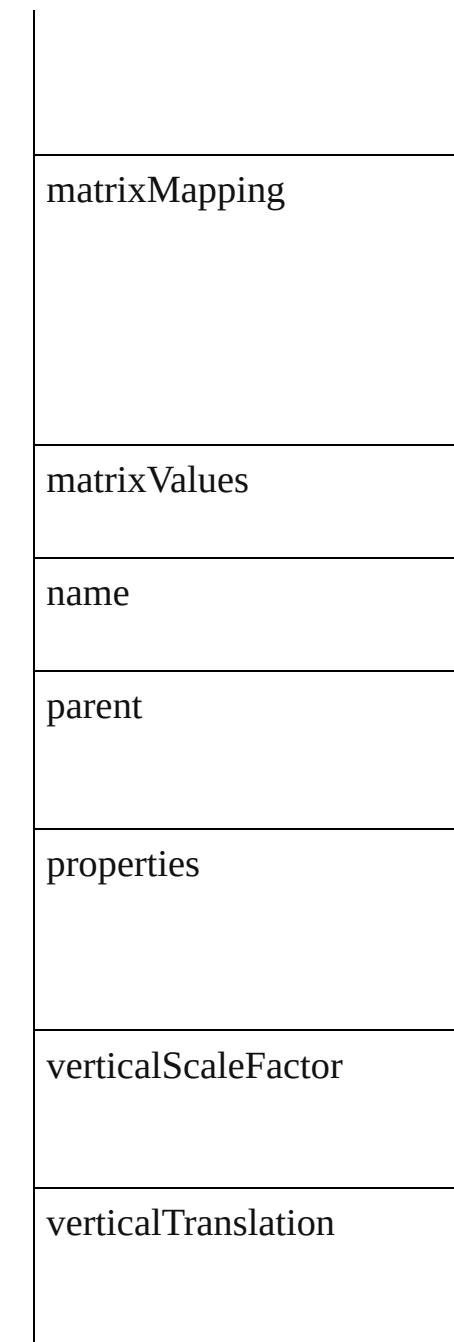

### **Methods Instances**

<span id="page-3001-0"></span>[EventListener](#page-309-0) **addEventListe** *bool*=**false**]) Adds an event listener.

**Parameter Type**

eventType string

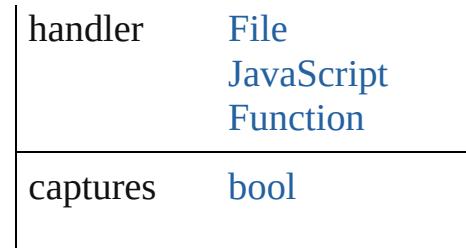

<span id="page-3002-0"></span>[TransformationMatrix](#page-2999-0) **catena** Multiply the transformation m

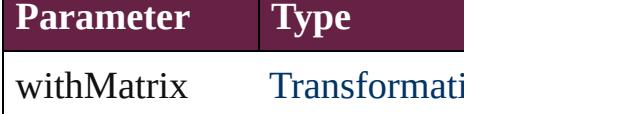

[Array](#page-22-0) of number **changeCoor** Multiply the point by the matr

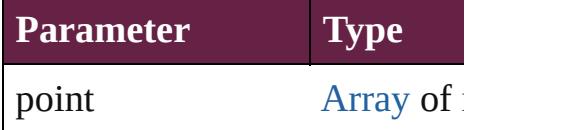

[Array](#page-22-0) of [TransformationMatri](#page-2999-0)x Resolves the object specifier,

**[TransformationMatrix](#page-2999-0) invertM** Invert the transformation matr

<span id="page-3002-1"></span>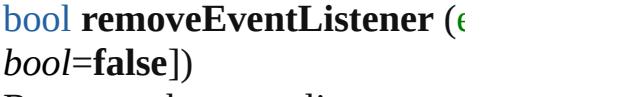

Removes the event listener.

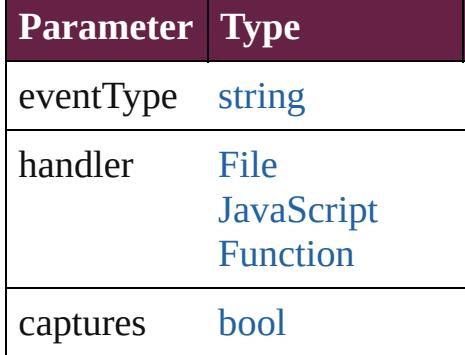

<span id="page-3002-2"></span>**[TransformationMatrix](#page-2999-0) rotateM** bySine: *number*])

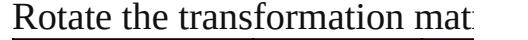

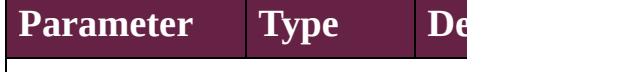

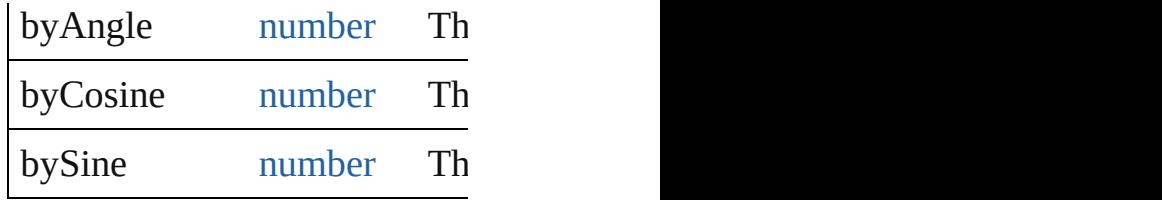

**[TransformationMatrix](#page-2999-0) scaleM** *number*])

Scale the transformation matri

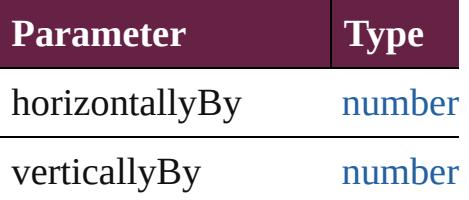

**[TransformationMatrix](#page-2999-0) shearN** Shear the transformation matrix

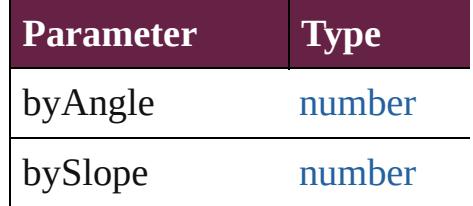

string **toSource** () Generates a string which, if executed,

string **toSpecifier** () Retrieves the object specifier.

<span id="page-3003-0"></span>**[TransformationMatrix](#page-2999-0) transla** *number*])

Translate the transformation n

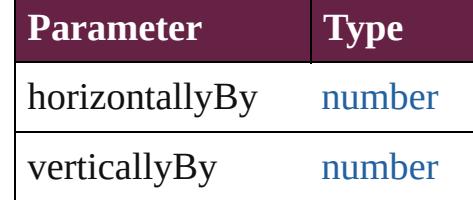

**Element of** [Page](#page-2782-0).masterPageTransform

**Used in: [Trans](#page-2998-2)formationMatrix Trans TransformationMatrix**) **[Trans](#page-2998-3)formationMatrix** Trans

**TransformationMatrix**) **[Trans](#page-3002-0)formationMatrix Trans TransformationMatrix**)

**Return** [Array](#page-22-0) of **TransformationMat [Array](#page-22-0) of TransformationMat** [CoordinateSpaces\)](#page-778-0) **[Array](#page-22-0) of TransformationMat** [CoordinateSpaces\)](#page-778-0) **[Array](#page-22-0) of TransformationMat [Array](#page-22-0) of TransformationMat** [CoordinateSpaces\)](#page-778-0) **[Array](#page-22-0) of TransformationMat** [CoordinateSpaces\)](#page-778-0) **[Array](#page-22-0) of TransformationMat** [CoordinateSpaces\)](#page-778-0) **[Array](#page-22-0) of TransformationMat** [CoordinateSpaces\)](#page-778-0) **[Array](#page-22-0) of TransformationMat [Array](#page-22-0) of TransformationMat [Array](#page-22-0) of TransformationMat** [CoordinateSpaces\)](#page-778-0) **[Array](#page-22-0) of TransformationMat [Array](#page-22-0) of TransformationMat** [CoordinateSpaces\)](#page-778-0) [Array](#page-22-0) of **TransformationMat** [CoordinateSpaces\)](#page-778-0) **[Array](#page-22-0) of TransformationMat** [CoordinateSpaces\)](#page-778-0) **[Array](#page-22-0) of TransformationMat** [CoordinateSpaces\)](#page-778-0) **[Array](#page-22-0) of TransformationMat [Array](#page-22-0) of TransformationMat** [CoordinateSpaces\)](#page-778-0) **[Array](#page-22-0) of TransformationMat [Array](#page-22-0) of TransformationMat [Array](#page-22-0) of TransformationMat [Array](#page-22-0) of TransformationMat [Array](#page-22-0) of TransformationMat** 

[CoordinateSpaces\)](#page-778-0) **[Array](#page-22-0) of TransformationMat** [CoordinateSpaces\)](#page-778-0) [Array](#page-22-0) of **TransformationMat** [CoordinateSpaces\)](#page-778-0) [Array](#page-22-0) of **TransformationMat** [CoordinateSpaces\)](#page-778-0) **[Array](#page-22-0) of TransformationMat** [CoordinateSpaces\)](#page-778-0) [Array](#page-22-0) of **TransformationMat** [Array](#page-22-0) of **TransformationMat** [CoordinateSpaces\)](#page-778-0) **[Array](#page-22-0) of TransformationMat [Array](#page-22-0) of TransformationMat** [CoordinateSpaces\)](#page-778-0) [Array](#page-22-0) of **TransformationMat** [CoordinateSpaces\)](#page-778-0) **[Tr](#page-778-0)ansformationMatrix** [Trans](#page-2995-0) **[T](#page-778-0)ransformationMatrix** [Trans](#page-2995-1) *number*][, verticalScaleFactor counterclockwiseRotation verticalTranslation: *numl* matrixMapping: [Array](#page-22-0) of **[Trans](#page-2996-0)formationMatrix** Trans **[Array](#page-22-0) of TransformationMat [Trans](#page-2997-3)formationMatrix Trans [Trans](#page-2997-4)formationMatrix** Trans **[Trans](#page-2997-5)formationMatrix** Trans [Array](#page-22-0) of **TransformationMat** *varies*, to: *varies*) **[Tr](#page-778-0)ansformationMatrix** [Trans](#page-2997-2) **[Trans](#page-2998-0)formationMatrix** Trans **[Trans](#page-2998-2)formationMatrix** Trans **TransformationMatrix**) **[T](#page-778-0)ransformationMatrix** [Trans](#page-2998-3) **TransformationMatrix**) **[T](#page-778-0)ransformationMatrix TransformationMatrix TransformationMatrix**) **[Array](#page-22-0) of TransformationMat** 

**TransformationMatrix Tran** TransformationMatrix Tran byCosine: *number*][, byS TransformationMatrix Tran *number*][, verticallyBy: *r* TransformationMatrix Tran bySlope: *number*]) TransformationMatrix Tran *number*][, verticallyBy: *r* [A](#page-22-0)rray of TransformationMat

Jongware, 28-Apr-2012 v[3.0.3](#page-2981-0)i [C](#page-0-0)o[n](#page-5496-0)tents :: Index

### <span id="page-3007-0"></span>**Class**

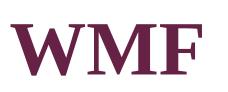

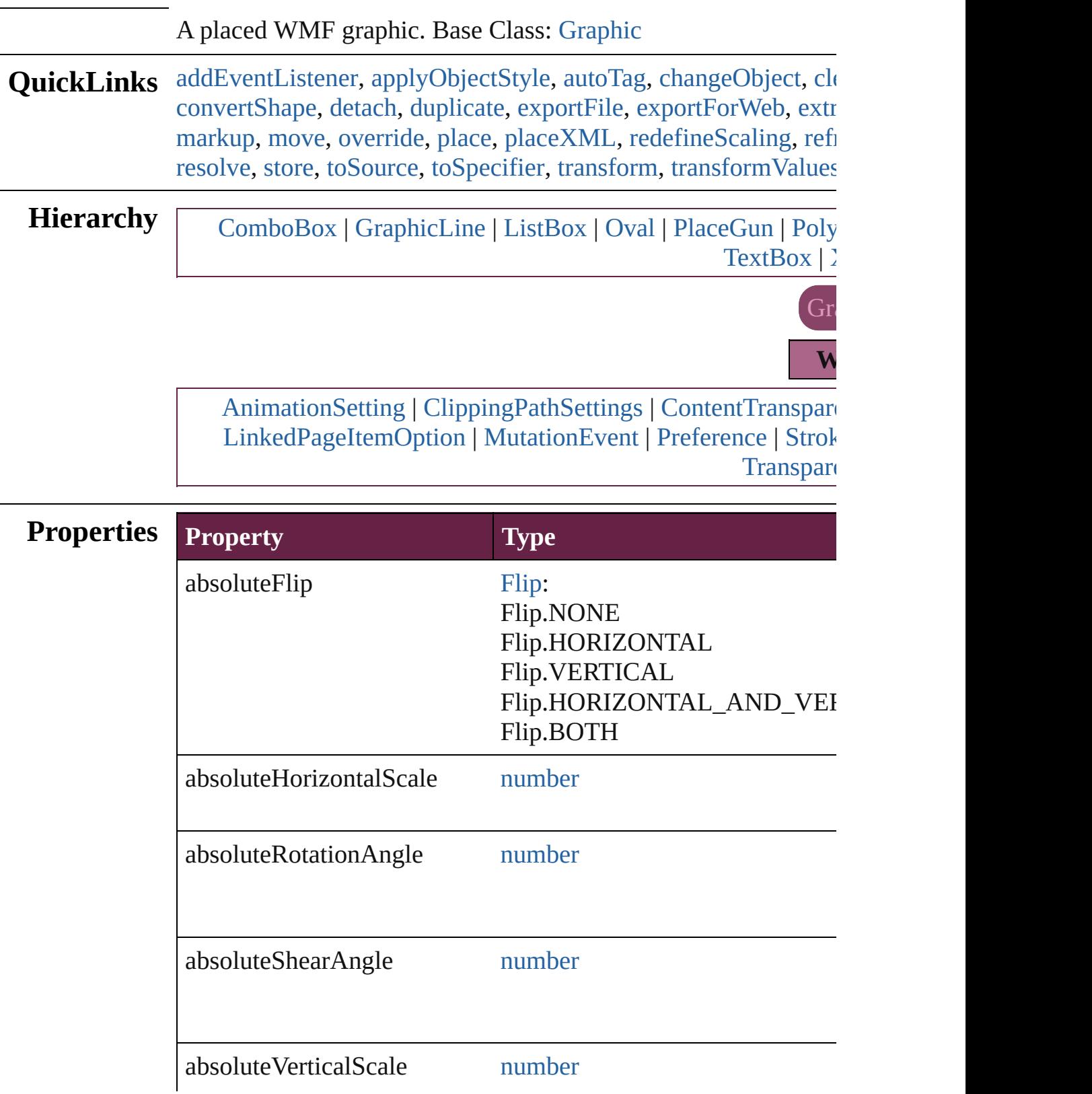

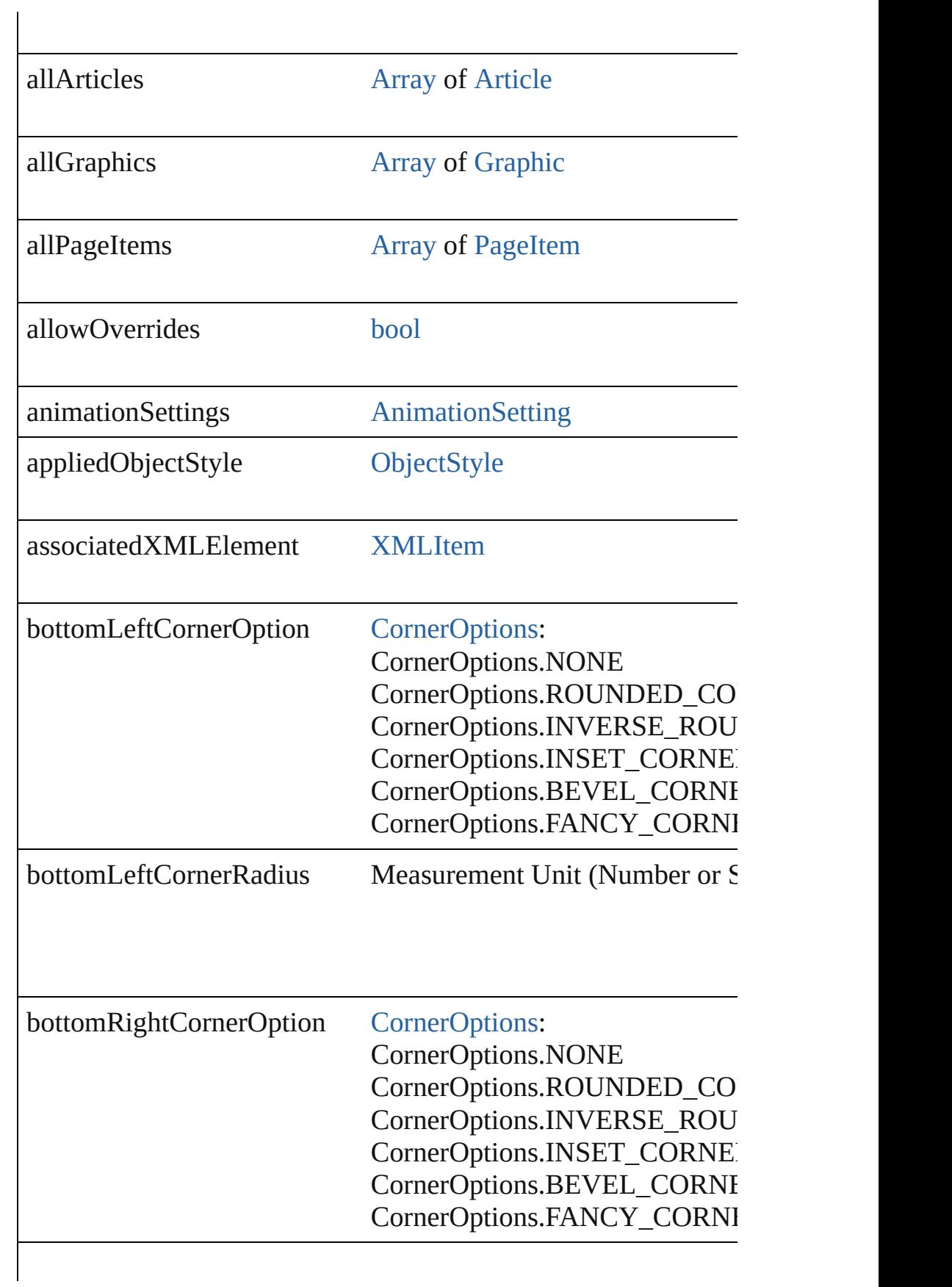

bottomRightCornerRadius Measurement Unit (Number or S

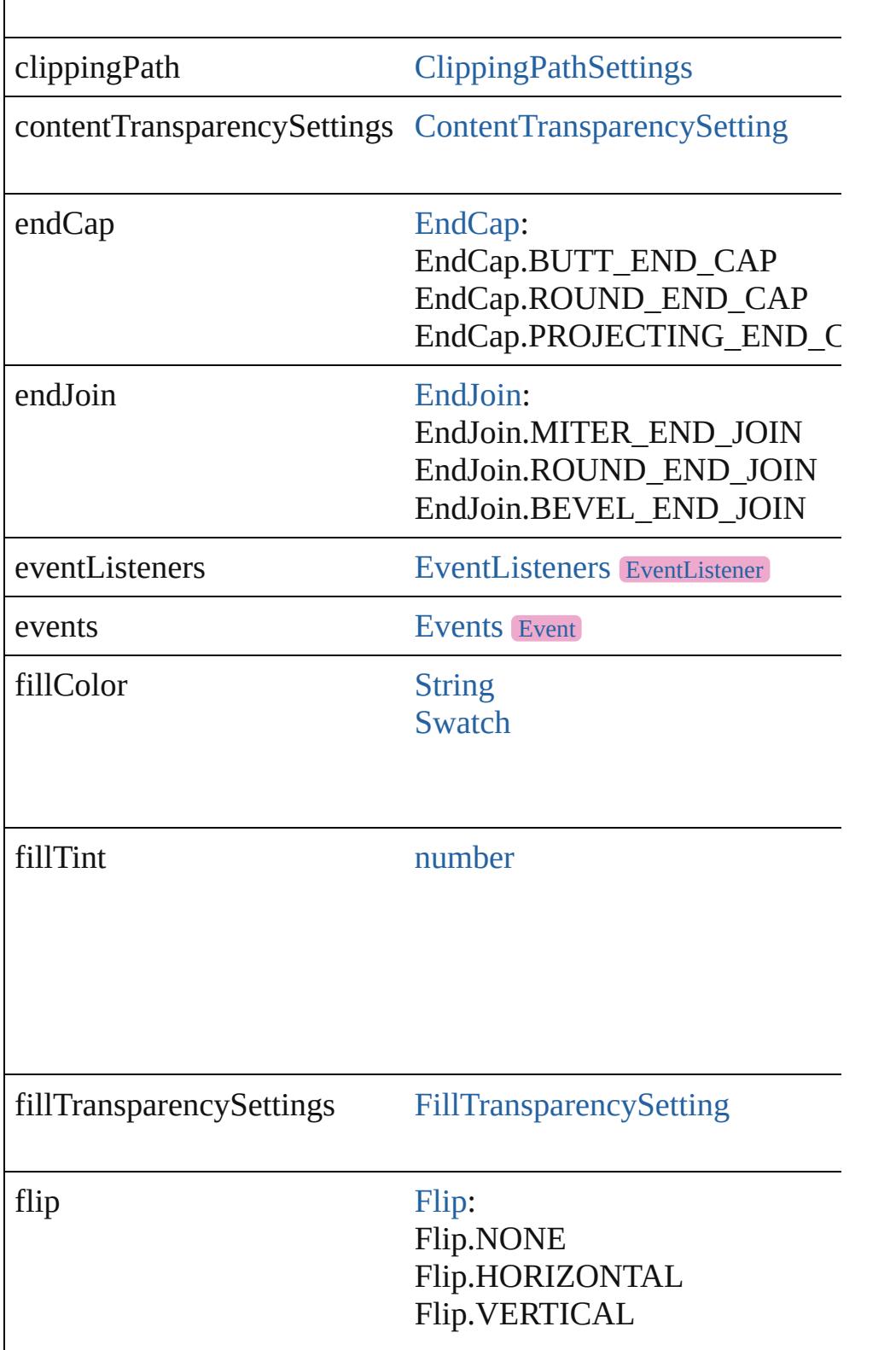

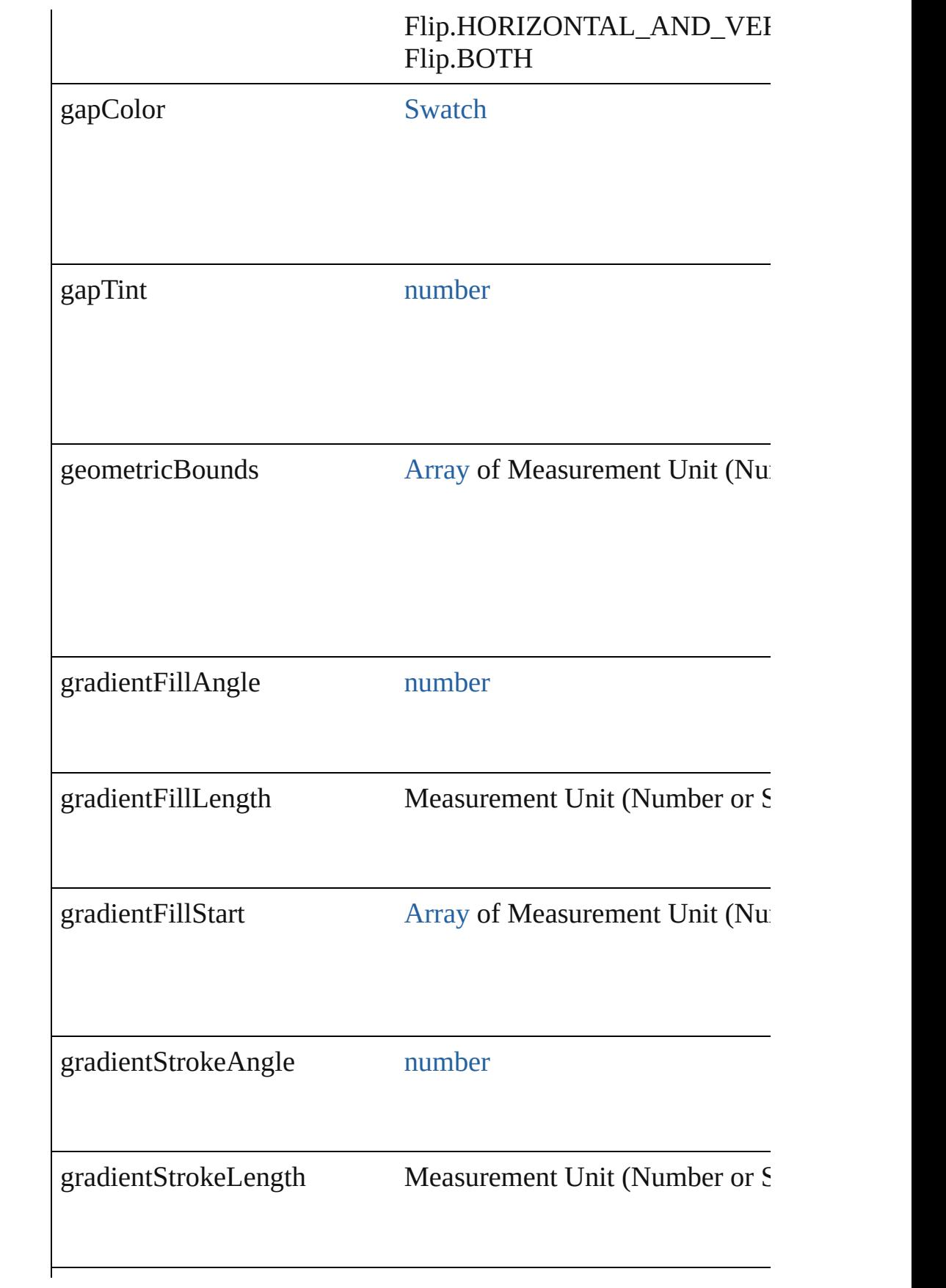

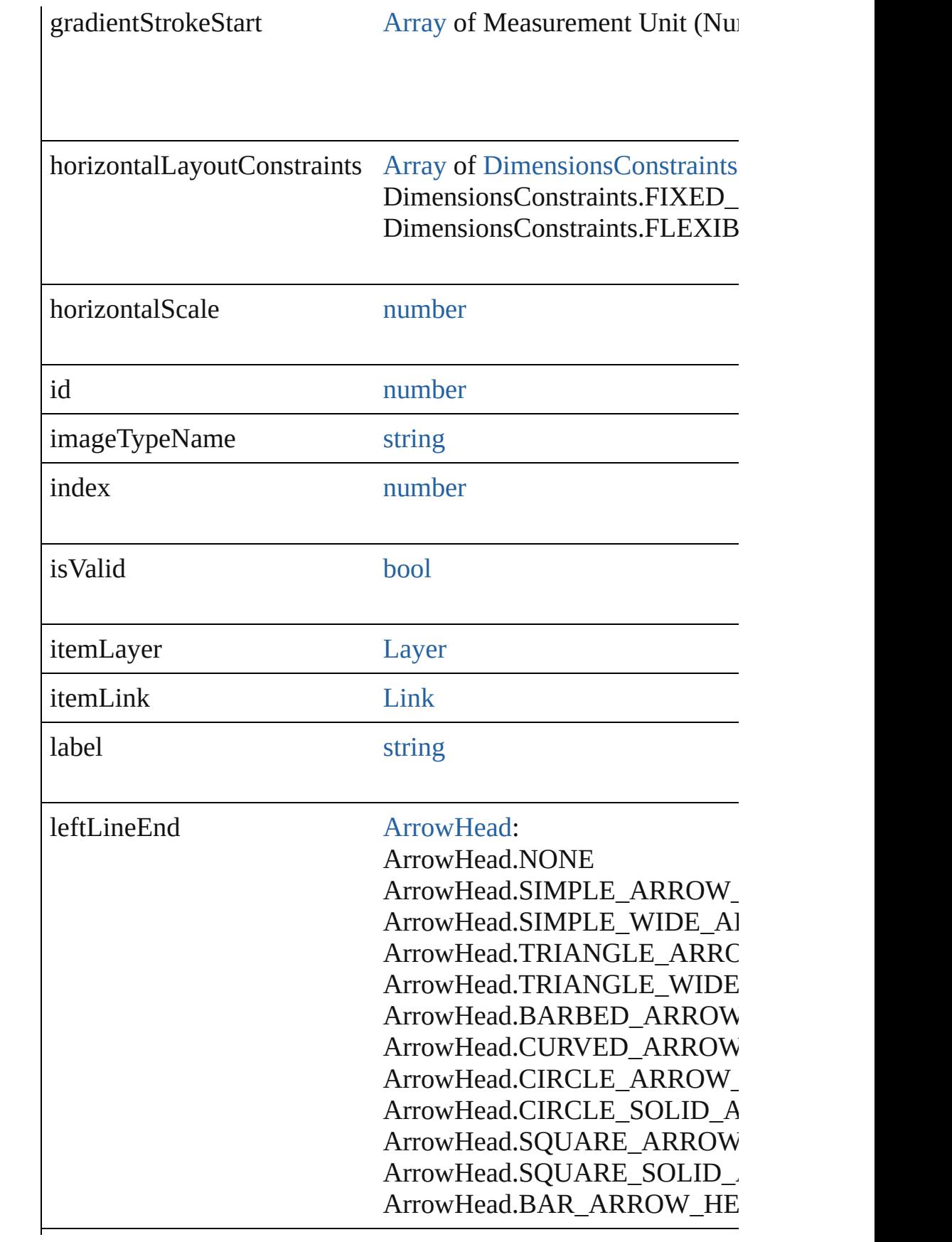

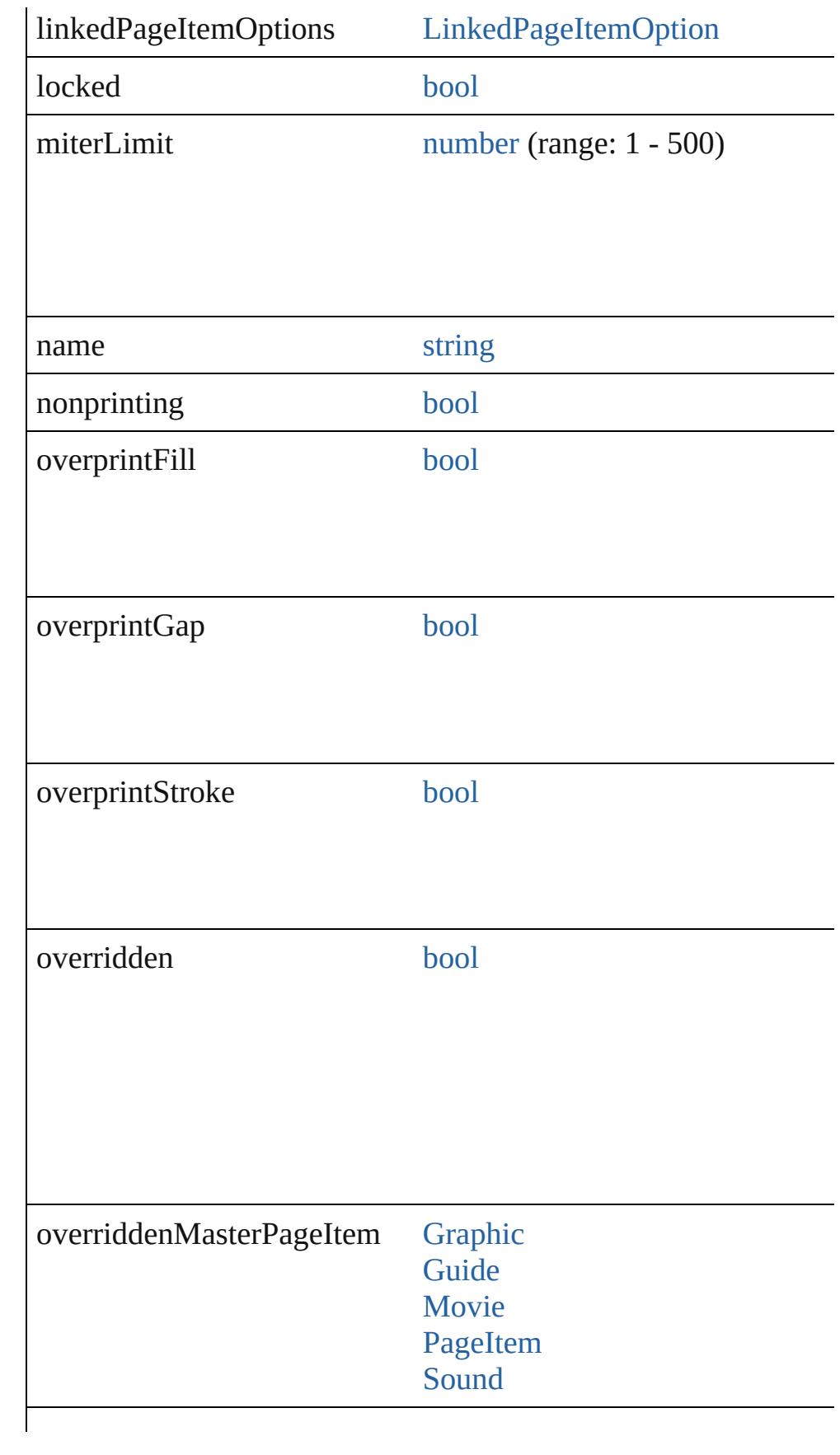

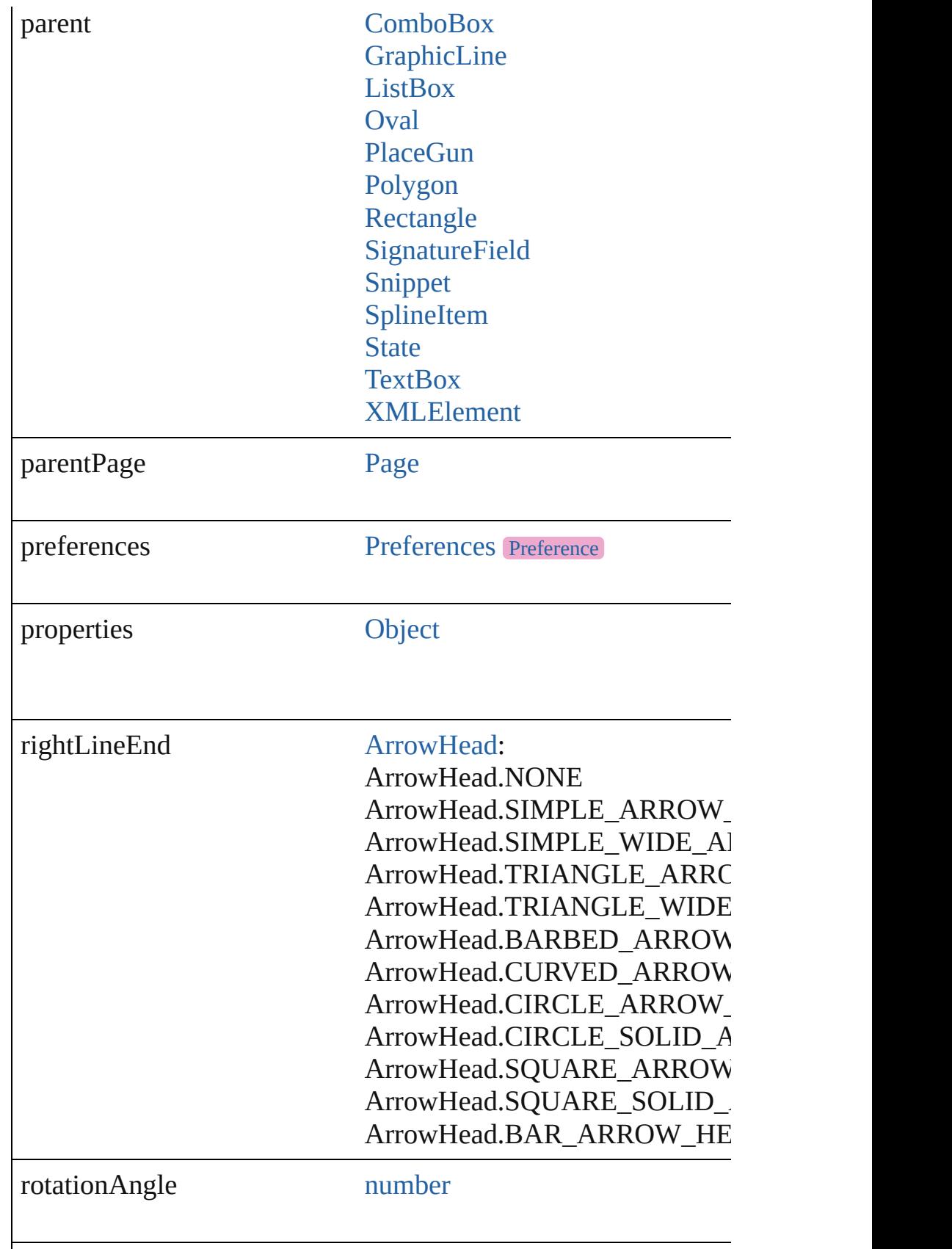

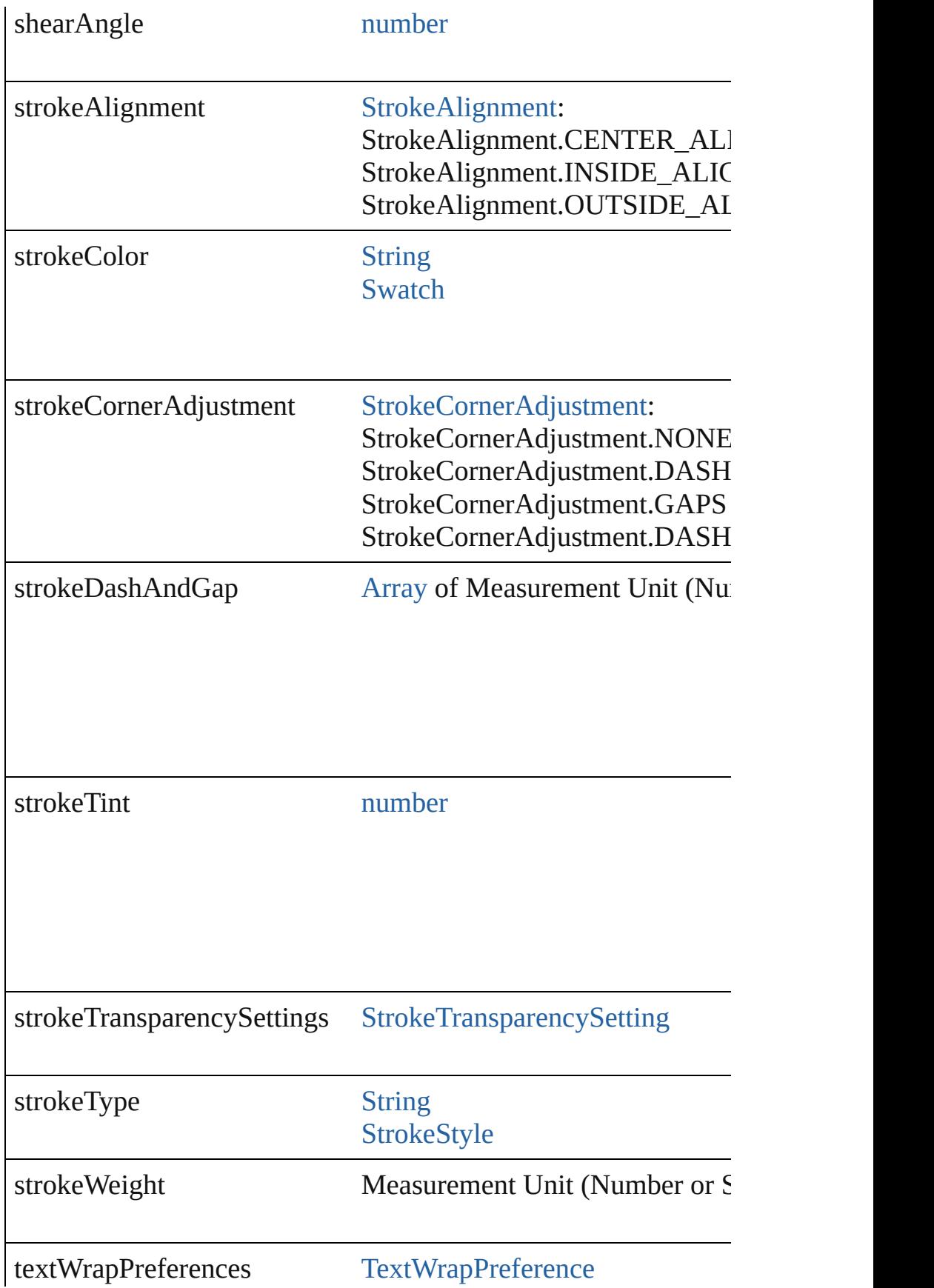

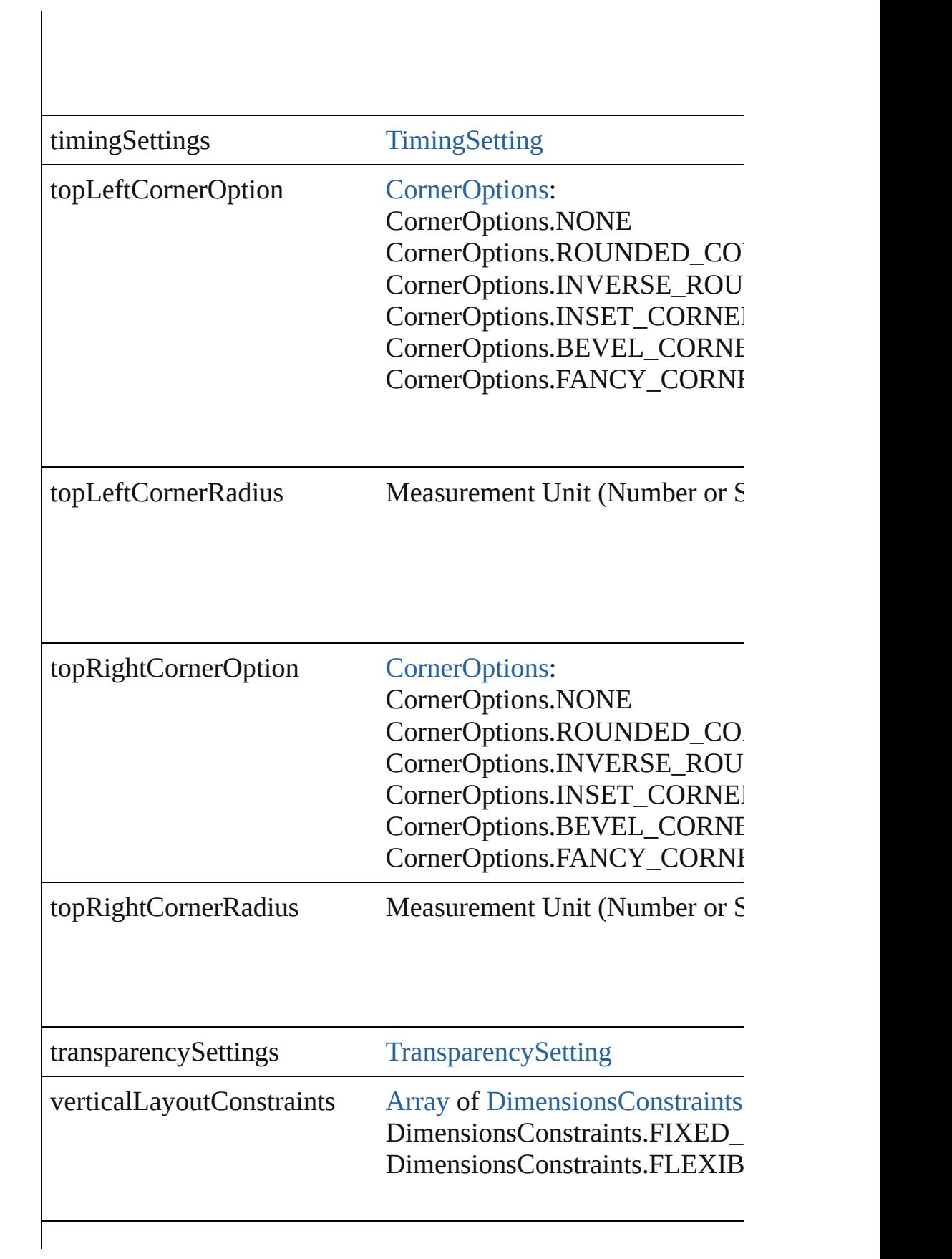

<span id="page-3017-1"></span><span id="page-3017-0"></span>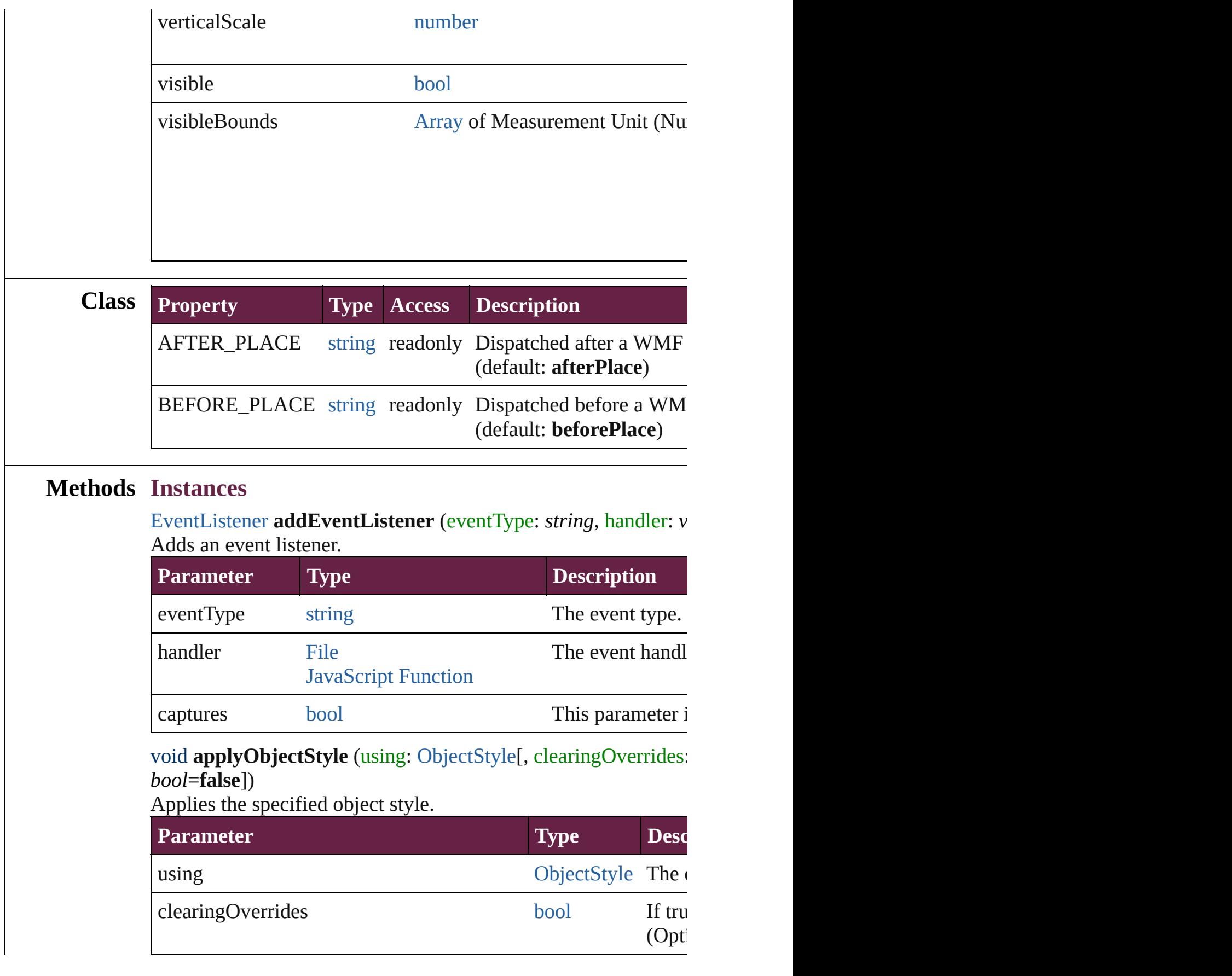

### <span id="page-3018-0"></span>void **autoTag** ()

Tag the object or the parent story using default tags defined in  $X$ 

<span id="page-3018-1"></span>[Array](#page-22-0) of [PageItem](#page-2798-0) **changeObject** ([reverseOrder: *bool*]) Finds objects that match the find what value and replace the obj

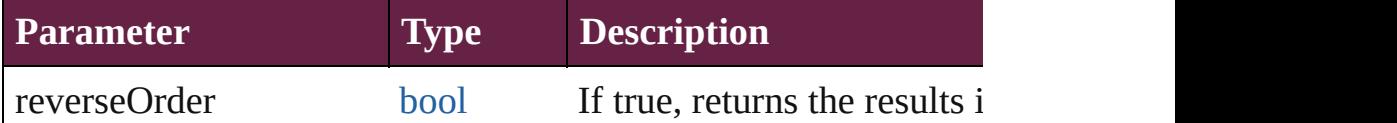

### <span id="page-3018-2"></span>void **clearObjectStyleOverrides** ()

Clear overrides for object style

### <span id="page-3018-4"></span>void **clearTransformations** ()

Clears transformations from the WMF. Transformations include

<span id="page-3018-5"></span>[Array](#page-22-0) of any **contentPlace** (pageItems: Array of [PageItem\[](#page-2798-0), link *bool*=**false**][, showingOptions: *bool*=**false**])

Duplicate an object and place it into the target page item.

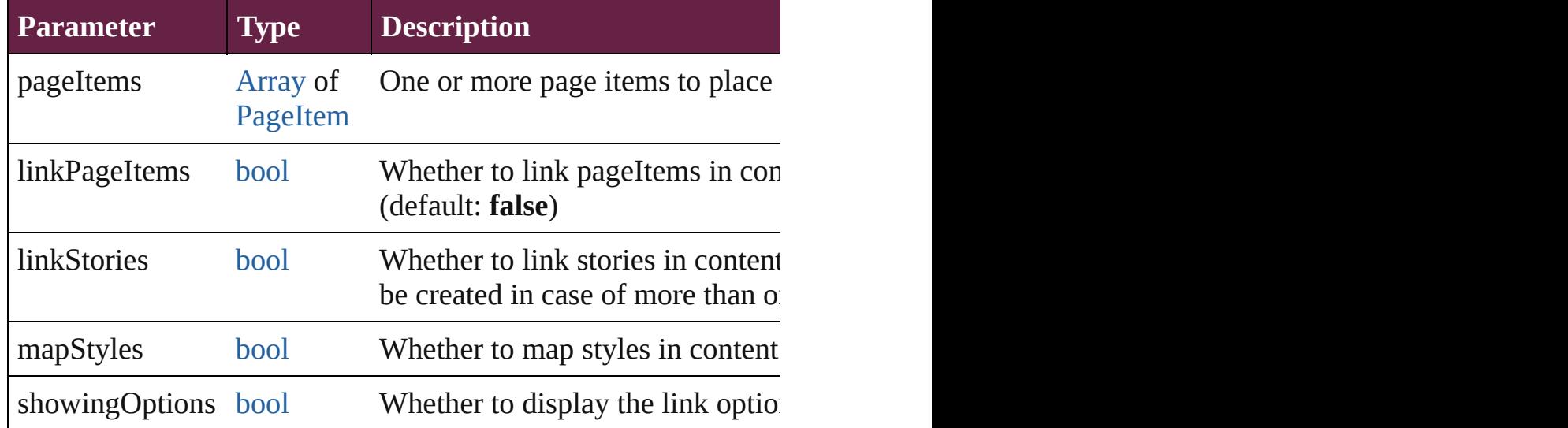

<span id="page-3018-3"></span>void **convertShape** (given: [ConvertShapeOptions](#page-770-0)[, numberOfS] *Measurement Unit (Number or String)*]) Converts the WMF to a different shape.

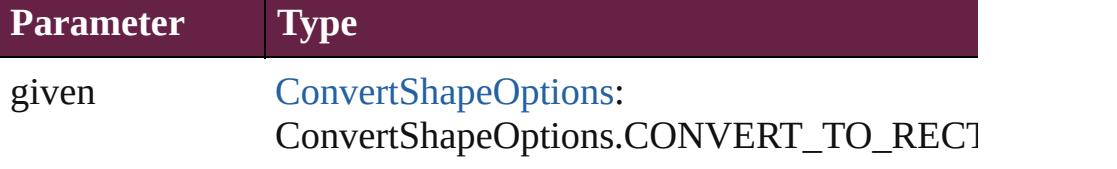

ConvertShapeOptions.CONVERT\_TO\_ROU ConvertShapeOptions.CONVERT\_TO\_BEVI ConvertShapeOptions.CONVERT\_TO\_INVE ConvertShapeOptions.CONVERT\_TO\_OVAL ConvertShapeOptions.CONVERT\_TO\_TRIA ConvertShapeOptions.CONVERT\_TO\_POLY ConvertShapeOptions.CONVERT\_TO\_LINE ConvertShapeOptions.CONVERT\_TO\_STRA ConvertShapeOptions.CONVERT\_TO\_OPEN ConvertShapeOptions.CONVERT\_TO\_CLOS

numberOfSides number (range: 3 - 100)

insetPercentage number (range: 0 - 100)

cornerRadius Measurement Unit (Number or String) (range

### <span id="page-3019-0"></span>void **detach** ()

Detaches an overridden master page item from the master page.

<span id="page-3019-1"></span>[PageItem](#page-2798-0) **duplicate** ([to: *varies*][, by: [Array](#page-22-0) of *Measurement Unity* Duplicates the WMF at the specified location or offset.

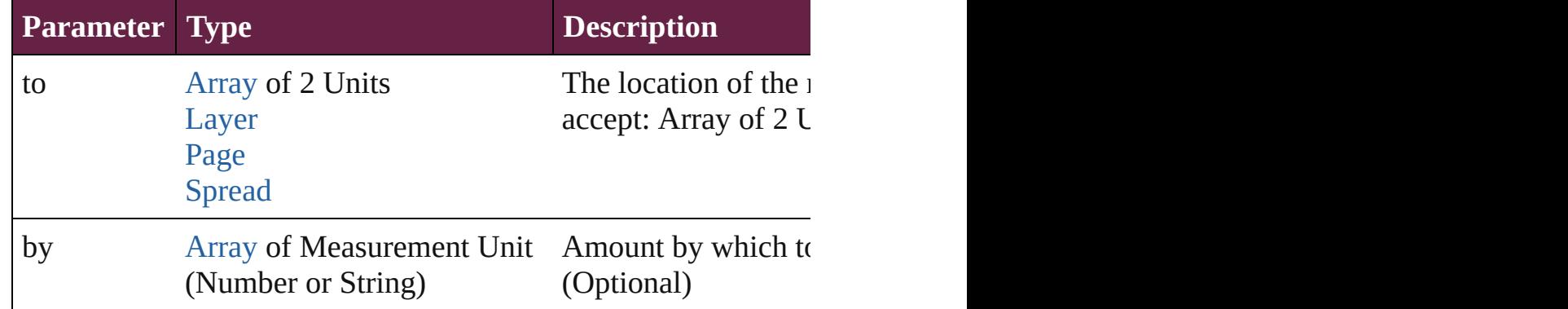

<span id="page-3019-2"></span>void **export[File](#page-60-0)** (format: *varies*, to: File[, using: [PDFExportPres](#page-3818-0)et Exports the object(s) to a file.

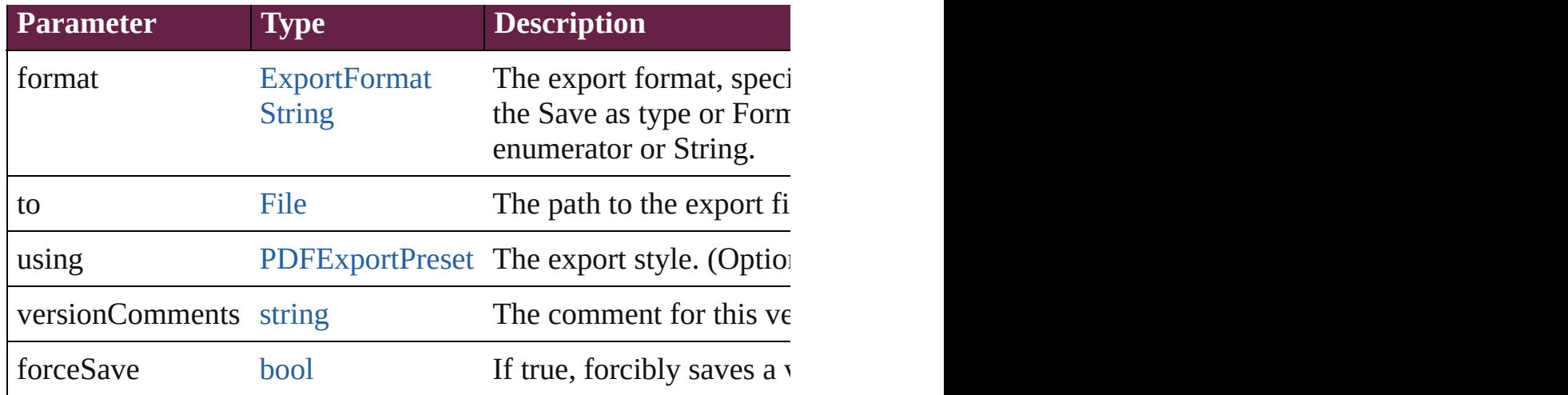

### <span id="page-3020-0"></span>[Array](#page-22-0) of string **exportForWeb** (to: [File](#page-60-0))

Exports the WMF for the web.

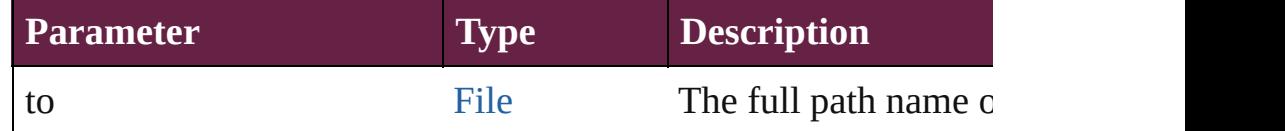

### <span id="page-3020-1"></span>string **extractLabel** (key: *string*)

Gets the label value associated with the specified key.

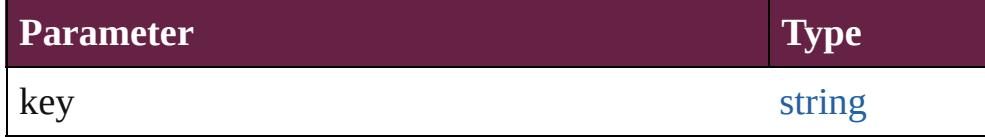

[Array](#page-22-0) of [PageItem](#page-2798-0) **findObject** ([reverseOrder: *bool*]) Finds objects that match the find what value.

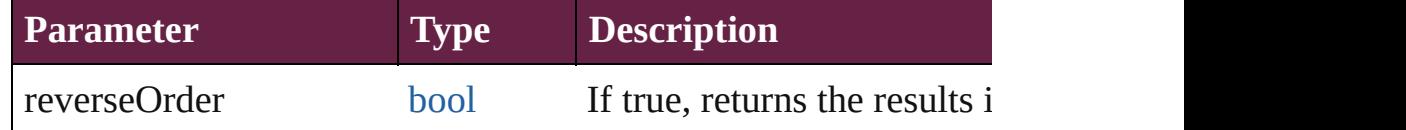

#### void **fit** (given: [FitOptions](#page-888-0))

Applies the specified fit option to content in a frame.

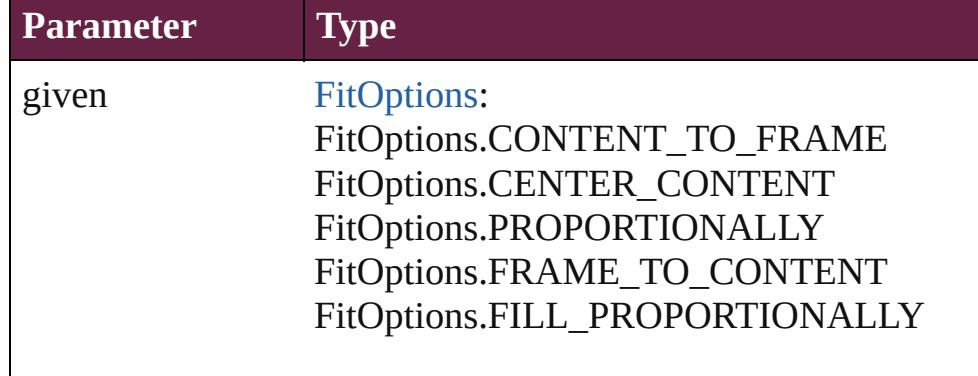

void **flipItem** (given: [Flip\[](#page-899-0), around: *varies*]) Flips the WMF.

| Parameter Type |                                                                                                    | <b>Descrip</b>     |
|----------------|----------------------------------------------------------------------------------------------------|--------------------|
| given          | Flip:<br>Flip.NONE<br>Flip.HORIZONTAL<br>Flip.VERTICAL<br>Flip.HORIZONTAL_AND_VERTICAL<br>Flip.BOTH | The axi:           |
| around         | <b>AnchorPoint</b><br>Array of 2 Units                                                              | The poi<br>or Anch |

### [Array](#page-22-0) of [WMF](#page-3007-0) **getElements** ()

Resolves the object specifier, creating an array of object reference

### void **insertLabel** (key: *string*, value: *string*)

Sets the label to the value associated with the specified key.

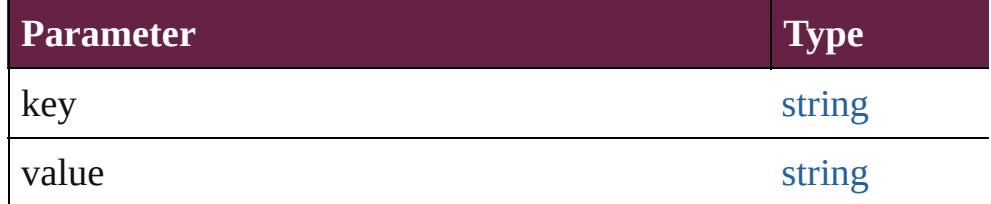

<span id="page-3021-0"></span>void **markup** (using: [XMLElement\)](#page-5366-0)

Associates the page item with the specified XML element while

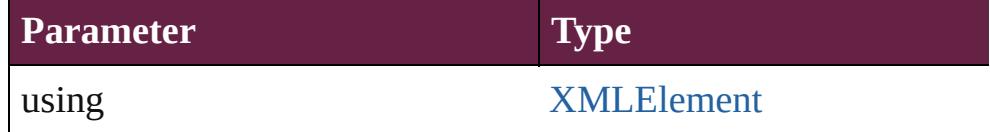

<span id="page-3021-1"></span>void **move** ([to: varies][, by: [Array](#page-22-0) of *Measurement Unit (Number* Moves the WMF to a new location. Note: Either the 'to' or 'by' p value is used.

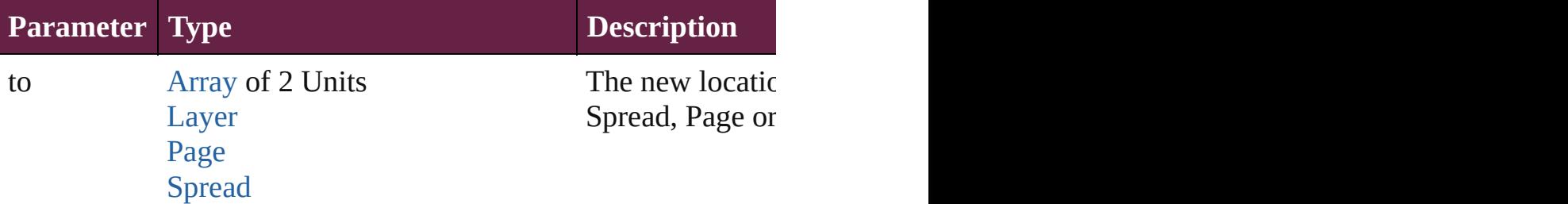

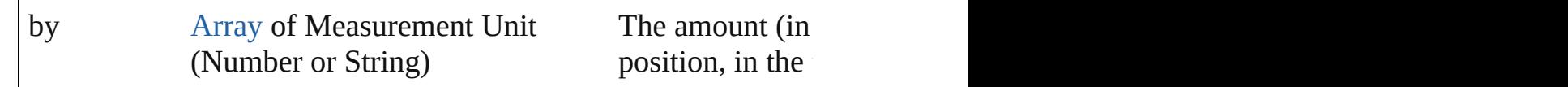

#### <span id="page-3022-0"></span>any **override** (destinationPage: [Page\)](#page-2782-0)

Overrides a master page item and places the item on the document

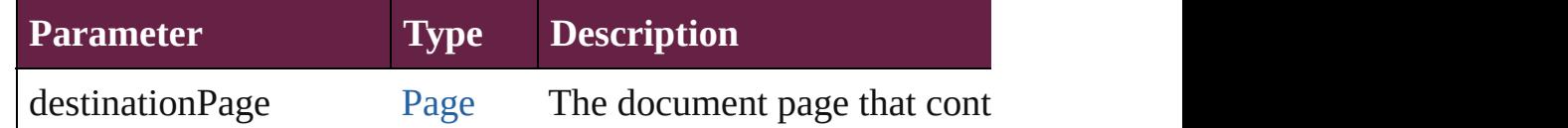

<span id="page-3022-1"></span>[Array](#page-22-0) of any **place** (fileName: [File](#page-60-0)[, withProperties: [Object\]](#page-109-0)) Places a file

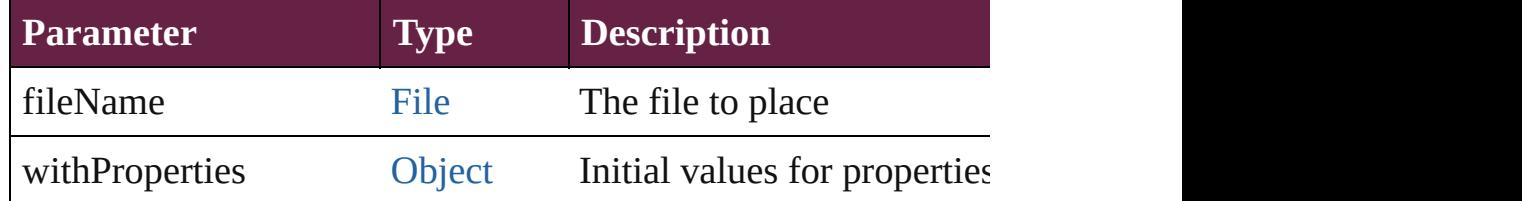

#### <span id="page-3022-2"></span>void **placeXML** (using: [XMLElement\)](#page-5366-0)

Places XML content into the specified object. Note: Replaces ar

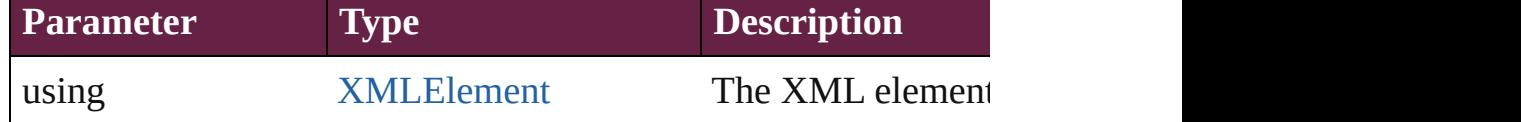

<span id="page-3022-3"></span>void **redefineScaling** ([to: [Array](#page-22-0) of *number*])

Apply an item's scaling to its content if possible.

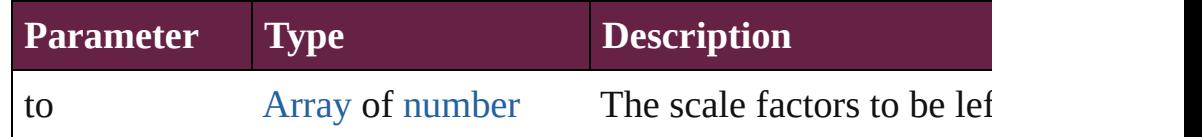

<span id="page-3022-4"></span>void **reframe** (in: *varies*, opposingCorners: [Array](#page-22-0) of *varies*) Move the bounding box of the page item

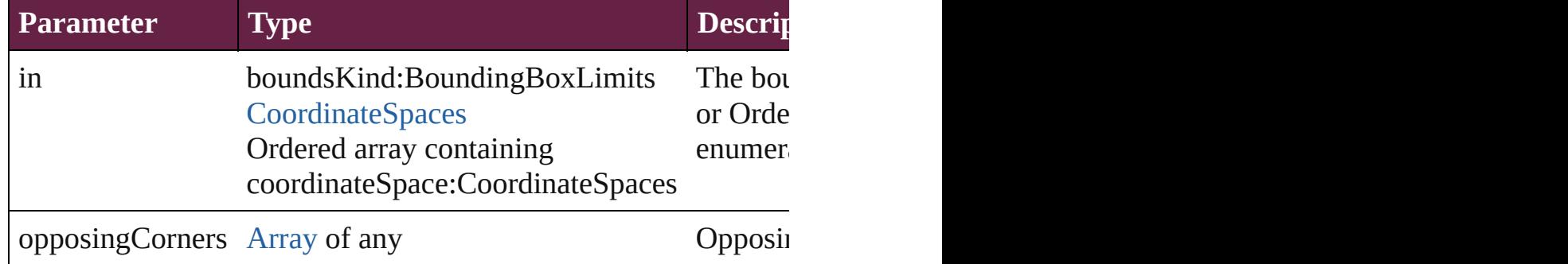

void **remove** ()

Deletes the WMF.

<span id="page-3023-0"></span>[bool](#page-31-0) **removeEventListener** (eventType: *string*, handler: *varies*[, Removes the event listener.

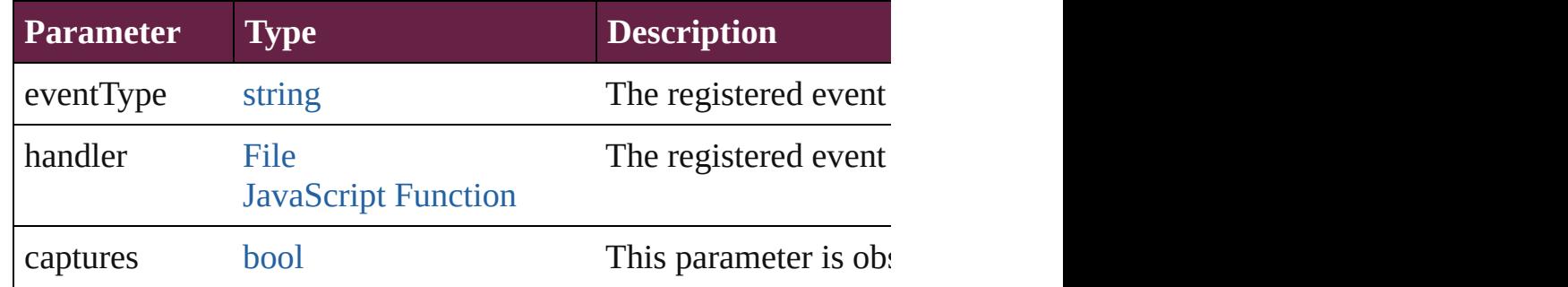

### <span id="page-3023-1"></span>void **removeOverride** ()

Removes the override from a previously overridden master page

<span id="page-3023-2"></span>void **resize** (in: *varies*, from: *varies*, by: [ResizeMethods](#page-1351-0), values: consideringRulerUnits: *bool*=**false**])

Resize the page item.

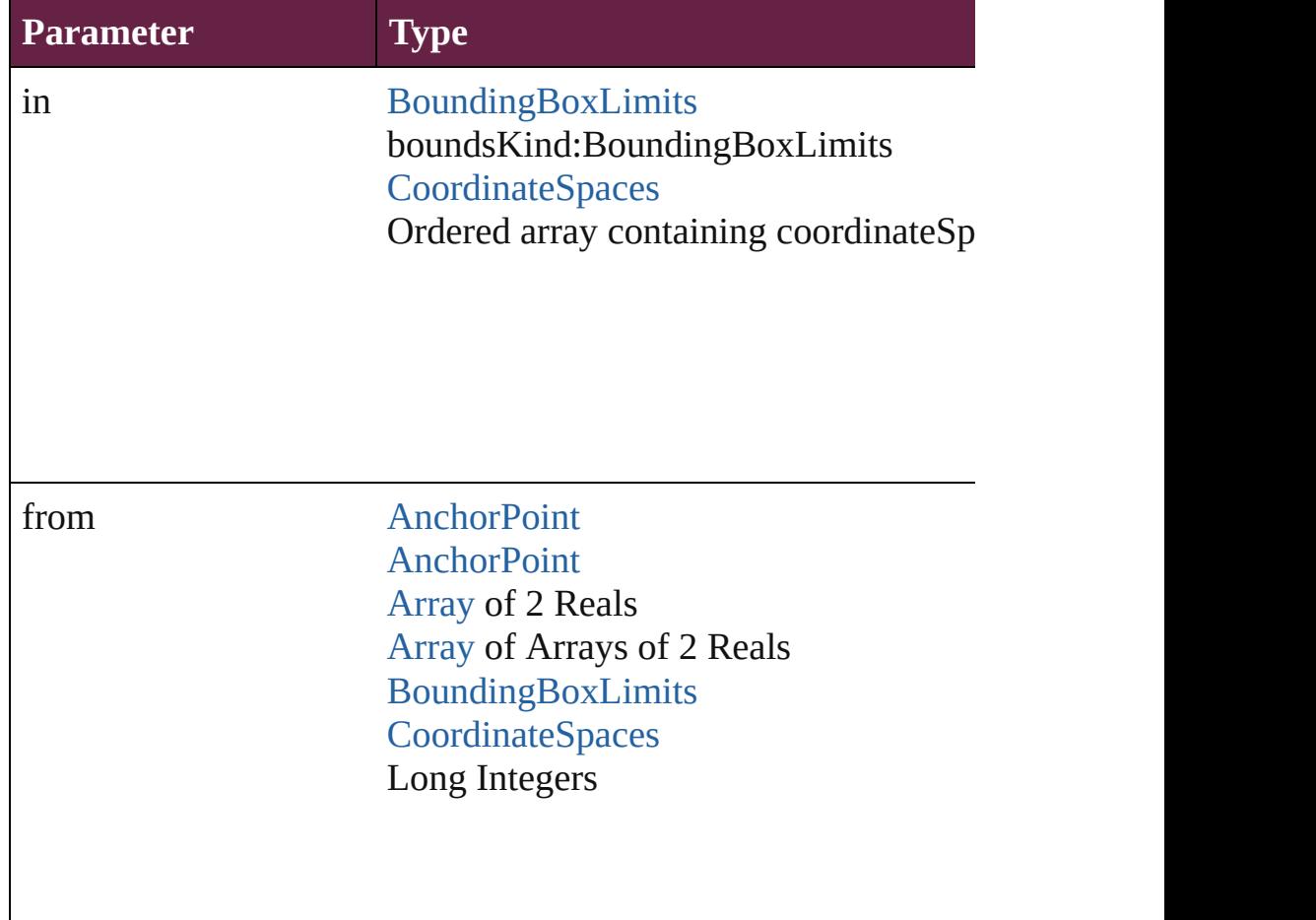
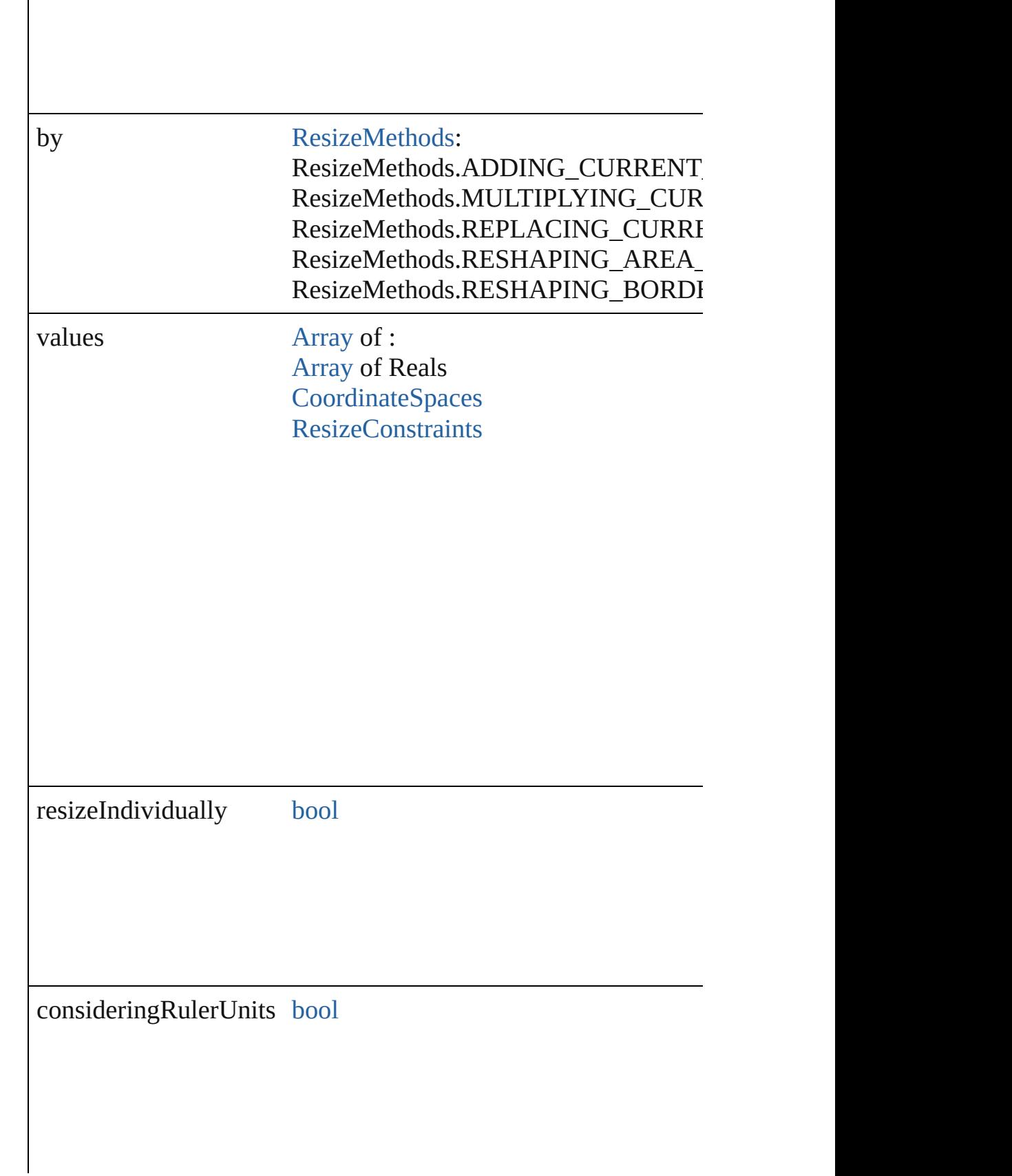

any **resolve** (location: *varies*, in: [CoordinateSpaces\[](#page-778-0), considering Get the coordinates of the given location in the specified coordinates

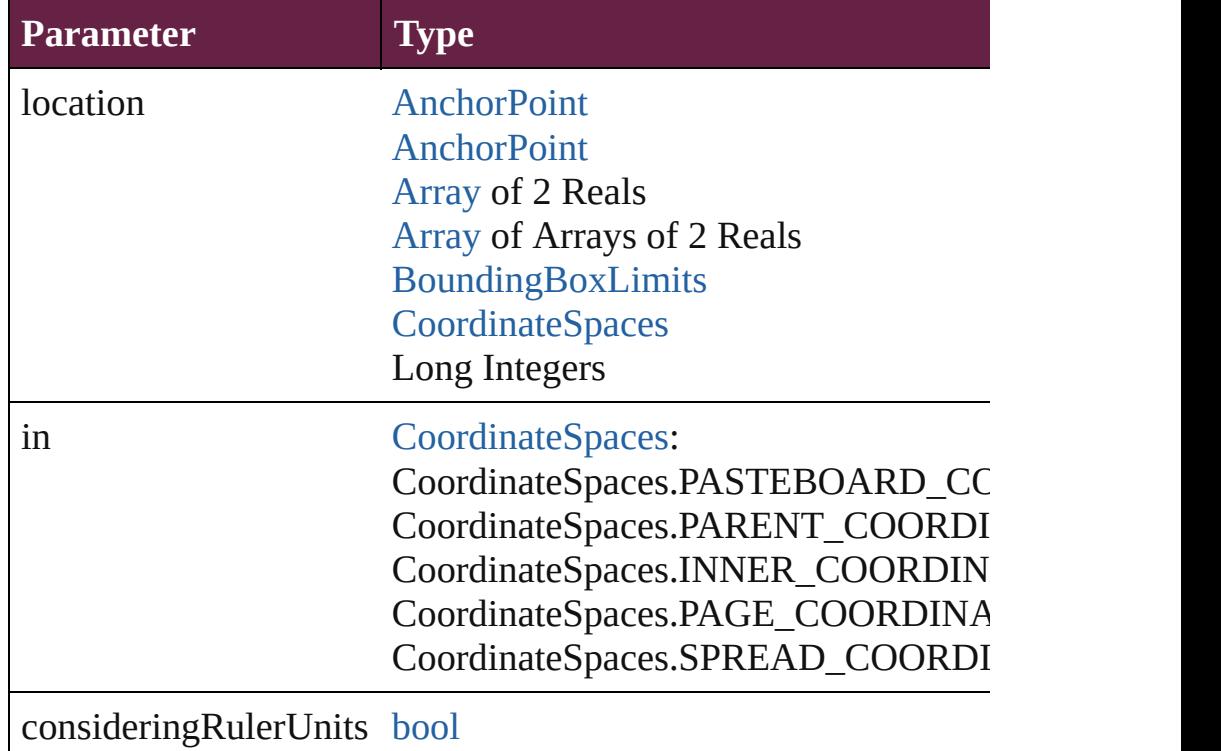

<span id="page-3025-0"></span>[Asset](#page-3035-0) **store** (using: [Library](#page-3049-0)[, withProperties: [Object](#page-109-0)]) Stores the object in the specified library.

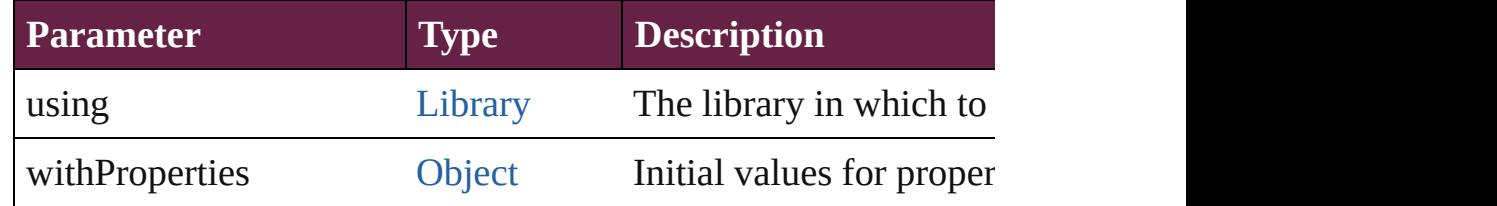

#### string **toSource** ()

Generates a string which, if executed, will return the WMF.

#### string **toSpecifier** ()

Retrieves the object specifier.

void **transform** (in: [CoordinateSpaces,](#page-778-0) from: *varies*, withMatrix *bool*=**false**])

Transform the page item.

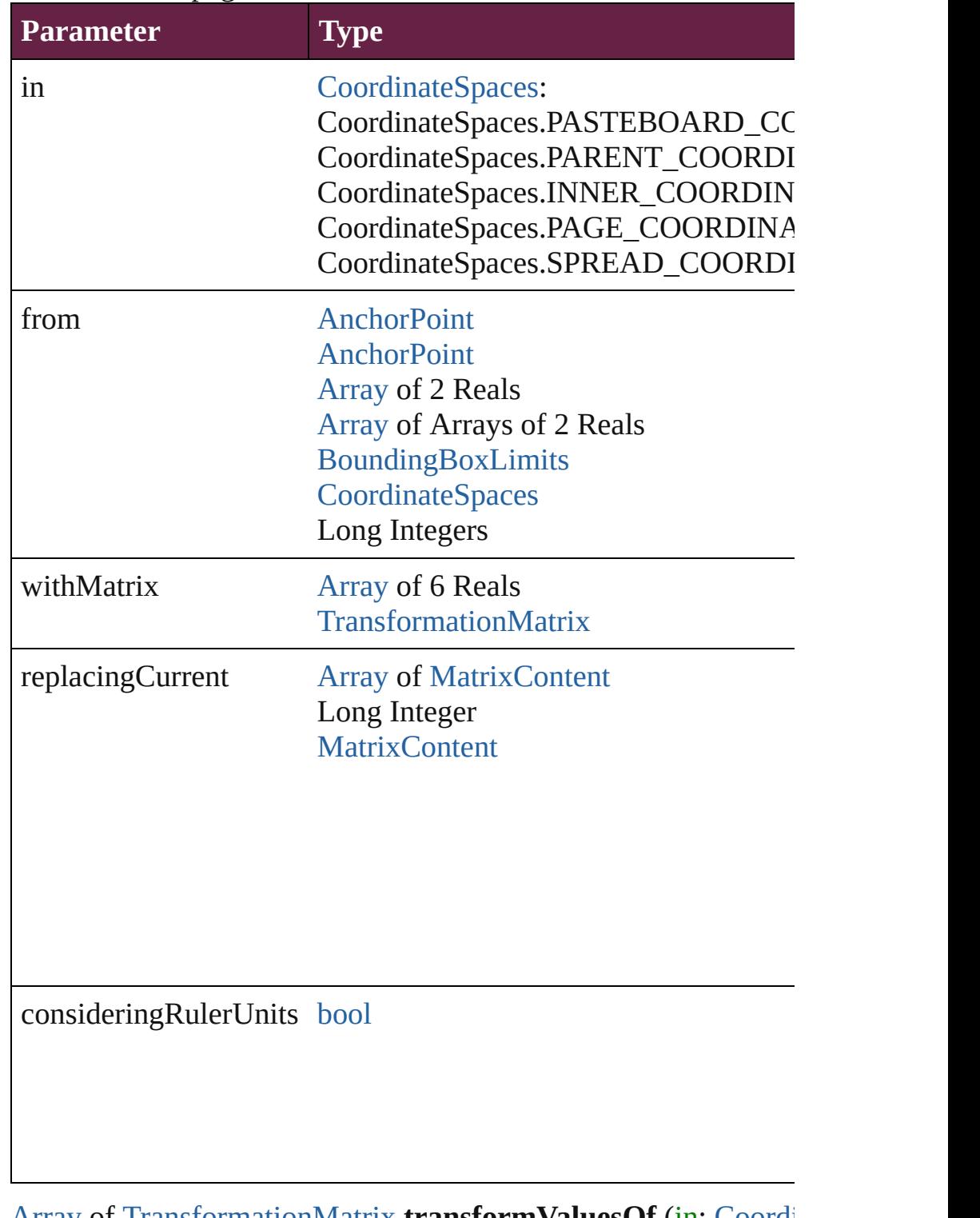

[Array](#page-22-0) of [TransformationMatrix](#page-2999-0) **transformValuesOf** (in: [Coordi](#page-778-0)nate Get the transformation values of the page item.

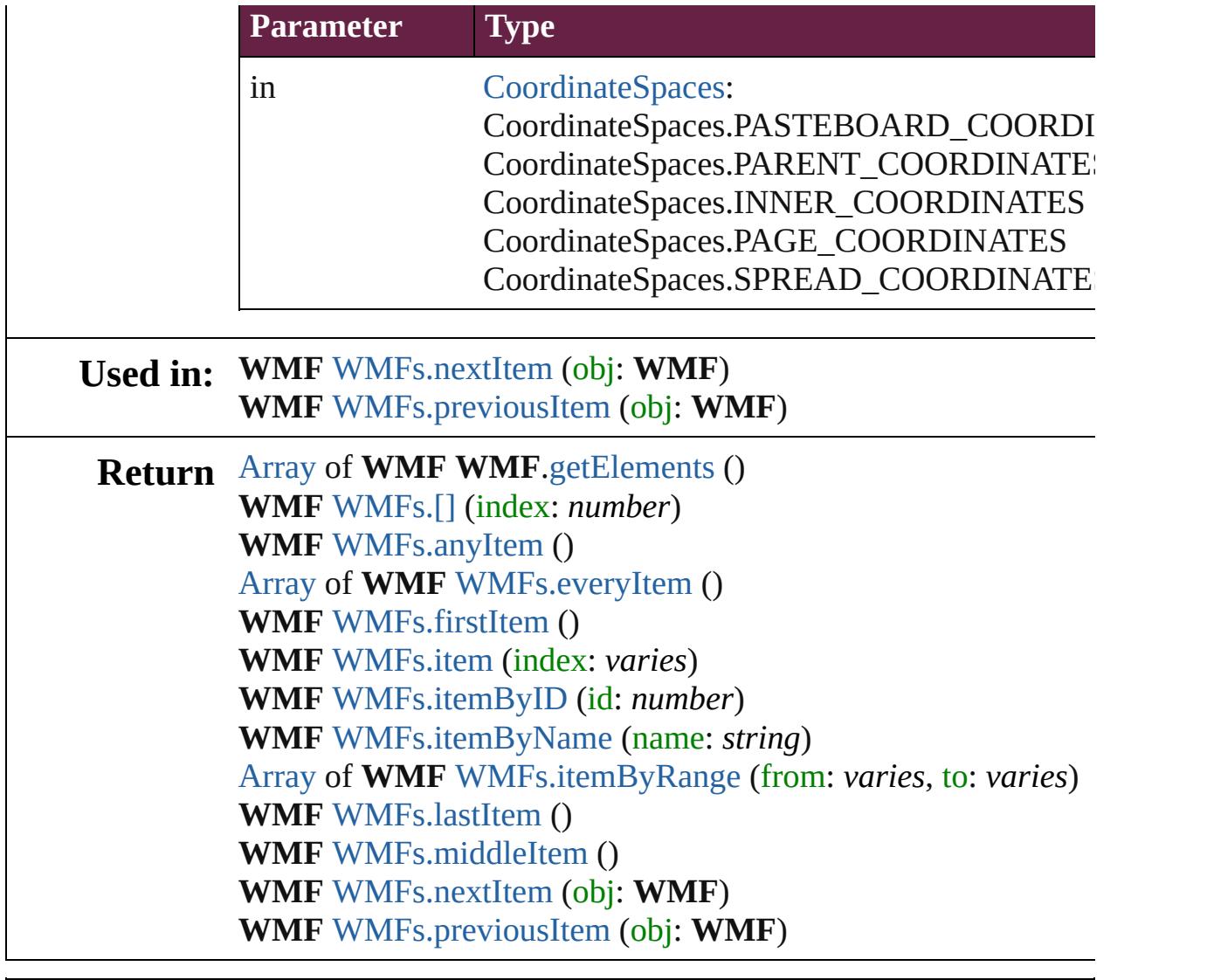

Jongware, 28-

[Contents](#page-0-0) :: [Index](#page-5496-0)

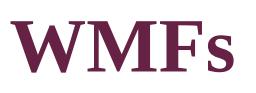

<span id="page-3029-5"></span><span id="page-3029-4"></span><span id="page-3029-3"></span><span id="page-3029-2"></span><span id="page-3029-1"></span><span id="page-3029-0"></span>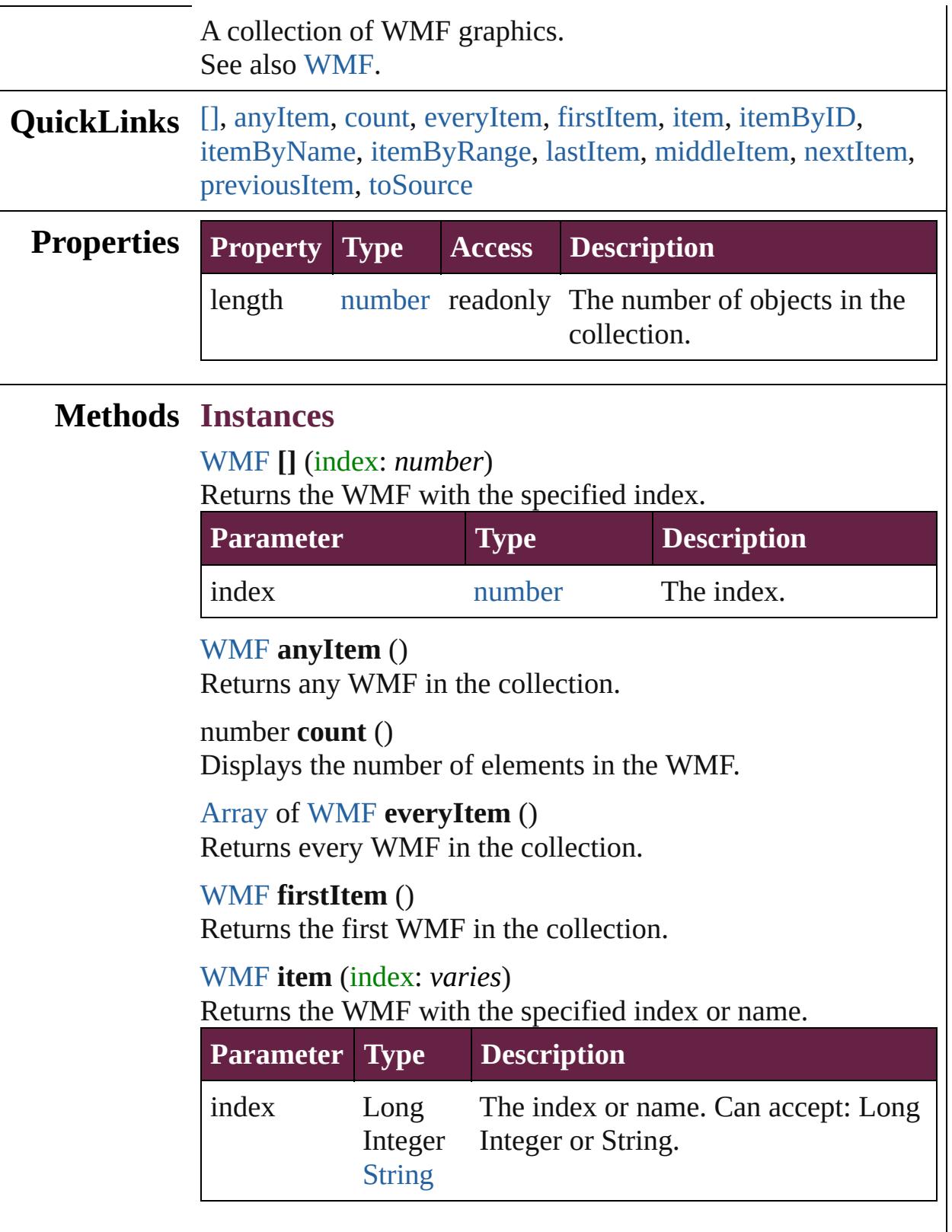

## <span id="page-3030-2"></span>[WMF](#page-3007-0) **itemByID** (id: *number*) Returns the WMF with the specified ID. **Parameter Type Description** id number The ID.

<span id="page-3030-3"></span>[WMF](#page-3007-0) **itemByName** (name: *string*) Returns the WMF with the specified name.

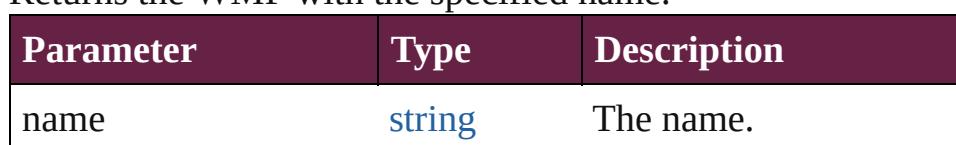

<span id="page-3030-4"></span>[Array](#page-22-0) of [WMF](#page-3007-0) **itemByRange** (from: *varies*, to: *varies*) Returns the WMFs within the specified range.

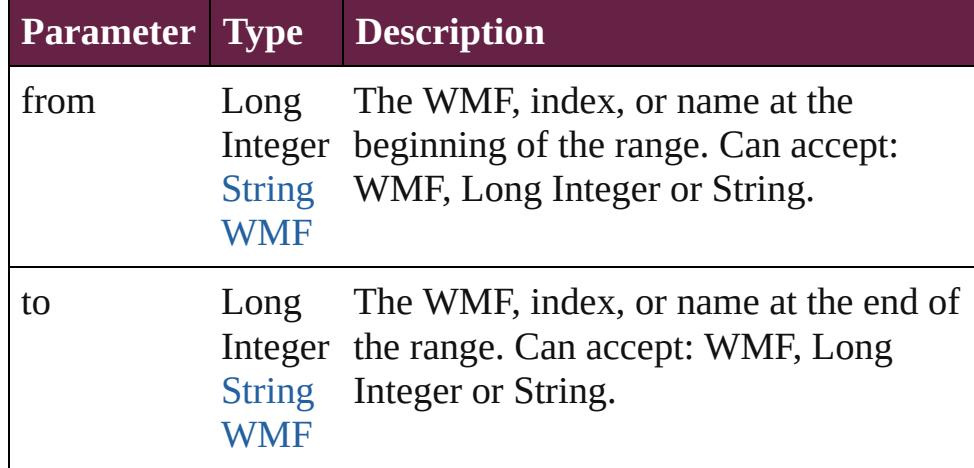

#### <span id="page-3030-5"></span>[WMF](#page-3007-0) **lastItem** ()

Returns the last WMF in the collection.

#### <span id="page-3030-6"></span>[WMF](#page-3007-0) **middleItem** ()

Returns the middle WMF in the collection.

#### <span id="page-3030-0"></span>[WMF](#page-3007-0) **nextItem** (obj: [WMF](#page-3007-0))

Returns the WMF whose index follows the specified WMF in the collection.

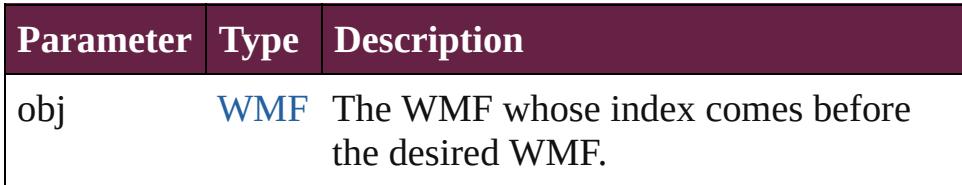

#### <span id="page-3030-1"></span>[WMF](#page-3007-0) **previousItem** (obj: [WMF](#page-3007-0))

Returns the WMF with the index previous to the specified

<span id="page-3031-0"></span>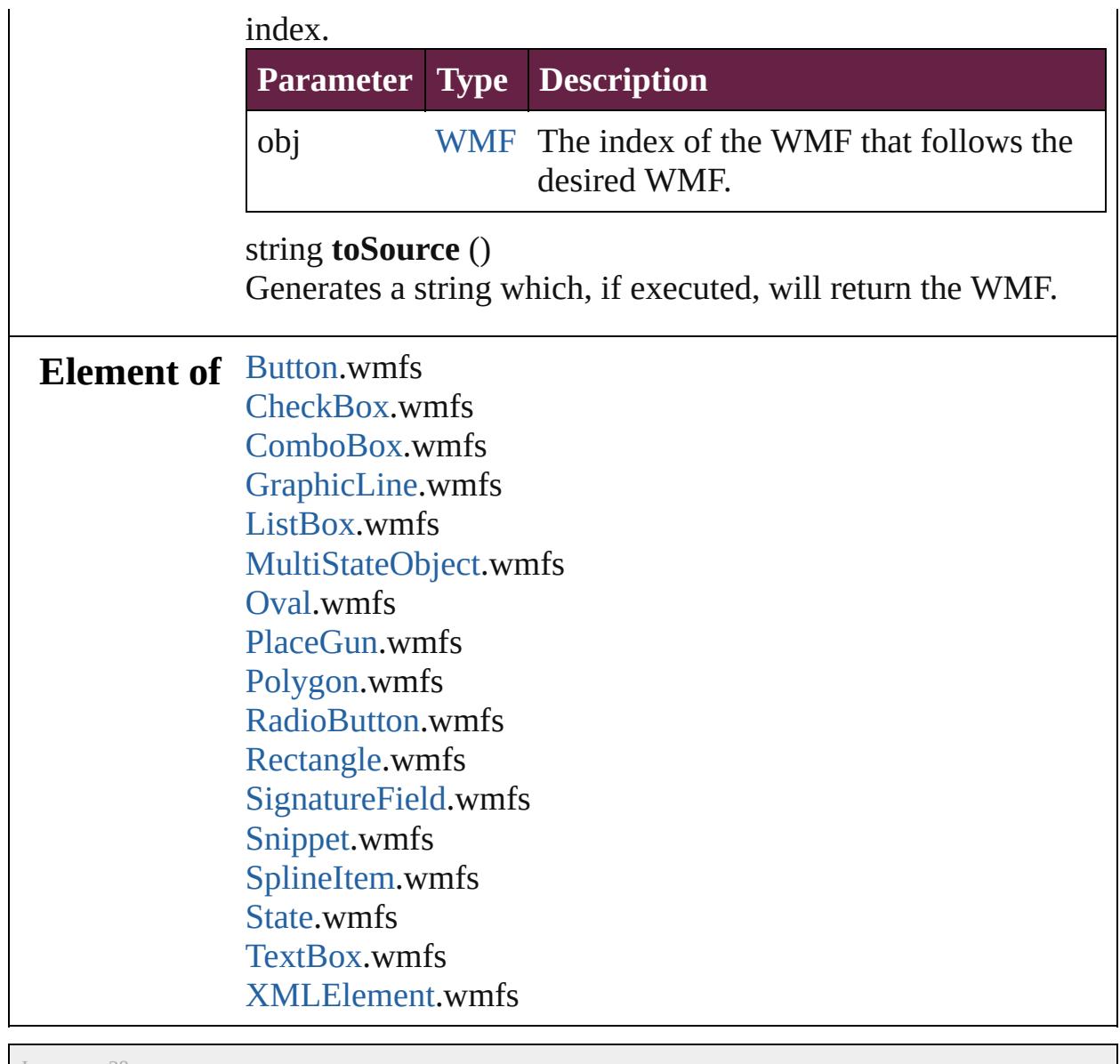

Jongware, 28-

[Contents](#page-0-0) :: [Index](#page-5496-0)

# <span id="page-3032-0"></span>**Adobe InDesign CS6 Server (8.0) Object Model**

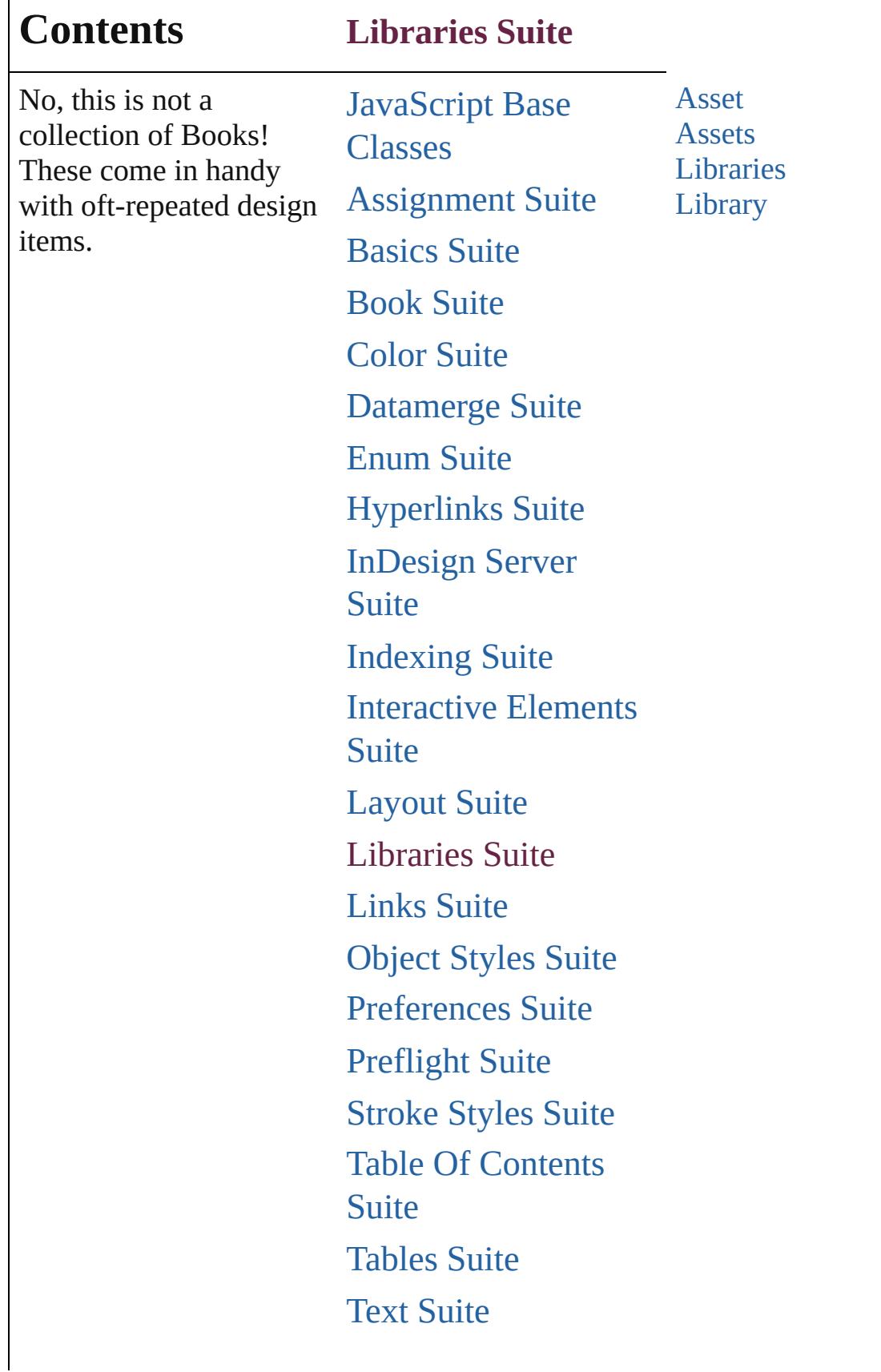

Г

## [XML](#page-5327-0) Suite

Jongware, 28-

Contents :: [Index](#page-5496-0)

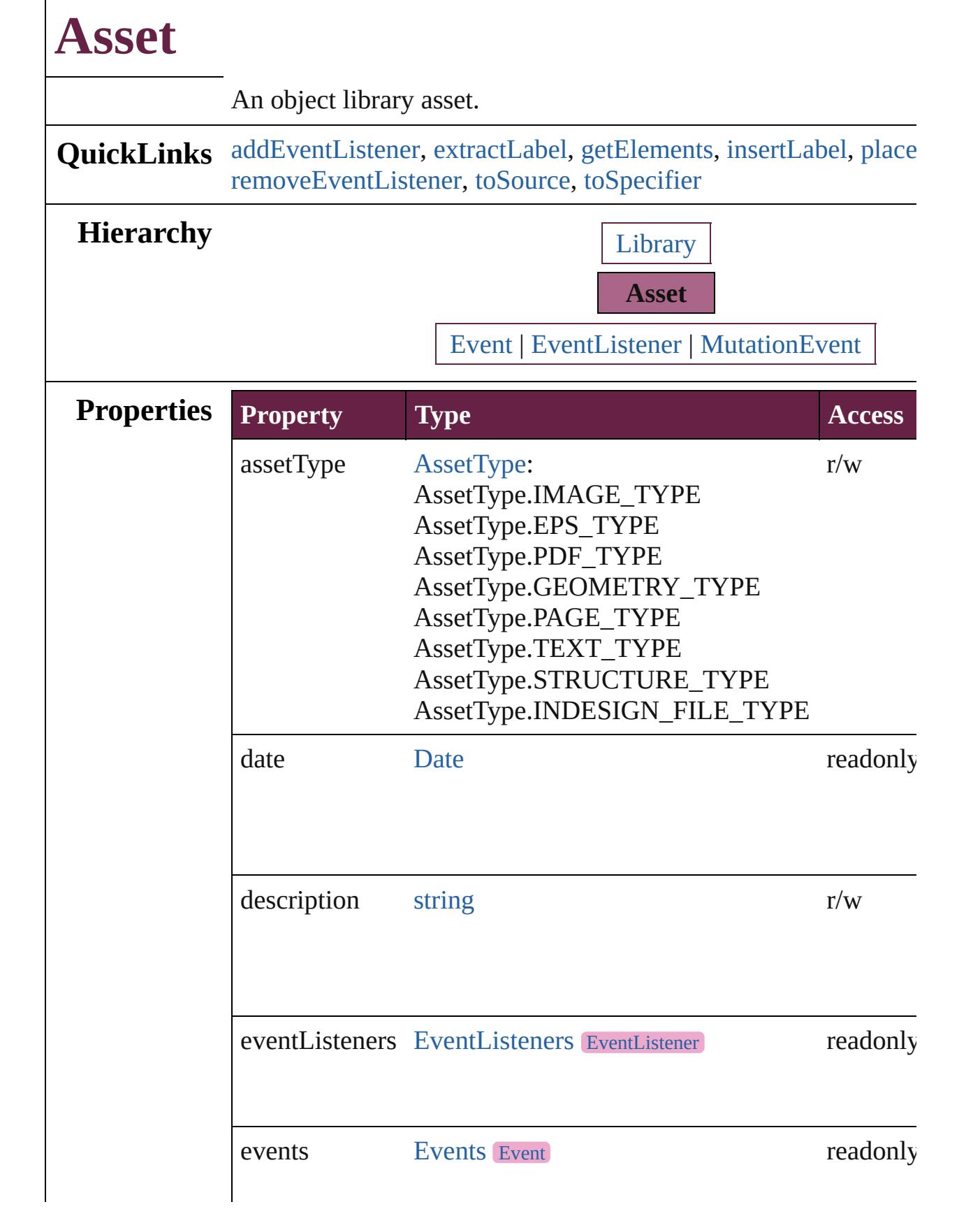

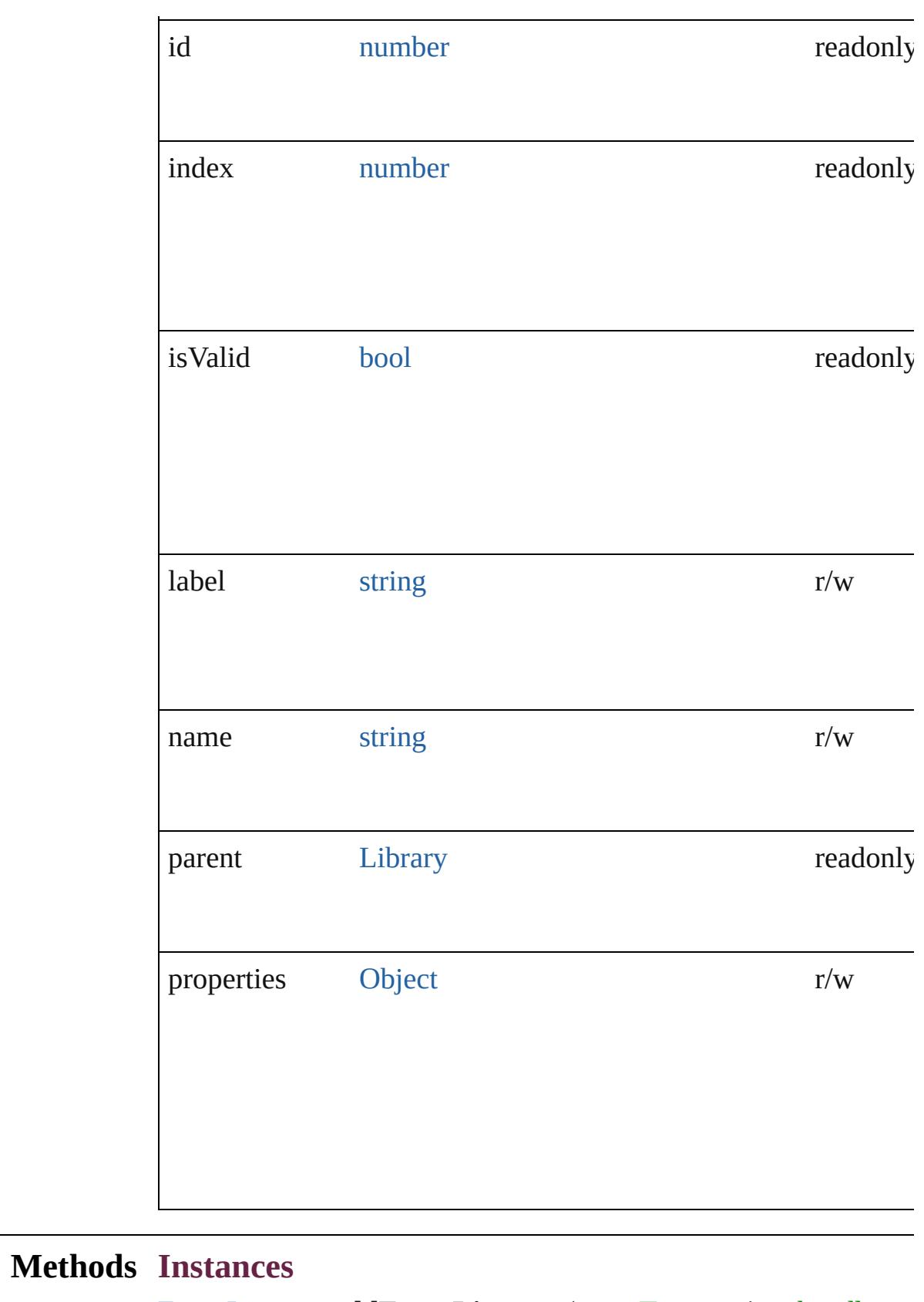

<span id="page-3037-0"></span>[EventListener](#page-309-0) **addEventListener** (eventType: *string*, handler: *v* 

#### captures: *bool*=**false**]) Adds an event listener.

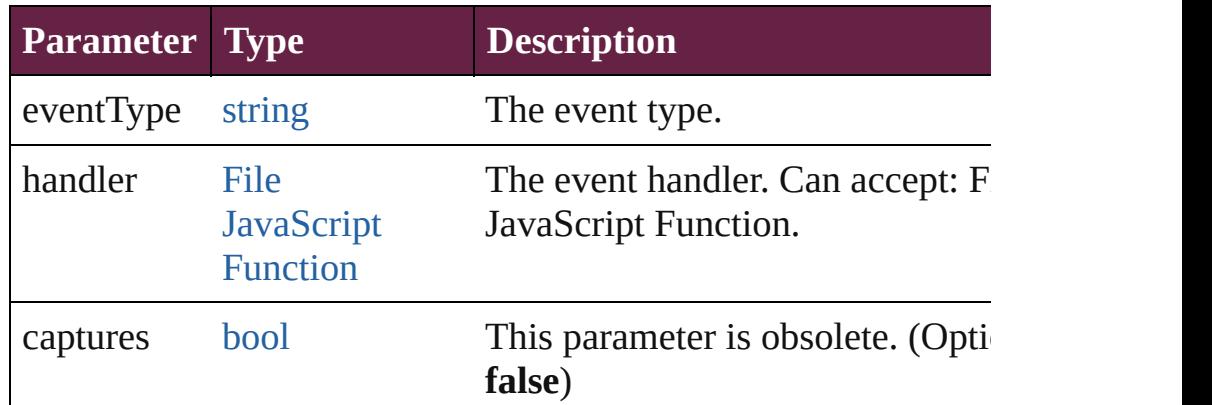

#### <span id="page-3038-0"></span>string **extractLabel** (key: *string*)

Gets the label value associated with the specified key.

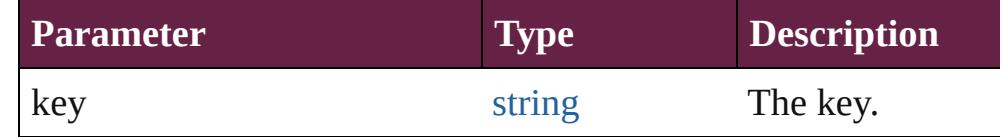

### <span id="page-3038-1"></span>[Array](#page-22-0) of [Asset](#page-3035-0) **getElements** ()

Resolves the object specifier, creating an array of object reference

#### <span id="page-3038-2"></span>void **insertLabel** (key: *string*, value: *string*)

Sets the label to the value associated with the specified key.

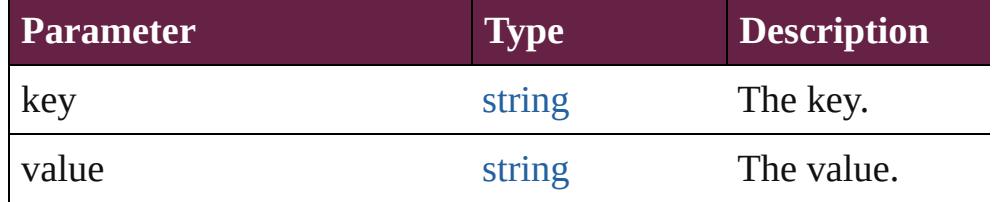

#### <span id="page-3038-3"></span>[Array](#page-22-0) of any **placeAsset** (on: *varies*)

Places the asset in the specified document or text.

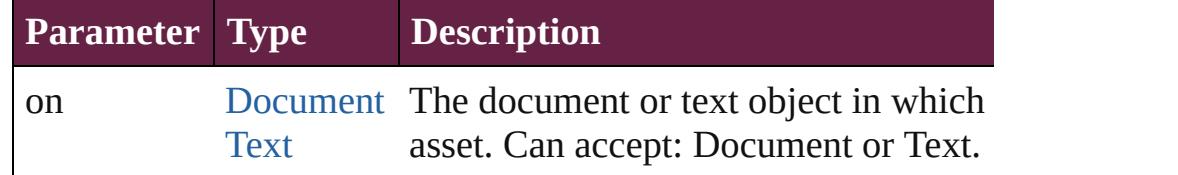

#### void **remove** ()

Deletes the Asset.

<span id="page-3038-4"></span>[bool](#page-31-0) **removeEventListener** (eventType: *string*, handler: *varies*[, *bool*=**false**]) Removes the event listener.

<span id="page-3039-1"></span><span id="page-3039-0"></span>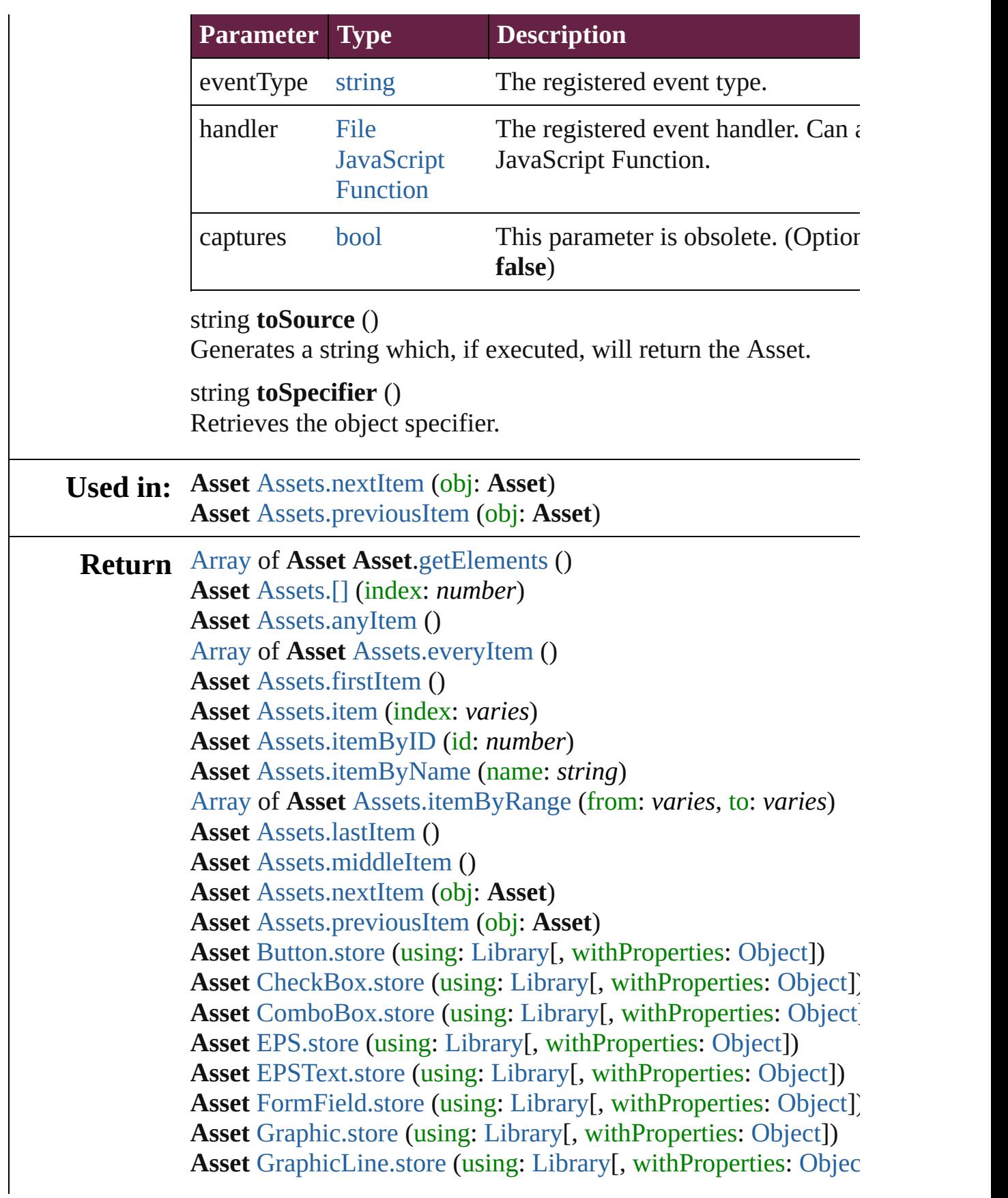

**Asset** [Group.store](#page-2528-0) (using: [Library](#page-3049-0)[, withProperties: [Object](#page-109-0)]) **Asset** [HtmlItem.store](#page-2568-0) (using: [Library](#page-3049-0)[, withProperties: [Object](#page-109-0)]) **Asset** [Image.store](#page-2594-0) (using: [Library](#page-3049-0)[, withProperties: [Object](#page-109-0)]) Asset [ImportedPage.store](#page-2620-0) (using: [Library](#page-3049-0)[, withProperties: [Obje](#page-109-0) **Asset** [Library.store](#page-3052-0) (using: [Array](#page-22-0) of *varies*[, withProperties: [Obj](#page-109-0) **Asset** [ListBox.store](#page-2052-0) (using: [Library\[](#page-3049-0), withProperties: [Object\]](#page-109-0)) **Asset** [MediaItem.store](#page-2680-0) (using: [Library\[](#page-3049-0), withProperties: [Object](#page-109-0)]) **Asset** [Movie.store](#page-2080-0) (using: [Library\[](#page-3049-0), withProperties: [Object\]](#page-109-0)) **Asset** [MultiStateObject.store](#page-2118-0) (using: [Library](#page-3049-0)[, withProperties: C **Asset** [Oval.store](#page-2719-0) (using: [Library](#page-3049-0)[, withProperties: [Object](#page-109-0)]) **Asset** [PDF.store](#page-2746-0) (using: [Library\[](#page-3049-0), withProperties: [Object\]](#page-109-0)) **Asset** [PICT.store](#page-2775-0) (using: [Library](#page-3049-0)[, withProperties: [Object](#page-109-0)]) **Asset** [PageItem.store](#page-2816-0) (using: [Library\[](#page-3049-0), withProperties: [Object\]](#page-109-0)) **Asset** [Polygon.store](#page-2878-0) (using: [Library](#page-3049-0)[, withProperties: [Object](#page-109-0)]) **Asset** [RadioButton.store](#page-2177-0) (using: [Library\[](#page-3049-0), withProperties: [Objec](#page-109-0)t **Asset** [Rectangle.store](#page-2908-0) (using: [Library\[](#page-3049-0), withProperties: [Object\]](#page-109-0)) **Asset** [SignatureField.store](#page-2216-0) (using: [Library](#page-3049-0)[, withProperties: [Obj](#page-109-0) **Asset** [Sound.store](#page-2243-0) (using: [Library](#page-3049-0)[, withProperties: [Object](#page-109-0)]) **Asset** [SplineItem.store](#page-2960-0) (using: [Library\[](#page-3049-0), withProperties: [Object](#page-109-0)]) **Asset** [TextBox.store](#page-2303-0) (using: [Library\[](#page-3049-0), withProperties: [Object\]](#page-109-0)) **Asset** [TextFrame.store](#page-5179-0) (using: [Library\[](#page-3049-0), withProperties: [Object](#page-109-0)]) **Asset** [WMF.store](#page-3025-0) (using: [Library\[](#page-3049-0), withProperties: [Object\]](#page-109-0)) **Asset** [XMLElement.store](#page-5378-0) (using: [Library](#page-3049-0)[, withProperties: [Obje](#page-109-0)

Jongware, 28-

 $\mathcal{L}_{\mathsf{Appr}\text{-}2012\text{ v}3.0.3\text{i}}$  [Contents](#page-0-0)  $::$  [Index](#page-5496-0)

<span id="page-3042-5"></span><span id="page-3042-4"></span><span id="page-3042-3"></span><span id="page-3042-2"></span><span id="page-3042-1"></span><span id="page-3042-0"></span>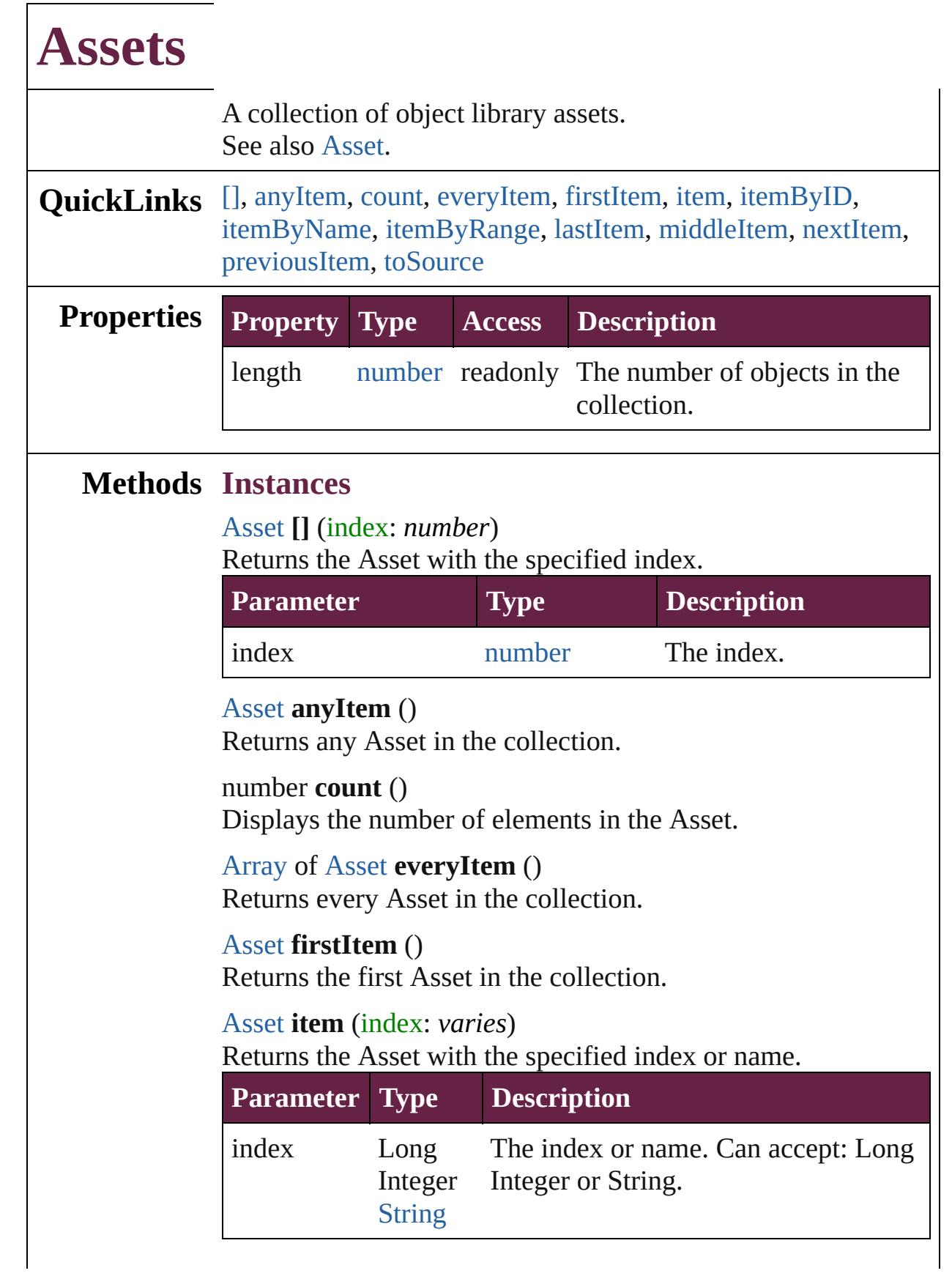

#### <span id="page-3043-2"></span>[Asset](#page-3035-0) **itemByID** (id: *number*) Returns the Asset with the specified ID.

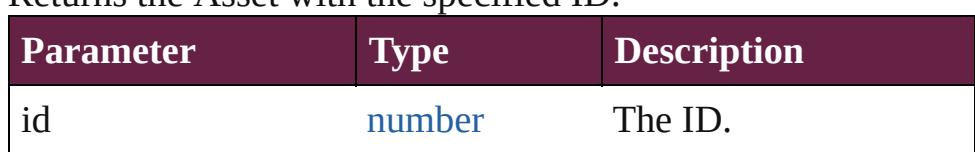

<span id="page-3043-3"></span>[Asset](#page-3035-0) **itemByName** (name: *string*)

Returns the Asset with the specified name.

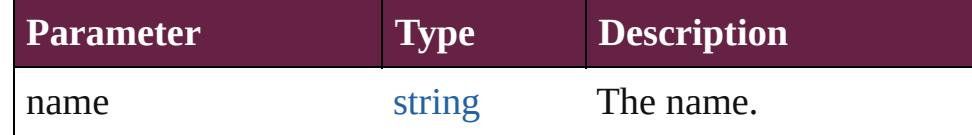

<span id="page-3043-4"></span>[Array](#page-22-0) of [Asset](#page-3035-0) **itemByRange** (from: *varies*, to: *varies*) Returns the Assets within the specified range.

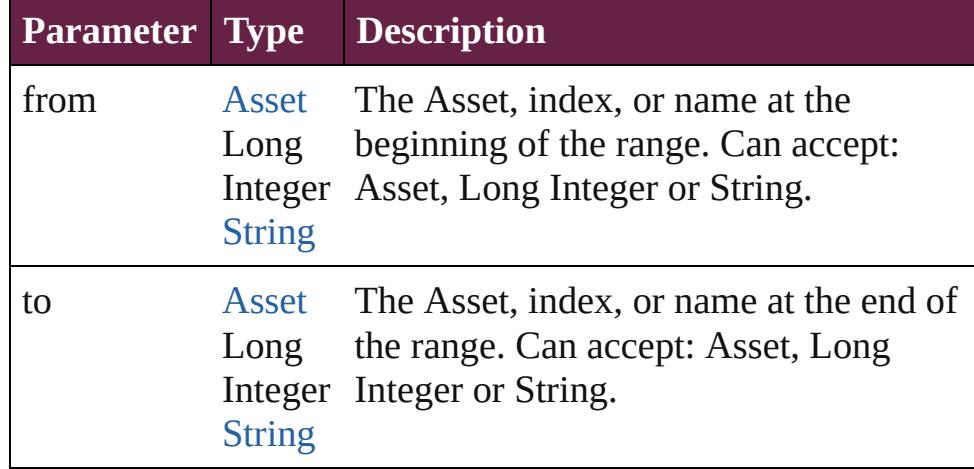

#### <span id="page-3043-5"></span>[Asset](#page-3035-0) **lastItem** ()

Returns the last Asset in the collection.

#### <span id="page-3043-6"></span>[Asset](#page-3035-0) **middleItem** ()

Returns the middle Asset in the collection.

#### <span id="page-3043-0"></span>[Asset](#page-3035-0) **nextItem** (obj: [Asset](#page-3035-0))

Returns the Asset whose index follows the specified Asset in the collection.

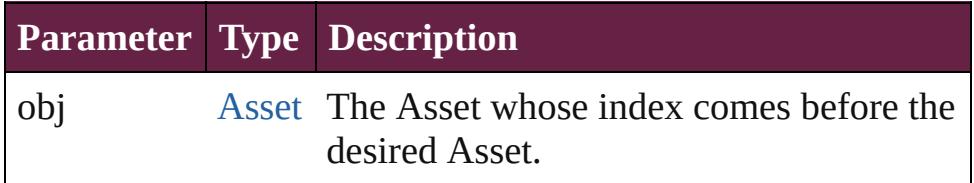

#### <span id="page-3043-1"></span>[Asset](#page-3035-0) **previousItem** (obj: [Asset](#page-3035-0))

Returns the Asset with the index previous to the specified

<span id="page-3044-0"></span>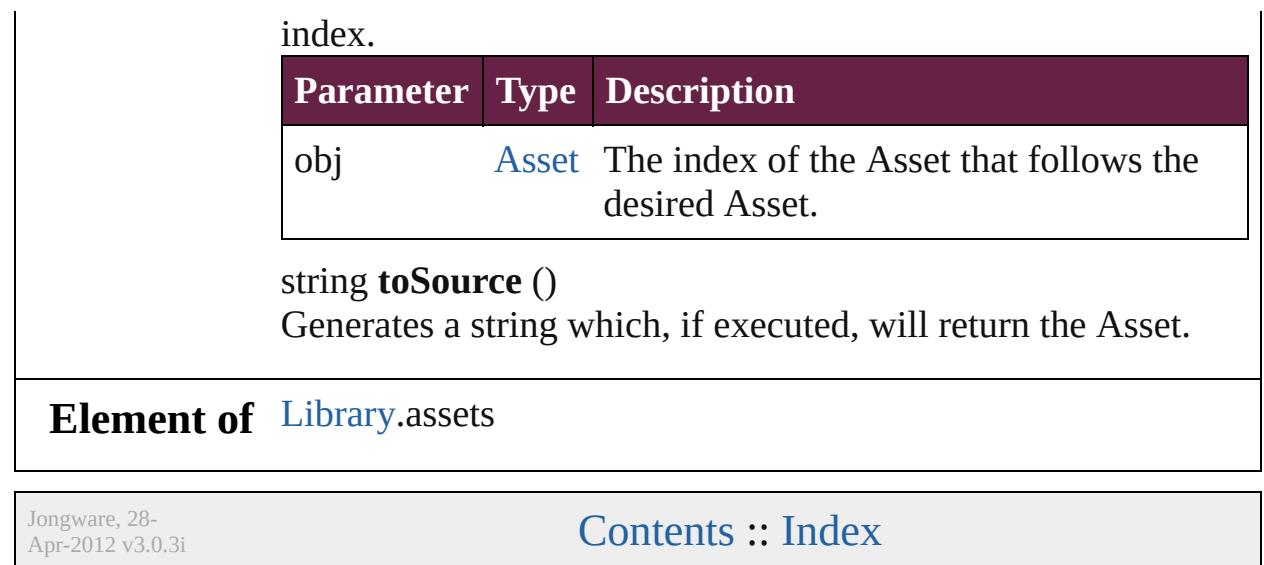

<span id="page-3046-5"></span><span id="page-3046-4"></span><span id="page-3046-3"></span><span id="page-3046-2"></span><span id="page-3046-1"></span><span id="page-3046-0"></span>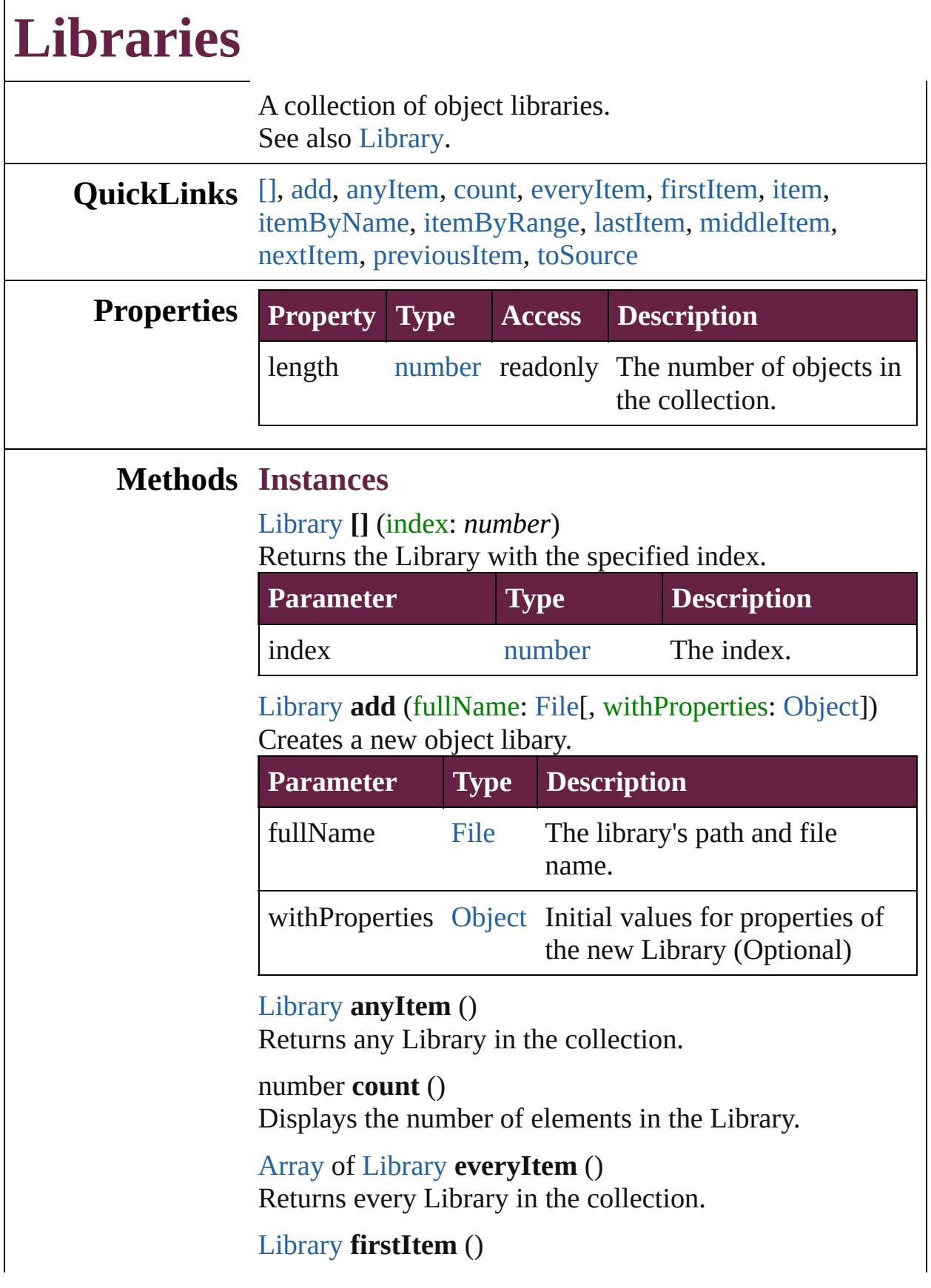

Returns the first Library in the collection.

## <span id="page-3047-0"></span>[Library](#page-3049-0) **item** (index: *varies*)

Returns the Library with the specified index or name.

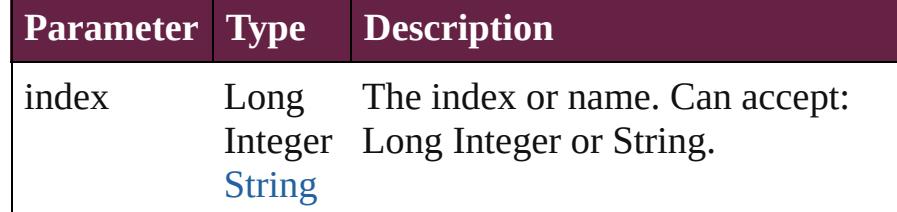

#### <span id="page-3047-1"></span>[Library](#page-3049-0) **itemByName** (name: *string*)

Returns the Library with the specified name.

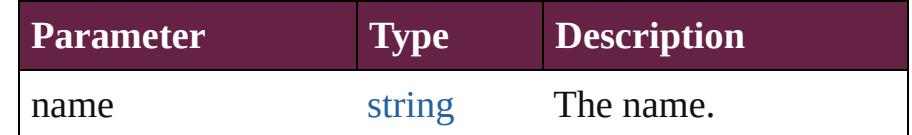

<span id="page-3047-2"></span>[Array](#page-22-0) of [Library](#page-3049-0) **itemByRange** (from: *varies*, to: *varies*) Returns the Libraries within the specified range.

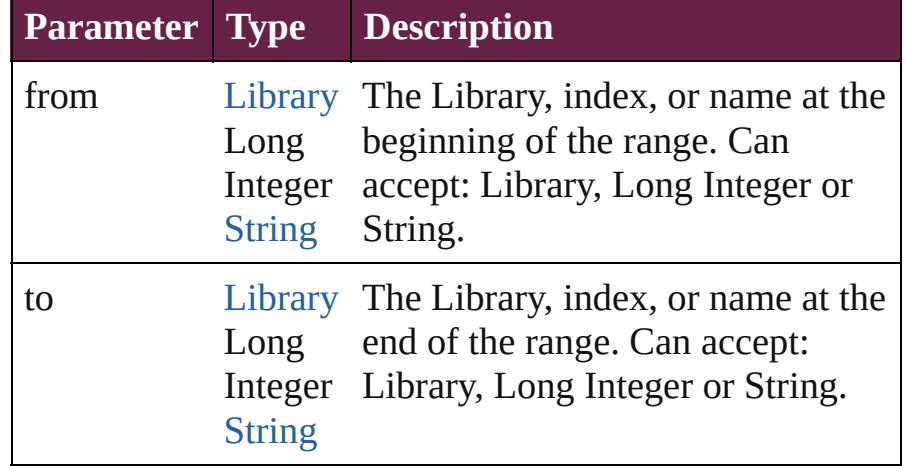

#### <span id="page-3047-3"></span>[Library](#page-3049-0) **lastItem** ()

Returns the last Library in the collection.

#### <span id="page-3047-4"></span>[Library](#page-3049-0) **middleItem** ()

Returns the middle Library in the collection.

#### <span id="page-3047-5"></span>[Library](#page-3049-0) **nextItem** (obj: [Library](#page-3049-0))

Returns the Library whose index follows the specified Library in the collection.

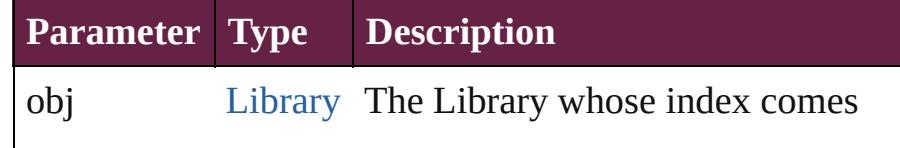

<span id="page-3048-1"></span><span id="page-3048-0"></span>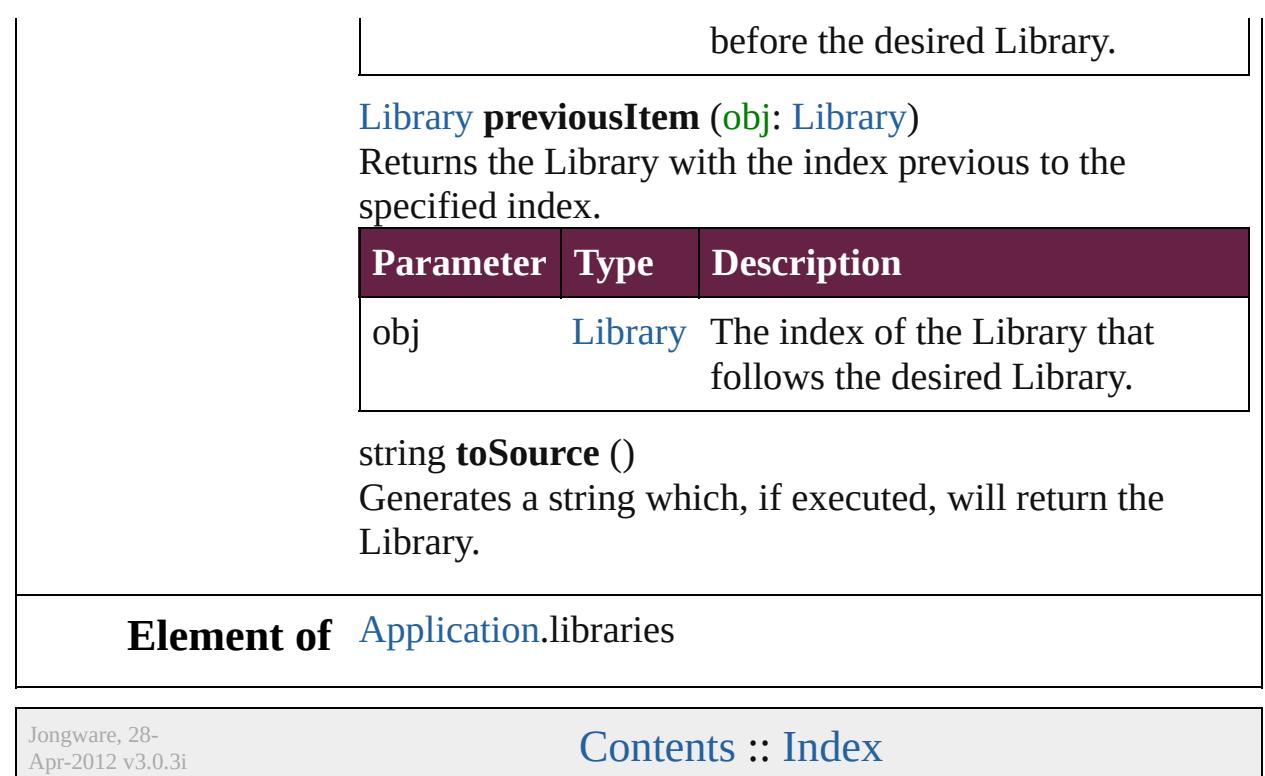

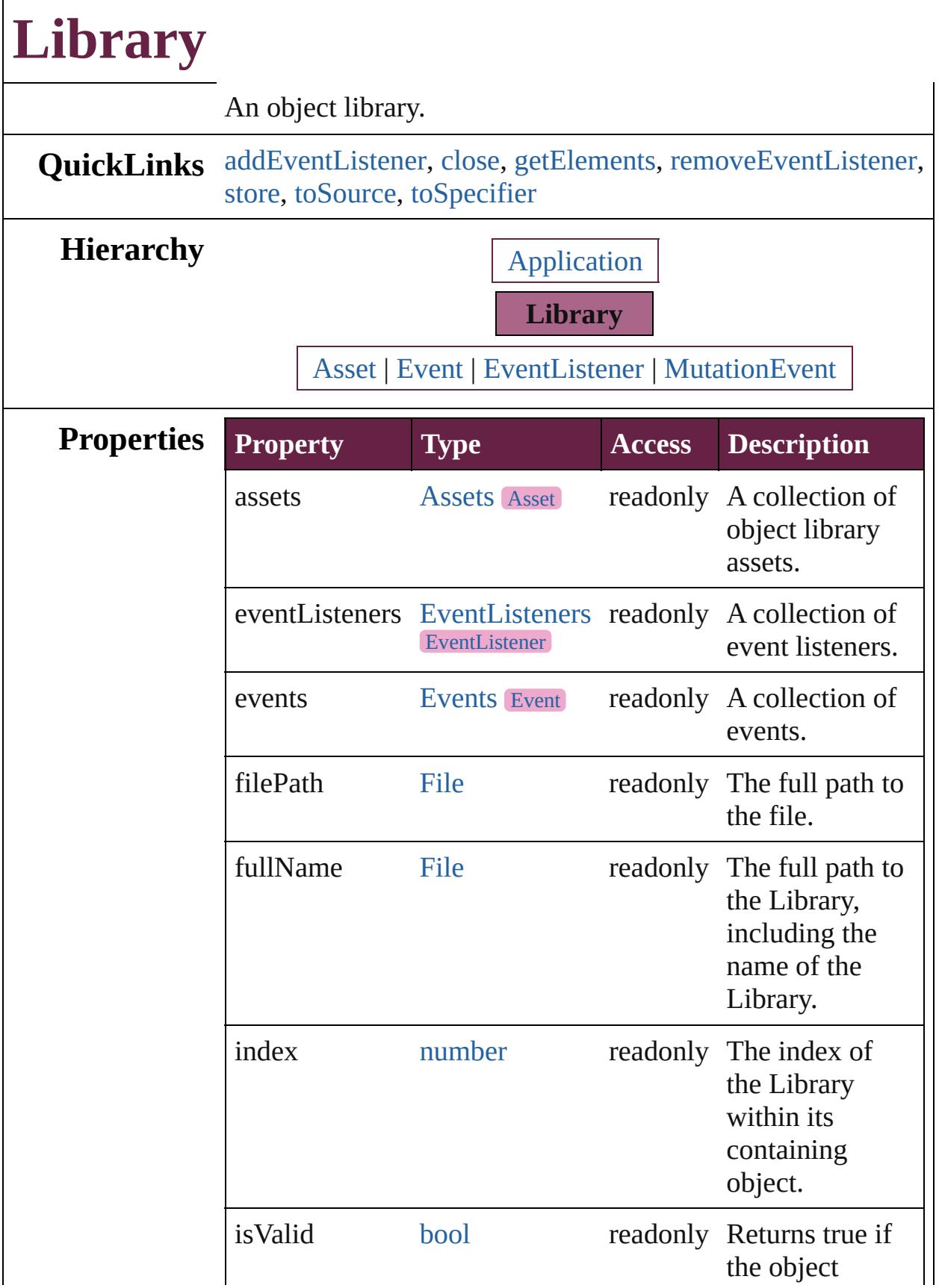

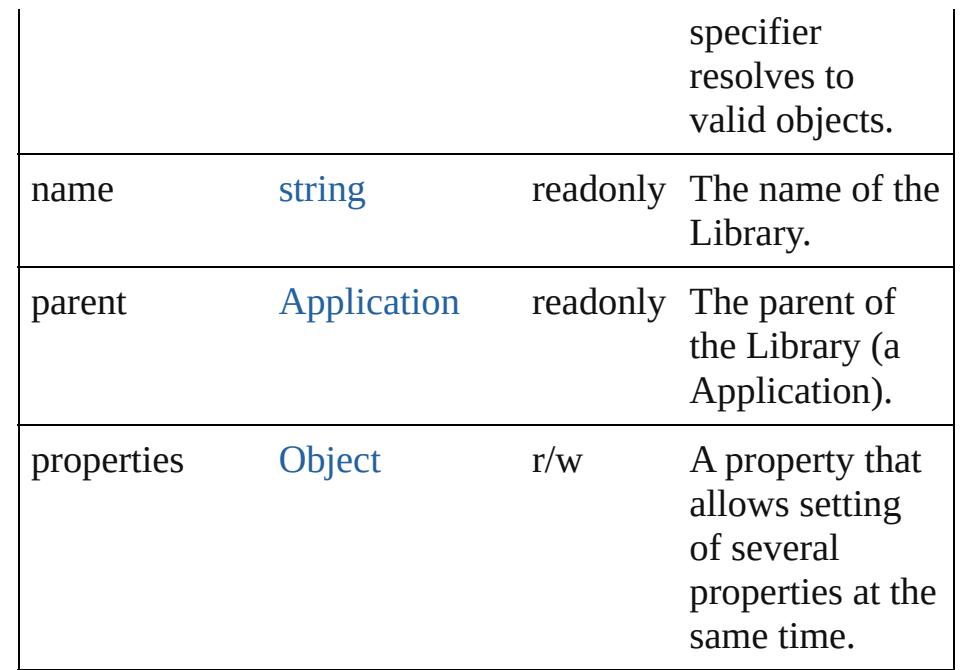

### **Methods Instances**

<span id="page-3051-0"></span>[EventListener](#page-309-0) **addEventListener** (eventType: *string*, handler: *varies*[, captures: *bool*=**false**]) Adds an event listener.

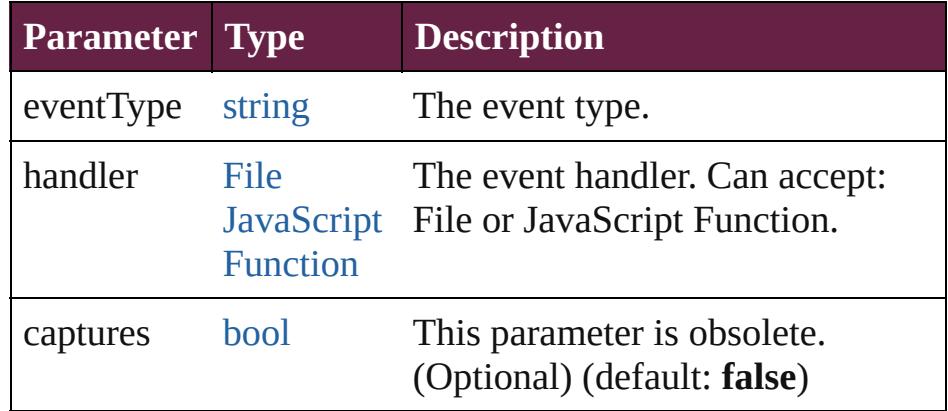

#### <span id="page-3051-1"></span>void **close** ()

Closes the Library.

#### <span id="page-3051-2"></span>[Array](#page-22-0) of [Library](#page-3049-0) **getElements** ()

Resolves the object specifier, creating an array of object references.

<span id="page-3051-3"></span>[bool](#page-31-0) **removeEventListener** (eventType: *string*, handler: *varies*[, captures: *bool*=**false**]) Removes the event listener.

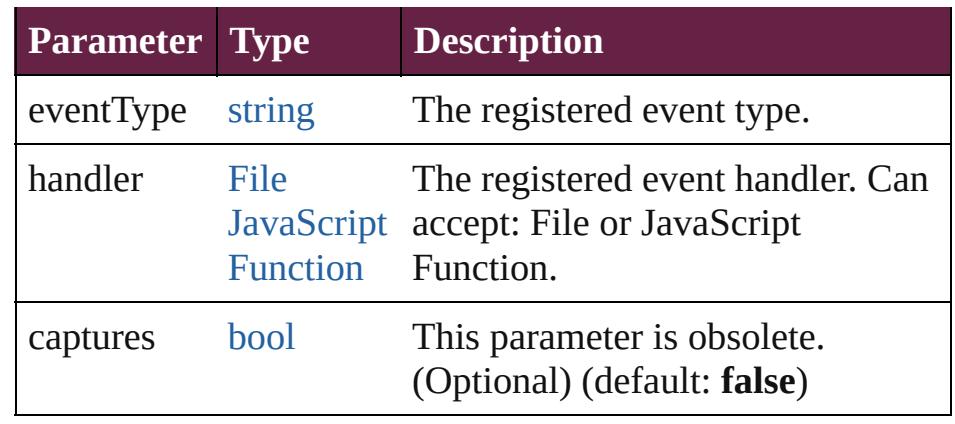

<span id="page-3052-0"></span>[Asset](#page-3035-0) **store** (using: [Array](#page-22-0) of *varies*[, withProperties: [Object\]](#page-109-0))

Stores the specified object in the library.

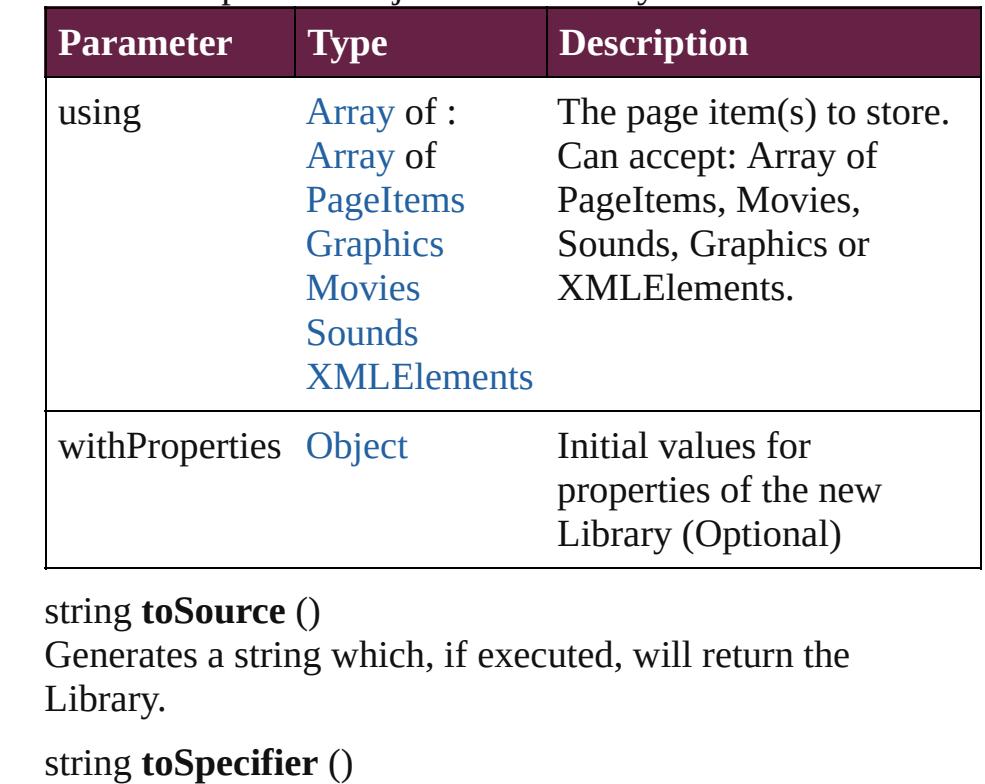

<span id="page-3052-2"></span><span id="page-3052-1"></span>Retrieves the object specifier.

**Element of** [Asset.](#page-3035-0)parent

#### **Used in:** [Asset](#page-3035-0) [Button.store](#page-1813-0) (using: **Library**[, withProperties: [Object\]](#page-109-0)) [Asset](#page-3035-0) [CheckBox.store](#page-1842-0) (using: **Library**[, withProperties: [Object\]](#page-109-0))

[Asset](#page-3035-0) [ComboBox.store](#page-1881-0) (using: **Library**[, withProperties: [Object\]](#page-109-0)) [Asset](#page-3035-0) [EPS.store](#page-2413-0) (using: **Library**[, withProperties: [Object](#page-109-0)]) [Asset](#page-3035-0) [EPSText.store](#page-2435-0) (using: **Library**[, withProperties: [Object\]](#page-109-0)) [Asset](#page-3035-0) [FormField.store](#page-1907-0) (using: **Library**[, withProperties: [Object\]](#page-109-0)) [Asset](#page-3035-0) [Graphic.store](#page-2470-0) (using: **Library**[, withProperties: [Object\]](#page-109-0)) [Asset](#page-3035-0) [GraphicLine.store](#page-2497-0) (using: **Library**[, withProperties: [Object\]](#page-109-0)) [Asset](#page-3035-0) [Group.store](#page-2528-0) (using: **Library**[, withProperties: [Object\]](#page-109-0)) [Asset](#page-3035-0) [HtmlItem.store](#page-2568-0) (using: **Library**[, withProperties: [Object\]](#page-109-0)) [Asset](#page-3035-0) [Image.store](#page-2594-0) (using: **Library**[, withProperties: [Object\]](#page-109-0)) [Asset](#page-3035-0) [ImportedPage.store](#page-2620-0) (using: **Library**[, withProperties: [Object\]](#page-109-0)) **Library** [Libraries.nextItem](#page-3047-5) (obj: **Library**) **Library** [Libraries.previousItem](#page-3048-0) (obj: **Library**) [Asset](#page-3035-0) [ListBox.store](#page-2052-0) (using: **Library**[, withProperties: [Object\]](#page-109-0)) [Asset](#page-3035-0) [MediaItem.store](#page-2680-0) (using: **Library**[, withProperties: [Object\]](#page-109-0)) [Asset](#page-3035-0) [Movie.store](#page-2080-0) (using: **Library**[, withProperties: [Object\]](#page-109-0)) [Asset](#page-3035-0) [MultiStateObject.store](#page-2118-0) (using: **Library**[, withProperties: [Object](#page-109-0)]) [Asset](#page-3035-0) [Oval.store](#page-2719-0) (using: **Library**[, withProperties: [Object\]](#page-109-0)) [Asset](#page-3035-0) [PDF.store](#page-2746-0) (using: **Library**[, withProperties: [Object\]](#page-109-0)) [Asset](#page-3035-0) [PICT.store](#page-2775-0) (using: **Library**[, withProperties: [Object\]](#page-109-0)) [Asset](#page-3035-0) [PageItem.store](#page-2816-0) (using: **Library**[, withProperties: [Object\]](#page-109-0)) [Asset](#page-3035-0) [Polygon.store](#page-2878-0) (using: **Library**[, withProperties: [Object\]](#page-109-0)) [Asset](#page-3035-0) [RadioButton.store](#page-2177-0) (using: **Library**[, withProperties: [Object\]](#page-109-0)) [Asset](#page-3035-0) [Rectangle.store](#page-2908-0) (using: **Library**[, withProperties: [Object\]](#page-109-0))

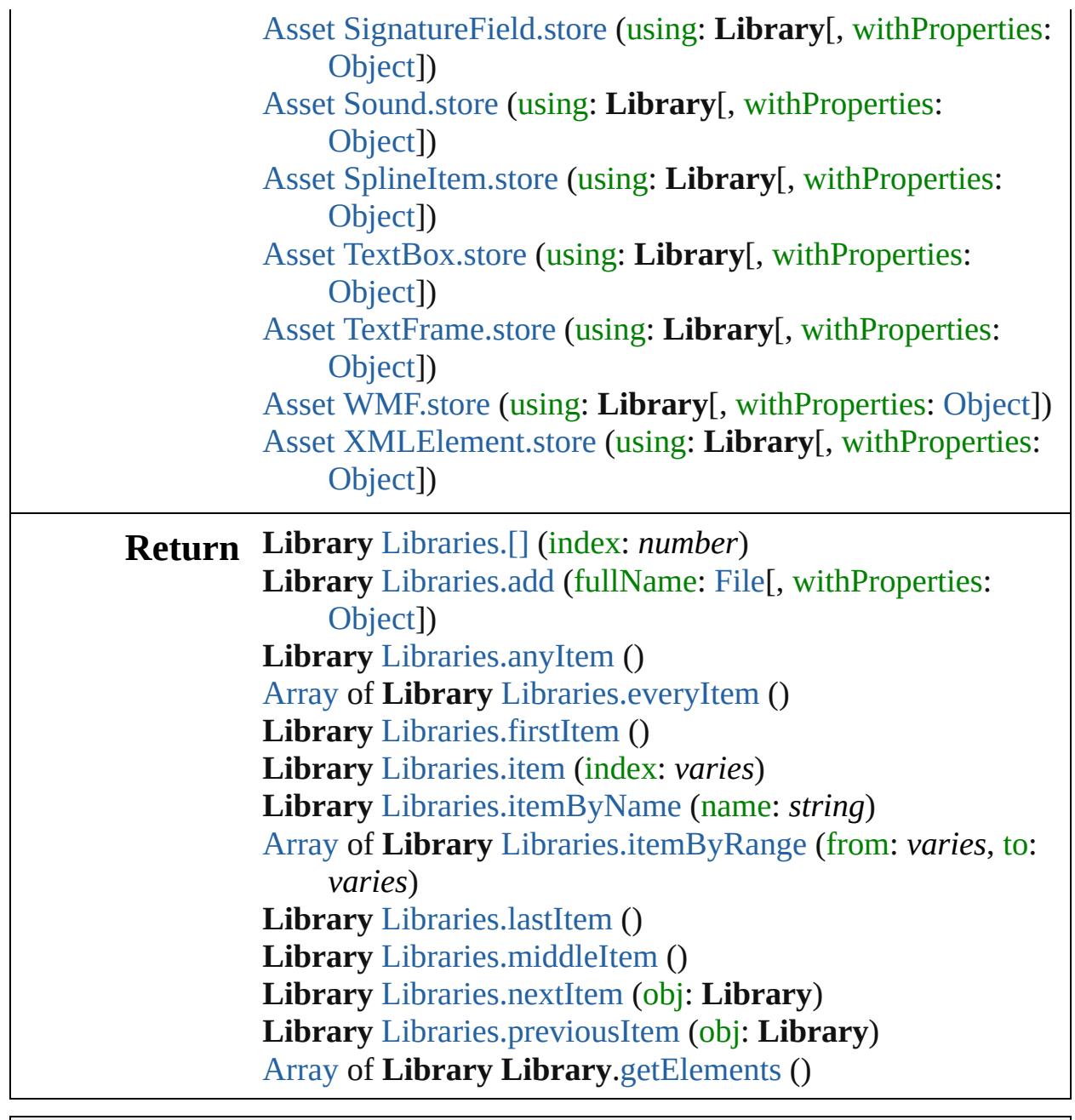

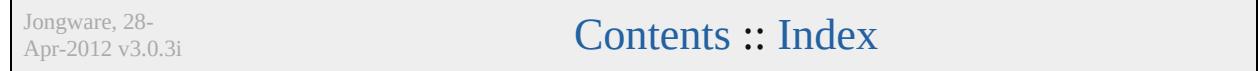

# <span id="page-3055-0"></span>**Adobe InDesign CS6 Server (8.0) Object Model**

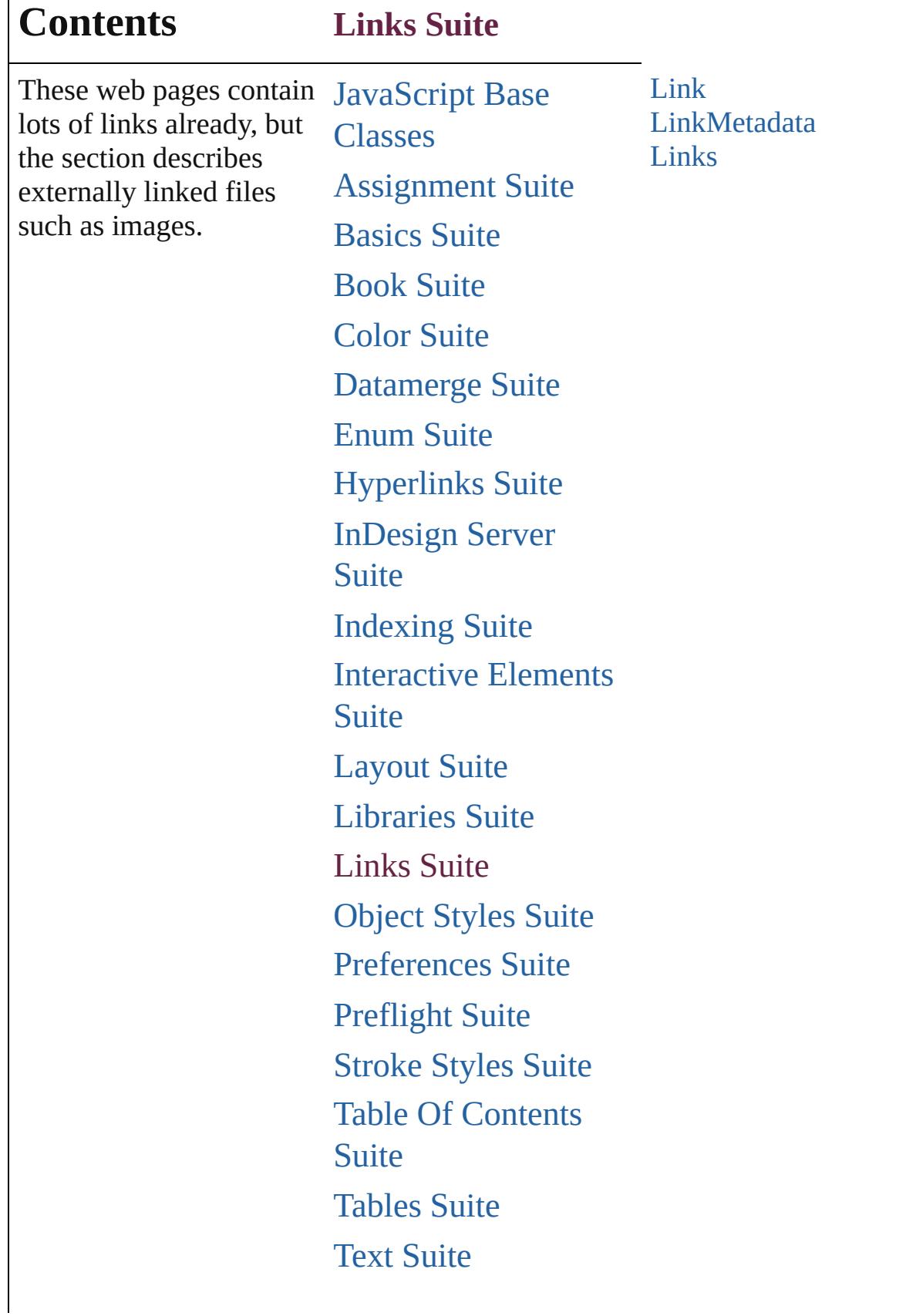

 $\mathsf{l}$ 

## [XML](#page-5327-0) Suite

Jongware, 28-

Contents :: [Index](#page-5496-0)

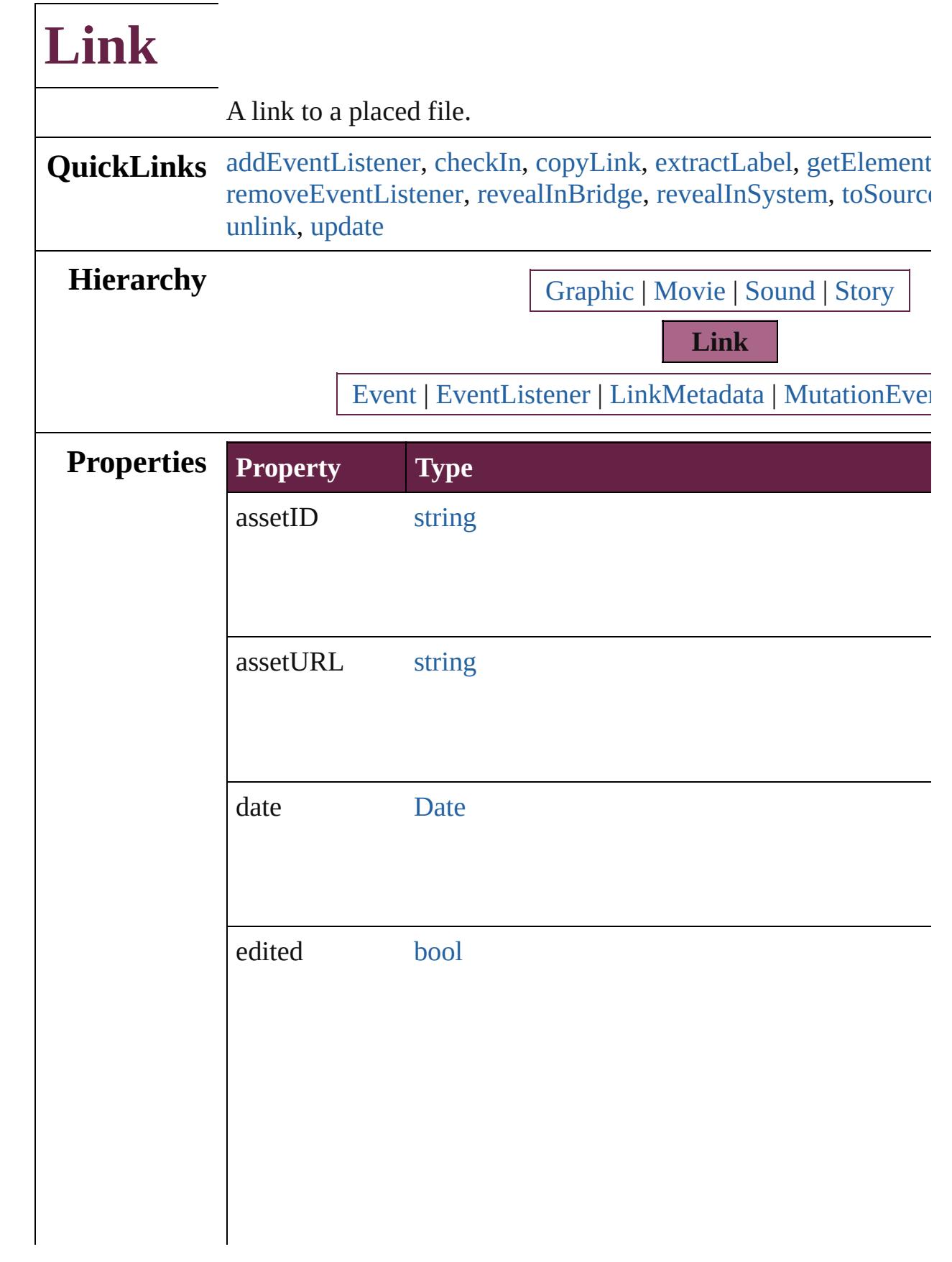
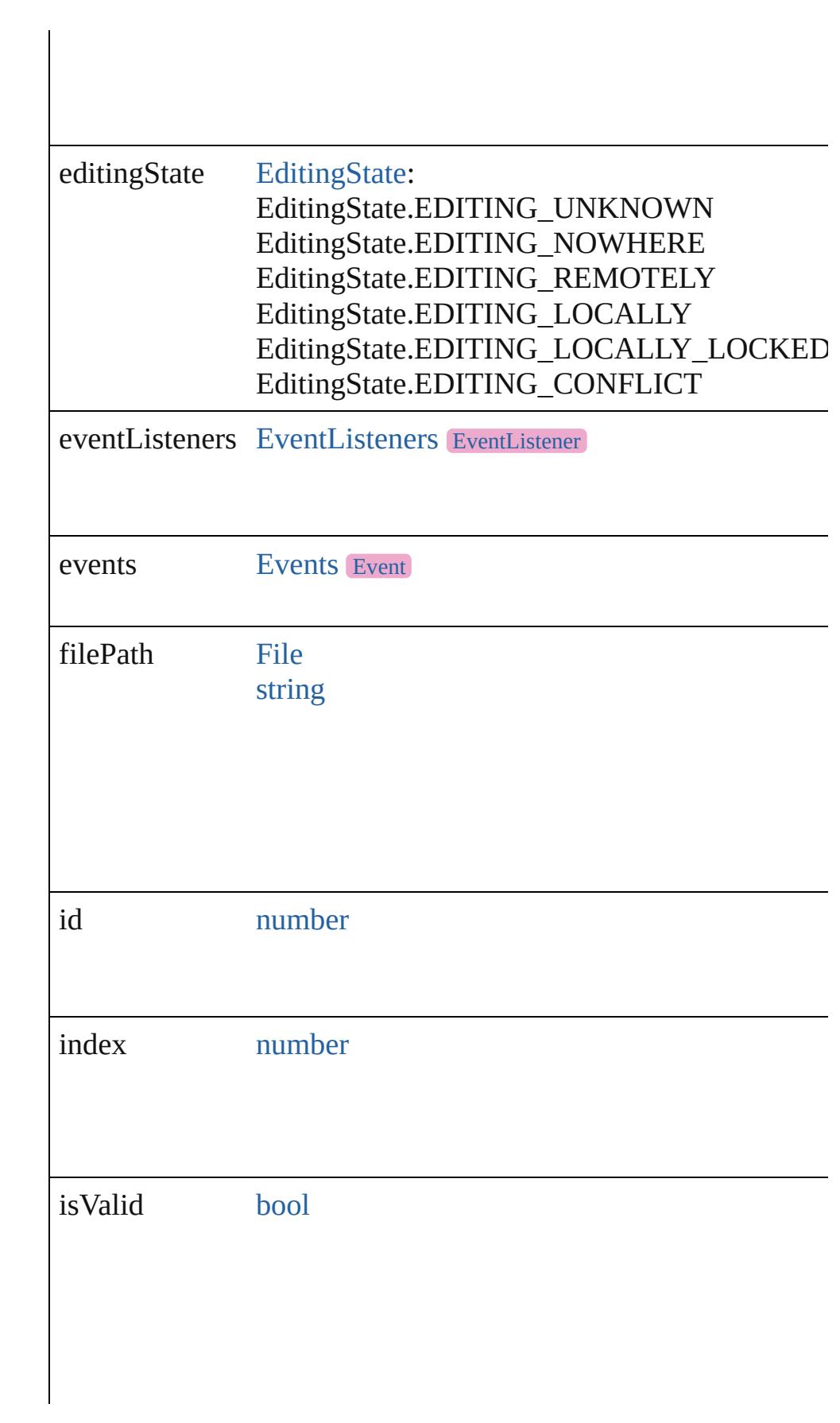

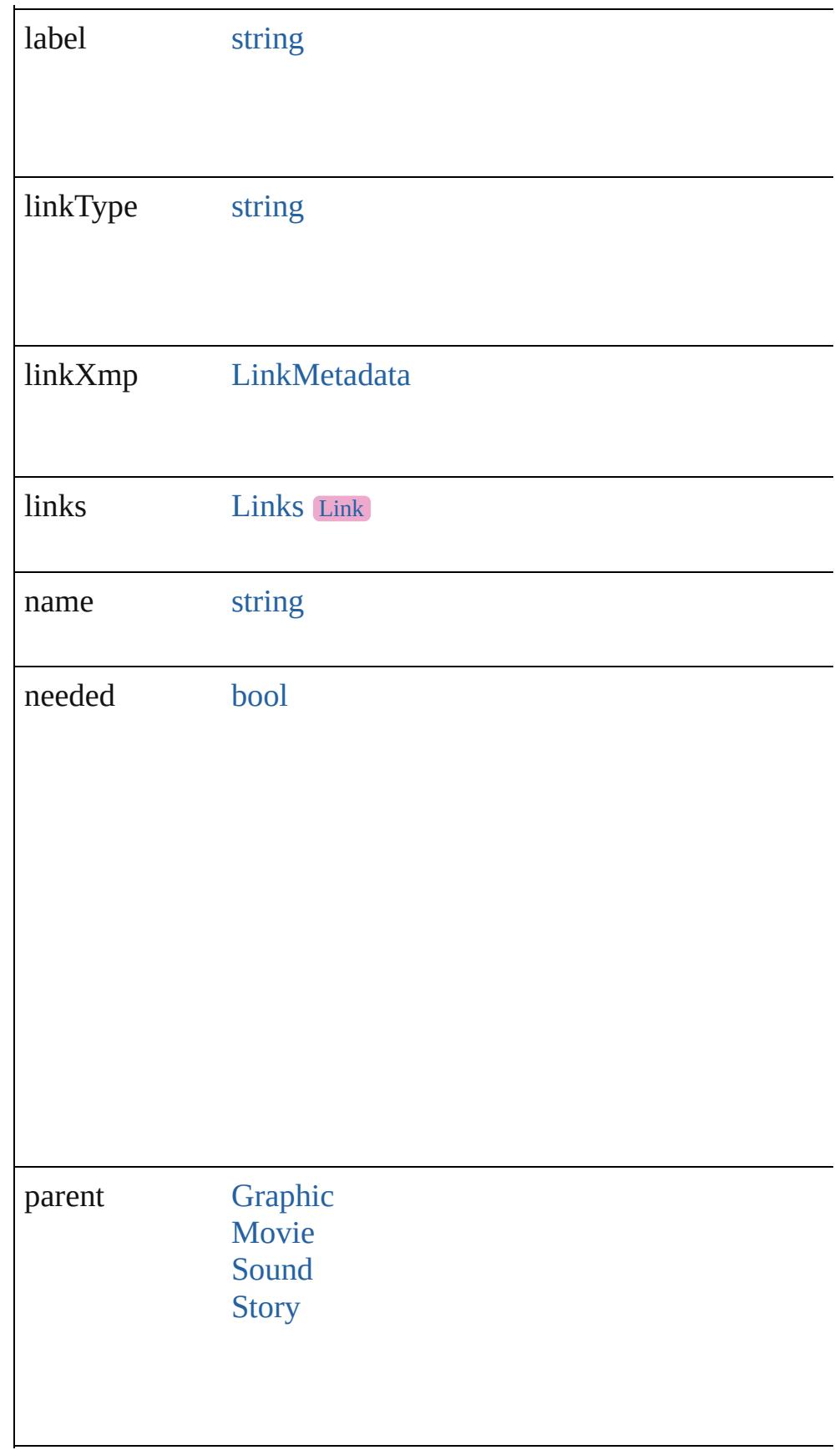

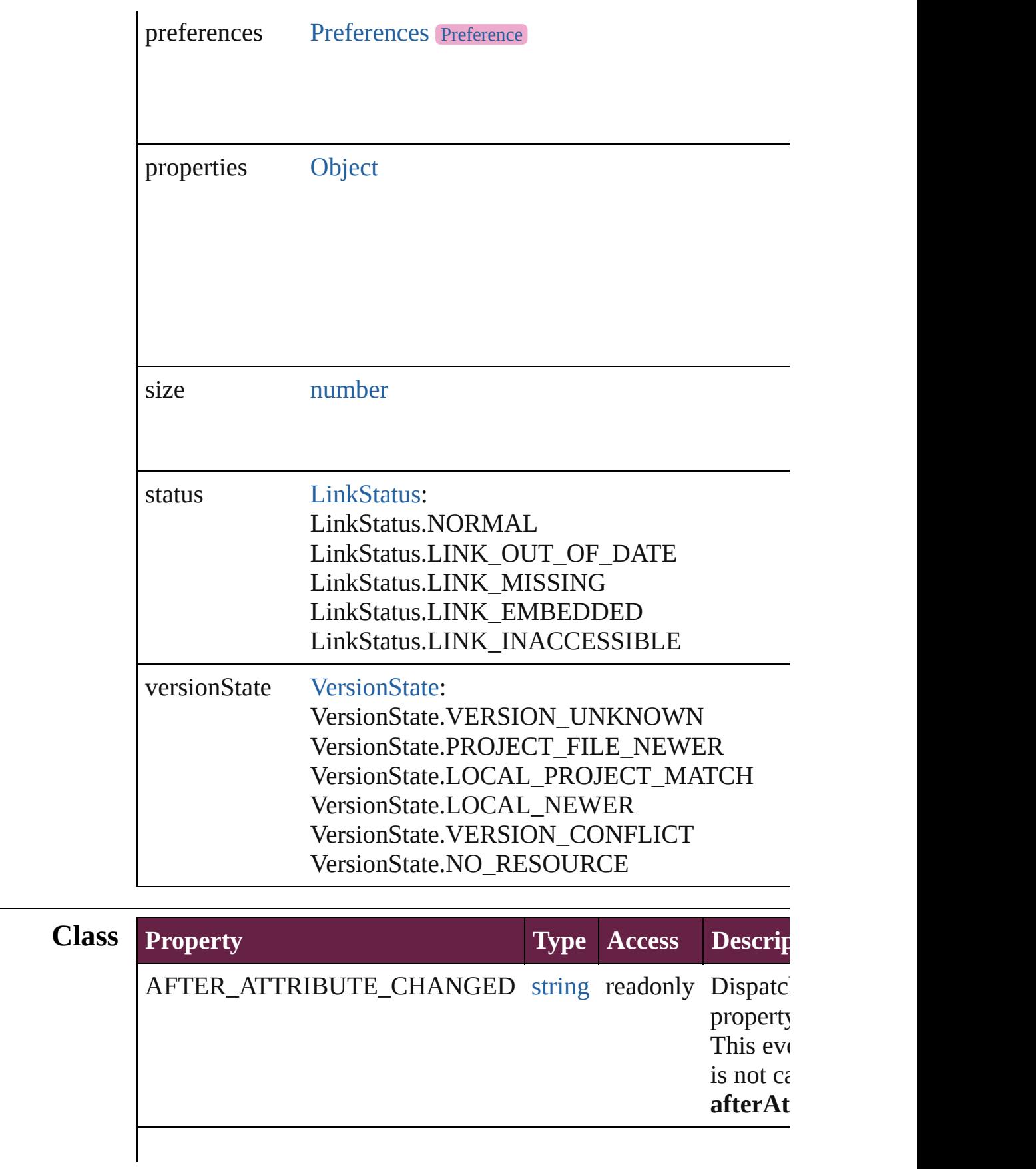

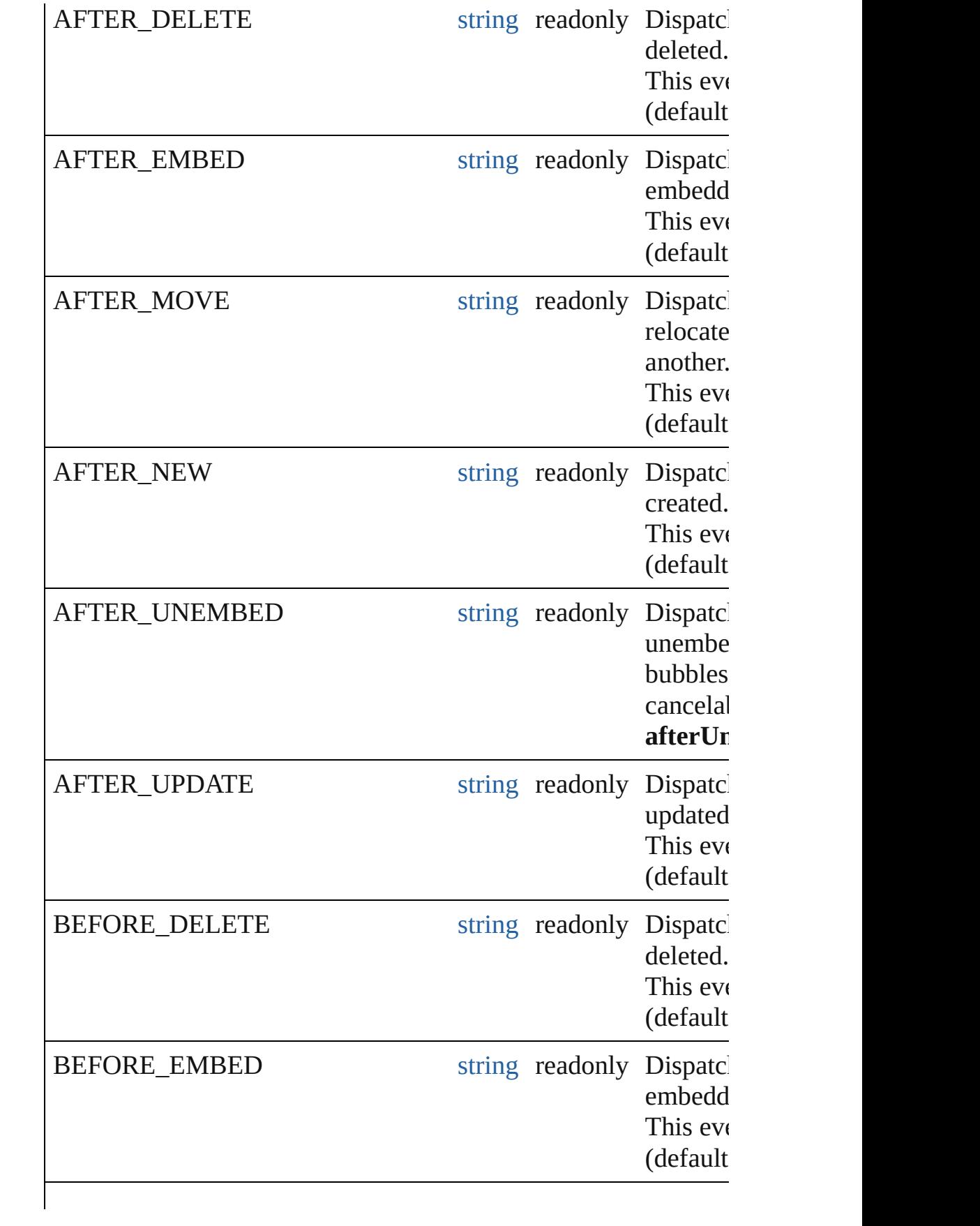

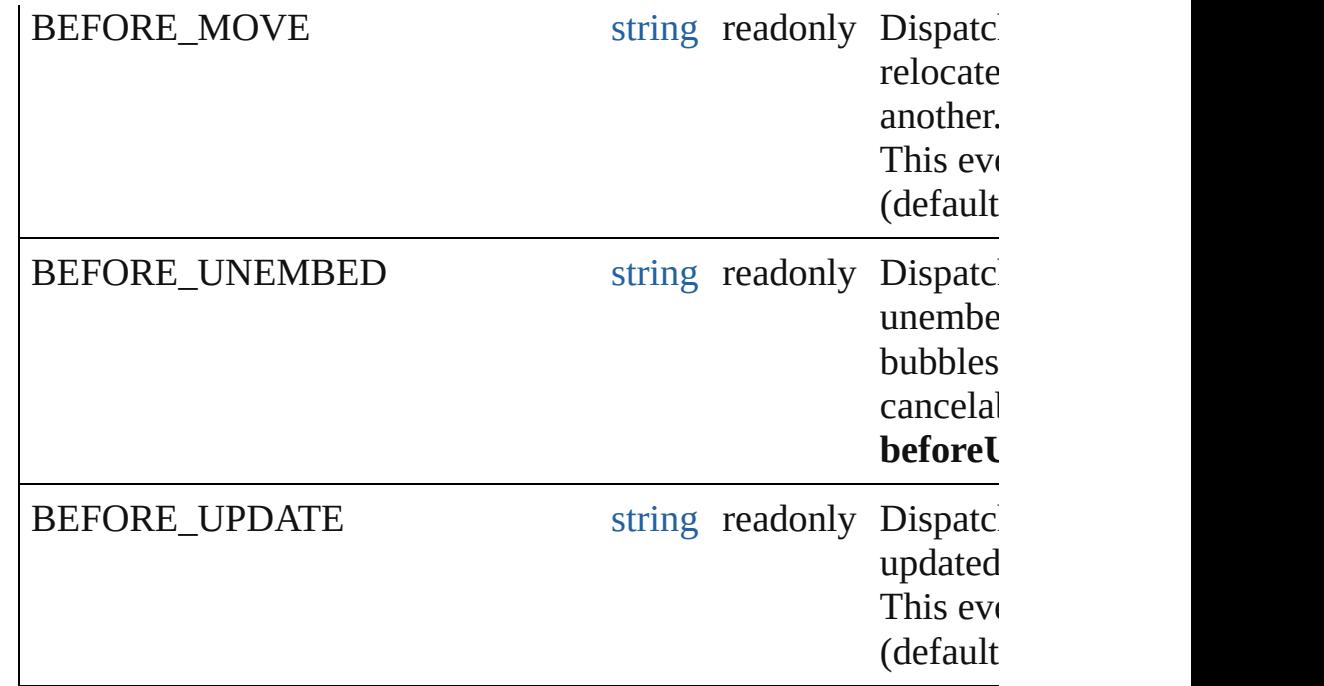

## **Methods Instances**

[EventListener](#page-309-0) **addEventListener** (eventType: *string*, handler: *v bool*=**false**])

Adds an event listener.

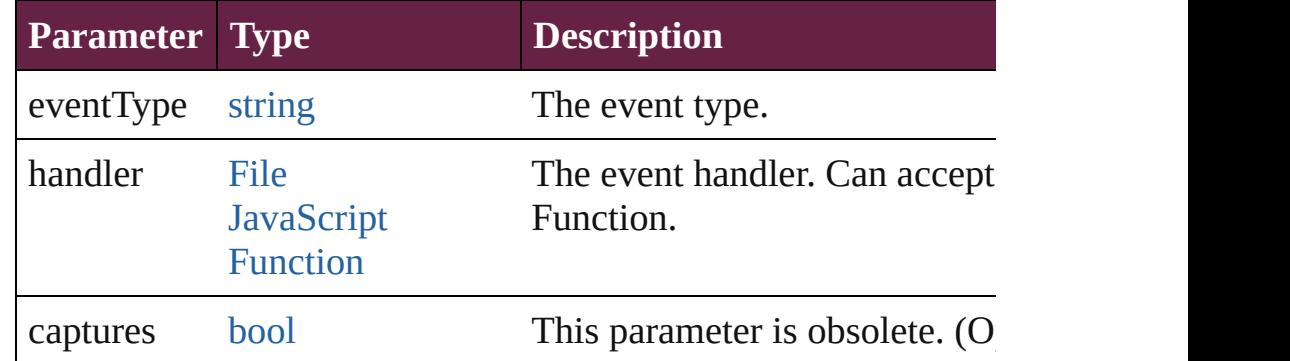

void **checkIn** ([versionComments: *string*][, forceSave: *bool*=**false** Check in to Version Cue.

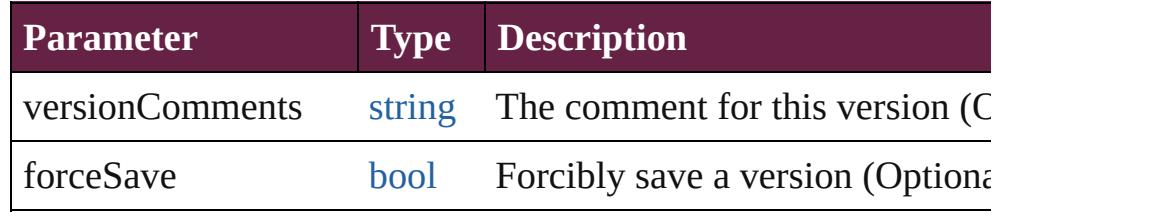

void **copyLink** (to: [File](#page-60-0)[, versionComments: *string*][, forceSave Copies the link file to the specified location.

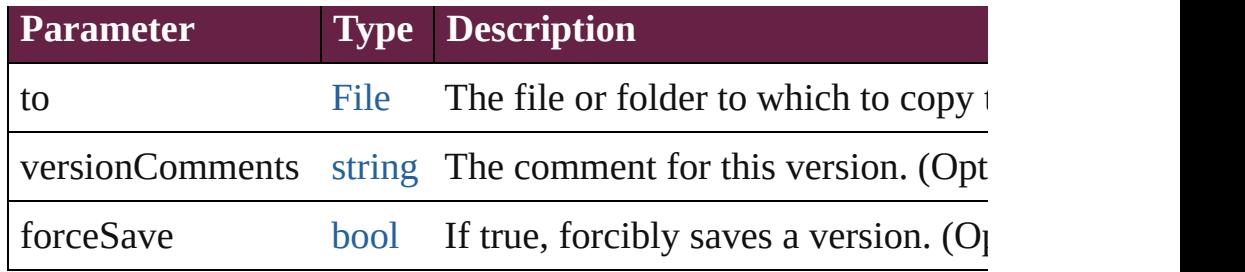

#### string **extractLabel** (key: *string*)

Gets the label value associated with the specified key.

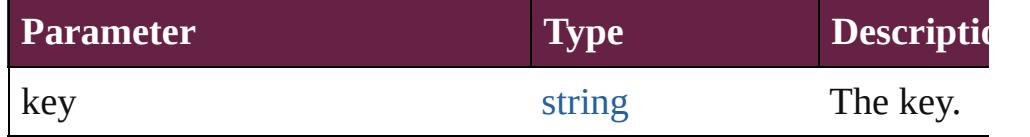

## <span id="page-3065-1"></span>[Array](#page-22-0) of [Link](#page-3058-0) **getElements** ()

Resolves the object specifier, creating an array of object reference

## void **insertLabel** (key: *string*, value: *string*)

Sets the label to the value associated with the specified key.

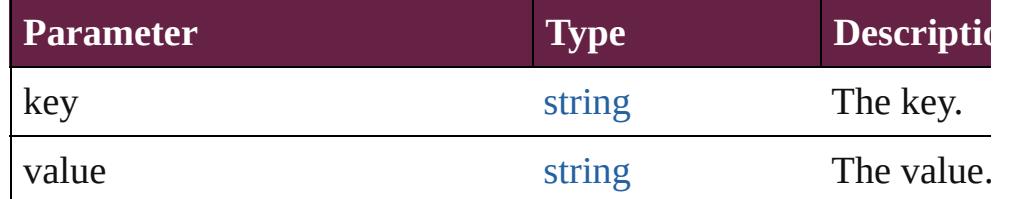

#### <span id="page-3065-0"></span>void **relink** (to: *varies*)

Points the link to a new source file.

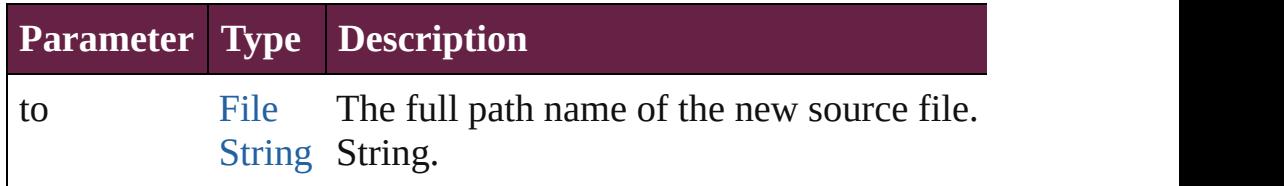

[bool](#page-31-0) **removeEventListener** (eventType: *string*, handler: *varies*[, Removes the event listener.

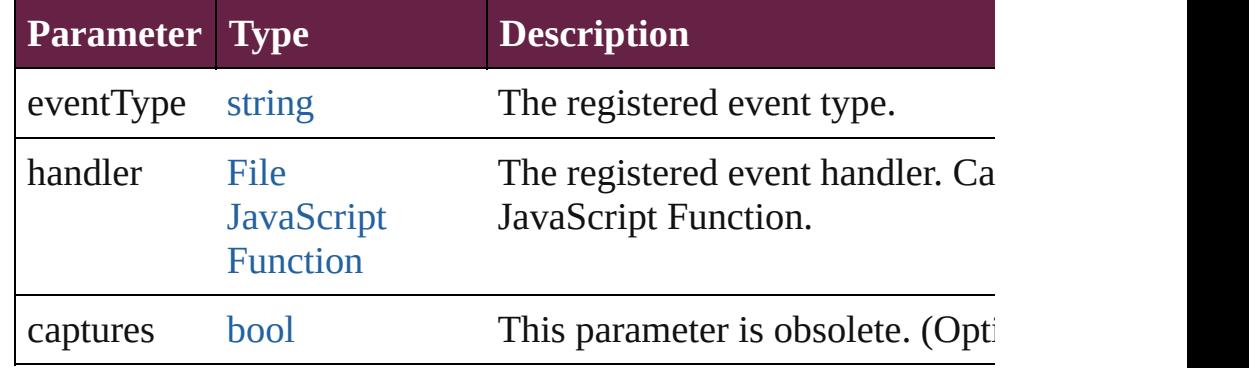

#### void **revealInBridge** ()

Opens Adobe Bridge and selects the source file of the link.

#### void **revealInSystem** ()

Opens the file system to the folder that contains the source file of file.

# string **toSource** ()

Generates a string which, if executed, will return the Link.

#### string **toSpecifier** ()

Retrieves the object specifier.

void **unembed** ([to: [File](#page-60-0)][, versionComments: *string*][, forceSave Unembeds the source file. If no folder is specified, creates a link file; if a folder is specified, copies the file to the folder and creates file.

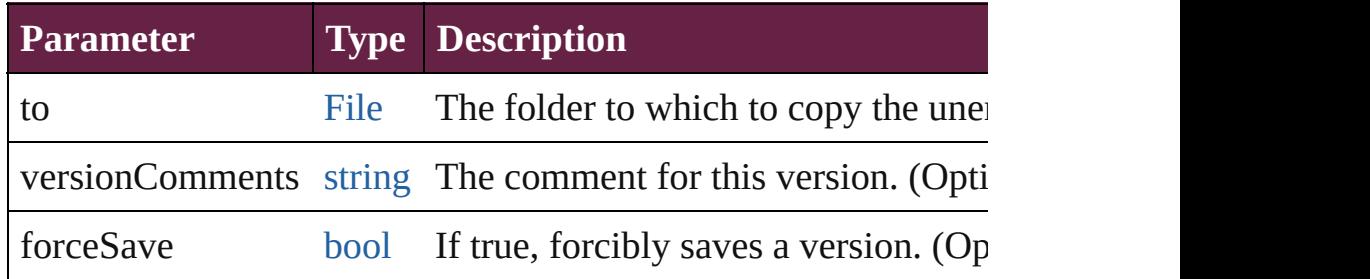

#### void **unlink** ()

Embeds the source file in the document.

#### <span id="page-3066-0"></span>[Link](#page-3058-0) **update** ()

Updates the link if the source file has been changed.

## **Element of** [EPS.](#page-2393-0)itemLink

[Graphic](#page-2452-0).itemLink [Image](#page-2575-0).itemLink [ImportedPage.](#page-2601-0)itemLink [LinkMetadata.](#page-3068-0)parent [Movie.](#page-2060-0)itemLink [PDF](#page-2727-0).itemLink [PICT](#page-2757-0).itemLink [Sound.](#page-2224-0)itemLink [Story](#page-5000-0).itemLink [WMF](#page-3007-0).itemLink [XmlStory.](#page-5455-0)itemLink

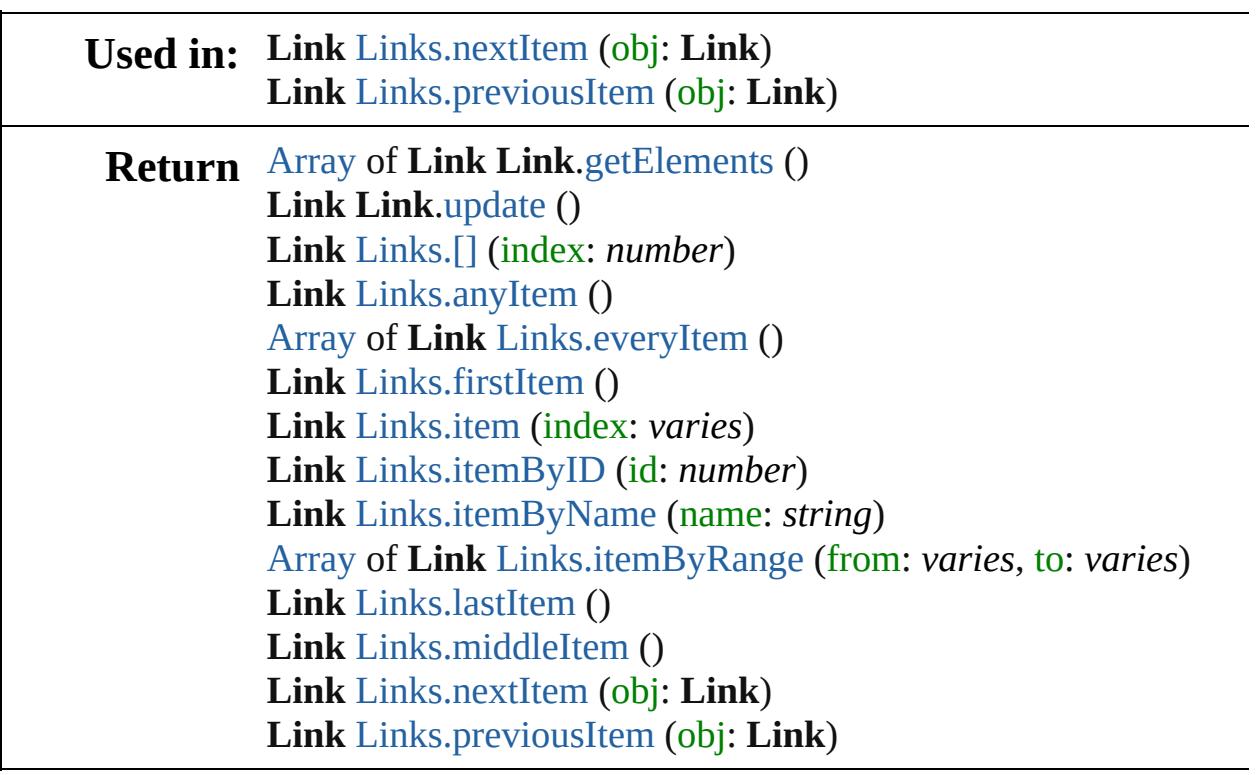

Jongware, 28-

[Contents](#page-0-0) :: [Index](#page-5496-0)

# <span id="page-3068-0"></span>**Class**

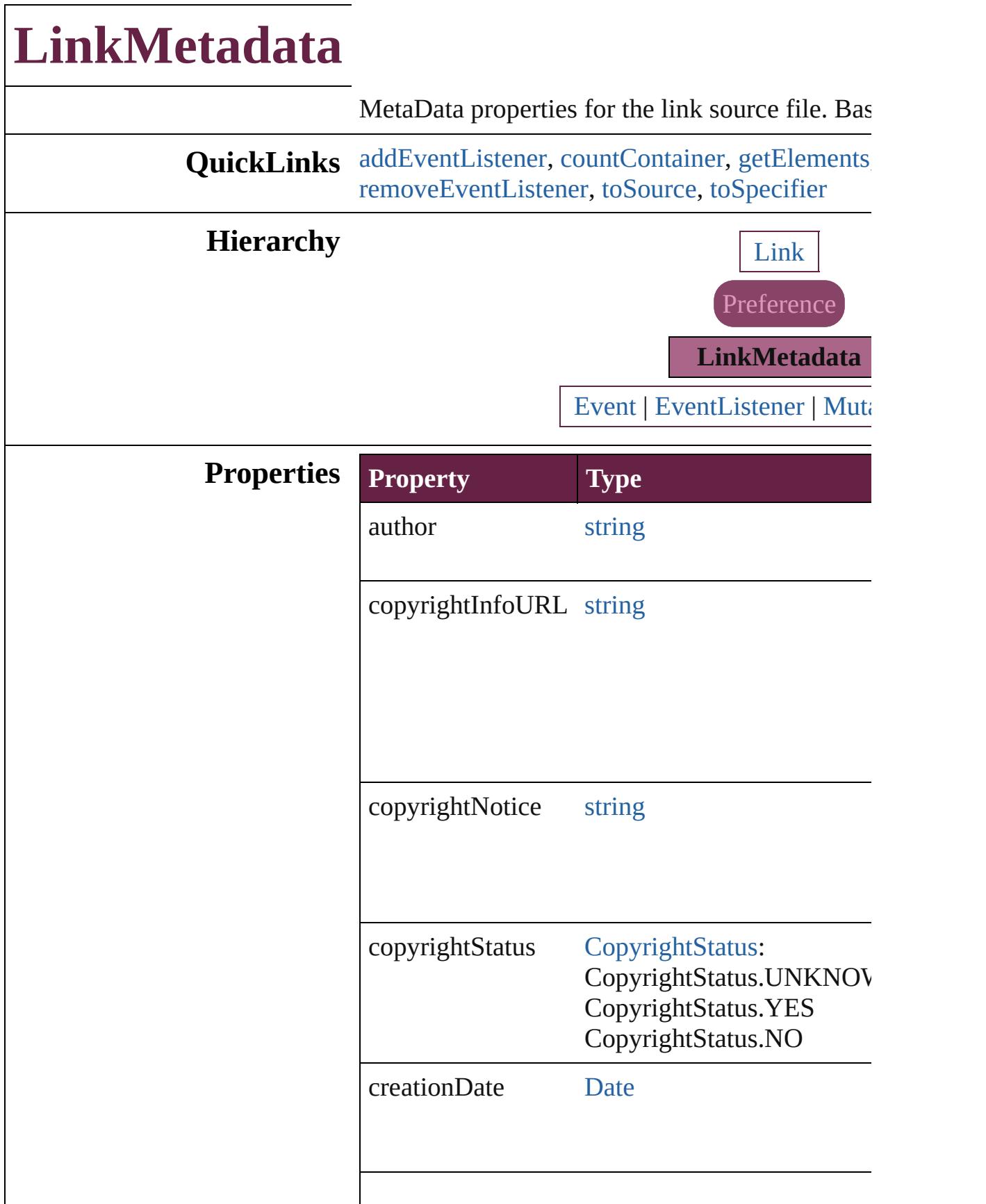

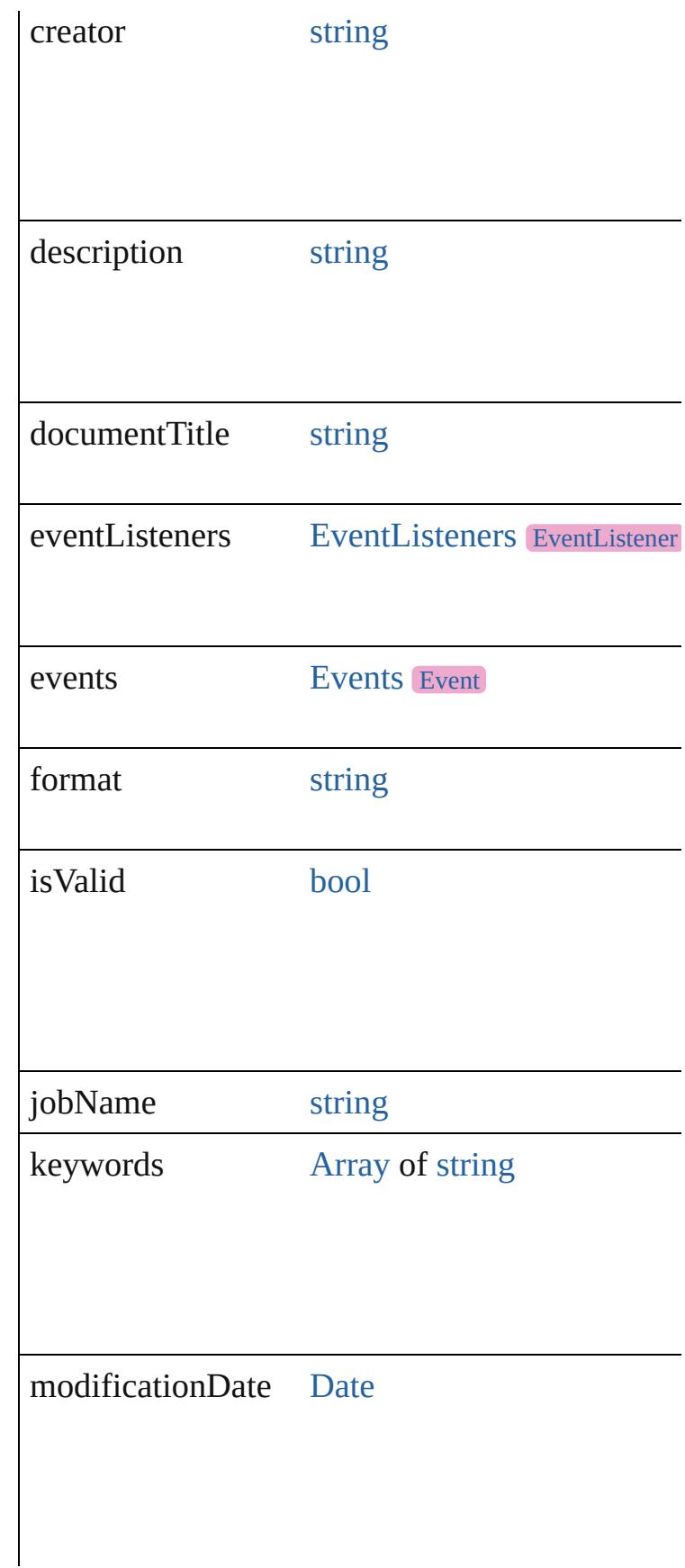

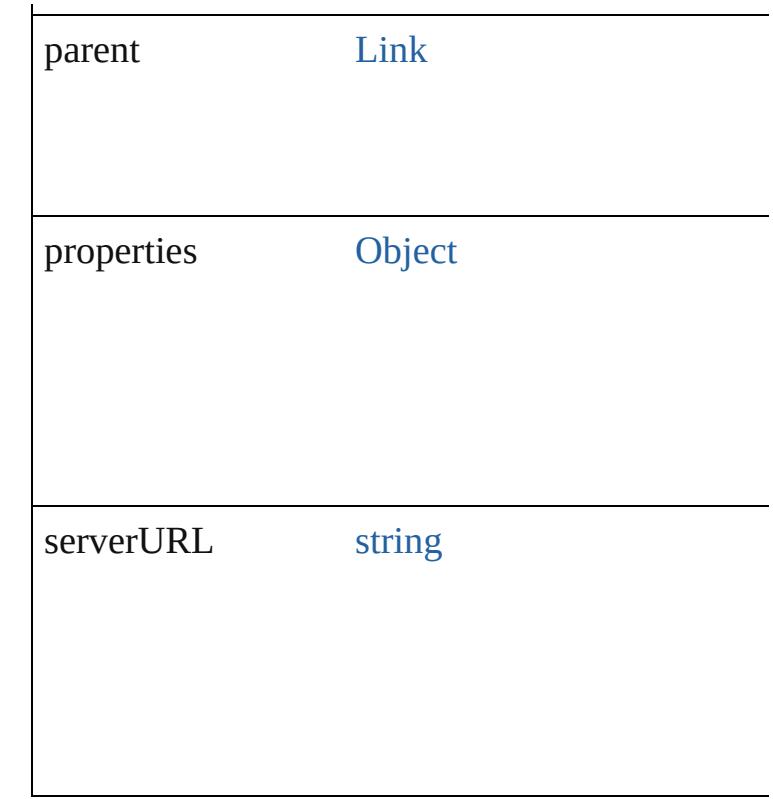

## **Methods Instances**

<span id="page-3071-0"></span>[EventListener](#page-309-0) **addEventListener** (eventType: *s* captures: *bool*=**false**])

Adds an event listener.

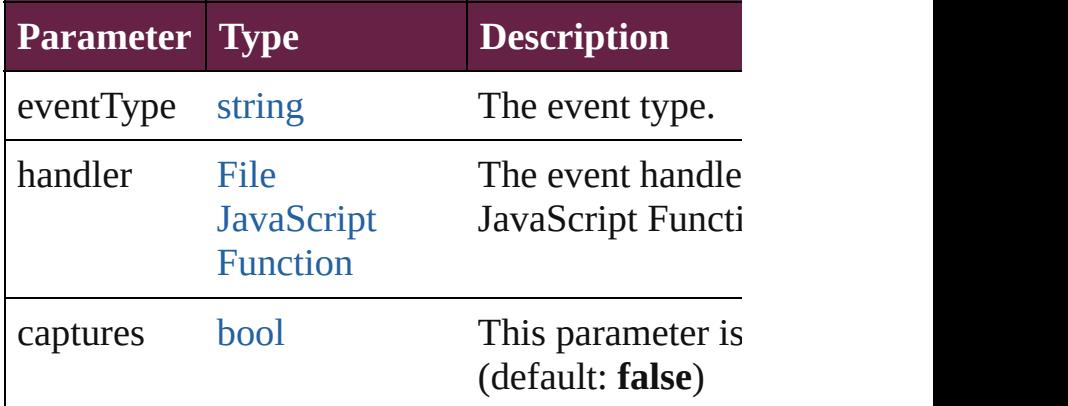

<span id="page-3071-1"></span>number **countContainer** (namespace: *string*, pa Counts the number of items in the container.

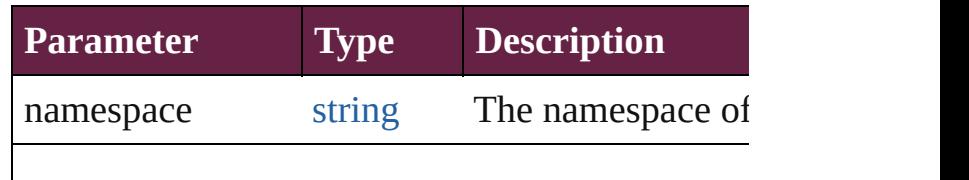

<span id="page-3072-0"></span>[Array](#page-22-0) of [LinkMetadata](#page-3068-0) **getElements** () Resolves the object specifier, creating an array of

string **getProperty** (namespace: *string*, path: *string* Gets the XMP property value associated with the

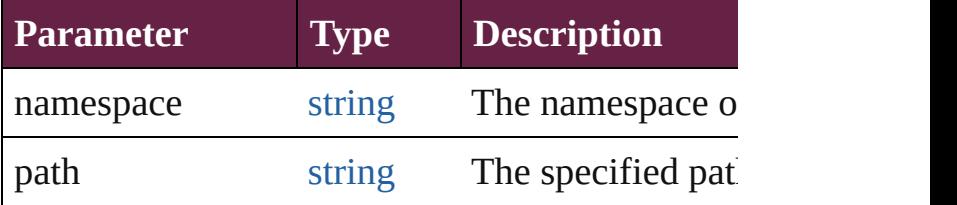

#### <span id="page-3072-1"></span>[bool](#page-31-0) **removeEventListener** (eventType: *string*, *bool*=**false**])

Removes the event listener.

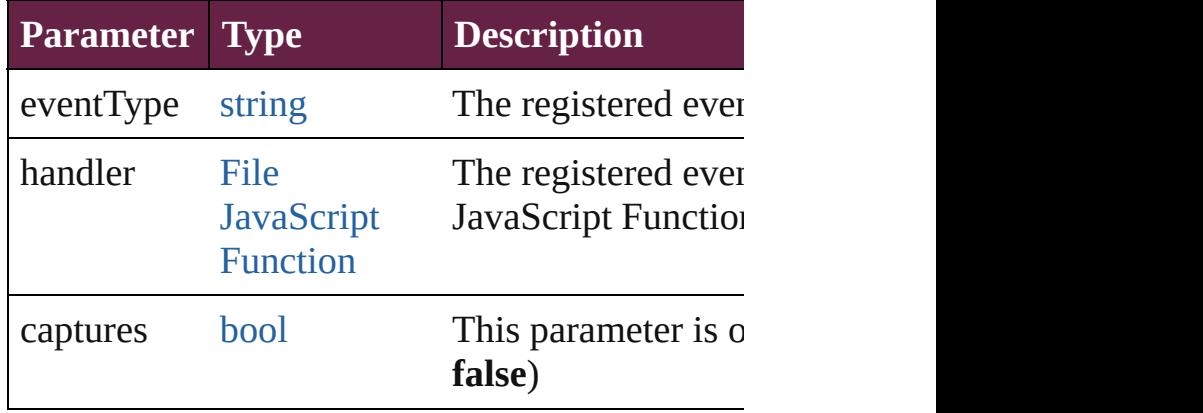

<span id="page-3072-2"></span>string **toSource** ()

Generates a string which, if executed, will return

<span id="page-3072-3"></span>string **toSpecifier** () Retrieves the object specifier.

# **Element of** [Link.](#page-3058-0)linkXmp

# **Return** [Array](#page-22-0) of LinkMetadata LinkMetadata.[getElem](#page-3072-0)ents

Jongware, 28-

[Contents](#page-0-0) :: [Index](#page-5496-0)

# <span id="page-3073-0"></span>**Class**

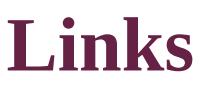

<span id="page-3074-5"></span><span id="page-3074-4"></span><span id="page-3074-3"></span><span id="page-3074-2"></span><span id="page-3074-1"></span><span id="page-3074-0"></span>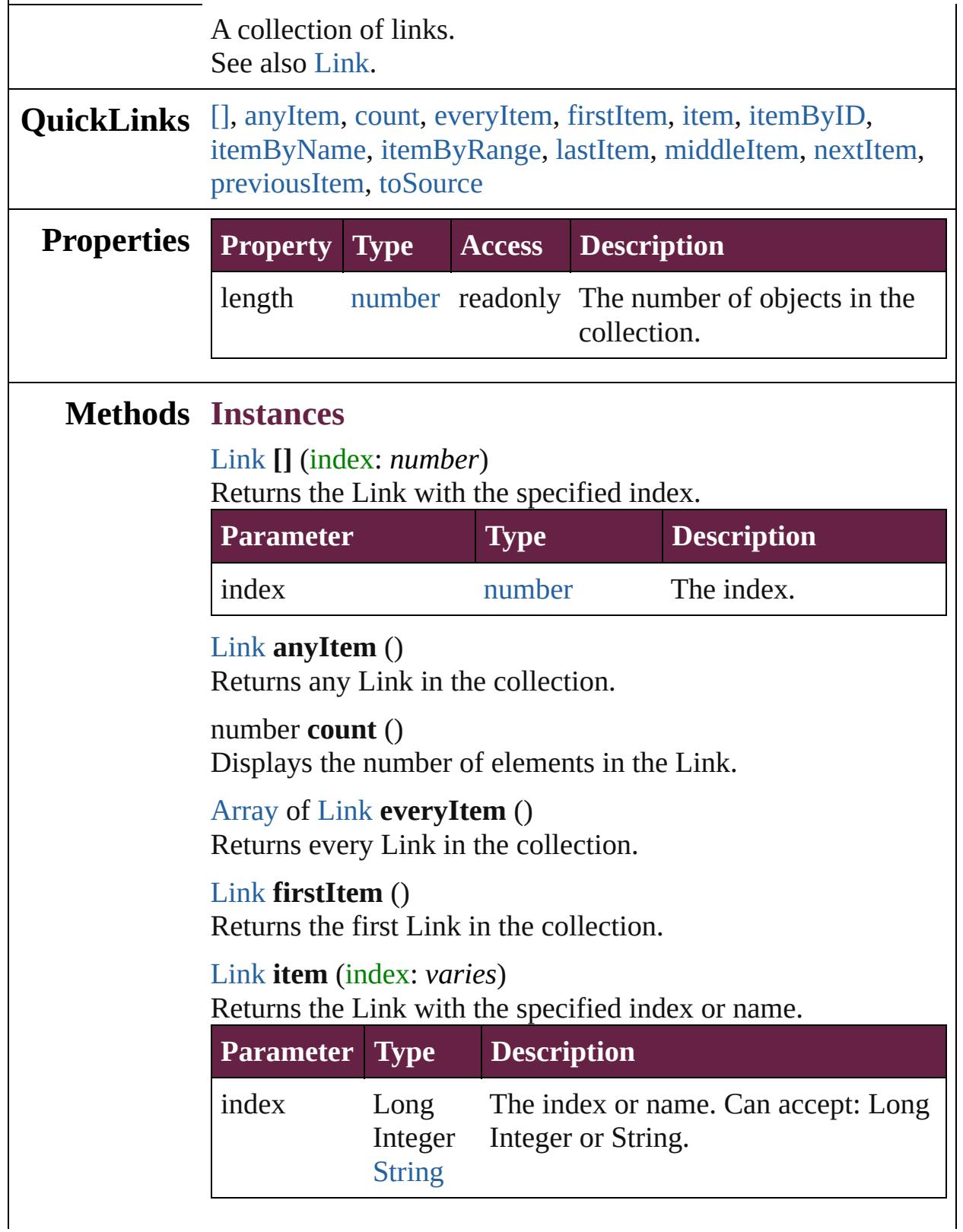

# <span id="page-3075-2"></span>[Link](#page-3058-0) **itemByID** (id: *number*) Returns the Link with the specified ID. **Parameter Type Description** id number The ID. [Link](#page-3058-0) **itemByName** (name: *string*)

<span id="page-3075-3"></span>Returns the Link with the specified name.

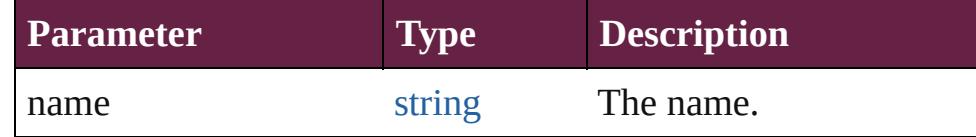

<span id="page-3075-4"></span>[Array](#page-22-0) of [Link](#page-3058-0) **itemByRange** (from: *varies*, to: *varies*) Returns the Links within the specified range.

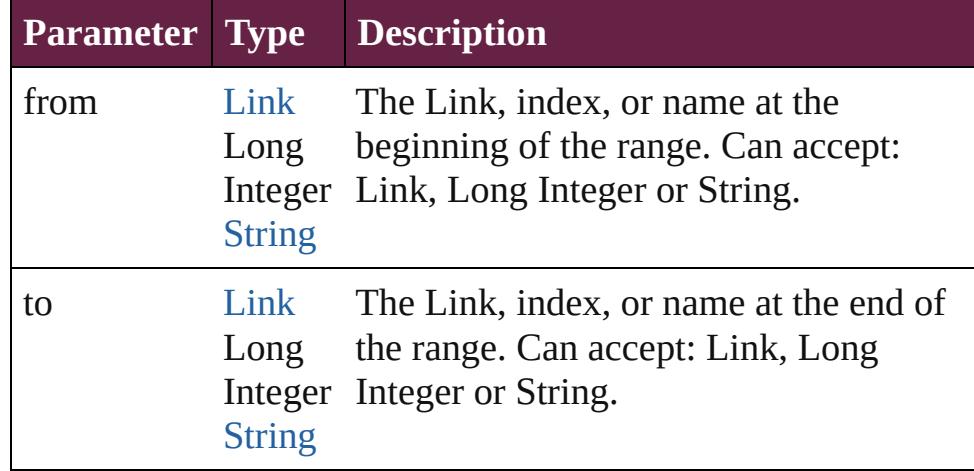

#### <span id="page-3075-5"></span>[Link](#page-3058-0) **lastItem** ()

Returns the last Link in the collection.

#### <span id="page-3075-6"></span>[Link](#page-3058-0) **middleItem** ()

Returns the middle Link in the collection.

## <span id="page-3075-0"></span>[Link](#page-3058-0) **nextItem** (obj: [Link\)](#page-3058-0)

Returns the Link whose index follows the specified Link in the collection.

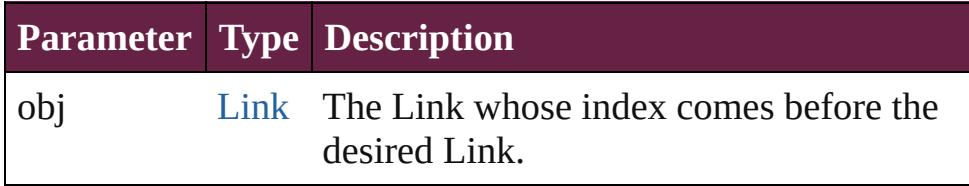

## <span id="page-3075-1"></span>[Link](#page-3058-0) **previousItem** (obj: [Link\)](#page-3058-0)

Returns the Link with the index previous to the specified

<span id="page-3076-0"></span>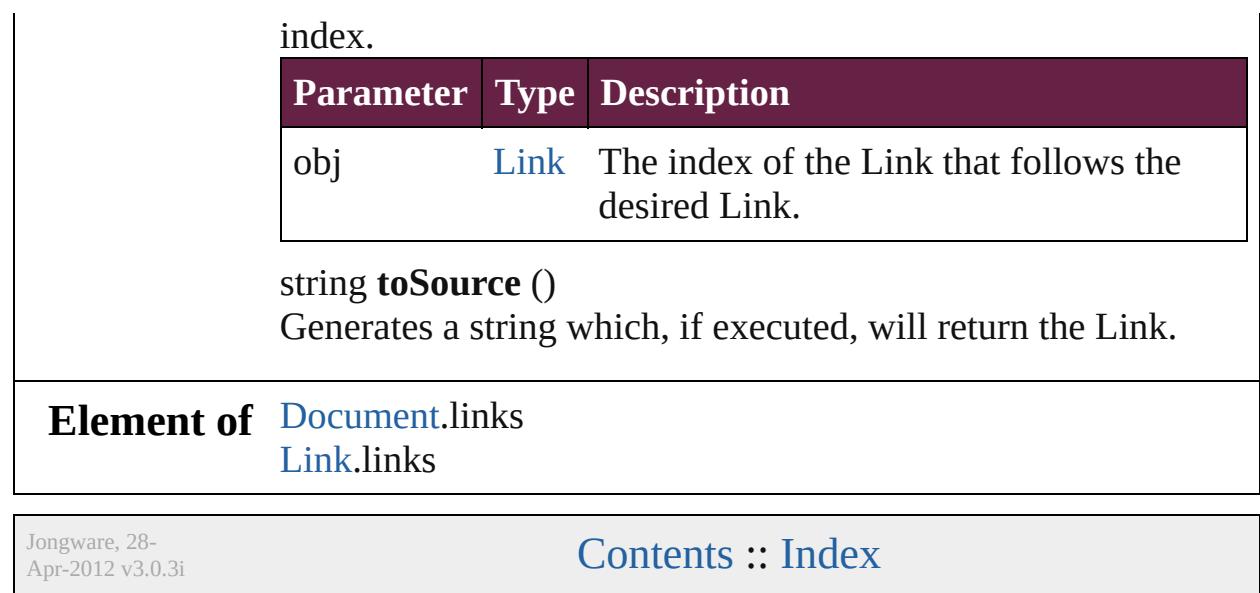

# **Adobe InDesign CS6 Server (8.0) Object Model**

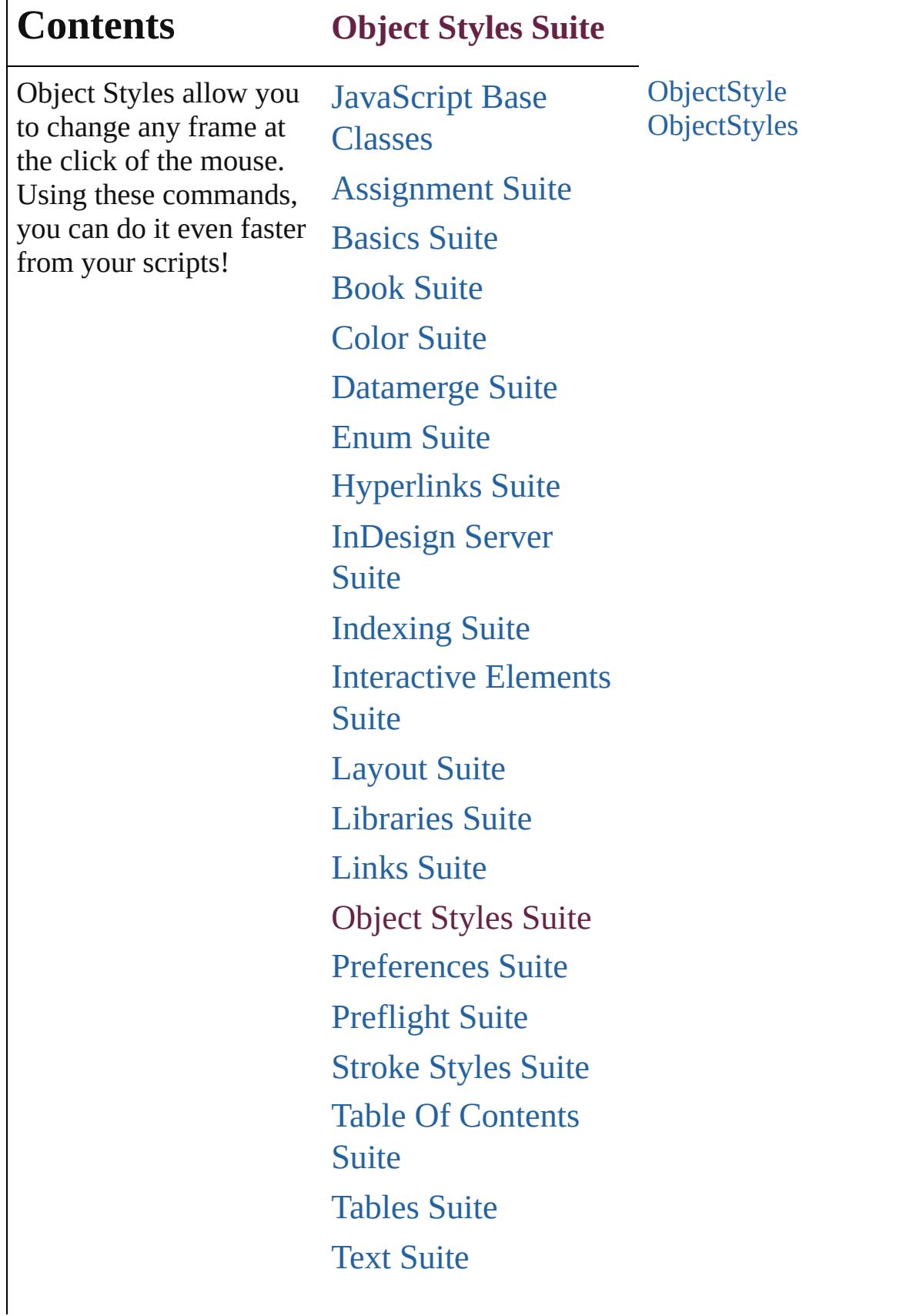

Г

# [XML](#page-5327-0) Suite

Jongware, 28-

Contents :: [Index](#page-5496-0)

# <span id="page-3080-0"></span>**Class**

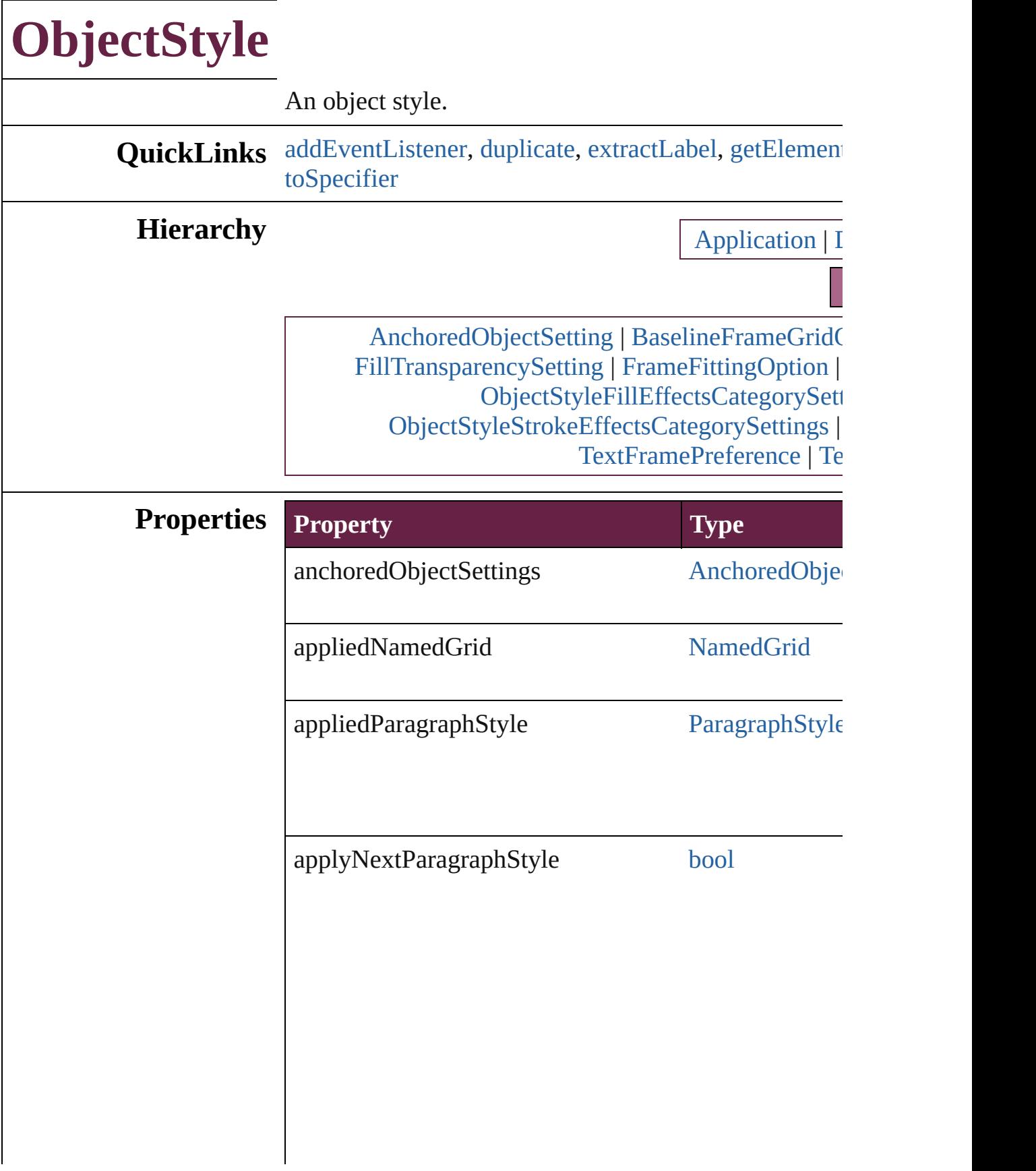

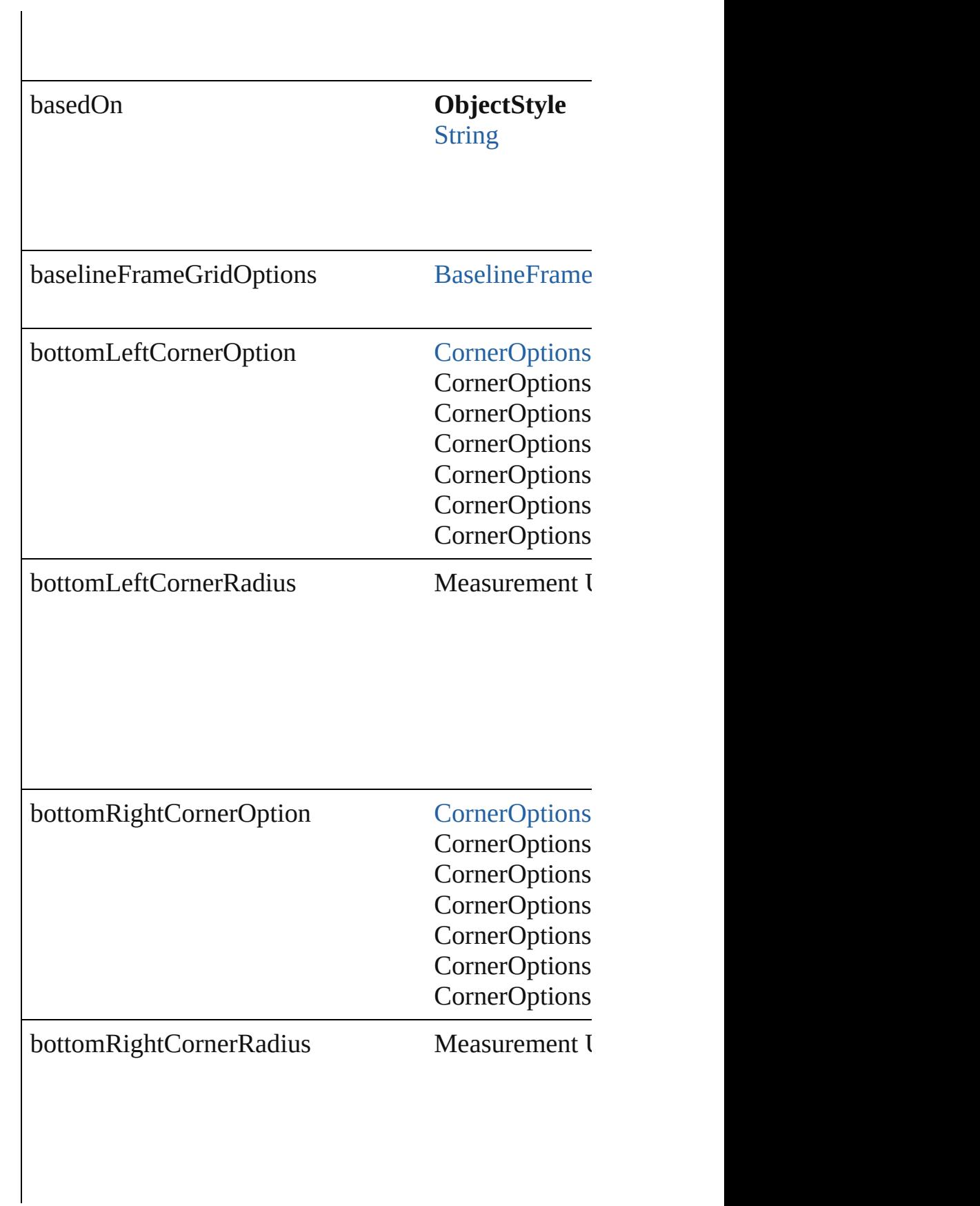

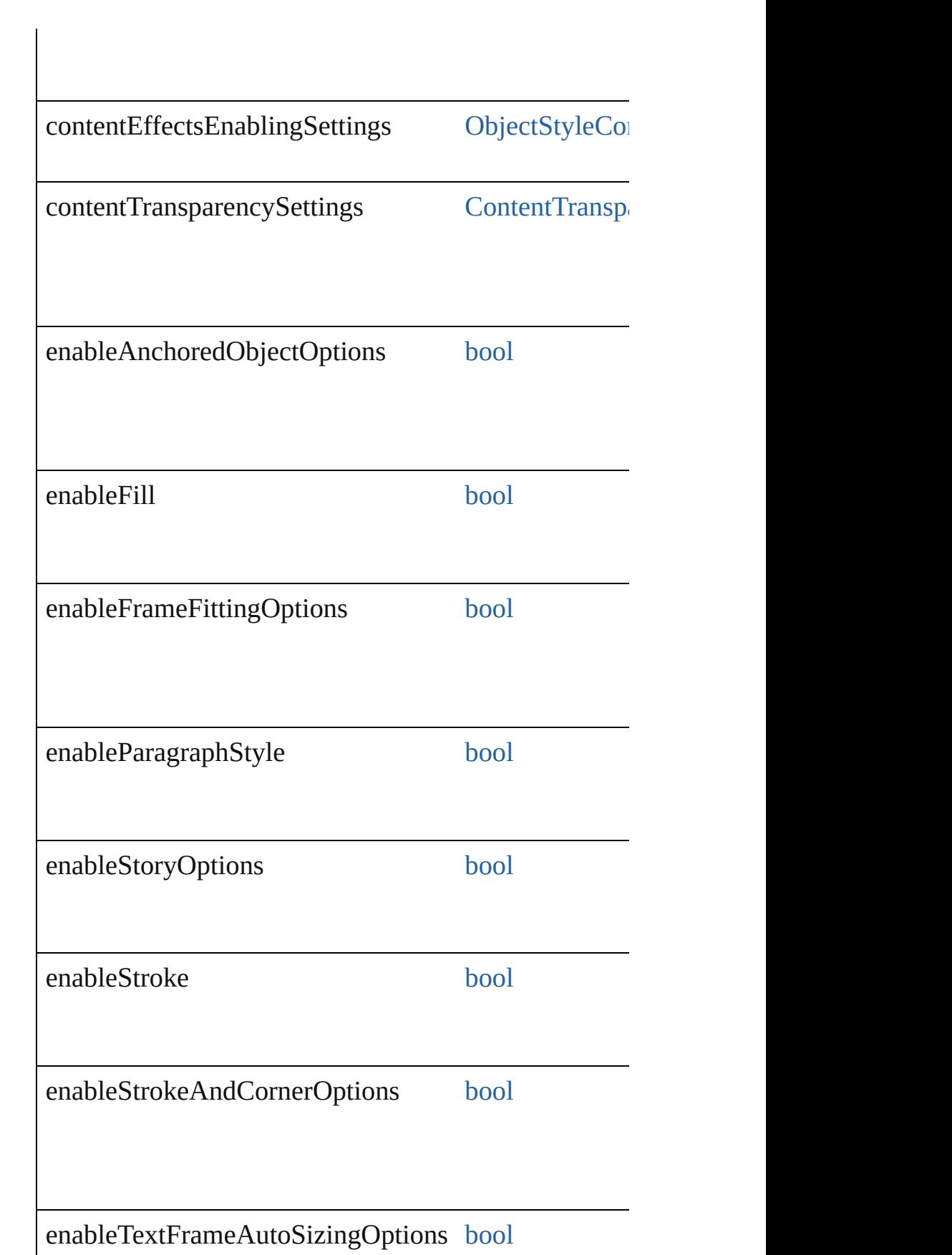

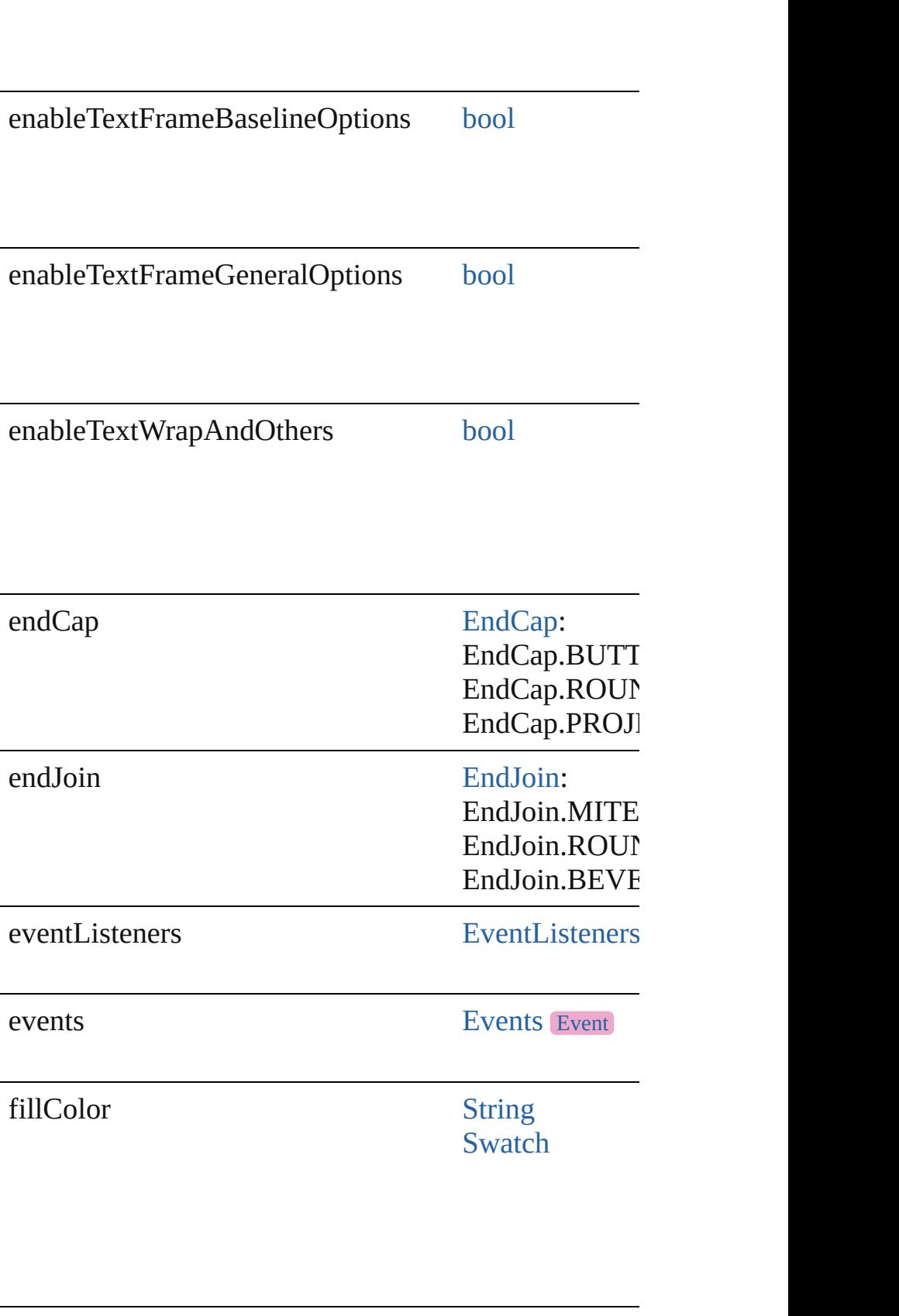

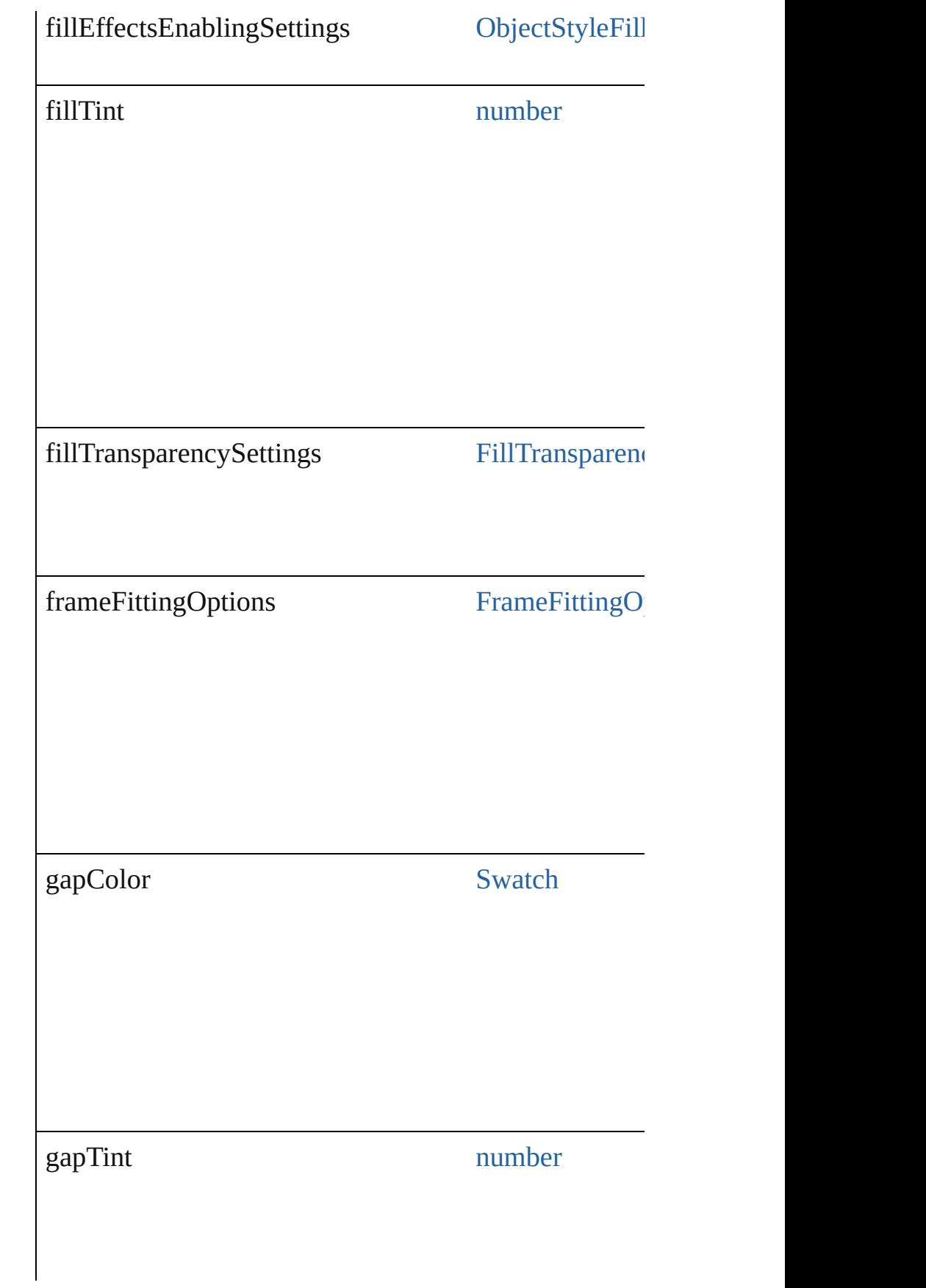

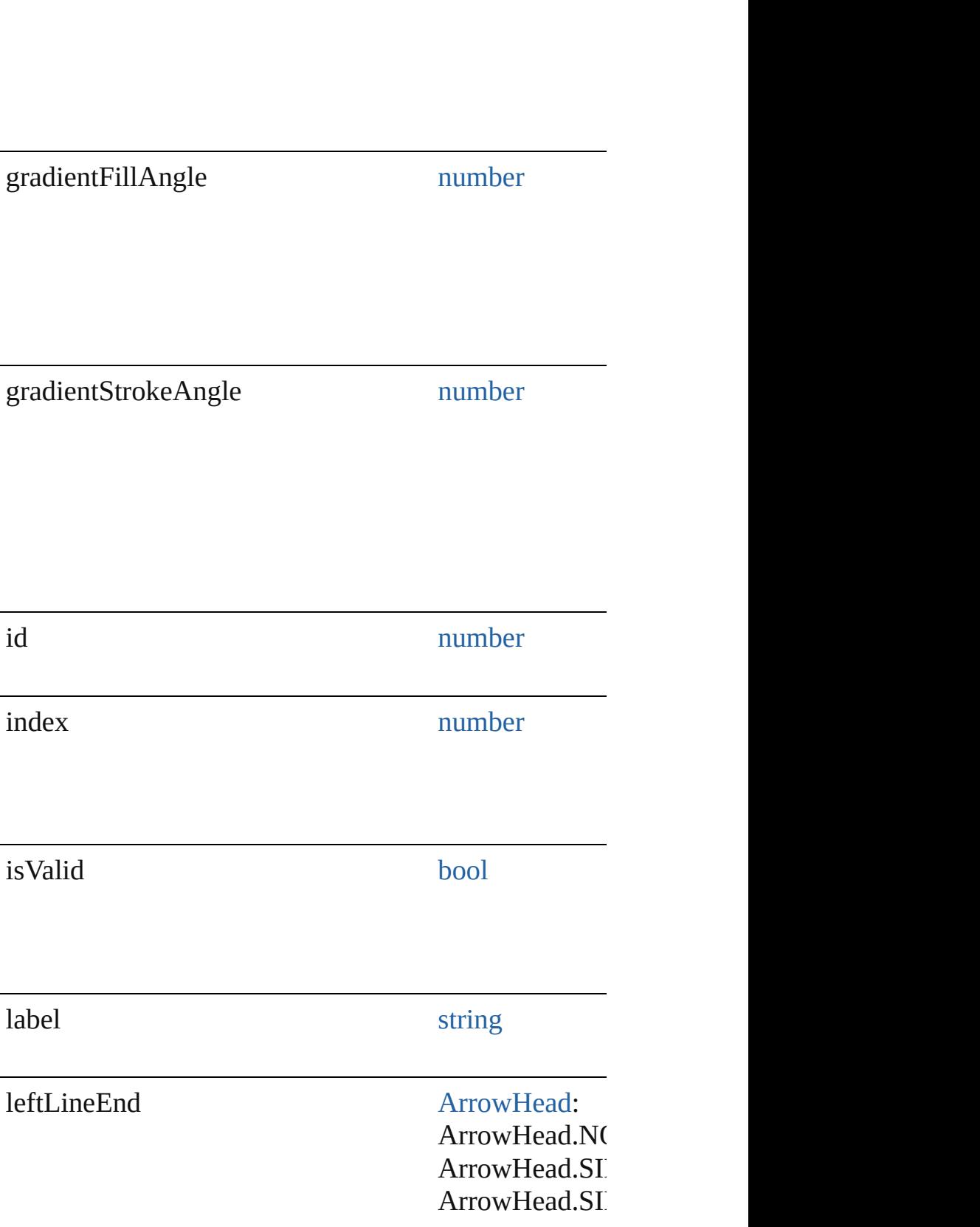

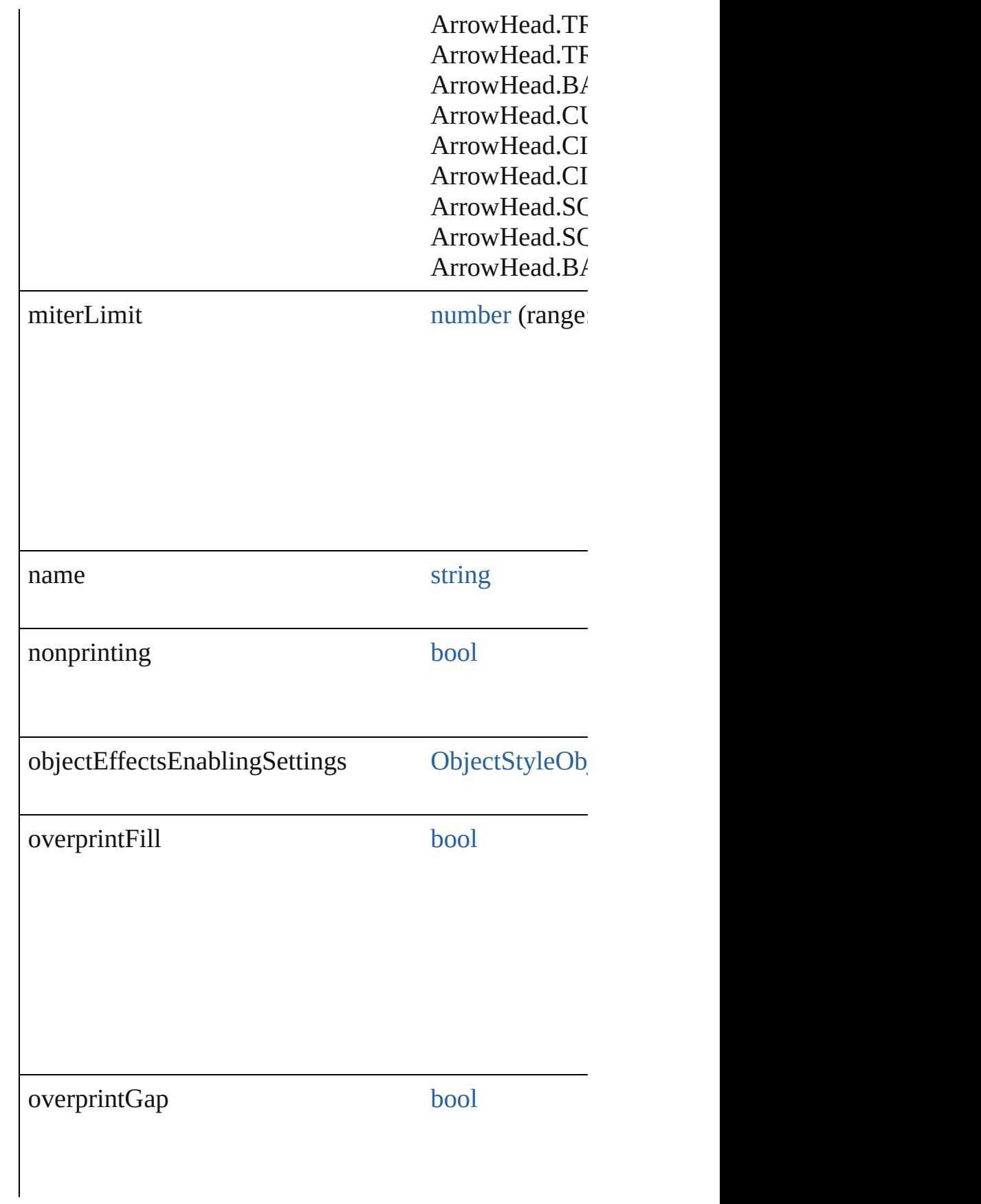

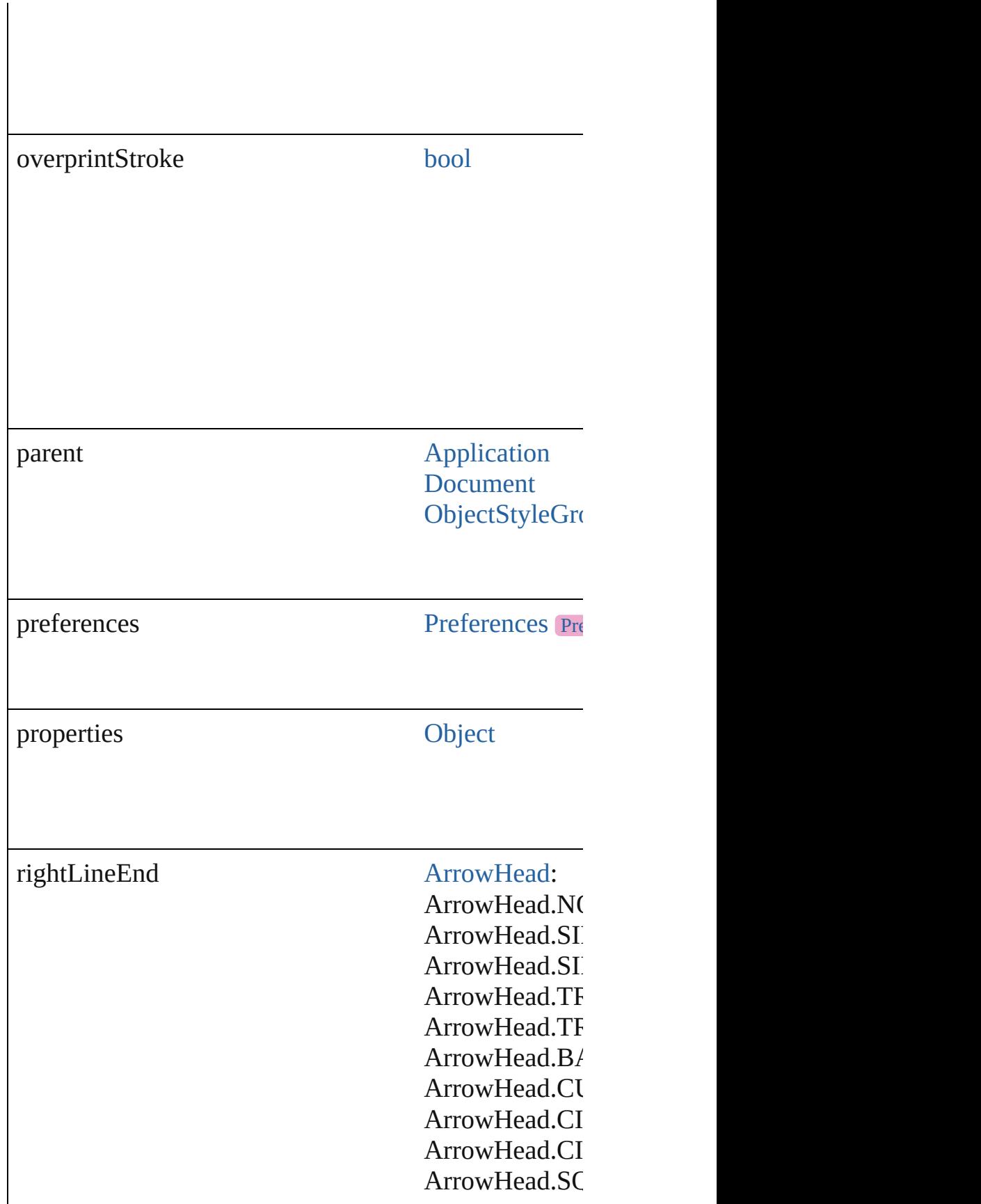

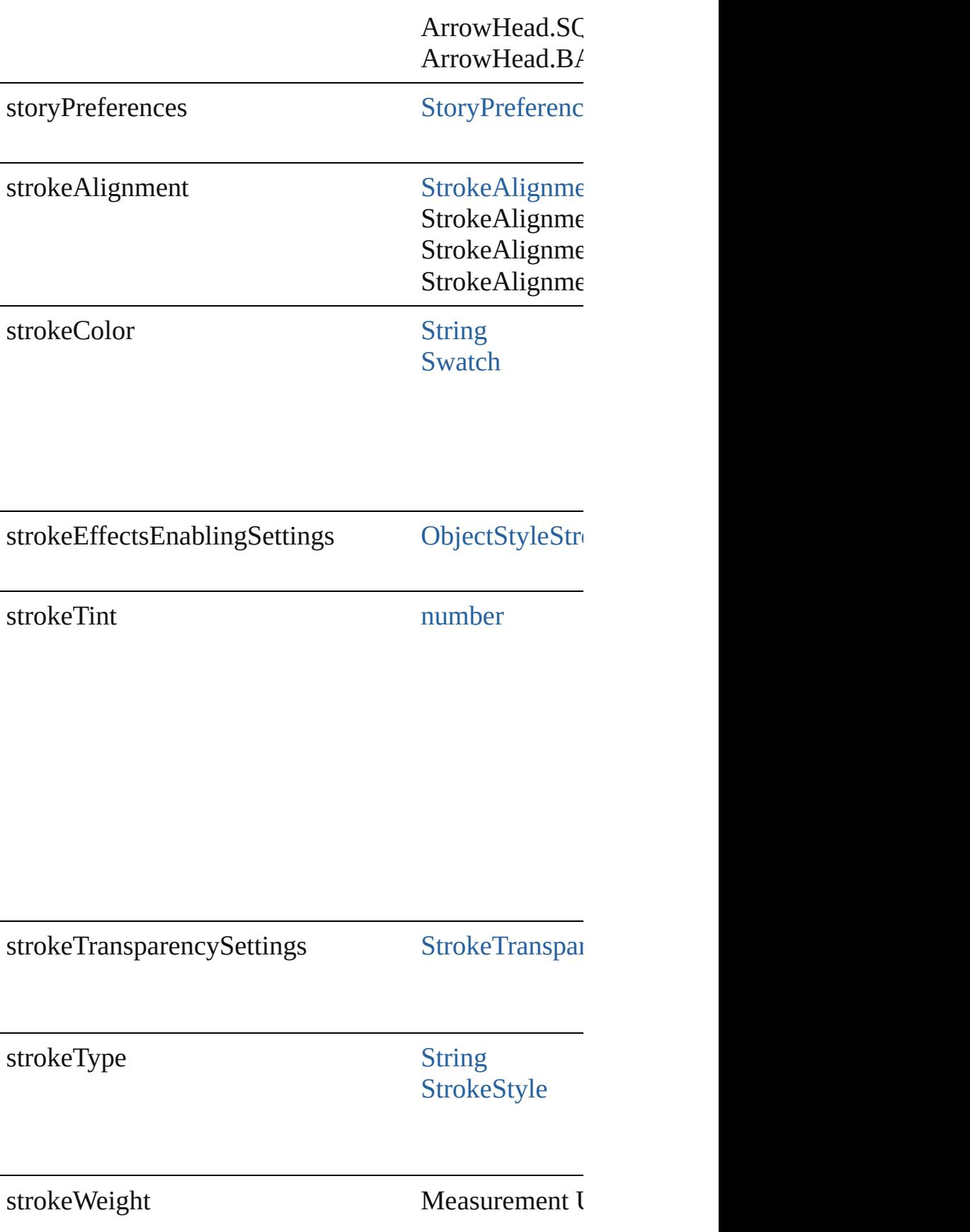

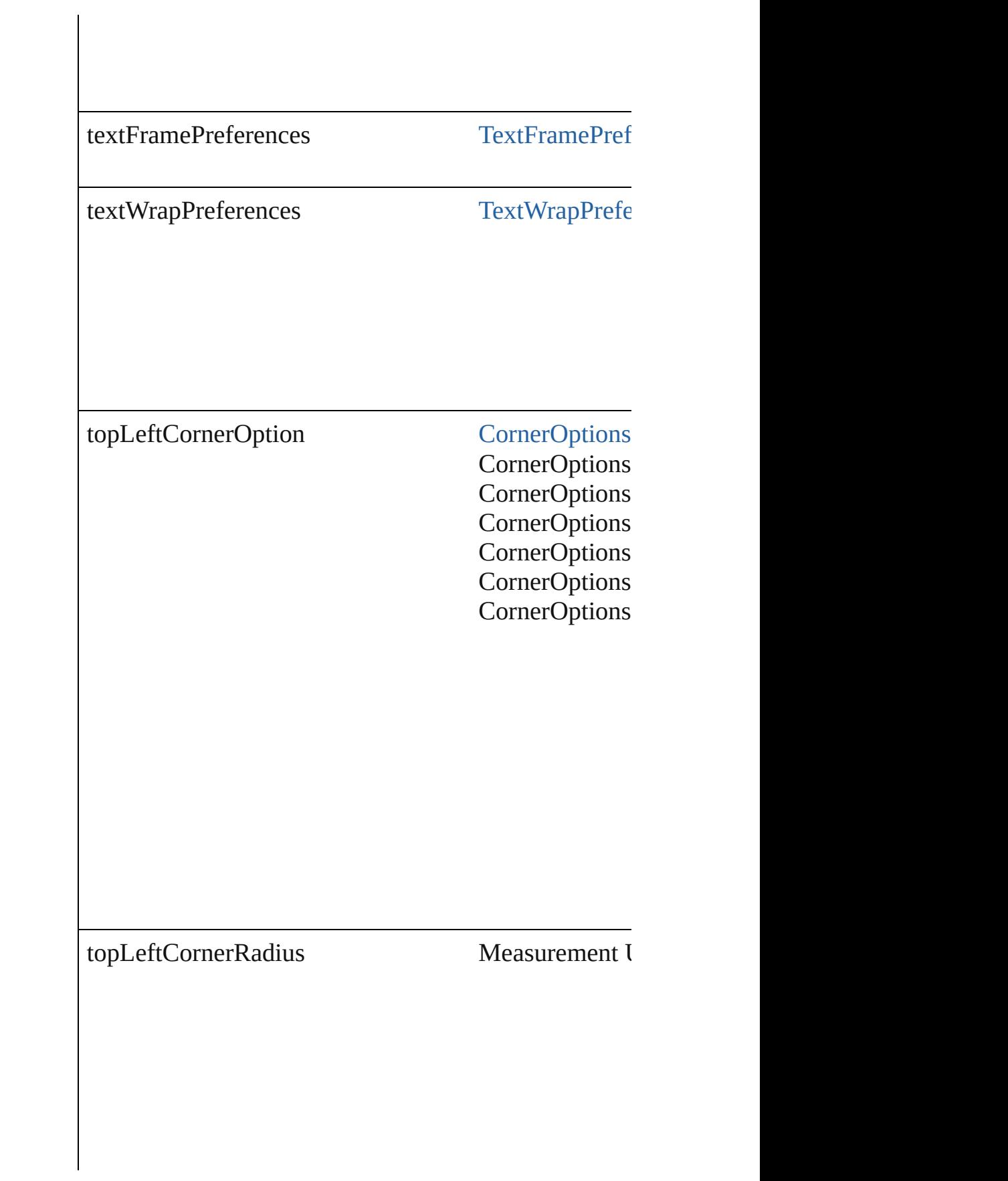

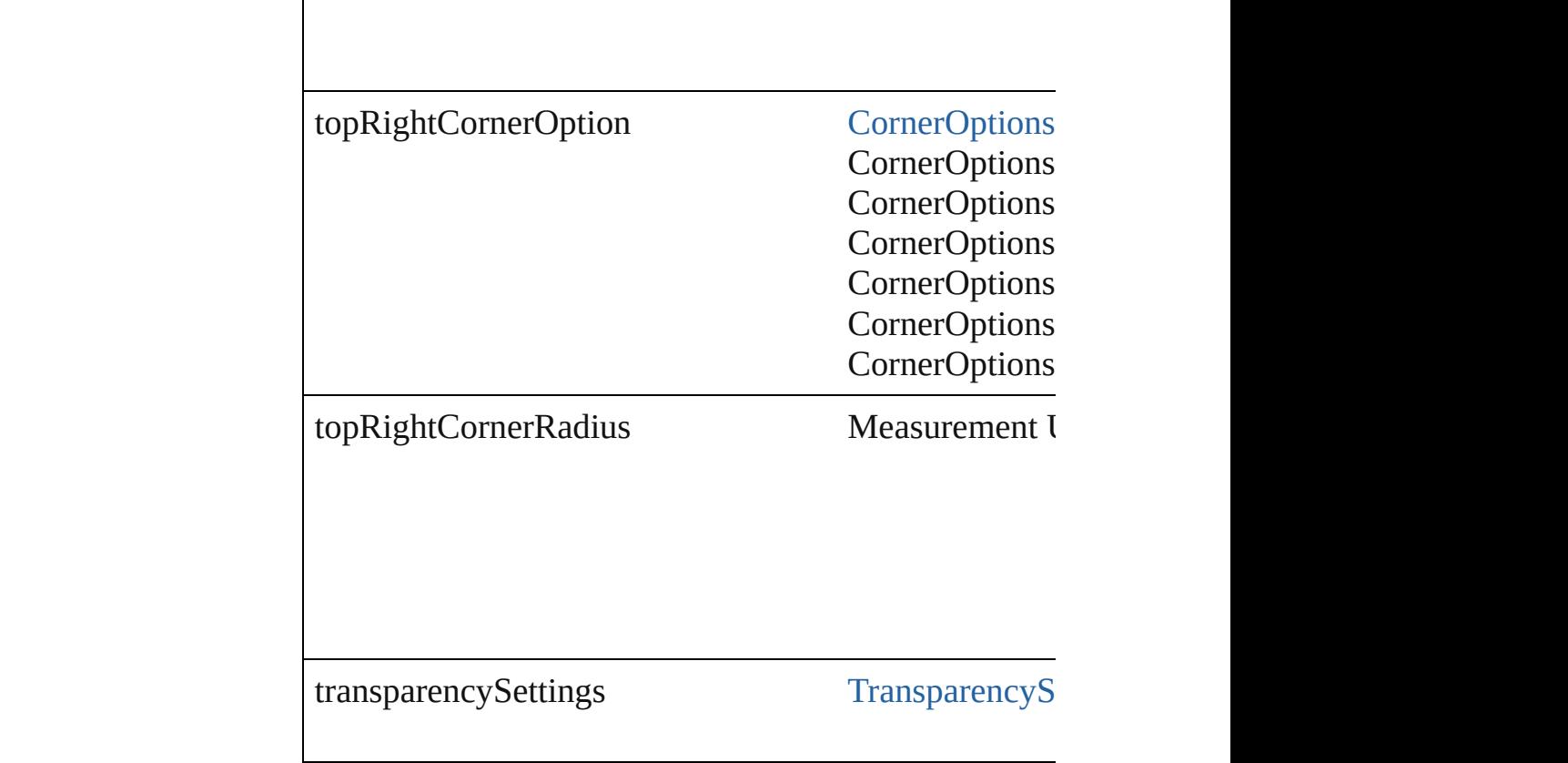

# **Methods Instances**

<span id="page-3091-0"></span>[EventListener](#page-309-0) **addEventListener** (eventType: *string*, Adds an event listener.

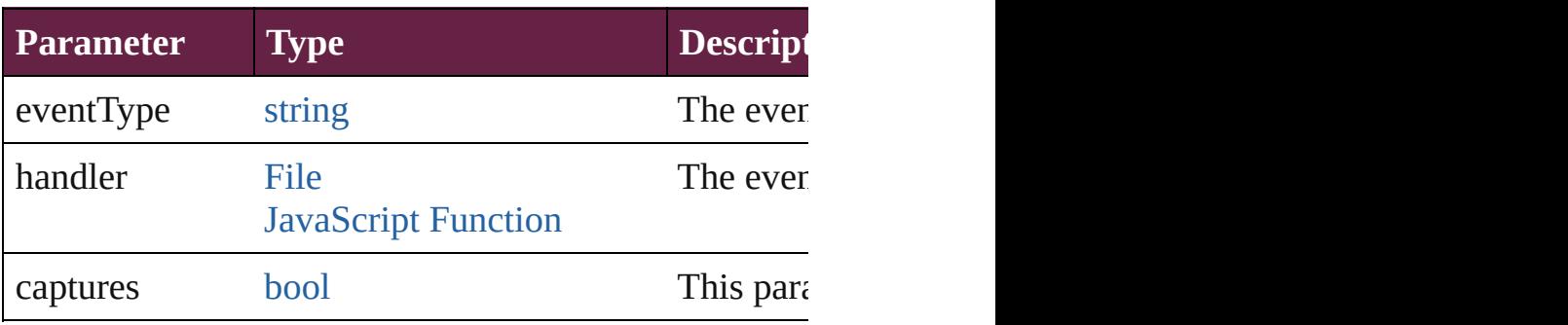

<span id="page-3091-1"></span>[ObjectStyle](#page-3080-0) **duplicate** () Duplicates the ObjectStyle.

<span id="page-3091-2"></span>string **extractLabel** (key: *string*) Gets the label value associated with the specified key.

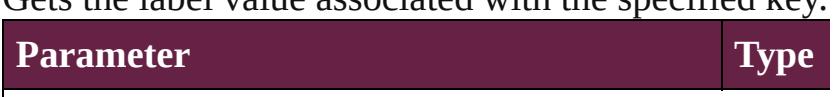

key string string

#### <span id="page-3092-0"></span>[Array](#page-22-0) of [ObjectStyle](#page-3080-0) **getElements** ()

Resolves the object specifier, creating an array of obje

void **insertLabel** (key: *string*, value: *string*) Sets the label to the value associated with the specified

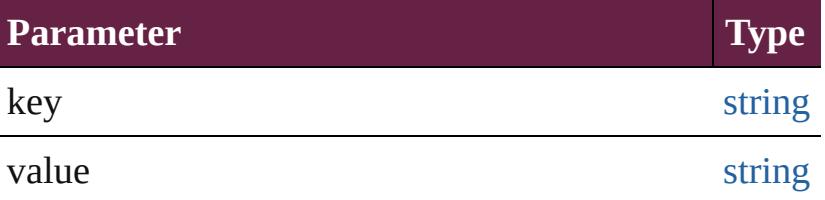

[ObjectStyle](#page-3080-0) **move** (to: [LocationOptions\[](#page-1088-0), reference: *vc* Moves the ObjectStyle to the specified location.

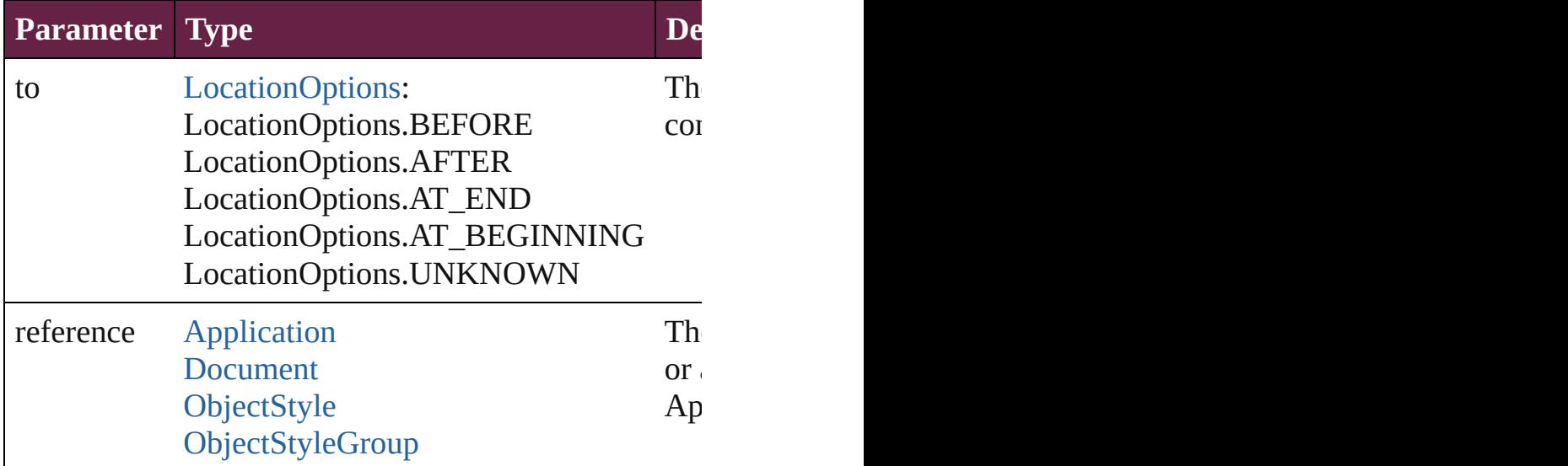

<span id="page-3092-1"></span>void **remove** ([replacingWith: **ObjectStyle**]) Deletes the style.

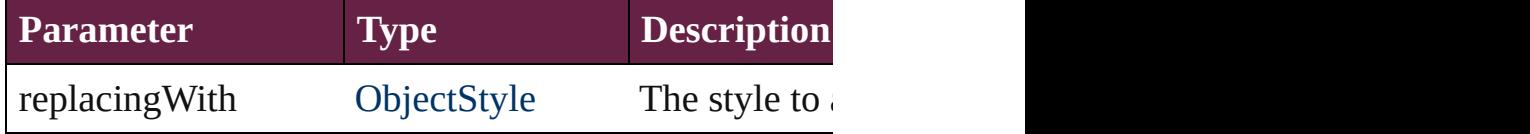

[bool](#page-31-0) **removeEventListener** (eventType: *string*, handler Removes the event listener.

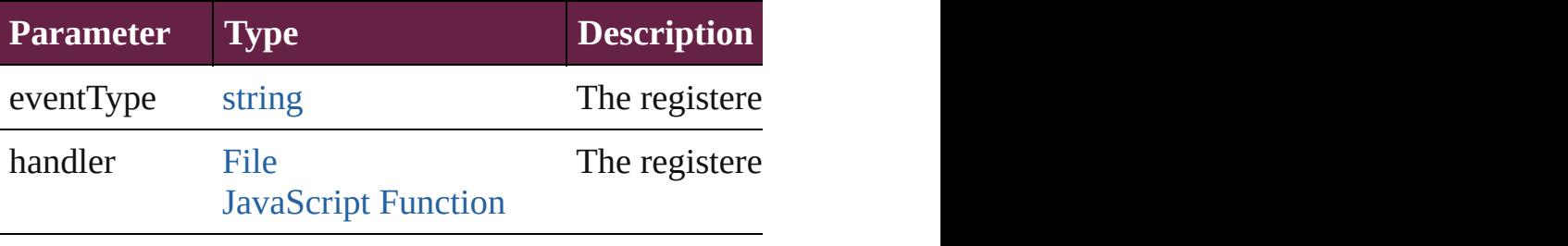

<span id="page-3093-0"></span>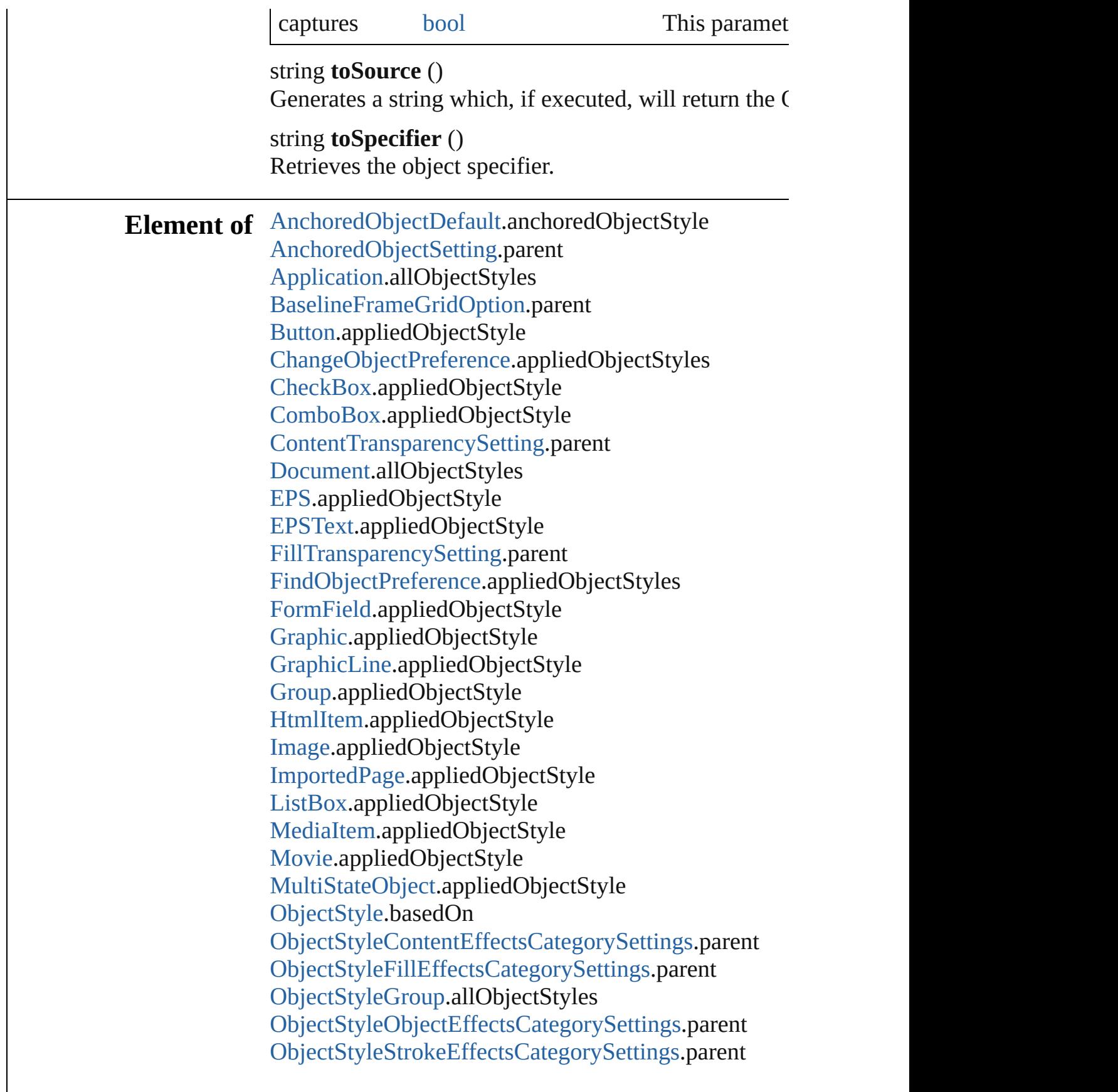

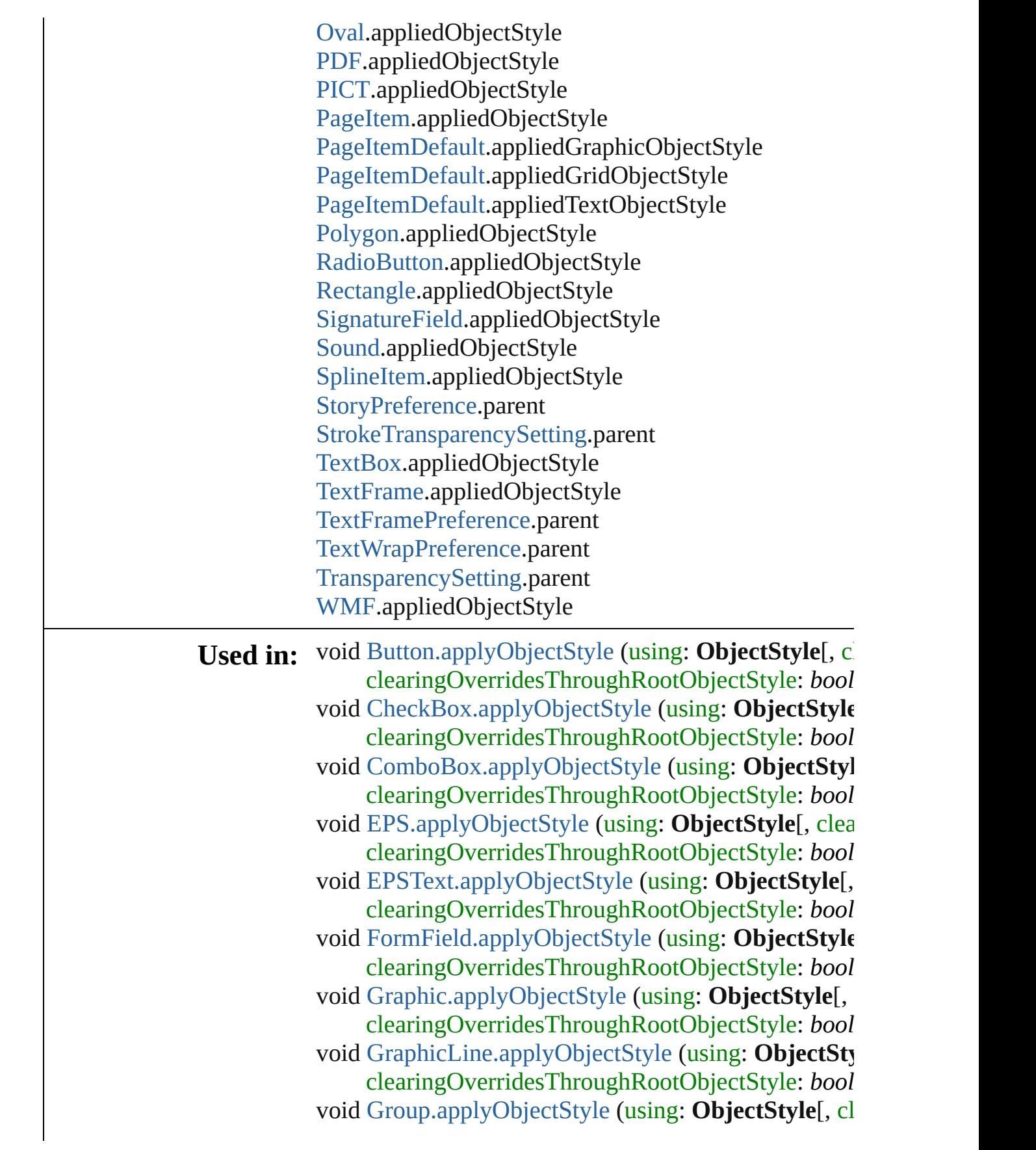

clearingOverridesThroughRootObjectStyle: *bool* void [HtmlItem.applyObjectStyle](#page-2560-0) (using: **ObjectStyle**[, clearingOverridesThroughRootObjectStyle: *bool* void [Image.applyObjectStyle](#page-2586-0) (using: ObjectStyle[, cl clearingOverridesThroughRootObjectStyle: *bool* void [ImportedPage.applyObjectStyle](#page-2612-0) (using: ObjectS clearingOverridesThroughRootObjectStyle: *bool* void [ListBox.applyObjectStyle](#page-2044-0) (using: ObjectStyle[, clearingOverridesThroughRootObjectStyle: *bool* void [MediaItem.applyObjectStyle](#page-2672-0) (using: **ObjectStyle** clearingOverridesThroughRootObjectStyle: *bool* void [Movie.applyObjectStyle](#page-2072-0) (using: ObjectStyle[, cl clearingOverridesThroughRootObjectStyle: *bool* void [MultiStateObject.applyObjectStyle](#page-2110-0) (using: Obje clearingOverridesThroughRootObjectStyle: *bool* void [ObjectStyle.remove](#page-3092-1) ([replacingWith: ObjectStyl void [ObjectStyleGroup.remove](#page-4888-0) ([replacingWith: ObjectStyleGroup.remove (FreplacingWith: ObjectStyleGroup.remove **ObjectStyle** [ObjectStyles.nextItem](#page-3100-0) (obj: **ObjectStyle**) **ObjectStyle** [ObjectStyles.previousItem](#page-3100-1) (obj: ObjectS void [Oval.applyObjectStyle](#page-2710-0) (using: ObjectStyle[, clear clearingOverridesThroughRootObjectStyle: *bool* void [PDF.applyObjectStyle](#page-2739-0) (using: ObjectStyle<sup>[, clea</sup> clearingOverridesThroughRootObjectStyle: *bool* void [PICT.applyObjectStyle](#page-2767-0) (using: ObjectStyle[, cle clearingOverridesThroughRootObjectStyle: *bool* void [PageItem.applyObjectStyle](#page-2808-0) (using: **ObjectStyle**[, clearingOverridesThroughRootObjectStyle: *bool* void [PageItemDefault.applyObjectStyle](#page-3858-0) (using: Object clearingOverridesThroughRootObjectStyle: *bool* void [Polygon.applyObjectStyle](#page-2869-0) (using: **ObjectStyle**[, clearingOverridesThroughRootObjectStyle: *bool* void [RadioButton.applyObjectStyle](#page-2169-0) (using: **ObjectStyle** clearingOverridesThroughRootObjectStyle: *bool* void [Rectangle.applyObjectStyle](#page-2899-0) (using: **ObjectStyle**[, clearingOverridesThroughRootObjectStyle: *bool* void [SignatureField.applyObjectStyle](#page-2208-0) (using: **ObjectStyle** clearingOverridesThroughRootObjectStyle: *bool* void [Sound.applyObjectStyle](#page-2235-0) (using: **ObjectStyle**[, cl clearingOverridesThroughRootObjectStyle: *bool*
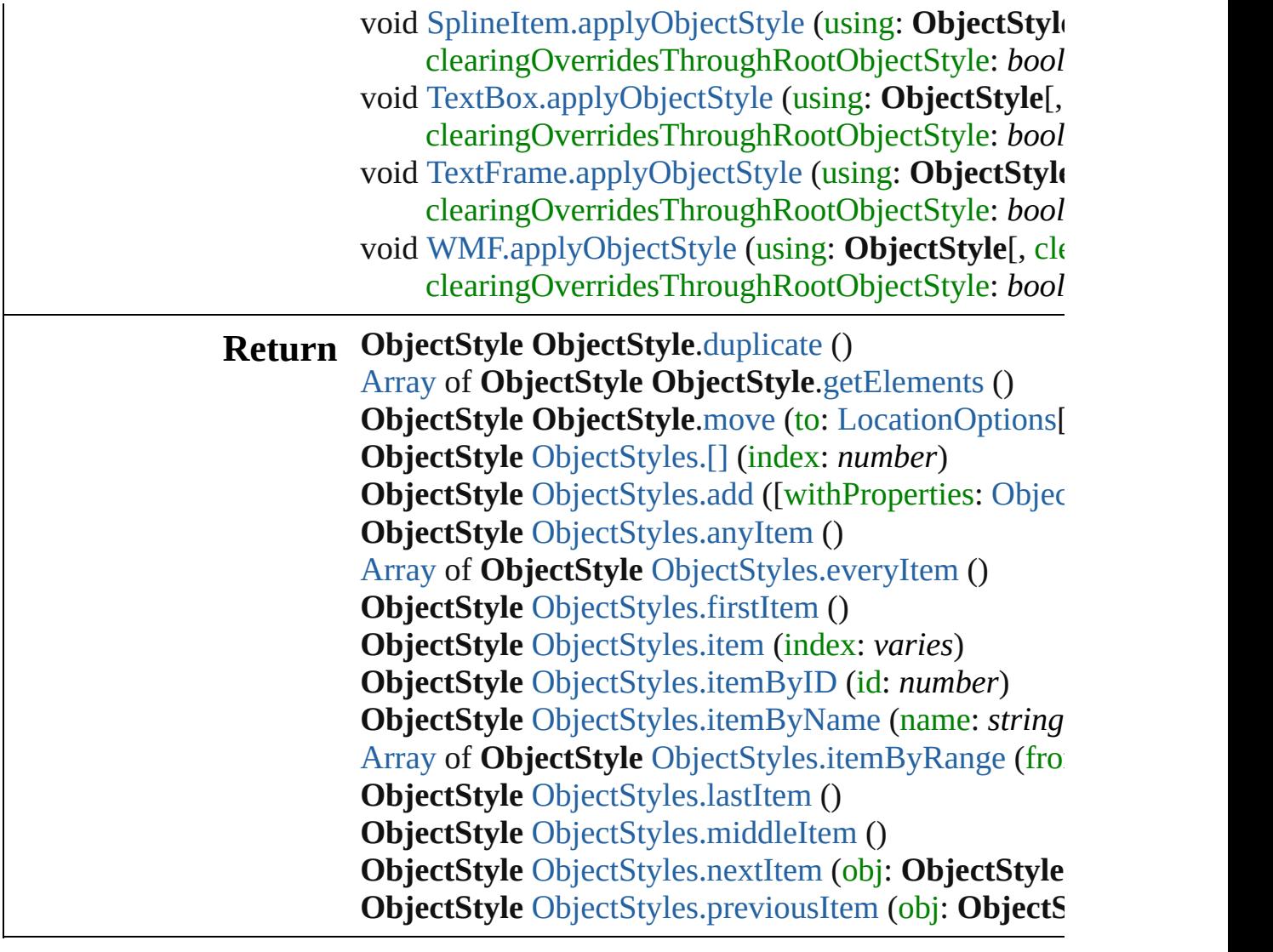

Jongware, 28-

<span id="page-3098-4"></span><span id="page-3098-3"></span><span id="page-3098-2"></span><span id="page-3098-1"></span><span id="page-3098-0"></span>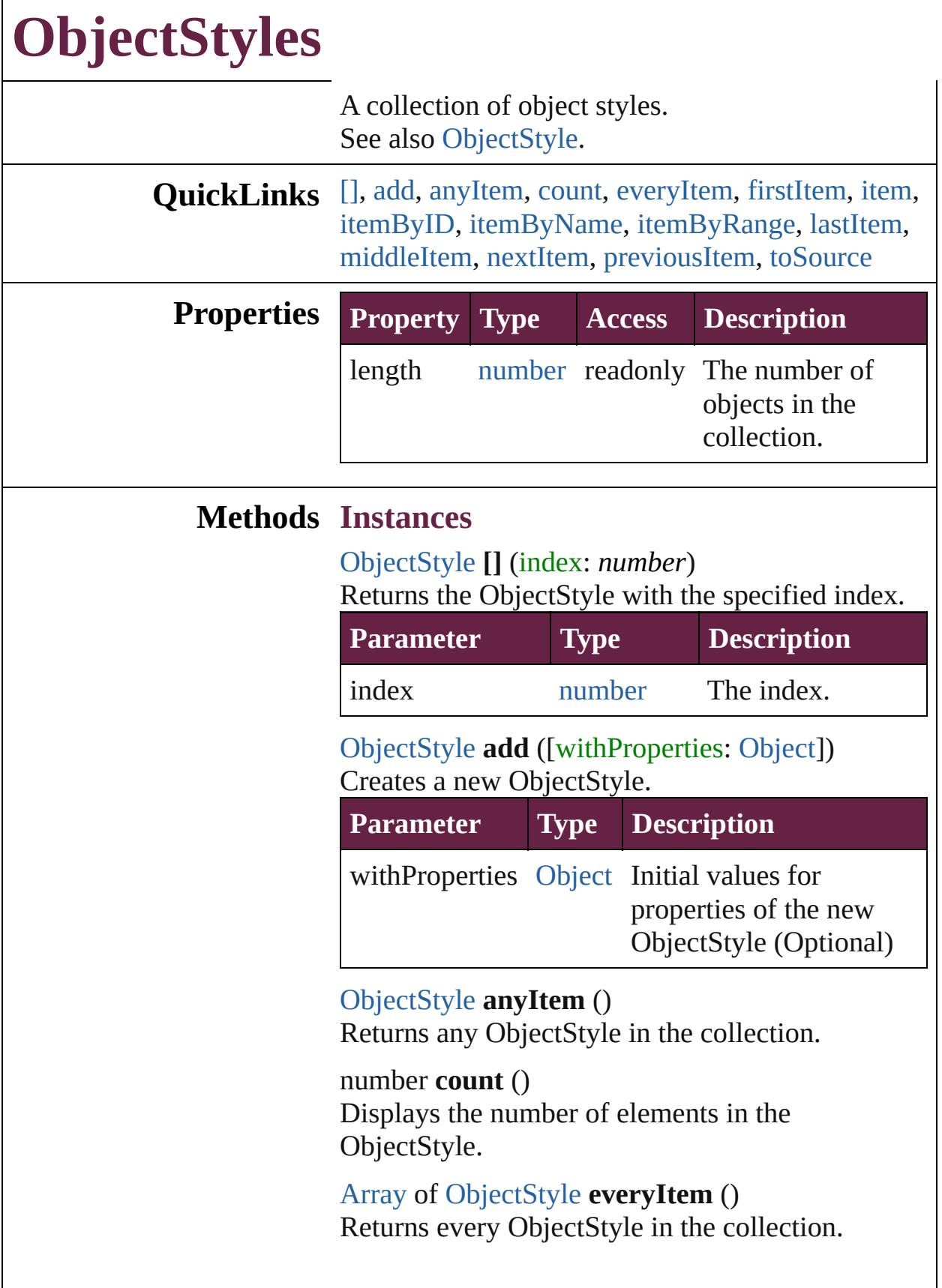

#### <span id="page-3099-0"></span>[ObjectStyle](#page-3080-0) **firstItem** ()

Returns the first ObjectStyle in the collection.

#### <span id="page-3099-1"></span>[ObjectStyle](#page-3080-0) **item** (index: *varies*)

Returns the ObjectStyle with the specified index or name.

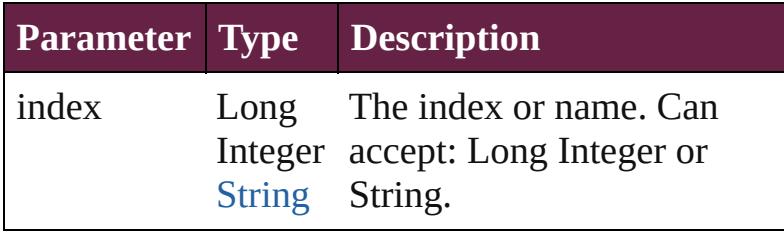

#### <span id="page-3099-2"></span>[ObjectStyle](#page-3080-0) **itemByID** (id: *number*) Returns the ObjectStyle with the specified ID.

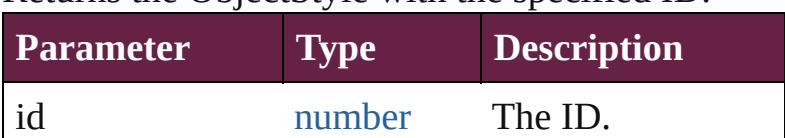

#### <span id="page-3099-3"></span>[ObjectStyle](#page-3080-0) **itemByName** (name: *string*) Returns the ObjectStyle with the specified name.

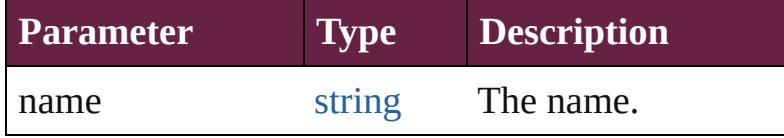

#### <span id="page-3099-4"></span>[Array](#page-22-0) of [ObjectStyle](#page-3080-0) **itemByRange** (from: *varies*, to: *varies*)

Returns the ObjectStyles within the specified range.

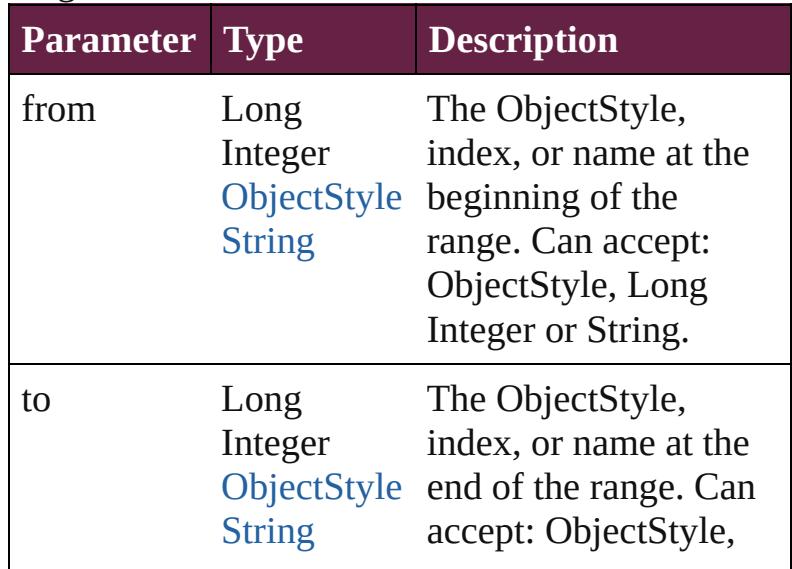

<span id="page-3100-4"></span><span id="page-3100-3"></span><span id="page-3100-2"></span><span id="page-3100-1"></span><span id="page-3100-0"></span>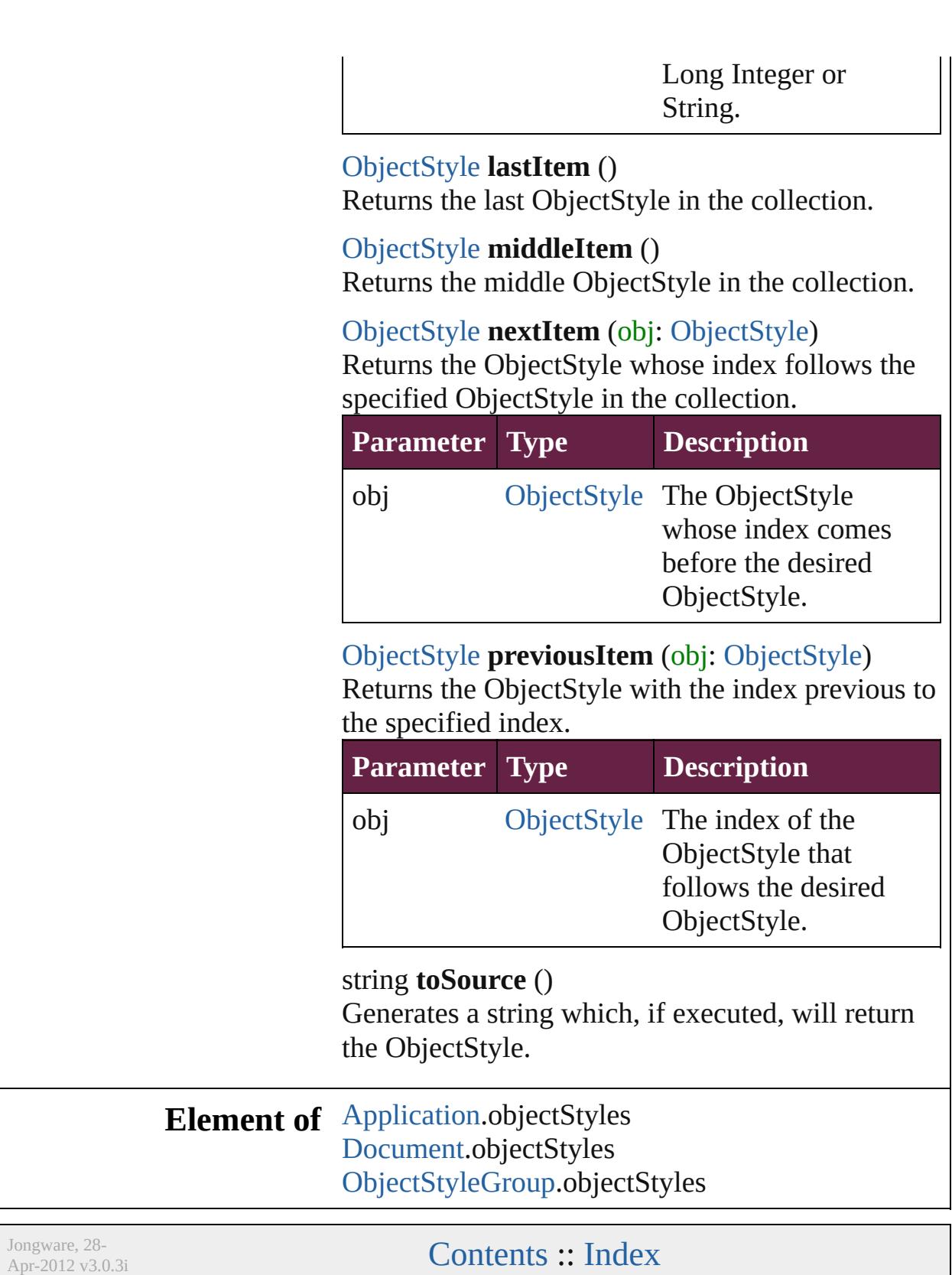

# **Adobe InDesign CS6 Server (8.0) Object Model**

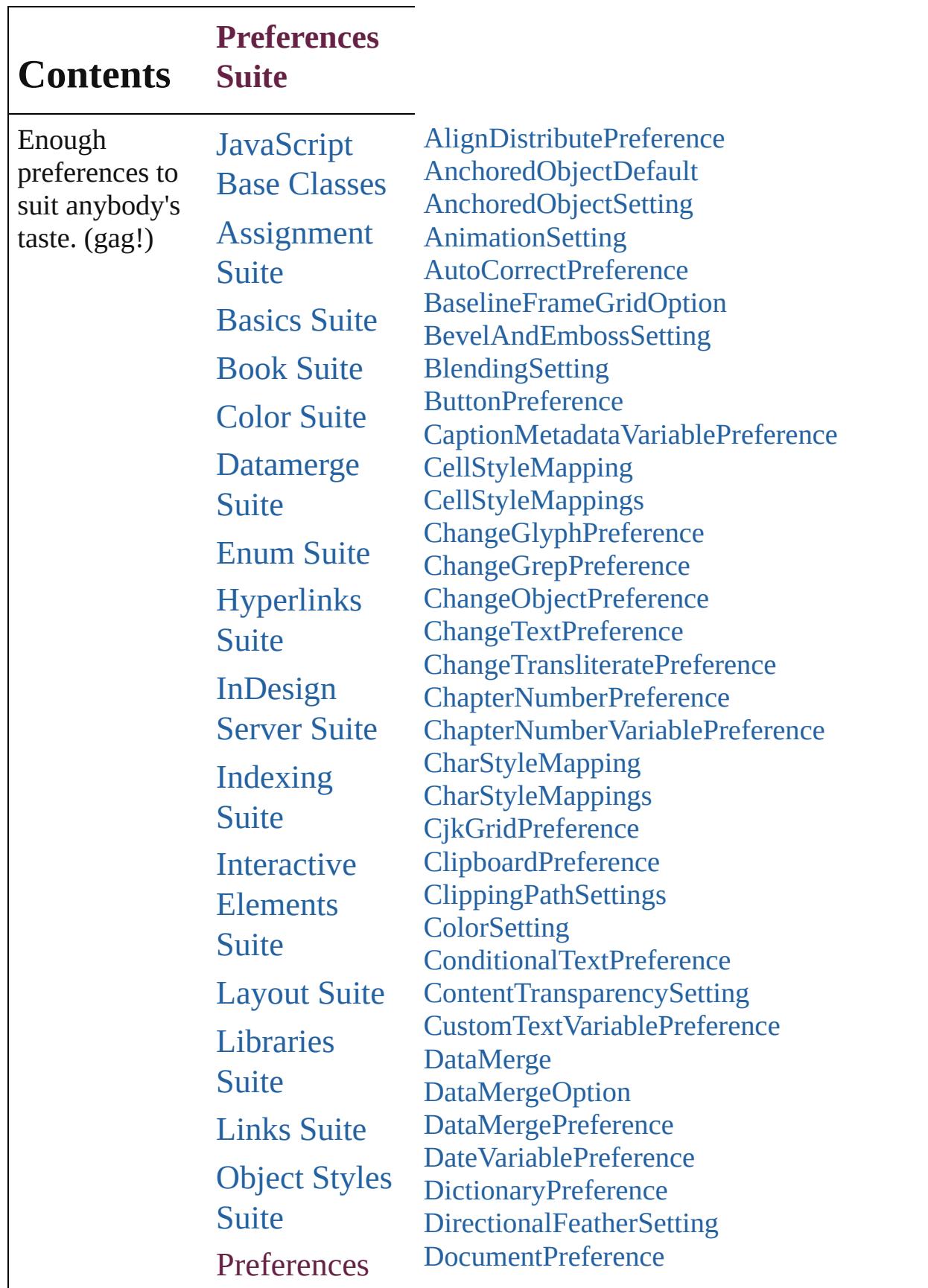

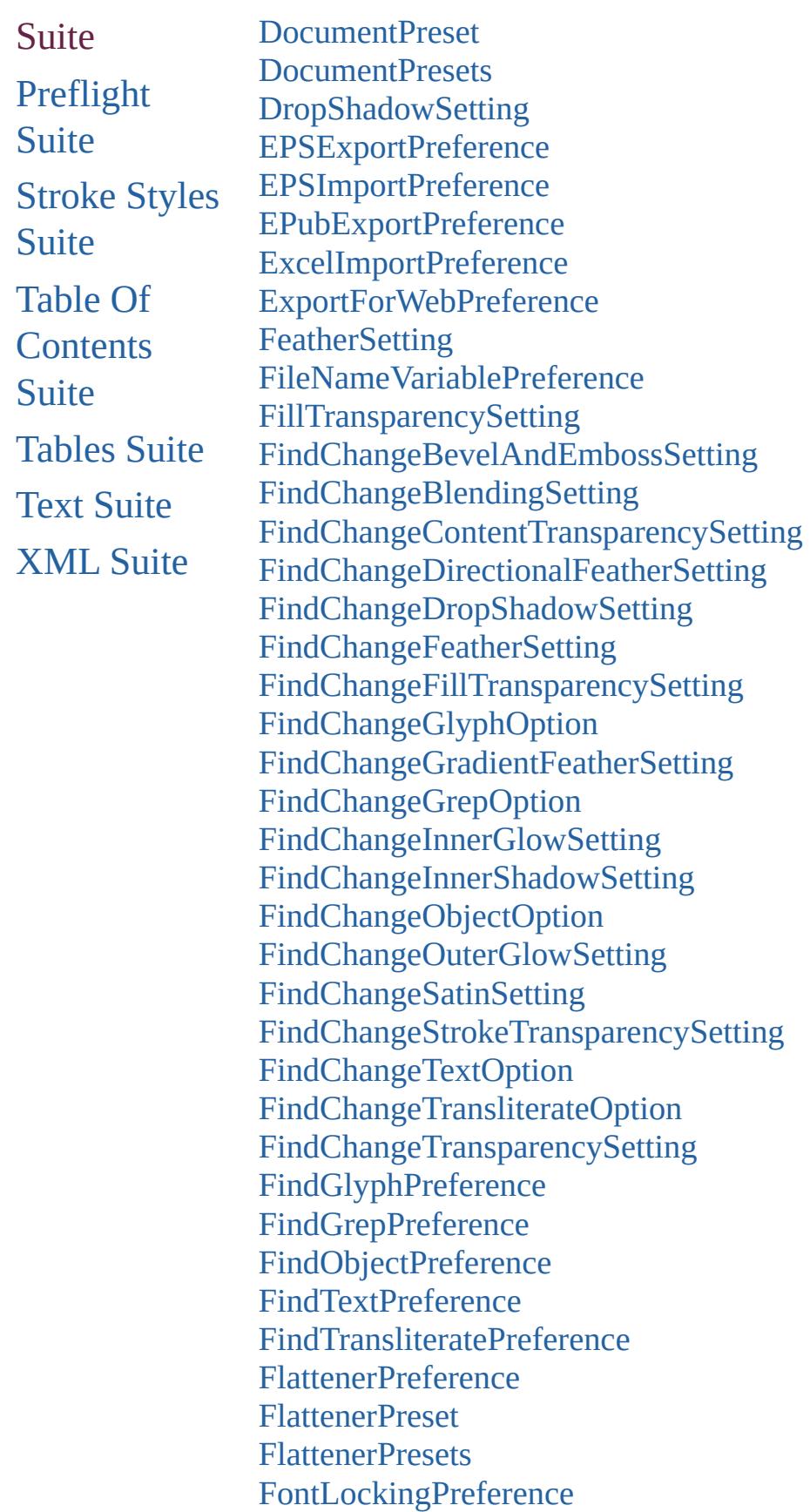

**[FootnoteOption](#page-3634-0)** [GeneralPreference](#page-3643-0) **[GradientFeatherSetting](#page-3647-0)** [GraphicLayer](#page-3651-0) **[GraphicLayerOption](#page-3657-0) [GraphicLayers](#page-3661-0)** [GridDataInformation](#page-3666-0) **[GridPreference](#page-3671-0)** [GridPrintingPreference](#page-3677-0) [GuidePreference](#page-3681-0) [HTMLExportPreference](#page-3686-0) [ImageIOPreference](#page-3692-0) **[ImagePreference](#page-3696-0)** [ImportedPageAttribute](#page-3700-0) [InCopyExportOption](#page-3704-0) **[InnerGlowSetting](#page-3708-0)** [InnerShadowSetting](#page-3713-0) [InteractivePDFExportPreference](#page-3718-0) [JPEGExportPreference](#page-3724-0) [LayoutAdjustmentPreference](#page-3729-0) [LayoutGridDataInformation](#page-3733-0) [LinkedPageItemOption](#page-3737-0) [LinkedStoryOption](#page-3743-0) **[LinkingPreference](#page-3747-0) [MarginPreference](#page-3751-0)** [MatchCharacterStylePreference](#page-3755-0) [MatchParagraphStylePreference](#page-3759-0) [MetadataPreference](#page-3763-0) [MojikumiUiPreference](#page-3769-0) [ObjectExportOption](#page-3774-0) [ObjectStyleContentEffectsCategorySettings](#page-3780-0) [ObjectStyleFillEffectsCategorySettings](#page-3784-0) [ObjectStyleObjectEffectsCategorySettings](#page-3788-0) [ObjectStyleStrokeEffectsCategorySettings](#page-3792-0) **[OuterGlowSetting](#page-3796-0)** [PDFExportPreference](#page-3801-0) [PDFExportPreset](#page-3818-0) [PDFExportPresets](#page-3835-0) [PDFPlacePreference](#page-3840-0)

[PNGExportPreference](#page-3844-0) [PageItemDefault](#page-3849-0) [PageNumberVariablePreference](#page-3860-0) [ParaStyleMapping](#page-3864-0) [ParaStyleMappings](#page-3868-0) [PasteboardPreference](#page-3872-0) [PolygonPreference](#page-3877-0) [Preference](#page-3881-0) [Preferences](#page-3888-0) [PreflightBookOption](#page-3894-0) [PreflightOption](#page-3898-0) [PrintBookletOption](#page-3903-0) [PrintBookletPrintPreference](#page-3908-0) **[PrintPreference](#page-3921-0)** [PrinterPreset](#page-3936-0) **[PrinterPresets](#page-3951-0)** [SWFExportPreference](#page-3956-0) **[SatinSetting](#page-3962-0) [ScriptPreference](#page-3967-0) [ServerSetting](#page-3971-0) [SpellPreference](#page-3976-0)** [StoryGridDataInformation](#page-3983-0) **[StoryPreference](#page-3988-0)** [StrokeTransparencySetting](#page-3992-0) [TableStyleMapping](#page-3998-0) [TableStyleMappings](#page-4002-0) [TaggedPDFPreference](#page-4006-0) [TaggedTextExportPreference](#page-4009-0) [TaggedTextImportPreference](#page-4013-0) **[TextDefault](#page-4017-0)** [TextExportPreference](#page-4051-0) [TextFramePreference](#page-4055-0) [TextImportPreference](#page-4063-0) **[TextPreference](#page-4068-0)** [TrackChangesPreference](#page-4078-0) [TransformPreference](#page-4085-0) [TransparencyPreference](#page-4089-0) **[TransparencySetting](#page-4093-0) [ViewPreference](#page-4099-0)** 

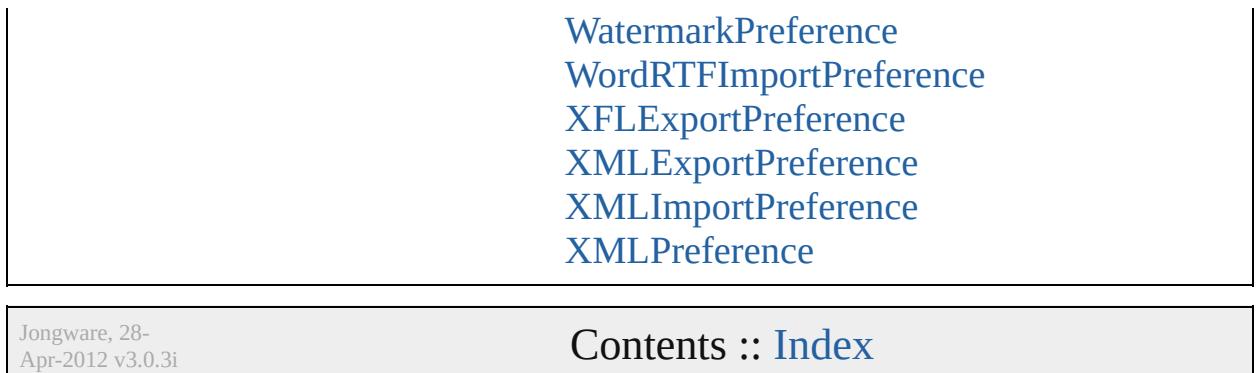

# **AlignDistributePreference**

Preferences for alignm

**QuickLinks** [addEventListener](#page-3109-0), getH

**Hierarchy**

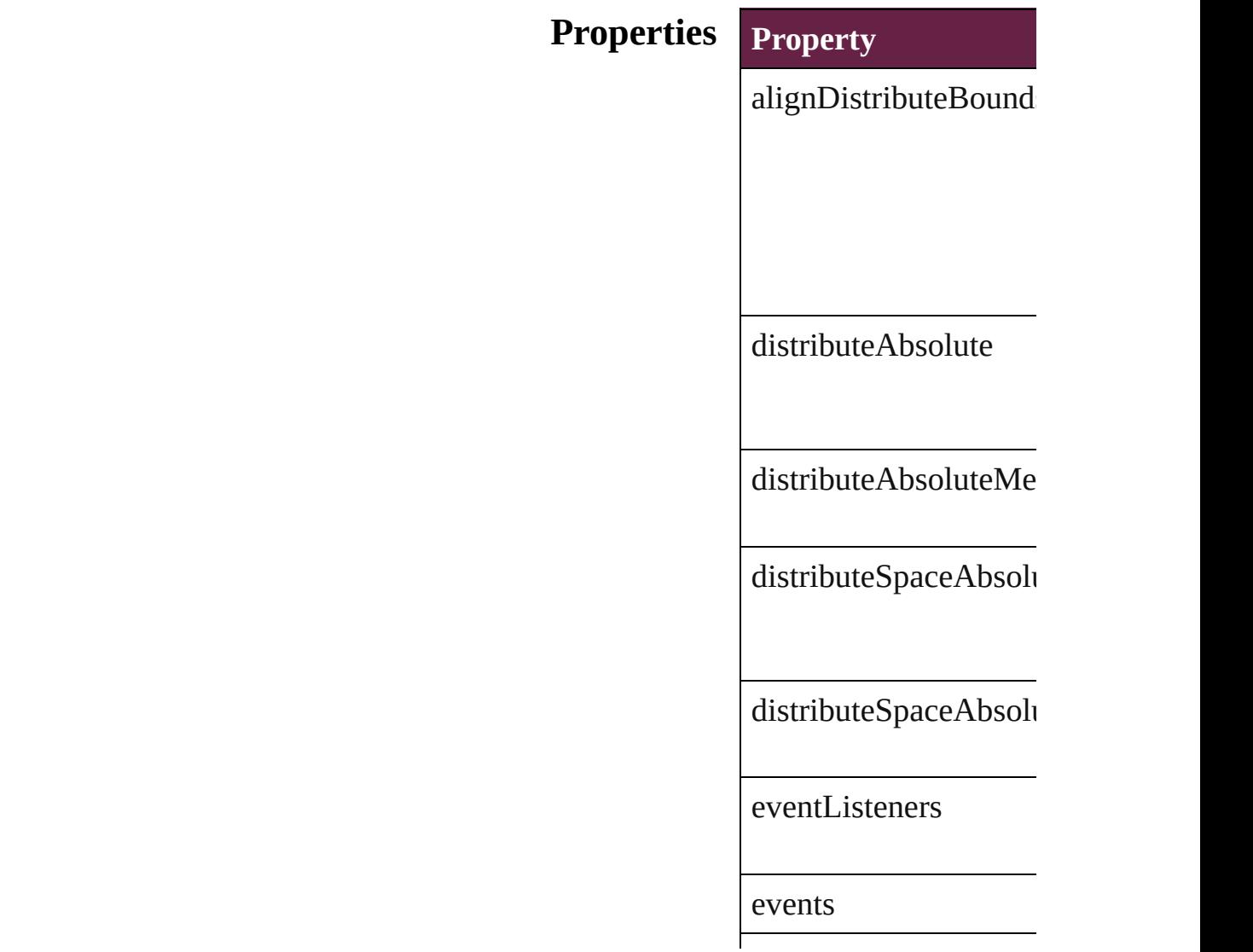

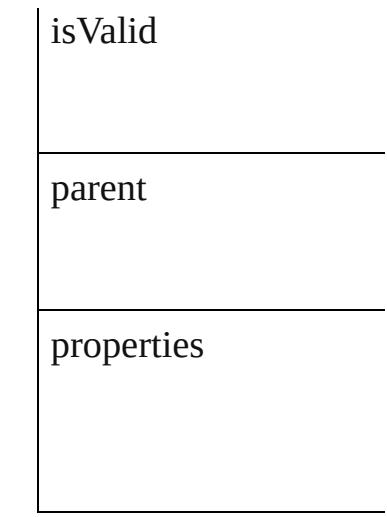

### **[Methods](#page-380-0) Instances**

<span id="page-3109-0"></span>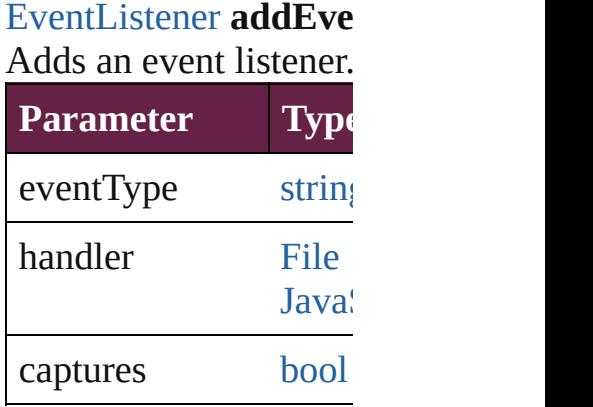

<span id="page-3109-1"></span>[Array](#page-22-0) of [AlignDistribu](#page-3107-0) Resolves the object specifier

**[bool](#page-31-0) removeEventLis** Removes the event list

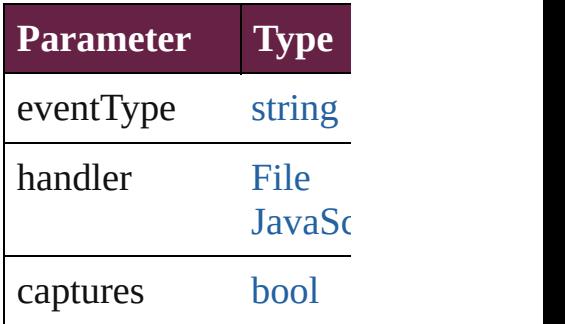

string **toSource** () Generates a string which

**Element of** [Application.](#page-228-0)alignDistri

**[Return](#page-3109-1)** [Array](#page-22-0) of **AlignDistrib** 

Jongware, 28-

# **AnchoredObjectDefault**

Anchored object default set

**QuickLinks** [addEventListener](#page-3113-0), [getEleme](#page-3113-1)nt

### **Hierarchy**

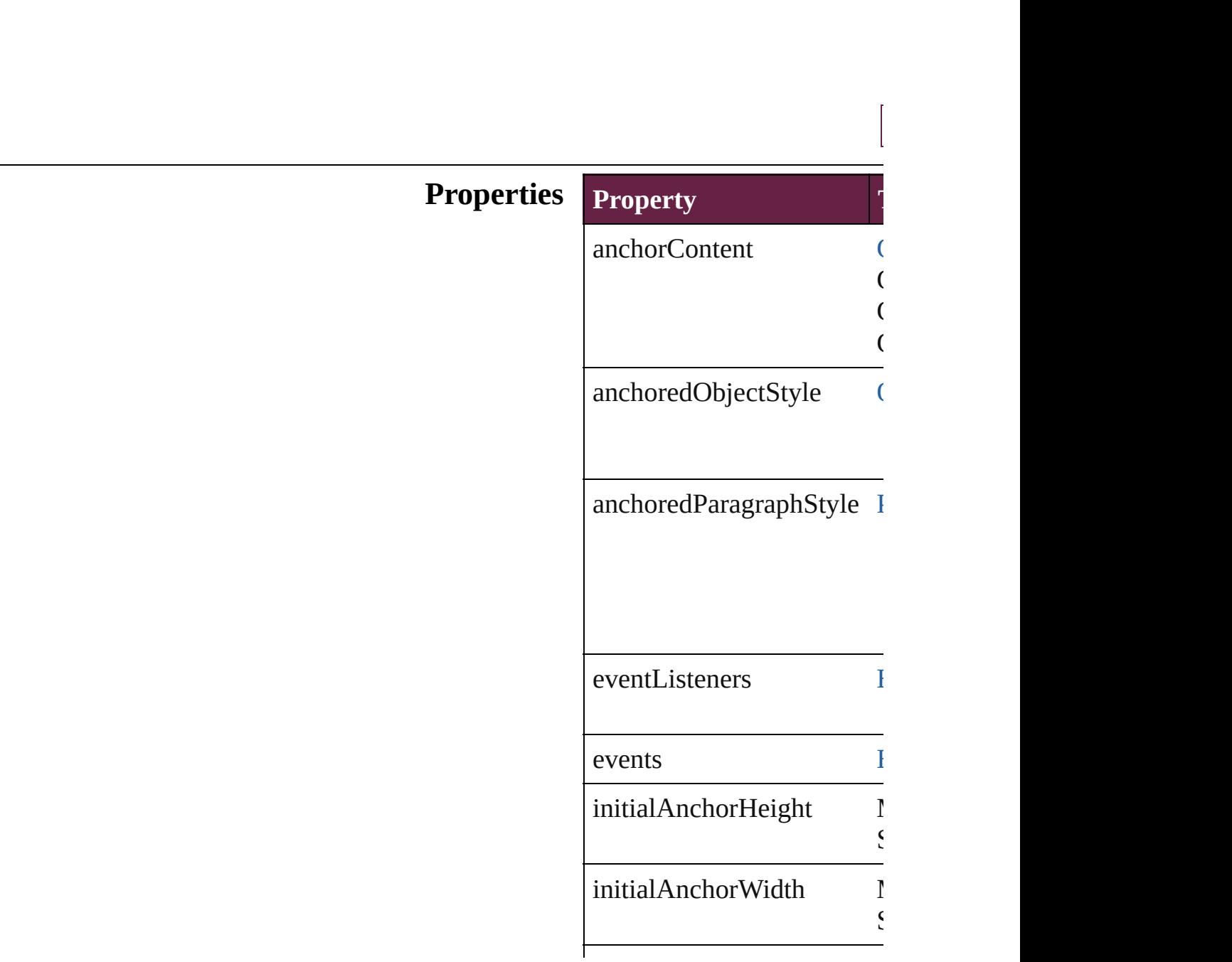

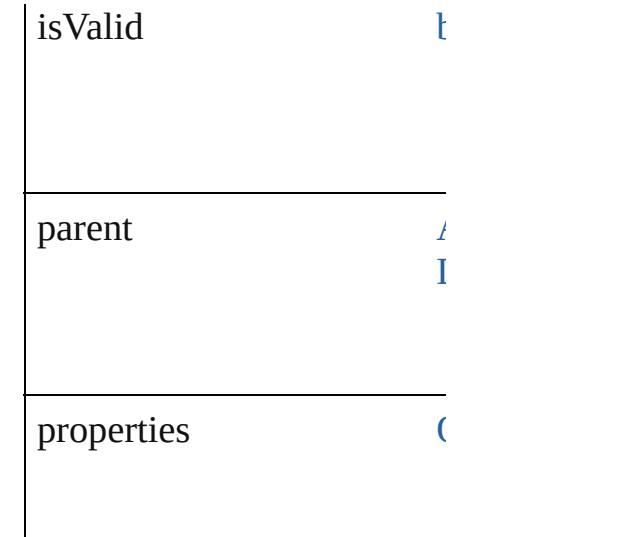

### **Methods Instances**

<span id="page-3113-0"></span>[EventListener](#page-309-0) **addEventListener** Adds an event listener.

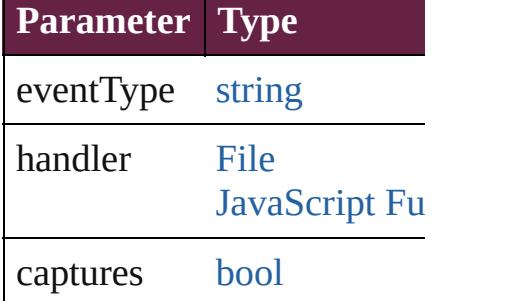

<span id="page-3113-1"></span>[Array](#page-22-0) of AnchoredObjectD Resolves the object specifie

### [bool](#page-31-0) **removeEventListener** Removes the event listener.

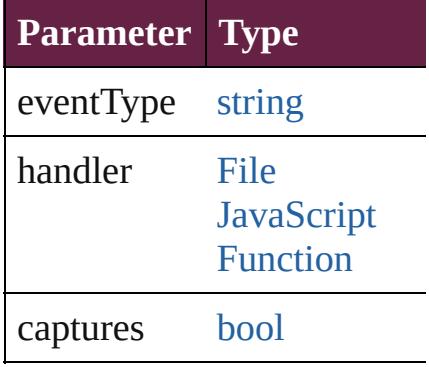

string **toSource** () Generates a string which, if

string **toSpecifier** () Retrieves the object specific

**Element of** [Application.](#page-228-0)anchoredObjec [Document.](#page-258-0)anchoredObjectI

**[Re](#page-3113-1)turn** [Array](#page-22-0) of **AnchoredObjectI** 

Jongware, 28-<br>Apr-2012 v3.0.3i

# **AnchoredObjectSetting**

The settings for an anchored

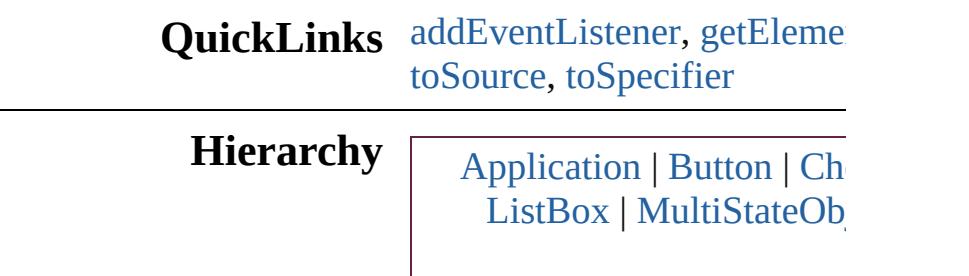

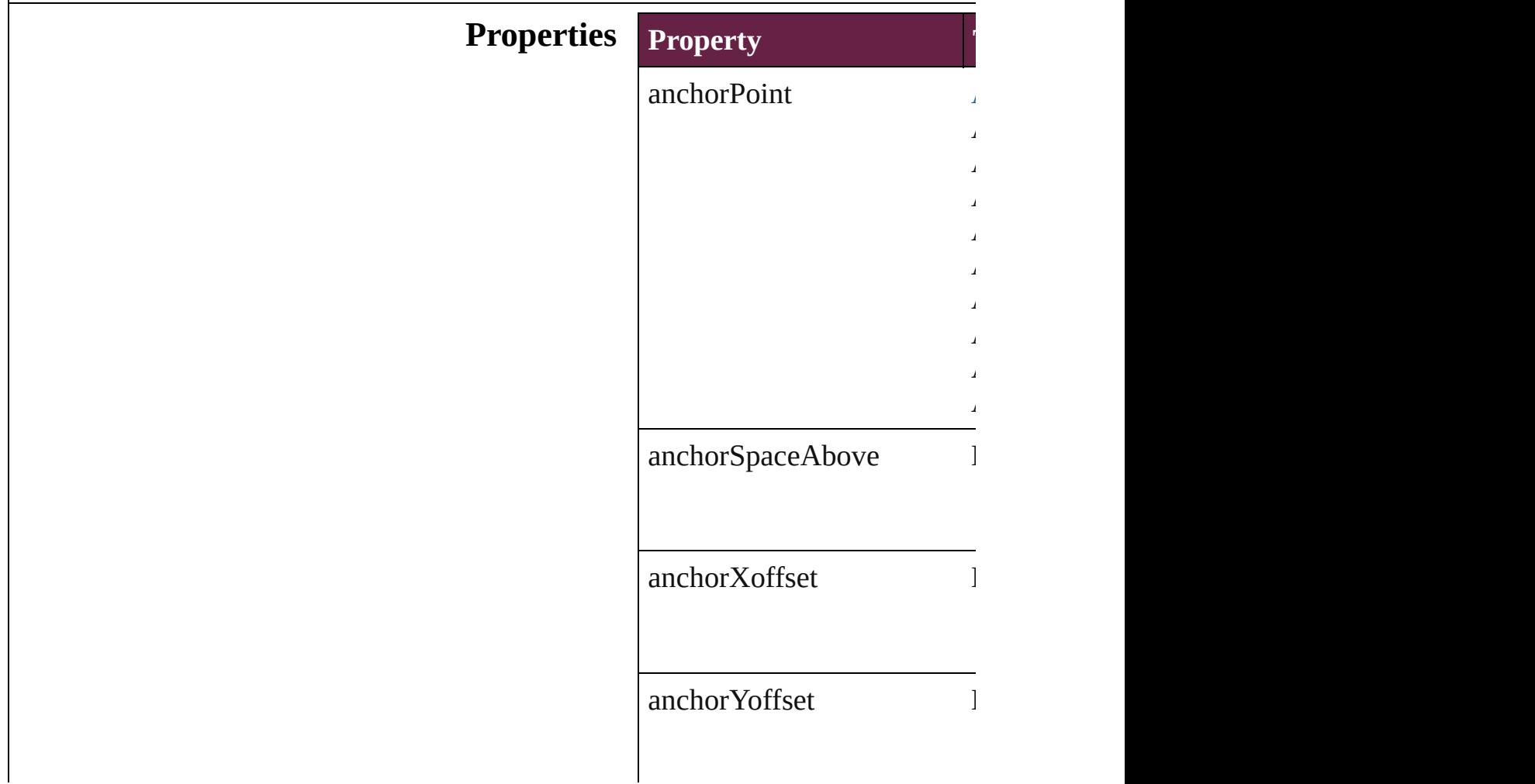

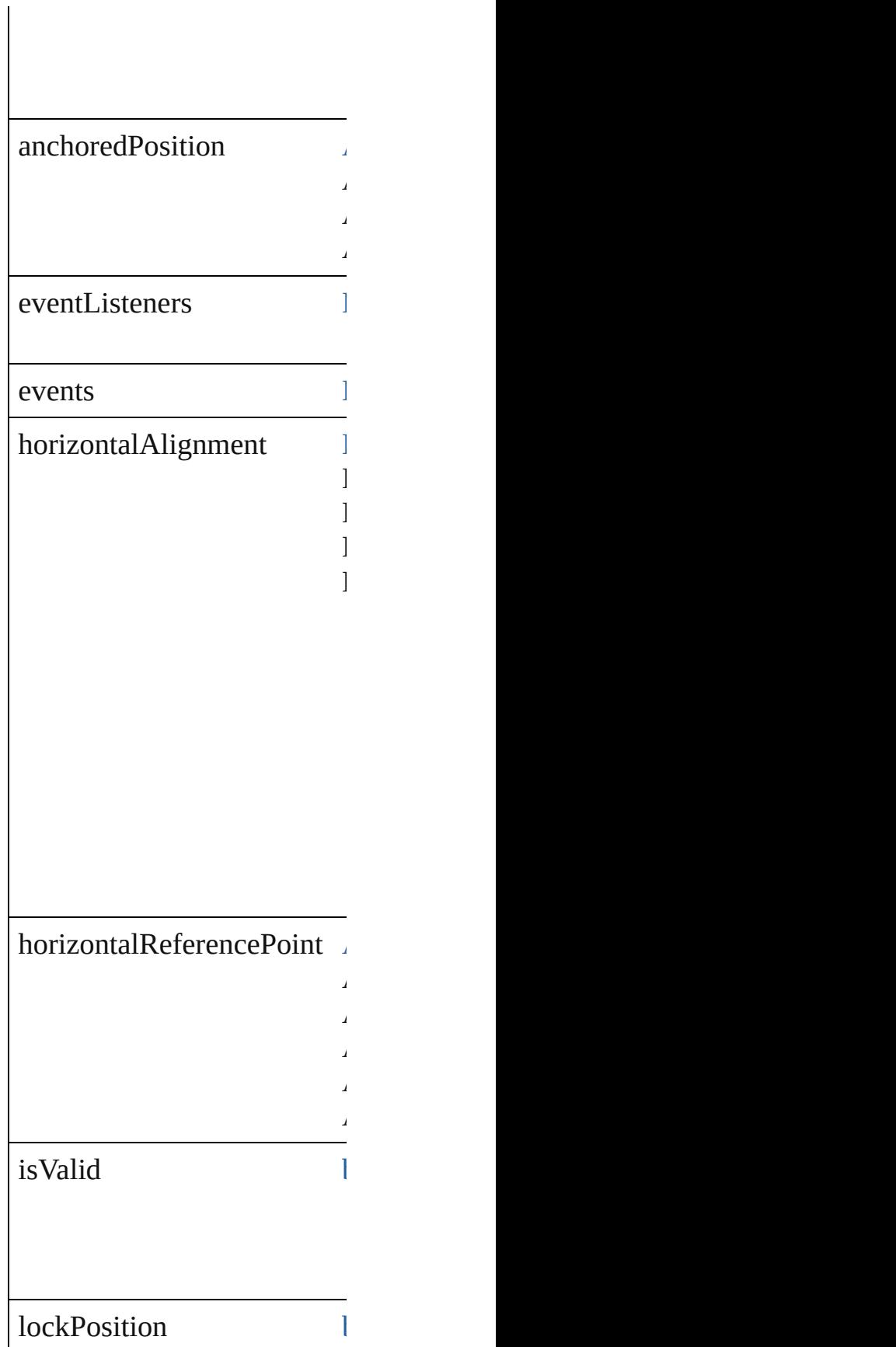

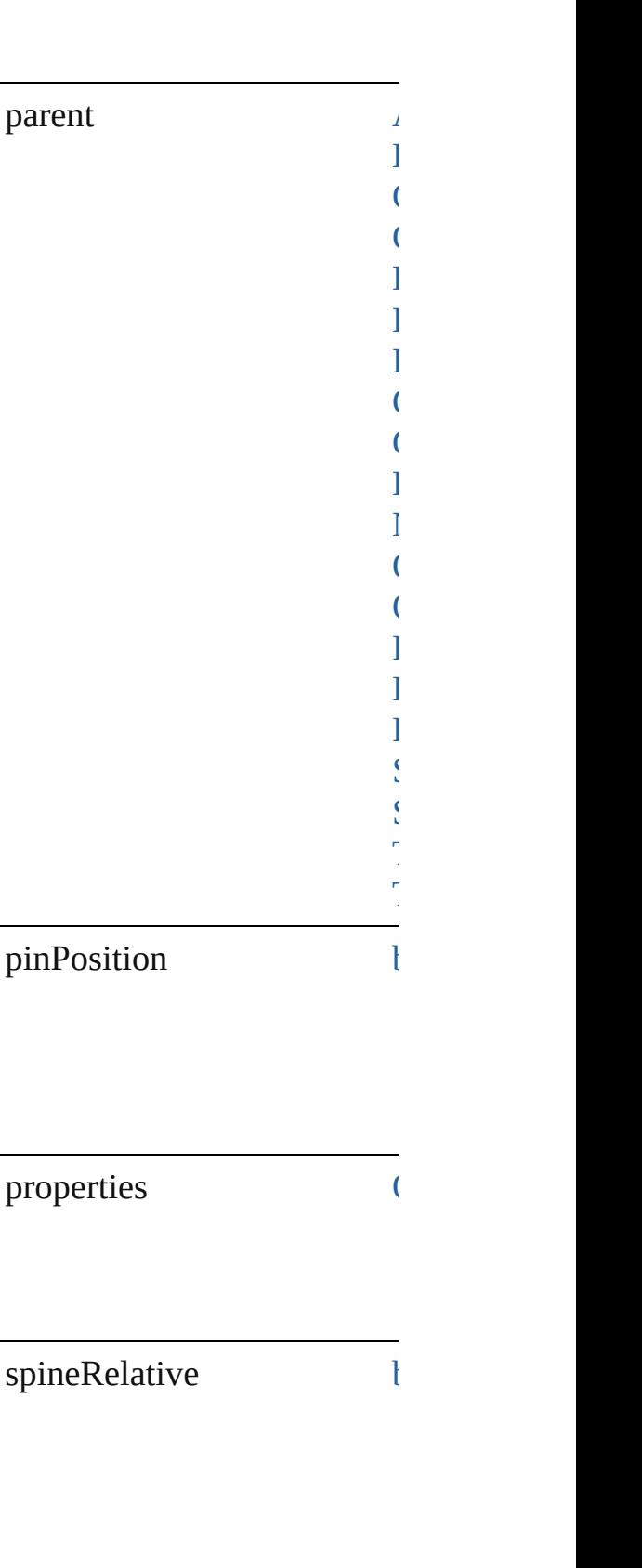

verticalAlignment

 $V$ 

 $V$  $V_{\text{eff}}$ 

 $V$  $V$  $\mathcal{L}$ 

 $V$ Ertically $\mathbb{R}$  $V$  $V$  $V$ ertically $V$ 

 $V$ 

 $V$  $V$ 

 $\mathcal{L}_{\text{max}}$ 

 $\mathcal{L}$ 

### verticalReferencePoint

- 
- 
- 
- 
- 
- 
- 

## **Methods Instances**

<span id="page-3119-0"></span>**[EventListener](#page-309-0) addEventLis** Adds an event listener.

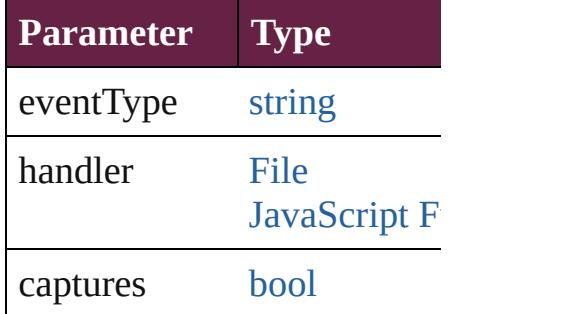

<span id="page-3119-1"></span>[Array](#page-22-0) of [AnchoredObjectSet](#page-3115-0) Resolves the object specifier

void **insertAnchoredObject** Inserts the anchored object in

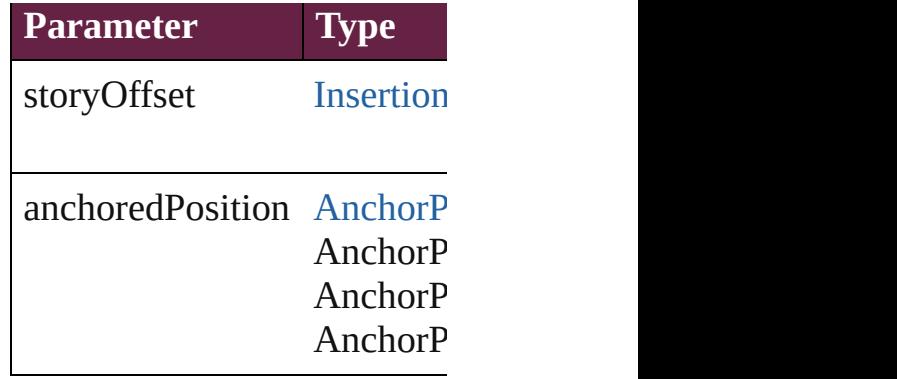

void **releaseAnchoredObje** Releases the anchored object

#### <span id="page-3120-2"></span>[bool](#page-31-0) **removeEventListener** ( Removes the event listener.

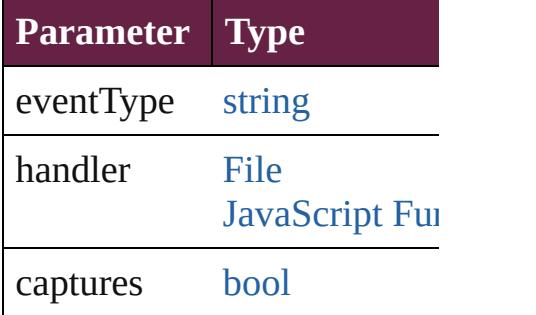

<span id="page-3120-0"></span>string **toSource** () Generates a string which, if

<span id="page-3120-1"></span>string **toSpecifier** () Retrieves the object specifier

**Element of** [Application.](#page-228-0)anchoredObject [Button.](#page-1792-0)anchoredObjectSettir [CheckBox](#page-1821-0).anchoredObjectS [ComboBox.](#page-1860-0)anchoredObject! [Document.](#page-258-0)anchoredObjectS [EPSText.](#page-2416-0)anchoredObjectSet [FormField](#page-1889-0).anchoredObjectS [GraphicLine](#page-2475-0).anchoredObjec [Group](#page-2509-0).anchoredObjectSettin [ListBox.](#page-2031-0)anchoredObjectSett [MultiState](#page-620-0)[Object.](#page-2098-0)anchoredO [ObjectStyle](#page-3080-0).anchoredObject

[Oval.](#page-2697-0)anchoredObjectSetting [Polygon.](#page-2856-0)anchoredObjectSett [RadioButton](#page-2156-0).anchoredObjec  $Rectangle$ .anchoredObjectS $\epsilon$ [SignatureField](#page-2195-0).anchoredObj [SplineItem.](#page-2938-0)anchoredObjectS [TextBox.](#page-2282-0)anchoredObjectSet [TextFrame.](#page-5155-0)anchoredObjectS

### **[Re](#page-3119-1)turn** [Array](#page-22-0) of **AnchoredObjectS**

Jongware, 28-<br>Apr-2012 v3.0.3i

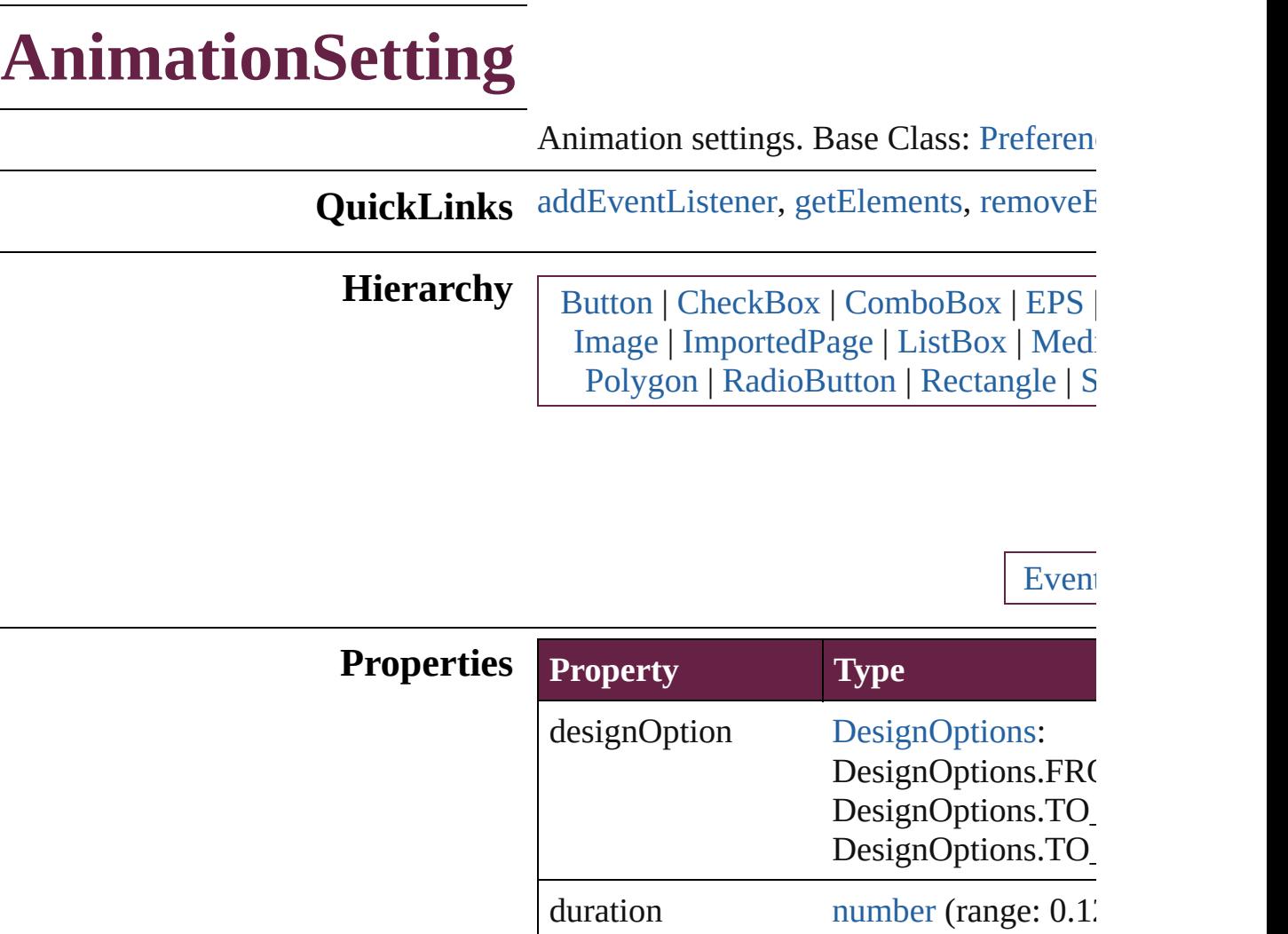

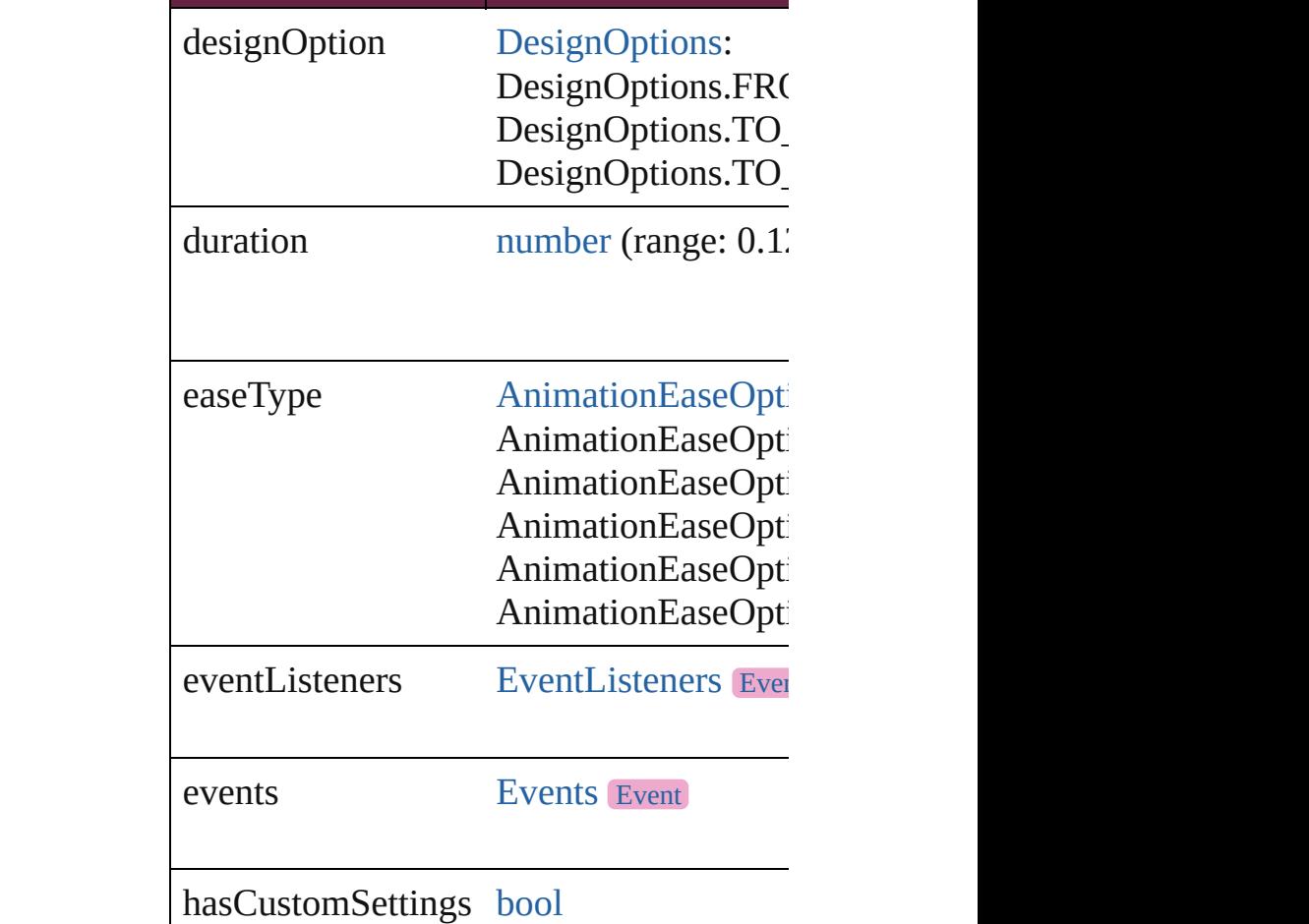

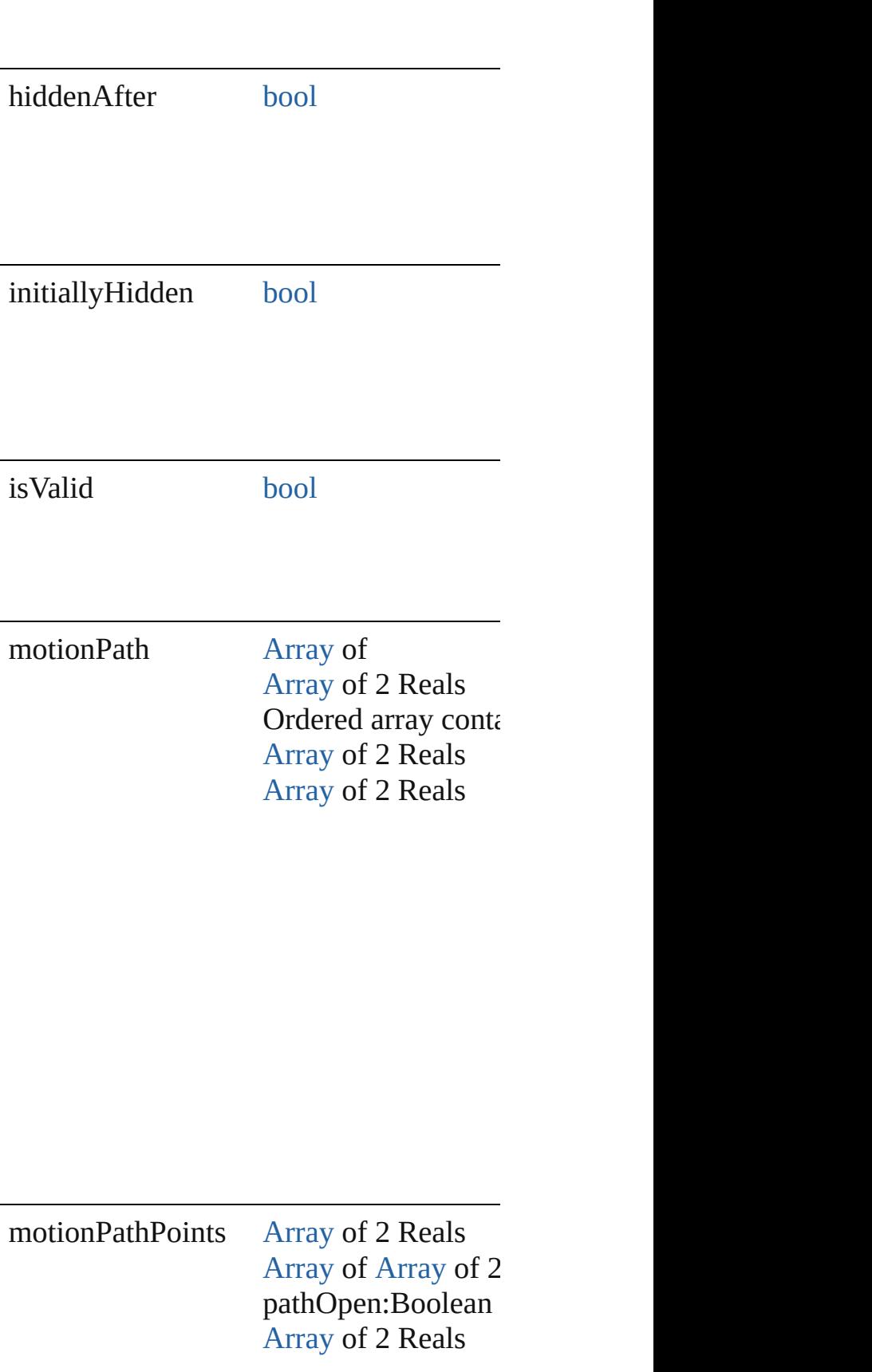

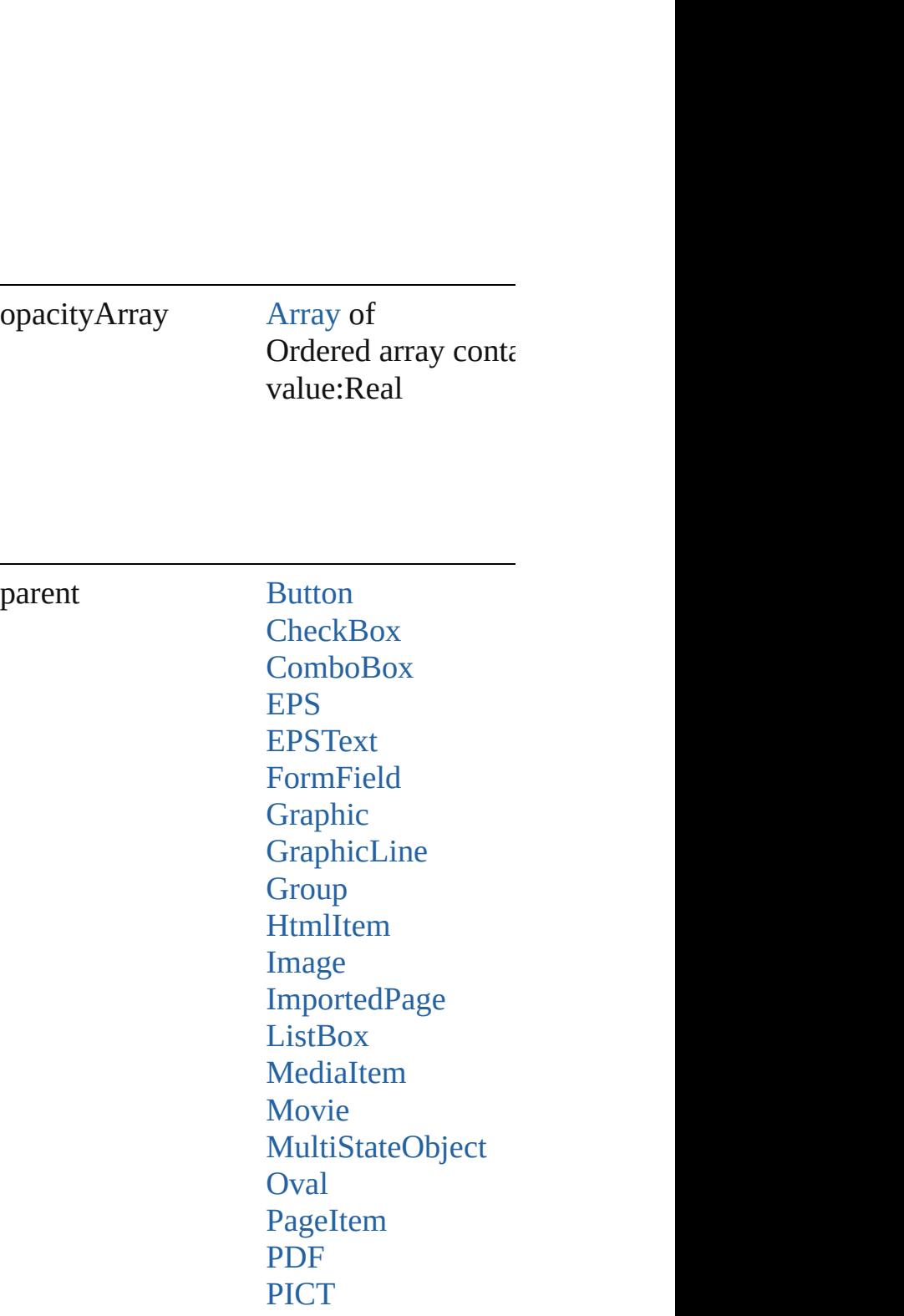

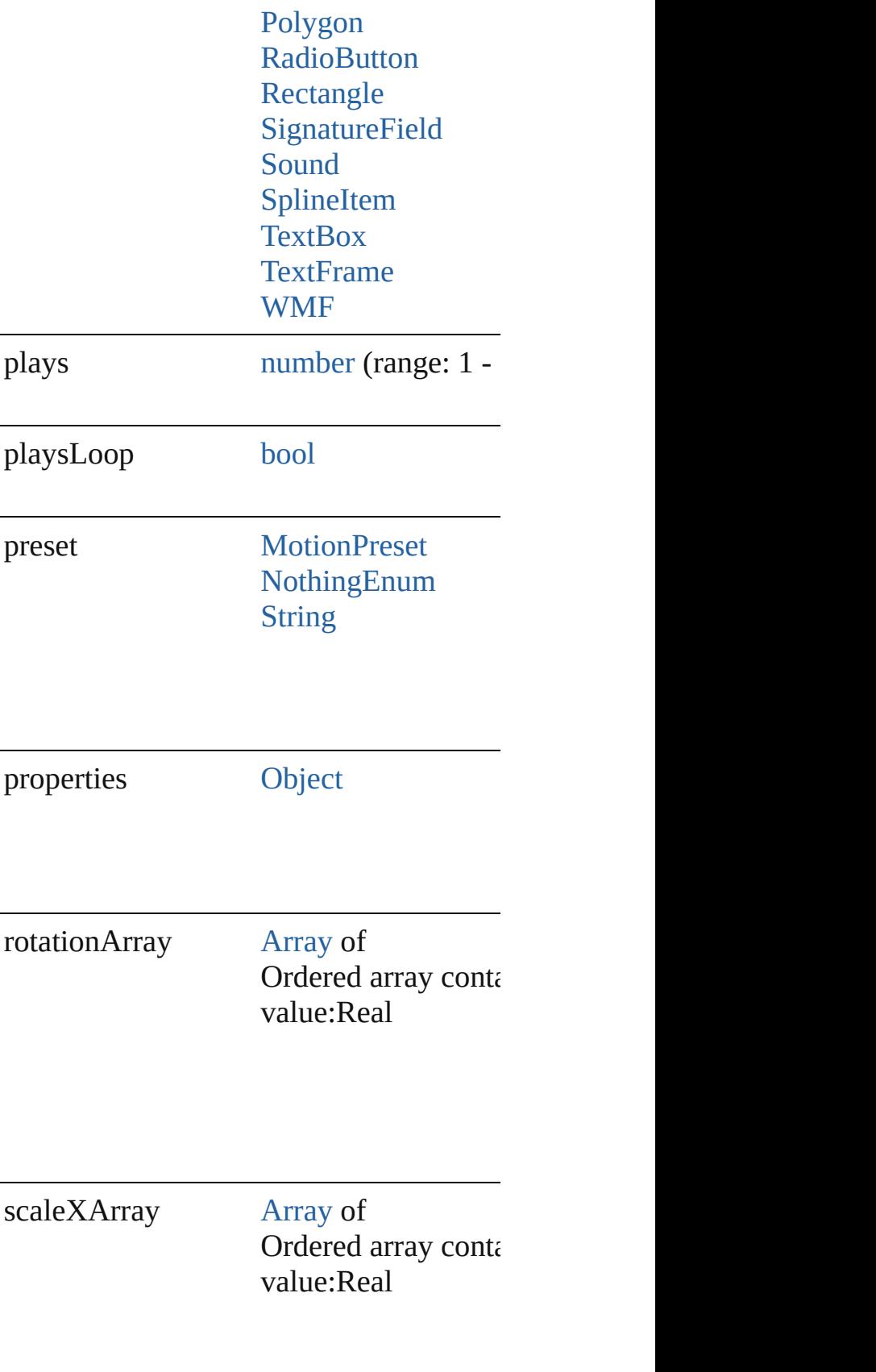

scaleY[Array](#page-22-0) Array of

Ordered array contain value:Real

transformOffsets [Array](#page-22-0) of number

**Methods Instances**

# <span id="page-3127-0"></span>[EventListener](#page-309-0) **addEventListener** (event)

Adds an event listener.

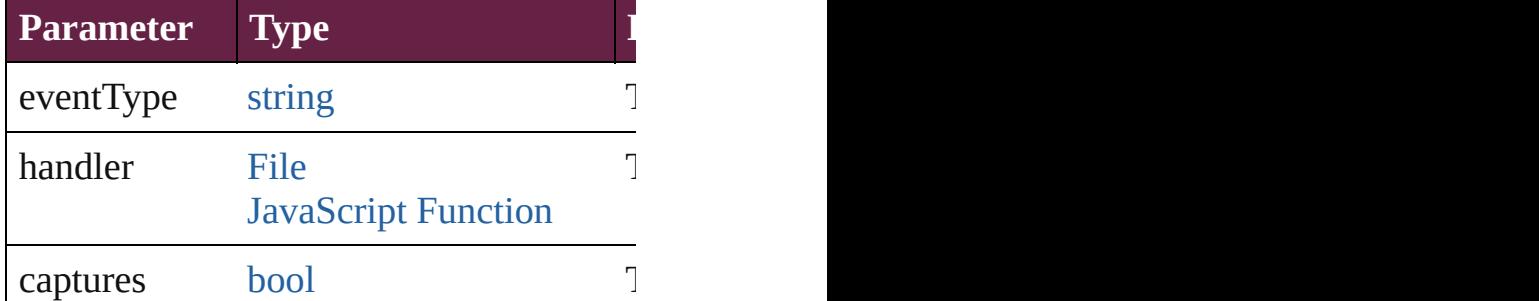

<span id="page-3127-1"></span>[Array](#page-22-0) of [AnimationSetting](#page-3122-0) **getElements** () Resolves the object specifier, creating an

<span id="page-3127-2"></span>[bool](#page-31-0) **removeEventListener** (eventType: Removes the event listener.

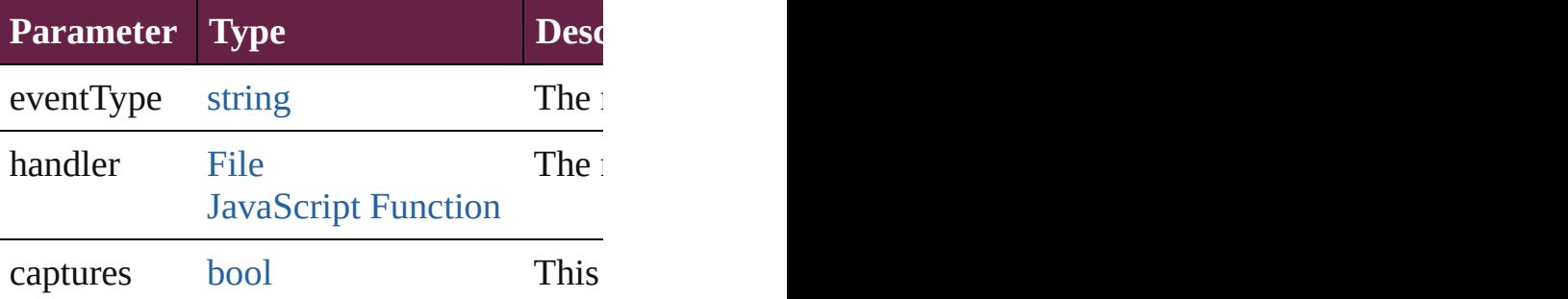

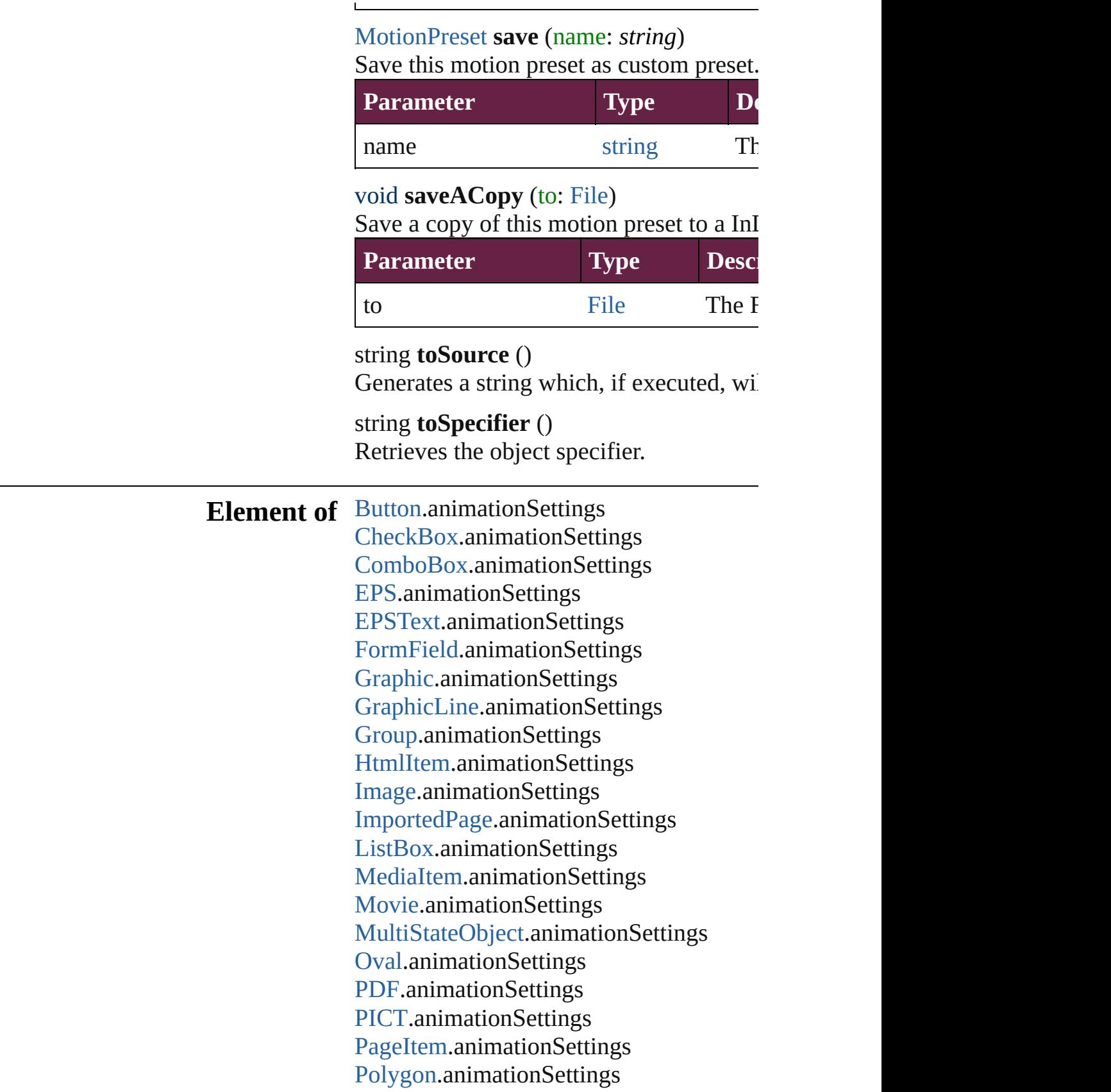

[RadioButton](#page-2156-0).animationSettings [Rectangle](#page-2886-0).animationSettings [SignatureField.](#page-2195-0)animationSettings [Sound.](#page-2224-0)animationSettings [SplineItem.](#page-2938-0)animationSettings [TextBox](#page-2282-0).animationSettings [TextFrame.](#page-5155-0)animationSettings [WMF](#page-3007-0).animationSettings

**Return** [Array](#page-22-0) of **AnimationSetting AnimationS** 

Jongware, 28-

# **AutoCorrectPreference**

Auto-correct preferences. Ba

**QuickLinks** [addEventListener](#page-3132-0), getElemer

### **Hierarchy**

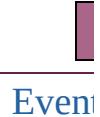

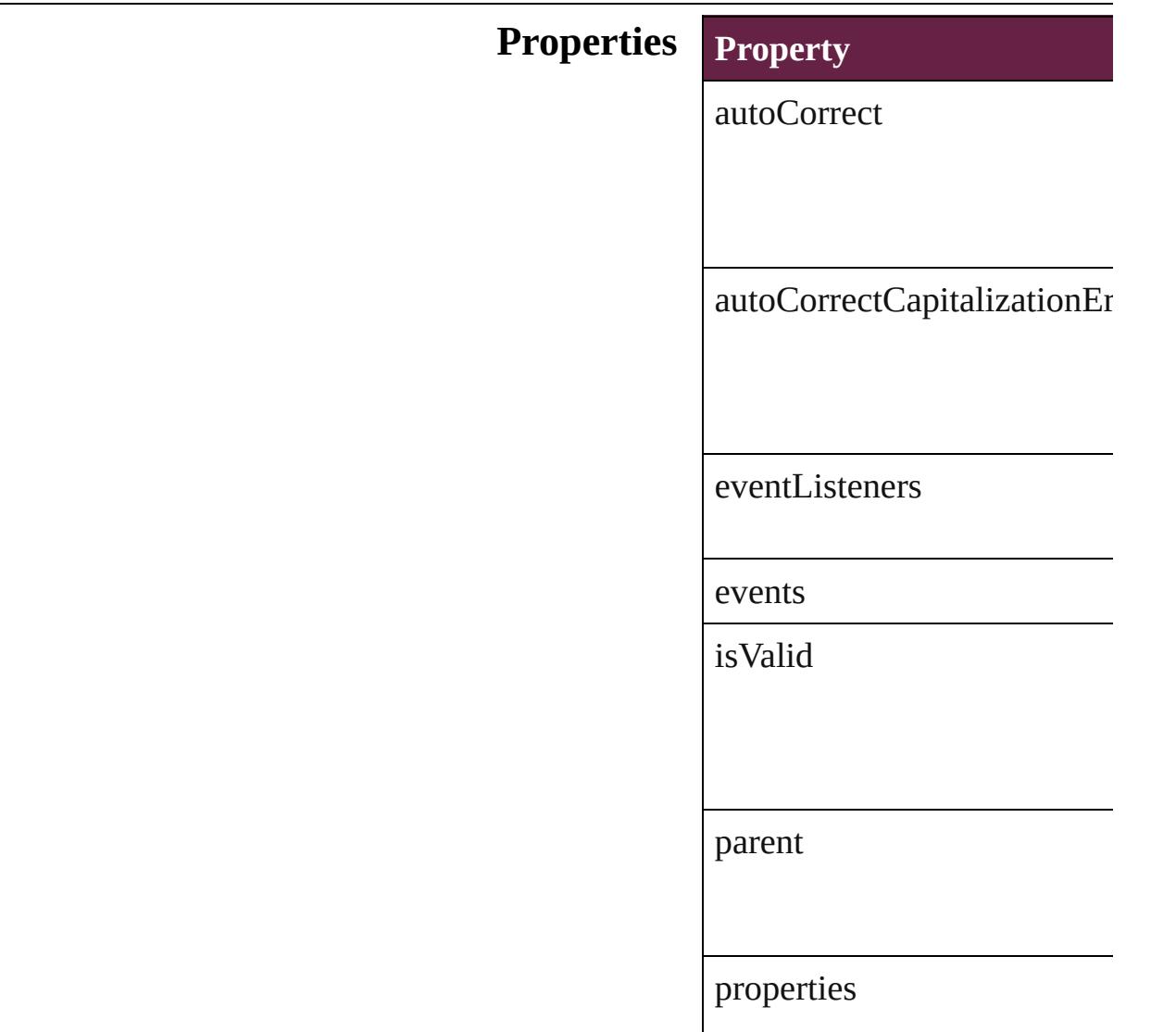
#### **[Metho](#page-3132-0)ds Instances**

[EventListener](#page-309-0) **addEventList** *bool*=**false**]) Adds an event listener.

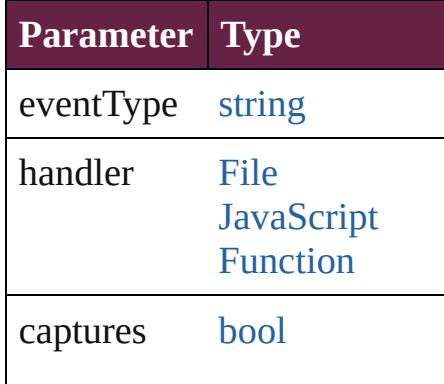

<span id="page-3132-1"></span>[Array](#page-22-0) of AutoCorrectPrefere Resolves the object specifier,

[bool](#page-31-0) **removeEventListener** *bool*=**false**])

Removes the event listener.

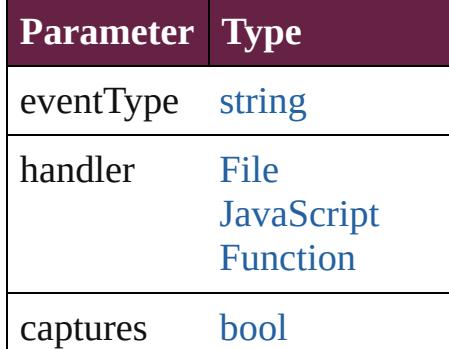

string **toSource** () Generates a string which, if  $\epsilon$ 

<span id="page-3132-0"></span>string **toSpecifier** () Retrieves the object specifier.

[Application.](#page-228-0)autoCorrectPrefe

# **Element of**

# **[Re](#page-3132-1)turn** [Array](#page-22-0) of **AutoCorrectPrefer**

Jongware, 28-

# **BaselineFrameGridOption**

Baseline frame grid o

**QuickLinks** [addEventListener,](#page-3136-0) [get](#page-3136-1)

### **Hierarchy**

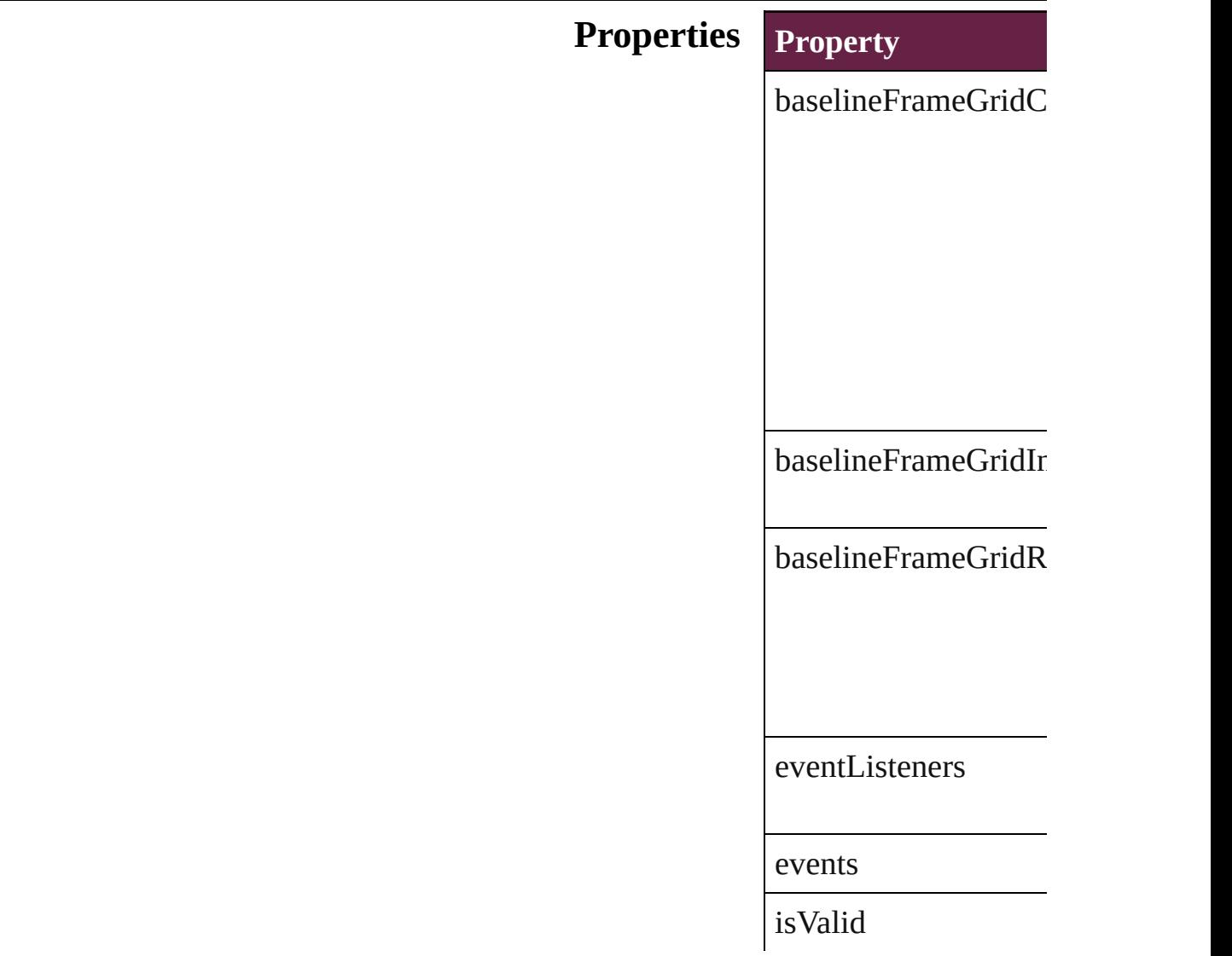

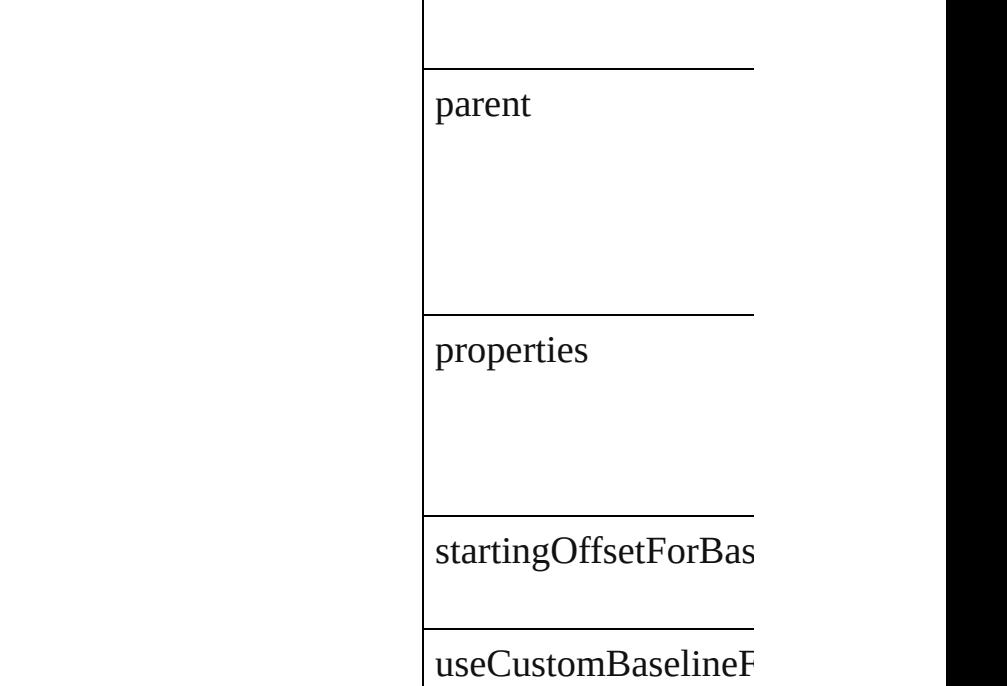

 $\overline{\phantom{a}}$ 

### **Methods Instances**

<span id="page-3136-0"></span>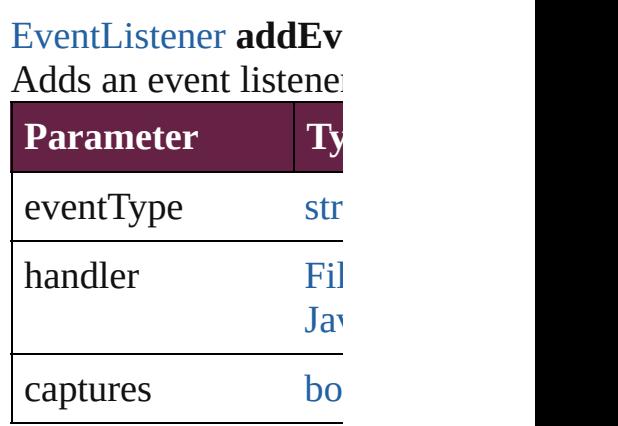

<span id="page-3136-1"></span>[Array](#page-22-0) of [BaselineFram](#page-3134-0) Resolves the object s<sub>I</sub>

**[bool](#page-31-0) removeEventLi** Removes the event list

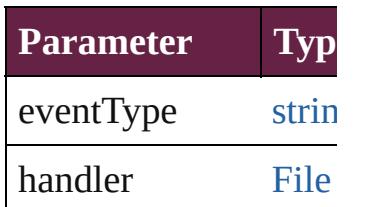

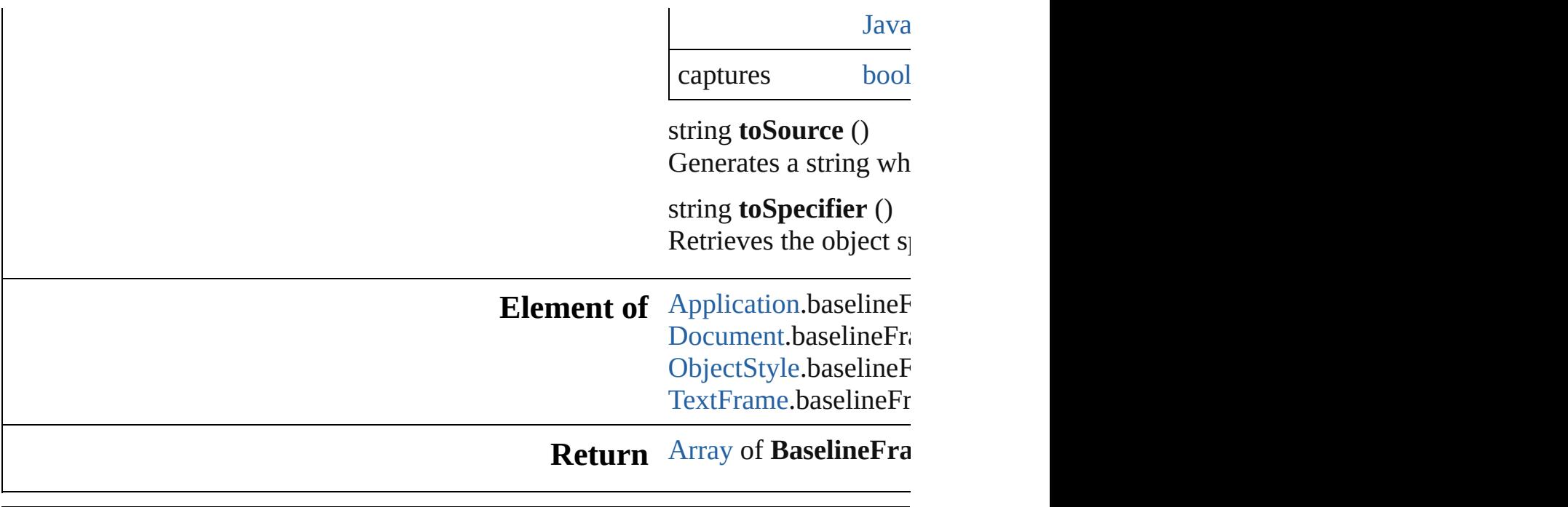

Jongware, 28-

# **BevelAndEmbossSetting**

Bevel and emboss effect so

Superclass of FindChangel

**QuickLinks** [addEventListener,](#page-3143-0) getElen

Hierarchy [ContentTransparenc](#page-3318-0)y

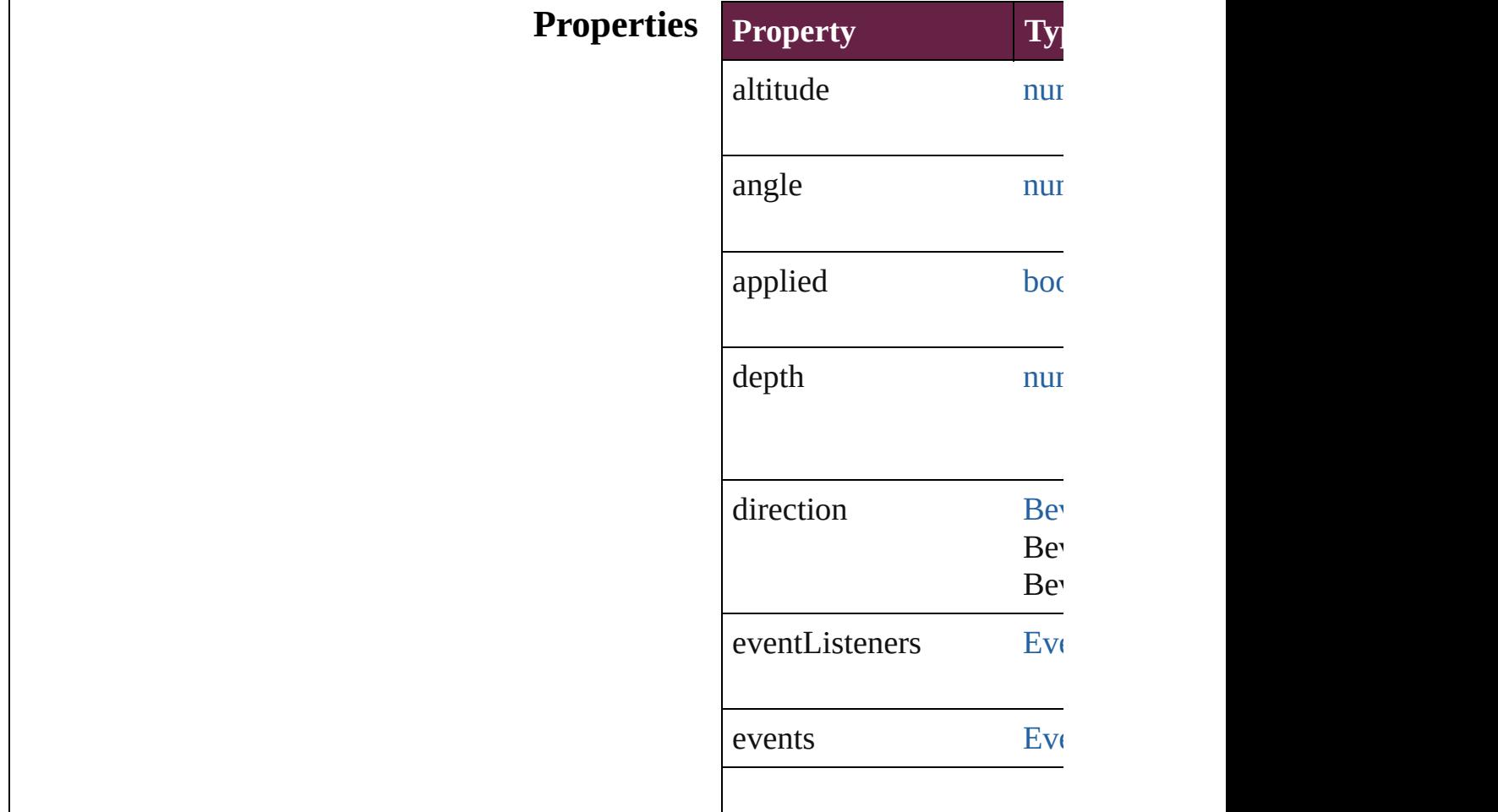

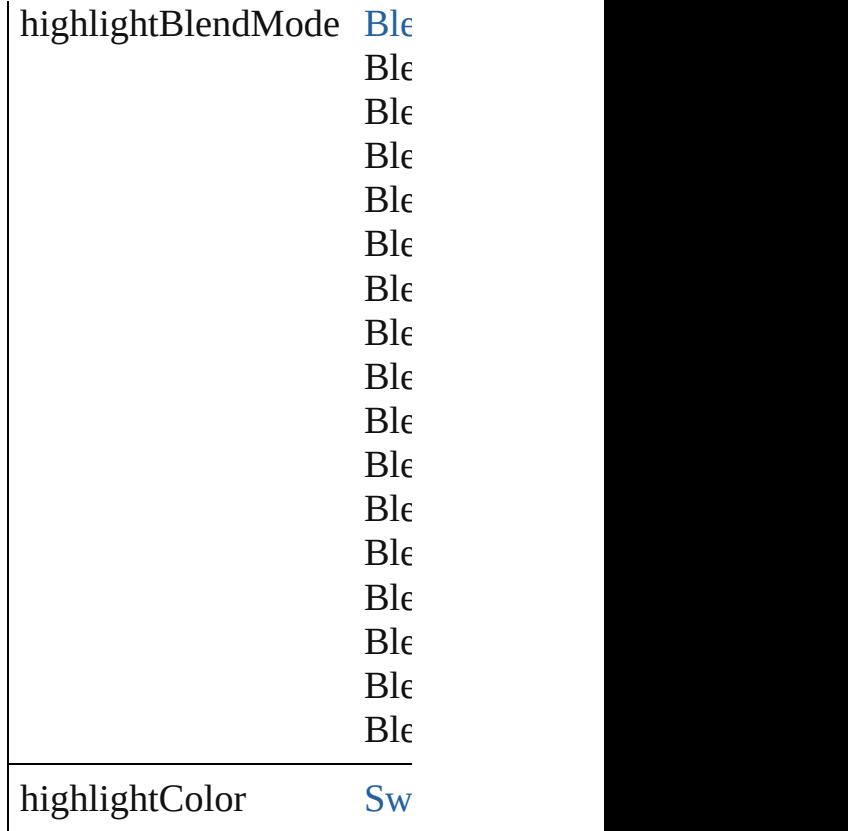

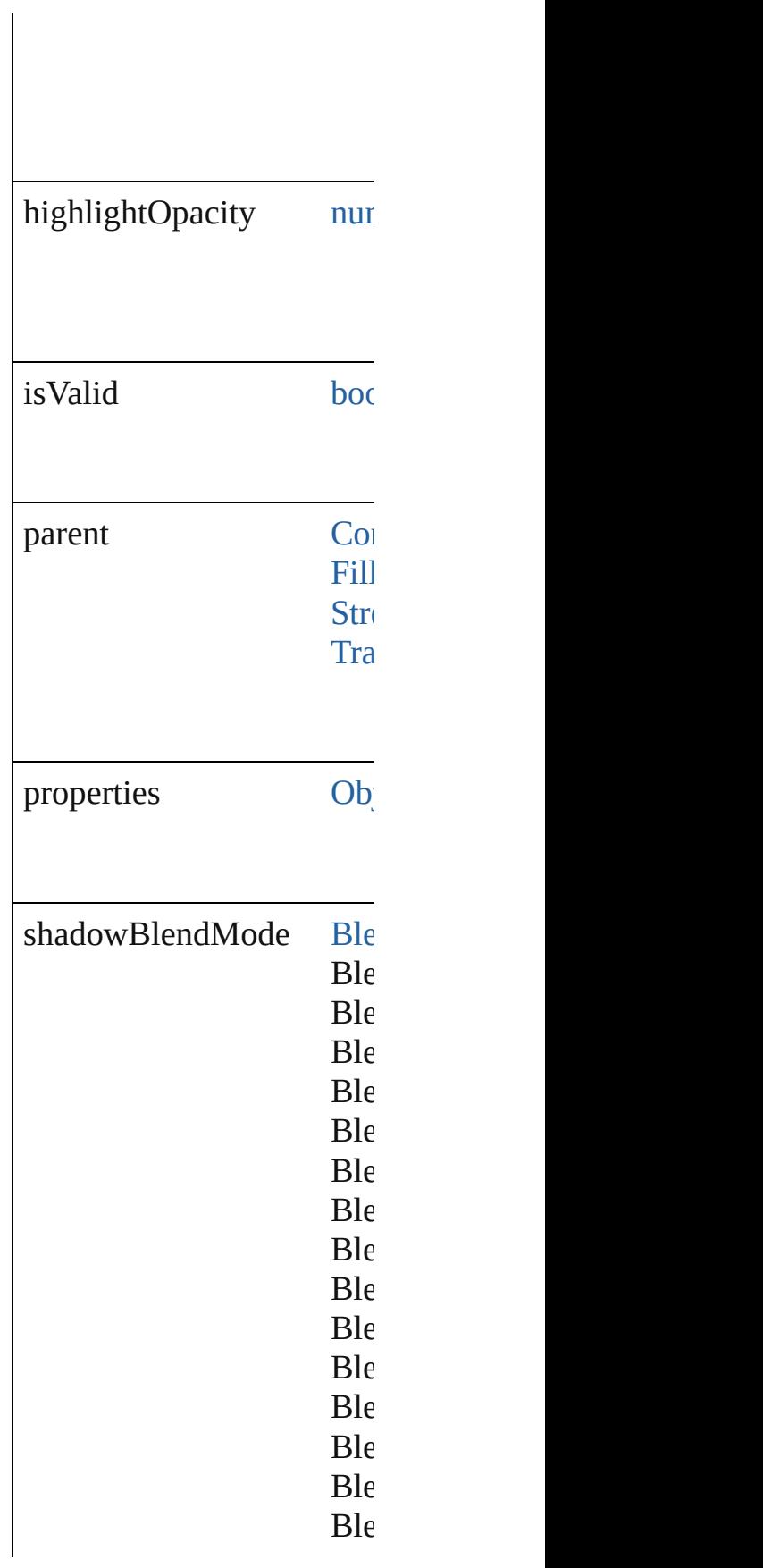

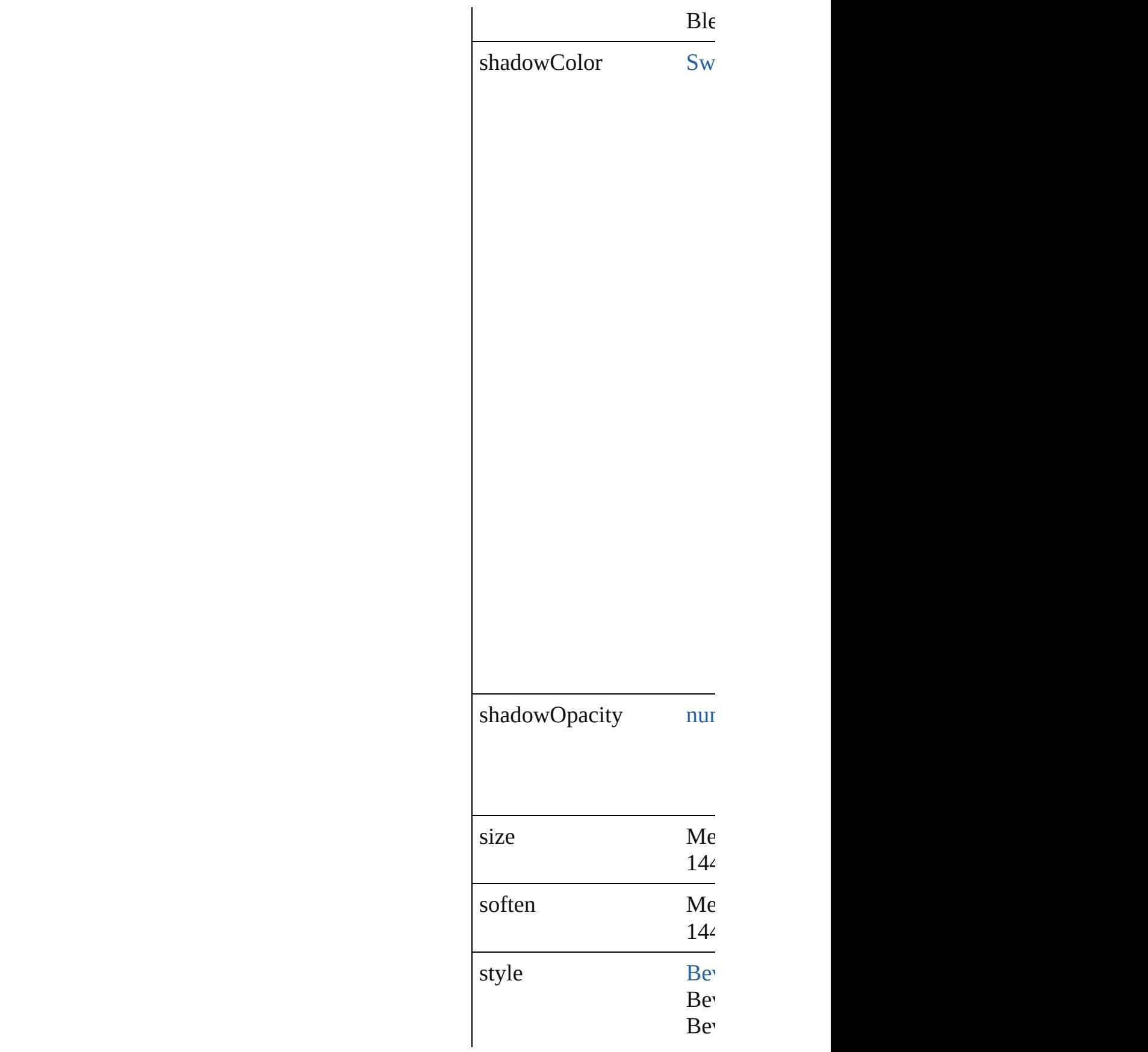

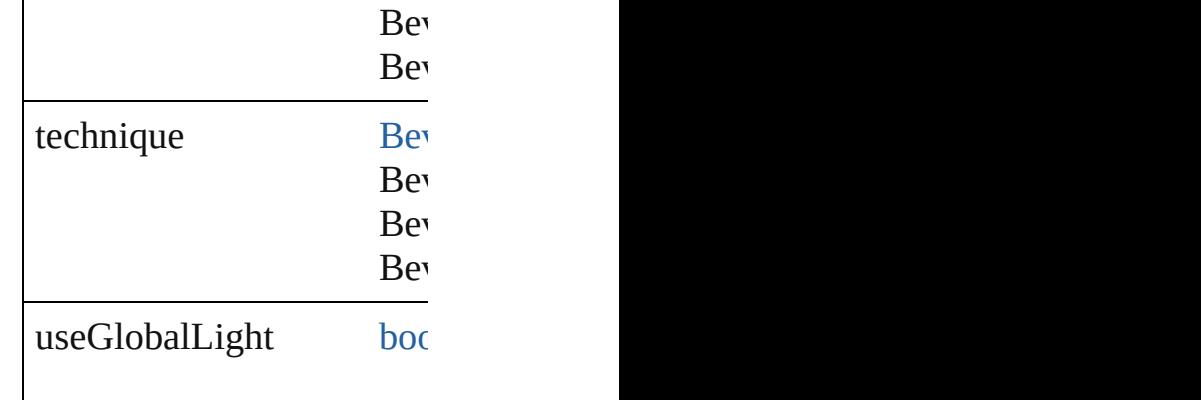

#### **Methods Instances**

<span id="page-3143-0"></span>[EventListener](#page-309-0) **addEventL** Adds an event listener.

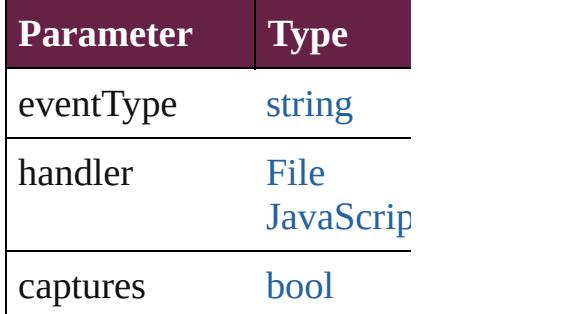

<span id="page-3143-1"></span>[Array](#page-22-0) of [BevelAndEmboss](#page-3138-0) Resolves the object specifi

**[bool](#page-31-0) removeEventListene** Removes the event listener.

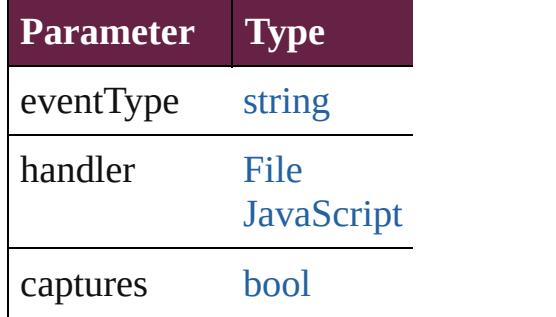

string **toSource** () Generates a string which, i

string **toSpecifier** () Retrieves the object specif **Element of** [ContentTransparencySettin](#page-3318-0)g [FillTransparencySetting.](#page-3414-0)be [StrokeTransparencySetting](#page-3992-0) [TransparencySetting.](#page-4093-0)bevel

**[Retu](#page-3143-1)rn** [Array](#page-22-0) of **BevelAndEmbos** 

Jongware, 28-

# **BlendingSetting**

Basic object blending settings. Base Class: [P](#page-3881-0)

Superclass of [FindChangeBlendingSetting](#page-3426-0)

**QuickLinks** [addEventListener](#page-3147-0), [getElements,](#page-3148-0) [removeEven](#page-3148-1)t

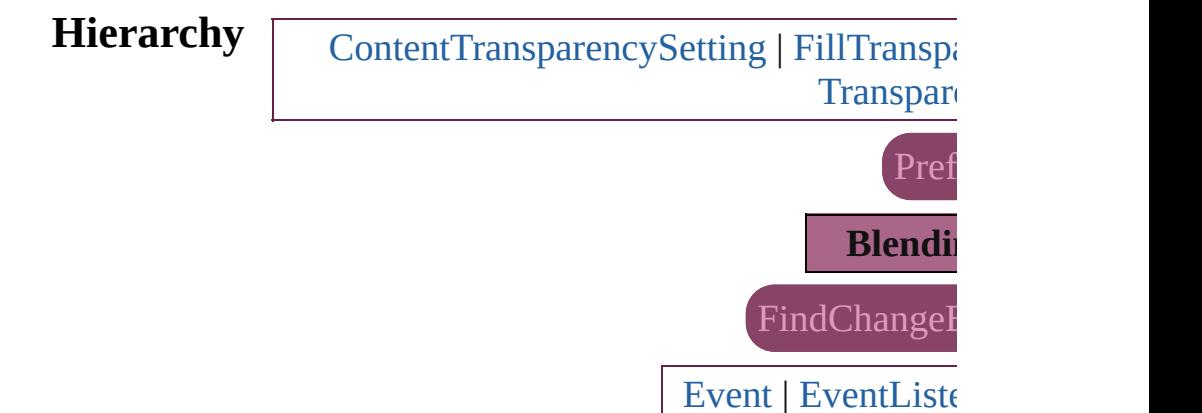

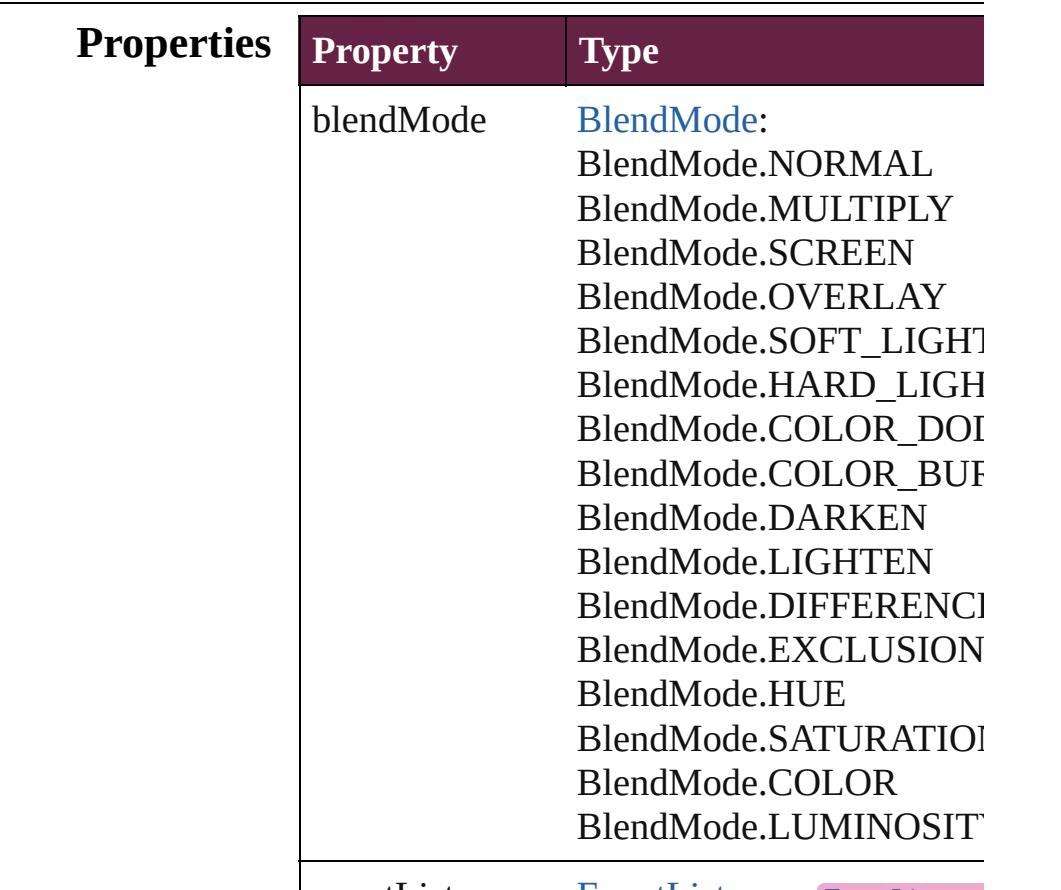

eventListeners [EventListeners](#page-335-0) [EventListener](#page-309-0)

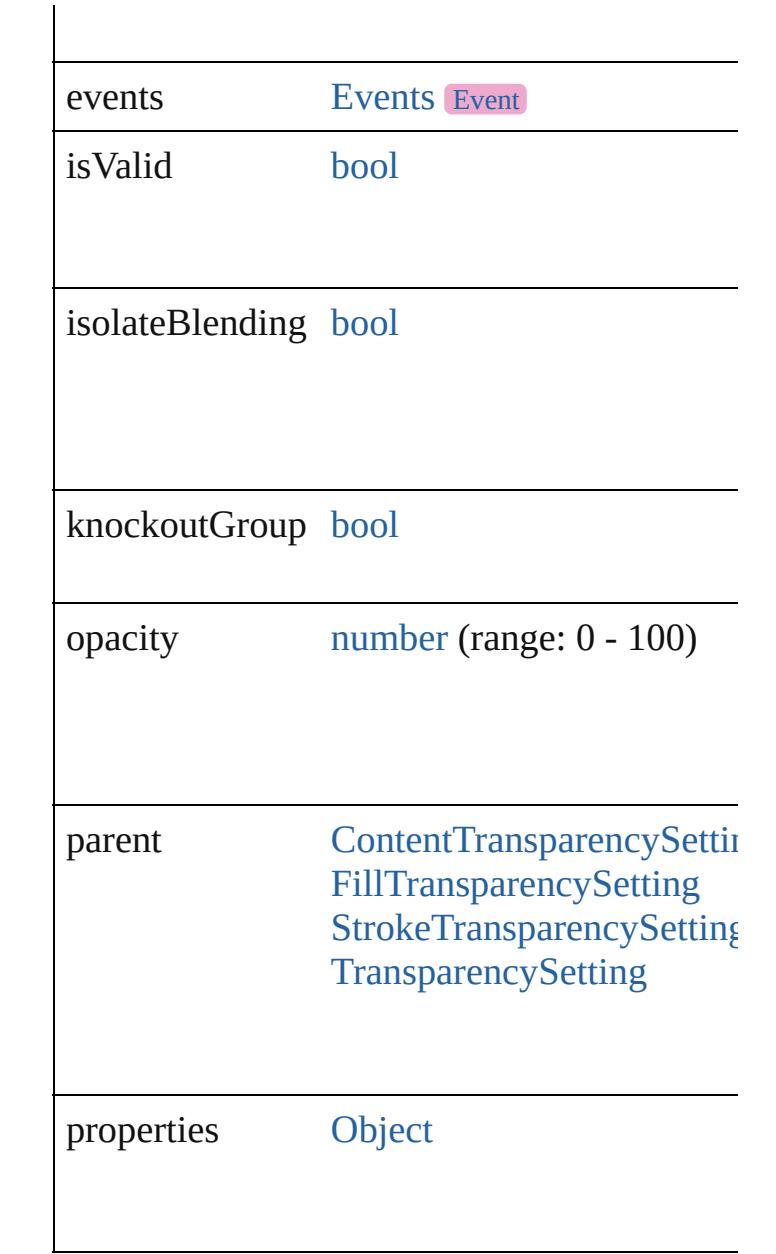

### **Methods Instances**

<span id="page-3147-0"></span>[EventListener](#page-309-0) **addEventListener** (eventType *bool*=**false**])

Adds an event listener.

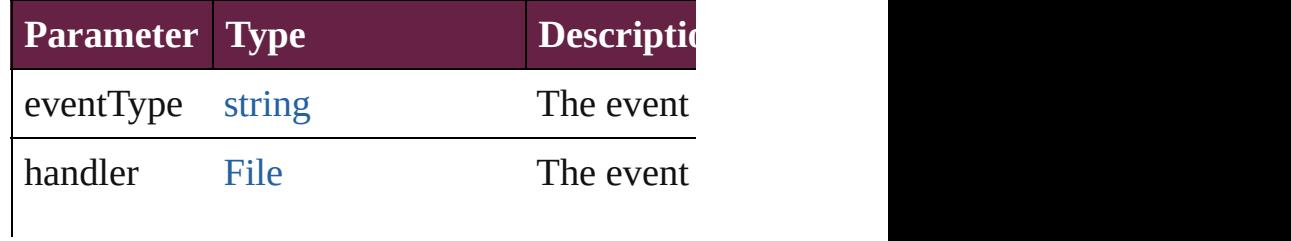

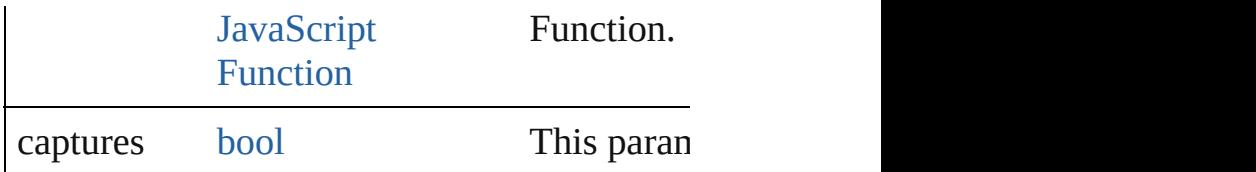

<span id="page-3148-0"></span>[Array](#page-22-0) of [BlendingSetting](#page-3145-0) **getElements** () Resolves the object specifier, creating an array

<span id="page-3148-1"></span>[bool](#page-31-0) **removeEventListener** (eventType: *stri* Removes the event listener.

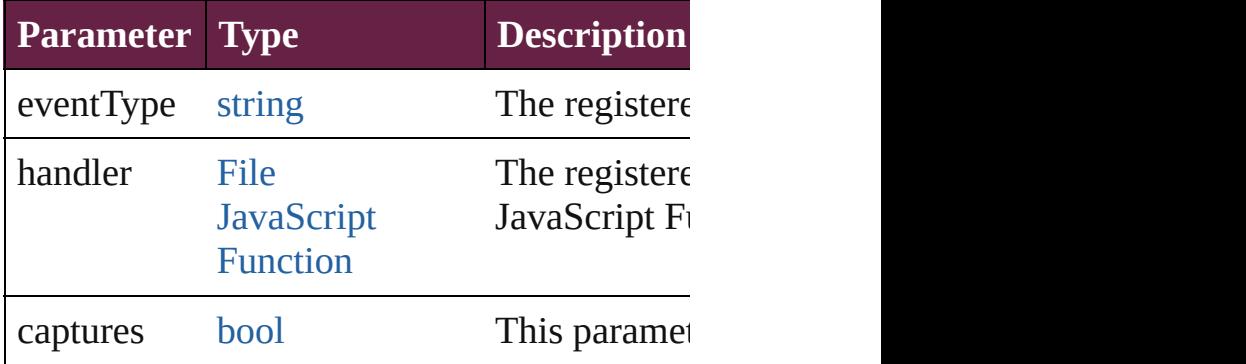

string **toSource** ()

Generates a string which, if executed, will re

string **toSpecifier** ()

Retrieves the object specifier.

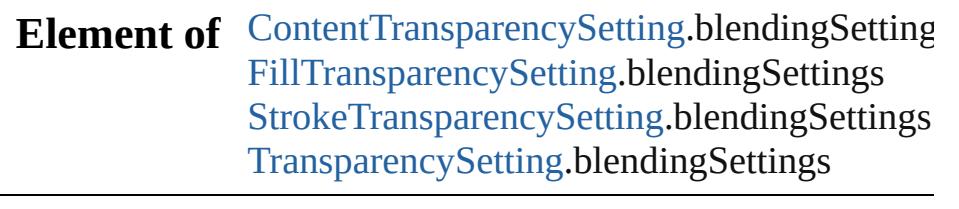

### **Return** [Array](#page-22-0) of **BlendingSetting BlendingSetting.**

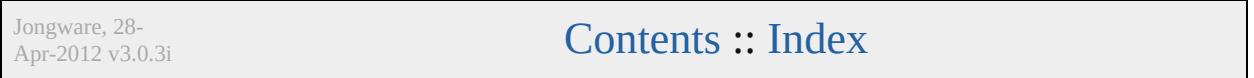

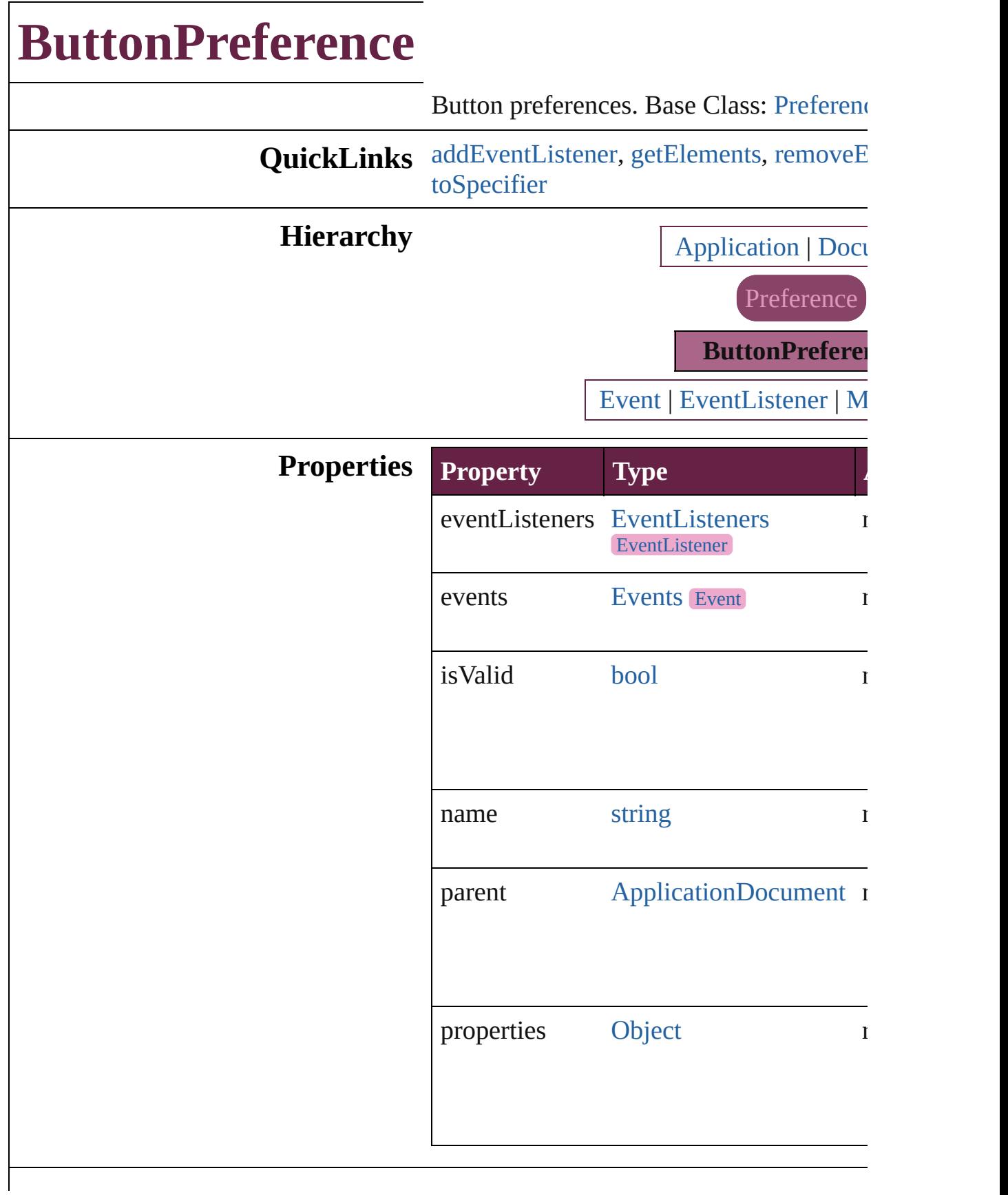

### **Methods Instances**

<span id="page-3151-0"></span>[EventListener](#page-309-0) **addEventListener** (eventTypert) *varies*[, captures: *bool*=**false**]) Adds an event listener.

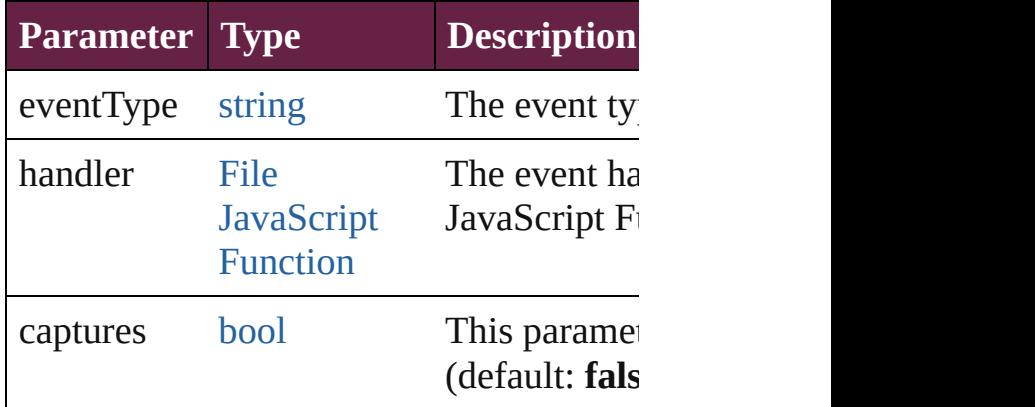

<span id="page-3151-1"></span>[Array](#page-22-0) of [ButtonPreference](#page-3149-0) **getElements** () Resolves the object specifier, creating an

<span id="page-3151-2"></span>**[bool](#page-31-0) removeEventListener** (eventType: captures: *bool*=**false**])

Removes the event listener.

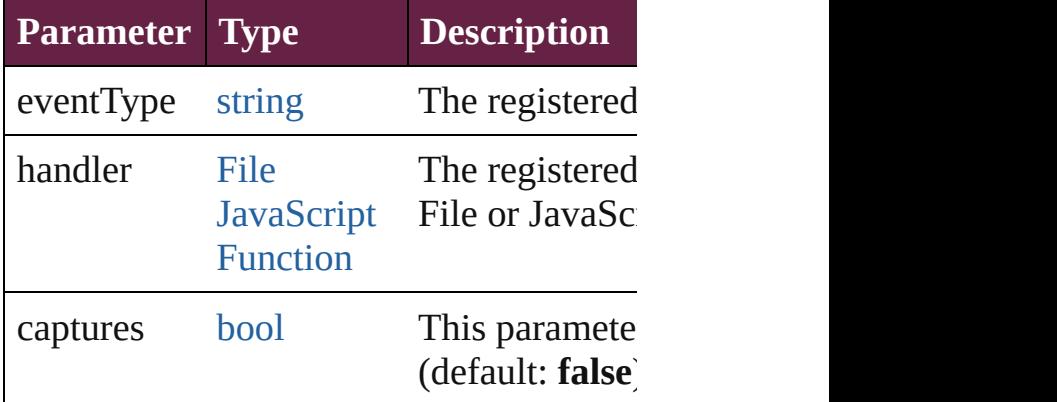

string **toSource** ()

Generates a string which, if executed, will ButtonPreference.

<span id="page-3151-3"></span>string **toSpecifier** () Retrieves the object specifier.

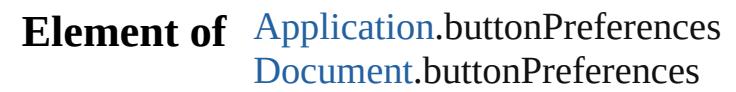

# **Return** [Array](#page-22-0) of **ButtonPreference ButtonPreference**

Jongware, 28-

# **CaptionMetadataVariablePreference**

**QuickLinks**

**Hierarchy**

**Properties**

**Methods**

# **Element of**

### **Return**

Jongware, 28-

# **CellStyleMapping**

A cell style mapping.

**QuickLinks** [addEventListener,](#page-3158-0) [getElements](#page-3158-1), [remove](#page-3158-2),

**Hierarchy** [Applica](#page-228-0)tion

[Event](#page-294-0)

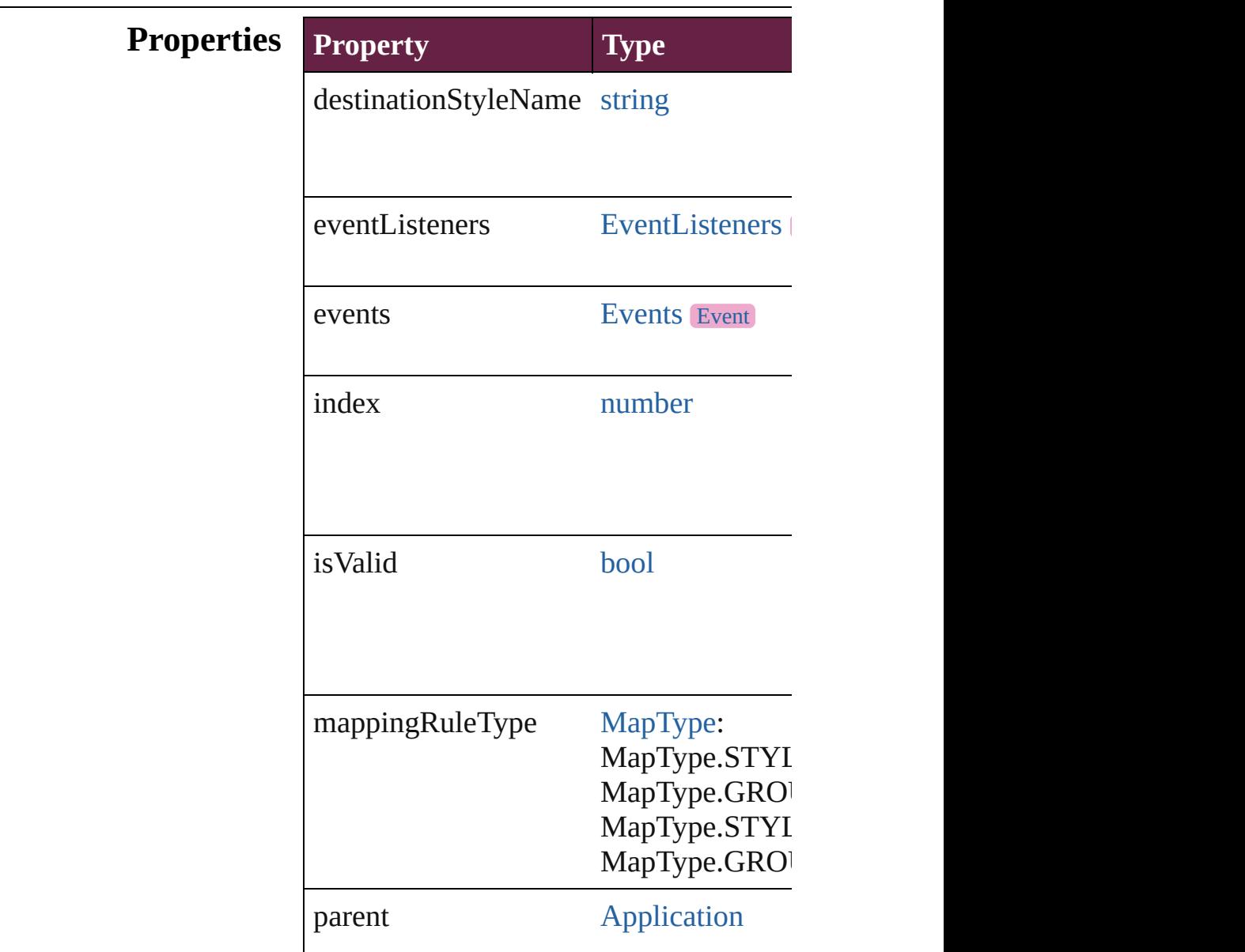

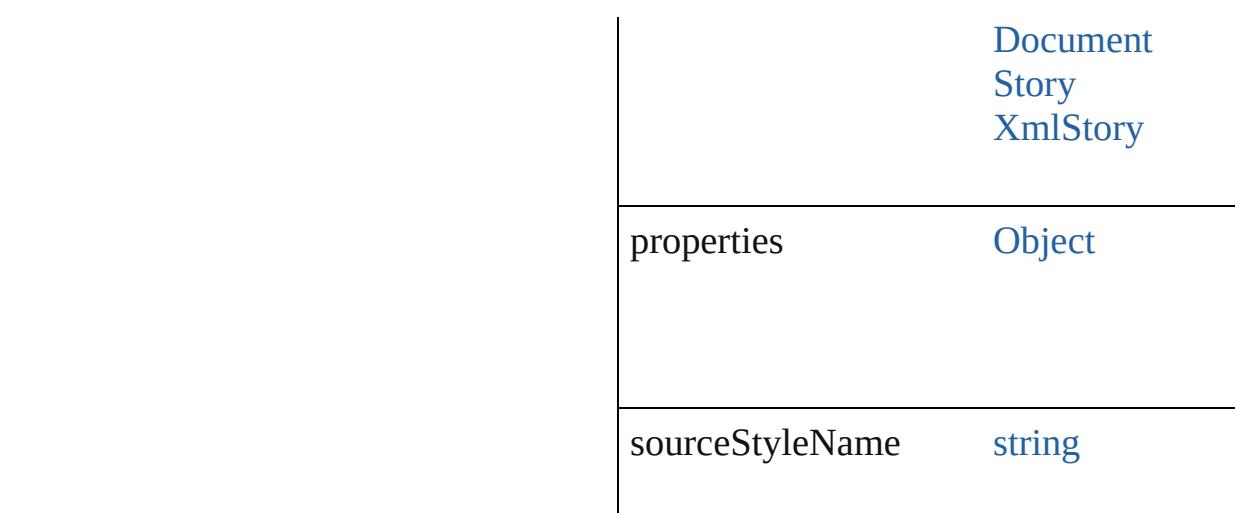

### **Methods Instances**

<span id="page-3158-0"></span>[EventListener](#page-309-0) **addEventListener** (event Adds an event listener.

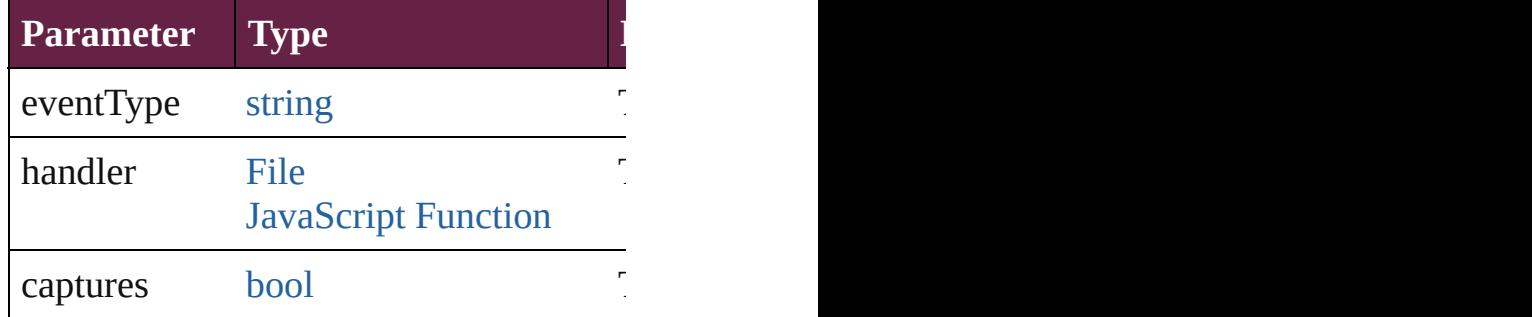

<span id="page-3158-1"></span>[Array](#page-22-0) of [CellStyleMapping](#page-3156-0) **getElement** Resolves the object specifier, creating ar

<span id="page-3158-2"></span>void **remove** () deletes a style mapping.

[bool](#page-31-0) **removeEventListener** (eventType: Removes the event listener.

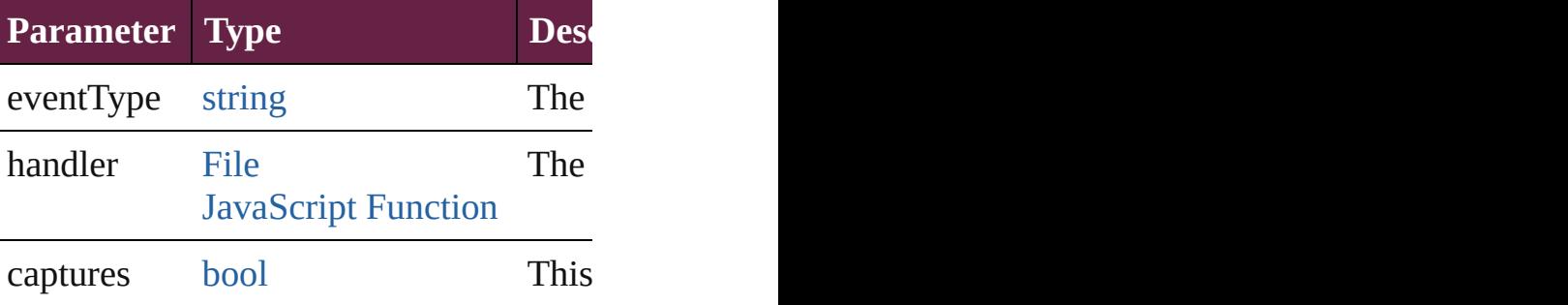

<span id="page-3159-0"></span>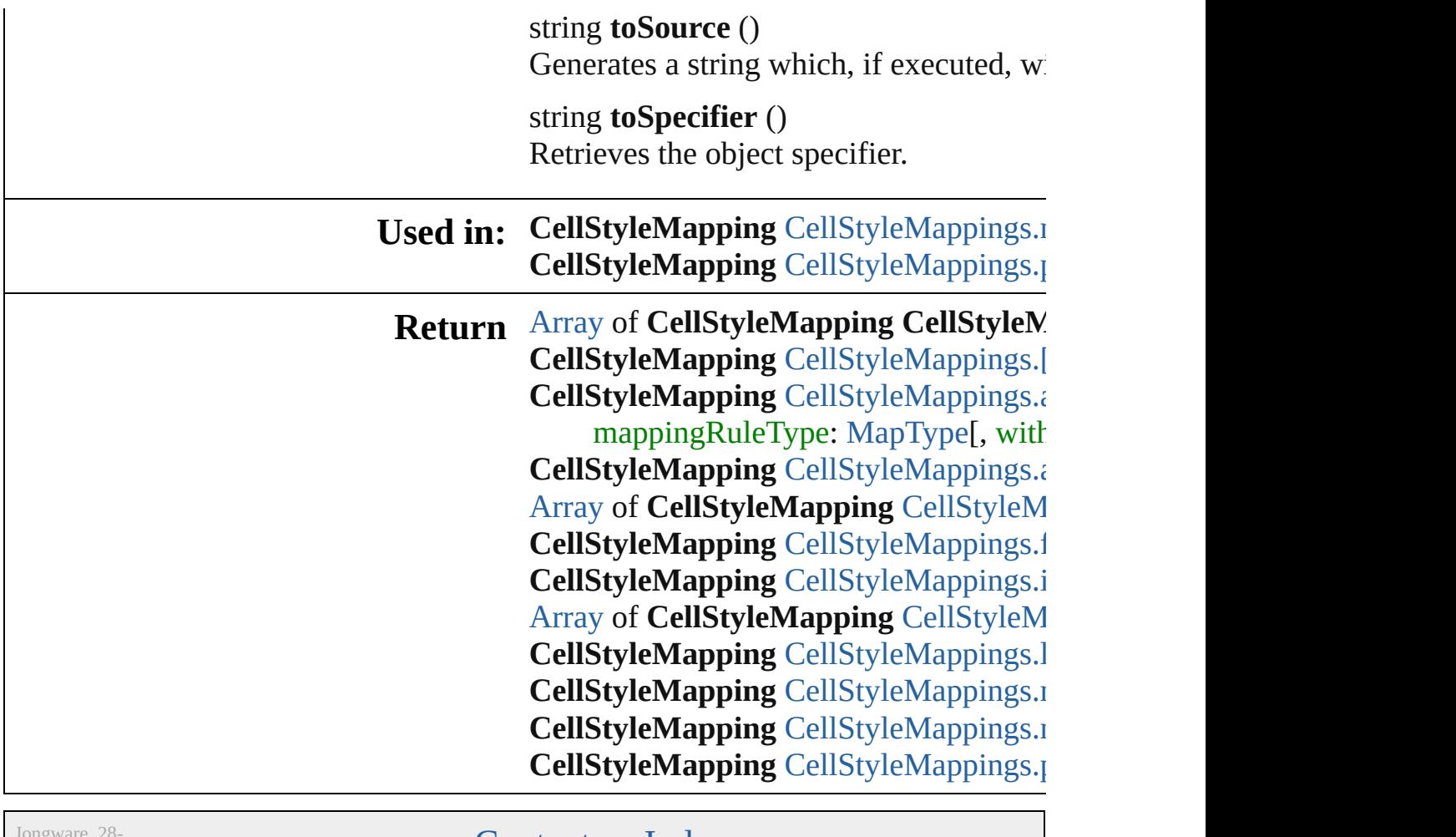

 $Apr-2012 v3.0.3i$ 

# **CellStyleMappings**

A collection of cell style mappings. See also [CellStyleMapping](#page-3156-0).

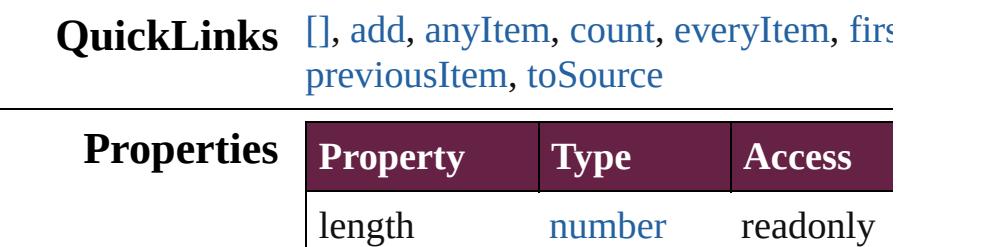

### **Methods Instances**

<span id="page-3161-0"></span>[CellStyleMapping](#page-3156-0) **[]** (index: *number*) Returns the CellStyleMapping with the

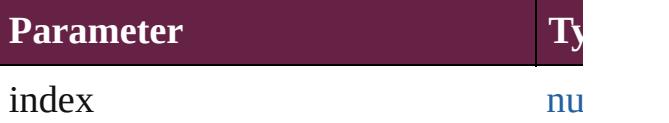

<span id="page-3161-1"></span>**[CellStyleMapping](#page-3156-0) add (sourceStyleName)** mappingRuleType: [MapType](#page-1098-0)[, withProperties Adds a style mapping.

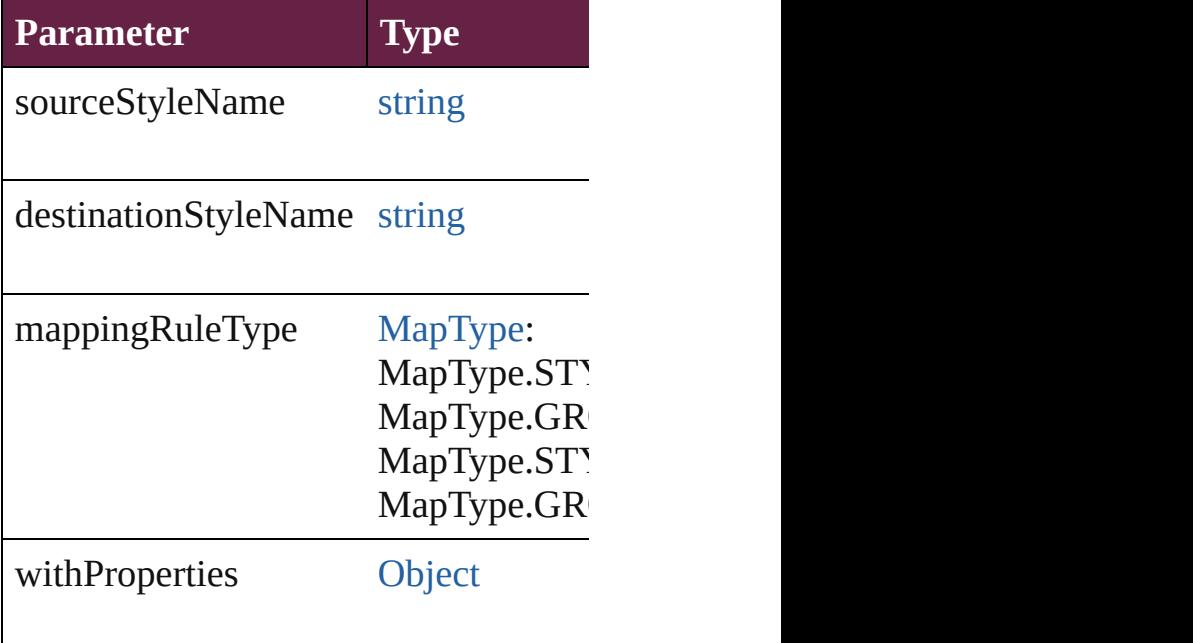

#### <span id="page-3162-1"></span>[CellStyleMapping](#page-3156-0) **anyItem** () Returns any CellStyleMapping in the collection.

<span id="page-3162-8"></span>number **count** () [Displa](#page-3162-7)ys [the](#page-3162-0) number of elements in the

<span id="page-3162-2"></span>[Array](#page-22-0) of [CellStyleMapping](#page-3156-0) **everyItem** Returns every CellStyleMapping in the

<span id="page-3162-3"></span>[CellStyleMapping](#page-3156-0) **firstItem** () Returns the first CellStyleMapping in

<span id="page-3162-4"></span>[CellStyleMapping](#page-3156-0) **item** (index: *varies*) Returns the CellStyleMapping with the

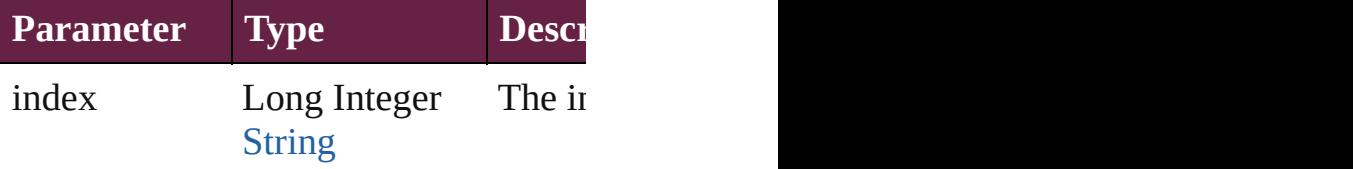

#### <span id="page-3162-5"></span>[Array](#page-22-0) of [CellStyleMapping](#page-3156-0) **itemByRanger** Returns the CellStyleMappings within

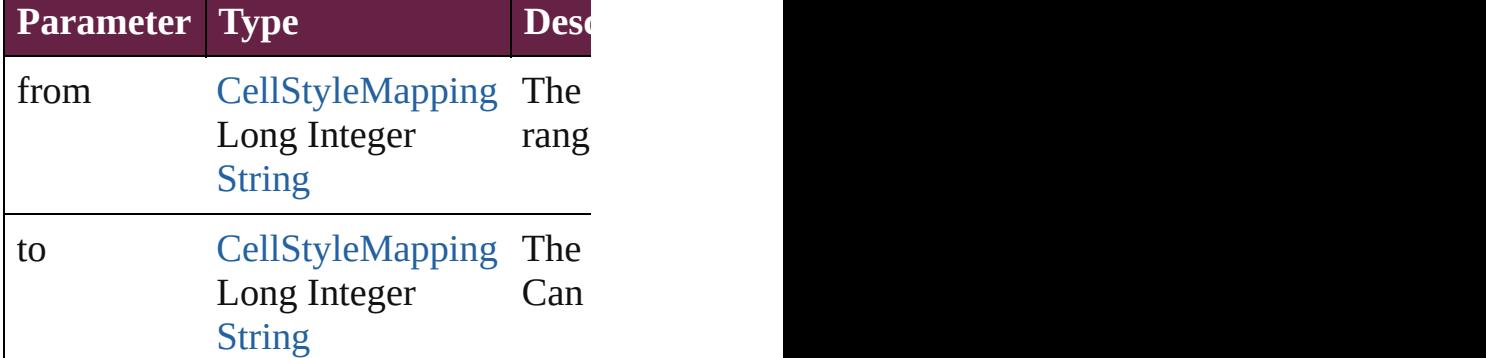

<span id="page-3162-6"></span>[CellStyleMapping](#page-3156-0) **lastItem** () Returns the last CellStyleMapping in the collection.

<span id="page-3162-7"></span>[CellStyleMapping](#page-3156-0) **middleItem** () Returns the middle CellStyleMapping

<span id="page-3162-0"></span>[CellStyleMapping](#page-3156-0) **nextItem** (obj: [Cell](#page-3156-0) Returns the CellStyleMapping whose index for collection.

**Parameter Type Description** 

<span id="page-3163-1"></span><span id="page-3163-0"></span>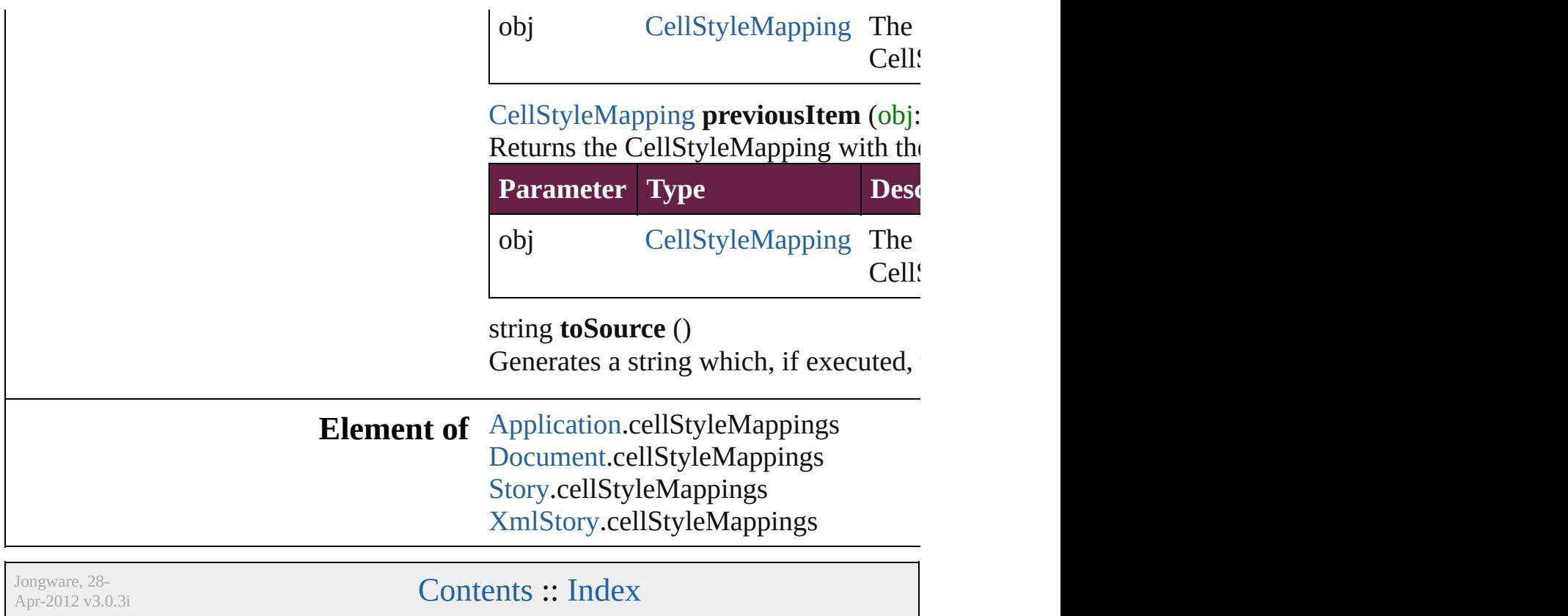

# **ChangeGlyphPreference**

Change glyph preferences.

**QuickLinks** [addEventListener](#page-3166-0), getElen [toSpecifier](#page-3167-0)

### **Hierarchy**

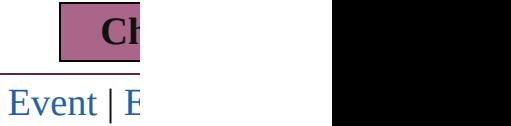

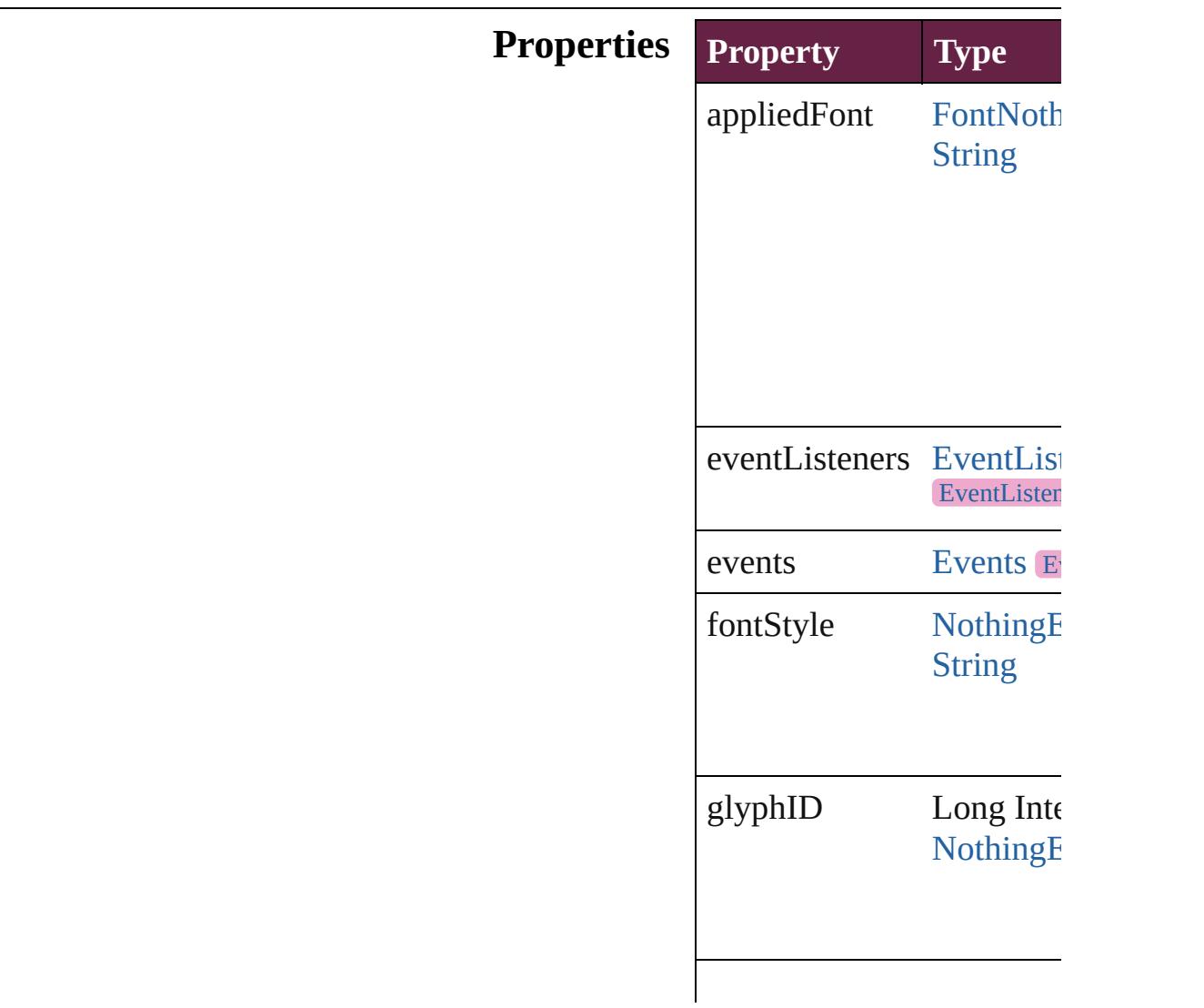

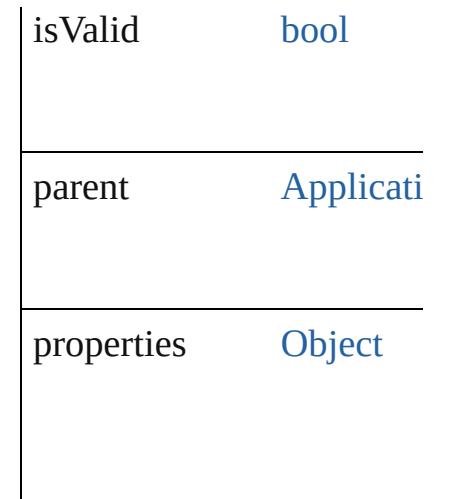

### **Methods Instances**

<span id="page-3166-0"></span>[EventListener](#page-309-0) **addEventL** captures: *bool*=**false**]) Adds an event listener.

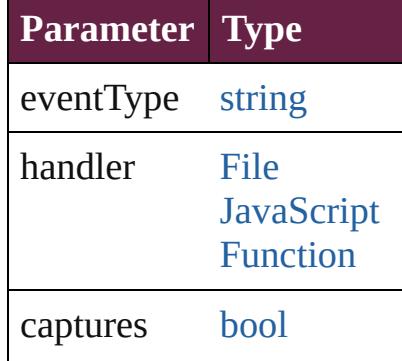

<span id="page-3166-1"></span>[Array](#page-22-0) of [ChangeGlyphPre](#page-3164-0) Resolves the object specifier, creating and array of  $\alpha$ 

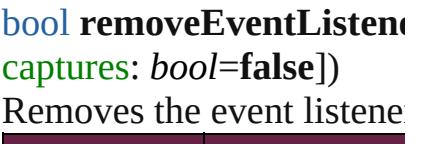

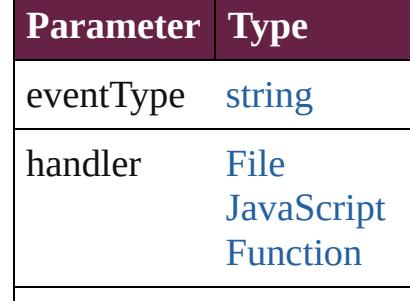

captures [bool](#page-31-0)

string **toSource** () Generates a string which, if ChangeGlyphPreference.

<span id="page-3167-0"></span>string **toSpecifier** () Retrieves the object specif

**Element of** [Application.](#page-228-0)changeGlyphI

#### **Return** [Array](#page-22-0) of **ChangeGlyphPr ChangeGlyphPrefer**

Jongware, 28-
### <span id="page-3168-0"></span>**Class**

# **ChangeGrepPreference**

Change grep preferences. Ba

**QuickLinks** [addEventListener,](#page-3199-0) [getElemen](#page-3199-1)t

#### **Hierarchy**

[Bullet](#page-4487-0) | [Event](#page-294-0) | [Ev](#page-309-0)

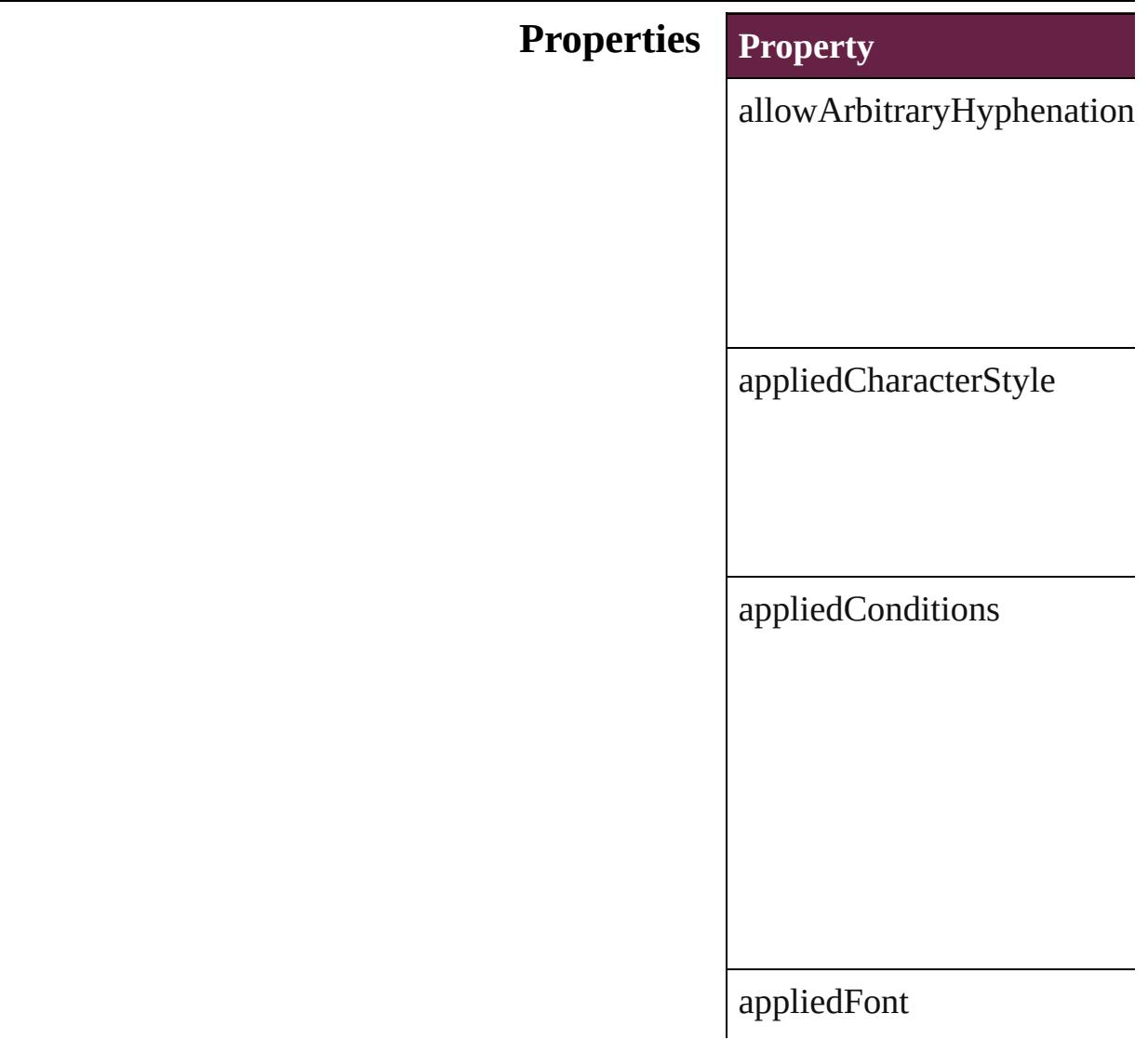

appliedLanguage

appliedNumberingList

appliedParagraphStyle

autoLeading

autoTcy

autoTcyIncludeRoman

balanceRaggedLines

baselineShift

bulletChar

bulletsAndNumberingListT

bulletsCharacterStyle

bulletsTextAfter

bunriKinshi

capitalization

changeConditionsMode

changeTo

characterAlignment

characterDirection

characterRotation

cjkGridTracking

composer

diacriticPosition

digitsType

dropCapCharacters

dropCapLines

dropcapDetail

endJoin

eventListeners

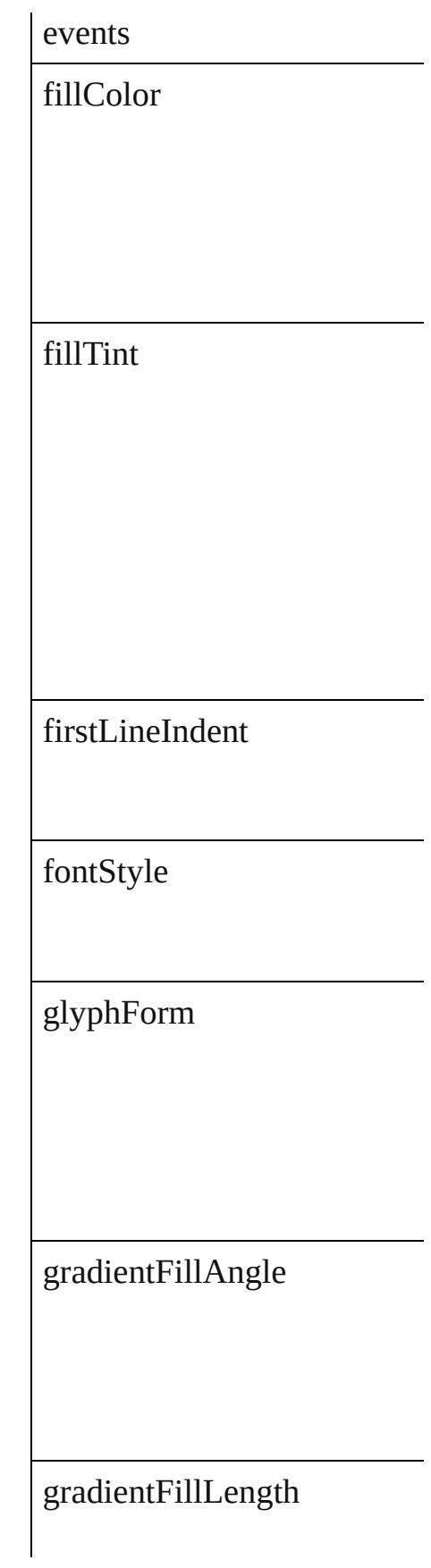

gradientFillStart

gradientStrokeAngle

gradientStrokeLength

gradientStrokeStart

gridAlignment

gridGyoudori

horizontalScale

hyphenateAcrossColumns

hyphenateLastWord

ignoreEdgeAlignment

isValid

jidori

justification

kashidas

keepAllLinesTogether

keepFirstLines

keepLastLines

keepLinesTogether

keepRuleAboveInFrame

keepWithNext

keepWithPrevious

kentenAlignment

kentenCharacterSet

kentenCustomCharacter

kentenFillColor

kentenFont

kentenFontSize

kentenFontStyle

kentenKind

kentenOverprintFill

kentenOverprintStroke

kentenPlacement

kentenPosition

kentenStrokeColor

kentenStrokeTint

kentenTint

kentenWeight

kentenXScale

kentenYScale

kerningMethod

kerningValue

keyboardDirection

kinsokuHangType

kinsokuSet

kinsokuType

lastLineIndent

leading

leadingAki

 $\sf leadingModel$ 

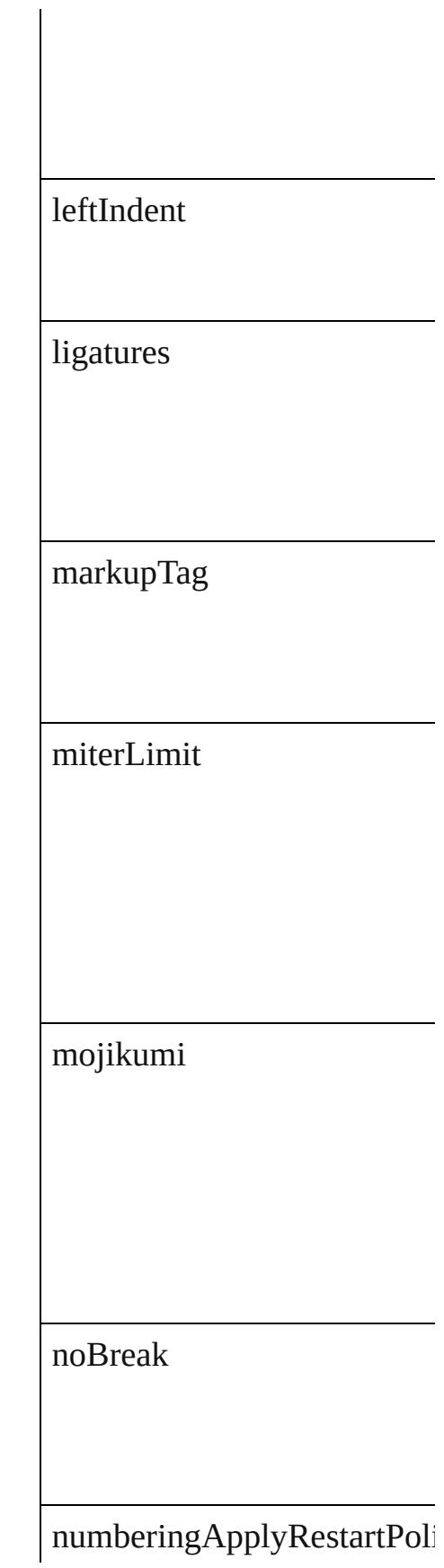

numberingCharacterStyle

numberingContinue

numberingExpression

numberingFormat

numberingLevel

numberingRestartPolicies

numberingStartAt

otfContextualAlternate

otfDiscretionaryLigature

otfFigureStyle

otfFraction

otfHVKana

otfHistorical

otfJustificationAlternate

otfLocale

otfMark

otfOrdinal

 ${\rm of} {\rm OverlapSwash}$ 

otfProportionalMetrics

otfRomanItalics

otfSlashedZero

otfStretchedAlternate

otfStylisticAlternate

otfStylisticSets

otfSwash

otfTitling

overprintFill

overprintStroke

paragraphDirection

paragraphGyoudori

paragraphJustification

paragraphKashidaWidth

parent

pointSize

position

positionalForm

preferences

properties

rensuuji

rightIndent

rotateSingleByteCharacters

rubyAlignment

rubyAutoAlign

rubyAutoScaling

rubyAutoTcyAutoScale

rubyAutoTcyDigits

rubyAutoTcyIncludeRoman

rubyFill

rubyFont

rubyFontSize

rubyFontStyle

rubyOpenTypePro

rubyOverhang

rubyOverprintFill

rubyOverprintStroke

rubyParentOverhangAmour

rubyParentScalingPercent

rubyParentSpacing

rubyPosition

rubyStroke

rubyStrokeTint

rubyTint

rubyType

rubyWeight

rubyXOffset

rubyXScale

rubyYOffset

rubyYScale

scaleAffectsLineHeight

shataiAdjustRotation

shataiAdjustTsume

shataiDegreeAngle

shataiMagnification

singleWordJustification

skew

spaceAfter

spaceBefore

spanColumnMinSpaceAfter

spanColumnMinSpaceBefor

spanColumnType

spanSplitColumnCount

splitColumnInsideGutter

splitColumnOutsideGutter

startParagraph

strikeThroughColor

strikeThroughGapColor

strikeThroughGapOverprint

strikeThroughGapTint

strikeThroughOffset

strikeThroughOverprint

strikeThroughTint

strikeThroughType

strikeThroughWeight

strikeThru

## $\emph{stroke}$ Alignment

strokeColor

strokeTint

strokeWeight

tatechuyoko

tatechuyokoXOffset

tatechuyokoYOffset

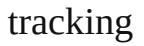

trailingAki

treatIdeographicSpaceAsSp

tsume

underline

underlineColor

underlineGapColor

underlineGapOverprint

underlineGapTint

underlineOffset

underlineOverprint

underlineTint

underlineType

underlineWeight

verticalScale

warichu

warichuAlignment

warichuCharsAfterBreak

warichuCharsBeforeBreak

warichuLineSpacing

warichuLines

warichuSize

xOffsetDiacritic

yOffsetDiacritic

#### **Methods Instances**

<span id="page-3199-0"></span>[EventListener](#page-309-0) **addEventList** Adds an event listener.

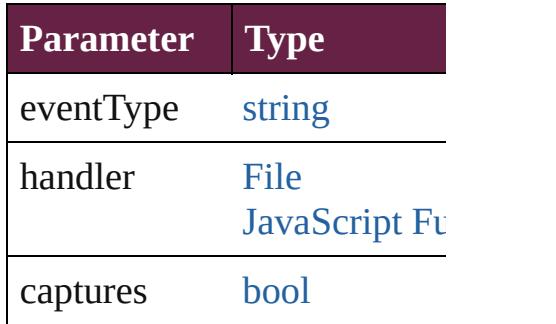

<span id="page-3199-1"></span>[Array](#page-22-0) of [ChangeGrepPrefere](#page-3168-0) Resolves the object specifier

#### [bool](#page-31-0) **removeEventListener** (

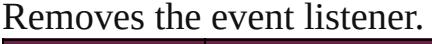

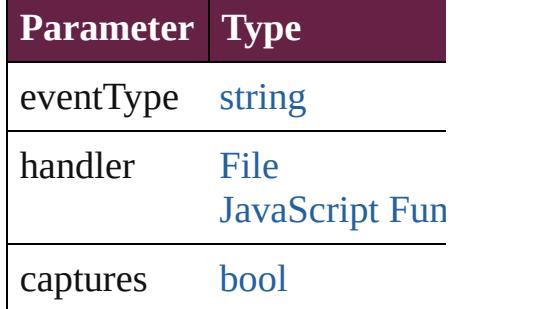

string **toSource** () Generates a string which, if  $\epsilon$ 

string **toSpecifier** () Retrieves the object specifier.

**Element of** [Application](#page-228-0).changeGrepPref [NumberingRestartPolicy](#page-4881-0).par

# **[Re](#page-3199-1)turn** [Array](#page-22-0) of **ChangeGrepPrefe**

Jongware, [28-](#page-1129-0)

[Contents](#page-0-0) :: [Index](#page-5496-0)

### **Class**

# **ChangeObjectPreference**

Change object preference

**QuickLinks** [addEventListener,](#page-3214-0) [getEle](#page-3214-1)

#### **Hierarchy**

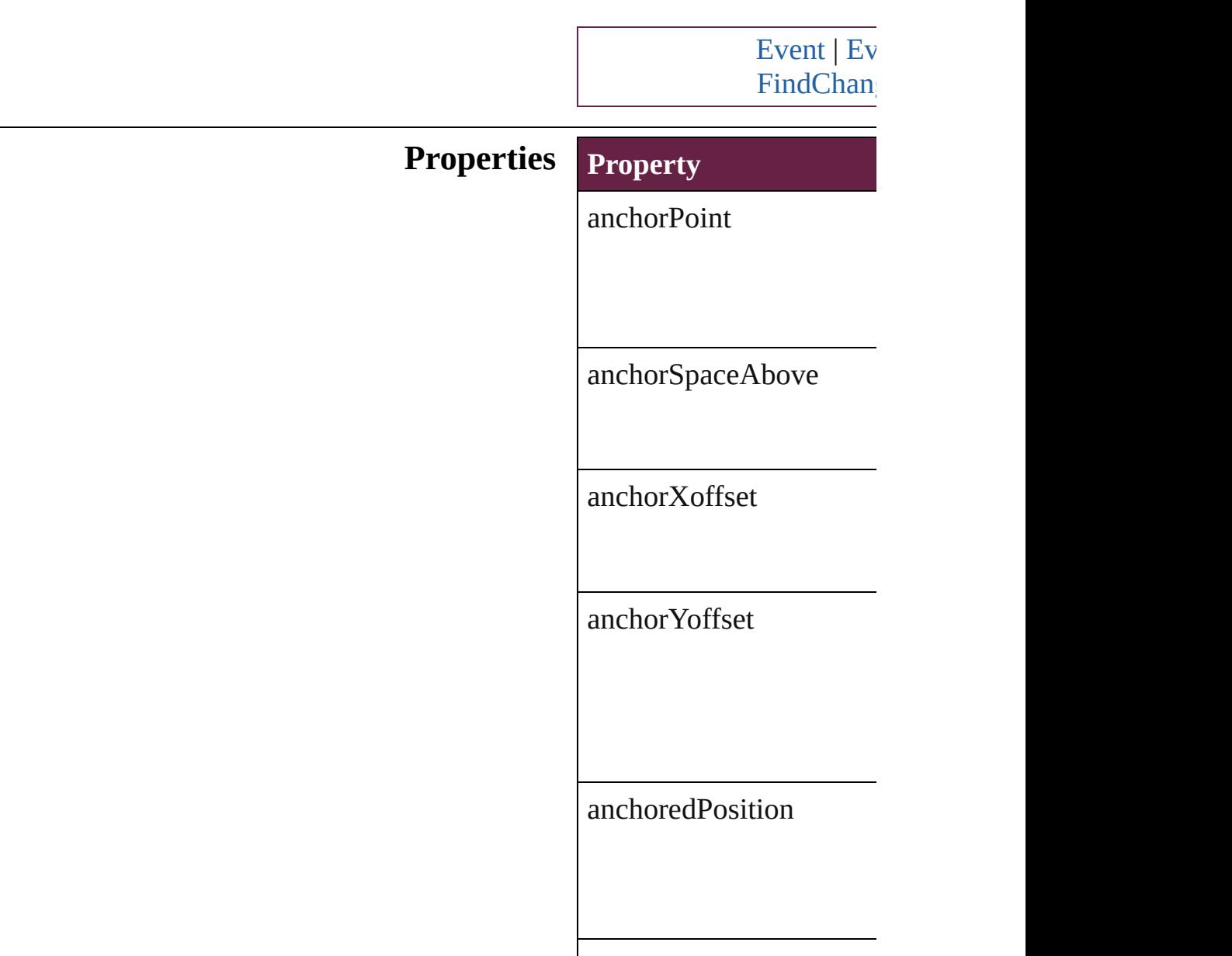

appliedObjectStyles

applyToMasterPageOnly

 $autoSizingReferencePoi$ 

autoSizingType

baselineFrameGridColor

baselineFrameGridIncre
baselineFrameGridRelat

bottomCrop

bottomLeftCornerOption

bottomLeftCornerRadius

bottomRightCornerOption

bottomRightCornerRadi

contentTransparencySett

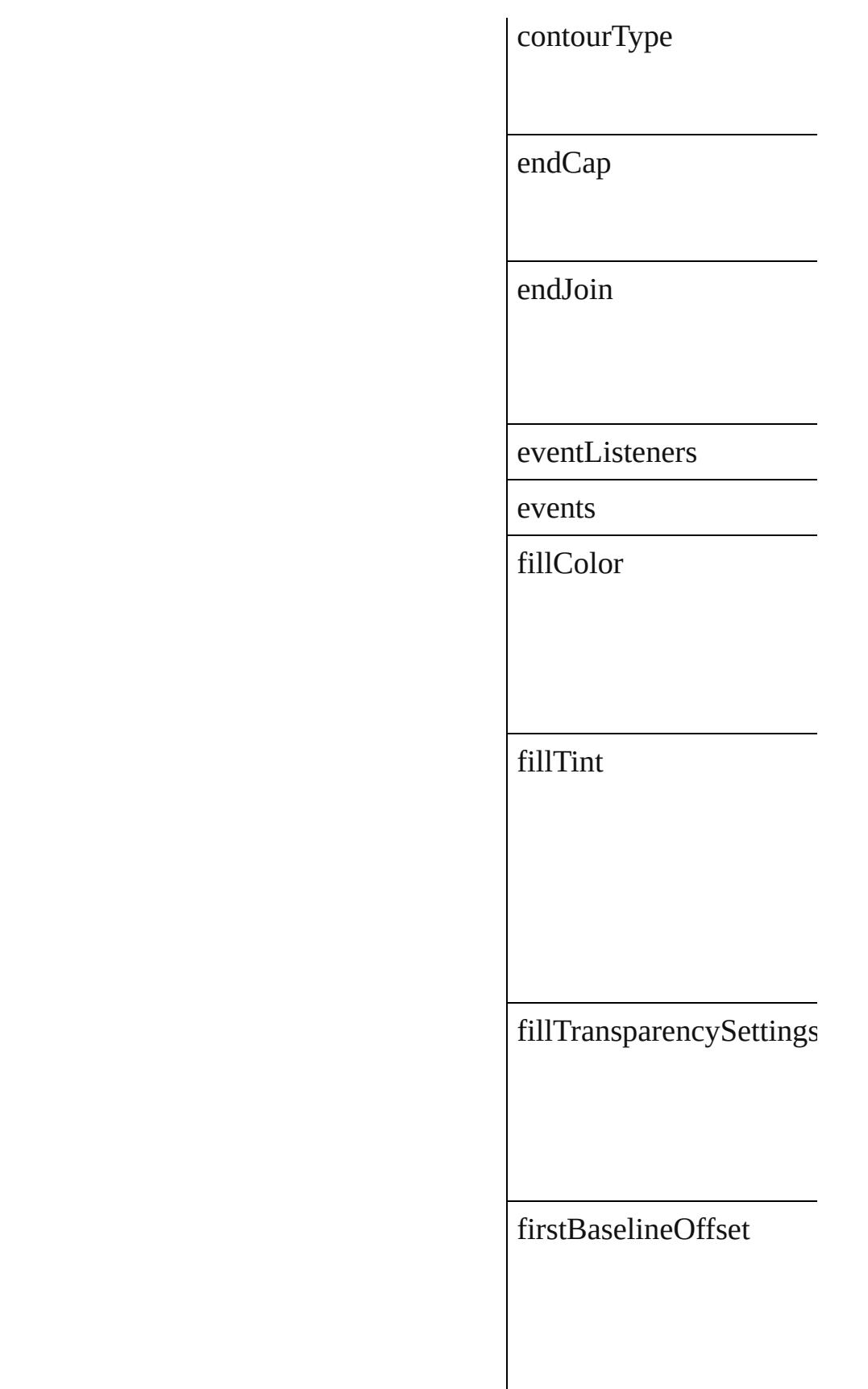

┠

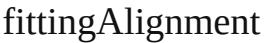

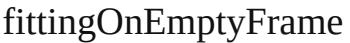

frameType

gapColor

gapTint

gradientFillAngle

gradientStrokeAngle

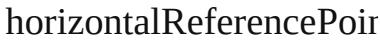

ignoreWrap

includeInsideEdges

insetSpacing

inverse

isValid

leftCrop

leftLineEnd

lockPosition

minimumFirstBaselineC

minimumHeightForAuto

minimumWidthForAuto

miterLimit

nonprinting

opticalMarginAlignment

opticalMarginSize

overprintFill

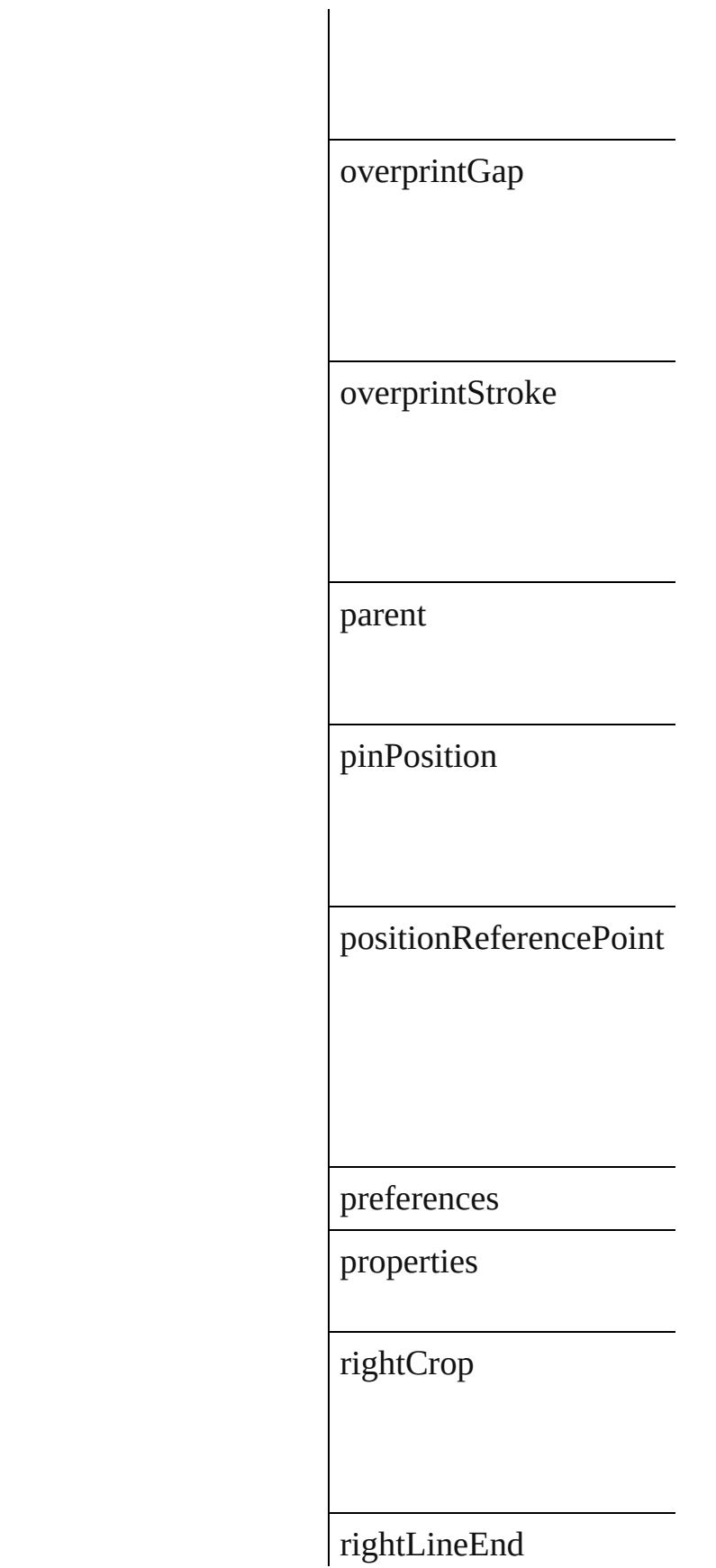

spineRelative

startingOffsetForBaselin

storyDirection

storyOrientation

strokeAlignment

strokeColor

strokeCornerAdjustment

strokeDashAndGap

strokeTint

 $\emph{strokeTransparencySetti}$ 

strokeType

strokeWeight

textColumnCount

textColumnFixedWidth

textColumnGutter

textWrapMode

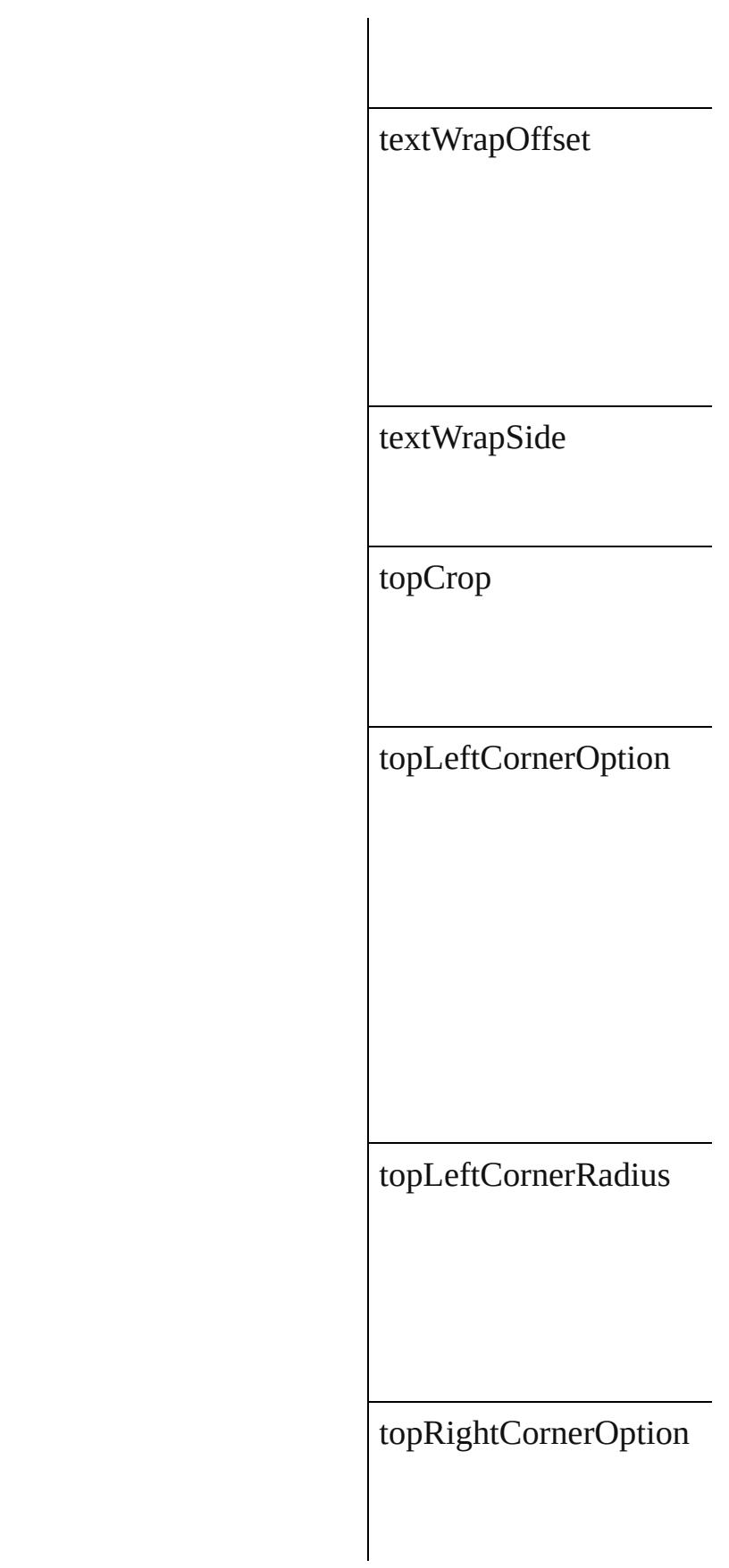

topRightCornerRadius

transparencySettings

useCustomBaselineFran

useFixedColumnWidth

useMinimumHeightFor $\mu$ 

useMinimumWidthForA

useNoLineBreaksForAu

userModifiedWrap

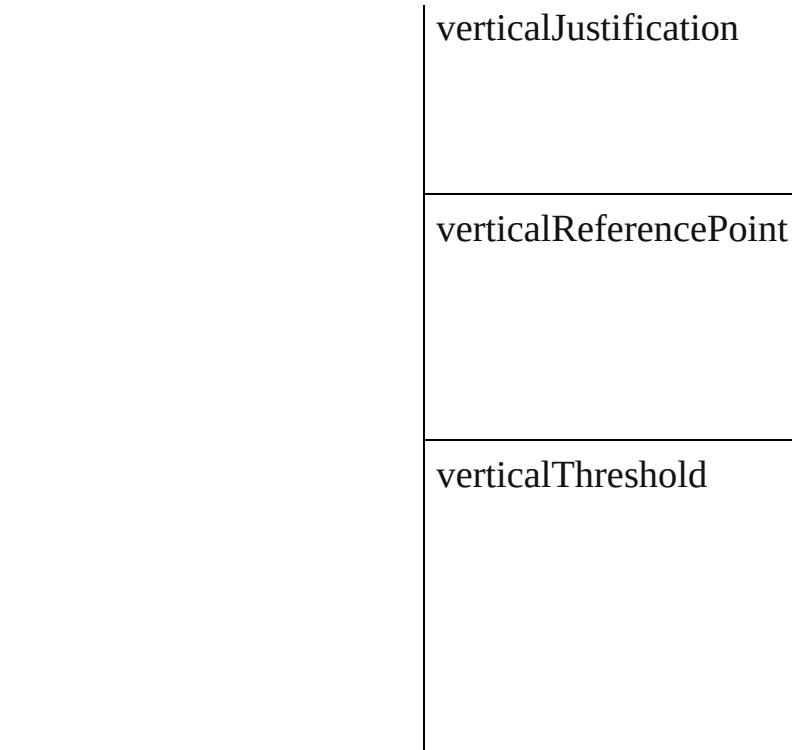

### **Methods Instances**

[EventListener](#page-309-0) **addEvent** Adds an event listener.

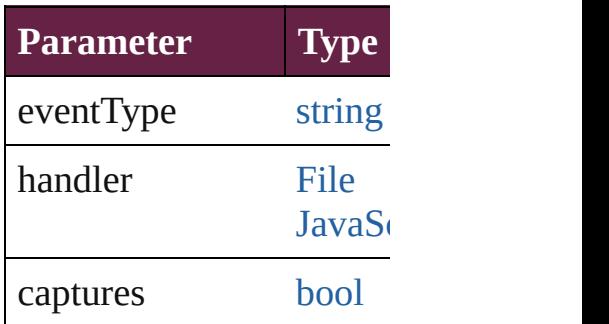

<span id="page-3214-0"></span>[Array](#page-22-0) of ChangeObjectPl Resolves the object speci

**[bool](#page-31-0) removeEventLister** Removes the event listen

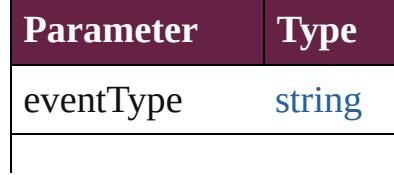

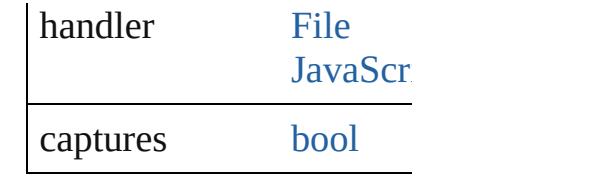

string **toSource** () Generates a string which,

string **toSpecifier** () Retrieves the object speci

**Element of** [Application](#page-228-0).changeObjec [FindChangeContentTrans](#page-3430-0) [FindChangeFillTranspare](#page-3448-0) [FindChangeStrokeTransp](#page-3485-0) [FindChangeTransparency](#page-3498-0)

**[Retu](#page-3214-0)rn** [Array](#page-22-0) of **ChangeObjectl** 

Jongware, 28-

[Contents](#page-0-0) :: [Index](#page-5496-0)

# **Class**

# **ChangeTextPreference**

Change text preferences. Base

**QuickLinks** [addEventListener,](#page-3247-0) getElement

## **Hierarchy**

[Bullet](#page-4487-0) | [Event](#page-294-0) | [Even](#page-309-0)t

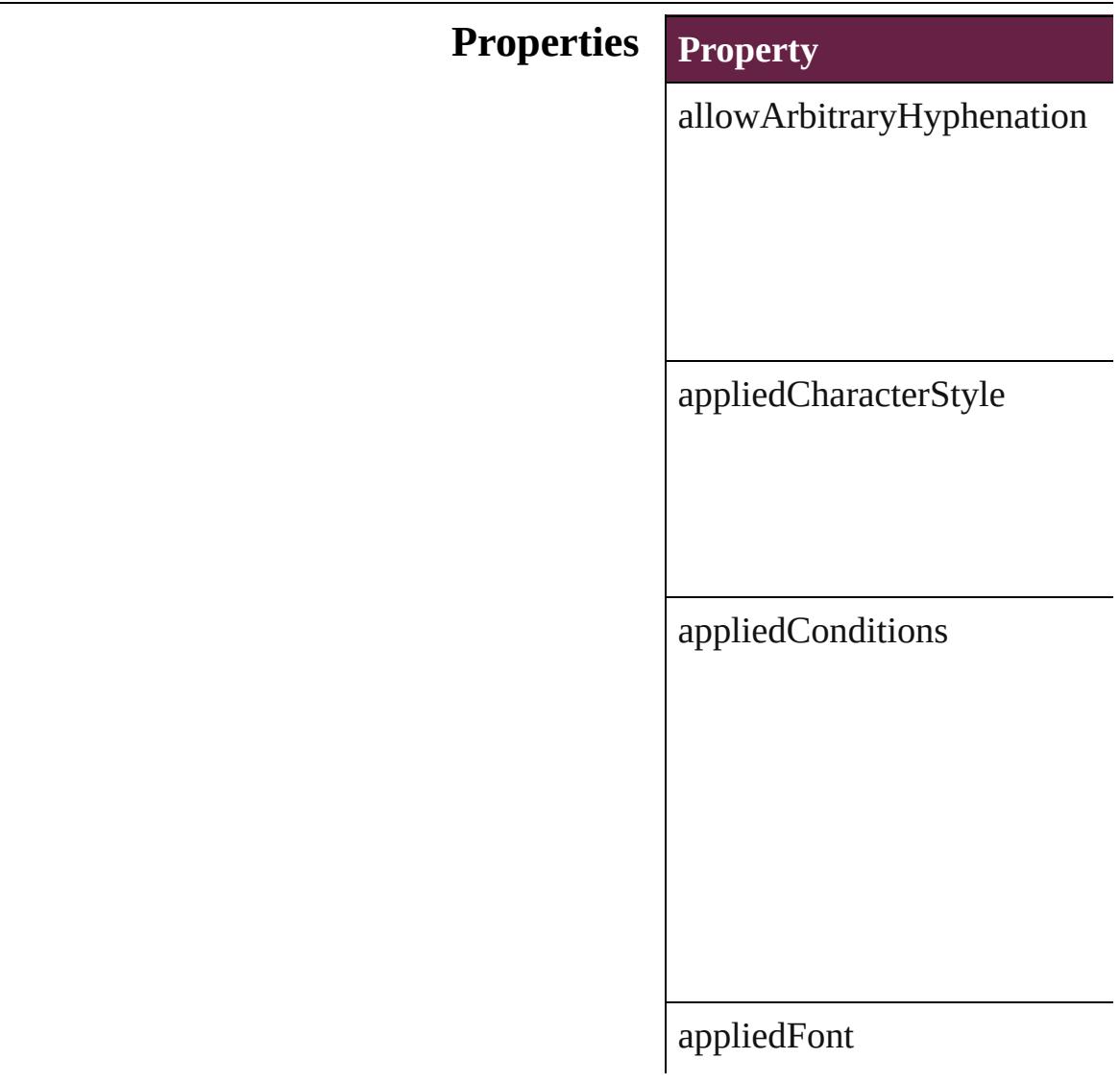

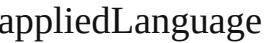

 $applied Numbering List% \begin{equation} \left\{ \left\vert \left\vert \mathcal{A}\right\vert ^{2}\right\vert ^{2}\right\} =\left\vert \left\vert \mathcal{A}\right\vert ^{2}\right\} =\left\vert \mathcal{A}\right\vert ^{2}\otimes\left\vert \mathcal{A}\right\vert ^{2}. \end{equation}$ 

appliedParagraphStyle

autoLeading

autoTcy

autoTcyIncludeRoman

balanceRaggedLines

baselineShift

bulletChar

 $\text{bullets} \text{And} \text{NumberingList} \text{Ty} \text{p}$ 

bulletsCharacterStyle

bulletsTextAfter

bunriKinshi

capitalization

changeConditionsMode

changeTo

characterAlignment

characterDirection

characterRotation

cjkGridTracking

composer

#### diacriticPosition

digitsType

dropCapCharacters

dropCapLines

dropcapDetail

endJoin

eventListeners

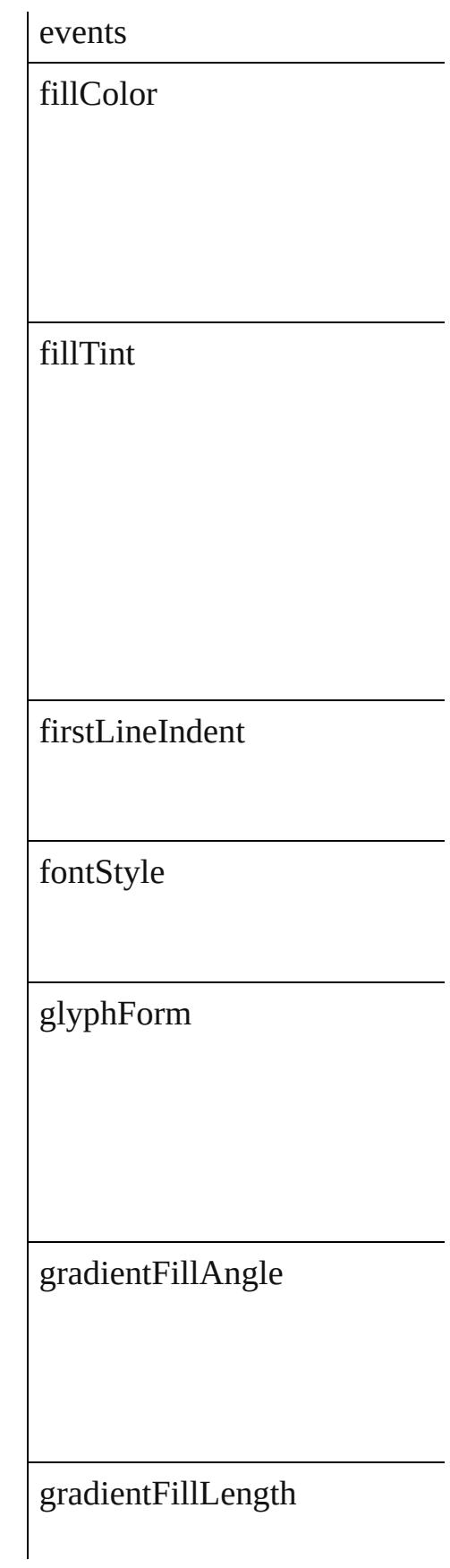

gradientFillStart

gradientStrokeAngle

gradientStrokeLength

gradientStrokeStart

gridAlignment

gridGyoudori

horizontalScale

hyphenateAcrossColumns

hyphenateLastWord

ignoreEdgeAlignment

isValid

jidori

justification

kashidas

#### keepAllLinesTogether

keepFirstLines

keepLastLines

keepLinesTogether

keepRuleAboveInFrame

keepWithNext

keepWithPrevious

kentenAlignment

kentenCharacterSet

kentenCustomCharacter

kentenFillColor

kentenFont

kentenFontSize

# kentenFontStyle

kentenKind

kentenOverprintFill

kentenOverprintStroke

kentenPlacement

kentenPosition

kentenStrokeColor

kentenStrokeTint

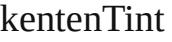

kentenWeight

kentenXScale

kentenYScale

kerningMethod

kerningValue

keyboardDirection

## kinsokuHangType

kinsokuSet

kinsokuType

 $lastLineIndent$ 

leading

leadingAki

leadingModel

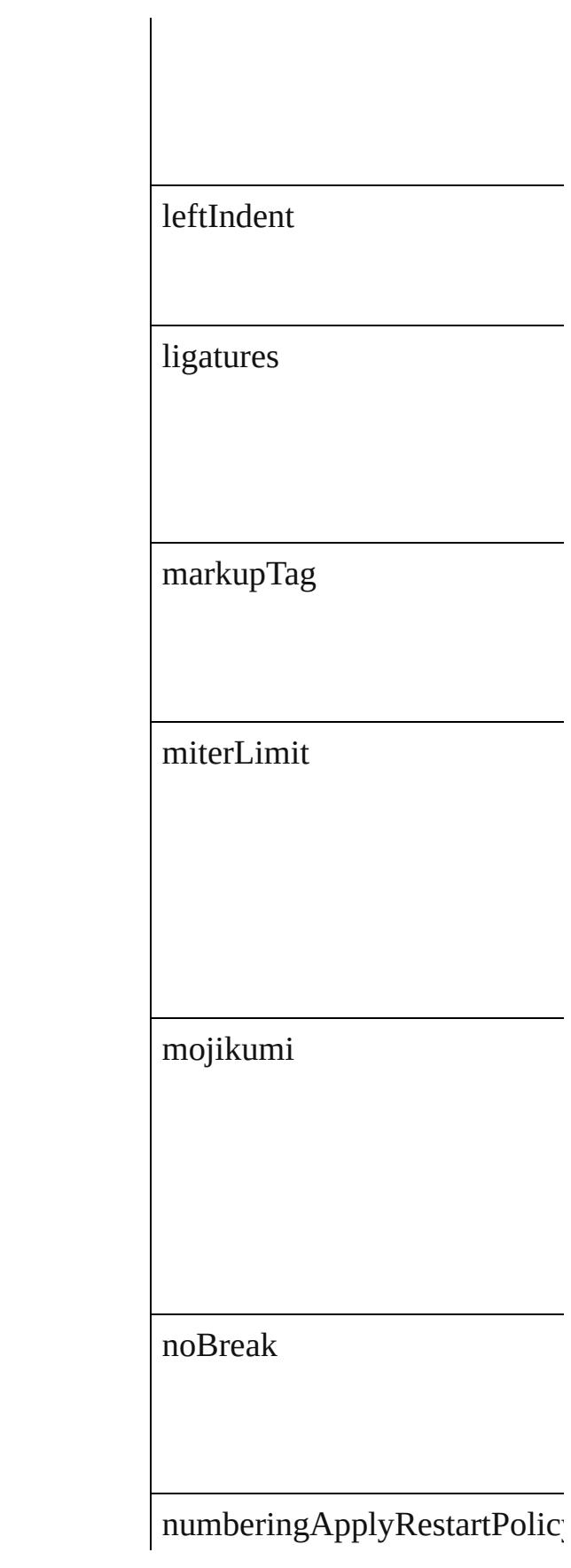

numberingCharacterStyle

numberingContinue

numberingExpression

numberingFormat

numberingLevel

numberingRestartPolicies

numberingStartAt

otfContextualAlternate

otfDiscretionaryLigature

otfFigureStyle

otfFraction

otfHVKana

otfHistorical

otfJustificationAlternate

otfLocale

otfMark

otfOrdinal

 ${\rm otfOverlapSwash}$ 

otfProportionalMetrics

otfRomanItalics

otfSlashedZero

otfStretchedAlternate

otfStylisticAlternate

otfStylisticSets

otfSwash

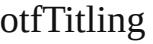

overprintFill

overprintStroke

paragraphDirection

paragraphGyoudori

paragraphJustification

paragraphKashidaWidth

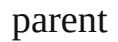

pointSize

position

positionalForm

preferences

properties

rensuuji

rightIndent

rotateSingleByteCharacters

rubyAlignment

rubyAutoAlign

rubyAutoScaling

rubyAutoTcyAutoScale

rubyAutoTcyDigits

rubyAutoTcyIncludeRoman

rubyFill

rubyFont

rubyFontSize

rubyFontStyle

rubyOpenTypePro

rubyOverhang

rubyOverprintFill

rubyOverprintStroke

rubyParentOverhangAmount

rubyParentScalingPercent

rubyParentSpacing

rubyPosition

rubyStroke

rubyStrokeTint

rubyTint

rubyType

rubyWeight

rubyXOffset

rubyXScale

rubyYOffset

rubyYScale

scaleAffectsLineHeight

shataiAdjustRotation

shataiAdjustTsume

shataiDegreeAngle
#### shataiMagnification

singleWordJustification

skew

spaceAfter

spaceBefore

spanColumnMinSpaceAfter

spanColumnMinSpaceBefore

spanColumnType

spanSplitColumnCount

splitColumnInsideGutter

splitColumnOutsideGutter

startParagraph

strikeThroughColor

strikeThroughGapColor

strikeThroughGapOverprint

strikeThroughGapTint

strikeThroughOffset

strikeThroughOverprint

strikeThroughTint

strikeThroughType

strikeThroughWeight

strikeThru

### strokeAlignment

strokeColor

strokeTint

strokeWeight

tatechuyoko

tatechuyokoXOffset

tatechuyokoYOffset

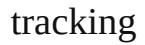

trailingAki

treatIdeographicSpaceAsSpace

tsume

underline

underlineColor

underlineGapColor

#### underlineGapOverprint

underlineGapTint

underlineOffset

underlineOverprint

underlineTint

underlineType

underlineWeight

verticalScale

warichu

warichuAlignment

warichuCharsAfterBreak

warichuCharsBeforeBreak

warichuLineSpacing

warichuLines

warichuSize

xOffsetDiacritic

yOffsetDiacritic

#### **Methods Instances**

[EventListener](#page-309-0) **addEventListe** Adds an event listener.

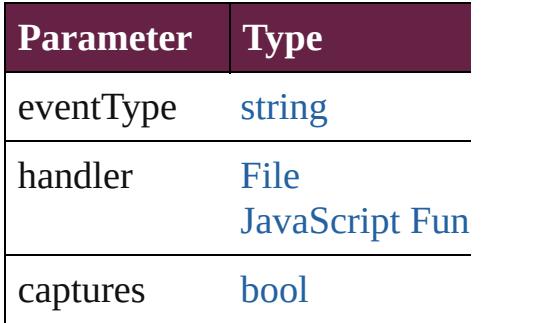

<span id="page-3247-0"></span>[Array](#page-22-0) of [ChangeTextPreferenc](#page-3216-0)e Resolves the object specifier, c

[bool](#page-31-0) **removeEventListener** (e Removes the event listener.

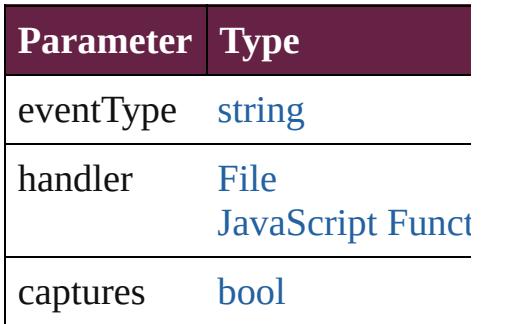

string **toSource** () Generates a string which, if executed

string **toSpecifier** () Retrieves the object specifier.

**Element of** [Application.](#page-228-0)changeTextPrefere

**[R](#page-3247-0)eturn** [Array](#page-22-0) of **ChangeTextPreference** 

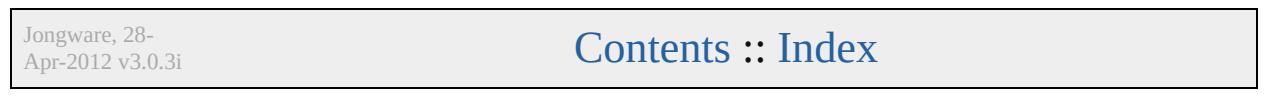

## <span id="page-3249-0"></span>**Class**

# **ChangeTransliteratePreference**

Change tran

**QuickLinks** [addEventLis](#page-3274-0)t

**Hierarchy**

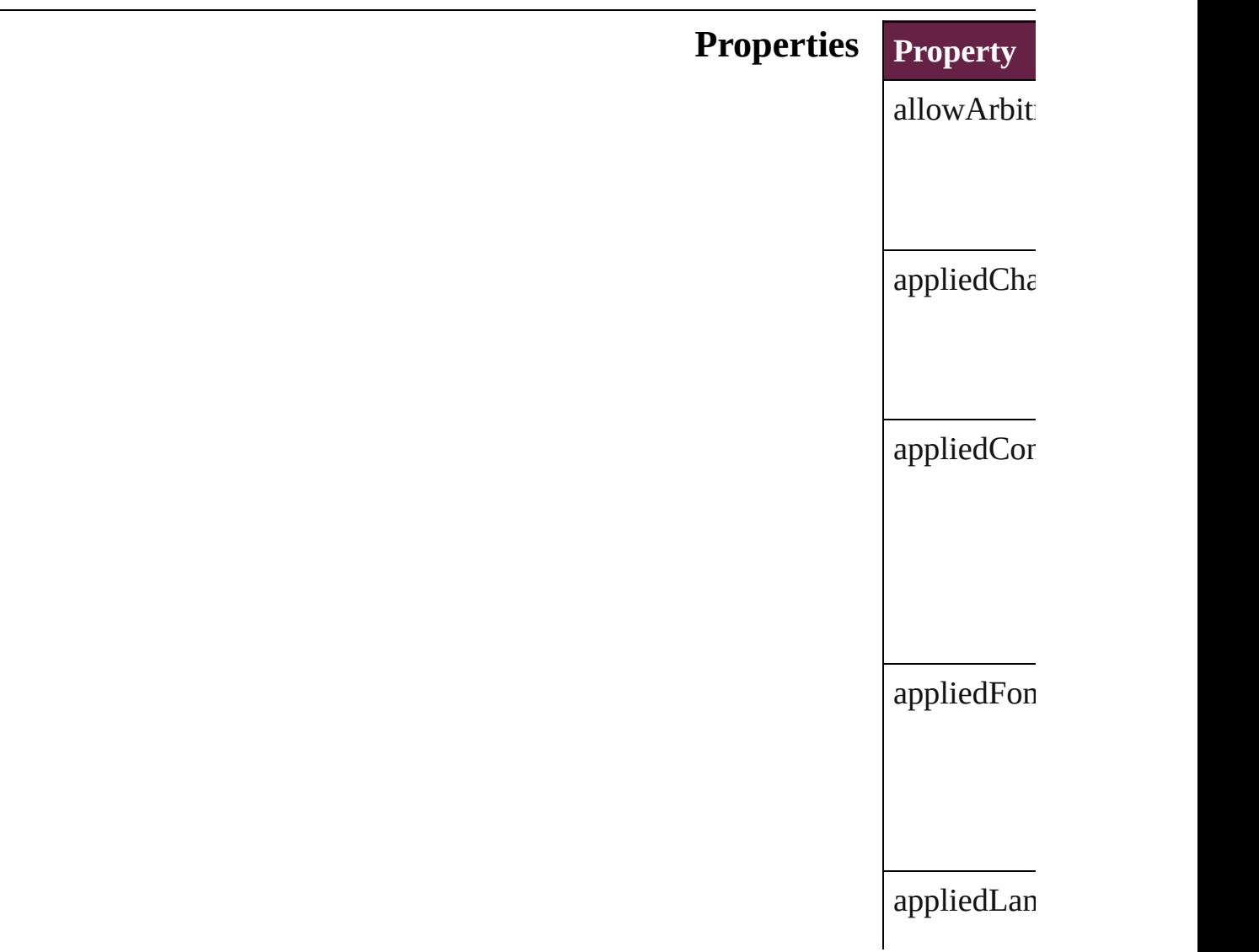

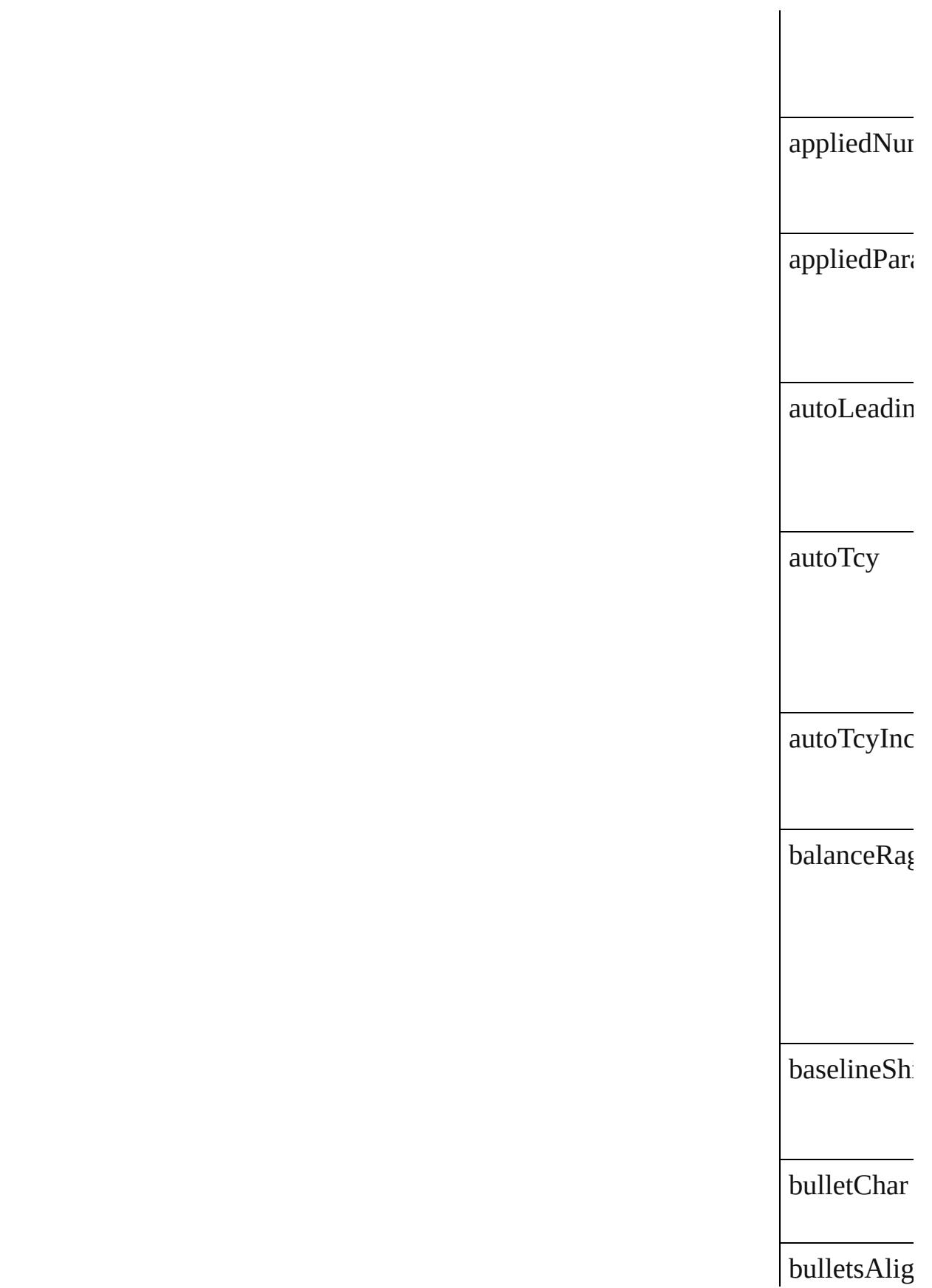

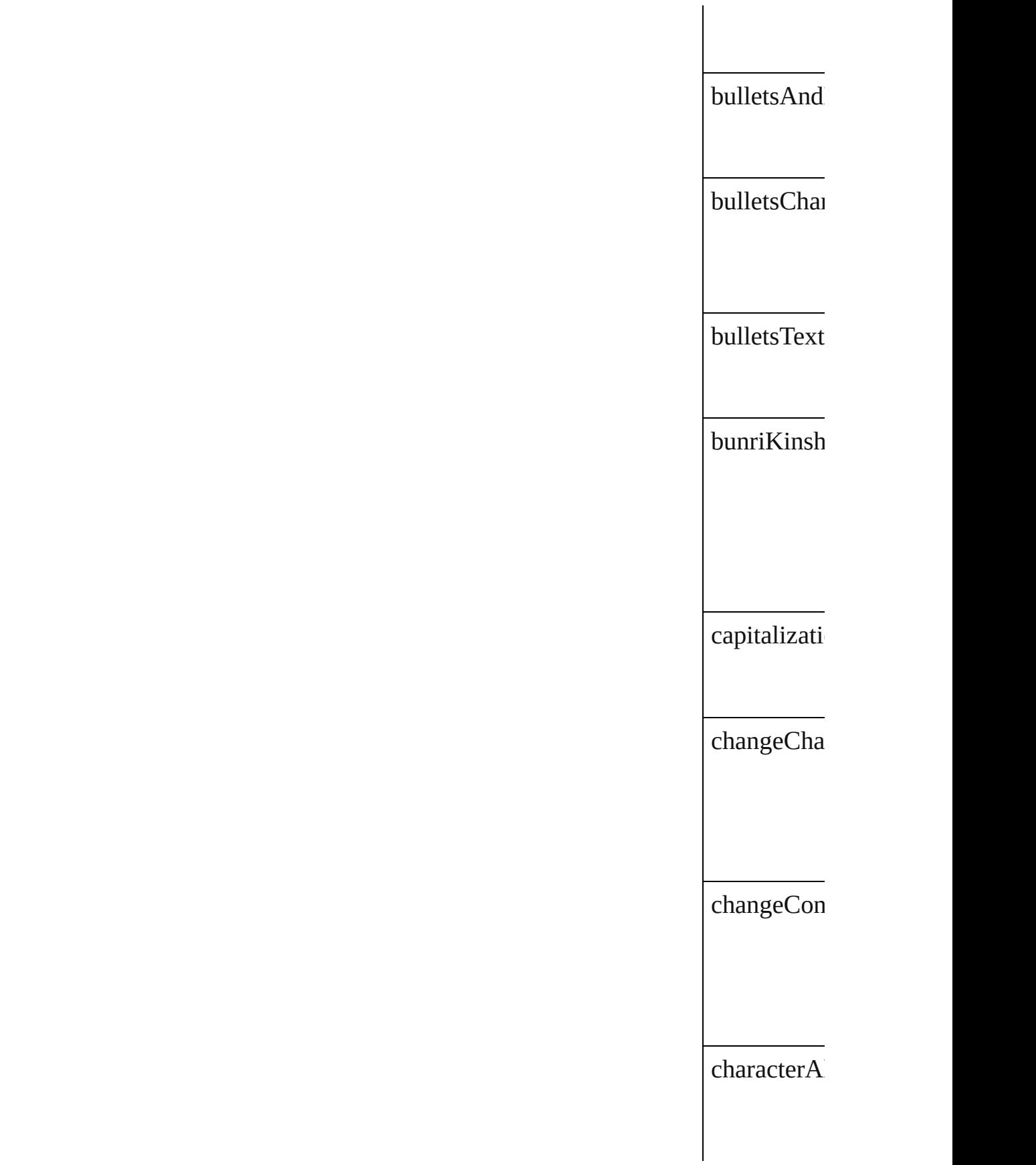

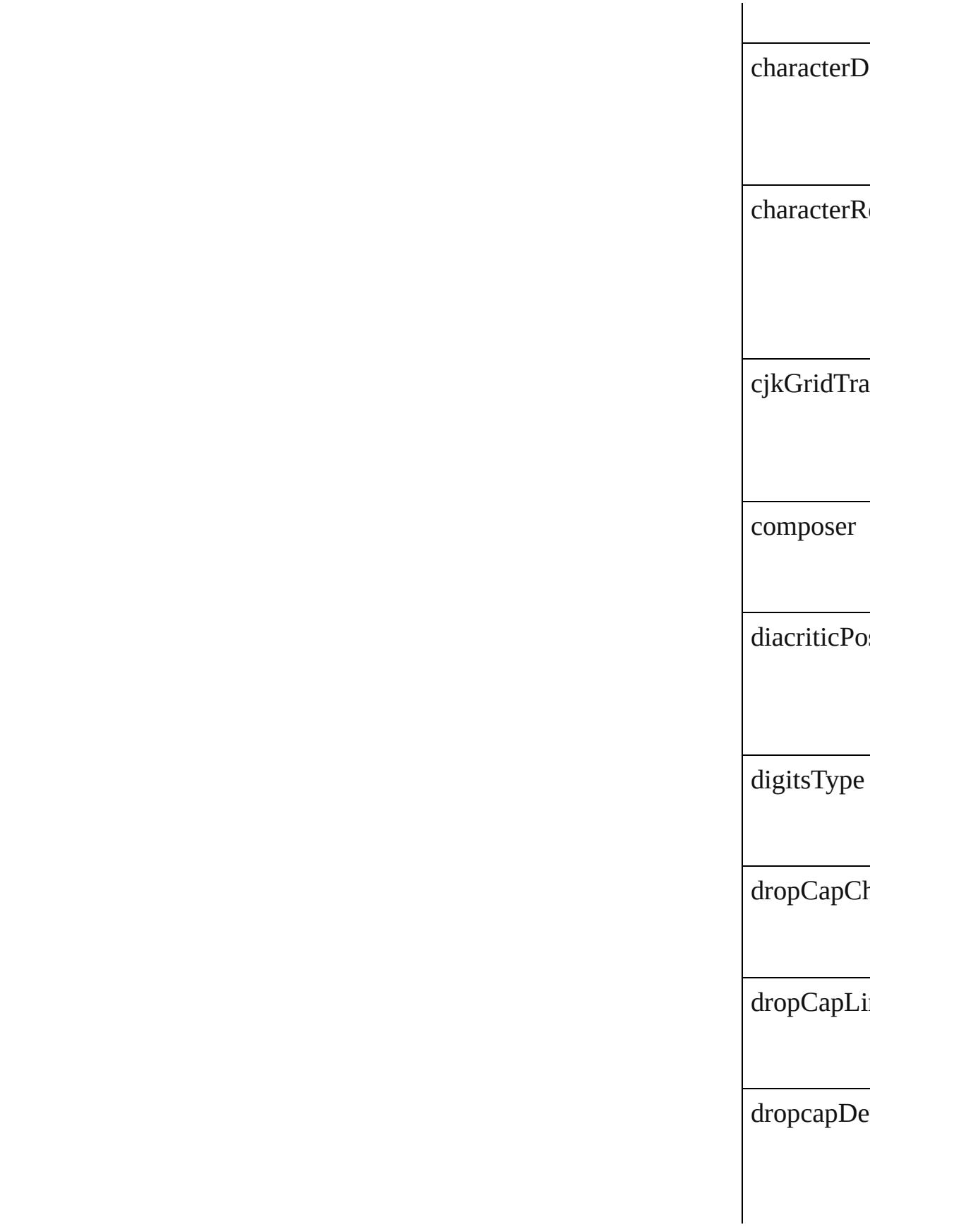

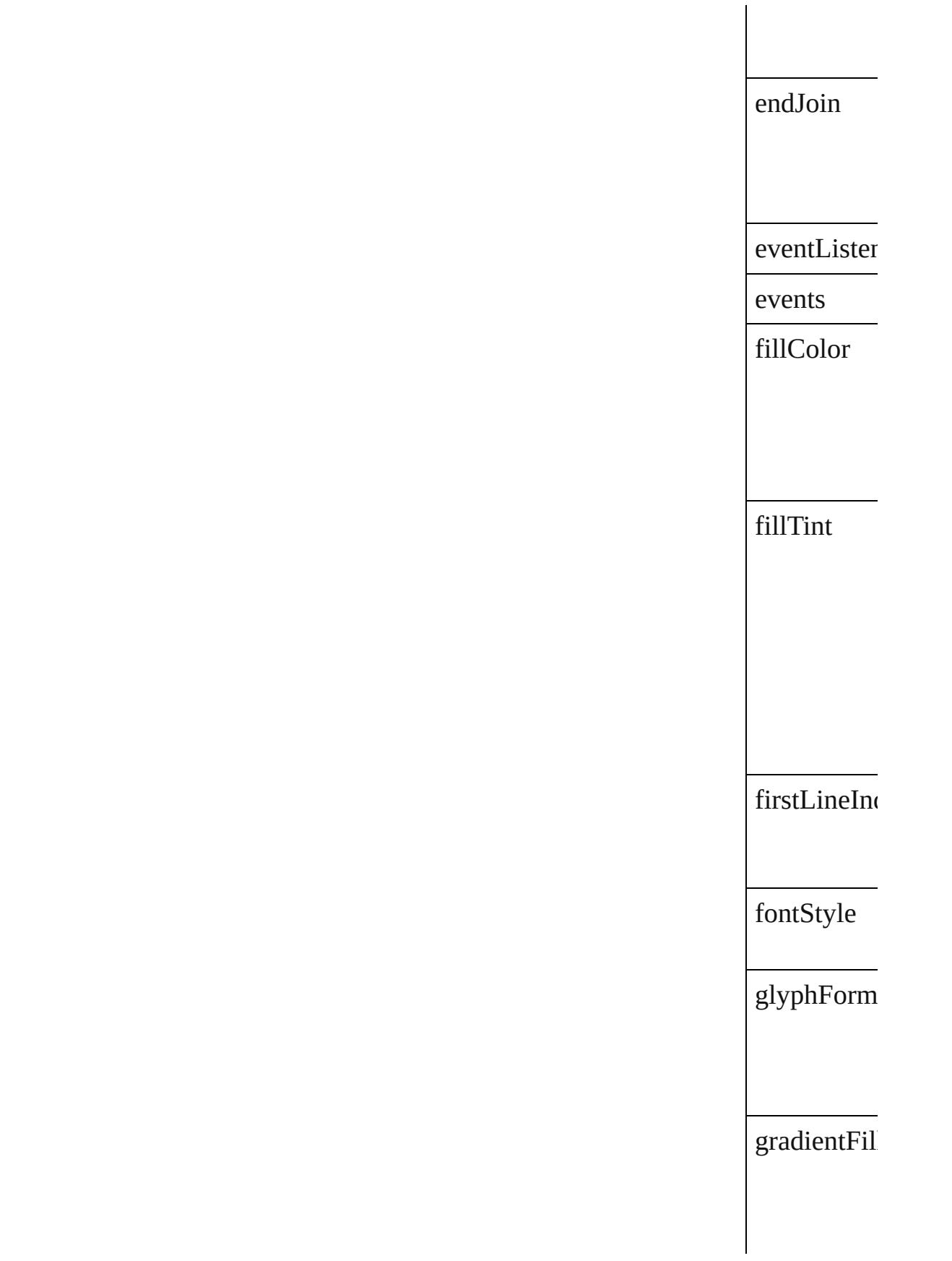

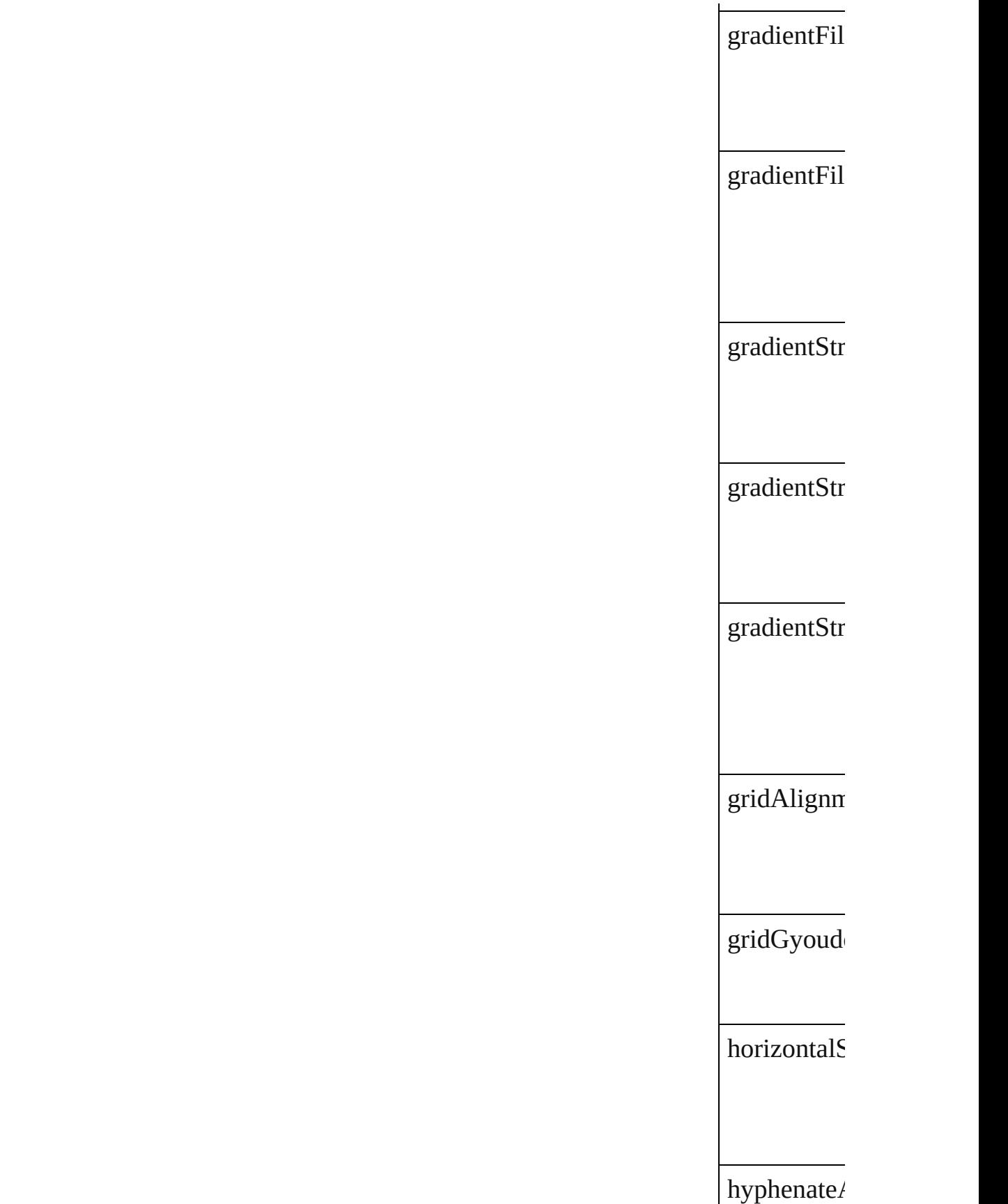

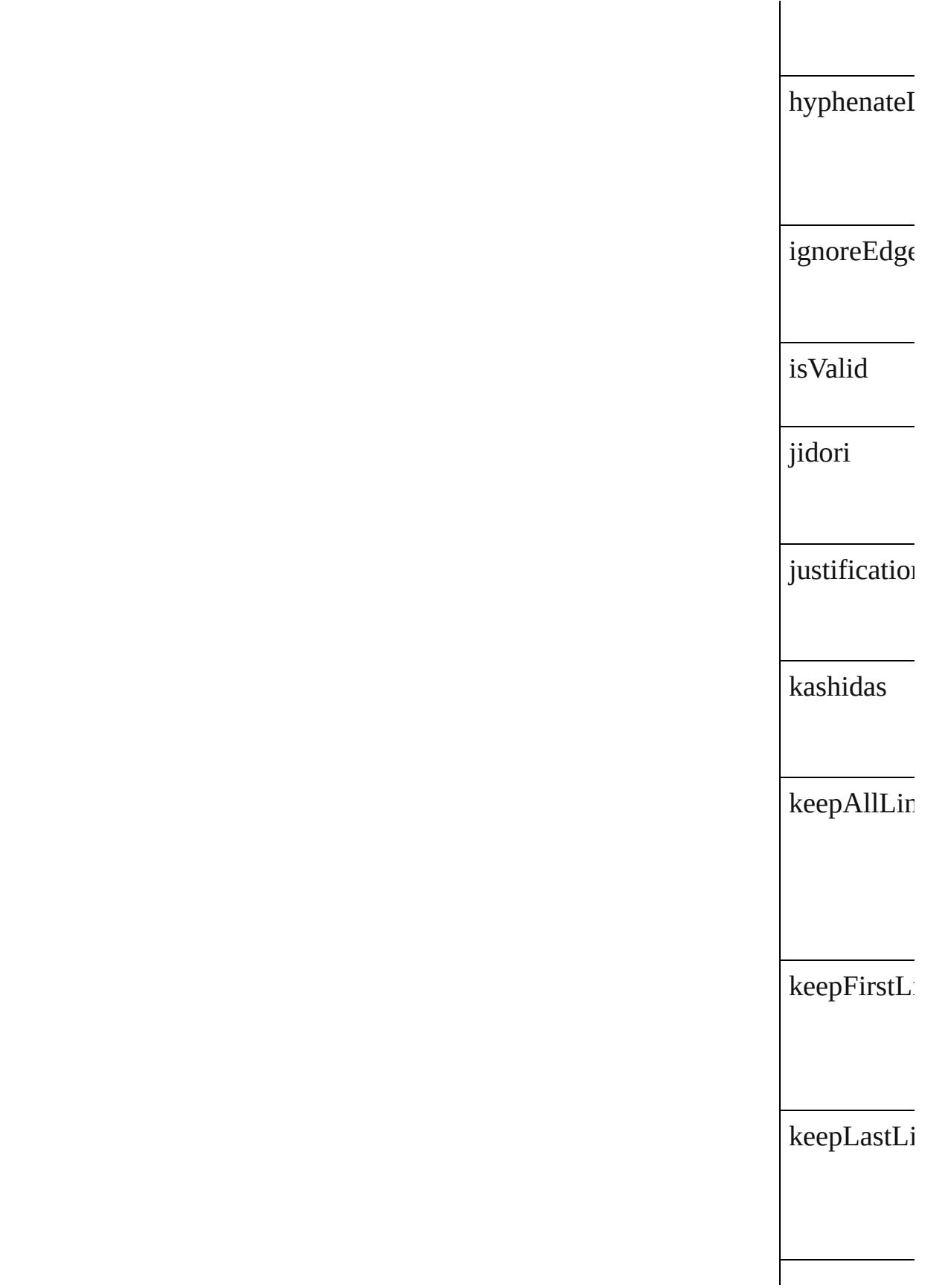

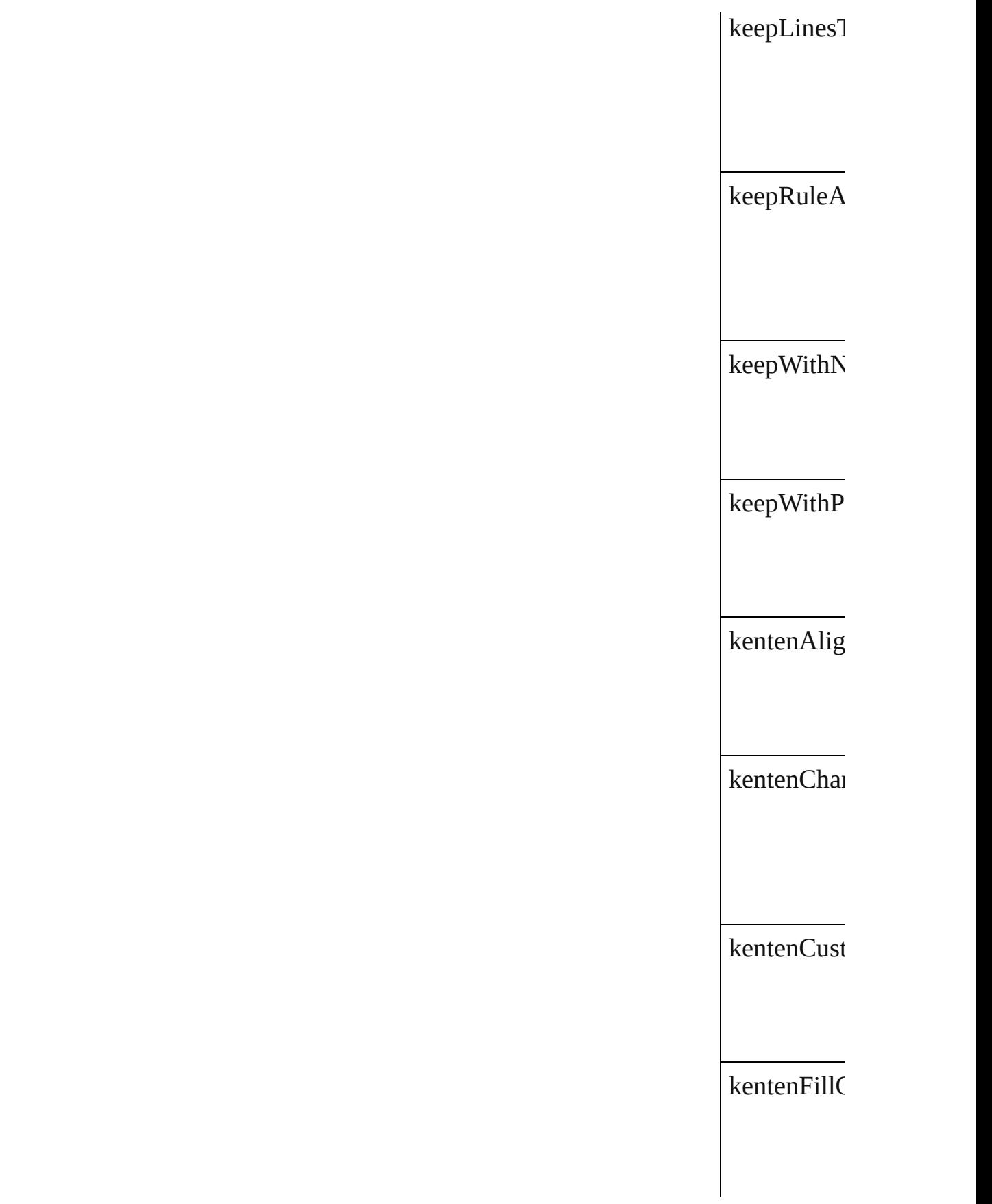

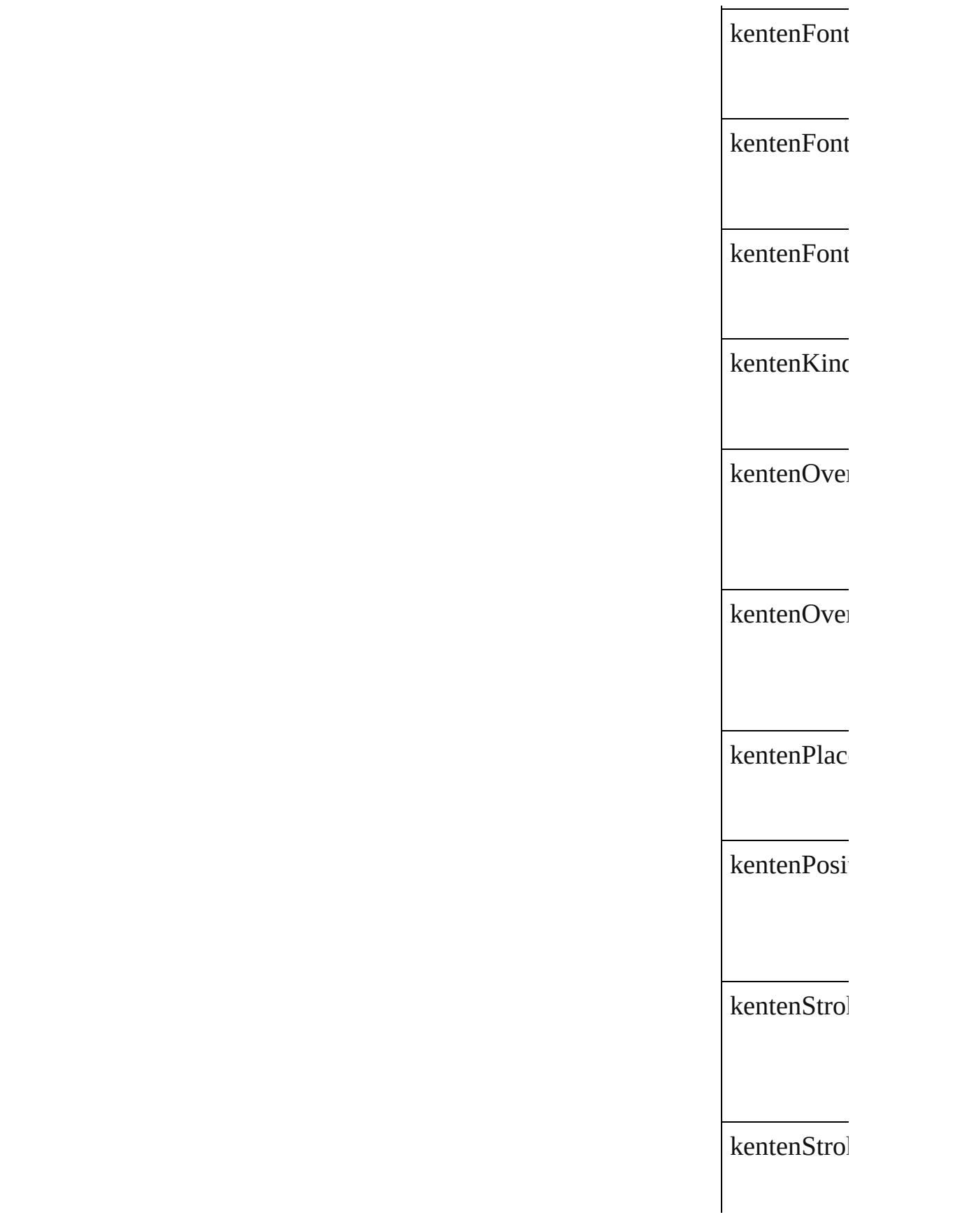

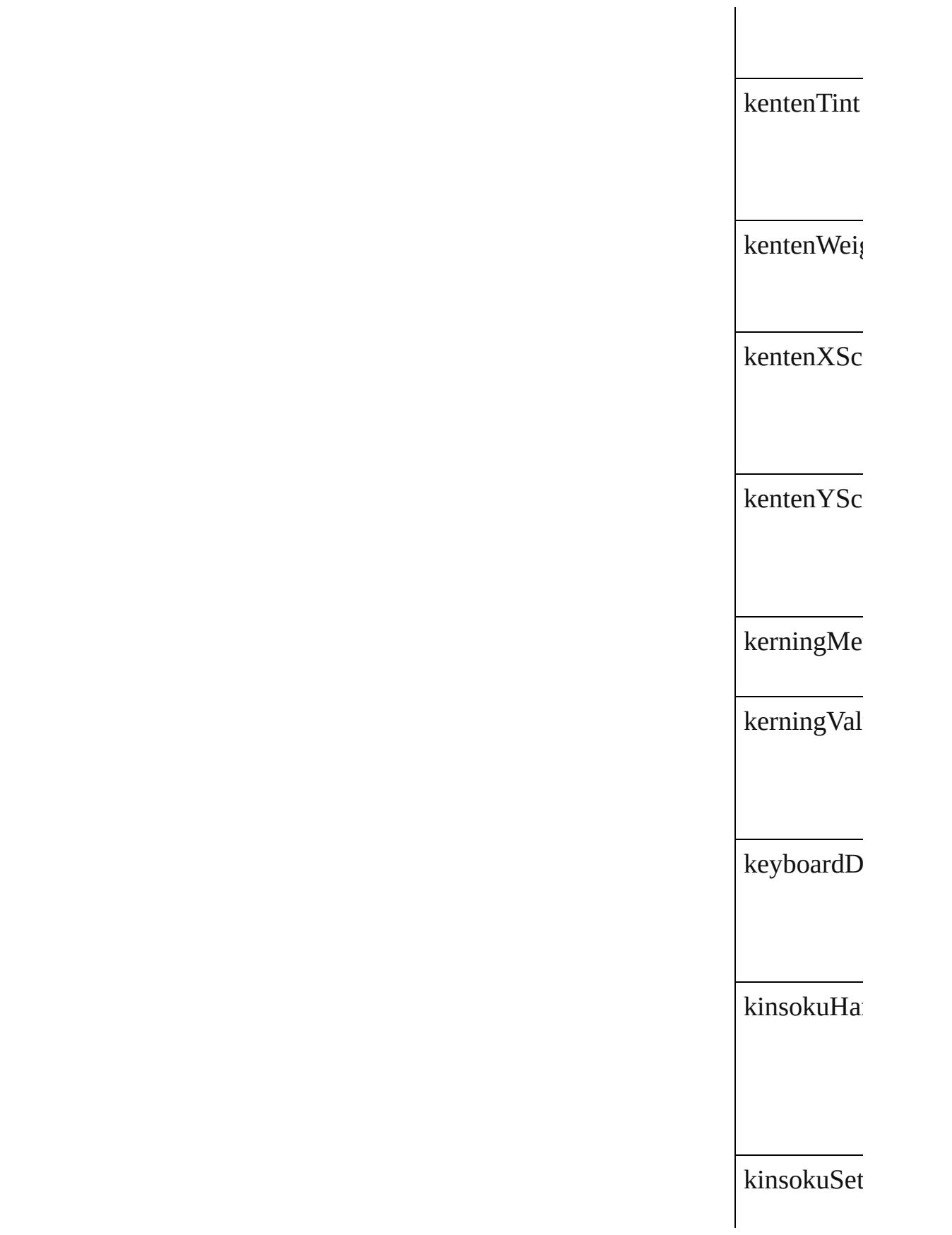

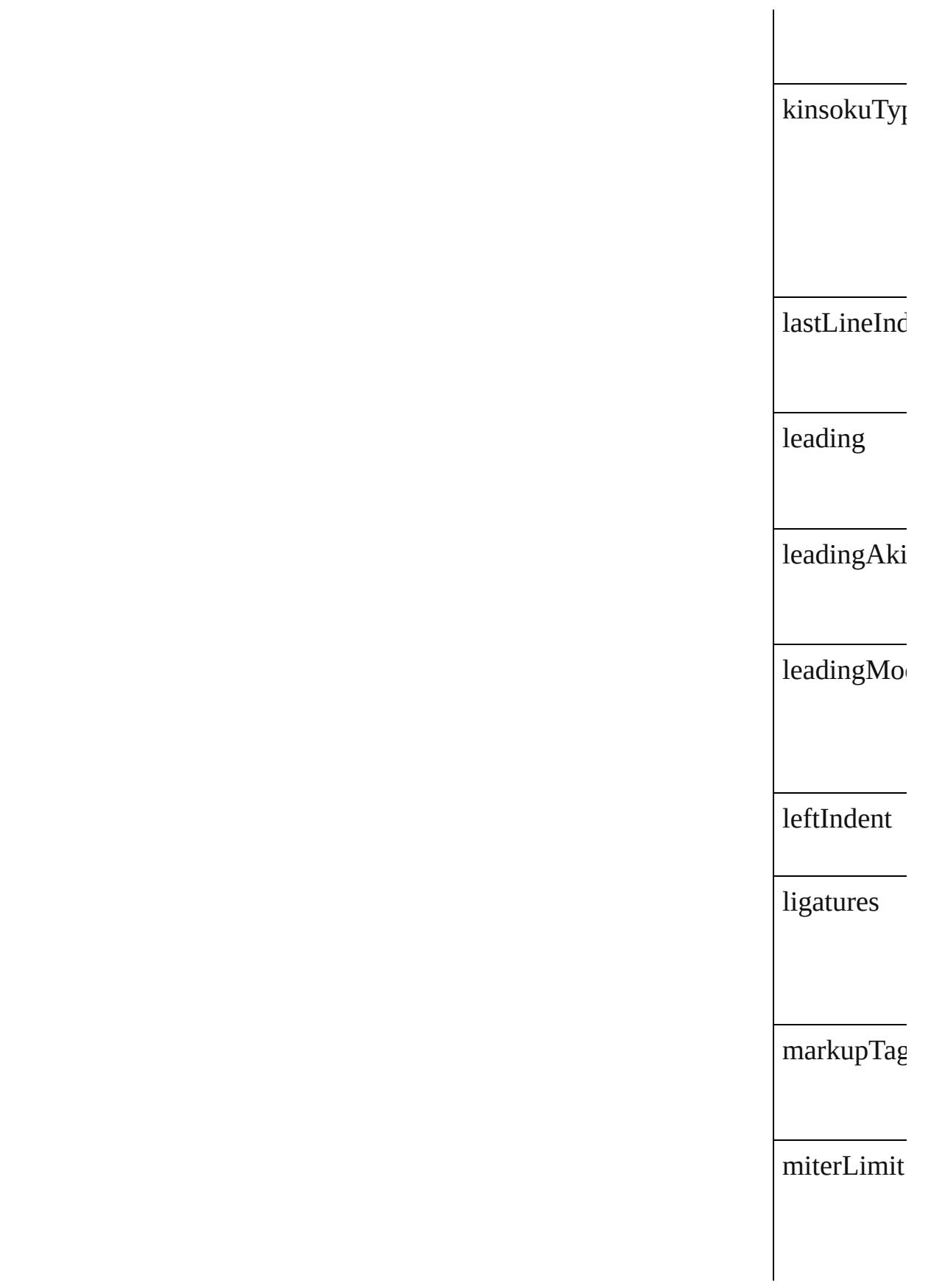

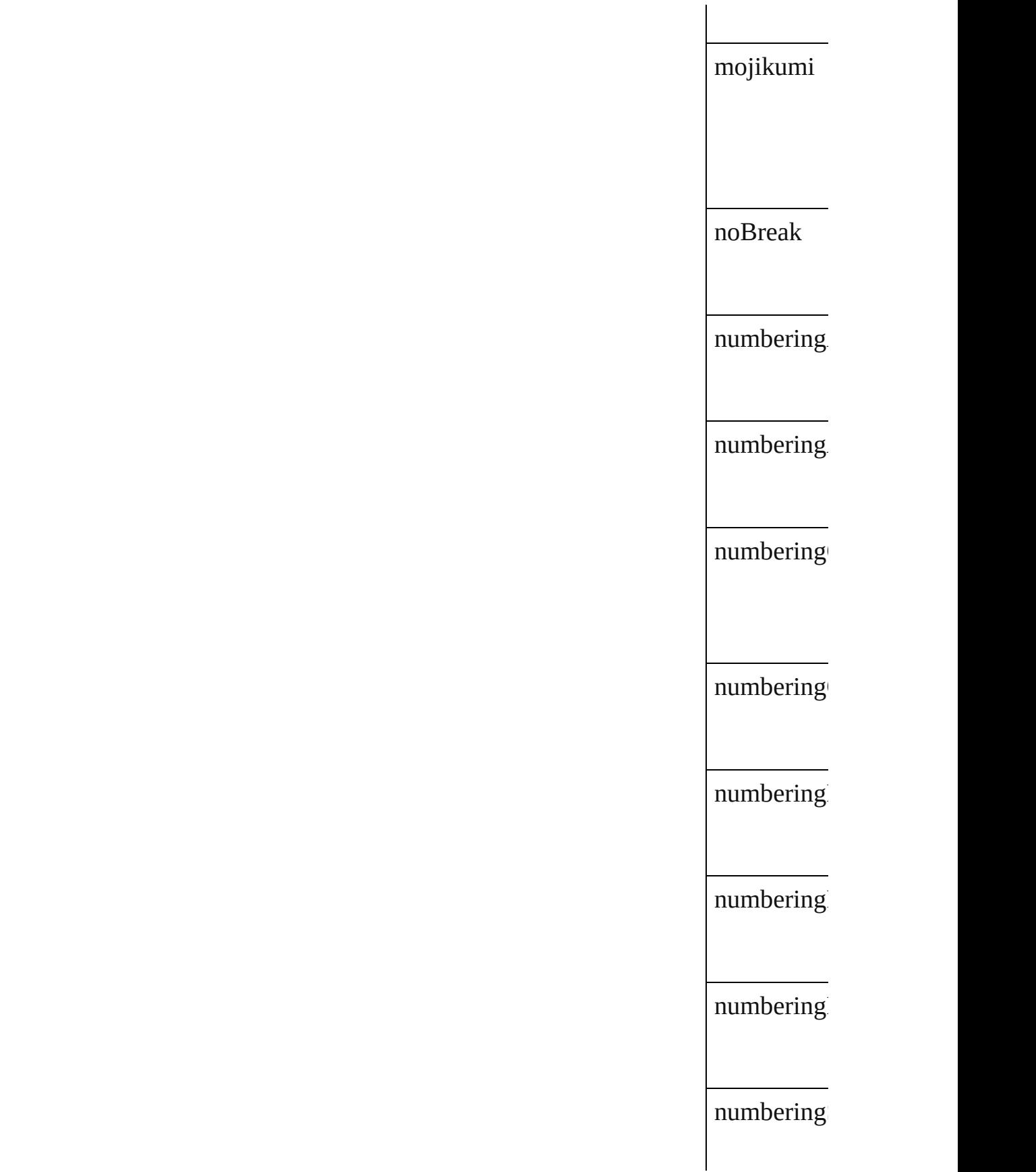

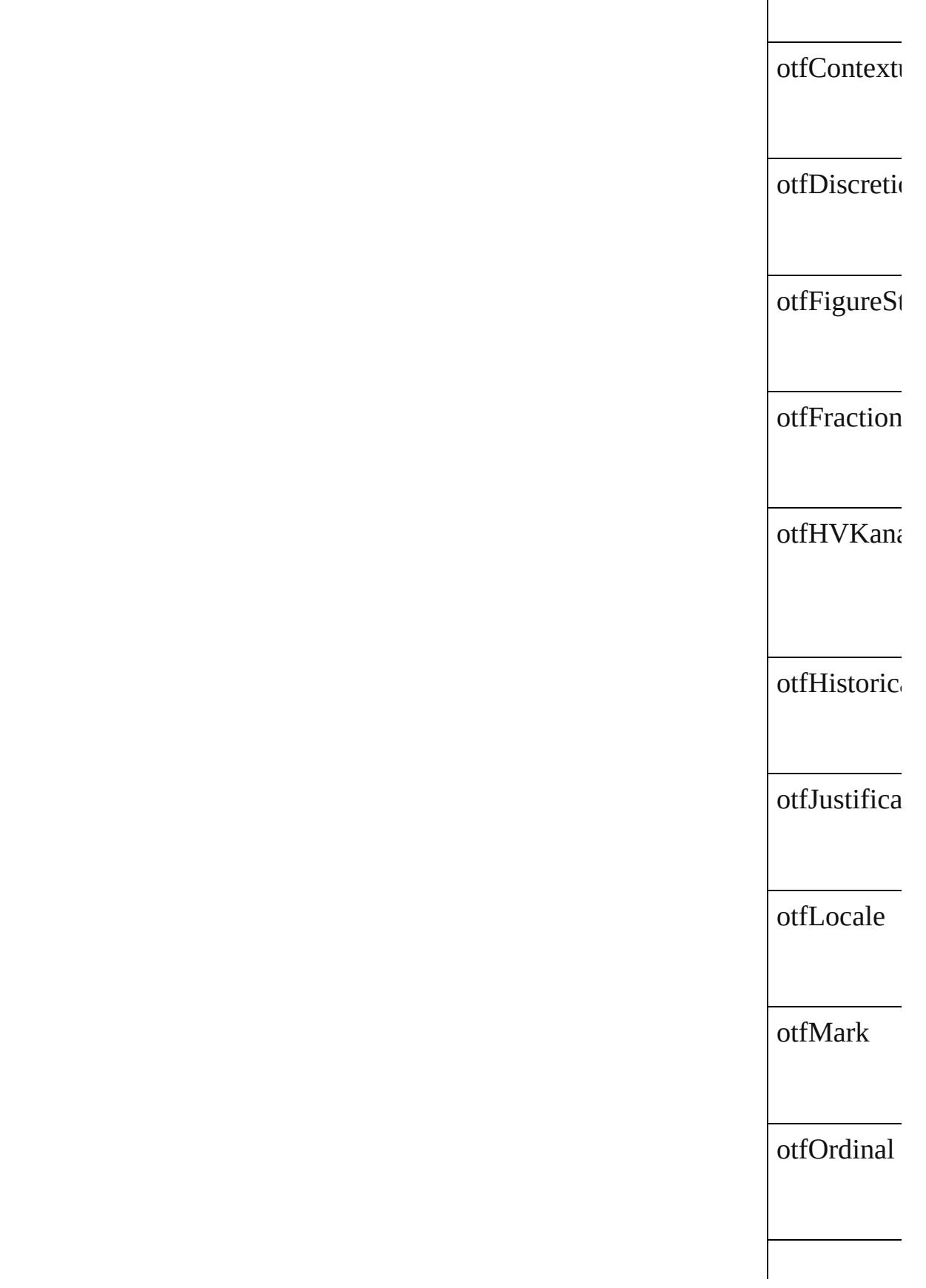

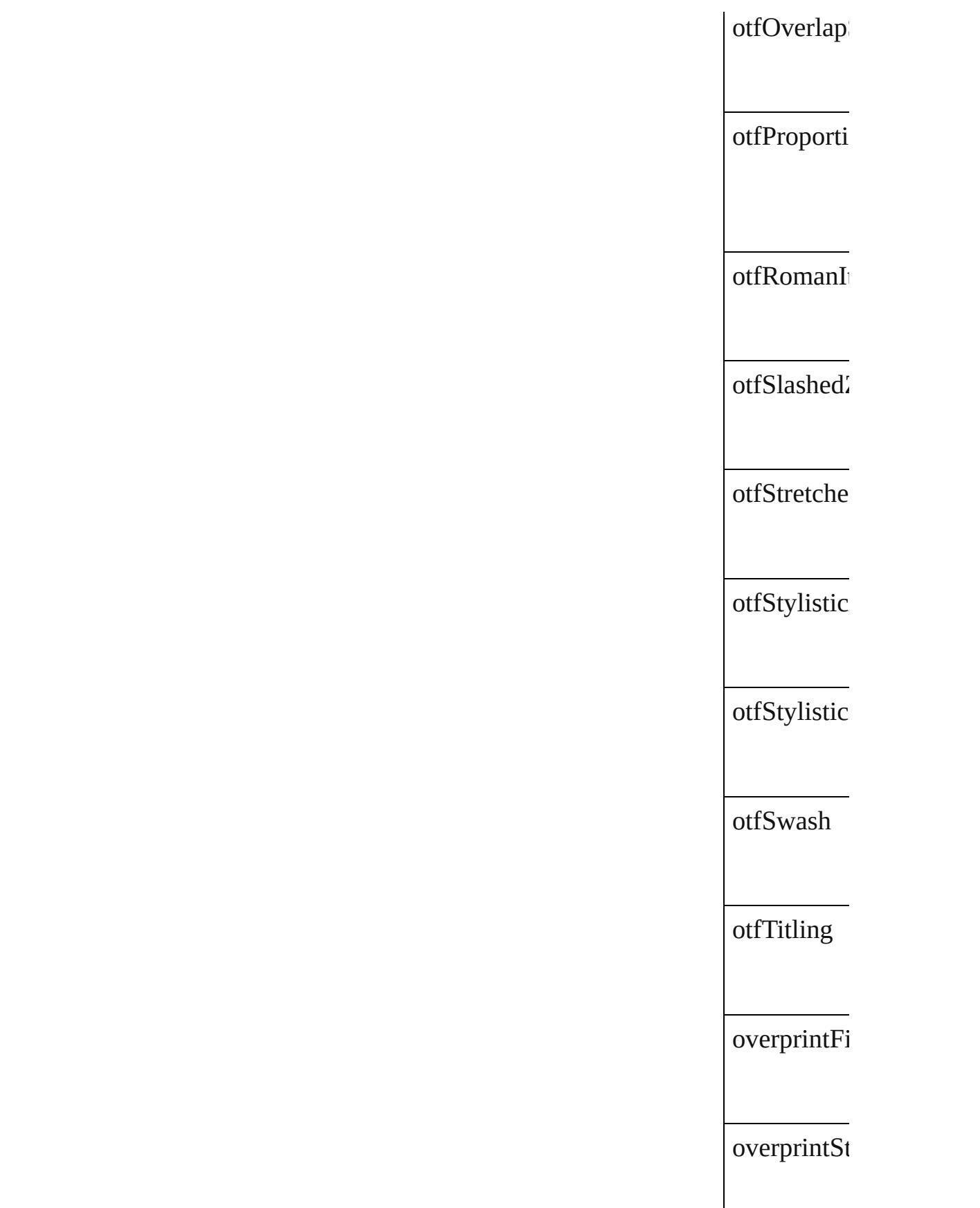

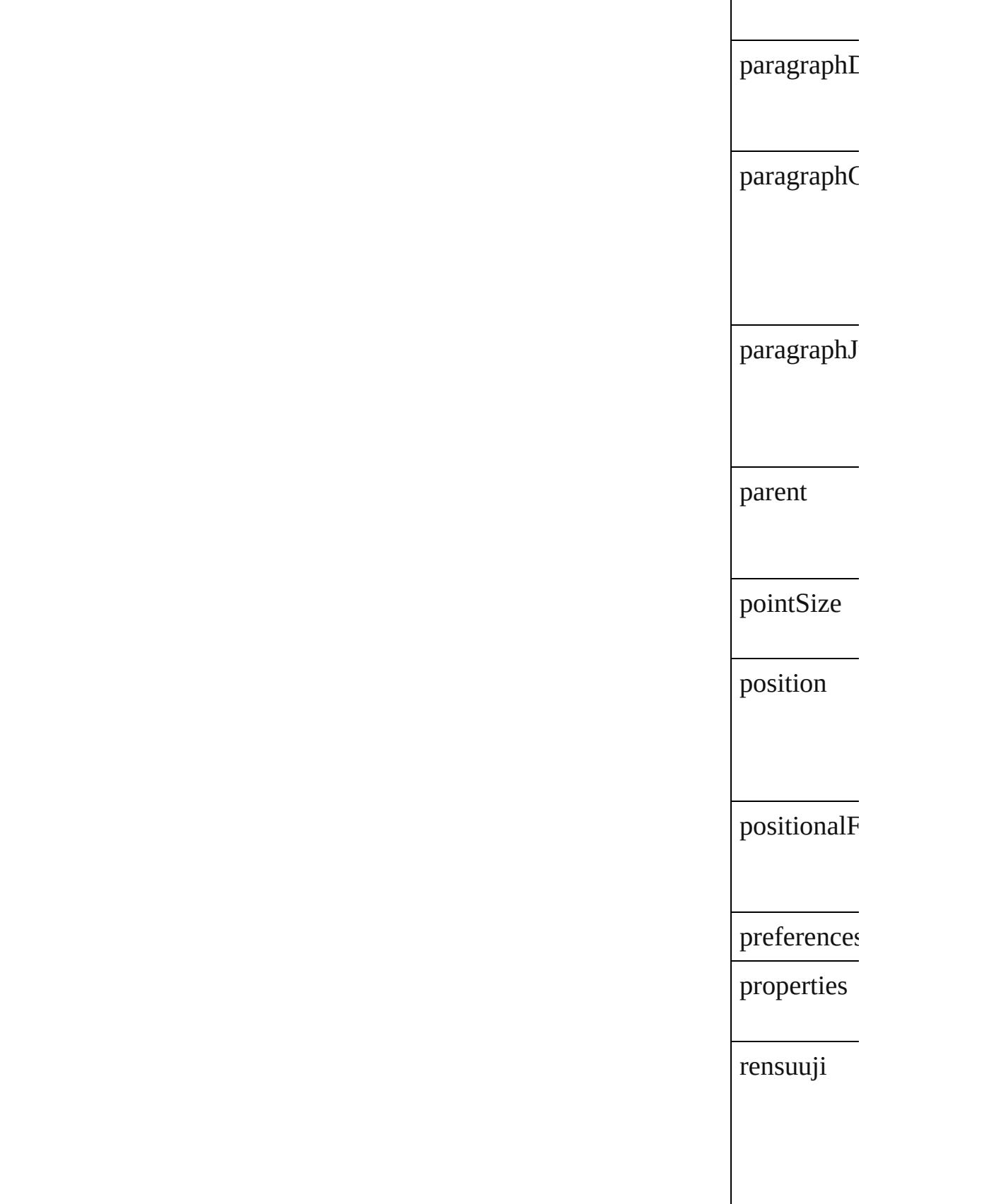

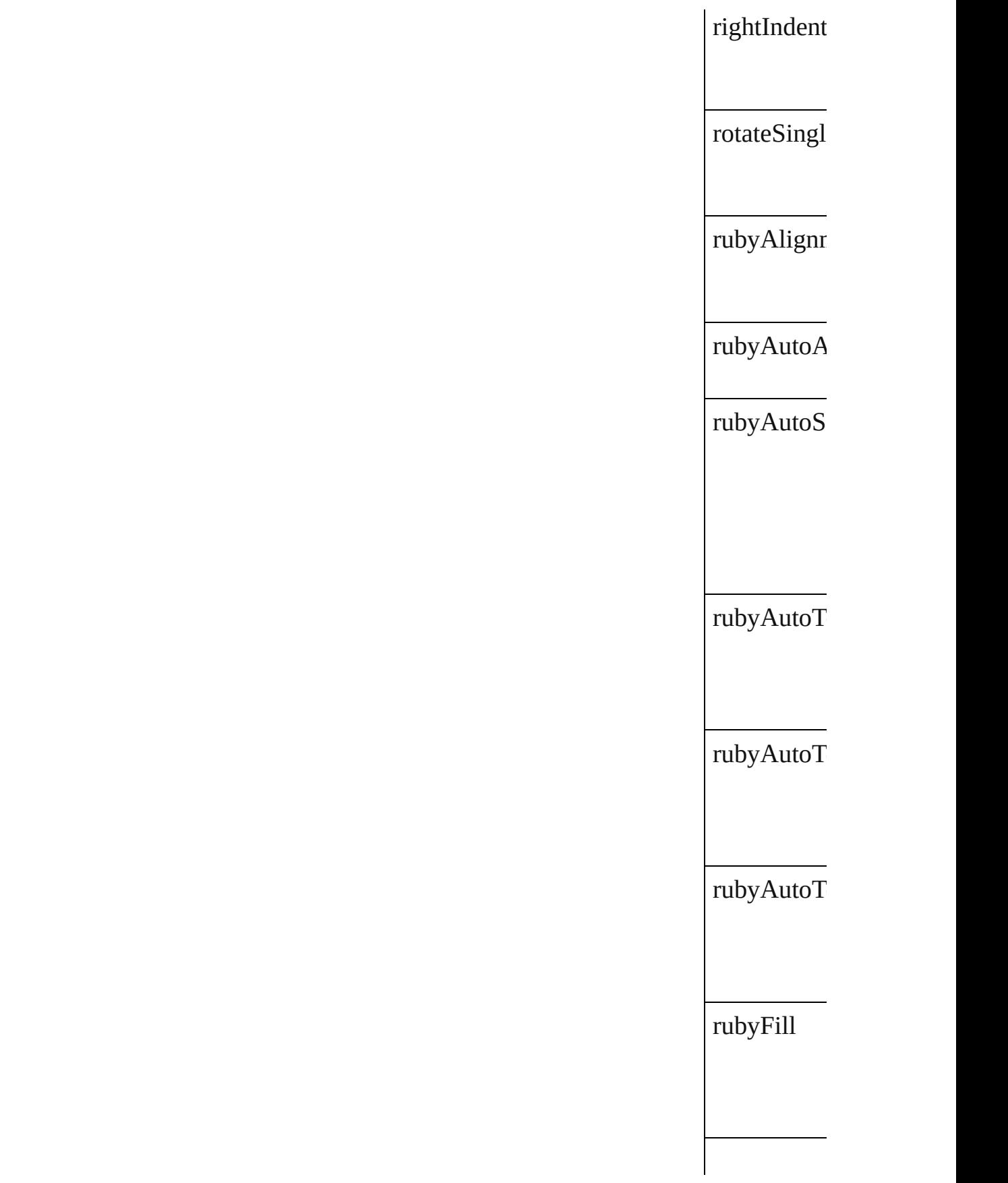

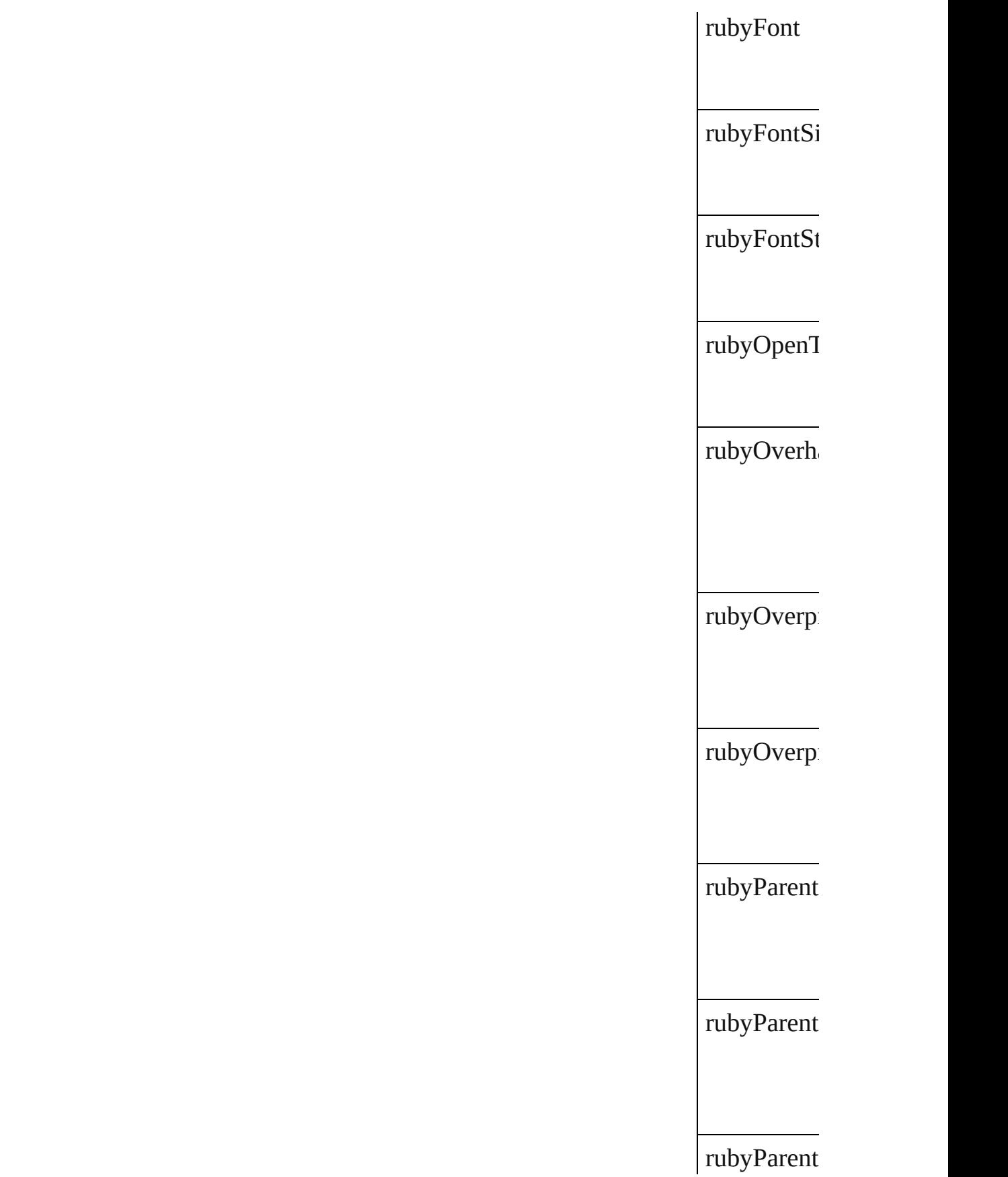

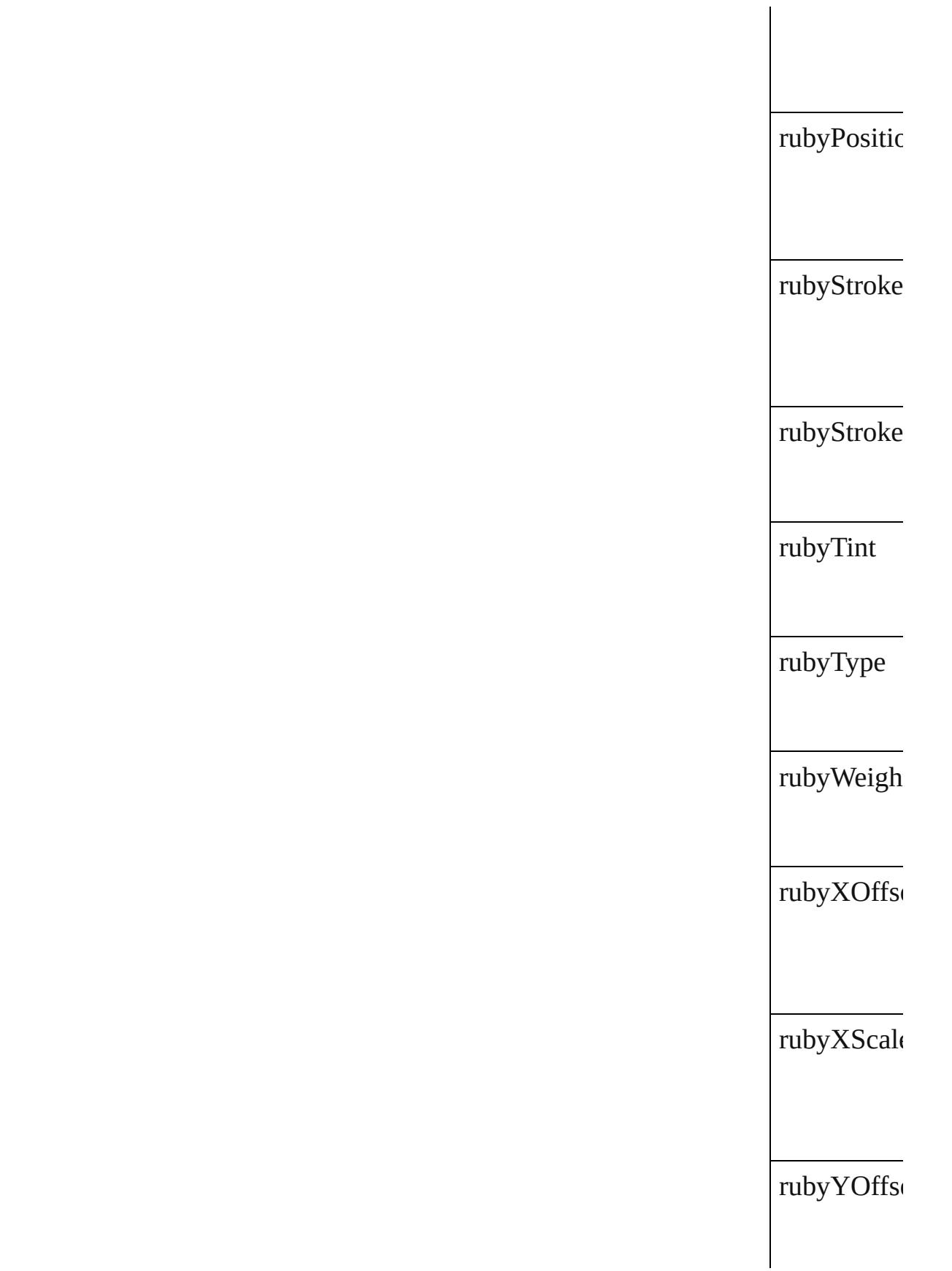

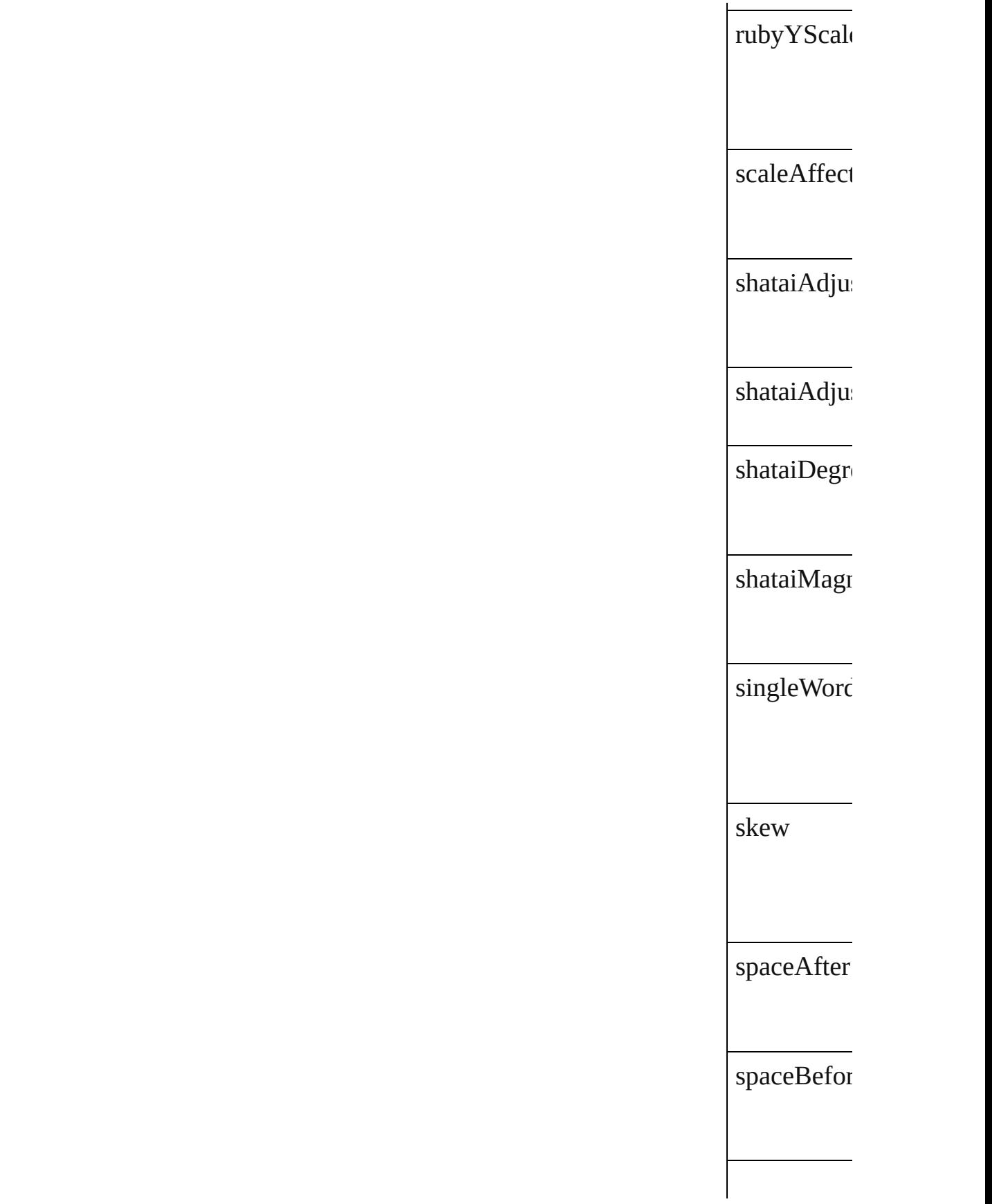

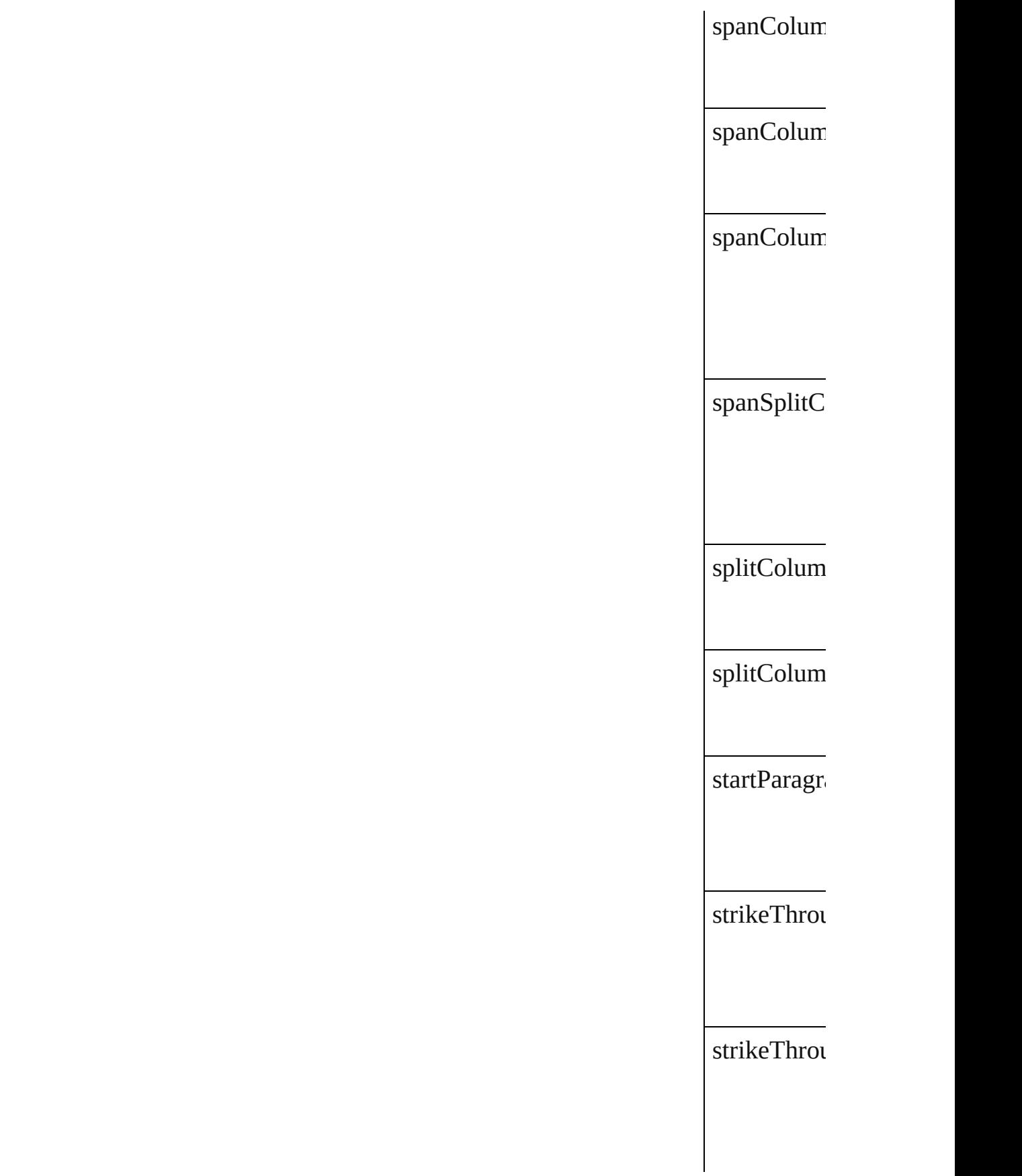

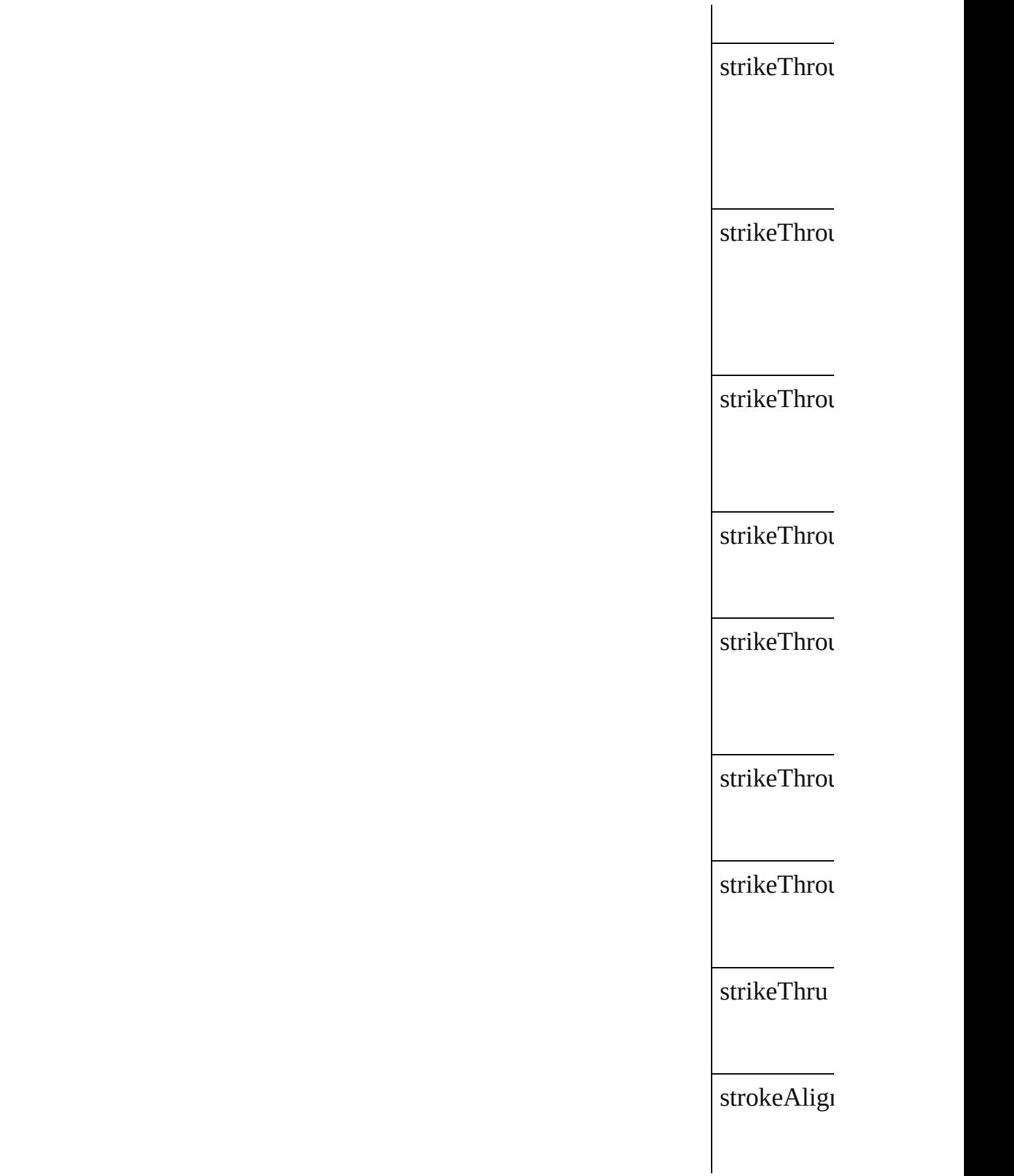

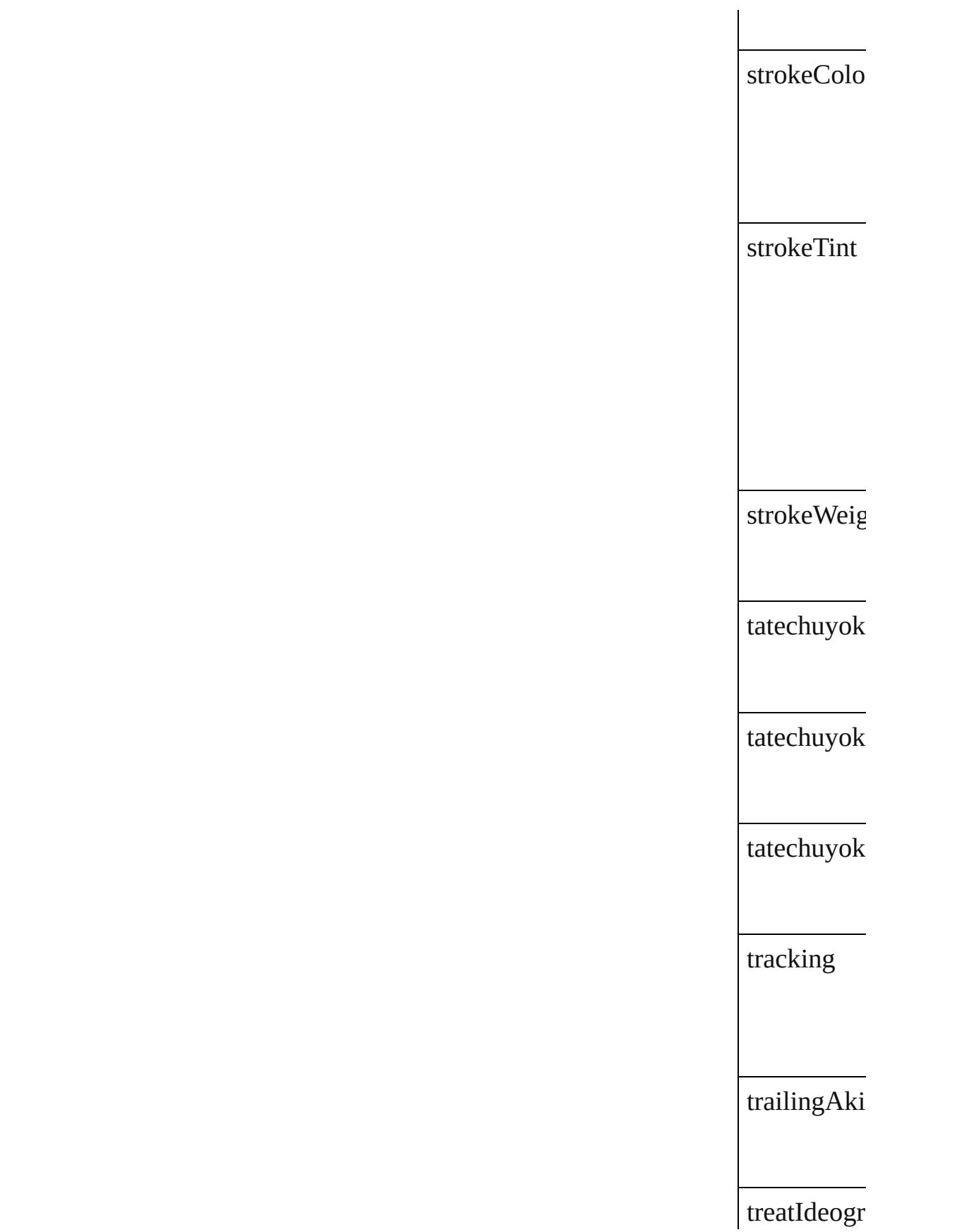

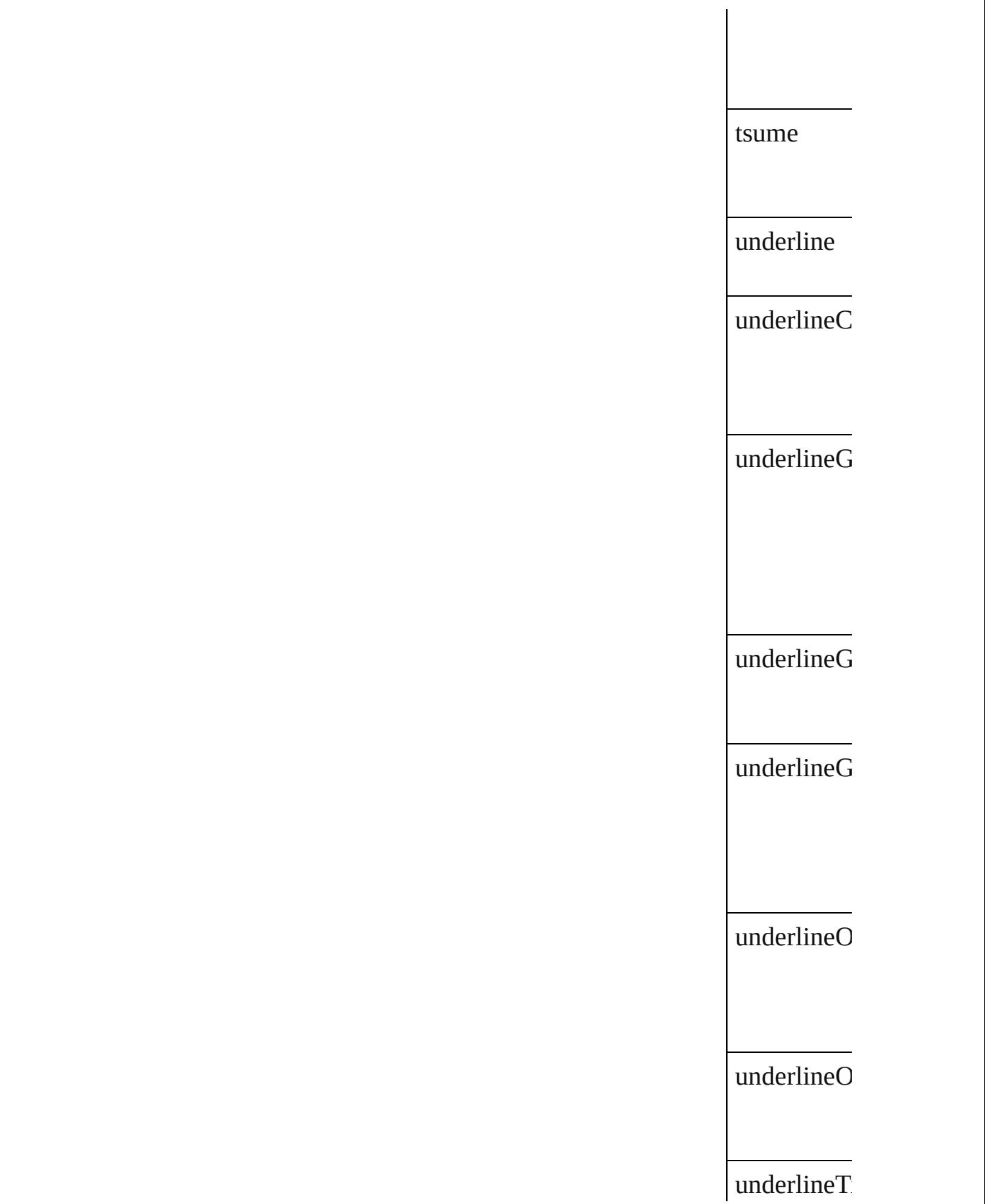

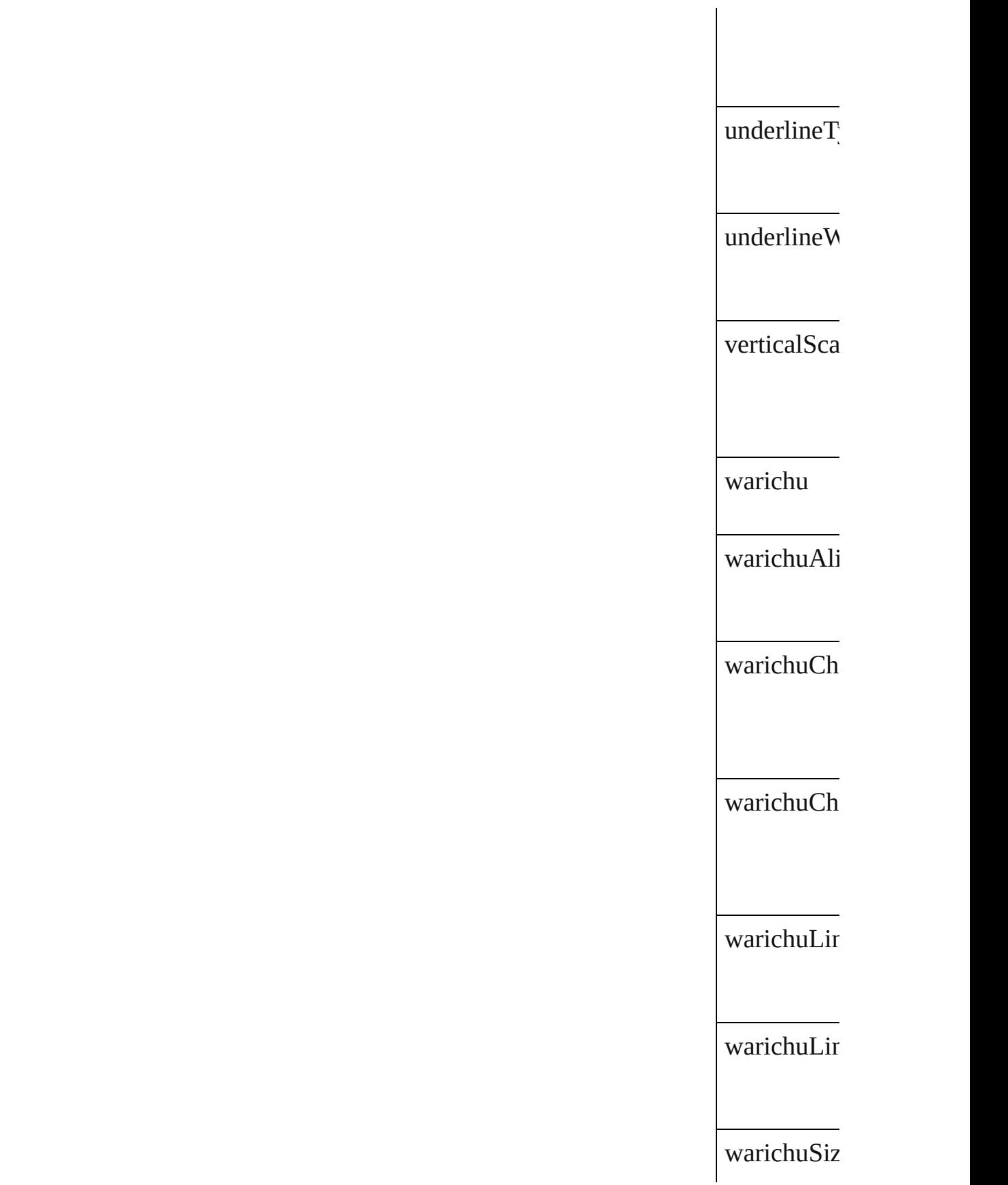

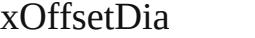

yOffsetDia

## **Methods Instances**

<span id="page-3274-1"></span><span id="page-3274-0"></span>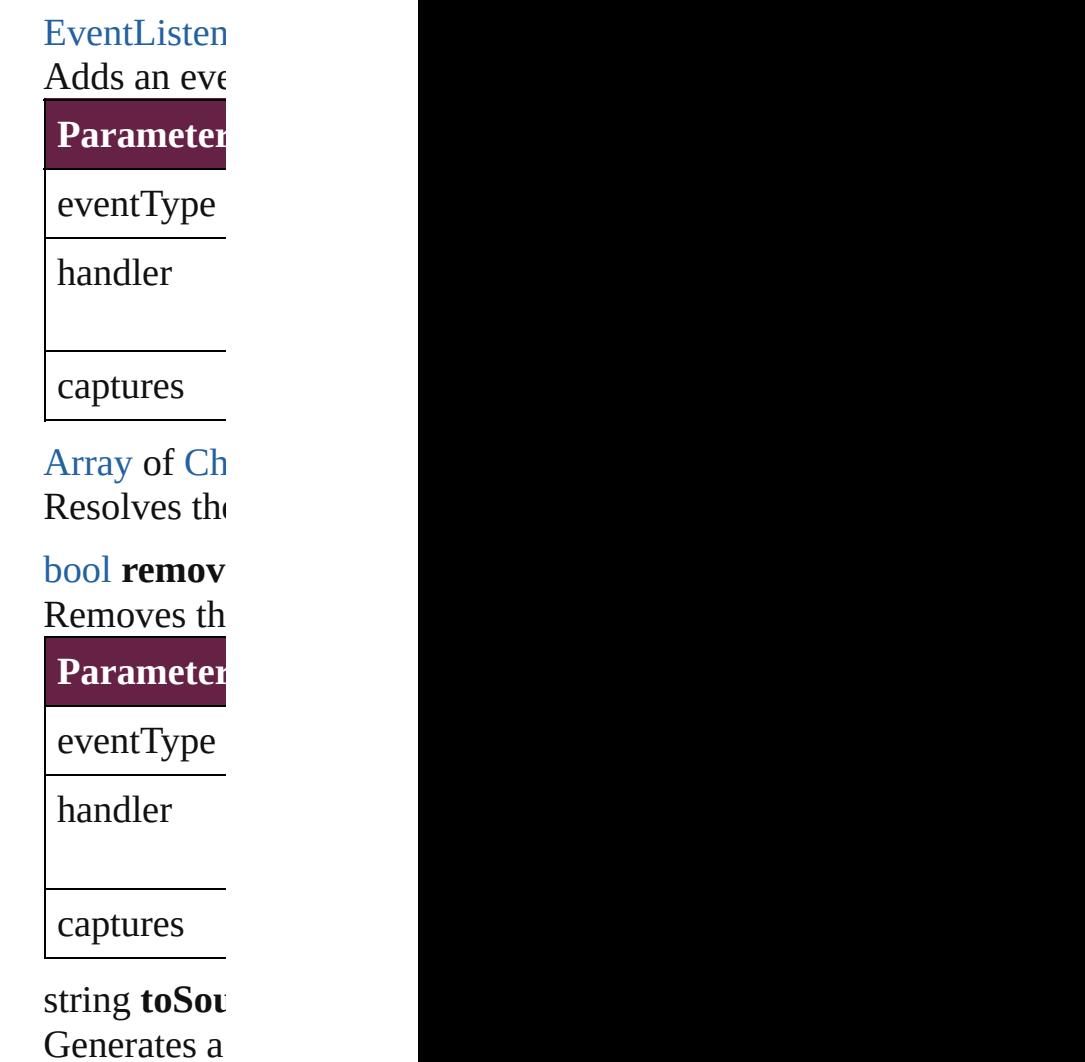

string **toSpe** 

Retrieves th

**Element of** Application [Bullet.](#page-4487-0)paren [Preference](#page-3881-0).<sub>I</sub>

**Return** [A](#page-3274-1)[rra](#page-22-0)[y](#page-3274-1) of **Ch** 

Jongware, 28-

[Contents](#page-0-0) :: [Index](#page-5496-0)
# **ChapterNumberPreference**

Chapter numbering preferences. Base Chapter and References. Base Chapter and References. Base Chapter and References. Base Chapter and References. Base Chapter and References. Base Chapter and References. Base Chapter and

**QuickLinks** [addEventListener](#page-3278-0), got

### **Hierarchy**

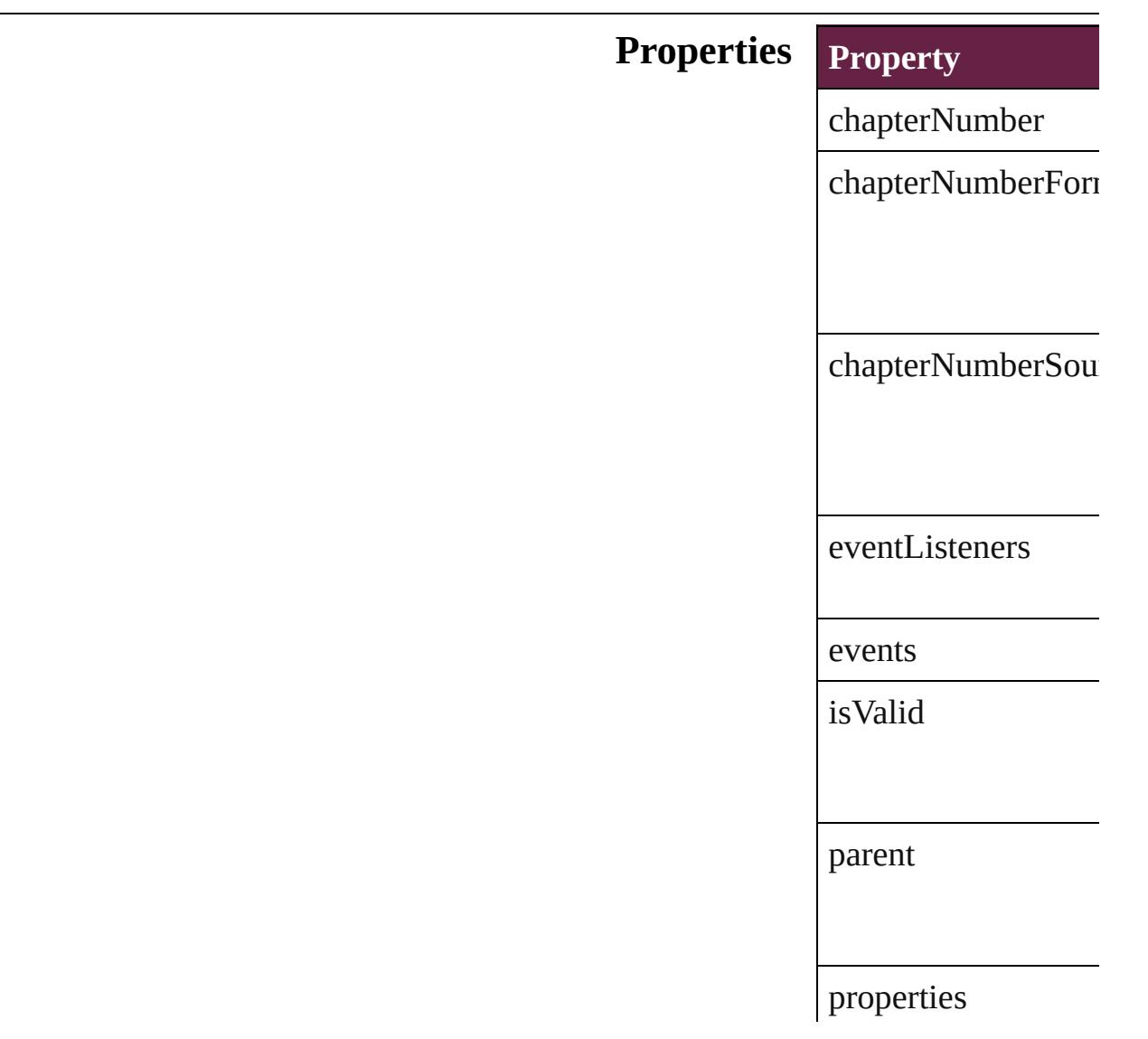

#### **[Metho](#page-3278-2)ds Instances**

<span id="page-3278-0"></span>[EventListener](#page-309-0) **addE** Adds an event listen

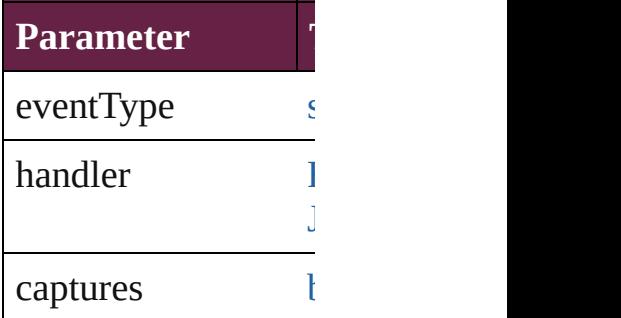

<span id="page-3278-1"></span>[Array](#page-22-0) of [ChapterNum](#page-3276-0) Resolves the object **s** 

#### **[bool](#page-31-0) removeEventL**

Removes the event l

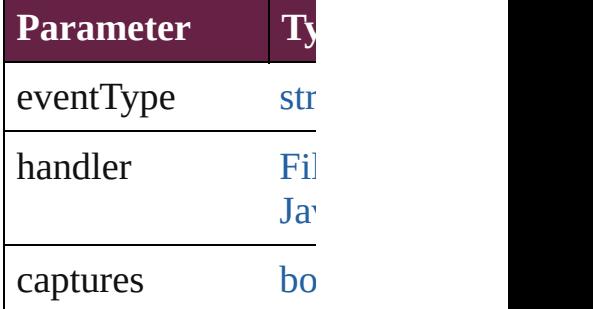

string **toSource** () Generates a string w

<span id="page-3278-2"></span>string **toSpecifier** () Retrieves the object

**Element of** [Document.](#page-258-0)chapterNumber

### **Return** [Array](#page-22-0) of **ChapterNu**

Jongware, 28-

[Contents](#page-0-0) :: [Index](#page-5496-0)

# **ChapterNumberVariablePreference**

 $\Gamma$  preferences for a chapter number variable. Base  $C$ 

**QuickLinks** [ad](#page-3282-0)

**Hierarchy**

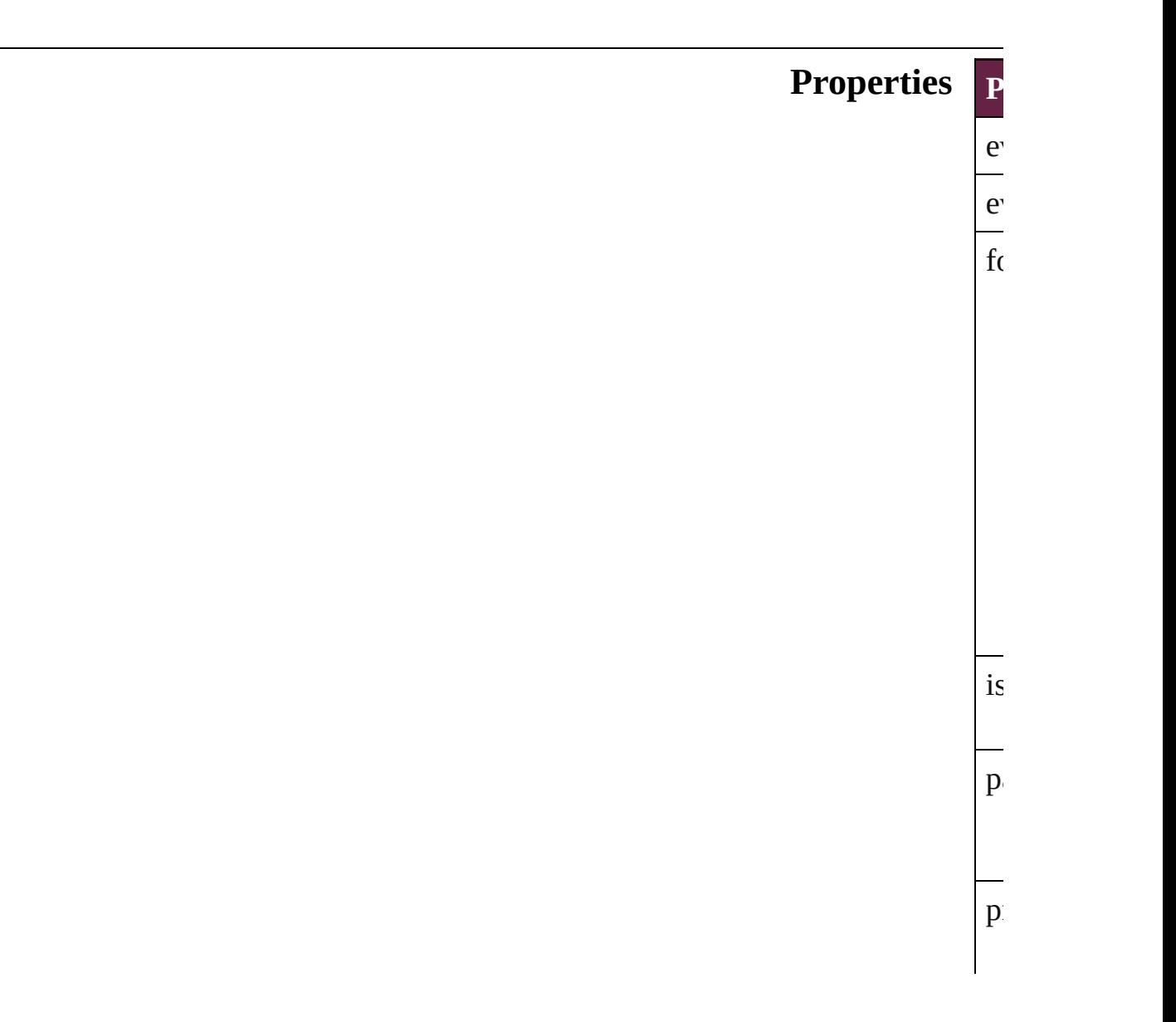

<span id="page-3282-0"></span>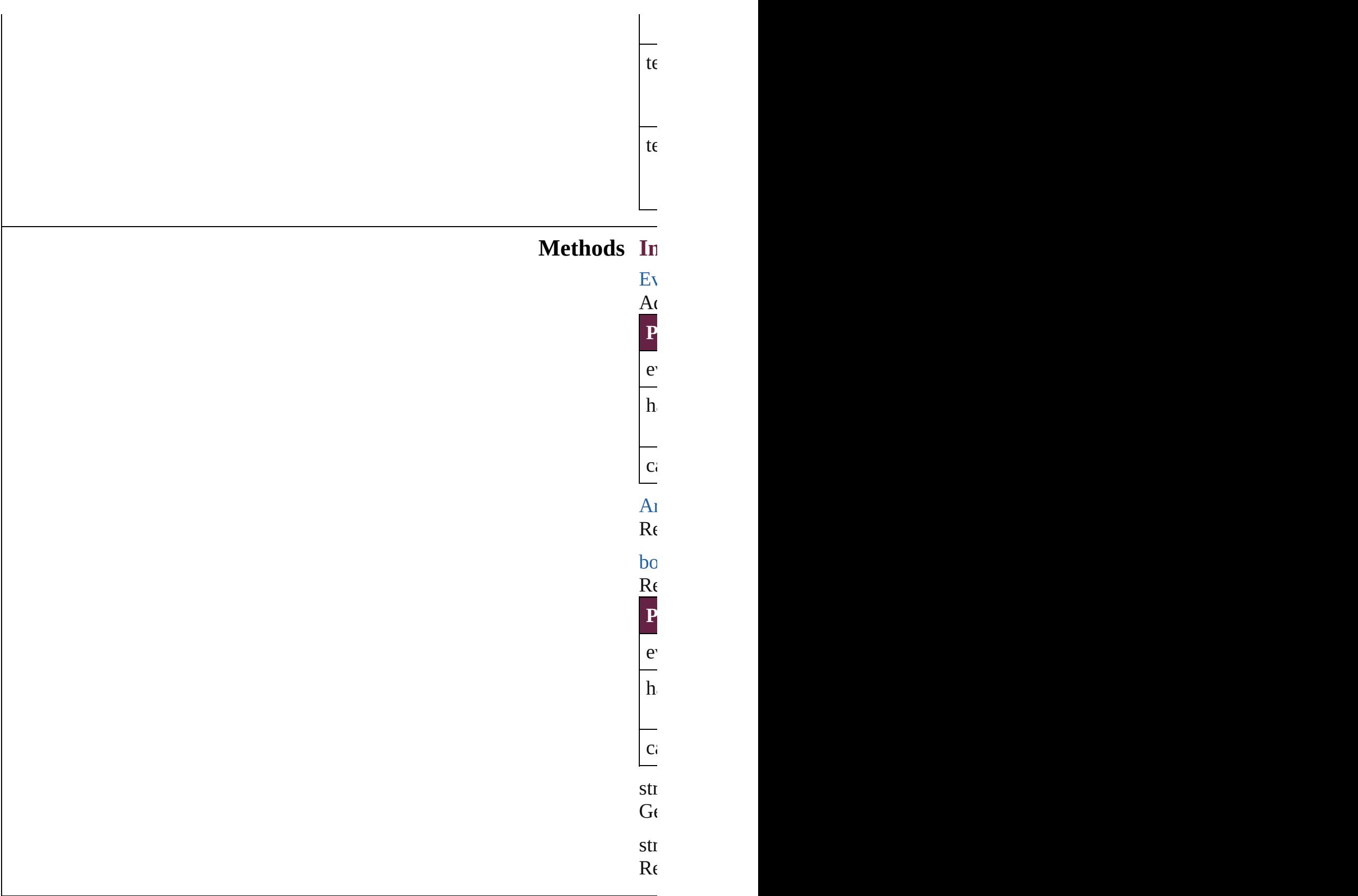

### **Return** [Ar](#page-22-0)

Jongware, 28-

[Contents](#page-0-0) :: [Index](#page-5496-0)

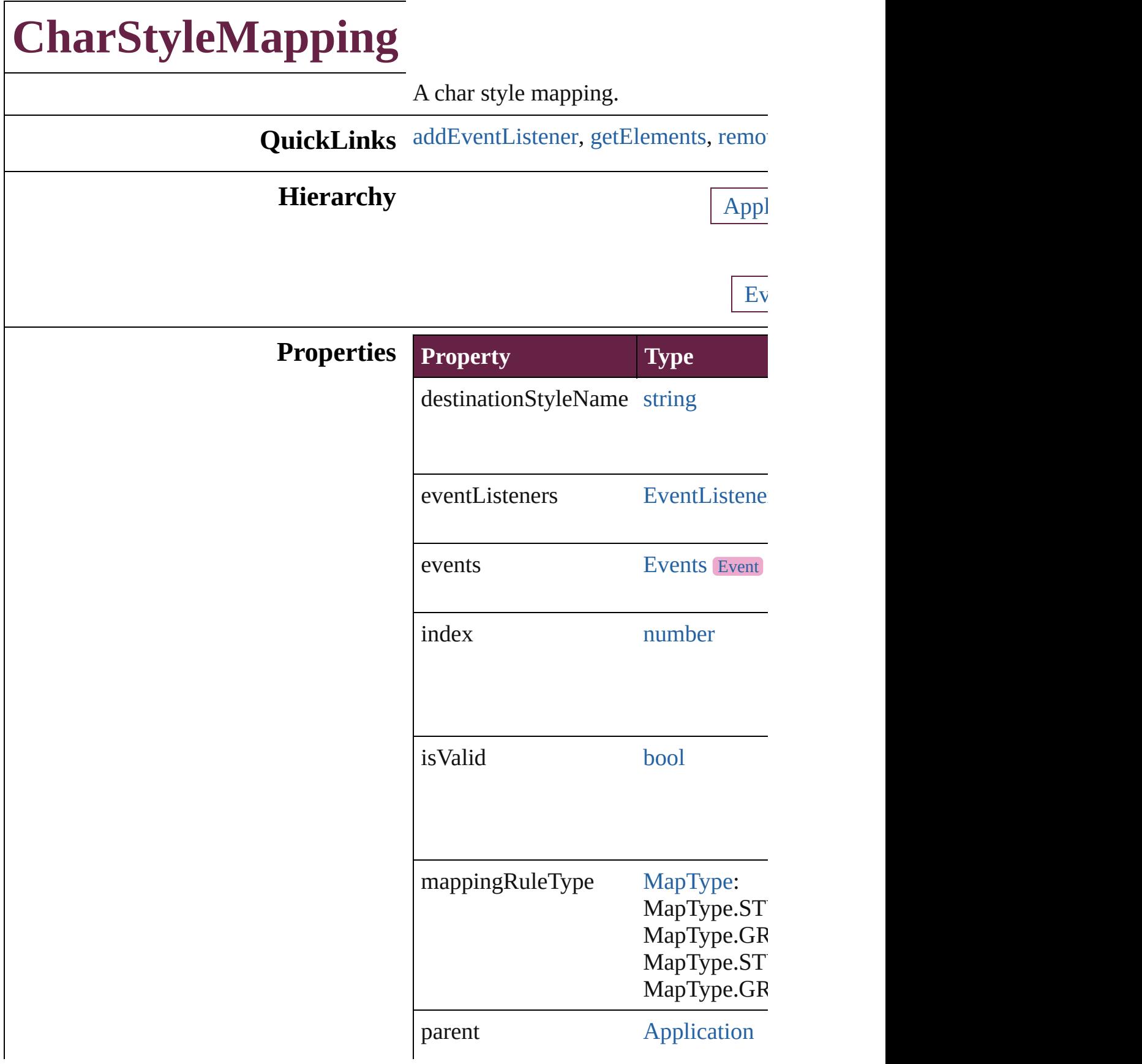

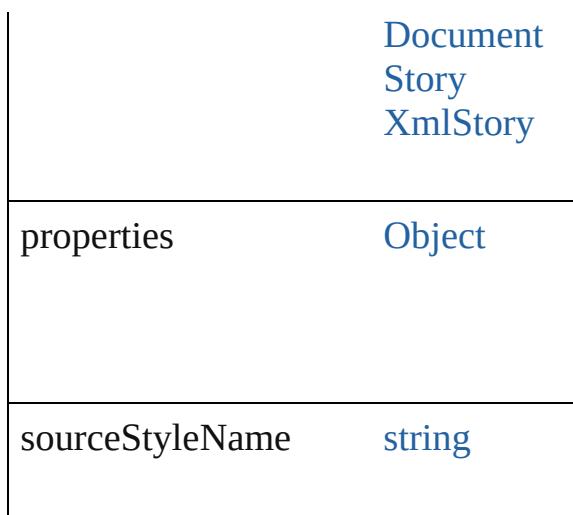

#### **Methods Instances**

<span id="page-3286-0"></span>[EventListener](#page-309-0) **addEventListener** (event Adds an event listener.

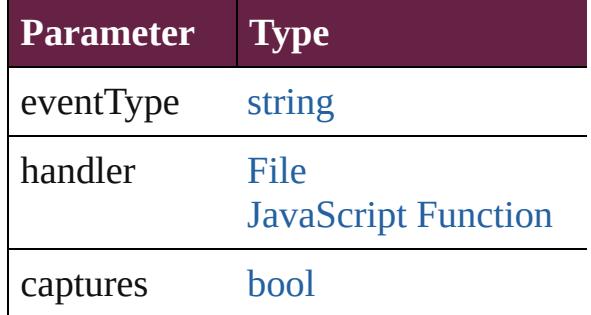

<span id="page-3286-1"></span>[Array](#page-22-0) of [CharStyleMapping](#page-3284-0) **getElem** Resolves the object specifier, creating

<span id="page-3286-2"></span>void **remove** () deletes a style mapping.

[bool](#page-31-0) **removeEventListener** (eventTy Removes the event listener.

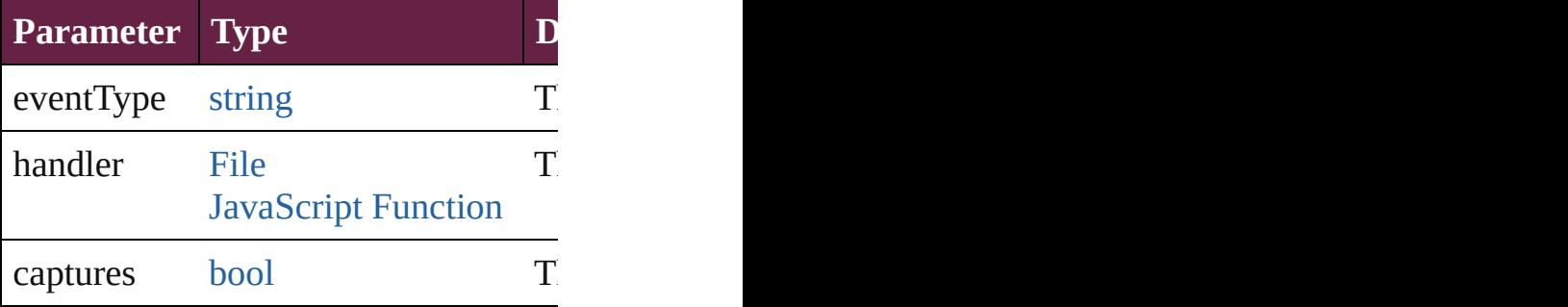

<span id="page-3287-0"></span>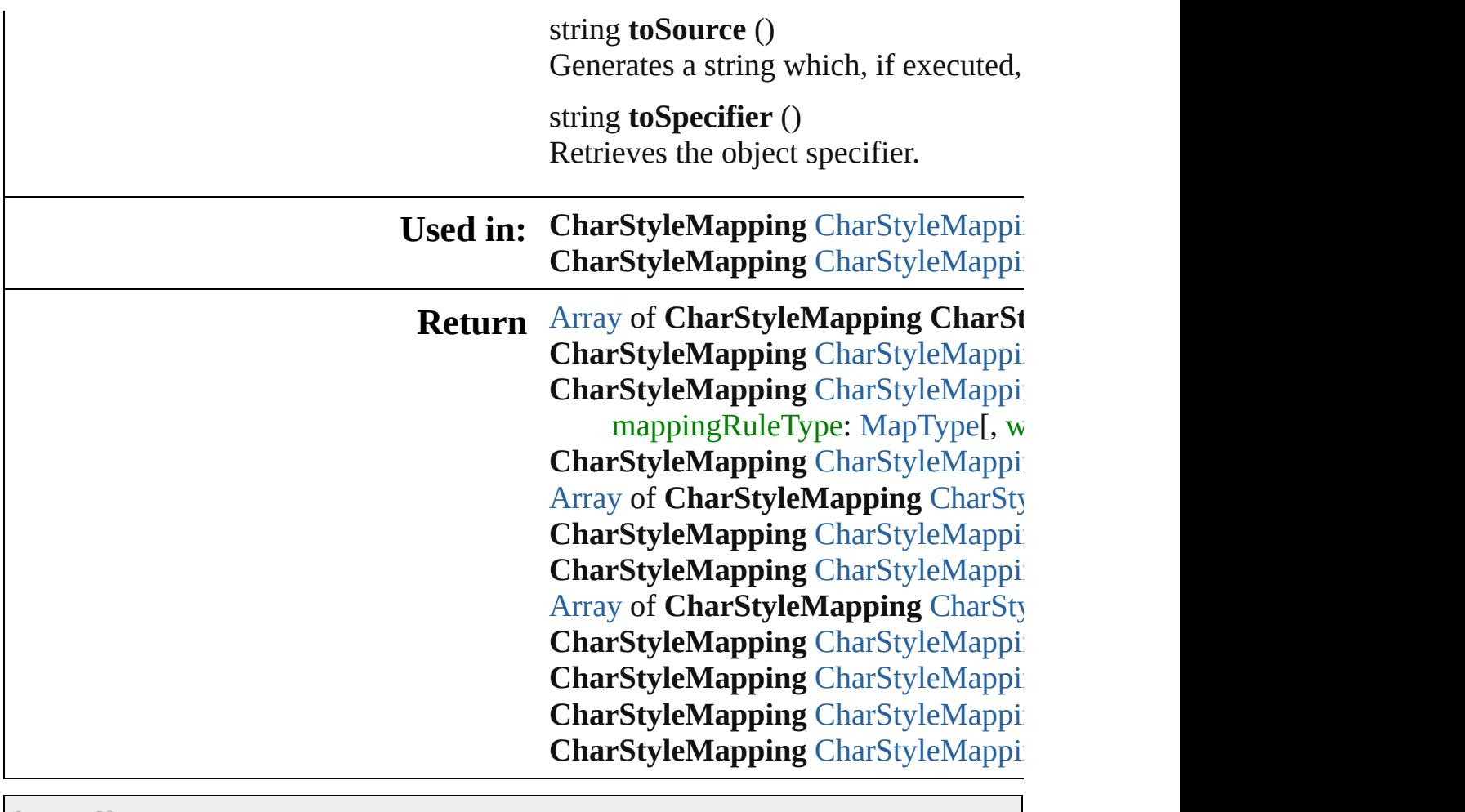

Jongware, 28-

[Contents](#page-0-0) :: [Index](#page-5496-0)

# **CharStyleMappings**

A collection of char style mappings. See also [CharStyleMapping.](#page-3284-0)

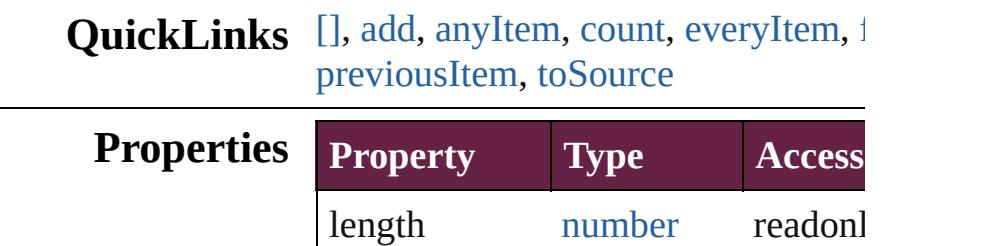

#### **Methods Instances**

<span id="page-3289-0"></span>[CharStyleMapping](#page-3284-0) **[]** (index: *number* Returns the CharStyleMapping with

#### **Parameter**

index

<span id="page-3289-1"></span>[CharStyleMapping](#page-3284-0) **add** (sourceStyl mappingRuleType: [MapType\[](#page-1098-0), with Adds a style mapping.

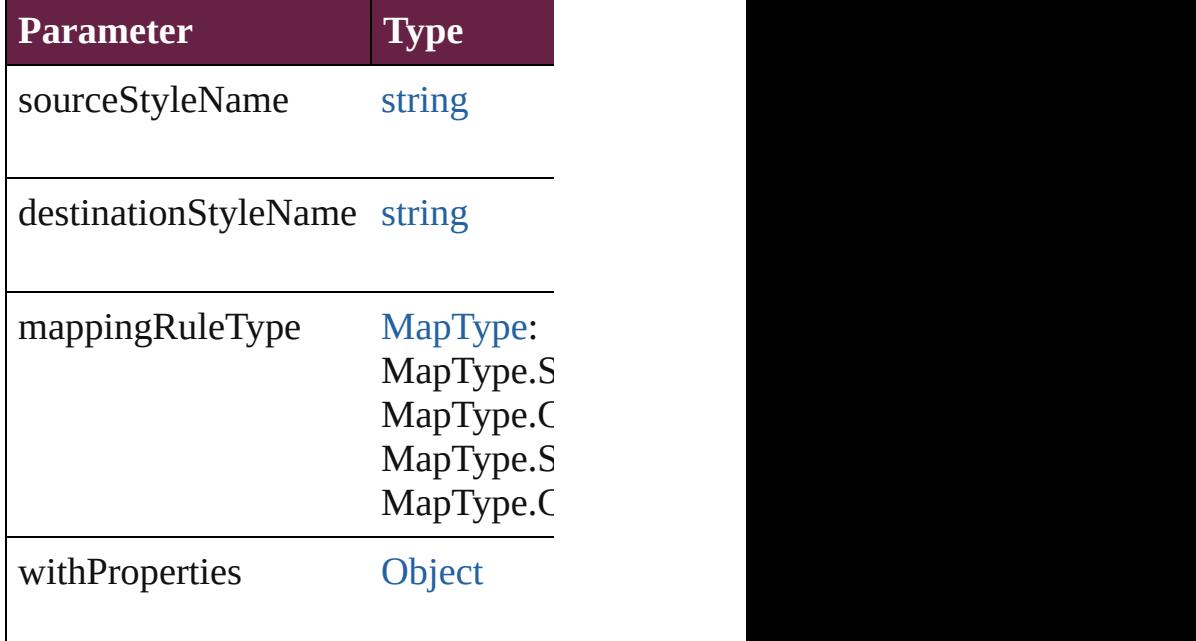

<span id="page-3290-1"></span>[CharStyleMapping](#page-3284-0) **anyItem** () Returns any CharStyleMapping in the

<span id="page-3290-8"></span>number **count** () [Displa](#page-3290-7)ys [the](#page-3290-0) number of elements in

<span id="page-3290-2"></span>[Array](#page-22-0) of [CharStyleMapping](#page-3284-0) **everyI** Returns every CharStyleMapping in

<span id="page-3290-3"></span>[CharStyleMapping](#page-3284-0) **firstItem** () Returns the first CharStyleMapping

<span id="page-3290-4"></span>[CharStyleMapping](#page-3284-0) **item** (index: *var*) Returns the CharStyleMapping with

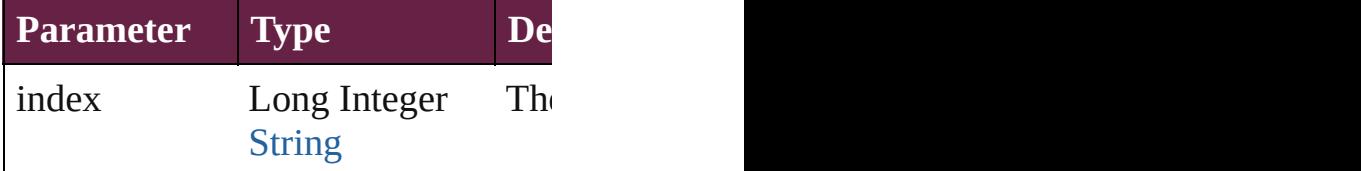

<span id="page-3290-5"></span>[Array](#page-22-0) of [CharStyleMapping](#page-3284-0) **itemBy** Returns the CharStyleMappings with

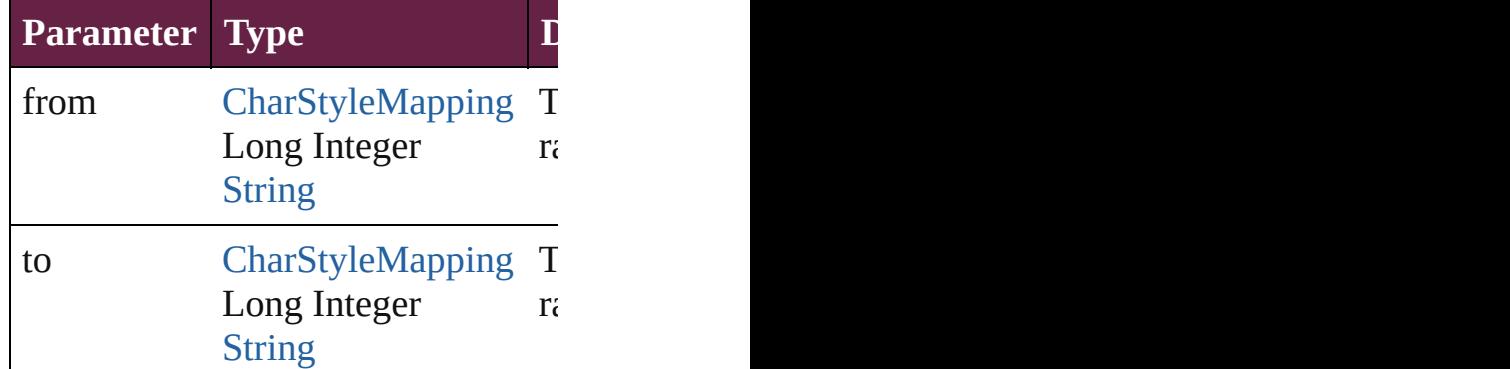

<span id="page-3290-6"></span>[CharStyleMapping](#page-3284-0) **lastItem** () Returns the last CharStyleMapping

<span id="page-3290-7"></span>[CharStyleMapping](#page-3284-0) **middleItem** () Returns the middle CharStyleMappi

<span id="page-3290-0"></span>[CharStyleMapping](#page-3284-0) **nextItem** (obj: [C](#page-3284-0)harStyleMapping nextItem Returns the CharStyleMapping who collection.

**Parameter Type Designation** 

<span id="page-3291-1"></span><span id="page-3291-0"></span>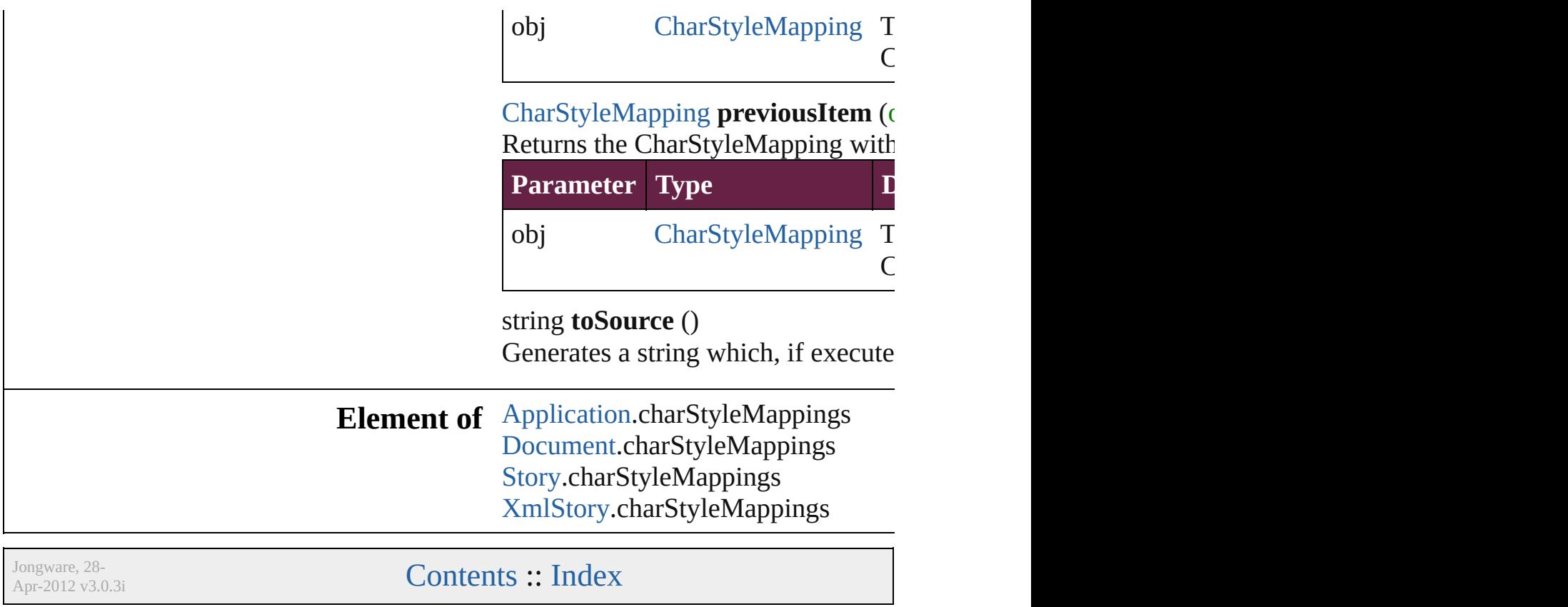

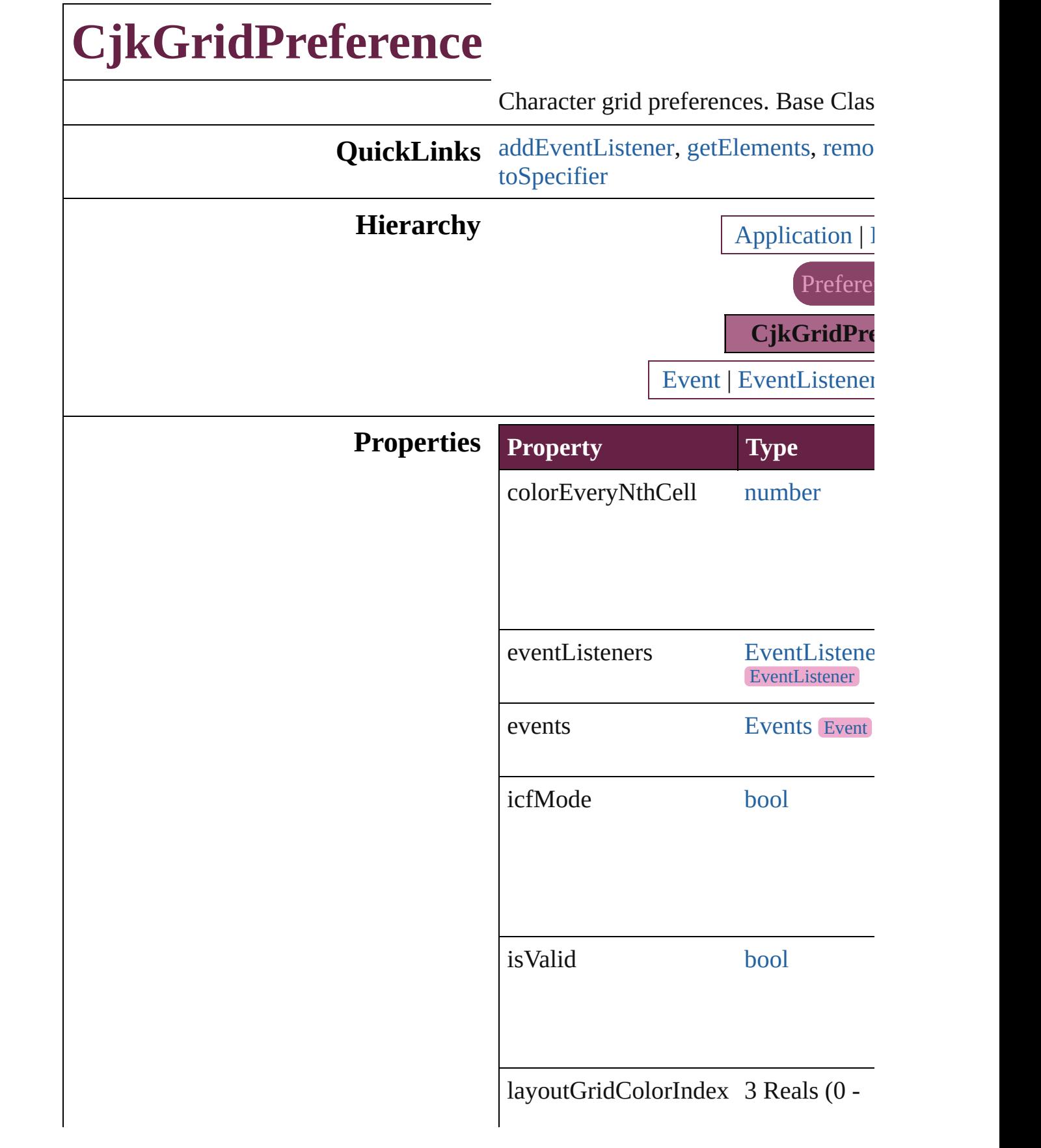

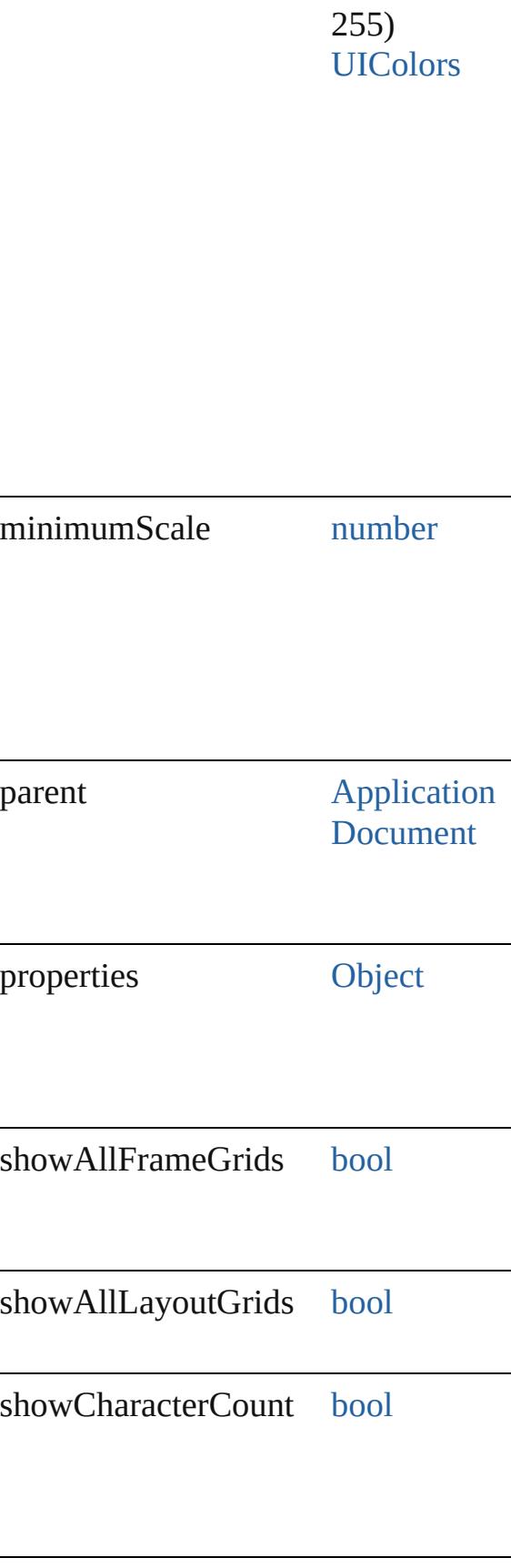

Γ

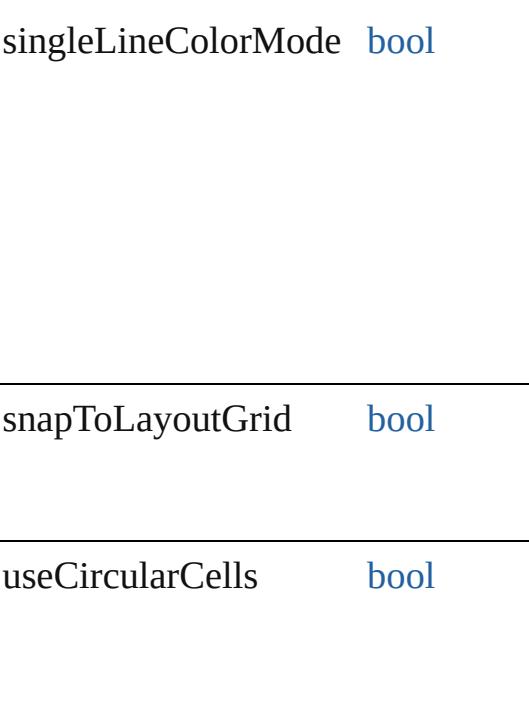

#### **Methods Instances**

<span id="page-3295-0"></span>[EventListener](#page-309-0) **addEventListener** (ev captures: *bool*=**false**]) Adds an event listener.

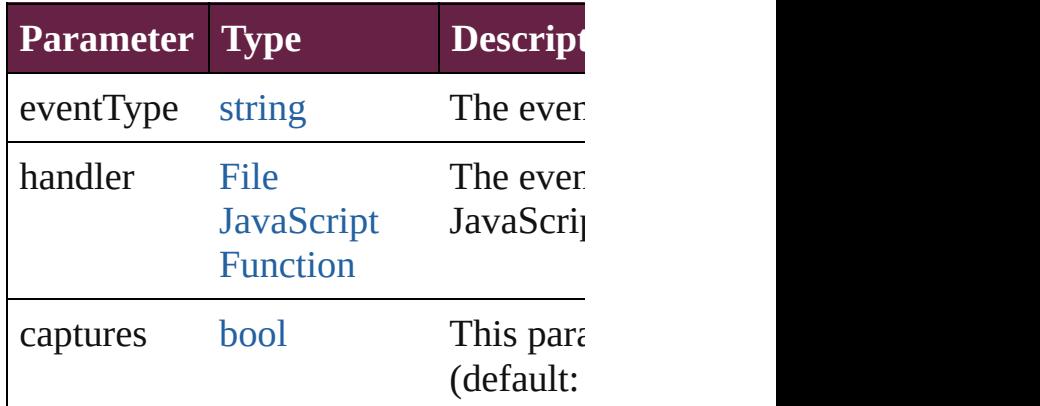

<span id="page-3295-1"></span>[Array](#page-22-0) of [CjkGridPreference](#page-3292-0) **getElem** Resolves the object specifier, creating

<span id="page-3295-2"></span>[bool](#page-31-0) **removeEventListener** (eventTy captures: *bool*=**false**]) Removes the event listener.

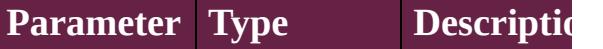

<span id="page-3296-0"></span>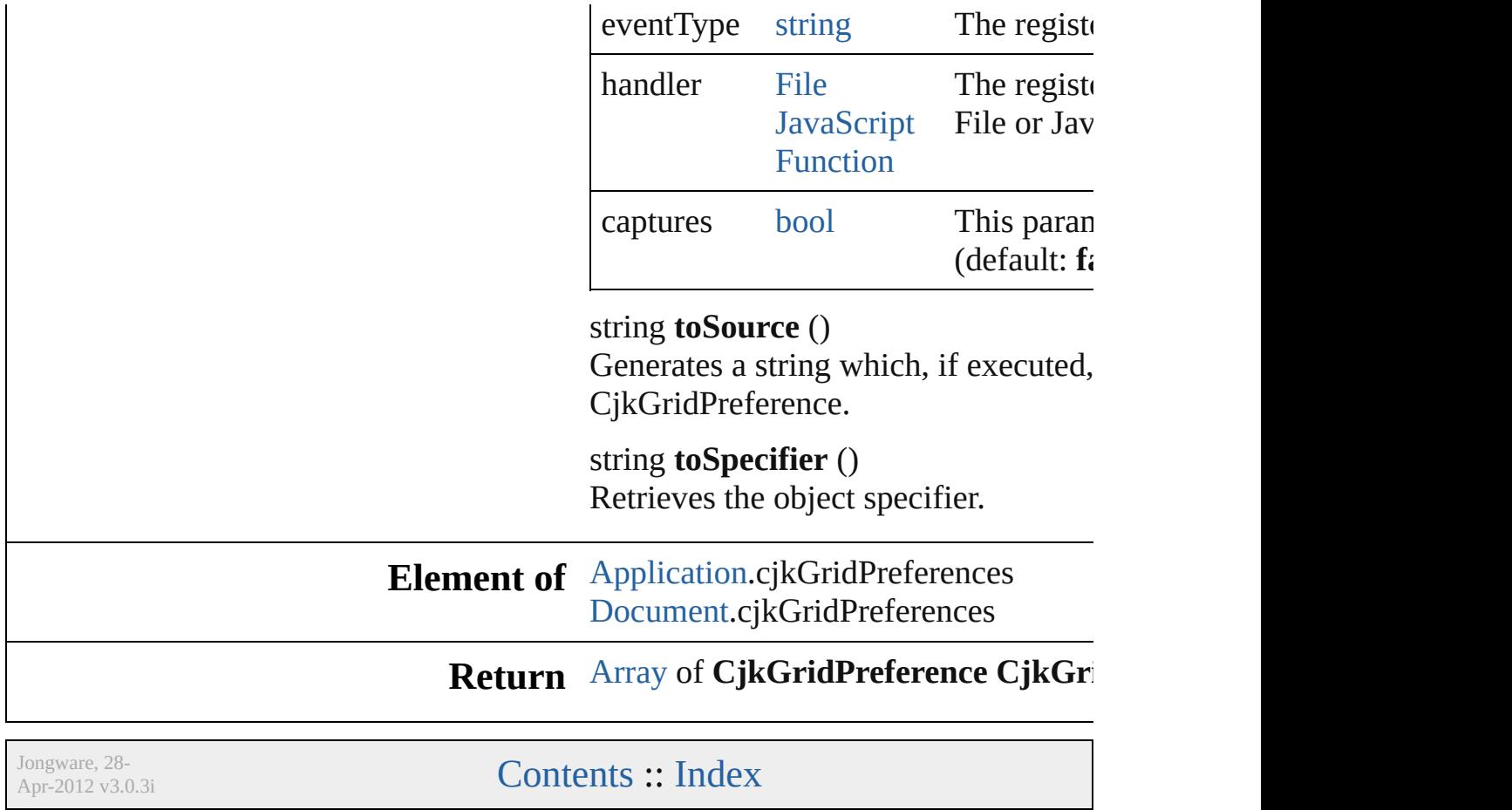

# **ClipboardPreference**

Clipboard preferences. Base Class:

**QuickLinks** [addEventListener,](#page-3299-0) [getElements](#page-3299-1), [re](#page-3299-2)

### **Hierarchy**

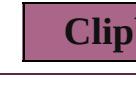

[Event](#page-309-0) | Even

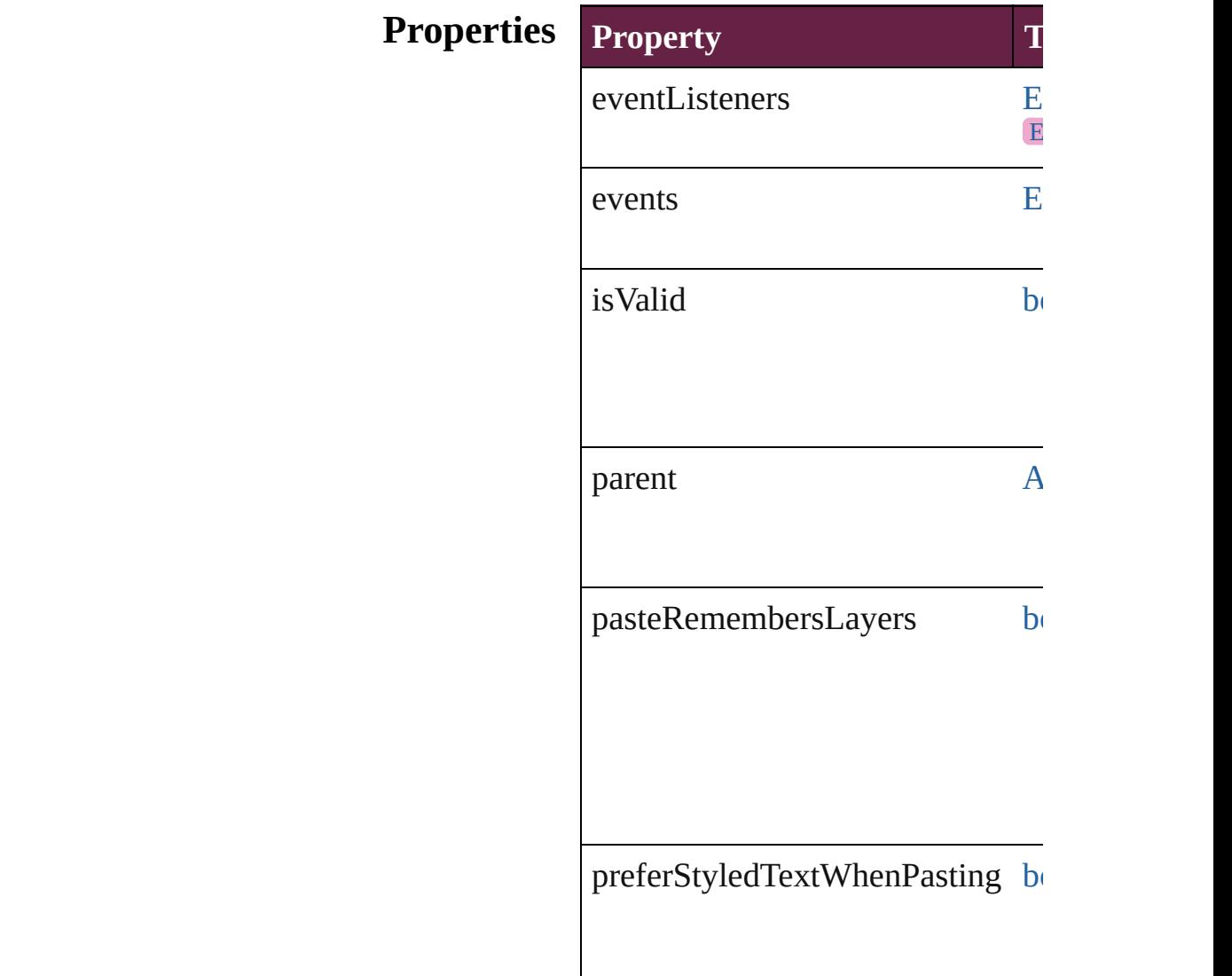

#### $preservePdfClipboardAtQuit$  $preservePdfClipboardAtQuit$  $preservePdfClipboardAtQuit$  book

properties [O](#page-109-0)

### **Methods Instances**

#### <span id="page-3299-0"></span>[EventListener](#page-309-0) **addEventListener** ( *bool*=**false**]) Adds an event listener.

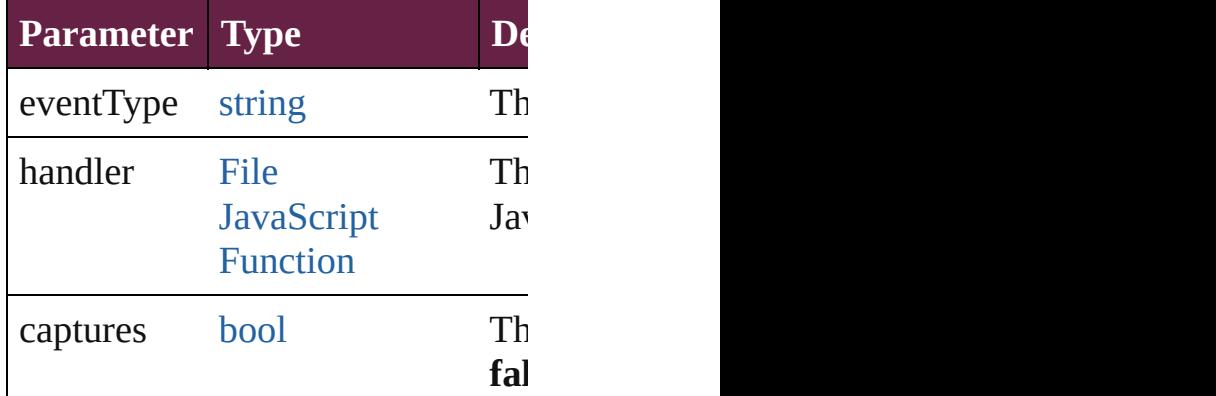

<span id="page-3299-1"></span>[Array](#page-22-0) of [ClipboardPreference](#page-3297-0) **get** Resolves the object specifier, creation

#### <span id="page-3299-2"></span>[bool](#page-31-0) **removeEventListener** (even *bool*=**false**])

Removes the event listener.

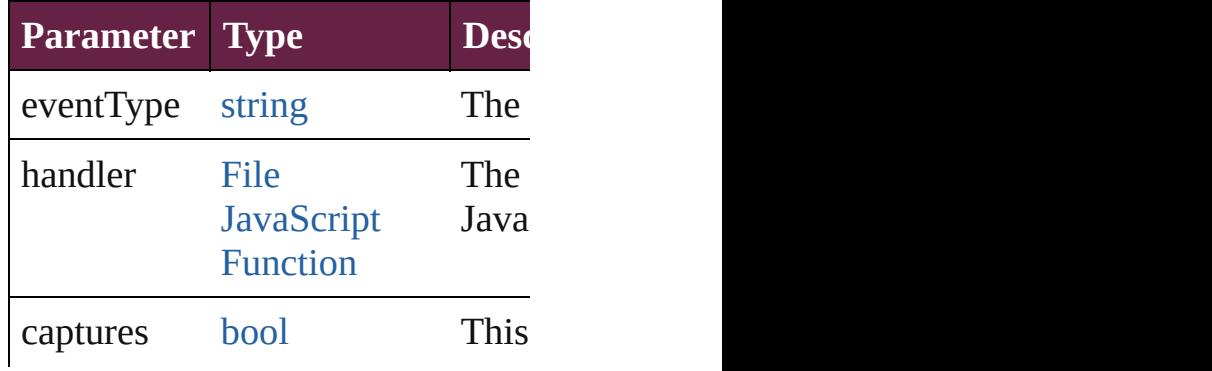

string **toSource** () Generates a string which, if execu

string **toSpecifier** () Retrieves the object specifier.

**Element of** [Application](#page-228-0).clipboardPreferences

#### **Return** [Array](#page-22-0) of **ClipboardPreference ClipboardPreference**

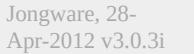

[Contents](#page-0-0) :: [Index](#page-5496-0)

# **ClippingPathSettings**

Clipping path settings. Base Class:

**QuickLinks** [addEventListener,](#page-3305-0) [convertToFram](#page-3305-1)e

# **Hierarchy** [EPS](#page-2393-0)

 $\overline{\mathbf{E}}$ 

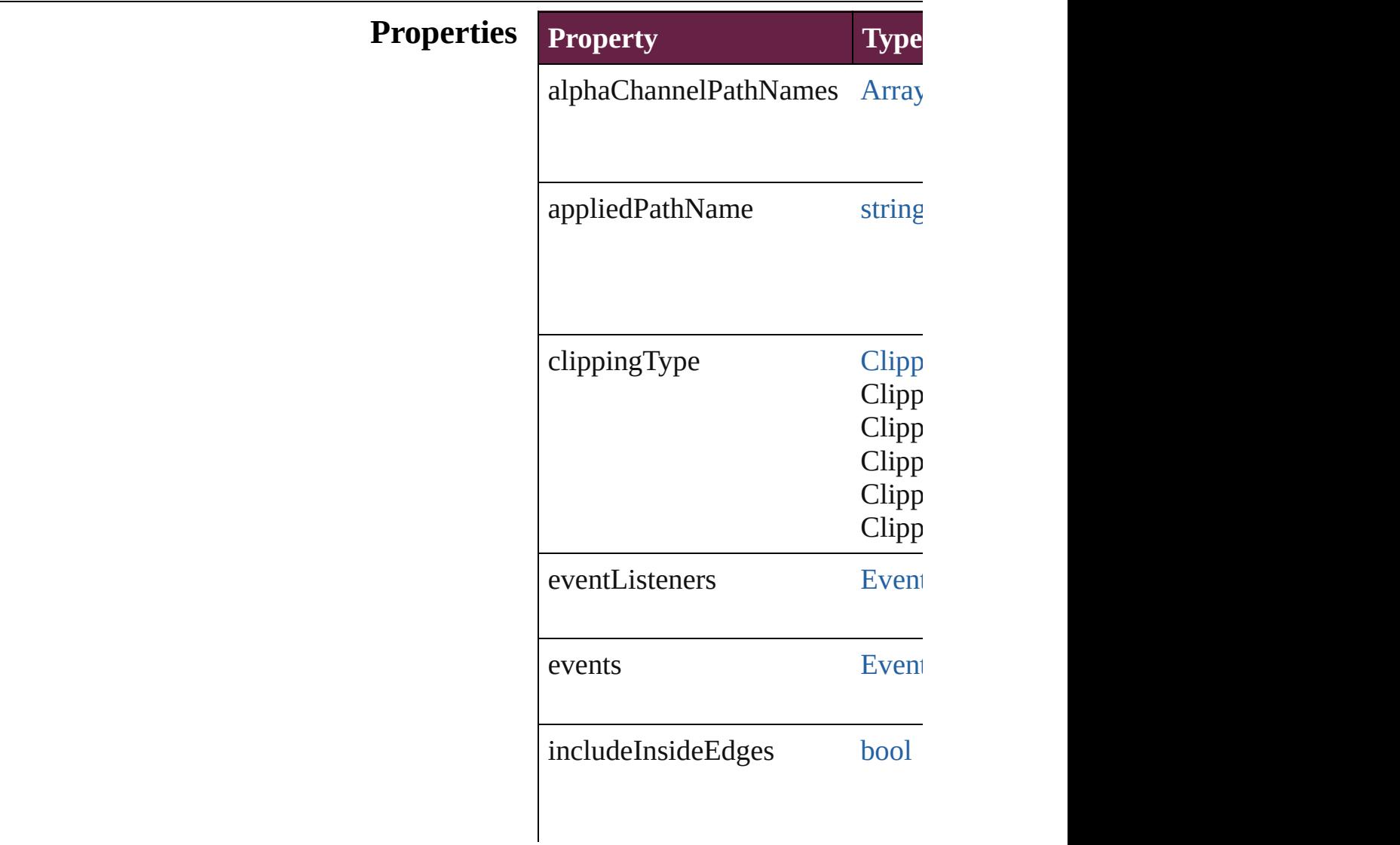

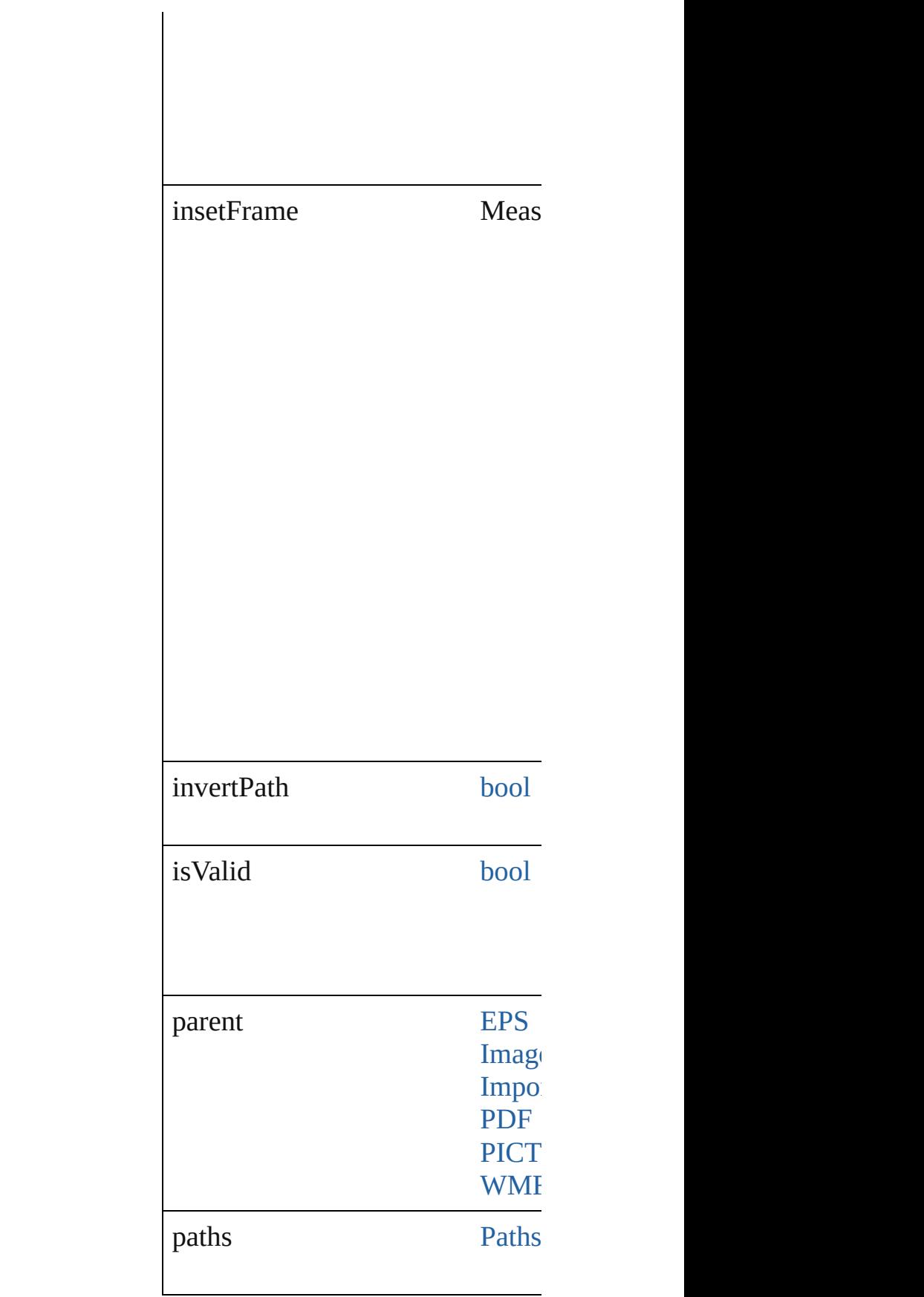

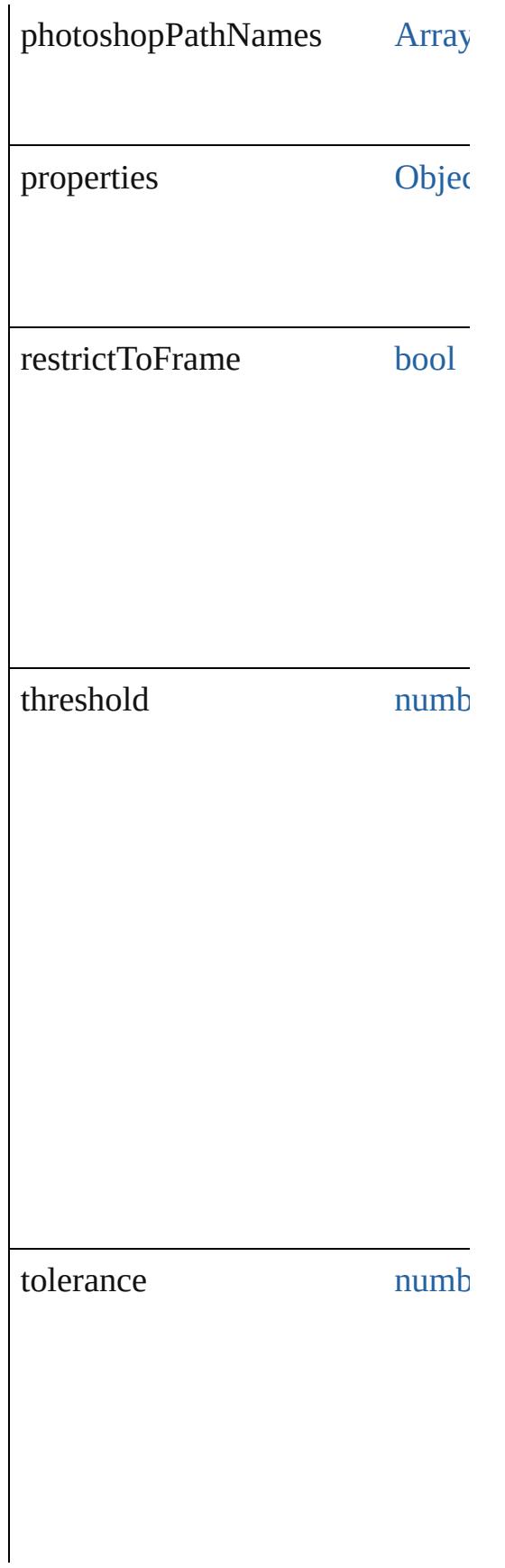

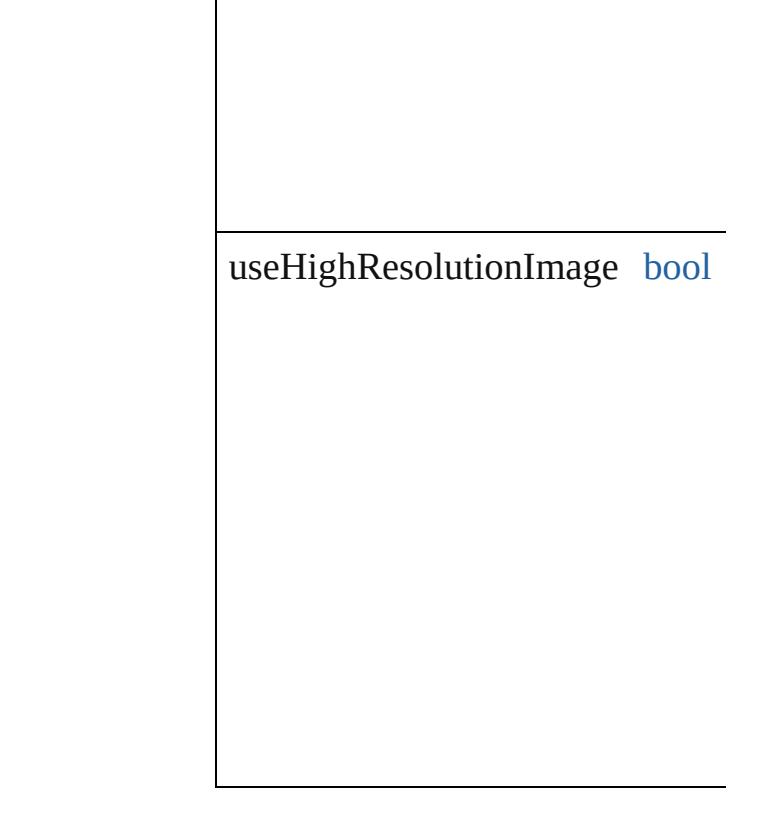

#### **Methods Instances**

<span id="page-3305-0"></span>[EventListener](#page-309-0) **addEventListener** Adds an event listener.

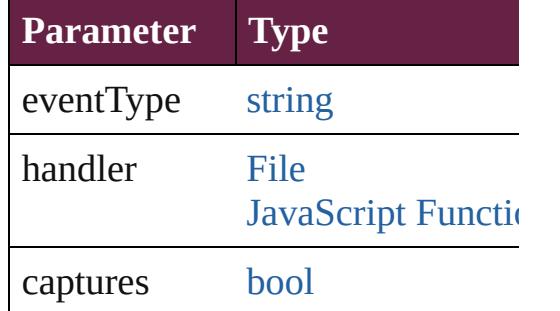

<span id="page-3305-1"></span>[PageItem](#page-2798-0) **convertToFrame** () Converts the clipping path to a frame.

[Array](#page-22-0) of [ClippingPathSettings](#page-3301-0) **ge** Resolves the object specifier, creating

**[bool](#page-31-0) removeEventListener** (even Removes the event listener.

**Parameter Type**

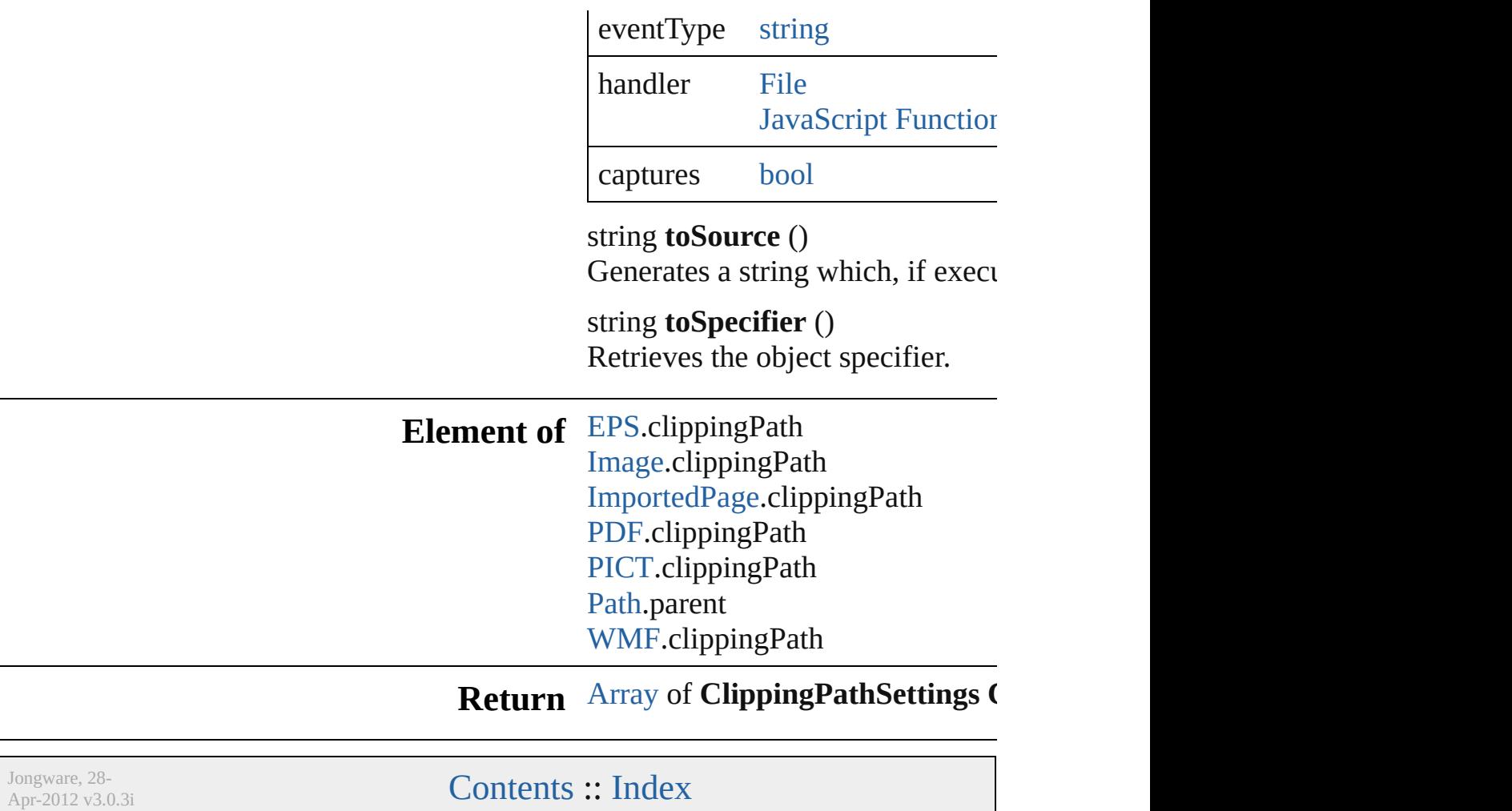

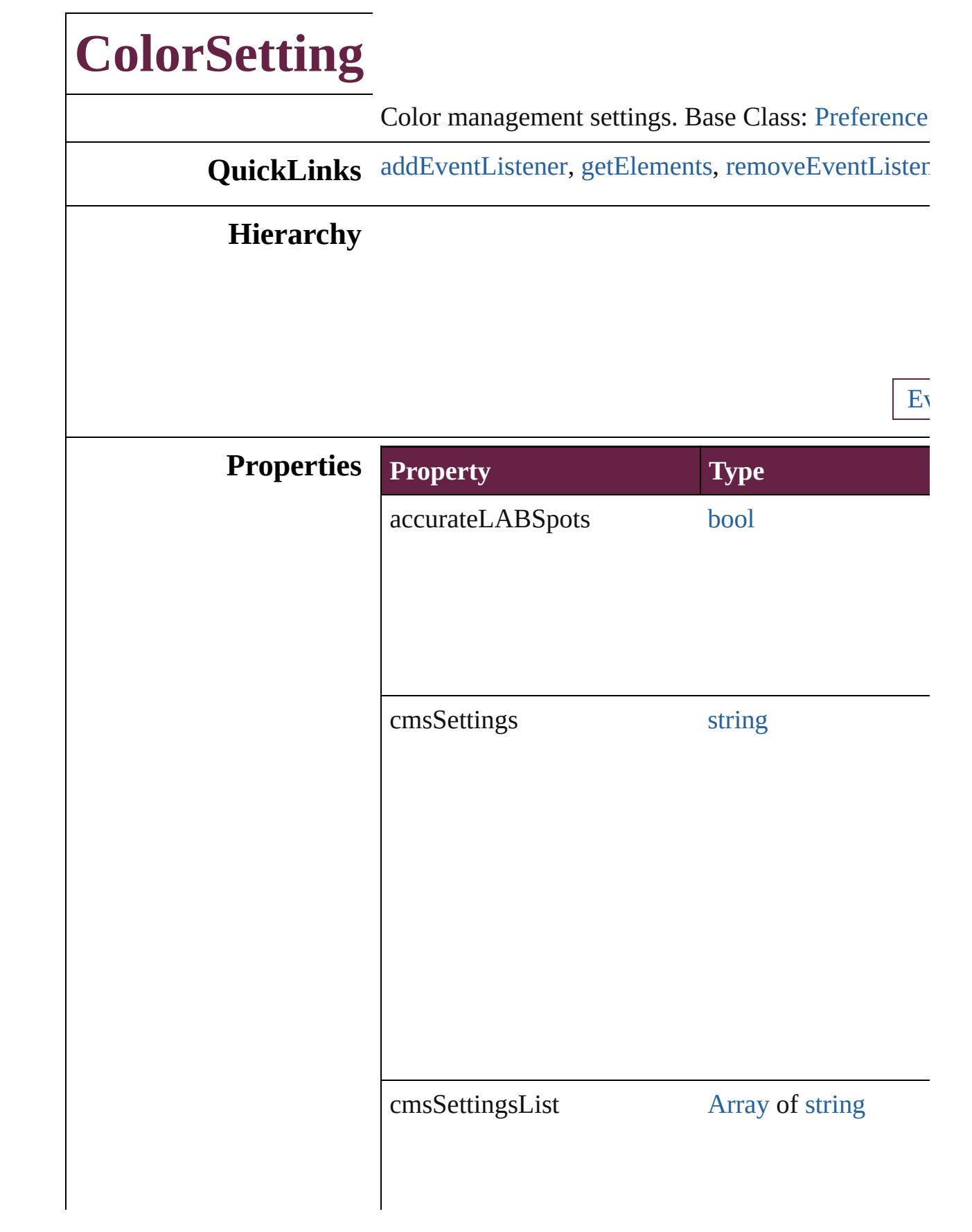

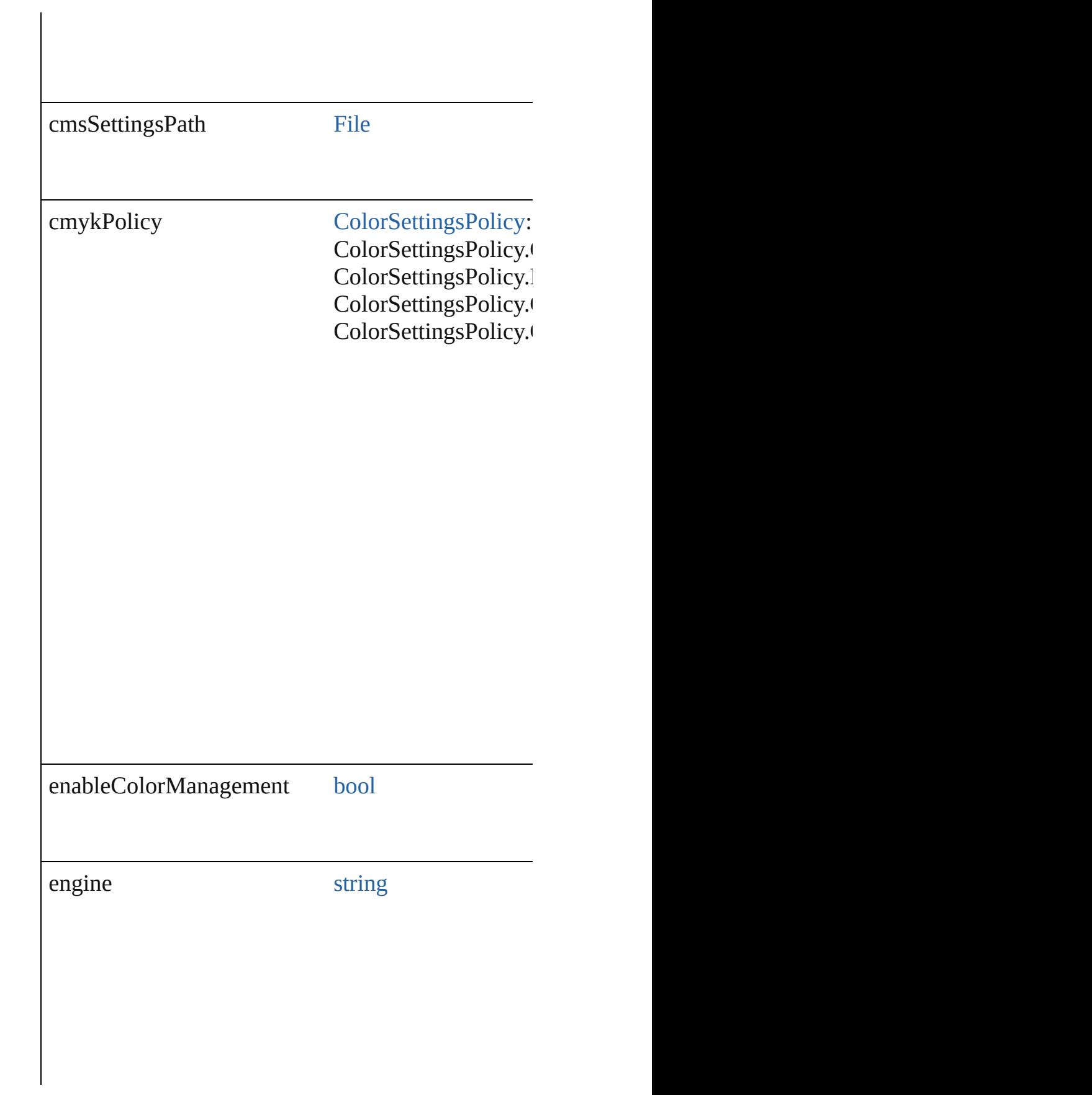

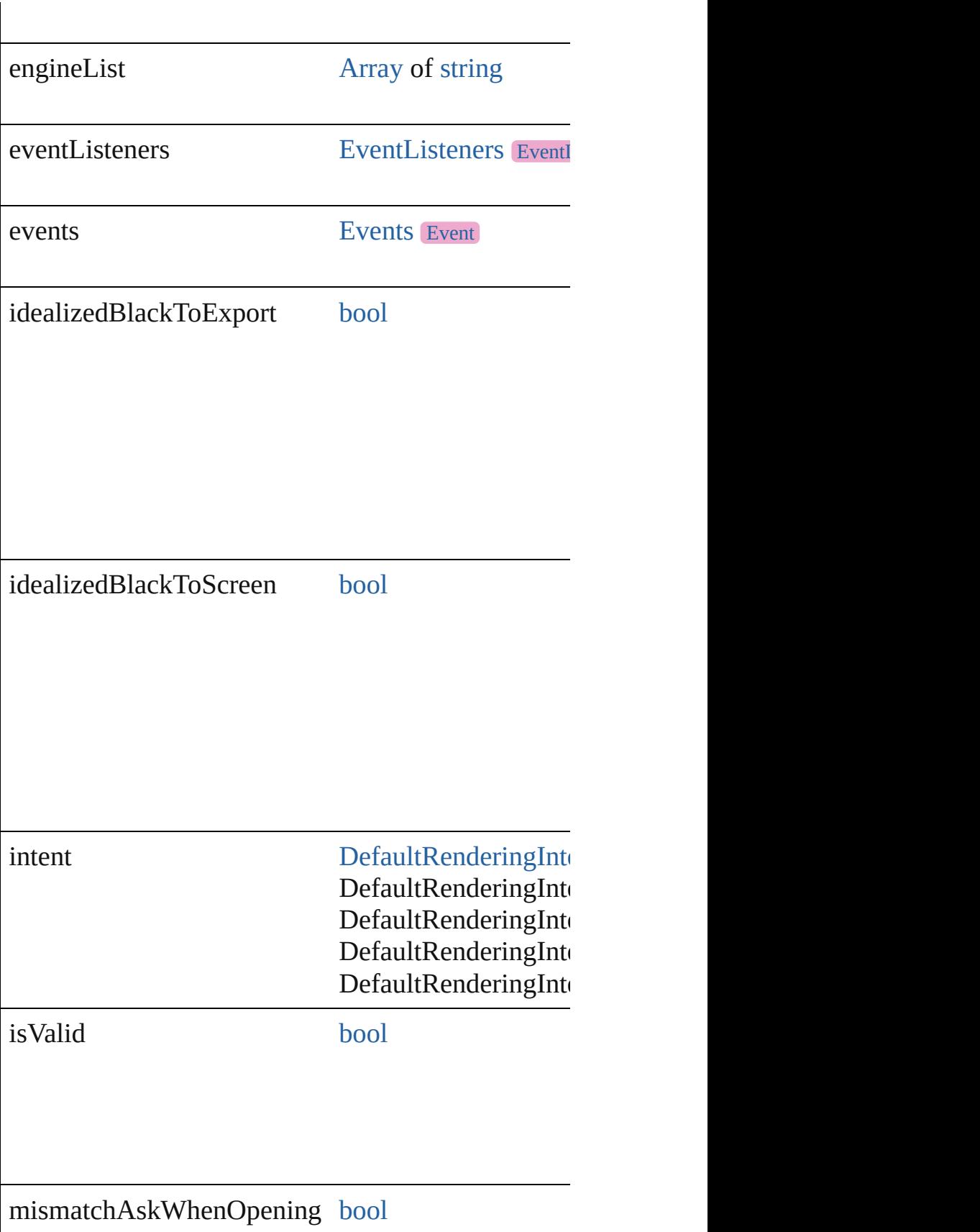

## mismatchAskWhenPasting [bool](#page-31-0)
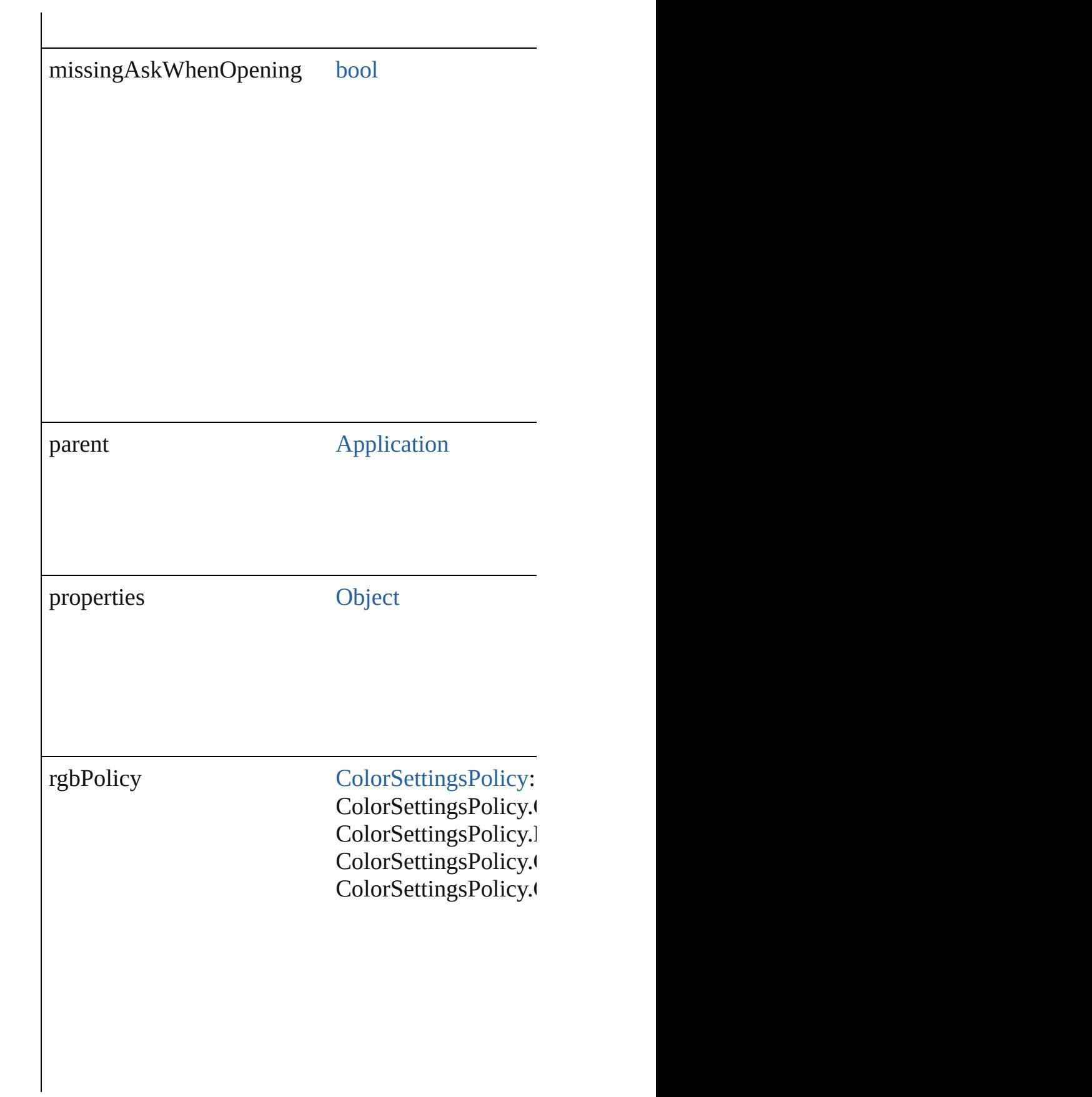

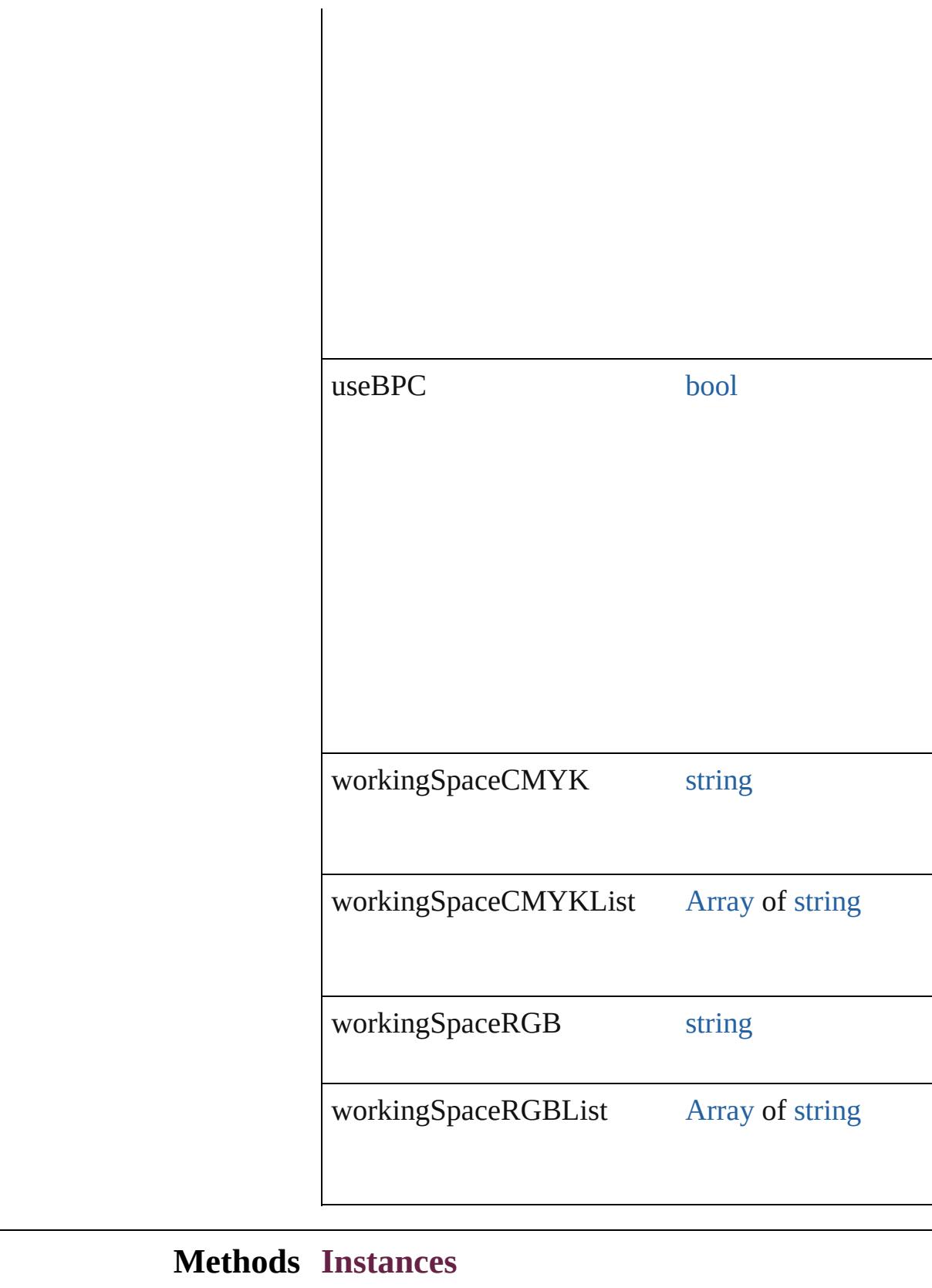

[EventListener](#page-309-0) **addEventListener** (eventType: *string*

#### Adds an event listener.

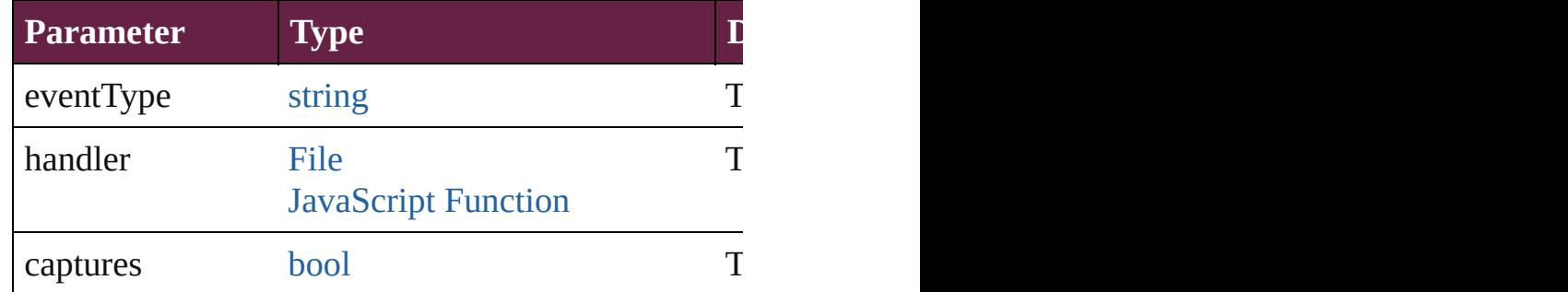

<span id="page-3314-0"></span>[Array](#page-22-0) of [ColorSetting](#page-3307-0) **getElements** ()

Resolves the object specifier, creating an array of ol

[bool](#page-31-0) **removeEventListener** (eventType: *string*, han Removes the event listener.

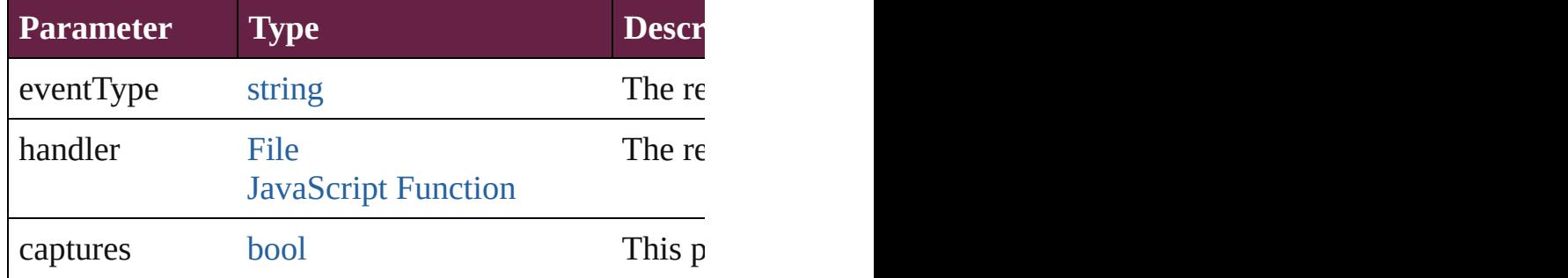

#### string **toSource** ()

Generates a string which, if executed, will return the

string **toSpecifier** () Retrieves the object specifier.

### **Element of** [Application.](#page-228-0)colorSettings

### **Return** [Array](#page-22-0) of **ColorSetting ColorSetting**[.getElements](#page-3314-0) ()

Jongware, 28-<br>Apr-2012 v3.0.3i

# **ConditionalTextPreference**

Conditional text prefe

**QuickLinks** [addEventListener](#page-3317-0), [get](#page-3317-1)

## **Hierarchy**

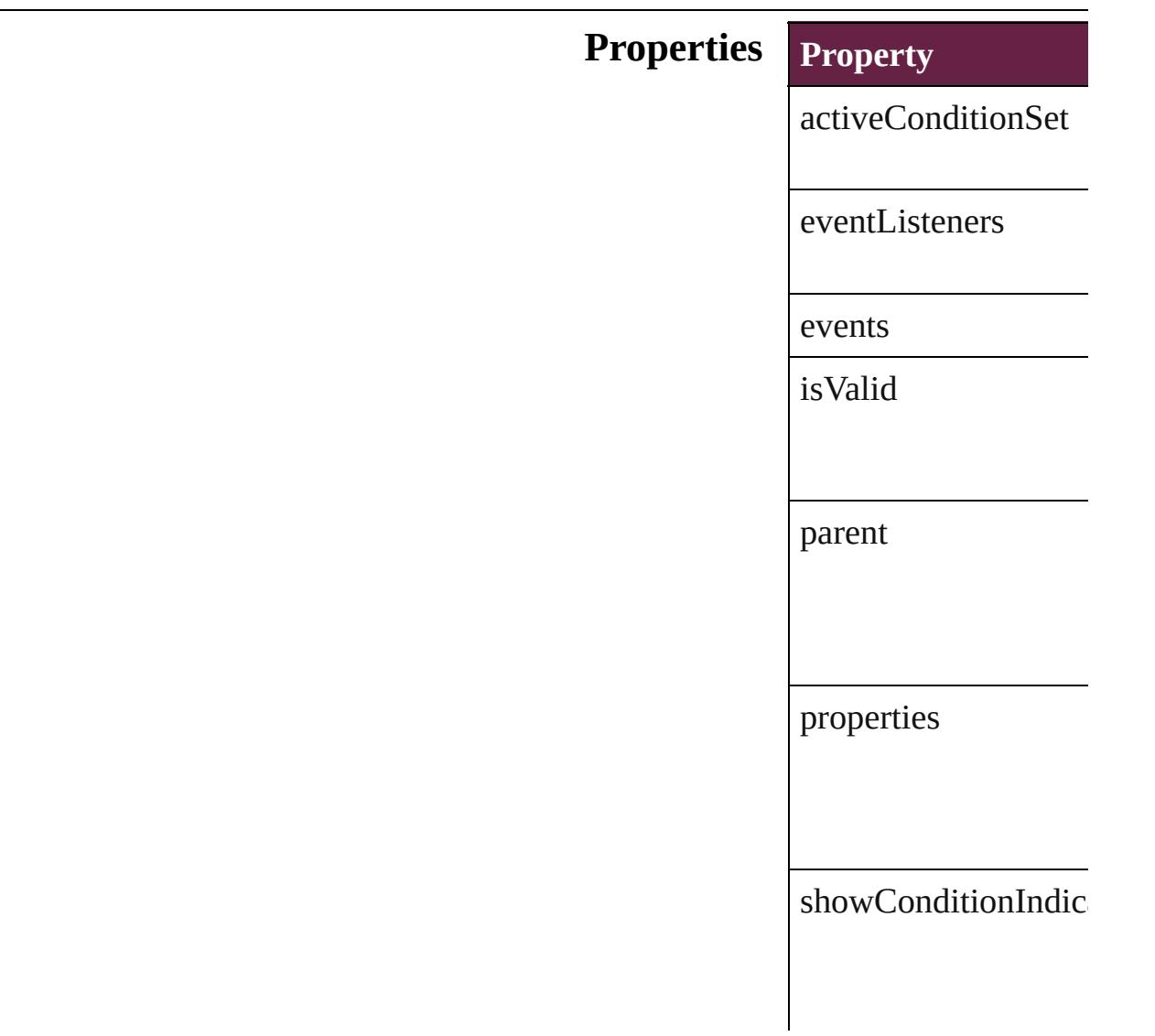

<span id="page-3317-0"></span>[EventListener](#page-309-0) **addEv** 

Adds an event listene

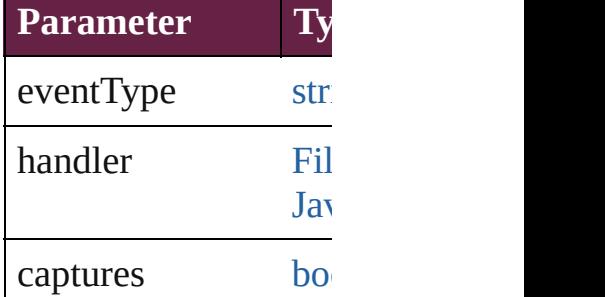

<span id="page-3317-1"></span>[Array](#page-22-0) of Conditional<sup>™</sup> Resolves the object specified

#### [bool](#page-31-0) **removeEventLi** Removes the event list

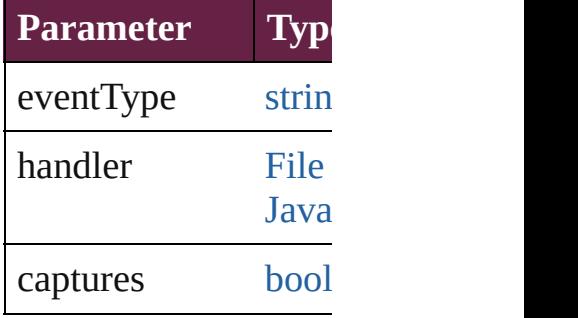

string **toSource** () Generates a string wh

string **toSpecifier** () Retrieves the object s

**Element of** [Application.](#page-228-0)condition [Document.](#page-258-0)conditional

## **[Return](#page-3317-1)** [Array](#page-22-0) of **Conditional**

Jongware, [28-](#page-756-0)

# **ContentTransparencySetting**

Transparency set

**QuickLinks** [addEventListener](#page-3321-0)

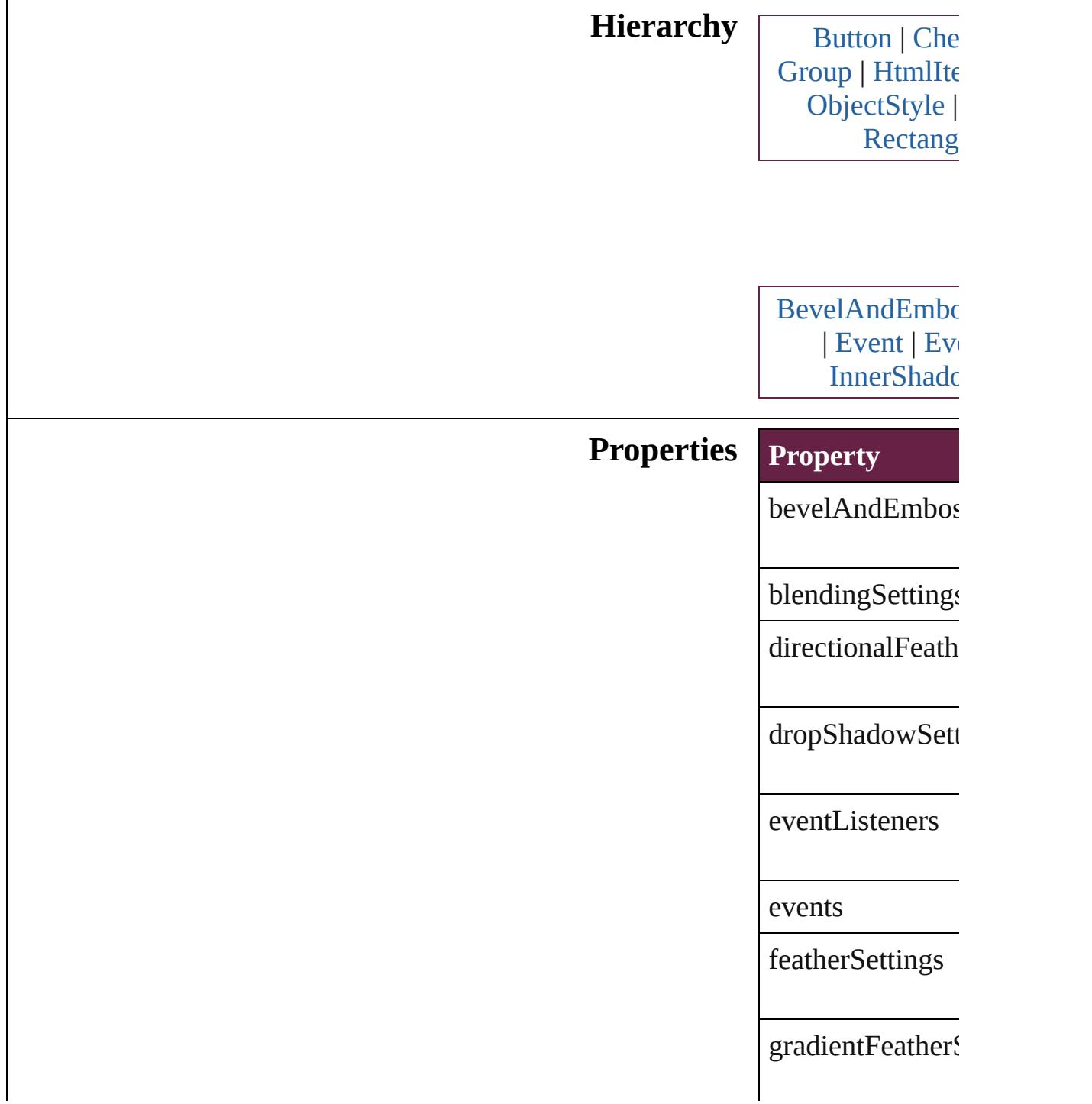

innerGlowSettin

innerShadowSet

isValid

[outerGlo](#page-2156-0)wSettin

parent

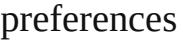

properties

satinSettings

## **Methods Instances**

<span id="page-3321-0"></span>[EventListener](#page-309-0) **ad** Adds an event list

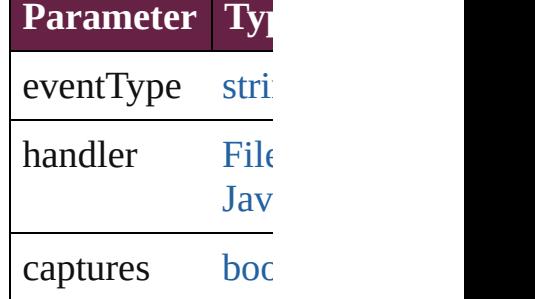

<span id="page-3321-1"></span>[Array](#page-22-0) of Content Resolves the obje

#### [bool](#page-31-0) **removeEve** Removes the even

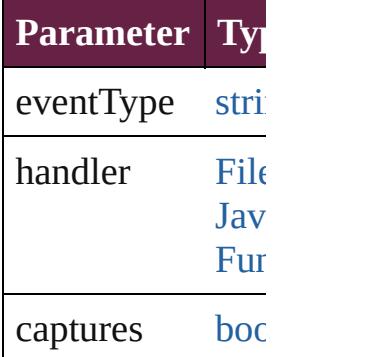

string **toSource** ()

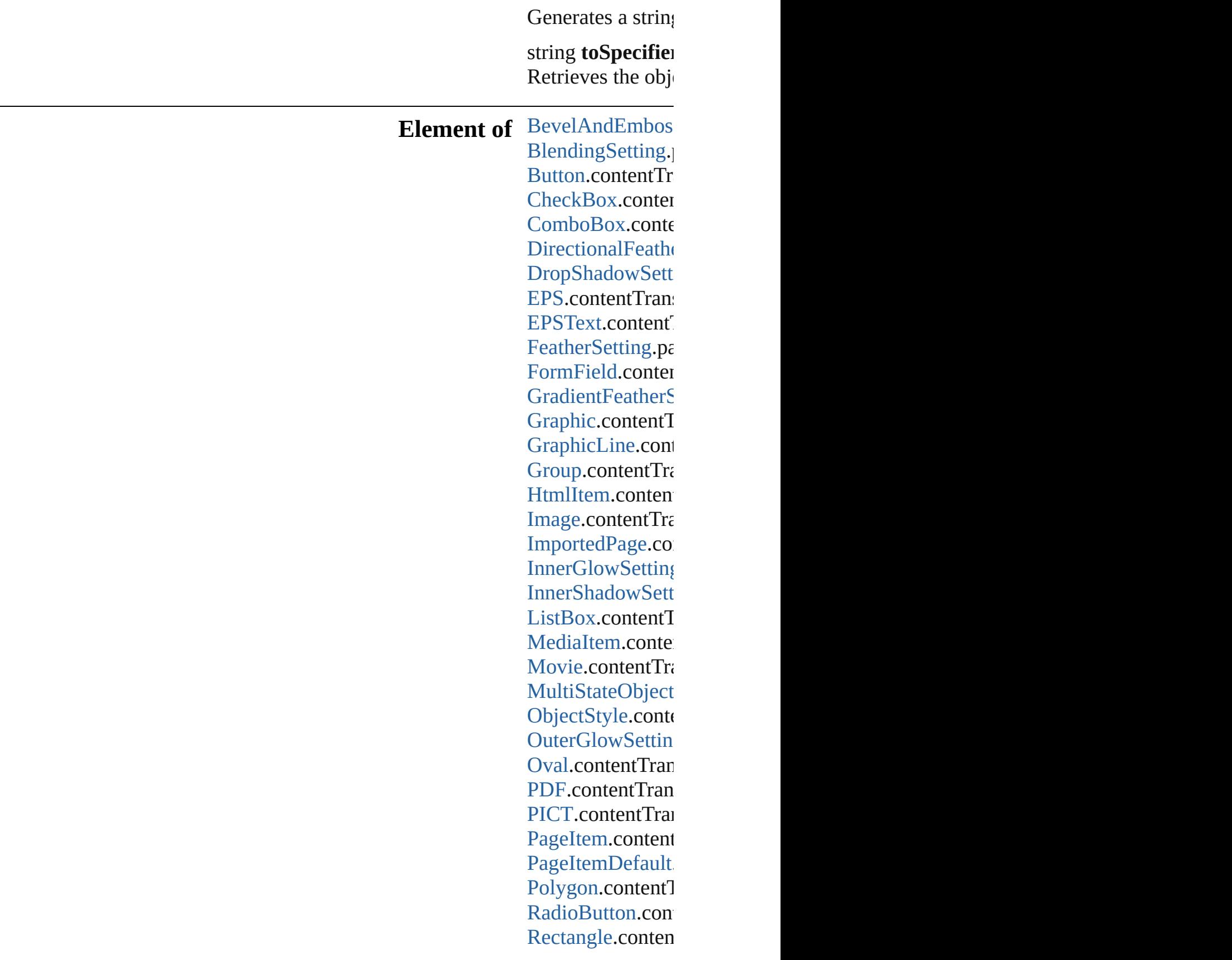

[S](#page-3962-0)atinSetting.pare [S](#page-2195-0)ignatureField.cc [S](#page-2224-0)ound.contentTra SplineIte[m.](#page-2938-0)conte [Te](#page-2282-0)xtBox.content<sup>[1]</sup> [Te](#page-5155-0)xtFrame.conter [W](#page-3007-0)MF.contentTra

**Return** [A](#page-22-0)rray of Conten

Jongware, 28-Apr-2012 v3.0.3i

[C](#page-0-0)o[n](#page-5496-0)tents :: Index

# **CustomTextVariablePreference**

The preference

**QuickLinks** [addEventLis](#page-3325-0)t

**Hierarchy**

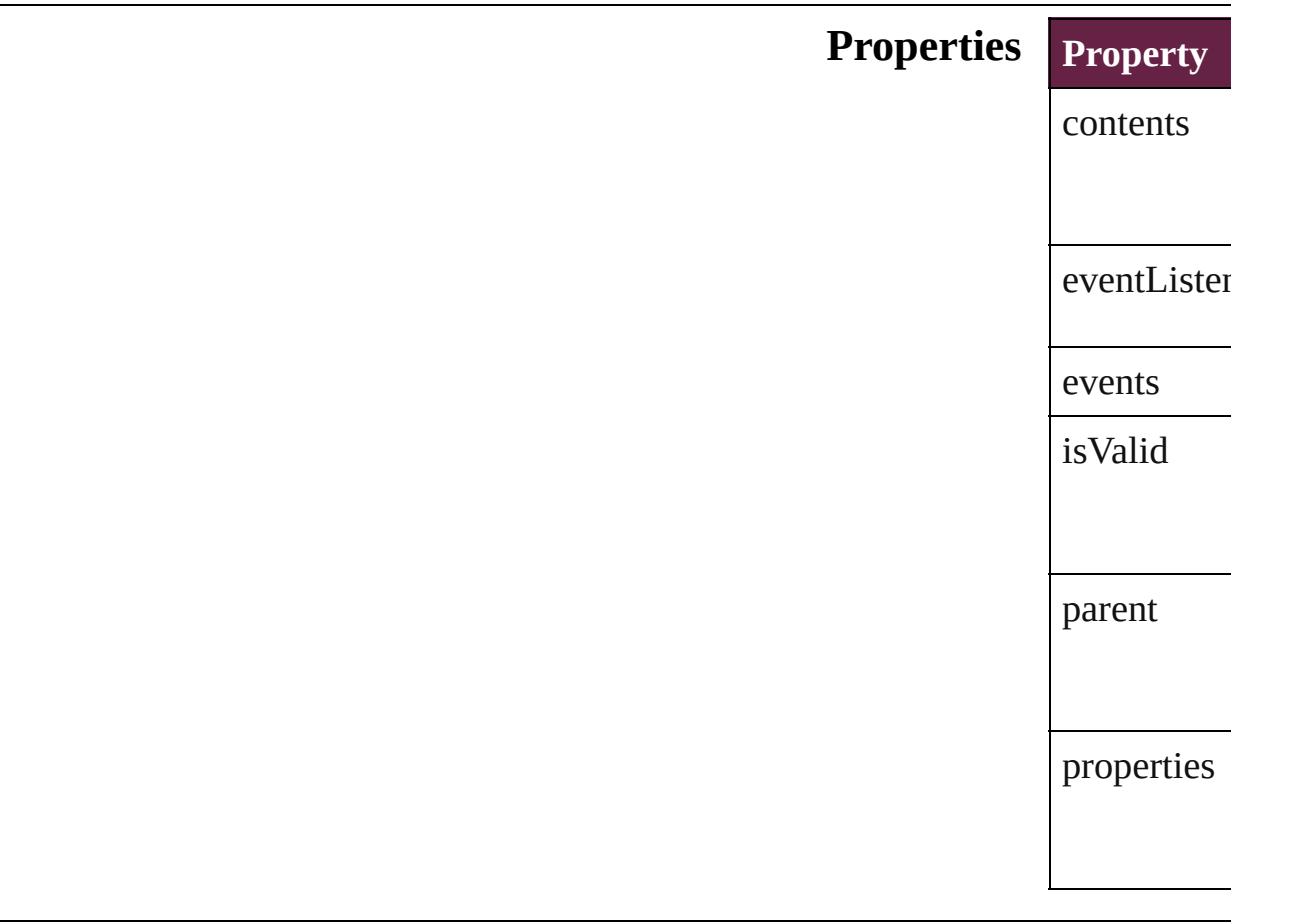

## **Methods Instances**

<span id="page-3325-0"></span>[EventListen](#page-309-0) *bool*=**false**])

Adds an ev $\varepsilon$ **Parameter** eventType handler captures [Array](#page-22-0) of [Cu](#page-3324-0) Resolves the [bool](#page-31-0) **remov** *bool*=**false**]) Removes th **Parameter** eventType handler captures string **toSou** Generates a string **toSpe** Retrieves th **Element of** [TextVariable](#page-5248-0) **Return** [Array](#page-22-0) of Cu **Custon** 

Jongware, 28-<br>Apr-2012 v3.0.3i

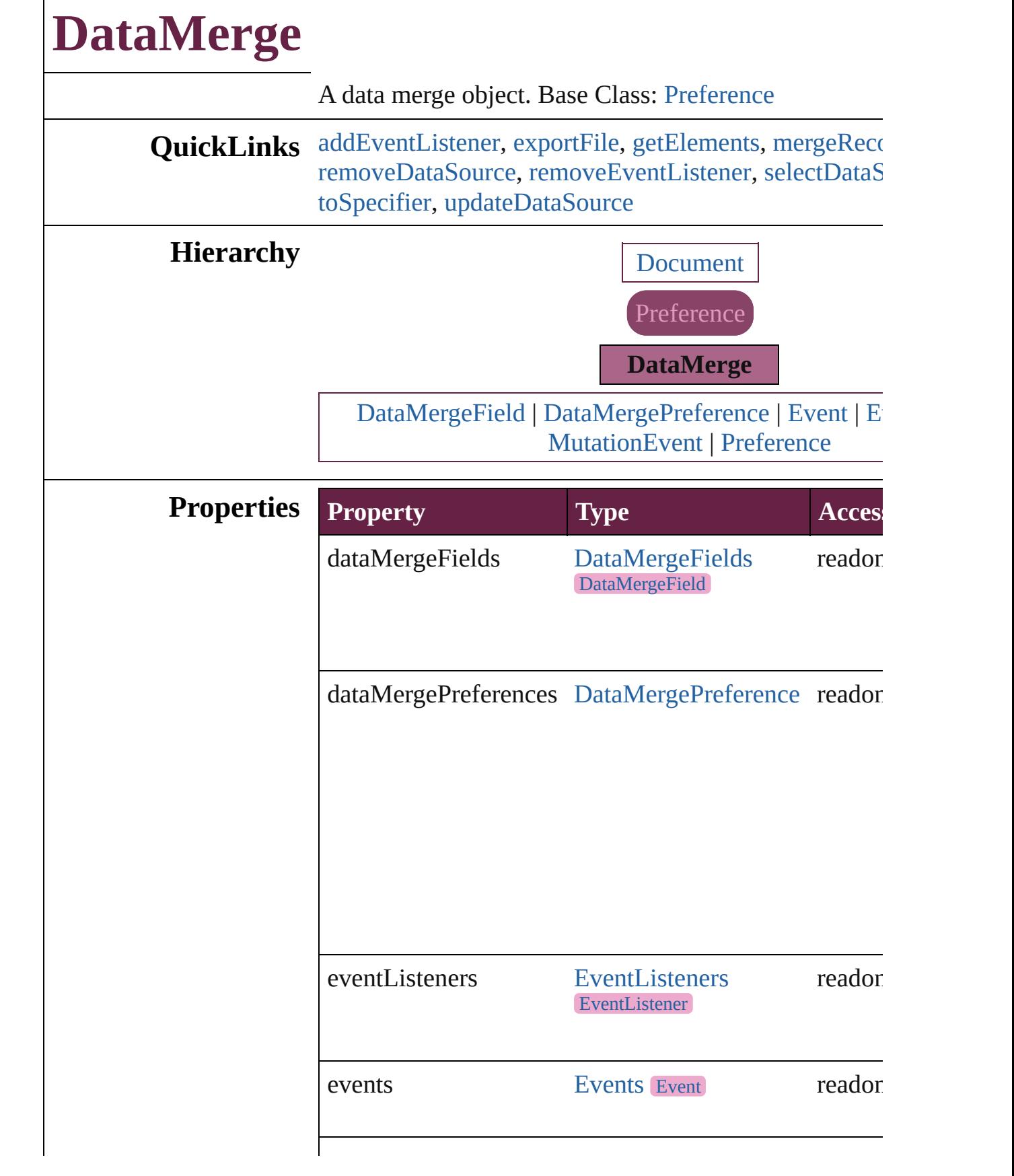

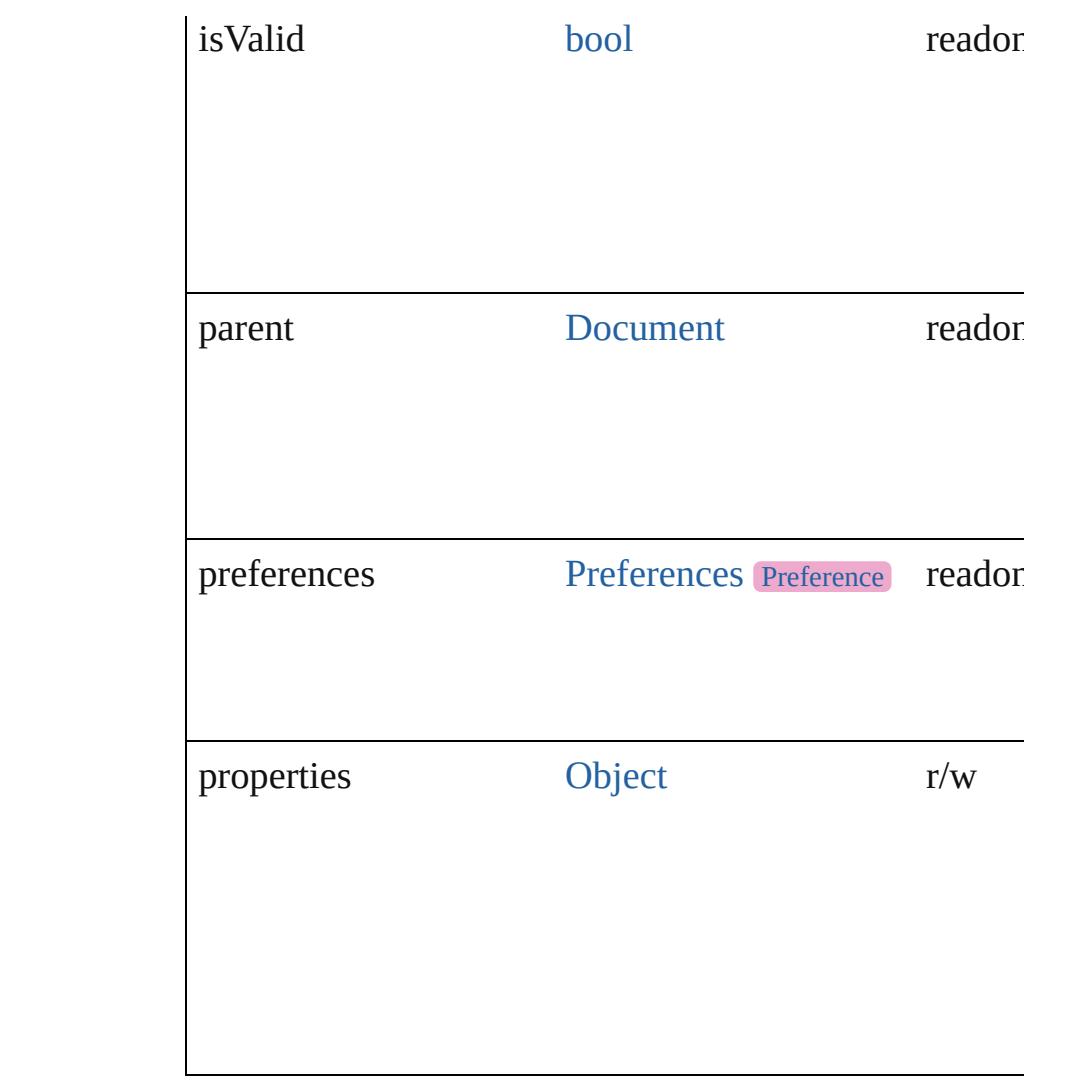

<span id="page-3329-0"></span>[EventListener](#page-309-0) **addEventListener** (eventType: *string*, handler captures: *bool*=**false**]) Adds an event listener.

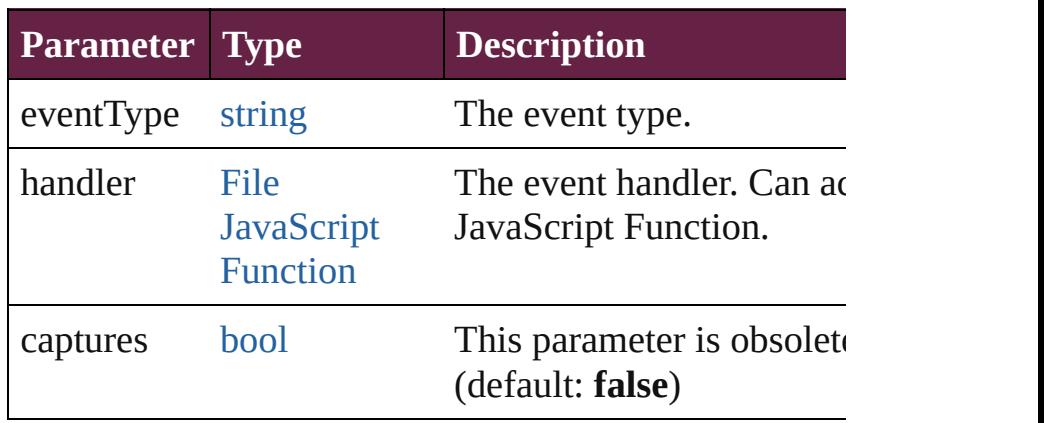

#### <span id="page-3330-0"></span>void **exportFile** (to: [File](#page-60-0)[, using: [PDFExportPreset\]](#page-3818-0)[, outputOversetReportFile: [File](#page-60-0)]) Merges records and exports to PDF.

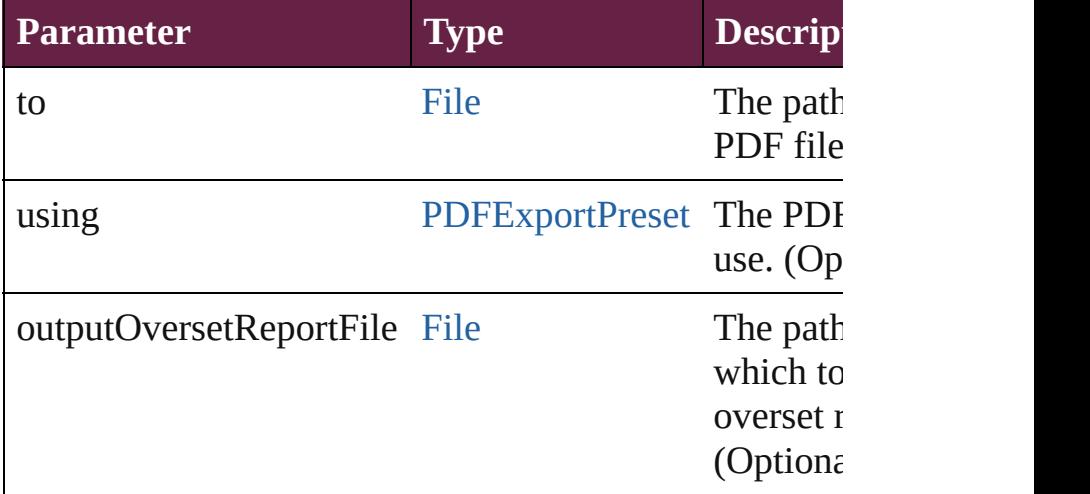

#### <span id="page-3330-1"></span>[Array](#page-22-0) of [DataMerge](#page-3327-0) **getElements** ()

Resolves the object specifier, creating an array of object

# <span id="page-3330-2"></span>void **mergeRecords** ([outputOversetReportFile: [File\]](#page-60-0))

Merges records and produces an optional overset repor

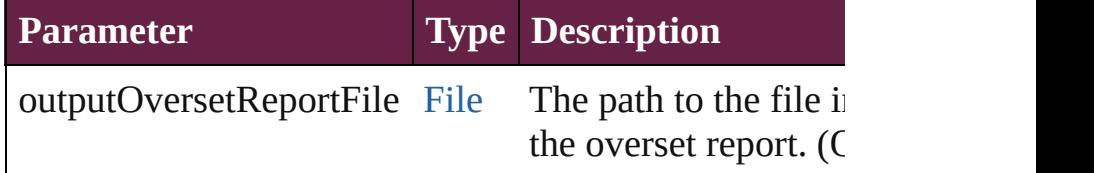

#### <span id="page-3330-3"></span>void **removeDataSource** ()

Removes the data source.

<span id="page-3330-4"></span>[bool](#page-31-0) **removeEventListener** (eventType: *string*, handler captures: *bool*=**false**])

Removes the event listener.

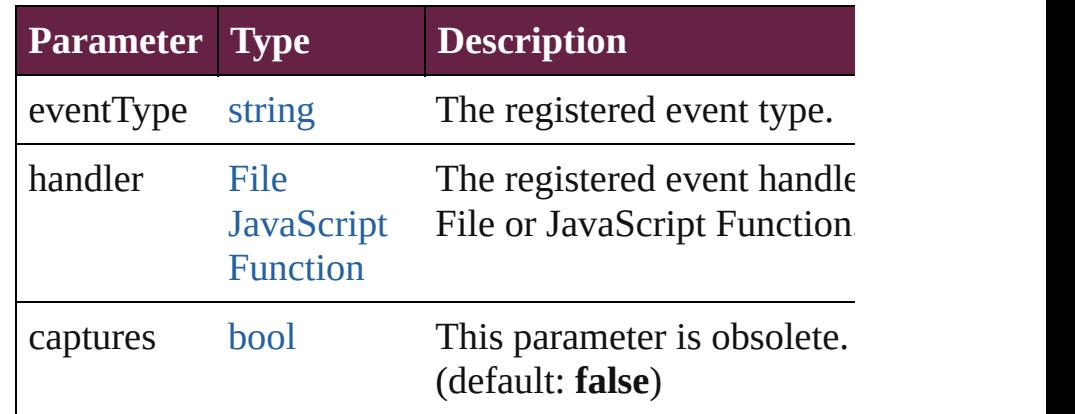

<span id="page-3331-1"></span><span id="page-3331-0"></span>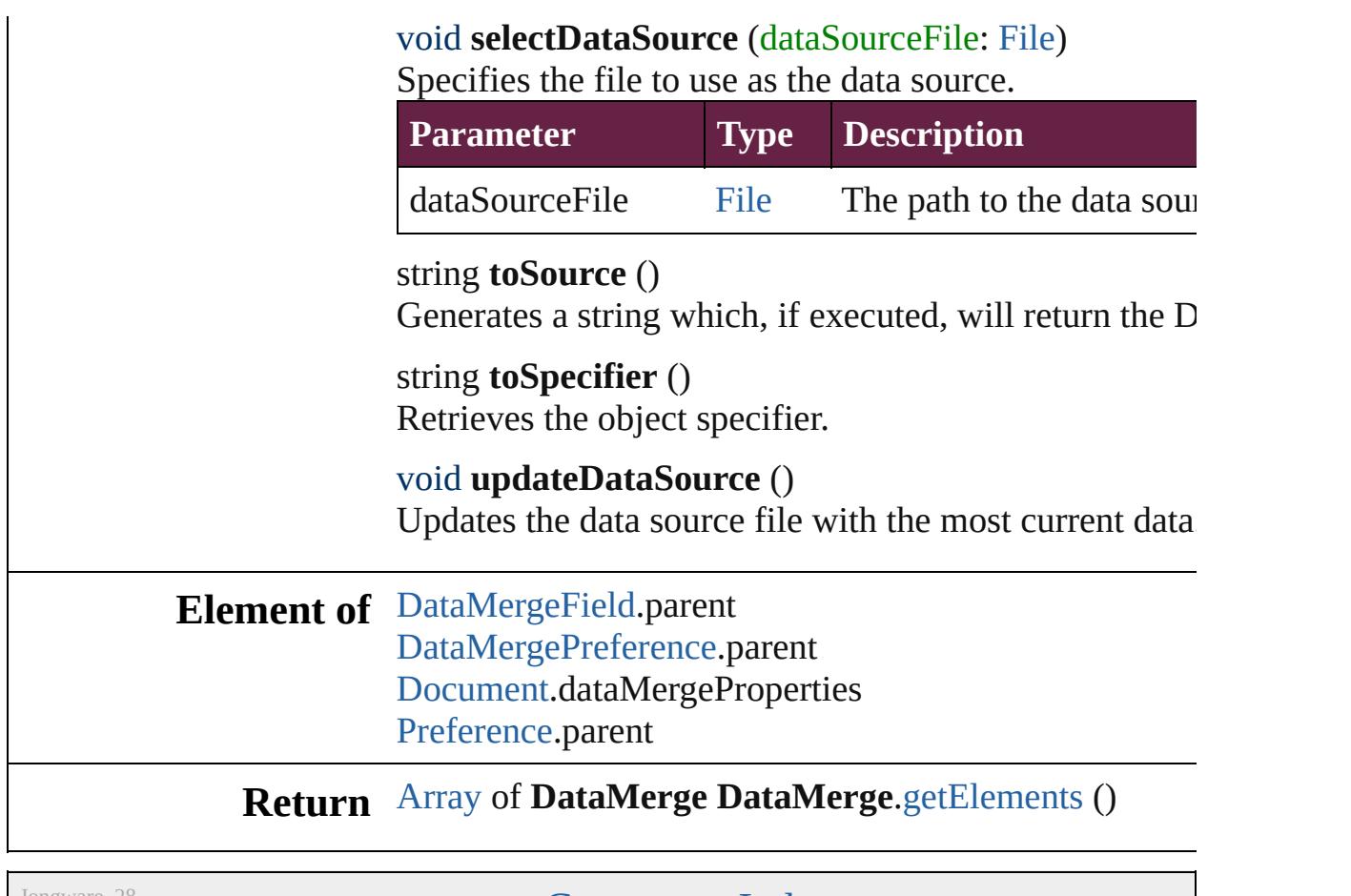

<span id="page-3331-2"></span>Jongware, 28-

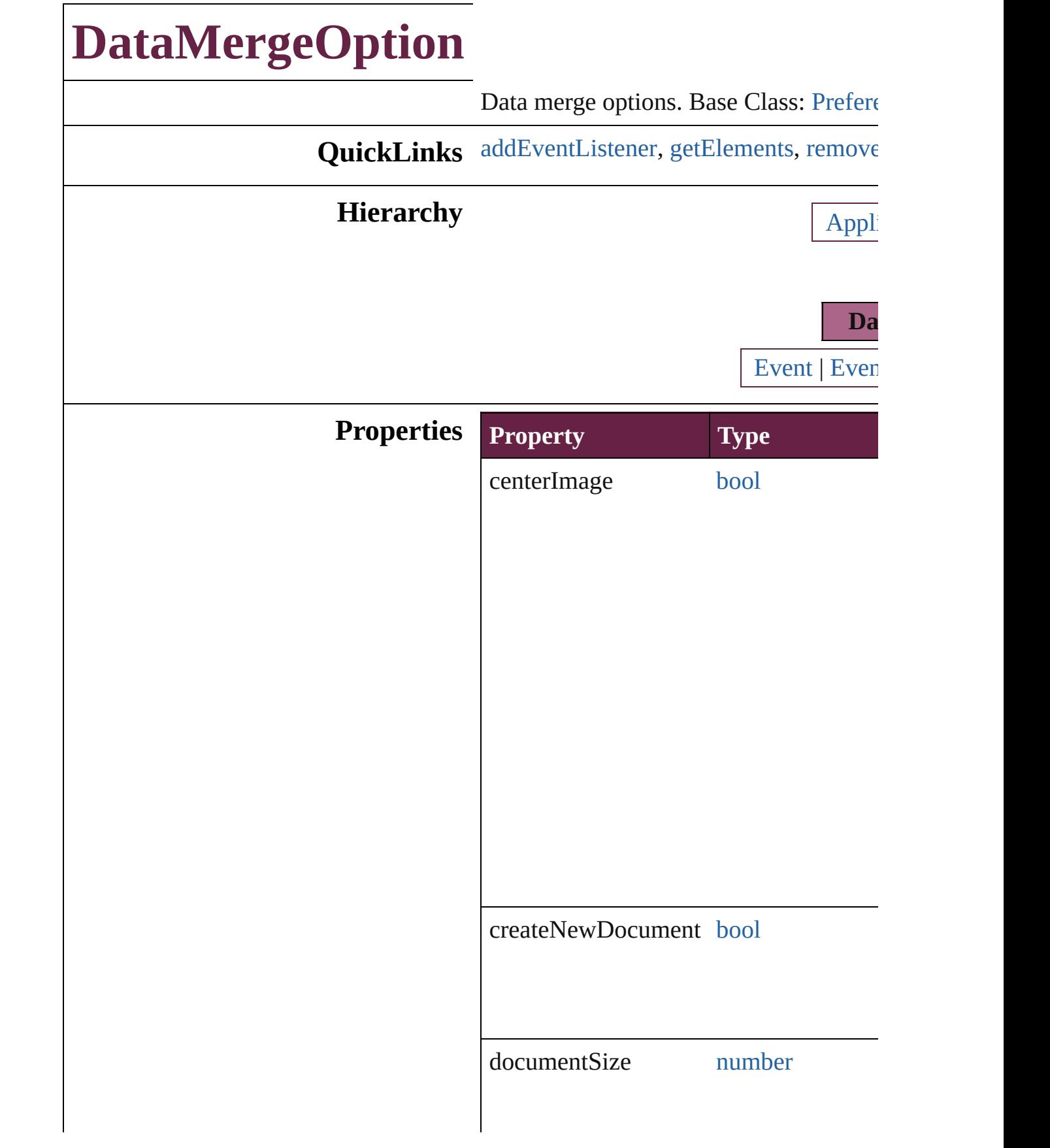

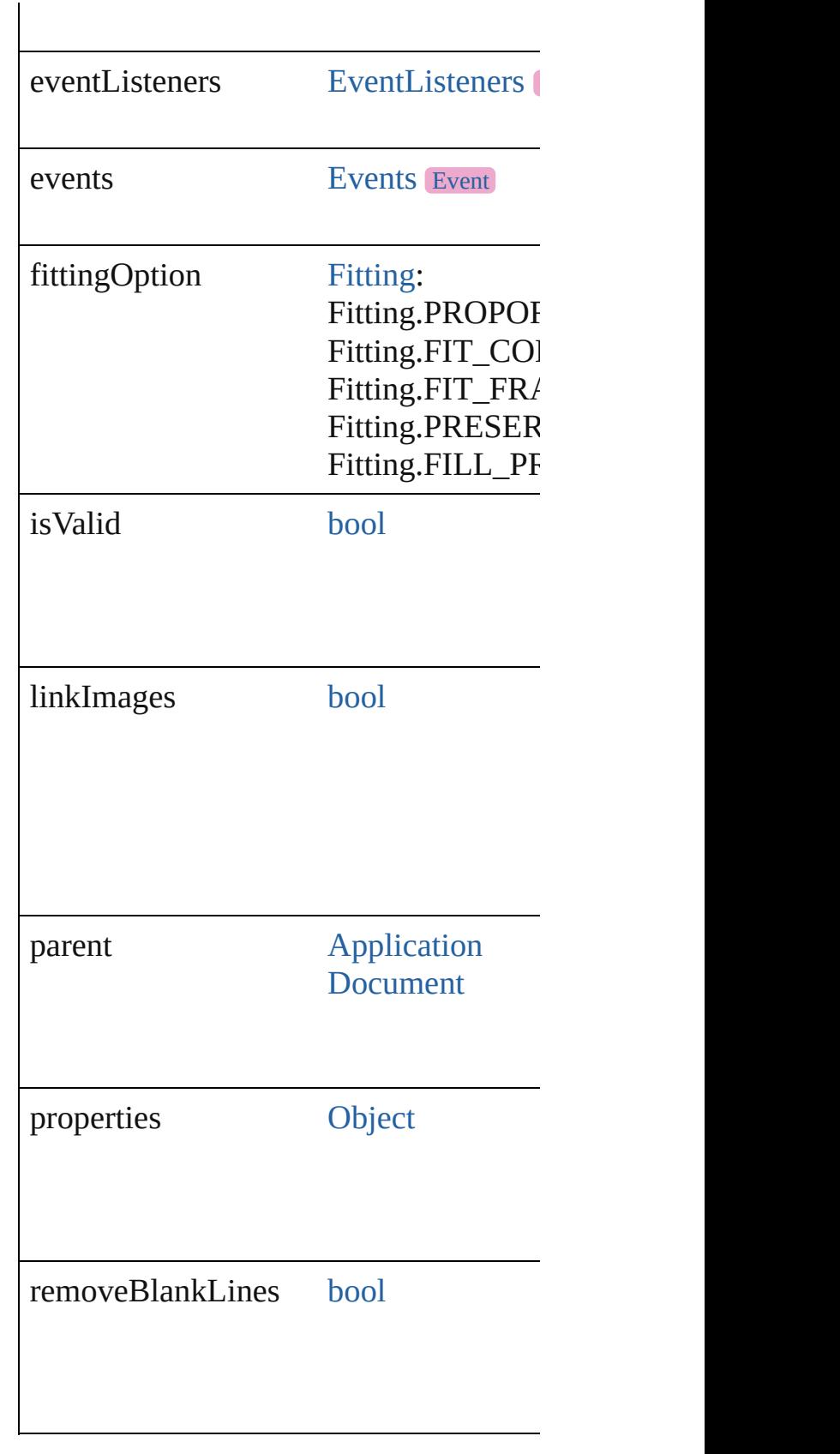

<span id="page-3335-0"></span>[EventListener](#page-309-0) **addEventListener** (even *bool*=**false**])

Adds an event listener.

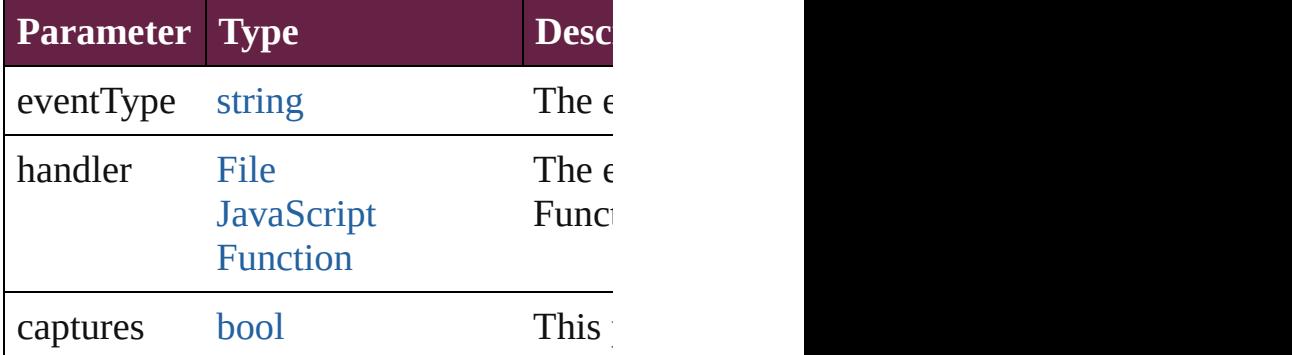

<span id="page-3335-1"></span>[Array](#page-22-0) of [DataMergeOption](#page-3332-0) **getElement** Resolves the object specifier, creating an

<span id="page-3335-2"></span>[bool](#page-31-0) **removeEventListener** (eventType Removes the event listener.

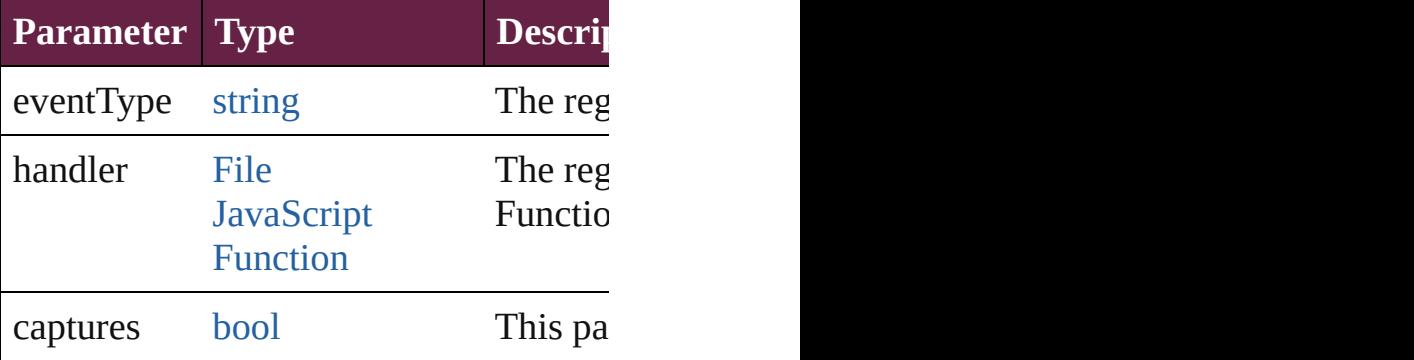

string **toSource** ()

Generates a string which, if executed, w

#### string **toSpecifier** () Retrieves the object specifier.

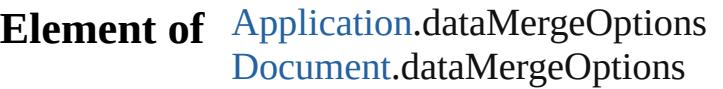

## **Return** [Array](#page-22-0) of **DataMergeOption DataMergeOption**

Jongware, 28-<br>Apr-2012 v3.0.3i

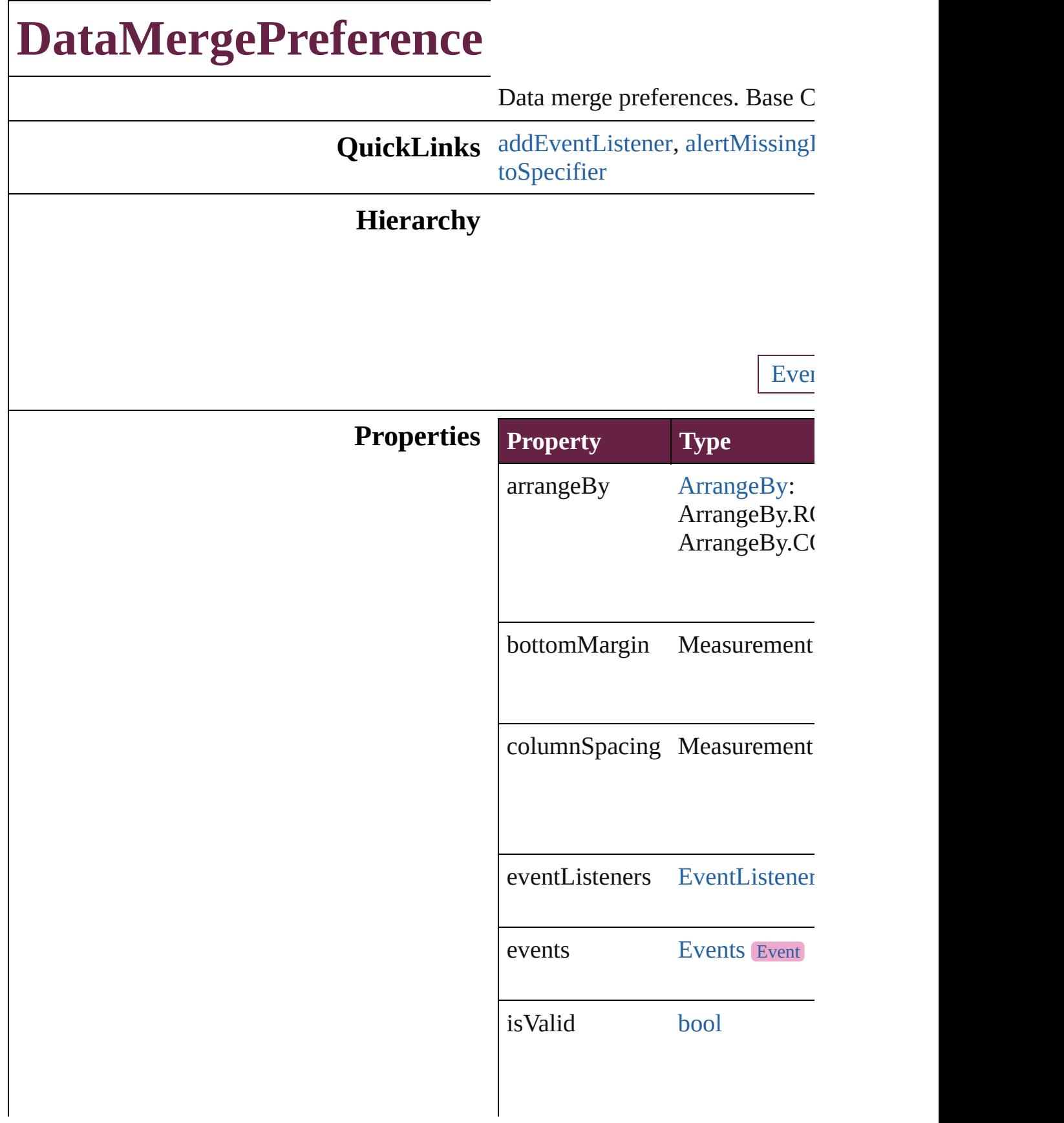

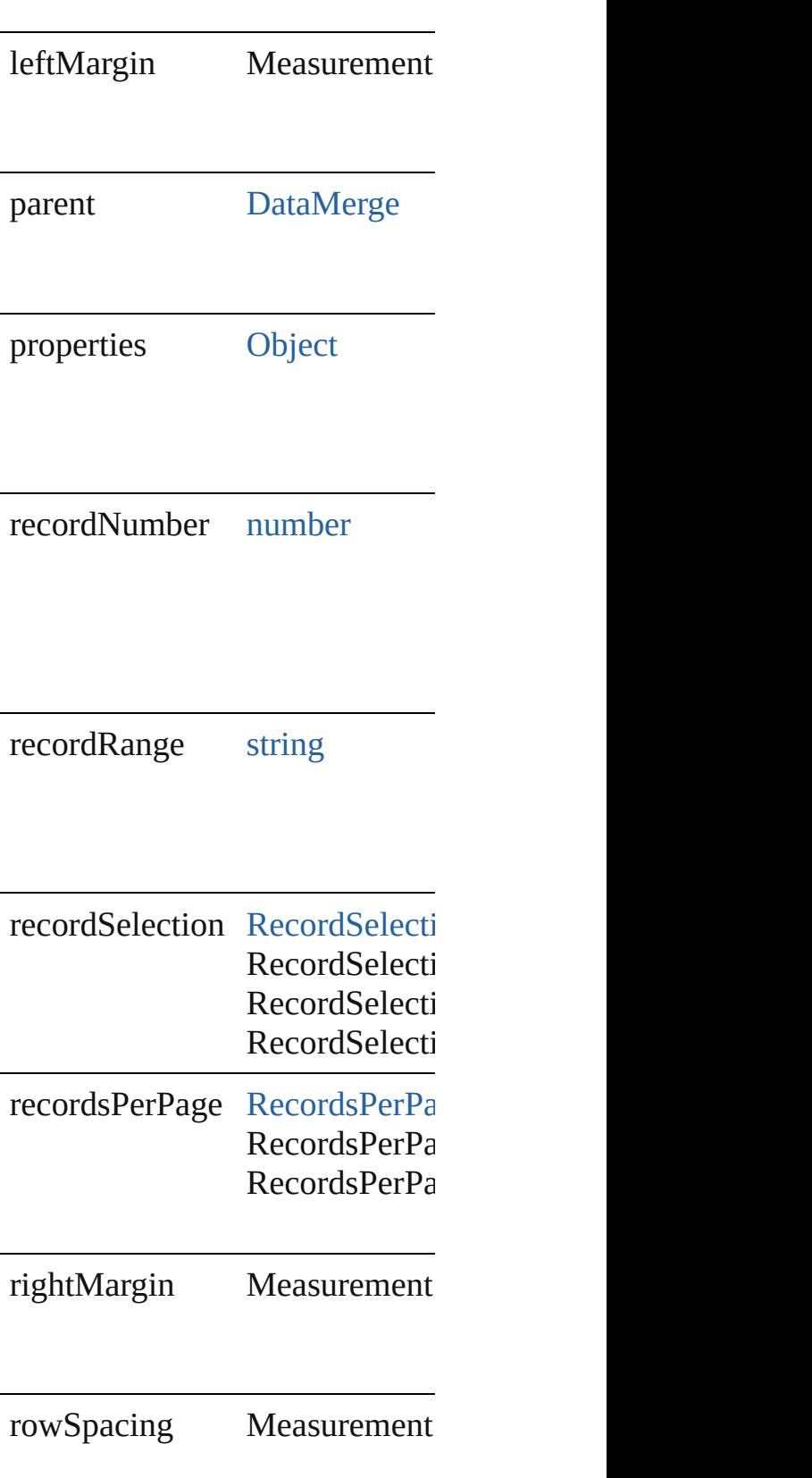

<span id="page-3339-0"></span>[EventListener](#page-309-0) **addEventListen** Adds an event listener.

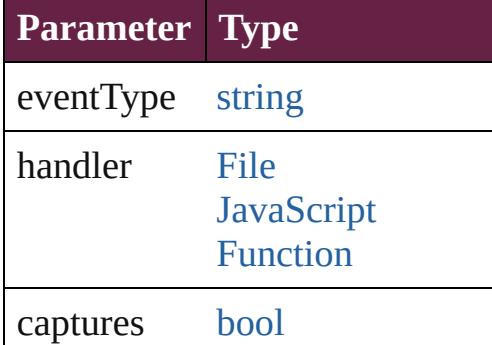

<span id="page-3339-1"></span>[bool](#page-31-0) **alertMissingImages** (outp If true, lists missing images in the

**Parameter**

outputMissingImagesReportFile

[Array](#page-22-0) of [DataMergePreference](#page-3336-0) **g** Resolves the object specifier, creation

[bool](#page-31-0) **removeEventListener** (ev Removes the event listener.

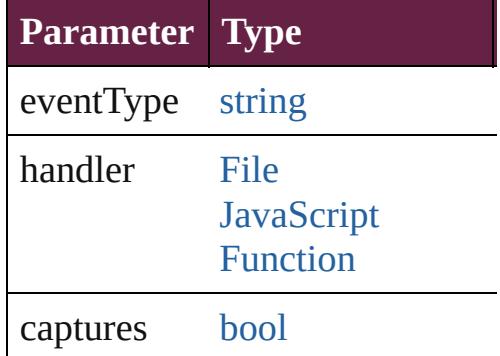

<span id="page-3339-2"></span>string **toSource** () Generates a string which, if exer-

<span id="page-3340-0"></span>string **toSpecifier** () Retrieves the object specifier.

**Element of** [DataMerge.](#page-3327-0)dataMergePreference

**Return** [Array](#page-22-0) of **DataMergePreference**

Jongware, 28-

# **DateVariablePreference**

The preferences for a date v

**QuickLinks** [addEventListener,](#page-3343-0) [getEleme](#page-3343-1) [toSpecifier](#page-3344-0)

**Hierarchy**

**Date** 

[Event](#page-309-0) | Event

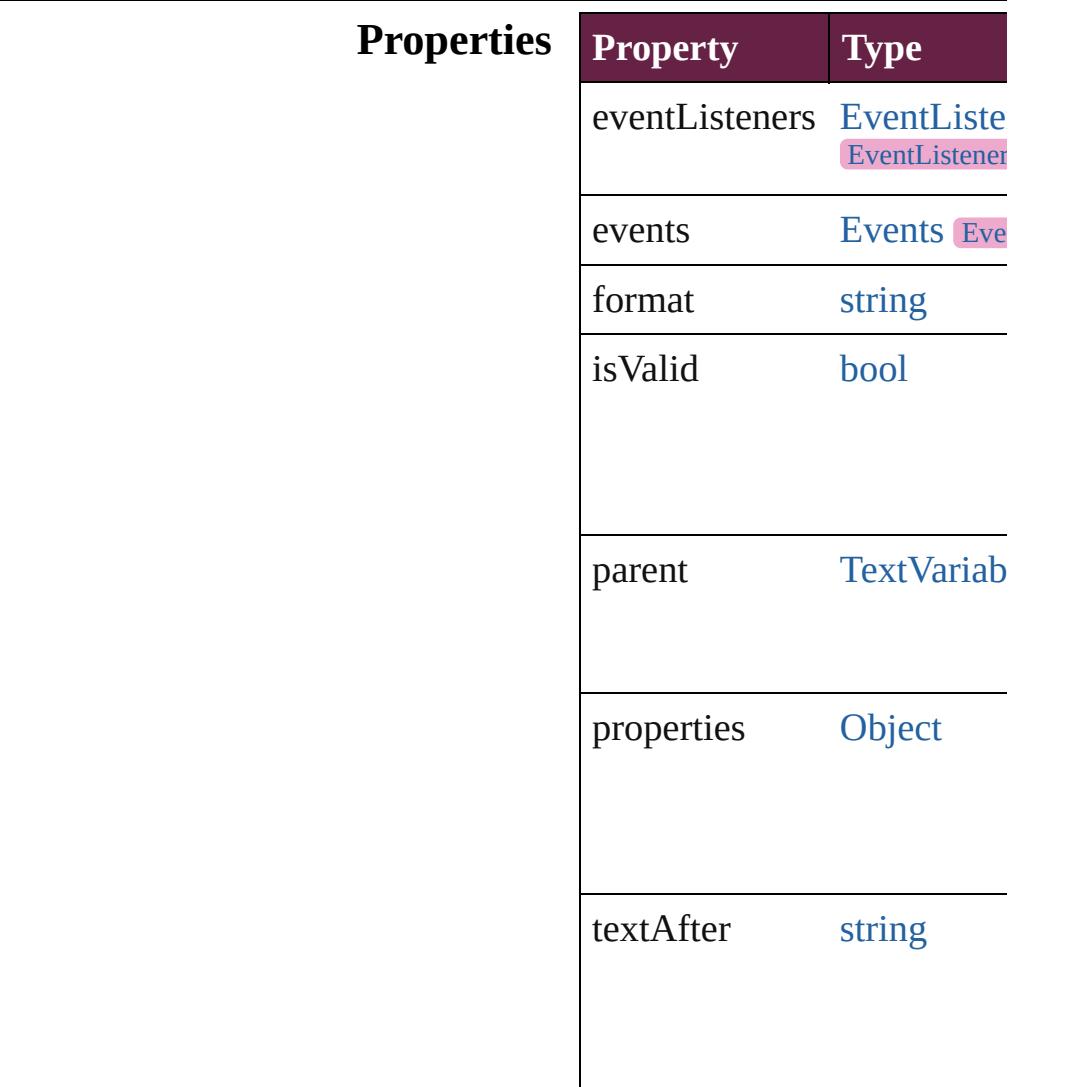

<span id="page-3343-0"></span>[EventListener](#page-309-0) **addEventLis** *varies*[, captures: *bool*=**false** Adds an event listener.

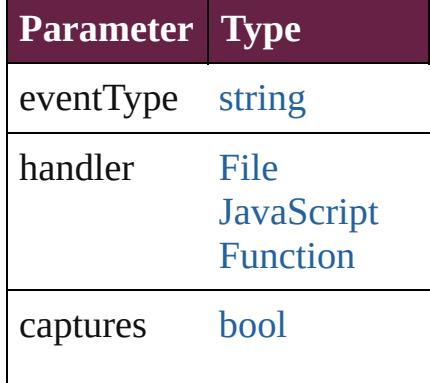

<span id="page-3343-1"></span>[Array](#page-22-0) of [DateVariablePrefer](#page-3341-0) Resolves the object specifie

[bool](#page-31-0) **removeEventListener** captures: *bool*=**false**]) Removes the event listener.

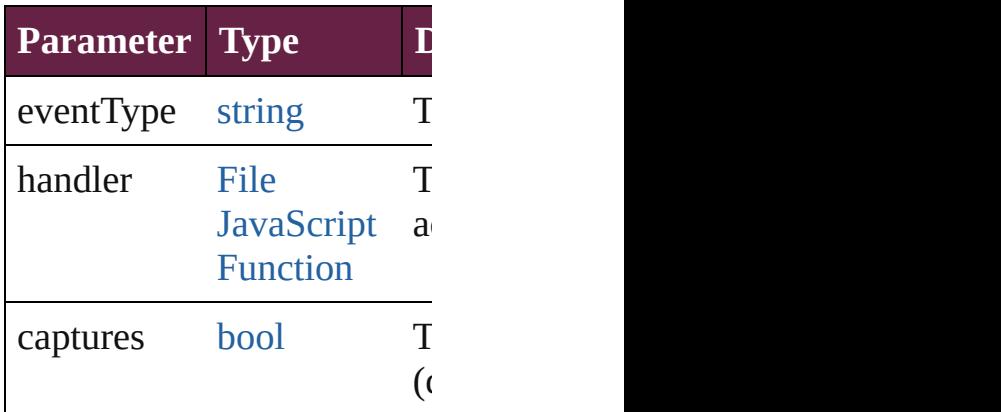

string **toSource** () Generates a string which, if DateVariablePreference.

<span id="page-3344-0"></span>string **toSpecifier** () Retrieves the object specifie

**Element of** [TextVariable.](#page-5248-0)variableOption

#### **Return** [Array](#page-22-0) of **DateVariablePref DateVariablePreferen**

Jongware, 28-

# **DictionaryPreference**

User dictionary preferences. Base

**QuickLinks** [addEventListener,](#page-3347-0) [getElements](#page-3347-1), [r](#page-3347-2)

## **Hierarchy**

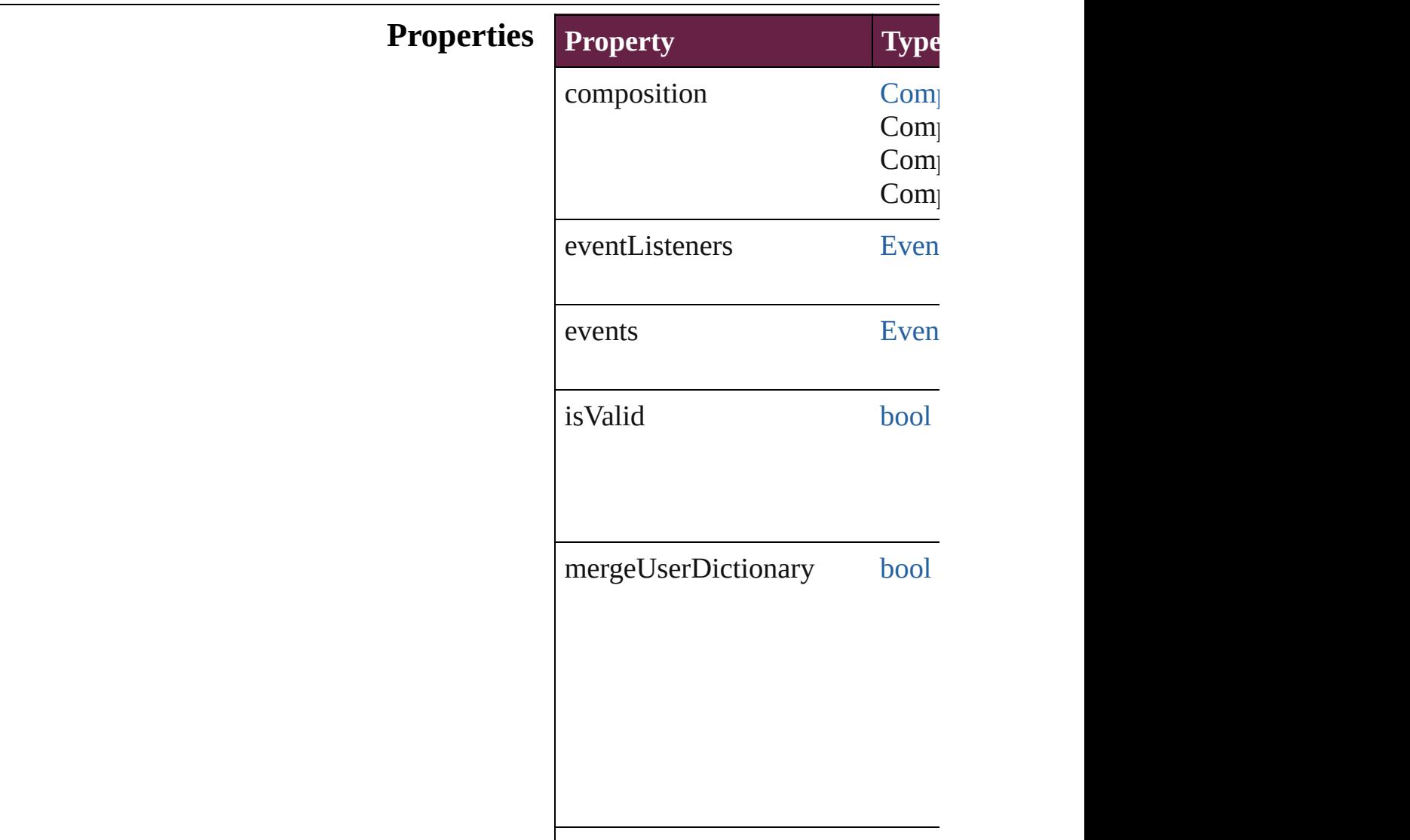

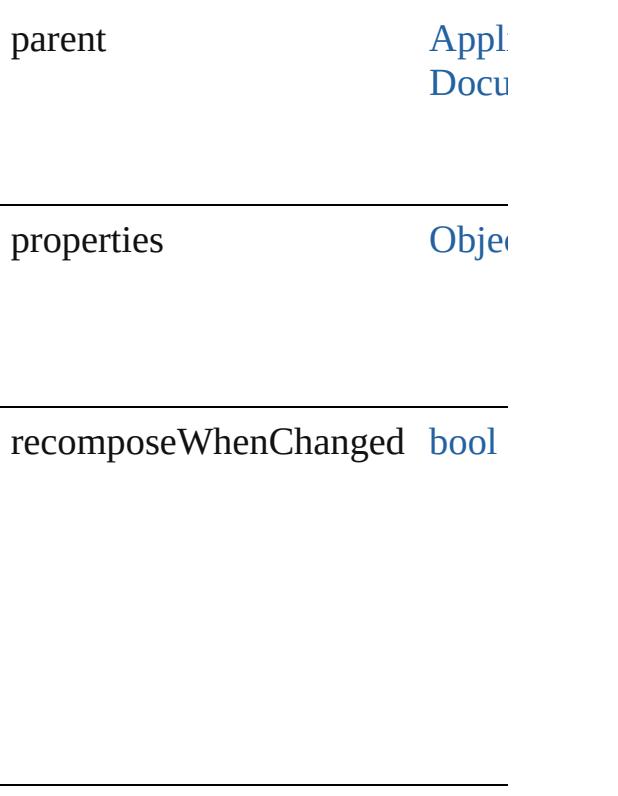

<span id="page-3347-0"></span>[EventListener](#page-309-0) **addEventListener** Adds an event listener.

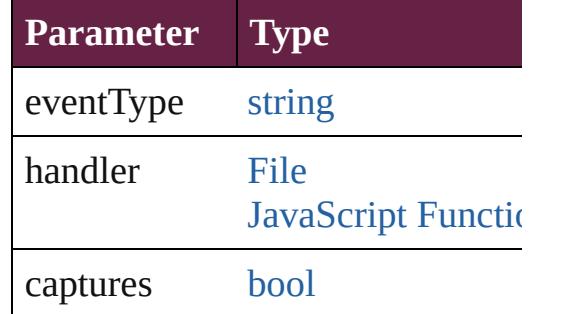

<span id="page-3347-1"></span>[Array](#page-22-0) of [DictionaryPreference](#page-3345-0) **ge** Resolves the object specifier, creating

<span id="page-3347-2"></span>[bool](#page-31-0) **removeEventListener** (even Removes the event listener.

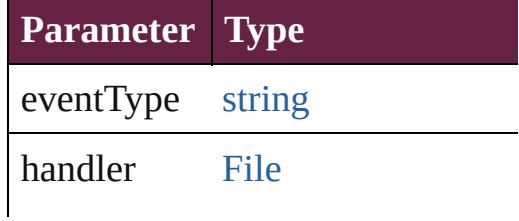
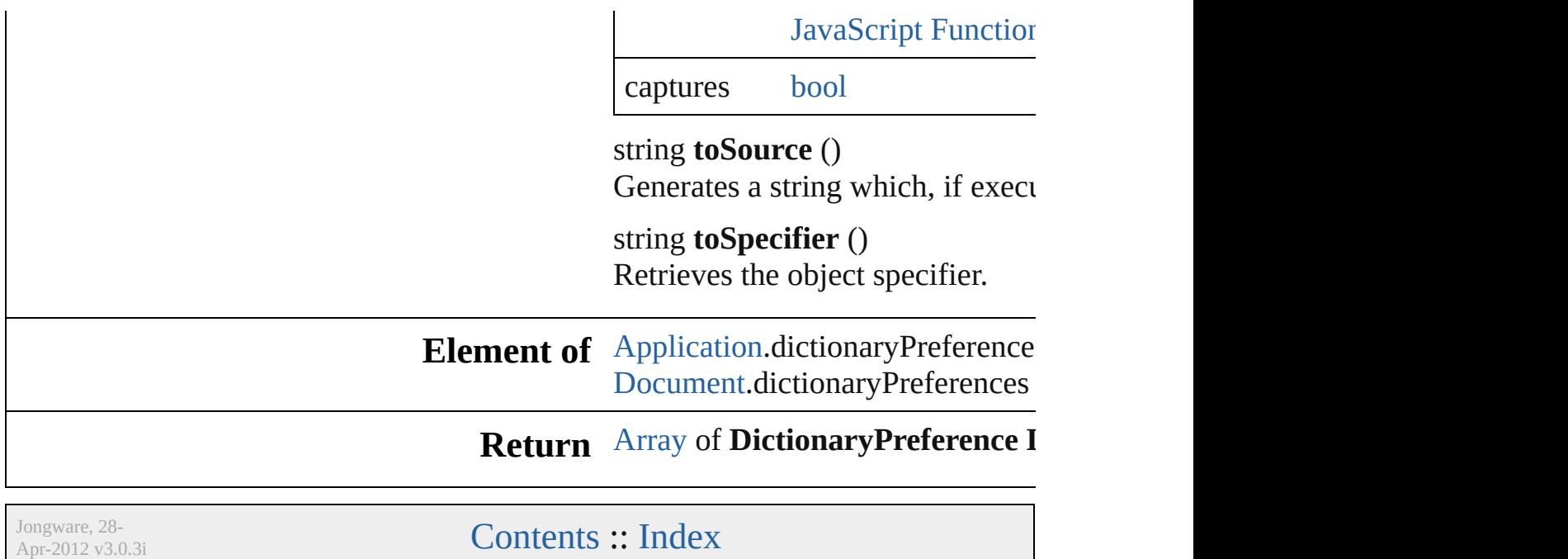

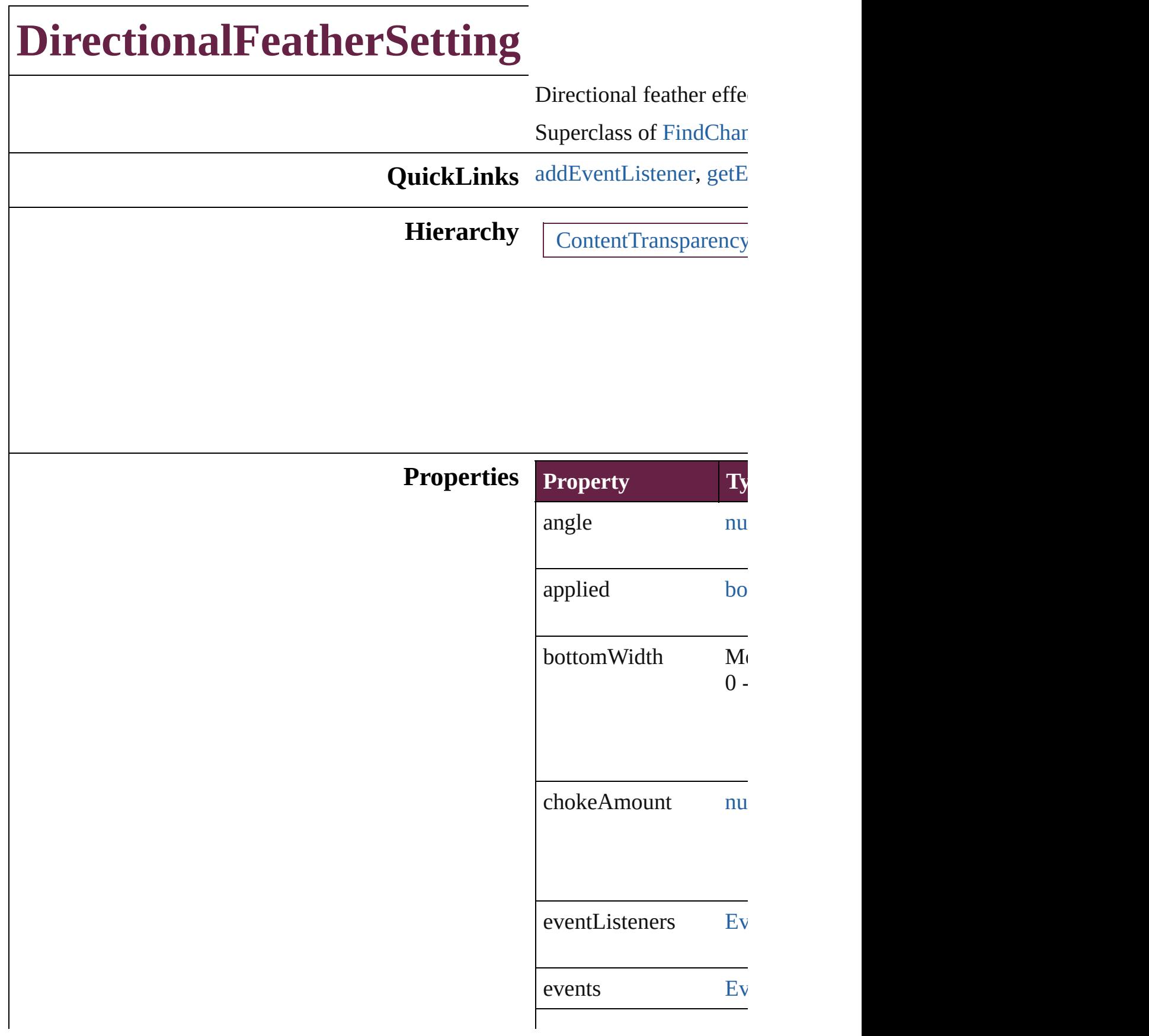

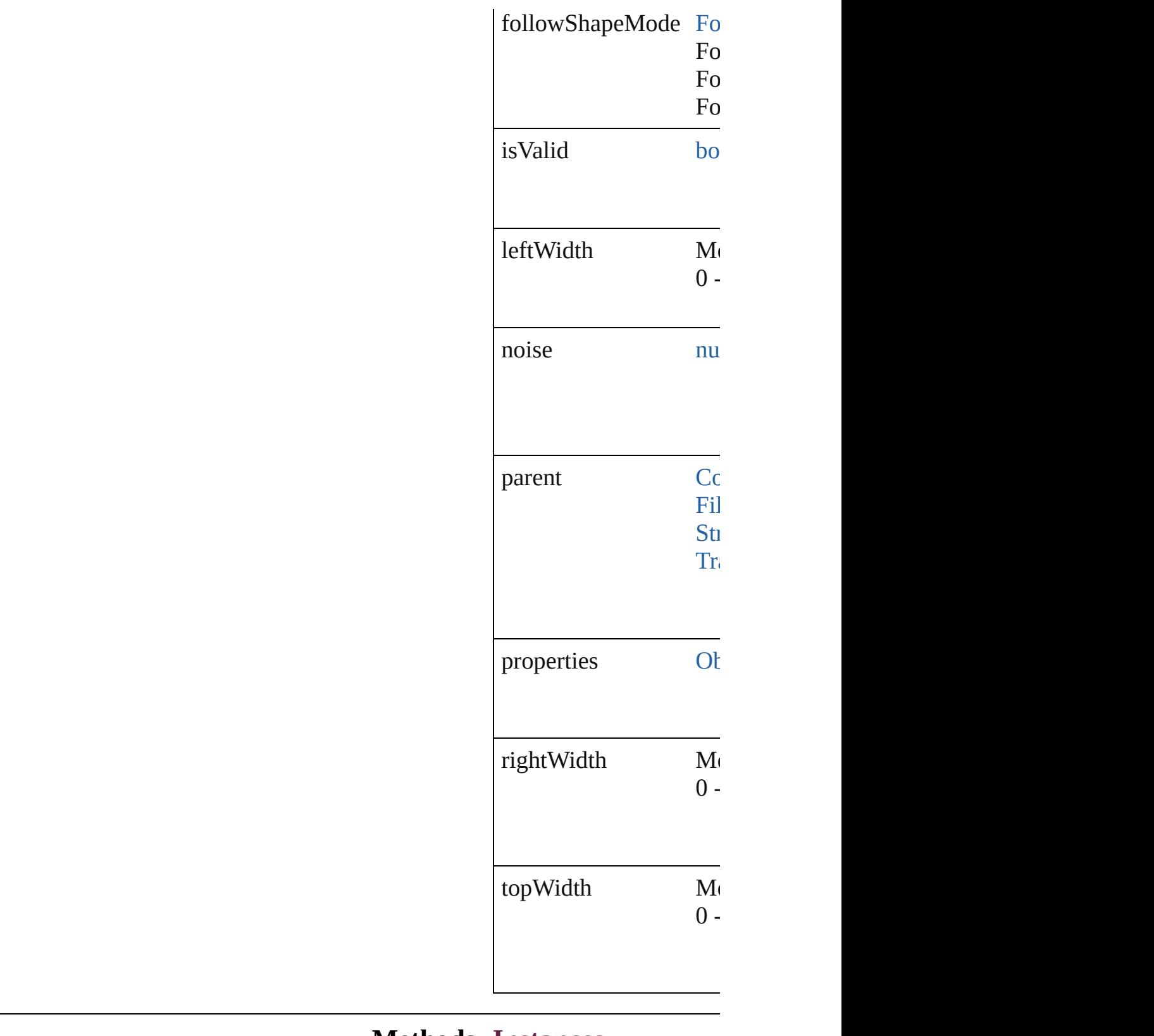

<span id="page-3351-0"></span>**Methods Instances** [EventListener](#page-309-0) **addEver** 

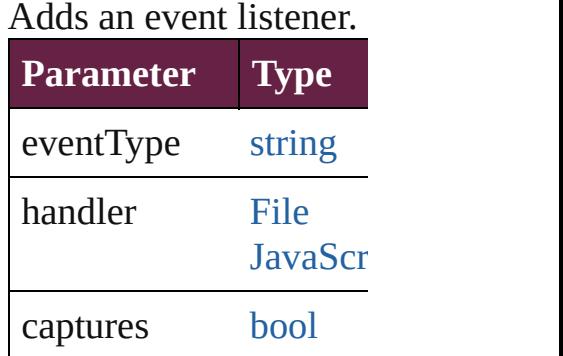

<span id="page-3352-0"></span>[Array](#page-22-0) of [DirectionalFea](#page-3349-0) Resolves the object spe

**[bool](#page-31-0) removeEventList** Removes the event liste

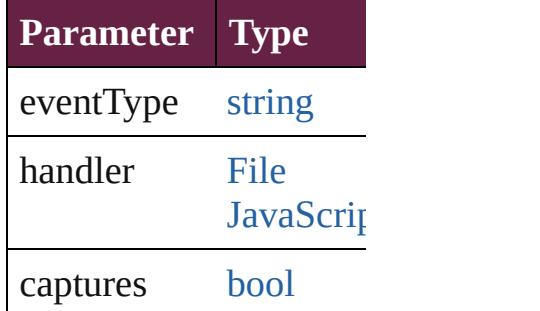

string **toSource** () Generates a string which

string **toSpecifier** () Retrieves the object spe

**Element of** [ContentTransparencySe](#page-3318-0)t [FillTransparencySetting](#page-3414-0) [StrokeTransparencySett](#page-3992-0) [TransparencySetting.](#page-4093-0)directional

**[Return](#page-3352-0)** [Array](#page-22-0) of **DirectionalFe** 

Jongware, 28-

[Contents](#page-0-0) :: [Index](#page-5496-0)

# **DocumentPreference**

Document preferences. Base Class

**QuickLinks** [addEventListener,](#page-3359-0) [getElements](#page-3359-1), [re](#page-3360-0)

# **Hierarchy**

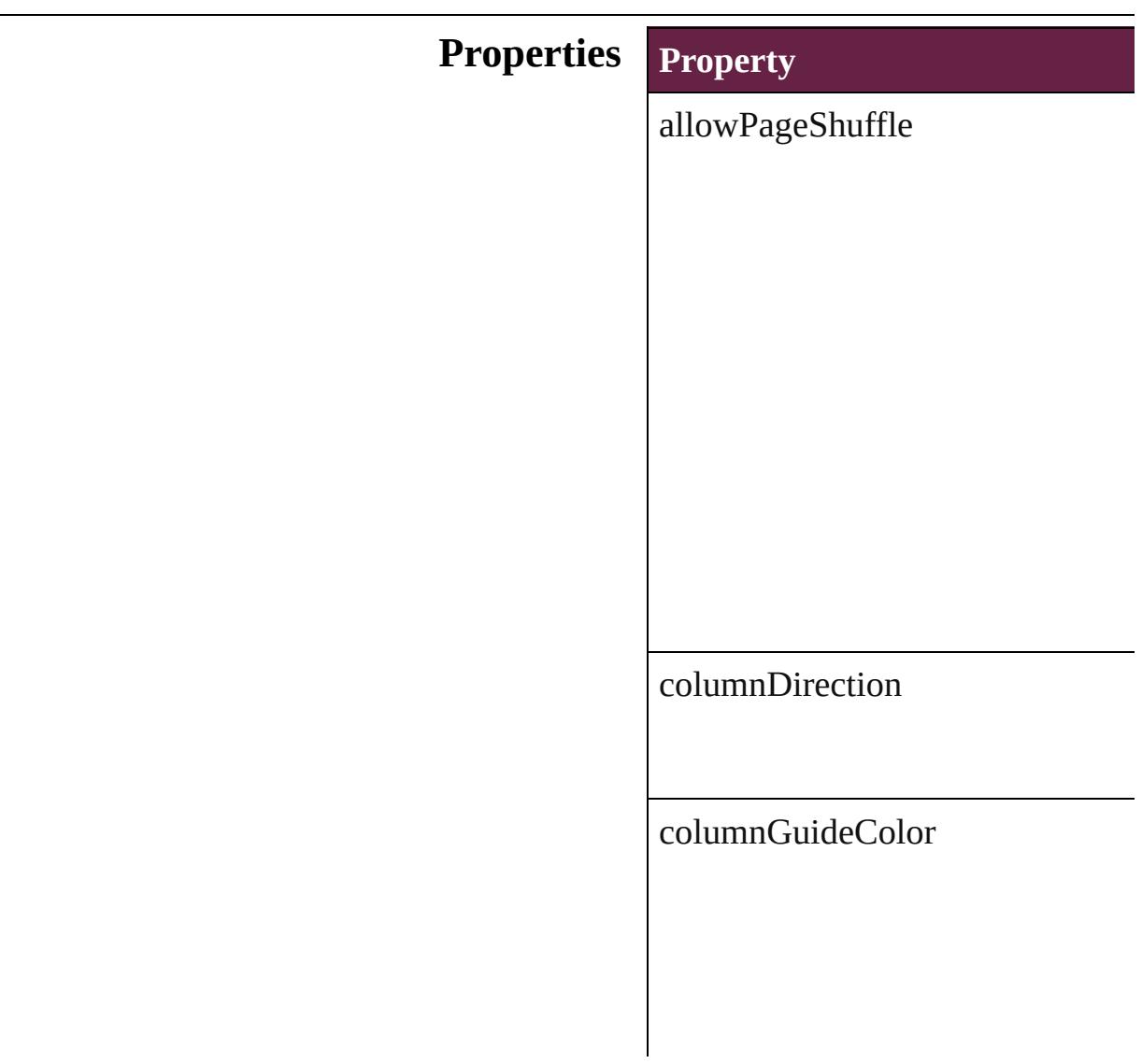

columnGuideLocked

createPrimaryTextFrame

documentBleedBottomOffset

documentBleedInsideOrLeftOffs

documentBleedOutsideOrRightO

documentBleedTopOffset

documentBleedUniformSize

documentSlugUniformSize

eventListeners

events

facingPages

intent

isValid

marginGuideColor

overprintBlack

pageBinding

pageHeight

pageOrientation

pageSize

pageWidth

pagesPerDocument

parent preserveLayoutWhenShuffling properties slugBottomOffset

slugInsideOrLeftOffset

slugRightOrOutsideOffset

slugTopOffset

snippetImportUsesOriginalLocation

startPageNumber

#### **Methods Instances**

<span id="page-3359-0"></span>[EventListener](#page-309-0) **addEventListener** ( Adds an event listener.

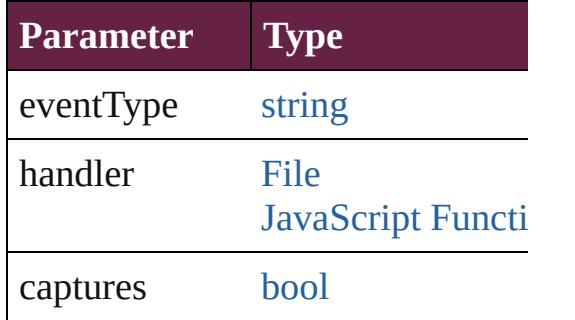

<span id="page-3359-1"></span>[Array](#page-22-0) of [DocumentPreference](#page-3353-0) **get** Resolves the object specifier, creating and array of an array of an array of an array of  $\overline{\phantom{a}}$ 

#### <span id="page-3360-0"></span>[bool](#page-31-0) **removeEventListener** (even Removes the event listener.

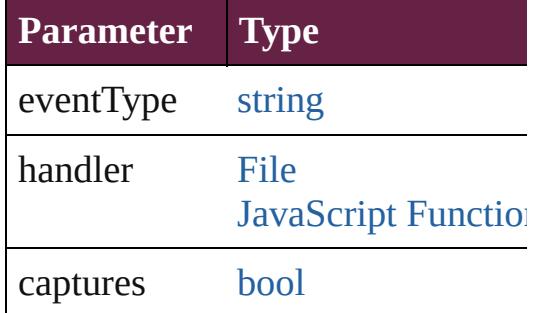

string **toSource** () Generates a string which, if execu

string **toSpecifier** () Retrieves the object specifier.

**Element of** [Application](#page-228-0).documentPreferences [Document](#page-258-0).documentPreferences

**Return** [Array](#page-22-0) of **DocumentPreference D** 

Jongware, 28-

[Contents](#page-0-0) :: [Index](#page-5496-0)

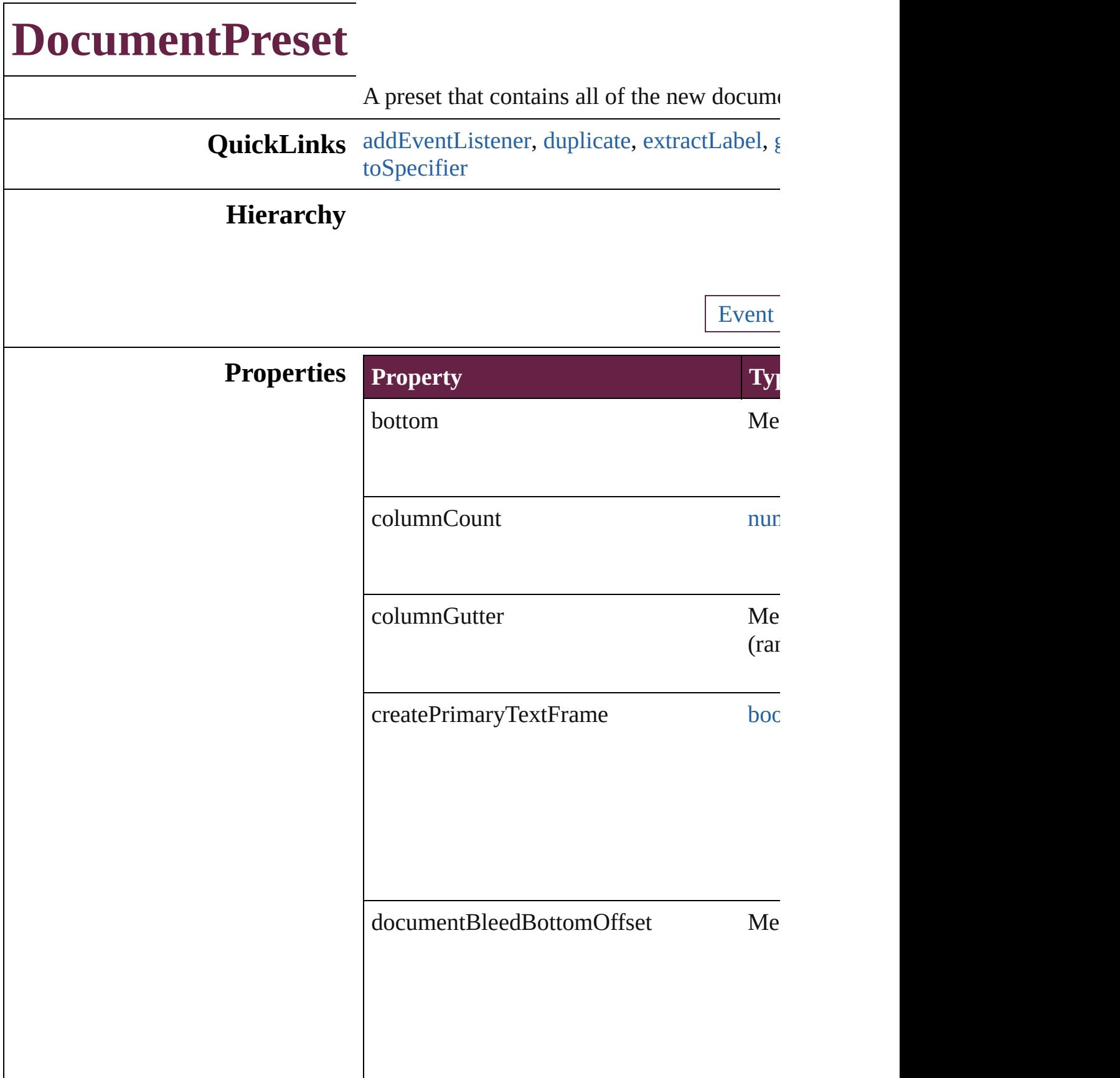

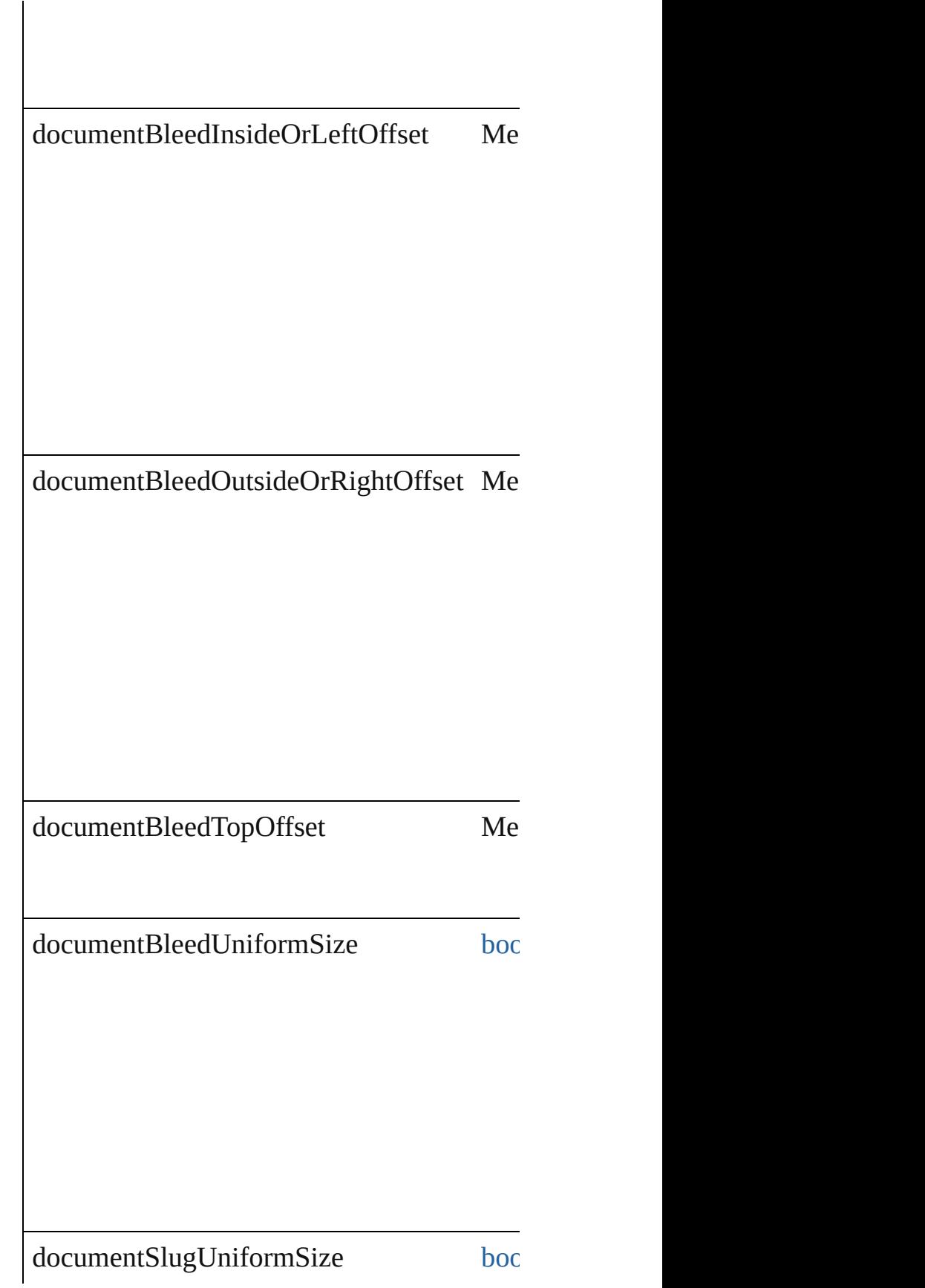

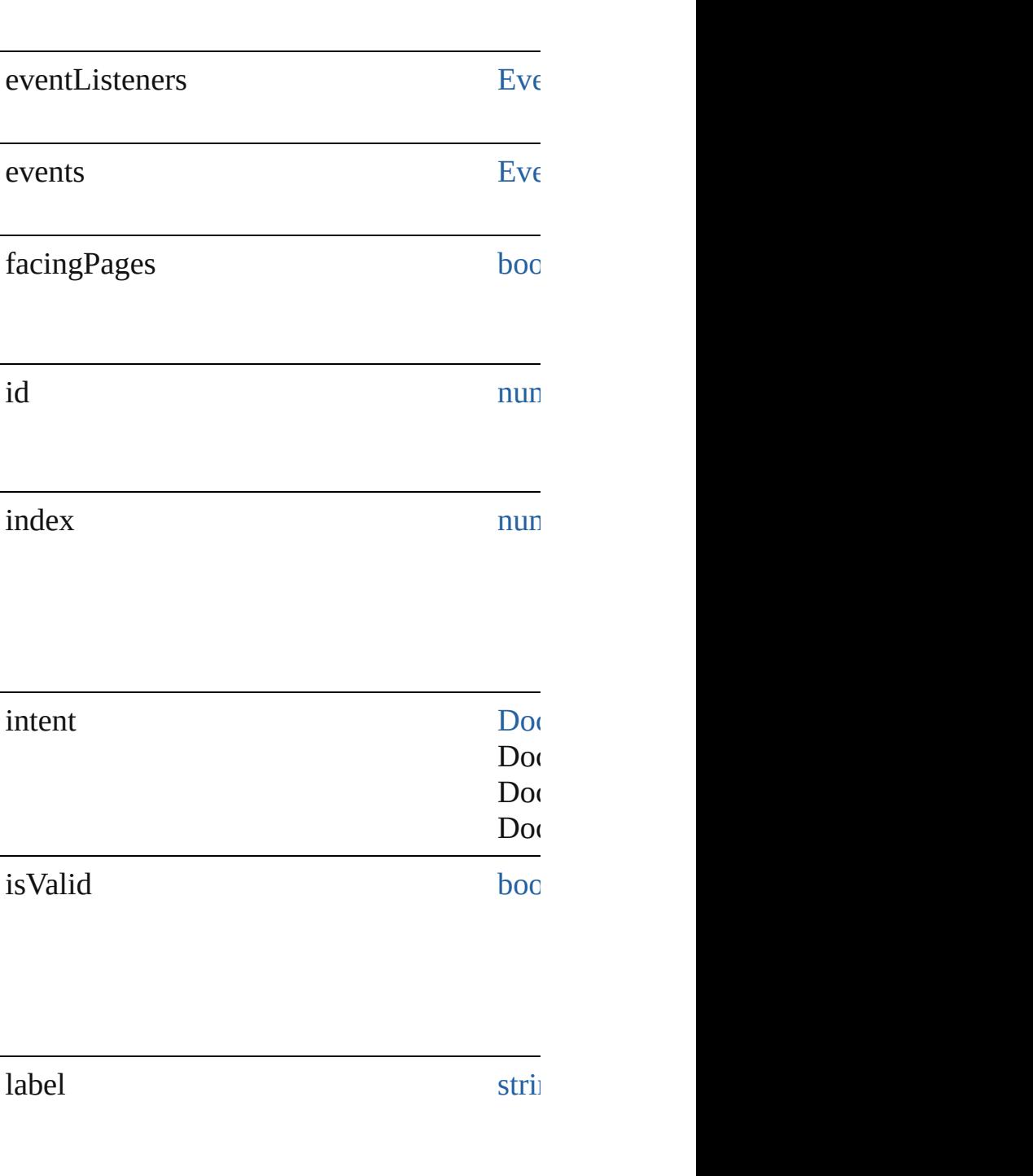

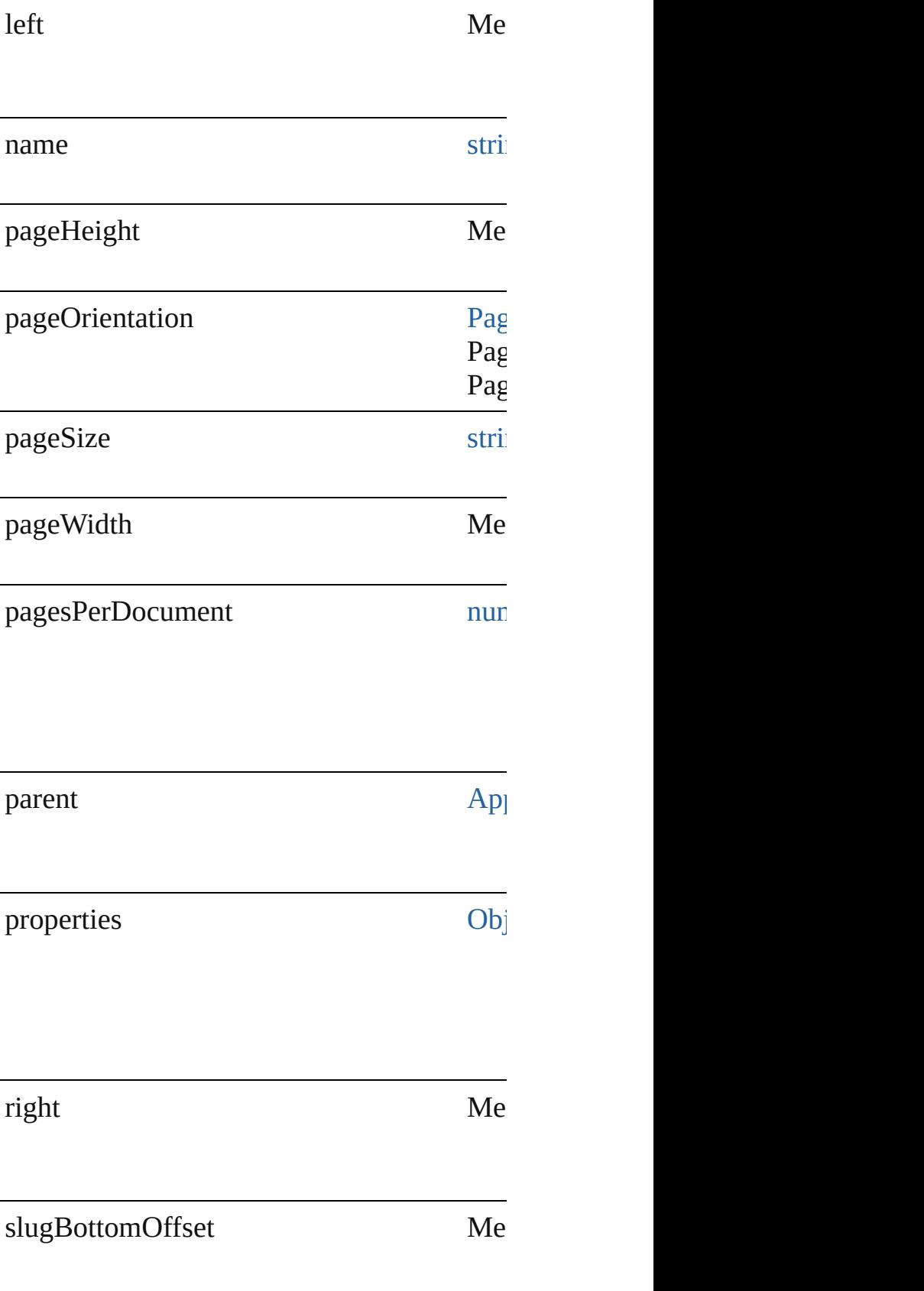

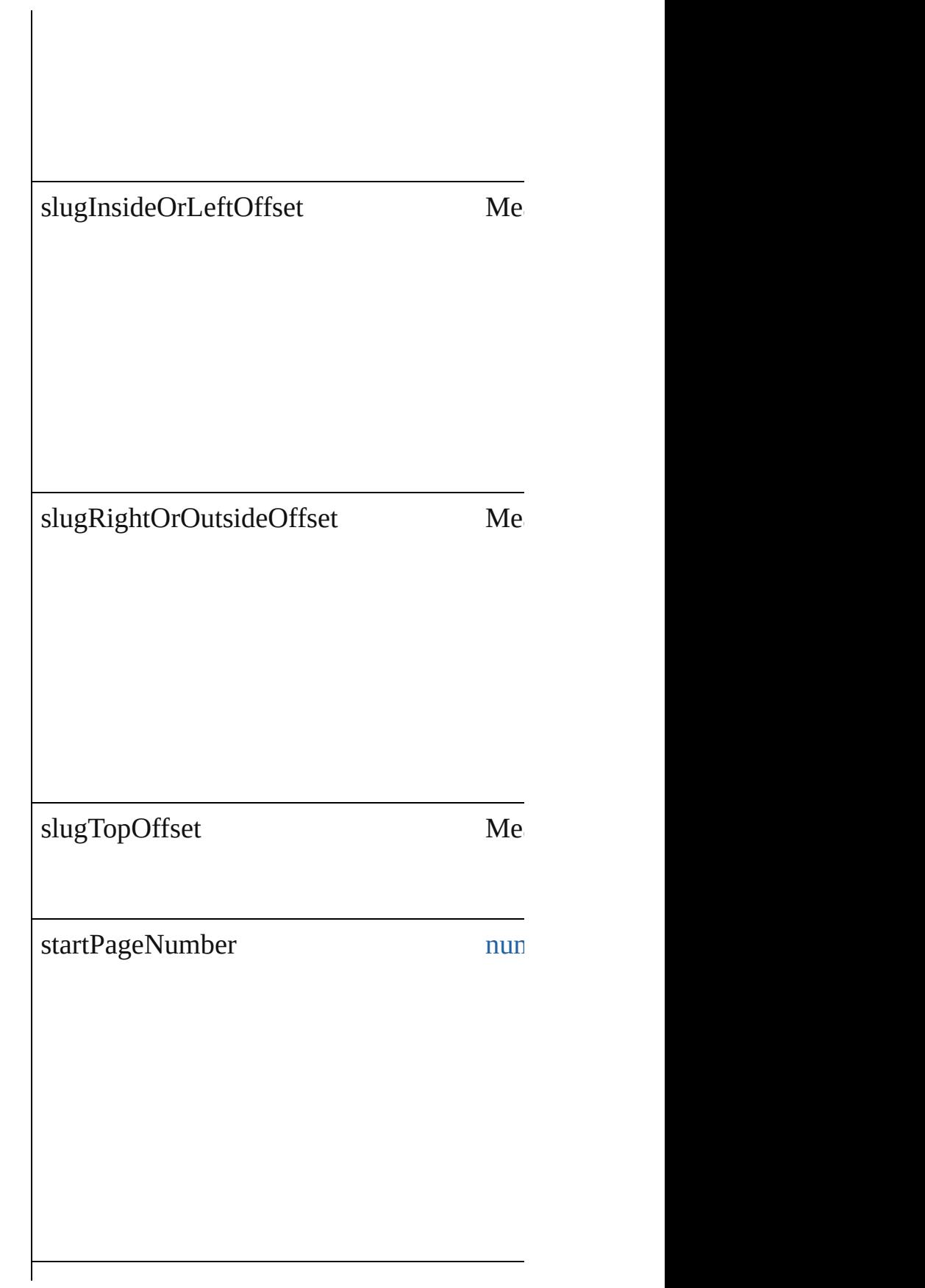

<span id="page-3367-4"></span><span id="page-3367-3"></span><span id="page-3367-2"></span><span id="page-3367-1"></span><span id="page-3367-0"></span>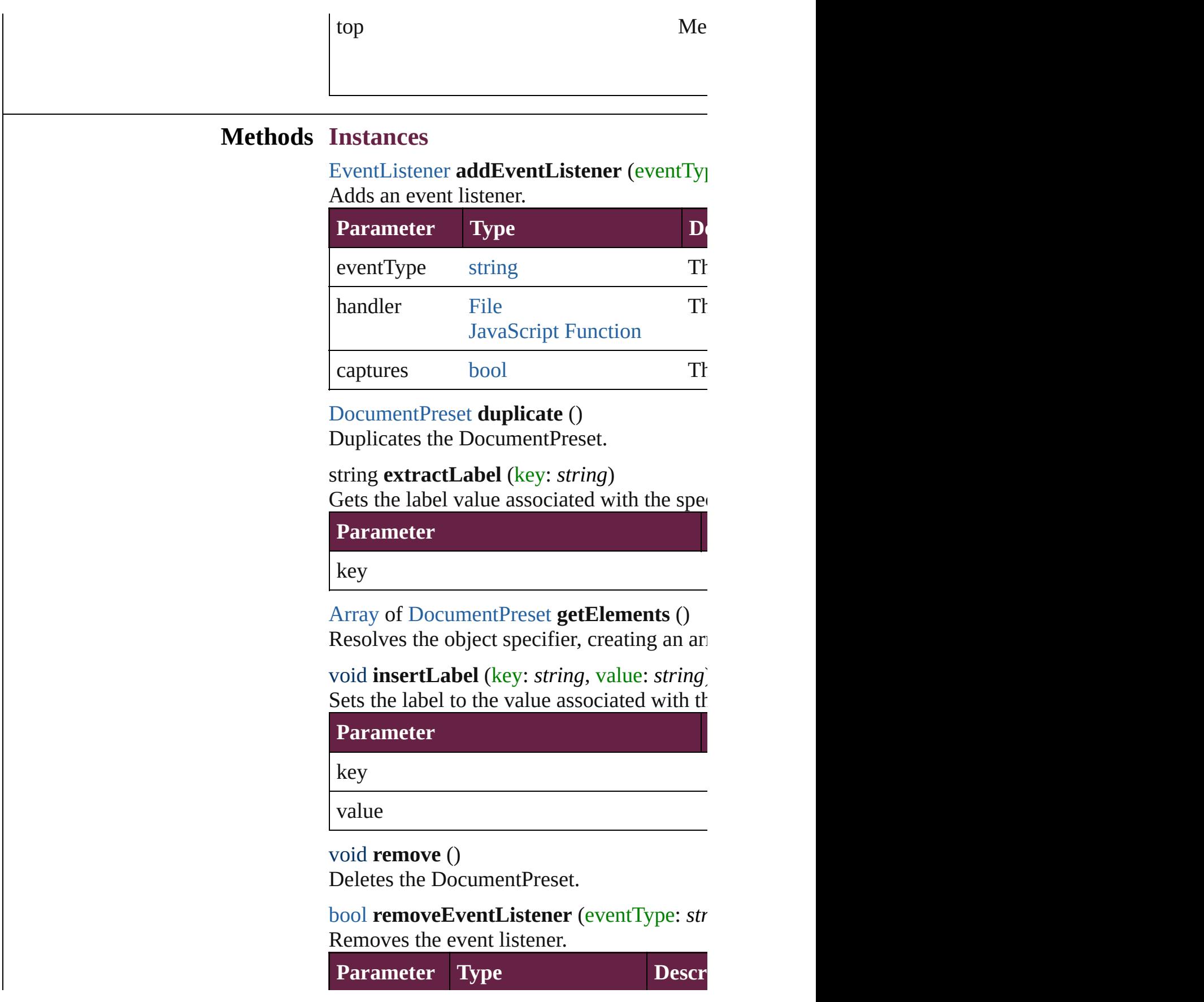

<span id="page-3368-1"></span><span id="page-3368-0"></span>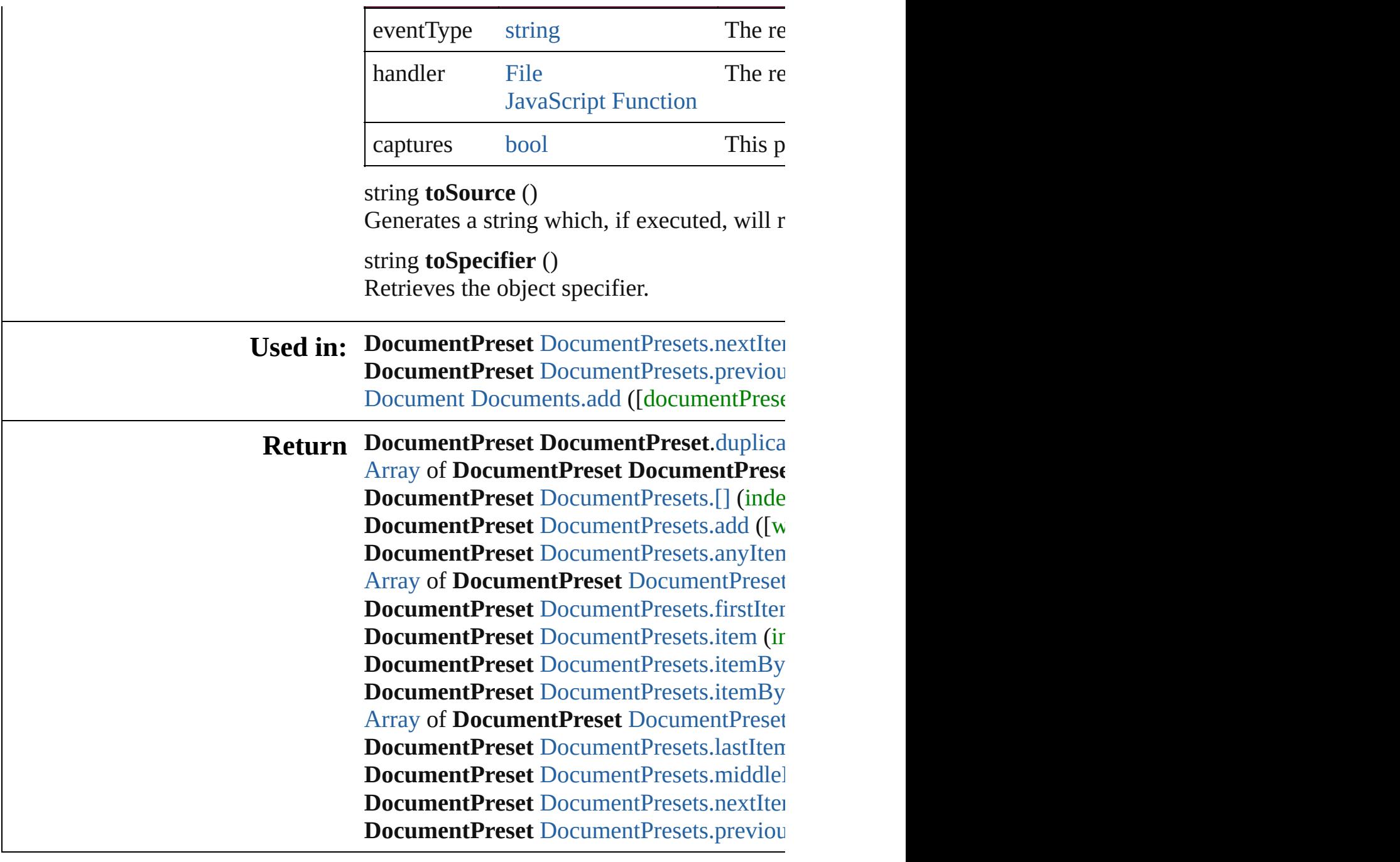

Jongware, 28-

[Contents](#page-0-0) :: [Index](#page-5496-0)

# **DocumentPresets**

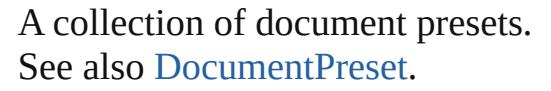

**QuickLinks** [\[\]](#page-3370-0), [add](#page-3370-1), [anyItem](#page-3370-2), [count,](#page-3370-3) [everyItem](#page-3371-0), [firstIte](#page-3371-1) [item](#page-3371-2), [itemByID,](#page-3371-3) [itemByName,](#page-3371-4) itemByRa [lastItem,](#page-3372-2) [middleItem](#page-3372-3), [nextItem,](#page-3372-0) previousI [toSource](#page-3373-0)

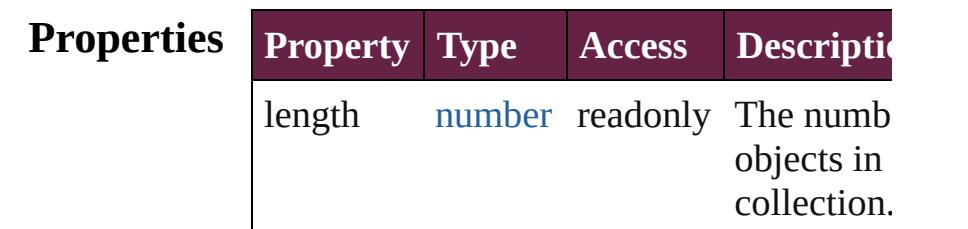

### **Methods Instances**

<span id="page-3370-0"></span>[DocumentPreset](#page-3361-0) **[]** (index: *number*) Returns the DocumentPreset with the spec index.

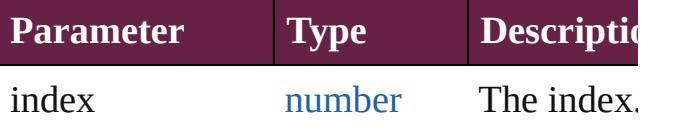

<span id="page-3370-1"></span>[DocumentPreset](#page-3361-0) **add** ([withProperties: [Ob](#page-109-0)ject Creates a new DocumentPreset.

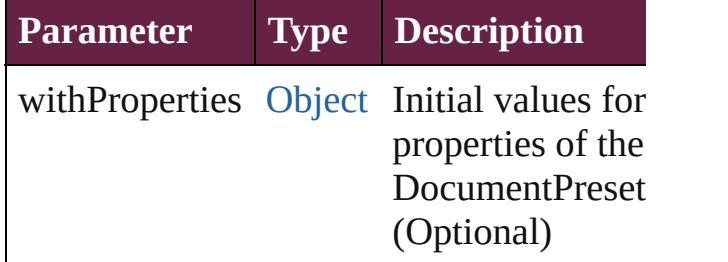

<span id="page-3370-2"></span>[DocumentPreset](#page-3361-0) **anyItem** () Returns any DocumentPreset in the collection.

#### <span id="page-3370-3"></span>number **count** ()

Displays the number of elements in the DocumentPreset.

<span id="page-3371-0"></span>[Array](#page-22-0) of [DocumentPreset](#page-3361-0) **everyItem** () Returns every DocumentPreset in the coll

<span id="page-3371-1"></span>[DocumentPreset](#page-3361-0) **firstItem** ()

Returns the first DocumentPreset in the collection.

<span id="page-3371-2"></span>[DocumentPreset](#page-3361-0) **item** (index: *varies*) Returns the DocumentPreset with the specified index or name.

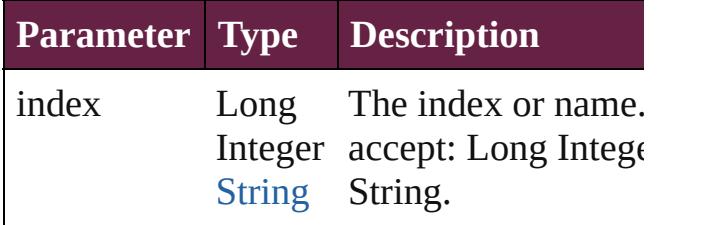

<span id="page-3371-3"></span>[DocumentPreset](#page-3361-0) **itemByID** (id: *number*) Returns the DocumentPreset with the specified ID.

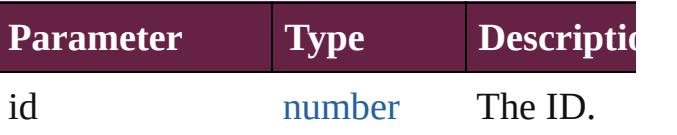

<span id="page-3371-4"></span>[DocumentPreset](#page-3361-0) **itemByName** (name: *str*) Returns the DocumentPreset with the specified name.

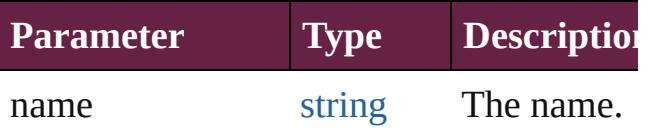

<span id="page-3371-5"></span>[Array](#page-22-0) of [DocumentPreset](#page-3361-0) **itemByRange** ( *varies*, to: *varies*)

Returns the DocumentPresets within the specified range.

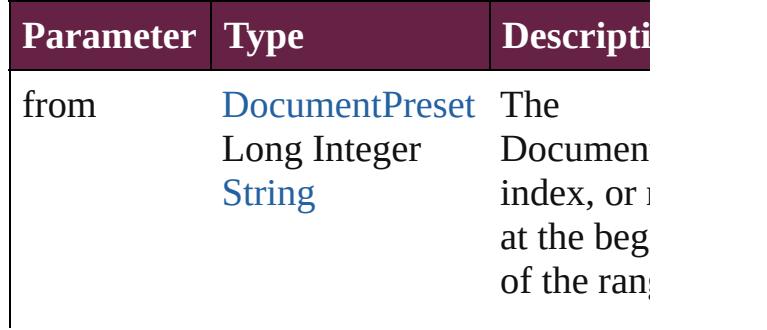

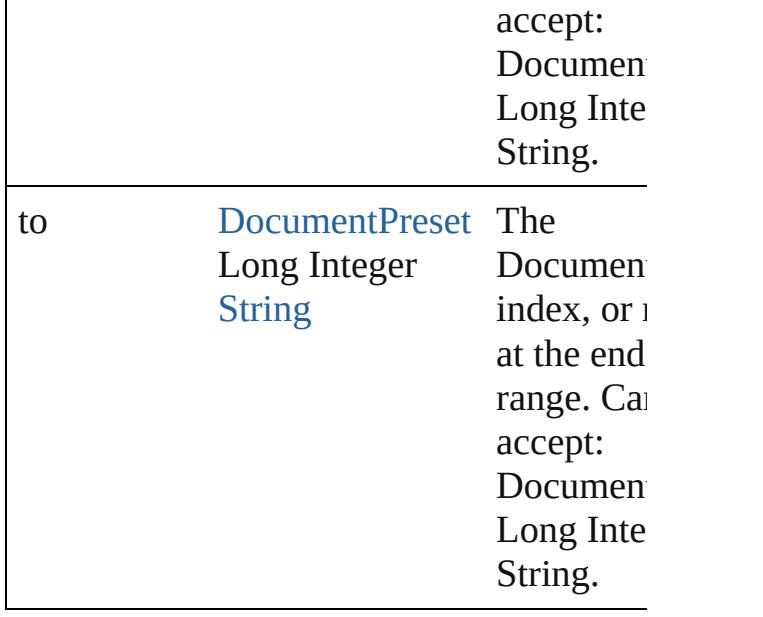

<span id="page-3372-2"></span>[DocumentPreset](#page-3361-0) **lastItem** ()

Returns the last DocumentPreset in the co

#### <span id="page-3372-3"></span>[DocumentPreset](#page-3361-0) **middleItem** ()

Returns the middle DocumentPreset in the collection.

<span id="page-3372-0"></span>[DocumentPreset](#page-3361-0) **nextItem** (obj: Documer Returns the DocumentPreset whose index the specified DocumentPreset in the collection.

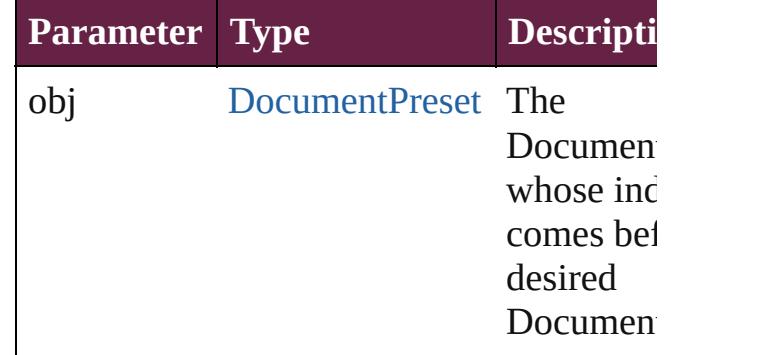

<span id="page-3372-1"></span>[DocumentPreset](#page-3361-0) **previousItem** (obj: [DocumentPreset\)](#page-3361-0)

Returns the DocumentPreset with the index previous to the specified index.

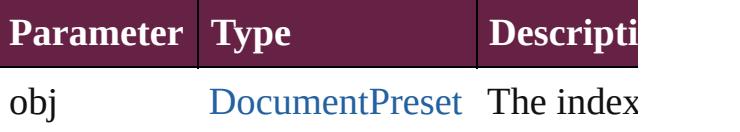

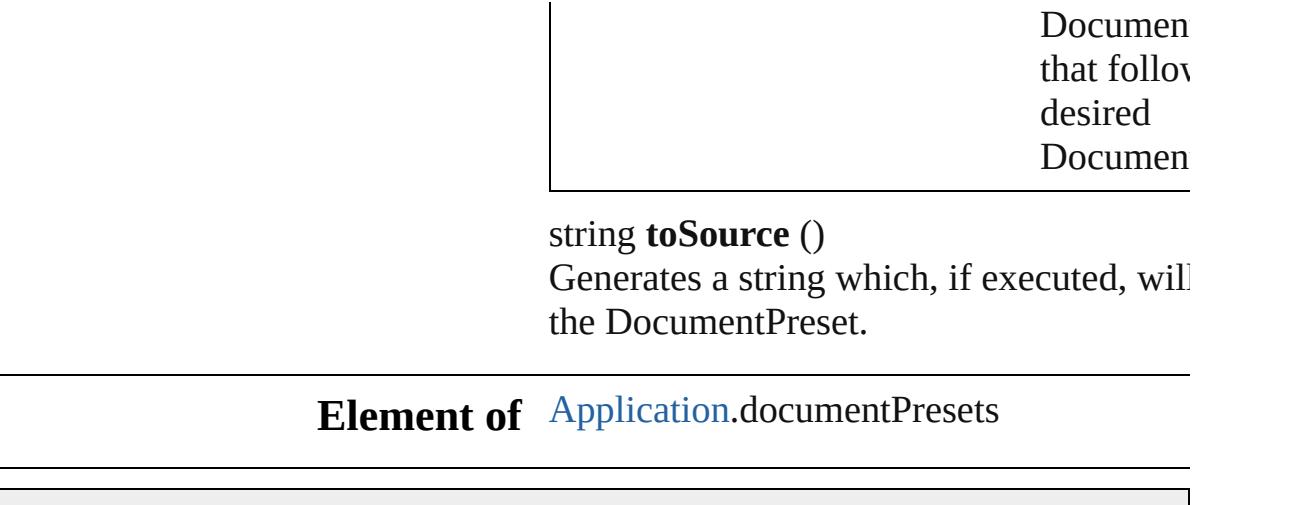

Jongware, 28-

<span id="page-3373-0"></span>[Contents](#page-0-0) :: [Index](#page-5496-0)

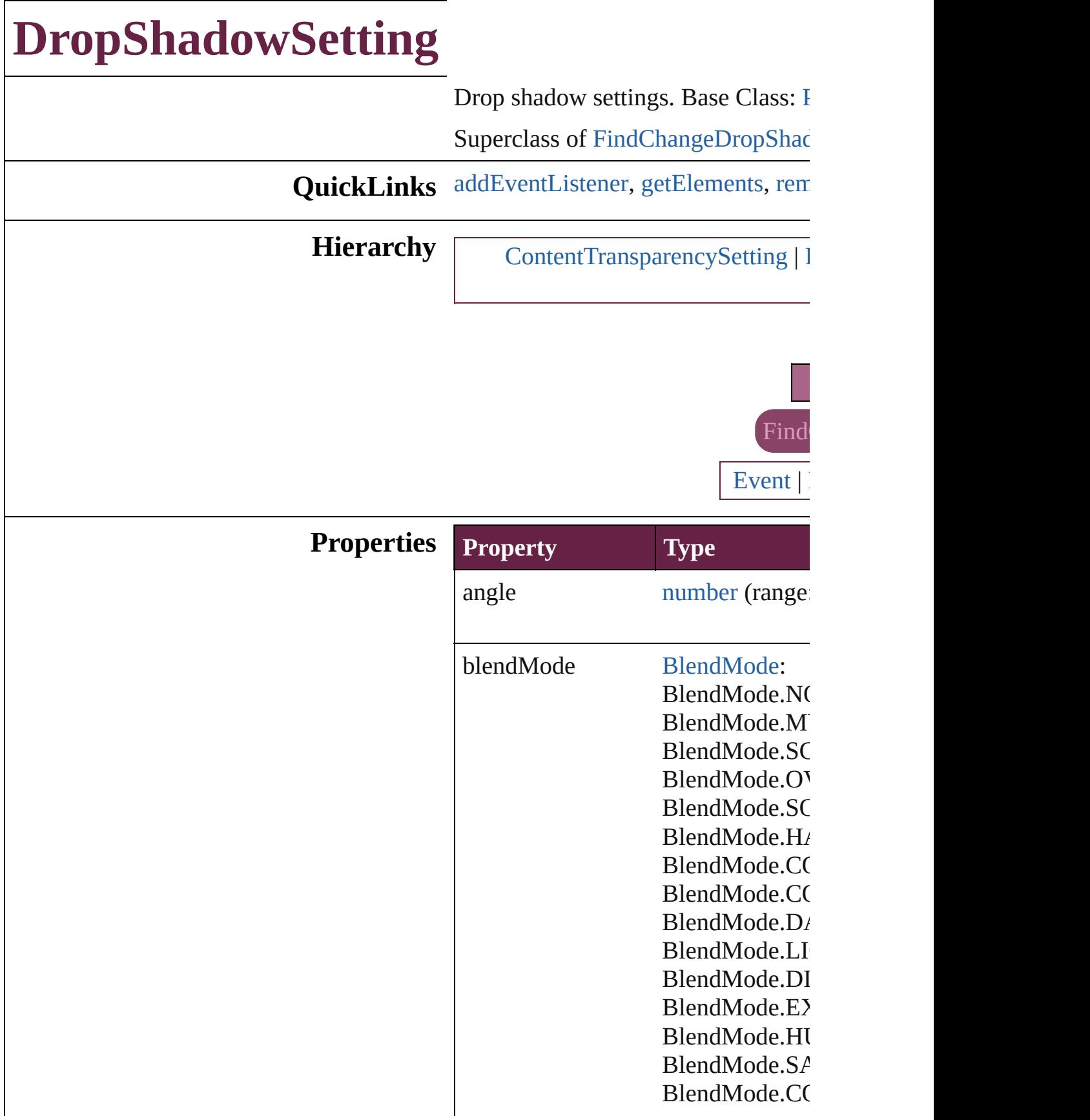

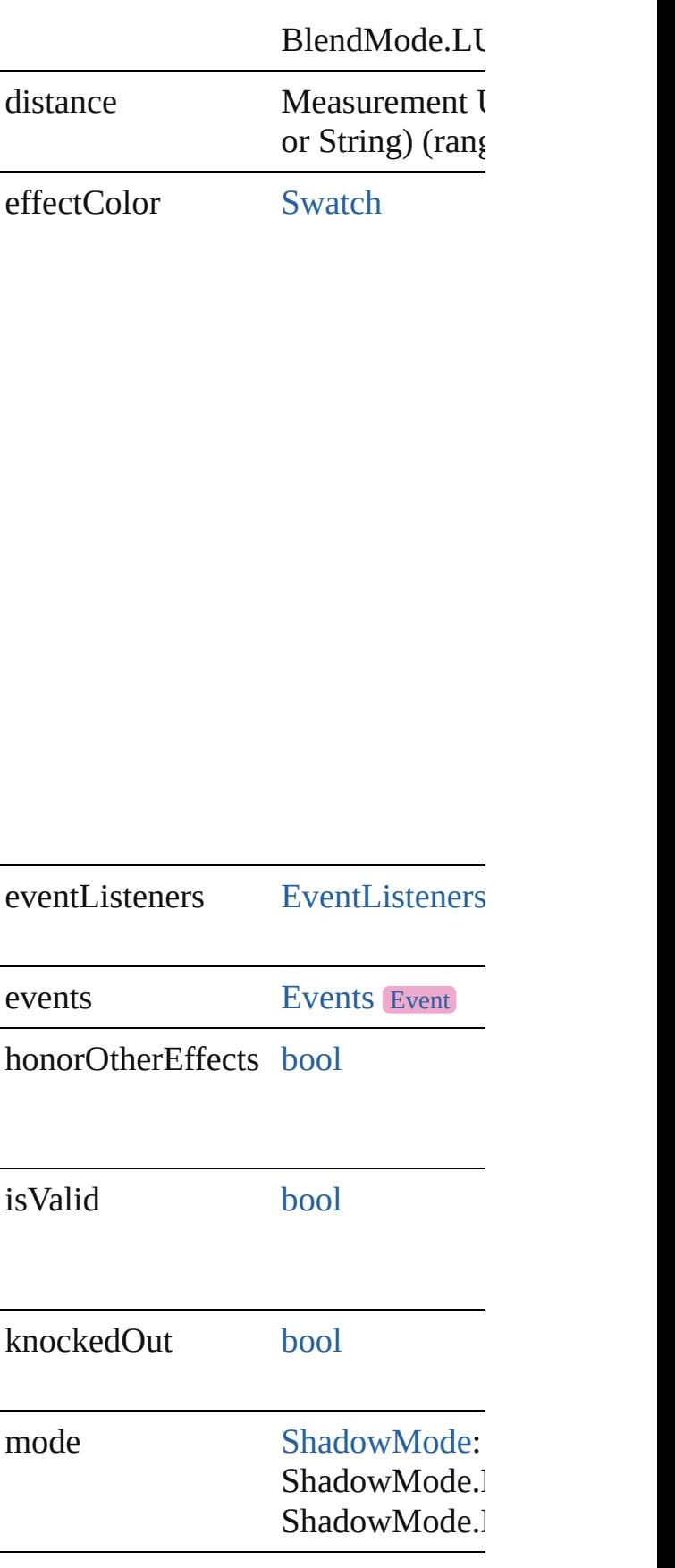

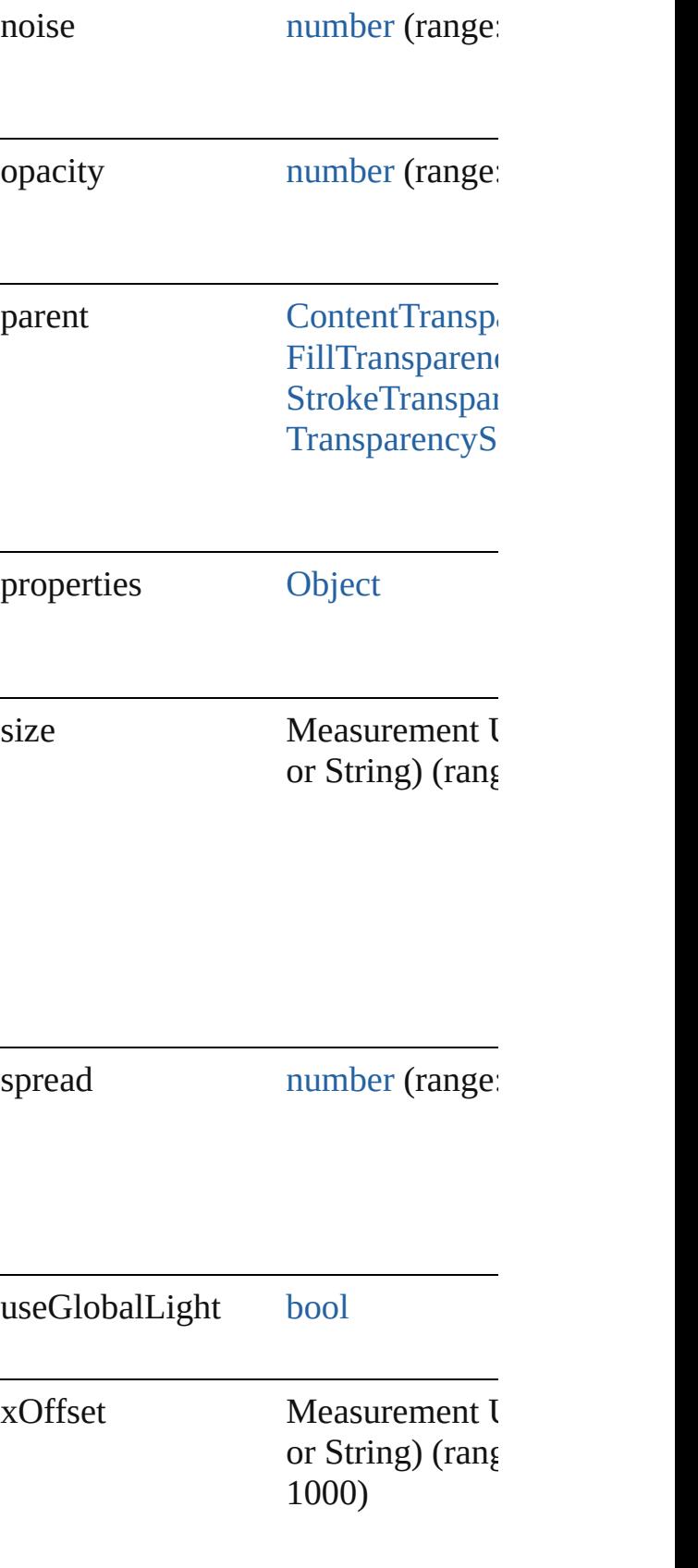

yOffset Measurement I or String) (range 1000)

### **Methods Instances**

<span id="page-3378-0"></span>[EventListener](#page-309-0) **[addEventListener](#page-85-0)** ( $\epsilon$ Adds an event listener.

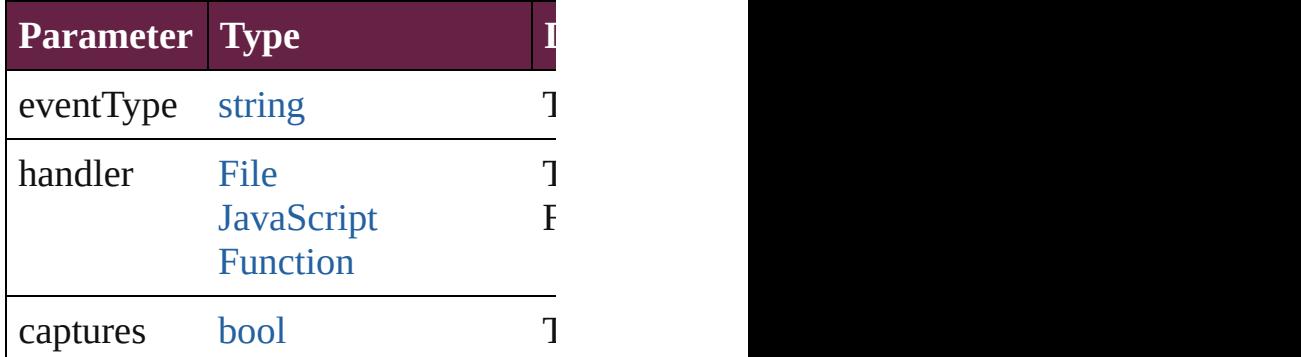

<span id="page-3378-1"></span>[Array](#page-22-0) of [DropShadowSetting](#page-3374-0) **getEl** Resolves the object specifier, creating

<span id="page-3378-2"></span>[bool](#page-31-0) **removeEventListener** (eventTyped) Removes the event listener.

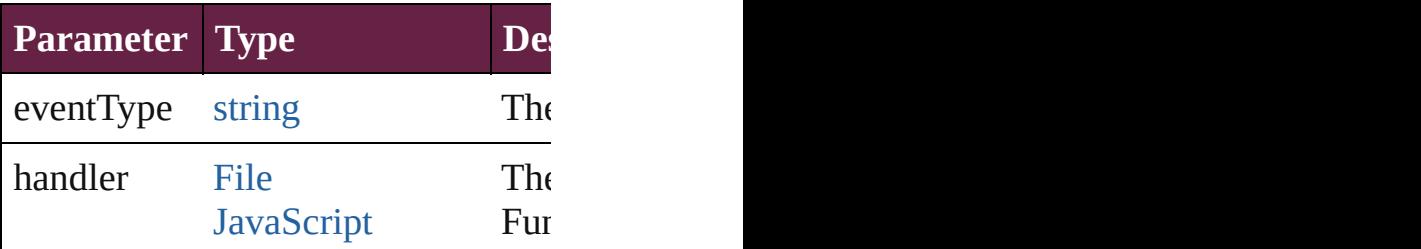

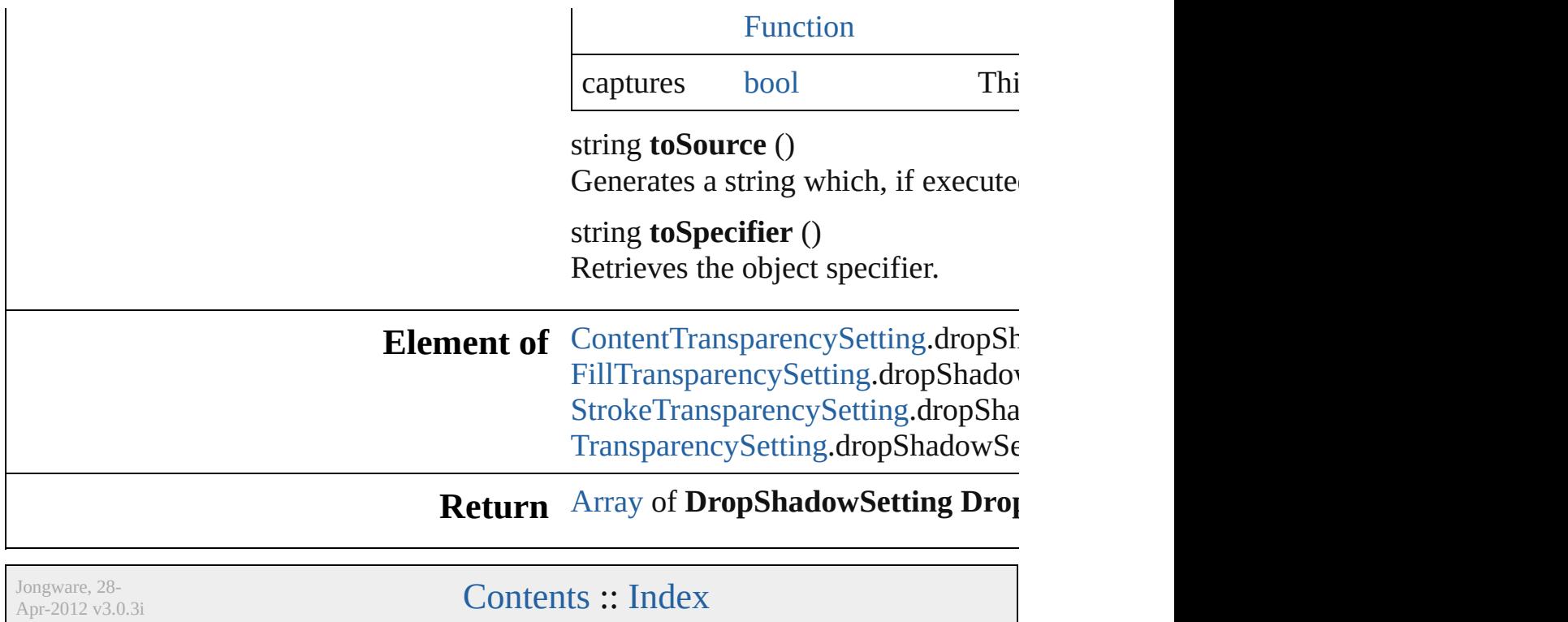

# **EPSExportPreference**

EPS export preferences. Base C

**QuickLinks** [addEventListener,](#page-3384-0) [getElements,](#page-3384-1)

### **Hierarchy**

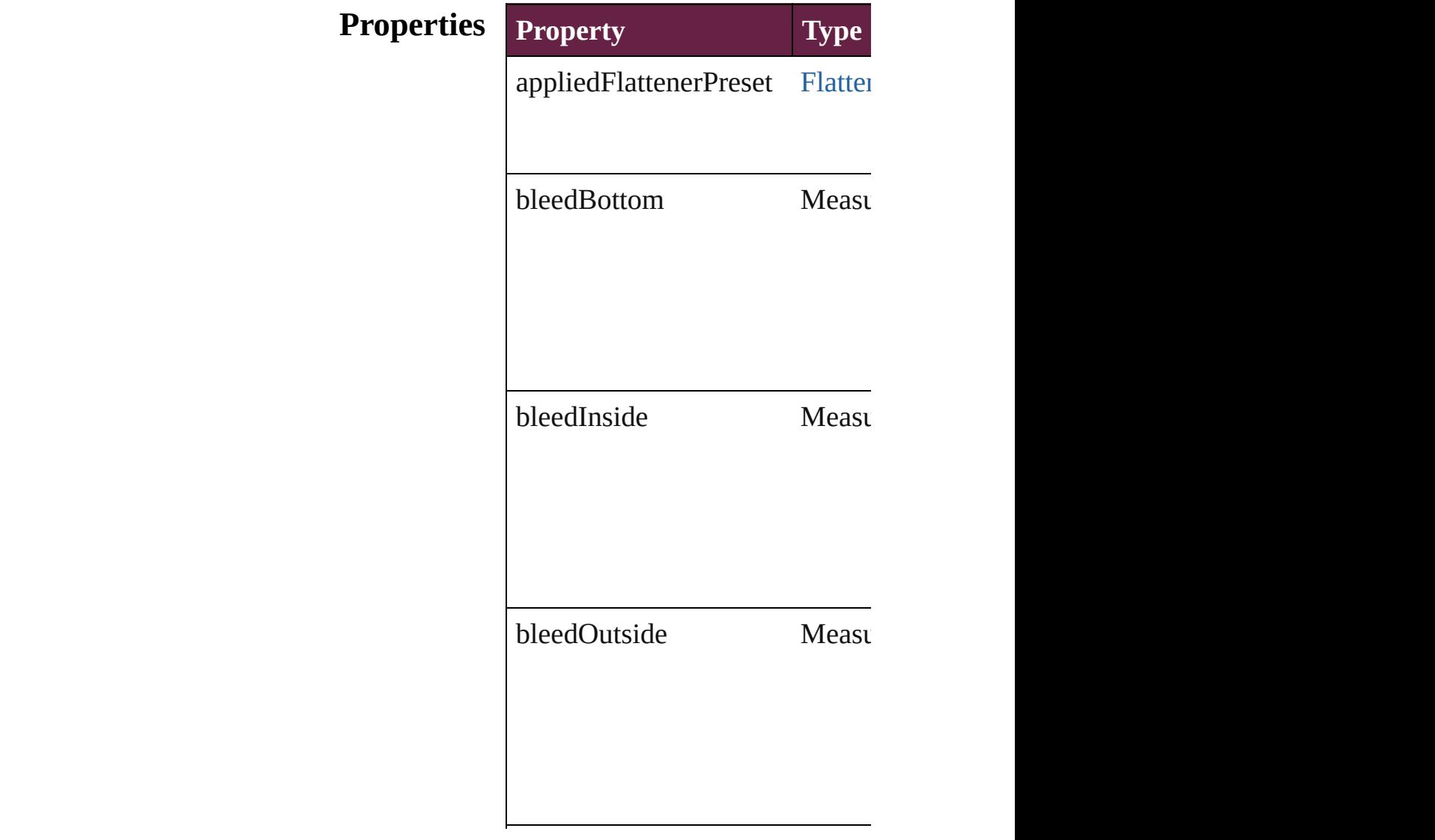

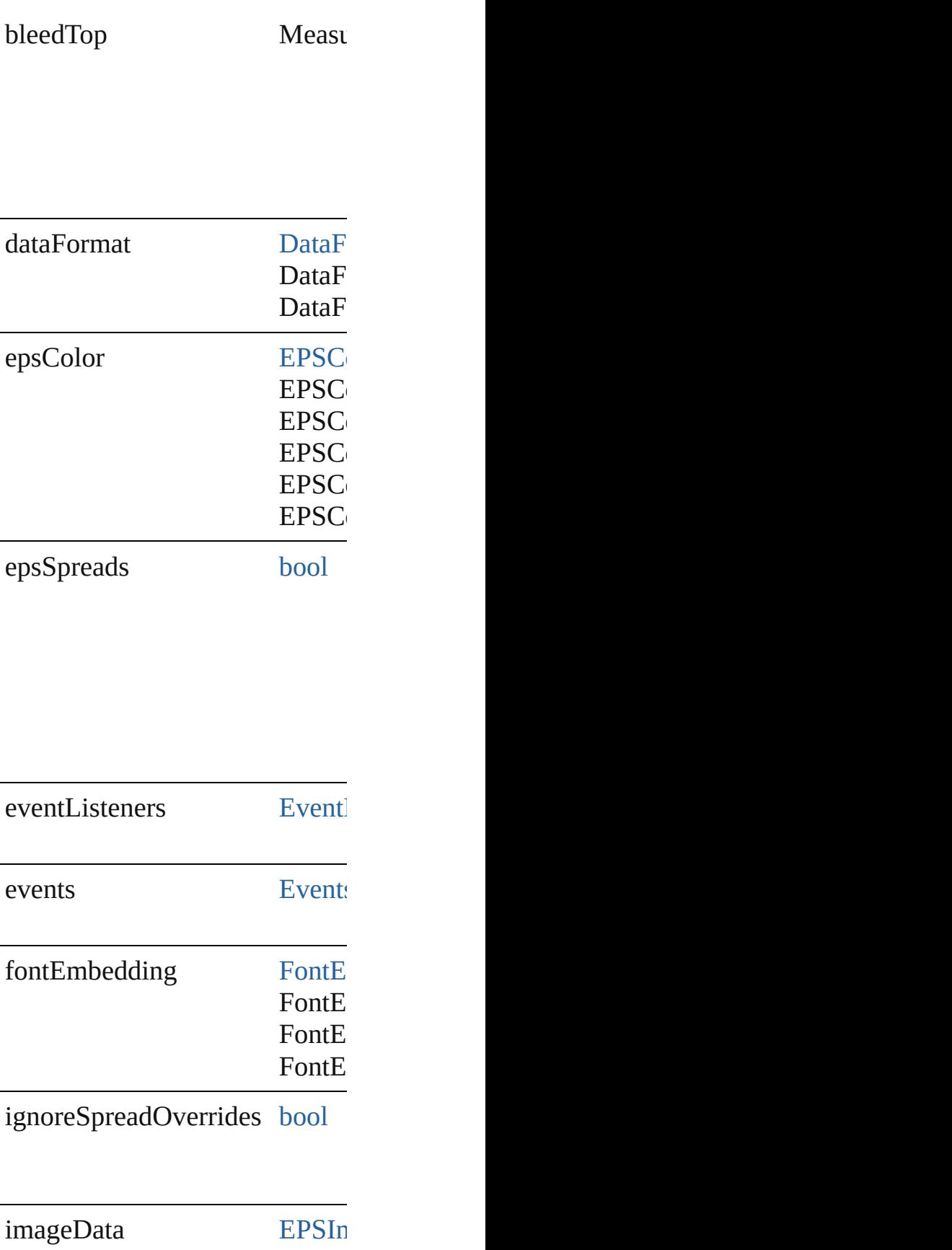

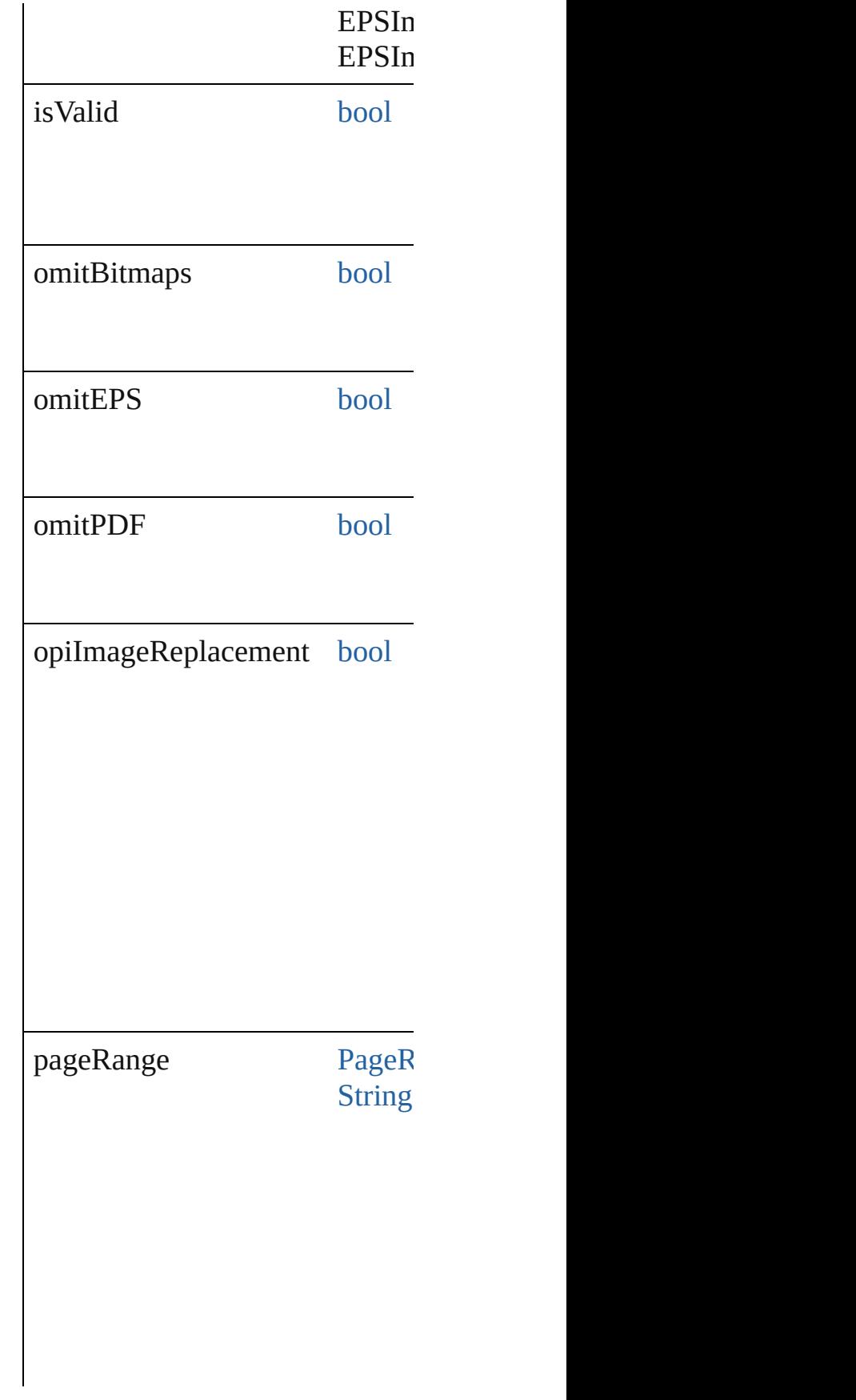
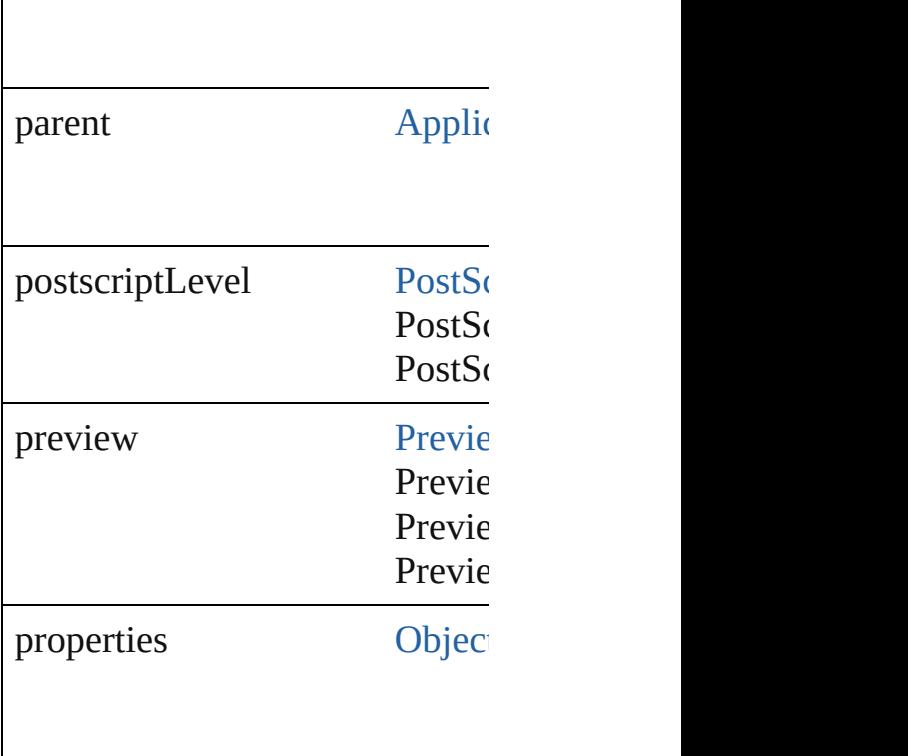

#### **Methods Instances**

[EventListener](#page-309-0) **addEventListen** Adds an event listener.

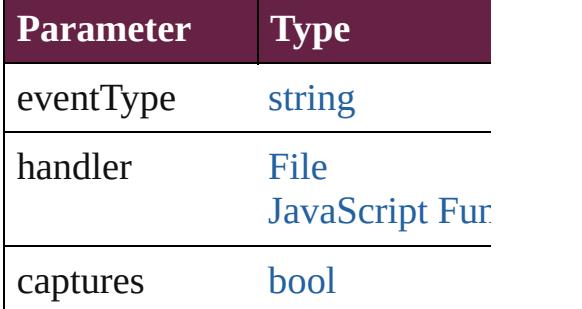

[Array](#page-22-0) of [EPSExportPreference](#page-3380-0) **g** Resolves the object specifier, cr

[bool](#page-31-0) **removeEventListener** (ev Removes the event listener.

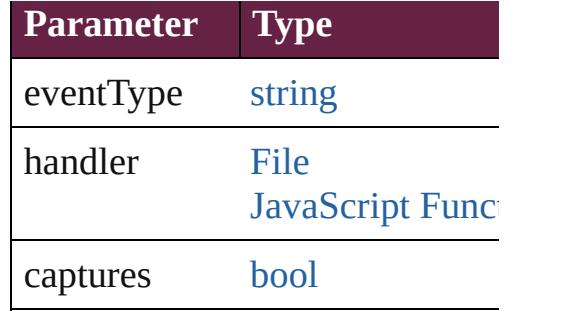

string **toSource** () Generates a string which, if exe

string **toSpecifier** () Retrieves the object specifier.

**Element of** [Application](#page-228-0).epsExportPreference

**Return** [Array](#page-22-0) of **EPSExportPreference**

Jongware, 28-

[Contents](#page-0-0) :: [Index](#page-5496-0)

# **EPSImportPreference**

EPS import preferences. Base C

**QuickLinks** [addEventListener](#page-3388-0), [getElements](#page-3388-1),

#### **Hierarchy**

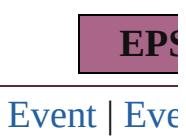

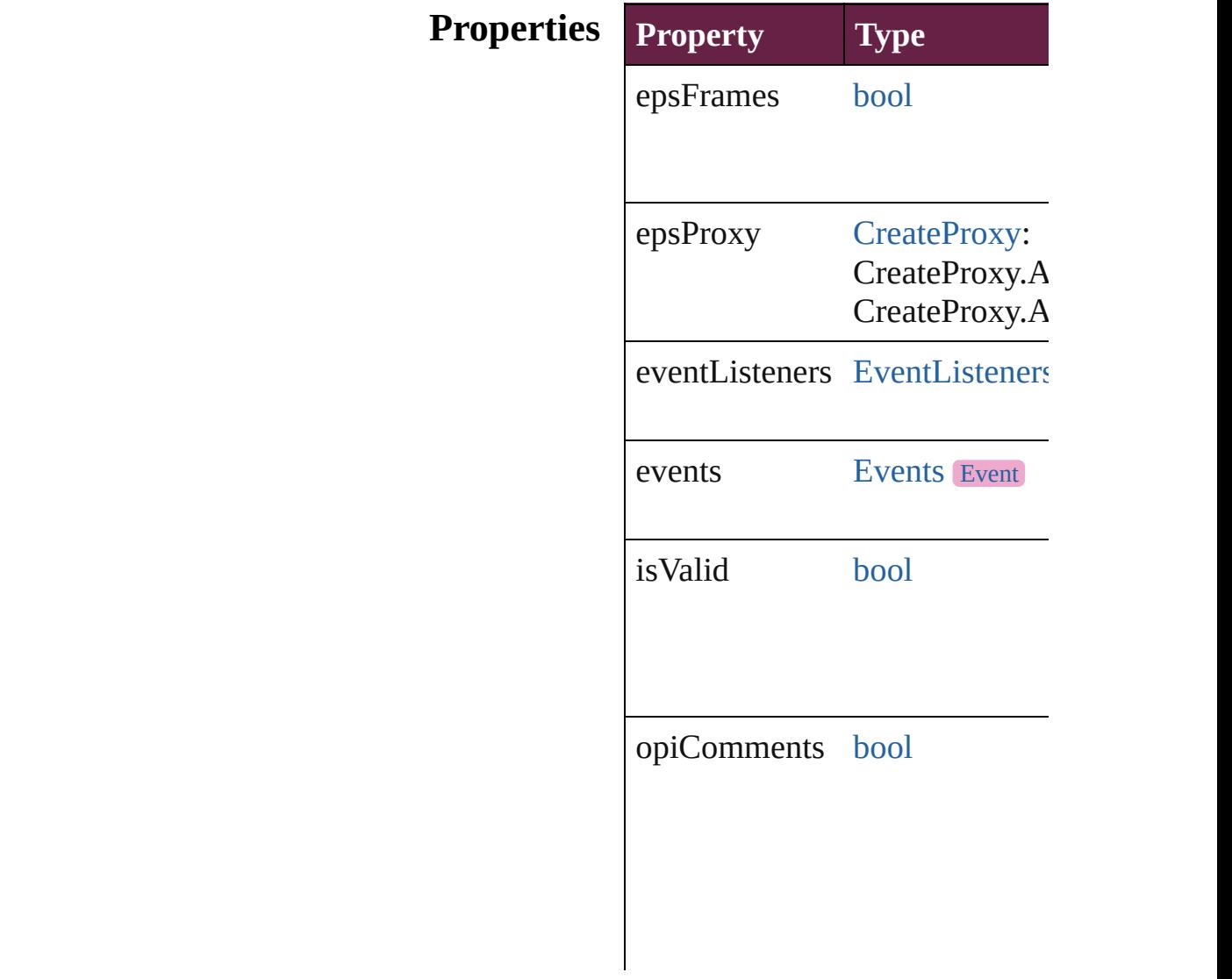

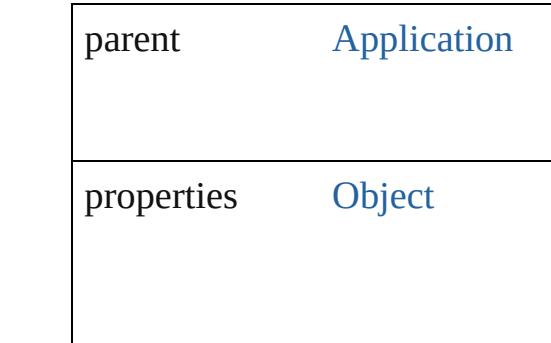

#### **Methods Instances**

<span id="page-3388-0"></span>[EventListener](#page-309-0) **addEventListen** captures: *bool*=**false**]) Adds an event listener.

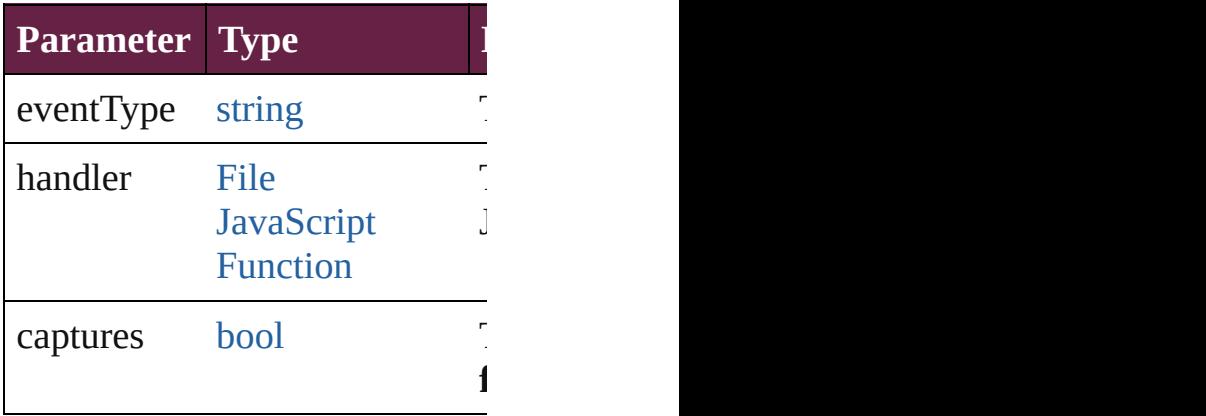

<span id="page-3388-1"></span>[Array](#page-22-0) of [EPSImportPreference](#page-3386-0) Resolves the object specifier, cr

#### [bool](#page-31-0) **removeEventListener** (ev *bool*=**false**])

Removes the event listener.

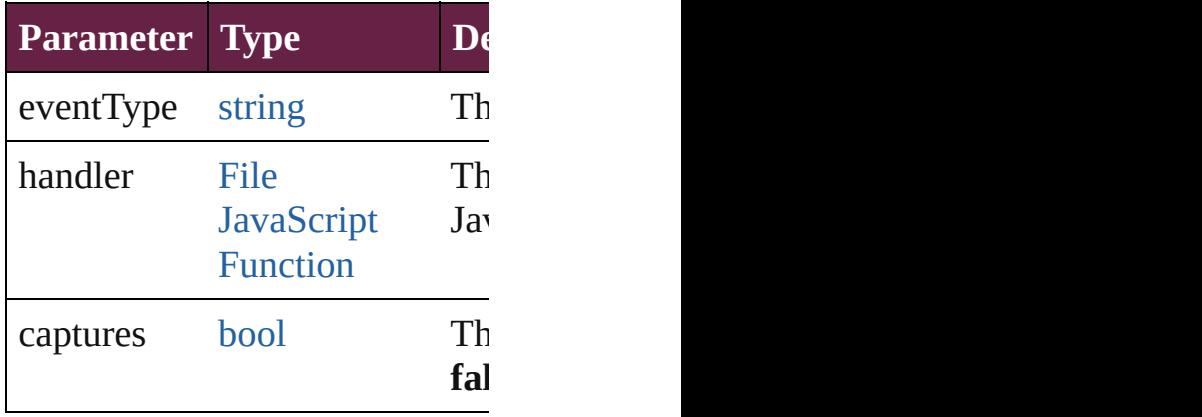

string **toSource** () Generates a string which, if exe

string **toSpecifier** () Retrieves the object specifier.

**Element of** [Application.](#page-228-0)epsImportPreference

**Return** [Array](#page-22-0) of **EPSImportPreference**

Jongware, 28-

[Contents](#page-0-0) :: [Index](#page-5496-0)

# **EPubExportPreference**

EPub export preferences. Bas

**QuickLinks** [addEventListener](#page-3395-0), getElemer

### **Hierarchy**

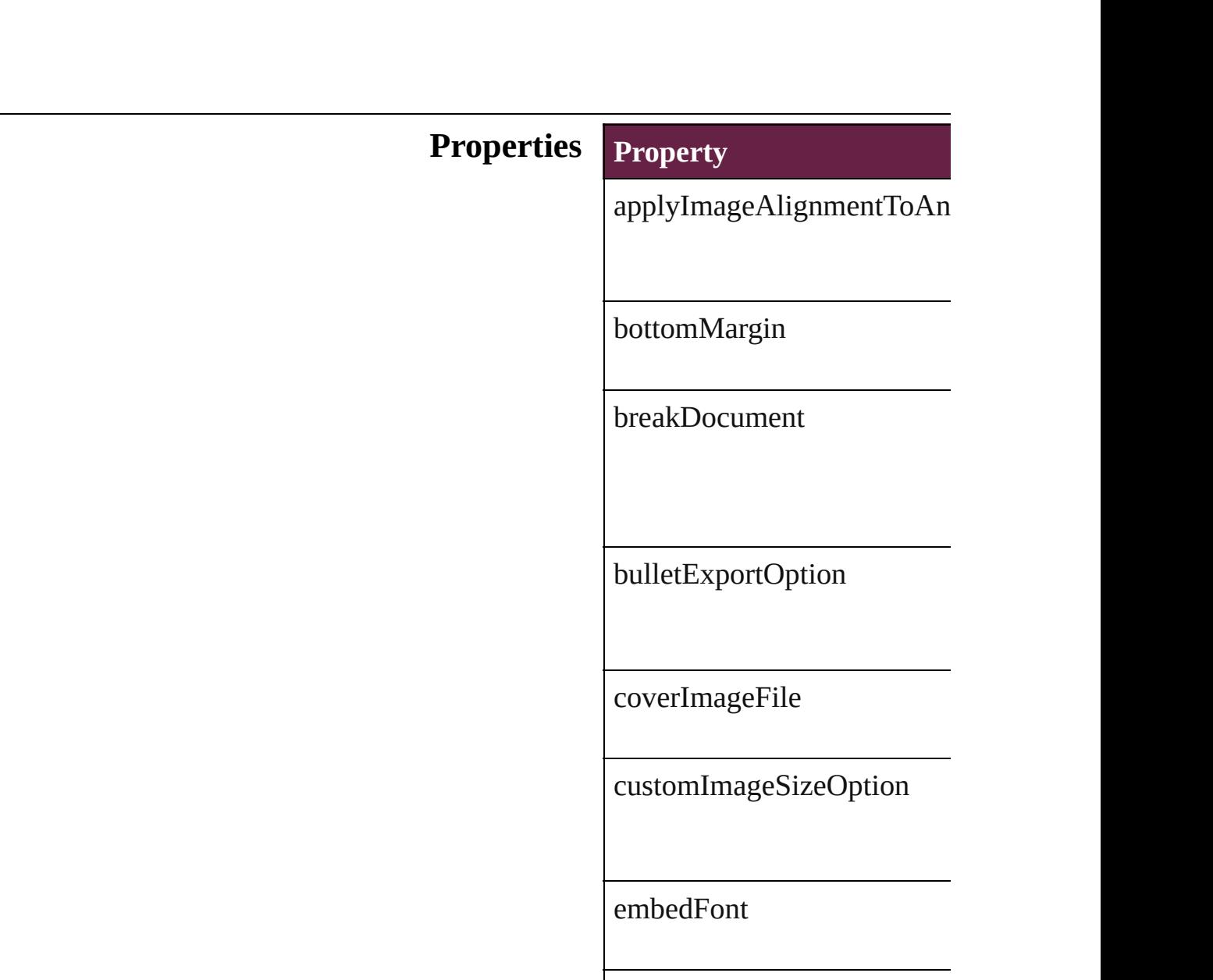

epubCover

epubPublisher

[eve](#page-258-0)ntListeners

events

exportOrder

externalStyleSheets

footnoteFollowParagraph

gifOptionsInterlaced

gifOptionsPalette

id

ignoreObjectConversionSett

imageAlignment

imageConversion

imageExportResolution

imagePageBreak

imageSpaceAfter

imageSpaceBefore

includeCSSDefinition

includeDocumentMetadata

isValid

javascripts

jpegOptionsFormat

jpegOptionsQuality

leftMargin

level

numberedListExportOption

paragraphStyleName

parent

preserveLayoutAppearence

preserveLocalOverride

properties

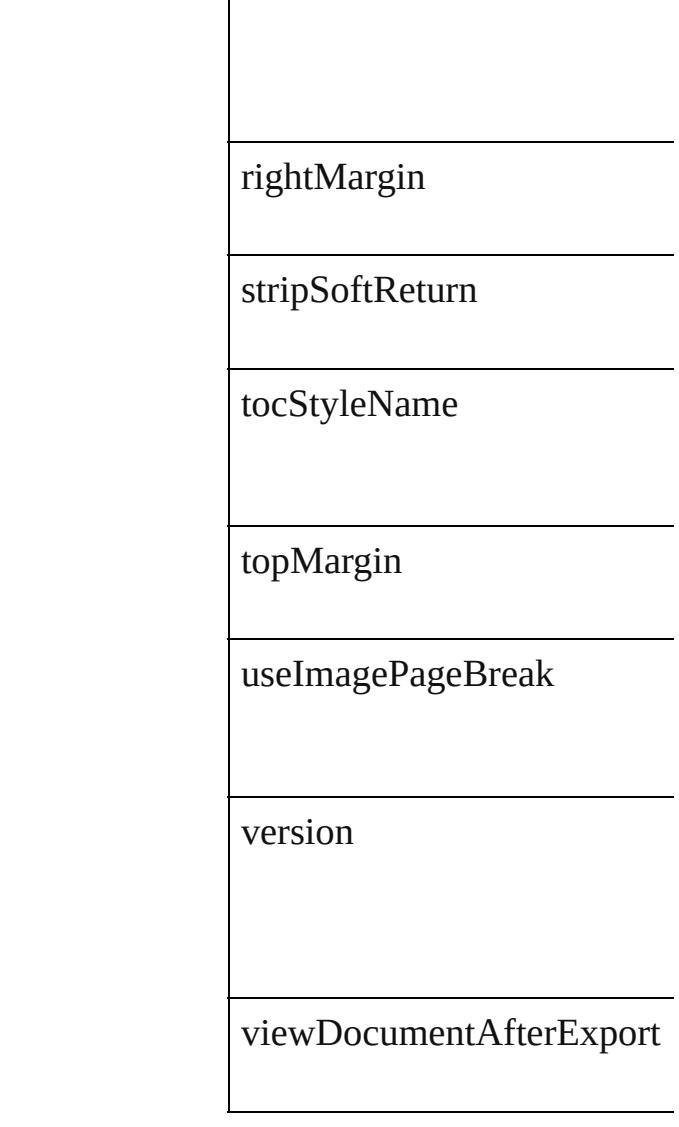

#### **Methods Instances**

<span id="page-3395-0"></span>[EventListener](#page-309-0) **addEventList** Adds an event listener.

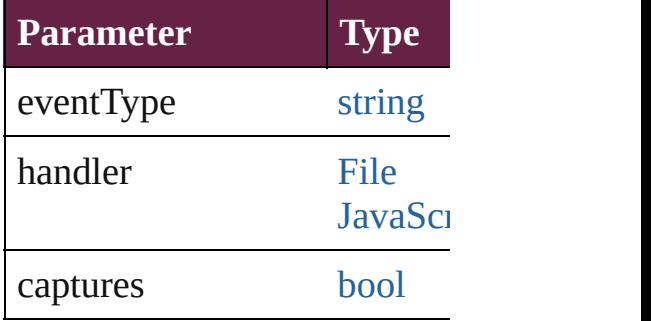

<span id="page-3395-1"></span>[Array](#page-22-0) of [EPubExportPreferen](#page-3390-0)ce

Resolves the object specifier,

#### [bool](#page-31-0) **removeEventListener** ( Removes the event listener.

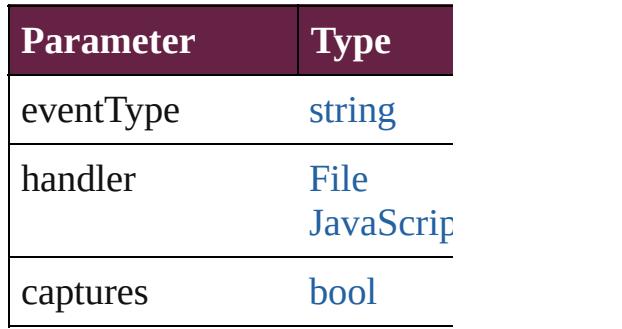

string **toSource** () Generates a string which, if e

string **toSpecifier** () Retrieves the object specifier.

**Element of** [Book](#page-413-0).epubExportPreferences [Document.](#page-258-0)epubExportPreferences

**[R](#page-3395-1)eturn** [Array](#page-22-0) of **EPubExportPrefer** 

Jongware, 28-

[Contents](#page-0-0) :: [Index](#page-5496-0)

# **ExcelImportPreference**

Excel import preferences. Ba

**QuickLinks** [addEventListener](#page-3400-0), getElemer

### **Hierarchy**

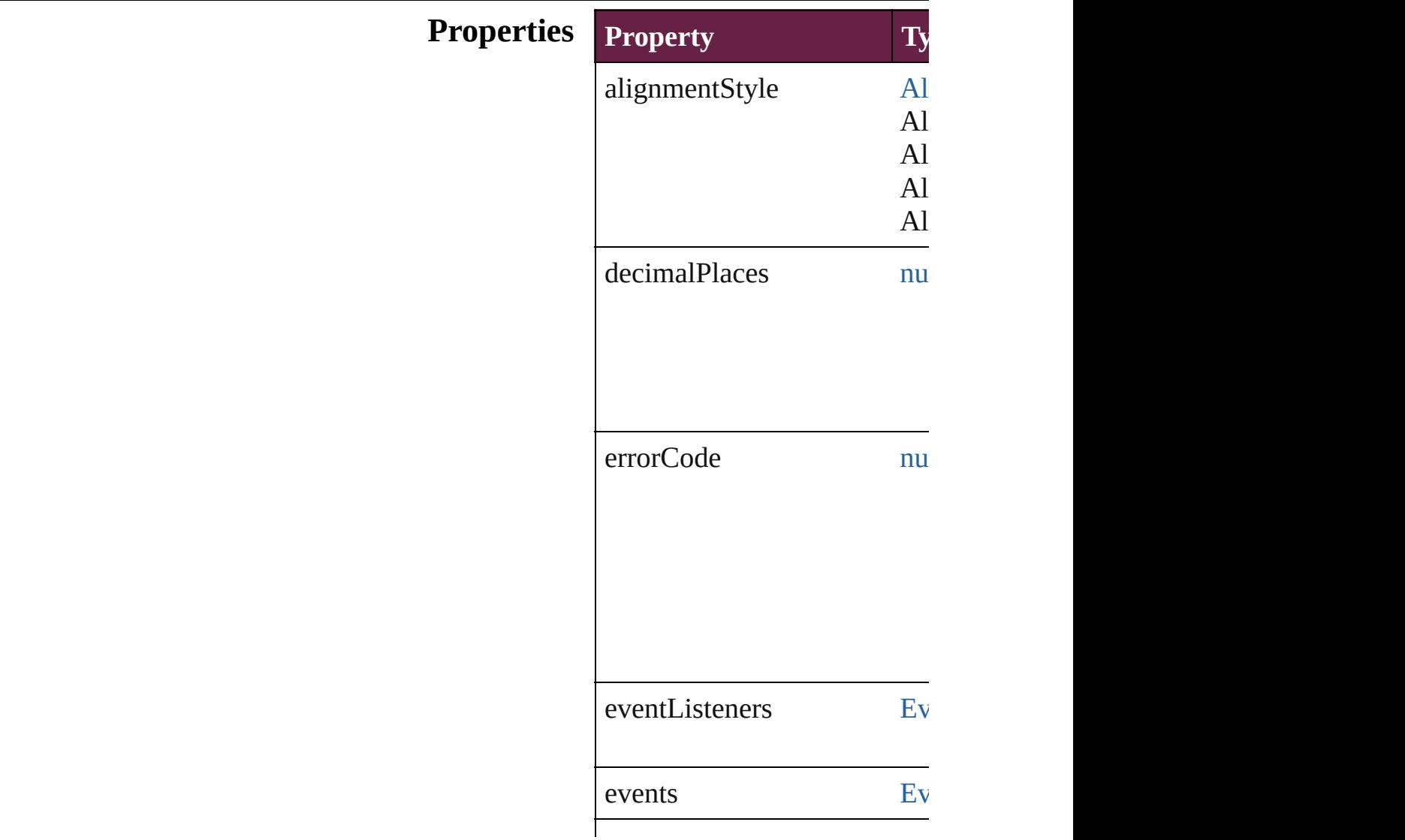

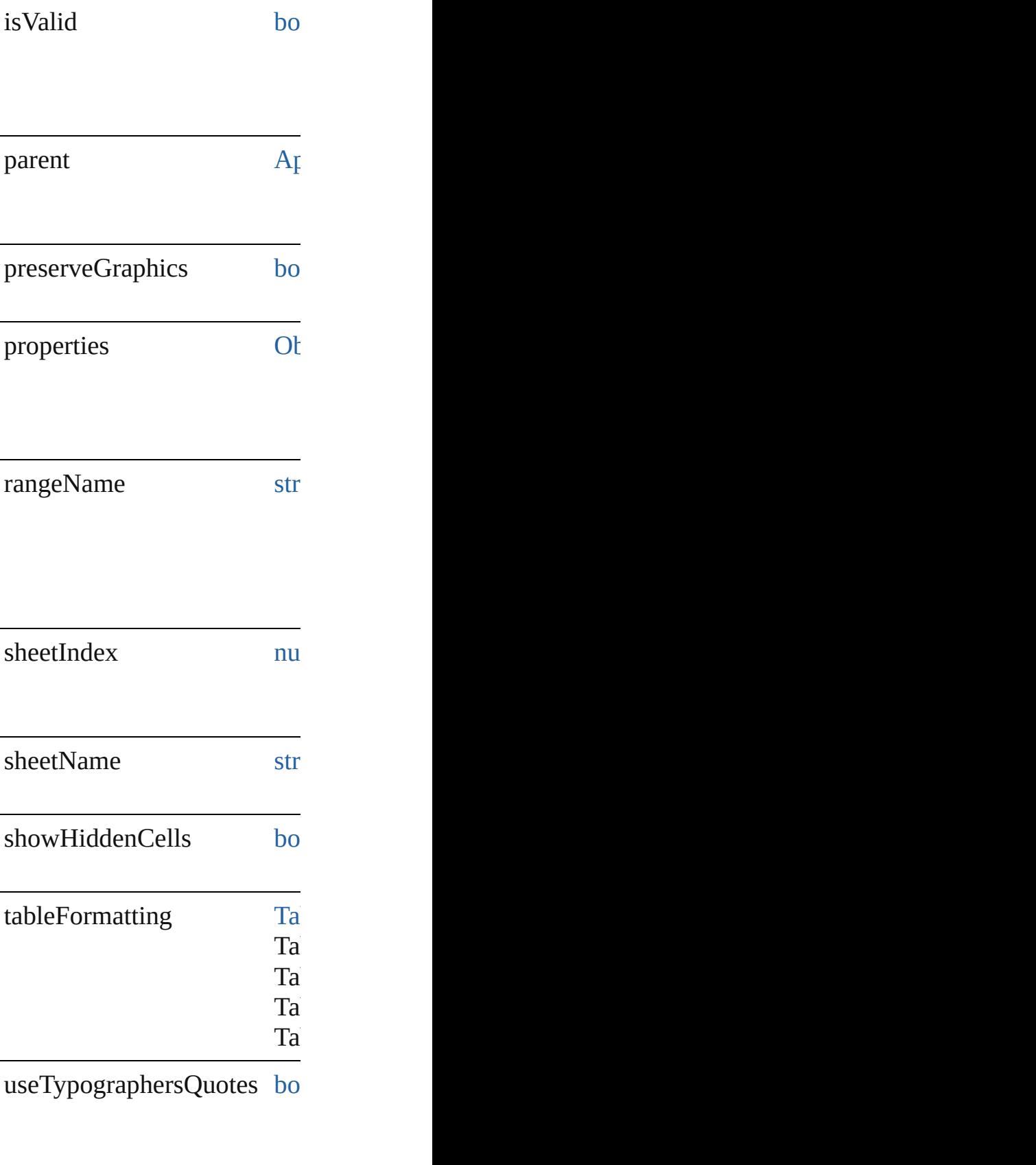

viewName str

#### **Methods Instances**

<span id="page-3400-0"></span>[EventListener](#page-309-0) **addEventList** Adds an event listener.

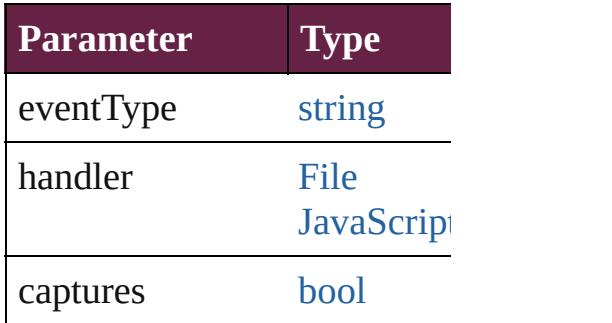

<span id="page-3400-1"></span>[Array](#page-22-0) of [ExcelImportPreferen](#page-3397-0)ce Resolves the object specifier,

[bool](#page-31-0) **removeEventListener** ( Removes the event listener.

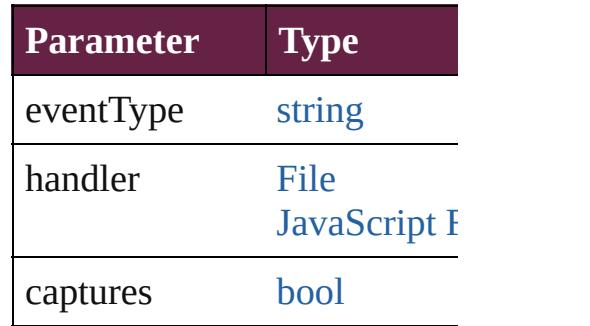

string **toSource** () Generates a string which, if e

string **toSpecifier** () Retrieves the object specifier.

**Element of** [Application.](#page-228-0)excelImportPrefe

# **[R](#page-3400-1)eturn** [Array](#page-22-0) of **ExcelImportPrefer**

Jongware, 28-

[Contents](#page-0-0) :: [Index](#page-5496-0)

# **ExportForWebPreference**

Export for web preferences.

**QuickLinks** [addEventListener](#page-3404-0), getE

**Hierarchy**

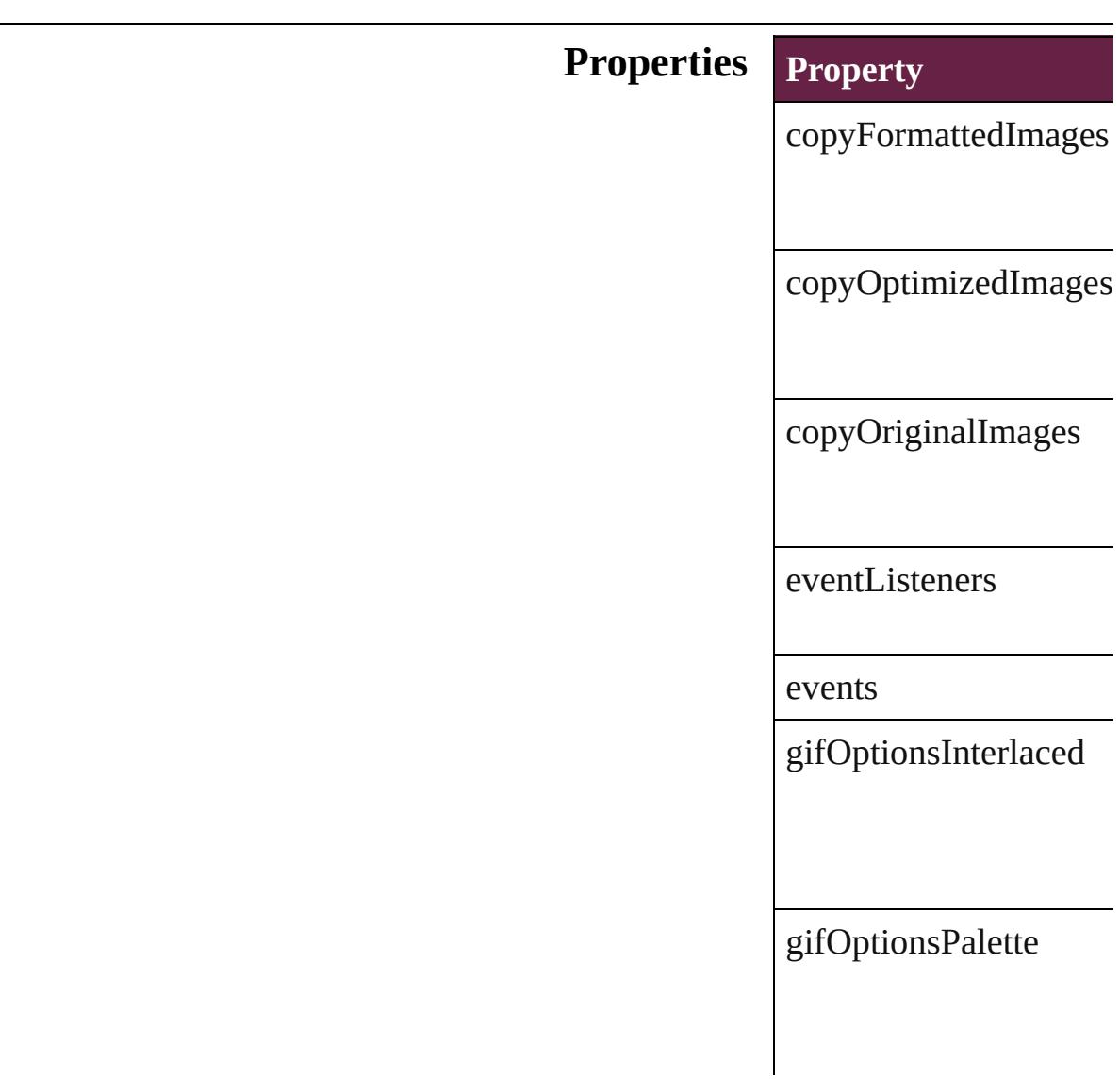

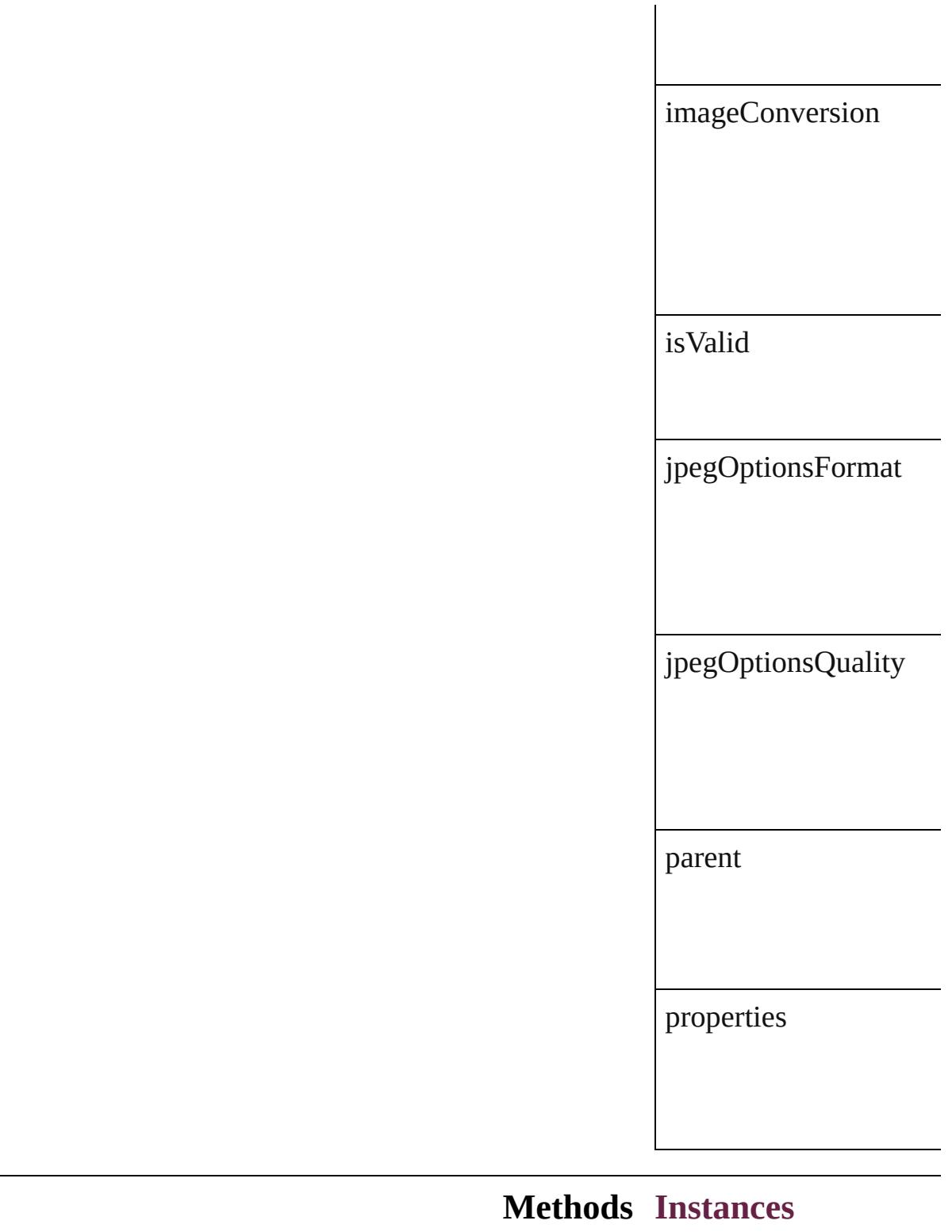

#### <span id="page-3404-0"></span>[EventListener](#page-309-0) **addEver** Adds an event listener.

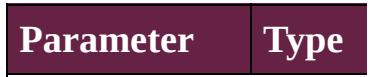

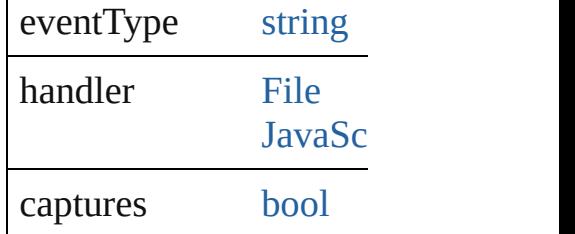

<span id="page-3405-0"></span>[Array](#page-22-0) of [ExportForWeb](#page-3402-0) Resolves the object spe

**[bool](#page-31-0) removeEventList** Removes the event liste

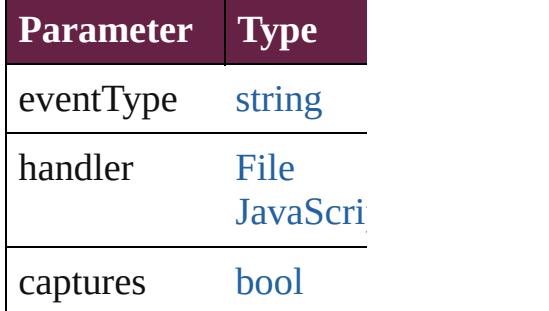

string **toSource** () Generates a string which

string **toSpecifier** () Retrieves the object spe

**Element of** [Application.](#page-228-0)exportForV [Document.](#page-258-0)exportForWe

**[Return](#page-3405-0)** [Array](#page-22-0) of **ExportForWe** 

J[ongware,](#page-109-0) 28-

[Contents](#page-0-0) :: [Index](#page-5496-0)

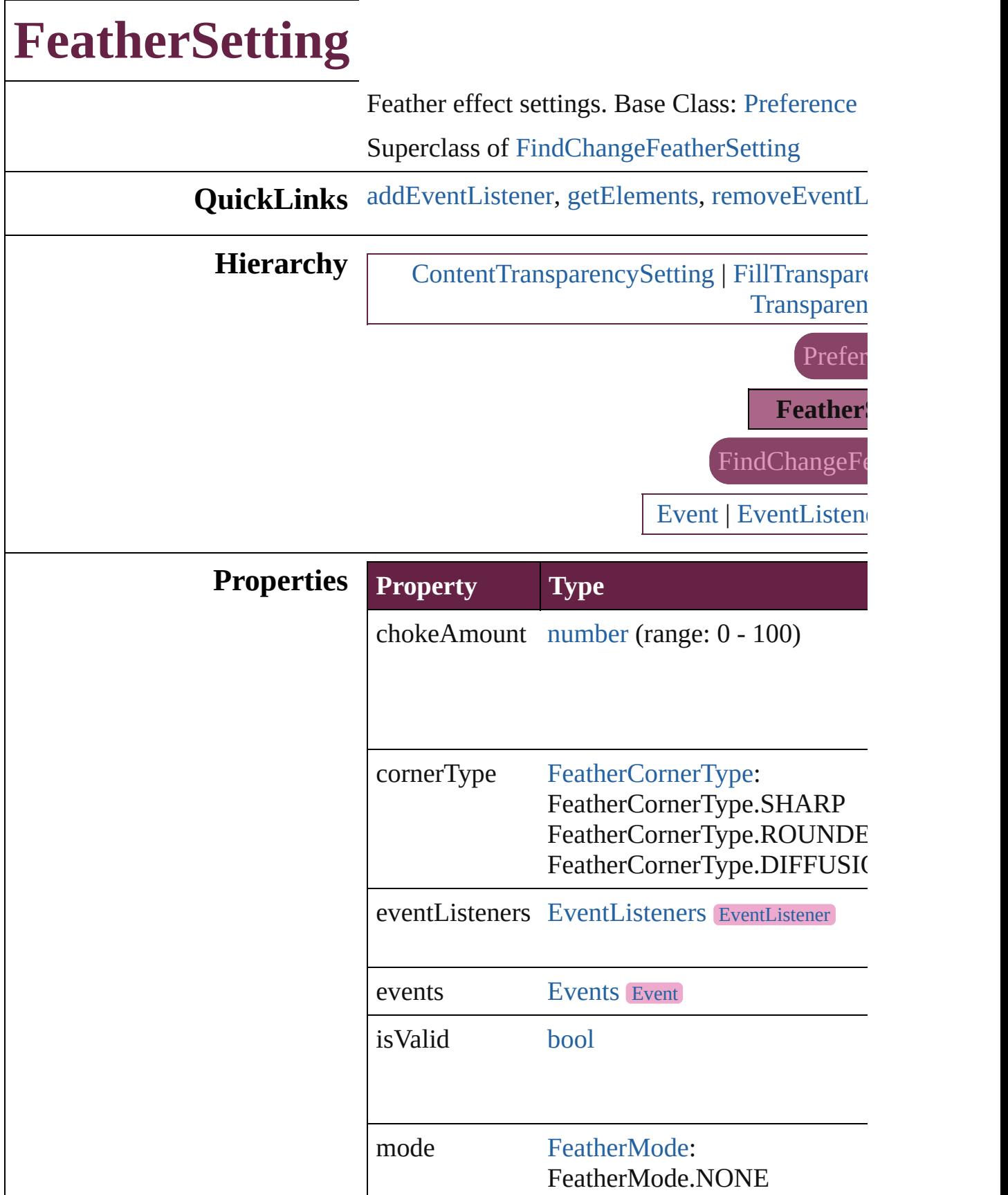

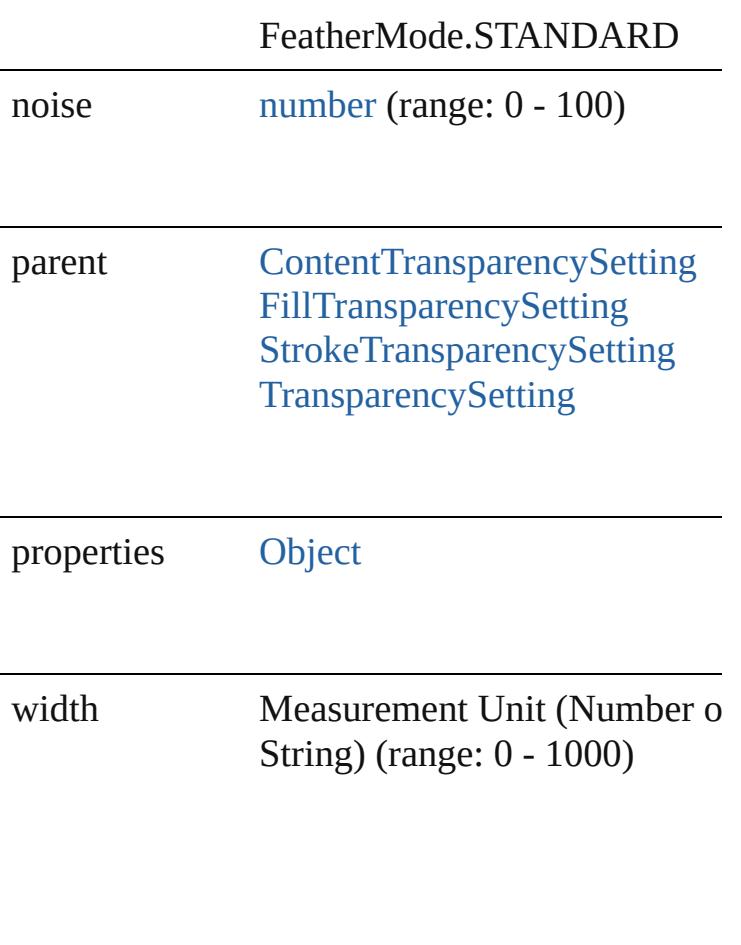

#### **Methods Instances**

<span id="page-3408-0"></span>[EventListener](#page-309-0) **addEventListener** (eventType: *bool*=**false**])

Adds an event listener.

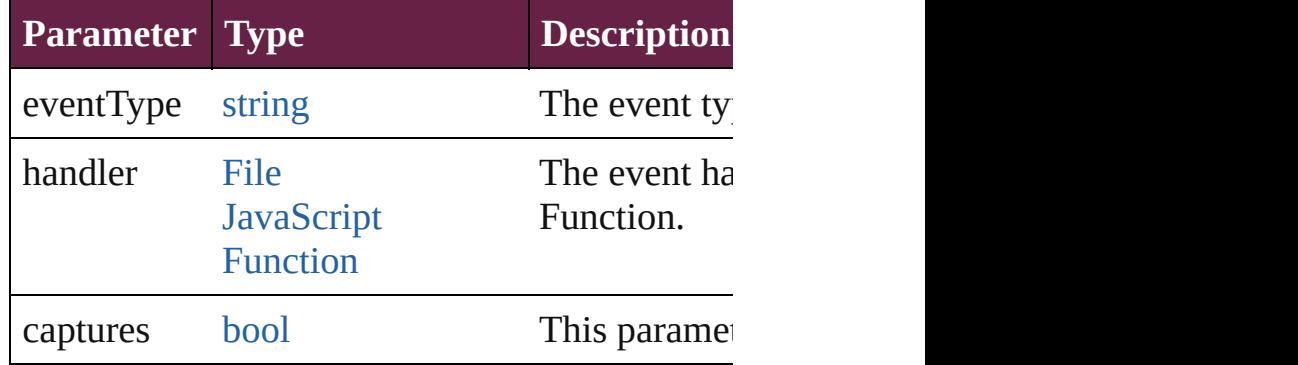

<span id="page-3408-1"></span>[Array](#page-22-0) of [FeatherSetting](#page-3406-0) **getElements** () Resolves the object specifier, creating an array

<span id="page-3409-0"></span>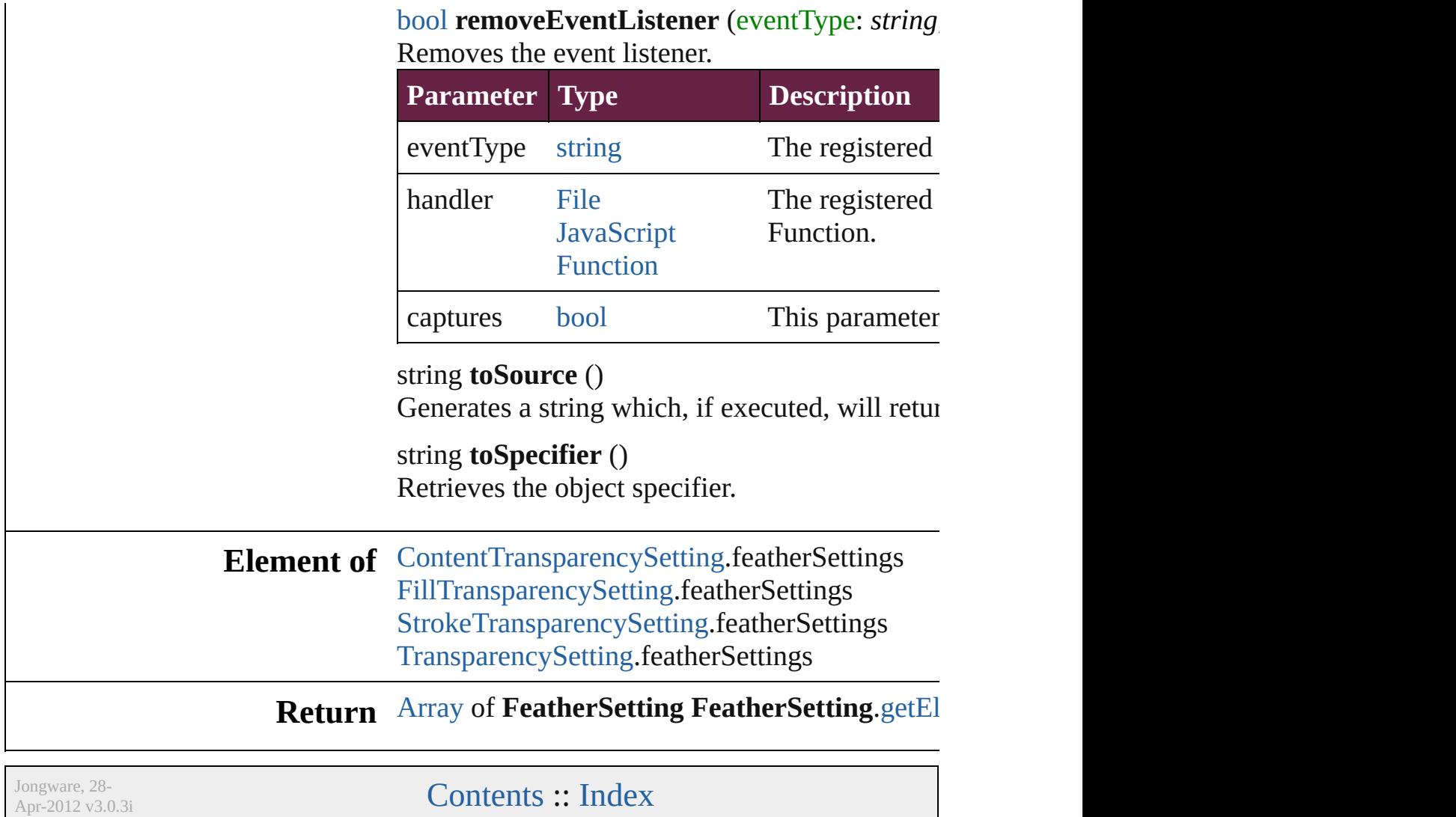

# **FileNameVariablePreference**

The preferences f

**QuickLinks** [addEventListener](#page-3412-0) [toSpecifier](#page-3413-0)

**Hierarchy**

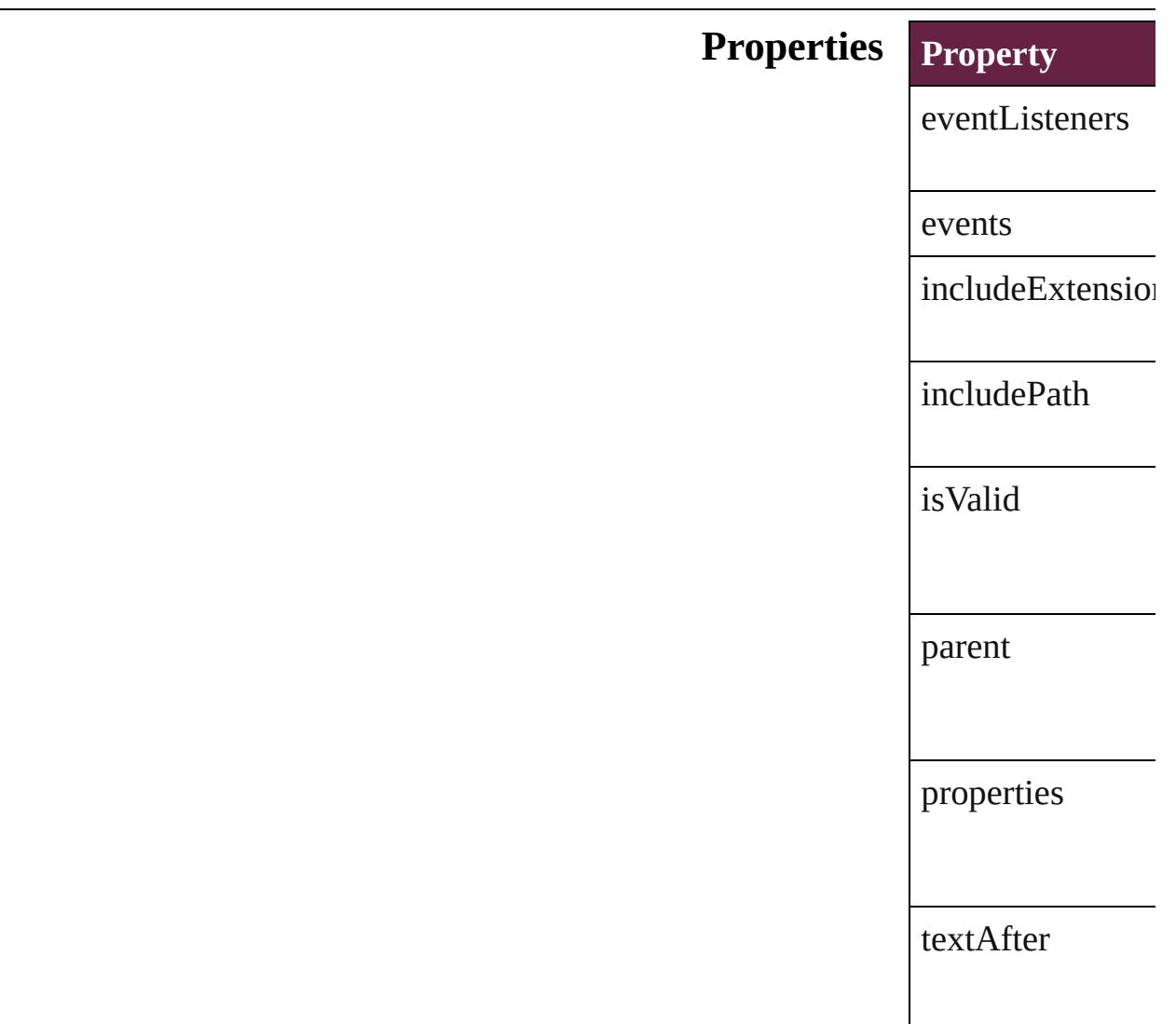

textBefore

#### **Methods Instances**

<span id="page-3412-0"></span>[EventListener](#page-309-0) **ad** captures: *bool*=**false** Adds an event list **Parameter Type** eventType string handler [File](#page-60-0) Jav Fur captures boc

[Array](#page-22-0) of FileNan Resolves the obje

[bool](#page-31-0) **removeEve** *bool*=**false**]) Removes the even **Parameter Type** eventType string handler [File](#page-60-0) Jav Fur captures boc

string **toSource** () Generates a string FileNameVariable

<span id="page-3413-0"></span>string **toSpecifier** Retrieves the object

**Element of** [TextVariable.](#page-5248-0)vari

#### **Return** [Array](#page-22-0) of **FileNan FileNameVa**

Jongware, 28-

[Contents](#page-0-0) :: [Index](#page-5496-0)

# **FillTransparencySetting**

Transparency settings for the

# **QuickLinks** [addEventListener](#page-3417-0), [getElem](#page-3417-1)

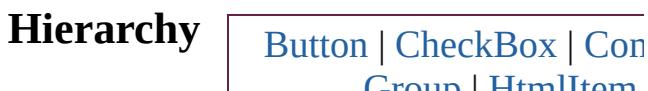

[Group](#page-2509-0) | [HtmlItem](#page-2550-0) | [MultiStateObject](#page-2098-0) | [Obj](#page-3080-0) [Polygon](#page-2856-0) | [RadioButton](#page-2156-0) |

[BevelAndEmboss](#page-3138-0) [DropShadowSetting](#page-3374-0) | [Ev](#page-294-0) [InnerGlowSetting](#page-3708-0) | I

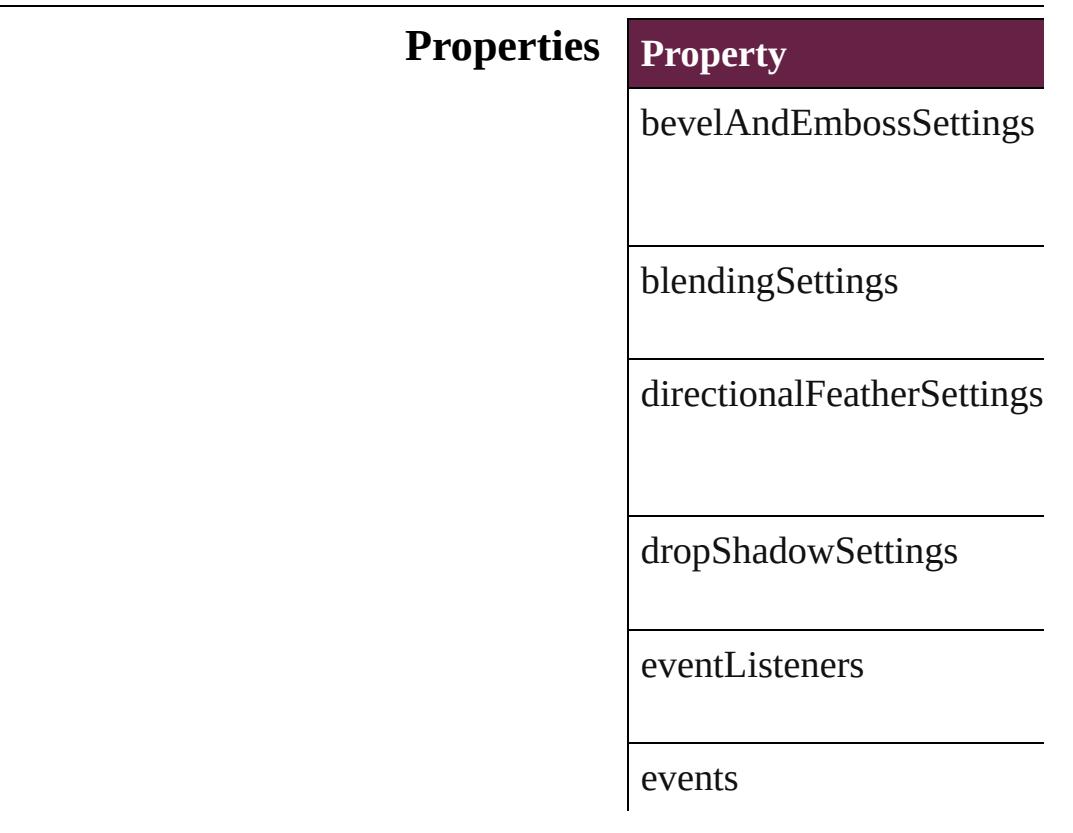

featherSettings

[gra](#page-3881-0)dientFeatherSettings

innerGlowSettings

innerShadowSettings

[isVa](#page-2282-0)lid

outerGlowSettings

[p](#page-3796-0)[aren](#page-3647-0)t

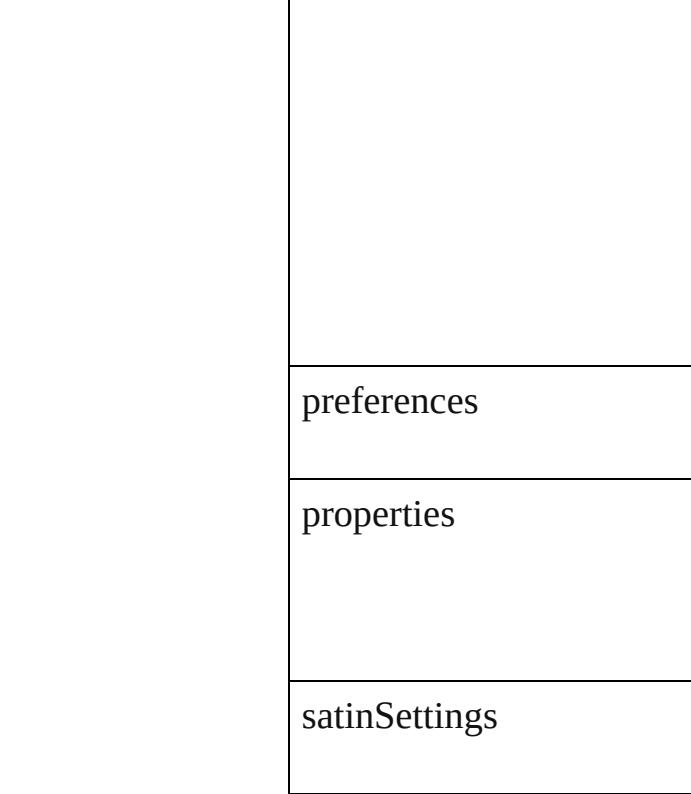

#### **Methods Instances**

<span id="page-3417-0"></span>[EventListener](#page-309-0) **addEventLi** *bool*=**false**]) Adds an event listener.

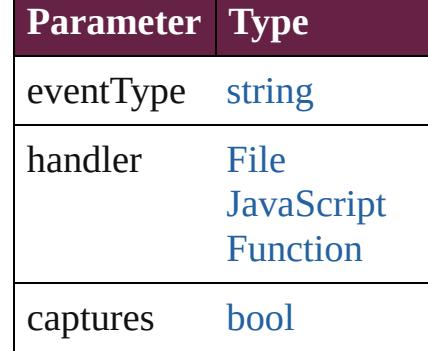

<span id="page-3417-1"></span>[Array](#page-22-0) of [FillTransparencyS](#page-3414-0) Resolves the object specific

**[bool](#page-31-0) removeEventListener** Removes the event listener.

**Parameter Type**

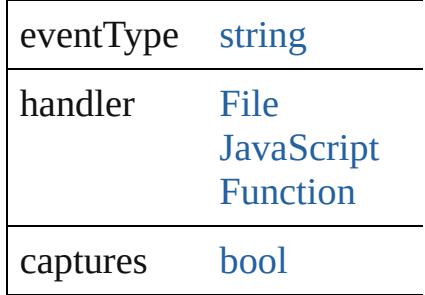

string **toSource** () Generates a string which, if

string **toSpecifier** () Retrieves the object specifi

## **Element of** [BevelAndEmbossSetting](#page-3138-0).p [BlendingSetting](#page-3145-0).parent

[Button.](#page-1792-0)fillTransparencySet [CheckBox.](#page-1821-0)fillTransparency [ComboBox](#page-1860-0).fillTransparenc [DirectionalFeatherSetting](#page-3349-0).parent [DropShadowSetting.](#page-3374-0)parent [EPS.](#page-2393-0)fillTransparencySettin [EPSText.](#page-2416-0)fillTransparencyS [FeatherSetting.](#page-3406-0)parent [FormField.](#page-1889-0)fillTransparency [GradientFeatherSetting](#page-3647-0).par  $Graphic, fill Transparency$  $Graphic, fill Transparency$ Set [GraphicLine](#page-2475-0).fillTransparen [Group.](#page-2509-0)fillTransparencySett [HtmlItem.](#page-2550-0)fillTransparency! [Image.](#page-2575-0)fillTransparencySett [ImportedPage.](#page-2601-0)fillTranspare [InnerGlowSetting.](#page-3708-0)parent [InnerShadowSetting](#page-3713-0).parent  $ListBox.fillTransparencyS6$  $ListBox.fillTransparencyS6$ [MediaItem.](#page-2662-0)fillTransparency [Movie](#page-2060-0).fillTransparencySett [MultiStateObject.](#page-2098-0)fillTransp [ObjectStyle.](#page-3080-0)fillTransparenc [OuterGlowSetting](#page-3796-0).parent

[O](#page-2697-0)val.fillTransparencySettir P[D](#page-2727-0)F.fillTransparencySettin PI[C](#page-2757-0)T.fillTransparencySetti PageIte[m](#page-2798-0).fillTransparency? PageIte[m](#page-3849-0)Default.fillTransp [P](#page-2856-0)olygon.fillTransparencyS Radio[B](#page-2156-0)utton.fillTransparen [R](#page-2886-0)ectangle.fillTransparency [S](#page-3962-0)atinSetting.parent Signature[F](#page-2195-0)ield.fillTranspar [S](#page-2224-0)ound.fillTransparencySett SplineIte[m.](#page-2938-0)fillTransparency [Te](#page-2282-0)xtBox.fillTransparencyS [Te](#page-5155-0)xtFrame.fillTransparency [W](#page-3007-0)MF.fillTransparencySetti

**[R](#page-3417-1) e t u r n** [A](#page-22-0)rray of FillTransparency

Jongware, 28-Apr-2012 v3.0.3i

[C](#page-0-0)o[n](#page-5496-0)tents :: Index
## **FindChangeBevelAndEmbossSetting**

**QuickLinks**

**Hierarchy**

**Properties**

**Methods**

**Element of**

#### Return

Jongware, 28-<br>Apr-2012 v3.0.3i

Contents :: Index

# **FindChangeBlendingSetting**

Basic object blend

**QuickLinks** [addEventListener](#page-3428-0),

**Hierarchy** [F](#page-3430-0)ind Transparence Transparence Transparence Transparence Transparence Transparence Transparence Transparence Transparence Transparence Transparence Transparence Transparence Transparence Transparence Transparen

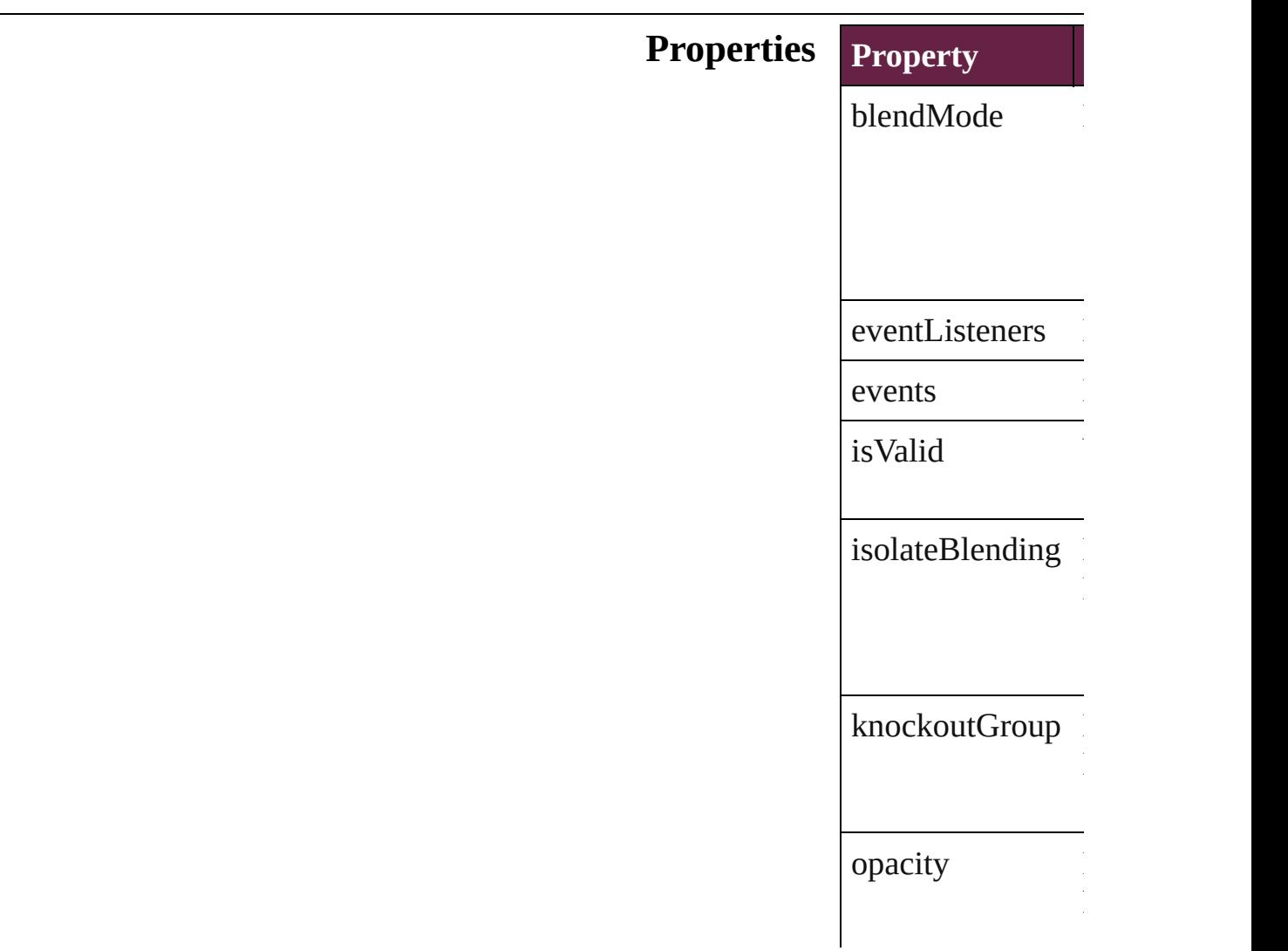

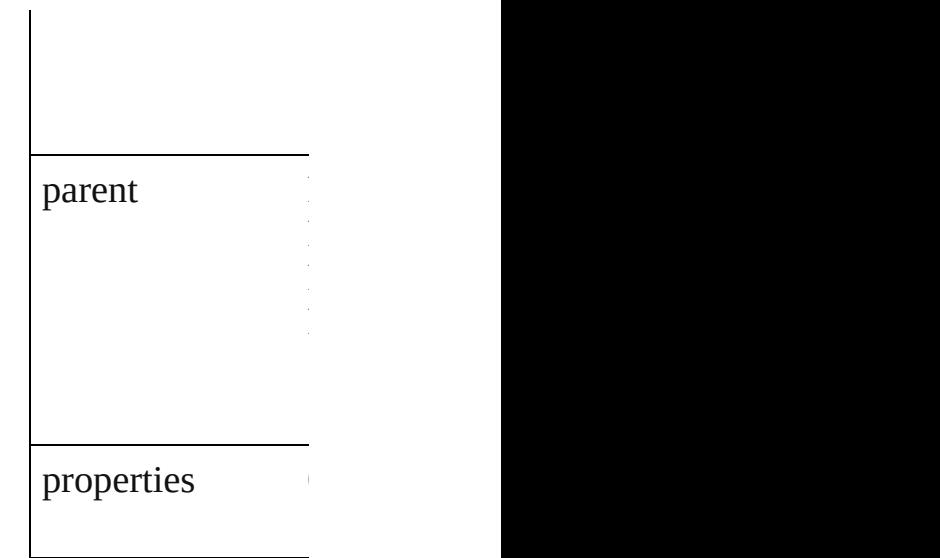

#### **[Metho](#page-380-0)ds Instances**

<span id="page-3428-0"></span>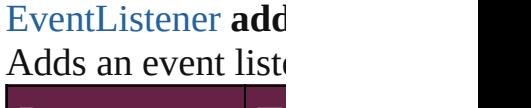

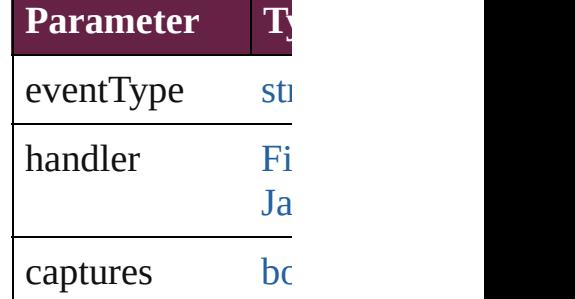

<span id="page-3428-1"></span>[Array](#page-22-0) of [FindChan](#page-3426-0) Resolves the object

#### [bool](#page-31-0) **removeEven** Removes the even

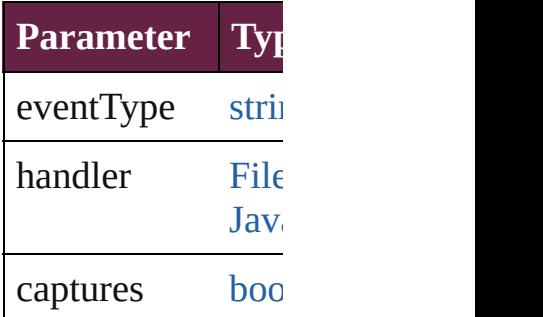

string **toSource** () Generates a string

string **toSpecifier** () Retrieves the object specifier.

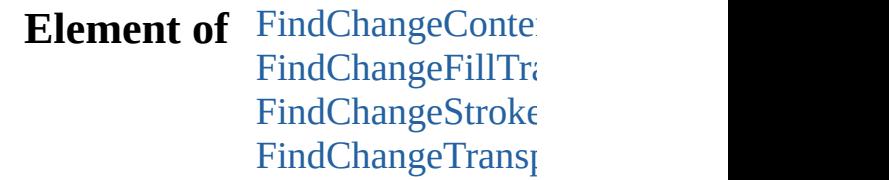

**[Return](#page-3428-1)** [Array](#page-22-0) of **FindCha** 

Jongware, 28-

[Contents](#page-0-0) :: [Index](#page-5496-0)

# **FindChangeContentTransparencySetting**

**Quick** 

**Hiera** 

Pro<sub>I</sub>

 $\mathbf{M}$ 

 $Elen$ 

**Return**

Jongware, 28-

[Contents](#page-0-0) :: [Index](#page-5496-0)

## **FindChangeDirectionalFeatherSetting**

**QuickLinks**

**Hierarch** 

**Propertie** 

### **Method**

#### **Element o**

#### **Return**

Jongware, 28-

Apr-2012 v3.0.3i

Contents :: Index

# **FindChangeDropShadowSetting**

Drop shao

**QuickLinks** addEvent

**Hierarchy**

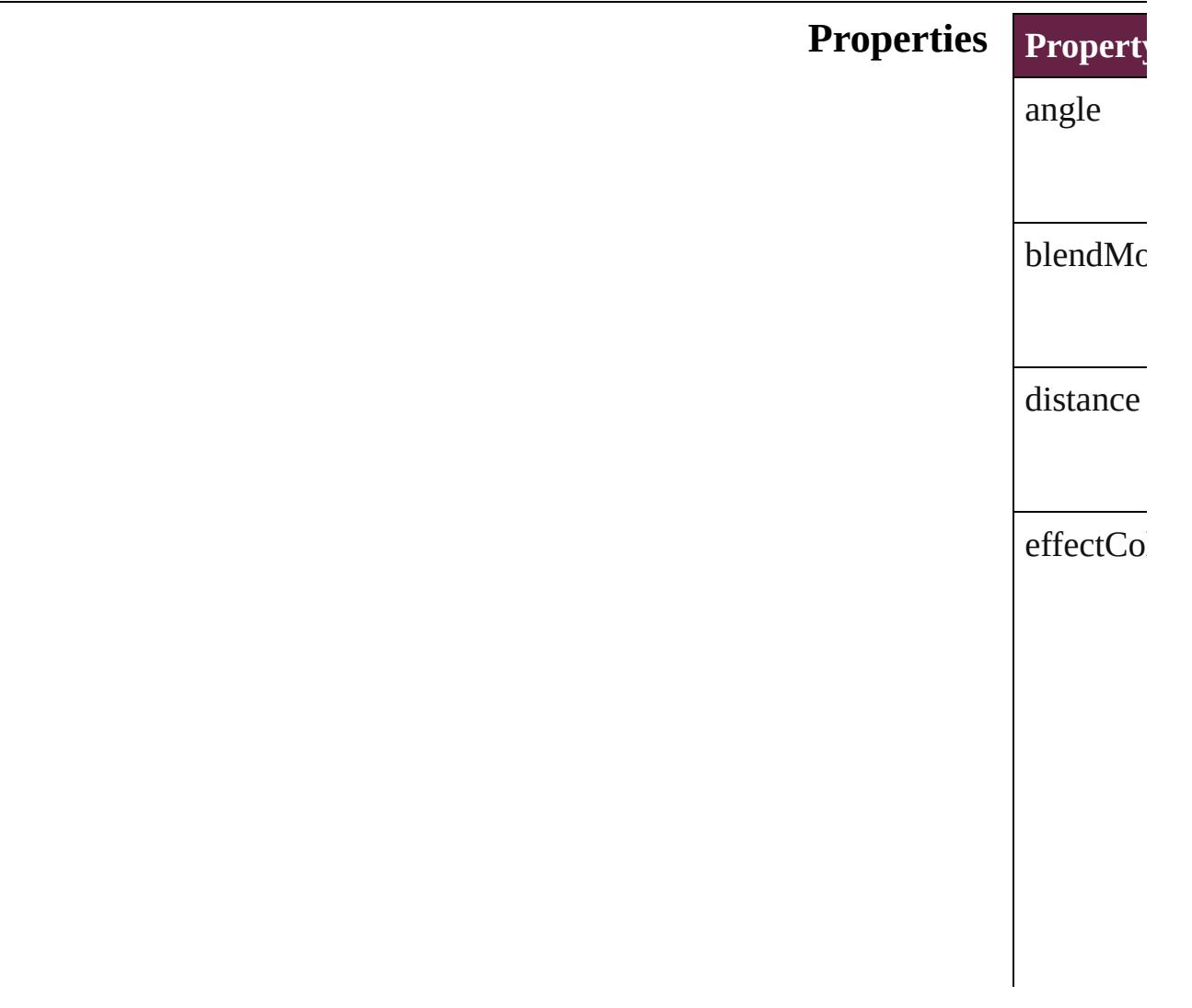

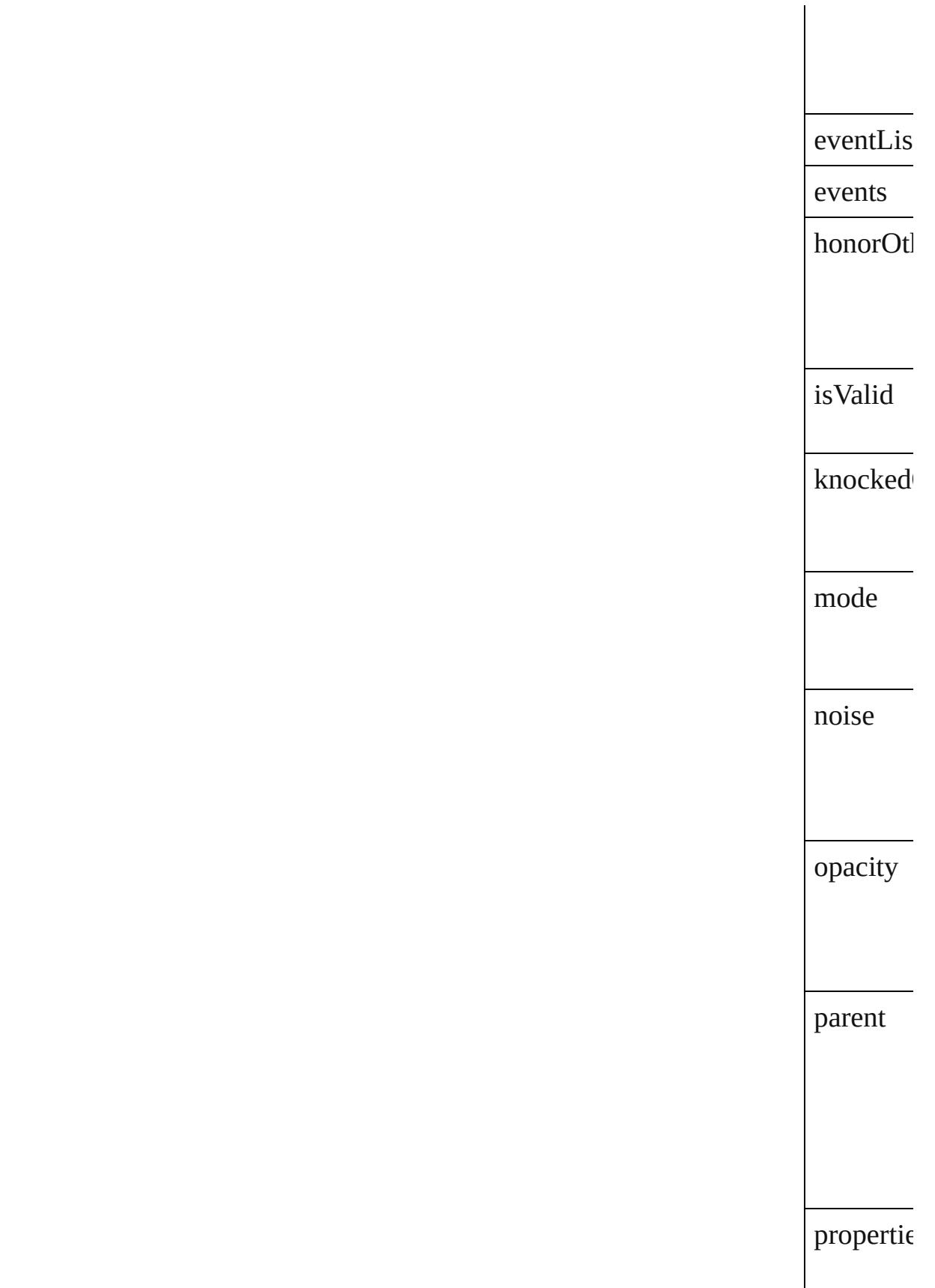

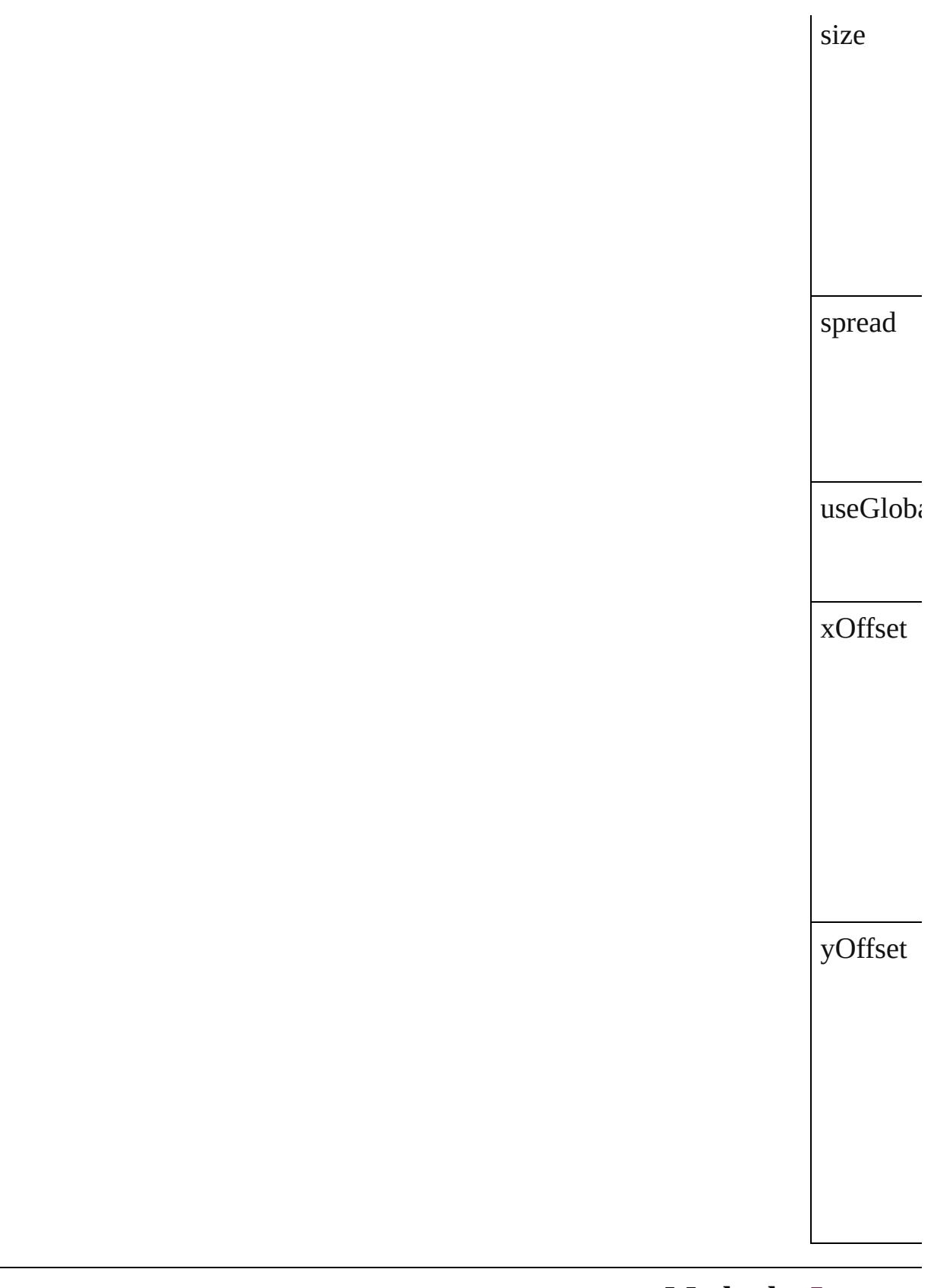

**Methods** Instance

<span id="page-3443-1"></span><span id="page-3443-0"></span>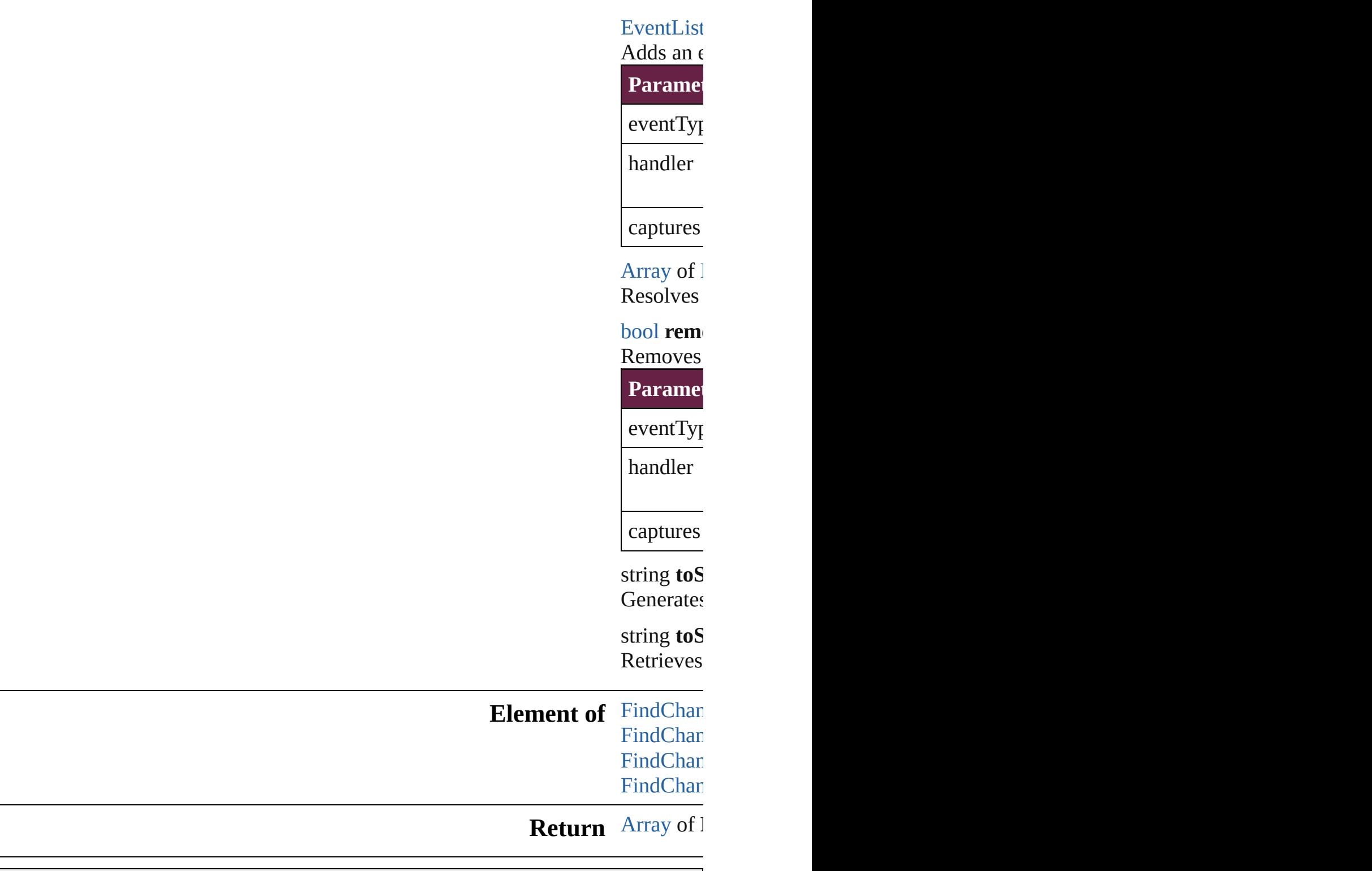

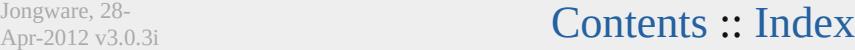

# **FindChangeFeatherSetting**

Feather effect setting

**QuickLinks** [addEventListener,](#page-3446-0) [ge](#page-3446-1)t

**Hierarchy** [Find](#page-3430-0)

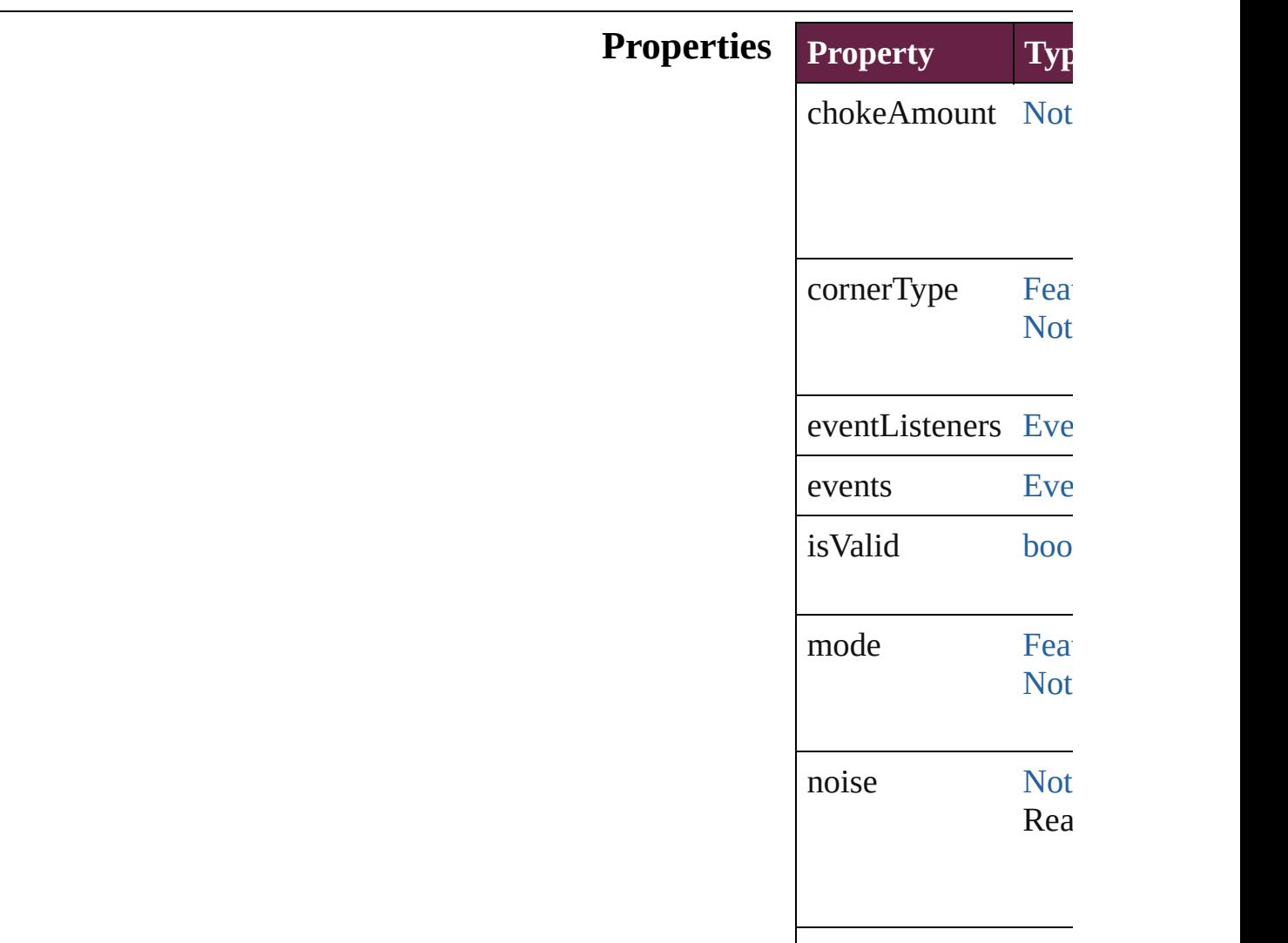

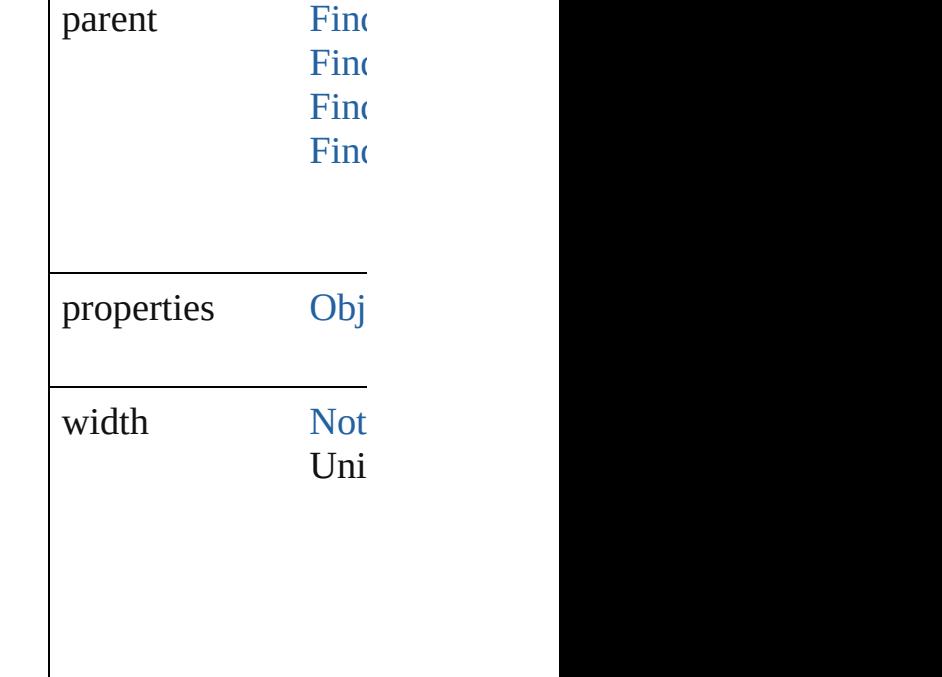

#### **Methods Instances**

<span id="page-3446-0"></span>[EventListener](#page-309-0) **addE** Adds an event listene

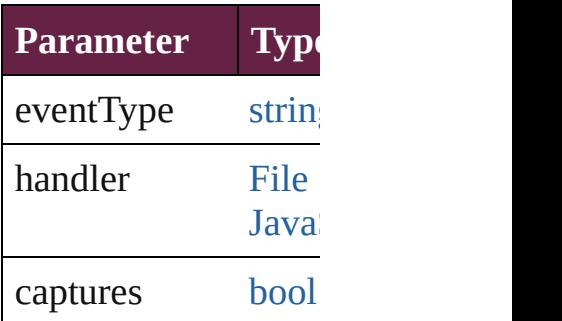

<span id="page-3446-1"></span>[Array](#page-22-0) of [FindChange](#page-3444-0) Resolves the object s

#### **[bool](#page-31-0) removeEventL** Removes the event li

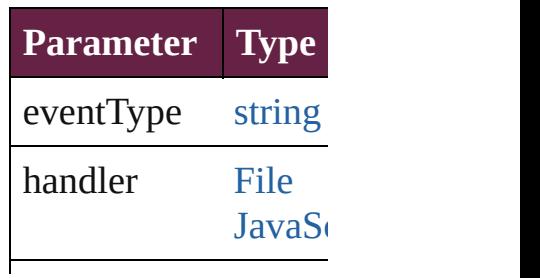

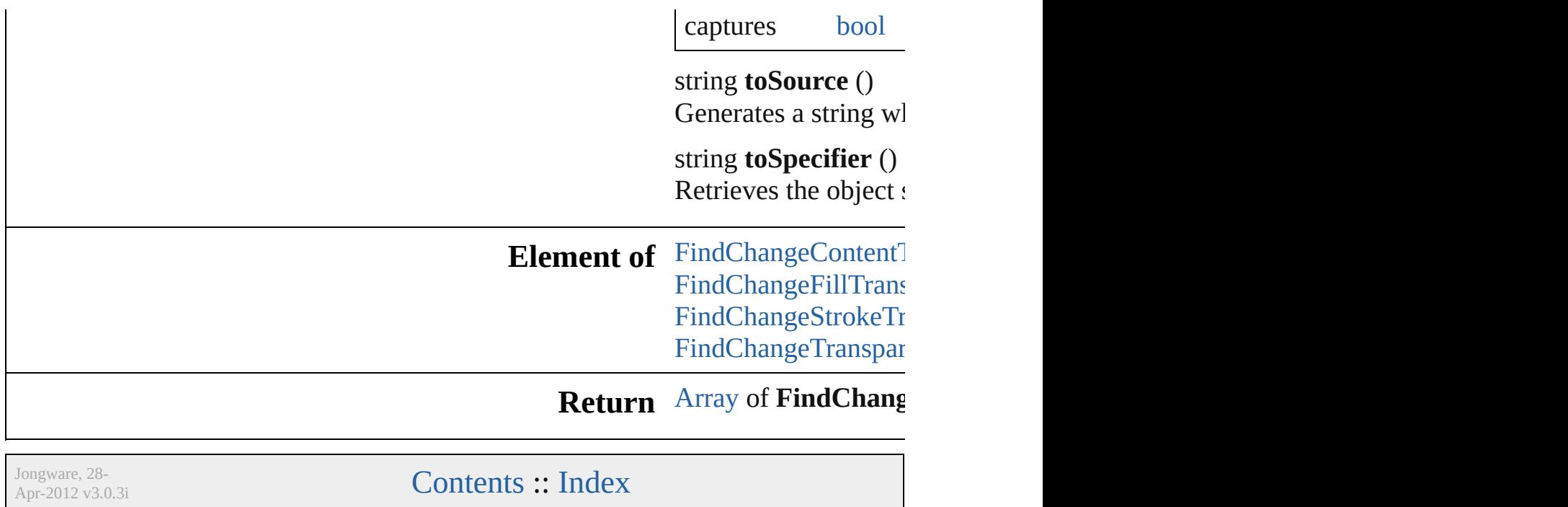

[Contents](#page-0-0) :: [Index](#page-5496-0)

# **FindChangeFillTransparencySetting**

**QuickLinks** 

 $T$ ransparency settings for the  $\mathcal{I}$ 

**Hierarchy**

**Properties**

### **Methods l**

<span id="page-3450-0"></span> $\mathbf{E}$  $\mathbf{E}$  $\mathbf{E}$  events and  $\mathbf{E}$ 

 $\overline{A}$  $\overline{A}$  $\overline{A}$ 

 $\mathbf{b}$  $\mathbf{b}$  $\mathbf{b}$ 

 $\overline{A}$ 

Removes the event listener.

Resolves the object specifier, creating an array of object references.

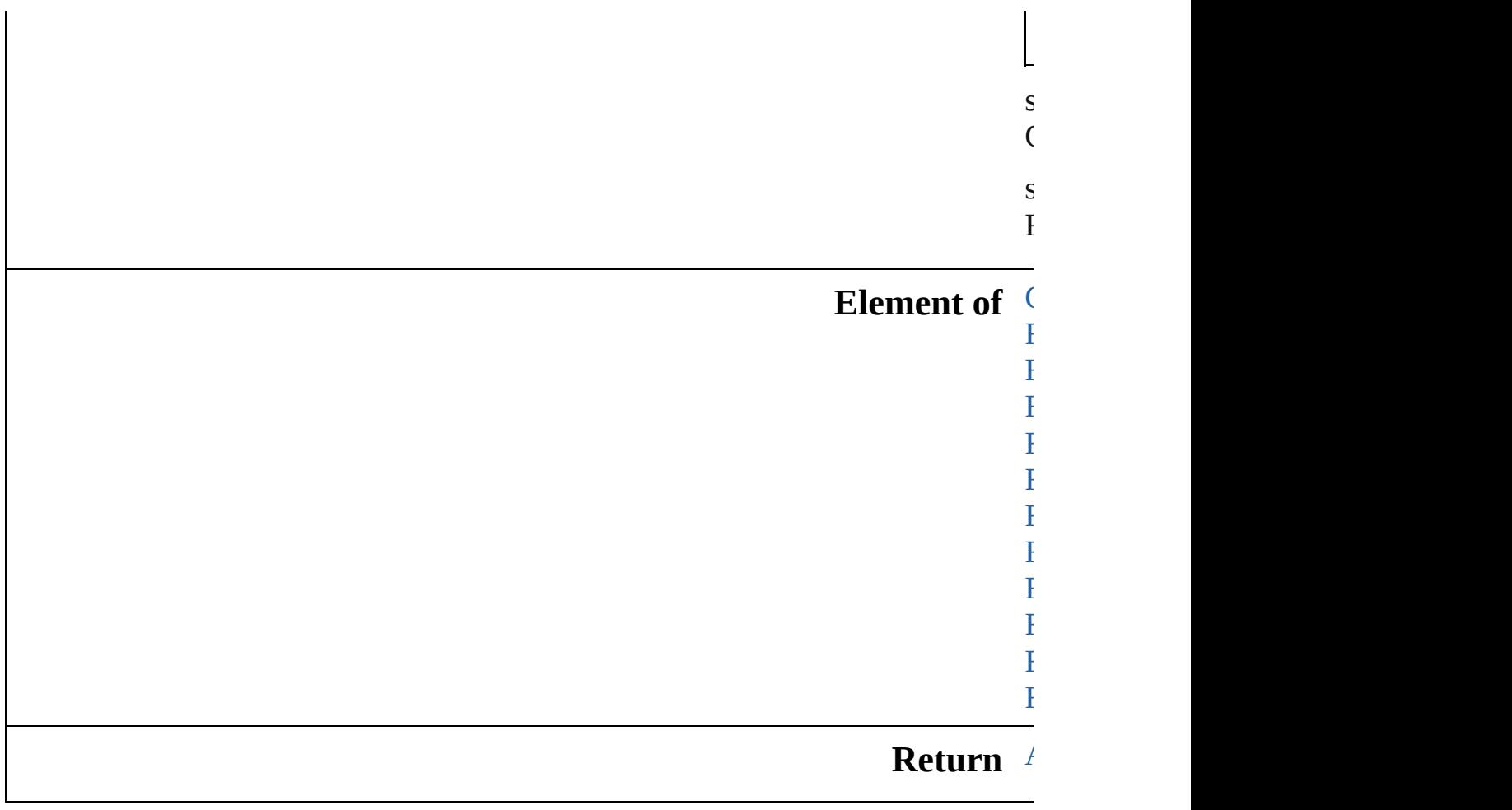

Jongware, 28-Apr-2012 v3.0.3i

[C](#page-0-0)o[n](#page-5496-0)tents :: Index

# **FindChangeGlyphOption**

Find/change glyph option

**QuickLinks** [addEventListener,](#page-3454-0) [getEl](#page-3454-1)

### **Hierarchy**

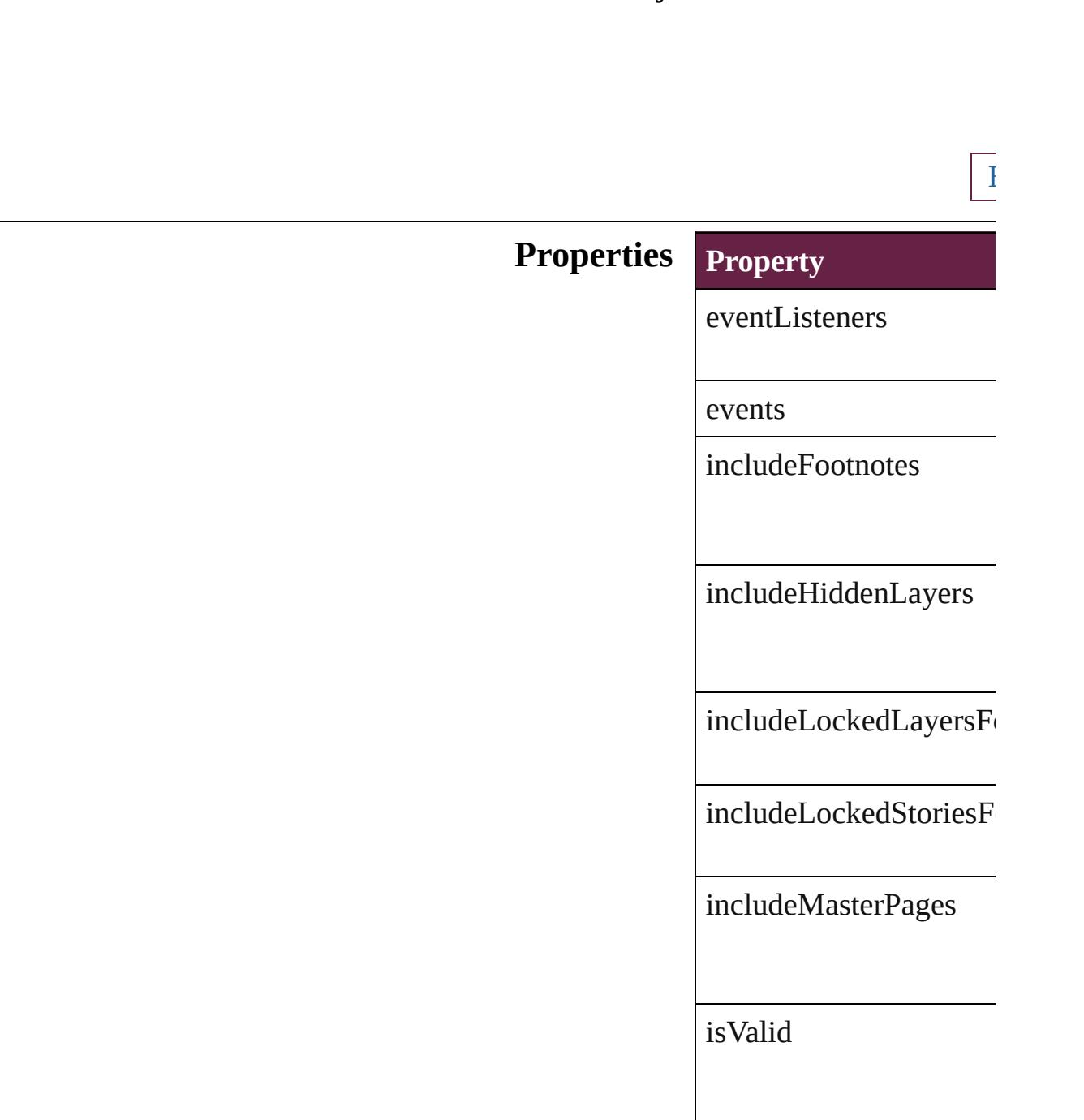

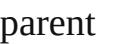

properties

#### **Methods Instances**

<span id="page-3454-0"></span>[EventListener](#page-309-0) **addEven** *bool*=**false**])

Adds an event listener.

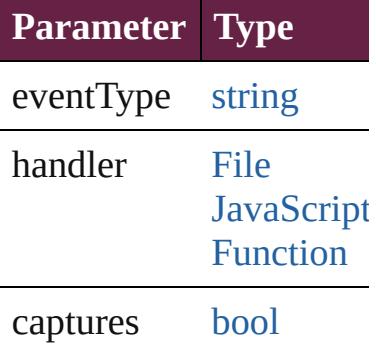

<span id="page-3454-1"></span>[Array](#page-22-0) of [FindChangeGly](#page-3452-0) Resolves the object spec

### **[bool](#page-31-0) removeEventListe** *bool*=**false**])

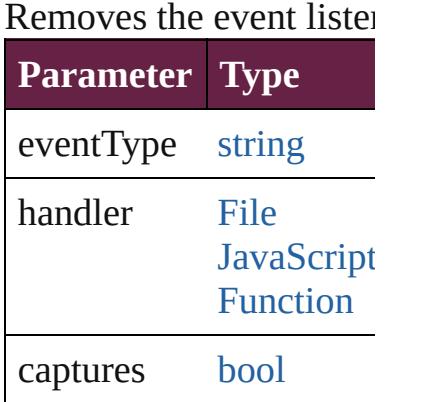

string **toSource** ()

Generates a string which

string **toSpecifier** () Retrieves the object spec

**Element of** [Application.](#page-228-0)findChange

**[Retur](#page-3454-1)n** [Array](#page-22-0) of **FindChangeG** 

Jongware, 28-

[Contents](#page-0-0) :: [Index](#page-5496-0)
### **FindChangeGradientFeatherSetting**

 $G$ 

**QuickLinks** a

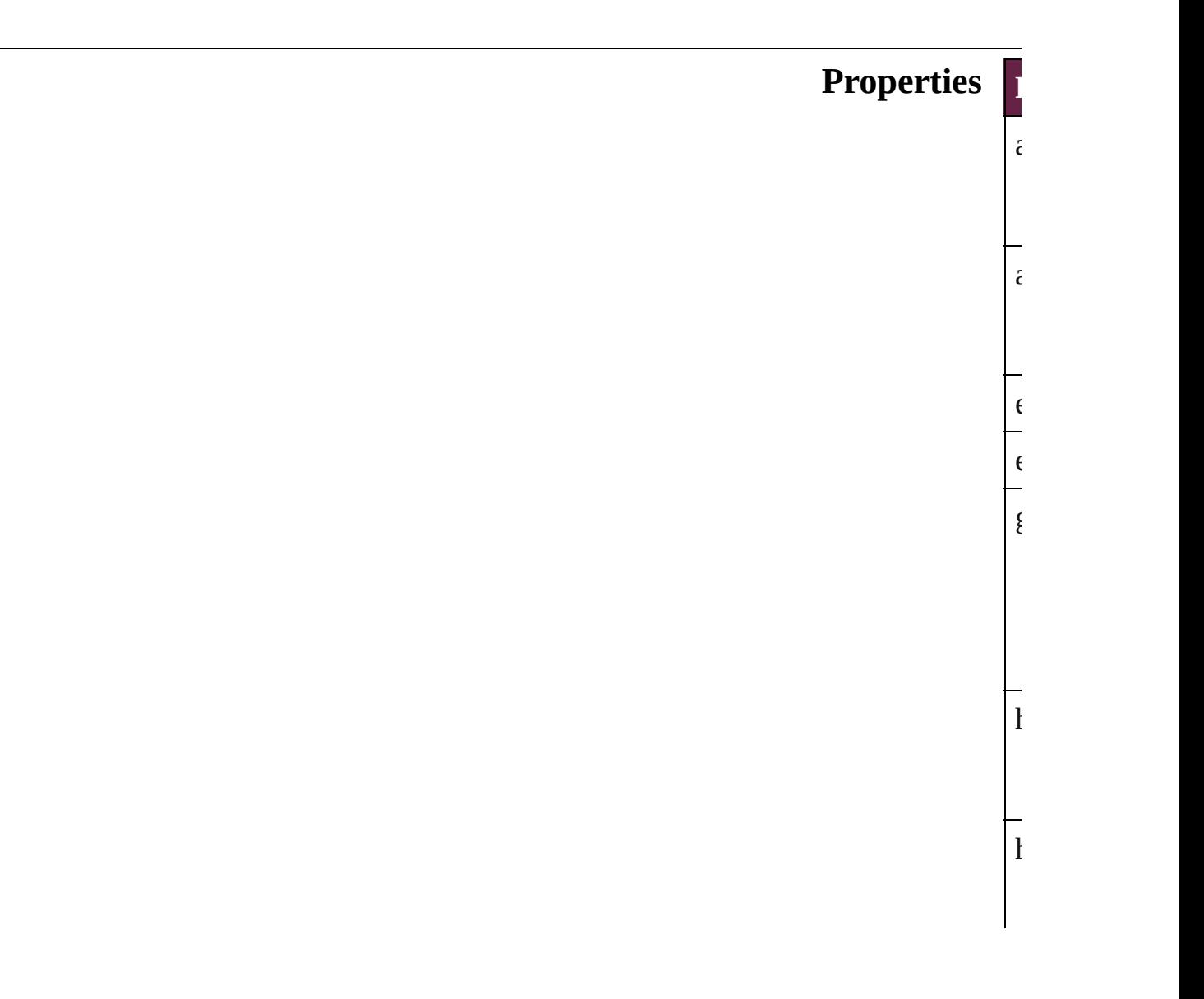

# $\overline{i}$  $\frac{1}{1}$  $\mathcal{O}$  $\frac{1}{2}$  $\mathbf{I}$  $\frac{1}{t}$

### **Methods I**

<span id="page-3458-0"></span>[E](#page-309-0)<br>A<br>L  $\overline{A}$ **Parameter**  $\epsilon$  $\frac{1}{1}$  $\overline{c}$ [A](#page-22-0)<br>R  $R_{\text{eff}}$ b<br>R<br>I Removes the event listener.

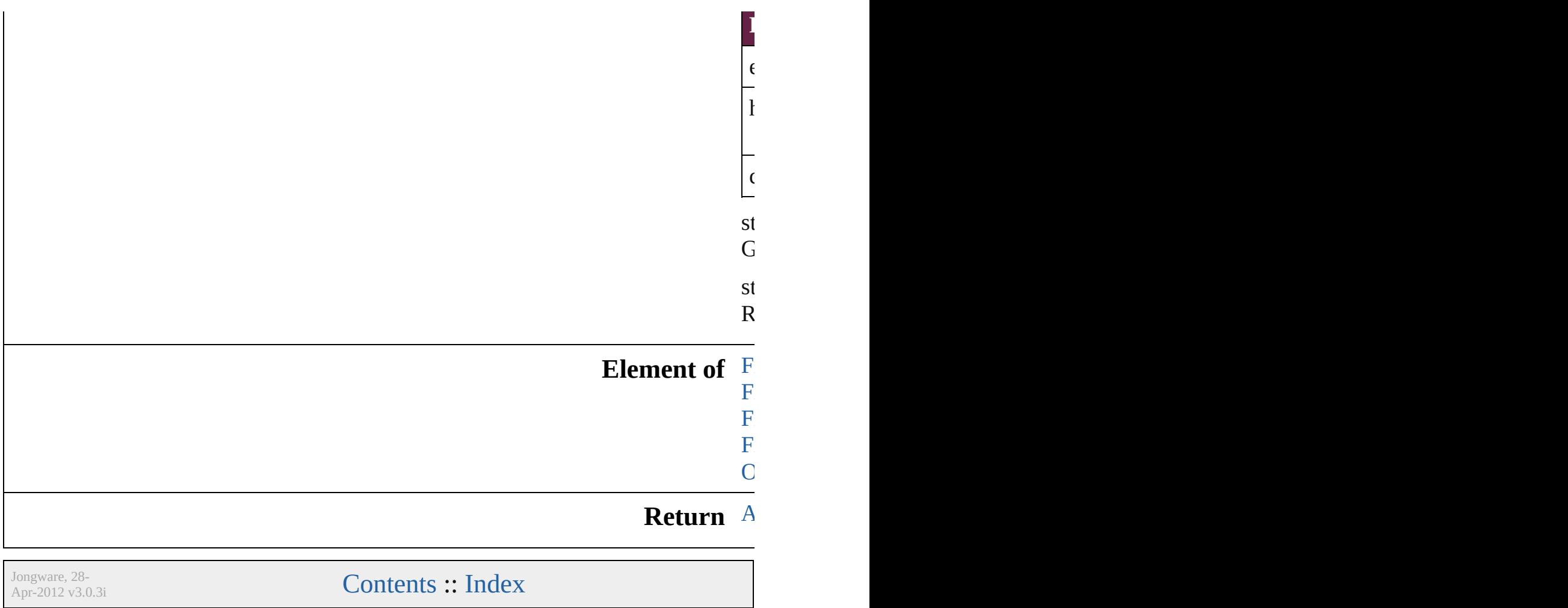

# **FindChangeGrepOption**

Find/change grep options.

**QuickLinks** [addEventListener,](#page-3462-0) getElen

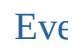

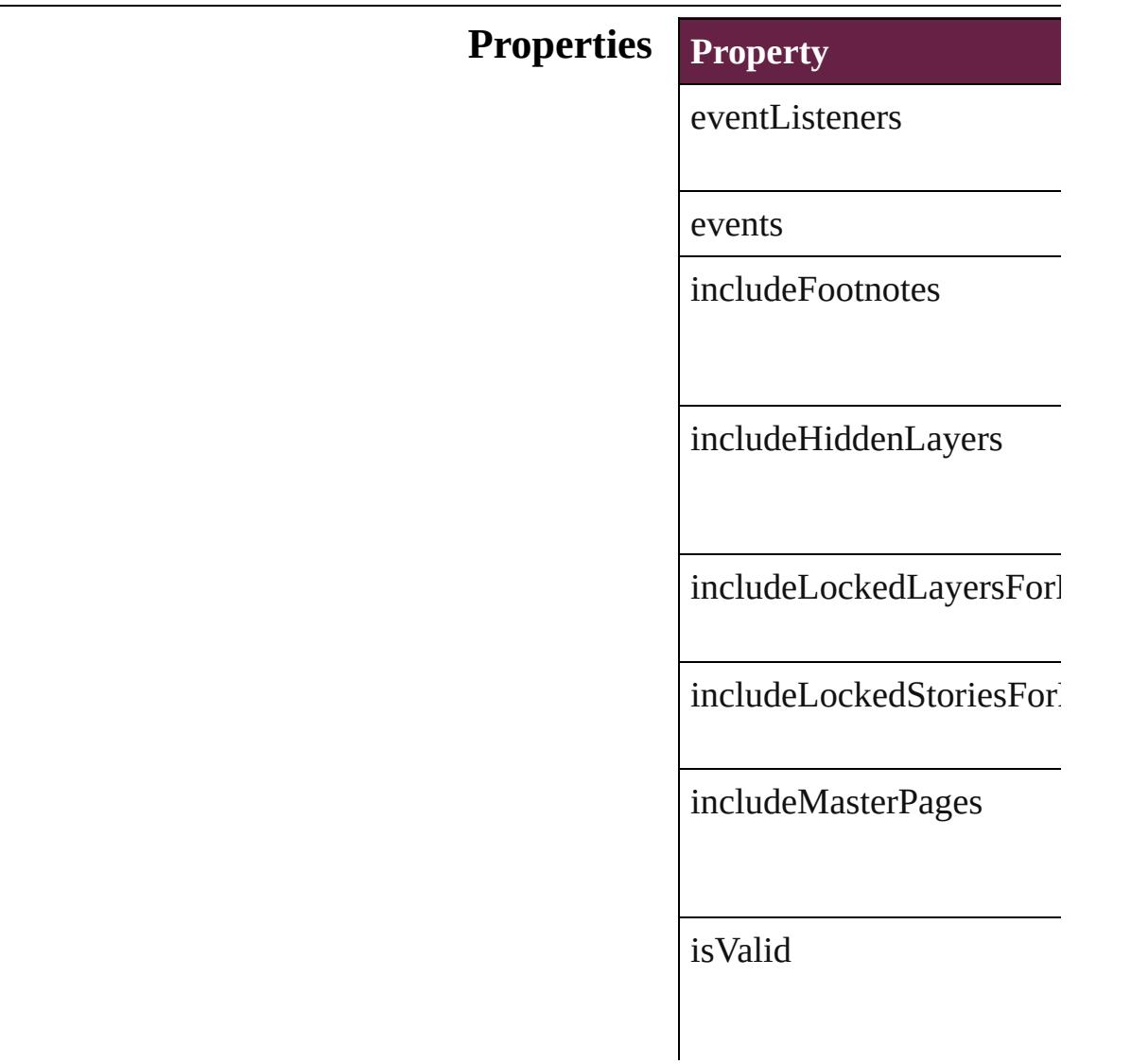

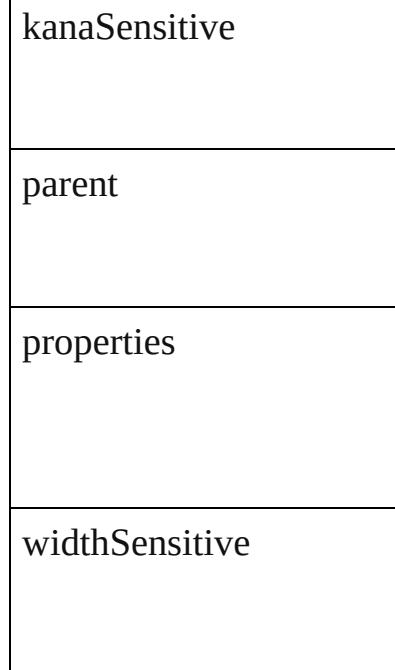

#### **Methods Instances**

 $\vdash$ 

<span id="page-3462-0"></span>[EventListener](#page-309-0) **addEventL** *bool*=**false**]) Adds an event listener.

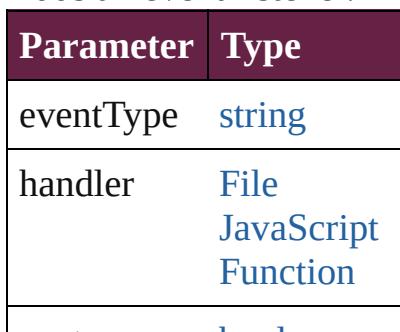

captures [bool](#page-31-0)

<span id="page-3462-1"></span>[Array](#page-22-0) of FindChangeGrep Resolves the object specifi

**[bool](#page-31-0) removeEventListene** *bool*=**false**]) Removes the event listener

**Parameter Type**

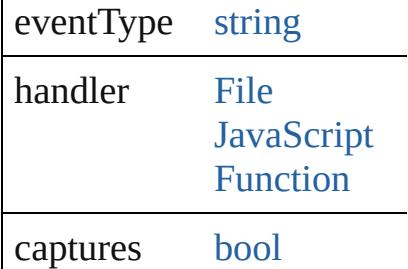

string **toSource** () Generates a string which, if

string **toSpecifier** () Retrieves the object specif

**Element of** [Application](#page-228-0).findChangeGr

**[Retu](#page-3462-1)rn** [Array](#page-22-0) of **FindChangeGre** 

Jongware, 28-

[Contents](#page-0-0) :: [Index](#page-5496-0)

### **FindChangeInnerGlowSetting**

Inner glow eff

**QuickLinks** [addEventListe](#page-3467-0)

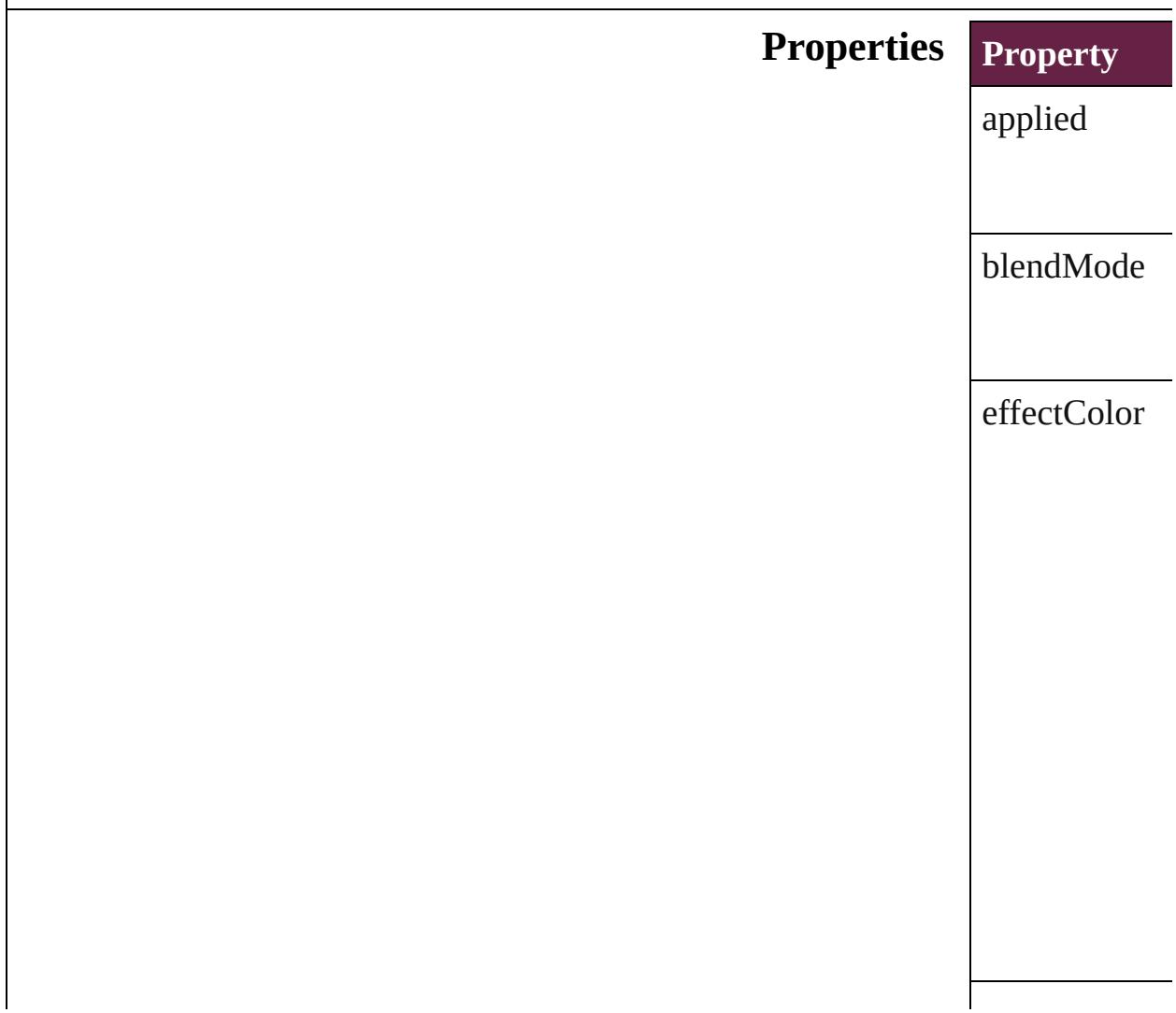

eventListener

events

isValid

noise

opacity

parent

properties

size

source

spread

technique

#### **Methods Instances**

<span id="page-3467-0"></span>[EventListener](#page-309-0) Adds an event

**Parameter**

eventType

handler

captures

<span id="page-3467-1"></span>[Array](#page-22-0) of Find Resolves the c

[bool](#page-31-0) **removeE** Removes the  $\epsilon$ 

**Parameter**

eventType

handler

captures

string **toSource** Generates a st

string **toSpeci** Retrieves the object

#### **Element of** [FindChangeCo](#page-3430-0) [FindChangeFi](#page-3448-0) [FindChangeSt](#page-3485-0) [FindChangeTr](#page-3498-0)

#### **Return** [A](#page-3467-1)[rra](#page-22-0)[y](#page-3467-1) of **Find**

Jo[ngware,](#page-1129-0) 28-<br>Apr-2012 v3.0.3i

[Contents](#page-0-0) :: [Index](#page-5496-0)

## **FindChangeInnerShadowSetting**

Inner sha

**QuickLinks** [addEven](#page-3471-0)

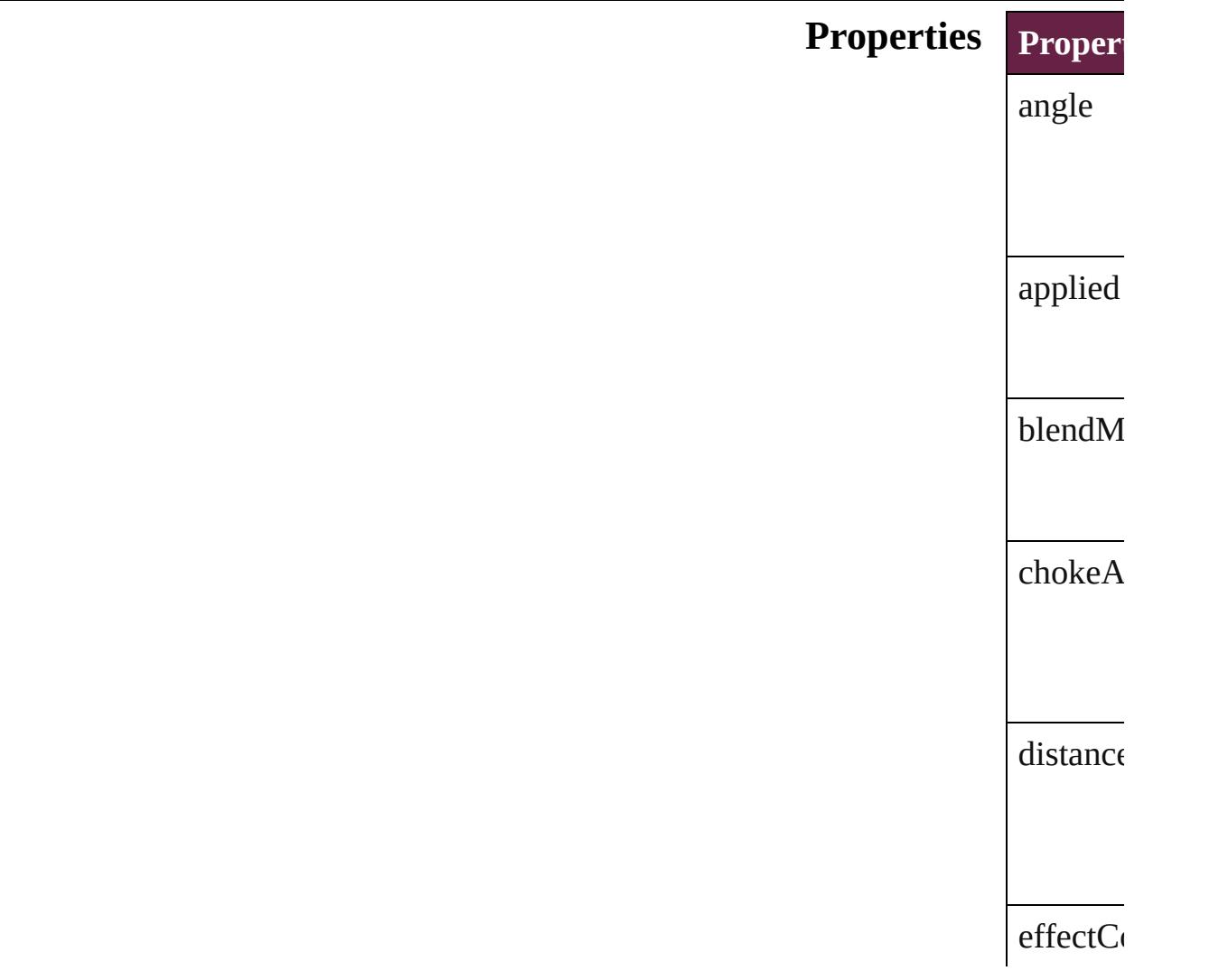

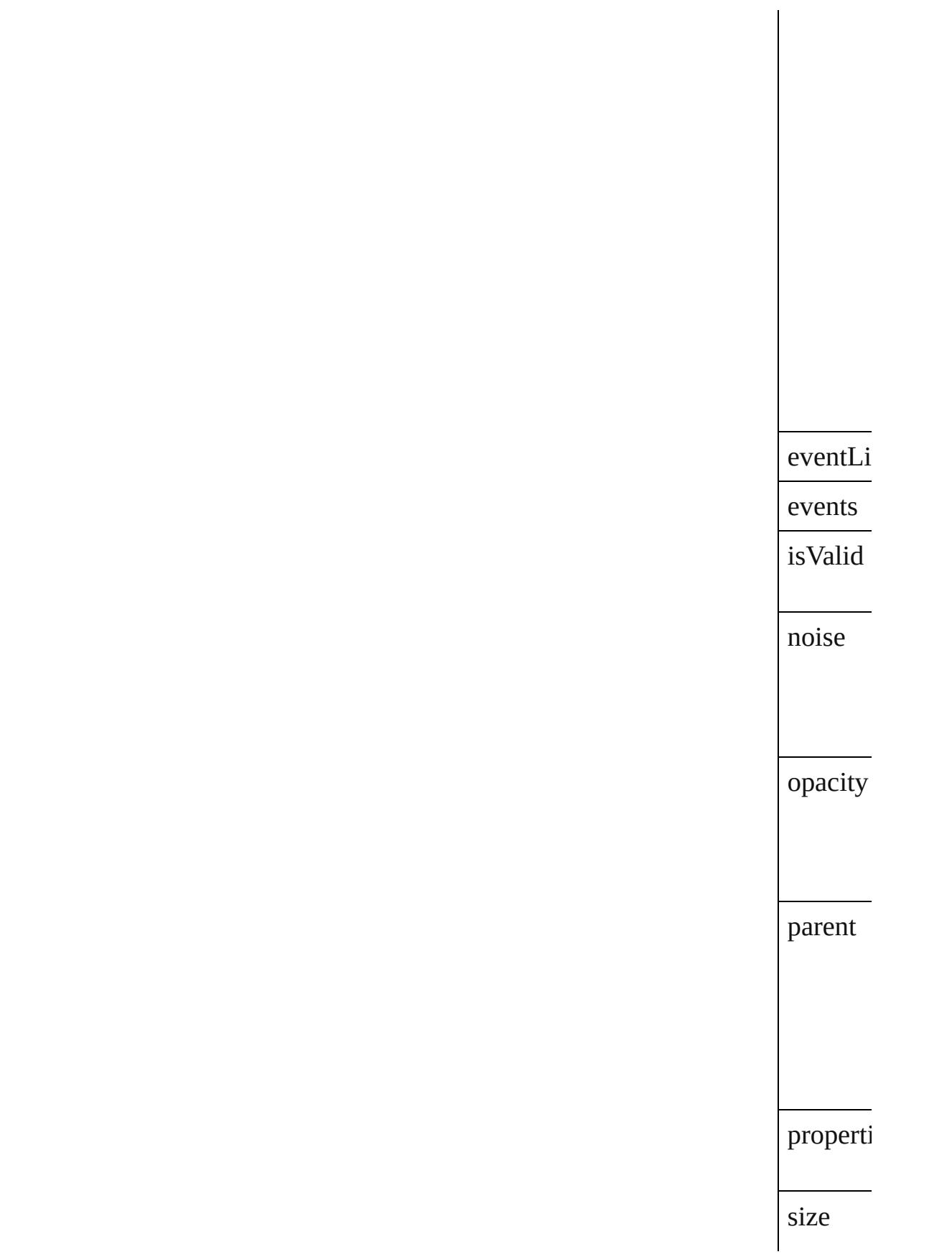

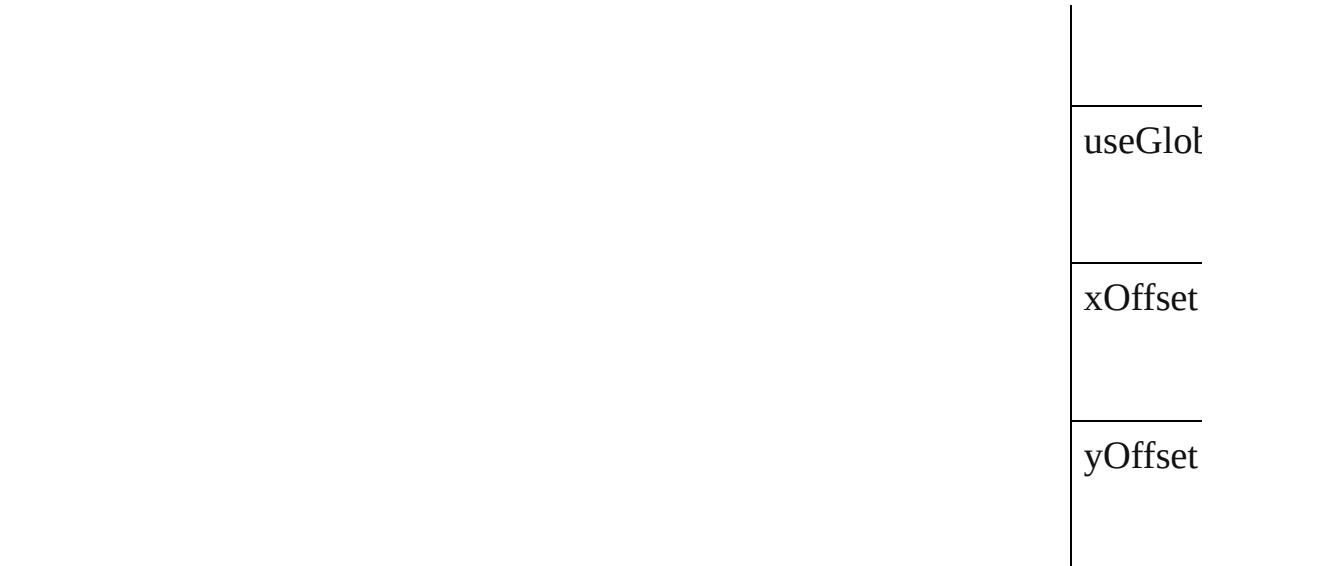

# **Methods Instances**

<span id="page-3471-1"></span><span id="page-3471-0"></span>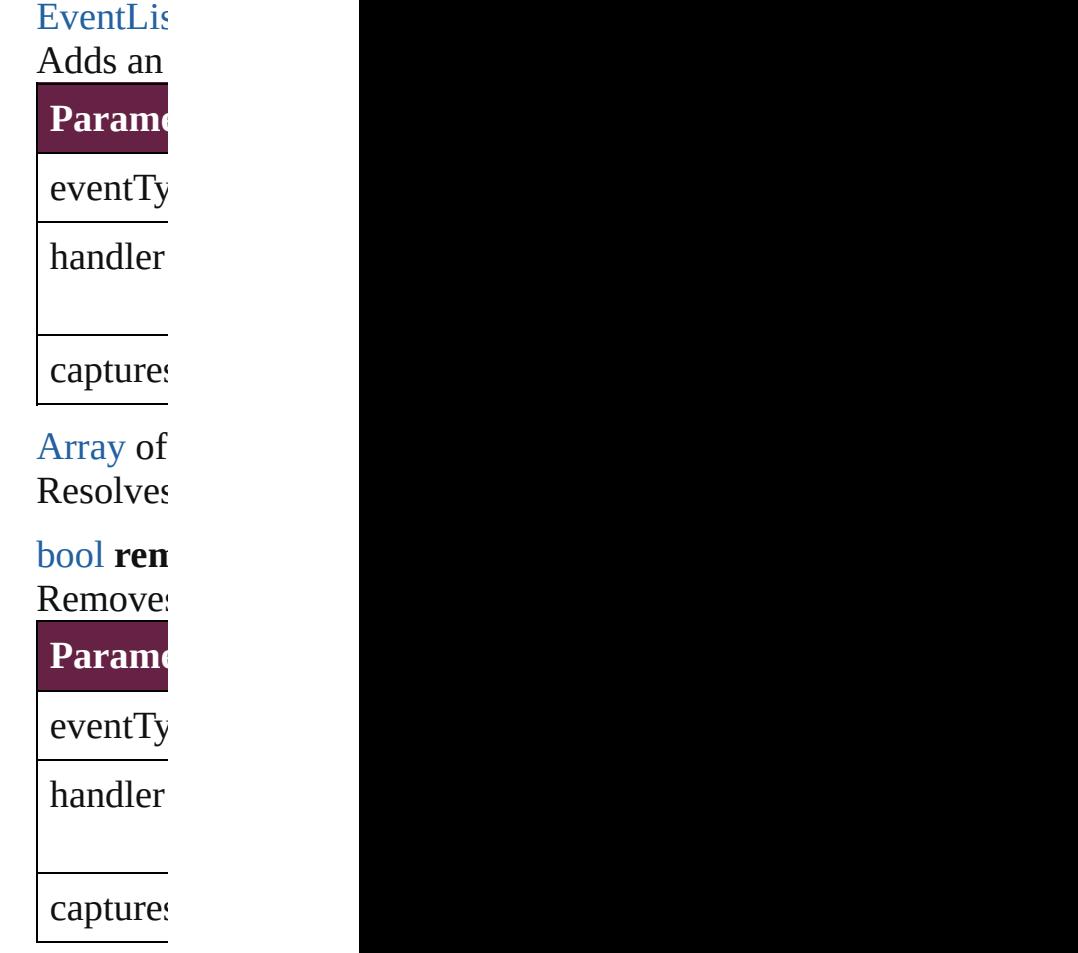

string **to** 

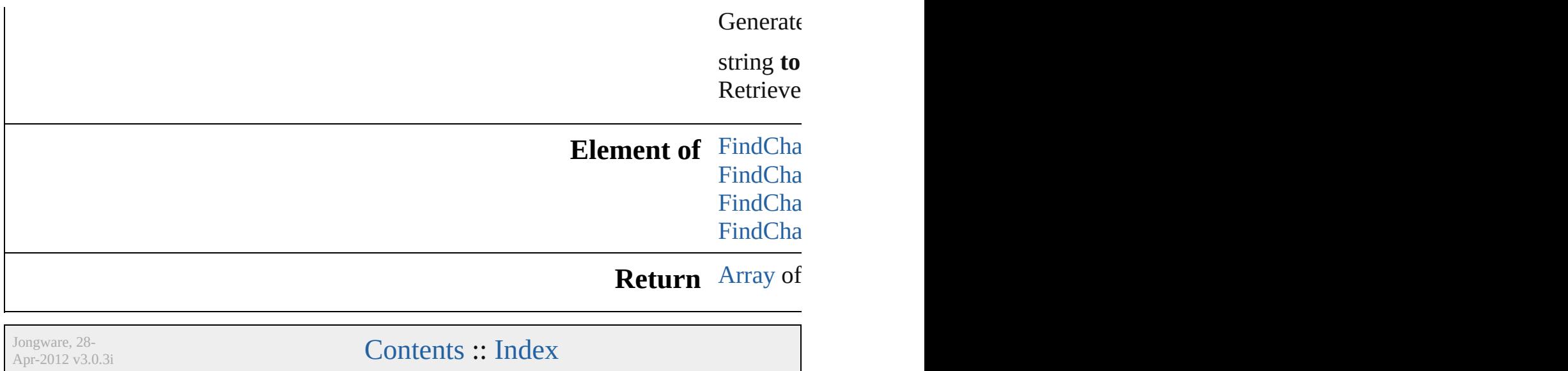

# **FindChangeObjectOption**

Find/change object opt

**QuickLinks** [addEventListener](#page-3475-0), [getE](#page-3475-1)

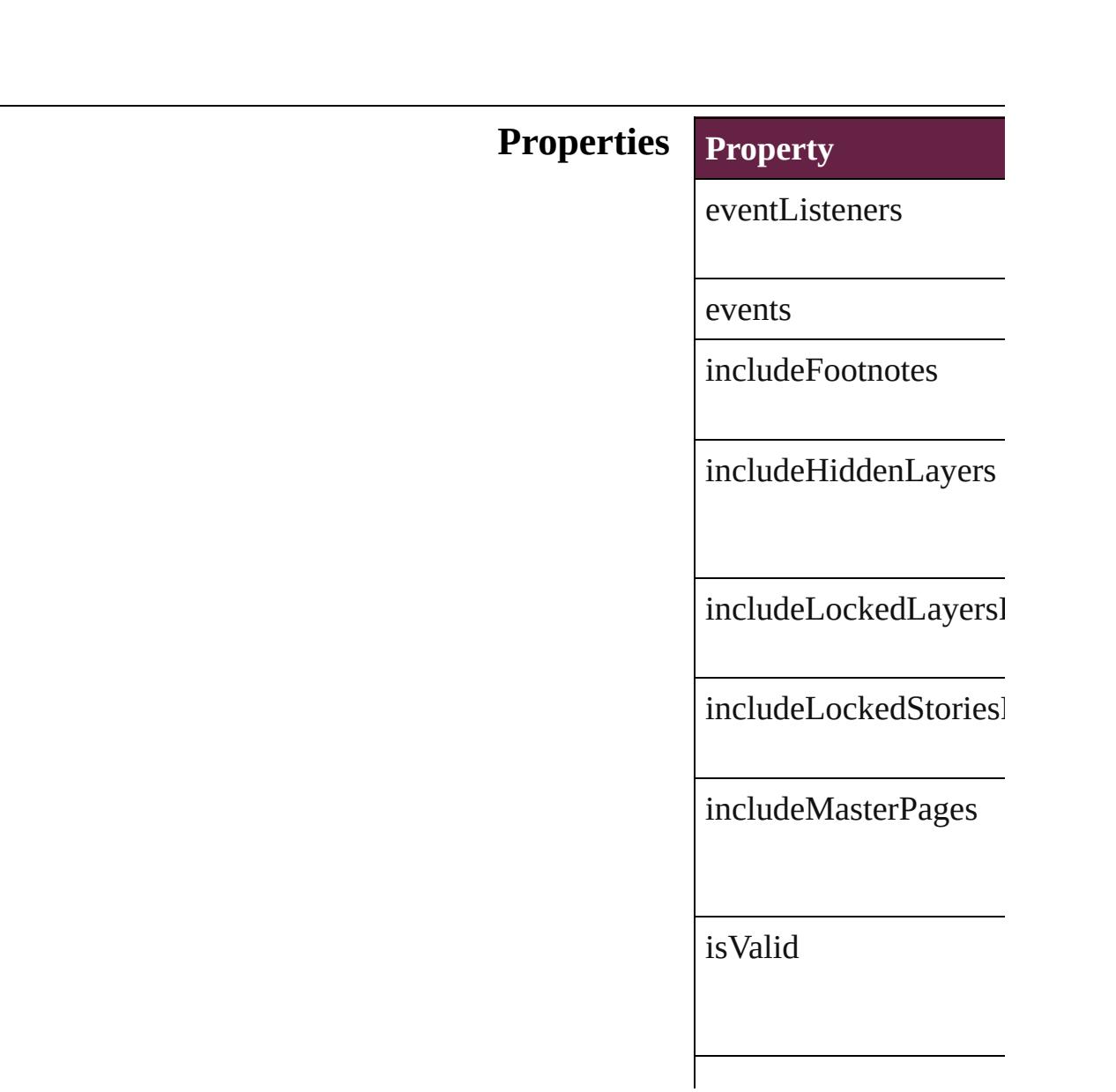

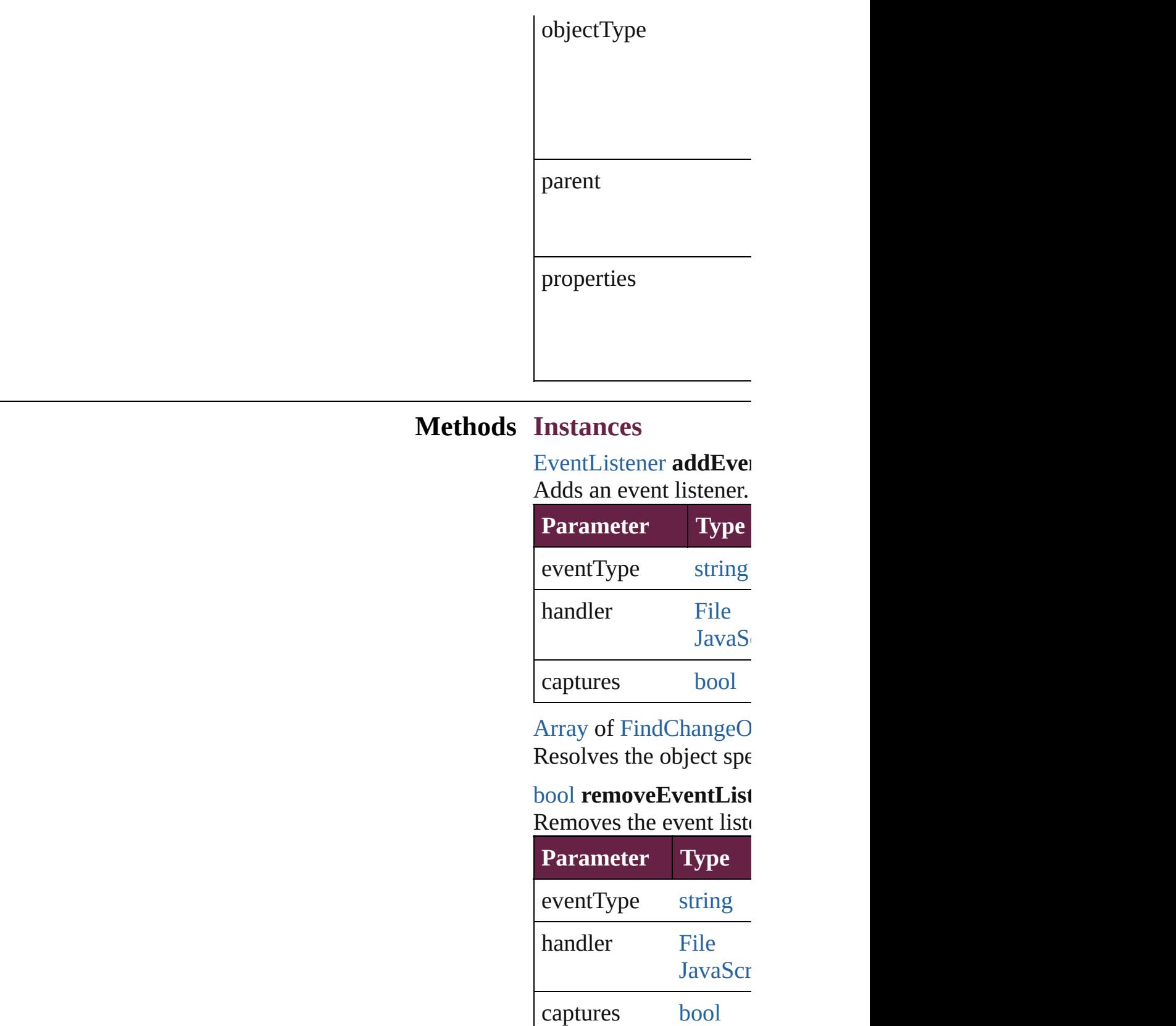

<span id="page-3475-1"></span><span id="page-3475-0"></span>string **toSource** ()

Generates a string which

string **toSpecifier** () Retrieves the object spe

**Element of** [Application](#page-228-0).findChang

**[Return](#page-3475-1)** [Array](#page-22-0) of **FindChange** 

Jongware, 28-

[Contents](#page-0-0) :: [Index](#page-5496-0)

### **FindChangeOuterGlowSetting**

Outer glow effect

**QuickLinks** [addEventList](#page-3479-0)

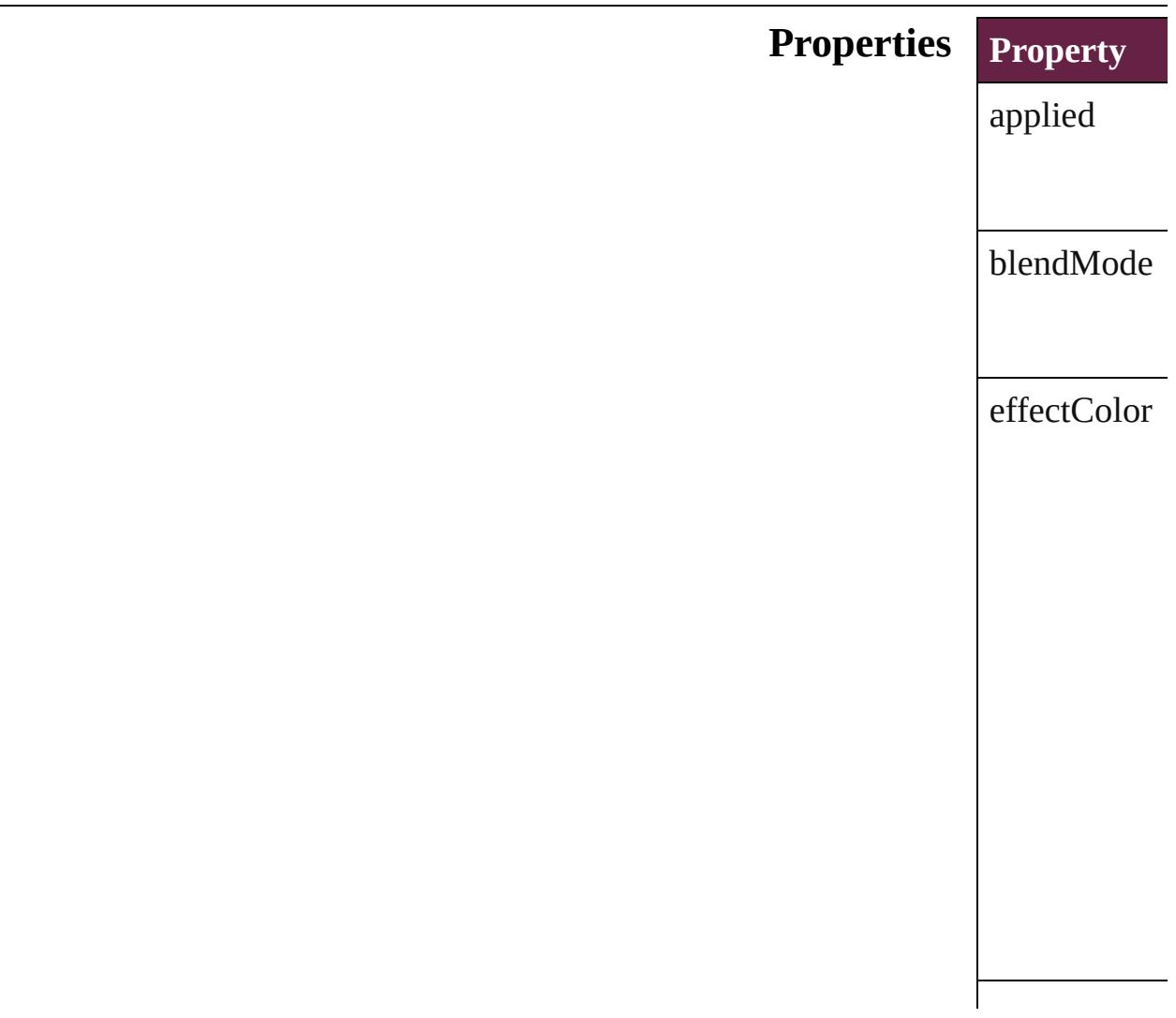

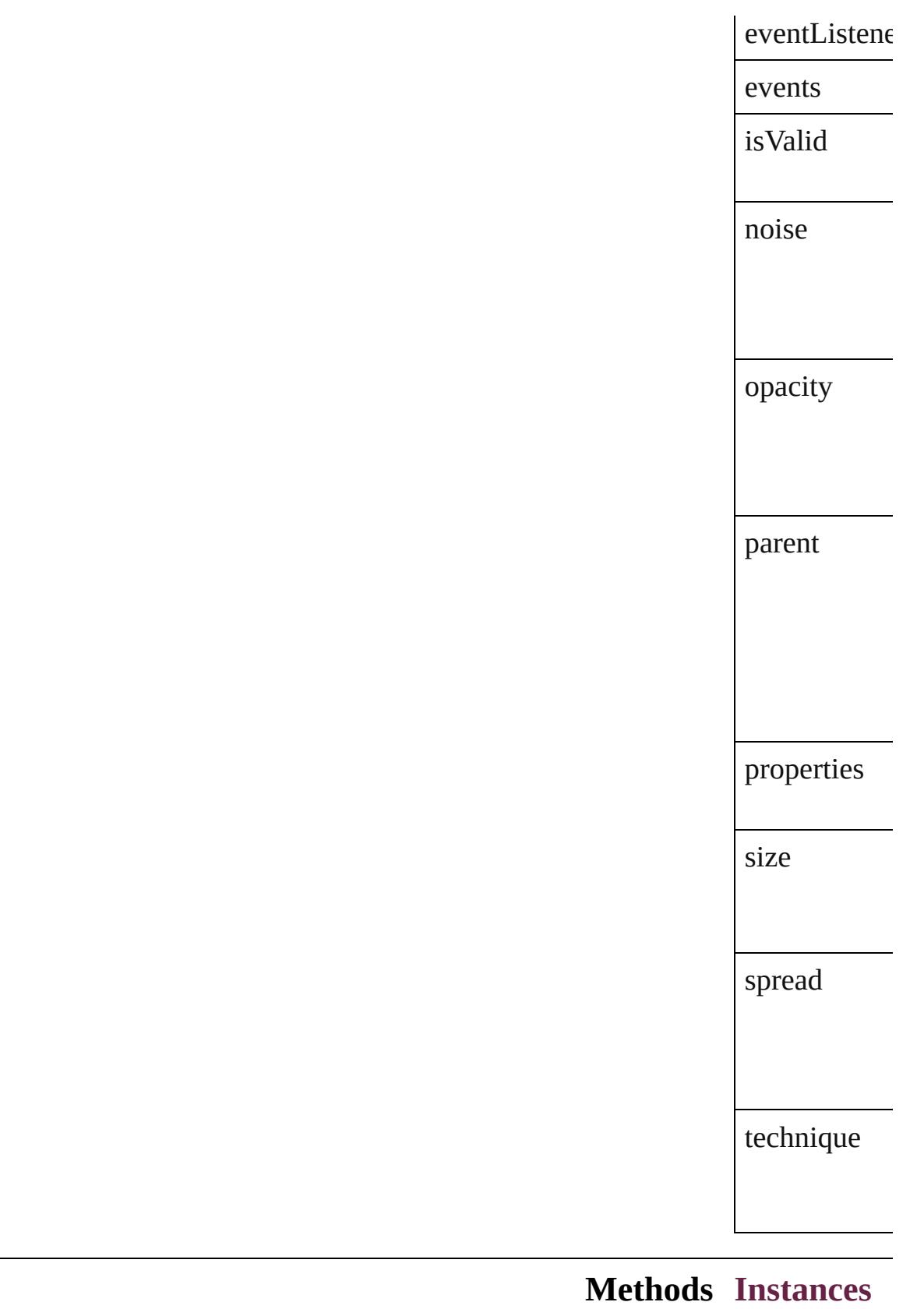

<span id="page-3479-0"></span>**[EventListener](#page-309-0)** 

Adds an even

**Parameter**

eventType

handler

captures

<span id="page-3480-0"></span>[Array](#page-22-0) of [Find](#page-3477-0) Resolves the

[bool](#page-31-0) **remove** 

Removes the

**Parameter**

eventType

handler

captures

string **toSour** Generates a s

string **toSpec** Retrieves the

**Element of** [FindChangeC](#page-3430-0) [FindChangeF](#page-3448-0) [FindChangeS](#page-3485-0) [FindChangeT](#page-3498-0)

#### **Return** [A](#page-3480-0)[rra](#page-22-0)[y](#page-3480-0) of Find

[Contents](#page-0-0) :: [Index](#page-5496-0)

Jong[ware,](#page-1129-0) 28-

# **FindChangeSatinSetting**

Satin effect settings. Base

**QuickLinks** [addEventListener,](#page-3484-0) getElen

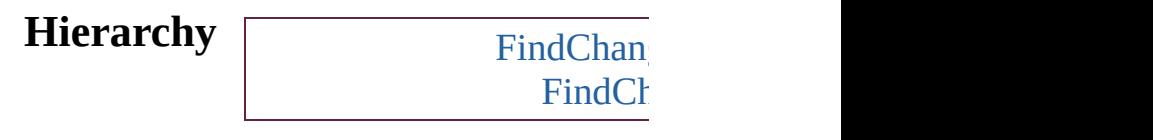

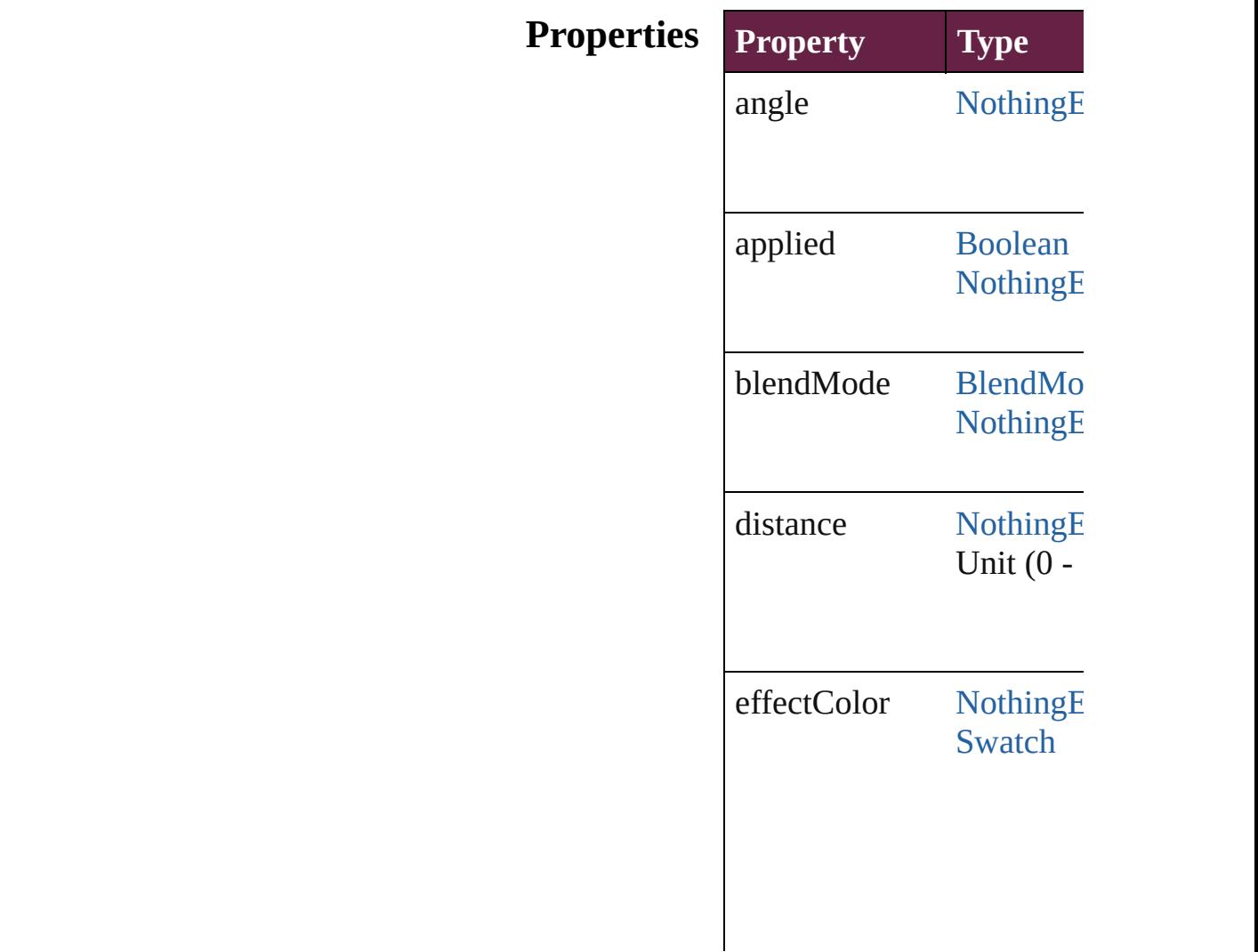

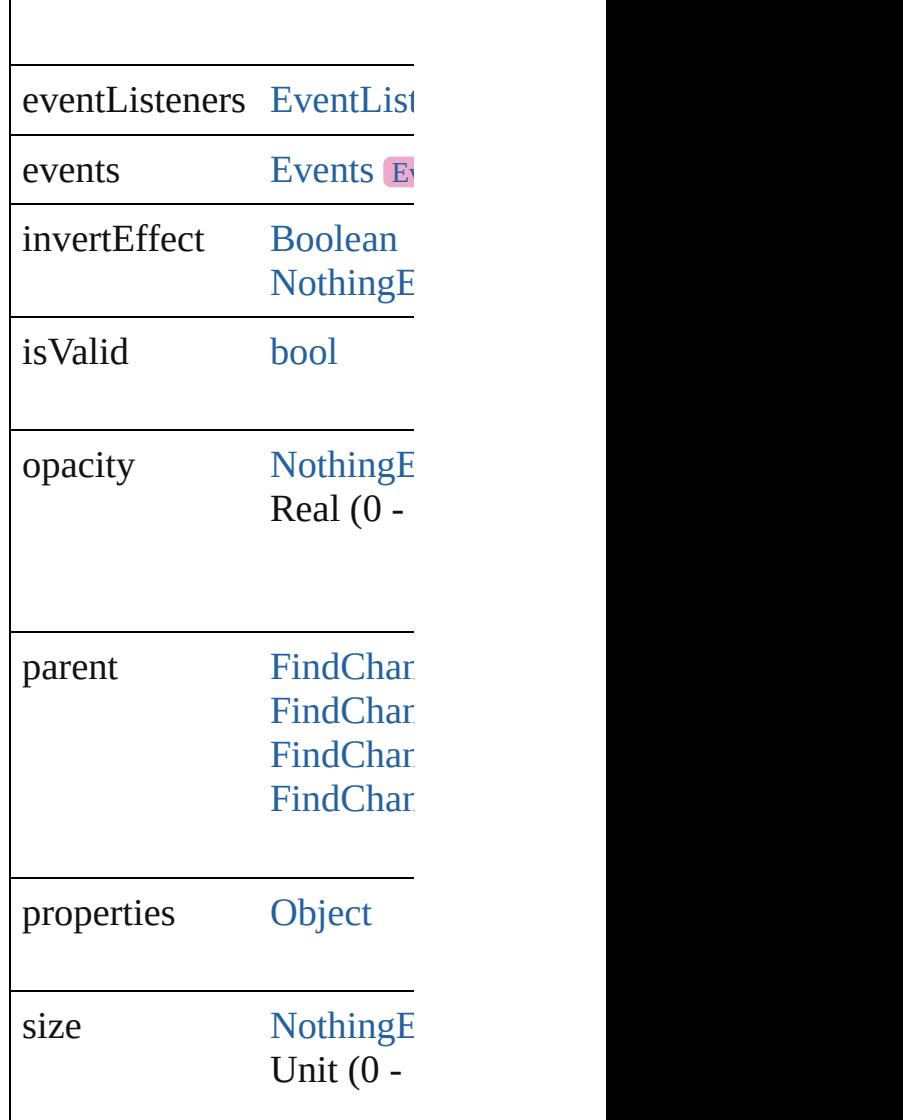

#### **Methods Instances**

#### <span id="page-3484-0"></span>[EventListener](#page-309-0) **addEventL** Adds an event listener.

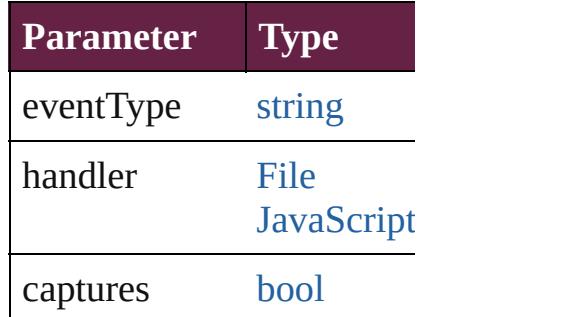

<span id="page-3484-1"></span>[Array](#page-22-0) of [FindChangeSatin](#page-3481-0) Resolves the object specifi

#### **[bool](#page-31-0) removeEventListene** Removes the event listener.

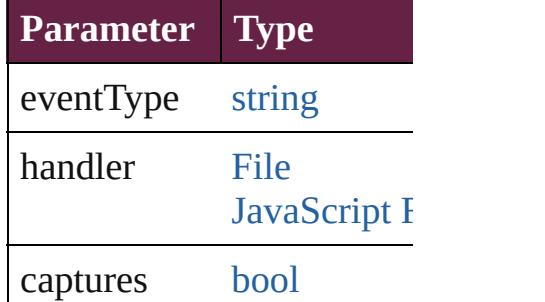

string **toSource** () Generates a string which, if

string **toSpecifier** () Retrieves the object specif

**Element of** [FindChangeContentTransp](#page-3430-0) [FindChangeFillTransparen](#page-3448-0) [FindChangeStrokeTranspa](#page-3485-0) [FindChangeTransparencyS](#page-3498-0)

#### **[Retu](#page-3484-1)rn** [Array](#page-22-0) of **FindChangeSati**

Jongware, 28-

[Contents](#page-0-0) :: [Index](#page-5496-0)

# **FindChangeStrokeTransparencySetting**

**QuickLi** 

**Hierar** 

**Proper** 

**Meth** 

### **[Elemen](#page-3538-0)**

**Ret** 

Jongware, [28-](#page-3426-0)

[Contents](#page-0-0) :: [Index](#page-5496-0)

# **FindChangeTextOption**

Find/change text options. Base Find

**QuickLinks** [addEventListener,](#page-3492-0) [getEleme](#page-3492-1)

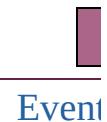

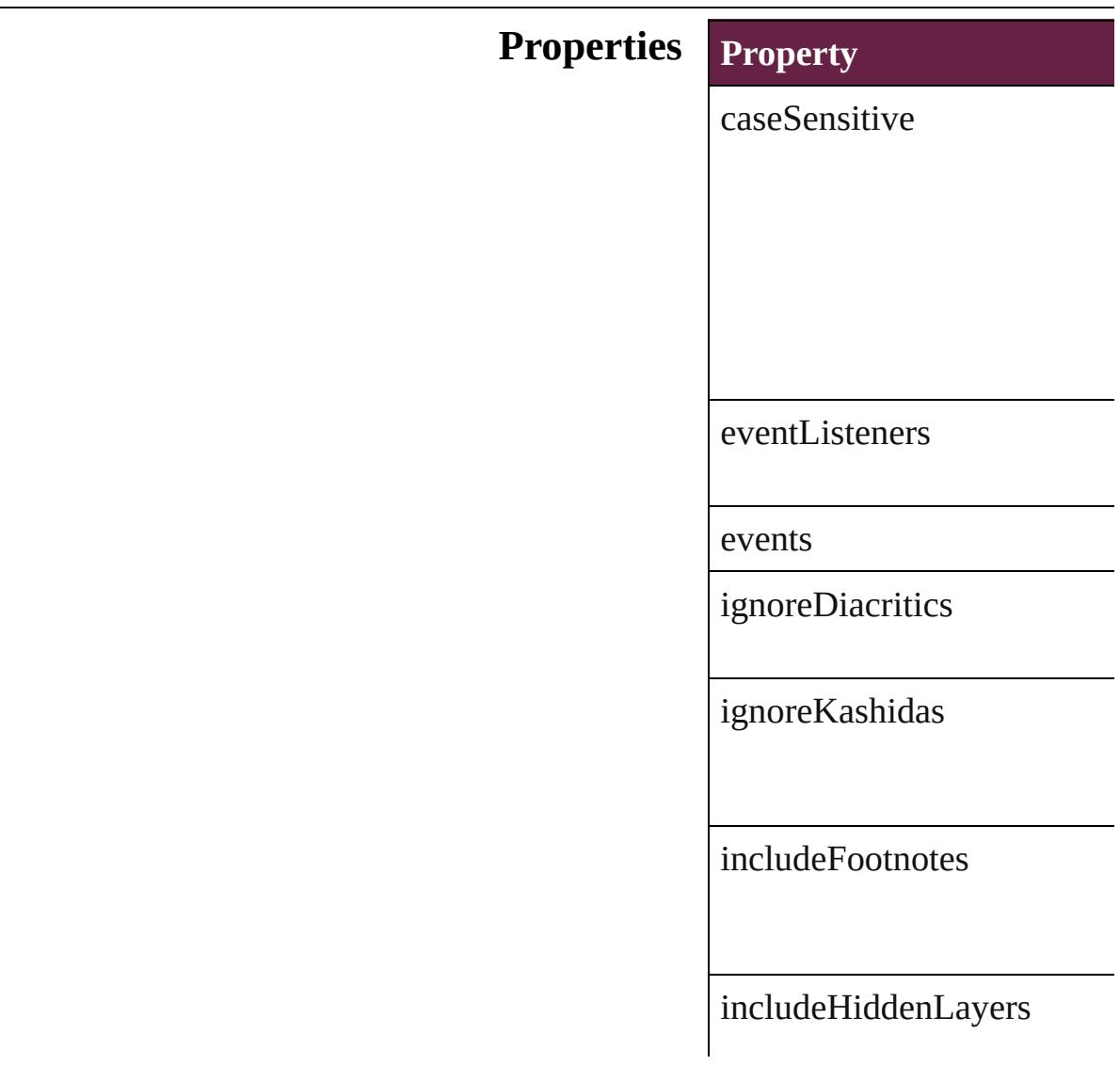

 $\label{thm:1} \text{includeLockedLayersForFi}$ 

 $includeLocked StoriesForFi$ 

includeMasterPages

isValid

kanaSensitive

parent

properties

wholeWord

widthSensitive
#### **Methods Instances**

[EventListener](#page-309-0) **addEventLis** *bool*=**false**]) Adds an event listener.

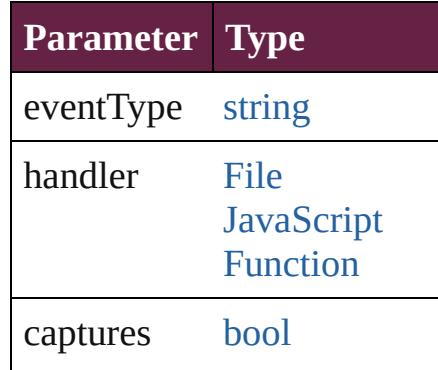

<span id="page-3492-0"></span>[Array](#page-22-0) of [FindChangeTextOp](#page-3489-0)tion Resolves the object specifier

#### [bool](#page-31-0) **removeEventListener** ( *bool*=**false**])

Removes the event listener.

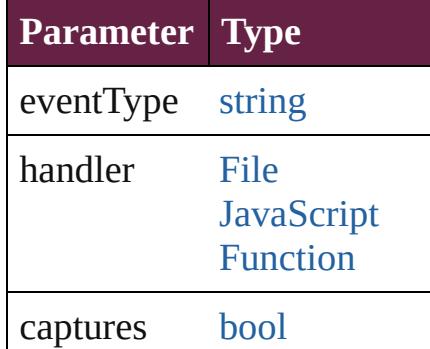

string **toSource** () Generates a string which, if

string **toSpecifier** () Retrieves the object specifie

**Element of** [Application.](#page-228-0)findChangeText

**[Re](#page-3492-0)turn** [Array](#page-22-0) of **FindChangeTextC** 

Jongware, 28-

[Contents](#page-0-0) :: [Index](#page-5496-0)

# **FindChangeTransliterateOption**

Find/chan

**QuickLinks** addEventl

**Hierarchy**

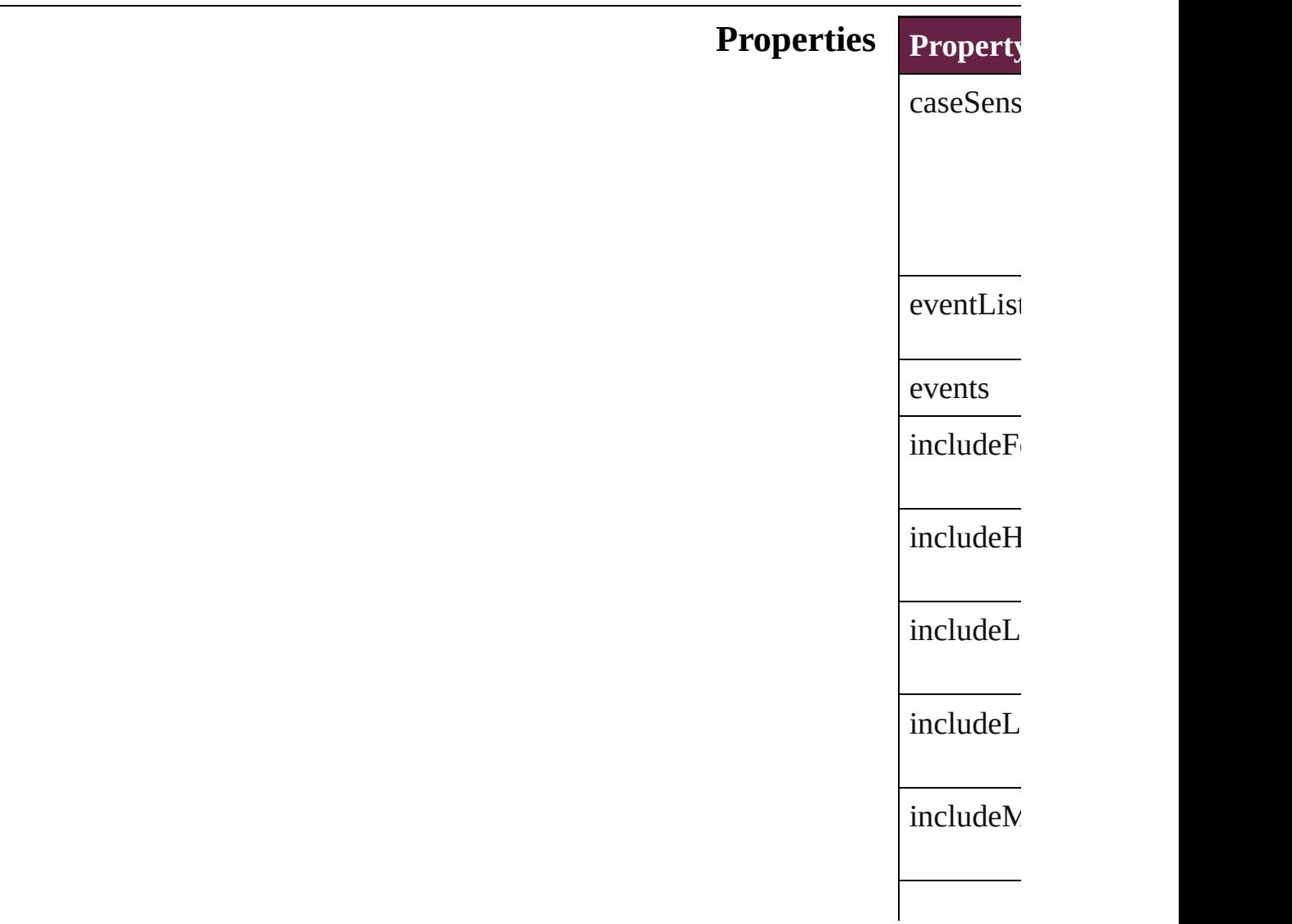

<span id="page-3496-0"></span>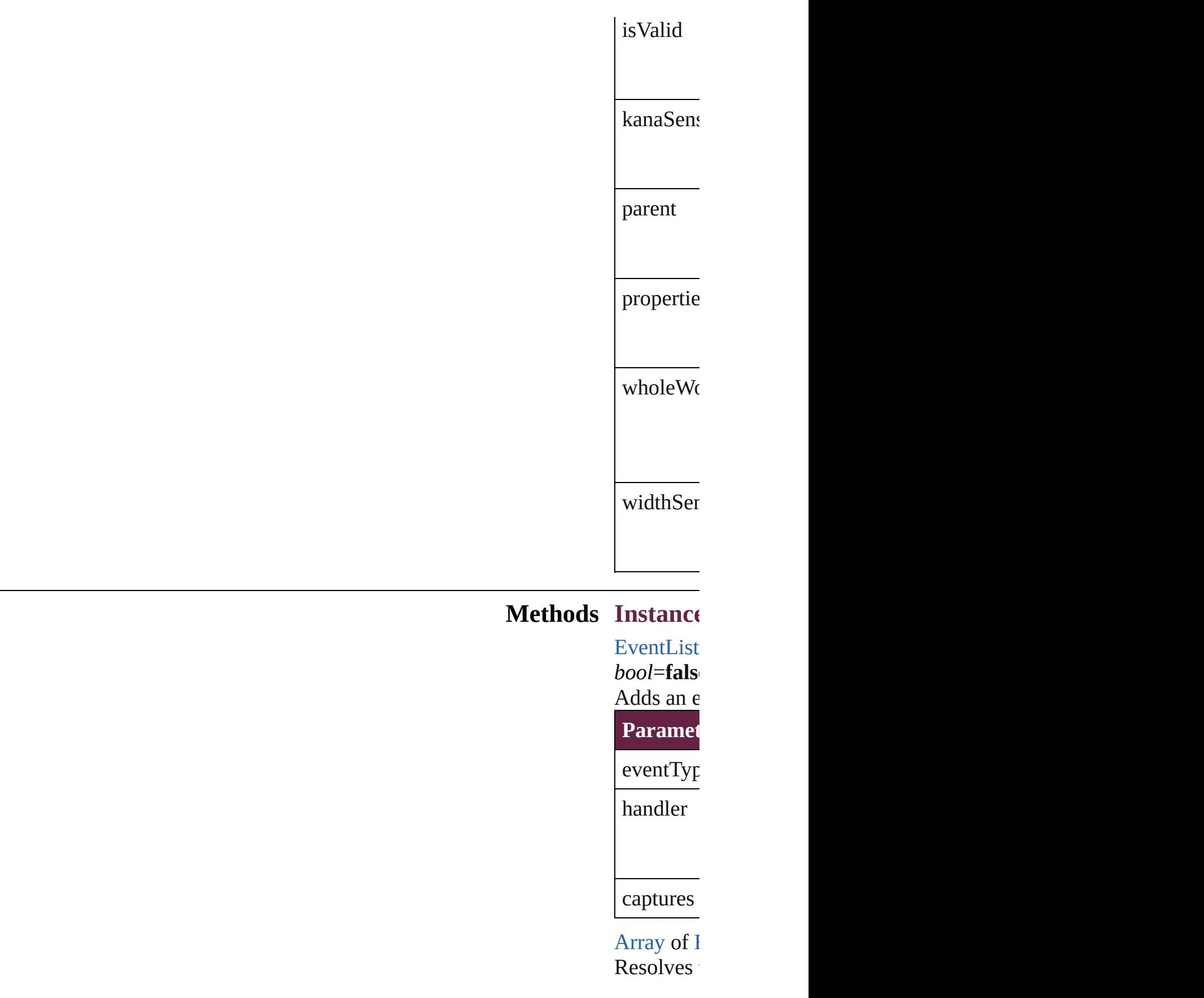

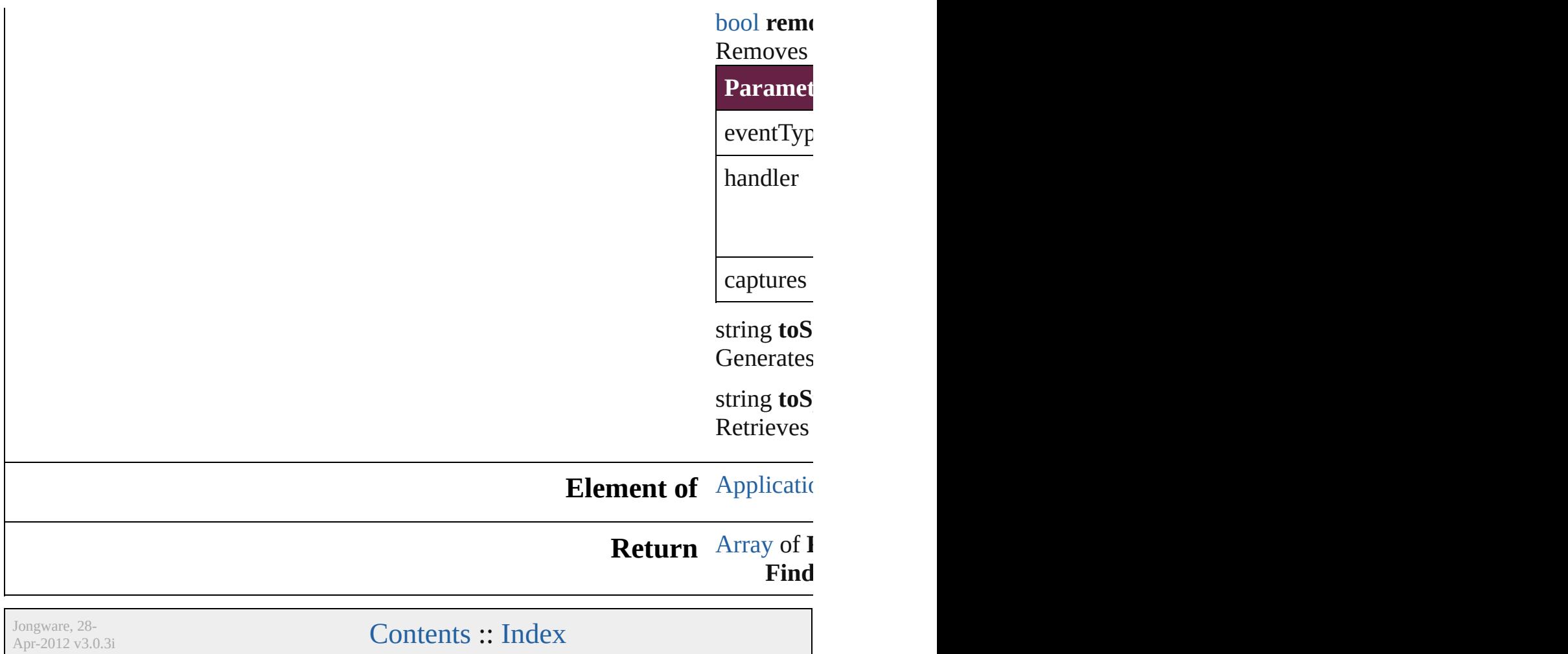

# **FindChangeTransparencySetting**

Transpa

**QuickLinks** [addEven](#page-3500-0)

**Hierarchy**

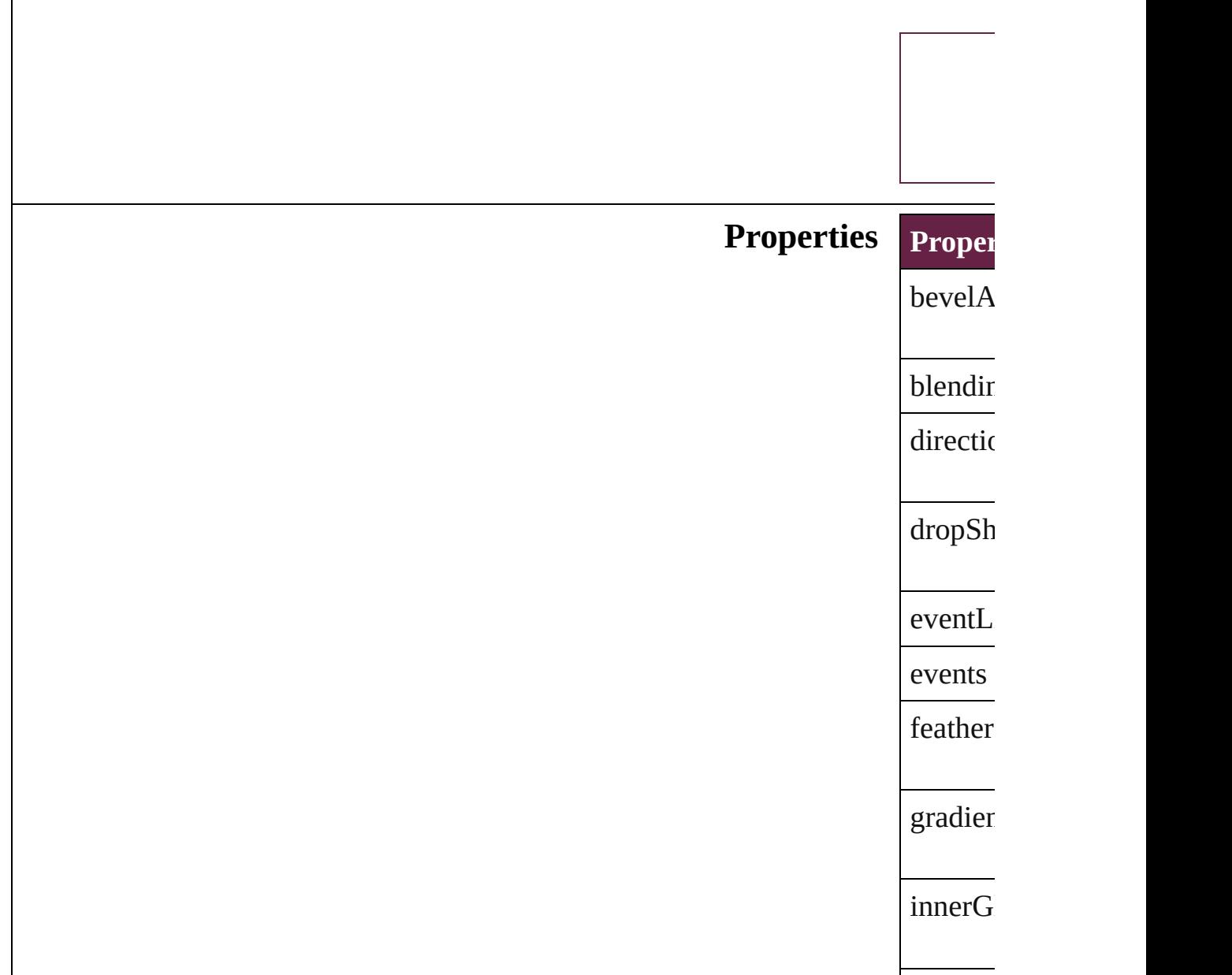

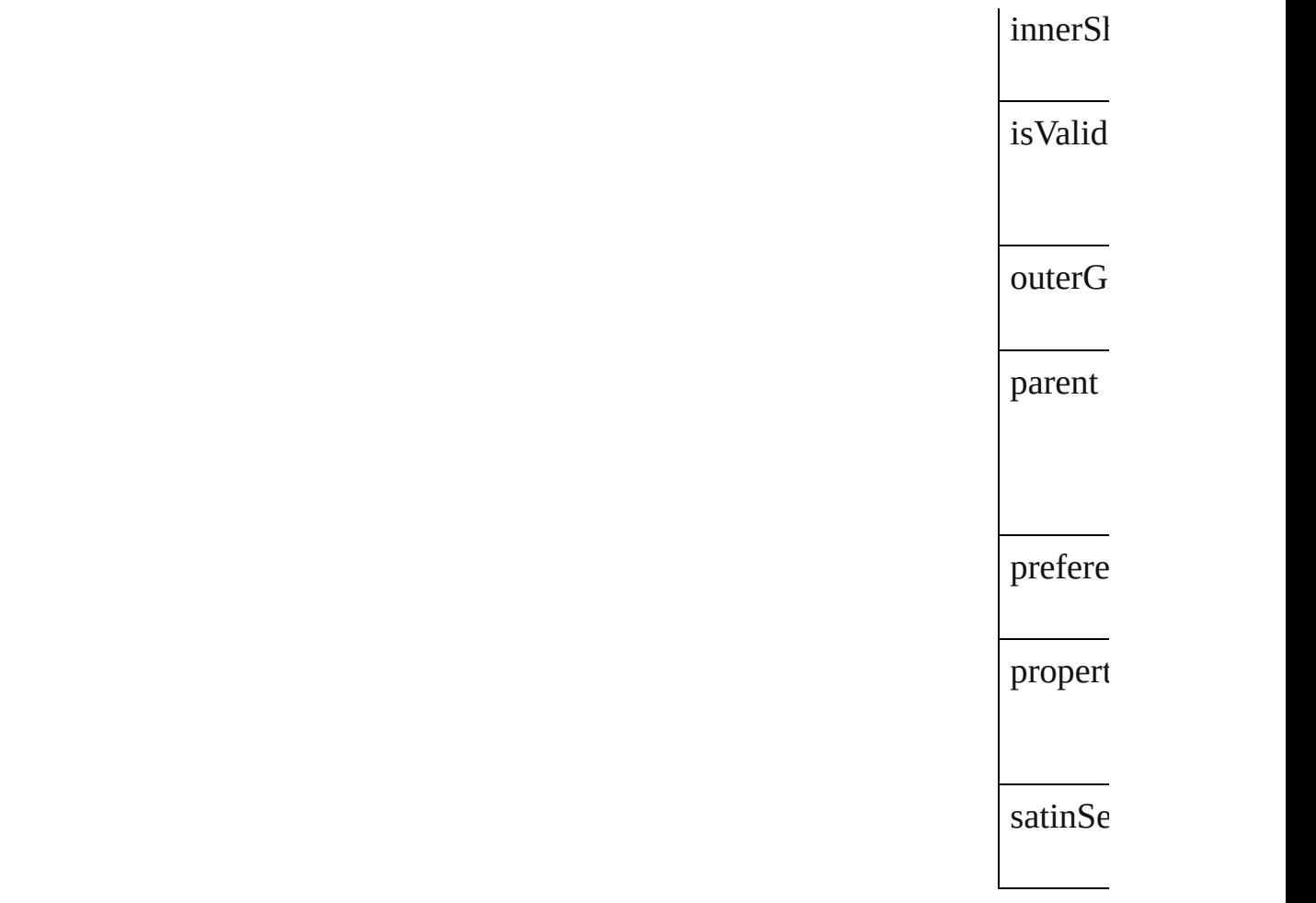

## **Methods** Instan

<span id="page-3500-1"></span><span id="page-3500-0"></span>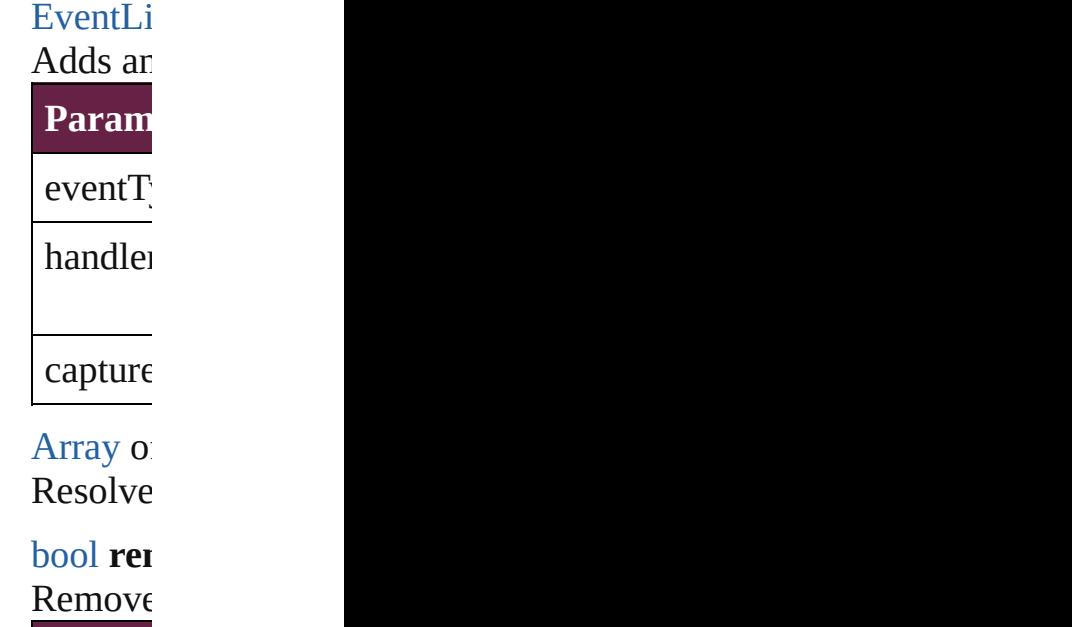

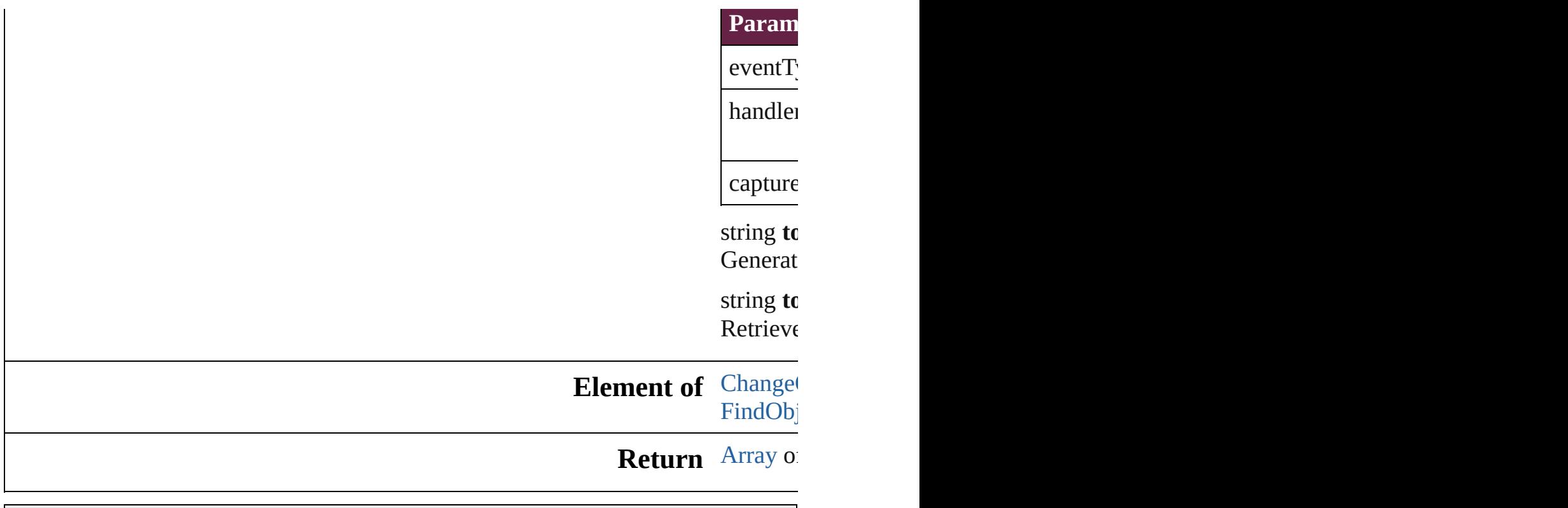

Jongware, 28-

[Contents](#page-0-0) :: [Index](#page-5496-0)

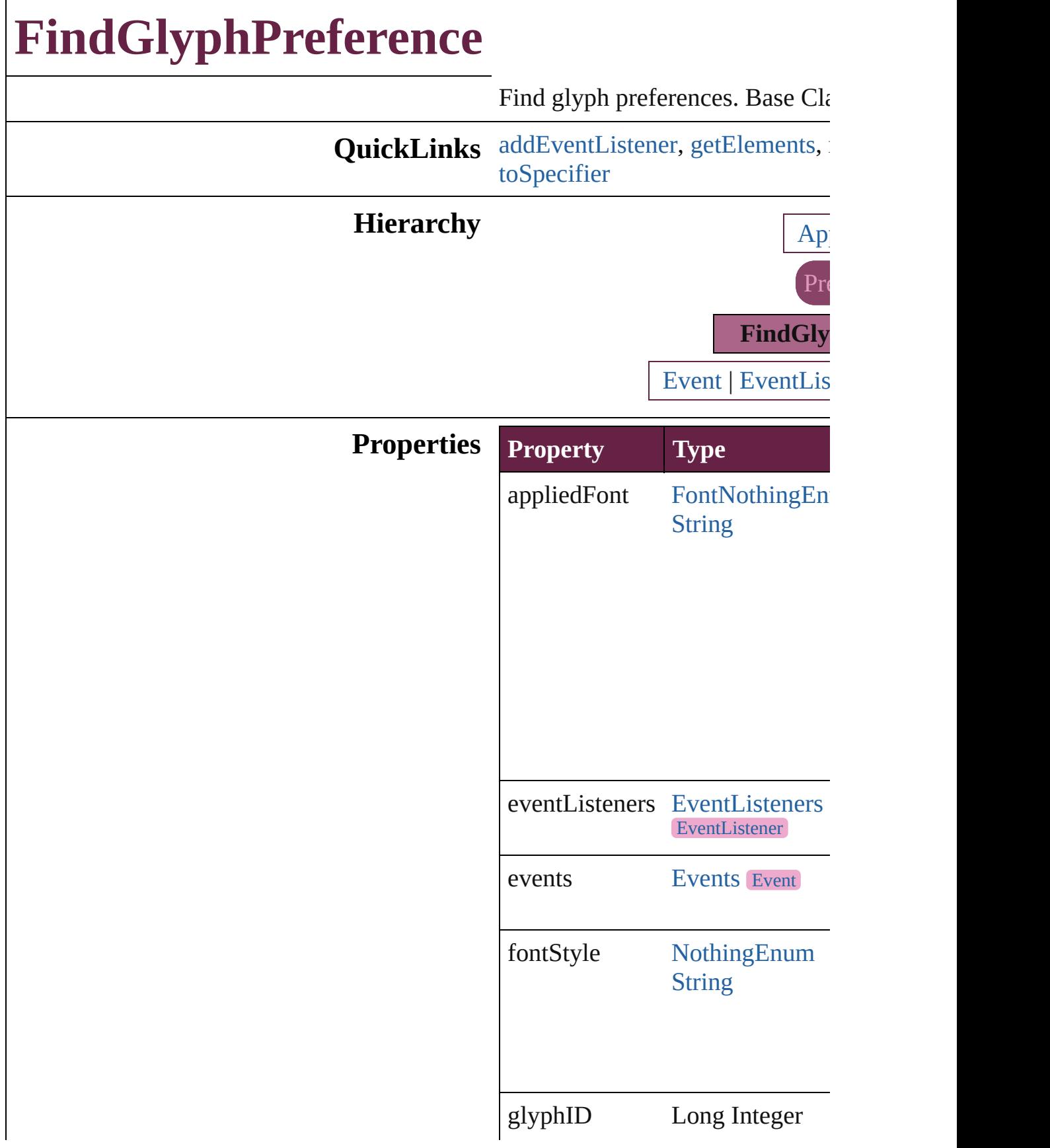

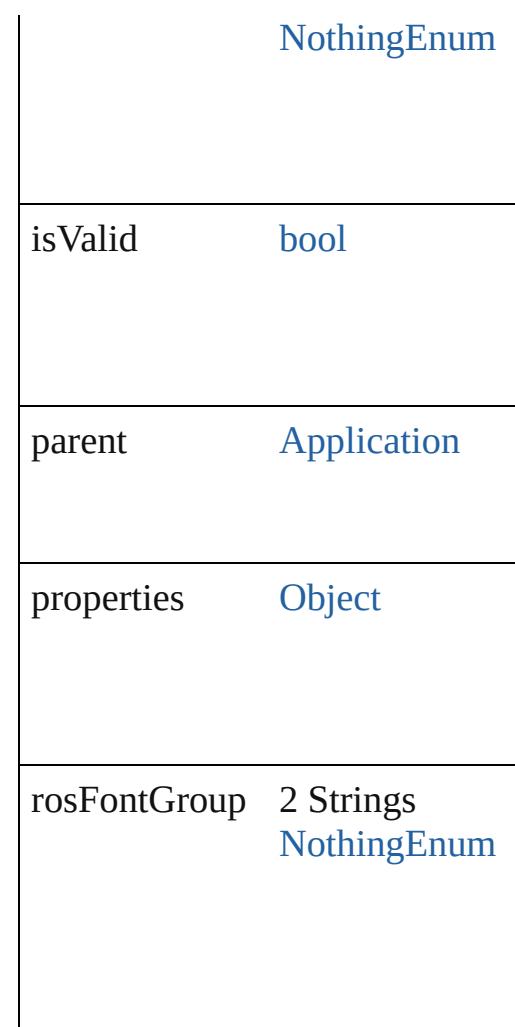

#### **Methods Instances**

<span id="page-3504-0"></span>[EventListener](#page-309-0) **addEventListene** captures: *bool*=**false**])

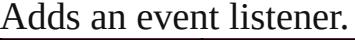

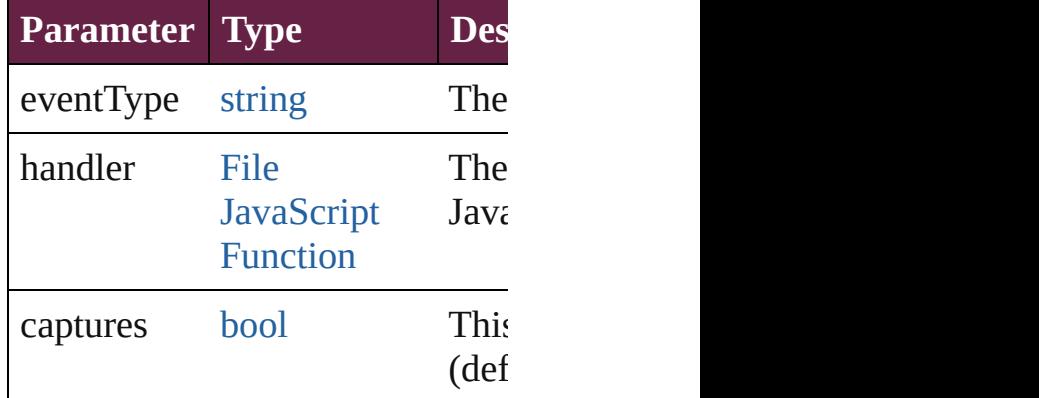

<span id="page-3505-0"></span>[Array](#page-22-0) of [FindGlyphPreference](#page-3502-0) **g** Resolves the object specifier, cre

<span id="page-3505-1"></span>[bool](#page-31-0) **removeEventListener** (eve captures: *bool*=**false**]) Removes the event listener.

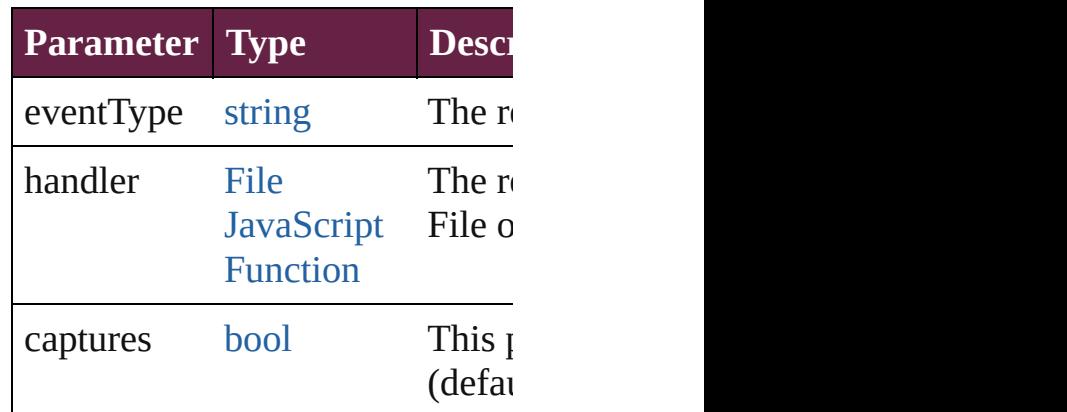

#### string **toSource** ()

Generates a string which, if exec FindGlyphPreference.

<span id="page-3505-2"></span>string **toSpecifier** () Retrieves the object specifier.

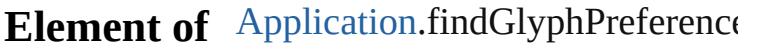

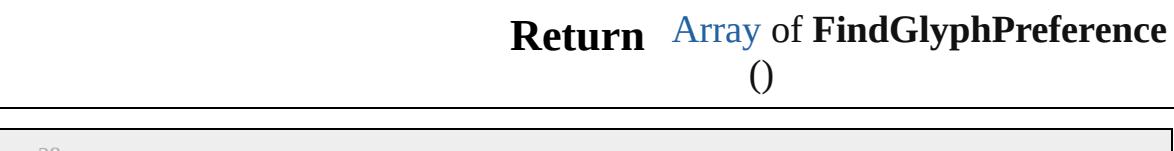

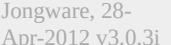

[Contents](#page-0-0) :: [Index](#page-5496-0)

# **FindGrepPreference**

Find grep preferences. Base Class:

**QuickLinks** [addEventListener,](#page-3536-0) [getElements](#page-3537-0), [rem](#page-3537-1)

#### **Hierarchy**

[Bullet](#page-4487-0) | [Event](#page-294-0) | [EventLis](#page-309-0)

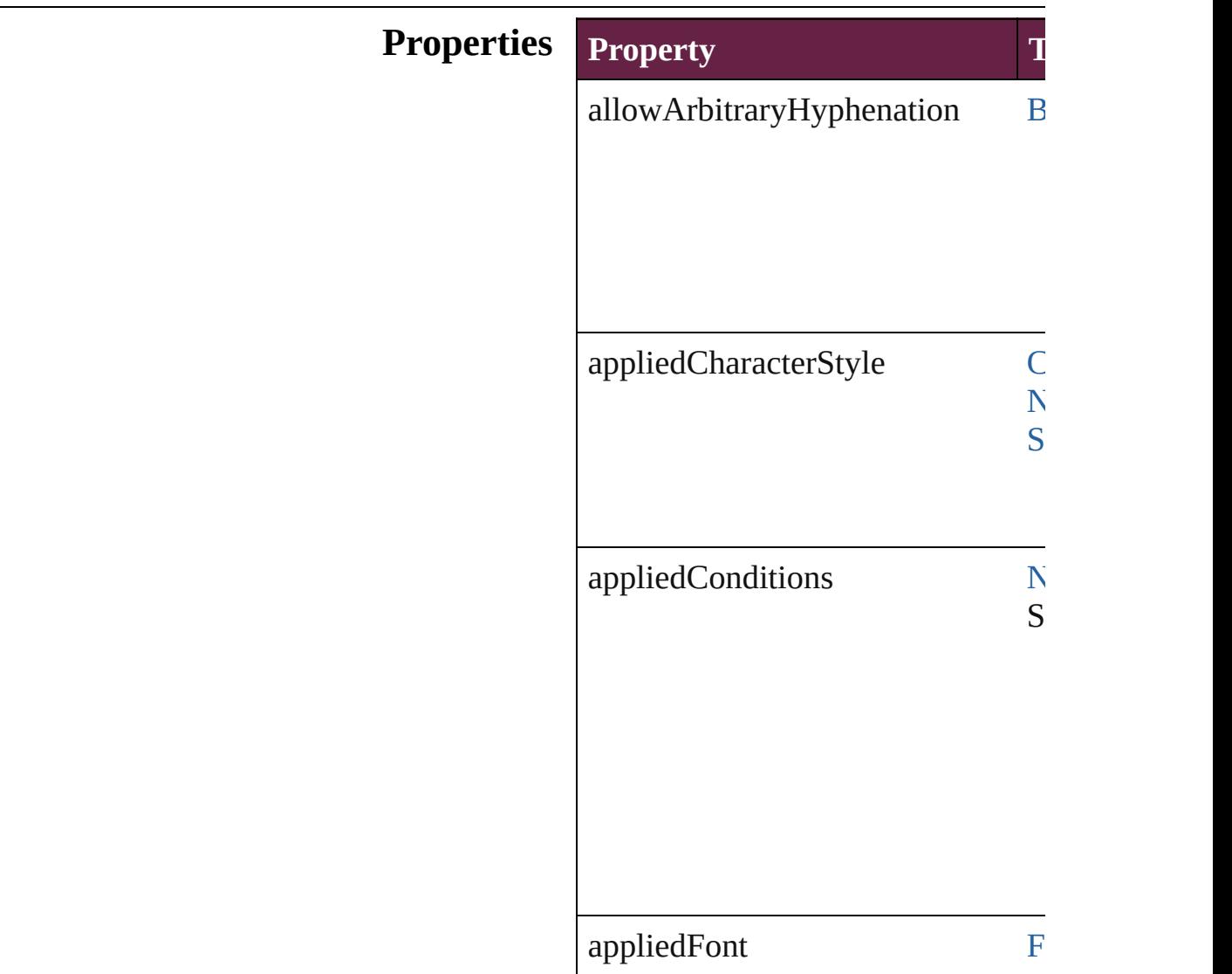

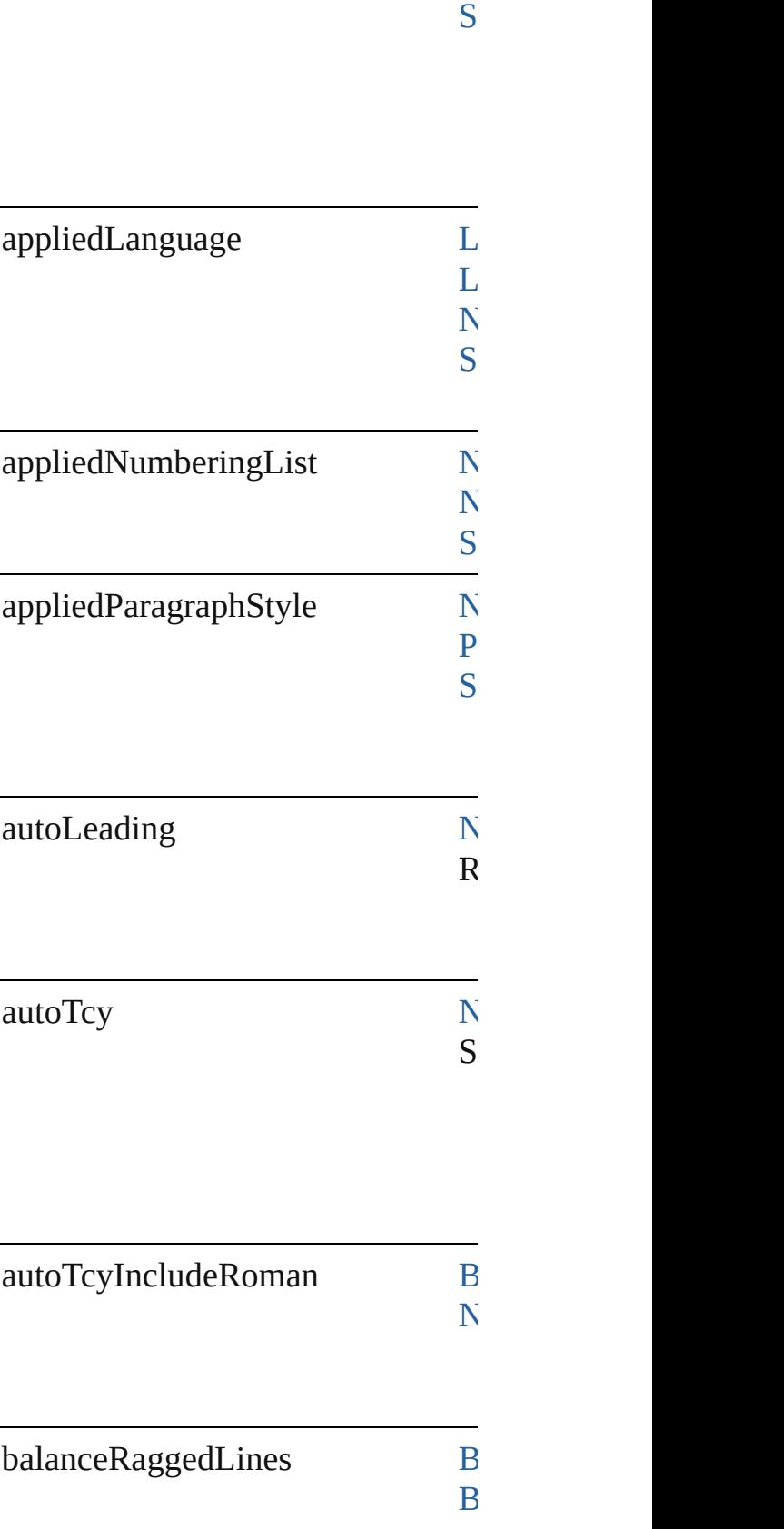

 $\overline{N}$  $\overline{N}$  $\overline{N}$ 

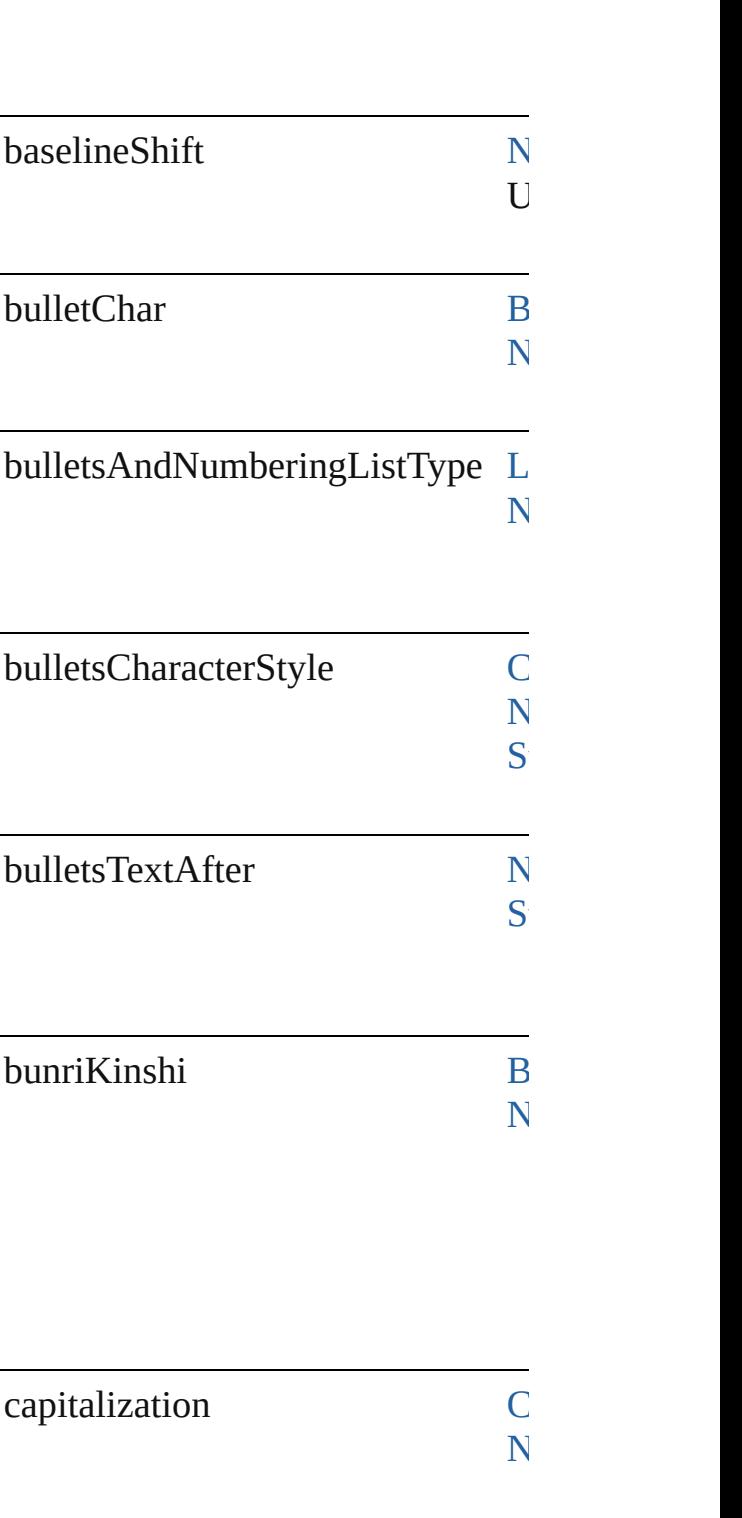

 $\overline{\mathbf{N}}$  $\overline{\mathbf{N}}$  $\overline{\mathbf{N}}$ 

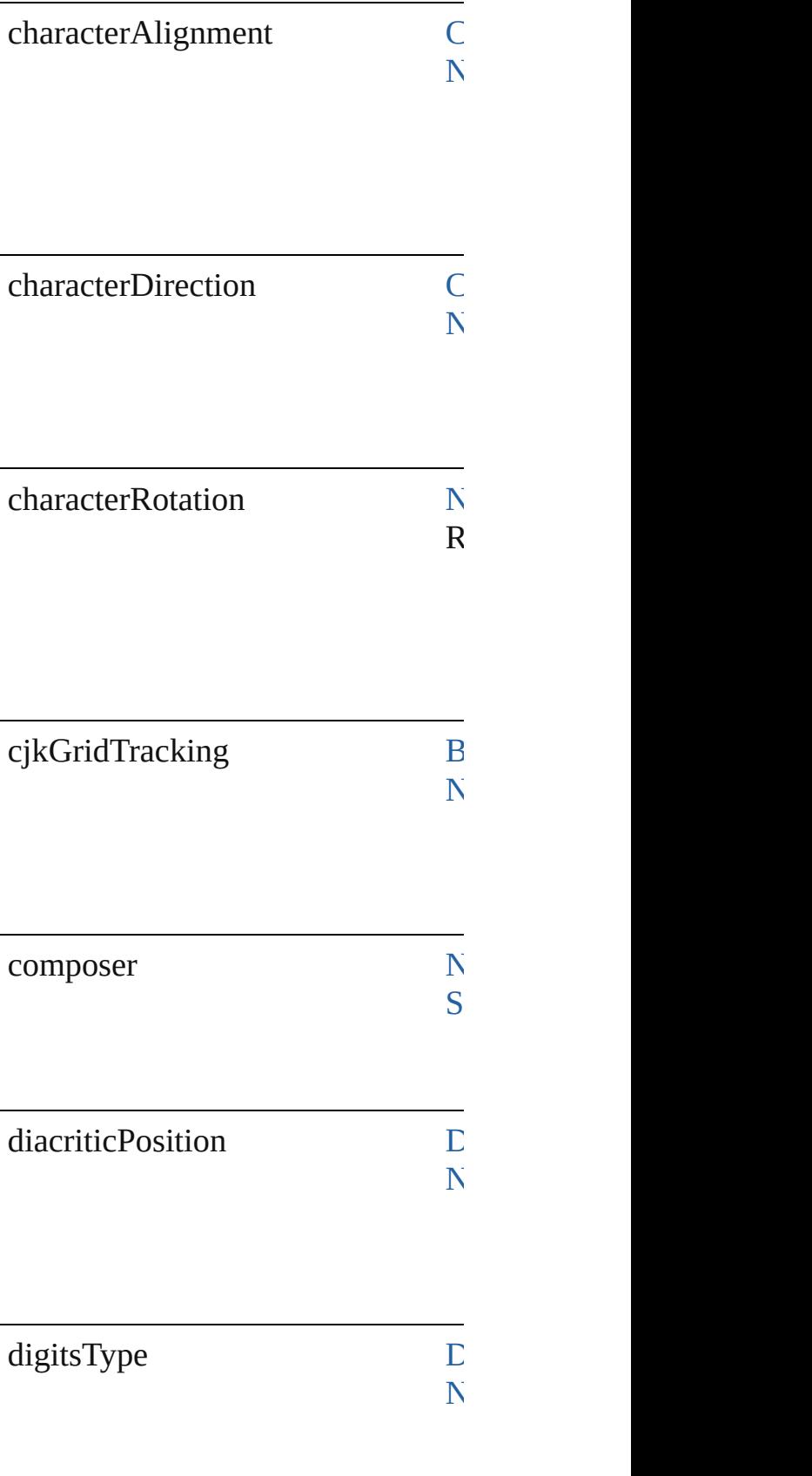

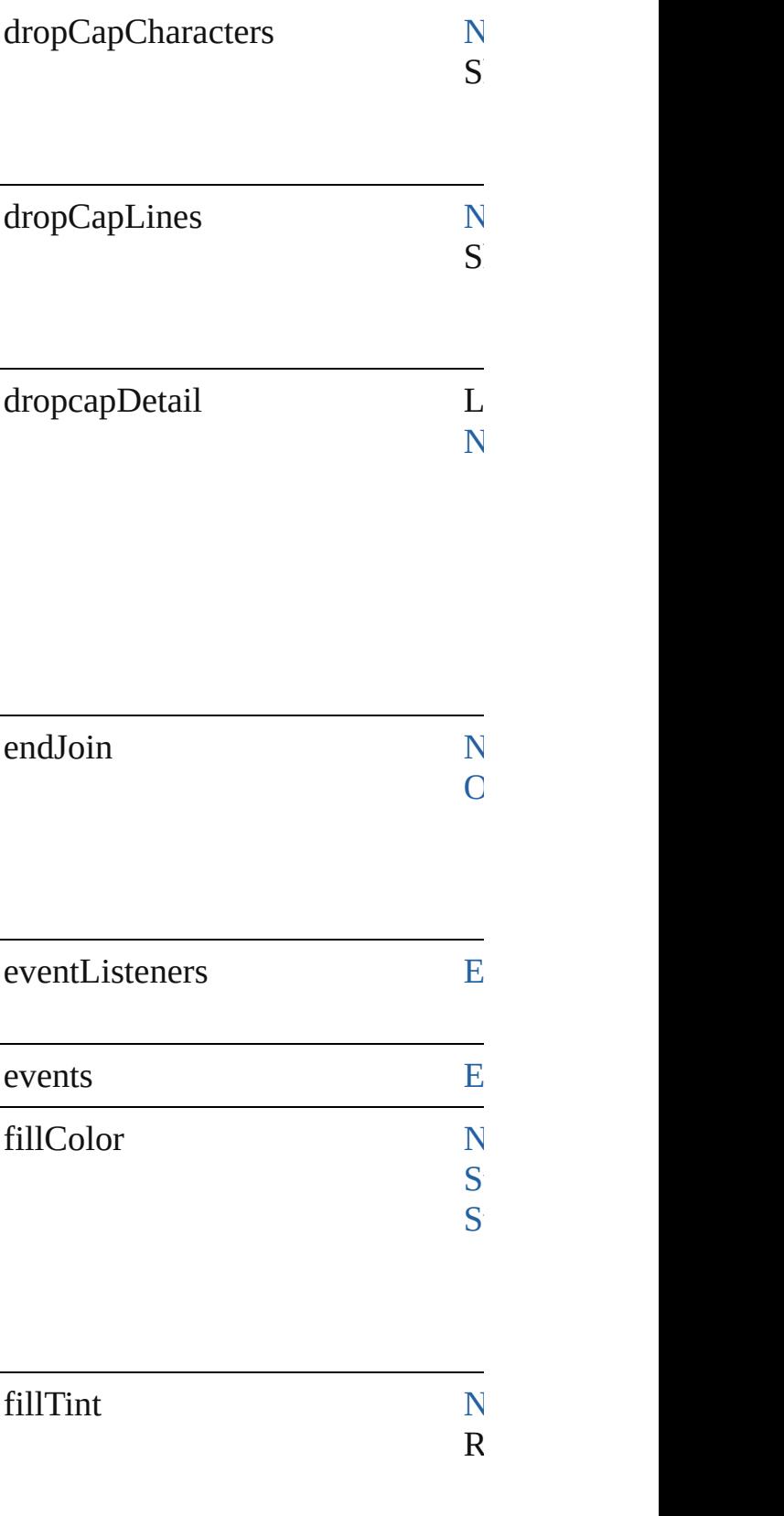

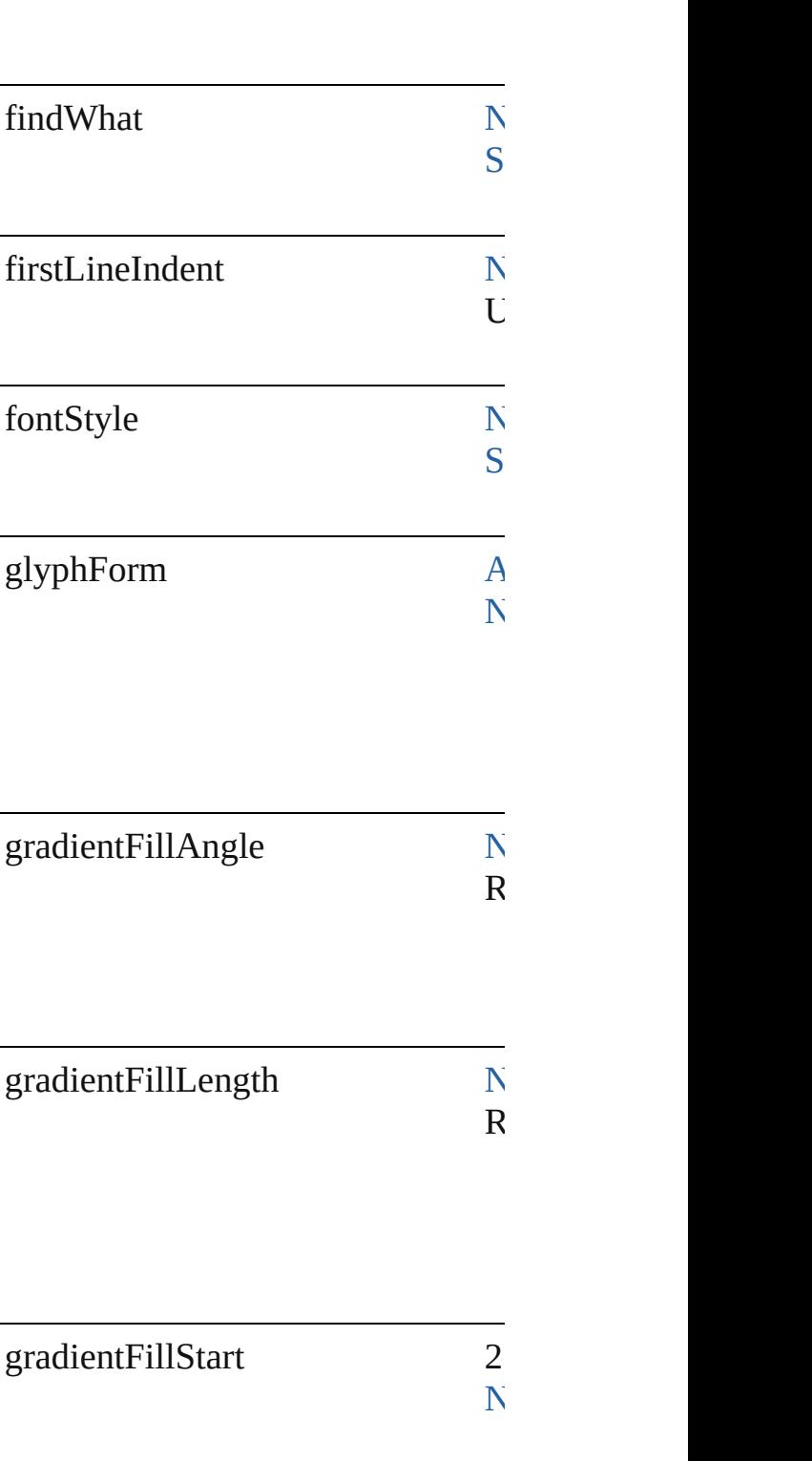

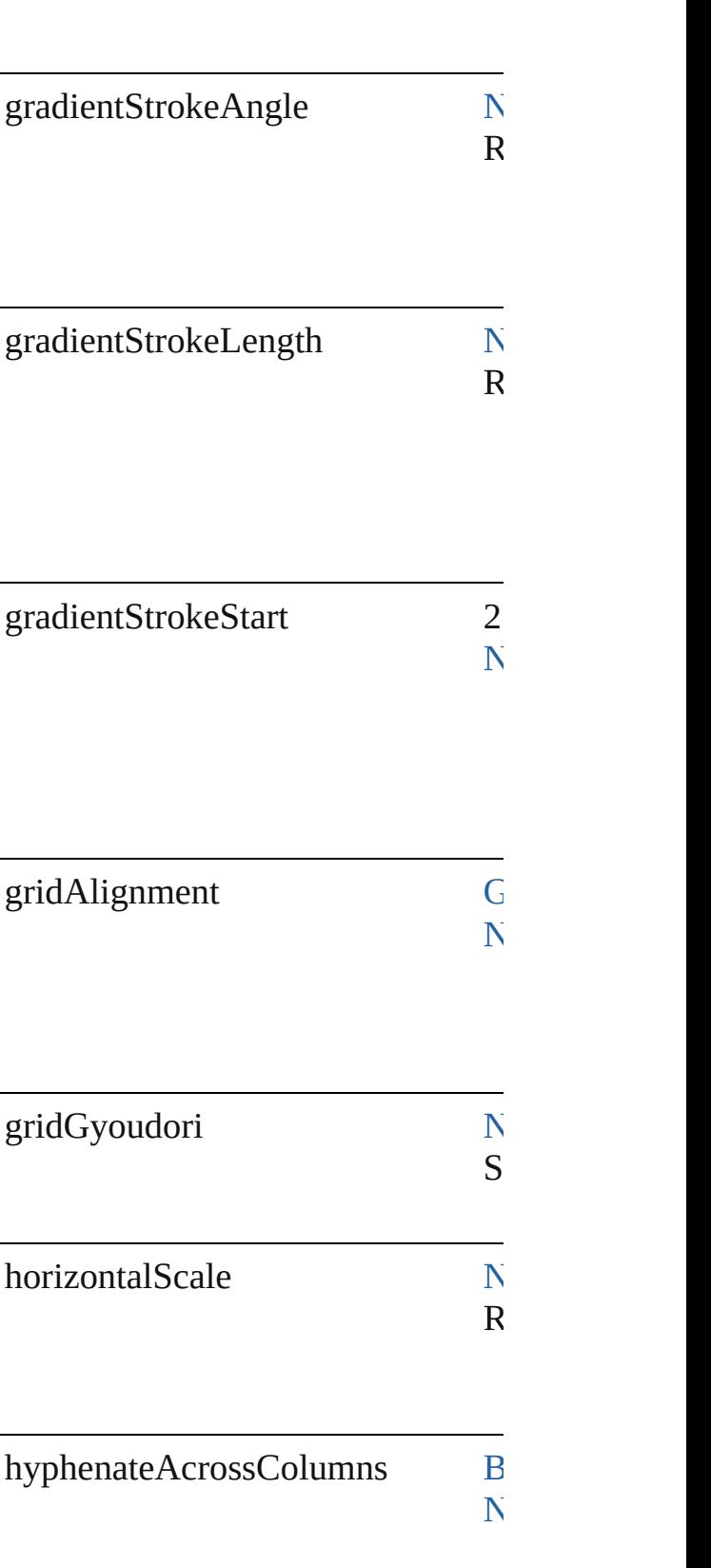

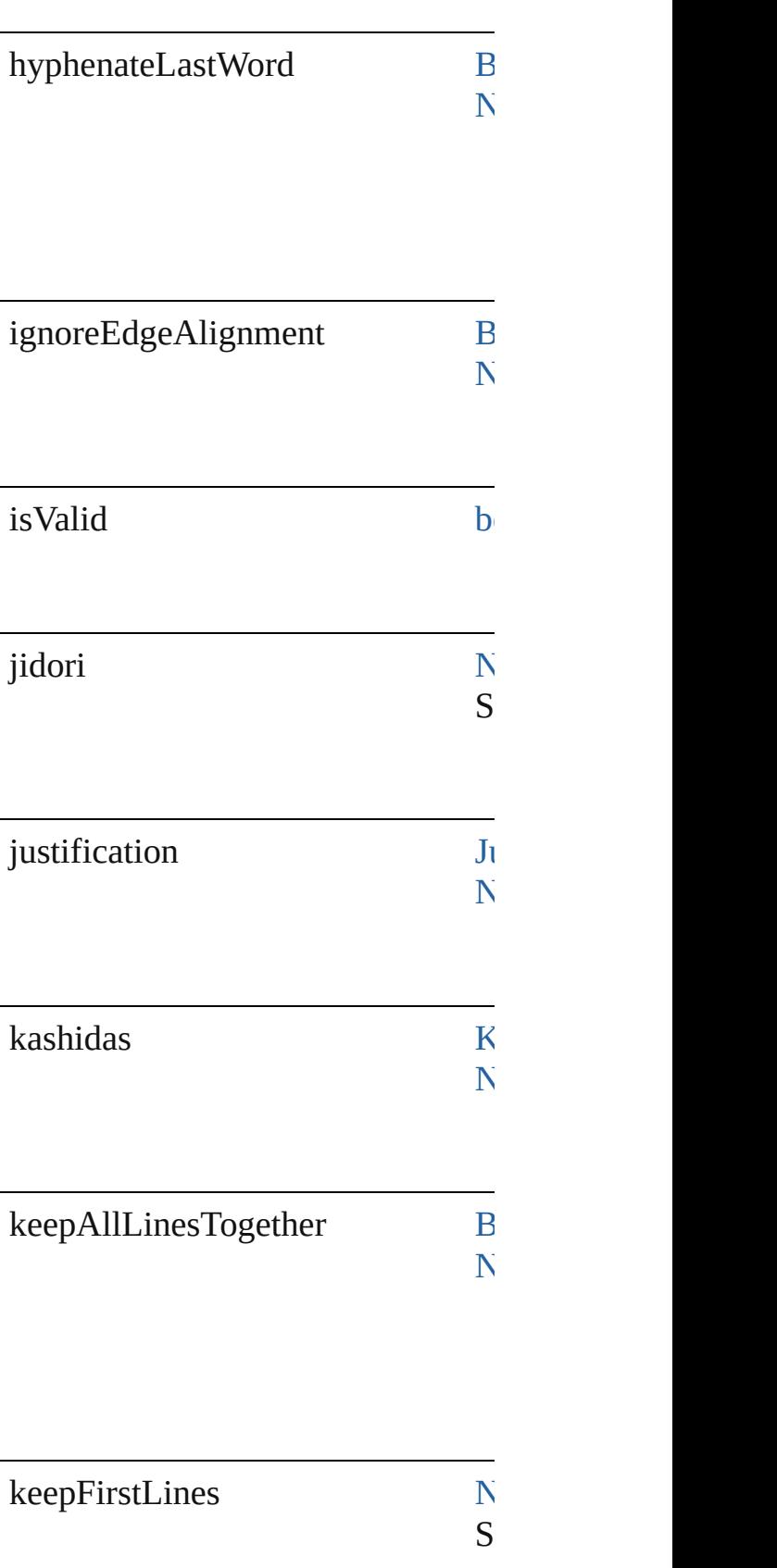

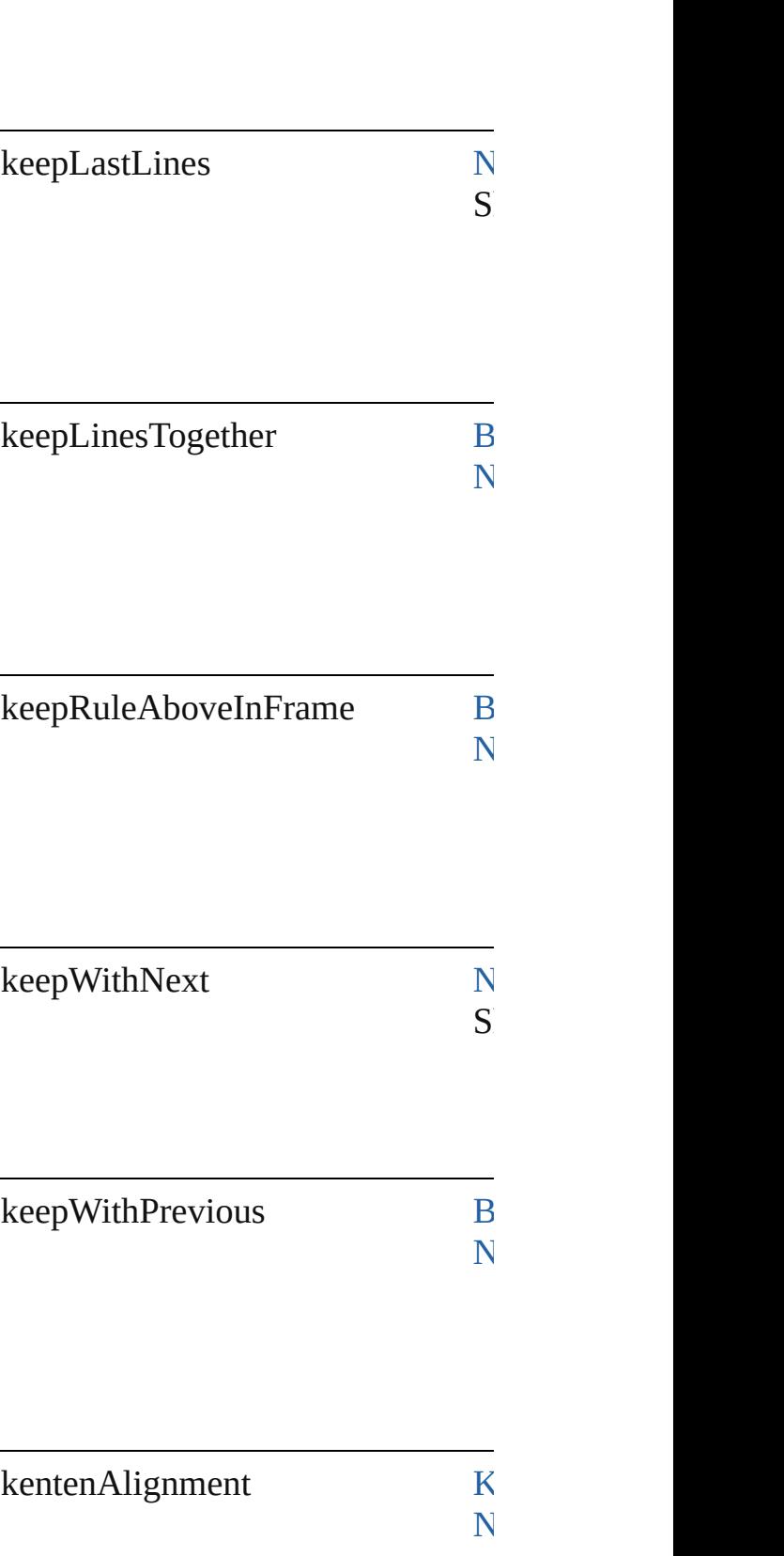

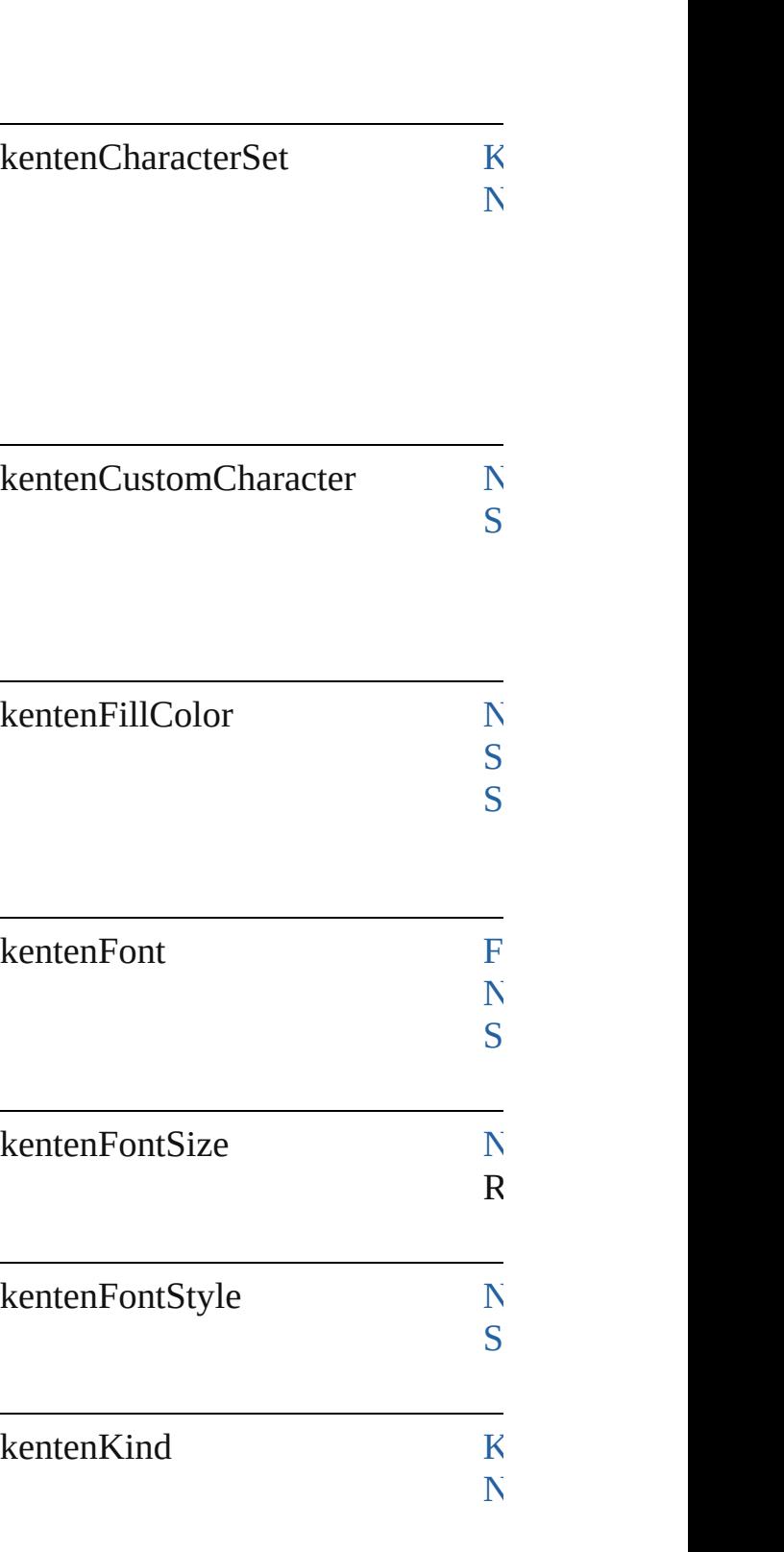

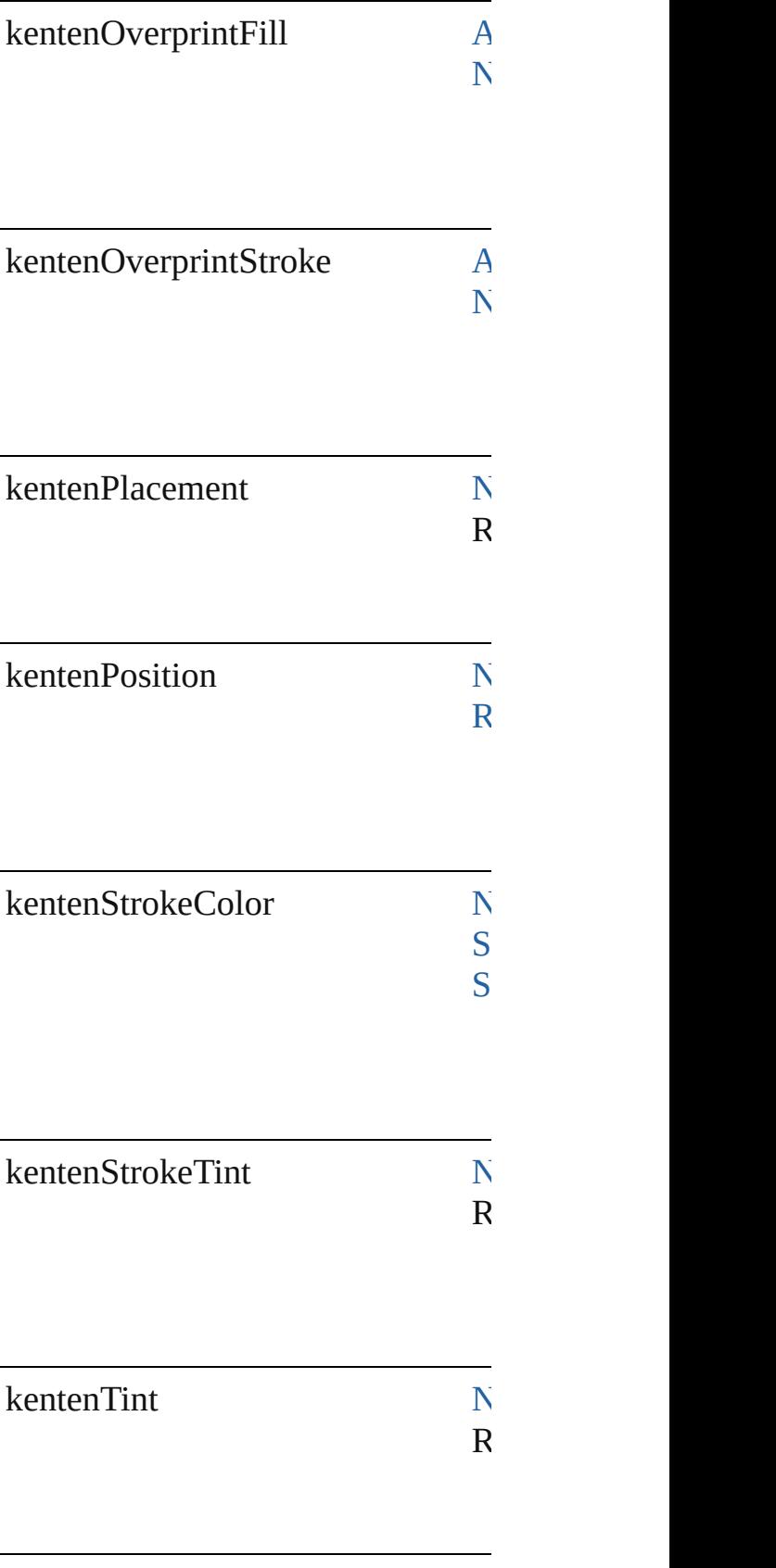

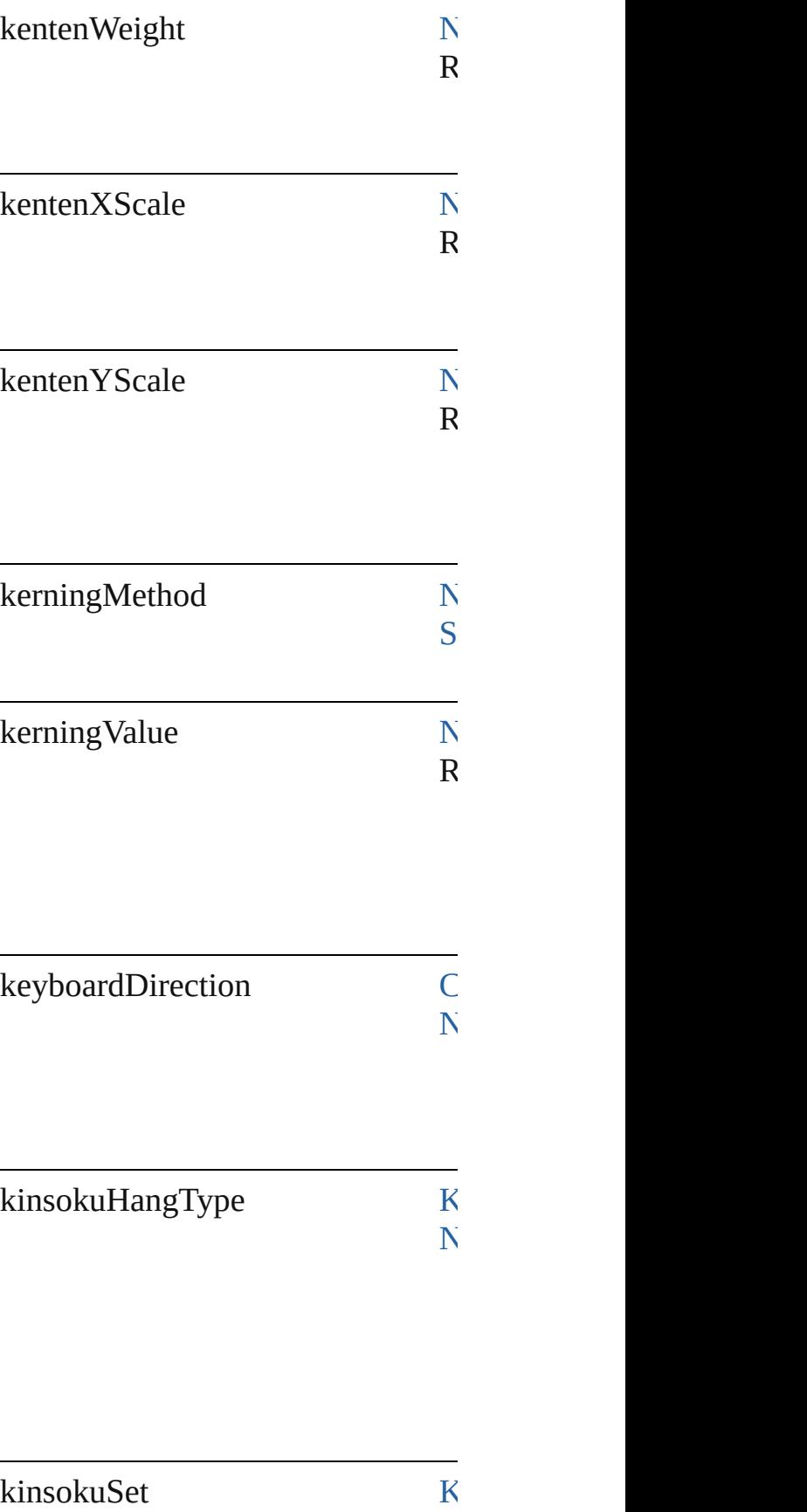

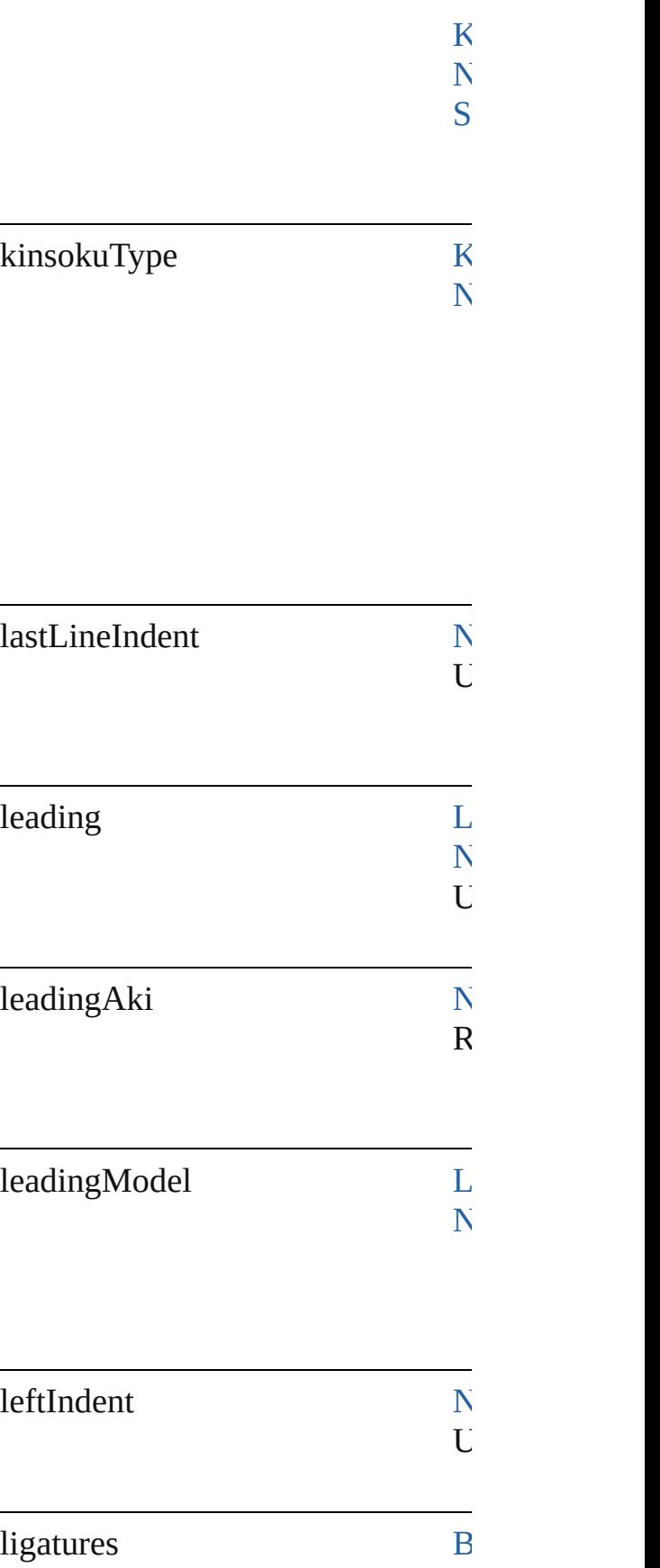

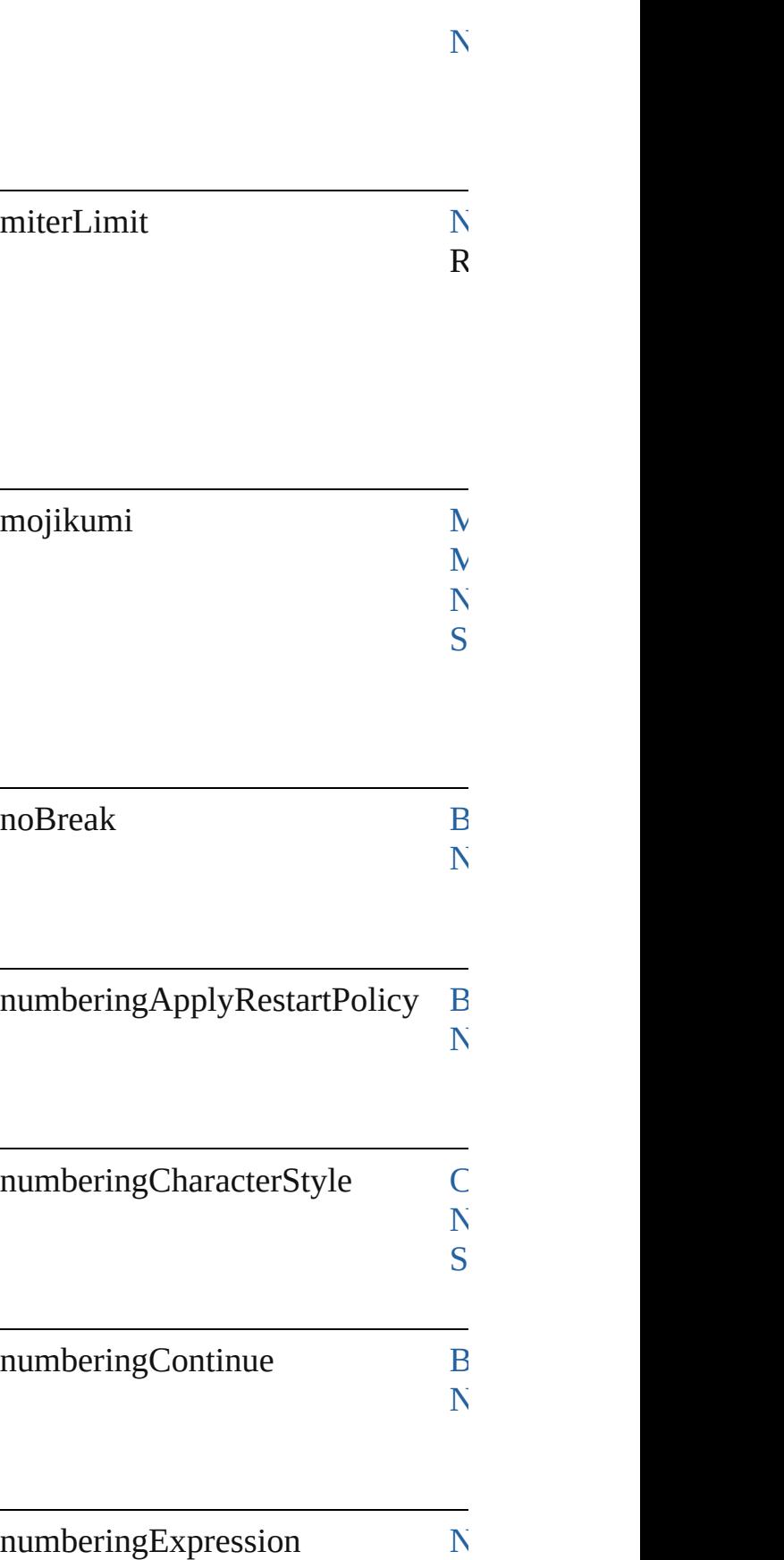

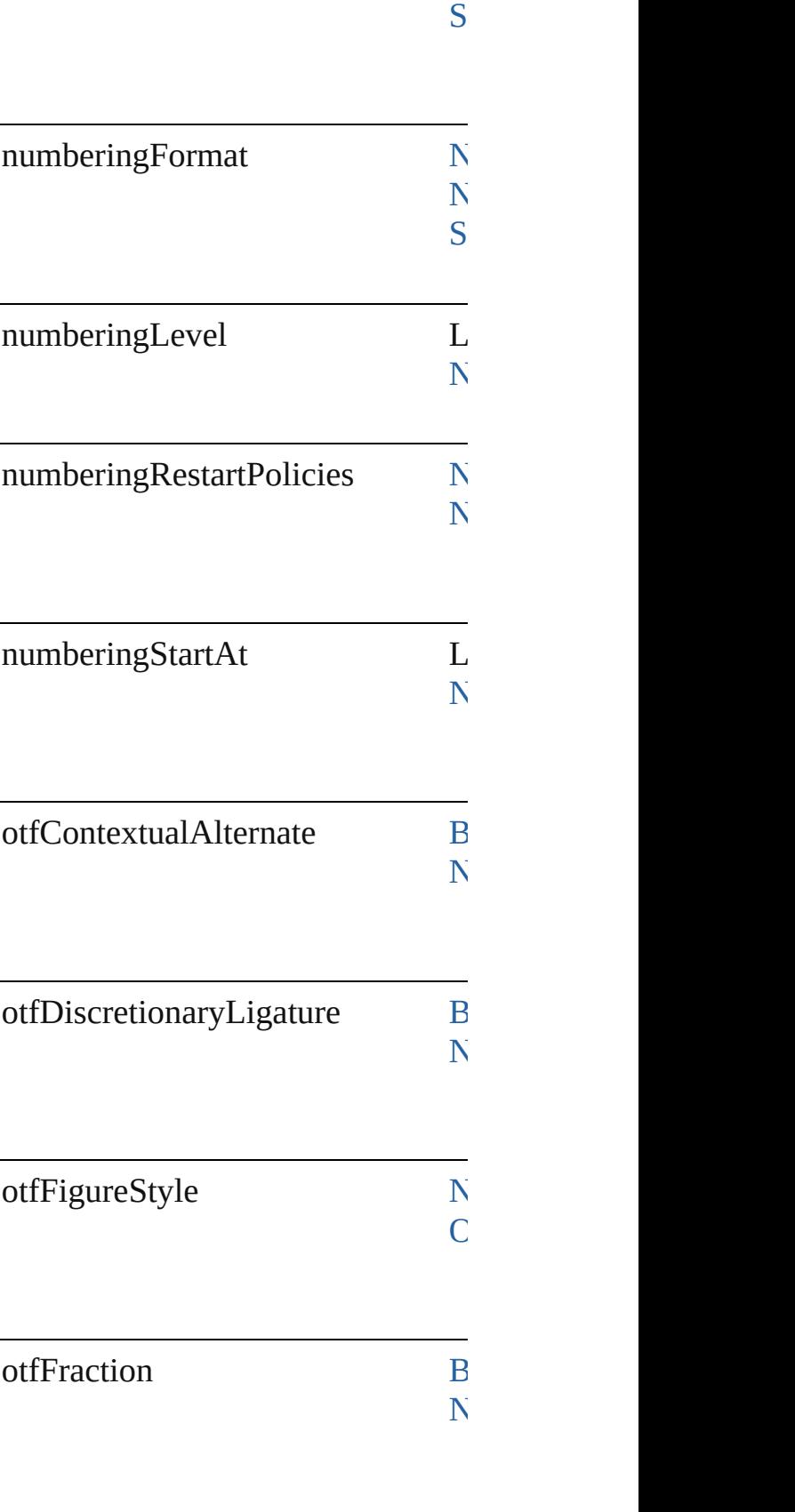

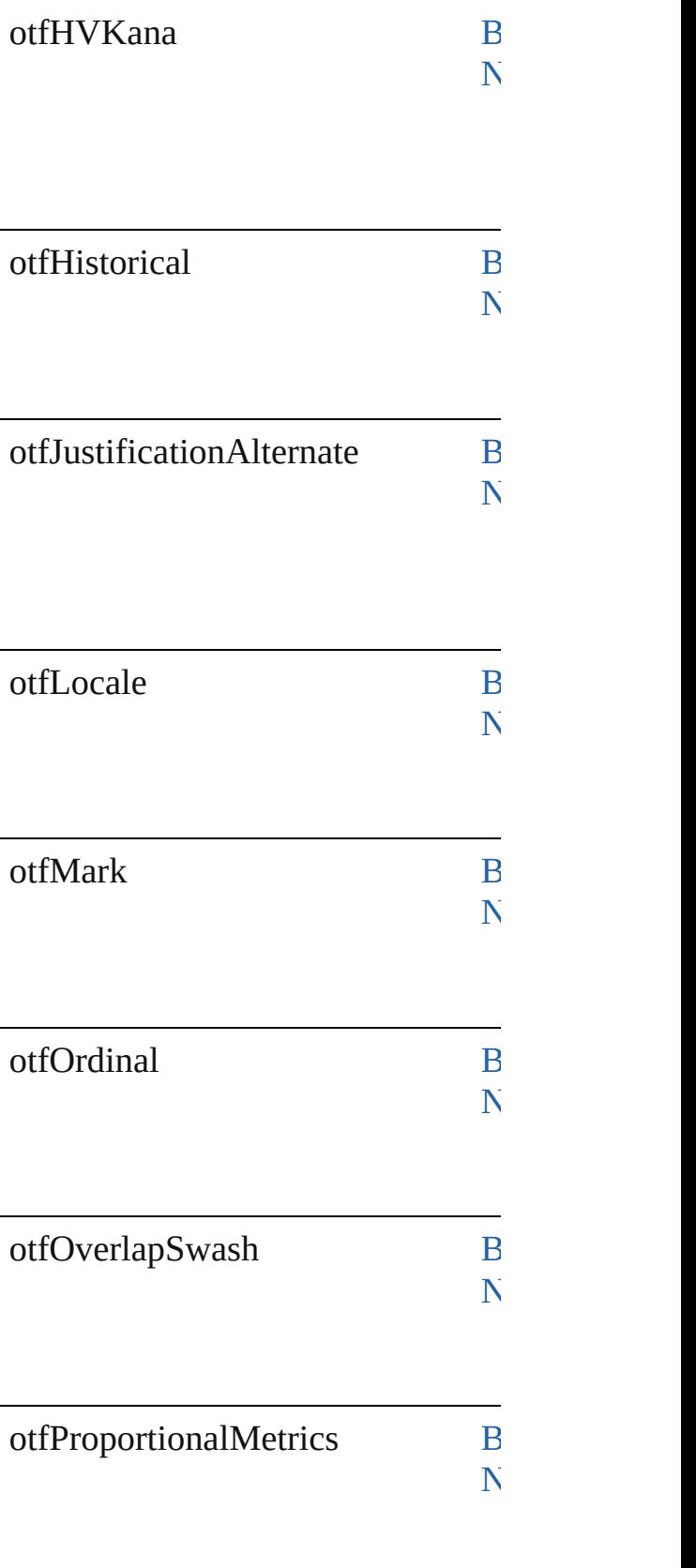

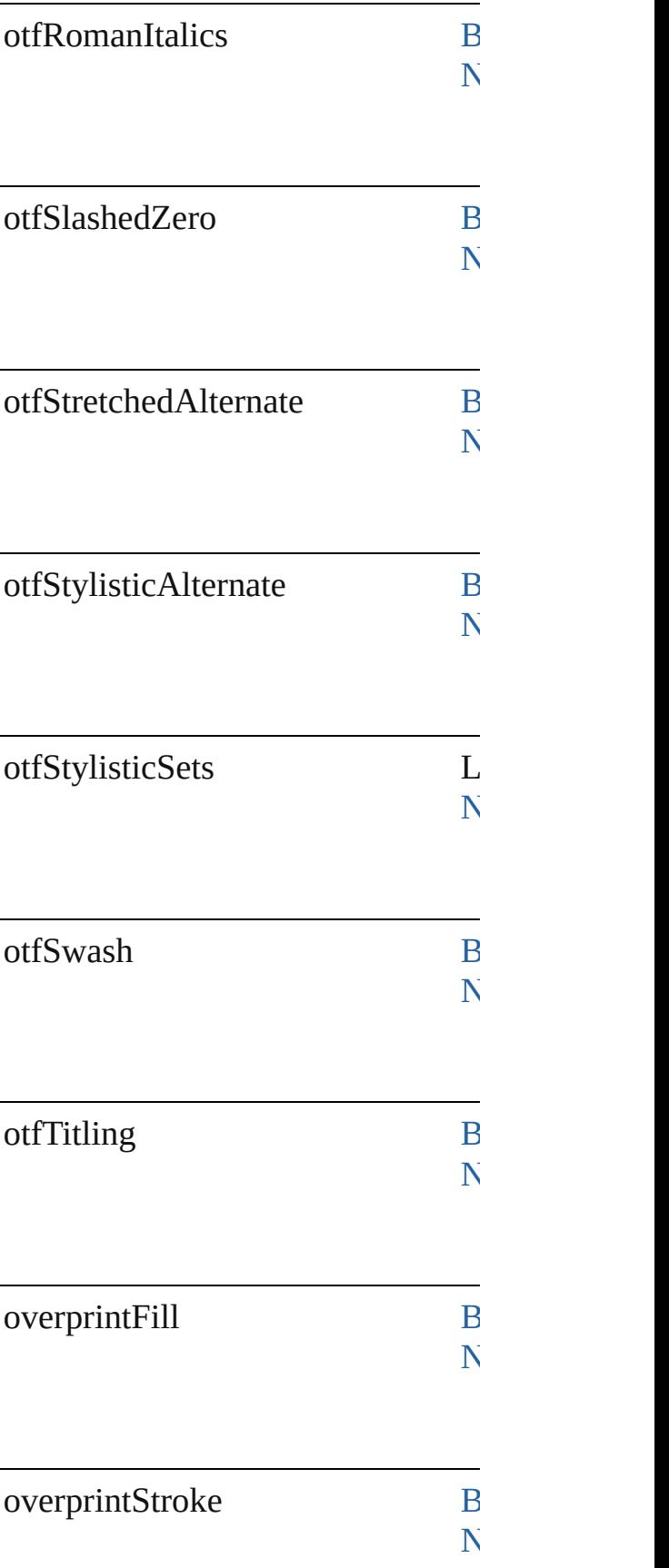

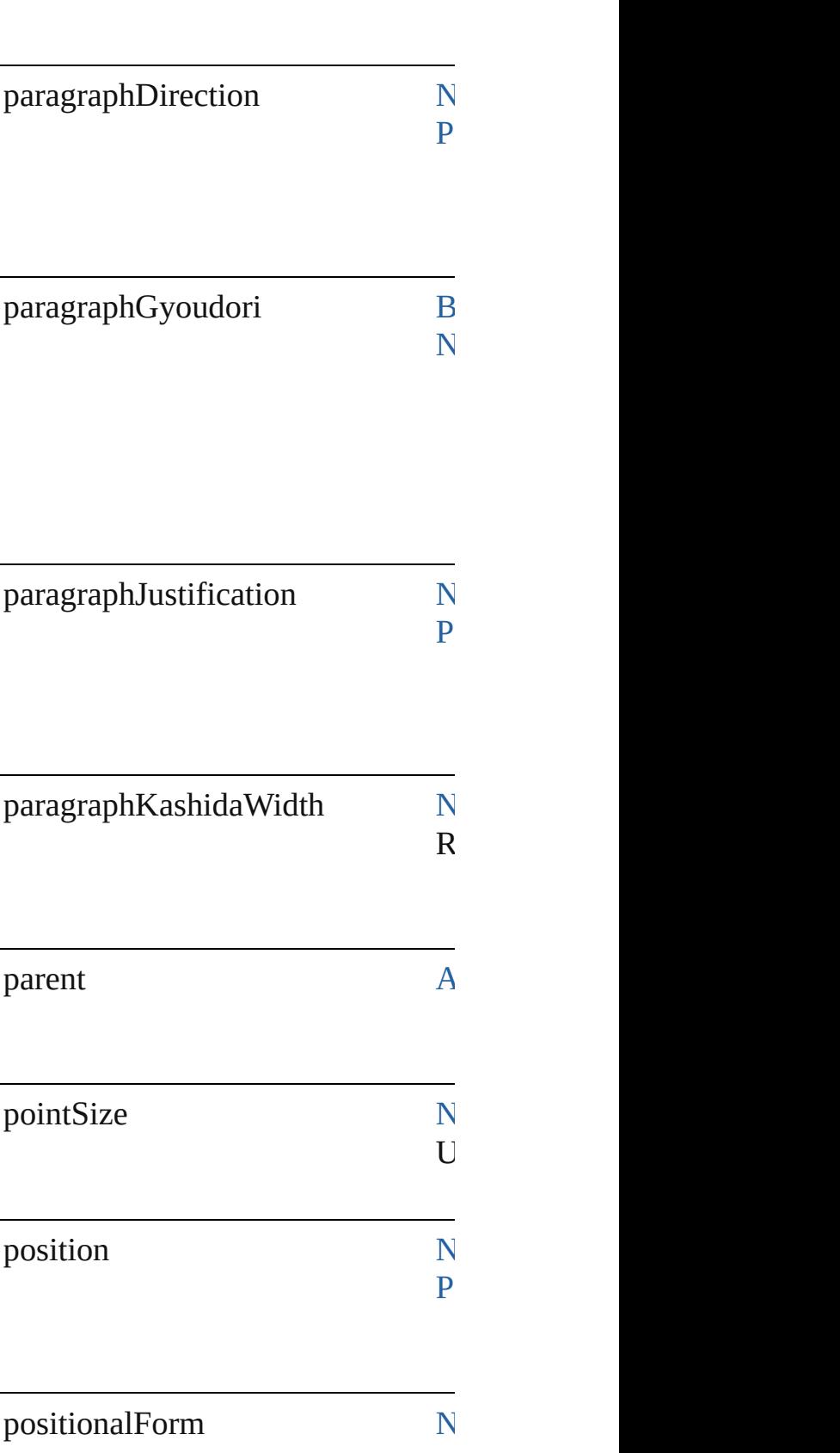

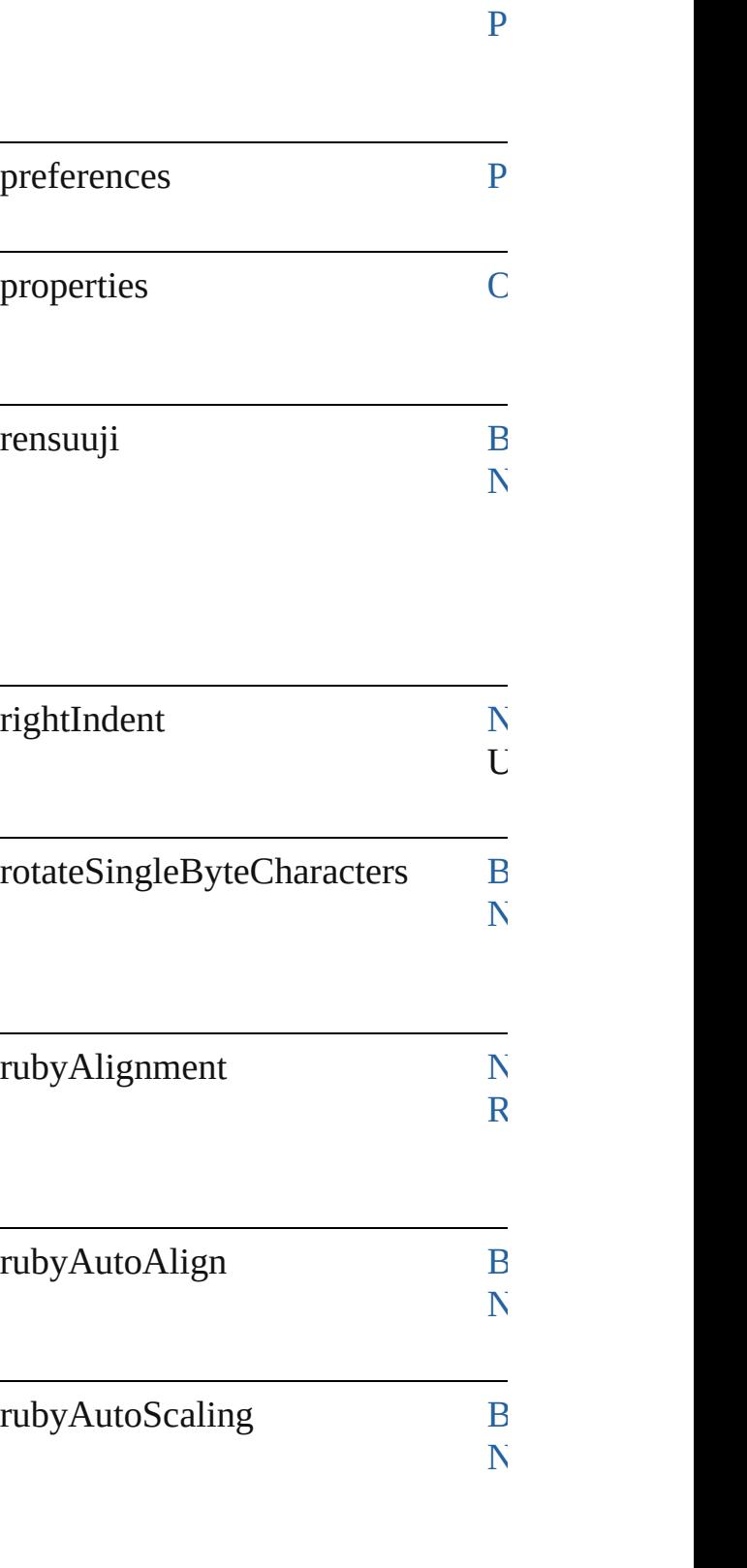

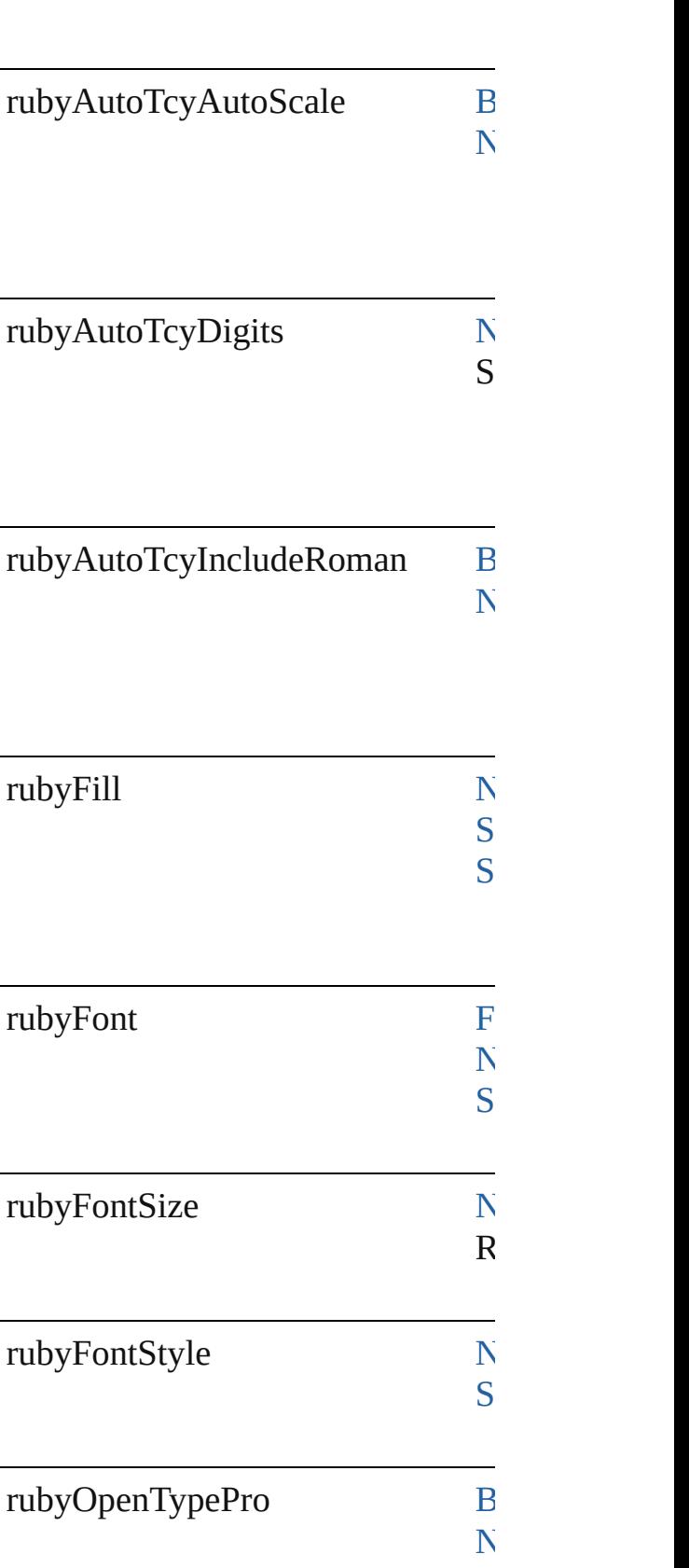

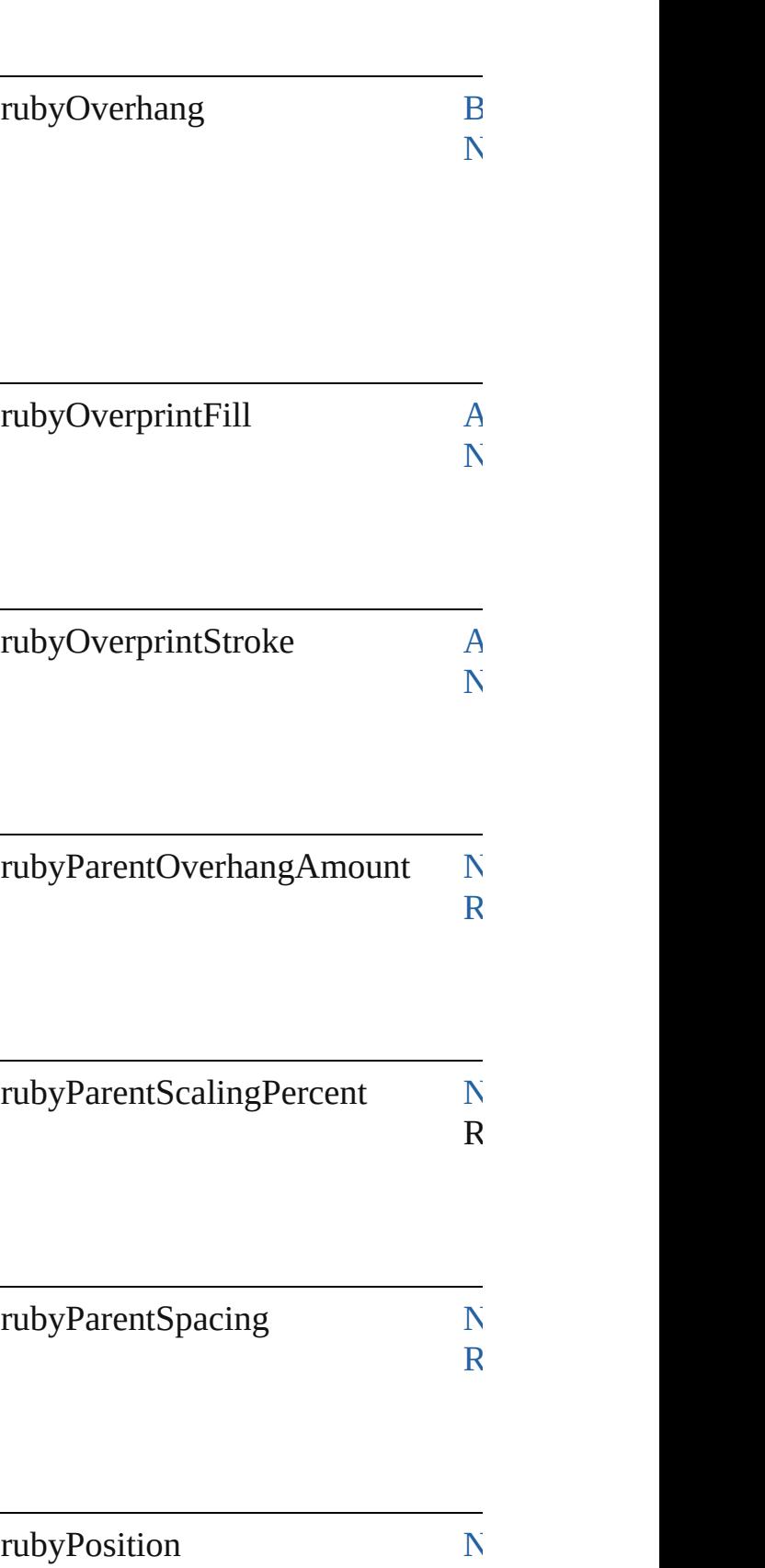
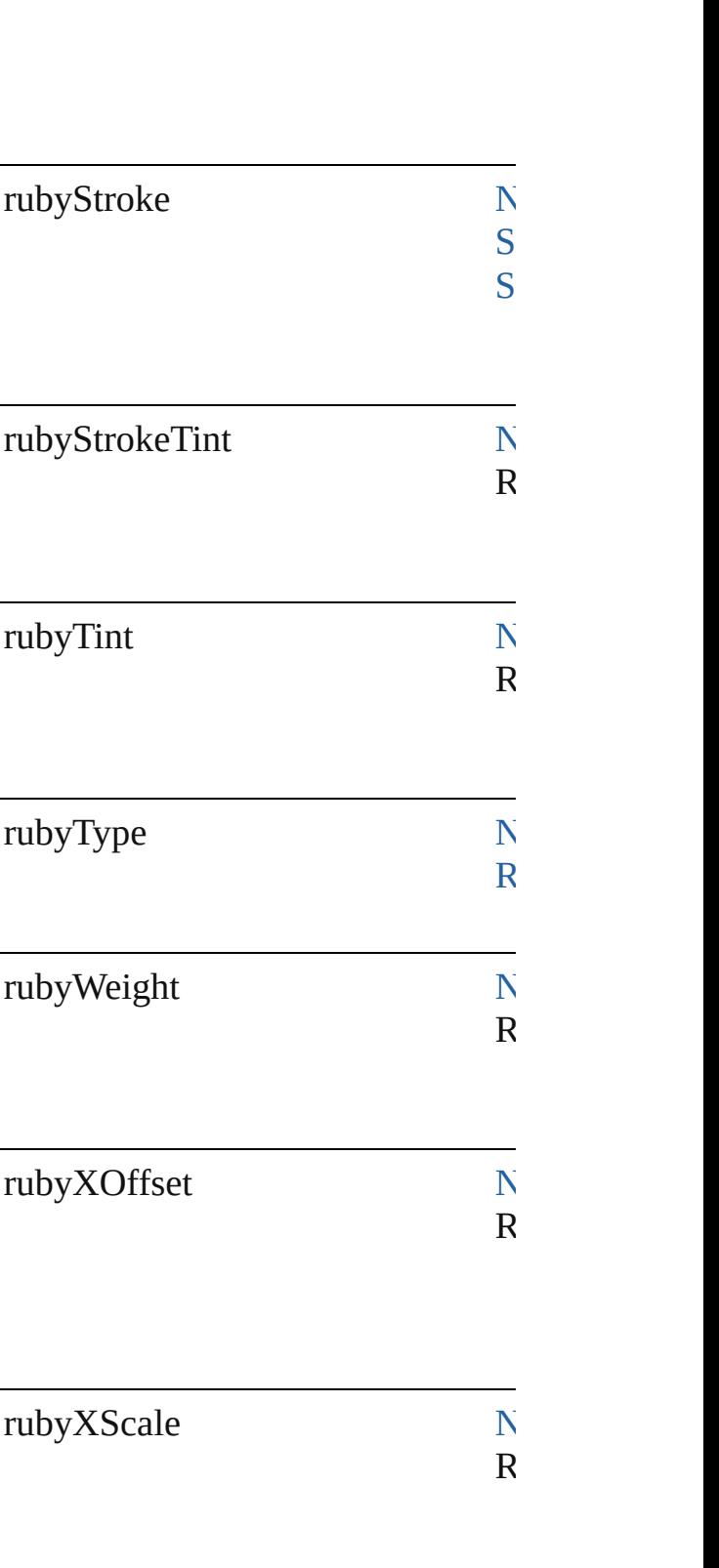

 $R_{\text{max}}$  $R_{\text{max}}$ 

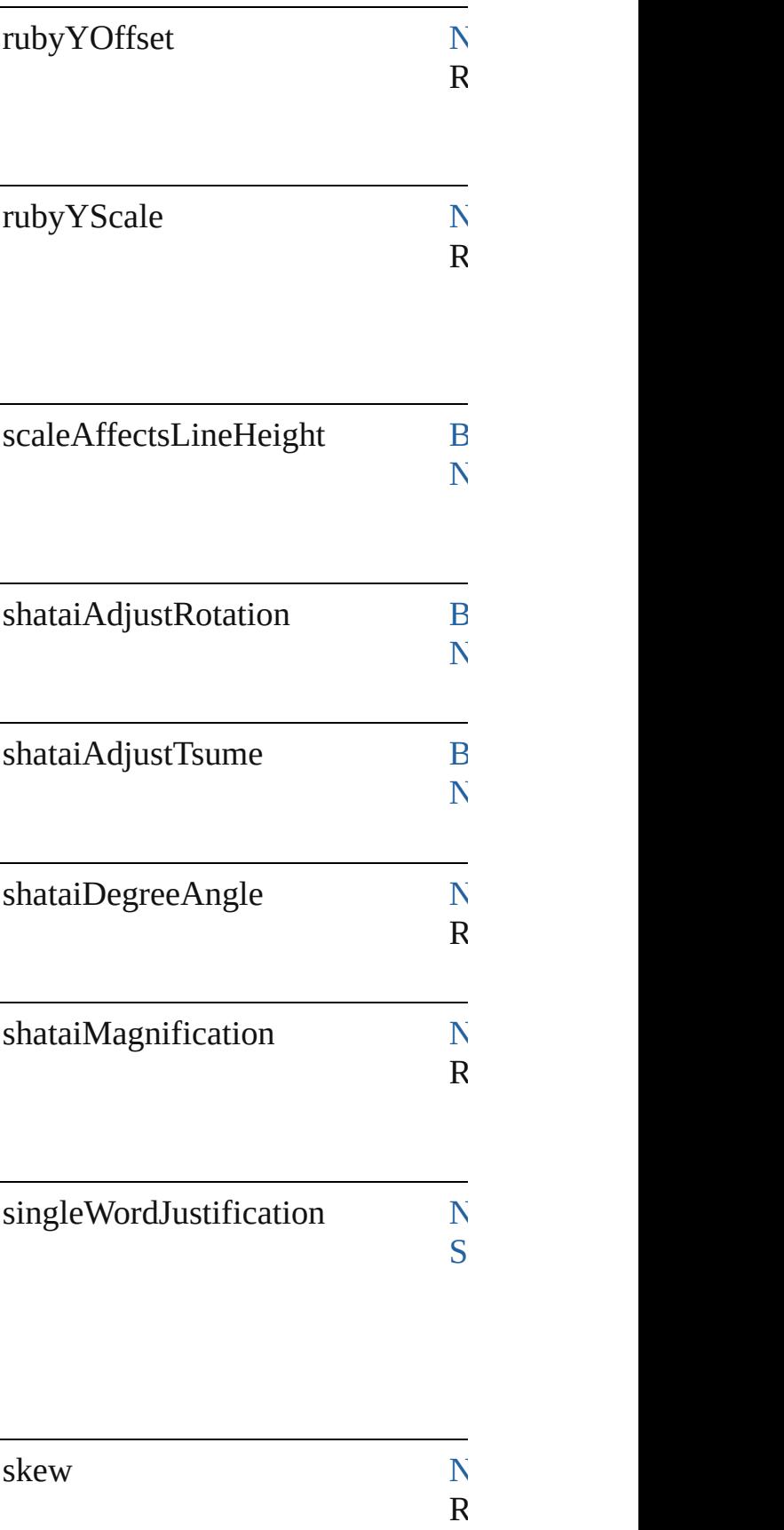

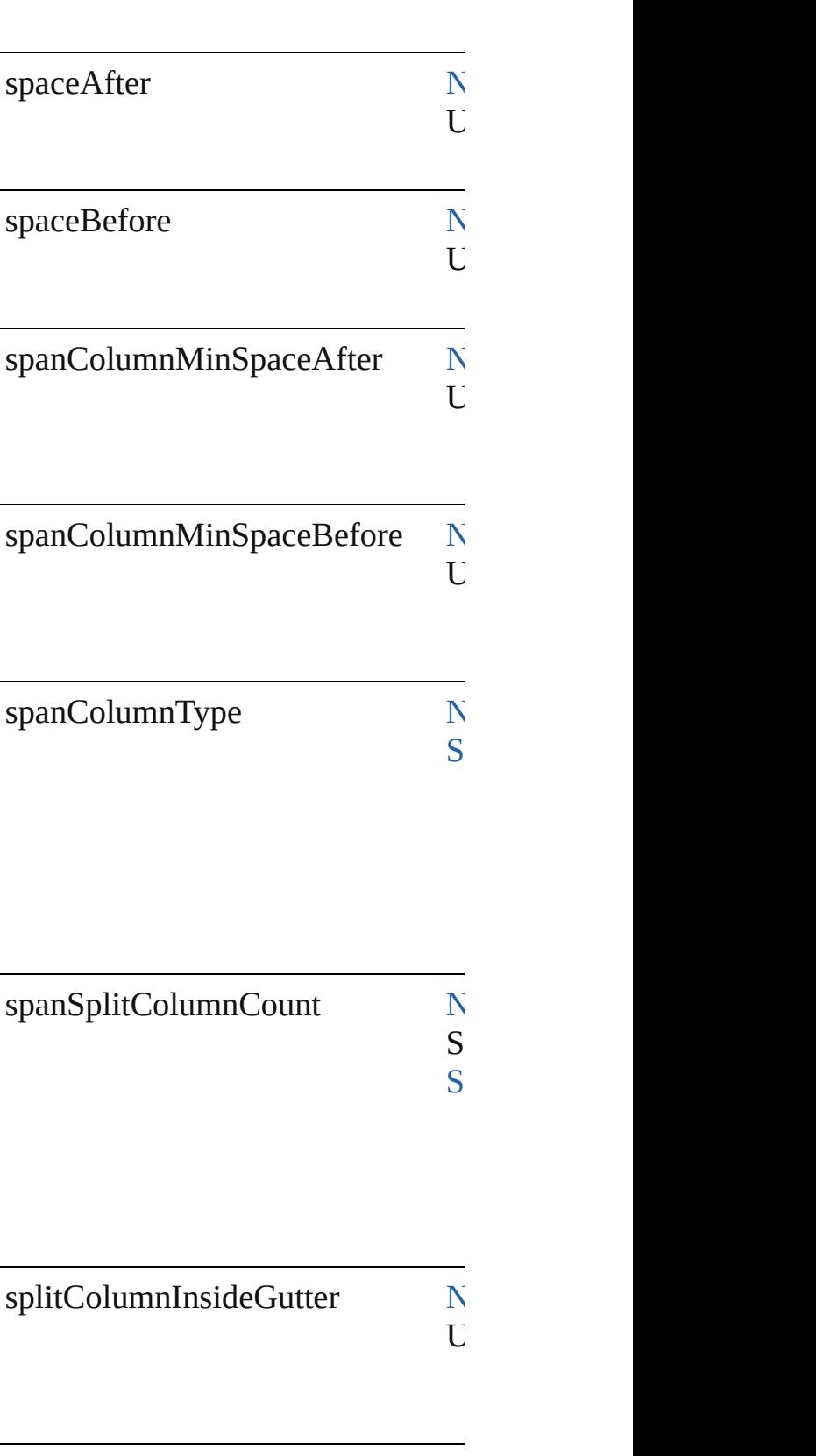

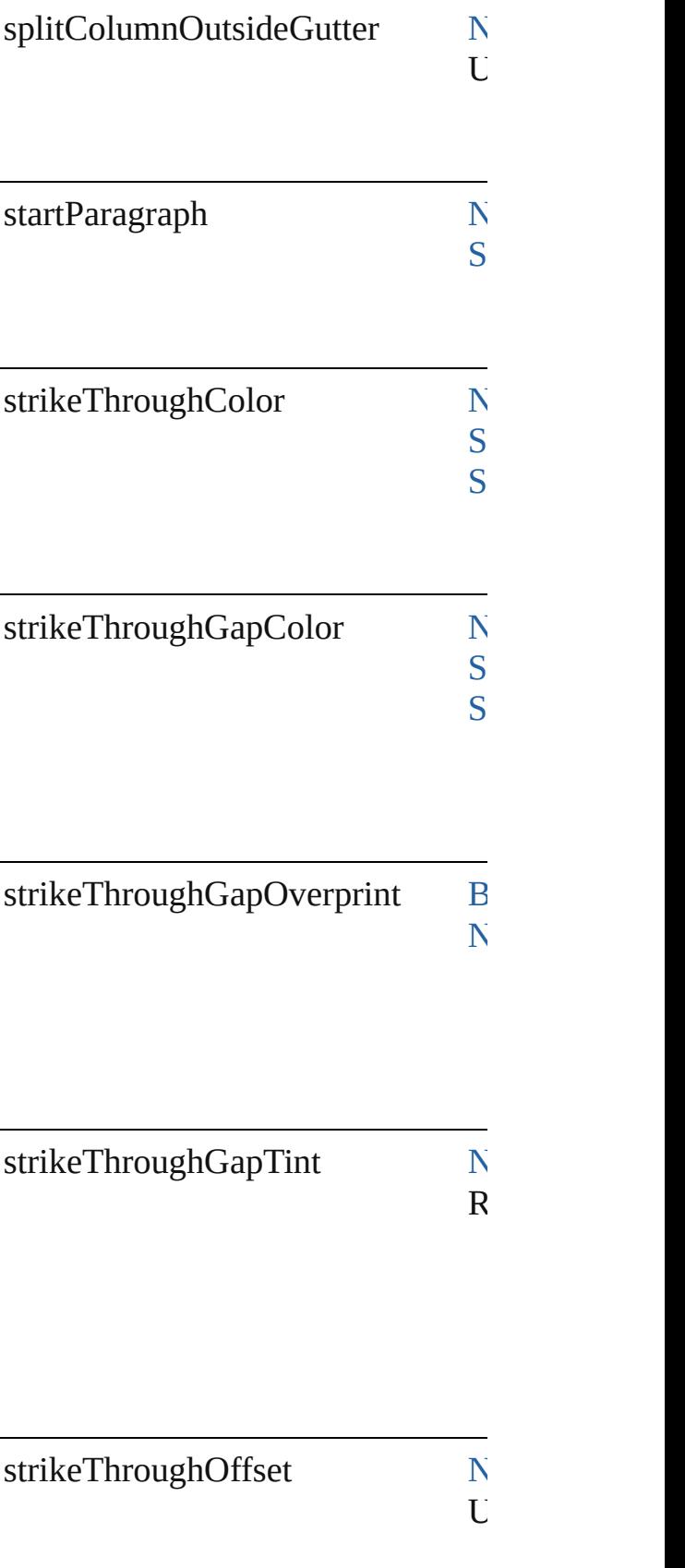

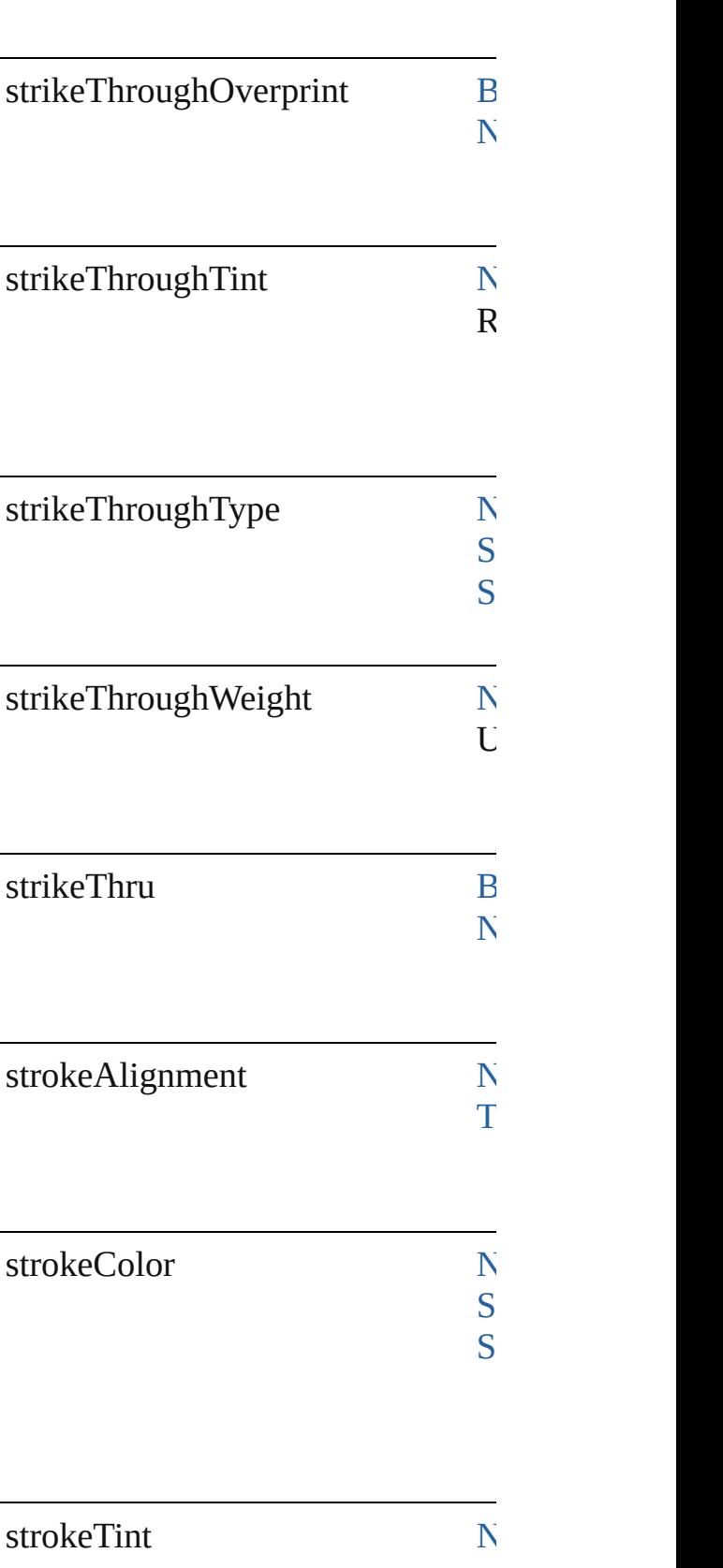

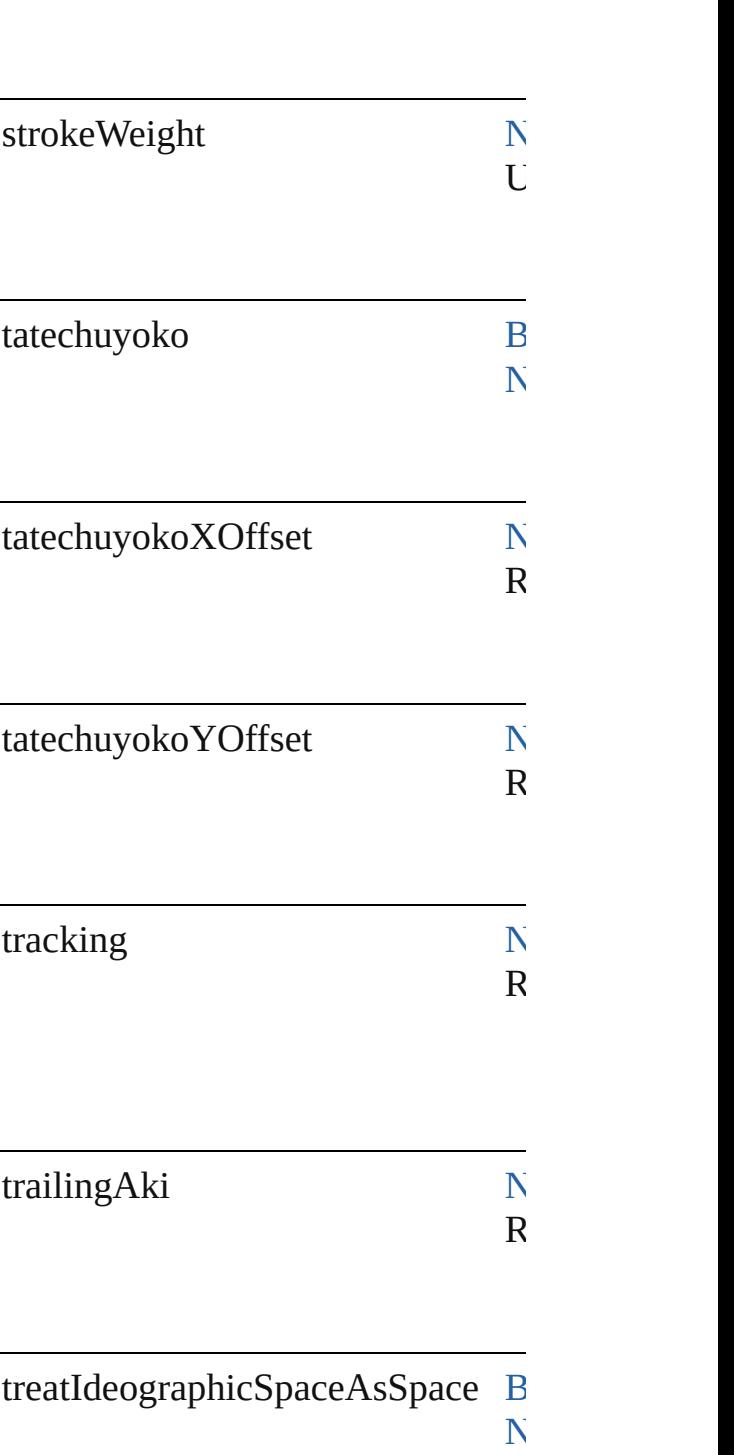

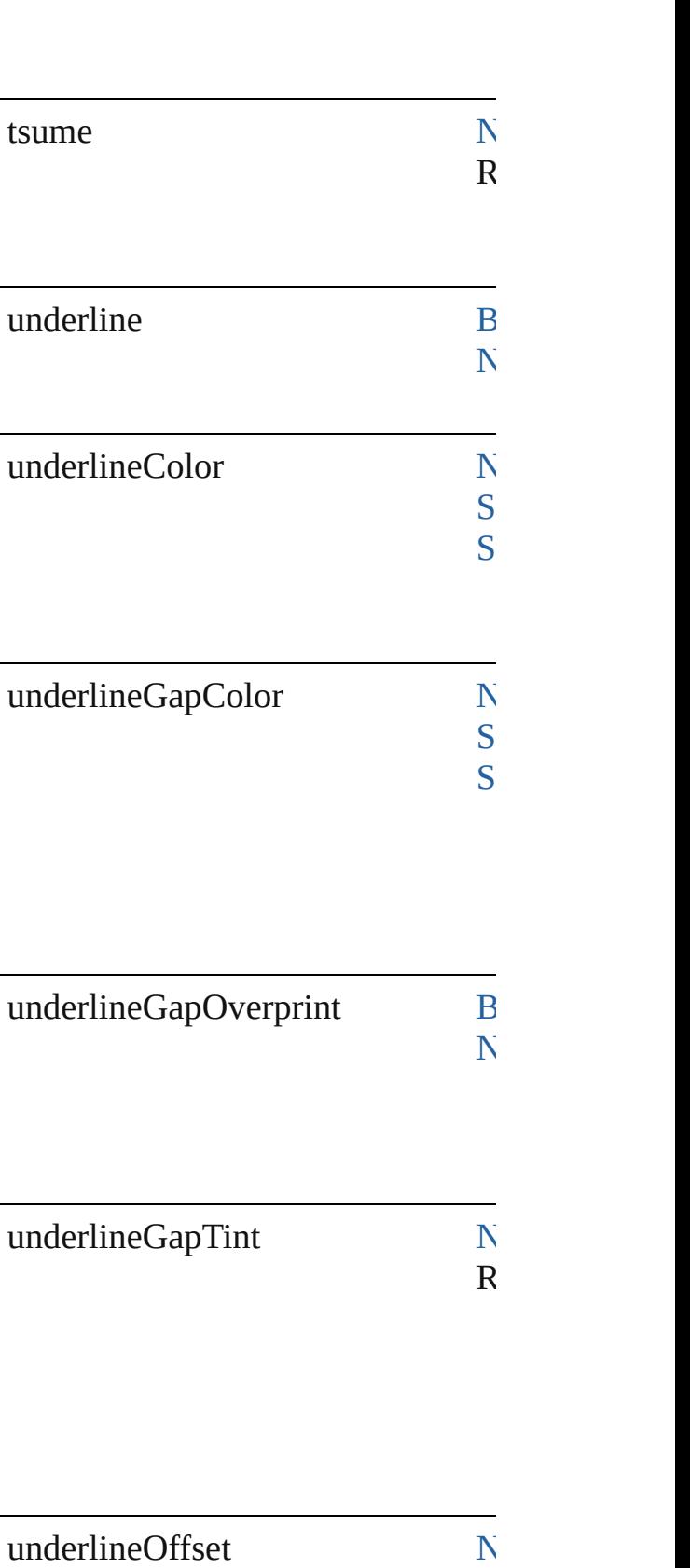

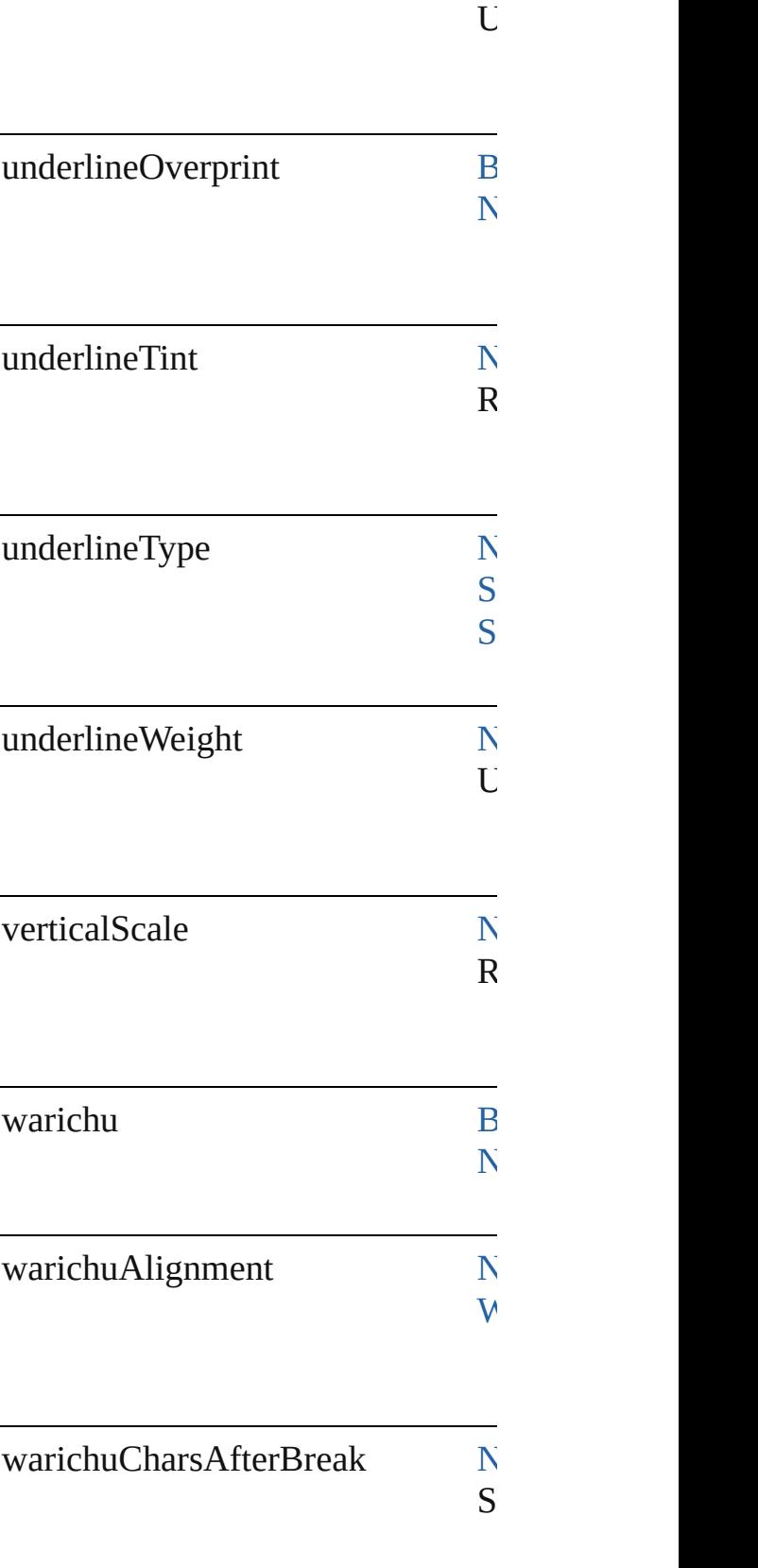

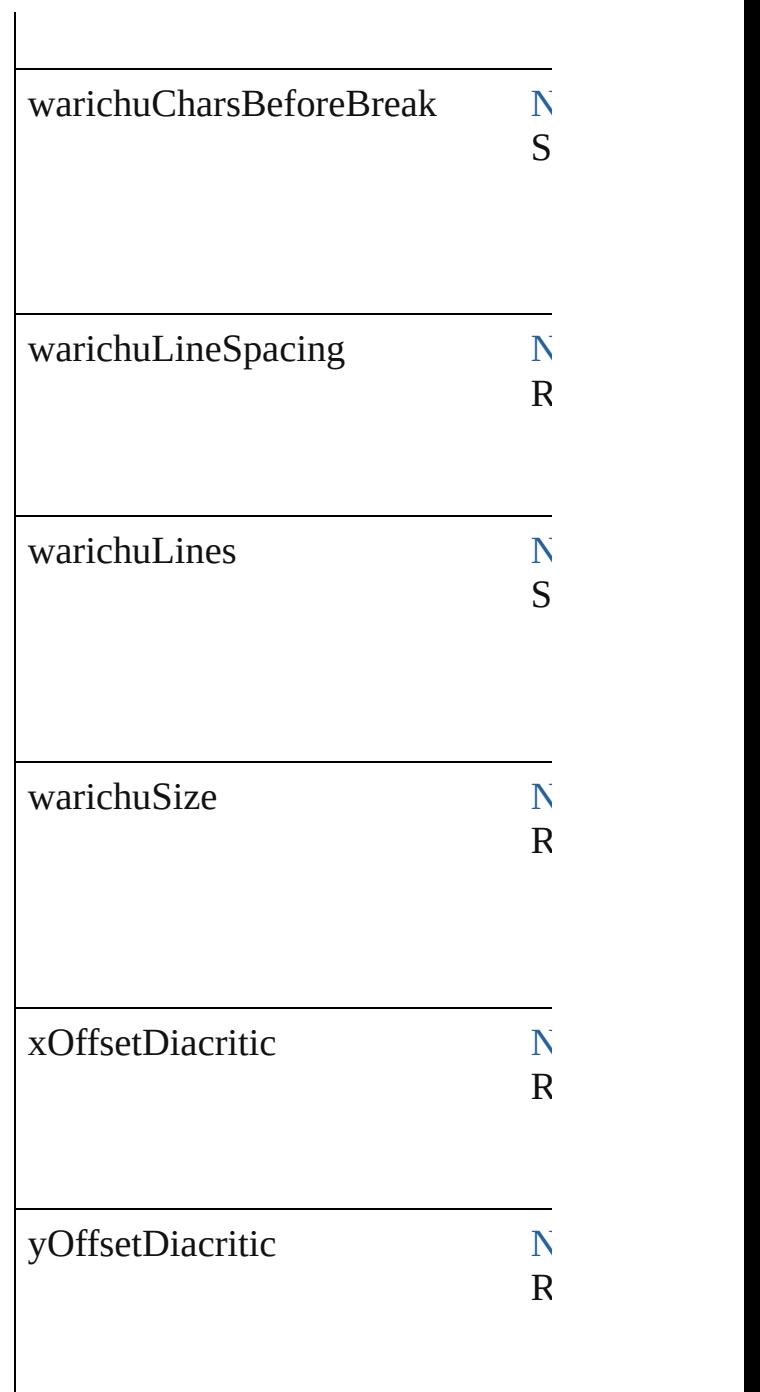

## **Methods Instances**

[EventListener](#page-309-0) **addEventListener** ( Adds an event listener.

**Parameter Type**

eventType string

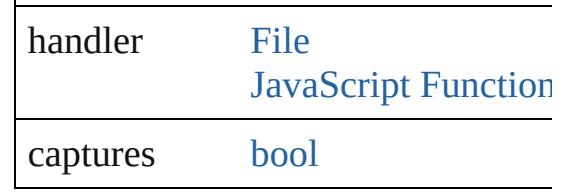

[Array](#page-22-0) of [FindGrepPreference](#page-3506-0) **getE** Resolves the object specifier, creati

**[bool](#page-31-0) removeEventListener** (event Removes the event listener.

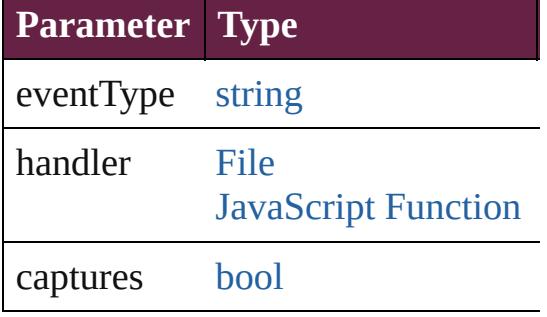

string **toSource** () Generates a string which, if execute

string **toSpecifier** () Retrieves the object specifier.

#### **Element of** [Application](#page-228-0).findGrepPreferences [NumberingRestartPolicy.](#page-4881-0)parent

**Return** [Array](#page-22-0) of **FindGrepPreference Fin** 

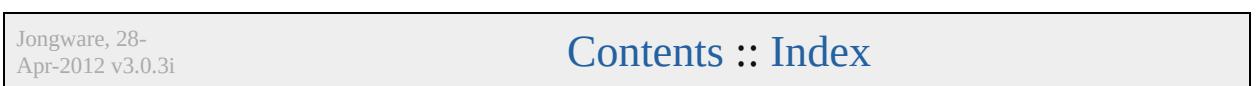

# <span id="page-3538-0"></span>**Class**

# **FindObjectPreference**

Find object preferences. Base C

**QuickLinks** [addEventListener](#page-3551-0), [getElements](#page-3551-1),

### **Hierarchy**

[Event](#page-294-0) | [EventLis](#page-309-0) FindChangeStro

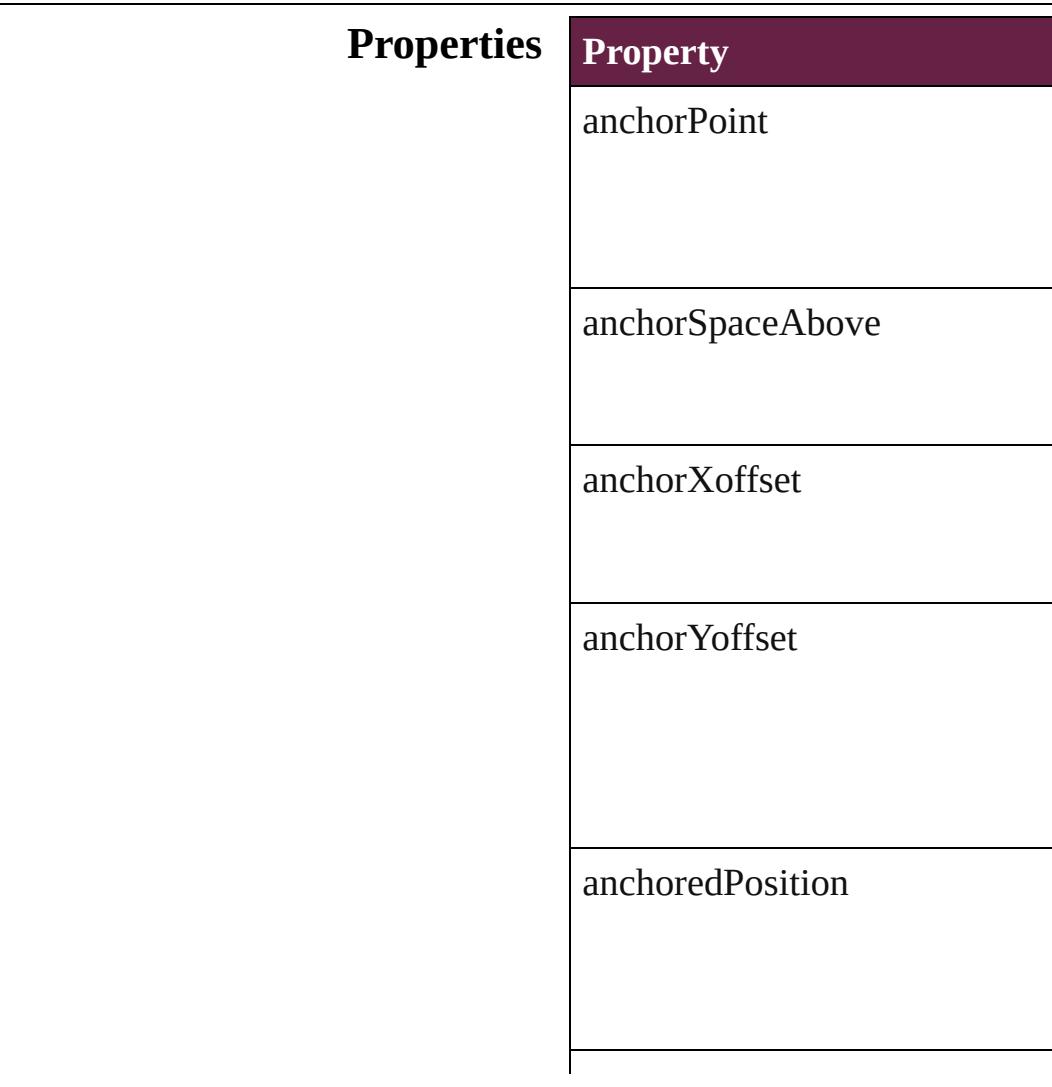

appliedObjectStyles

applyToMasterPageOnly

autoSizingReferencePoint

autoSizingType

baselineFrameGridColor

baselineFrameGridIncrement

 $baselineFrameGridRelativeOp$ 

bottomCrop

bottomLeftCornerOption

bottomLeftCornerRadius

bottomRightCornerOption

bottomRightCornerRadius

contentTransparencySettings

contourType

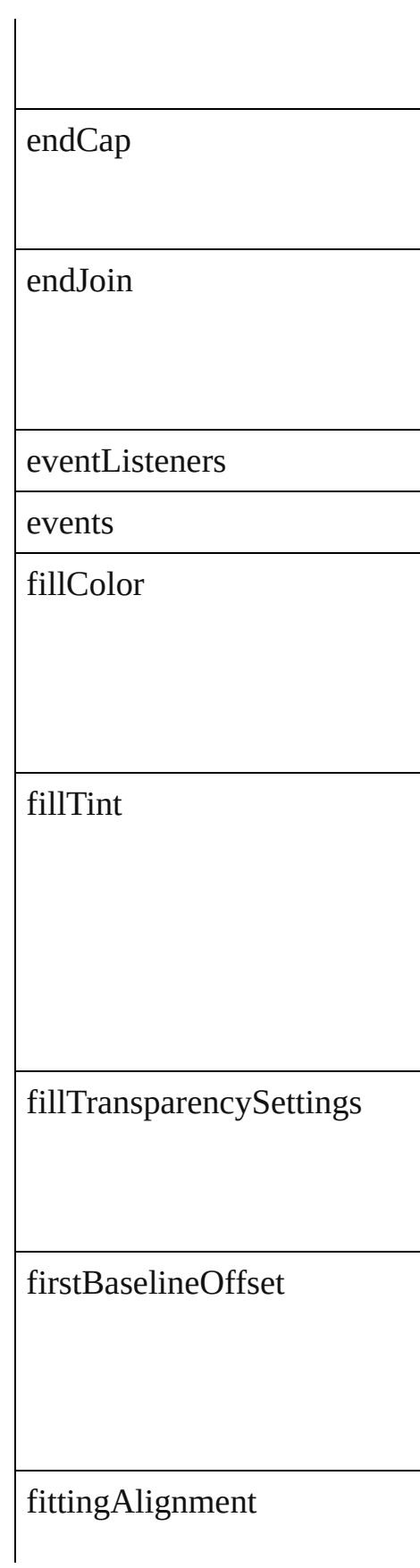

fittingOnEmptyFrame

frameType

gapColor

gapTint

gradientFillAngle

gradientStrokeAngle

horizontalReferencePoint

## ignoreWrap

includeInsideEdges

insetSpacing

inverse

isValid

leftCrop

leftLineEnd

lockPosition

minimumFirstBaselineOffset

minimumHeightForAutoSizing

#### minimumWidthForAutoSizing

miterLimit

nonprinting

opticalMarginAlignment

opticalMarginSize

overprintFill

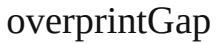

overprintStroke

parent

pinPosition

positionReferencePoint

preferences

properties

rightCrop

rightLineEnd

spineRelative

startingOffsetForBaselineFram

storyDirection

storyOrientation

strokeAlignment

strokeColor

strokeCornerAdjustment

strokeDashAndGap

strokeTint

#### strokeTransparencySettings

strokeType

strokeWeight

textColumnCount

textColumnFixedWidth

textColumnGutter

textWrapMode

textWrapOffset

textWrapSide

topCrop

topLeftCornerOption

topLeftCornerRadius

topRightCornerOption

topRightCornerRadius

transparencySettings

useCustomBaselineFrameGrid

useFixedColumnWidth

useMinimumHeightForAutoSi

useMinimumWidthForAutoSiz

useNoLineBreaksForAutoSizing

userModifiedWrap

verticalJustification

#### verticalReferencePoint

verticalThreshold

#### **Methods Instances**

<span id="page-3551-0"></span>[EventListener](#page-309-0) **addEventListen** Adds an event listener.

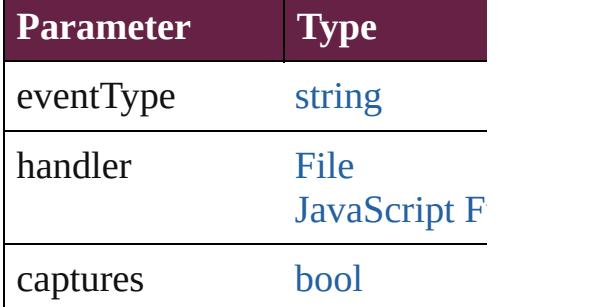

<span id="page-3551-1"></span>[Array](#page-22-0) of [FindObjectPreference](#page-3538-0) Resolves the object specifier, cr

#### [bool](#page-31-0) **removeEventListener** (ev Removes the event listener.

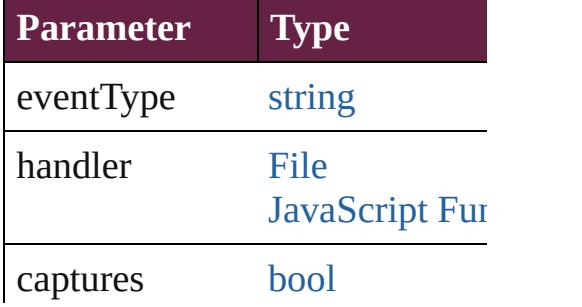

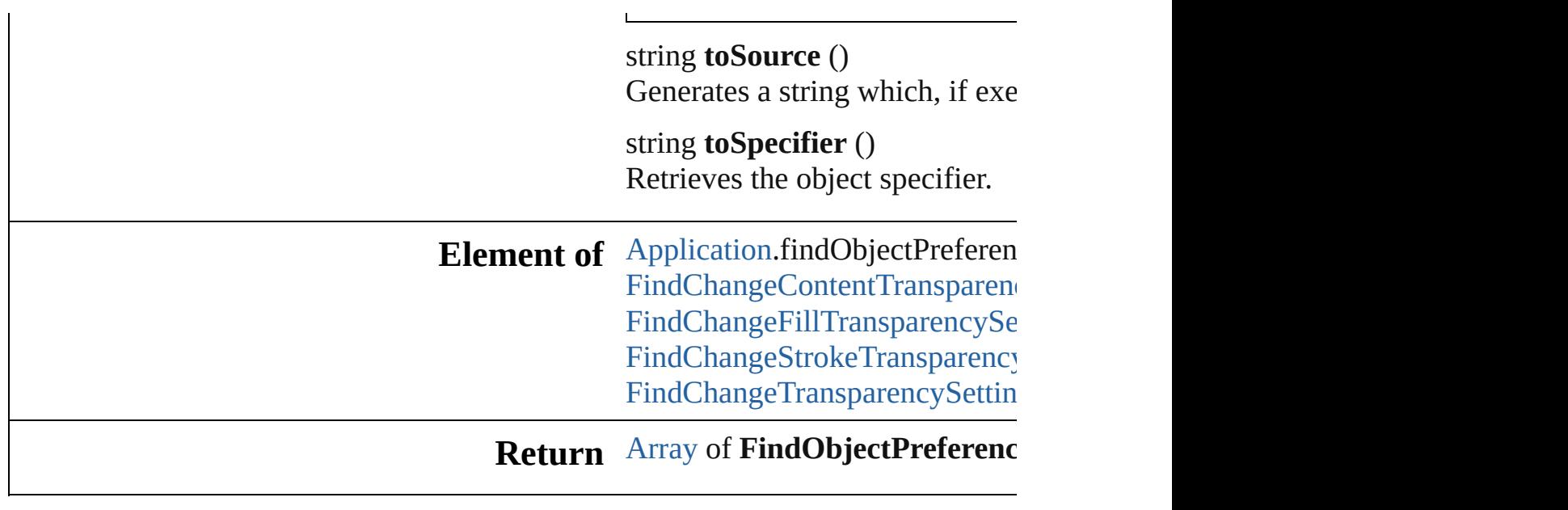

[Contents](#page-0-0) :: [Index](#page-5496-0)

Jongware, 28-

# **Class**

# **FindTextPreference**

Find text preferences. Base Class: [Pr](#page-3881-0)

**QuickLinks** [addEventListener,](#page-3583-0) [getElements](#page-3584-0), [remo](#page-3584-1)

### **Hierarchy**

[Bullet](#page-4487-0) | [Event](#page-294-0) | [EventListe](#page-309-0)n

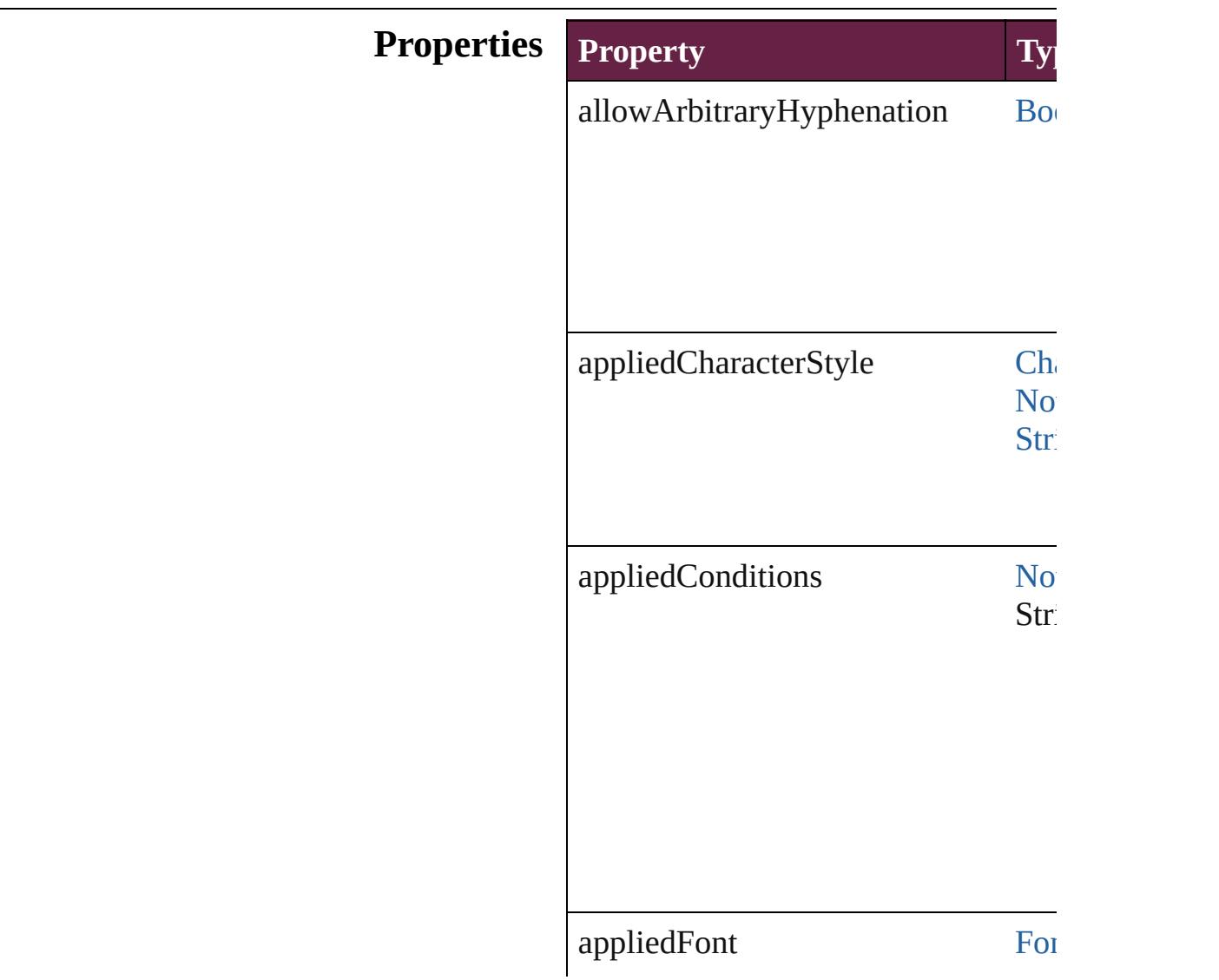

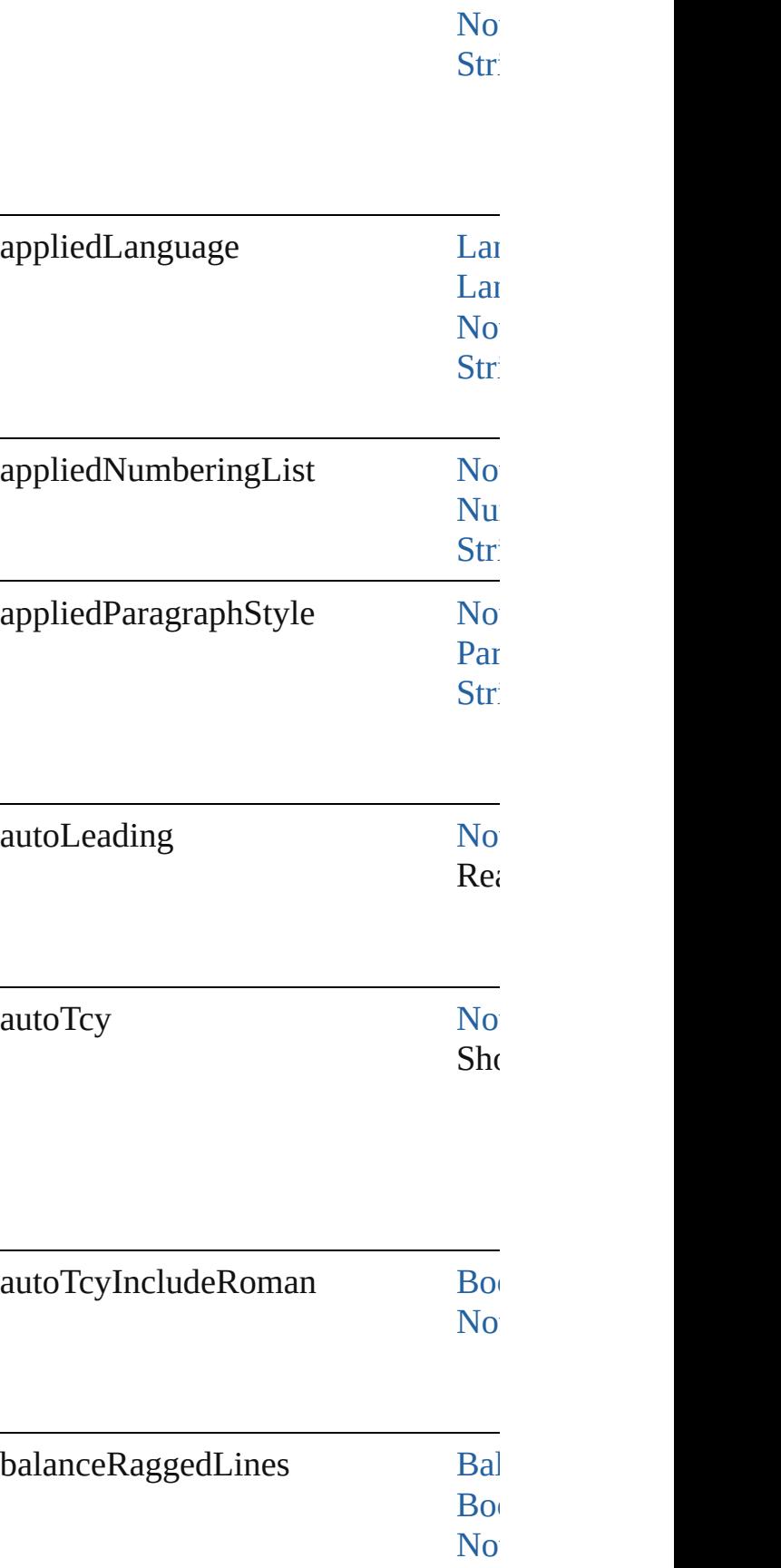

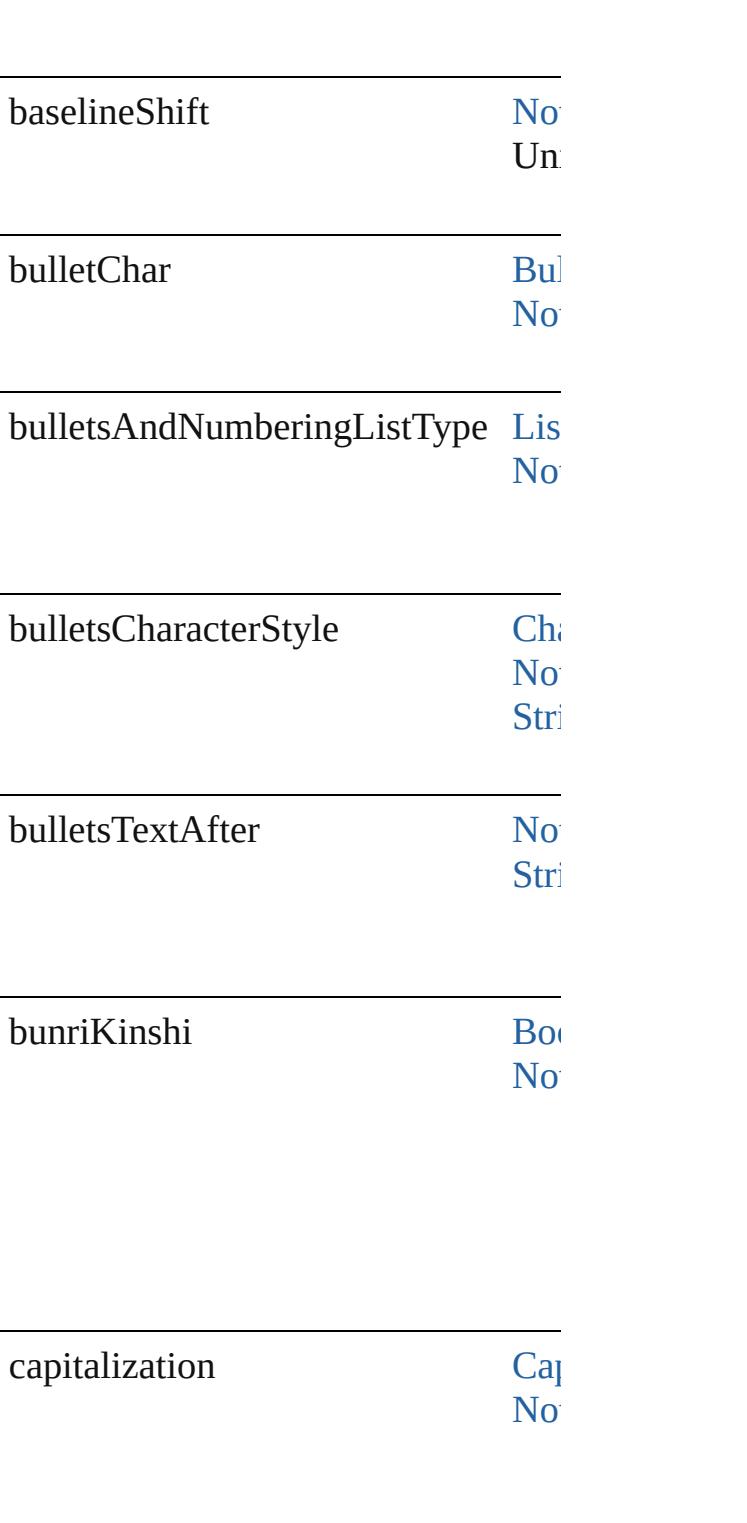

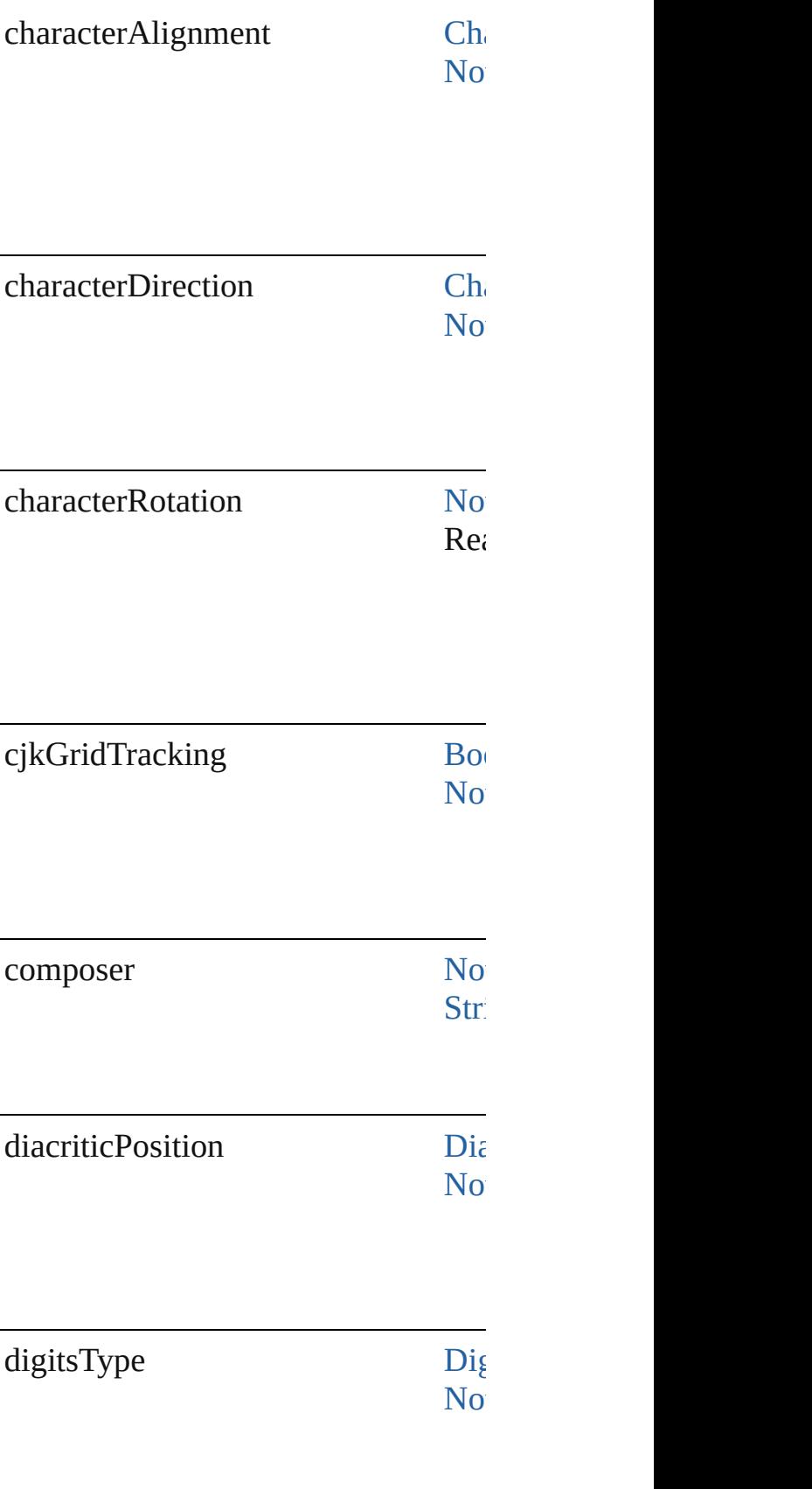

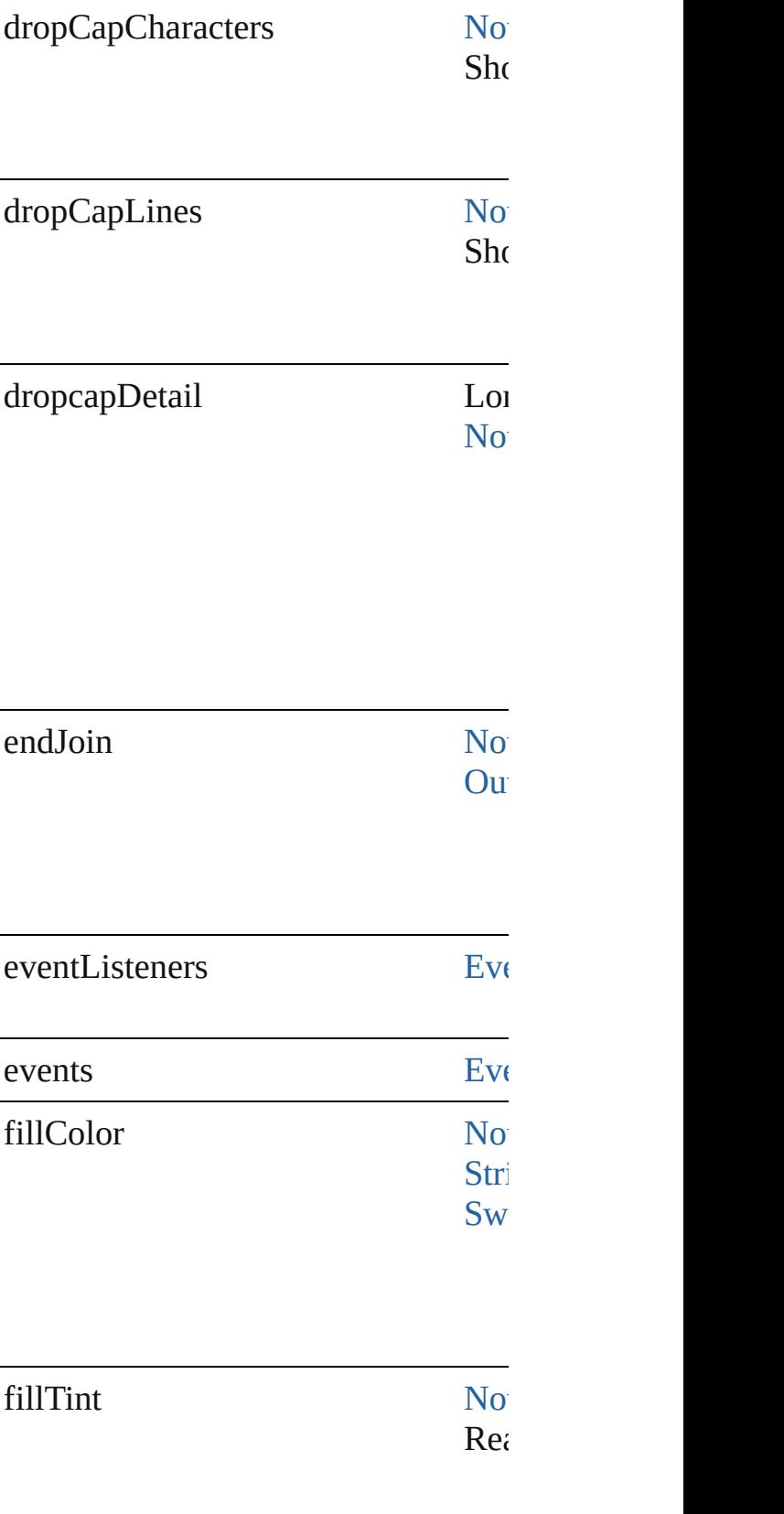

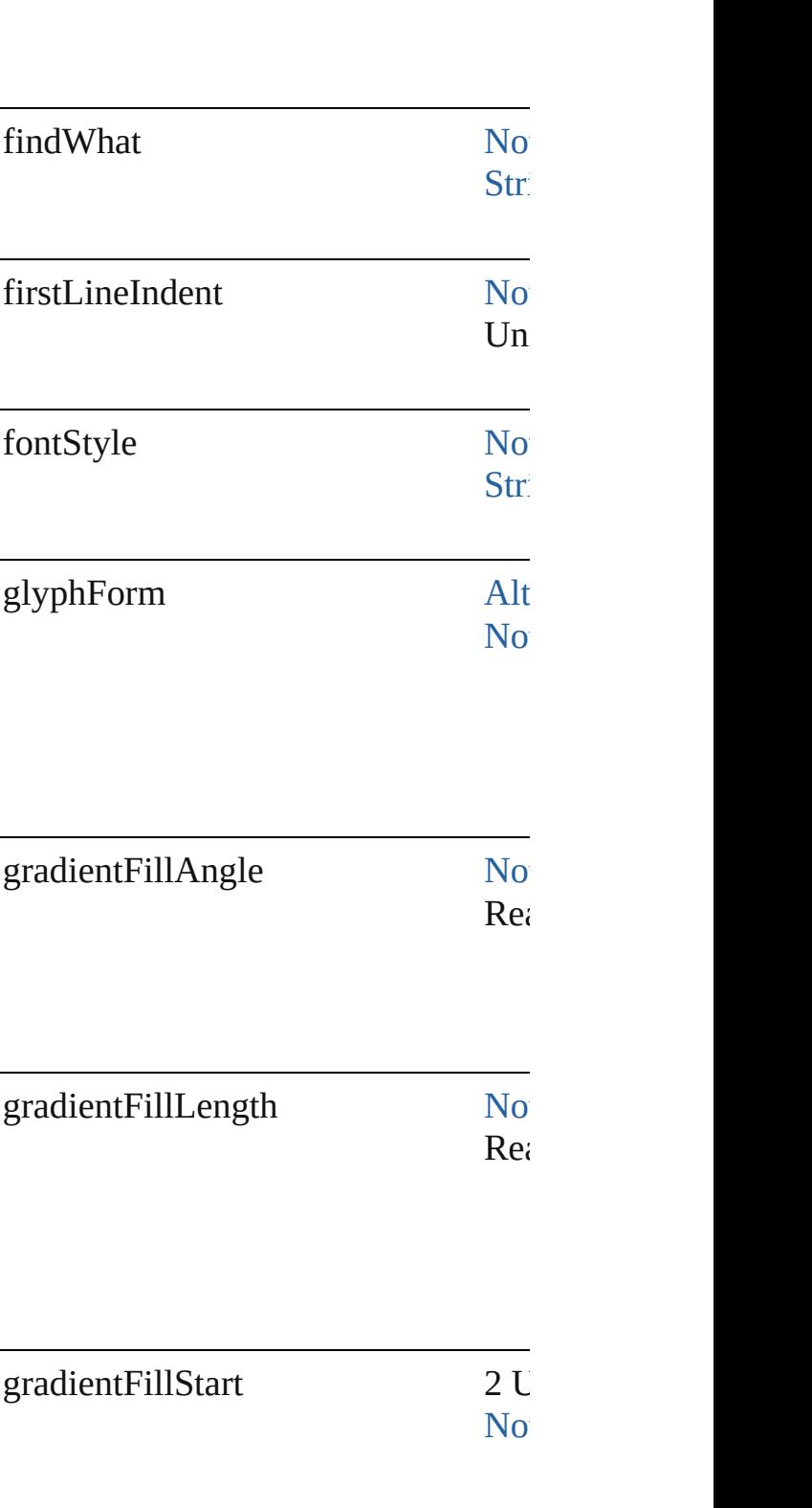

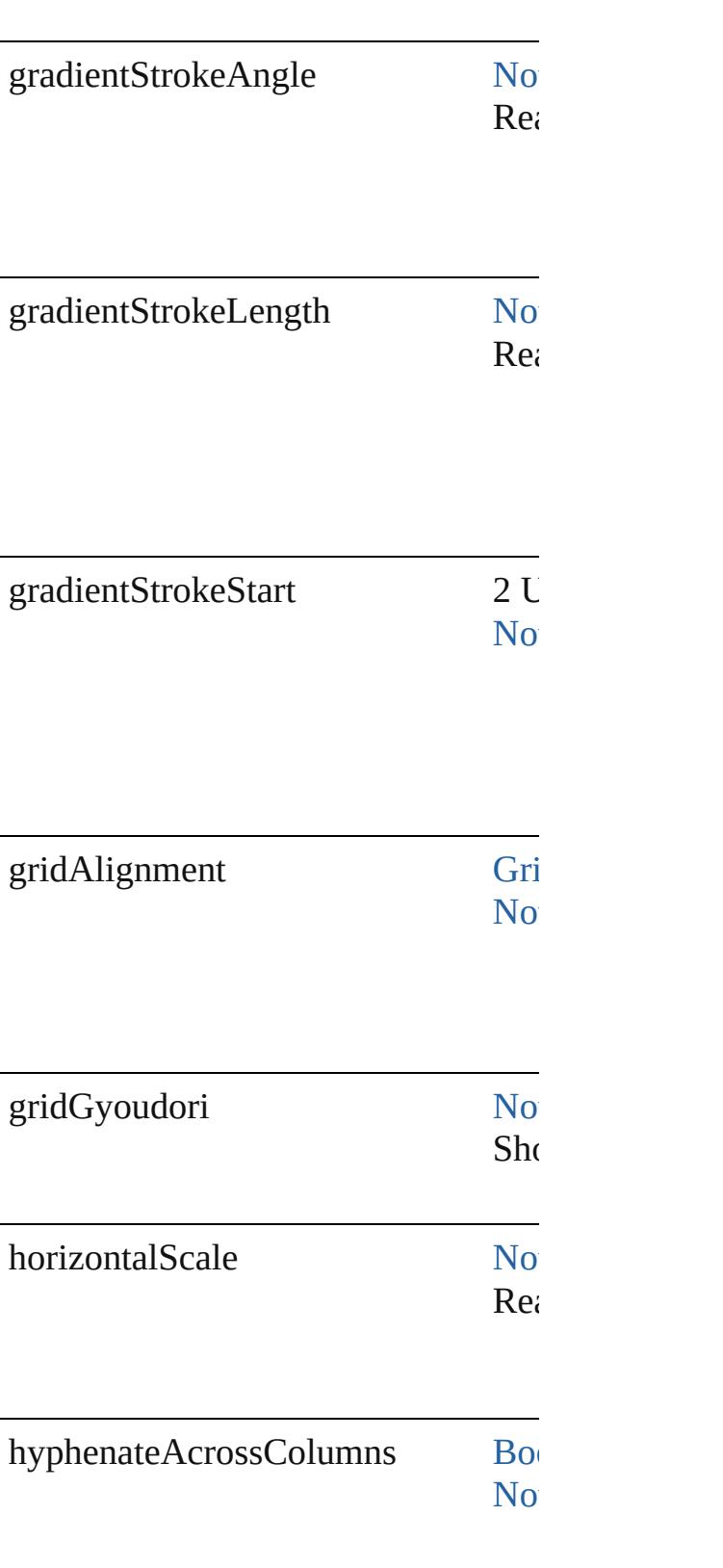

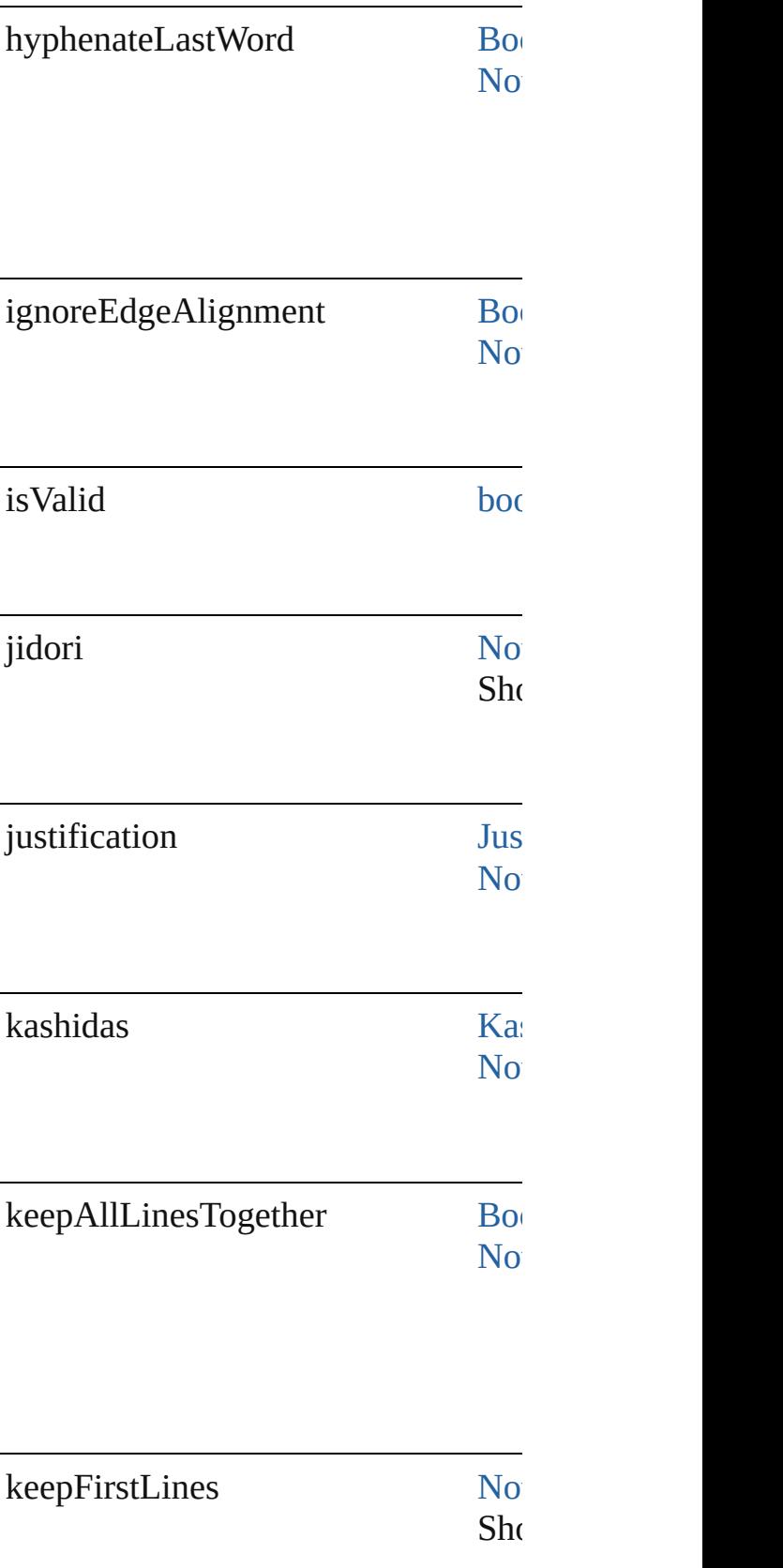

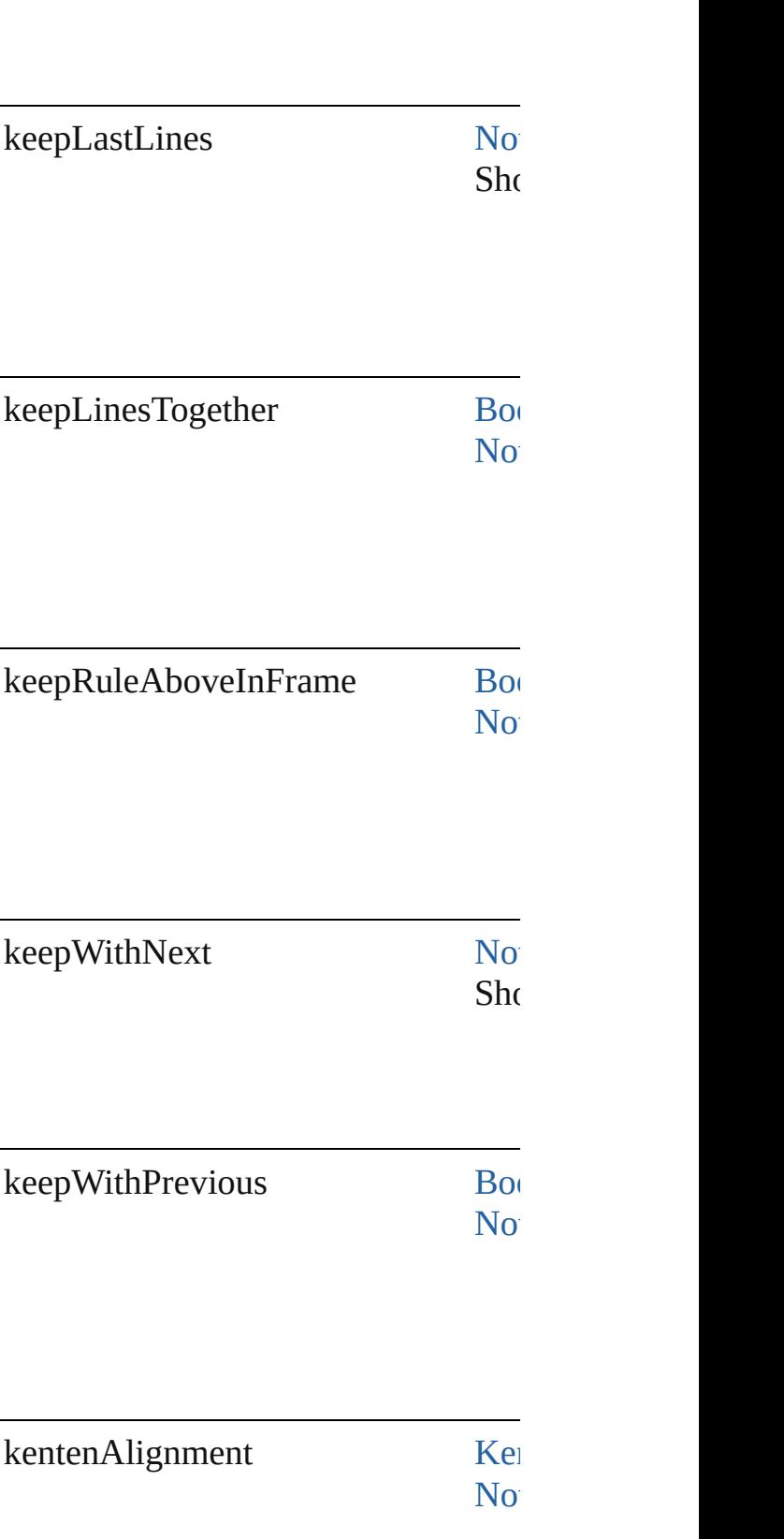

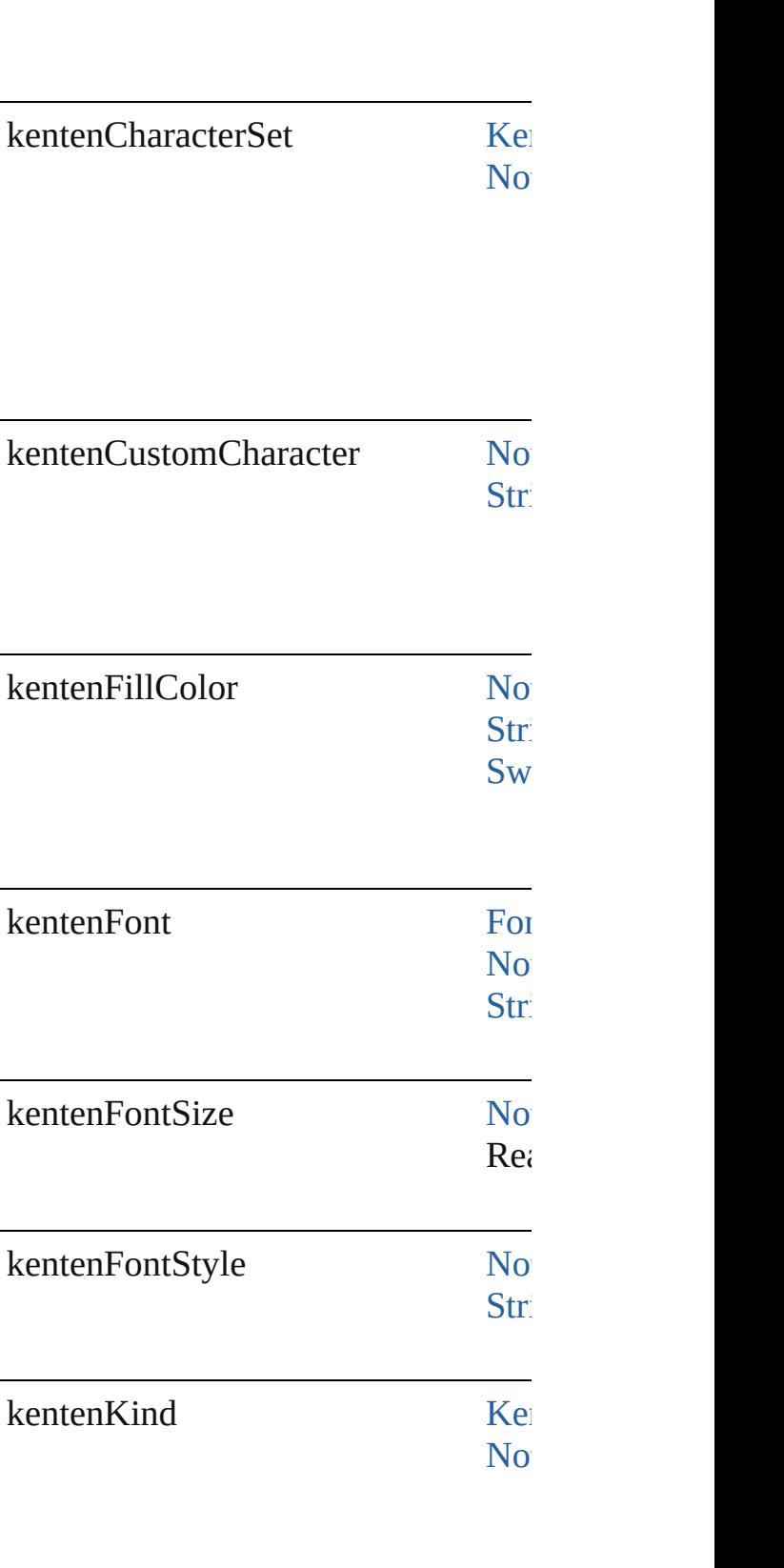
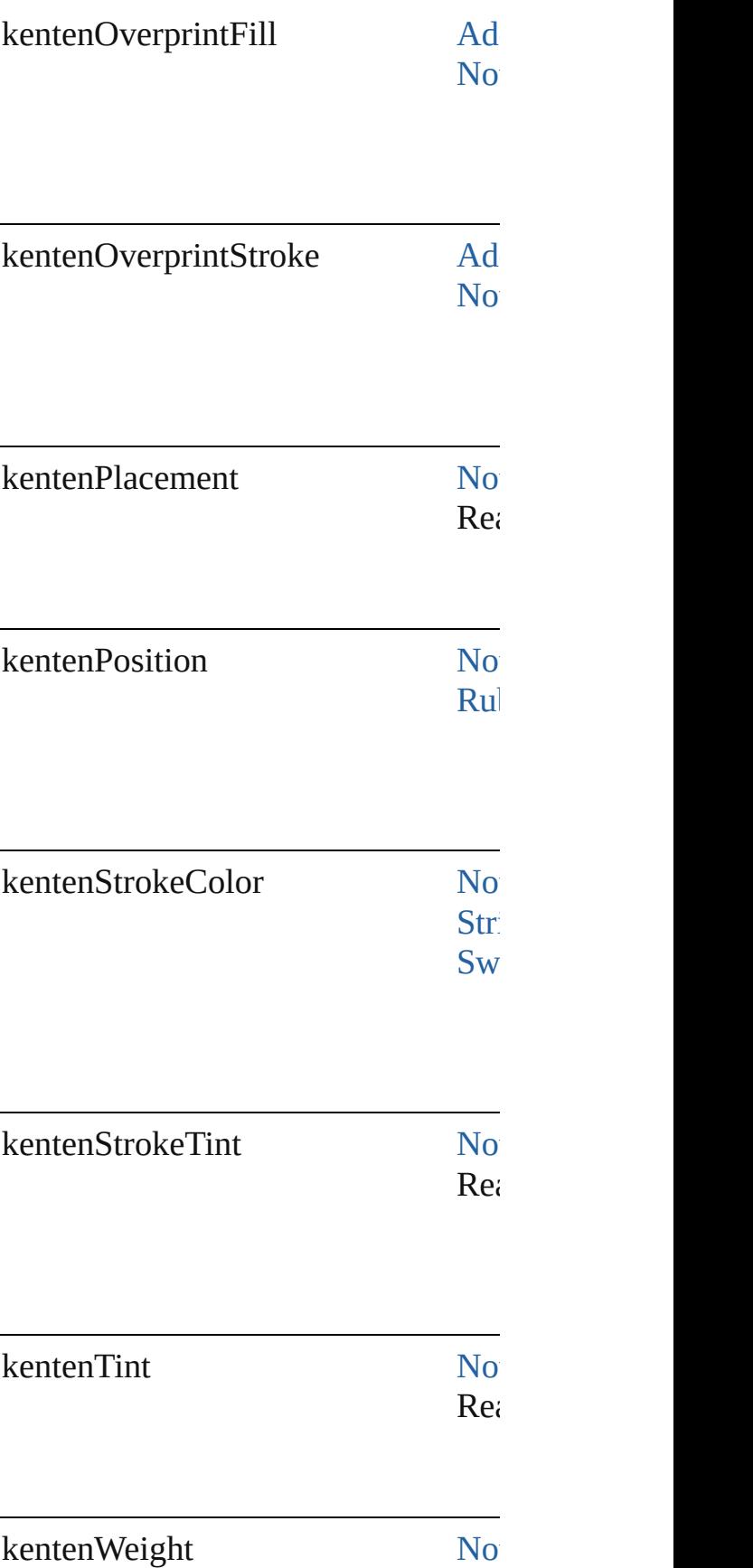

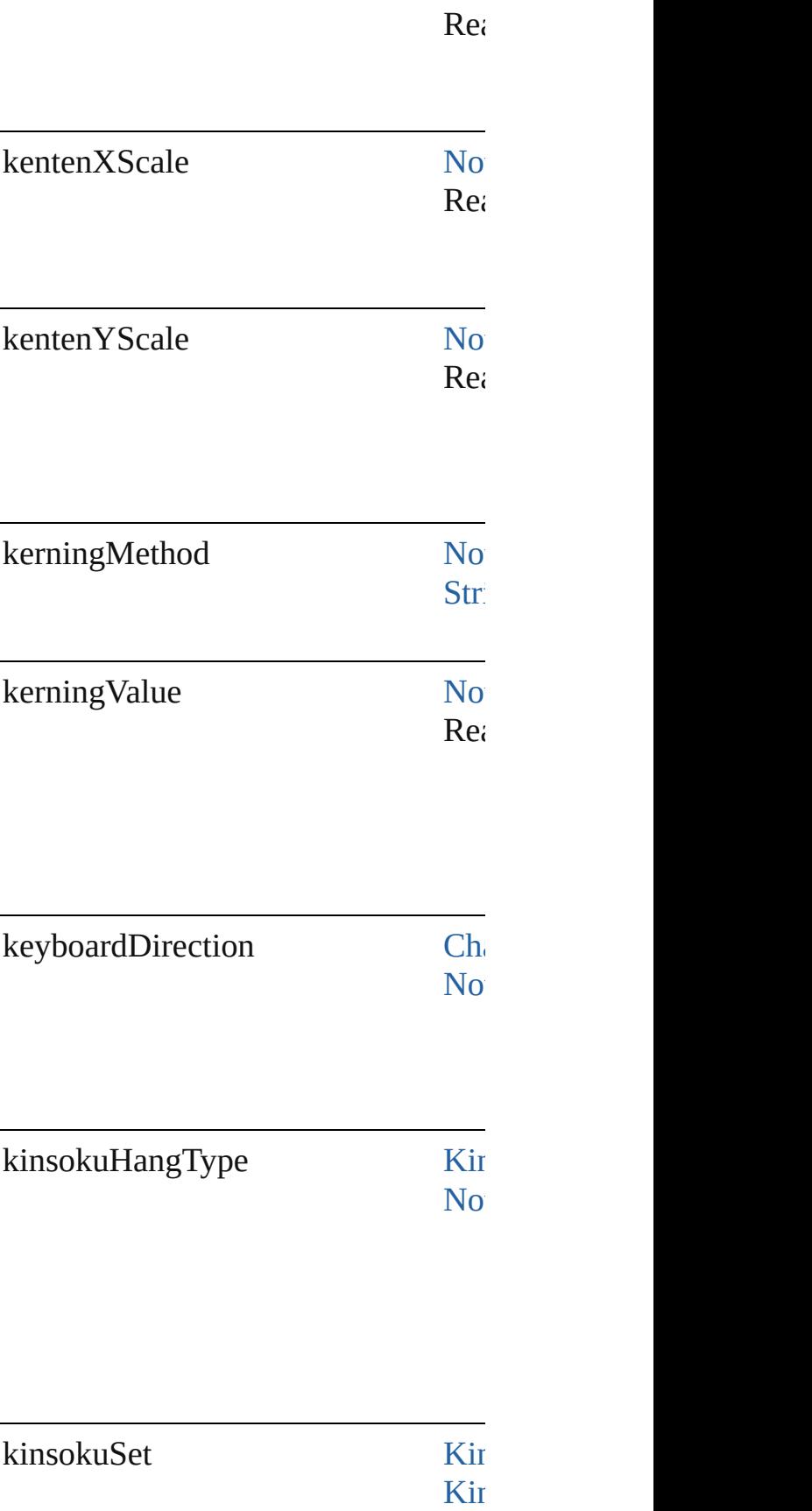

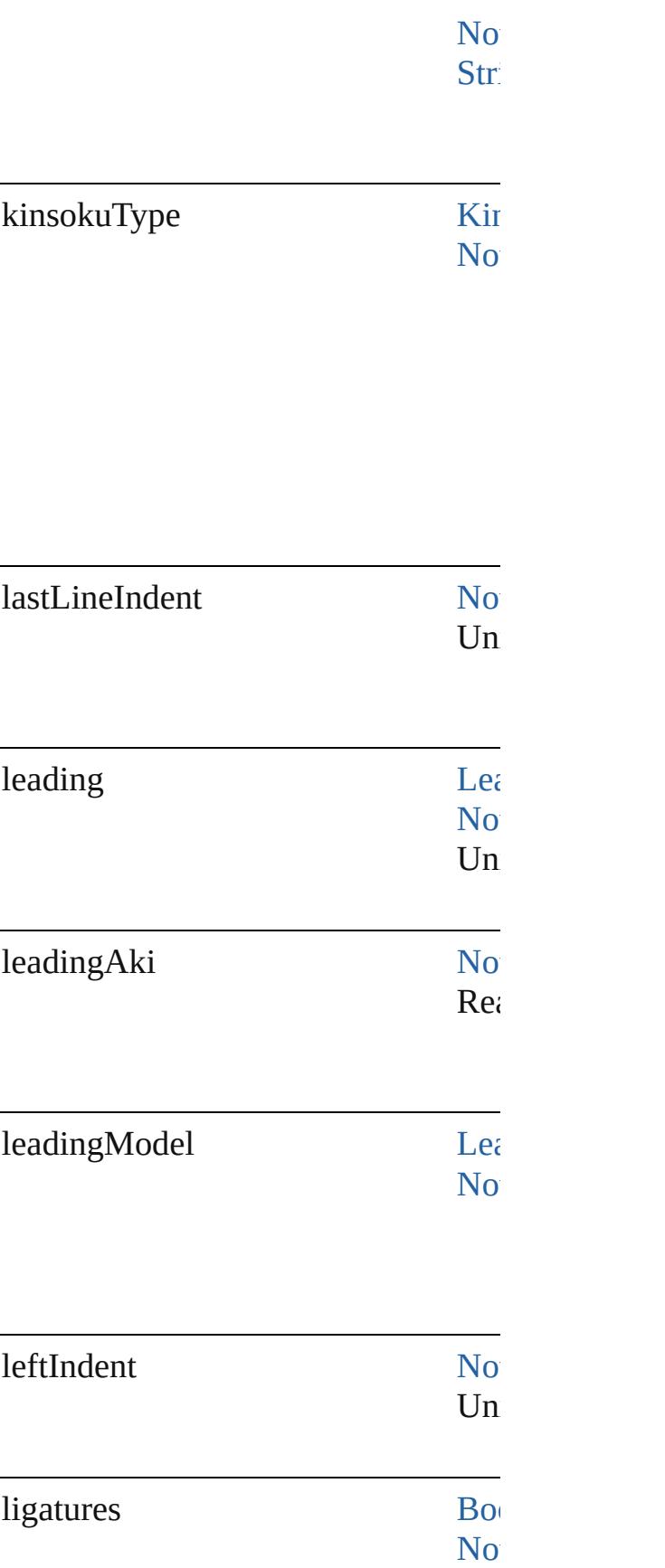

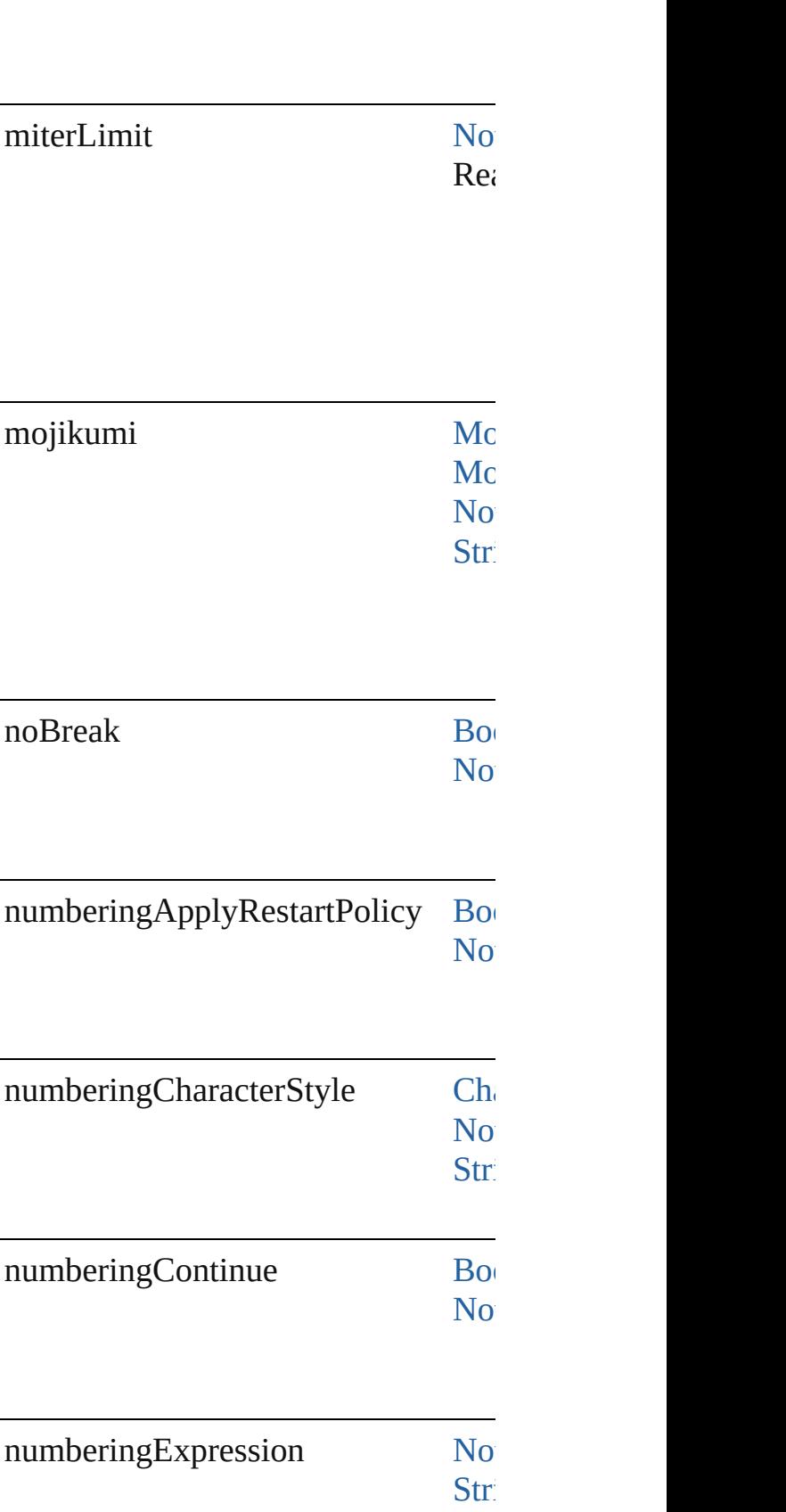

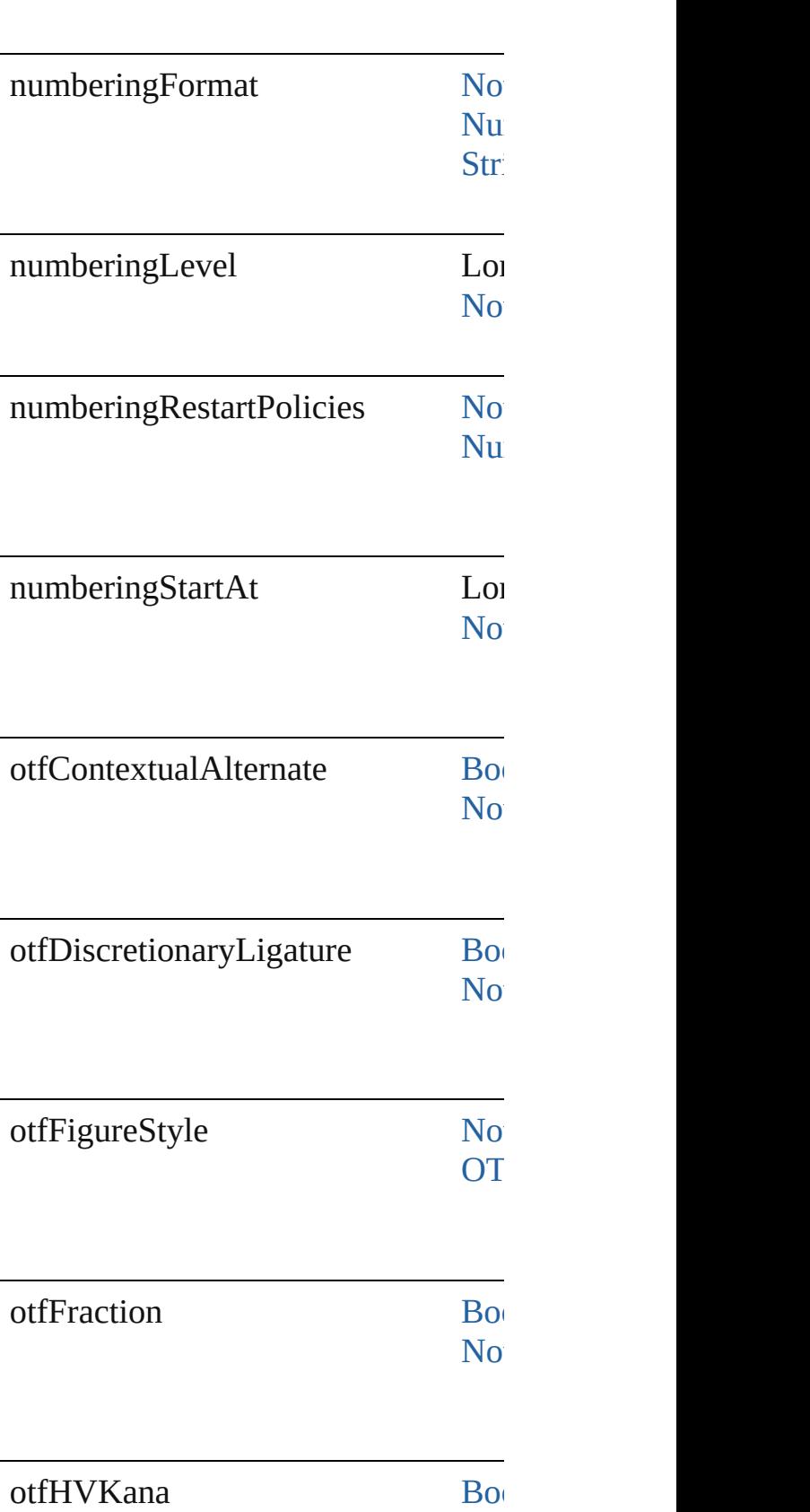

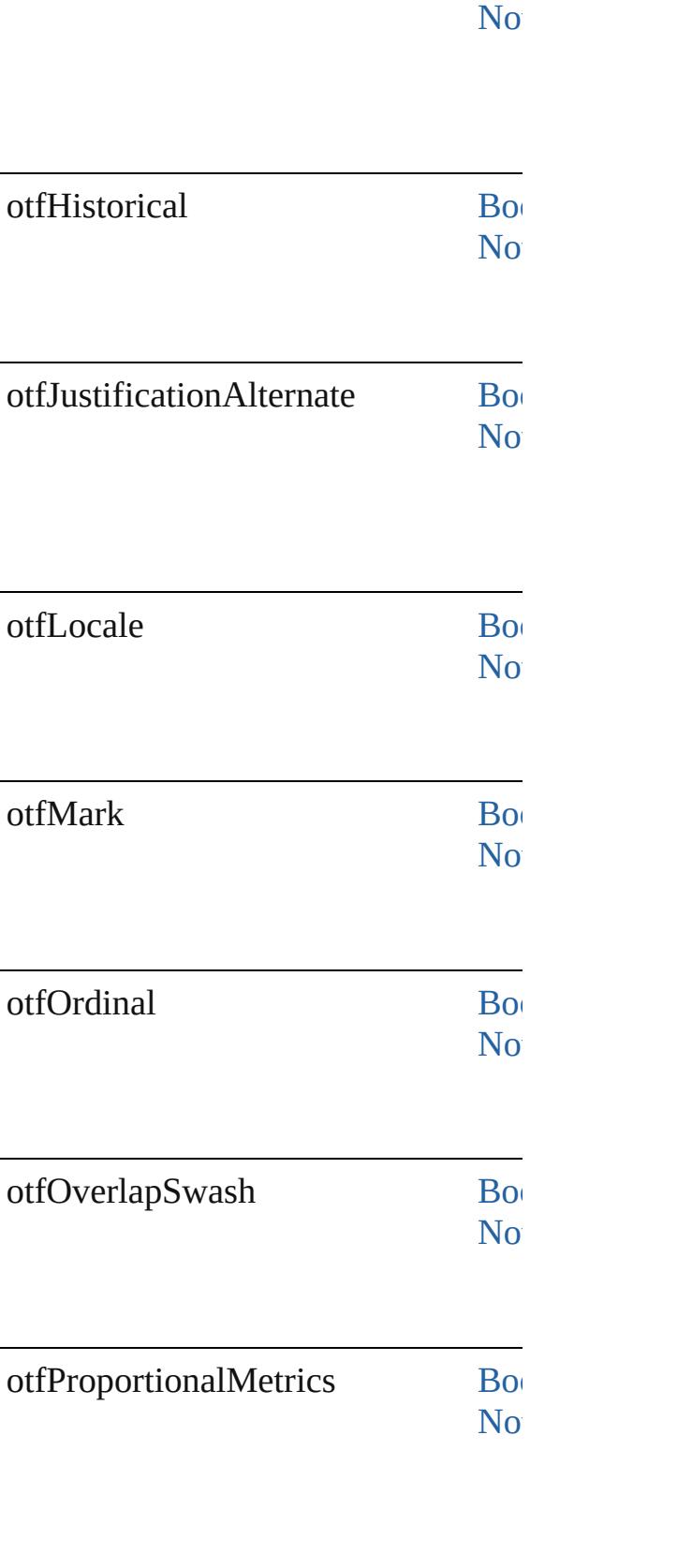

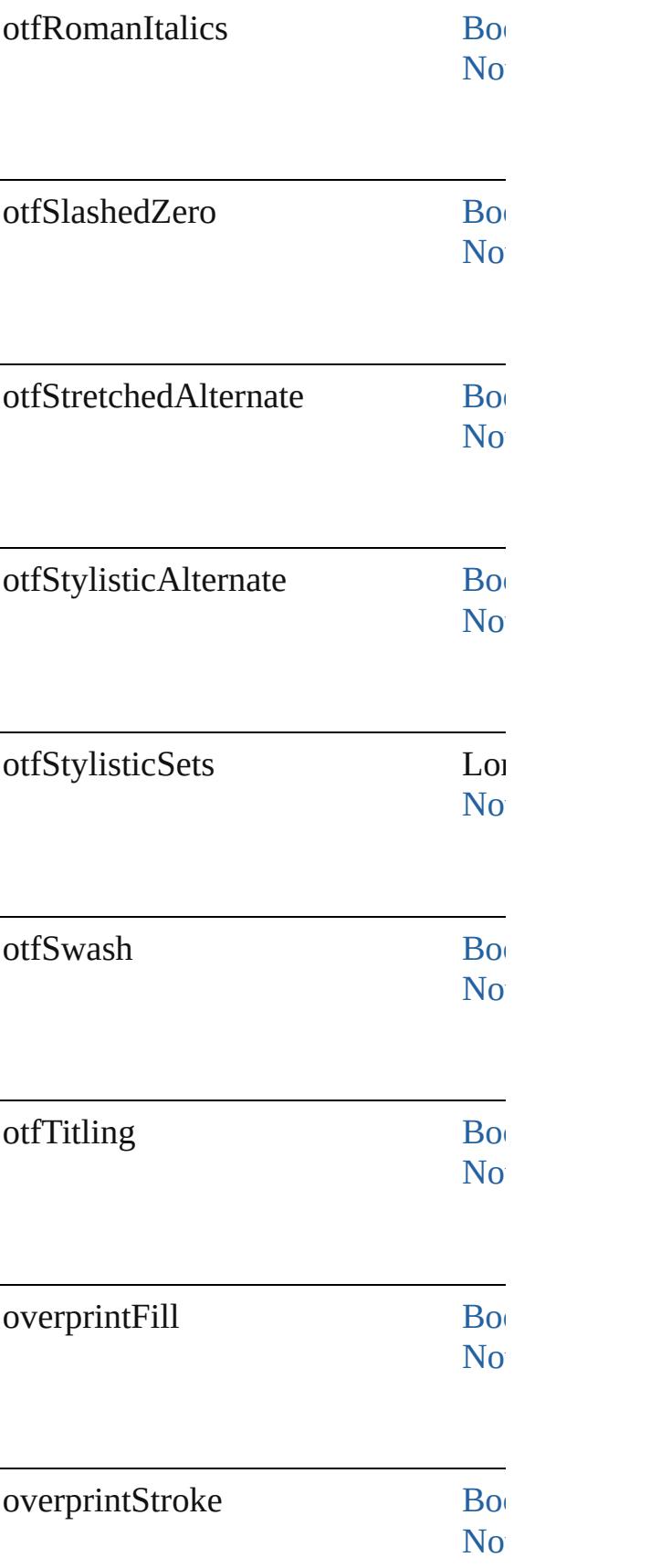

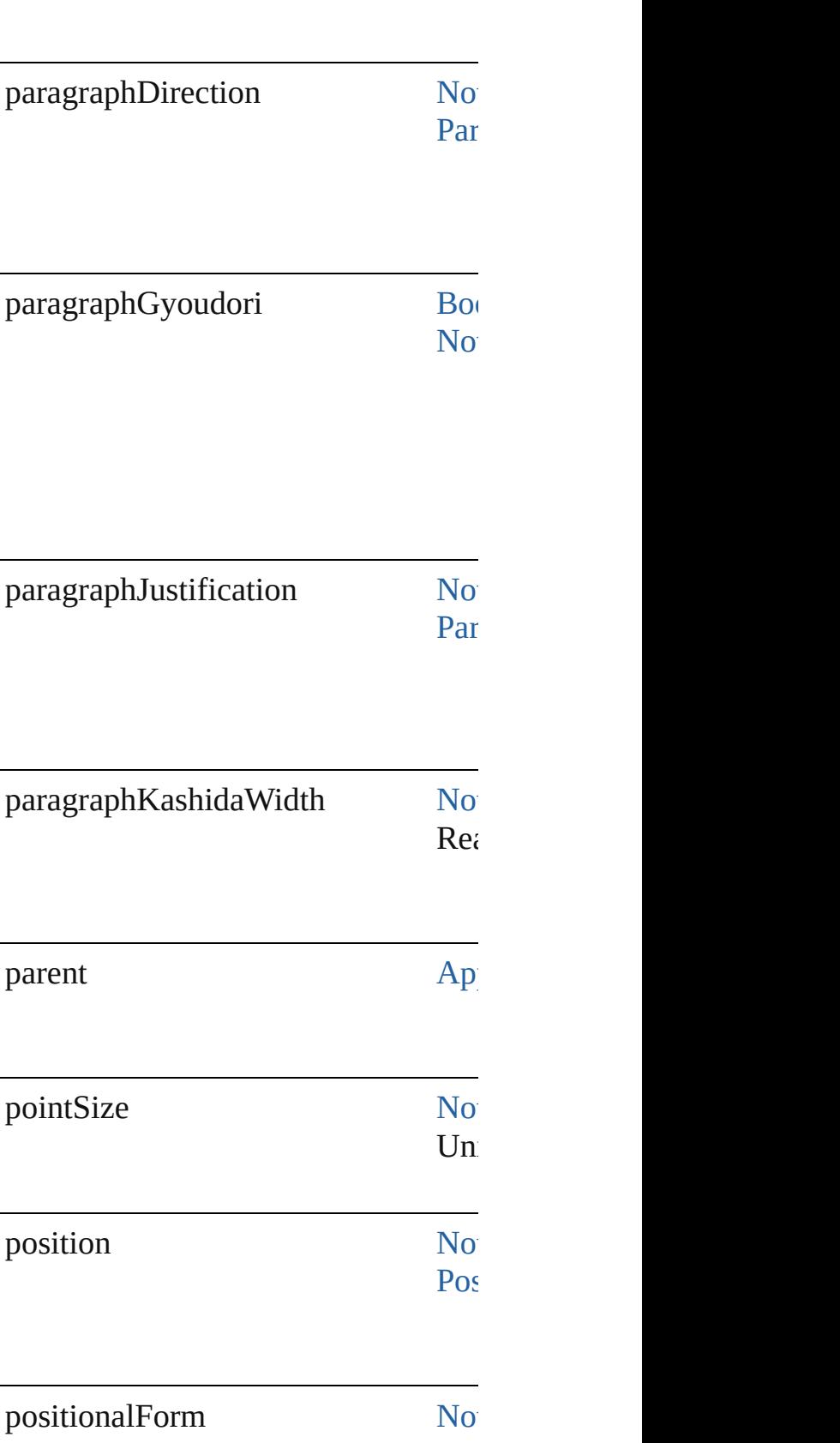

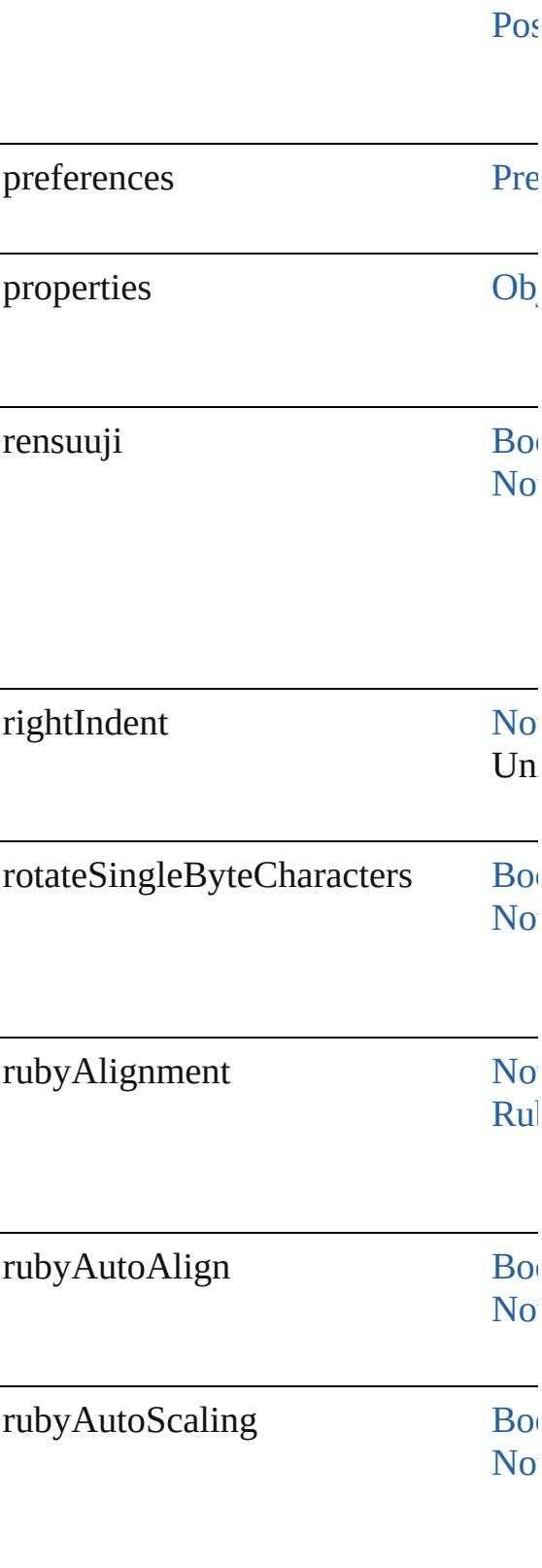

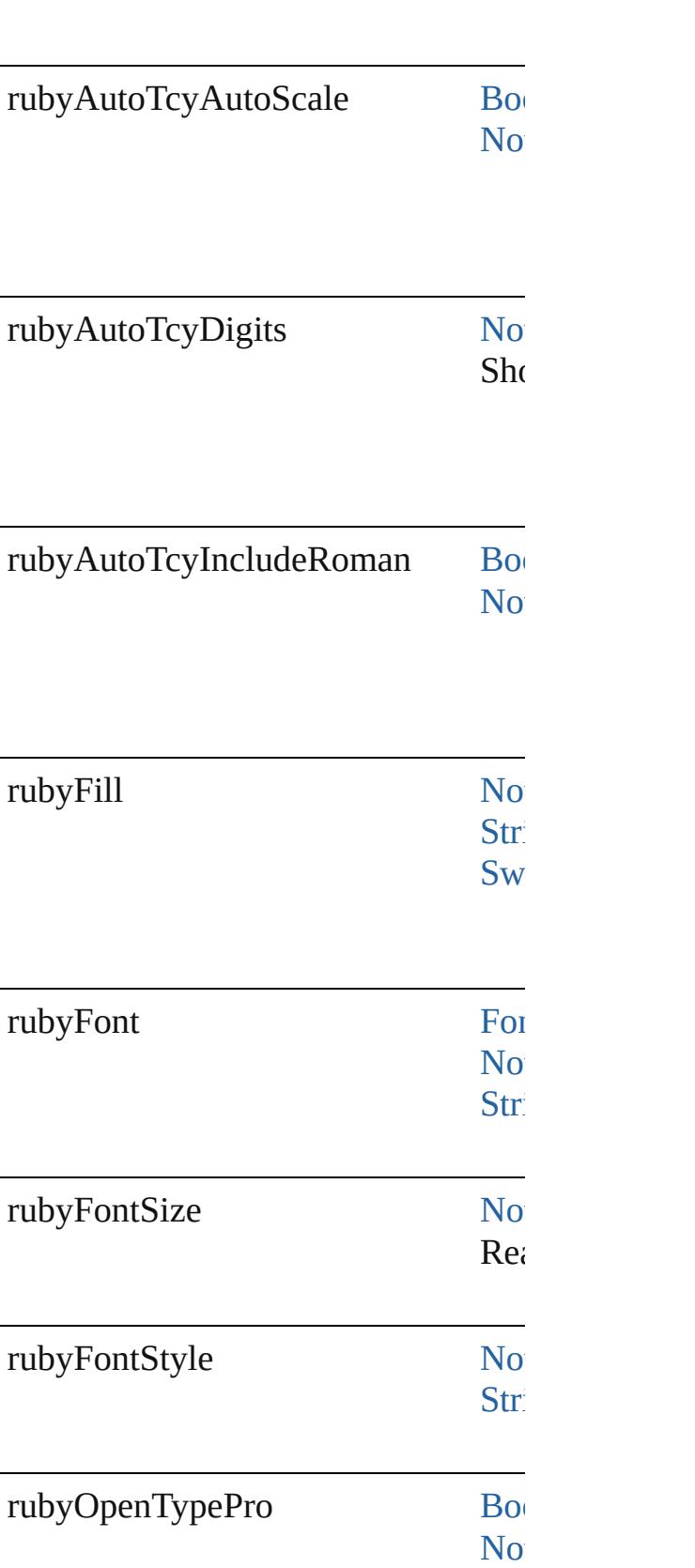

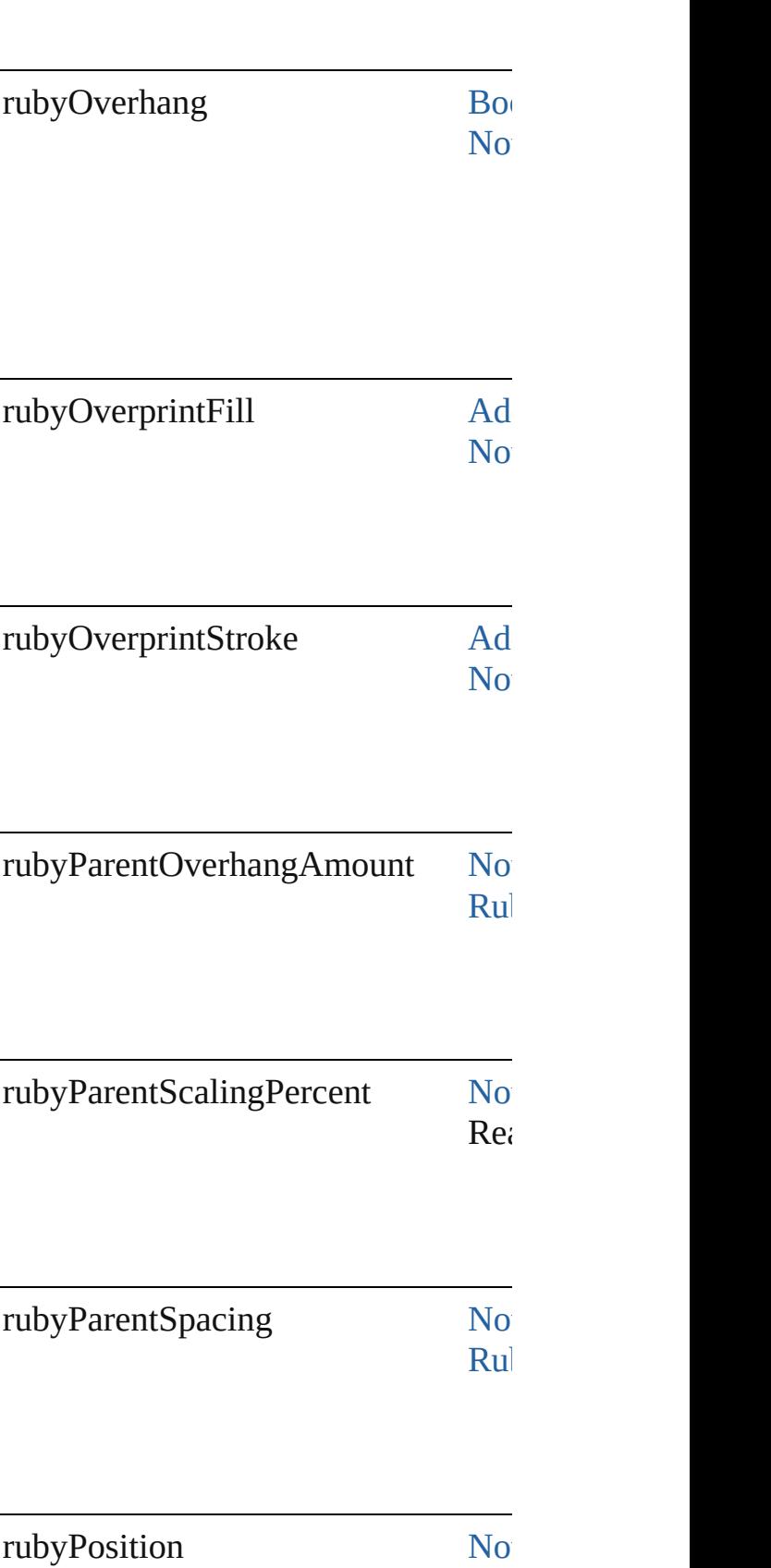

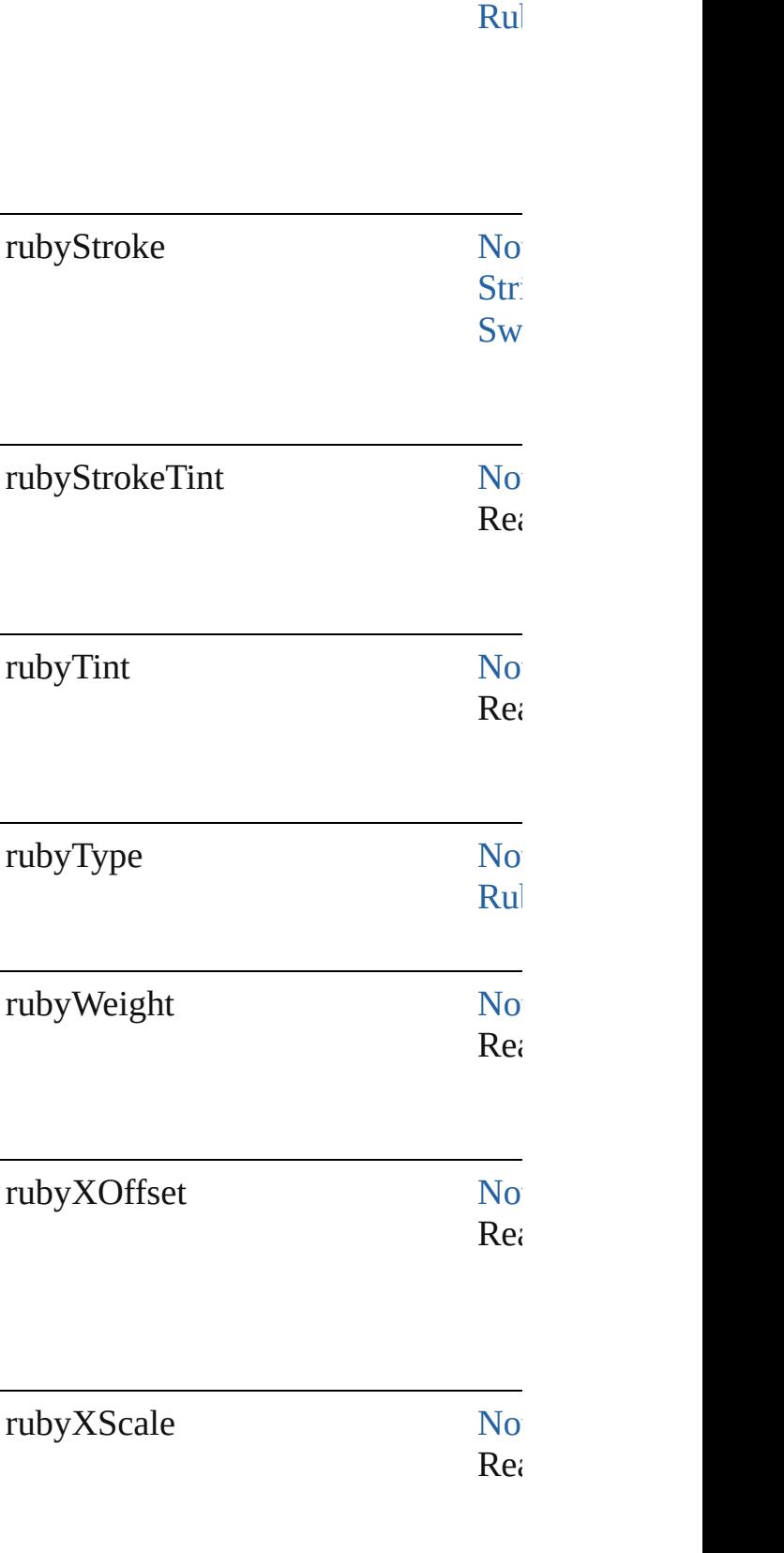

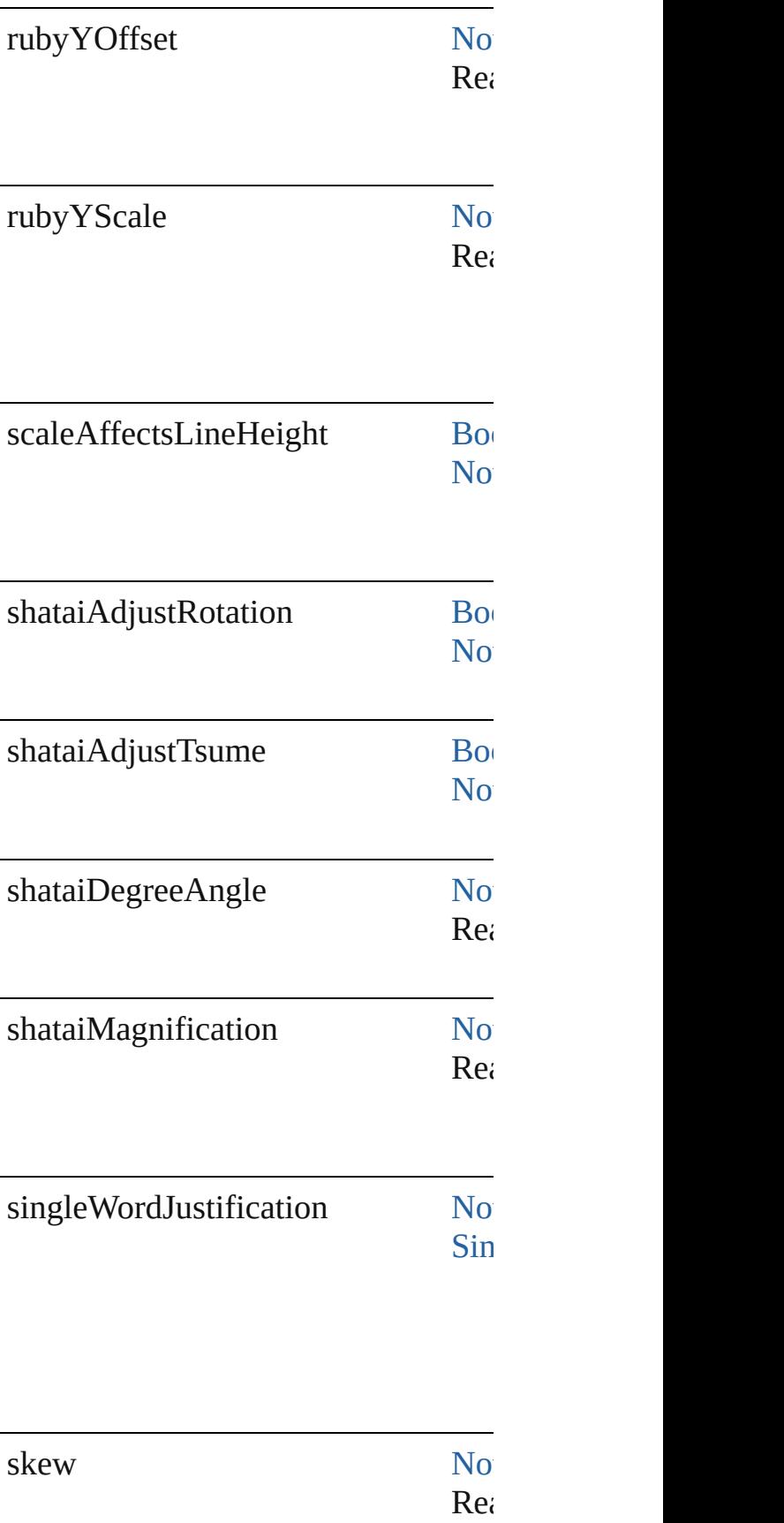

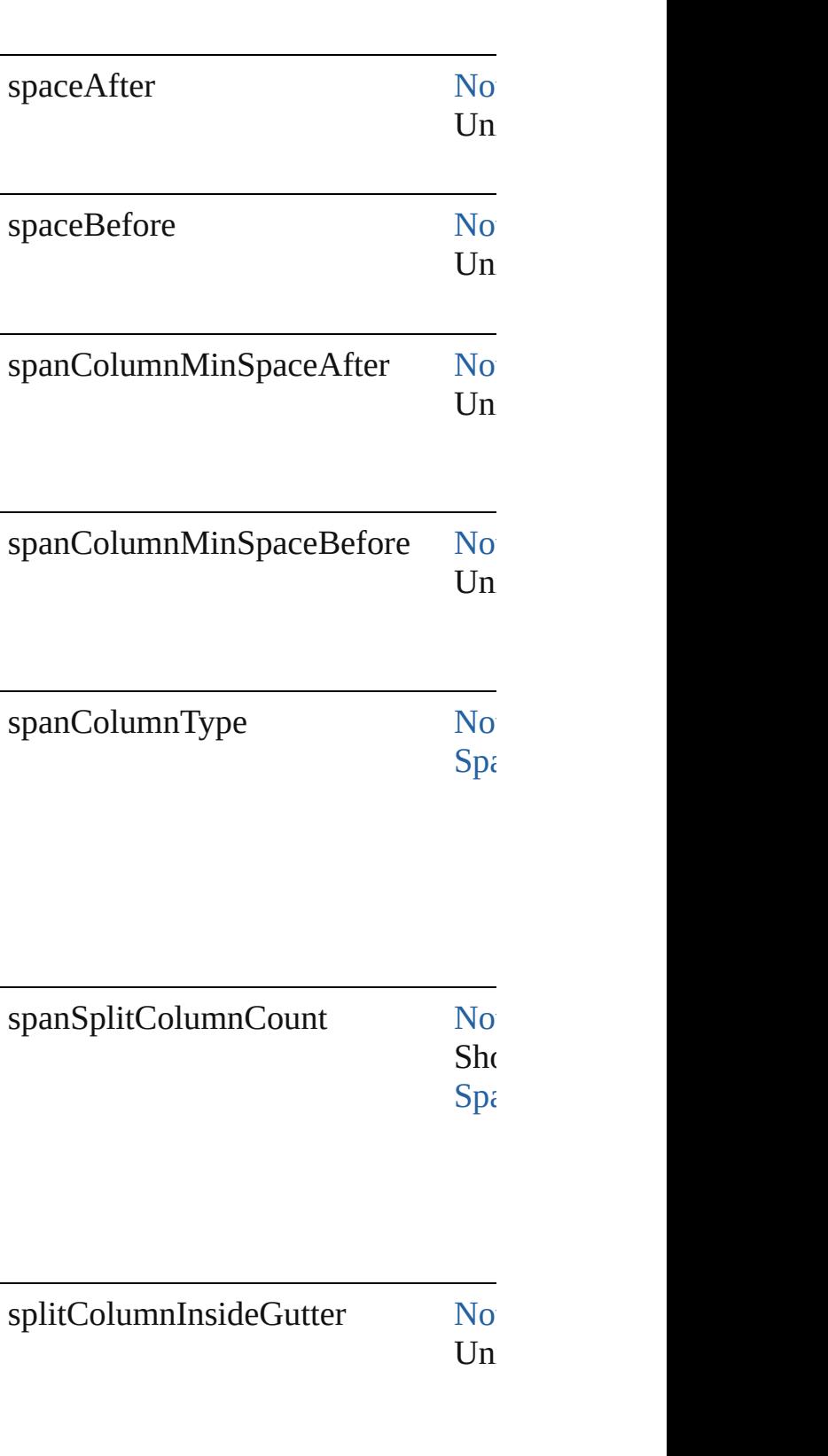

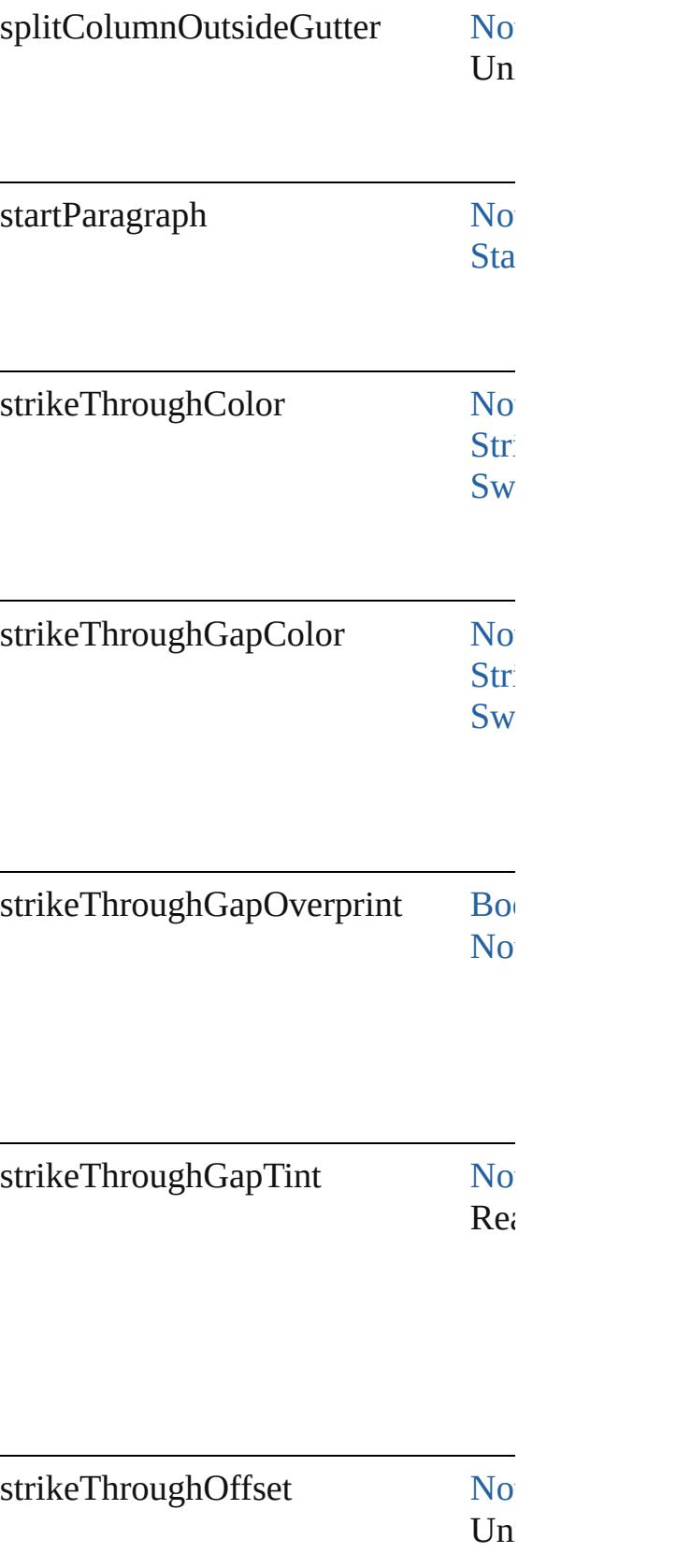

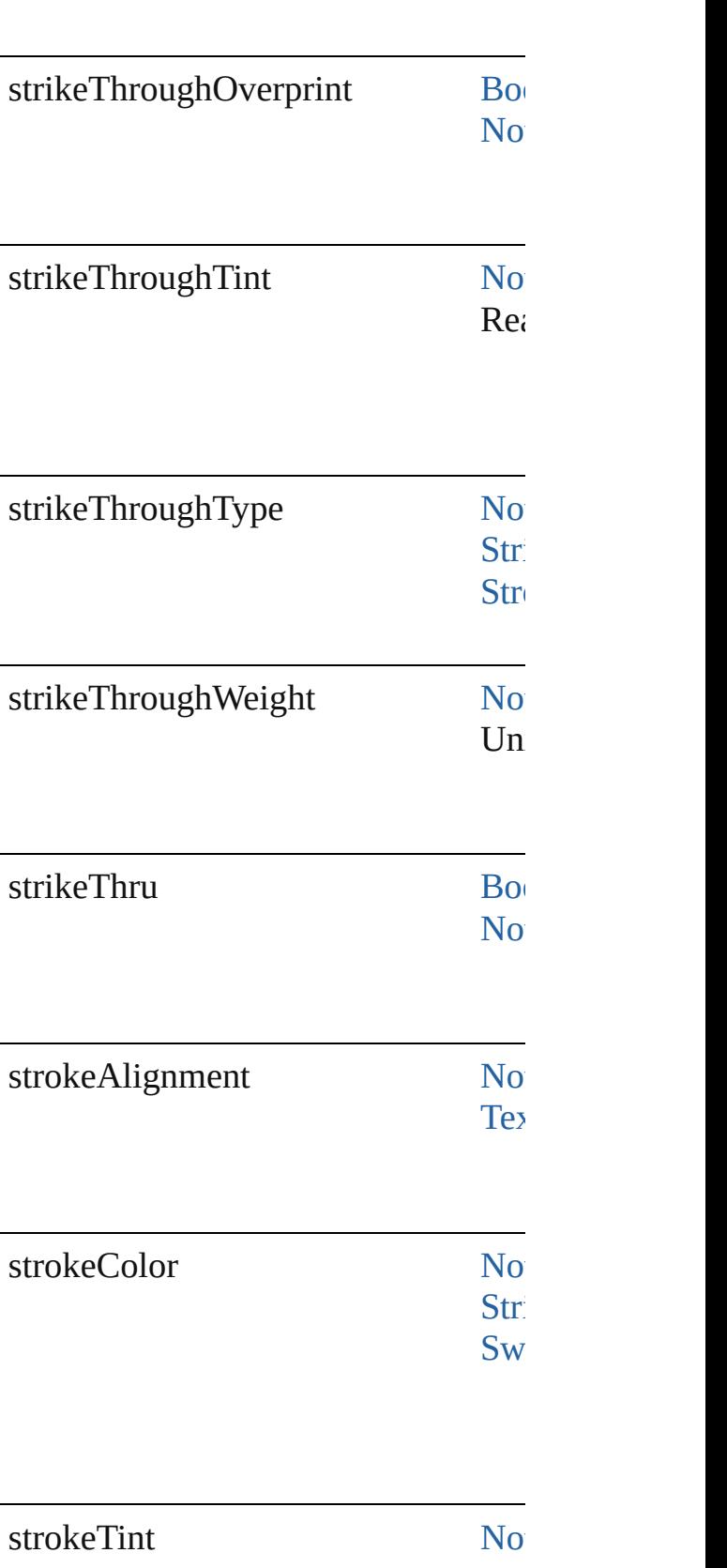

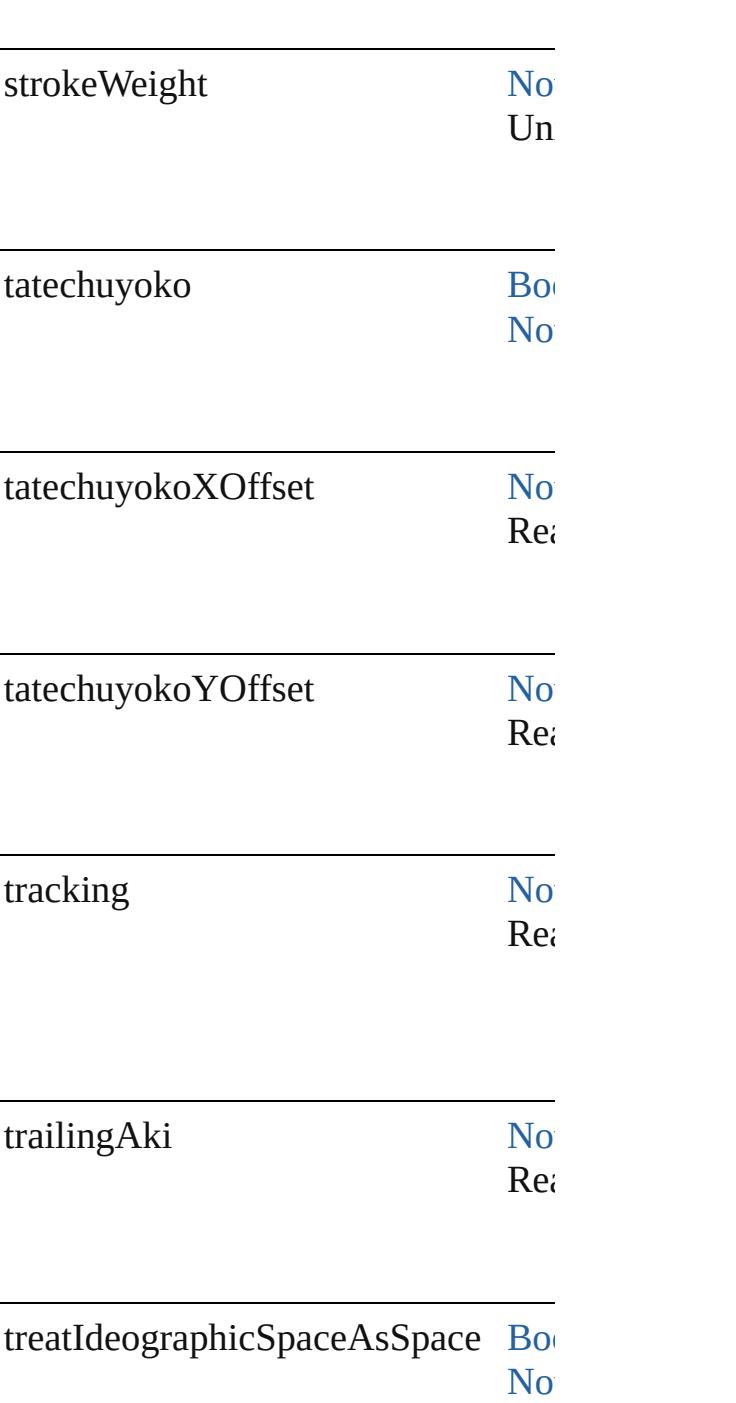

 $Re<sub>i</sub>$ 

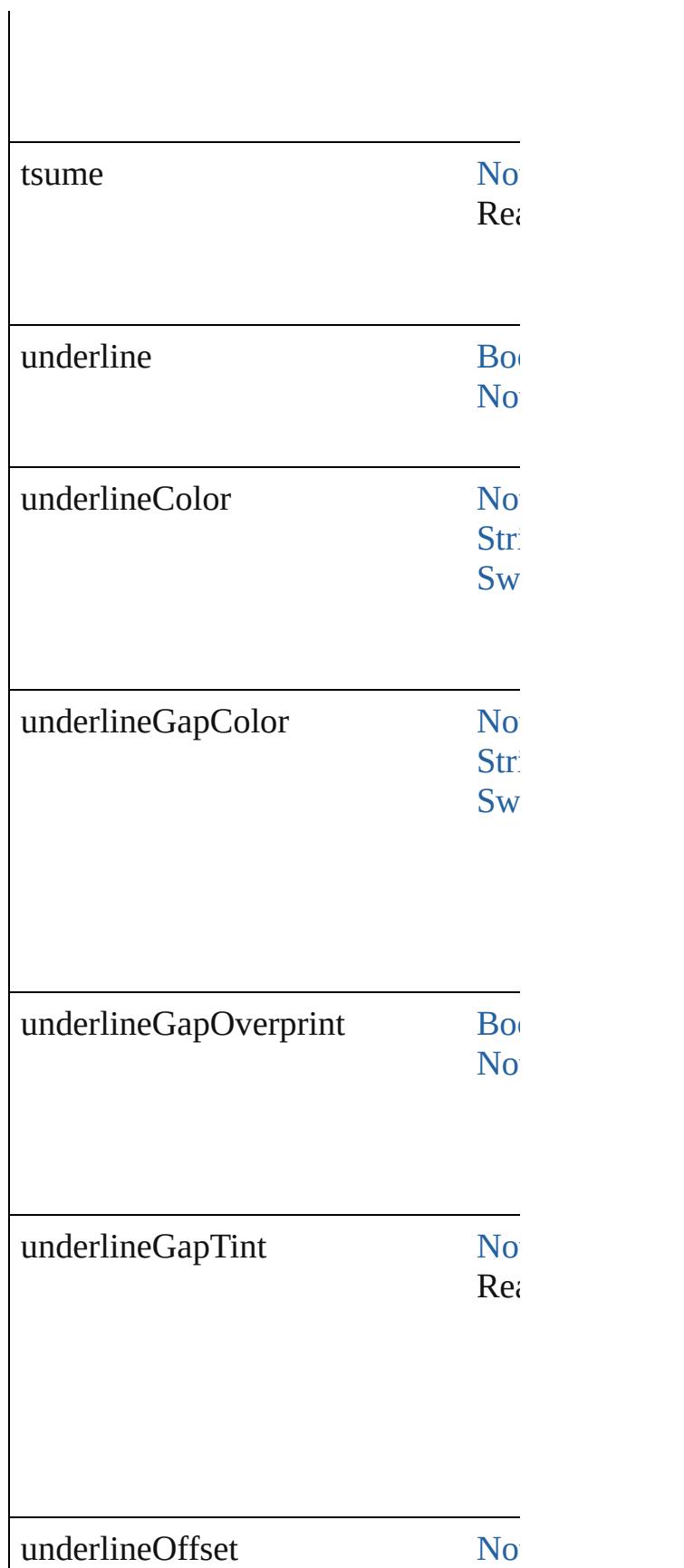

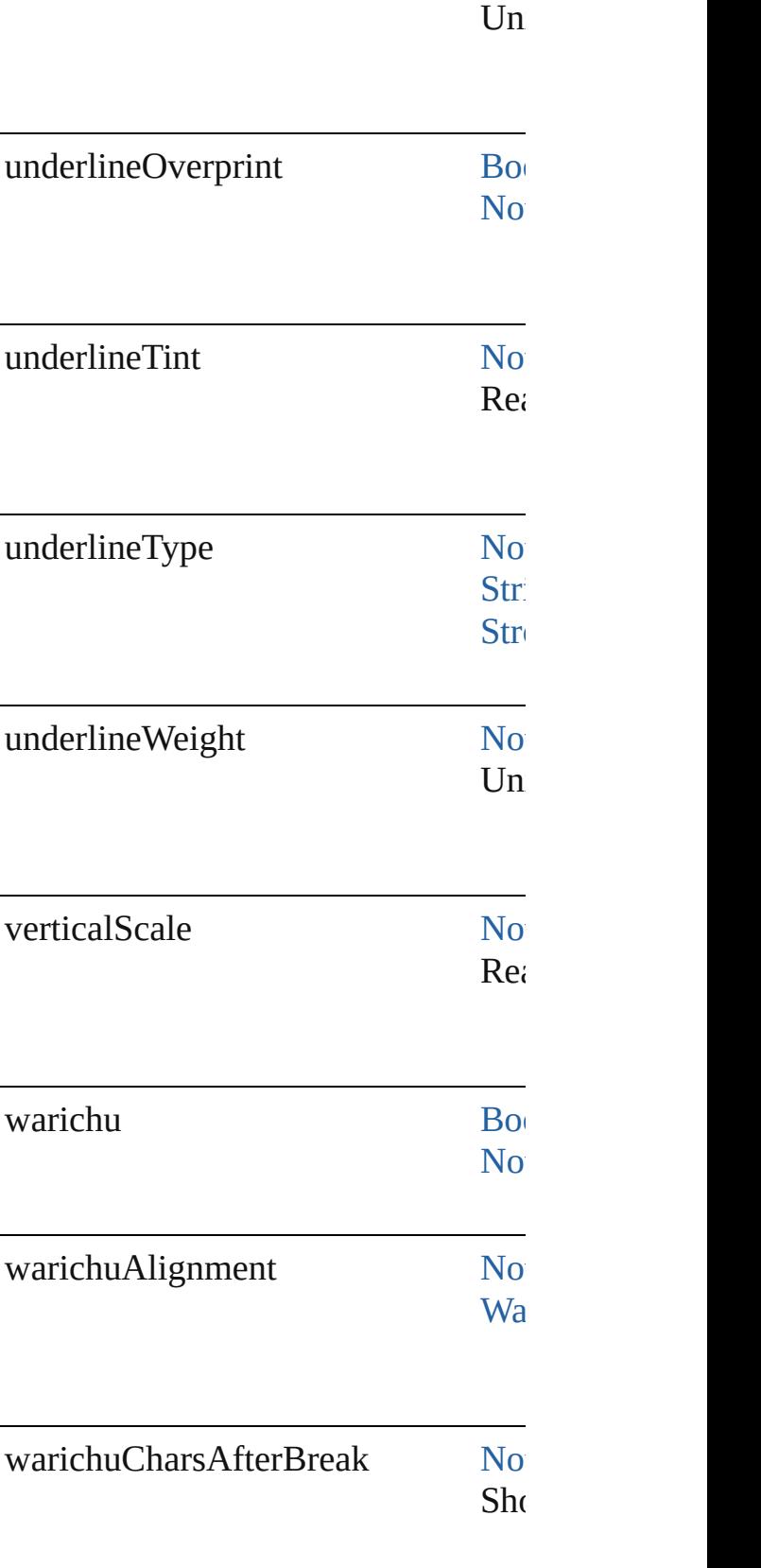

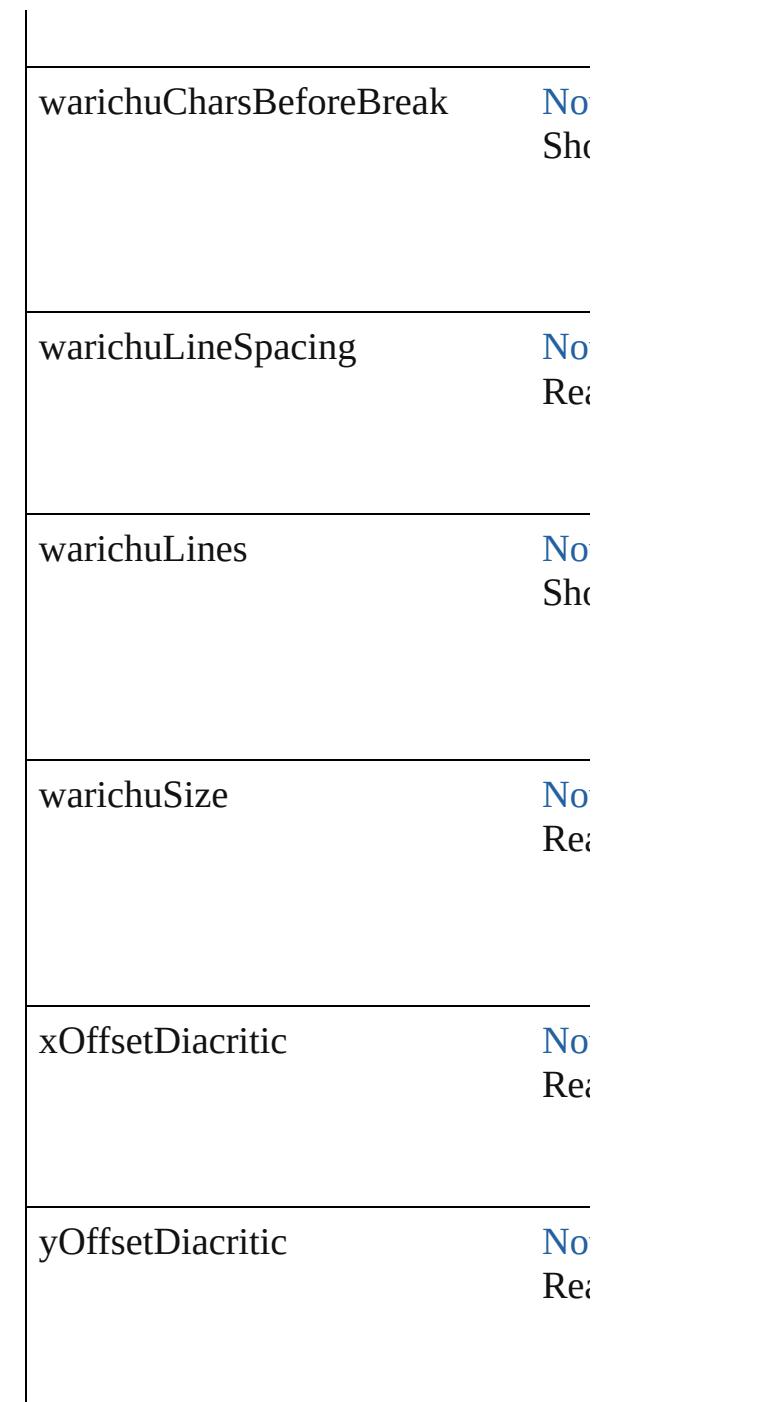

## **Methods Instances**

[EventListener](#page-309-0) **addEventListener** (event Adds an event listener.

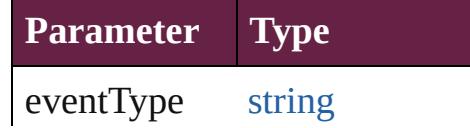

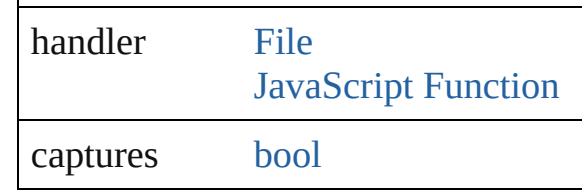

[Array](#page-22-0) of [FindTextPreference](#page-3553-0) **getEler** Resolves the object specifier, creating

[bool](#page-31-0) **removeEventListener** (eventTy Removes the event listener.

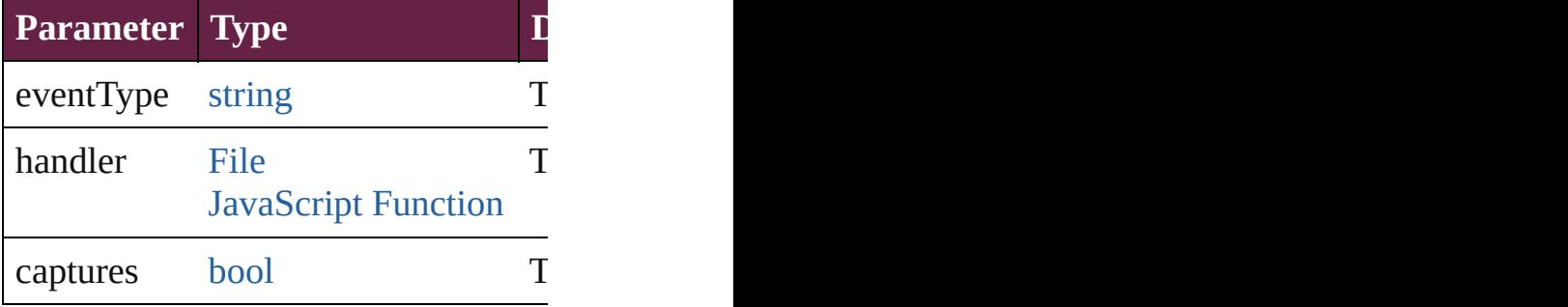

string **toSource** ()

Generates a string which, if executed

string **toSpecifier** () Retrieves the object specifier.

### **Element of** [Application](#page-228-0).findTextPreferences

**Return** [Array](#page-22-0) of **FindTextPreference FindTextPreference**

Jongware, 28-

[Contents](#page-0-0) :: [Index](#page-5496-0)

## **Class**

# **FindTransliteratePreference**

Find transliterate preferences. Base of the state of preferences. Base of preferences. Base of preferences. Base C

**QuickLinks** [addEventListener](#page-3609-0),

### **Hierarchy**

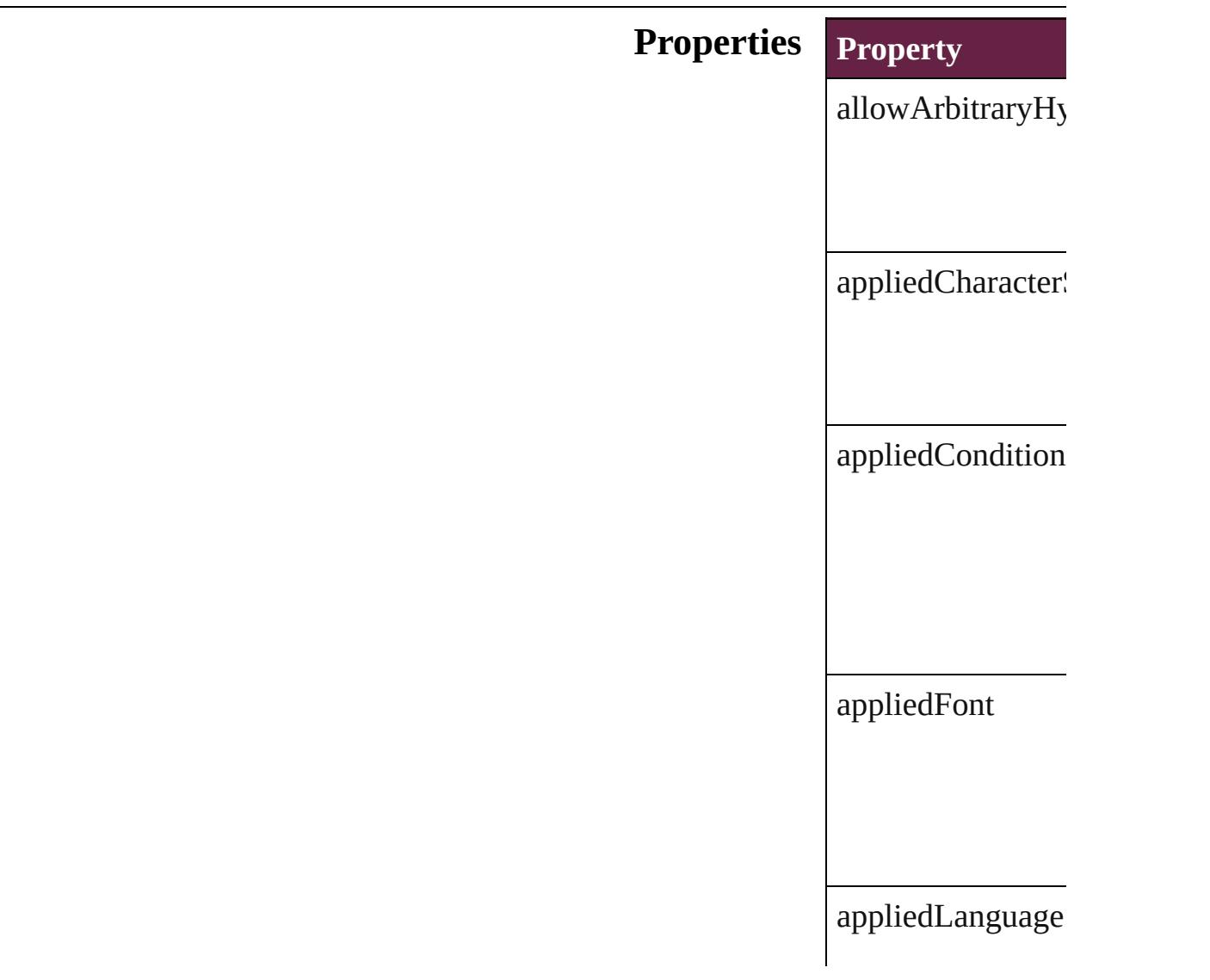

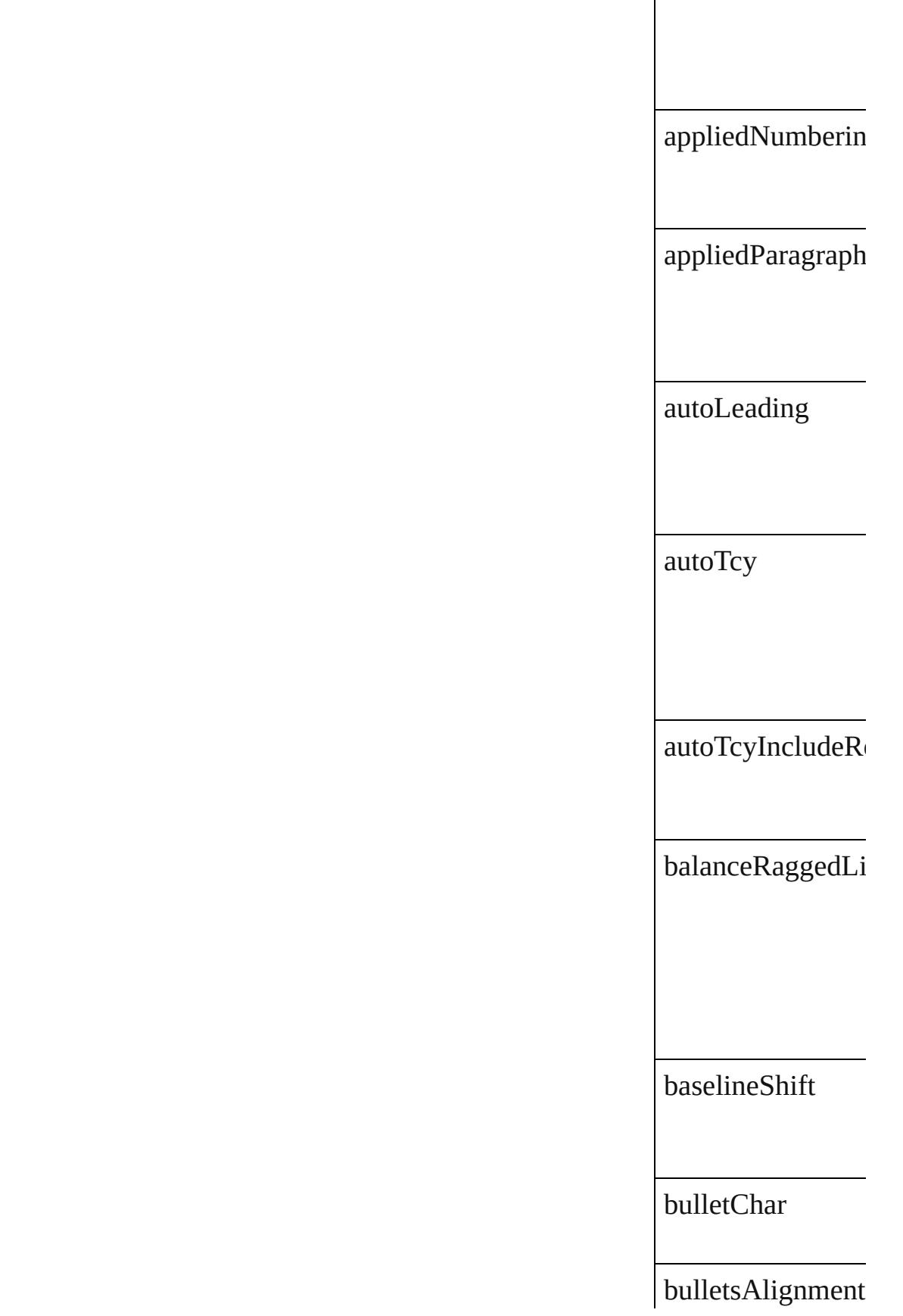

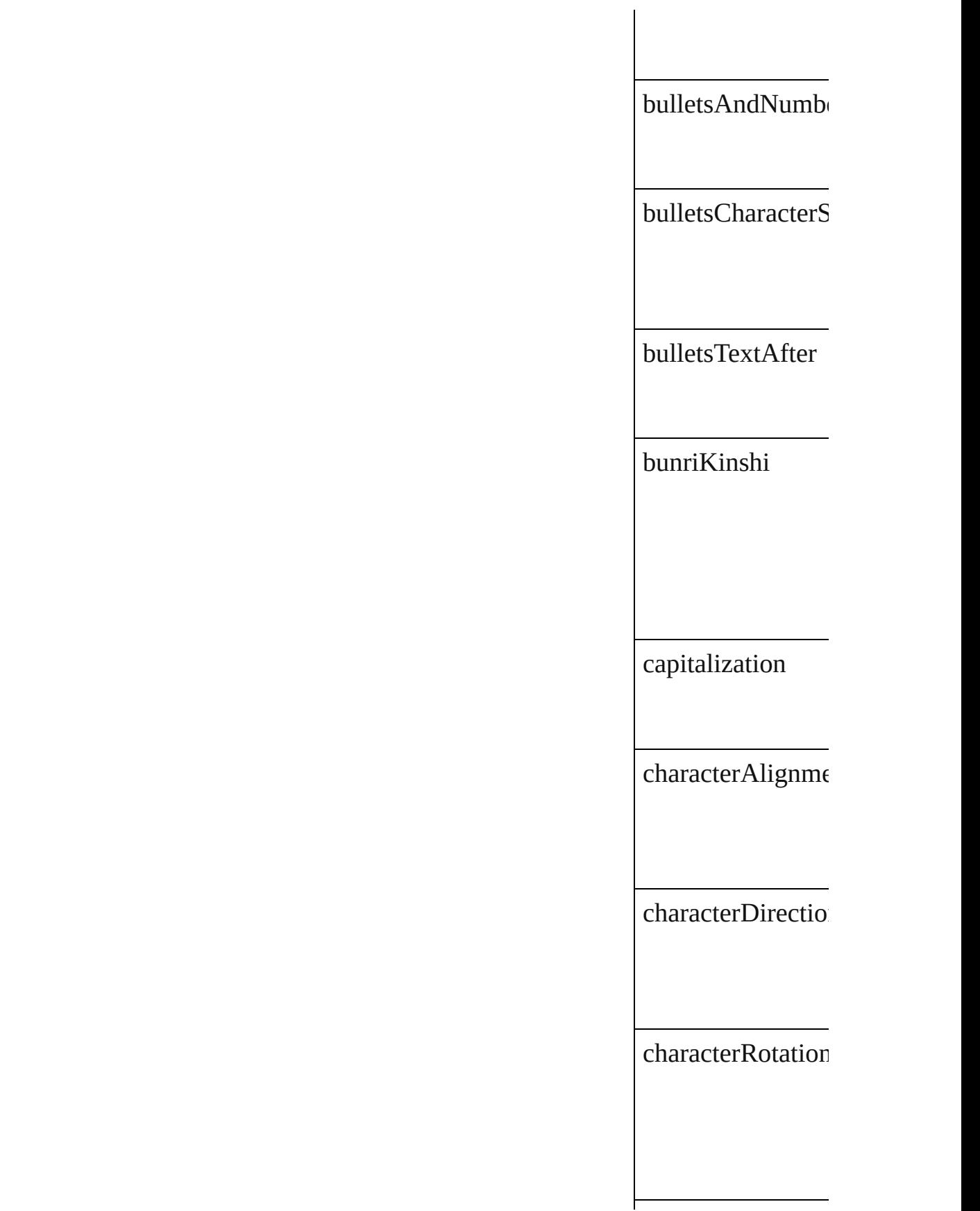

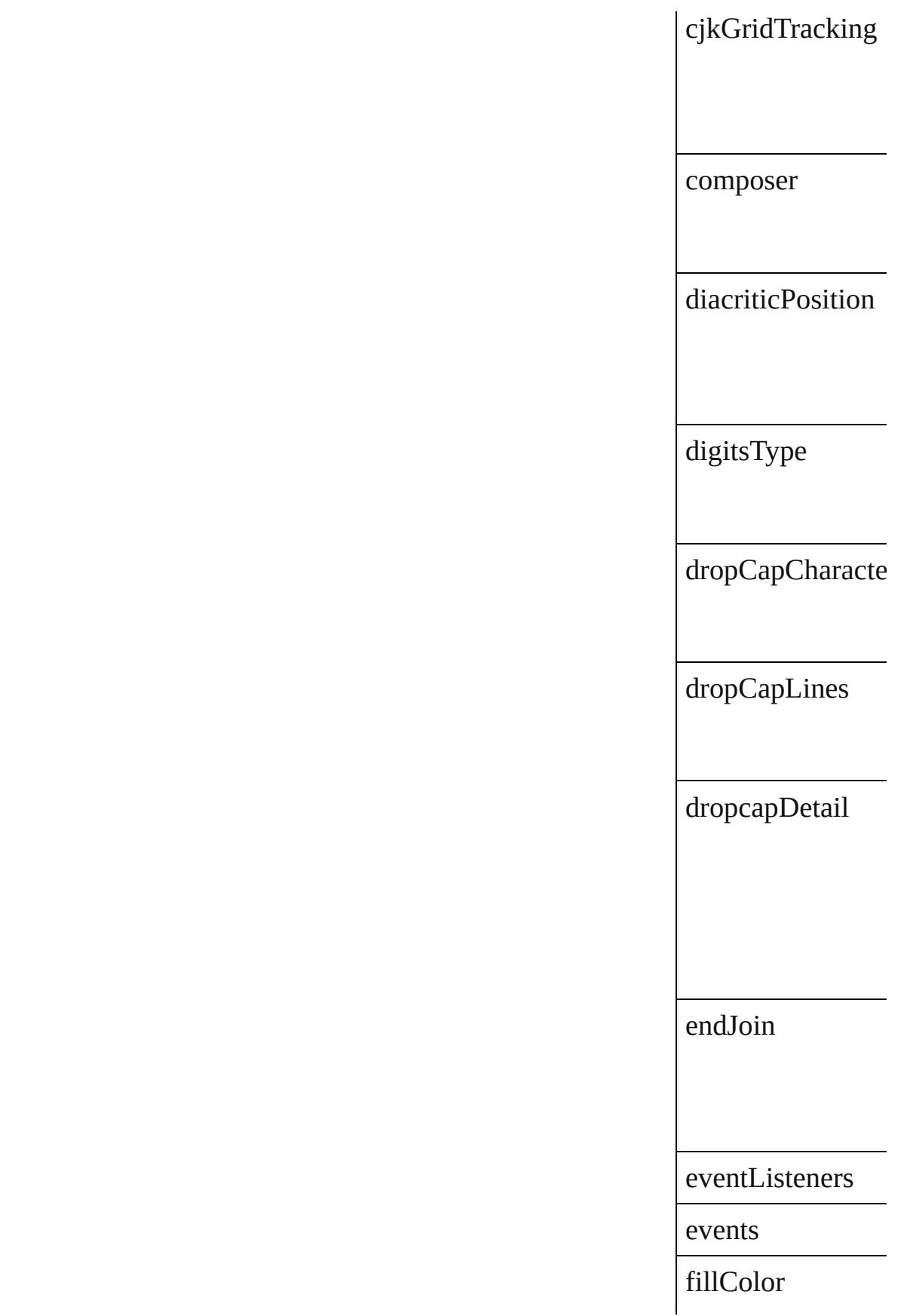

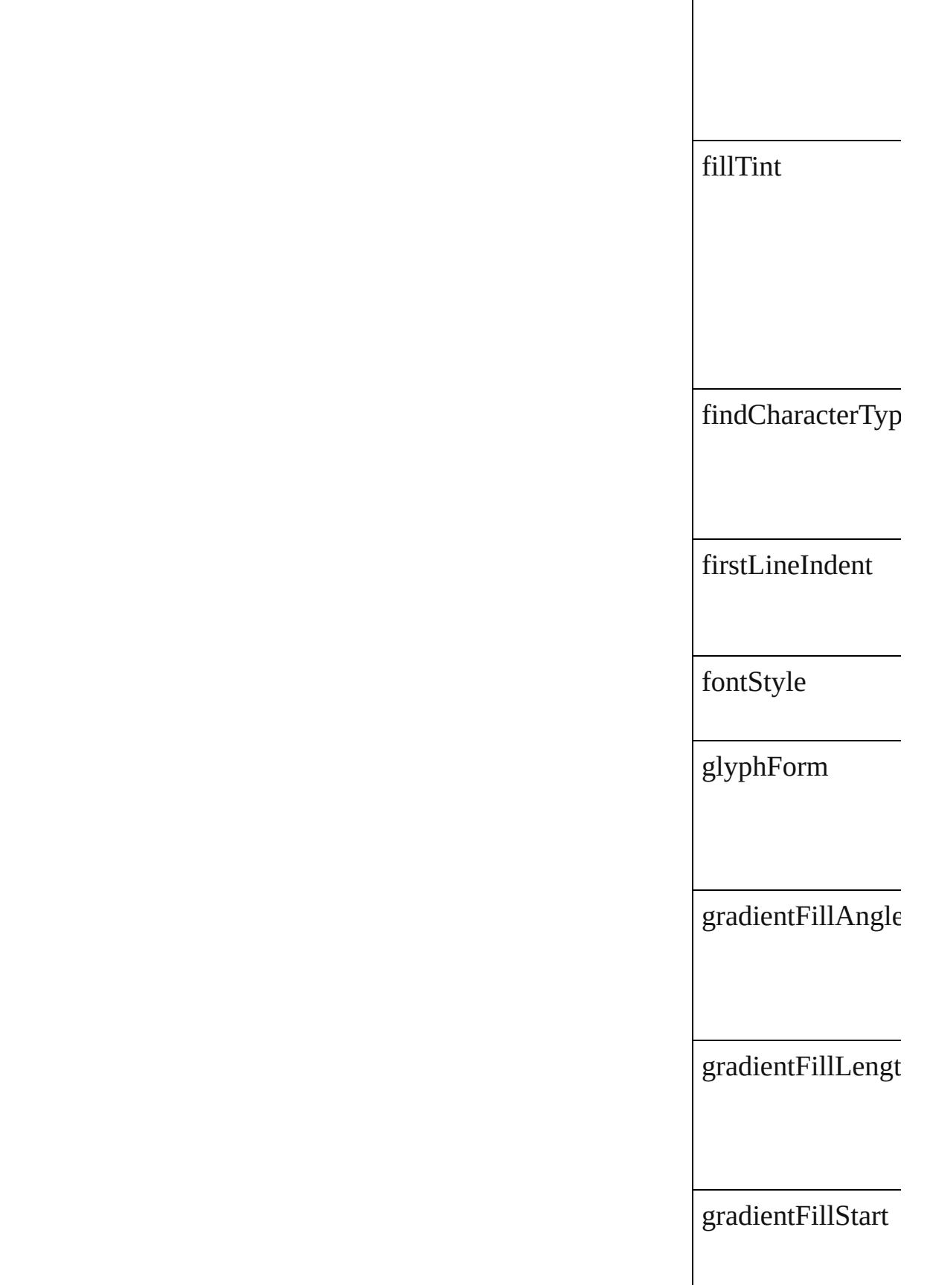

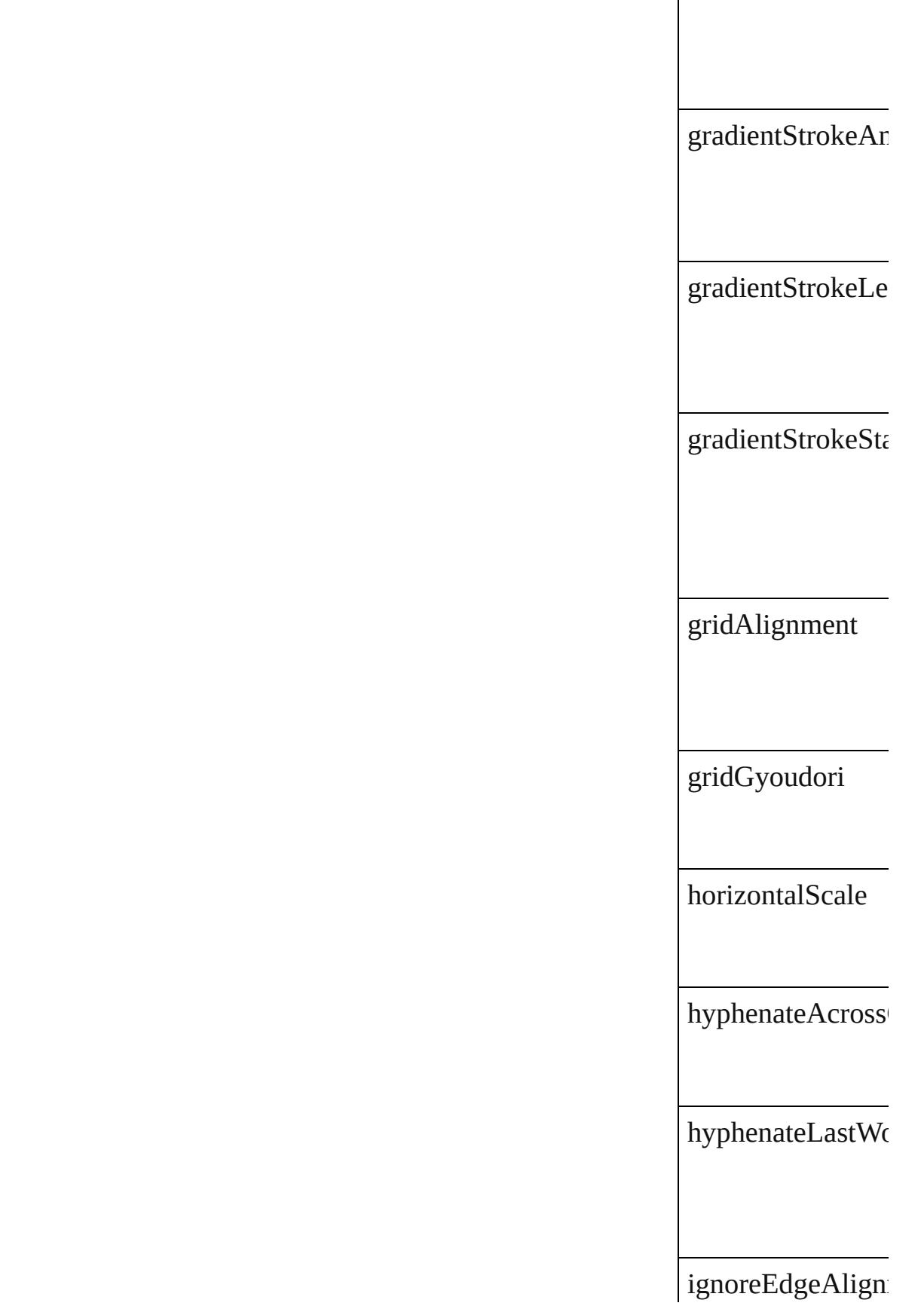

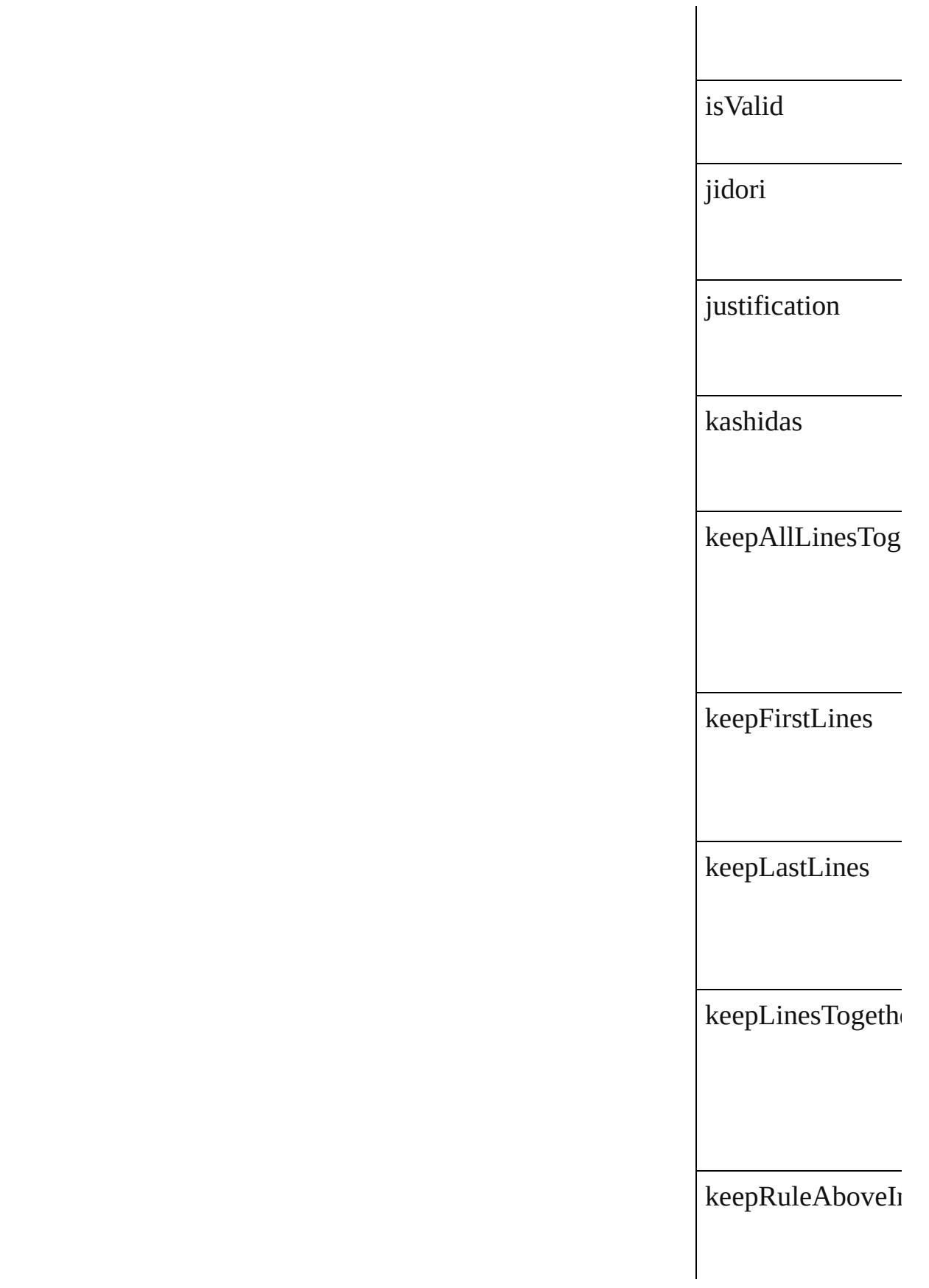

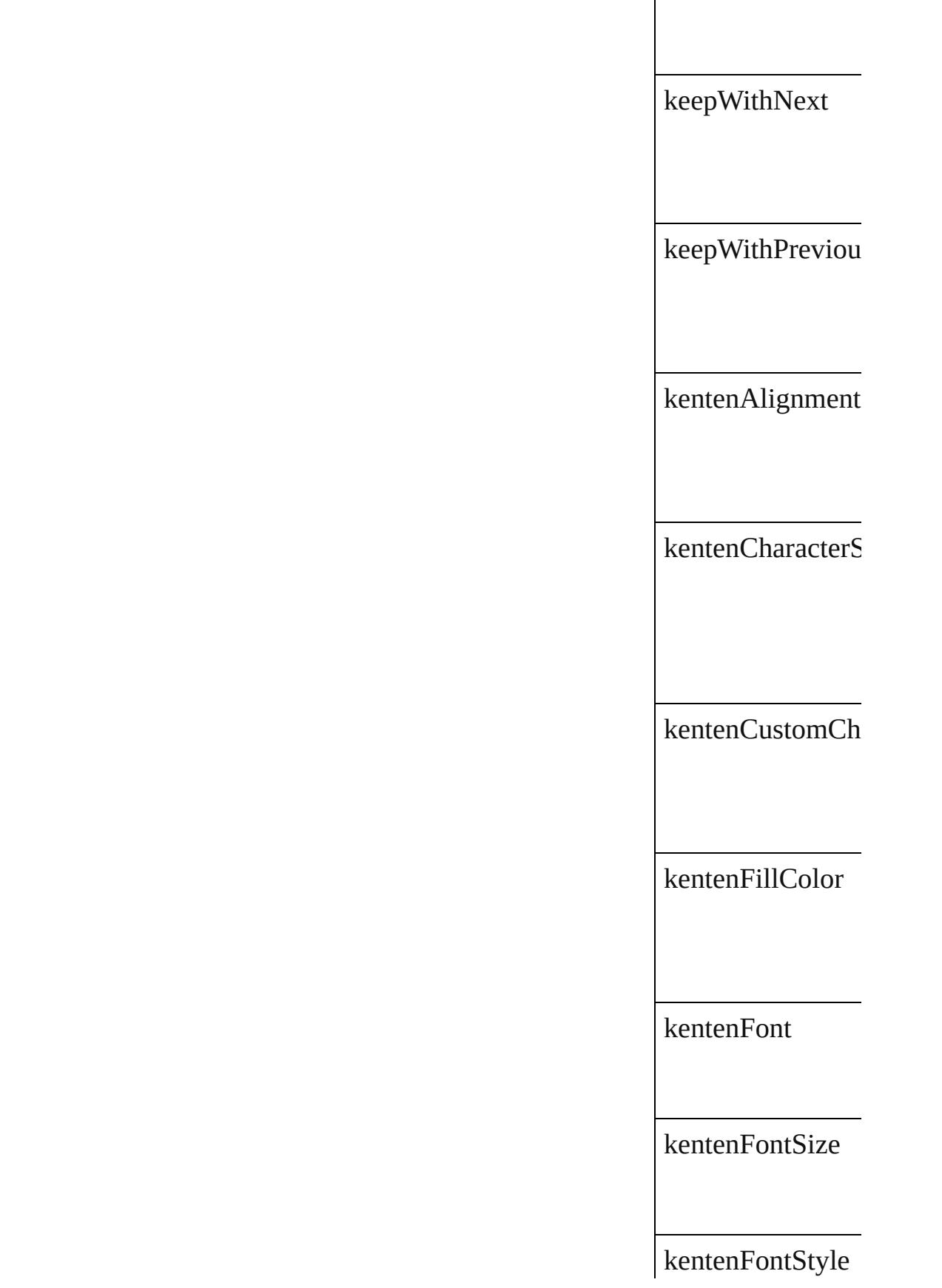

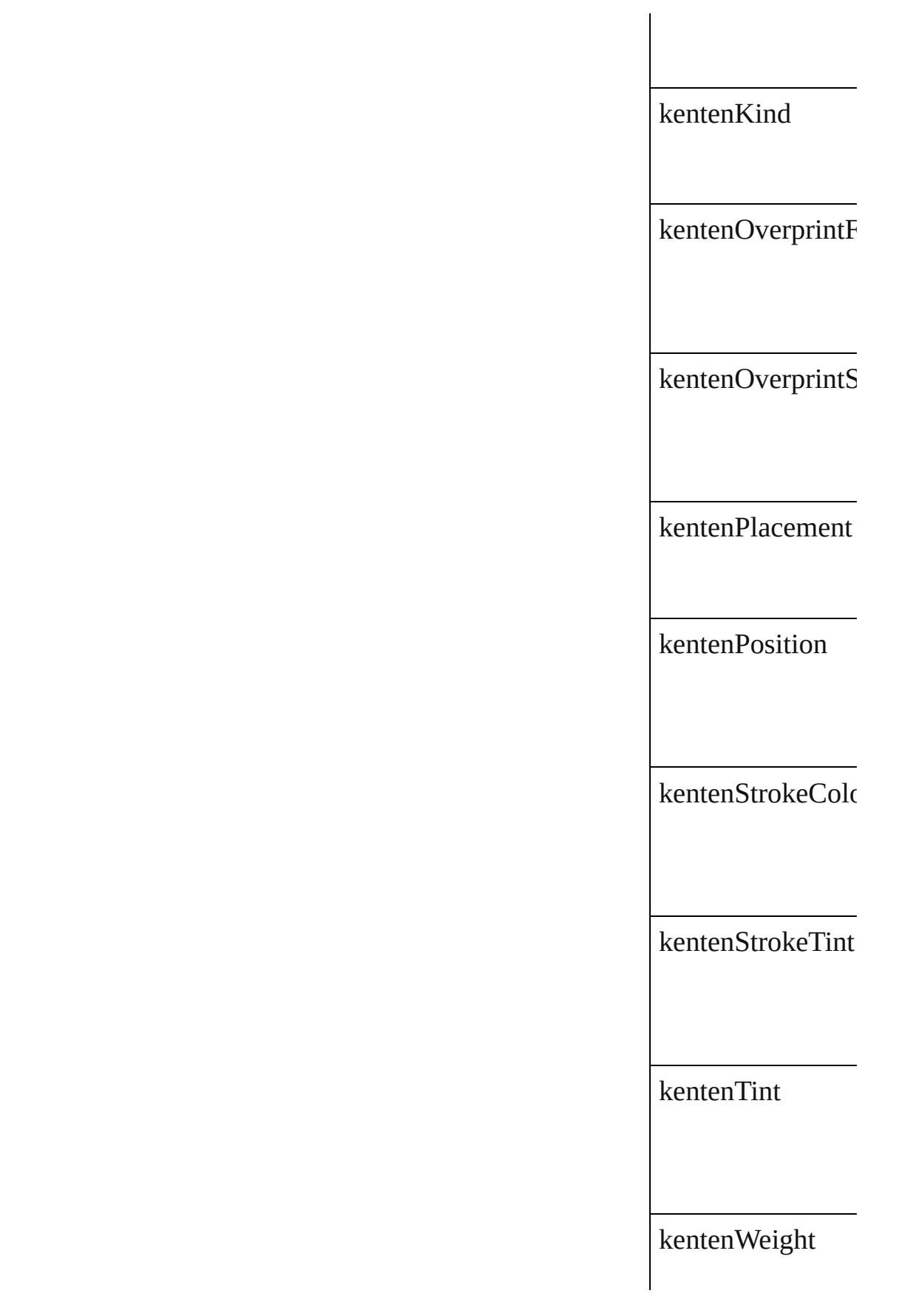

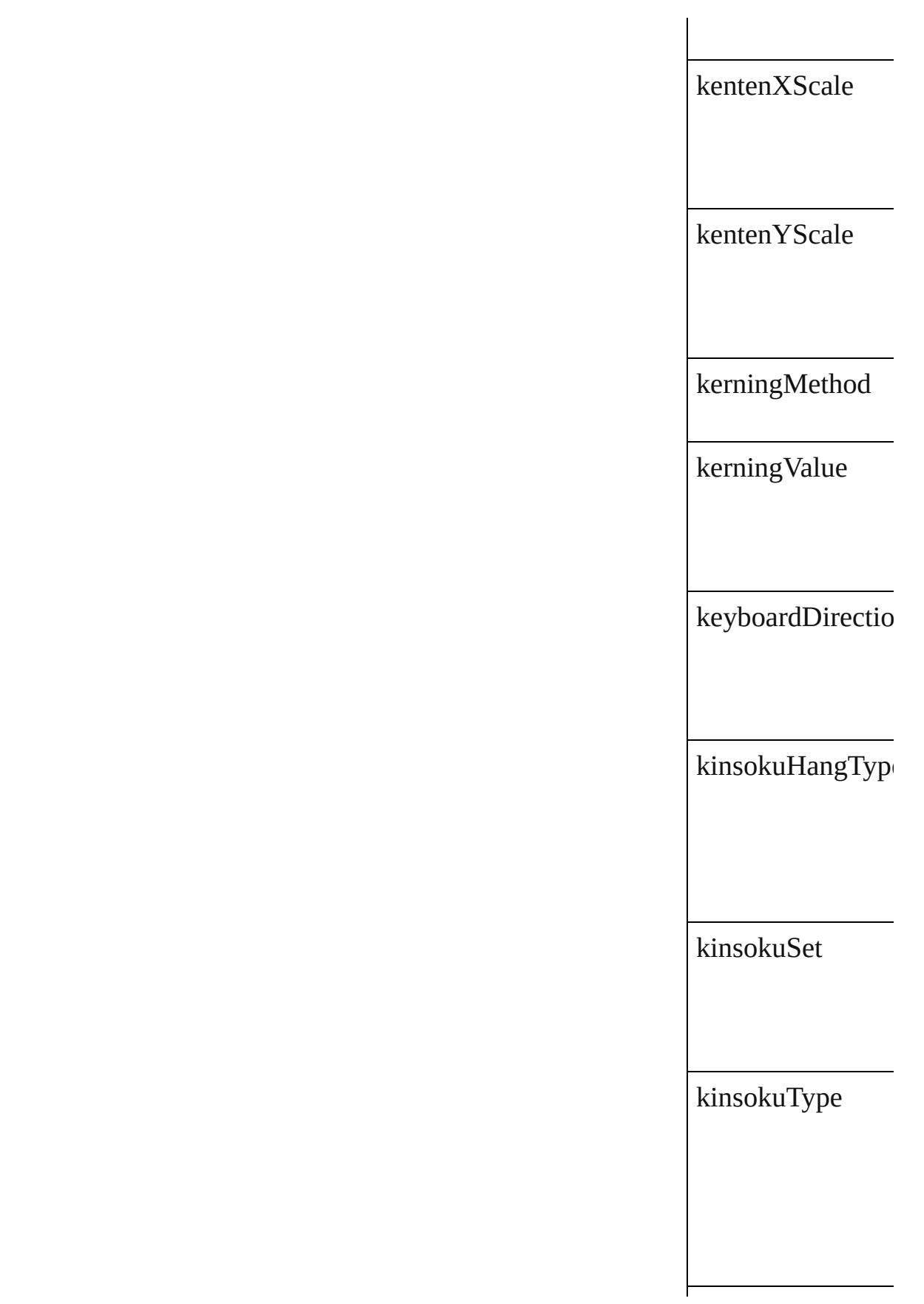

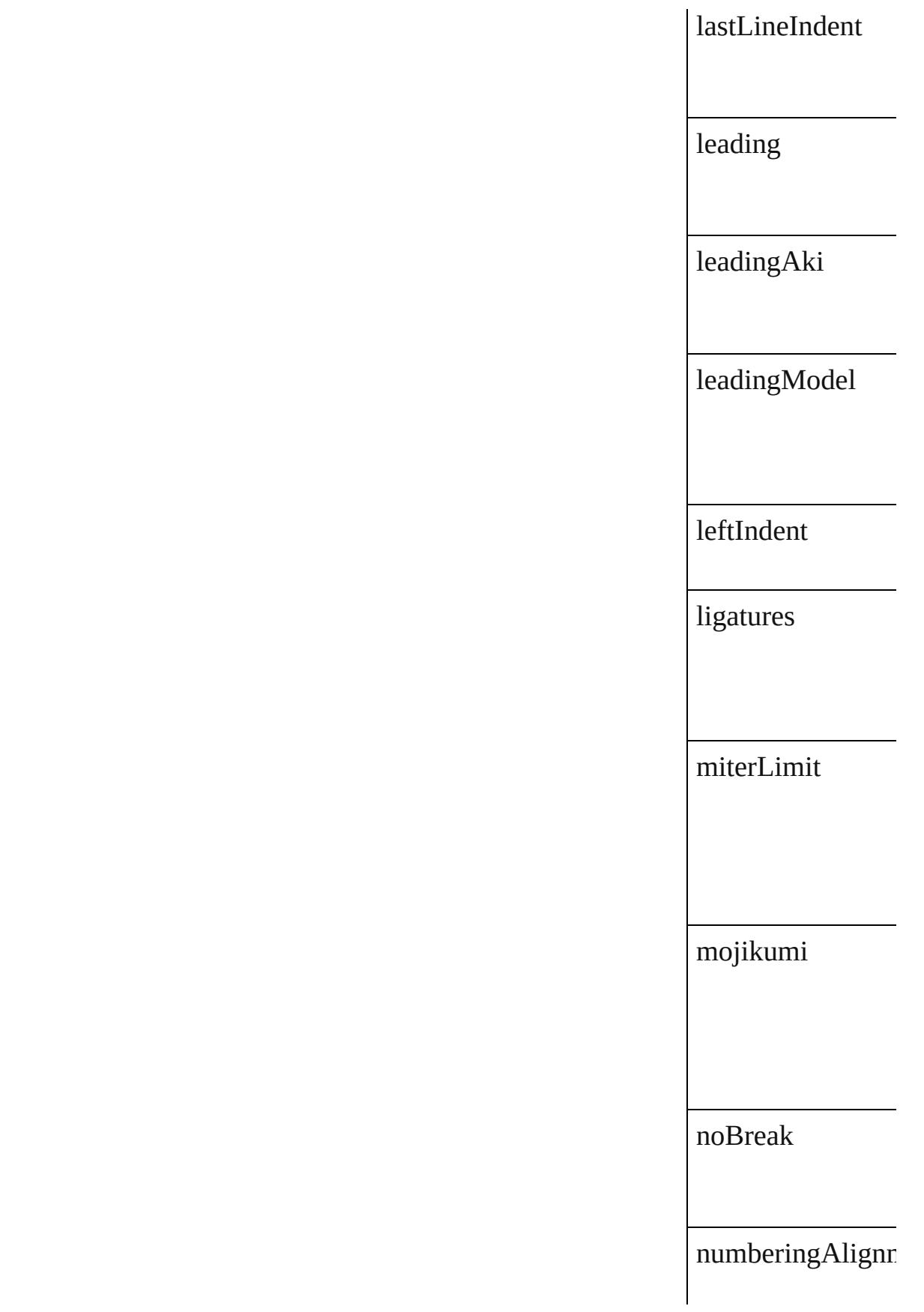

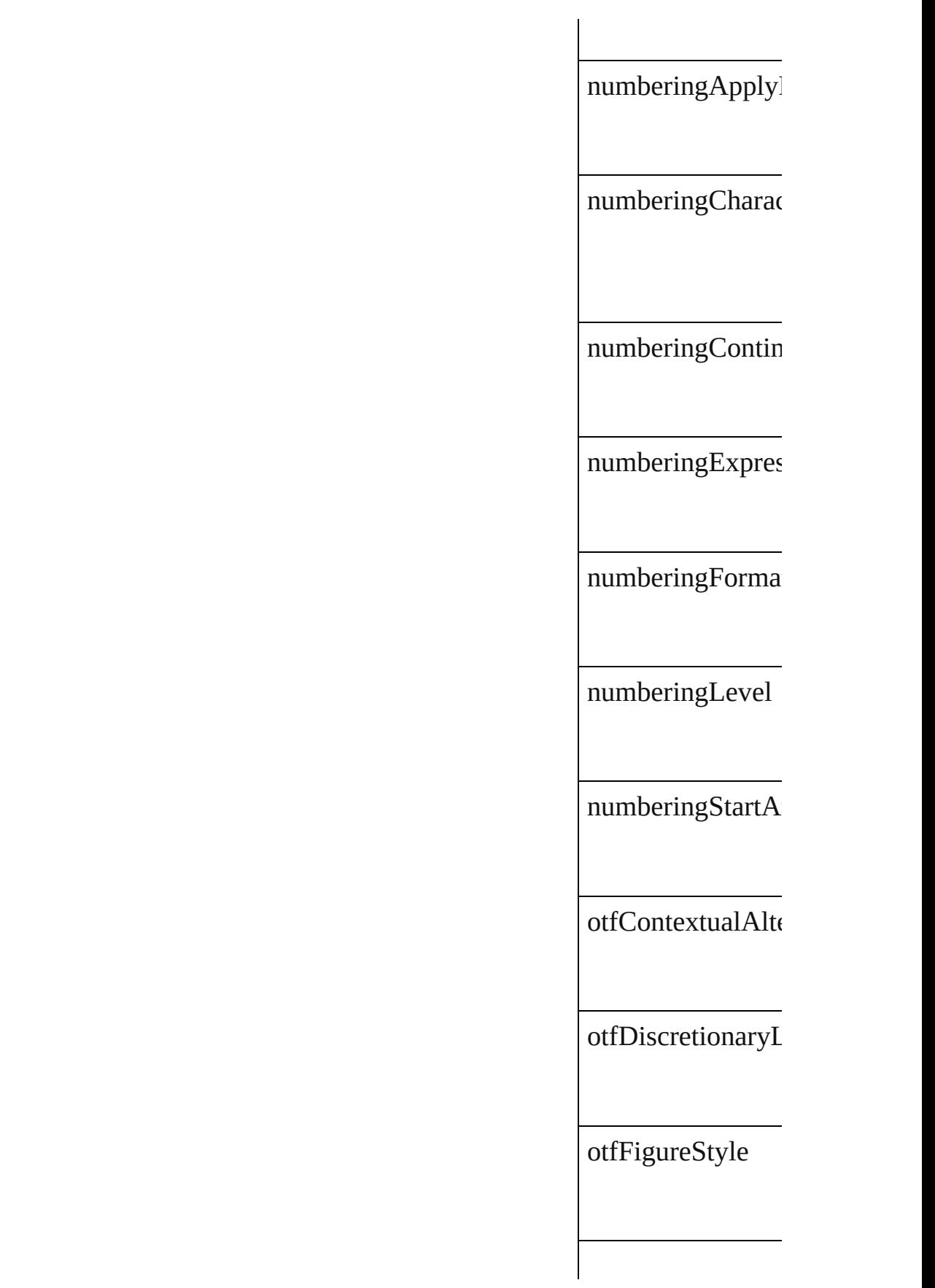

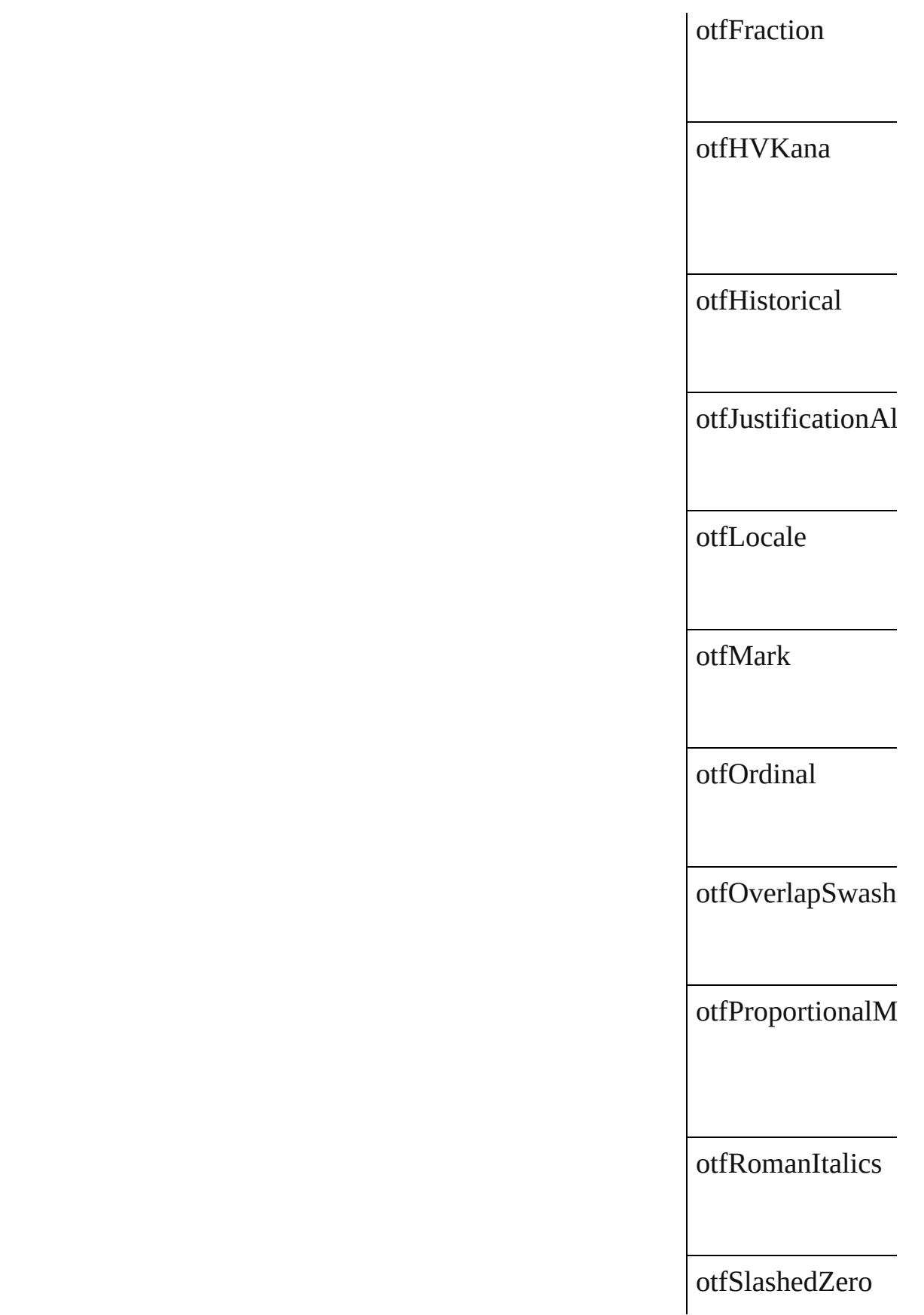

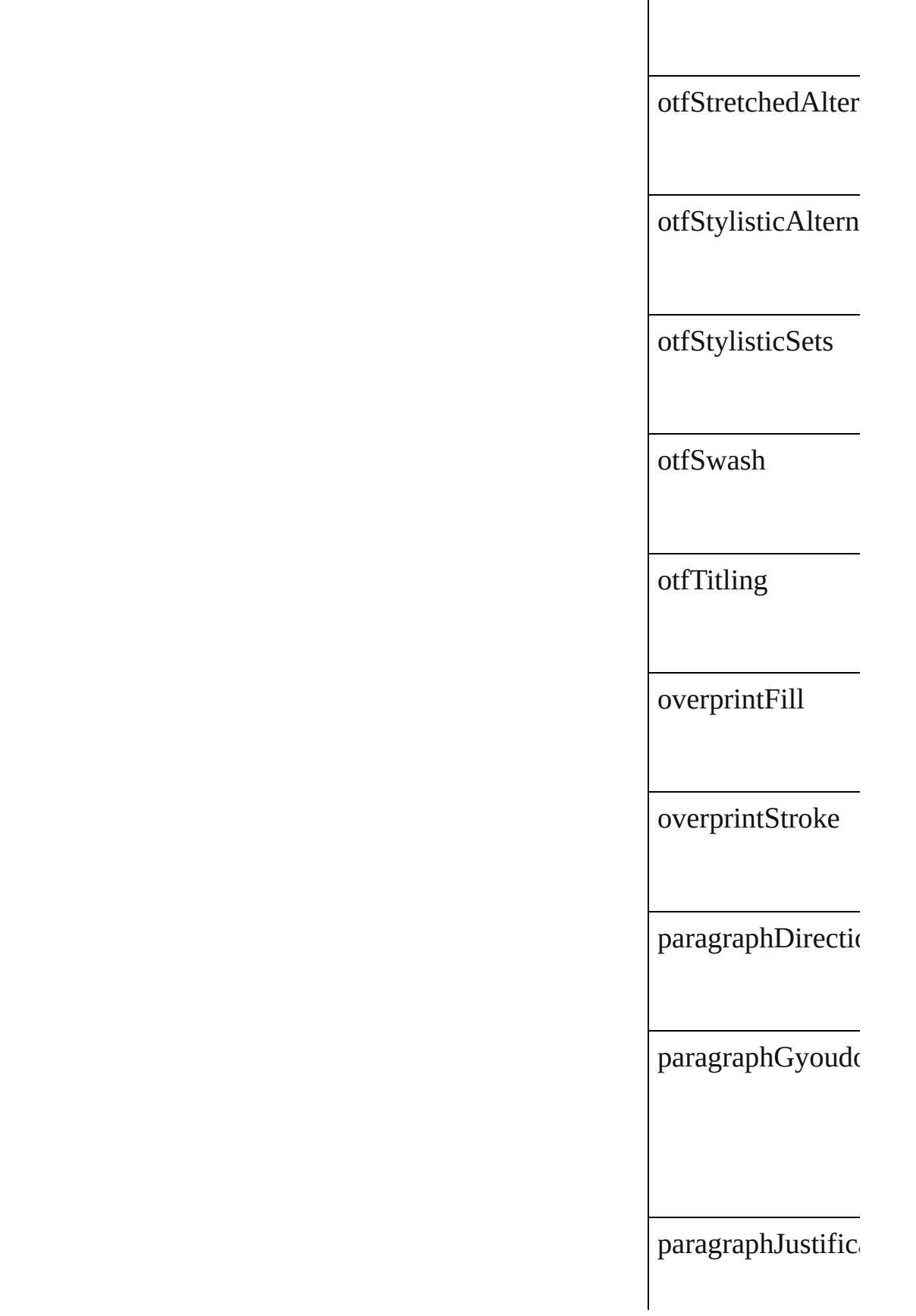
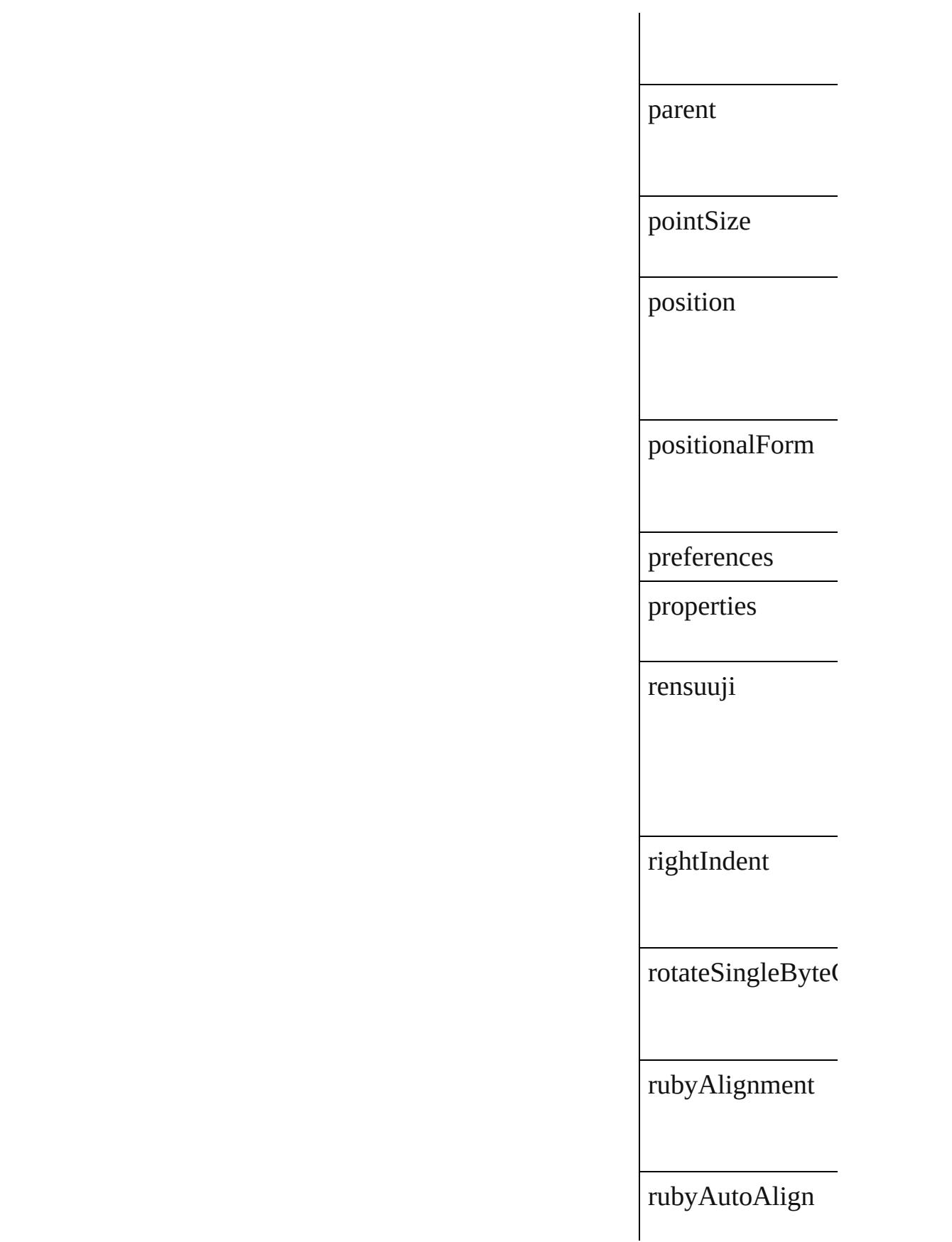

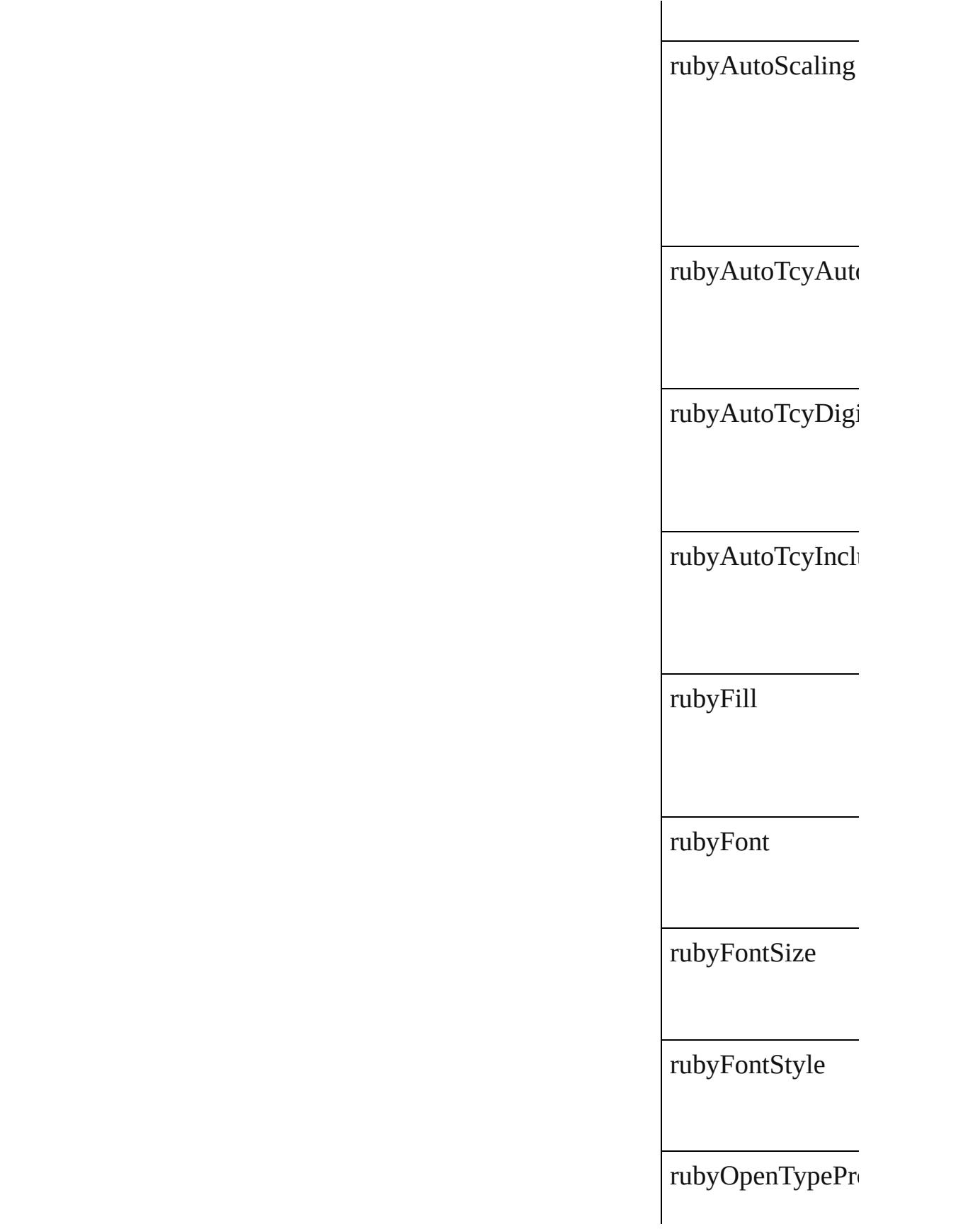

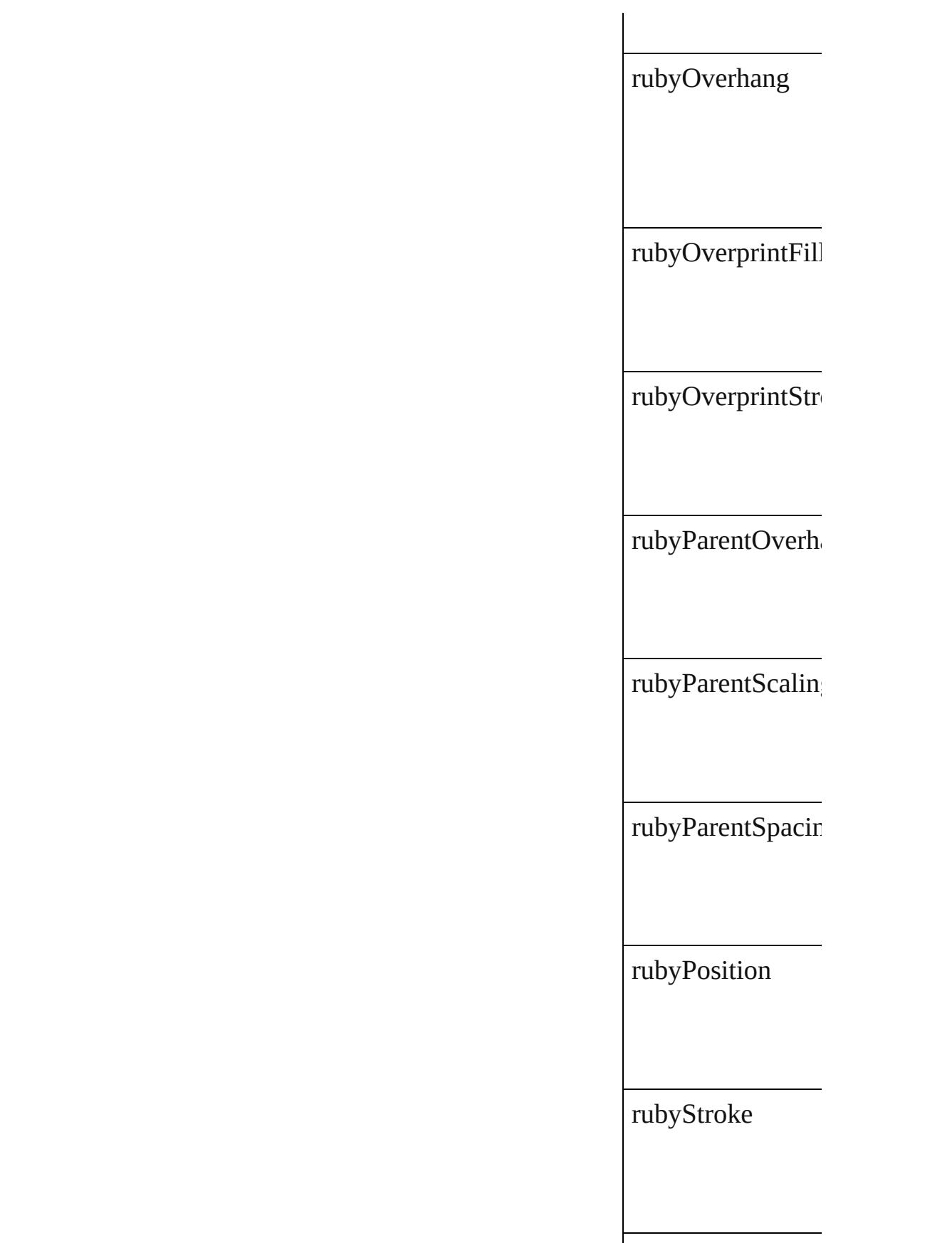

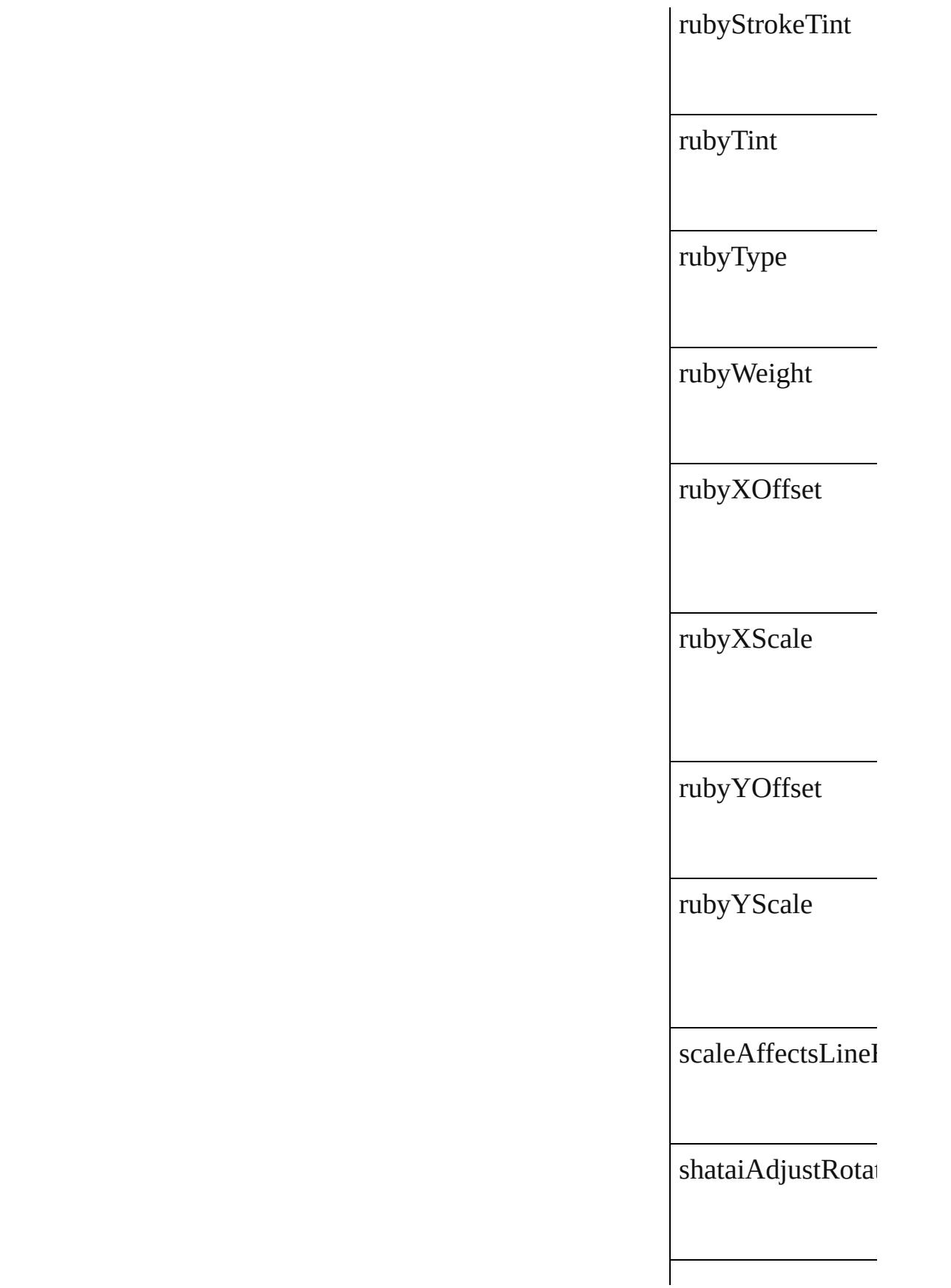

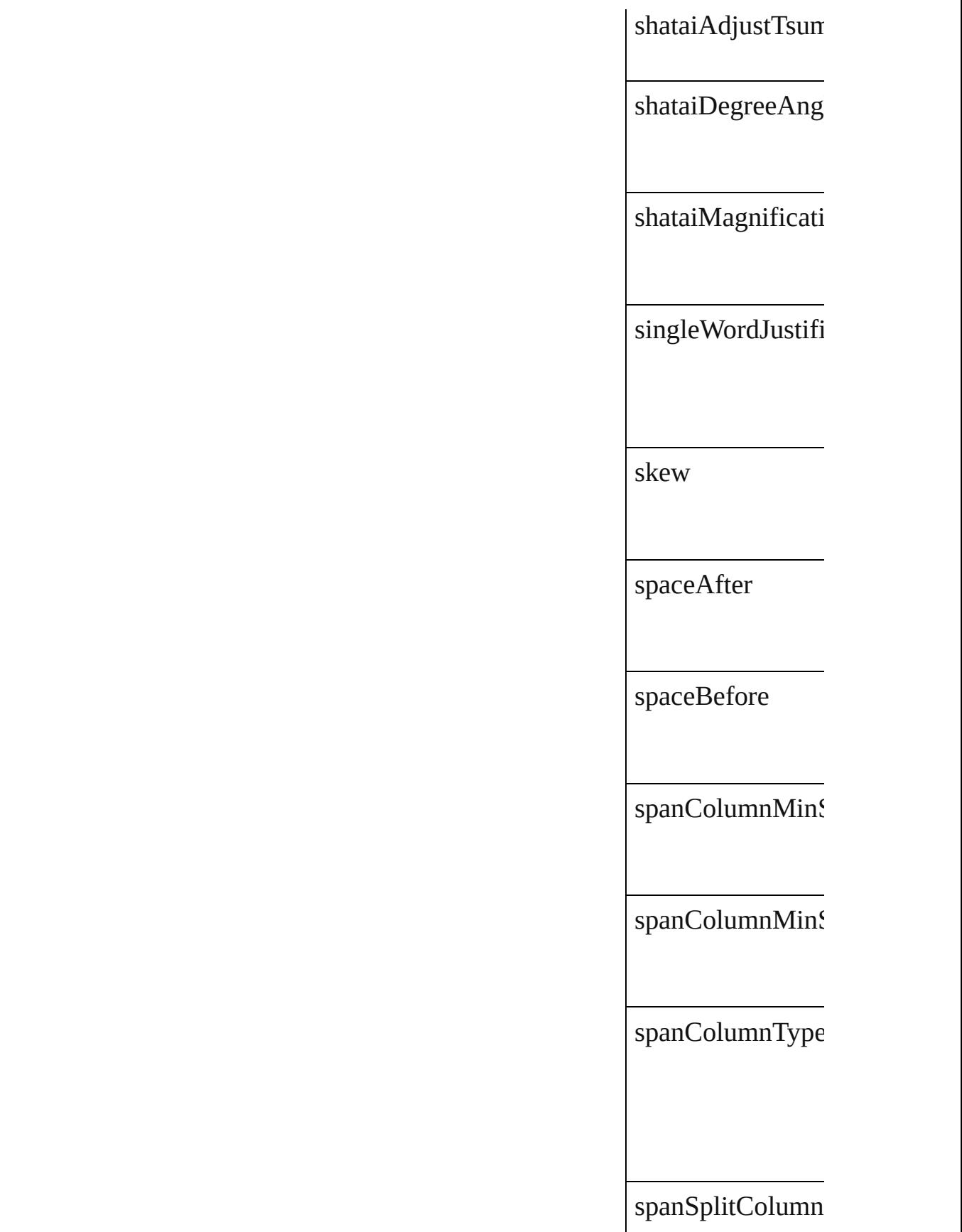

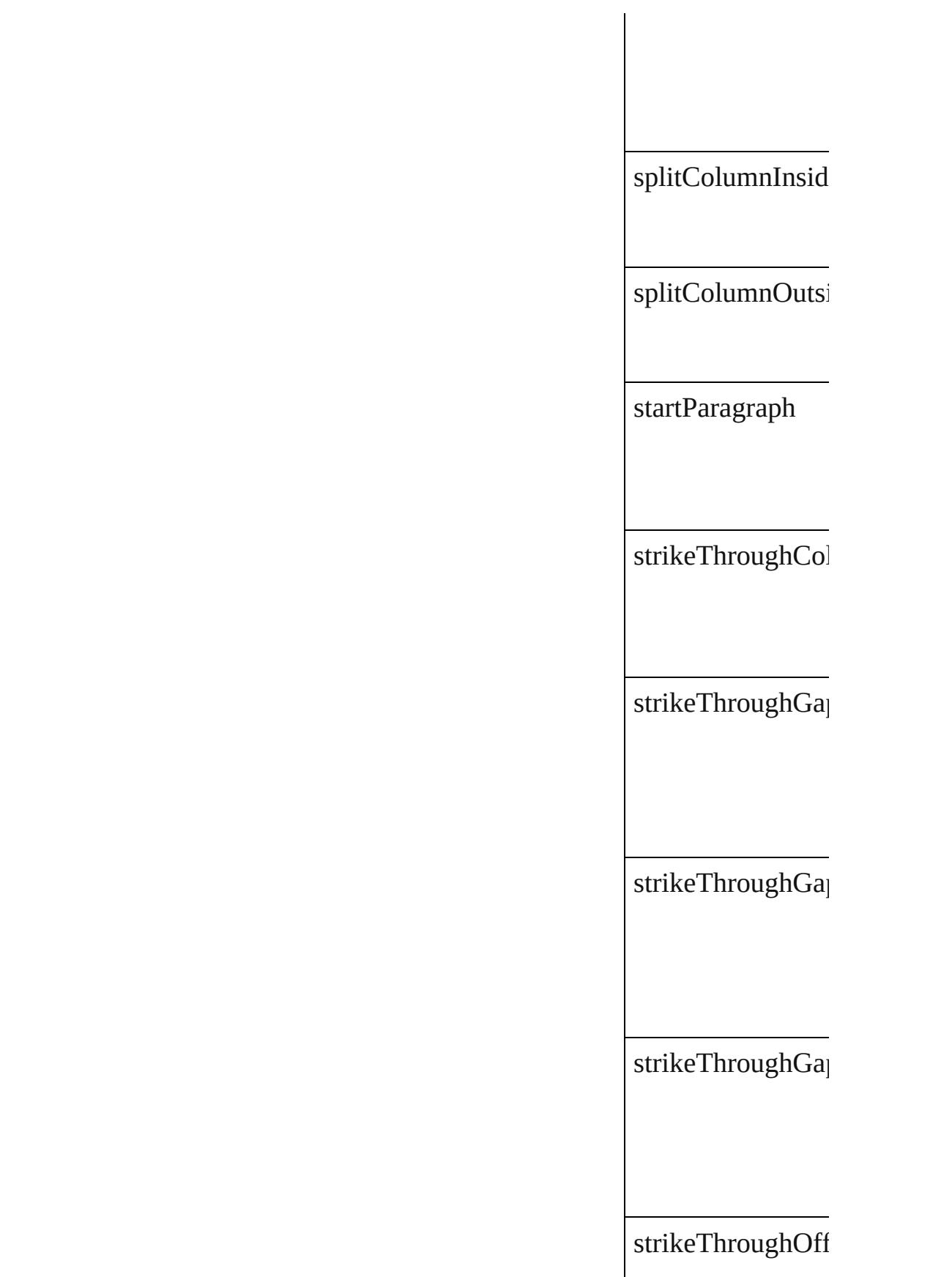

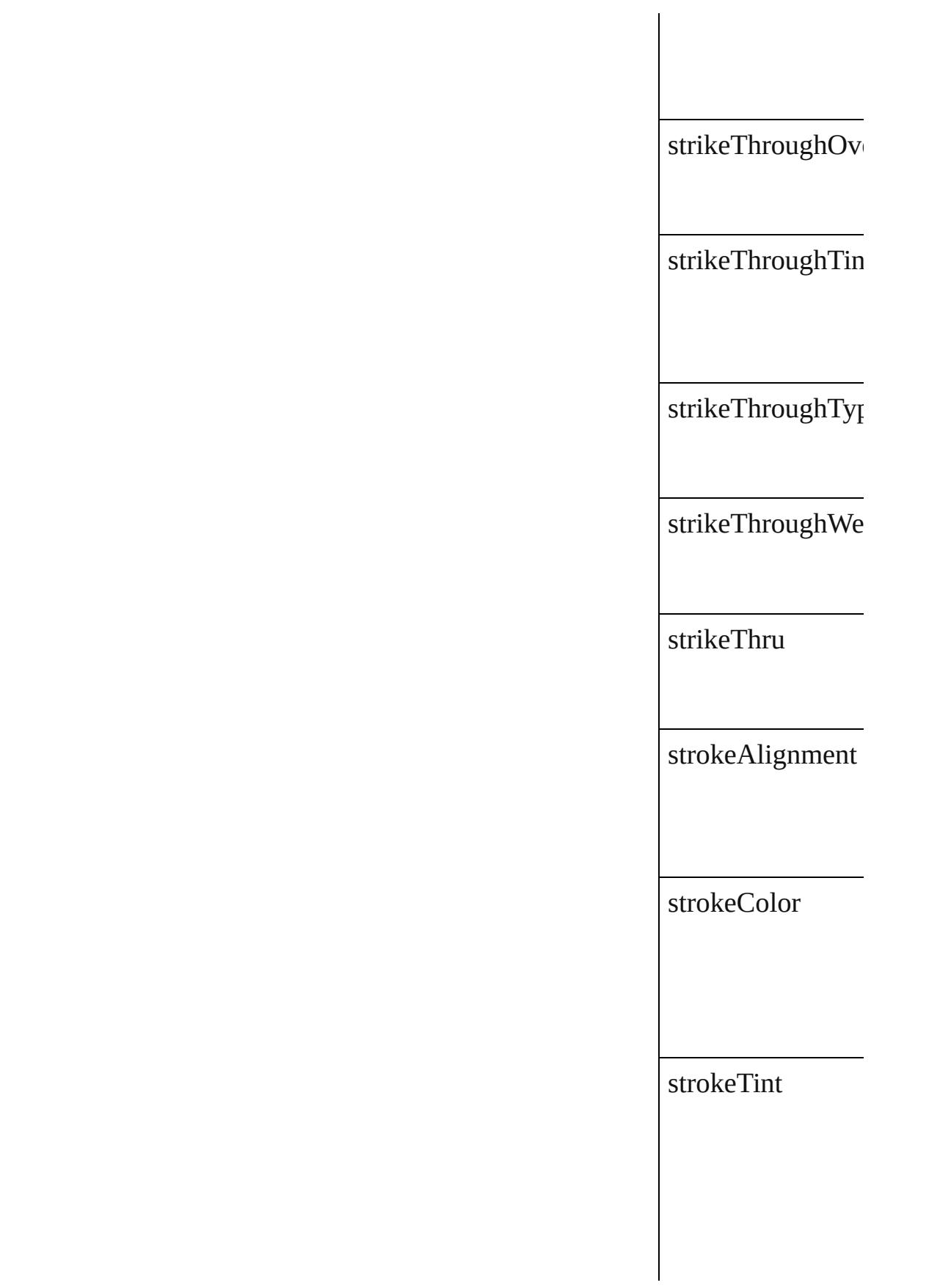

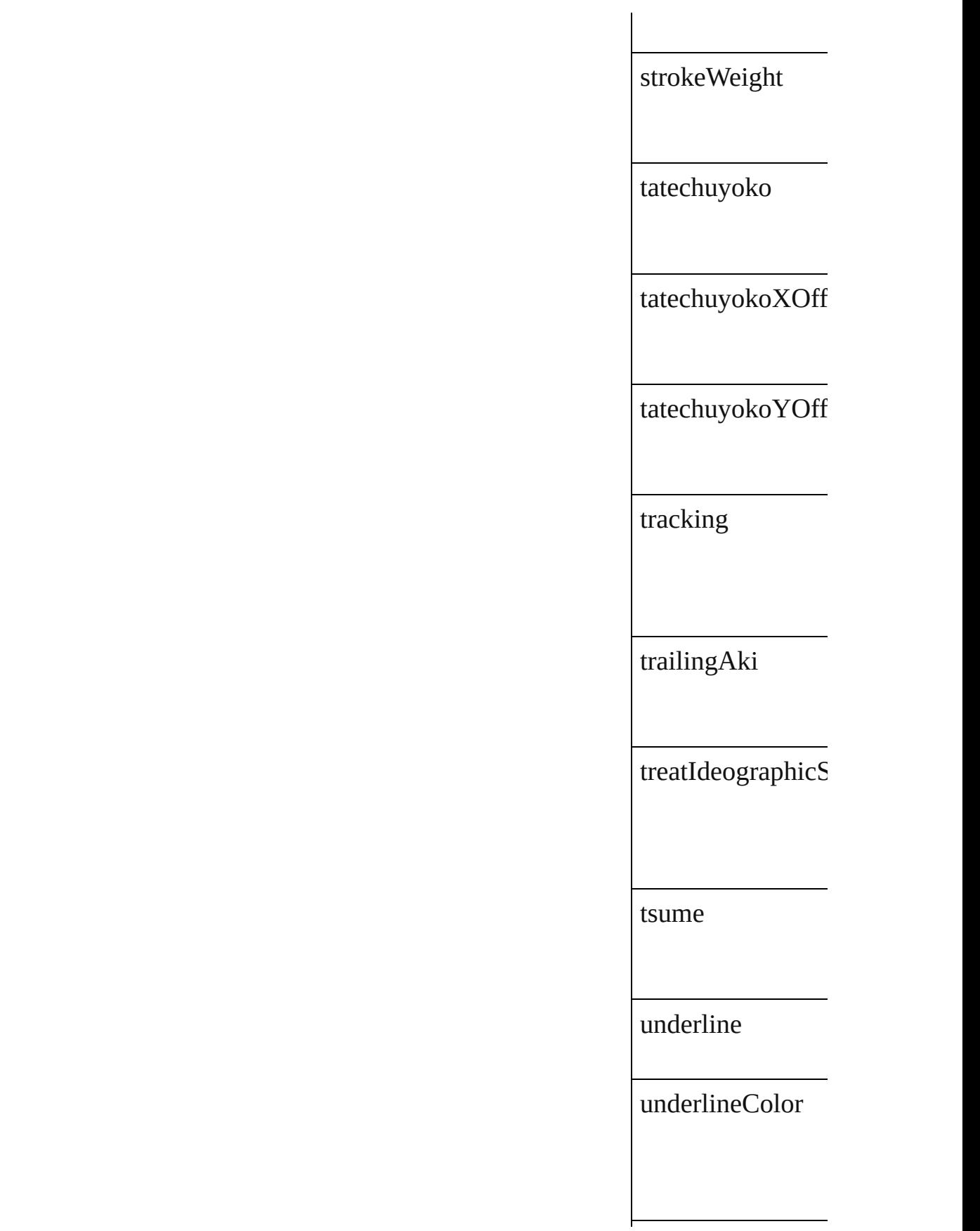

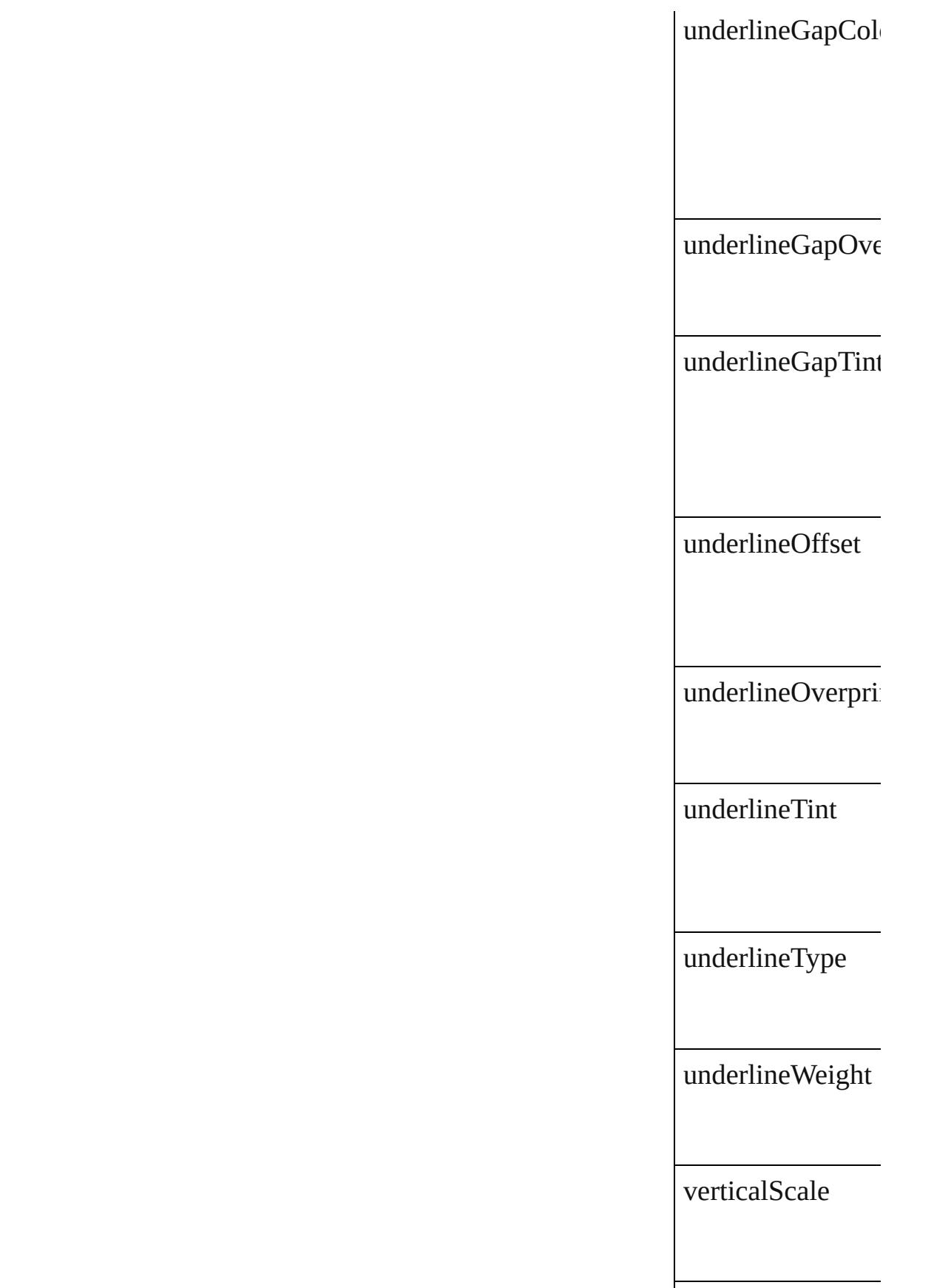

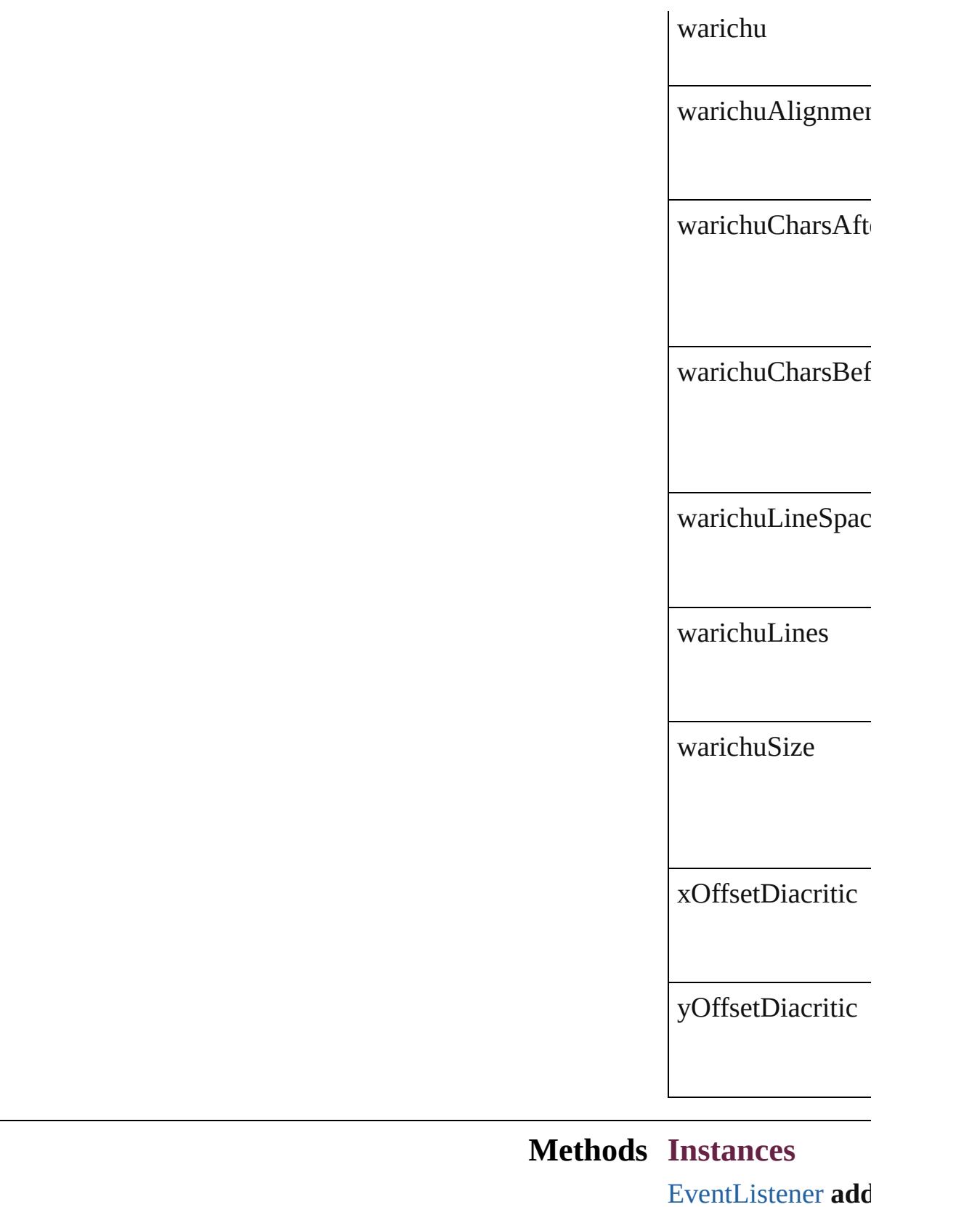

Adds an event list

ı

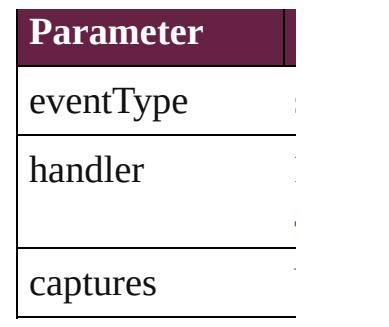

[J](#page-85-0)avaScript Function

<span id="page-3610-0"></span>[Array](#page-22-0) of [FindTran](#page-3585-0) Resolves the object

**[bool](#page-31-0)** removeEven Domoves the event

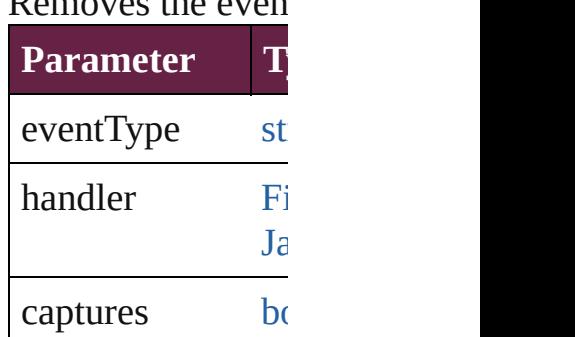

string **toSource** () Generates a string

string **toSpecifier** () Retrieves the object

**Element of** [Application.](#page-228-0)findTr [Bullet](#page-4487-0).parent

**[Return](#page-3610-0)** [Array](#page-22-0) of **FindTransl** 

Jongware, 28-

[Contents](#page-0-0) :: [Index](#page-5496-0)

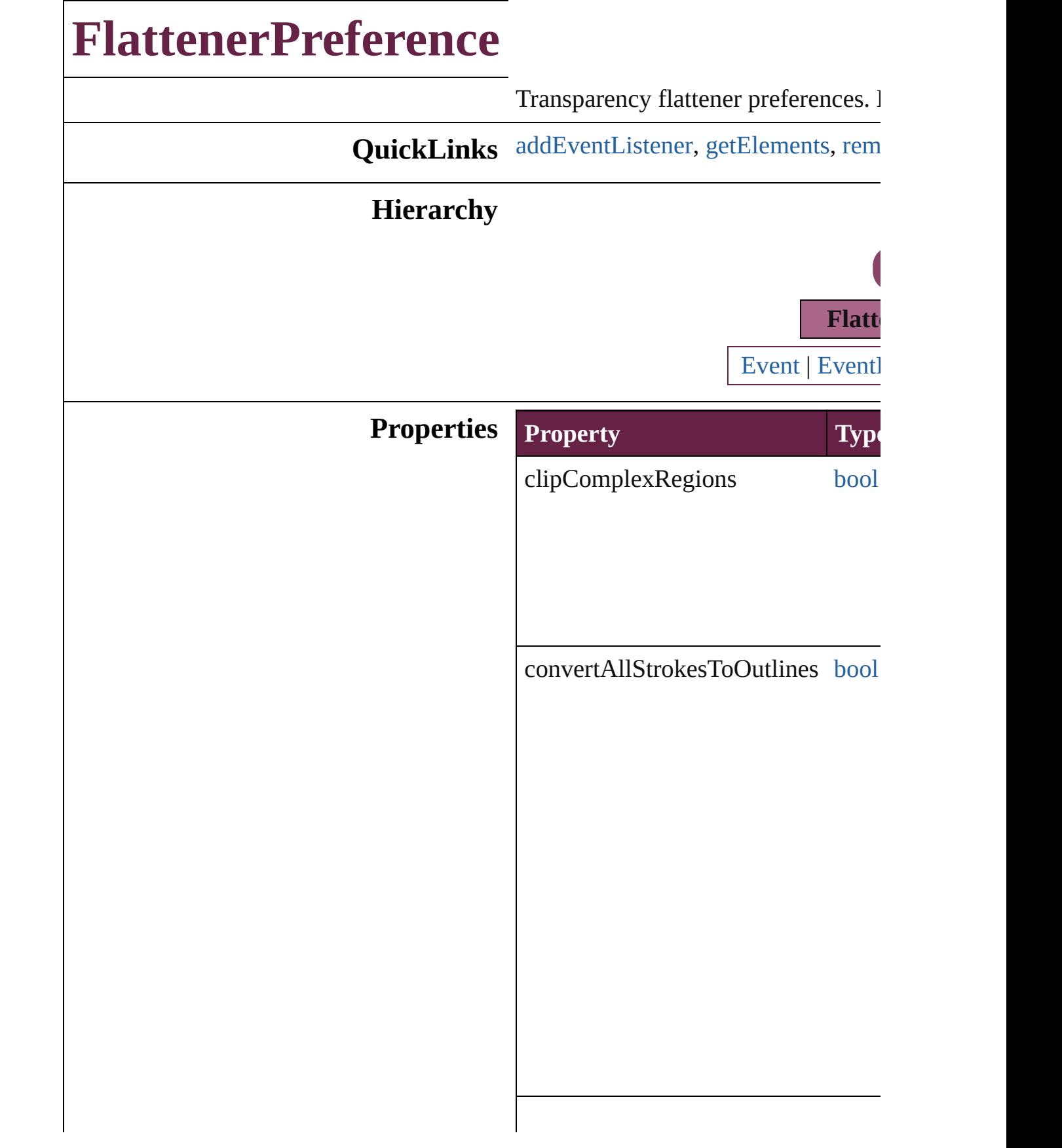

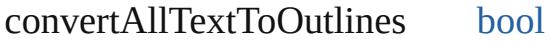

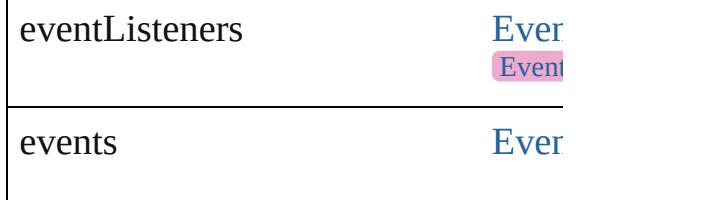

 $\label{eq:gradientAndMeshResolution} \begin{array}{ll} \text{gradientAndMeshResolution} & \text{num} \end{array}$ 

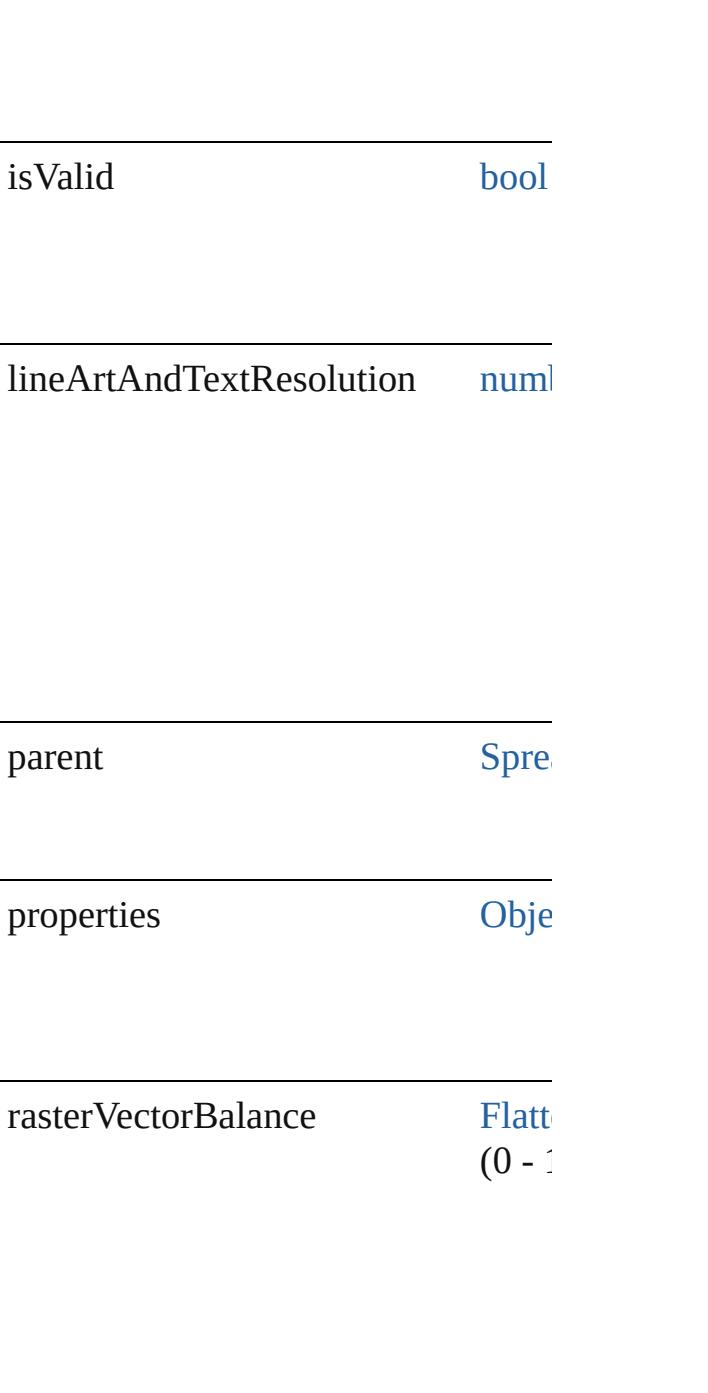

### **Methods Instances**

<span id="page-3615-0"></span>[EventListener](#page-309-0) **addEventListener** (e *bool*=**false**]) Adds an event listener.

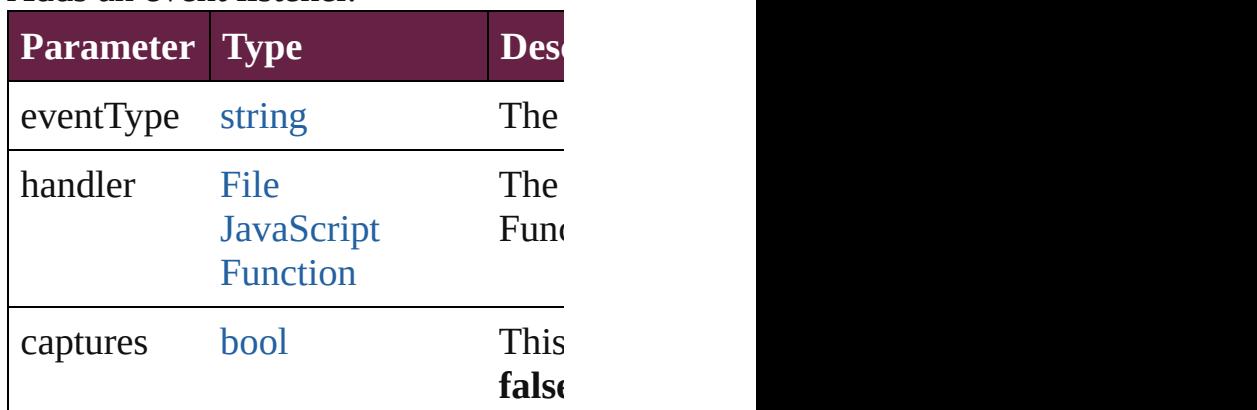

<span id="page-3615-1"></span>[Array](#page-22-0) of [FlattenerPreference](#page-3611-0) **getEle** Resolves the object specifier, creating

#### <span id="page-3615-2"></span>**[bool](#page-31-0) removeEventListener** (eventT *bool*=**false**])

Removes the event listener.

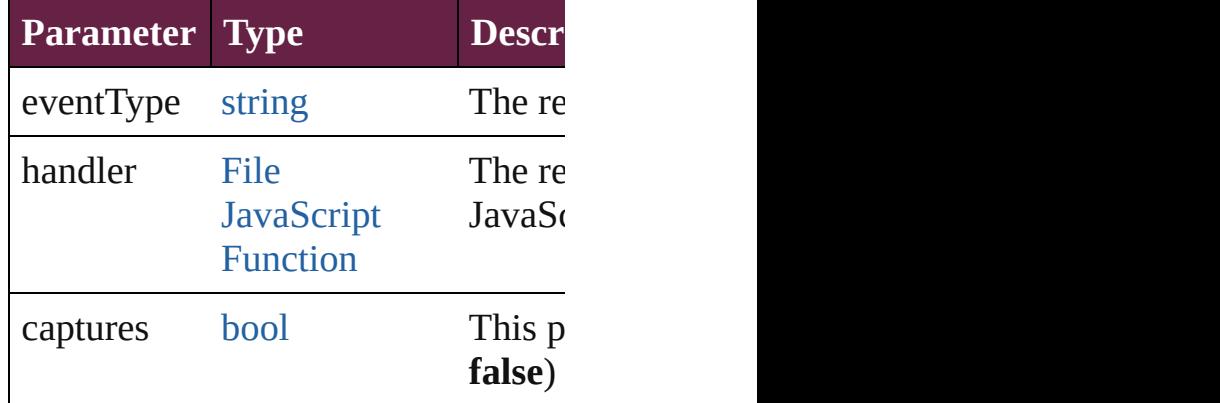

#### string **toSource** ()

Generates a string which, if executed

string **toSpecifier** () Retrieves the object specifier.

**Element of** [Spread](#page-2968-0).flattenerPreferences

# **Return** [Array](#page-22-0) of **FlattenerPreference** Flattener

Jongware, 28-

[Contents](#page-0-0) :: [Index](#page-5496-0)

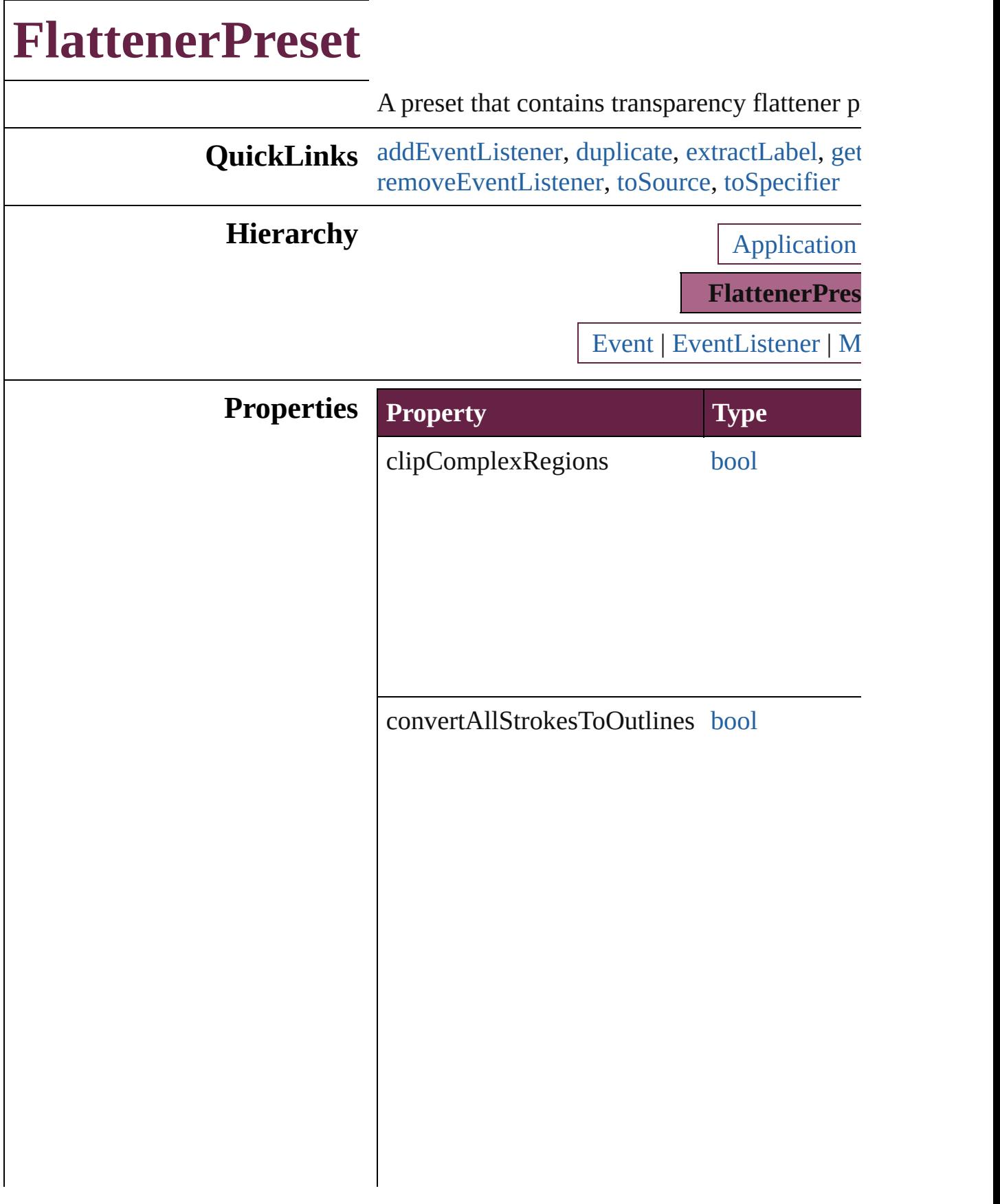

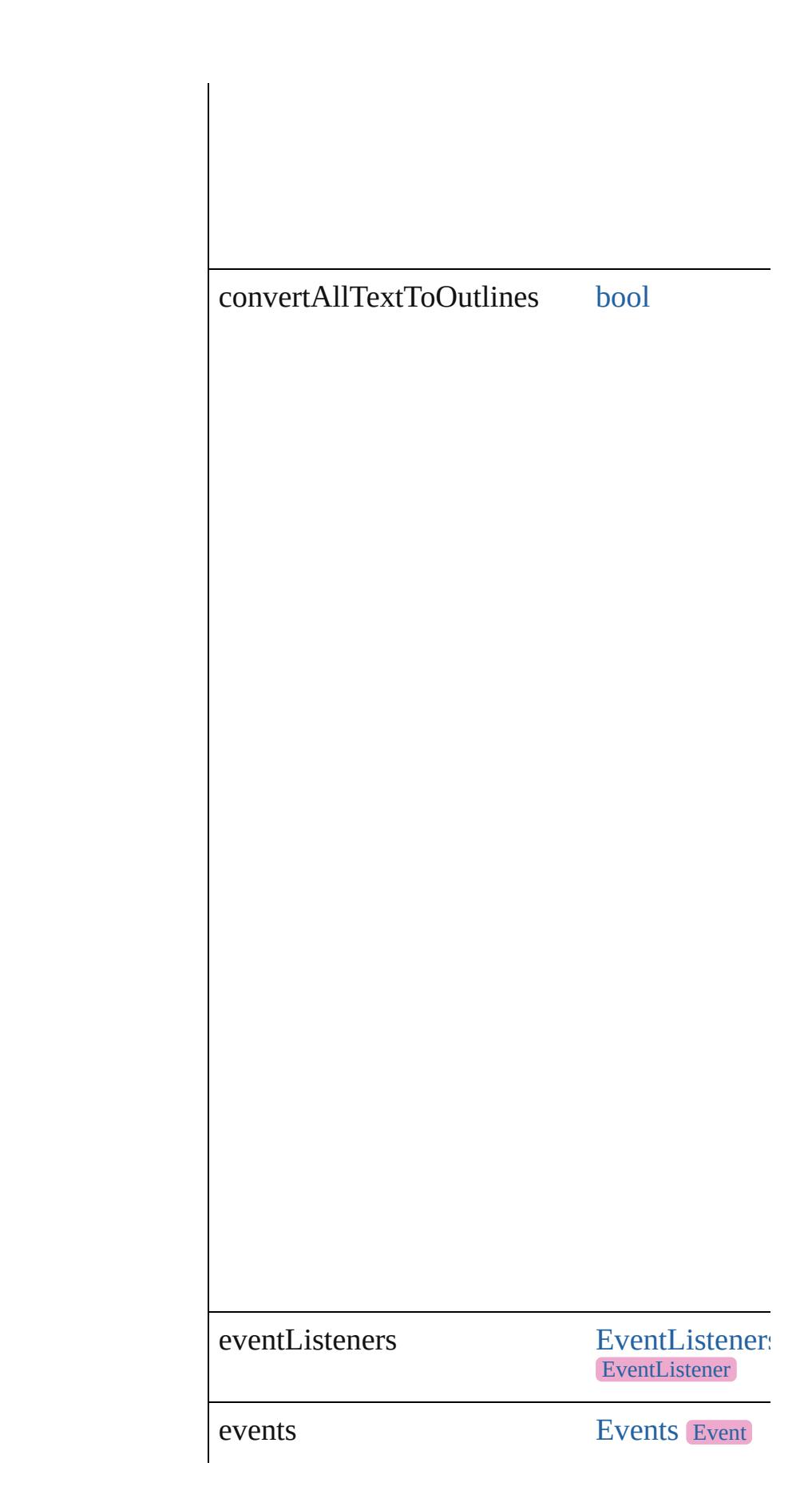

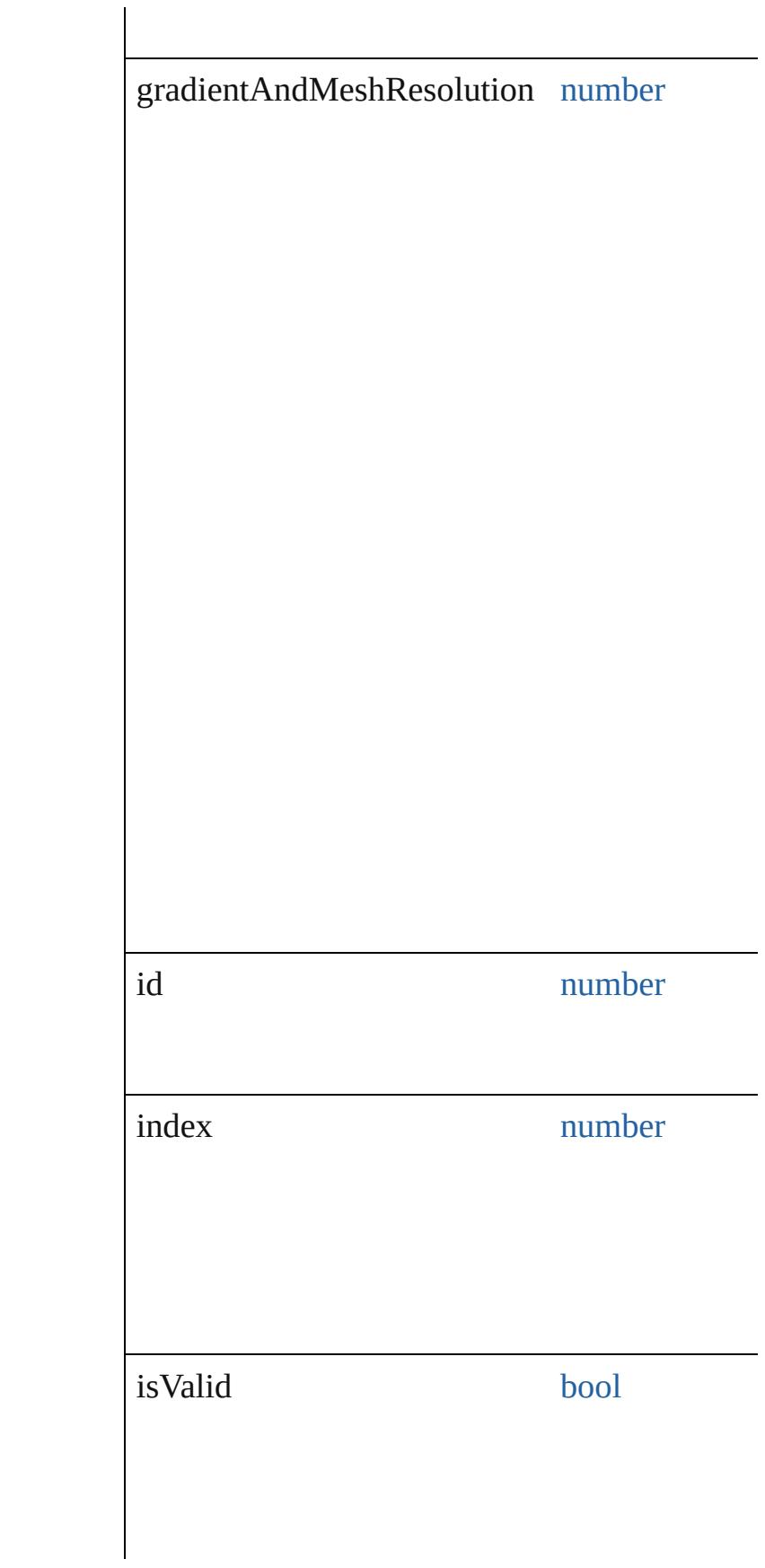

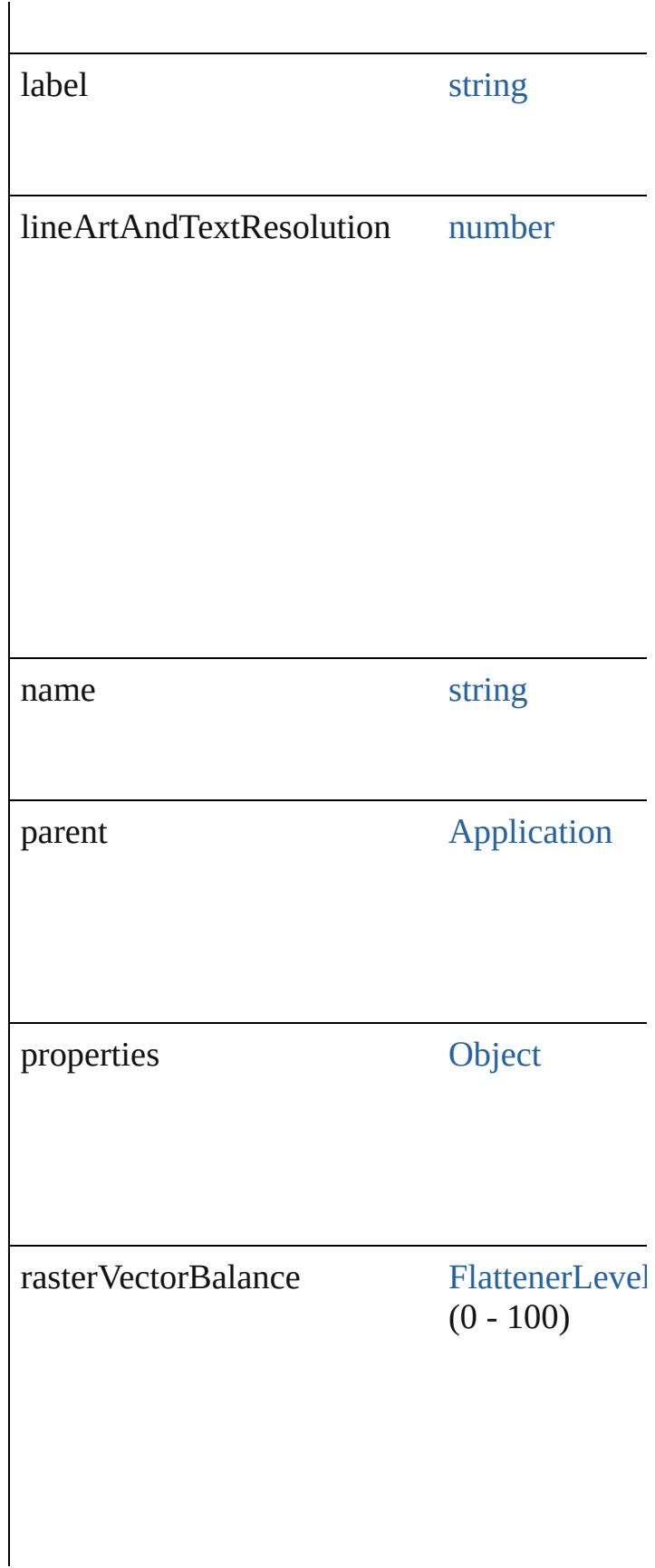

### **Methods Instances**

<span id="page-3622-0"></span>[EventListener](#page-309-0) **addEventListener** (eventType: captures: *bool*=**false**]) Adds an event listener.

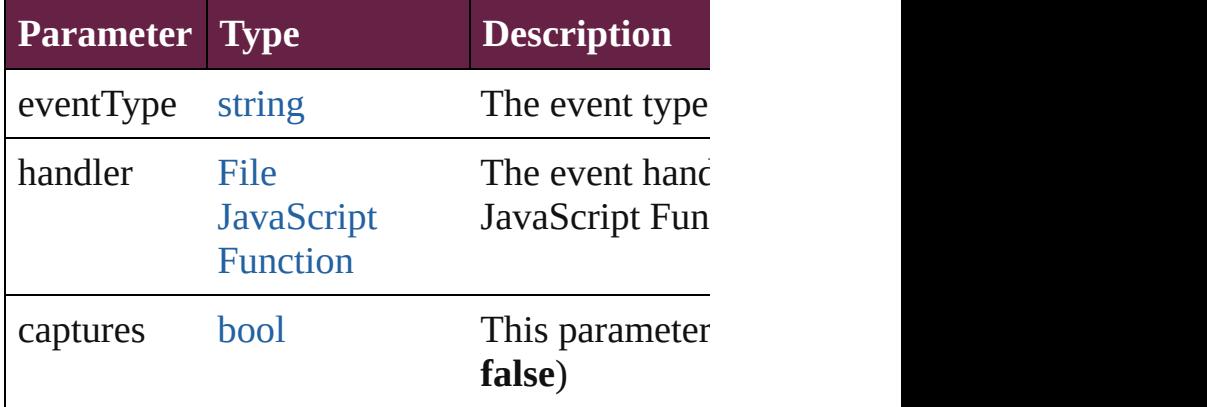

<span id="page-3622-1"></span>[FlattenerPreset](#page-3617-0) **duplicate** ()

Duplicates the FlattenerPreset.

<span id="page-3622-2"></span>string **extractLabel** (key: *string*) Gets the label value associated with the specif

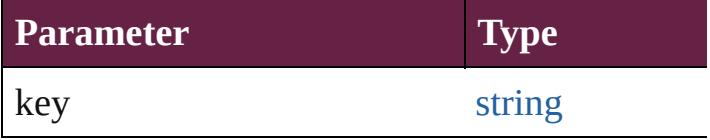

<span id="page-3622-3"></span>[Array](#page-22-0) of [FlattenerPreset](#page-3617-0) **getElements** () Resolves the object specifier, creating an array

void **insertLabel** (key: *string*, value: *string*) Sets the label to the value associated with the

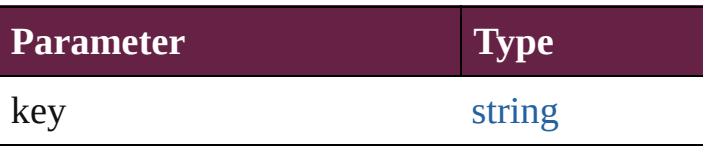

<span id="page-3623-2"></span><span id="page-3623-1"></span><span id="page-3623-0"></span>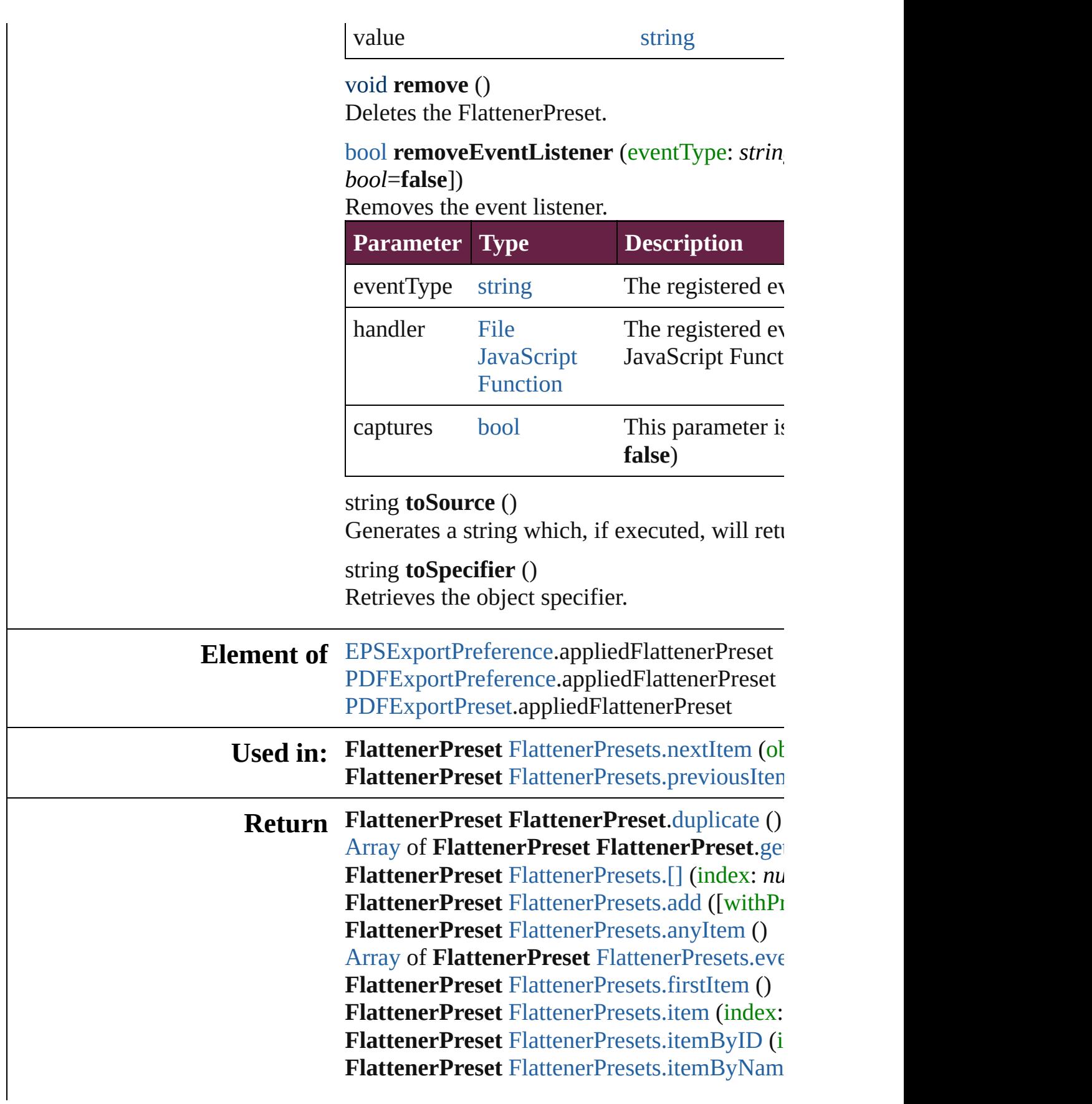

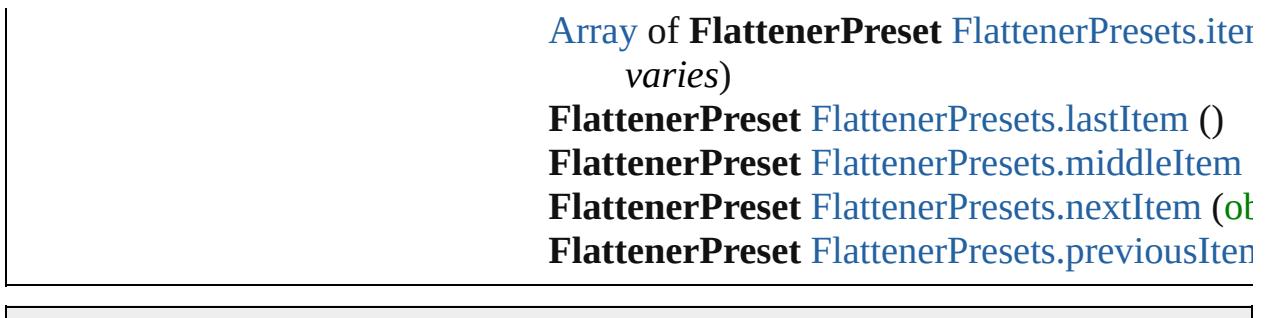

[C](#page-0-0)o[n](#page-5496-0)tents :: Index

Jongware, 28-Apr-2012 v3.0.3i

# **FlattenerPresets**

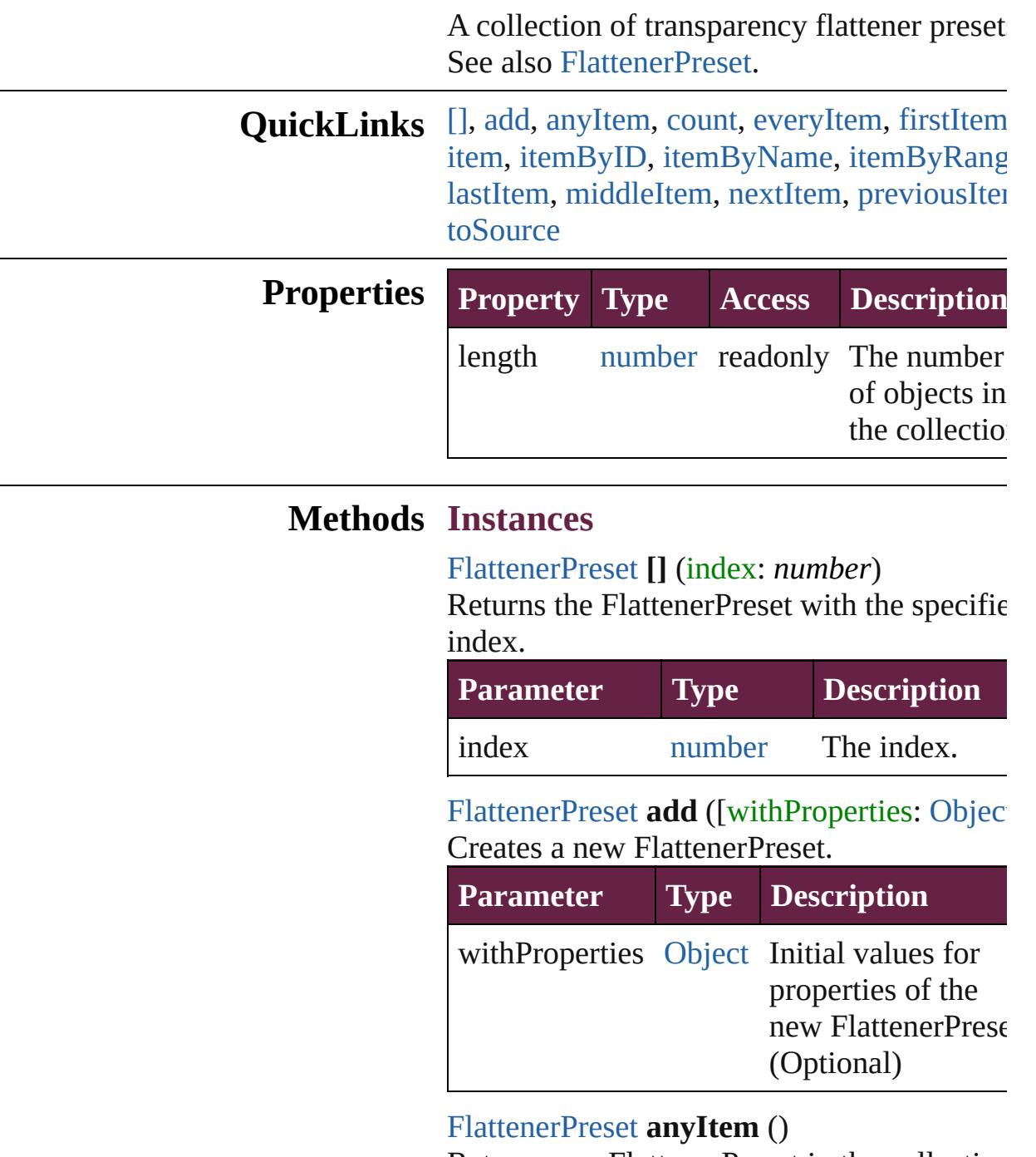

<span id="page-3626-2"></span><span id="page-3626-1"></span><span id="page-3626-0"></span>Returns any FlattenerPreset in the collection.

<span id="page-3626-3"></span>number **count** () Displays the number of elements in the FlattenerPreset.

<span id="page-3627-0"></span>[Array](#page-22-0) of [FlattenerPreset](#page-3617-0) **everyItem** () Returns every FlattenerPreset in the collection.

#### <span id="page-3627-1"></span>[FlattenerPreset](#page-3617-0) **firstItem** ()

Returns the first FlattenerPreset in the collection.

## <span id="page-3627-2"></span>[FlattenerPreset](#page-3617-0) **item** (index: *varies*)

Returns the FlattenerPreset with the specifie index or name.

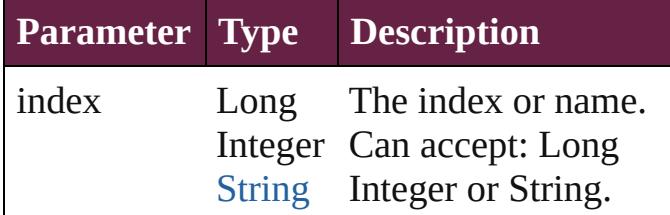

<span id="page-3627-3"></span>[FlattenerPreset](#page-3617-0) **itemByID** (id: *number*) Returns the FlattenerPreset with the specified ID.

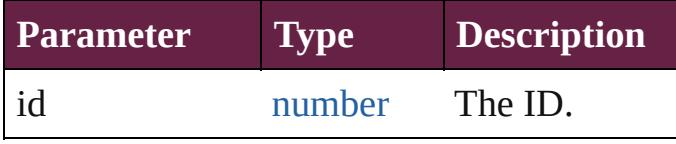

<span id="page-3627-4"></span>[FlattenerPreset](#page-3617-0) **itemByName** (name: *string*) Returns the FlattenerPreset with the specified name.

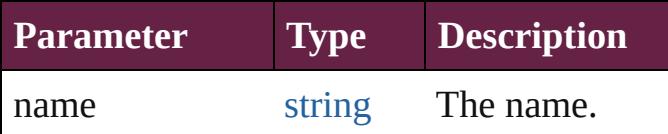

<span id="page-3627-5"></span>[Array](#page-22-0) of [FlattenerPreset](#page-3617-0) **itemByRange** (from *varies*, to: *varies*)

Returns the FlattenerPresets within the specified range.

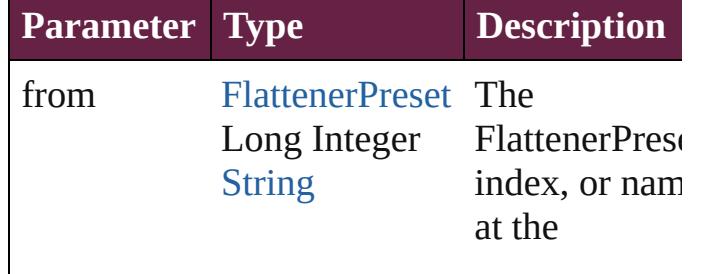

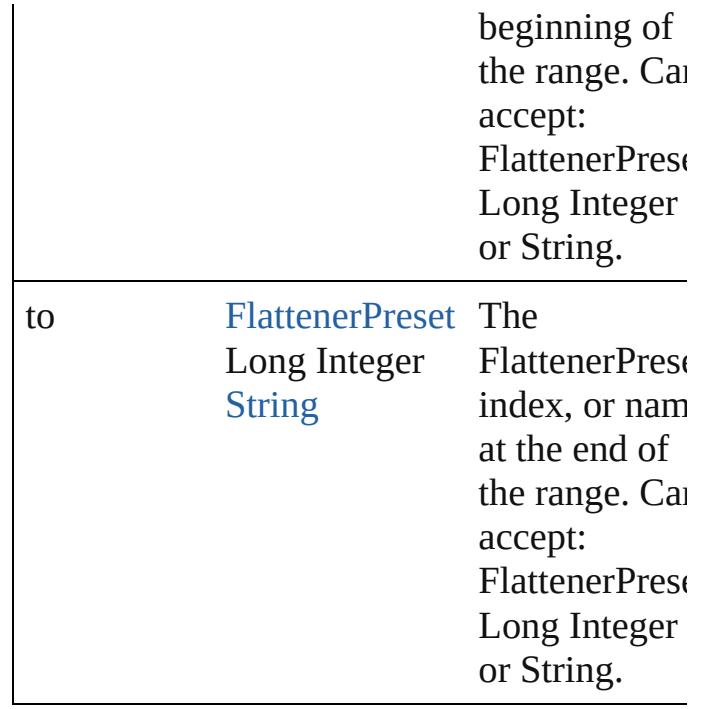

#### <span id="page-3628-2"></span>[FlattenerPreset](#page-3617-0) **lastItem** ()

Returns the last FlattenerPreset in the collection.

#### <span id="page-3628-3"></span>[FlattenerPreset](#page-3617-0) **middleItem** ()

Returns the middle FlattenerPreset in the collection.

#### <span id="page-3628-0"></span>[FlattenerPreset](#page-3617-0) **nextItem** (obj: [FlattenerPreset\)](#page-3617-0)

Returns the FlattenerPreset whose index follows the specified FlattenerPreset in the collection.

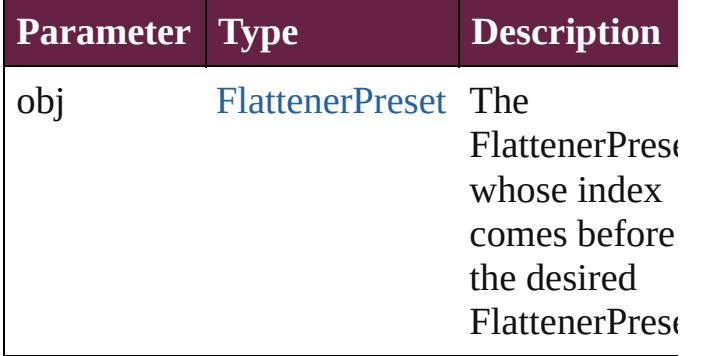

<span id="page-3628-1"></span>[FlattenerPreset](#page-3617-0) **previousItem** (obj: [FlattenerPreset\)](#page-3617-0)

Returns the FlattenerPreset with the index previous to the specified index.

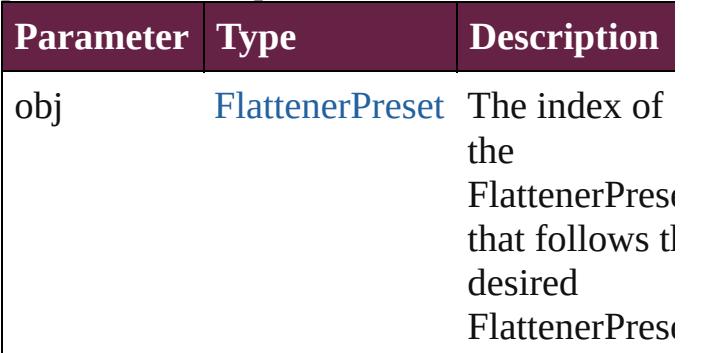

#### <span id="page-3629-0"></span>string **toSource** ()

Generates a string which, if executed, will return the FlattenerPreset.

## **Element of** [Application](#page-228-0).flattenerPresets

Jongware, 28-

[Contents](#page-0-0) :: [Index](#page-5496-0)

# **FontLockingPreference**

Font locking preferences. Ba

**QuickLinks** [addEventListener](#page-3632-0), [getElemen](#page-3632-1)t [toSpecifier](#page-3632-2)

## **Hierarchy**

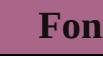

 $Event | Eve$  $Event | Eve$  $Event | Eve$ 

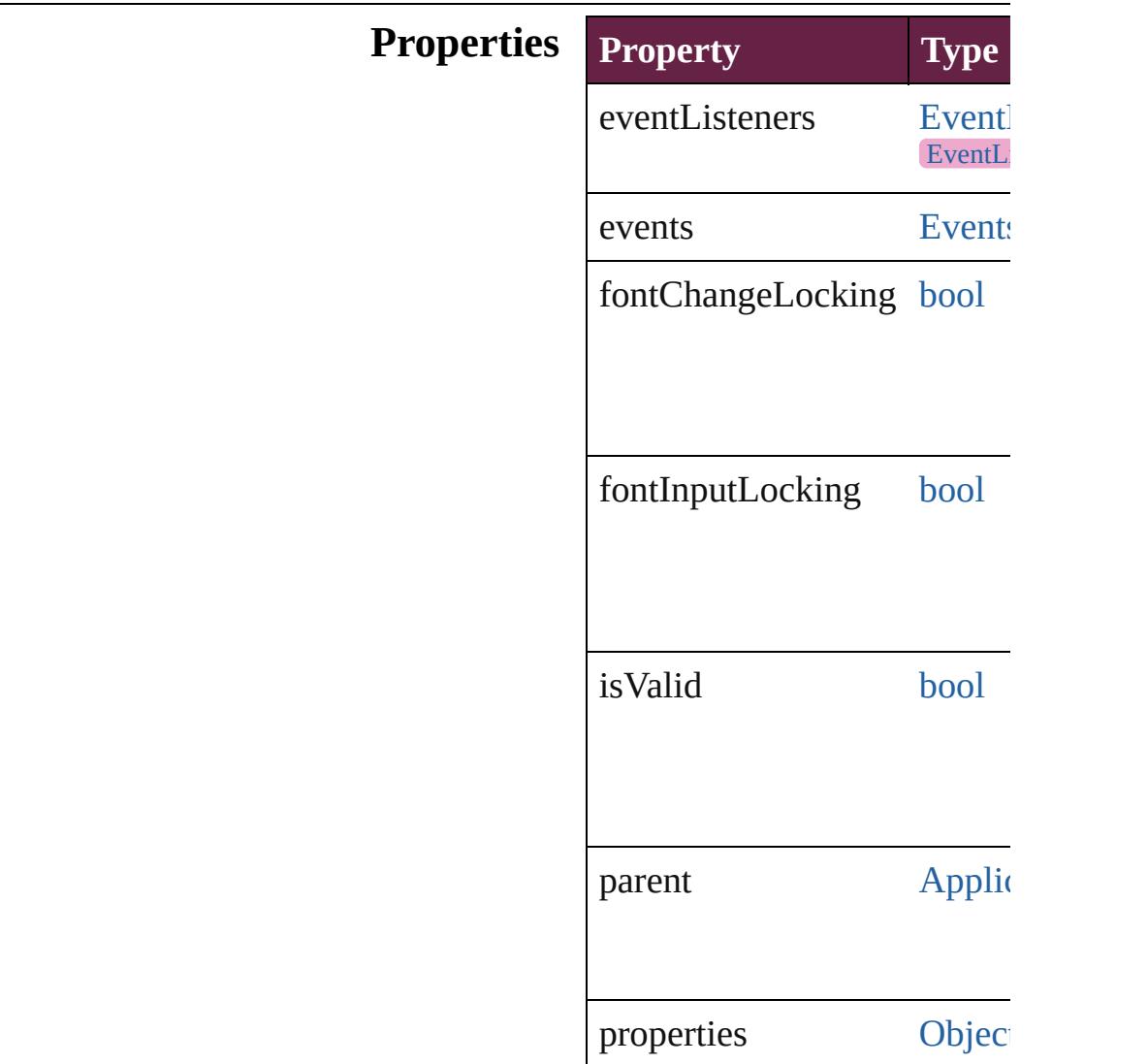

### **Methods Instances**

<span id="page-3632-0"></span>[EventListener](#page-309-0) **addEventListener** captures: *bool*=**false**]) Adds an event listener.

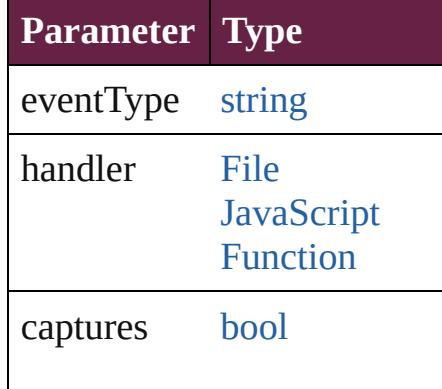

<span id="page-3632-1"></span>[Array](#page-22-0) of [FontLockingPrefere](#page-3630-0) Resolves the object specifier

#### [bool](#page-31-0) **removeEventListener** ( captures: *bool*=**false**])

Removes the event listener.

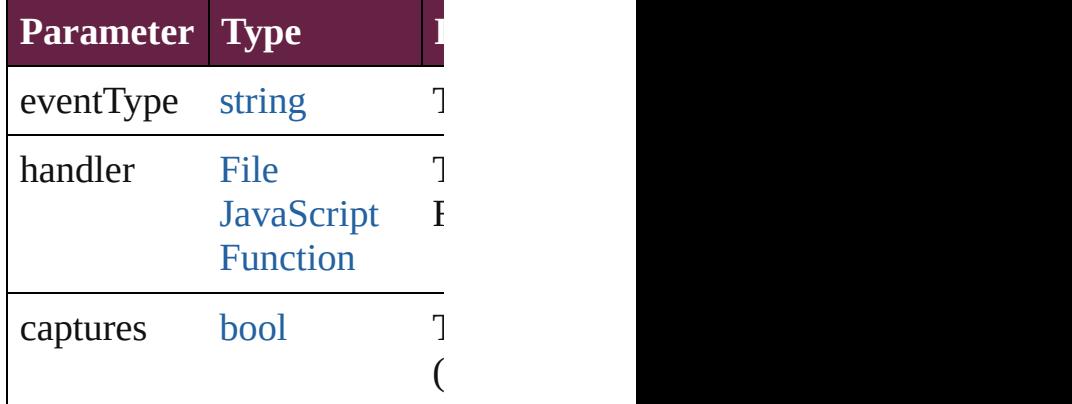

#### string **toSource** ()

Generates a string which, if  $\epsilon$ FontLockingPreference.

<span id="page-3632-2"></span>string **toSpecifier** () Retrieves the object specifier.

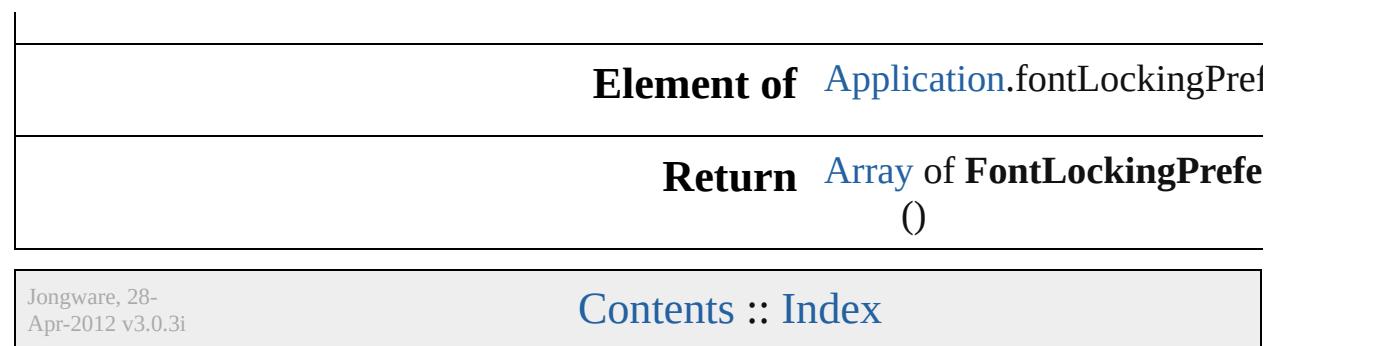

# **FootnoteOption**

Options for specifying default footnote formation.

**QuickLinks** [addEventListener](#page-3642-0), [getElements](#page-3642-1), [removeEven](#page-3642-2)

**Hierarchy**

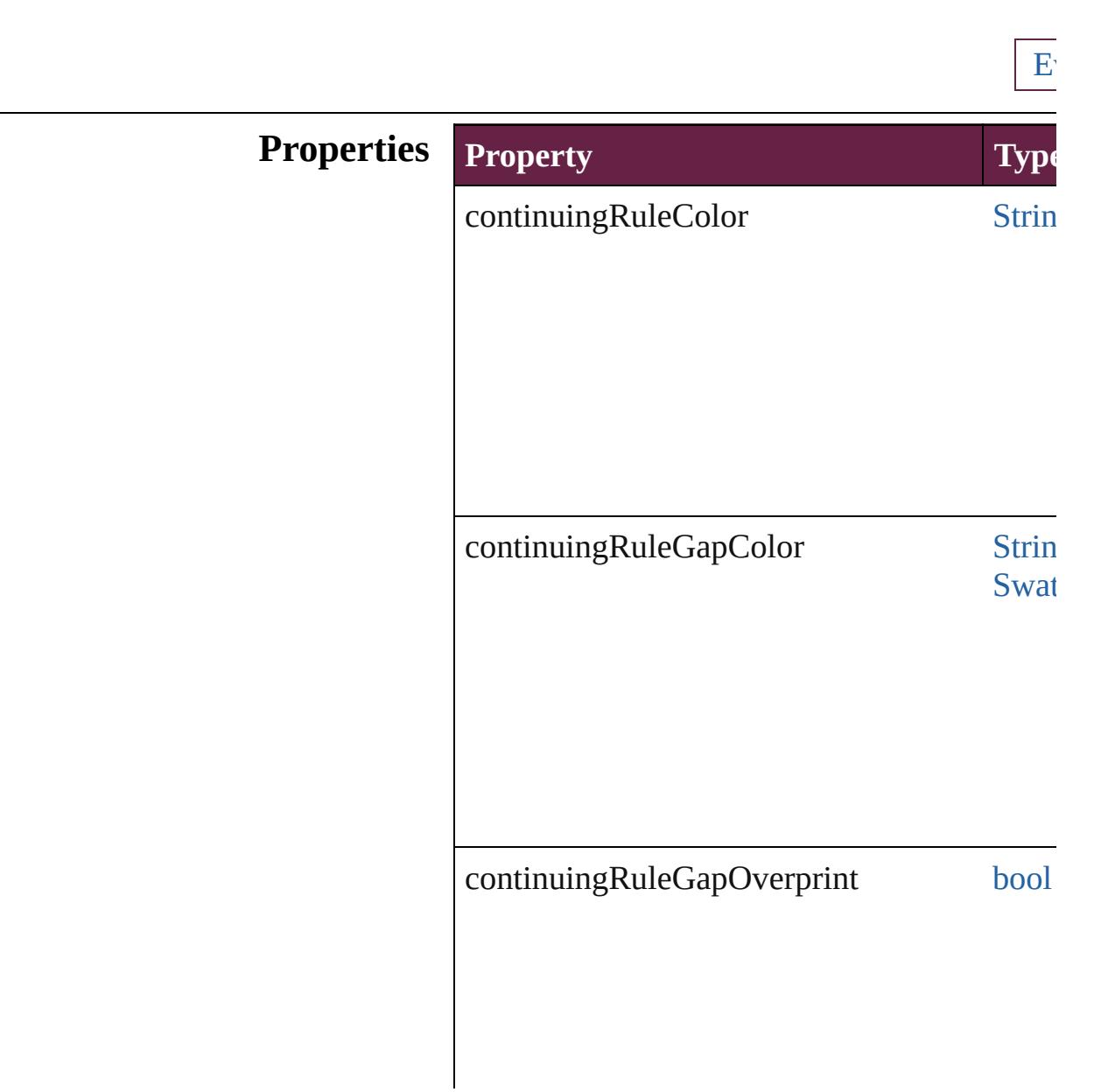
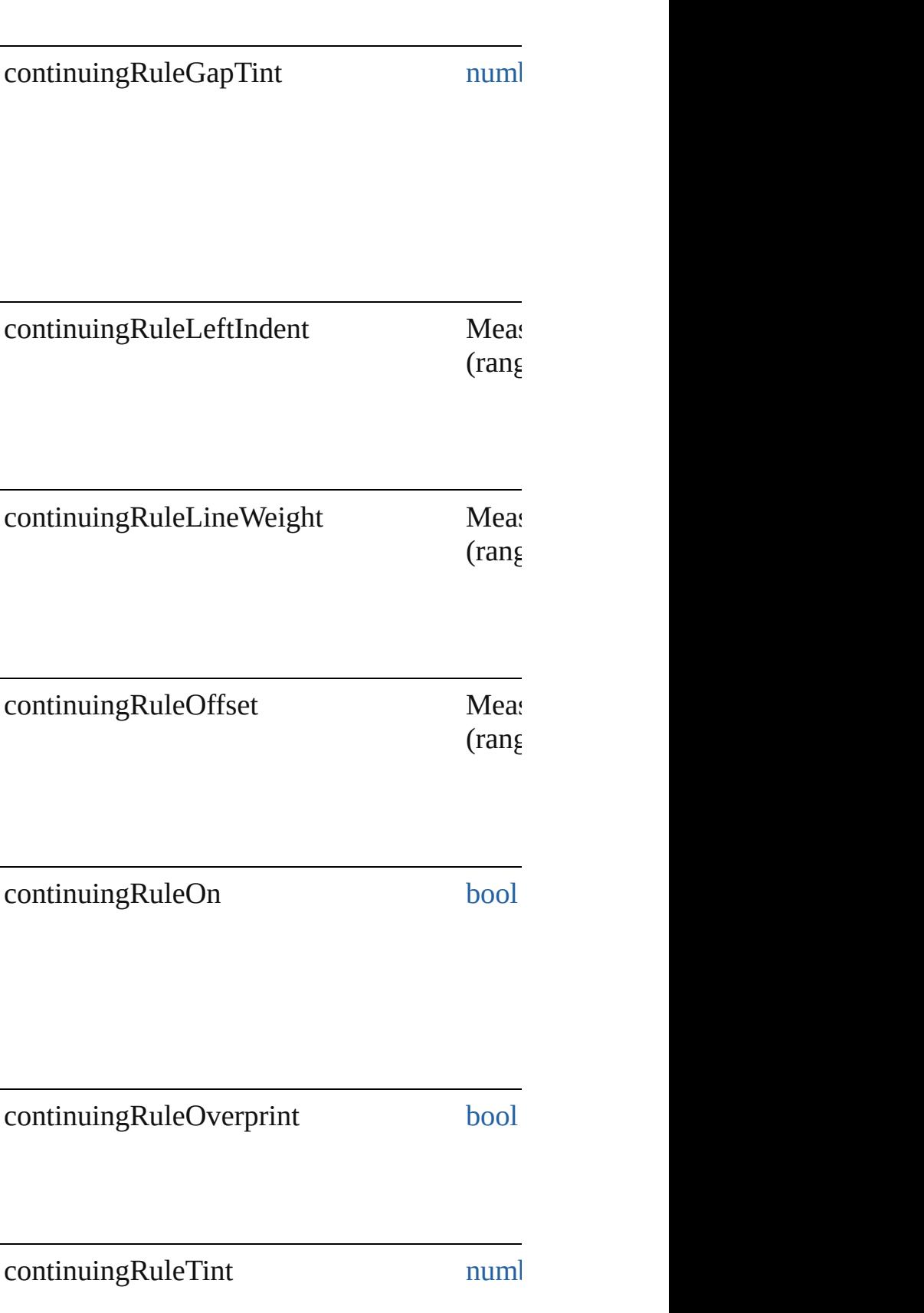

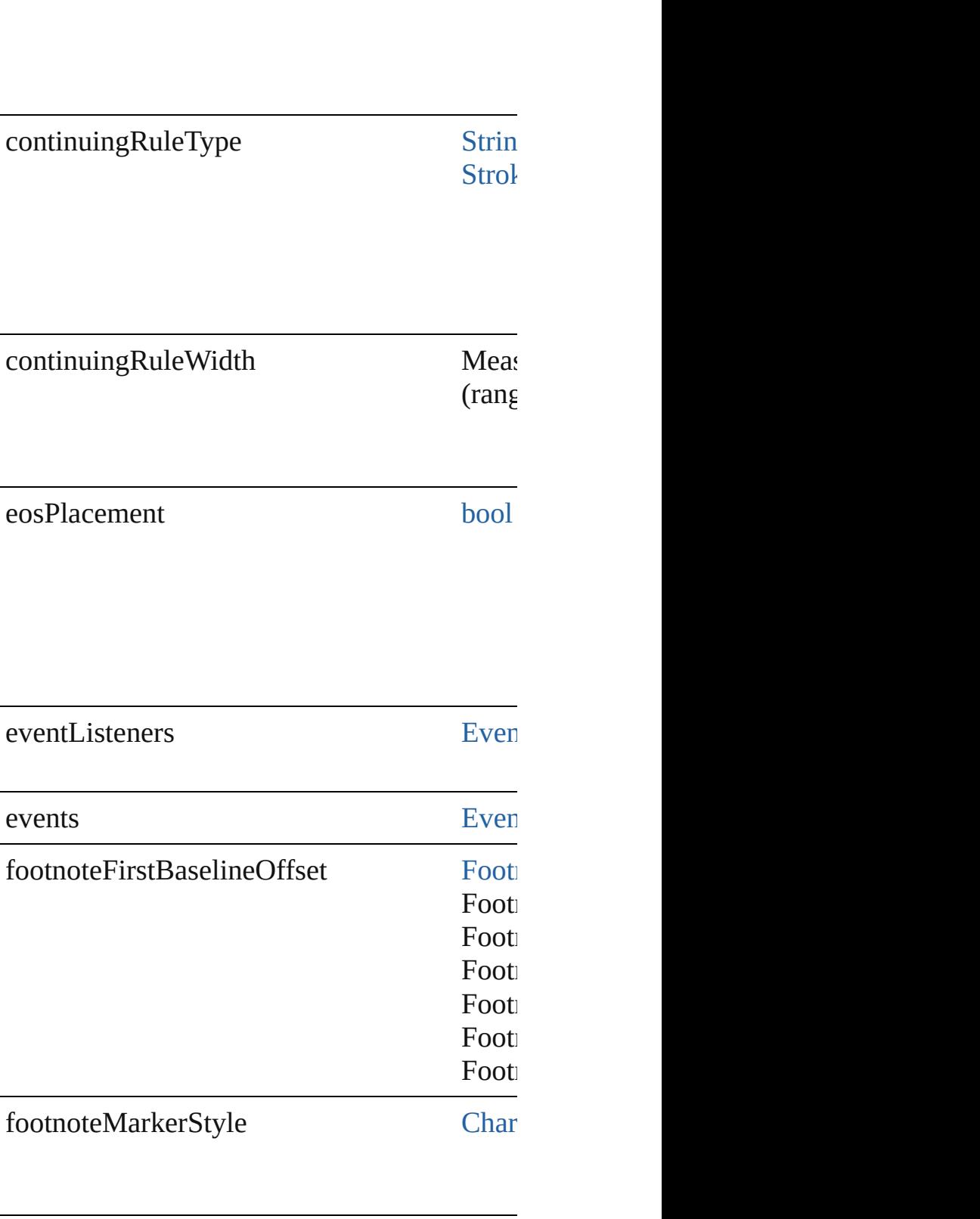

footnoteMinimumFirstBaselineOffset Measurement

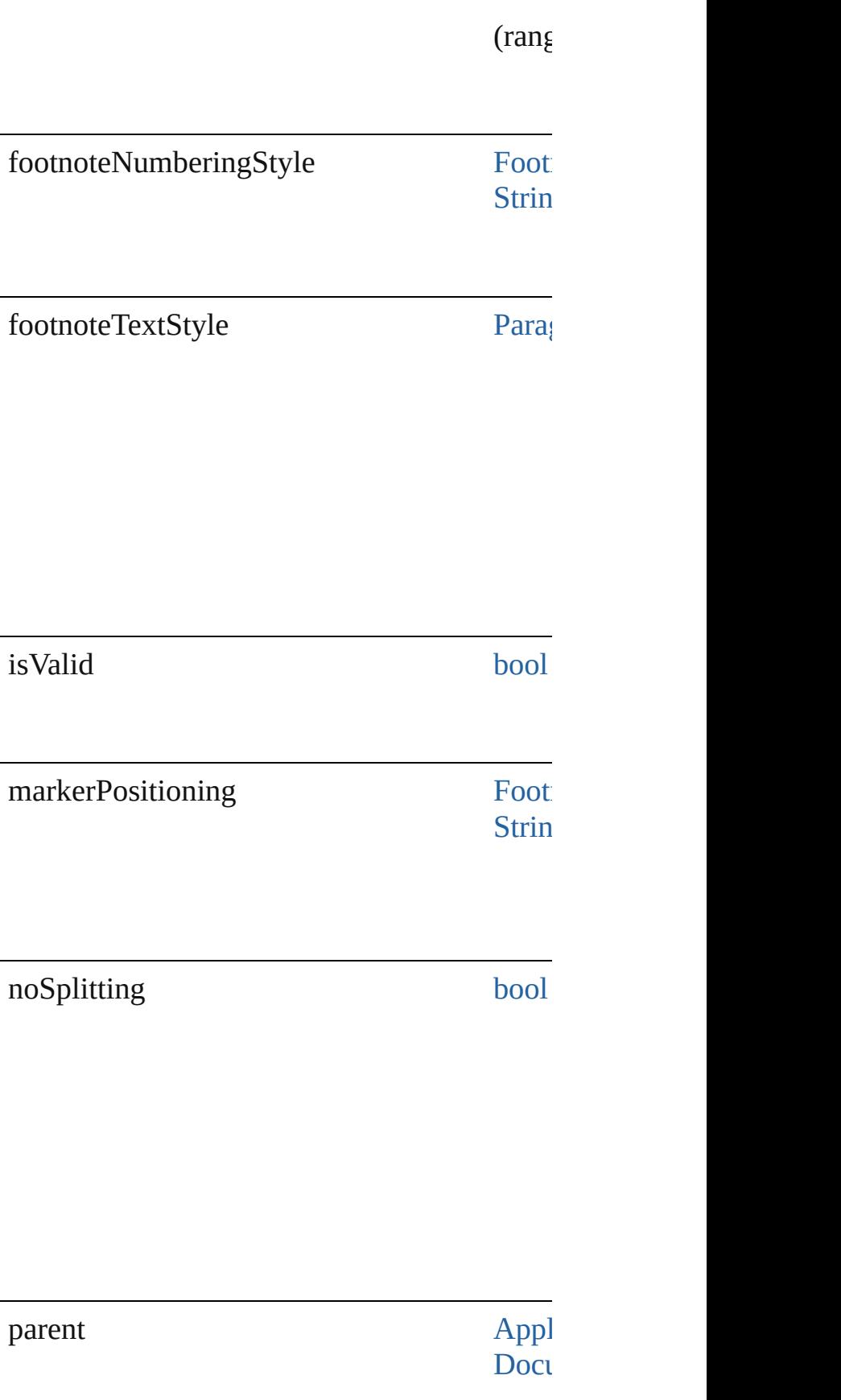

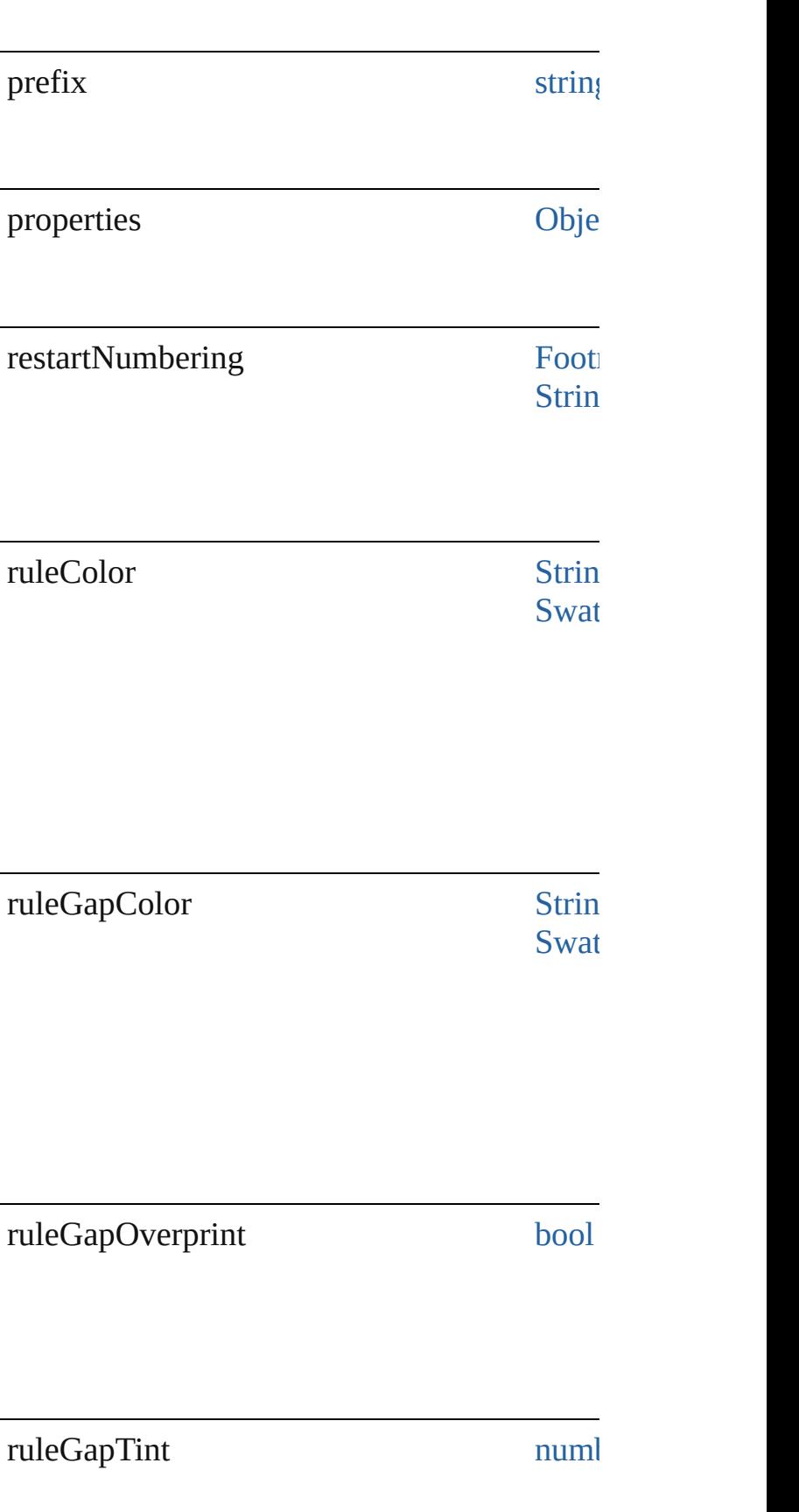

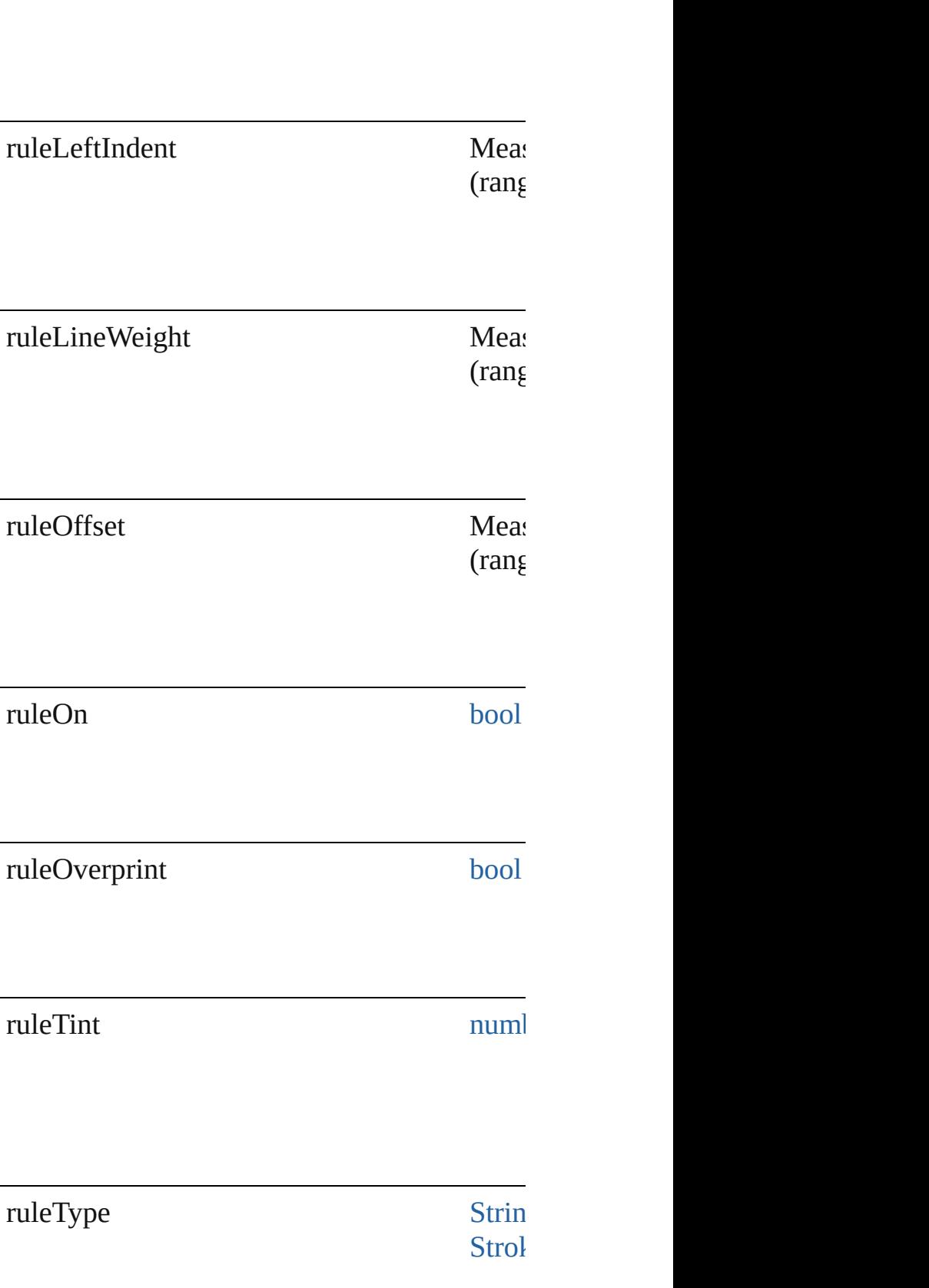

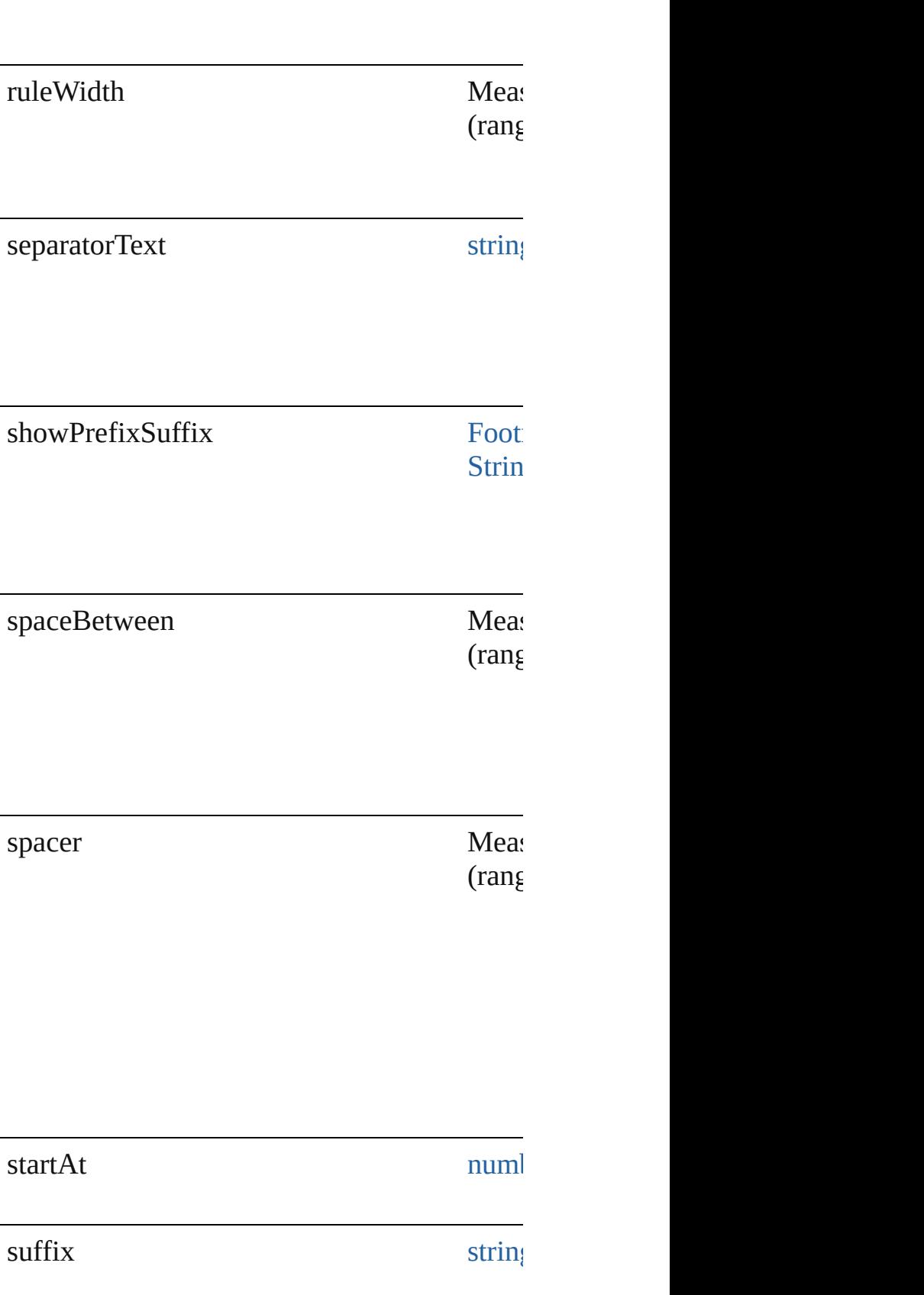

#### **Methods Instances**

[EventListener](#page-309-0) **addEventListener** (eventType Adds an event listener.

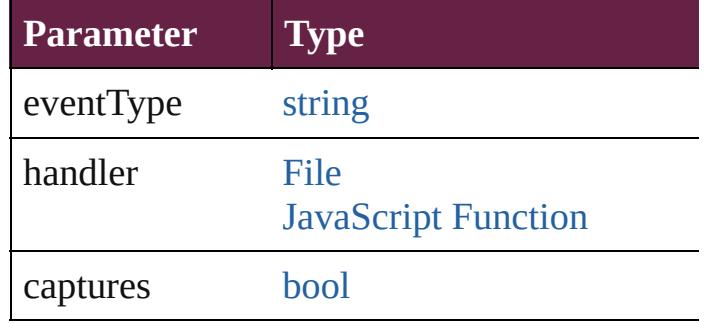

<span id="page-3642-0"></span>[Array](#page-22-0) of [FootnoteOption](#page-3634-0) **getElements** () Resolves the object specifier, creating an array

[bool](#page-31-0) **removeEventListener** (eventType: *strii* Removes the event listener.

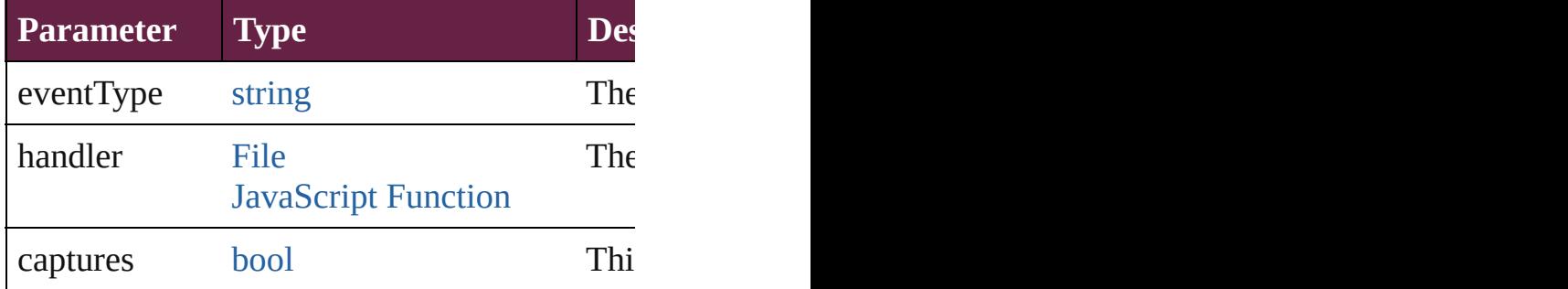

string **toSource** ()

Generates a string which, if executed, will re

string **toSpecifier** () Retrieves the object specifier.

#### **Element of** [Application](#page-228-0).footnoteOptions [Document](#page-258-0).footnoteOptions

**Return** [Array](#page-22-0) of **FootnoteOption FootnoteOption.[g](#page-3642-0)et** 

Jongware, 28-<br>Apr-2012 v3.0.3i

[Contents](#page-0-0) :: [Index](#page-5496-0)

## **GeneralPreference**

General application preferences. Base

**QuickLinks** [addEventListener](#page-3645-0), [getElements,](#page-3645-1) [remov](#page-3646-0)

#### **Hierarchy**

E<sub>v</sub>

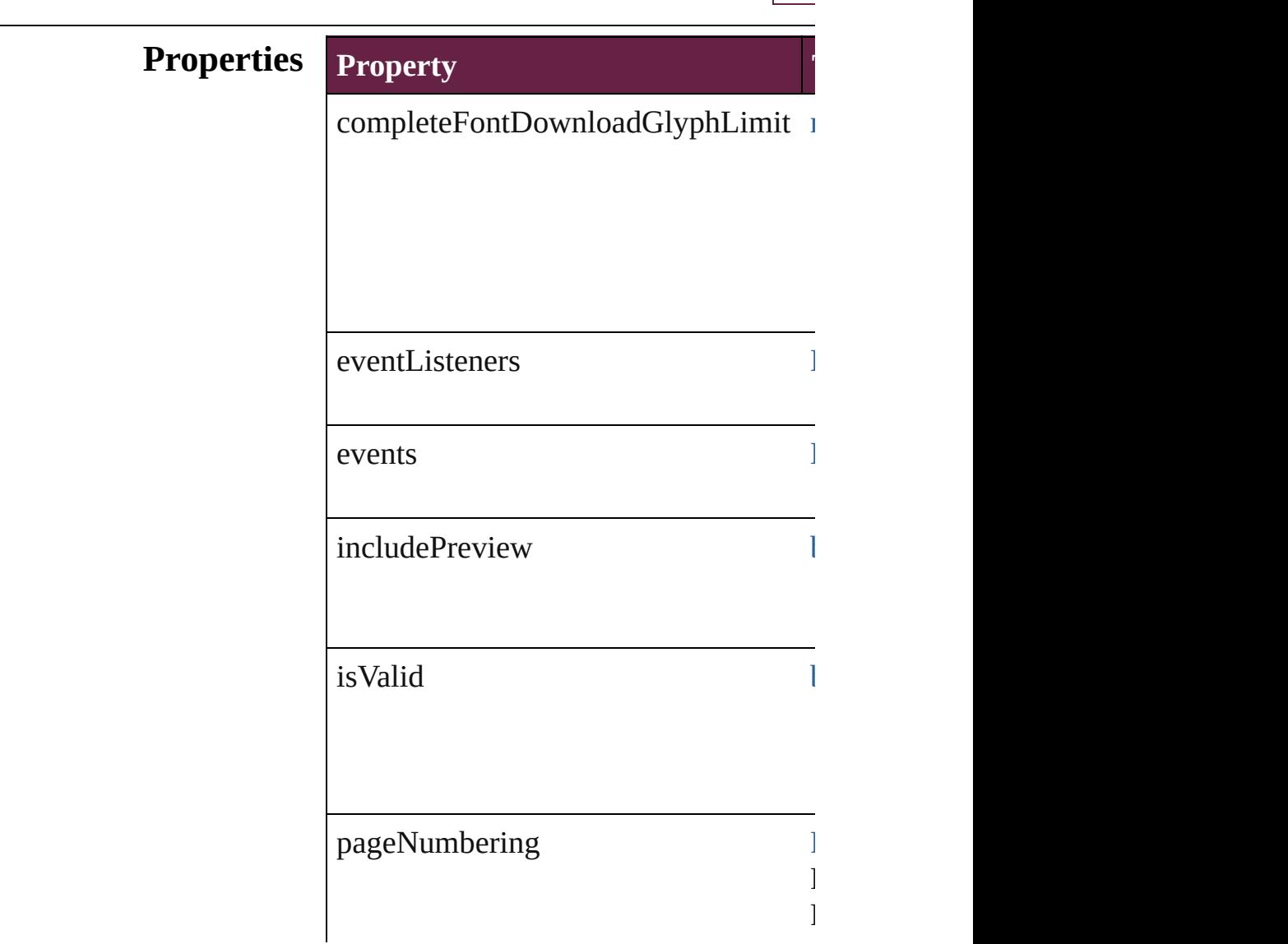

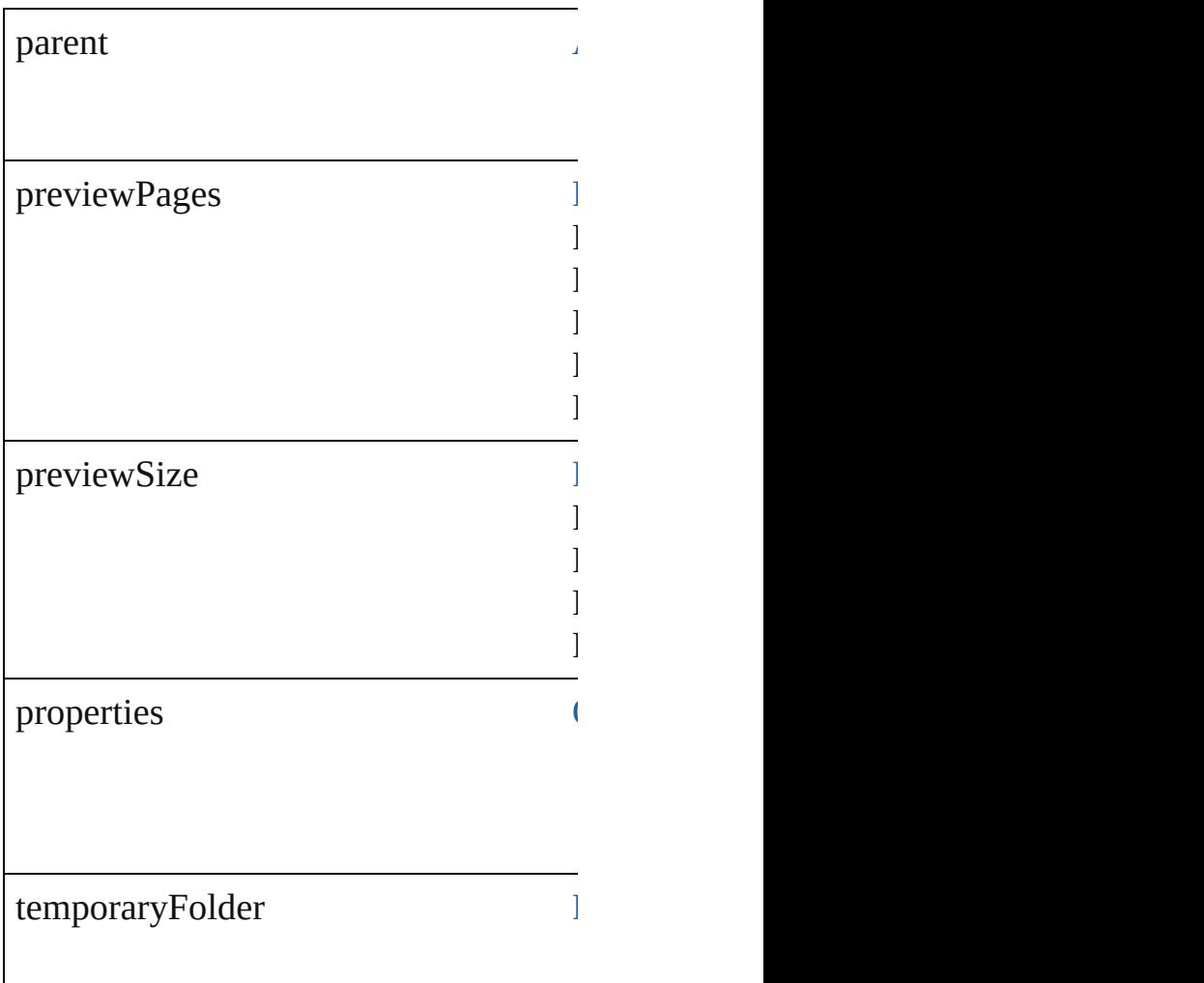

#### **Methods Instances**

<span id="page-3645-0"></span>[EventListener](#page-309-0) **addEventListener** (eve Adds an event listener.

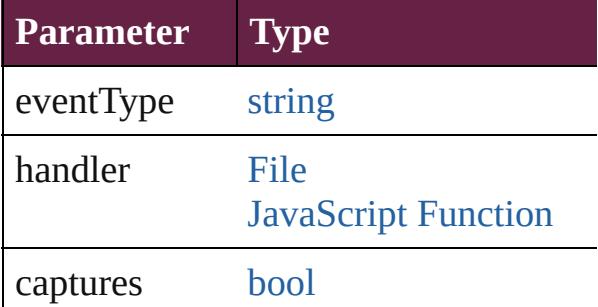

<span id="page-3645-1"></span>[Array](#page-22-0) of [GeneralPreference](#page-3643-0) **getElemen** Resolves the object specifier, creating  $\alpha$ 

<span id="page-3646-0"></span>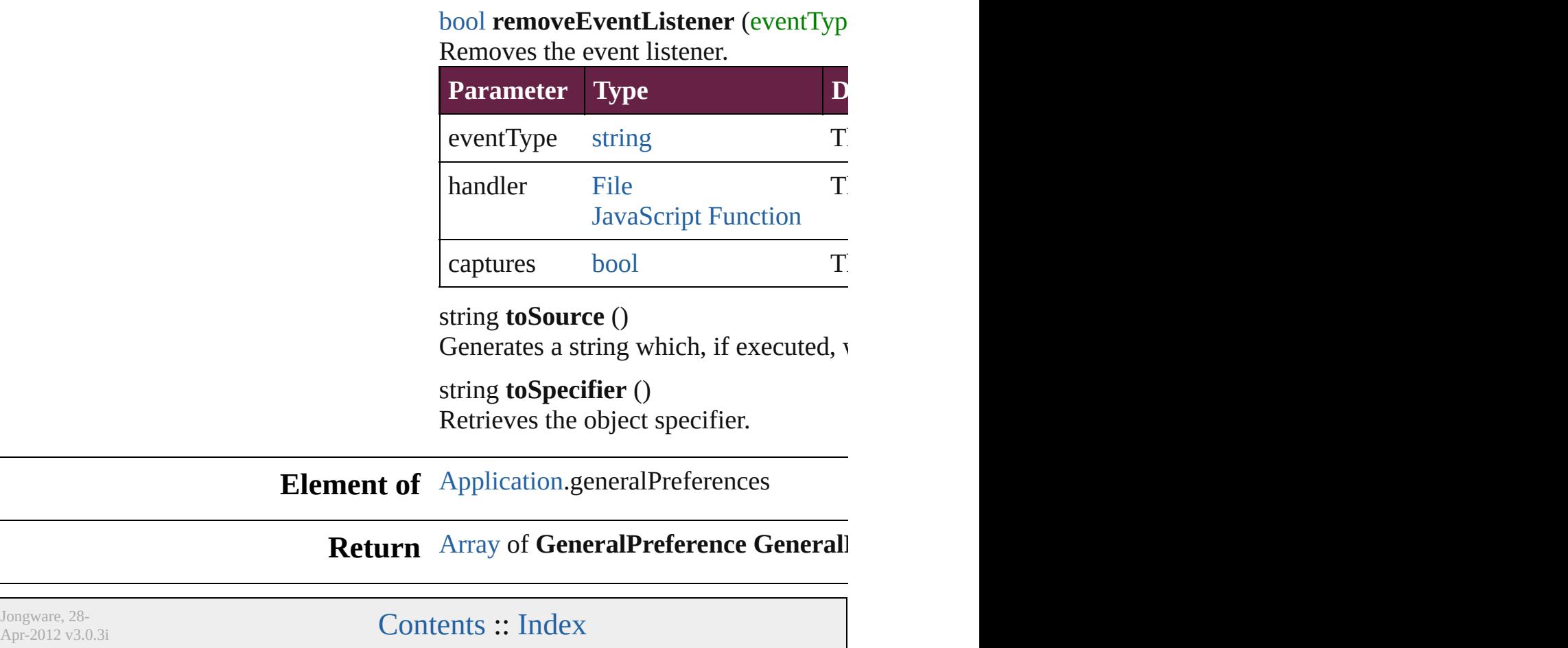

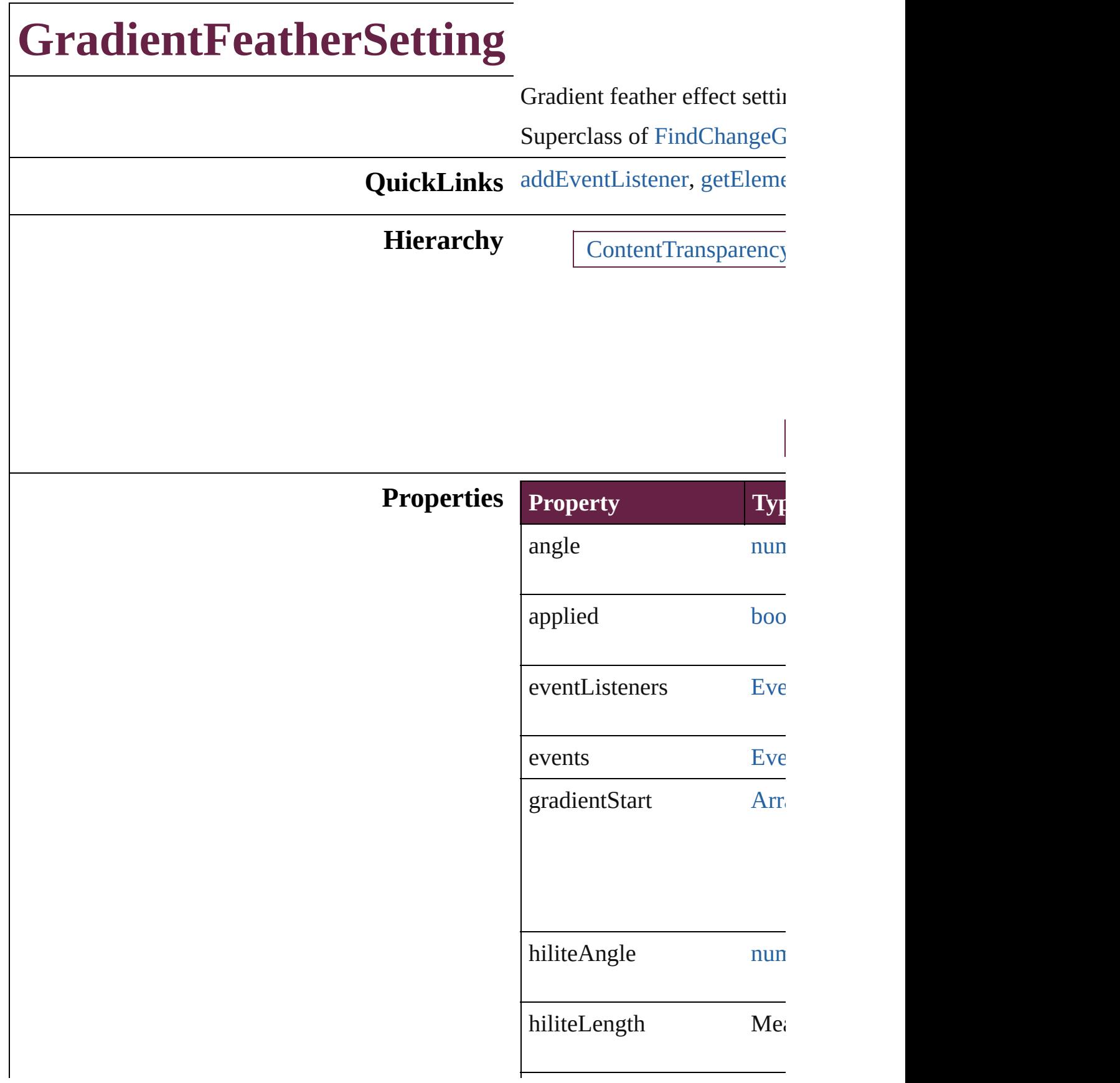

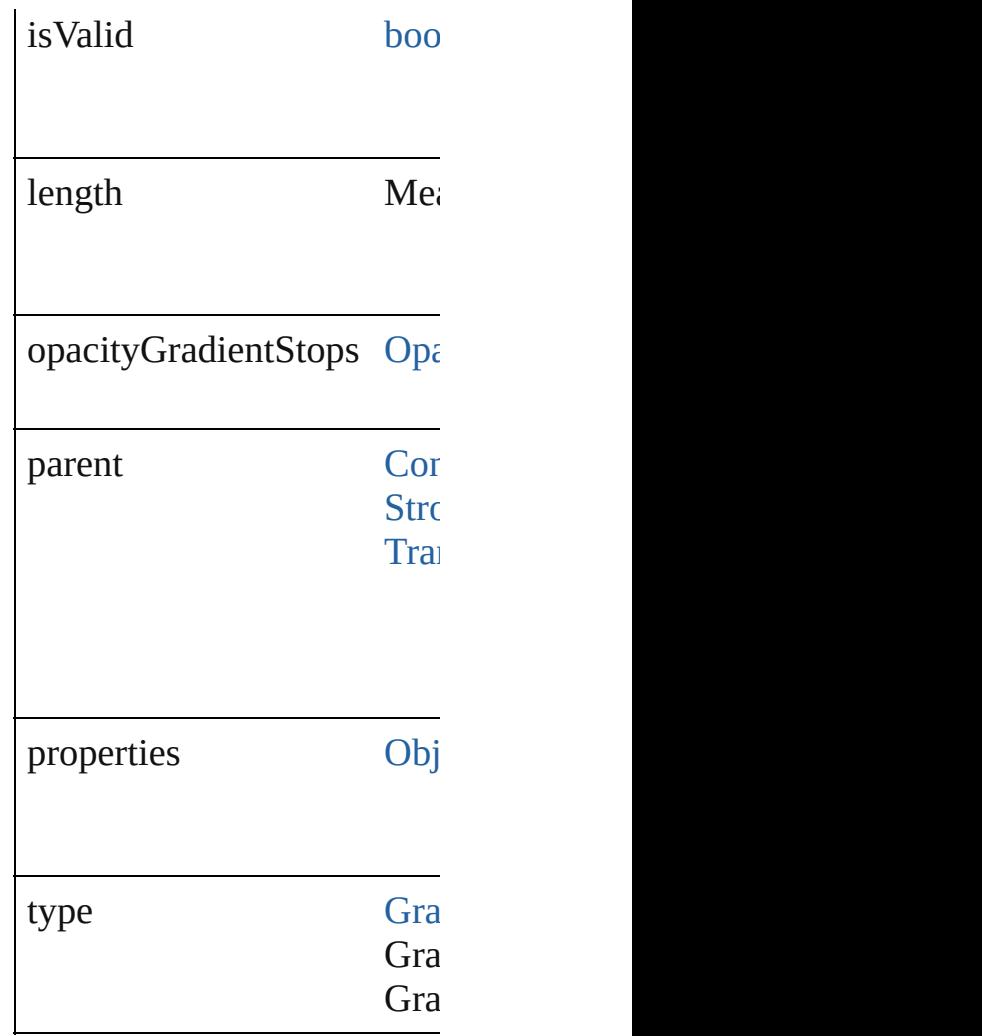

#### **Methods Instances**

<span id="page-3649-0"></span>[EventListener](#page-309-0) **addEventListener** Adds an event listener.

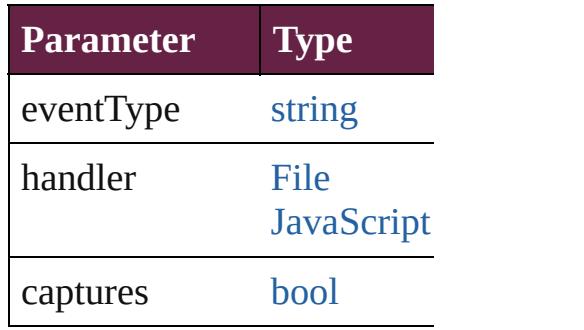

<span id="page-3649-1"></span>[Array](#page-22-0) of [GradientFeatherSe](#page-3647-0) Resolves the object specifie

[bool](#page-31-0) **removeEventListener**

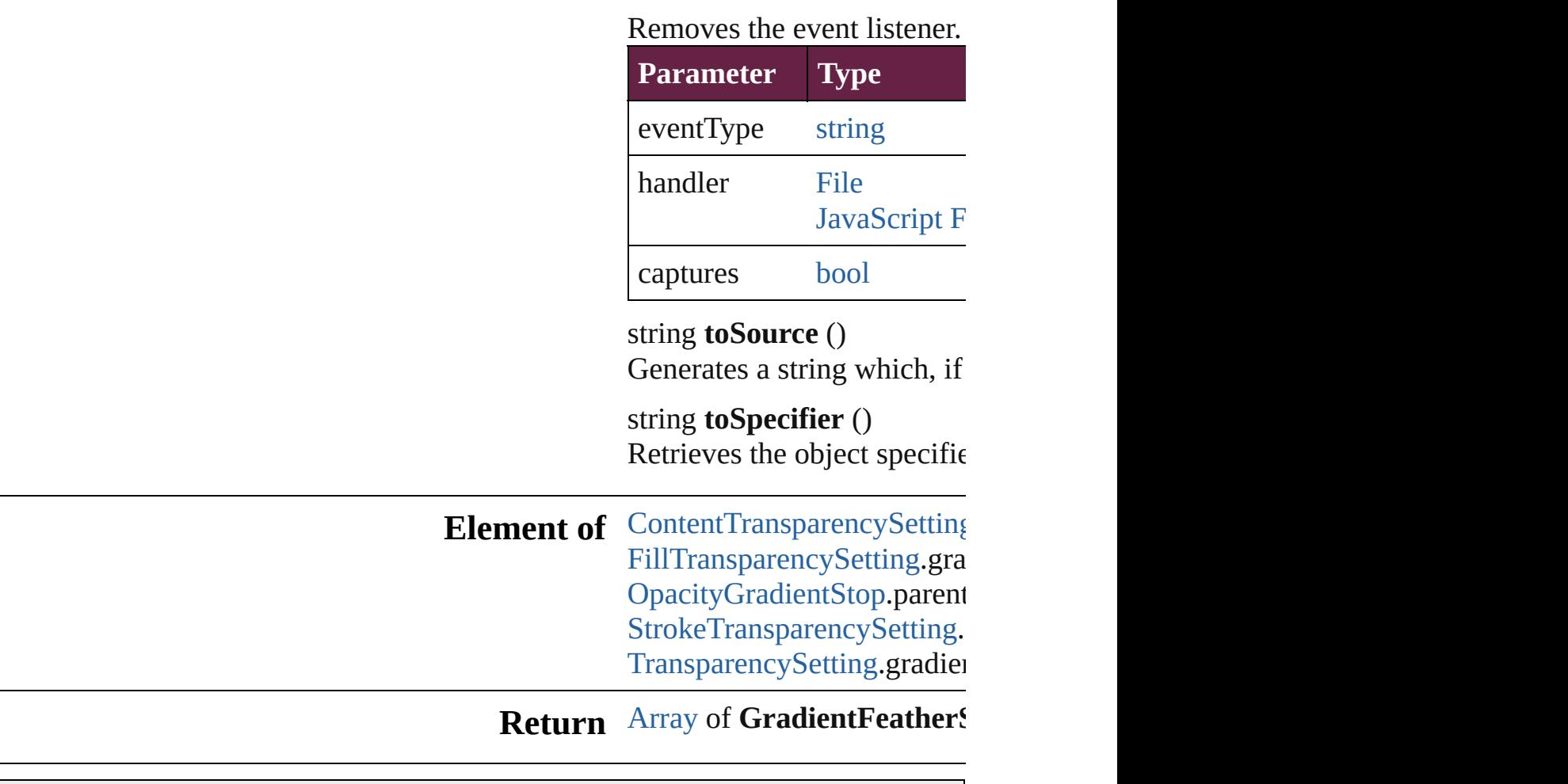

Jongware, 28-

[Contents](#page-0-0) :: [Index](#page-5496-0)

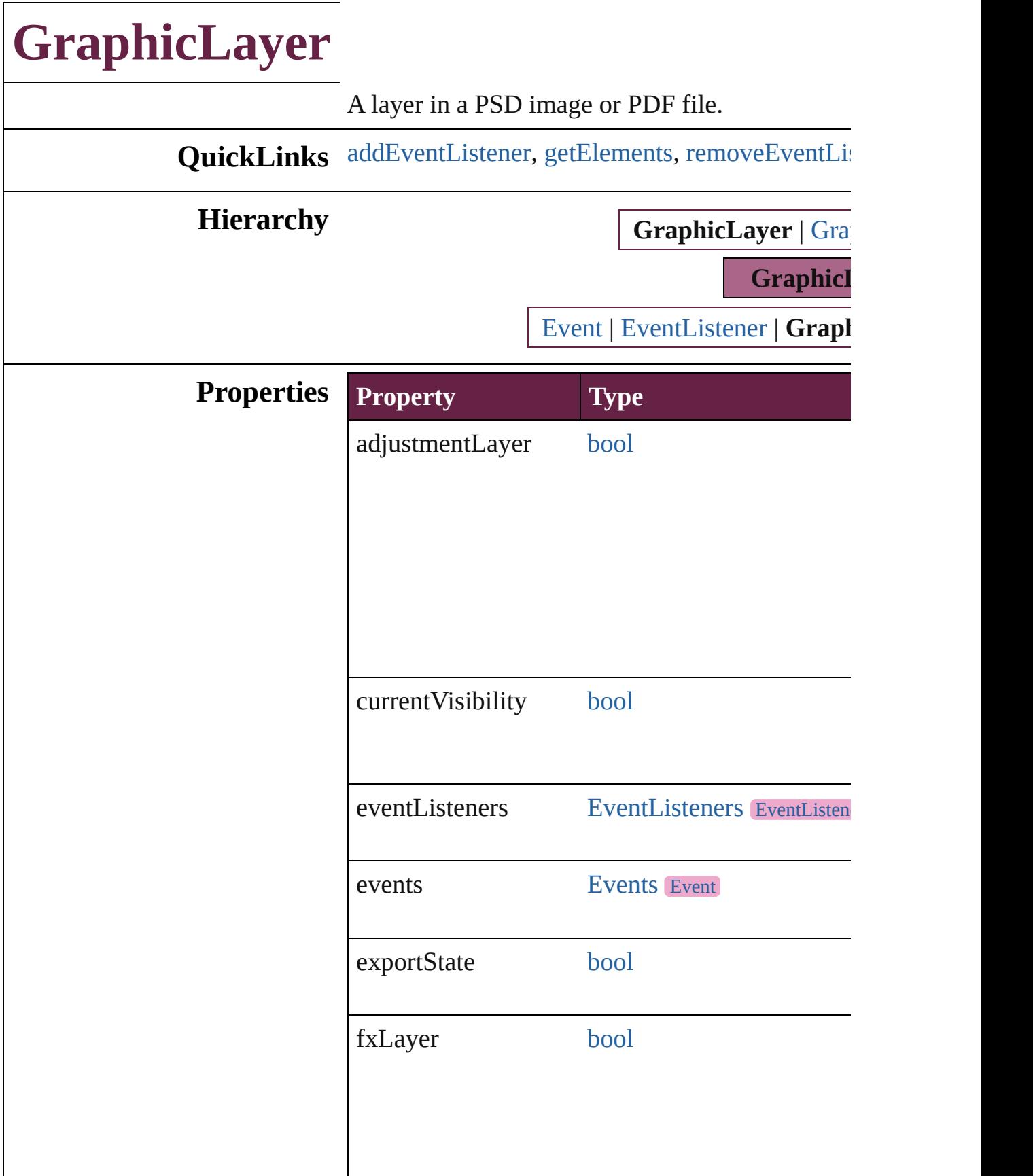

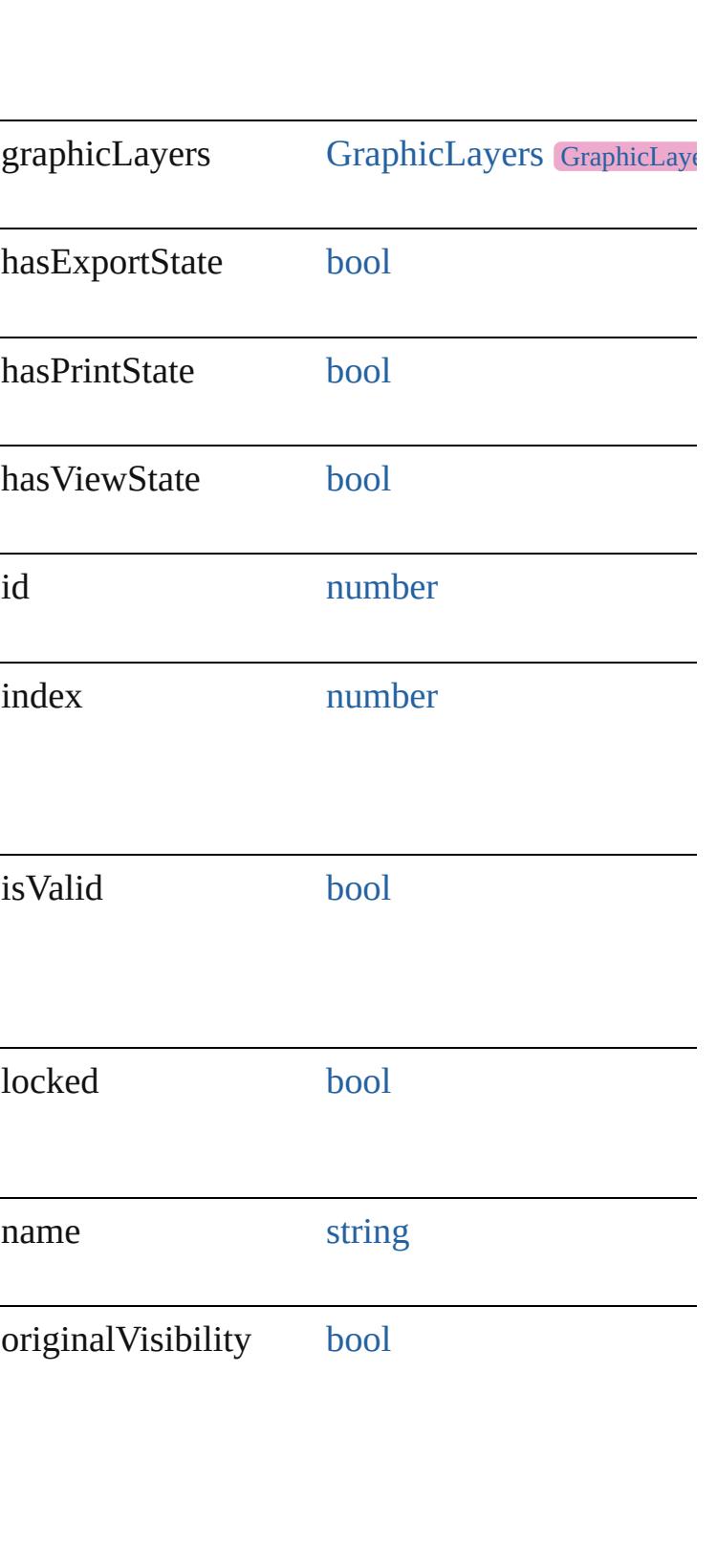

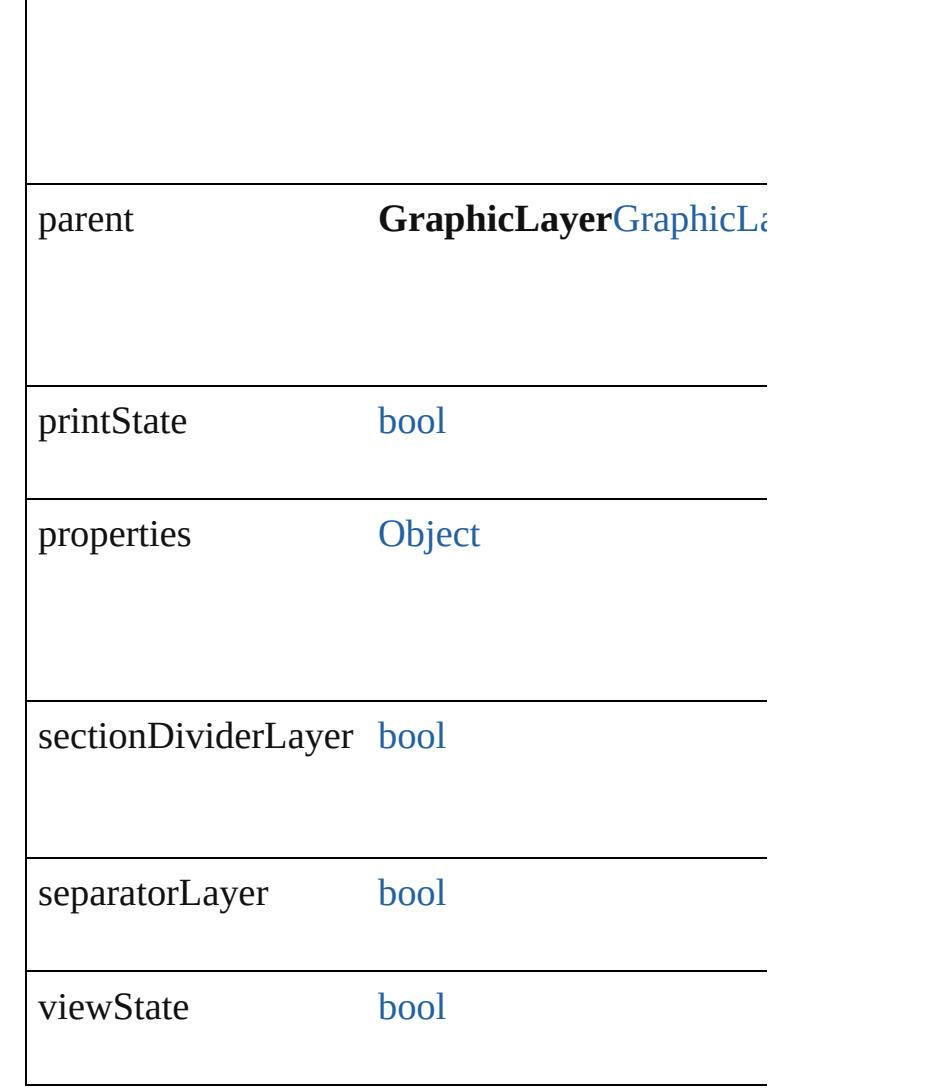

#### **Methods Instances**

<span id="page-3654-0"></span>[EventListener](#page-309-0) **addEventListener** (eventType: *st bool*=**false**])

Adds an event listener.

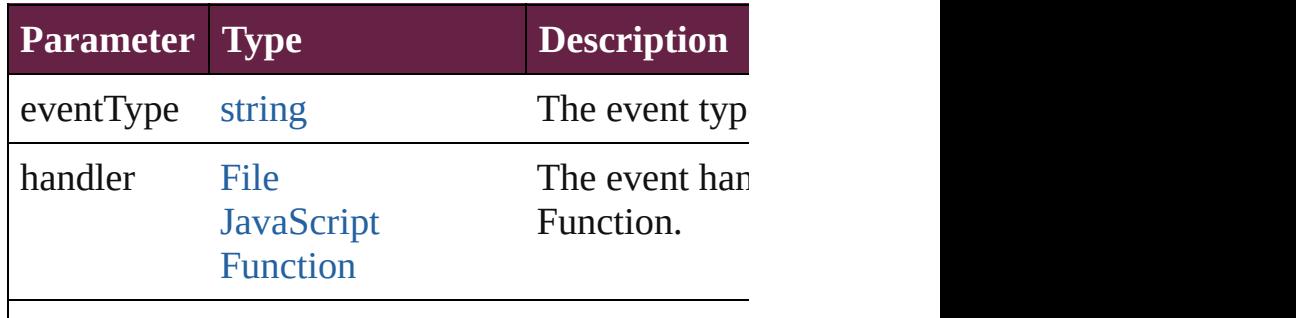

<span id="page-3655-1"></span><span id="page-3655-0"></span>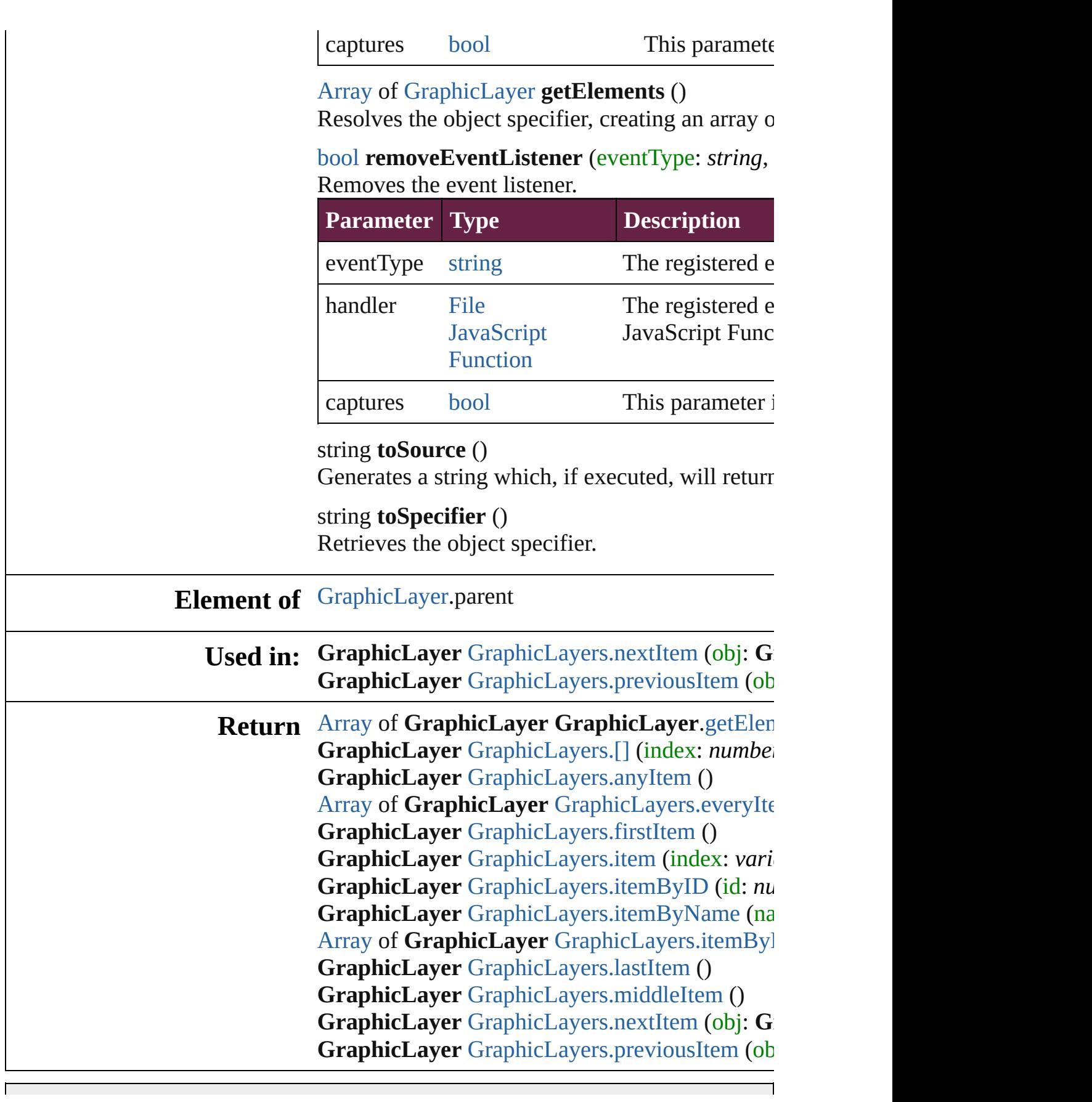

┑

Jongware, 28-Apr-2012 v3.0.3i

# **GraphicLayerOption**

Graphic layer option. Base Class:

**QuickLinks** [addEventListener,](#page-3659-0) [getElements](#page-3659-1), [r](#page-3659-2)

#### **Hierarchy**

[Event](#page-294-0) | I

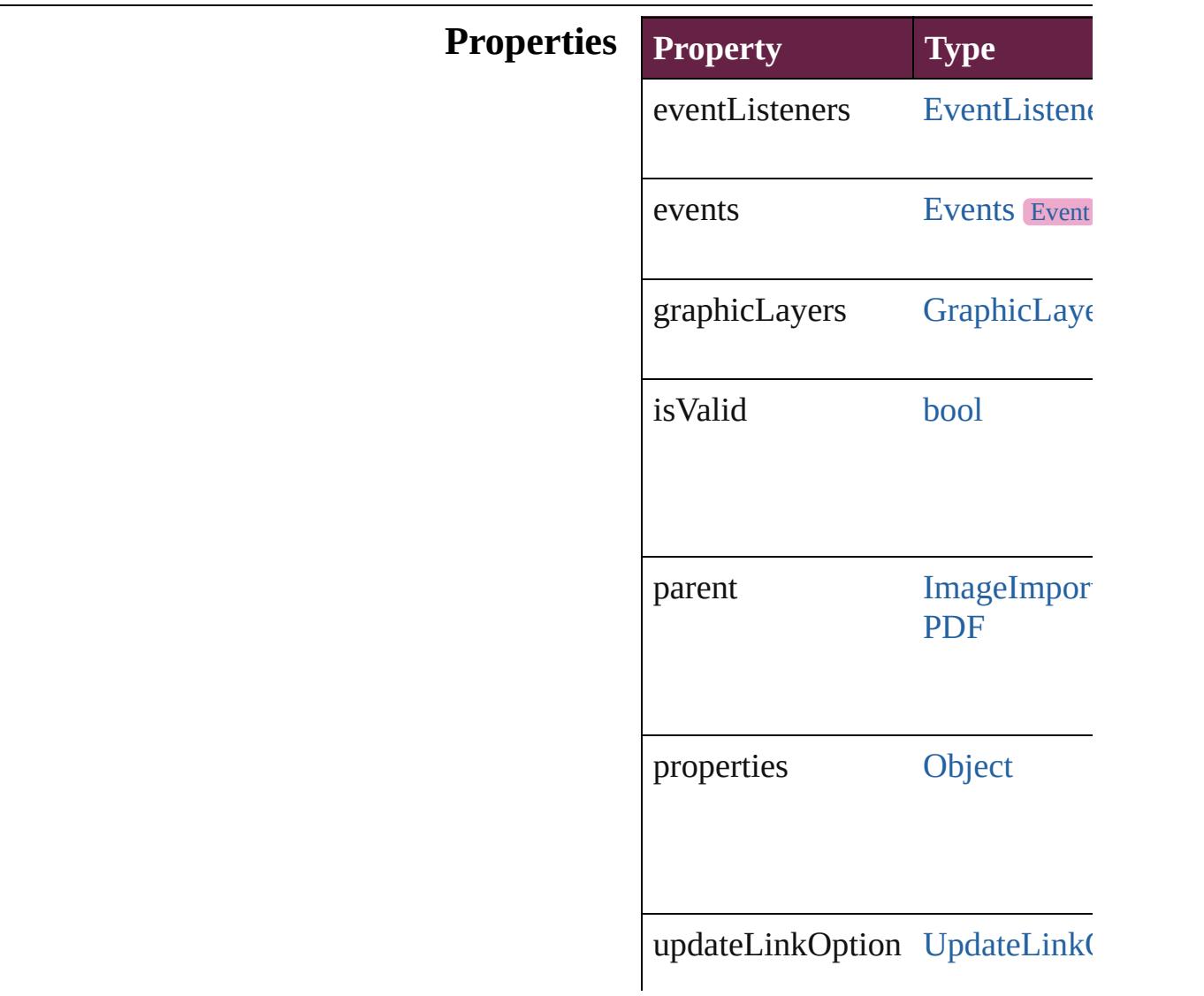

UpdateLink( UpdateLink( UpdateLink(

#### **Methods Instances**

<span id="page-3659-0"></span>[EventListener](#page-309-0) **addEventListener** Adds an event listener.

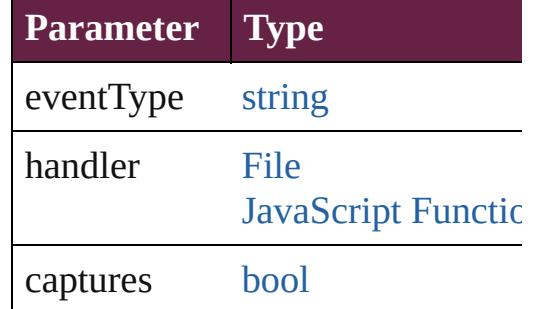

<span id="page-3659-1"></span>[Array](#page-22-0) of [GraphicLayerOption](#page-3657-0) **get** Resolves the object specifier, creation

<span id="page-3659-2"></span>**[bool](#page-31-0) removeEventListener** (even Removes the event listener.

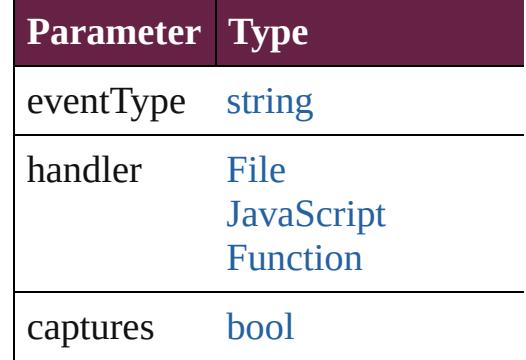

string **toSource** () Generates a string which, if executed,

string **toSpecifier** () Retrieves the object specifier.

**Element of** [GraphicLayer](#page-3651-0).parent [Image](#page-2575-0).graphicLayerOptions

[ImportedPage](#page-2601-0).graphicLayerOptic [PDF.](#page-2727-0)graphicLayerOptions

## **Return** [Array](#page-22-0) of **GraphicLayerOption GraphicLayer**

Jongware, 28-

[Contents](#page-0-0) :: [Index](#page-5496-0)

# **GraphicLayers**

<span id="page-3662-5"></span><span id="page-3662-4"></span><span id="page-3662-3"></span><span id="page-3662-2"></span><span id="page-3662-1"></span><span id="page-3662-0"></span>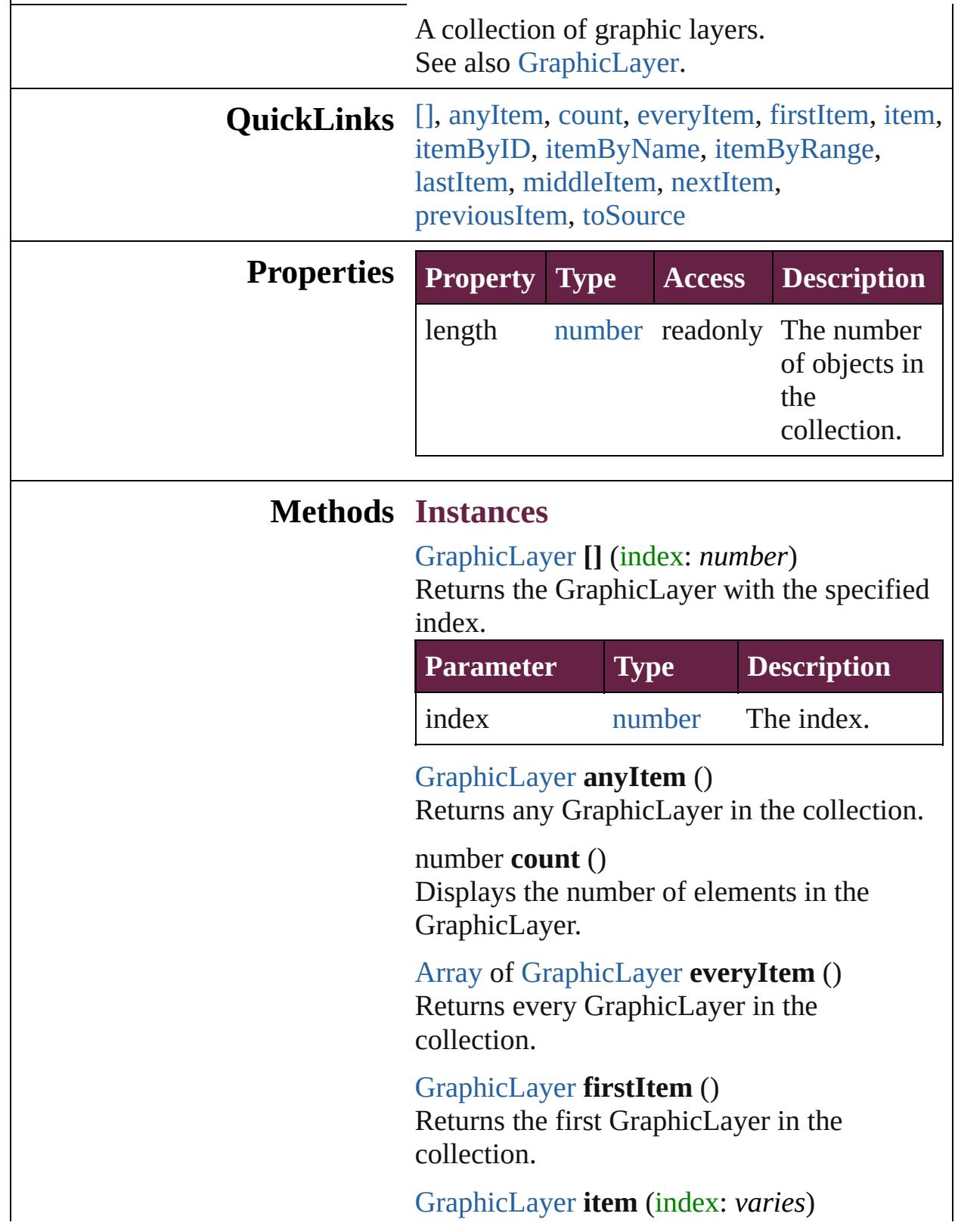

Returns the GraphicLayer with the specified index or name.

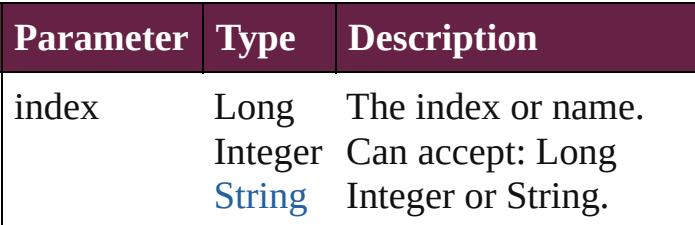

<span id="page-3663-0"></span>[GraphicLayer](#page-3651-0) **itemByID** (id: *number*) Returns the GraphicLayer with the specified ID.

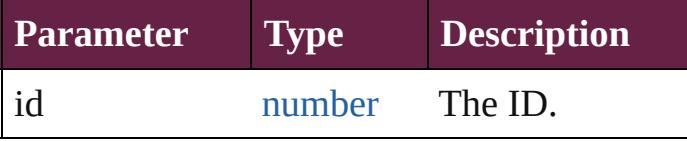

<span id="page-3663-1"></span>[GraphicLayer](#page-3651-0) **itemByName** (name: *string*) Returns the GraphicLayer with the specified name.

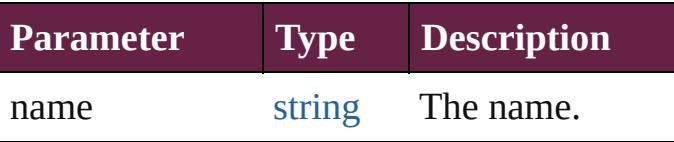

<span id="page-3663-2"></span>[Array](#page-22-0) of [GraphicLayer](#page-3651-0) **itemByRange** (from: *varies*, to: *varies*)

Returns the GraphicLayers within the specified range.

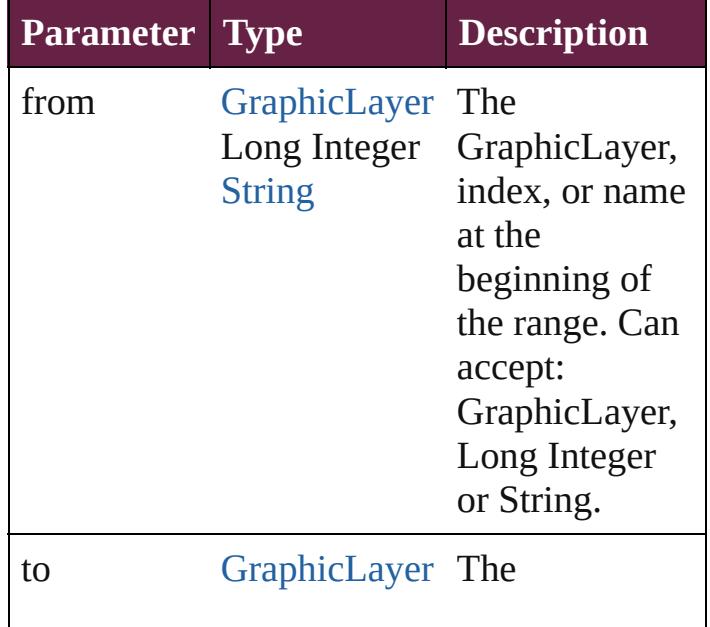

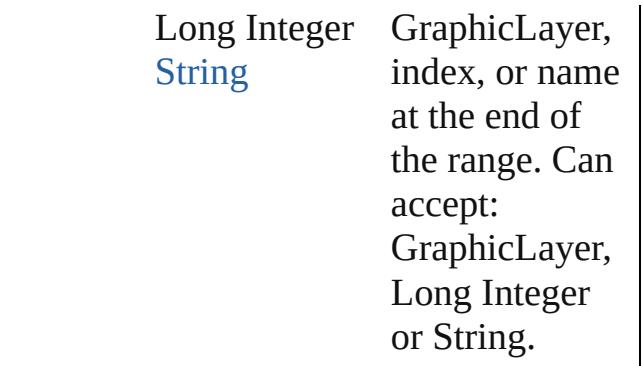

#### <span id="page-3664-2"></span>[GraphicLayer](#page-3651-0) **lastItem** ()

Returns the last GraphicLayer in the collection.

#### <span id="page-3664-3"></span>[GraphicLayer](#page-3651-0) **middleItem** ()

Returns the middle GraphicLayer in the collection.

<span id="page-3664-0"></span>[GraphicLayer](#page-3651-0) **nextItem** (obj: [GraphicLayer\)](#page-3651-0) Returns the GraphicLayer whose index follows the specified GraphicLayer in the collection.

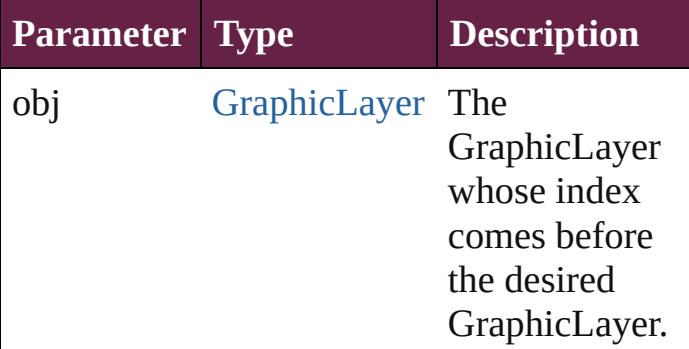

#### <span id="page-3664-1"></span>[GraphicLayer](#page-3651-0) **previousItem** (obj: [GraphicLayer\)](#page-3651-0)

Returns the GraphicLayer with the index previous to the specified index.

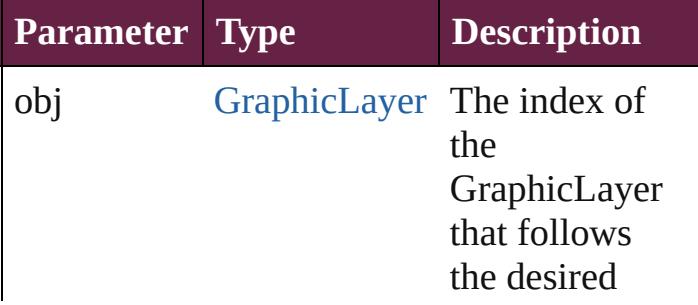

GraphicLayer.

<span id="page-3665-0"></span>string **toSource** () Generates a string which, if executed, will return the GraphicLayer.

**Element of** [GraphicLayer.](#page-3651-0)graphicLayers [GraphicLayerOption.](#page-3657-0)graphicLayers

Jongware, 28-

[Contents](#page-0-0) :: [Index](#page-5496-0)

# **GridDataInformation**

Grid defaults. Note: Applies to **r** 

**QuickLinks** [addEventListener](#page-3669-0), [getElements,](#page-3669-1)

#### **Hierarchy**

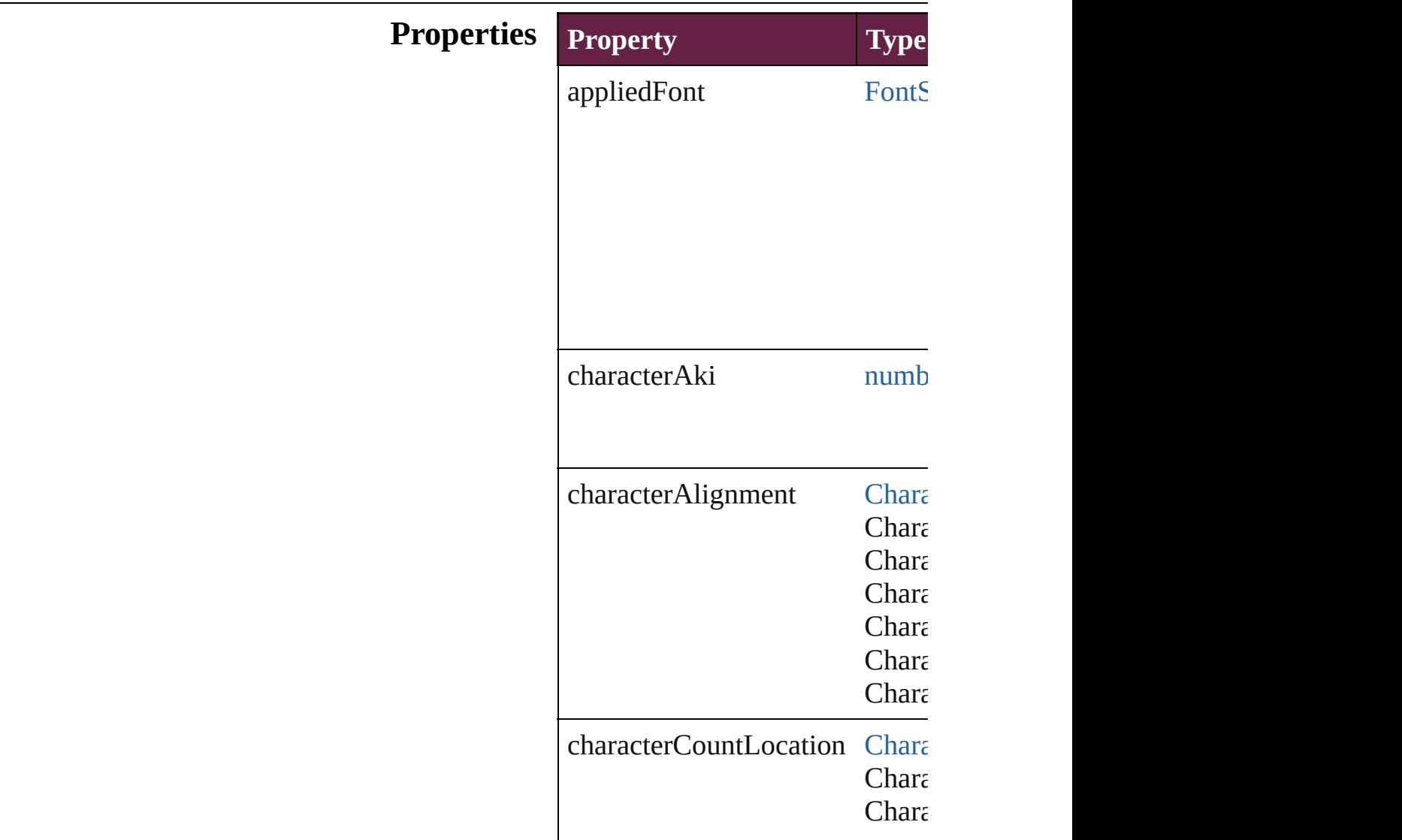

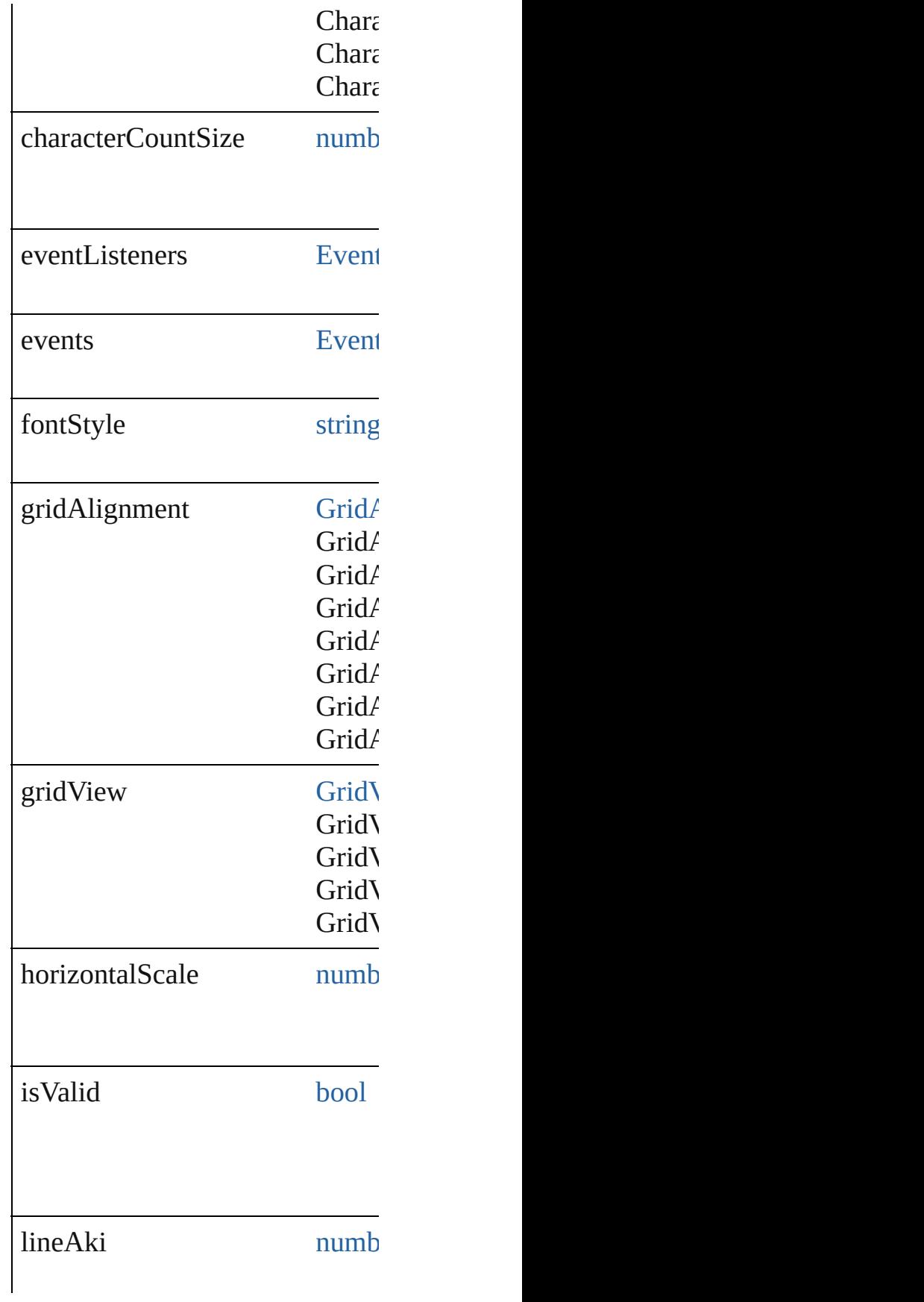

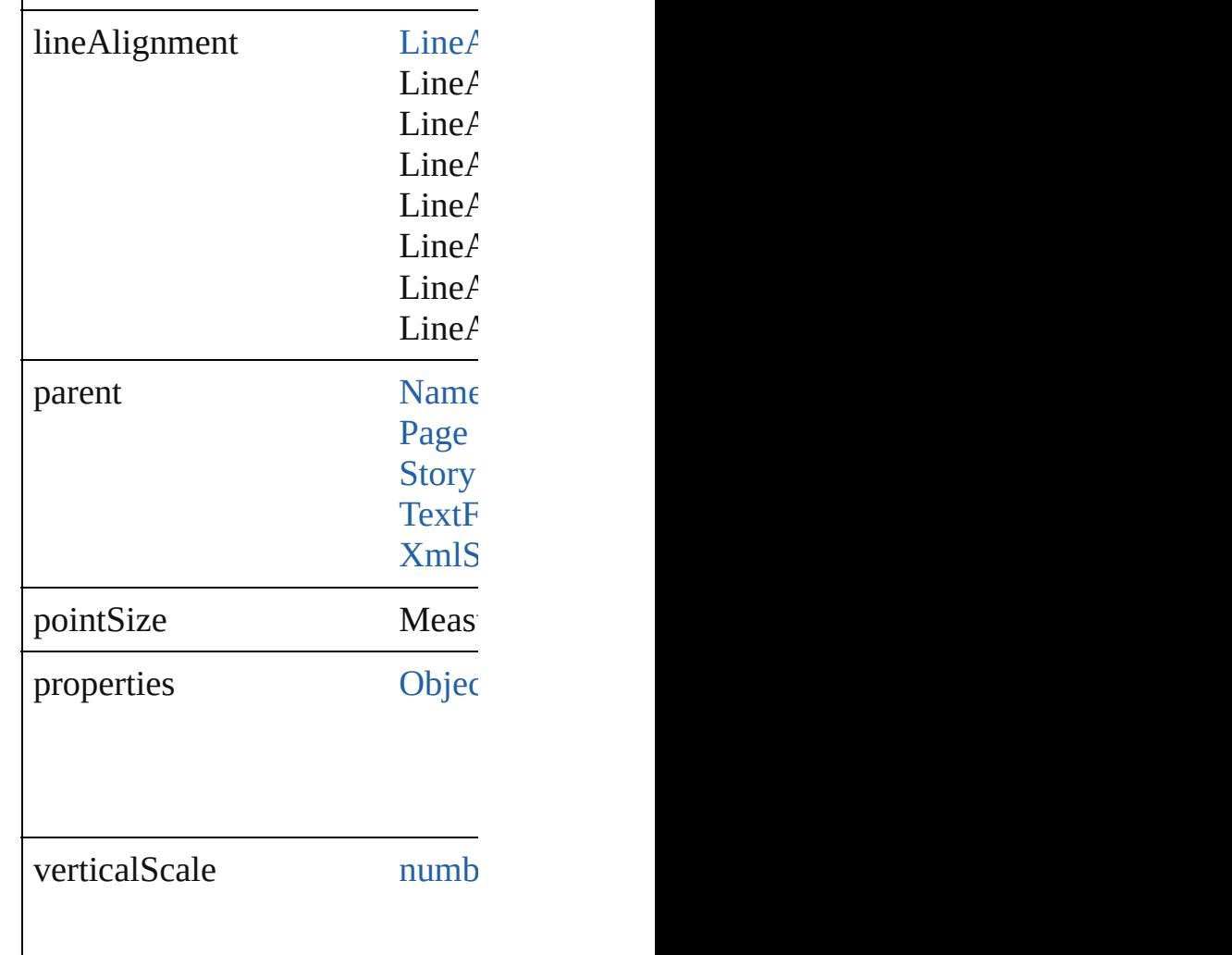

#### **Methods Instances**

<span id="page-3669-0"></span>[EventListener](#page-309-0) **addEventListene** Adds an event listener.

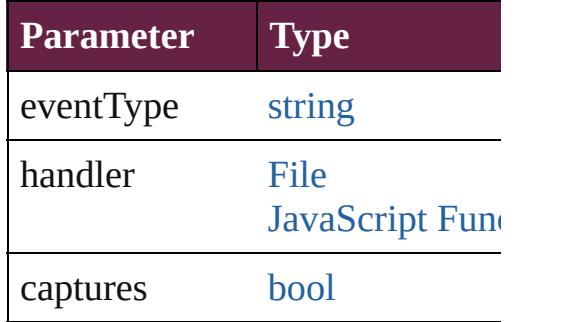

<span id="page-3669-1"></span>[Array](#page-22-0) of [GridDataInformation](#page-3666-0) **g** Resolves the object specifier, creation

#### [bool](#page-31-0) **removeEventListener** (event Removes the event listener.

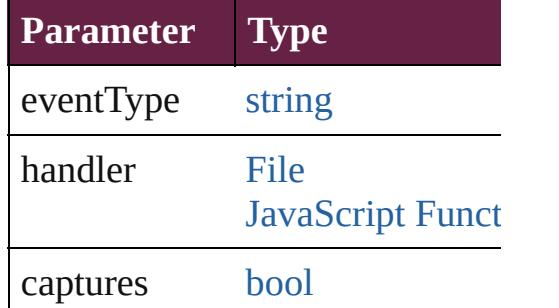

string **toSource** () Generates a string which, if exed

string **toSpecifier** () Retrieves the object specifier.

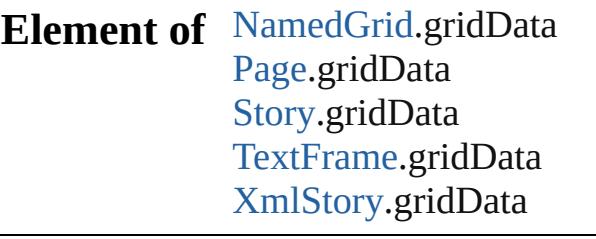

**Return** [Array](#page-22-0) of **GridDataInformation**

Jongware, 28-

[Contents](#page-0-0) :: [Index](#page-5496-0)
# **GridPreference**

Grid preferences. Base Class: [Preference](#page-3881-0)

**QuickLinks** [addEventListener,](#page-3675-0) [getElements](#page-3676-0), [removeEvent](#page-3676-1)

**Hierarchy**

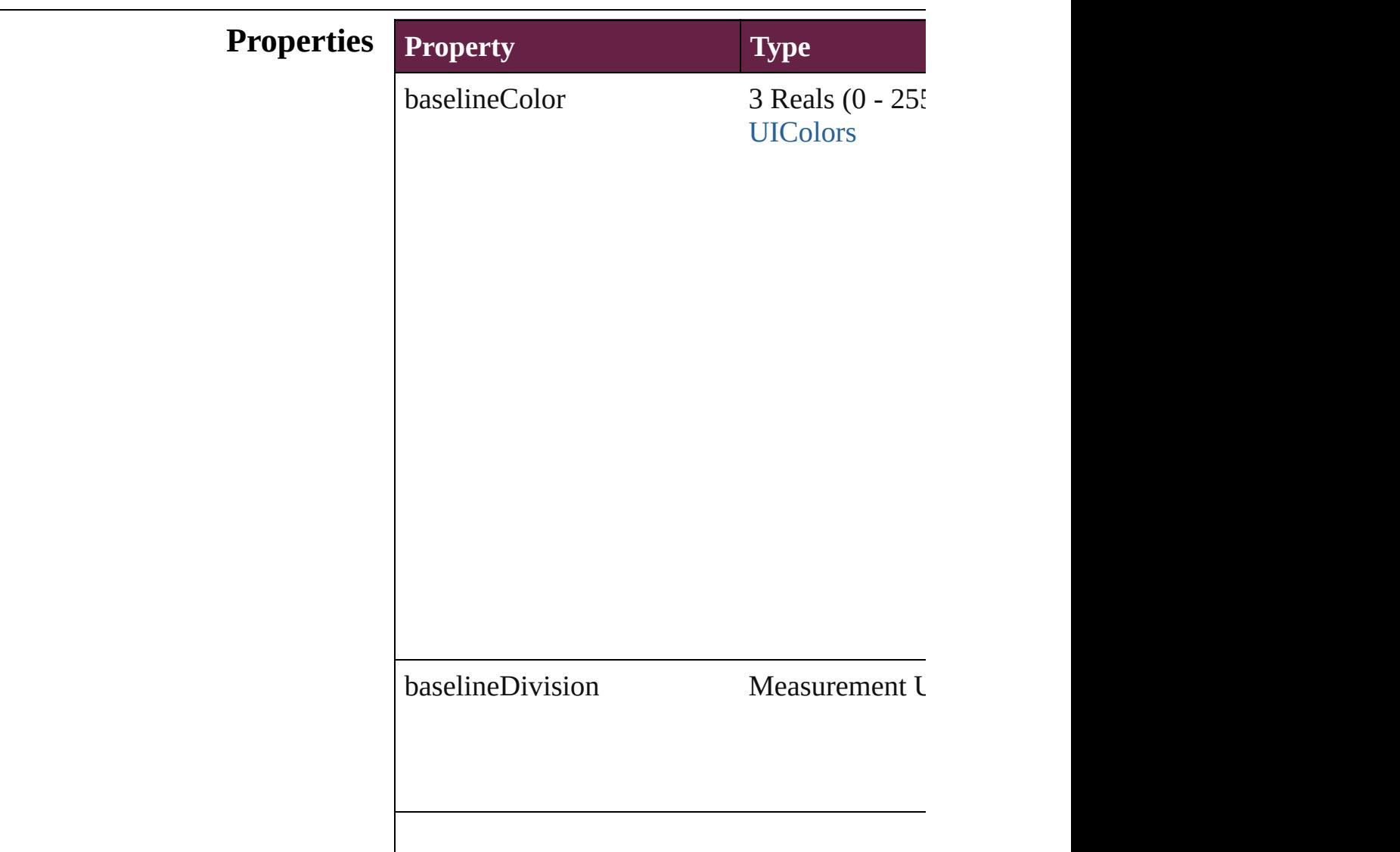

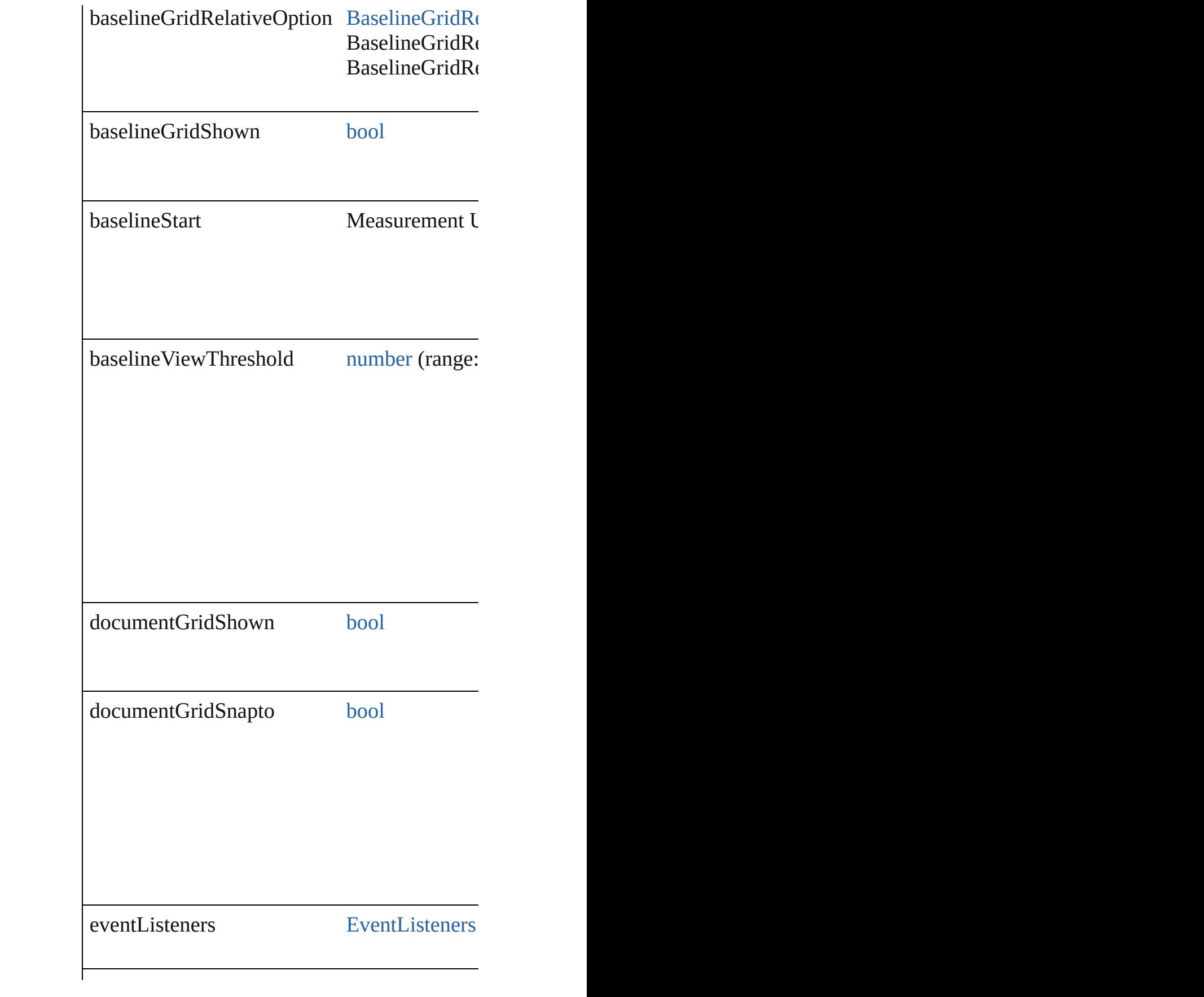

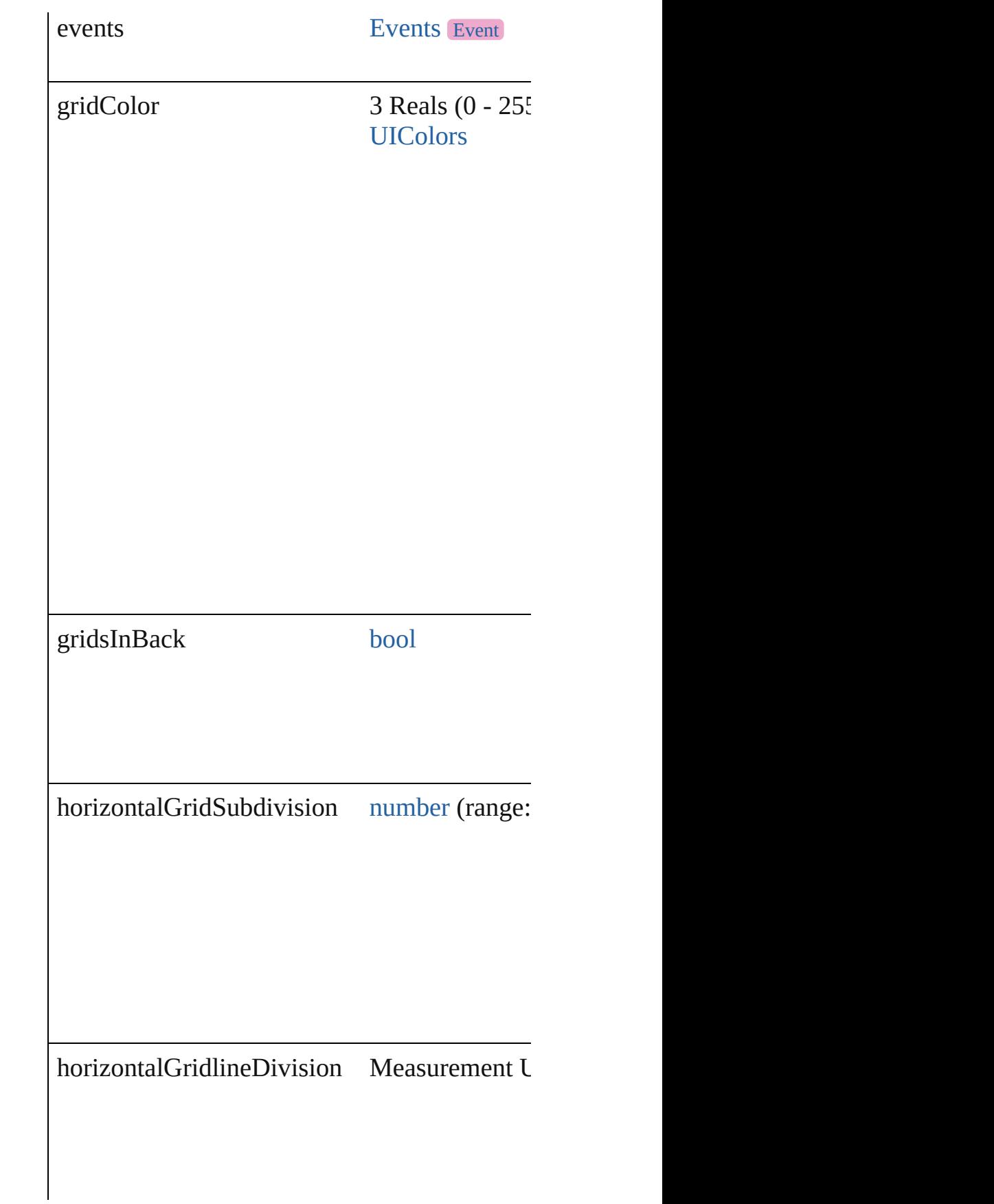

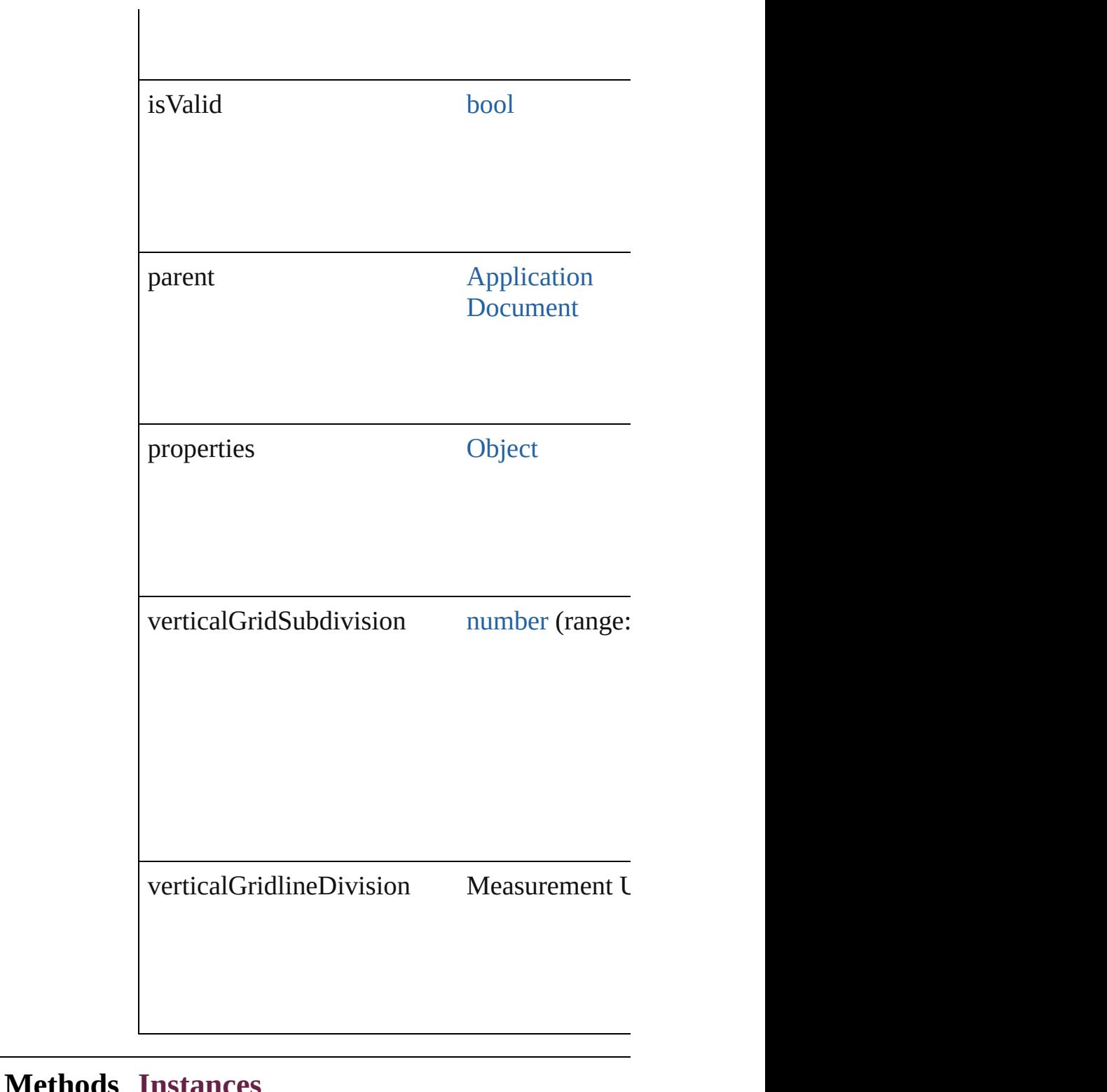

<span id="page-3675-0"></span>[EventListener](#page-309-0) **addEventListener** (eventType: Adds an event listener.

**Parameter Type**

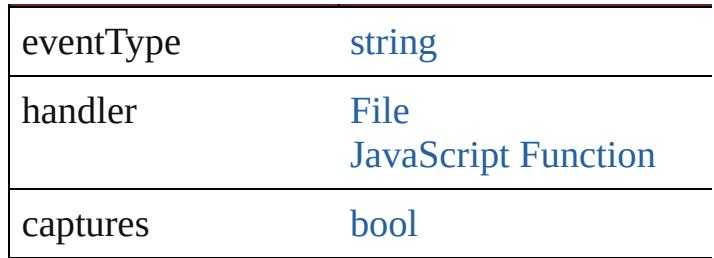

<span id="page-3676-0"></span>[Array](#page-22-0) of [GridPreference](#page-3671-0) **getElements** () Resolves the object specifier, creating an array

<span id="page-3676-1"></span>[bool](#page-31-0) **removeEventListener** (eventType: *string* Removes the event listener.

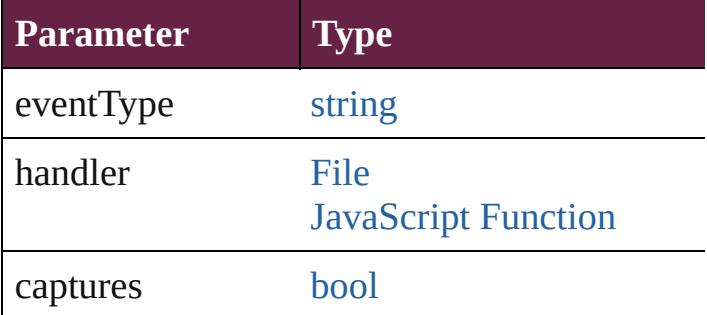

string **toSource** ()

Generates a string which, if executed, will return

string **toSpecifier** () Retrieves the object specifier.

**Element of** [Application](#page-228-0).gridPreferences [Document](#page-258-0).gridPreferences

**Return** [Array](#page-22-0) of GridPreference GridPreference[.ge](#page-3676-0)

Jongware, 28-<br>Apr-2012 v3.0.3i

[Contents](#page-0-0) :: [Index](#page-5496-0)

# **GridPrintingPreference**

Grid printing and exporting

**QuickLinks** [addEventListener,](#page-3679-0) [getEleme](#page-3680-0)

### **Hierarchy**

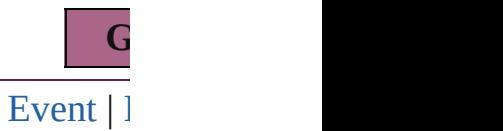

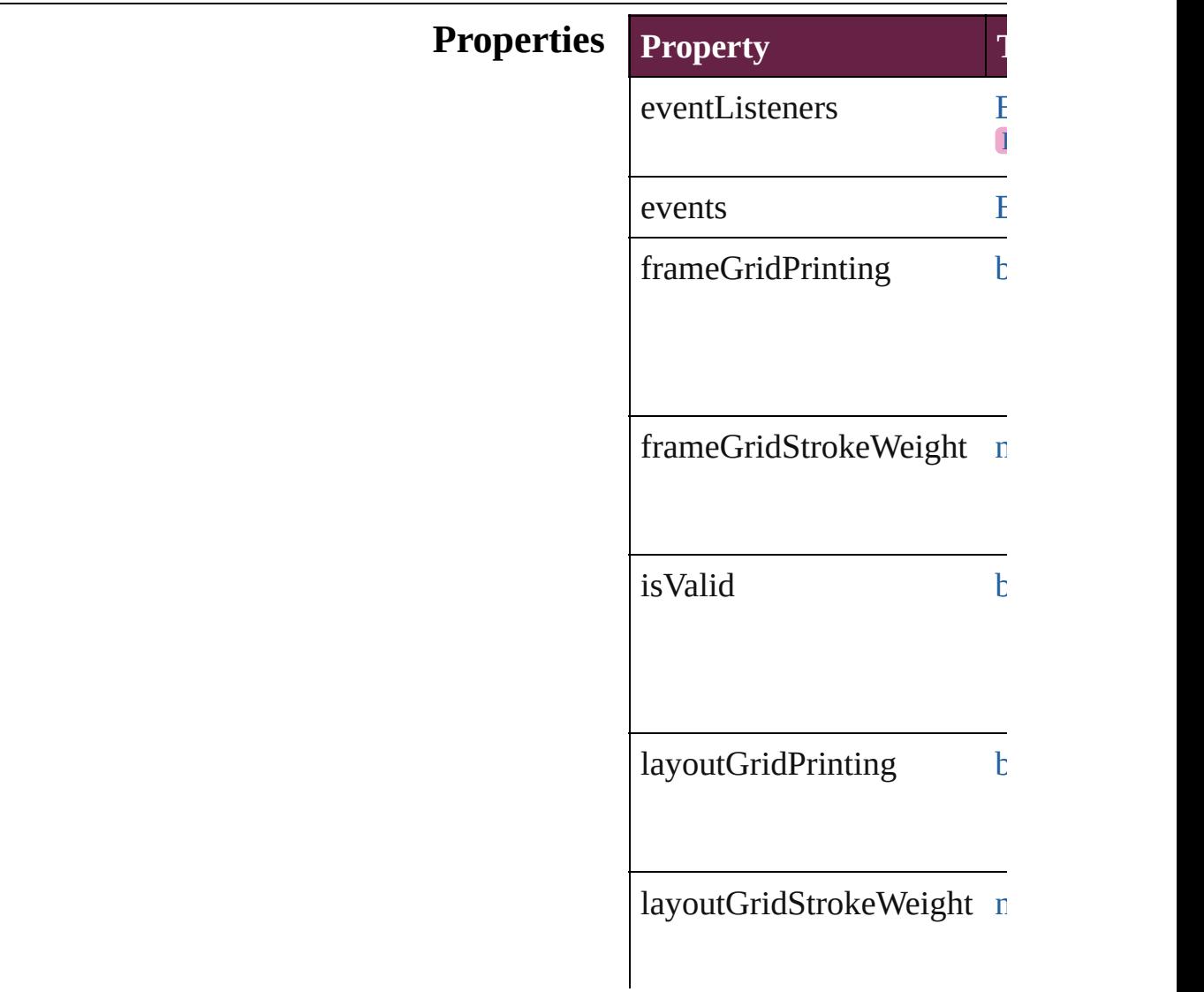

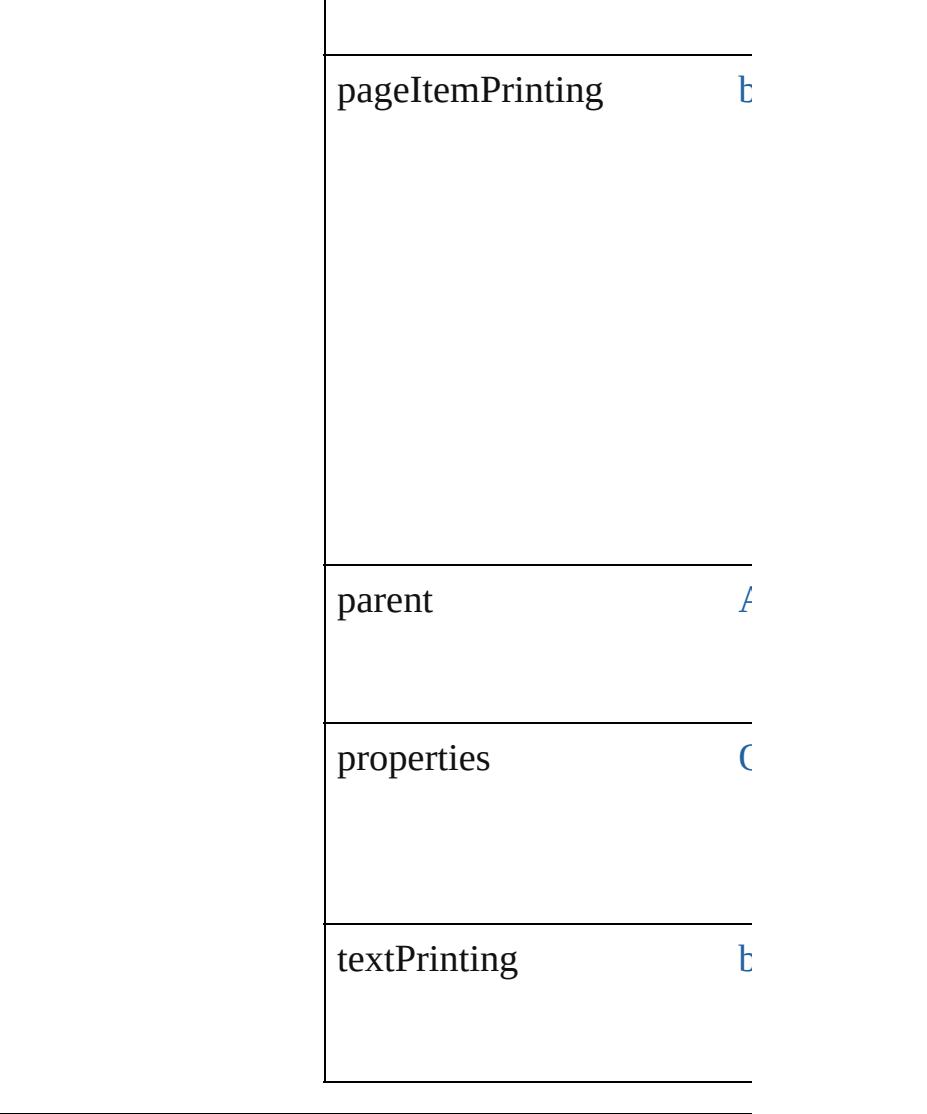

<span id="page-3679-0"></span>[EventListener](#page-309-0) **addEventLis** captures: *bool*=**false**]) Adds an event listener.

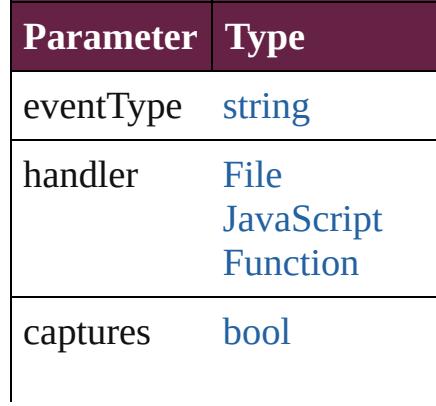

<span id="page-3680-0"></span>[Array](#page-22-0) of [GridPrintingPrefer](#page-3677-0) Resolves the object specifier

#### [bool](#page-31-0) **removeEventListener** *bool*=**false**])

Removes the event listener.

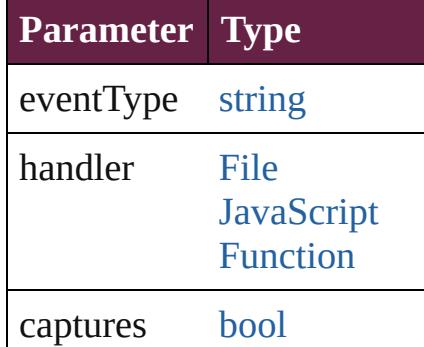

string **toSource** () Generates a string which, if

string **toSpecifier** () Retrieves the object specifie

**Element of** [Application](#page-228-0).gridPrintingPre

**[Re](#page-3680-0)turn** [Array](#page-22-0) of **GridPrintingPref** 

Jongware, 28-

[Contents](#page-0-0) :: [Index](#page-5496-0)

# **GuidePreference**

Guide preferences. Base Class: [Preference](#page-3881-0)

# **QuickLinks** [addEventListener,](#page-3684-0) [getElements,](#page-3684-1) [removeEve](#page-3684-2)nt

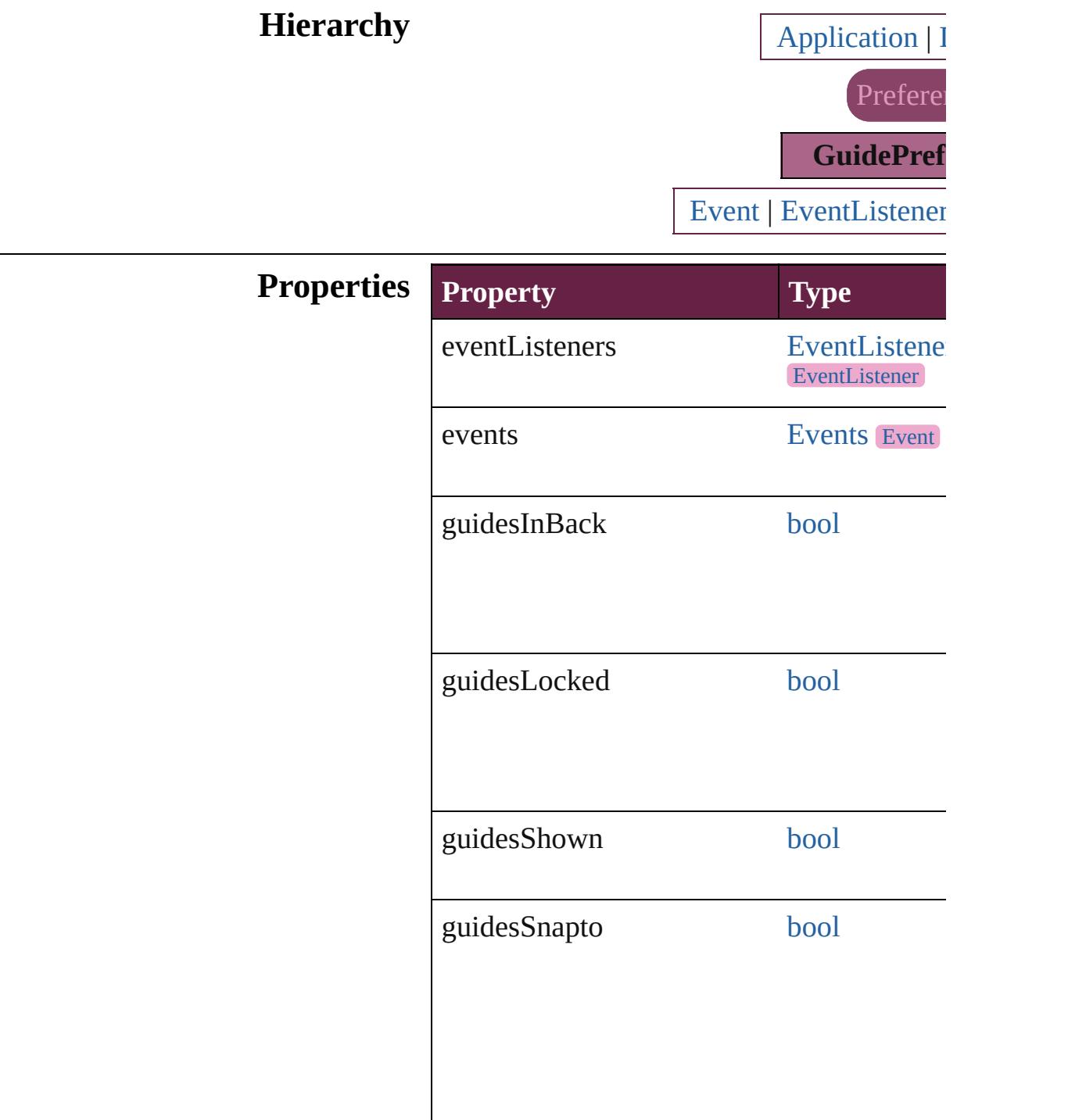

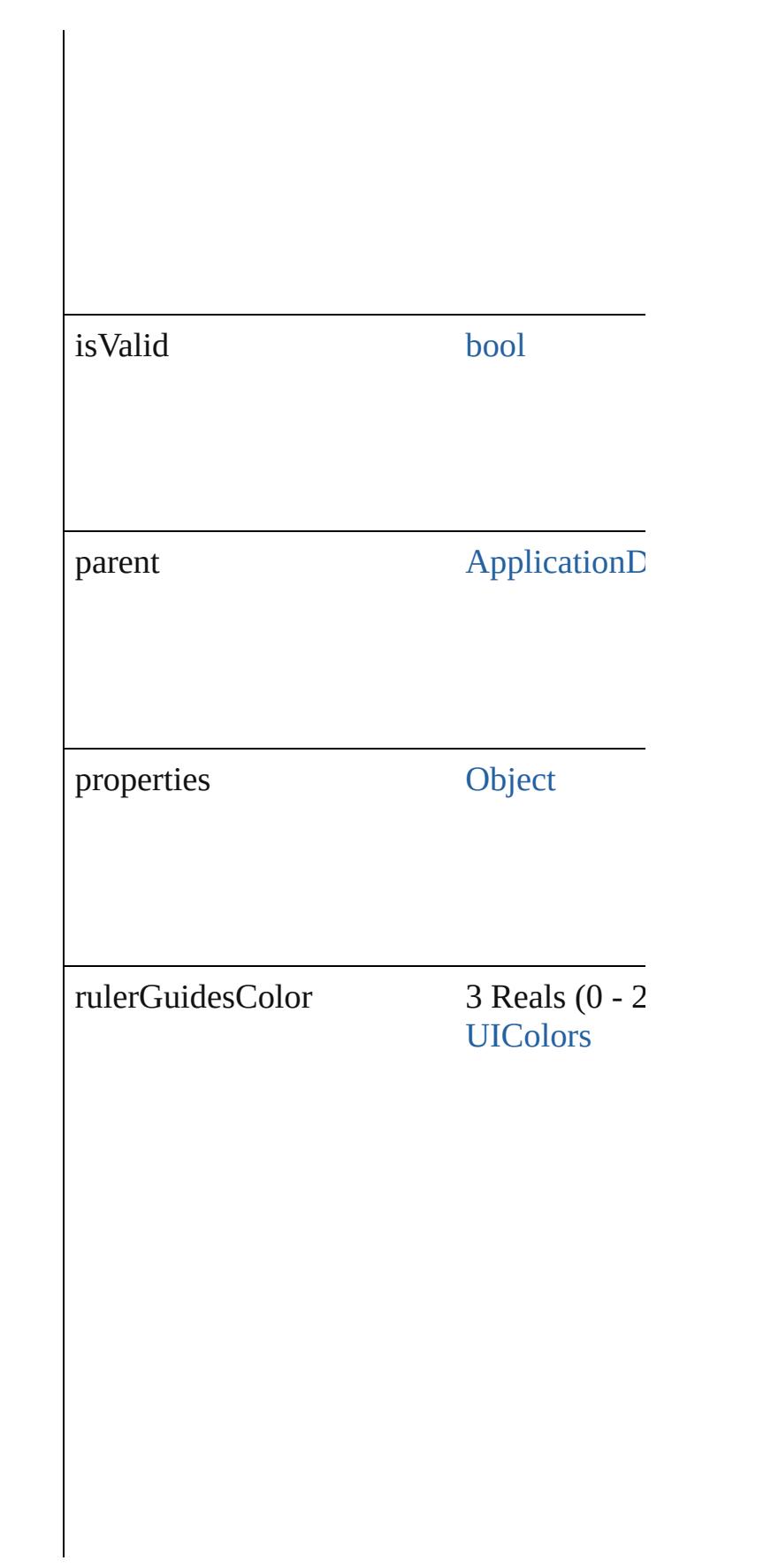

rulerGuidesViewThreshold number

### **Methods Instances**

<span id="page-3684-0"></span>[EventListener](#page-309-0) **addEventListener** (eventTy *bool*=**false**])

Adds an event listener.

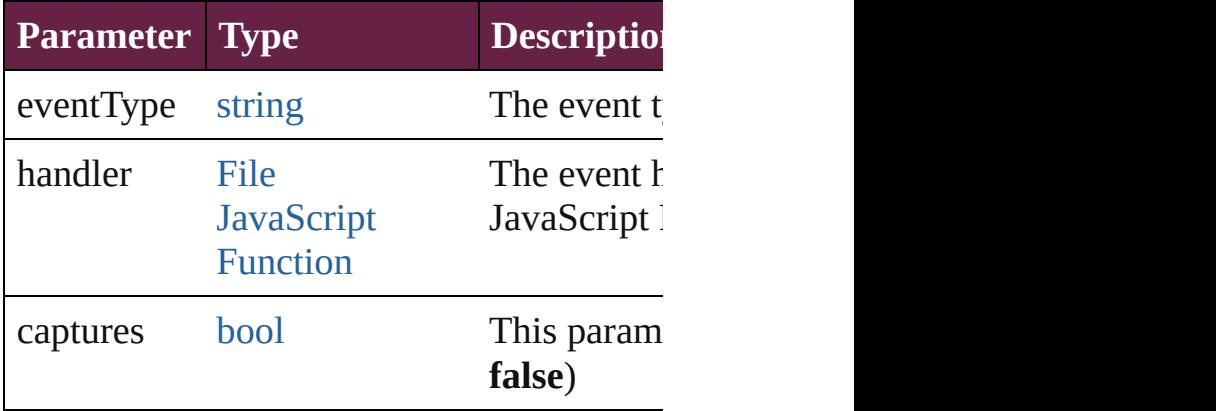

<span id="page-3684-1"></span>[Array](#page-22-0) of [GuidePreference](#page-3681-0) **getElements** () Resolves the object specifier, creating an array

<span id="page-3684-2"></span>[bool](#page-31-0) **removeEventListener** (eventType: *st bool*=**false**])

Removes the event listener.

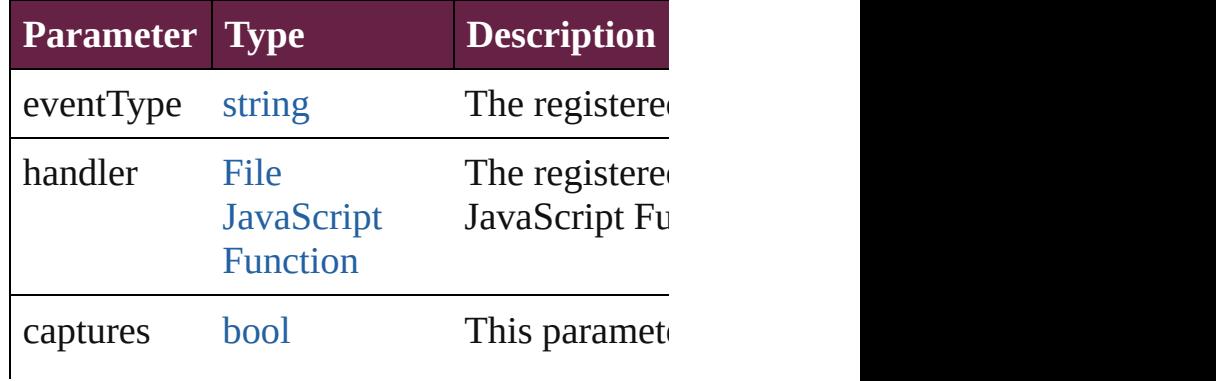

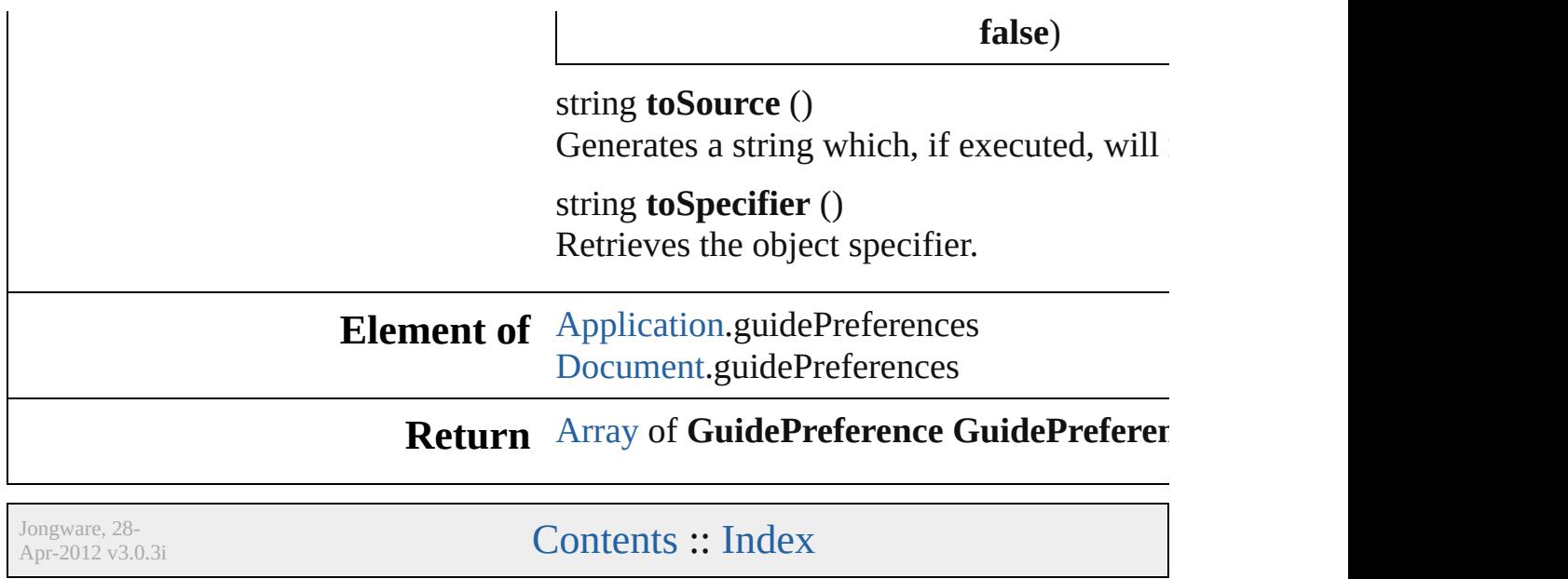

# **HTMLExportPreference**

HTML export preferences

**QuickLinks** [addEventListener](#page-3690-0), [getElem](#page-3690-1)ent

**Hierarchy**

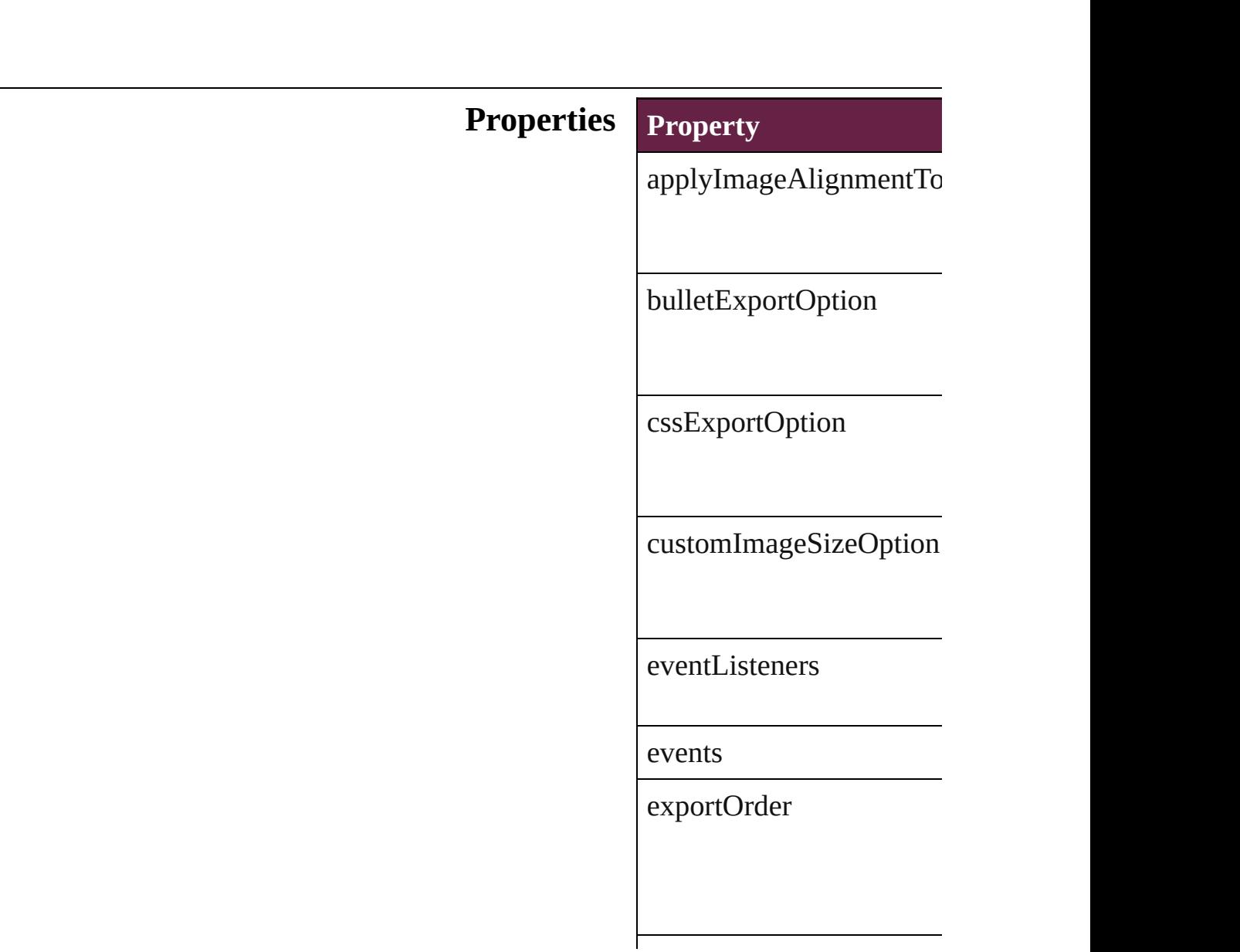

exportSelection

externalStyleSheets

gifOptionsInterlaced

[gifOptionsP](#page-380-0)alette

ignoreObjectConversion

imageAlignment

imageConversion

imageExportOption

imageExportResolution

imageExtension

imageSpaceAfter

imageSpaceBefore

includeCSSDefinition

isValid

javascripts

jpegOptionsFormat

jpegOptionsQuality

level

 $numberedListExportOpti$ 

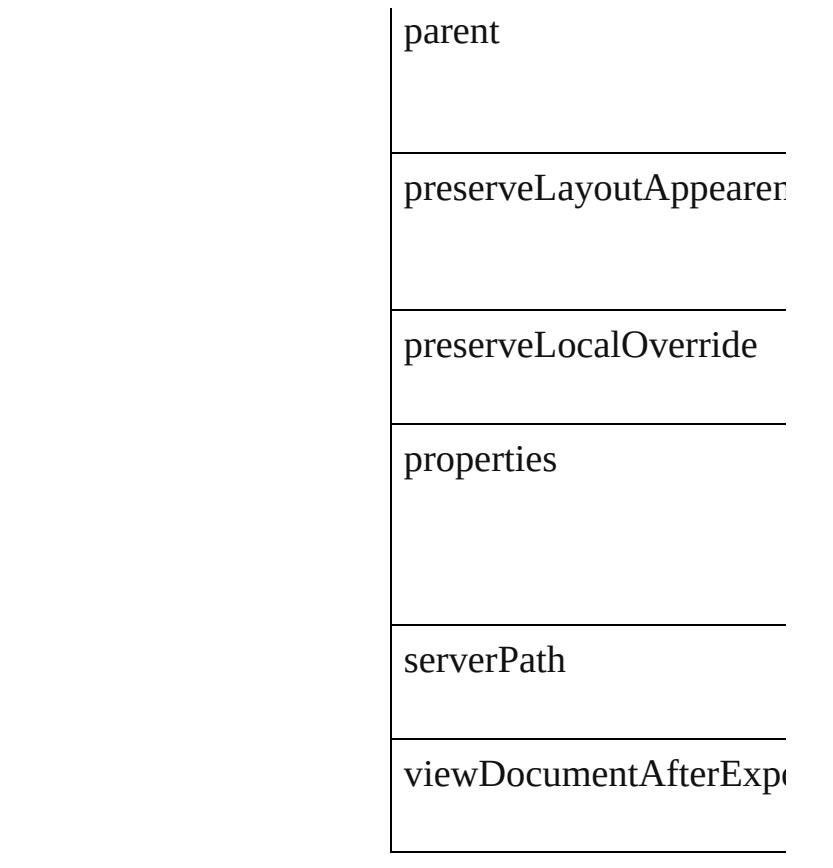

<span id="page-3690-0"></span>[EventListener](#page-309-0) **addEventListener** Adds an event listener.

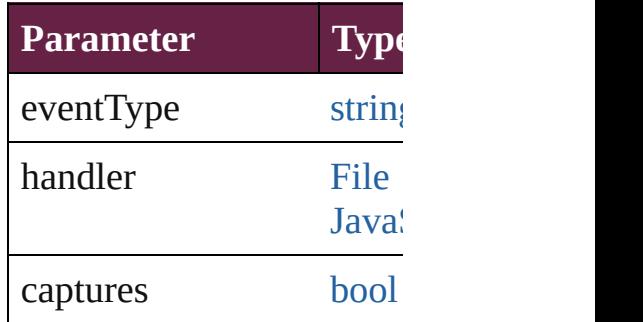

<span id="page-3690-1"></span>[Array](#page-22-0) of [HTMLExportPre](#page-3686-0) Resolves the object specif

#### **[bool](#page-31-0) removeEventListen** Removes the event listener

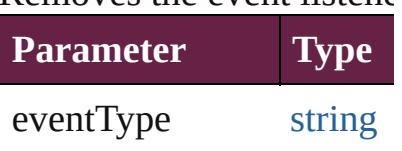

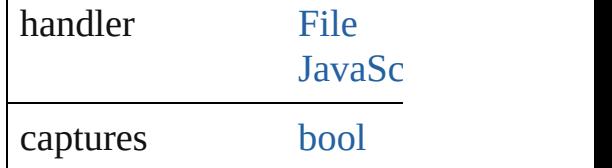

string **toSource** () Generates a string which,

string **toSpecifier** () Retrieves the object speci

**Element of** [Document.](#page-258-0)htmlExportPre

## **[Retu](#page-3690-1)rn** [Array](#page-22-0) of **HTMLExportP**

Jongware, 28-<br>Apr-2012 v3.0.3i

[Contents](#page-0-0) :: [Index](#page-5496-0)

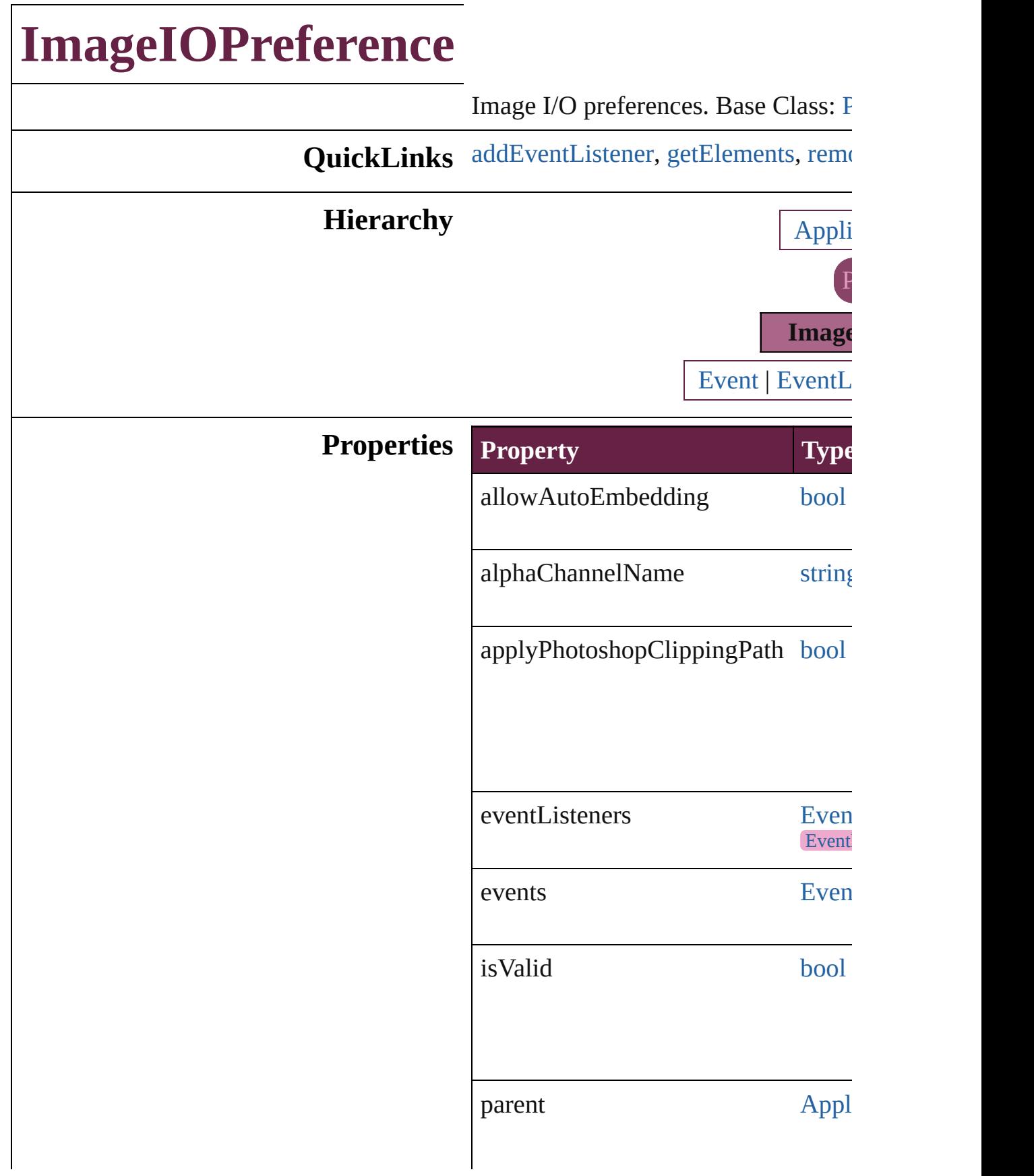

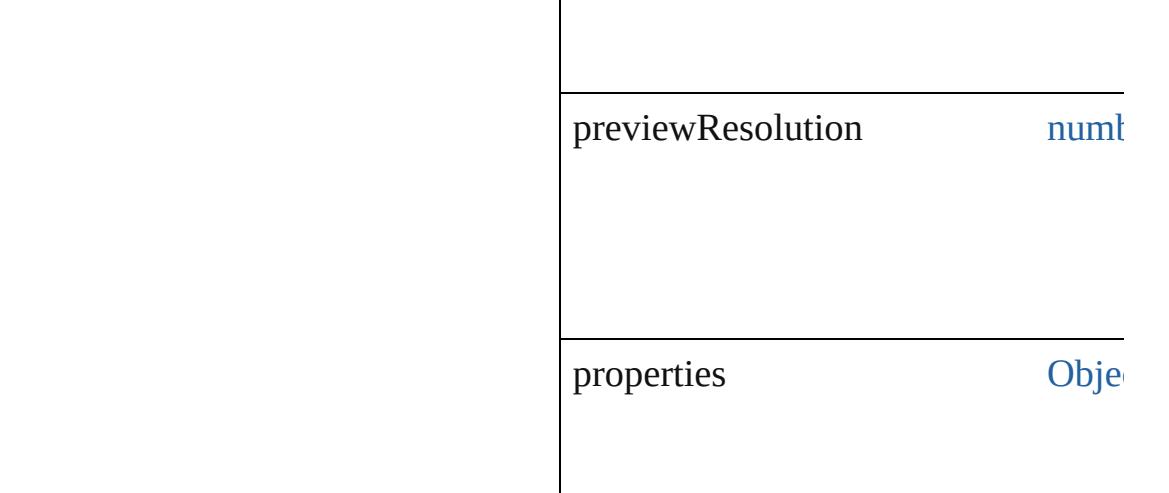

<span id="page-3694-0"></span>[EventListener](#page-309-0) **[addEventListener](#page-85-0)** (event *bool*=**false**])

Adds an event listener.

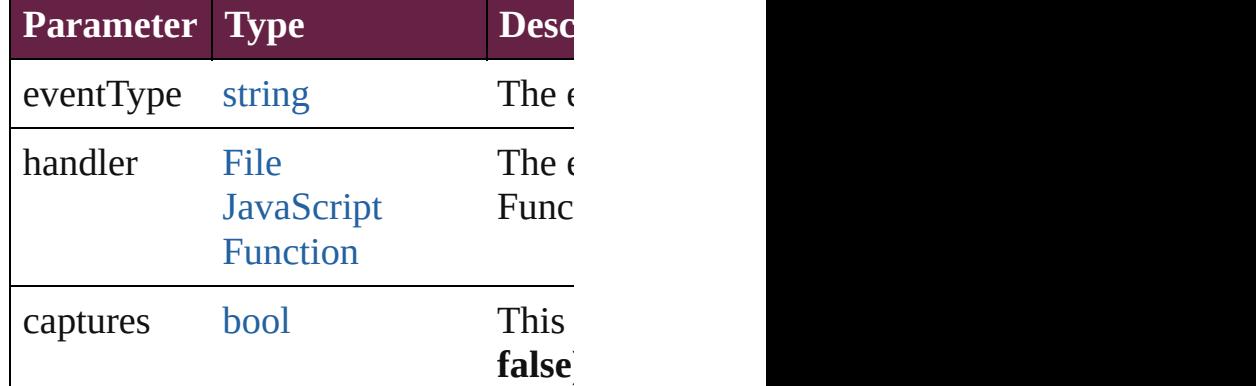

<span id="page-3694-1"></span>[Array](#page-22-0) of [ImageIOPreference](#page-3692-0) **getEler** Resolves the object specifier, creating

<span id="page-3694-2"></span>[bool](#page-31-0) **removeEventListener** (eventTy *bool*=**false**])

Removes the event listener.

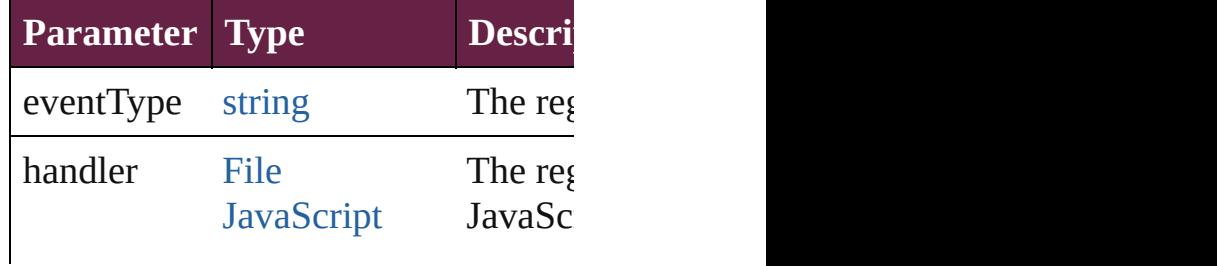

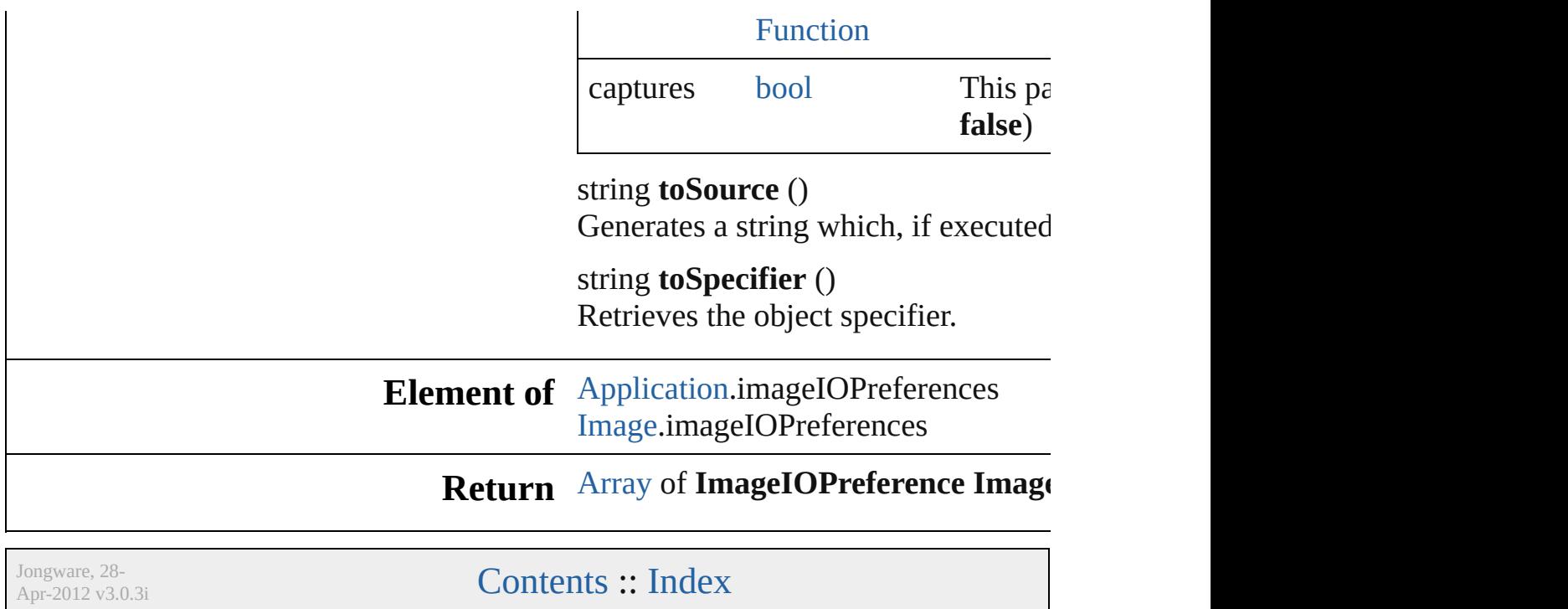

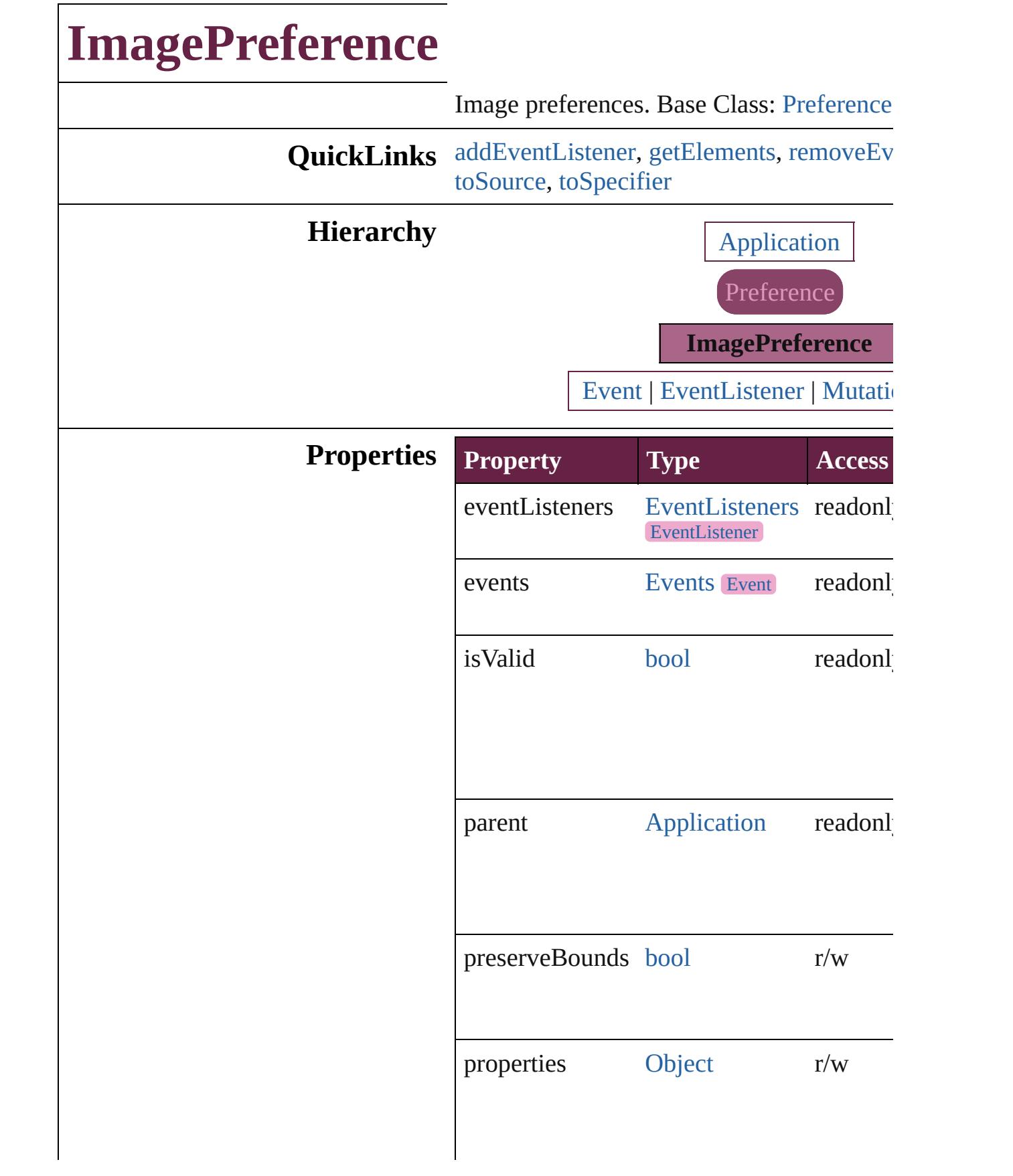

<span id="page-3698-0"></span>[EventListener](#page-309-0) **addEventListener** (eventTy *varies*[, captures: *bool*=**false**])

Adds an event listener.

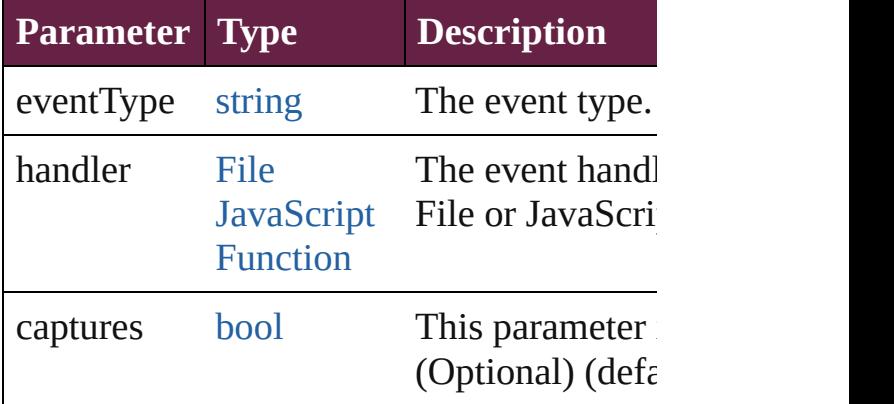

<span id="page-3698-1"></span>[Array](#page-22-0) of [ImagePreference](#page-3696-0) **getElements** () Resolves the object specifier, creating an a references.

<span id="page-3698-2"></span>[bool](#page-31-0) **removeEventListener** (eventType: *st varies*[, captures: *bool*=**false**])

#### Removes the event listener.

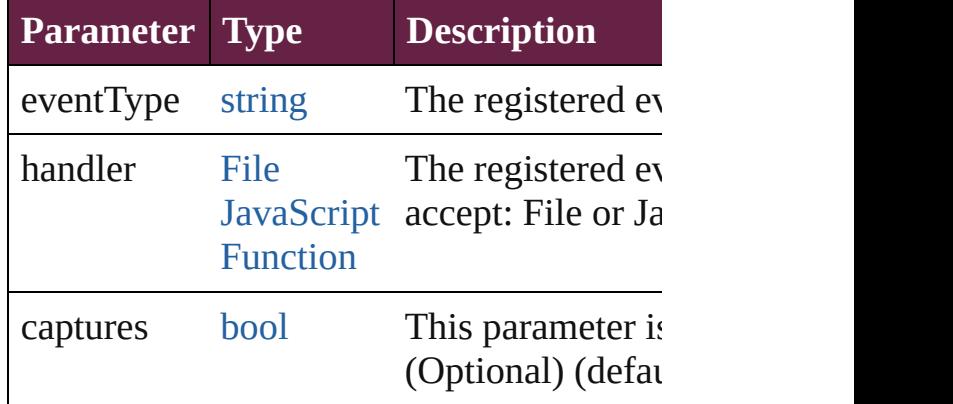

#### <span id="page-3698-3"></span>string **toSource** ()

Generates a string which, if executed, will ImagePreference.

#### <span id="page-3698-4"></span>string **toSpecifier** ()

Retrieves the object specifier.

**Element of** [Application](#page-228-0).imagePreferences

## **Return** [Array](#page-22-0) of **ImagePreference ImagePreference**

Jongware, 28-

[Contents](#page-0-0) :: [Index](#page-5496-0)

# **ImportedPageAttribute**

Placed InDesign page attribute

**QuickLinks** [addEventListener,](#page-3702-0) [getEleme](#page-3702-1)

**Hierarchy**

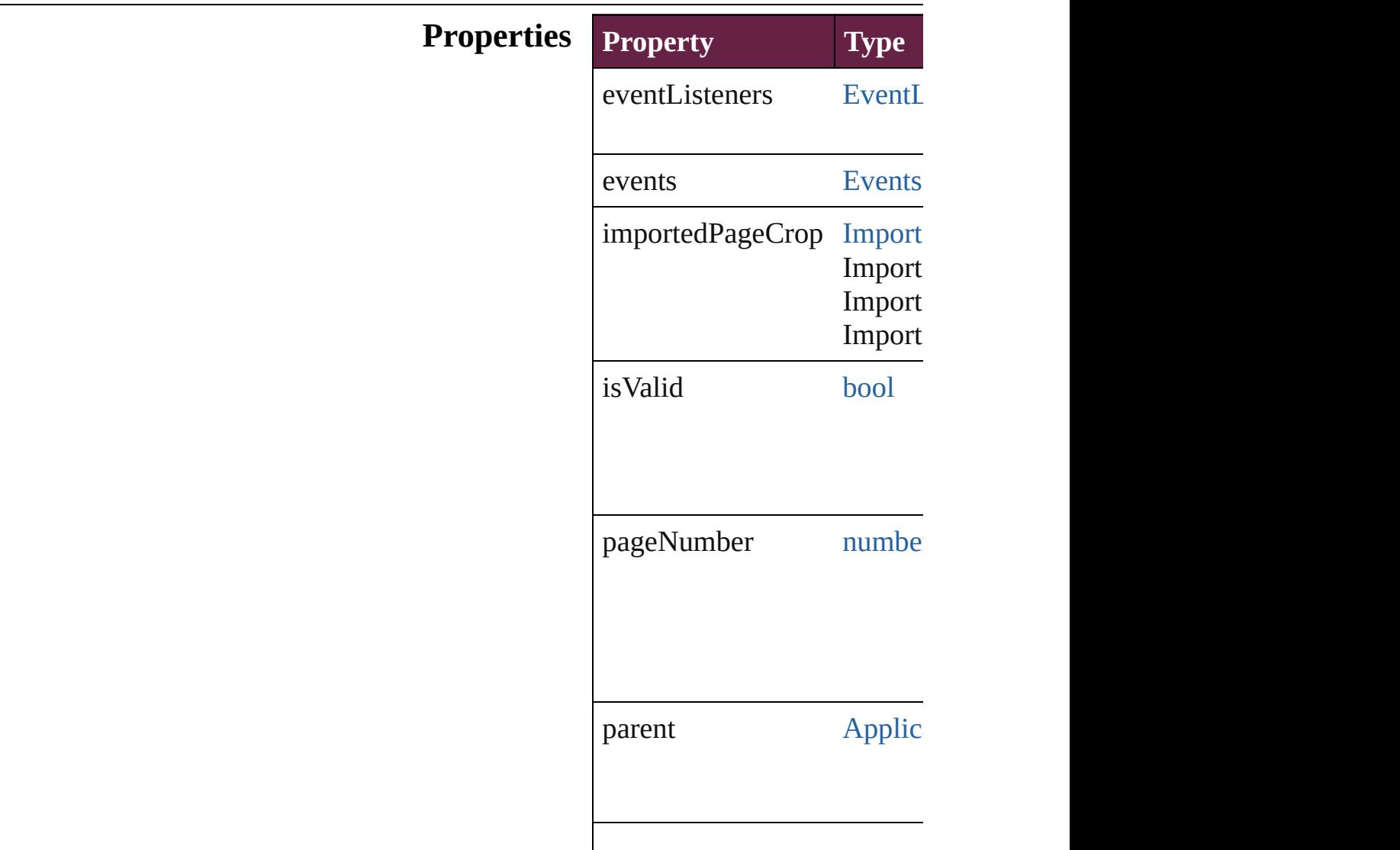

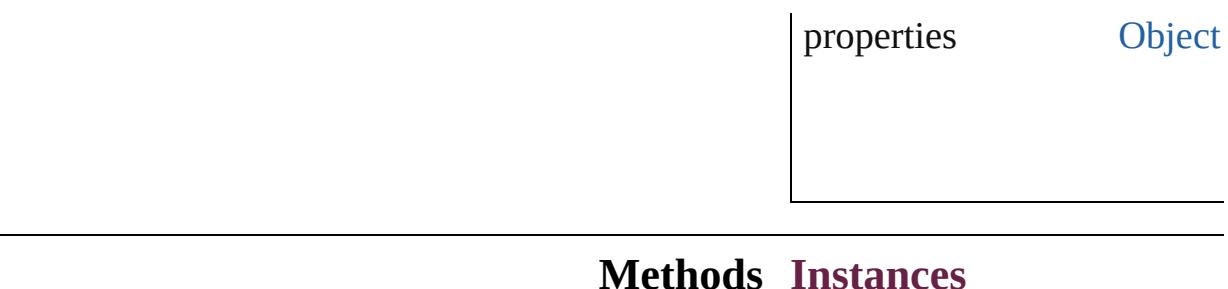

<span id="page-3702-0"></span>[EventListener](#page-309-0) **addEventLis** Adds an event listener.

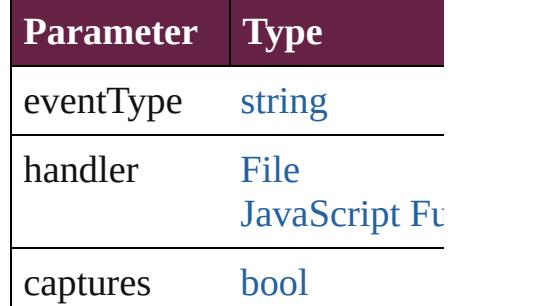

<span id="page-3702-1"></span>[Array](#page-22-0) of ImportedPageAttril Resolves the object specifier

#### [bool](#page-31-0) **removeEventListener** ( Removes the event listener.

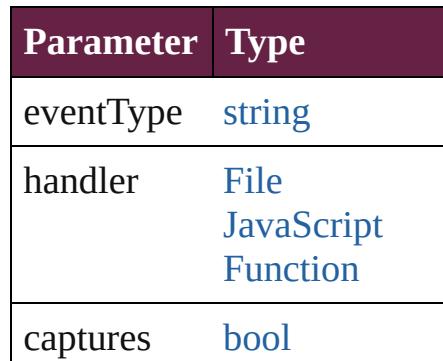

string **toSource** () Generates a string which, if

string **toSpecifier** () Retrieves the object specifie

**Element of** [Application](#page-228-0).importedPageAt

**Return** [Array](#page-22-0) of **ImportedPageAtt** 

Jongware, 28-Apr-2012 v3.0.3i

[C](#page-0-0)o[n](#page-5496-0)tents :: Index

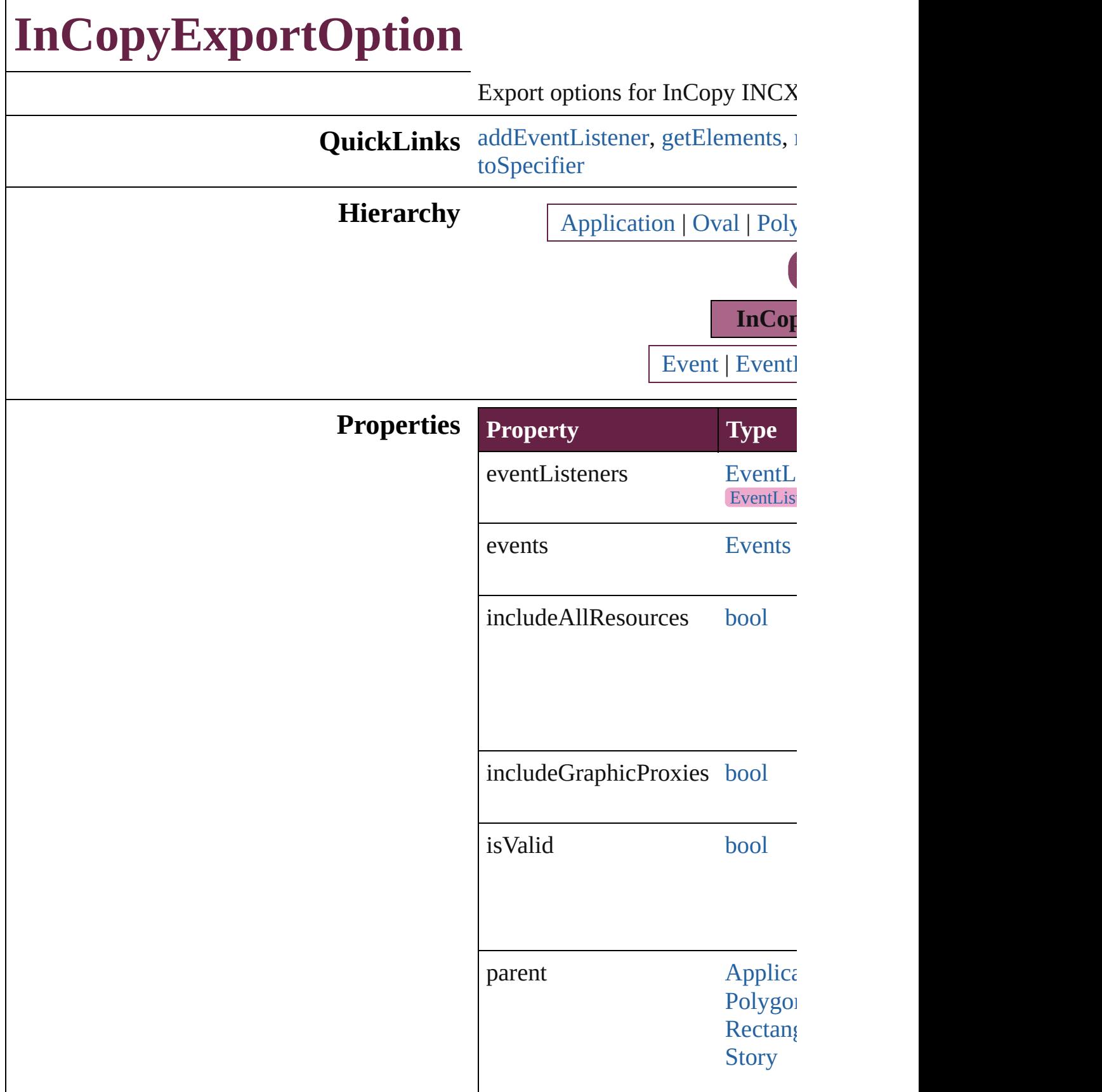

**XmlStc** 

properties [Object](#page-109-0)

### **Methods Instances**

<span id="page-3706-0"></span>[EventListener](#page-309-0) **addEventListene** captures: *bool*=**false**]) Adds an event listener.

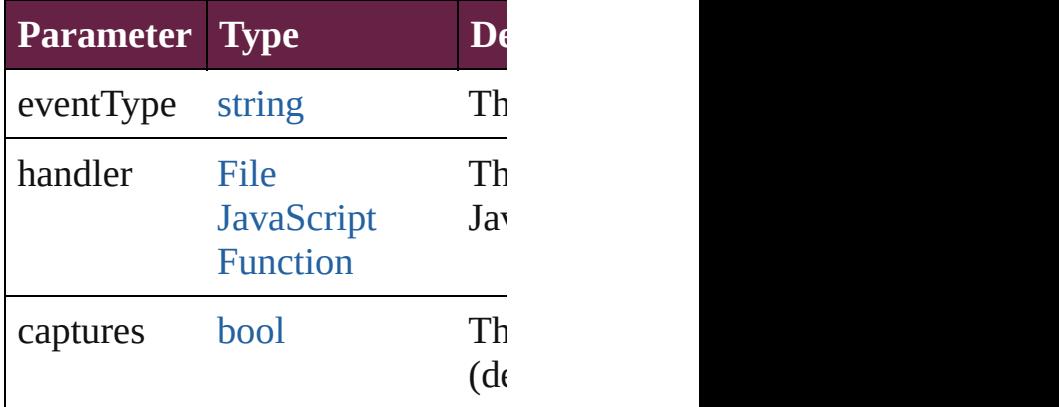

<span id="page-3706-1"></span>[Array](#page-22-0) of [InCopyExportOption](#page-3704-0) go Resolves the object specifier, cre

#### <span id="page-3706-2"></span>[bool](#page-31-0) **removeEventListener** (eve *bool*=**false**])

Removes the event listener.

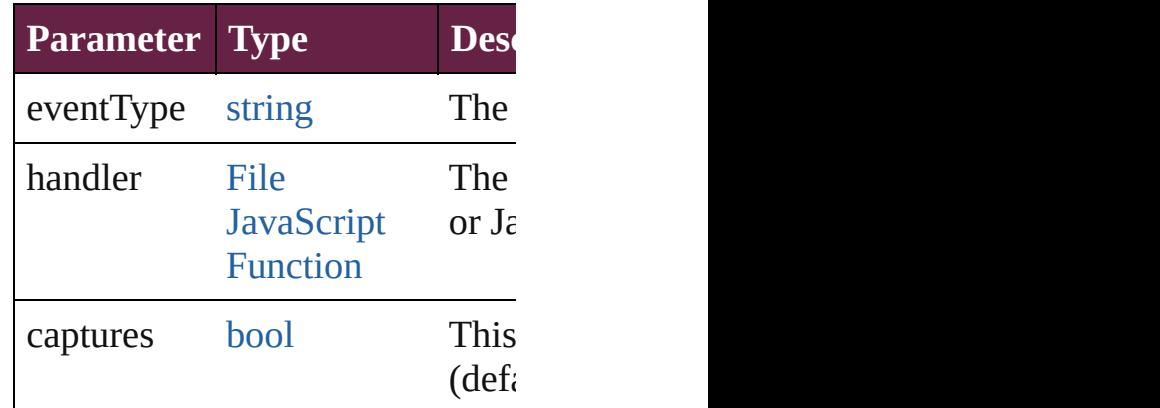

string **toSource** ()

<span id="page-3707-0"></span>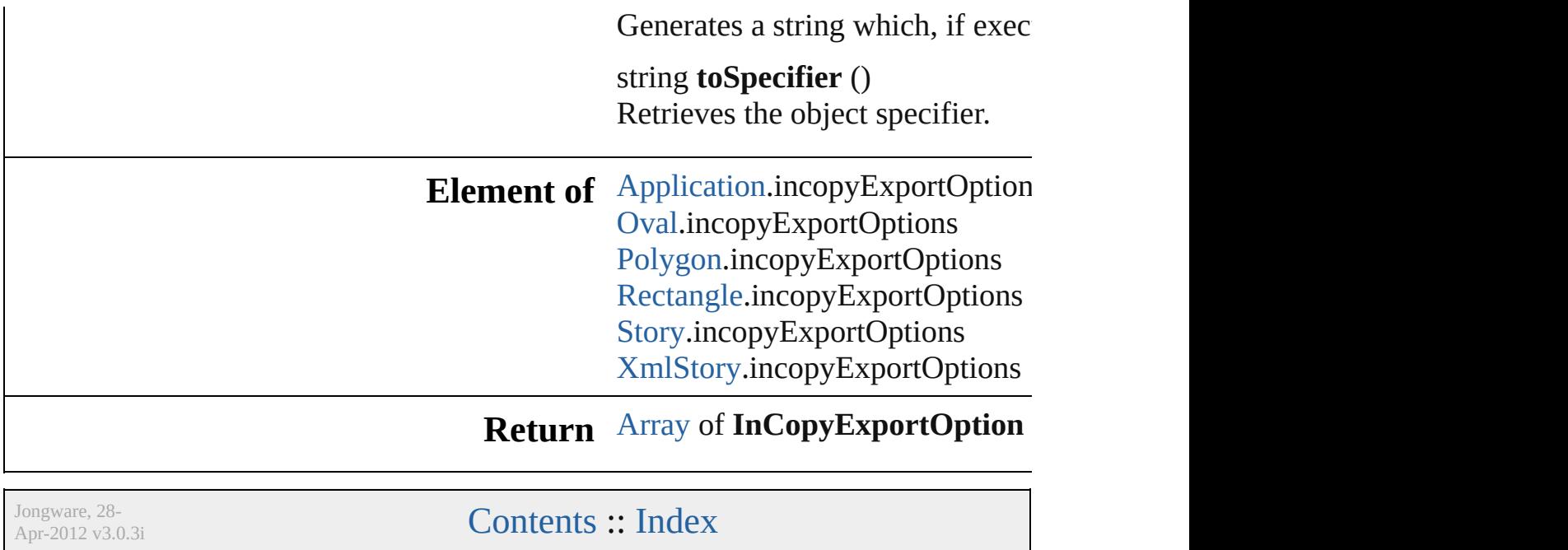
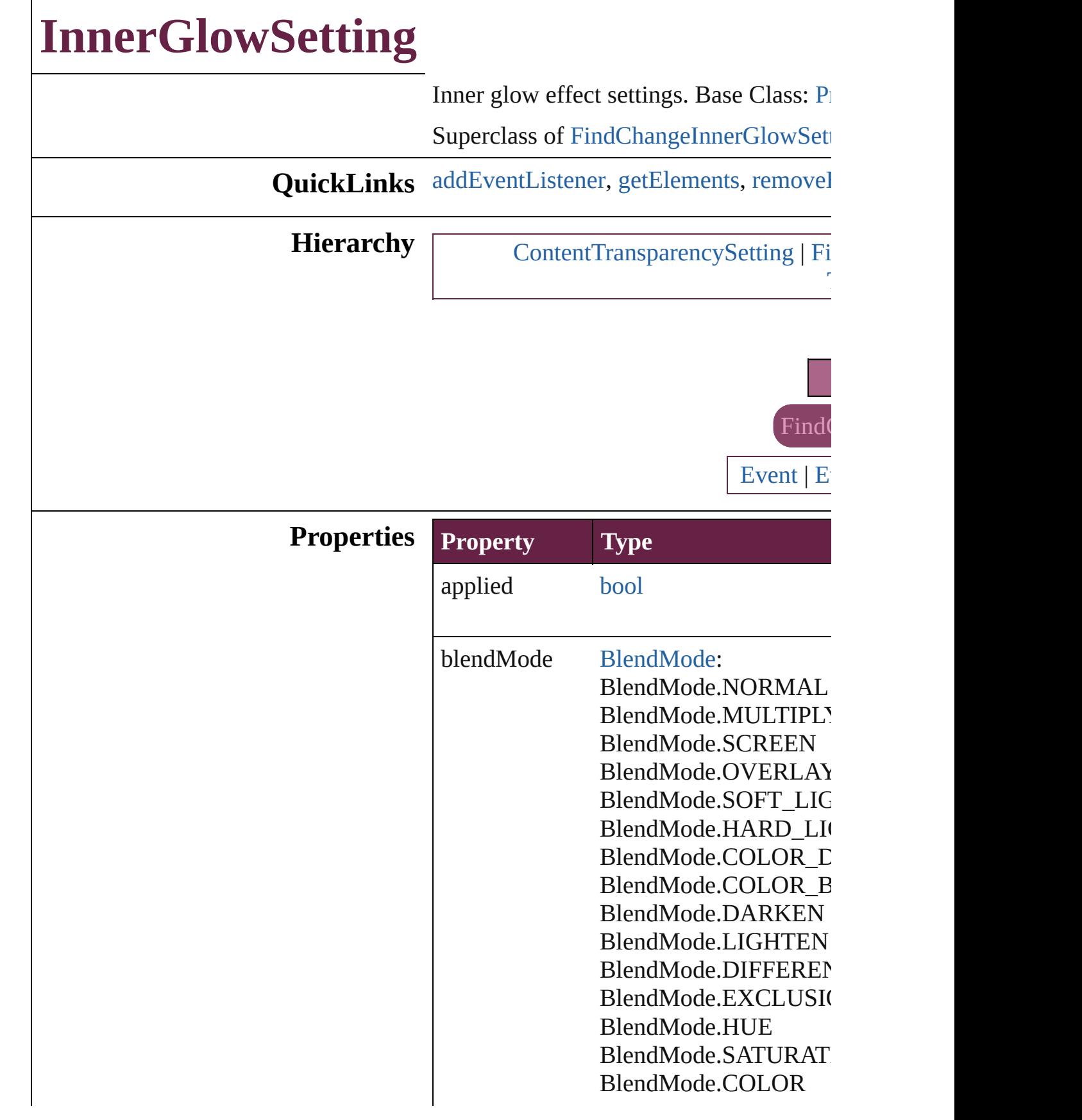

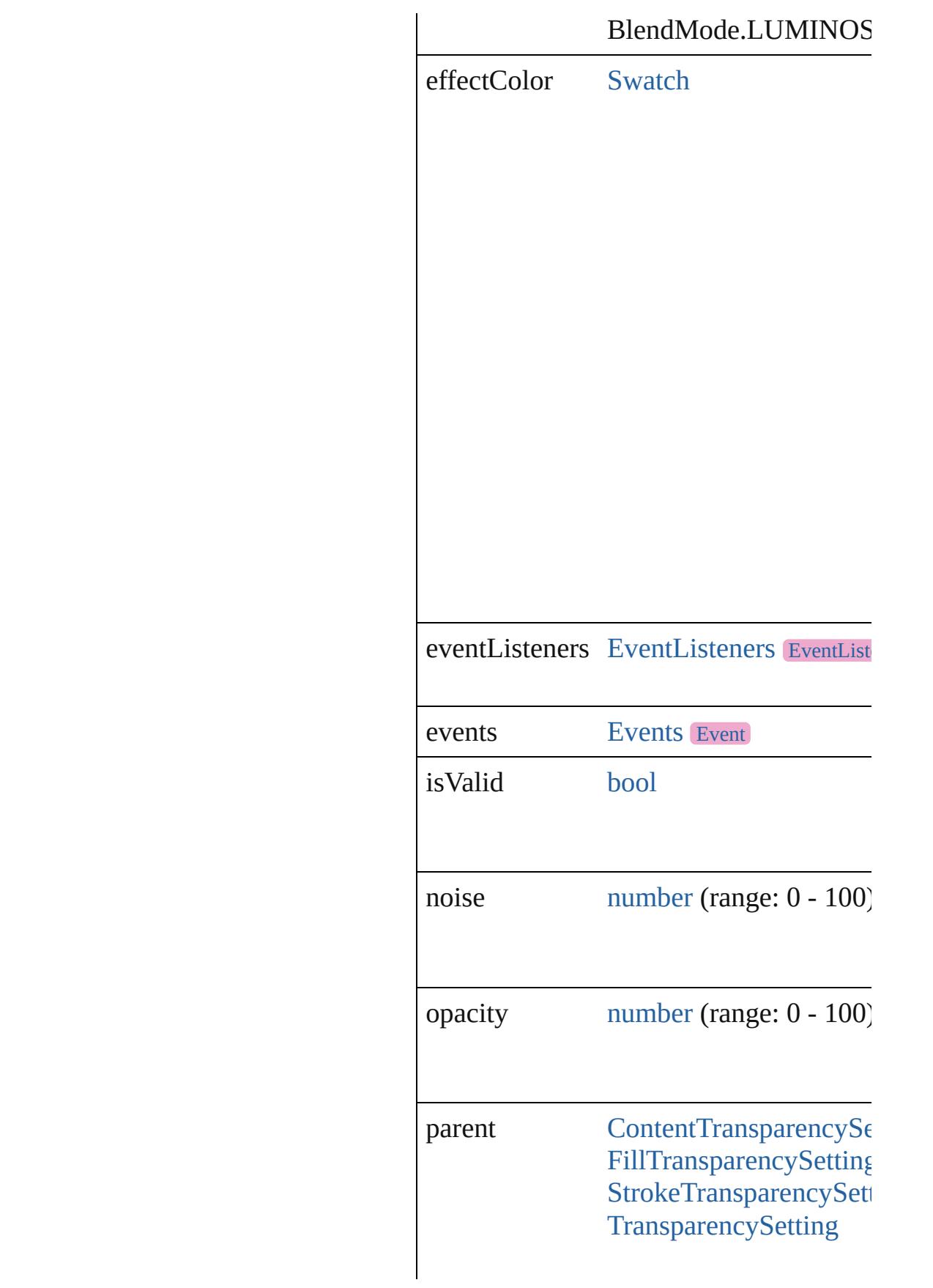

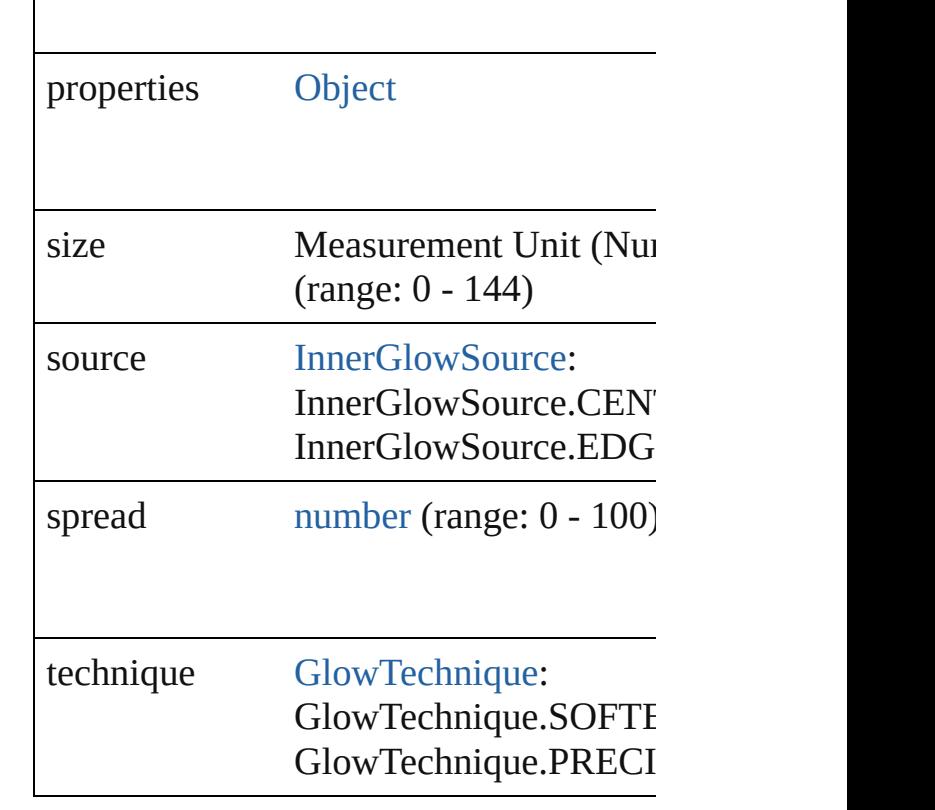

## **Methods Instances**

<span id="page-3711-0"></span>[EventListener](#page-309-0) **addEventListener** (event Adds an event listener.

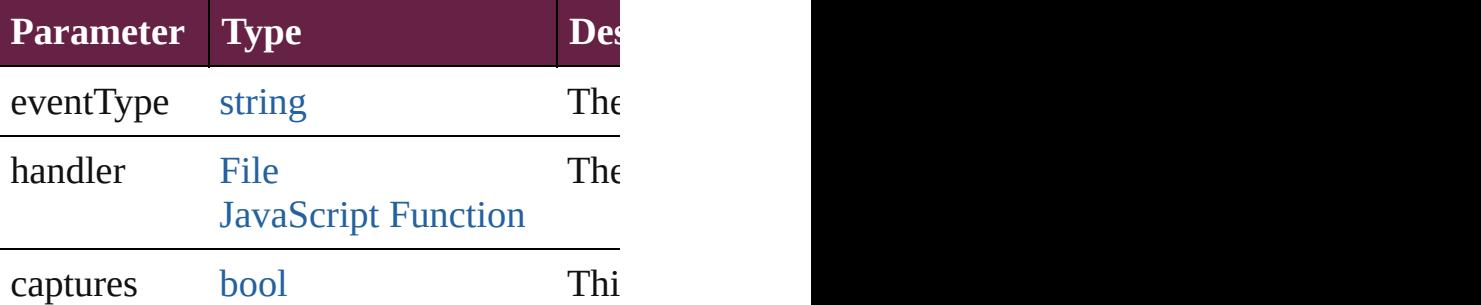

<span id="page-3711-1"></span>[Array](#page-22-0) of [InnerGlowSetting](#page-3708-0) **getElements** Resolves the object specifier, creating an

<span id="page-3711-2"></span>[bool](#page-31-0) **removeEventListener** (eventType: Removes the event listener.

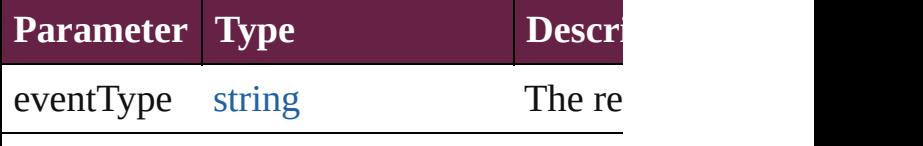

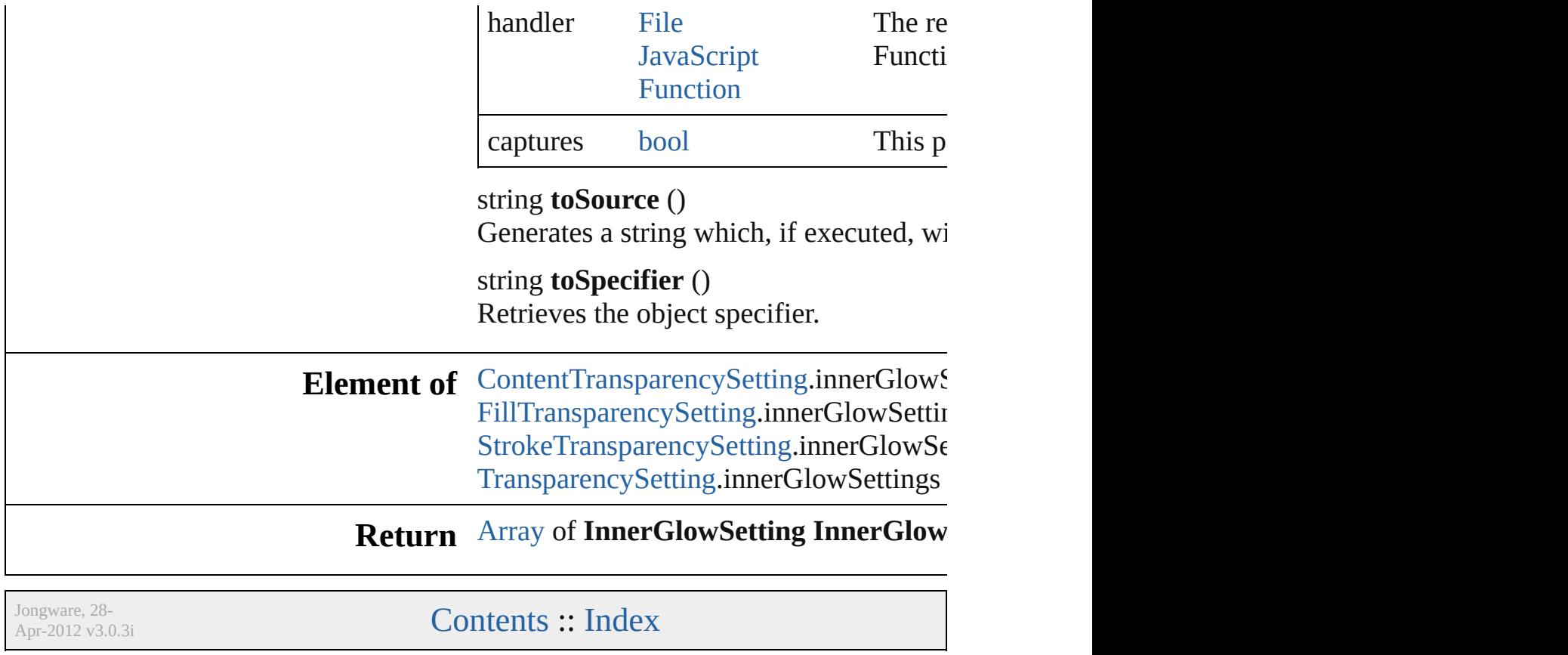

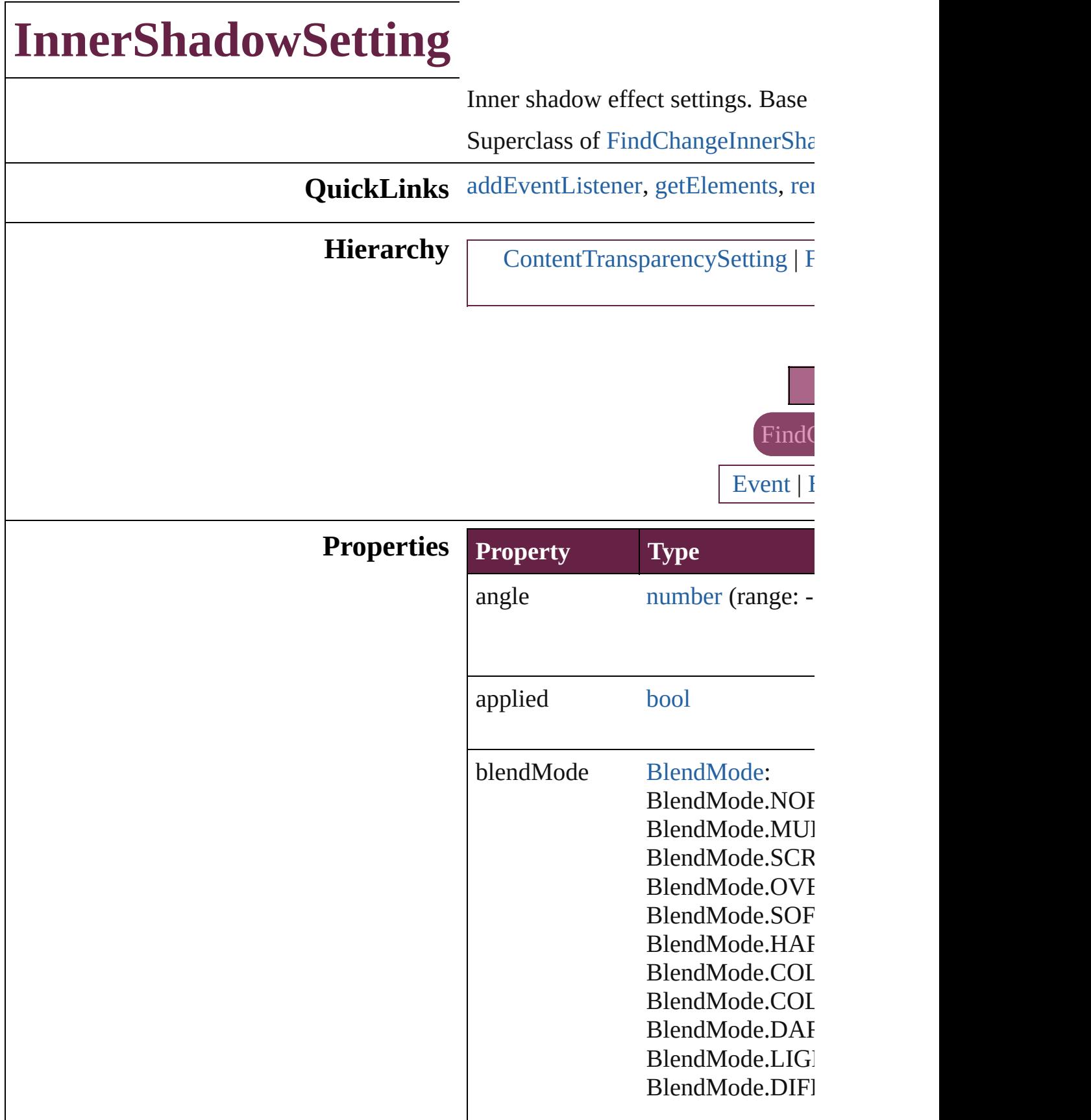

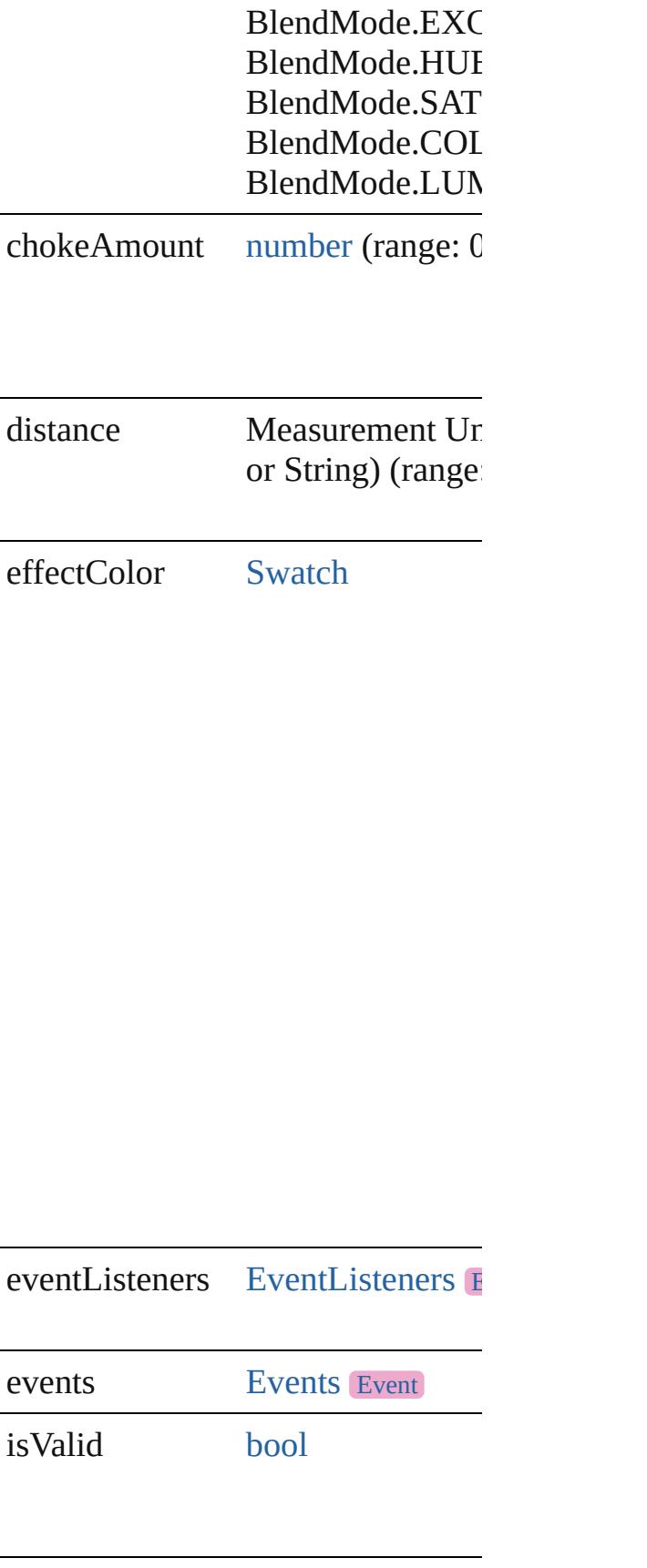

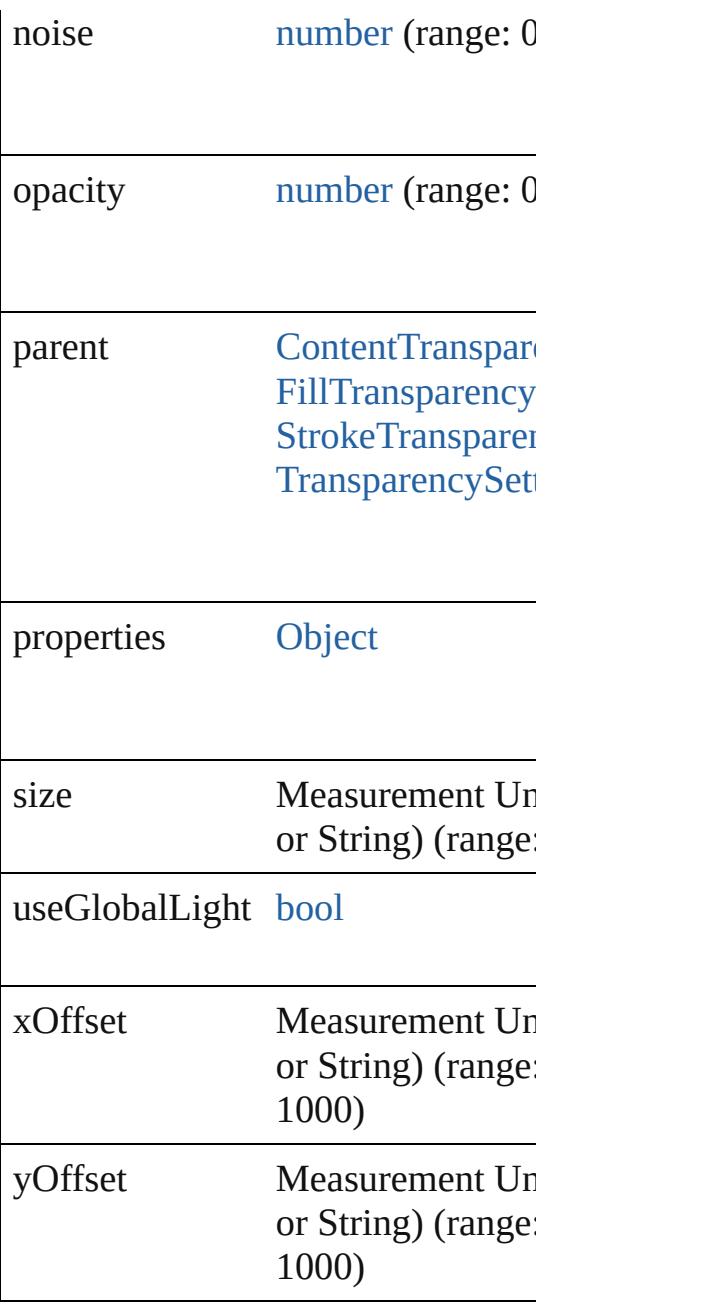

## **Methods Instances**

<span id="page-3716-0"></span>[EventListener](#page-309-0) **addEventListener** ( *bool*=**false**]) Adds an event listener.

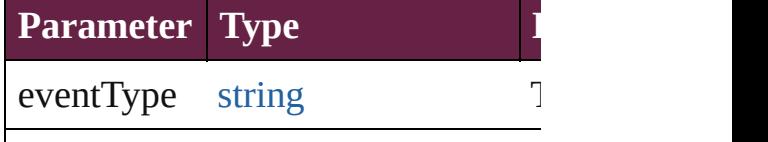

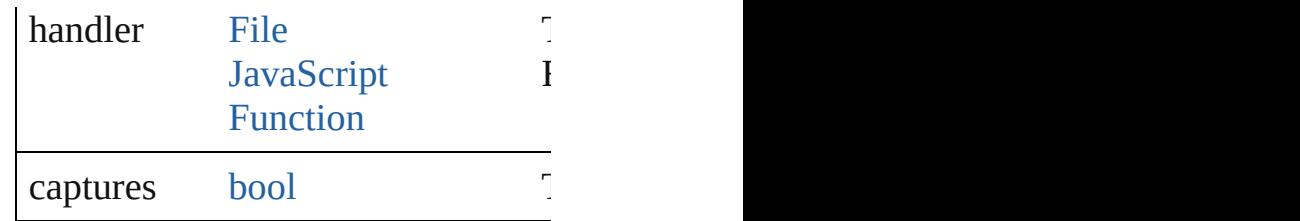

<span id="page-3717-0"></span>[Array](#page-22-0) of [InnerShadowSetting](#page-3713-0) **getE** Resolves the object specifier, creating

<span id="page-3717-1"></span>[bool](#page-31-0) **removeEventListener** (event Removes the event listener.

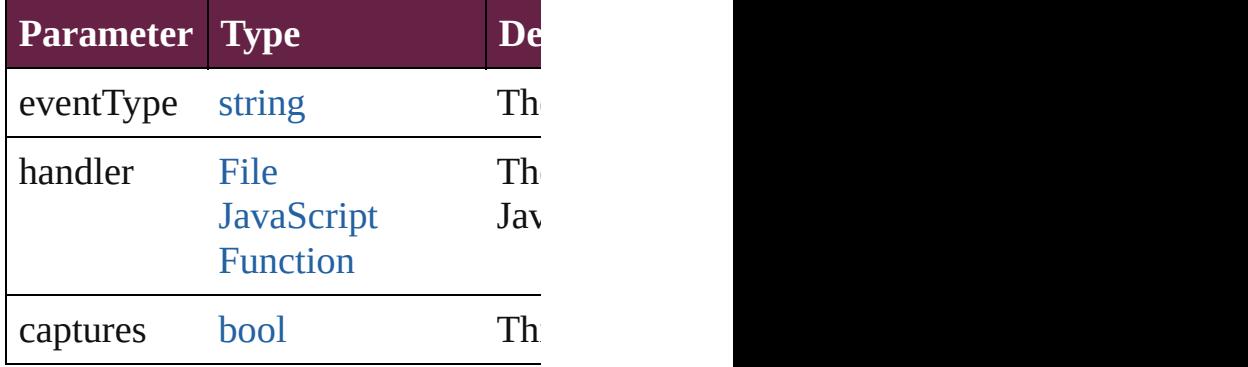

string **toSource** ()

Generates a string which, if execute

string **toSpecifier** () Retrieves the object specifier.

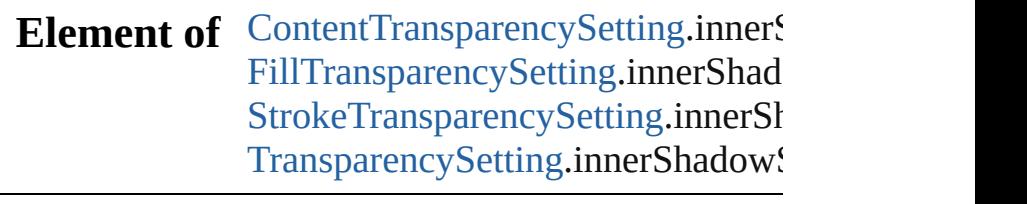

## **Return** [Array](#page-22-0) of **InnerShadowSetting** Inr

Jongware, 28-

# **InteractivePDFExportPreference**

**Interacti** 

**QuickLinks** [addEven](#page-3722-0)

**Hierarchy**

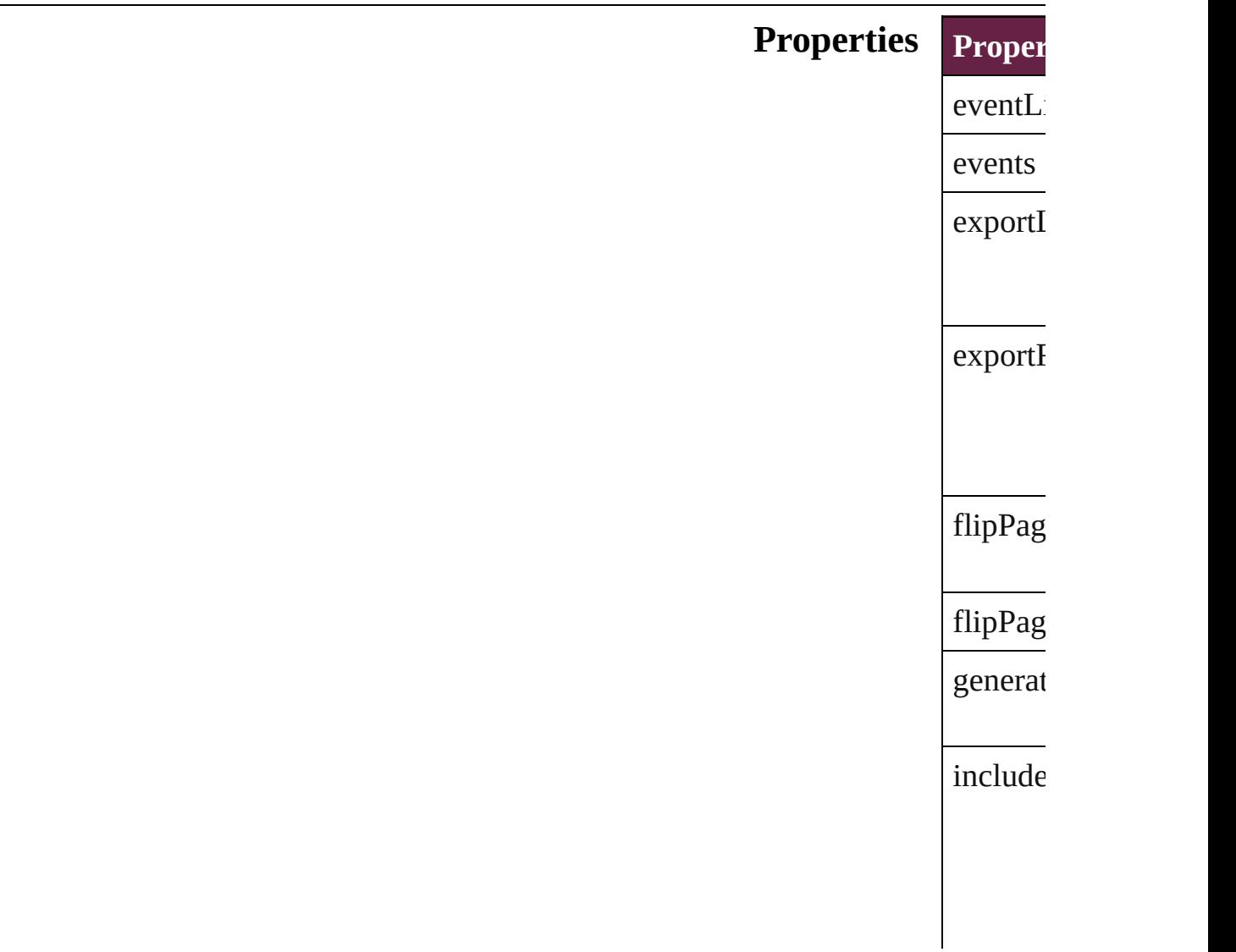

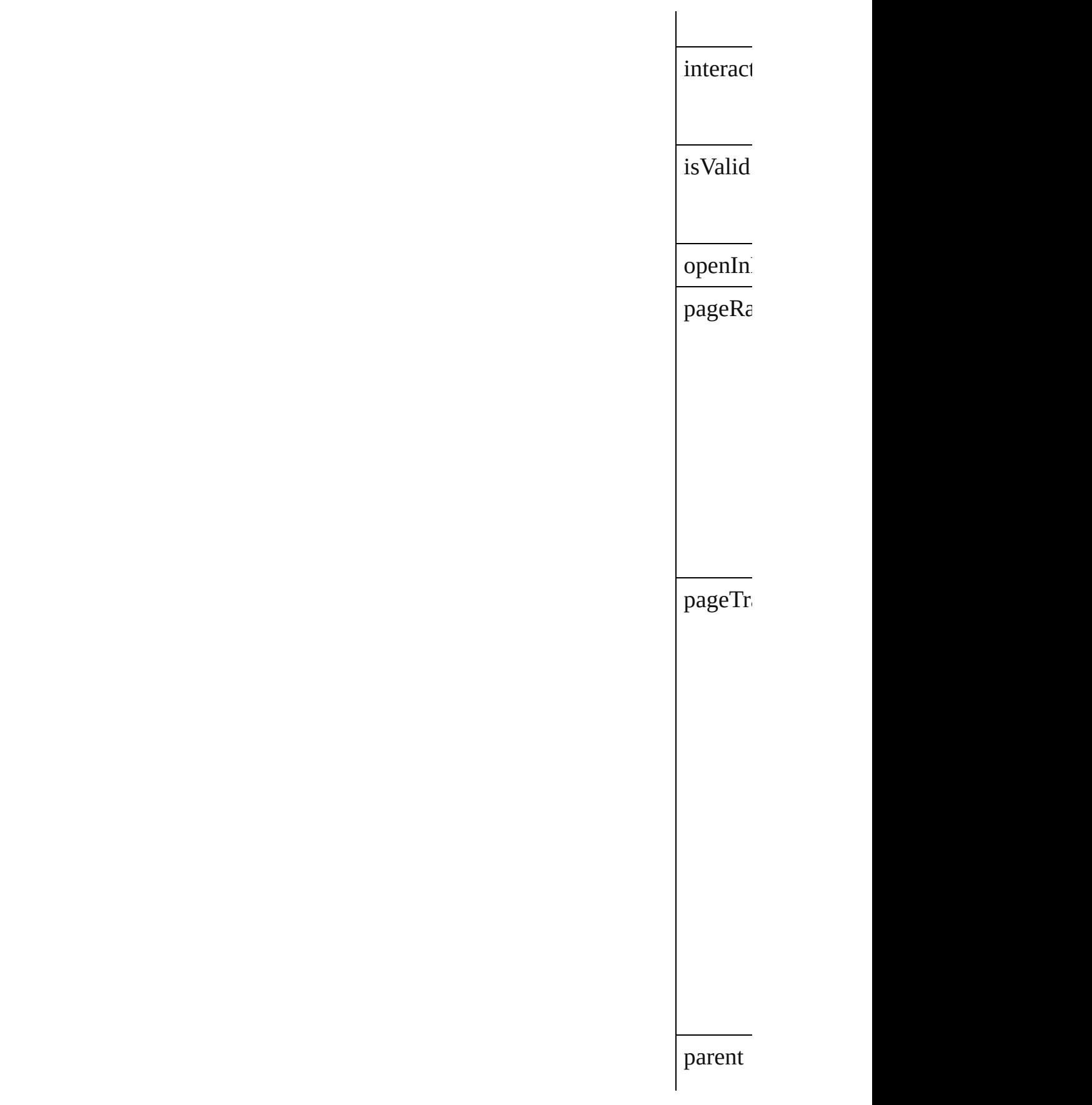

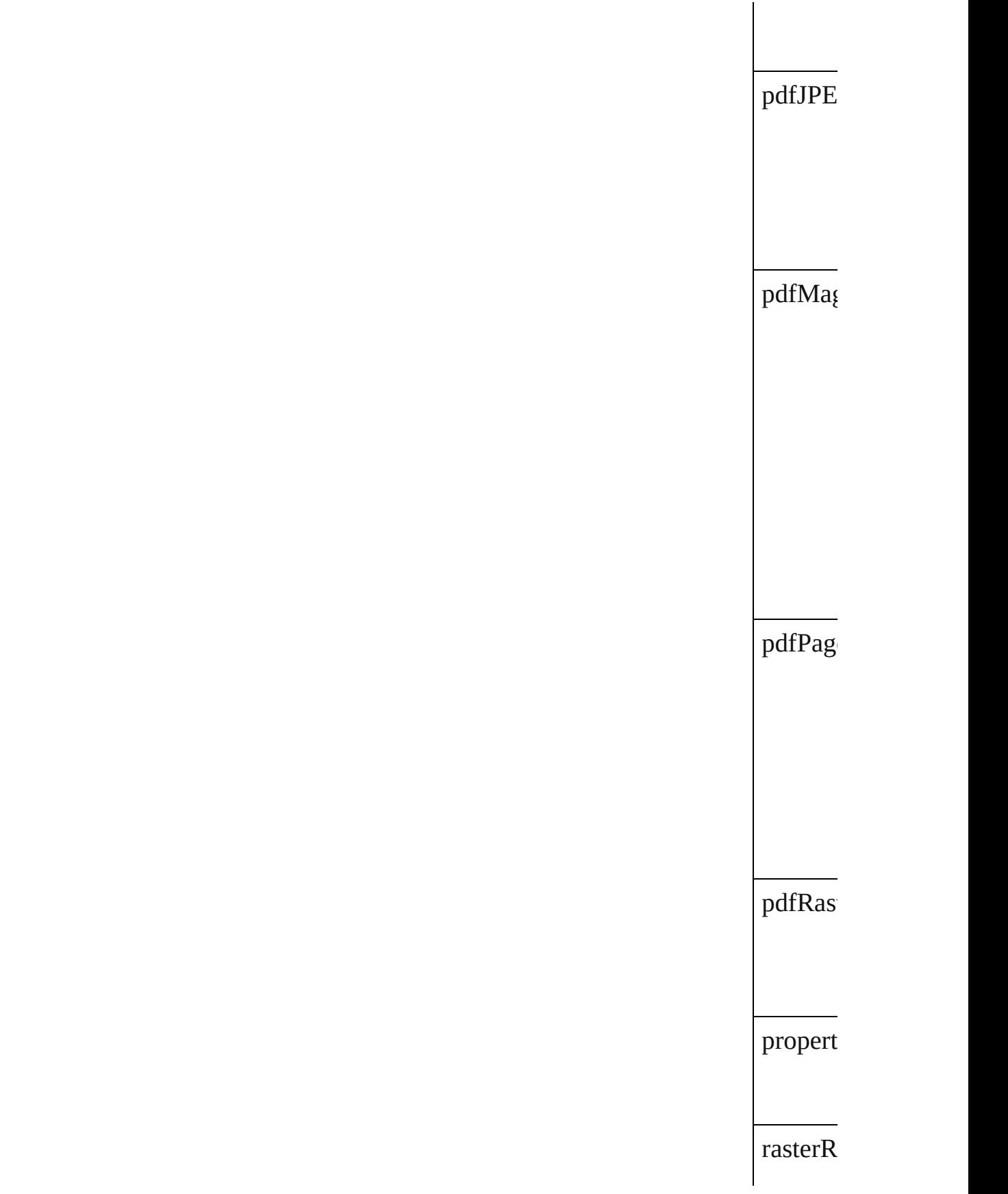

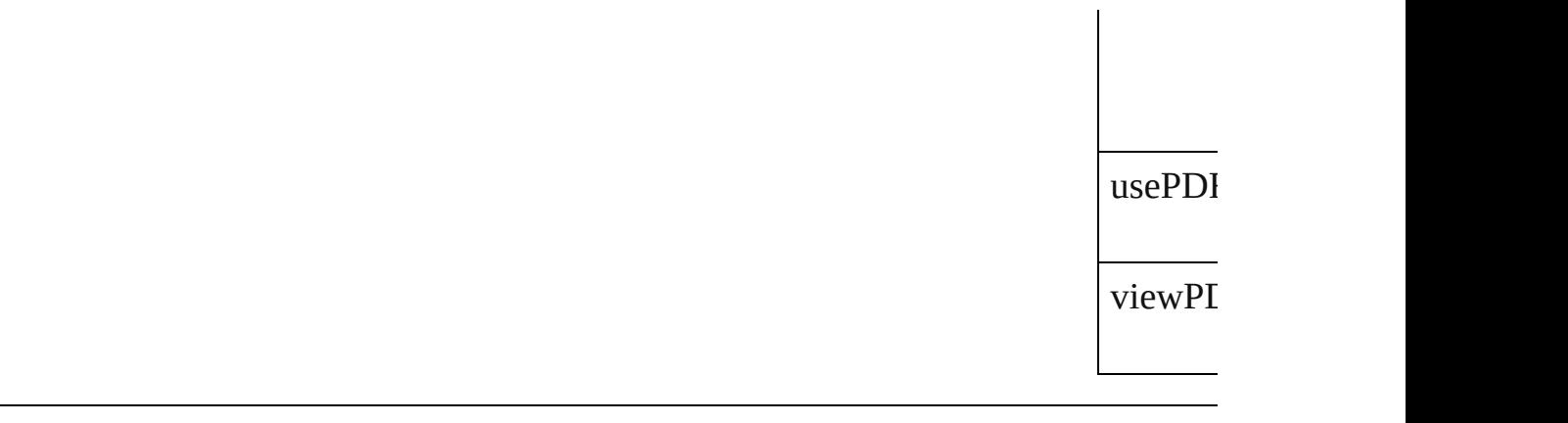

<span id="page-3722-1"></span><span id="page-3722-0"></span>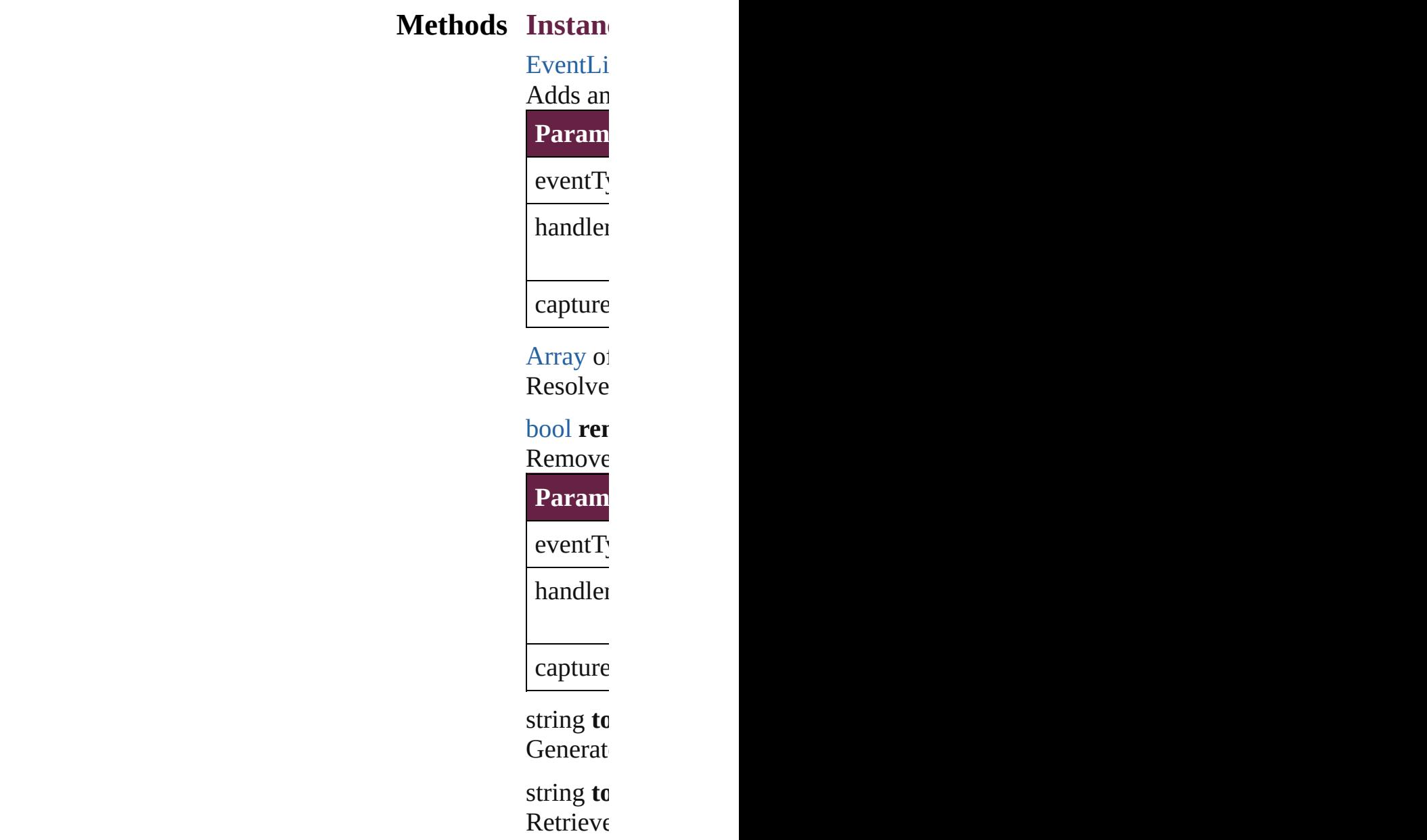

## **Return** [Arra](#page-22-0)[y](#page-3722-1) of

Jongware, 28-

# **JPEGExportPreference**

JPEG export preferences. Base JPEG export preferences.

**QuickLinks** [addEventListener,](#page-3727-0) [getEleme](#page-3727-1)

**Hierarchy**

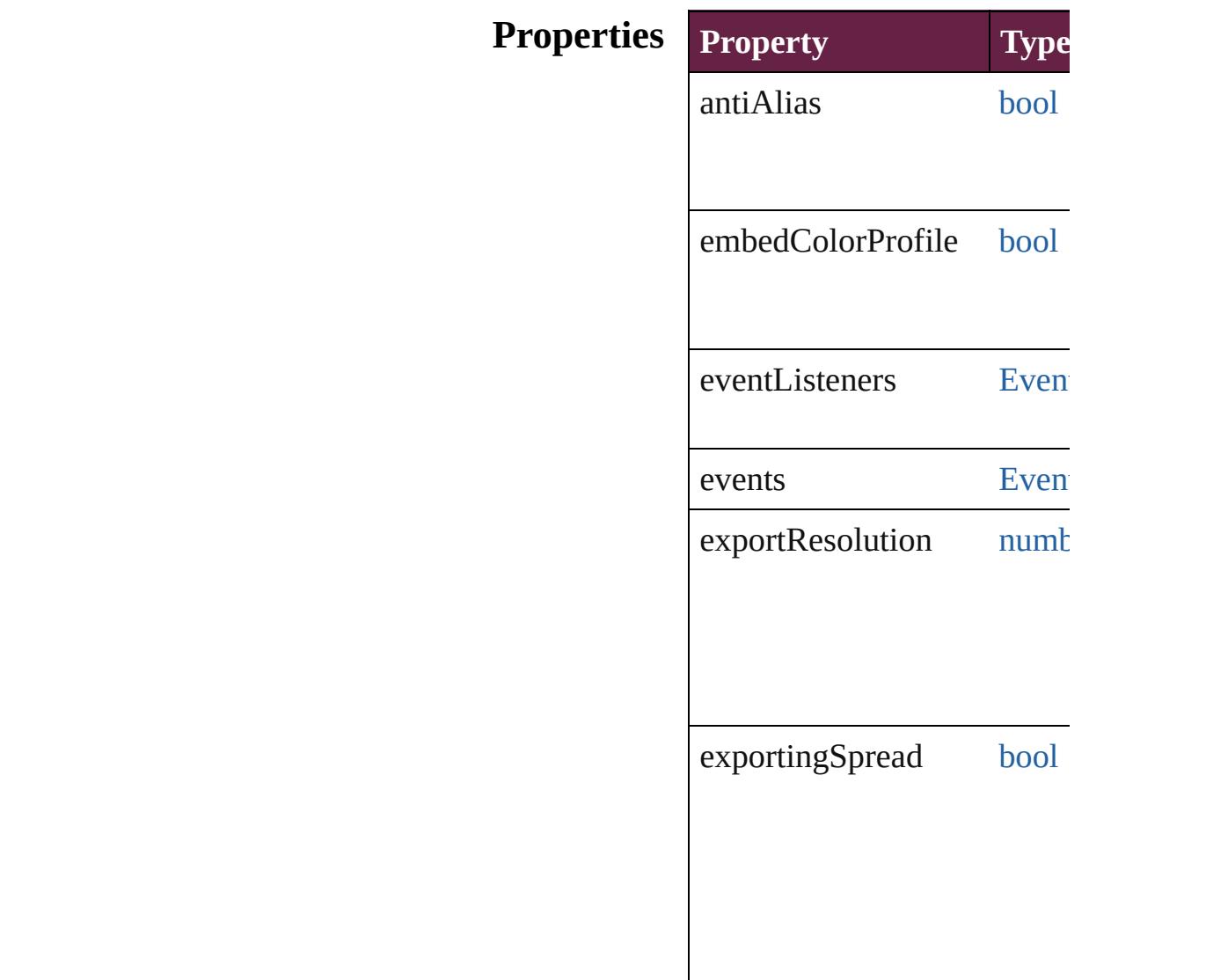

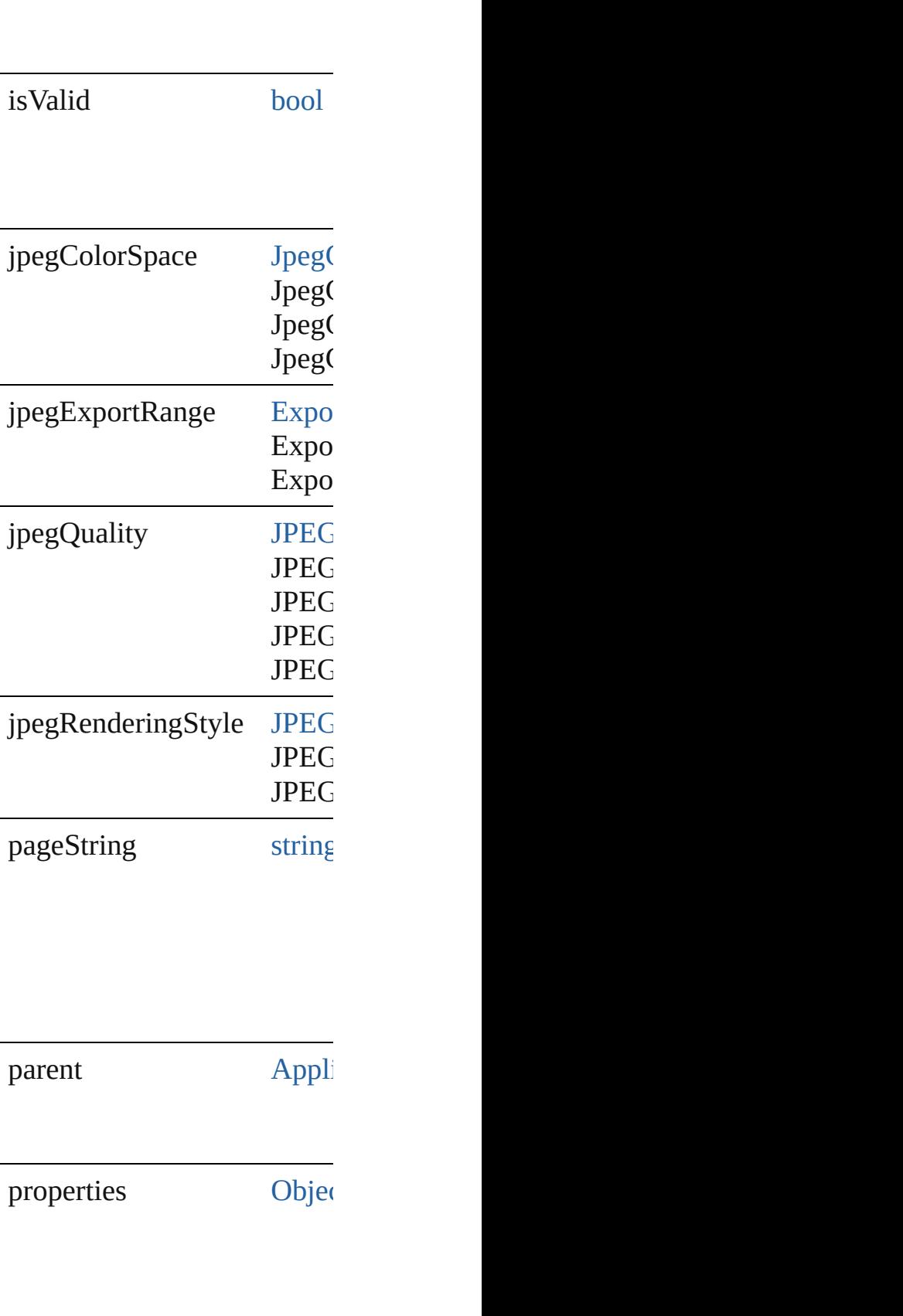

simulateOverprint [bool](#page-31-0) useDocumentBleeds [bool](#page-31-0)

#### **Methods Instances**

<span id="page-3727-0"></span>[EventListener](#page-309-0) **addEventLis** Adds an event listener.

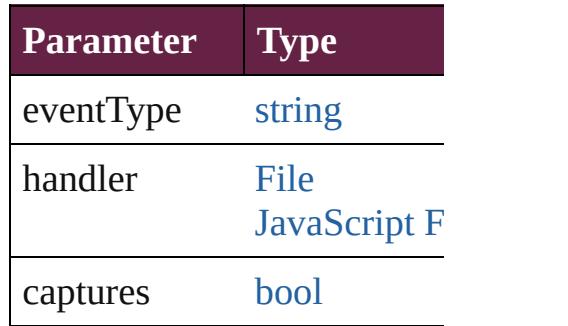

<span id="page-3727-1"></span>[Array](#page-22-0) of [JPEGExportPrefere](#page-3724-0) Resolves the object specifier

[bool](#page-31-0) **removeEventListener** ( Removes the event listener.

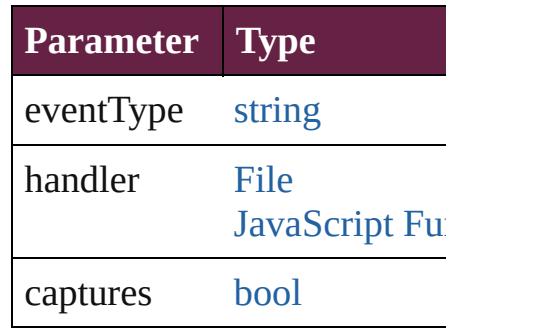

string **toSource** () Generates a string which, if

string **toSpecifier** ()

Retrieves the object specifie

**Element of** [Application](#page-228-0).jpegExportPrefe

## **[Re](#page-3727-1)turn** [Array](#page-22-0) of **JPEGExportPrefe**

Jongware, 28-

# **LayoutAdjustmentPreference**

Layout adjustm

**QuickLinks** [addEventListen](#page-3731-0)

**Hierarchy**

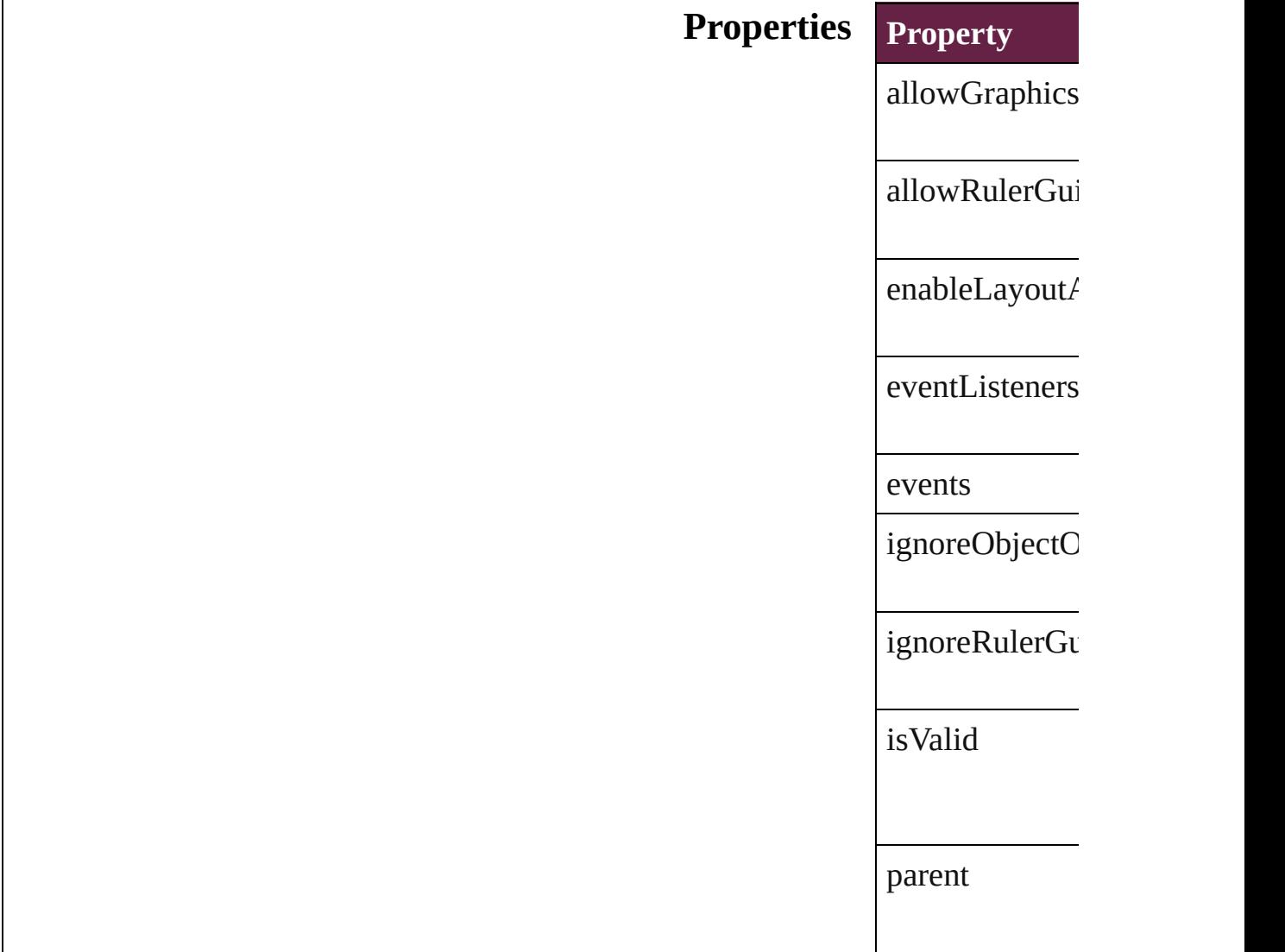

properties

snapZone

#### **Methods Instances**

<span id="page-3731-0"></span>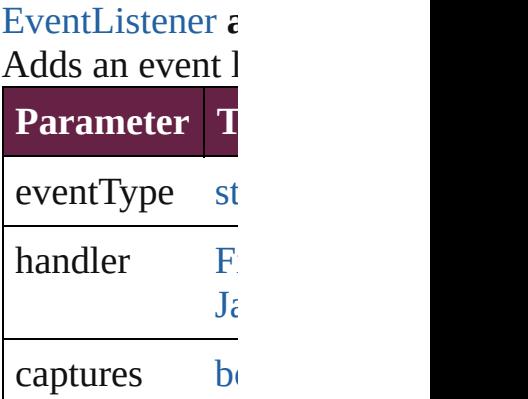

<span id="page-3731-1"></span>[Array](#page-22-0) of [Layou](#page-3729-0) Resolves the ob

**[bool](#page-31-0) removeEy** Removes the ev

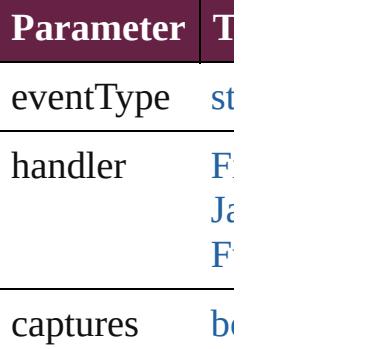

string **toSource** Generates a stri

string **toSpecifi** 

Retrieves the ol

**Element of** [Application](#page-228-0).lay [Document](#page-258-0).layout

**R[eturn](#page-3731-1)** [Array](#page-22-0) of Layou

Jongware, 28-

## **LayoutGridDataInformation**

Default propertie

**QuickLinks** addEventListene [toSpecifier](#page-3736-0)

**Hierarchy**

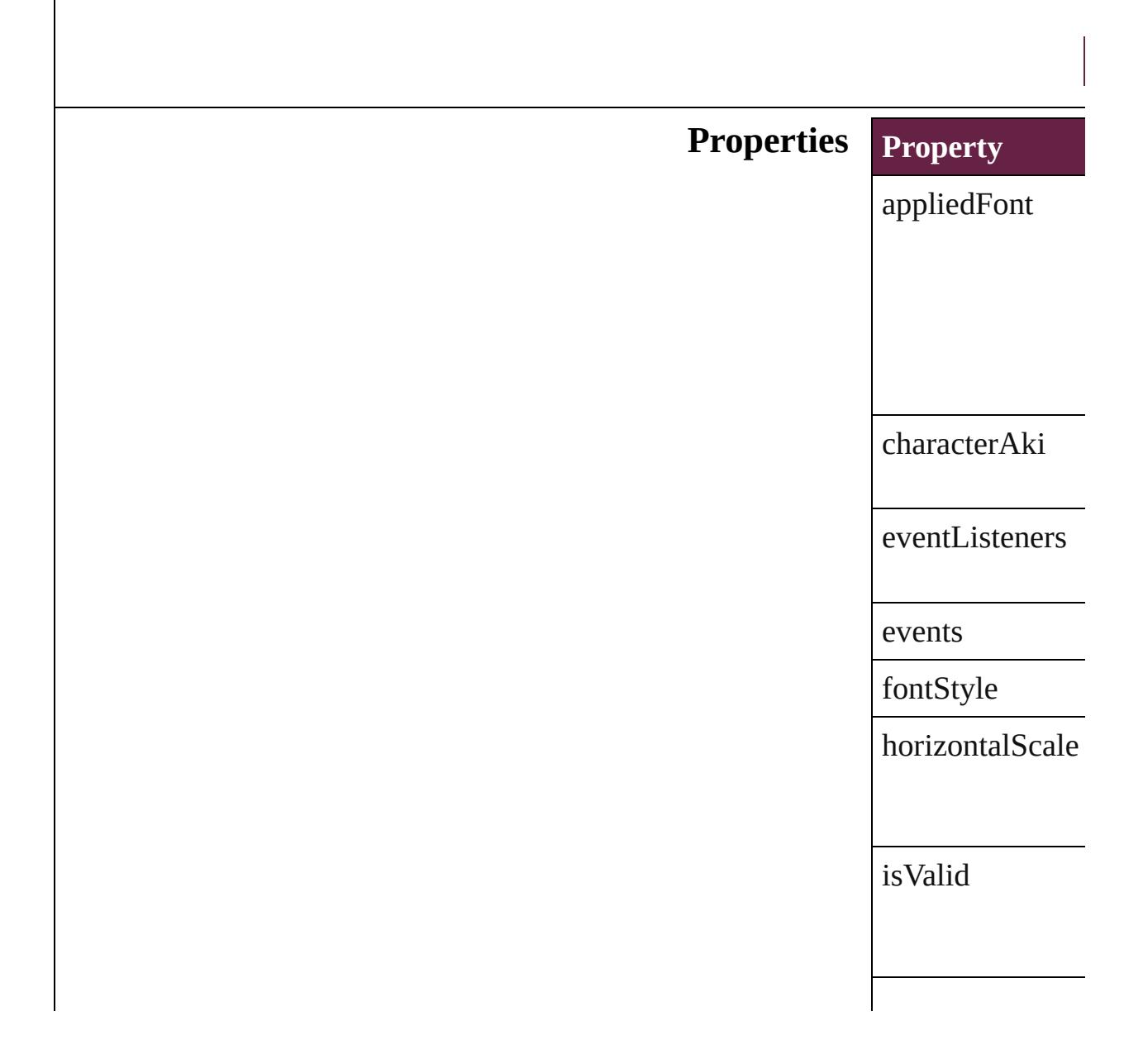

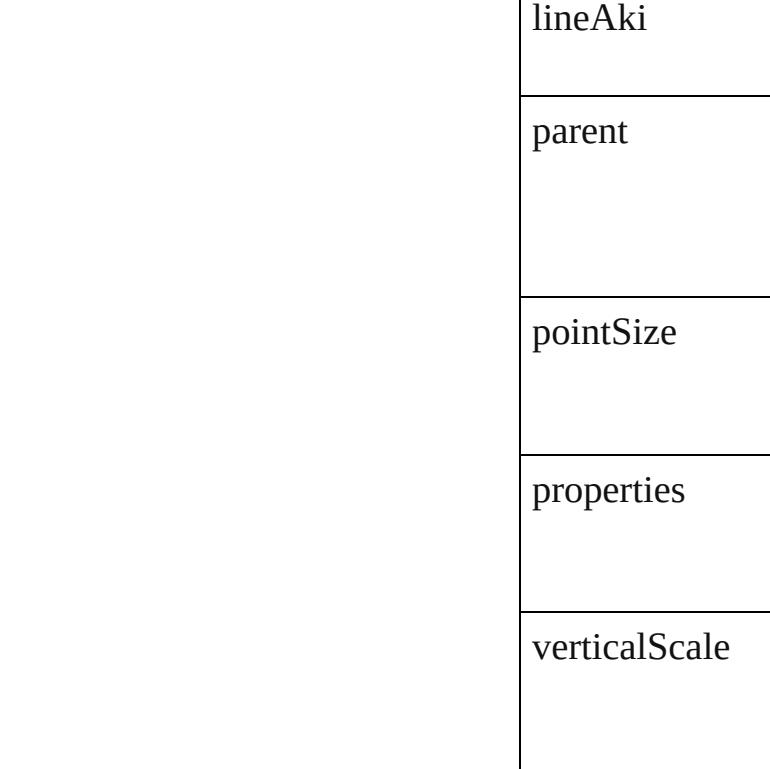

## **Methods Instances**

<span id="page-3735-0"></span>[EventListener](#page-309-0) ad captures: *bool*=**false** Adds an event list

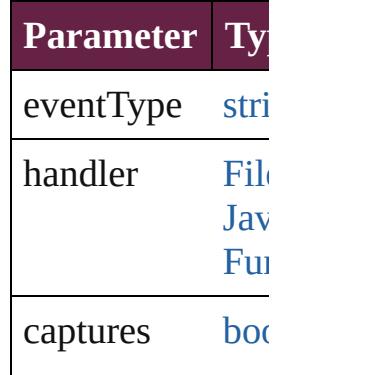

[Array](#page-22-0) of Layout Resolves the object

[bool](#page-31-0) **removeEve** *bool*=**false**]) Removes the eve

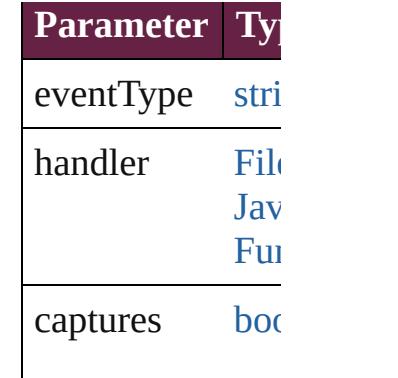

string **toSource** () Generates a string LayoutGridDataI

<span id="page-3736-0"></span>string **toSpecifie** Retrieves the obj

**Element of** [Application.](#page-228-0)layout [Document.](#page-258-0)layout **Return** [Array](#page-22-0) of Layout

LayoutGrid

Jongware, 28-

# **LinkedPageItemOption**

The link options for a linked

**QuickLinks** [addEventListener,](#page-3740-0) [getEleme](#page-3740-1)

**Hierarchy [Application](#page-228-0) | [Button](#page-1792-0) | [Chec](#page-1821-0)k** [Graphic](#page-2452-0) | [GraphicLin](#page-2475-0) [MediaItem](#page-2662-0) | [Movie](#page-2060-0) | [M](#page-2098-0) [RadioButton](#page-2156-0) | [Rectangle](#page-2886-0) |

E<sup>v</sup>

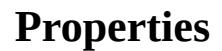

**Property** 

eventListeners

events

isValid

parent

preserveAppearance

preserveFrameContent

preserveInteractivity

preserveOthers

preserveSizeAndShape

properties

updateLinkWhileSaving

warnOnUpdateOfEditedPag

#### **Methods Instances**

<span id="page-3740-0"></span>[EventListener](#page-309-0) **addEventLis** *bool*=**false**]) Adds an event listener.

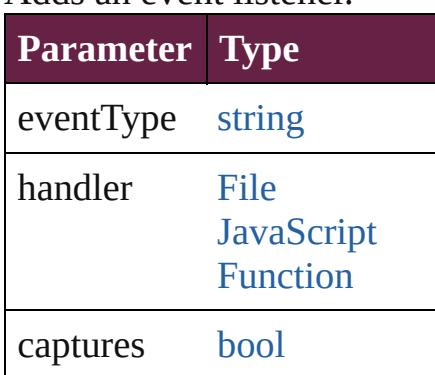

<span id="page-3740-1"></span>[Array](#page-22-0) of [Link](#page-3737-0)[edPageItemOp](#page-85-0) Resolves the object specifier

#### [bool](#page-31-0) **removeEventListener** ( Removes the event listener.

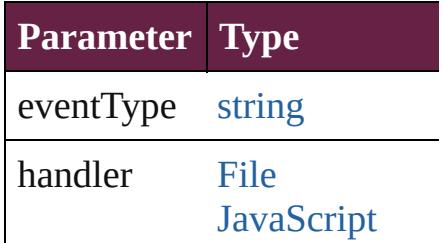

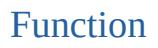

captures [bool](#page-31-0)

string **toSource** () Generates a string which, if

string **toSpecifier** () Retrieves the object specifie

**Element of** [Application](#page-228-0).linkedPageItem [Button](#page-1792-0).linkedPageItemOptic [CheckBox](#page-1821-0).linkedPageItemC [ComboBox.](#page-1860-0)linkedPageItem [Document](#page-258-0).linkedPageItemO [EPS](#page-2393-0).linkedPageItemOptions [EPSText](#page-2416-0).linkedPageItemOpt [FormField](#page-1889-0).linkedPageItemC [Graphic.](#page-2452-0)linkedPageItemOpt [GraphicLine](#page-2475-0).linkedPageIten [Group](#page-2509-0).linkedPageItemOptio [HtmlItem](#page-2550-0).linkedPageItemOl [Image](#page-2575-0).linkedPageItemOptions [ImportedPage](#page-2601-0).linkedPageIte [ListBox.](#page-2031-0)linkedPageItemOpt [MediaItem](#page-2662-0).linkedPageItemC [Movie.](#page-2060-0)linkedPageItemOptio [MultiStateObject](#page-2098-0).linkedPage [Oval](#page-2697-0).linkedPageItemOptions [PDF.](#page-2727-0)linkedPageItemOptions [PICT](#page-2757-0).linkedPageItemOption [PageItem.](#page-2798-0)linkedPageItemOp [Polygon](#page-2856-0).linkedPageItemOpt [RadioButton.](#page-2156-0)linkedPageIten [Rectangle.](#page-2886-0)linkedPageItemO [SignatureField](#page-2195-0).linkedPageIte [Sound](#page-2224-0).linkedPageItemOptio [SplineItem](#page-2938-0).linkedPageItemC [TextBox.](#page-2282-0)linkedPageItemOpt [TextFrame](#page-5155-0).linkedPageItemC

[WMF.](#page-3007-0)linkedPageItemOption

**[Re](#page-3740-1)turn** [Array](#page-22-0) of **LinkedPageItemC** 

Jongware, 28-
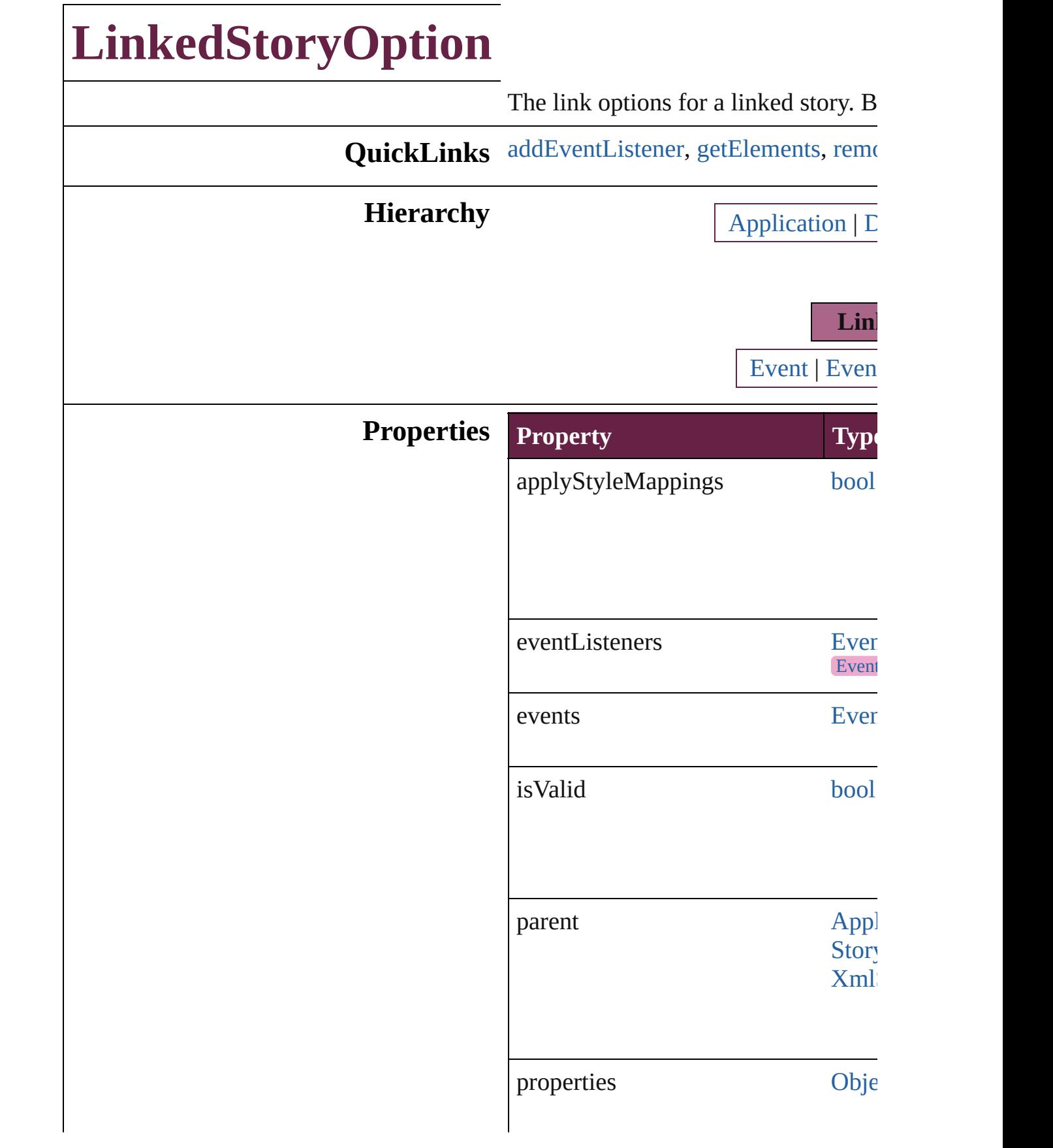

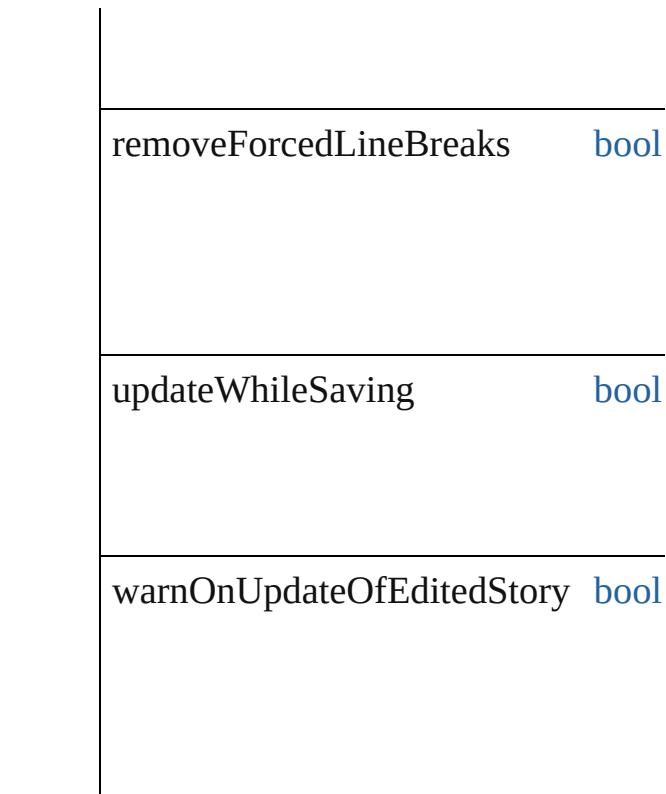

### **Methods Instances**

<span id="page-3745-0"></span>[EventListener](#page-309-0) **addEventListener** (ev *bool*=**false**])

#### Adds an event listener.

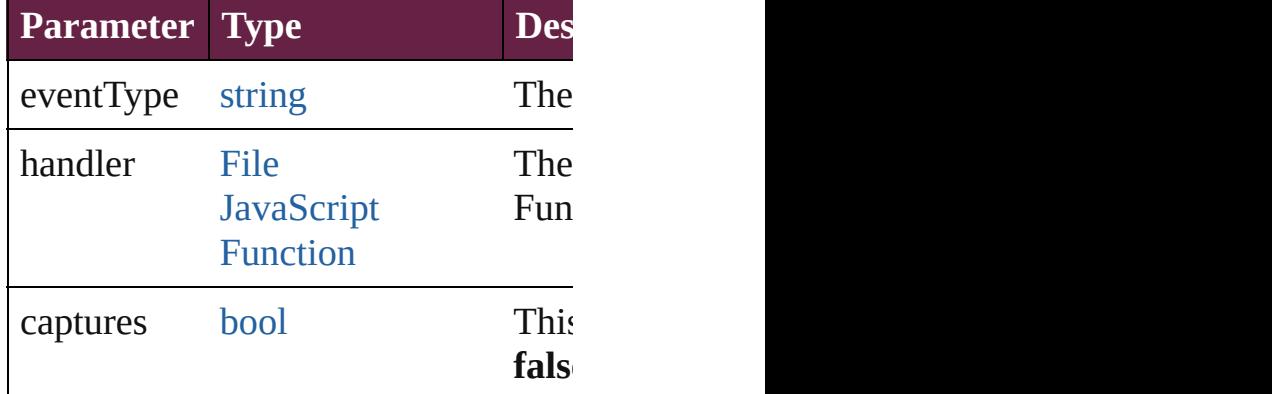

<span id="page-3745-1"></span>[Array](#page-22-0) of [LinkedStoryOption](#page-3743-0) **getElen** Resolves the object specifier, creating

<span id="page-3745-2"></span>[bool](#page-31-0) **removeEventListener** (eventTy *bool*=**false**])

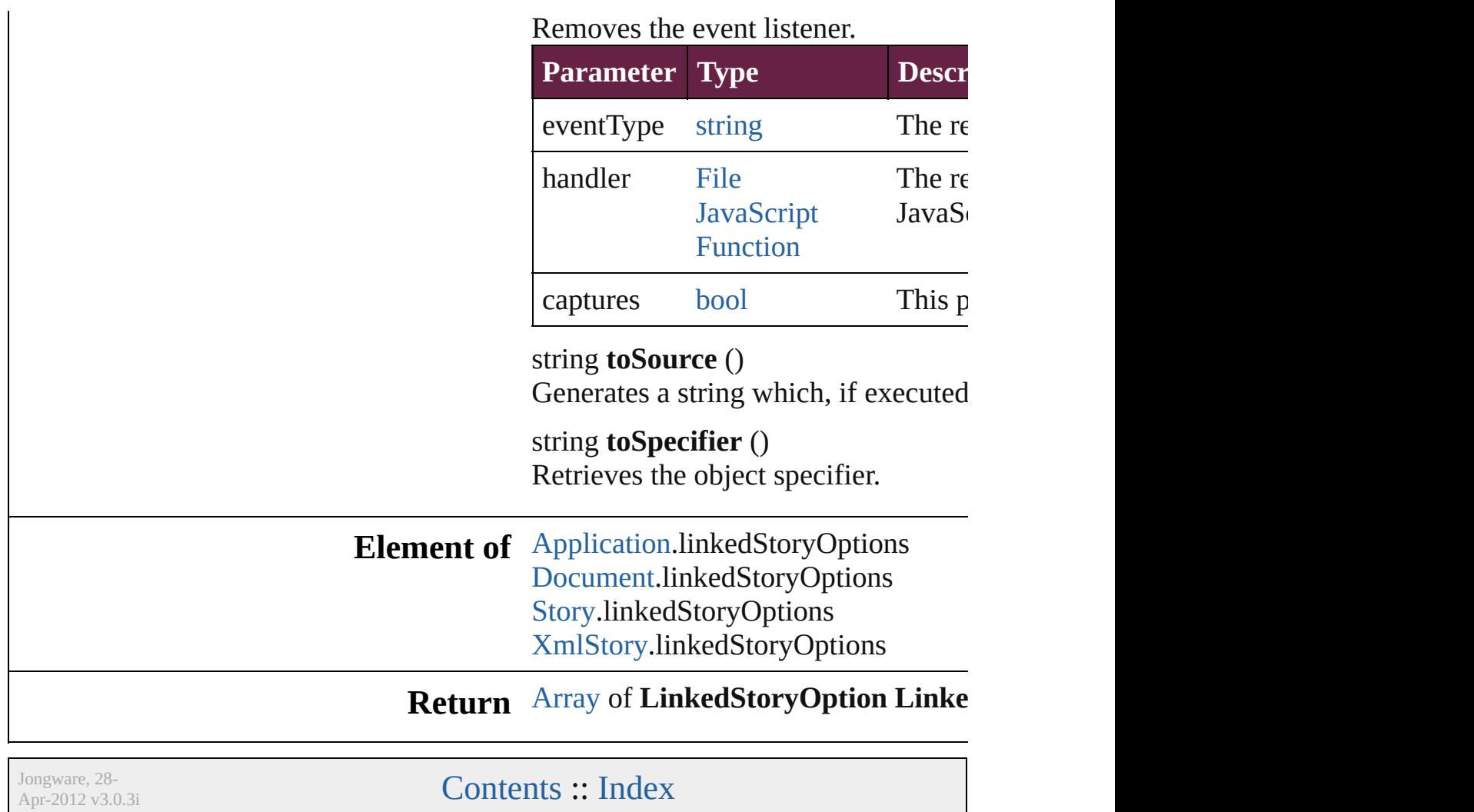

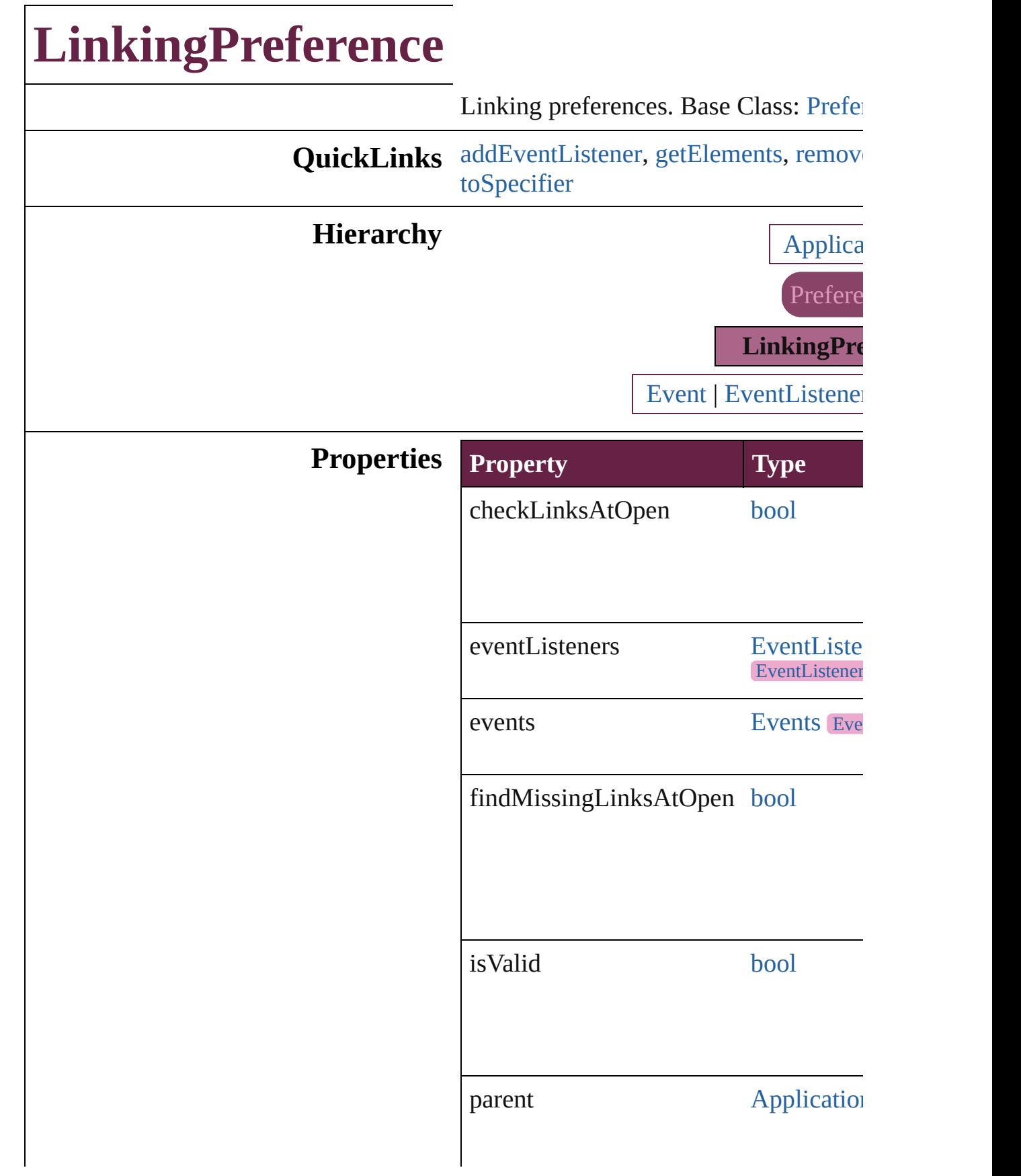

properties [Object](#page-109-0)

### **Methods Instances**

<span id="page-3749-0"></span>[EventListener](#page-309-0) **addEventListener** (even captures: *bool*=**false**]) Adds an event listener.

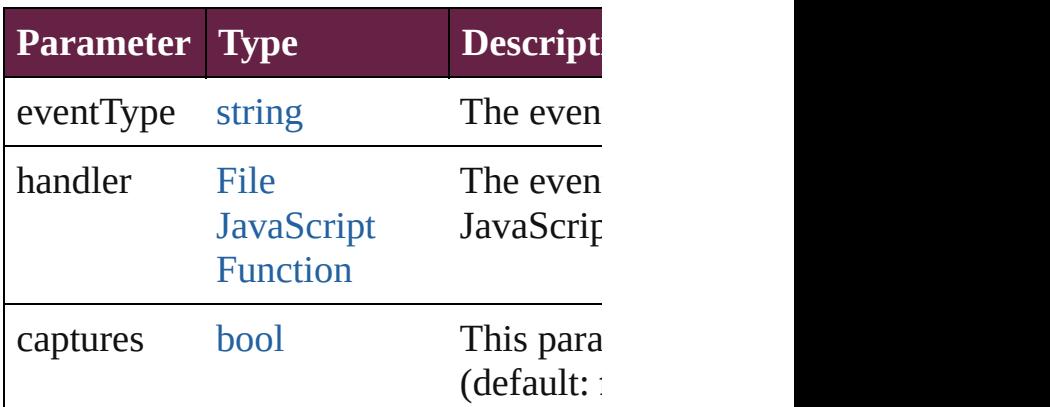

<span id="page-3749-1"></span>[Array](#page-22-0) of [LinkingPreference](#page-3747-0) **getElemer** Resolves the object specifier, creating and array of  $\alpha$ 

<span id="page-3749-2"></span>[bool](#page-31-0) **removeEventListener** (eventType *bool*=**false**])

Removes the event listener.

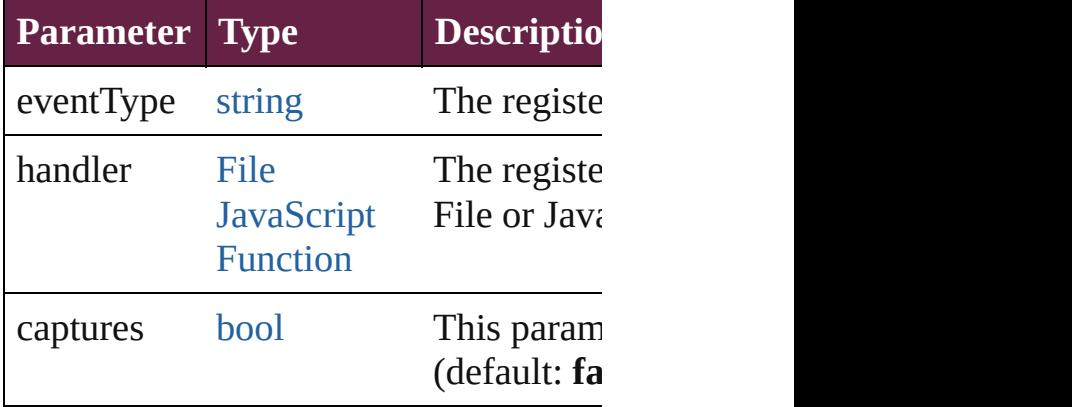

string **toSource** () Generates a string which, if executed, v

<span id="page-3750-0"></span>string **toSpecifier** () Retrieves the object specifier.

## **Element of** [Application](#page-228-0).linkingPreferences

## **Return** [Array](#page-22-0) of **LinkingPreference LinkingPreference**

Jongware, 28-

# **MarginPreference**

Margin preferences. Base Class: [Prefere](#page-3881-0)

# **QuickLinks** [addEventListener,](#page-3753-0) [getElements](#page-3754-0), [remove](#page-3754-1)

# **Hierarchy** [Application](#page-228-0)

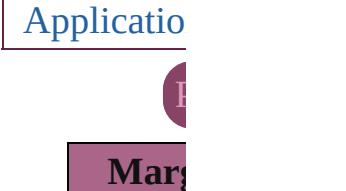

[Event](#page-294-0) | [EventL](#page-309-0)

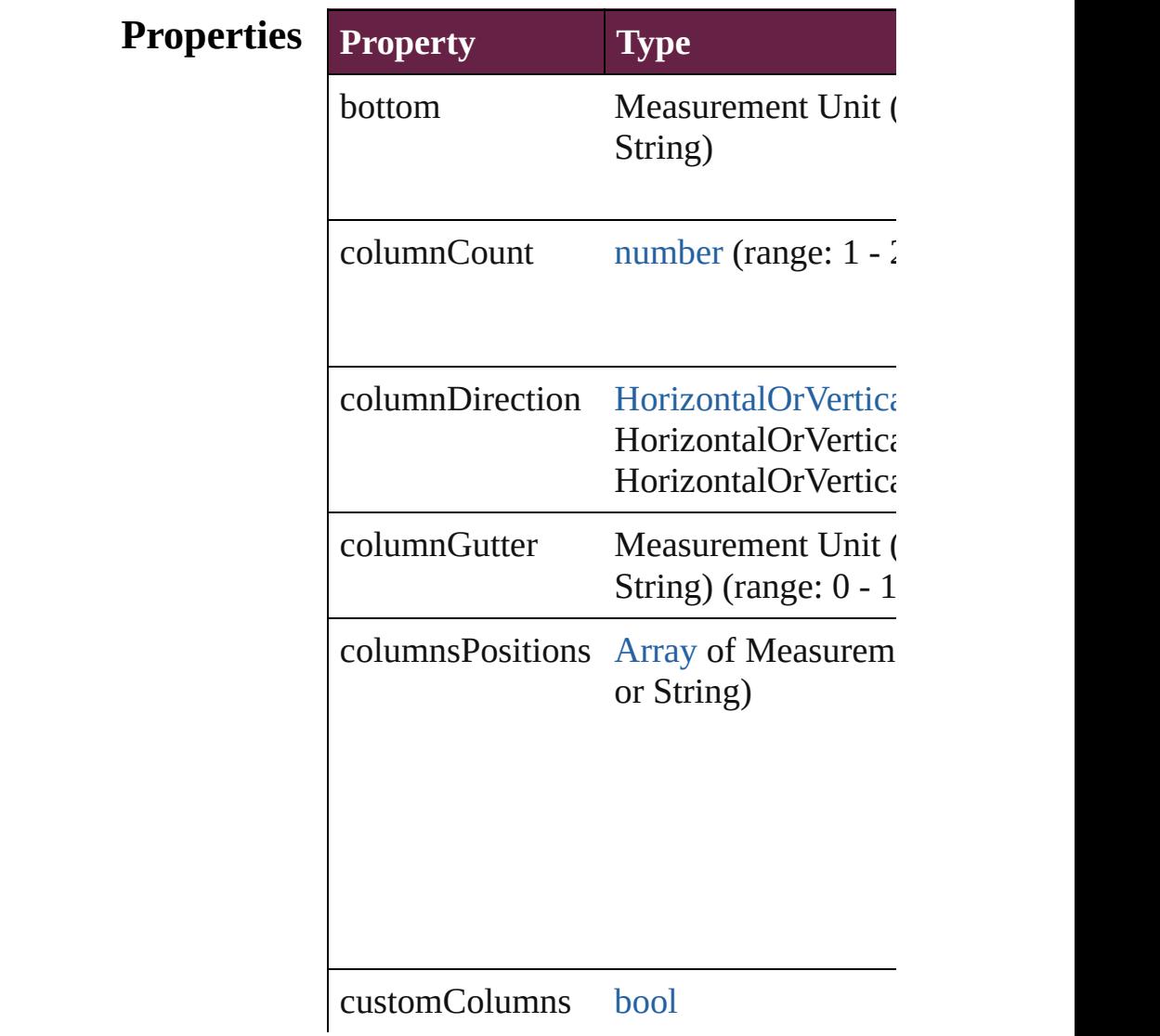

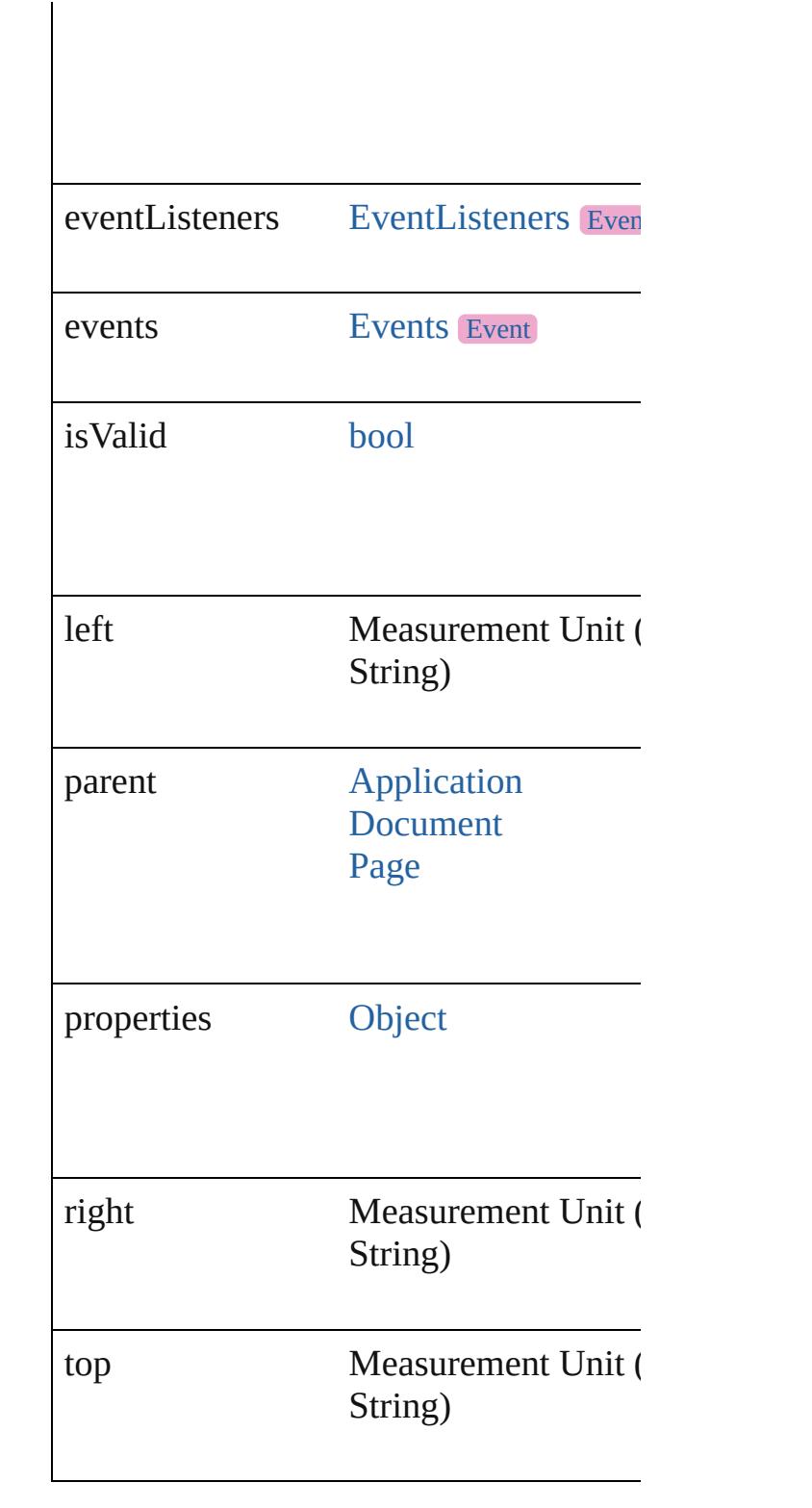

## **Methods Instances**

<span id="page-3753-0"></span>[EventListener](#page-309-0) **addEventListener** (even

*bool*=**false**]) Adds an event listener.

| <b>Parameter Type</b> |                                              | <b>Descr</b>     |
|-----------------------|----------------------------------------------|------------------|
| eventType             | string                                       | The ey           |
| handler               | File<br><b>JavaScript</b><br><b>Function</b> | The ey<br>Functi |
| captures              | bool                                         | This p           |

<span id="page-3754-0"></span>[Array](#page-22-0) of [MarginPreference](#page-3751-0) **getElement** Resolves the object specifier, creating an

<span id="page-3754-1"></span>[bool](#page-31-0) **removeEventListener** (eventType Removes the event listener.

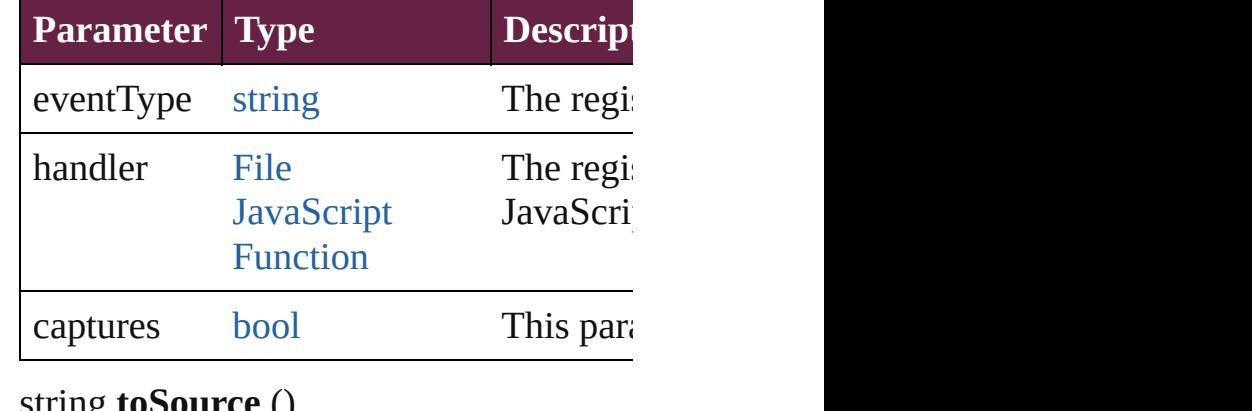

string **toSource** () Generates a string which, if executed, w

string **toSpecifier** () Retrieves the object specifier.

#### **Element of** [Application](#page-228-0).marginPreferences [Document](#page-258-0).marginPreferences [Page](#page-2782-0).marginPreferences

### **Return** [Array](#page-22-0) of **MarginPreference** MarginPr

Jongware, 28-<br>Apr-2012 v3.0.3i

# **MatchCharacterStylePreference**

The prefe

**QuickLinks** addEvent

**Hierarchy**

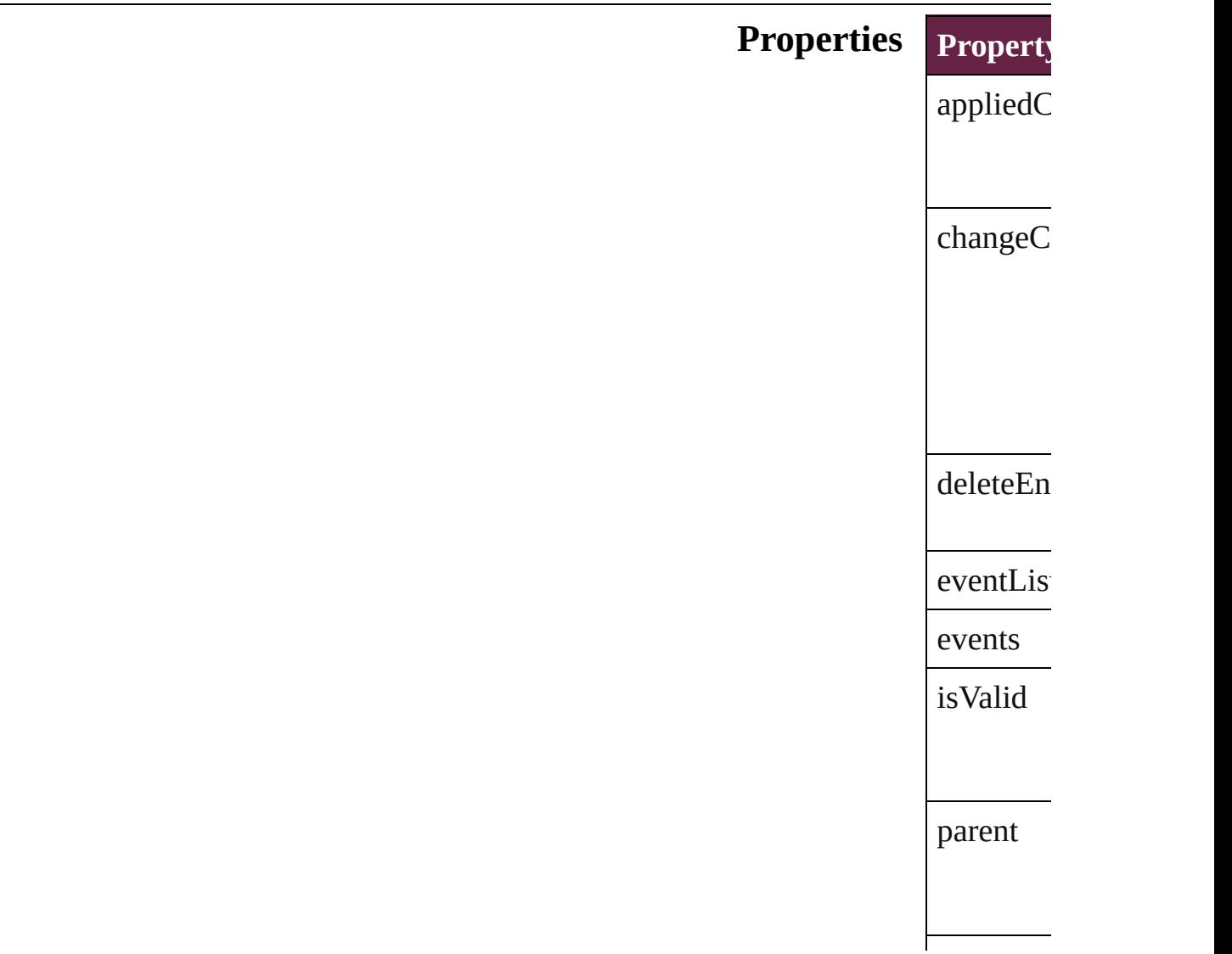

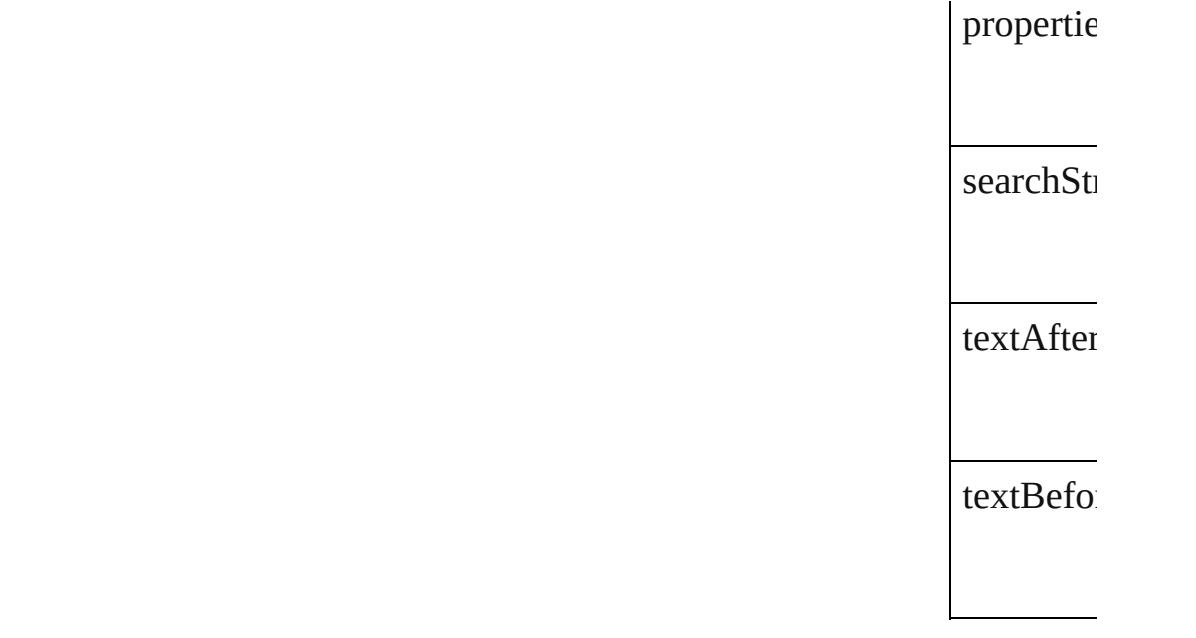

## **Methods** Instance

<span id="page-3757-1"></span><span id="page-3757-0"></span>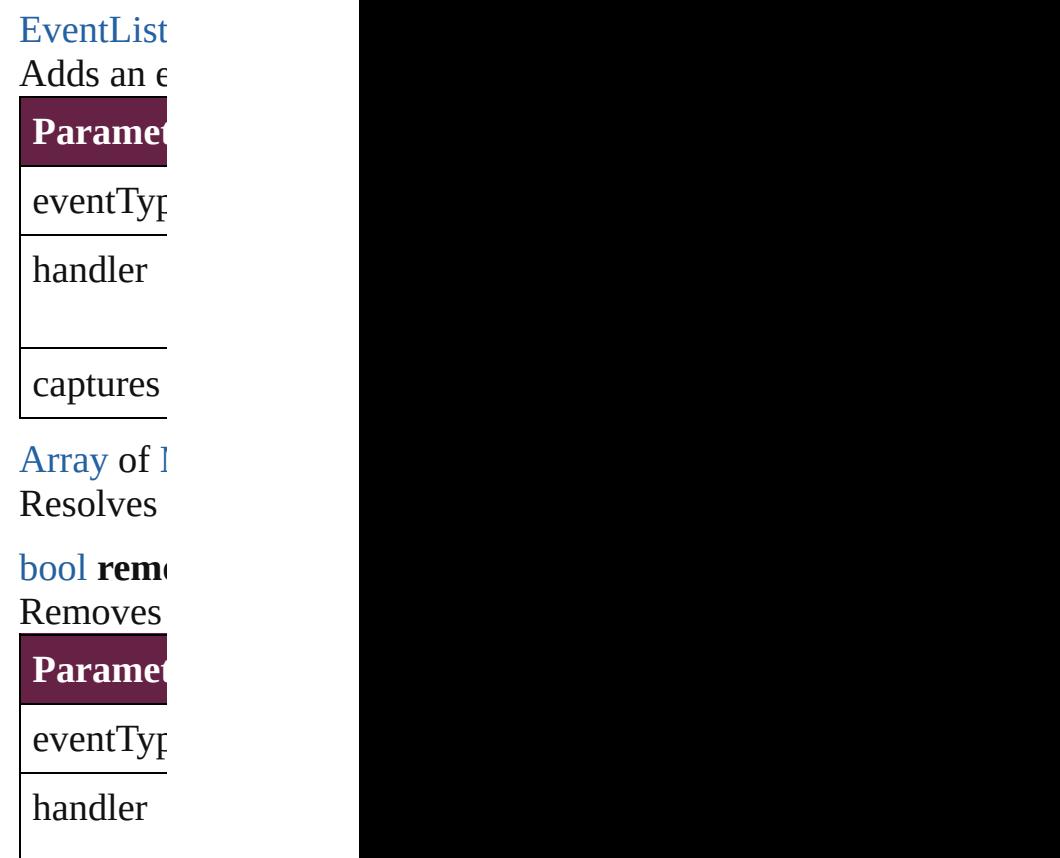

captures

string **toS** Generates

string **toS Retrieves** 

## **Element of** [TextVaria](#page-5248-0)

**Return** [A](#page-3757-1)[rra](#page-22-0)[y](#page-3757-1) of I

Jongware, 28-

# **MatchParagraphStylePreference**

The pref

**QuickLinks** [addEven](#page-3761-0)

**Hierarchy**

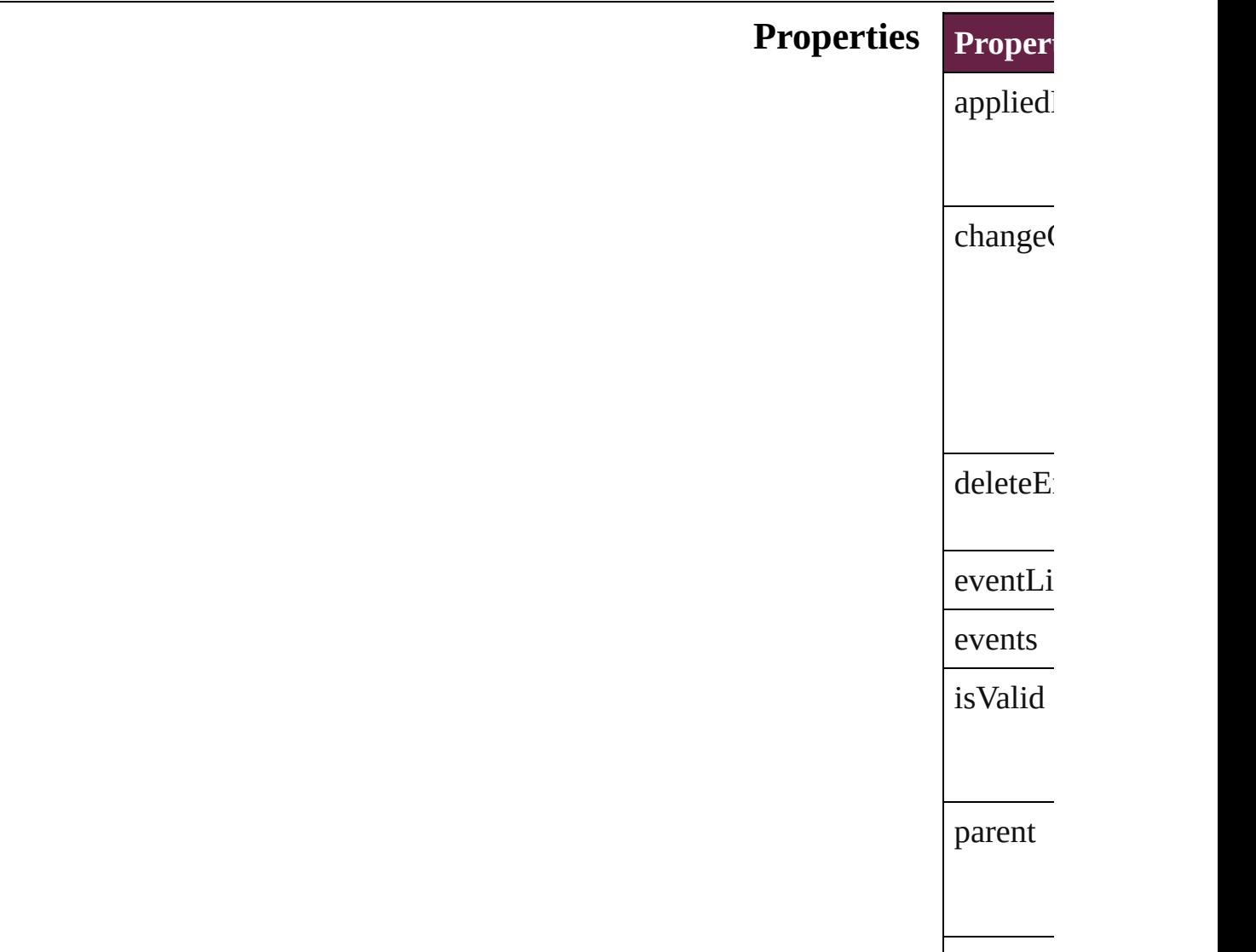

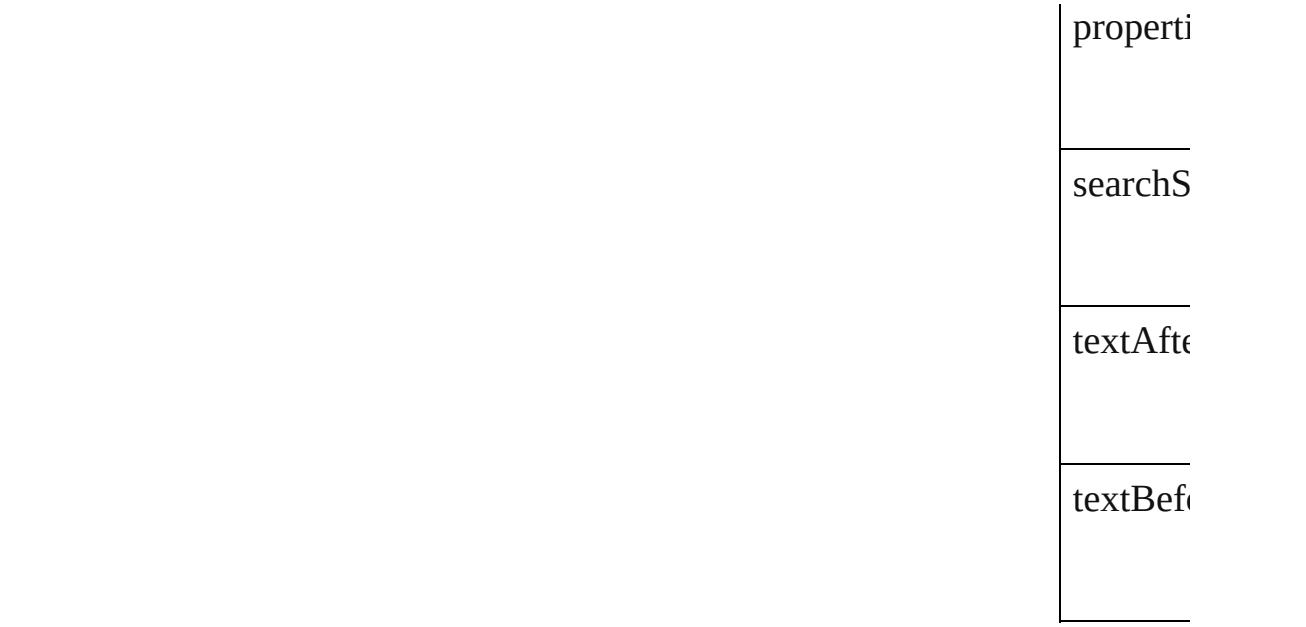

## **Methods** Instance

<span id="page-3761-1"></span><span id="page-3761-0"></span>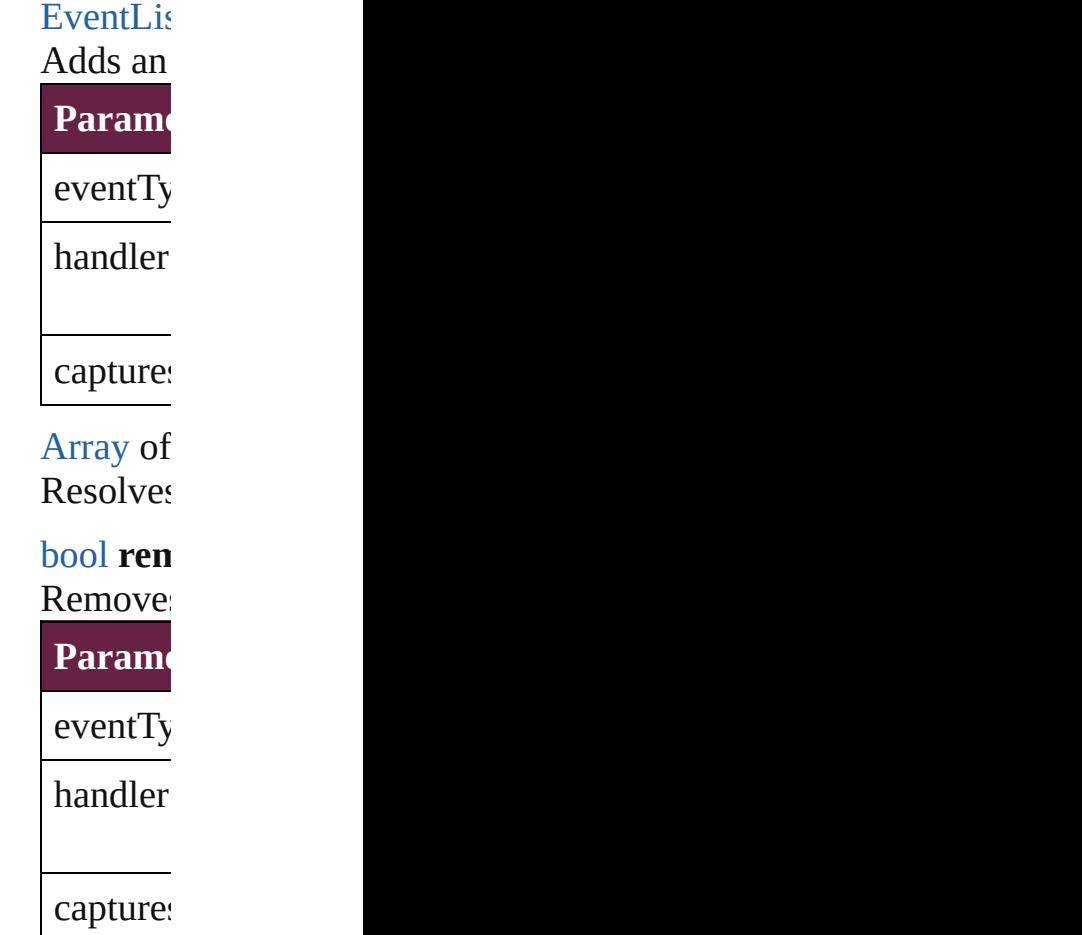

string **to**<br>Generate Generate

string **to** Retrieve

### **Element of** [TextVari](#page-5248-0)

**Return** [Array](#page-22-0) of

Jongware, 28-

# **MetadataPreference**

Metadata preferences. Base Class: I

**QuickLinks** [addEventListener,](#page-3766-0) [append,](#page-3766-1) [countCo](#page-3766-2)ntainer [getProperty](#page-3767-0), [removeEventListener](#page-3767-1),

### **Hierarchy**

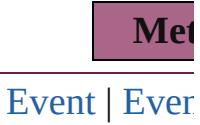

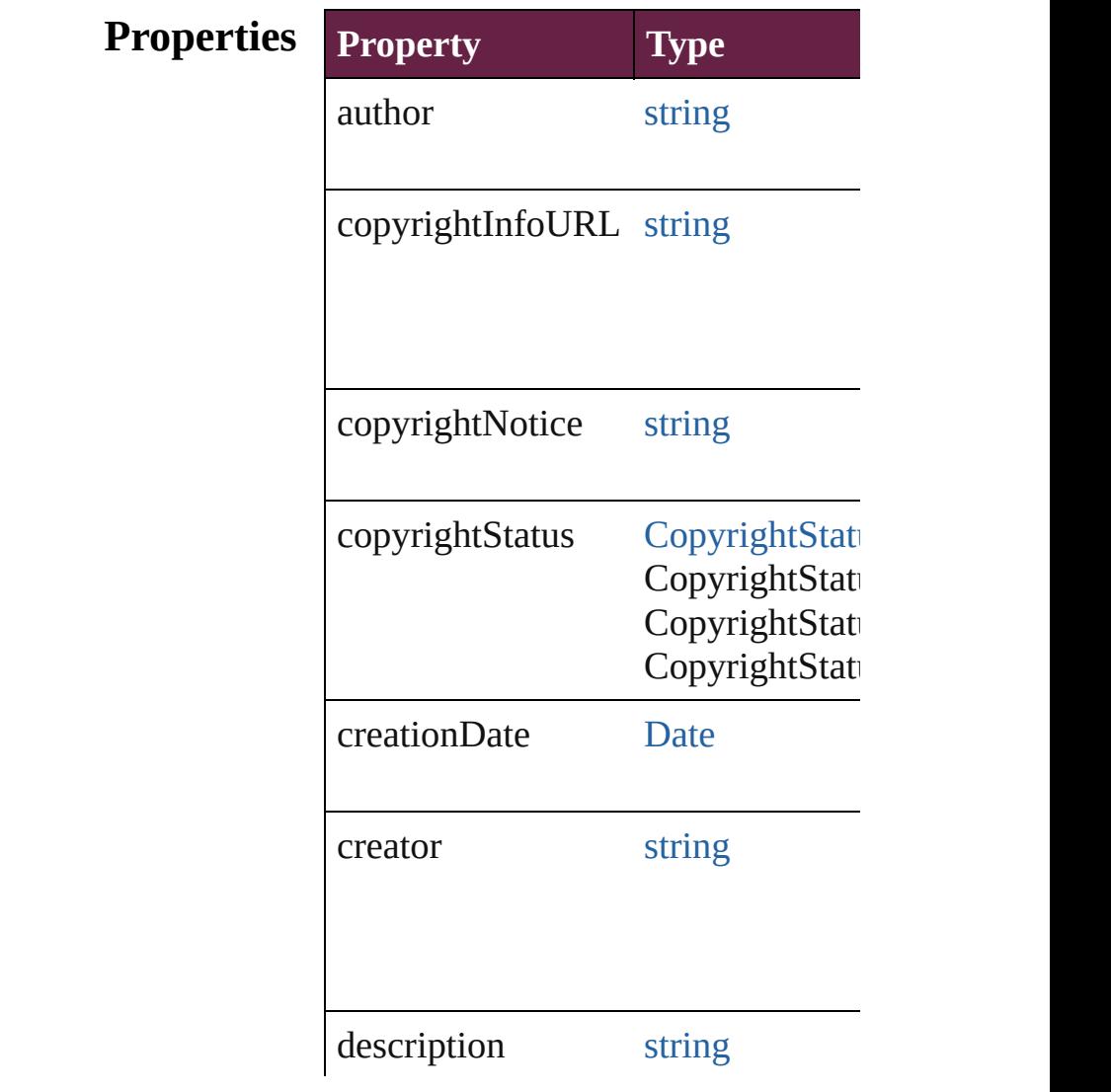

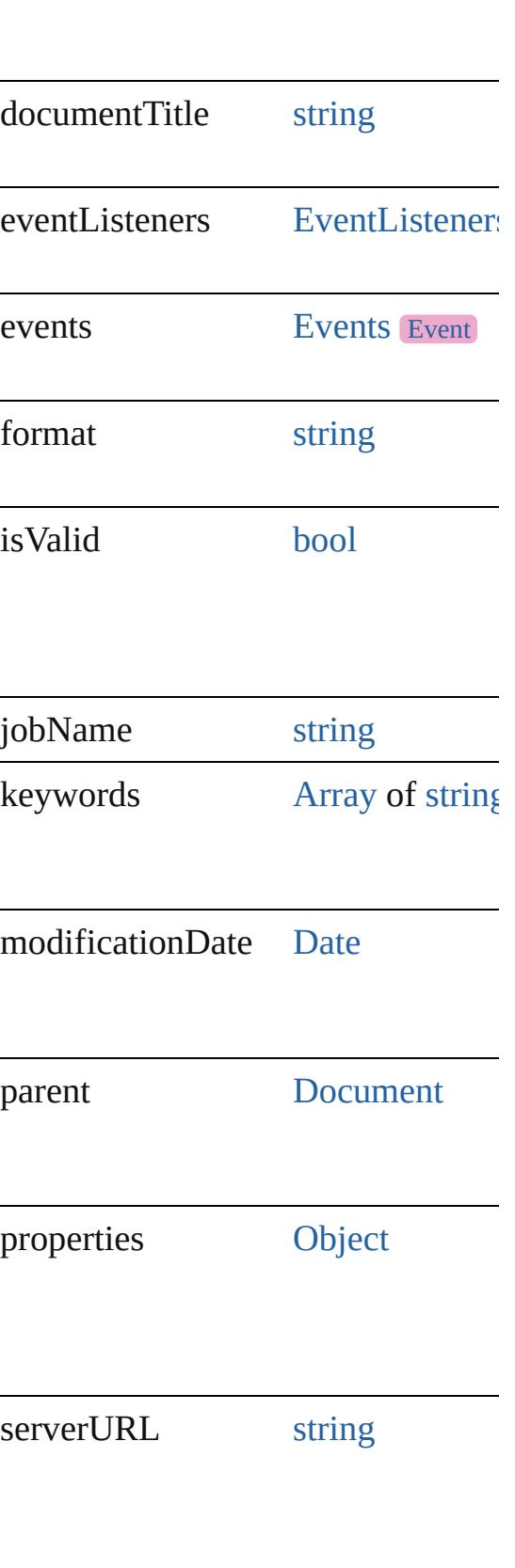

#### **Methods Instances**

<span id="page-3766-0"></span>[EventListener](#page-309-0) **addEventListener** ( *bool*=**false**])

Adds an event listener.

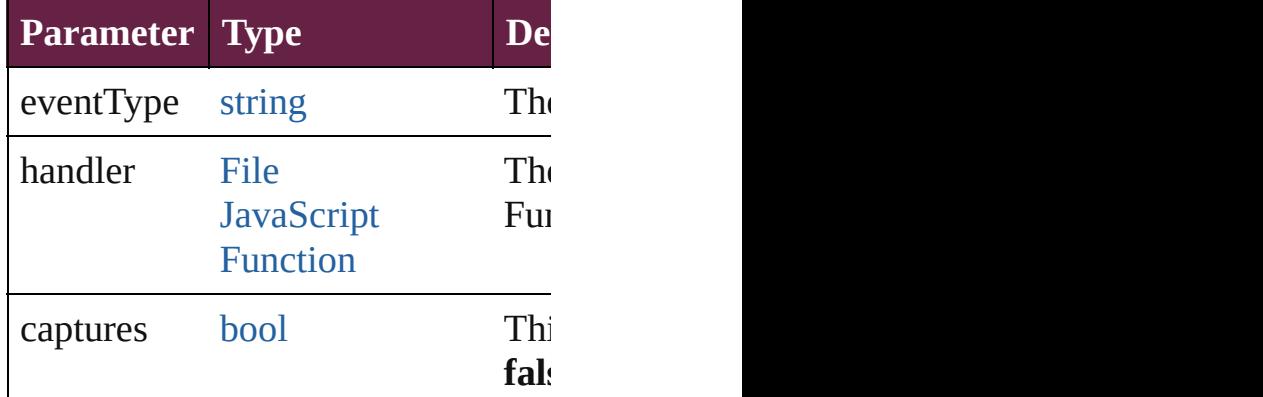

<span id="page-3766-1"></span>void **append** (from: [File](#page-60-0)[, affectAll Uses metadata from the specified  $e$ : properties in the document.

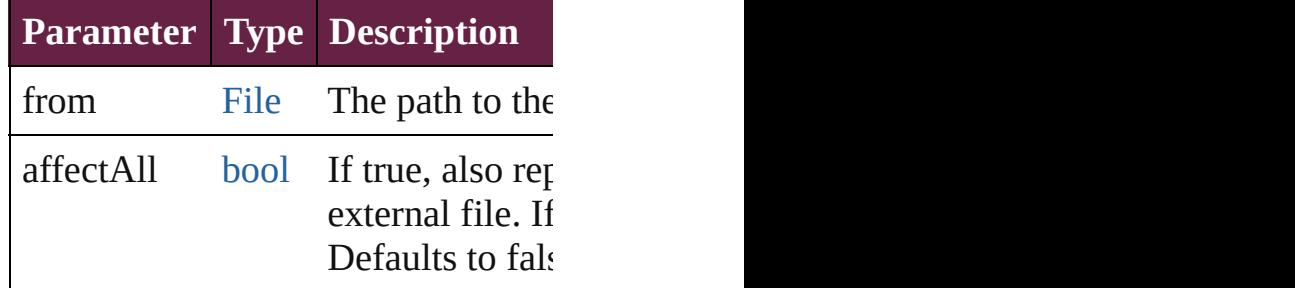

<span id="page-3766-2"></span>number **countContainer** (namespac Counts the number of items in the c

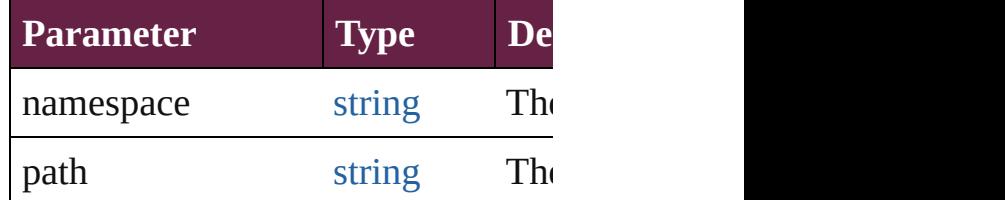

void **createContainerItem** (names container: [ContainerType=](#page-760-0)**Contain** Creates an empty container.

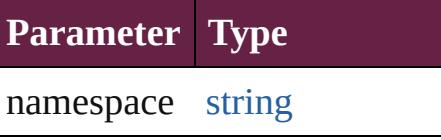

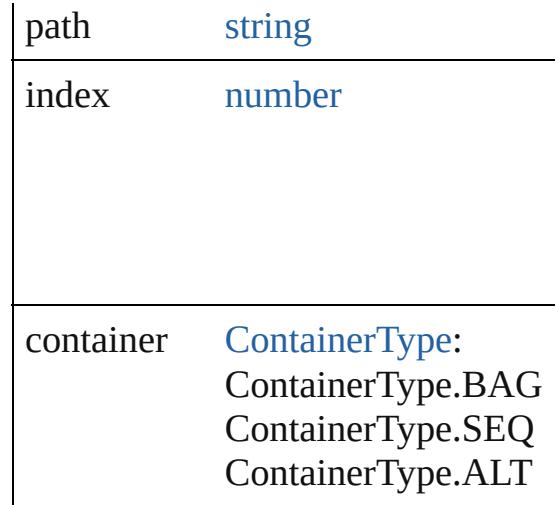

[Array](#page-22-0) of [MetadataPreference](#page-3763-0) **getEl** Resolves the object specifier, creati

<span id="page-3767-0"></span>string **getProperty** (namespace: *str* Gets the XMP property value assoc

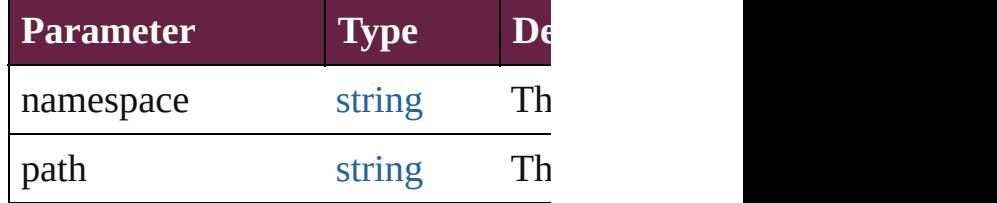

<span id="page-3767-1"></span>[bool](#page-31-0) **removeEventListener** (event<sup>T</sup> *bool*=**false**])

Removes the event listener.

| <b>Parameter Type</b> |                                              | <b>Desc</b>    |
|-----------------------|----------------------------------------------|----------------|
| eventType             | string                                       | The 1          |
| handler               | File<br><b>JavaScript</b><br><b>Function</b> | The 1<br>Java! |
| captures              | bool                                         | This<br>false  |

void **replace** (using: [File](#page-60-0)[, affectAll Replaces the current metadata in the file.

**Parameter Type Description**

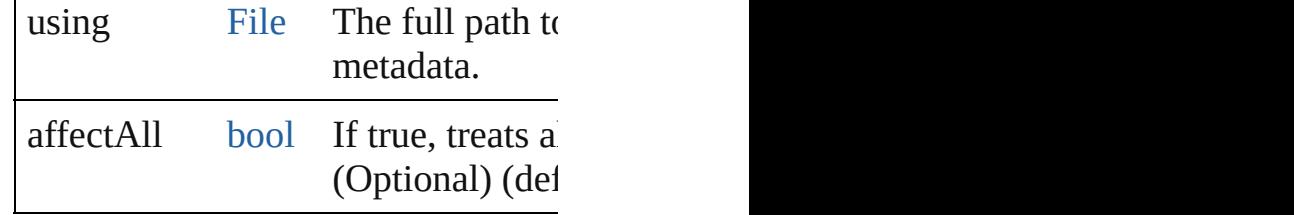

void **save** (to: [File](#page-60-0))

Saves the metadata in the document

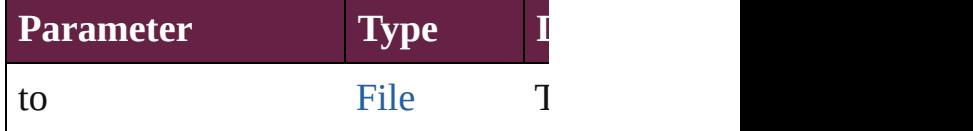

void **setProperty** (namespace: *strin* Sets the XMP property associated v

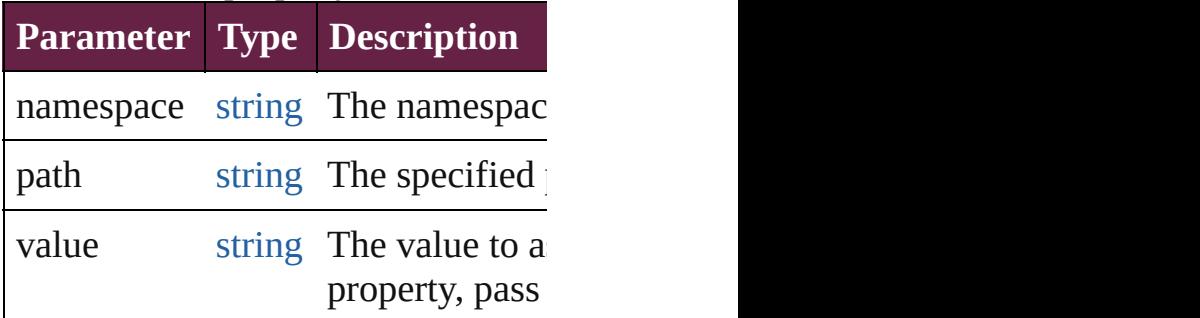

string **toSource** () Generates a string which, if execute

<span id="page-3768-0"></span>string **toSpecifier** () Retrieves the object specifier.

**Element of** [Document](#page-258-0).metadataPreferences

#### **Return** [Array](#page-22-0) of **MetadataPreference** Met

Jongware, 28-<br>Apr-2012 v3.0.3i

# **MojikumiUiPreference**

Mojikumi UI preferences. Base

**QuickLinks** [addEventListener,](#page-3773-0) getElemen

### **Hierarchy**

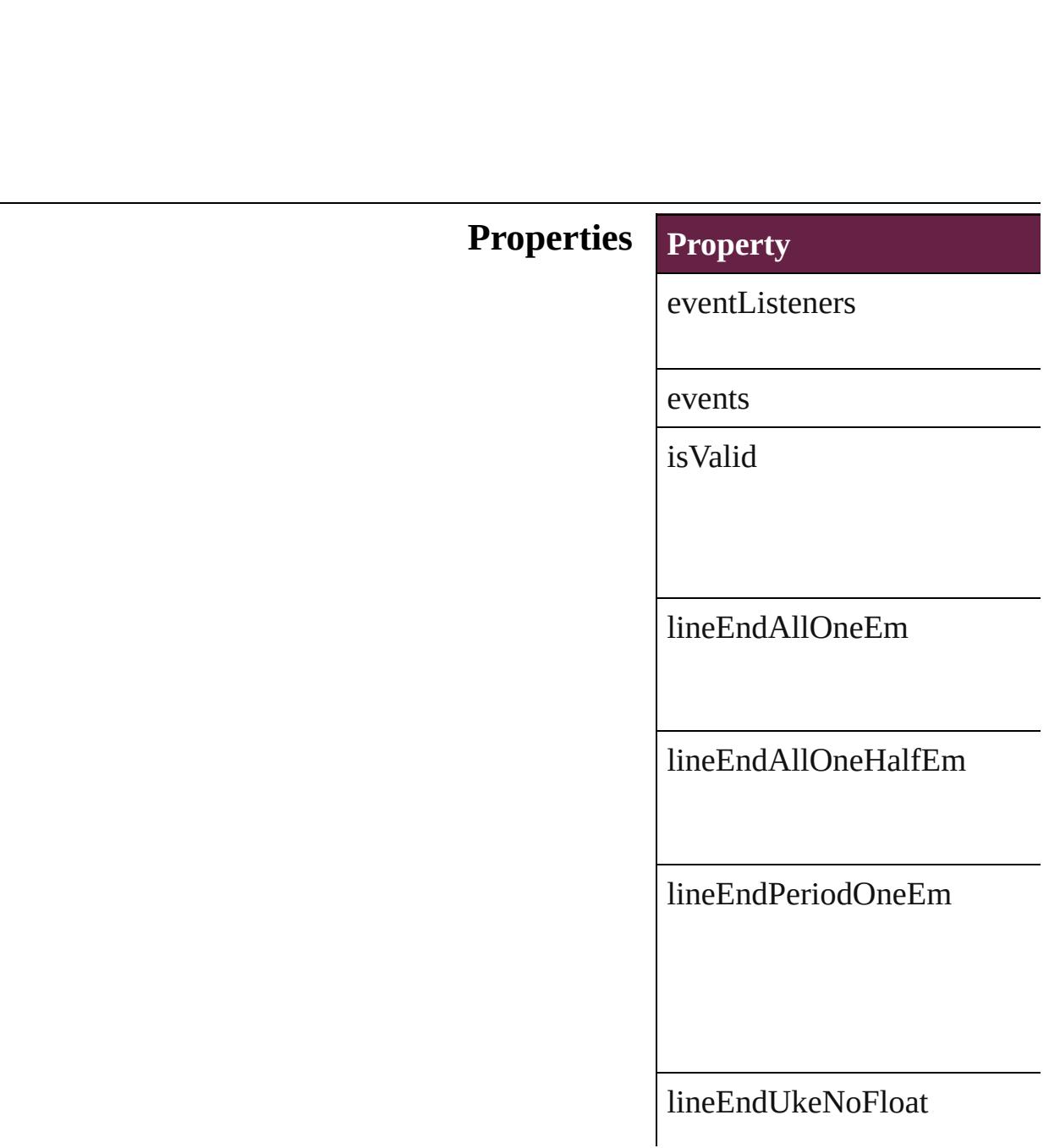

oneEmIndentLineEndAllNol

oneEmIndentLineEndAllOne

oneEmIndentLineEndAllOne

oneEmIndentLineEndPeriod

oneEmIndentLineEndUkeNo

oneEmIndentLineEndUkeOr

oneOrOneHalfEmIndentLine

oneOrOneHalfEmIndentLine

oneOrOneHalfEmIndentLine

#### oneOrOneHalfEmIndentLine

parent

properties

showSimpChineseDefault

showTradChineseDefault

## **Methods Instances**

#### <span id="page-3773-0"></span>**[EventListener](#page-309-0) addEventListe** Adds an event listener.

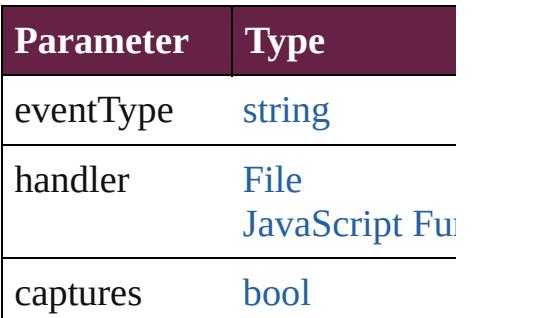

<span id="page-3773-1"></span>[Array](#page-22-0) of [MojikumiUiPreferen](#page-3769-0) Resolves the object specifier,

[bool](#page-31-0) **removeEventListener** ( Removes the event listener.

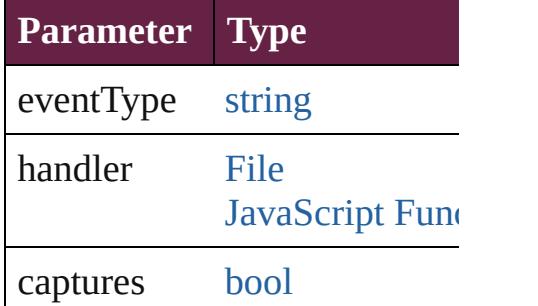

string **toSource** () Generates a string which, if executed, which

string **toSpecifier** () Retrieves the object specifier.

**Element of** [Application](#page-228-0).mojikumiUIPrefe [Document](#page-258-0).mojikumiUIPrefer

#### **[R](#page-3773-1)eturn** [Array](#page-22-0) of **MojikumiUiPrefere**

Jongware, 28-<br>Apr-2012 v3.0.3i

# **ObjectExportOption**

Export options for the object Base

**QuickLinks** [actualText,](#page-3778-0) [addEventListener](#page-3778-1), altT

**Hierarchy** [Graphi](#page-2475-0)

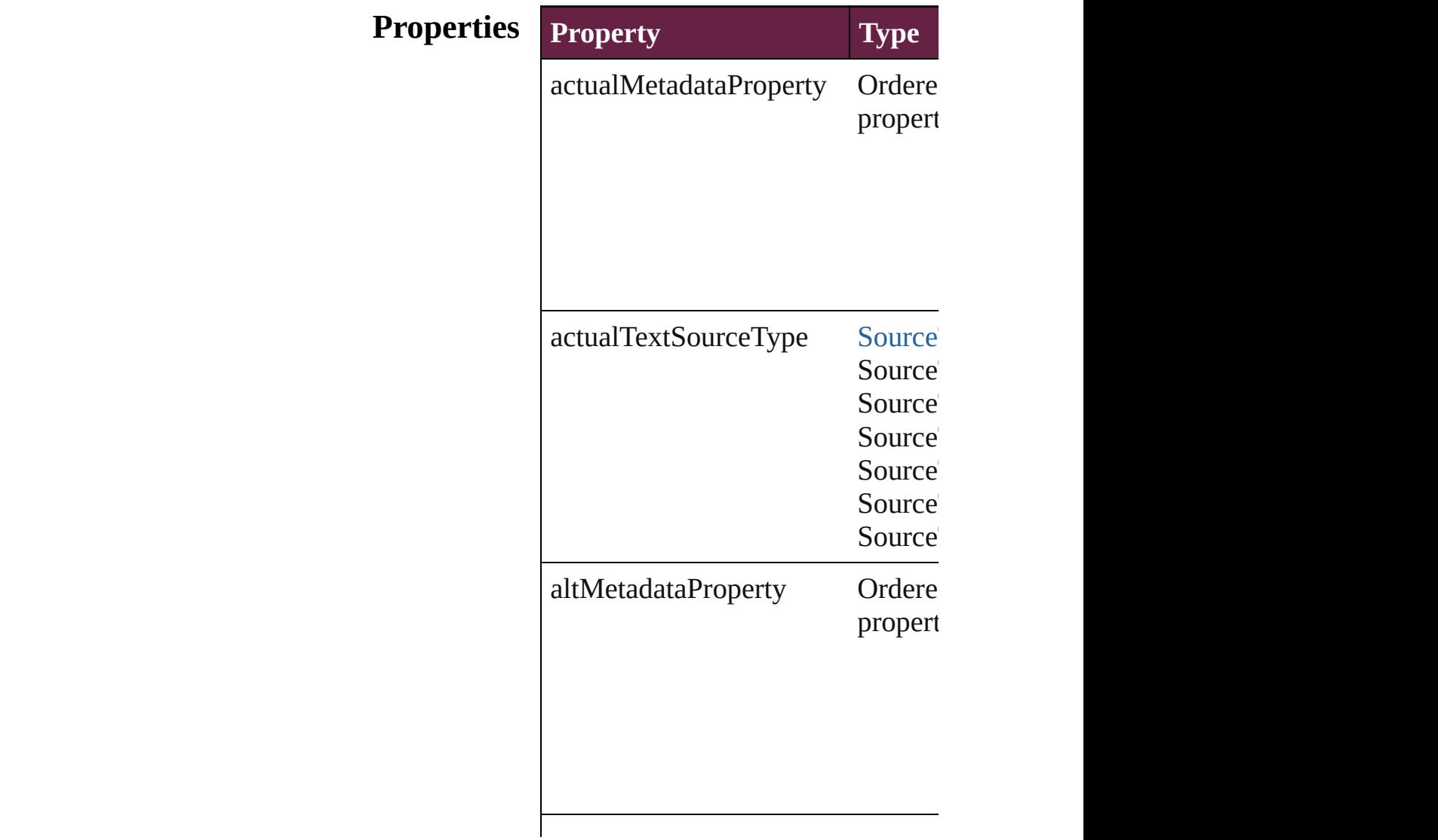

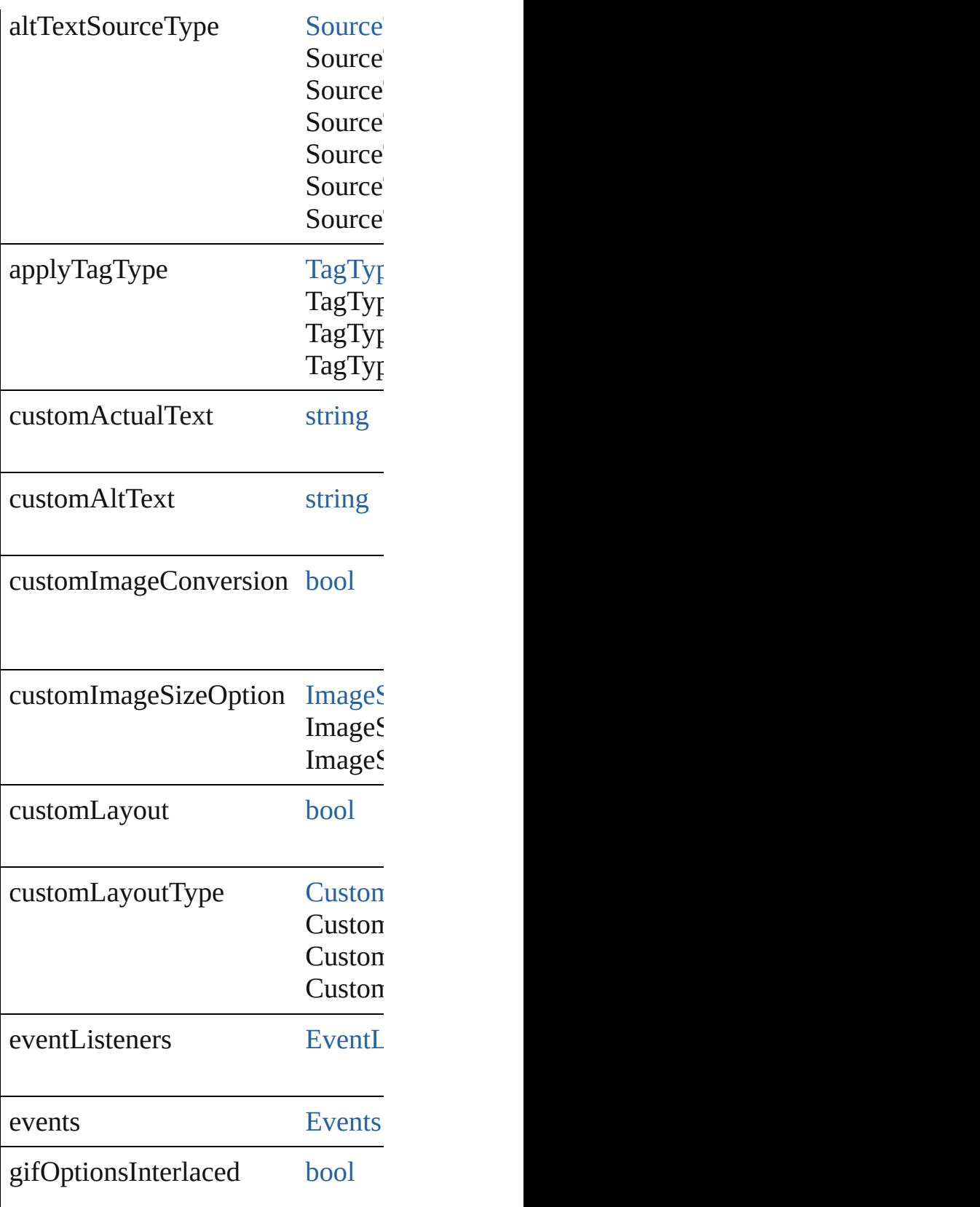

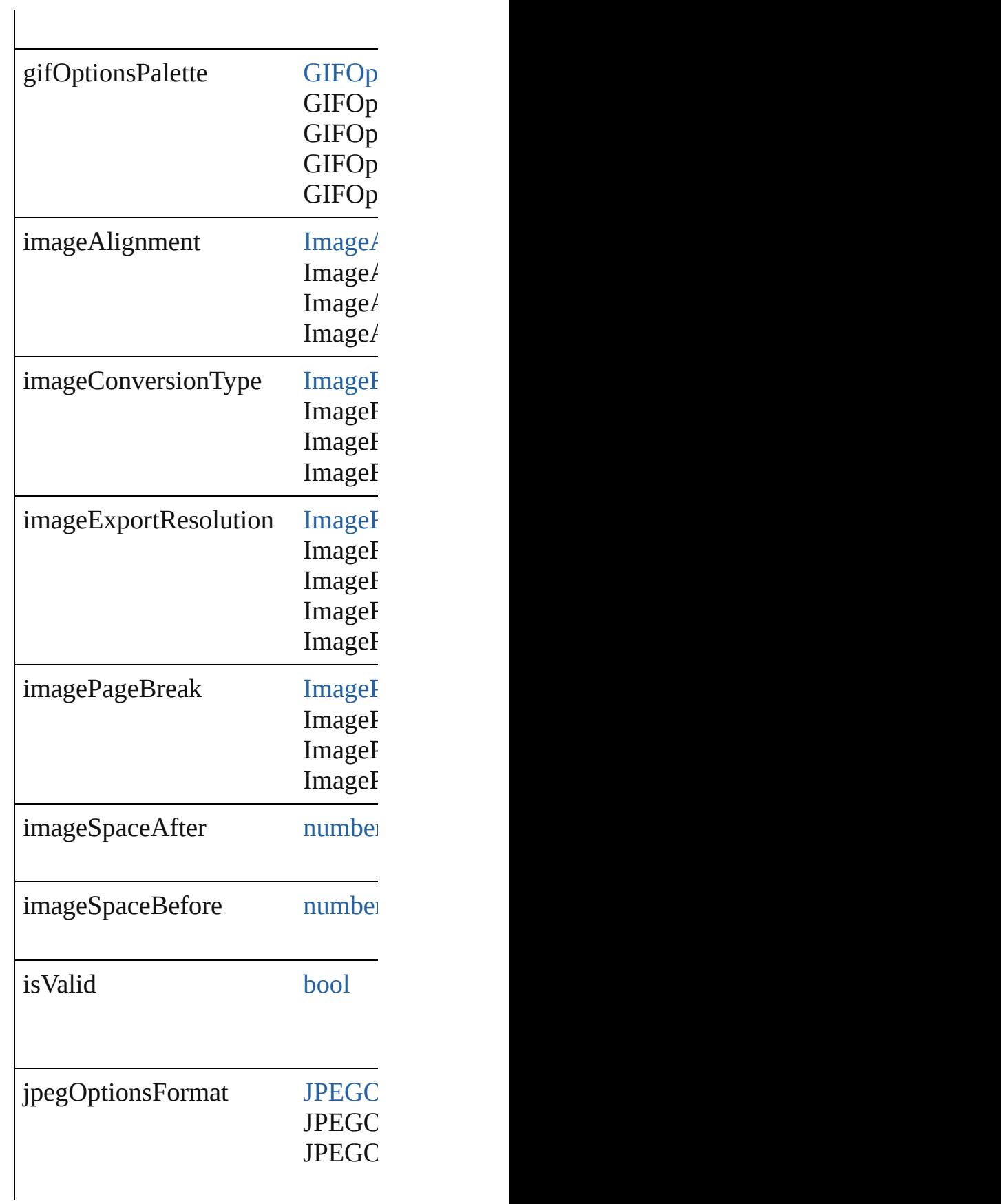

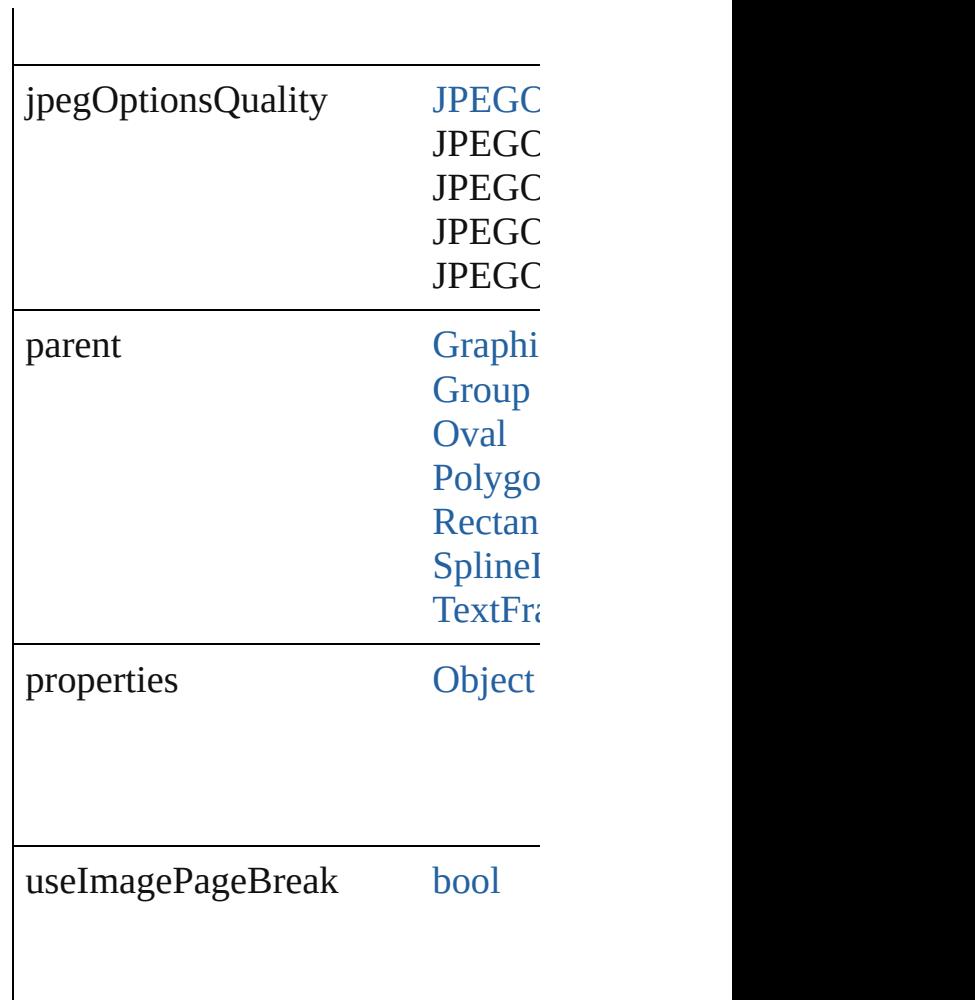

### **Methods Instances**

<span id="page-3778-0"></span>string **actualText** () Provides the actual text for the obj

#### <span id="page-3778-1"></span>[EventListener](#page-309-0) **addEventListener** ( Adds an event listener.

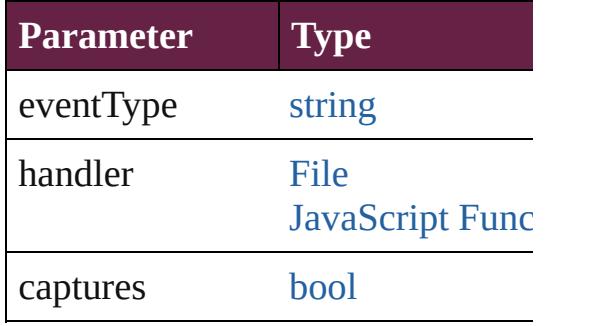

<span id="page-3778-2"></span>string **altText** ()

Provides the alternate text for the object

[Array](#page-22-0) of [ObjectExportOption](#page-3774-0) **getE** Resolves the object specifier, creat

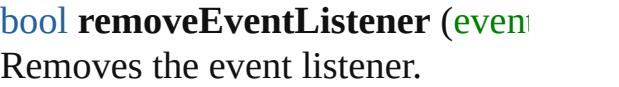

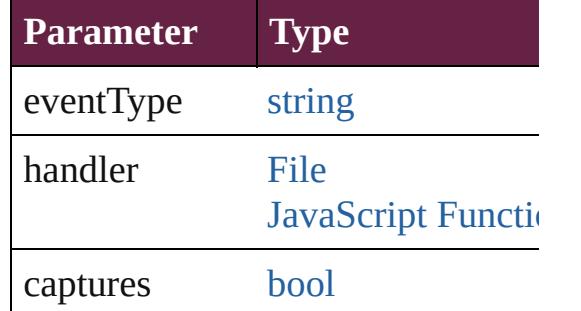

string **toSource** () Generates a string which, if execut

string **toSpecifier** () Retrieves the object specifier.

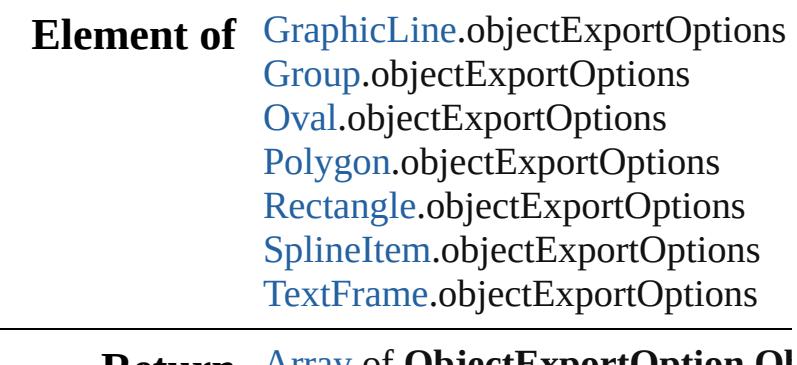

**Return** [Array](#page-22-0) of **ObjectExportOption ObjectExportOption**

Jongware, 28-<br>Apr-2012 v3.0.3i
### **Class**

# **ObjectStyleContentEffectsCategorySeters**

 $\mathbf{C}$ 

Jongware, 28-

[Contents](#page-0-0) :: [Index](#page-5496-0)

**Element of**

### **Class**

## **ObjectStyleFillEffectsCategorySettings**

**QuickLinks**

**Hierarc** 

**Properti** 

**Metho** 

### **Element**

### **Retu**

Jongware, 28-

[Contents](#page-0-0) :: [Index](#page-5496-0)

### **Class**

## **ObjectStyleObjectEffectsCategorySet**

**Qui** 

**H** 

**Methods**

 $E<sub>l</sub>$ 

Jongware, 28-

[Contents](#page-0-0) :: [Index](#page-5496-0)

### **Class**

## **ObjectStyleStrokeEffectsCategorySet**

**Qui** 

**Hi** 

**Pr** 

**Methods**

 $E$ **l** $\epsilon$ 

Jongware, 28-

[Contents](#page-0-0) :: [Index](#page-5496-0)

### <span id="page-3796-0"></span>**Class**

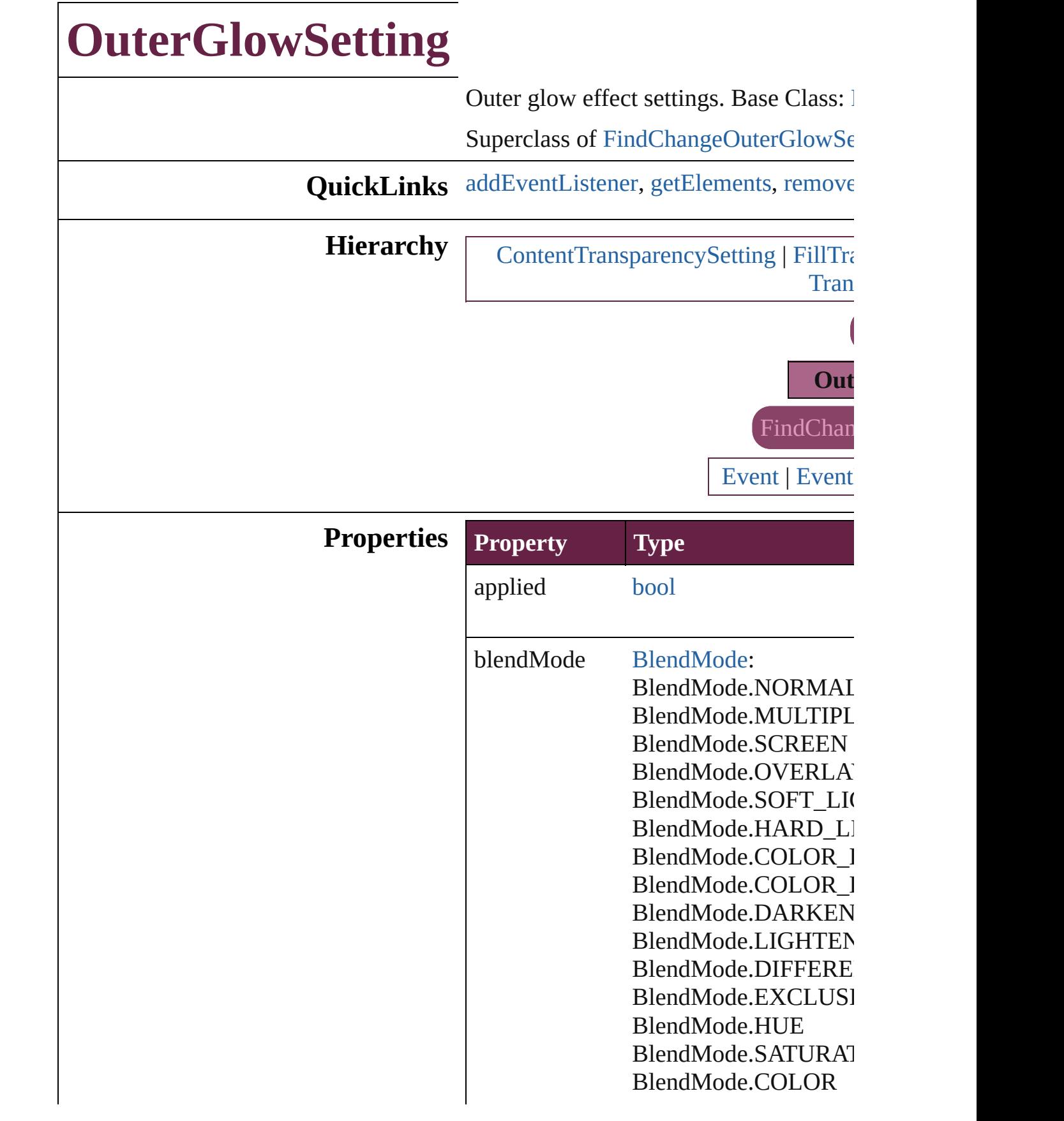

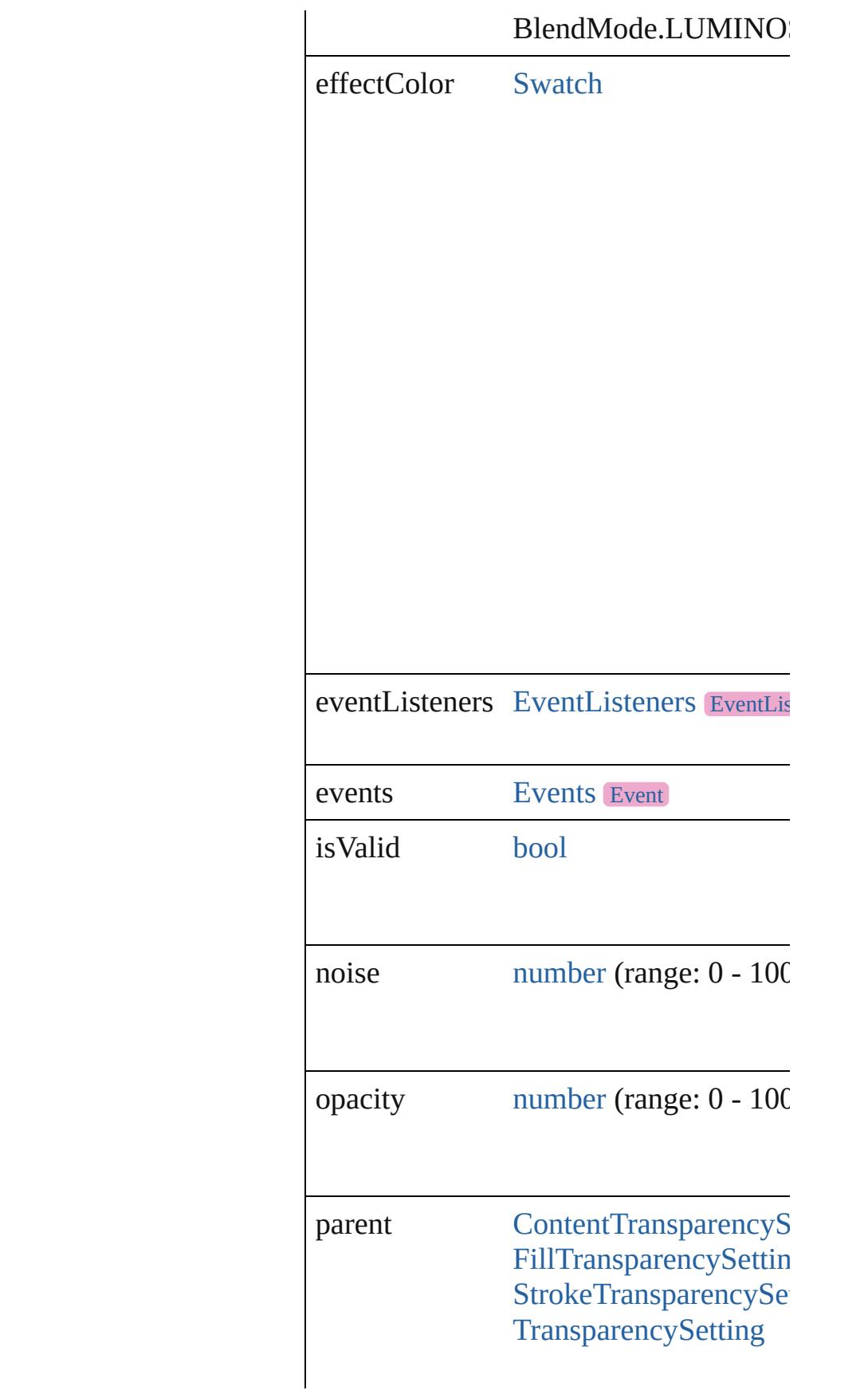

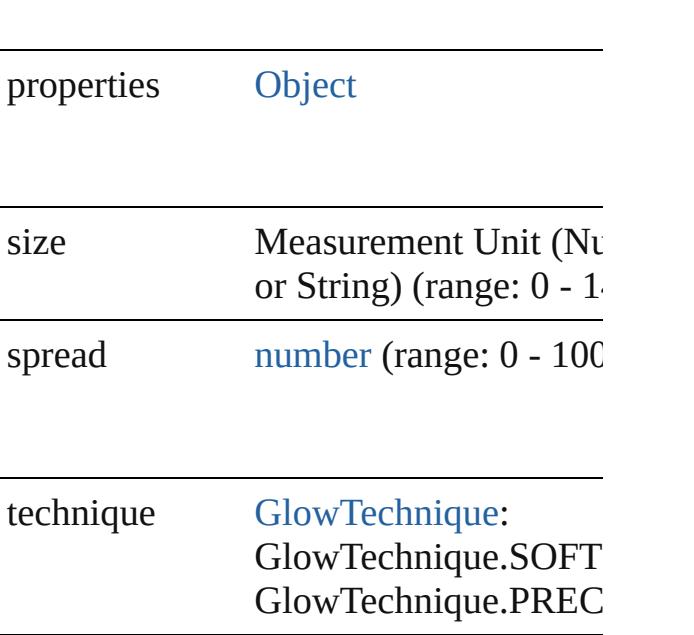

#### **Methods Instances**

<span id="page-3799-0"></span>[EventListener](#page-309-0) **addEventListener** (even *bool*=**false**])

Adds an event listener.

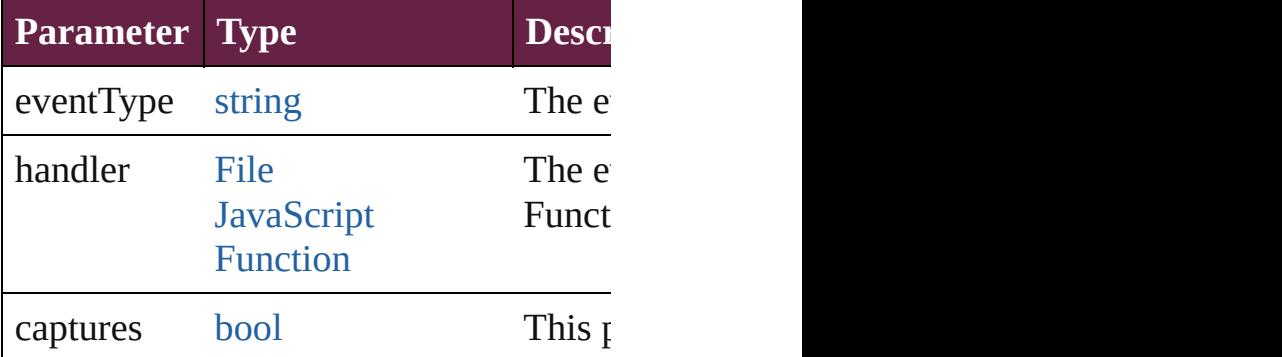

<span id="page-3799-1"></span>[Array](#page-22-0) of [OuterGlowSetting](#page-3796-0) **getElement** Resolves the object specifier, creating an

<span id="page-3799-2"></span>[bool](#page-31-0) **removeEventListener** (eventType Removes the event listener.

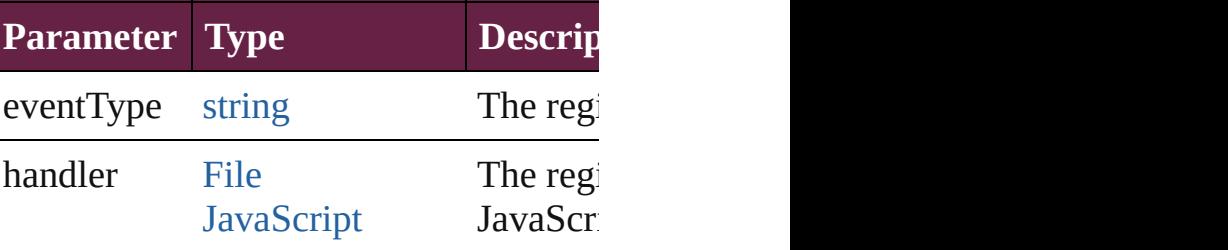

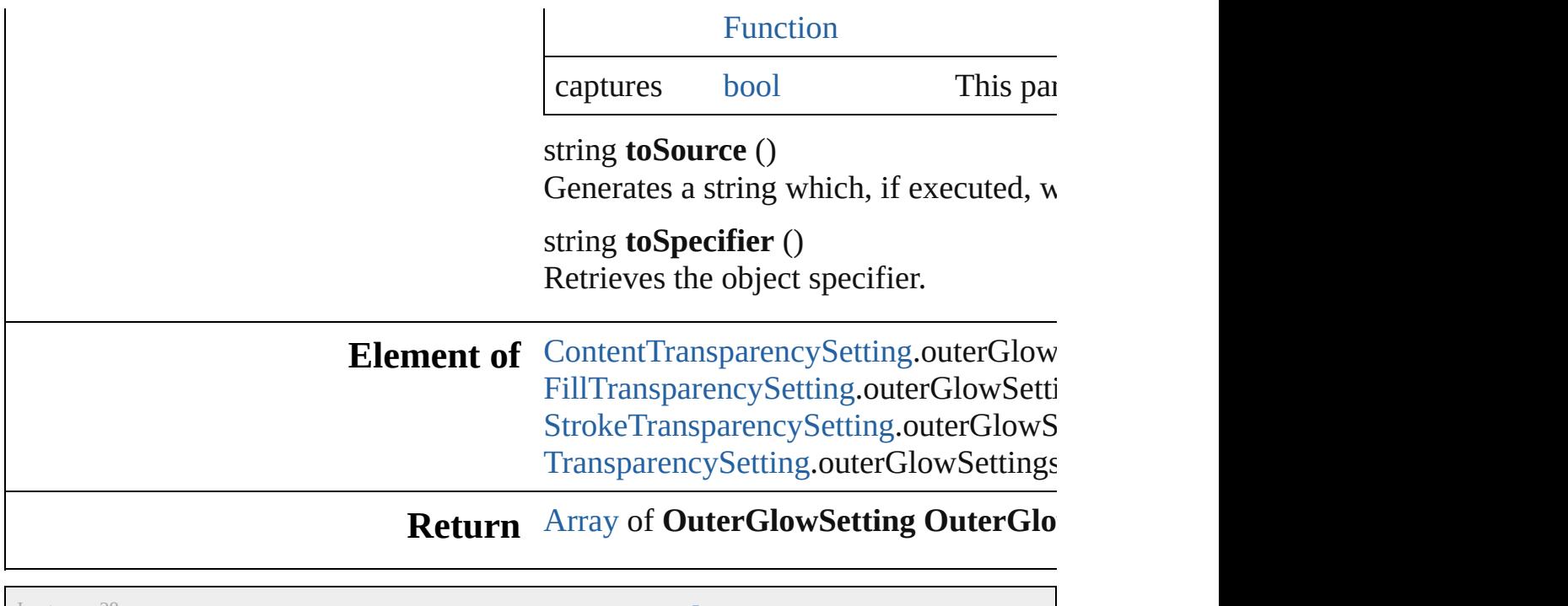

Jongware, 28-

[Contents](#page-0-0) :: [Index](#page-5496-0)

### **Class**

## **PDFExportPreference**

PDF export settings for the app

**QuickLinks** [addEventListener,](#page-3816-0) [getElements,](#page-3816-1)

#### **Hierarchy**

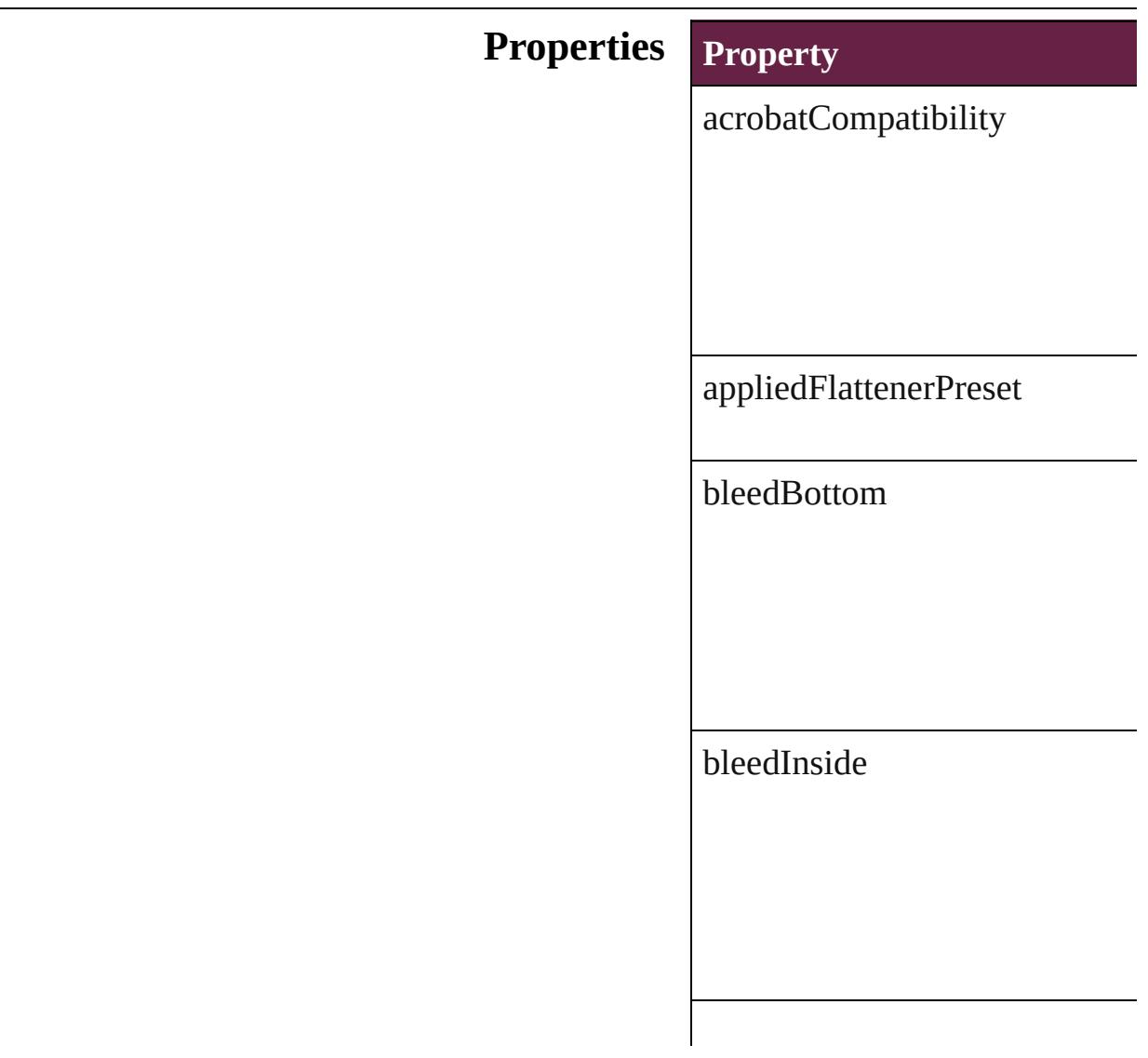

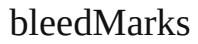

bleedOutside

bleedTop

changeSecurityPassword

colorBars

colorBitmapCompression

colorBitmapQuality

colorBitmapSampling

colorBitmapSamplingDPI

colorTileSize

compressTextAndLineArt

compressionType

cropImagesToFrames

cropMarks

disallowChanging

disallowCopying

disallowDocumentAssembly

disallowExtractionForAccessil

disallowFormFillIn

#### disallowHiResPrinting

disallowNotes

disallowPlaintextMetadata

disallowPrinting

effectiveOCRegistry

effectiveOutputCondition

effectivePDFDestinationProfile

effectivePDFXProfile

eventListeners

events

exportGuidesAndGrids

exportLayers

exportNonprintingObjects

exportReaderSpreads

exportWhichLayers

generateThumbnails

grayTileSize

grayscaleBitmapCompression

grayscaleBitmapQuality

grayscaleBitmapSampling

grayscaleBitmapSamplingDPI

#### ignoreSpreadOverrides

includeBookmarks

includeHyperlinks

includeICCProfiles

includeSlugWithPDF

includeStructure

interactiveElementsOption

isValid

 $\sf{mono}$ chromeBitmapCompress

monochromeBitmapSampling

 $\label{thm:nonochrom} monochromeBitmapSampling!$ 

ocRegistry

omitBitmaps

omitEPS

omitPDF

openDocumentPassword

optimizePDF

outputCondition

outputConditionName

pageInformationMarks

pageMarksOffset

pageRange

parent

pdfColorSpace

pdfDestinationProfile

pdfMarkType

pdfXProfile

printerMarkWeight

properties

registrationMarks

### simulateOverprint

standardsCompliance

subsetFontsBelow

thresholdToCompressColor

thresholdToCompressGray

thresholdToCompressMonoch

useDocumentBleedWithPDF

useSecurity

viewJDF
viewPDF

### **Methods Instances**

[EventListener](#page-309-0) **addEventListen** Adds an event listener.

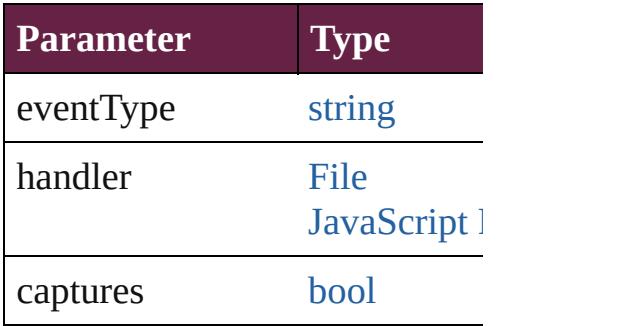

[Array](#page-22-0) of [PDFExportPreference](#page-3801-0) Resolves the object specifier, cr

[bool](#page-31-0) **removeEventListener** (ev Removes the event listener.

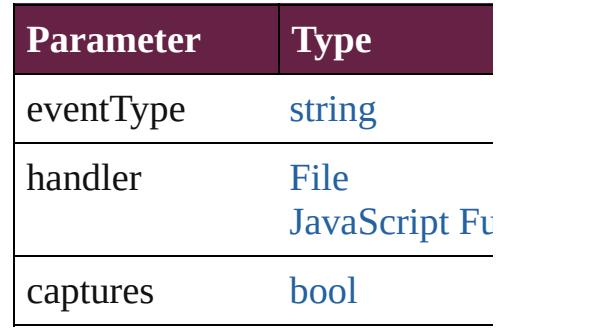

string **toSource** () Generates a string which, if exe

string **toSpecifier** () Retrieves the object specifier.

**Element of** [Application.](#page-228-0)pdfExportPreference

# **Return** [Array](#page-22-0) of **PDFExportPreference**

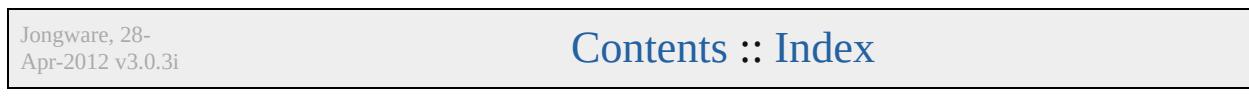

# **PDFExportPreset**

PDF export settings for the document obj

QuickLinks [addEventListener](#page-3831-0), [duplicate](#page-3831-1), [getElements](#page-3831-2)

## **Hierarchy**

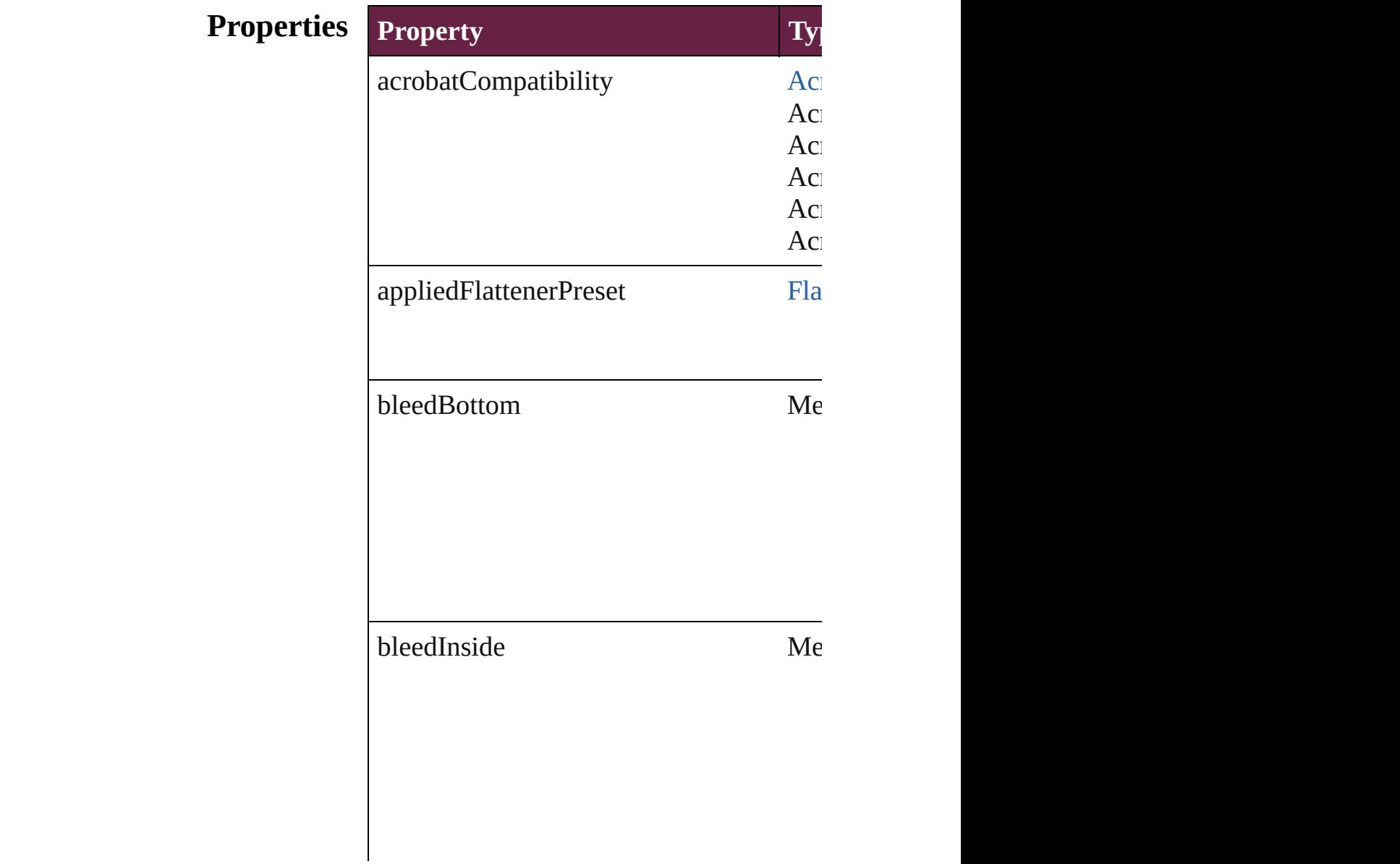

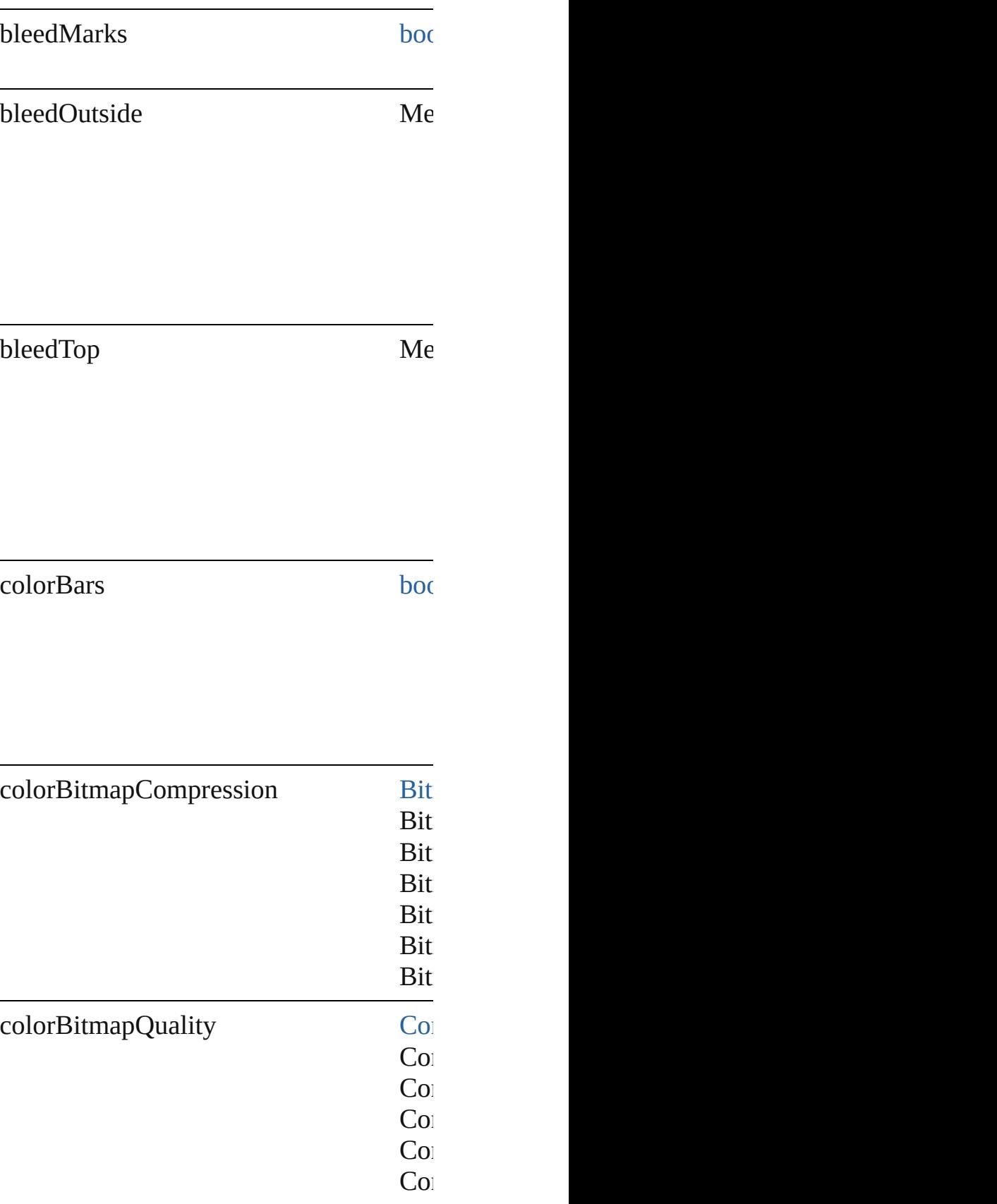

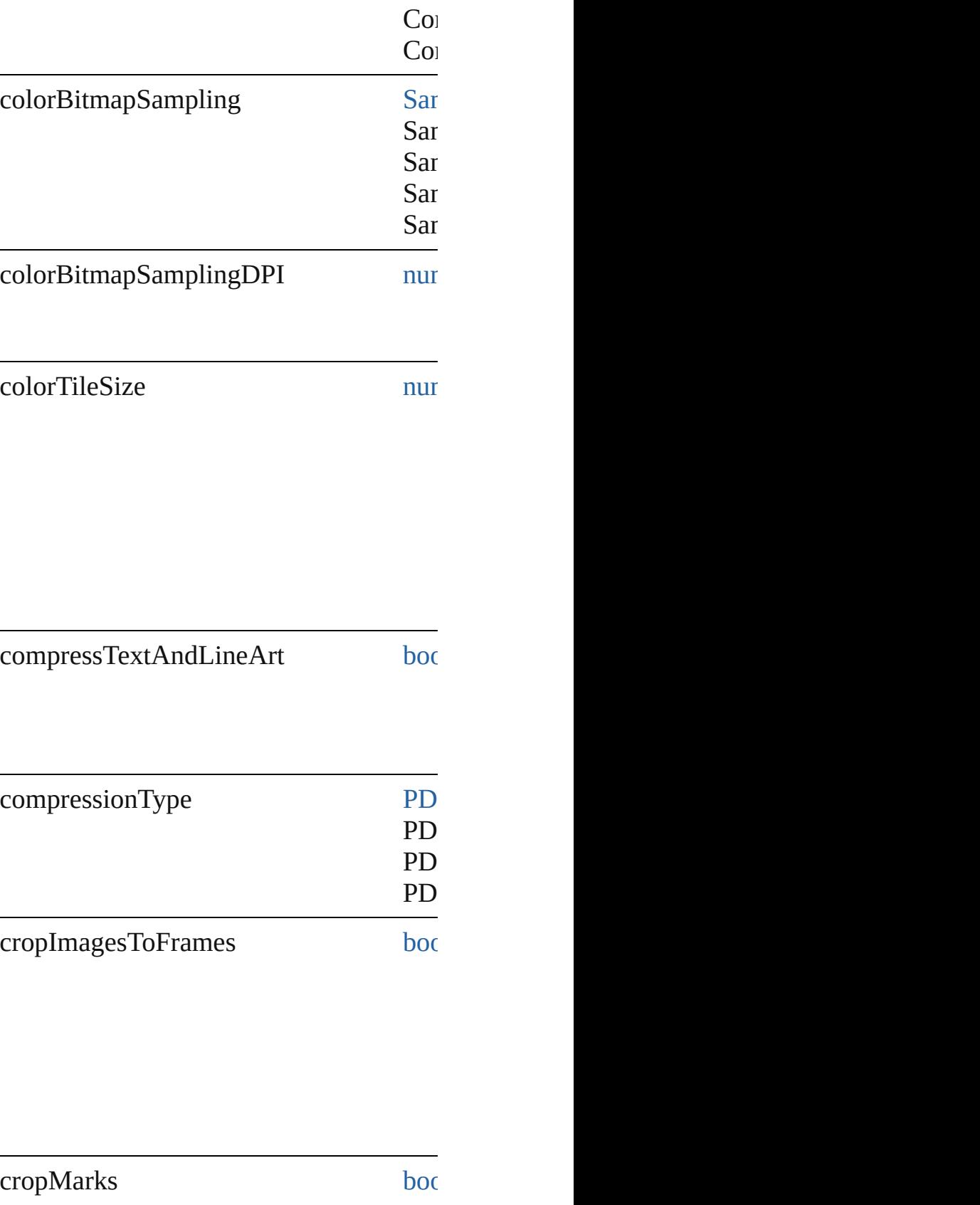

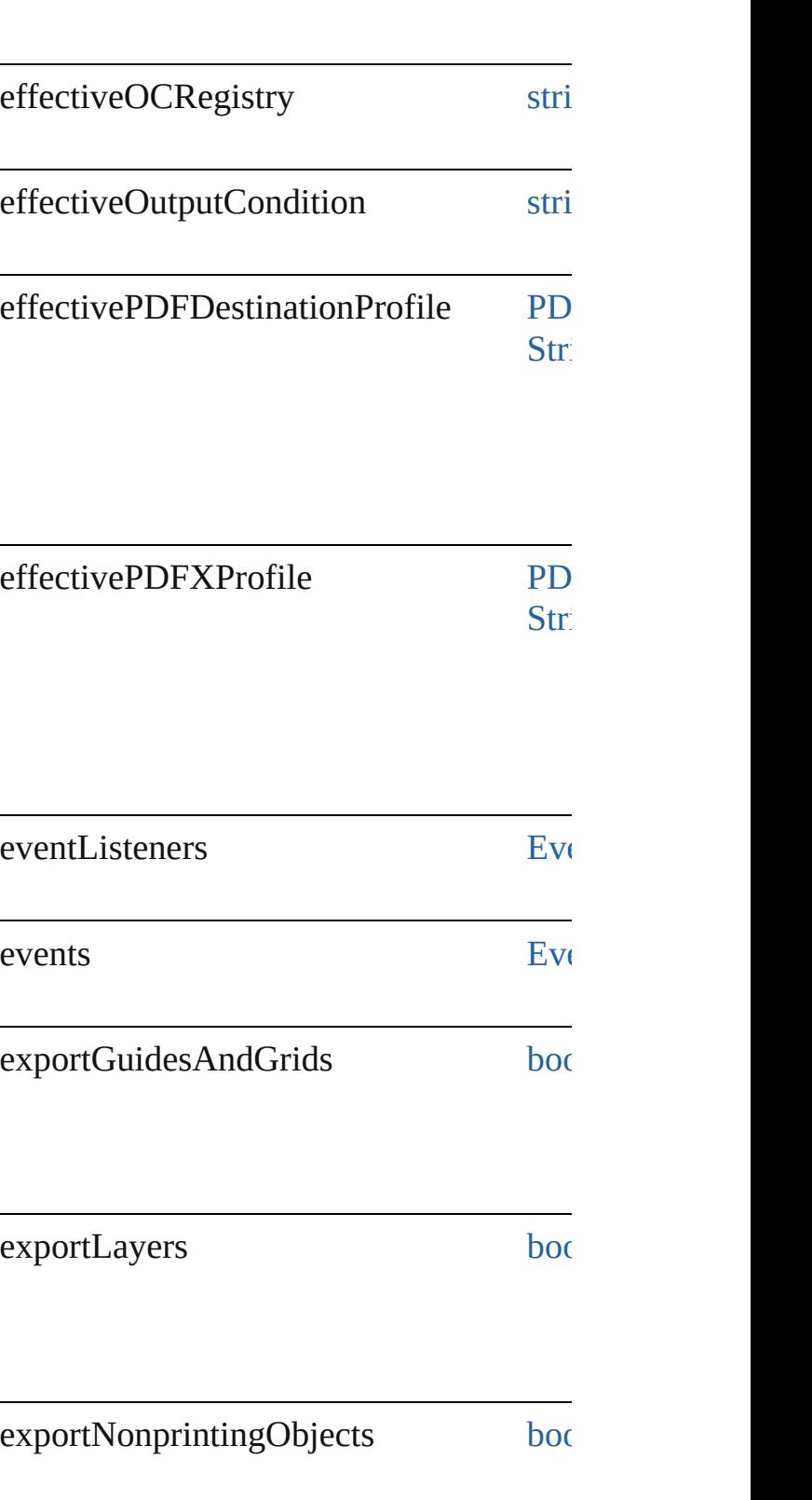

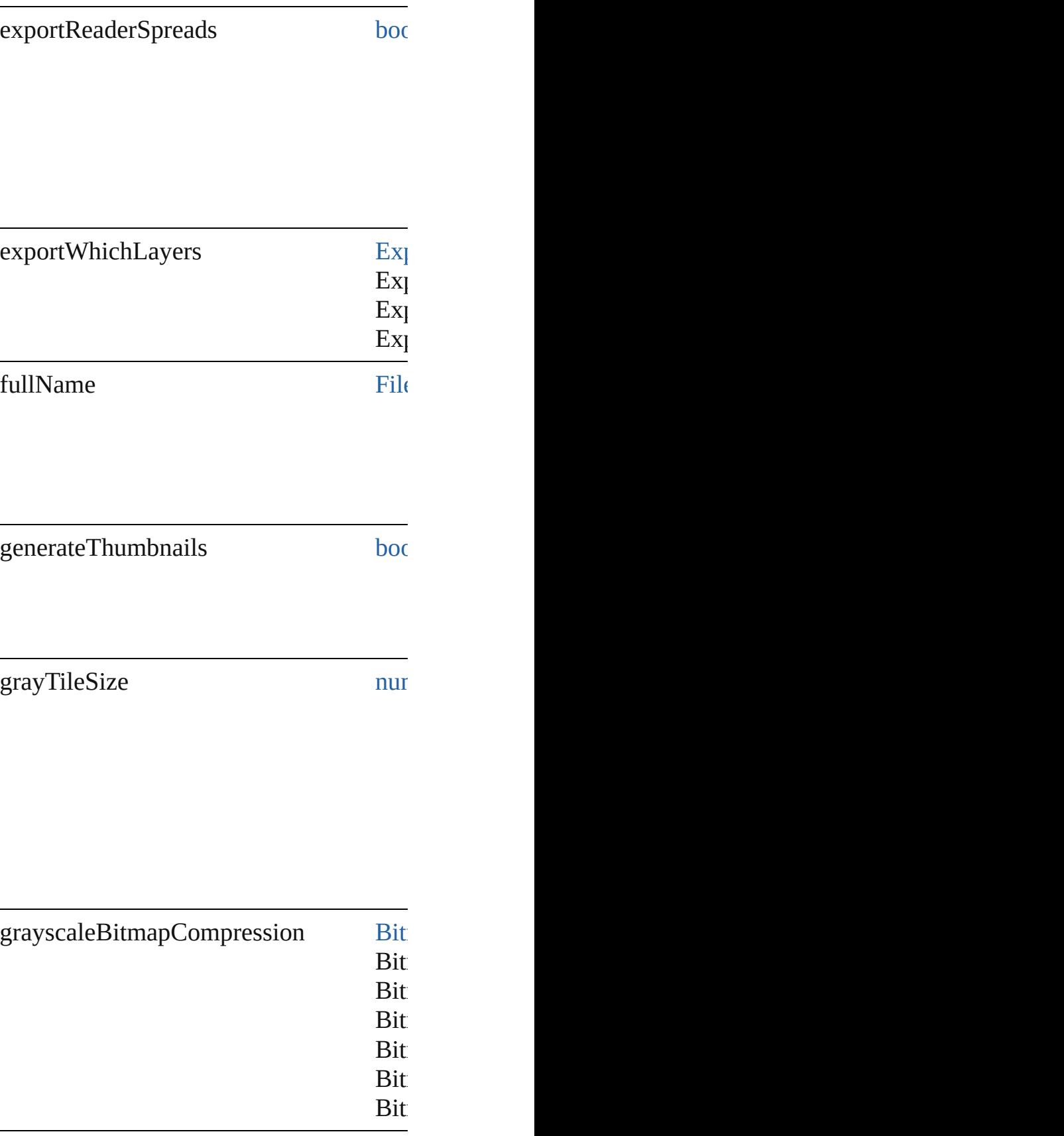

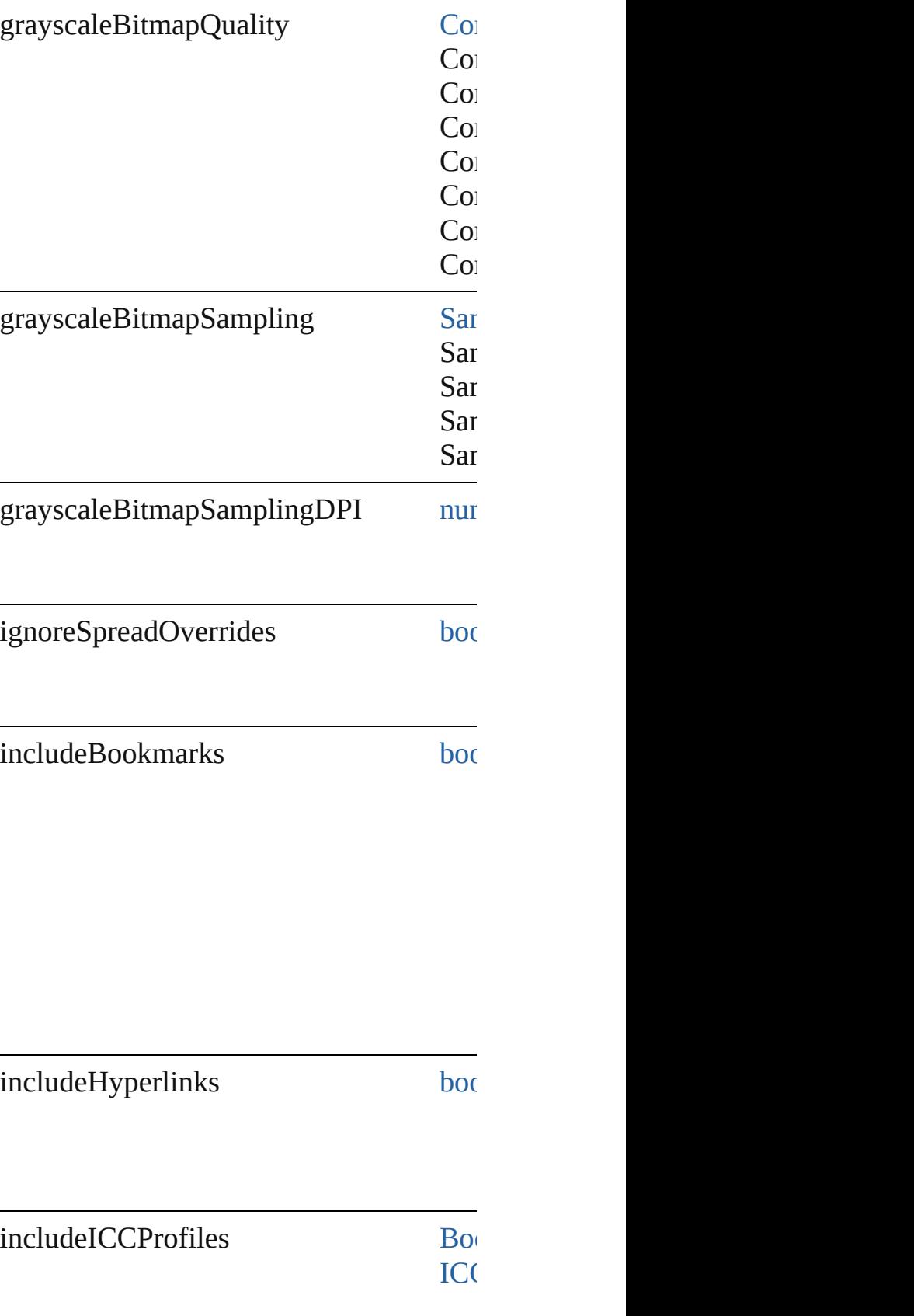

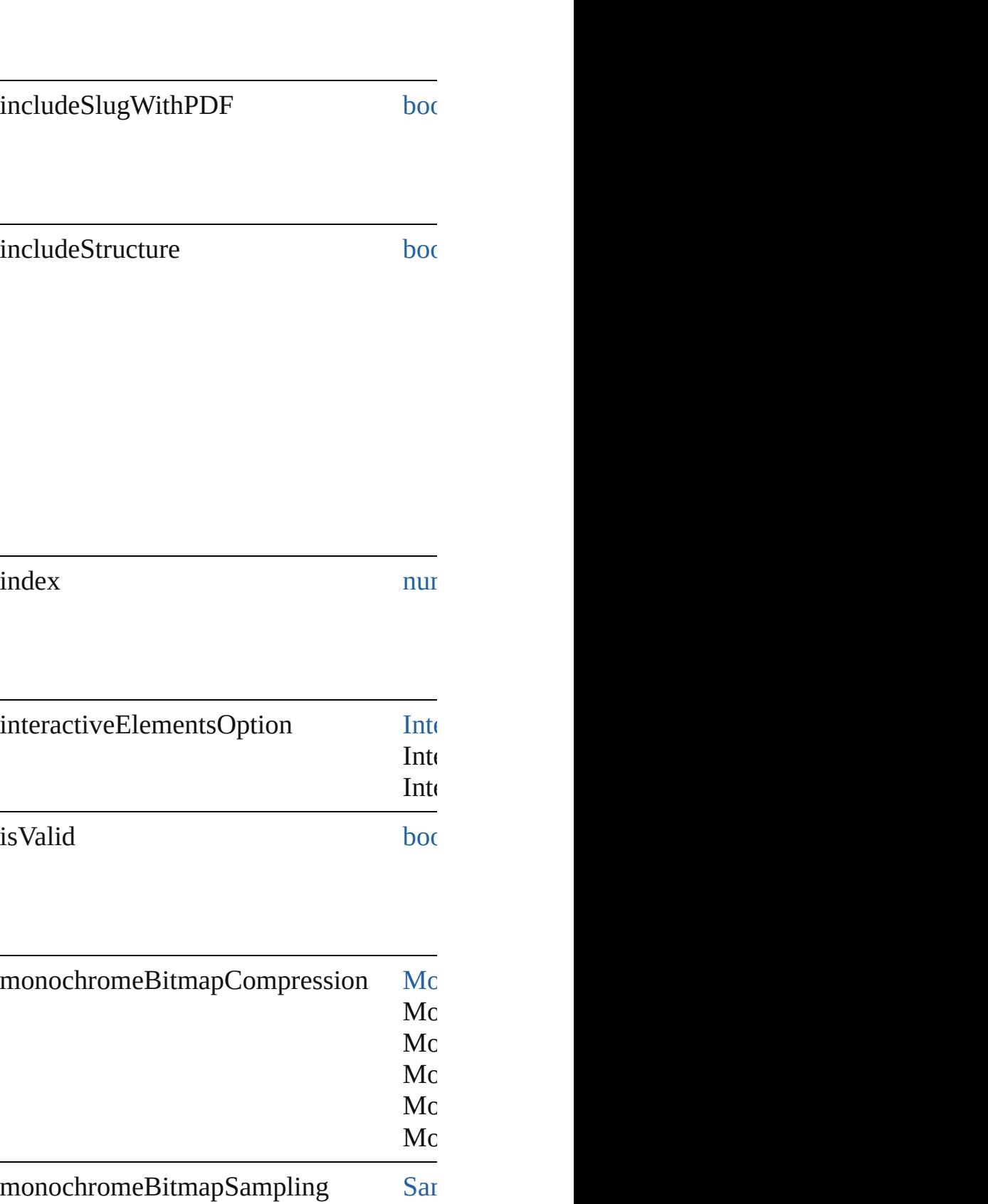

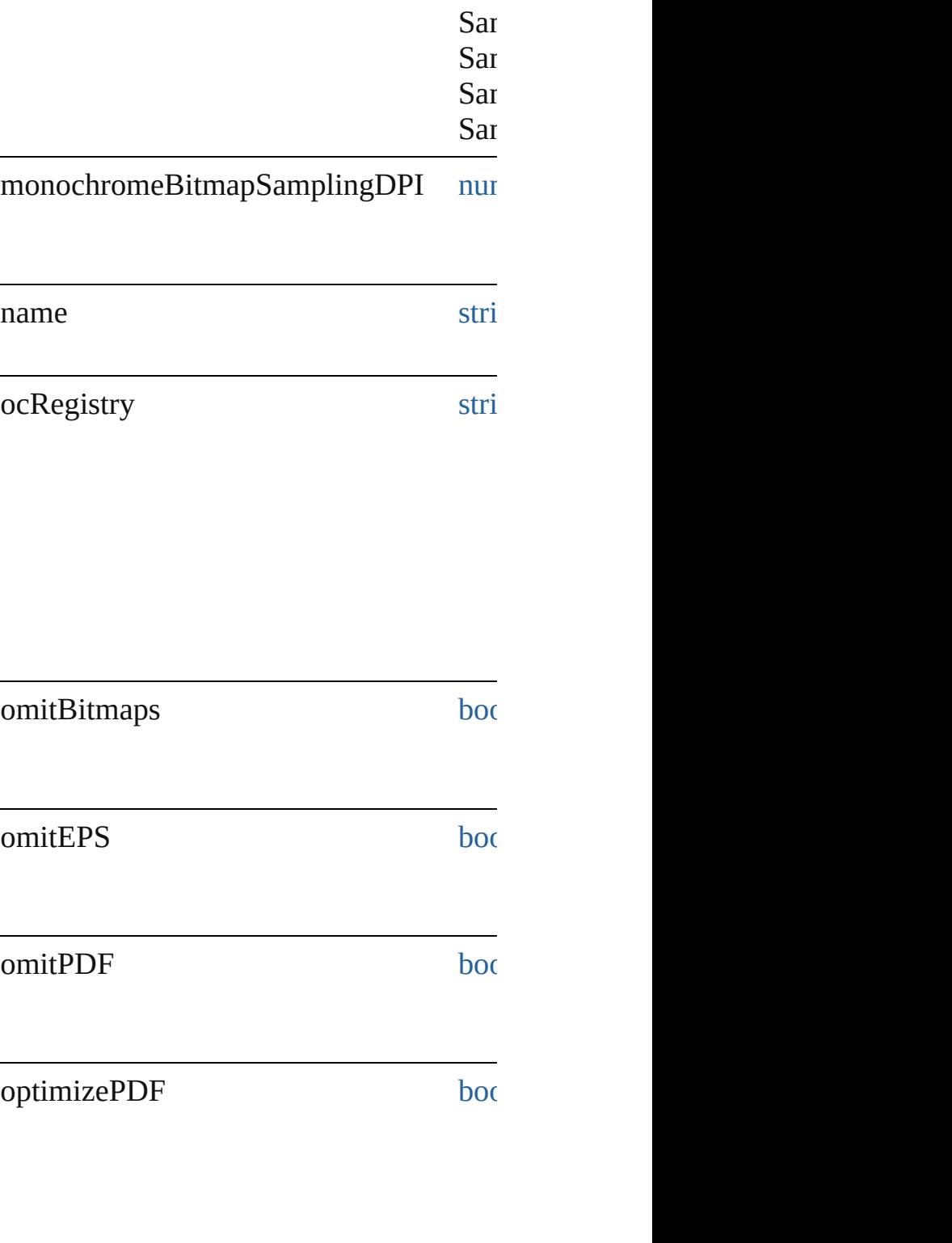

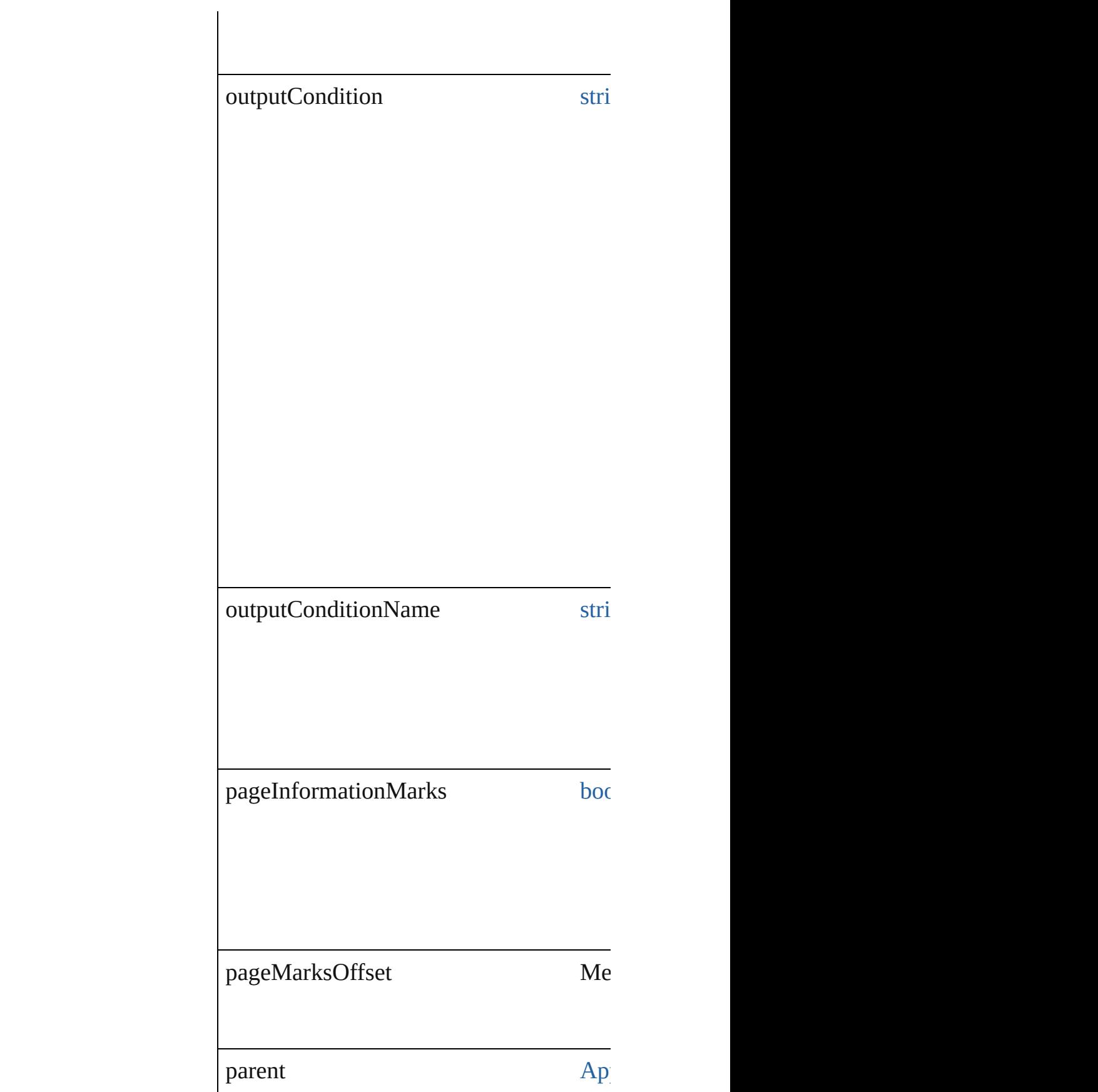

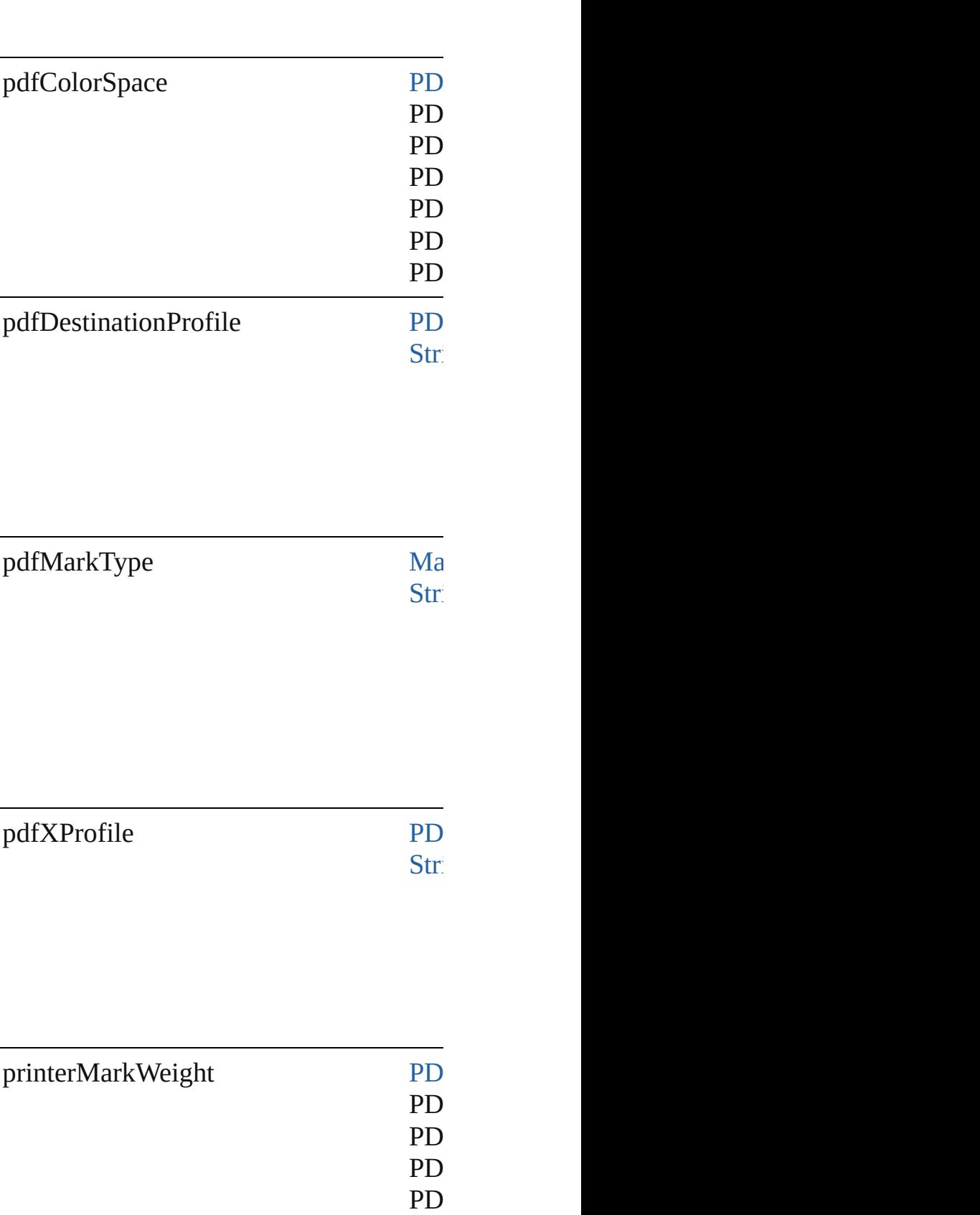

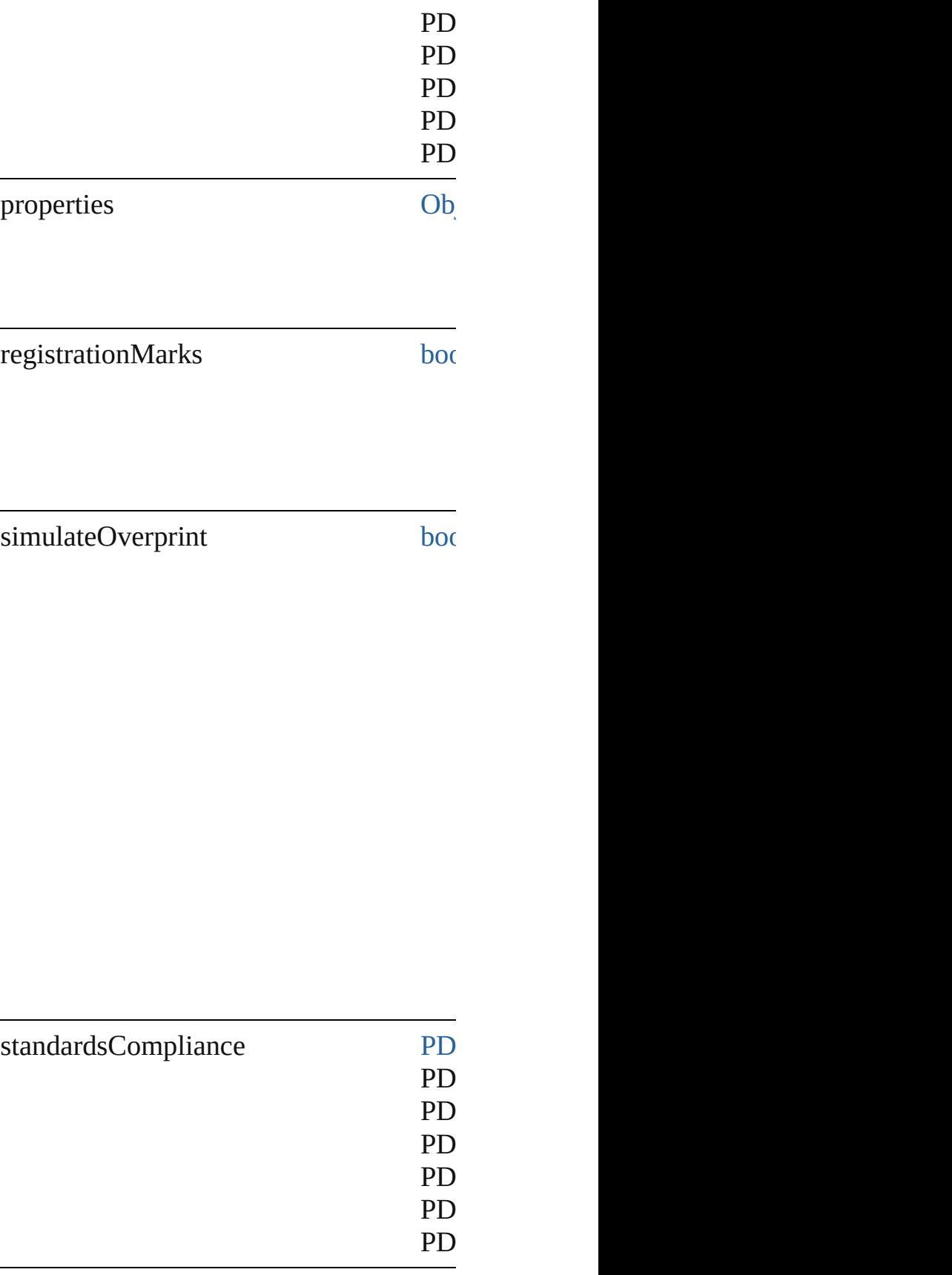

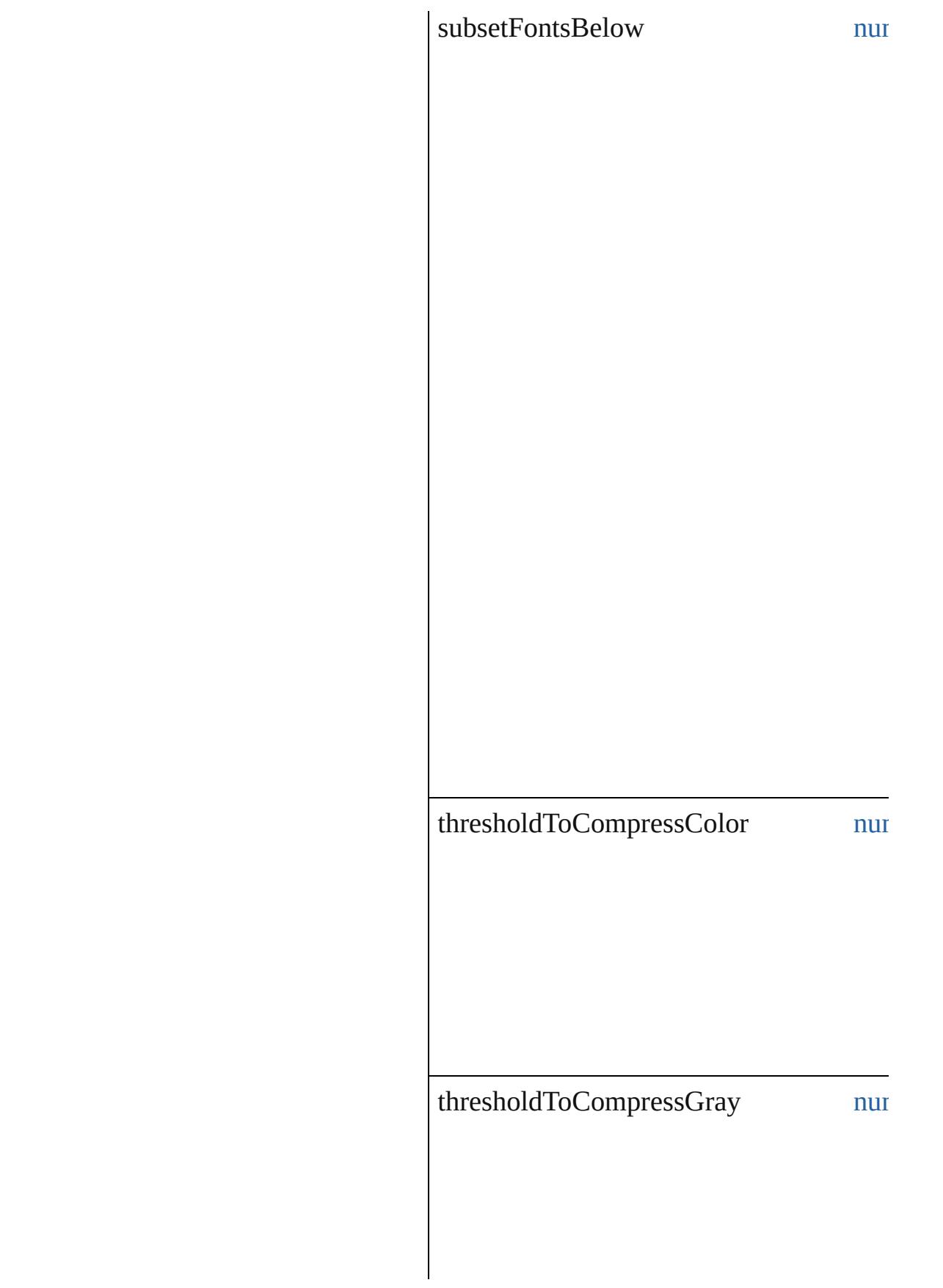

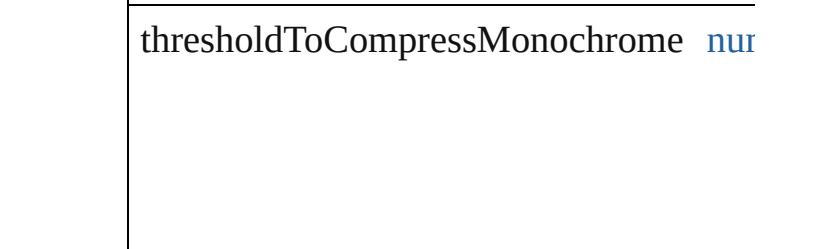

useDocumentBleedWithPDF [boo](#page-31-0)

## **Methods Instances**

#### <span id="page-3831-0"></span>[EventListener](#page-309-0) **addEventListener** (event) Adds an event listener.

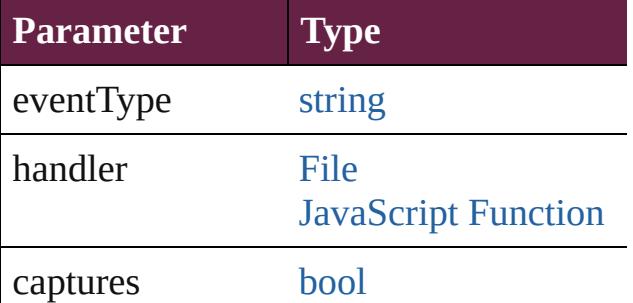

<span id="page-3831-1"></span>[PDFExportPreset](#page-3818-0) **duplicate** () Duplicates the PDFExportPreset.

<span id="page-3831-2"></span>[Array](#page-22-0) of [PDFExportPreset](#page-3818-0) **getElements** () Resolves the object specifier, creating an

void **remove** () Deletes the PDFExportPreset.

[bool](#page-31-0) **removeEventListener** (eventType: Removes the event listener.

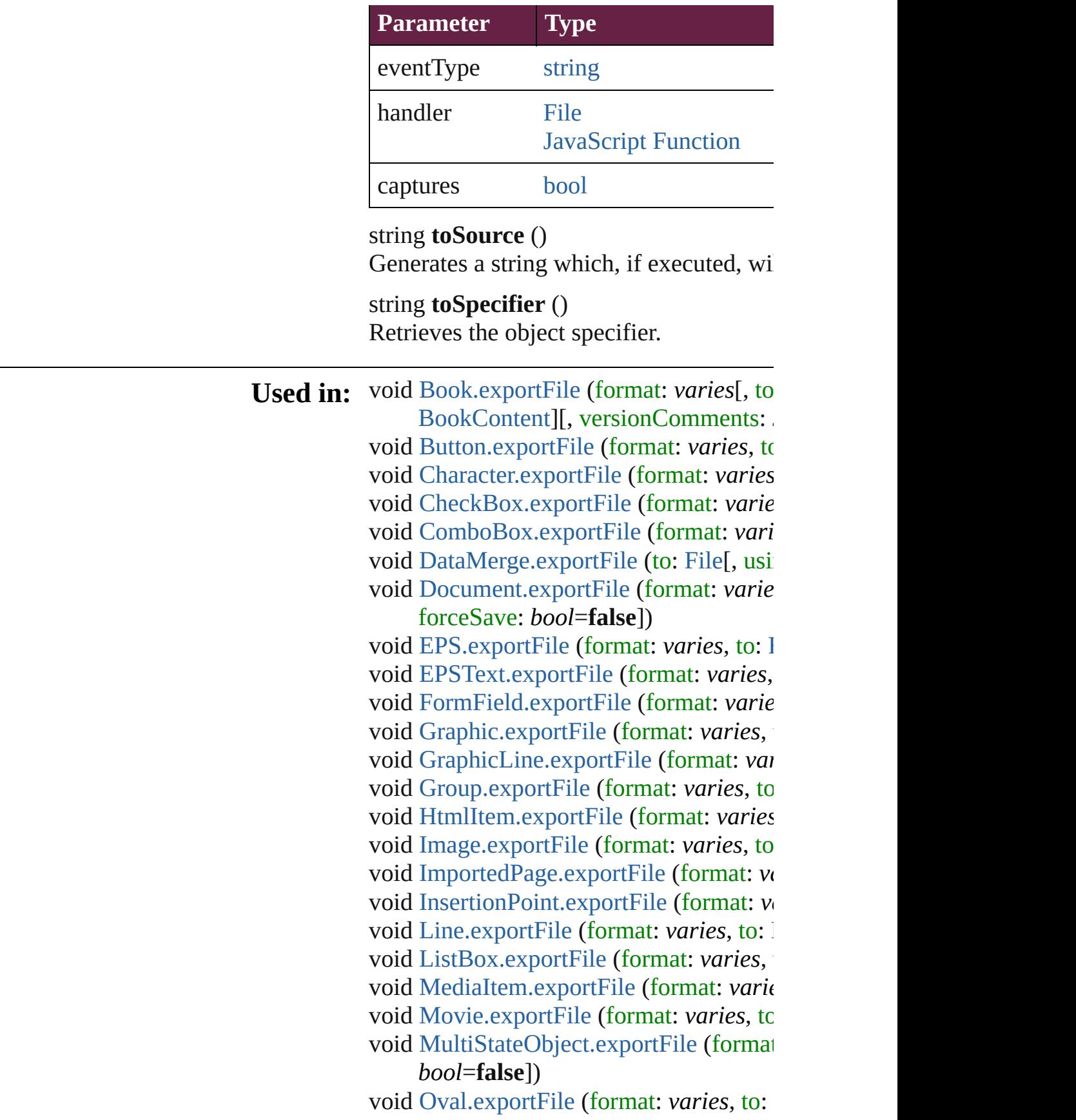

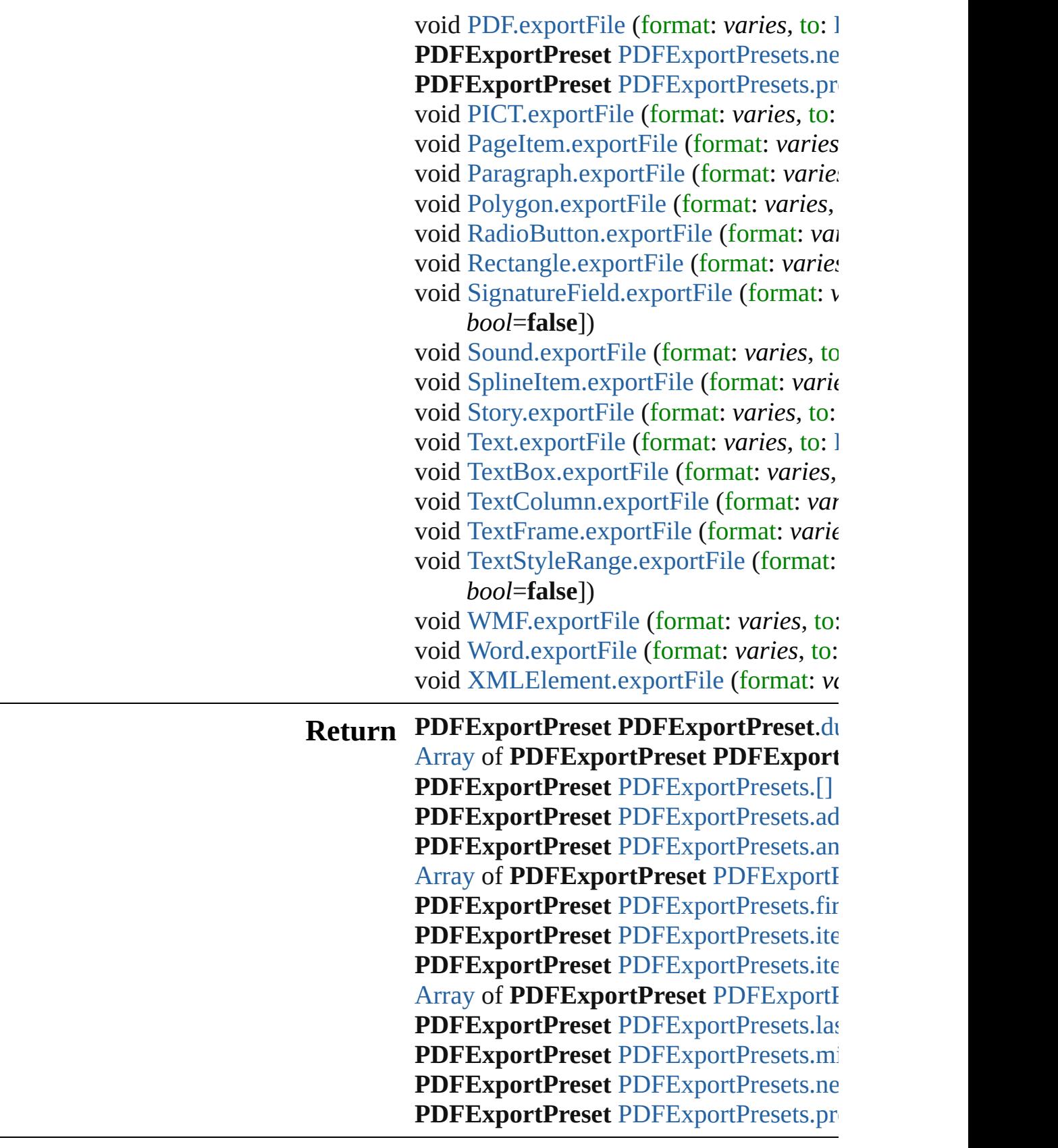

 $\mathcal{L}_{\mathcal{A}}$ 

Jongware, 28-Apr-2012 v3.0.3i

# **PDFExportPresets**

A collection of PDF export presets. See also [PDFExportPreset.](#page-3818-0)

**QuickLinks** [\[\],](#page-3836-0) [add,](#page-3836-1) [anyItem](#page-3836-2), [count](#page-3836-4), [everyItem,](#page-3836-3) [first](#page-3837-0) [itemByName,](#page-3837-2) [itemByRange](#page-3837-3), [lastItem,](#page-3838-2) [nextItem](#page-3838-0), [previousItem](#page-3838-1), [toSource](#page-3838-4)

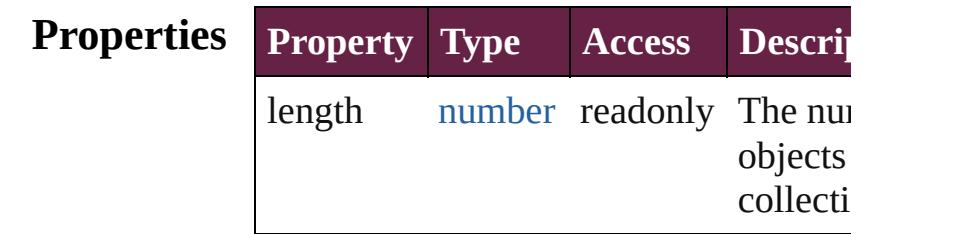

## **Methods Instances**

<span id="page-3836-0"></span>[PDFExportPreset](#page-3818-0) **[]** (index: *number*) Returns the PDFExportPreset with the index.

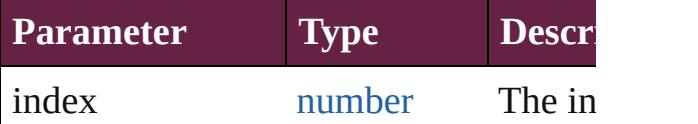

<span id="page-3836-1"></span>[PDFExportPreset](#page-3818-0) **add** ([withProperties Creates a new PDFExportPreset.

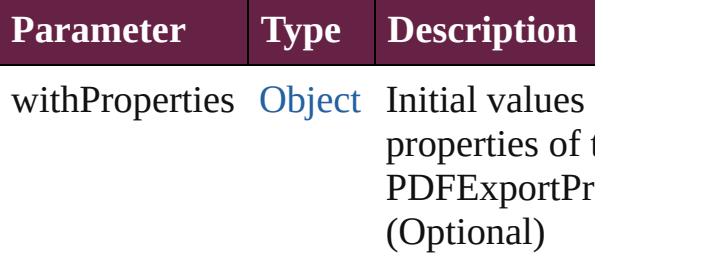

<span id="page-3836-2"></span>[PDFExportPreset](#page-3818-0) **anyItem** () Returns any PDFExportPreset in the co

<span id="page-3836-4"></span>number **count** () Displays the number of elements in the PDFExportPreset.

<span id="page-3836-3"></span>[Array](#page-22-0) of [PDFExportPreset](#page-3818-0) **everyItem** ()

Returns every PDFExportPreset in the

<span id="page-3837-0"></span>[PDFExportPreset](#page-3818-0) **firstItem** () Returns the first PDFExportPreset in the

<span id="page-3837-1"></span>[PDFExportPreset](#page-3818-0) **item** (index: *varies*) Returns the PDFExportPreset with the index or name.

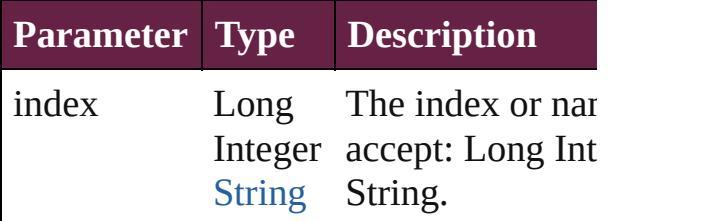

<span id="page-3837-2"></span>[PDFExportPreset](#page-3818-0) **itemByName** (name: Returns the PDFExportPreset with the name.

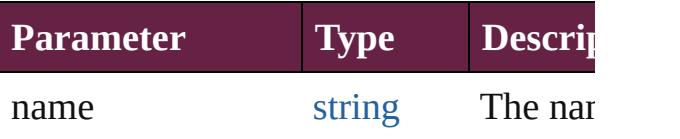

#### <span id="page-3837-3"></span>[Array](#page-22-0) of [PDFExportPreset](#page-3818-0) *itemByRan varies*, to: *varies*)

Returns the PDFExportPresets within the range.

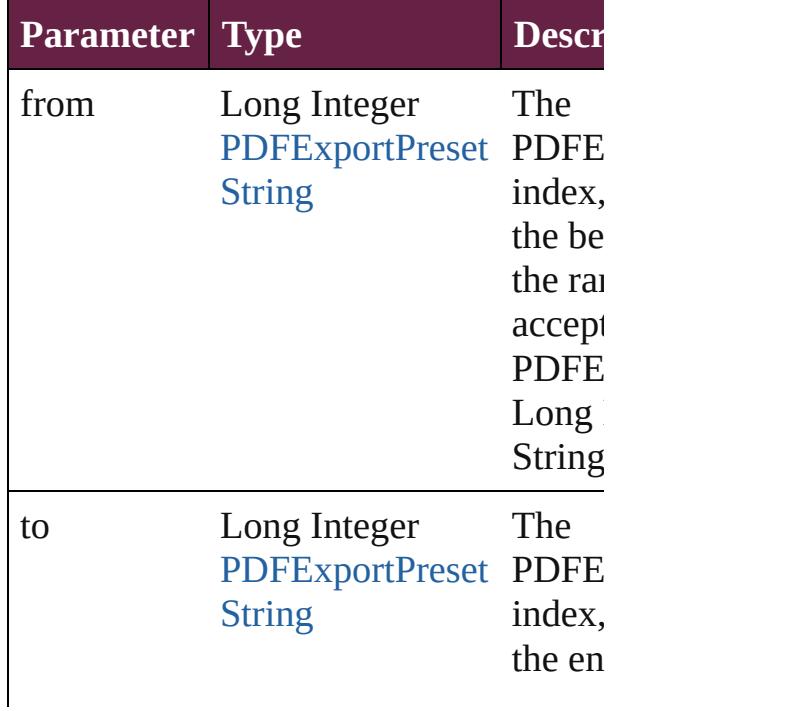

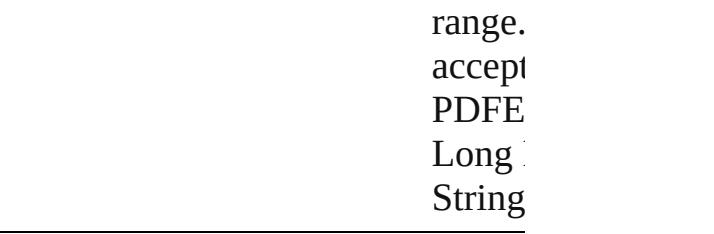

<span id="page-3838-2"></span>[PDFExportPreset](#page-3818-0) **lastItem** () Returns the last PDFExportPreset in the

#### <span id="page-3838-3"></span>[PDFExportPreset](#page-3818-0) **middleItem** ()

Returns the middle PDFExportPreset in collection.

#### <span id="page-3838-0"></span>[PDFExportPreset](#page-3818-0) **nextItem** (obj: [PDFExportPreset\)](#page-3818-0)

Returns the PDFExportPreset whose in the specified PDFExportPreset in the c

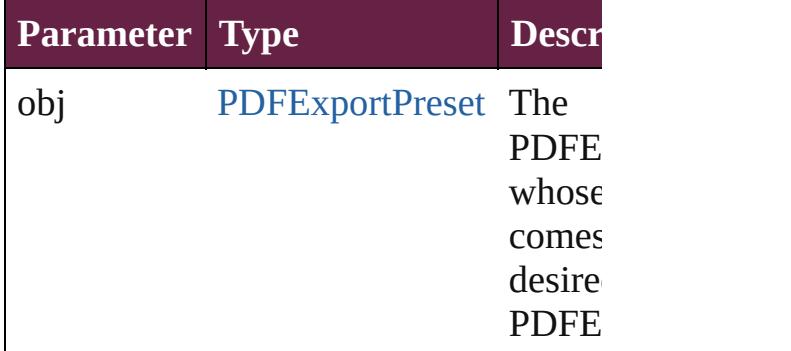

#### <span id="page-3838-1"></span>[PDFExportPreset](#page-3818-0) **previousItem** (obj: [PDFExportPreset\)](#page-3818-0)

Returns the PDFExportPreset with the previous to the specified index.

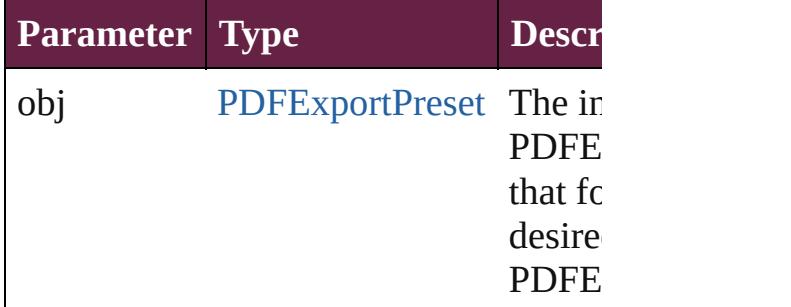

#### <span id="page-3838-4"></span>string **toSource** ()

Generates a string which, if executed, v the PDFExportPreset.

# **Element of** [Application](#page-228-0).pdfExportPresets

Jongware, 28-

[Contents](#page-0-0) :: [Index](#page-5496-0)

# **PDFPlacePreference**

PDF place preferences. Base Class

**QuickLinks** [addEventListener,](#page-3842-0) [getElements,](#page-3842-1) [rem](#page-3842-2)

## **Hierarchy**

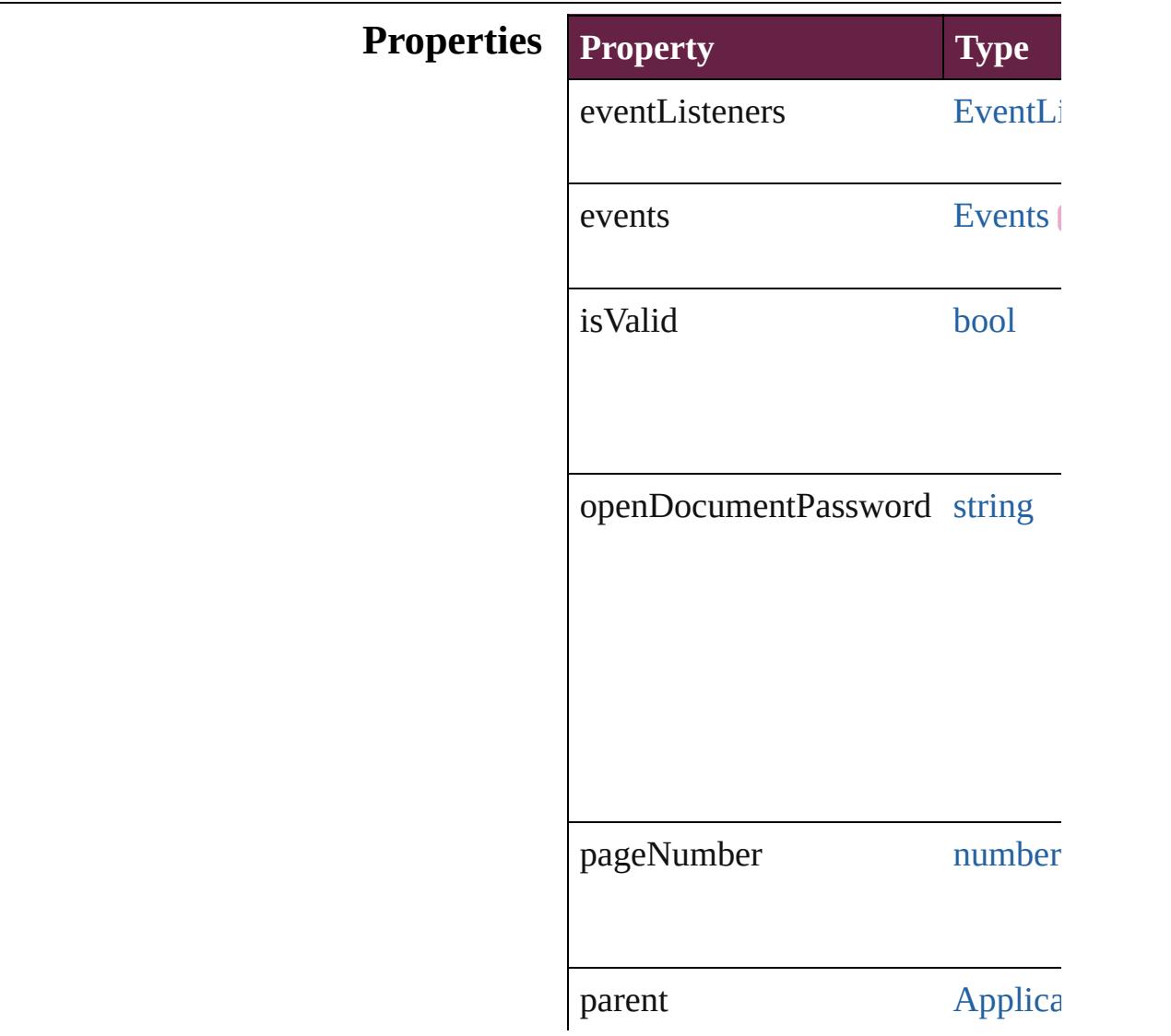

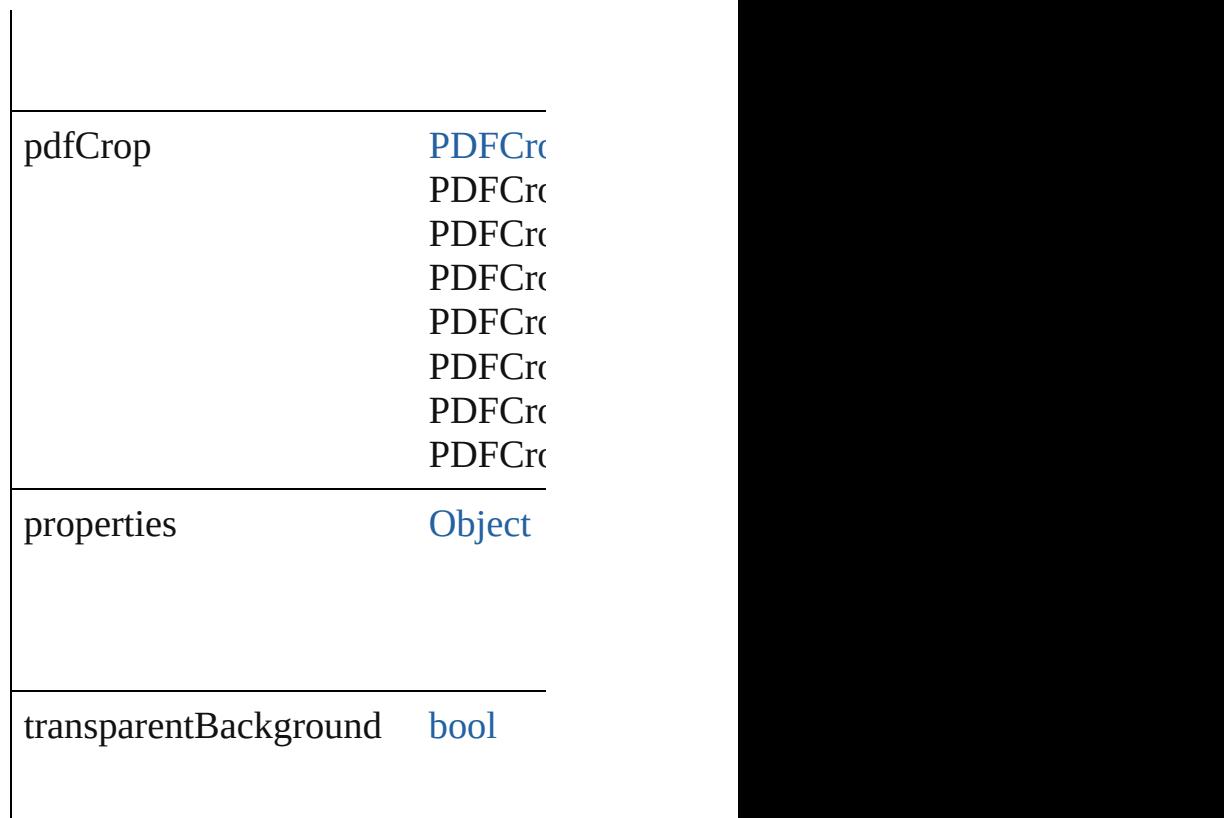

## **Methods Instances**

<span id="page-3842-0"></span>[EventListener](#page-309-0) **addEventListener** ( Adds an event listener.

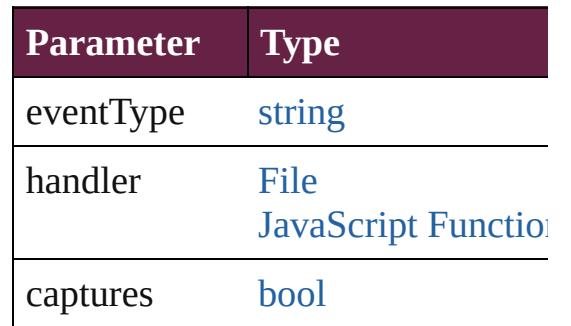

<span id="page-3842-1"></span>[Array](#page-22-0) of [PDFPlacePreference](#page-3840-0) **getE** Resolves the object specifier, creating

<span id="page-3842-2"></span>[bool](#page-31-0) **removeEventListener** (event Removes the event listener.

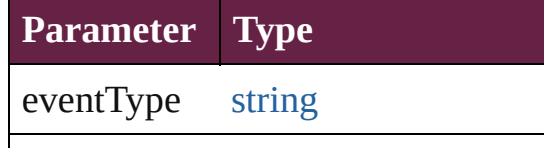

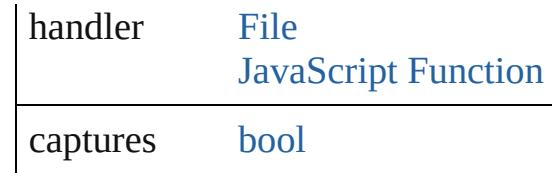

string **toSource** () Generates a string which, if execute

string **toSpecifier** () Retrieves the object specifier.

**Element of** [Application](#page-228-0).pdfPlacePreferences

### **Return** [Array](#page-22-0) of **PDFPlacePreference PD**

Jongware, 28-

[Contents](#page-0-0) :: [Index](#page-5496-0)

# **PNGExportPreference**

PNG export preferences. Base

**QuickLinks** [addEventListener,](#page-3847-0) getElement

## **Hierarchy**

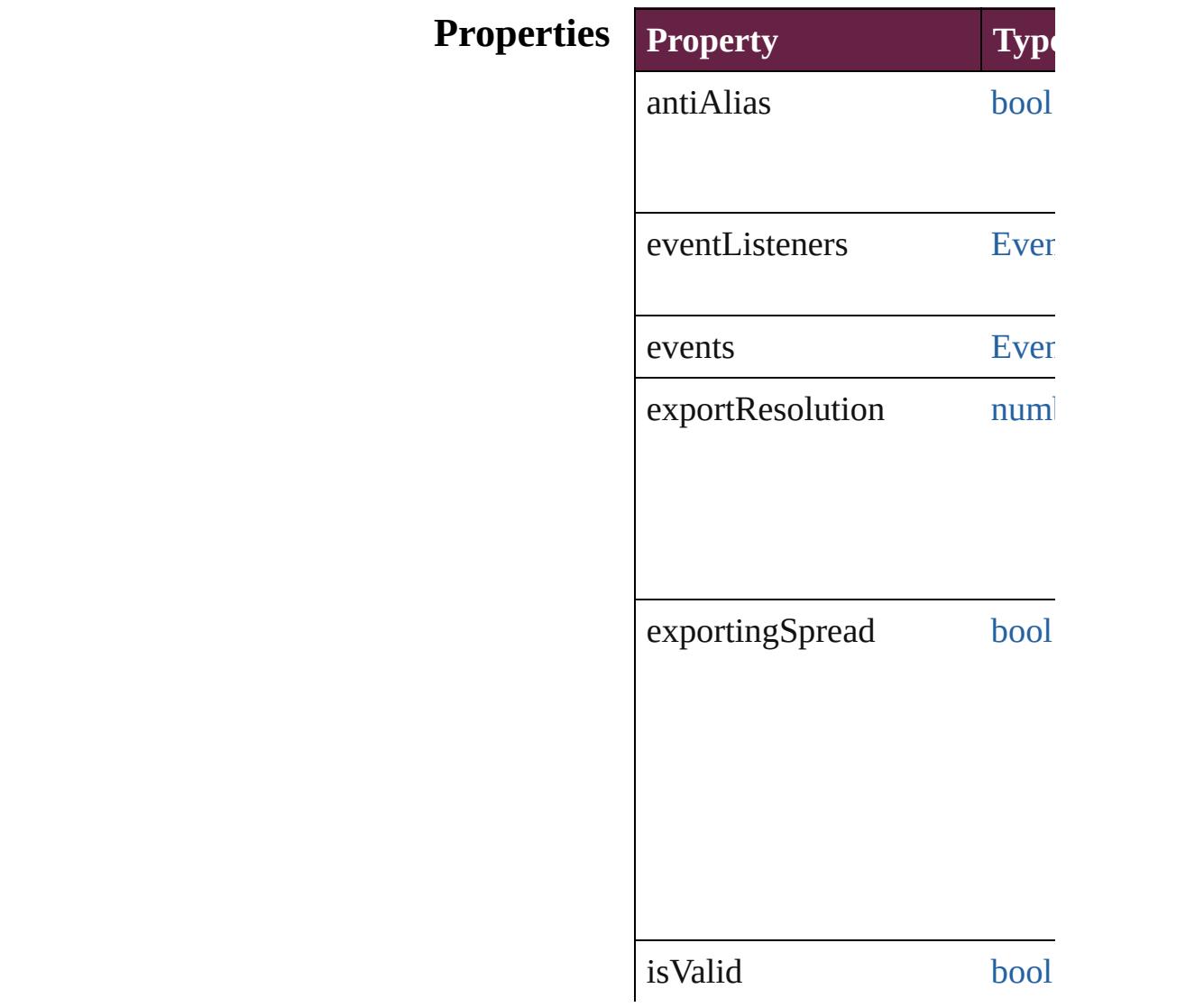

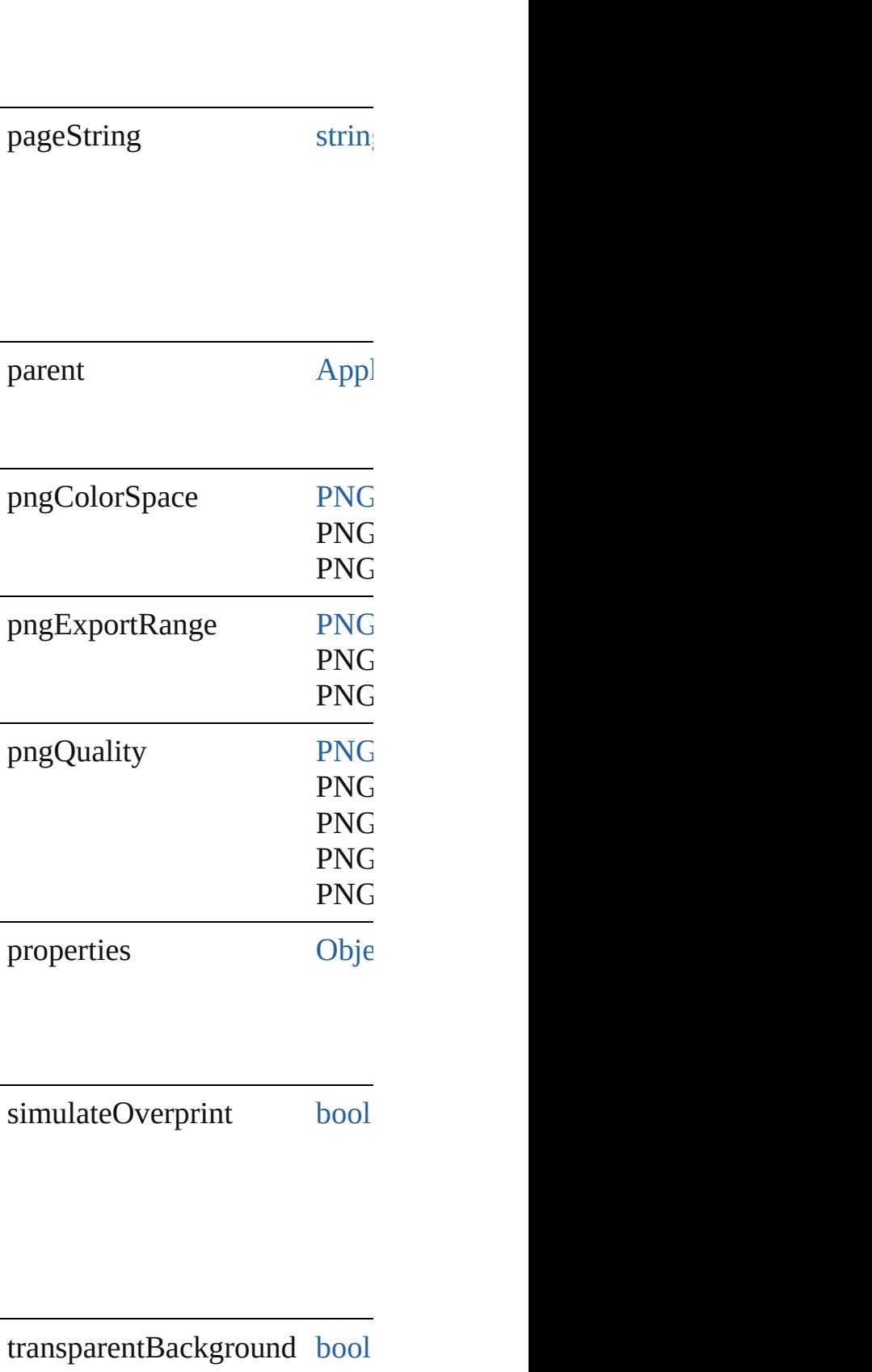

useDocumentBleeds [bool](#page-31-0)

#### **Methods Instances**

<span id="page-3847-0"></span>[EventListener](#page-309-0) **addEventListe** Adds an event listener.

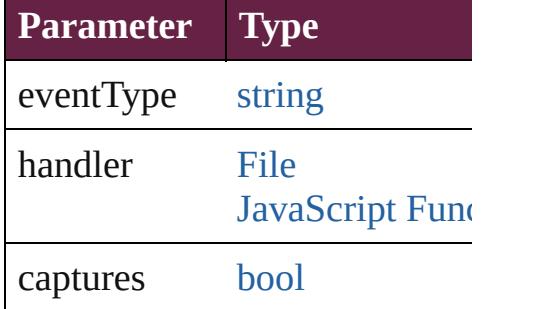

<span id="page-3847-1"></span>[Array](#page-22-0) of [PNGExportPreferenc](#page-3844-0)e Resolves the object specifier, c

[bool](#page-31-0) **removeEventListener** (e Removes the event listener.

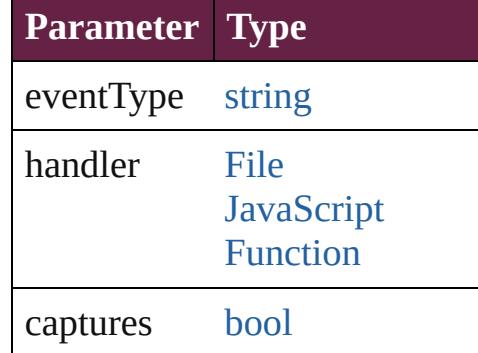

string **toSource** () Generates a string which, if ex

string **toSpecifier** () Retrieves the object specifier. **Element of** [Application.](#page-228-0)pngExportPreference

# **[R](#page-3847-1)eturn** [Array](#page-22-0) of **PNGExportPreference**

Jongware, 28-

[Contents](#page-0-0) :: [Index](#page-5496-0)

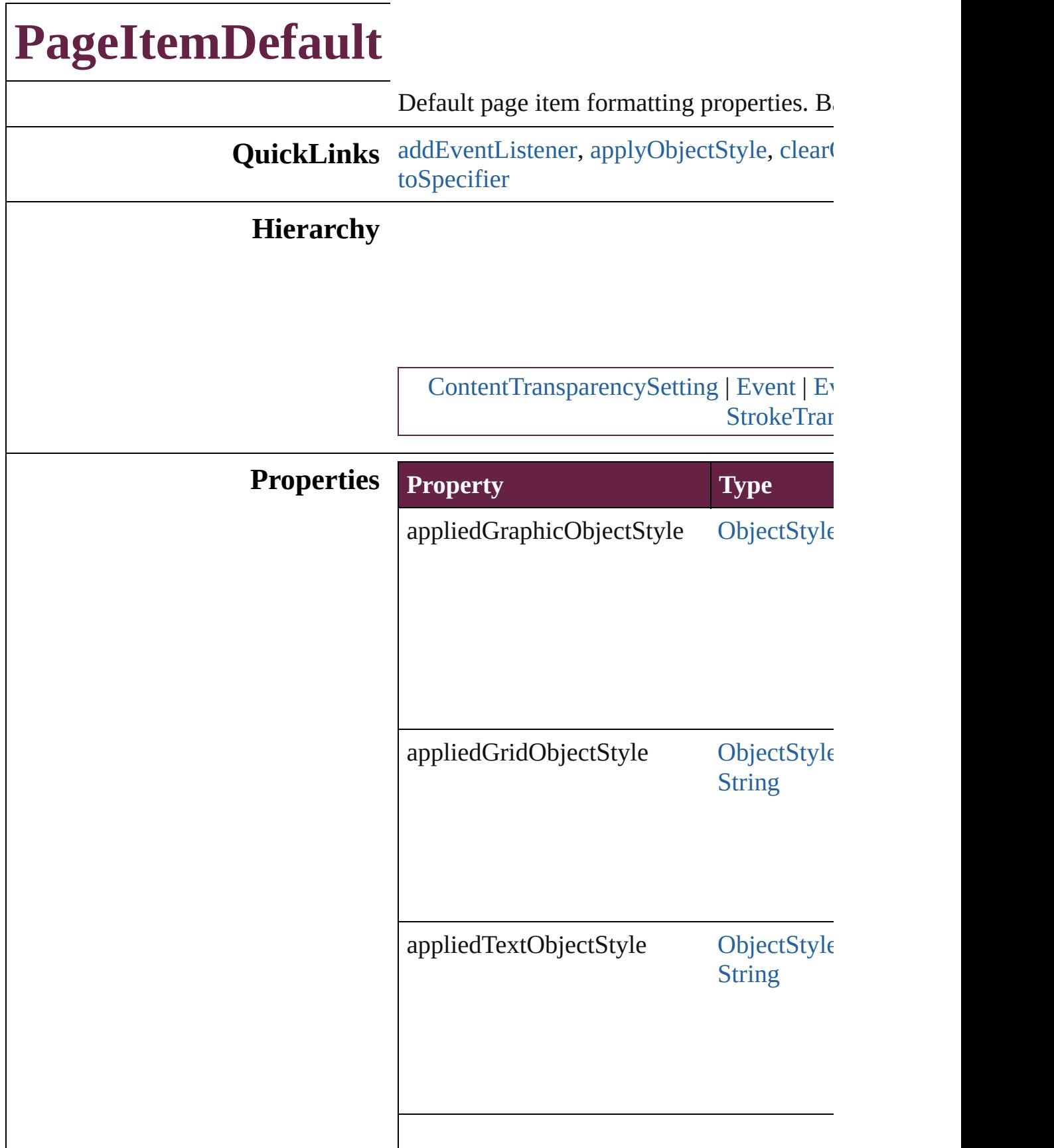

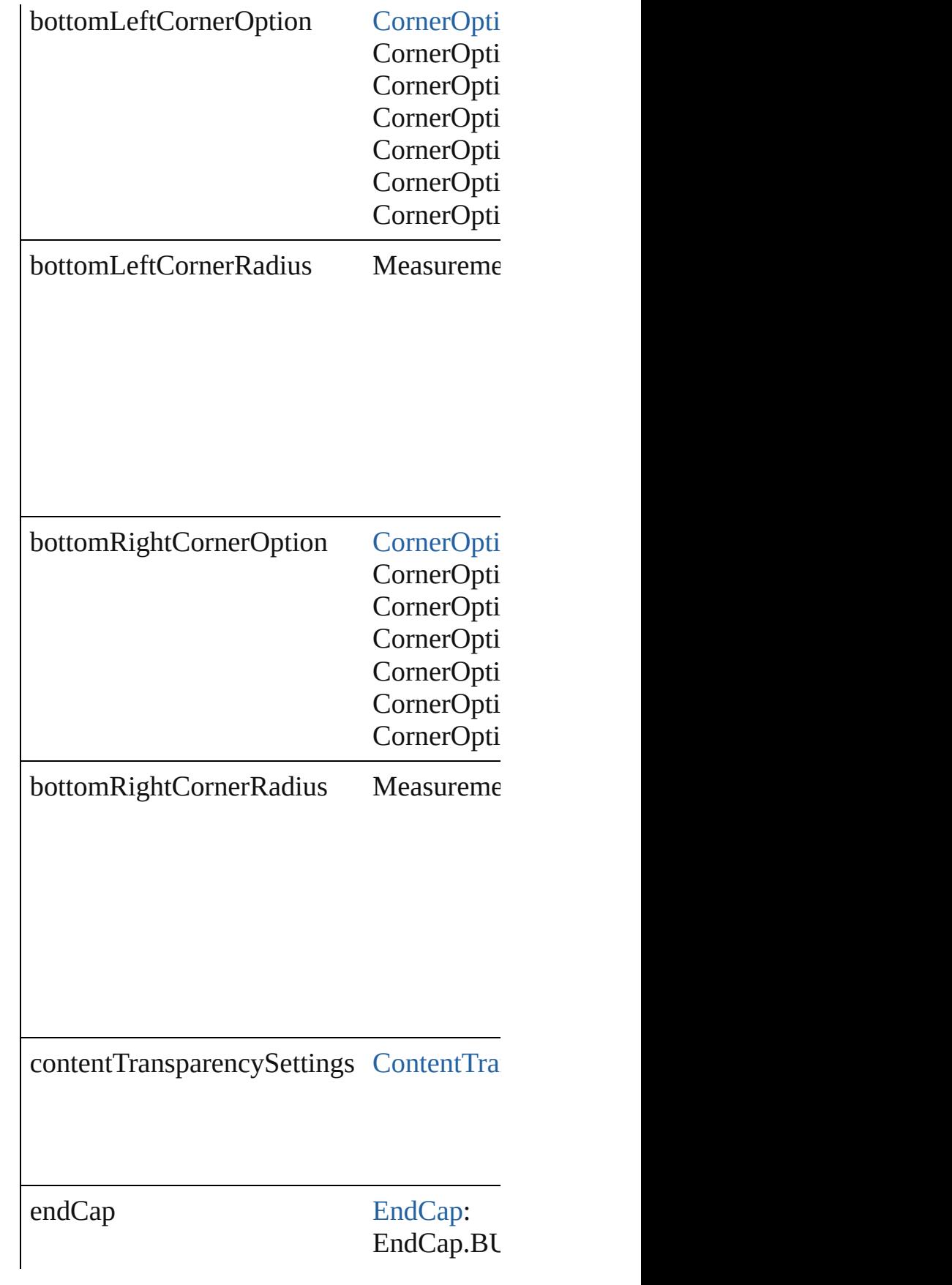
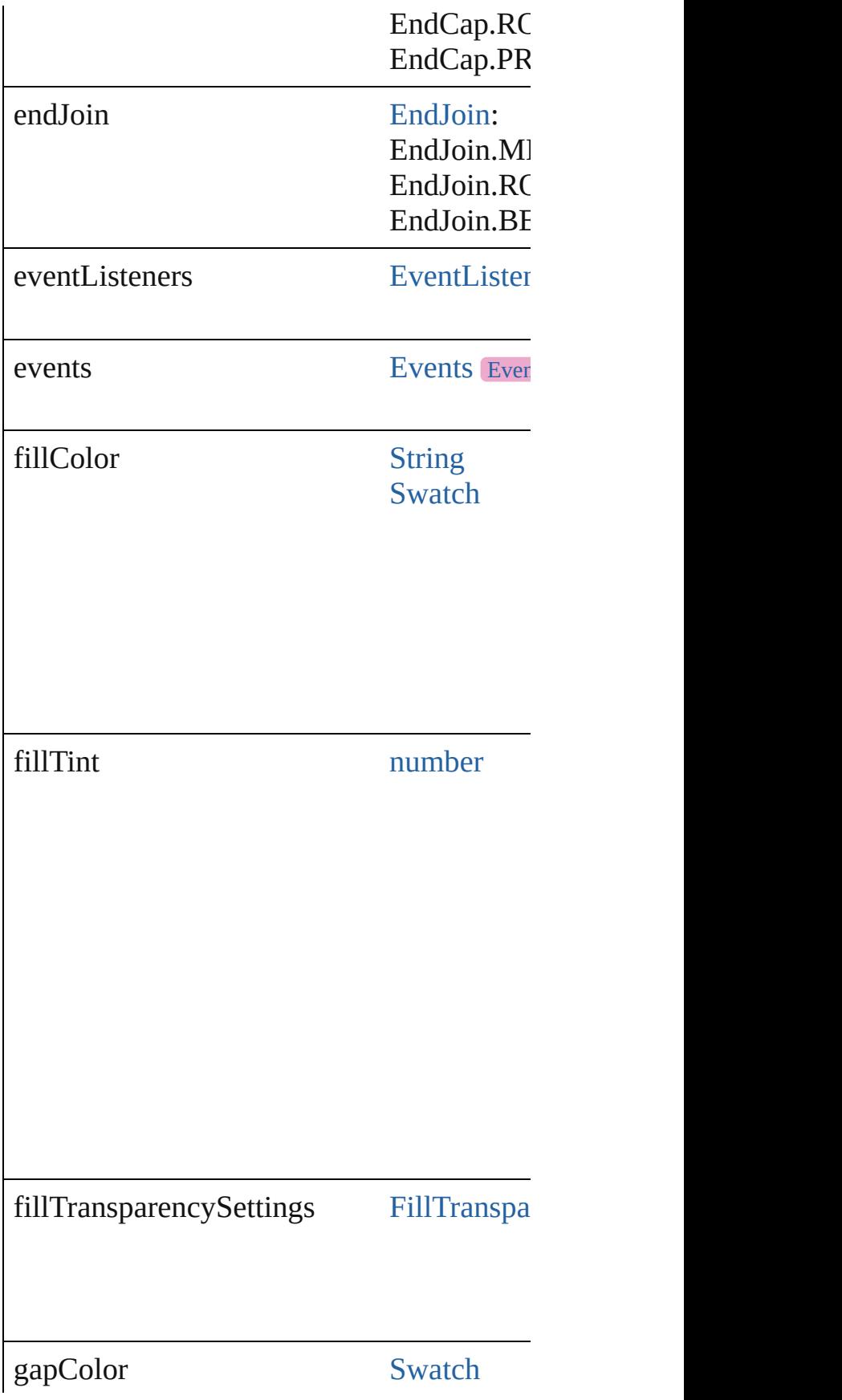

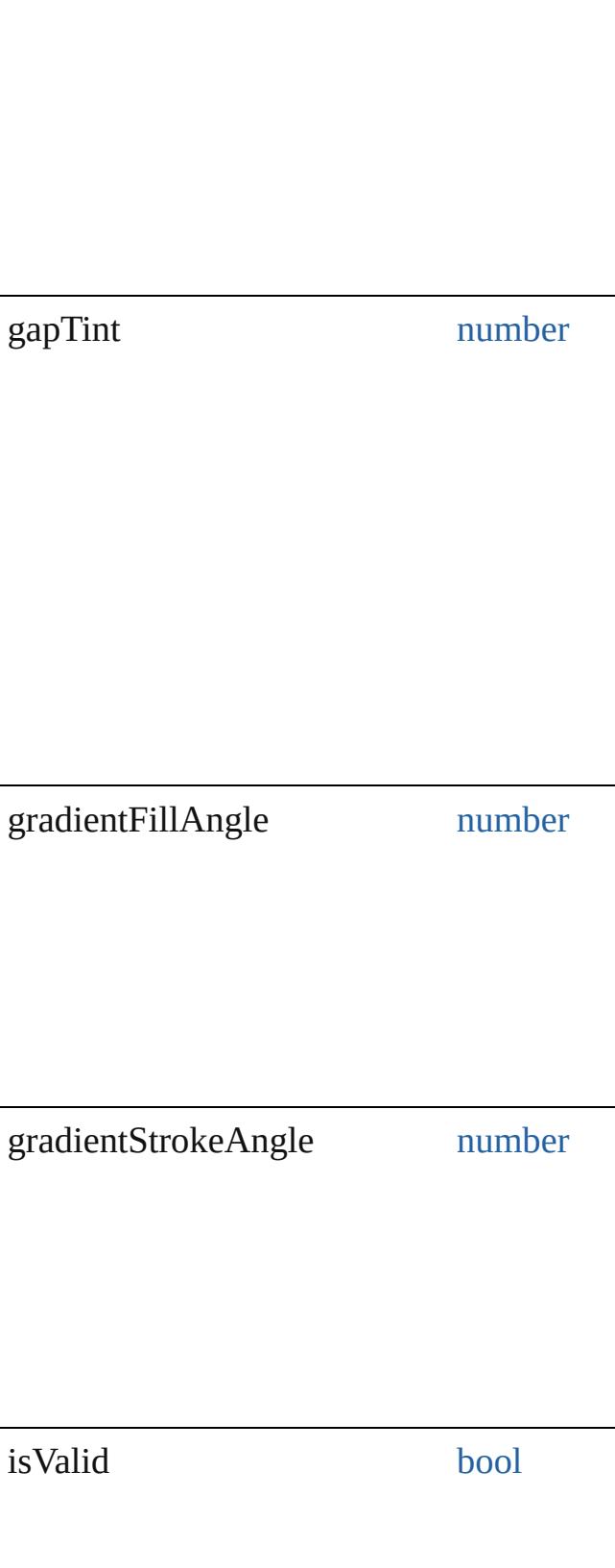

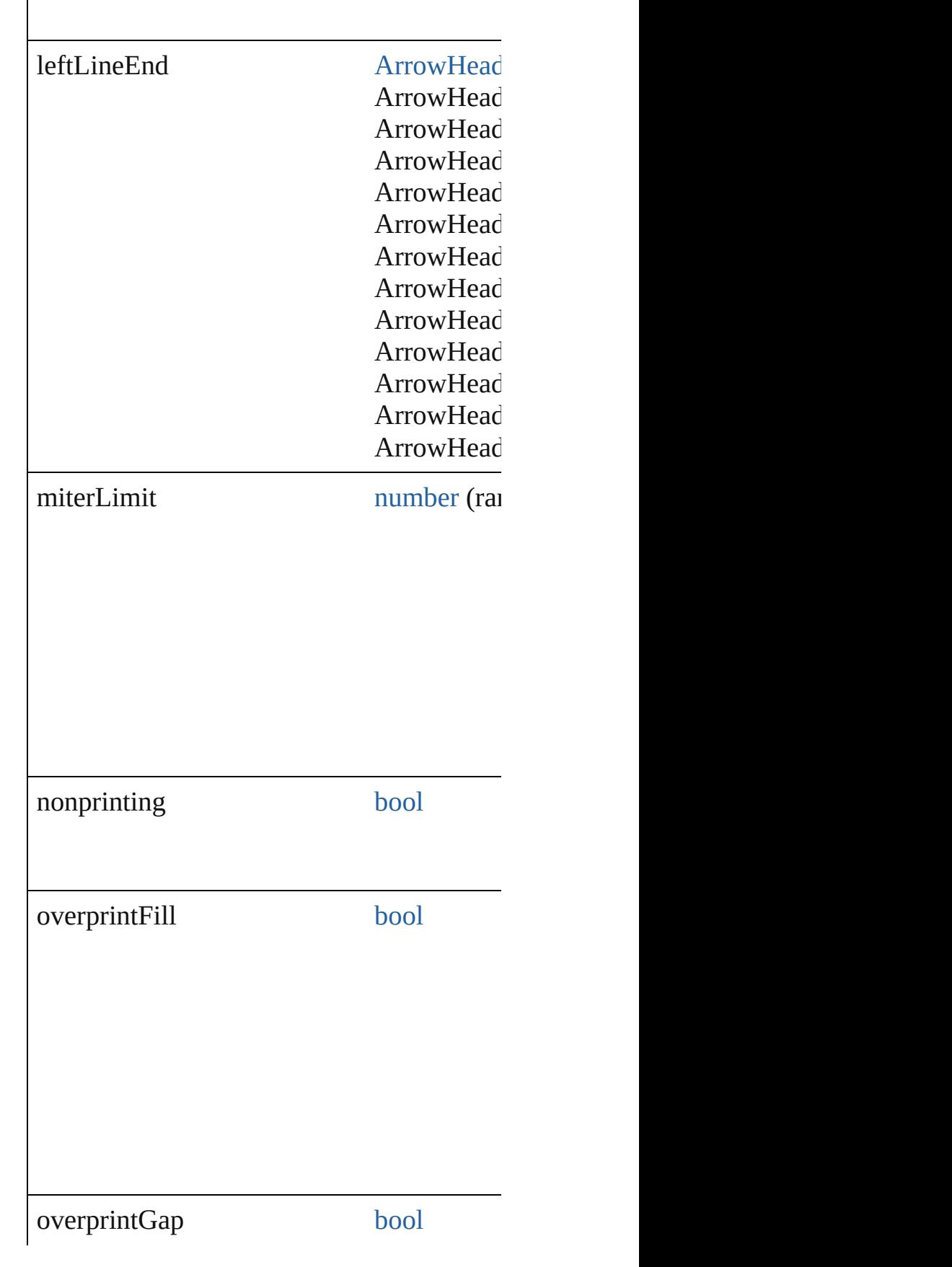

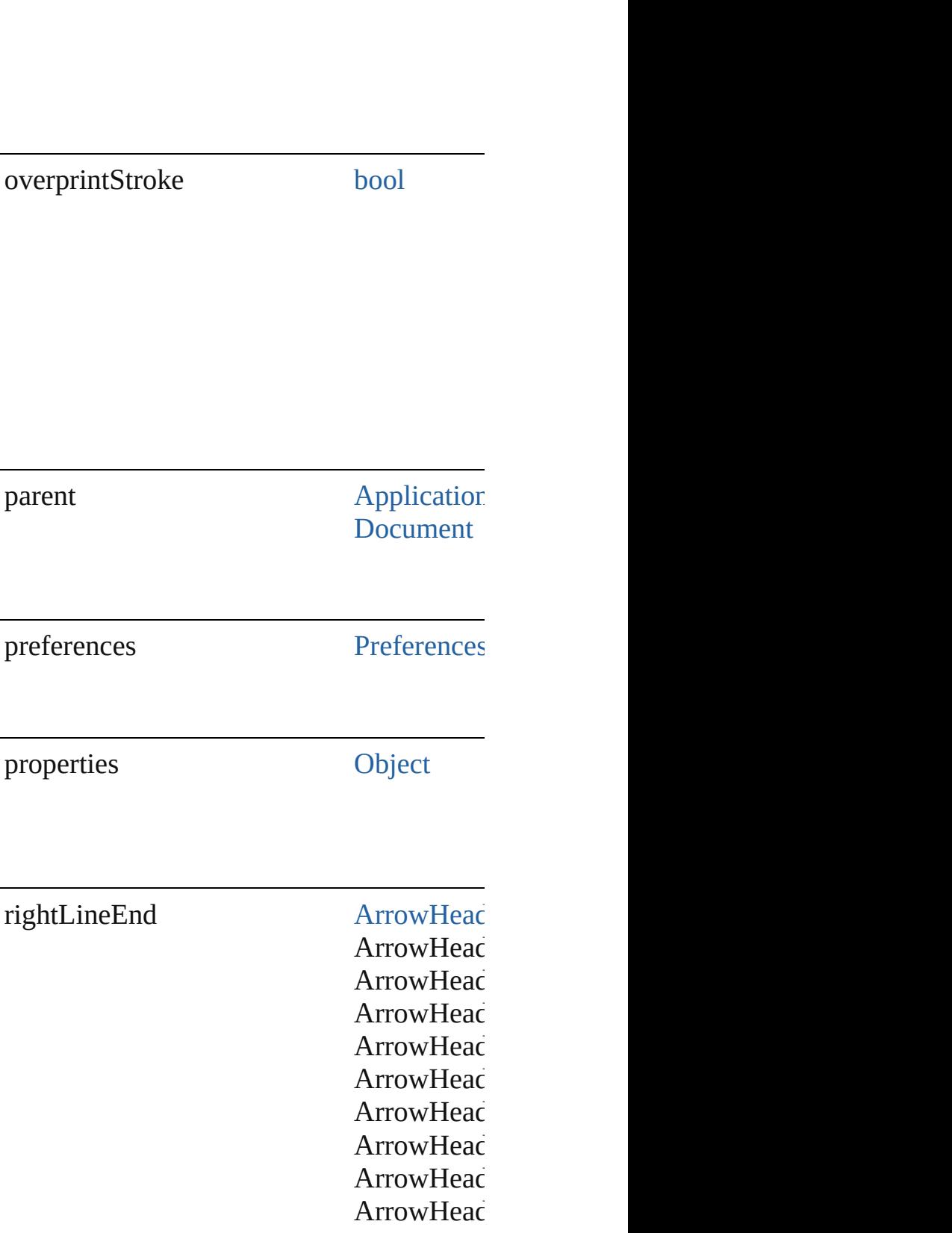

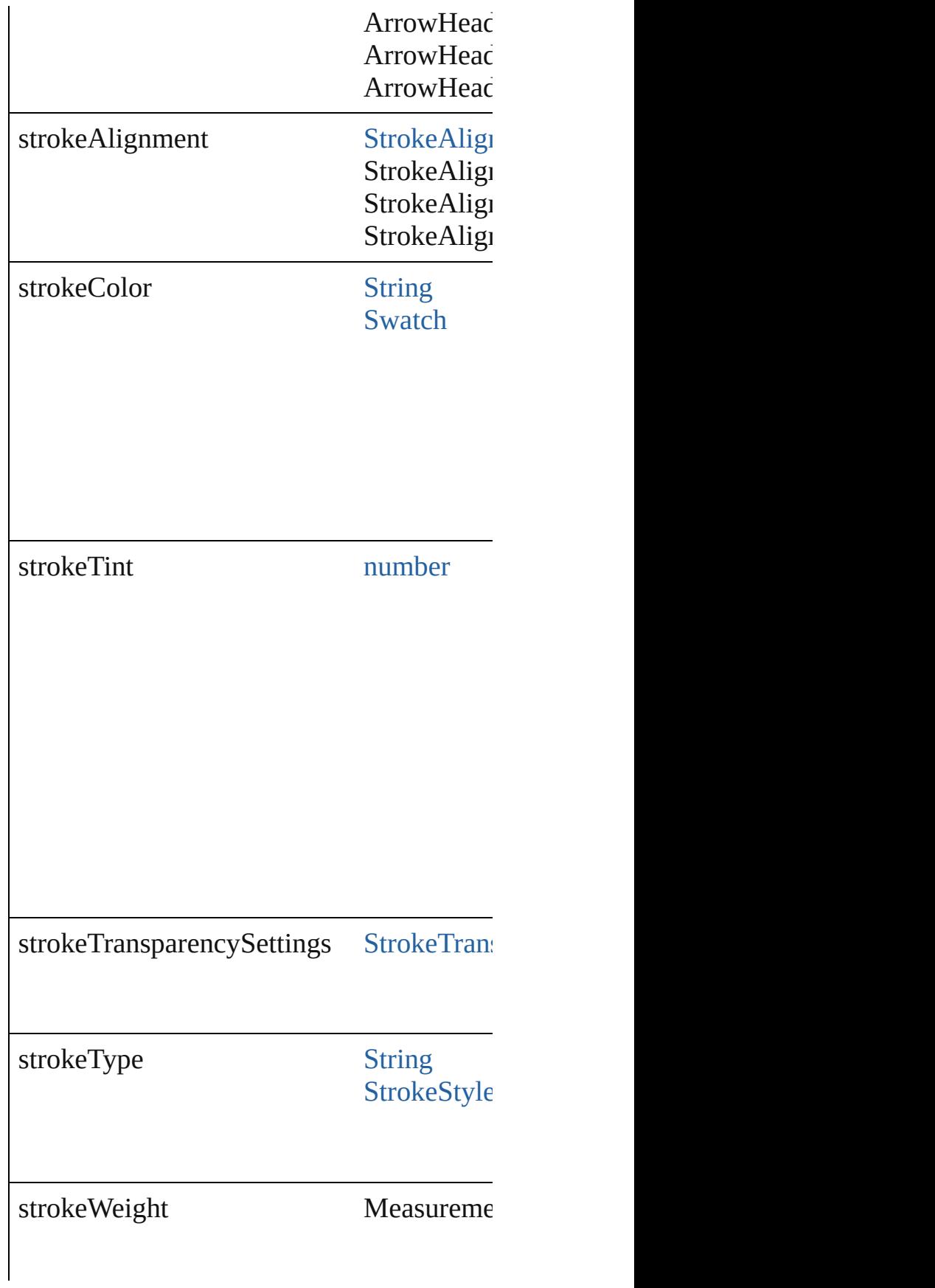

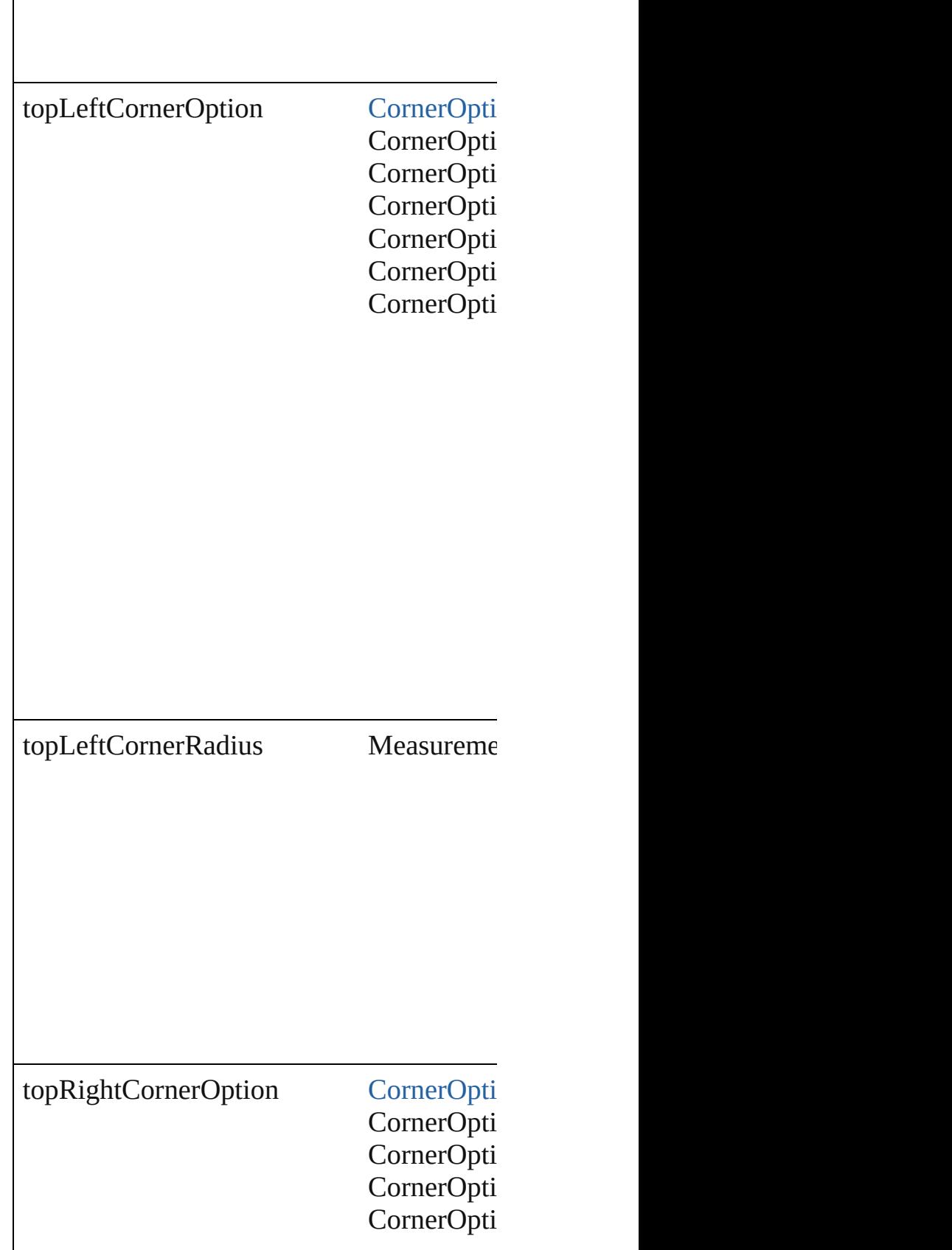

 $\mathbf{I}$ 

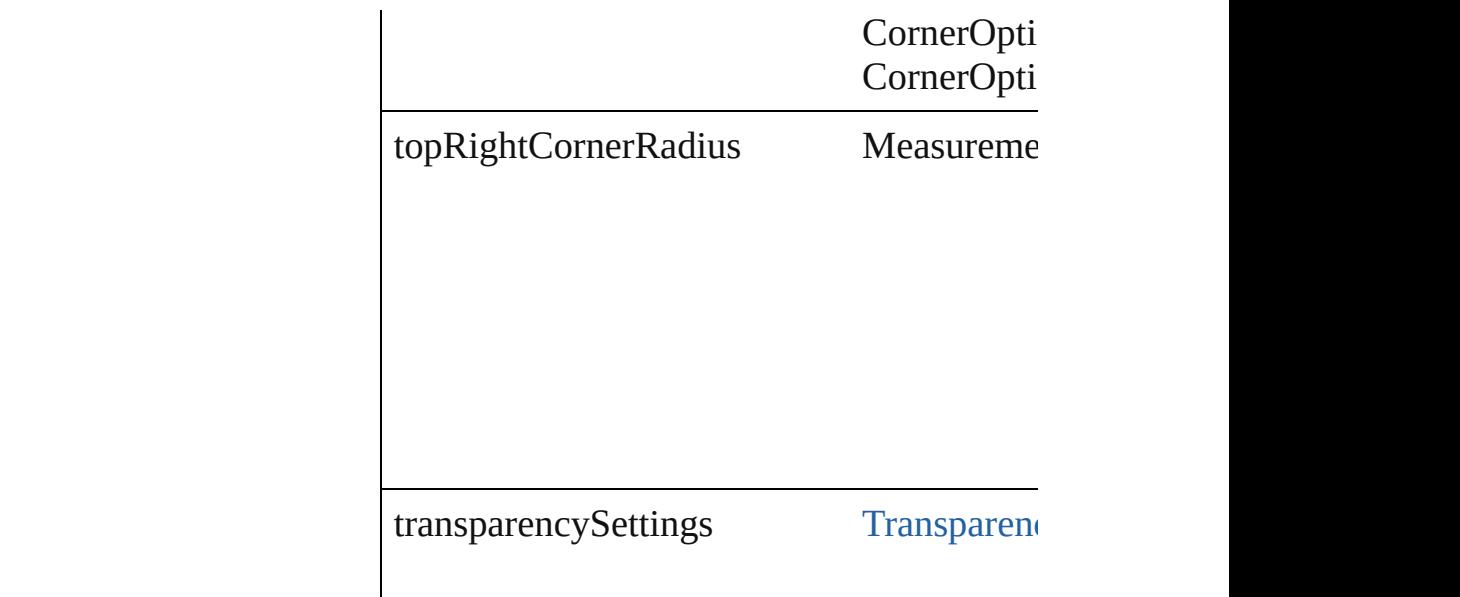

### **Methods Instances**

[EventListener](#page-309-0) **addEventListener** (eventTy Adds an event listener.

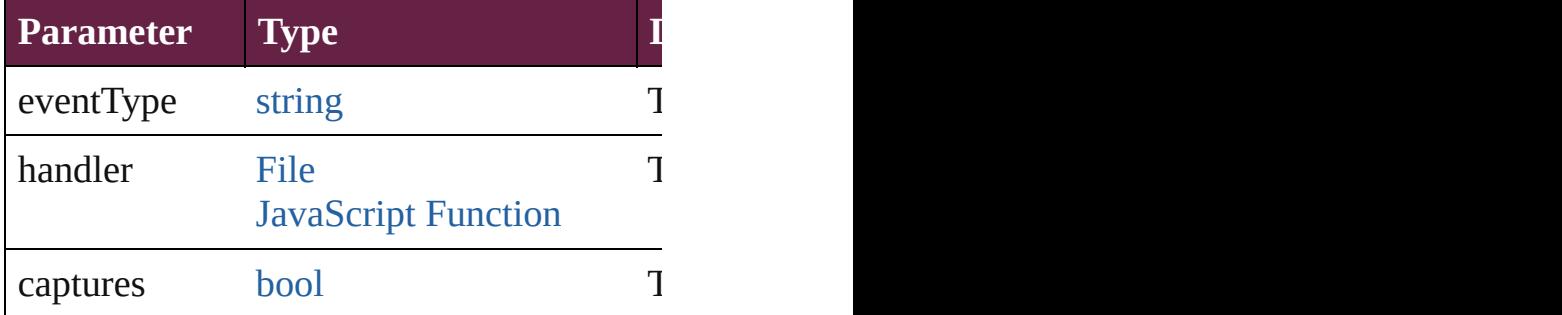

void **applyObjectStyle** (using: [ObjectStyle](#page-3080-0) clearingOverridesThroughRootObjectStyle Applies the specified object style.

**Parameter**

using

clearingOverrides

clearingOverridesThroughRootObjectStyle

void **clearObjectStyleOverrides** () Clear overrides for object style

[Array](#page-22-0) of [PageItemDefault](#page-3849-0) **getElements** () Resolves the object specifier, creating an array

**[bool](#page-31-0) removeEventListener** (eventType: *st* Removes the event listener.

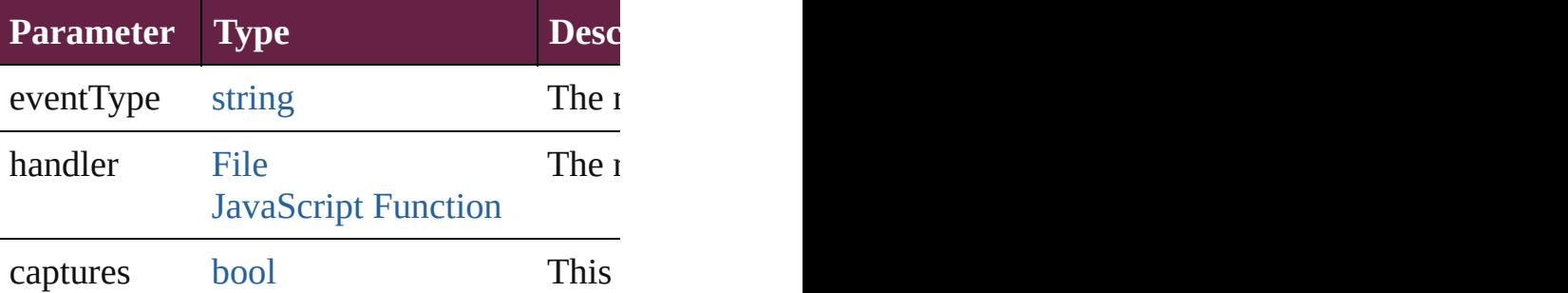

string **toSource** () Generates a string which, if executed, will

string **toSpecifier** () Retrieves the object specifier.

**Element of** [Application.](#page-228-0)pageItemDefaults [ContentTransparencySetting.](#page-3318-0)parent [Document.](#page-258-0)pageItemDefaults [FillTransparencySetting](#page-3414-0).parent [StrokeTransparencySetting.](#page-3992-0)parent [TransparencySetting](#page-4093-0).parent

#### **Return** [Array](#page-22-0) of **PageItemDefault** PageItemDefa

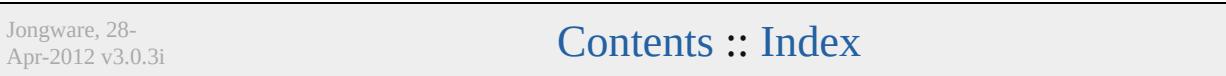

# **PageNumberVariablePreference**

The preference

**QuickLinks** addEventl

**Hierarchy**

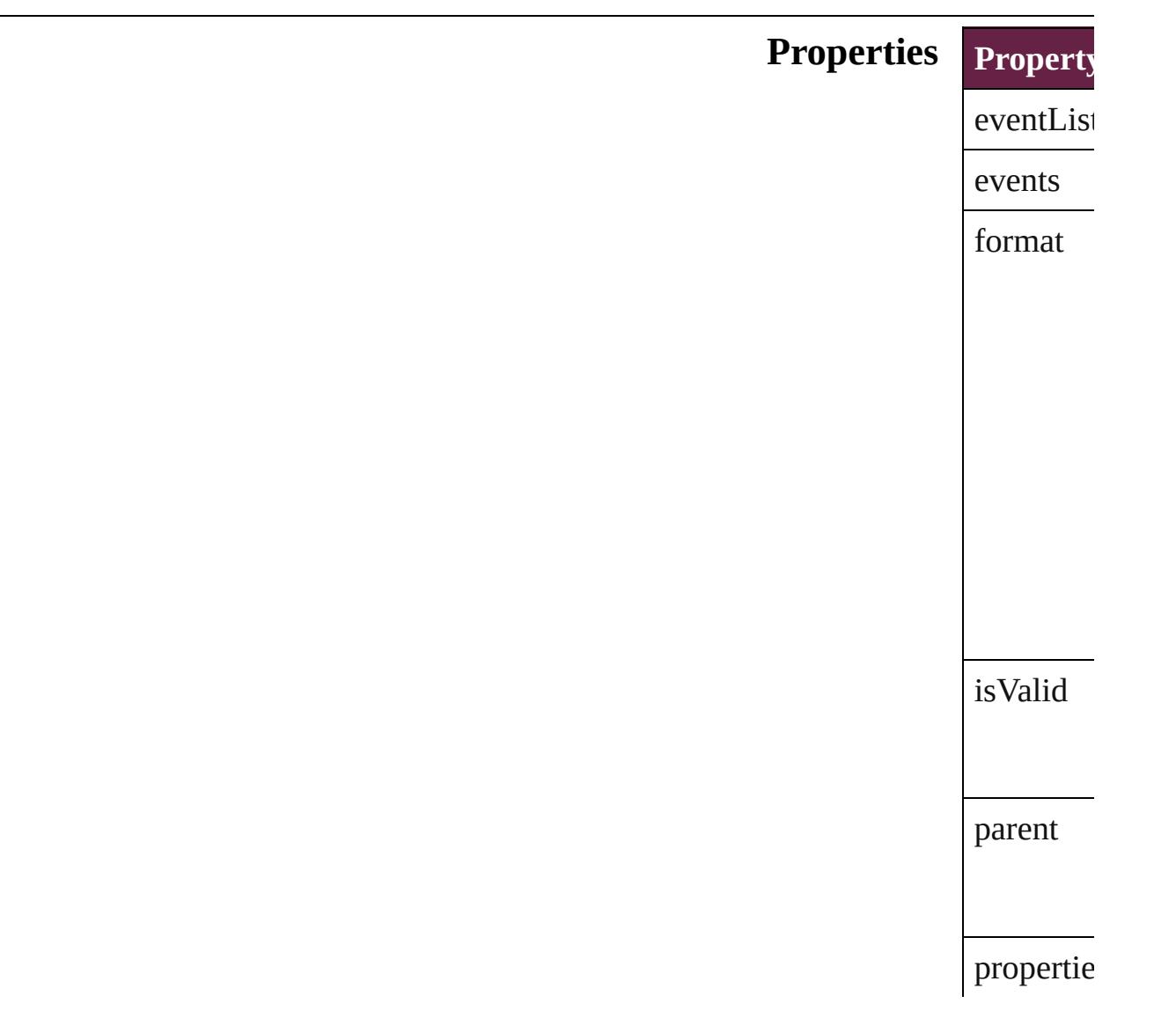

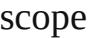

textAfter

textBefor

### **Methods** Instance

<span id="page-3862-0"></span>EventList Adds an e **Paramet** 

 $eventTyF$ 

handler

captures

<span id="page-3862-1"></span>[Array](#page-22-0) of I Resolves<sup>t</sup>

[bool](#page-31-0) **remo** 

Removes

**Paramet** 

 $eventTyF$ 

handler

captures

string **toS** 

Generates

string **toS** Retrieves

**Element of** [TextVariab](#page-5248-0)le

**Return** [A](#page-3862-1)[rra](#page-22-0)[y](#page-3862-1) of **I** 

Jongware, 28-

[Contents](#page-0-0) :: [Index](#page-5496-0)

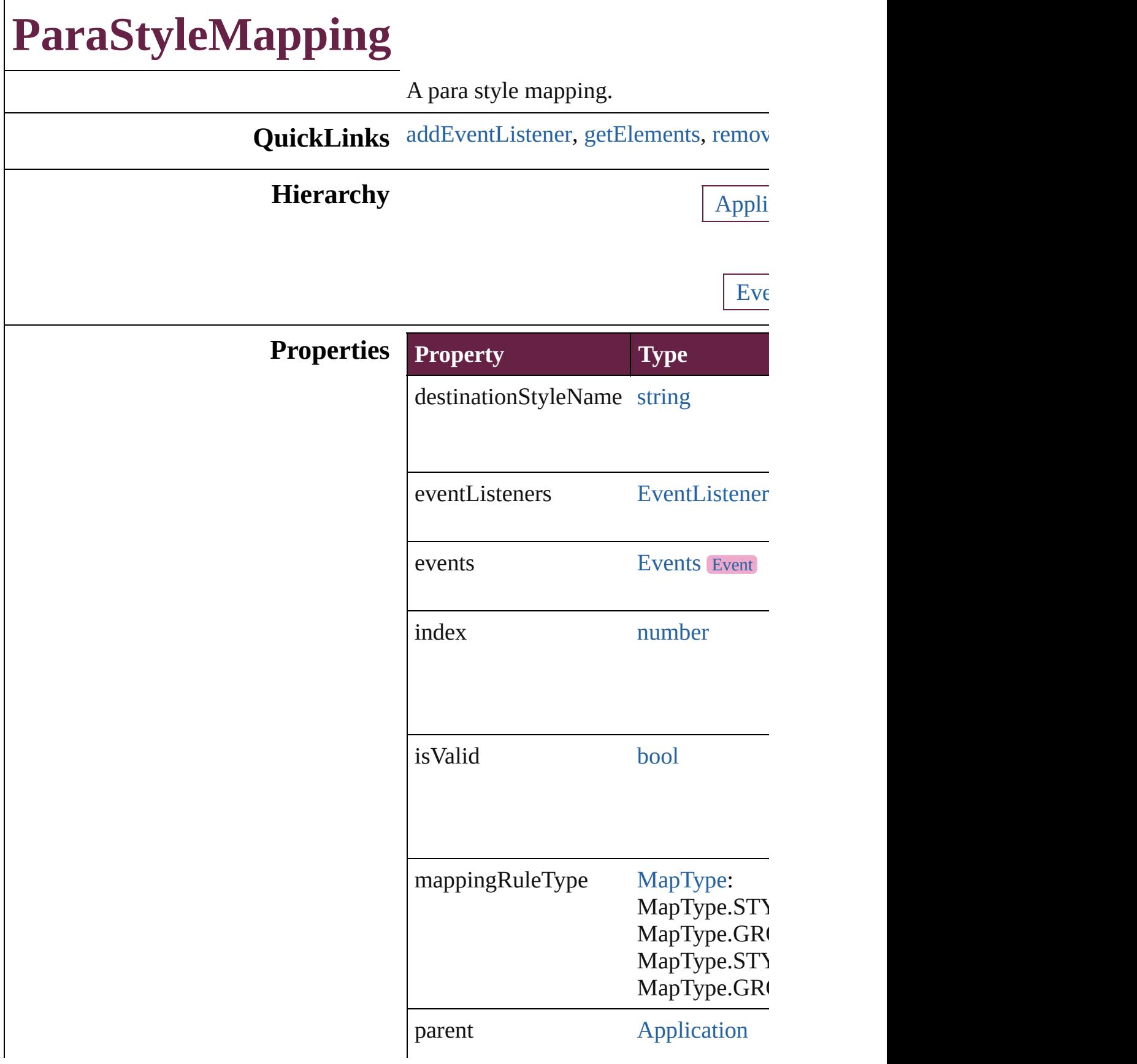

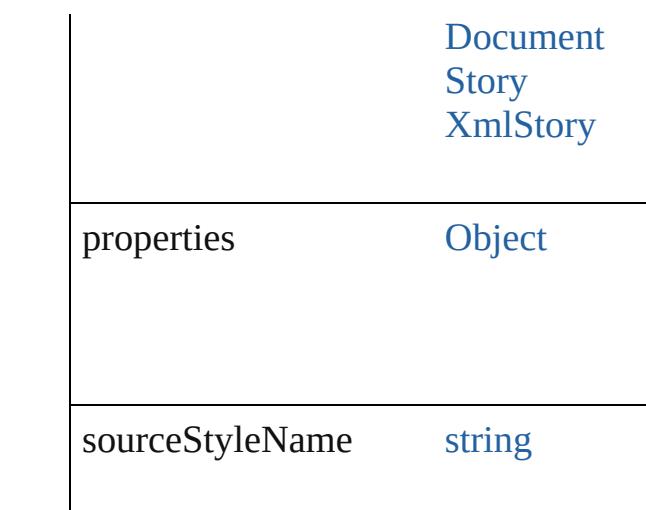

### **Methods Instances**

<span id="page-3866-0"></span>[EventListener](#page-309-0) **addEventListener** (eve Adds an event listener.

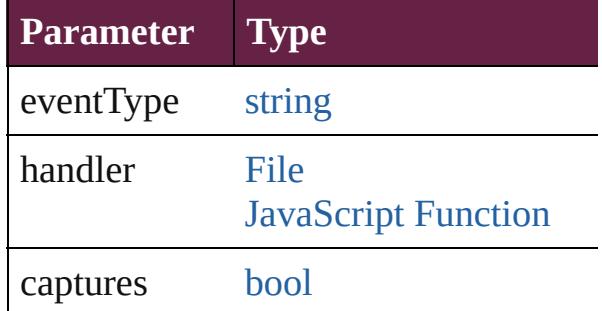

<span id="page-3866-1"></span>[Array](#page-22-0) of [ParaStyleMapping](#page-3864-0) **getEleme** Resolves the object specifier, creating

<span id="page-3866-2"></span>void **remove** () deletes a style mapping.

**[bool](#page-31-0) removeEventListener** (eventTyp Removes the event listener.

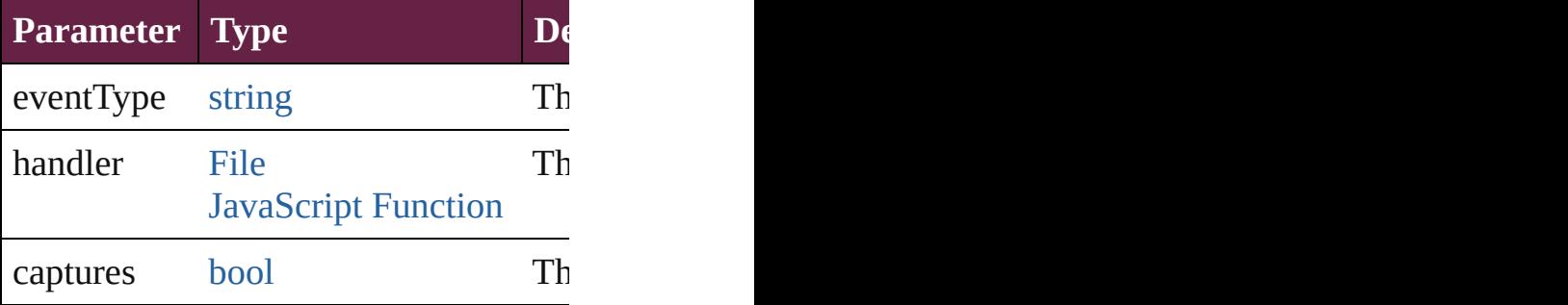

<span id="page-3867-0"></span>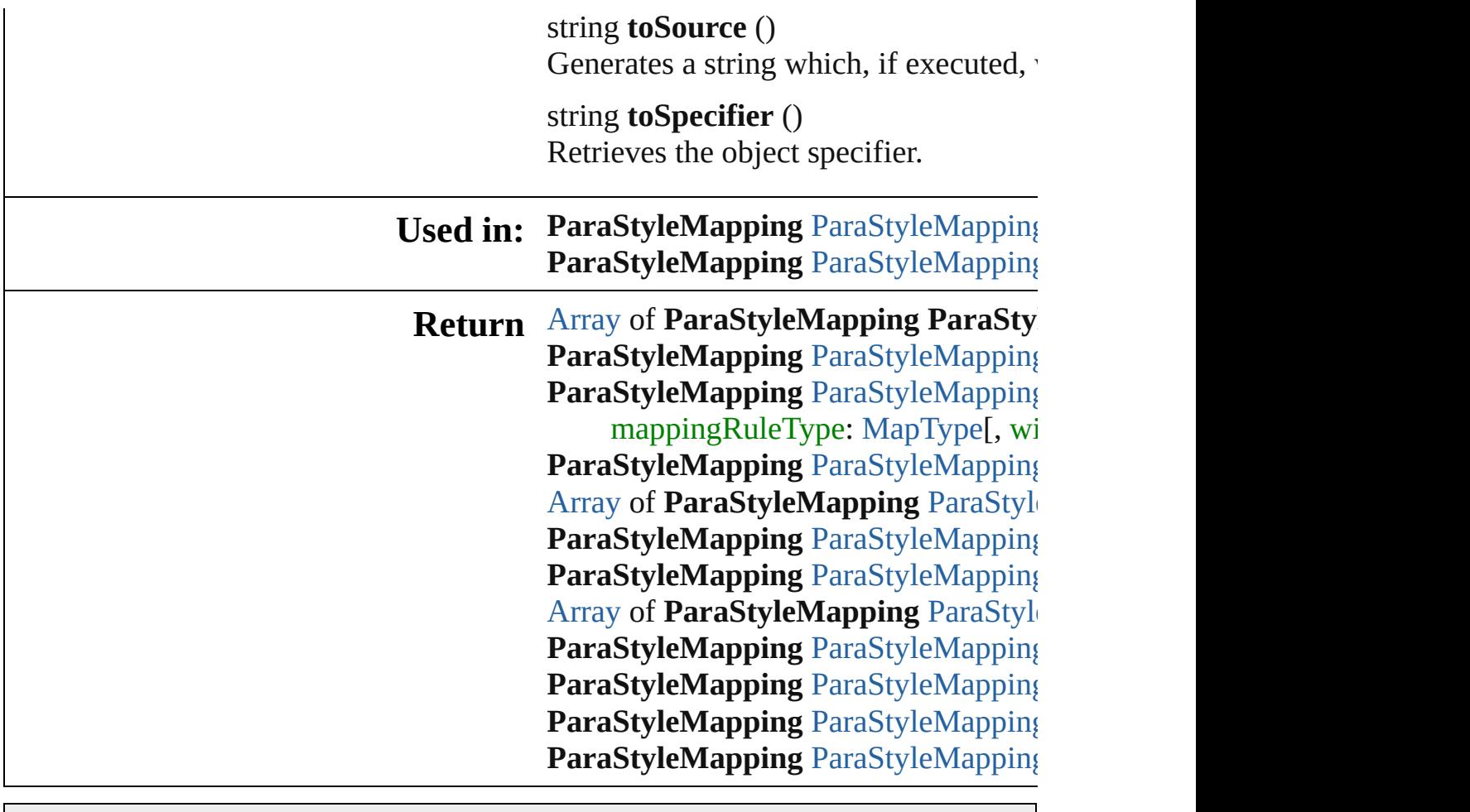

Jongware, 28-

[Contents](#page-0-0) :: [Index](#page-5496-0)

# **ParaStyleMappings**

A collection of para style mappings. See also [ParaStyleMapping](#page-3864-0).

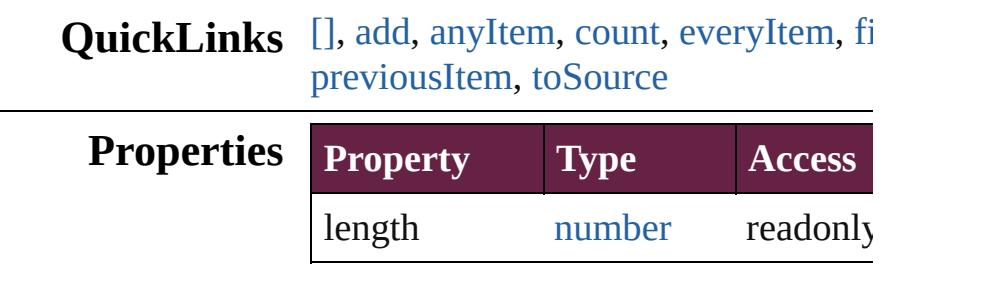

### **Methods Instances**

<span id="page-3869-0"></span>[ParaStyleMapping](#page-3864-0) **[]** (index: *number* Returns the ParaStyleMapping with the

#### **Parameter**

index numbers and  $\frac{1}{1}$ 

<span id="page-3869-1"></span>[ParaStyleMapping](#page-3864-0) **add** (sourceStyle) mappingRuleType: [MapType\[](#page-1098-0), withI Adds a style mapping.

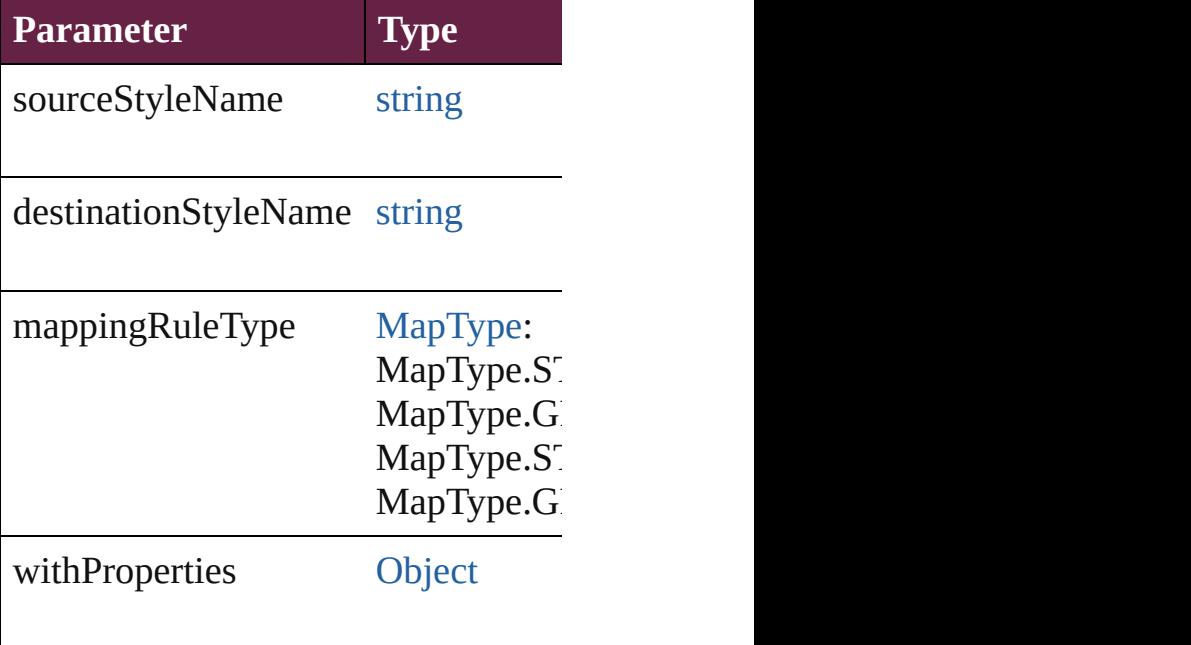

<span id="page-3870-1"></span>[ParaStyleMapping](#page-3864-0) **anyItem** () Returns any ParaStyleMapping in the

<span id="page-3870-8"></span>number **count** () [Displa](#page-3870-7)ys [the](#page-3870-0) number of elements in the Para

<span id="page-3870-2"></span>[Array](#page-22-0) of [ParaStyleMapping](#page-3864-0) **everyIte** Returns every ParaStyleMapping in the

<span id="page-3870-3"></span>[ParaStyleMapping](#page-3864-0) **firstItem** () Returns the first ParaStyleMapping i

<span id="page-3870-4"></span>[ParaStyleMapping](#page-3864-0) item (index: *varies* Returns the ParaStyleMapping with the

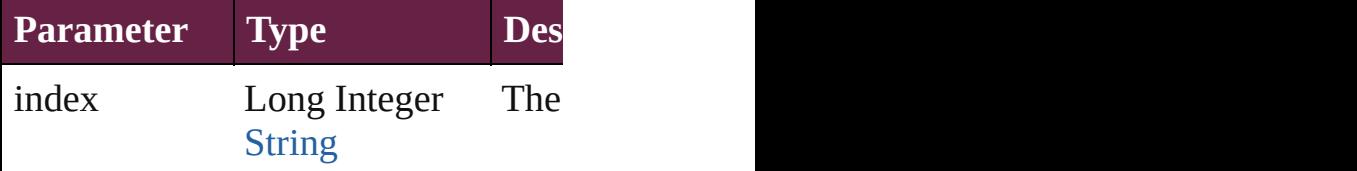

<span id="page-3870-5"></span>[Array](#page-22-0) of [ParaStyleMapping](#page-3864-0) **itemByl** Returns the ParaStyleMappings with

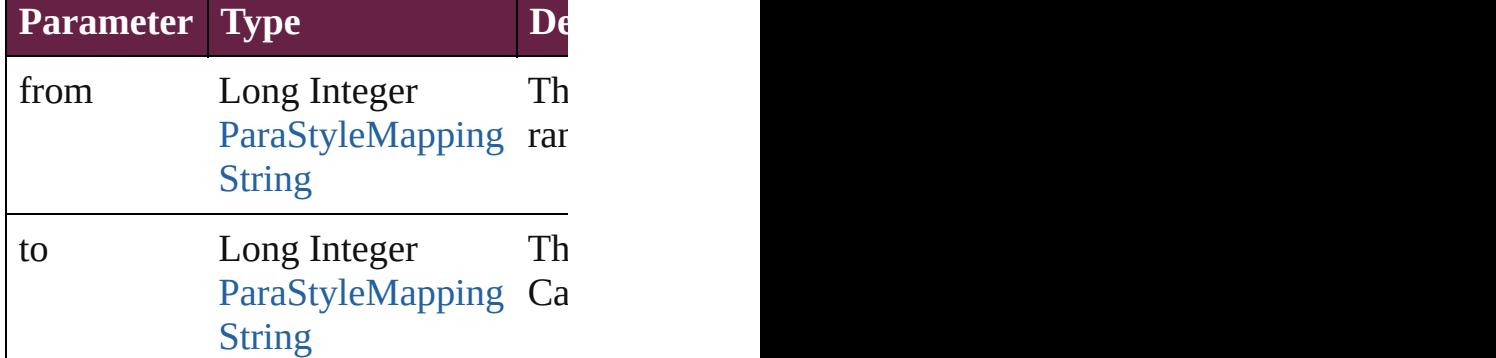

<span id="page-3870-6"></span>[ParaStyleMapping](#page-3864-0) **lastItem** () Returns the last ParaStyleMapping in

<span id="page-3870-7"></span>[ParaStyleMapping](#page-3864-0) **middleItem** () Returns the middle ParaStyleMappin

<span id="page-3870-0"></span>[ParaStyleMapping](#page-3864-0) **nextItem** (obj: [Pa](#page-3864-0)raStyleMapping **nextItem** Returns the ParaStyleMapping whos collection.

**Parameter Type De** 

<span id="page-3871-0"></span>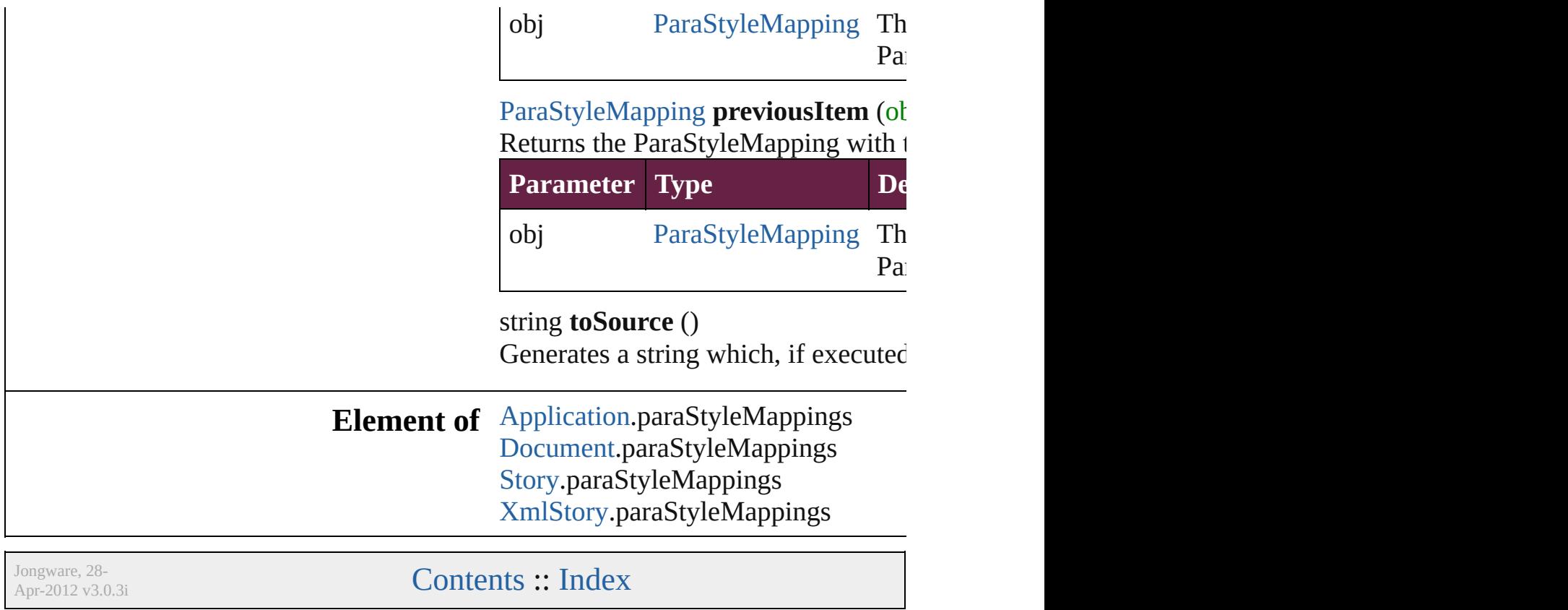

<span id="page-3871-1"></span>L

# **PasteboardPreference**

Pasteboard preferences. Base Cl

**QuickLinks** [addEventListener,](#page-3875-0) [getElements,](#page-3875-1)

# **Hierarchy** [Appl](#page-228-0)

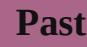

[Event](#page-294-0) | [Even](#page-309-0)t

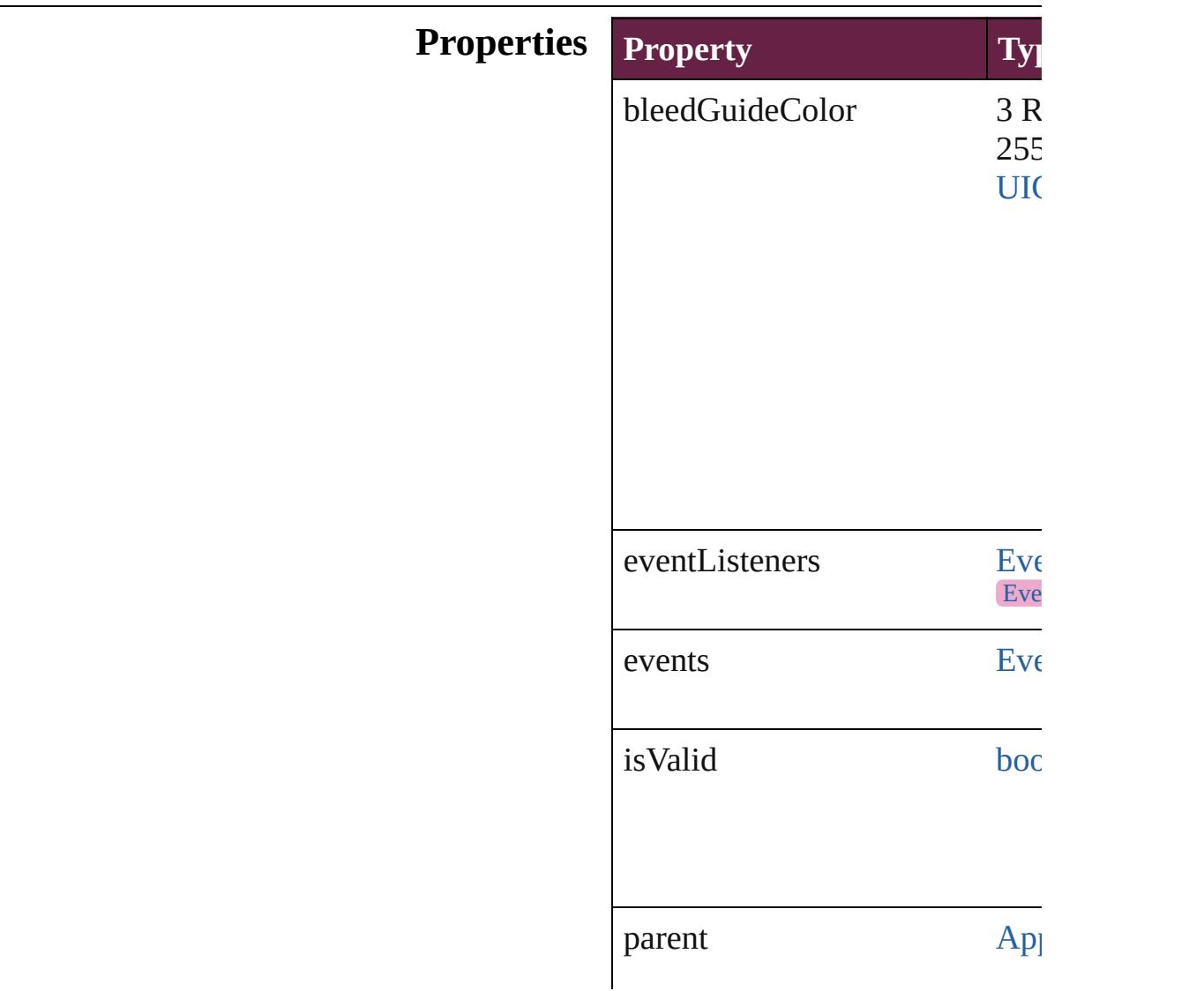

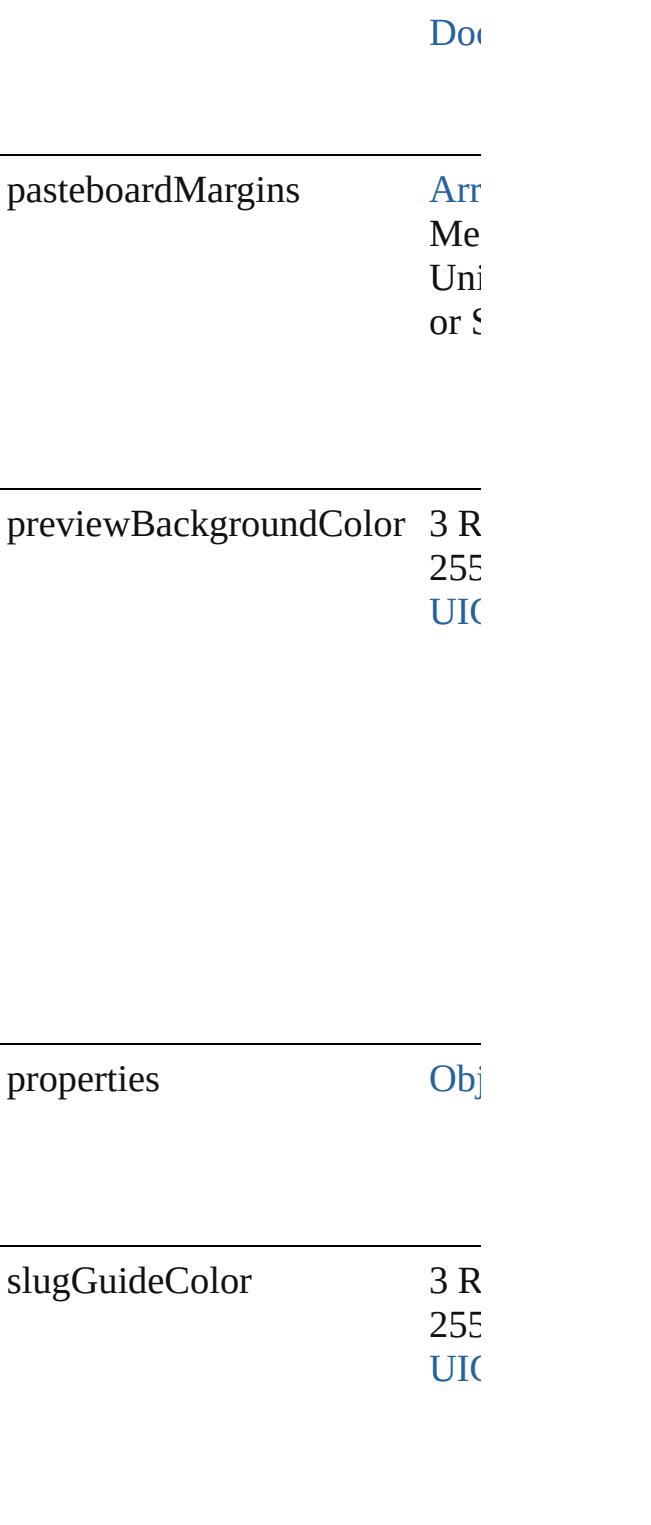

#### **Methods Instances**

<span id="page-3875-0"></span>[EventListener](#page-309-0) **addEventListen** captures: *bool*=**false**]) Adds an event listener.

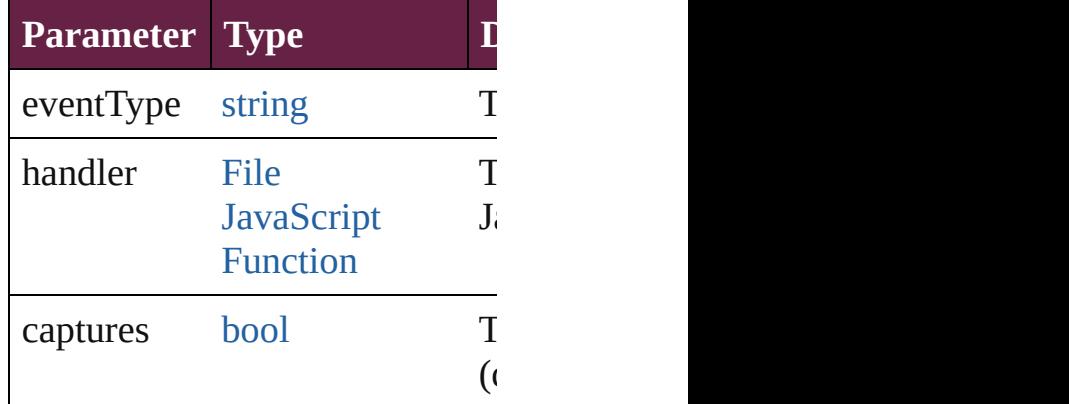

<span id="page-3875-1"></span>[Array](#page-22-0) of [PasteboardPreference](#page-3872-0) **g** Resolves the object specifier, cr

#### [bool](#page-31-0) **removeEventListener** (ev *bool*=**false**])

Removes the event listener.

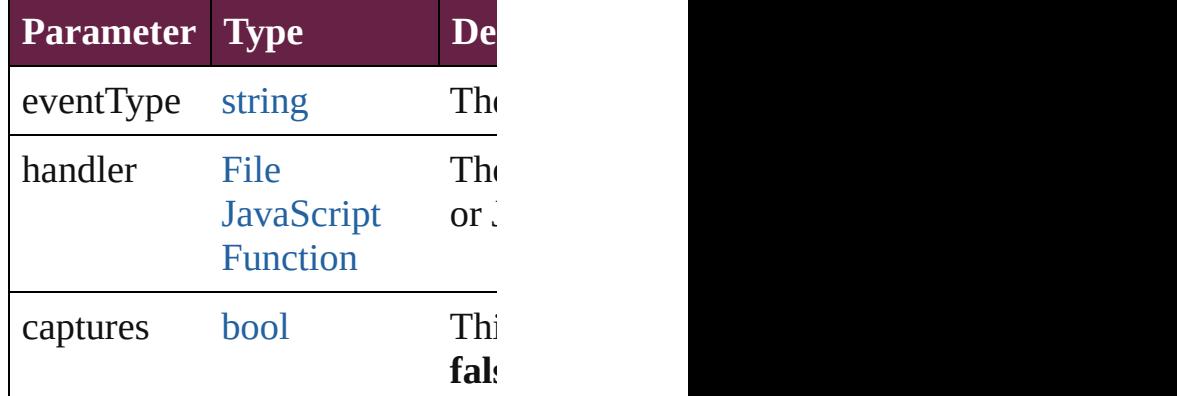

string **toSource** () Generates a string which, if exe-

string **toSpecifier** () Retrieves the object specifier.

**Element of** [Application](#page-228-0).pasteboardPreferen [Document](#page-258-0).pasteboardPreference

# **Return** [Array](#page-22-0) of **PasteboardPreference**

Jongware, 28-

[Contents](#page-0-0) :: [Index](#page-5496-0)

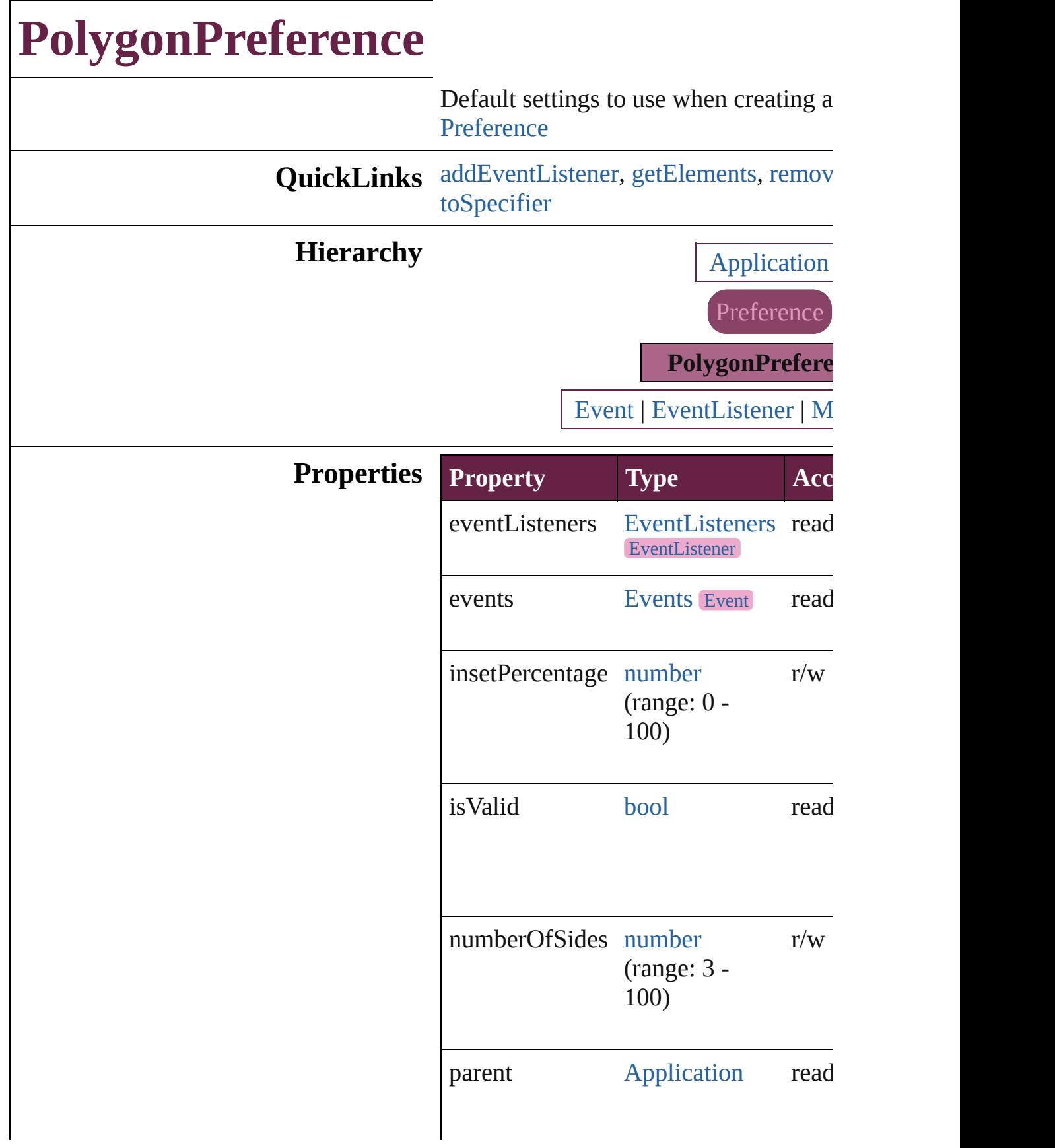

properties [Object](#page-109-0) r/w

### **Methods Instances**

<span id="page-3879-0"></span>[EventListener](#page-309-0) **addEventListener** (eve *varies*[, captures: *bool*=**false**]) Adds an event listener.

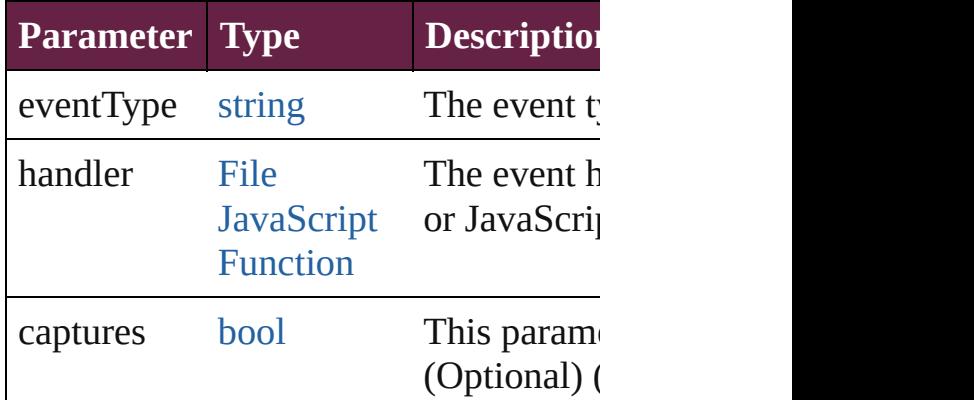

<span id="page-3879-1"></span>[Array](#page-22-0) of [PolygonPreference](#page-3877-0) **getEleme** Resolves the object specifier, creating  $\alpha$ references.

<span id="page-3879-2"></span>[bool](#page-31-0) **removeEventListener** (eventTyp captures: *bool*=**false**])

Removes the event listener.

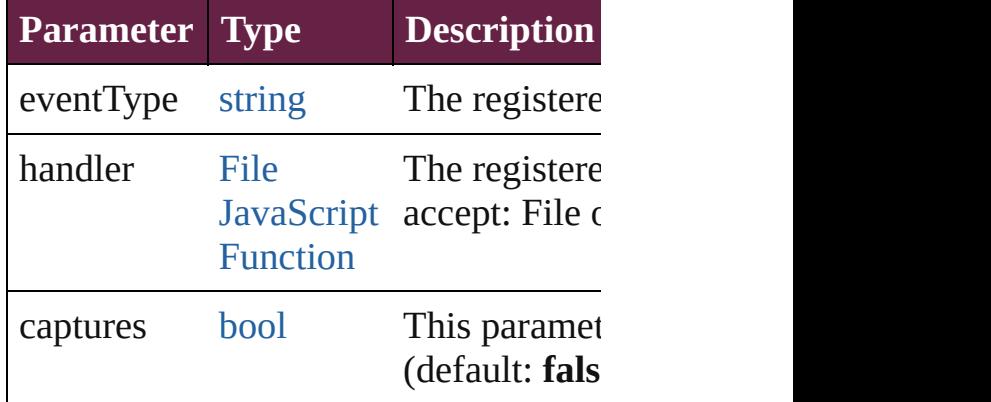

string **toSource** ()

<span id="page-3880-0"></span>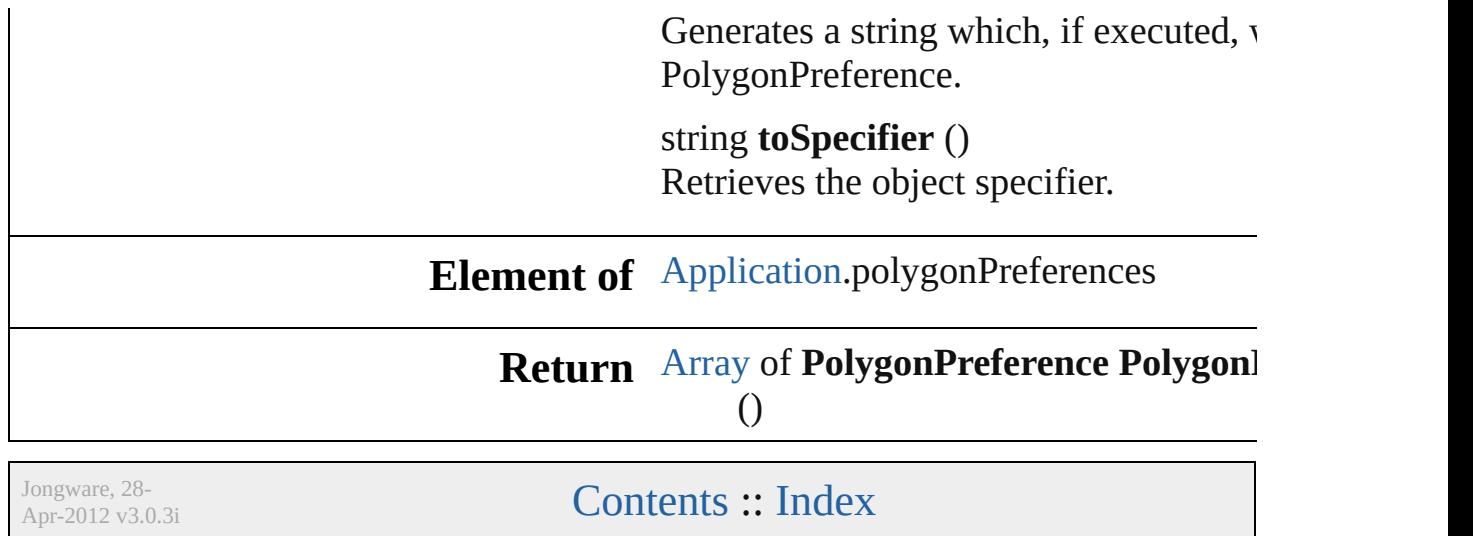

# **Preference**

#### A preferences object.

Superclass of [AlignDistributePreference](#page-3107-0), [AnchoredObje](#page-3111-0) [AutoCorrectPreference,](#page-3130-0) [BaselineFrameGridOption,](#page-3134-0) [Bev](#page-3138-0) [ButtonPreference](#page-3149-0), [CaptionMetadataVariablePreference,](#page-3153-0) [ChangeObjectPreference](#page-3201-0), [ChangeTextPreference](#page-3216-0), [Chang](#page-3249-0)e [ChapterNumberVariablePreference,](#page-3280-0) [CjkGridPreference,](#page-3292-0) [ColorSetting,](#page-3307-0) [ConditionalTextPreference](#page-3315-0), [ContentPlacer](#page-254-0) [CustomTextVariablePreference](#page-3324-0), [DataMerge,](#page-3327-0) [DataMerge](#page-3332-0) [DictionaryPreference,](#page-3345-0) [DirectionalFeatherSetting](#page-3349-0), [Docum](#page-3353-0) [EPSExportPreference,](#page-3380-0) [EPSImportPreference,](#page-3386-0) [EPubExpo](#page-3390-0)rt [ExportForWebPreference](#page-3402-0), [FeatherSetting](#page-3406-0), [FileNameVari](#page-3410-0) [FindChangeContentTransparencySetting,](#page-3430-0) [FindChangeFi](#page-3448-0) [FindChangeGrepOption,](#page-3460-0) [FindChangeObjectOption](#page-3473-0), [Find](#page-3485-0) [FindChangeTextOption](#page-3489-0), [FindChangeTransliterateOption](#page-3494-0) [FindGlyphPreference](#page-3502-0), [FindGrepPreference](#page-3506-0), FindObjectl [FindTransliteratePreference,](#page-3585-0) [FlattenerPreference](#page-3611-0), FontL [FrameFittingOption,](#page-2447-0) [GeneralPreference,](#page-3643-0) [GradientFeathe](#page-3647-0)r [GridPreference](#page-3671-0), [GridPrintingPreference,](#page-3677-0) [GuidePreferenc](#page-3681-0)e [ImagePreference,](#page-3696-0) [ImportedPageAttribute,](#page-3700-0) [InCopyExpor](#page-3704-0) [InnerShadowSetting,](#page-3713-0) [InteractivePDFExportPreference,](#page-3718-0) . [LayoutGridDataInformation,](#page-3733-0) [LinkMetadata](#page-3068-0), [LinkedPage](#page-3737-0) [MarginPreference](#page-3751-0), [MatchCharacterStylePreference](#page-3755-0), [Mat](#page-3759-0) [MojikumiUiPreference,](#page-3769-0) [NumberingRestartPolicy](#page-4881-0), [Objec](#page-3774-0)t [ObjectStyleContentEffectsCategorySettings,](#page-3780-0) [ObjectStyle](#page-3784-0) [ObjectStyleObjectEffectsCategorySettings](#page-3788-0), ObjectStyle [PDFAttribute,](#page-2749-0) [PDFExportPreference](#page-3801-0), [PDFPlacePreferen](#page-3840-0) [PageNumberVariablePreference](#page-3860-0), [PasteboardPreference,](#page-3872-0) [PreflightOption,](#page-3898-0) [PrintBookletOption,](#page-3903-0) PrintBookletPrintI [SatinSetting,](#page-3962-0) [ScriptArg](#page-405-0), [ScriptPreference,](#page-3967-0) [ServerSetting](#page-3971-0) [StoryPreference](#page-3988-0), [StrokeTransparencySetting,](#page-3992-0) [TaggedPD](#page-4006-0) [TaggedTextImportPreference,](#page-4013-0) [TextDefault](#page-4017-0), [TextExportP](#page-4051-0) [TextImportPreference,](#page-4063-0) [TextPreference,](#page-4068-0) [TextWrapPrefere](#page-2987-0) [TransformPreference](#page-4085-0), [TransparencyPreference,](#page-4089-0) [Transpar](#page-4093-0)ency [WordRTFImportPreference](#page-4112-0), [XFLExportPreference](#page-4117-0), [XM](#page-4122-0) [XMLPreference](#page-4132-0)

### **QuickLinks** [addEventListener,](#page-3886-0) [getElements](#page-3886-1), [removeEventListener](#page-3886-2), [to](#page-3887-0)

**Hierarchy** [Application](#page-228-0) | [Book](#page-413-0) | [Button](#page-1792-0) | [ChangeGrepPreference](#page-3168-0) [ChangeTransliteratePreference](#page-3249-0) | [Character](#page-4501-0) | Checl [DataMerge](#page-3327-0) | [Document](#page-258-0) | [EPS](#page-2393-0) | [EPSText](#page-2416-0) | [FillTranspare](#page-3414-0)ncy | [FindChangeFillTransparencySetting](#page-3448-0) | [F](#page-3485-0) [FindChangeTransparencySetting](#page-3498-0) | [FindGrepPrefere](#page-3506-0)nce [FindTransliteratePreference](#page-3585-0) | [FormField](#page-1889-0) | [Graphic](#page-2452-0) | [Gra](#page-2475-0) [InsertionPoint](#page-4685-0) | [Line](#page-4764-0) | [Link](#page-3058-0) | [ListBox](#page-2031-0) | [MasterSpread](#page-2645-0) | [ObjectStyle](#page-3080-0) | [Oval](#page-2697-0) | [Page](#page-2782-0) | [PageItem](#page-2798-0) | [PageItemDefault](#page-3849-0) [RadioButton](#page-2156-0) | [Rectangle](#page-2886-0) | [SignatureField](#page-2195-0) | [Sound](#page-2224-0) | [Spl](#page-2938-0) [Text](#page-5061-0) | [TextBox](#page-2282-0) | [TextColumn](#page-5108-0) | [TextDefault](#page-4017-0) | [TextWrapPreference](#page-2987-0) | [Transparency](#page-4093-0)

#### **Prefe**

[AlignDistributePreference](#page-3107-0) | [AnchoredObjectDefa](#page-3111-0) [AutoCorrectPreference](#page-3130-0) | [BaselineFrameGridOption](#page-3134-0) | [ButtonPreference](#page-3149-0) | [CaptionMetadataVariablePreferenc](#page-3153-0) [ChangeObjectPreference](#page-3201-0) | [ChangeTextPre](#page-3216-0) [ChapterNumberPreference](#page-3276-0) | ChapterNumberVariableF [ClippingPathSettings](#page-3301-0) | [ColorSetting](#page-3307-0) | [Condit](#page-3315-0) [ContentTransparencySetting](#page-3318-0) | [ContourOption](#page-2389-0) | [DataMergeOption](#page-3332-0) | [DataMergePreference](#page-3336-0) | [Da](#page-3341-0)taMergeOption | DataMergePreference [DirectionalFeatherSetting](#page-3349-0) | [DocumentPreference](#page-3353-0) [EPSImportPreference](#page-3386-0) | [EPubExportPreference](#page-3390-0) | E [FeatherSetting](#page-3406-0) | FileNameVariableP [FindChangeContentTransparencySetting](#page-3430-0) | FindChang [FindChangeGrepOption](#page-3460-0) | FindChangeObjectO [FindChangeTextOption](#page-3489-0) | FindChangeTranslite [FindGlyphPreference](#page-3502-0) | [FindGrepPreference](#page-3506-0) | [FindTransliteratePreference](#page-3585-0) | [FlattenerPreferen](#page-3611-0) [FrameFittingOption](#page-2447-0) | [GeneralPreference](#page-3643-0) | [Gr](#page-3647-0) [GridDataInformation](#page-3666-0) | [GridPreference](#page-3671-0) | [GridPrintingPr](#page-3677-0) [ImageIOPreference](#page-3692-0) | [ImagePreference](#page-3696-0) | [ImportedPa](#page-3700-0) [InnerGlowSetting](#page-3708-0) [InnerShadowSetting](#page-3713-0) Interacti [LayoutAdjustmentPreference](#page-3729-0) [LayoutGridDataInfo](#page-3733-0) [LinkedStoryOption](#page-3743-0) | [LinkingPreference](#page-3747-0) | Marg [MatchParagraphStylePreference](#page-3759-0) | [MetadataPreference](#page-3763-0)

[ObjectExportOption](#page-3774-0) | [ObjectStyleContentEffectsCateg](#page-3780-0) [ObjectStyleObjectEffectsCategorySettings](#page-3788-0) | [ObjectSty](#page-3792-0) [PDFAttribute](#page-2749-0) | [PDFExportPreference](#page-3801-0) | [PDFPlacePre](#page-3840-0) [PageNumberVariablePreference](#page-3860-0) | [Pasteboard](#page-3872-0) [PreflightBookOption](#page-3894-0) | [PreflightOption](#page-3898-0) | PrintBookletC [SWFExportPreference](#page-3956-0) | [SatinSetting](#page-3962-0) | [ScriptArg](#page-405-0) | [S](#page-3967-0) [StoryGridDataInformation](#page-3983-0) | [StoryPreference](#page-3988-0) | [Stro](#page-3992-0) [TaggedTextExportPreference](#page-4009-0) | [TaggedTextImport](#page-4013-0) [TextFramePreference](#page-4055-0) | [TextImportPreference](#page-4063-0) | [Text](#page-4068-0) [TrackChangesPreference](#page-4078-0) | [TransformPreference](#page-4085-0) | [ViewPreference](#page-4099-0) | [WatermarkPreference](#page-4107-0) | Word! [XMLExportPreference](#page-4122-0) | [XMLIm](#page-4127-0)

#### [Event](#page-294-0) | [EventListen](#page-309-0)

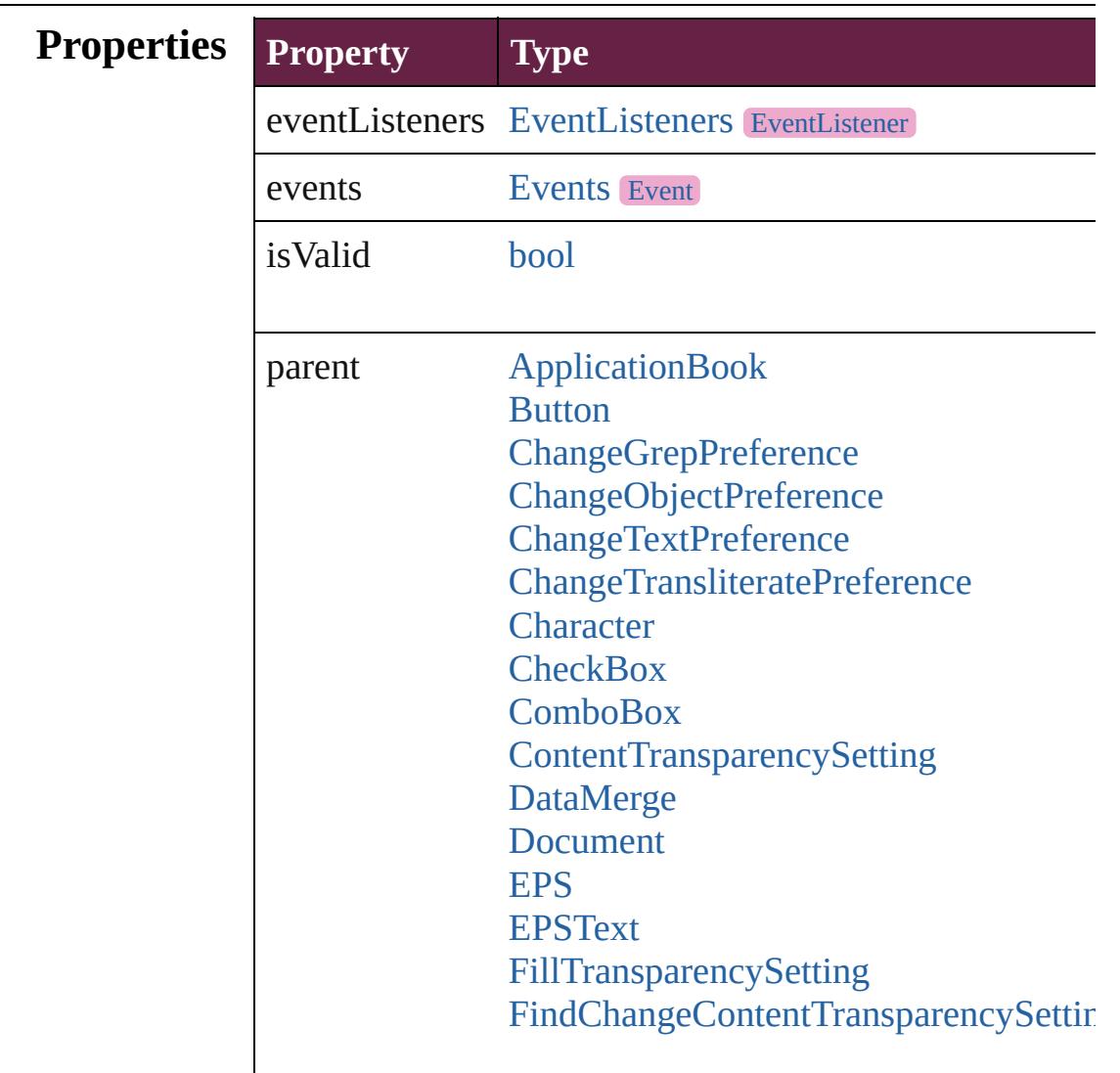

[FindChan](#page-3784-0)[geFillTransparencySetting](#page-3448-0) [FindChan](#page-3796-0)[geStrokeTransparencySetting](#page-3485-0) [FindCh](#page-3849-0)[angeTransparencySetting](#page-3498-0) [FindGrepPreference](#page-3506-0) [FindObjec](#page-3921-0)[tPreference](#page-3538-0) [FindTextPreference](#page-3553-0) [Find](#page-4006-0)[TransliteratePreference](#page-3585-0) [Form](#page-4051-0)[Field](#page-1889-0) [Graphi](#page-2330-0)[c](#page-2452-0) **[Grap](#page-4093-0)[hicLine](#page-2475-0) [Gr](#page-4117-0)[oup](#page-2509-0)** [HtmlItem](#page-2550-0) [Image](#page-2575-0) [ImportedPage](#page-2601-0) **[InsertionPoint](#page-4685-0)** [Line](#page-4764-0) [Link](#page-3058-0) **[ListBox](#page-2031-0) [MasterSpread](#page-2645-0)** [MediaItem](#page-2662-0) [Movie](#page-2060-0) [MultiStateObject](#page-2098-0) [NamedGrid](#page-4821-0) **[ObjectStyle](#page-3080-0) [Oval](#page-2697-0)** [Page](#page-2782-0) [PageItem](#page-2798-0) [PageItemDefault](#page-3849-0) [Paragraph](#page-4896-0) [ParagraphStyle](#page-4939-0) [PDF](#page-2727-0) [PICT](#page-2757-0) [Polygon](#page-2856-0) **[RadioButton](#page-2156-0)** [Rectangle](#page-2886-0) [SignatureField](#page-2195-0) [Sound](#page-2224-0) [SplineItem](#page-2938-0) [Spread](#page-2968-0)

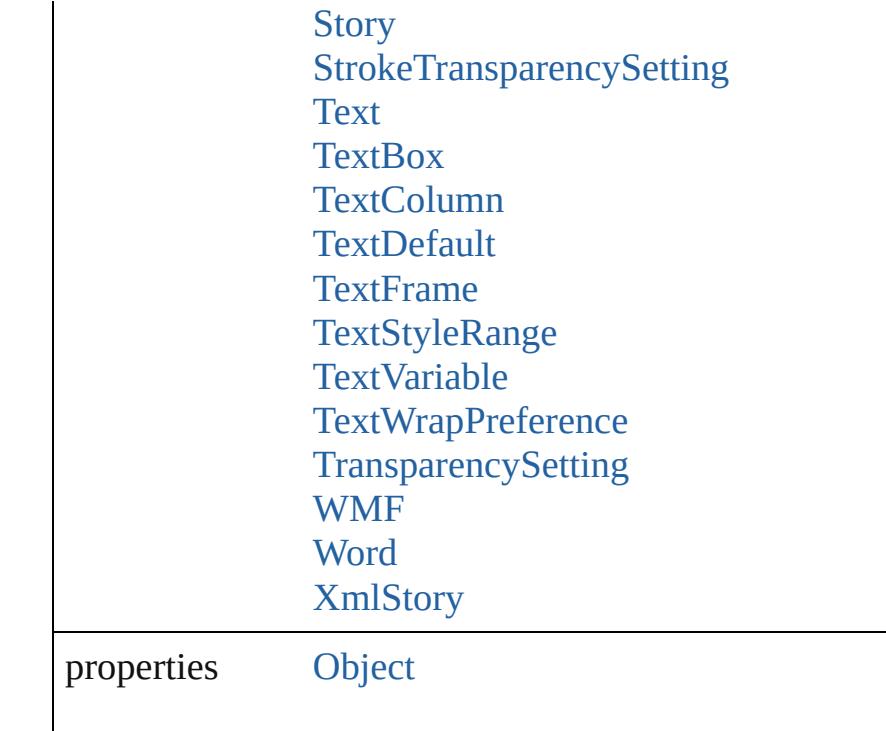

#### **Methods Instances**

<span id="page-3886-0"></span>[EventListener](#page-309-0) **addEventListener** (eventType: *string*, ha Adds an event listener.

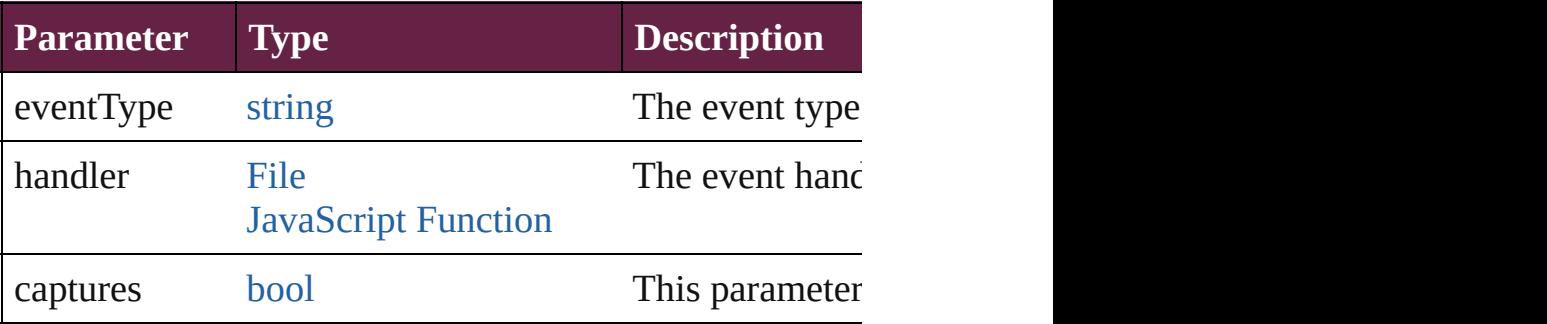

#### <span id="page-3886-1"></span>[Array](#page-22-0) of [Preference](#page-3881-0) **getElements** ()

Resolves the object specifier, creating an array of object

<span id="page-3886-2"></span>[bool](#page-31-0) **removeEventListener** (eventType: *string*, handler: Removes the event listener.

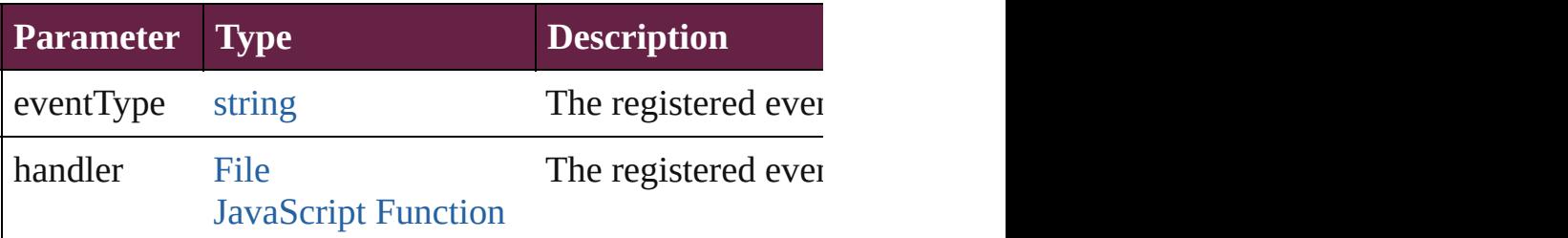

<span id="page-3887-0"></span>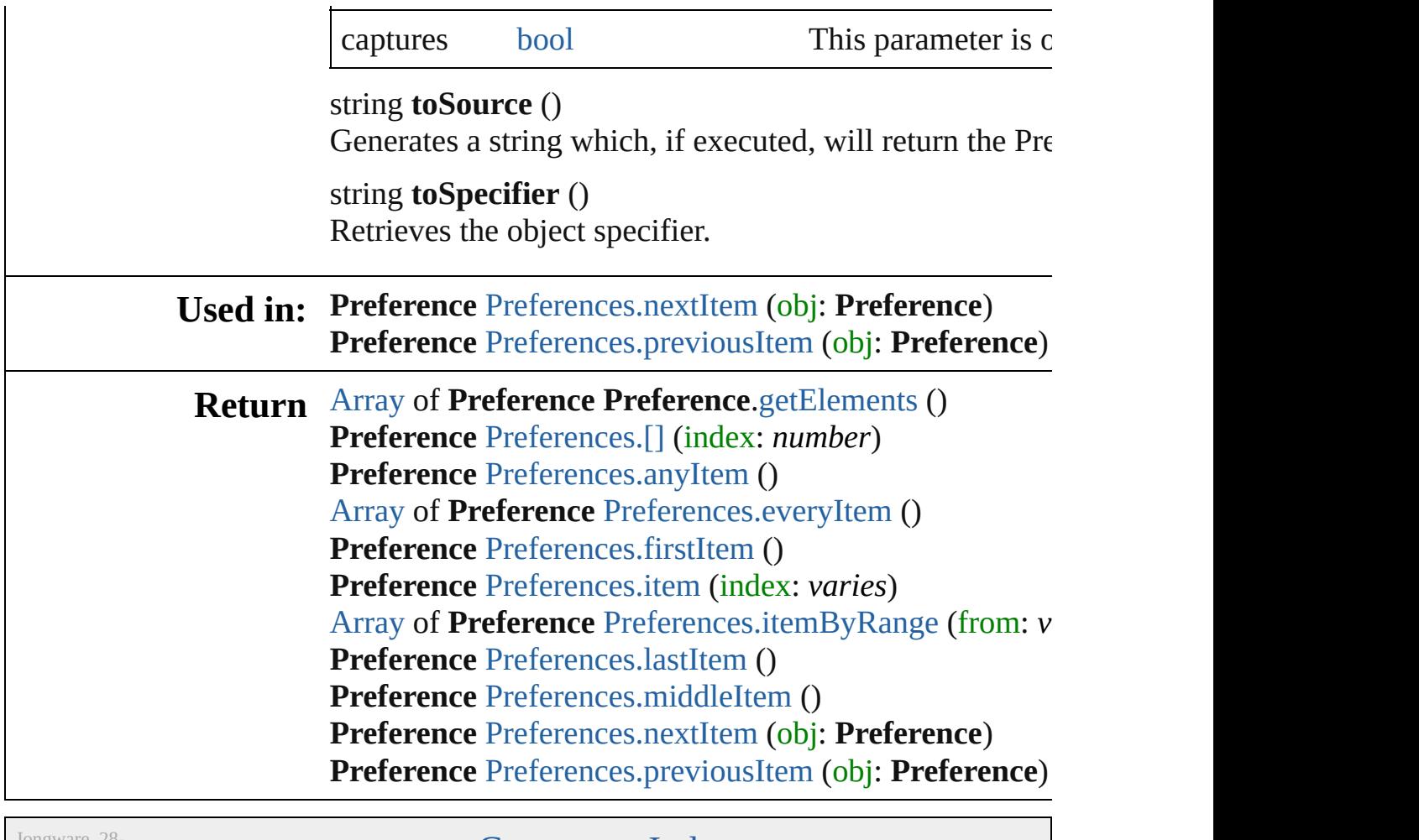

Jongware, 28-

[Contents](#page-0-0) :: [Index](#page-5496-0)
# **Preferences**

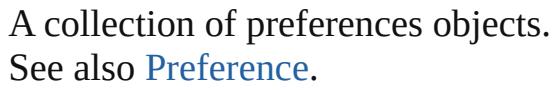

**QuickLinks** [\[\],](#page-3889-0) [anyItem,](#page-3889-1) [count](#page-3889-2), [everyItem,](#page-3889-3) [firstItem](#page-3889-4), [item](#page-3889-5), [itemByRange](#page-3890-0), [lastItem,](#page-3890-1) [middleItem](#page-3890-2), [nextItem,](#page-3890-3) [previousItem,](#page-3890-4) [toSource](#page-3891-0)

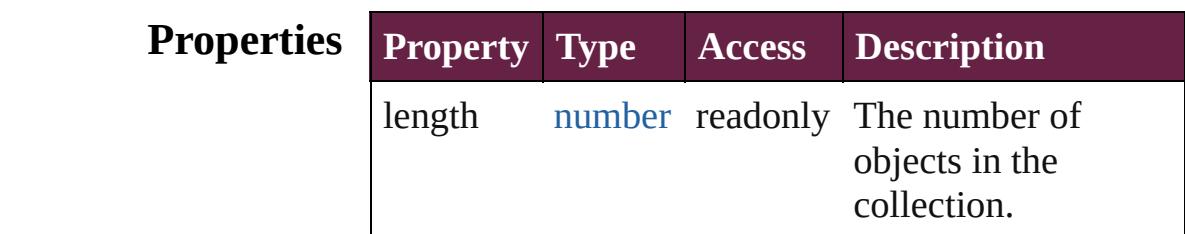

### **Methods Instances**

<span id="page-3889-0"></span>[Preference](#page-3881-0) **[]** (index: *number*)

Returns the Preference with the specified index.

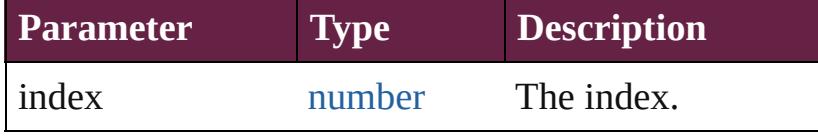

#### <span id="page-3889-1"></span>[Preference](#page-3881-0) **anyItem** ()

Returns any Preference in the collection.

<span id="page-3889-2"></span>number **count** () Displays the number of elements in the Preference.

### <span id="page-3889-3"></span>[Array](#page-22-0) of [Preference](#page-3881-0) **everyItem** ()

Returns every Preference in the collection.

## <span id="page-3889-4"></span>[Preference](#page-3881-0) **firstItem** ()

Returns the first Preference in the collection.

#### <span id="page-3889-5"></span>[Preference](#page-3881-0) **item** (index: *varies*)

Returns the Preference with the specified index or name.

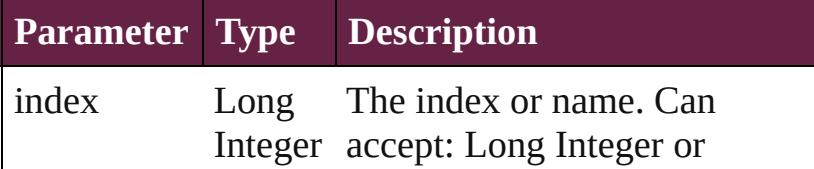

<span id="page-3890-0"></span>[Array](#page-22-0) of [Preference](#page-3881-0) **itemByRange** (from: *varies*, to: *varies*)

Returns the Preferences within the specified range.

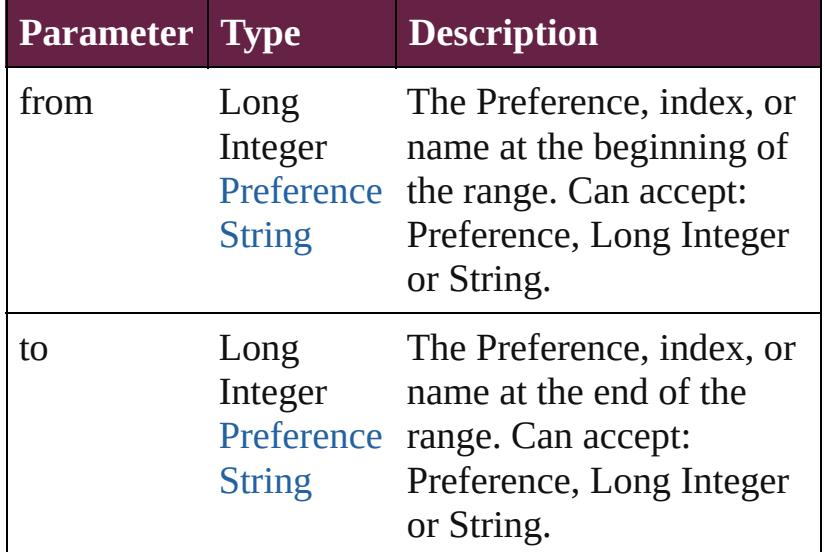

#### <span id="page-3890-1"></span>[Preference](#page-3881-0) **lastItem** ()

Returns the last Preference in the collection.

### <span id="page-3890-2"></span>[Preference](#page-3881-0) **middleItem** ()

Returns the middle Preference in the collection.

#### <span id="page-3890-3"></span>[Preference](#page-3881-0) **nextItem** (obj: [Preference](#page-3881-0))

Returns the Preference whose index follows the specified Preference in the collection.

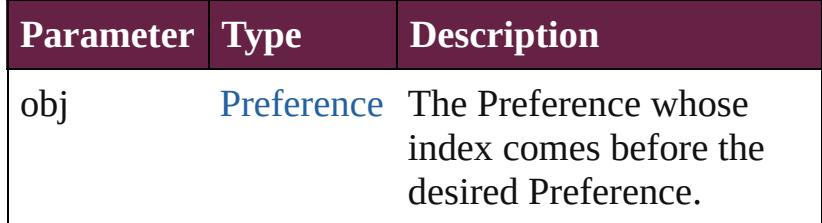

<span id="page-3890-4"></span>[Preference](#page-3881-0) **previousItem** (obj: [Preference](#page-3881-0)) Returns the Preference with the index previous to the specified index.

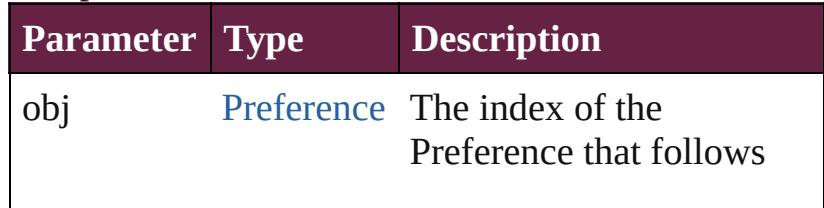

<span id="page-3891-0"></span>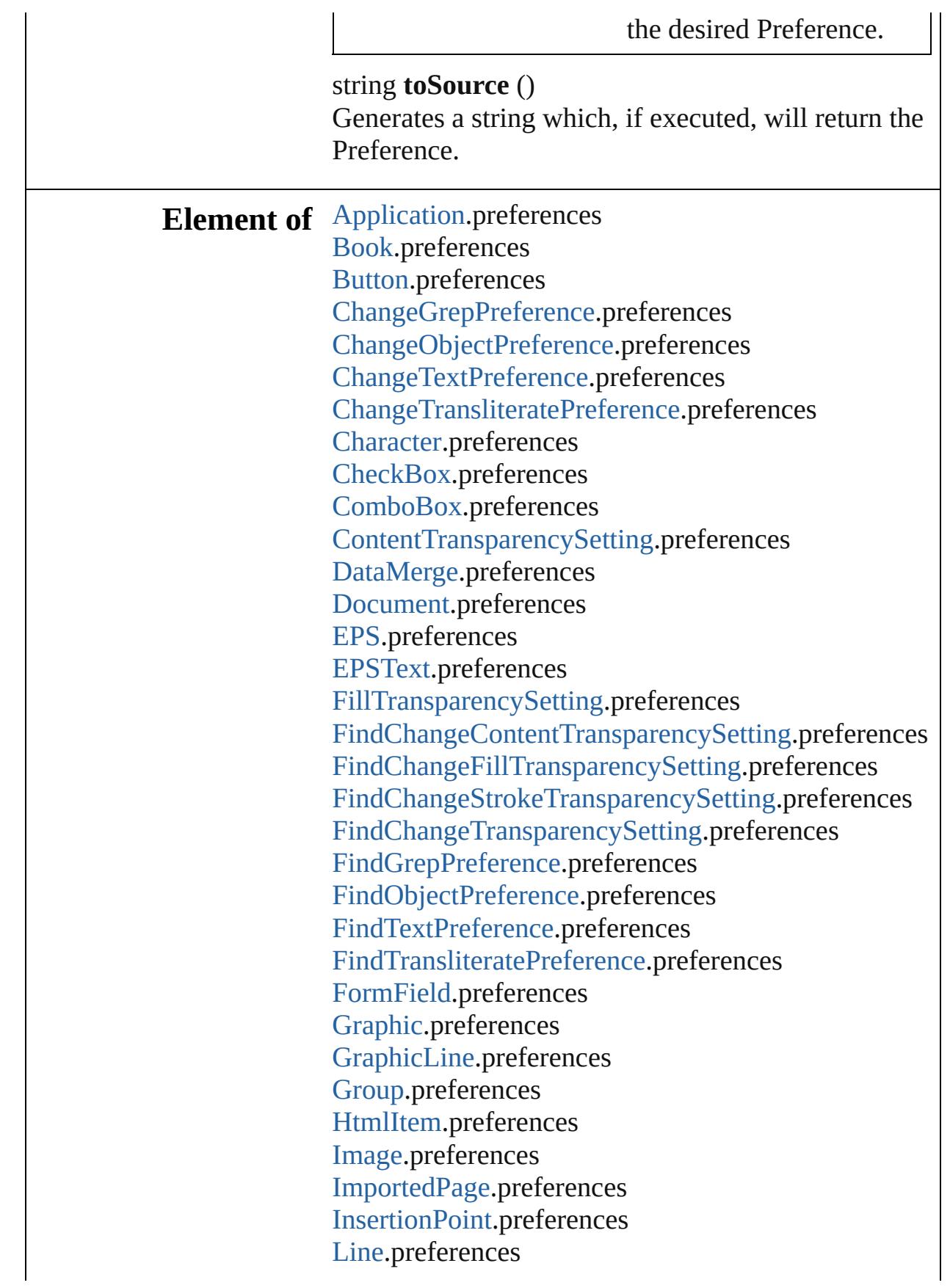

[L](#page-3058-0)ink.preferences List[B](#page-2031-0)ox.preferences [M](#page-2645-0)asterSpread.preferences [M](#page-2662-0)ediaItem.preferences [M](#page-2060-0)ovie.preferences [M](#page-2098-0)ultiStateObject.preferences Na[m](#page-4821-0)edGrid.preferences [O](#page-3080-0)bjectStyle.preferences [O](#page-2697-0)val.preferences P[D](#page-2727-0)F.preferences PI[C](#page-2757-0)T.preferences [P](#page-2782-0)age.preferences PageIte[m](#page-2798-0).preferences PageIte[m](#page-3849-0)Default.preferences [P](#page-4896-0)aragraph.preferences Paragraph[S](#page-4939-0)tyle.preferences [P](#page-2856-0)olygon.preferences Radio[B](#page-2156-0)utton.preferences [R](#page-2886-0)ectangle.preferences Signature[F](#page-2195-0)ield.preferences [S](#page-2224-0)ound.preferences SplineIte[m](#page-2938-0).preferences [S](#page-2968-0)pread.preferences [S](#page-5000-0)tory.preferences Stroke[T](#page-3992-0)ransparencySetting.preferences [Te](#page-5061-0)xt.preferences [Te](#page-2282-0)xtBox.preferences [Te](#page-5108-0)xtColumn.preferences [Te](#page-4017-0)xtDefault.preferences [Te](#page-5155-0)xtFrame.preferences [Te](#page-5200-0)xtStyleRange.preferences Text [Va](#page-5248-0)riable.preferences Text[Wr](#page-2987-0)apPreference.preferences [T](#page-4093-0)ransparencySetting.preferences [W](#page-3007-0)MF.preferences [Wo](#page-5281-0)rd.preferences X[m](#page-5455-0)lStory.preferences

Jongware, 28-

Apr-2012 v3.0.3i

[C](#page-0-0)o[n](#page-5496-0)tents :: Index

# **PreflightBookOption**

Preflight book options. Base Class

**QuickLinks** [addEventListener](#page-3897-0), [getElements,](#page-3897-1) [re](#page-3897-2)

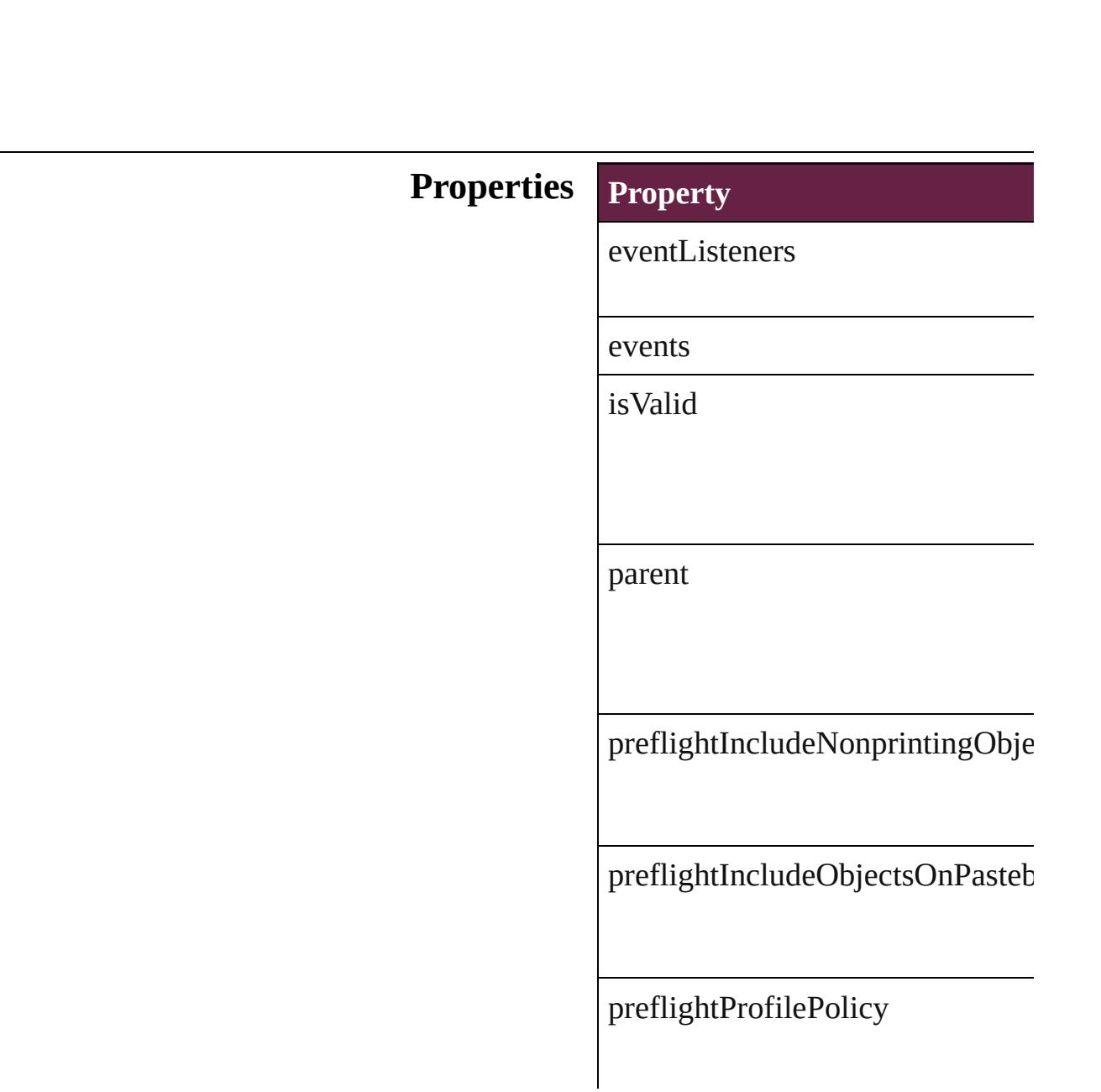

[pr](#page-413-0)eflightScope

preflightWhichLayers

preflightWorkingProfile

properties

### **Methods Instances**

<span id="page-3897-0"></span>[EventListener](#page-309-0) **addEventListener** ( Adds an event listener.

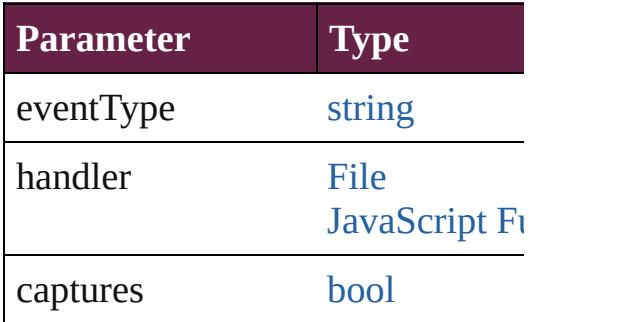

<span id="page-3897-1"></span>[Array](#page-22-0) of [PreflightBookOption](#page-3894-0) **get** Resolves the object specifier, creating

<span id="page-3897-2"></span>[bool](#page-31-0) **removeEventListener** (even Removes the event listener.

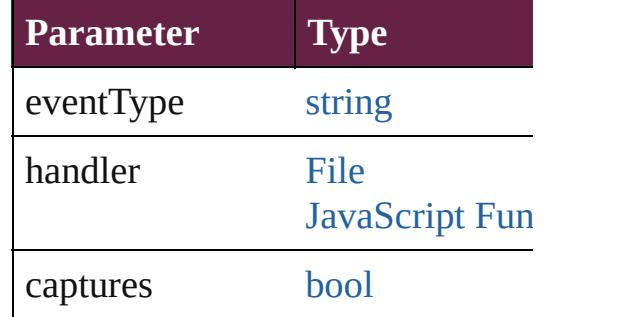

string **toSource** () Generates a string which, if execu

string **toSpecifier** () Retrieves the object specifier.

#### **Element of** [Application.](#page-228-0)preflightBookOptions [Book](#page-413-0).preflightBookOptions

**Return** [Array](#page-22-0) of **PreflightBookOption PreflightBookOption**

Jongware, [28-](#page-109-0)<br>Apr-2012 v3.0.3i

[Contents](#page-0-0) :: [Index](#page-5496-0)

# **PreflightOption**

Preflight options. Base Class: [Preference](#page-3881-0)

**QuickLinks** [addEventListener](#page-3901-0), [getElements,](#page-3901-1) [removeEven](#page-3901-2)

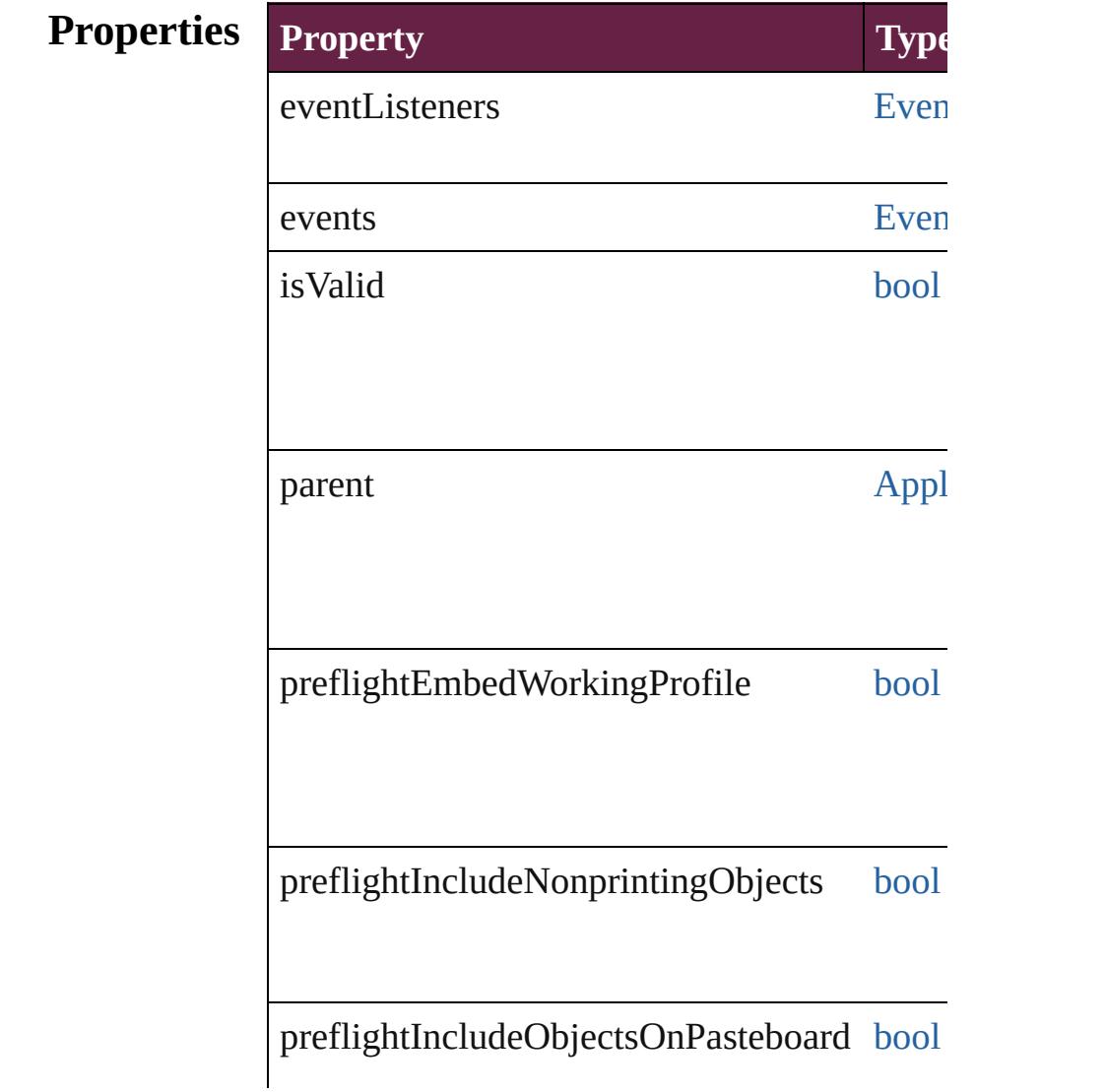

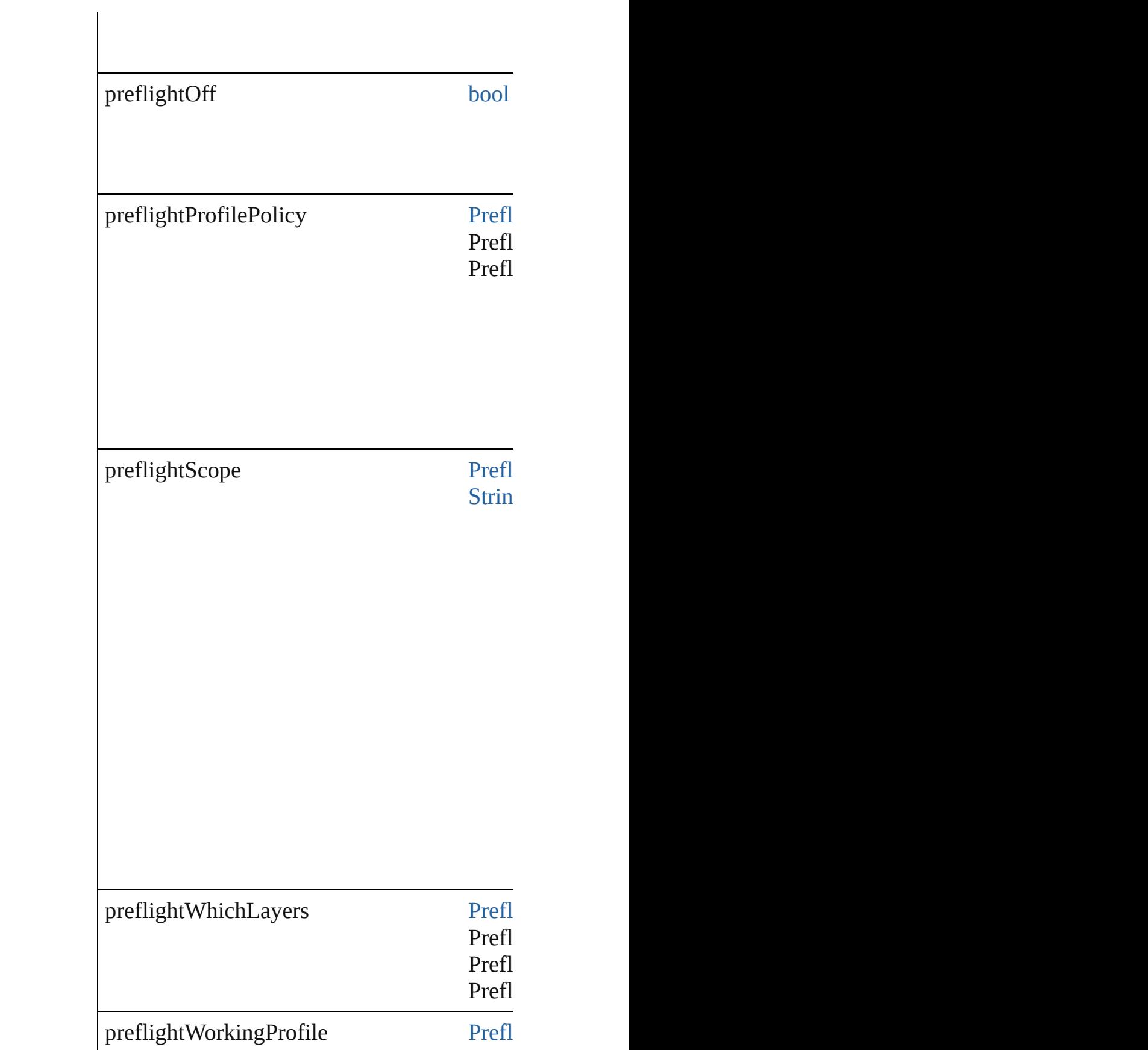

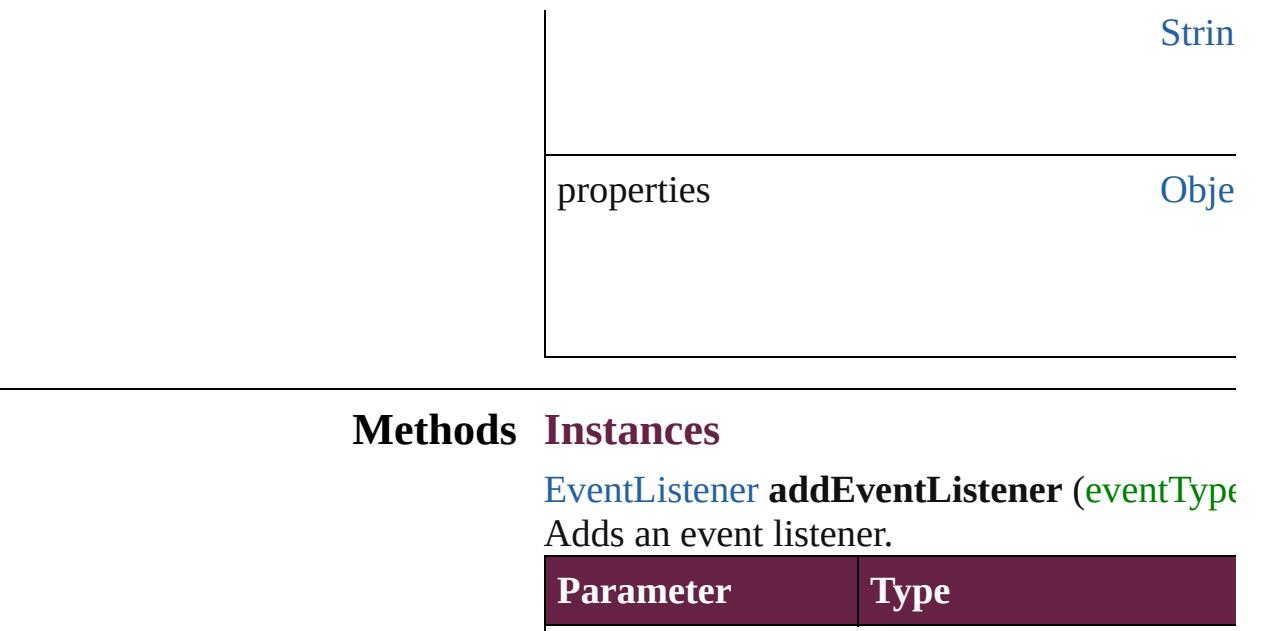

<span id="page-3901-0"></span>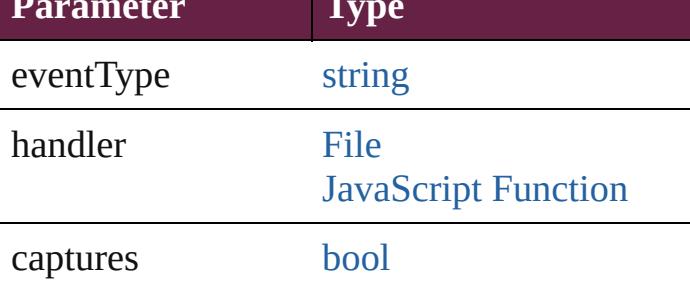

<span id="page-3901-1"></span>[Array](#page-22-0) of [PreflightOption](#page-3898-0) **getElements** () Resolves the object specifier, creating an array

<span id="page-3901-2"></span>[bool](#page-31-0) **removeEventListener** (eventType: *strin* Removes the event listener.

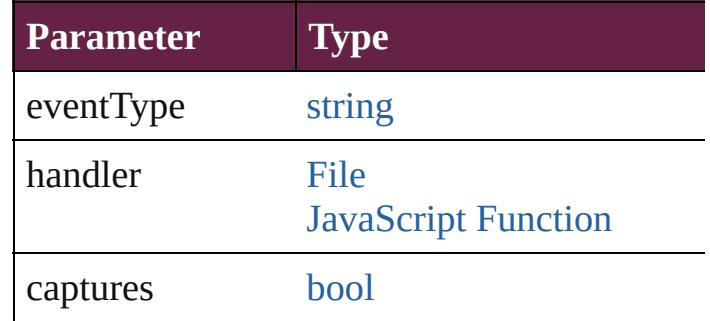

string **toSource** ()

Generates a string which, if executed, will return the Preflight

string **toSpecifier** () Retrieves the object specifier.

### **Element of** [Application.](#page-228-0)preflightOptions

[Document.](#page-258-0)preflightOptions

**Used in:** [PreflightProcess](#page-4142-0) [PreflightProcesses.add](#page-4148-0) (target) withProperties: [Object](#page-109-0)])

**Return** [Array](#page-22-0) of **PreflightOption PreflightOption.**g

Jongware, 28-

[Contents](#page-0-0) :: [Index](#page-5496-0)

# **PrintBookletOption**

[Pr](#page-3881-0)int booklet options. Base Class:  $Pr$ 

**QuickLinks** [addEventListener,](#page-3906-0) [getElements](#page-3906-1), rem

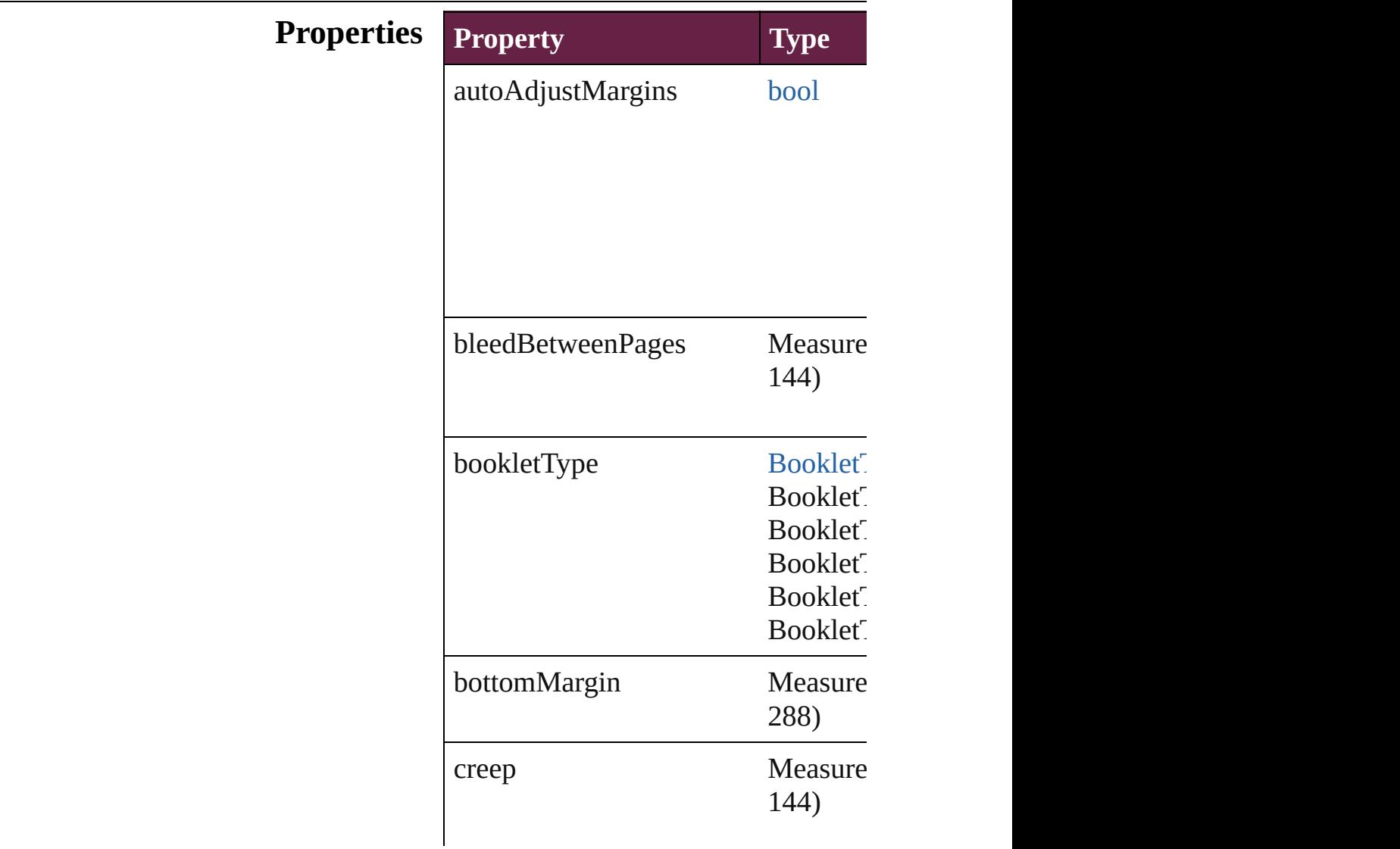

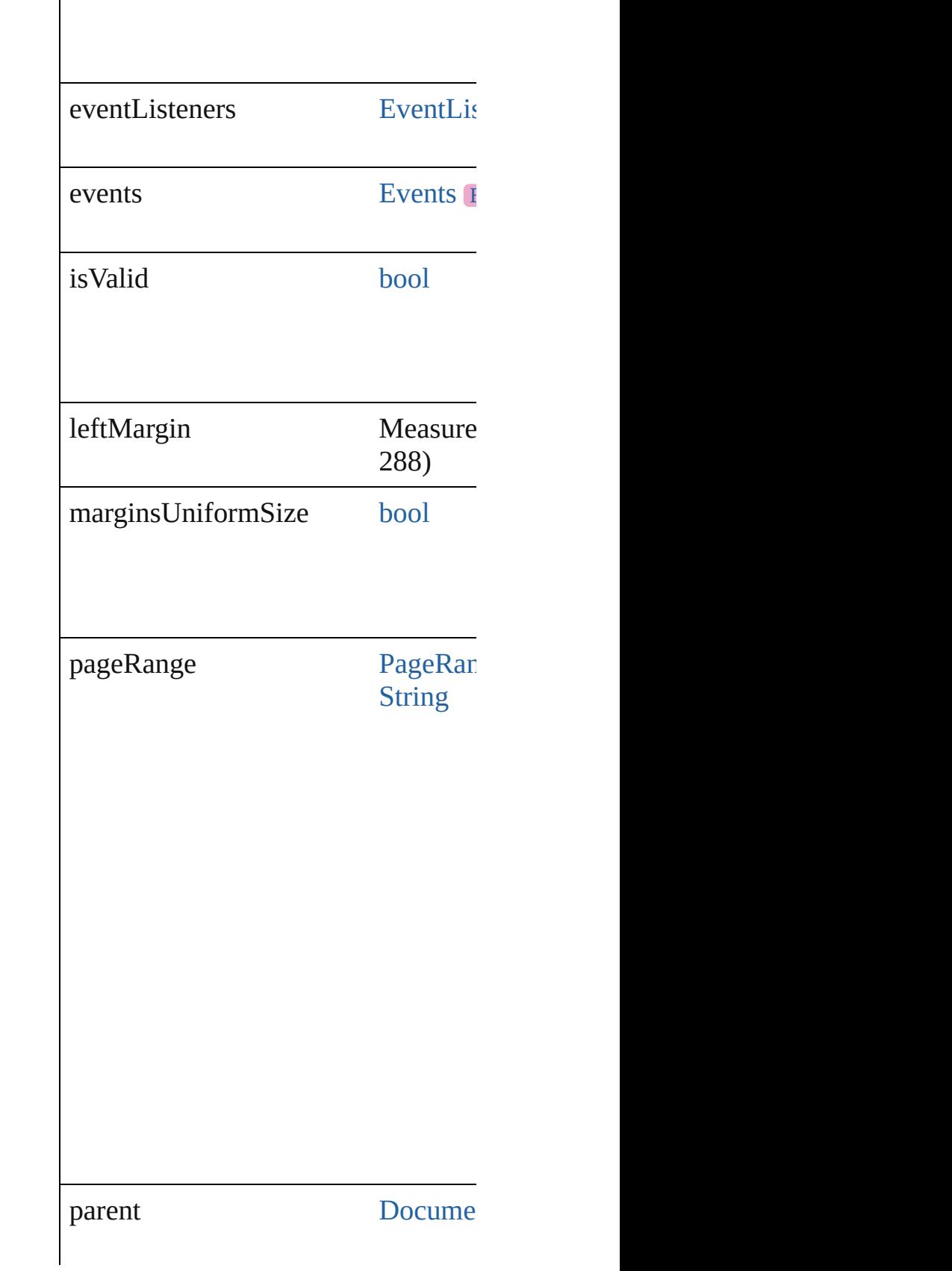

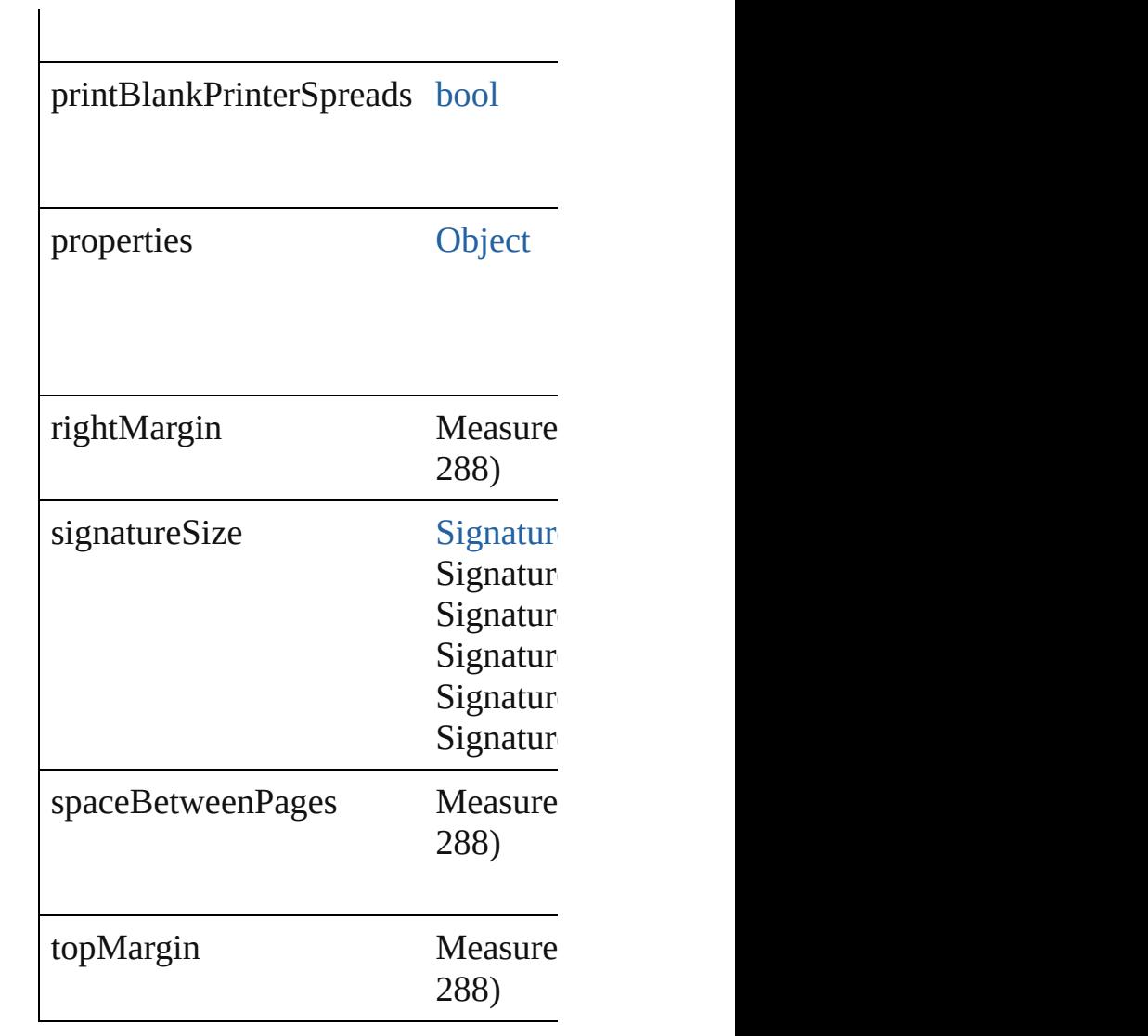

## **Methods Instances**

<span id="page-3906-0"></span>[EventListener](#page-309-0) **addEventListener** (e Adds an event listener.

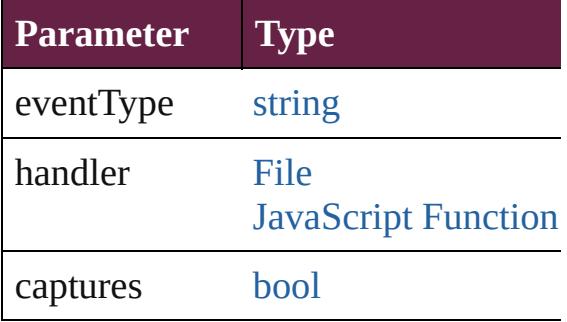

<span id="page-3906-1"></span>[Array](#page-22-0) of [PrintBookletOption](#page-3903-0) **getEle** Resolves the object specifier, creating

#### <span id="page-3907-0"></span>[bool](#page-31-0) **removeEventListener** (eventT Removes the event listener.

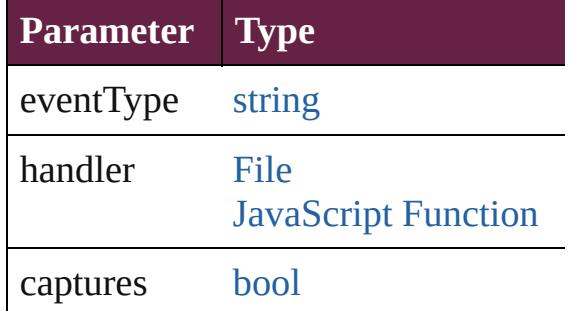

string **toSource** ()

Generates a string which, if executed

string **toSpecifier** () Retrieves the object specifier.

**Element of** [Document](#page-258-0).printBookletOptions

### **Return** [Array](#page-22-0) of **PrintBookletOption** Print

Jongware, 28-

[Contents](#page-0-0) :: [Index](#page-5496-0)

# **PrintBookletPrintPreference**

Print booklet pref

**QuickLinks** [addEventListener](#page-3919-0)

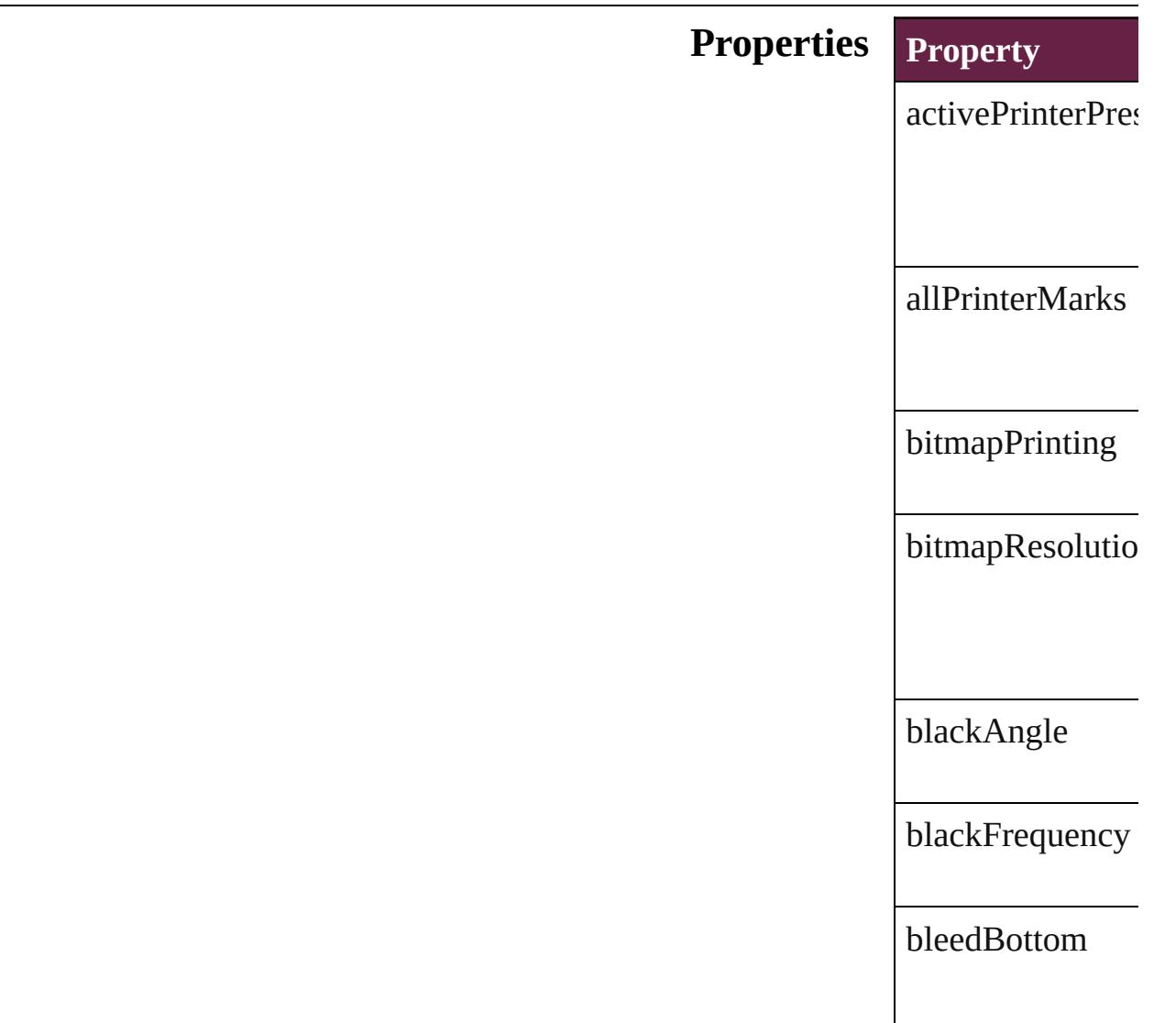

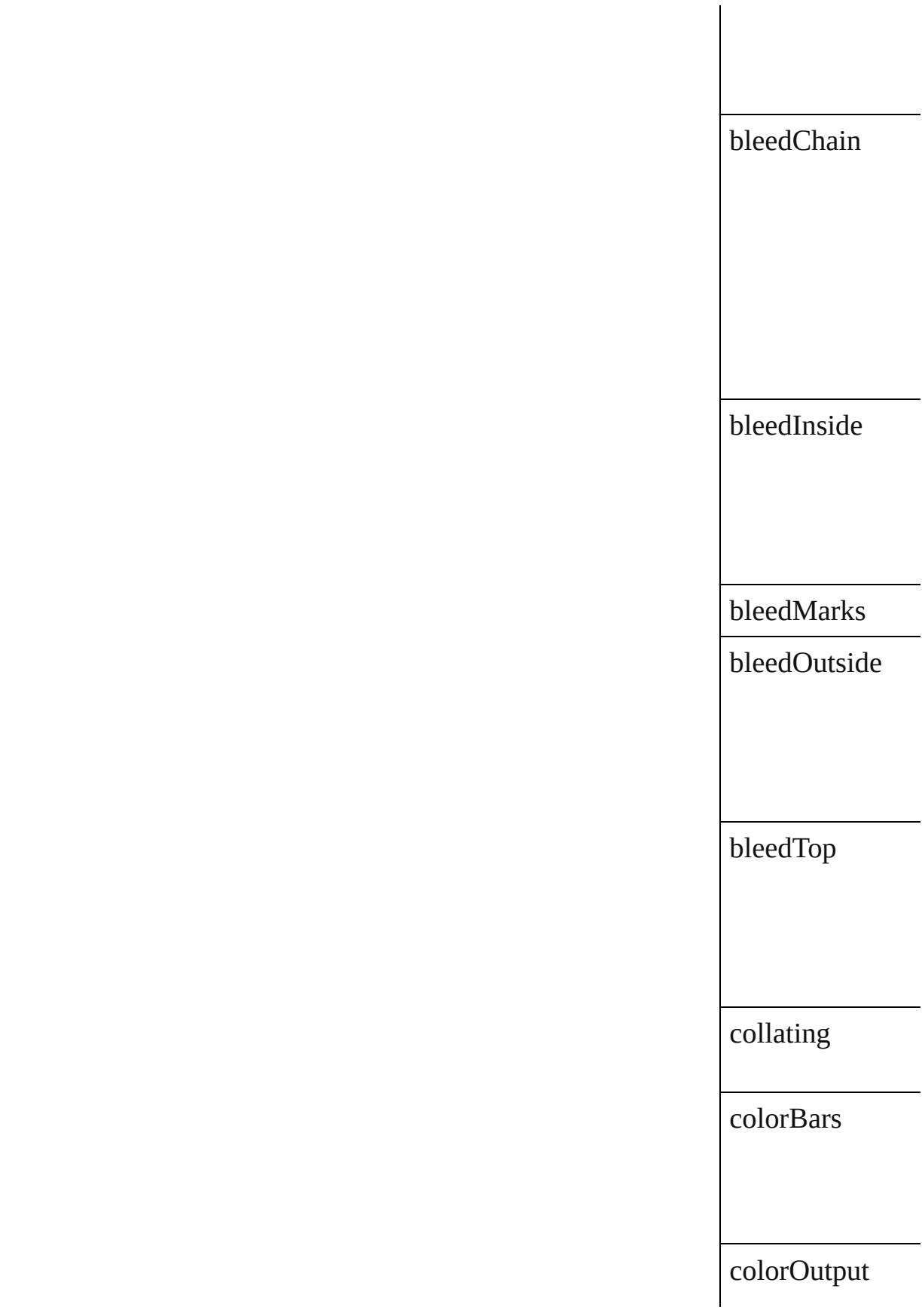

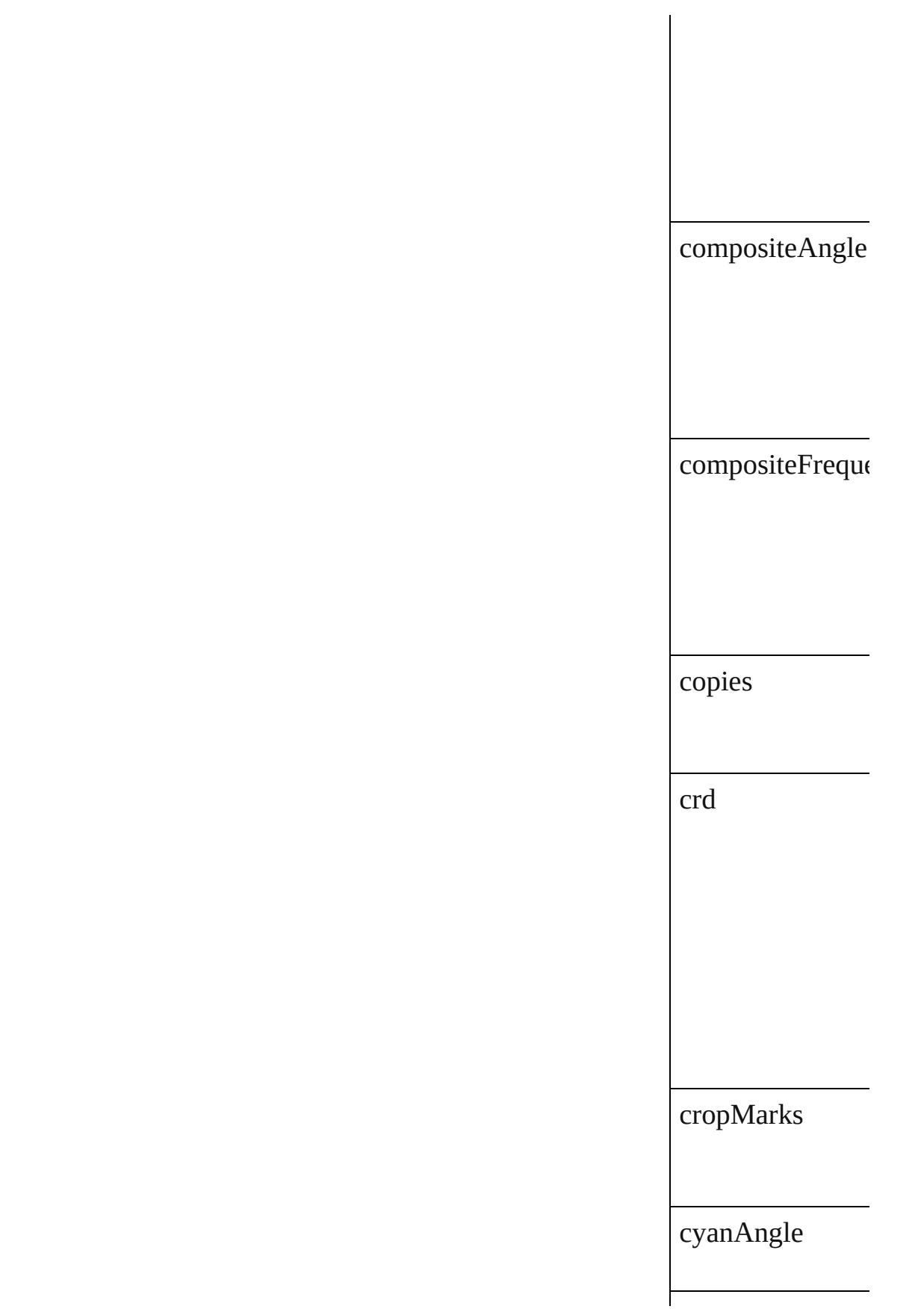

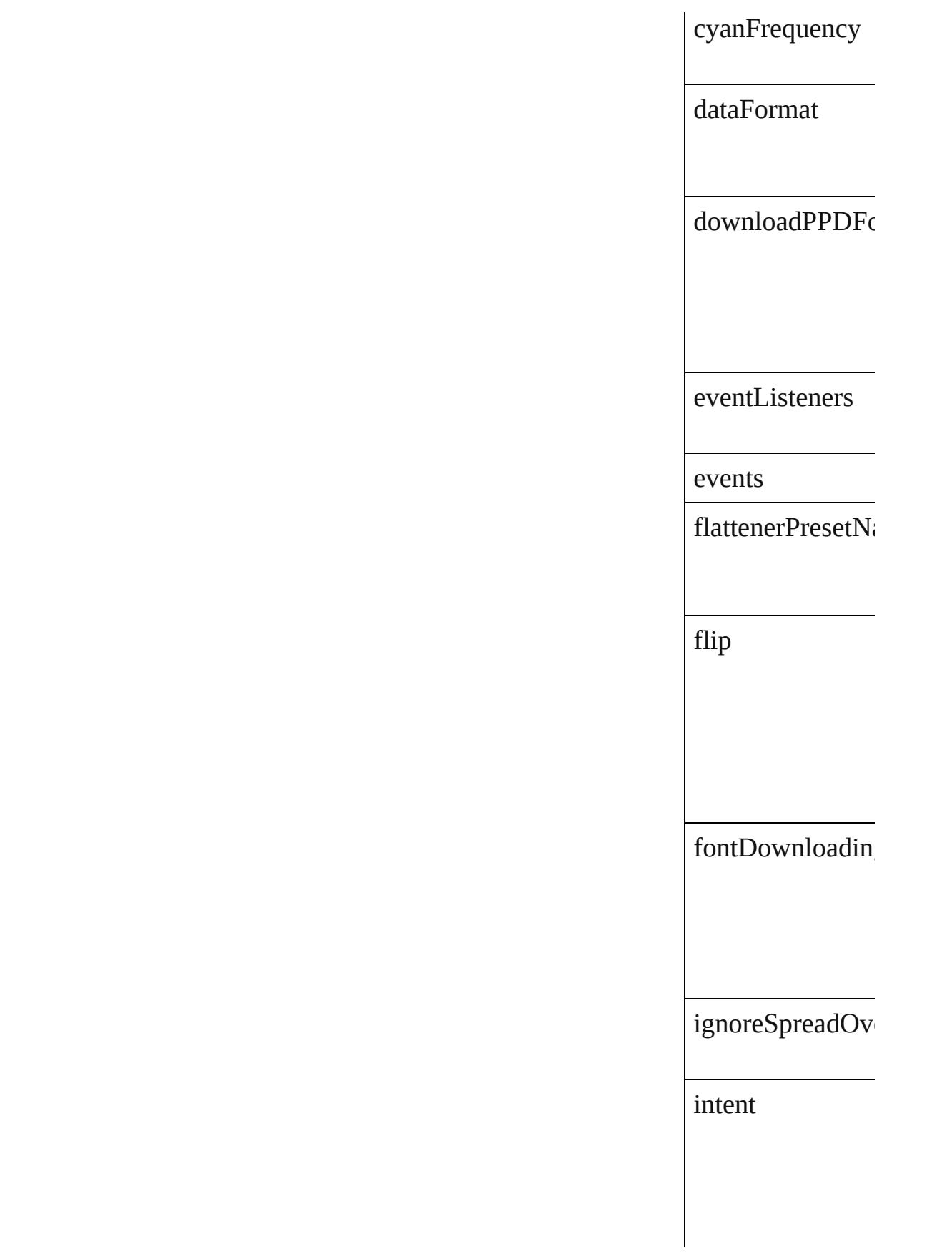

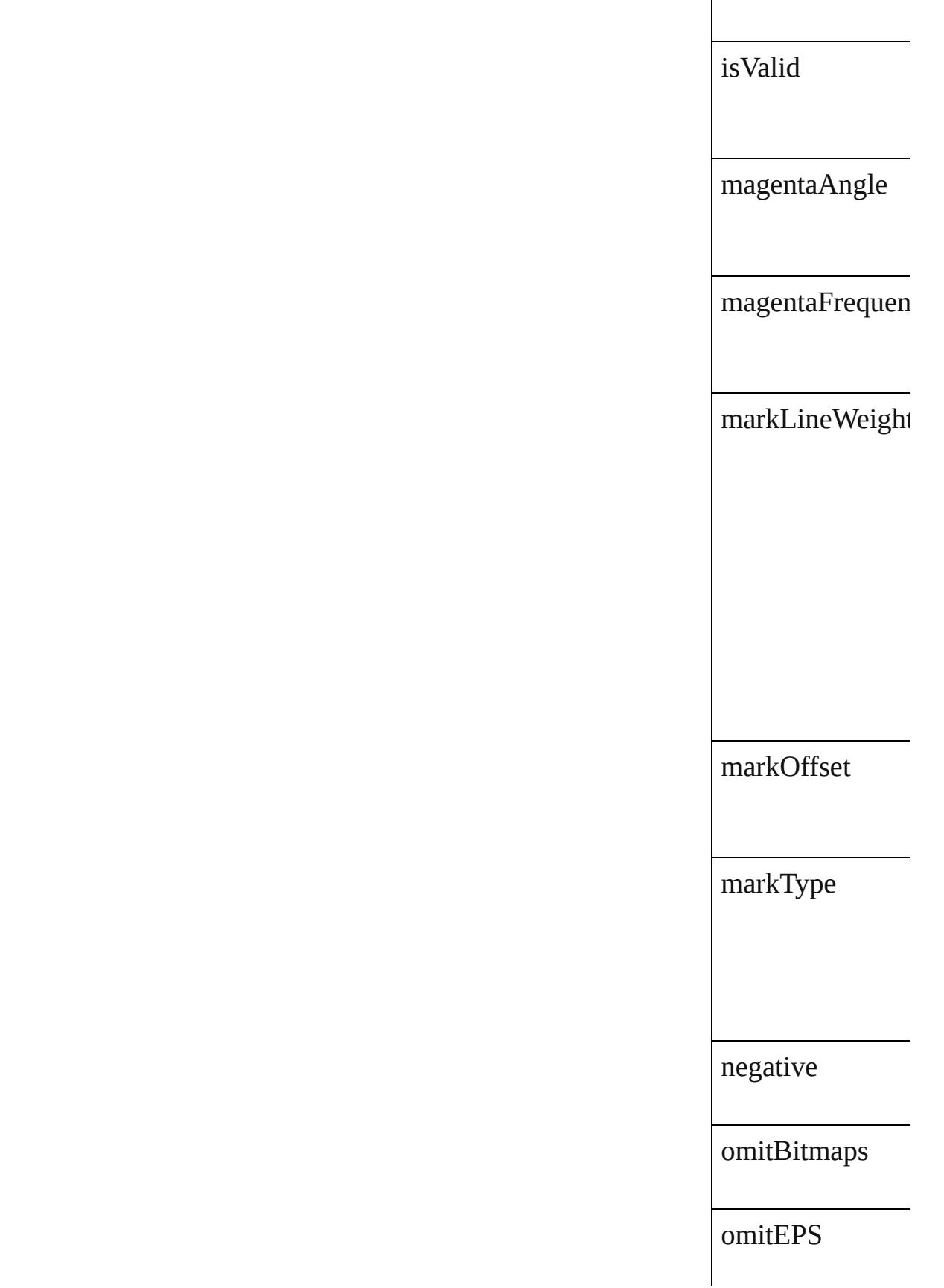

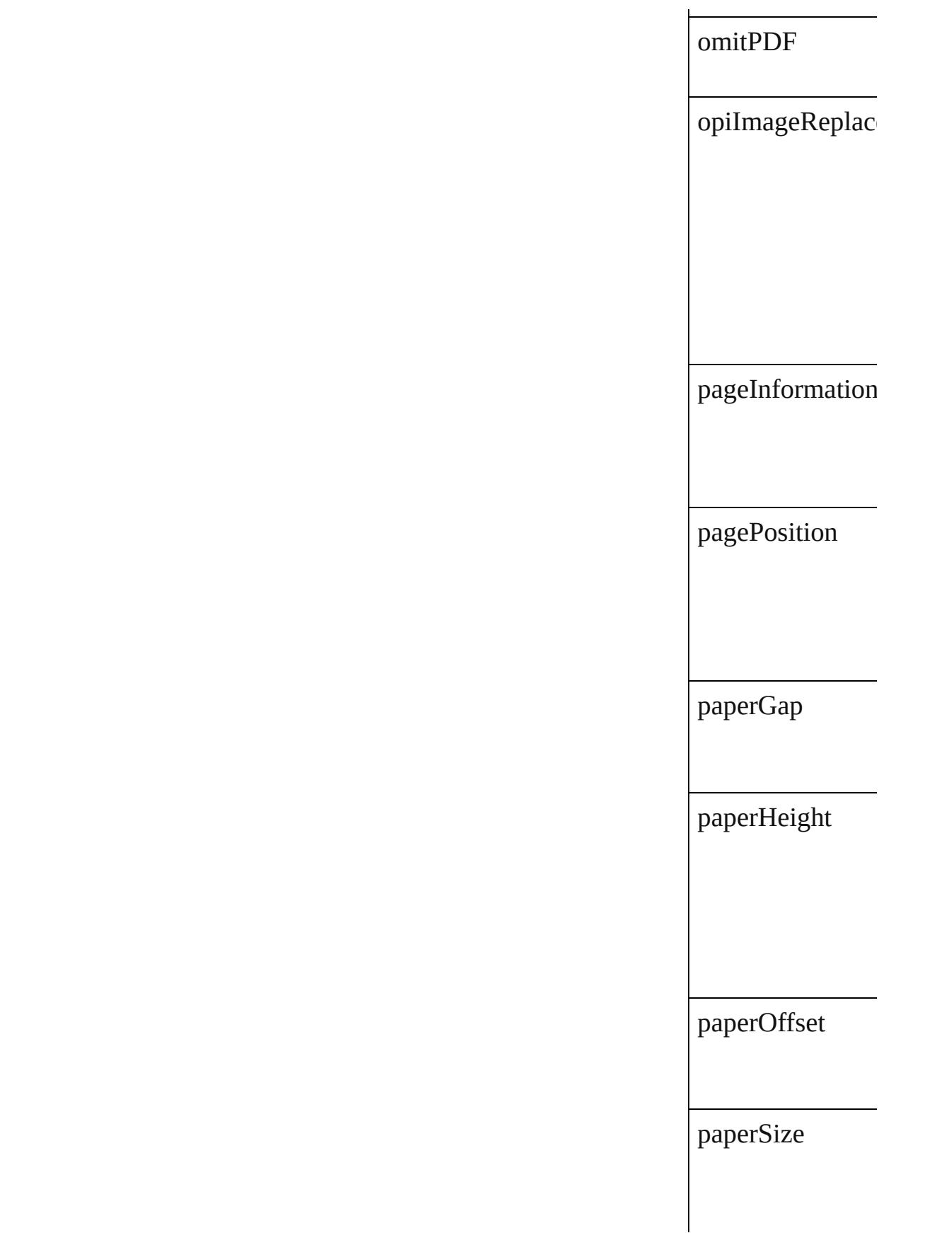

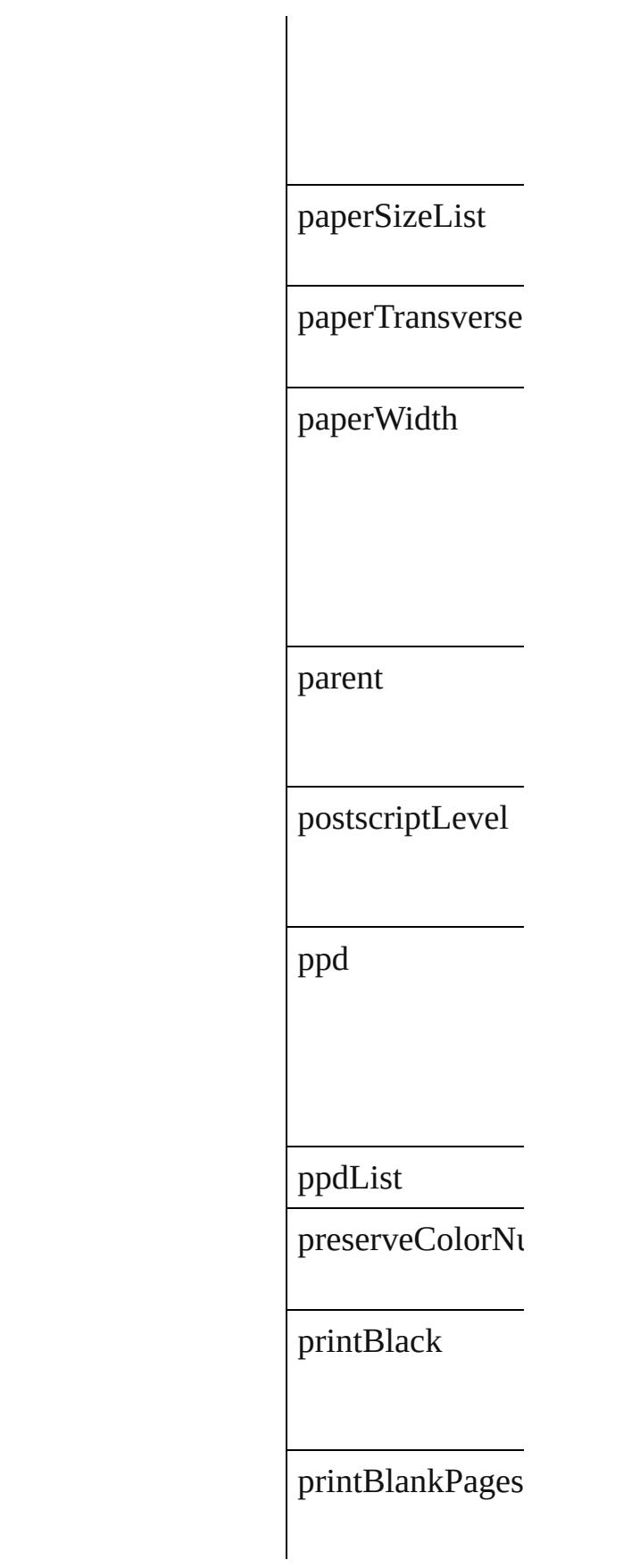

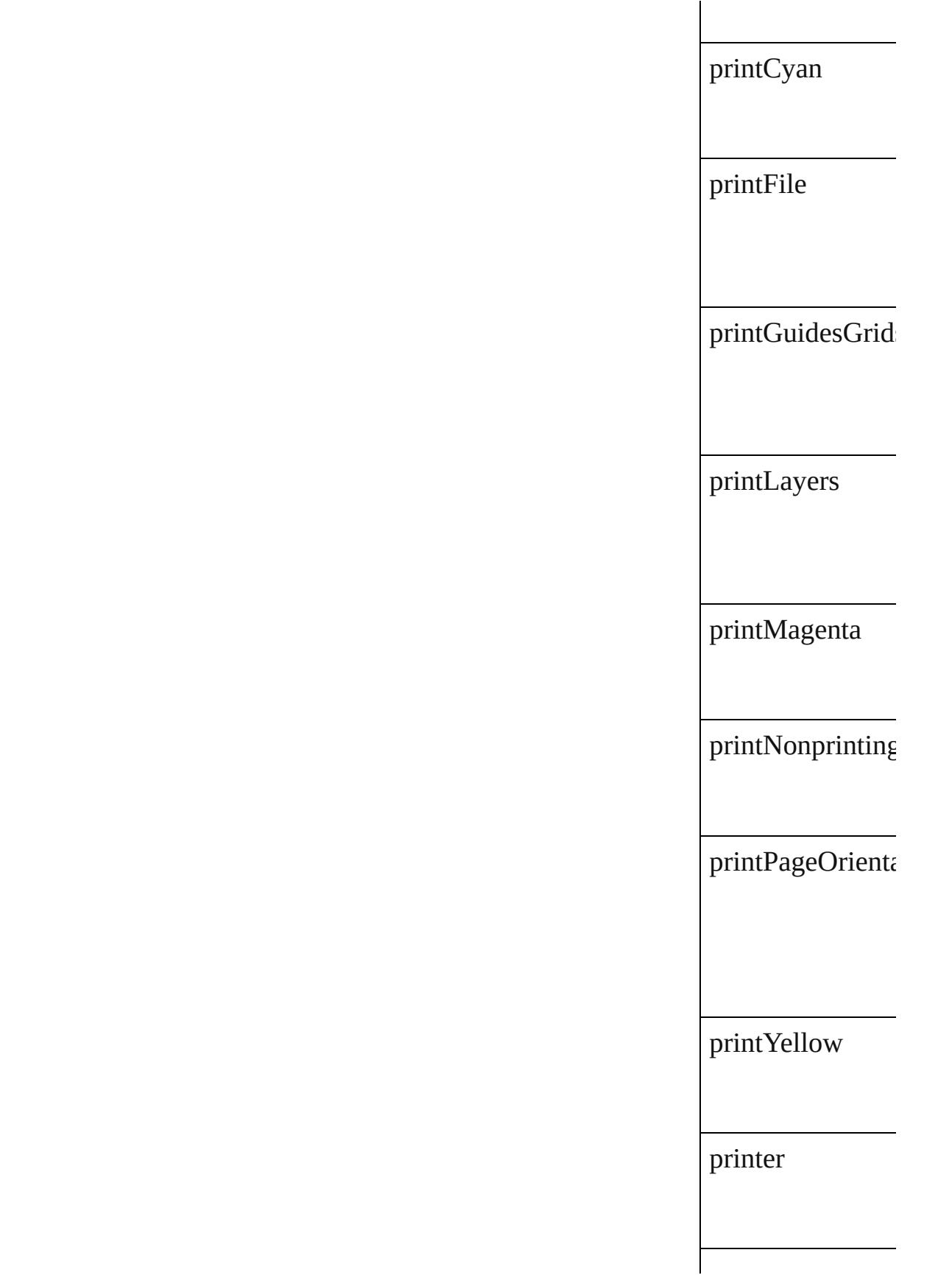

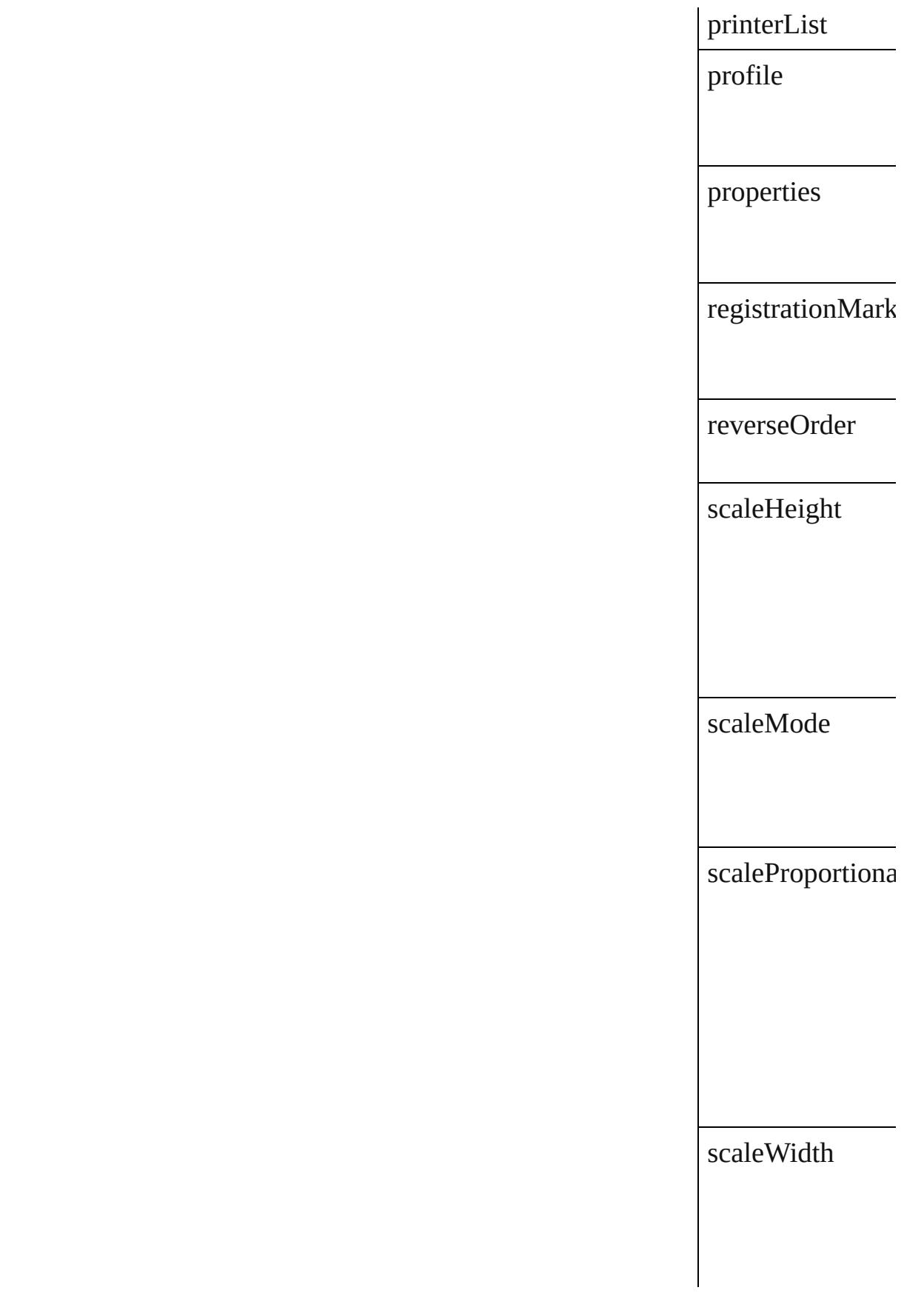

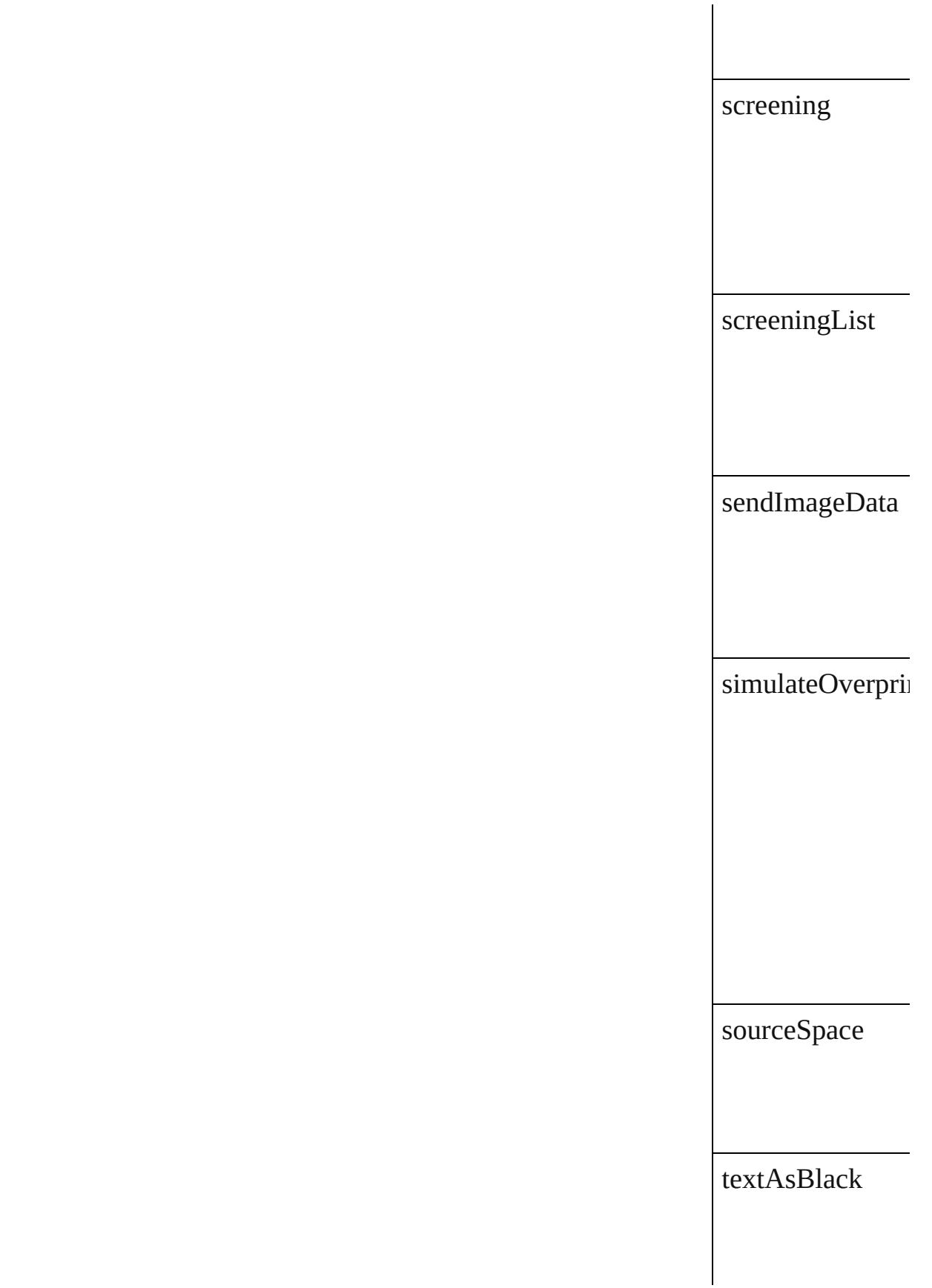

trapping

useDocumentBle

yellowAngle

yellowFrequency

### **Methods Instances**

<span id="page-3919-0"></span>[EventListener](#page-309-0) **ad** Adds an event list

**Parameter**

eventType

handler

captures

<span id="page-3919-1"></span>[Array](#page-22-0) of [PrintBoo](#page-3908-0)k Resolves the obje

**[bool](#page-31-0) removeEven** Removes the even

**Parameter** 

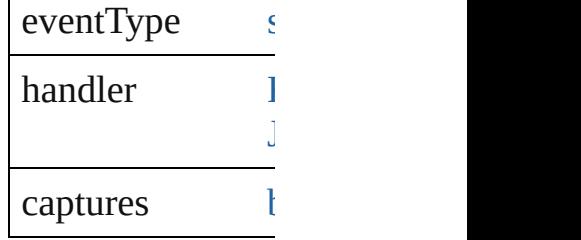

string **toSource** () Generates a string

string **toSpecifier** Retrieves the object specifier.

**Element of** [Document.](#page-258-0)printB

**[Return](#page-3919-1)** [Array](#page-22-0) of **PrintBo** 

Jongware, 28-

[Contents](#page-0-0) :: [Index](#page-5496-0)

# **PrintPreference**

Print preferences. Base Class: [Preference](#page-3881-0)

 $\sqrt{2}$ 

# **QuickLinks** [addEventListener](#page-3934-0), [getElements](#page-3934-1), [removeEven](#page-3934-2)

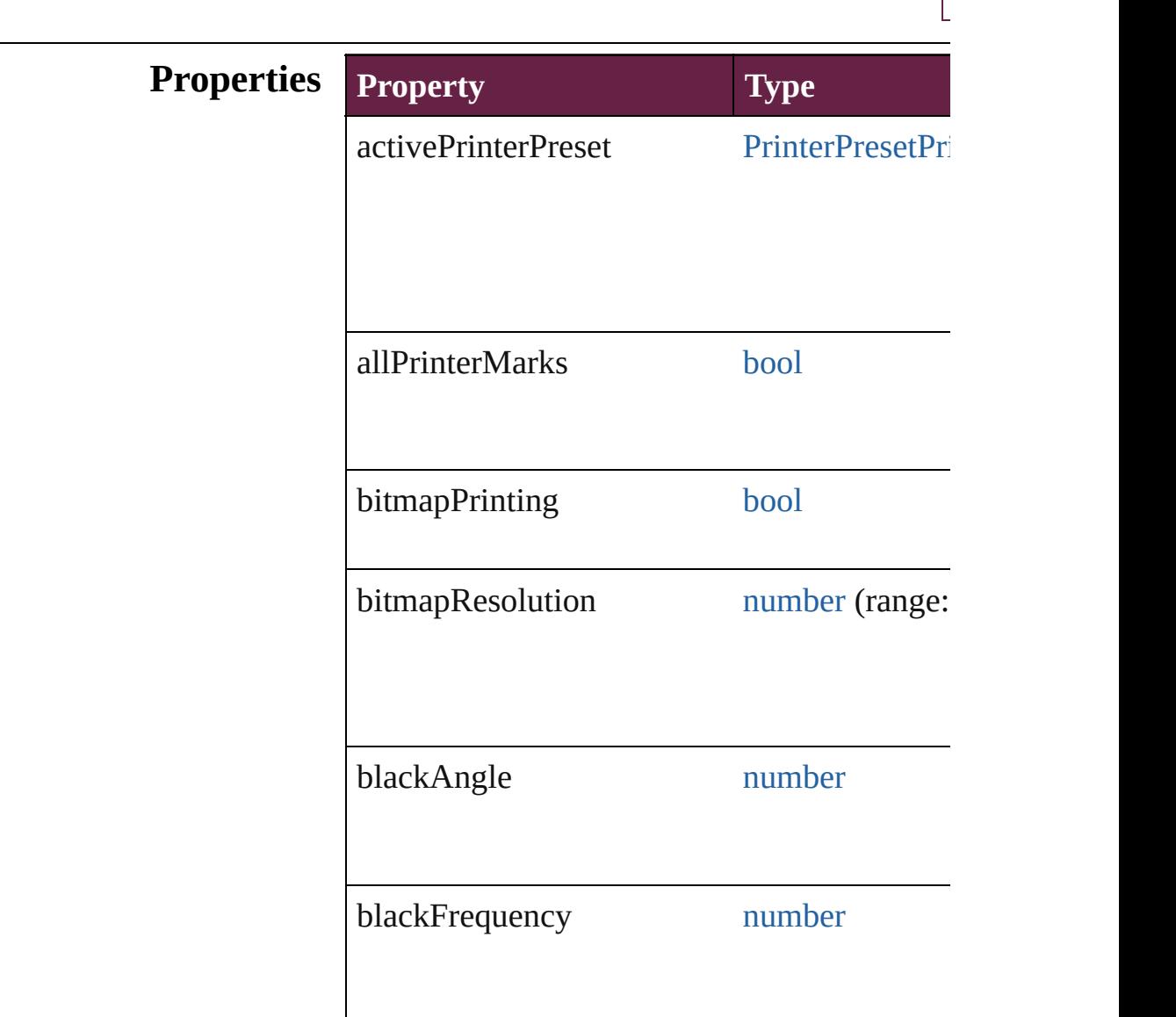

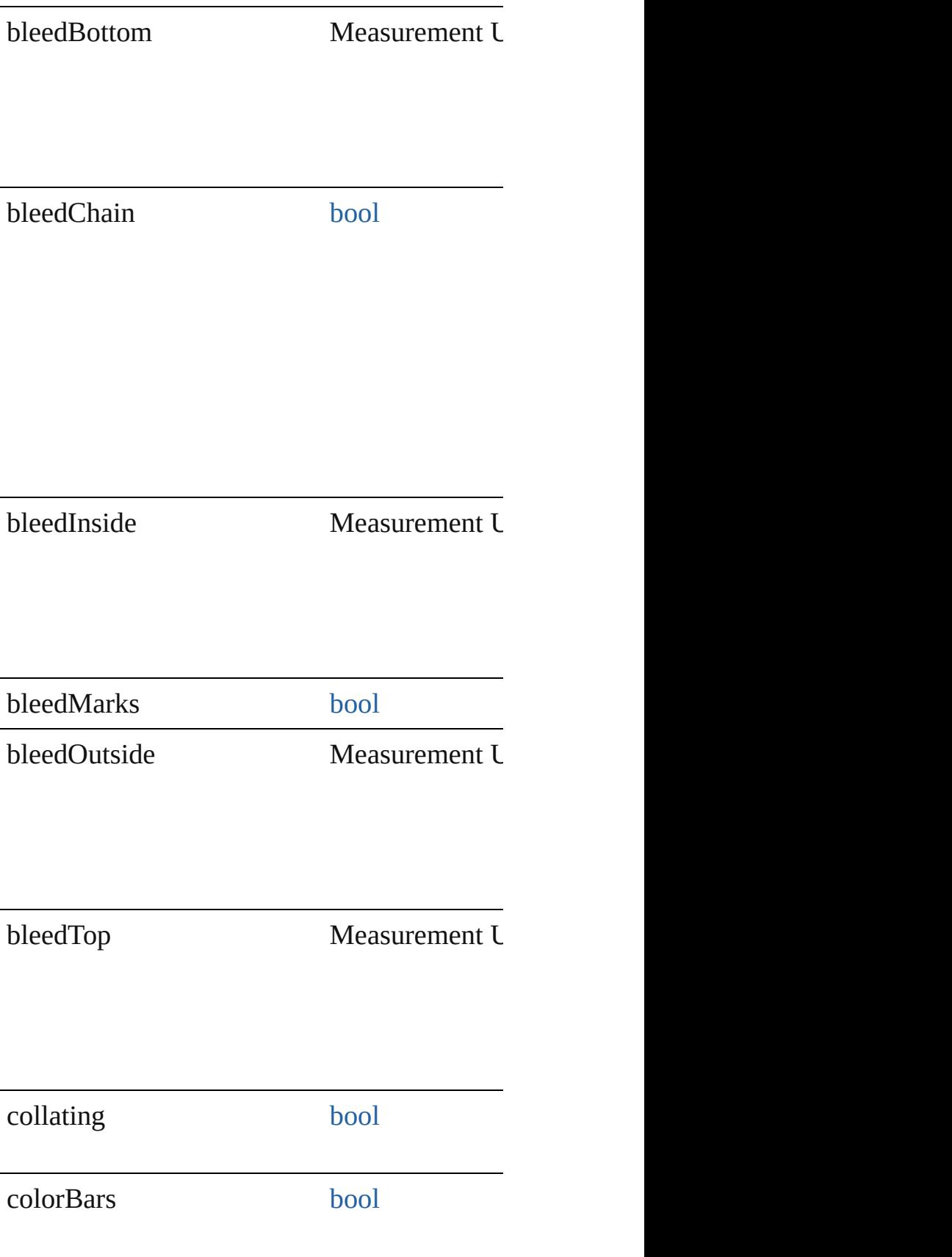
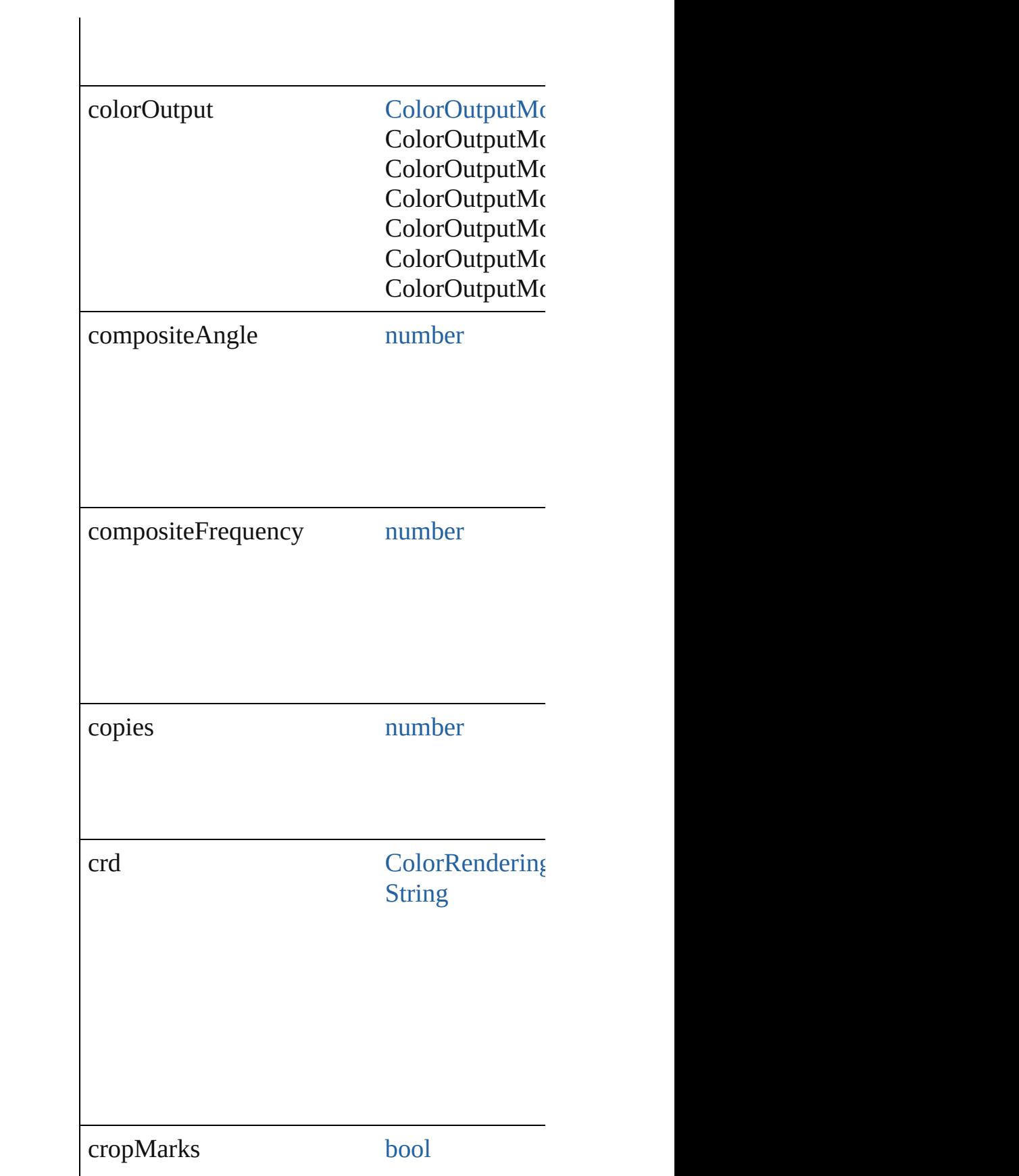

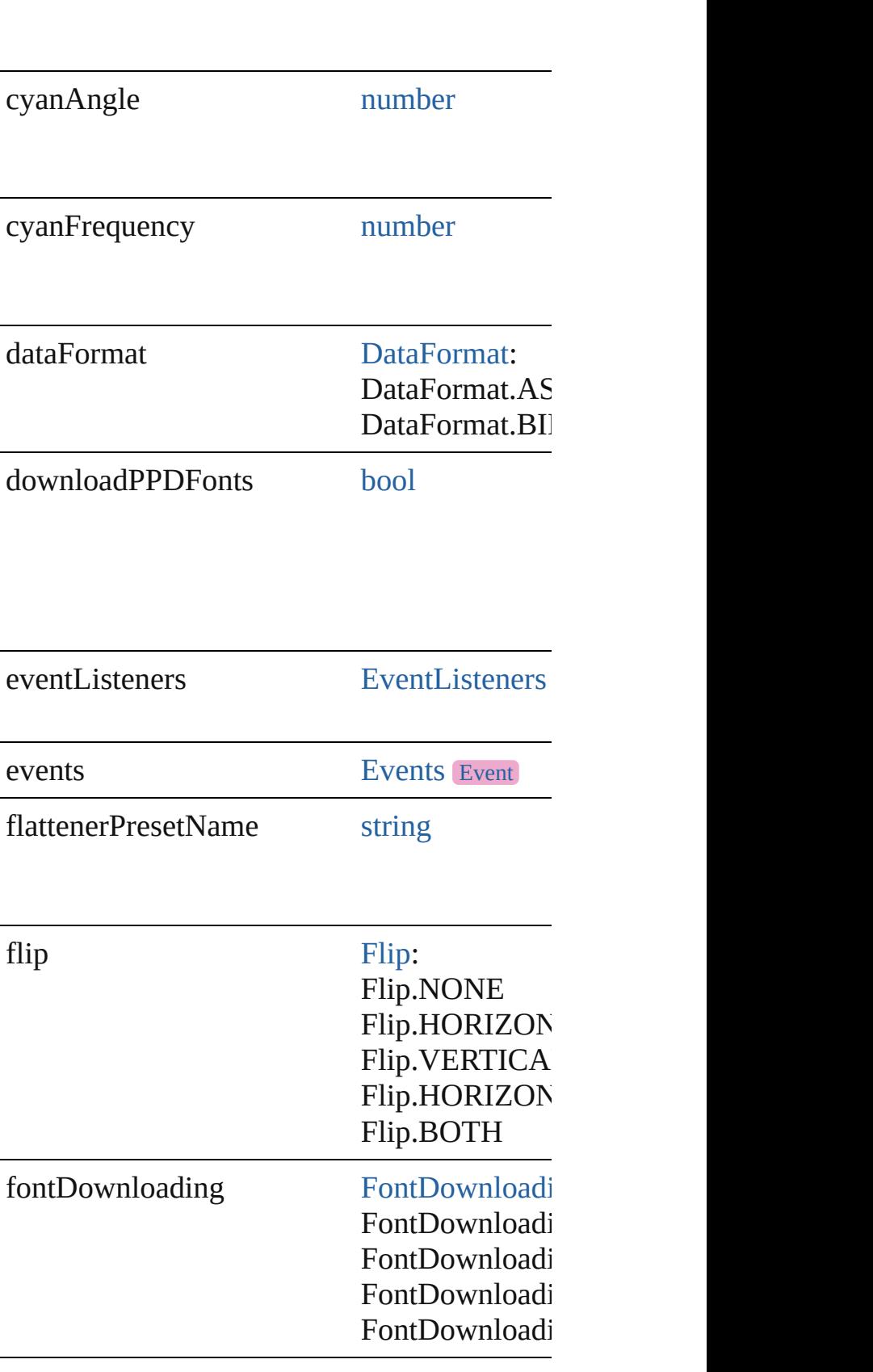

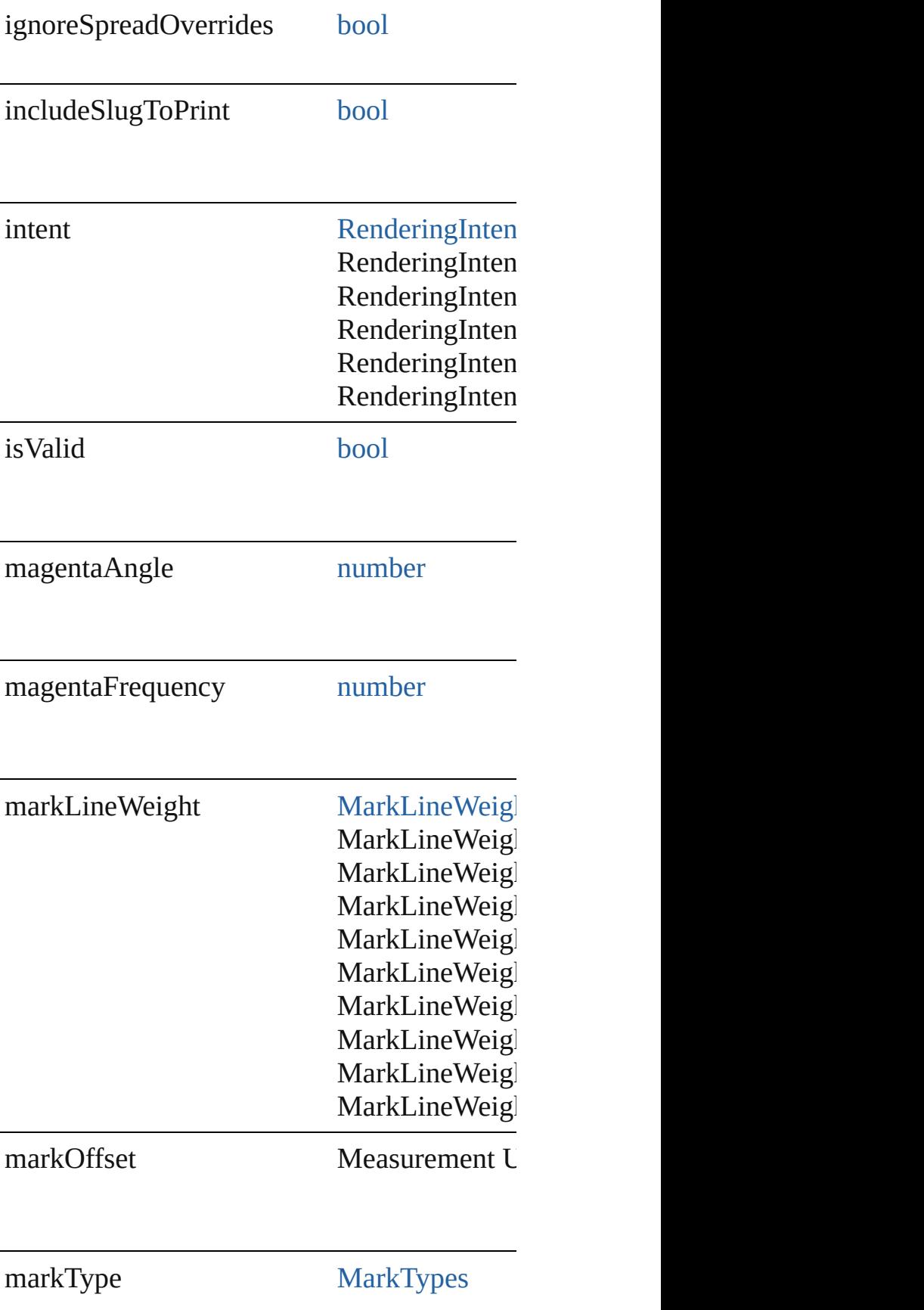

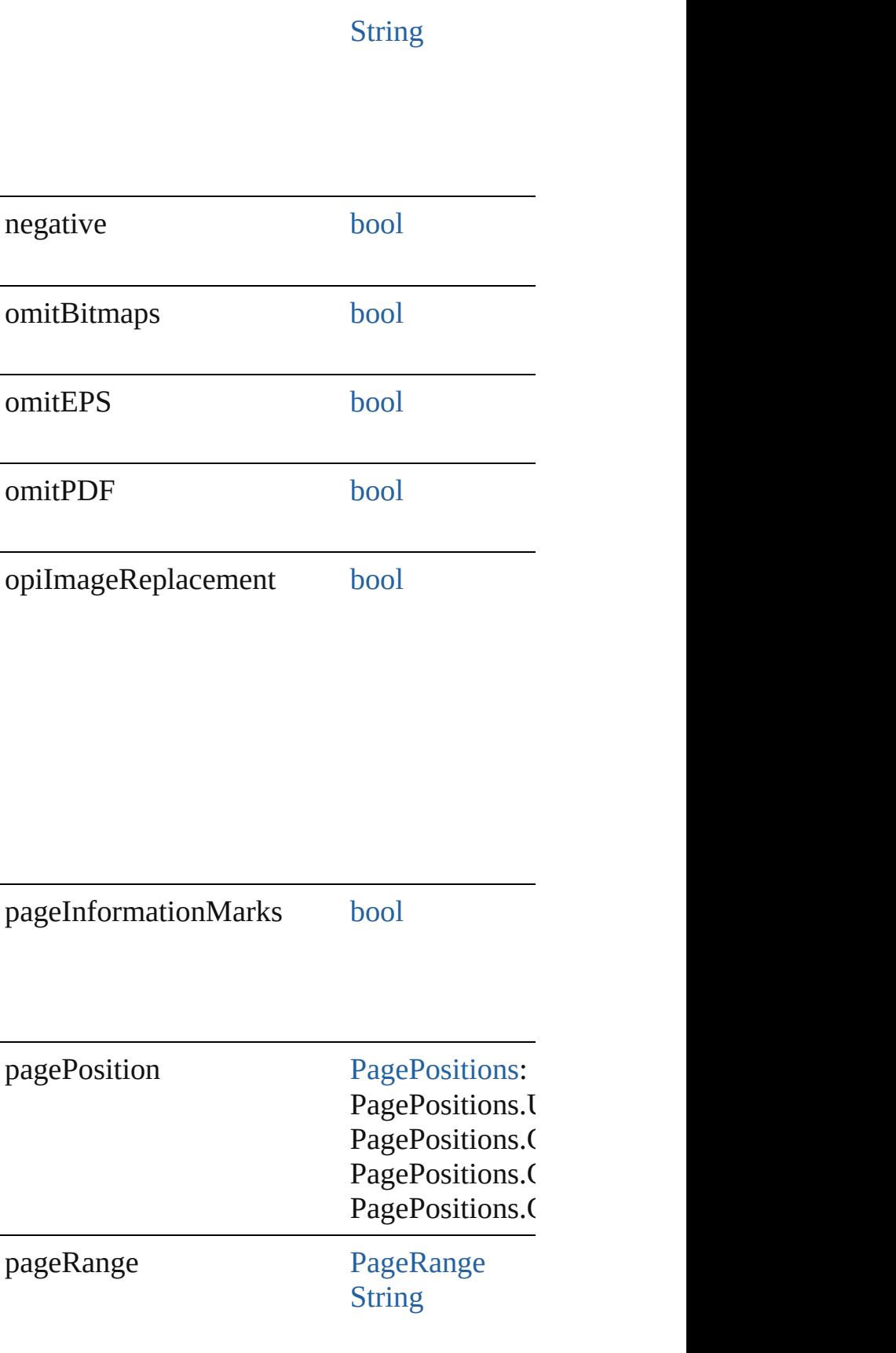

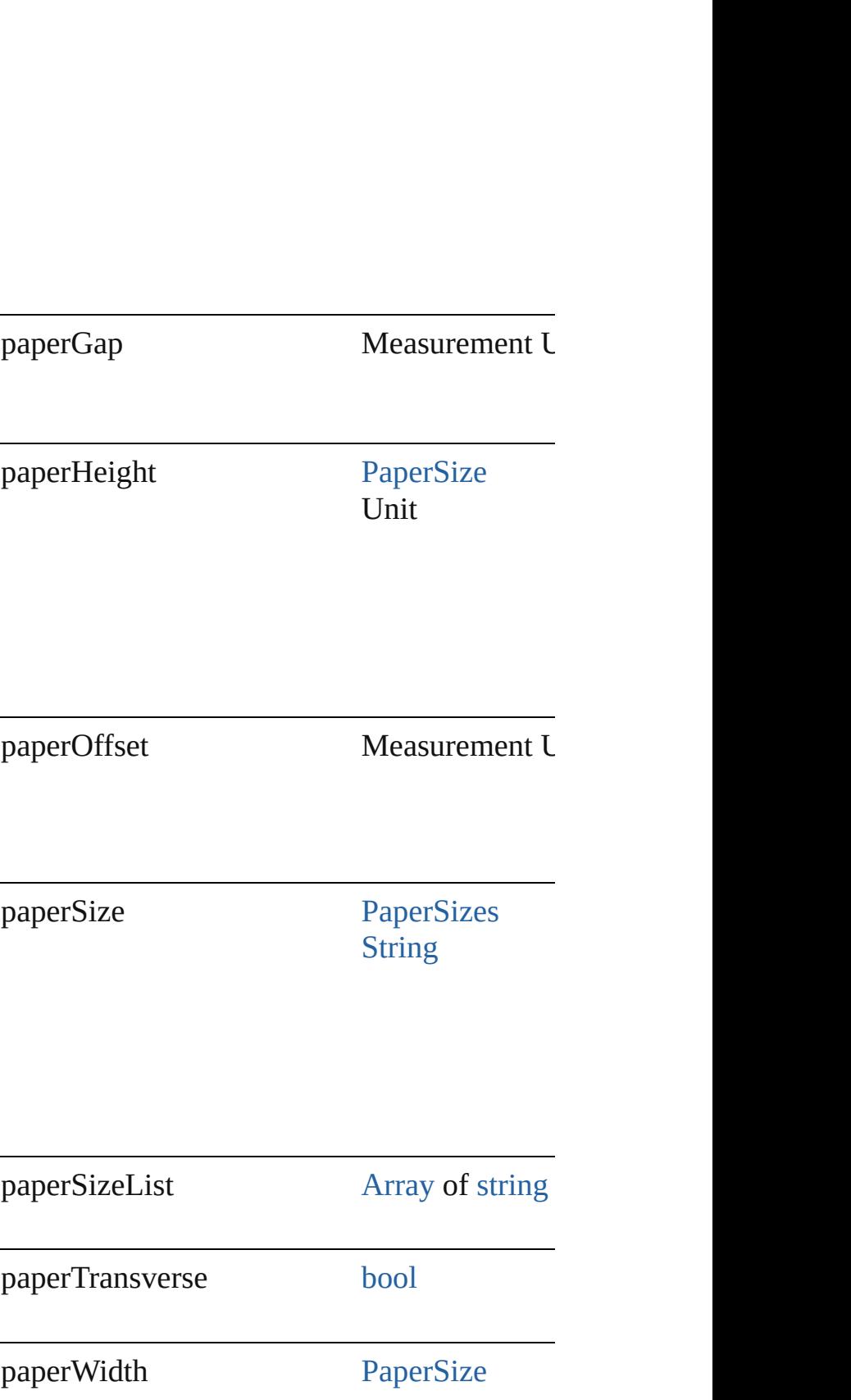

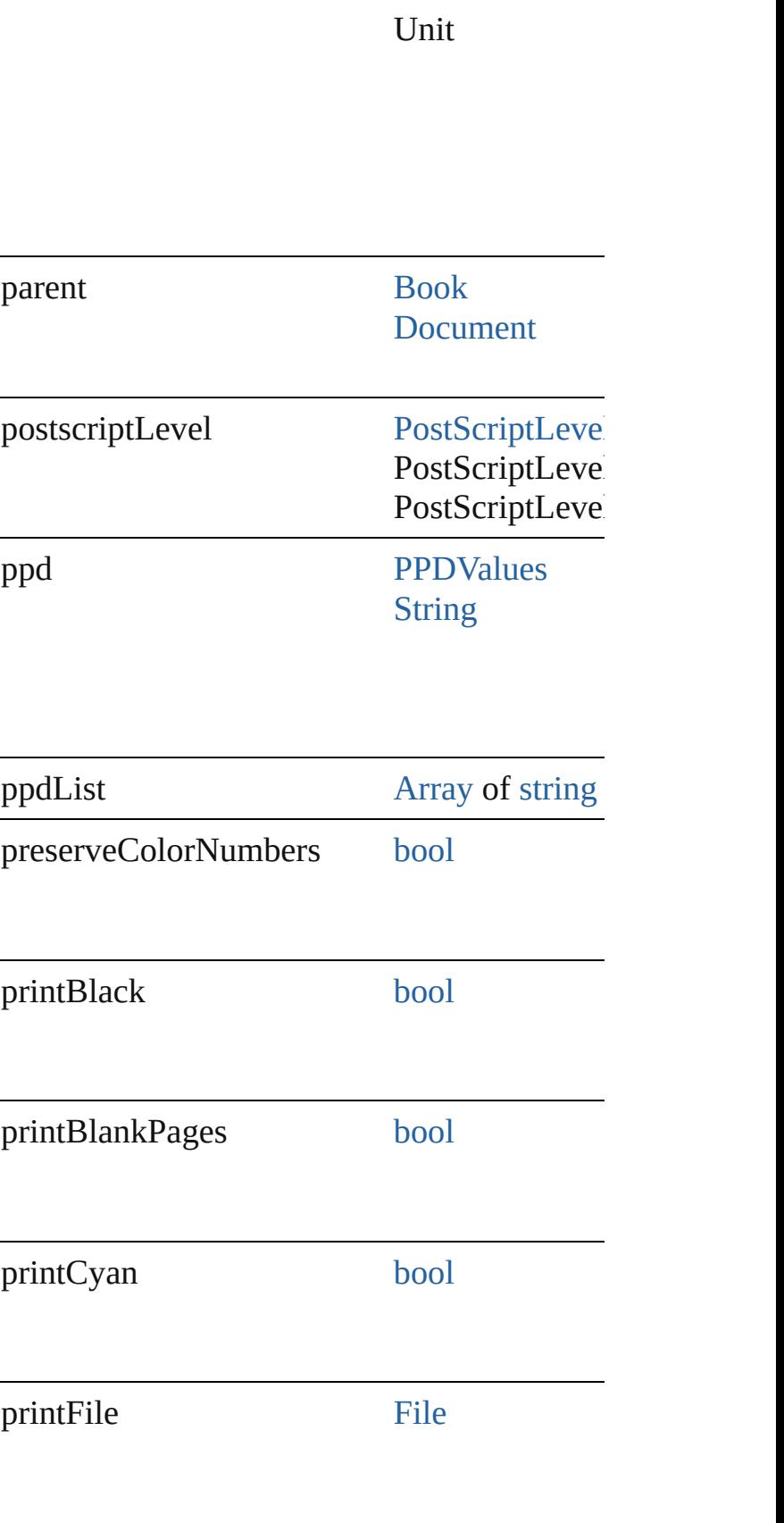

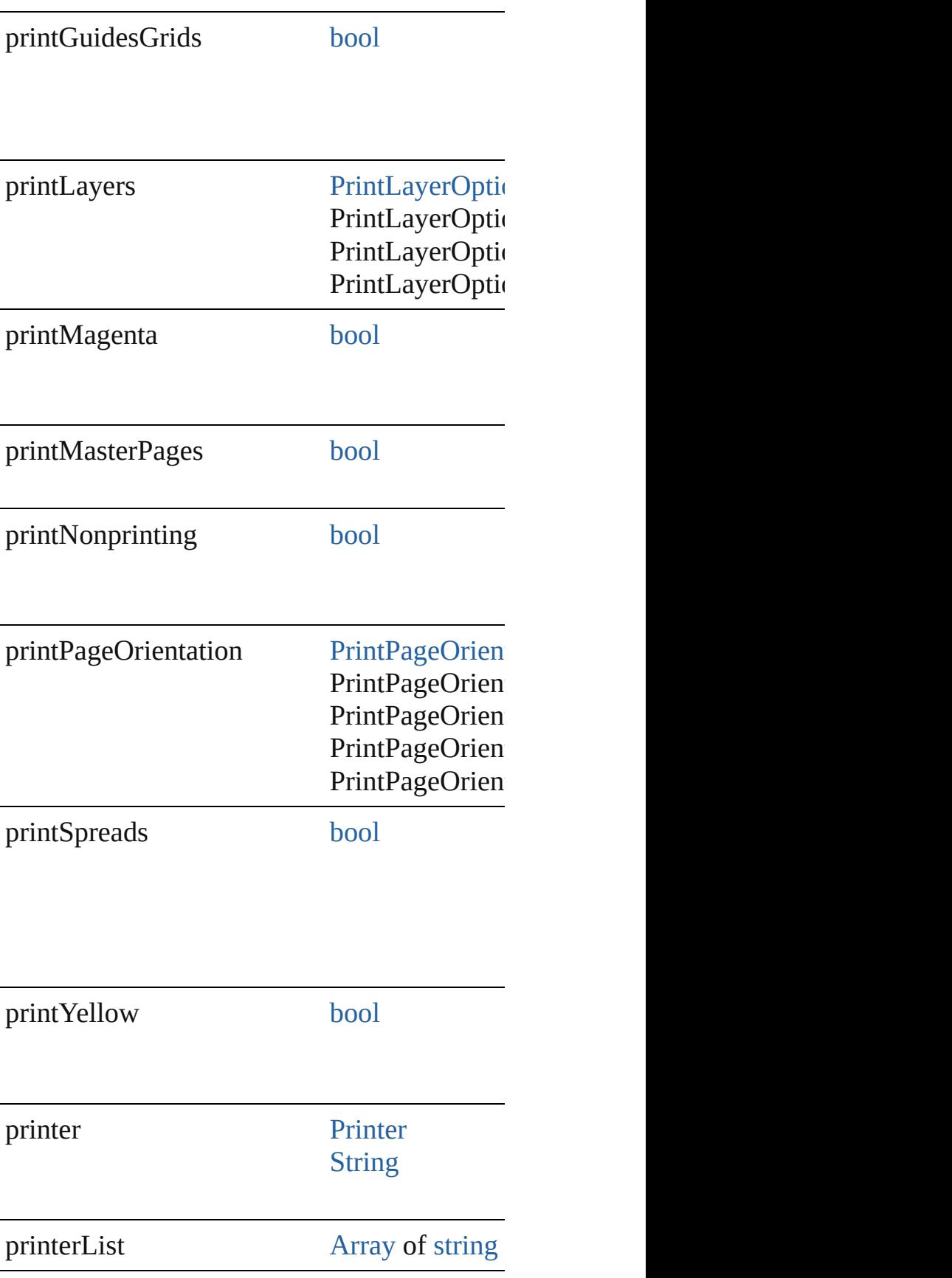

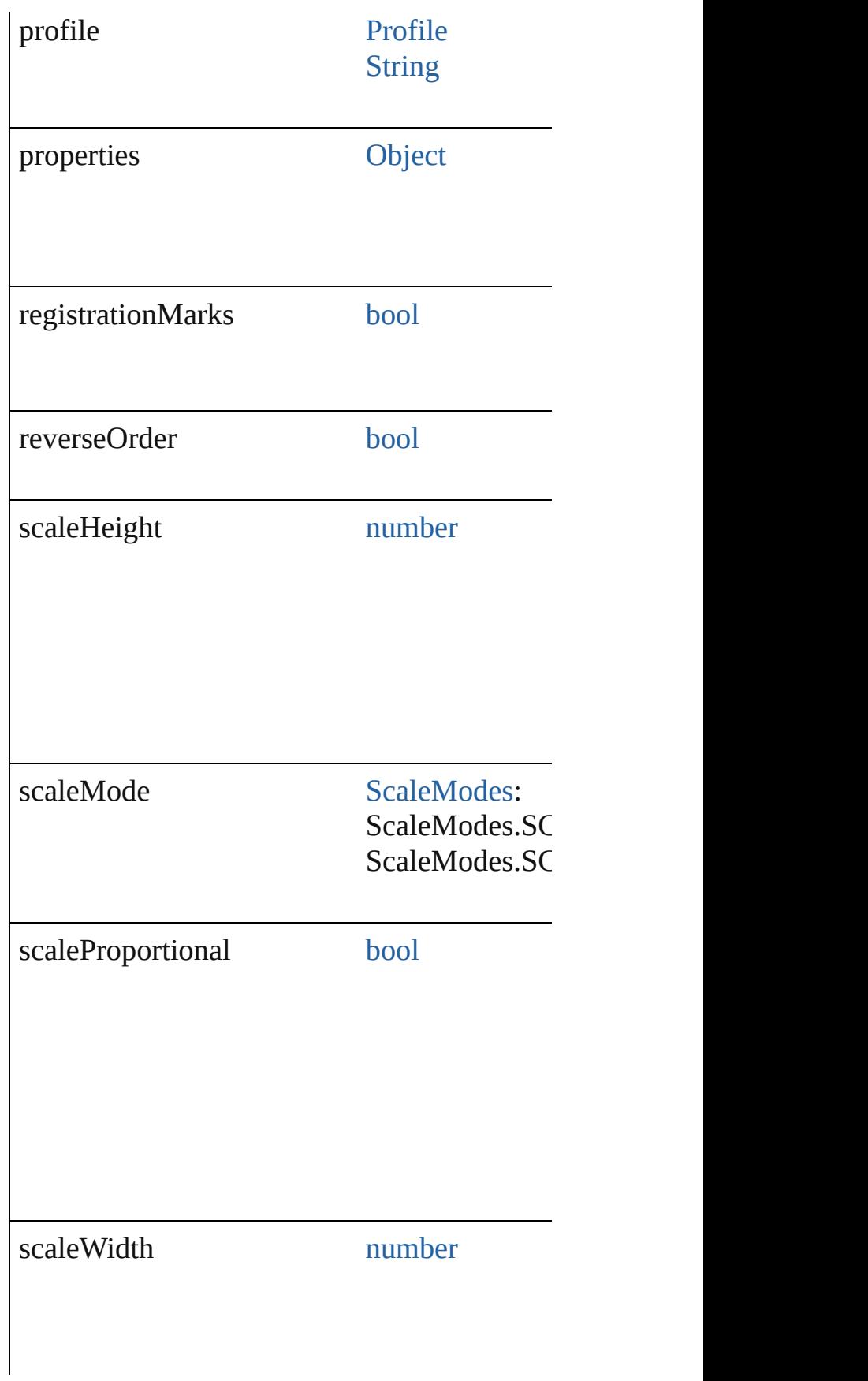

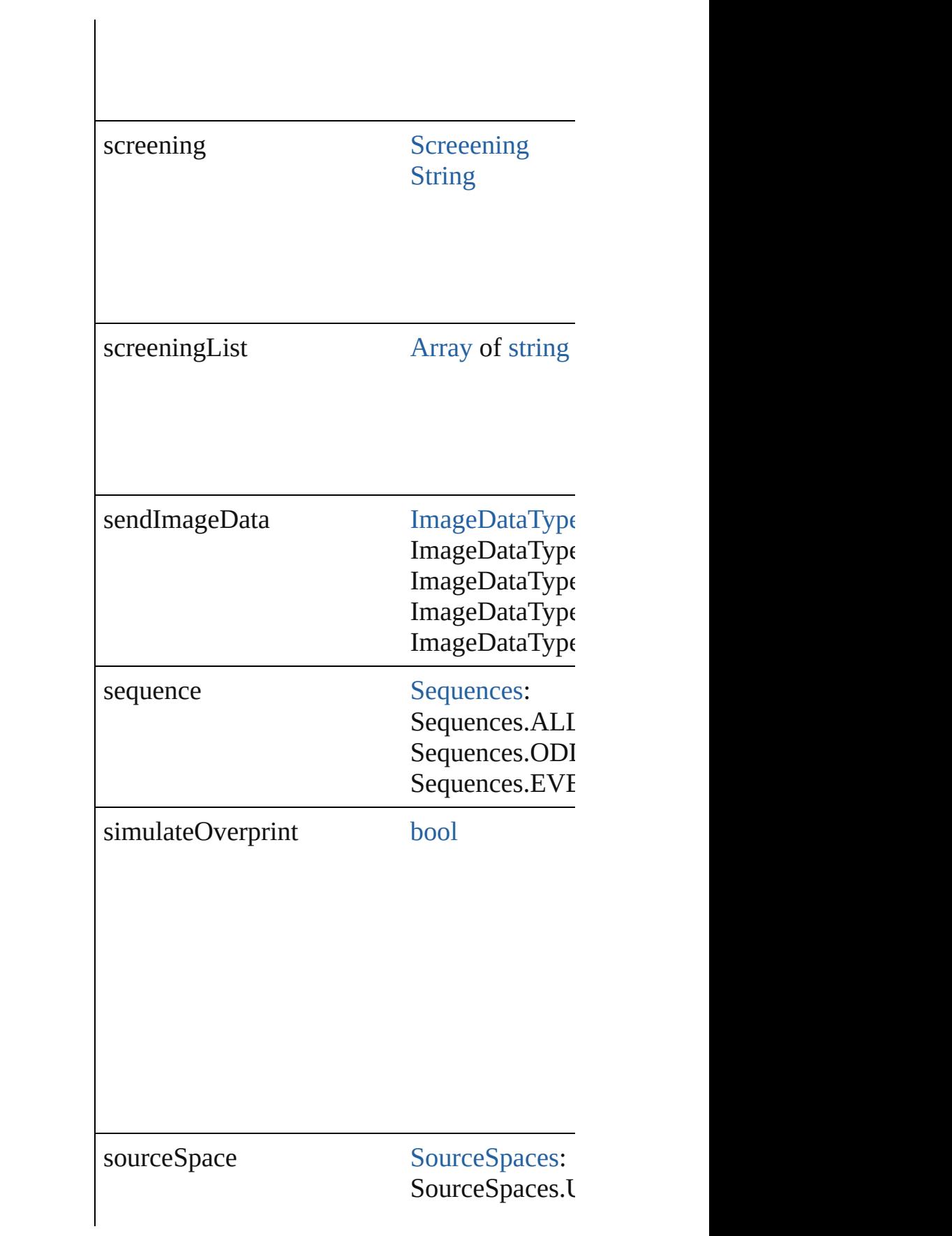

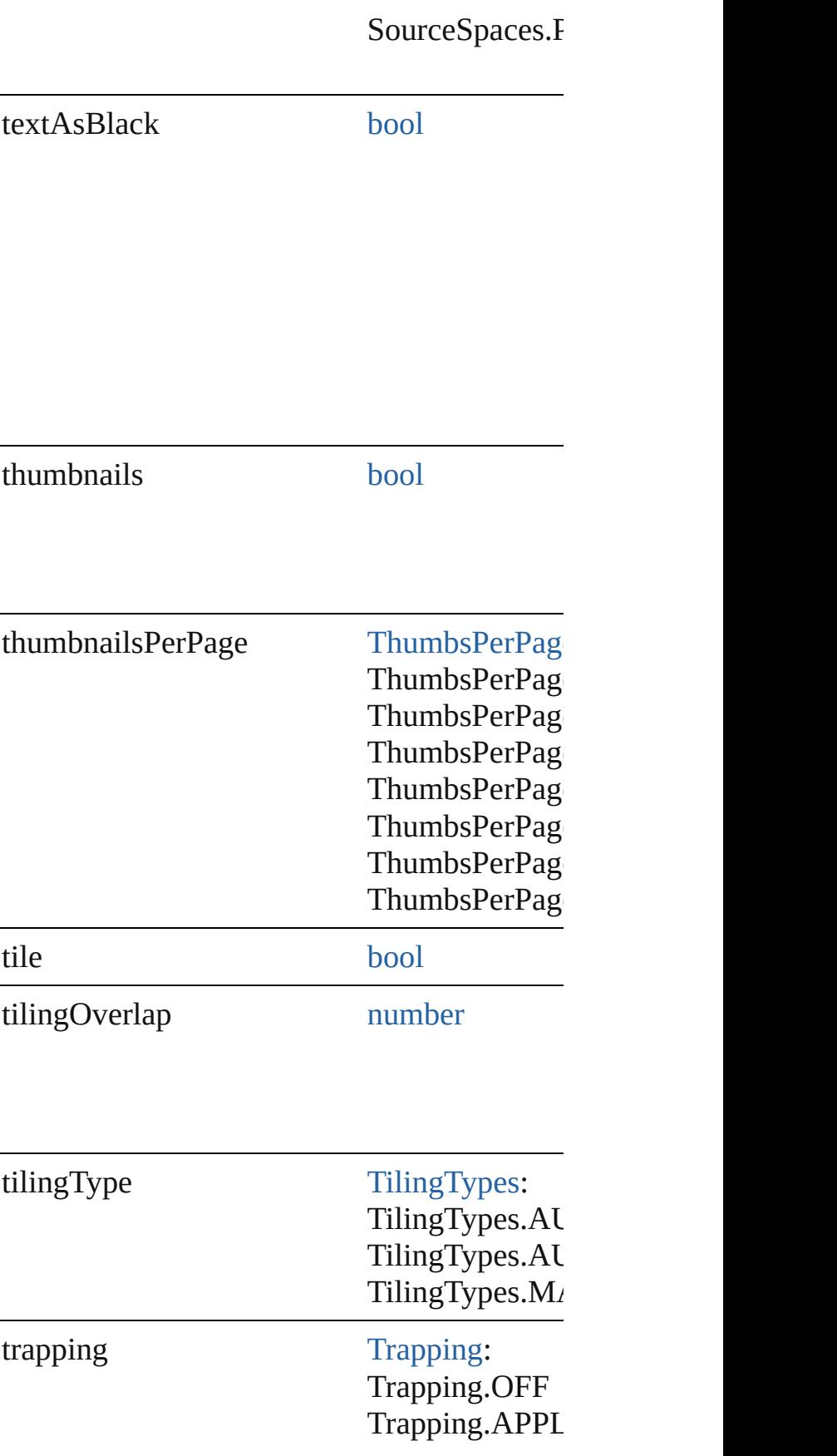

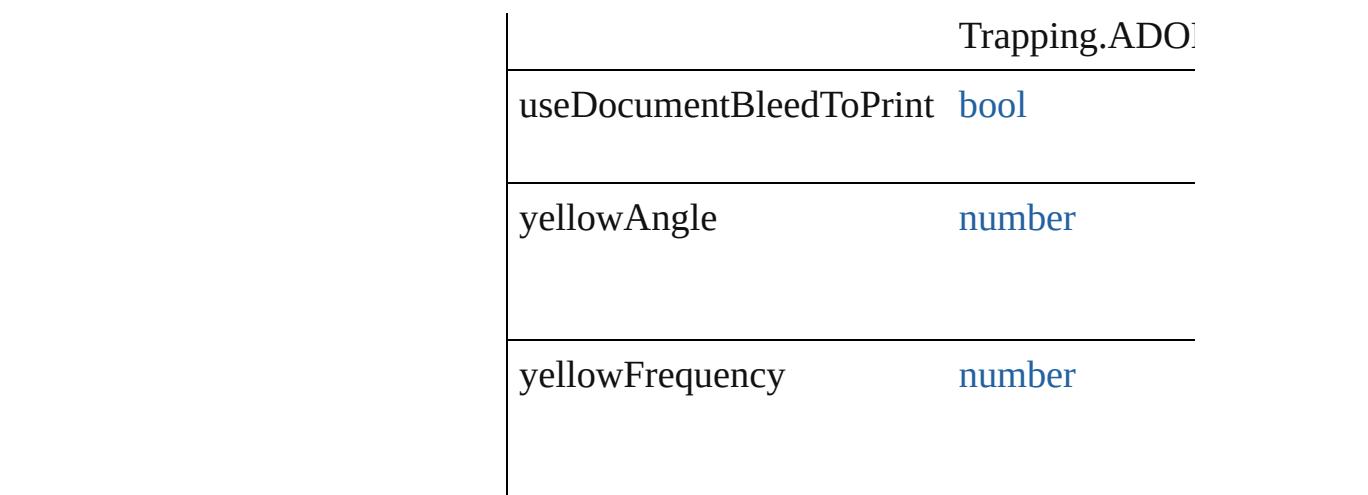

## **Methods Instances**

[EventListener](#page-309-0) **addEventListener** (eventType Adds an event listener.

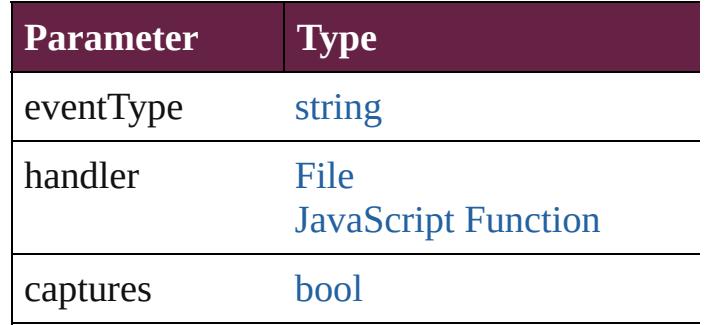

<span id="page-3934-0"></span>[Array](#page-22-0) of [PrintPreference](#page-3921-0) **getElements** () Resolves the object specifier, creating an array

[bool](#page-31-0) **removeEventListener** (eventType: *strii* Removes the event listener.

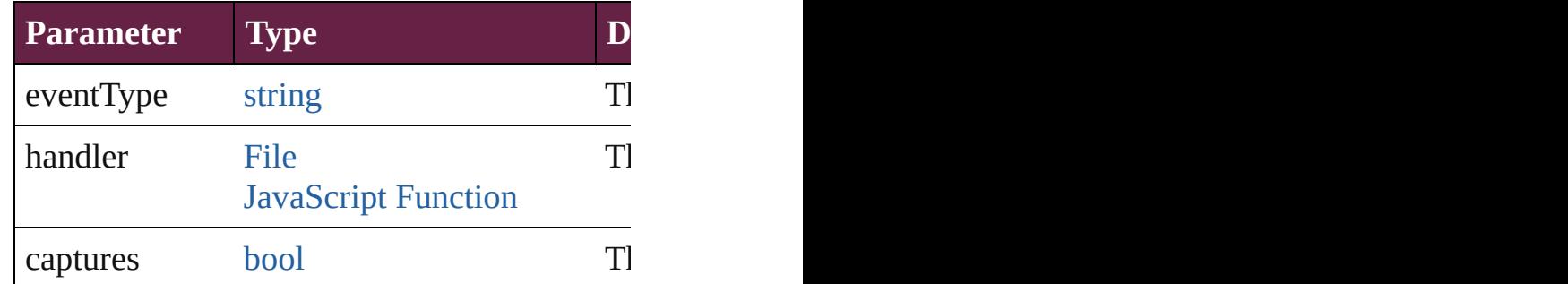

#### string **toSource** ()

Generates a string which, if executed, will re

string **toSpecifier** ()

Retrieves the object specifier.

**Element of** [Book.](#page-413-0)printPreferences [Document](#page-258-0).printPreferences

**Return** [Array](#page-22-0) of **PrintPreference PrintPreference.**[g](#page-3934-0)etElements

Jongware, 28-

[Contents](#page-0-0) :: [Index](#page-5496-0)

# <span id="page-3936-0"></span>**Class**

# **PrinterPreset**

A preset that contains all of the print settings.

Г

**QuickLinks** [addEventListener,](#page-3948-0) [duplicate](#page-3949-0), [getElements,](#page-3949-1) [remove](#page-3949-2)

## **Hierarchy**

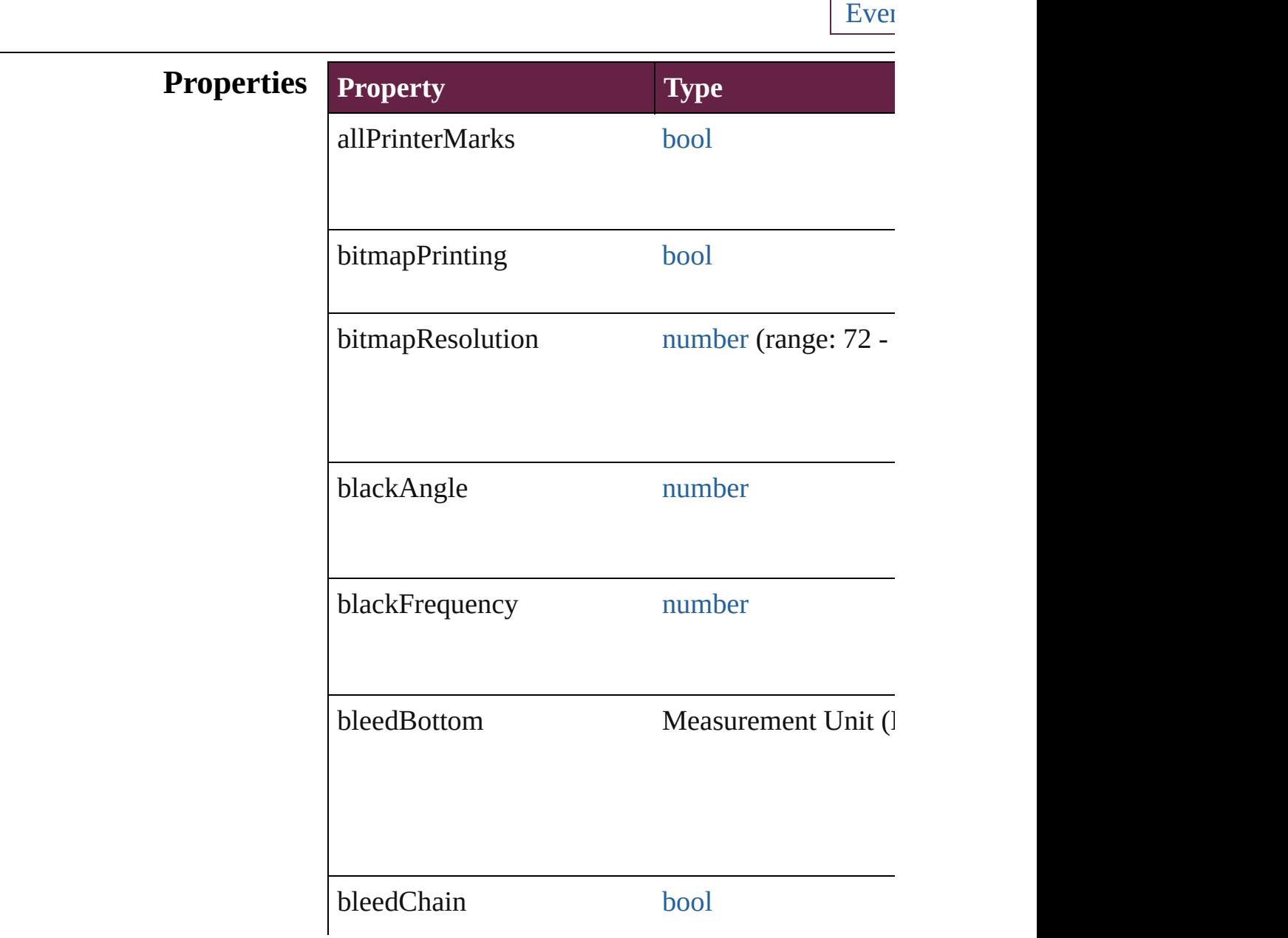

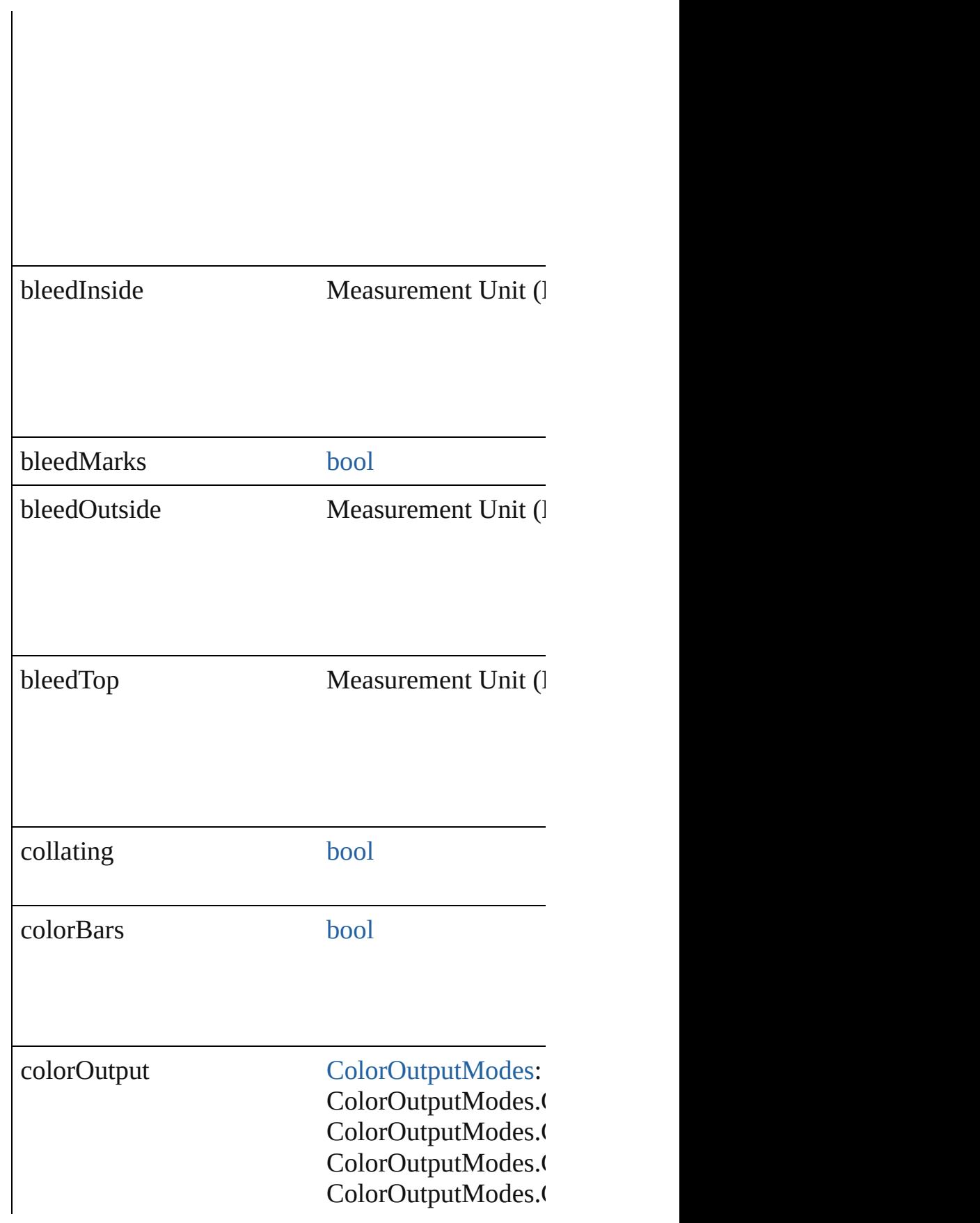

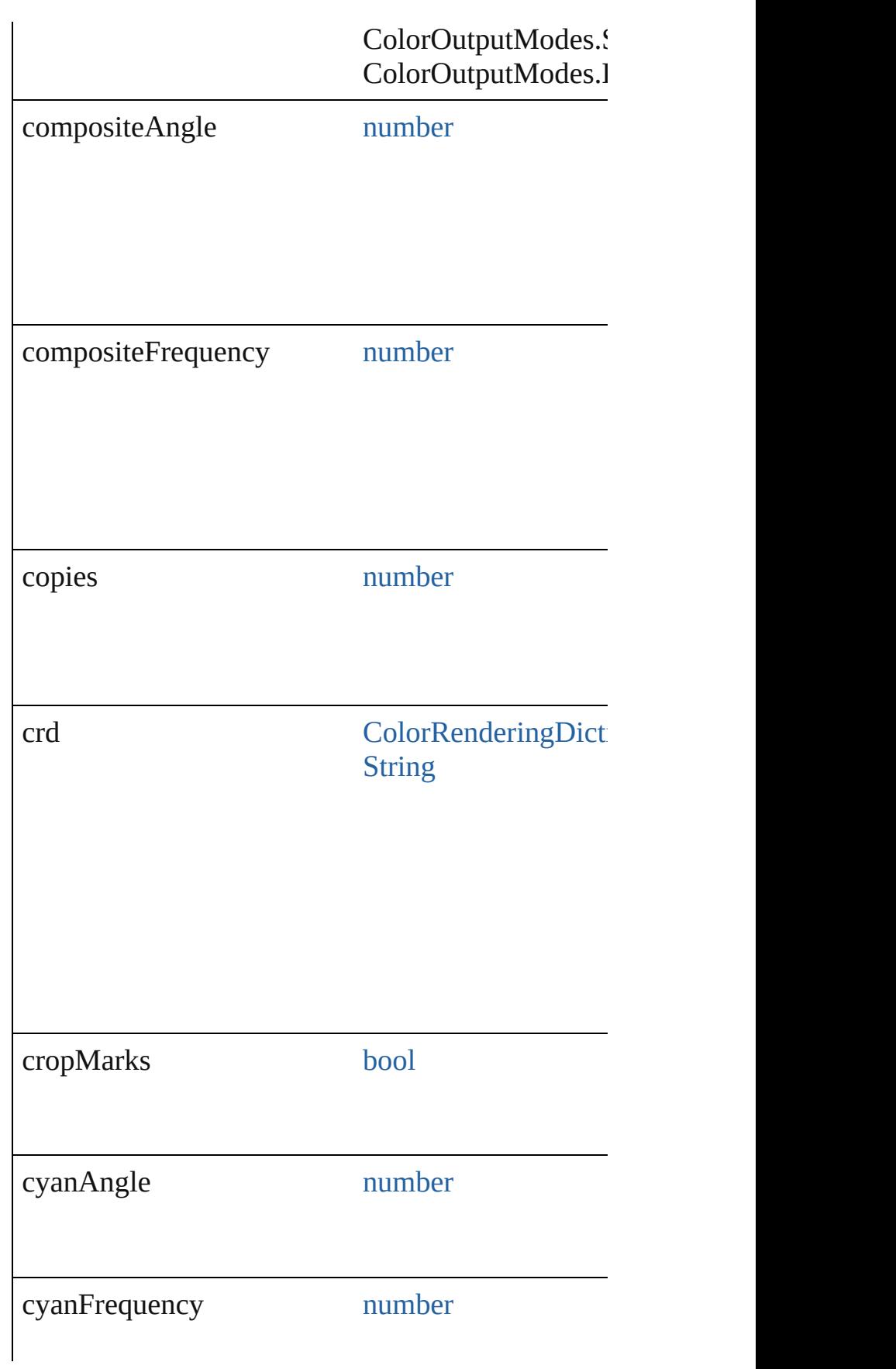

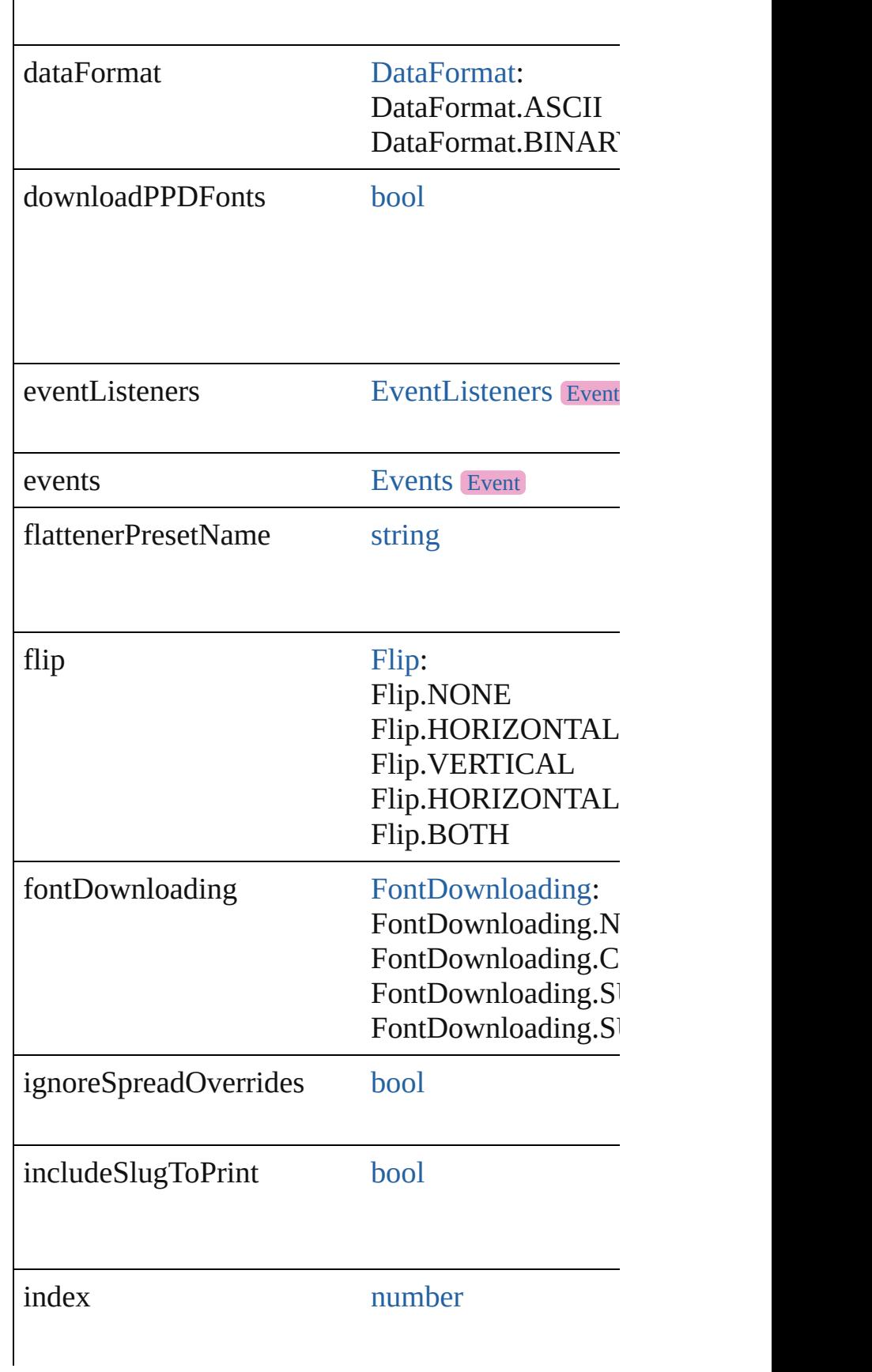

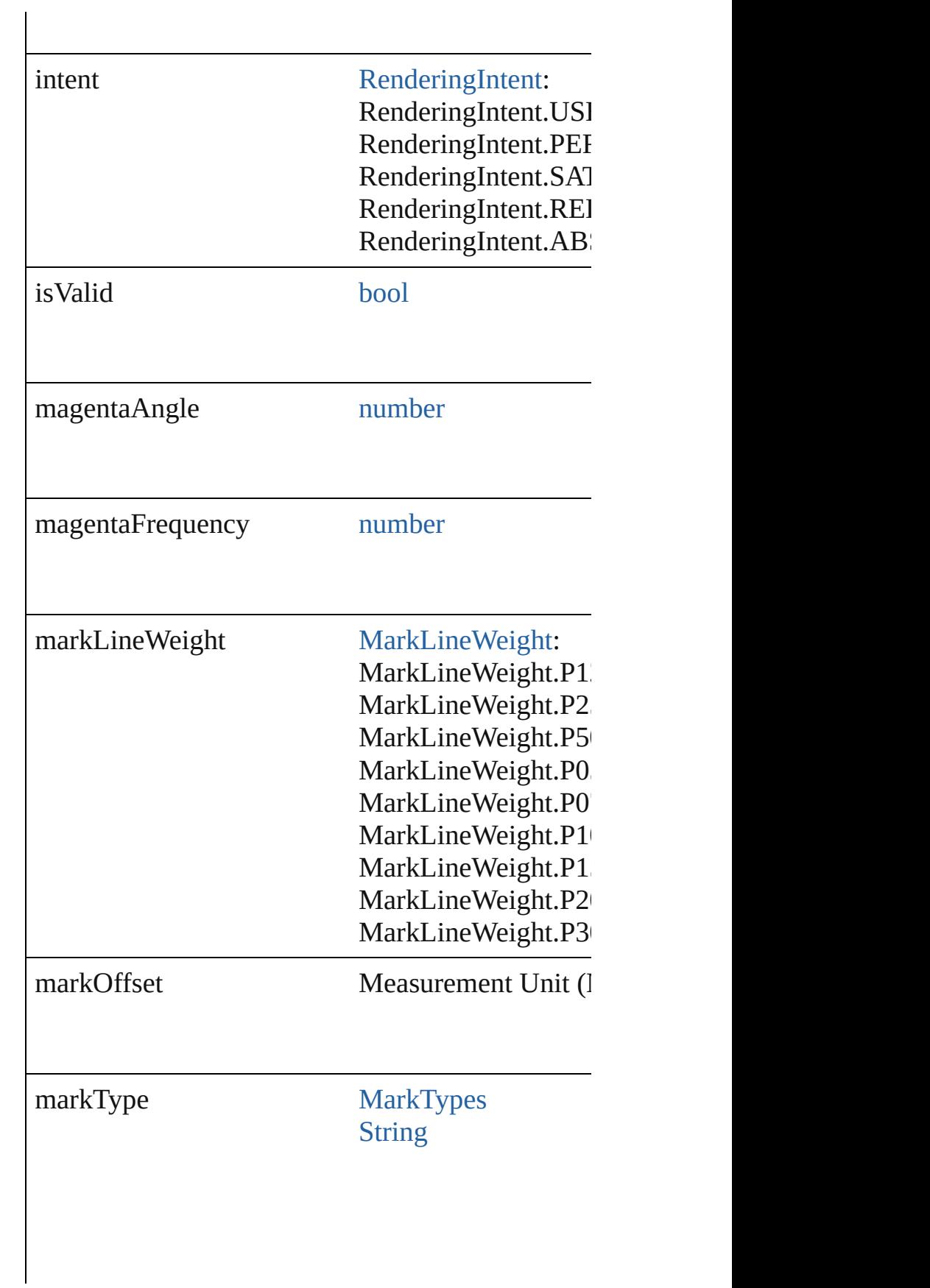

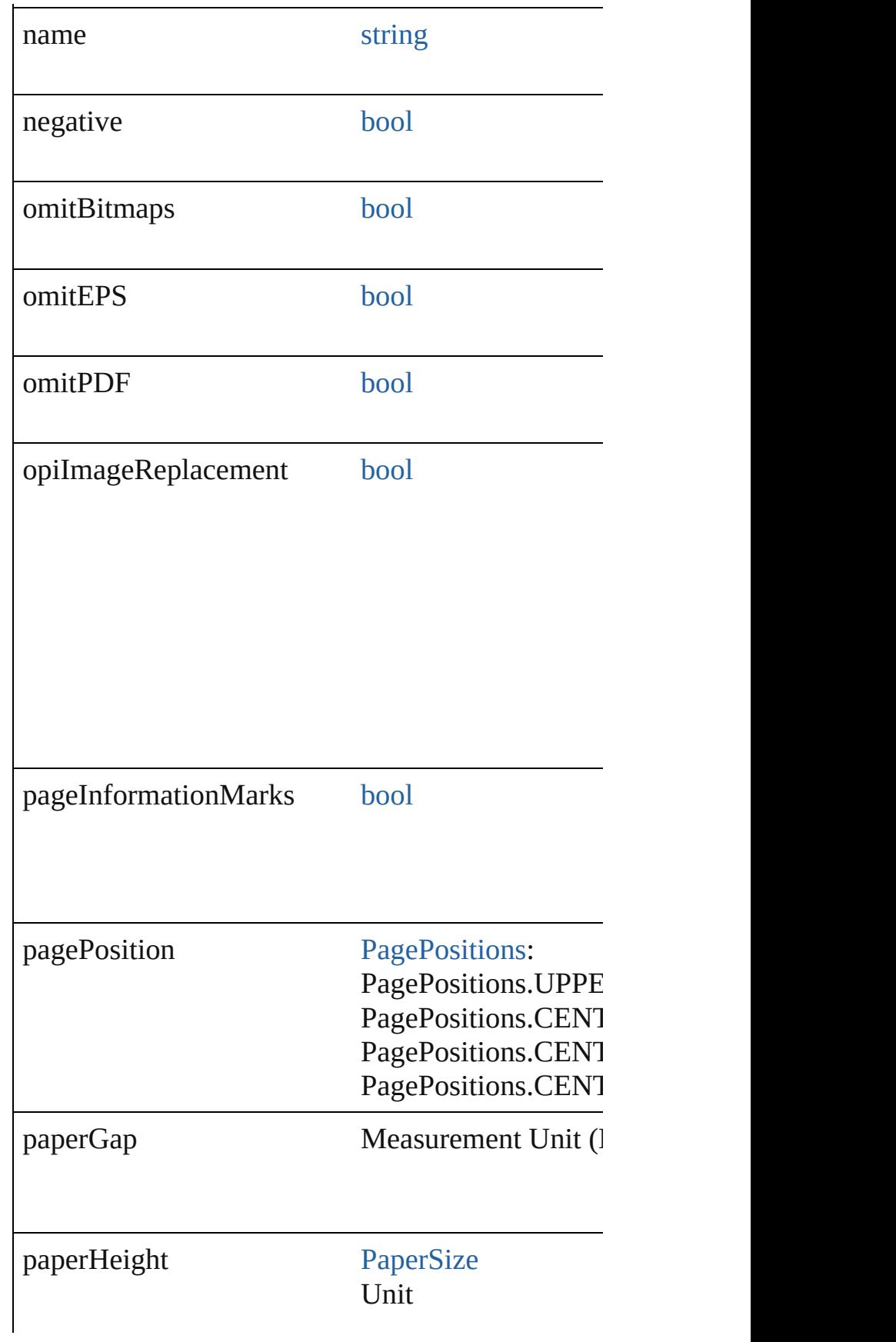

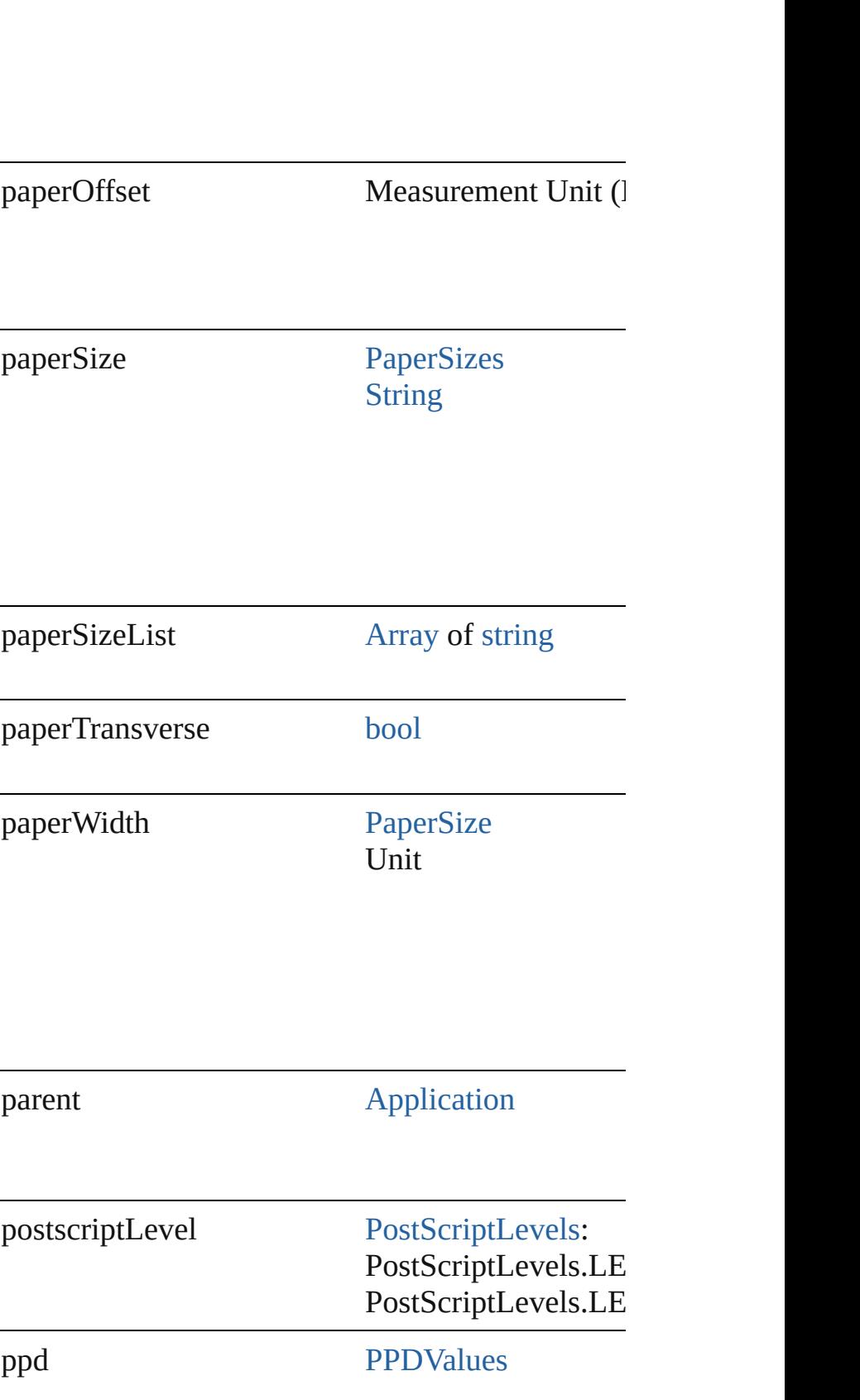

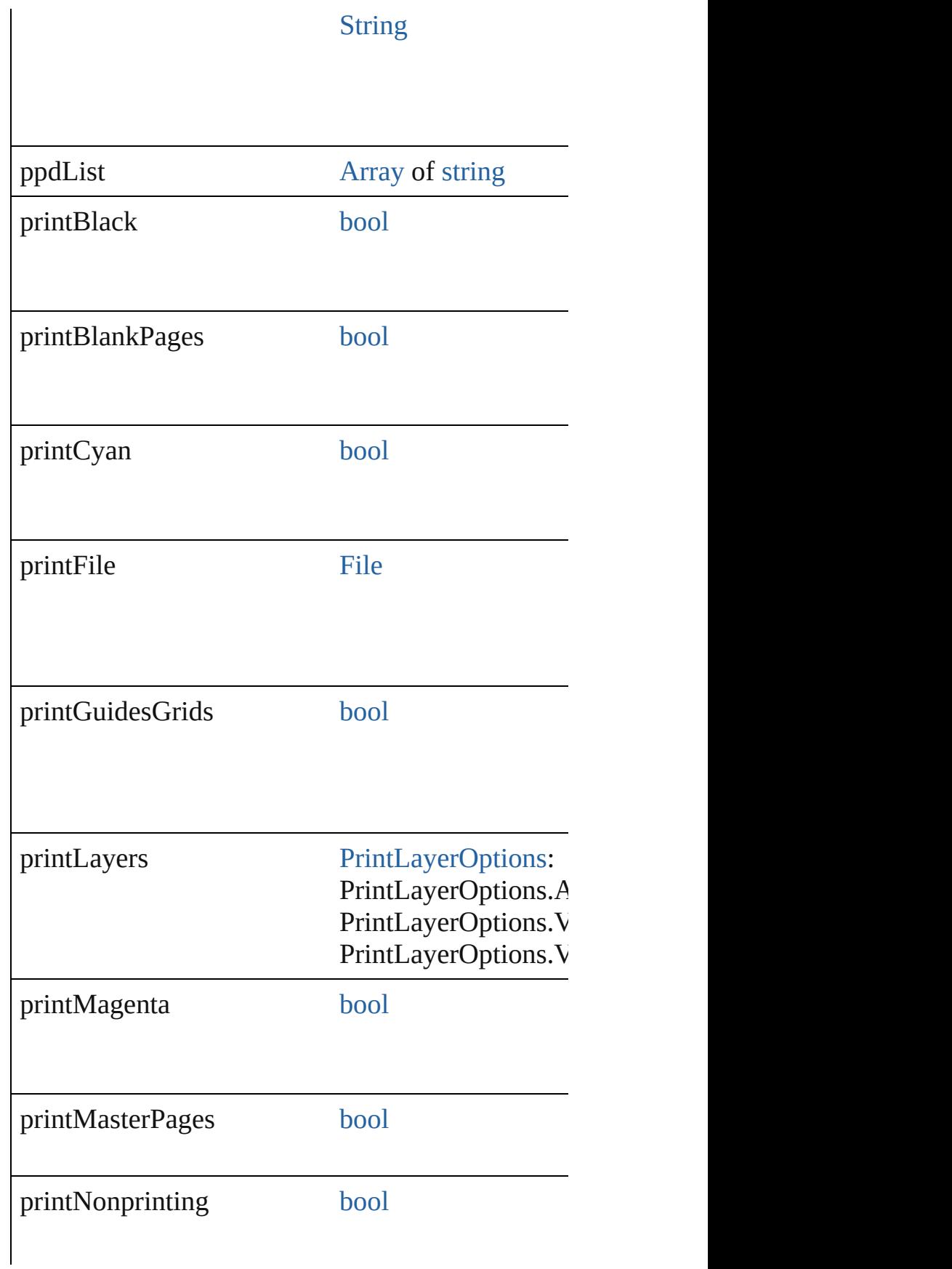

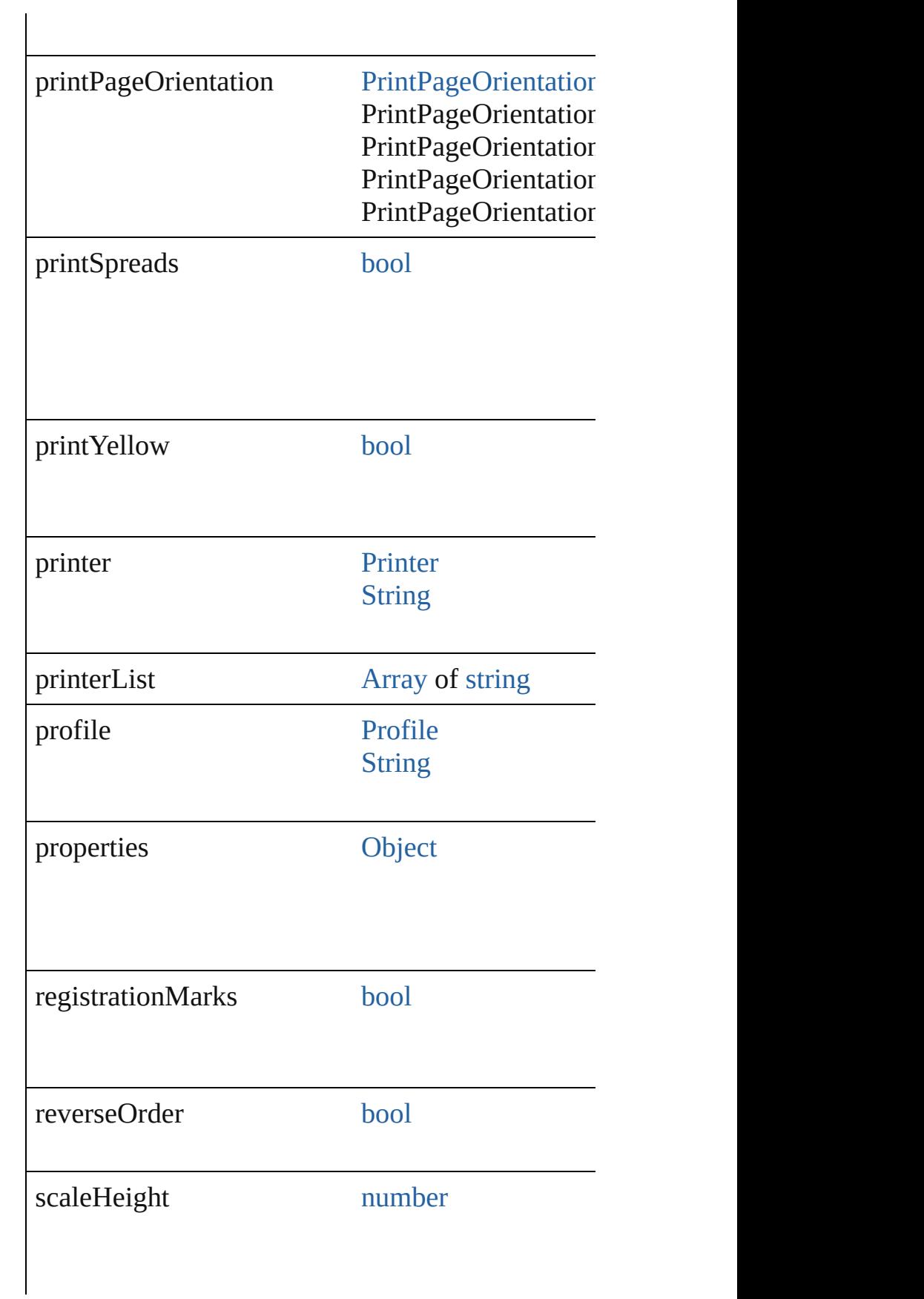

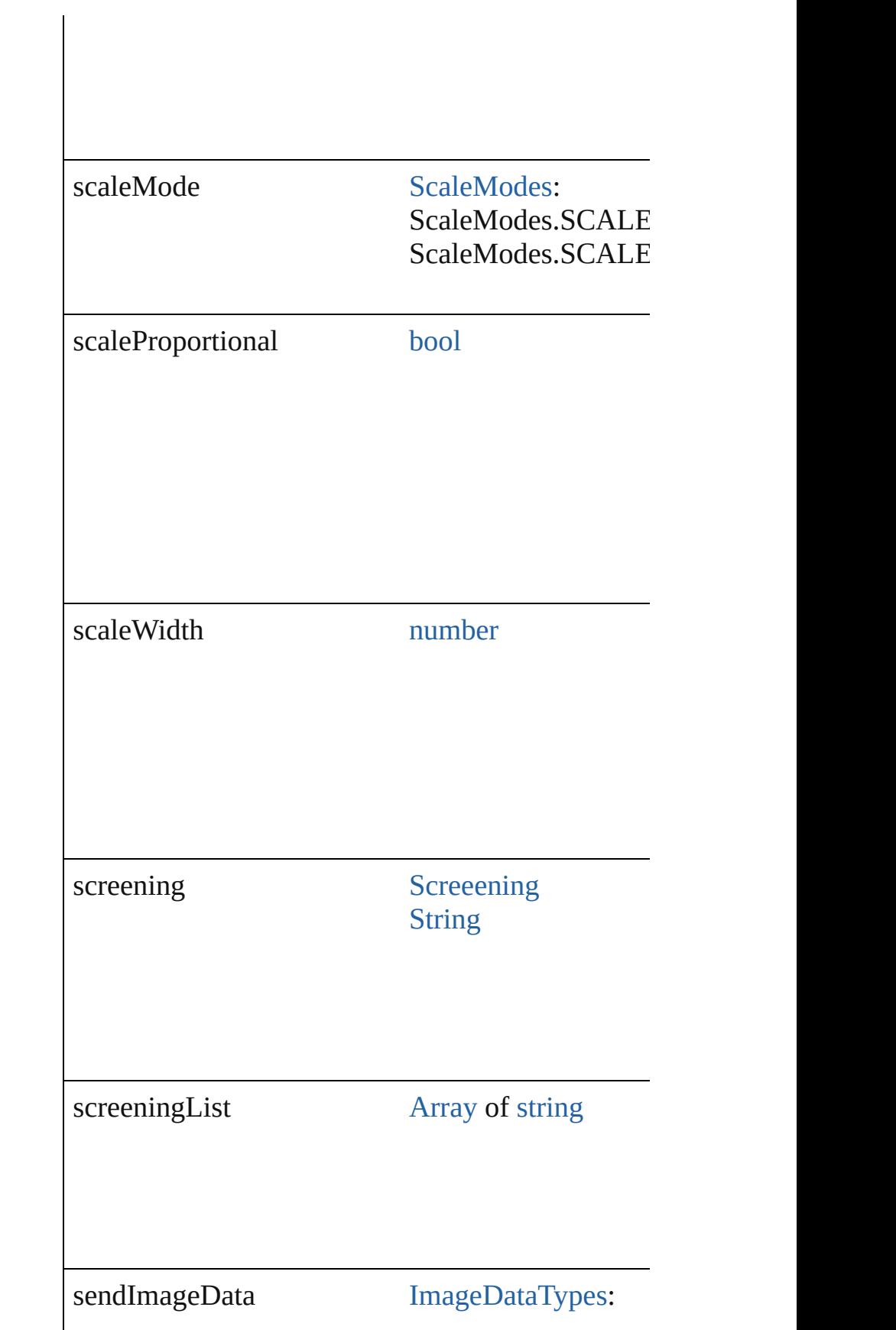

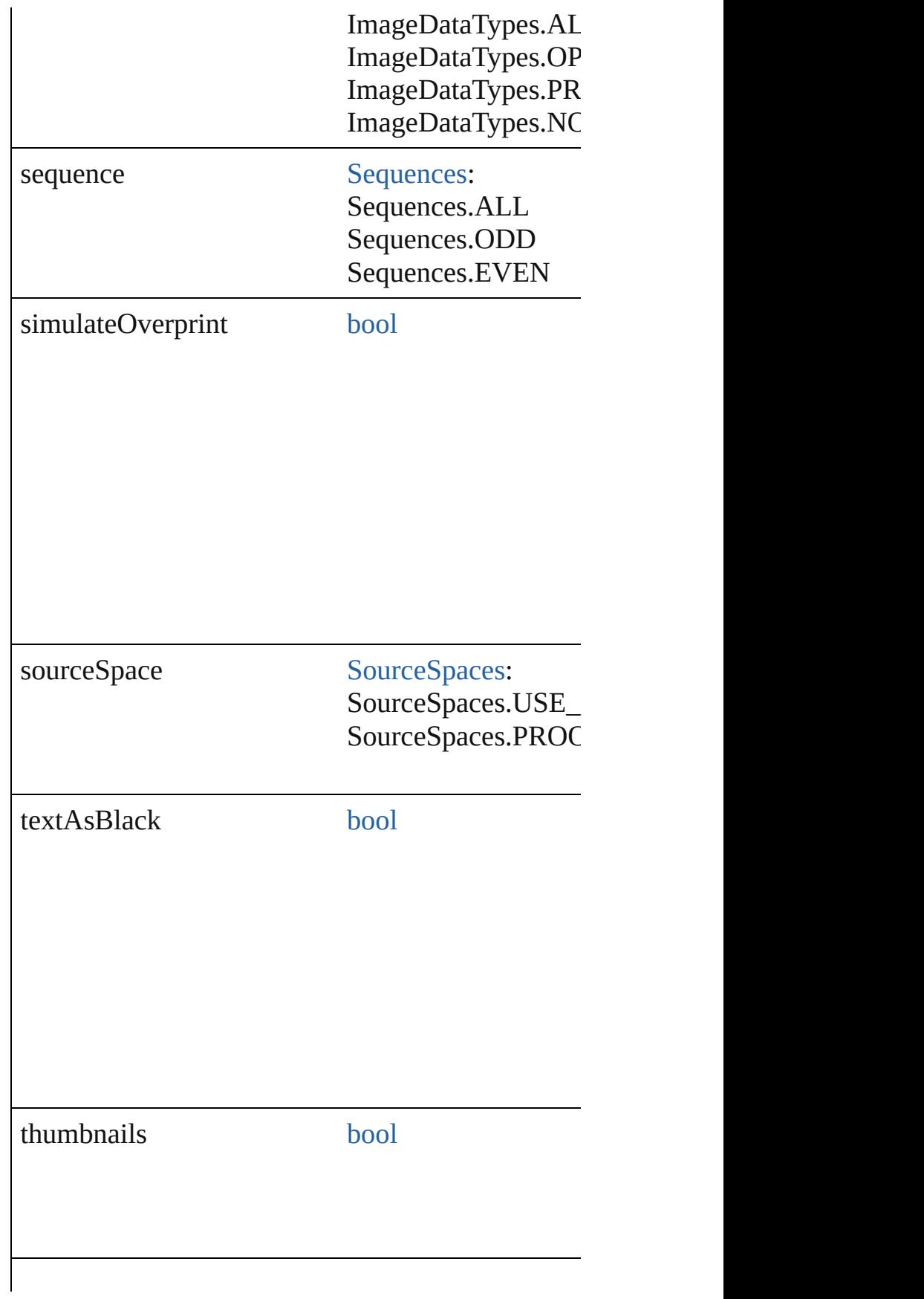

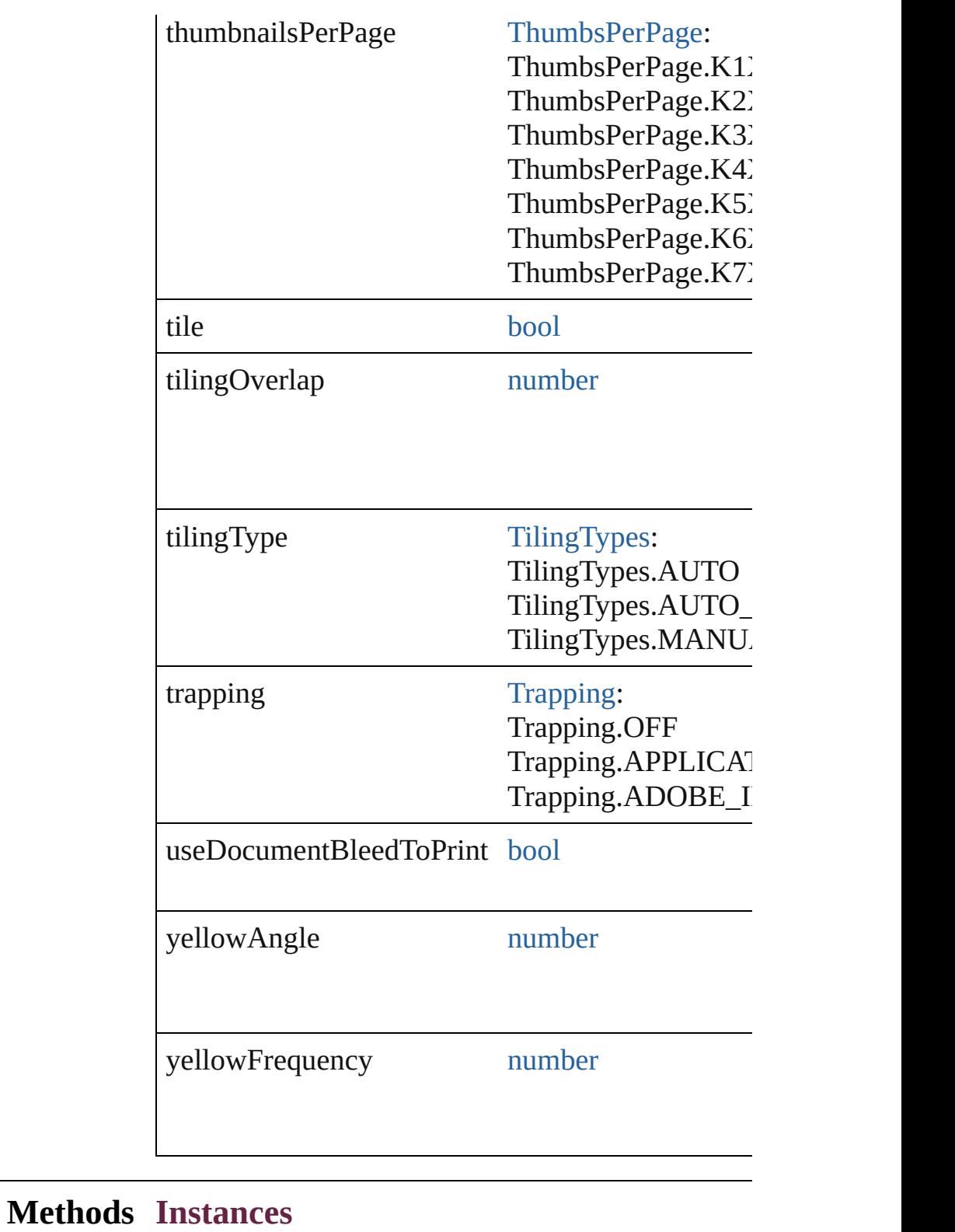

<span id="page-3948-0"></span>[EventListener](#page-309-0) **addEventListener** (eventType: *stri* Adds an event listener.

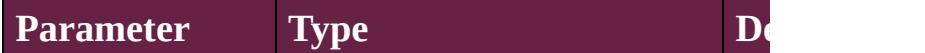

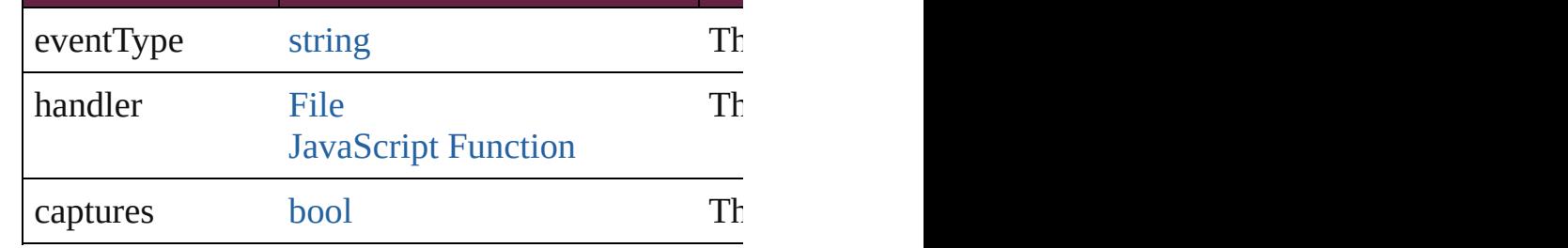

## <span id="page-3949-0"></span>[PrinterPreset](#page-3936-0) **duplicate** ()

Duplicates the PrinterPreset.

<span id="page-3949-1"></span>[Array](#page-22-0) of [PrinterPreset](#page-3936-0) **getElements** () Resolves the object specifier, creating an array of

#### <span id="page-3949-2"></span>void **remove** () Deletes the PrinterPreset.

[bool](#page-31-0) **removeEventListener** (eventType: *string*, handler Removes the event listener.

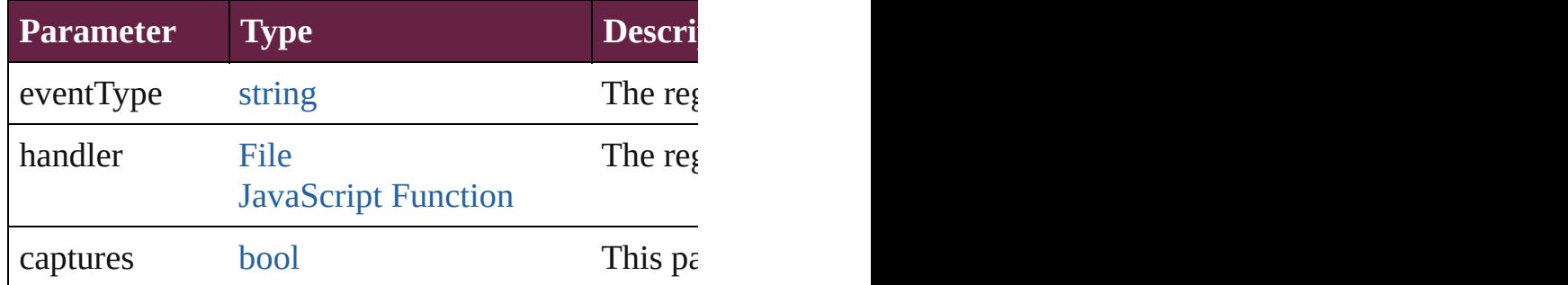

## string **toSource** ()

Generates a string which, if executed, will return the Printers

string **toSpecifier** () Retrieves the object specifier.

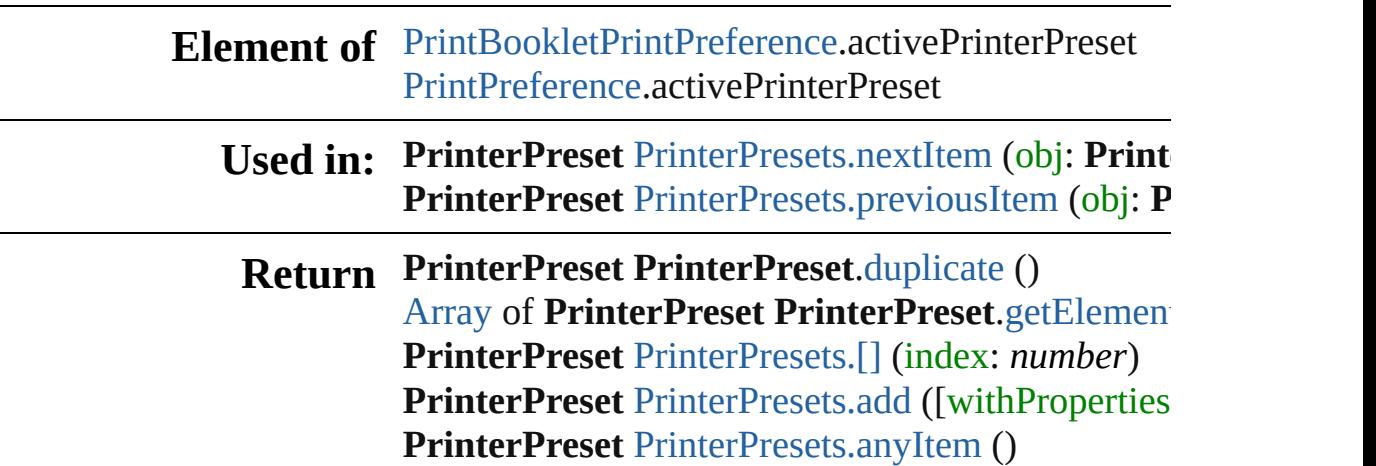

[Array](#page-22-0) of **PrinterPreset** [PrinterPresets.everyItem](#page-3952-3) () **PrinterPreset** [PrinterPresets.firstItem](#page-3953-0) () **PrinterPreset** [PrinterPresets.item](#page-3953-1) (index: *varies*) **PrinterPreset** [PrinterPresets.itemByName](#page-3953-2) (name: [Array](#page-22-0) of **PrinterPreset** [PrinterPresets.itemByRan](#page-3953-3)ge **PrinterPreset** [PrinterPresets.lastItem](#page-3954-2) () **PrinterPreset** [PrinterPresets.middleItem](#page-3954-3) () **PrinterPreset** [PrinterPresets.nextItem](#page-3954-0) (obj: **PrinterPreset PrinterPreset** [PrinterPresets.previousItem](#page-3954-1) (obj: **P** 

Jongware, 28-<br>Apr-2012 v3.0.3i

[Contents](#page-0-0) :: [Index](#page-5496-0)

# **Class**

<span id="page-3952-4"></span><span id="page-3952-3"></span><span id="page-3952-2"></span><span id="page-3952-1"></span><span id="page-3952-0"></span>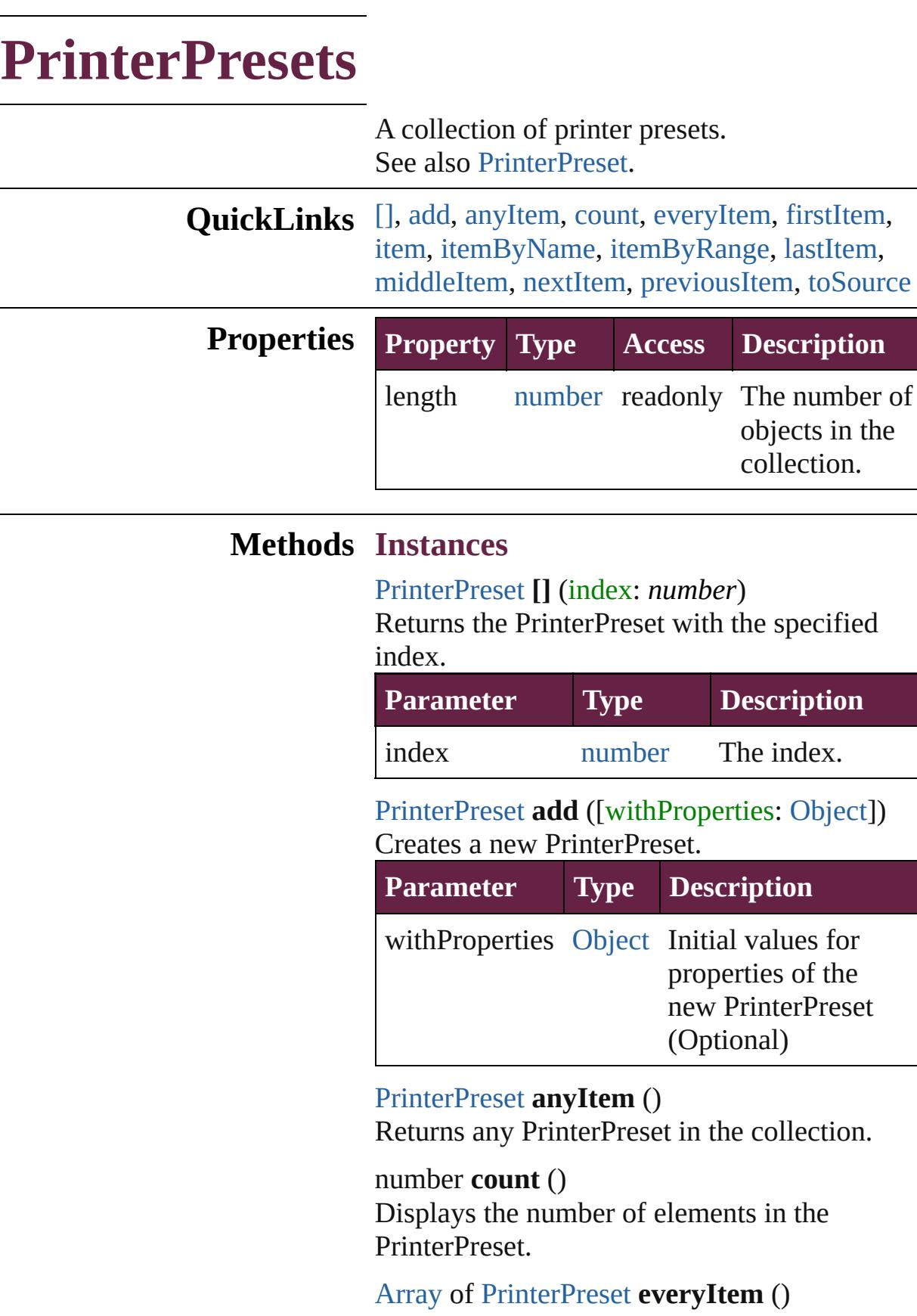

Returns every PrinterPreset in the collection.

<span id="page-3953-0"></span>[PrinterPreset](#page-3936-0) **firstItem** ()

Returns the first PrinterPreset in the collection.

### <span id="page-3953-1"></span>[PrinterPreset](#page-3936-0) **item** (index: *varies*)

Returns the PrinterPreset with the specified index or name.

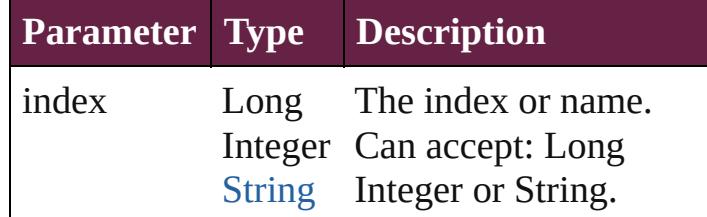

<span id="page-3953-2"></span>[PrinterPreset](#page-3936-0) **itemByName** (name: *string*) Returns the PrinterPreset with the specified name.

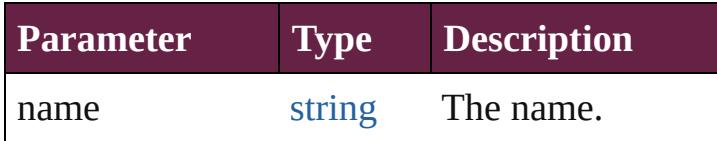

#### <span id="page-3953-3"></span>[Array](#page-22-0) of [PrinterPreset](#page-3936-0) **itemByRange** (from: *varies*, to: *varies*)

Returns the PrinterPresets within the specified range.

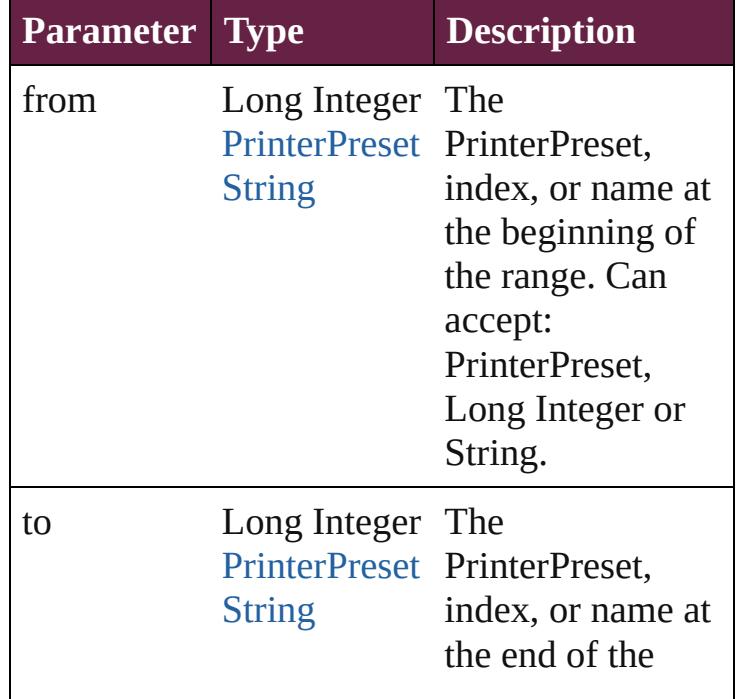

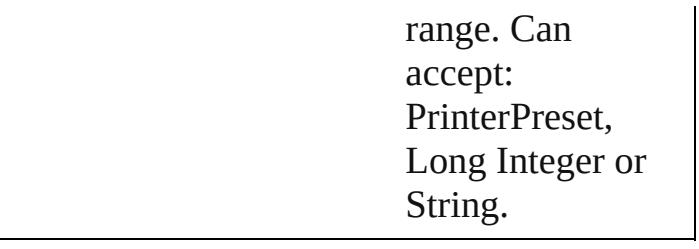

#### <span id="page-3954-2"></span>[PrinterPreset](#page-3936-0) **lastItem** ()

Returns the last PrinterPreset in the collection.

#### <span id="page-3954-3"></span>[PrinterPreset](#page-3936-0) **middleItem** ()

Returns the middle PrinterPreset in the collection.

## <span id="page-3954-0"></span>[PrinterPreset](#page-3936-0) **nextItem** (obj: [PrinterPreset\)](#page-3936-0)

Returns the PrinterPreset whose index follows the specified PrinterPreset in the collection.

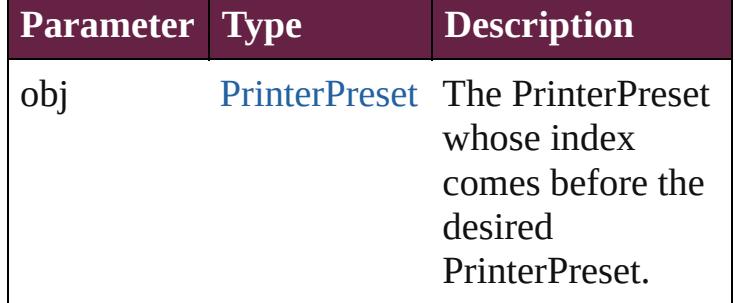

#### <span id="page-3954-1"></span>[PrinterPreset](#page-3936-0) **previousItem** (obj: [PrinterPreset](#page-3936-0))

Returns the PrinterPreset with the index previous to the specified index.

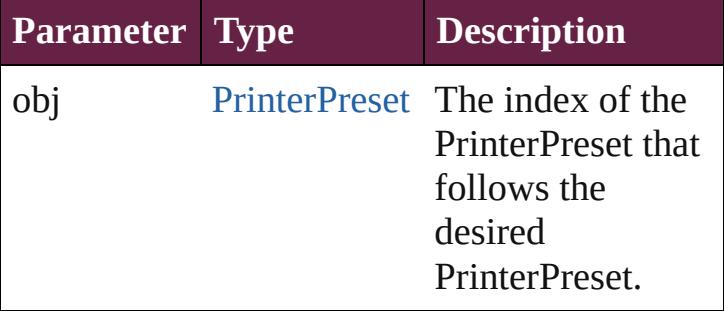

### <span id="page-3954-4"></span>string **toSource** ()

Generates a string which, if executed, will return the PrinterPreset.

## **Element of** [Application.](#page-228-0)printerPresets

Jongware, 28-Apr-2012 v3.0.3i

[C](#page-0-0)o[n](#page-5496-0)tents :: Index

# **Class**

# **SWFExportPreference**

SWF export settings for the ap

**QuickLinks** [addEventListener,](#page-3961-0) [getElement](#page-3961-1)

## **Hierarchy**

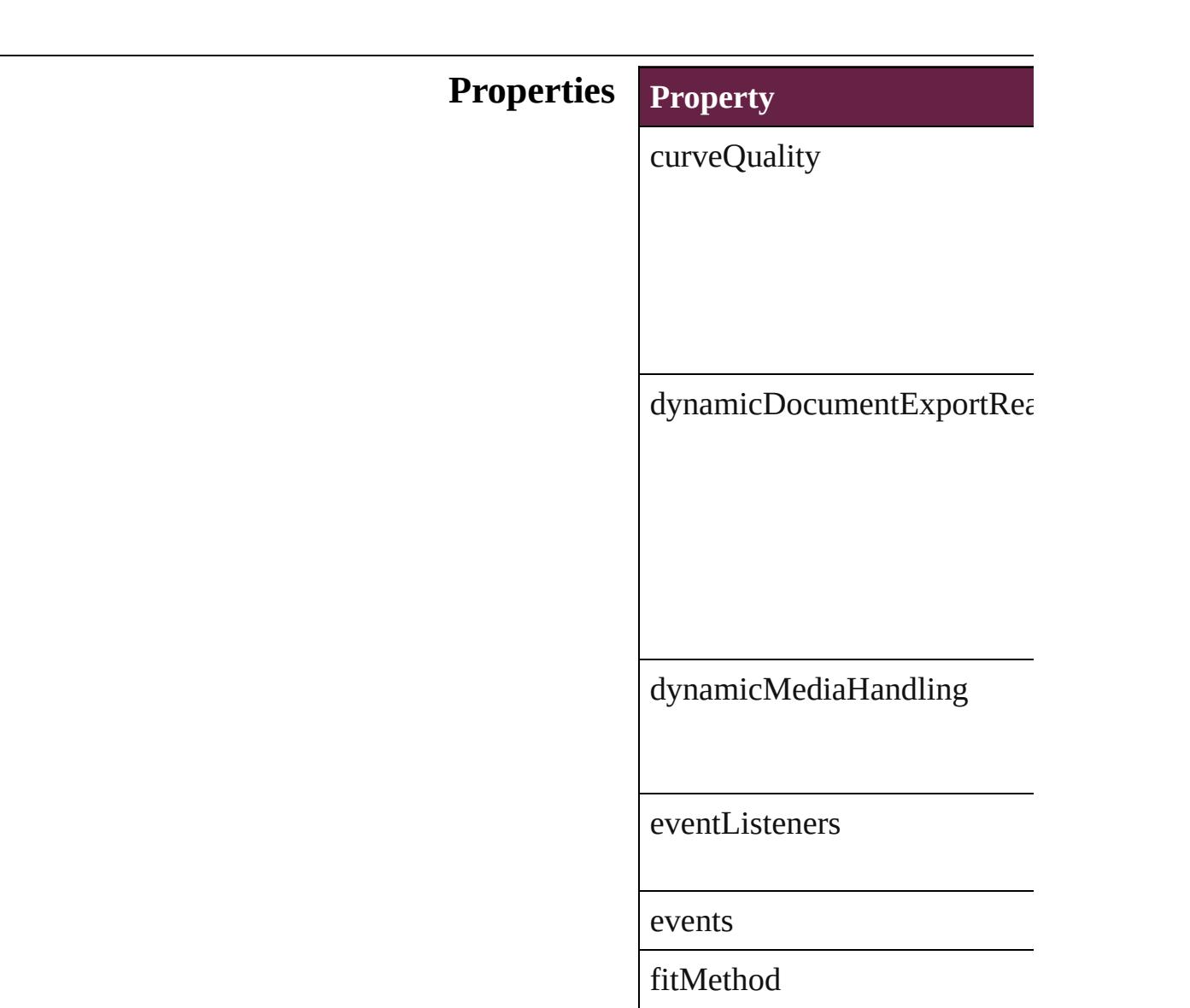

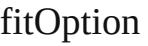

fitScale

fitWidthAndHeight

flattenTransparency

frameRate

generateHTML

includeInteractivePageCurl

isValid

jpegQualityOptions

pageRange

pageTransitionOverride

parent

properties
rasterCompression

rasterResolution

rasterizePages

resamplingThreshold

resamplingType

swfBackground

textExportPolicy

useNetworkAccess

## **Methods Instances**

#### [EventListener](#page-309-0) **addEventListe** Adds an event listener.

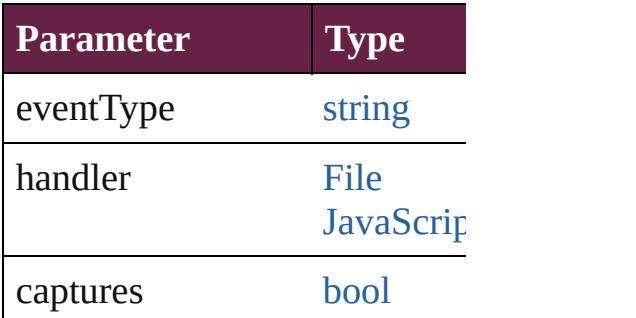

<span id="page-3961-0"></span>[Array](#page-22-0) of [SWFExportPreferenc](#page-3956-0)e Resolves the object specifier, and

**[bool](#page-31-0) removeEventListener** ( $\epsilon$ Removes the event listener.

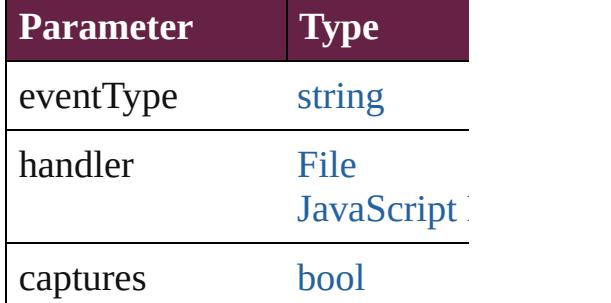

string **toSource** () Generates a string which, if executed,

string **toSpecifier** () [R](#page-830-0)etrieves the object specifier.

**Element of** [Application](#page-228-0).swfExportPrefere

### **[R](#page-3961-0)eturn** [Array](#page-22-0) of **SWFExportPrefere**

Jongware, 28-<br>Apr-2012 v3.0.3i

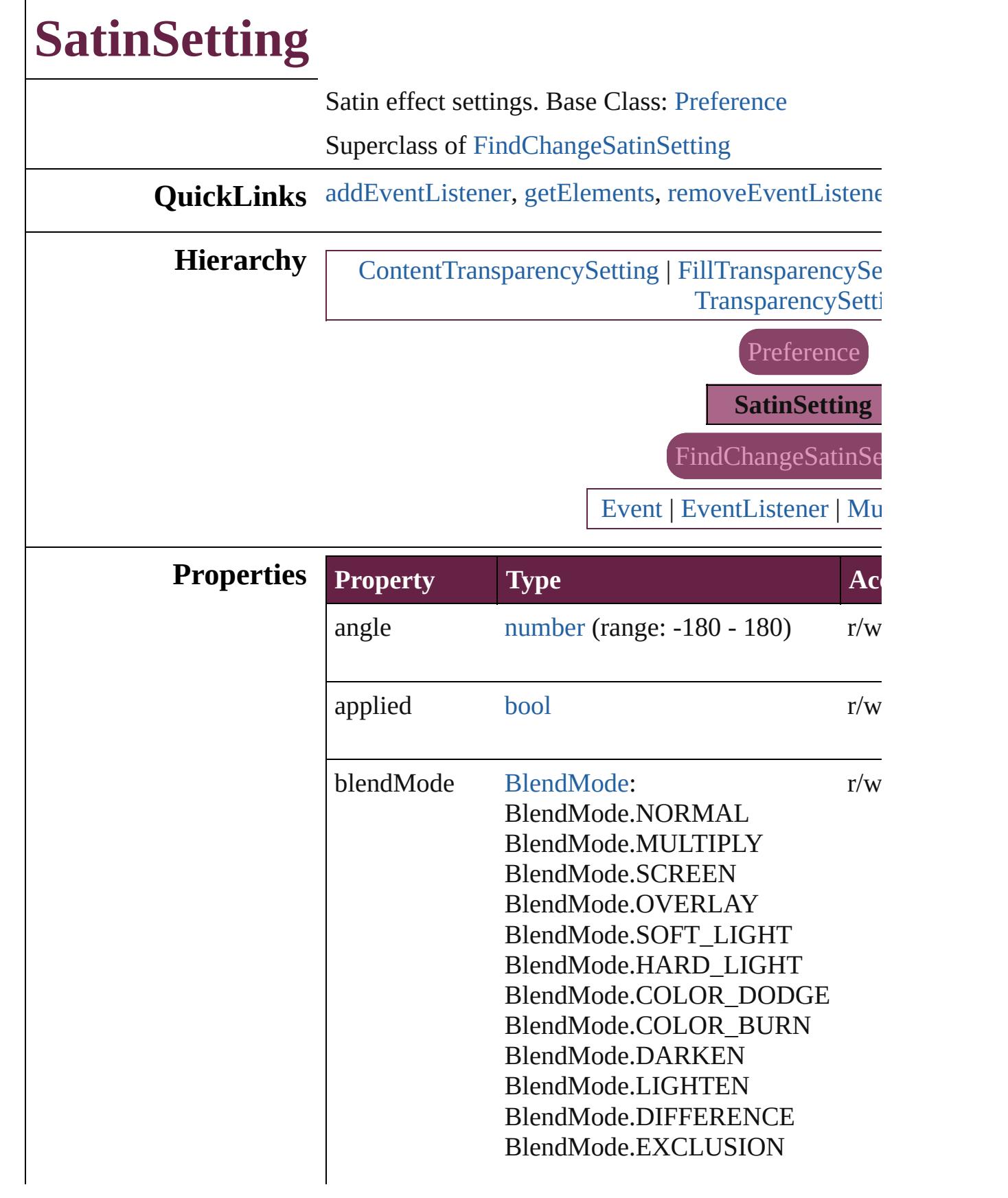

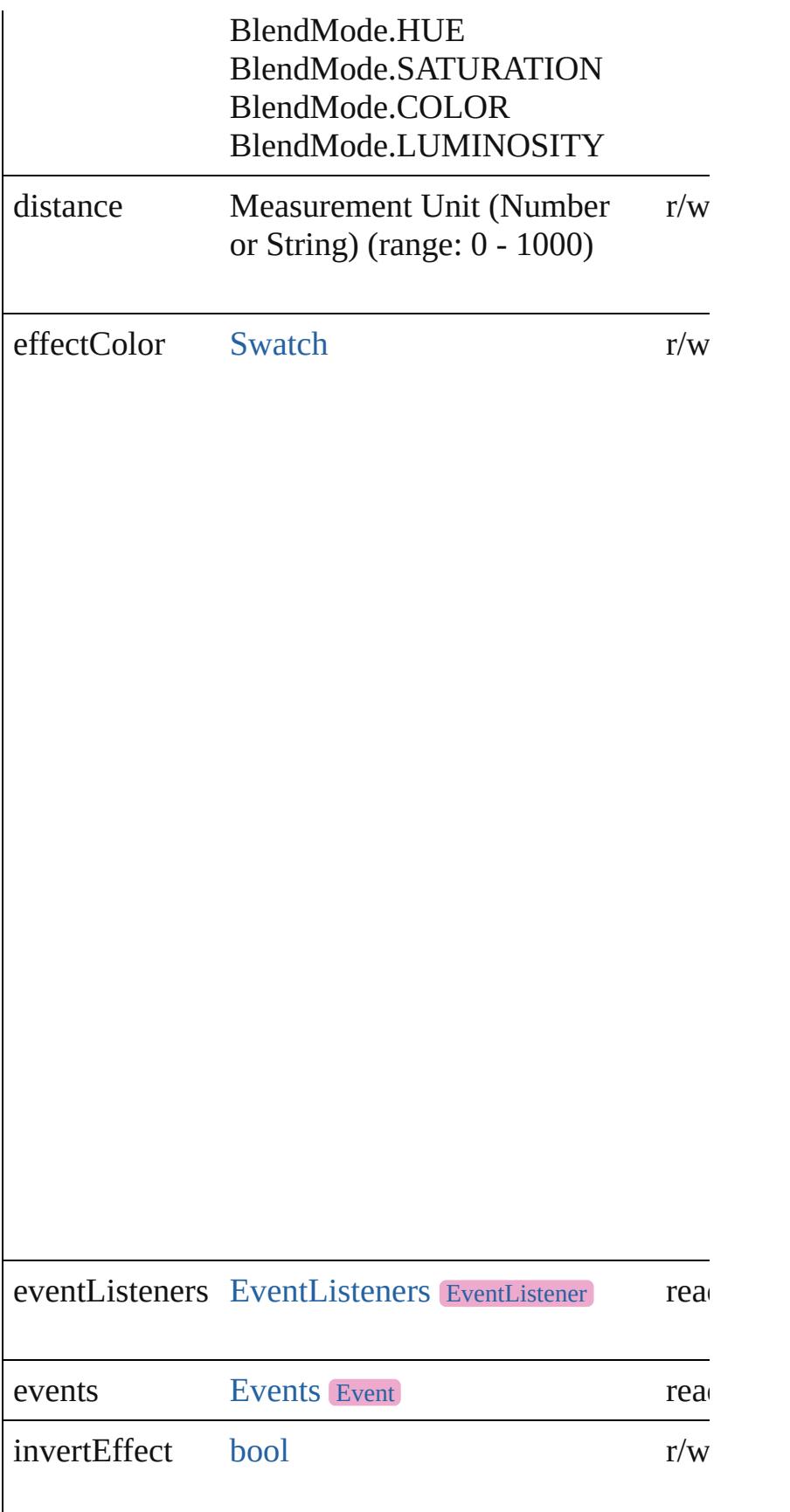

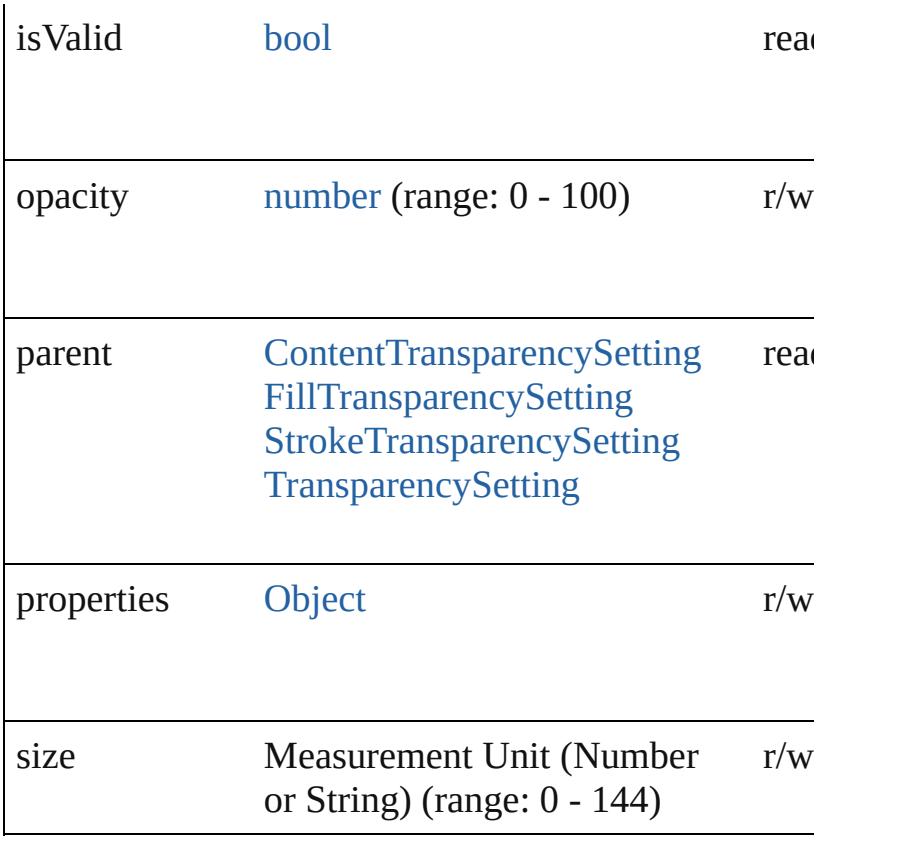

### **Methods Instances**

<span id="page-3965-0"></span>[EventListener](#page-309-0) **addEventListener** (eventType: *string bool*=**false**])

Adds an event listener.

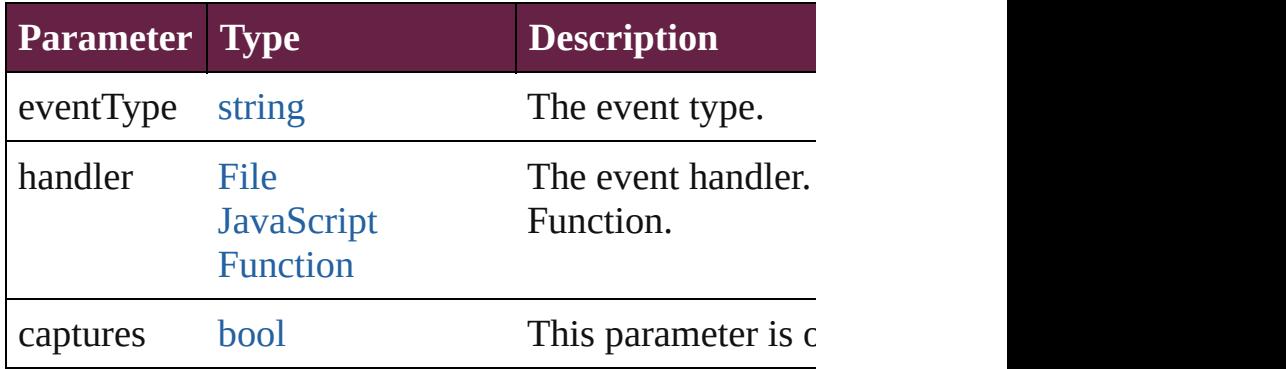

<span id="page-3965-1"></span>[Array](#page-22-0) of [SatinSetting](#page-3962-0) **getElements** ()

Resolves the object specifier, creating an array of obj

<span id="page-3965-2"></span>[bool](#page-31-0) **removeEventListener** (eventType: *string*, hand Removes the event listener.

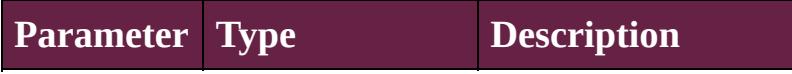

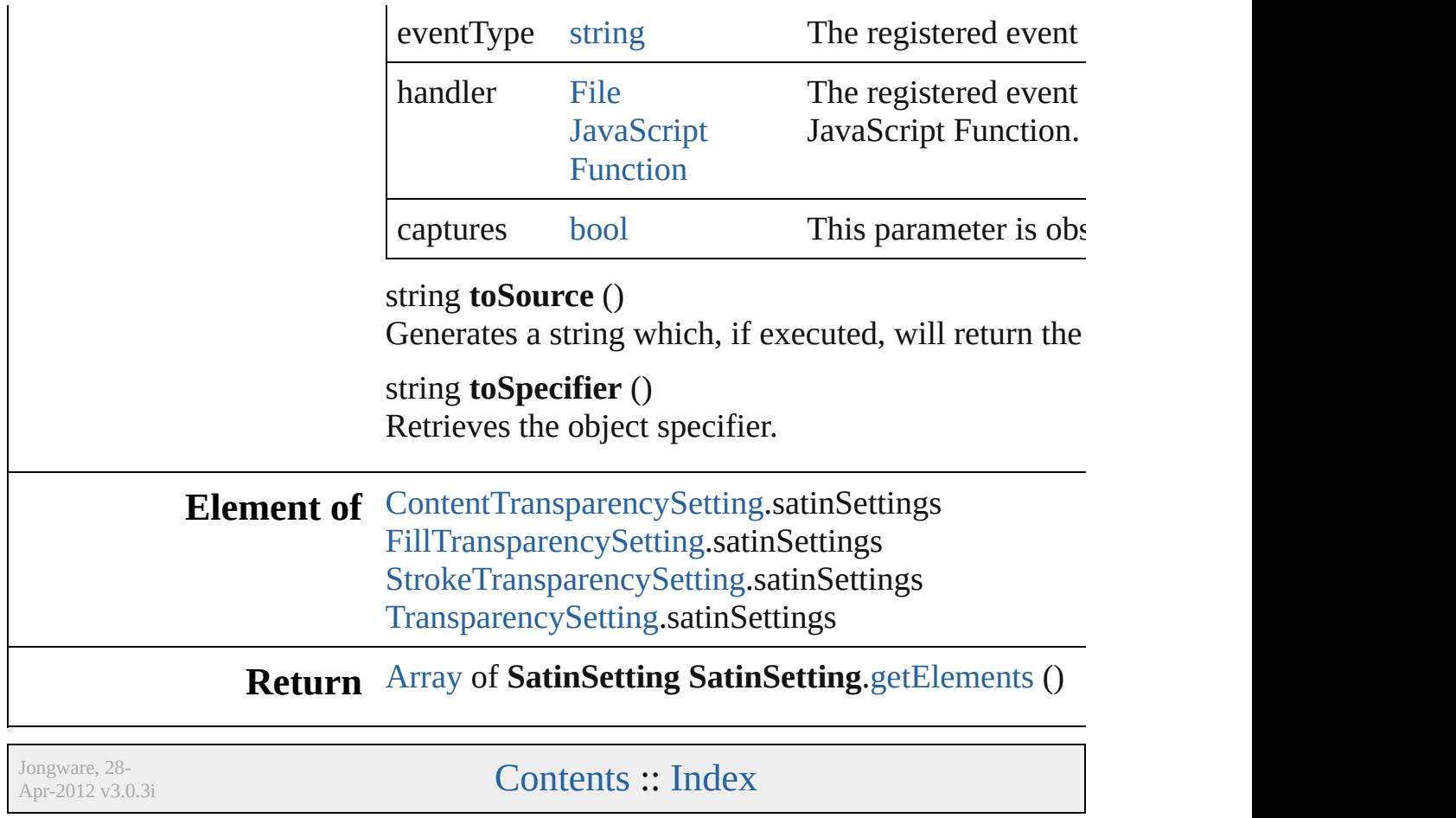

# **ScriptPreference**

Scripting environment preferences. Base C

## **QuickLinks** [addEventListener,](#page-3969-0) [getElements,](#page-3969-1) [removeEve](#page-3970-0)nt

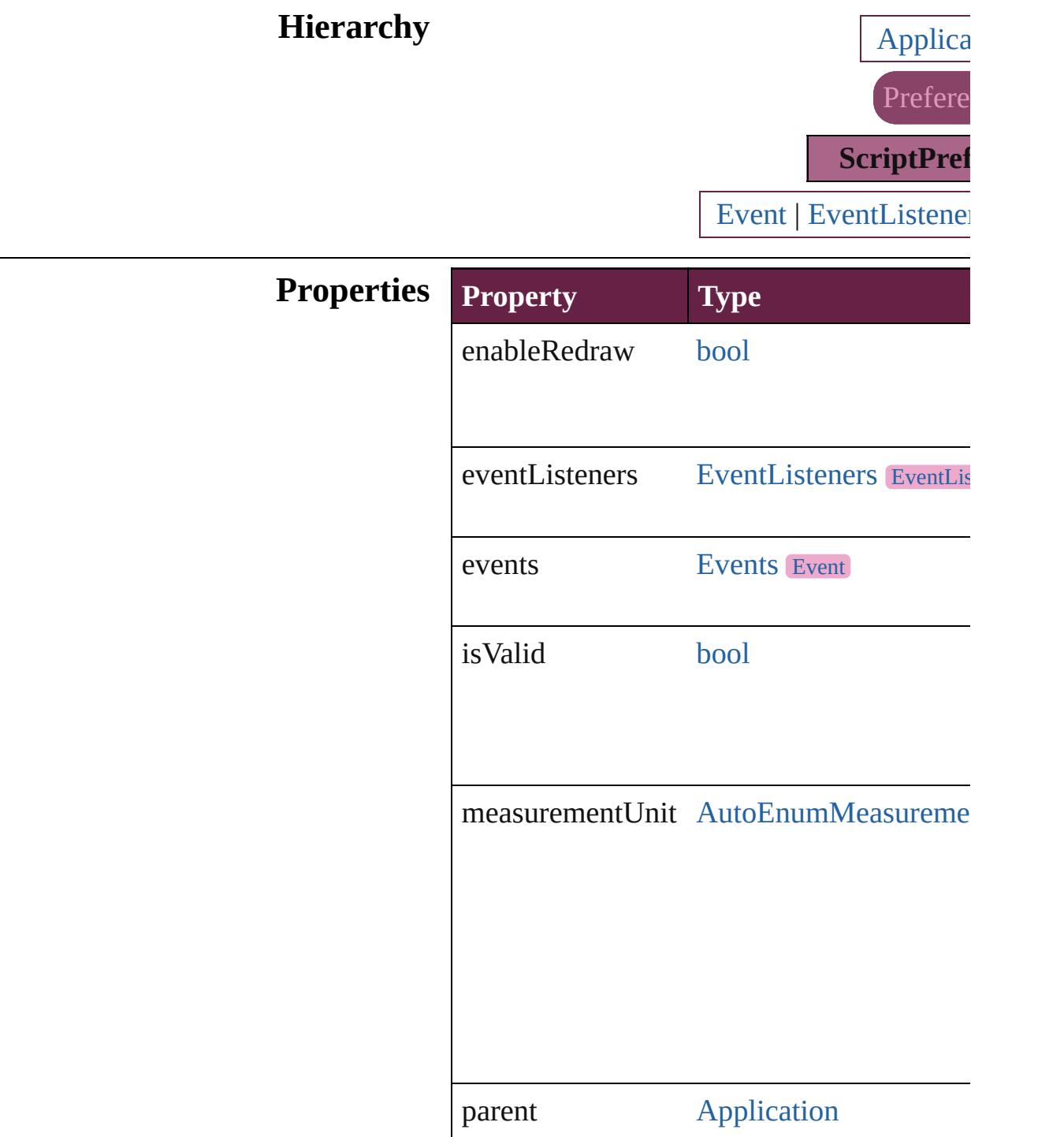

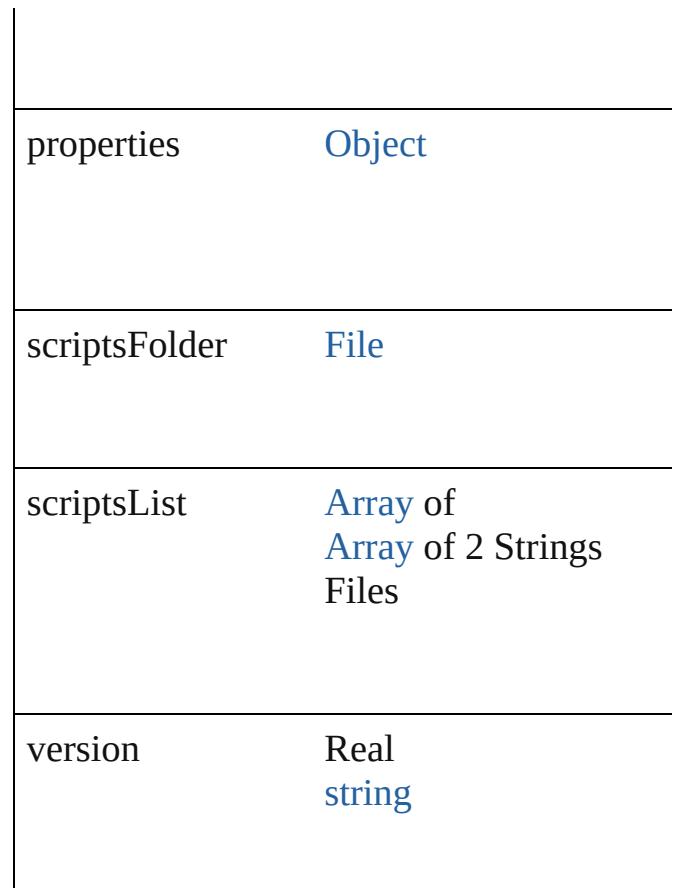

#### **Methods Instances**

<span id="page-3969-0"></span>[EventListener](#page-309-0) **addEventListener** (eventTy *bool*=**false**])

Adds an event listener.

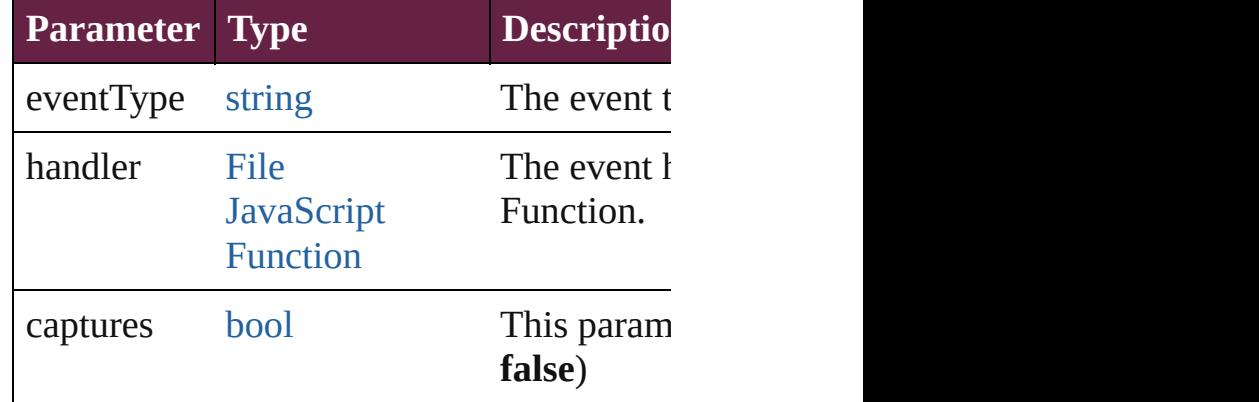

<span id="page-3969-1"></span>[Array](#page-22-0) of [ScriptPreference](#page-3967-0) **getElements** () Resolves the object specifier, creating an ar <span id="page-3970-0"></span>[bool](#page-31-0) **removeEventListener** (eventType: *st bool*=**false**])

Removes the event listener.

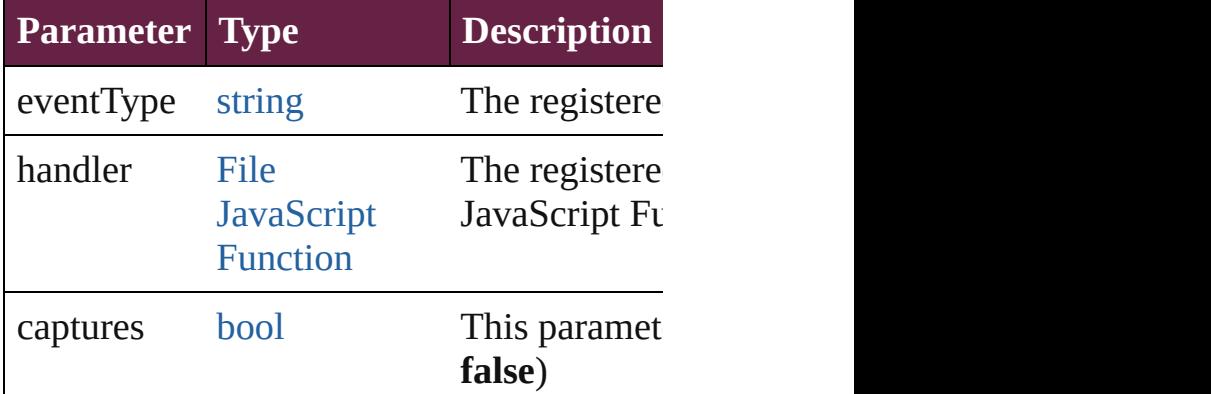

string **toSource** () Generates a string which, if executed, will return the Script Preference.

string **toSpecifier** () Retrieves the object specifier.

**Element of** [Application.](#page-228-0)scriptPreferences

**Return** [Array](#page-22-0) of **ScriptPreference ScriptPreferen** 

Jongware, 28-

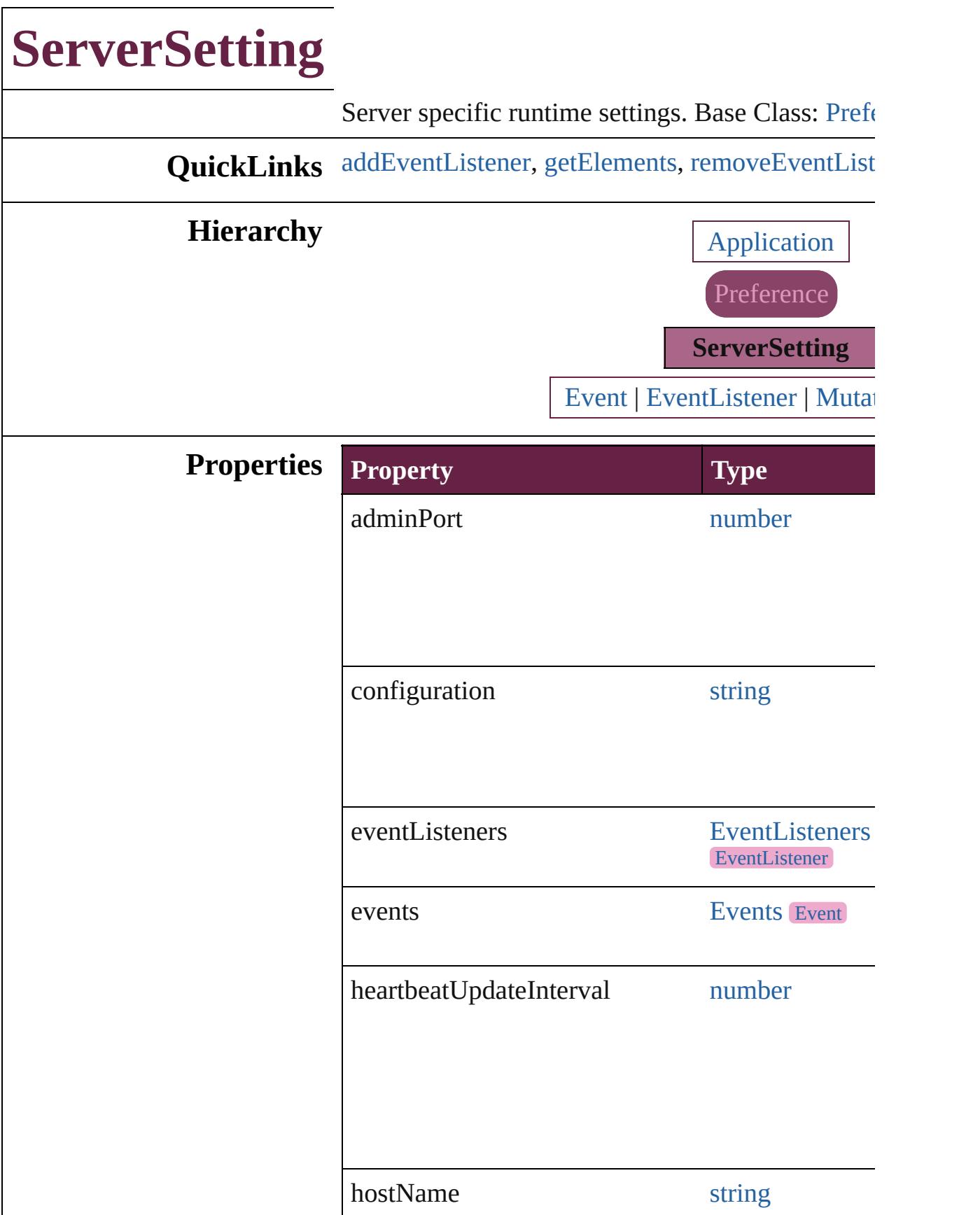

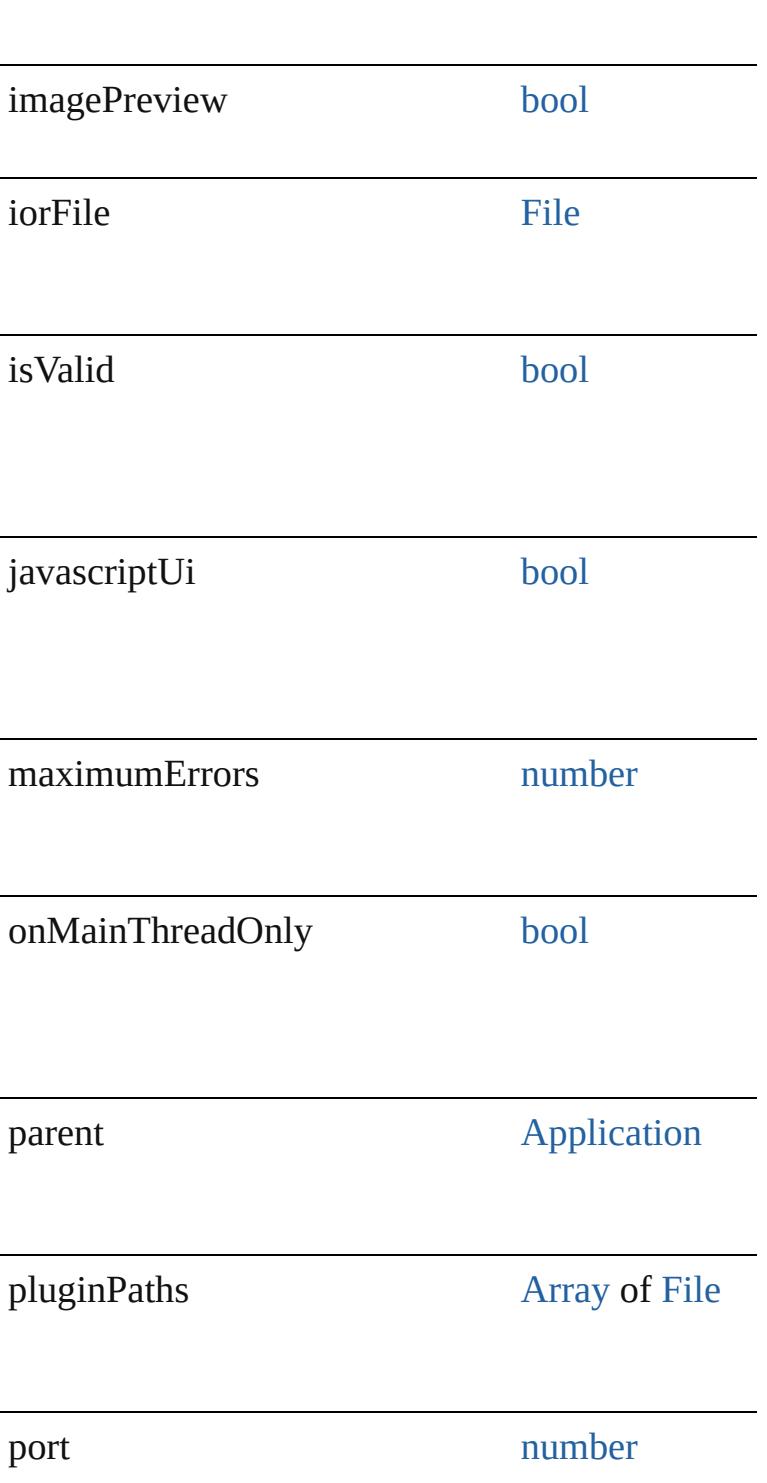

<span id="page-3974-0"></span>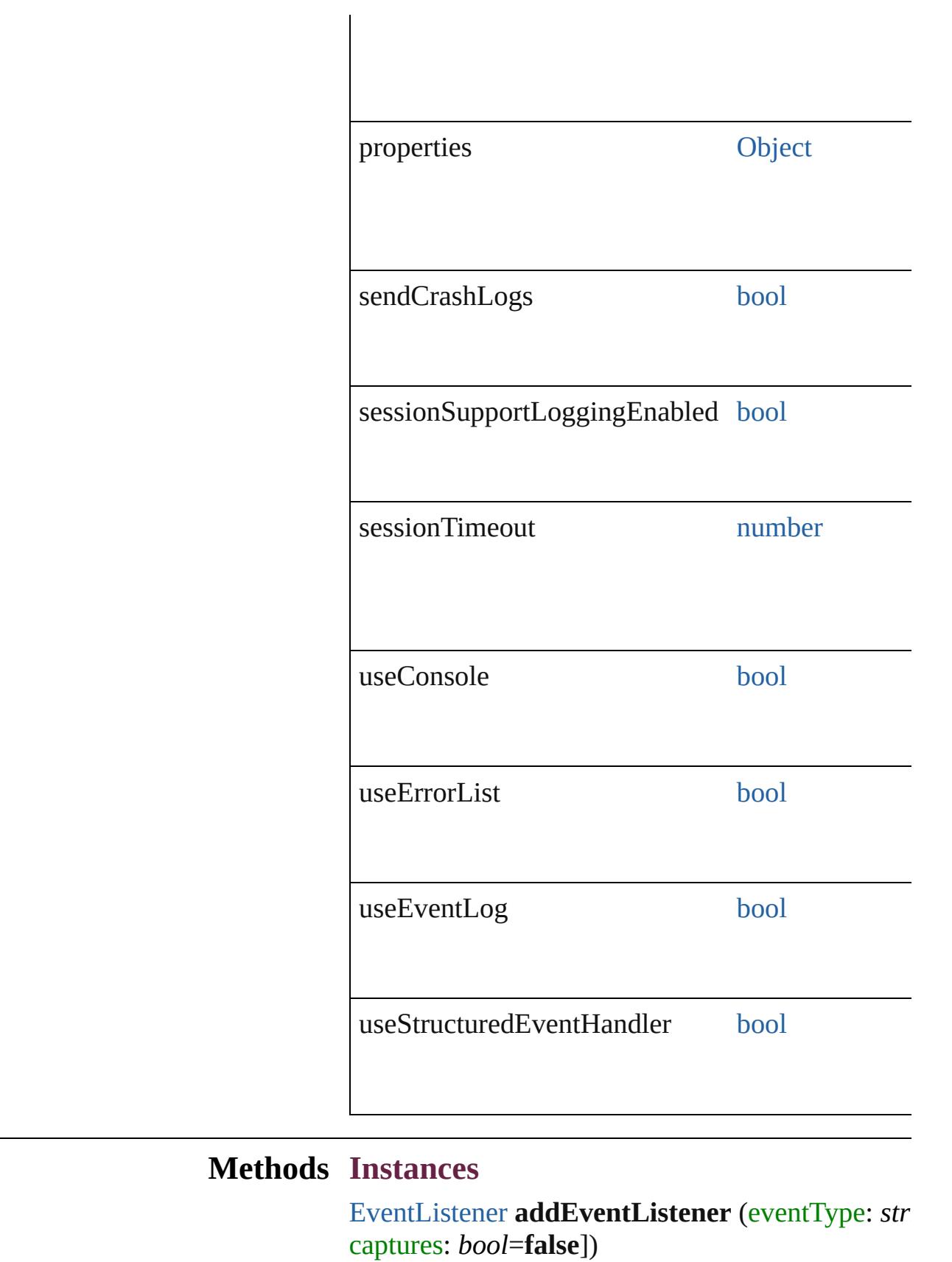

| <b>Parameter Type</b> |                                              | <b>Description</b>                       |
|-----------------------|----------------------------------------------|------------------------------------------|
| eventType             | string                                       | The event type.                          |
| handler               | File<br><b>JavaScript</b><br><b>Function</b> | The event handler.<br>JavaScript Functio |
| captures              | bool                                         | This parameter is $\epsilon$<br>false)   |

Adds an event listener.

<span id="page-3975-0"></span>[Array](#page-22-0) of [ServerSetting](#page-3971-0) **getElements** ()

Resolves the object specifier, creating an array of

<span id="page-3975-1"></span>[bool](#page-31-0) **removeEventListener** (eventType: *string*, h *bool*=**false**])

Removes the event listener.

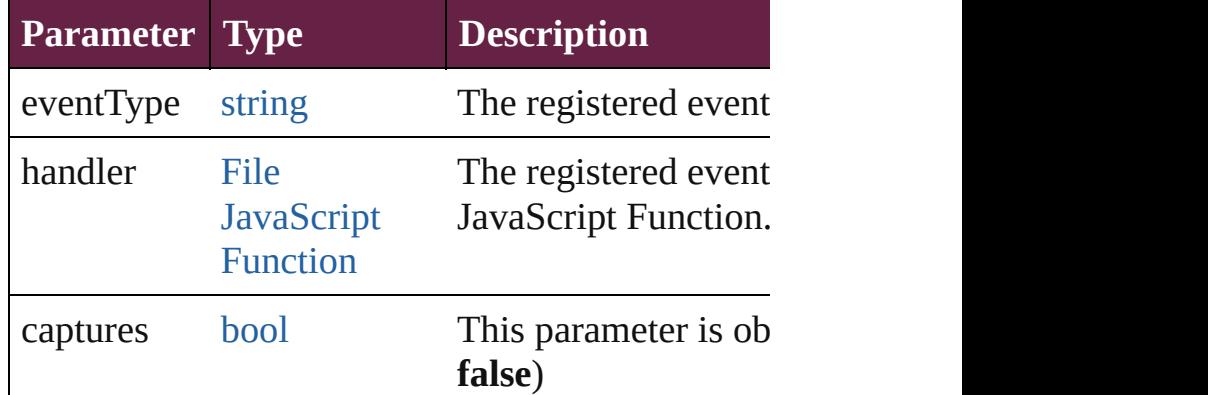

string **toSource** ()

Generates a string which, if executed, will return the

string **toSpecifier** () Retrieves the object specifier.

#### **Element of** [Application](#page-228-0).serverSettings

**Return** [Array](#page-22-0) of **ServerSetting ServerSetting**.[getElemen](#page-3975-0)t

Jongware, 28-<br>Apr-2012 v3.0.3i

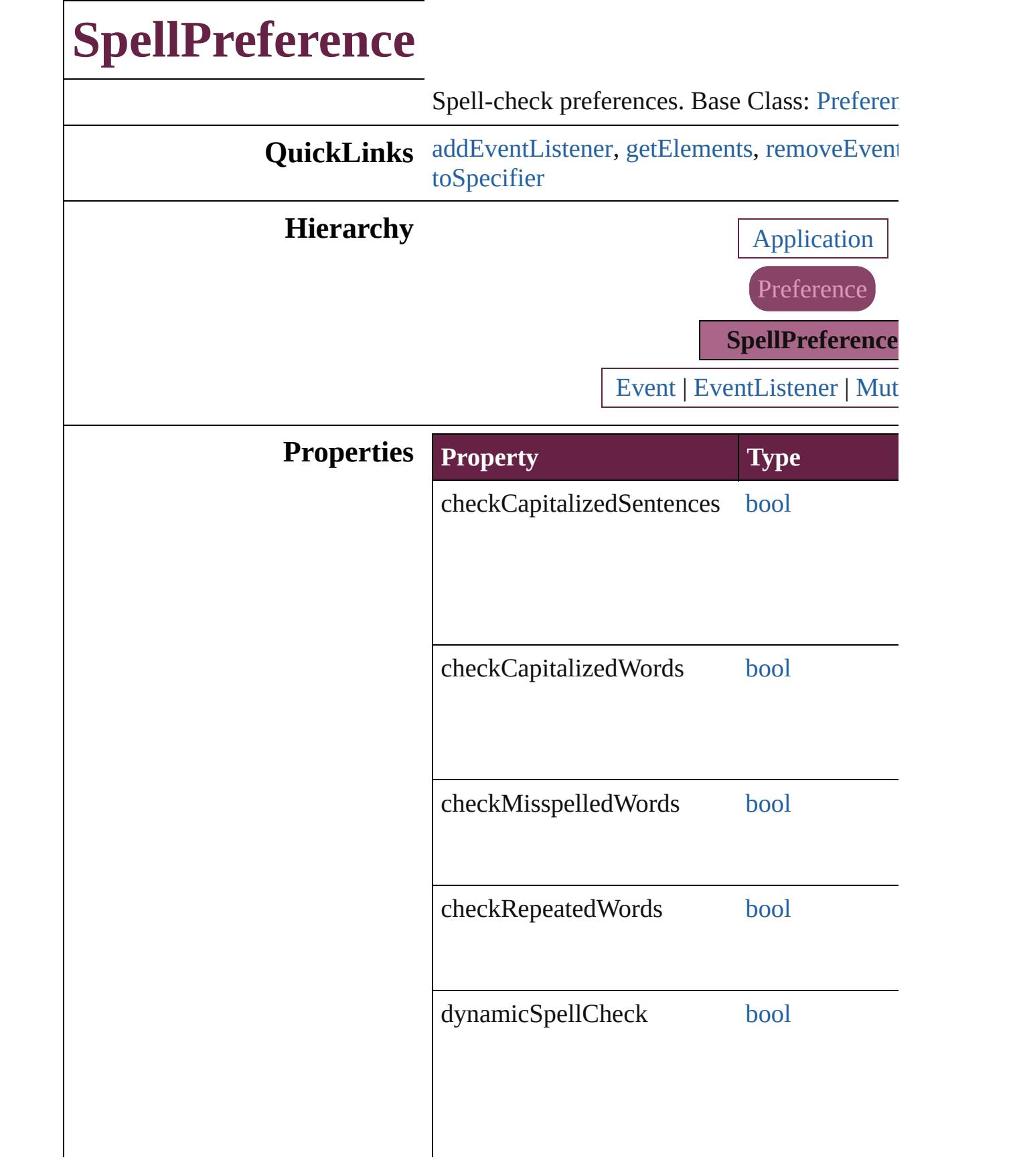

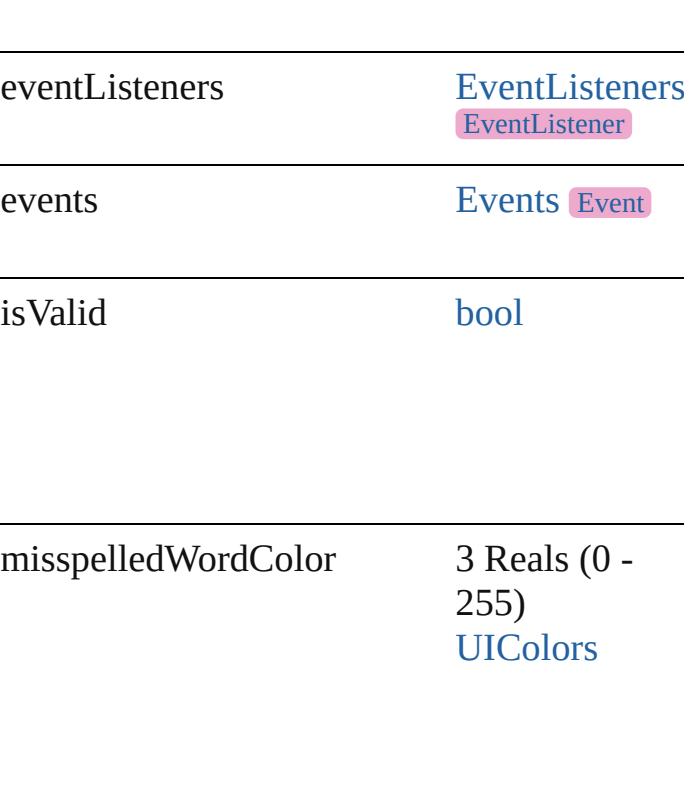

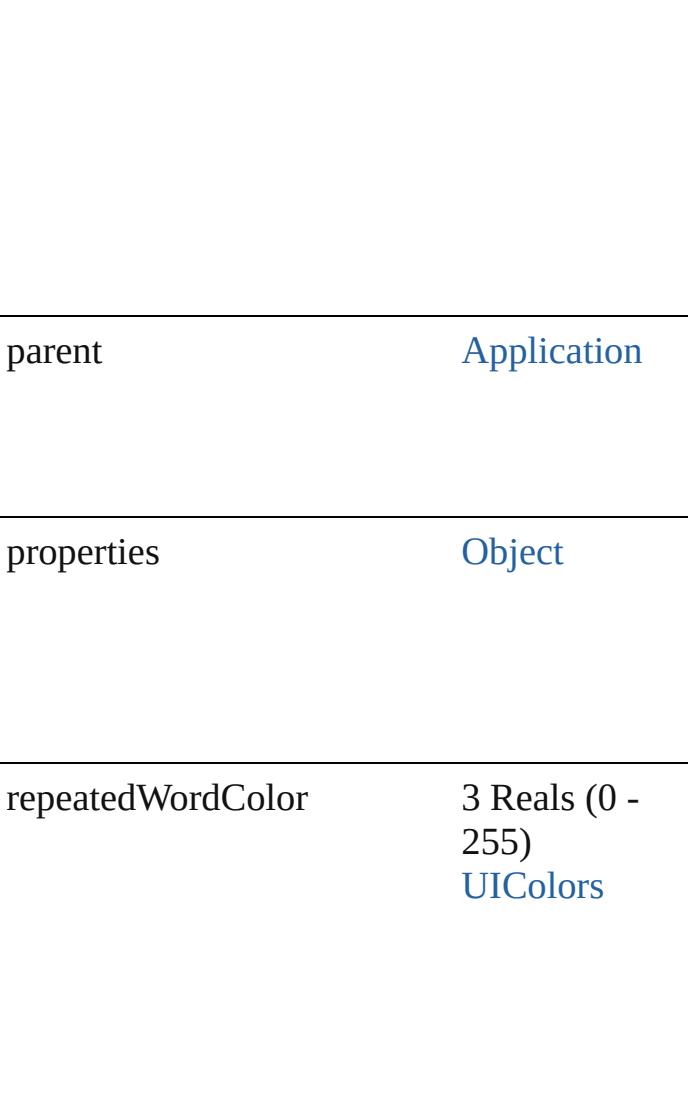

uncapitalizedSentenceColor 3 Reals (0 - 255) [UIColors](#page-1526-0)

uncapitalizedWordColor 3 Reals (0 -

255) [UIColors](#page-1526-0)

### **Methods Instances**

<span id="page-3981-0"></span>[EventListener](#page-309-0) **addEventListener** (eventType captures: *bool*=**false**]) Adds an event listener.

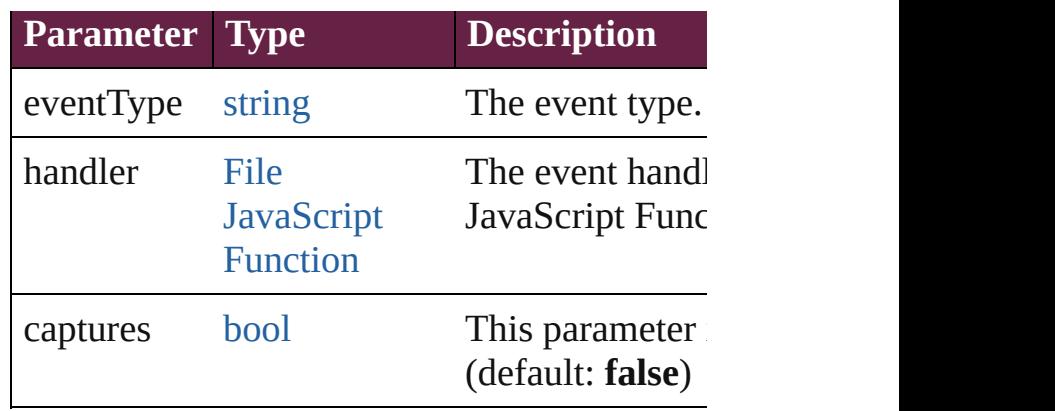

<span id="page-3982-0"></span>[Array](#page-22-0) of [SpellPreference](#page-3976-0) **getElements** () Resolves the object specifier, creating an array

<span id="page-3982-1"></span>[bool](#page-31-0) **removeEventListener** (eventType: *strin* captures: *bool*=**false**])

Removes the event listener.

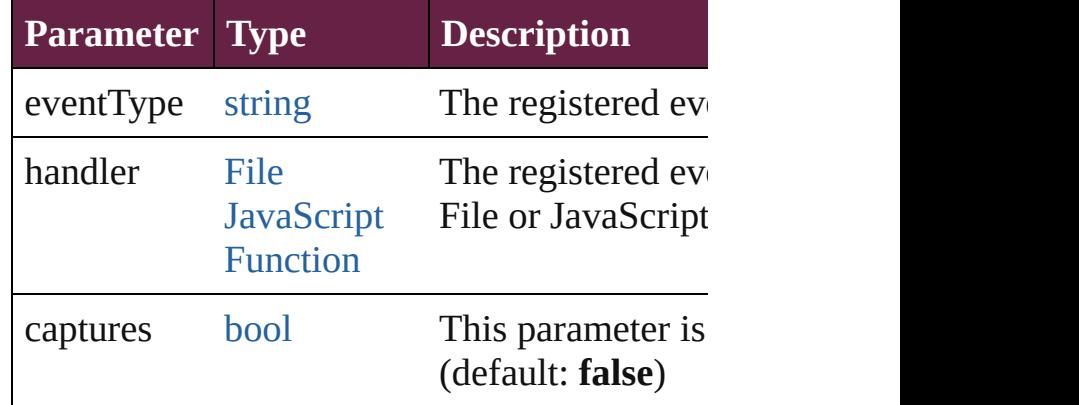

string **toSource** ()

Generates a string which, if executed, will ret

<span id="page-3982-2"></span>string **toSpecifier** () Retrieves the object specifier.

#### **Element of** [Application.](#page-228-0)spellPreferences

**Return** [Array](#page-22-0) of **SpellPreference SpellPreference**.[ge](#page-3982-0)t

Jongware, 28-

## **StoryGridDataInformation**

Default properties sp

**QuickLinks** [addEventListener](#page-3986-0), [ge](#page-3986-1)t

**Hierarchy**

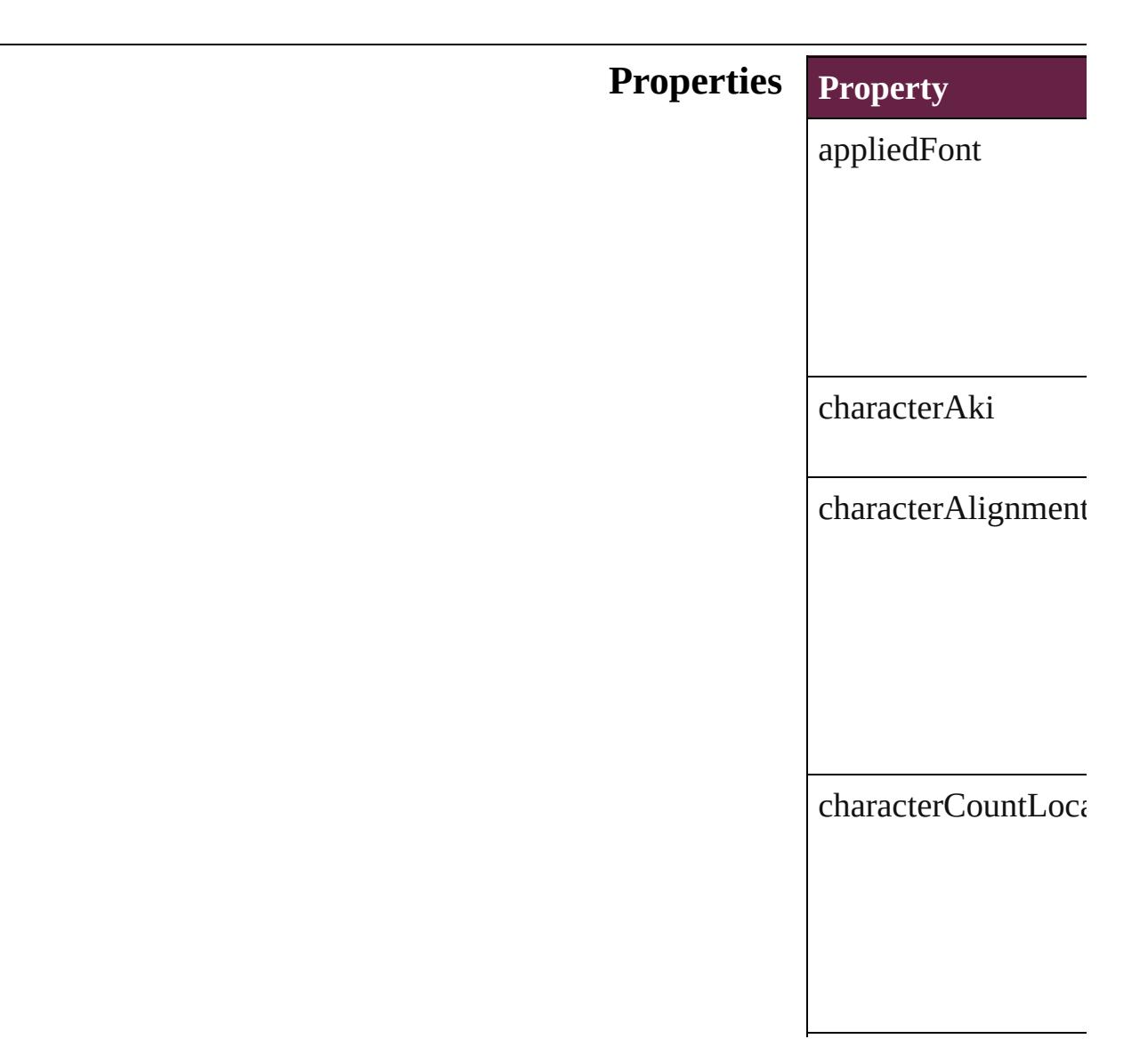

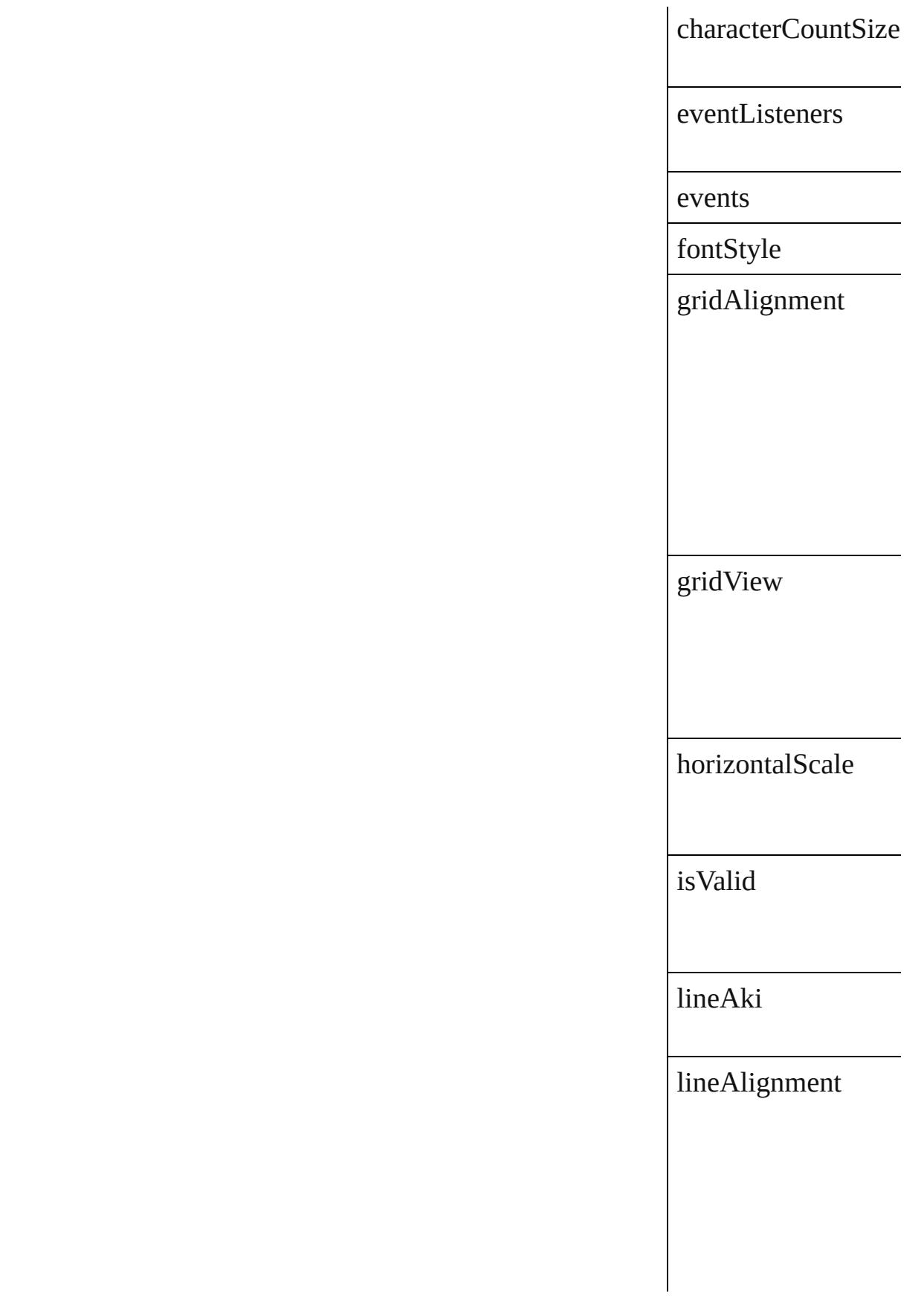

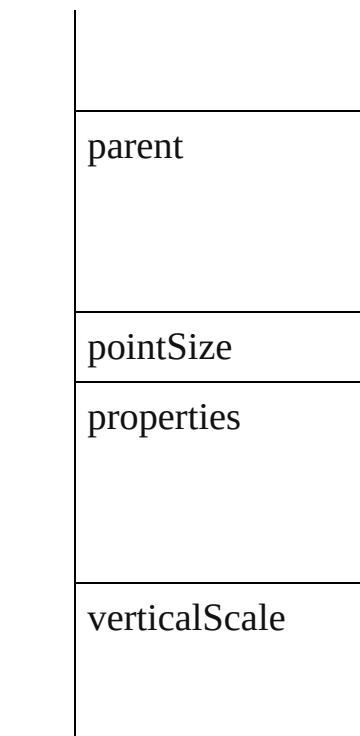

## **Methods Instances**

#### <span id="page-3986-0"></span>[EventListener](#page-309-0) **addE** Adds an event listen

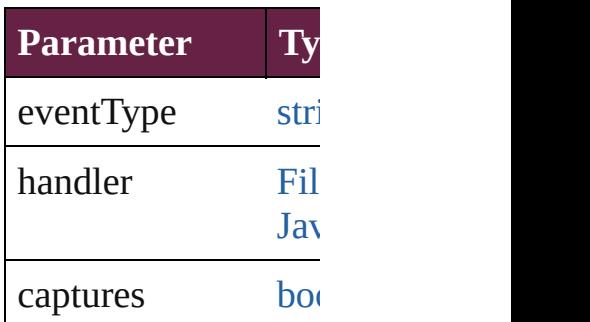

<span id="page-3986-1"></span>[Array](#page-22-0) of [StoryGridD](#page-3983-0) Resolves the object  $\mathfrak s$ 

**[bool](#page-31-0) removeEventL** Removes the event list

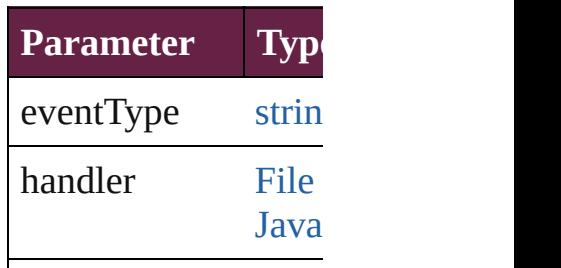

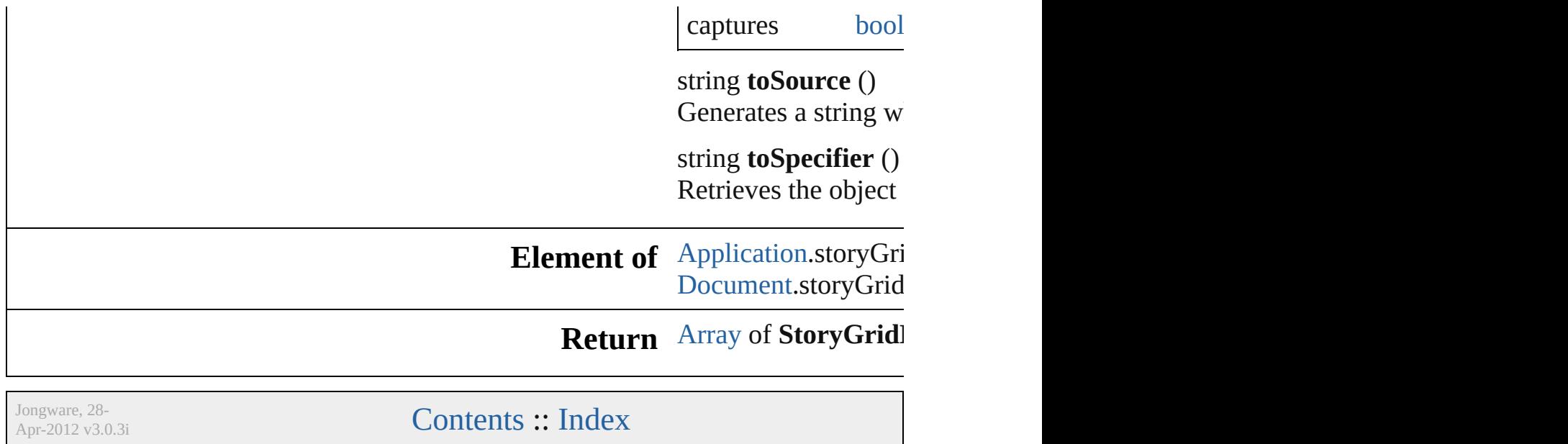

# **StoryPreference**

Story preferences. Base Class: [Preference](#page-3881-0)

**QuickLinks** [addEventListener,](#page-3990-0) [getElements,](#page-3991-0) [removeEven](#page-3991-1)t

**Hierarchy** [Application](#page-228-0) | [Do](#page-258-0)cument B

**[Event](#page-294-0)** 

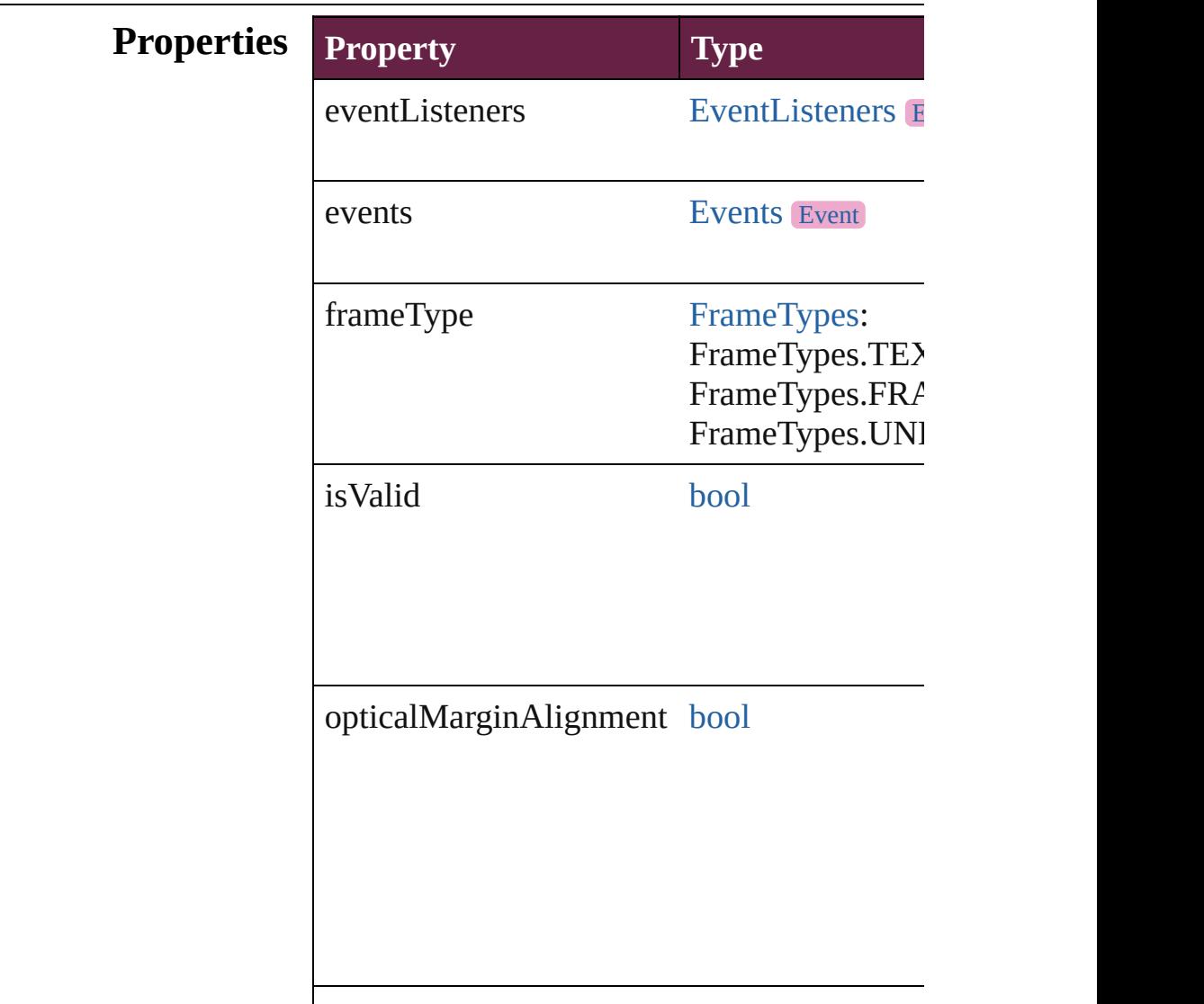

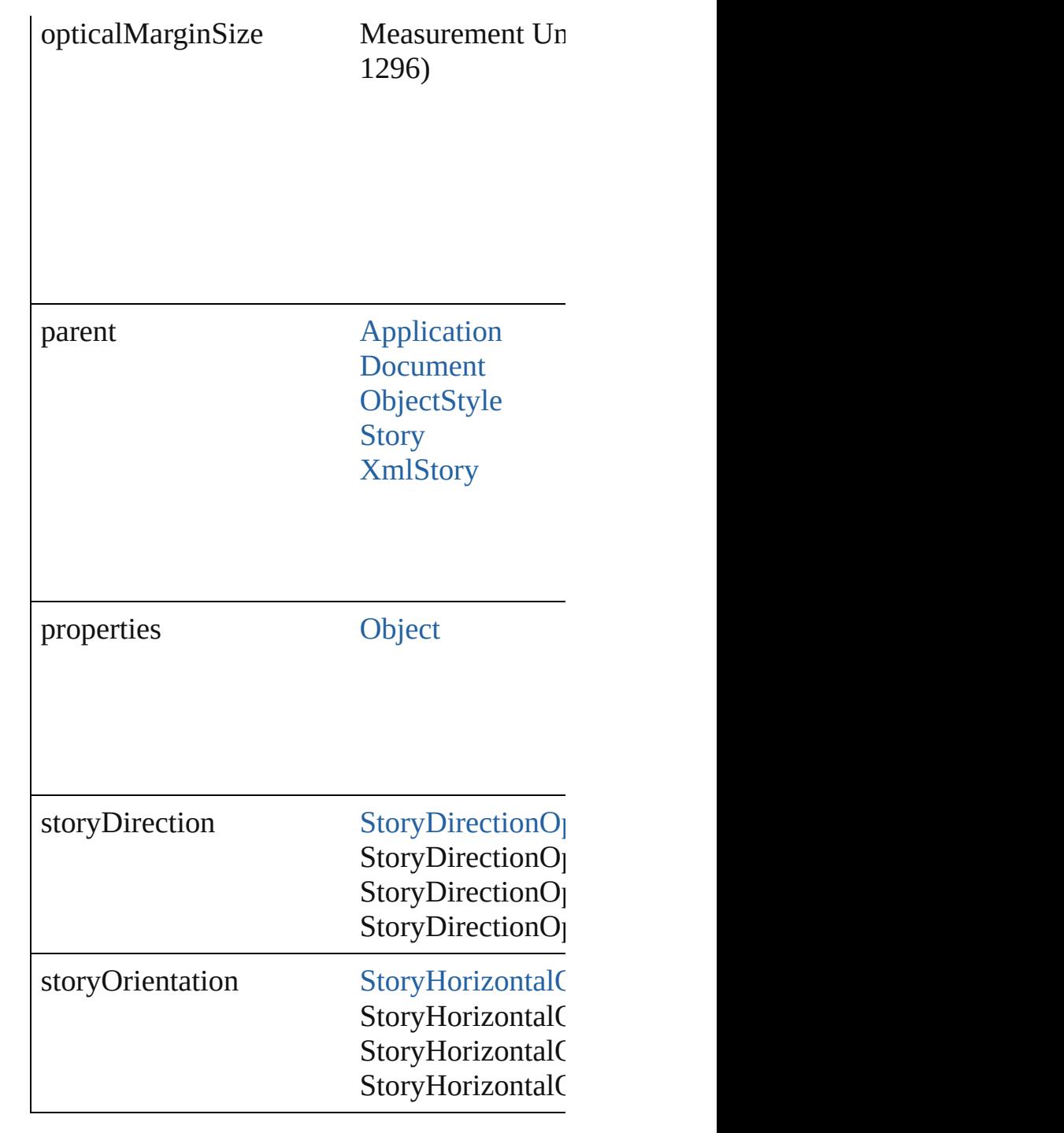

## **Methods Instances**

<span id="page-3990-0"></span>[EventListener](#page-309-0) **addEventListener** (eventTyp Adds an event listener.

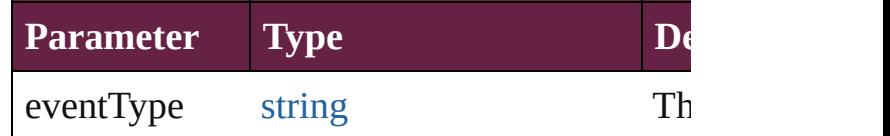

<span id="page-3991-1"></span><span id="page-3991-0"></span>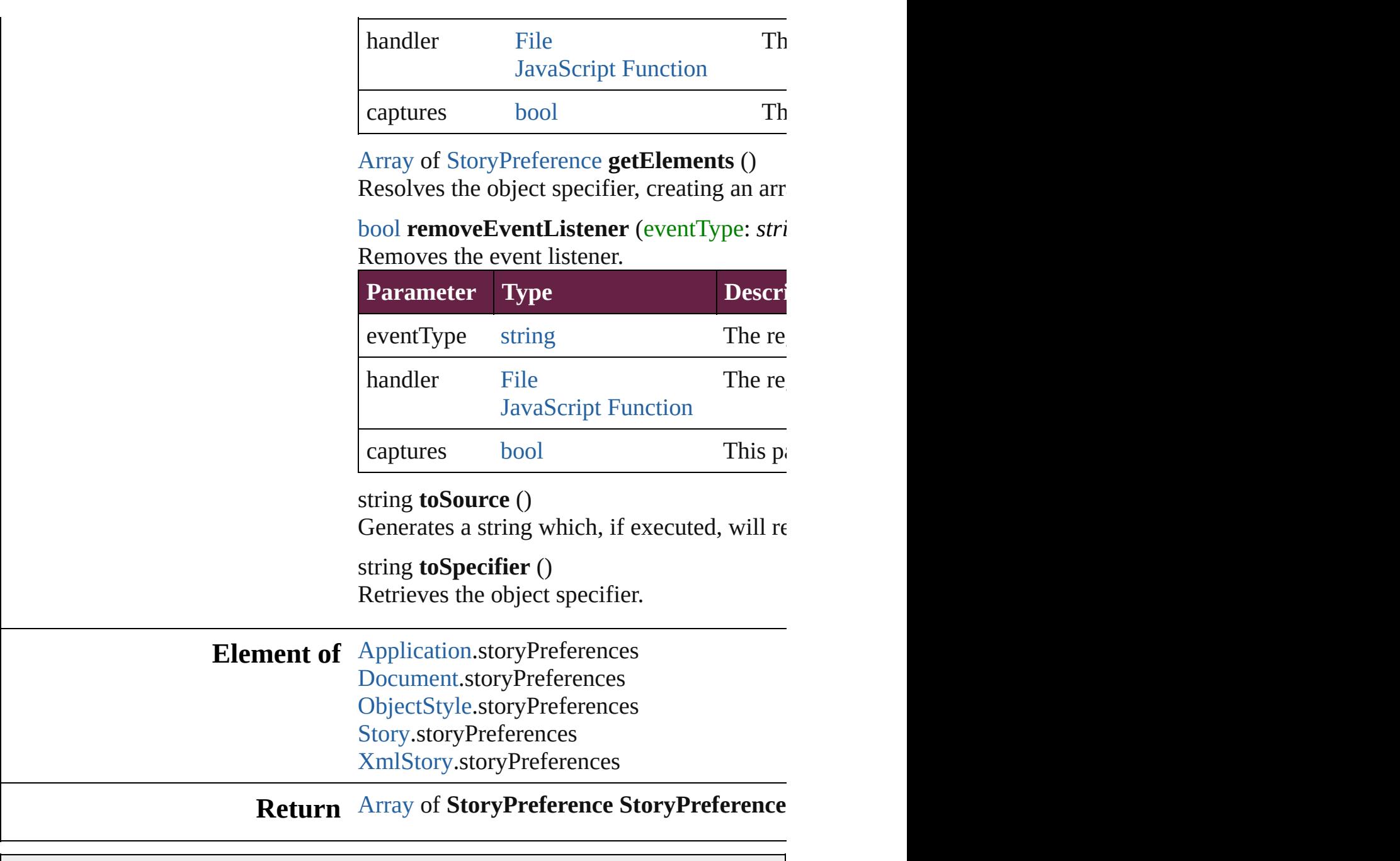

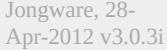

# **StrokeTransparencySetting**

Transparency setting

**QuickLinks** [addEventListener,](#page-3995-0) [ge](#page-3995-1)t

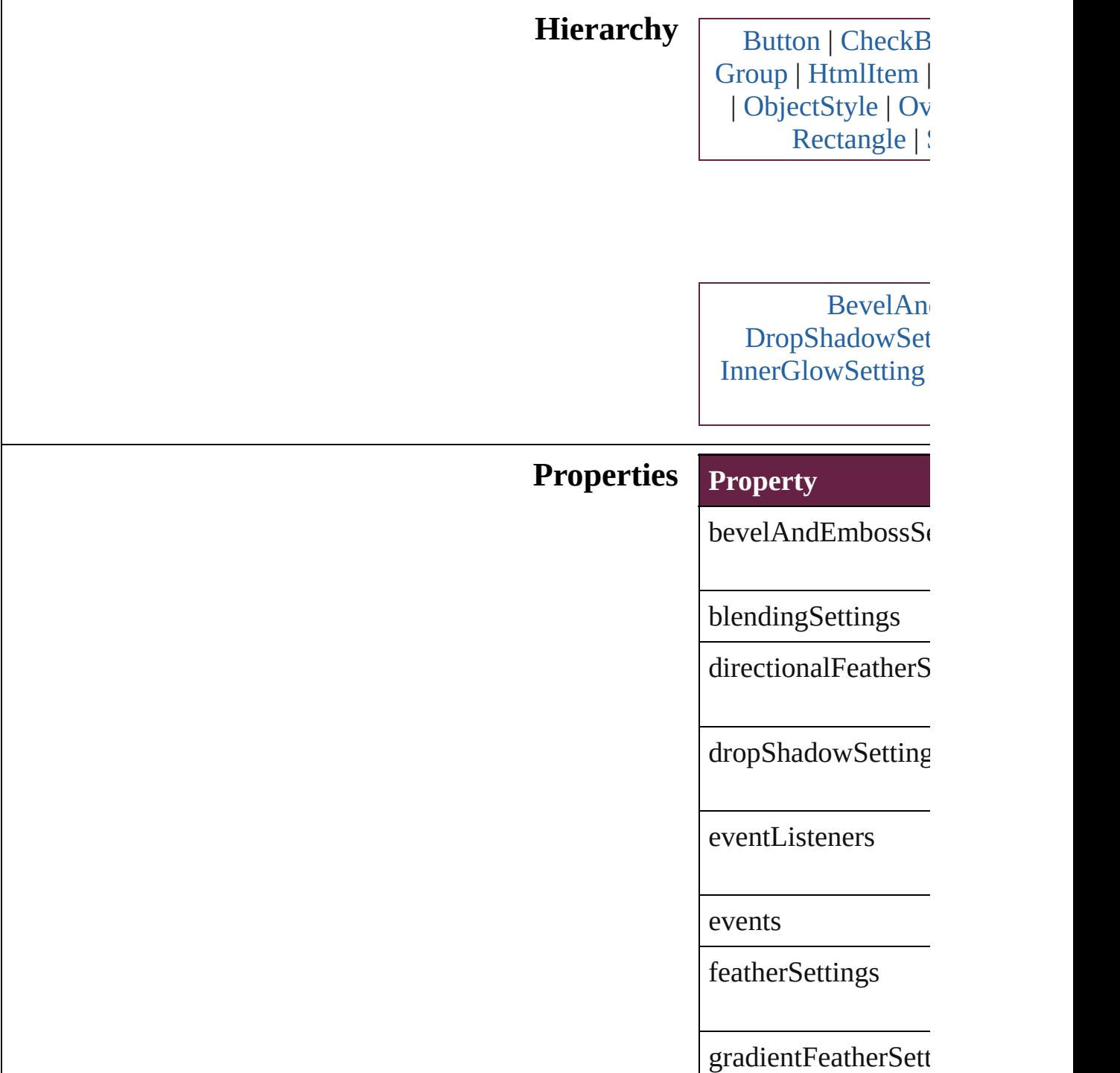

innerGlowSettings

innerShadowSetting

[isValid](#page-2475-0)

[oute](#page-3007-0)rGlowSettings

parent

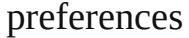

properties

satinSettings

### **Methods Instances**

<span id="page-3995-0"></span>[EventListener](#page-309-0) **addE** Adds an event listen

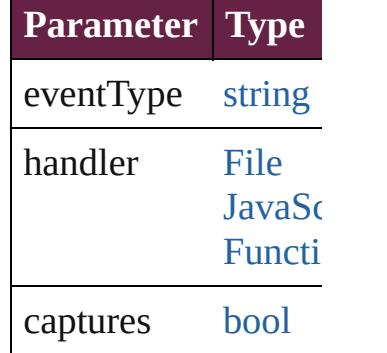

<span id="page-3995-1"></span>[Array](#page-22-0) of [StrokeTran](#page-3992-0) Resolves the object **s** 

#### **[bool](#page-31-0) removeEventL** Removes the event l

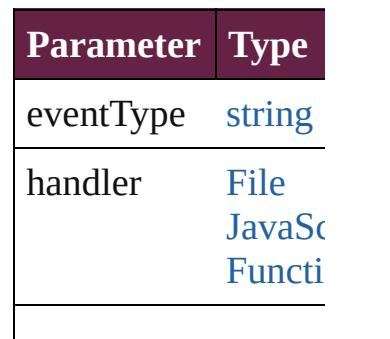
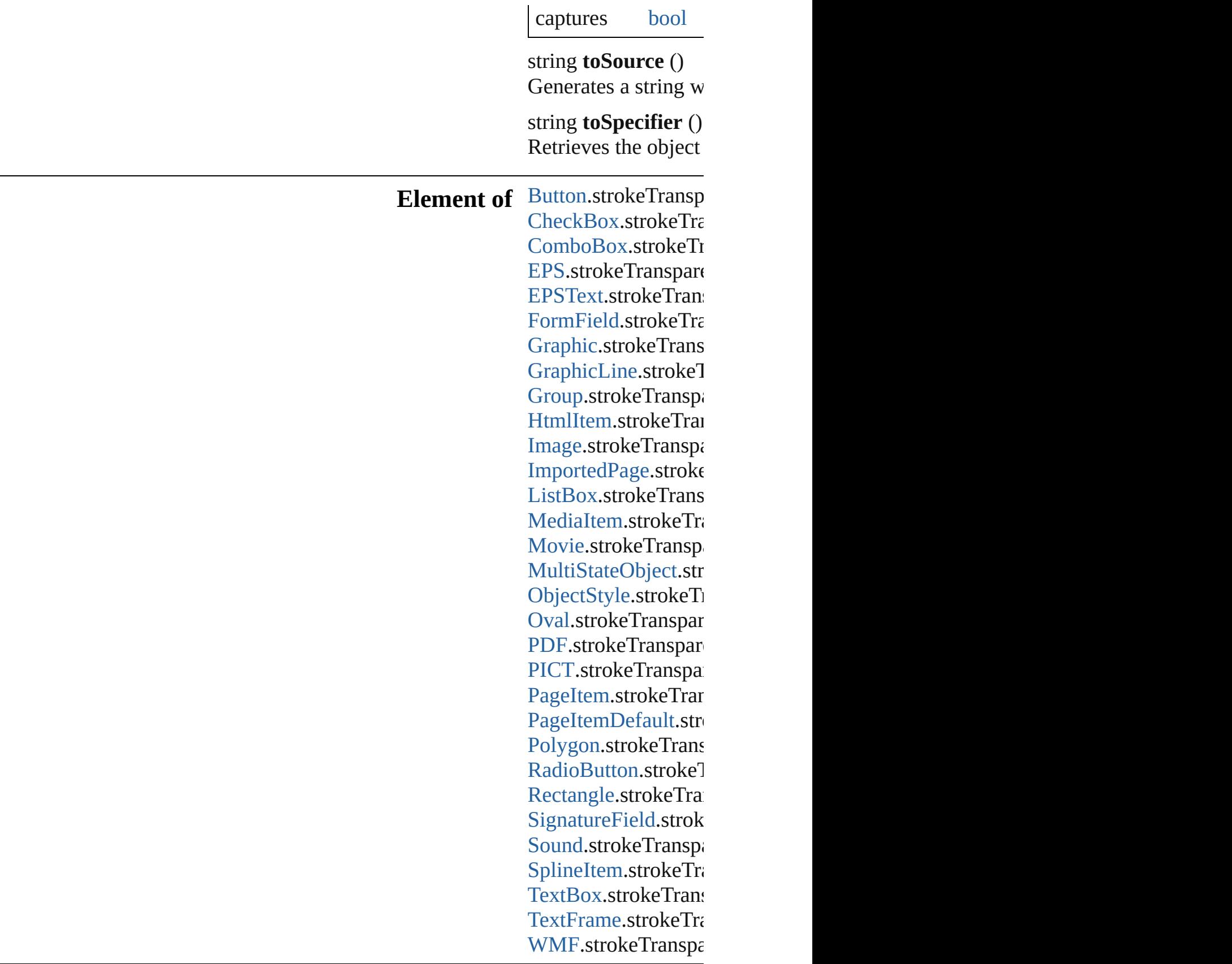

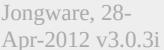

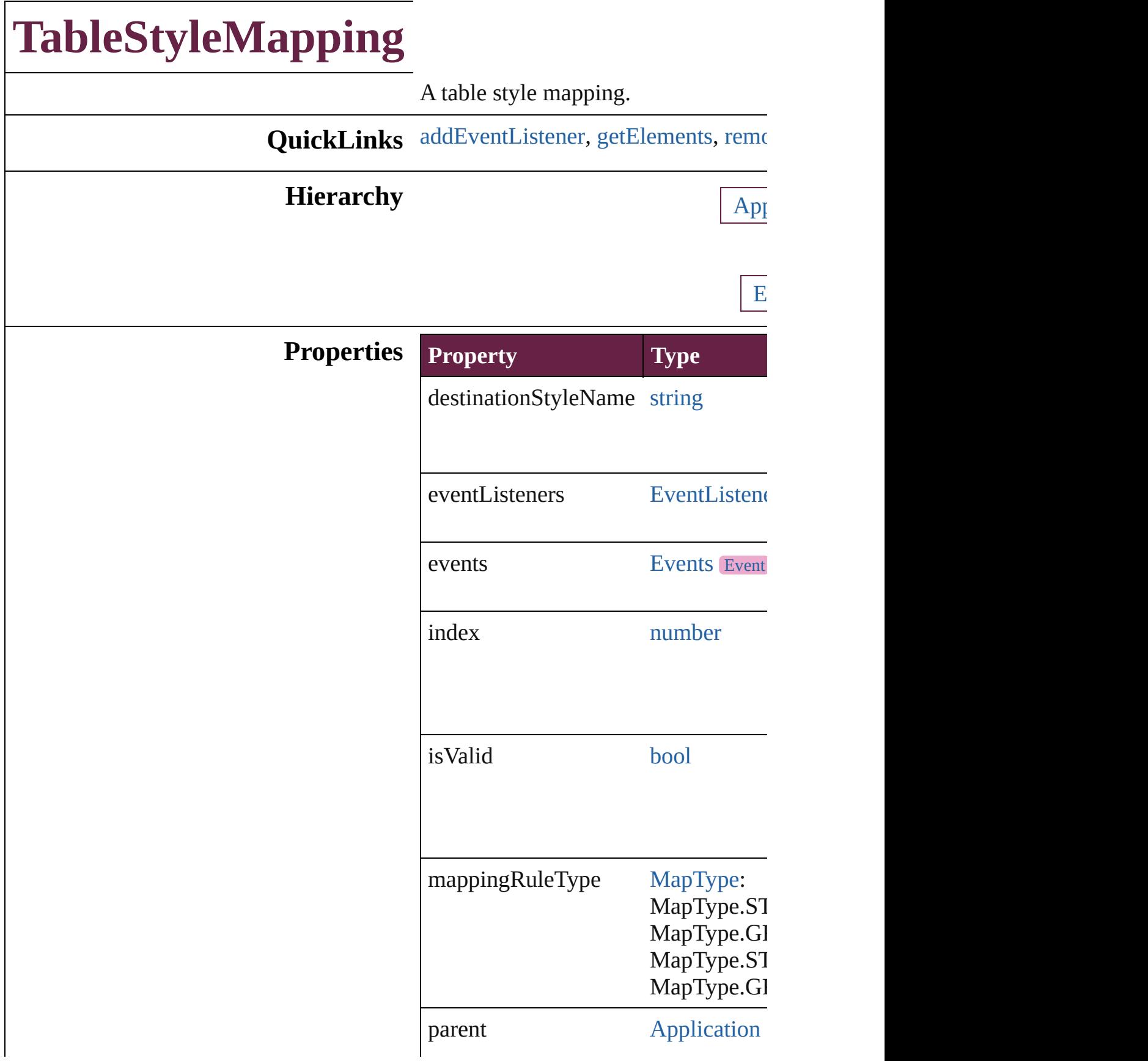

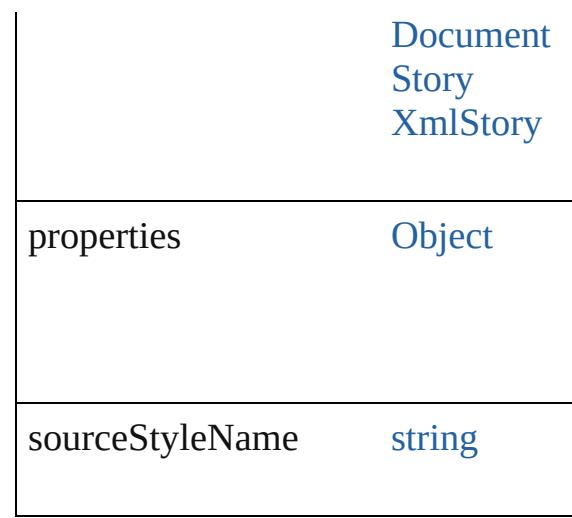

#### **Methods Instances**

<span id="page-4000-0"></span>[EventListener](#page-309-0) **addEventListener** (ev Adds an event listener.

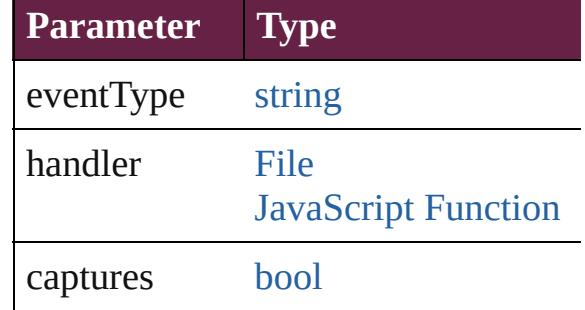

<span id="page-4000-1"></span>[Array](#page-22-0) of [TableStyleMapping](#page-3998-0) **getElen** Resolves the object specifier, creating

<span id="page-4000-2"></span>void **remove** () deletes a style mapping.

[bool](#page-31-0) **removeEventListener** (eventTy Removes the event listener.

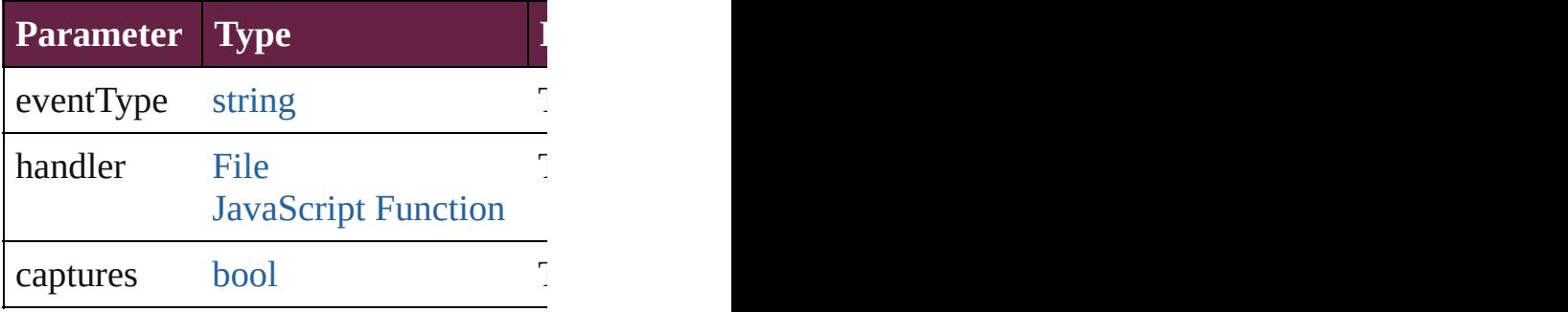

<span id="page-4001-0"></span>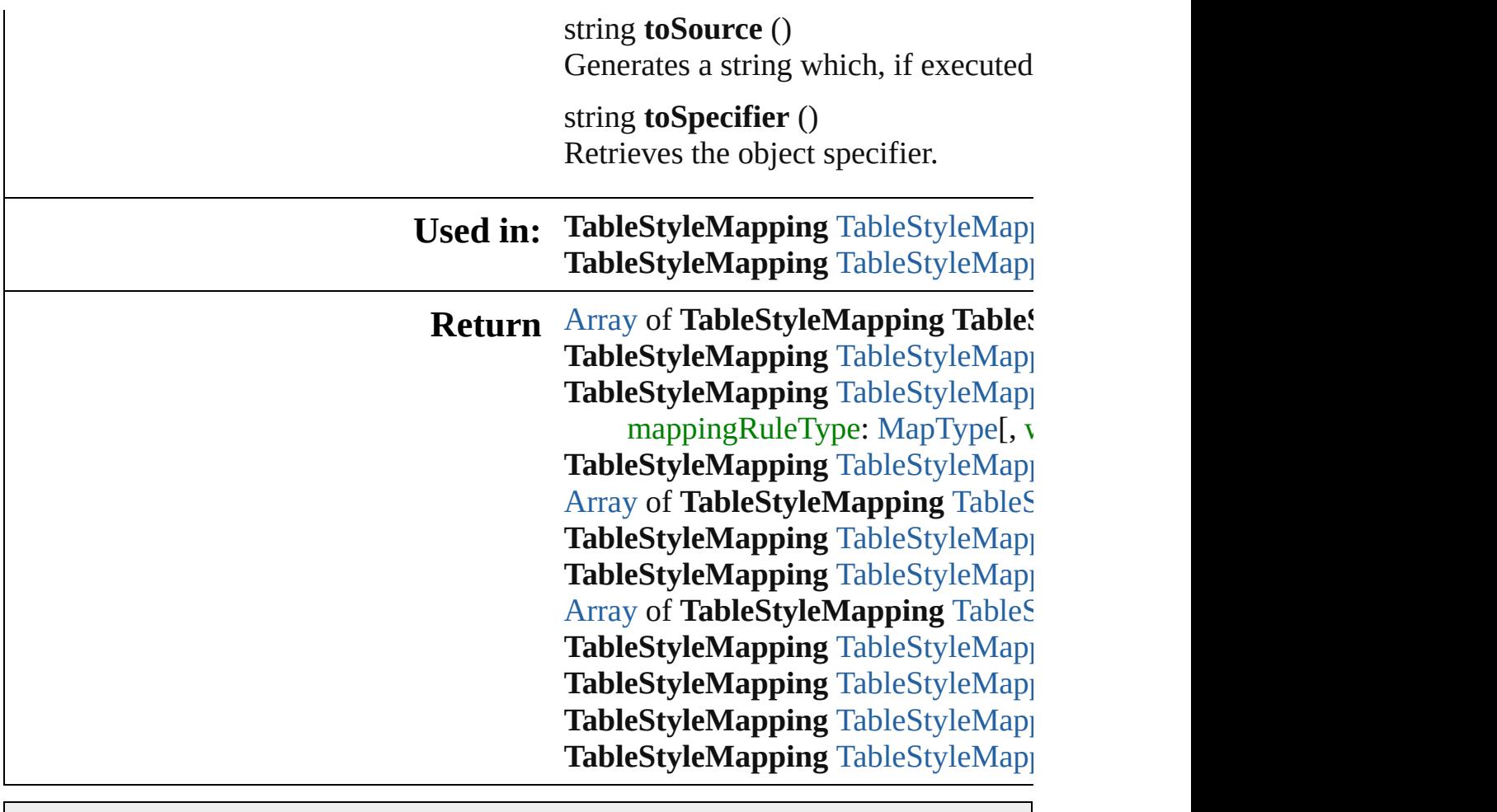

Jongware, 28-

# **TableStyleMappings**

A collection of table style mapping See also [TableStyleMapping](#page-3998-0).

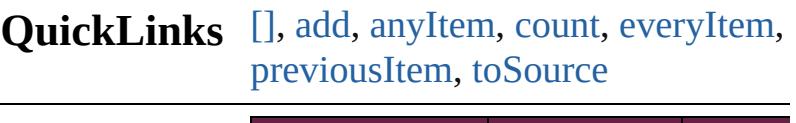

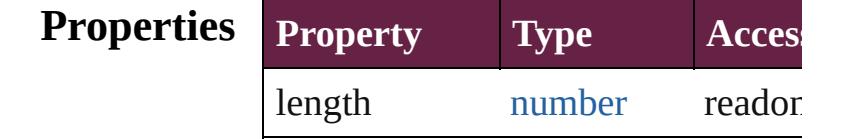

#### **Methods Instances**

<span id="page-4003-0"></span>[TableStyleMapping](#page-3998-0) [] (index: *numl* Returns the TableStyleMapping with

#### **Parameter**

index

<span id="page-4003-1"></span>[TableStyleMapping](#page-3998-0) **add** (sourceSty mappingRuleType: [MapType](#page-1098-0)[, with Adds a style mapping.

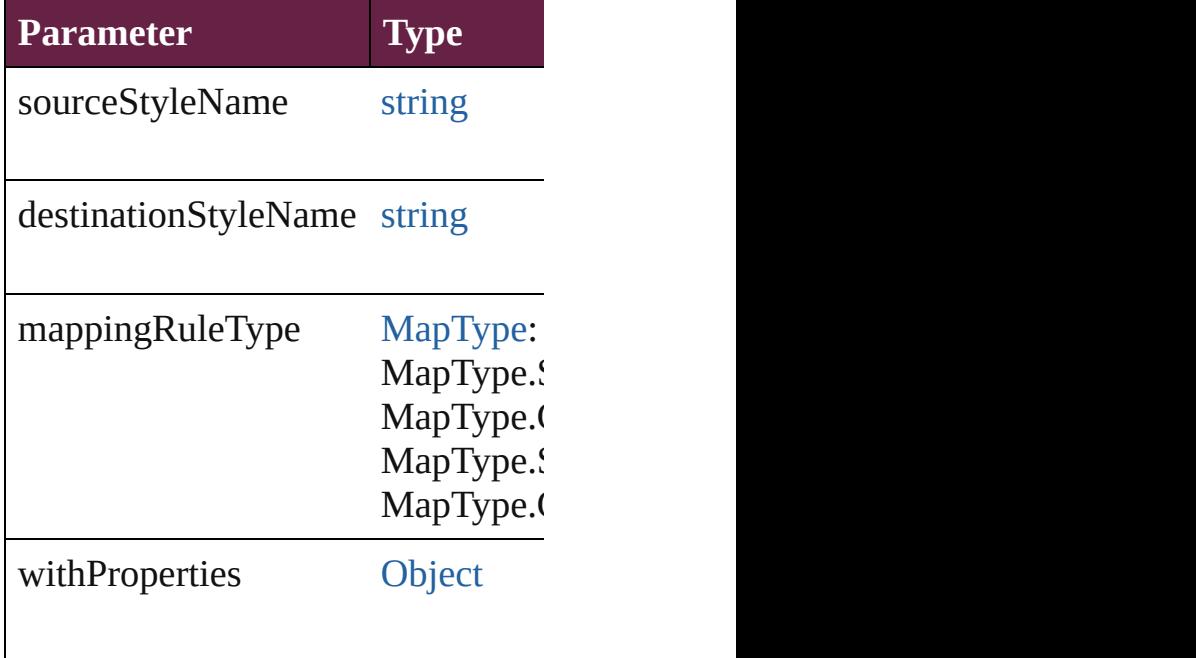

<span id="page-4004-1"></span>[TableStyleMapping](#page-3998-0) **anyItem** () Returns any TableStyleMapping in

<span id="page-4004-8"></span>number **count** () [Displa](#page-4004-7)ys [the](#page-4004-0) number of elements in

<span id="page-4004-2"></span>[Array](#page-22-0) of [TableStyleMapping](#page-3998-0) **every** Returns every TableStyleMapping in

<span id="page-4004-3"></span>[TableStyleMapping](#page-3998-0) **firstItem** () Returns the first TableStyleMappin

<span id="page-4004-4"></span>[TableStyleMapping](#page-3998-0) item (index:  $vc$ Returns the TableStyleMapping with

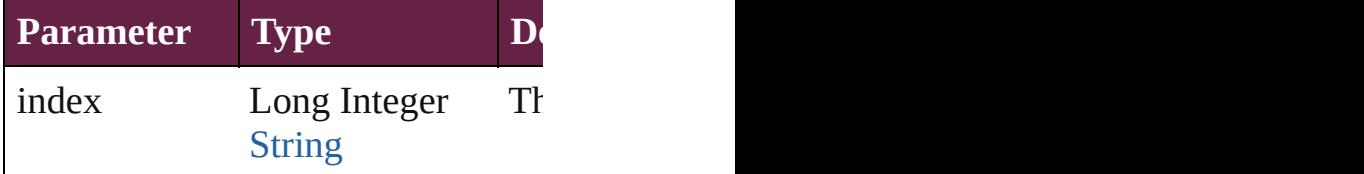

<span id="page-4004-5"></span>[Array](#page-22-0) of [TableStyleMapping](#page-3998-0) **itemE** Returns the TableStyleMappings w

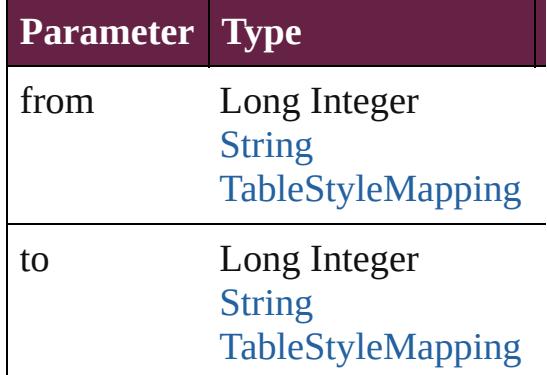

<span id="page-4004-6"></span>[TableStyleMapping](#page-3998-0) **lastItem** () Returns the last TableStyleMapping

<span id="page-4004-7"></span>[TableStyleMapping](#page-3998-0) **middleItem** () Returns the middle TableStyleMap

<span id="page-4004-0"></span>[TableStyleMapping](#page-3998-0) **nextItem** (obj: Returns the TableStyleMapping wh collection.

**Parameter Type**

<span id="page-4005-1"></span><span id="page-4005-0"></span>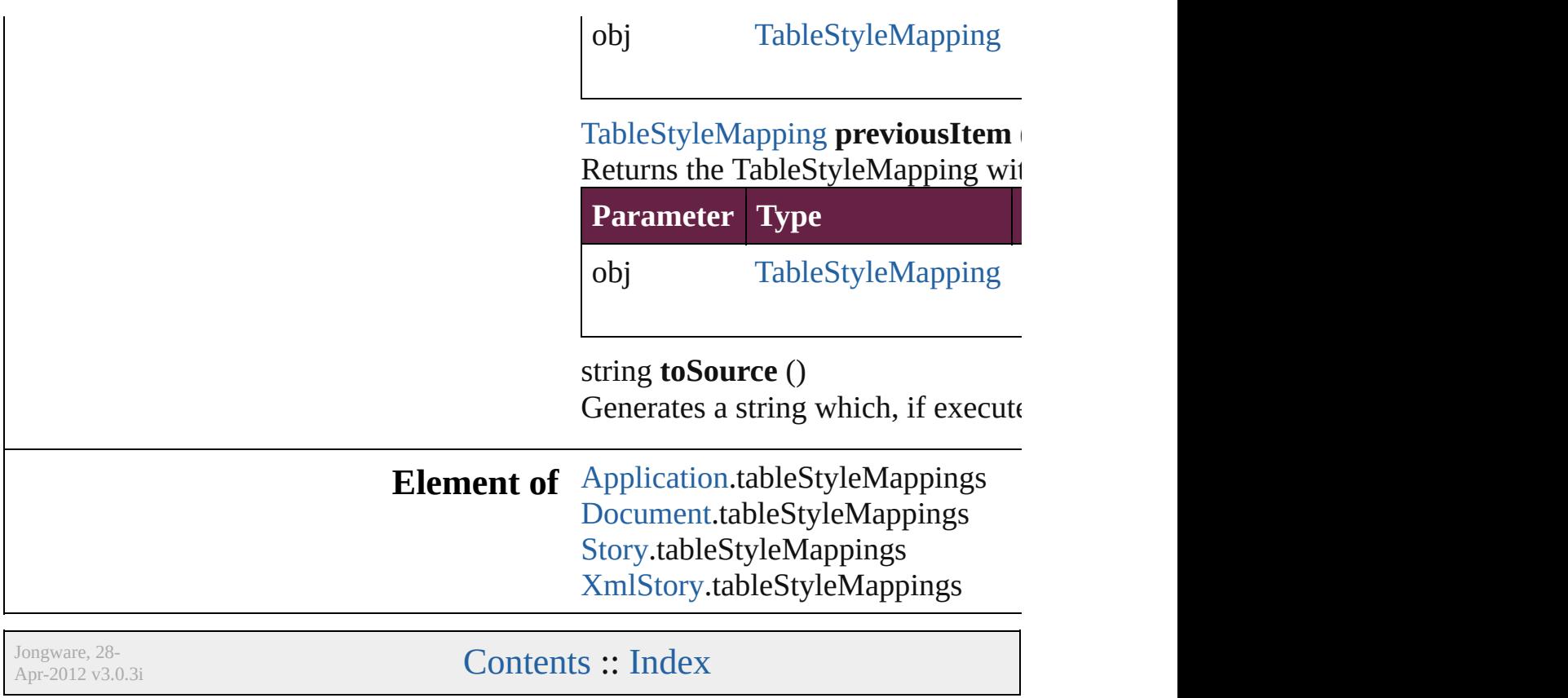

## **TaggedPDFPreference**

Tagged PDF preferences. Base

**QuickLinks** [addEventListener,](#page-4008-0) [getElements](#page-4008-1)

### **Hierarchy**

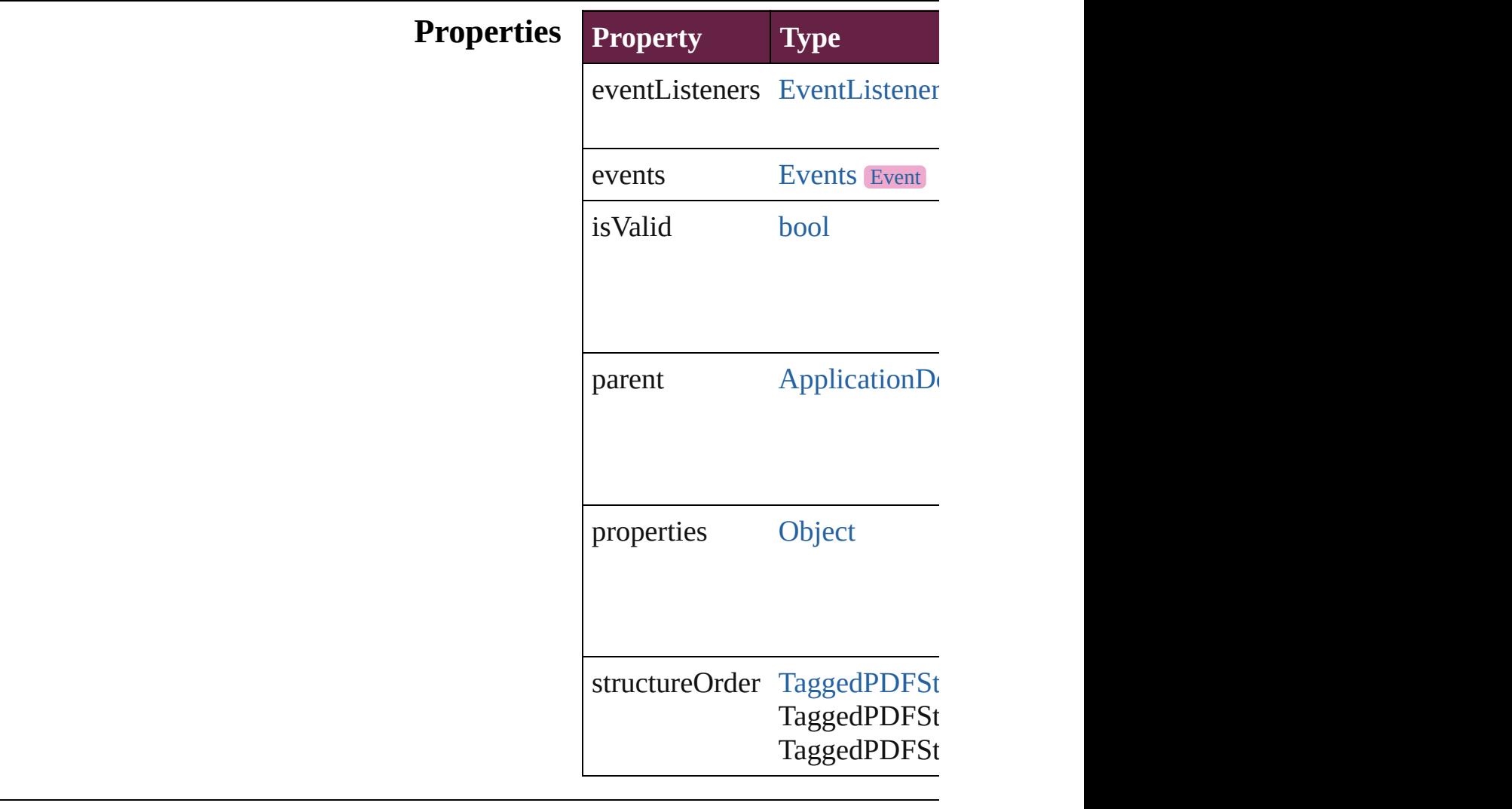

#### **Methods Instances**

<span id="page-4008-0"></span>[EventListener](#page-309-0) **addEventLister** Adds an event listener.

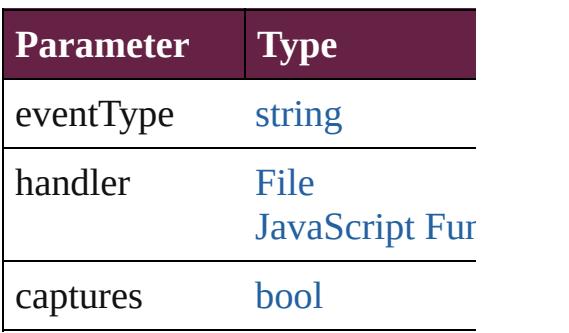

<span id="page-4008-1"></span>[Array](#page-22-0) of [TaggedPDFPreference](#page-4006-0) Resolves the object specifier, c

[bool](#page-31-0) **removeEventListener** (e<sup>t</sup> Removes the event listener.

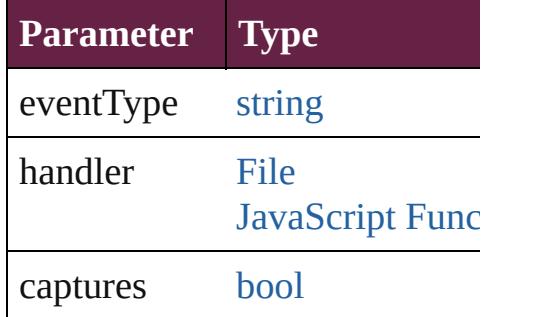

string **toSource** () Generates a string which, if executed

string **toSpecifier** () Retrieves the object specifier.

#### **Element of** [Application](#page-228-0).taggedPDFPrefere [Document](#page-258-0).taggedPDFPreferen

#### **Return** [Array](#page-22-0) of **TaggedPDFPreferen**

Jongware, 28-<br>Apr-2012 v3.0.3i

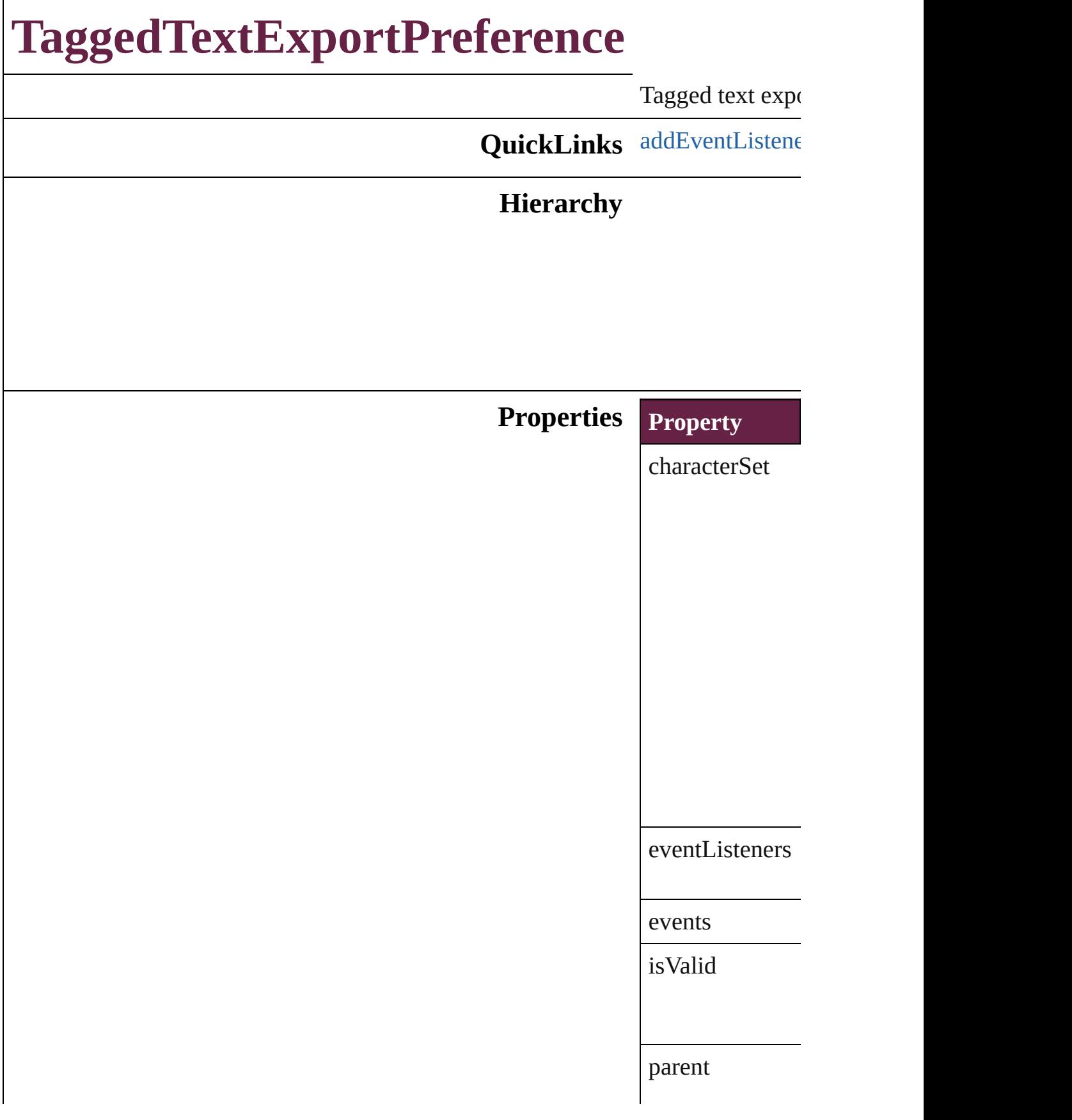

properties

tagForm

#### **Methods Instances**

<span id="page-4011-0"></span>[EventListener](#page-309-0) a Adds an event li

**Parameter**

eventType

handler

#### captures

<span id="page-4011-1"></span>[Array](#page-22-0) of [Tagged](#page-4009-0) Resolves the obj

**[bool](#page-31-0) removeEve** Removes the even

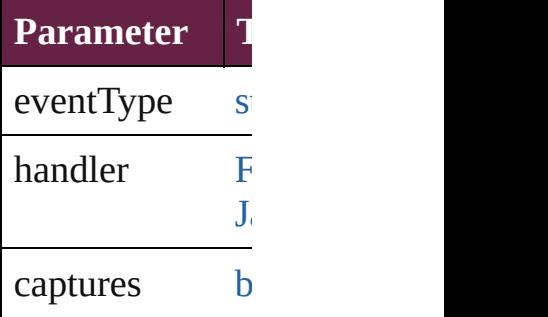

string **toSource** () Generates a string

string **toSpecifie** Retrieves the obj

## **R[eturn](#page-4011-1)** [Array](#page-22-0) of **Tagged**

Jongware, 28-

## **TaggedTextImportPreference**

Tagged text imp

**QuickLinks** [addEventListene](#page-4015-0)

**Hierarchy**

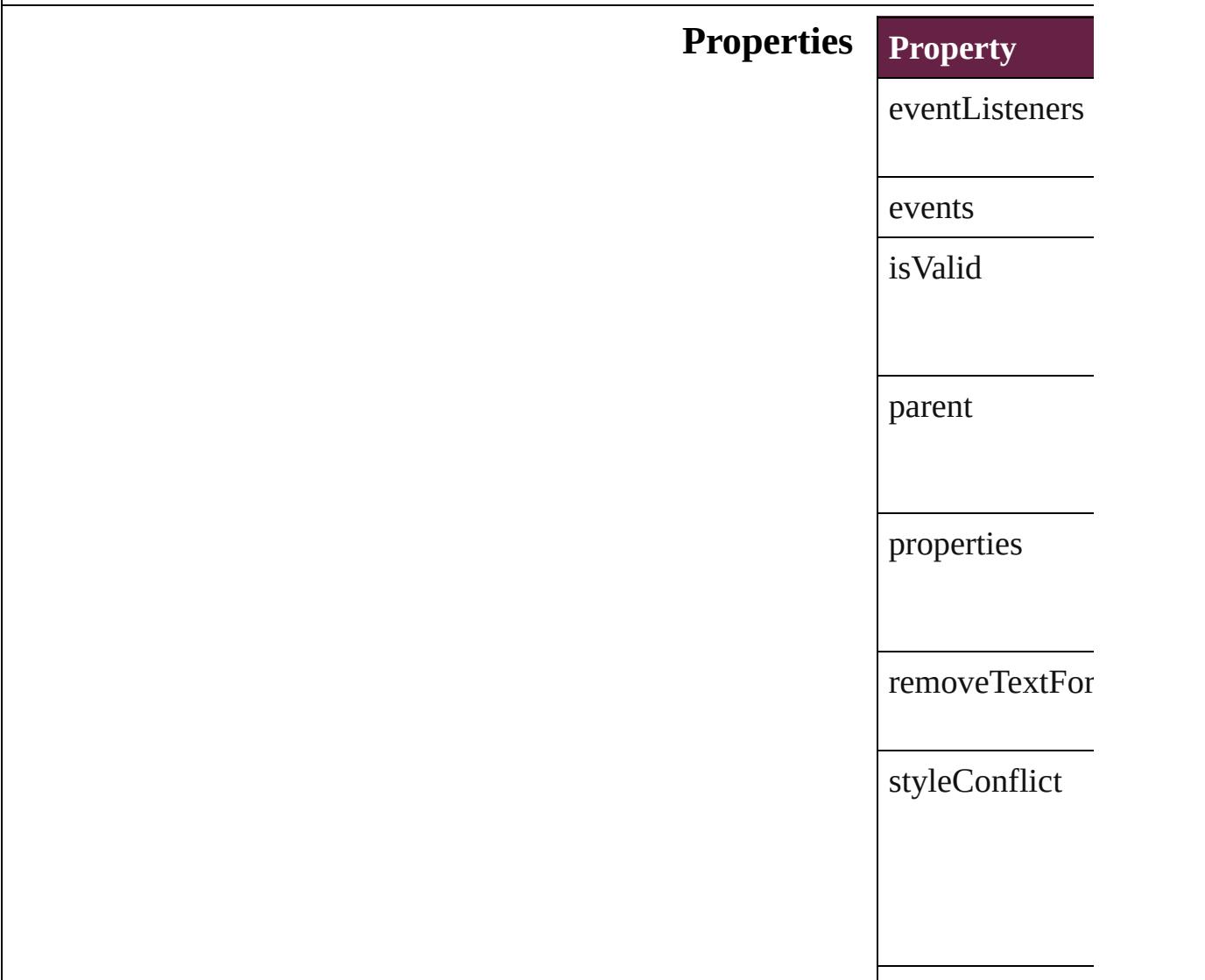

#### **Methods Instances**

<span id="page-4015-0"></span>[EventListener](#page-309-0) a Adds an event li

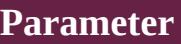

eventType

handler

captures

[Array](#page-22-0) of [Tagged](#page-4013-0) Resolves the obj

#### [bool](#page-31-0) **removeEv**

Removes the event **Parameter T** eventType st  $h$ andler [F](#page-60-0)  $J_i$  Script Function captures [b](#page-31-0)

string **toSource** () Generates a string

string **toSpecifie** Retrieves the ob

**Element of** [Application](#page-228-0).tagg

**Return** [Array](#page-22-0) of **Tagged** 

Jongware, 28-Apr-2012 v3.0.3i

[C](#page-0-0)o[n](#page-5496-0)tents :: Index

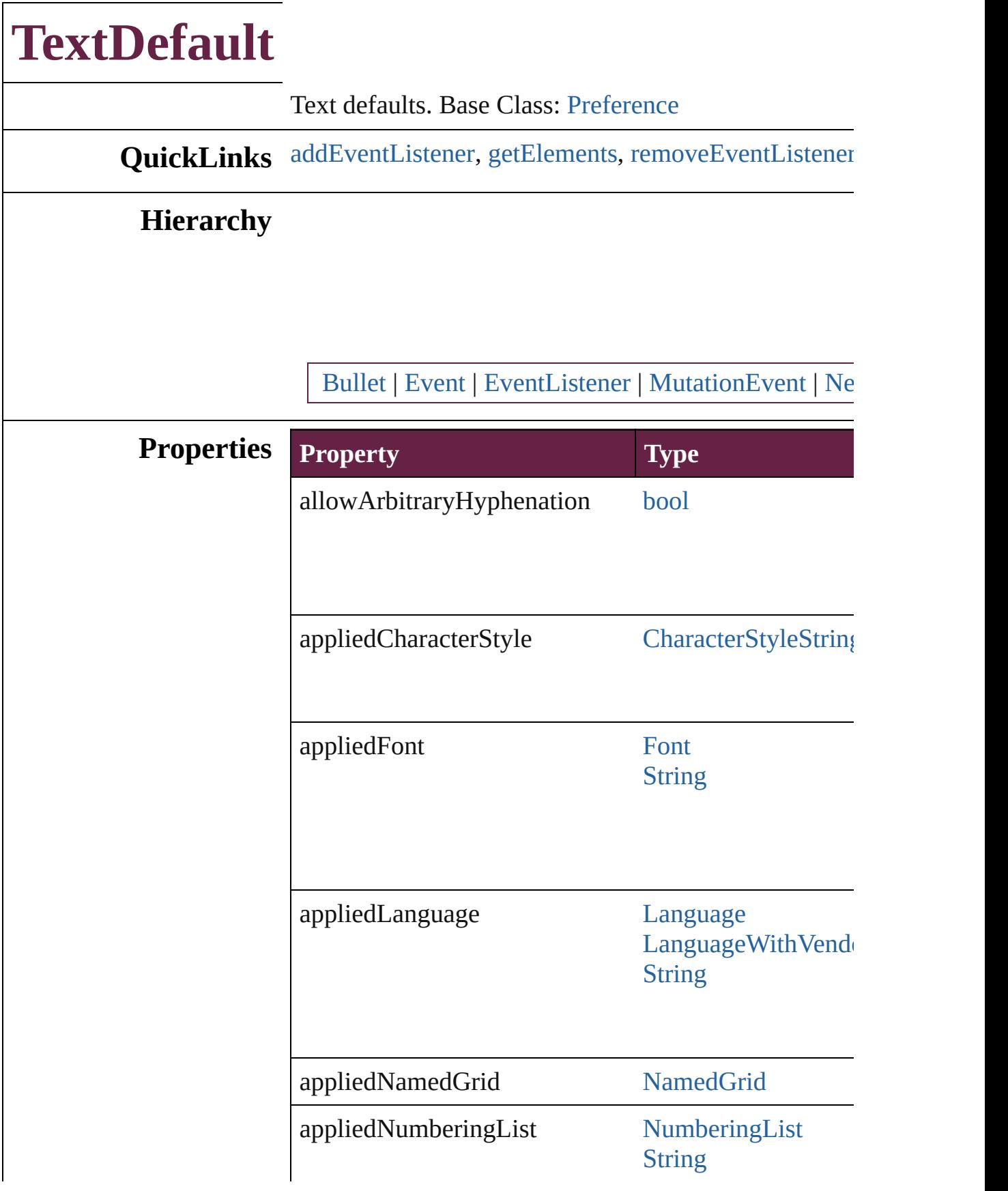

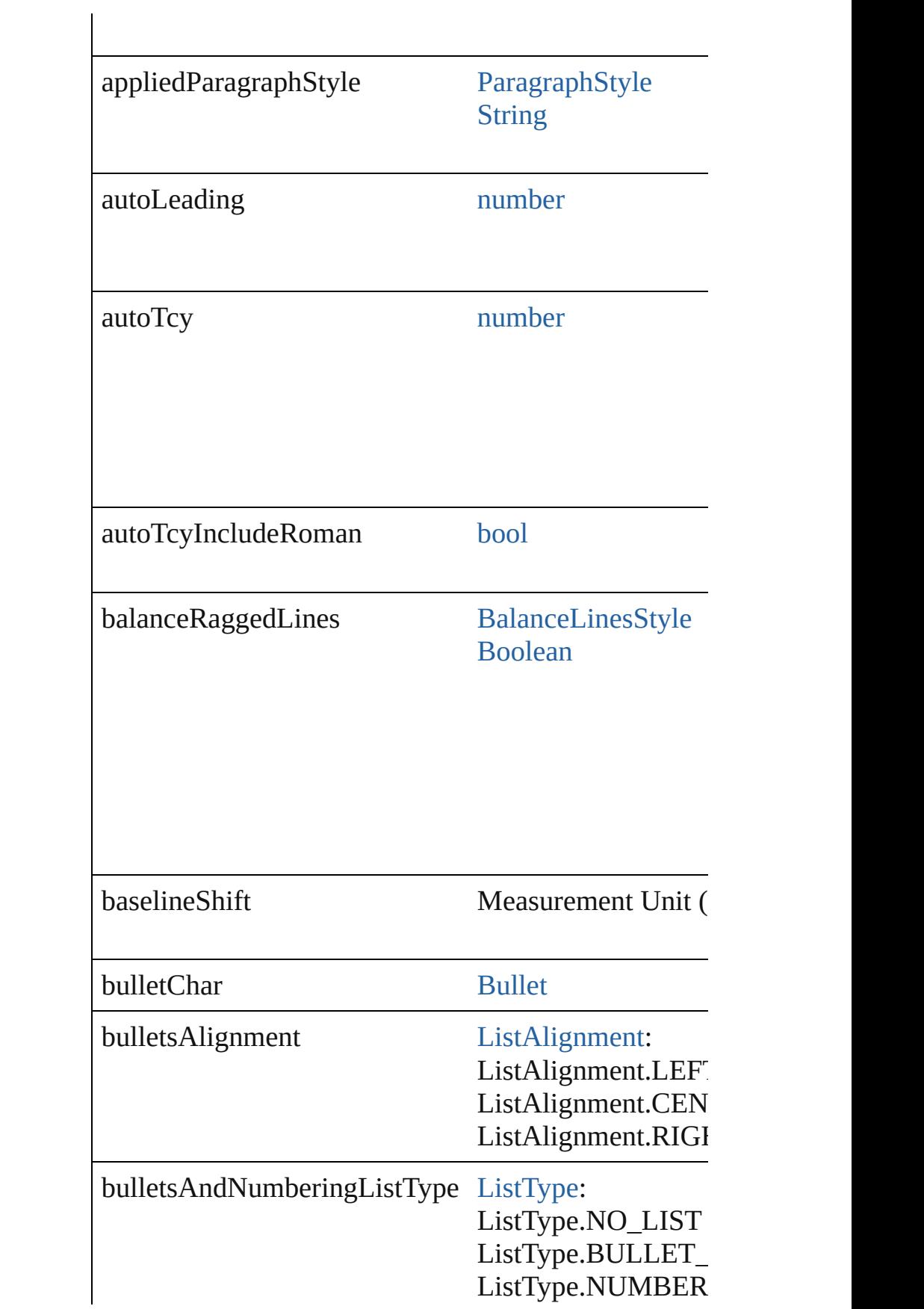

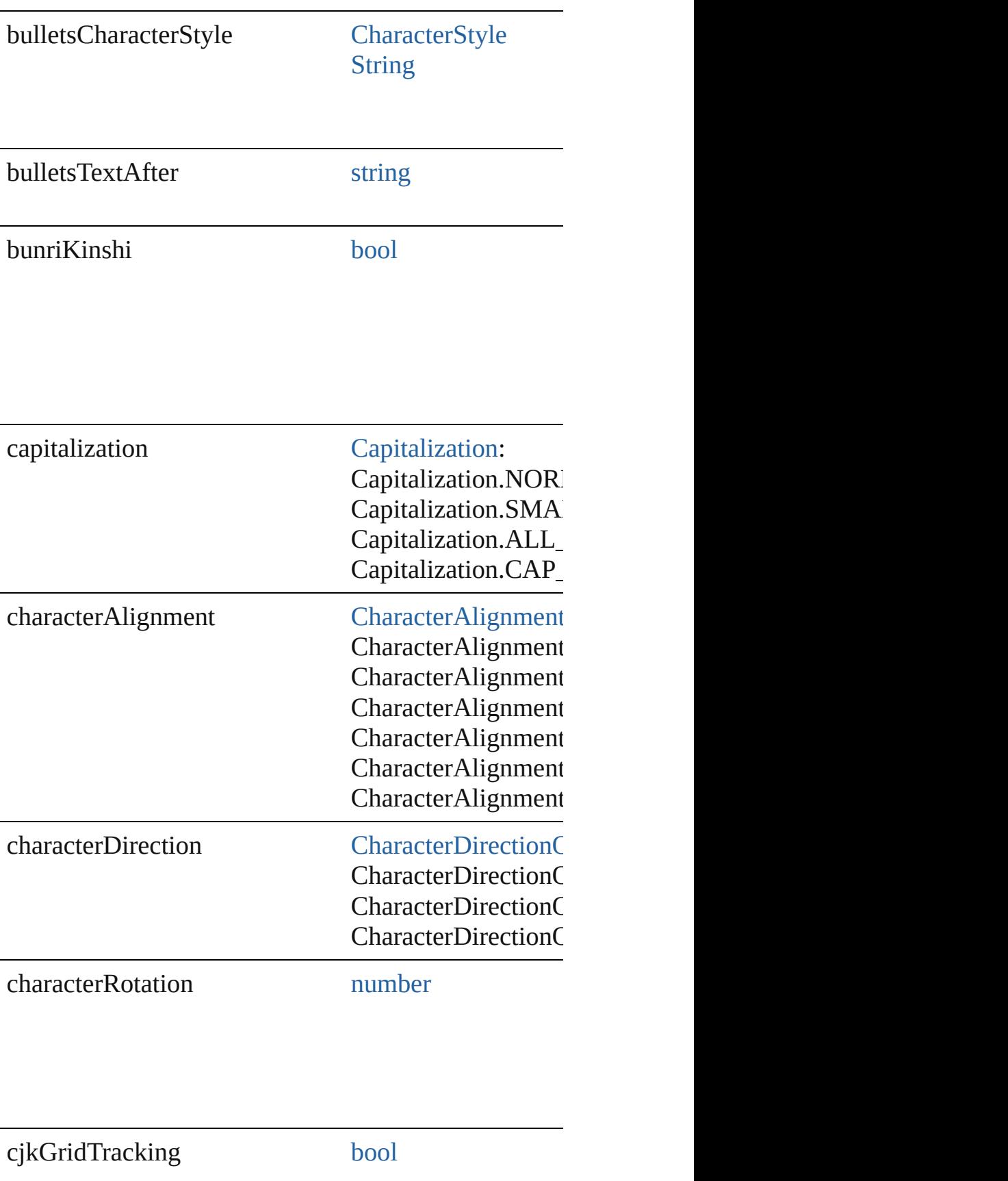

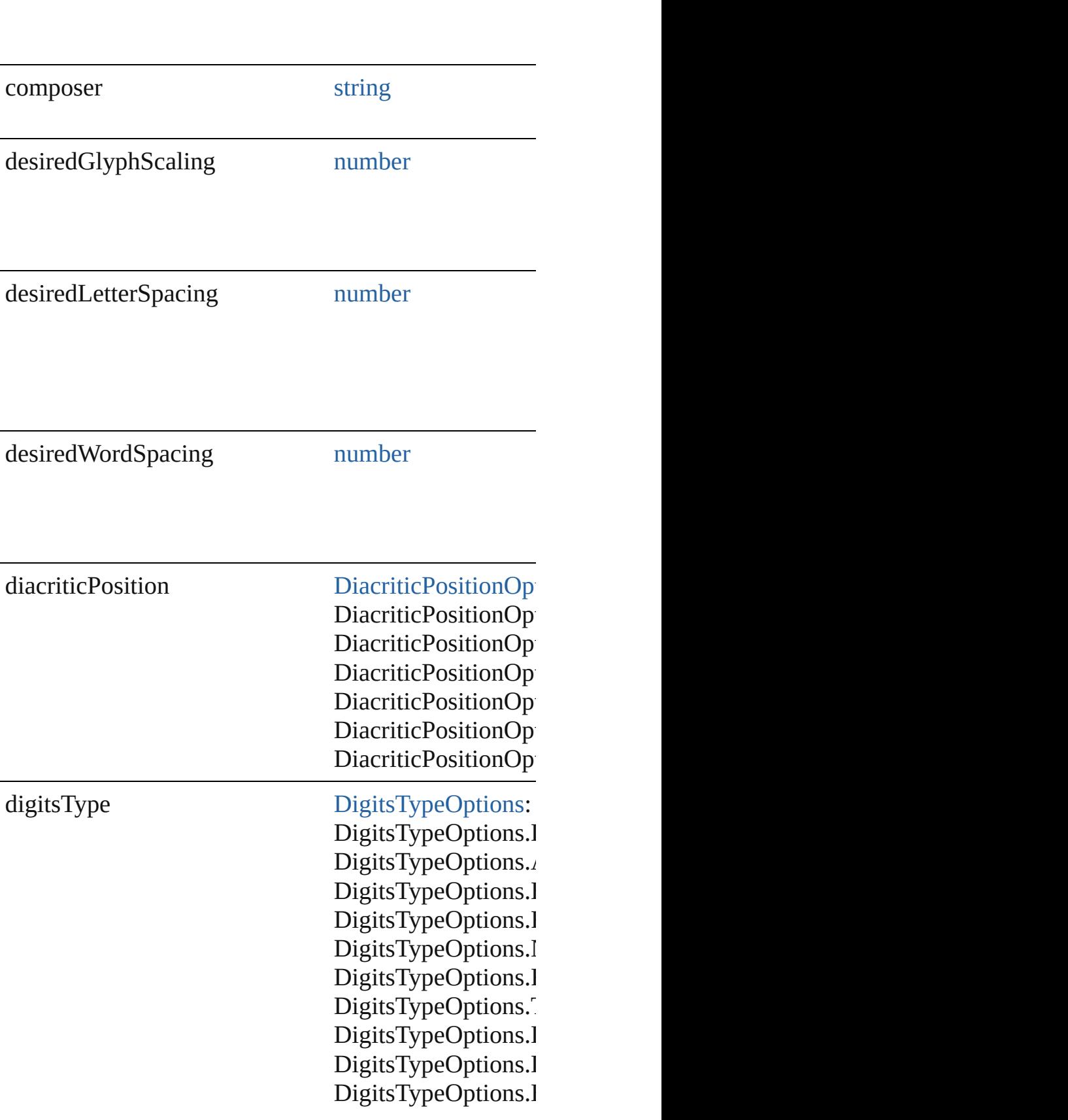

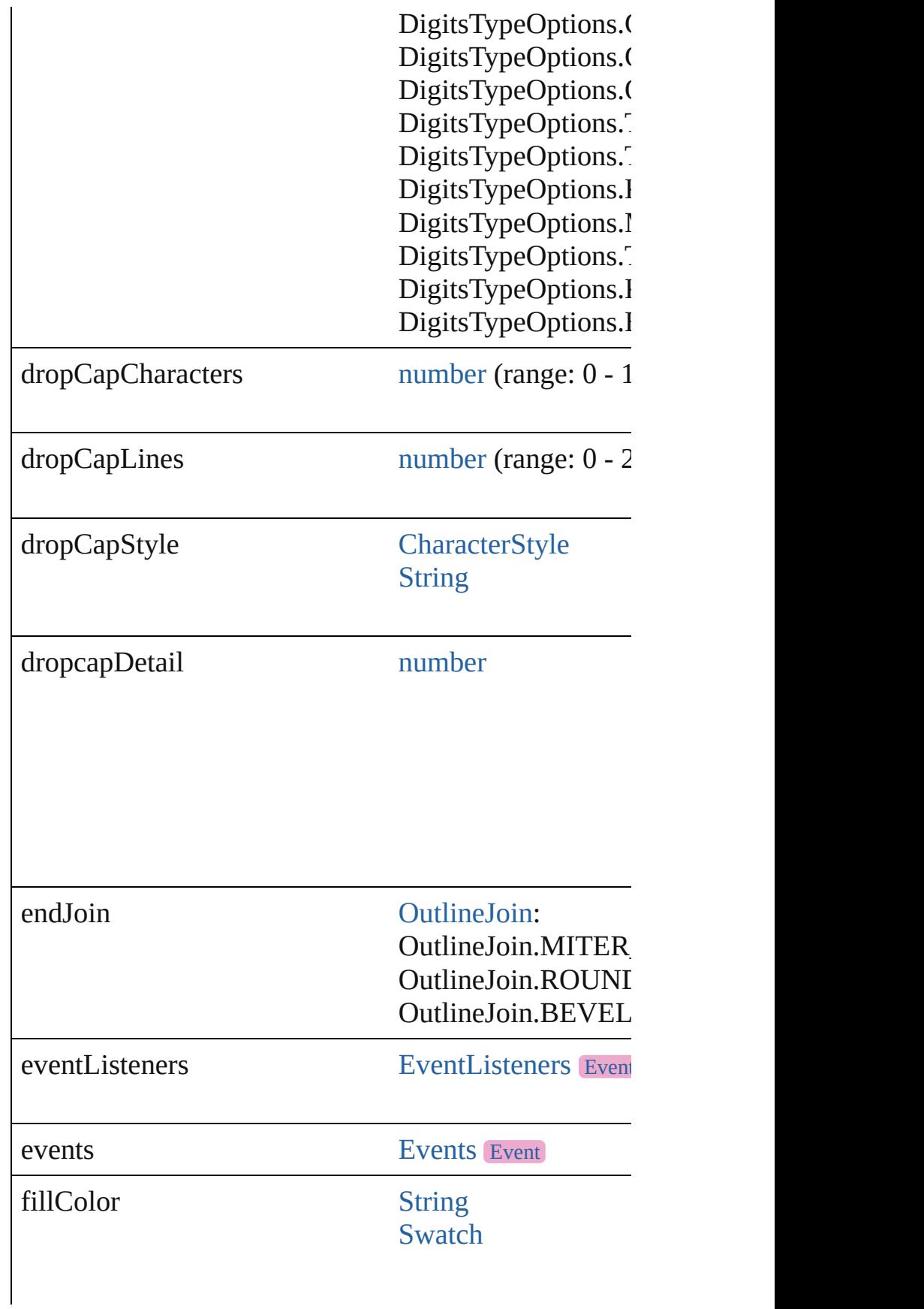

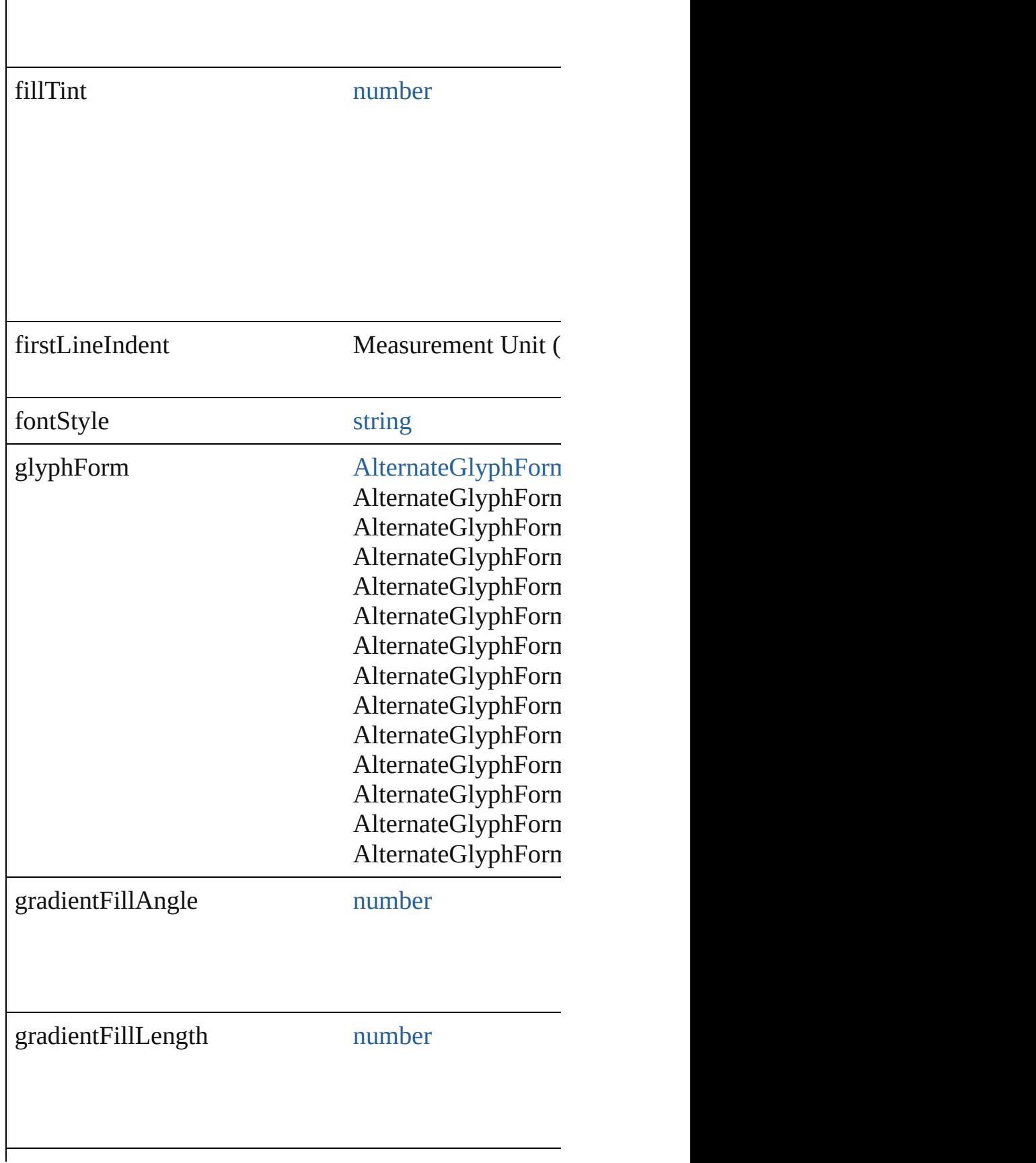

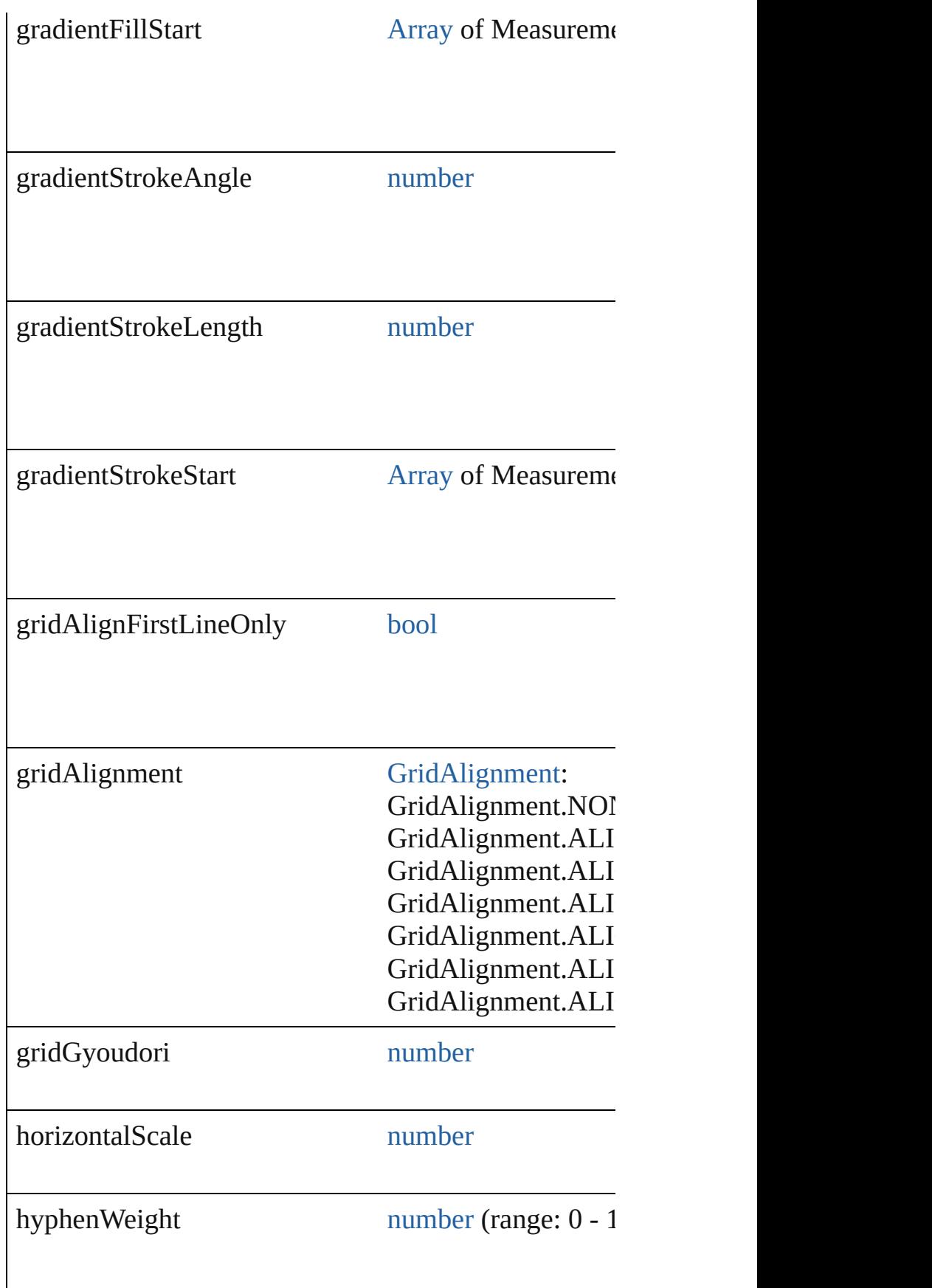

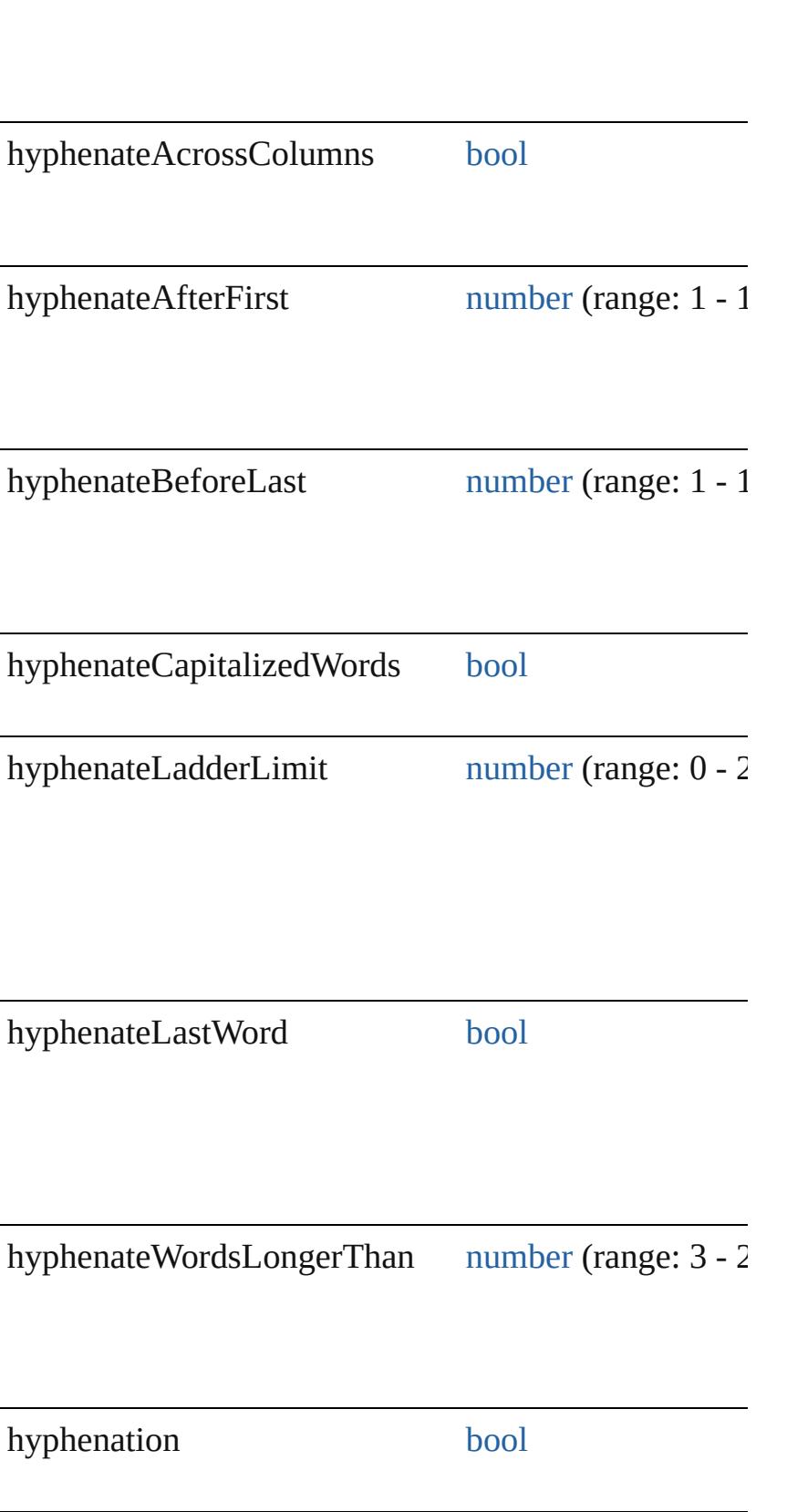

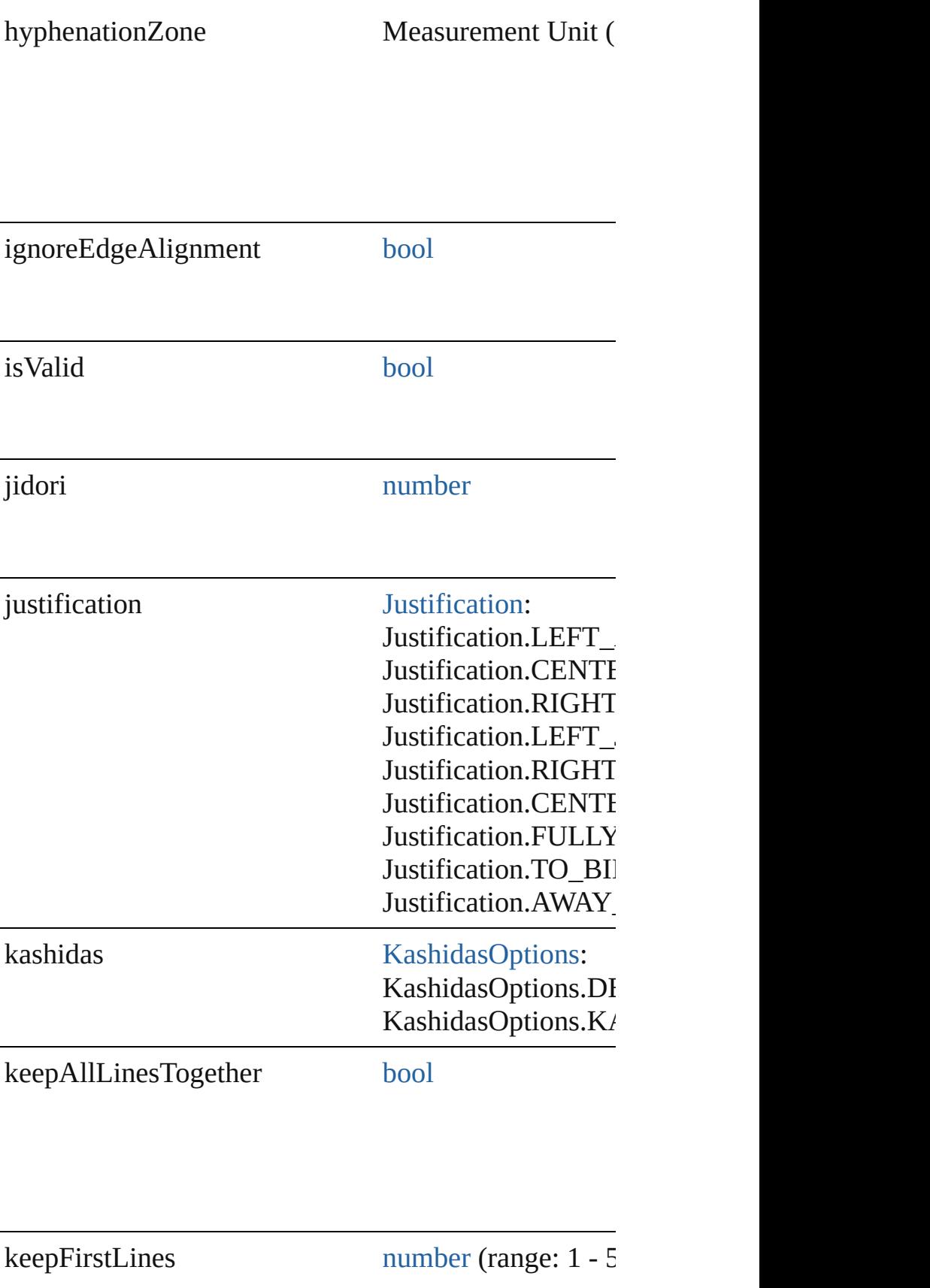

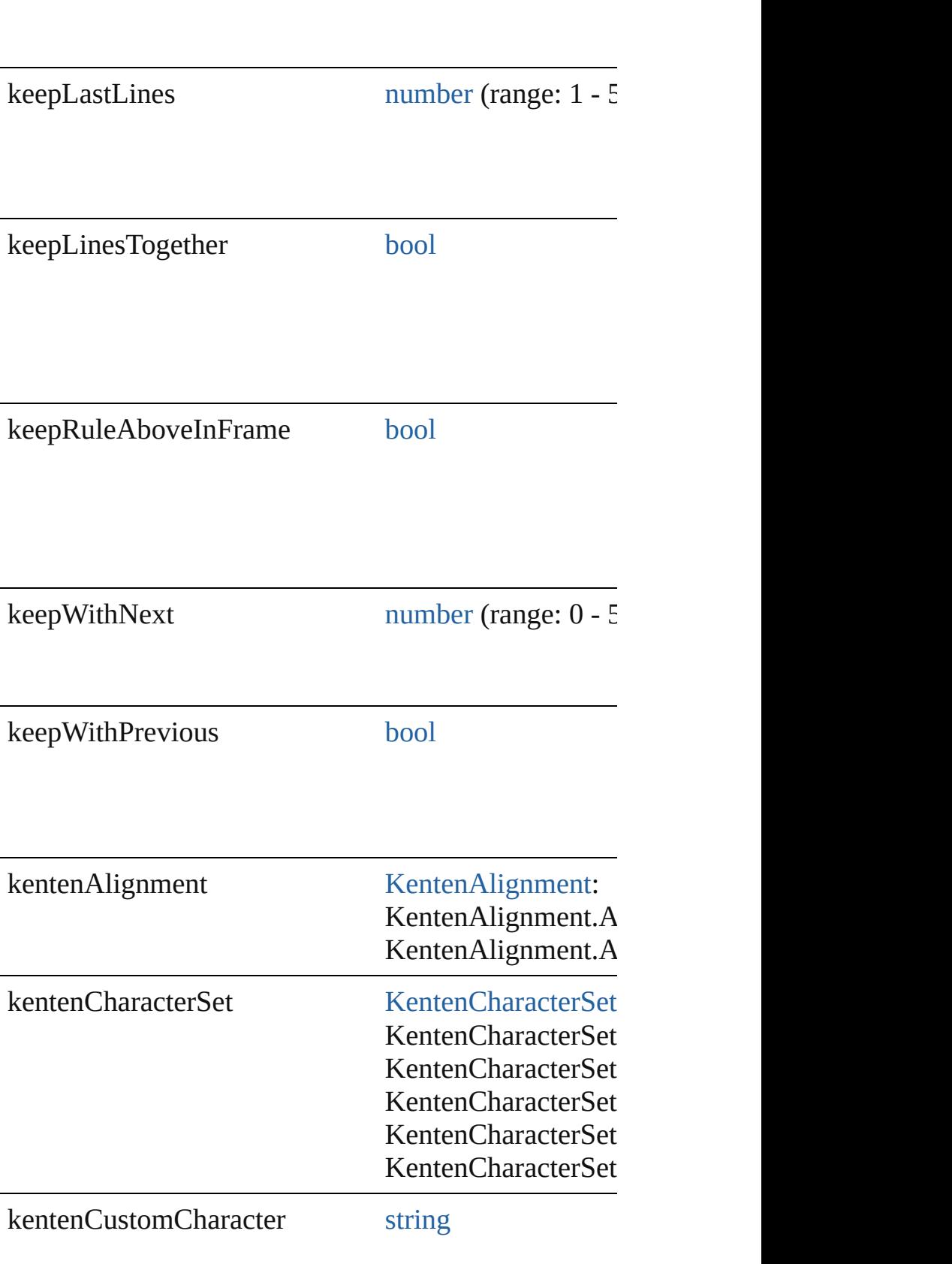

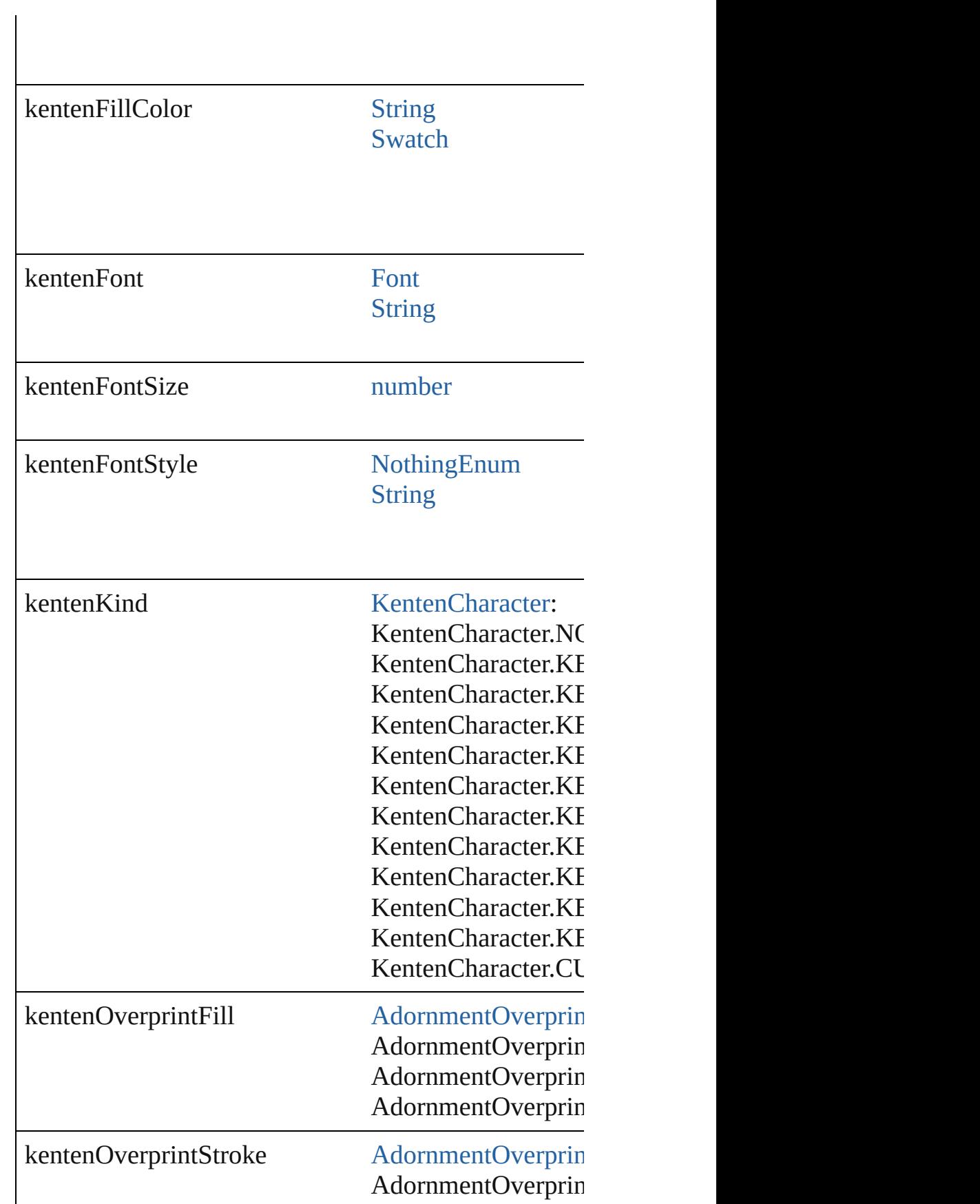

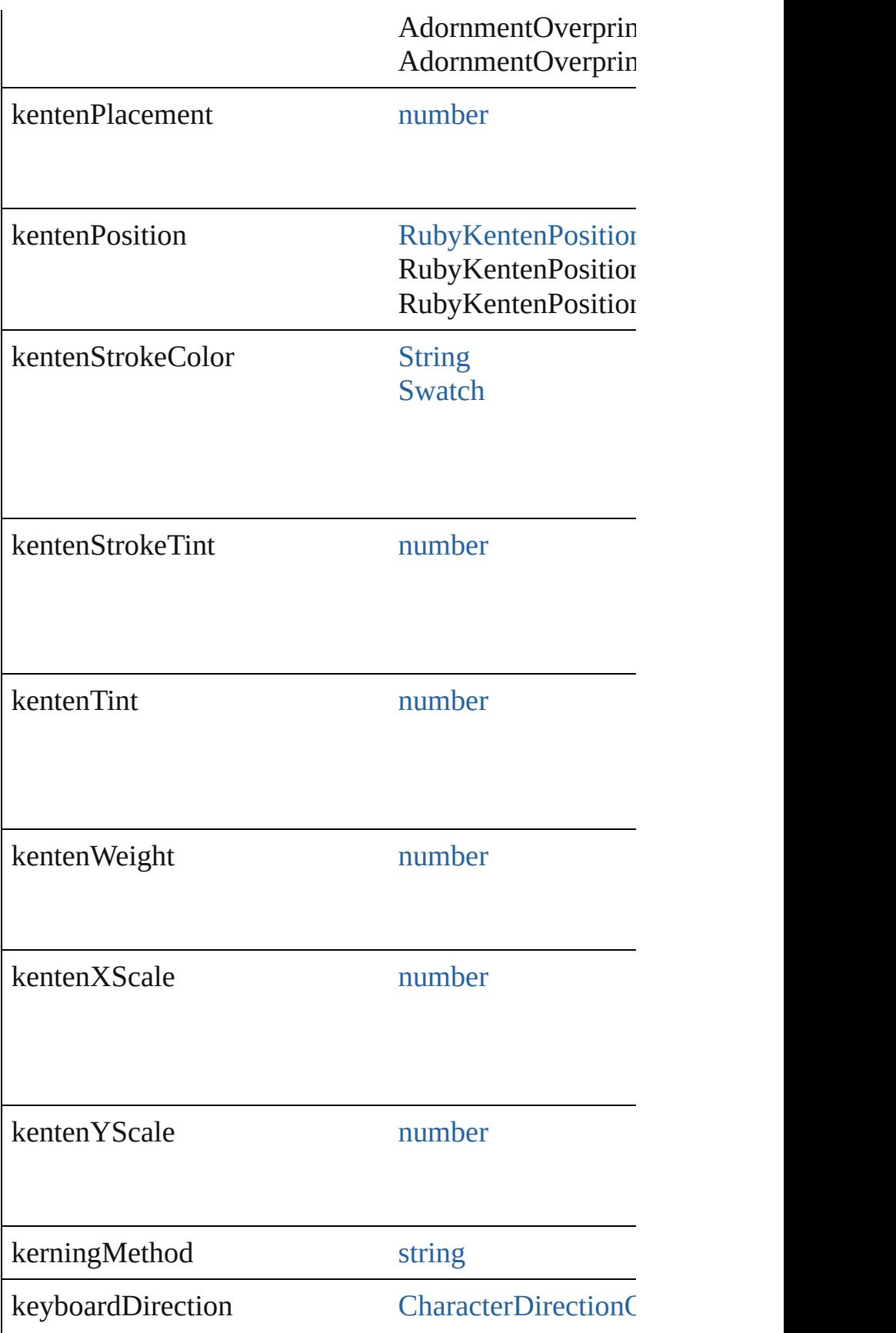

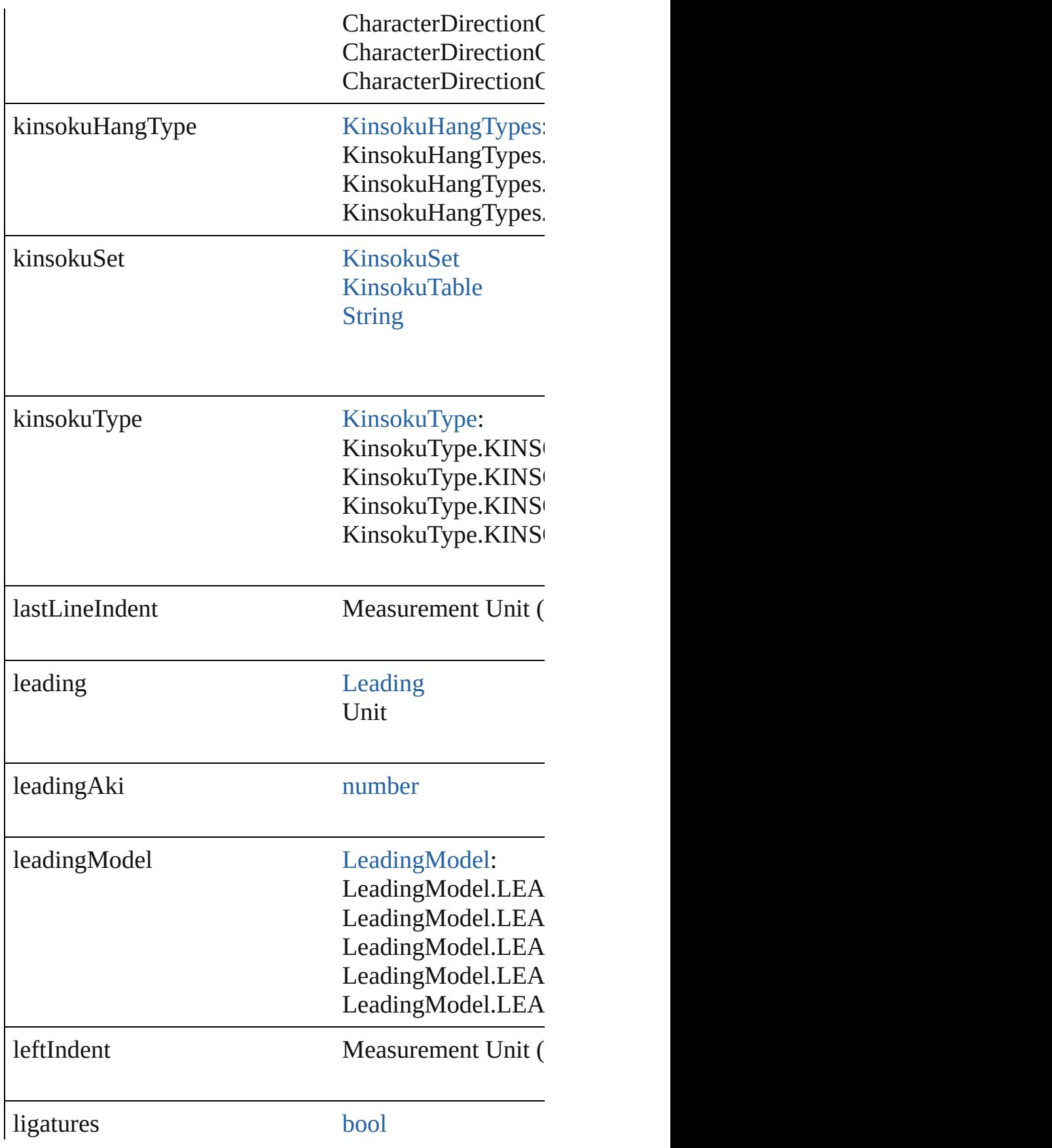

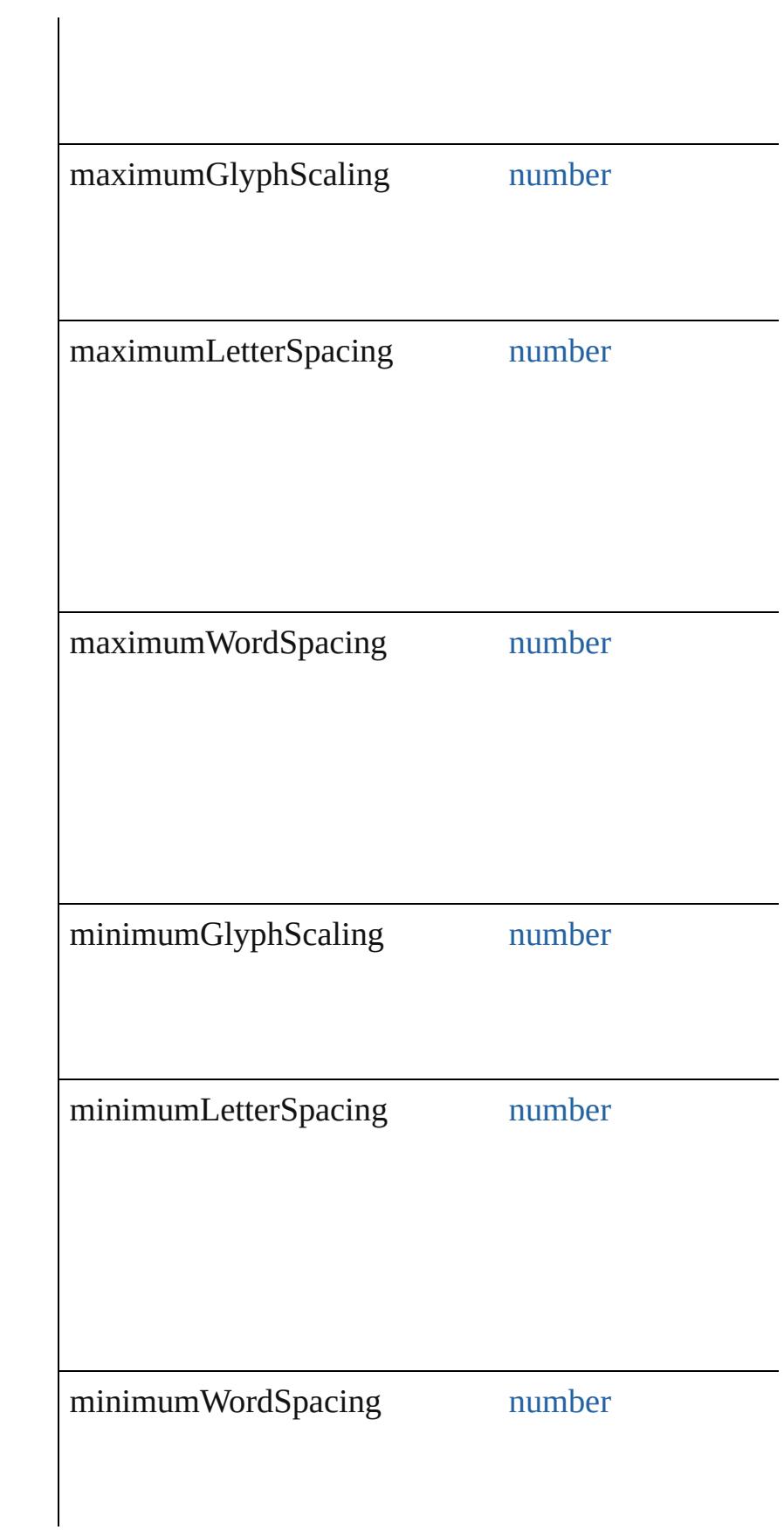
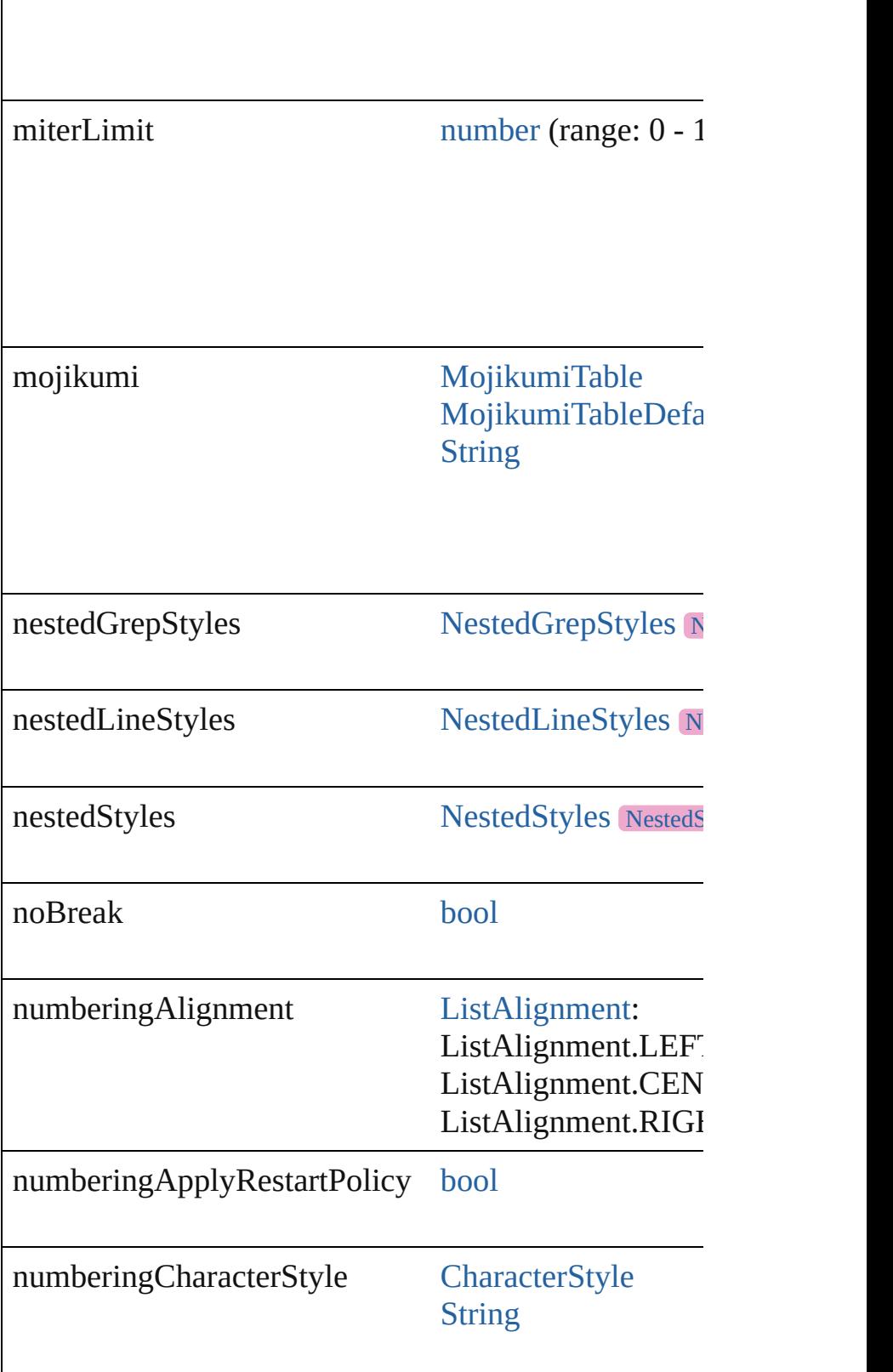

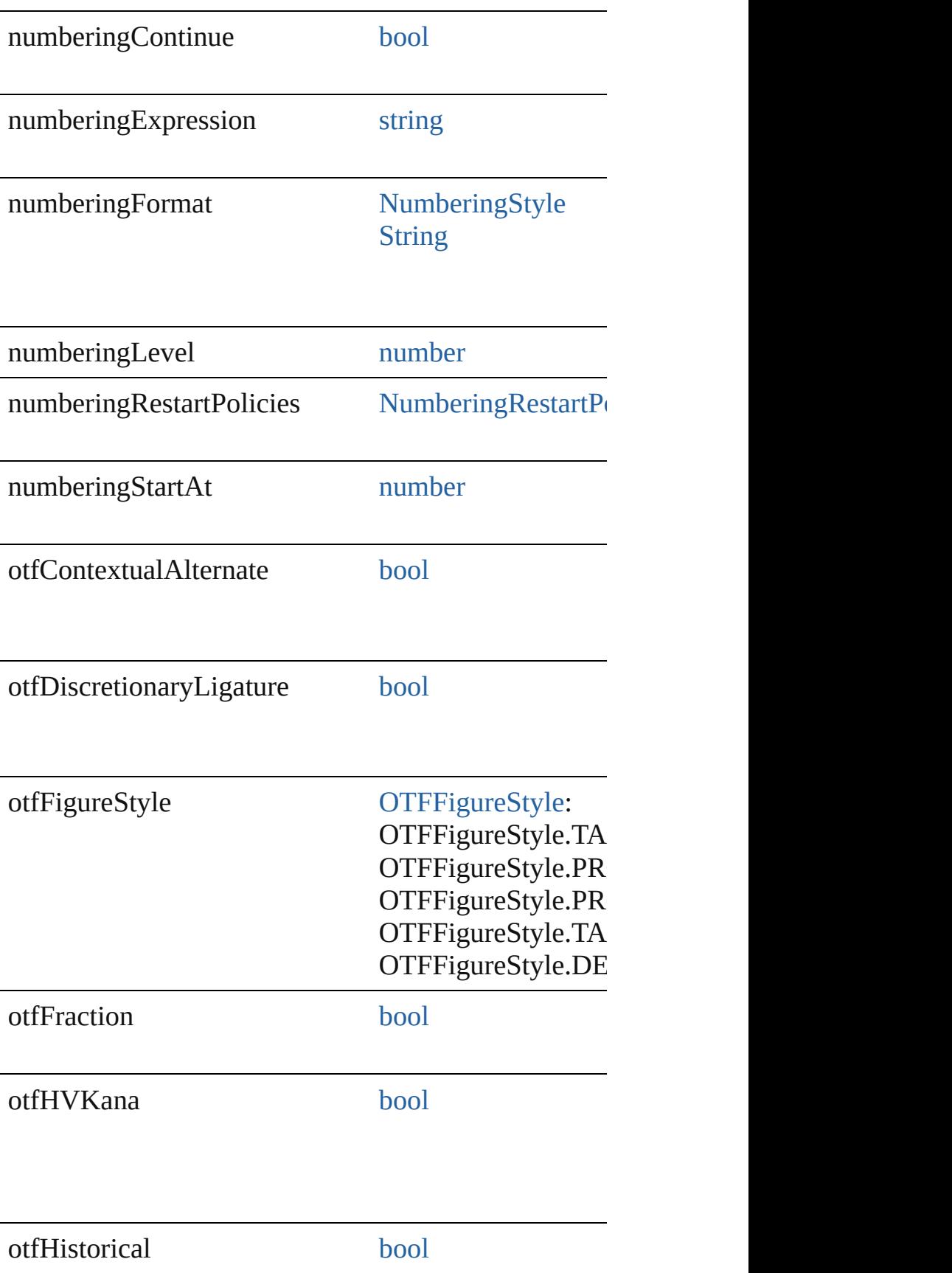

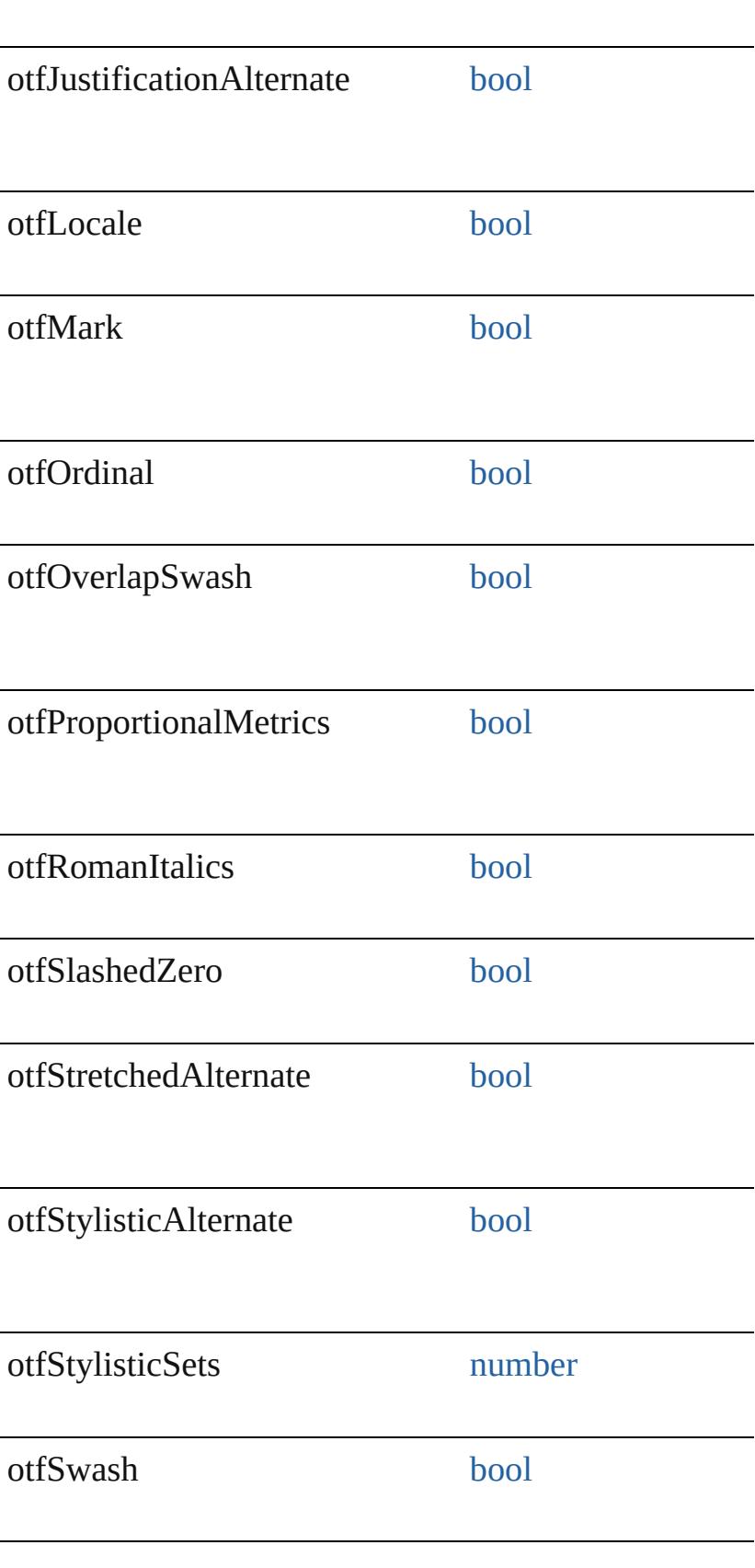

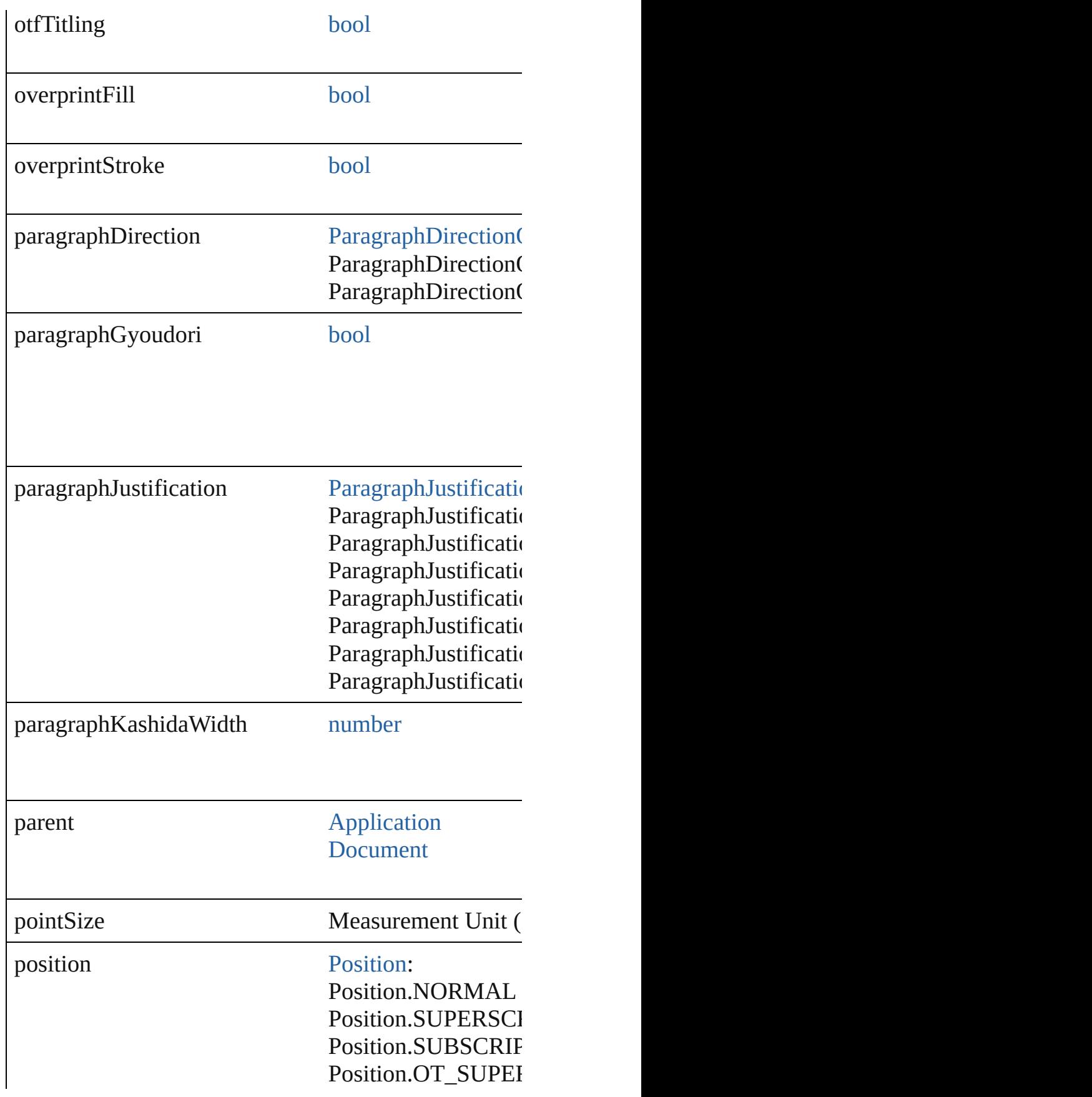

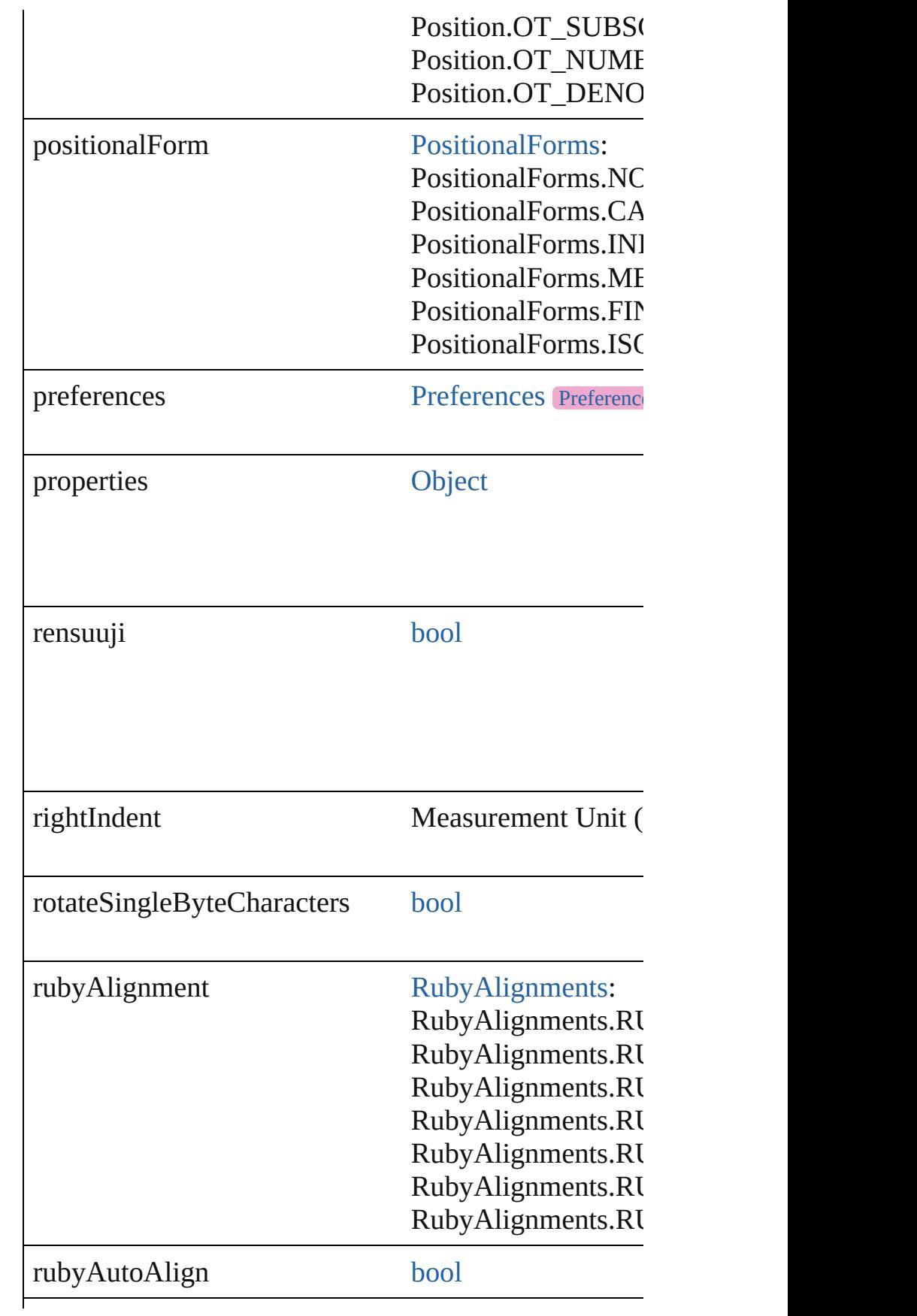

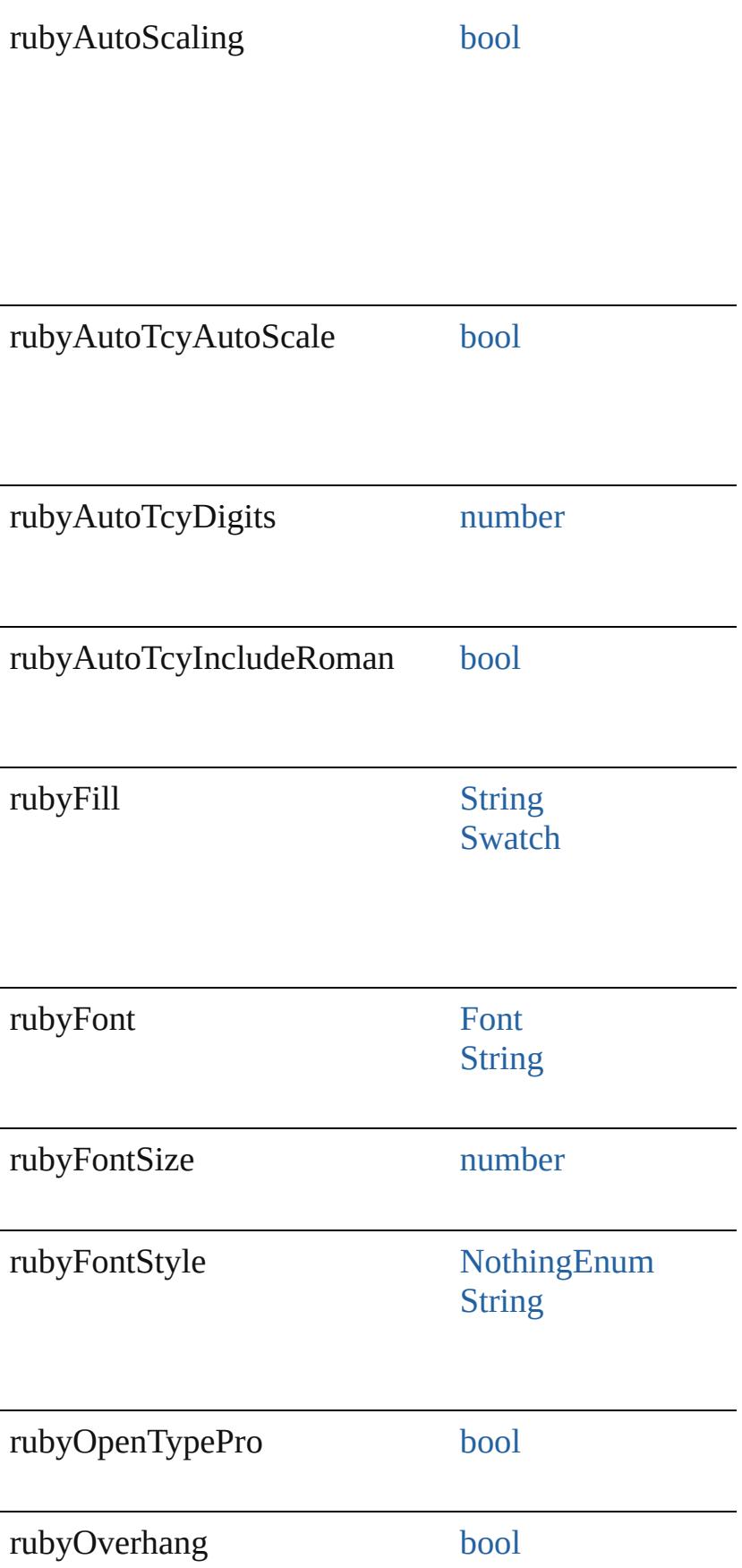

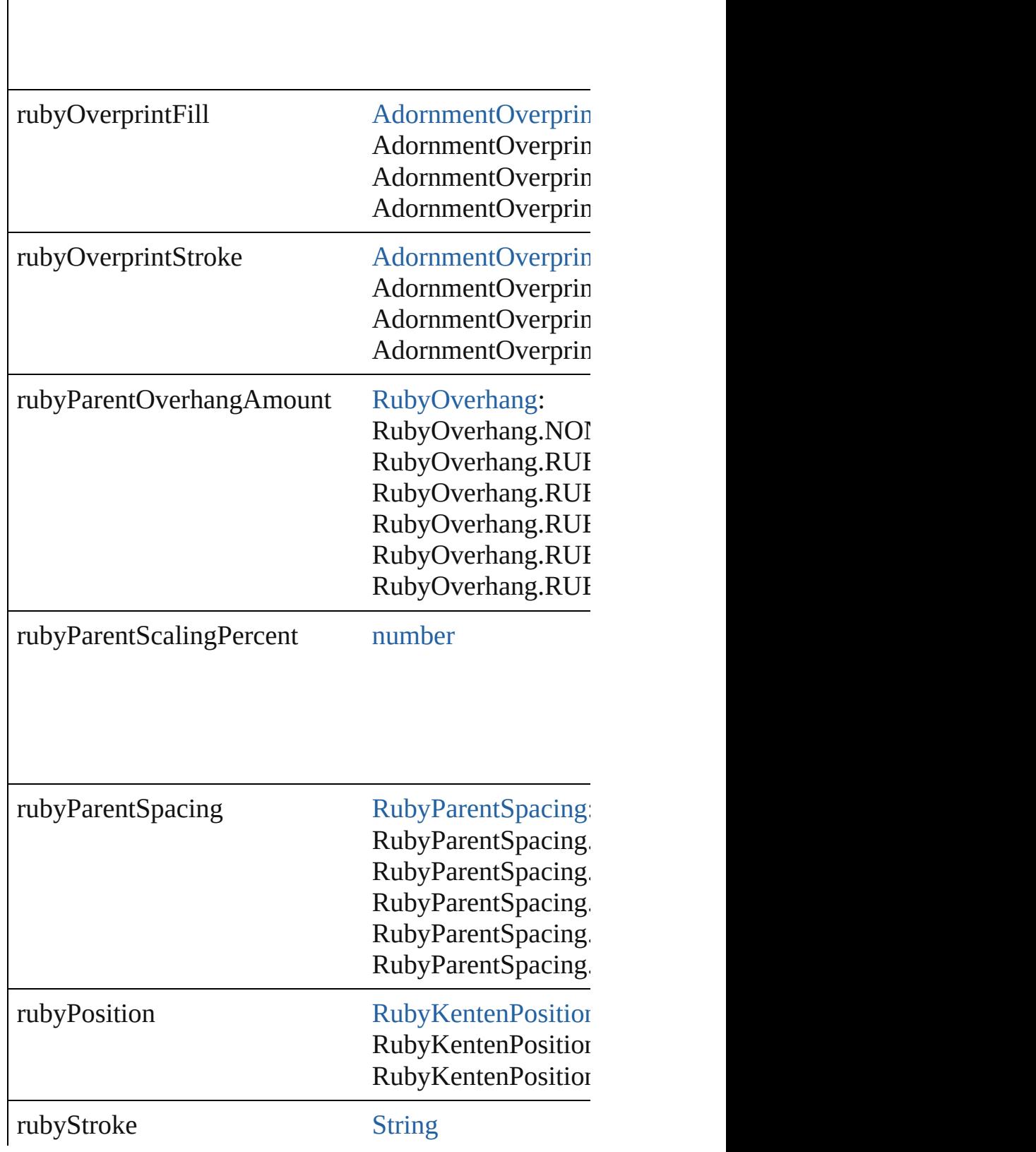

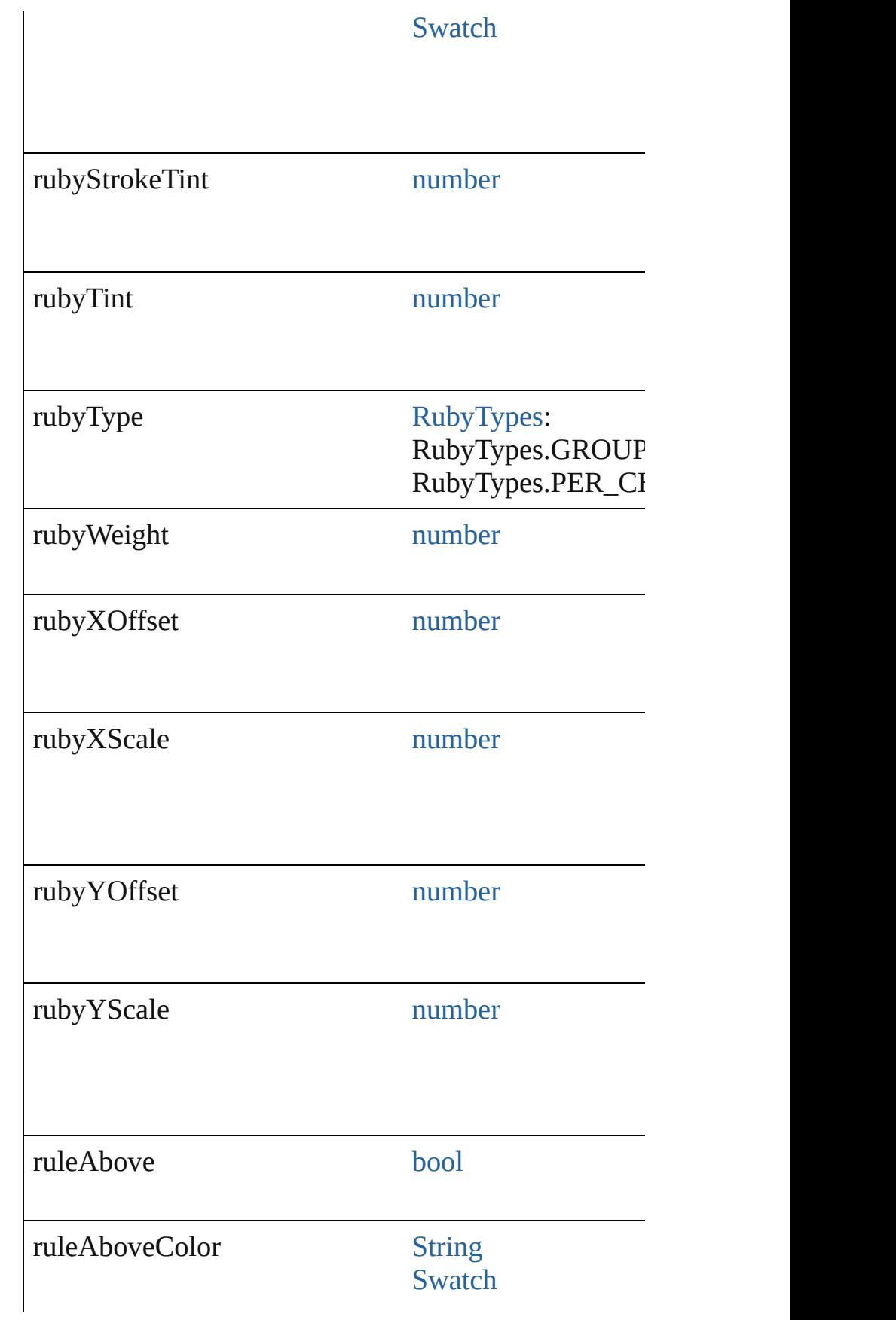

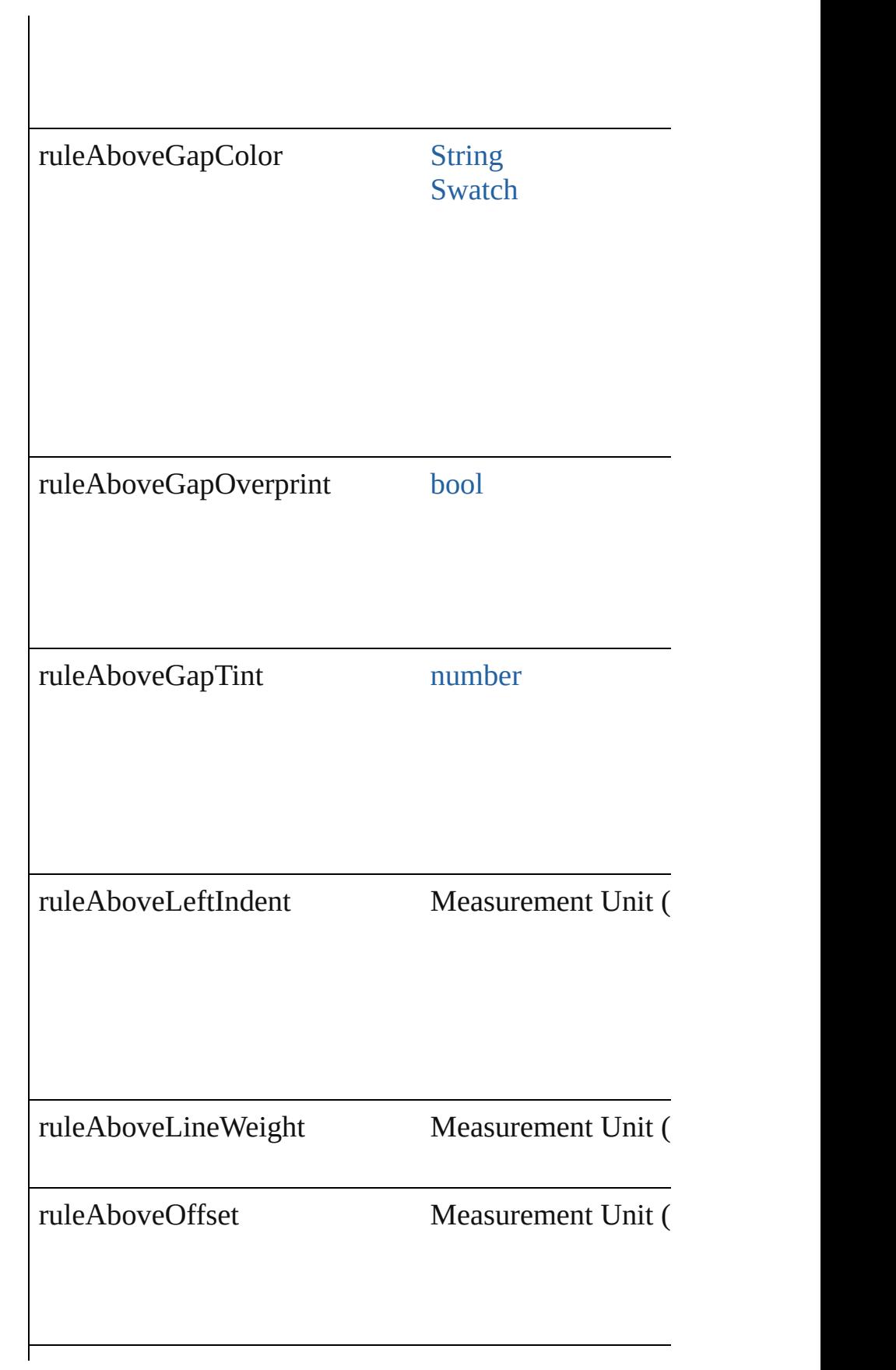

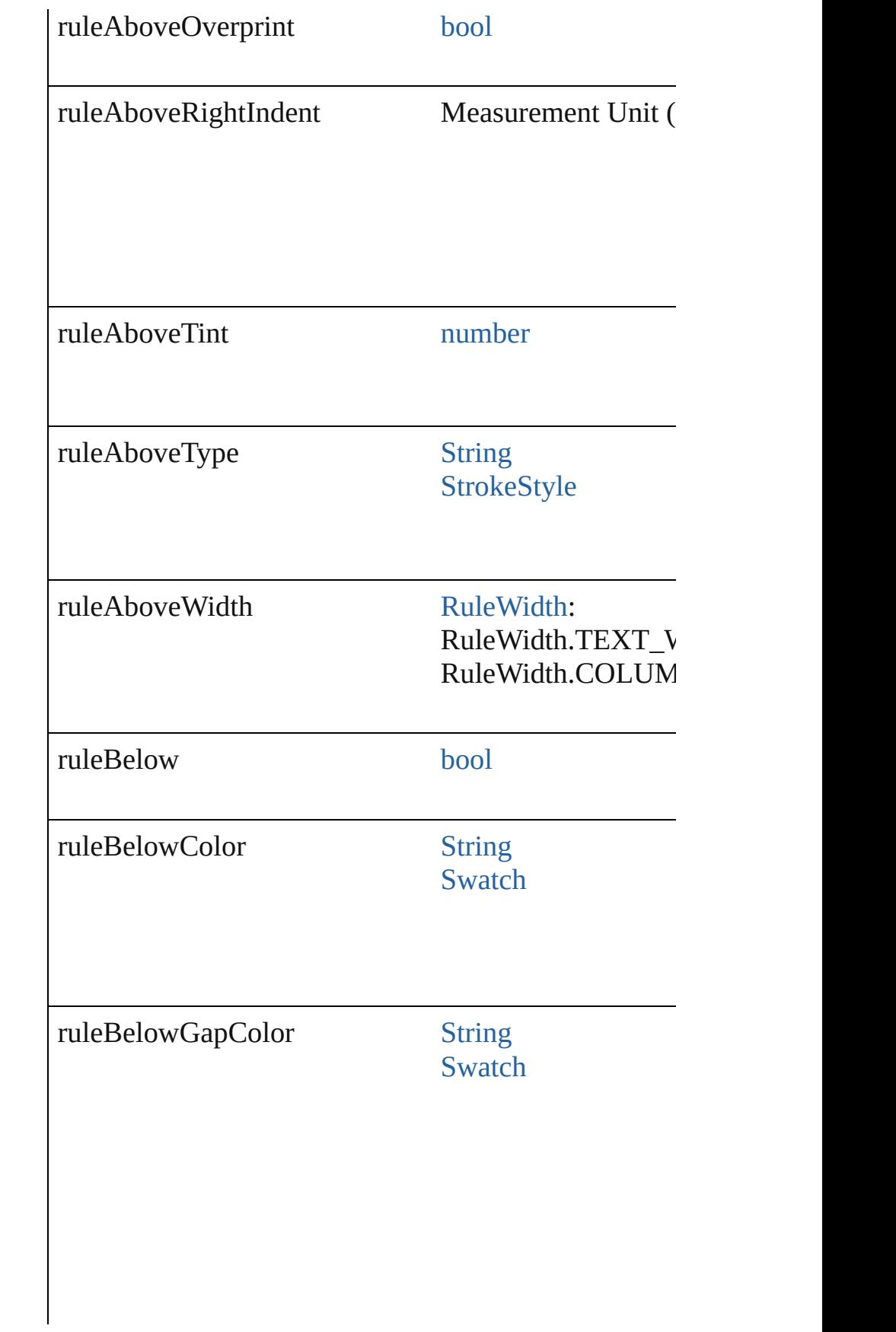

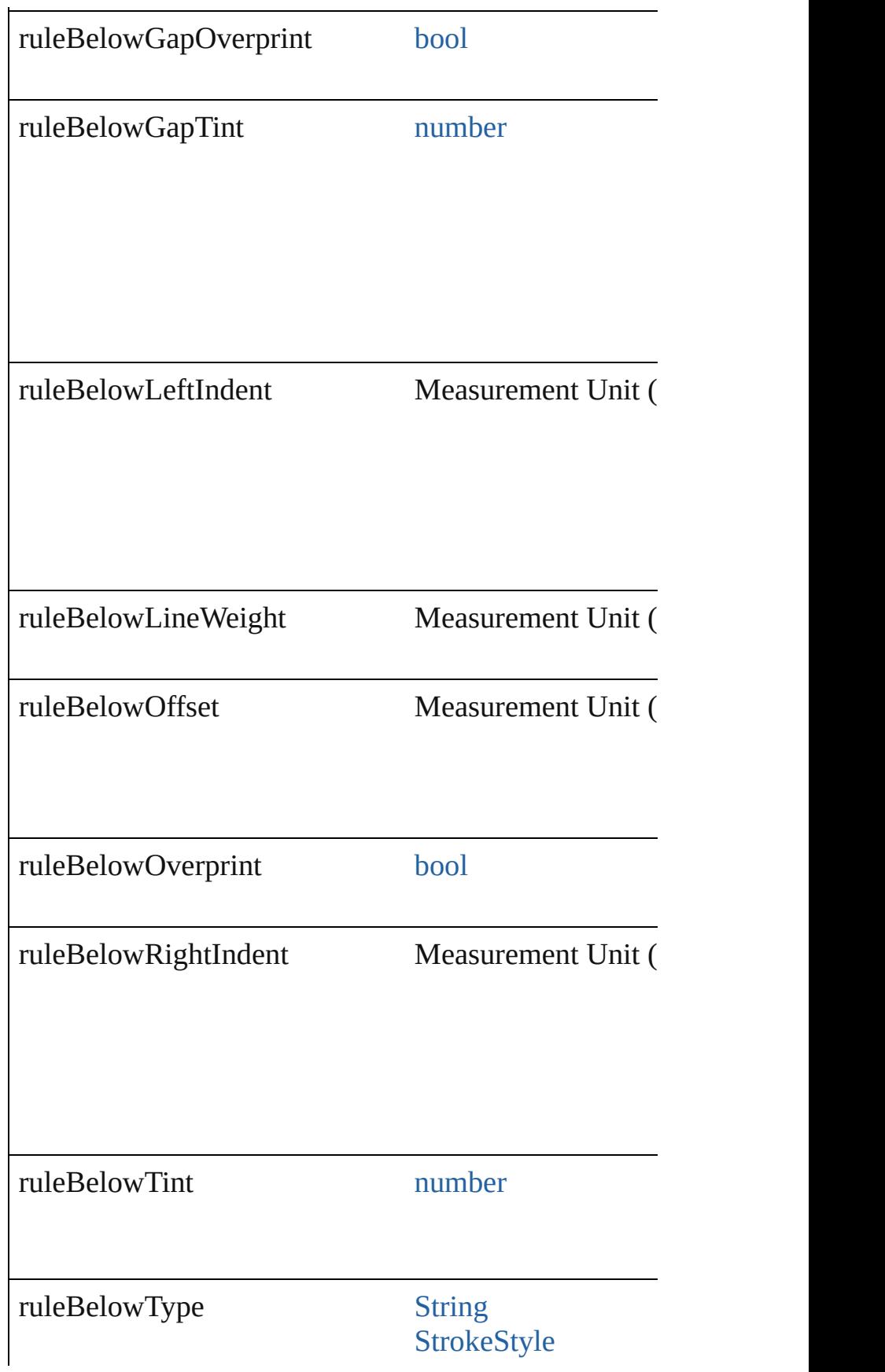

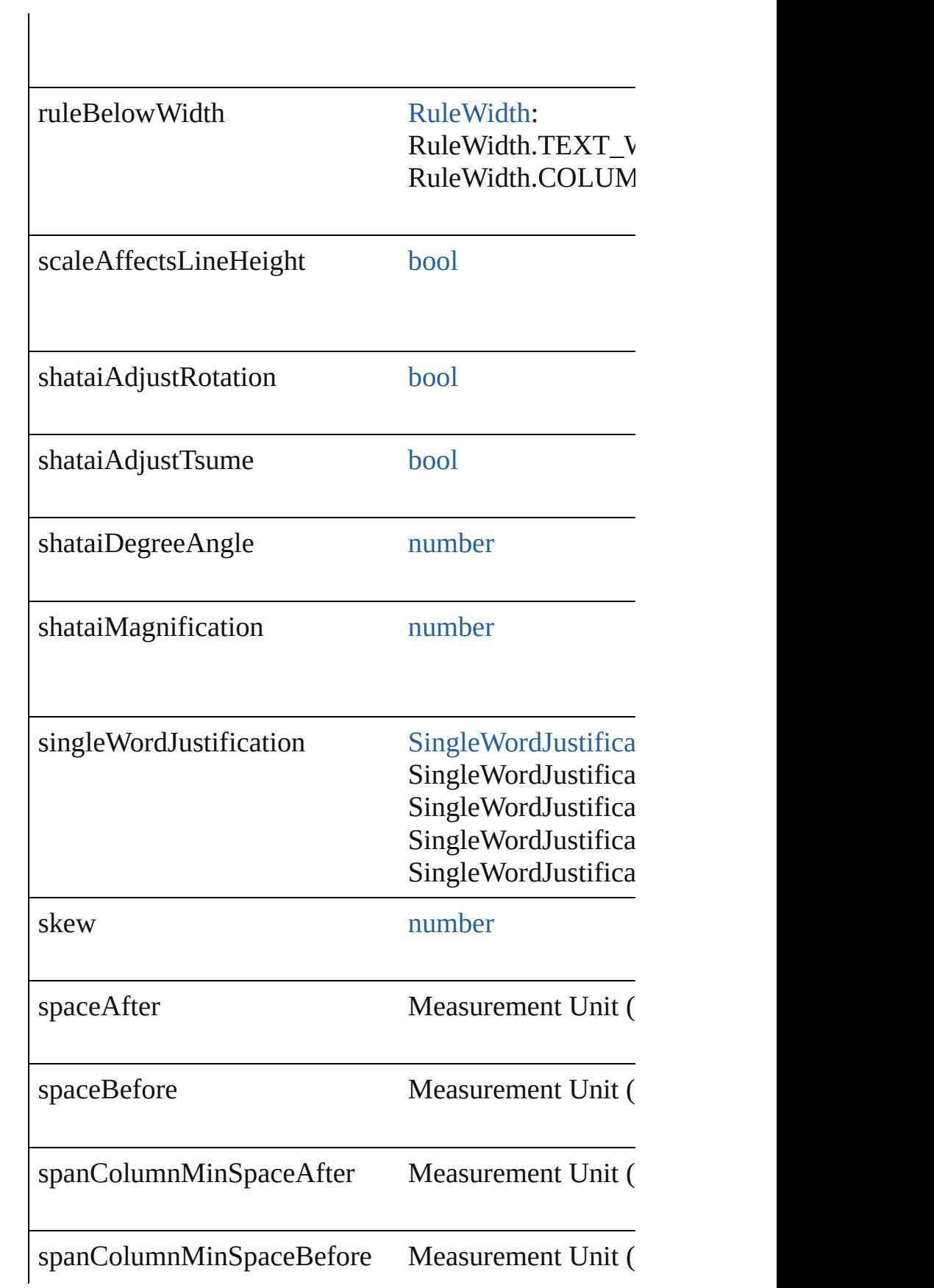

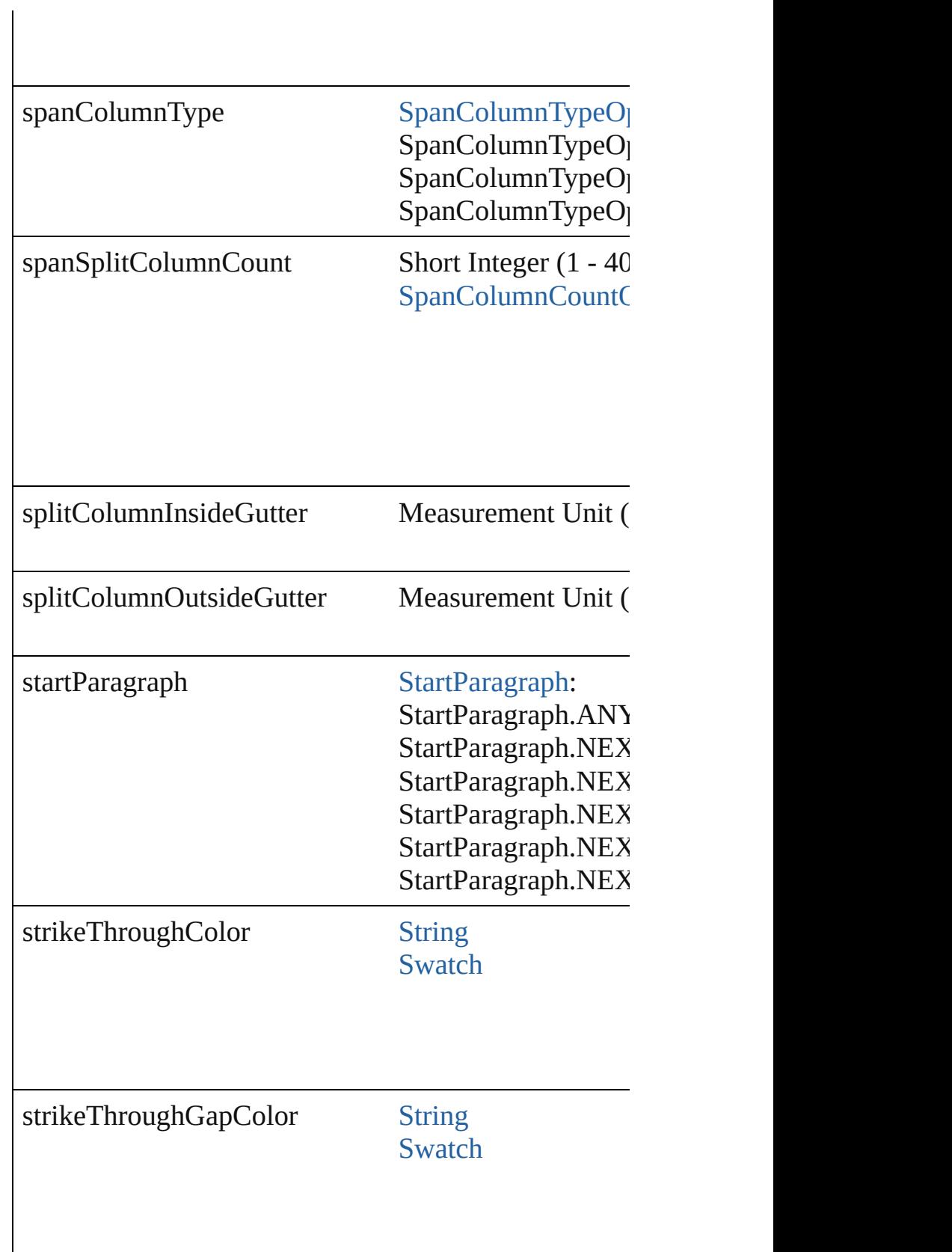

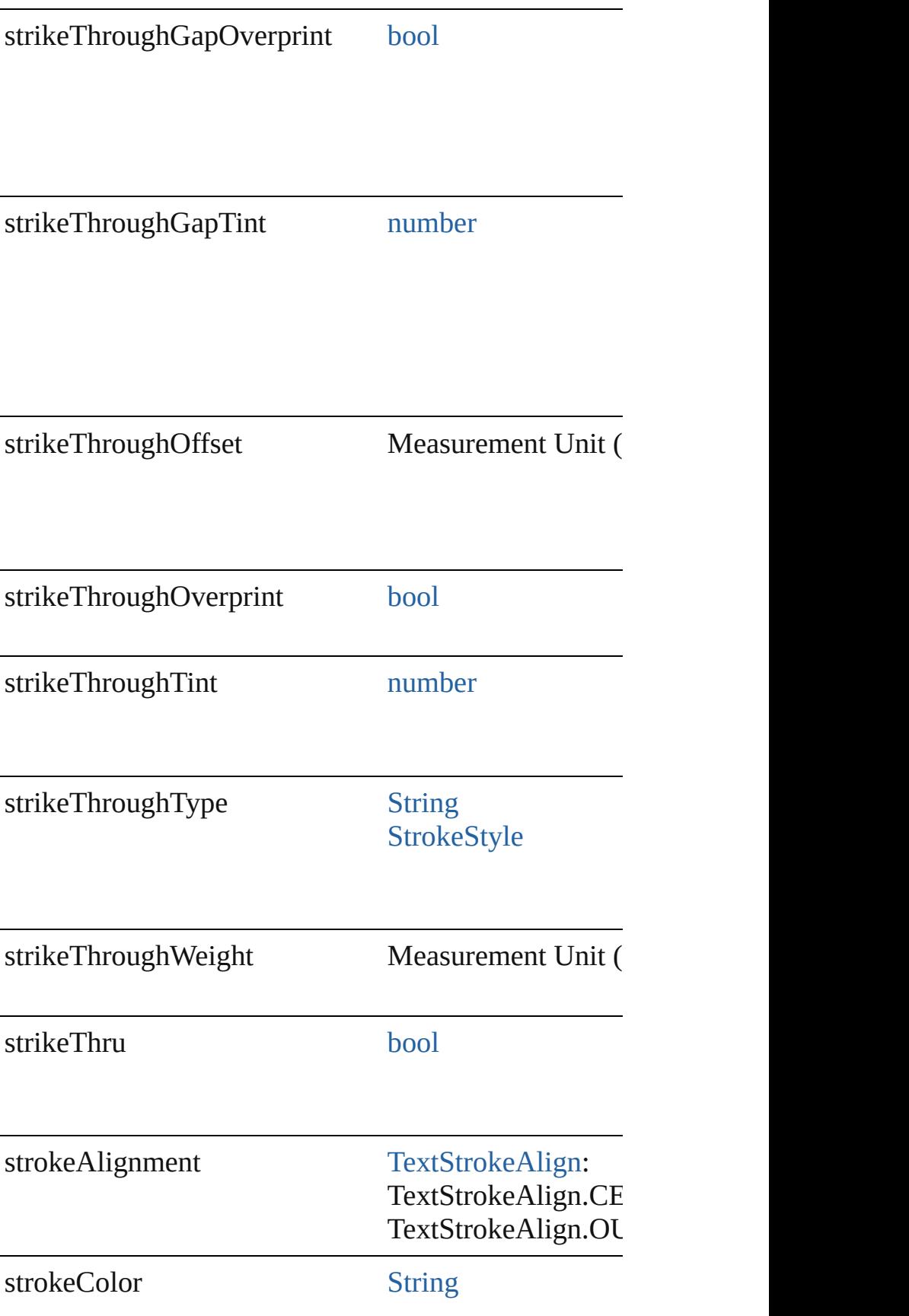

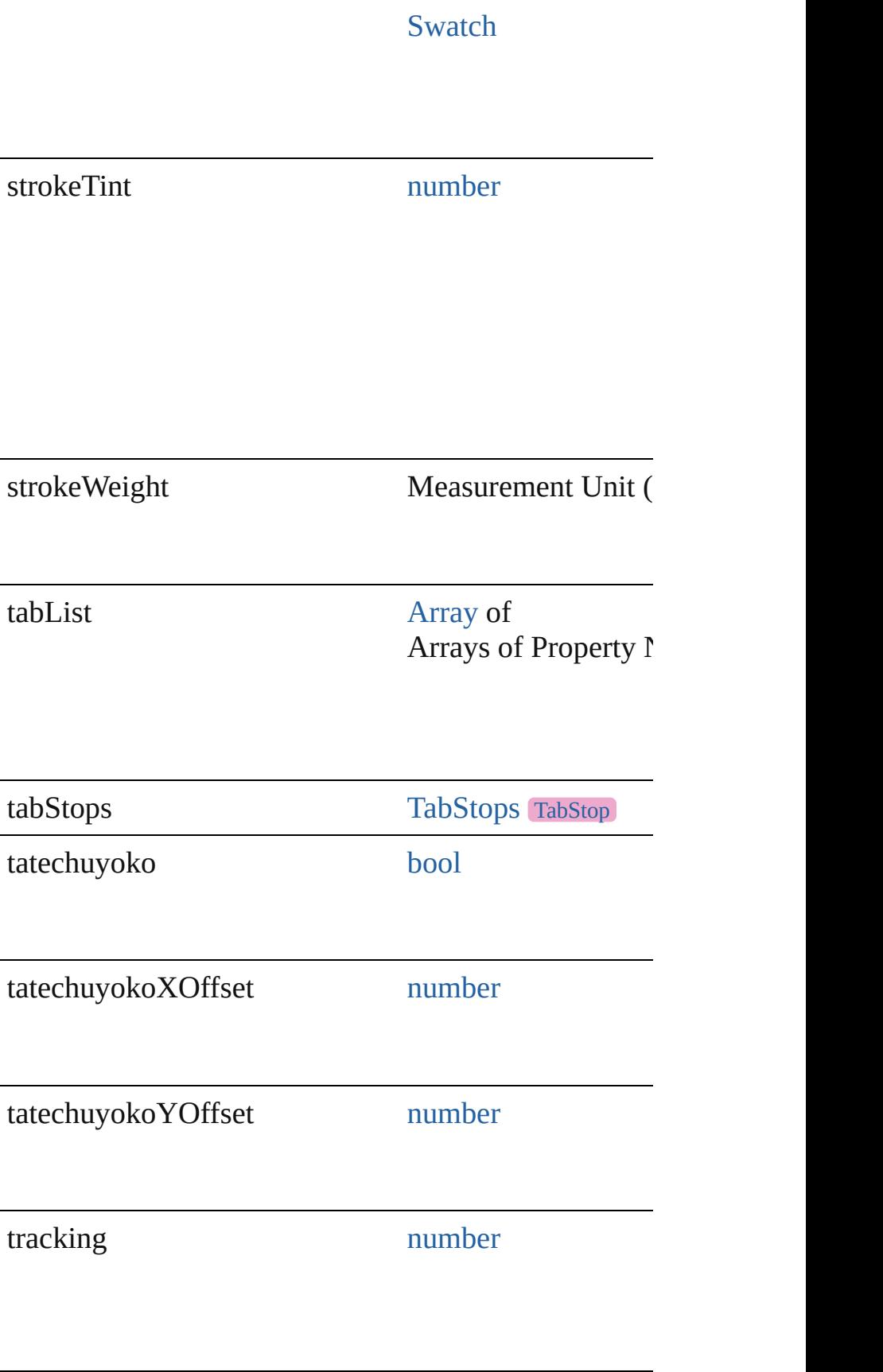

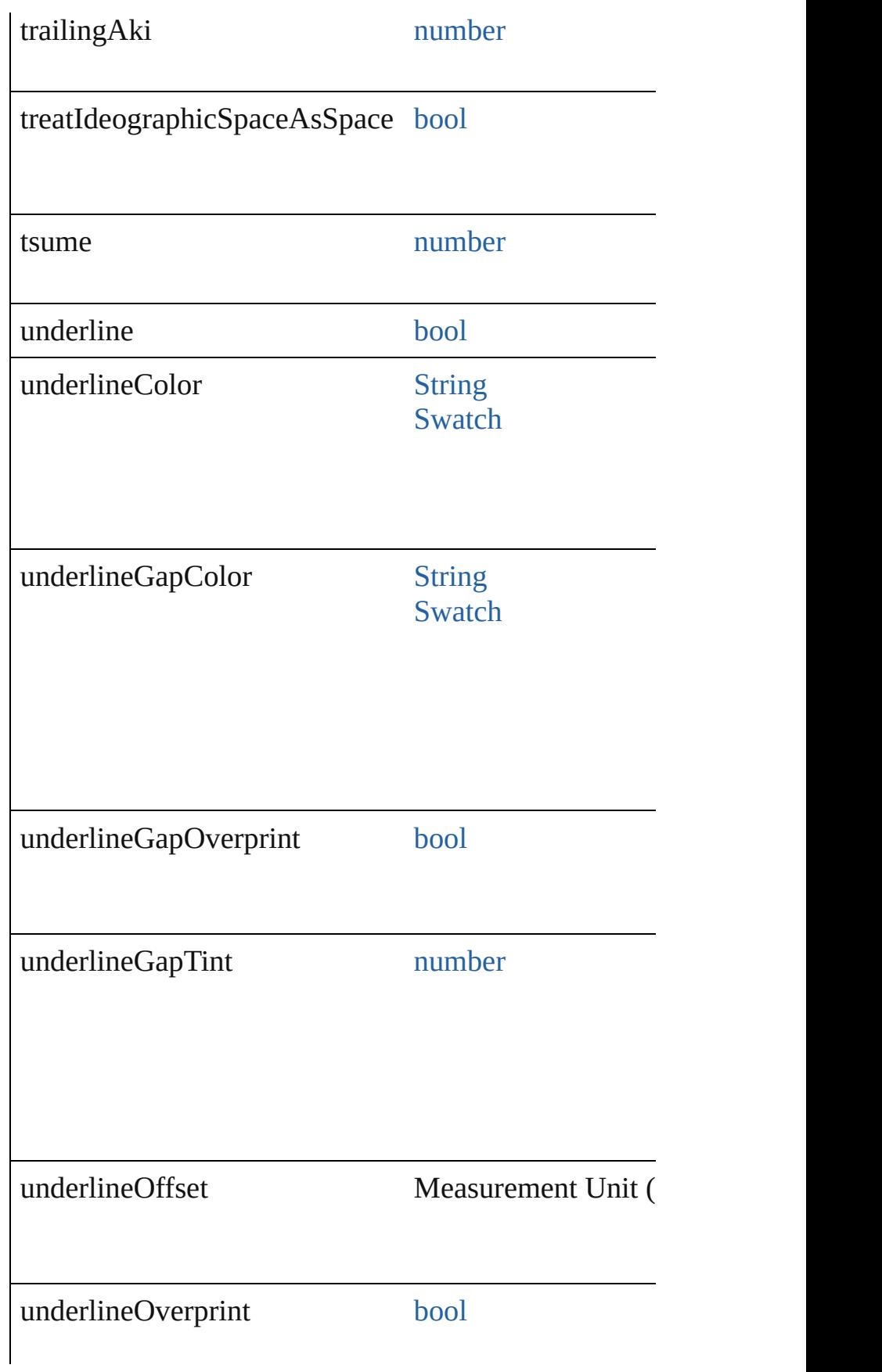

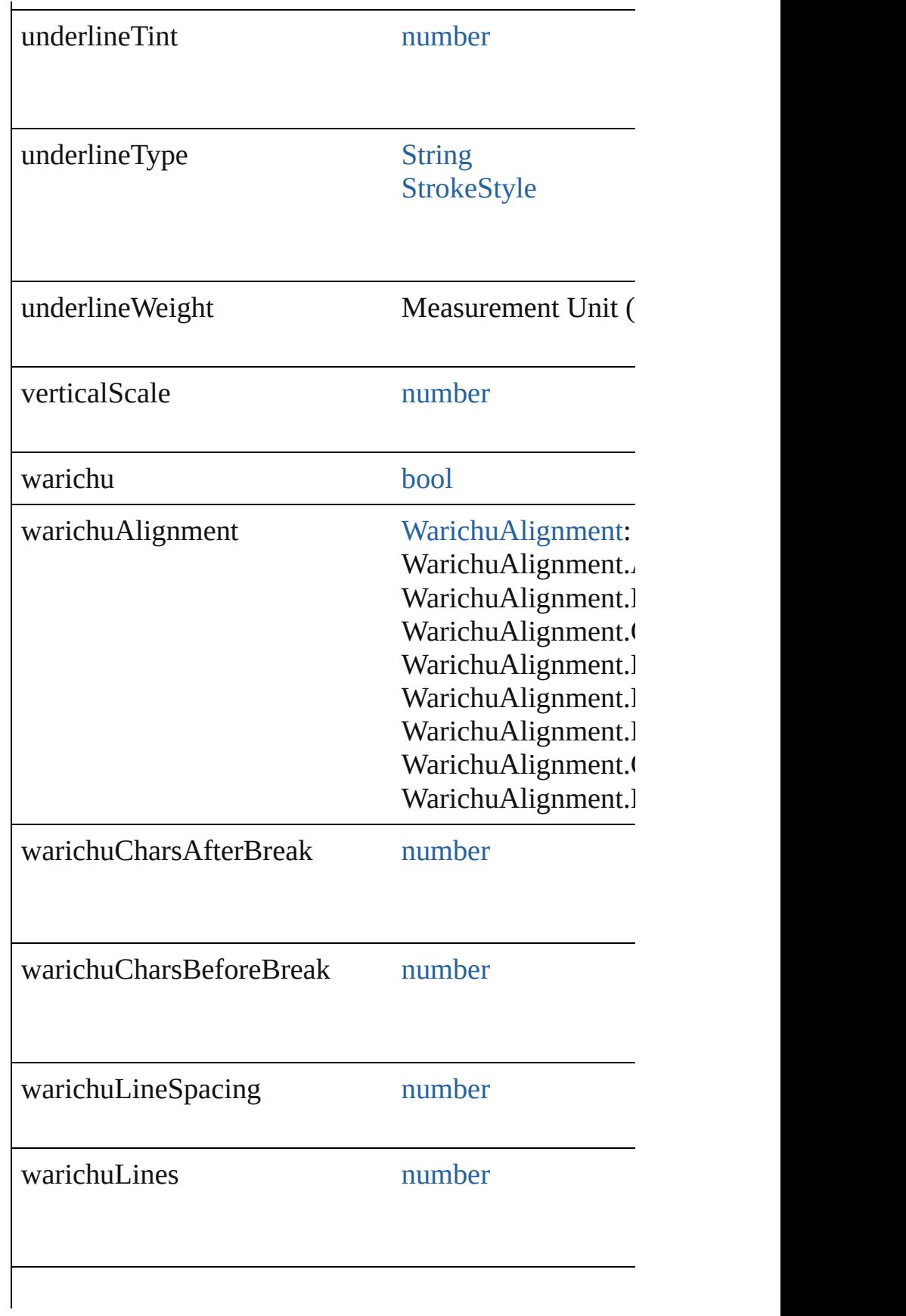

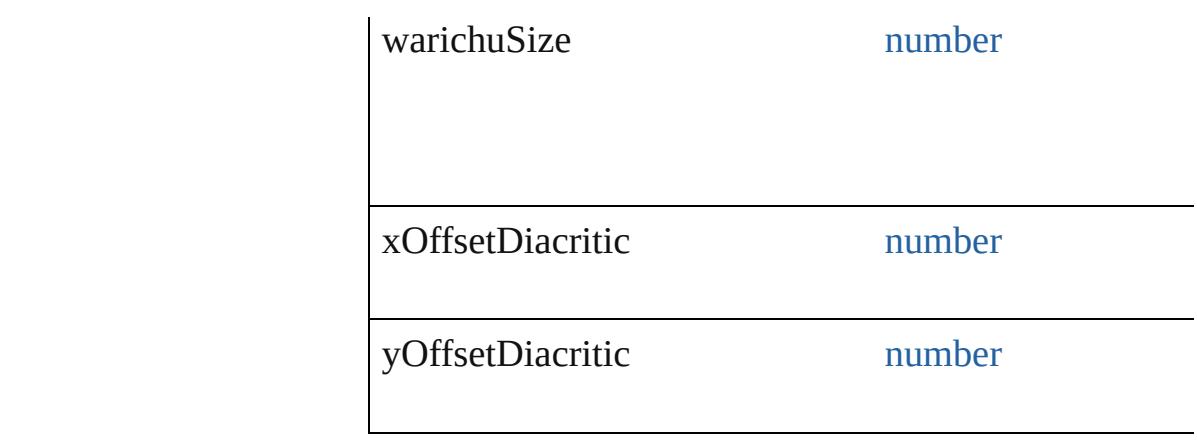

[EventListener](#page-309-0) **addEventListener** (eventType: *string*, Adds an event listener.

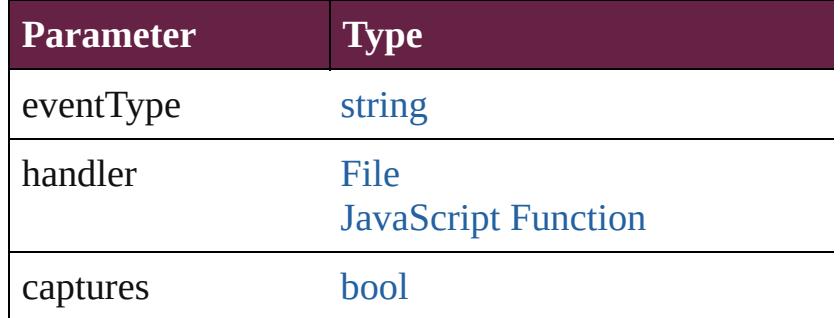

<span id="page-4049-0"></span>[Array](#page-22-0) of [TextDefault](#page-4017-0) **getElements** ()

Resolves the object specifier, creating an array of object

[bool](#page-31-0) **removeEventListener** (eventType: *string*, handler Removes the event listener.

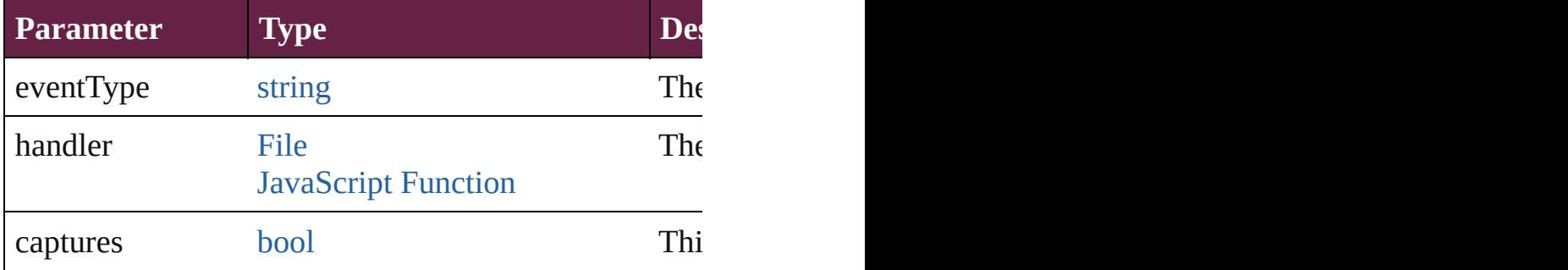

#### string **toSource** ()

Generates a string which, if executed, will return the Text

### string **toSpecifier** ()

Retrieves the object specifier.

#### **Element of** [Application](#page-228-0).textDefaults [Document](#page-258-0).textDefaults

# **Return** [Array](#page-22-0) of **TextDefault TextDefault**.[getElements](#page-4049-0) ()

Jongware, 28-

[Contents](#page-0-0) :: [Index](#page-5496-0)

# <span id="page-4051-0"></span>**Class**

# **TextExportPreference**

Text export preferences. Base C

**QuickLinks** [addEventListener,](#page-4053-0) [getElements,](#page-4053-1)

## **Hierarchy**

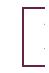

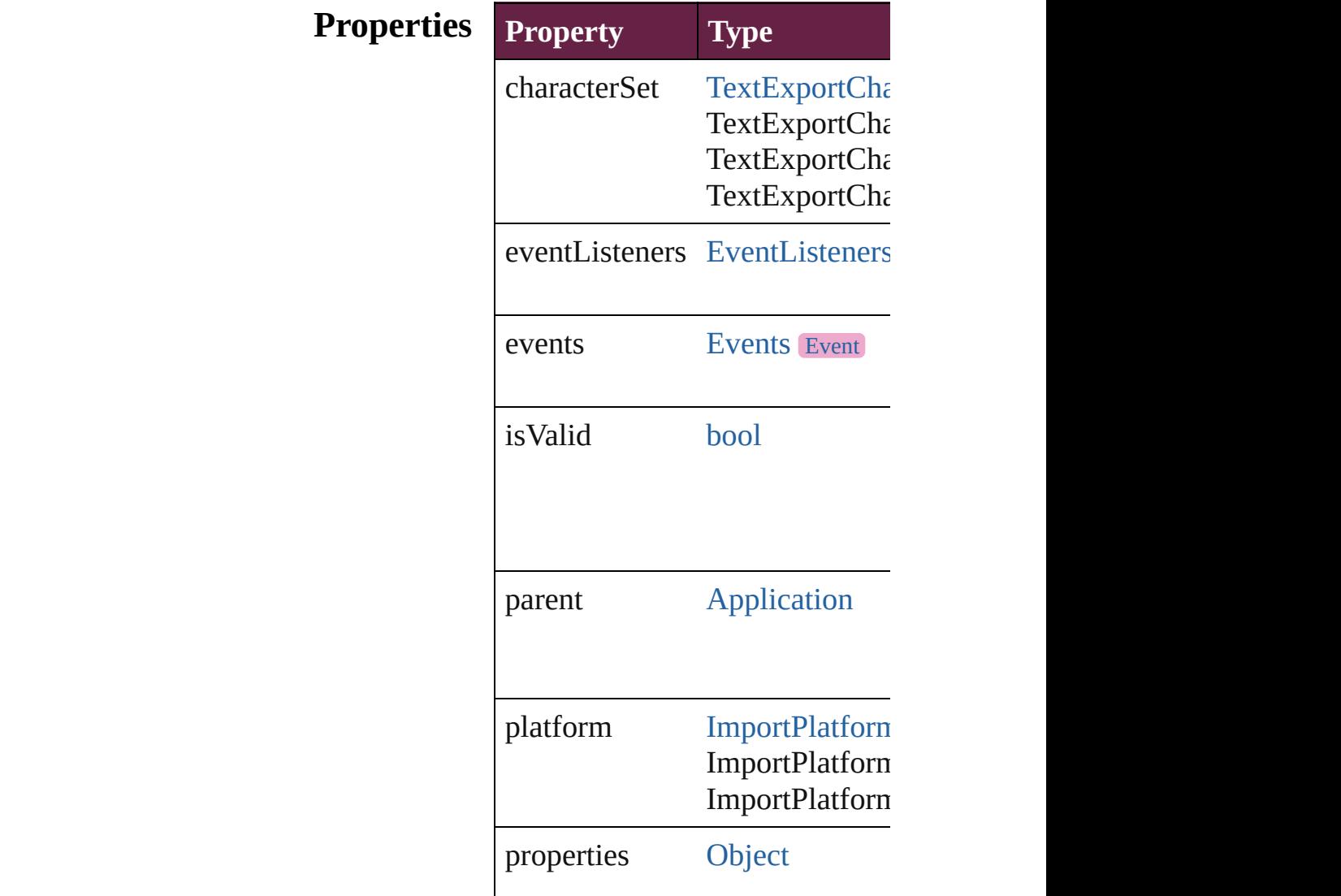

<span id="page-4053-0"></span>[EventListener](#page-309-0) **addEventListen** Adds an event listener.

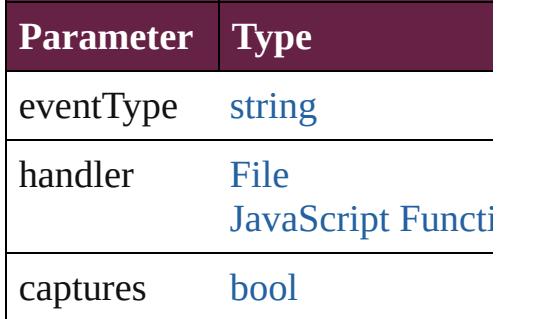

<span id="page-4053-1"></span>[Array](#page-22-0) of [TextExportPreference](#page-4051-0) Resolves the object specifier, cr

[bool](#page-31-0) **removeEventListener** (ev Removes the event listener.

| <b>Parameter Type</b> |                                              |
|-----------------------|----------------------------------------------|
| eventType             | string                                       |
| handler               | File<br><b>JavaScript</b><br><b>Function</b> |
| captures              | hool                                         |

string **toSource** () Generates a string which, if exe

<span id="page-4053-2"></span>string **toSpecifier** () Retrieves the object specifier.

**Element of** [Application](#page-228-0).textExportPreference

**Return** [Array](#page-22-0) of **TextExportPreference**

Jongware, 28-Apr-2012 v3.0.3i

# <span id="page-4055-0"></span>**Class**

# **TextFramePreference**

Text frame preferences. Base Cl $\alpha$ 

**QuickLinks** [addEventListener](#page-4061-0), [getElements,](#page-4061-1)

### **Hierarchy**

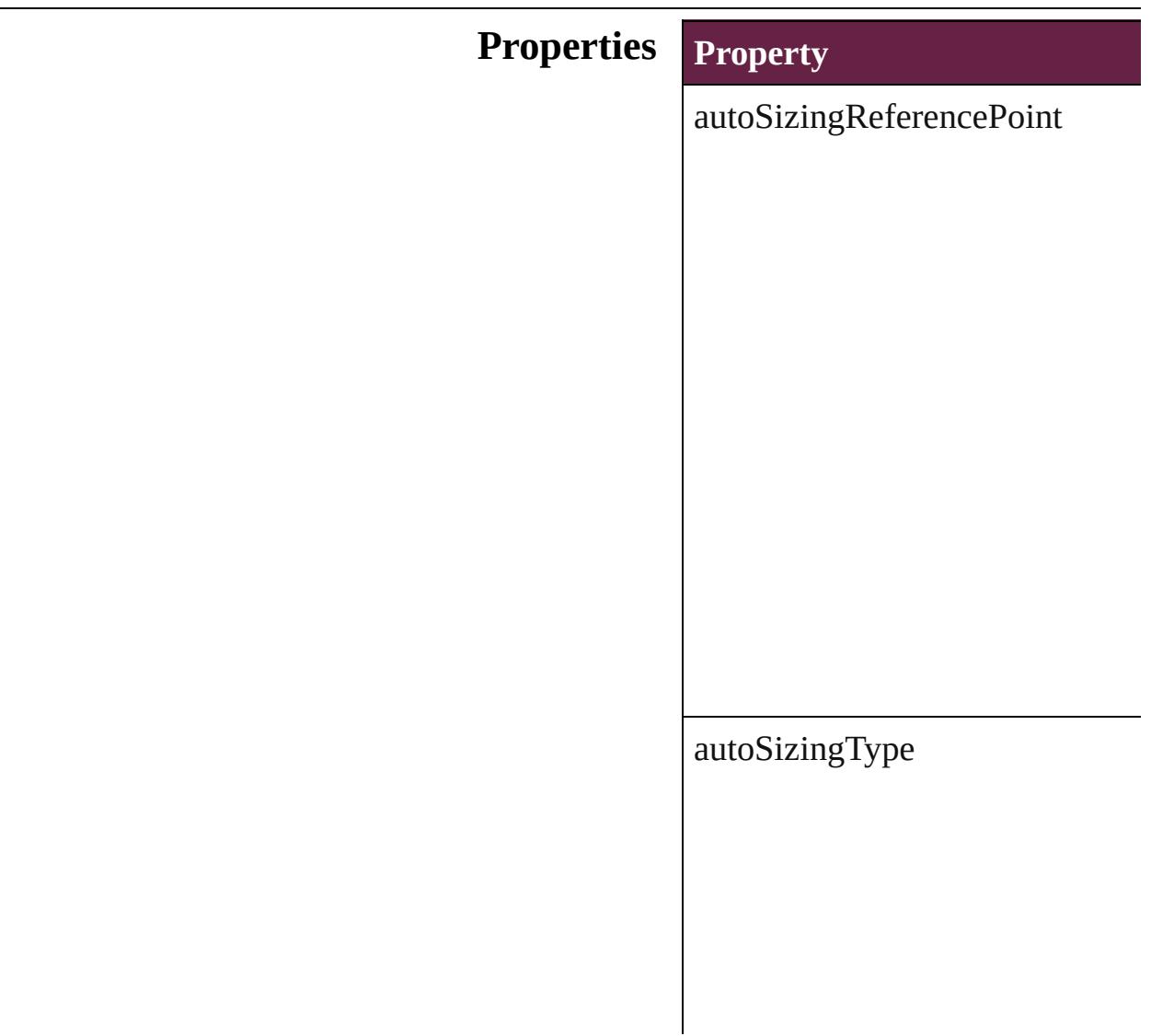

#### [ev](#page-3080-0)e[ntListeners](#page-5155-0)

events

[firstBase](#page-380-0)lineOffset

ignoreWrap

insetSpacing

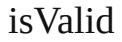

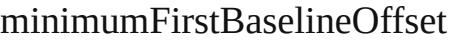

minimumHeightForAutoSizing

minimumWidthForAutoSizing

parent

properties

textColumnCount

#### textColumnFixedWidth

textColumnGutter

textColumnMaxWidth

useFixedColumnWidth

useFlexibleColumnWidth

useMinimumHeightForAutoSizing

#### useMinimumWidthForAutoSizing

useNoLineBreaksForAutoSizing

verticalBalanceColumns

verticalJustification

verticalThreshold

<span id="page-4061-0"></span>[EventListener](#page-309-0) **addEventListene** Adds an event listener.

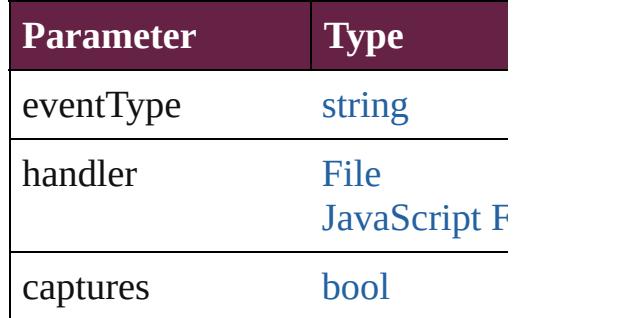

<span id="page-4061-1"></span>[Array](#page-22-0) of [TextFramePreference](#page-4055-0) **g** Resolves the object specifier, cre

**[bool](#page-31-0) removeEventListener** (event Removes the event listener.

| Parameter | $\mathbf{Type}$               |
|-----------|-------------------------------|
| eventType | string                        |
| handler   | File<br><b>JavaScript Fur</b> |
| captures  | bool                          |

string **toSource** () Generates a string which, if exec

string **toSpecifier** () Retrieves the object specifier.

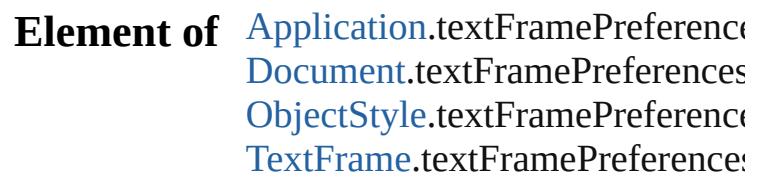

**Return** [Array](#page-22-0) of **TextFramePreference**

Jongware, 28-Apr-2012 v3.0.3i [C](#page-0-0)o[n](#page-5496-0)tents :: Index

# <span id="page-4063-0"></span>**Class**

# **TextImportPreference**

Text import preferences. Base C

**QuickLinks** [addEventListener,](#page-4066-0) [getElements](#page-4067-0),

### **Hierarchy**

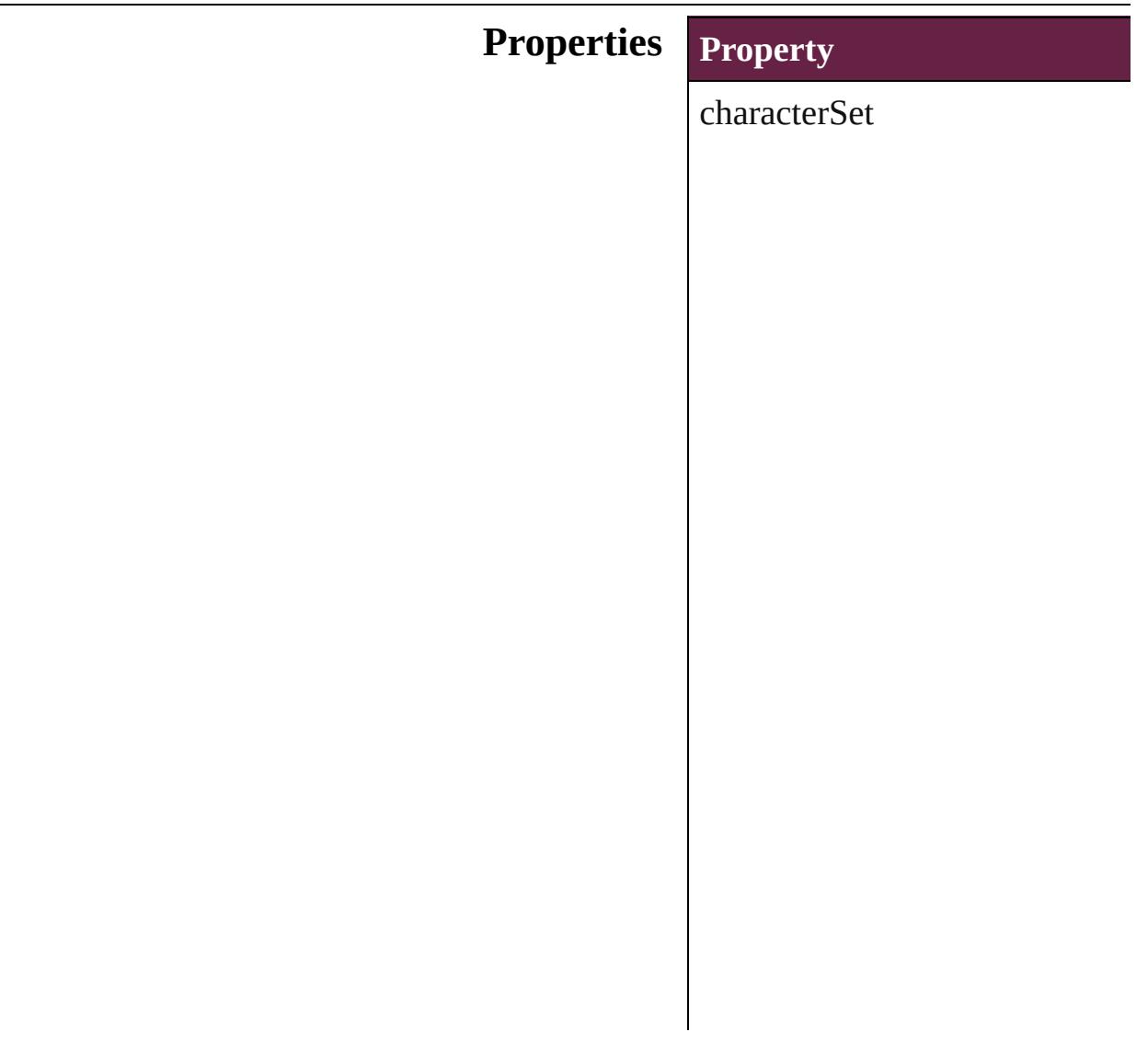

# convertSpacesIntoTabs

dictionary

eventListeners

events

isValid

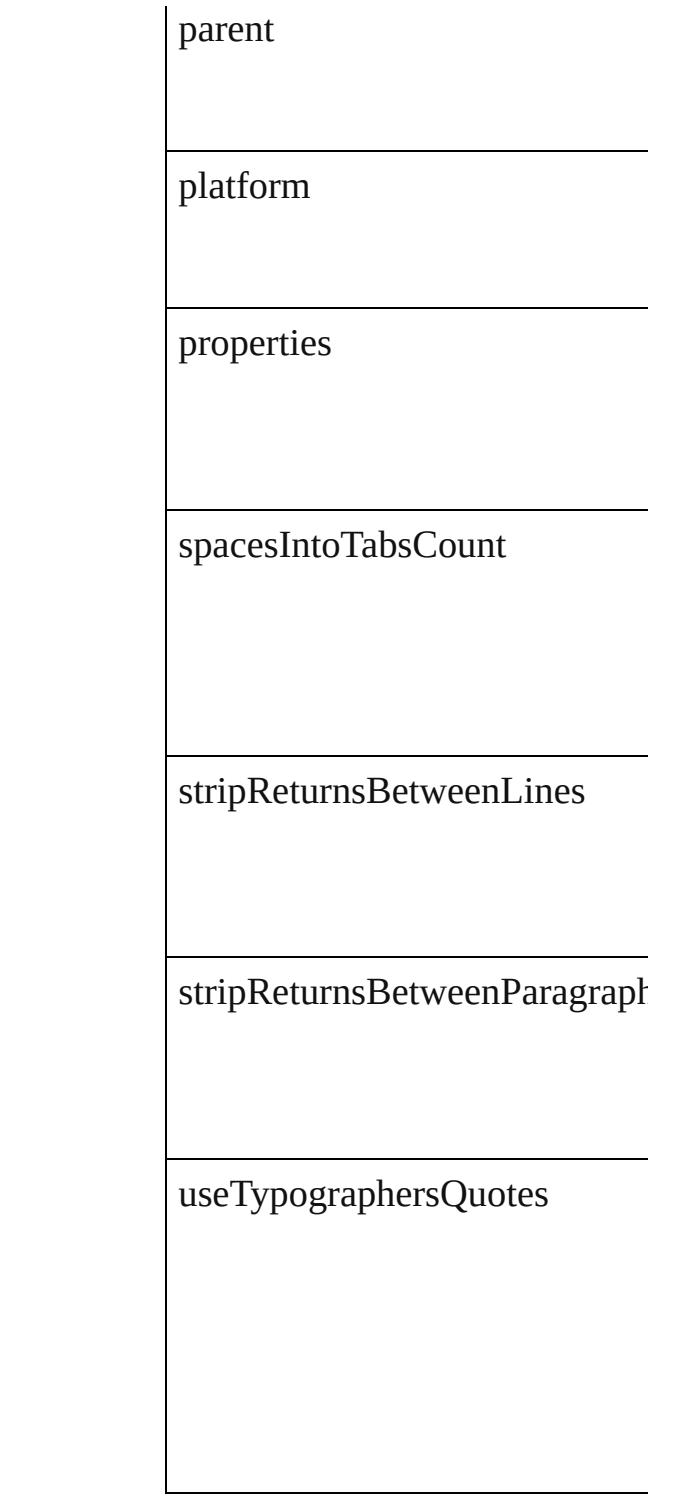

<span id="page-4066-0"></span>[EventListener](#page-309-0) **addEventListen** Adds an event listener.

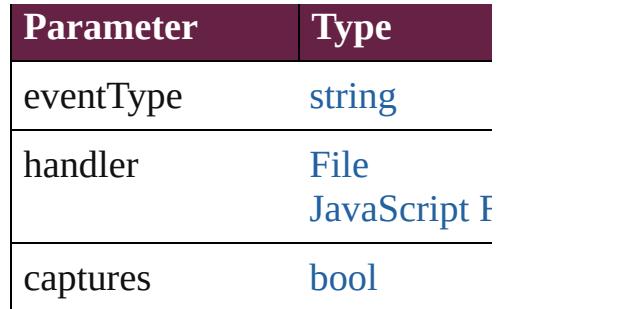

<span id="page-4067-0"></span>[Array](#page-22-0) of [TextImportPreference](#page-4063-0) Resolves the object specifier, cr

[bool](#page-31-0) **removeEventListener** (ev Removes the event listener.

| <b>Parameter</b> | <b>Type</b>                  |
|------------------|------------------------------|
| eventType        | string                       |
| handler          | File<br><b>JavaScript Fu</b> |
| captures         | bool                         |

string **toSource** () Generates a string which, if exe

string **toSpecifier** () Retrieves the object specifier.

**Element of** [Application](#page-228-0).textImportPreferen

#### **Return** [Array](#page-22-0) of **TextImportPreference**

Jongware, 28-

[Contents](#page-0-0) :: [Index](#page-5496-0)
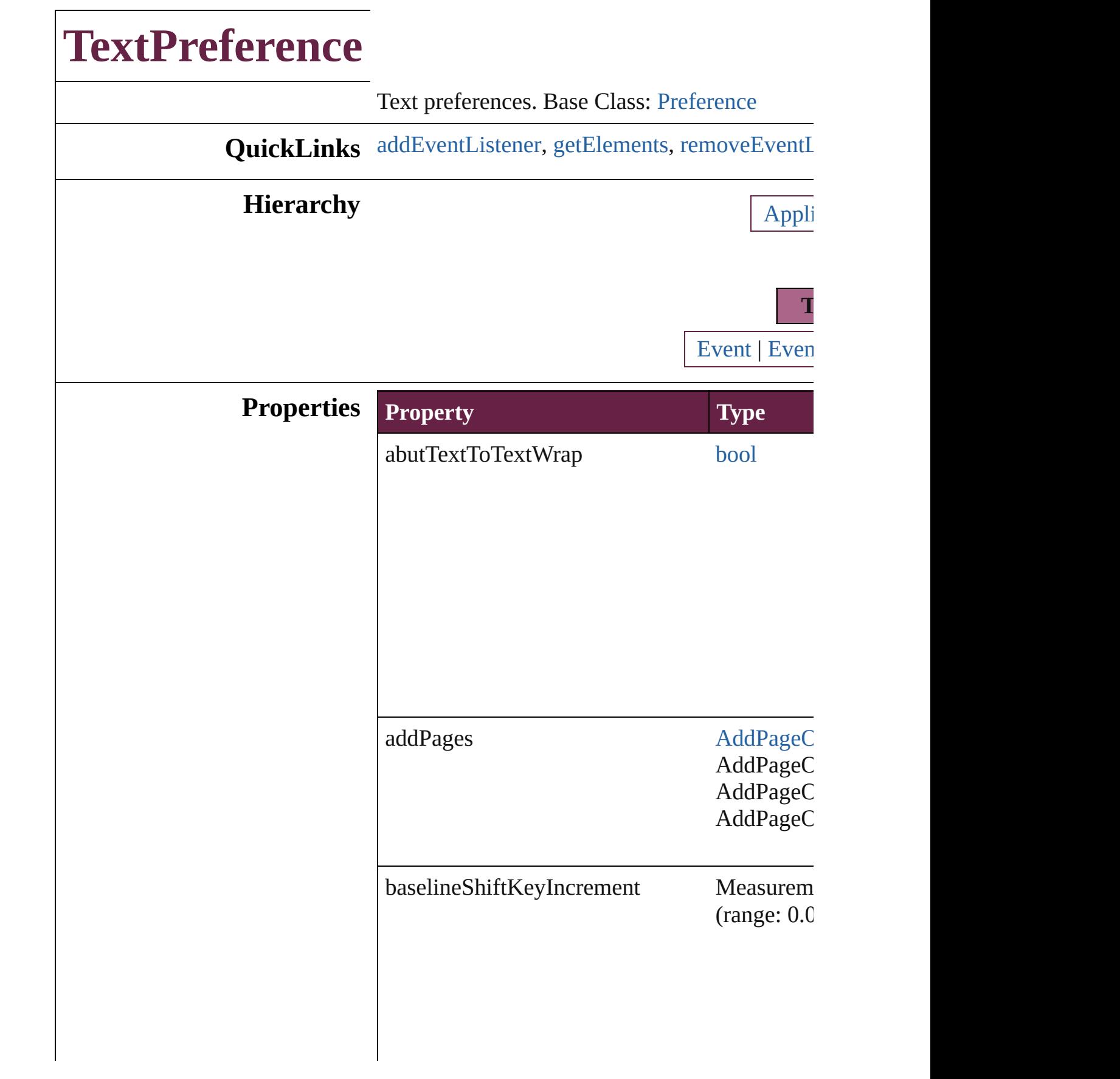

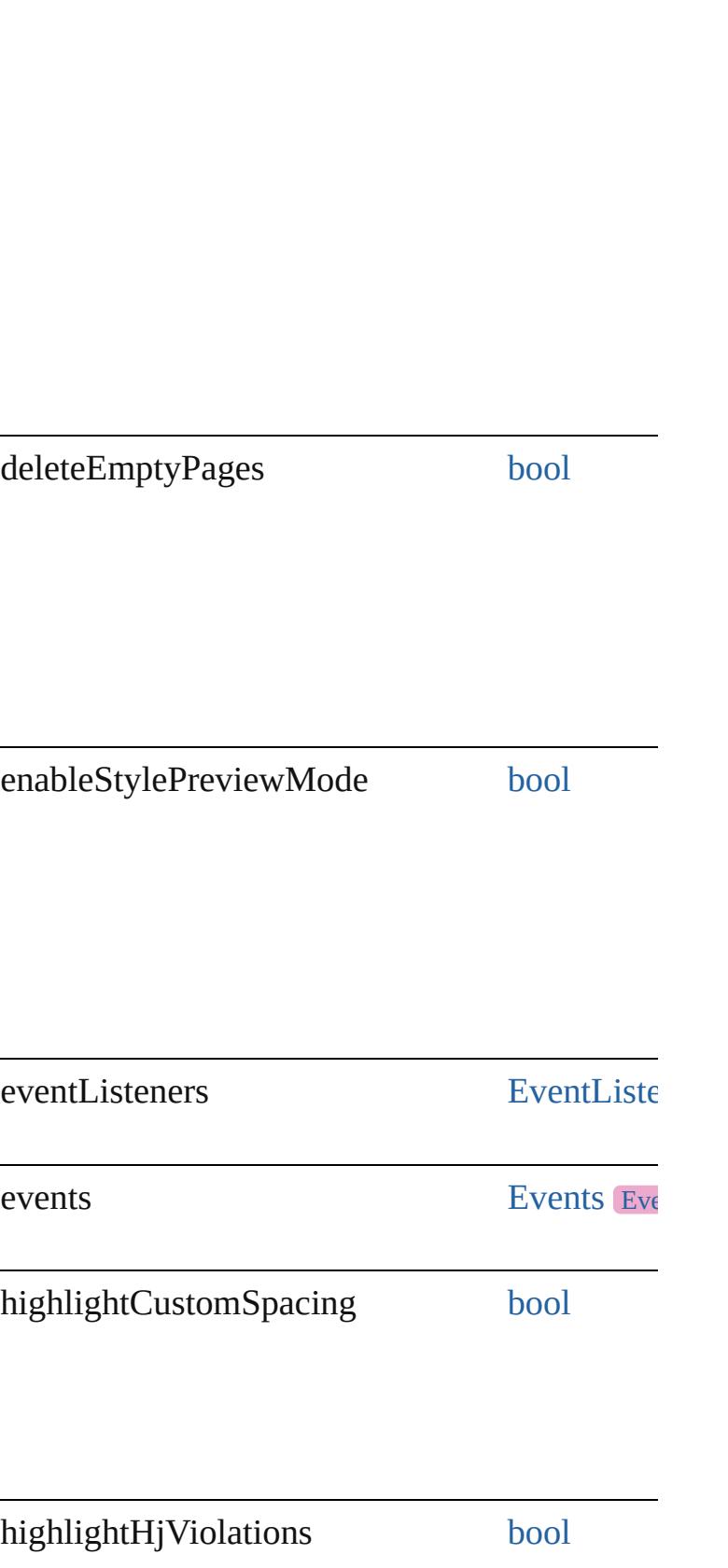

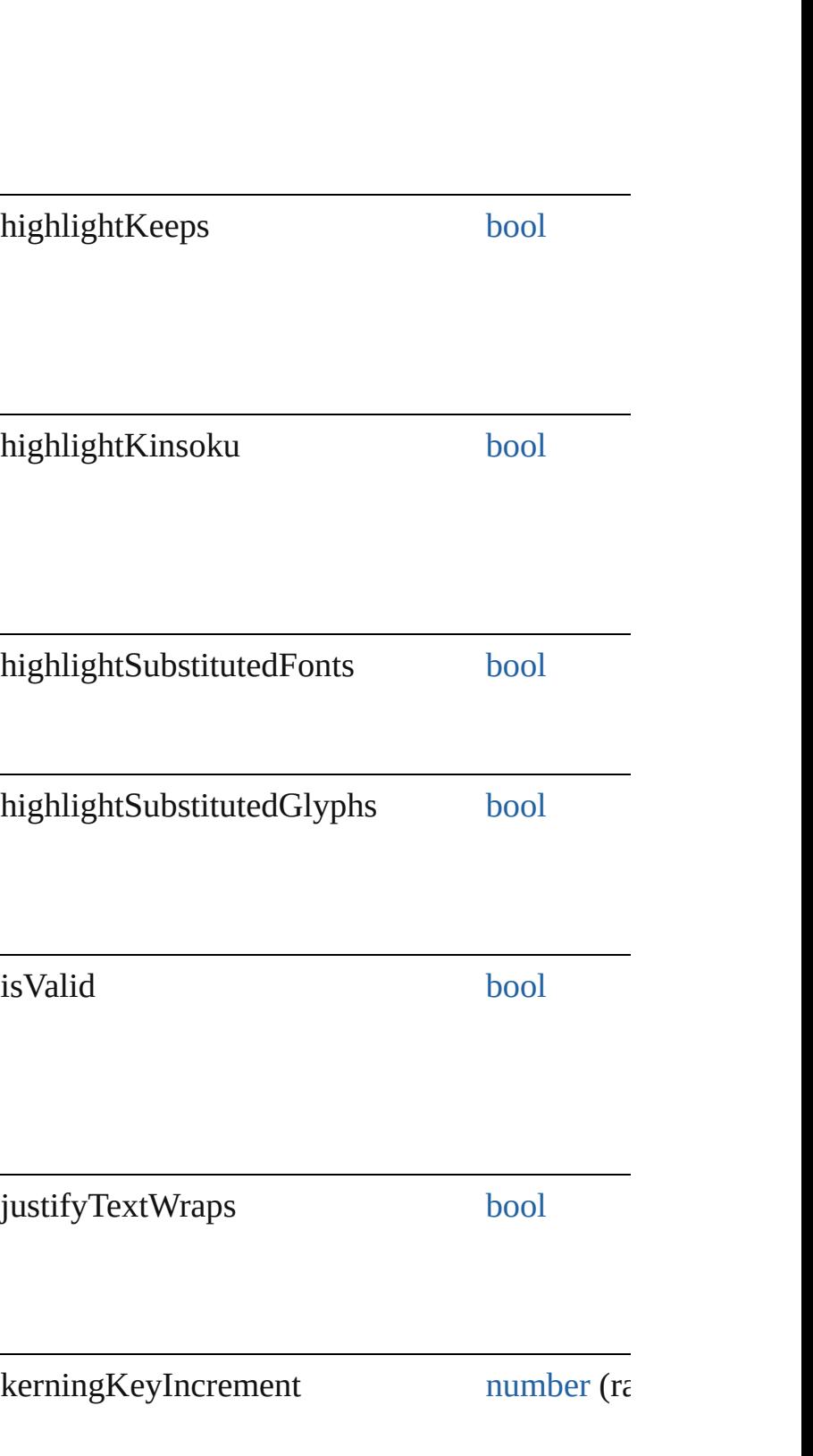

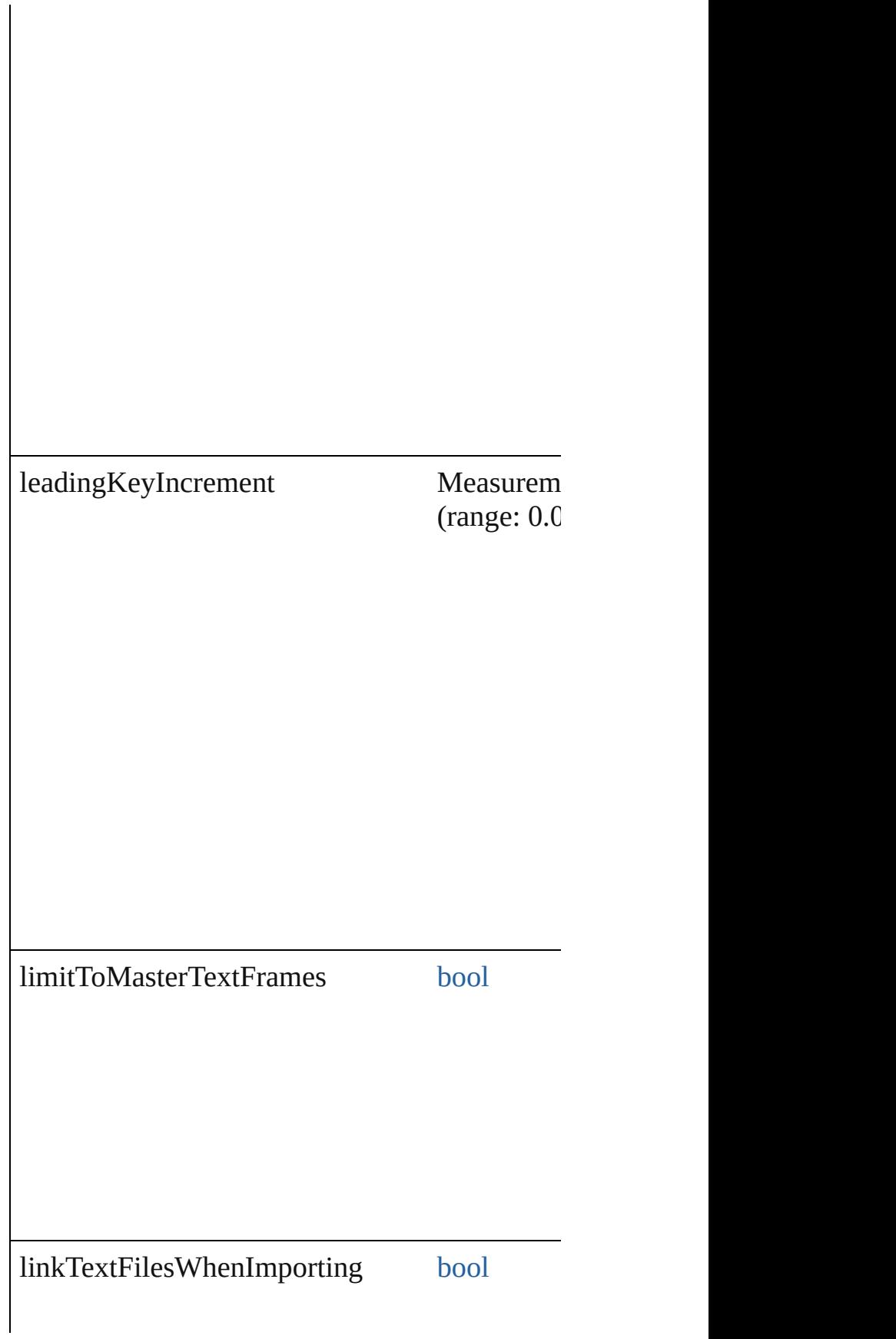

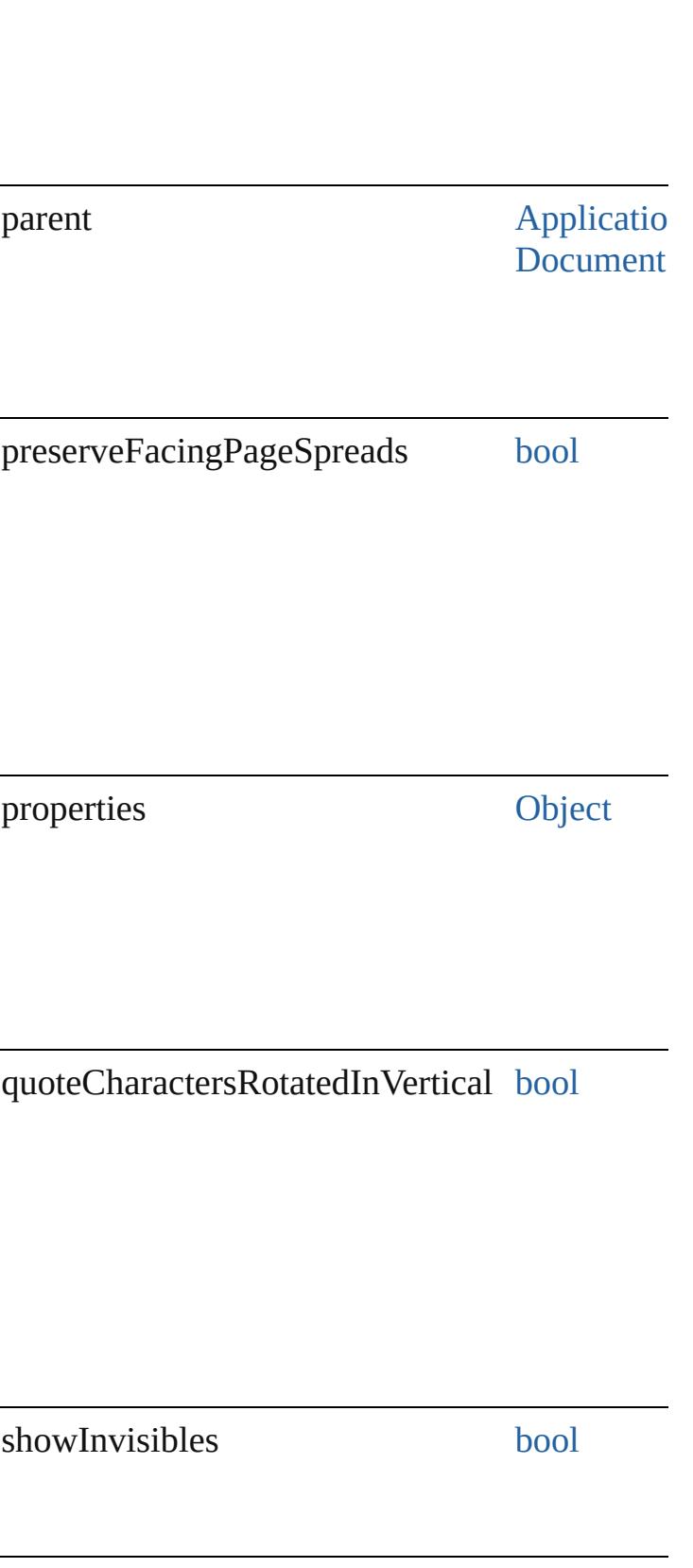

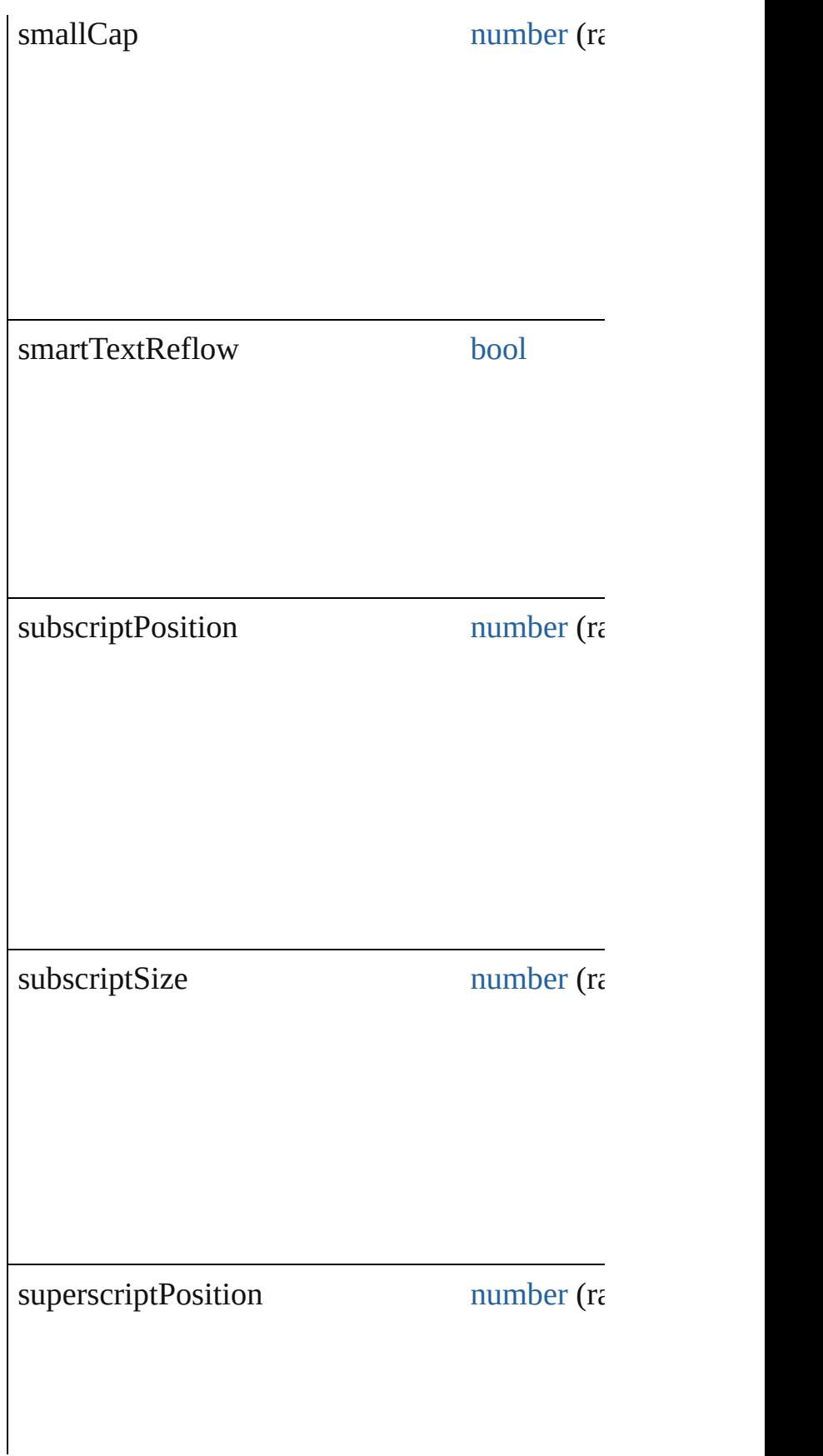

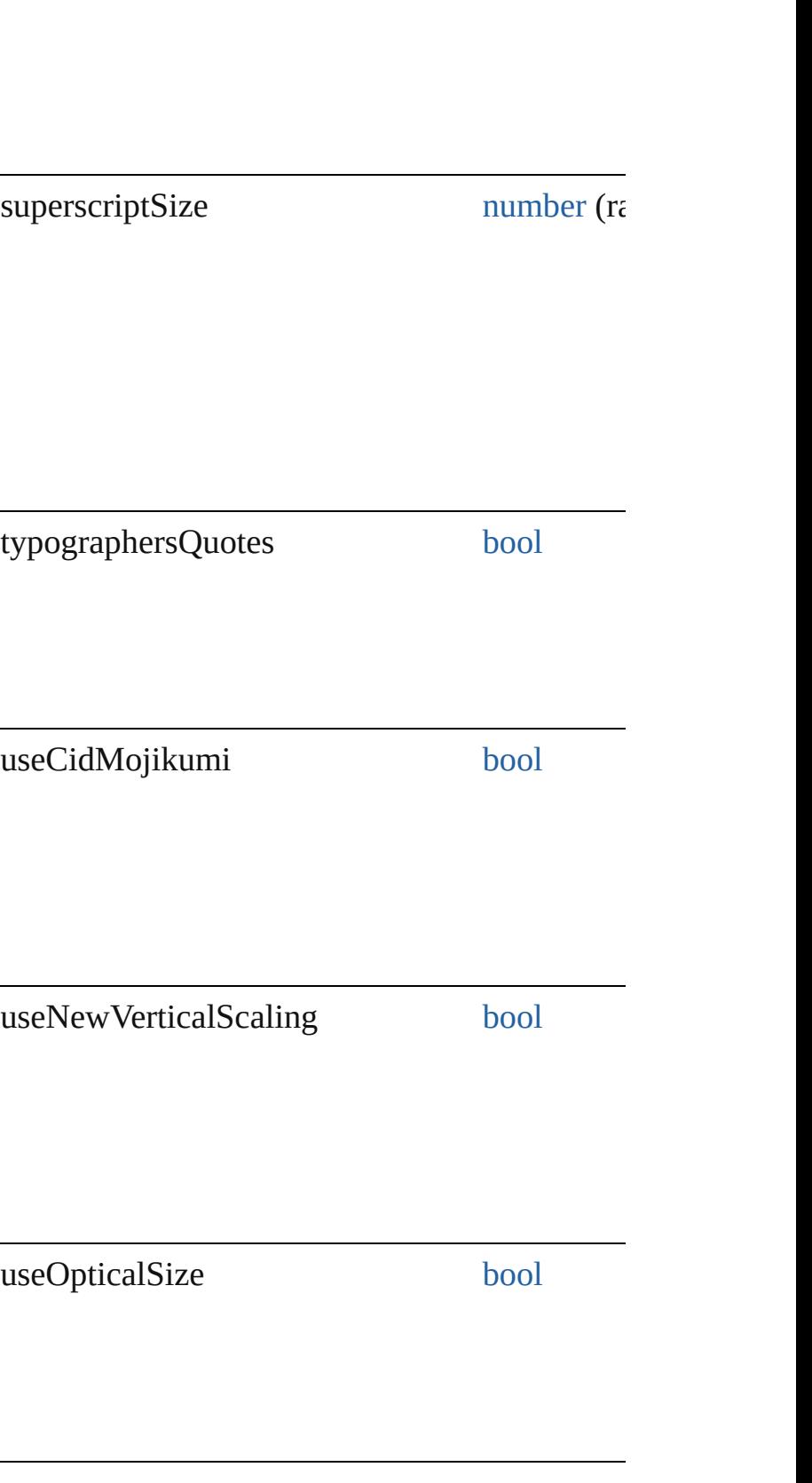

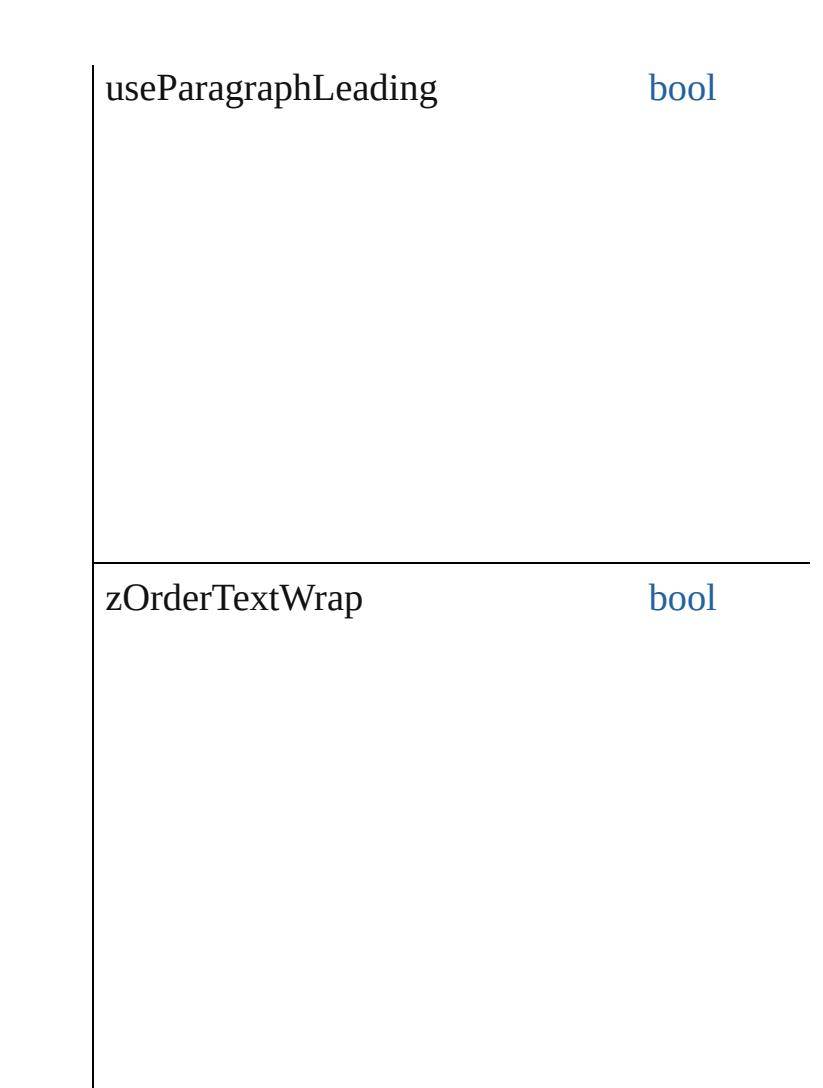

## **Methods Instances**

<span id="page-4076-0"></span>[EventListener](#page-309-0) **addEventListener** (eventType: Adds an event listener.

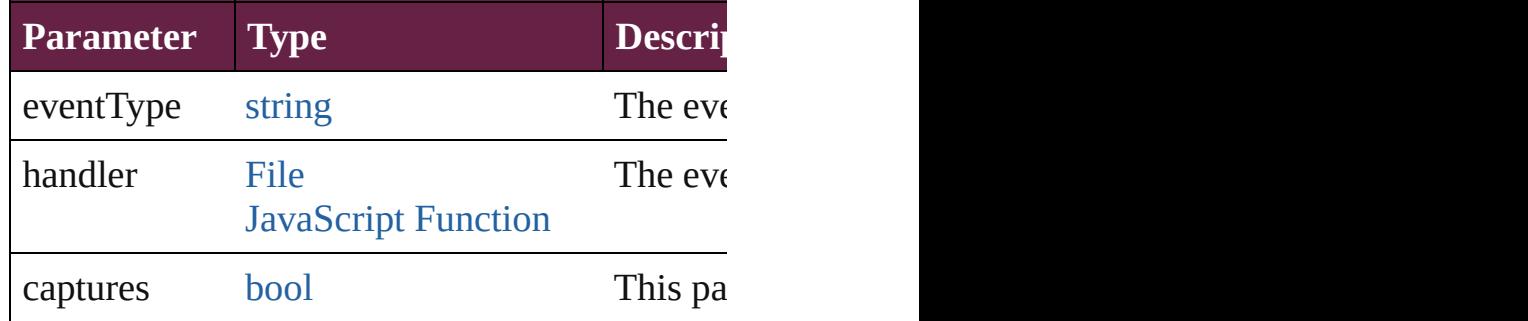

<span id="page-4076-1"></span>[Array](#page-22-0) of [TextPreference](#page-4068-0) **getElements** () Resolves the object specifier, creating an array

<span id="page-4077-0"></span>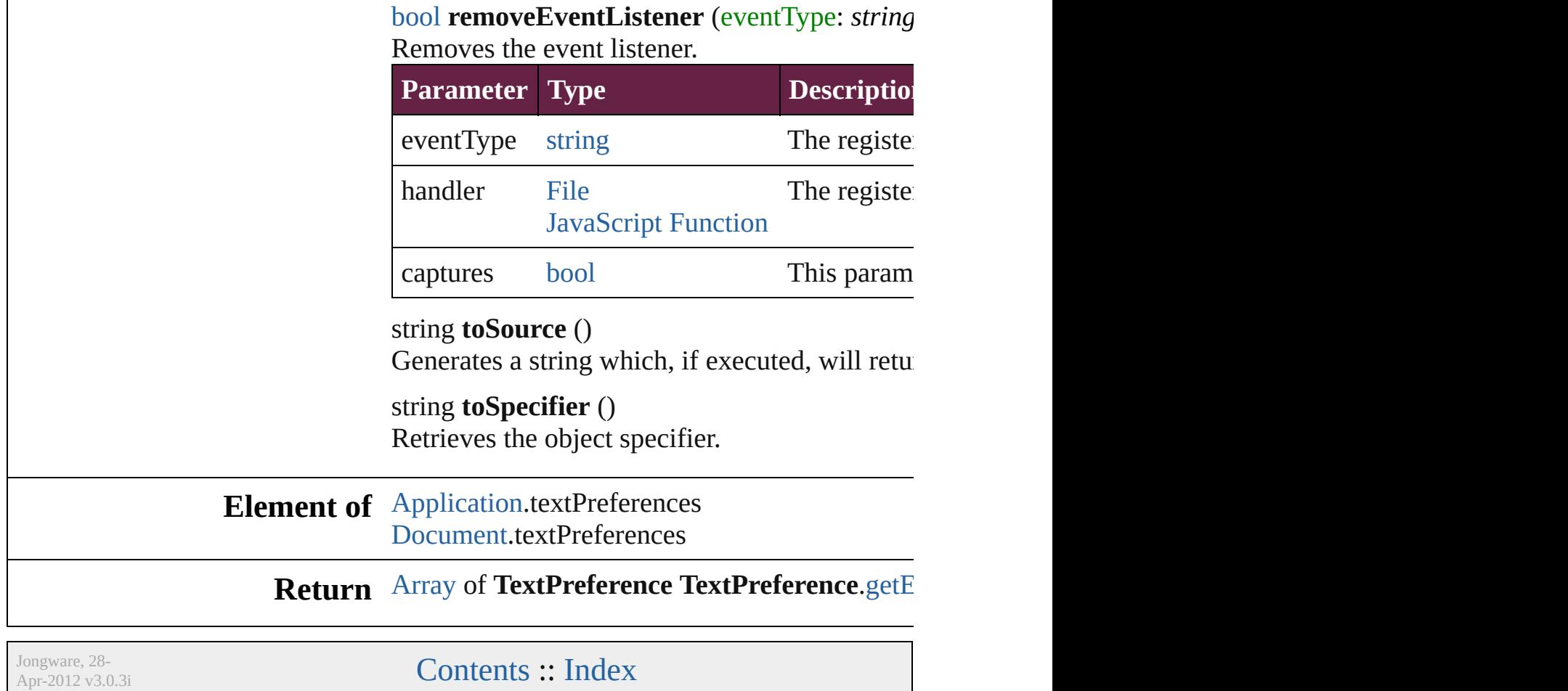

# **TrackChangesPreference**

Track changes preference

**QuickLinks** [addEventListener,](#page-4083-0) [getEle](#page-4083-1)

**Hierarchy**

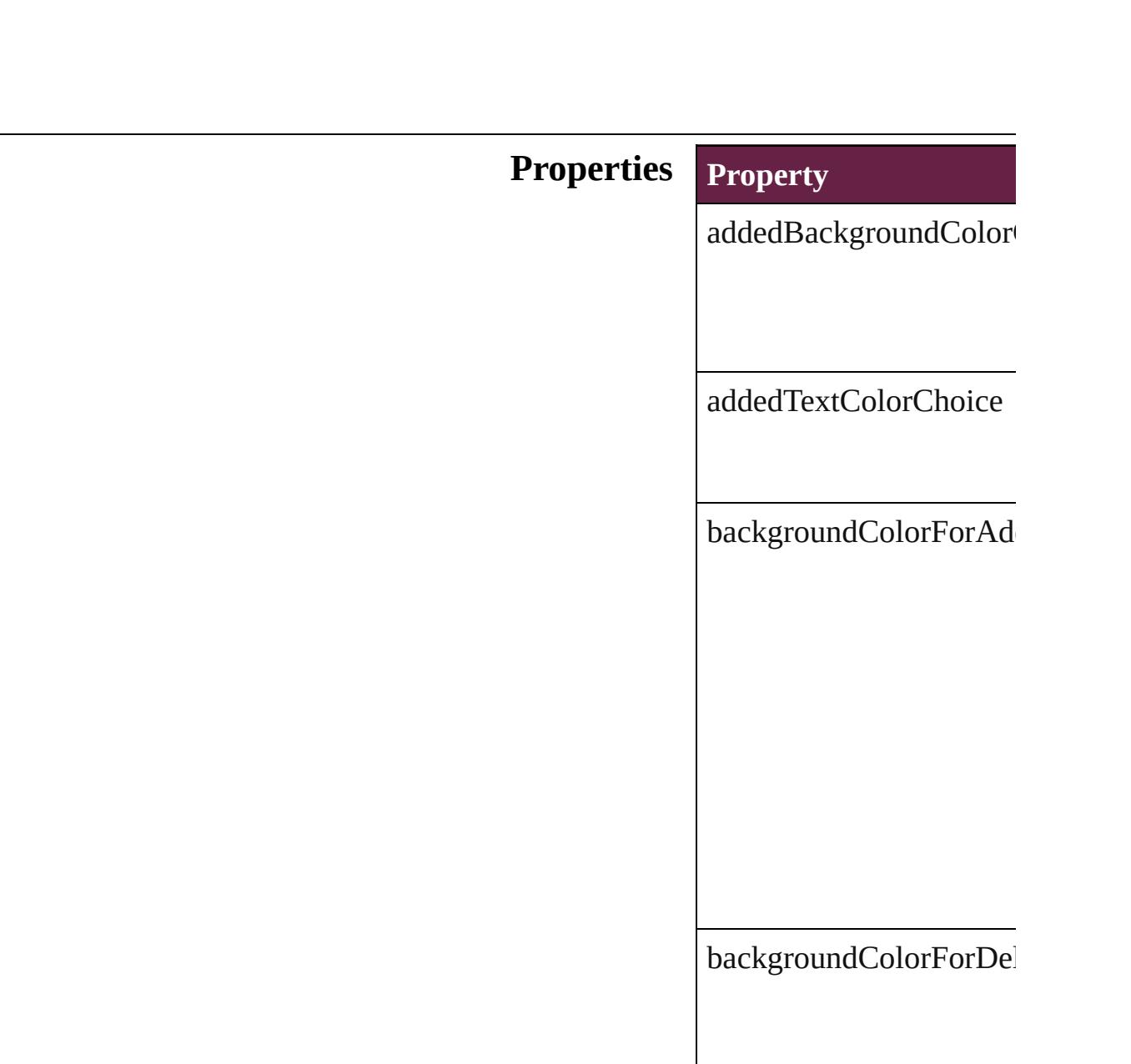

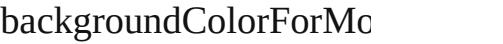

changeBarColor

deletedBackgroundColo

deletedTextColorChoice

eventListeners

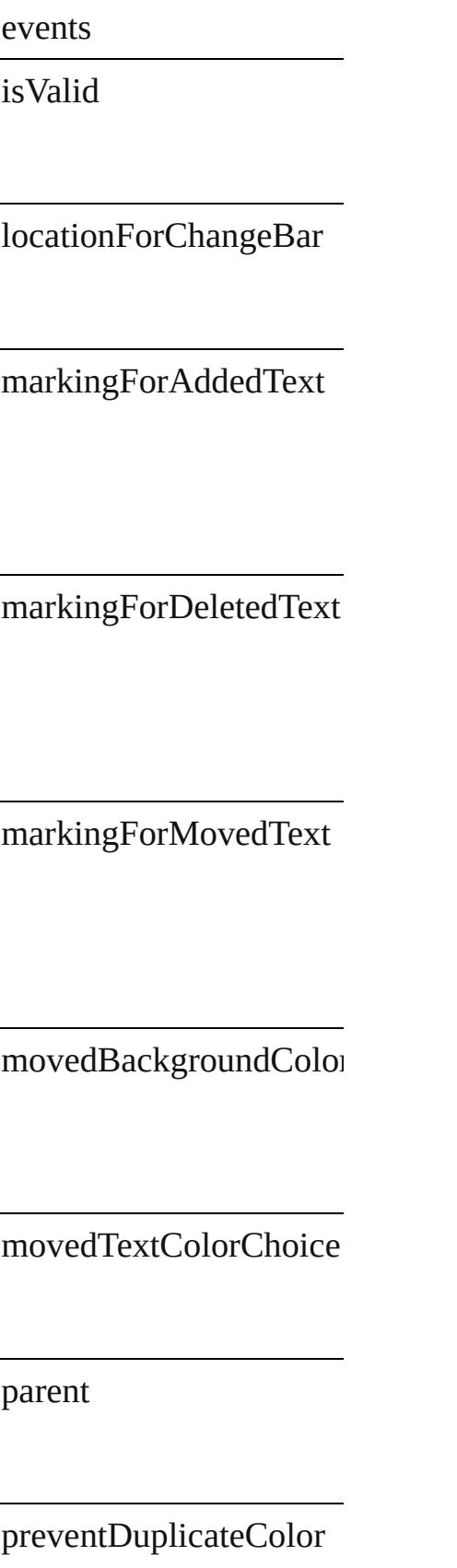

properties

showAddedText

showChangeBars

showDeletedText

showMovedText

spellCheckDeletedText

textColorForAddedText

textColorForDeletedTex

textColorForMovedText

## **Methods Instances**

<span id="page-4083-0"></span>[EventListener](#page-309-0) **addEvent** Adds an event listener.

**Parameter**

eventType

handler

captures

<span id="page-4083-1"></span>[Array](#page-22-0) of [TrackChangesPr](#page-4078-0)e Resolves the object speci

#### **[bool](#page-31-0) removeEventLister** Removes the event listen

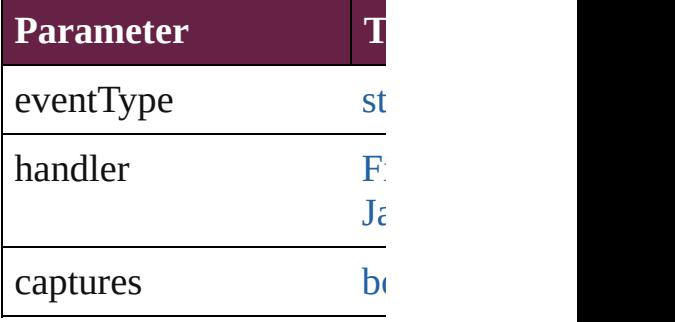

string **toSource** () Generates a string which,

string **toSpecifier** () Retrieves the object spec

**Element of** [Application.](#page-228-0)trackChange

**[Retu](#page-4083-1)rn** [Array](#page-22-0) of **TrackChanges** 

Jongware, 28-

[Contents](#page-0-0) :: [Index](#page-5496-0)

## **TransformPreference**

Transform preferences. Base Class

**QuickLinks** [addEventListener](#page-4087-0), [getElements,](#page-4087-1) [r](#page-4088-0)emove

## **Hierarchy**

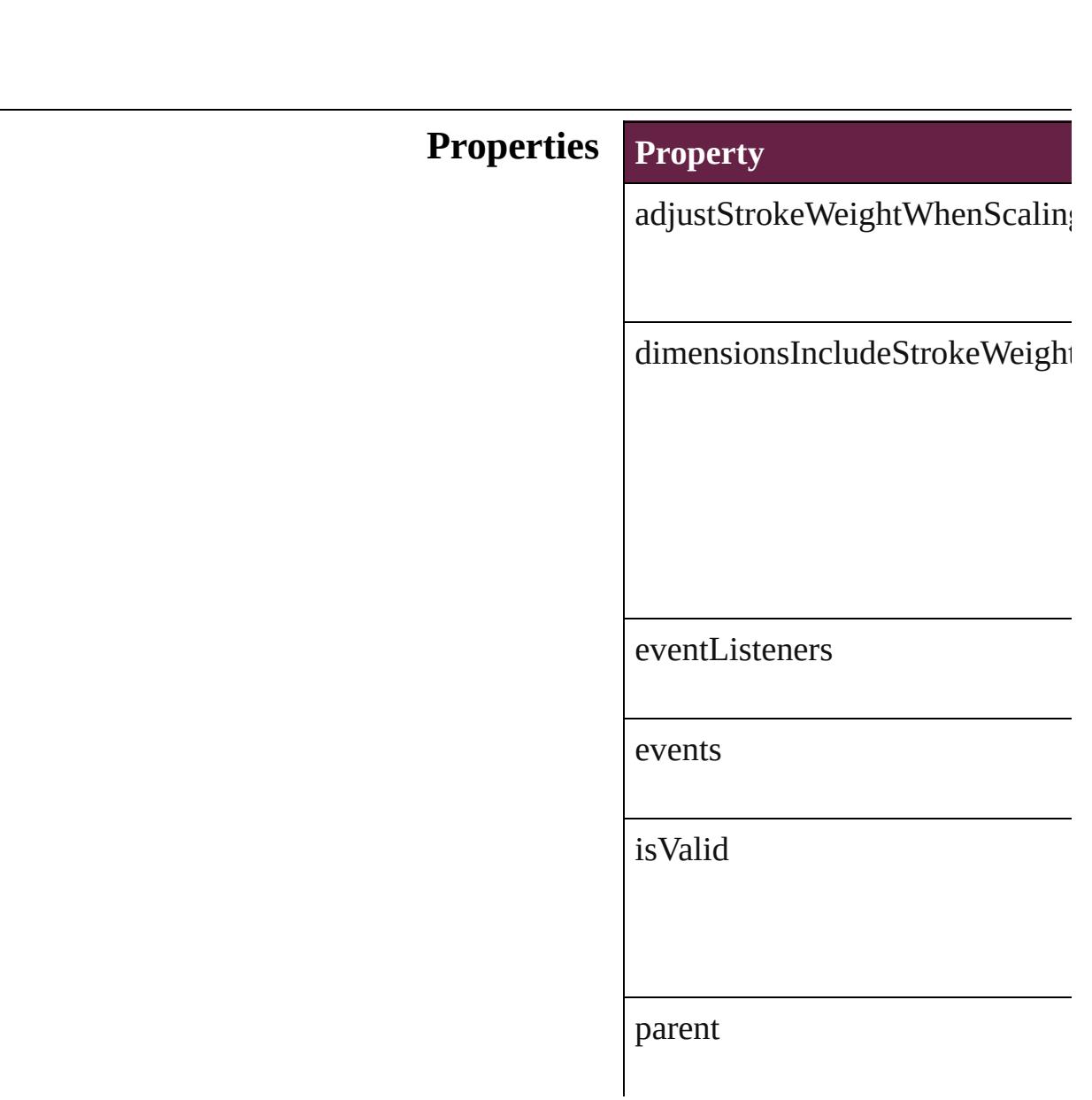

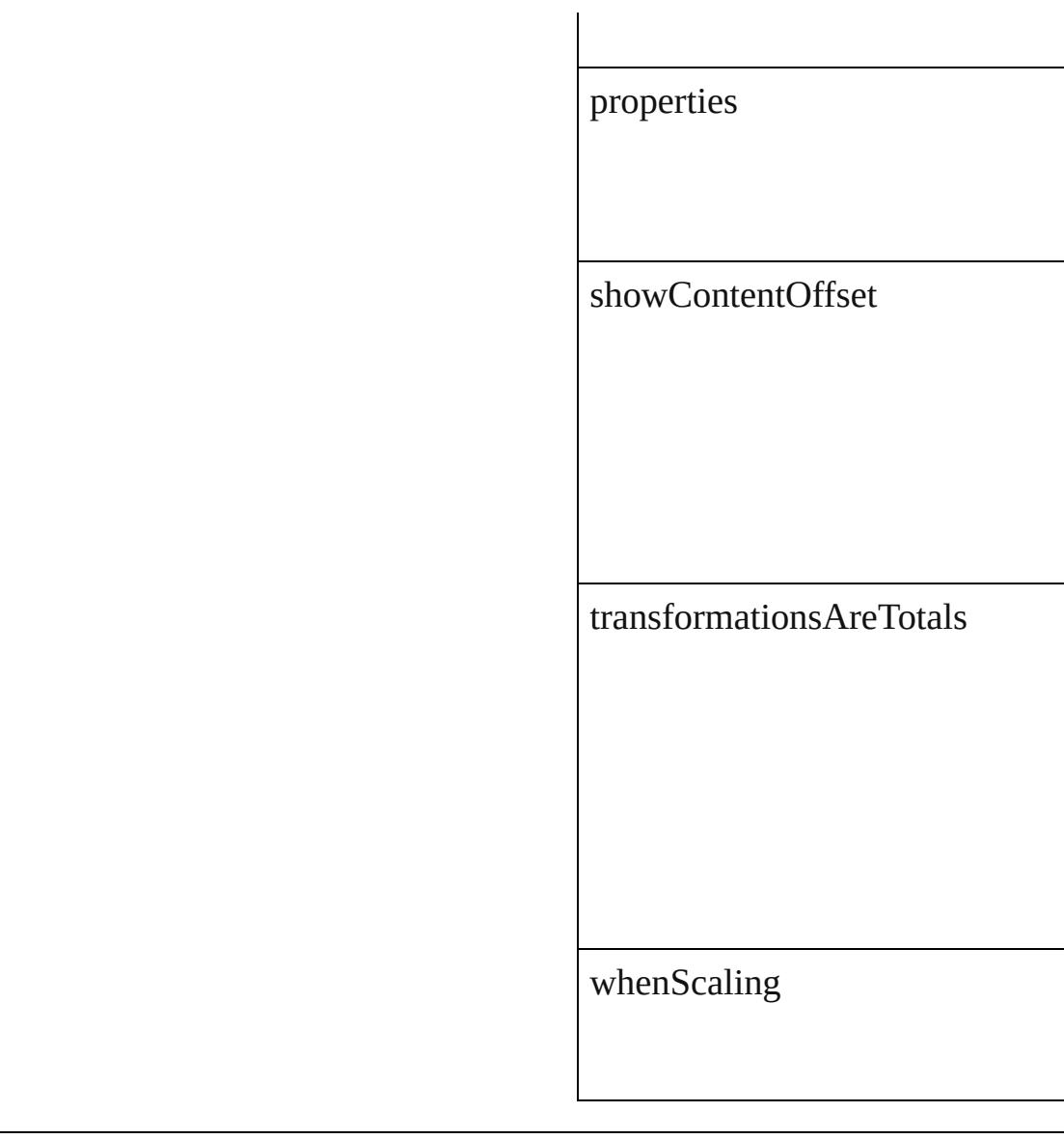

## **Methods Instances**

<span id="page-4087-0"></span>[EventListener](#page-309-0) **addEventListener** Adds an event listener.

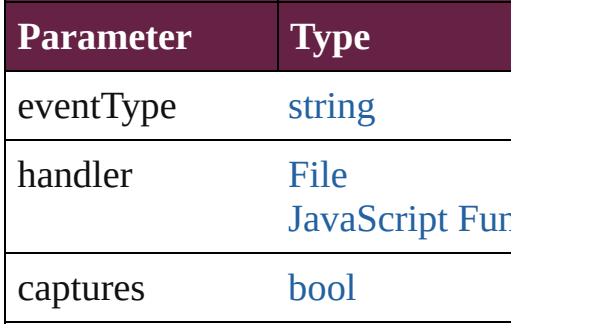

<span id="page-4087-1"></span>[Array](#page-22-0) of [TransformPreference](#page-4085-0) **ge** 

Resolves the object specifier, creation

<span id="page-4088-0"></span>[bool](#page-31-0) **removeEventListener** (eve Removes the event listener.

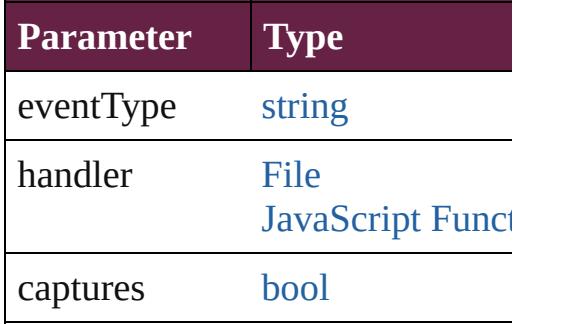

string **toSource** () Generates a string which, if executed, when

string **toSpecifier** () Retrieves the object specifier.

**Element of** [Application.](#page-228-0)transformPreferences

**Return** [Array](#page-22-0) of **TransformPreference** 

Jongware, 28-

[Contents](#page-0-0) :: [Index](#page-5496-0)

# **TransparencyPreference**

Transparency preferences.

**QuickLinks** [addEventListener,](#page-4091-0) getElen

**Hierarchy**

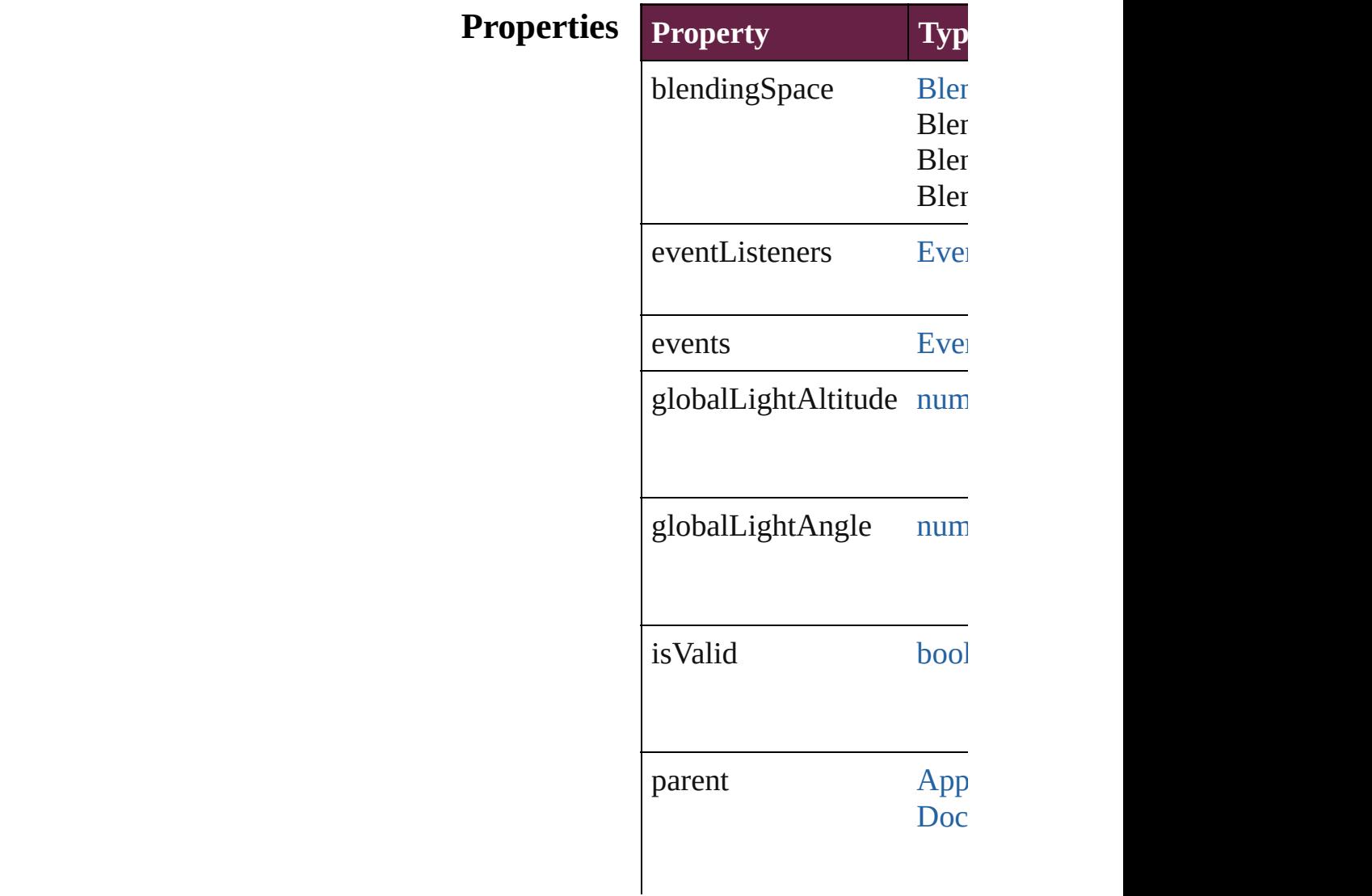

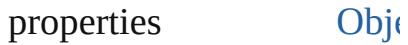

## **Methods Instances**

<span id="page-4091-0"></span>[EventListener](#page-309-0) **addEventL** Adds an event listener.

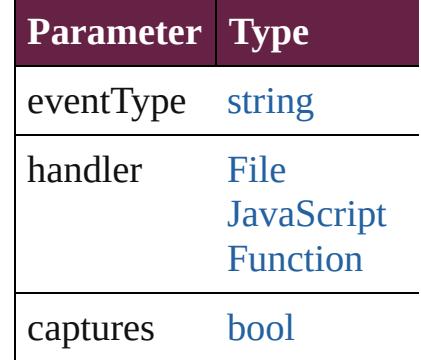

<span id="page-4091-1"></span>[Array](#page-22-0) of TransparencyPre Resolves the object specifi

#### **[bool](#page-31-0) removeEventListenerers**

Removes the event listener.

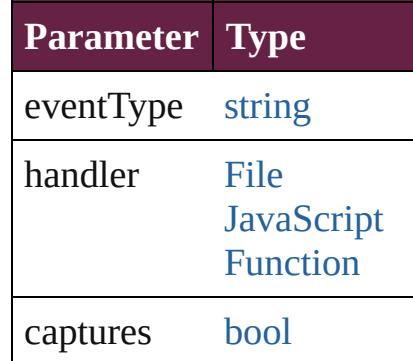

string **toSource** () Generates a string which, if

string **toSpecifier** () Retrieves the object specif

**Element of** [Application](#page-228-0).transparencyP

**[Retu](#page-4091-1)rn** [Array](#page-22-0) of **TransparencyPr** 

Jongware, 28-

[Contents](#page-0-0) :: [Index](#page-5496-0)

# **TransparencySetting**

Transparency settings. Base Class:

**QuickLinks** [addEventListener](#page-4096-0), [getElements,](#page-4097-0) [re](#page-4097-1)

**Hierarchy** [Button](#page-1792-0) | [CheckBox](#page-1821-0) | [Comb](#page-1860-0)o [GraphicLine](#page-2475-0) | [Group](#page-2509-0) | [HtmlIte](#page-2550-0)m [Movie](#page-2060-0) | [MultiStateObject](#page-2098-0) | [Obje](#page-3080-0) [PICT](#page-2757-0) | [Polygon](#page-2856-0) | [RadioButton](#page-2156-0) | **Text** 

> **TransparencySetting** [BevelAndEmbossSetting](#page-3138-0) | [DropShadowSetting](#page-3374-0) | [Event](#page-294-0) | [Eve](#page-309-0)nt | [InnerGlowSetting](#page-3708-0) | InnerSha [Pre](#page-3881-0)

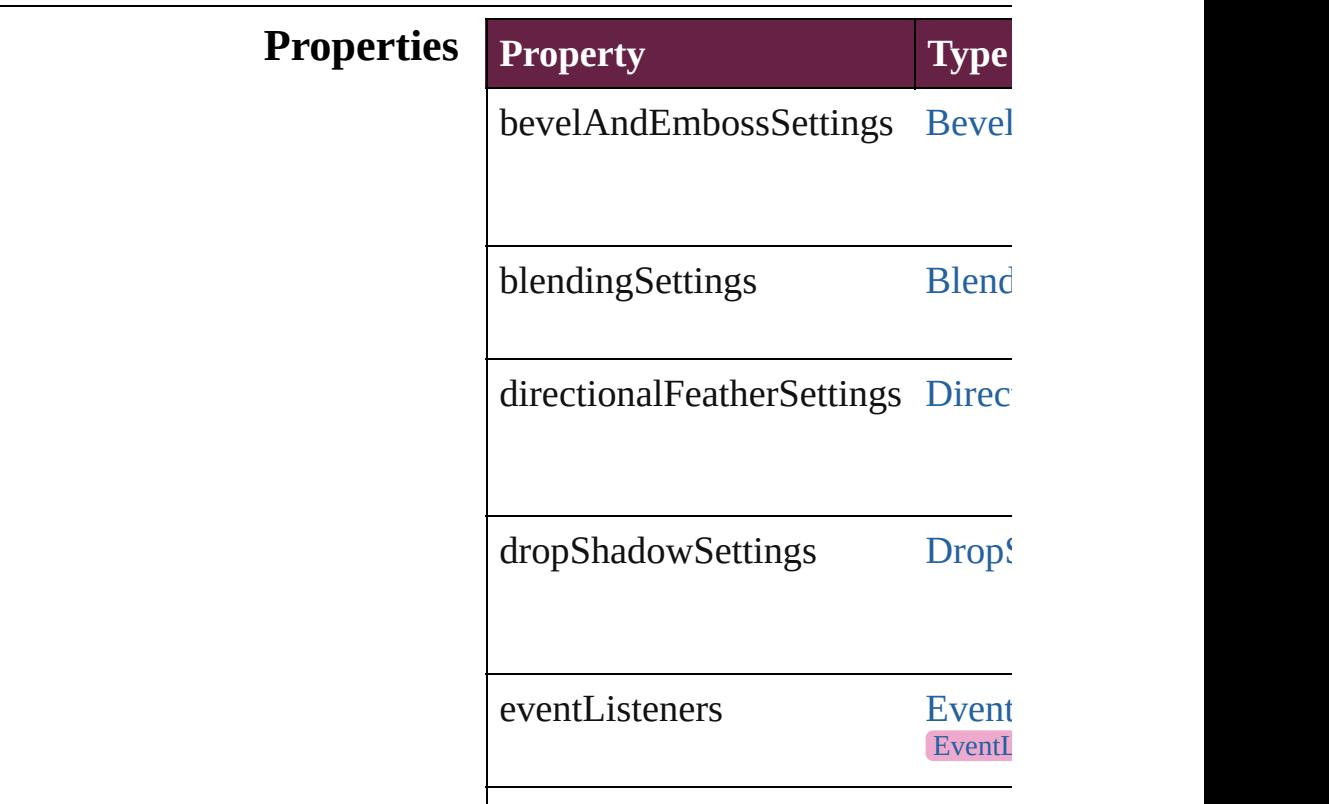

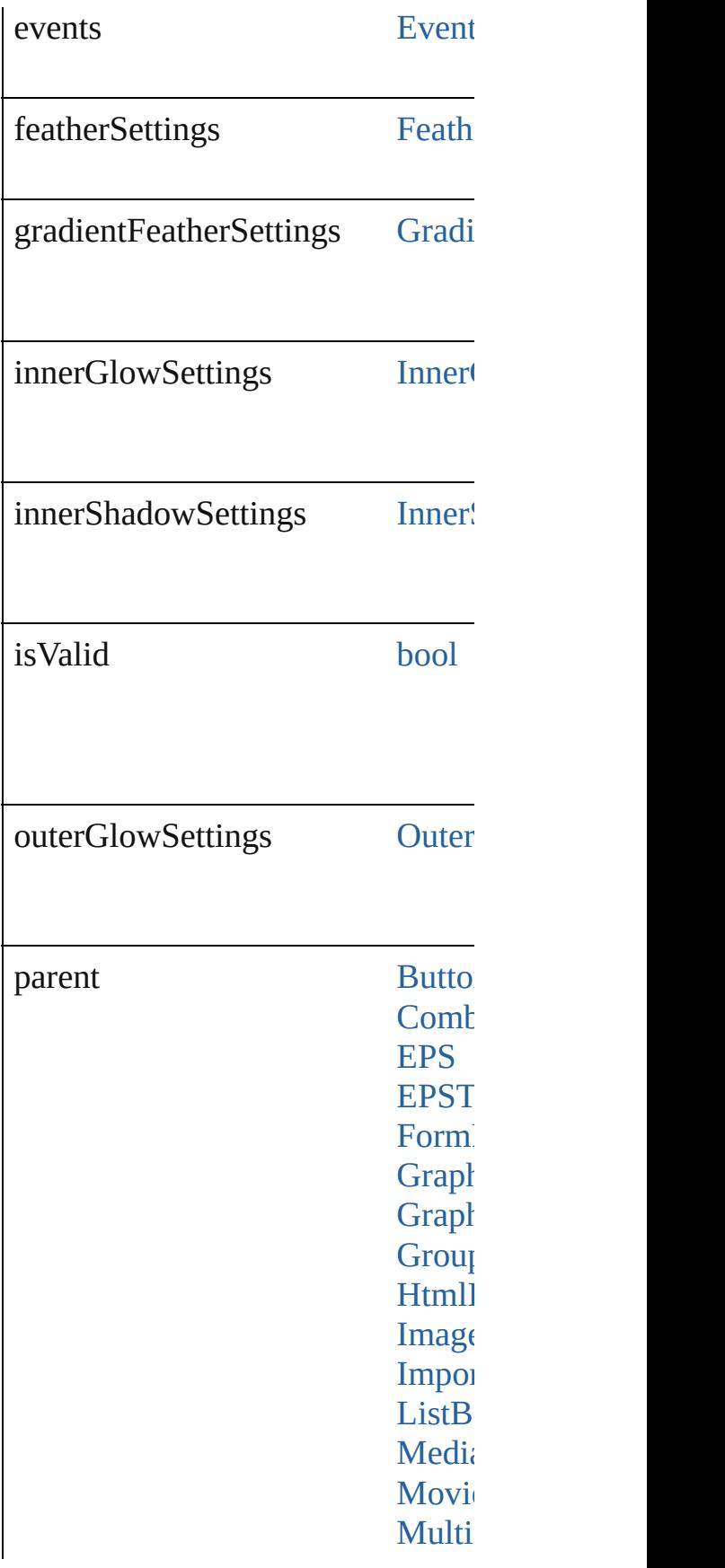

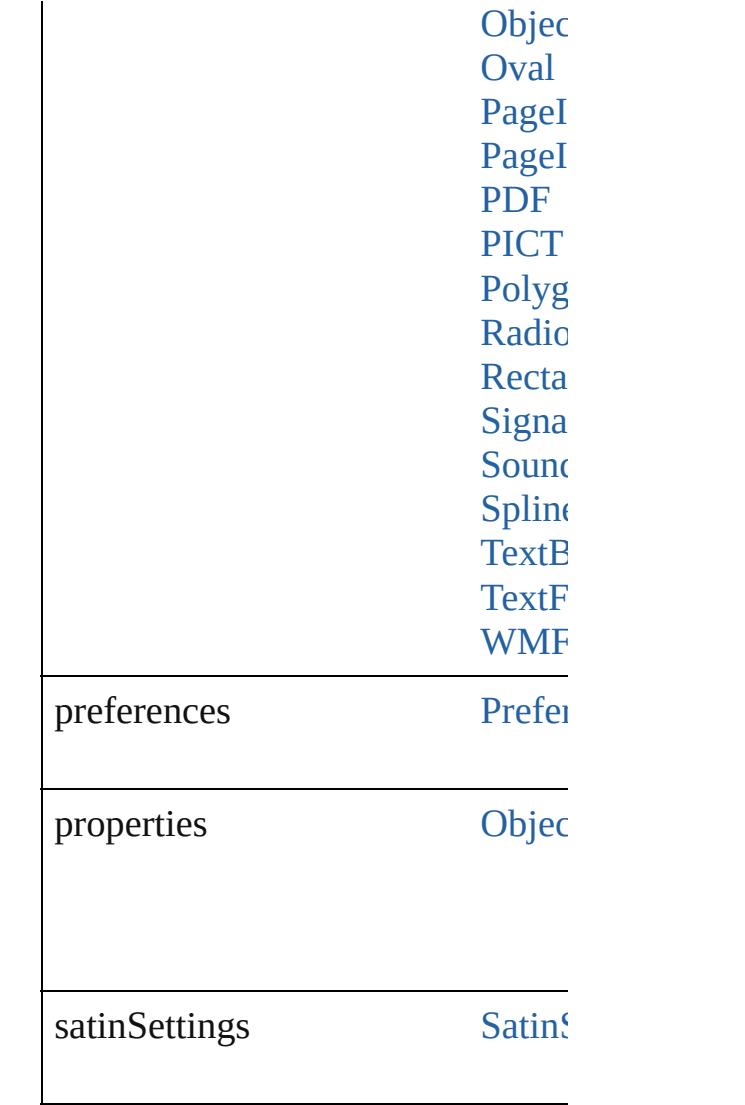

## **Methods Instances**

## <span id="page-4096-0"></span>[EventListener](#page-309-0) **addEventListener** ( *bool*=**false**])

Adds an event listener.

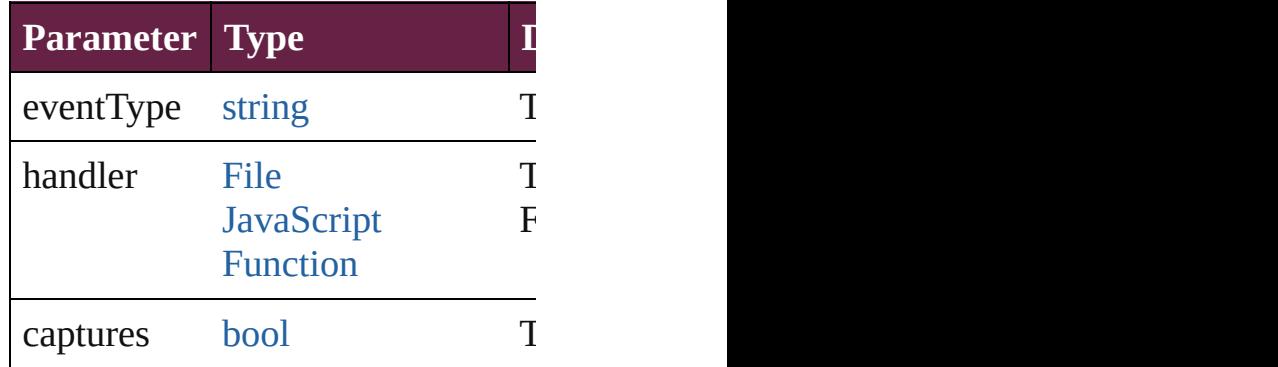

<span id="page-4097-0"></span>[Array](#page-22-0) of [TransparencySetting](#page-4093-0) **getI** Resolves the object specifier, creating

<span id="page-4097-1"></span>**[bool](#page-31-0) removeEventListener** (even Removes the event listener.

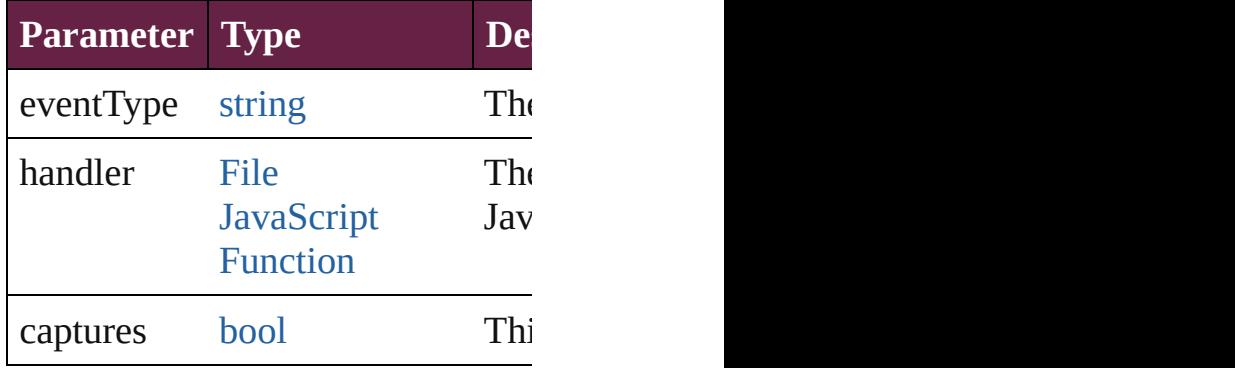

string **toSource** ()

Generates a string which, if executed

string **toSpecifier** () Retrieves the object specifier.

**Element of** [Button.](#page-1792-0)transparencySettings

[CheckBox](#page-1821-0).transparencySettings [ComboBox](#page-1860-0).transparencySettings [EPS.](#page-2393-0)transparencySettings [EPSText.](#page-2416-0)transparencySettings [FormField](#page-1889-0).transparencySettings [Graphic](#page-2452-0).transparencySettings [GraphicLine](#page-2475-0).transparencySettings [Group.](#page-2509-0)transparencySettings [HtmlItem.](#page-2550-0)transparencySettings [Image.](#page-2575-0)transparencySettings [ImportedPage](#page-2601-0).transparencySettings [ListBox](#page-2031-0).transparencySettings [MediaItem.](#page-2662-0)transparencySettings [Movie](#page-2060-0).transparencySettings [MultiStateObject.](#page-2098-0)transparencySett [ObjectStyle.](#page-3080-0)transparencySettings [Oval.](#page-2697-0)transparencySettings [PDF](#page-2727-0).transparencySettings [PICT.](#page-2757-0)transparencySettings

[PageItem](#page-2798-0).transparencySettings [PageItemDefault](#page-3849-0).transparencySett [Polygon.](#page-2856-0)transparencySettings [RadioButton](#page-2156-0).transparencySettings [Rectangle](#page-2886-0).transparencySettings [SignatureField](#page-2195-0).transparencySetting [Sound.](#page-2224-0)transparencySettings [SplineItem.](#page-2938-0)transparencySettings [TextBox](#page-2282-0).transparencySettings [TextFrame.](#page-5155-0)transparencySettings [WMF](#page-3007-0).transparencySettings

#### **Return** [Array](#page-22-0) of **TransparencySetting Transparency**

Jongware, 28-<br>Apr-2012 v3.0.3i

[Contents](#page-0-0) :: [Index](#page-5496-0)

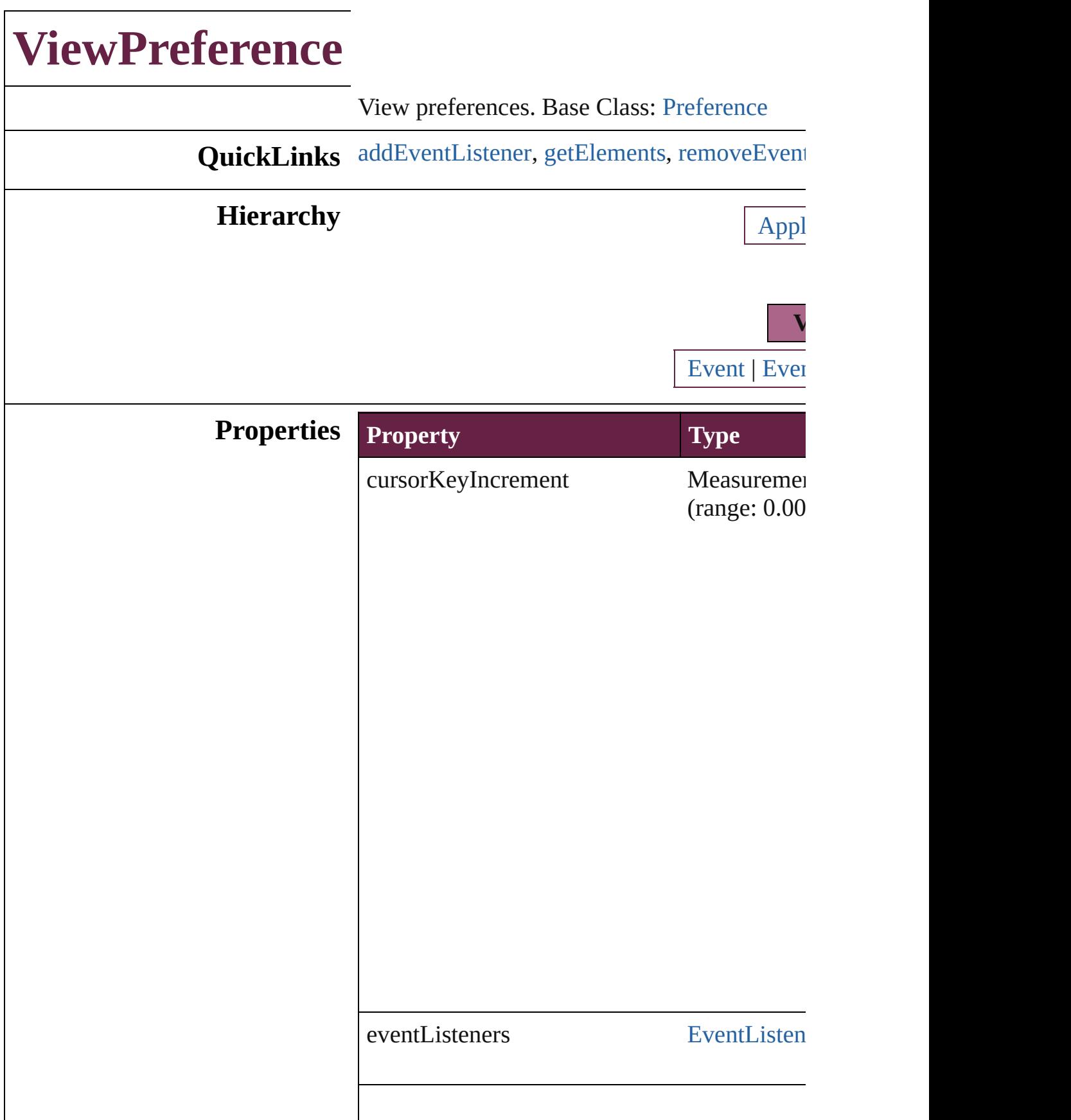

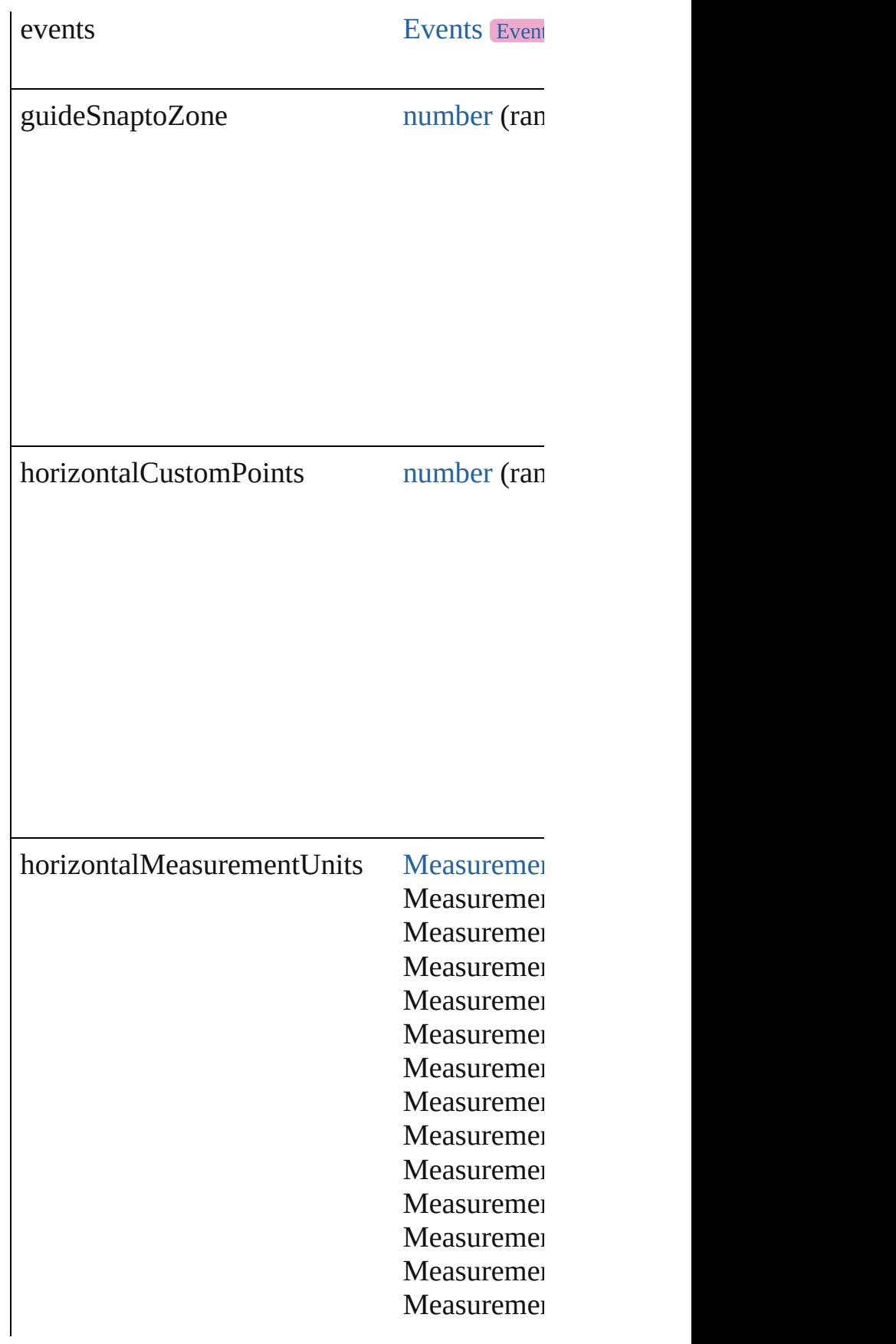

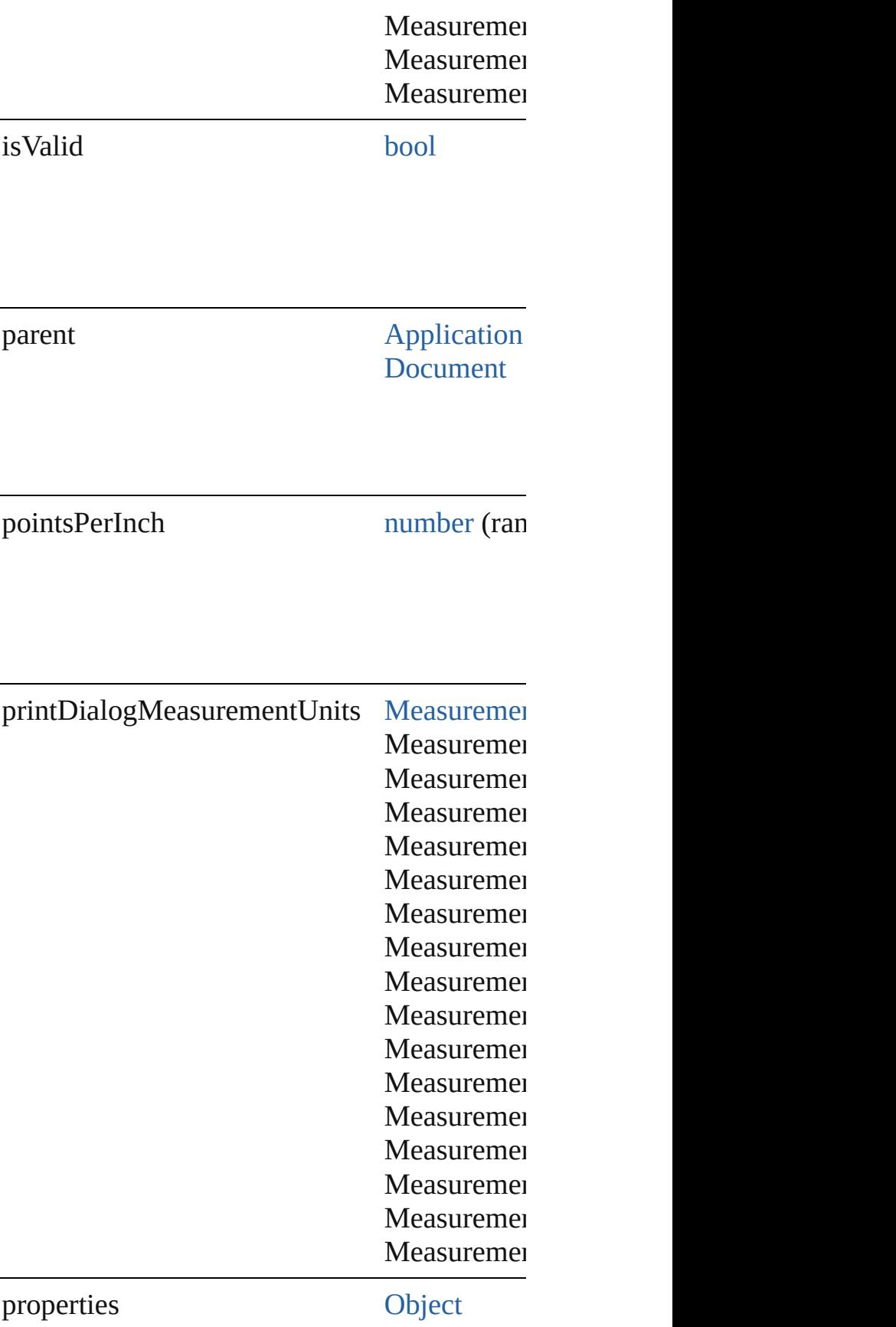

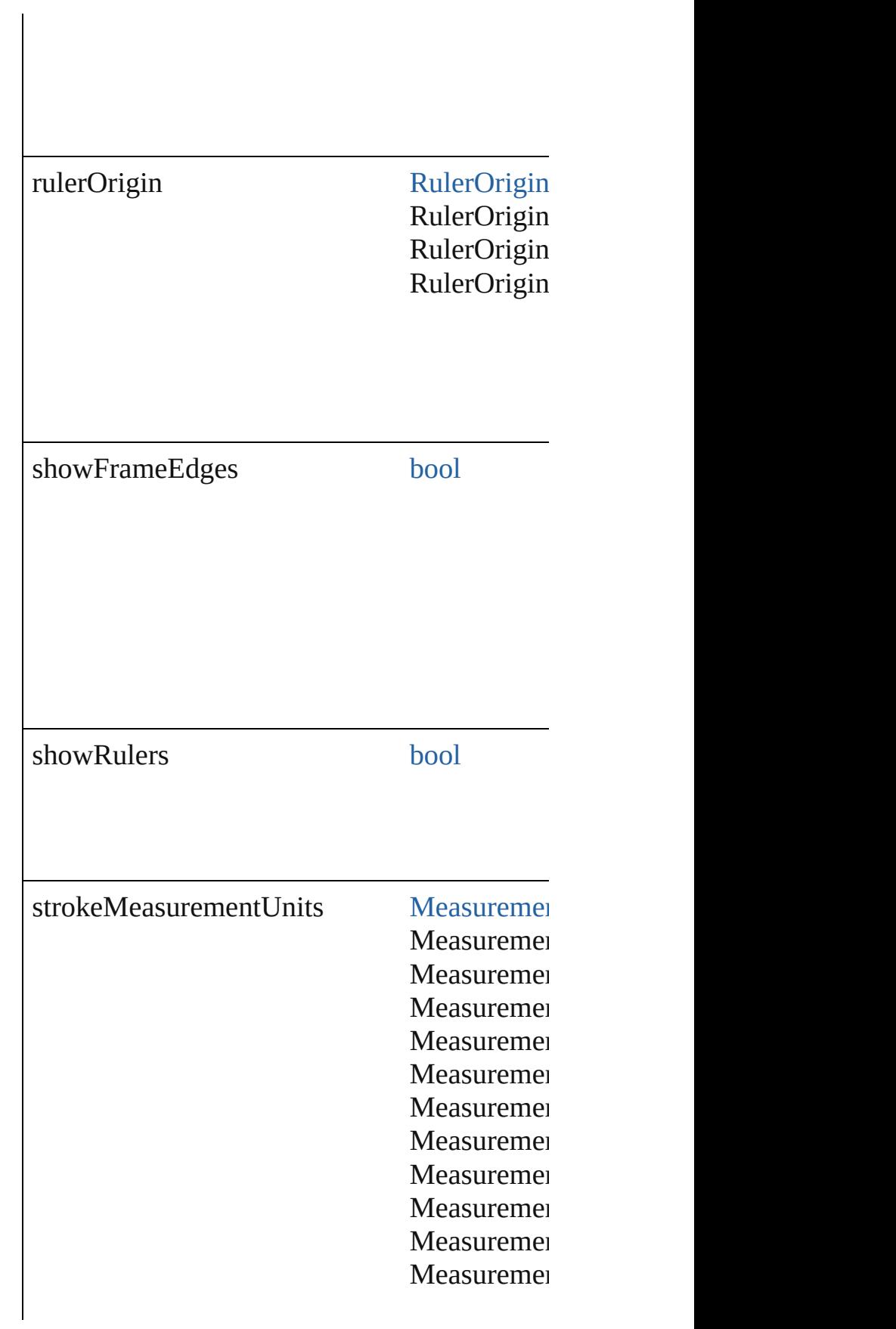
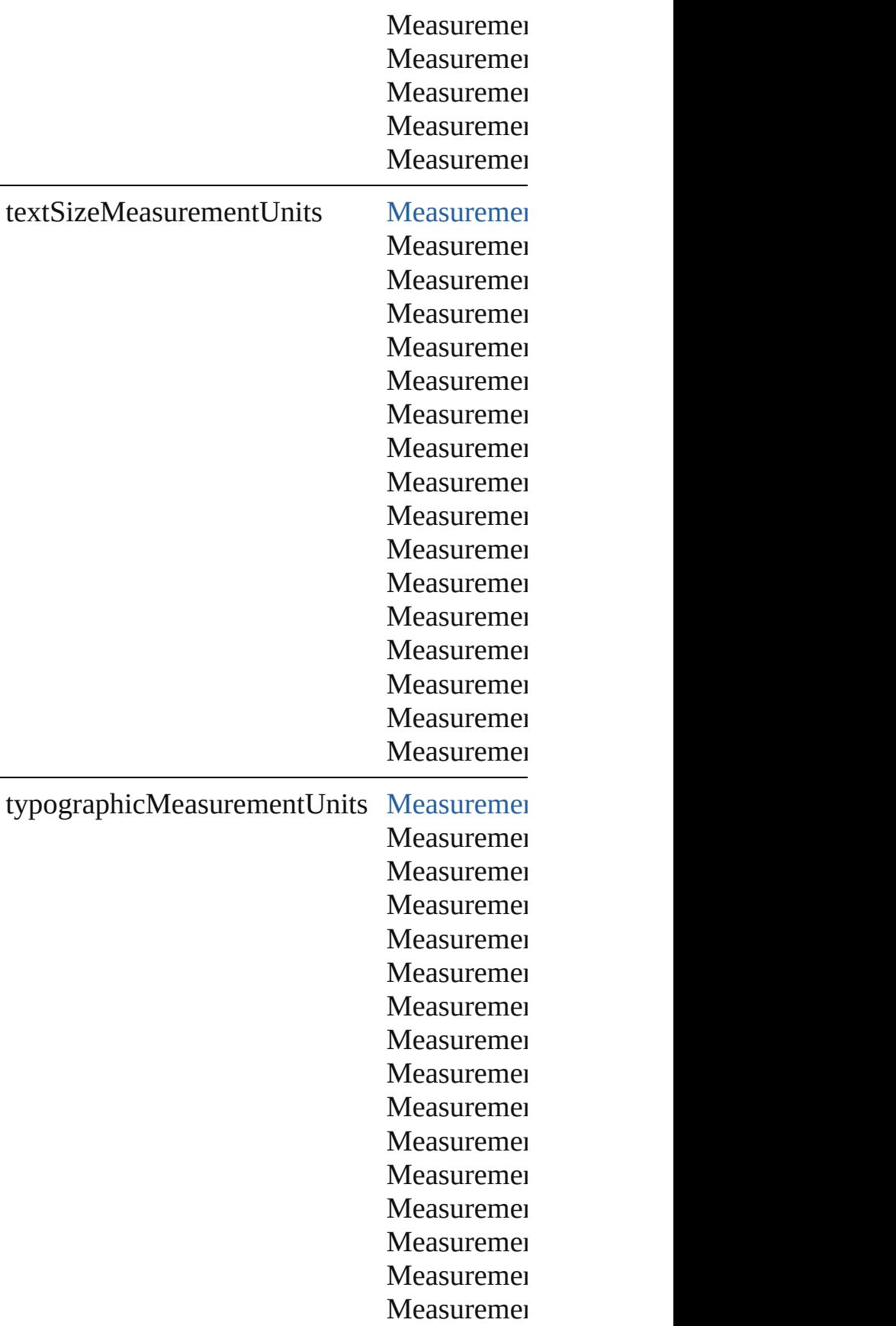

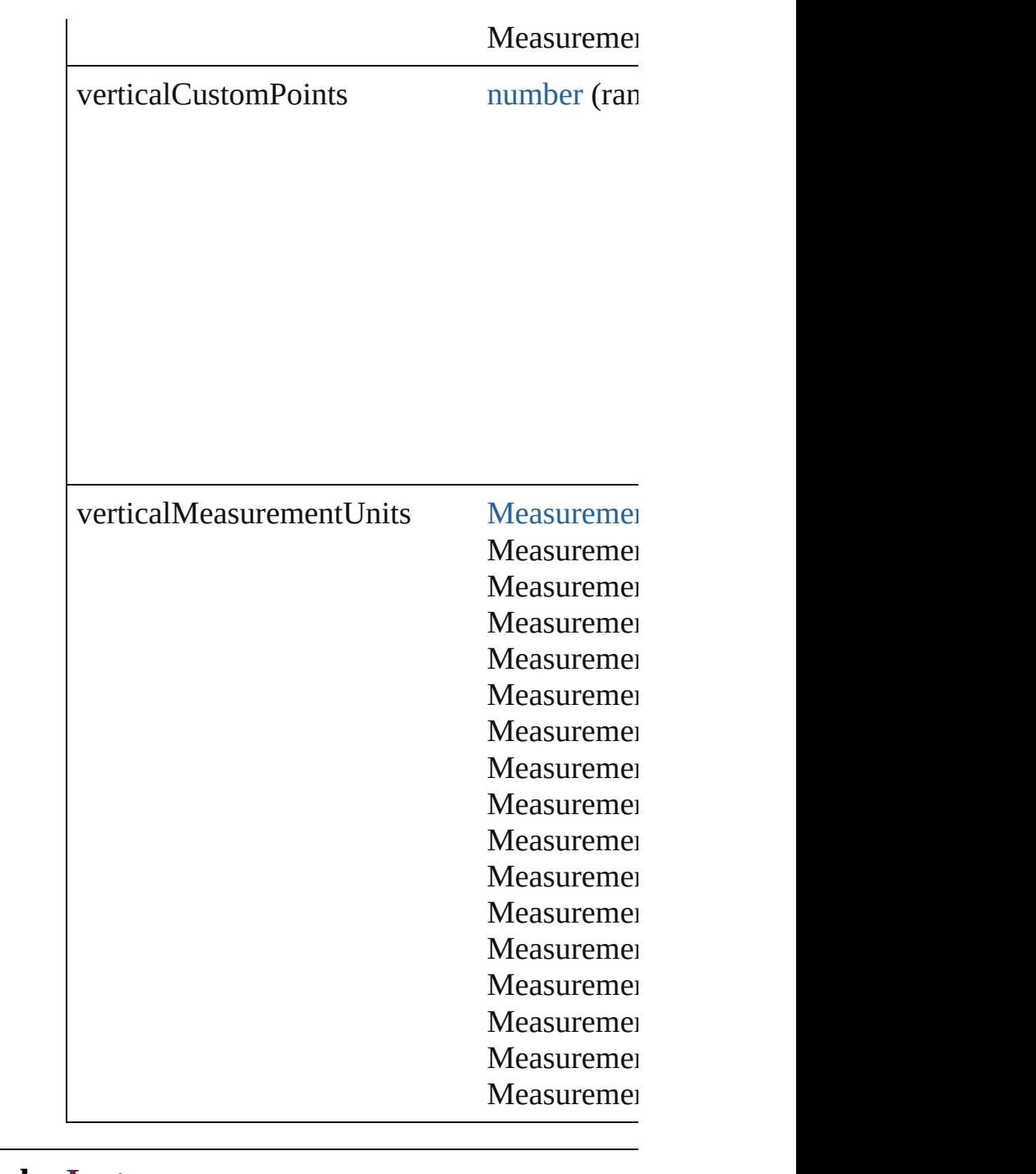

# **Methods Instances**

[EventListener](#page-309-0) **addEventListener** (eventType Adds an event listener.

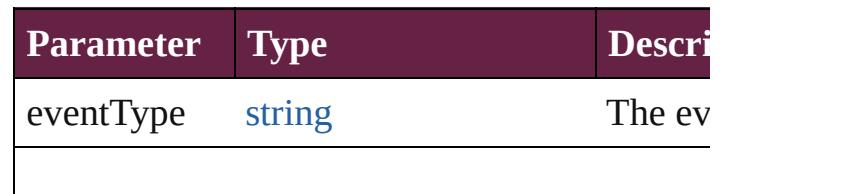

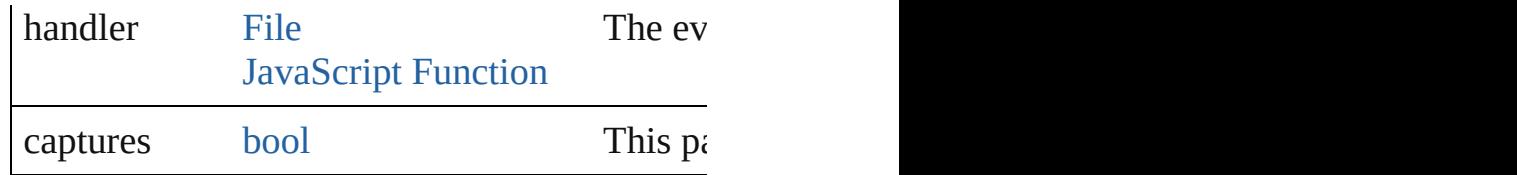

<span id="page-4106-0"></span>[Array](#page-22-0) of [ViewPreference](#page-4099-0) **getElements** () Resolves the object specifier, creating an array

[bool](#page-31-0) **removeEventListener** (eventType: *strin* Removes the event listener.

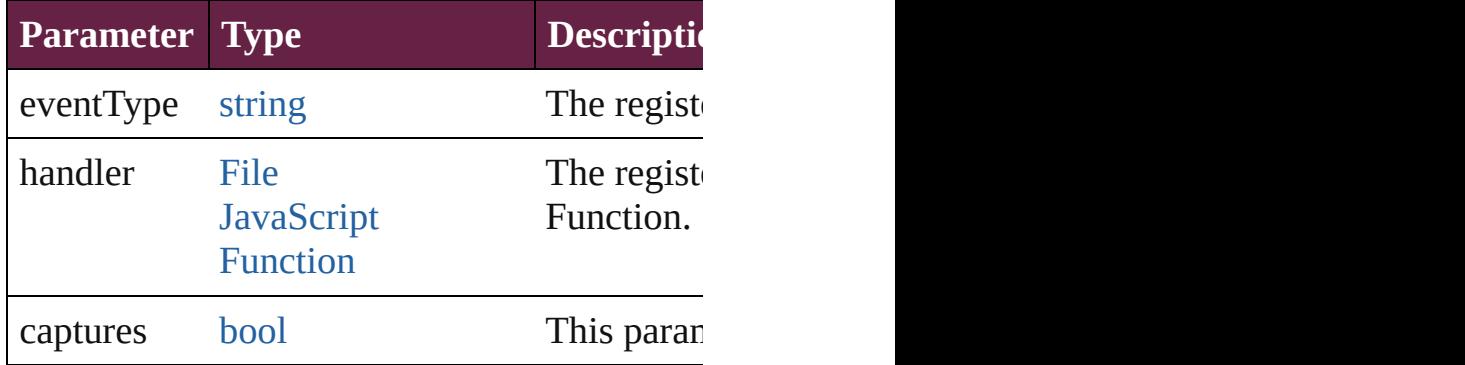

string **toSource** ()

Generates a string which, if executed, will ret

string **toSpecifier** () Retrieves the object specifier.

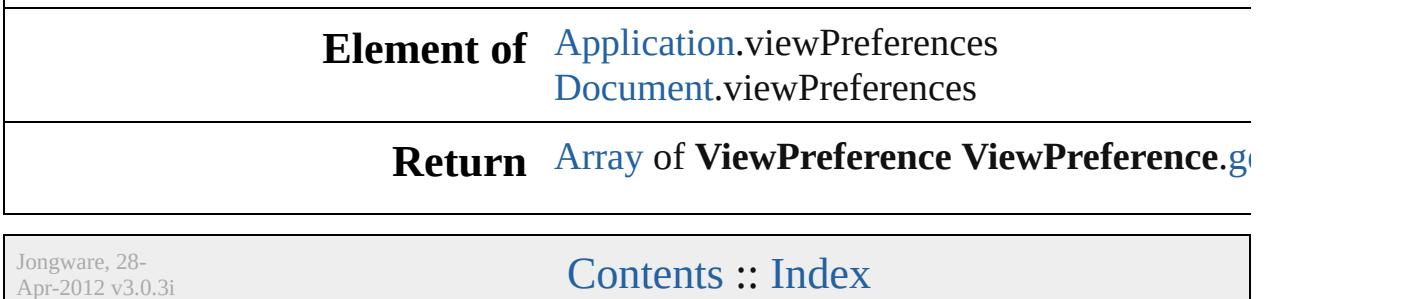

# **WatermarkPreference**

Watermark preference Base Cl $\alpha$ 

**QuickLinks** [addEventListener,](#page-4110-0) [getElements](#page-4110-1)

### **Hierarchy**

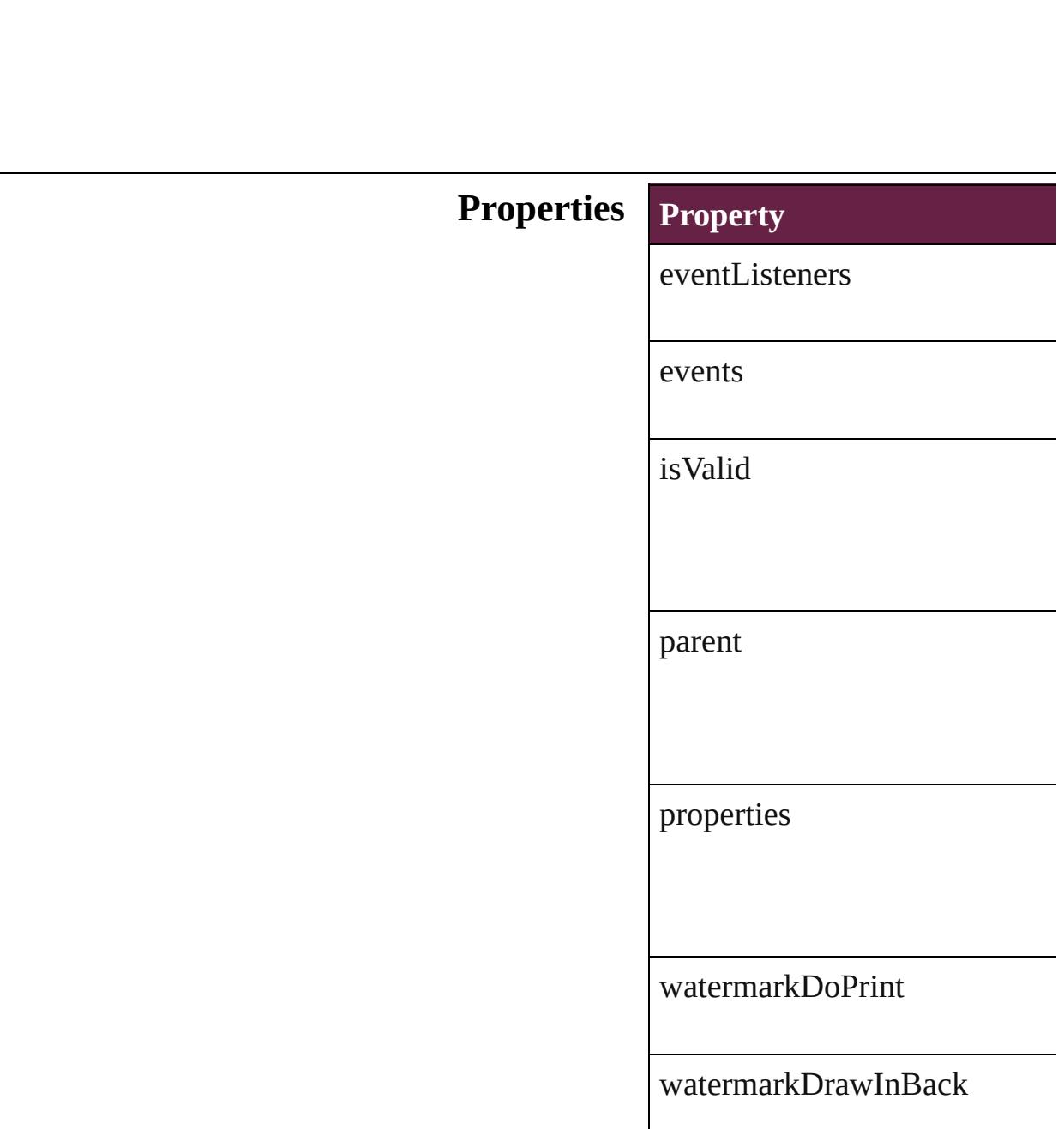

watermarkFontColor

watermarkFontFamily

watermarkFontPointSize

watermarkFontStyle

watermarkHorizontalOffset

watermarkHorizontalPosition

watermarkOpacity

watermarkRotation

watermarkText

watermarkVerticalOffset

watermarkVerticalPosition

watermarkVisibility

#### **Methods Instances**

<span id="page-4110-0"></span>[EventListener](#page-309-0) **addEventListen** Adds an event listener.

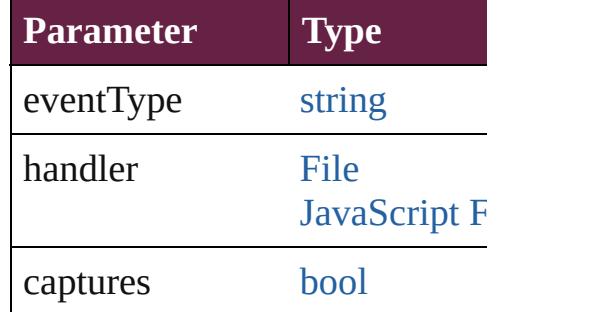

<span id="page-4110-1"></span>[Array](#page-22-0) of [WatermarkPreference](#page-4107-0) Resolves the object specifier, c

[bool](#page-31-0) **removeEventListener** (ev Removes the event listener.

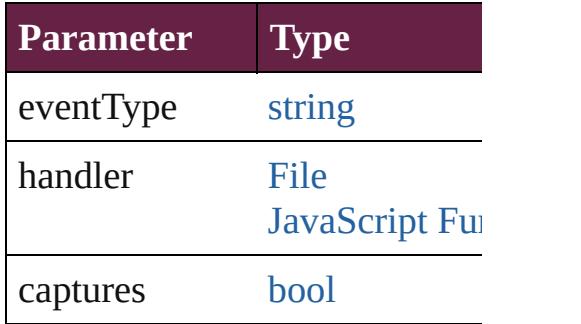

string **toSource** () Generates a string which, if exe

string **toSpecifier** () Retrieves the object specifier.

**Element of** [Application](#page-228-0).watermarkPreference [Document](#page-258-0).watermarkPreferenc

**Return** [Array](#page-22-0) of **WatermarkPreferen** 

Jongware, 28-Apr-2012 v3.0.3i

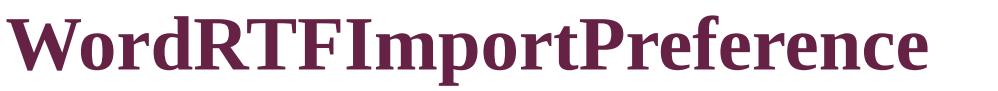

Word RTF import  $\vert$ 

**QuickLinks** [addEventListener](#page-4115-0),

**Hierarchy**

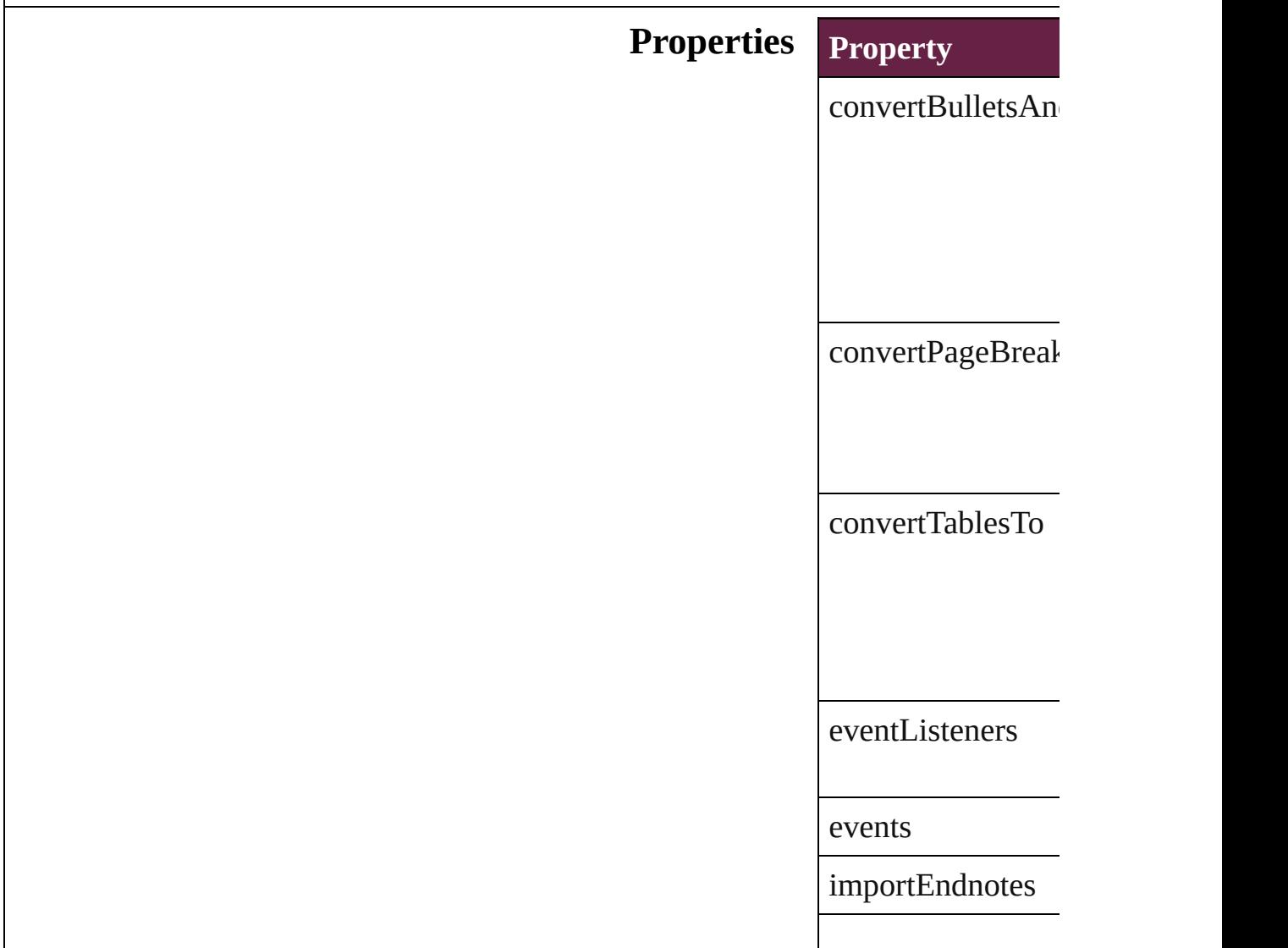

importFootnotes

importIndex

importTOC

importUnusedSty

isValid

[parent](#page-380-0)

preserveGraphics

preserveLocalOve

preserveTrackCha

properties

removeFormatting

resolveCharacterS

resolveParagraph!

useTypographers(

#### **Methods Instances**

<span id="page-4115-0"></span>[EventListener](#page-309-0) **add** Adds an event liste

**Parameter**

eventType

handler

captures

<span id="page-4115-1"></span>[Array](#page-22-0) of [WordRTF](#page-4112-0) Resolves the object

**[bool](#page-31-0) removeEvent** Removes the event

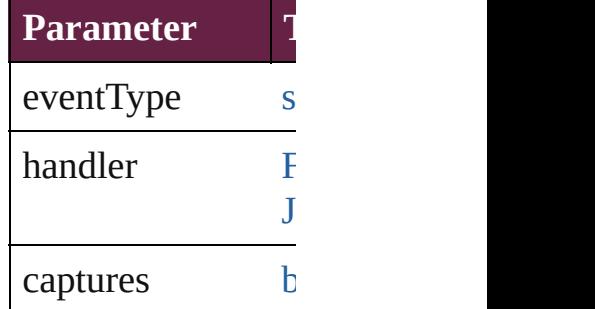

string **toSource** () Generates a string

string **toSpecifier** () Retrieves the object

# **Element of** [Application.](#page-228-0)wordF

# **[Return](#page-4115-1)** [Array](#page-22-0) of **WordRT**

Jongware, 28-

[Contents](#page-0-0) :: [Index](#page-5496-0)

# **XFLExportPreference**

XFL export preferences. Base O

**QuickLinks** [addEventListener,](#page-4121-0) [getElements](#page-4121-1)

### **Hierarchy**

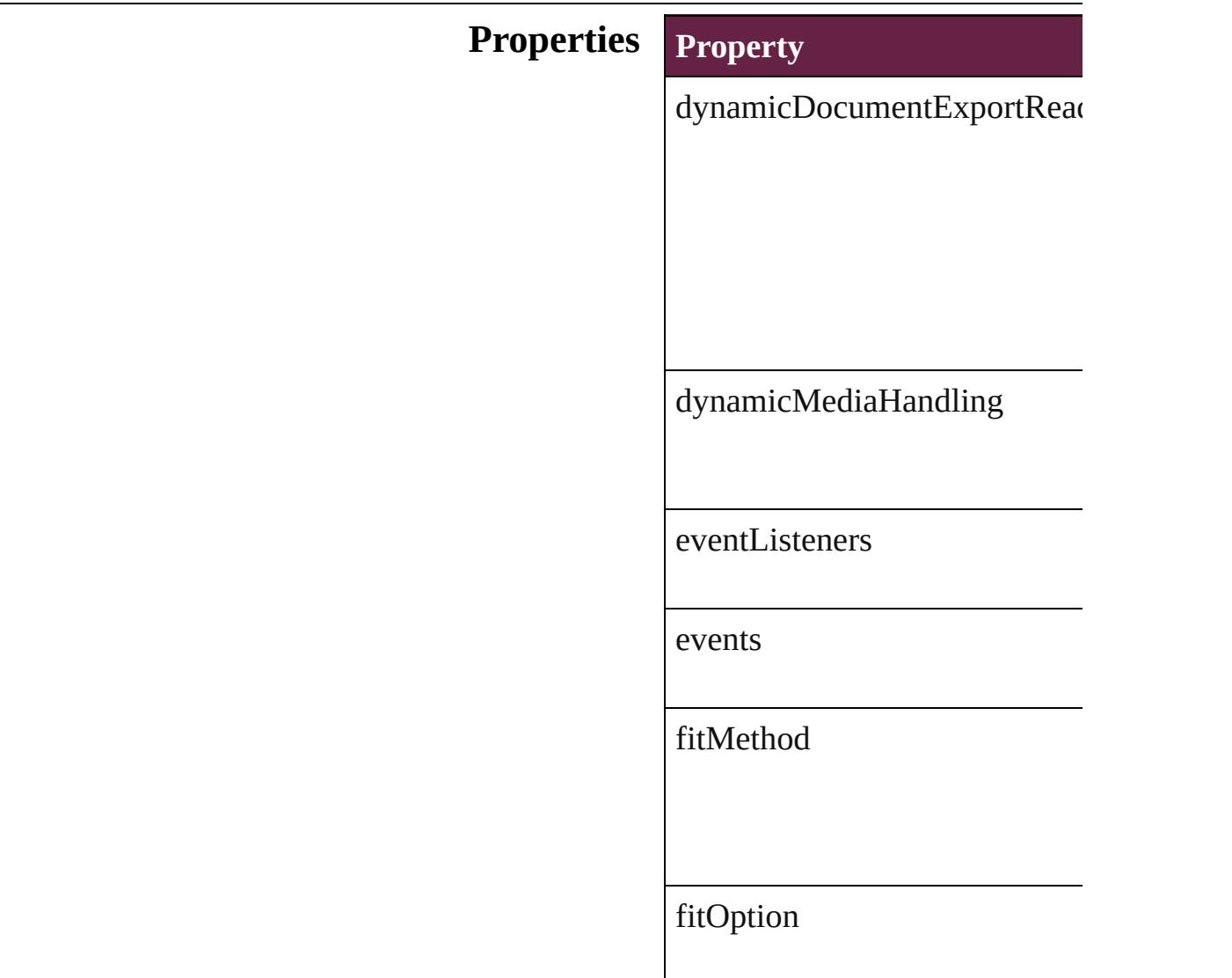

#### fitScale

fitWidthAndHeight

flattenTransparency

insertHyphens

isValid

jpegQualityOptions

pageRange

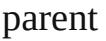

properties

rasterFormat

rasterResolution

rasterizePages

resamplingThreshold

resamplingType

textExportPolicy

### **Methods Instances**

<span id="page-4121-0"></span>[EventListener](#page-309-0) **addEventLister** Adds an event listener.

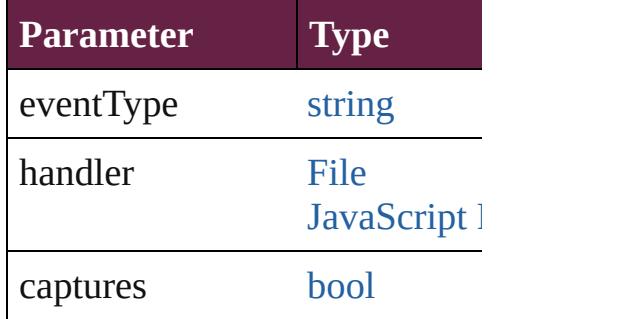

<span id="page-4121-1"></span>[Array](#page-22-0) of [XFLExportPreference](#page-4117-0) Resolves the object specifier, c

#### [bool](#page-31-0) **removeEventListener** (ev Removes the event listener.

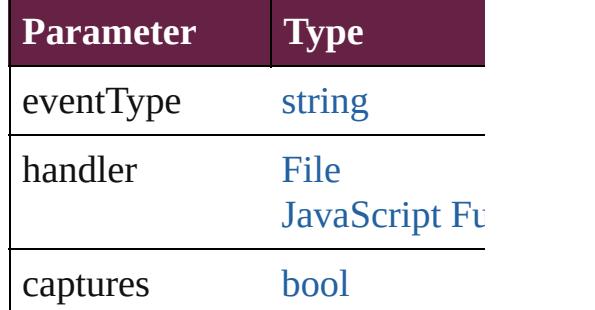

string **toSource** () Generates a string which, if exe

string **toSpecifier** () Retrieves the object specifier.

**Element of** [Application](#page-228-0).xflExportPreference

#### **Return** [Array](#page-22-0) of **XFLExportPreferen**

Jongware, 28-<br>Apr-2012 v3.0.3i

[Contents](#page-0-0) :: [Index](#page-5496-0)

# **XMLExportPreference**

XML export preferences. Bas

**QuickLinks** [addEventListener](#page-4125-0), [getElemen](#page-4125-1)

### **Hierarchy**

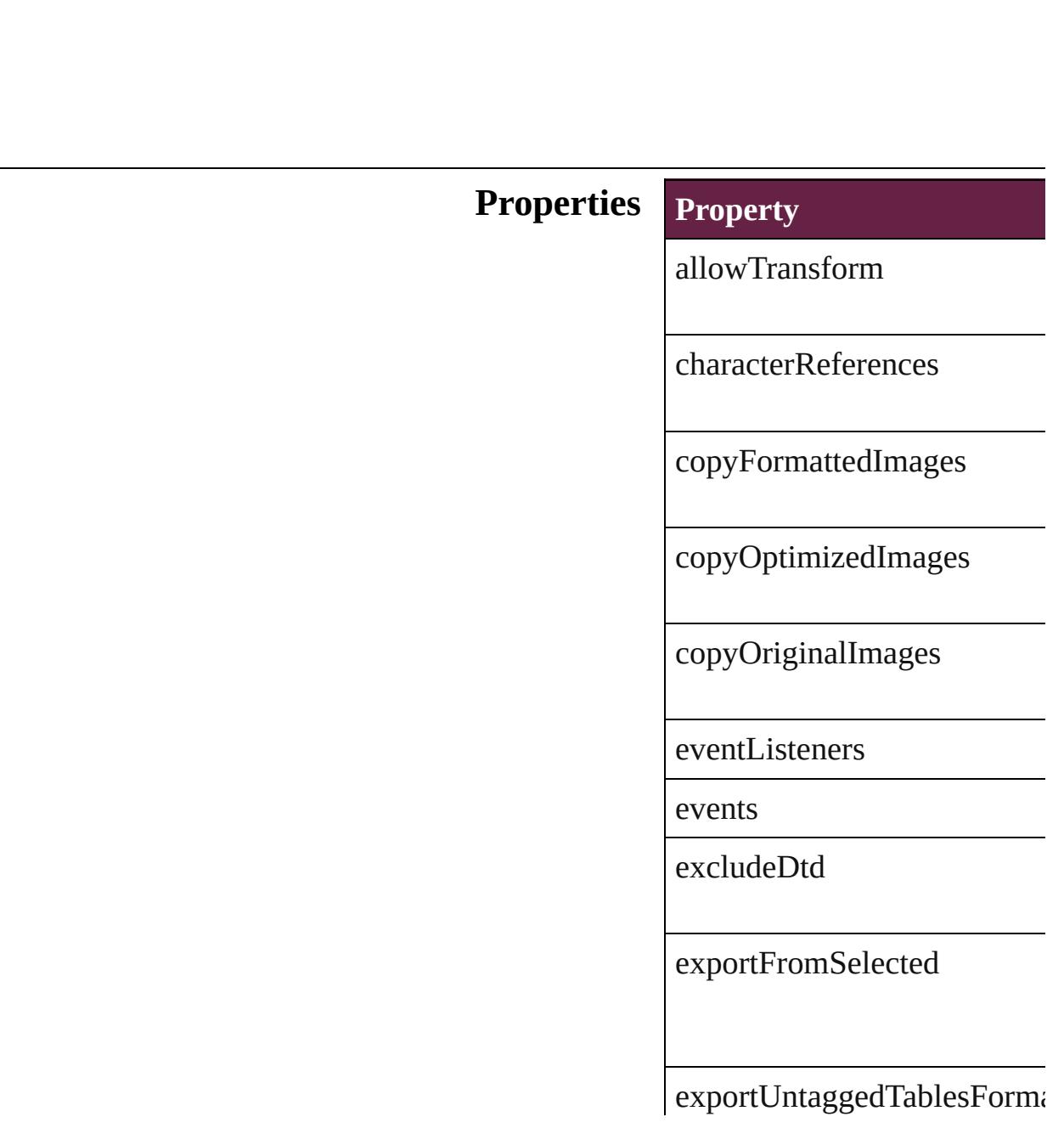

fileEncoding

[gif](#page-258-0)OptionsInterlaced

gifOptionsPalette

imageConversion

isValid

jpegOptionsFormat

jpegOptionsQuality

parent

preferredBrowser

properties

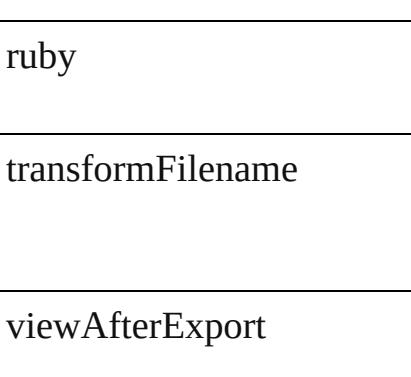

#### **Methods Instances**

<span id="page-4125-0"></span>[EventListener](#page-309-0) **addEventList** Adds an event listener.

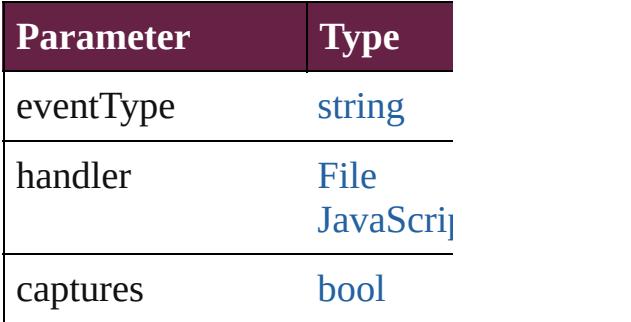

<span id="page-4125-1"></span>[Array](#page-22-0) of [XMLExportPreferen](#page-4122-0)ce Resolves the object specifier,

[bool](#page-31-0) **removeEventListener** ( Removes the event listener.

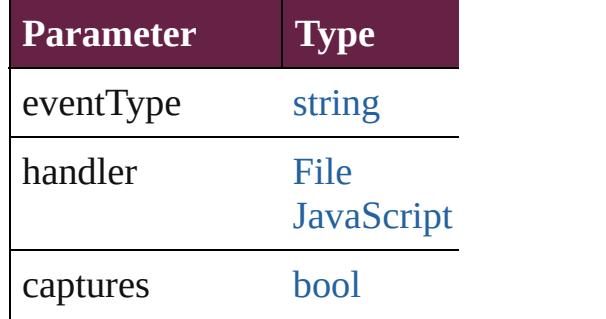

string **toSource** () Generates a string which, if e

string **toSpecifier** () Retrieves the object specifier. **Element of** [Application](#page-228-0).xmlExportPrefer [Document](#page-258-0).xmlExportPreferences

# **[R](#page-4125-1)eturn** [Array](#page-22-0) of **XMLExportPrefer**

Jo[ngware,](#page-1583-0) 28-

[Contents](#page-0-0) :: [Index](#page-5496-0)

# **XMLImportPreference**

XML import preferences. Ba

**QuickLinks** [addEventListener](#page-4130-0), getElemer

### **Hierarchy**

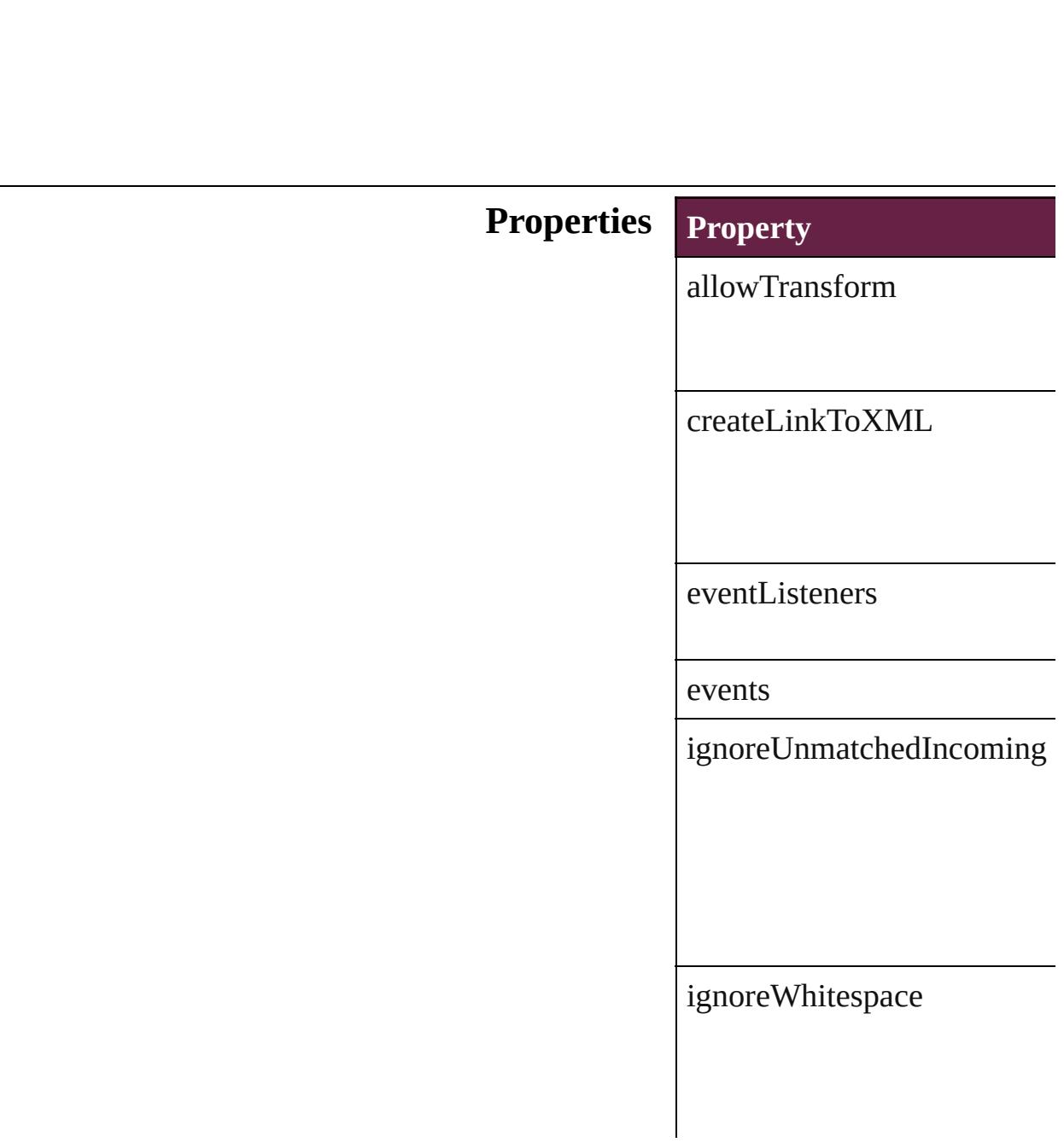

importCALSTables

importStyle

importTextIntoTables

importToSelected

isValid

parent

properties

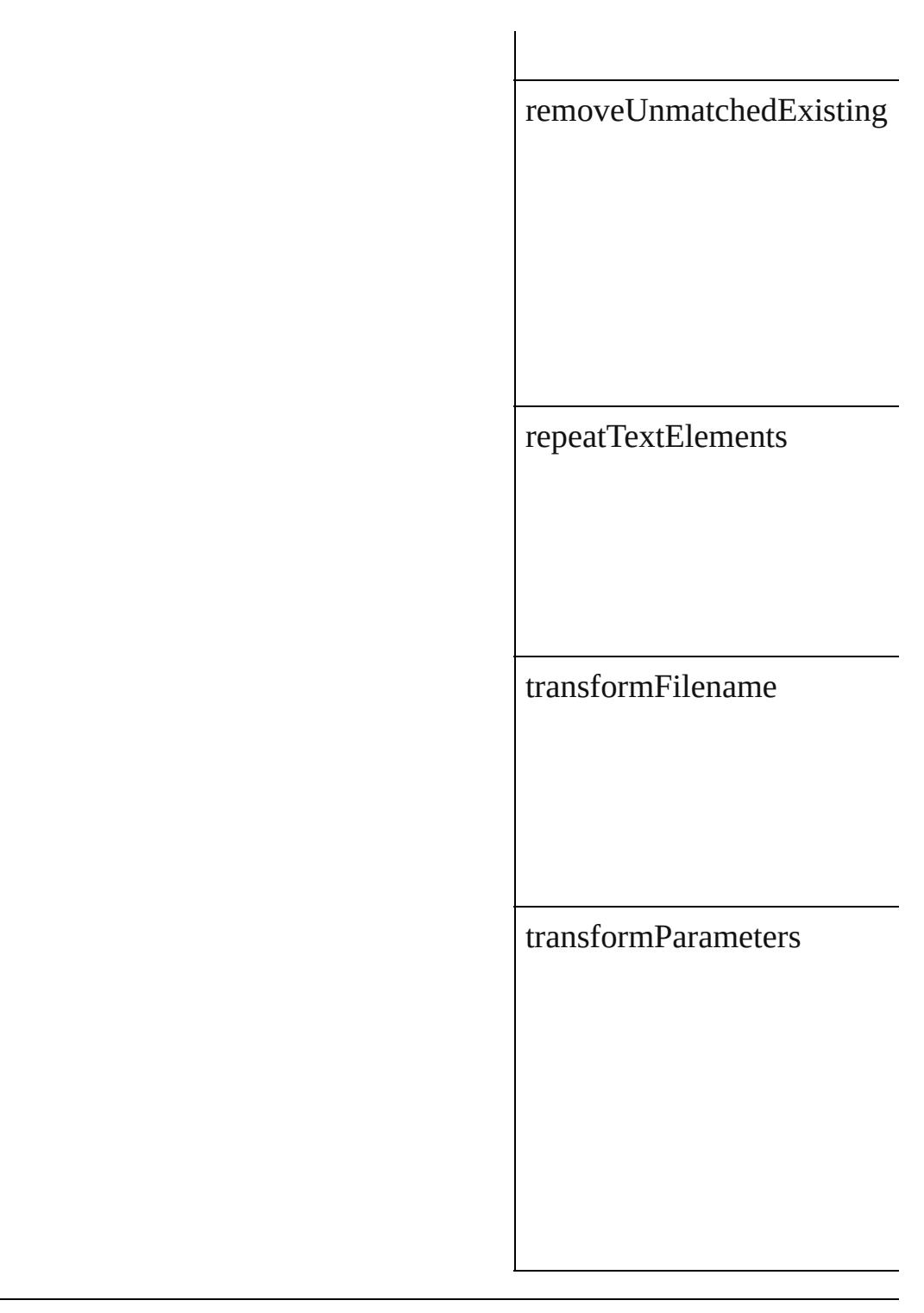

#### **Methods Instances**

<span id="page-4130-0"></span>[EventListener](#page-309-0) **addEventList** Adds an event listener.

**Parameter Type**

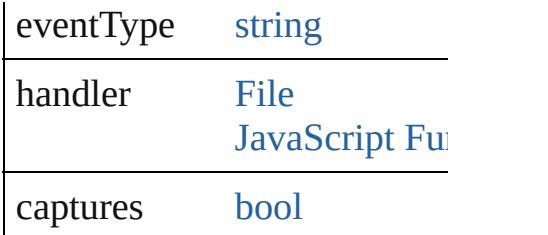

<span id="page-4131-0"></span>[Array](#page-22-0) of [XMLImportPreferen](#page-4127-0)ce Resolves the object specifier,

[bool](#page-31-0) **removeEventListener** ( Removes the event listener.

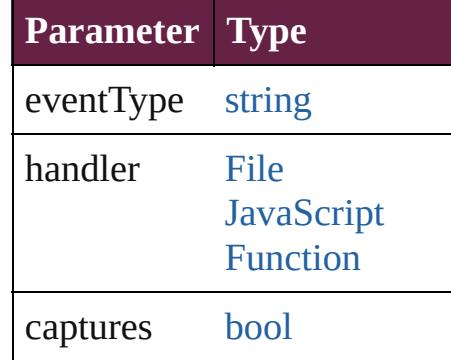

string **toSource** () Generates a string which, if e

string **toSpecifier** () Retrieves the object specifier.

**Element of** [Application.](#page-228-0)xmlImportPrefer [Document.](#page-258-0)xmlImportPrefere

#### **[R](#page-4131-0)eturn** [Array](#page-22-0) of **XMLImportPrefer**

Jongware, 28-

[Contents](#page-0-0) :: [Index](#page-5496-0)

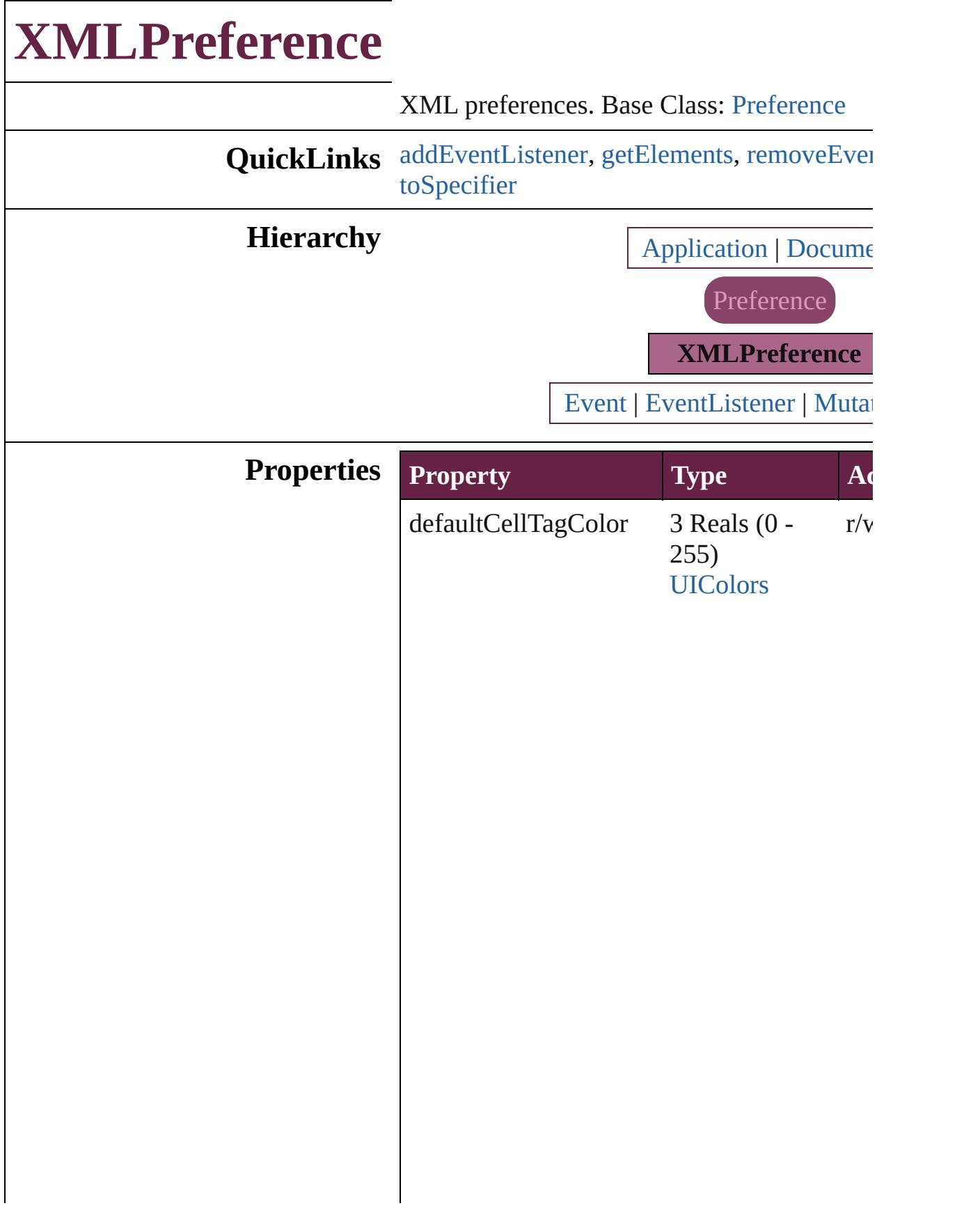

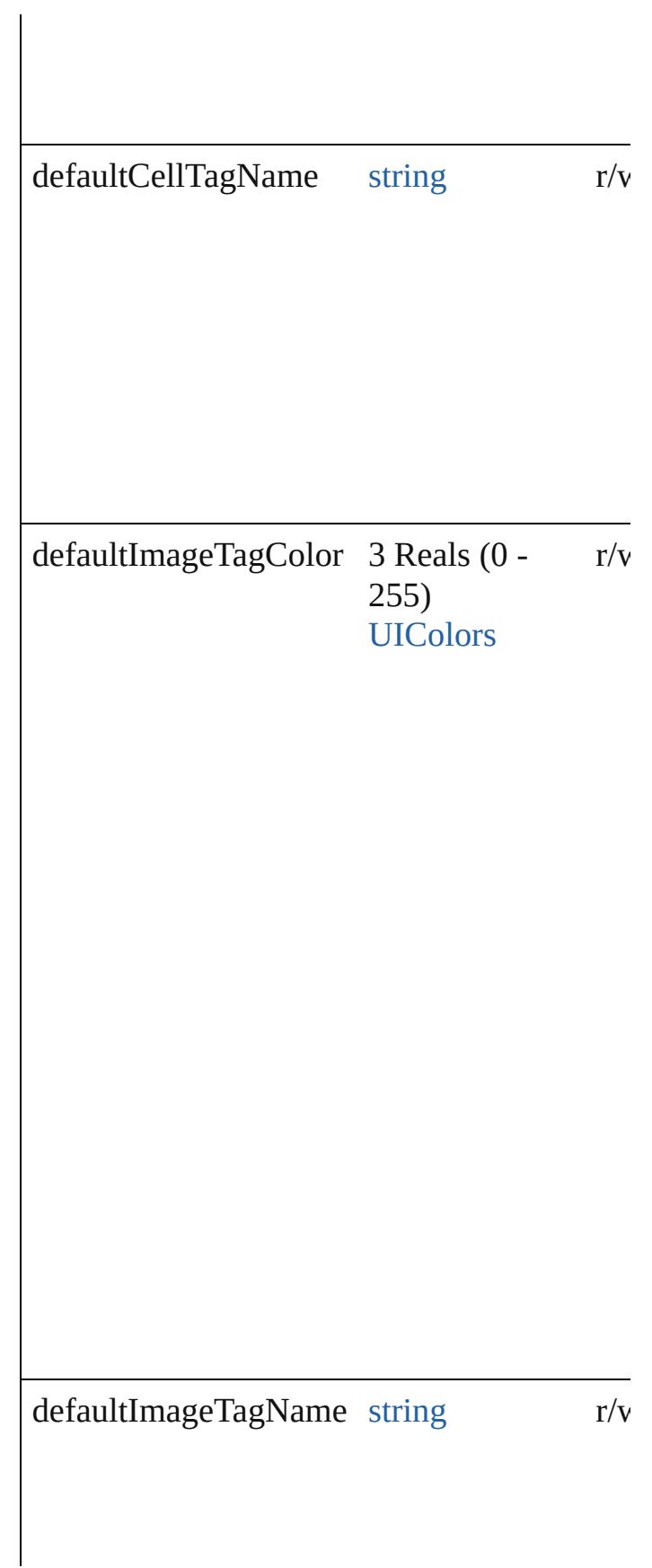

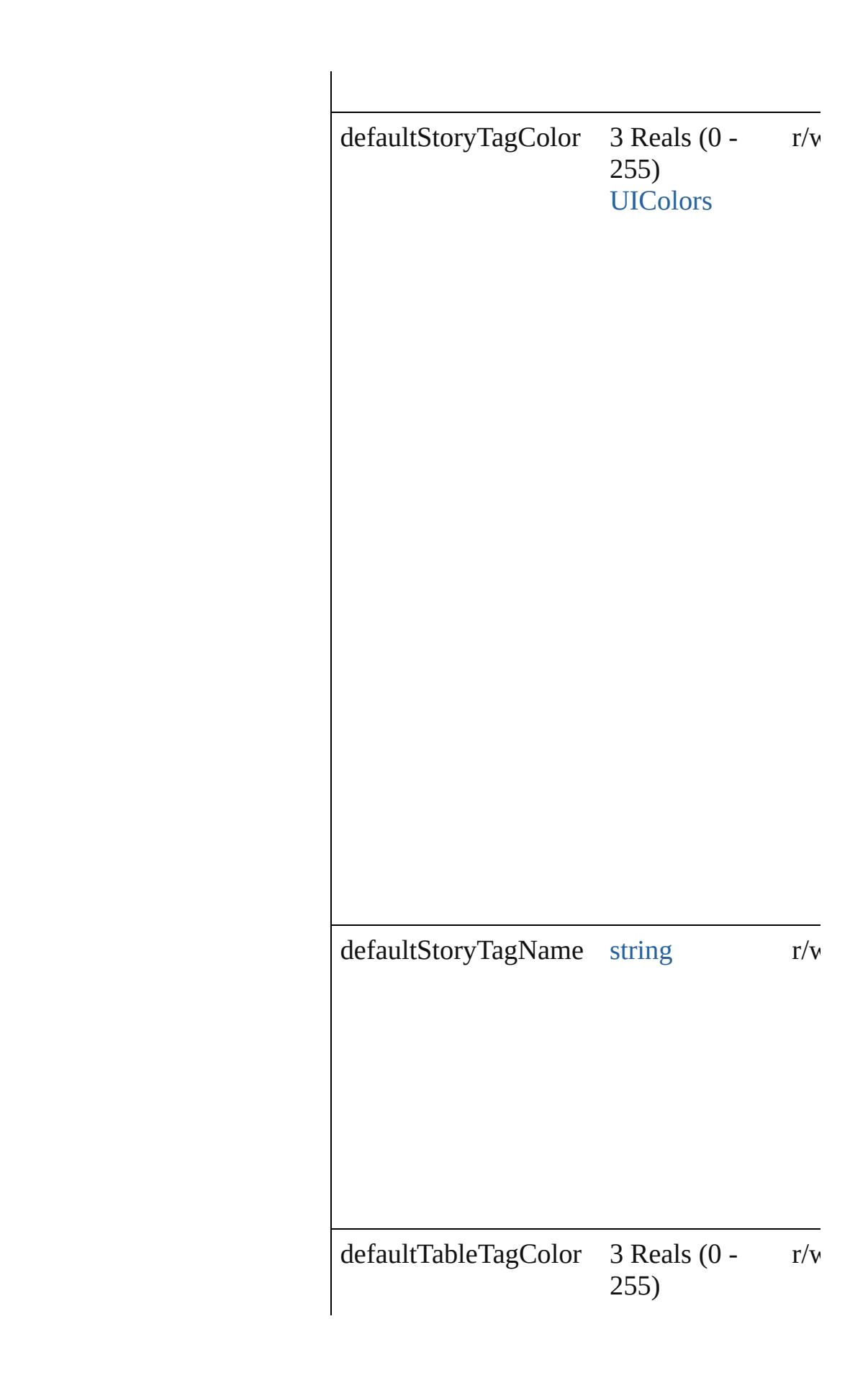

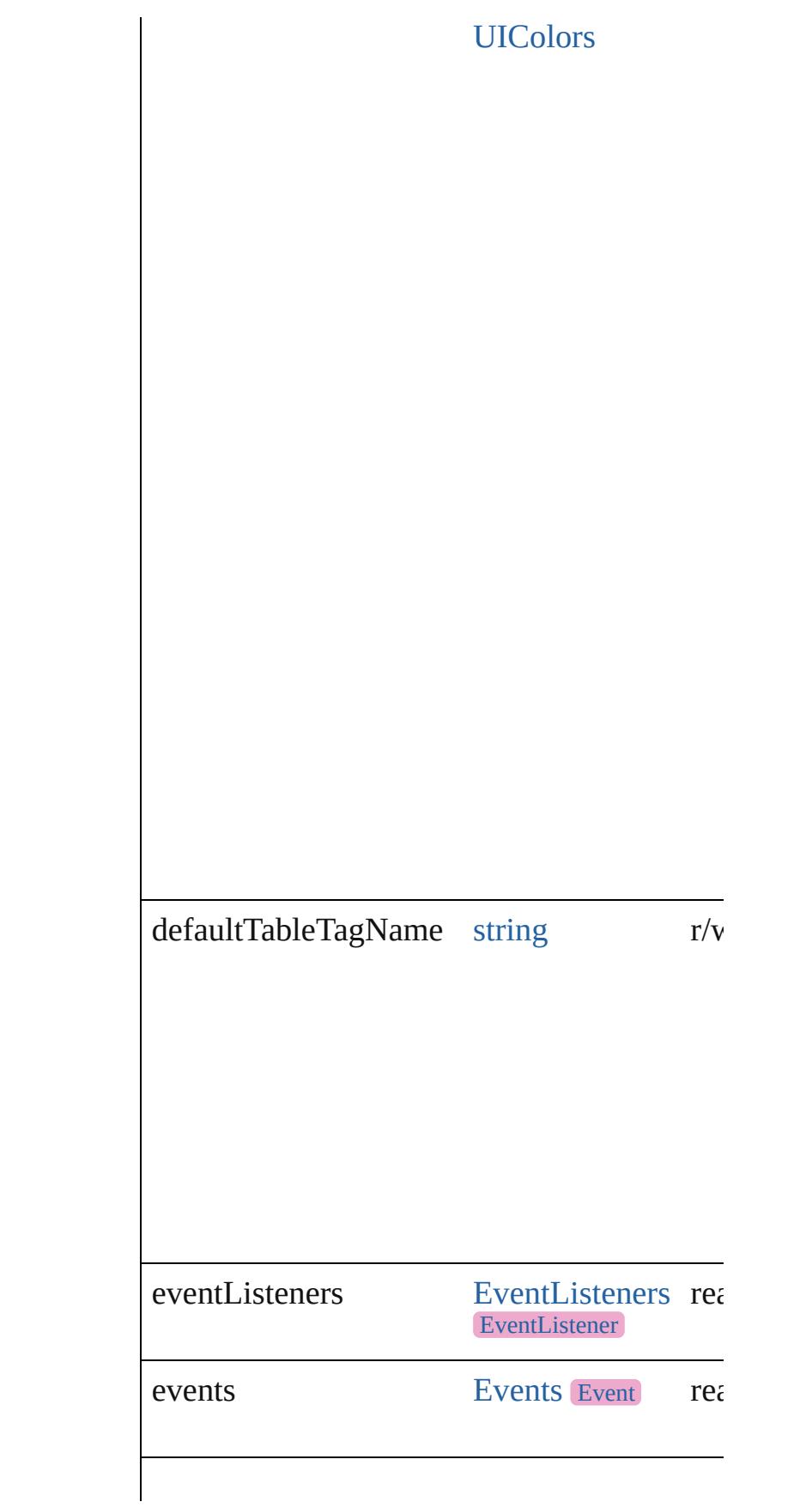

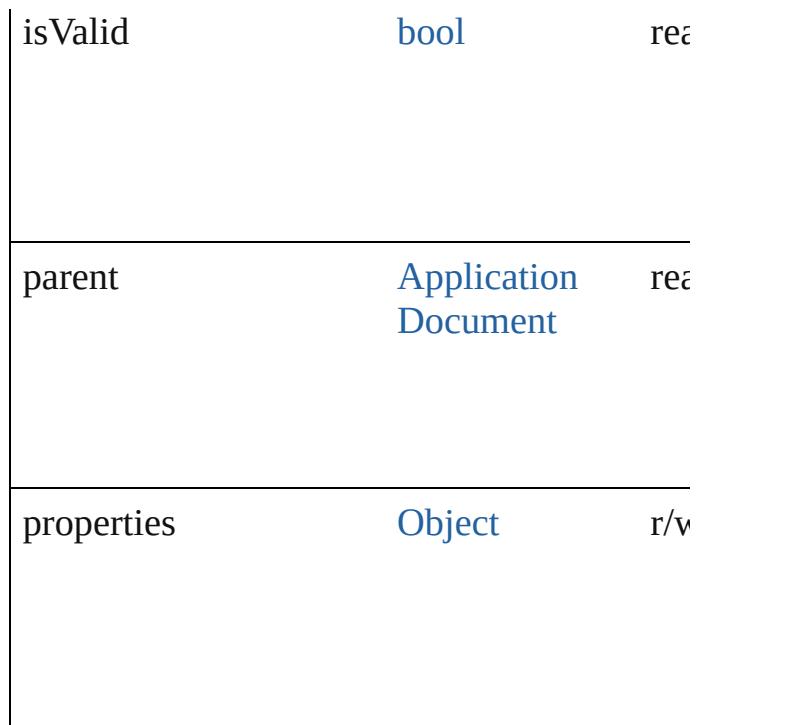

#### **Methods Instances**

<span id="page-4137-0"></span>[EventListener](#page-309-0) **addEventListener** (eventTyp *varies*[, captures: *bool*=**false**])

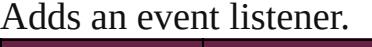

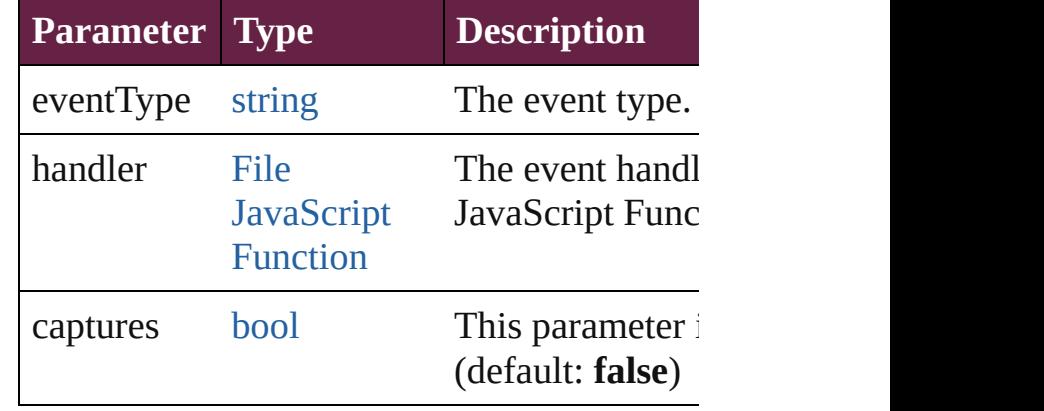

<span id="page-4137-1"></span>[Array](#page-22-0) of [XMLPreference](#page-4132-0) **getElements** () Resolves the object specifier, creating an arr

<span id="page-4137-2"></span>[bool](#page-31-0) **removeEventListener** (eventType: *stri* captures: *bool*=**false**]) Removes the event listener.

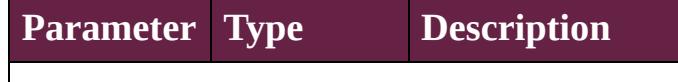

<span id="page-4138-0"></span>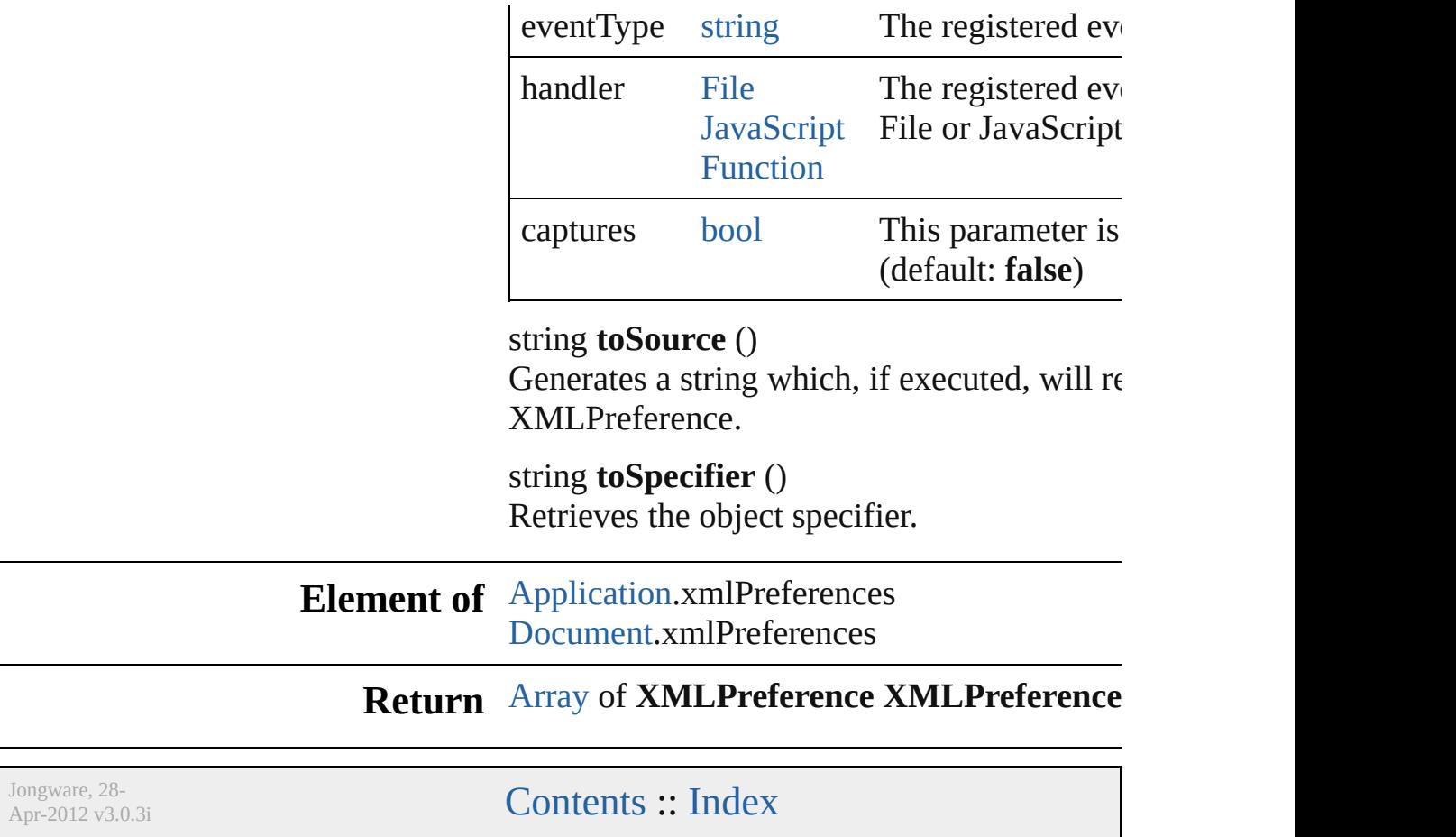

# **Adobe InDesign CS6 Server (8.0) Object Model**
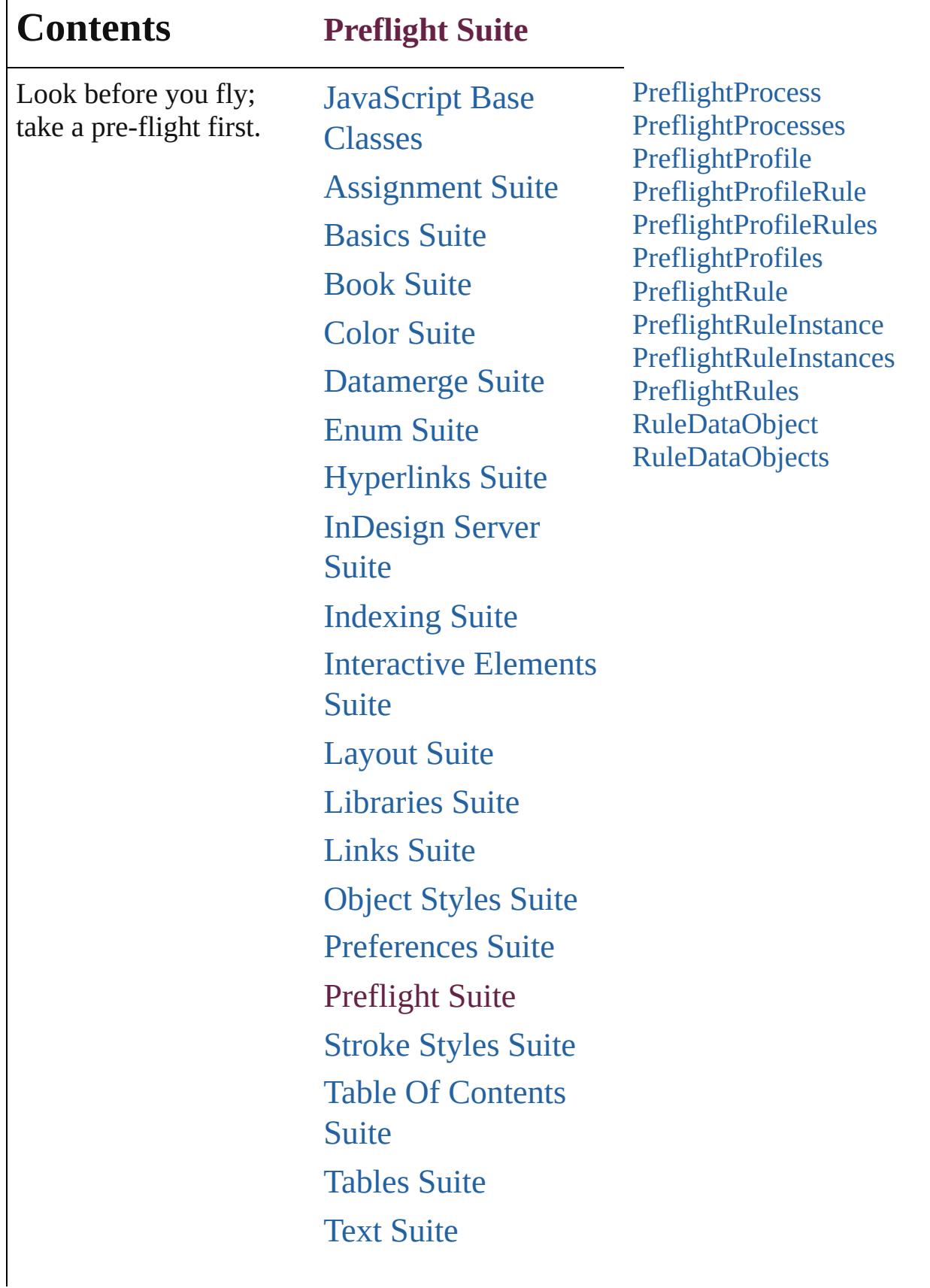

Г

# [XML](#page-5327-0) Suite

Jongware, 28-

Contents :: [Index](#page-5496-0)

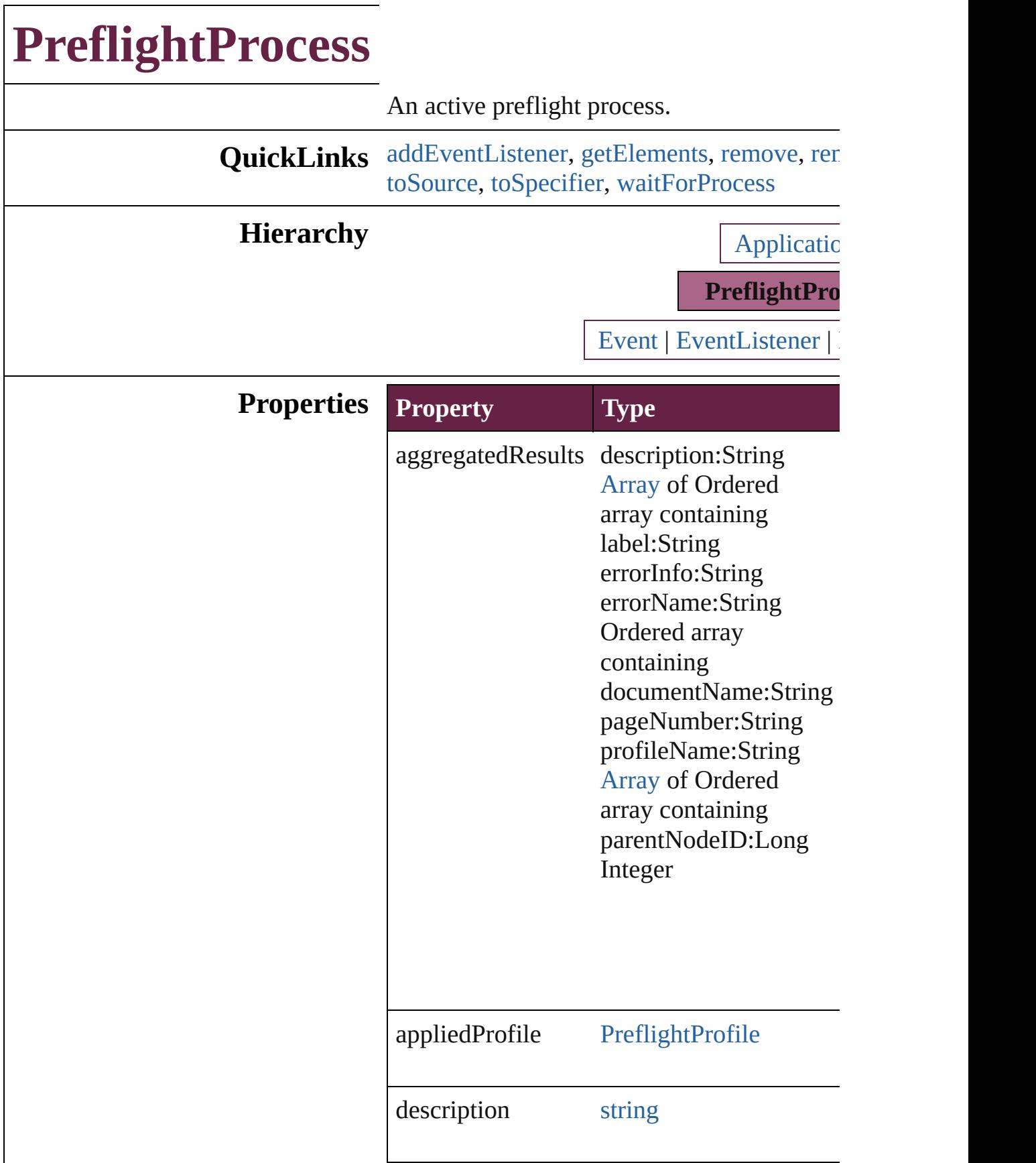

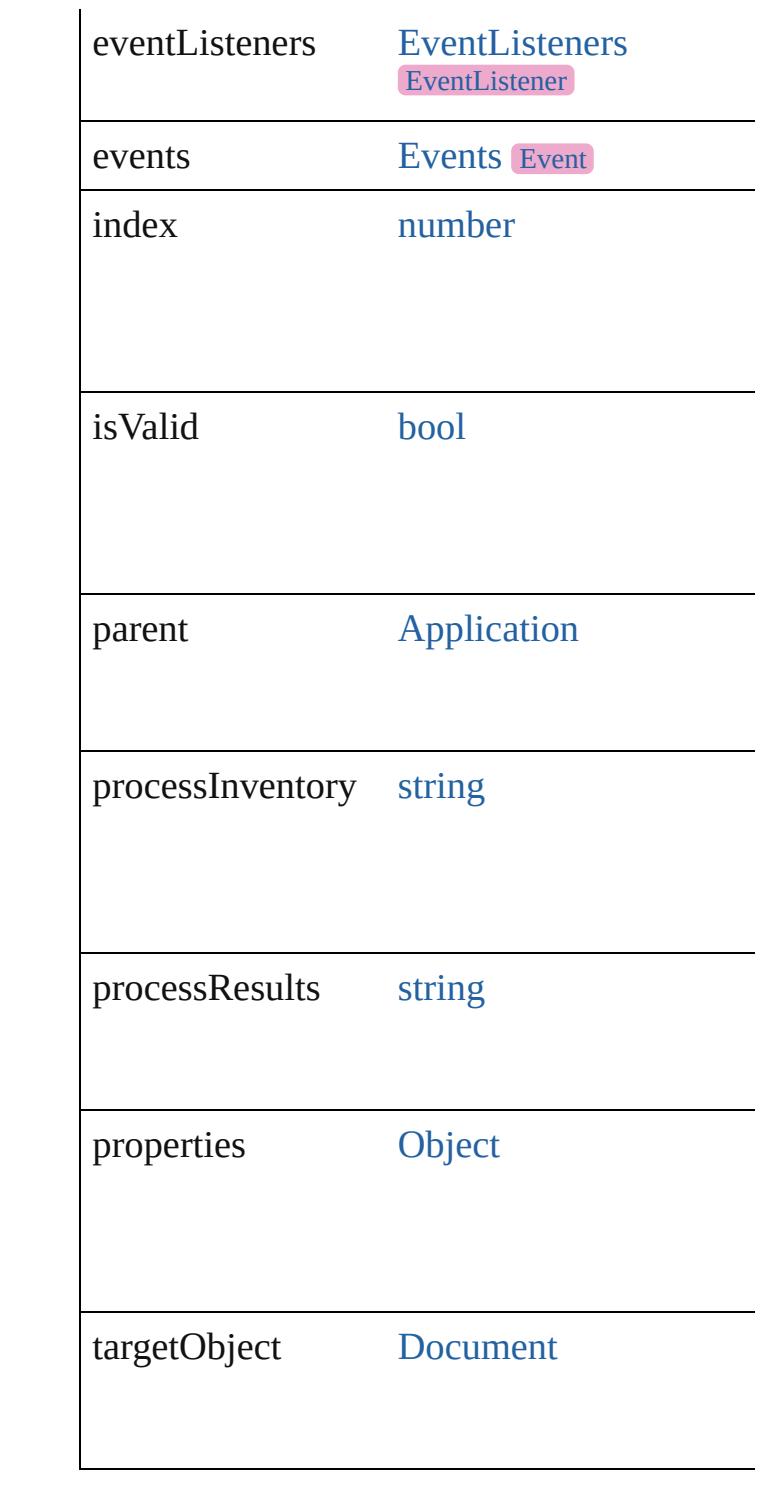

# **Methods Instances**

<span id="page-4144-0"></span>[EventListener](#page-309-0) **addEventListener** (eventTyper captures: *bool*=**false**]) Adds an event listener.

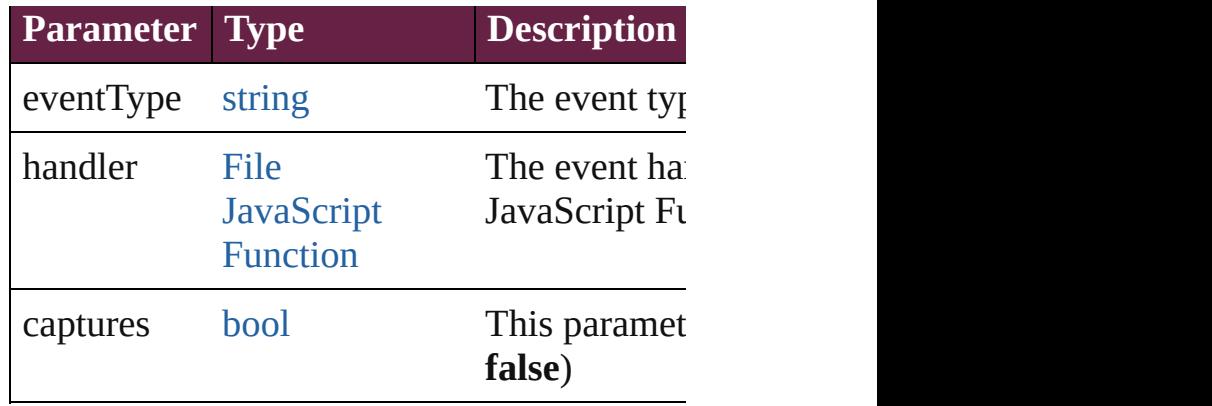

<span id="page-4145-0"></span>[Array](#page-22-0) of [PreflightProcess](#page-4142-0) **getElements** () Resolves the object specifier, creating an arr

## <span id="page-4145-1"></span>void **remove** ()

Deletes the PreflightProcess.

<span id="page-4145-2"></span>[bool](#page-31-0) **removeEventListener** (eventType: *stri bool*=**false**])

Removes the event listener.

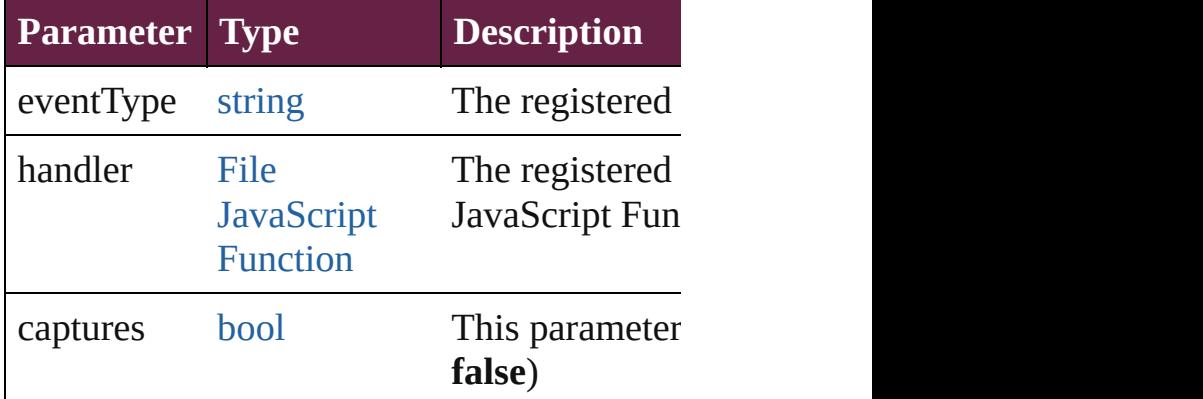

void **saveReport** (to: [File\[](#page-60-0), autoOpen: *bool*= Saves a report of the completed preflight pro-

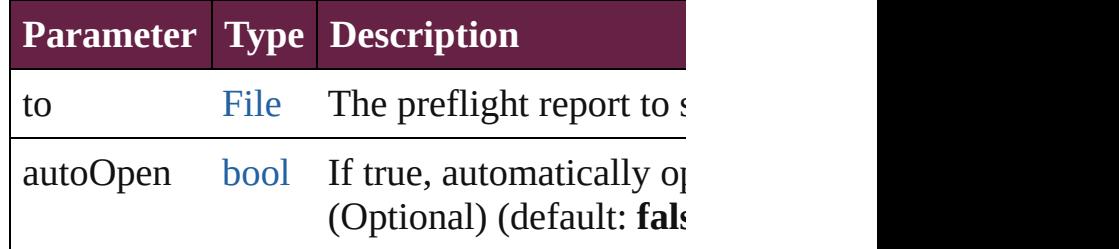

<span id="page-4145-3"></span>string **toSource** ()

Generates a string which, if executed, will return the Preflight

<span id="page-4145-4"></span>string **toSpecifier** ()

<span id="page-4146-0"></span>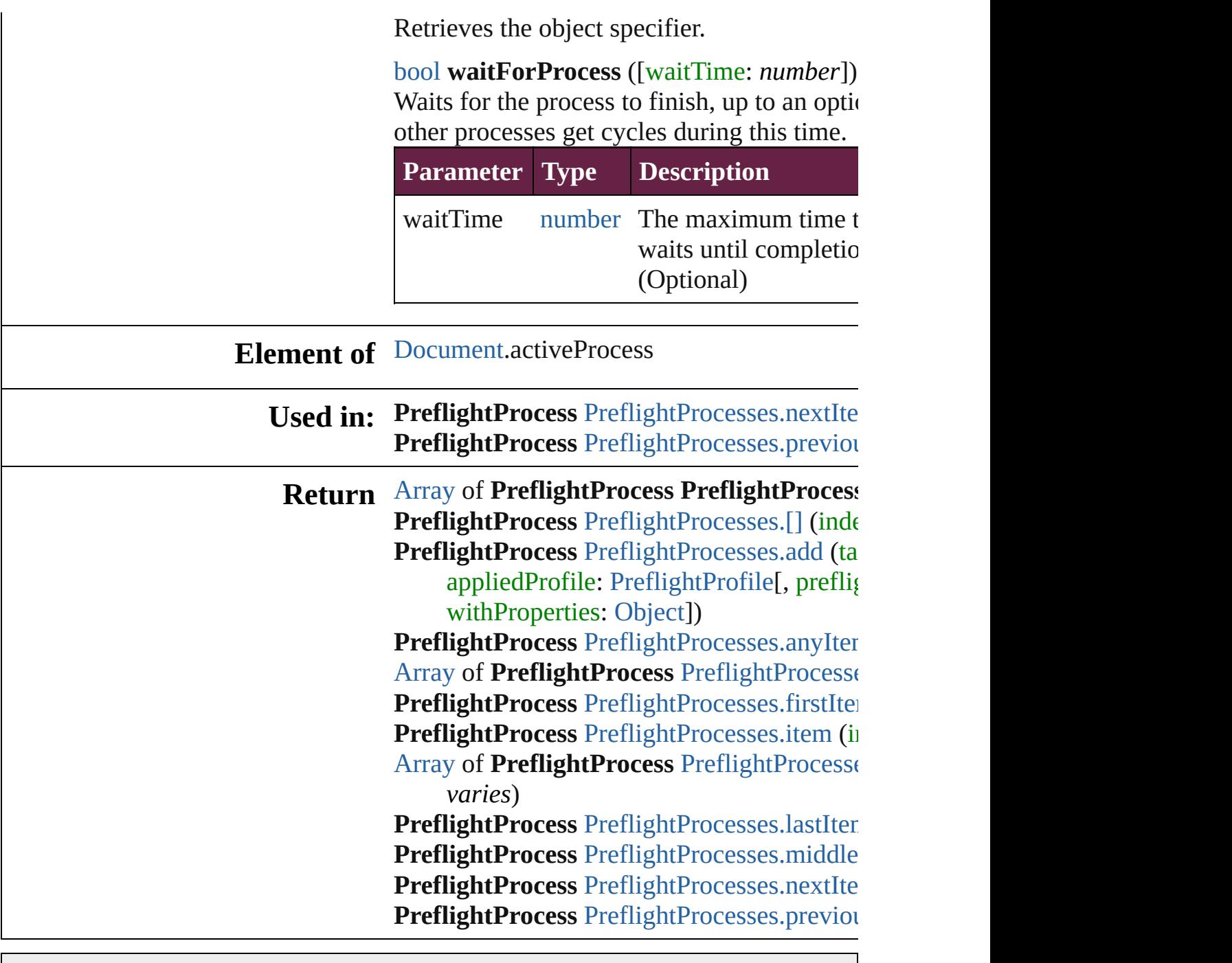

Jongware, 28-

[Contents](#page-0-0) :: [Index](#page-5496-0)

# **PreflightProcesses**

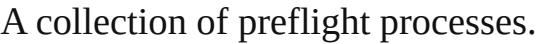

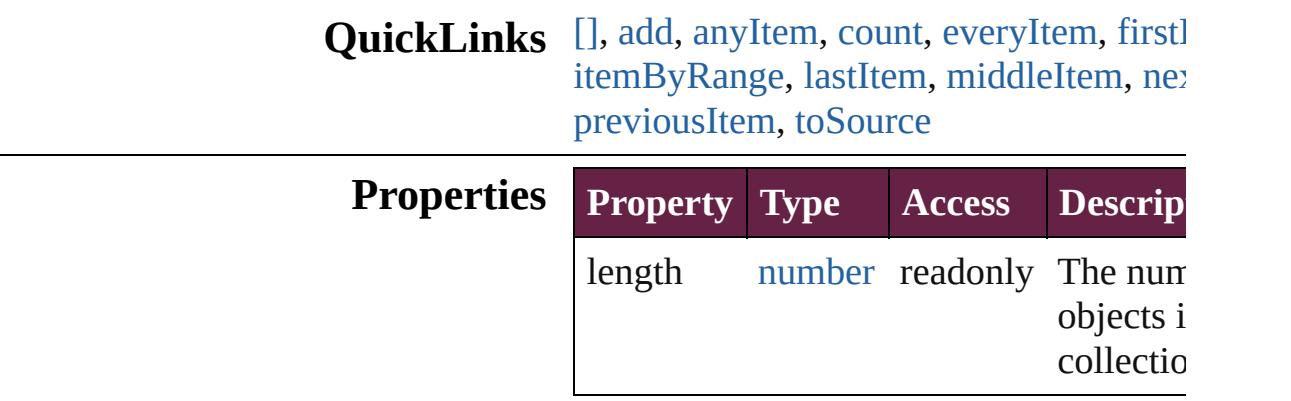

## **Methods Instances**

<span id="page-4148-0"></span>[PreflightProcess](#page-4142-0) **[]** (index: *number*) Returns the PreflightProcess with the sp index.

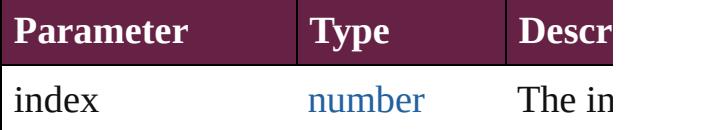

<span id="page-4148-1"></span>[PreflightProcess](#page-4142-0) **add** (targetObject: [Doc](#page-258-0) appliedProfile: [PreflightProfile\[](#page-4152-0), preflig [PreflightOption\]](#page-3898-0)[, withProperties: [Objec](#page-109-0)t Adds a new preflight process.

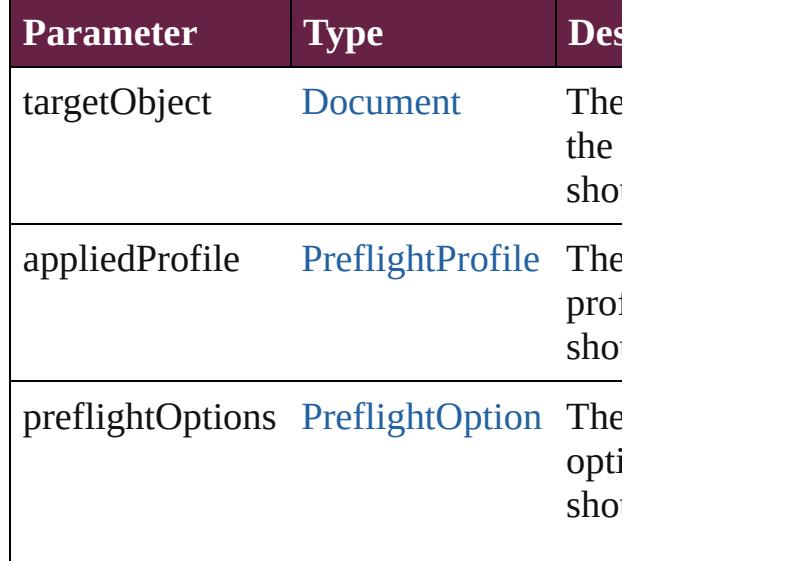

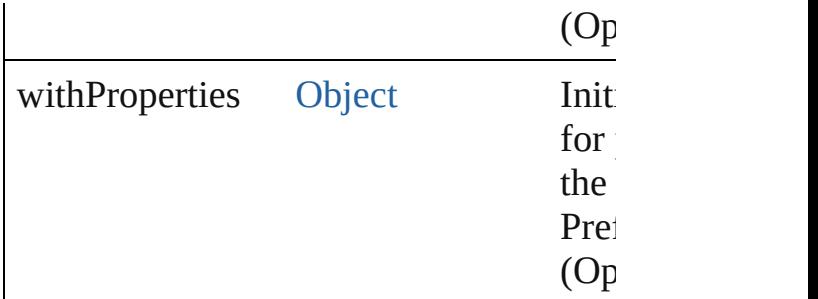

<span id="page-4149-0"></span>[PreflightProcess](#page-4142-0) **anyItem** ()

Returns any PreflightProcess in the collection.

<span id="page-4149-5"></span>number **count** () Displays the number of elements in the PreflightProcess.

<span id="page-4149-1"></span>[Array](#page-22-0) of [PreflightProcess](#page-4142-0) **everyItem** () Returns every PreflightProcess in the co

<span id="page-4149-2"></span>[PreflightProcess](#page-4142-0) **firstItem** () Returns the first PreflightProcess in the

<span id="page-4149-3"></span>[PreflightProcess](#page-4142-0) **item** (index: *varies*) Returns the PreflightProcess with the sp or name.

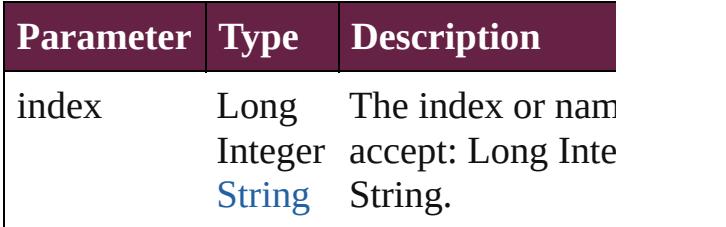

<span id="page-4149-4"></span>[Array](#page-22-0) of [PreflightProcess](#page-4142-0) **itemByRange** *varies*, to: *varies*)

Returns the PreflightProcesses within th range.

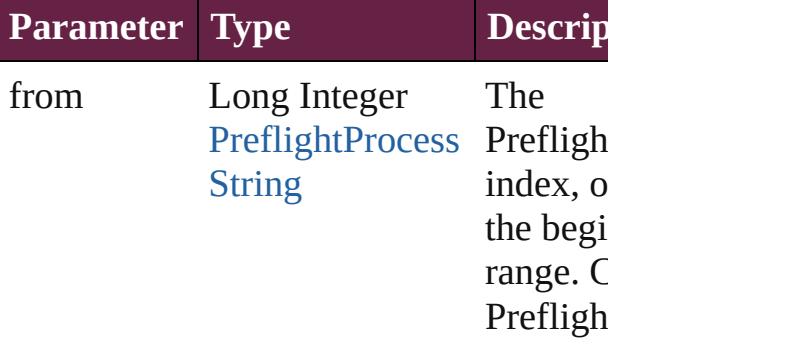

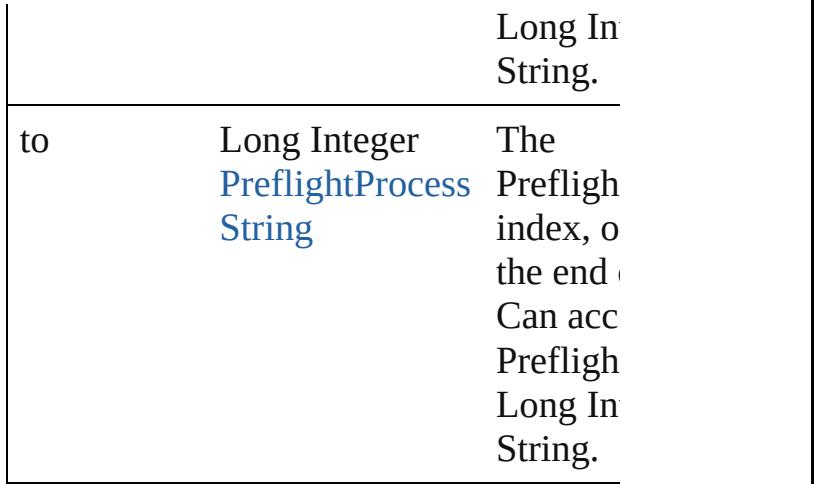

<span id="page-4150-2"></span>[PreflightProcess](#page-4142-0) **lastItem** ()

Returns the last PreflightProcess in the c

<span id="page-4150-3"></span>[PreflightProcess](#page-4142-0) **middleItem** () Returns the middle PreflightProcess in the

<span id="page-4150-0"></span>[PreflightProcess](#page-4142-0) **nextItem** (obj: [Prefligh](#page-4142-0)t Returns the PreflightProcess whose index specified PreflightProcess in the collecti

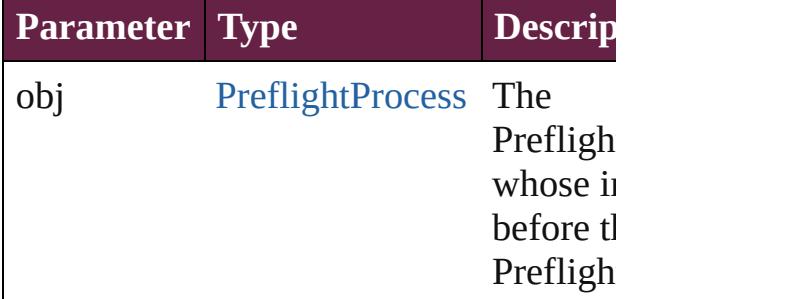

## <span id="page-4150-1"></span>[PreflightProcess](#page-4142-0) **previousItem** (obj: [PreflightProcess\)](#page-4142-0)

Returns the PreflightProcess with the index pre to the specified index.

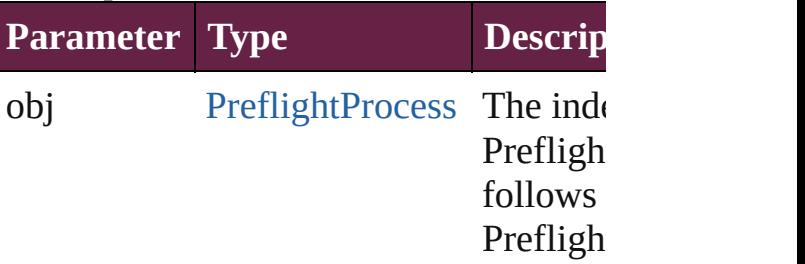

<span id="page-4150-4"></span>string **toSource** ()

Generates a string which, if executed, w PreflightProcess.

# **Element of** [Application](#page-228-0).preflightProcesses

Jongware, 28-

[Contents](#page-0-0) :: [Index](#page-5496-0)

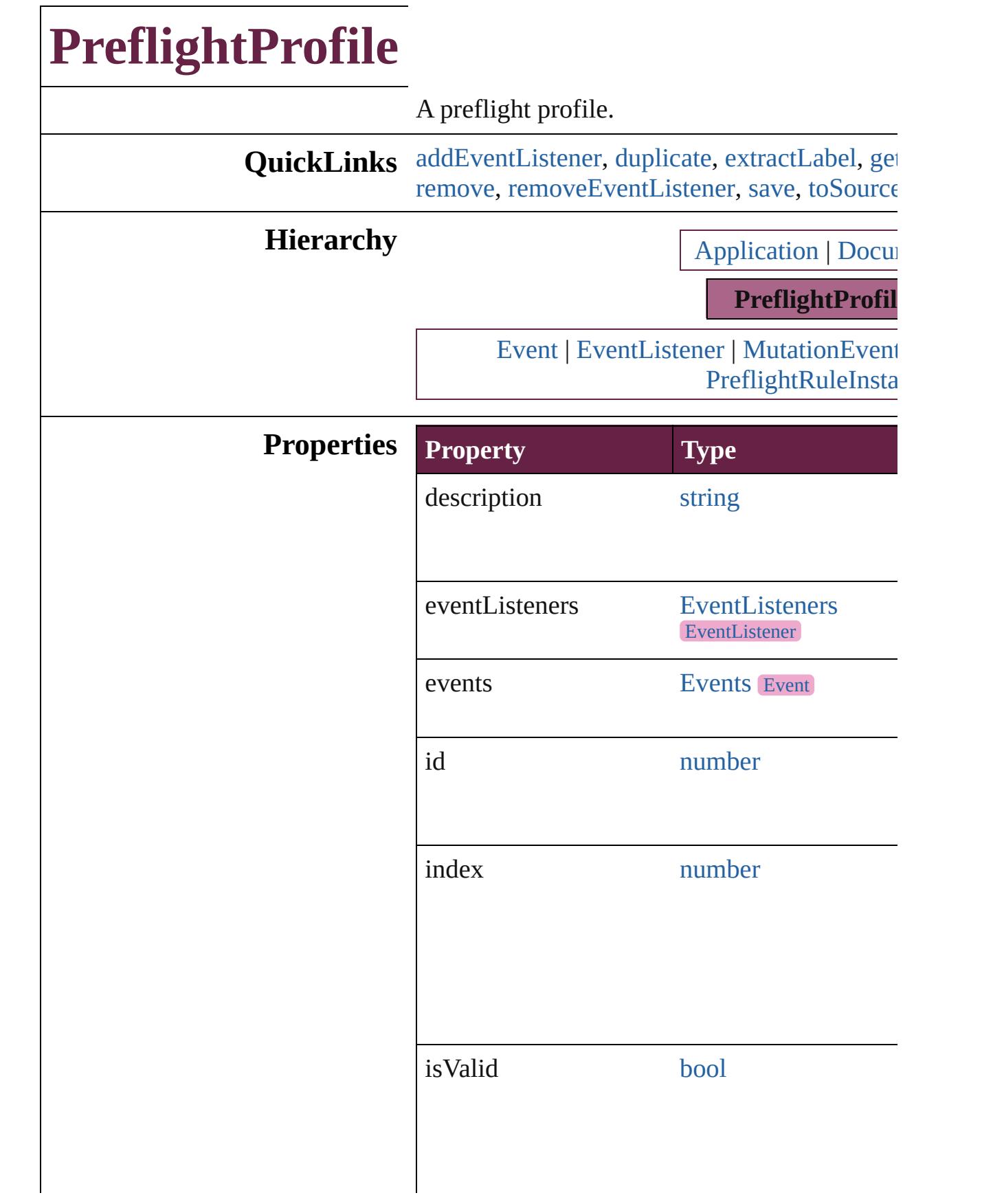

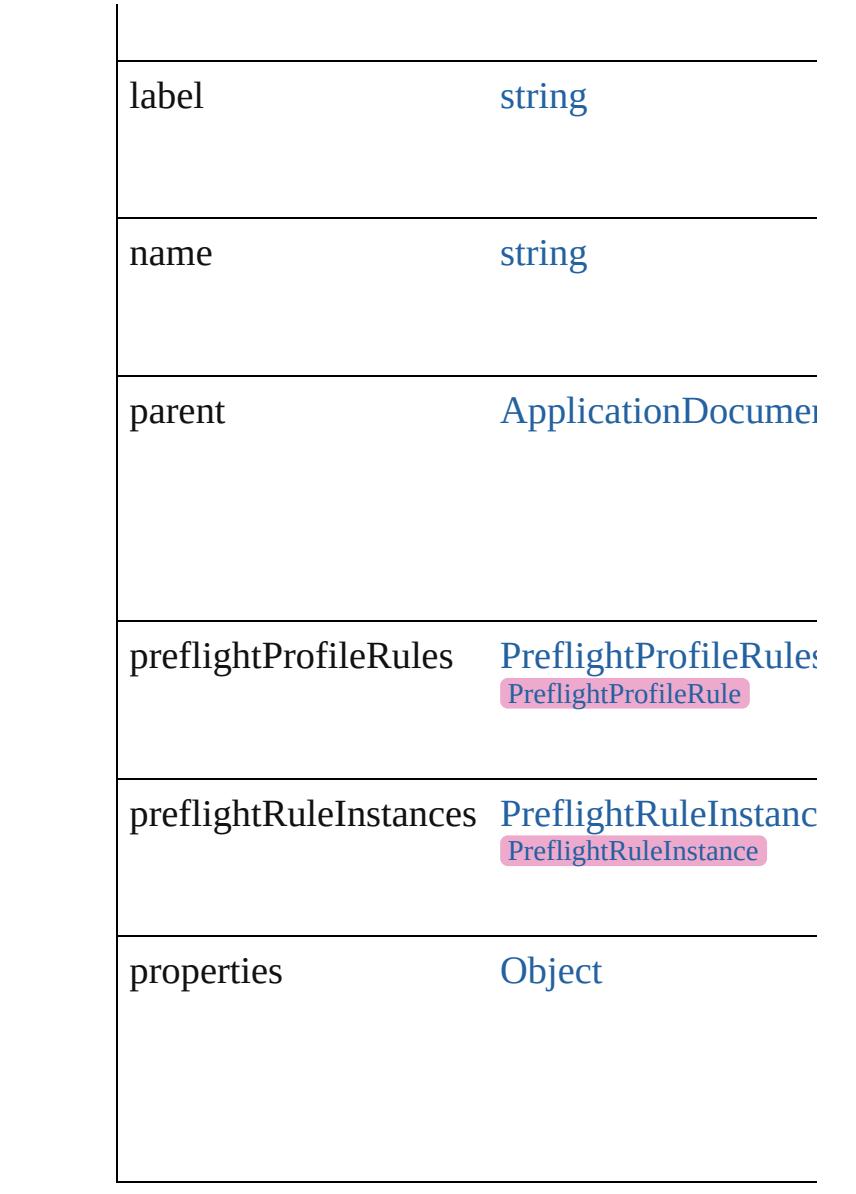

# **Methods Instances**

<span id="page-4154-0"></span>[EventListener](#page-309-0) **addEventListener** (eventType: captures: *bool*=**false**])

Adds an event listener.

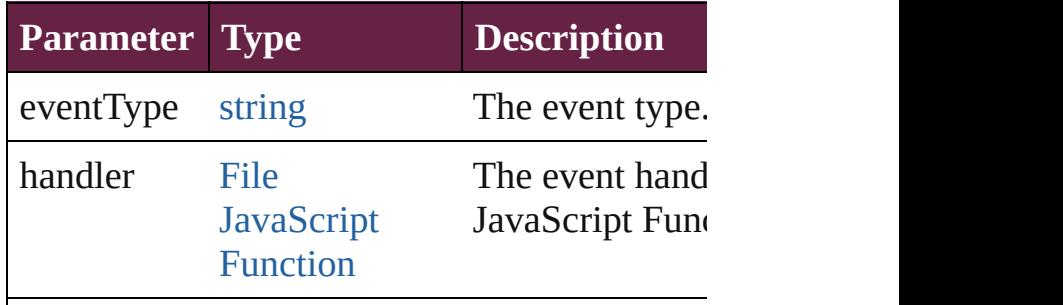

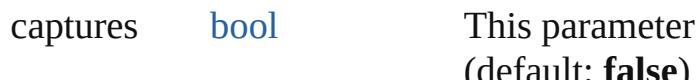

<span id="page-4155-0"></span>[PreflightProfile](#page-4152-0) **duplicate** () Duplicates the PreflightProfile.

<span id="page-4155-1"></span>string **extractLabel** (key: *string*)

Gets the label value associated with the specif

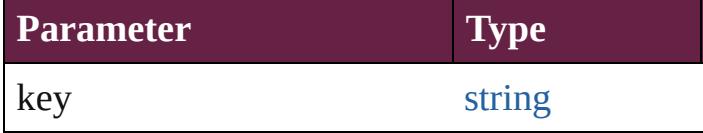

<span id="page-4155-2"></span>[Array](#page-22-0) of [PreflightProfile](#page-4152-0) **getElements** () Resolves the object specifier, creating an array

void **insertLabel** (key: *string*, value: *string*) Sets the label to the value associated with the

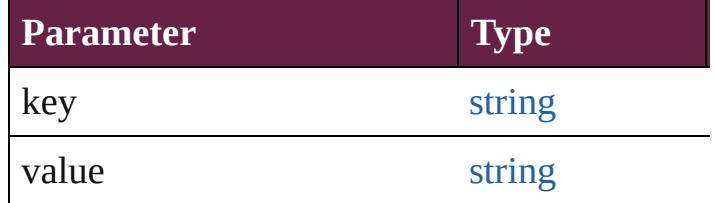

<span id="page-4155-3"></span>void **remove** ()

Deletes the PreflightProfile.

<span id="page-4155-4"></span>[bool](#page-31-0) **removeEventListener** (eventType: *strin bool*=**false**])

Removes the event listener.

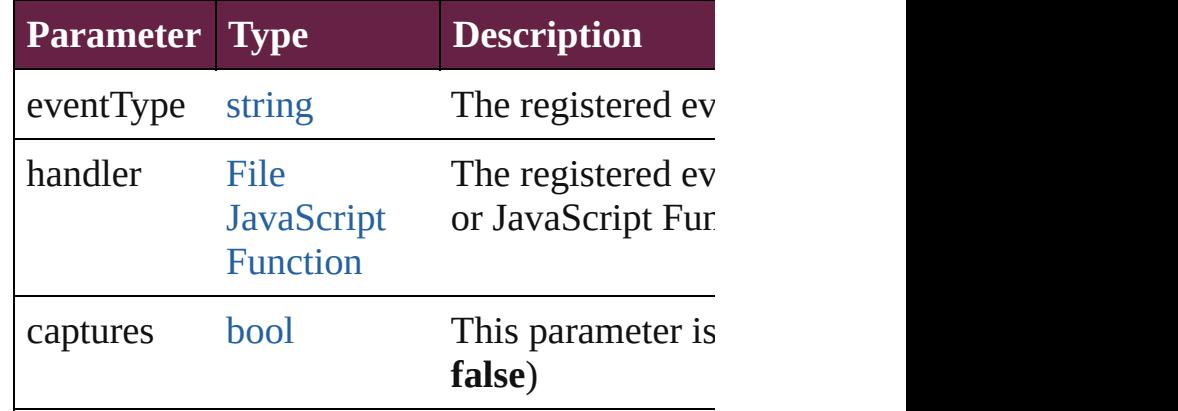

## <span id="page-4155-5"></span>void **save** (to: [File](#page-60-0))

Saves this preflight profile to a InDesign prefl

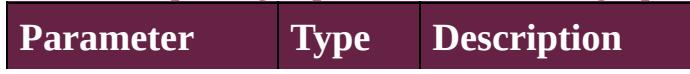

<span id="page-4156-0"></span>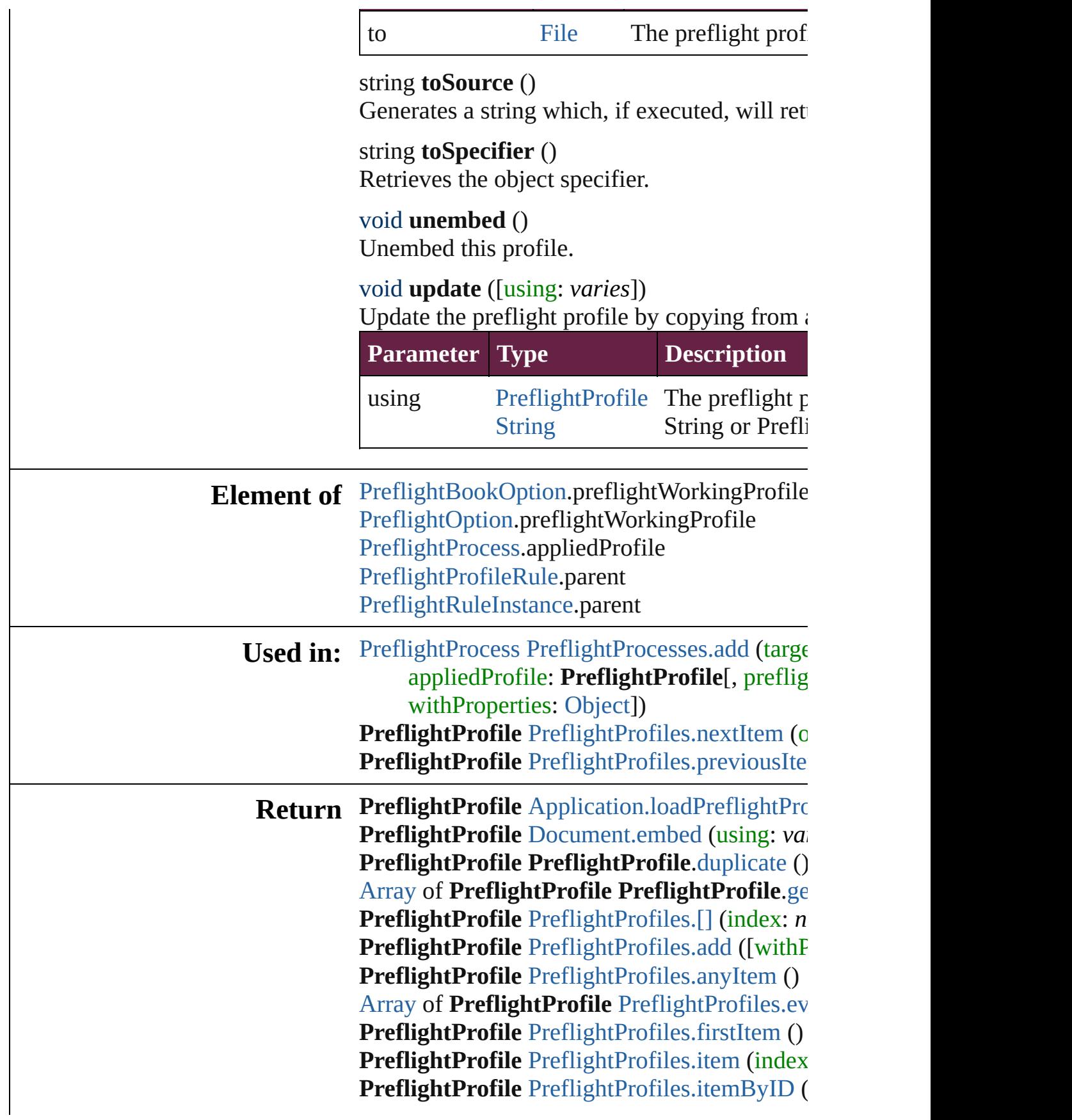

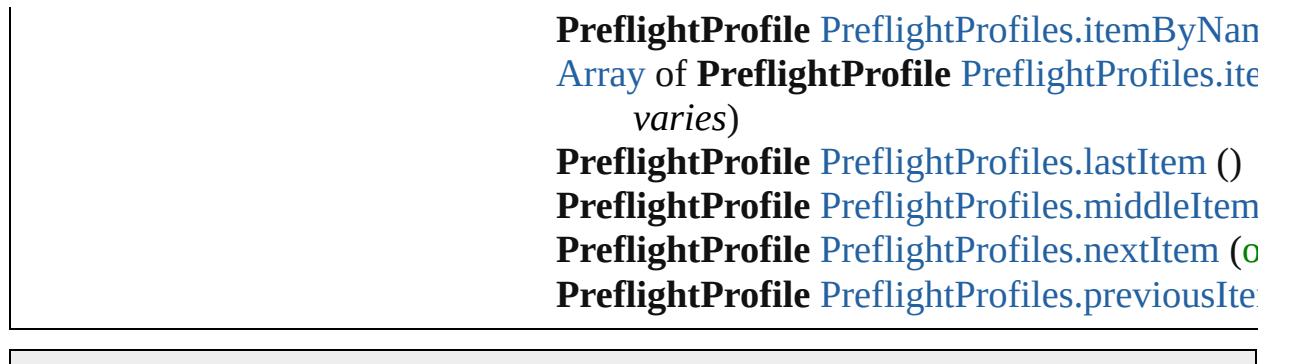

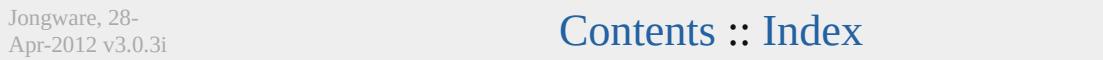

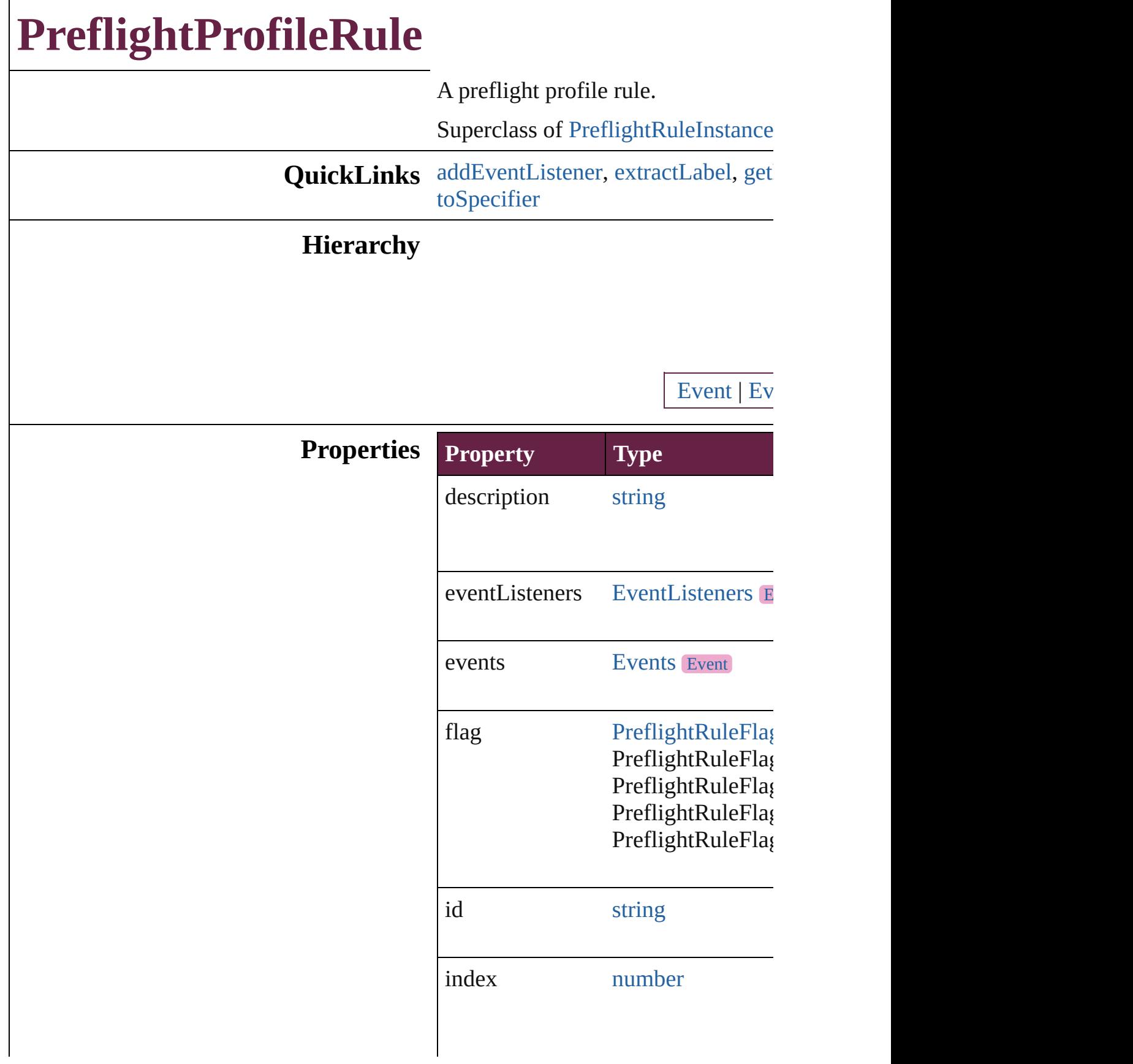

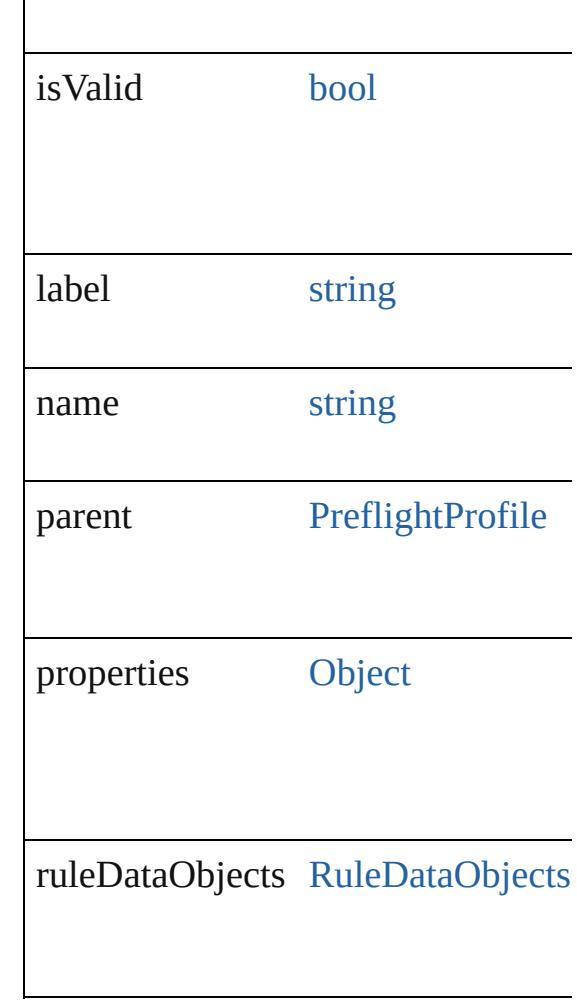

# **Methods Instances**

<span id="page-4160-0"></span>[EventListener](#page-309-0) **addEventListener** (e) Adds an event listener.

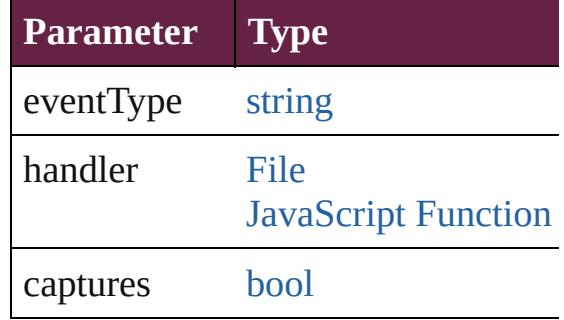

<span id="page-4160-1"></span>string **extractLabel** (key: *string*) Gets the label value associated with

**Parameter**

#### key

<span id="page-4161-0"></span>[Array](#page-22-0) of [PreflightProfileRule](#page-4158-0) getEl Resolves the object specifier, creating

void **insertLabel** (key: *string*, value Sets the label to the value associated

**Parameter**

key

value

void **remove** () Deletes the PreflightProfileRule.

<span id="page-4161-2"></span>[bool](#page-31-0) **removeEventListener** (eventT Removes the event listener.

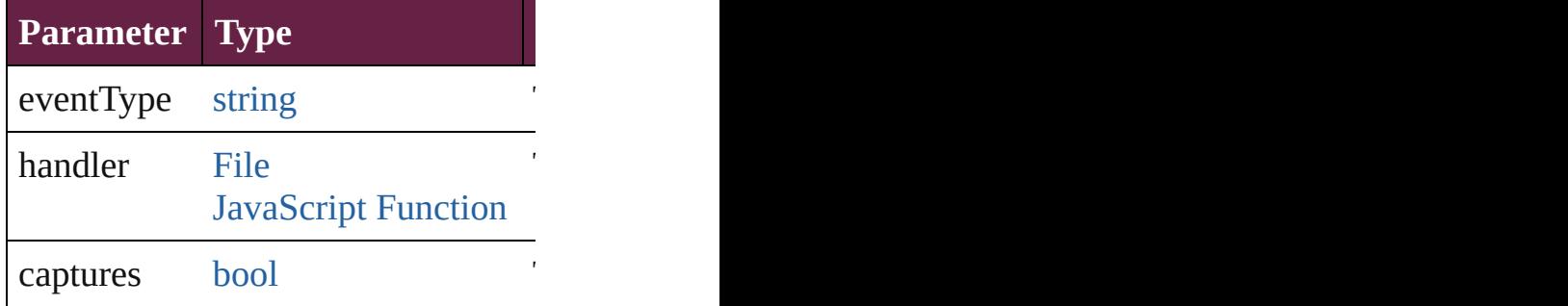

string **toSource** () Generates a string which, if execute

<span id="page-4161-1"></span>string **toSpecifier** () Retrieves the object specifier.

## **Element of** [RuleDataObject.](#page-4193-0)parent

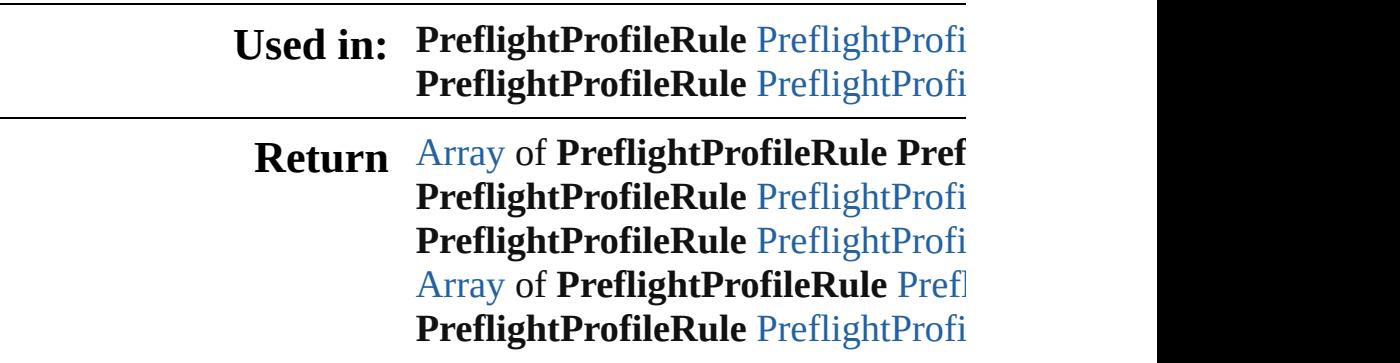

**[P](#page-4165-1)reflightProfileRule** PreflightProfi **[P](#page-4165-2)reflightProfileRule** PreflightProfi **[P](#page-4165-3)reflightProfileRule** PreflightProfi [A](#page-22-0)rray of [P](#page-4165-4)reflightProfileRule Prefl **[P](#page-4166-2)reflightProfileRule** PreflightProfi **[P](#page-4166-3)reflightProfileRule** PreflightProfi **[P](#page-4166-0)reflightProfileRule** PreflightProfi **[P](#page-4166-1)reflightProfileRule** PreflightProfi

Jongware, 28-Apr-2012 v3.0.3i [C](#page-0-0)o[n](#page-5496-0)tents :: Index

# **PreflightProfileRules**

A collection of preflight profile rule See also [PreflightProfileRule](#page-4158-0).

**QuickLinks** [\[\]](#page-4164-0), [add](#page-4164-3), [anyItem,](#page-4164-1) [count,](#page-4164-4) [everyItem](#page-4164-2) [itemByID](#page-4165-2), [itemByName](#page-4165-3), itemByI [middleItem,](#page-4166-3) [nextItem](#page-4166-0), [previousIte](#page-4166-1)

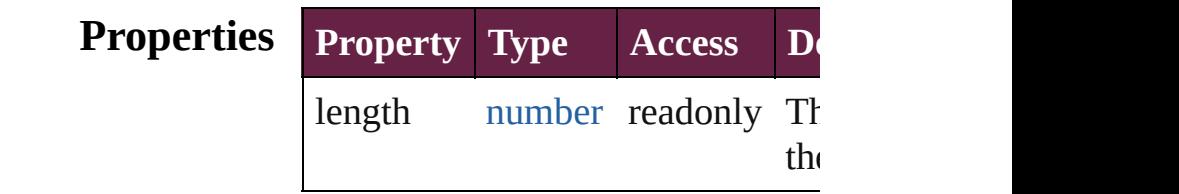

## **Methods Instances**

<span id="page-4164-0"></span>[PreflightProfileRule](#page-4158-0) <sup>[]</sup> (index: *num* Returns the PreflightProfileRule v

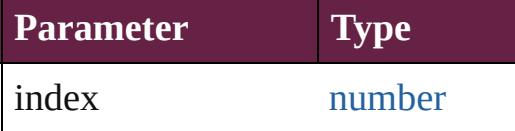

<span id="page-4164-3"></span>any **add** (id: *string*[, withProperties Adds a new preflight rule to the p

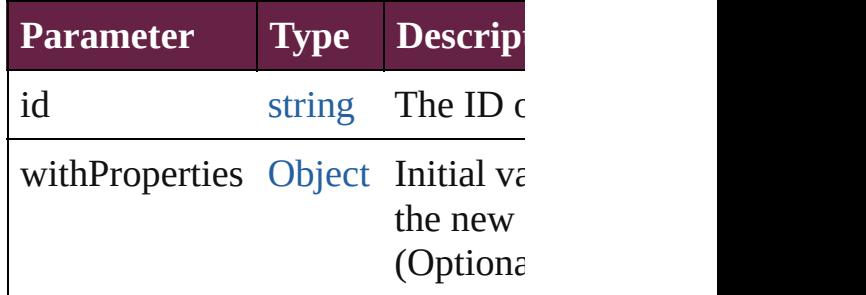

<span id="page-4164-1"></span>[PreflightProfileRule](#page-4158-0) **anyItem** () Returns any PreflightProfileRule in

<span id="page-4164-4"></span>number **count** () Displays the number of elements in PreflightProfileRule.

<span id="page-4164-2"></span>[Array](#page-22-0) of [PreflightProfileRule](#page-4158-0) ever Returns every PreflightProfileRul

## <span id="page-4165-0"></span>[PreflightProfileRule](#page-4158-0) **firstItem** () Returns the first PreflightProfileR

<span id="page-4165-1"></span>[PreflightProfileRule](#page-4158-0) **item** (index: Returns the PreflightProfileRule v or name.

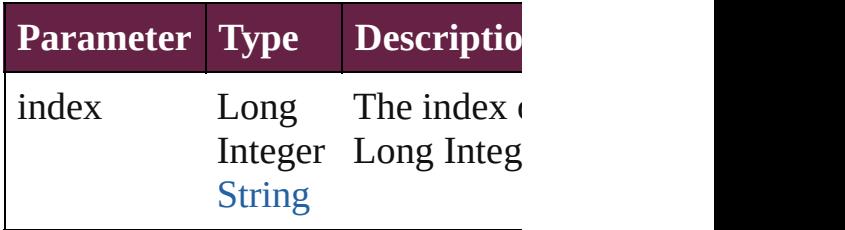

#### <span id="page-4165-2"></span>[PreflightProfileRule](#page-4158-0) **itemByID** (id Returns the PreflightProfileRule v

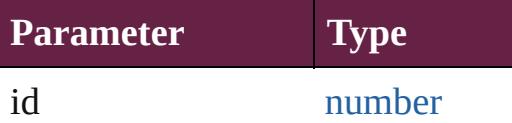

## <span id="page-4165-3"></span>[PreflightProfileRule](#page-4158-0) **itemByName** Returns the PreflightProfileRule v

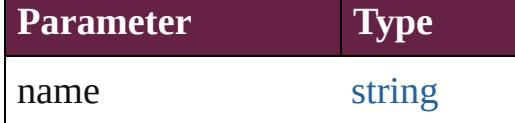

<span id="page-4165-4"></span>[Array](#page-22-0) of [PreflightProfileRule](#page-4158-0) iten *varies*, to: *varies*) Returns the PreflightProfileRules

range.

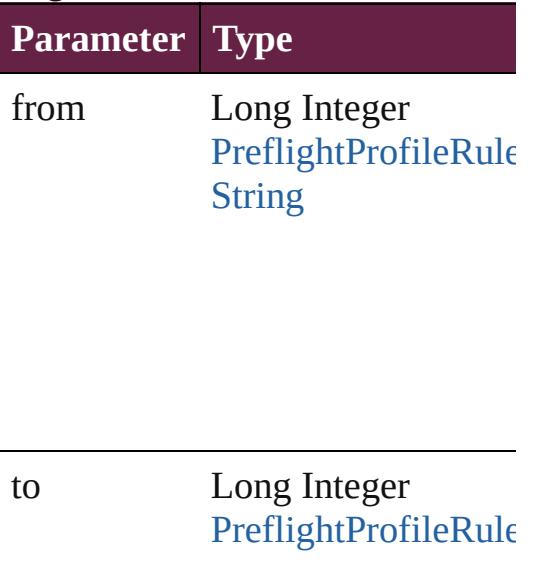

[String](#page-153-0)

<span id="page-4166-2"></span>[PreflightProfileRule](#page-4158-0) **lastItem** () Returns the last PreflightProfileRule

<span id="page-4166-3"></span>[PreflightProfileRule](#page-4158-0) **middleItem** () Returns the middle PreflightProfil

<span id="page-4166-0"></span>[PreflightProfileRule](#page-4158-0) **nextItem** (obj Returns the PreflightProfileRule v specified PreflightProfileRule in t

**Parameter Type** obj [PreflightProfileRule](#page-4158-0)

<span id="page-4166-1"></span>[PreflightProfileRule](#page-4158-0) **previousItem** [PreflightProfileRule](#page-4158-0))

Returns the PreflightProfileRule v to the specified index.

**Parameter Type**

obj [PreflightProfileRule](#page-4158-0)

string **toSource** ()

Generates a string which, if execu PreflightProfileRule.

**Element of** [PreflightProfile](#page-4152-0).preflightProfileRu

Jongware, 28-Apr-2012 v3.0.3i

[C](#page-0-0)o[n](#page-5496-0)tents :: Index

# **PreflightProfiles**

<span id="page-4169-3"></span><span id="page-4169-2"></span><span id="page-4169-1"></span><span id="page-4169-0"></span>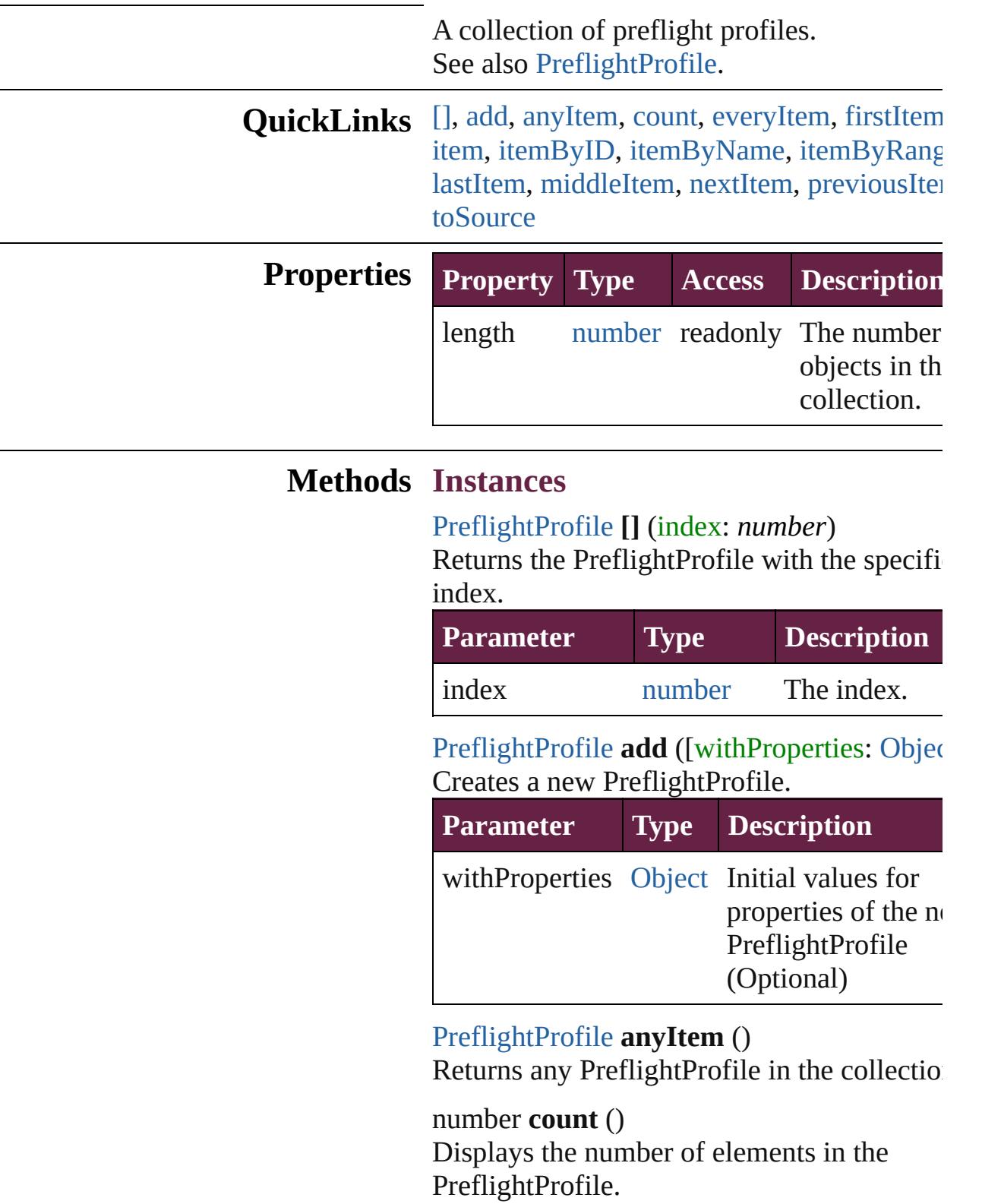

<span id="page-4170-0"></span>[Array](#page-22-0) of [PreflightProfile](#page-4152-0) **everyItem** () Returns every PreflightProfile in the collect

## <span id="page-4170-1"></span>[PreflightProfile](#page-4152-0) **firstItem** ()

Returns the first PreflightProfile in the collection.

#### <span id="page-4170-2"></span>[PreflightProfile](#page-4152-0) **item** (index: *varies*)

Returns the PreflightProfile with the specifiindex or name.

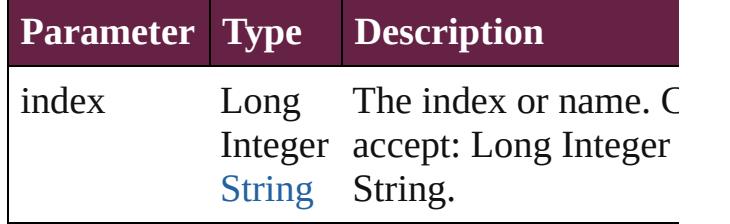

#### <span id="page-4170-3"></span>[PreflightProfile](#page-4152-0) **itemByID** (id: *number*)

Returns the PreflightProfile with the specifi ID.

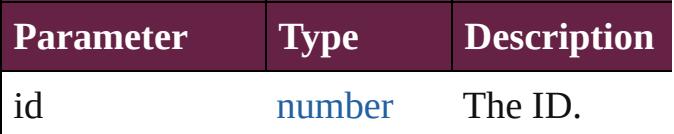

<span id="page-4170-4"></span>[PreflightProfile](#page-4152-0) **itemByName** (name: *string* Returns the PreflightProfile with the specifi name.

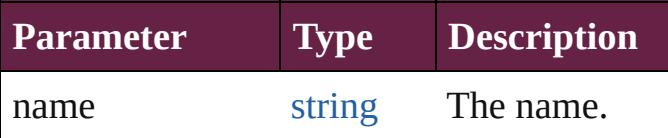

<span id="page-4170-5"></span>[Array](#page-22-0) of [PreflightProfile](#page-4152-0) **itemByRange** (from *varies*, to: *varies*)

Returns the PreflightProfiles within the specified range.

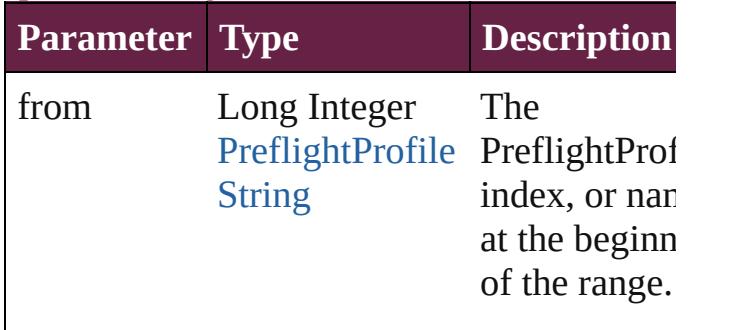

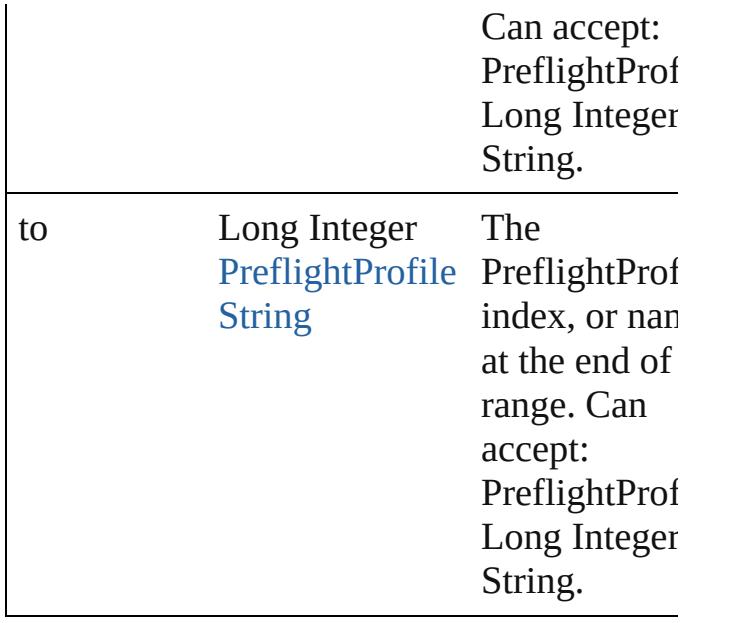

## <span id="page-4171-2"></span>[PreflightProfile](#page-4152-0) **lastItem** ()

Returns the last PreflightProfile in the collection.

## <span id="page-4171-3"></span>[PreflightProfile](#page-4152-0) **middleItem** ()

Returns the middle PreflightProfile in the collection.

## <span id="page-4171-0"></span>[PreflightProfile](#page-4152-0) **nextItem** (obj: [PreflightPro](#page-4152-0)

Returns the PreflightProfile whose index follows the specified PreflightProfile in the collection.

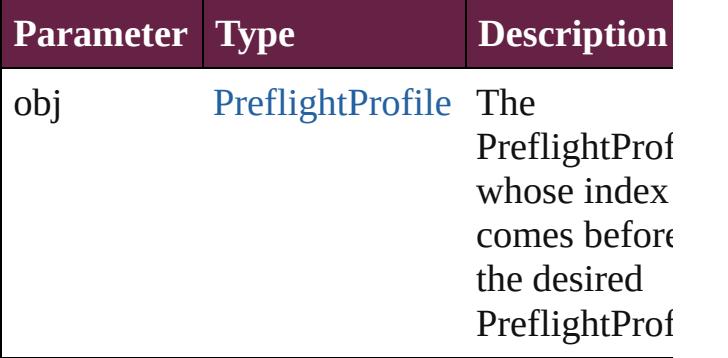

## <span id="page-4171-1"></span>[PreflightProfile](#page-4152-0) **previousItem** (obj: [PreflightProfile\)](#page-4152-0)

Returns the PreflightProfile with the index previous to the specified index.

**Parameter Type Description**

<span id="page-4172-0"></span>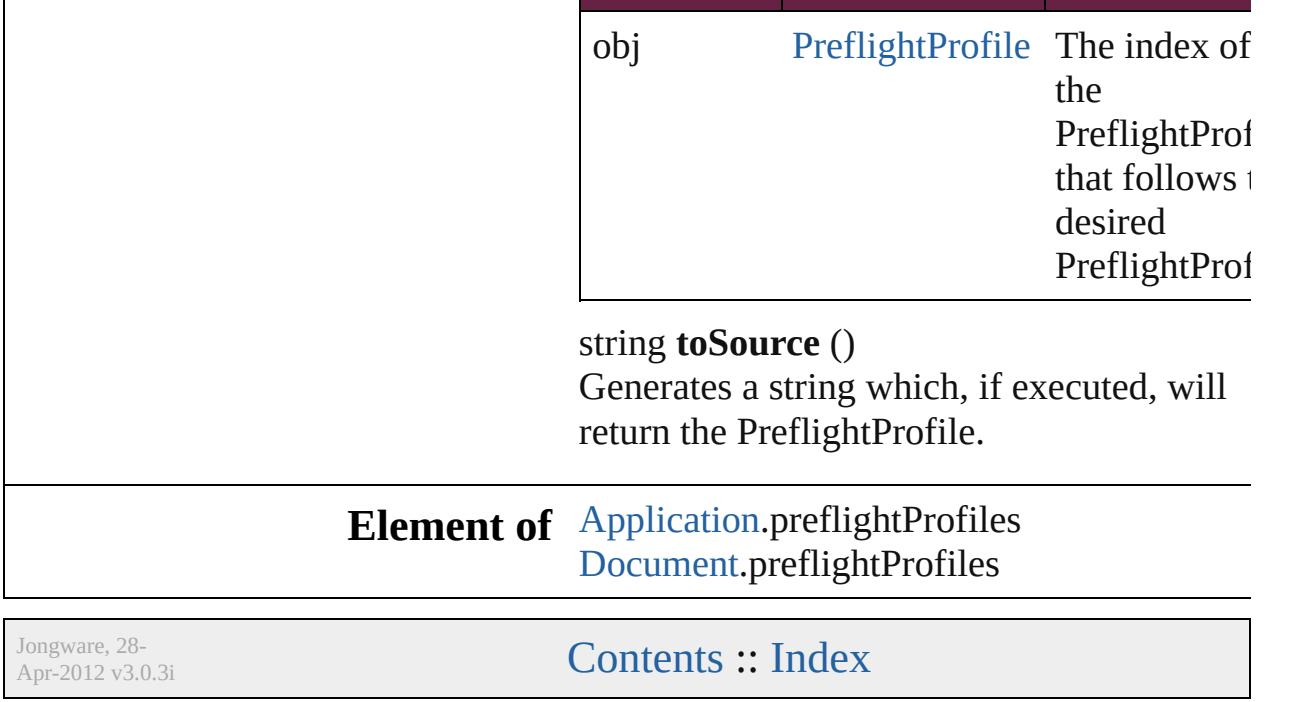

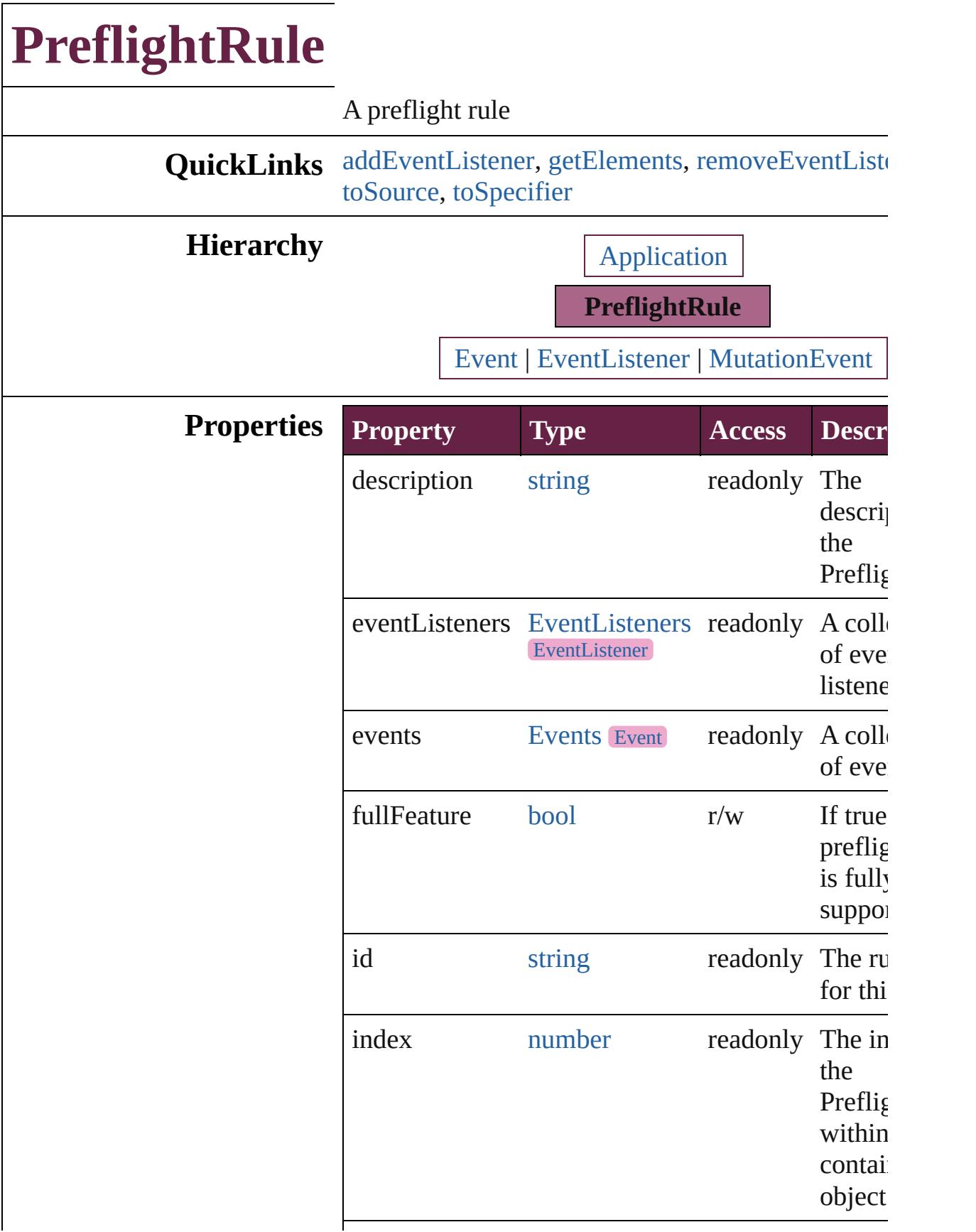

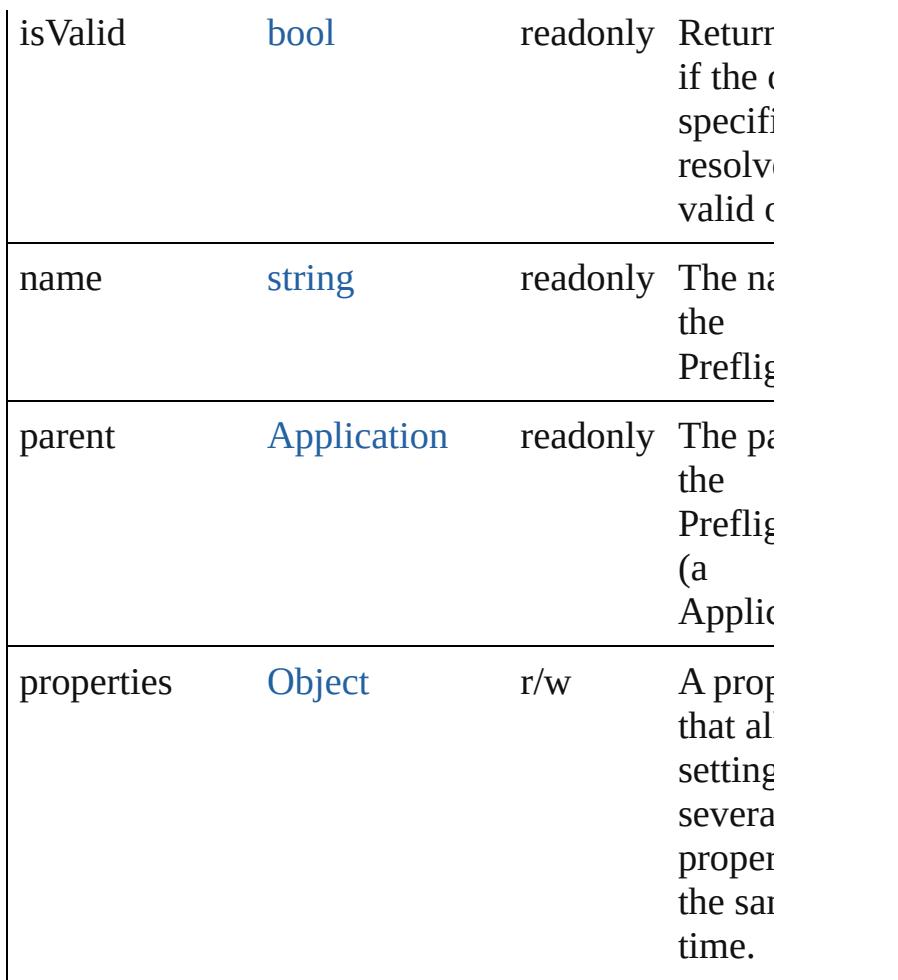

## **Methods Instances**

<span id="page-4175-0"></span>[EventListener](#page-309-0) **addEventListener** (eventType: *stri* handler: *varies*[, captures: *bool*=**false**]) Adds an event listener.

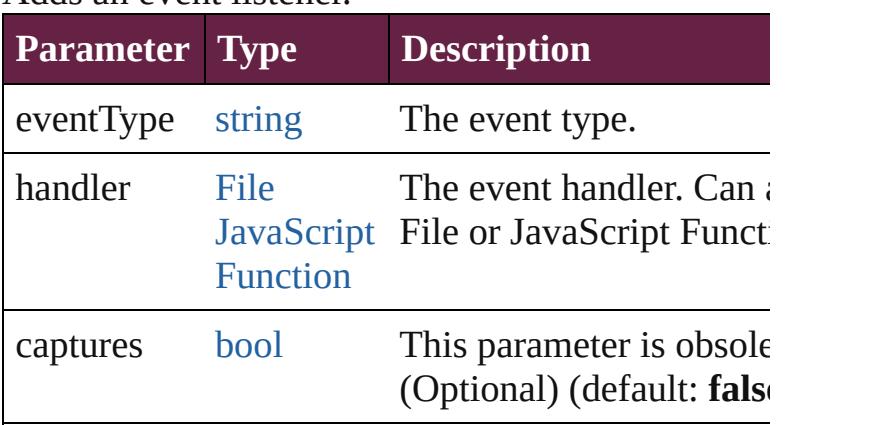

<span id="page-4175-1"></span>[Array](#page-22-0) of [PreflightRule](#page-4173-0) **getElements** ()
Resolves the object specifier, creating an array of references.

[bool](#page-31-0) **removeEventListener** (eventType: *string*, has *varies*[, captures: *bool*=**false**]) Removes the event listener.

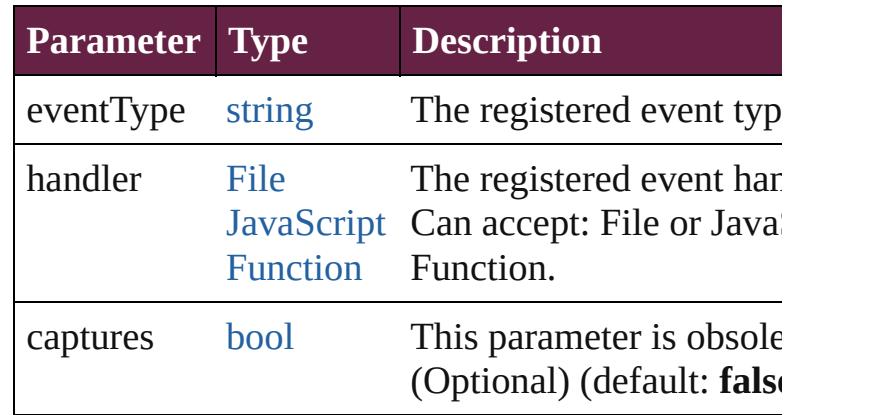

### string **toSource** ()

Generates a string which, if executed, will return t PreflightRule.

string **toSpecifier** () Retrieves the object specifier.

### **Used in: PreflightRule** [PreflightRules.nextItem](#page-4191-0) (obj: **PreflightRule**) **PreflightRule** [PreflightRules.previousItem](#page-4191-1) (obj: **PreflightRule**)

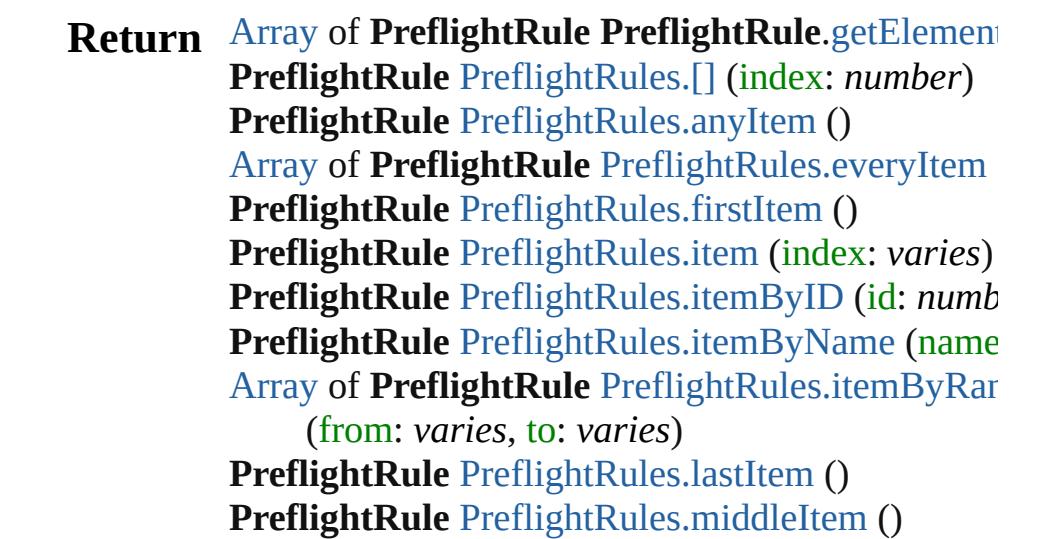

### PreflightRule PreflightRule[s.n](#page-4191-0)extItem (obj: **PreflightRule**) PreflightRule PreflightRule[s.p](#page-4191-1)reviousItem (obj: **PreflightRule**)

Jongware, 28-Apr-2012 v3.0.3i

[C](#page-0-0)o[n](#page-5496-0)tents :: Index

# **PreflightRuleInstance**

A preflight rule instance. Base C

**QuickLinks** [addEventListener](#page-4180-0), [extractLabel](#page-4180-1), [toSpecifier](#page-4181-0)

### **Hierarchy**

### [Event](#page-294-0) |

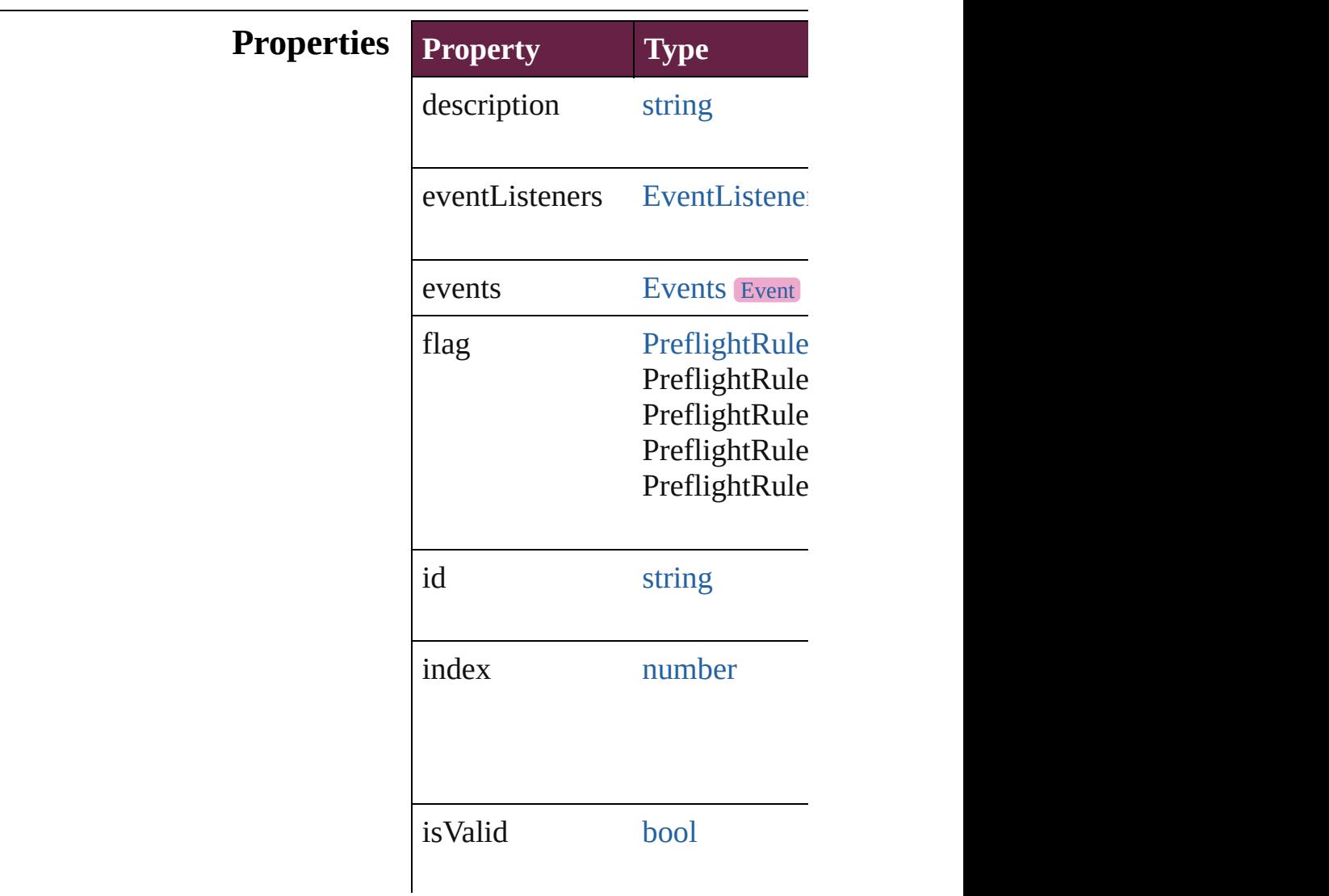

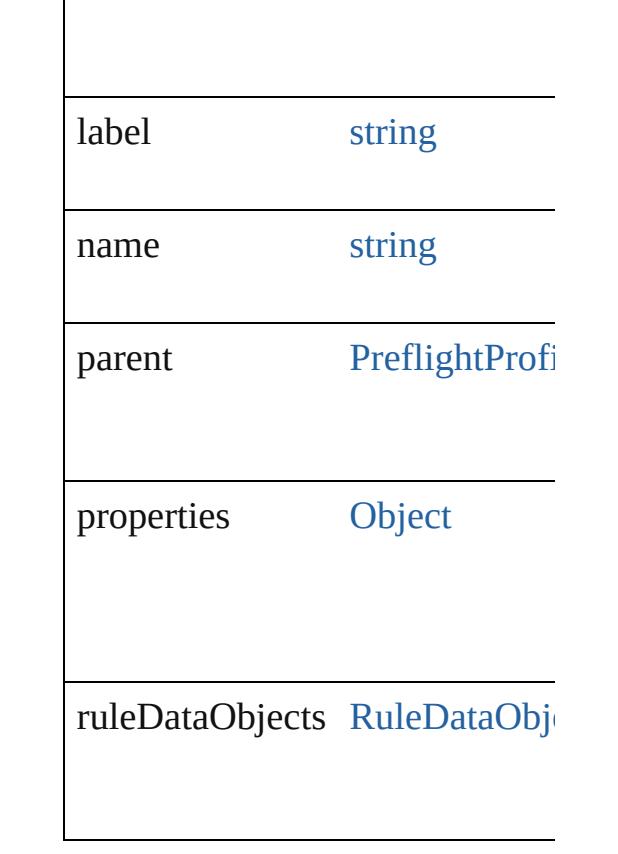

## **Methods Instances**

<span id="page-4180-0"></span>[EventListener](#page-309-0) **addEventListen** Adds an event listener.

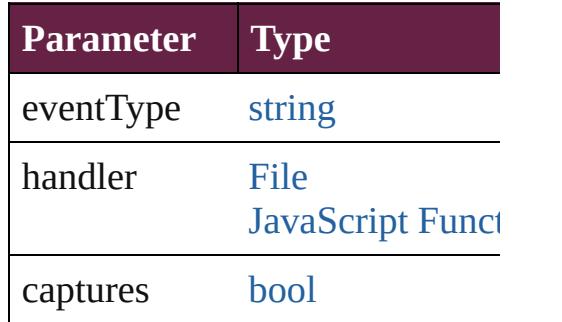

<span id="page-4180-1"></span>string **extractLabel** (key: *string* Gets the label value associated v

**Parameter**

key

[Array](#page-22-0) of [PreflightRuleInstance](#page-4178-0) **g** Resolves the object specifier, creation

<span id="page-4181-1"></span><span id="page-4181-0"></span>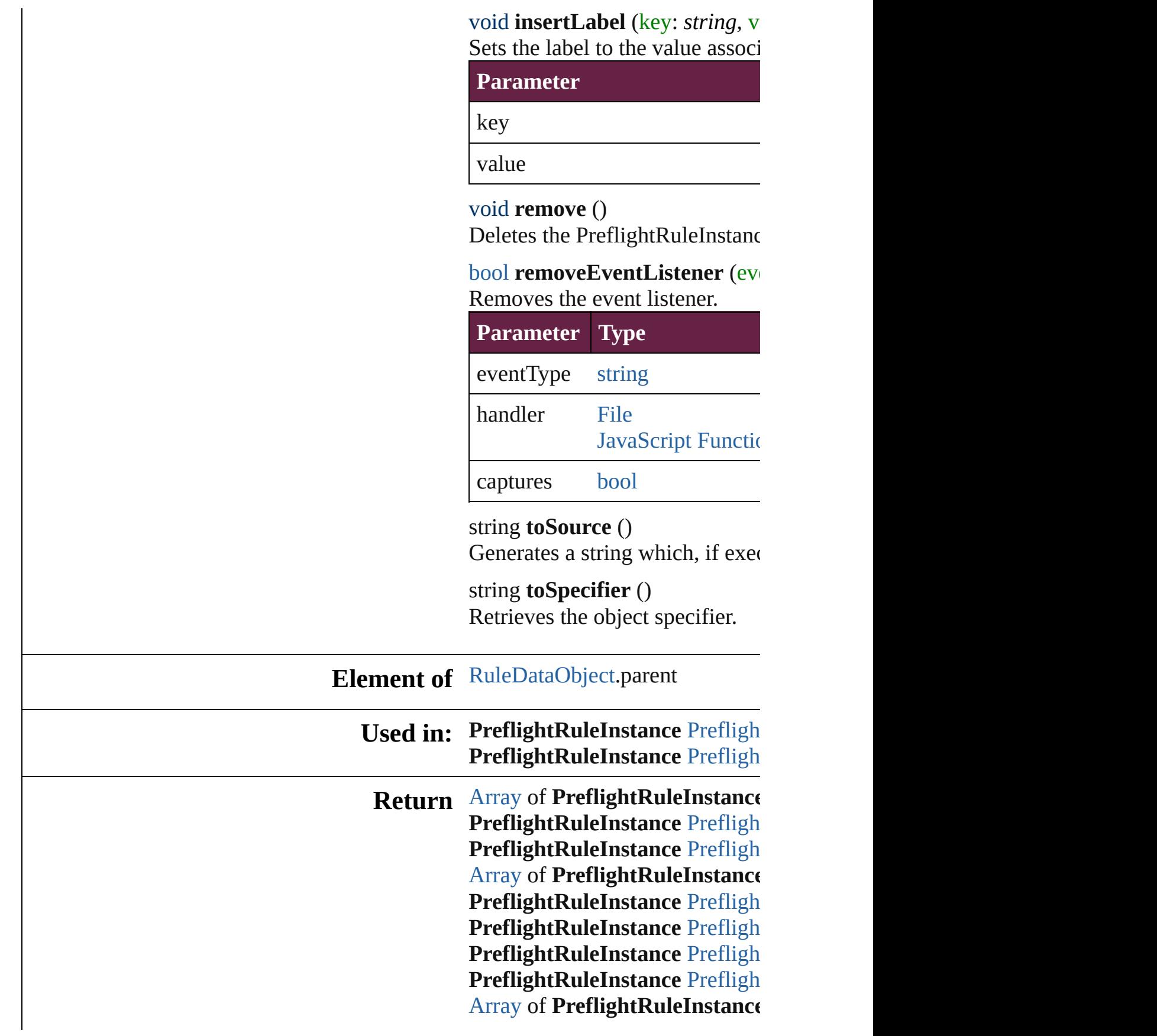

**[P](#page-4186-2)reflightRuleInstance** Prefligh **[P](#page-4186-3)reflightRuleInstance** Prefligh **[P](#page-4186-0)reflightRuleInstance** Prefligh **[P](#page-4186-1)reflightRuleInstance** Prefligh

Jongware, 28-Apr-2012 v3.0.3i

[C](#page-0-0)o[n](#page-5496-0)tents :: Index

# **PreflightRuleInstances**

A collection of preflight rule in See also [PreflightRuleInstance](#page-4178-0)

**QuickLinks** [\[\],](#page-4184-0) [add,](#page-4184-2) [anyItem](#page-4184-1), [count](#page-4184-3), everyl [itemByID,](#page-4185-2) [itemByName,](#page-4185-3) [item](#page-4185-4) [middleItem,](#page-4186-3) [nextItem,](#page-4186-0) [previou](#page-4186-1)s

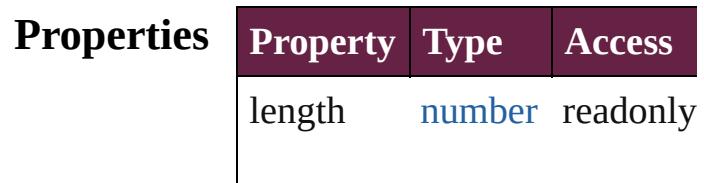

### **Methods Instances**

<span id="page-4184-0"></span>[PreflightRuleInstance](#page-4178-0) **[]** (index Returns the PreflightRuleInstance

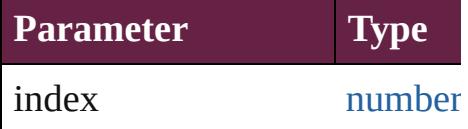

<span id="page-4184-2"></span>any **add** (id: *string*[, withProp Adds a new preflight rule to the

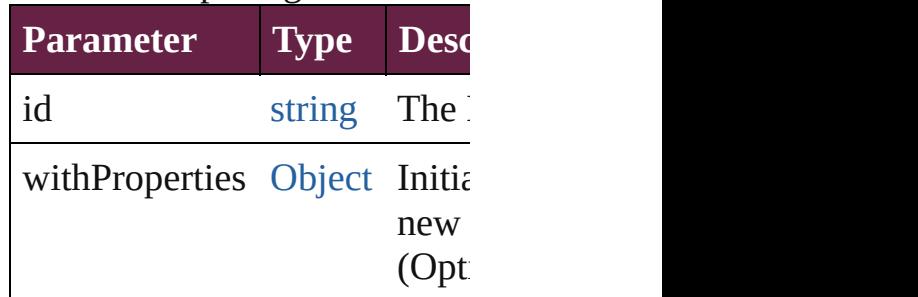

<span id="page-4184-1"></span>[PreflightRuleInstance](#page-4178-0) **anyItem** Returns any PreflightRuleInst

<span id="page-4184-3"></span>number **count** () Displays the number of eleme PreflightRuleInstance.

<span id="page-4184-4"></span>[Array](#page-22-0) of [PreflightRuleInstance](#page-4178-0) Returns every PreflightRuleIn

<span id="page-4185-0"></span>[PreflightRuleInstance](#page-4178-0) **firstIte** Returns the first PreflightRule

<span id="page-4185-1"></span>[PreflightRuleInstance](#page-4178-0) item (in Returns the PreflightRuleInstance or name.

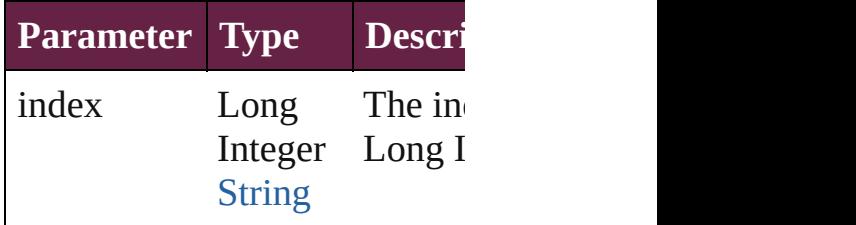

### <span id="page-4185-2"></span>[PreflightRuleInstance](#page-4178-0) **itemBy** Returns the PreflightRuleInstance

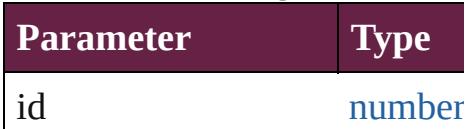

### <span id="page-4185-3"></span>[PreflightRuleInstance](#page-4178-0) **itemBy** Returns the PreflightRuleInstance

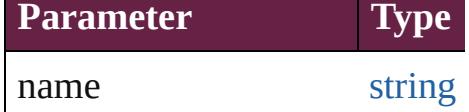

<span id="page-4185-4"></span>[Array](#page-22-0) of [PreflightRuleInstance](#page-4178-0) to: *varies*)

Returns the PreflightRuleInstance range.

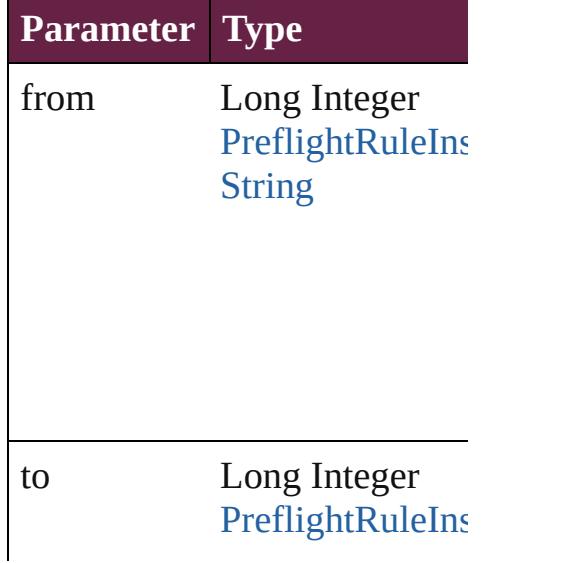

**[String](#page-153-0)** 

<span id="page-4186-2"></span>[PreflightRuleInstance](#page-4178-0) **lastItem** Returns the last PreflightRulel

<span id="page-4186-3"></span>[PreflightRuleInstance](#page-4178-0) **middle** Returns the middle PreflightR

<span id="page-4186-0"></span>[PreflightRuleInstance](#page-4178-0) **nextIte** Returns the PreflightRuleInsta specified PreflightRuleInstanc

**Parameter Type**

obj [PreflightRuleIns](#page-4178-0)

<span id="page-4186-1"></span>[PreflightRuleInstance](#page-4178-0) **previou** [PreflightRuleInstance\)](#page-4178-0) Returns the PreflightRuleInsta the specified index.

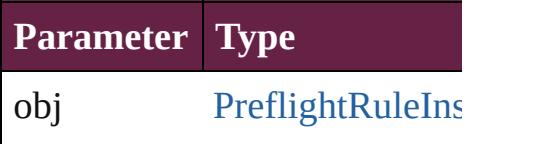

string **toSource** () Generates a string which, if ex-PreflightRuleInstance.

**Element of** [PreflightProfile.](#page-4152-0)preflightRuleI

Jongware, 28-Apr-2012 v3.0.3i

[C](#page-0-0)o[n](#page-5496-0)tents :: Index

# **PreflightRules**

<span id="page-4189-5"></span><span id="page-4189-4"></span><span id="page-4189-3"></span><span id="page-4189-2"></span><span id="page-4189-1"></span><span id="page-4189-0"></span>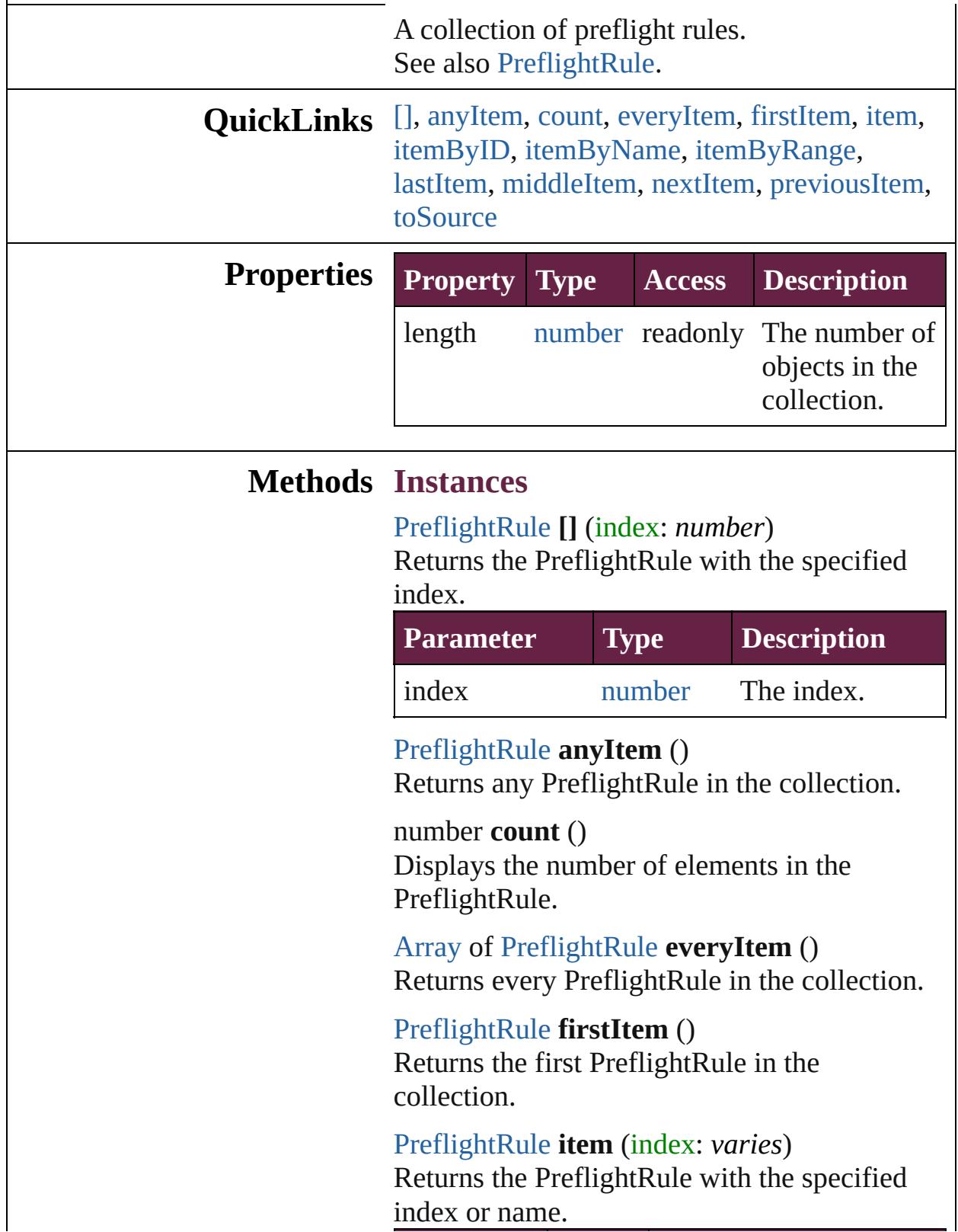

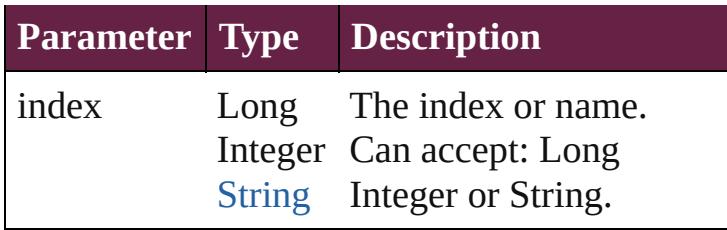

<span id="page-4190-0"></span>[PreflightRule](#page-4173-0) **itemByID** (id: *number*) Returns the PreflightRule with the specified ID.

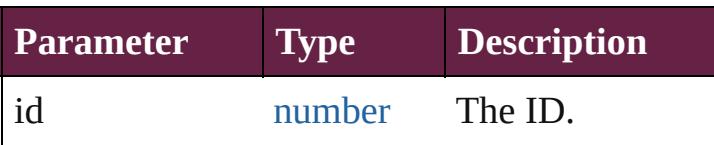

<span id="page-4190-1"></span>[PreflightRule](#page-4173-0) **itemByName** (name: *string*) Returns the PreflightRule with the specified name.

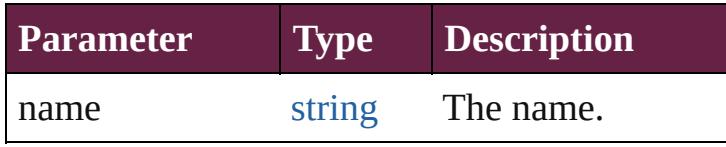

<span id="page-4190-2"></span>[Array](#page-22-0) of [PreflightRule](#page-4173-0) **itemByRange** (from: *varies*, to: *varies*)

Returns the PreflightRules within the specified range.

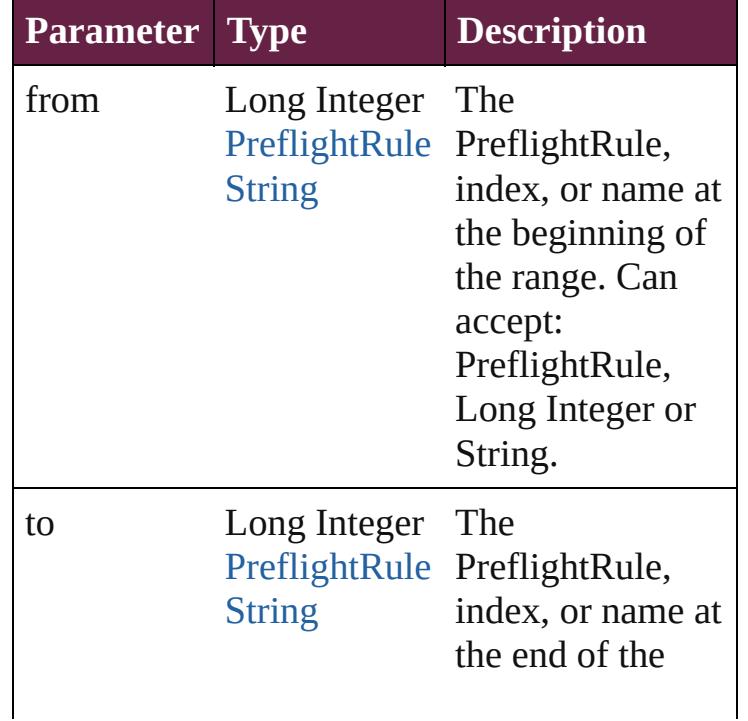

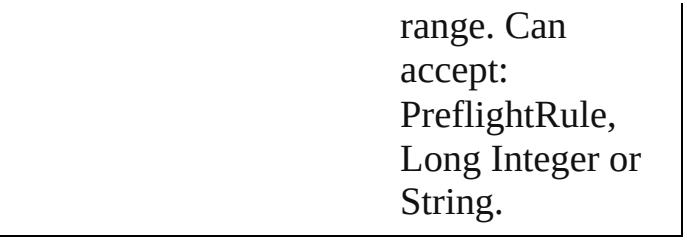

### <span id="page-4191-2"></span>[PreflightRule](#page-4173-0) **lastItem** ()

Returns the last PreflightRule in the collection.

### <span id="page-4191-3"></span>[PreflightRule](#page-4173-0) **middleItem** ()

Returns the middle PreflightRule in the collection.

### <span id="page-4191-0"></span>[PreflightRule](#page-4173-0) **nextItem** (obj: [PreflightRule](#page-4173-0)) Returns the PreflightRule whose index follows

the specified PreflightRule in the collection.

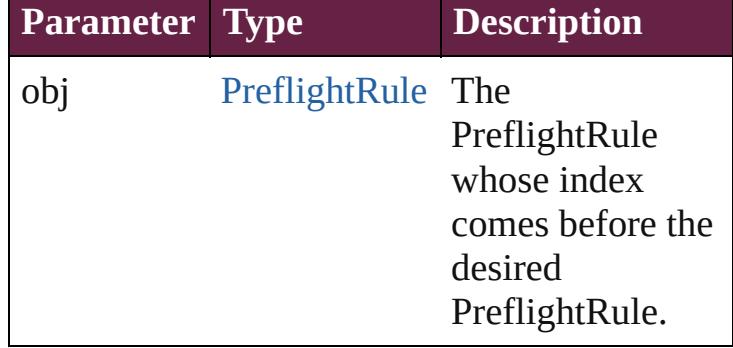

### <span id="page-4191-1"></span>[PreflightRule](#page-4173-0) **previousItem** (obj: [PreflightRule](#page-4173-0))

Returns the PreflightRule with the index previous to the specified index.

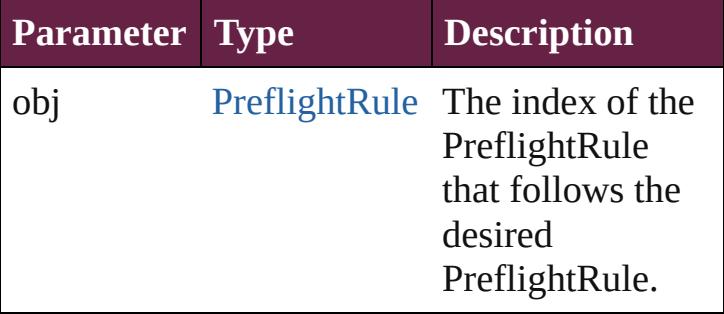

### <span id="page-4191-4"></span>string **toSource** ()

Generates a string which, if executed, will return the PreflightRule.

# **Element of** [Application.](#page-228-0)preflightRules

Jongware, 28-

[Contents](#page-0-0) :: [Index](#page-5496-0)

# **RuleDataObject**

A preflight rule data object.

**QuickLinks** [addEventListener](#page-4195-0), [getElements,](#page-4196-0) [remove](#page-4196-1), ren

Hierarchy **PreflightProfil** 

[Event](#page-294-0) | [Even](#page-309-0)t

**R**uled by  $\mathbf{R}$ 

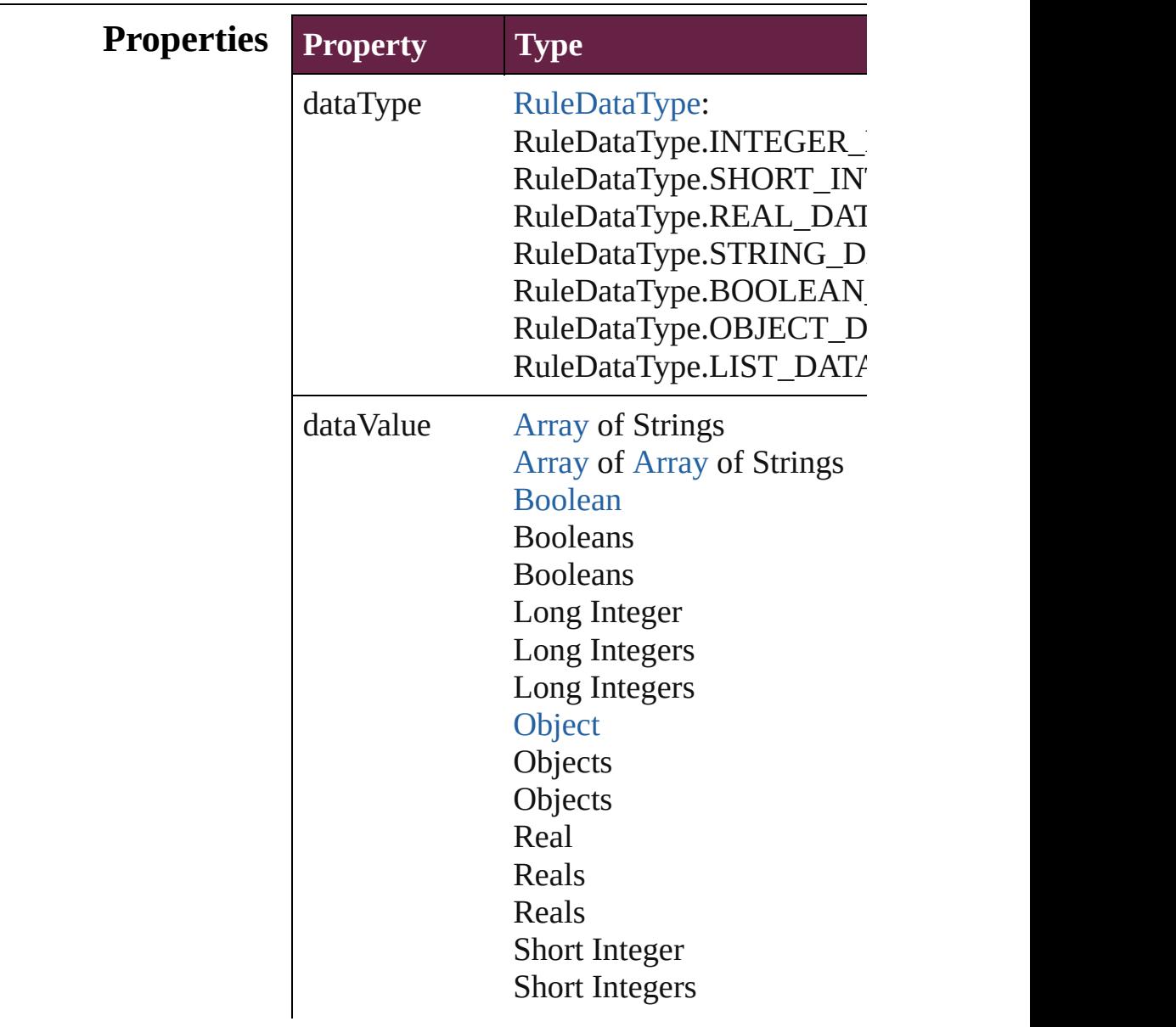

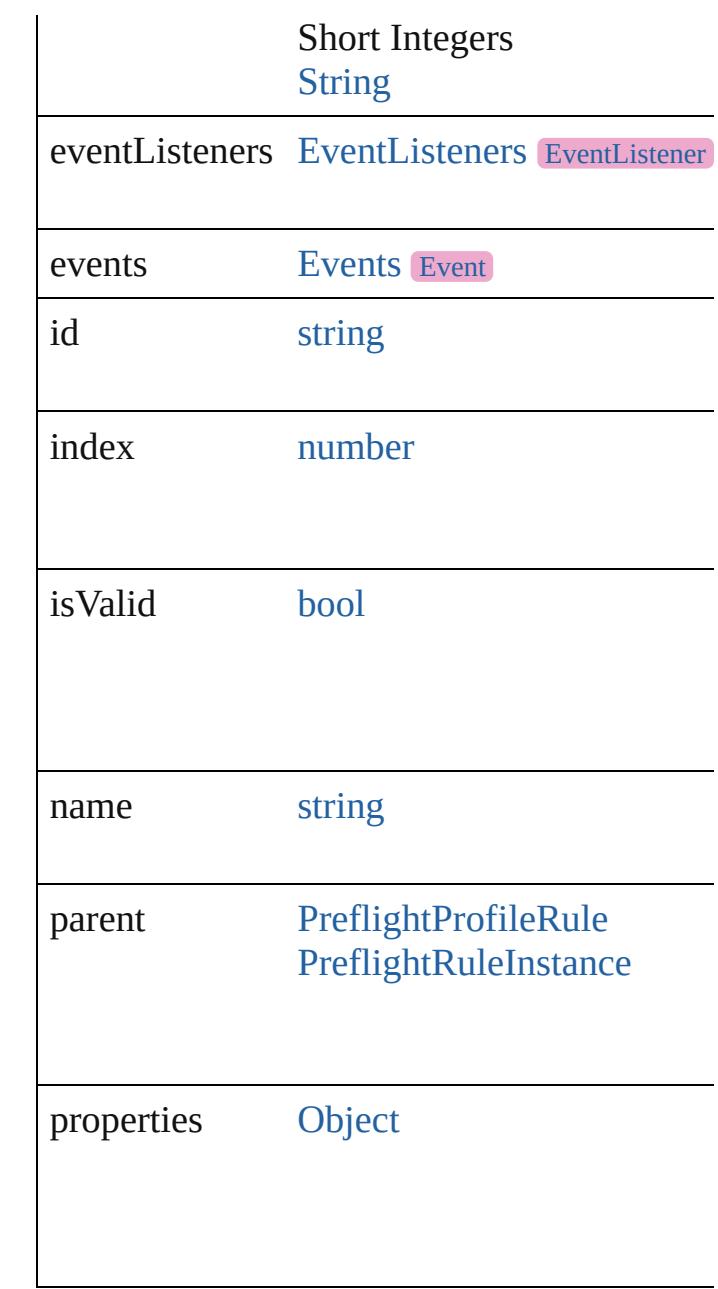

## **Methods Instances**

### <span id="page-4195-0"></span>[EventListener](#page-309-0) **addEventListener** (eventTyper Adds an event listener.

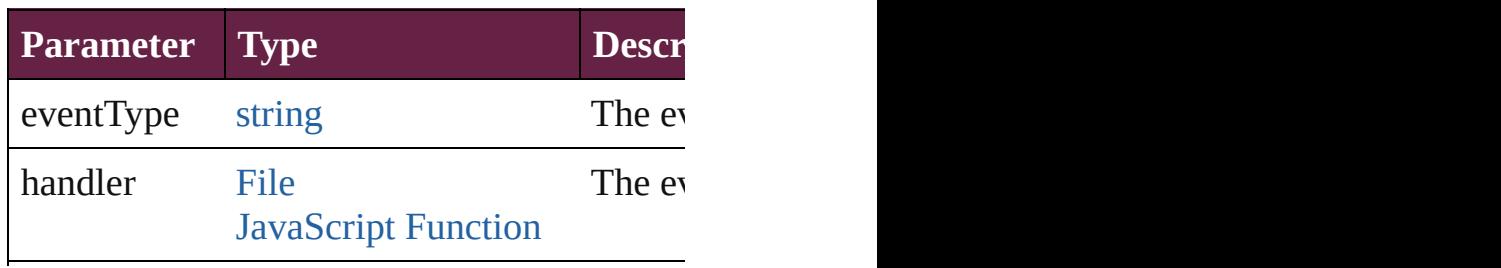

<span id="page-4196-3"></span><span id="page-4196-2"></span><span id="page-4196-1"></span><span id="page-4196-0"></span>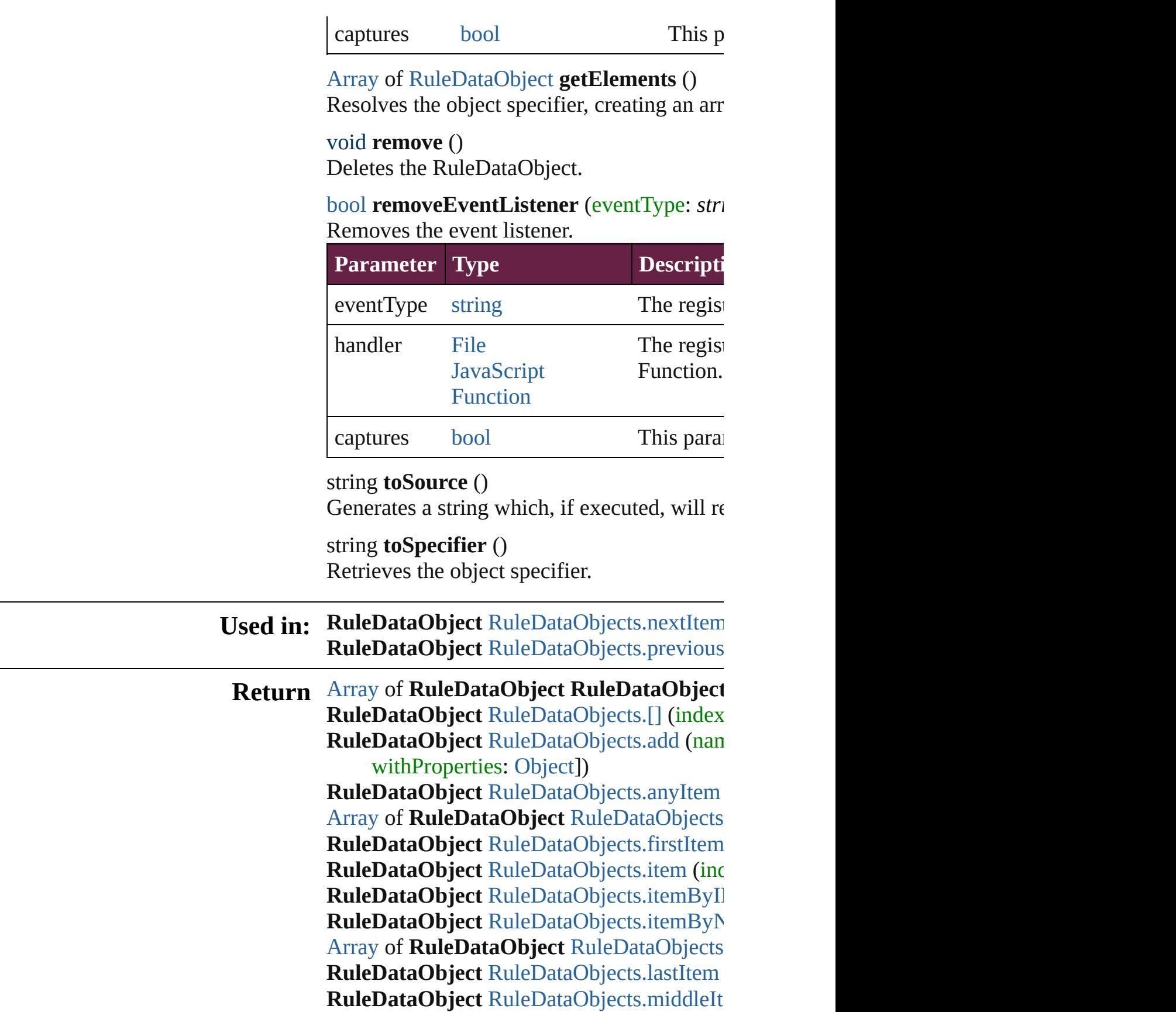

### **RuleDataObject** RuleDataObject[s.n](#page-4201-0)extItem **RuleDataObject** RuleDataObject[s.p](#page-4202-0)revious

Jongware, 28-Apr-2012 v3.0.3i [C](#page-0-0)o[n](#page-5496-0)tents :: Index

# **RuleDataObjects**

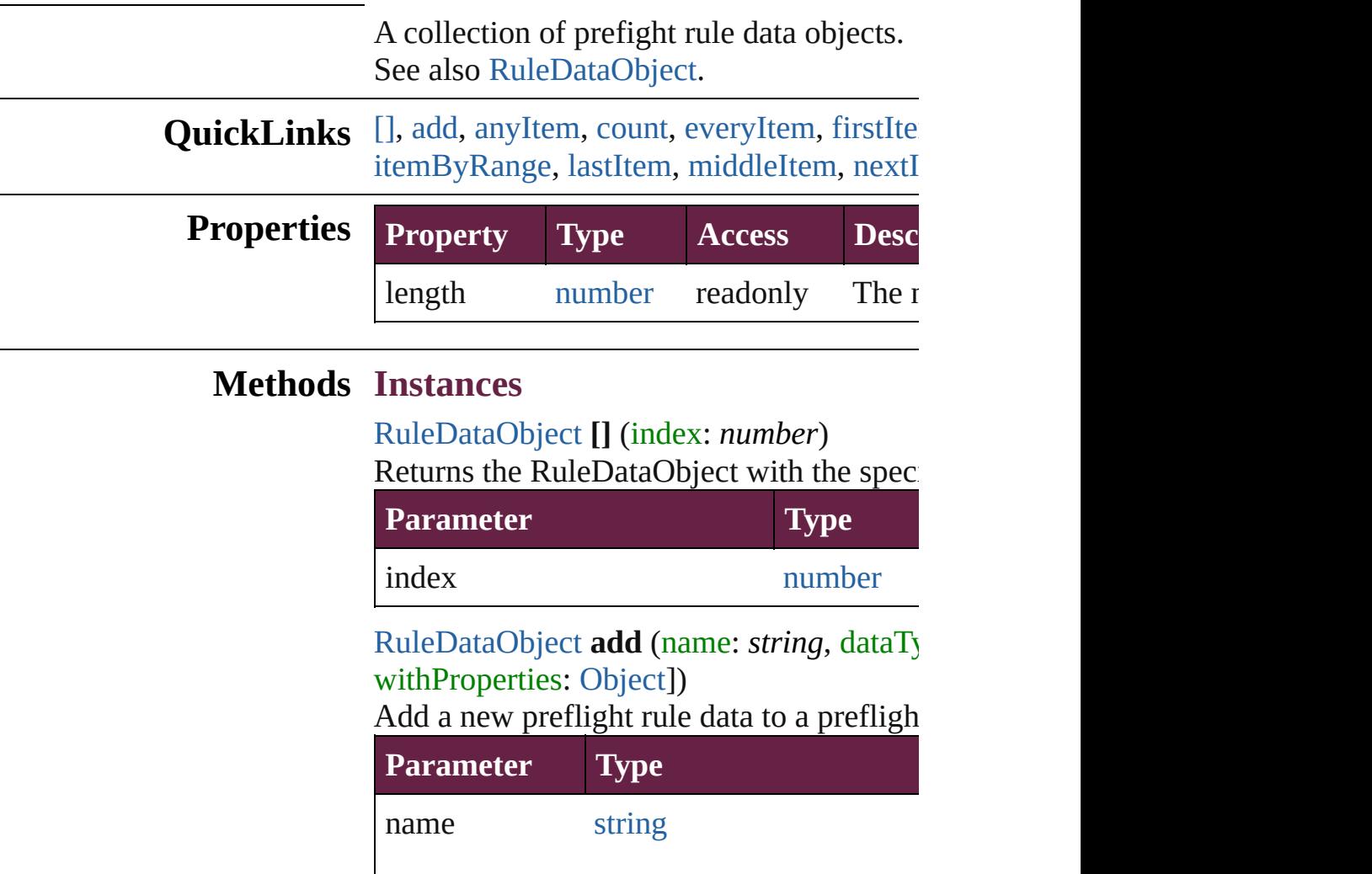

<span id="page-4199-1"></span><span id="page-4199-0"></span>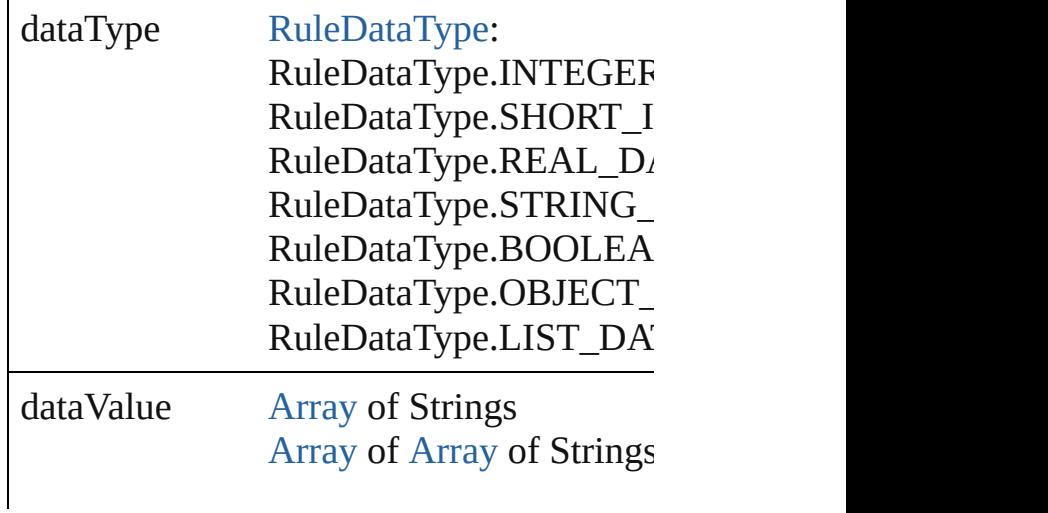

[Boolean](#page-31-0) Booleans Booleans Long Integer Long Integers Long Integers **[Object](#page-109-0) Objects Objects** Real Reals Reals Short Integer Short Integers Short Integers **[String](#page-153-0)** 

withProperties [Object](#page-109-0)

<span id="page-4200-0"></span>[RuleDataObject](#page-4193-0) **anyItem** () Returns any RuleDataObject in the collect

<span id="page-4200-4"></span>number **count** () Displays the number of elements in the  $Ru$ 

<span id="page-4200-1"></span>[Array](#page-22-0) of [RuleDataObject](#page-4193-0) **everyItem** () Returns every RuleDataObject in the colle

<span id="page-4200-2"></span>[RuleDataObject](#page-4193-0) **firstItem** () Returns the first RuleDataObject in the co

<span id="page-4200-3"></span>[RuleDataObject](#page-4193-0) **item** (index: *varies*) Returns the RuleDataObject with the speci-

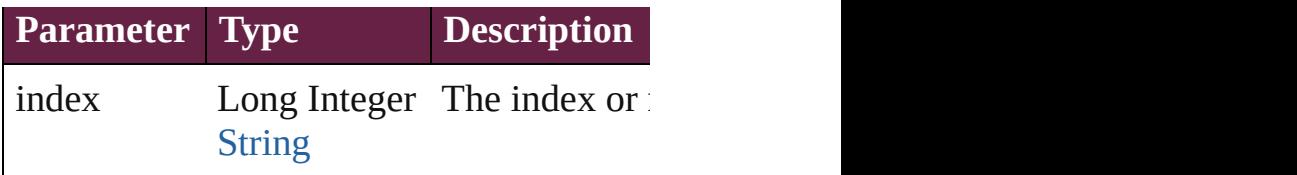

<span id="page-4201-1"></span>[RuleDataObject](#page-4193-0) **itemByID** (id: *number*) Returns the RuleDataObject with the speci-

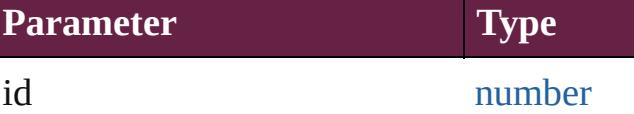

<span id="page-4201-2"></span>[RuleDataObject](#page-4193-0) itemByName (name: *stri* Returns the RuleDataObject with the speci-

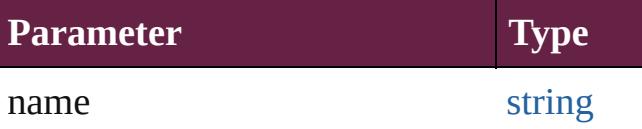

<span id="page-4201-3"></span>[Array](#page-22-0) of [RuleDataObject](#page-4193-0) *itemByRange* (1 Returns the RuleDataObjects within the sp

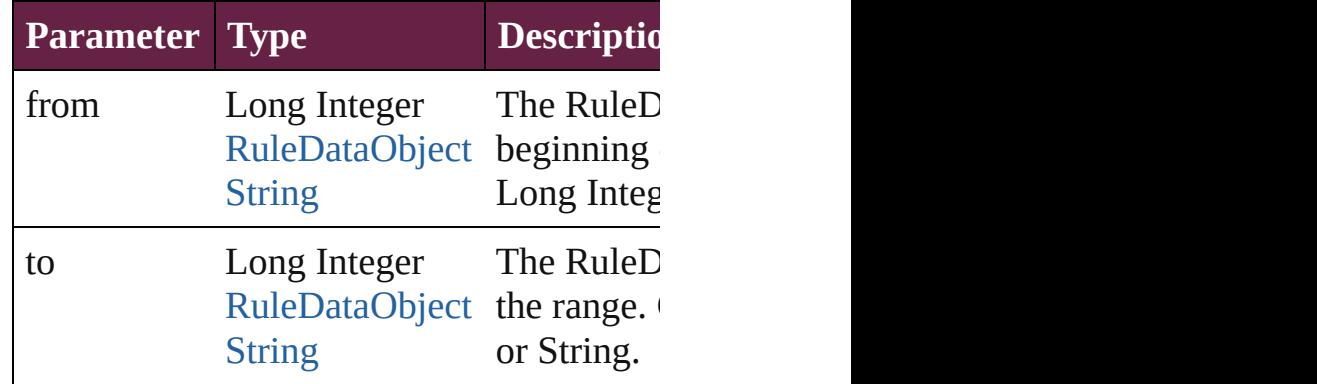

<span id="page-4201-4"></span>[RuleDataObject](#page-4193-0) **lastItem** ()

Returns the last RuleDataObject in the col

### <span id="page-4201-5"></span>[RuleDataObject](#page-4193-0) **middleItem** ()

Returns the middle RuleDataObject in the

<span id="page-4201-0"></span>[RuleDataObject](#page-4193-0) **nextItem** (obj: RuleData Returns the RuleDataObject whose index : the collection.

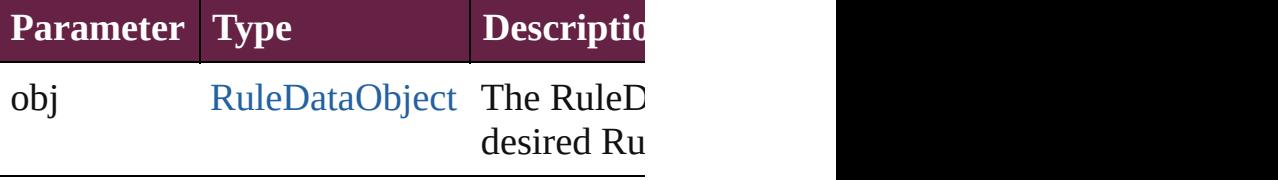

<span id="page-4202-0"></span>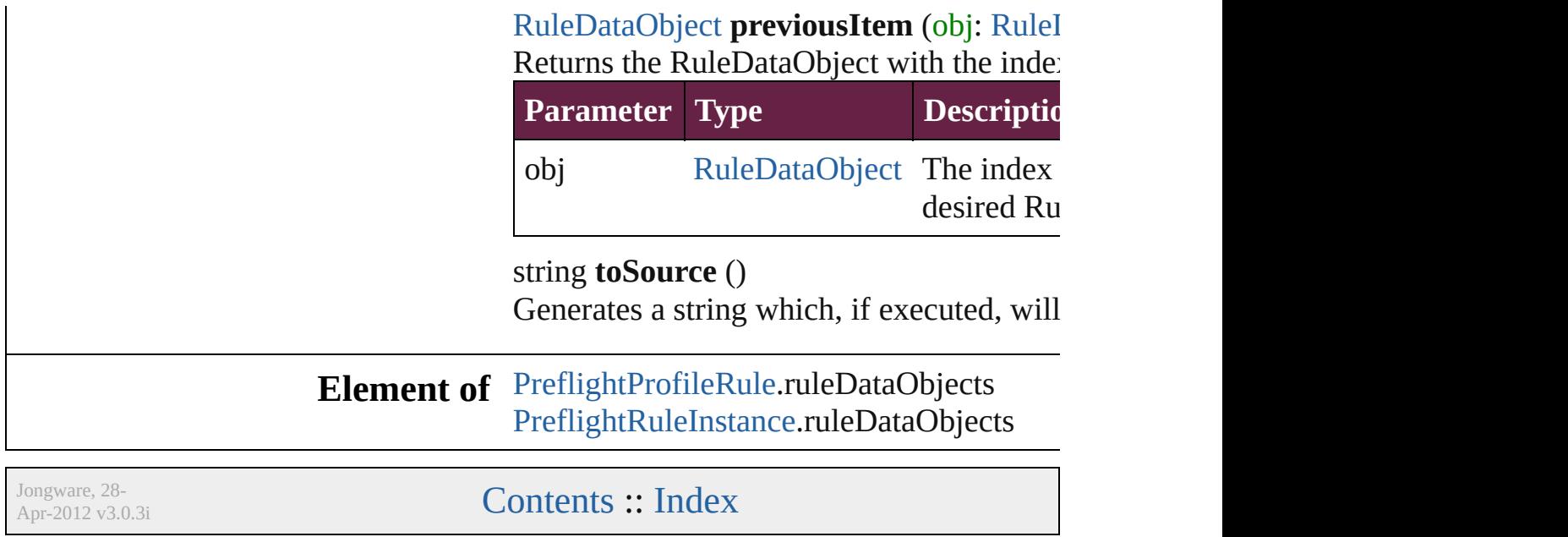

# **Adobe InDesign CS6 Server (8.0) Object Model**

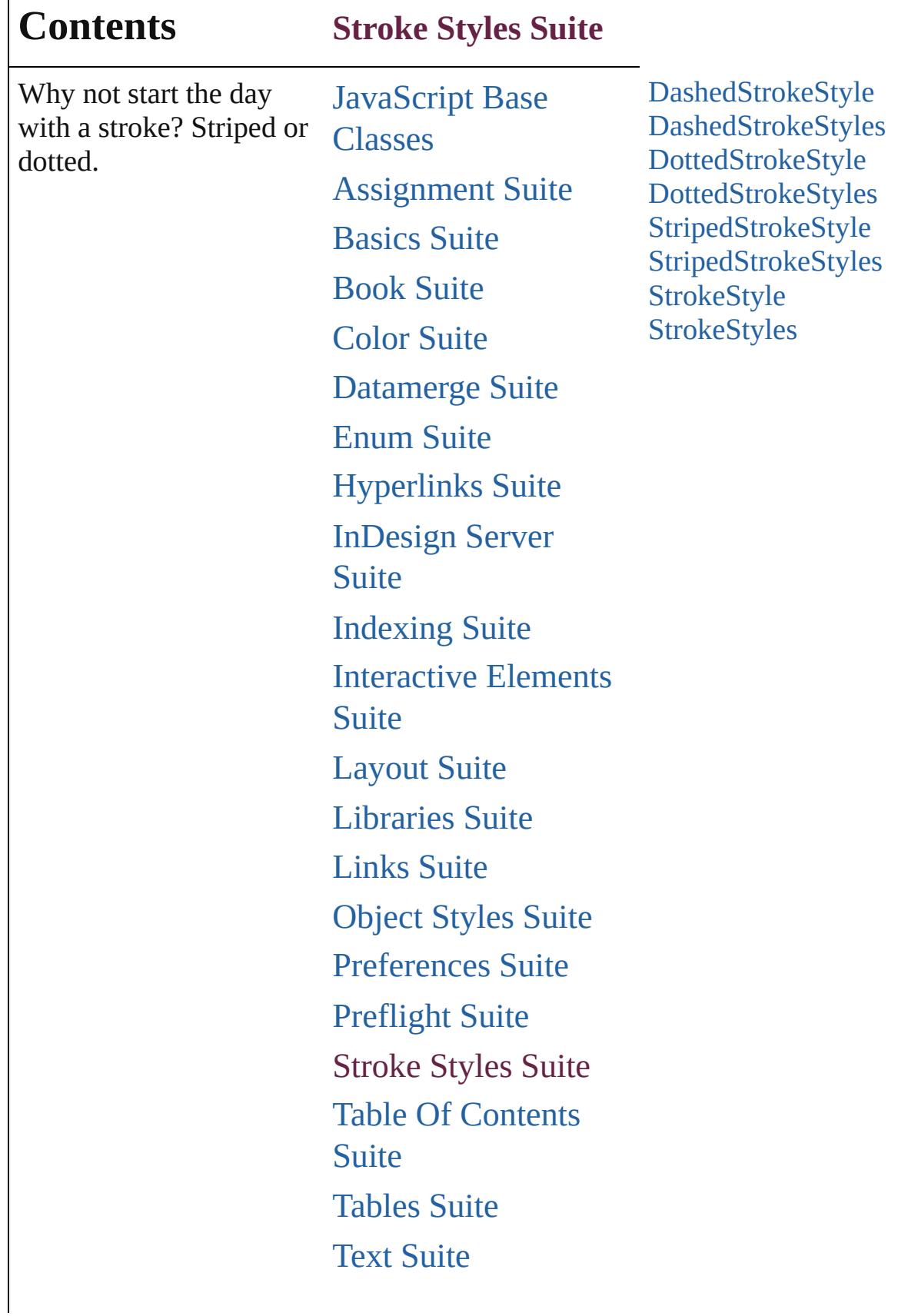

Г

# [XML](#page-5327-0) Suite

Jongware, 28-

Contents :: [Index](#page-5496-0)

# **DashedStrokeStyle**

A dashed stroke style. Base Class: [Stro](#page-4236-0)ke

**QuickLinks** [addEventListener](#page-4208-0), [duplicate](#page-4209-0), [getEleme](#page-4209-1)

## **Hierarchy**

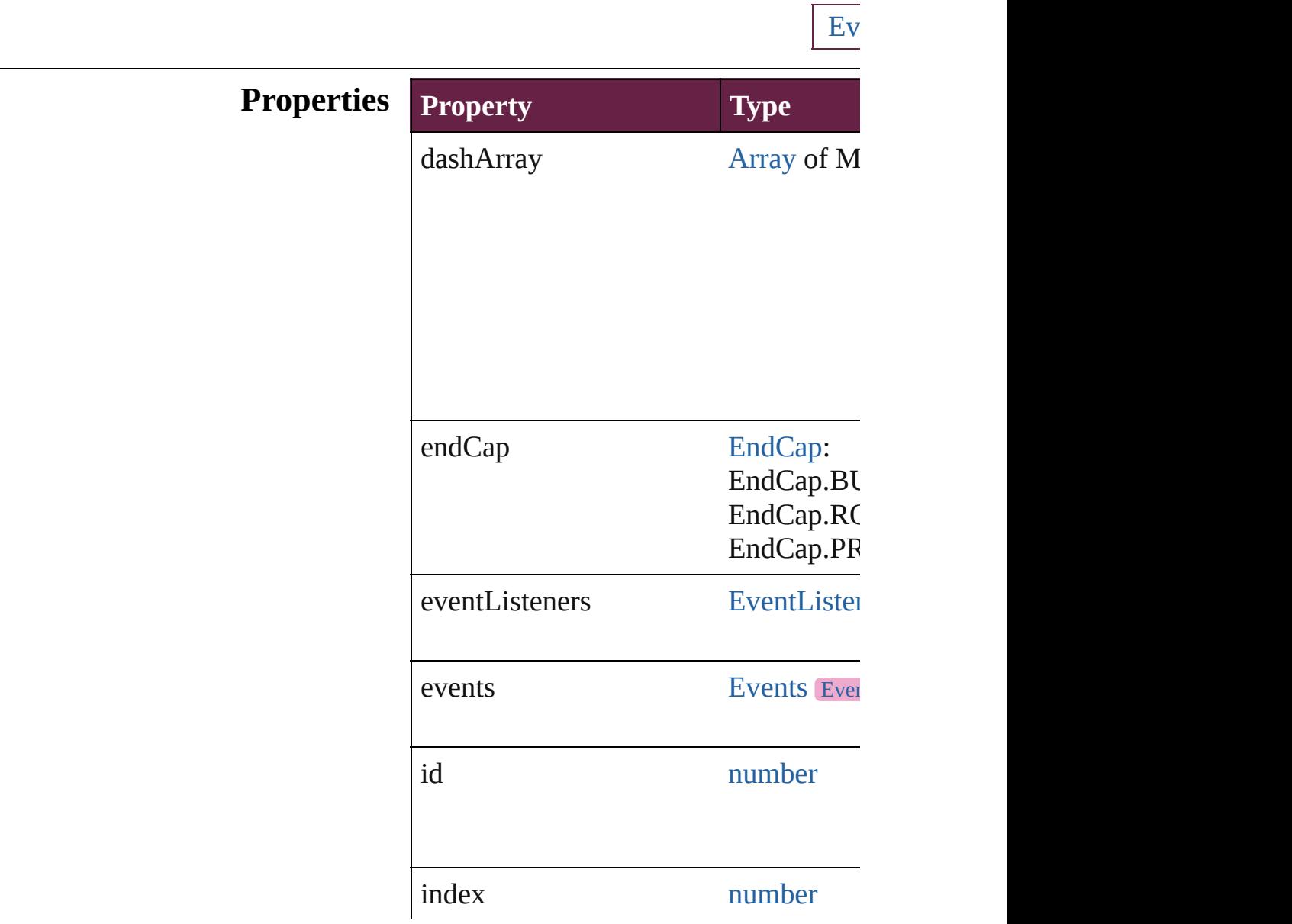

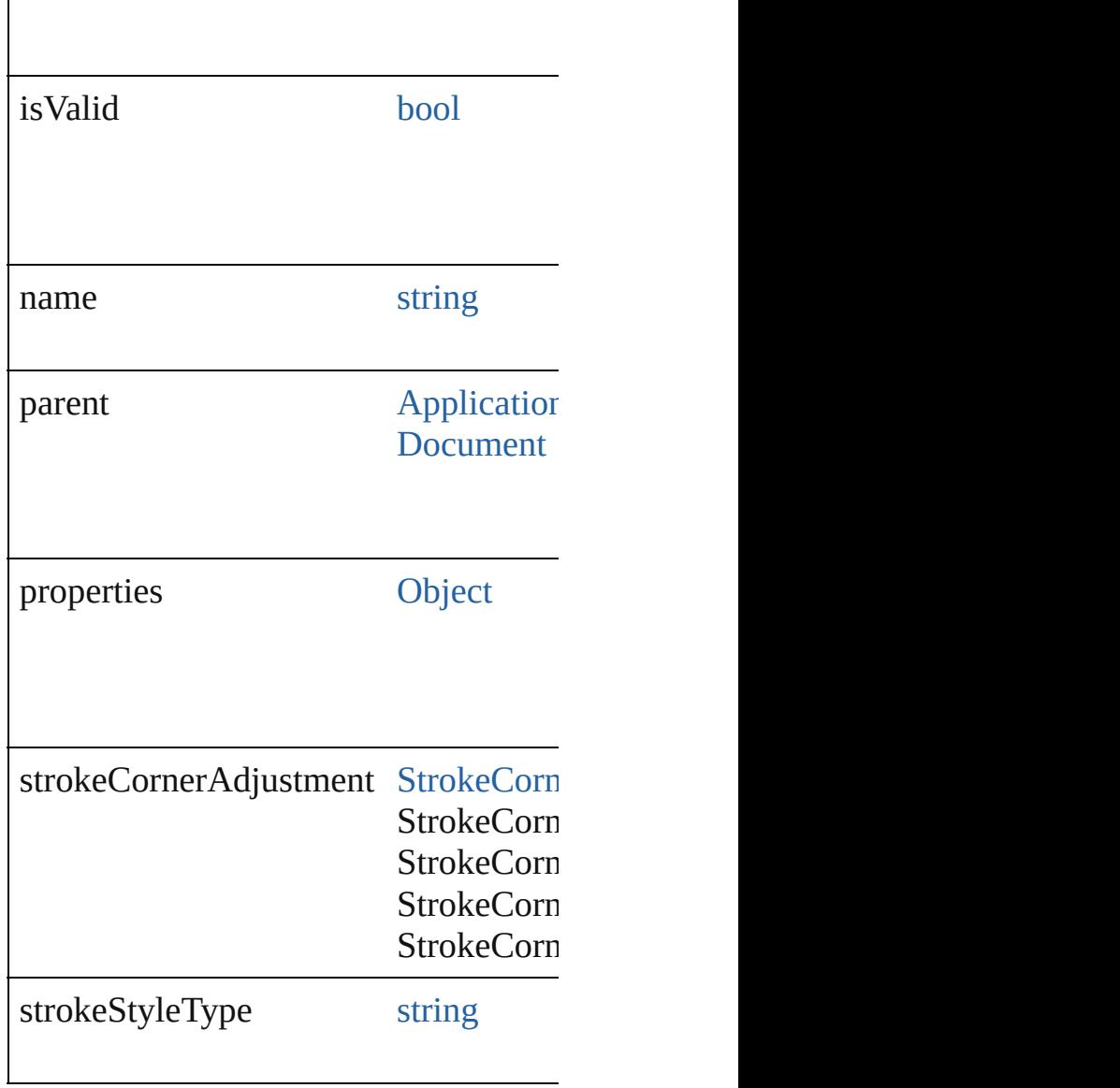

# **Methods Instances**

<span id="page-4208-0"></span>[EventListener](#page-309-0) **addEventListener** (event Adds an event listener.

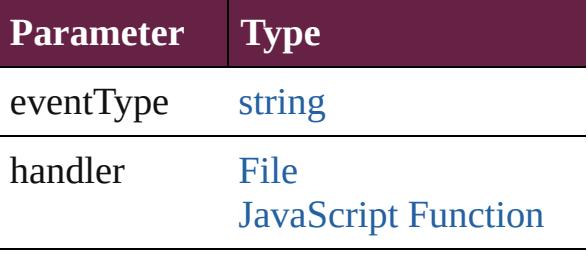

captures [bool](#page-31-0)

<span id="page-4209-0"></span>[DashedStrokeStyle](#page-4206-0) **duplicate** () Duplicates the DashedStrokeStyle.

<span id="page-4209-1"></span>[Array](#page-22-0) of [DashedStrokeStyle](#page-4206-0) **getEleme** Resolves the object specifier, creating

void **remove** ([replacingWith: *varies*]) Deletes the stroke style.

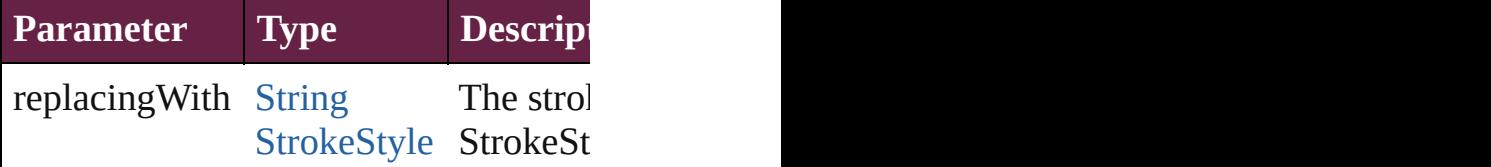

**[bool](#page-31-0) removeEventListener** (eventTyp Removes the event listener.

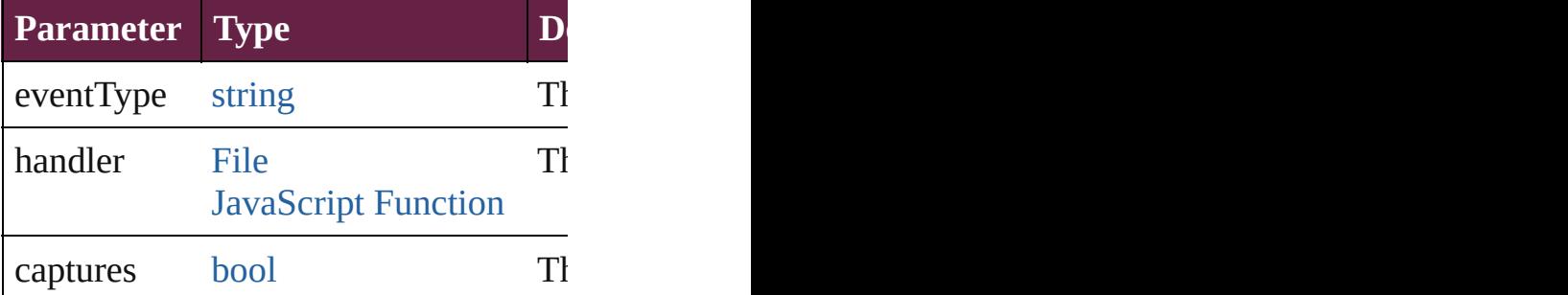

<span id="page-4209-2"></span>string **toSource** ()

Generates a string which, if executed,

<span id="page-4209-3"></span>string **toSpecifier** () Retrieves the object specifier.

### **Used in: [DashedStrokeStyl](#page-4214-0)e** DashedStrokeStyl **[DashedStrokeStyl](#page-4214-1)e** DashedStrokeStyl

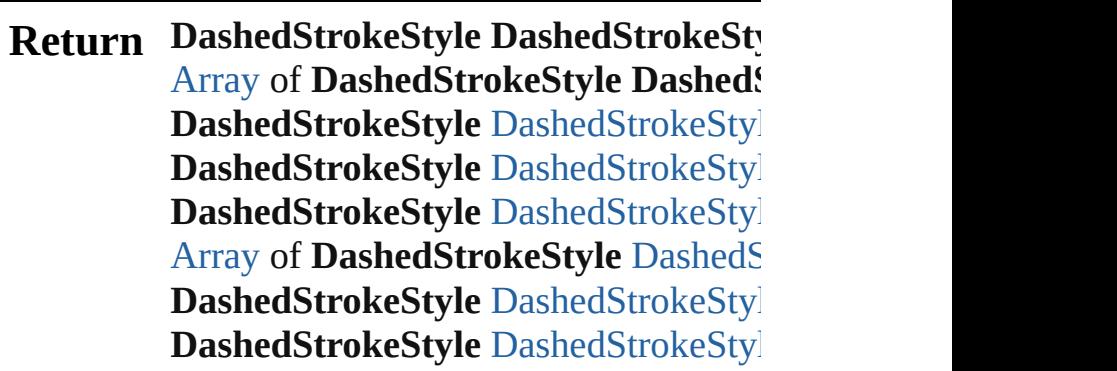

**[D](#page-4213-2)ashedStrokeStyle** DashedStrokeSty **[D](#page-4213-3)ashedStrokeStyle** DashedStrokeSty [A](#page-22-0)rray of [D](#page-4213-4)ashedStrokeStyle DashedS **[D](#page-4214-2)ashedStrokeStyle** DashedStrokeSty **[D](#page-4214-3)ashedStrokeStyle** DashedStrokeSty **[D](#page-4214-0)ashedStrokeStyle** DashedStrokeSty **[D](#page-4214-1)ashedStrokeStyle** DashedStrokeSty

Jongware, 28-Apr-2012 v3.0.3i

[C](#page-0-0)o[n](#page-5496-0)tents :: Index
# **DashedStrokeStyles**

A collection of dashed stroke styles. See also [DashedStrokeStyle.](#page-4206-0)

**QuickLinks** [\[\]](#page-4212-0), [add](#page-4212-1), [anyItem](#page-4212-2), [count,](#page-4212-3) [everyItem](#page-4212-4), f [itemByID](#page-4213-1), [itemByName,](#page-4213-2) [itemByRan](#page-4213-3)ge [middleItem,](#page-4214-0) [nextItem](#page-4214-1), [previousItem](#page-4214-2),

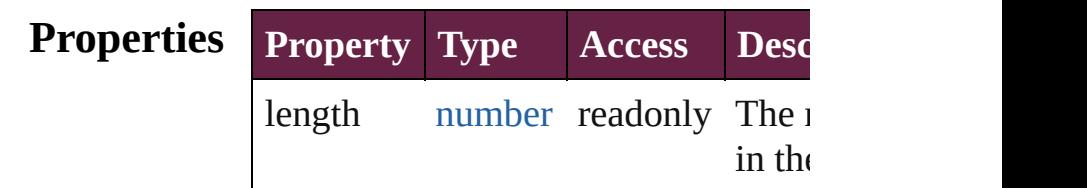

### **Methods Instances**

<span id="page-4212-0"></span>[DashedStrokeStyle](#page-4206-0) **[]** (index: *numbe* Returns the DashedStrokeStyle with index.

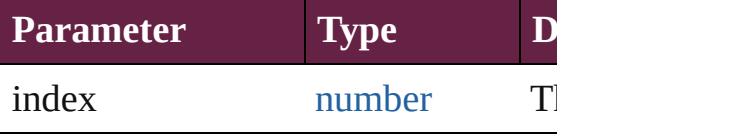

<span id="page-4212-1"></span>[DashedStrokeStyle](#page-4206-0) **add** ([withPrope Creates a new DashedStrokeStyle.

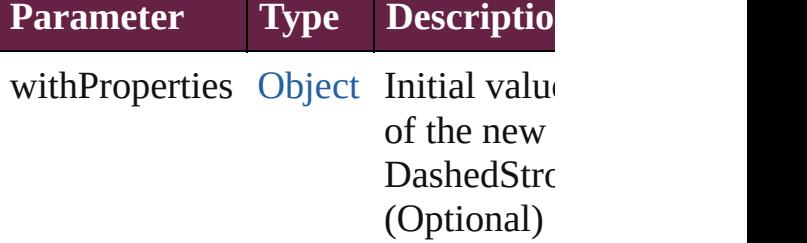

<span id="page-4212-2"></span>[DashedStrokeStyle](#page-4206-0) **anyItem** () Returns any DashedStrokeStyle in the

<span id="page-4212-3"></span>number **count** () Displays the number of elements in the DashedStrokeStyle.

<span id="page-4212-4"></span>[Array](#page-22-0) of [DashedStrokeStyle](#page-4206-0) **everyIt** Returns every DashedStrokeStyle in

### <span id="page-4213-0"></span>[DashedStrokeStyle](#page-4206-0) **firstItem** () Returns the first DashedStrokeStyle

[DashedStrokeStyle](#page-4206-0) item (index: vari Returns the DashedStrokeStyle with index or name.

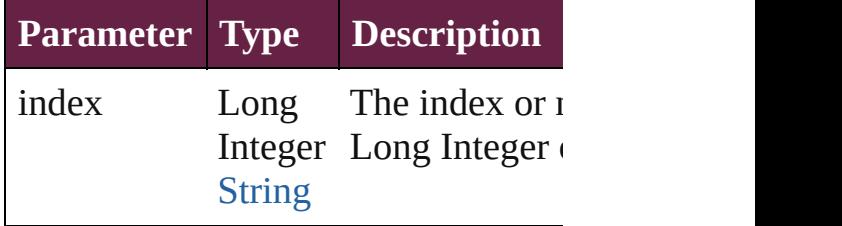

<span id="page-4213-1"></span>[DashedStrokeStyle](#page-4206-0) **itemByID** (id: *ni* Returns the DashedStrokeStyle with

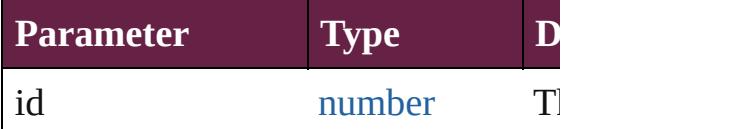

#### <span id="page-4213-2"></span>[DashedStrokeStyle](#page-4206-0) **itemByName** (n Returns the DashedStrokeStyle with name.

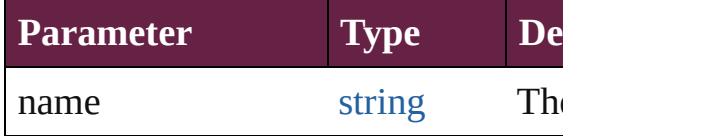

### <span id="page-4213-3"></span>[Array](#page-22-0) of [DashedStrokeStyle](#page-4206-0) *itemBy varies*, to: *varies*)

Returns the DashedStrokeStyles with range.

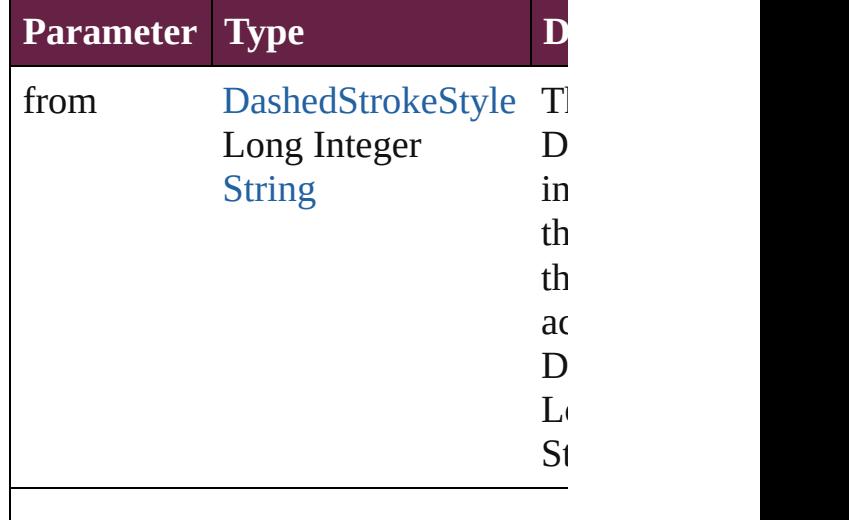

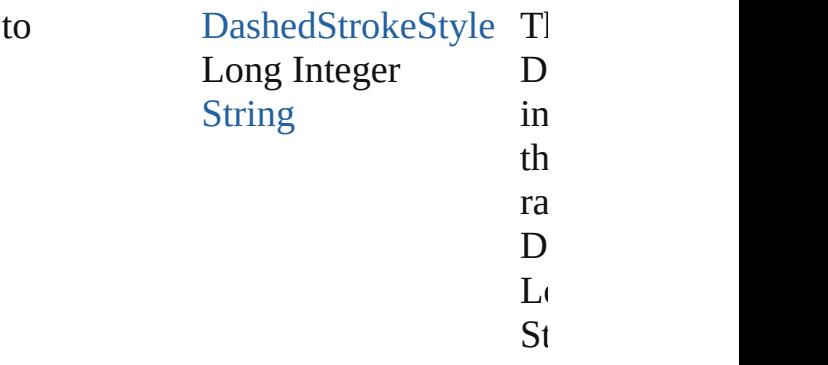

[DashedStrokeStyle](#page-4206-0) **lastItem** () Returns the last DashedStrokeStyle in

<span id="page-4214-0"></span>[DashedStrokeStyle](#page-4206-0) **middleItem** () Returns the middle DashedStrokeStyle collection.

<span id="page-4214-1"></span>[DashedStrokeStyle](#page-4206-0) **nextItem** (obj:  $\Gamma$ Returns the DashedStrokeStyle whose the specified DashedStrokeStyle in  $t$ 

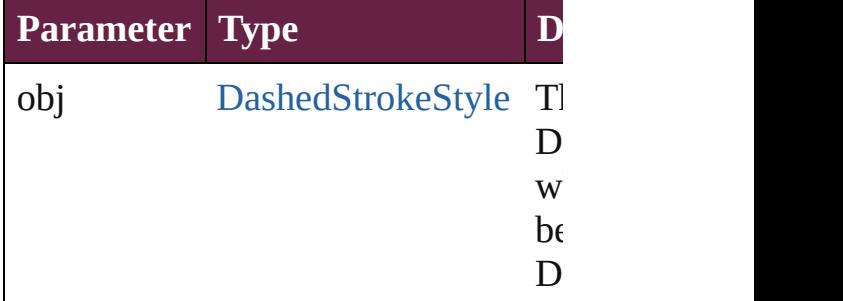

<span id="page-4214-2"></span>[DashedStrokeStyle](#page-4206-0) **previousItem** (obj [DashedStrokeStyle\)](#page-4206-0)

Returns the DashedStrokeStyle with previous to the specified index.

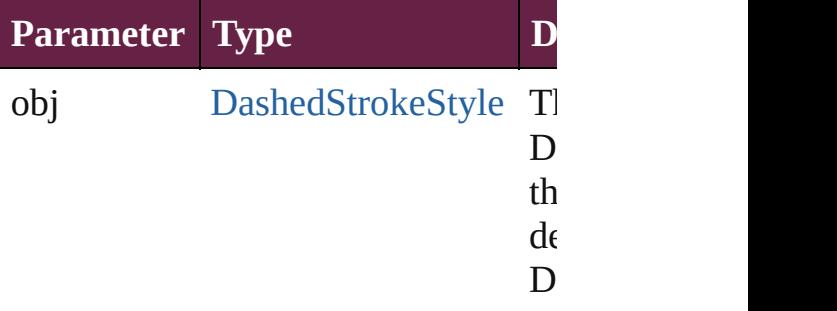

string **toSource** ()

Generates a string which, if executed

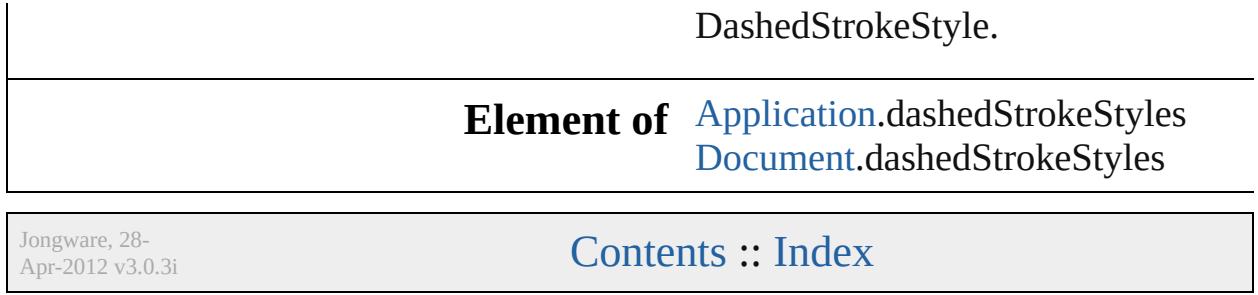

# <span id="page-4216-0"></span>**Class**

# **DottedStrokeStyle**

A dotted stroke style. Base Class: [Stroke](#page-4236-0)

**QuickLinks** [addEventListener,](#page-4218-0) [duplicate](#page-4218-1), [getElemen](#page-4218-2)

## **Hierarchy**

Ever

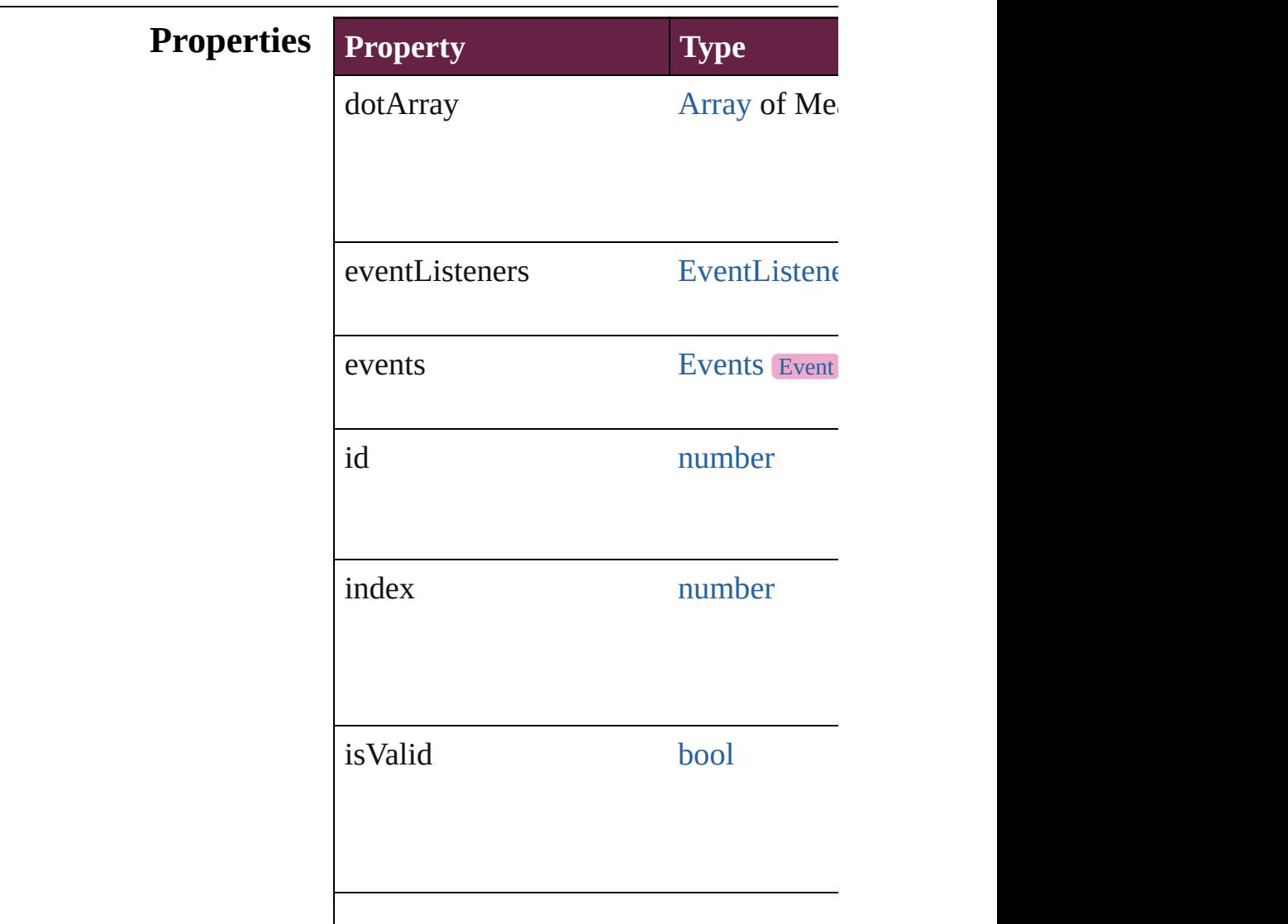

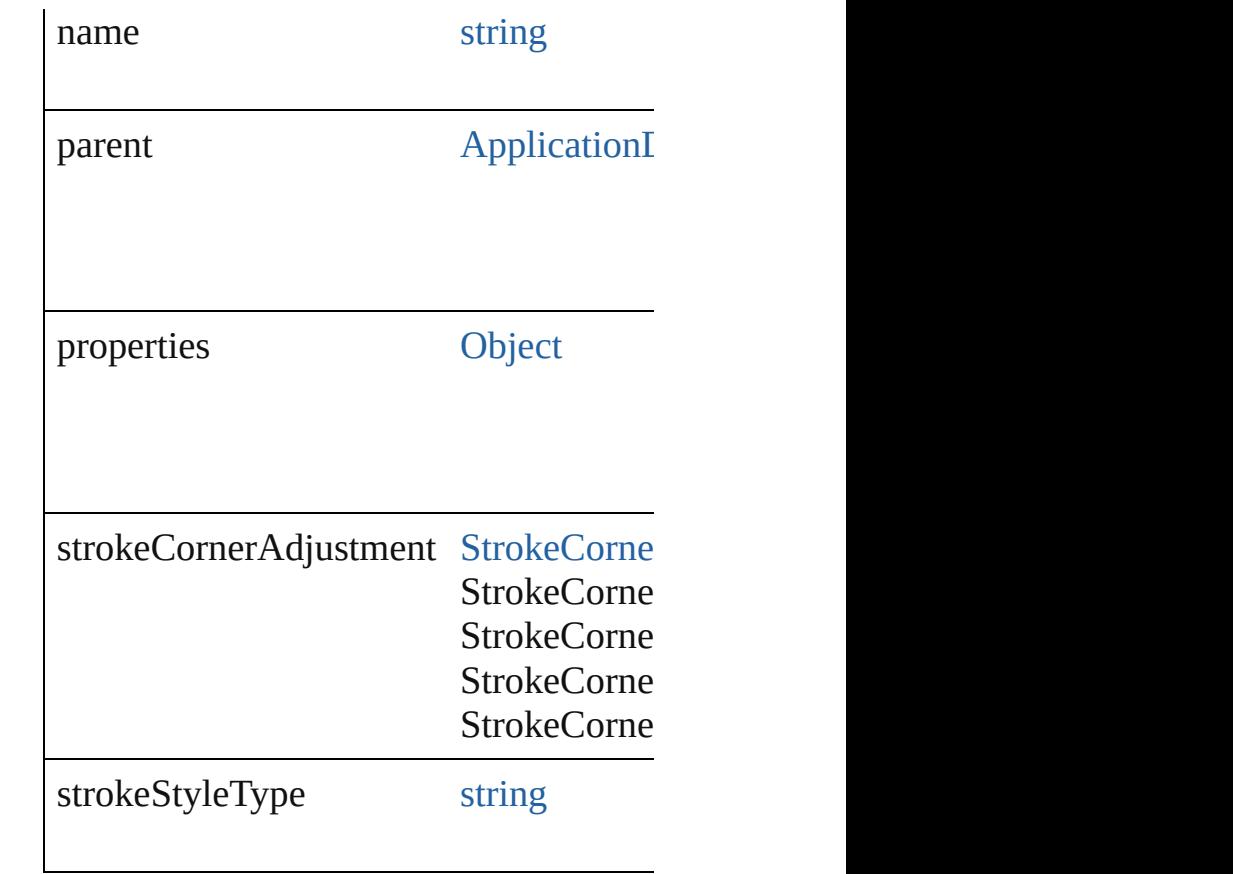

### **Methods Instances**

<span id="page-4218-0"></span>[EventListener](#page-309-0) **addEventListener** (even Adds an event listener.

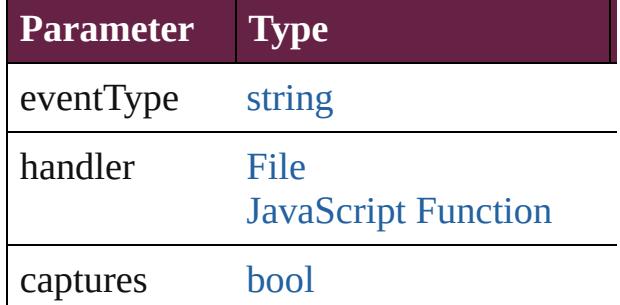

<span id="page-4218-1"></span>[DottedStrokeStyle](#page-4216-0) **duplicate** () Duplicates the DottedStrokeStyle.

<span id="page-4218-2"></span>[Array](#page-22-0) of [DottedStrokeStyle](#page-4216-0) **getElement** Resolves the object specifier, creating an

void **remove** ([replacingWith: *varies*]) Deletes the stroke style.

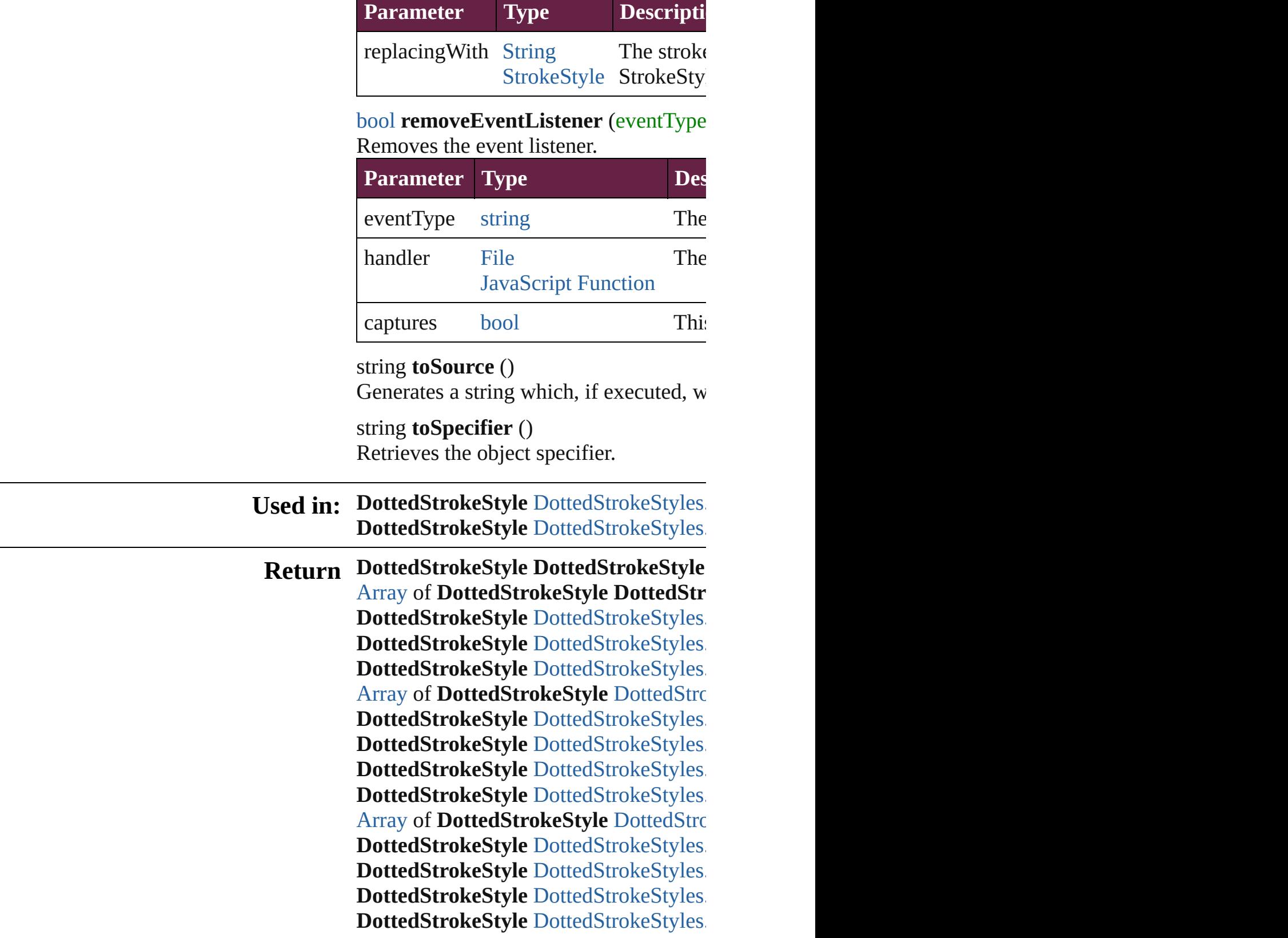

Jongware, 28-

Apr-2012 v3.0.3i

[C](#page-0-0)o[n](#page-5496-0)tents :: Index

# **Class**

# **DottedStrokeStyles**

A collection of dotted stroke styles. See also [DottedStrokeStyle](#page-4216-0).

**QuickLinks** [\[\]](#page-4222-0), [add](#page-4222-1), [anyItem](#page-4222-2), [count,](#page-4222-4) [everyItem](#page-4222-3), fir [itemByID](#page-4223-2), [itemByName](#page-4223-3), [itemByRang](#page-4223-4) [middleItem,](#page-4224-3) [nextItem](#page-4224-0), [previousItem](#page-4224-1), [t](#page-4225-0)

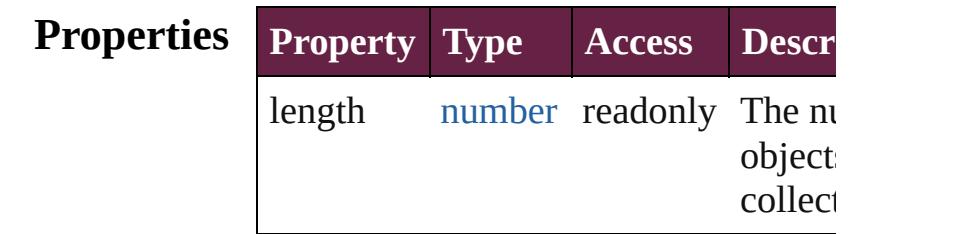

## **Methods Instances**

<span id="page-4222-0"></span>[DottedStrokeStyle](#page-4216-0) **[]** (index: *number*) Returns the DottedStrokeStyle with the index.

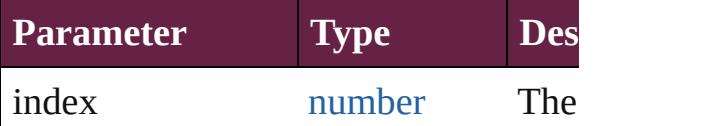

<span id="page-4222-1"></span>[DottedStrokeStyle](#page-4216-0) **add** ([withProperti Creates a new DottedStrokeStyle.

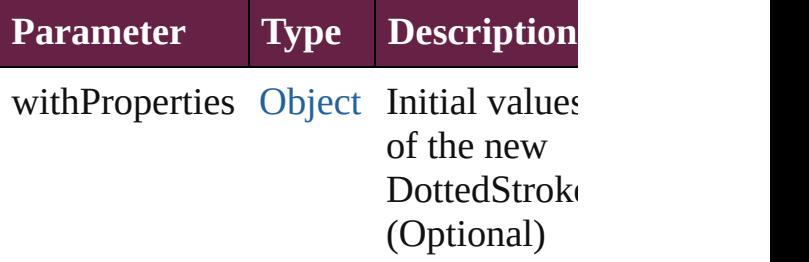

<span id="page-4222-2"></span>[DottedStrokeStyle](#page-4216-0) **anyItem** () Returns any DottedStrokeStyle in the

<span id="page-4222-4"></span>number **count** () Displays the number of elements in the DottedStrokeStyle.

<span id="page-4222-3"></span>[Array](#page-22-0) of [DottedStrokeStyle](#page-4216-0) **everyItem**

Returns every DottedStrokeStyle in the

<span id="page-4223-0"></span>[DottedStrokeStyle](#page-4216-0) **firstItem** () Returns the first DottedStrokeStyle in

<span id="page-4223-1"></span>[DottedStrokeStyle](#page-4216-0) **item** (index: *varies* Returns the DottedStrokeStyle with the index or name.

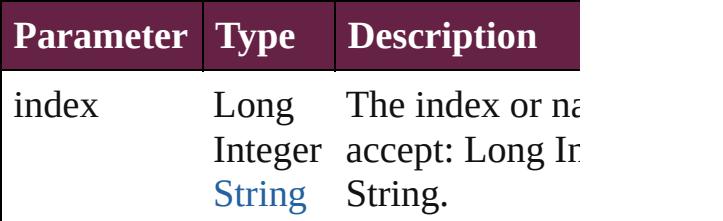

<span id="page-4223-2"></span>[DottedStrokeStyle](#page-4216-0) *itemByID* (*id: nun* Returns the DottedStrokeStyle with the

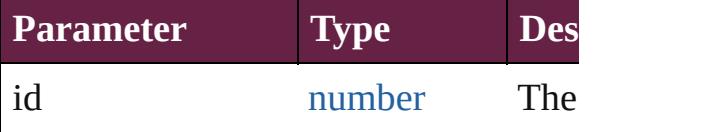

<span id="page-4223-3"></span>[DottedStrokeStyle](#page-4216-0) **itemByName** (name Returns the DottedStrokeStyle with the name.

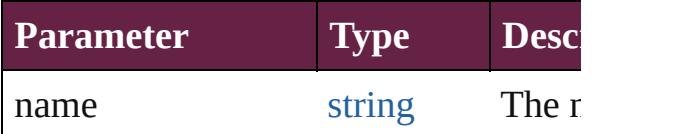

<span id="page-4223-4"></span>[Array](#page-22-0) of [DottedStrokeStyle](#page-4216-0) *itemByR varies*, to: *varies*)

Returns the DottedStrokeStyles within range.

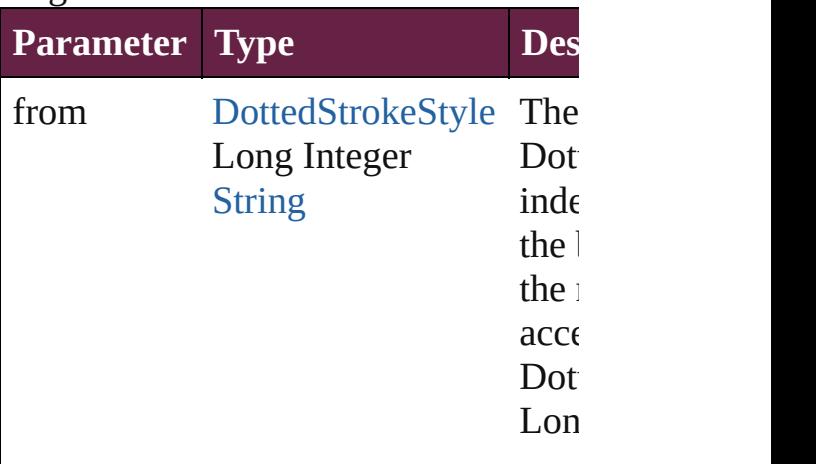

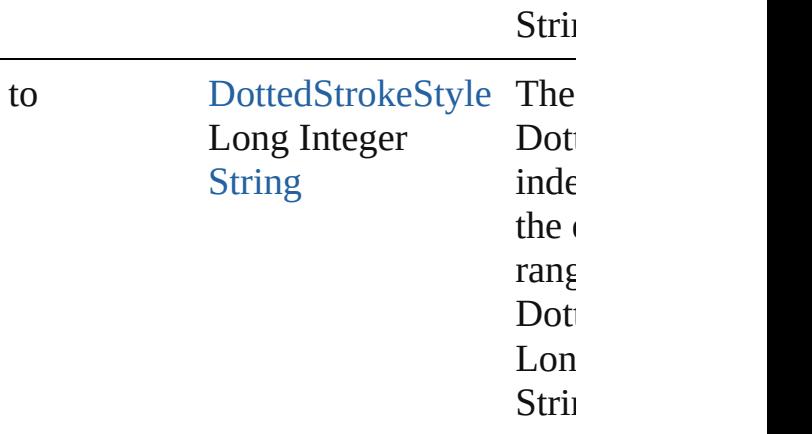

<span id="page-4224-2"></span>[DottedStrokeStyle](#page-4216-0) **lastItem** () Returns the last DottedStrokeStyle in

<span id="page-4224-3"></span>[DottedStrokeStyle](#page-4216-0) **middleItem** () Returns the middle DottedStrokeStyle collection.

### <span id="page-4224-0"></span>[DottedStrokeStyle](#page-4216-0) **nextItem** (obj: [DottedStrokeStyle\)](#page-4216-0)

Returns the DottedStrokeStyle whose the specified DottedStrokeStyle in the

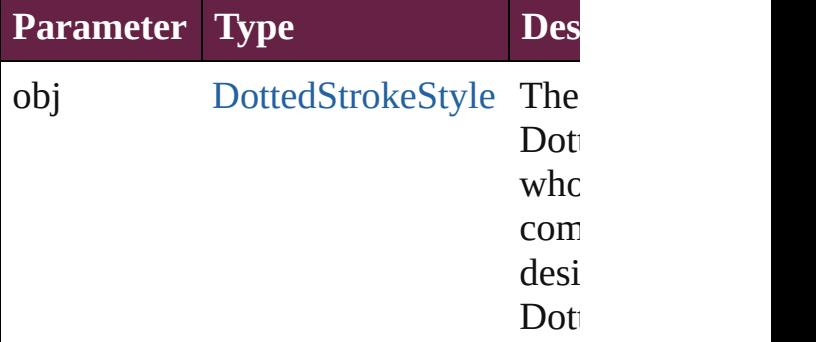

### <span id="page-4224-1"></span>[DottedStrokeStyle](#page-4216-0) **previousItem** (obj [DottedStrokeStyle\)](#page-4216-0)

Returns the DottedStrokeStyle with th previous to the specified index.

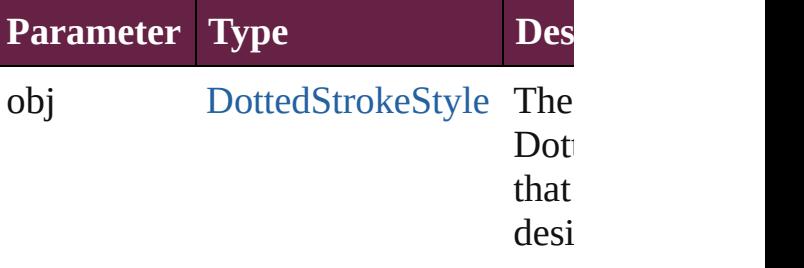

<span id="page-4225-0"></span>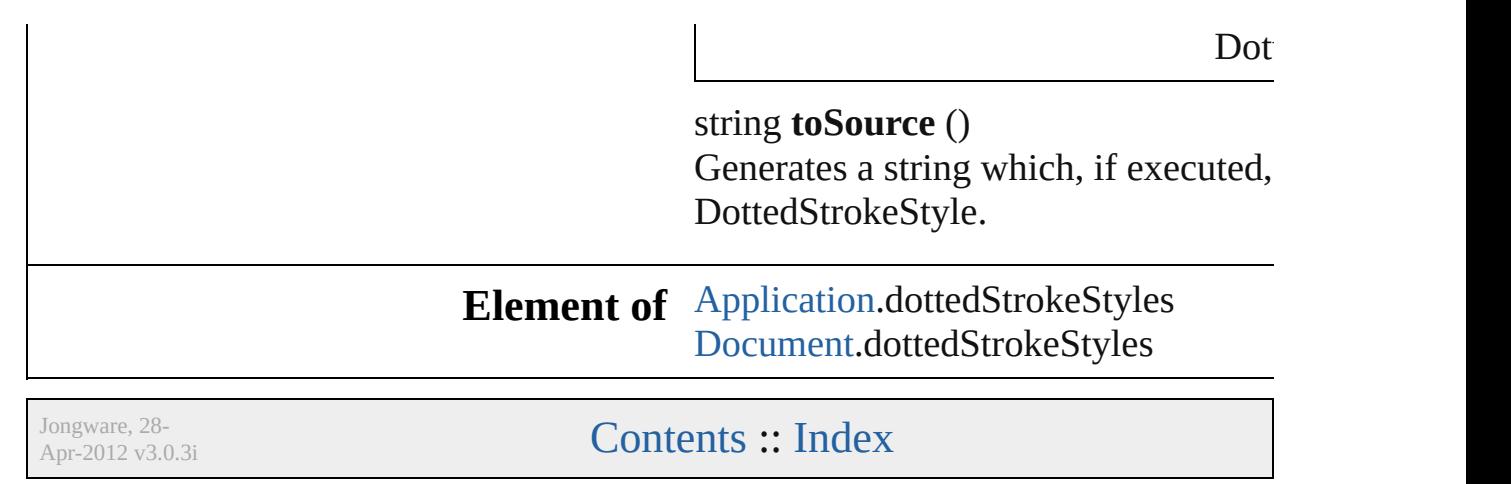

# <span id="page-4226-0"></span>**Class**

# **StripedStrokeStyle**

A striped stroke style. Base Class: Strc

**QuickLinks** [addEventListener](#page-4228-0), [duplicate](#page-4229-0), [getEleme](#page-4229-1) [removeEventListener,](#page-4229-2) [toSource](#page-4229-3), [toSpe](#page-4229-4)

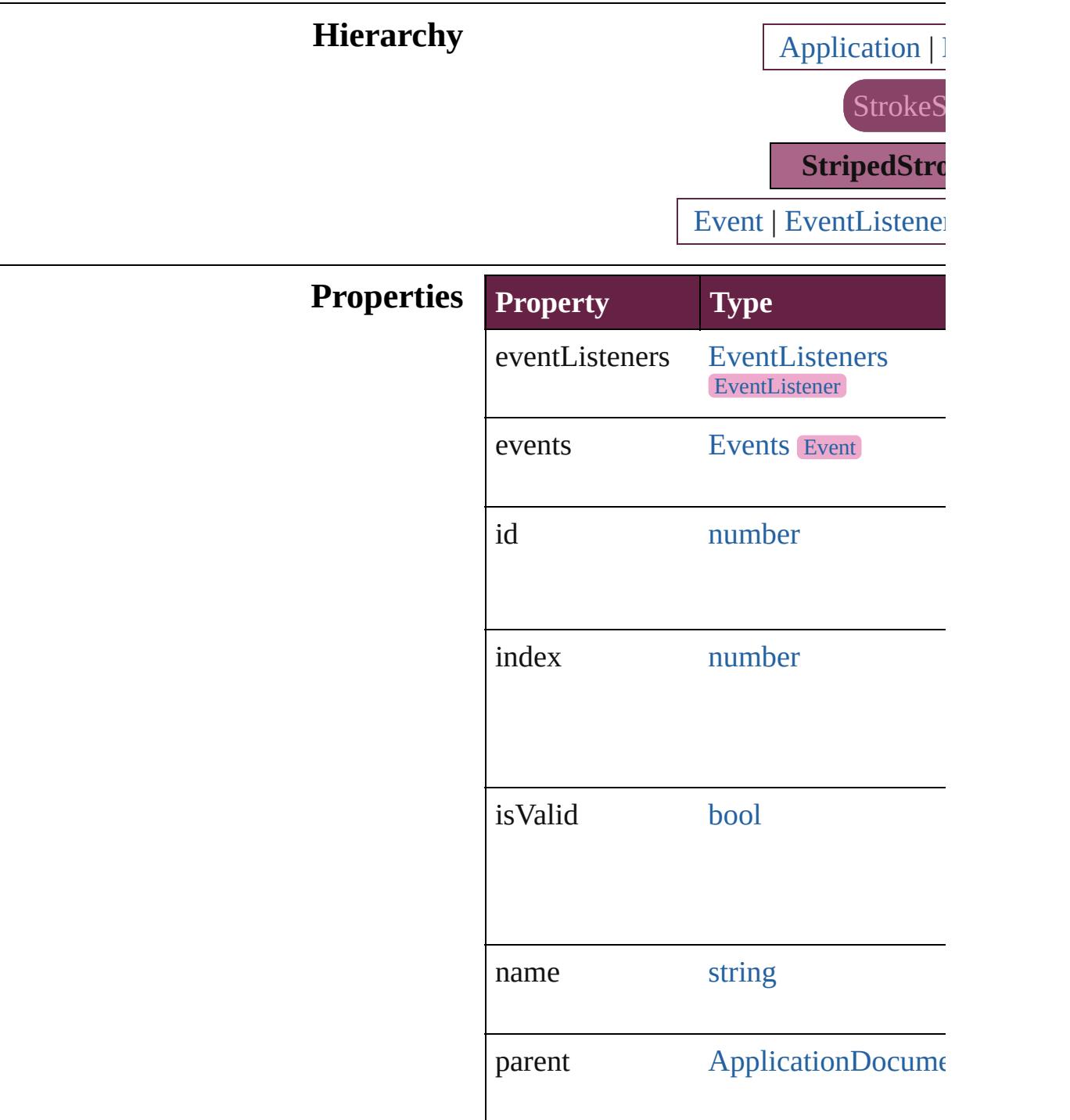

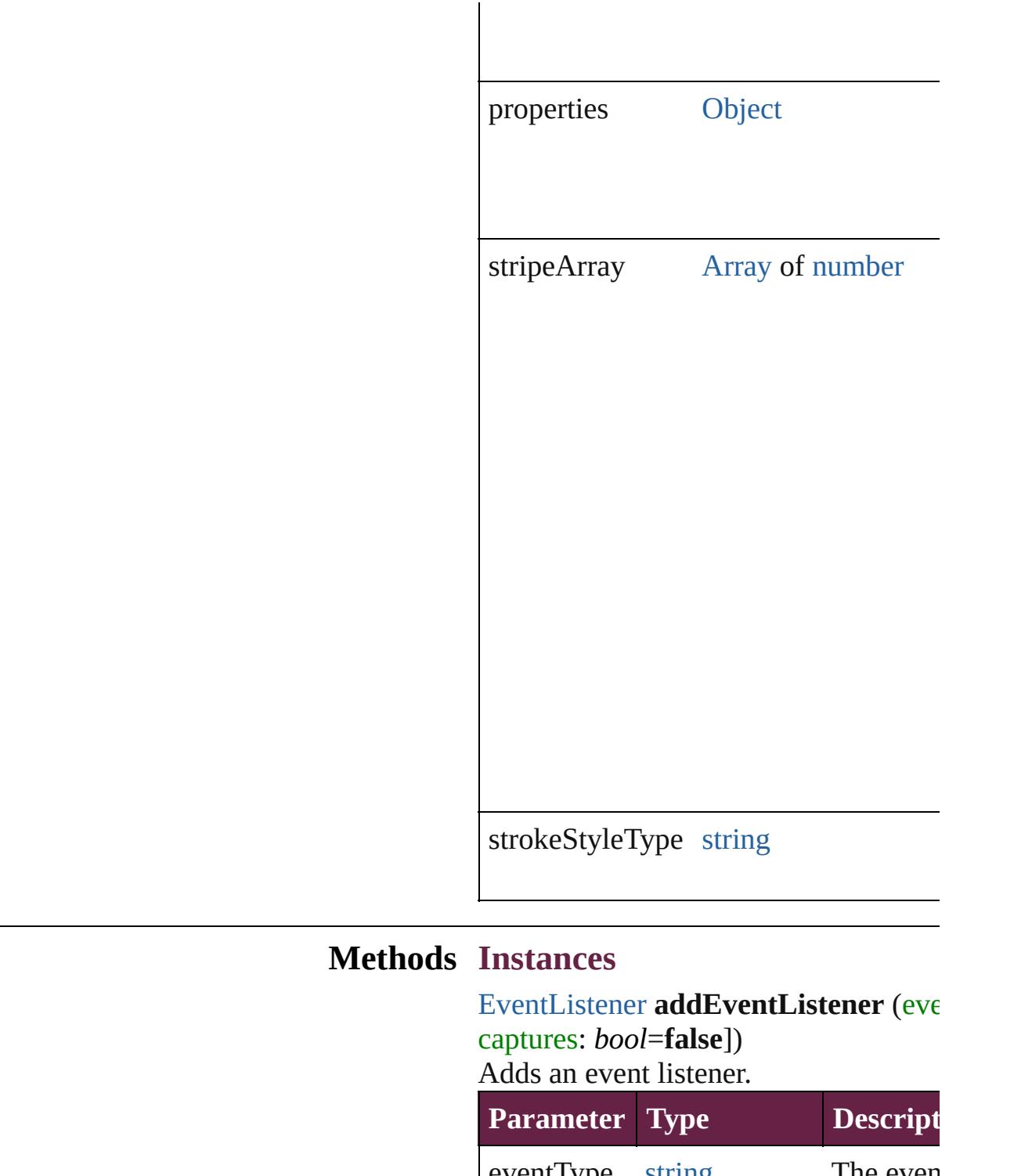

<span id="page-4228-0"></span>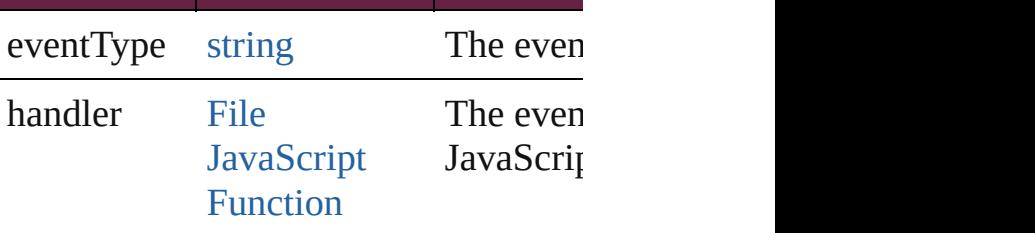

÷,

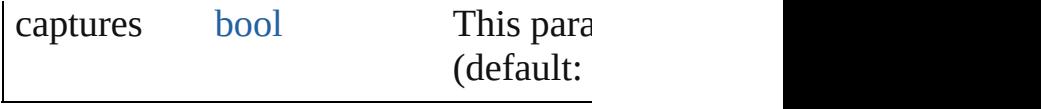

<span id="page-4229-0"></span>[StripedStrokeStyle](#page-4226-0) **duplicate** () Duplicates the StripedStrokeStyle.

<span id="page-4229-1"></span>[Array](#page-22-0) of [StripedStrokeStyle](#page-4226-0) **getEleme** Resolves the object specifier, creating

void **remove** ([replacingWith: *varies*]) Deletes the stroke style.

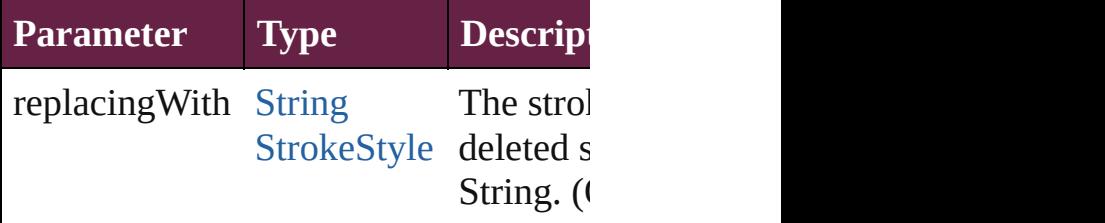

<span id="page-4229-2"></span>**[bool](#page-31-0) removeEventListener** (eventTyp captures: *bool*=**false**])

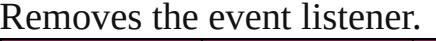

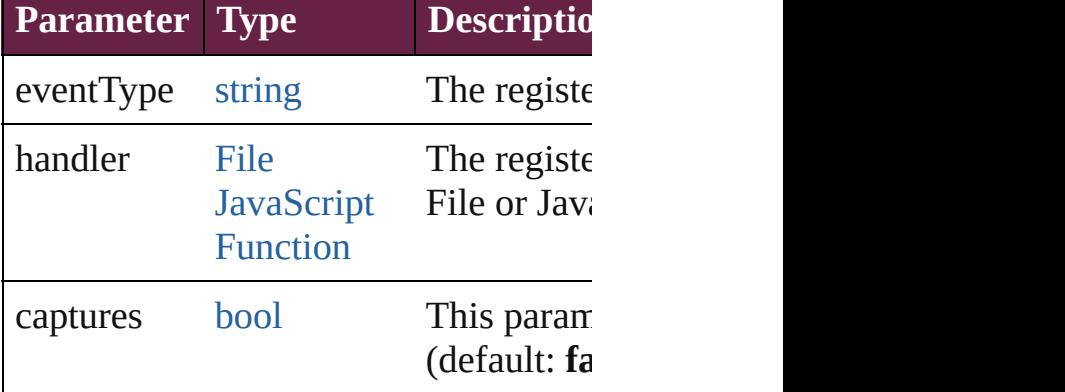

<span id="page-4229-3"></span>string **toSource** () Generates a string which, if executed,

<span id="page-4229-4"></span>string **toSpecifier** () Retrieves the object specifier.

#### **Used in: [StripedStrokeStyl](#page-4234-0)e** StripedStrokeStyl **StripedStrokeStyle**) **[StripedStrokeStyl](#page-4234-1)e** StripedStrokeStyl **StripedStrokeStyle**)

**Return StripedStrokeStyle StripedStrokeStyle**

**[A](#page-22-0)rray of StripedStrokeStyle Striped! [S](#page-4232-0)tripedStrokeStyle** StripedStrokeStyl [S](#page-4232-1)tripedStrokeStyle StripedStrokeStyl [S](#page-4232-2)tripedStrokeStyle StripedStrokeStyl [A](#page-22-0)rray of **[S](#page-4232-3)tripedStrokeStyle** StripedS **[S](#page-4233-0)tripedStrokeStyle** StripedStrokeStyl [S](#page-4233-1)tripedStrokeStyle StripedStrokeStyl [S](#page-4233-2)tripedStrokeStyle StripedStrokeStyl [S](#page-4233-3)tripedStrokeStyle StripedStrokeStyl [A](#page-22-0)rray of **[S](#page-4233-4)tripedStrokeStyle** StripedS *varies*, to: *varies*) [S](#page-4234-2)tripedStrokeStyle StripedStrokeStyl [S](#page-4234-3)tripedStrokeStyle StripedStrokeStyl [S](#page-4234-0)tripedStrokeStyle StripedStrokeStyl StripedStrokeStyle) [S](#page-4234-1)tripedStrokeStyle StripedStrokeStyl StripedStrokeStyle)

Jongware, 28-Apr-2012 v3.0.3i [C](#page-0-0)o[n](#page-5496-0)tents :: Index

# **Class**

# **StripedStrokeStyles**

A collection of striped stroke styles. See also [StripedStrokeStyle](#page-4226-0).

**QuickLinks** [\[\]](#page-4232-0), [add](#page-4232-1), [anyItem](#page-4232-2), [count,](#page-4232-4) [everyItem](#page-4232-3), f [itemByID](#page-4233-2), [itemByName,](#page-4233-3) [itemByRan](#page-4233-4)ge [middleItem,](#page-4234-3) [nextItem](#page-4234-0), [previousItem](#page-4234-1),

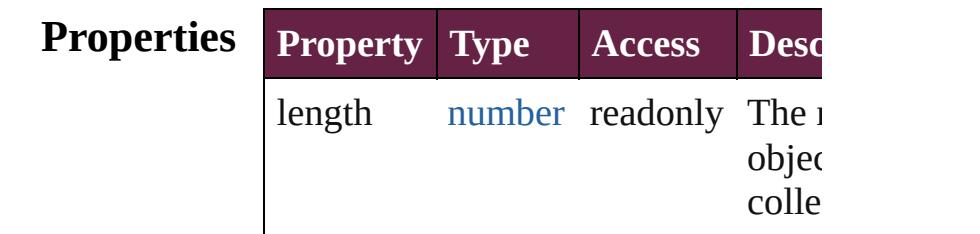

## **Methods Instances**

<span id="page-4232-0"></span>[StripedStrokeStyle](#page-4226-0) **[]** (index: *numbei* Returns the StripedStrokeStyle with index.

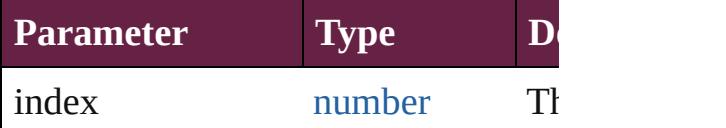

<span id="page-4232-1"></span>[StripedStrokeStyle](#page-4226-0) **add** ([withProper Creates a new StripedStrokeStyle.

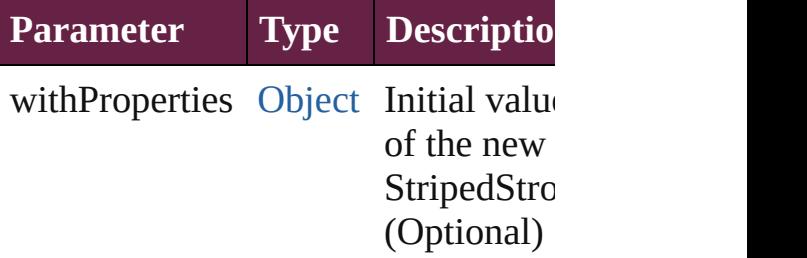

<span id="page-4232-2"></span>[StripedStrokeStyle](#page-4226-0) **anyItem** () Returns any StripedStrokeStyle in th

<span id="page-4232-4"></span>number **count** () Displays the number of elements in  $\uparrow$ StripedStrokeStyle.

<span id="page-4232-3"></span>[Array](#page-22-0) of [StripedStrokeStyle](#page-4226-0) **everyIt** 

Returns every StripedStrokeStyle in

<span id="page-4233-0"></span>[StripedStrokeStyle](#page-4226-0) **firstItem** () Returns the first StripedStrokeStyle

<span id="page-4233-1"></span>[StripedStrokeStyle](#page-4226-0) *item* (index: *vari* Returns the StripedStrokeStyle with index or name.

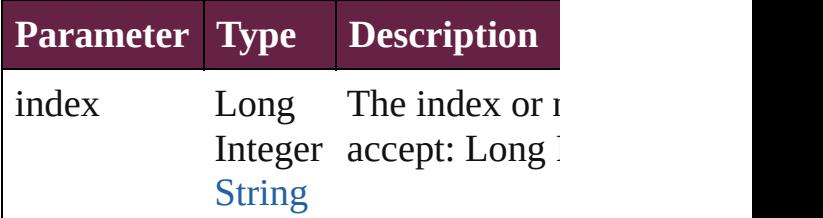

<span id="page-4233-2"></span>[StripedStrokeStyle](#page-4226-0) *itemByID* (*id: nu* Returns the StripedStrokeStyle with

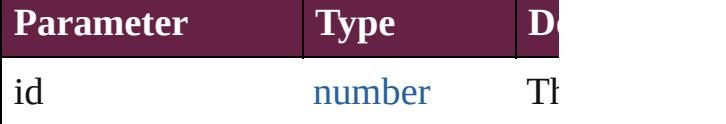

<span id="page-4233-3"></span>**[StripedStrokeStyle](#page-4226-0) itemByName** (na Returns the StripedStrokeStyle with name.

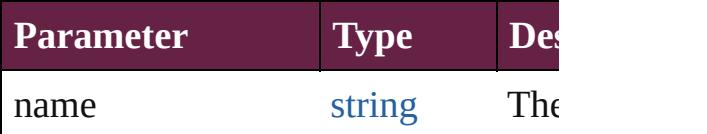

<span id="page-4233-4"></span>[Array](#page-22-0) of [StripedStrokeStyle](#page-4226-0) *itemBy varies*, to: *varies*)

Returns the StripedStrokeStyles with range.

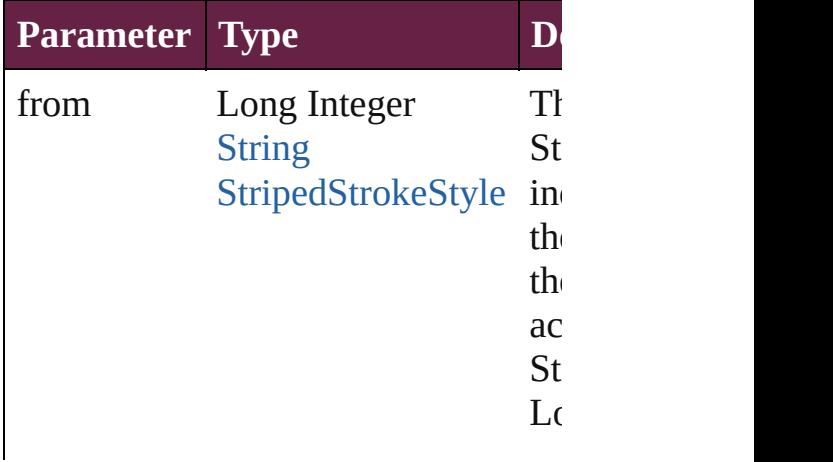

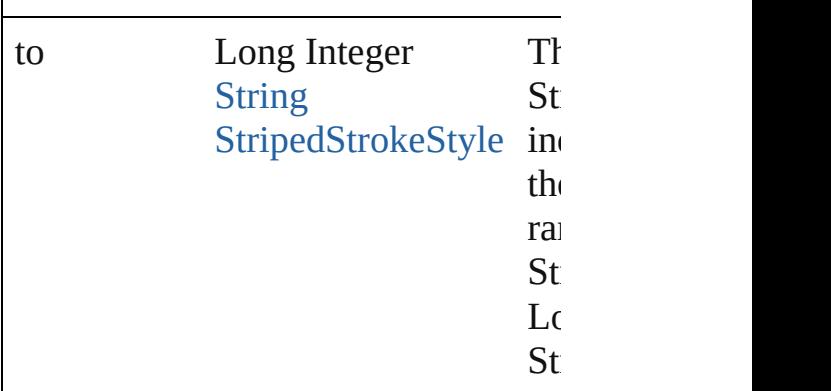

<span id="page-4234-2"></span>[StripedStrokeStyle](#page-4226-0) **lastItem** () Returns the last StripedStrokeStyle in

<span id="page-4234-3"></span>[StripedStrokeStyle](#page-4226-0) **middleItem** () Returns the middle StripedStrokeSty collection.

#### <span id="page-4234-0"></span>[StripedStrokeStyle](#page-4226-0) **nextItem** (obj: [StripedStrokeStyle](#page-4226-0))

Returns the StripedStrokeStyle whose the specified StripedStrokeStyle in the

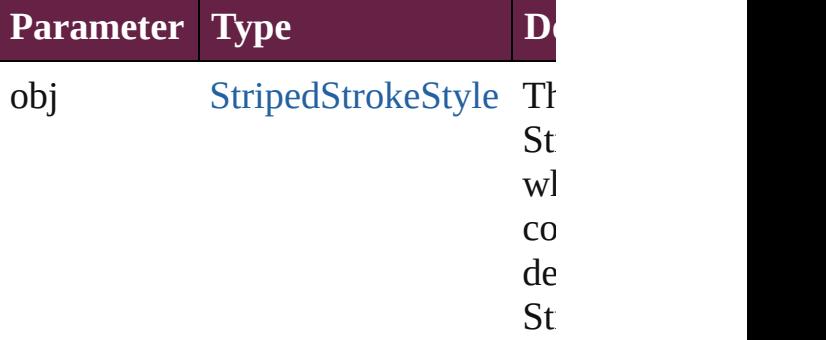

### <span id="page-4234-1"></span>[StripedStrokeStyle](#page-4226-0) **previousItem** (obj [StripedStrokeStyle](#page-4226-0))

Returns the StripedStrokeStyle with previous to the specified index.

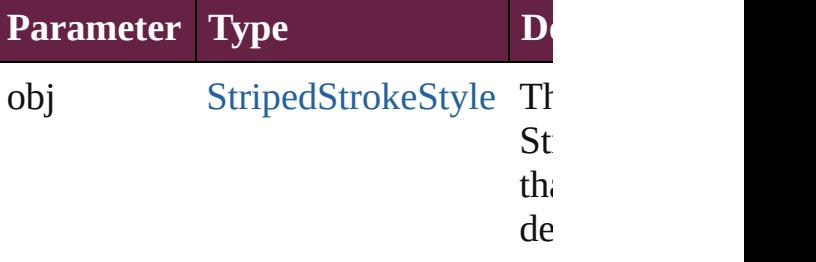

St<sub>r</sub>

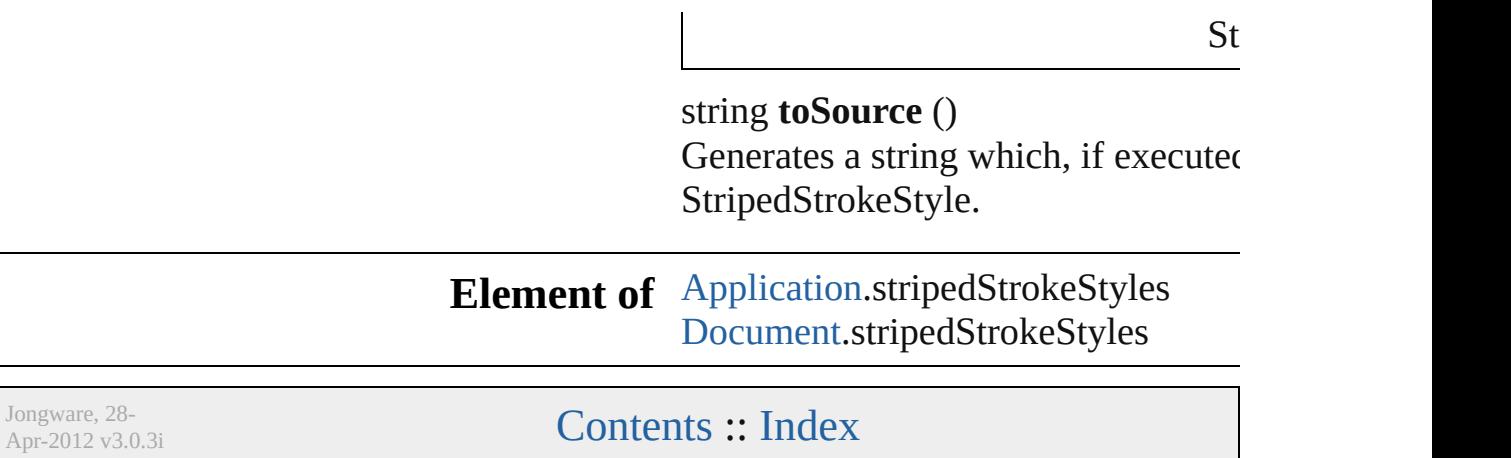

# <span id="page-4236-0"></span>**Class**

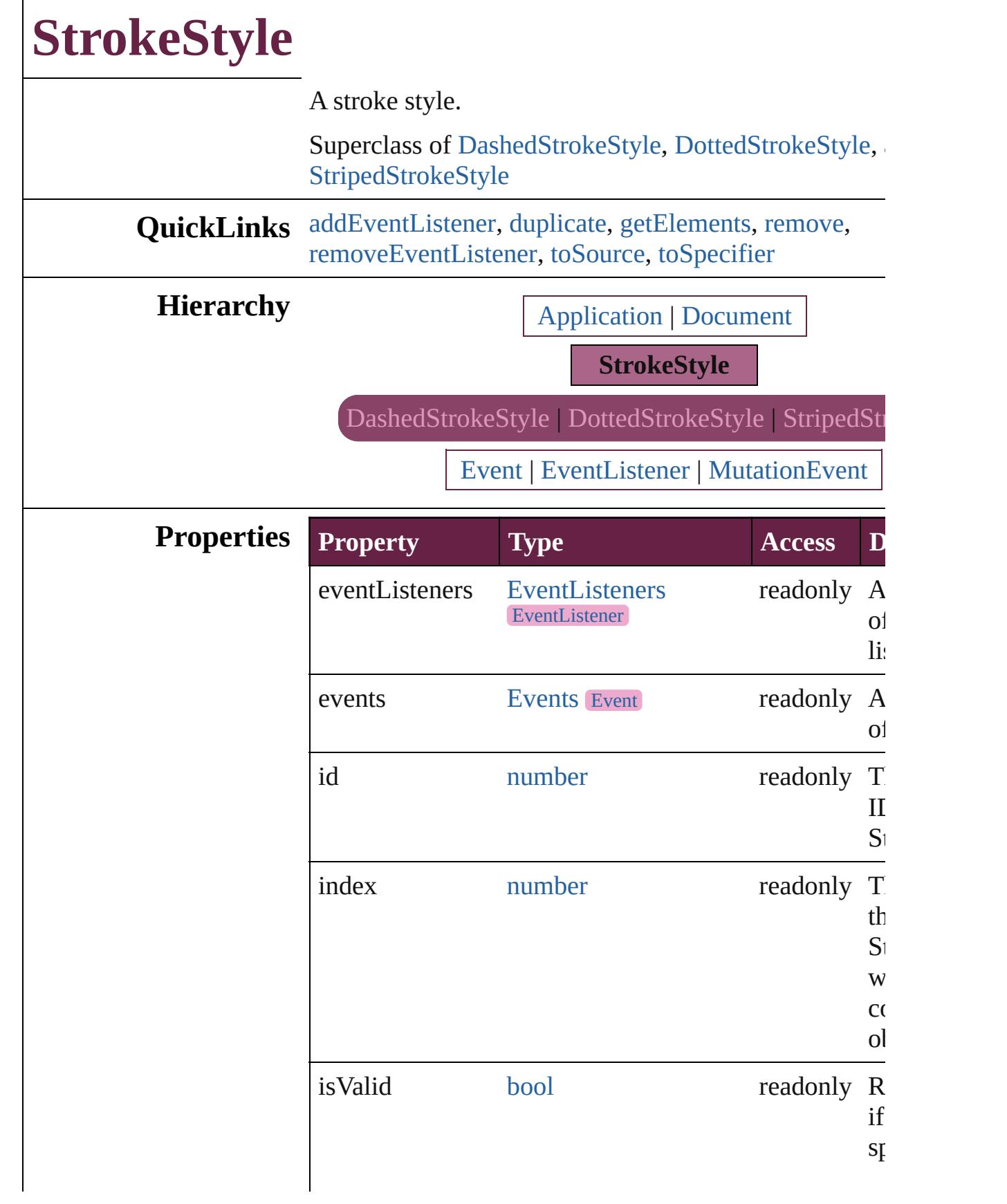

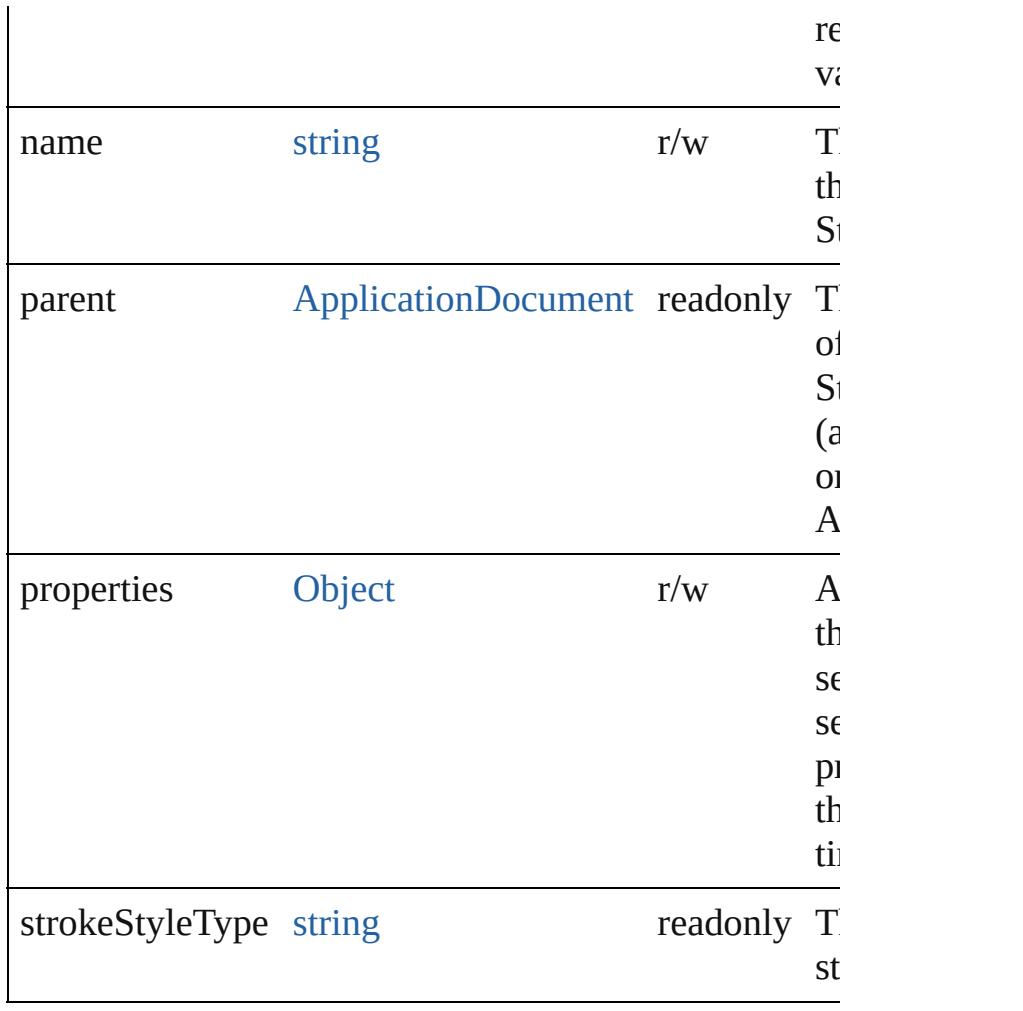

## **Methods Instances**

<span id="page-4238-0"></span>[EventListener](#page-309-0) **addEventListener** (eventType: *string*, handler *varies*[, captures: *bool*=**false**]) Adds an event listener.

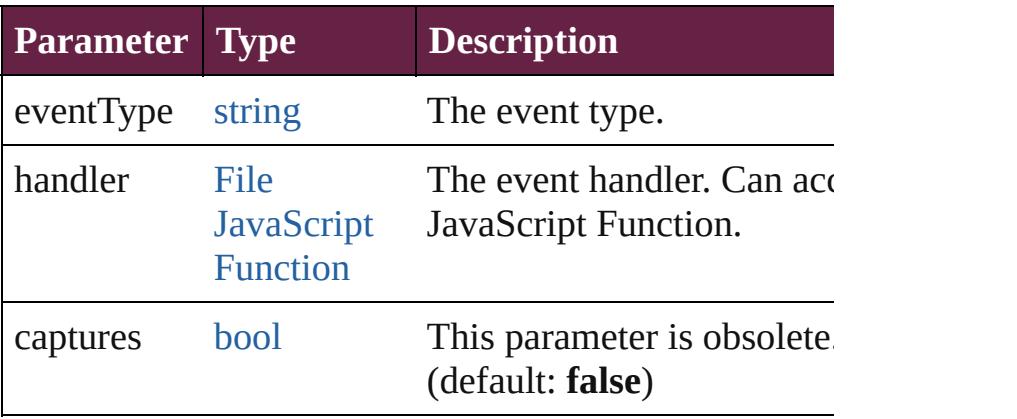

<span id="page-4238-1"></span>[StrokeStyle](#page-4236-0) **duplicate** ()

Duplicates the StrokeStyle.

<span id="page-4239-0"></span>[Array](#page-22-0) of [StrokeStyle](#page-4236-0) **getElements** () Resolves the object specifier, creating an array of obje

references.

<span id="page-4239-1"></span>void **remove** ([replacingWith: *varies*]) Deletes the stroke style.

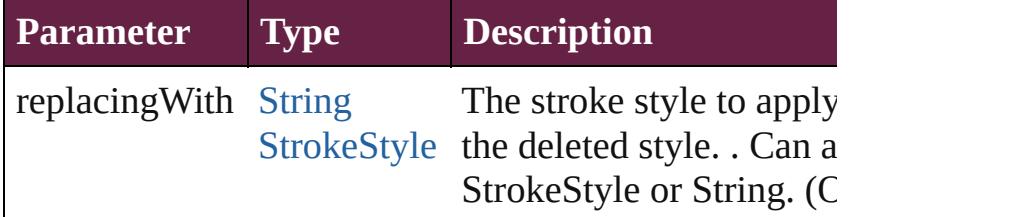

<span id="page-4239-2"></span>[bool](#page-31-0) **removeEventListener** (eventType: *string*, handler captures: *bool*=**false**])

Removes the event listener.

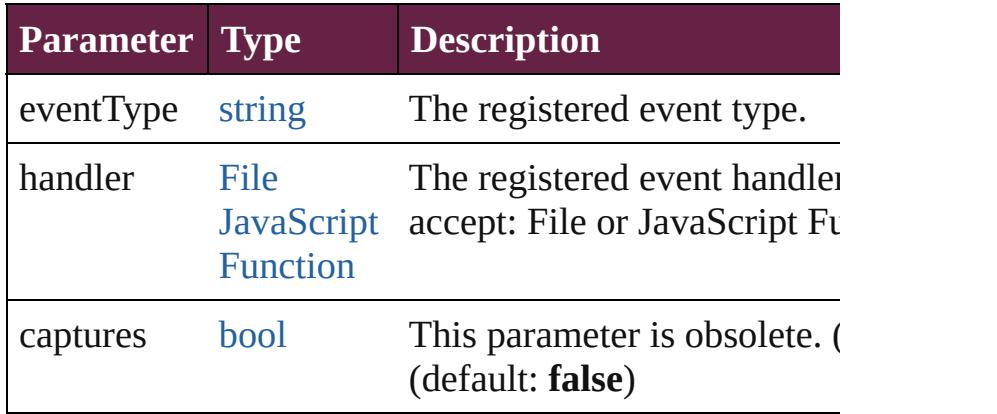

#### <span id="page-4239-3"></span>string **toSource** ()

Generates a string which, if executed, will return the S

## <span id="page-4239-4"></span>string **toSpecifier** ()

Retrieves the object specifier.

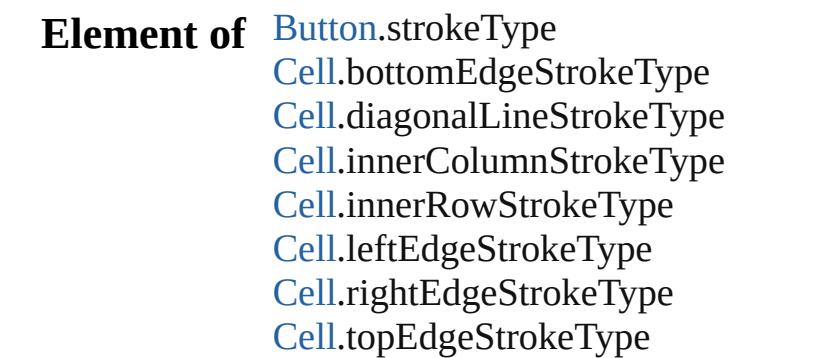

[CellStyle](#page-4301-0).bottomEdgeStrokeType [CellStyle](#page-4301-0).diagonalLineStrokeType [CellStyle](#page-4301-0).leftEdgeStrokeType [CellStyle](#page-4301-0).rightEdgeStrokeType [CellStyle](#page-4301-0).topEdgeStrokeType [ChangeGrepPreference.](#page-3168-0)strikeThroughType [ChangeGrepPreference.](#page-3168-0)underlineType [ChangeObjectPreference](#page-3201-0).strokeType [ChangeTextPreference](#page-3216-0).strikeThroughType [ChangeTextPreference](#page-3216-0).underlineType [ChangeTransliteratePreference](#page-3249-0).strikeThroughType [ChangeTransliteratePreference](#page-3249-0).underlineType [Character](#page-4501-0).ruleAboveType [Character](#page-4501-0).ruleBelowType [Character](#page-4501-0).strikeThroughType [Character](#page-4501-0).underlineType [CharacterStyle](#page-4544-0).strikeThroughType [CharacterStyle](#page-4544-0).underlineType [CheckBox](#page-1821-0).strokeType [Column.](#page-4339-0)bottomEdgeStrokeType [Column.](#page-4339-0)diagonalLineStrokeType [Column.](#page-4339-0)innerColumnStrokeType [Column.](#page-4339-0)innerRowStrokeType [Column.](#page-4339-0)leftEdgeStrokeType [Column.](#page-4339-0)rightEdgeStrokeType [Column.](#page-4339-0)topEdgeStrokeType [ComboBox.](#page-1860-0)strokeType [EPS](#page-2393-0).strokeType [EPSText.](#page-2416-0)strokeType [FindGrepPreference](#page-3506-0).strikeThroughType [FindGrepPreference](#page-3506-0).underlineType [FindObjectPreference.](#page-3538-0)strokeType [FindTextPreference.](#page-3553-0)strikeThroughType [FindTextPreference.](#page-3553-0)underlineType [FindTransliteratePreference.](#page-3585-0)strikeThroughType [FindTransliteratePreference.](#page-3585-0)underlineType [FootnoteOption.](#page-3634-0)continuingRuleType [FootnoteOption.](#page-3634-0)ruleType [FormField](#page-1889-0).strokeType

[Graphic.](#page-2452-0)strokeType [GraphicLine](#page-2475-0).strokeType [Group](#page-2509-0).strokeType [HtmlItem](#page-2550-0).strokeType [Image](#page-2575-0).strokeType [ImportedPage](#page-2601-0).strokeType [InsertionPoint](#page-4685-0).ruleAboveType [InsertionPoint](#page-4685-0).ruleBelowType [InsertionPoint](#page-4685-0).strikeThroughType [InsertionPoint](#page-4685-0).underlineType [Line.](#page-4764-0)ruleAboveType [Line.](#page-4764-0)ruleBelowType [Line.](#page-4764-0)strikeThroughType [Line.](#page-4764-0)underlineType [ListBox.](#page-2031-0)strokeType [MediaItem.](#page-2662-0)strokeType [Movie](#page-2060-0).strokeType [MultiStateObject.](#page-2098-0)strokeType [ObjectStyle](#page-3080-0).strokeType [Oval](#page-2697-0).strokeType [PDF.](#page-2727-0)strokeType [PICT.](#page-2757-0)strokeType [PageItem.](#page-2798-0)strokeType [PageItemDefault](#page-3849-0).strokeType [Paragraph.](#page-4896-0)ruleAboveType [Paragraph.](#page-4896-0)ruleBelowType [Paragraph.](#page-4896-0)strikeThroughType [Paragraph.](#page-4896-0)underlineType [ParagraphStyle](#page-4939-0).ruleAboveType [ParagraphStyle](#page-4939-0).ruleBelowType [ParagraphStyle](#page-4939-0).strikeThroughType [ParagraphStyle](#page-4939-0).underlineType [Polygon.](#page-2856-0)strokeType [RadioButton](#page-2156-0).strokeType [Rectangle](#page-2886-0).strokeType [Row.](#page-4365-0)bottomEdgeStrokeType [Row.](#page-4365-0)diagonalLineStrokeType [Row.](#page-4365-0)innerColumnStrokeType [Row.](#page-4365-0)innerRowStrokeType

[Row.](#page-4365-0)leftEdgeStrokeType [Row.](#page-4365-0)rightEdgeStrokeType [Row.](#page-4365-0)topEdgeStrokeType [SignatureField](#page-2195-0).strokeType [Sound](#page-2224-0).strokeType [SplineItem.](#page-2938-0)strokeType [Story.](#page-5000-0)ruleAboveType [Story.](#page-5000-0)ruleBelowType [Story.](#page-5000-0)strikeThroughType [Story.](#page-5000-0)underlineType [Table](#page-4391-0).bottomBorderStrokeType [Table](#page-4391-0).endColumnLineStyle [Table](#page-4391-0).endRowStrokeType [Table](#page-4391-0).leftBorderStrokeType [Table](#page-4391-0).rightBorderStrokeType [Table](#page-4391-0).startColumnStrokeType [Table](#page-4391-0).startRowStrokeType [Table](#page-4391-0).topBorderStrokeType [TableStyle.](#page-4426-0)bottomBorderStrokeType [TableStyle.](#page-4426-0)endColumnLineStyle [TableStyle.](#page-4426-0)endRowStrokeType [TableStyle.](#page-4426-0)leftBorderStrokeType [TableStyle.](#page-4426-0)rightBorderStrokeType [TableStyle.](#page-4426-0)startColumnStrokeType [TableStyle.](#page-4426-0)startRowStrokeType [TableStyle.](#page-4426-0)topBorderStrokeType [Text.](#page-5061-0)ruleAboveType [Text.](#page-5061-0)ruleBelowType [Text.](#page-5061-0)strikeThroughType [Text.](#page-5061-0)underlineType [TextBox.](#page-2282-0)strokeType [TextColumn](#page-5108-0).ruleAboveType [TextColumn](#page-5108-0).ruleBelowType [TextColumn](#page-5108-0).strikeThroughType [TextColumn](#page-5108-0).underlineType [TextDefault](#page-4017-0).ruleAboveType [TextDefault](#page-4017-0).ruleBelowType [TextDefault](#page-4017-0).strikeThroughType [TextDefault](#page-4017-0).underlineType

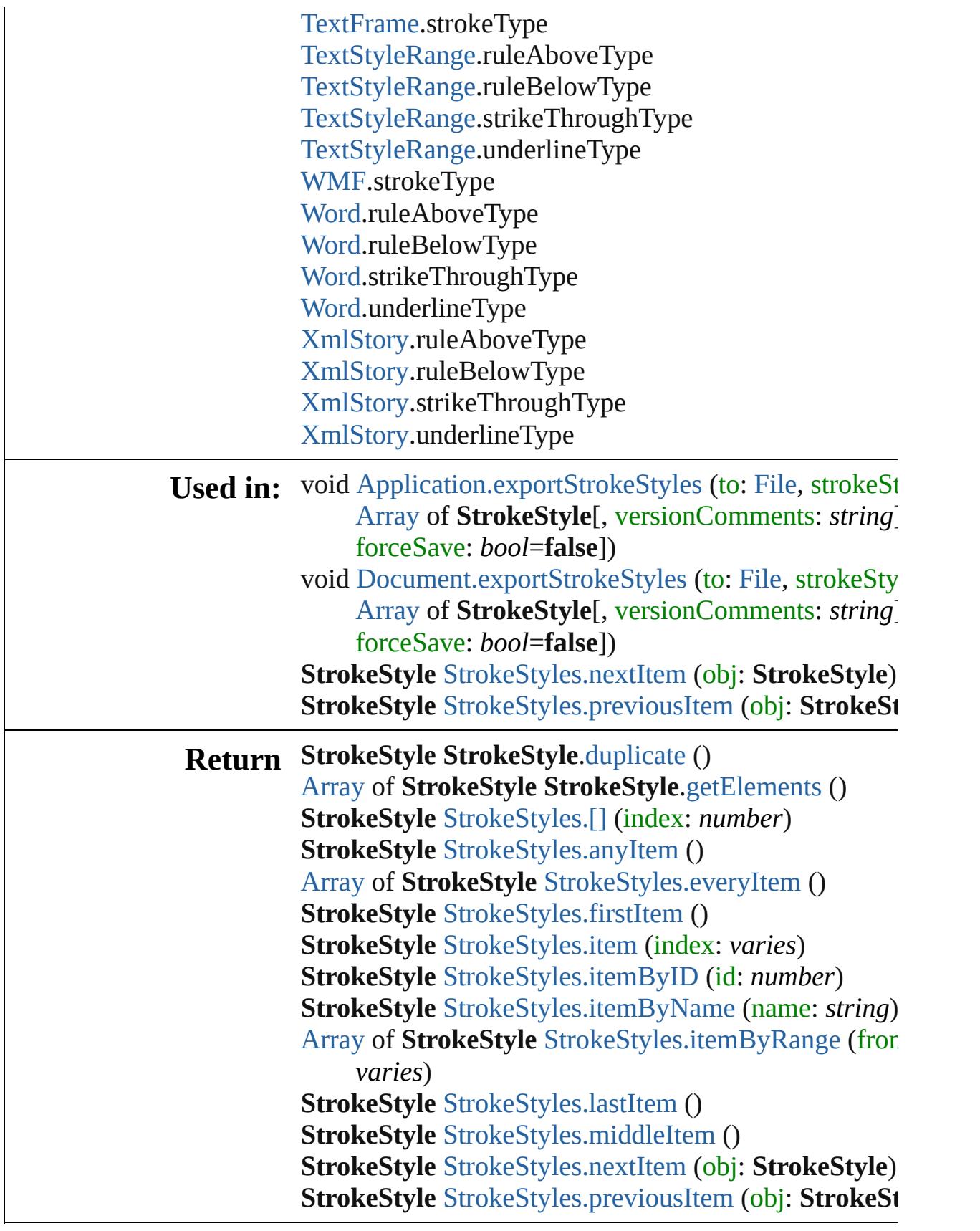

 $\blacksquare$ 

Jongware, 28-Apr-2012 v3.0.3i [C](#page-0-0)o[n](#page-5496-0)tents :: Index

# **Class**

<span id="page-4246-5"></span><span id="page-4246-4"></span><span id="page-4246-3"></span><span id="page-4246-2"></span><span id="page-4246-1"></span><span id="page-4246-0"></span>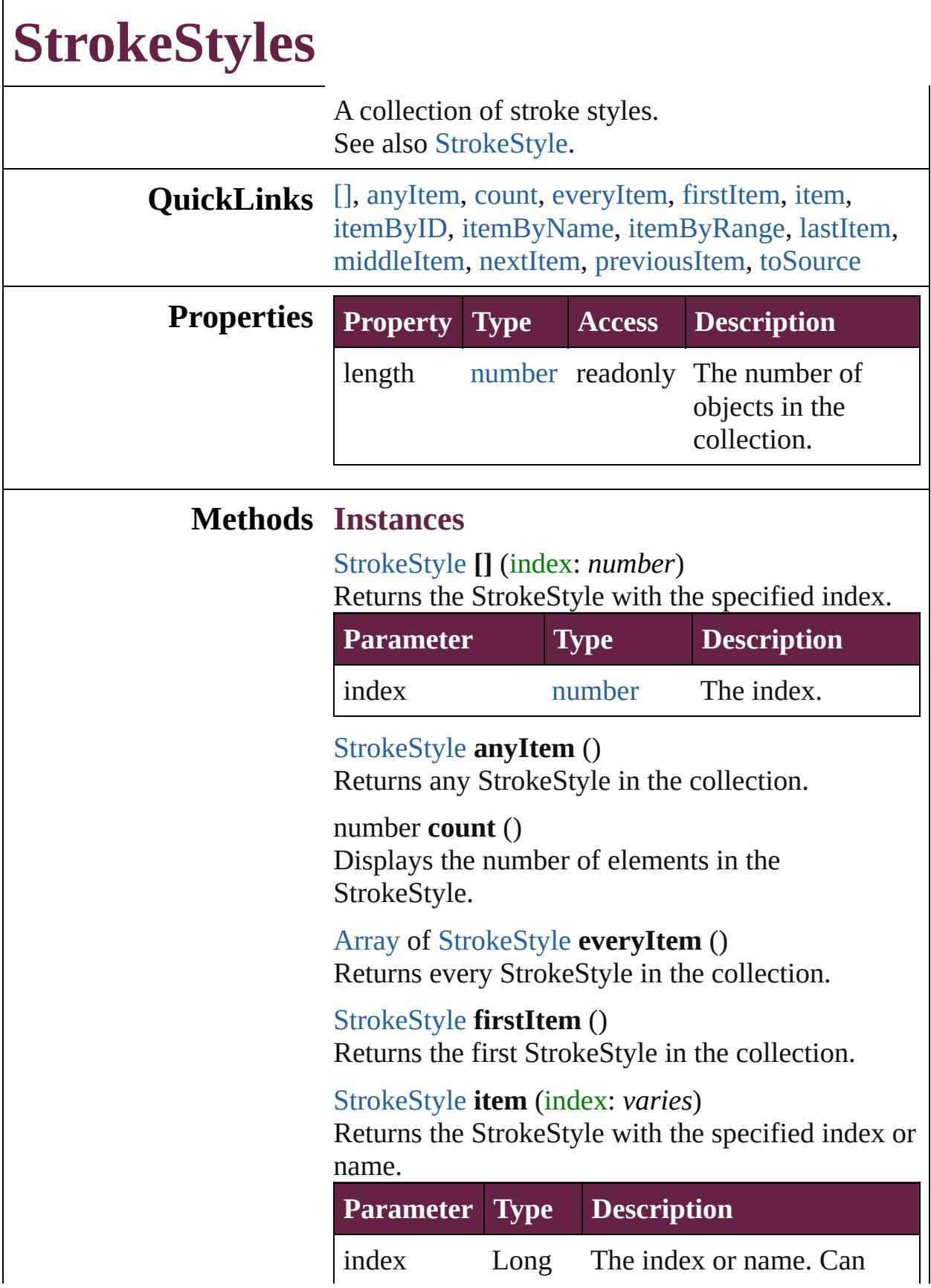

Integer accept: Long Integer or **[String](#page-153-0)** String.

<span id="page-4247-1"></span>[StrokeStyle](#page-4236-0) **itemByID** (id: *number*) Returns the StrokeStyle with the specified ID.

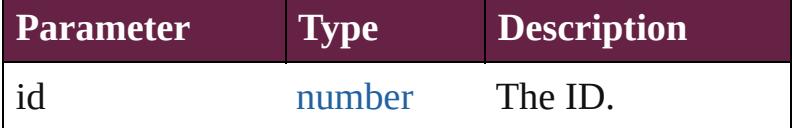

<span id="page-4247-2"></span>[StrokeStyle](#page-4236-0) **itemByName** (name: *string*) Returns the StrokeStyle with the specified name.

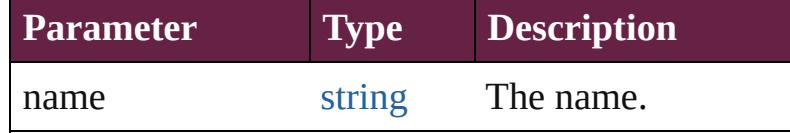

<span id="page-4247-3"></span>[Array](#page-22-0) of [StrokeStyle](#page-4236-0) **itemByRange** (from: *varies*, to: *varies*)

Returns the StrokeStyles within the specified range.

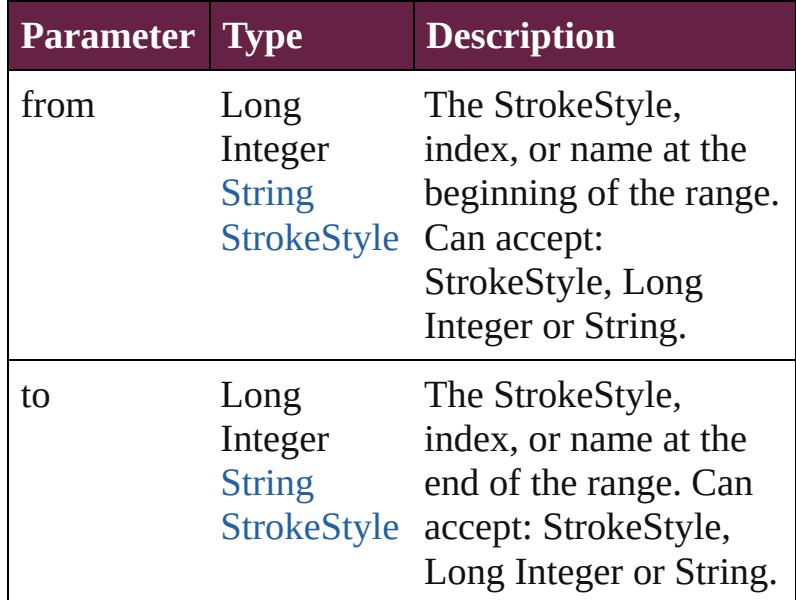

#### <span id="page-4247-4"></span>[StrokeStyle](#page-4236-0) **lastItem** ()

Returns the last StrokeStyle in the collection.

<span id="page-4247-5"></span>[StrokeStyle](#page-4236-0) **middleItem** () Returns the middle StrokeStyle in the collection.

<span id="page-4247-0"></span>[StrokeStyle](#page-4236-0) **nextItem** (obj: [StrokeStyle](#page-4236-0)) Returns the StrokeStyle whose index follows the
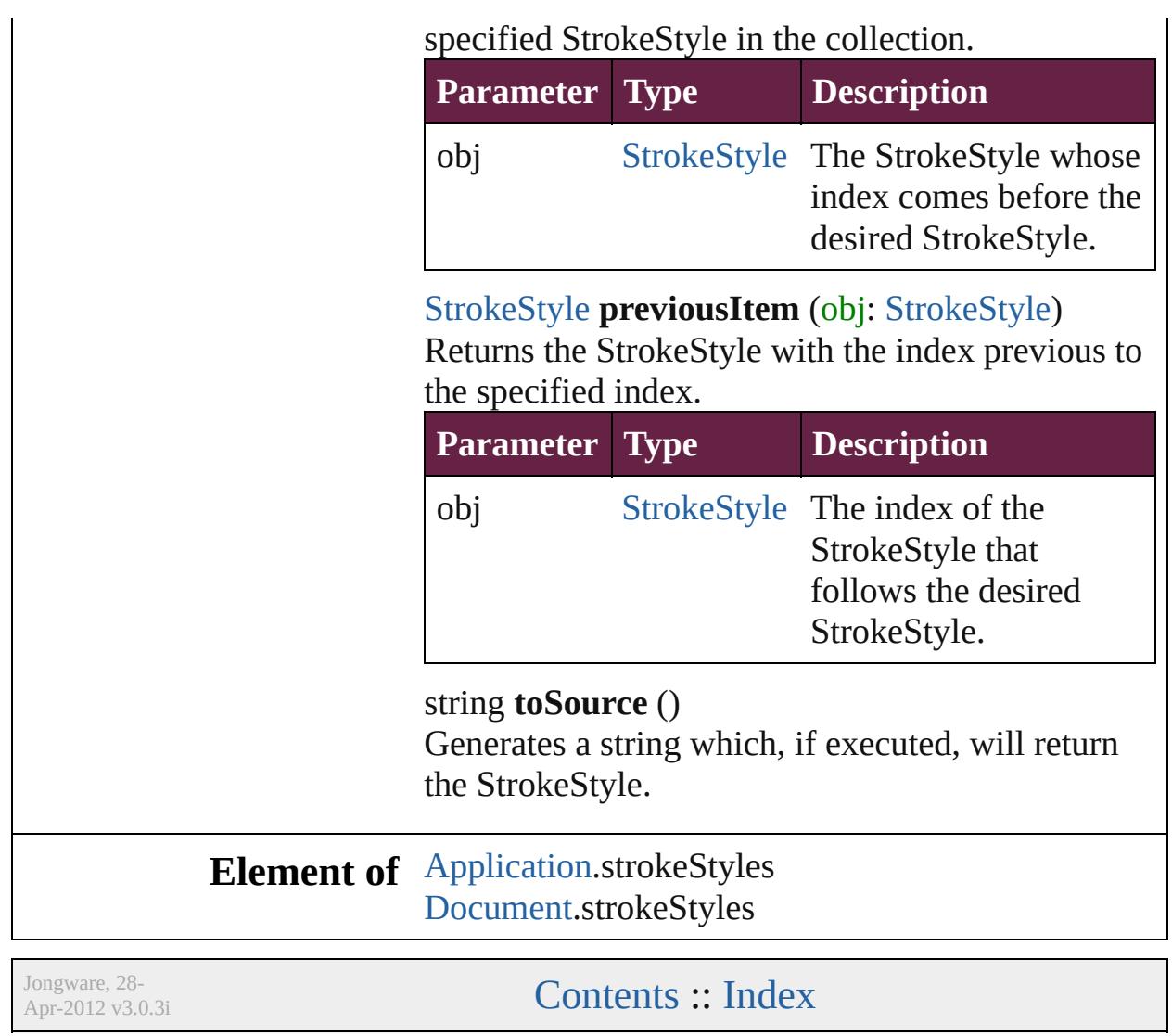

# <span id="page-4249-0"></span>**Adobe InDesign CS6 Server (8.0) Object Model**

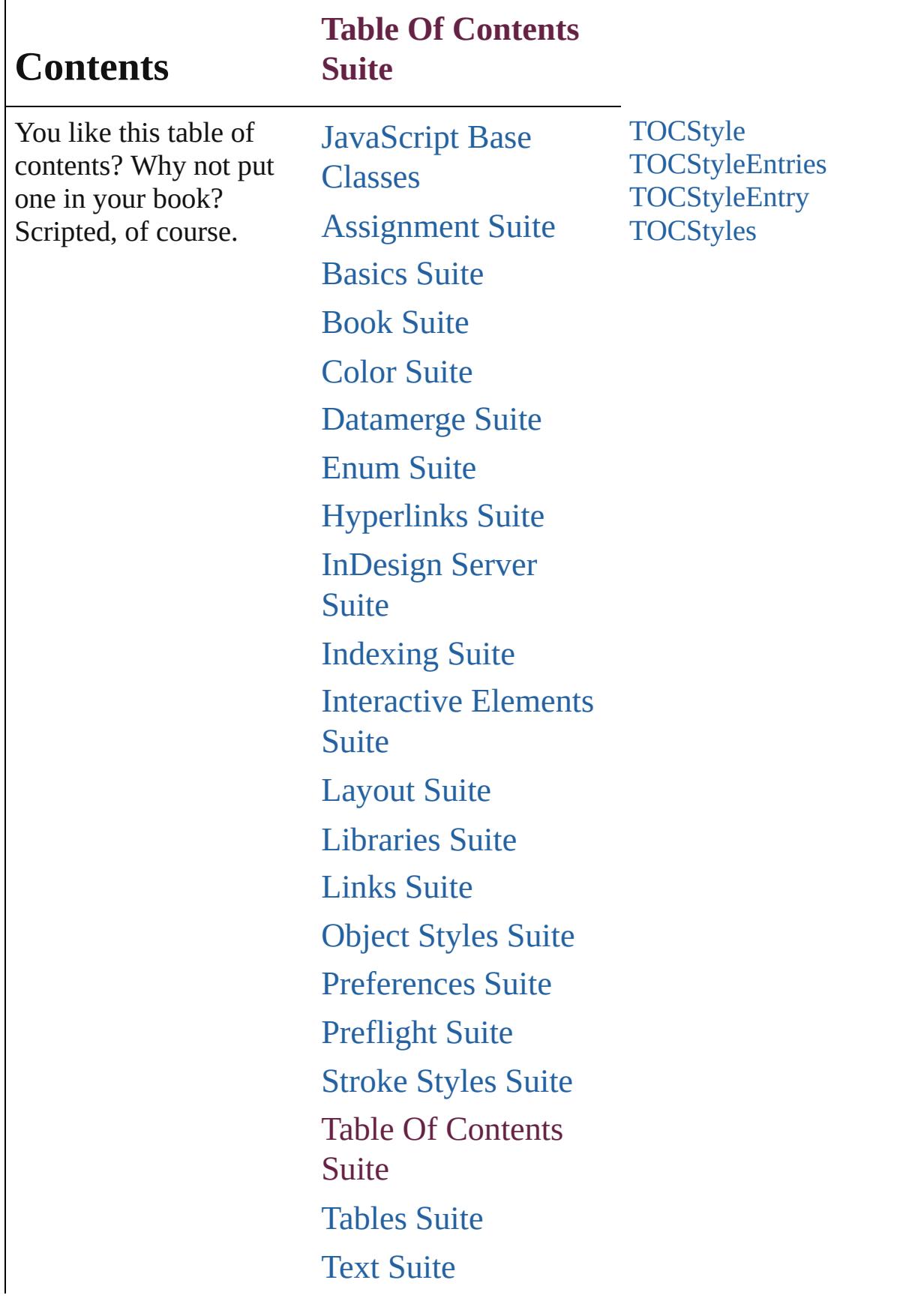

# [XML](#page-5327-0) Suite

Jongware, 28-

Contents :: [Index](#page-5496-0)

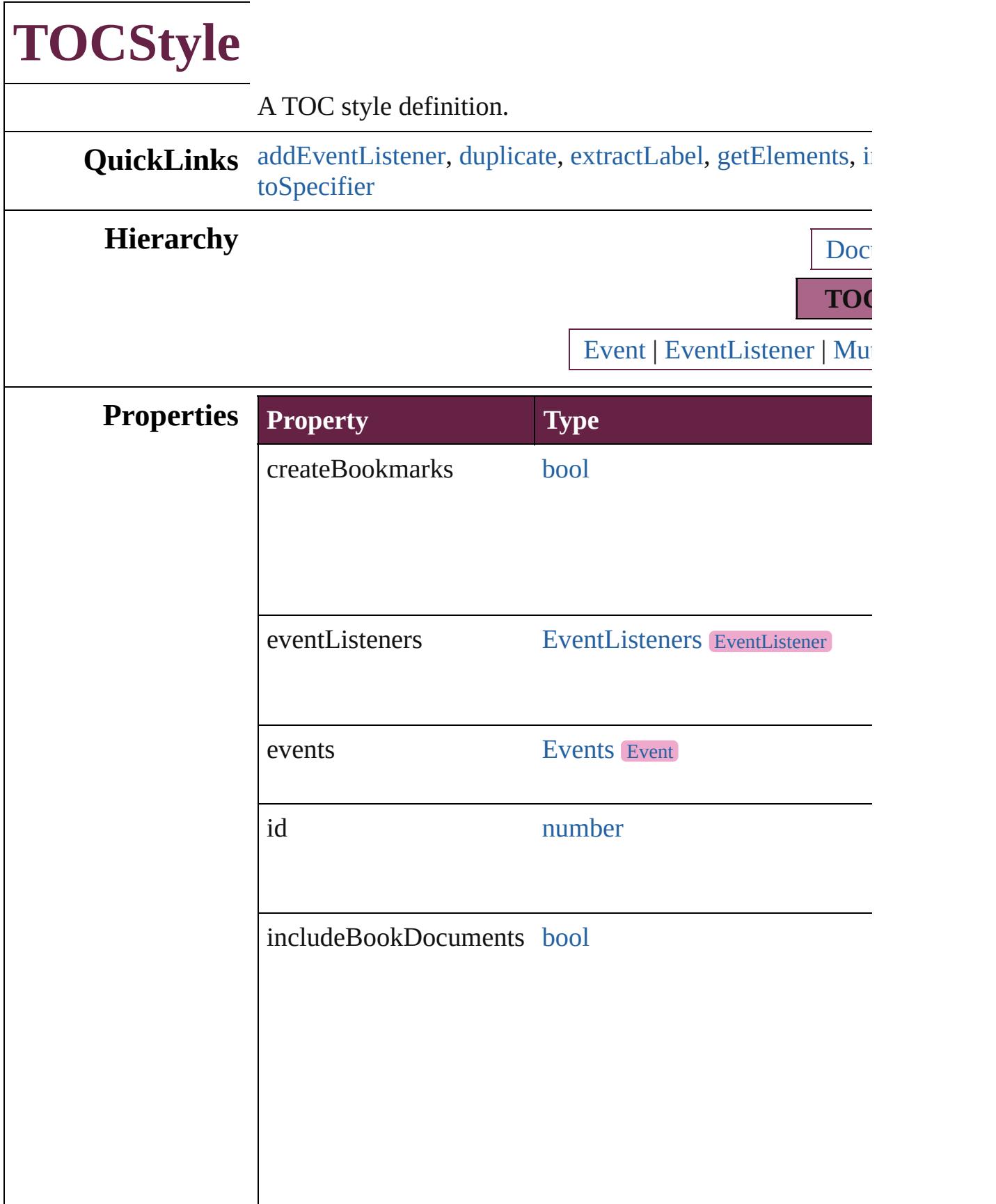

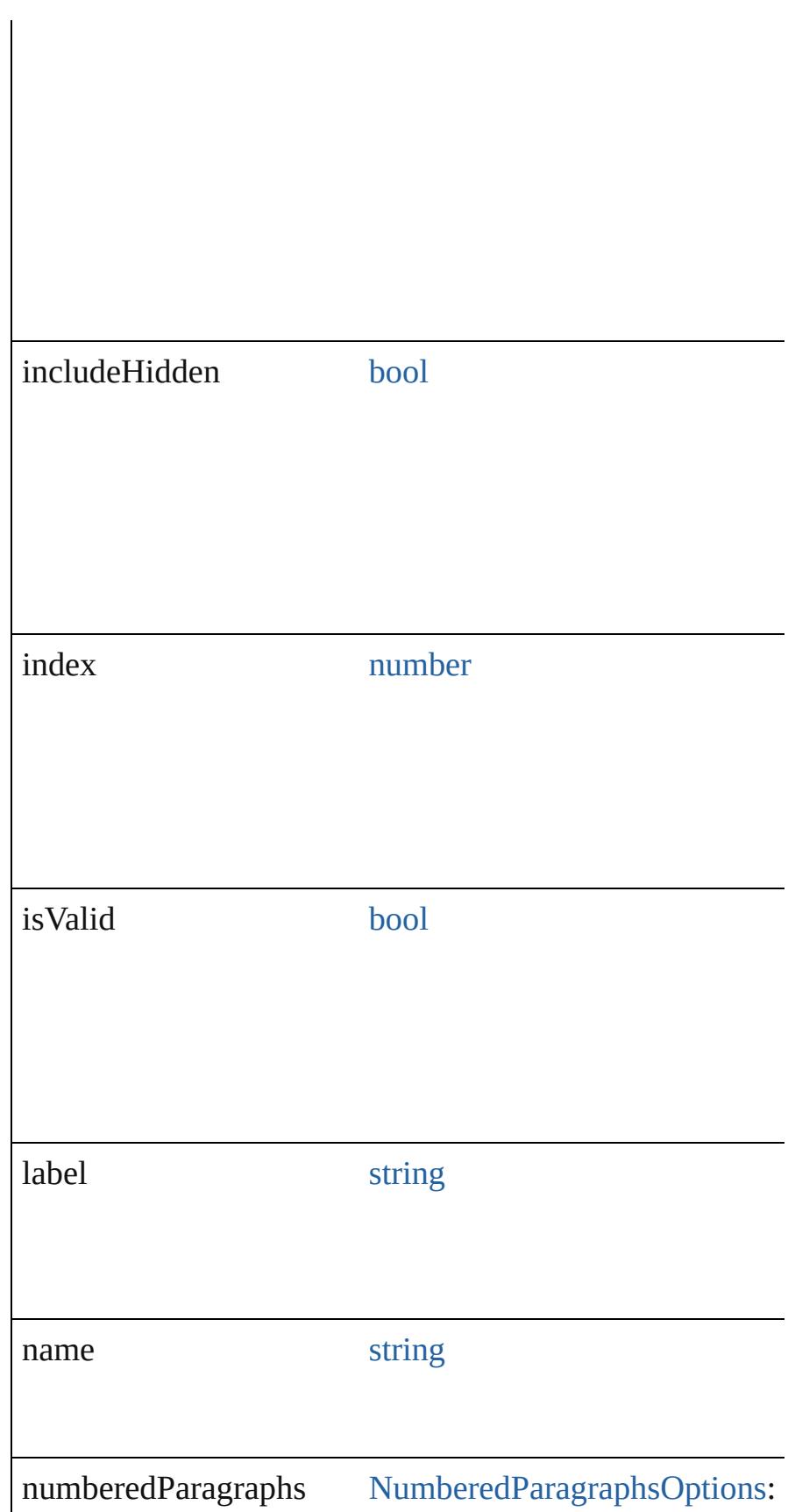

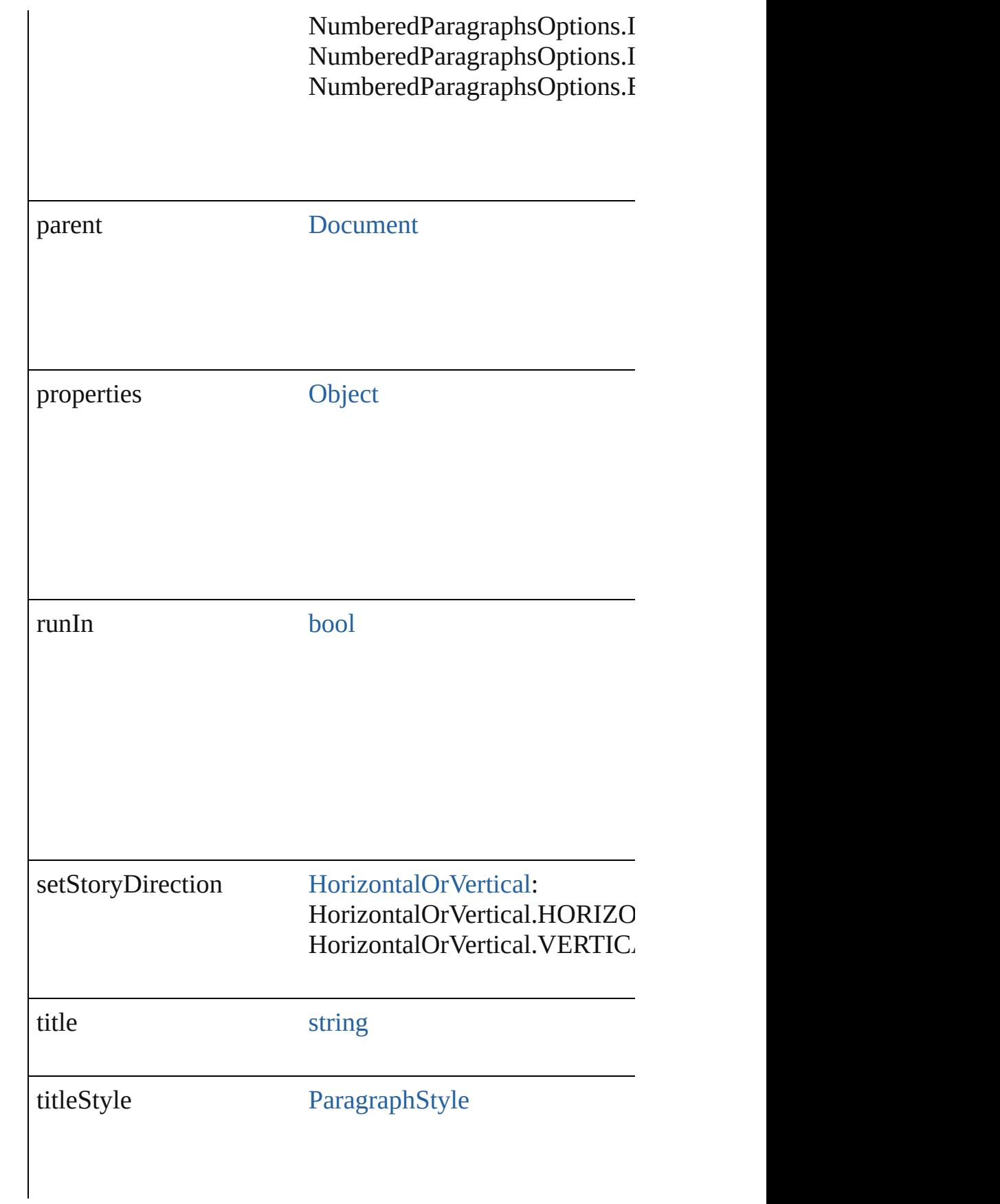

tocStyleEntries [TOCStyleEntries](#page-4259-0) [TOCStyleEntry](#page-4264-0)

## **Methods Instances**

<span id="page-4256-0"></span>[EventListener](#page-309-0) **addEventListener** (eventType: *string*, han Adds an event listener.

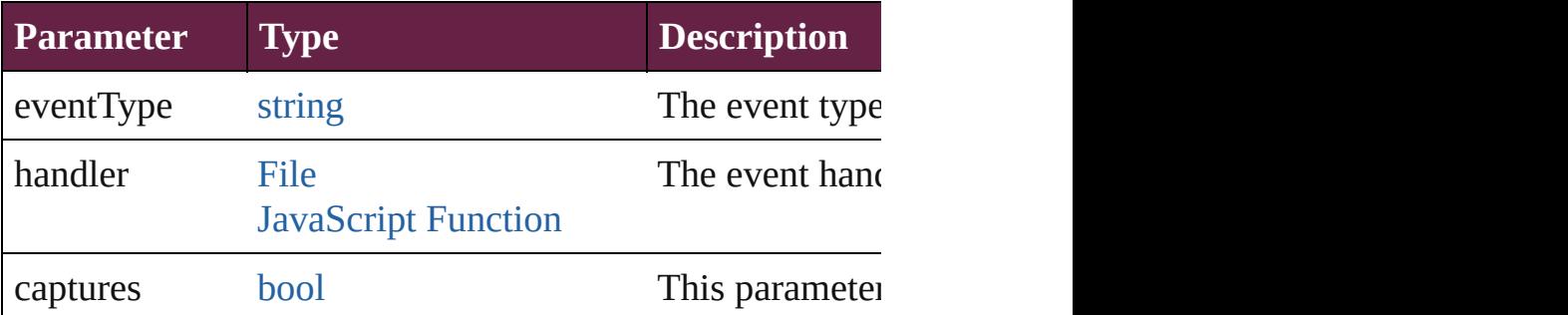

### <span id="page-4256-1"></span>[TOCStyle](#page-4252-0) **duplicate** ()

Duplicates the TOCStyle.

### <span id="page-4256-2"></span>string **extractLabel** (key: *string*)

Gets the label value associated with the specified key.

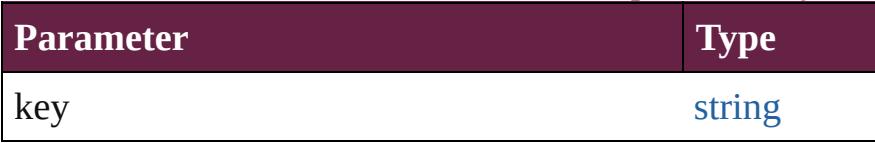

### <span id="page-4256-3"></span>[Array](#page-22-0) of [TOCStyle](#page-4252-0) **getElements** ()

Resolves the object specifier, creating an array of object r

<span id="page-4256-4"></span>void **insertLabel** (key: *string*, value: *string*) Sets the label to the value associated with the specified  $k\epsilon$ 

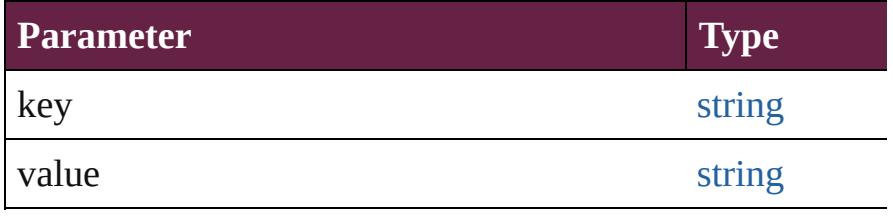

void **remove** () Deletes the TOCStyle.

<span id="page-4257-0"></span>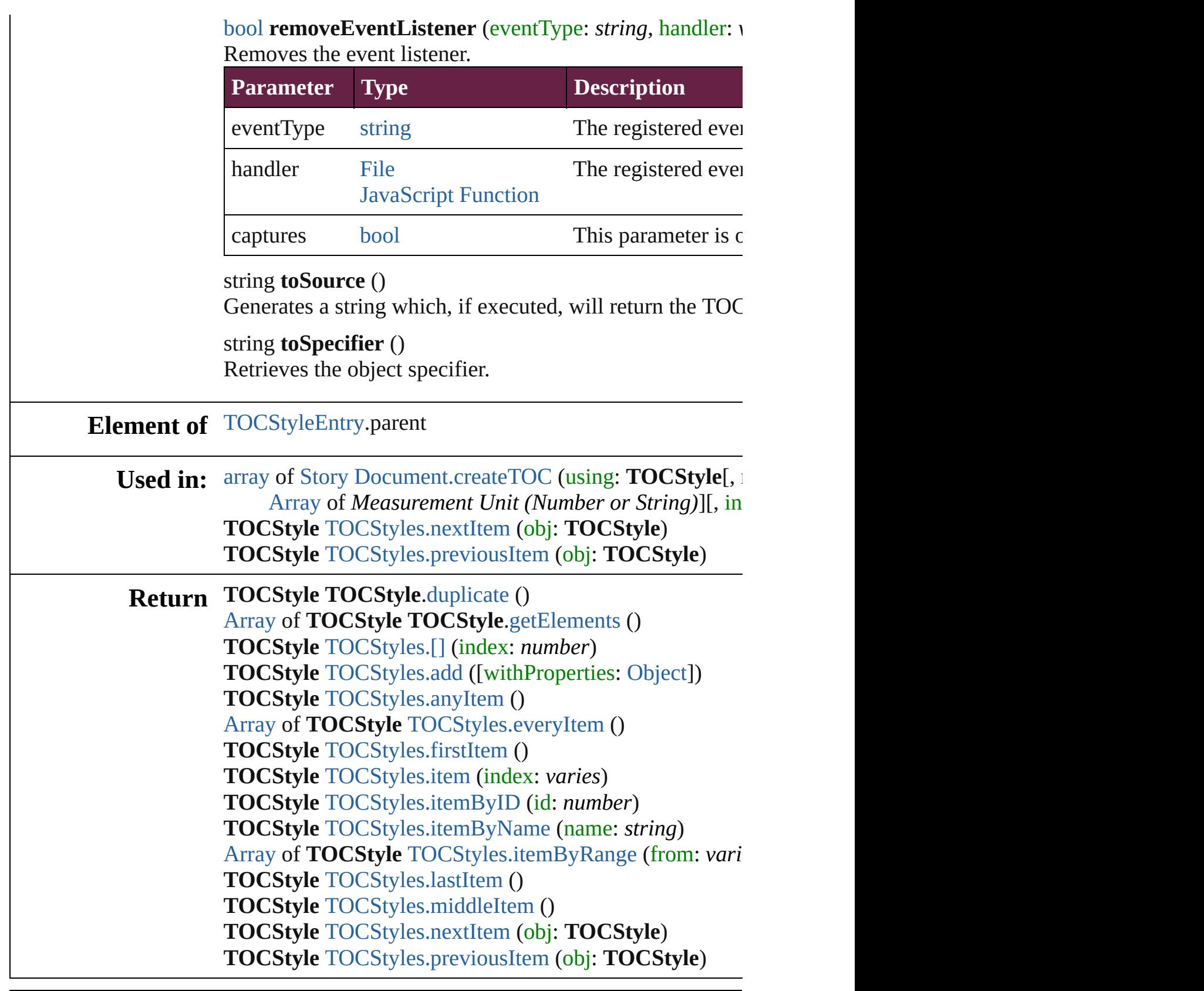

 $\mathsf{L}$ J

# **TOCStyleEntries**

A collection TOC style entries. See also [TOCStyleEntry](#page-4264-0).

**QuickLinks** [\[\],](#page-4260-0) [add,](#page-4260-1) [anyItem](#page-4260-2), [count](#page-4261-0), [everyItem,](#page-4261-1) [firstIte](#page-4261-2) [item,](#page-4261-3) [itemByName,](#page-4261-4) [itemByRange,](#page-4261-5) [lastItem](#page-4262-0)  $mid$ deItem, [nextItem,](#page-4262-2) [previousItem,](#page-4262-3) toSo

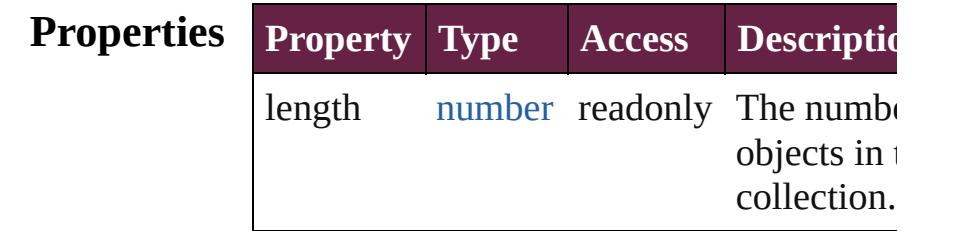

## **Methods Instances**

<span id="page-4260-0"></span>[TOCStyleEntry](#page-4264-0) **[]** (index: *number*)

Returns the TOCStyleEntry with the speciindex.

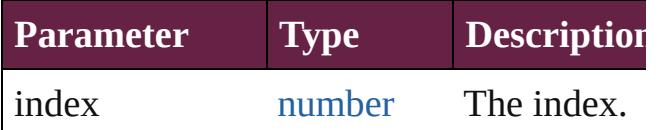

<span id="page-4260-1"></span>[TOCStyleEntry](#page-4264-0) **add** ([styleName: *string*][, withProperties: [Object\]](#page-109-0)) Adds a TOC style entry.

**Parameter Type Description** styleName string The paragraph st to include as  $TO<sub>0</sub>$ entries in the TO. (Optional) withProperties [Object](#page-109-0) Initial values for properties of the TOCStyleEntry (Optional)

<span id="page-4260-2"></span>[TOCStyleEntry](#page-4264-0) **anyItem** ()

Returns any TOCStyleEntry in the collection.

<span id="page-4261-0"></span>number **count** () Displays the number of elements in the TOCStyleEntry.

<span id="page-4261-1"></span>[Array](#page-22-0) of [TOCStyleEntry](#page-4264-0) **everyItem** () Returns every TOCStyleEntry in the colle

#### <span id="page-4261-2"></span>[TOCStyleEntry](#page-4264-0) **firstItem** ()

Returns the first TOCStyleEntry in the collection.

<span id="page-4261-3"></span>[TOCStyleEntry](#page-4264-0) **item** (index: *varies*) Returns the TOCStyleEntry with the speci index or name.

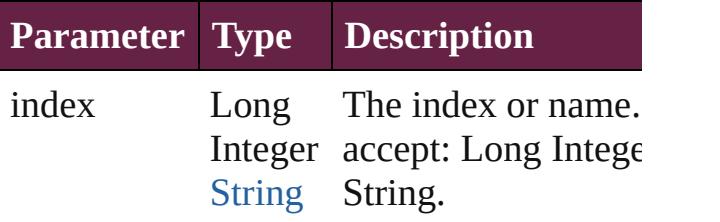

<span id="page-4261-4"></span>[TOCStyleEntry](#page-4264-0) **itemByName** (name: *string* Returns the TOCStyleEntry with the speci name.

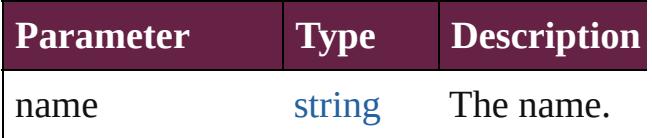

#### <span id="page-4261-5"></span>[Array](#page-22-0) of [TOCStyleEntry](#page-4264-0) *itemByRange* (f *varies*, to: *varies*)

Returns the TOCStyleEntries within the specified range.

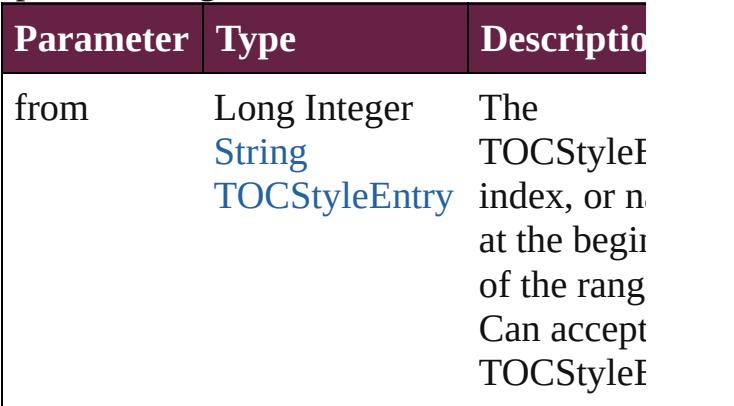

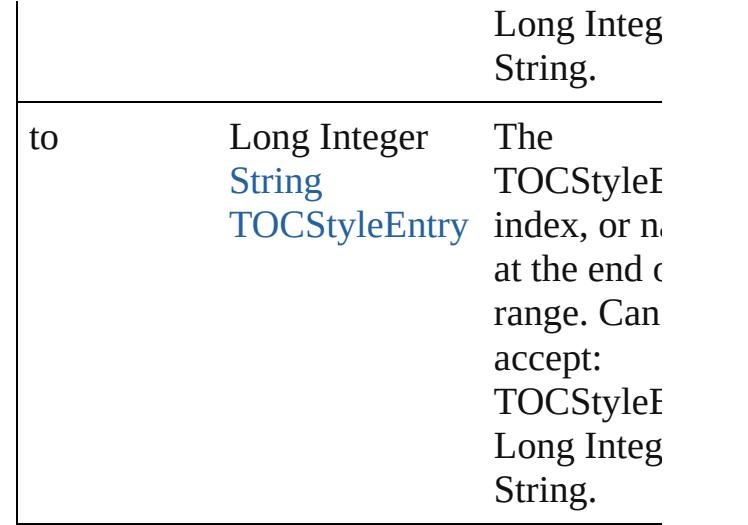

### <span id="page-4262-0"></span>[TOCStyleEntry](#page-4264-0) **lastItem** ()

Returns the last TOCStyleEntry in the collection.

### <span id="page-4262-1"></span>[TOCStyleEntry](#page-4264-0) **middleItem** ()

Returns the middle TOCStyleEntry in the collection.

### <span id="page-4262-2"></span>[TOCStyleEntry](#page-4264-0) **nextItem** (obj: [TOCStyleEntry](#page-4264-0))

Returns the TOCStyleEntry whose index follows the specified TOCStyleEntry in th collection.

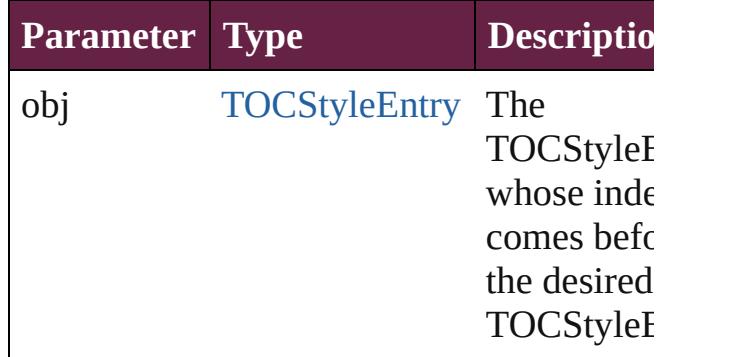

## <span id="page-4262-3"></span>[TOCStyleEntry](#page-4264-0) **previousItem** (obj: [TOCStyleEntry](#page-4264-0))

Returns the TOCStyleEntry with the index previous to the specified index.

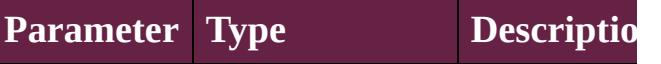

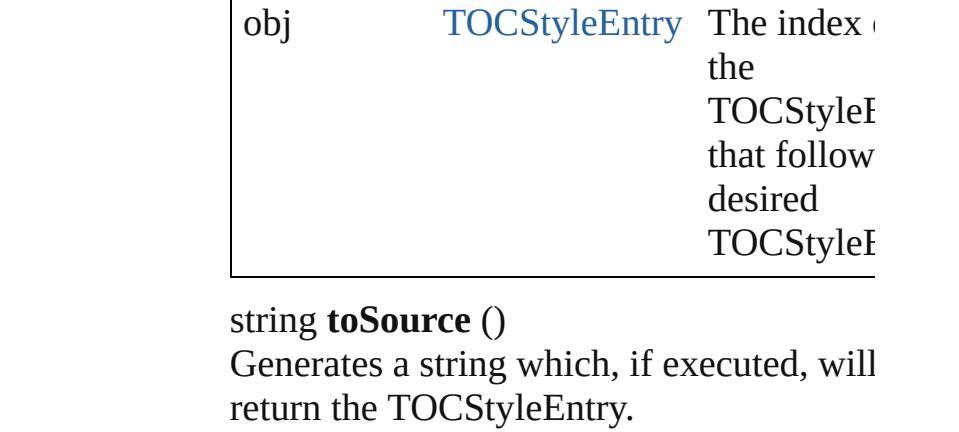

# <span id="page-4263-0"></span>**Element of** [TOCStyle](#page-4252-0).tocStyleEntries

Jongware, 28-

[Contents](#page-0-0) :: [Index](#page-5496-0)

# **TOCStyleEntry**

## A TOC entry definition.

# **QuickLinks** [addEventListener](#page-4267-0), [getElements,](#page-4267-1) [remove](#page-4267-2), [rem](#page-4267-3)

**Hierarchy** TO

**TOCS** 

[Event](#page-294-0) | EventList

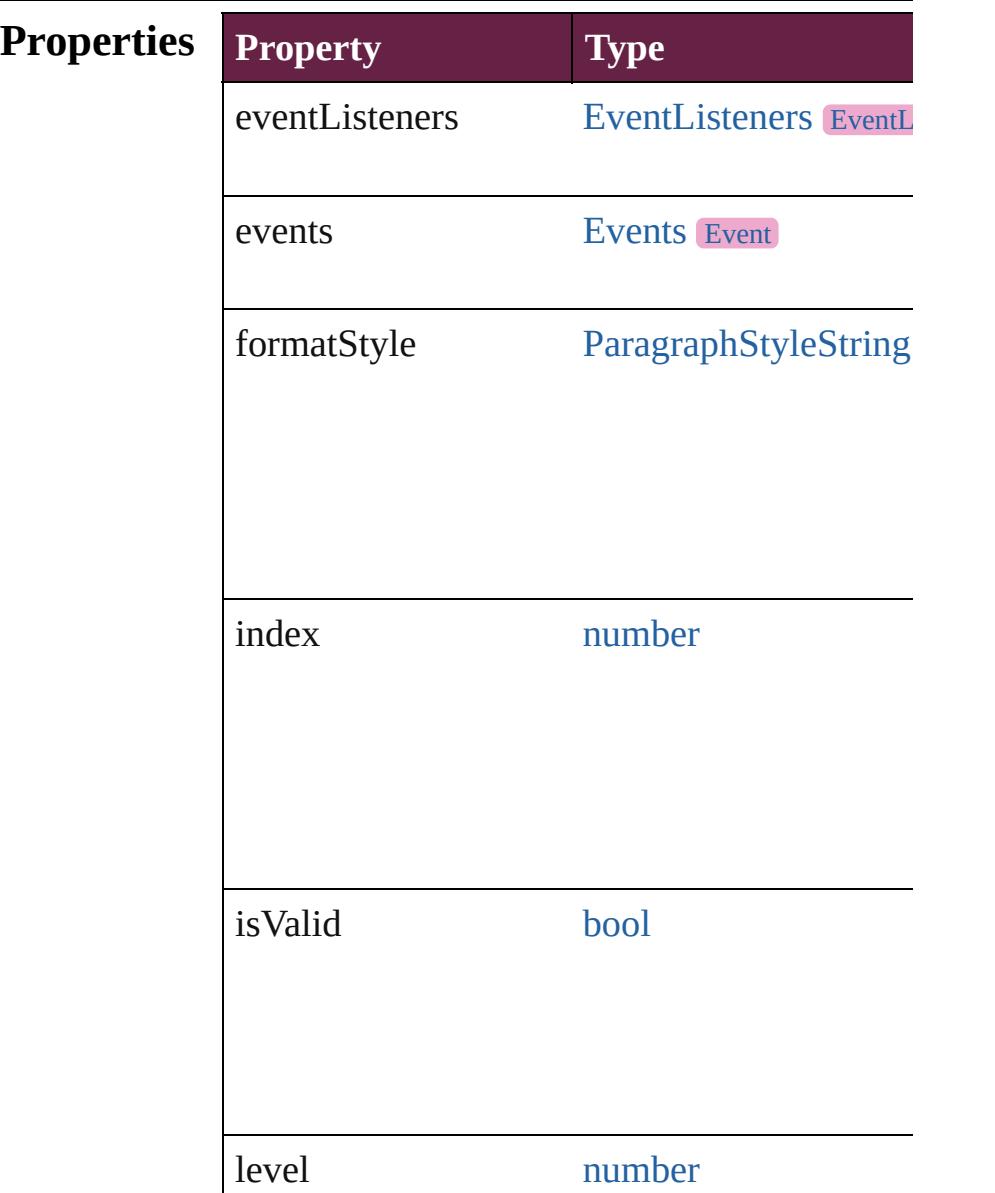

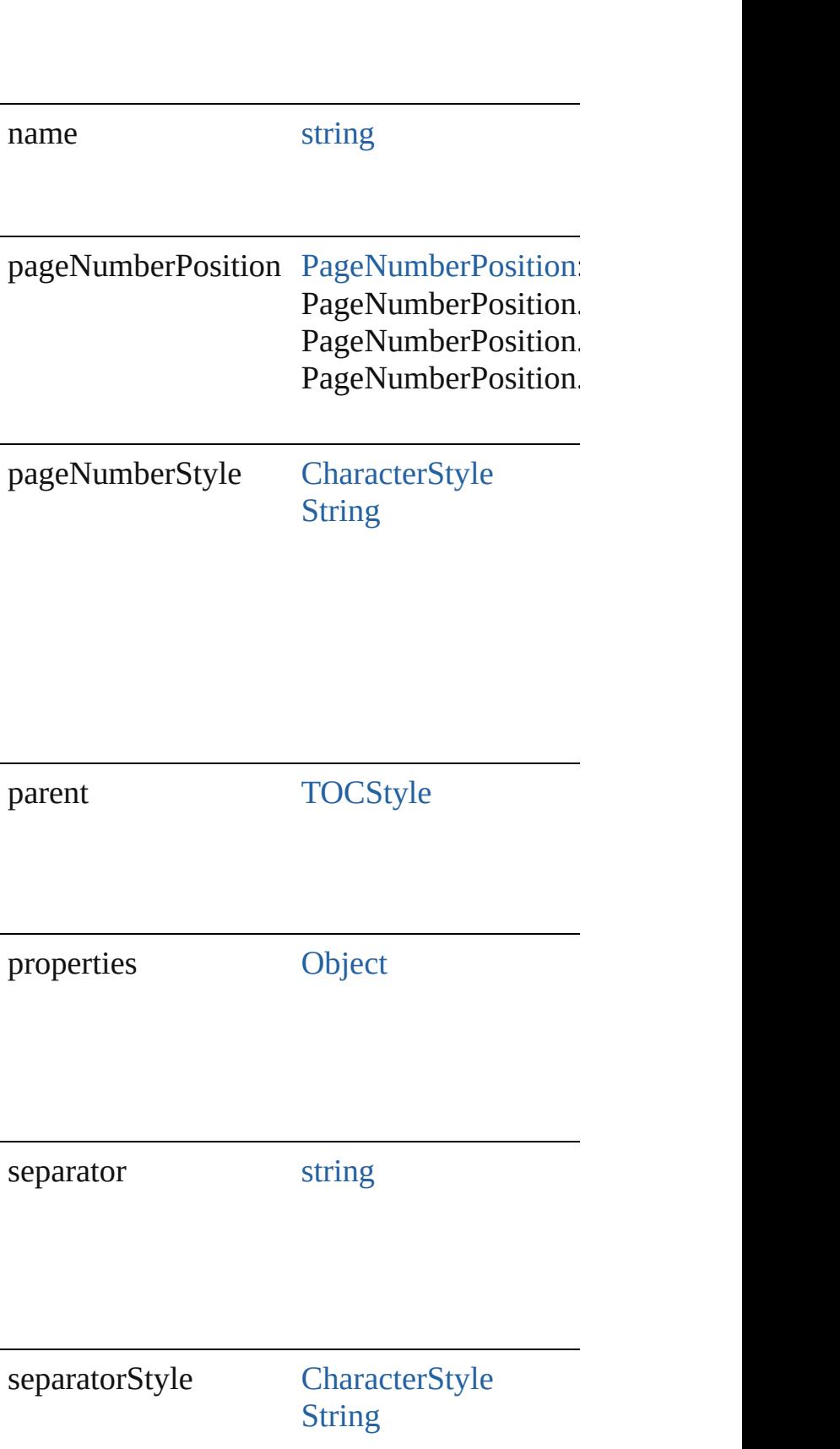

sortAlphabet [bool](#page-31-0)

## **Methods Instances**

<span id="page-4267-0"></span>[EventListener](#page-309-0) **addEventListener** (eventType Adds an event listener.

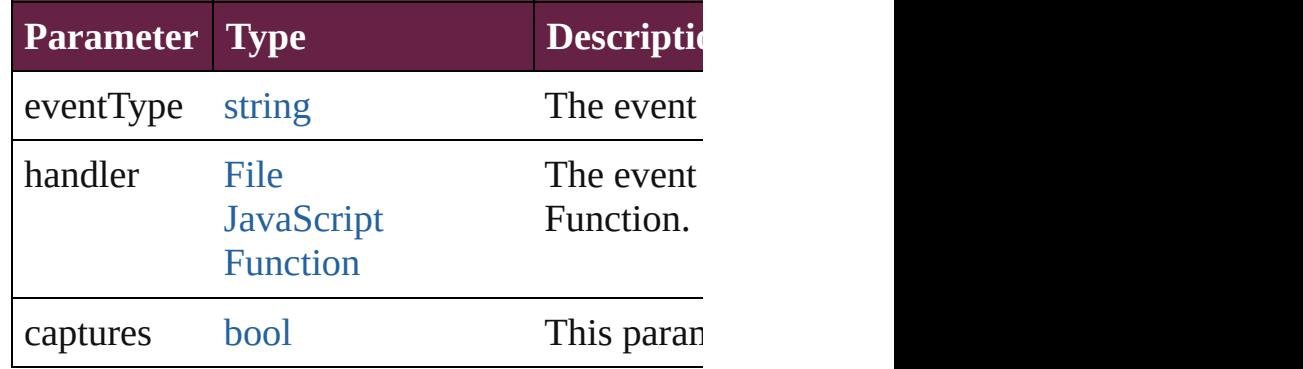

<span id="page-4267-1"></span>[Array](#page-22-0) of [TOCStyleEntry](#page-4264-0) **getElements** () Resolves the object specifier, creating an array

<span id="page-4267-2"></span>void **remove** () Deletes the TOCStyleEntry.

<span id="page-4267-3"></span>[bool](#page-31-0) **removeEventListener** (eventType: *strii* Removes the event listener.

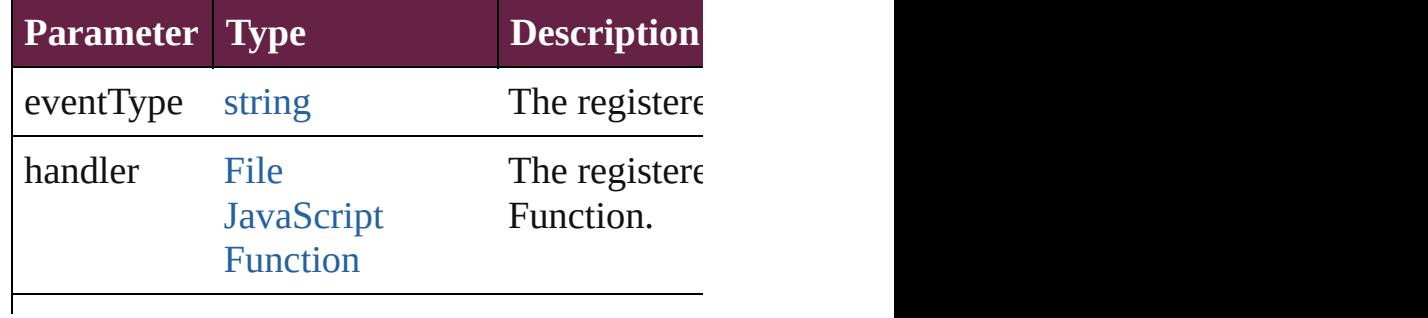

<span id="page-4268-0"></span>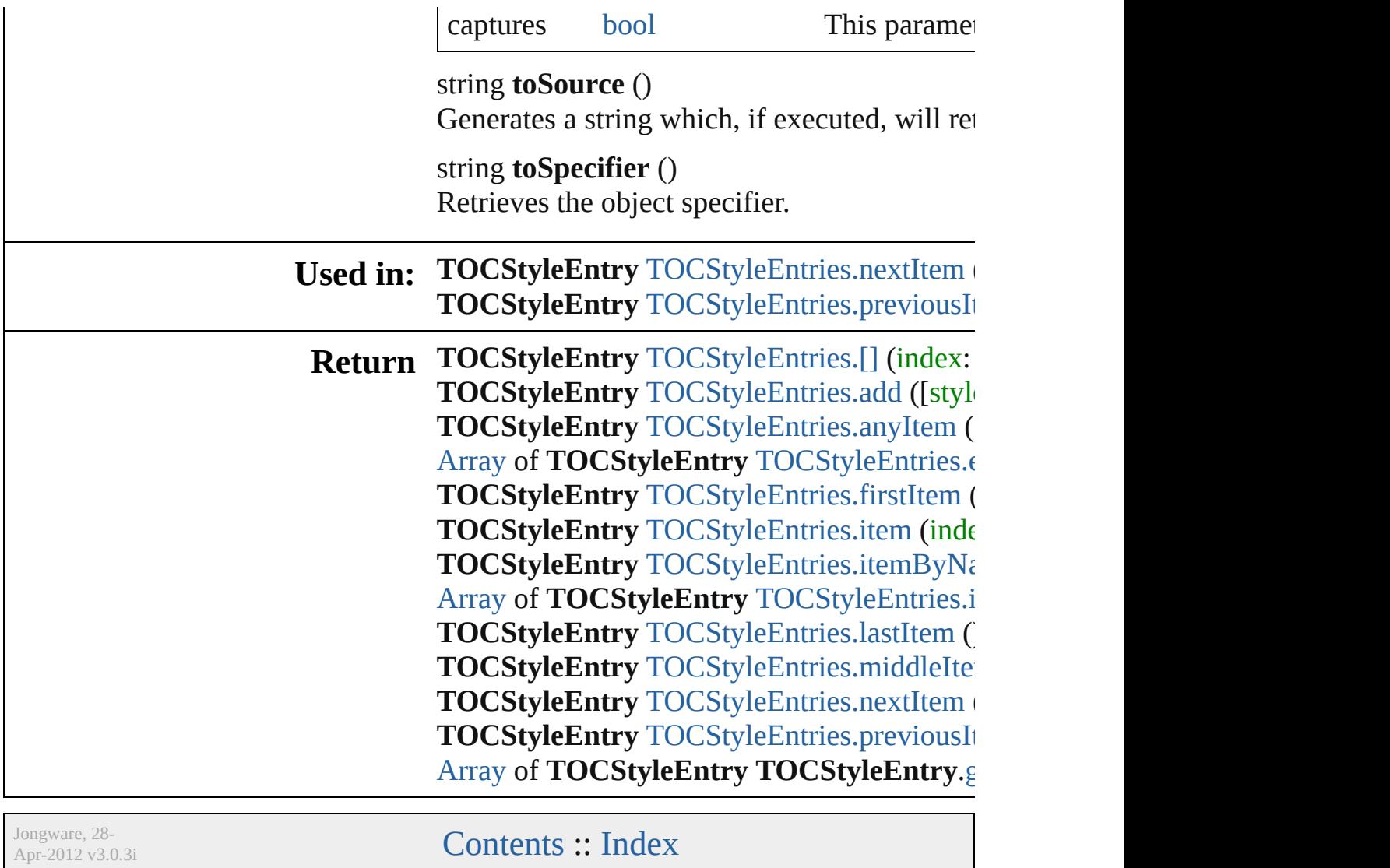

# **TOCStyles**

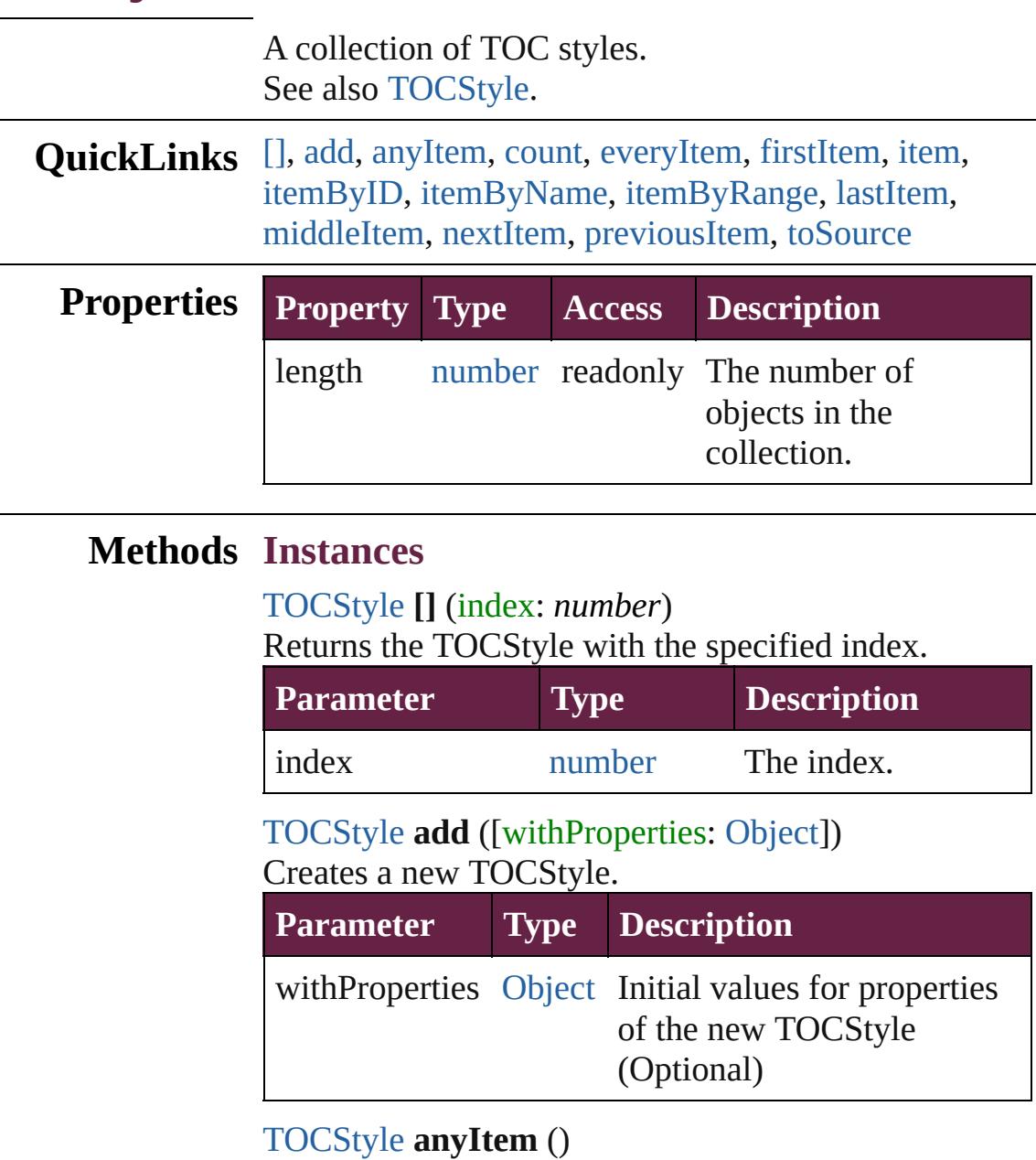

<span id="page-4270-2"></span><span id="page-4270-1"></span><span id="page-4270-0"></span>Returns any TOCStyle in the collection.

<span id="page-4270-5"></span>number **count** () Displays the number of elements in the TOCStyle.

<span id="page-4270-3"></span>[Array](#page-22-0) of [TOCStyle](#page-4252-0) **everyItem** () Returns every TOCStyle in the collection.

<span id="page-4270-4"></span>[TOCStyle](#page-4252-0) **firstItem** ()

Returns the first TOCStyle in the collection.

## <span id="page-4271-0"></span>[TOCStyle](#page-4252-0) **item** (index: *varies*)

Returns the TOCStyle with the specified index or name.

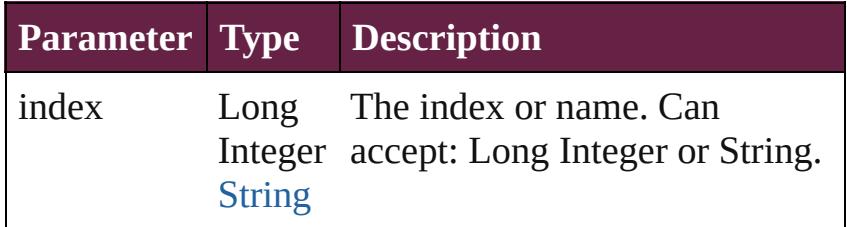

## <span id="page-4271-1"></span>[TOCStyle](#page-4252-0) **itemByID** (id: *number*)

Returns the TOCStyle with the specified ID.

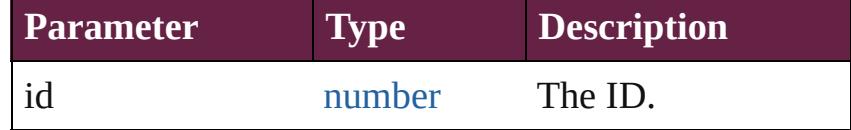

<span id="page-4271-2"></span>[TOCStyle](#page-4252-0) **itemByName** (name: *string*) Returns the TOCStyle with the specified name.

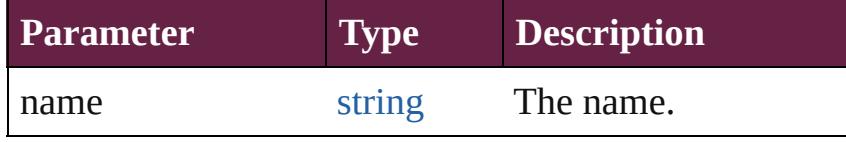

<span id="page-4271-3"></span>[Array](#page-22-0) of [TOCStyle](#page-4252-0) **itemByRange** (from: *varies*, to: *varies*)

Returns the TOCStyles within the specified range.

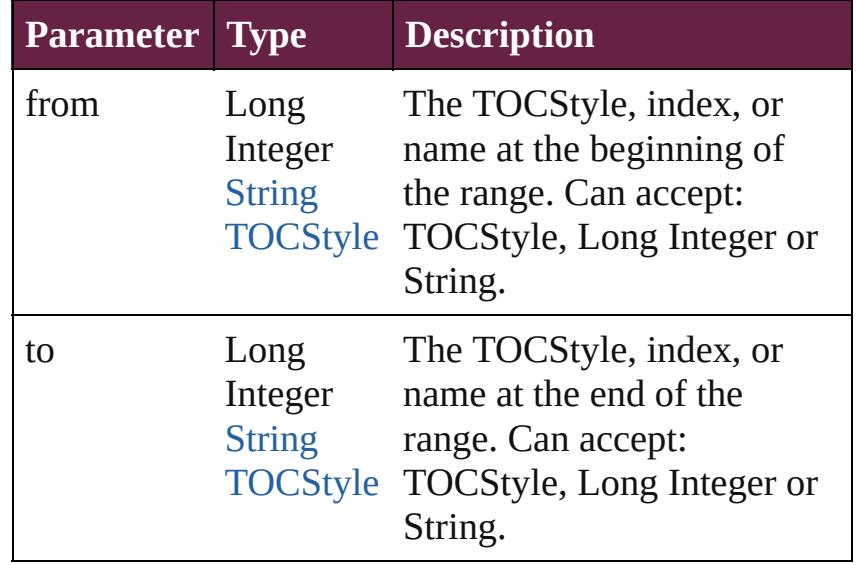

<span id="page-4271-4"></span>[TOCStyle](#page-4252-0) **lastItem** ()

<span id="page-4272-2"></span><span id="page-4272-0"></span>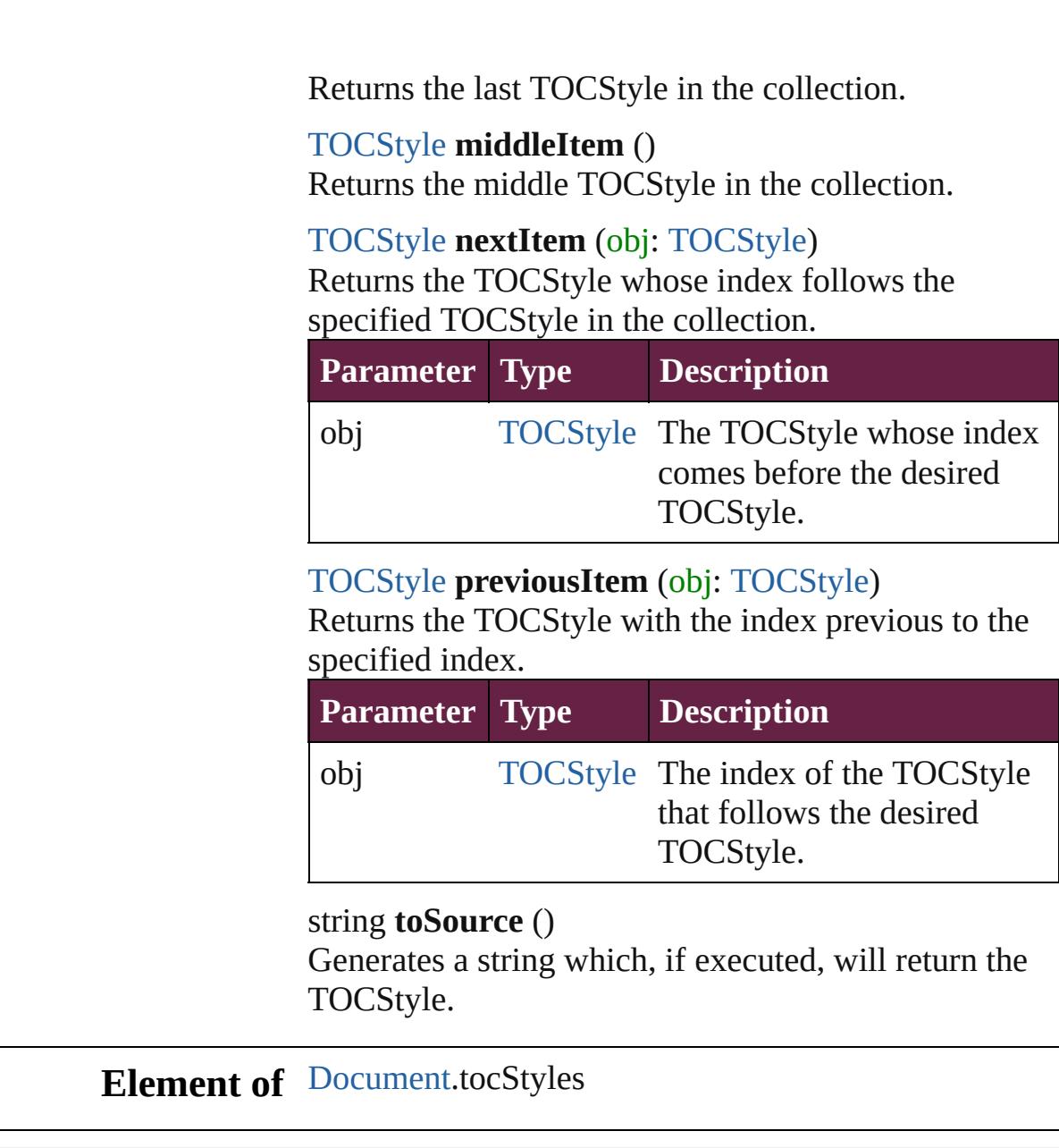

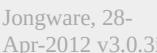

<span id="page-4272-3"></span><span id="page-4272-1"></span>[Contents](#page-0-0) :: [Index](#page-5496-0)

# <span id="page-4273-0"></span>**Adobe InDesign CS6 Server (8.0) Object Model**

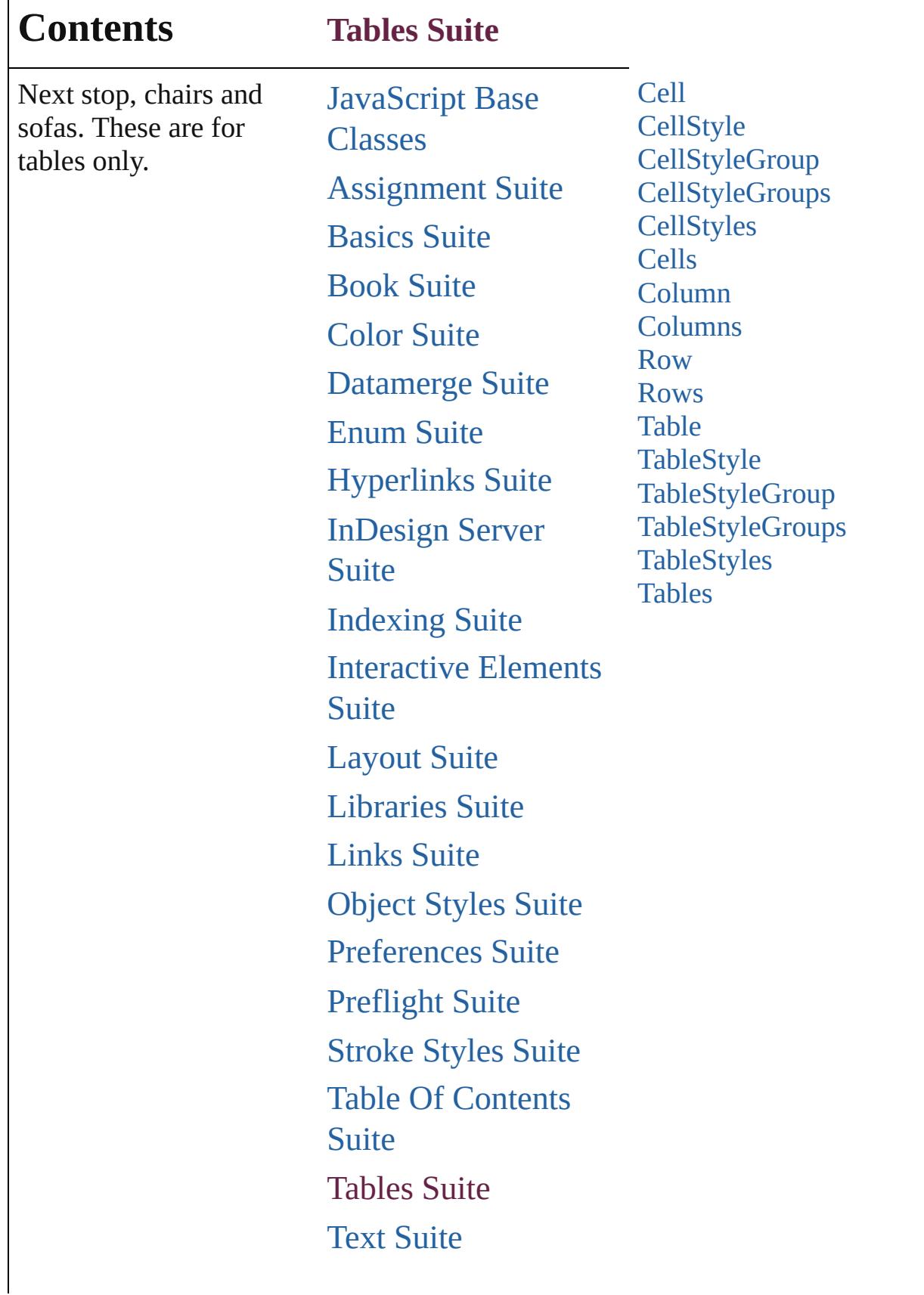

Г

# [XML](#page-5327-0) Suite

Jongware, 28-

Contents :: [Index](#page-5496-0)

# **Cell** A table cell. **QuickLinks** [addEventListener,](#page-4296-0) [autoTag,](#page-4297-0) [changeGlyph,](#page-4297-1) [changeGrep,](#page-4297-2) [changeT](#page-4297-3) [clearCellStyleOverrides](#page-4297-4), [convertBulletsAndNumberingToText](#page-4297-5), [findGrep](#page-4298-0), [findText,](#page-4298-1) [findTransliterate](#page-4298-2), [getElements,](#page-4298-3) [insertLabel,](#page-4298-4) [removeEventListener,](#page-4299-0) [split,](#page-4299-1) [toSource](#page-4299-2), [toSpecifier,](#page-4300-0) [unmerge](#page-4300-1) **Hierarchy Cell** | [Column](#page-4339-0) | [Row](#page-4365-0) | [Table](#page-4391-0) | [XM](#page-5366-0)LELEMENT **Cell Cell** | [Change](#page-4491-0) | [Character](#page-4501-0) | [Event](#page-294-0) | [EventListener](#page-309-0) | [HiddenText](#page-4657-0) [Note](#page-4859-0) | [Paragraph](#page-4896-0) | [Table](#page-4391-0) | [Text](#page-5061-0) | [TextColumn](#page-5108-0) | TextStyleI **Properties Property Type** allGraphics [Array](#page-22-0) of [Graphic](#page-2452-0) all[PageItem](#page-2798-0)s **[Array](#page-22-0) of PageItem** appliedCellStyle [CellStyle](#page-4301-0)[String](#page-153-0) associatedXMLElement [XMLItem](#page-5417-0) autoGrow [bool](#page-31-0)

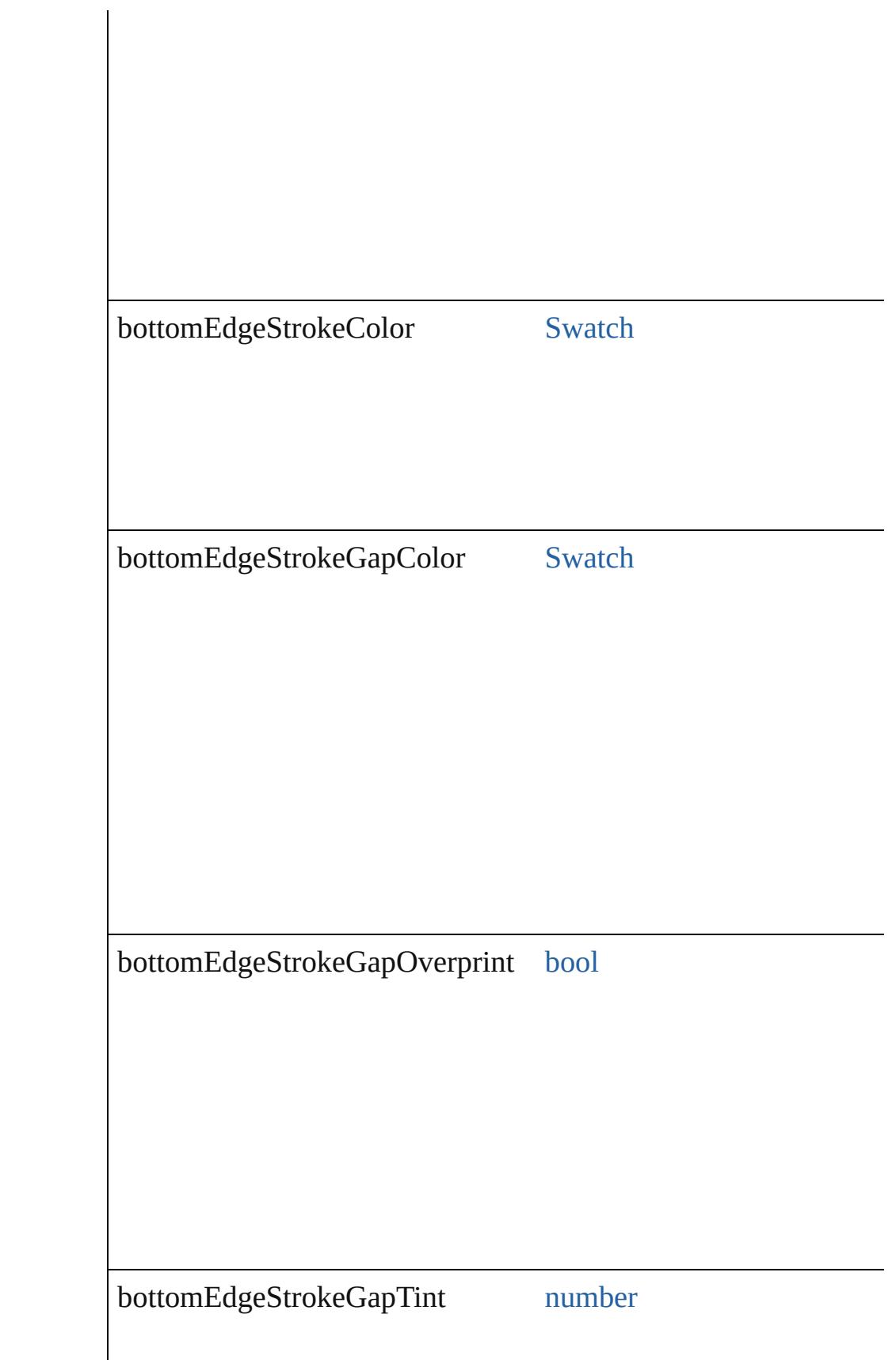

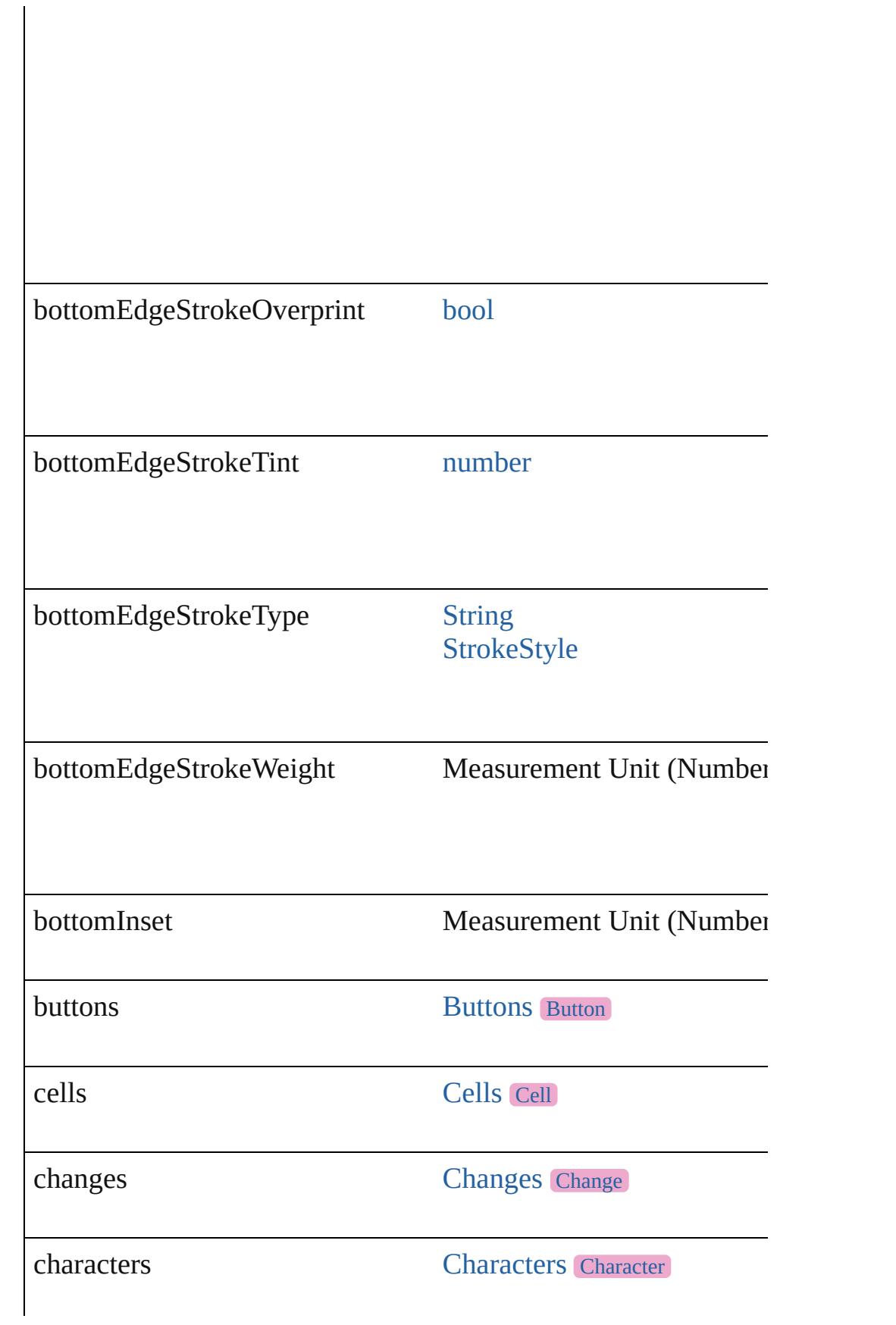

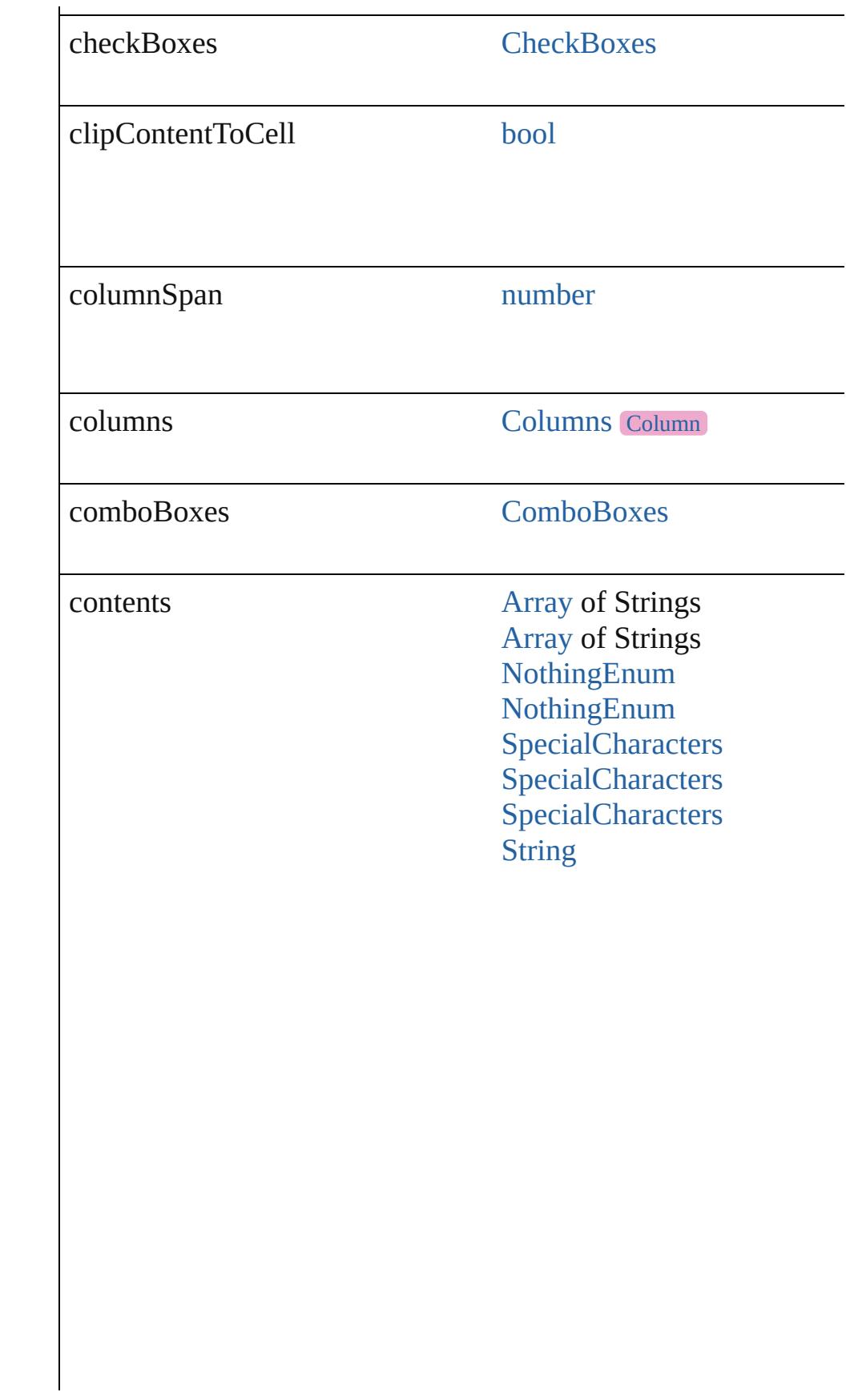

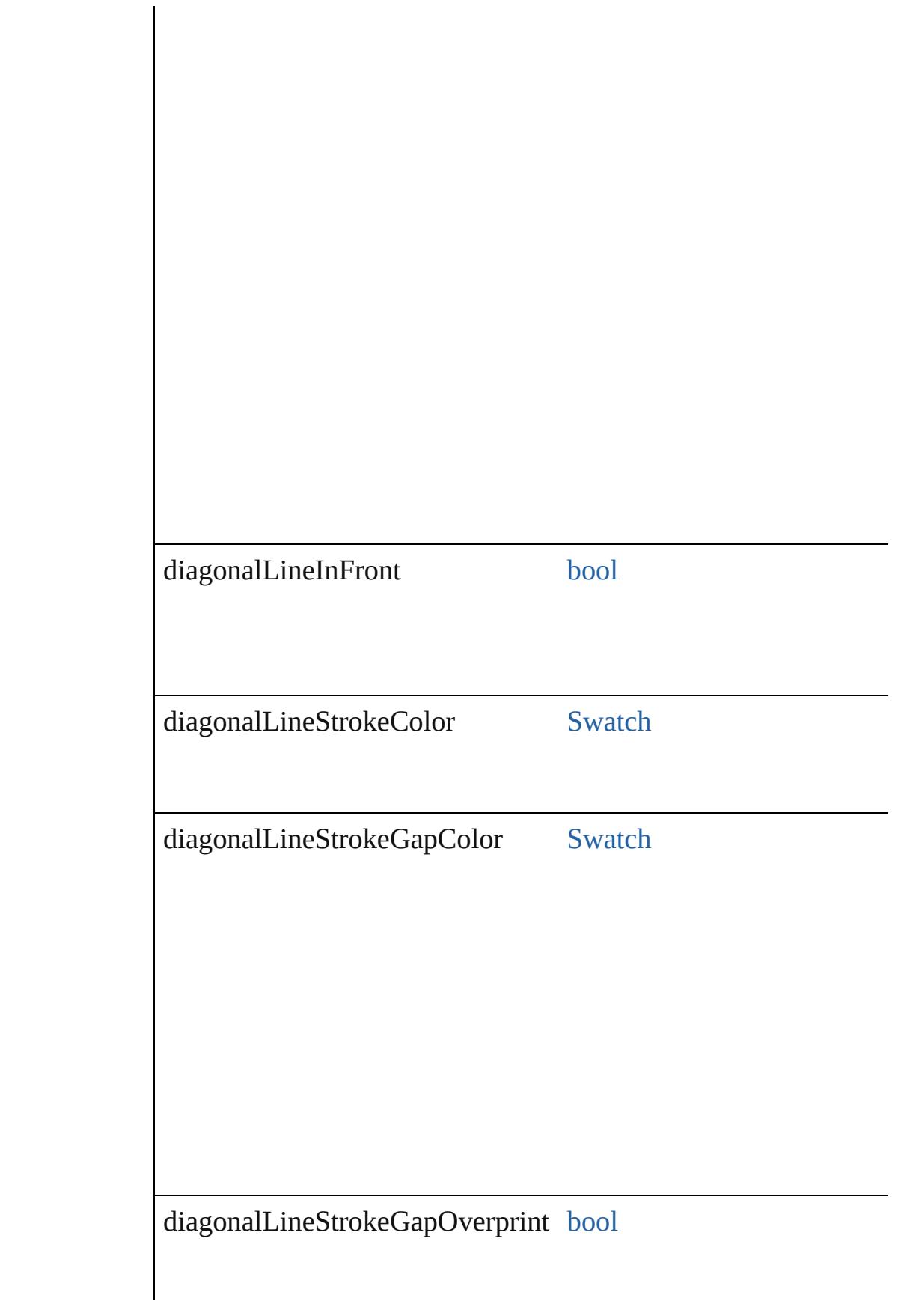

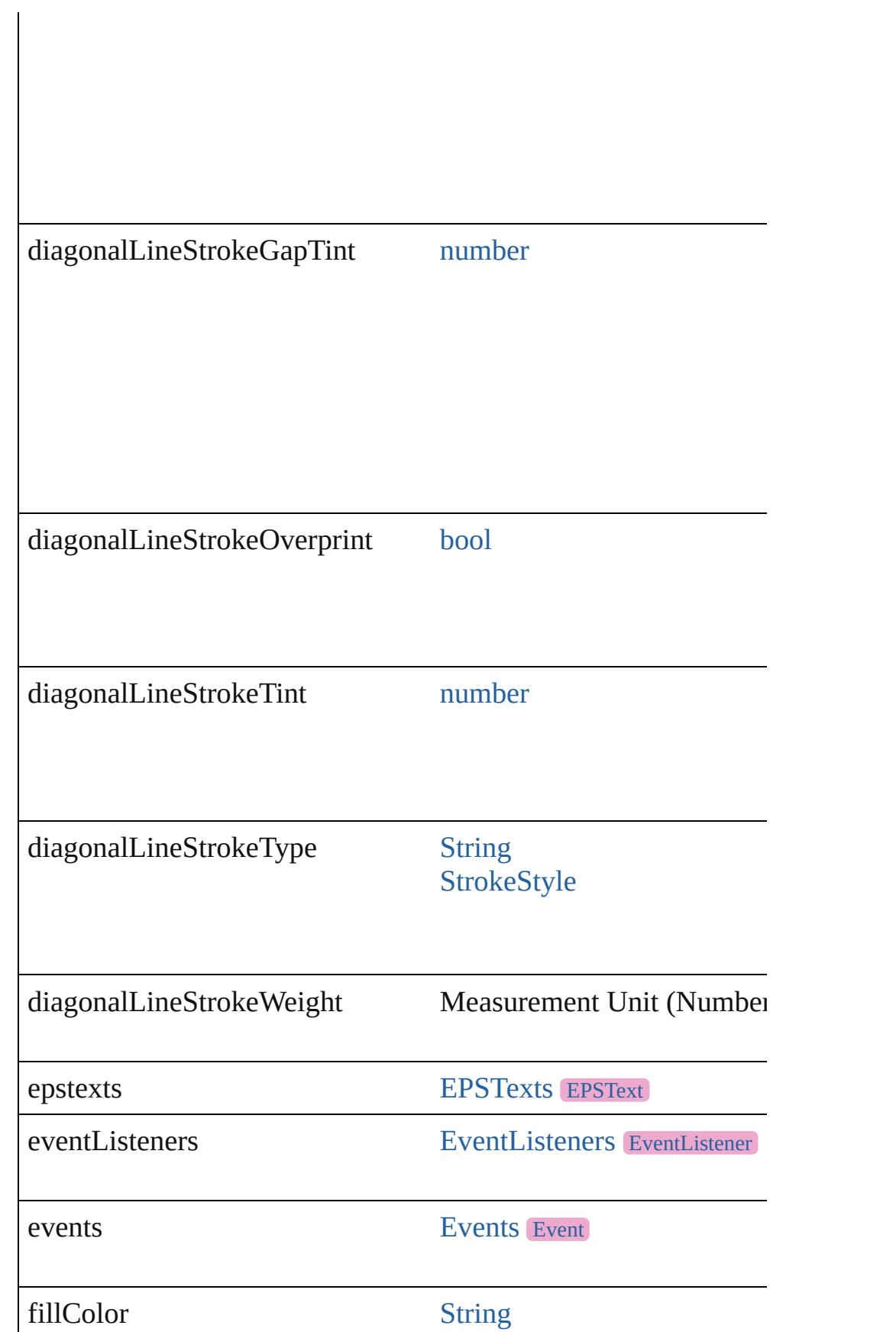

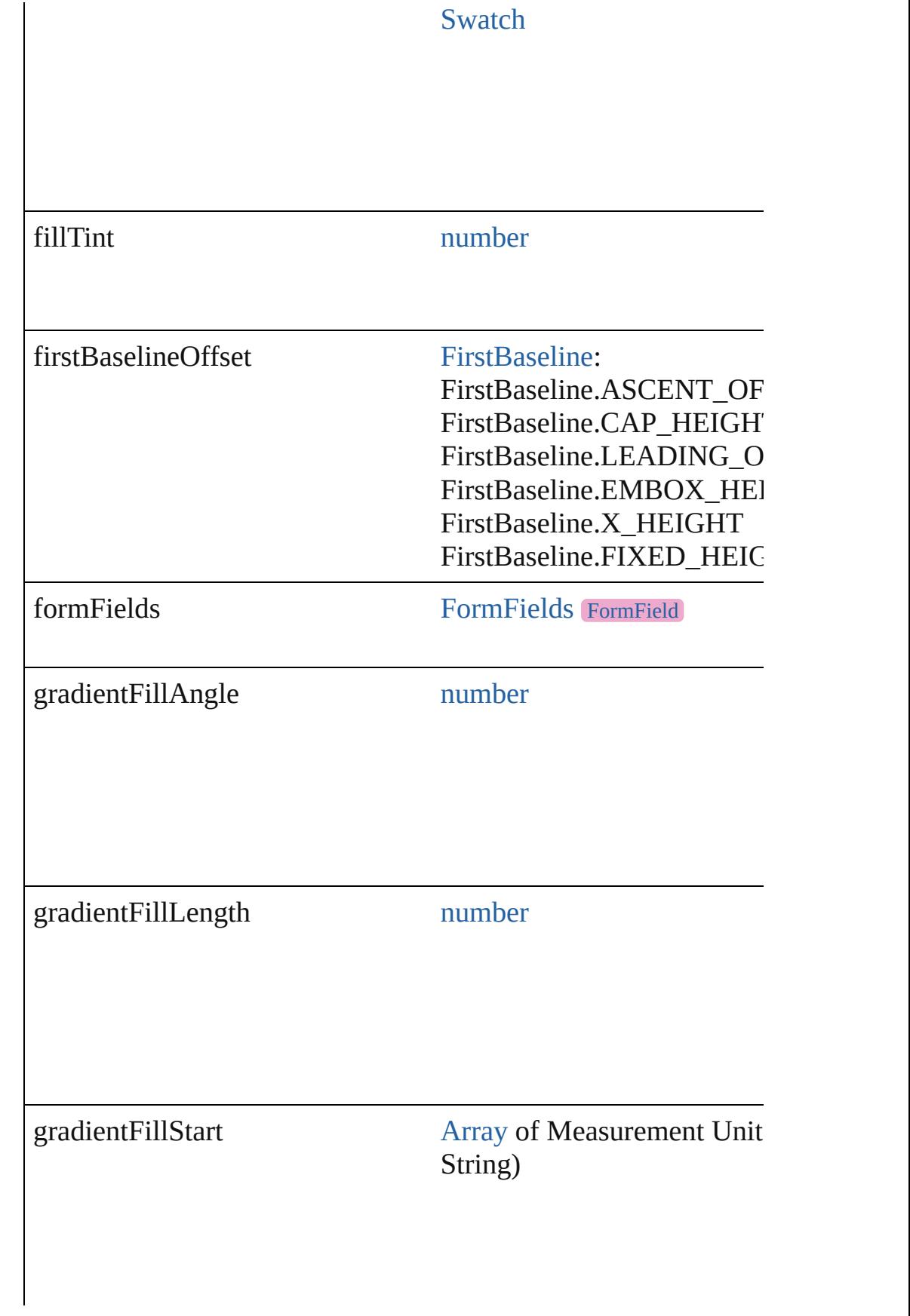
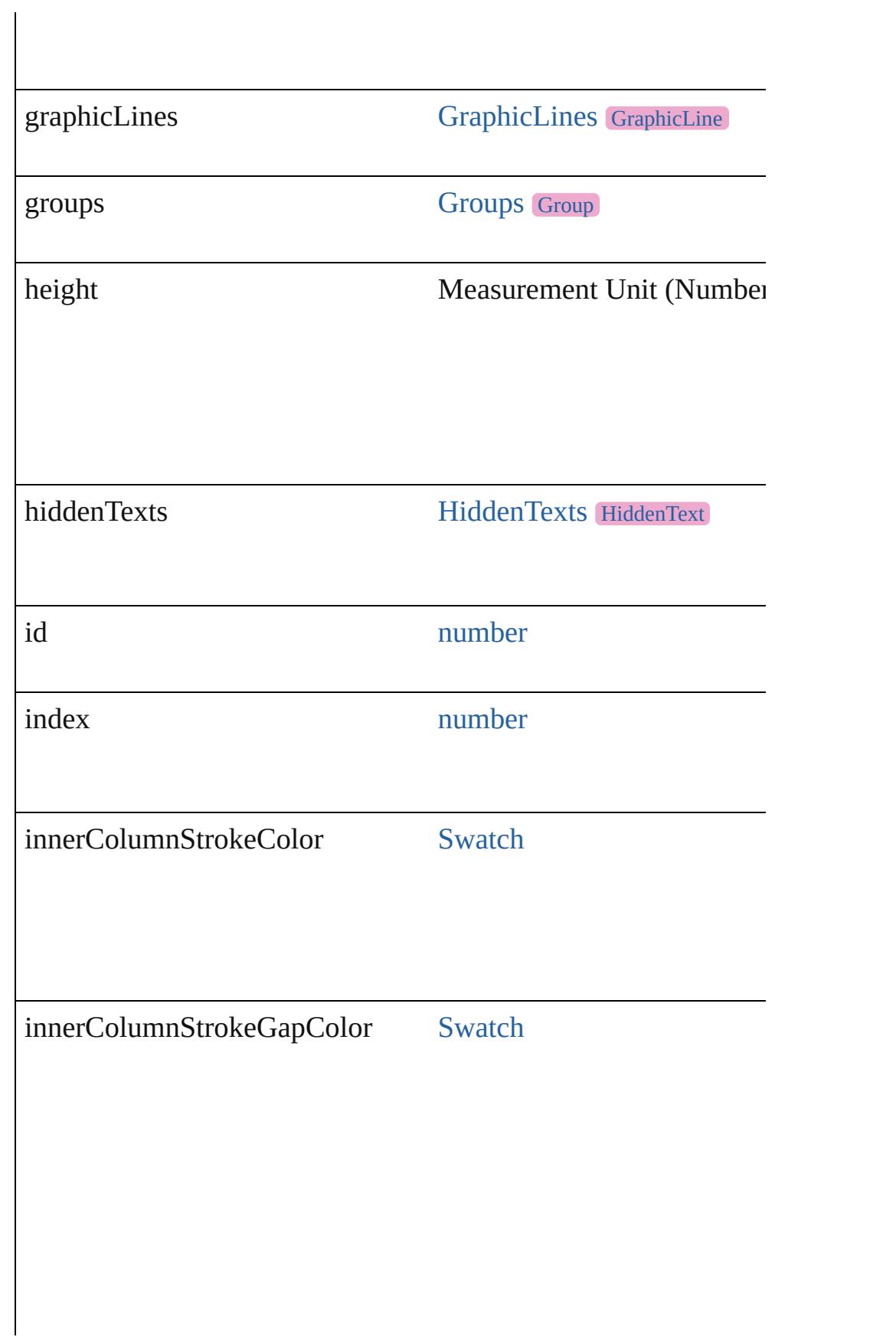

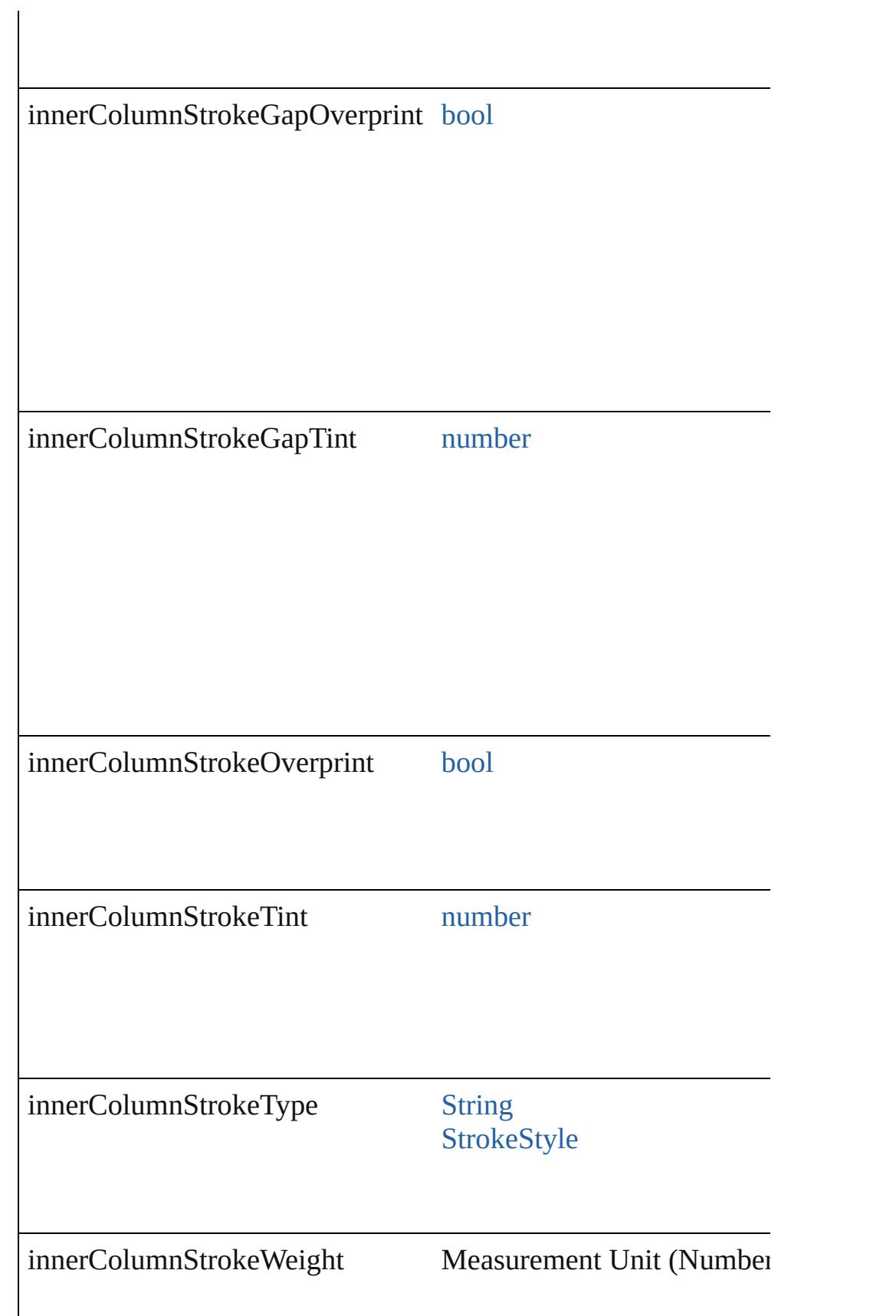

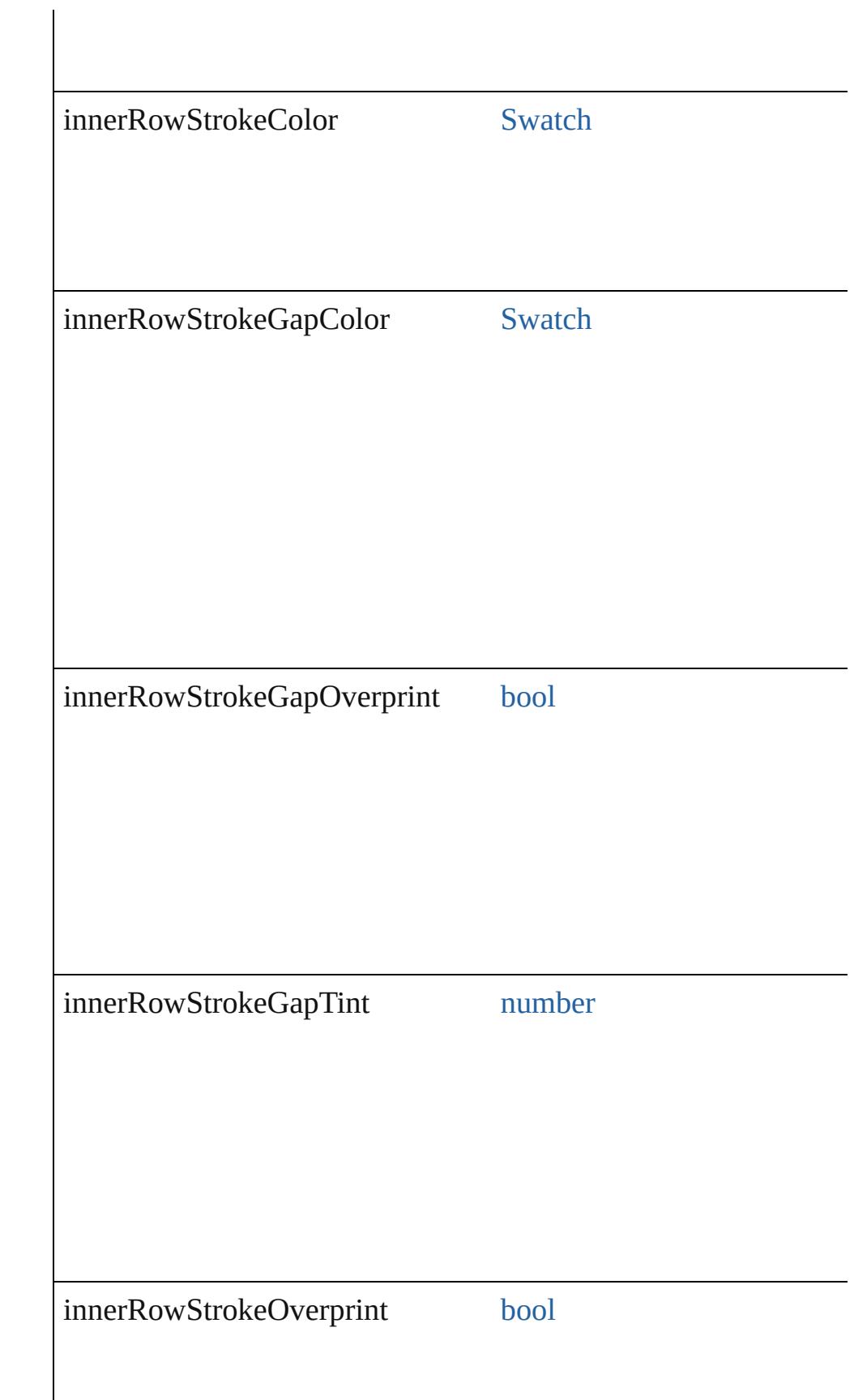

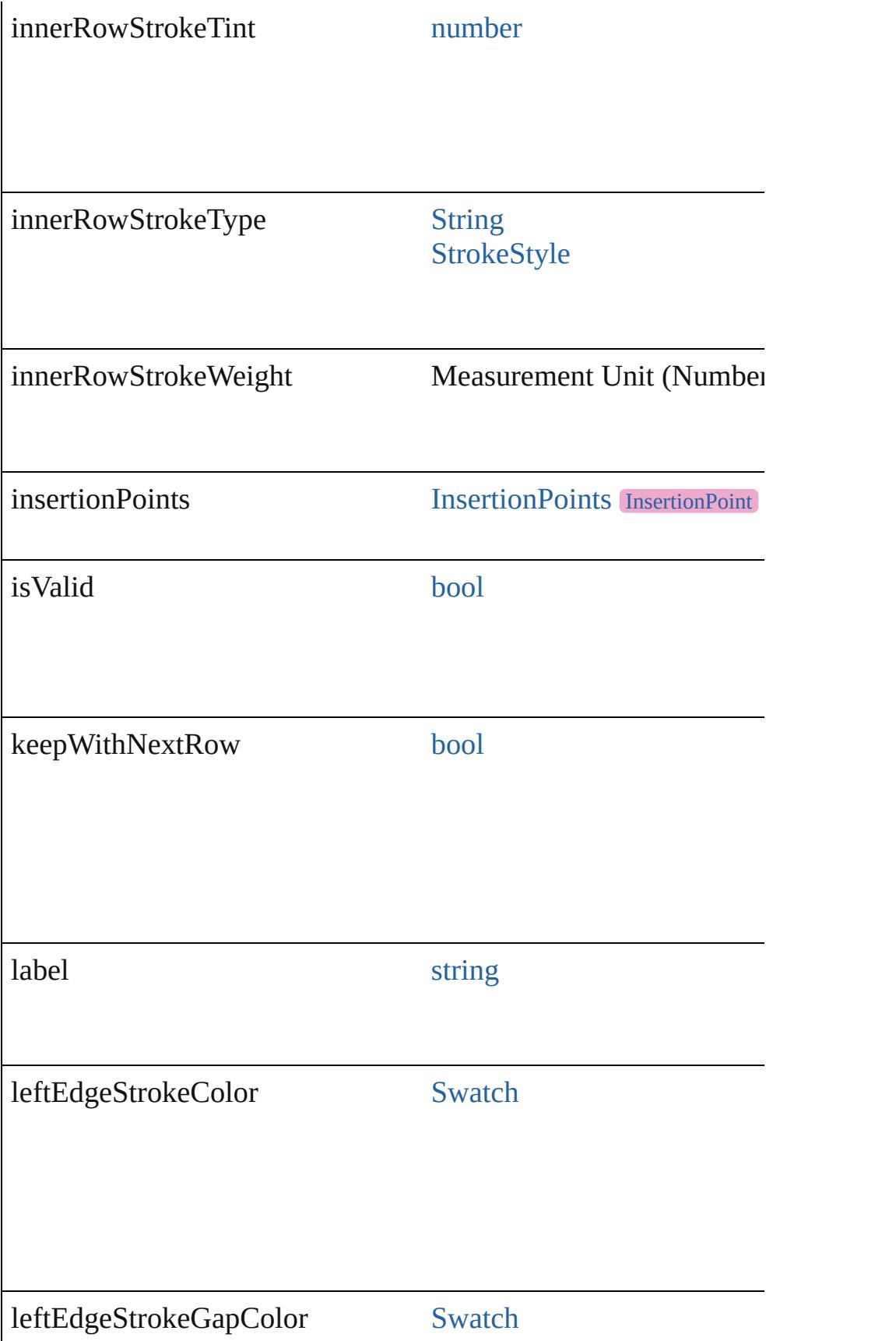

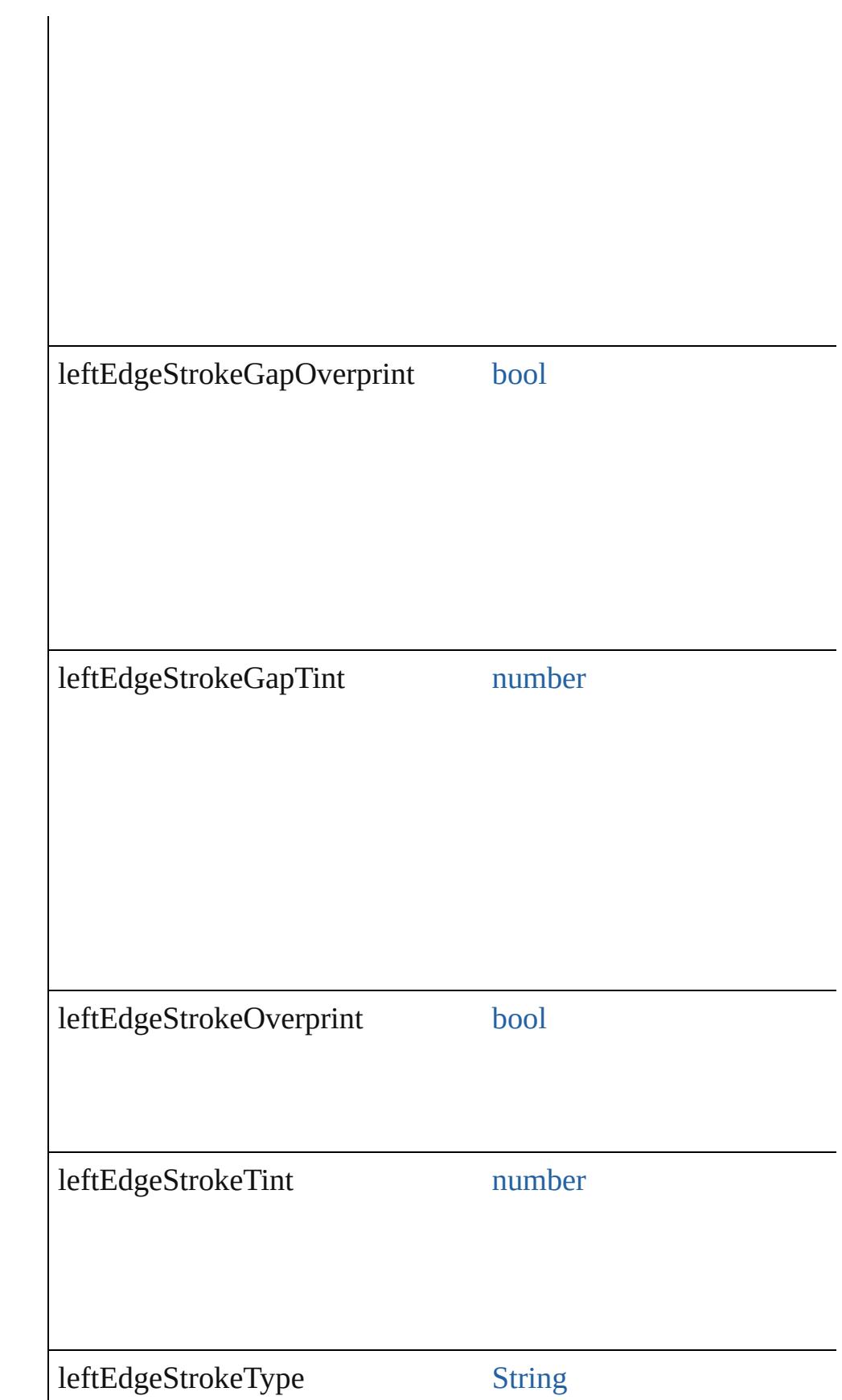

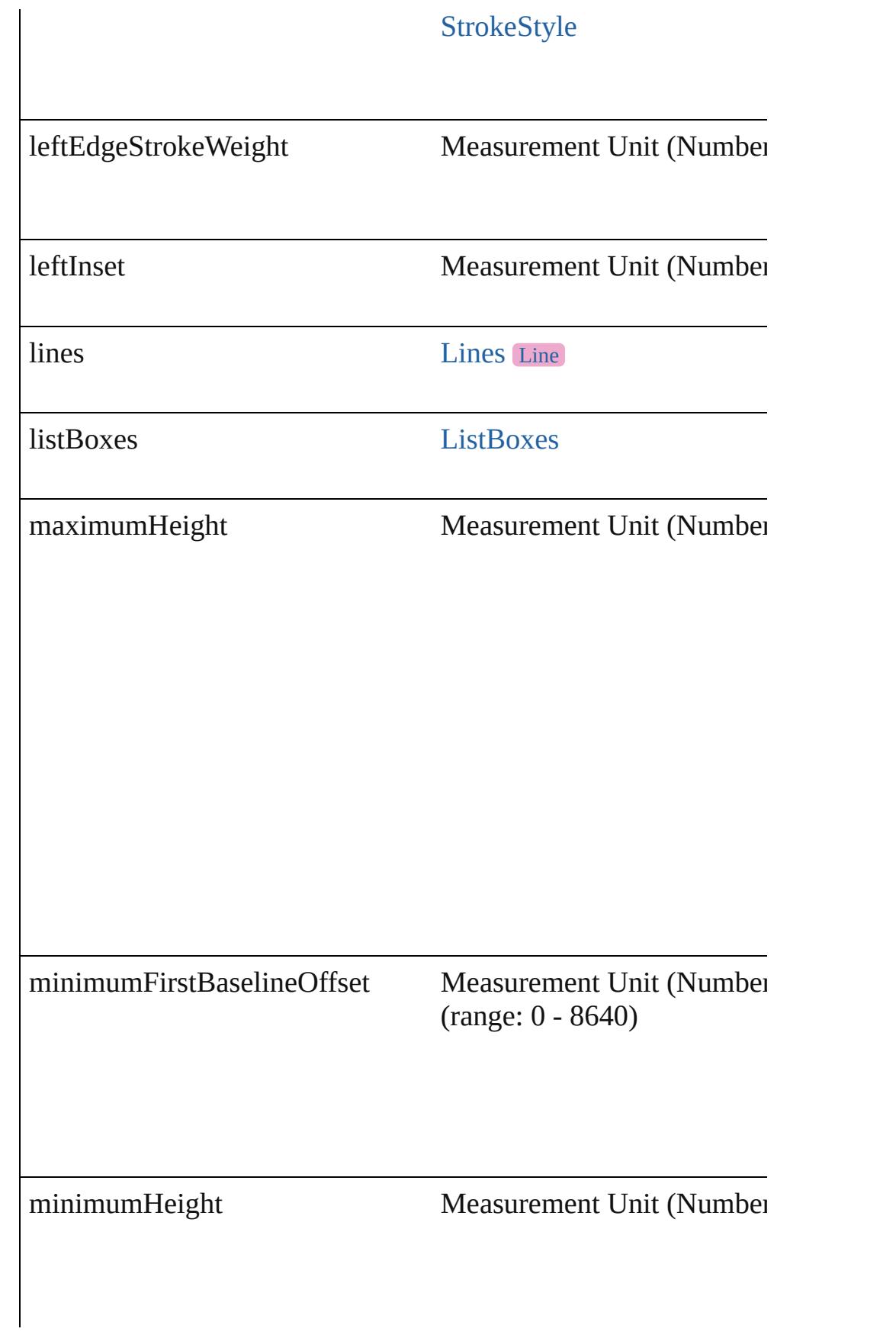

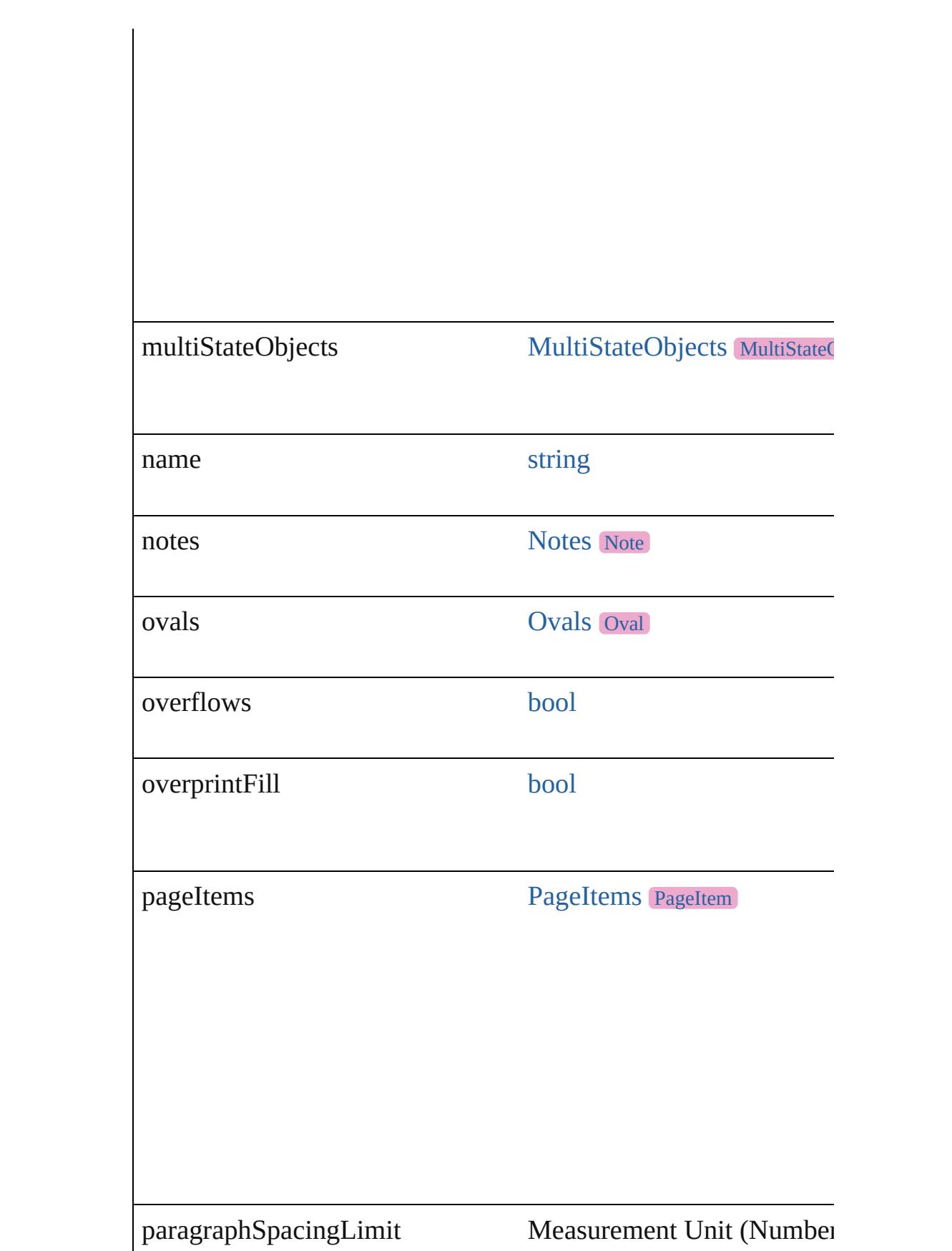

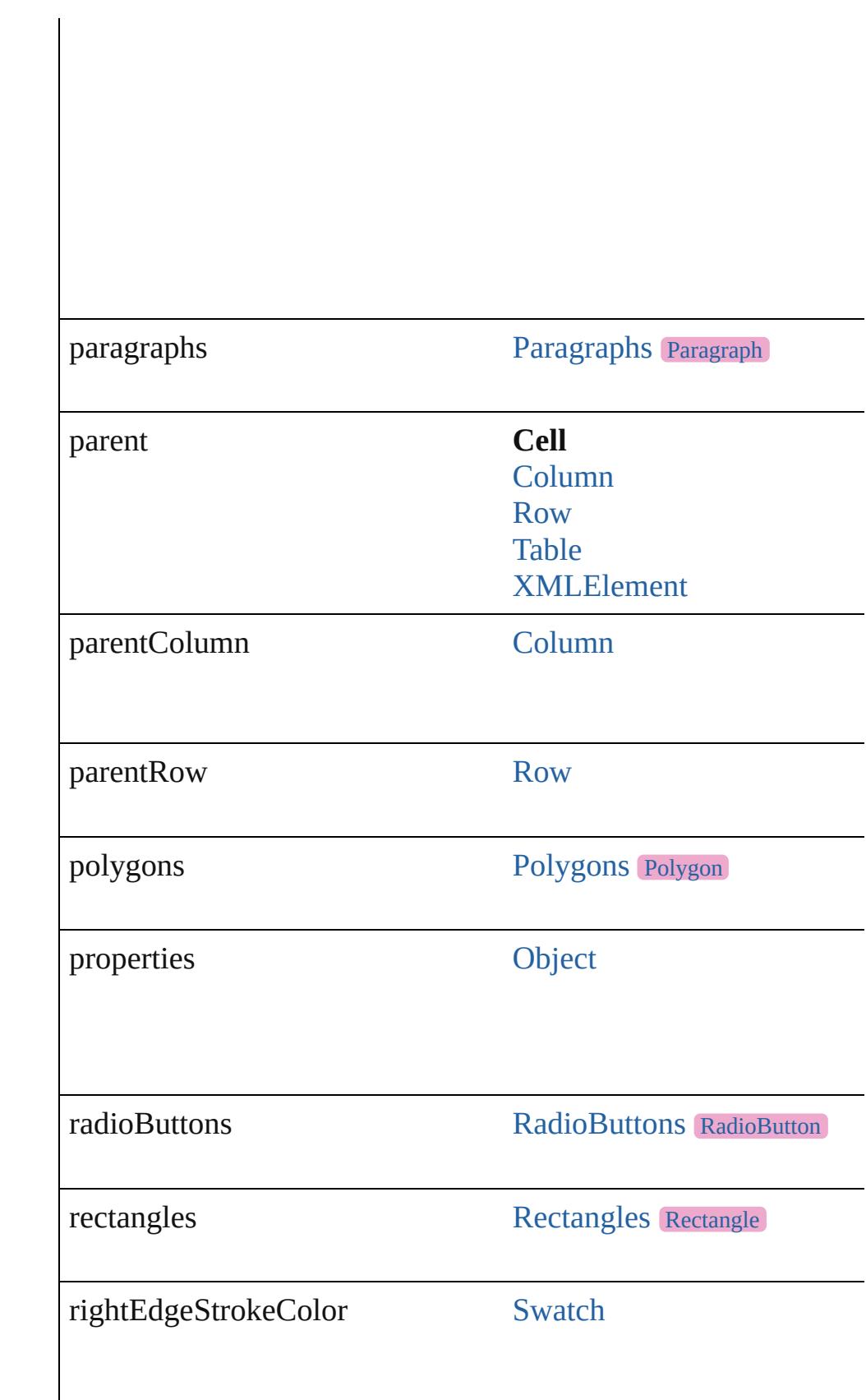

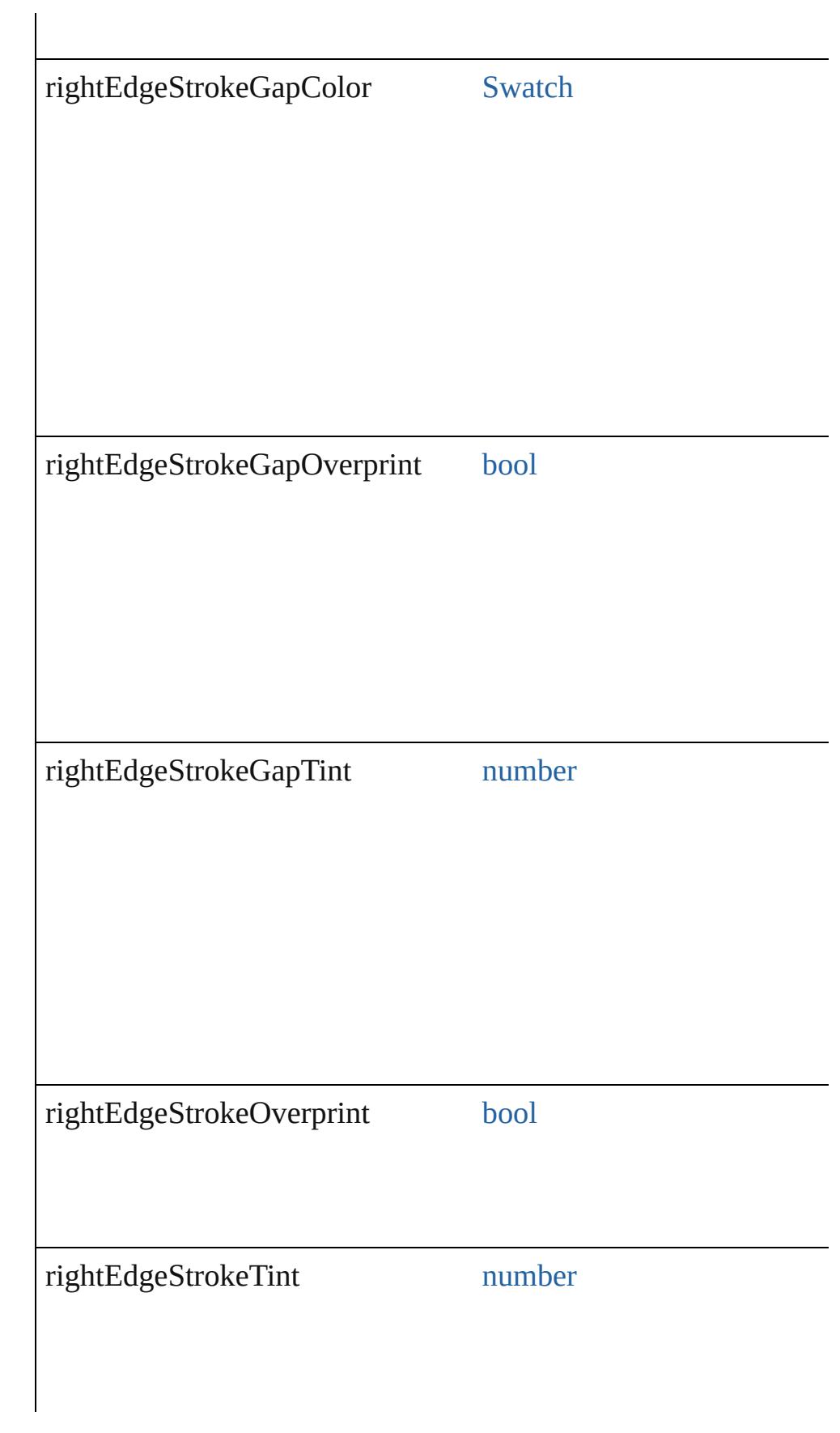

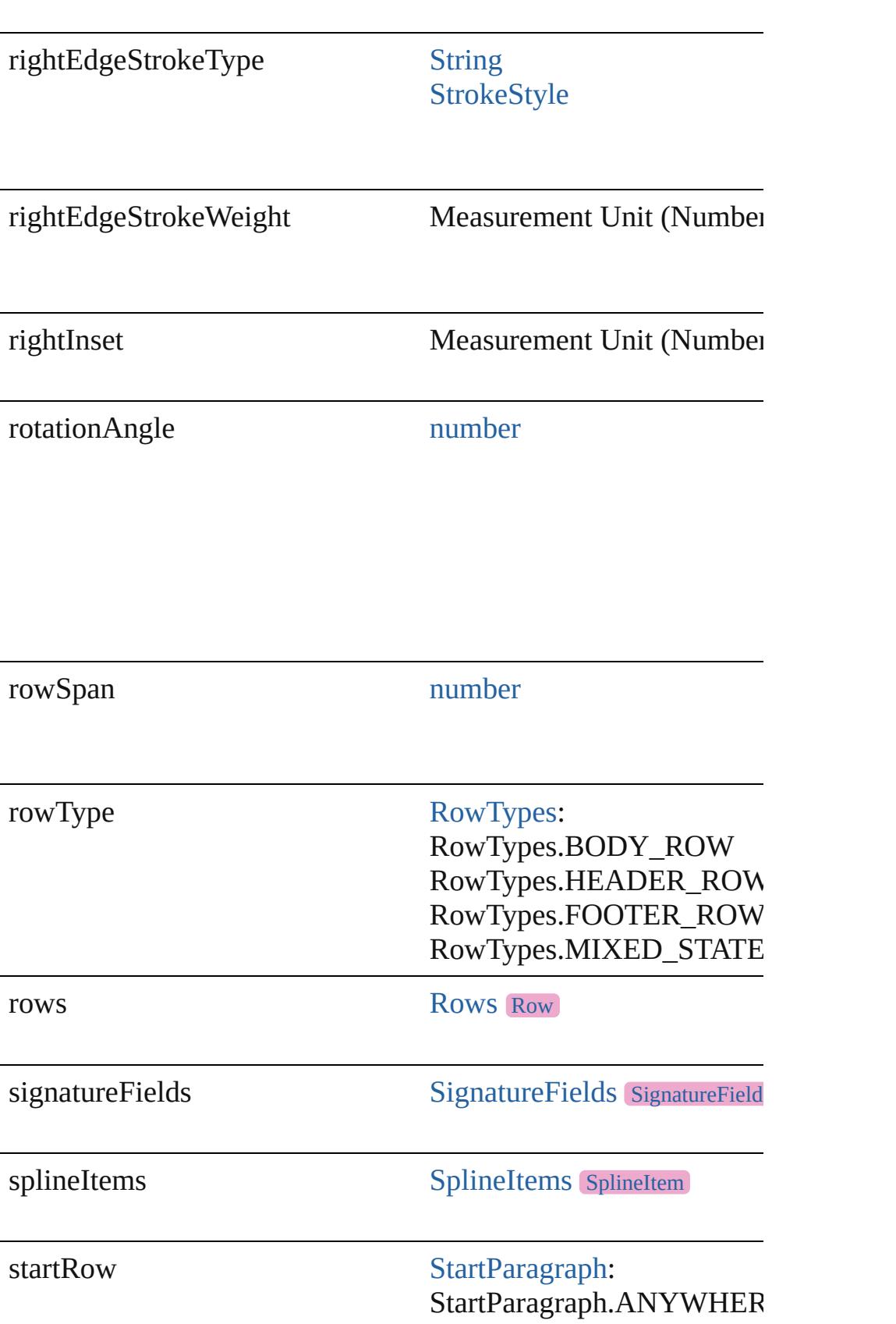

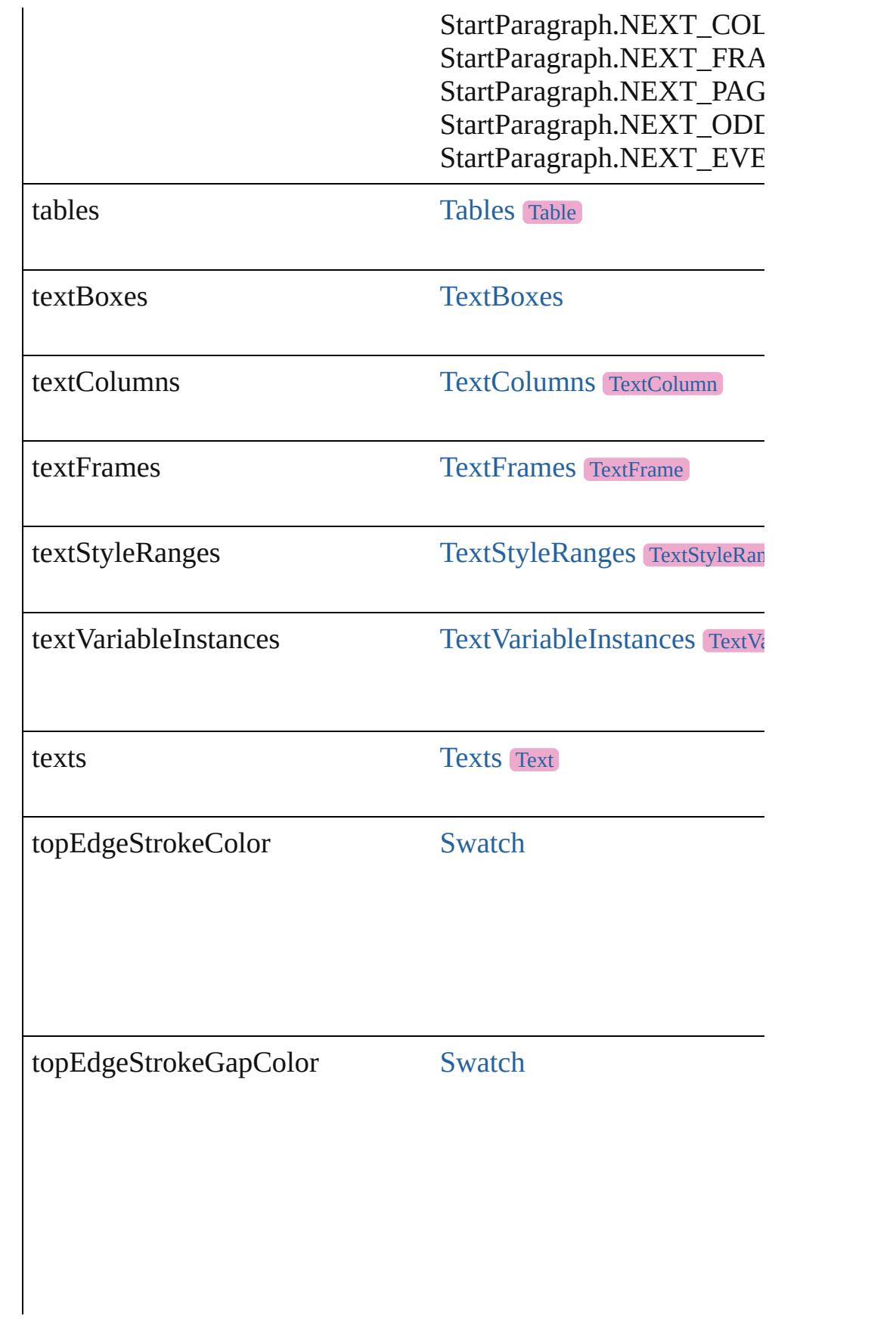

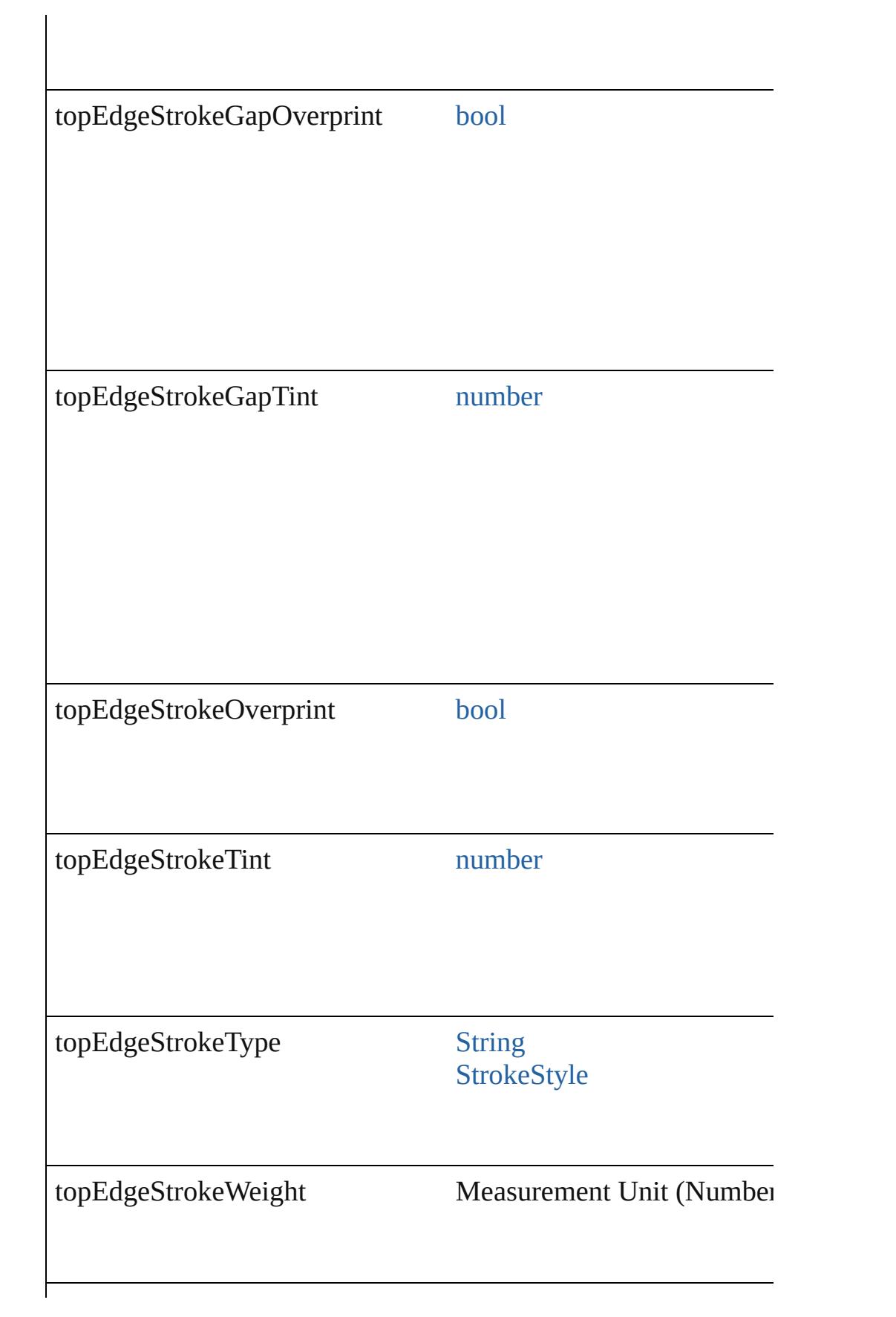

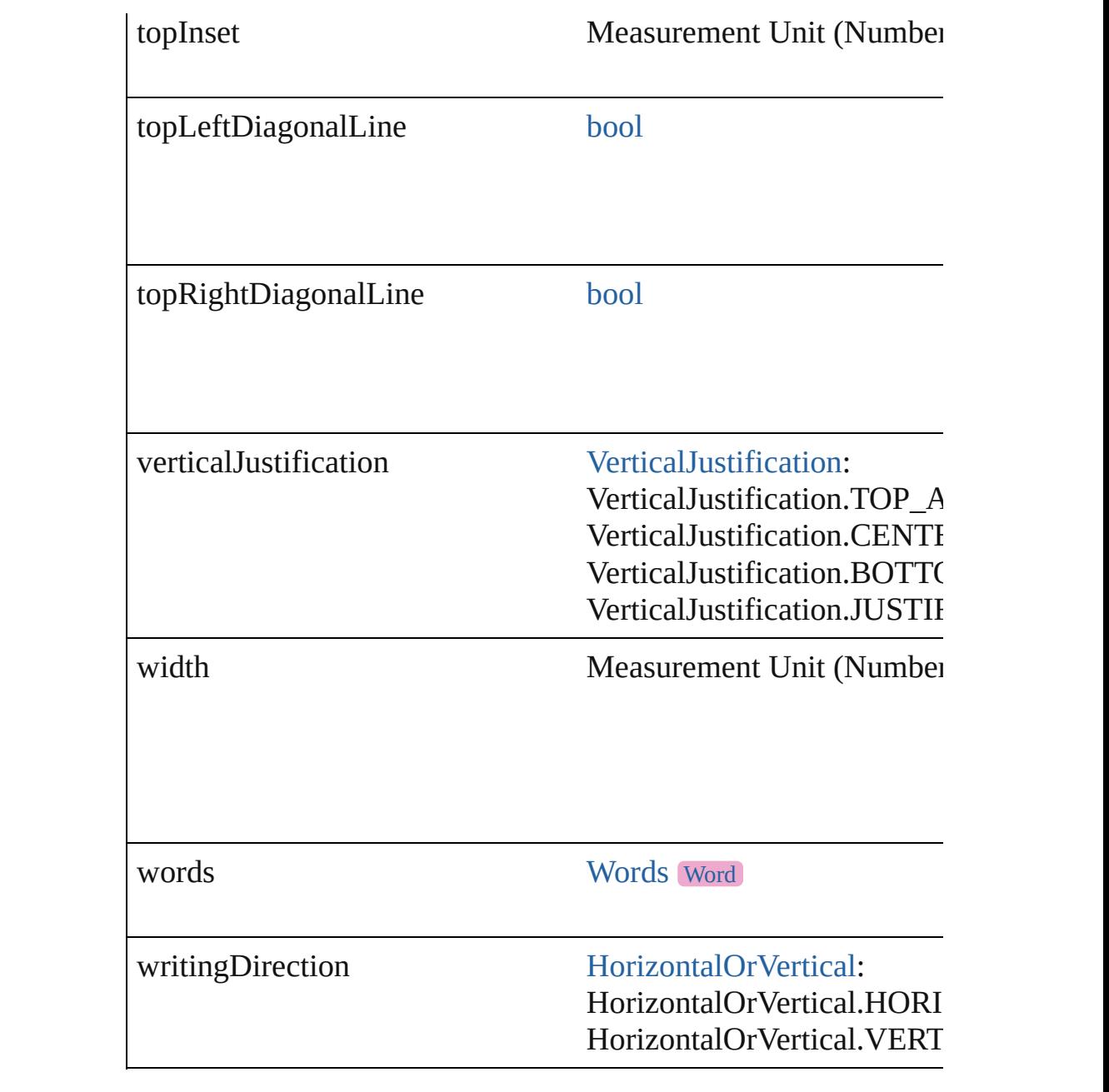

## **Methods Instances**

[EventListener](#page-309-0) **addEventListener** (eventType: *string*, handler: *v* Adds an event listener.

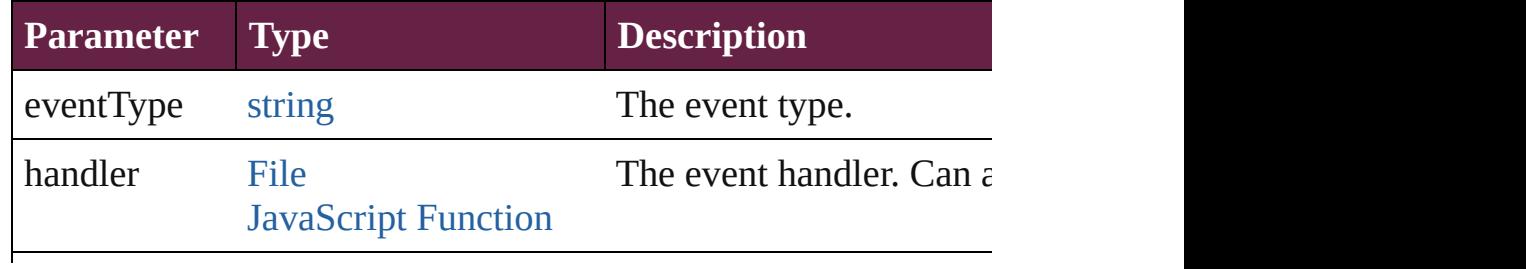

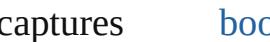

#### void **autoTag** ()

Tag the object or the parent story using default tags defined in  $X$ 

[Array](#page-22-0) of [Text](#page-5061-0) **changeGlyph** ([reverseOrder: *bool*]) Finds glyphs that match the find what value and replaces the gly

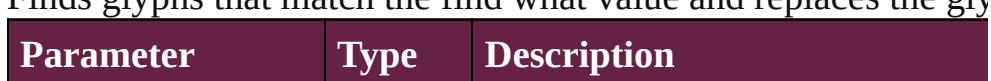

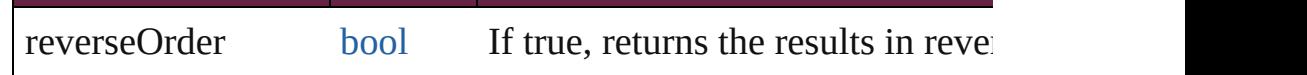

[Array](#page-22-0) of [Text](#page-5061-0) **changeGrep** ([reverseOrder: *bool*])

Finds text that matches the find what value and replaces the text

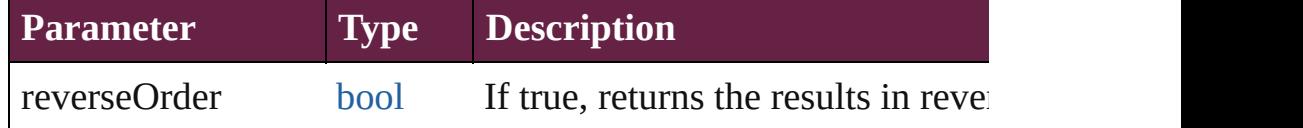

[Array](#page-22-0) of [Text](#page-5061-0) **changeText** ([reverseOrder: *bool*]) Finds text that matches the find what value and replaces the text

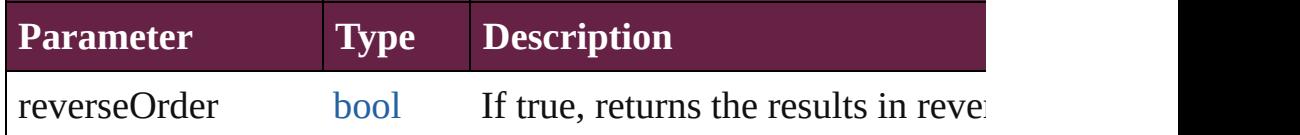

[Array](#page-22-0) of [Text](#page-5061-0) **changeTransliterate** ([reverseOrder: *bool*])

Finds text that matches the find character type value and replace value.

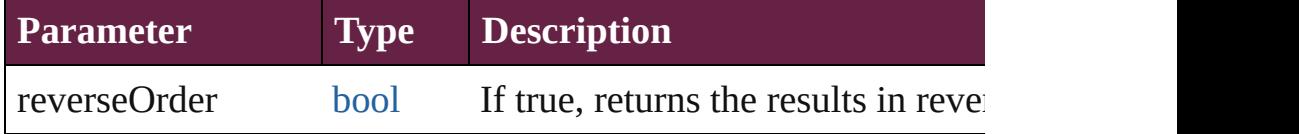

void **clearCellStyleOverrides** ([clearingOverridesThroughRoot Clear Cell Style Overrides

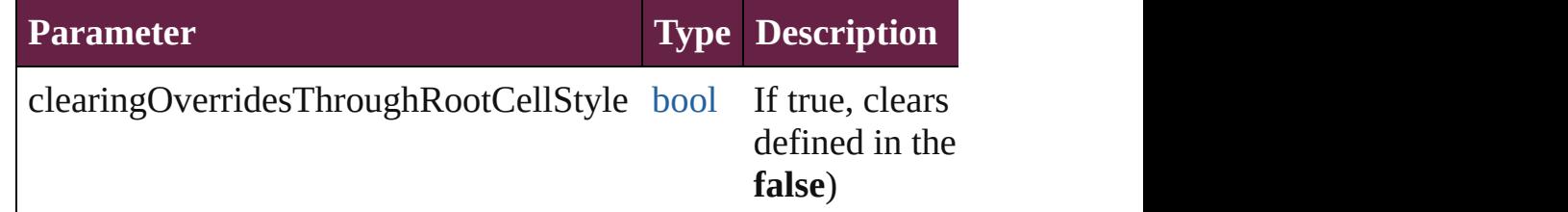

void **convertBulletsAndNumberingToText** ()

Convert bullets and numbering to text.

[Array](#page-22-0) of [PageItem](#page-2798-0) **createOutlines** ([deleteOriginal: *bool*=**true**])

Converts text to outlines. Each line of text becomes a polygon o letter that has no internal spaces or detached parts, the polygon on determine whether a font allows the creation of outlines, see allow

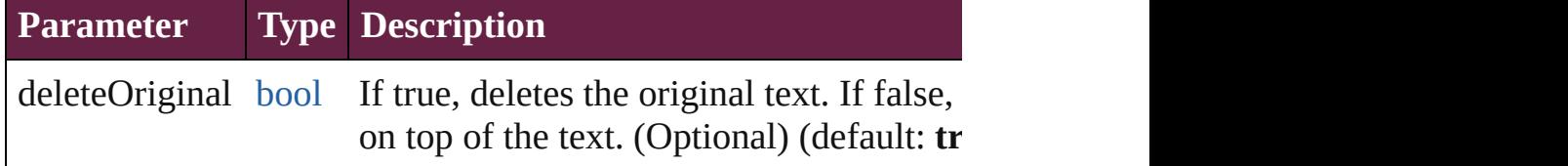

string **extractLabel** (key: *string*)

Gets the label value associated with the specified key.

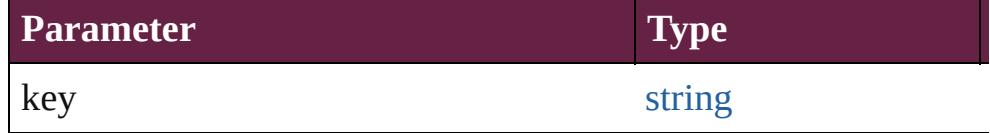

[Array](#page-22-0) of [Text](#page-5061-0) **findGlyph** ([reverseOrder: *bool*]) Finds glyphs that match the find what value.

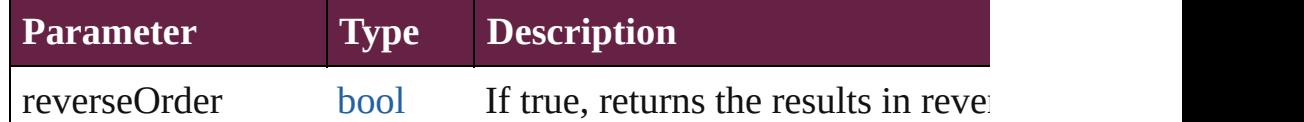

#### [Array](#page-22-0) of [Text](#page-5061-0) **findGrep** ([reverseOrder: *bool*])

Finds text that matches the find what value.

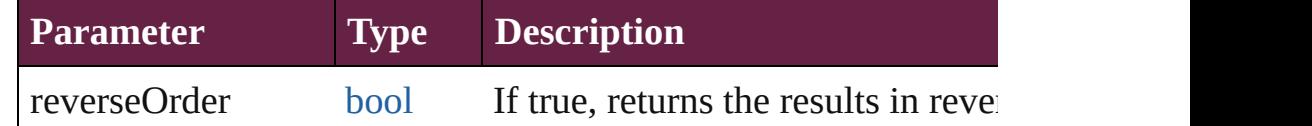

[Array](#page-22-0) of [Text](#page-5061-0) **findText** ([reverseOrder: *bool*]) Finds text that matches the find what value.

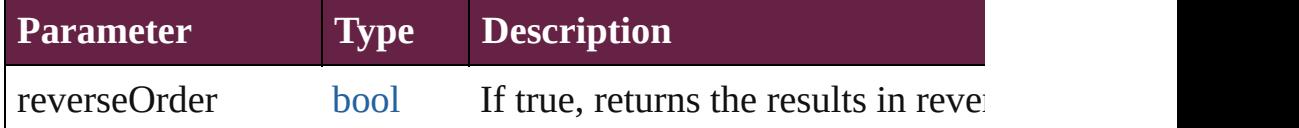

[Array](#page-22-0) of [Text](#page-5061-0) **findTransliterate** ([reverseOrder: *bool*]) Finds text that matches the find character type value.

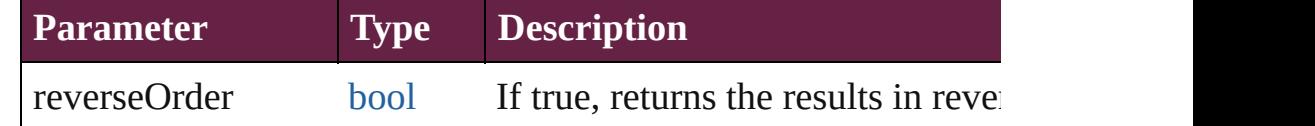

<span id="page-4298-0"></span>[Array](#page-22-0) of [Cell](#page-4276-0) **getElements** ()

Resolves the object specifier, creating an array of object referen

void **insertLabel** (key: *string*, value: *string*)

Sets the label to the value associated with the specified key.

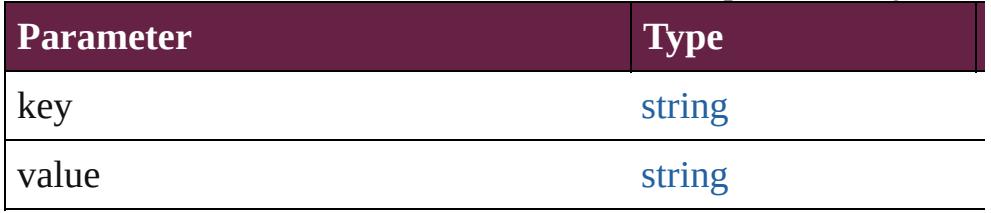

### <span id="page-4299-0"></span>[Cell](#page-4276-0) **merge** ([with: *varies*])

Merges the cells.

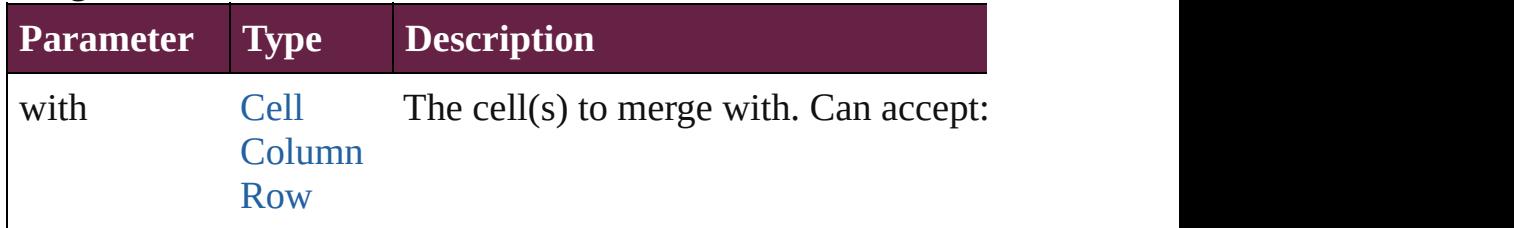

# void **recompose** ()

Recomposes the text in the Cell.

# void **remove** ()

Deletes the Cell.

[bool](#page-31-0) **removeEventListener** (eventType: *string*, handler: *varies*[, Removes the event listener.

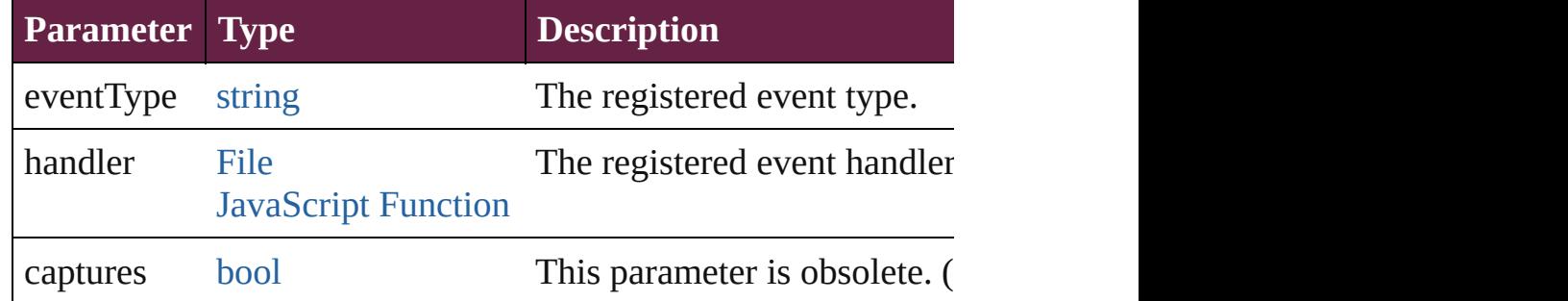

void **split** (using: [HorizontalOrVertical](#page-968-0)) Splits the cell along the specified axis.

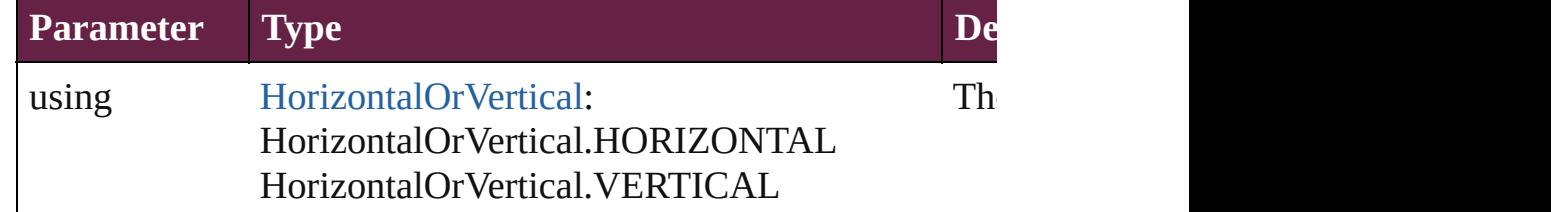

### string **toSource** ()

Generates a string which, if executed, will return the Cell.

<span id="page-4300-0"></span>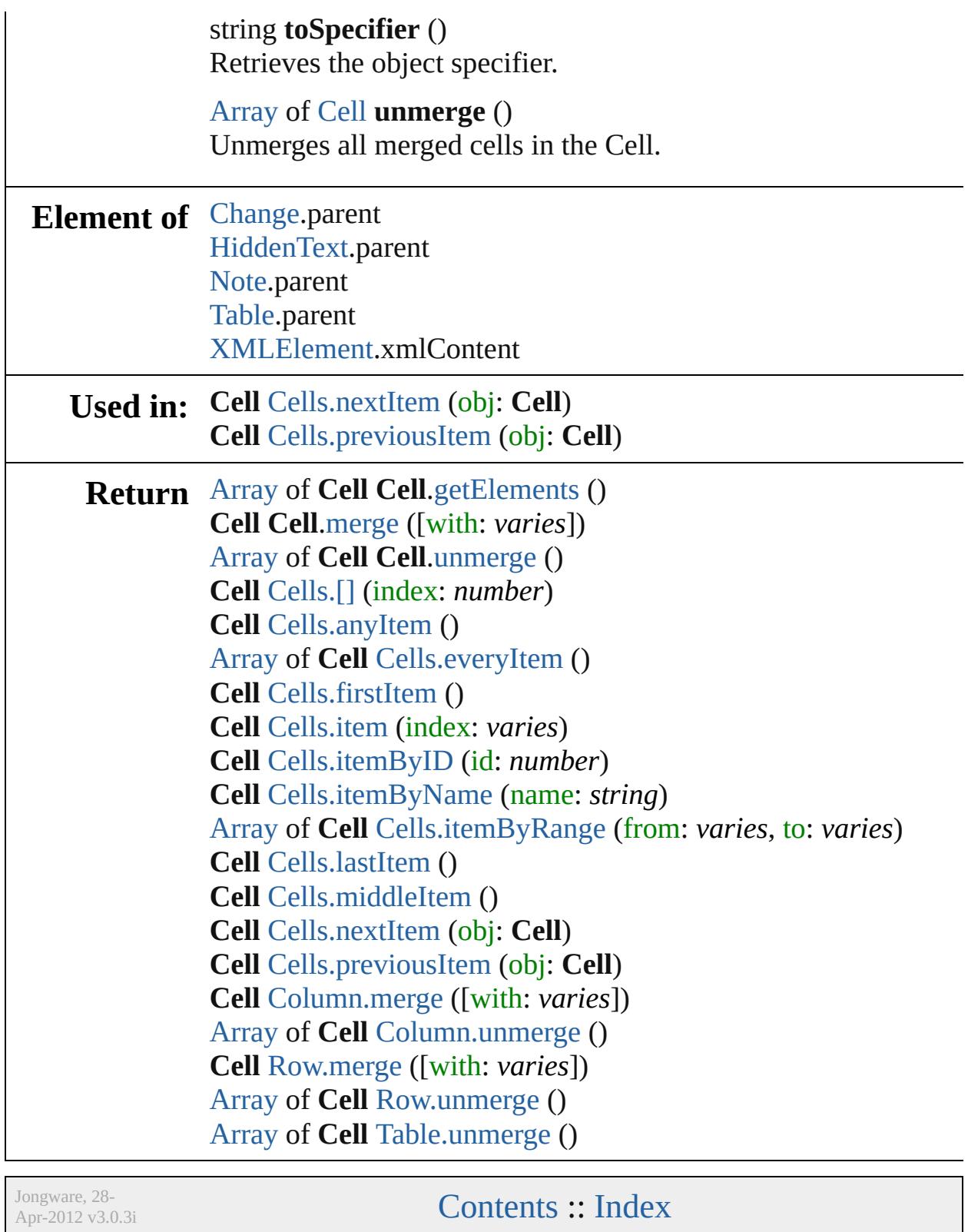

# <span id="page-4301-0"></span>**Class**

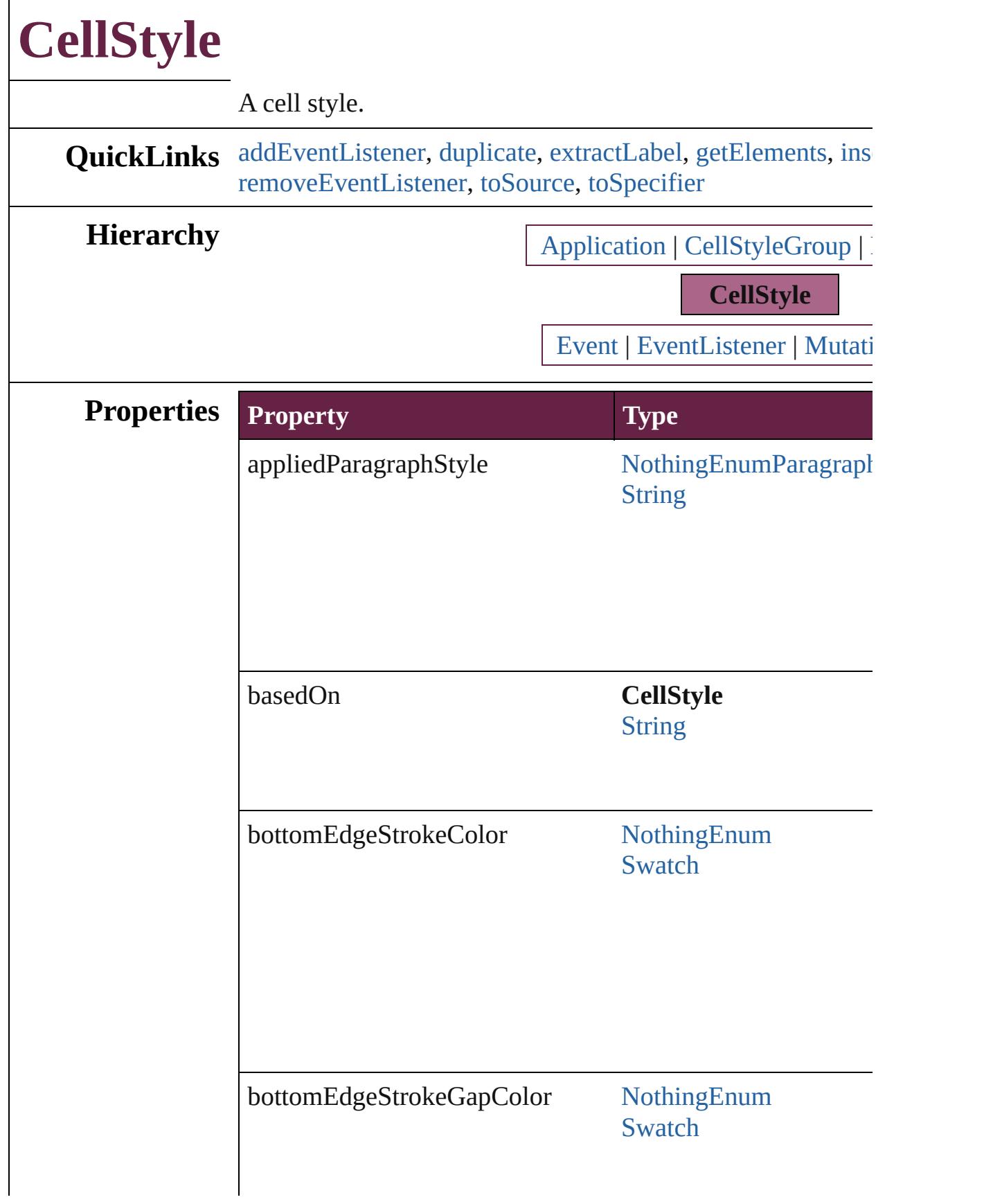

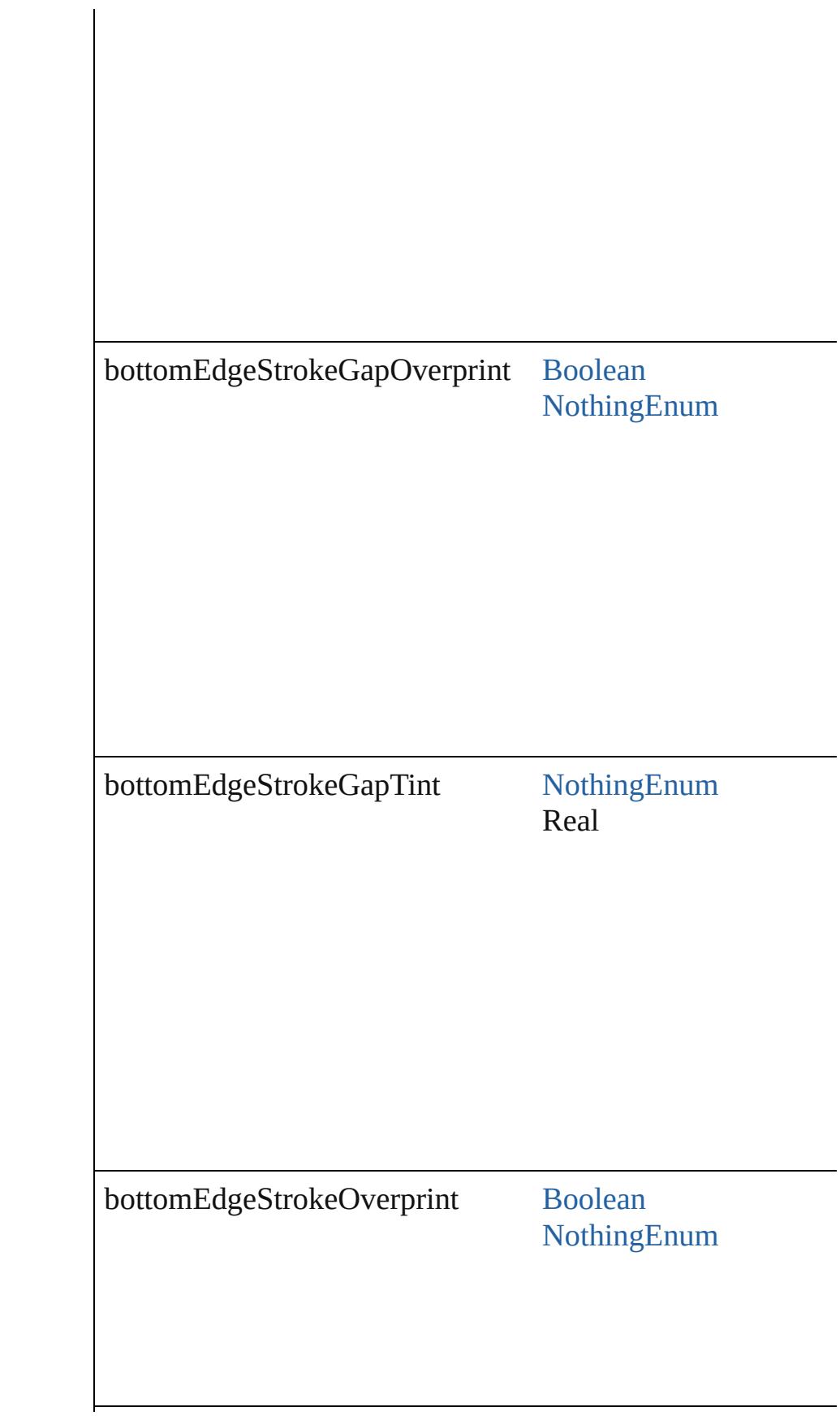

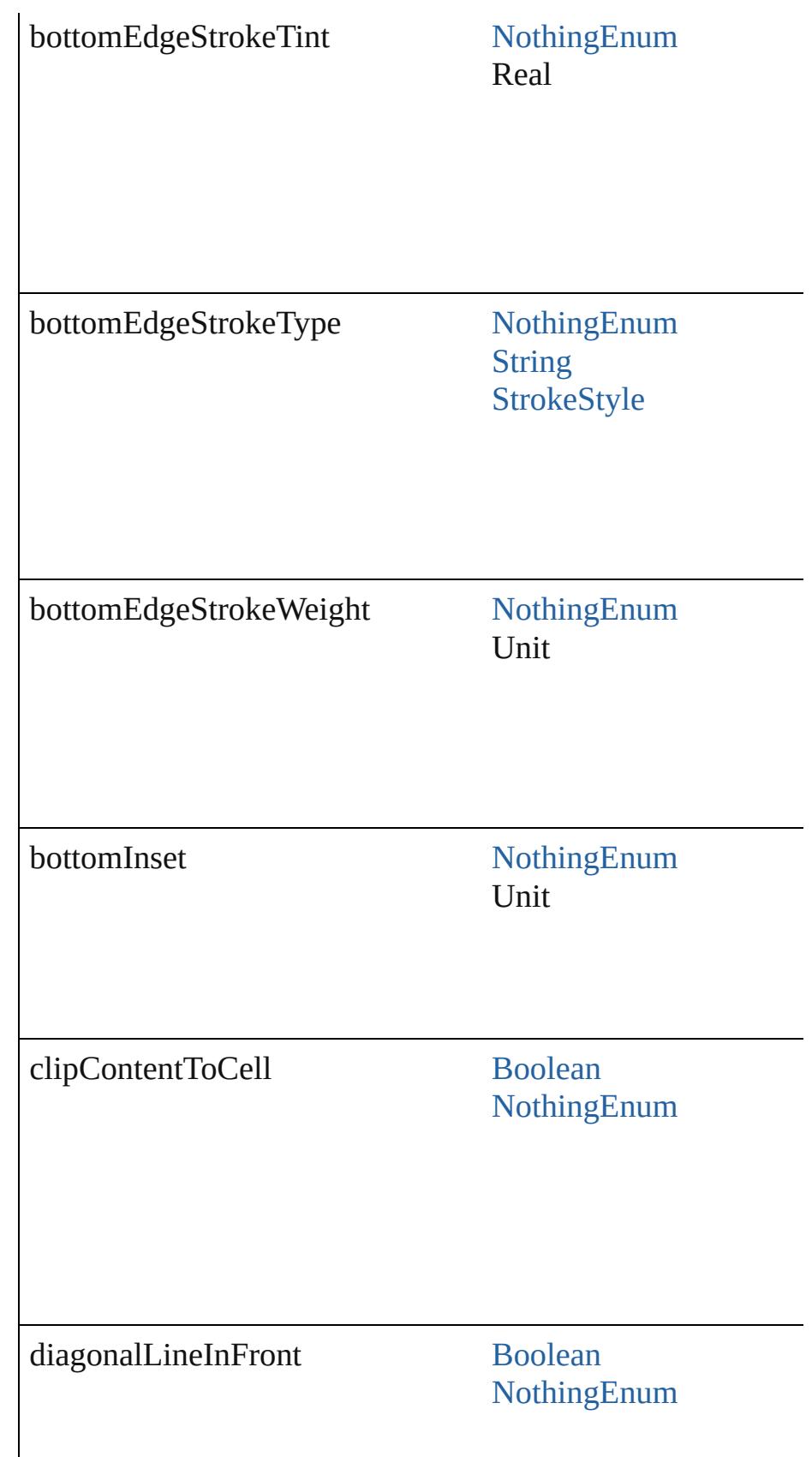

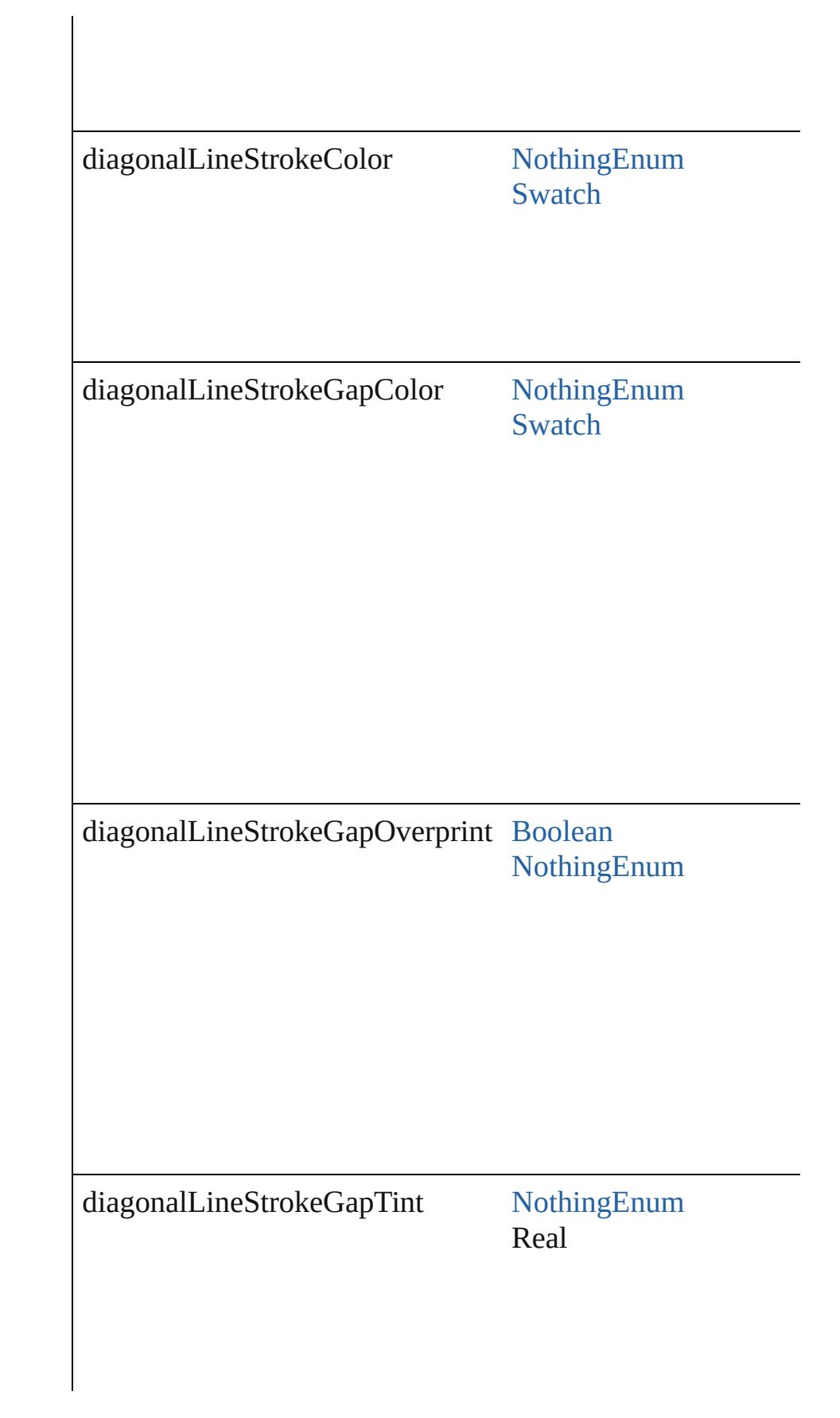

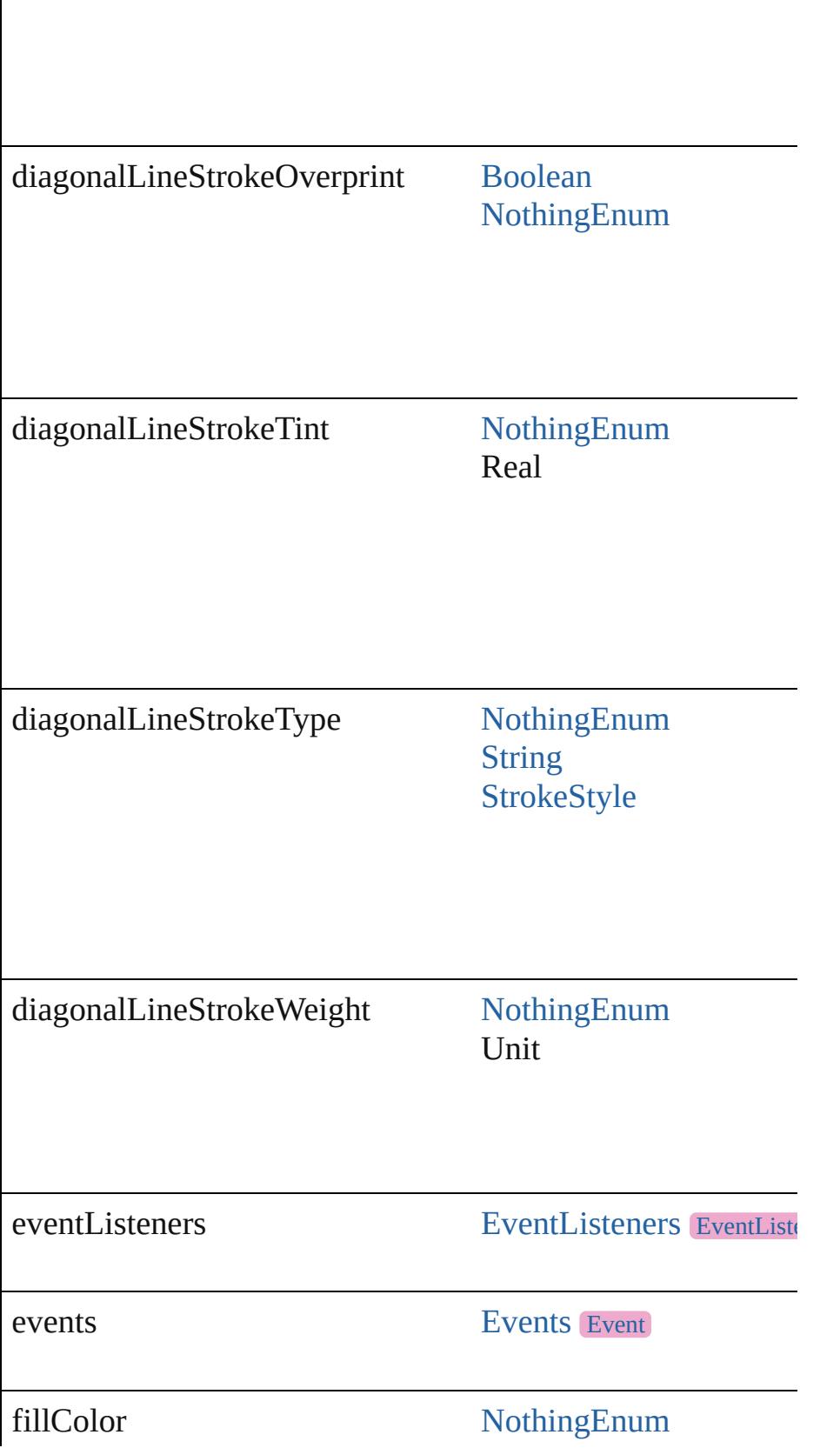

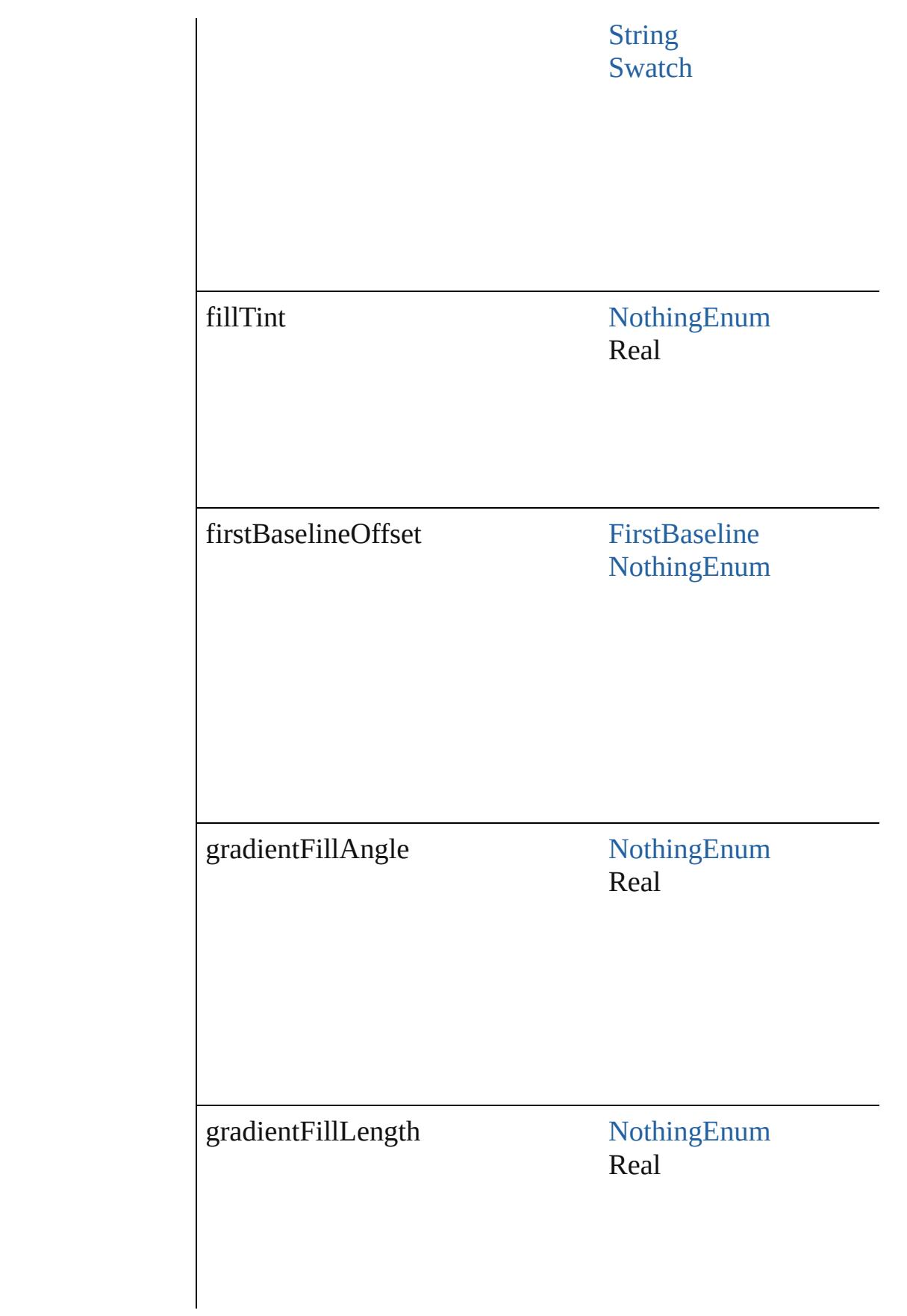

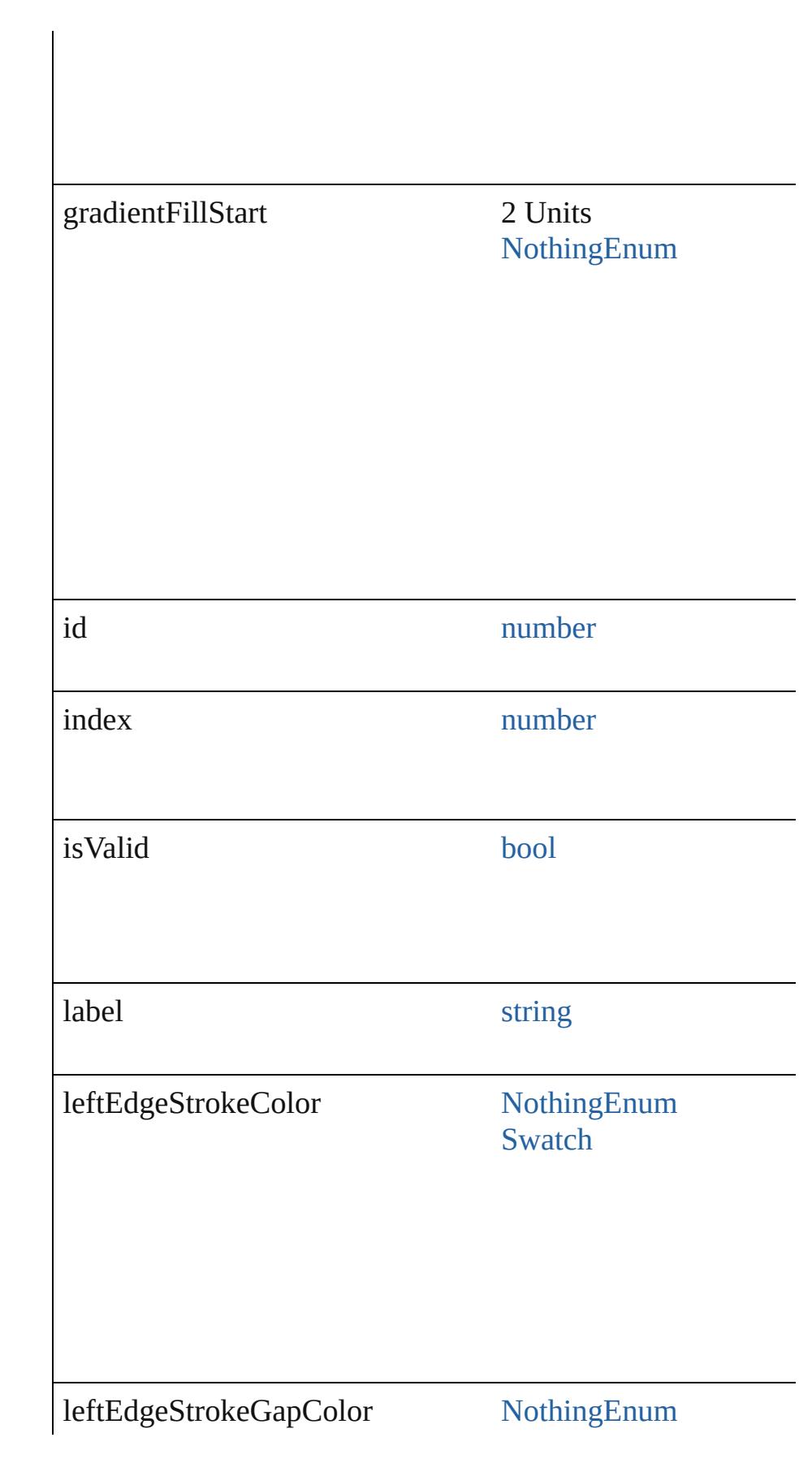

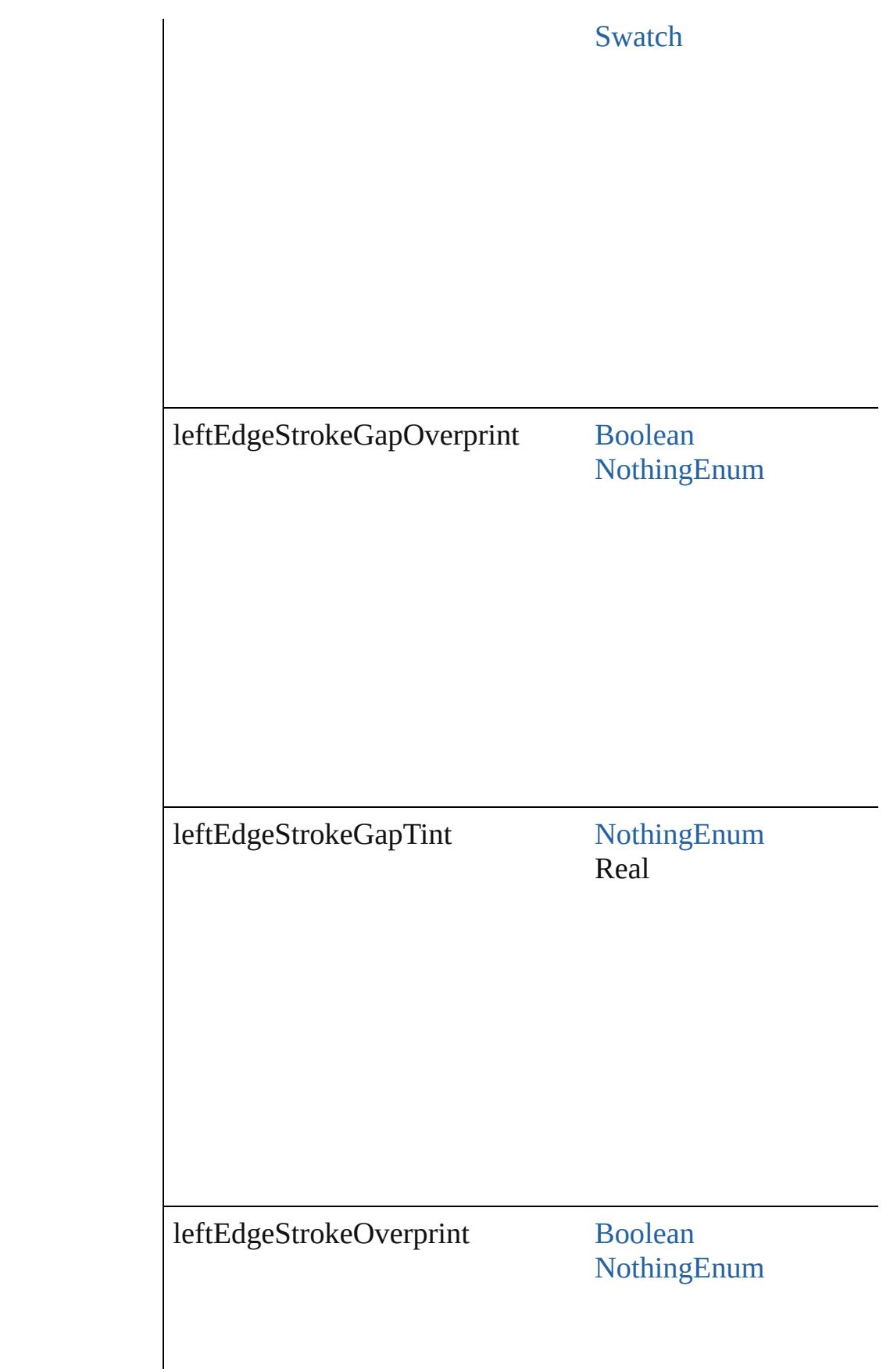

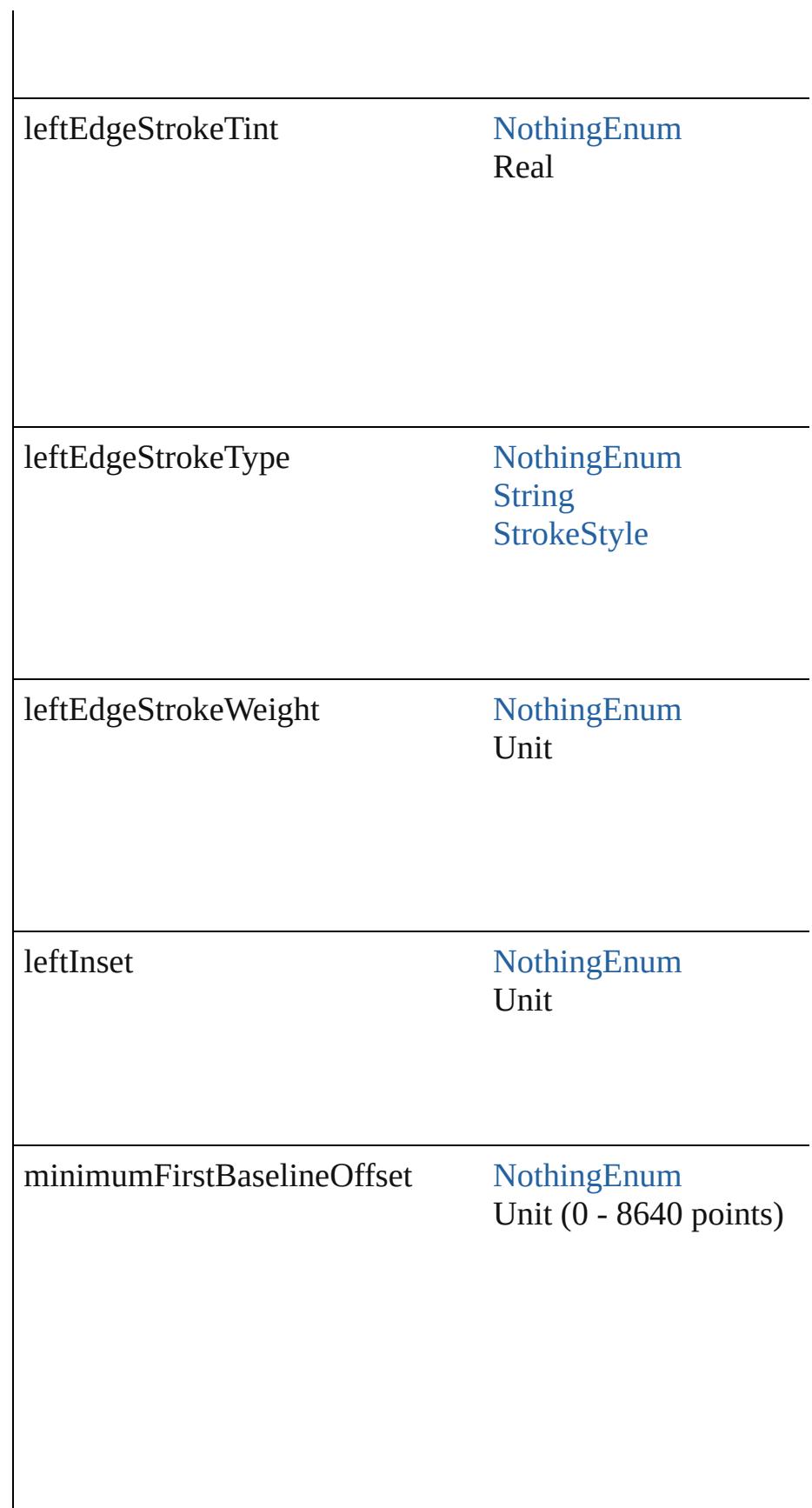

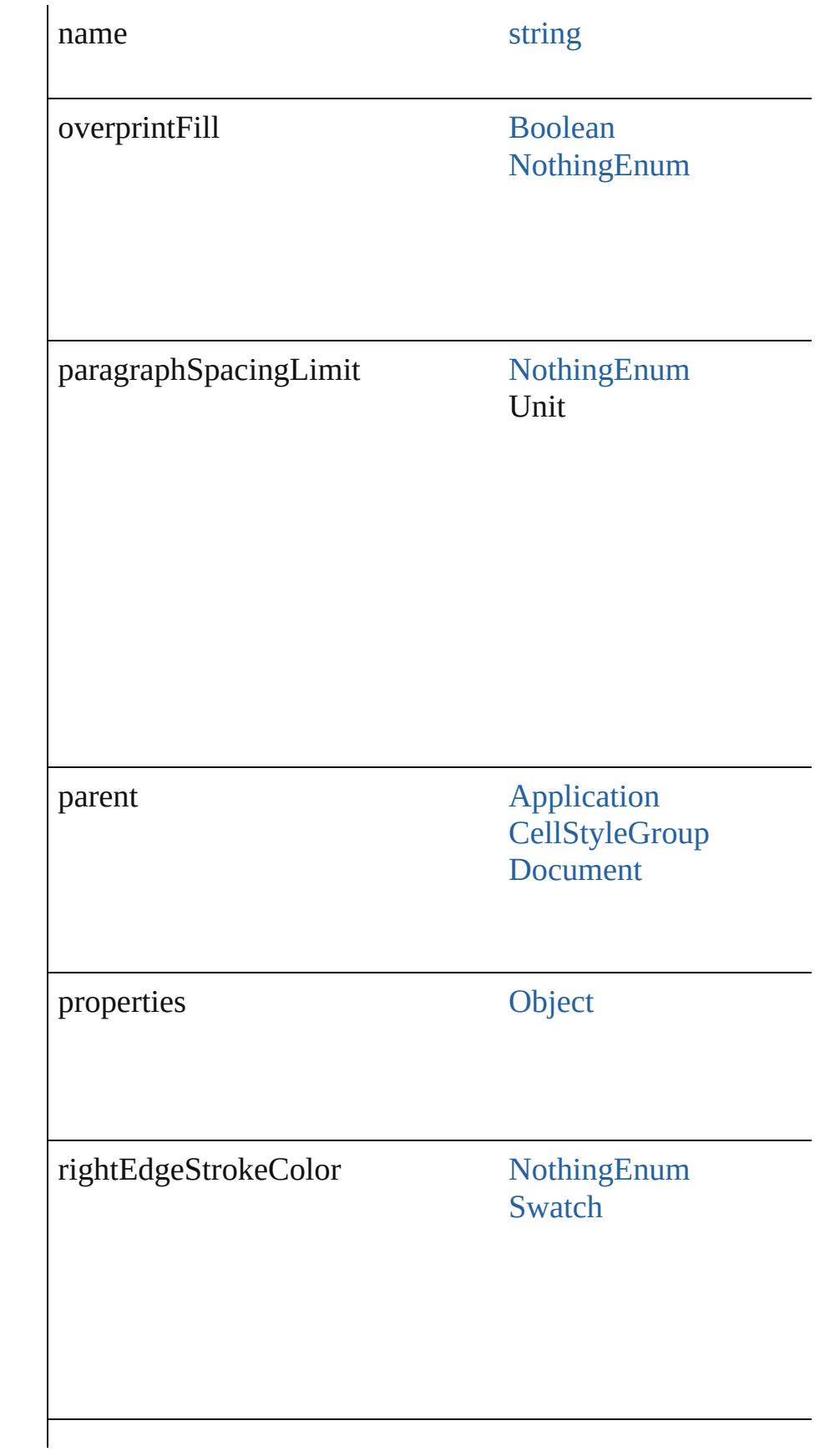

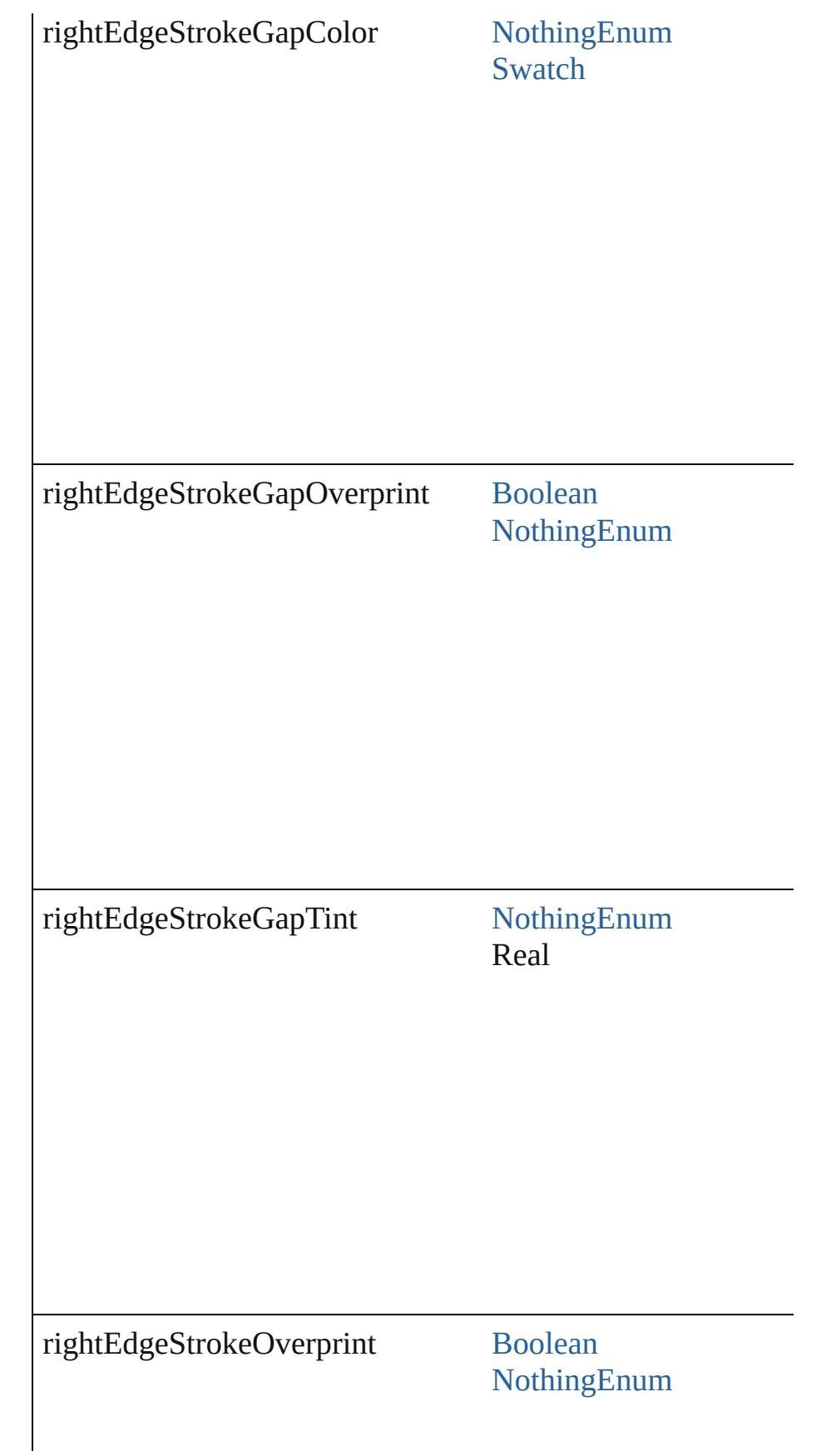

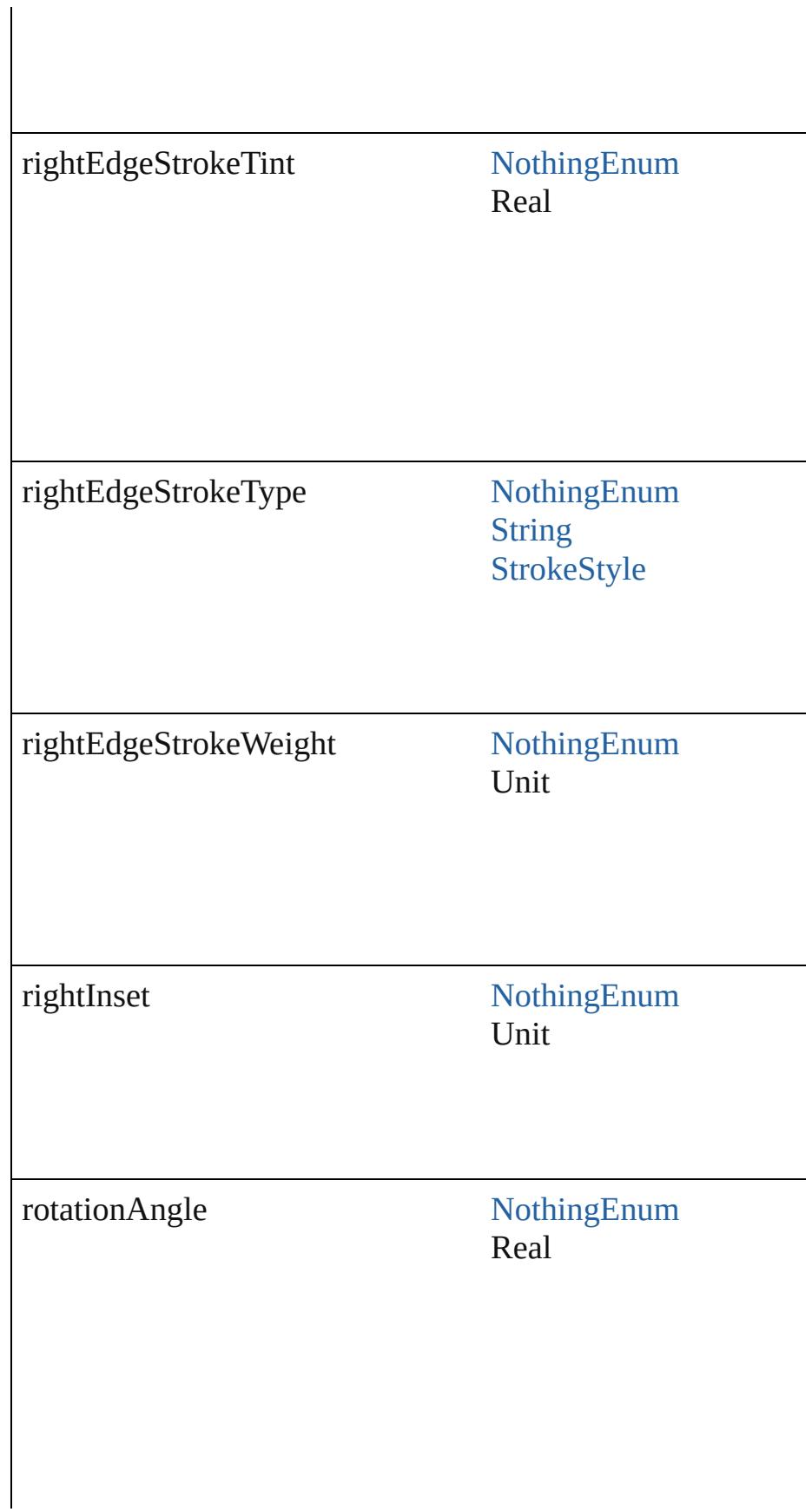

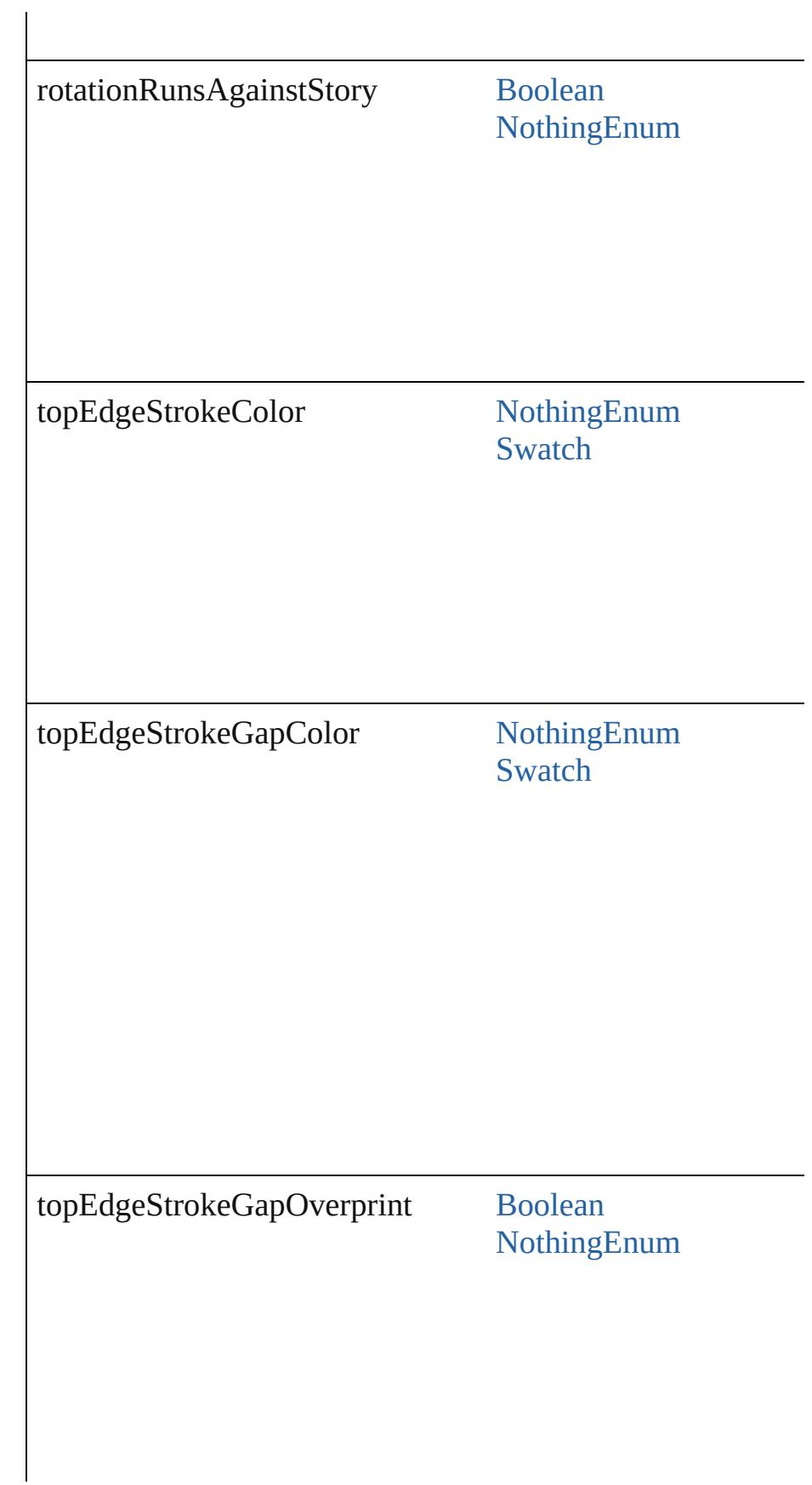

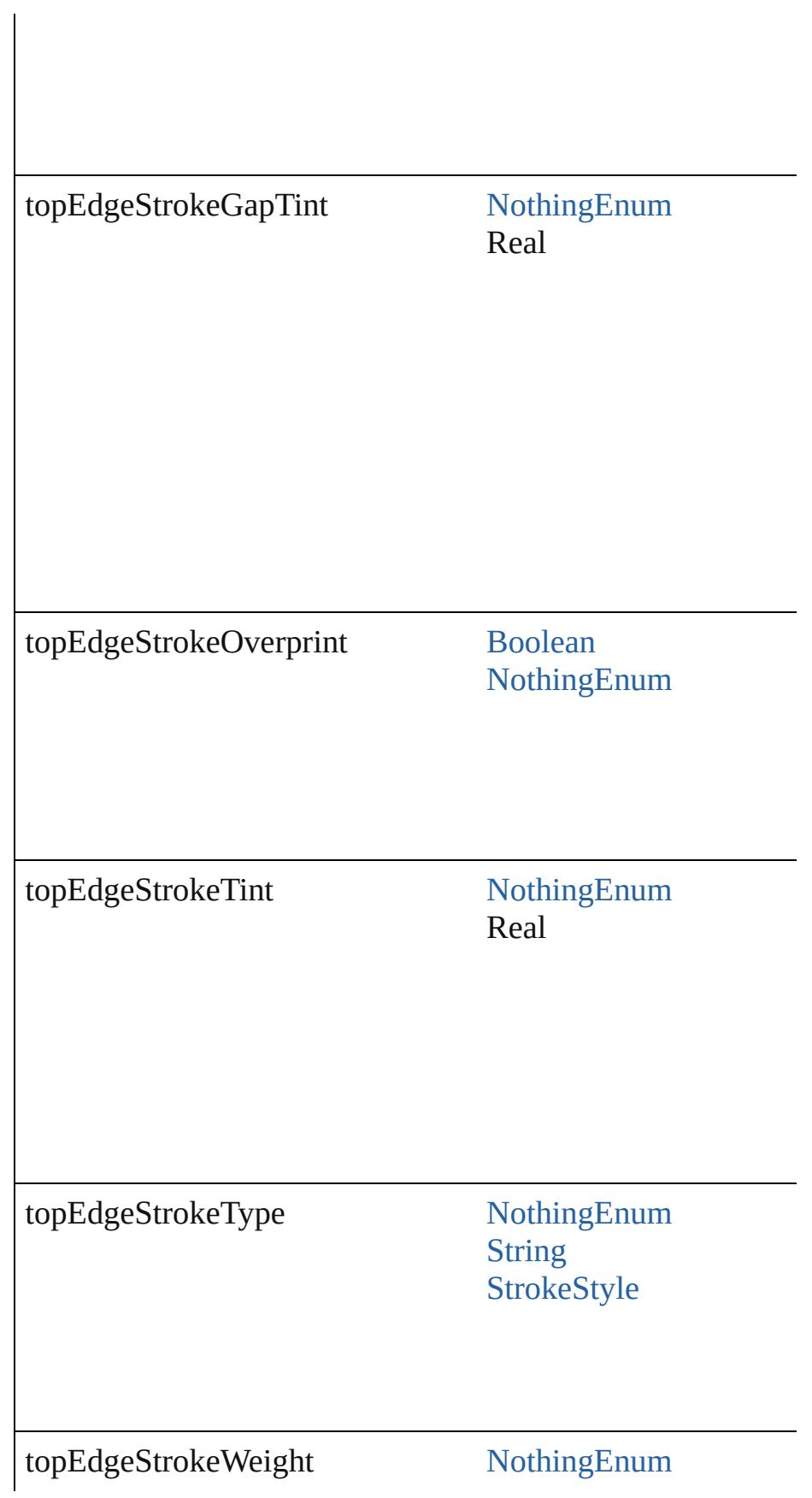

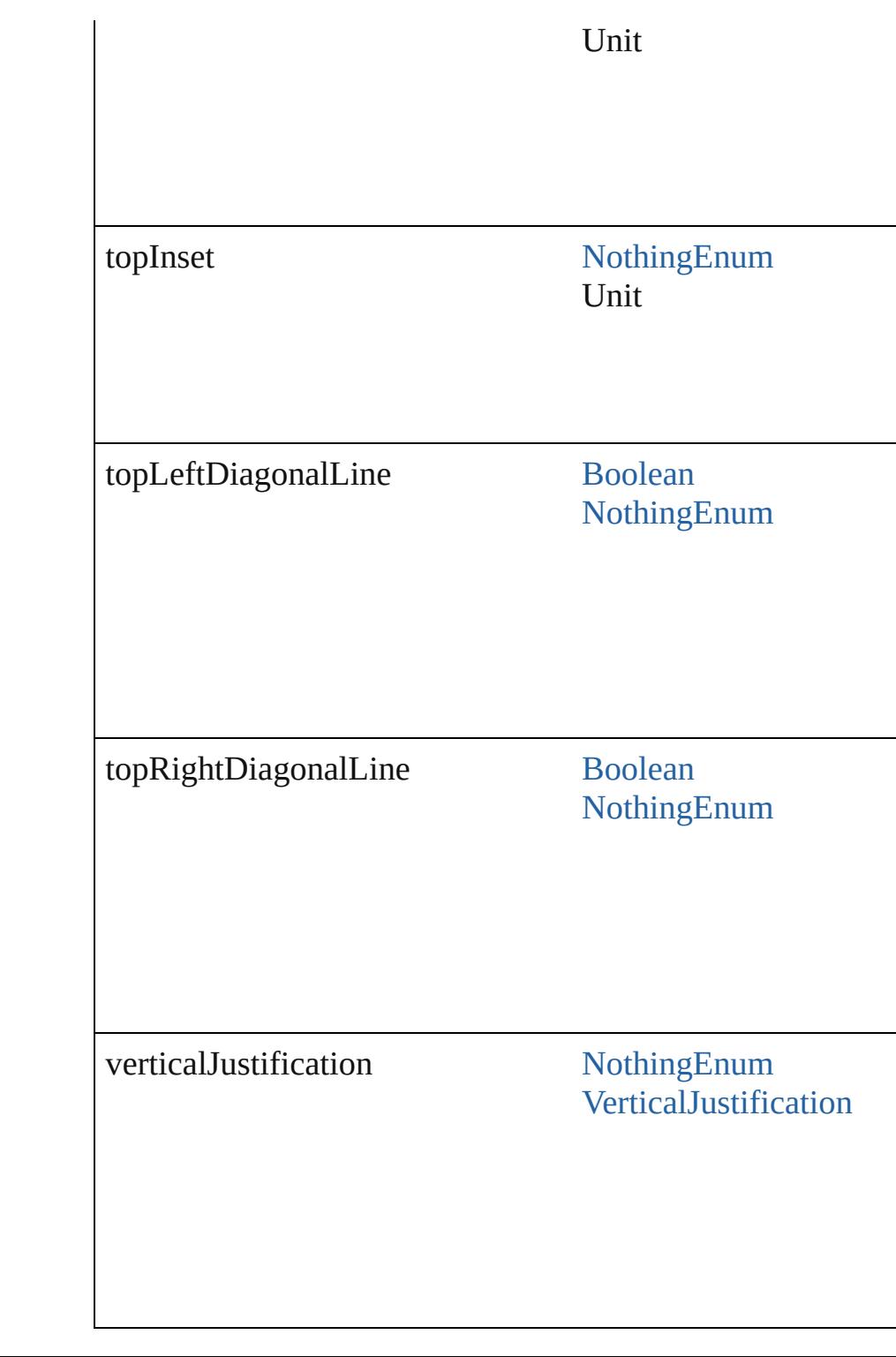

# **Methods Instances**

<span id="page-4316-0"></span>[EventListener](#page-309-0) **addEventListener** (eventType: *string*, handler Adds an event listener.

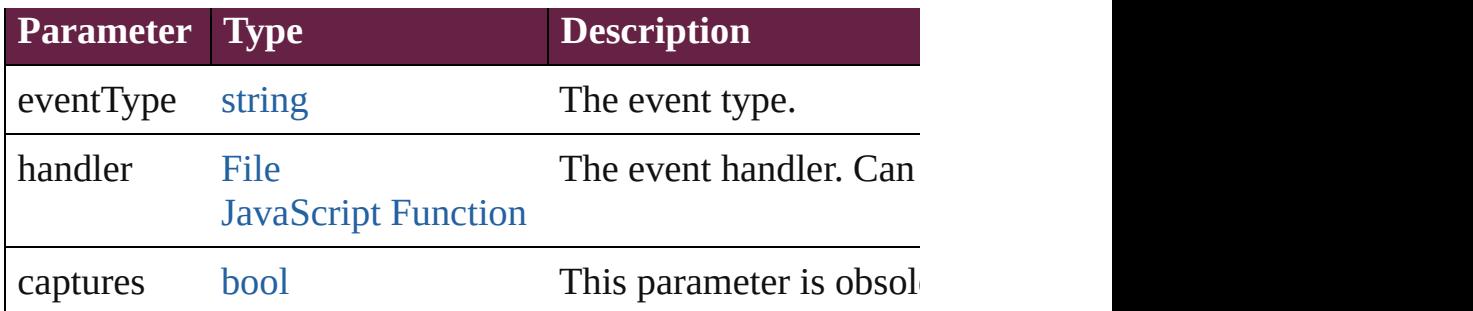

### <span id="page-4317-0"></span>[CellStyle](#page-4301-0) **duplicate** ()

Duplicates the CellStyle.

#### <span id="page-4317-1"></span>string **extractLabel** (key: *string*)

Gets the label value associated with the specified key.

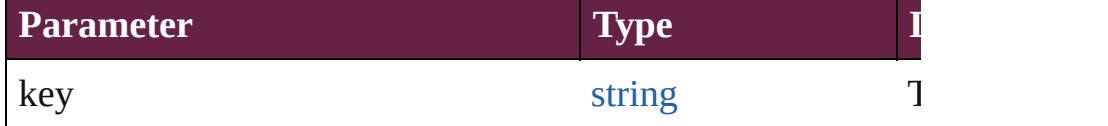

### <span id="page-4317-2"></span>[Array](#page-22-0) of [CellStyle](#page-4301-0) **getElements** ()

Resolves the object specifier, creating an array of object references.

### <span id="page-4317-3"></span>void **insertLabel** (key: *string*, value: *string*)

Sets the label to the value associated with the specified key.

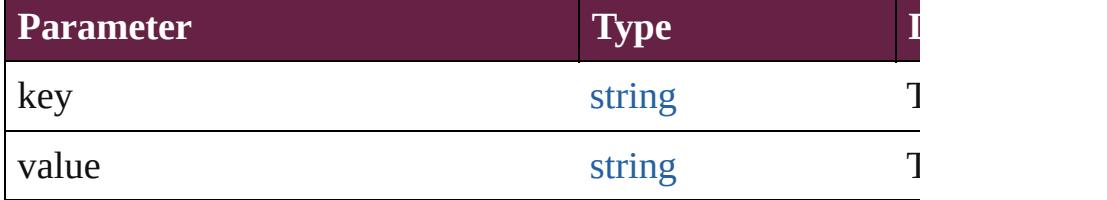

<span id="page-4317-4"></span>[CellStyle](#page-4301-0) **move** (to: [LocationOptions](#page-1088-0)[, reference: *varies*]) Moves the style to the specified location.

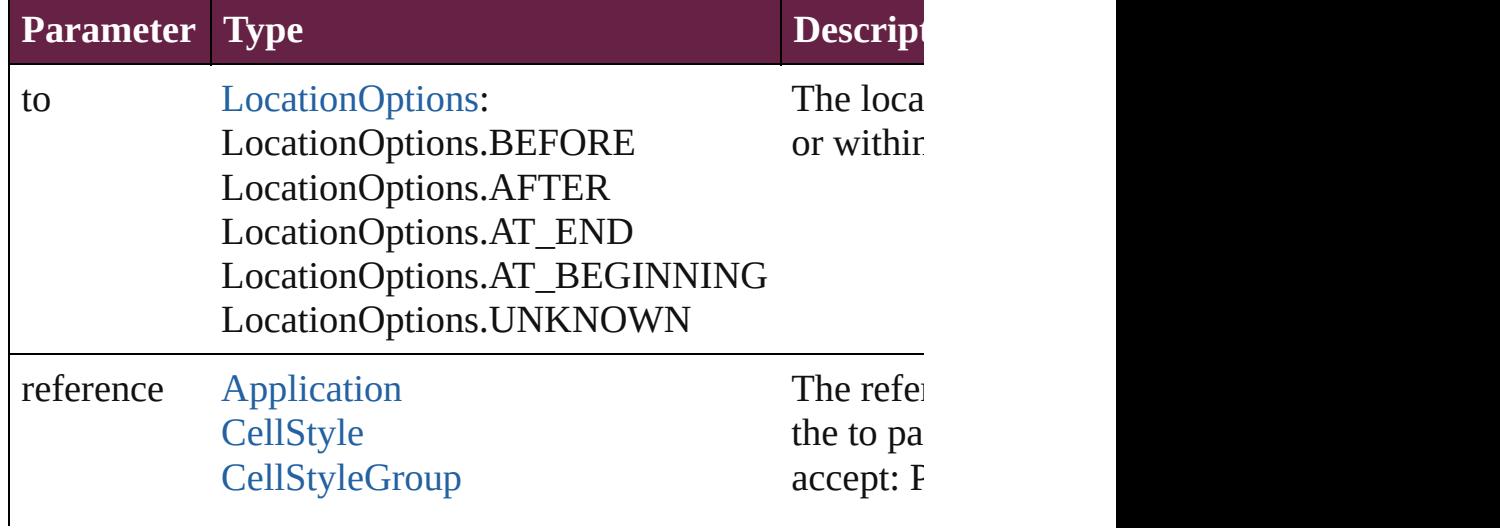

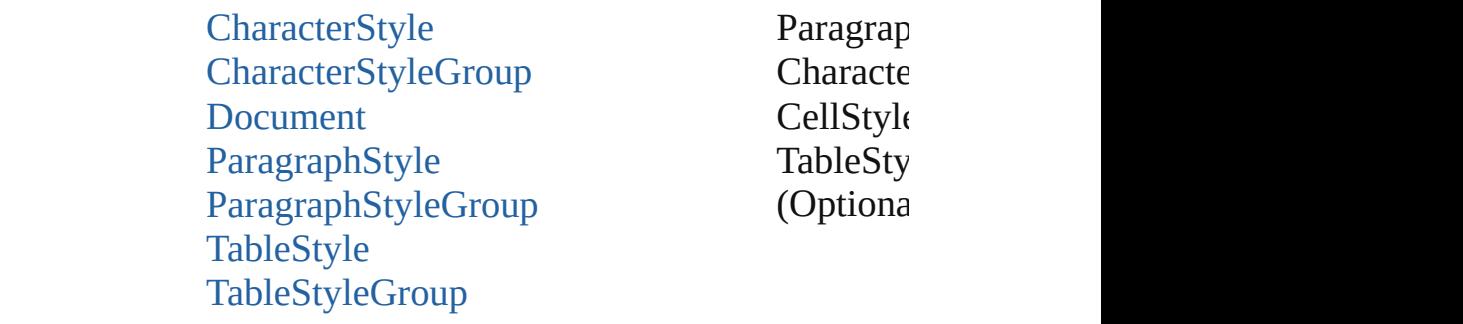

<span id="page-4318-3"></span>void **remove** ([replacingWith: **CellStyle**]) Deletes the style.

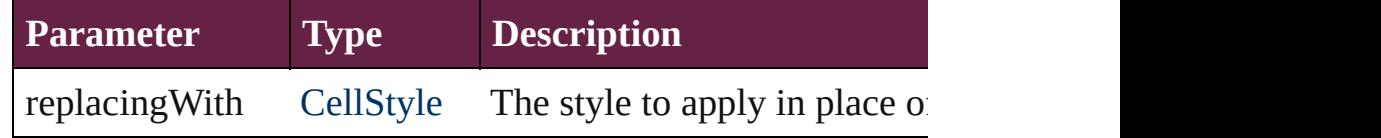

<span id="page-4318-0"></span>[bool](#page-31-0) **removeEventListener** (eventType: *string*, handler: *va* Removes the event listener.

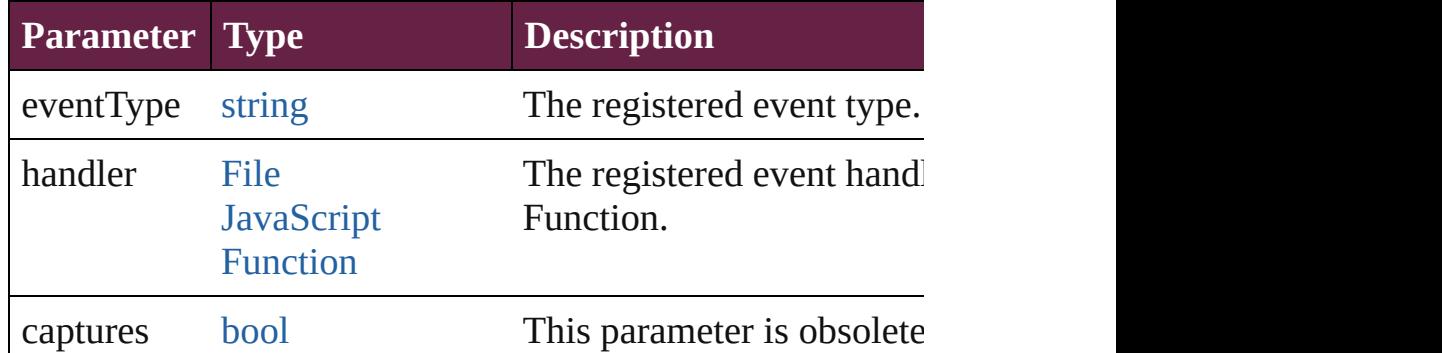

<span id="page-4318-1"></span>string **toSource** ()

Generates a string which, if executed, will return the CellSt

<span id="page-4318-2"></span>string **toSpecifier** () Retrieves the object specifier.

**Element of** [Application.](#page-228-0)allCellStyles [Cell.](#page-4276-0)appliedCellStyle [CellStyle](#page-4301-0).basedOn [CellStyleGroup.](#page-4320-0)allCellStyles [Document.](#page-258-0)allCellStyles [TableStyle.](#page-4426-0)bodyRegionCellStyle [TableStyle.](#page-4426-0)footerRegionCellStyle [TableStyle.](#page-4426-0)headerRegionCellStyle [TableStyle.](#page-4426-0)leftColumnRegionCellStyle

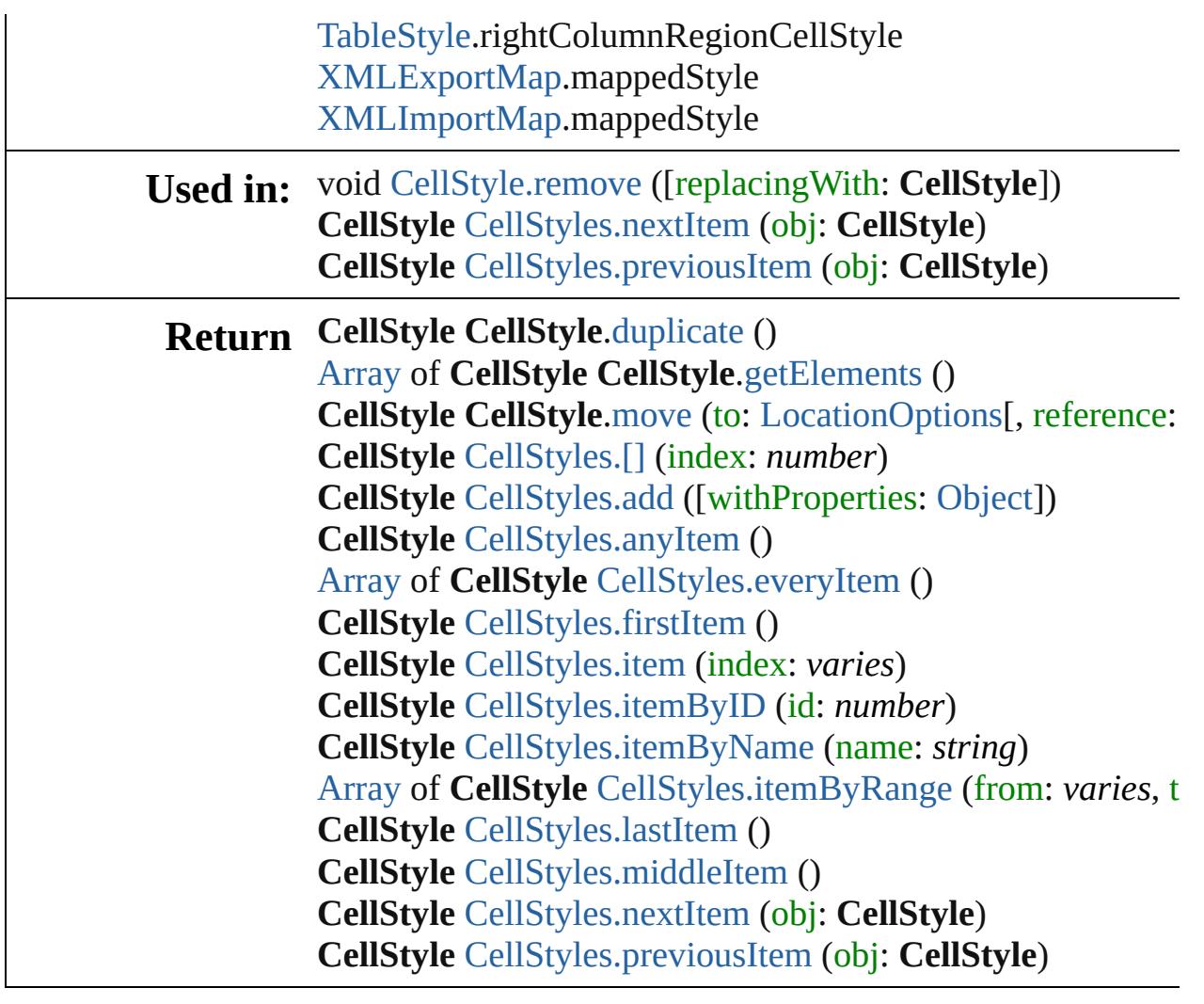

Jongware, 28-

[Contents](#page-0-0) :: [Index](#page-5496-0)
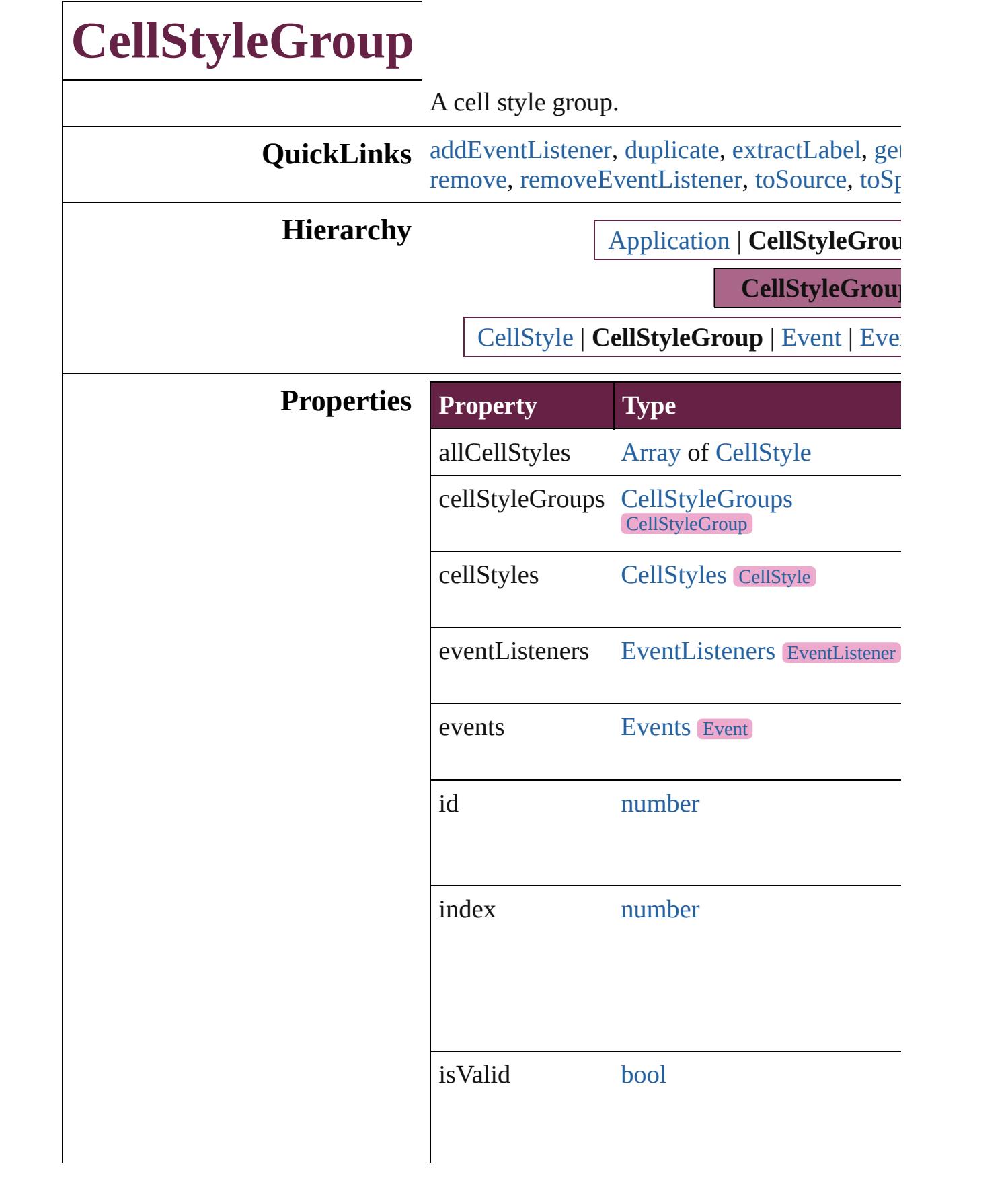

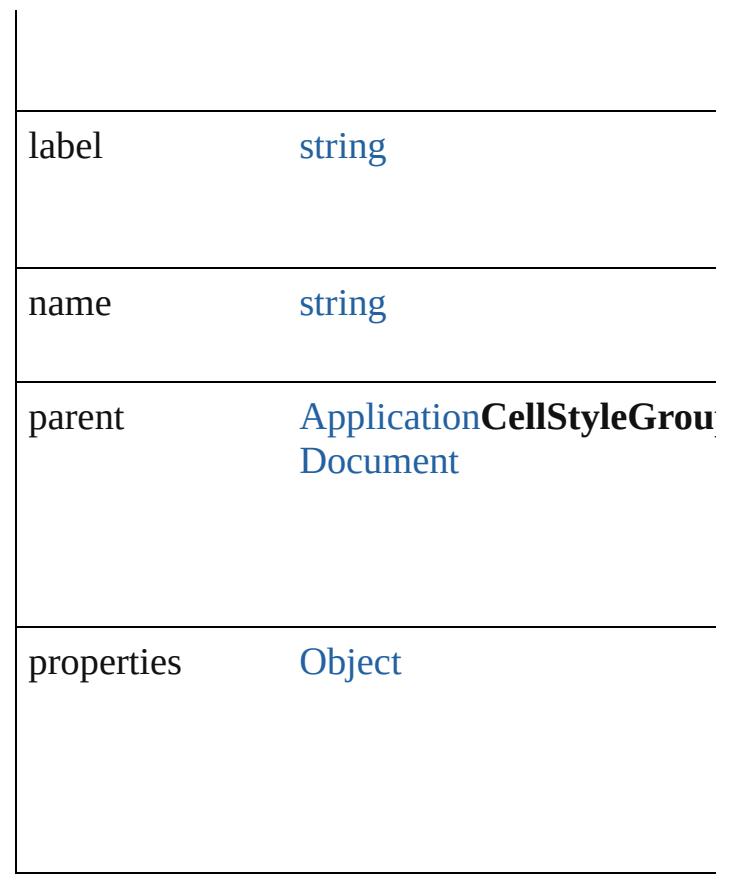

### **Methods Instances**

<span id="page-4322-0"></span>[EventListener](#page-309-0) **addEventListener** (eventType: captures: *bool*=**false**]) Adds an event listener.

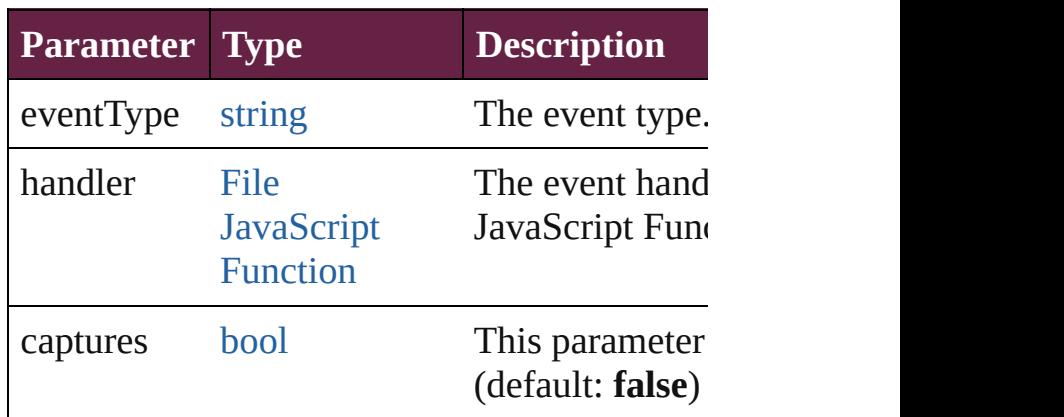

<span id="page-4322-1"></span>[CellStyleGroup](#page-4320-0) **duplicate** () Duplicates the CellStyleGroup.

<span id="page-4322-2"></span>string **extractLabel** (key: *string*)

Gets the label value associated with the specif

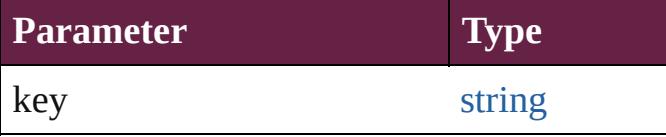

<span id="page-4323-0"></span>[Array](#page-22-0) of [CellStyleGroup](#page-4320-0) **getElements** () Resolves the object specifier, creating an array

void **insertLabel** (key: *string*, value: *string*) Sets the label to the value associated with the

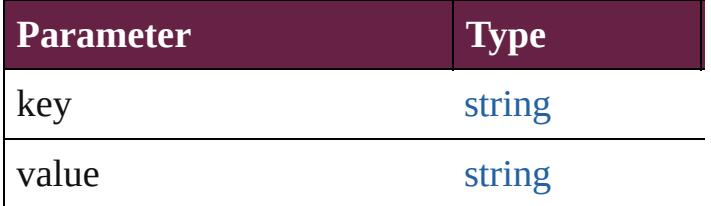

<span id="page-4323-1"></span>[CellStyleGroup](#page-4320-0) **move** (to: [LocationOptions\[](#page-1088-0), Moves the style to the specified location.

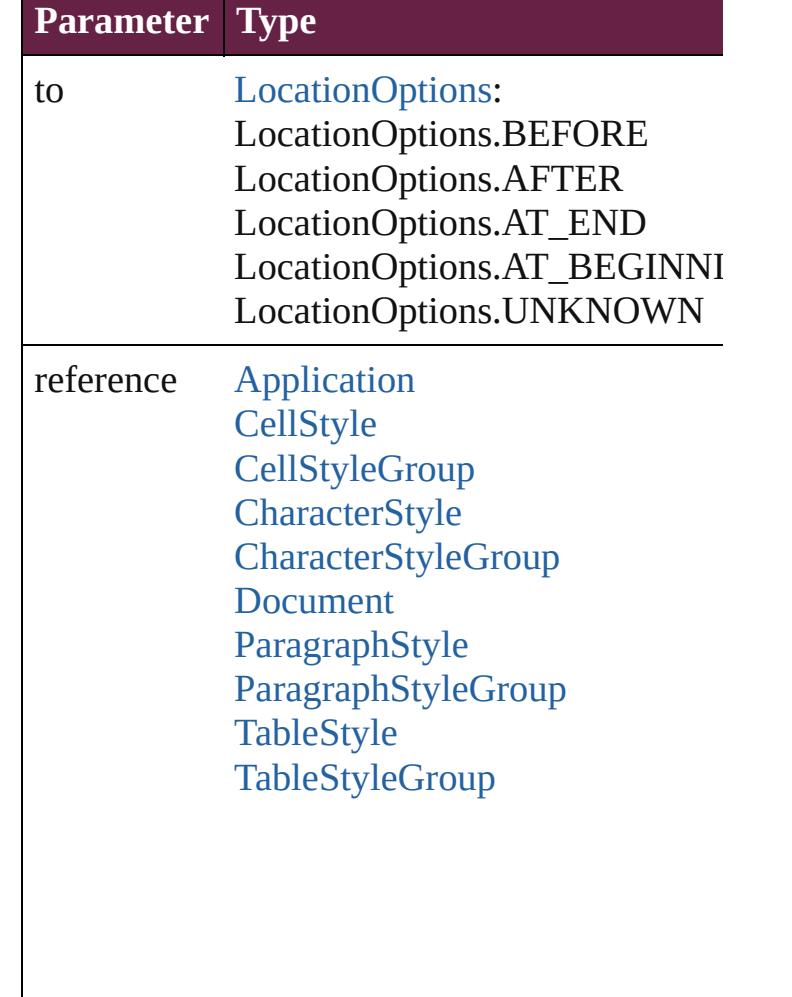

<span id="page-4324-0"></span>void **remove** ([replacingWith: *varies*]) Deletes the style.

| Parameter | <b>Type</b>                                                                | <b>Description</b> |
|-----------|----------------------------------------------------------------------------|--------------------|
|           | replacing With Character Style The style to<br>ParagraphStyle style. Can a | CharacterSt        |

<span id="page-4324-1"></span>[bool](#page-31-0) **removeEventListener** (eventType: *strin bool*=**false**])

Removes the event listener.

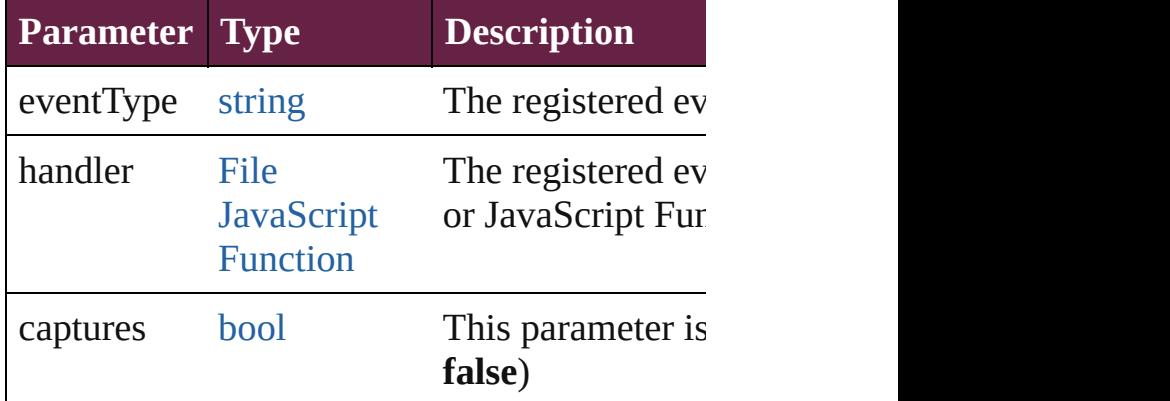

<span id="page-4324-2"></span>string **toSource** ()

Generates a string which, if executed, will return the Cellstyle

<span id="page-4324-3"></span>string **toSpecifier** () Retrieves the object specifier.

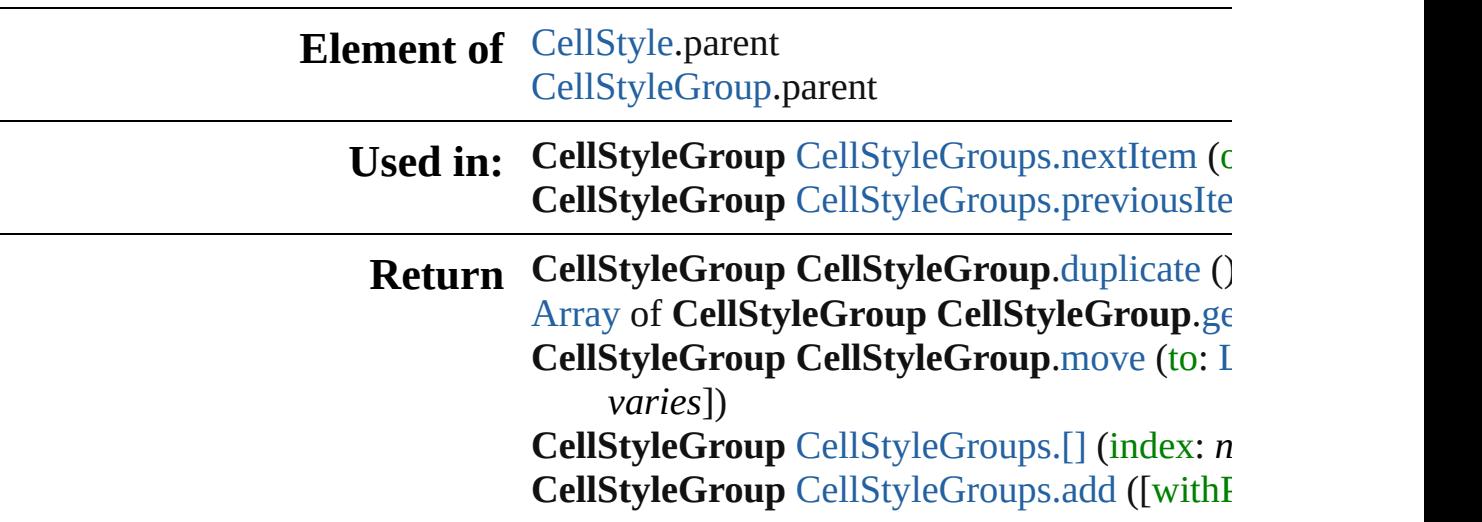

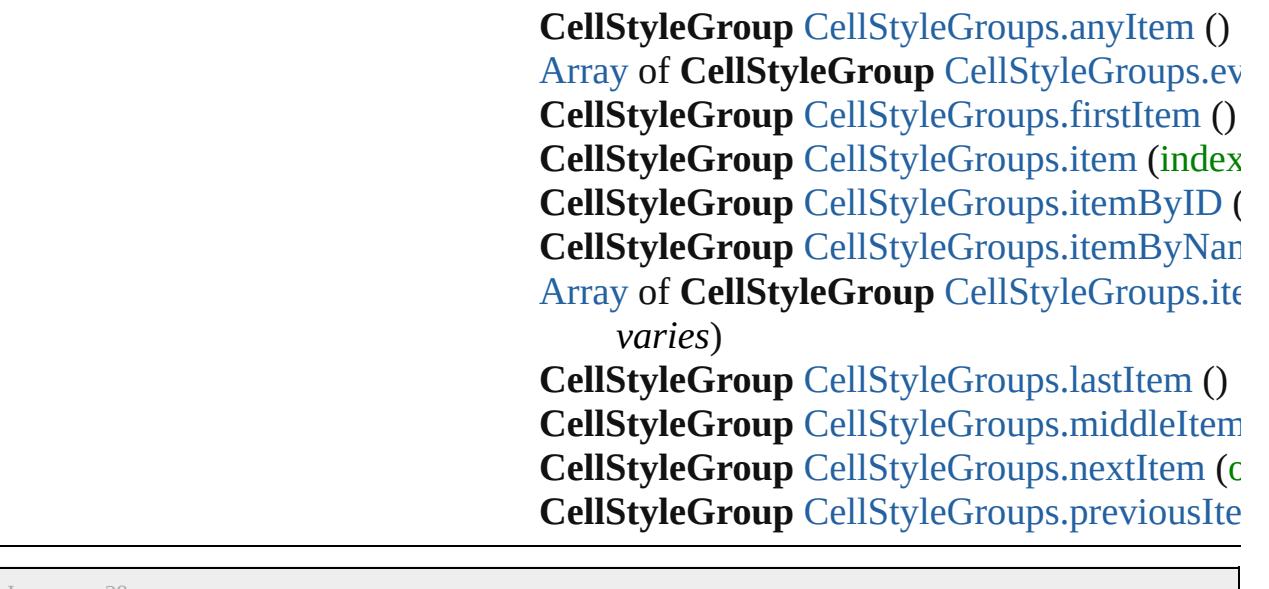

Jongware, 28-Apr-2012 v3.0.3i [C](#page-0-0)o[n](#page-5496-0)tents :: Index

# **CellStyleGroups**

A collection of cell style groups. See also [CellStyleGroup](#page-4320-0).

**QuickLinks** [\[\]](#page-4327-0), [add](#page-4327-1), [anyItem,](#page-4327-2) [count,](#page-4327-3) [everyItem](#page-4328-0), [firstItem](#page-4328-1) [item](#page-4328-2), [itemByID](#page-4328-3), [itemByName,](#page-4328-4) [itemByRang](#page-4328-5) [lastItem](#page-4329-2), [middleItem,](#page-4329-3) [nextItem,](#page-4329-0) previousIte [toSource](#page-4330-0)

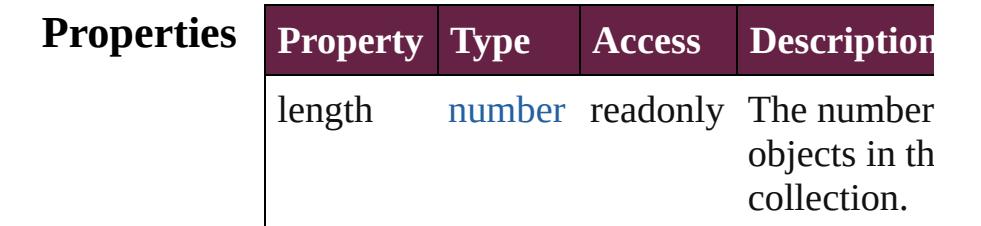

### **Methods Instances**

<span id="page-4327-0"></span>[CellStyleGroup](#page-4320-0) **[]** (index: *number*) Returns the CellStyleGroup with the specifi index.

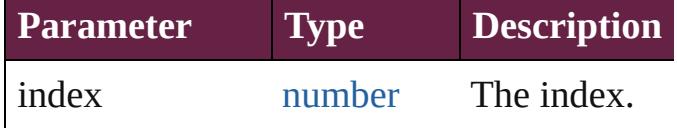

<span id="page-4327-1"></span>[CellStyleGroup](#page-4320-0) add ([withProperties: [Objec](#page-109-0)t Creates a new CellStyleGroup.

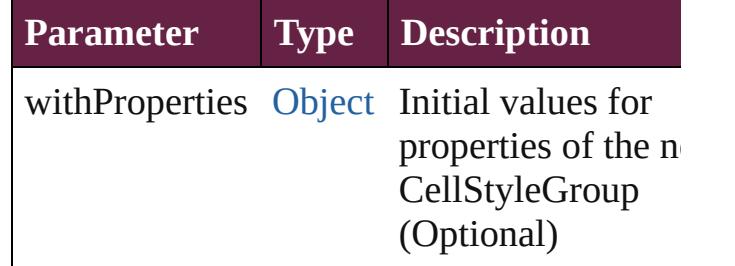

<span id="page-4327-2"></span>[CellStyleGroup](#page-4320-0) **anyItem** ()

Returns any CellStyleGroup in the collectio

#### <span id="page-4327-3"></span>number **count** ()

Displays the number of elements in the CellStyleGroup.

<span id="page-4328-0"></span>[Array](#page-22-0) of [CellStyleGroup](#page-4320-0) **everyItem** () Returns every CellStyleGroup in the collect

### <span id="page-4328-1"></span>[CellStyleGroup](#page-4320-0) **firstItem** ()

Returns the first CellStyleGroup in the collection.

#### <span id="page-4328-2"></span>[CellStyleGroup](#page-4320-0) **item** (index: *varies*)

Returns the CellStyleGroup with the specifi index or name.

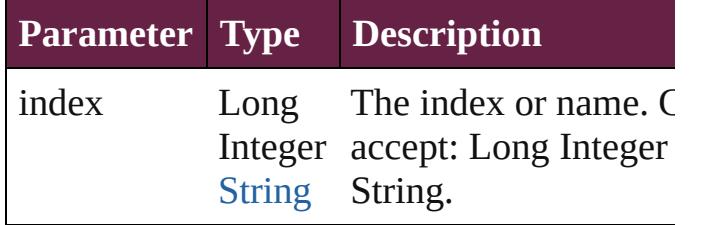

### <span id="page-4328-3"></span>[CellStyleGroup](#page-4320-0) **itemByID** (id: *number*)

Returns the CellStyleGroup with the specifi ID.

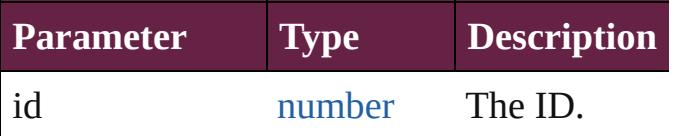

<span id="page-4328-4"></span>[CellStyleGroup](#page-4320-0) **itemByName** (name: *string* Returns the CellStyleGroup with the specifi name.

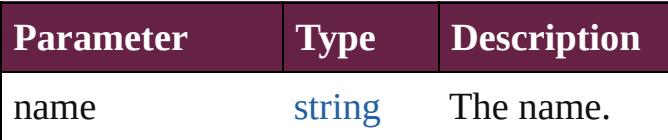

<span id="page-4328-5"></span>[Array](#page-22-0) of [CellStyleGroup](#page-4320-0) **itemByRange** (from *varies*, to: *varies*)

Returns the CellStyleGroups within the specified range.

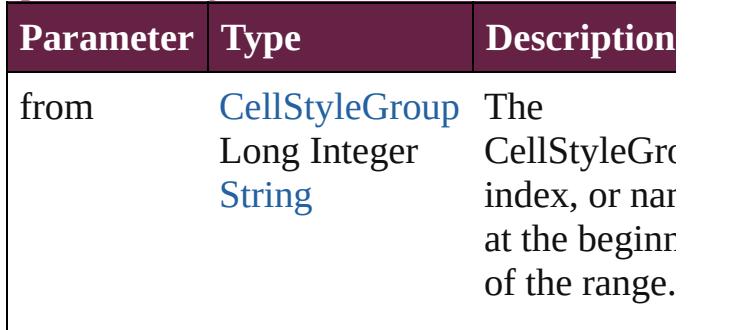

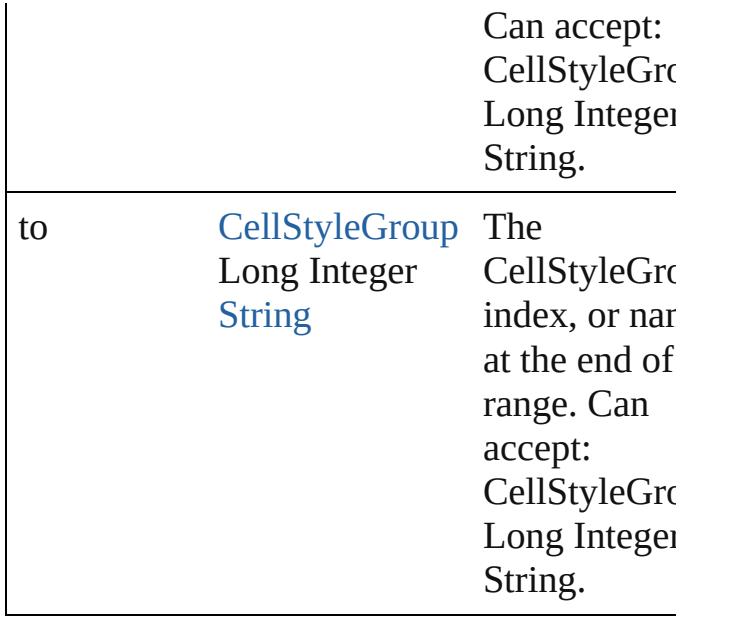

### <span id="page-4329-2"></span>[CellStyleGroup](#page-4320-0) **lastItem** ()

Returns the last CellStyleGroup in the collection.

### <span id="page-4329-3"></span>[CellStyleGroup](#page-4320-0) **middleItem** ()

Returns the middle CellStyleGroup in the collection.

### <span id="page-4329-0"></span>[CellStyleGroup](#page-4320-0) **nextItem** (obj: [CellStyleGr](#page-4320-0)

Returns the CellStyleGroup whose index follows the specified CellStyleGroup in the collection.

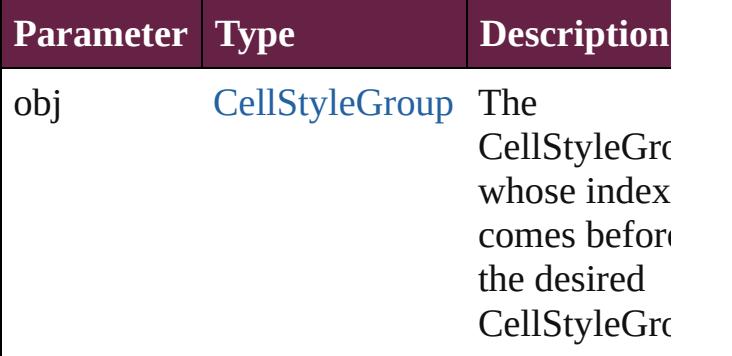

### <span id="page-4329-1"></span>[CellStyleGroup](#page-4320-0) **previousItem** (obj: [CellStyleGroup](#page-4320-0))

Returns the CellStyleGroup with the index previous to the specified index.

**Parameter Type Description**

<span id="page-4330-0"></span>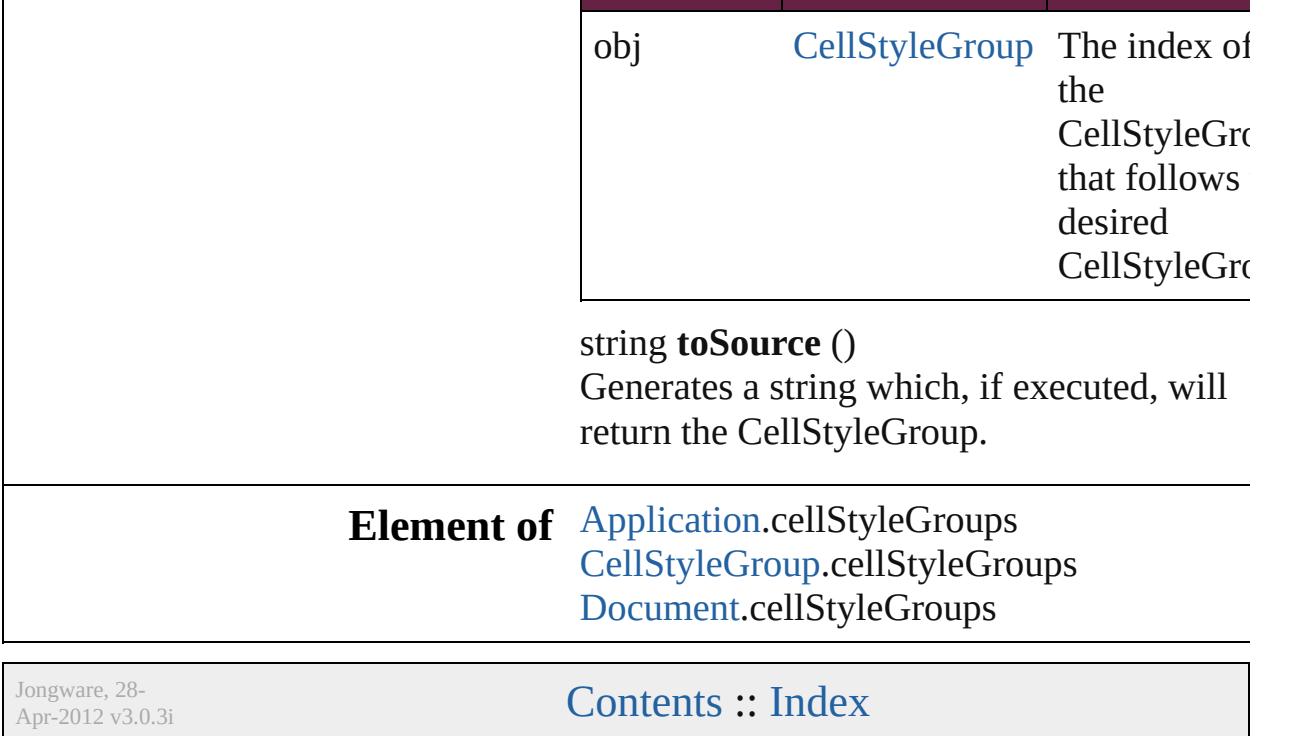

<span id="page-4332-4"></span><span id="page-4332-3"></span><span id="page-4332-2"></span><span id="page-4332-1"></span><span id="page-4332-0"></span>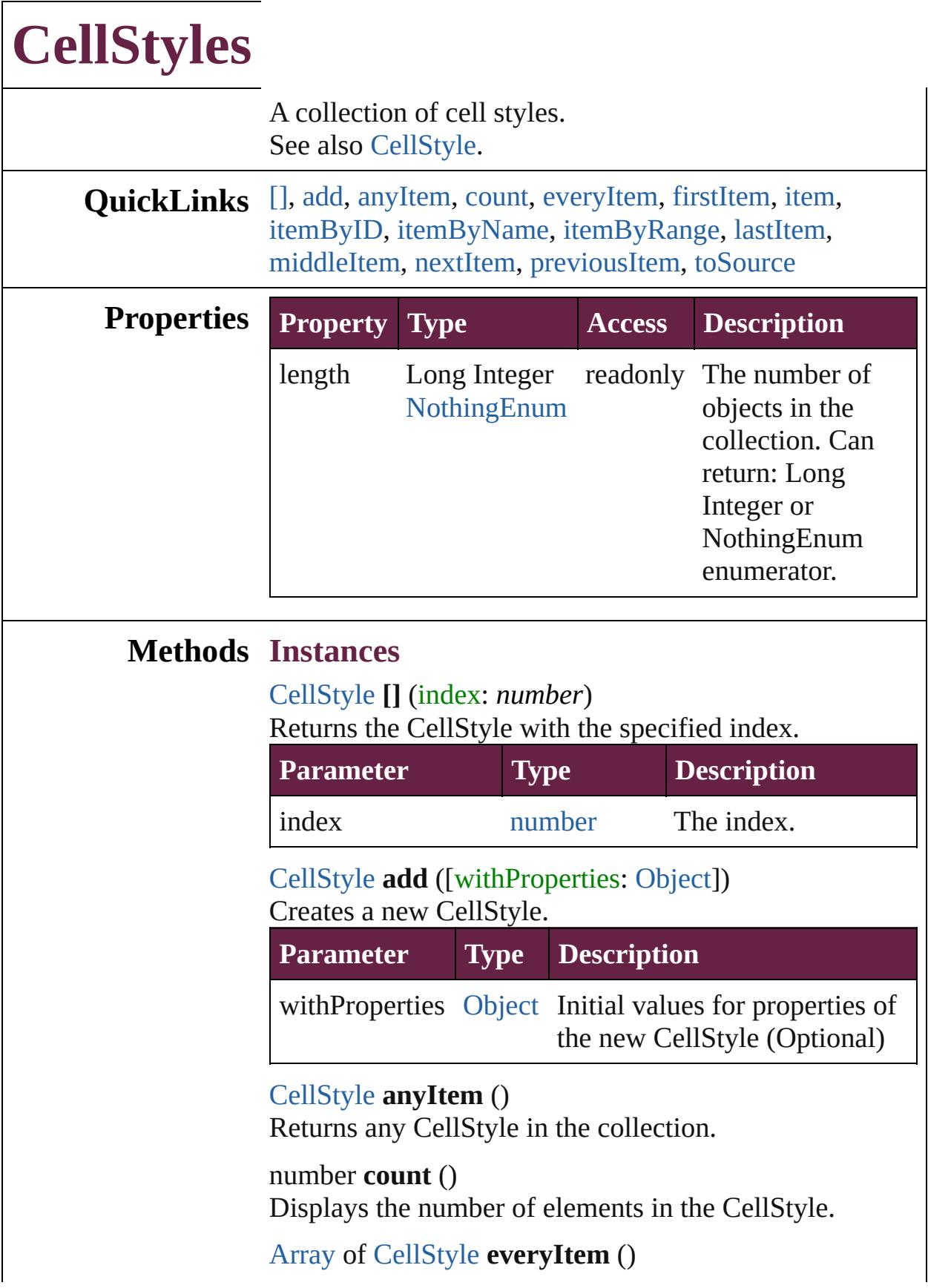

Returns every CellStyle in the collection.

### <span id="page-4333-0"></span>[CellStyle](#page-4301-0) **firstItem** ()

Returns the first CellStyle in the collection.

### <span id="page-4333-1"></span>[CellStyle](#page-4301-0) **item** (index: *varies*)

Returns the CellStyle with the specified index or name.

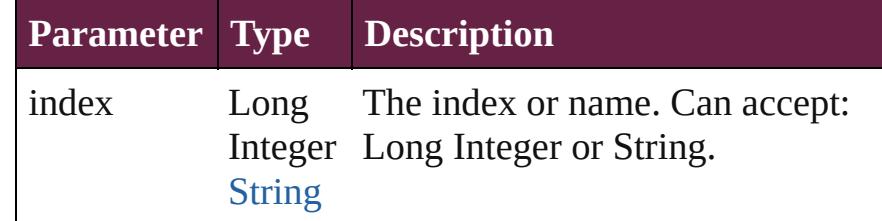

<span id="page-4333-2"></span>[CellStyle](#page-4301-0) **itemByID** (id: *number*)

Returns the CellStyle with the specified ID.

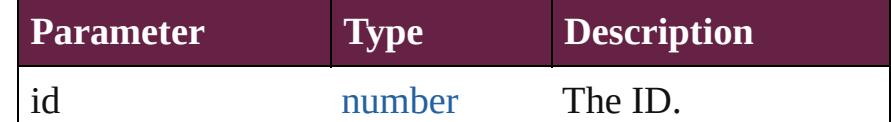

### <span id="page-4333-3"></span>[CellStyle](#page-4301-0) **itemByName** (name: *string*)

Returns the CellStyle with the specified name.

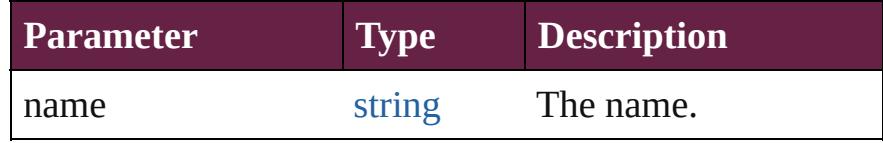

<span id="page-4333-4"></span>[Array](#page-22-0) of [CellStyle](#page-4301-0) **itemByRange** (from: *varies*, to: *varies*)

Returns the CellStyles within the specified range.

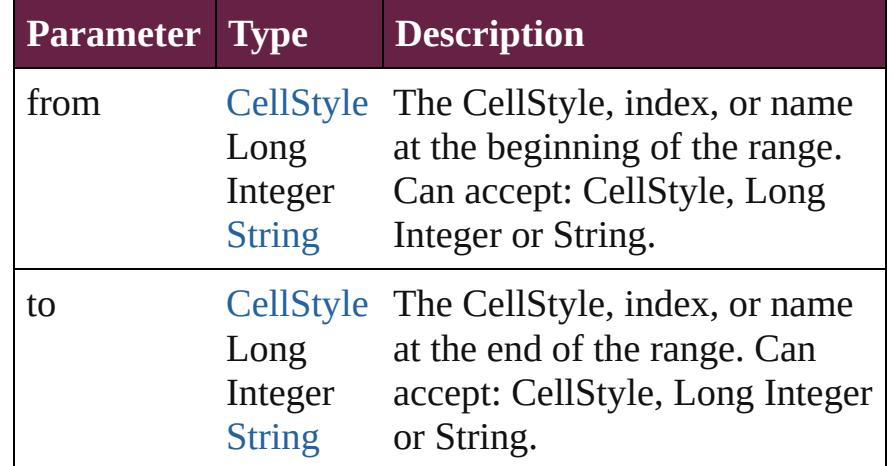

### <span id="page-4333-5"></span>[CellStyle](#page-4301-0) **lastItem** ()

Returns the last CellStyle in the collection.

<span id="page-4334-3"></span><span id="page-4334-2"></span><span id="page-4334-1"></span><span id="page-4334-0"></span>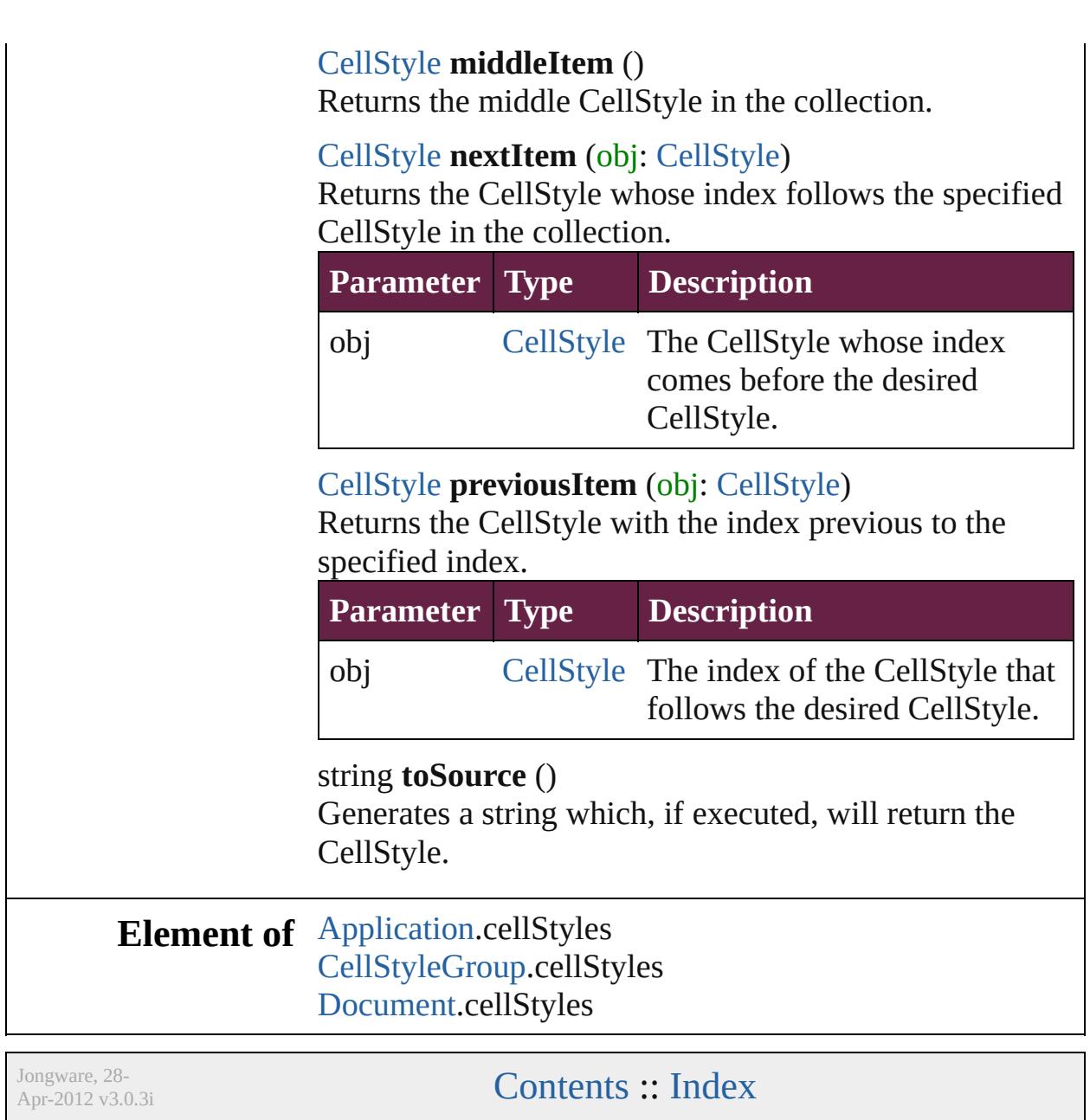

<span id="page-4336-5"></span><span id="page-4336-4"></span><span id="page-4336-3"></span><span id="page-4336-2"></span><span id="page-4336-1"></span><span id="page-4336-0"></span>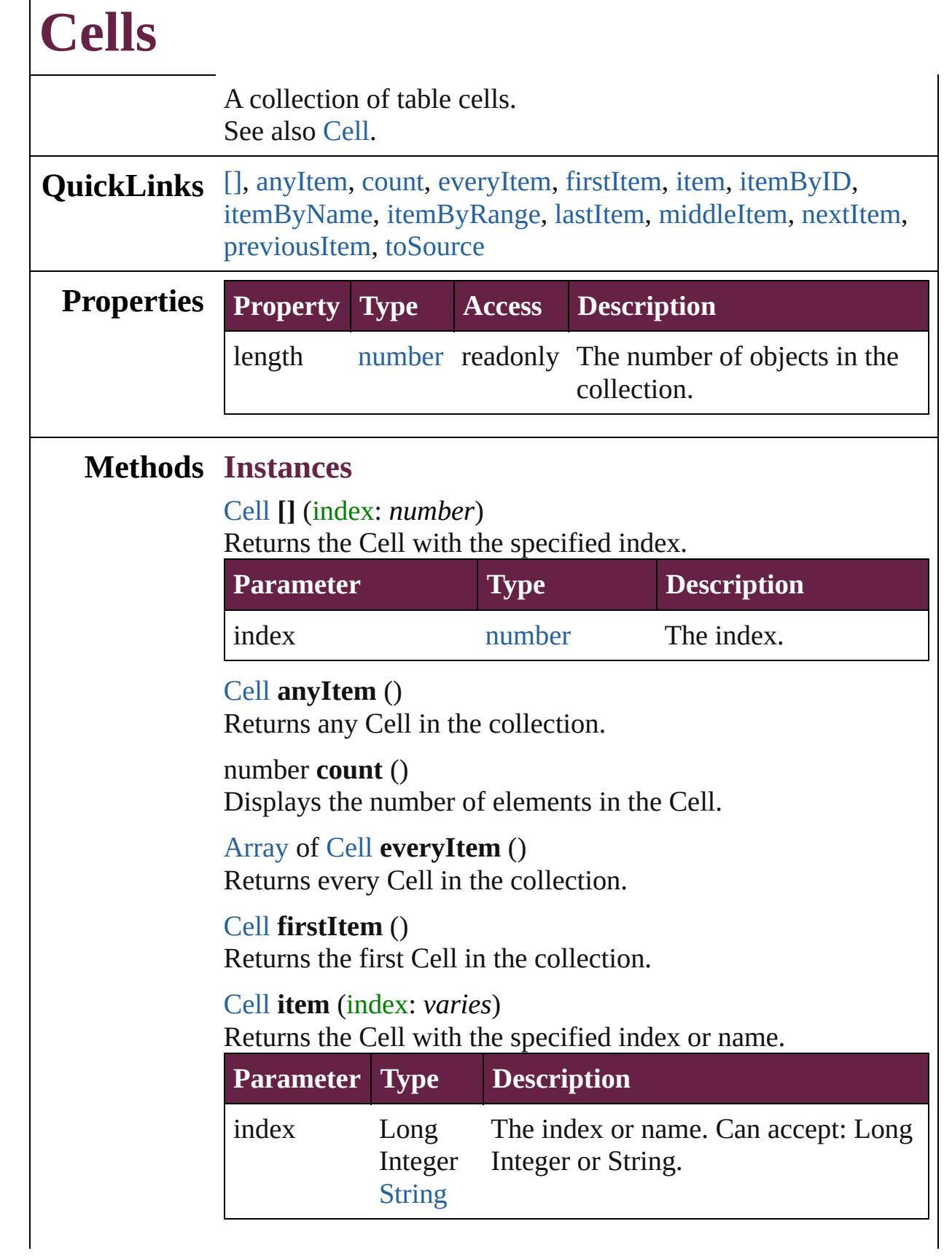

 $\Gamma$ 

# <span id="page-4337-0"></span>[Cell](#page-4276-0) **itemByID** (id: *number*) Returns the Cell with the specified ID. **Parameter Type Description** id number The ID. [Cell](#page-4276-0) **itemByName** (name: *string*) Returns the Cell with the specified name.

<span id="page-4337-1"></span>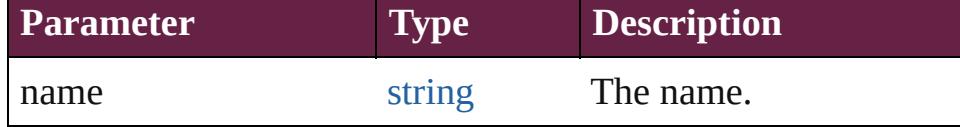

<span id="page-4337-2"></span>[Array](#page-22-0) of [Cell](#page-4276-0) **itemByRange** (from: *varies*, to: *varies*) Returns the Cells within the specified range.

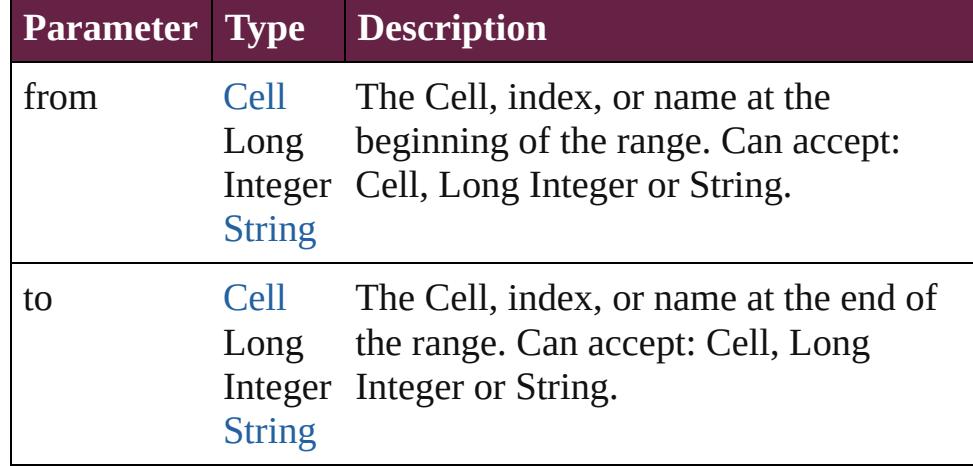

### <span id="page-4337-3"></span>[Cell](#page-4276-0) **lastItem** ()

Returns the last Cell in the collection.

### <span id="page-4337-4"></span>[Cell](#page-4276-0) **middleItem** ()

Returns the middle Cell in the collection.

### <span id="page-4337-5"></span>[Cell](#page-4276-0) **nextItem** (obj: [Cell](#page-4276-0))

Returns the Cell whose index follows the specified Cell in the collection.

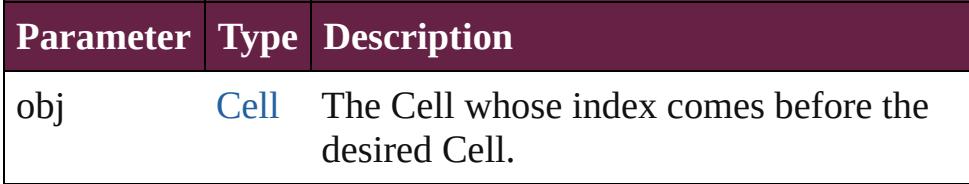

### <span id="page-4337-6"></span>[Cell](#page-4276-0) **previousItem** (obj: [Cell](#page-4276-0))

Returns the Cell with the index previous to the specified

<span id="page-4338-0"></span>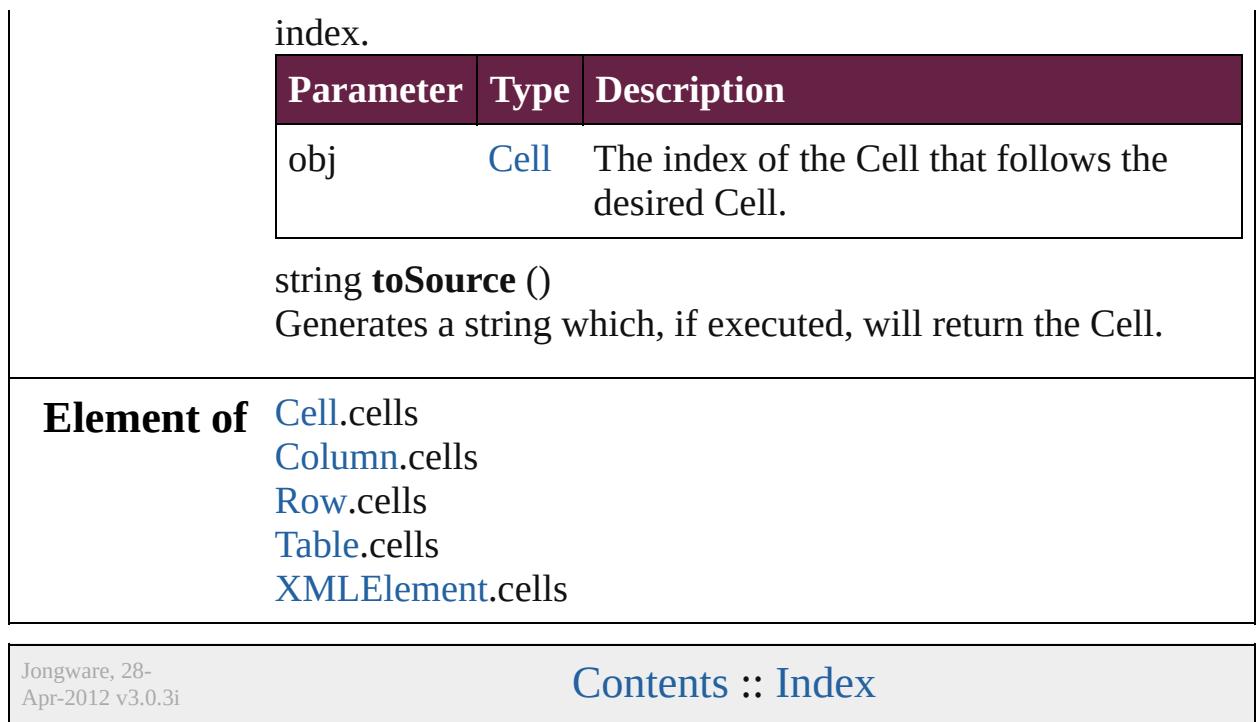

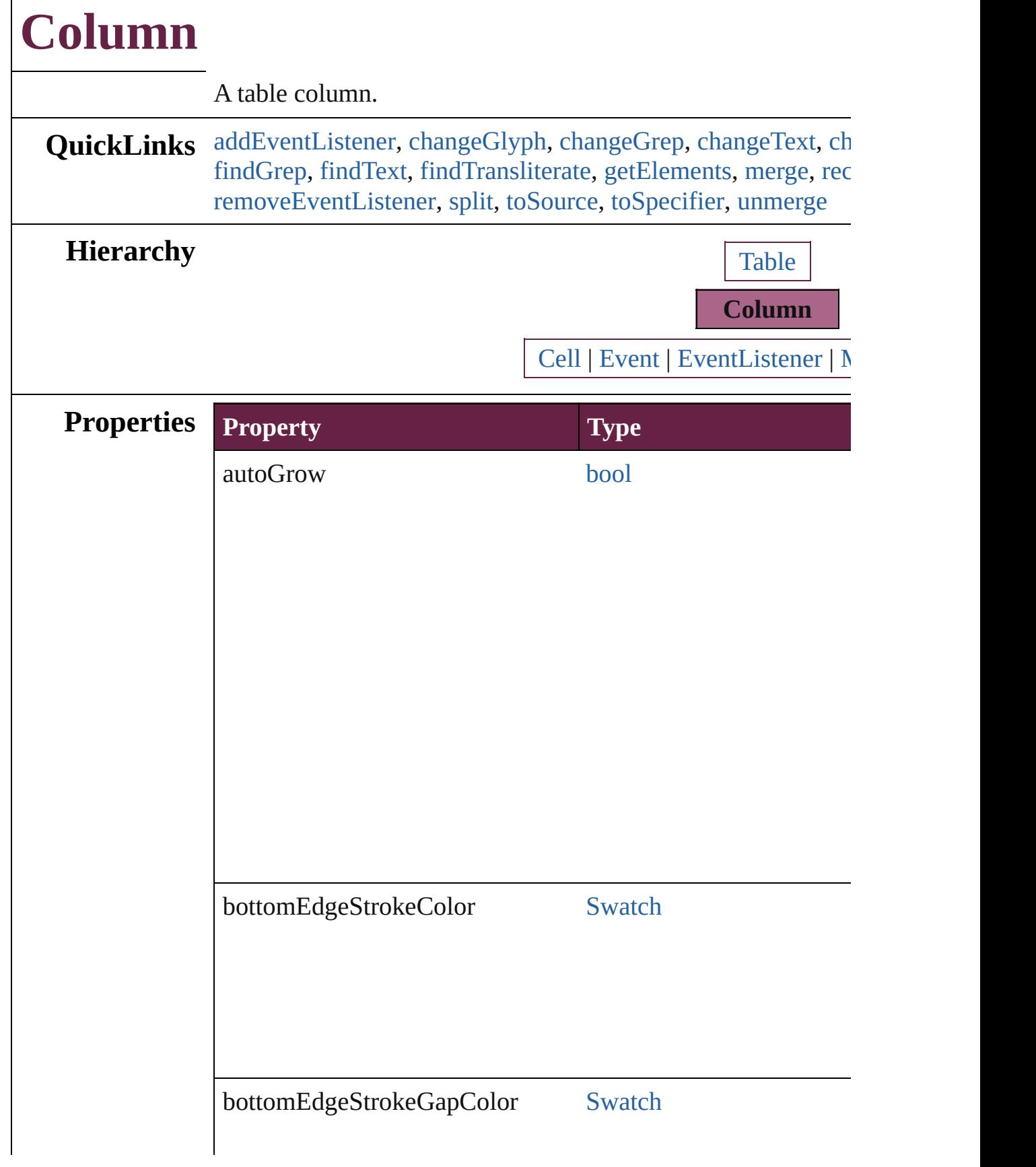

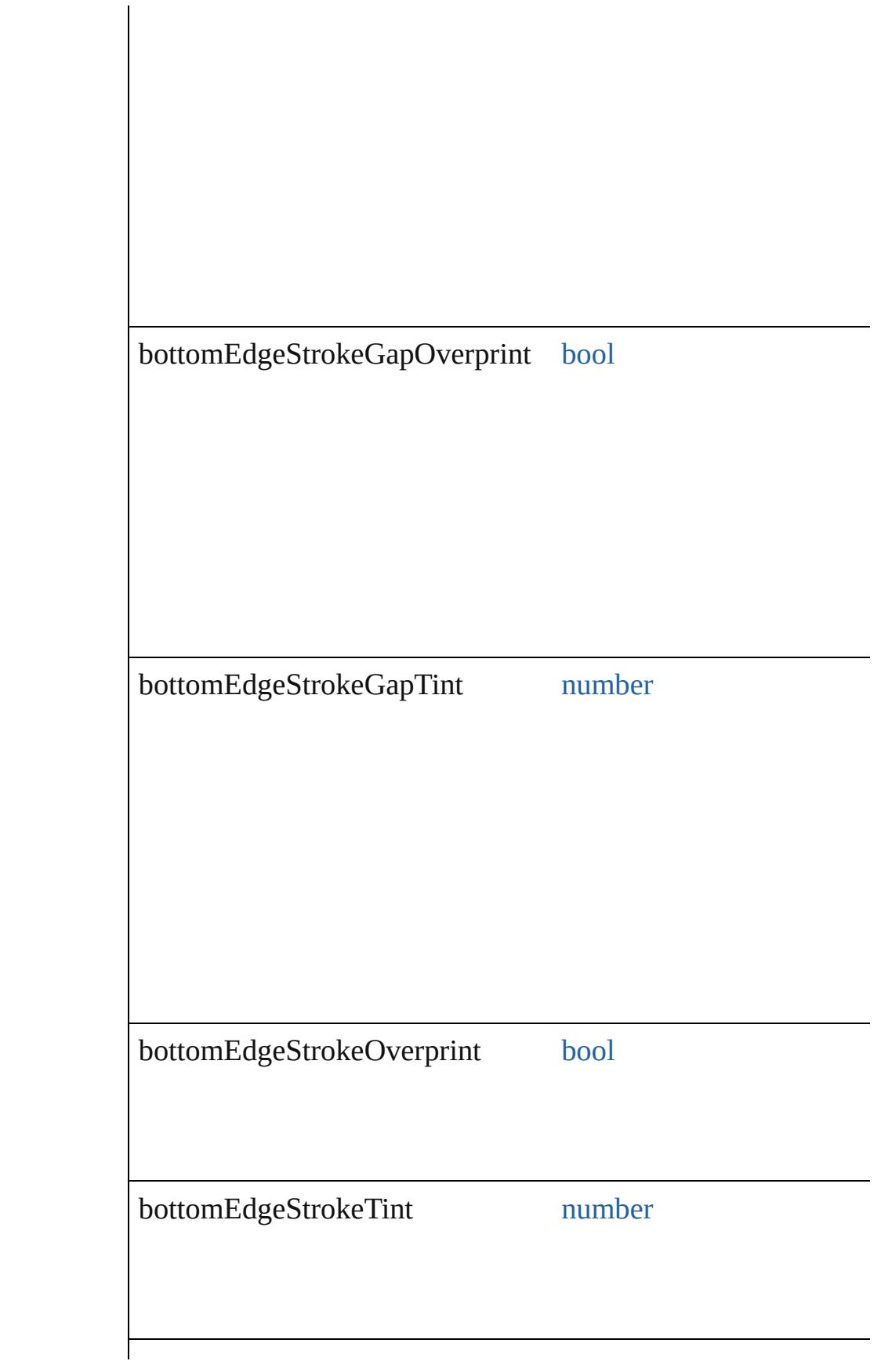

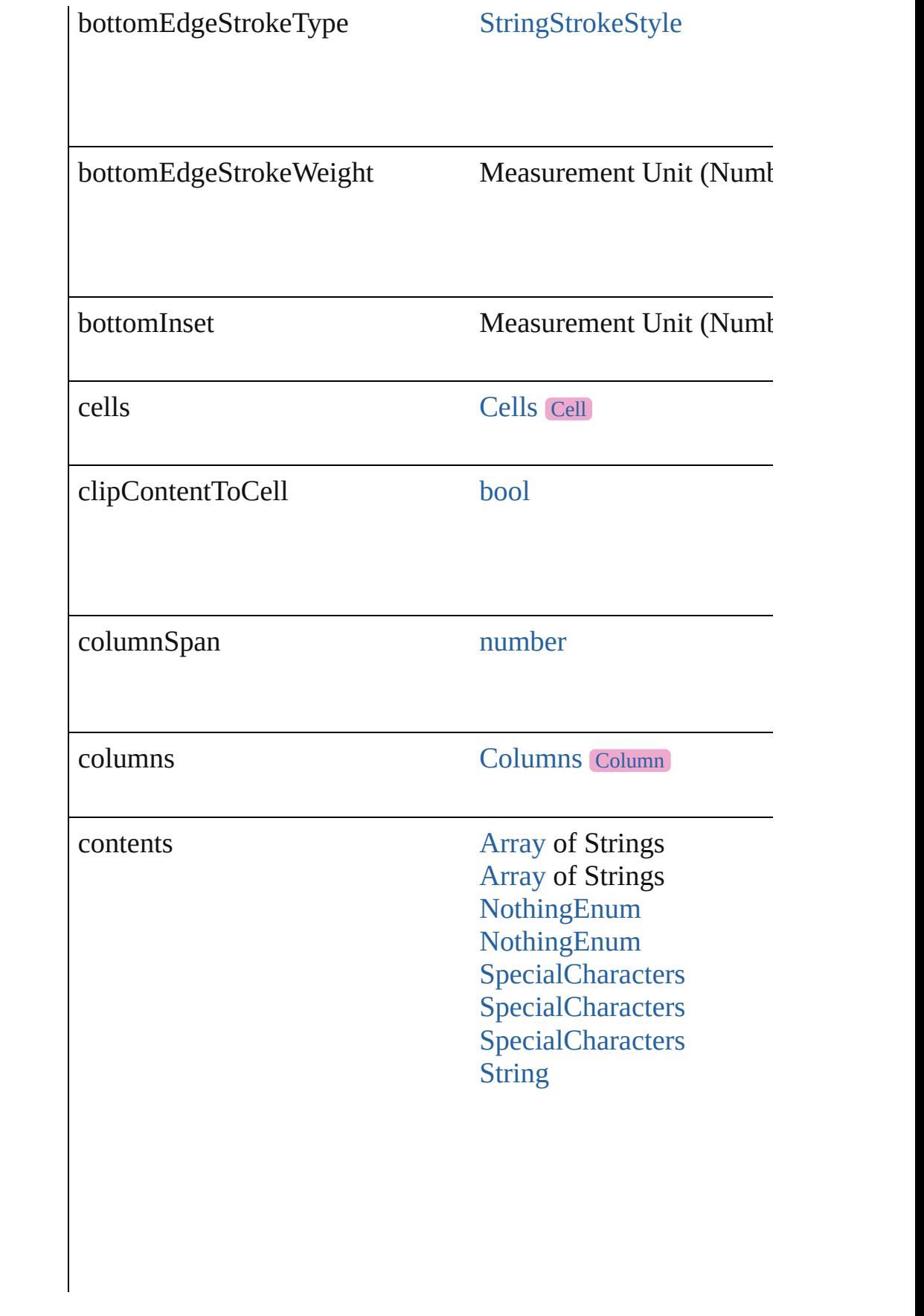

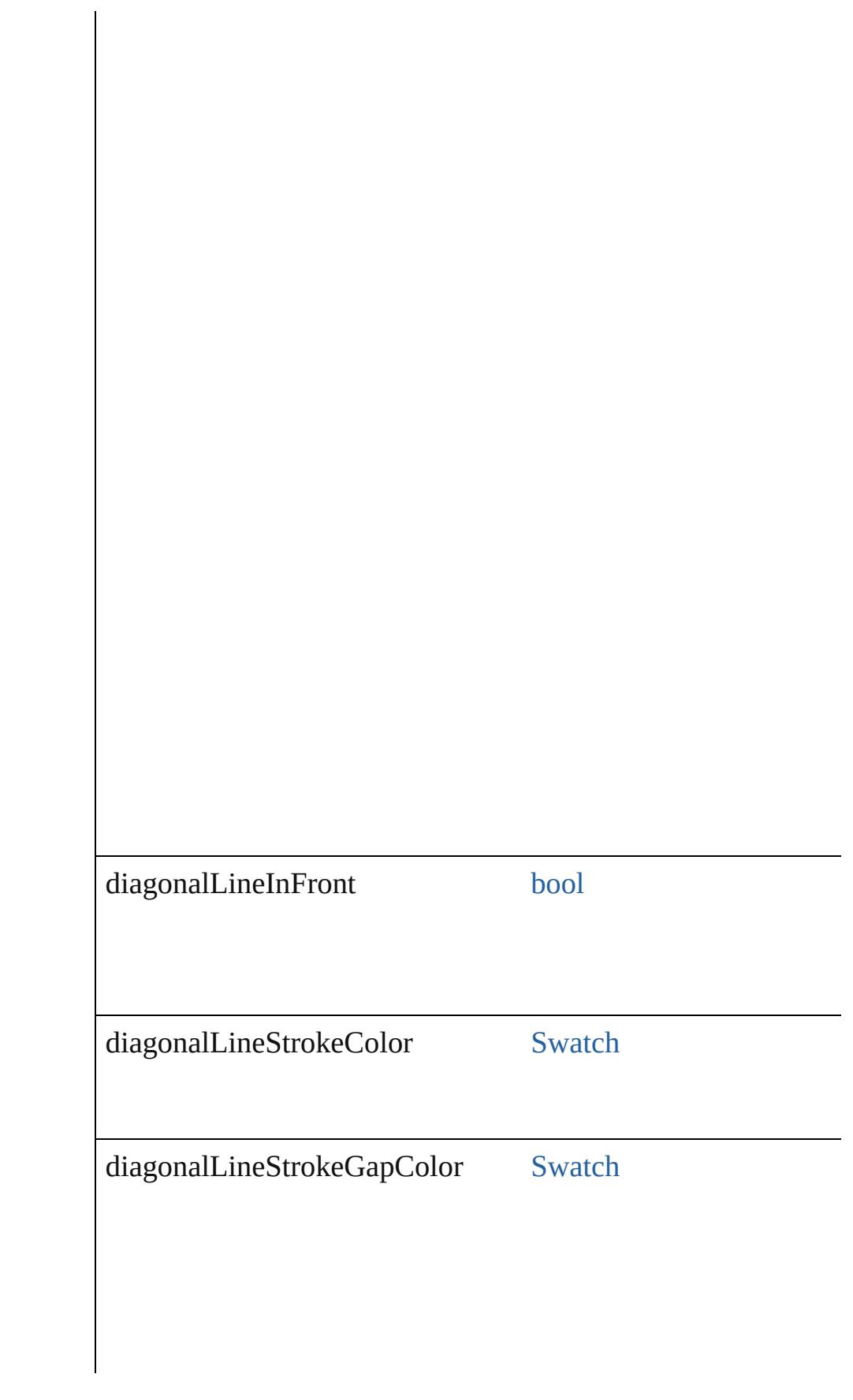

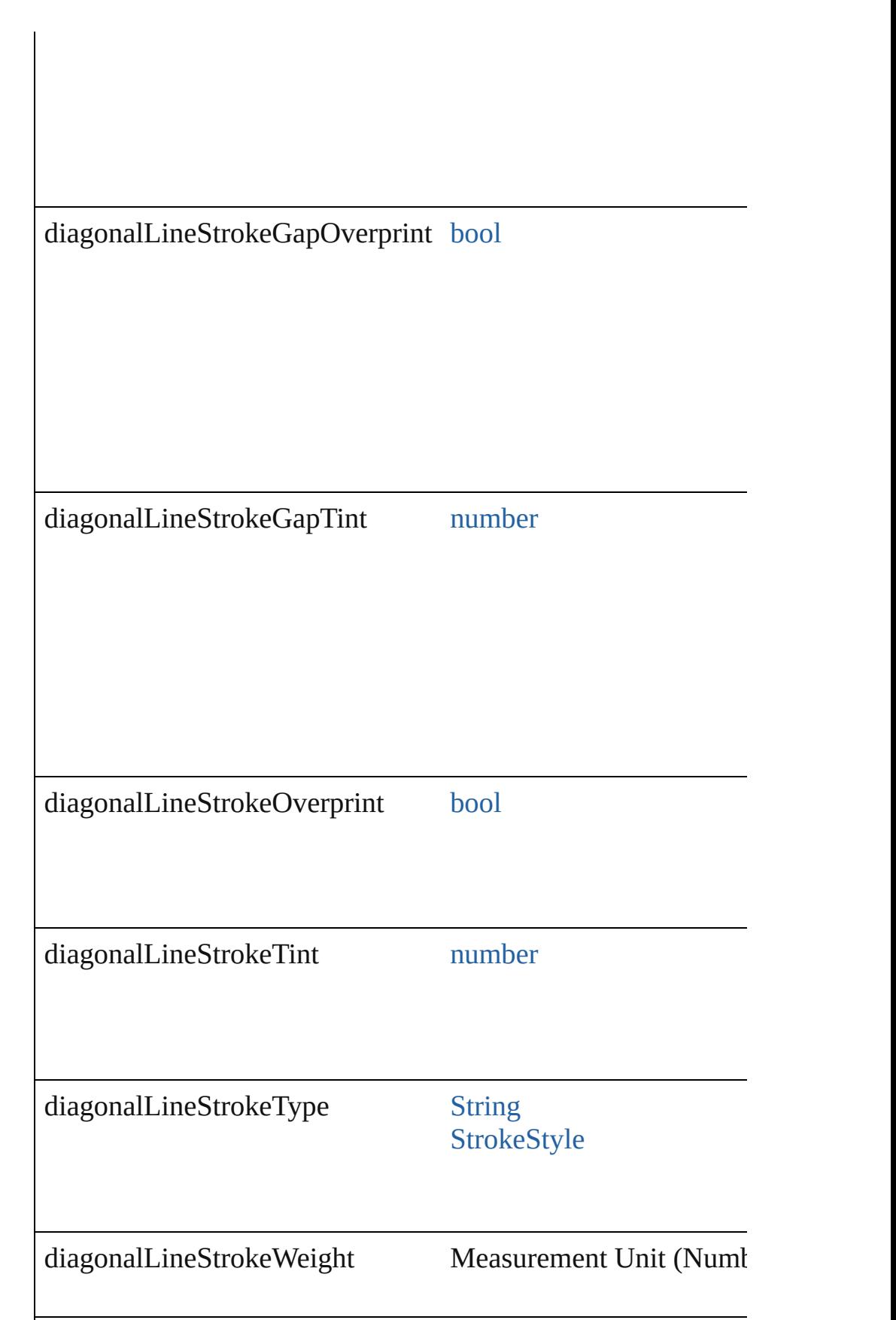

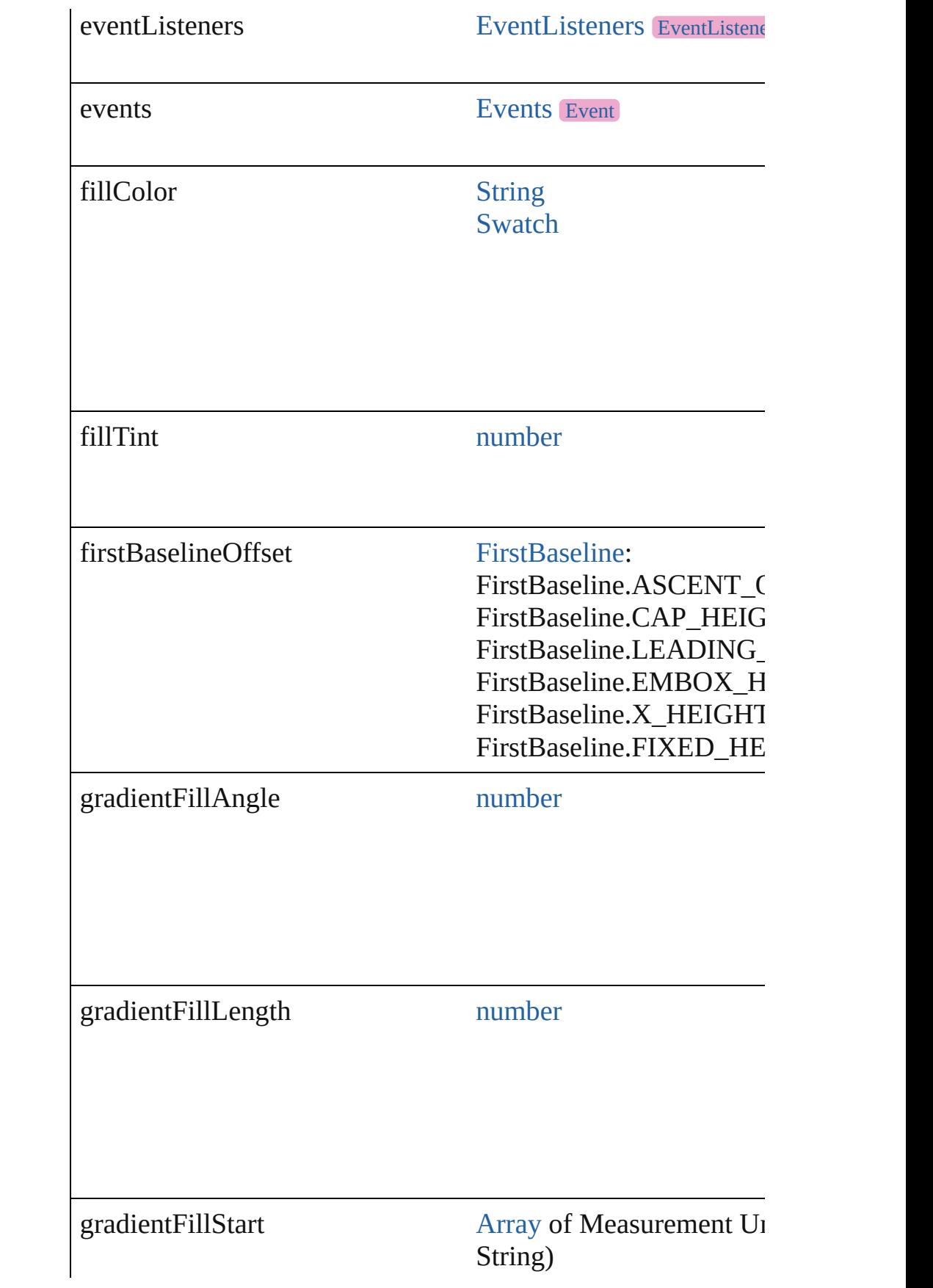

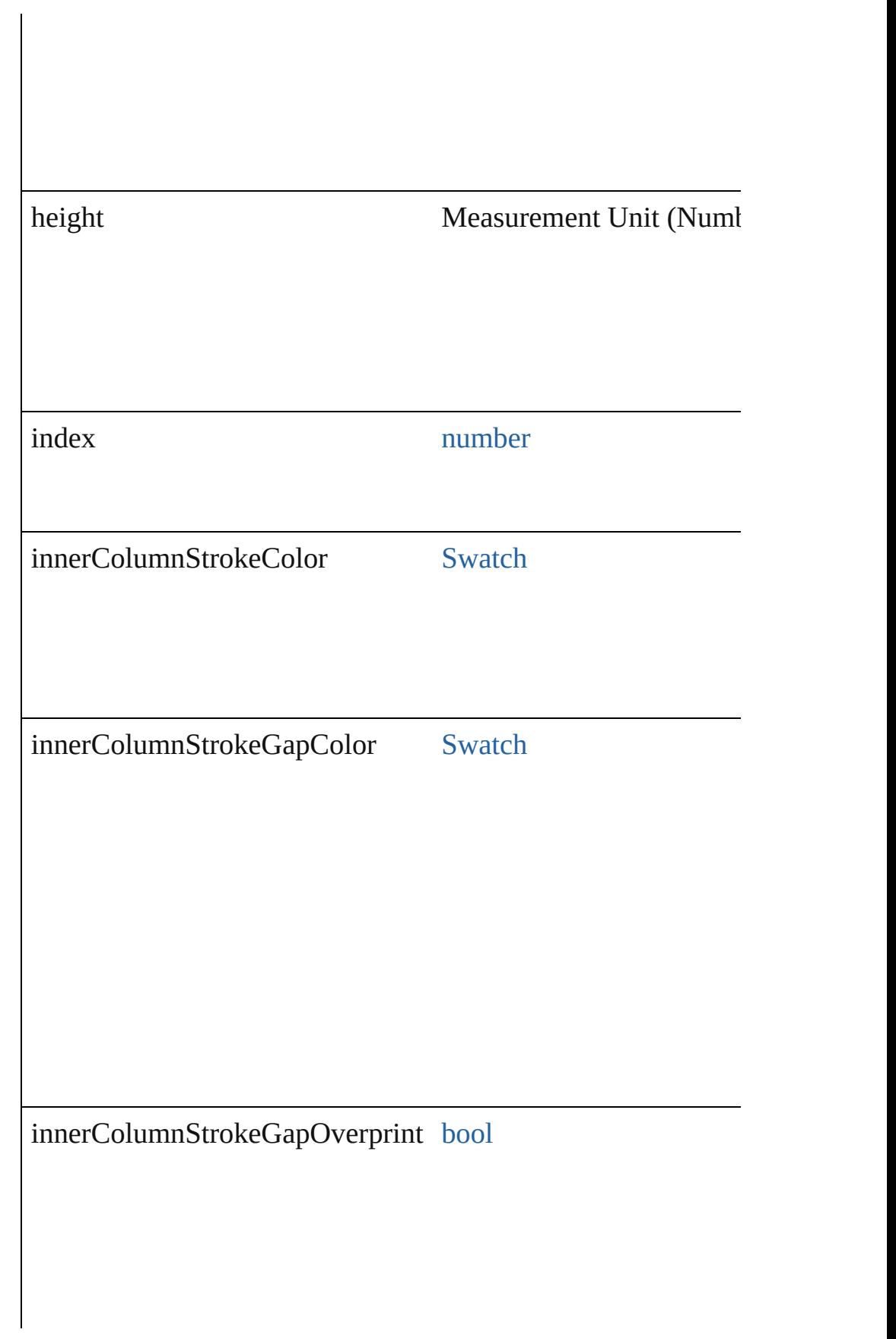

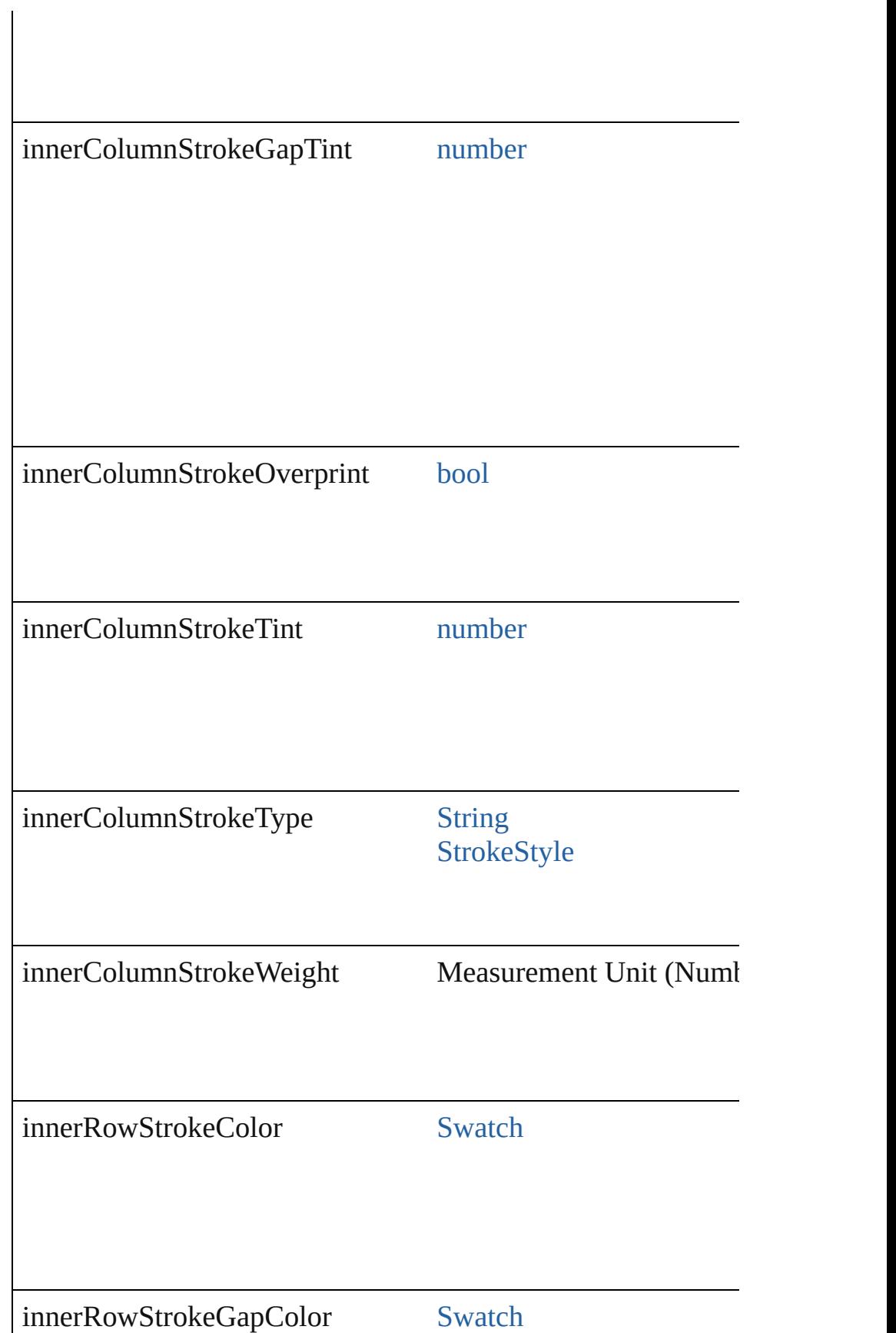

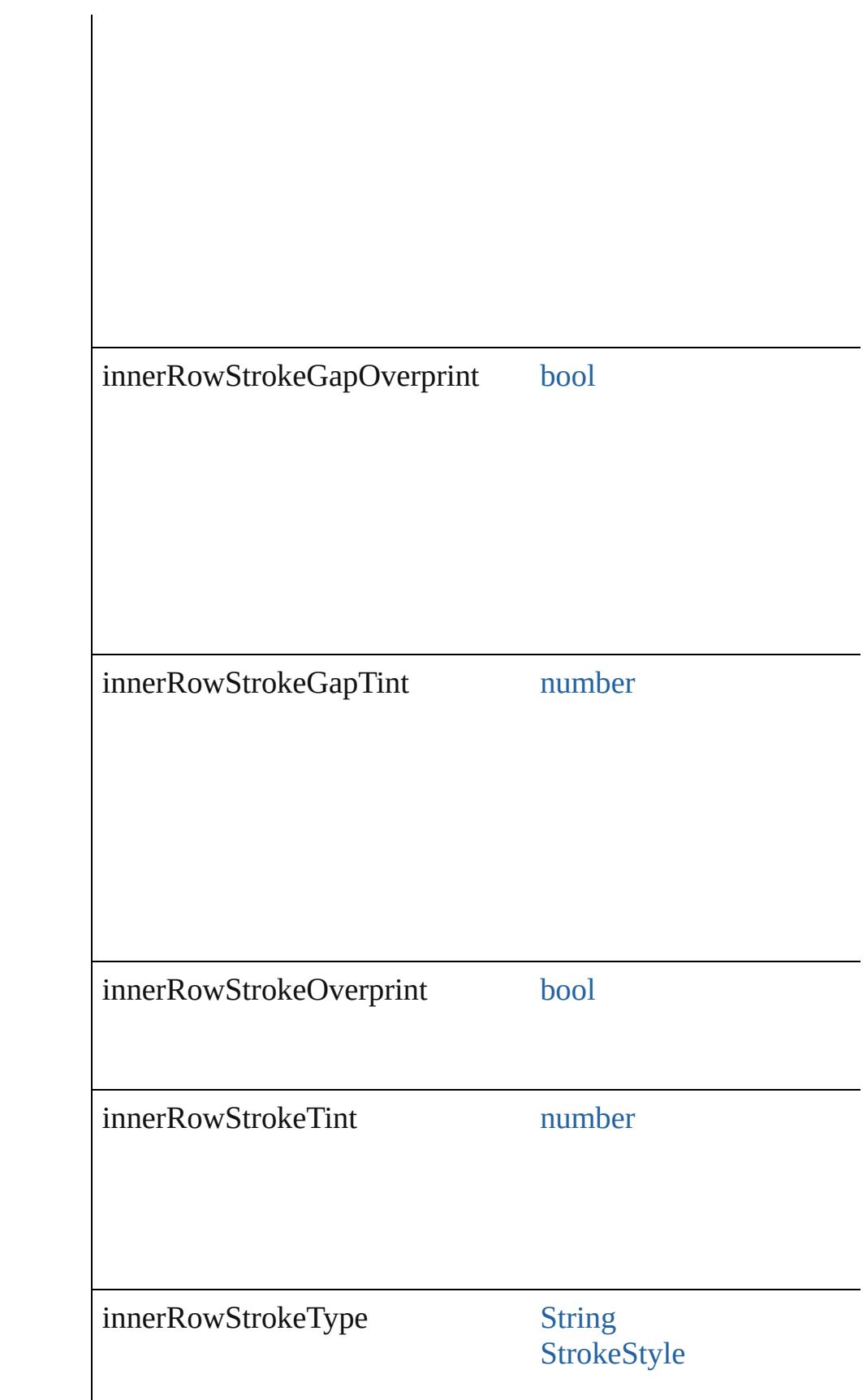

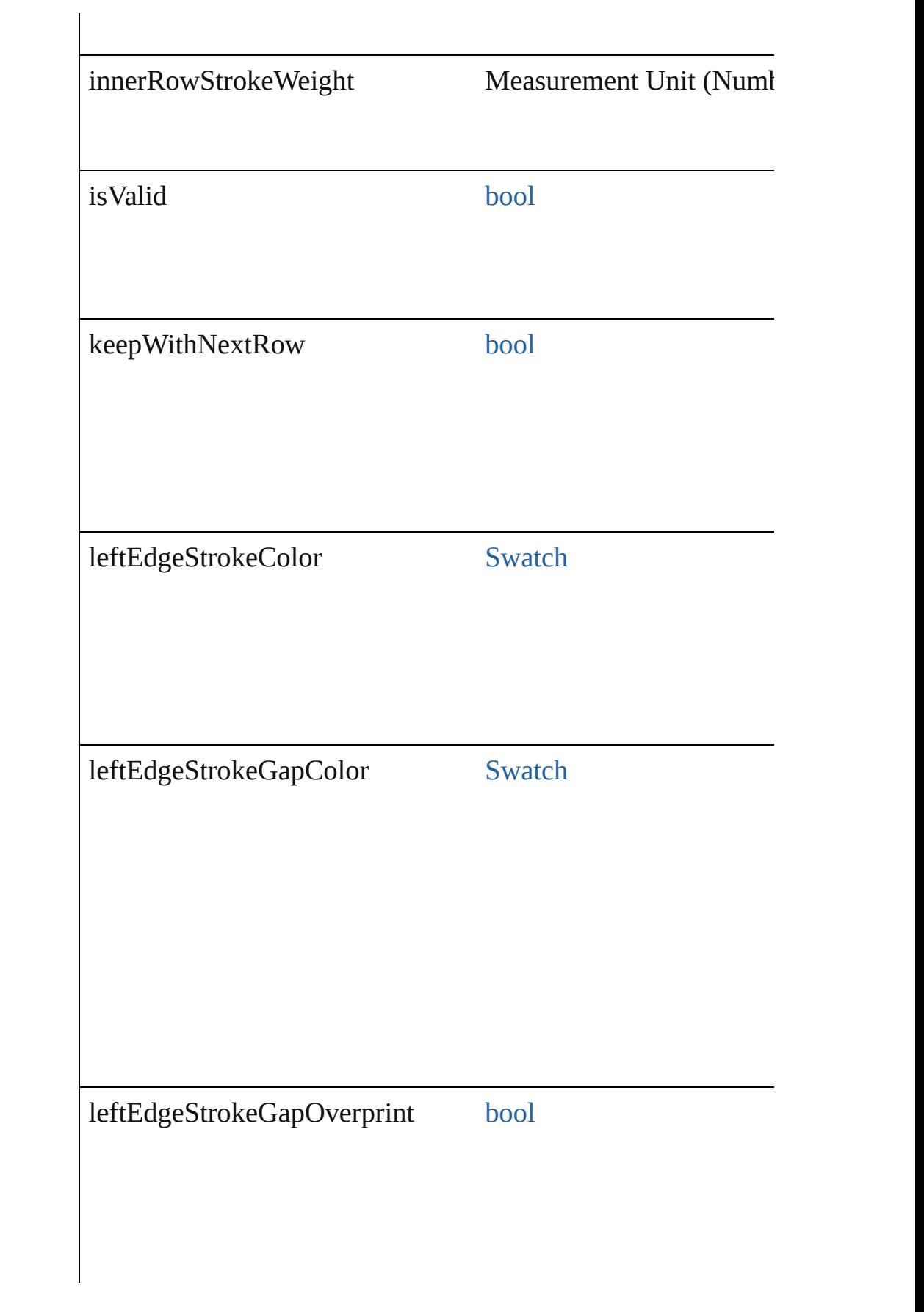

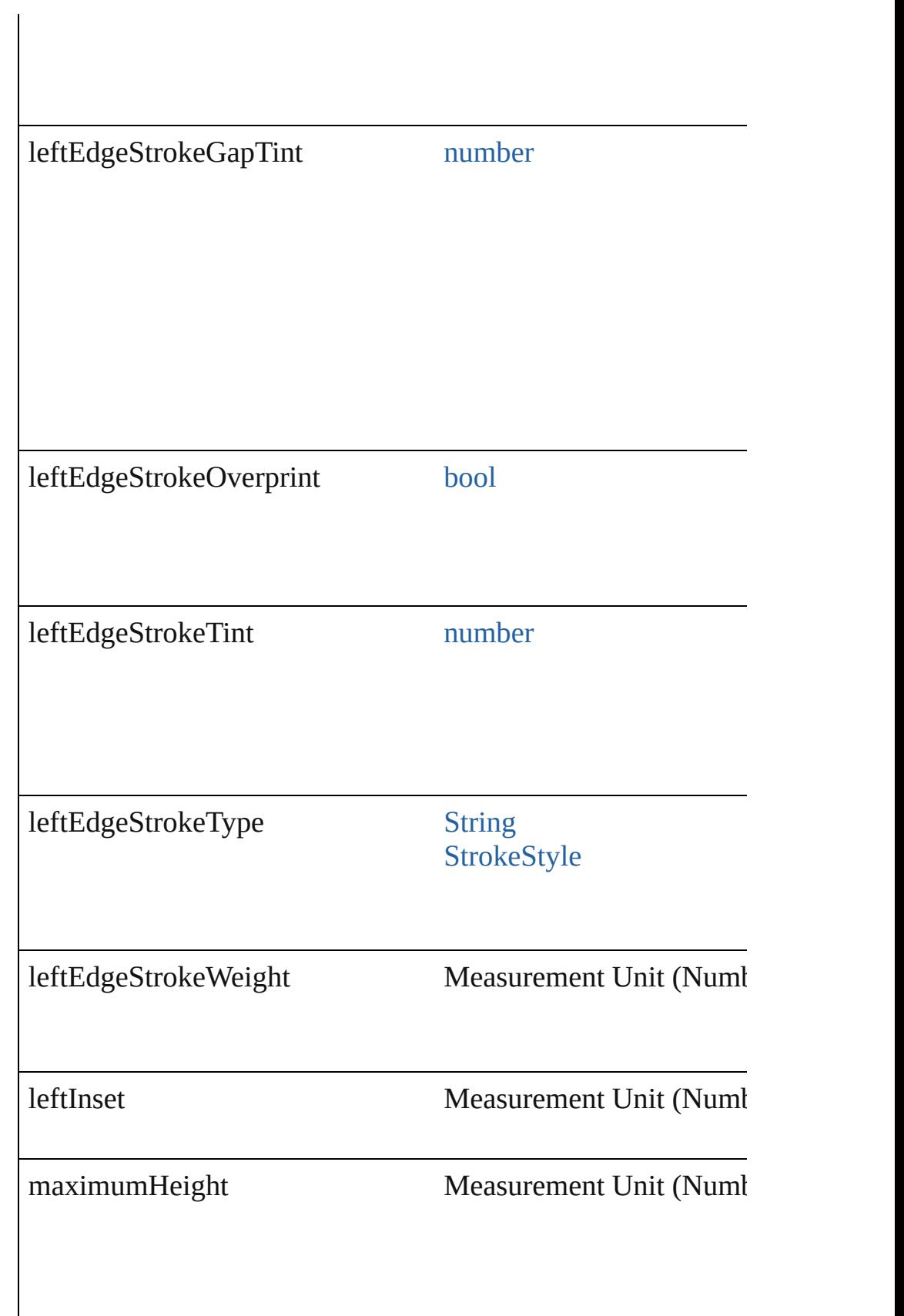

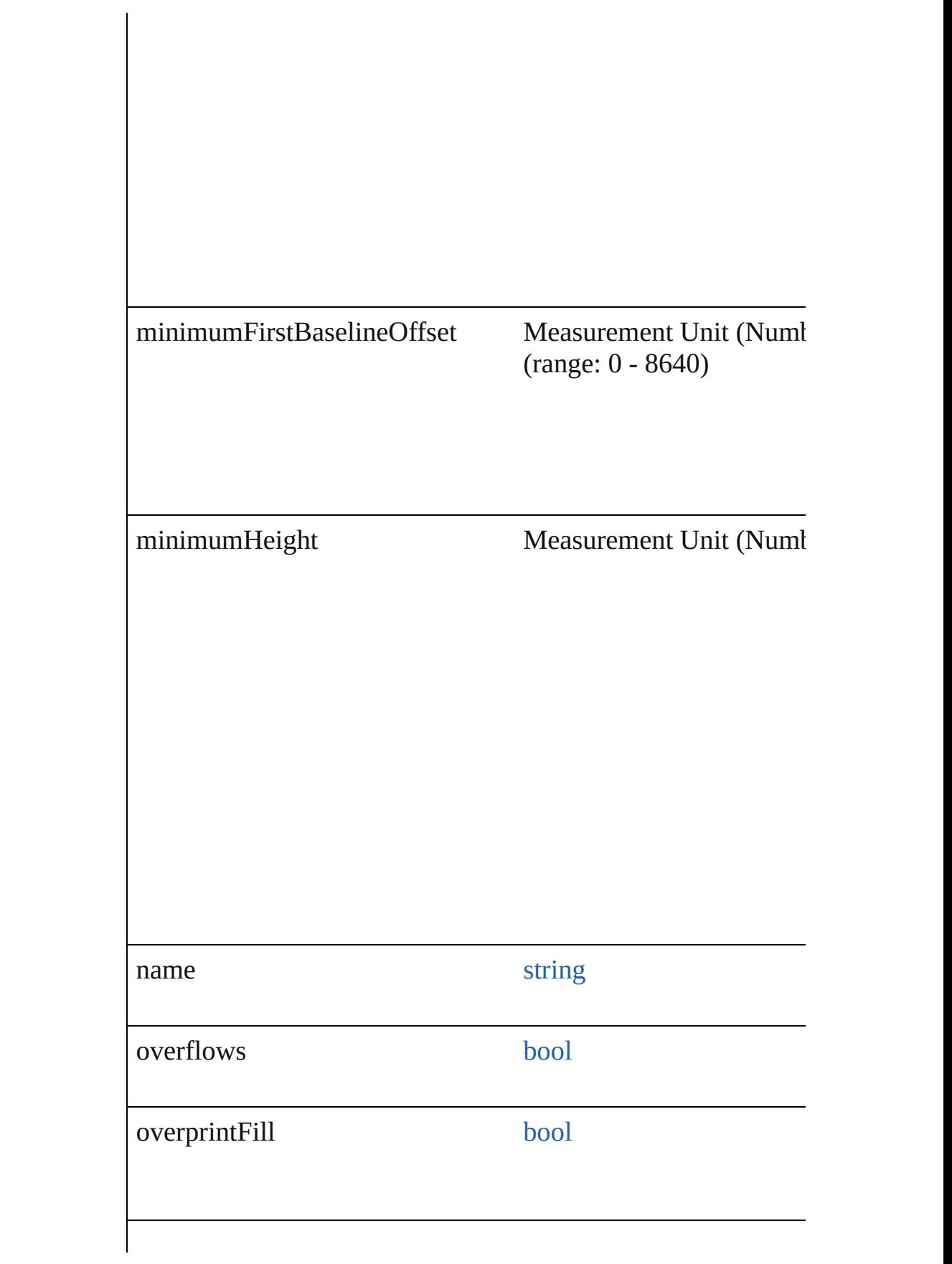

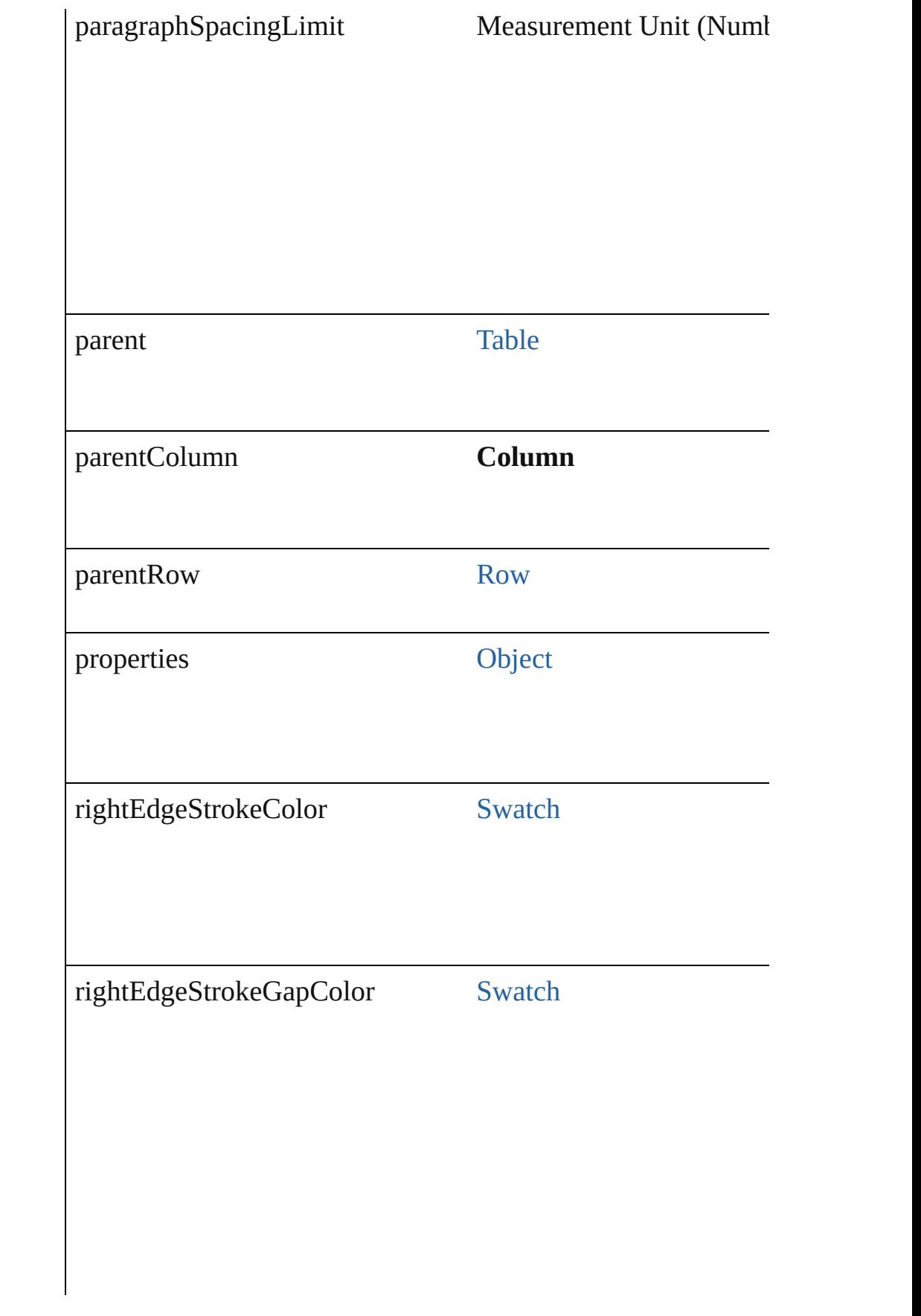

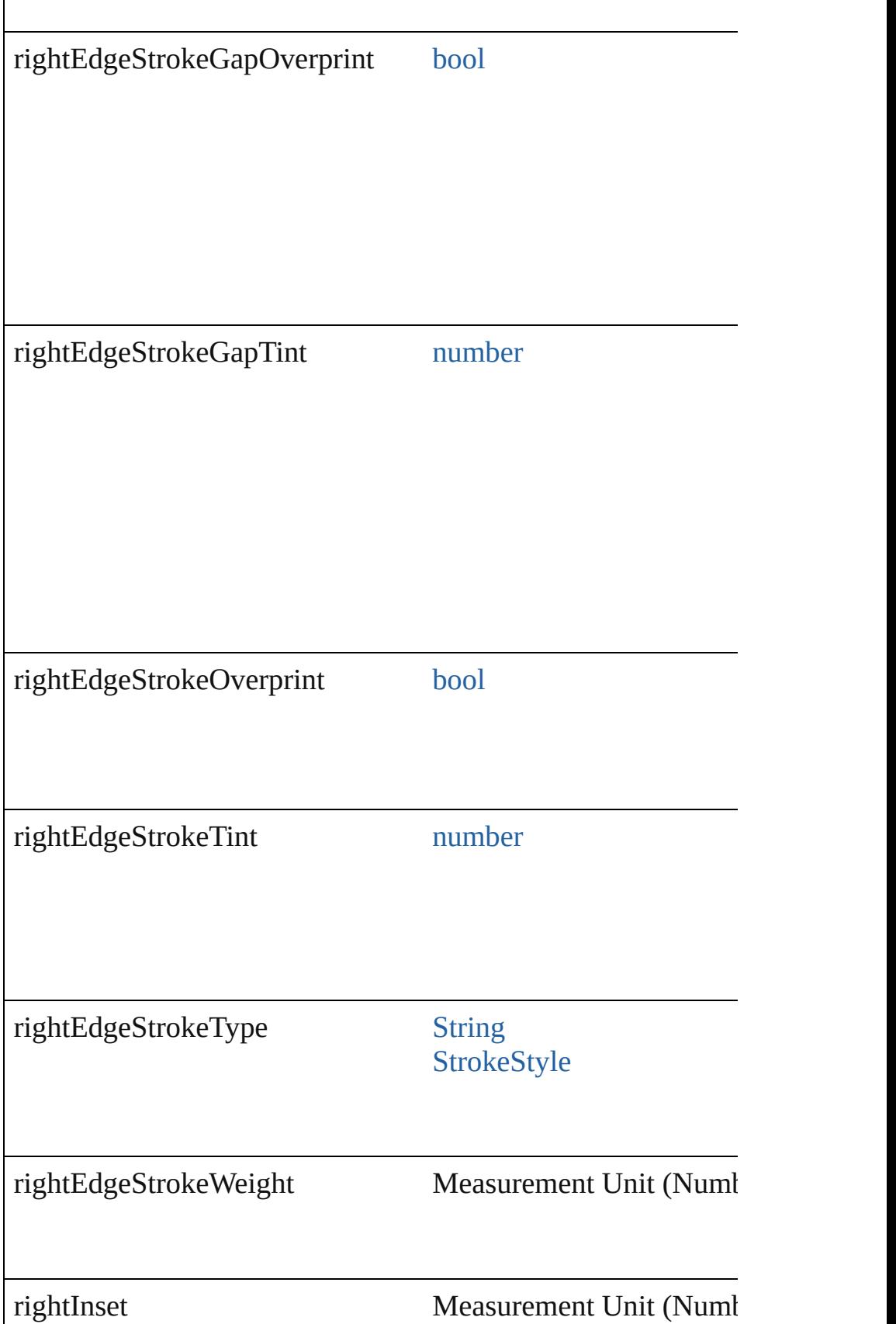

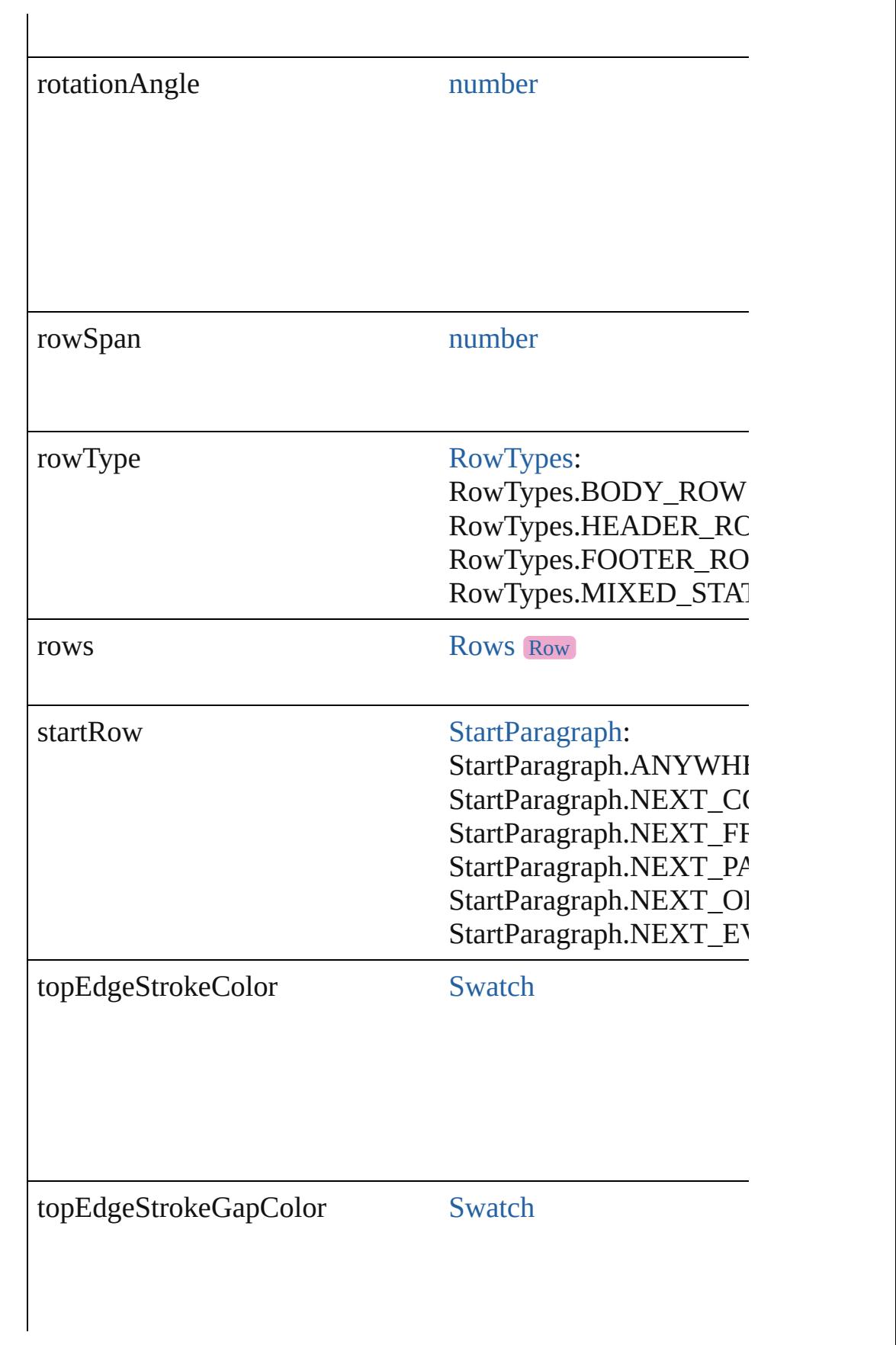

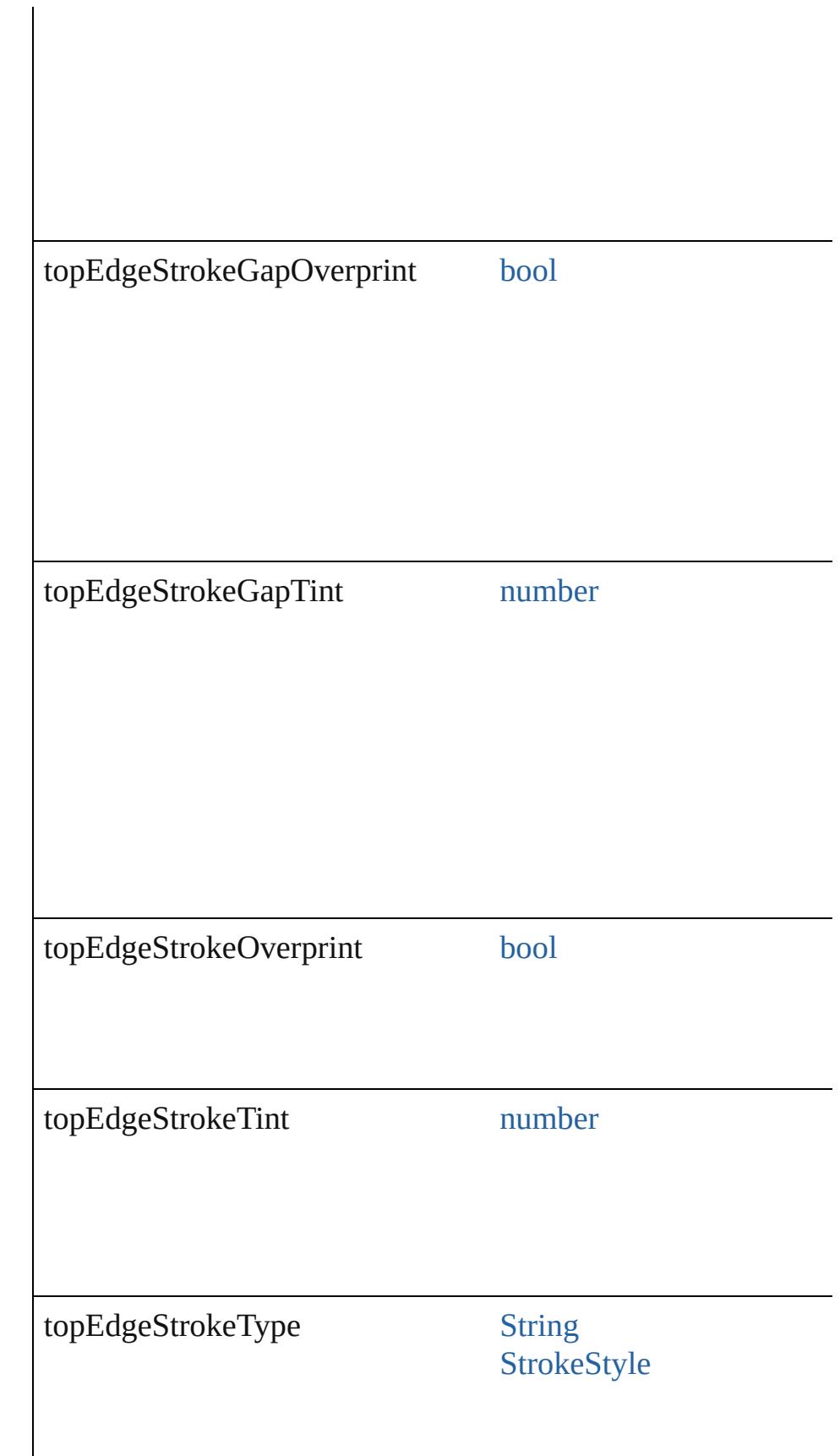
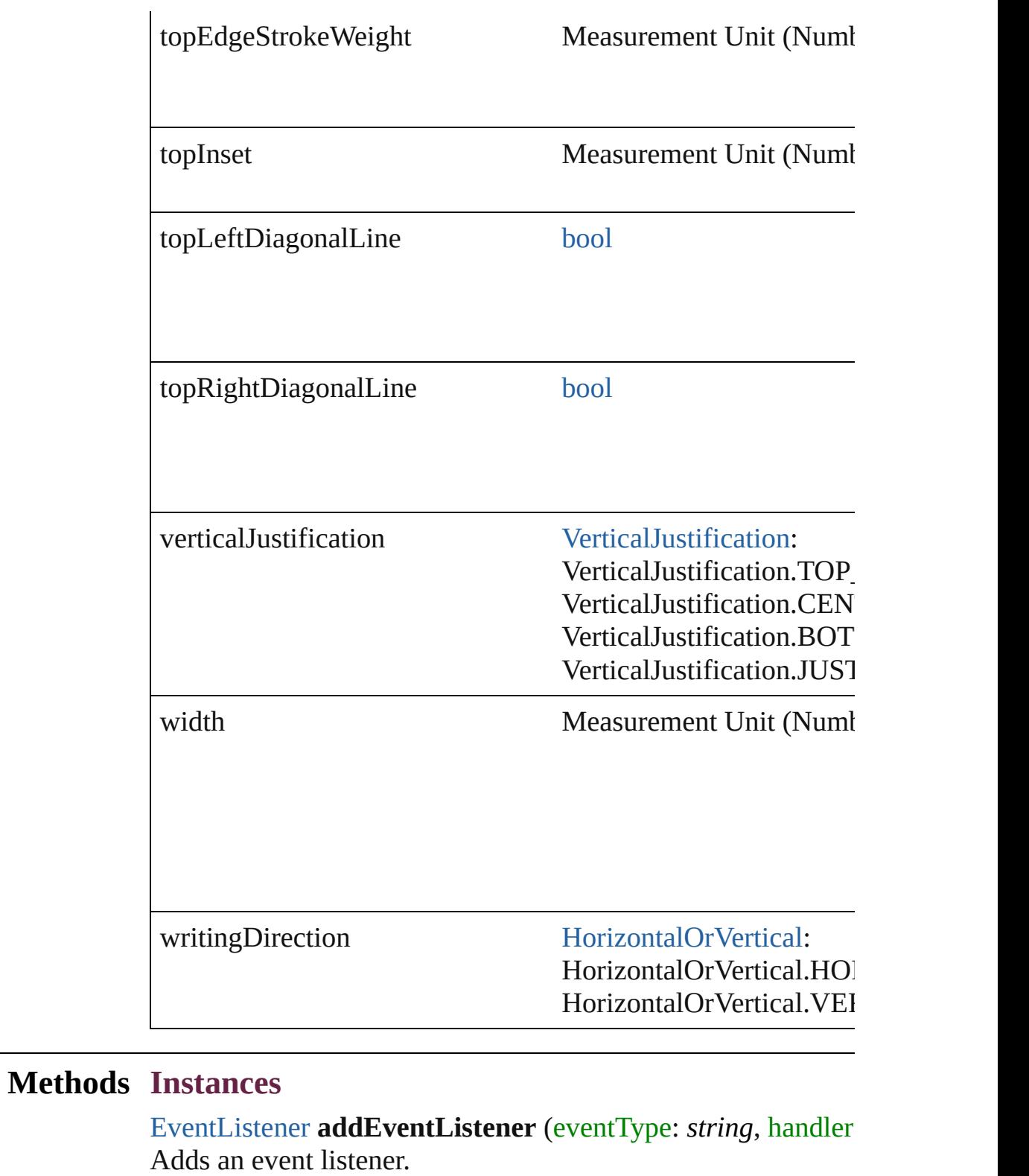

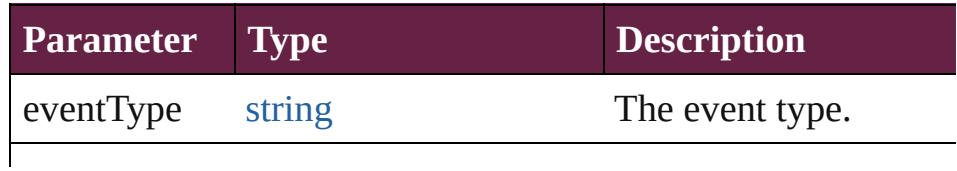

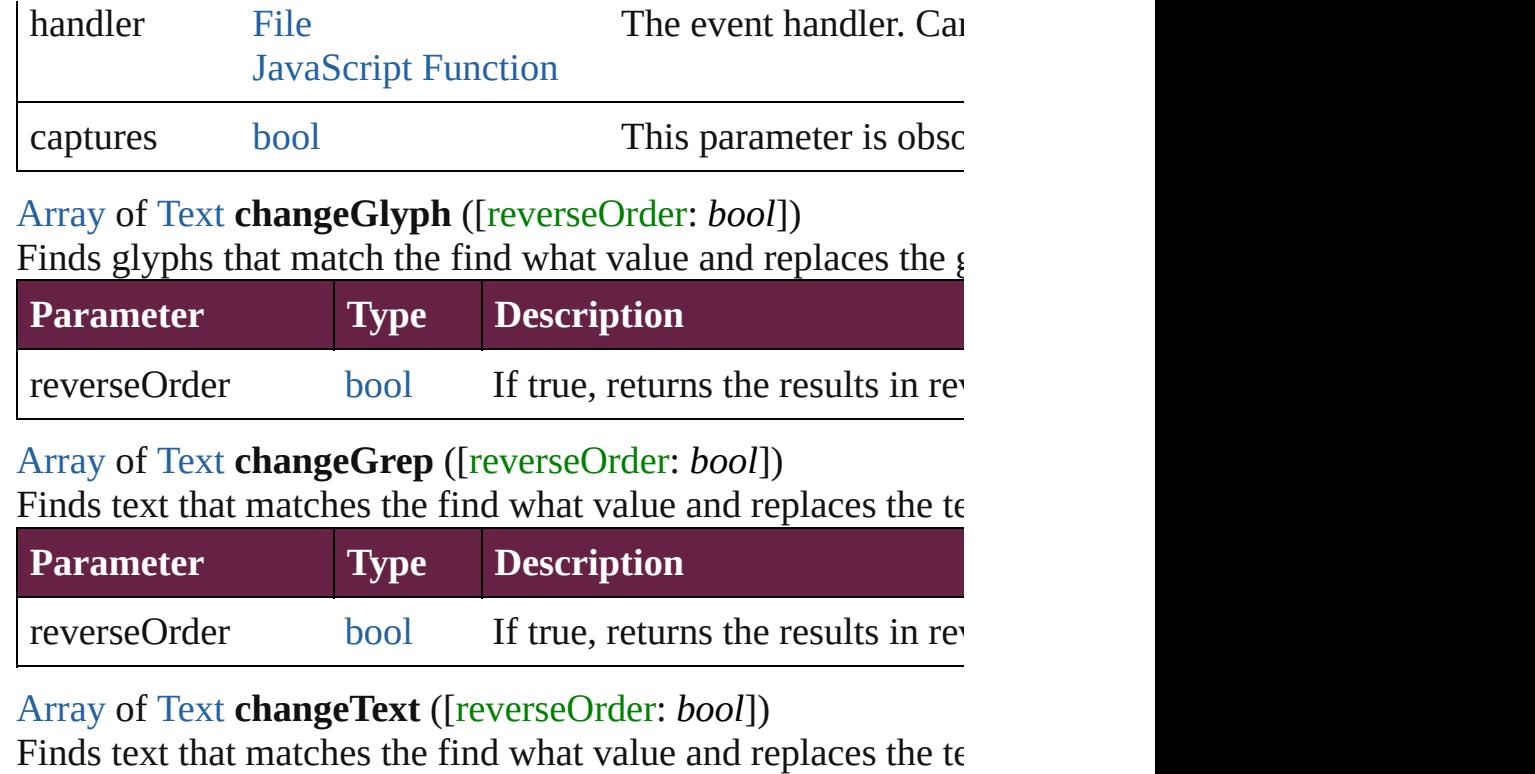

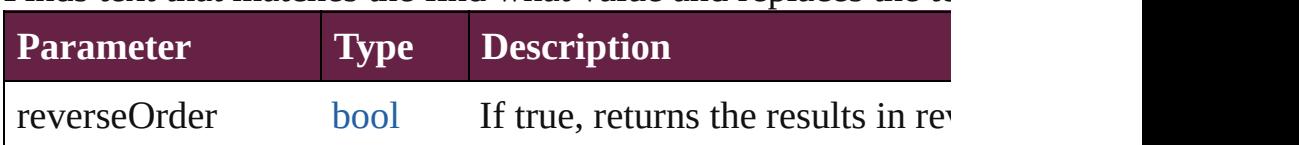

[Array](#page-22-0) of [Text](#page-5061-0) **changeTransliterate** ([reverseOrder: *bool*]) Finds text that matches the find character type value and repla

value.

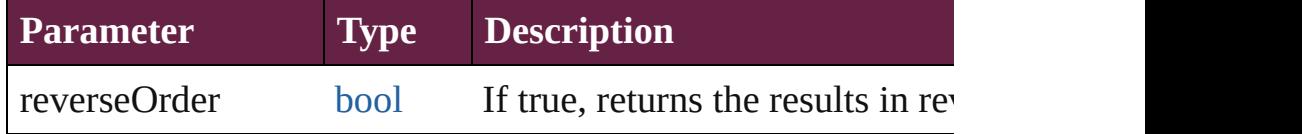

[Array](#page-22-0) of [PageItem](#page-2798-0) **createOutlines** ([deleteOriginal: *bool*=**true** Converts text to outlines. Each line of text becomes a polygor. letter that has no internal spaces or detached parts, the polygon determine whether a font allows the creation of outlines, see a

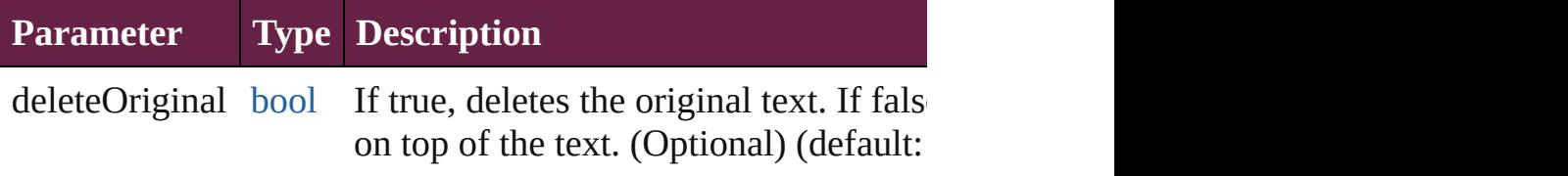

[Array](#page-22-0) of [Text](#page-5061-0) **findGlyph** ([reverseOrder: *bool*]) Finds glyphs that match the find what value.

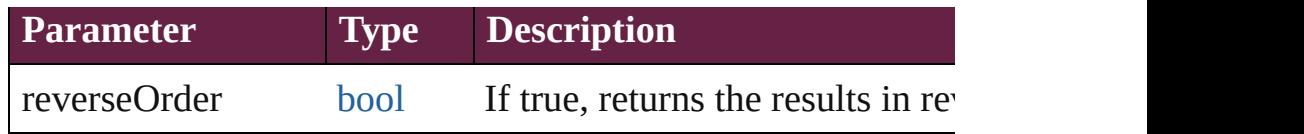

[Array](#page-22-0) of [Text](#page-5061-0) **findGrep** ([reverseOrder: *bool*]) Finds text that matches the find what value.

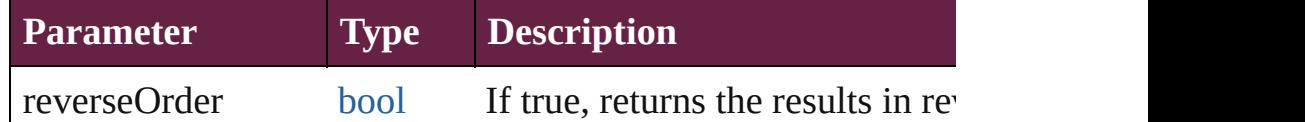

[Array](#page-22-0) of [Text](#page-5061-0) **findText** ([reverseOrder: *bool*]) Finds text that matches the find what value.

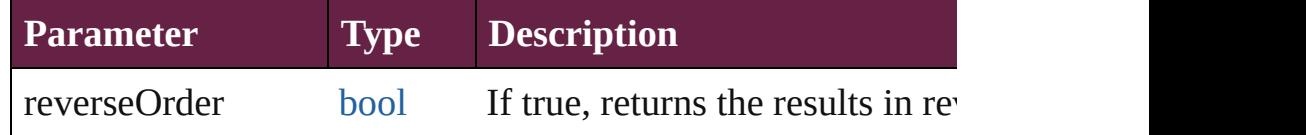

[Array](#page-22-0) of [Text](#page-5061-0) **findTransliterate** ([reverseOrder: *bool*]) Finds text that matches the find character type value.

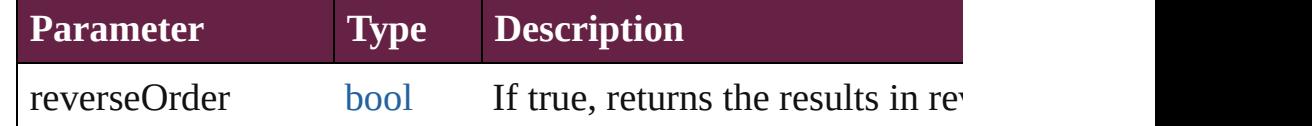

<span id="page-4358-0"></span>[Array](#page-22-0) of [Column](#page-4339-0) **getElements** ()

Resolves the object specifier, creating an array of object references.

[Cell](#page-4276-0) **merge** ([with: *varies*])

Merges the cells.

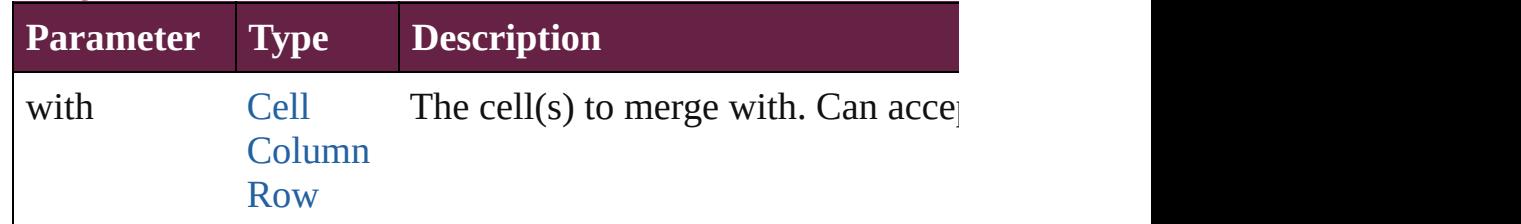

### void **recompose** ()

Recomposes the text in the Column.

void **redistribute** (using: [HorizontalOrVertical](#page-968-0)[, thru: *varies*]) Redistributes the specified range of Columns so that the Columns size.  $\frac{1}{100}$ maximum or minimum height or width specified for some of being exactly even.

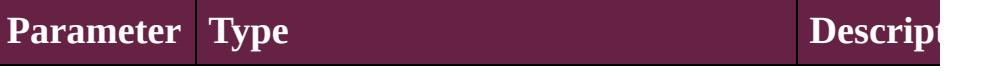

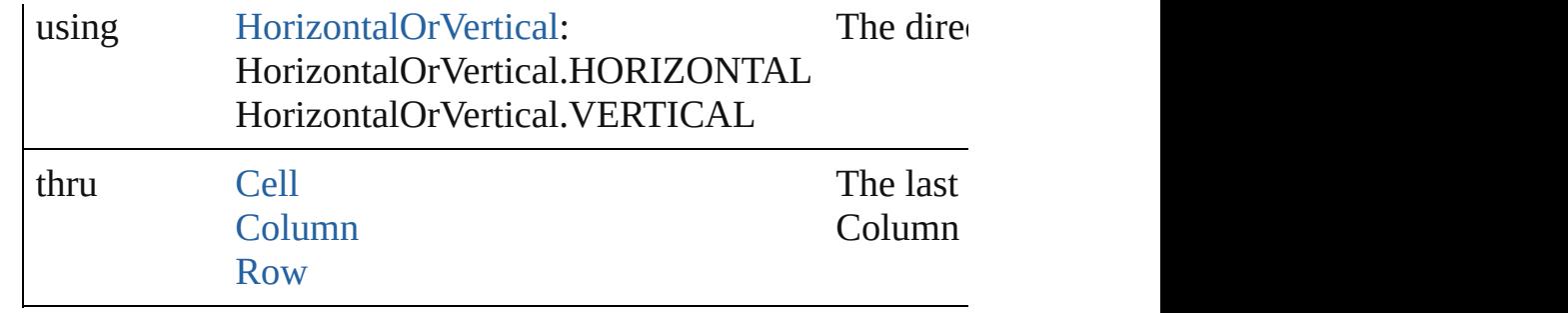

## void **remove** ()

Deletes the Column.

**[bool](#page-31-0) removeEventListener** (eventType: *string*, handler: *varies* Removes the event listener.

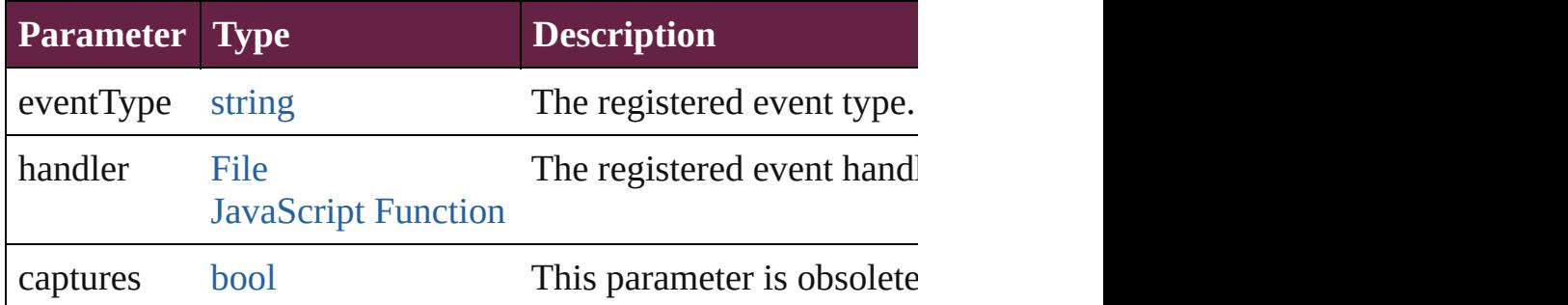

void **split** (using: [HorizontalOrVertical](#page-968-0)) Splits the cell along the specified axis.

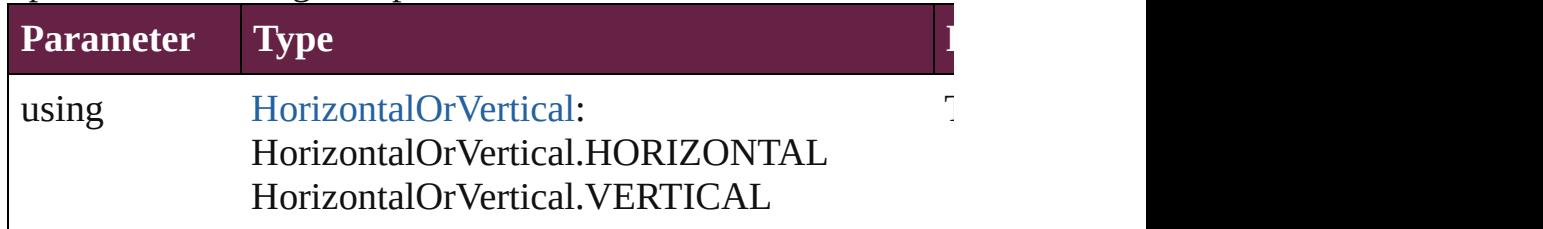

## string **toSource** ()

Generates a string which, if executed, will return the Column.

## string **toSpecifier** ()

Retrieves the object specifier.

## [Array](#page-22-0) of [Cell](#page-4276-0) **unmerge** ()

Unmerges all merged cells in the Column.

## **Element of** [Cell](#page-4276-0).parent

[Cell](#page-4276-0).parentColumn [Column](#page-4339-0).parentColumn [Row](#page-4365-0).parentColumn

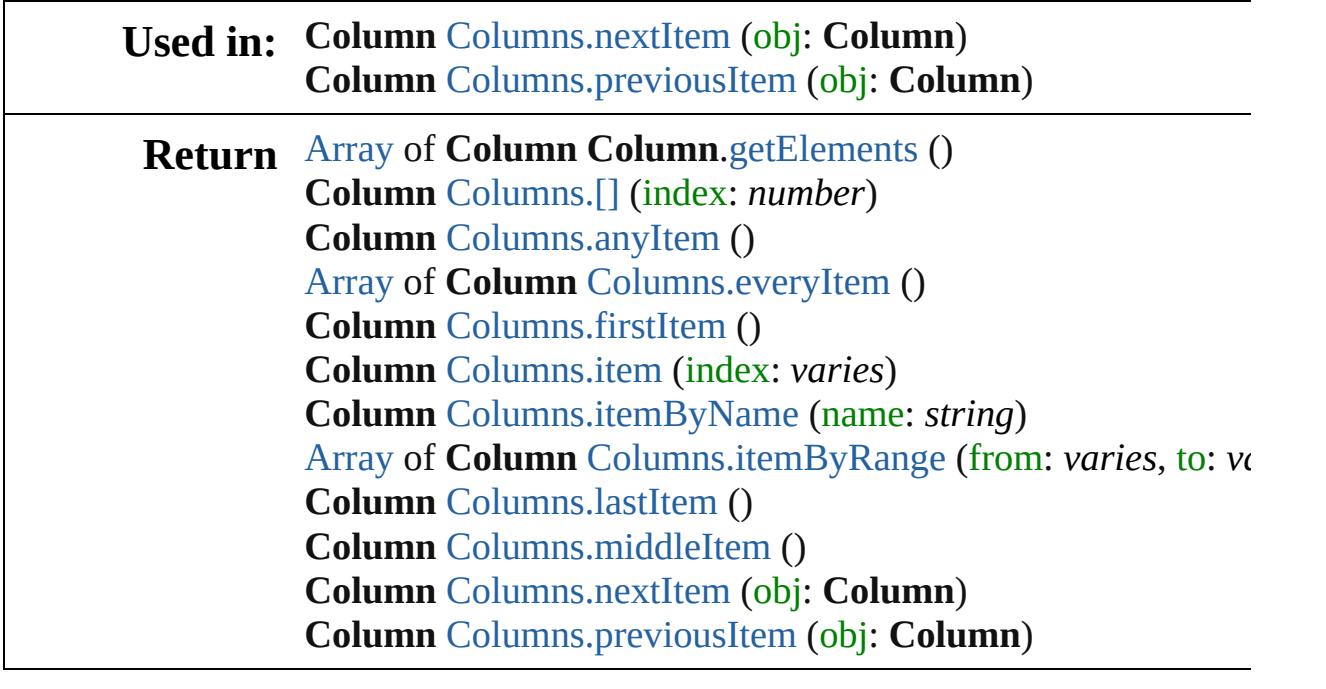

Jongware, 28-

[Contents](#page-0-0) :: [Index](#page-5496-0)

<span id="page-4362-1"></span><span id="page-4362-0"></span>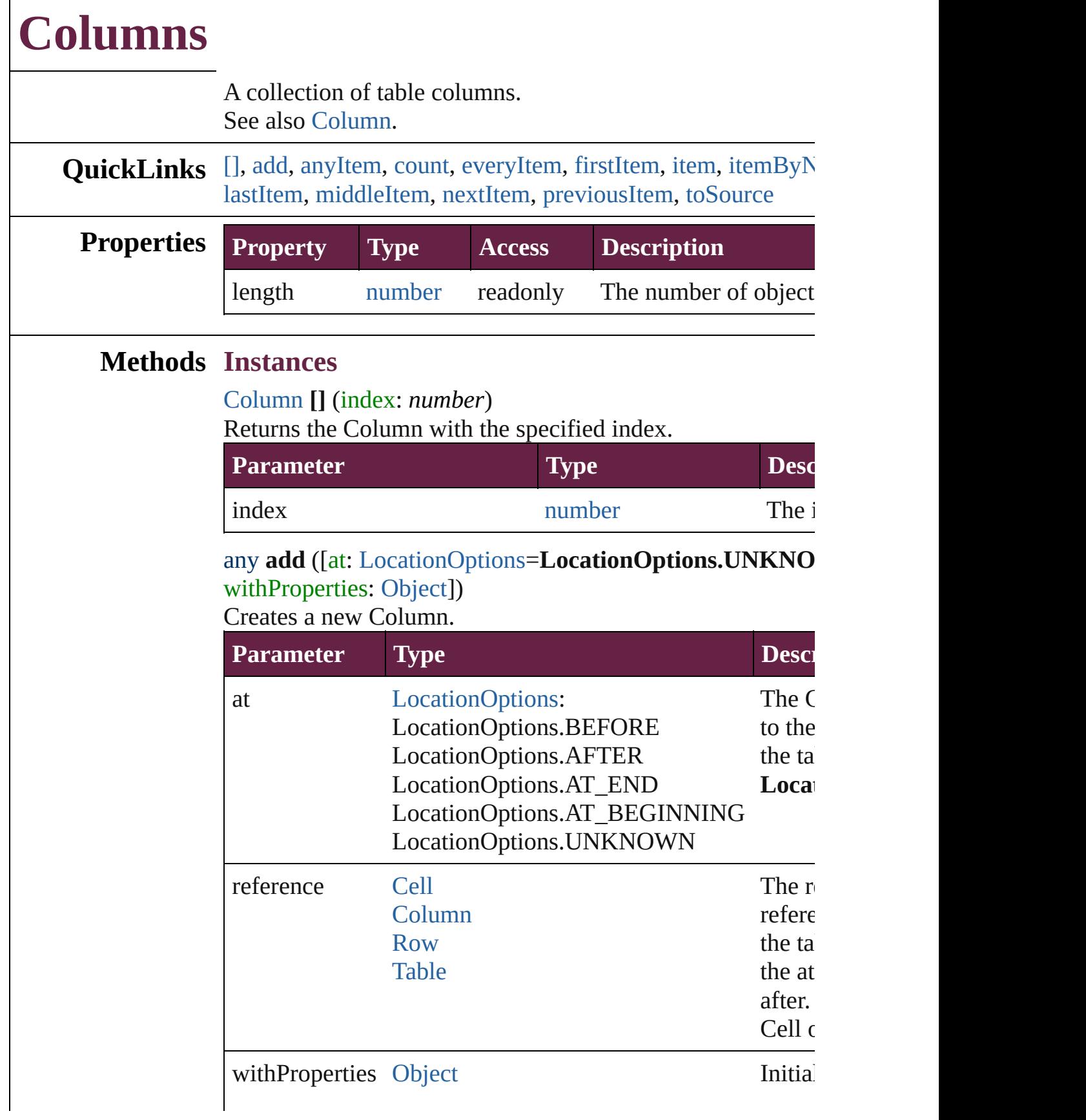

#### <span id="page-4363-0"></span>[Column](#page-4339-0) **anyItem** ()

Returns any Column in the collection.

#### <span id="page-4363-7"></span>number **count** ()

Displays the number of elements in the Column.

## <span id="page-4363-1"></span>[Array](#page-22-0) of [Column](#page-4339-0) **everyItem** ()

Returns every Column in the collection.

#### <span id="page-4363-2"></span>[Column](#page-4339-0) **firstItem** ()

Returns the first Column in the collection.

## <span id="page-4363-3"></span>[Column](#page-4339-0) **item** (index: *varies*)

Returns the Column with the specified index or name.

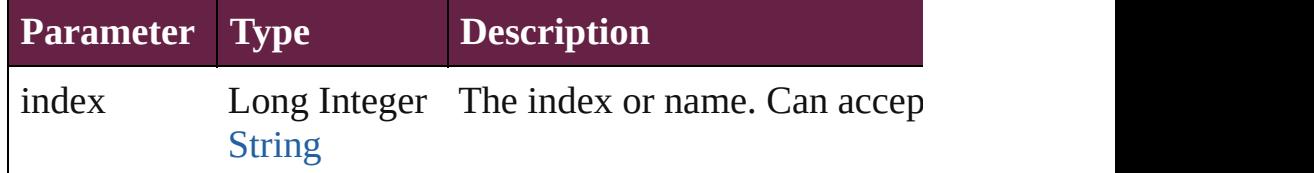

# <span id="page-4363-4"></span>[Column](#page-4339-0) **itemByName** (name: *string*)

Returns the Column with the specified name.

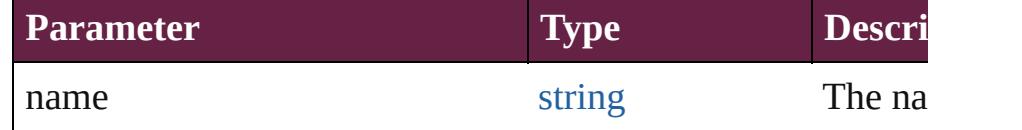

<span id="page-4363-5"></span>[Array](#page-22-0) of [Column](#page-4339-0) **itemByRange** (from: *varies*, to: *varies*) Returns the Columns within the specified range.

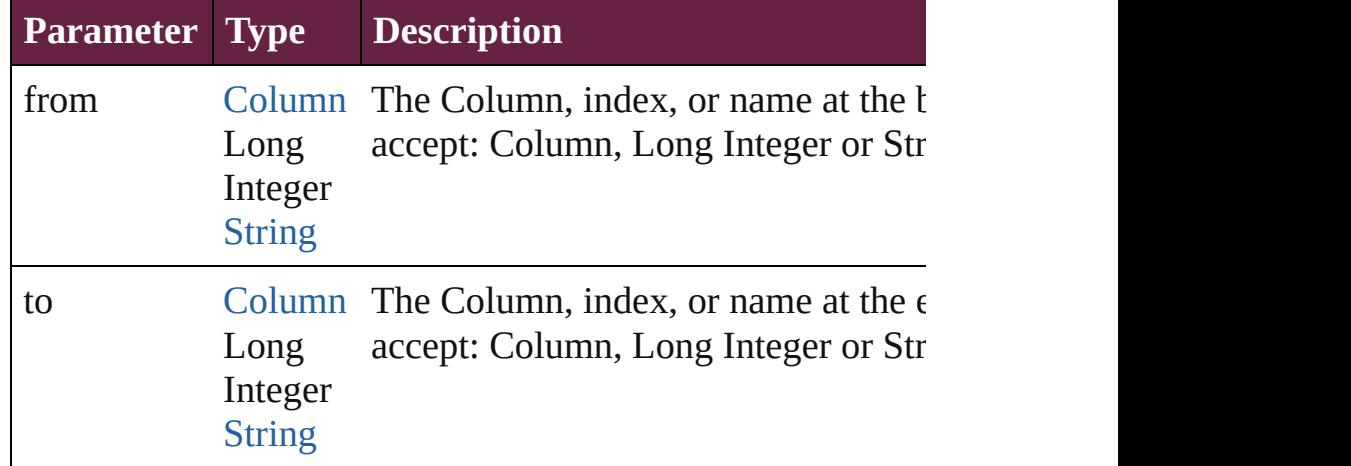

### <span id="page-4363-6"></span>[Column](#page-4339-0) **lastItem** ()

Returns the last Column in the collection.

<span id="page-4364-3"></span><span id="page-4364-2"></span><span id="page-4364-1"></span><span id="page-4364-0"></span>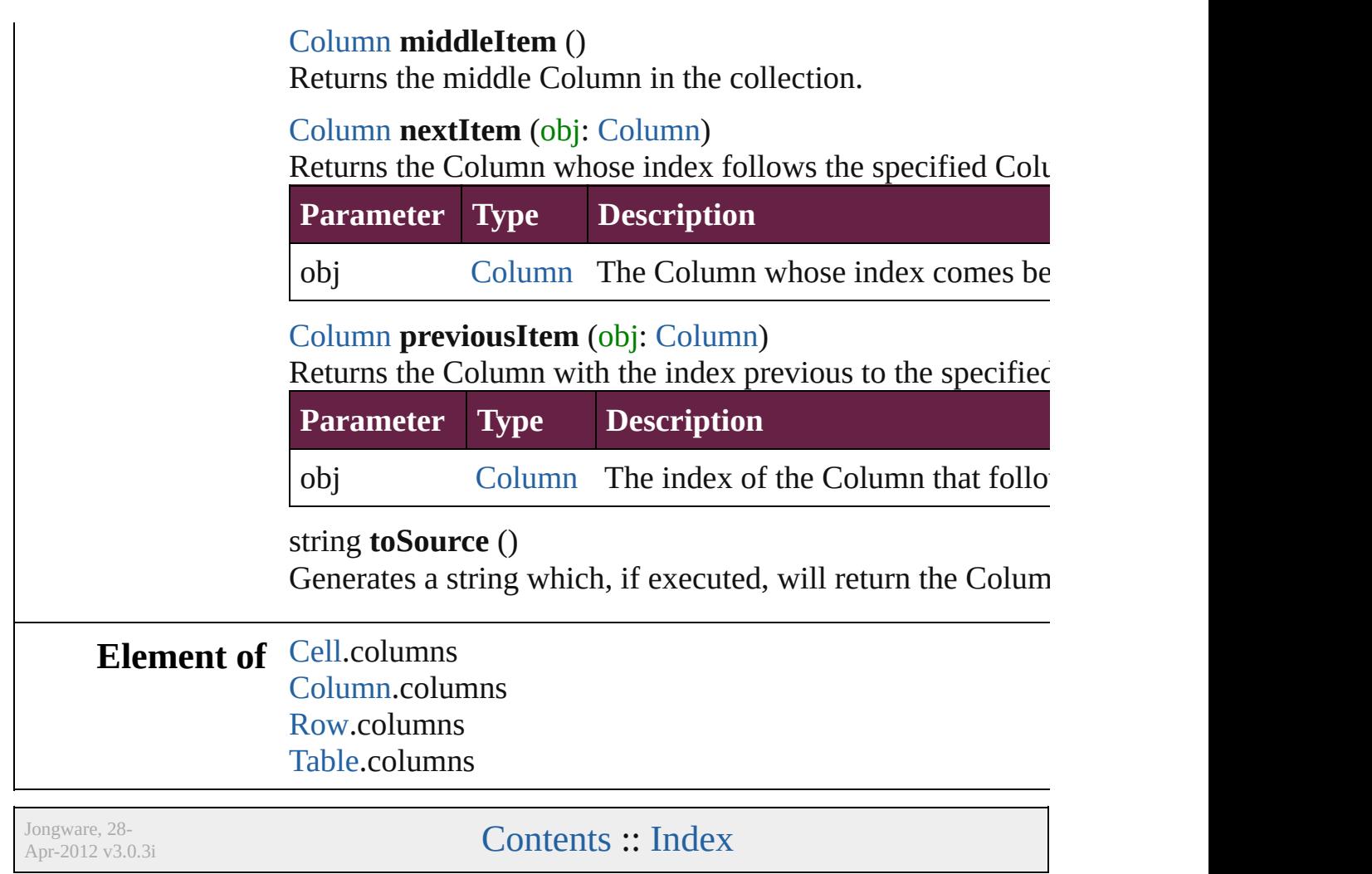

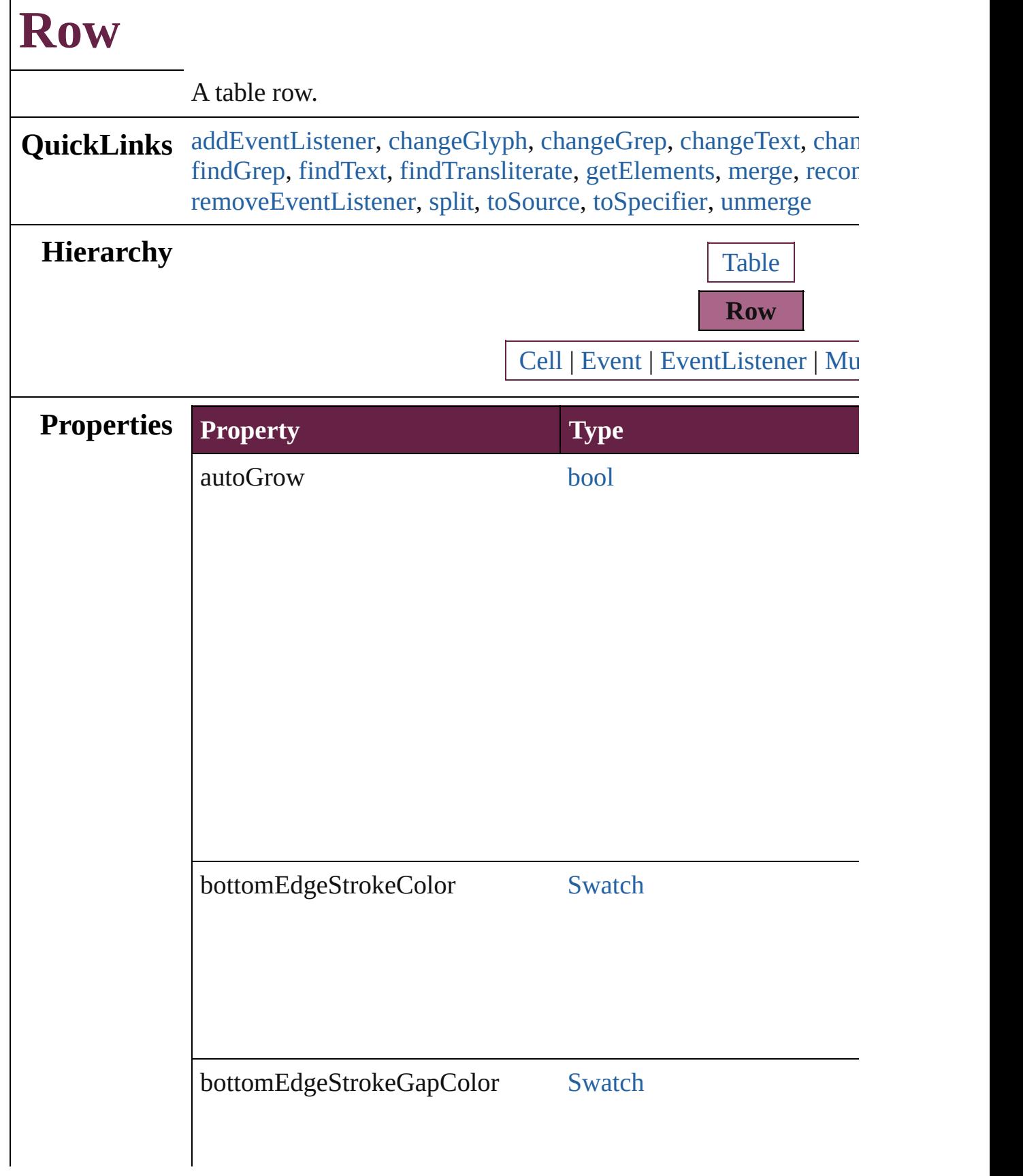

Г

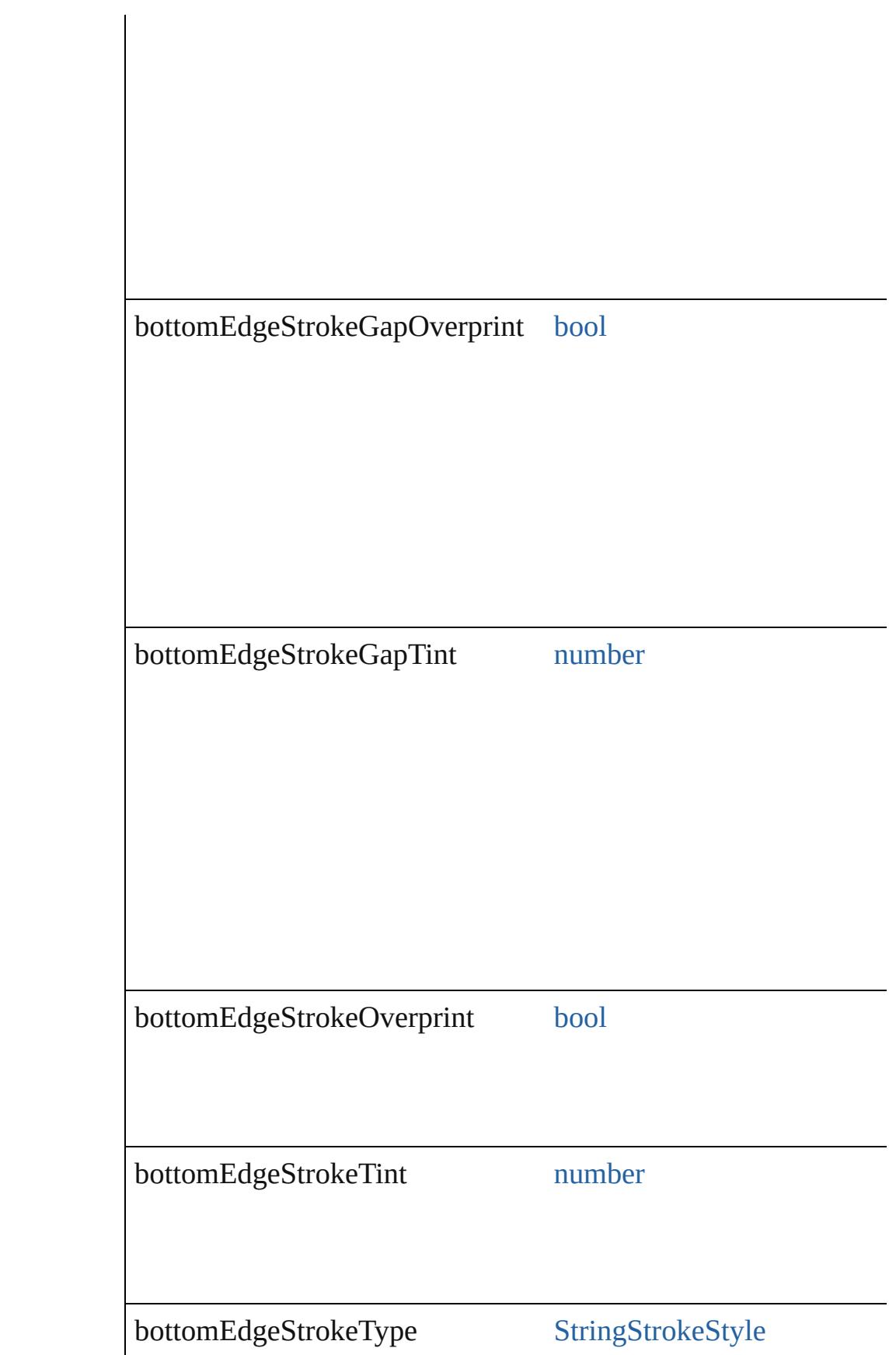

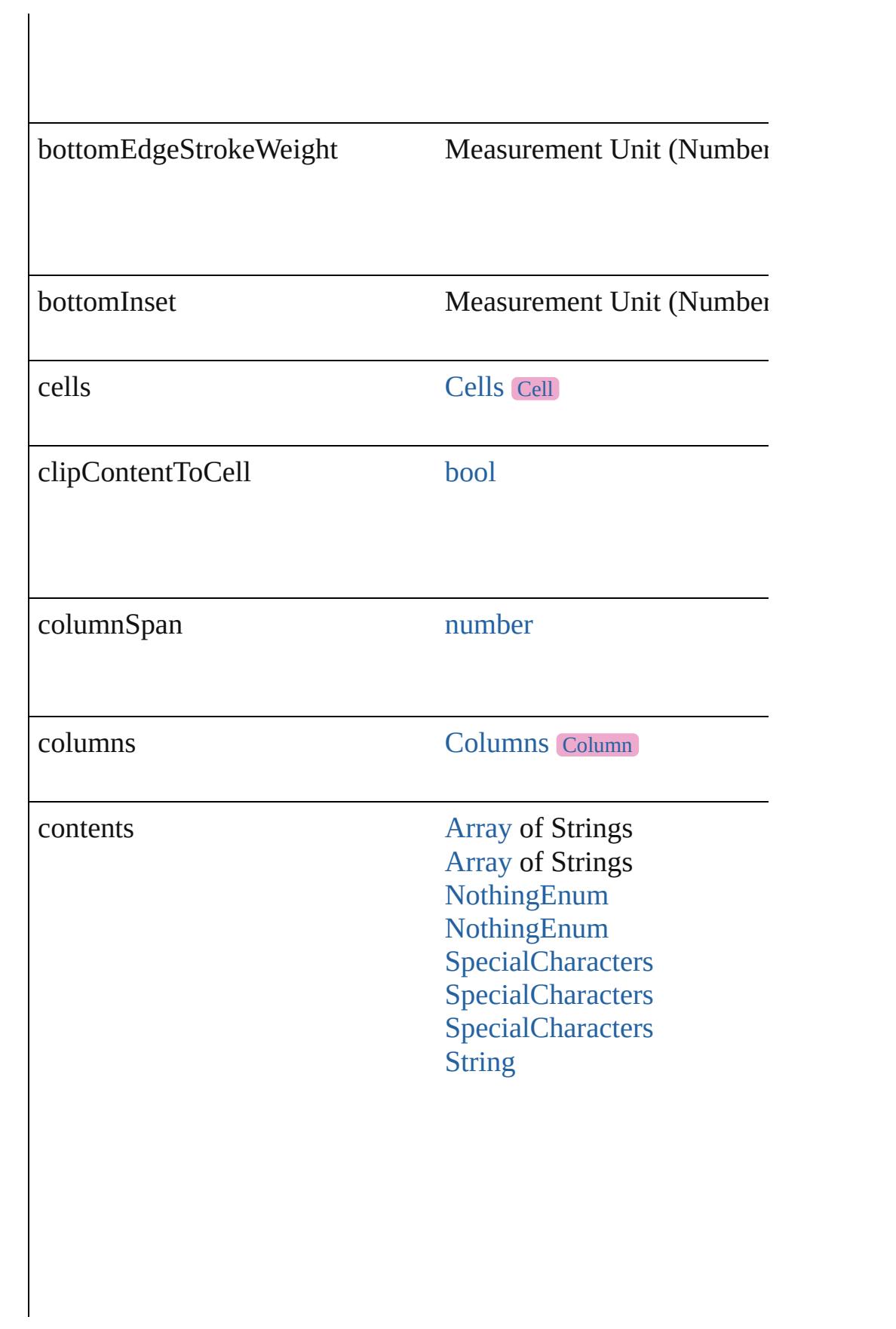

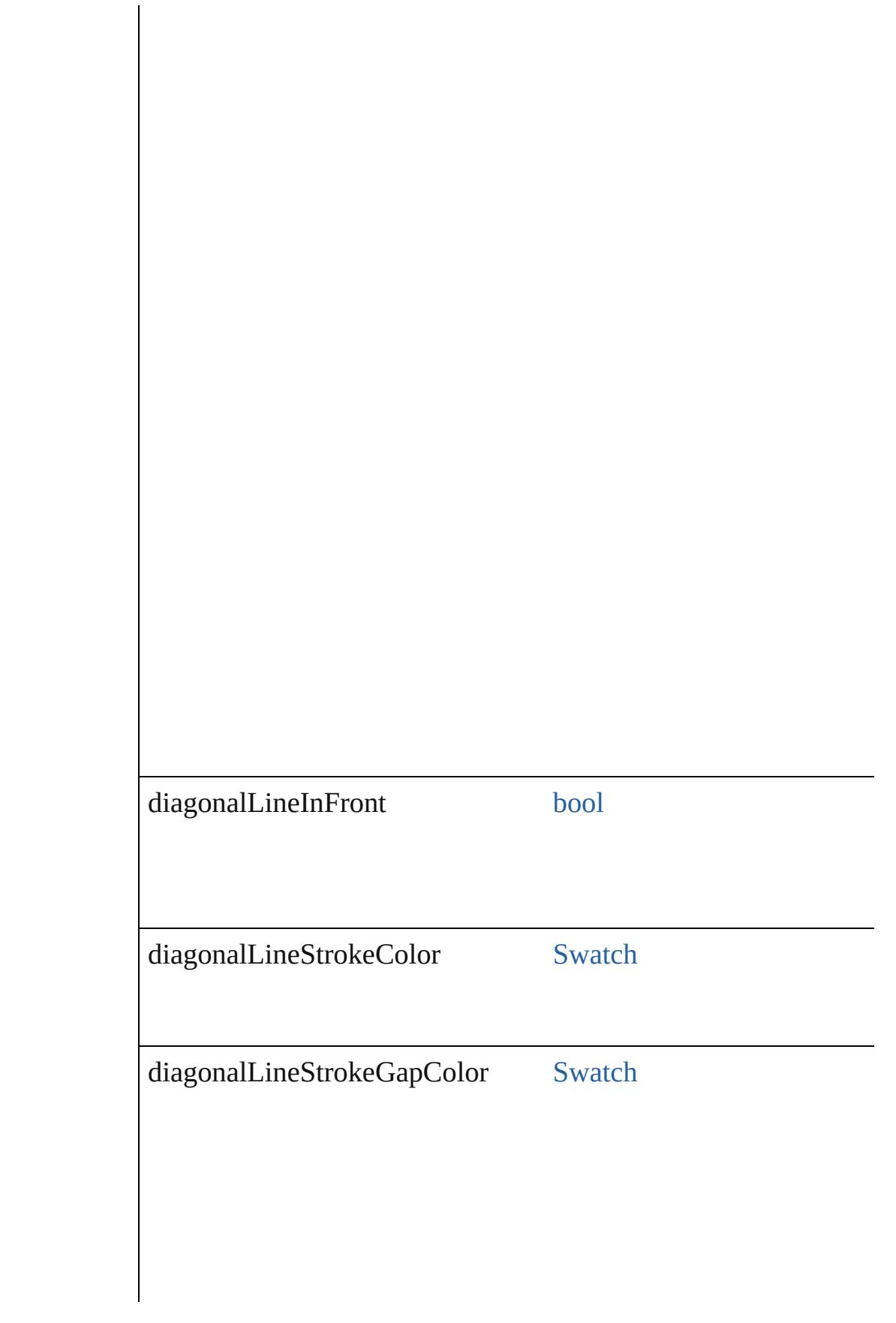

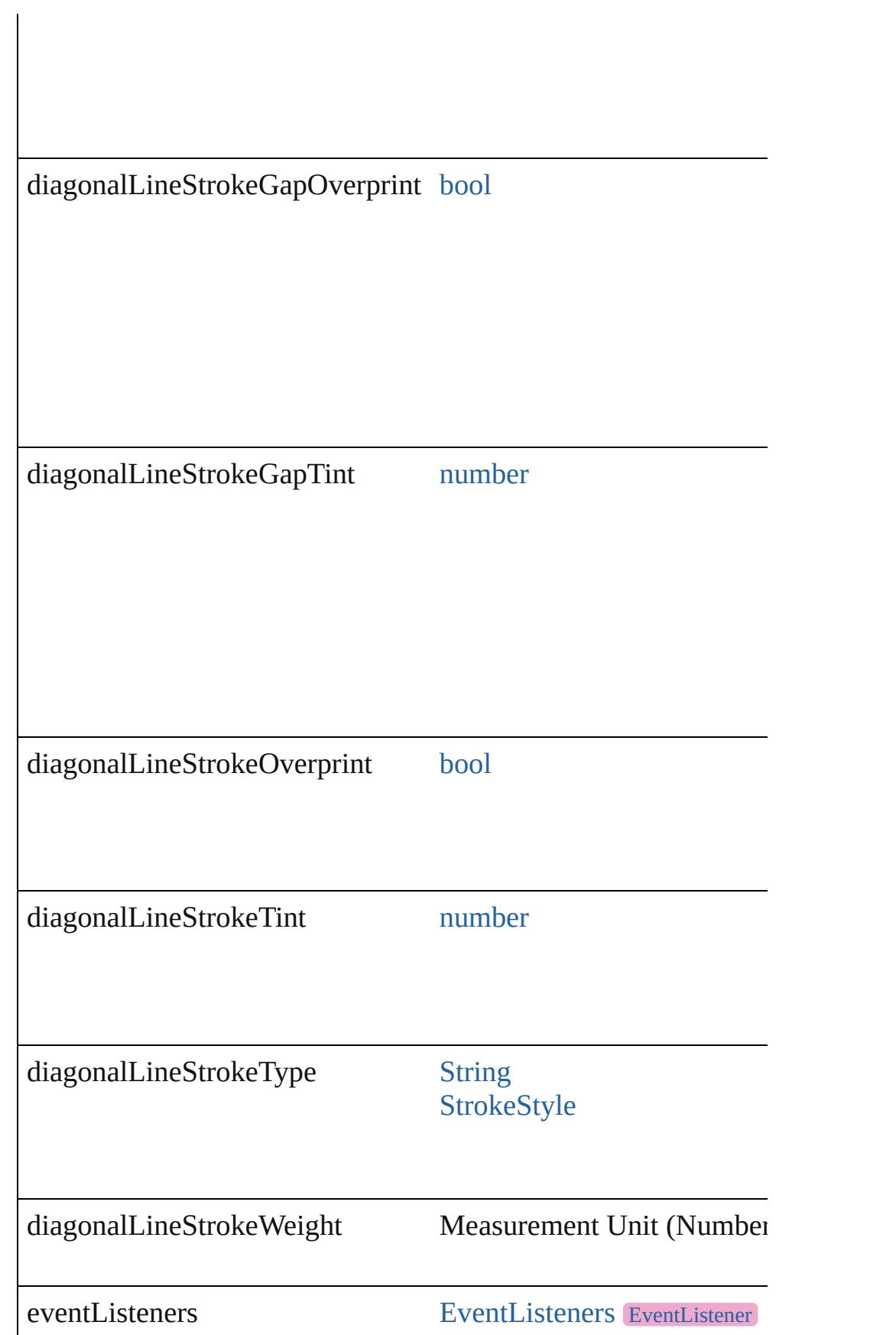

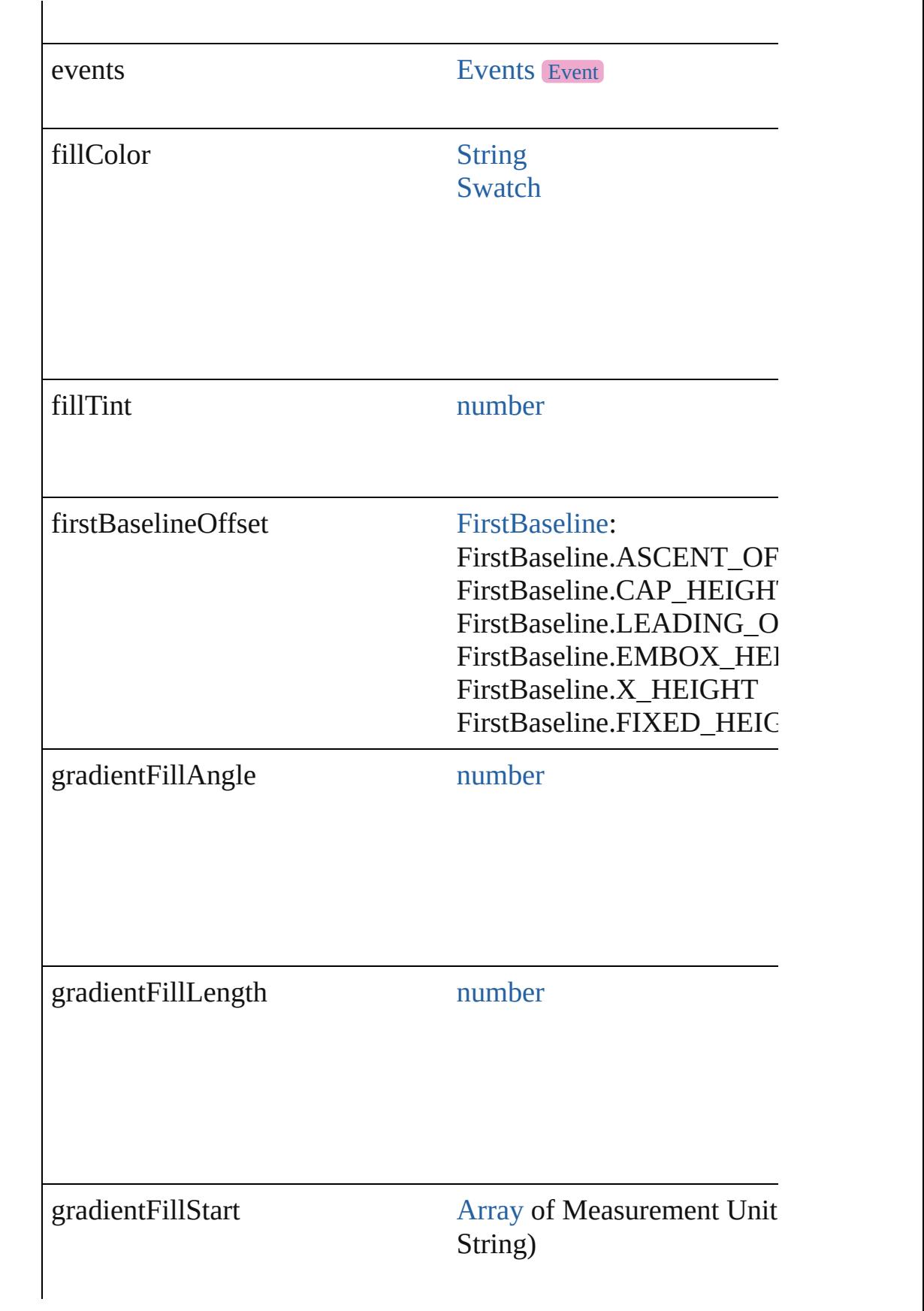

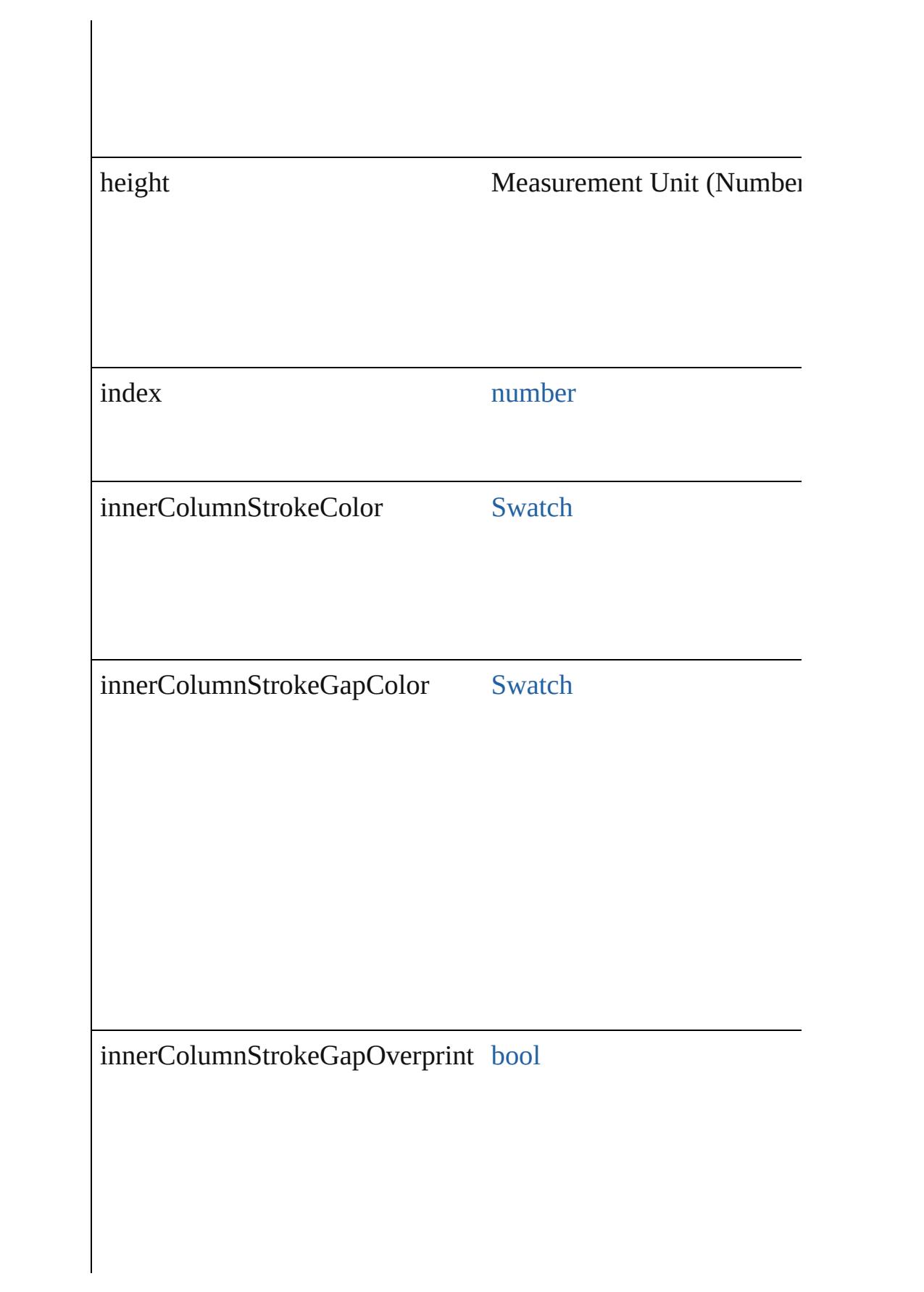

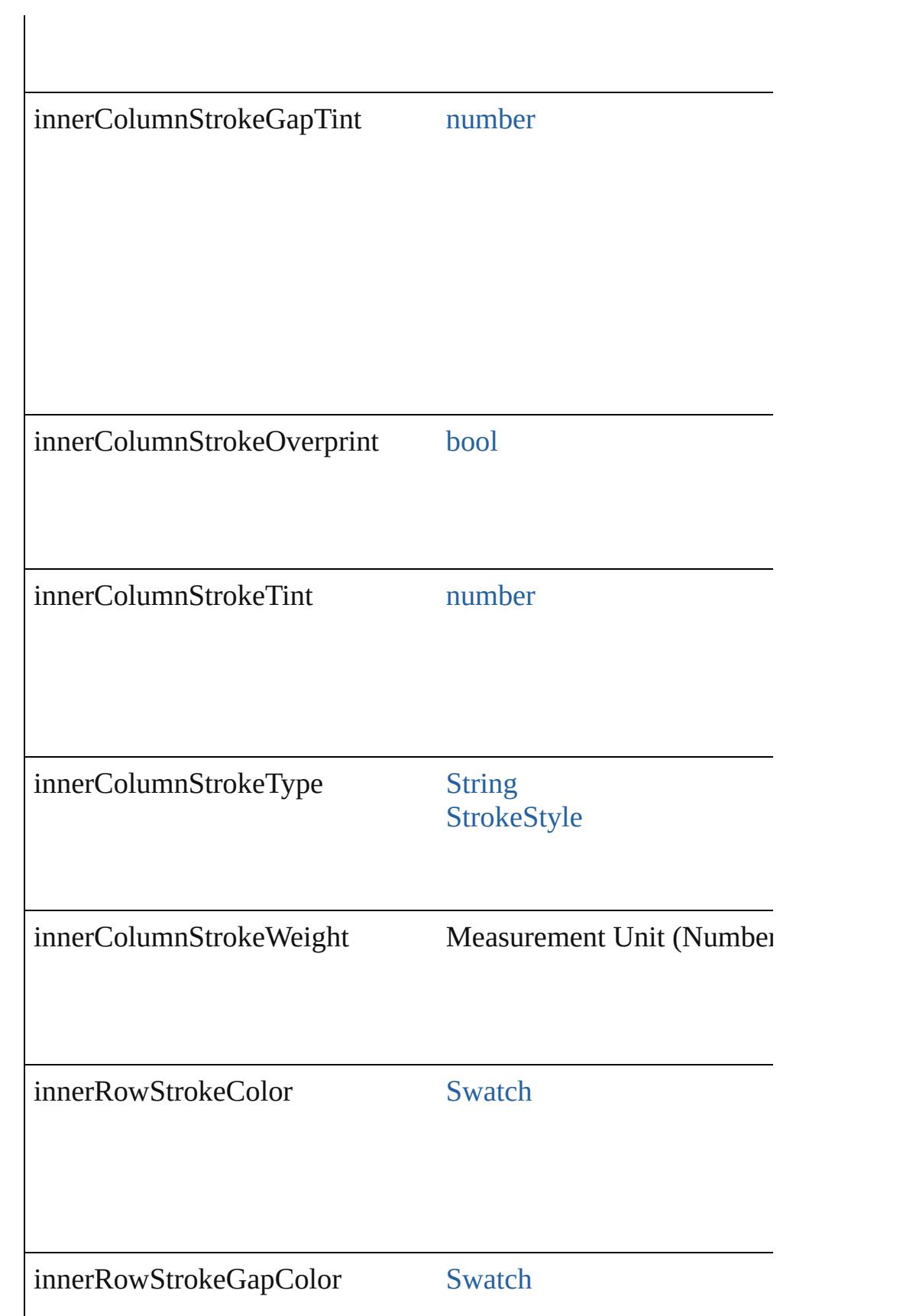

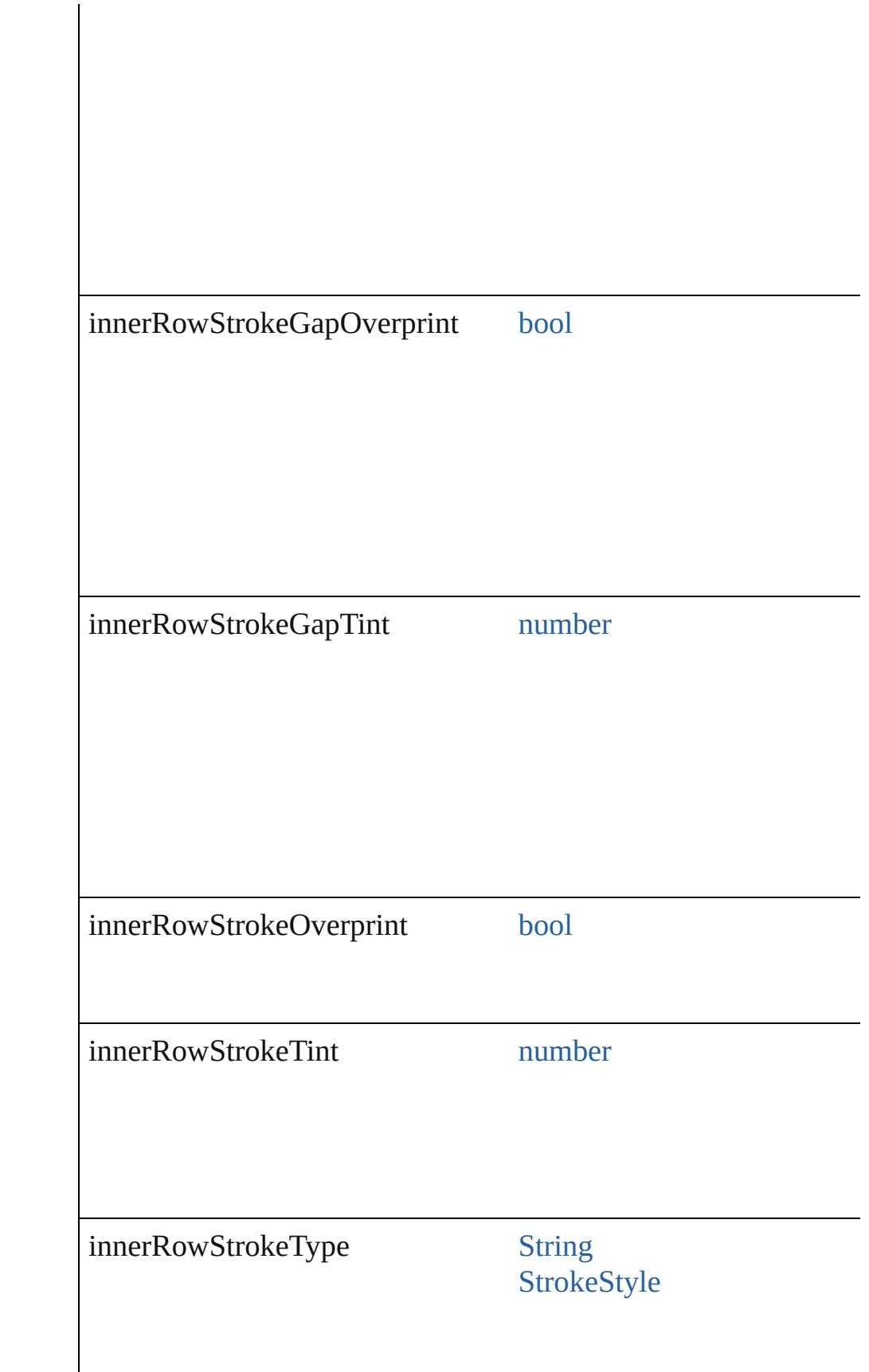

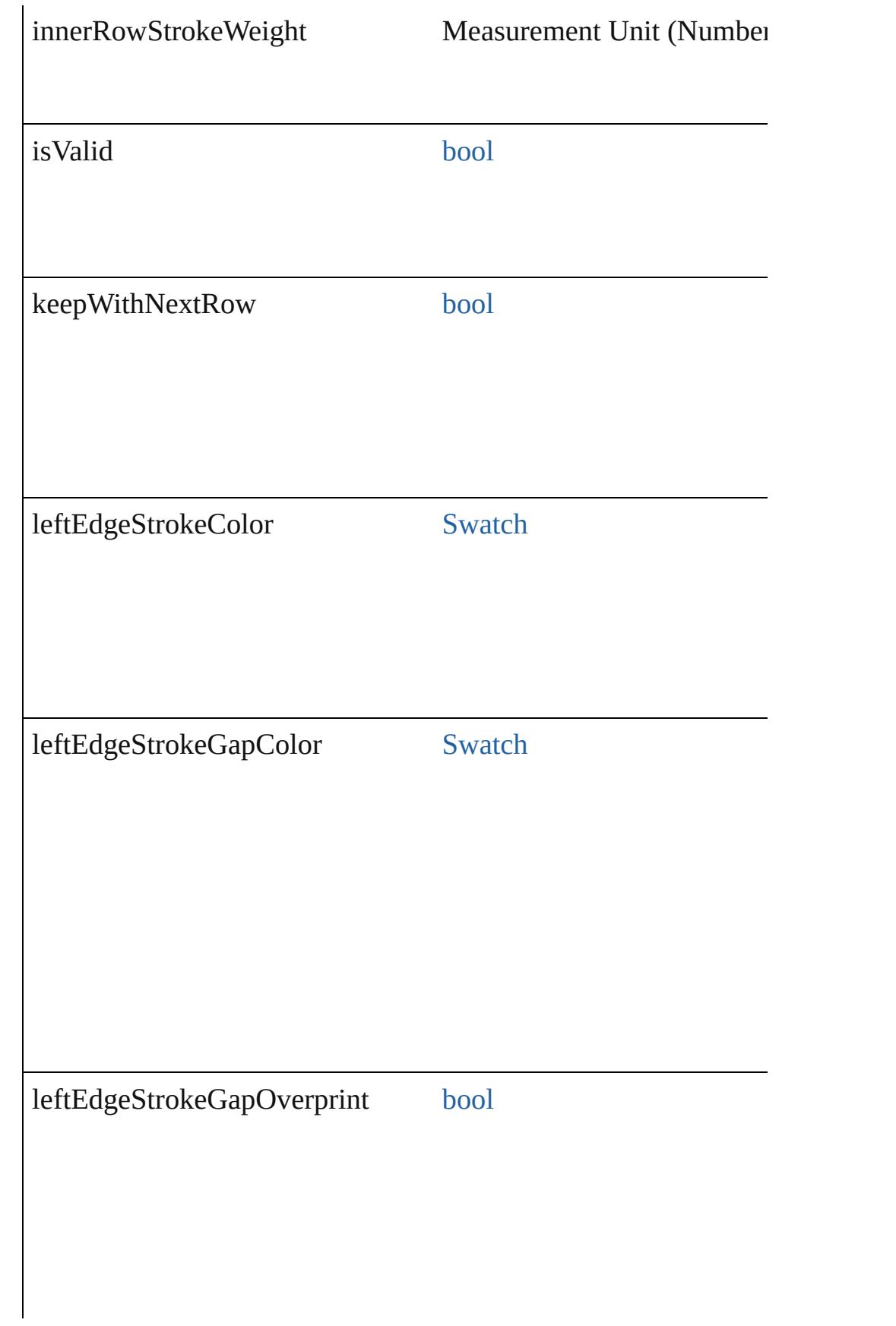

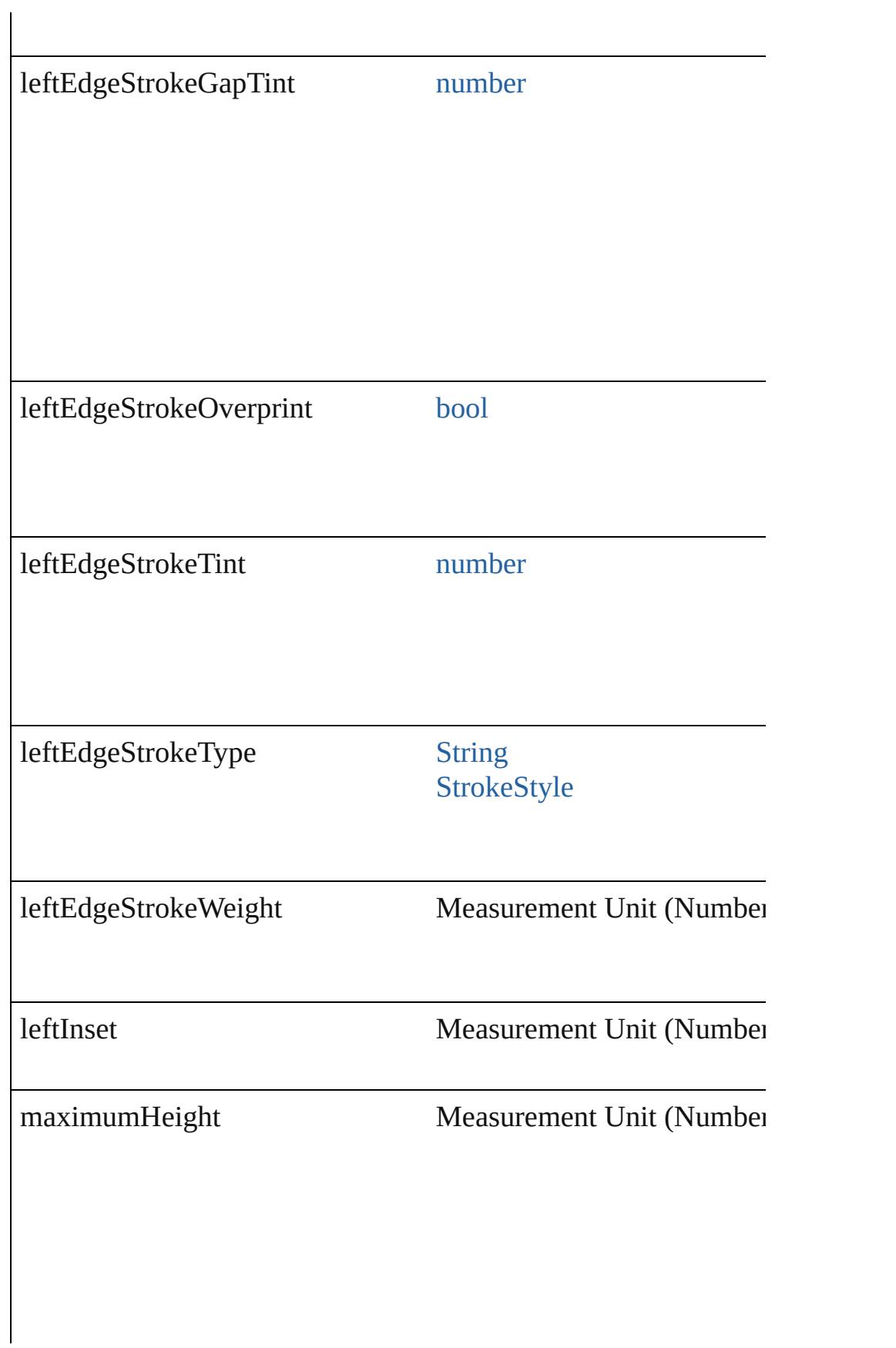

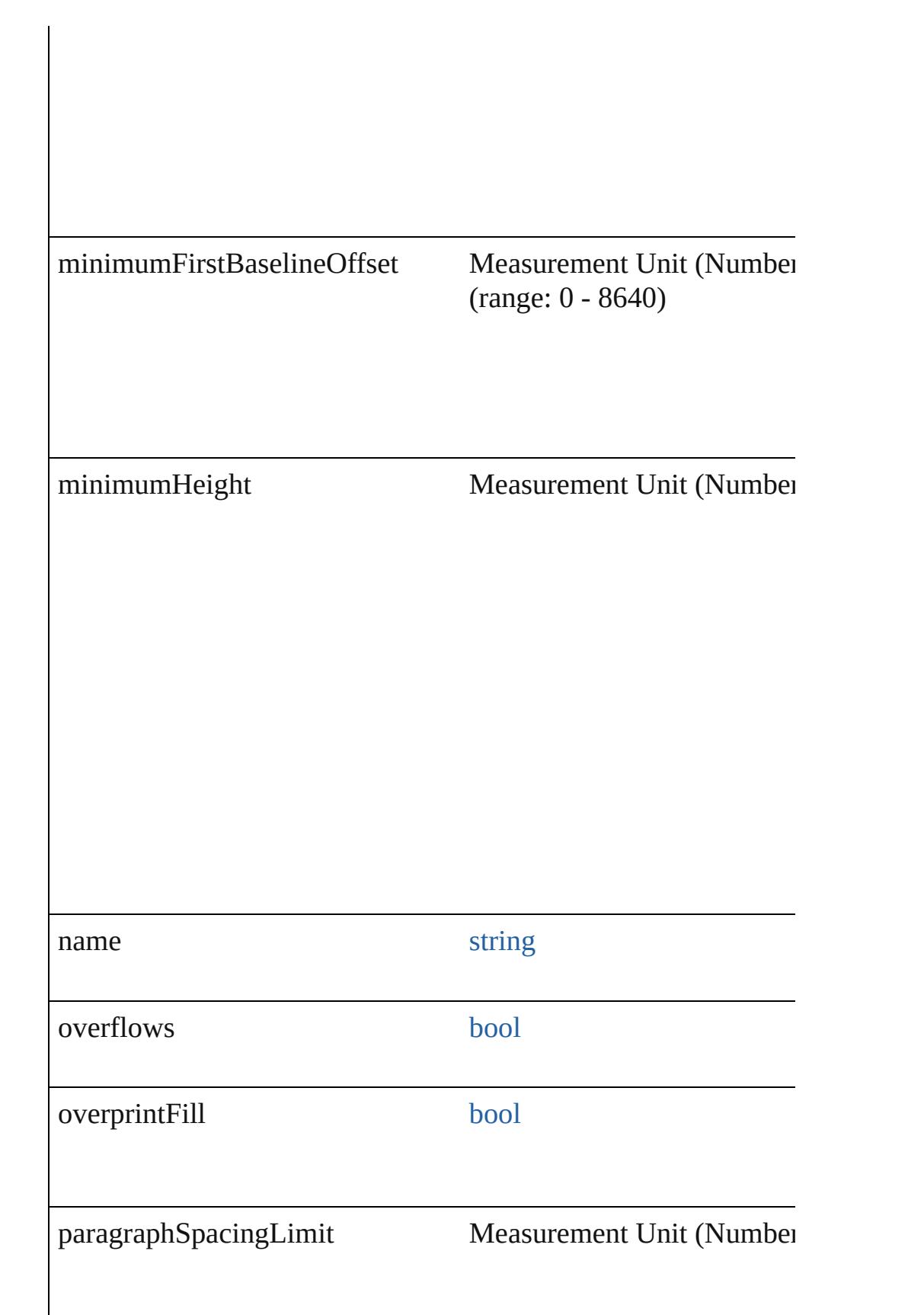

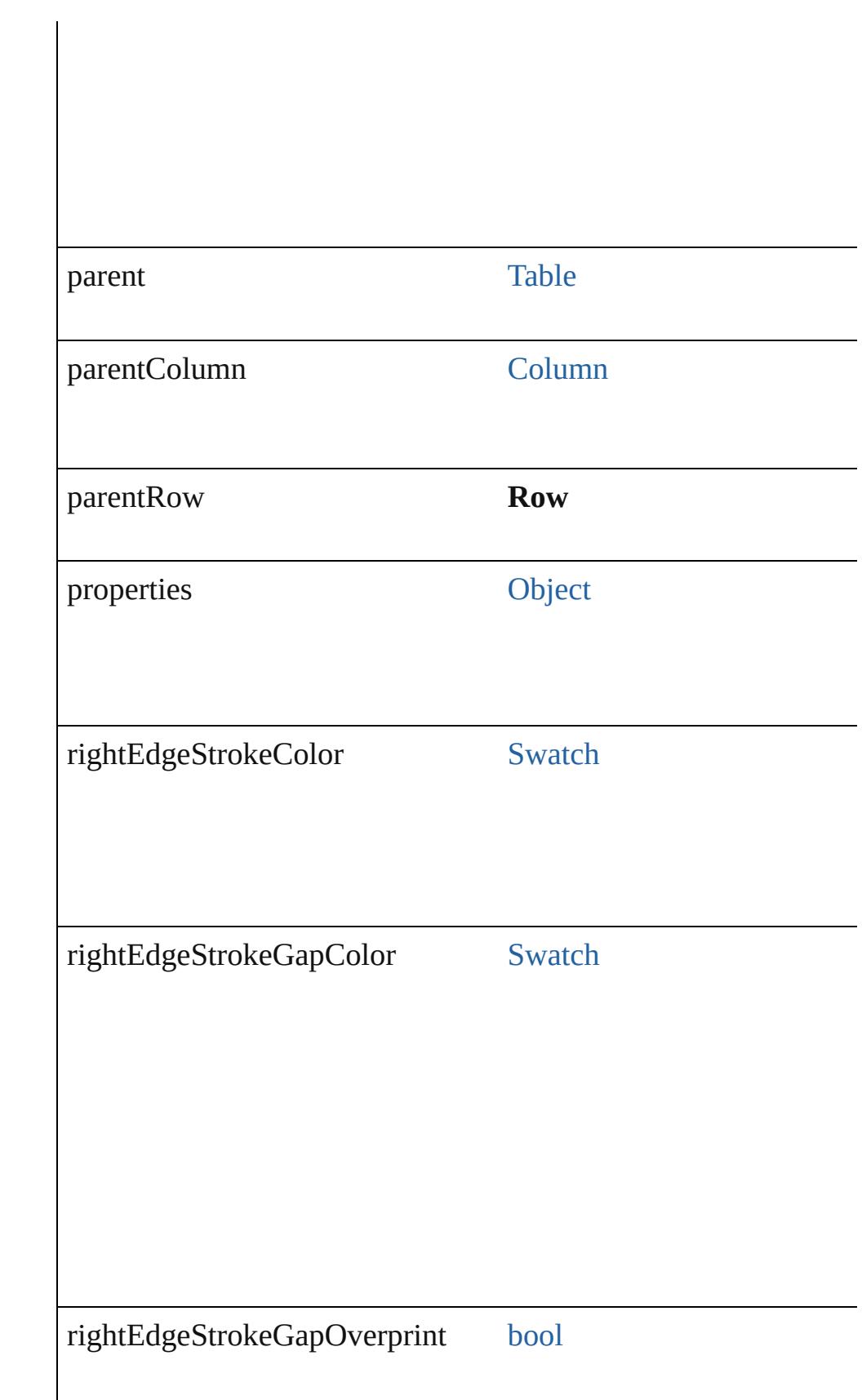

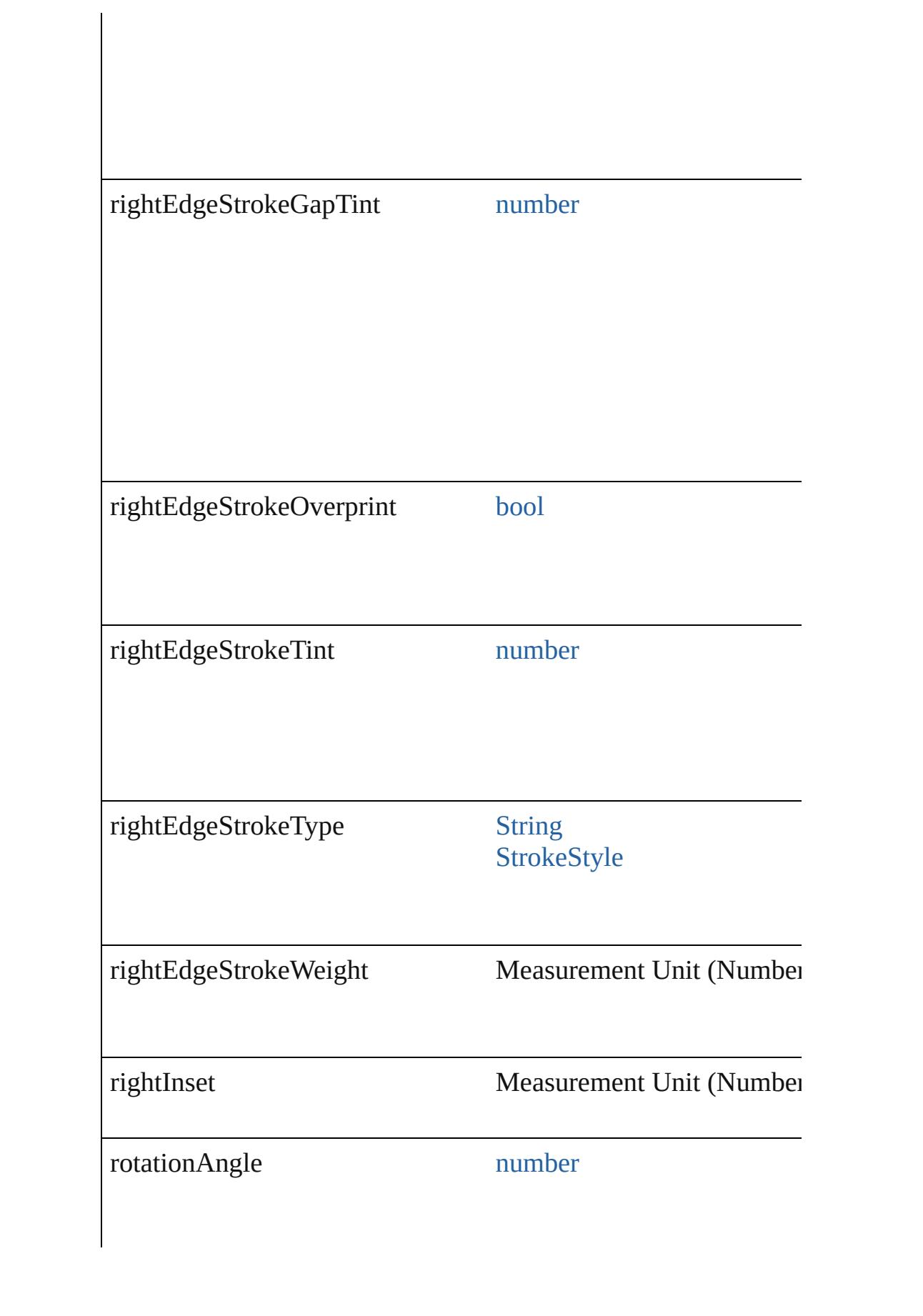

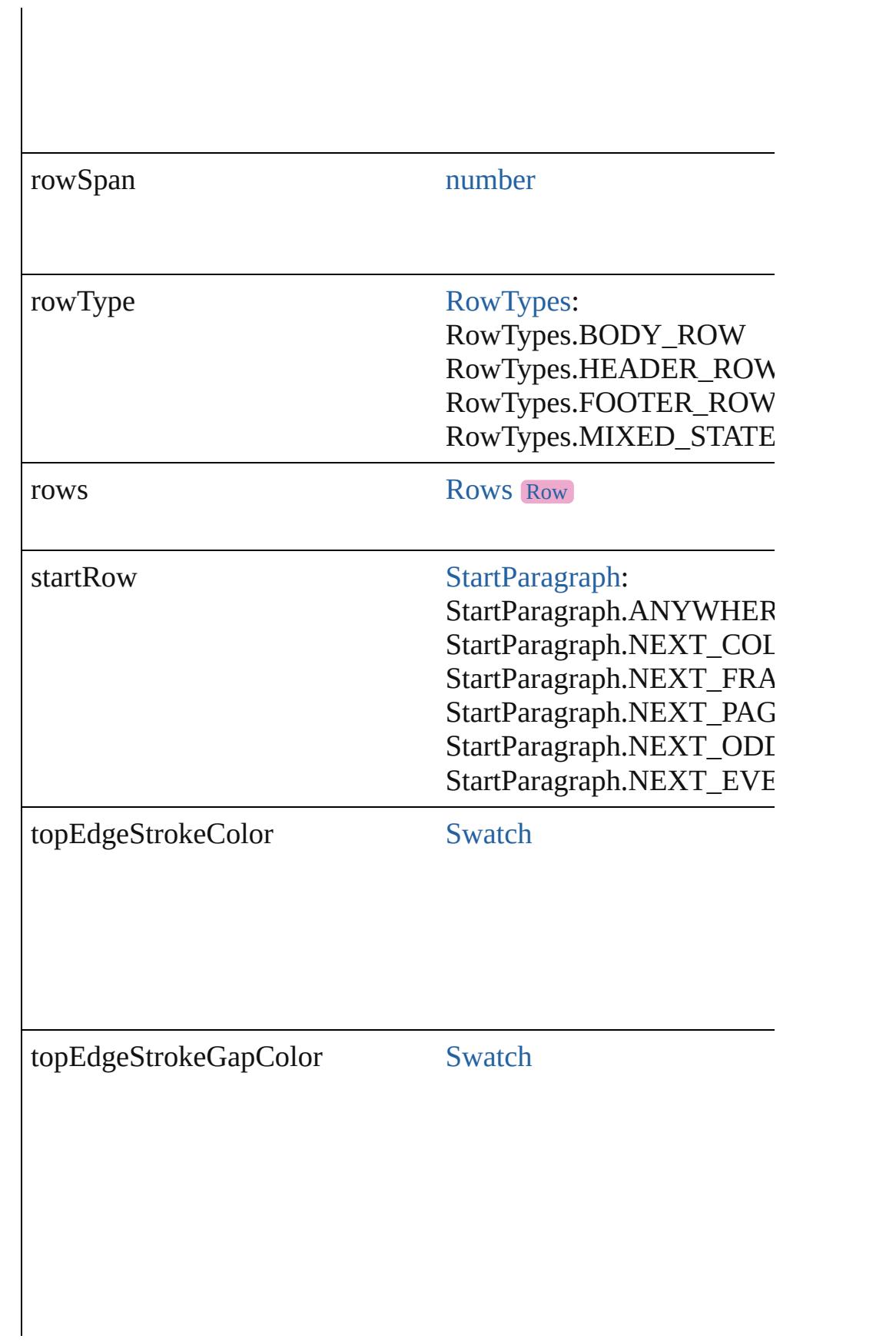

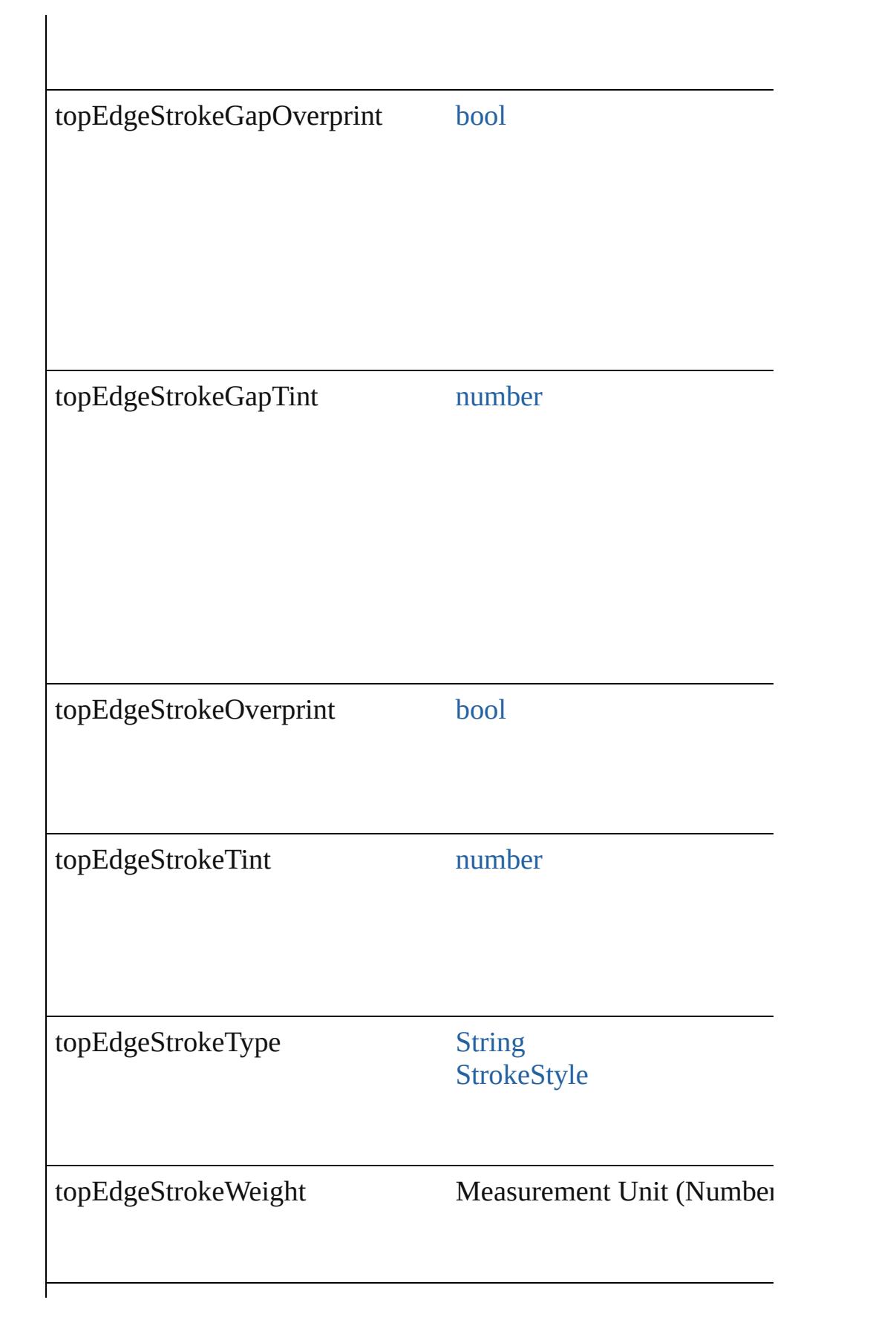

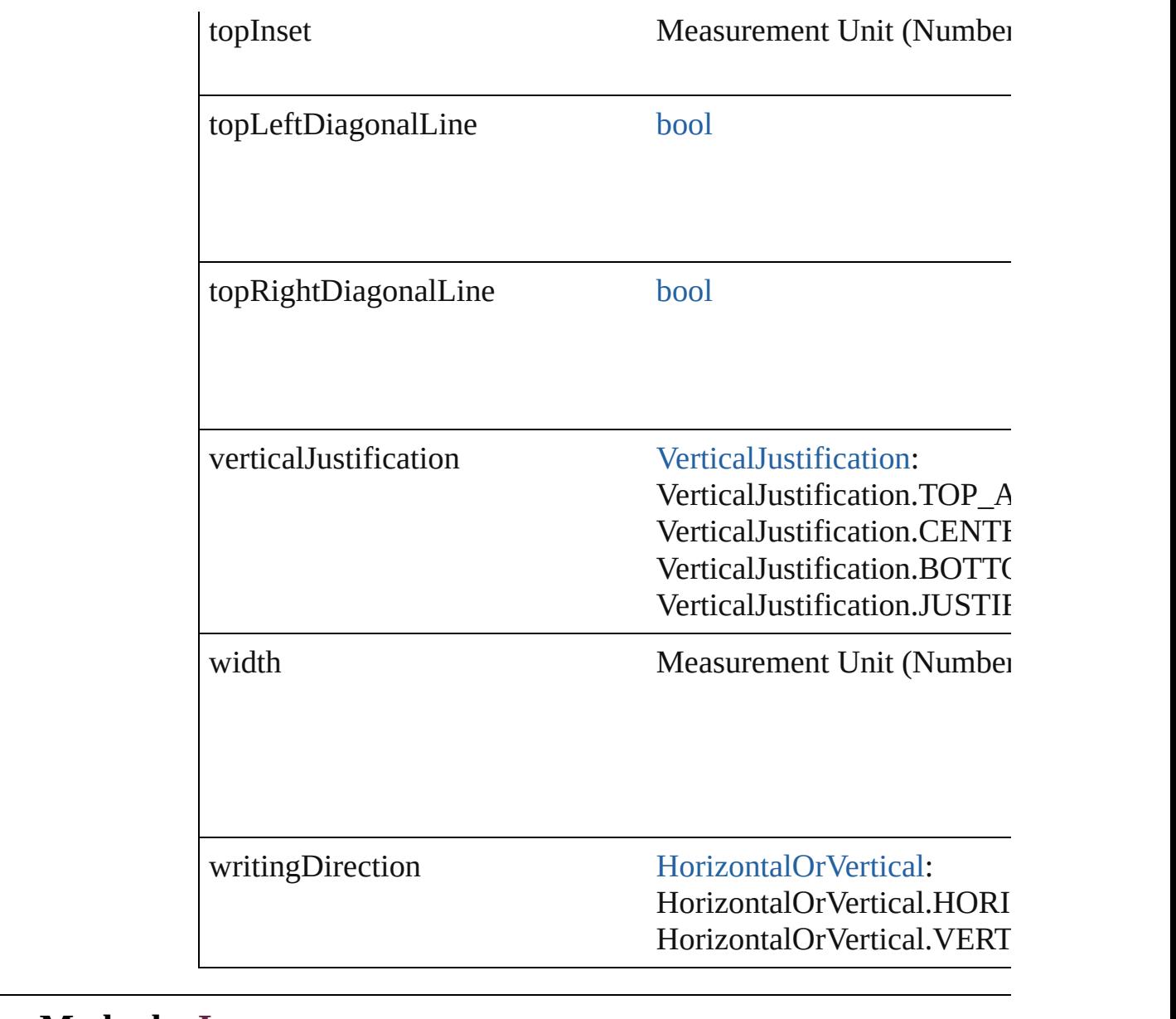

## **Methods Instances**

<span id="page-4382-0"></span>[EventListener](#page-309-0) **addEventListener** (eventType: *string*, handler: *v* Adds an event listener.

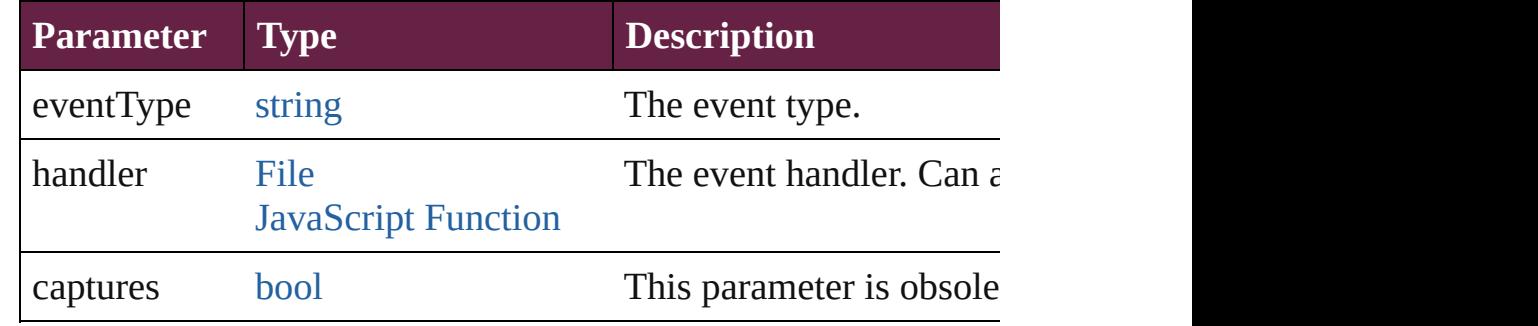

## <span id="page-4383-0"></span>[Array](#page-22-0) of [Text](#page-5061-0) **changeGlyph** ([reverseOrder: *bool*])

Finds glyphs that match the find what value and replaces the gly

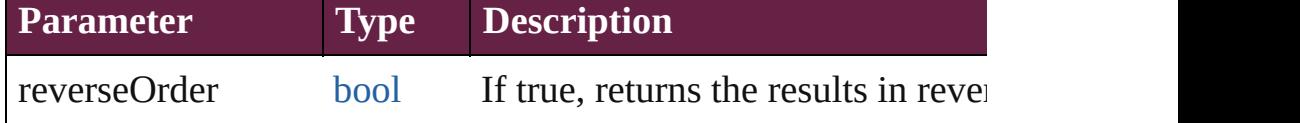

<span id="page-4383-1"></span>[Array](#page-22-0) of [Text](#page-5061-0) **changeGrep** ([reverseOrder: *bool*])

Finds text that matches the find what value and replaces the text

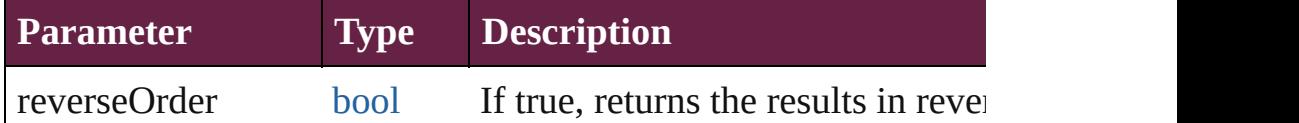

<span id="page-4383-2"></span>[Array](#page-22-0) of [Text](#page-5061-0) **changeText** ([reverseOrder: *bool*])

Finds text that matches the find what value and replaces the text

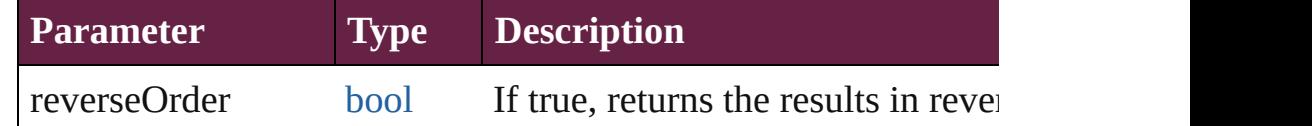

## <span id="page-4383-3"></span>[Array](#page-22-0) of [Text](#page-5061-0) **changeTransliterate** ([reverseOrder: *bool*])

Finds text that matches the find character type value and replace value.

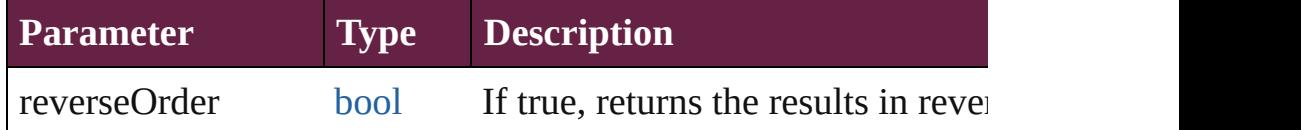

[Array](#page-22-0) of [PageItem](#page-2798-0) **createOutlines** ([deleteOriginal: *bool*=**true**]) Converts text to outlines. Each line of text becomes a polygon o letter that has no internal spaces or detached parts, the polygon on determine whether a font allows the creation of outlines, see allow

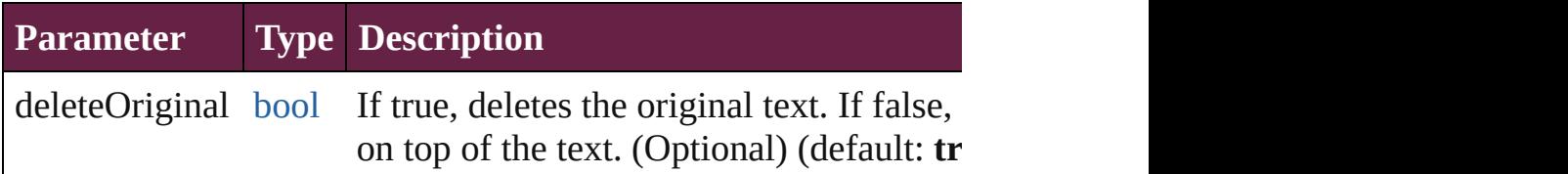

[Array](#page-22-0) of [Text](#page-5061-0) **findGlyph** ([reverseOrder: *bool*]) Finds glyphs that match the find what value.

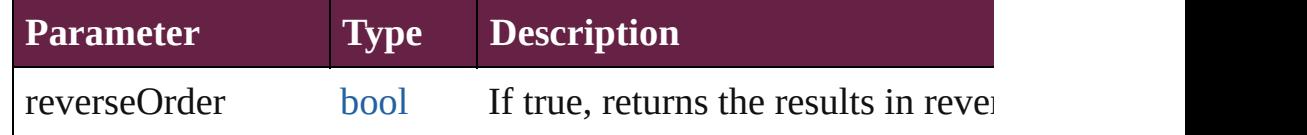

<span id="page-4383-4"></span>[Array](#page-22-0) of [Text](#page-5061-0) **findGrep** ([reverseOrder: *bool*])

#### Finds text that matches the find what value.

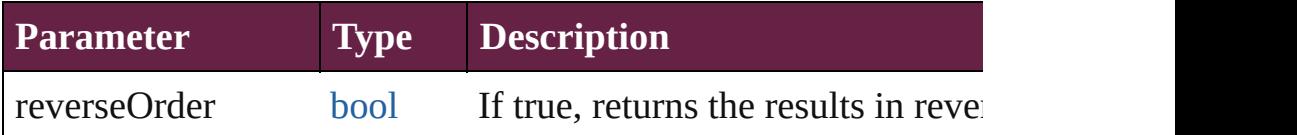

<span id="page-4384-0"></span>[Array](#page-22-0) of [Text](#page-5061-0) **findText** ([reverseOrder: *bool*]) Finds text that matches the find what value.

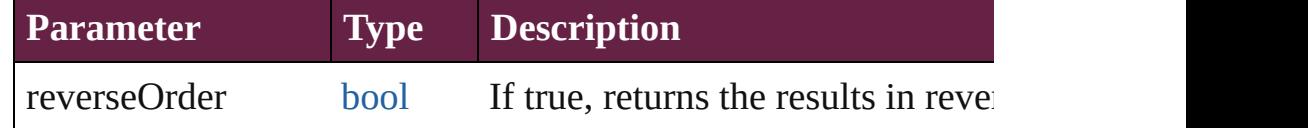

## <span id="page-4384-1"></span>[Array](#page-22-0) of [Text](#page-5061-0) **findTransliterate** ([reverseOrder: *bool*]) Finds text that matches the find character type value.

**Parameter Type Description**

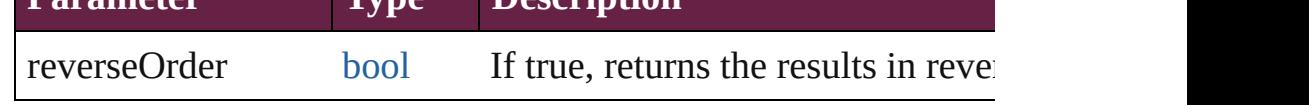

## <span id="page-4384-2"></span>[Array](#page-22-0) of [Row](#page-4365-0) **getElements** ()

Resolves the object specifier, creating an array of object reference

<span id="page-4384-3"></span>[Cell](#page-4276-0) **merge** ([with: *varies*])

Merges the cells.

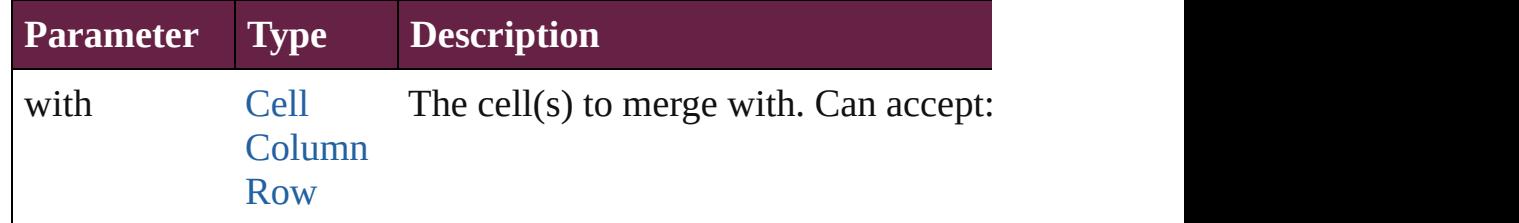

#### <span id="page-4384-4"></span>void **recompose** ()

Recomposes the text in the Row.

void **redistribute** (using: [HorizontalOrVertical](#page-968-0)[, thru: *varies*]) Redistributes the specified range of Rows so that the Rows have minimum height or width specified for some of the cells in the r even.

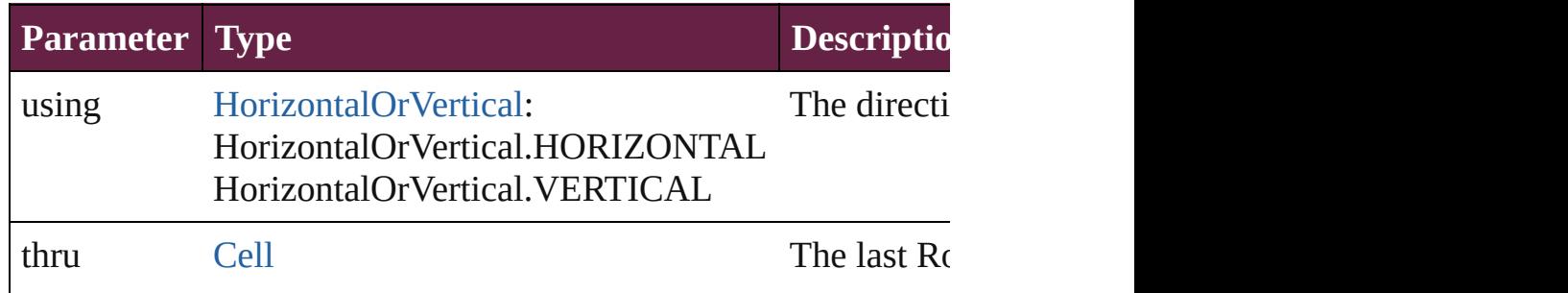

<span id="page-4385-1"></span><span id="page-4385-0"></span>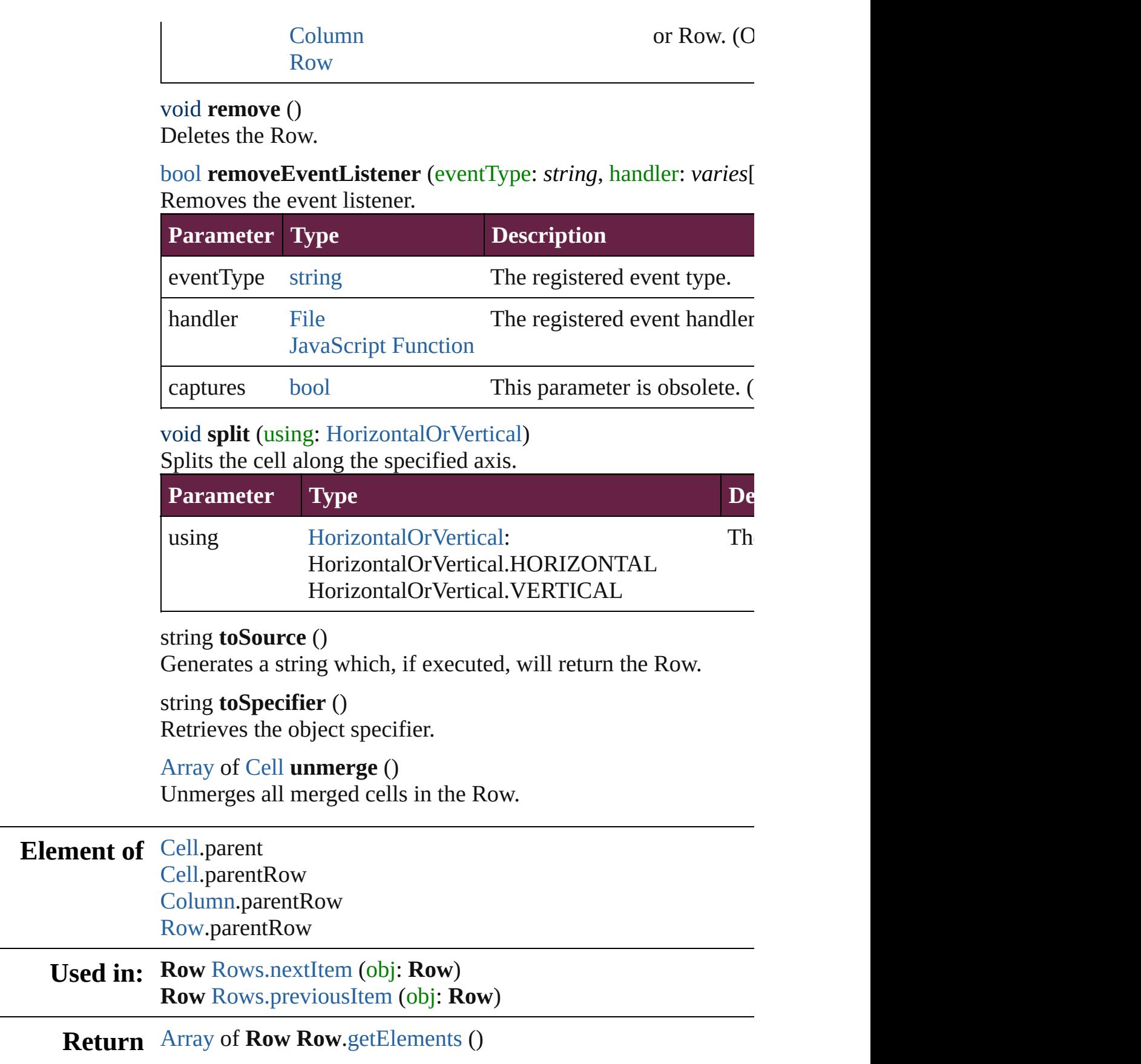

<span id="page-4385-4"></span><span id="page-4385-3"></span><span id="page-4385-2"></span>

**Row** [Rows.\[\]](#page-4388-0) (index: *number*) **Row** [Rows.anyItem](#page-4389-0) () [Array](#page-22-0) of **Row** [Rows.everyItem](#page-4389-1) () **Row** [Rows.firstItem](#page-4389-2) () **Row** [Rows.item](#page-4389-3) (index: *varies*) **Row** [Rows.itemByName](#page-4389-4) (name: *string*) [Array](#page-22-0) of **Row** [Rows.itemByRange](#page-4389-5) (from: *varies*, to: *varies*) **Row** [Rows.lastItem](#page-4389-6) () **Row** [Rows.middleItem](#page-4390-2) () **Row** [Rows.nextItem](#page-4390-0) (obj: **Row**) **Row** [Rows.previousItem](#page-4390-1) (obj: **Row**)

Jongware, 28-<br>Apr-2012 v3.0.3i

[Contents](#page-0-0) :: [Index](#page-5496-0)

<span id="page-4388-1"></span><span id="page-4388-0"></span>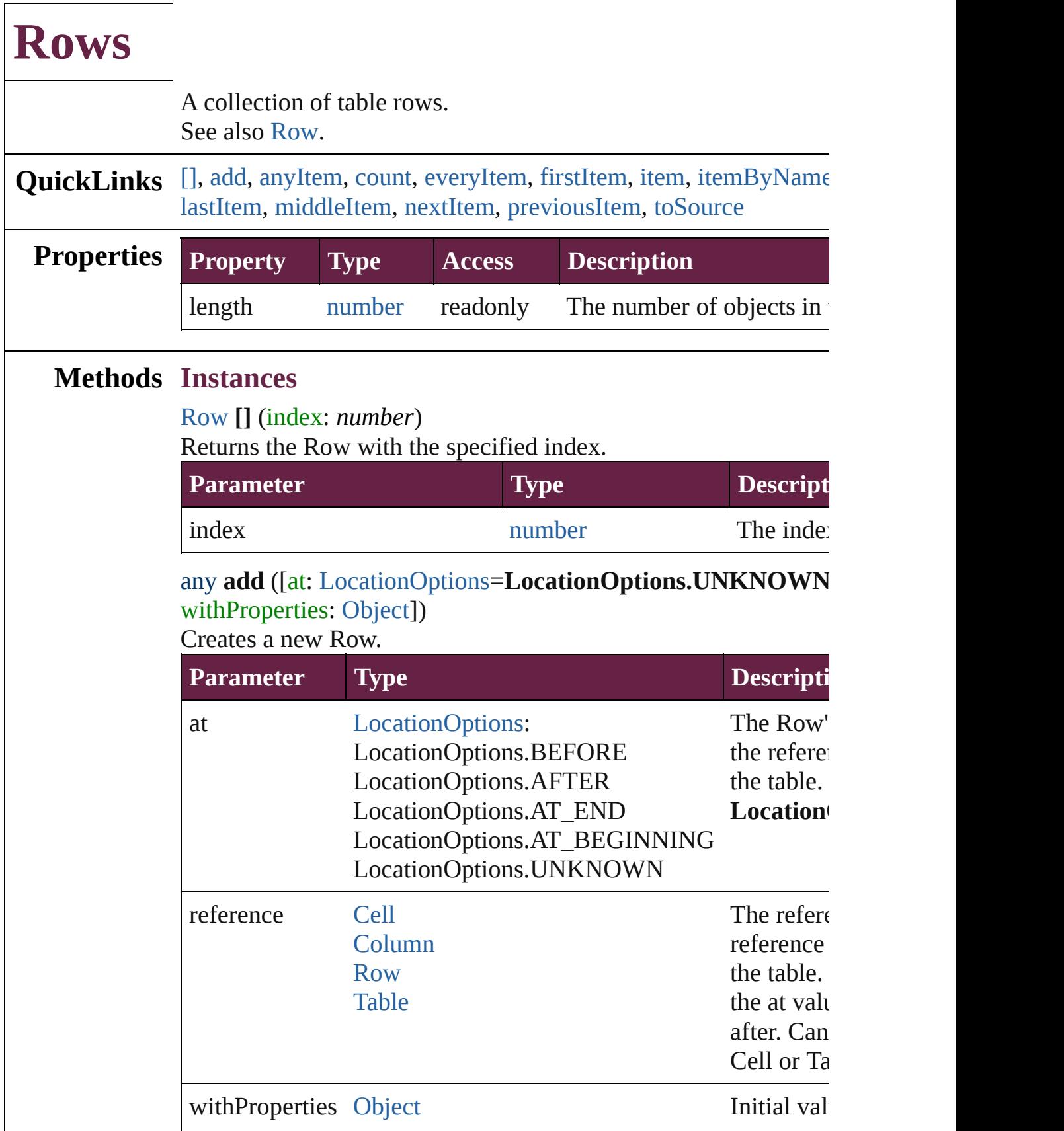

<span id="page-4389-0"></span>[Row](#page-4365-0) **anyItem** () Returns any Row in the collection.

<span id="page-4389-7"></span>number **count** () Displays the number of elements in the Row.

<span id="page-4389-1"></span>[Array](#page-22-0) of [Row](#page-4365-0) **everyItem** () Returns every Row in the collection.

## <span id="page-4389-2"></span>[Row](#page-4365-0) **firstItem** ()

Returns the first Row in the collection.

### <span id="page-4389-3"></span>[Row](#page-4365-0) **item** (index: *varies*)

Returns the Row with the specified index or name.

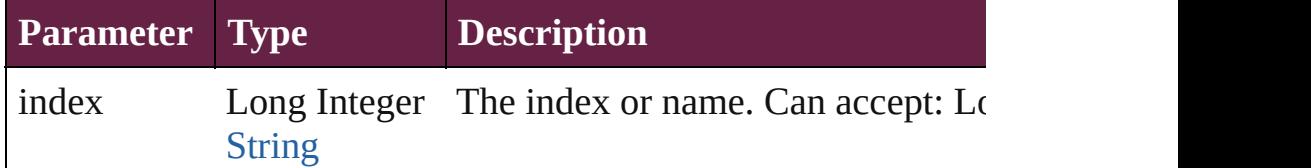

### <span id="page-4389-4"></span>[Row](#page-4365-0) **itemByName** (name: *string*)

Returns the Row with the specified name.

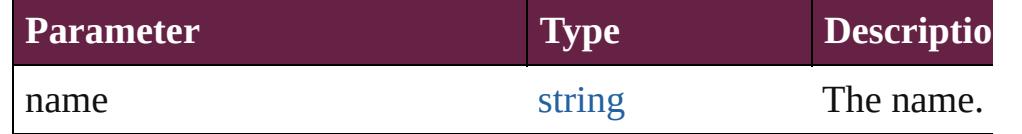

<span id="page-4389-5"></span>[Array](#page-22-0) of [Row](#page-4365-0) **itemByRange** (from: *varies*, to: *varies*) Returns the Rows within the specified range.

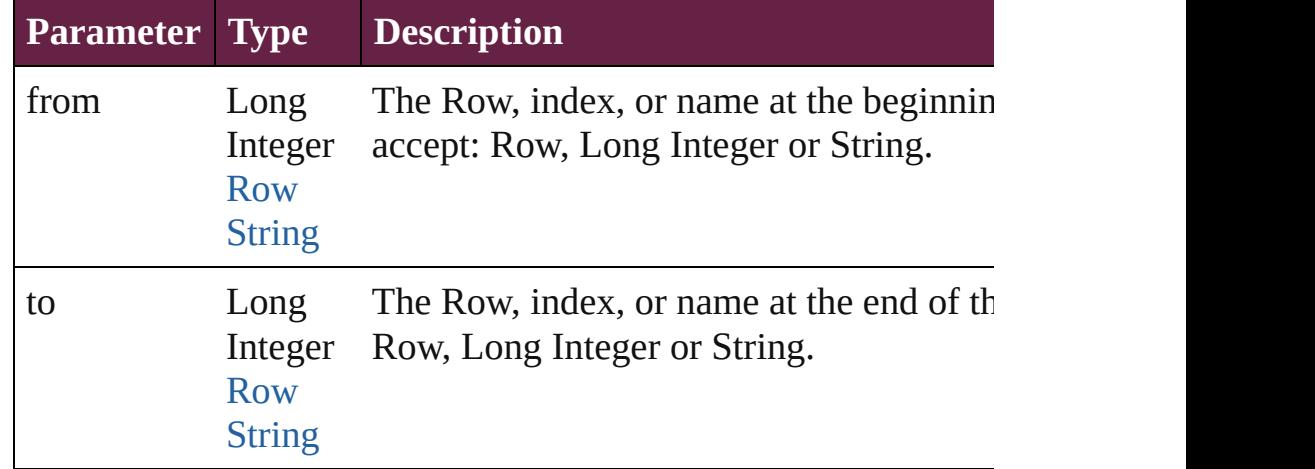

### <span id="page-4389-6"></span>[Row](#page-4365-0) **lastItem** ()

Returns the last Row in the collection.

## <span id="page-4390-2"></span>[Row](#page-4365-0) **middleItem** ()

Returns the middle Row in the collection.

## <span id="page-4390-0"></span>[Row](#page-4365-0) **nextItem** (obj: [Row\)](#page-4365-0)

<span id="page-4390-3"></span><span id="page-4390-1"></span>Returns the Row whose index follows the specified Row in the  $\epsilon$ 

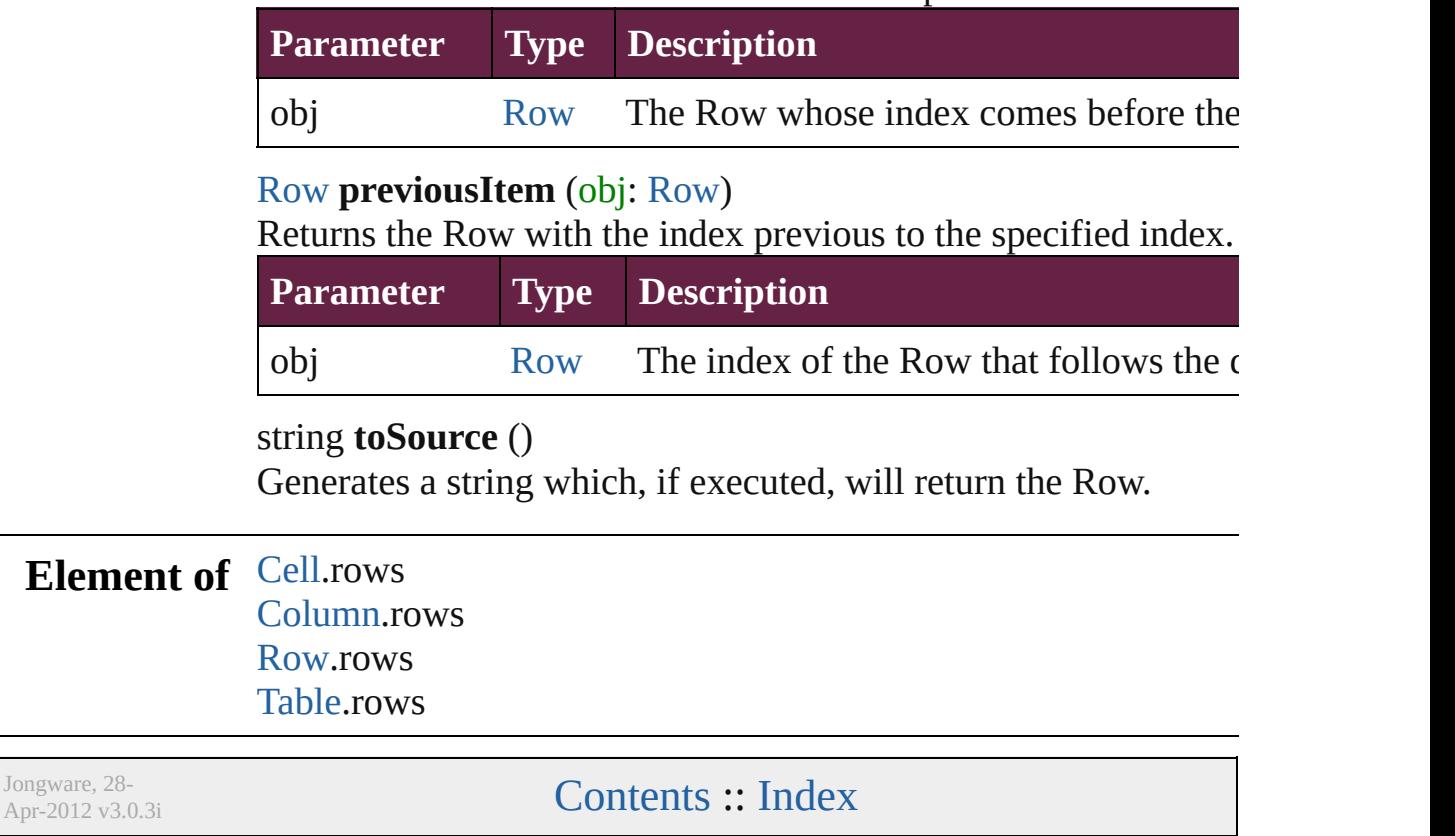
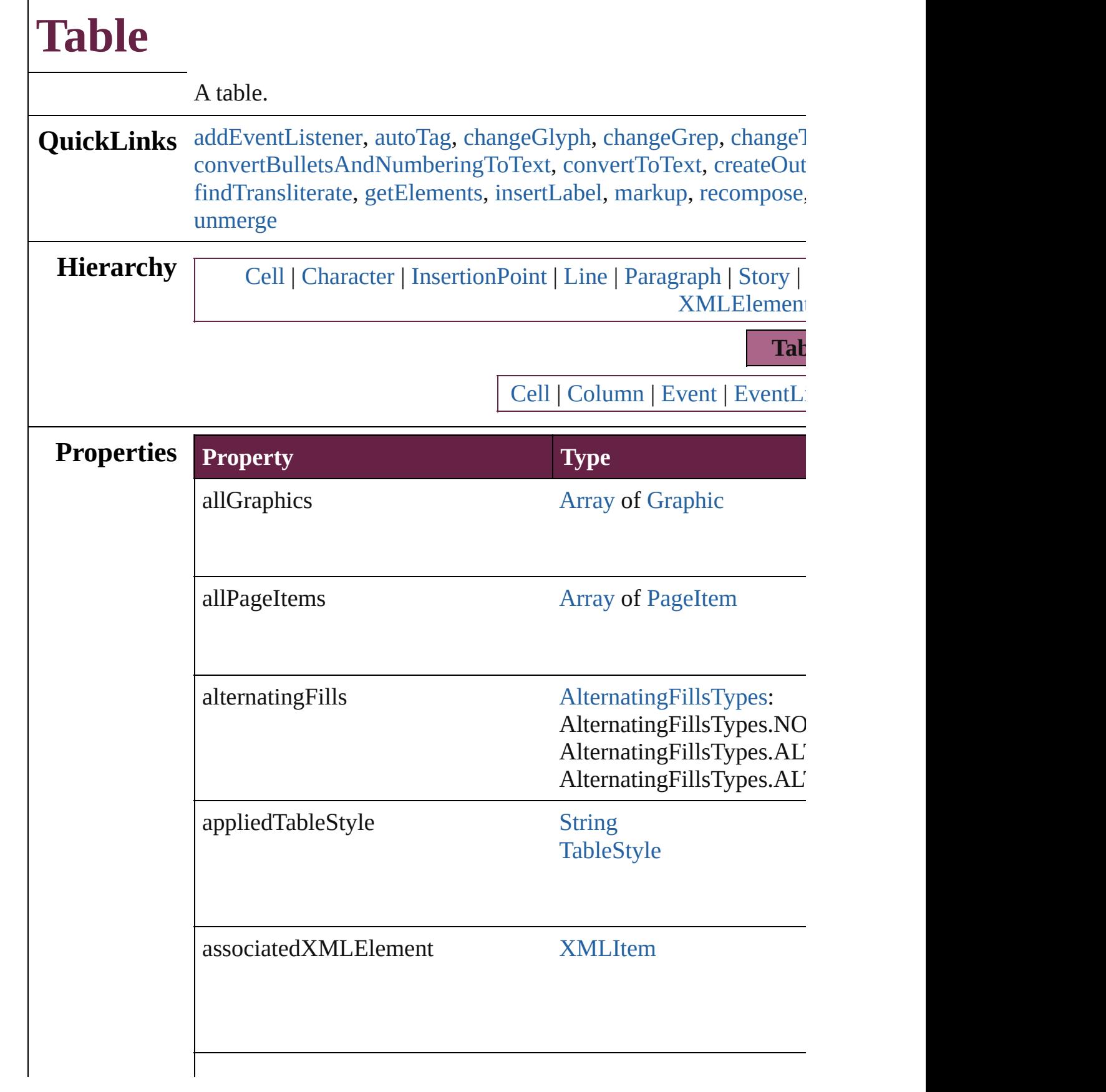

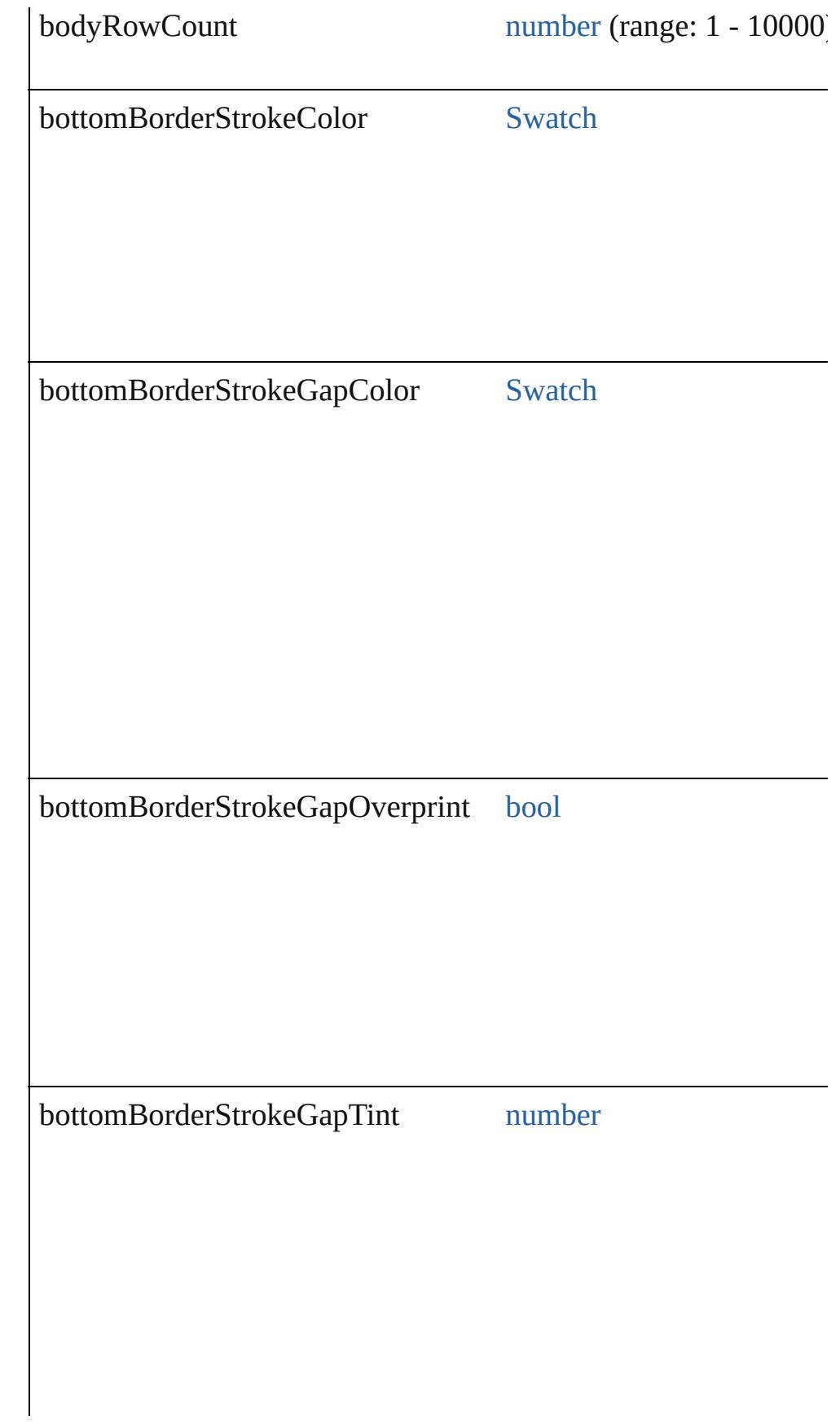

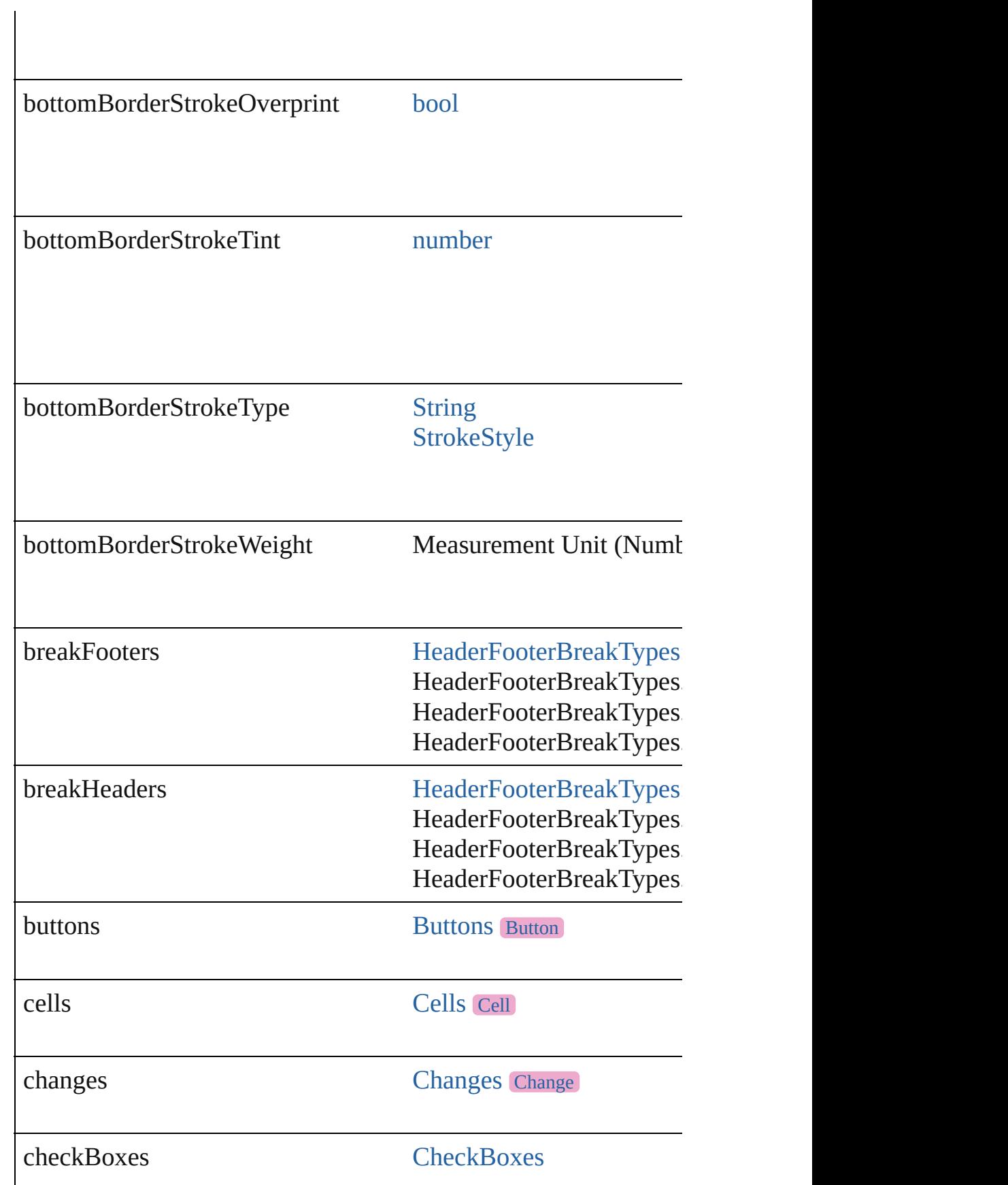

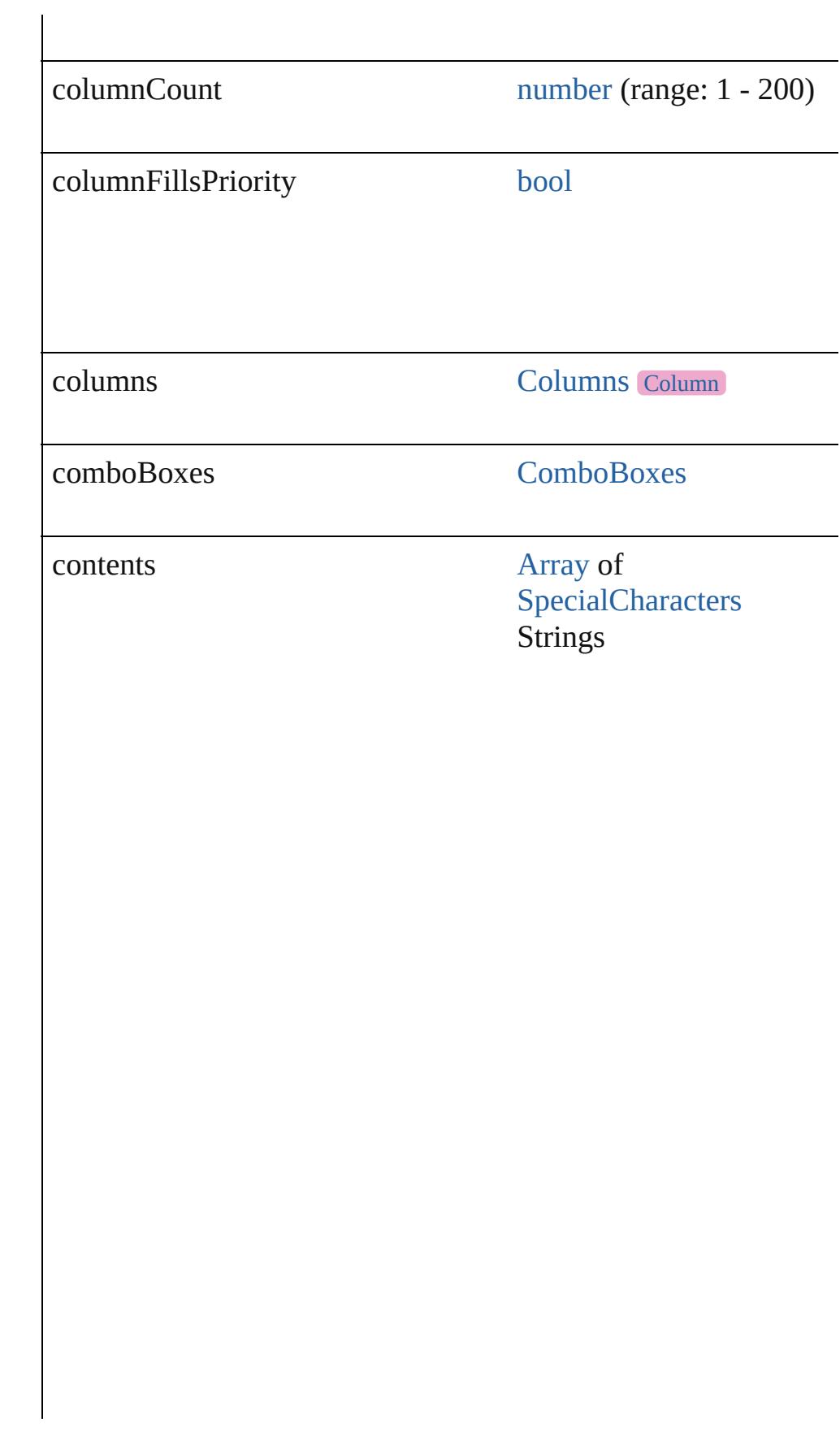

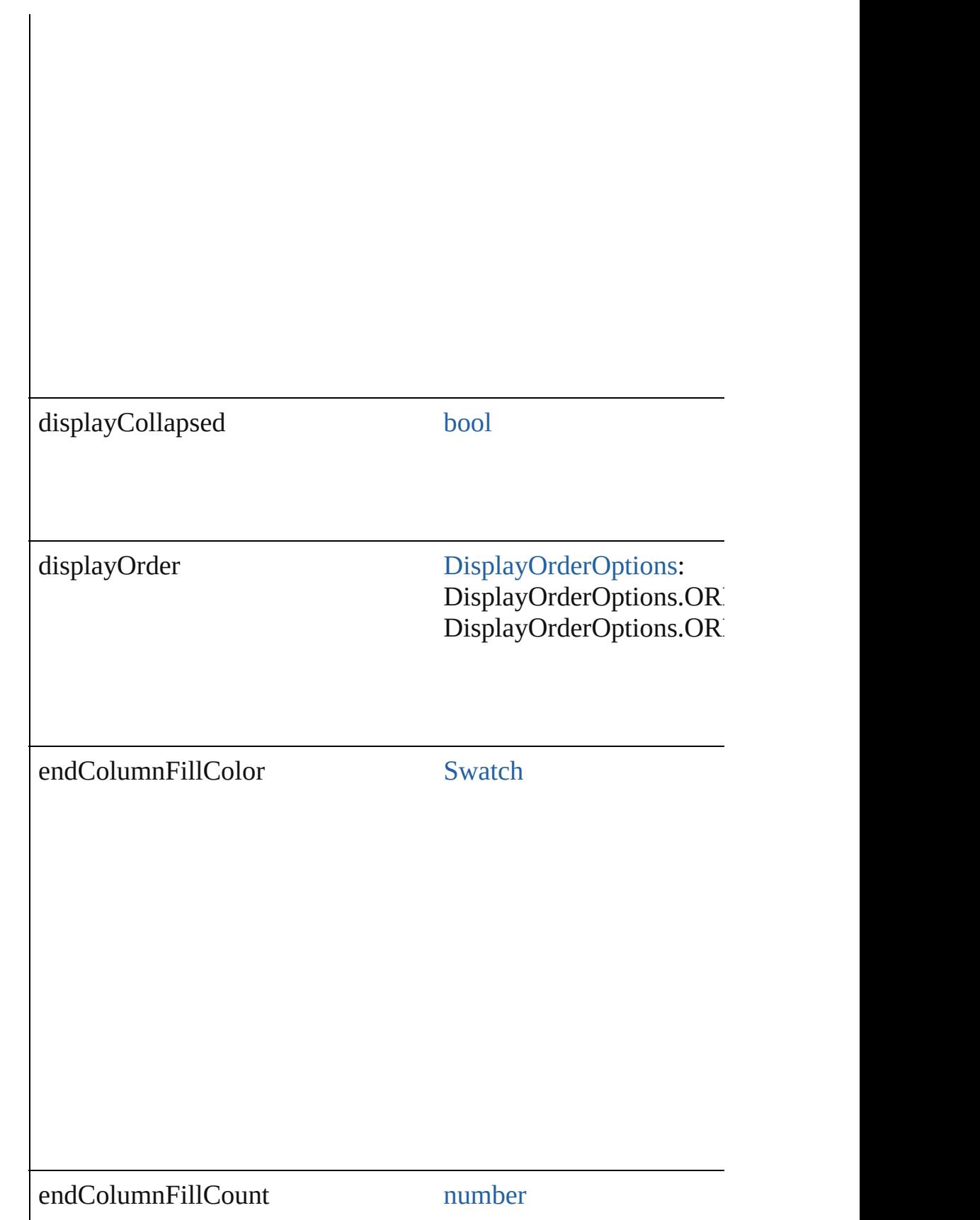

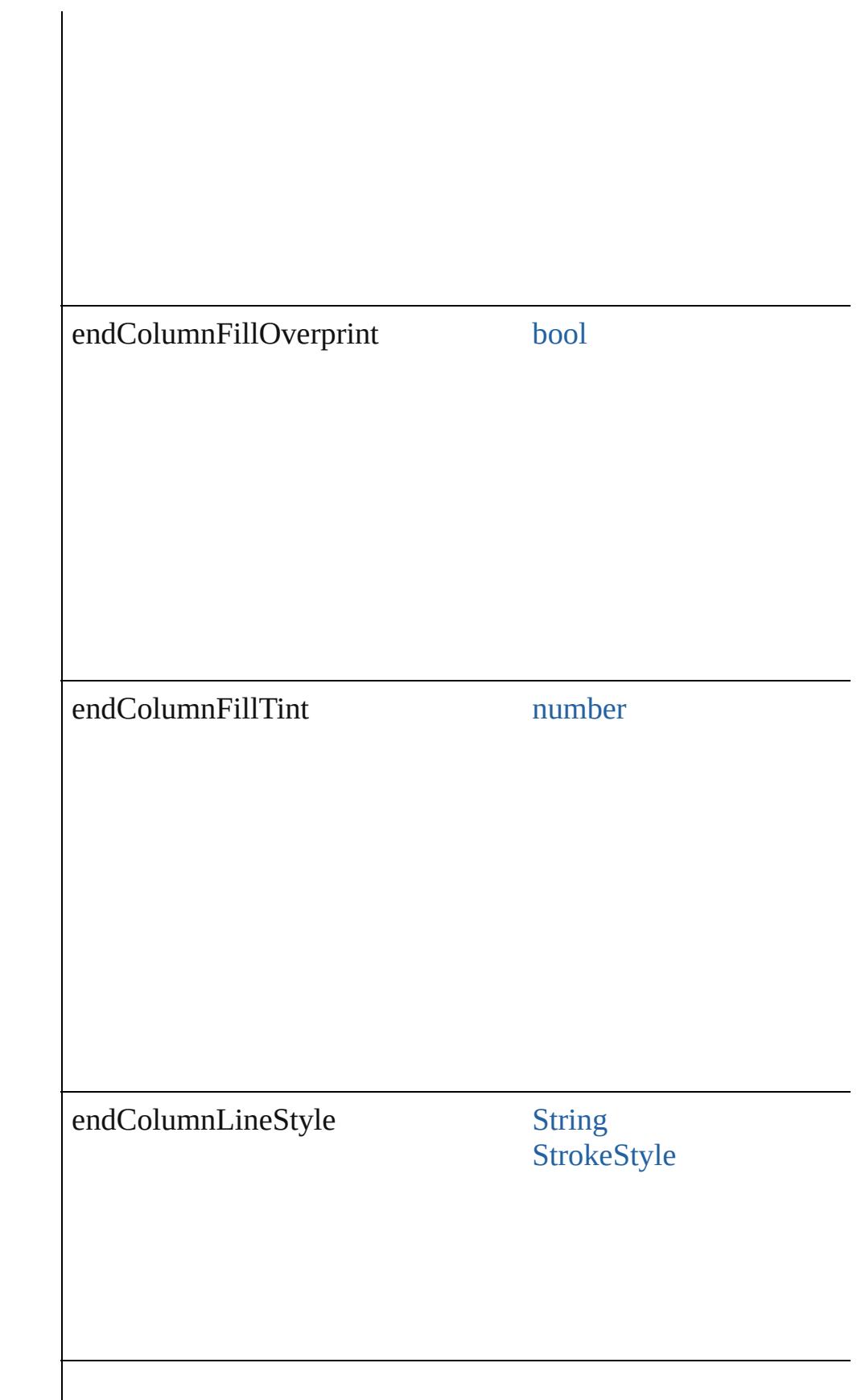

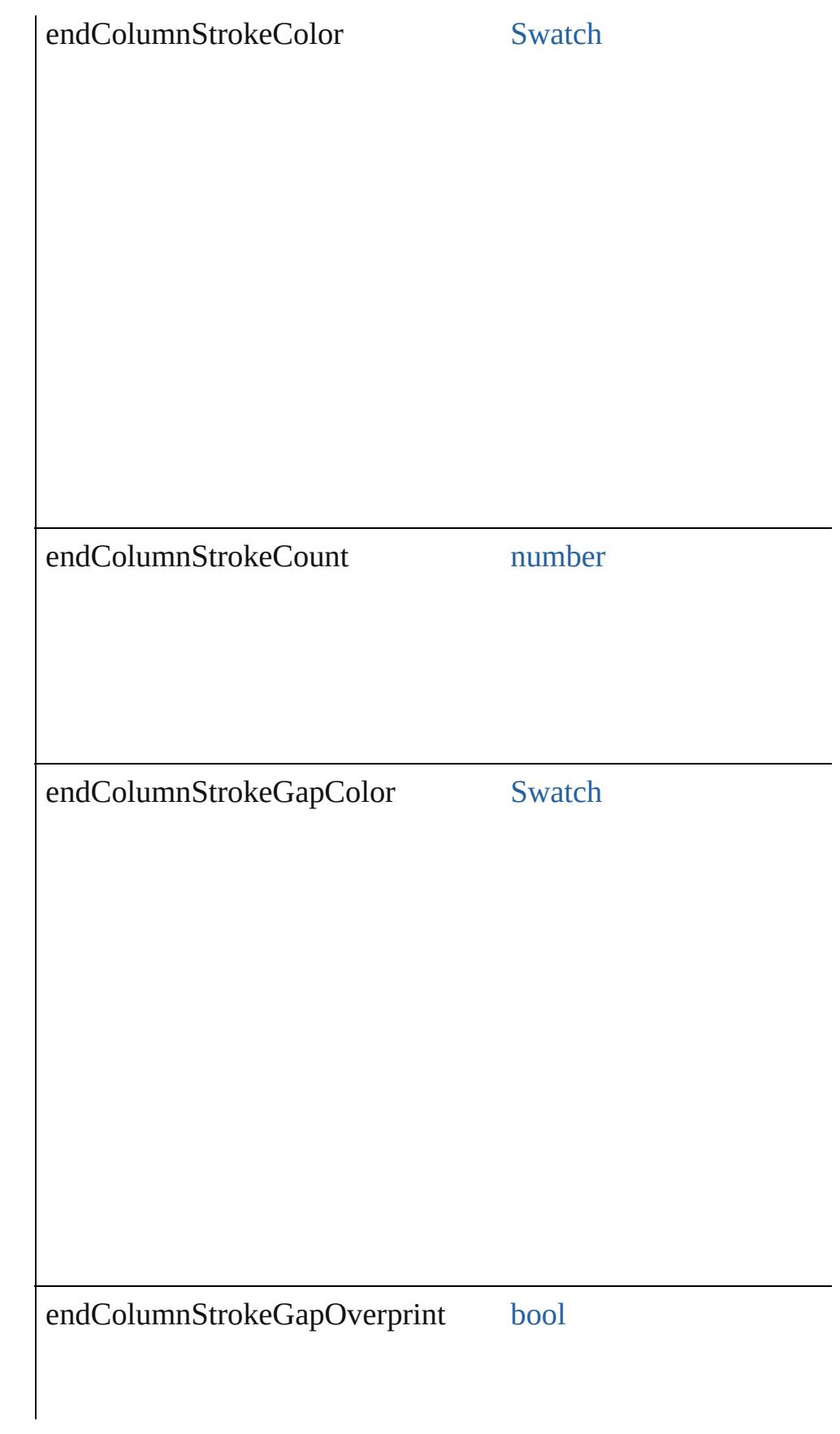

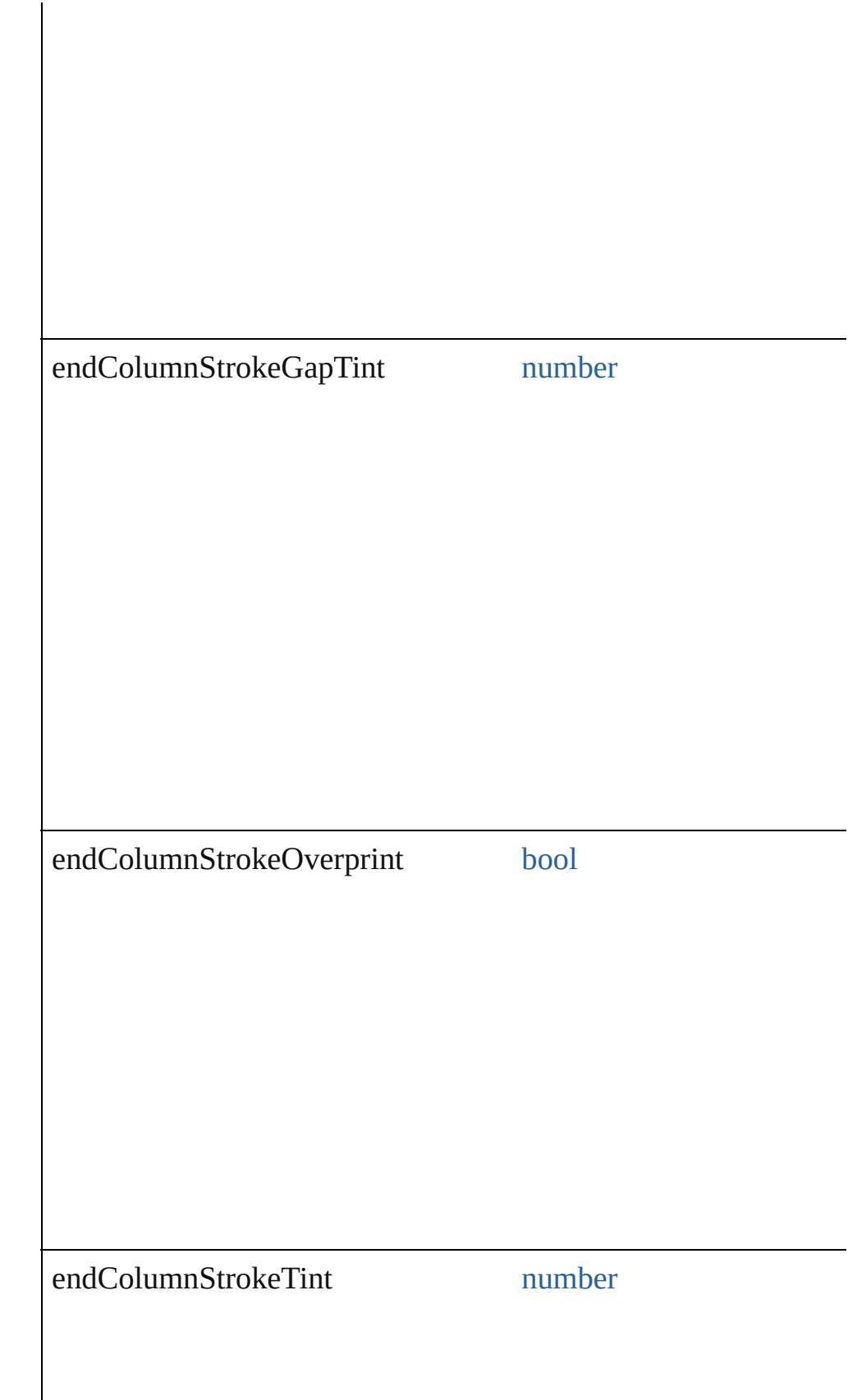

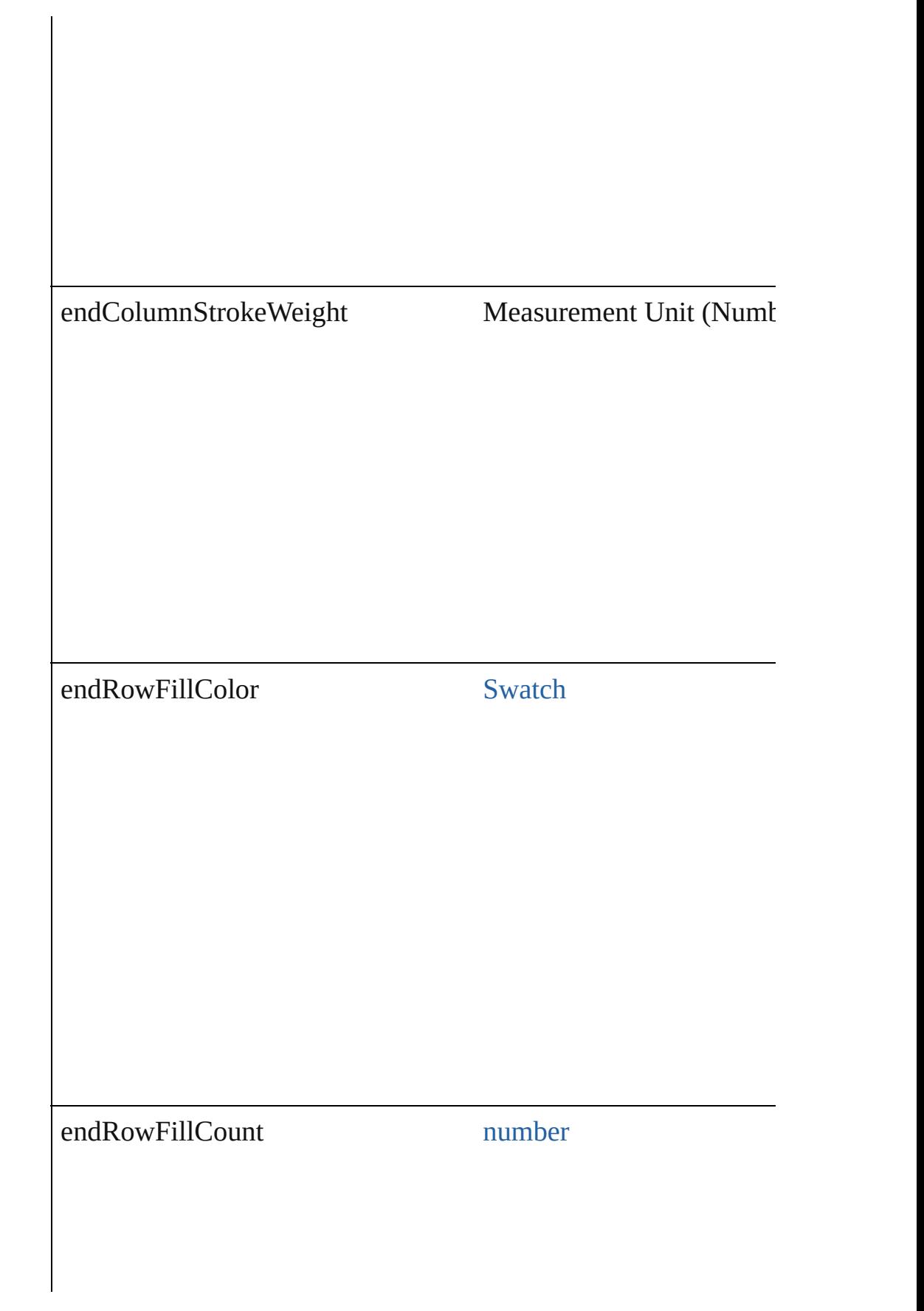

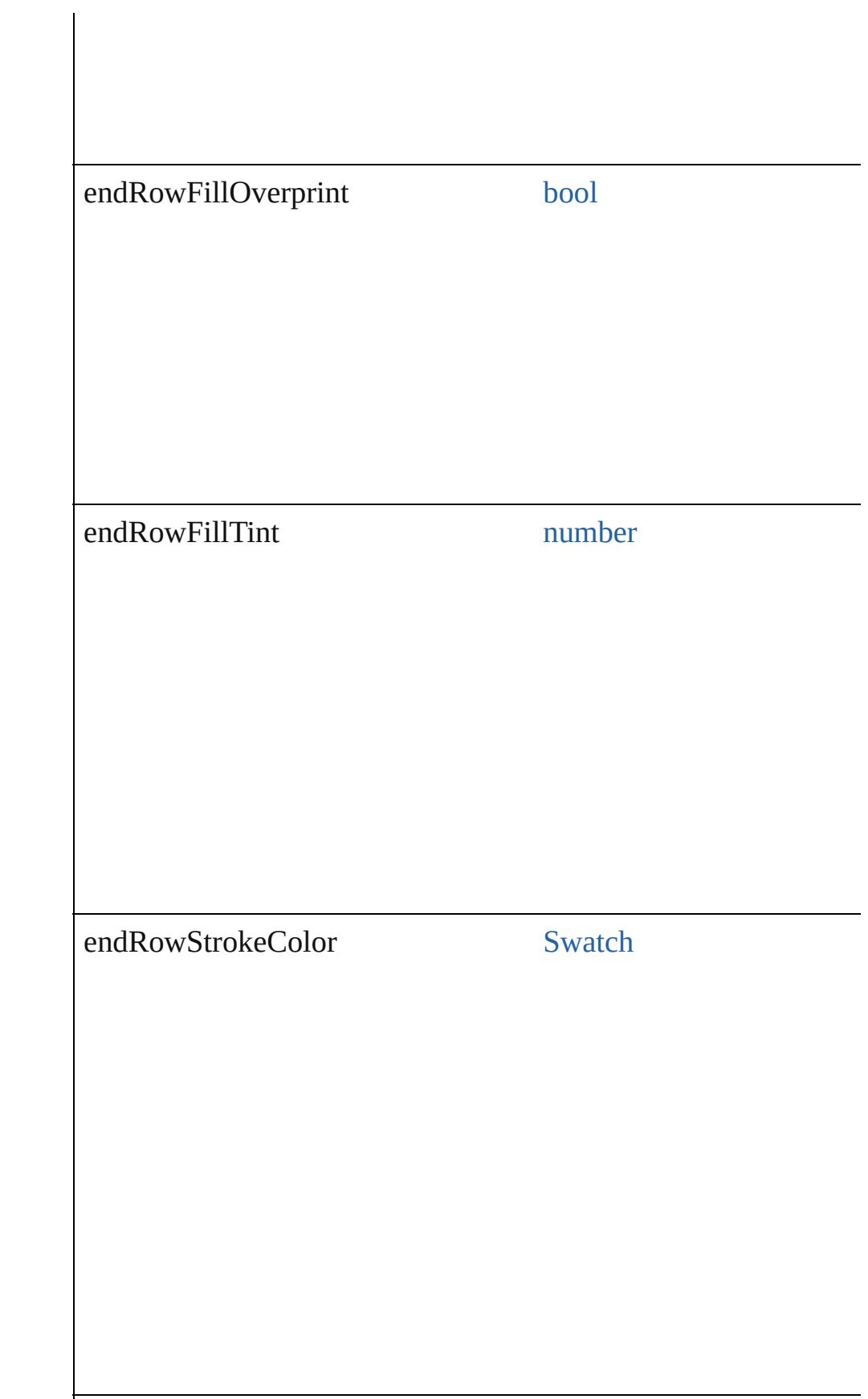

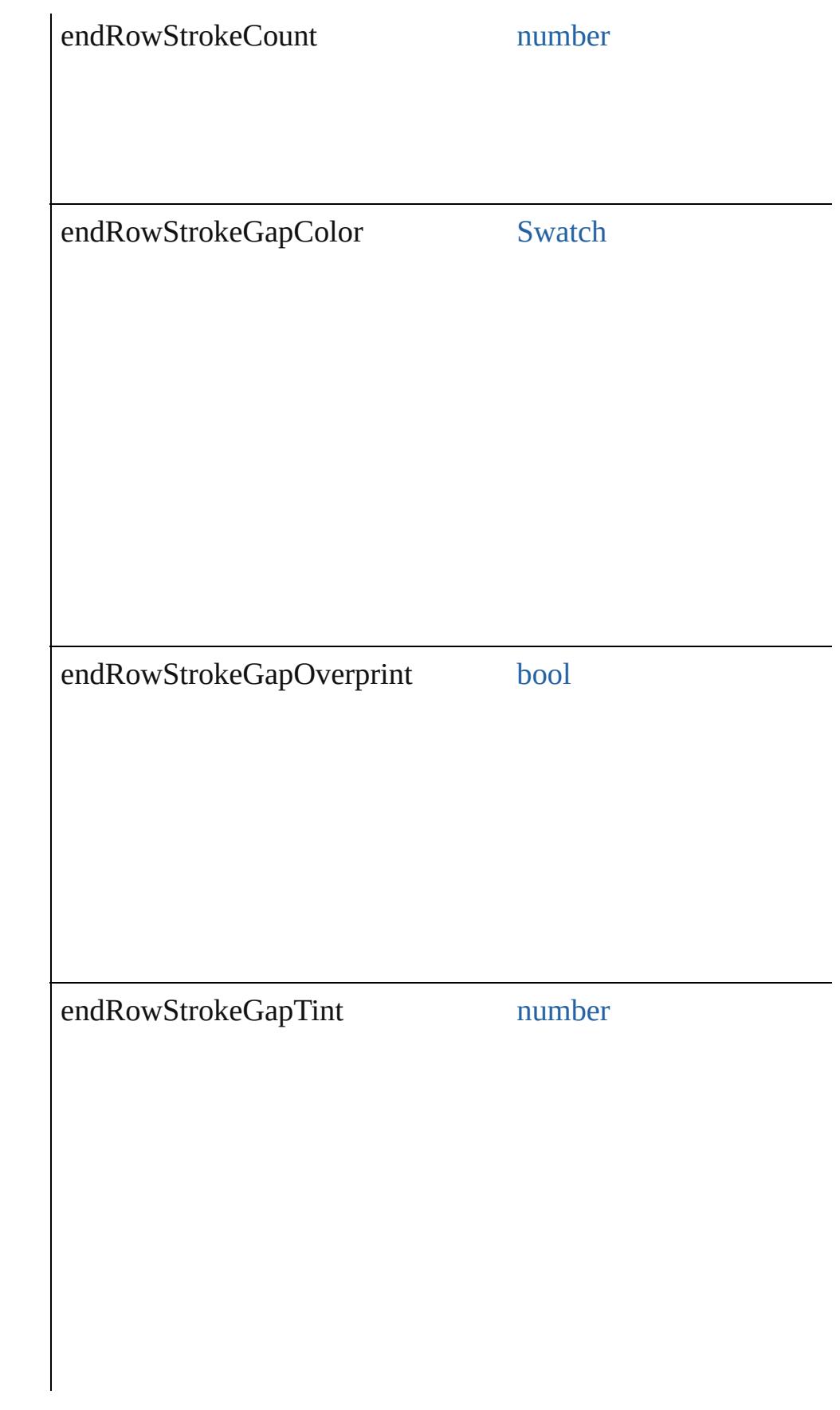

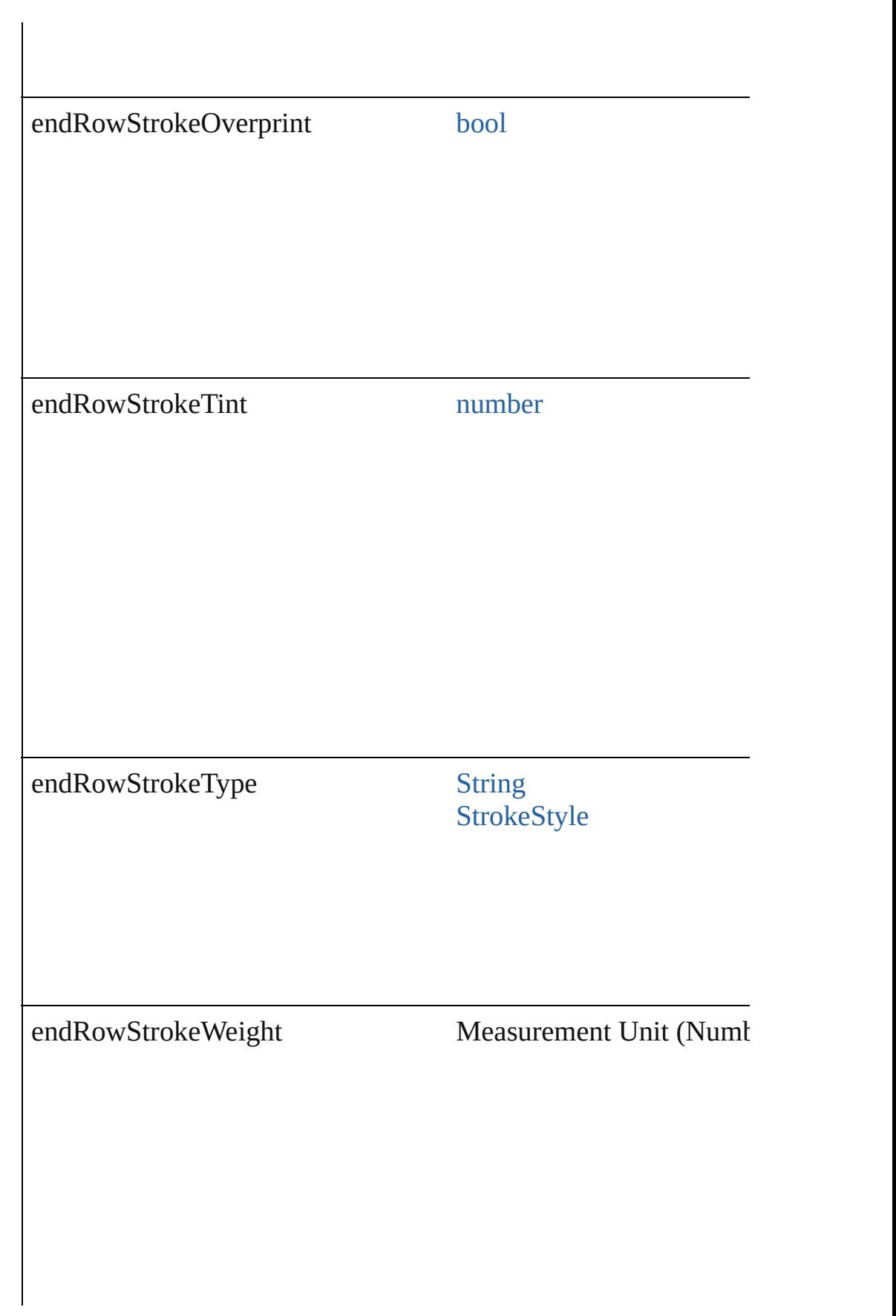

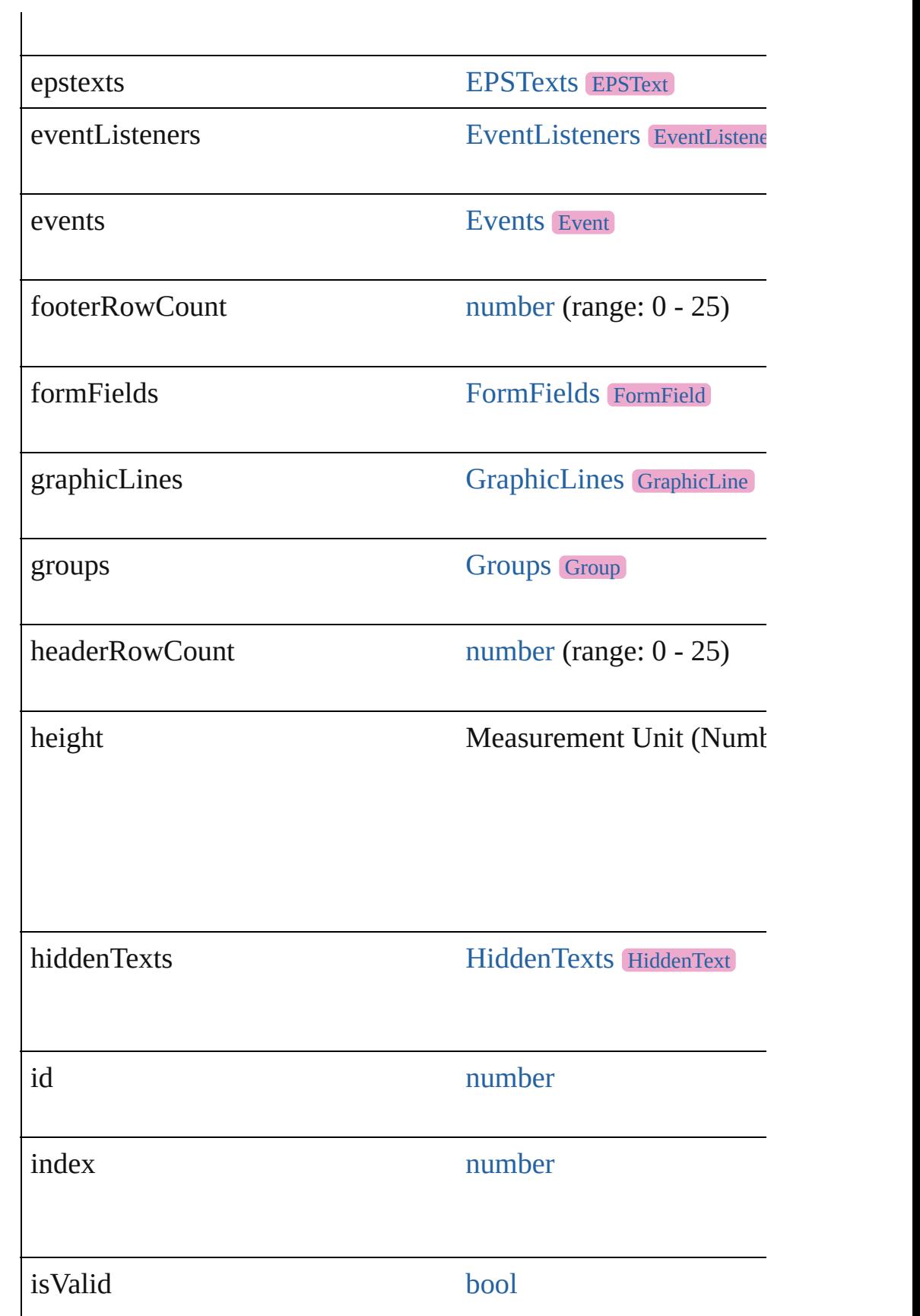

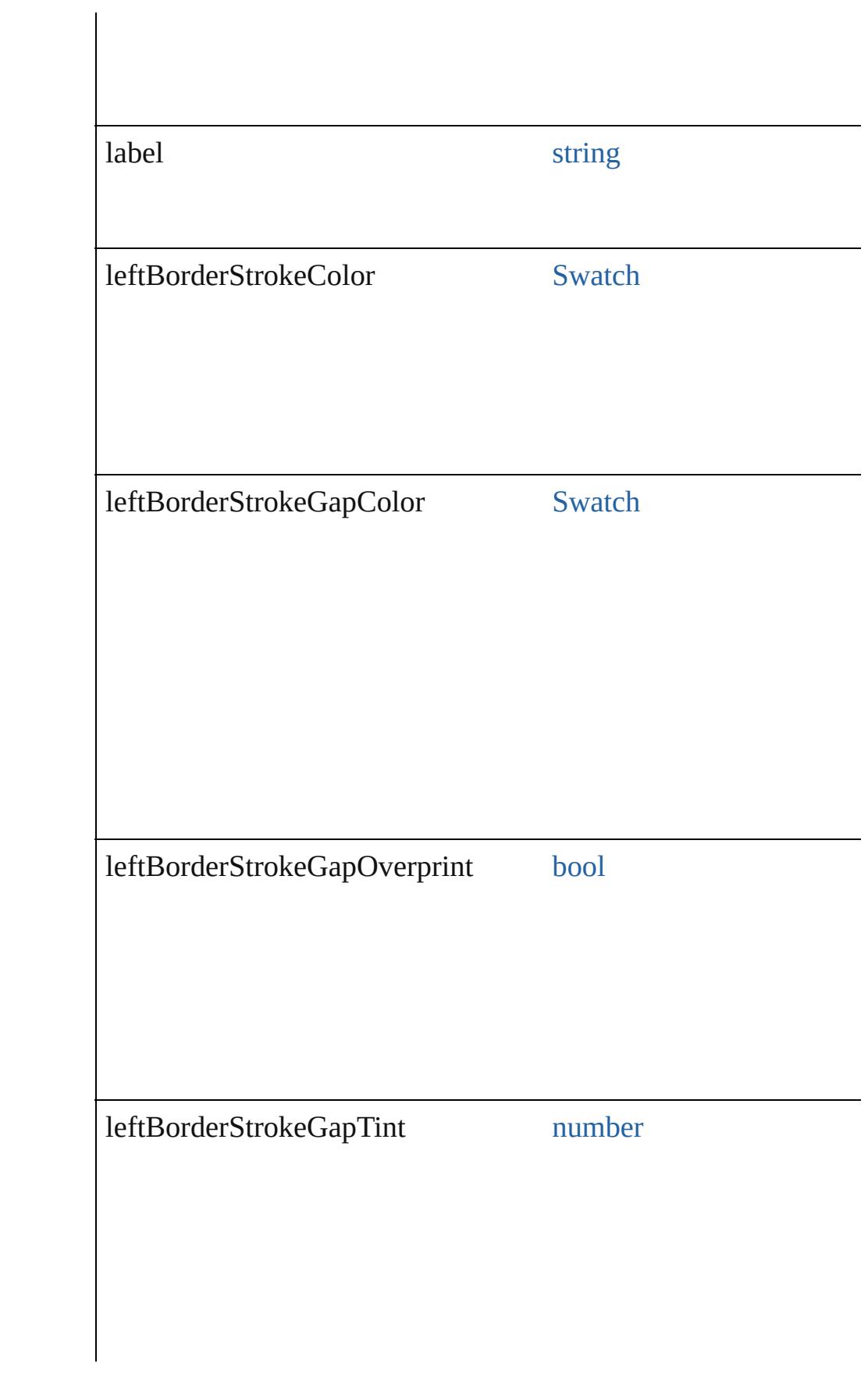

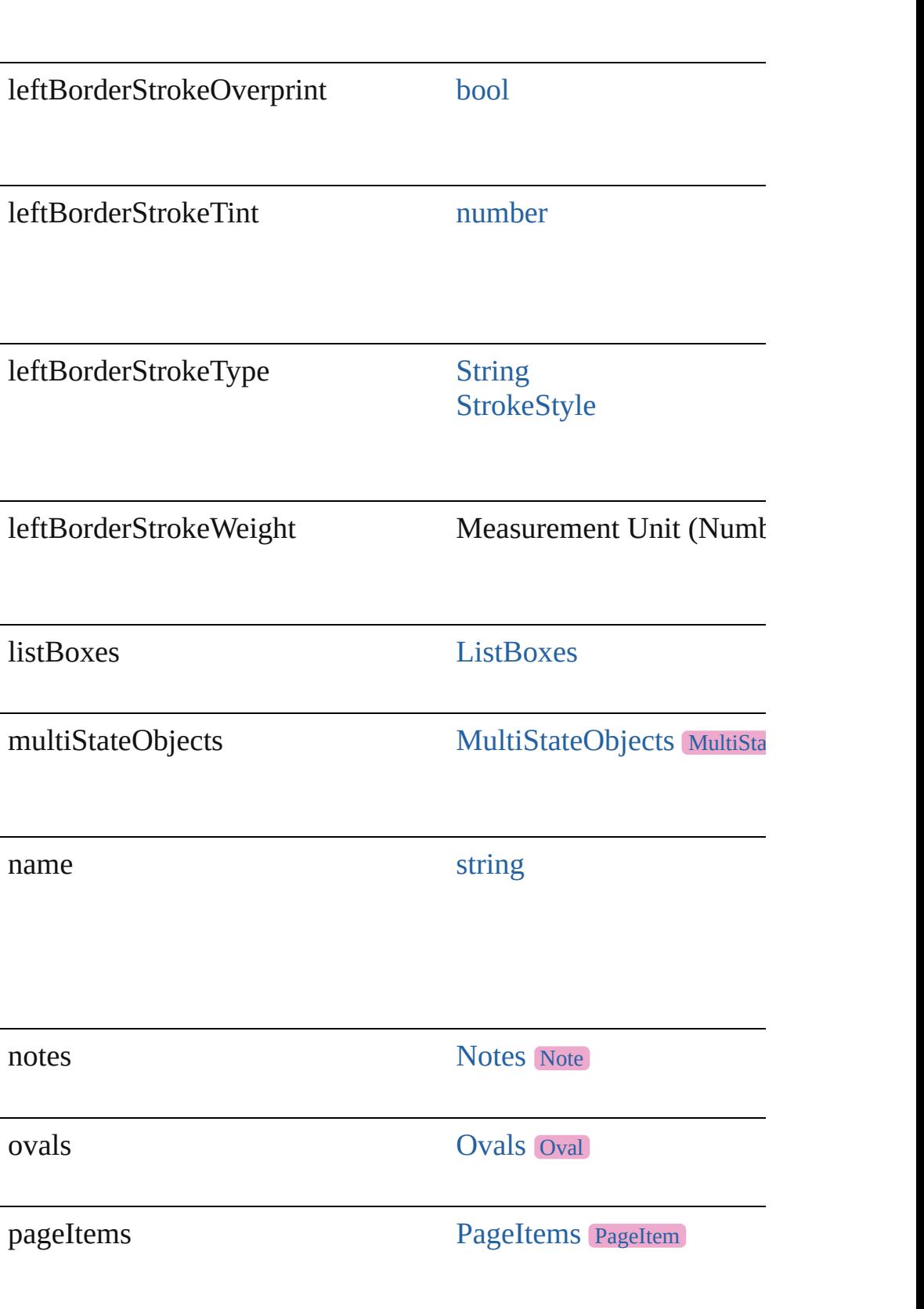

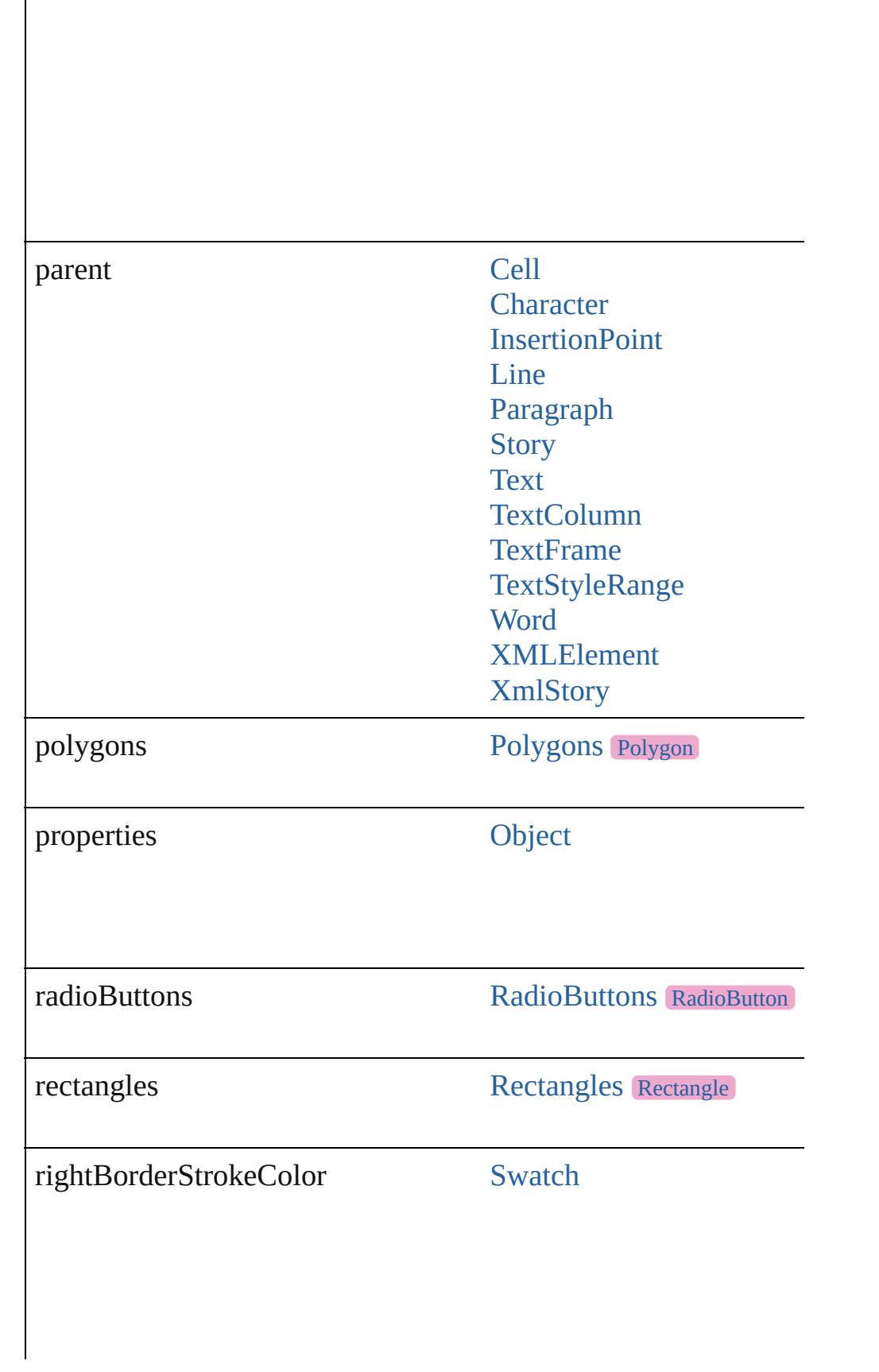

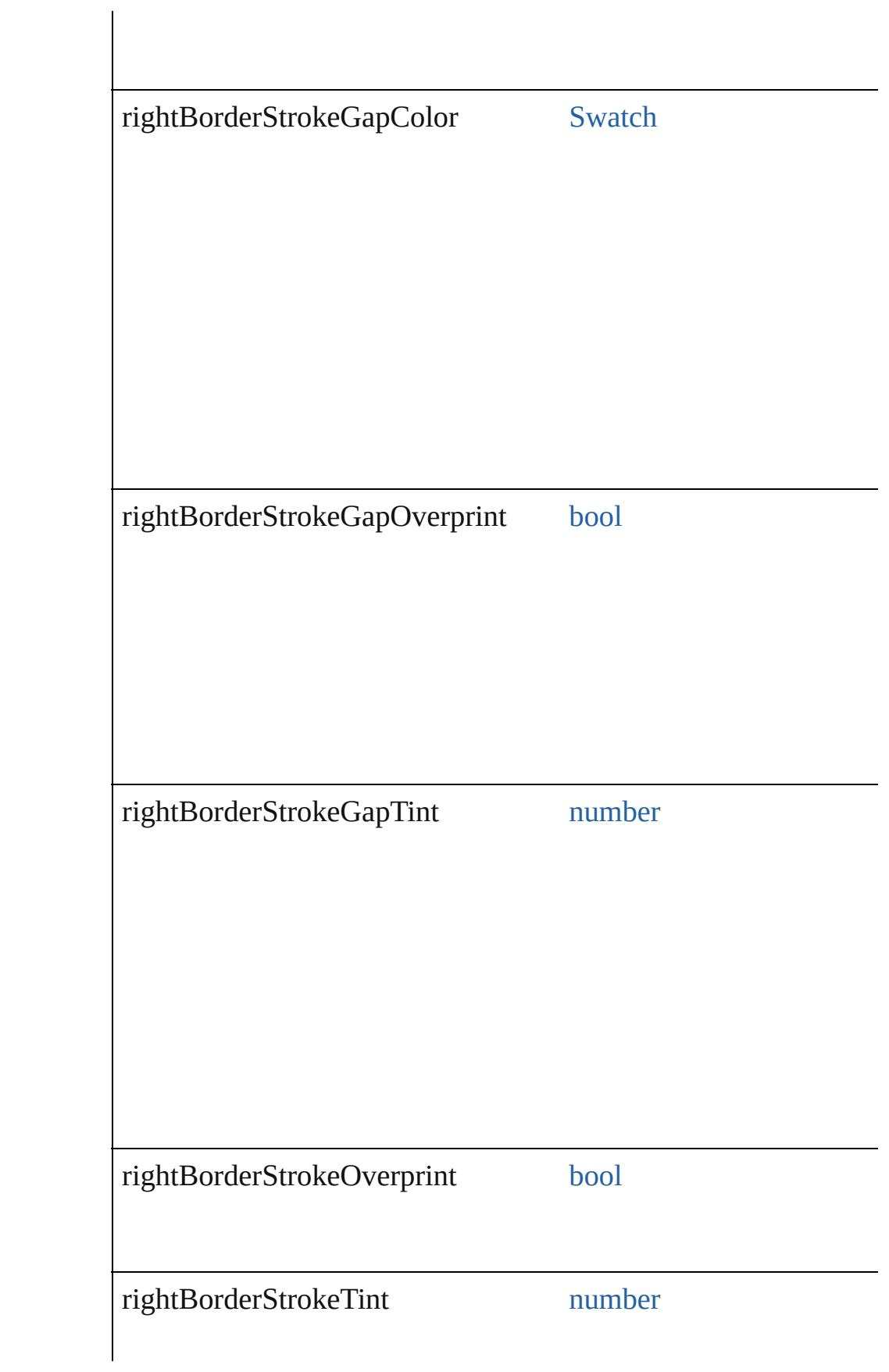

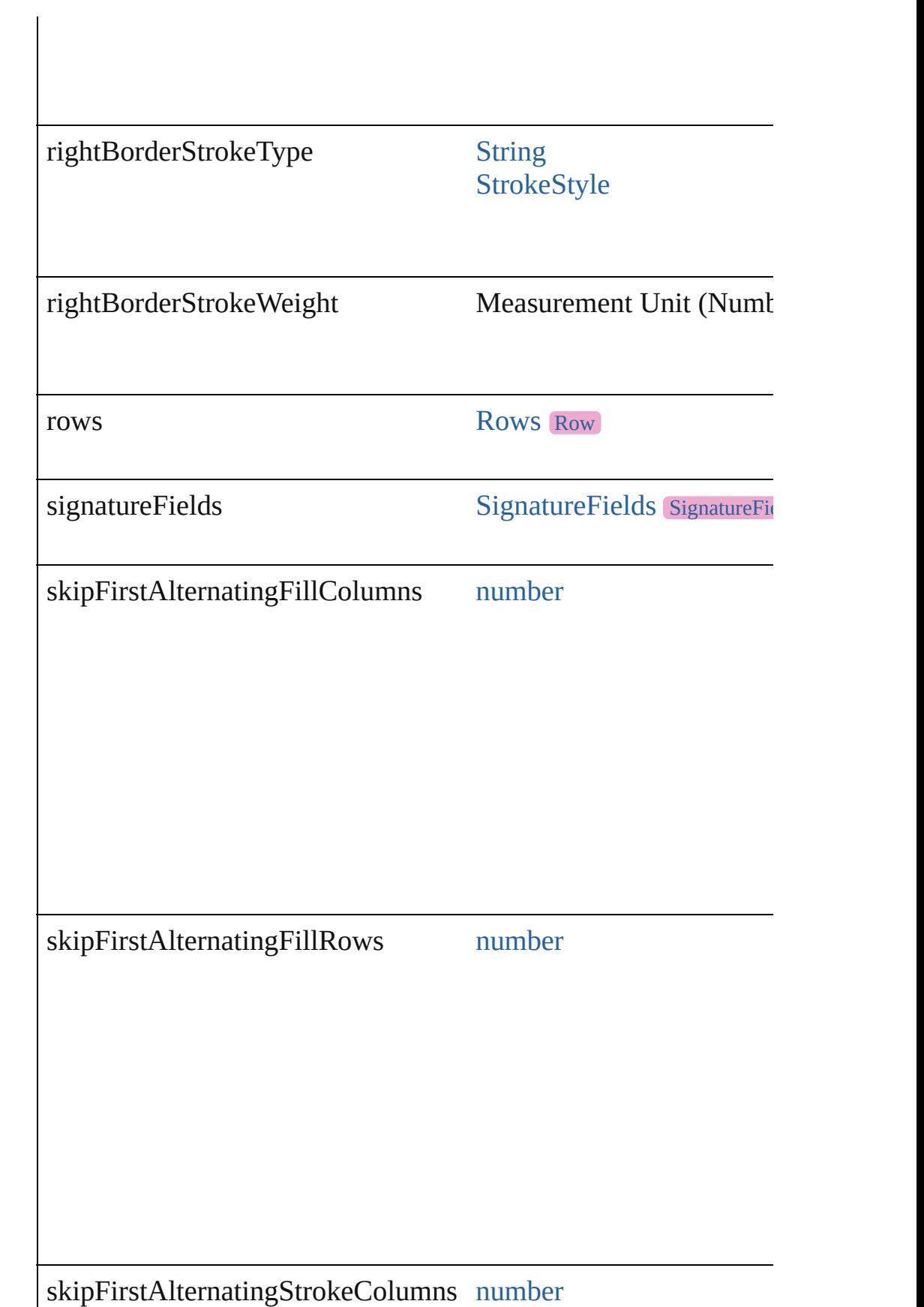

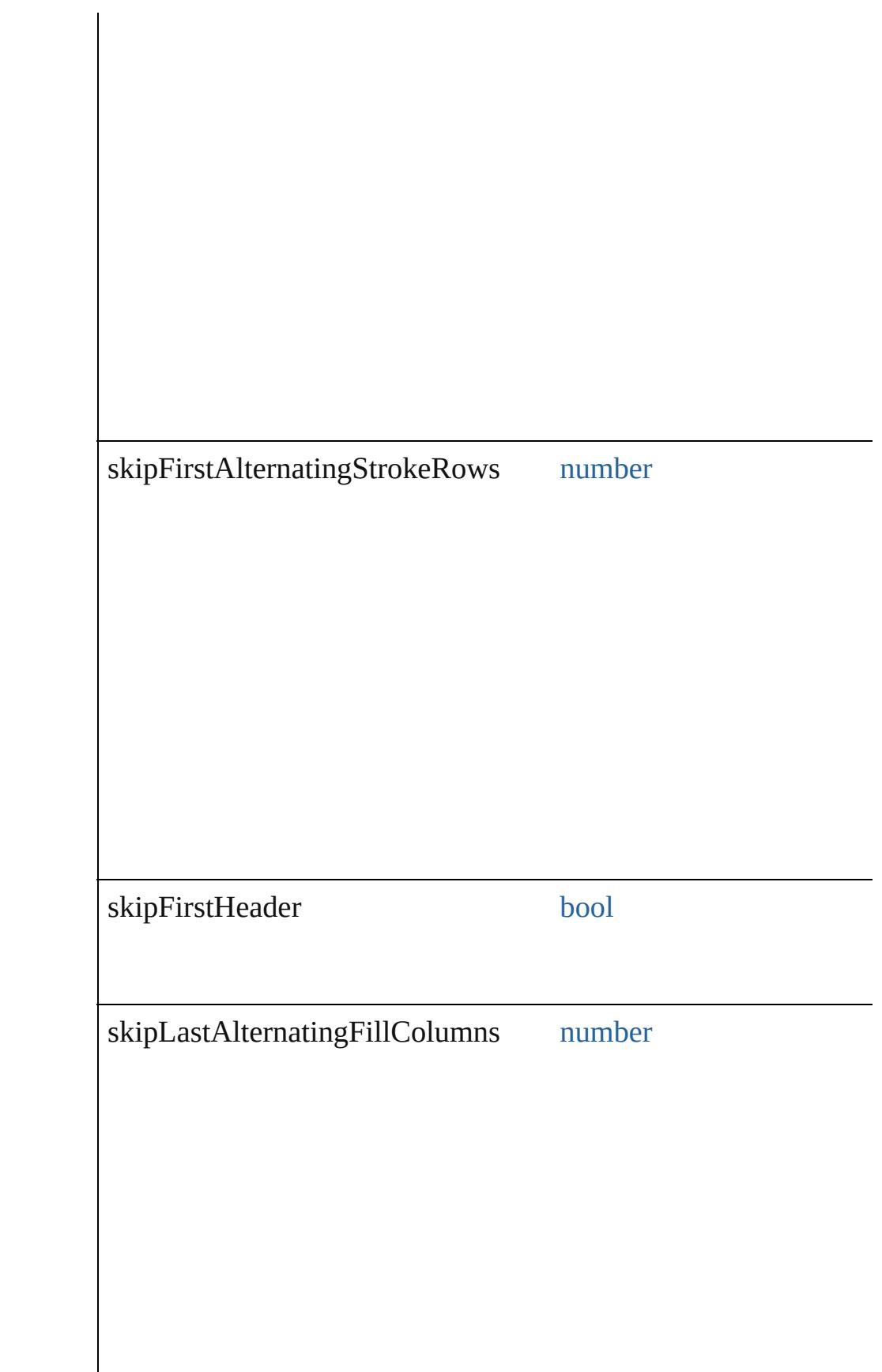

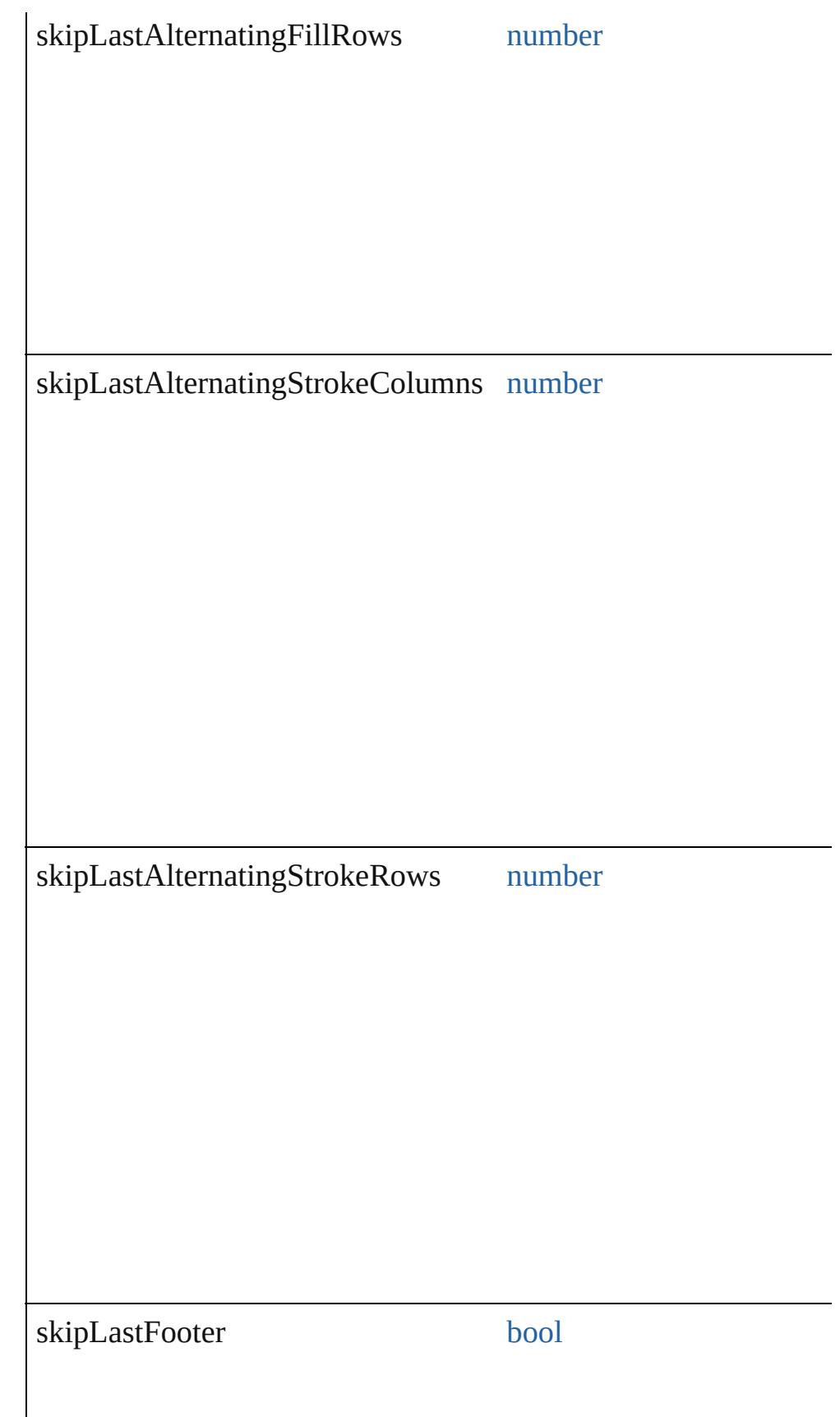

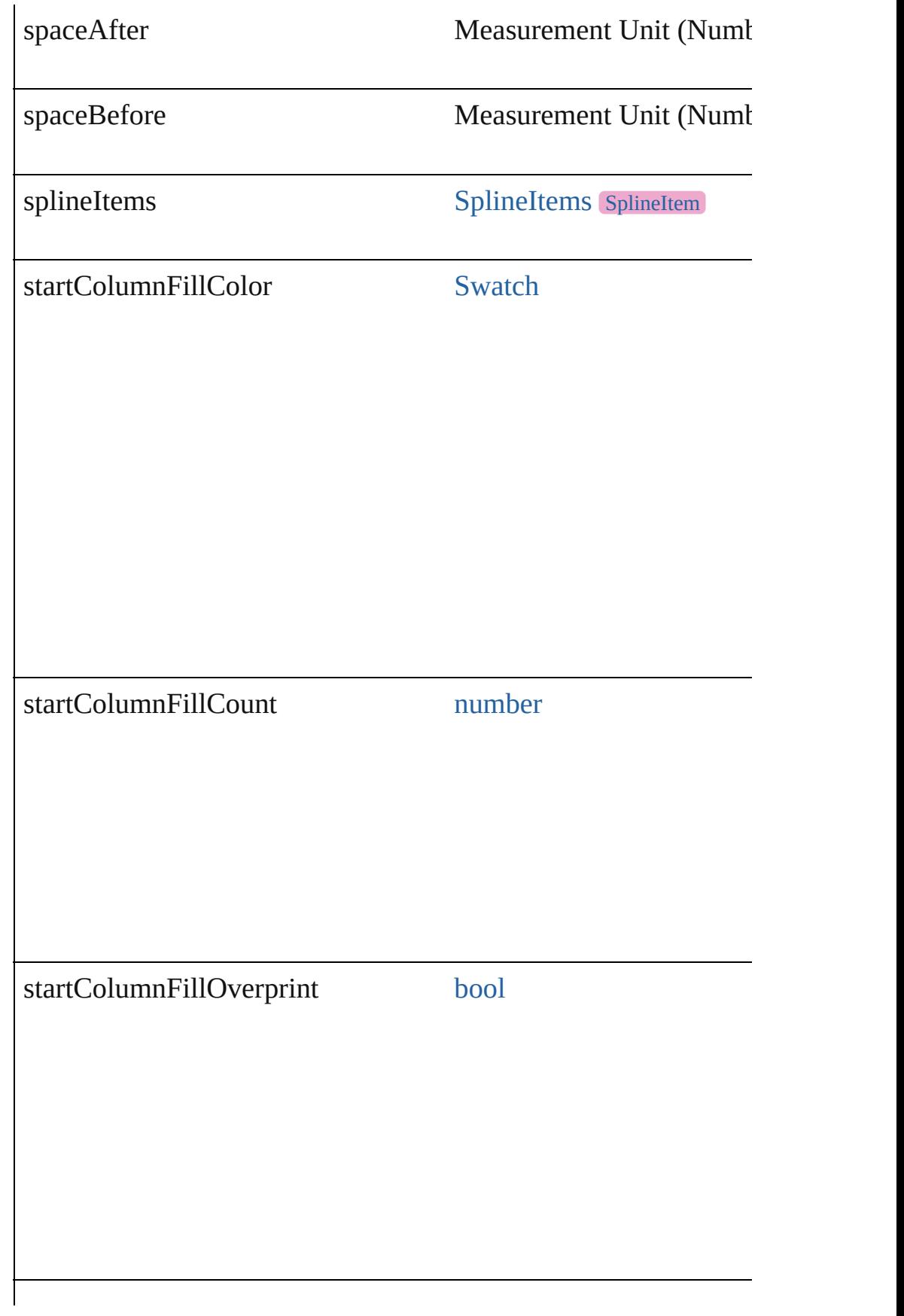

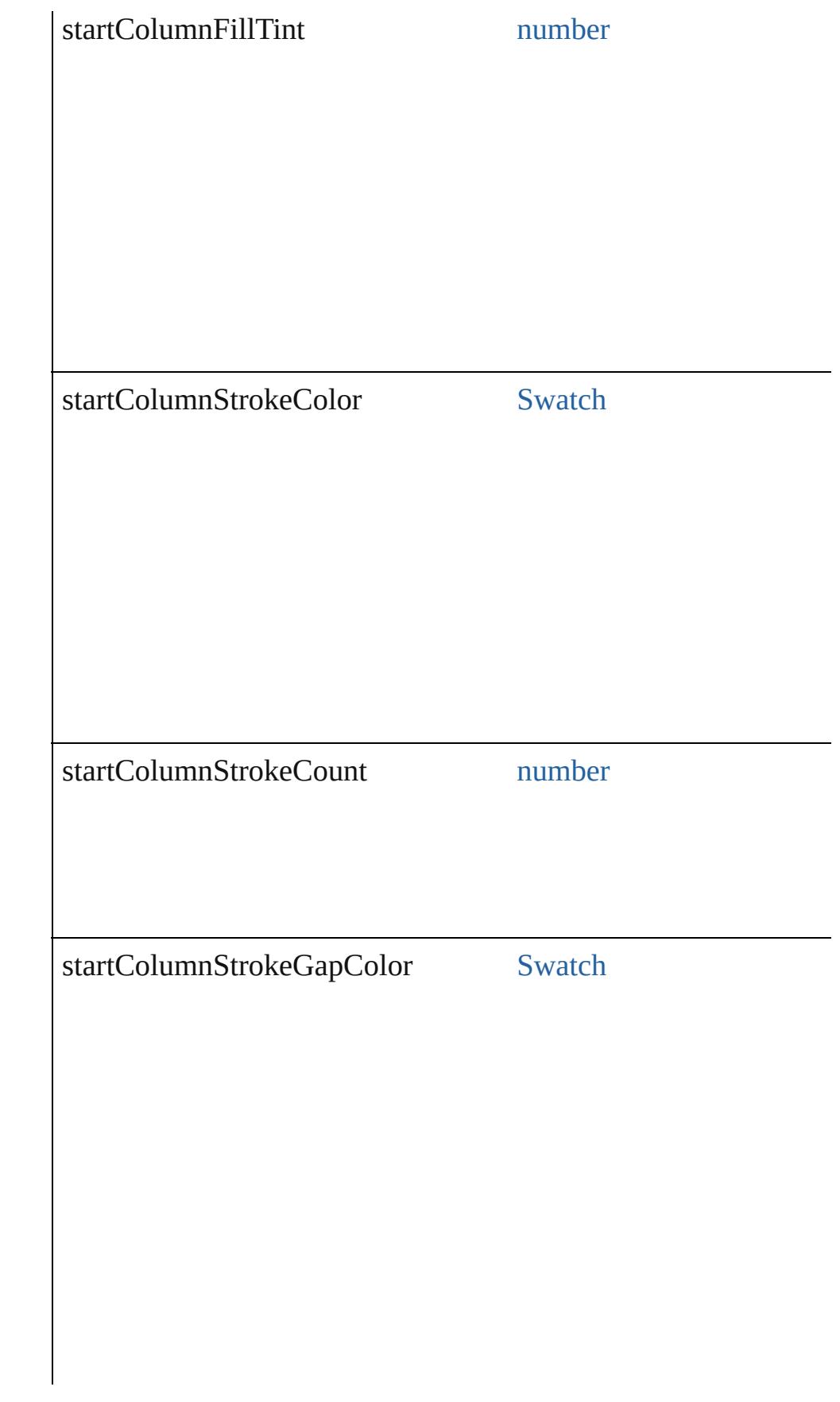

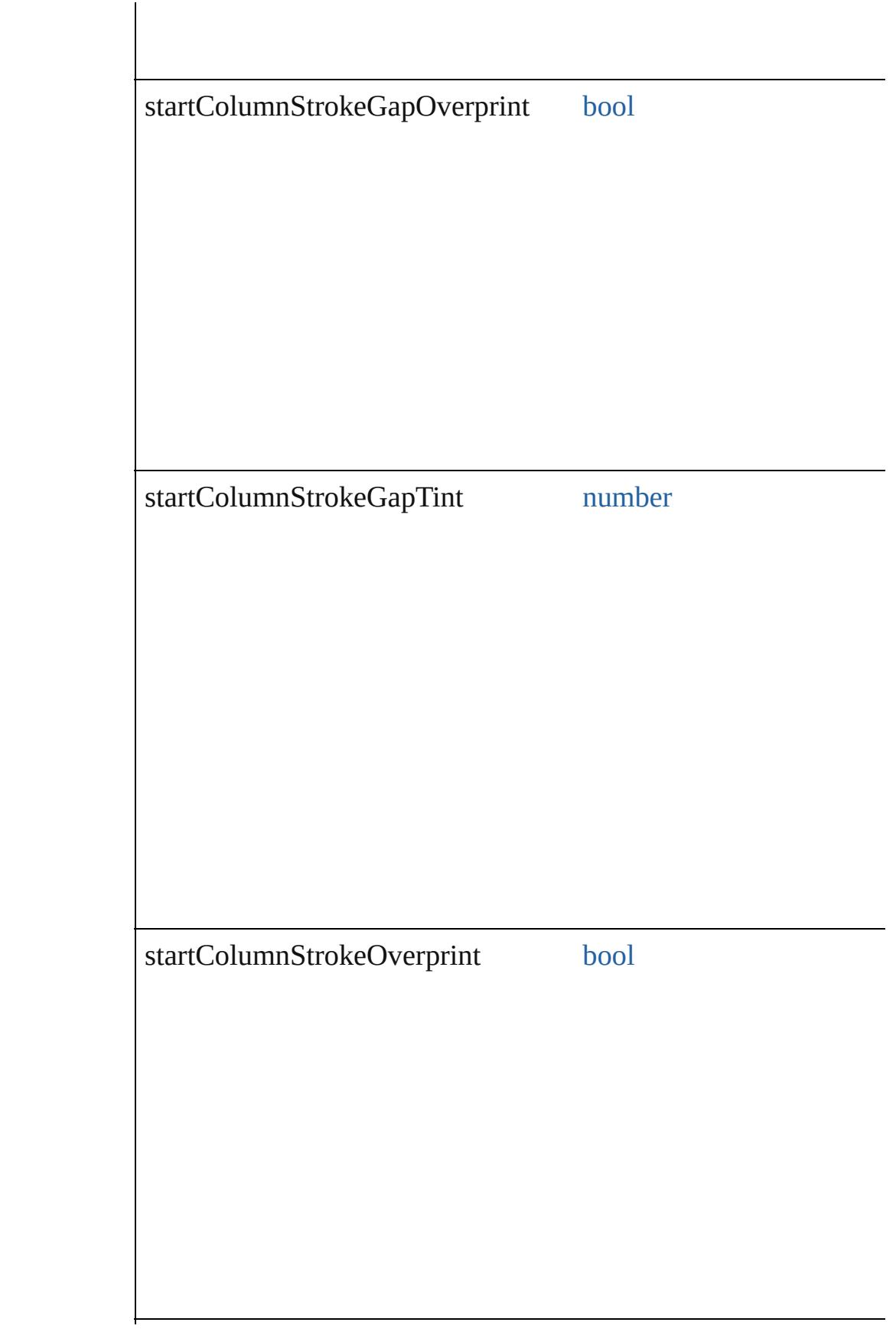

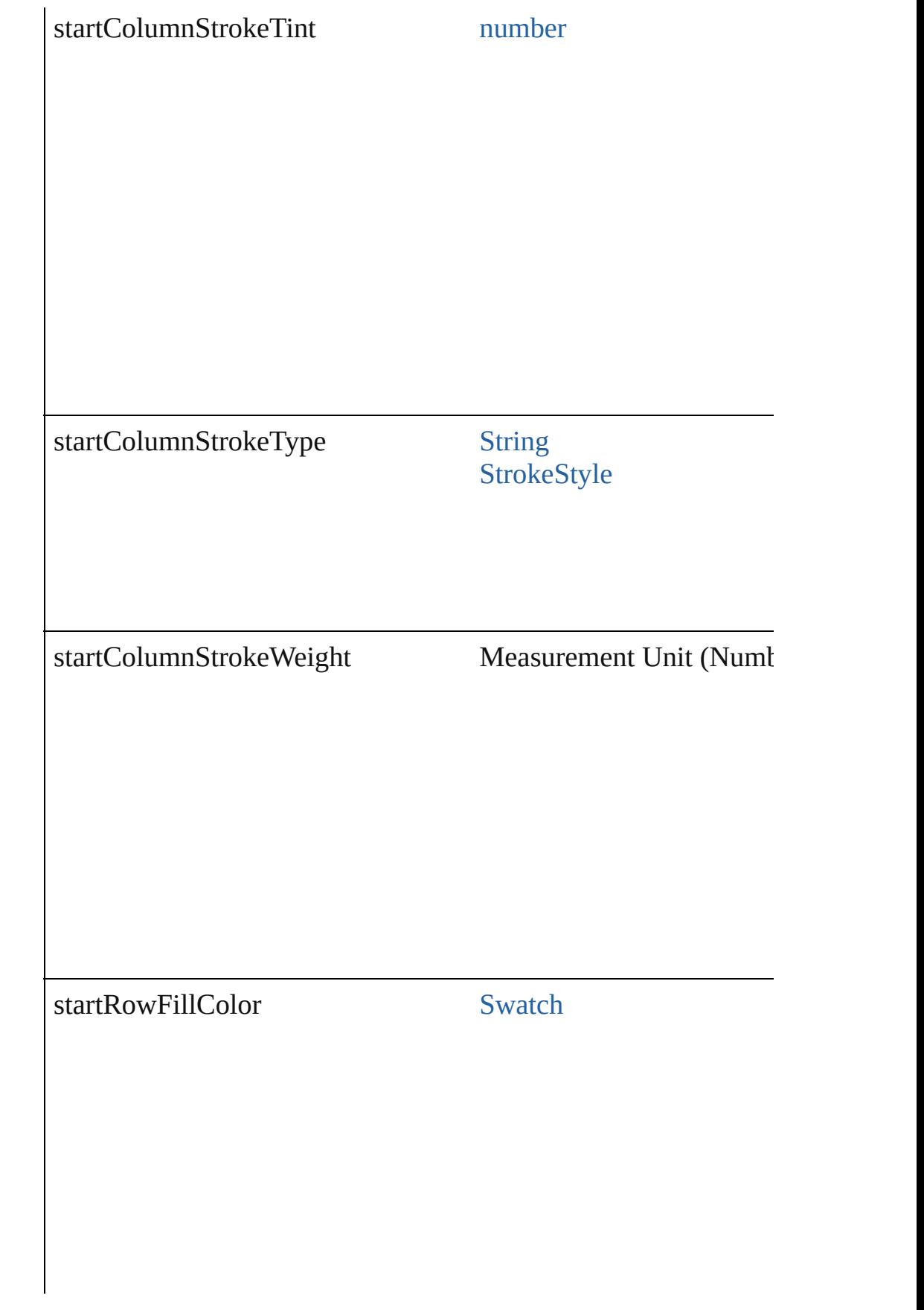

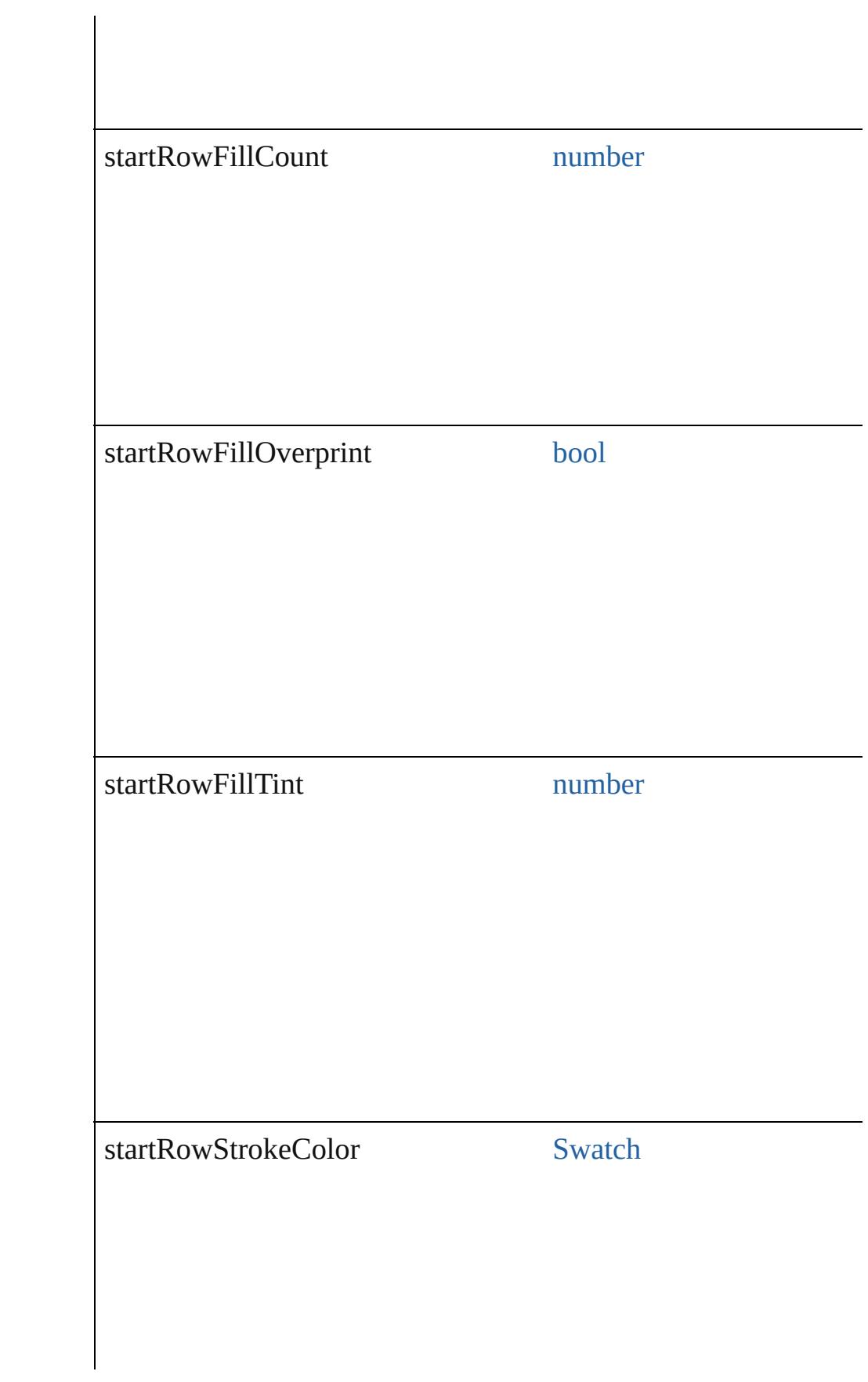

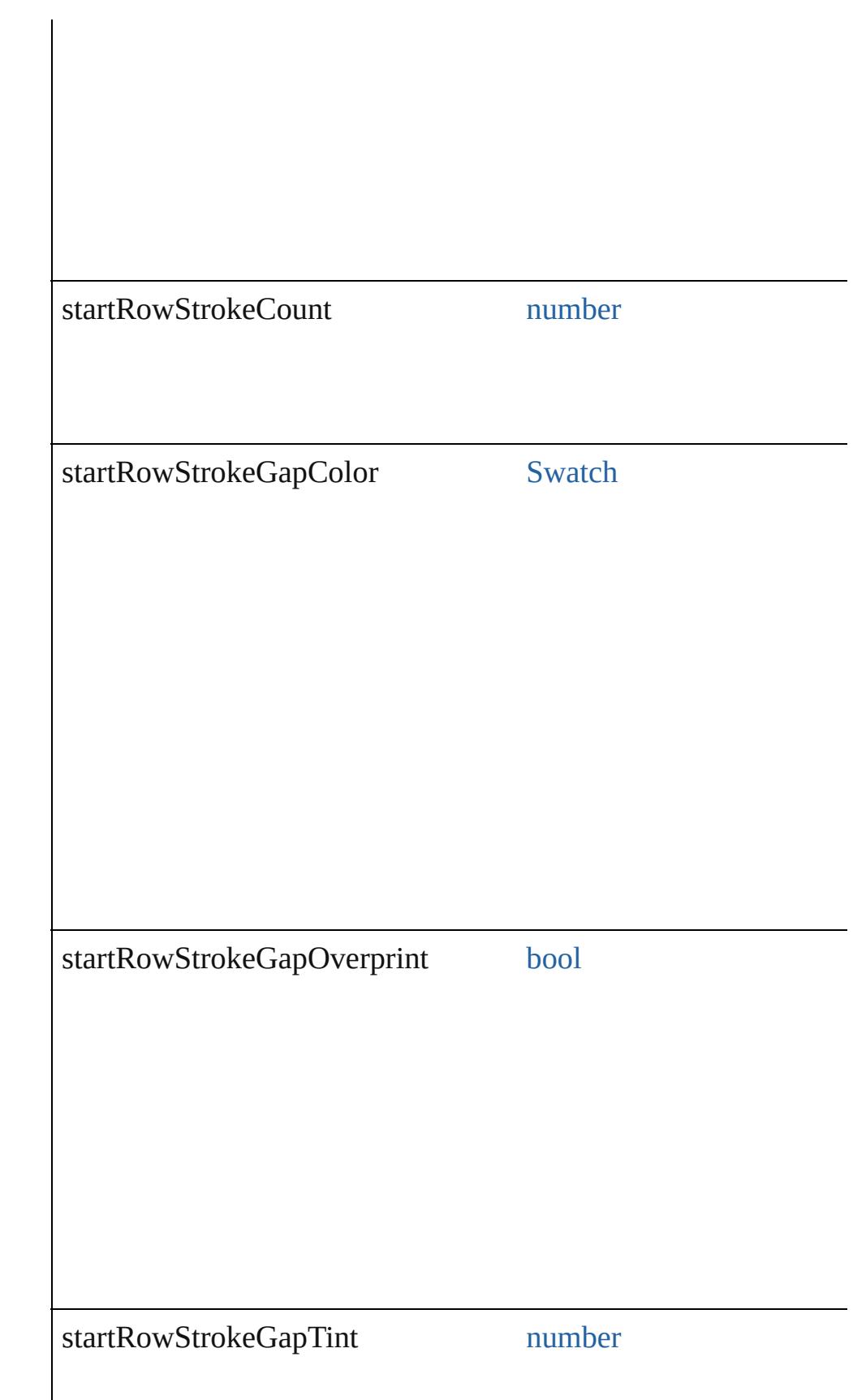

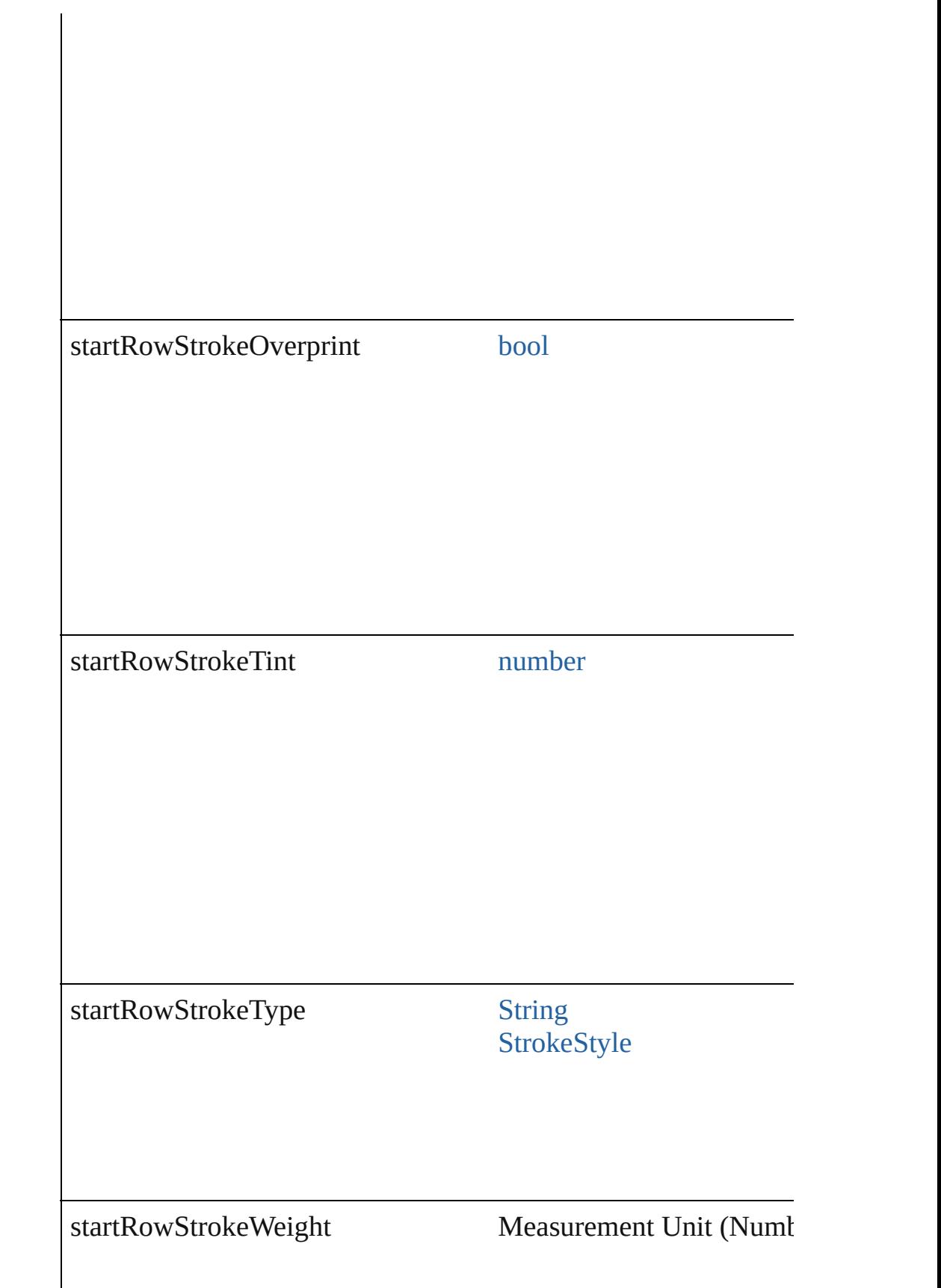

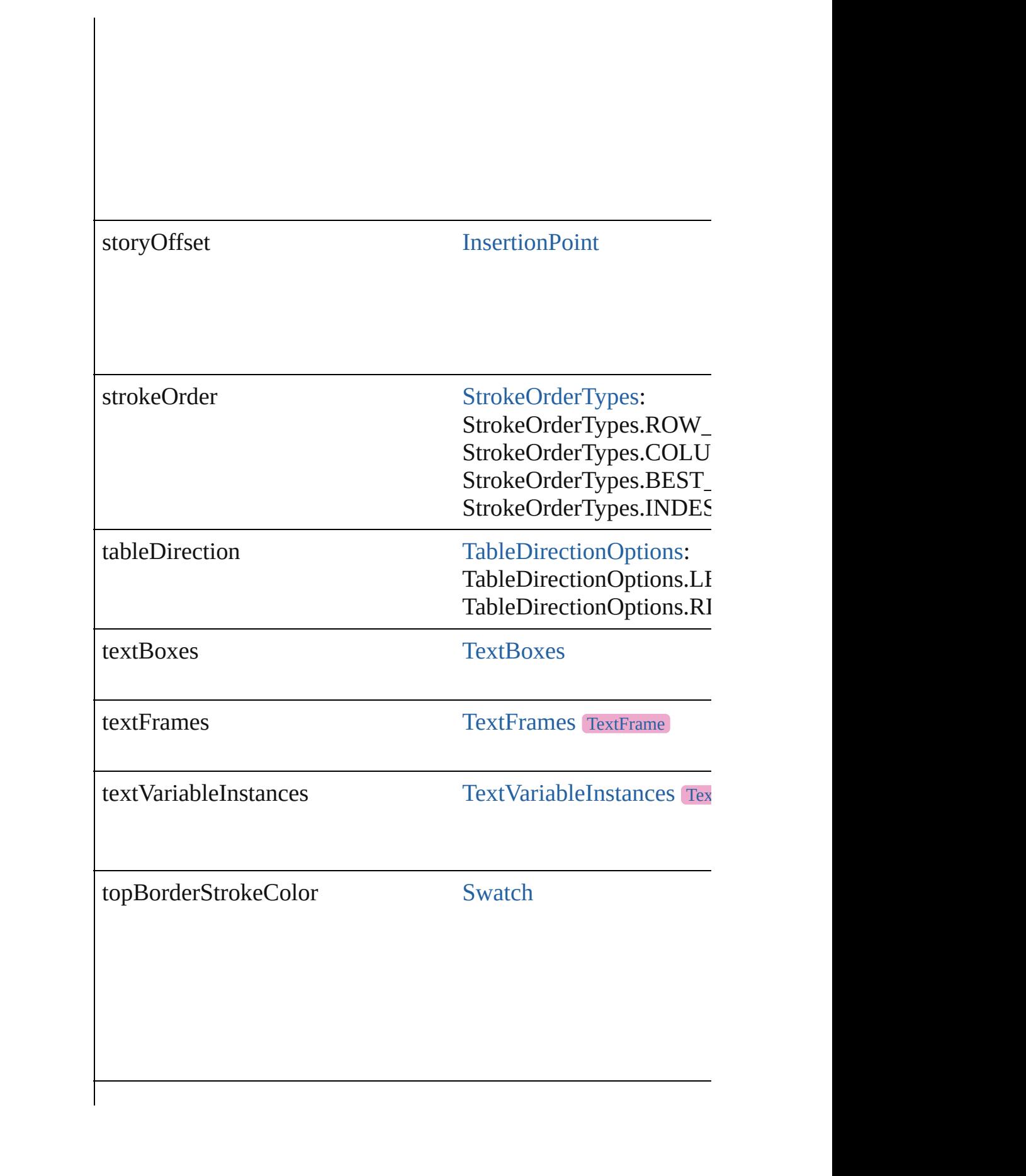

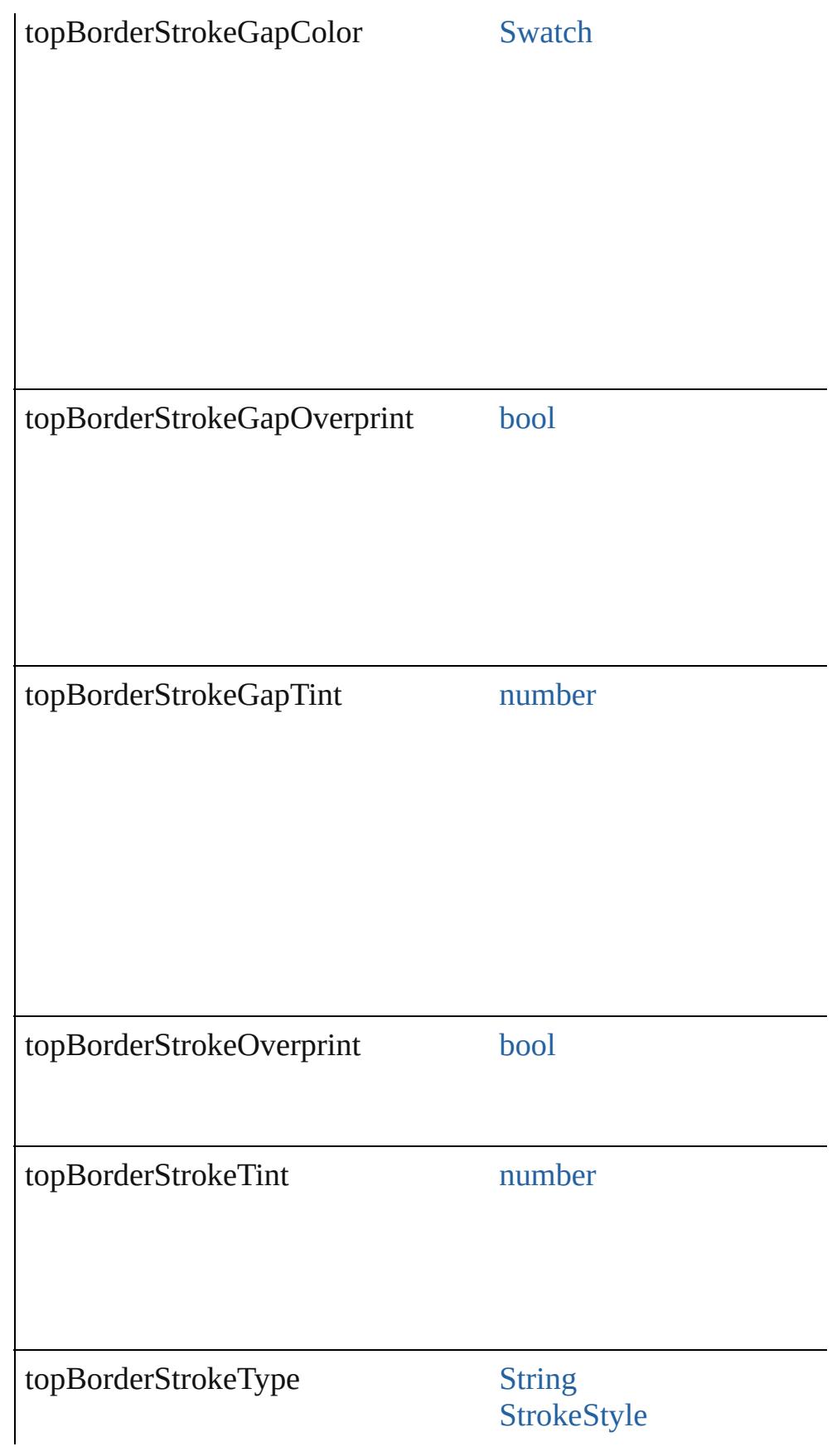

<span id="page-4421-0"></span>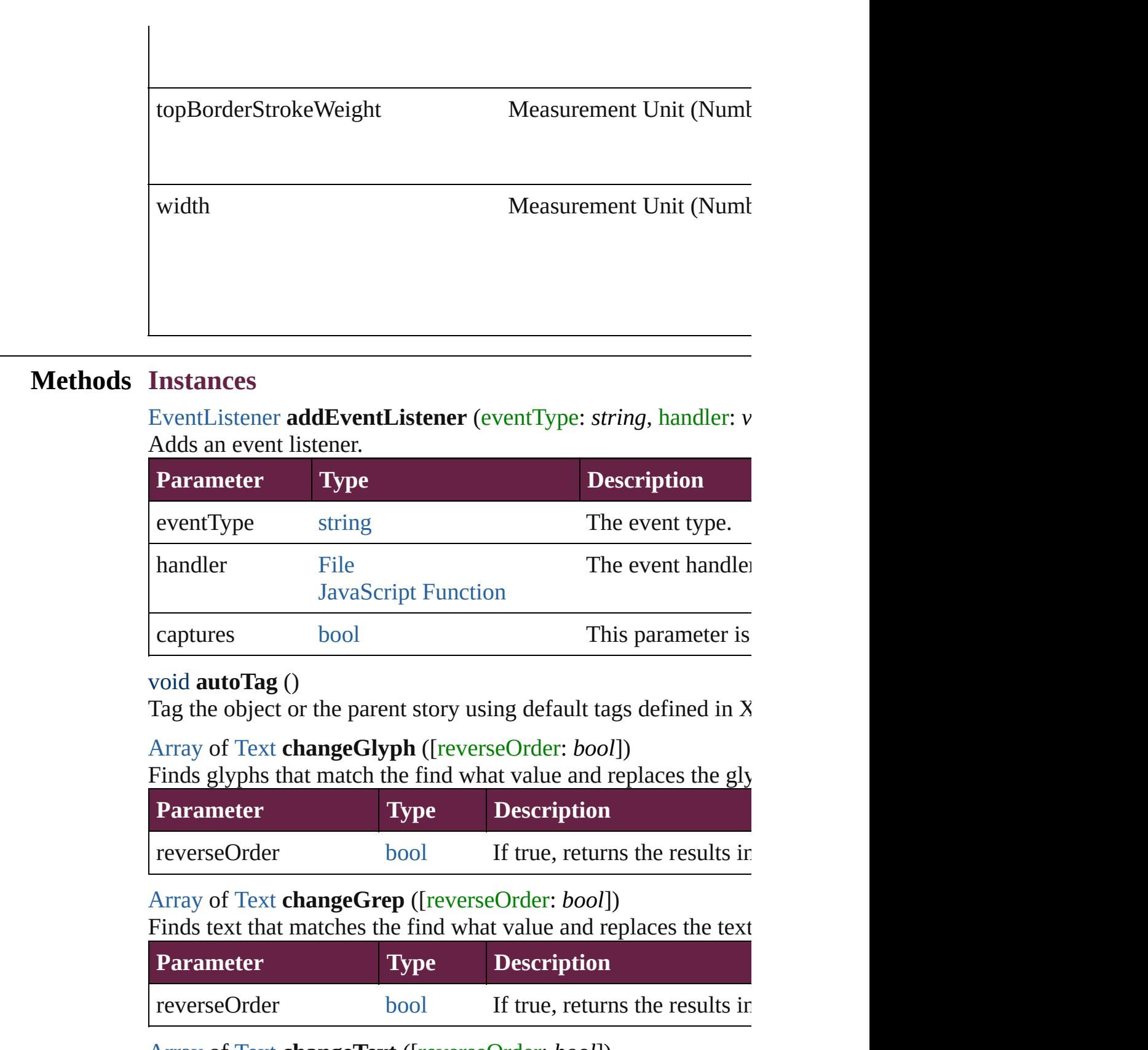

<span id="page-4421-4"></span><span id="page-4421-3"></span><span id="page-4421-2"></span><span id="page-4421-1"></span>[Array](#page-22-0) of [Text](#page-5061-0) **changeText** ([reverseOrder: *bool*])

Finds text that matches the find what value and replaces the text

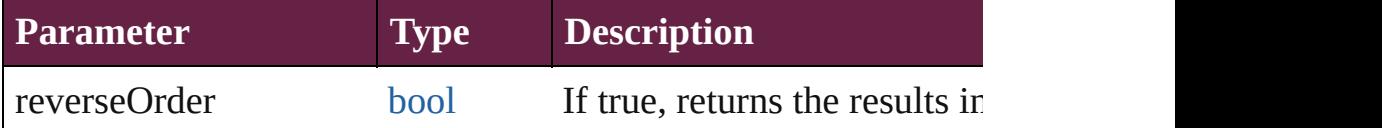

[Array](#page-22-0) of [Text](#page-5061-0) **changeTransliterate** ([reverseOrder: *bool*]) Finds text that matches the find character type value and replace

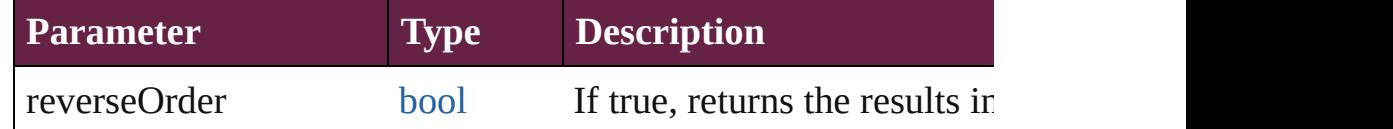

void **clearTableStyleOverrides** ()

Clear Table Style Overrides

<span id="page-4422-0"></span>void **convertBulletsAndNumberingToText** ()

Convert bullets and numbering to text.

<span id="page-4422-1"></span>[Text](#page-5061-0) **convertToText** ([columnSeparator: *string*][, rowSeparator: Converts the table to text.

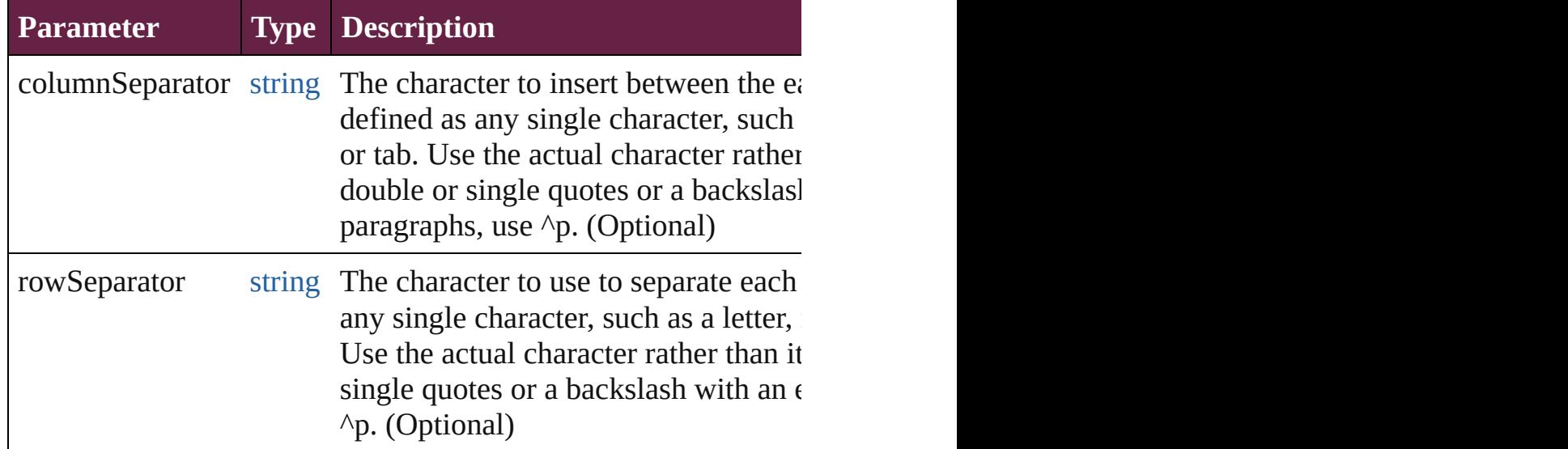

<span id="page-4422-2"></span>[Array](#page-22-0) of [PageItem](#page-2798-0) **createOutlines** ([deleteOriginal: *bool*=**true**]) Converts text to outlines. Each line of text becomes a polygon o internal spaces or detached parts, the polygon contains only a single path. Note: To details a formula for a for creation of outlines, see allow outlines.

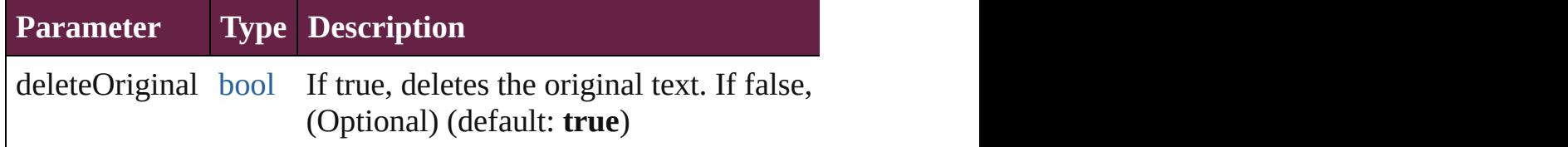

## string **extractLabel** (key: *string*)

Gets the label value associated with the specified key.

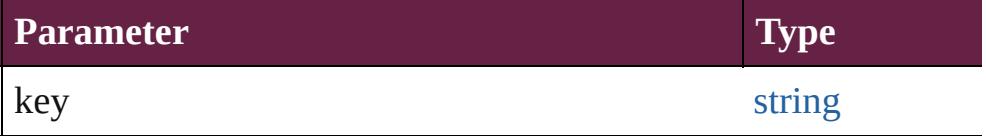

[Array](#page-22-0) of [Text](#page-5061-0) **findGlyph** ([reverseOrder: *bool*]) Finds glyphs that match the find what value.

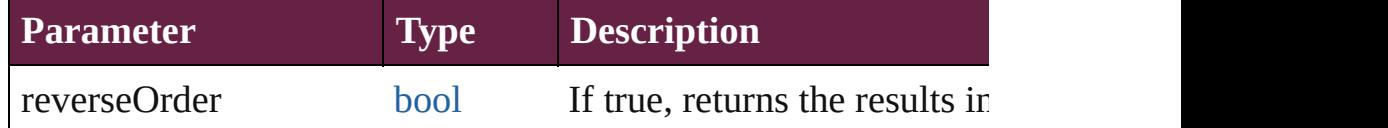

[Array](#page-22-0) of [Text](#page-5061-0) **findGrep** ([reverseOrder: *bool*]) Finds text that matches the find what value.

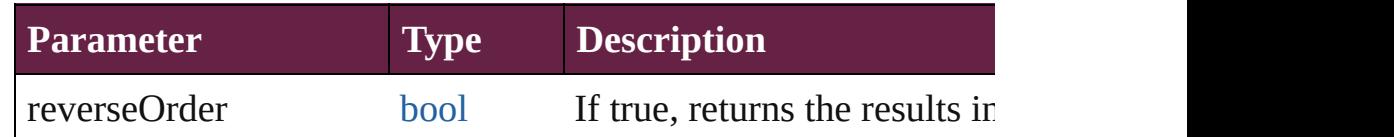

[Array](#page-22-0) of [Text](#page-5061-0) **findText** ([reverseOrder: *bool*]) Finds text that matches the find what value.

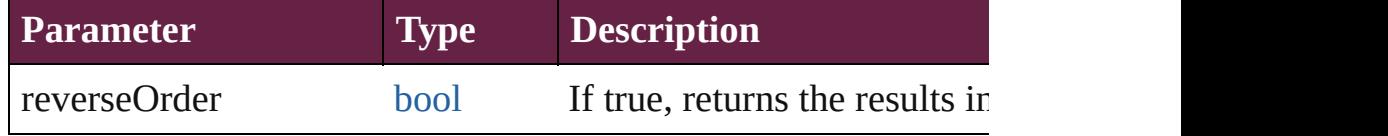

<span id="page-4423-0"></span>[Array](#page-22-0) of [Text](#page-5061-0) **findTransliterate** ([reverseOrder: *bool*]) Finds text that matches the find character type value.

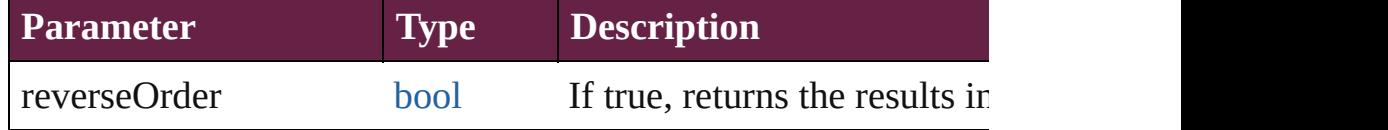

<span id="page-4423-1"></span>[Array](#page-22-0) of [Table](#page-4391-0) **getElements** ()

Resolves the object specifier, creating an array of object reference

<span id="page-4423-2"></span>void **insertLabel** (key: *string*, value: *string*)

Sets the label to the value associated with the specified key.

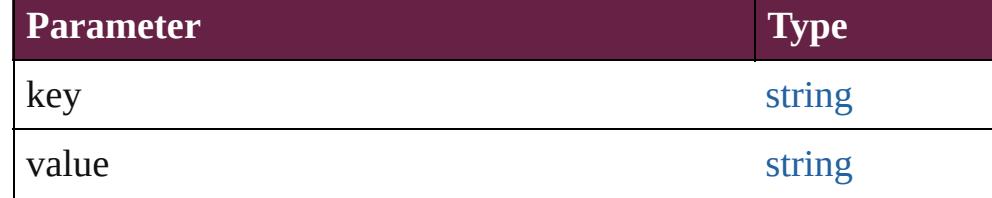

<span id="page-4423-3"></span>void **markup** (using: [XMLElement\)](#page-5366-0)

Associates the page item with the specified XML element while

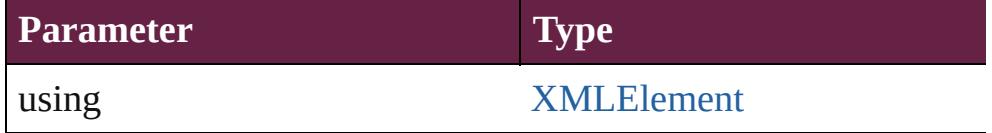

<span id="page-4424-0"></span>void **recompose** () Recomposes the text in the Table.

void **remove** () Deletes the Table.

[bool](#page-31-0) **removeEventListener** (eventType: *string*, handler: *varies*[, Removes the event listener.

<span id="page-4424-1"></span>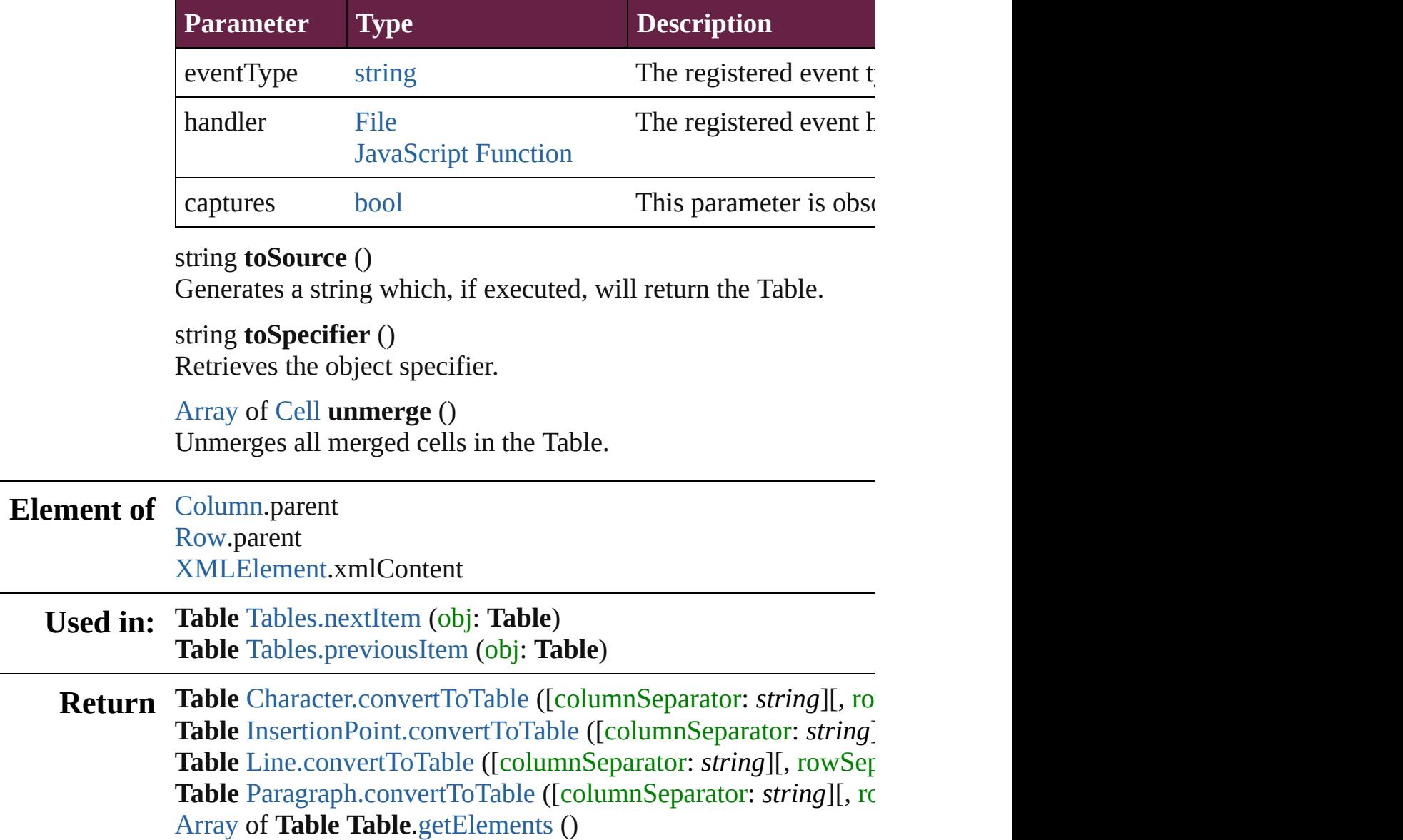

**Table** [Tables.\[\]](#page-4471-0) (index: *number*) **Table** [Tables.add](#page-4471-1) ([to: [LocationOptions](#page-1088-0)=LocationOptions.UNI **Table** [Tables.anyItem](#page-4472-0) () [Array](#page-22-0) of **Table** [Tables.everyItem](#page-4472-1) () **Table** [Tables.firstItem](#page-4472-2) () **Table** [Tables.item](#page-4472-3) (index: *varies*) **Table** [Tables.itemByID](#page-4472-4) (id: *number*) **Table** [Tables.itemByName](#page-4472-5) (name: *string*) [Array](#page-22-0) of **Table** [Tables.itemByRange](#page-4472-6) (from: *varies*, to: *varies*) **Table** [Tables.lastItem](#page-4473-2) () **Table** [Tables.middleItem](#page-4473-3) () **Table** [Tables.nextItem](#page-4473-0) (obj: **Table**) **Table** [Tables.previousItem](#page-4473-1) (obj: **Table**) **Table** [Text.convertToTable](#page-5099-0) ([columnSeparator: *string*][, rowSep **Table** [TextColumn.convertToTable](#page-5146-0) ([columnSeparator: *string*][, **Table** [TextStyleRange.convertToTable](#page-5238-0) ([columnSeparator: *string* **Table** [Word.convertToTable](#page-5319-0) ([columnSeparator: *string*][, rowSe **[Ta](#page-5442-0)ble** [XMLElement.convertElementToTable](#page-5373-0) (rowTag: [XMLTag](#page-5442-0)

Jongware, 28-

[Contents](#page-0-0) :: [Index](#page-5496-0)

## <span id="page-4426-0"></span>**Class**

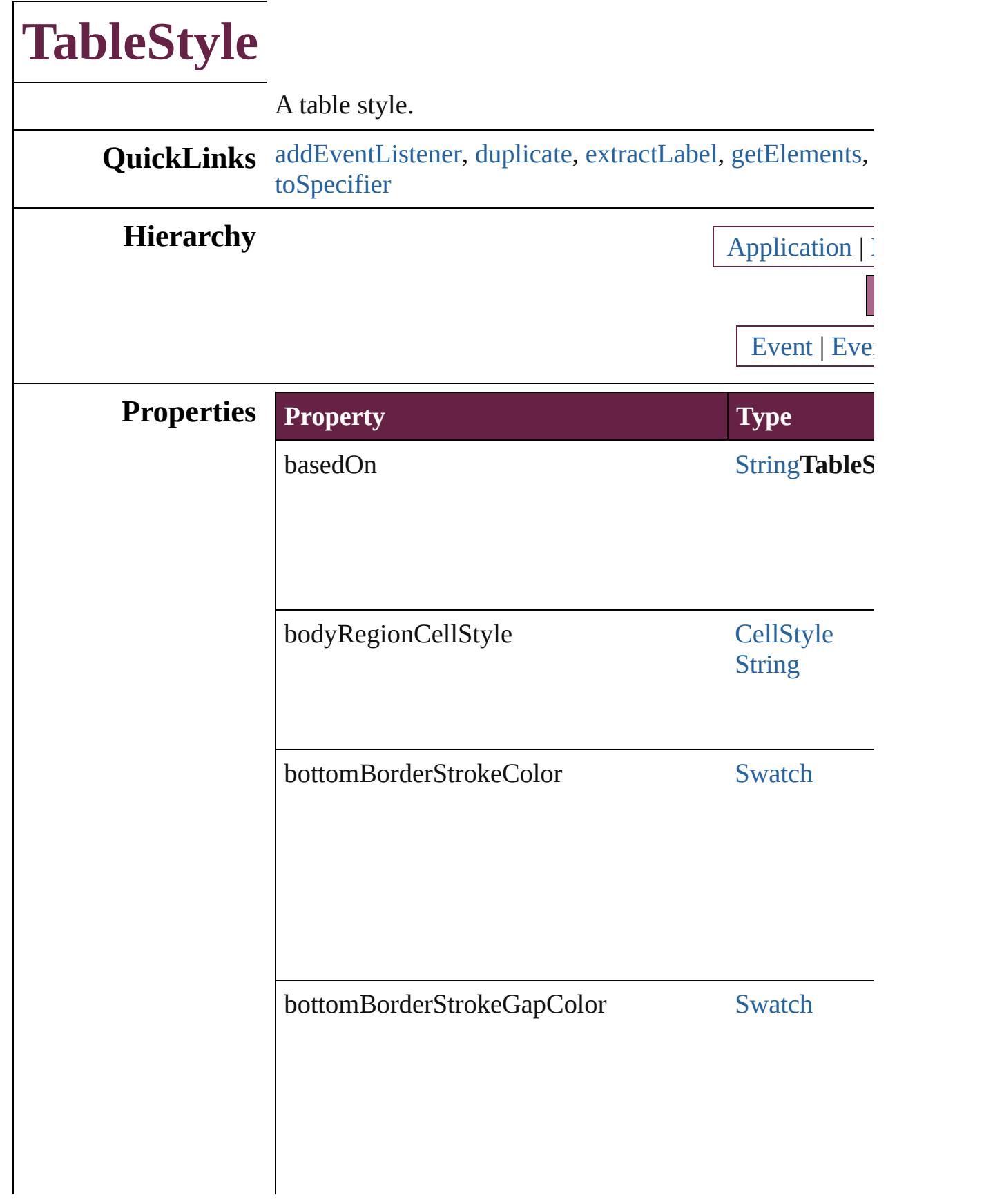
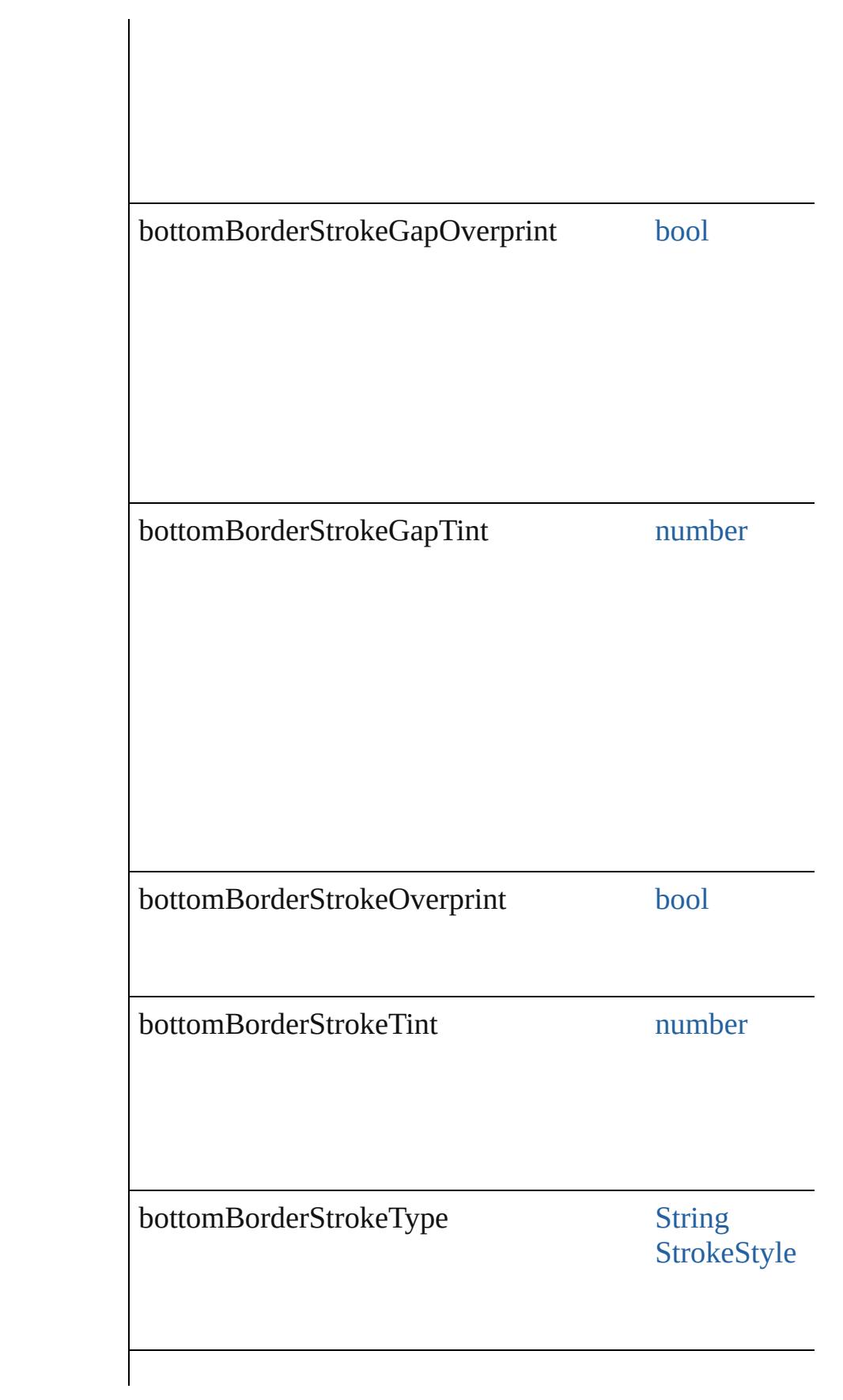

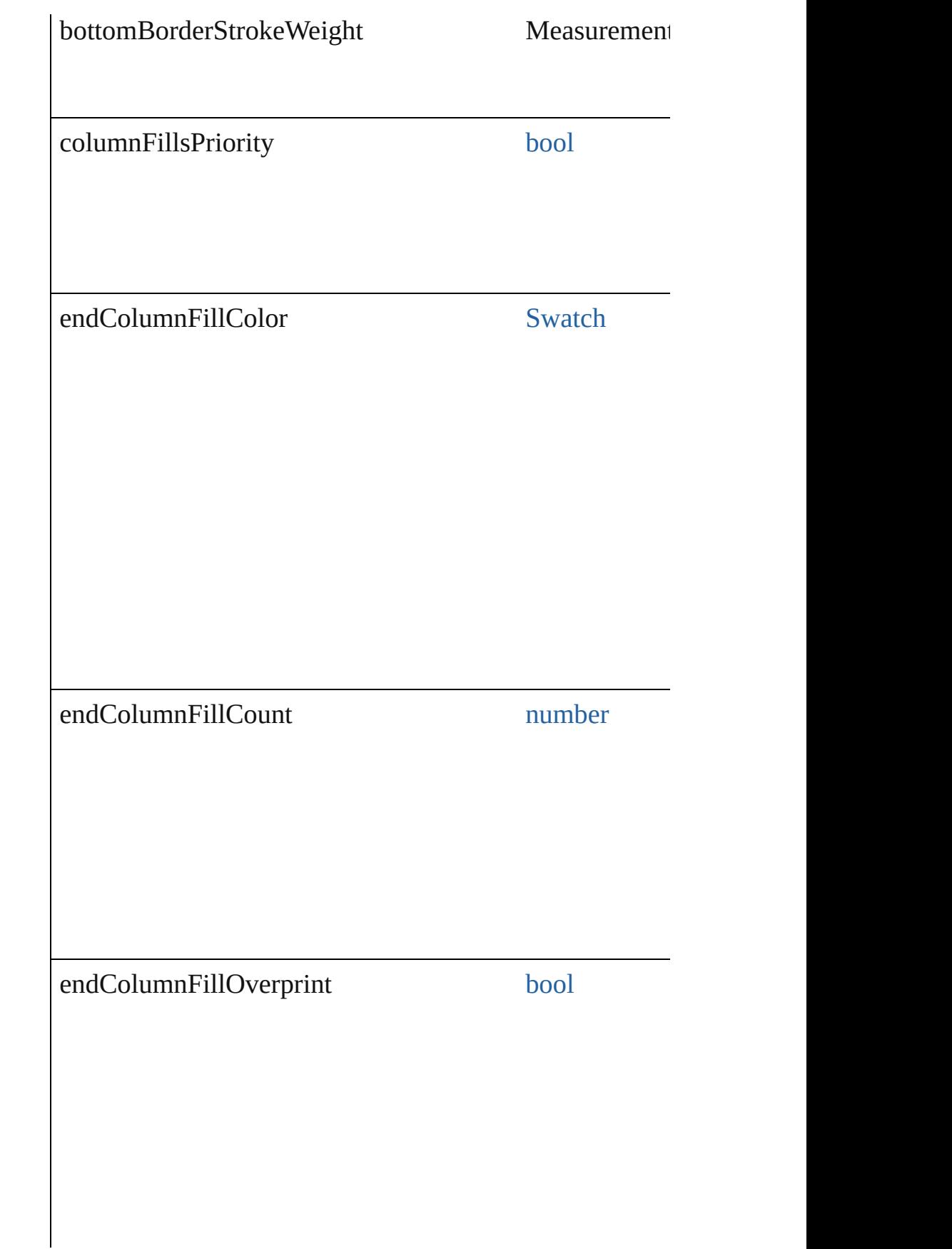

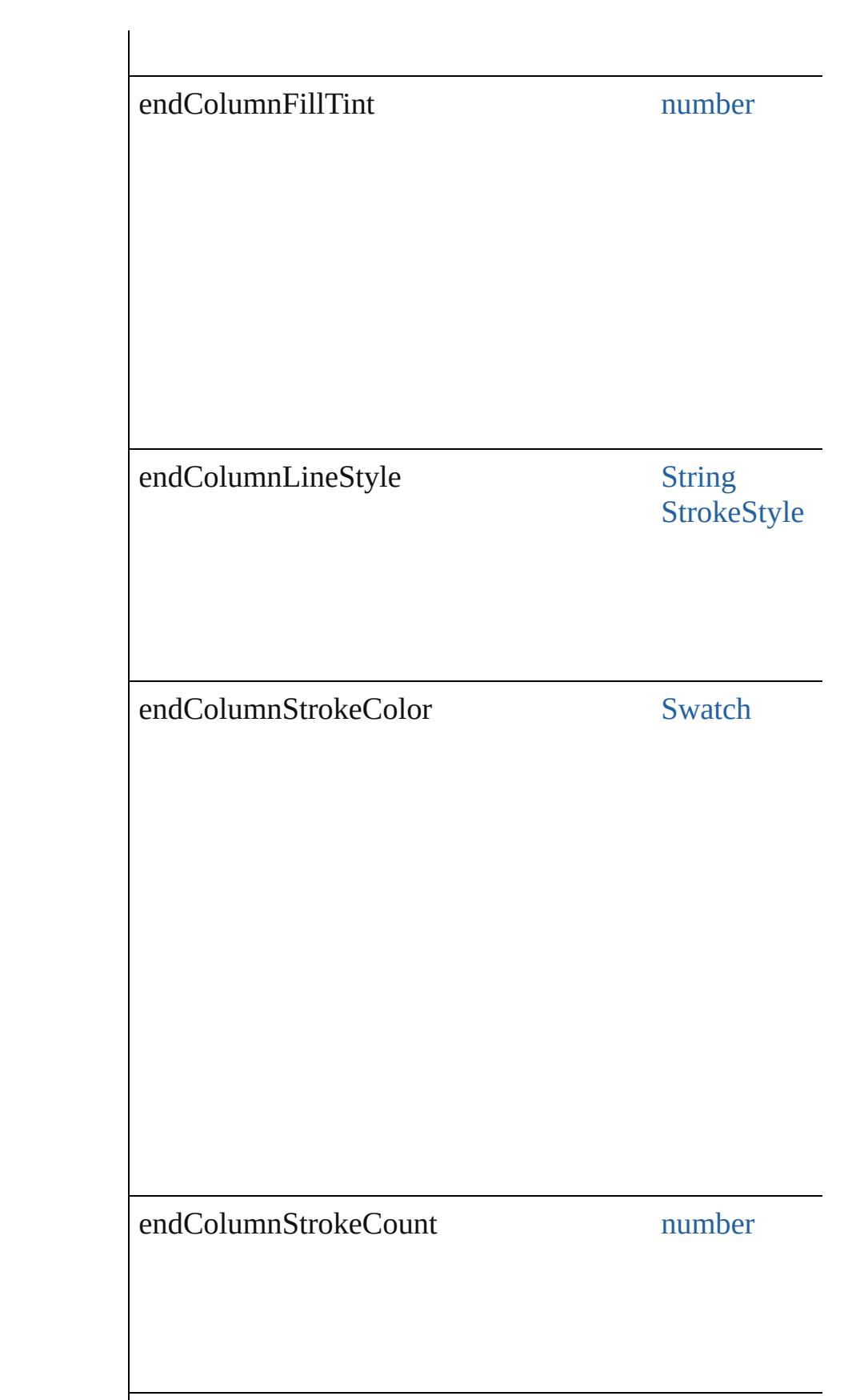

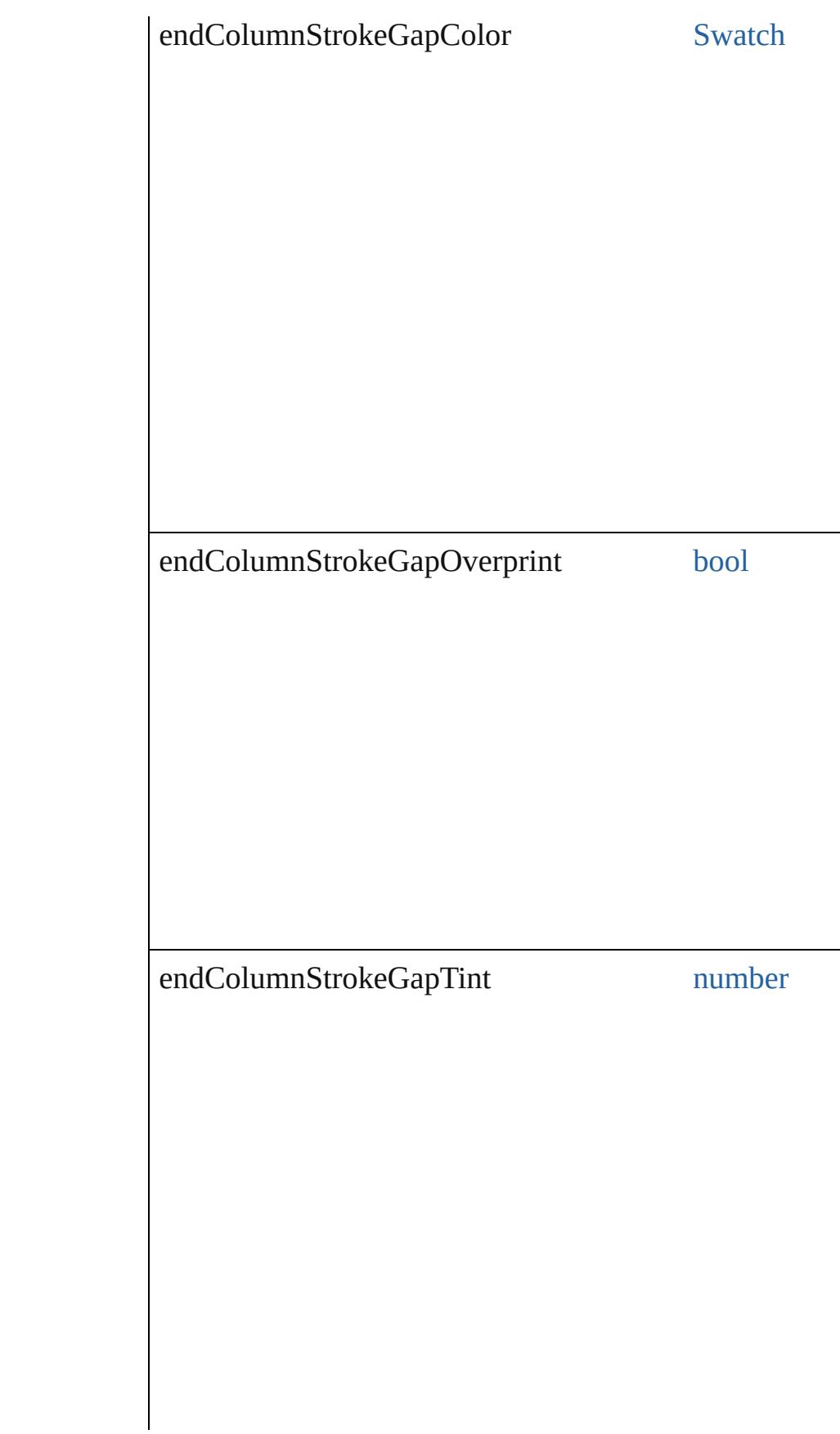

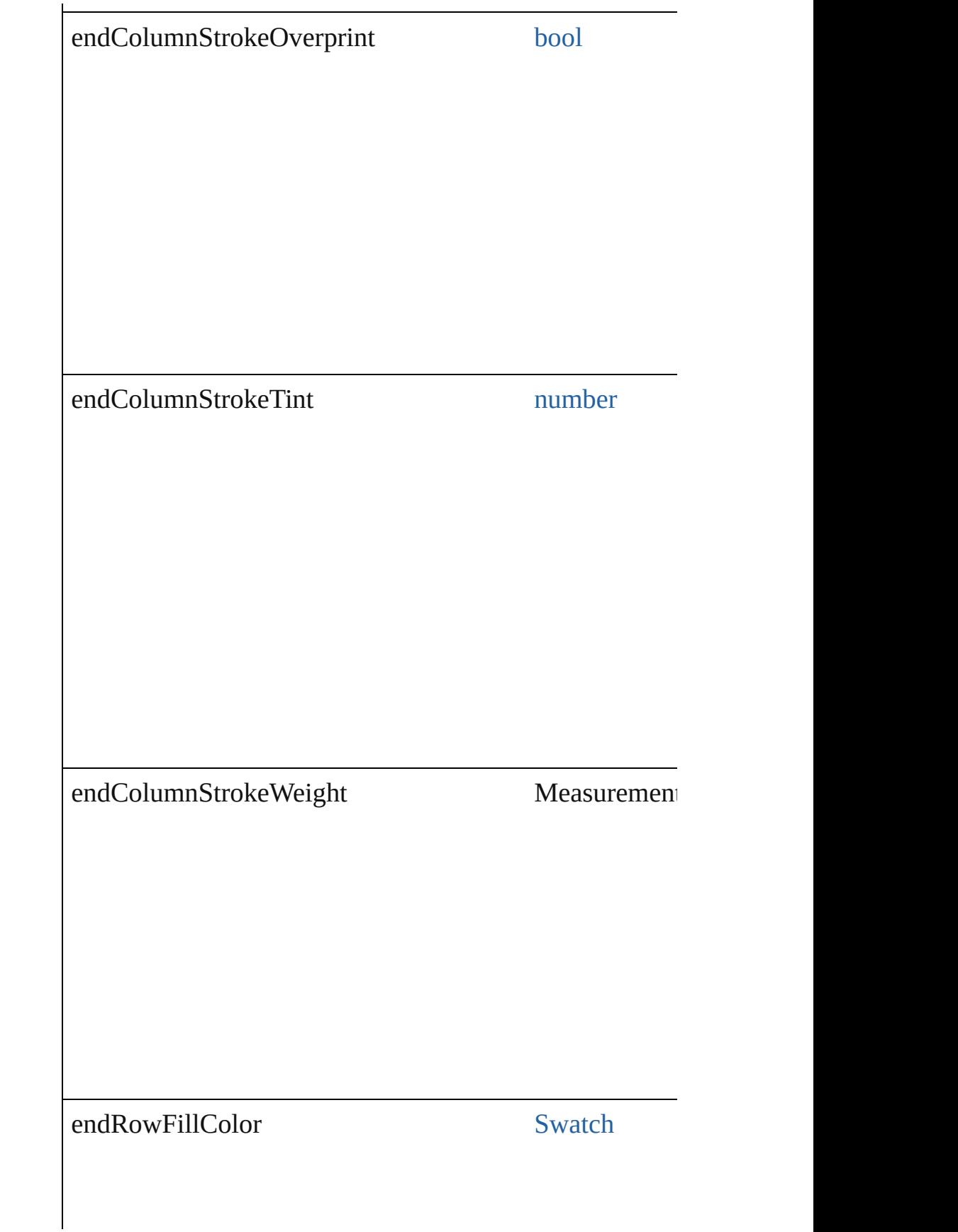

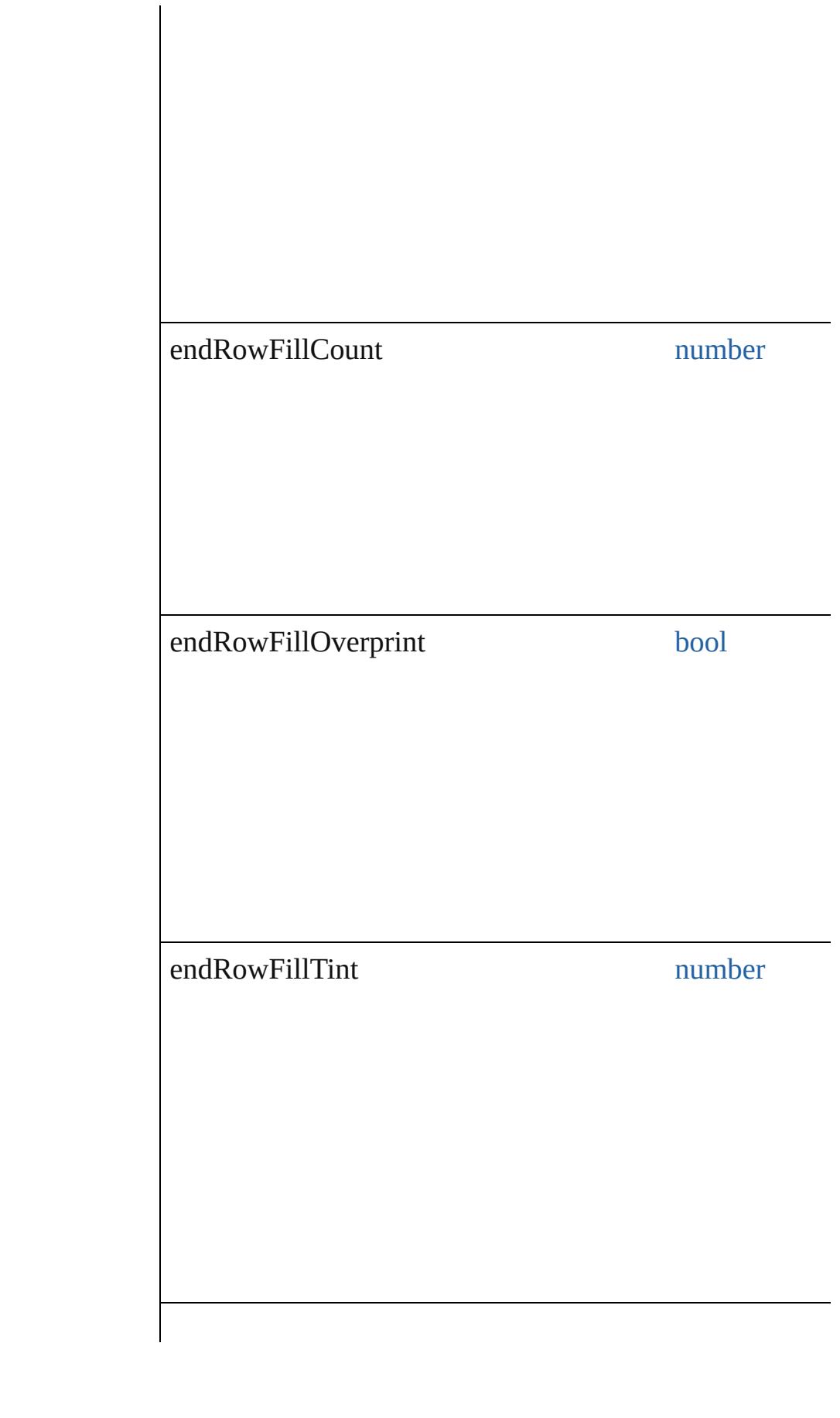

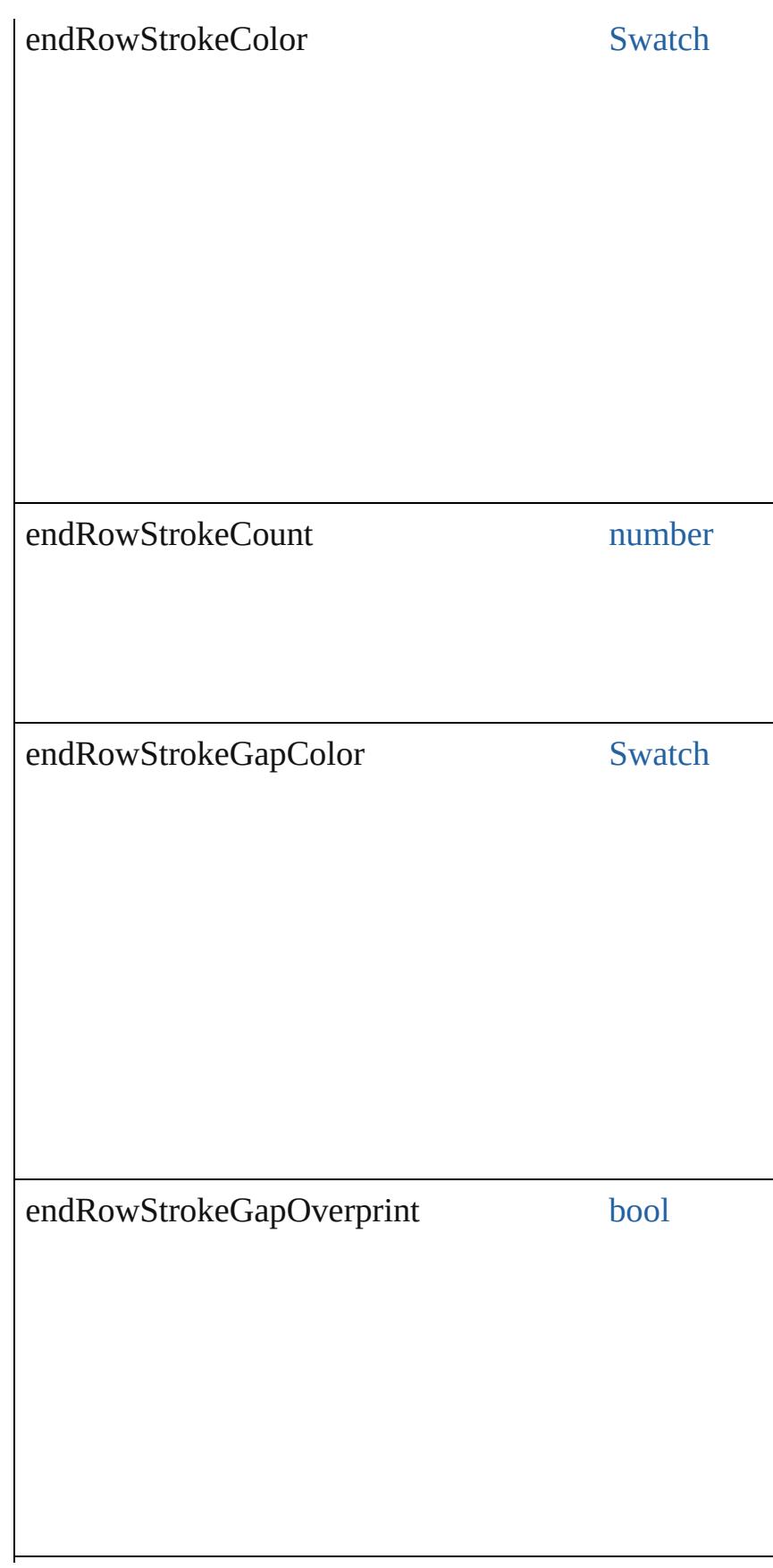

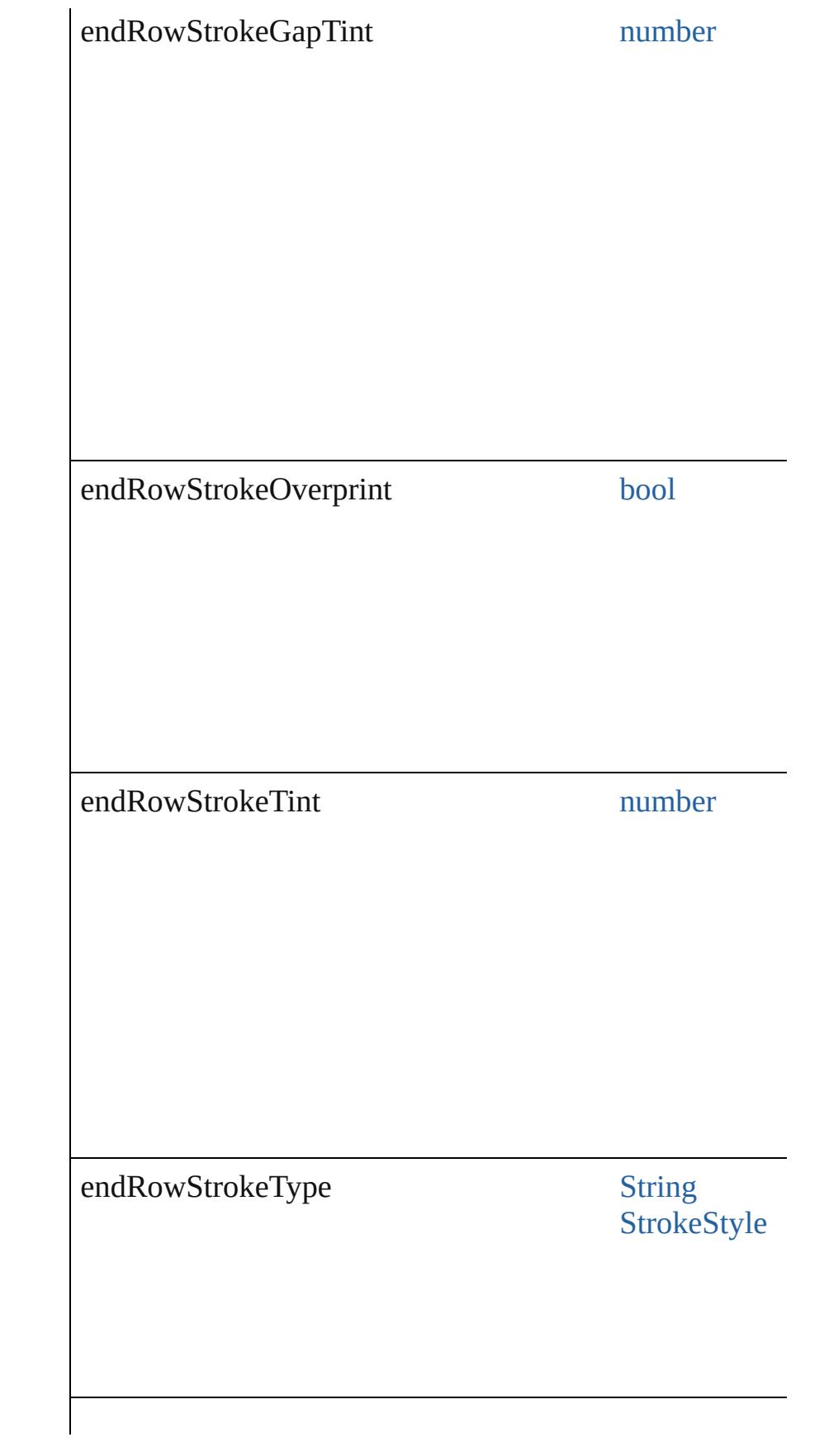

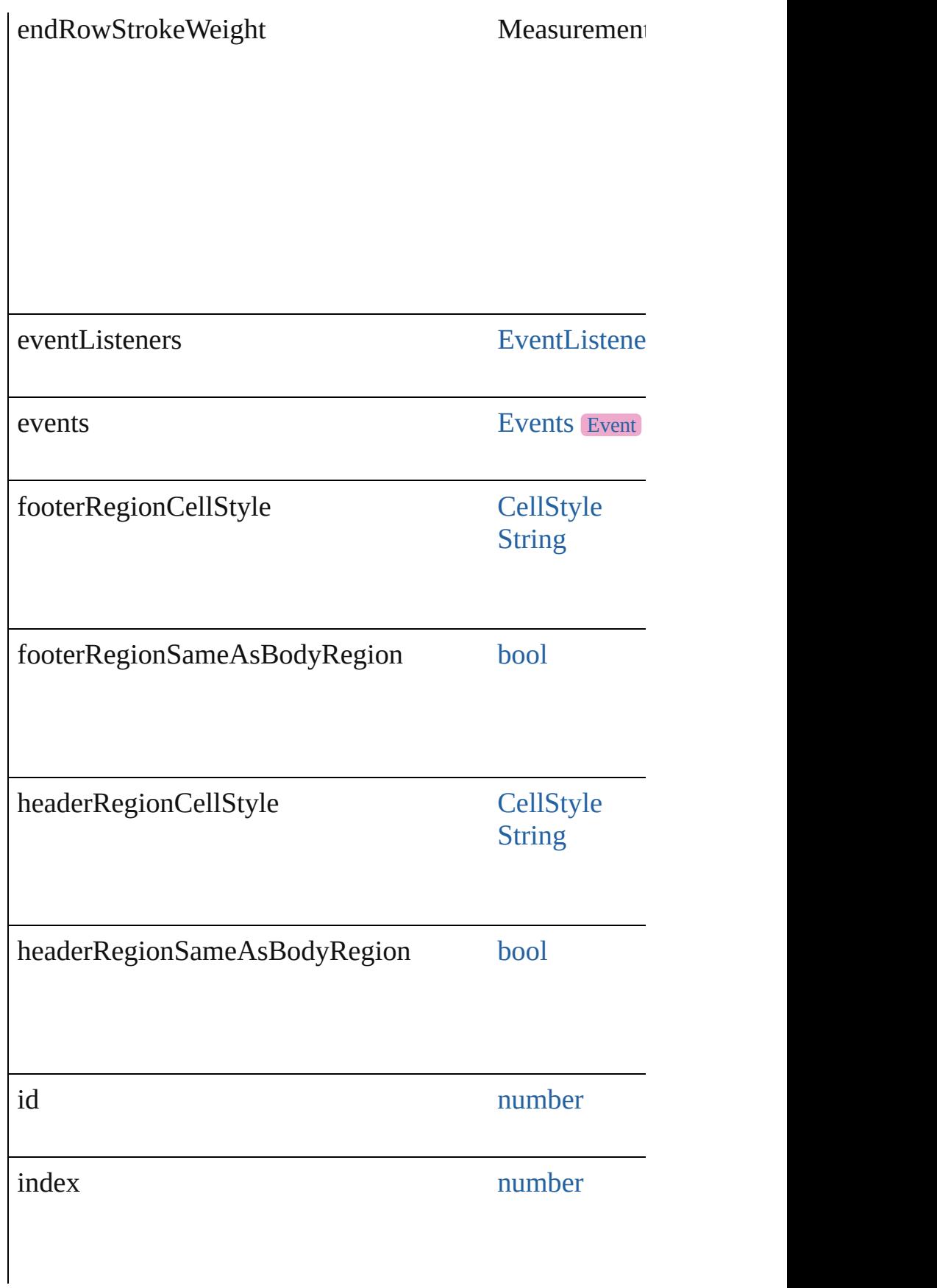

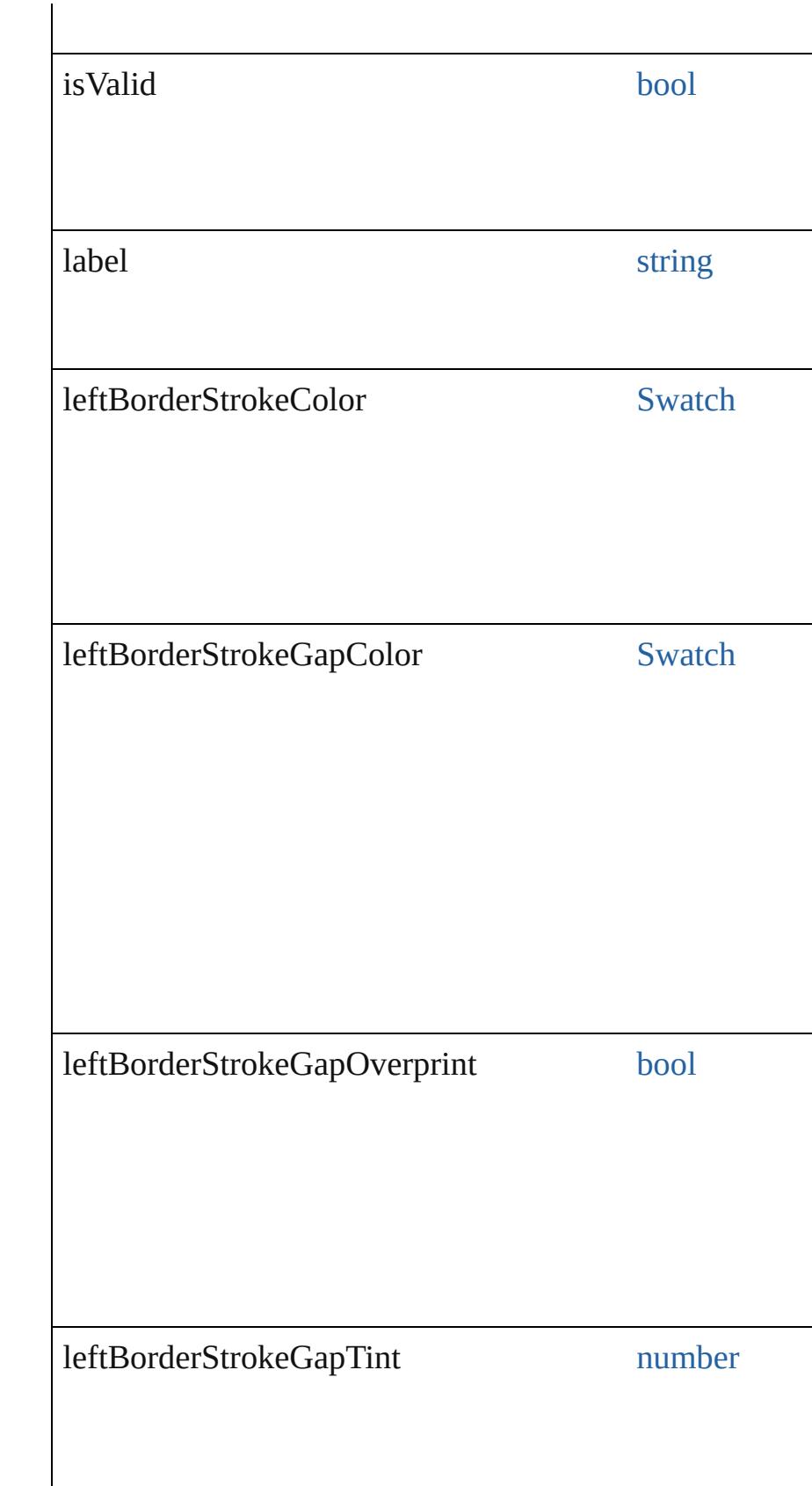

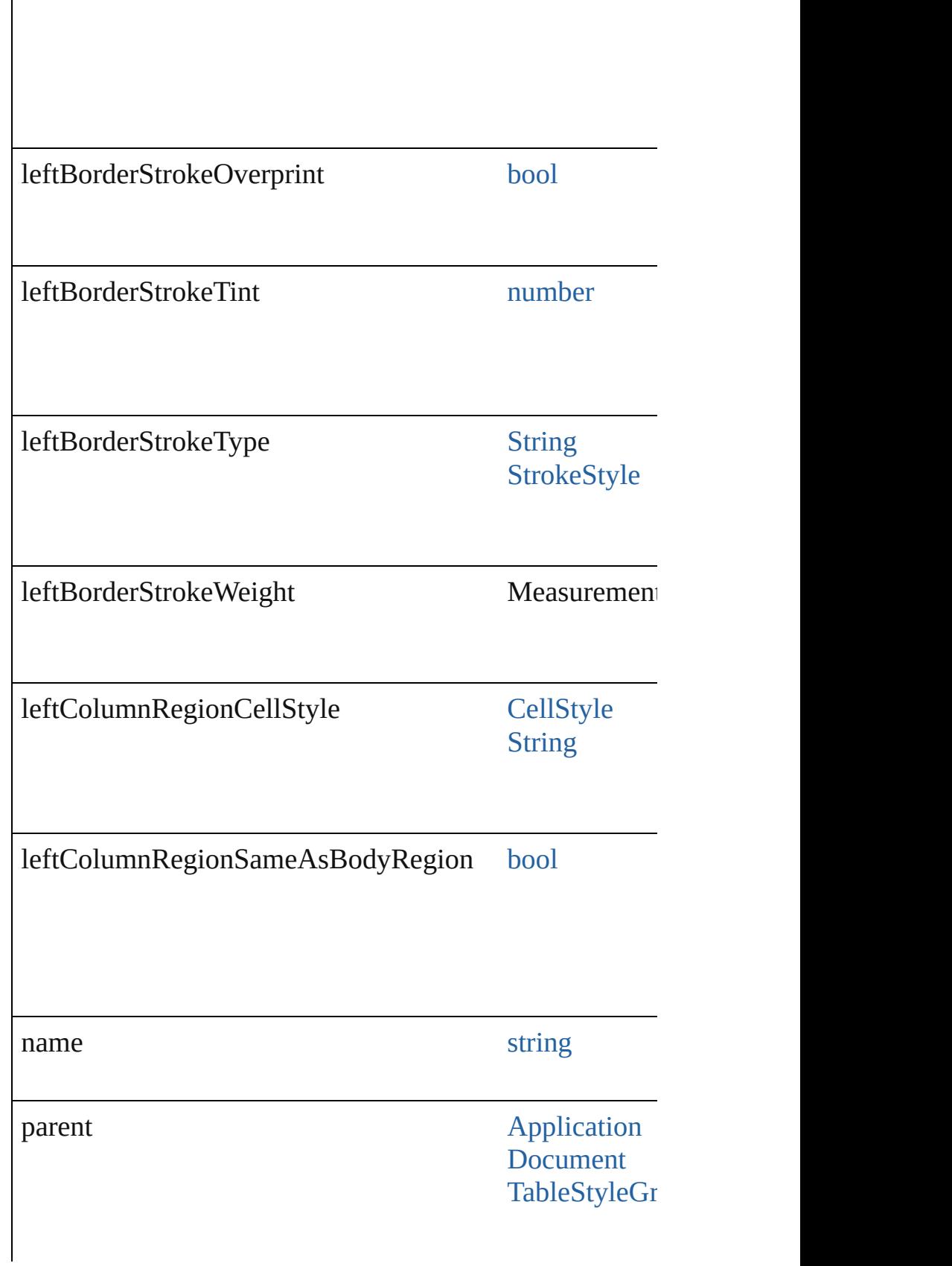

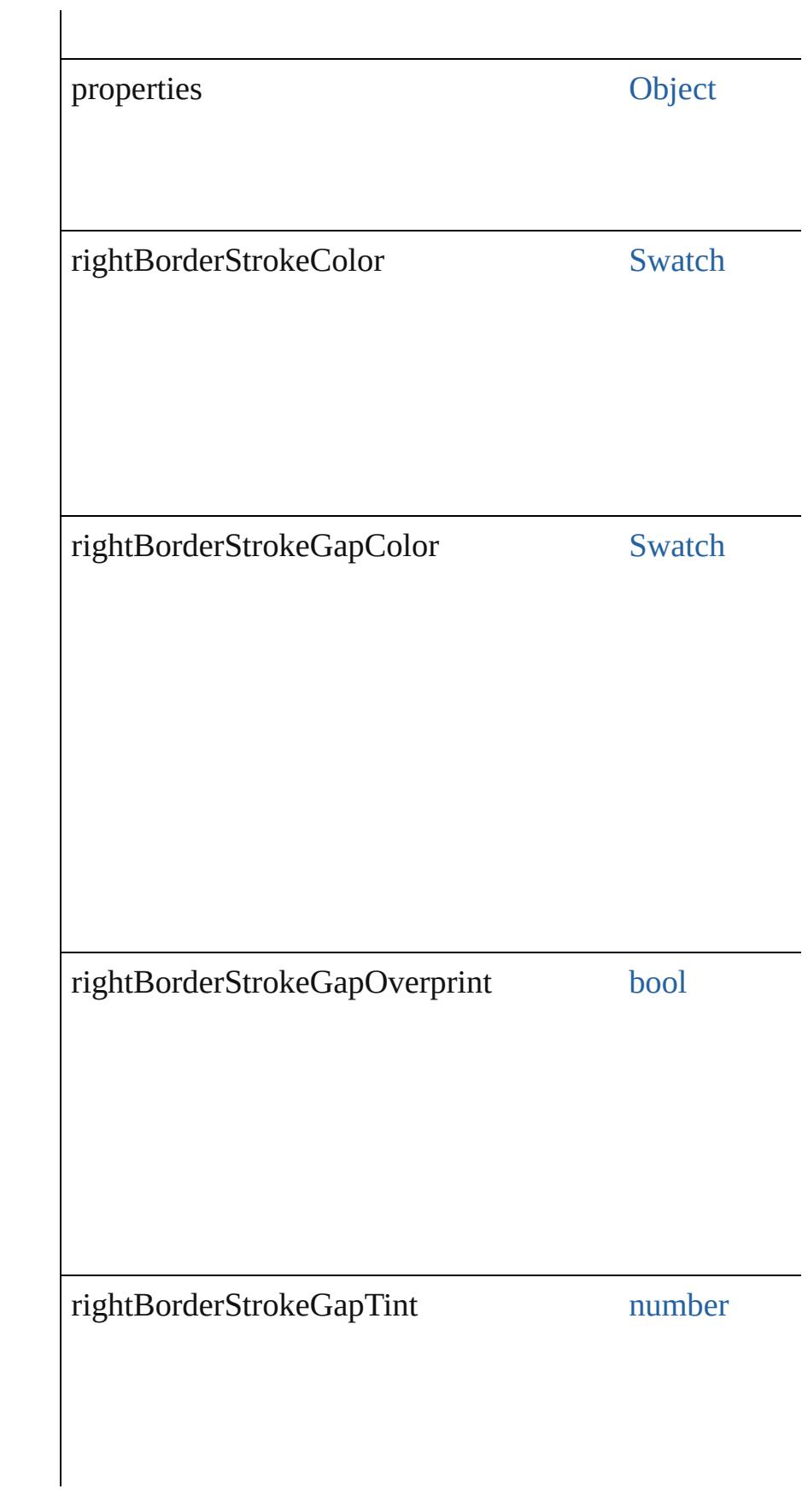

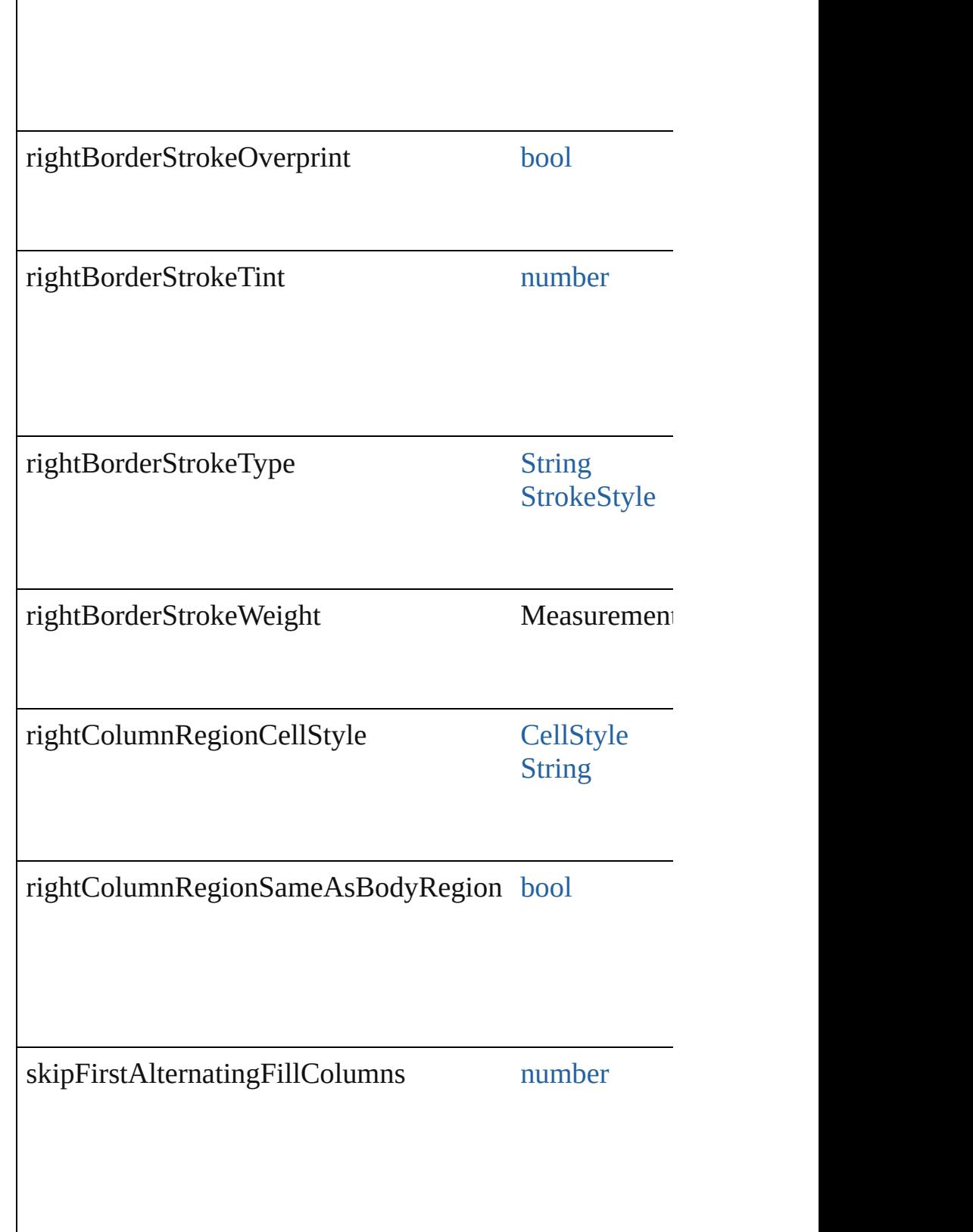

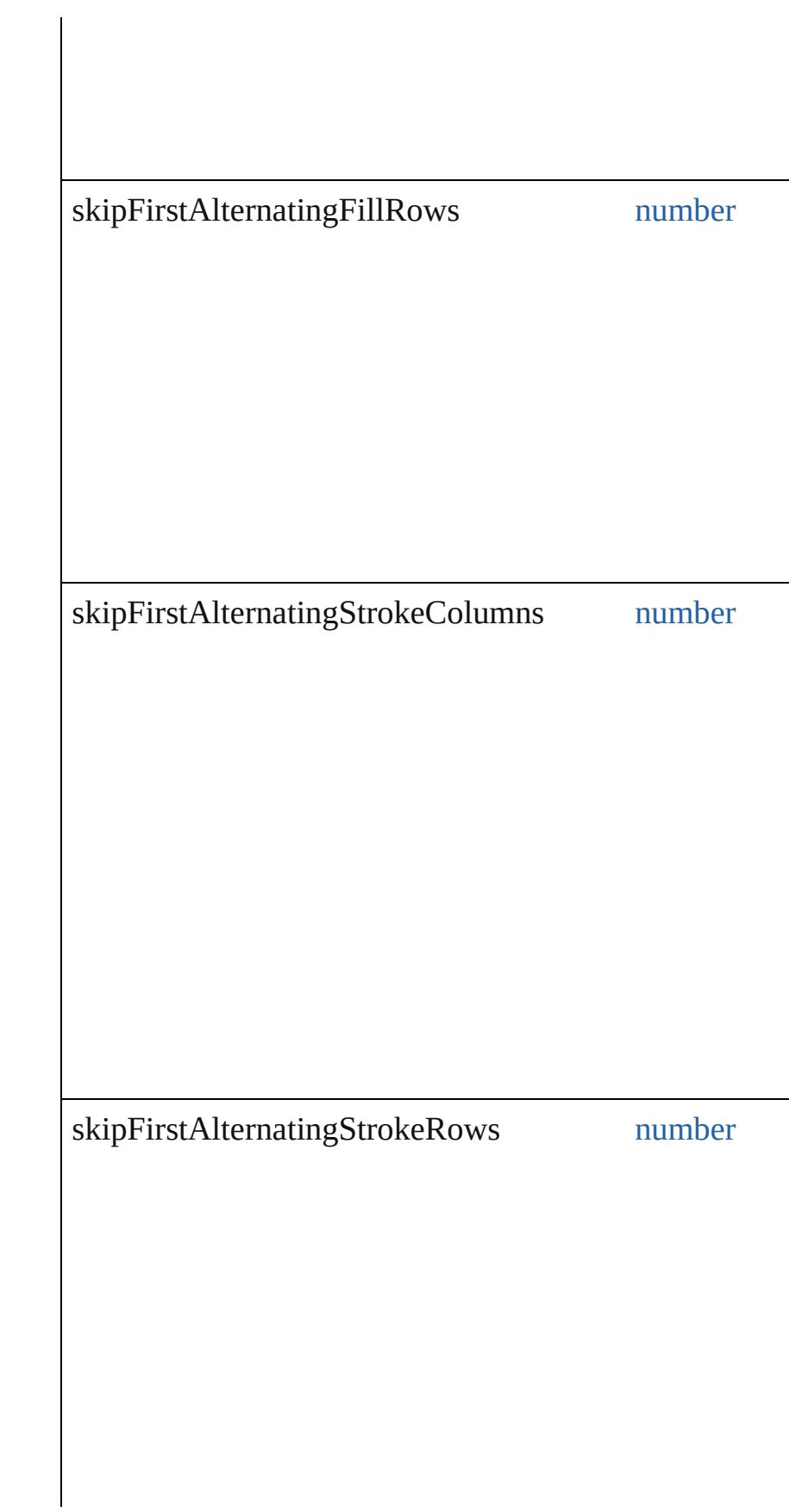

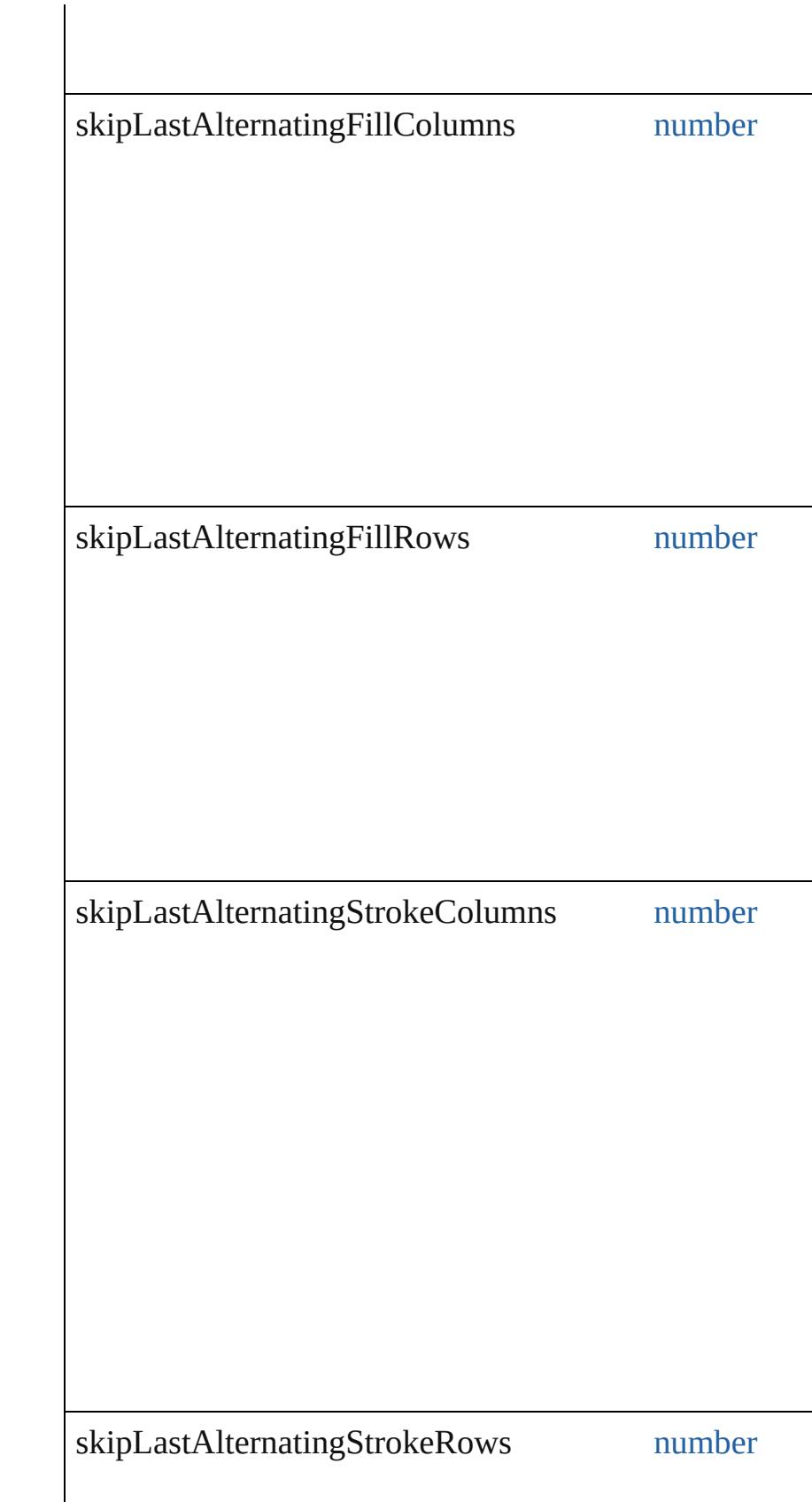

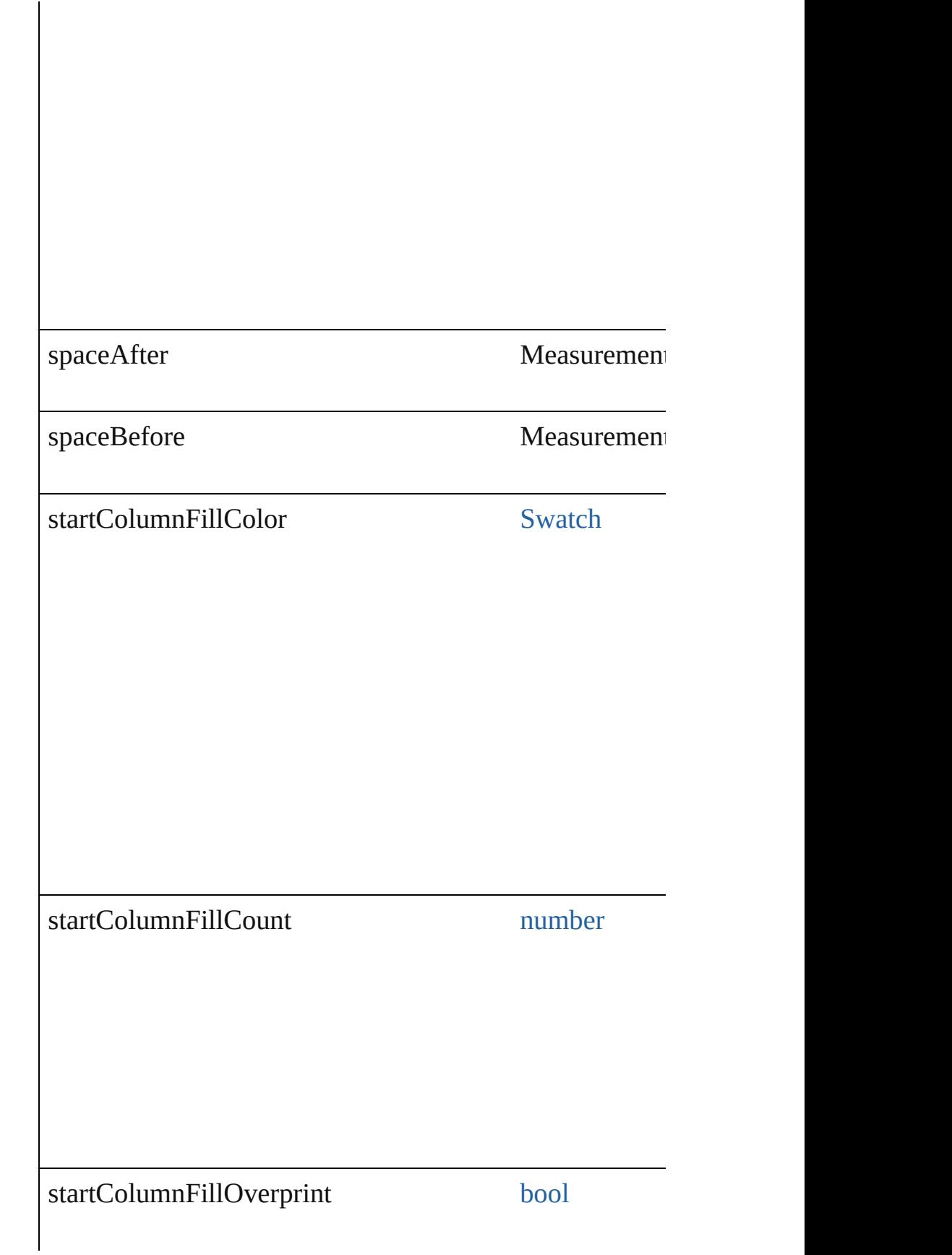

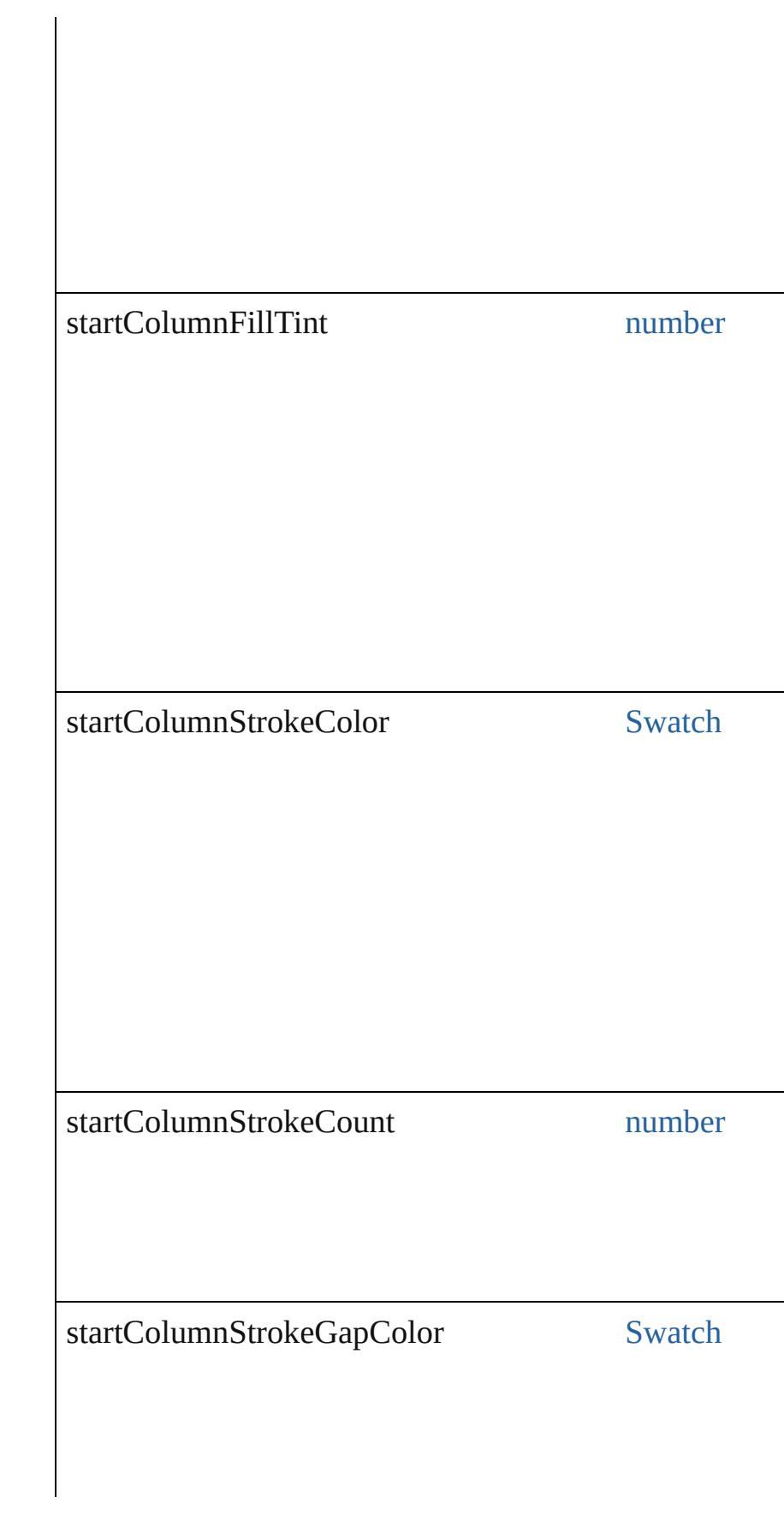

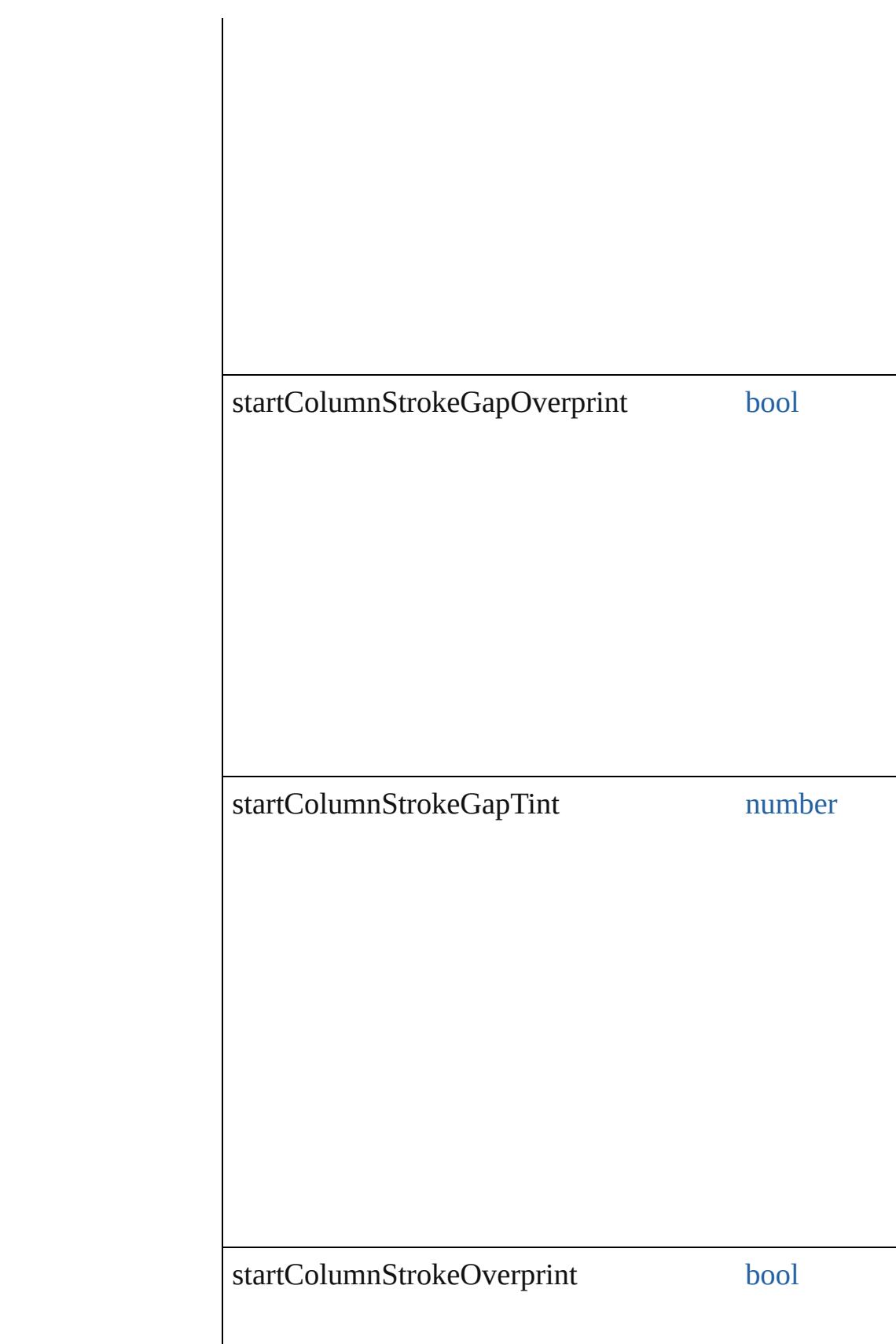

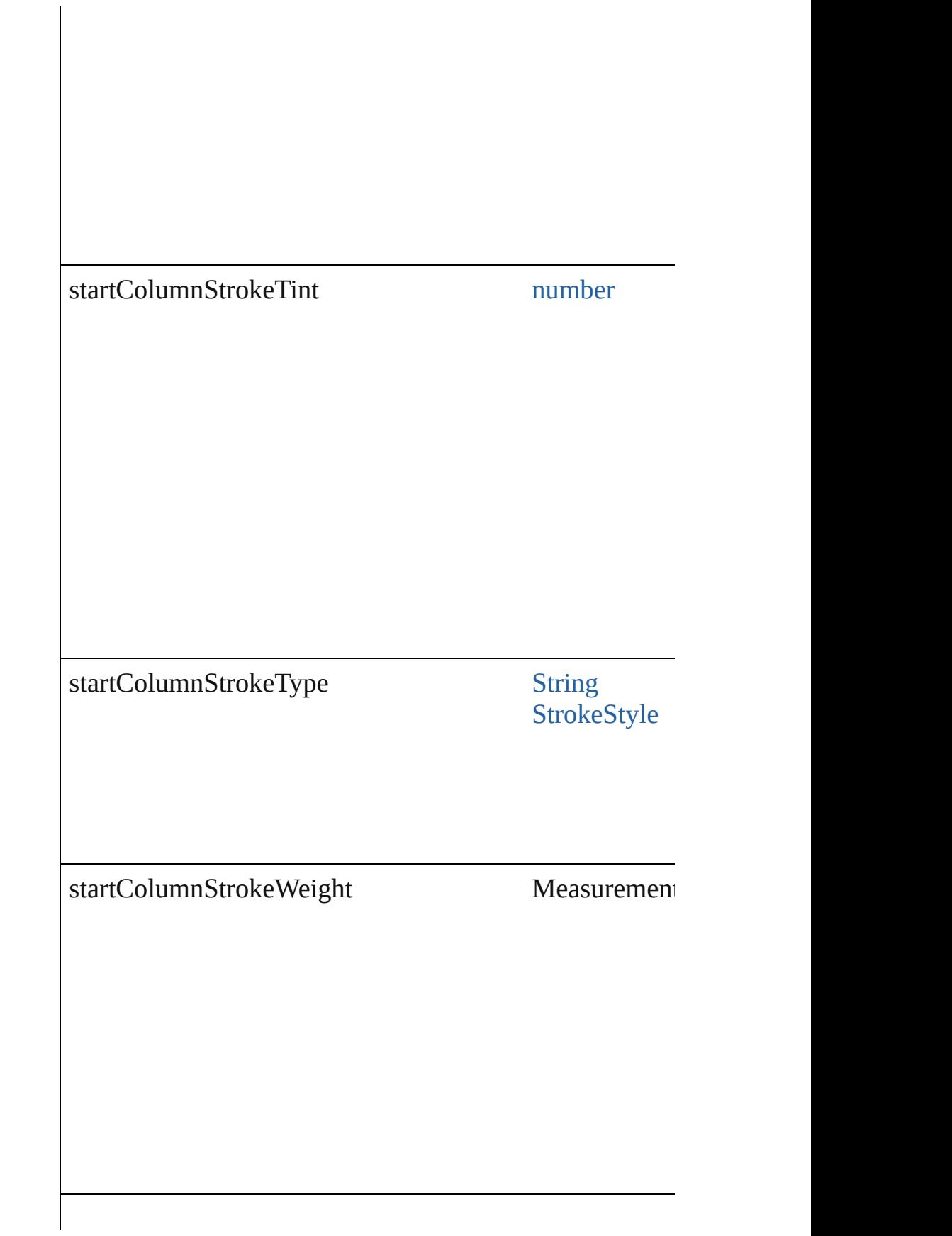

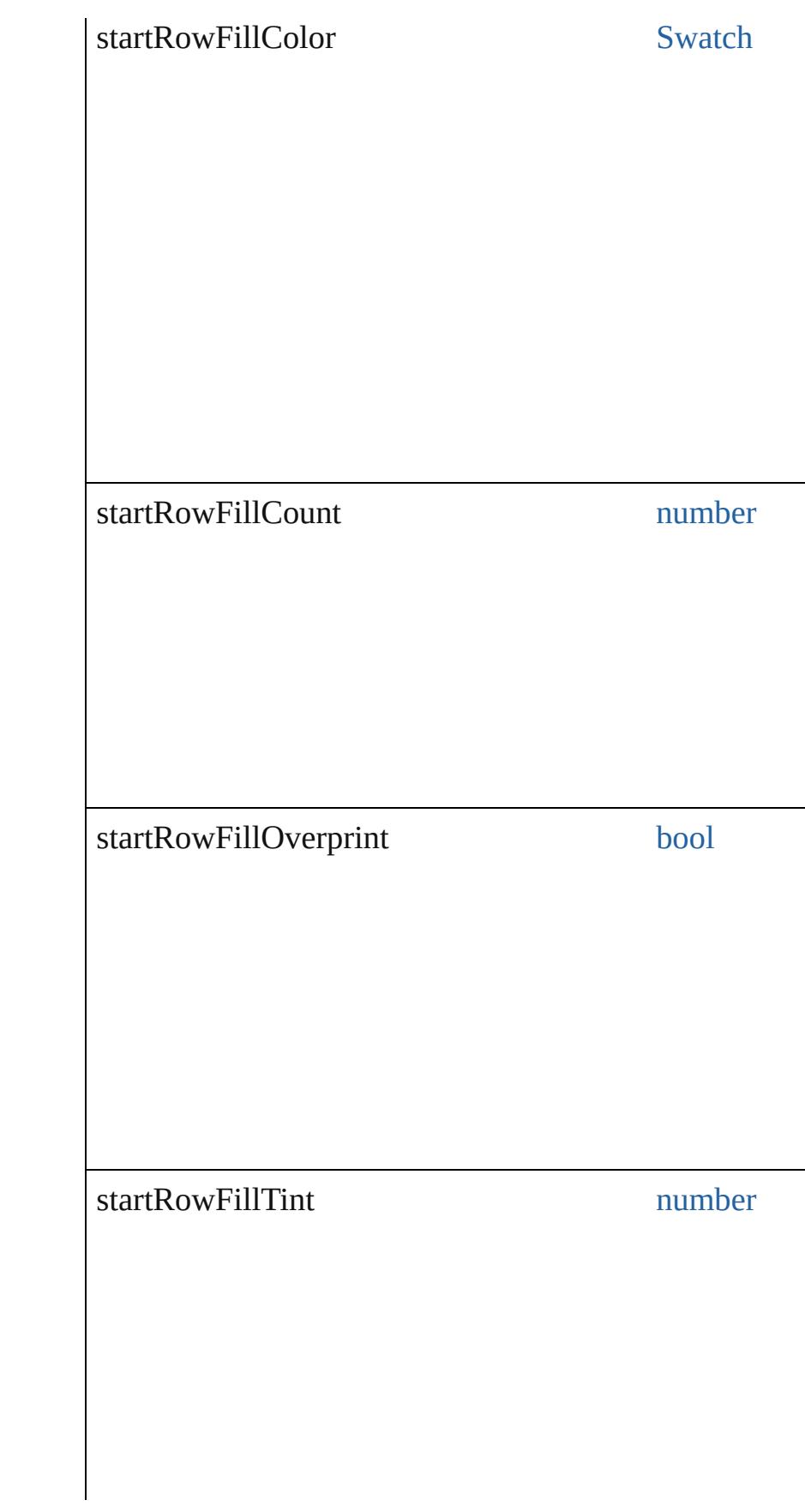

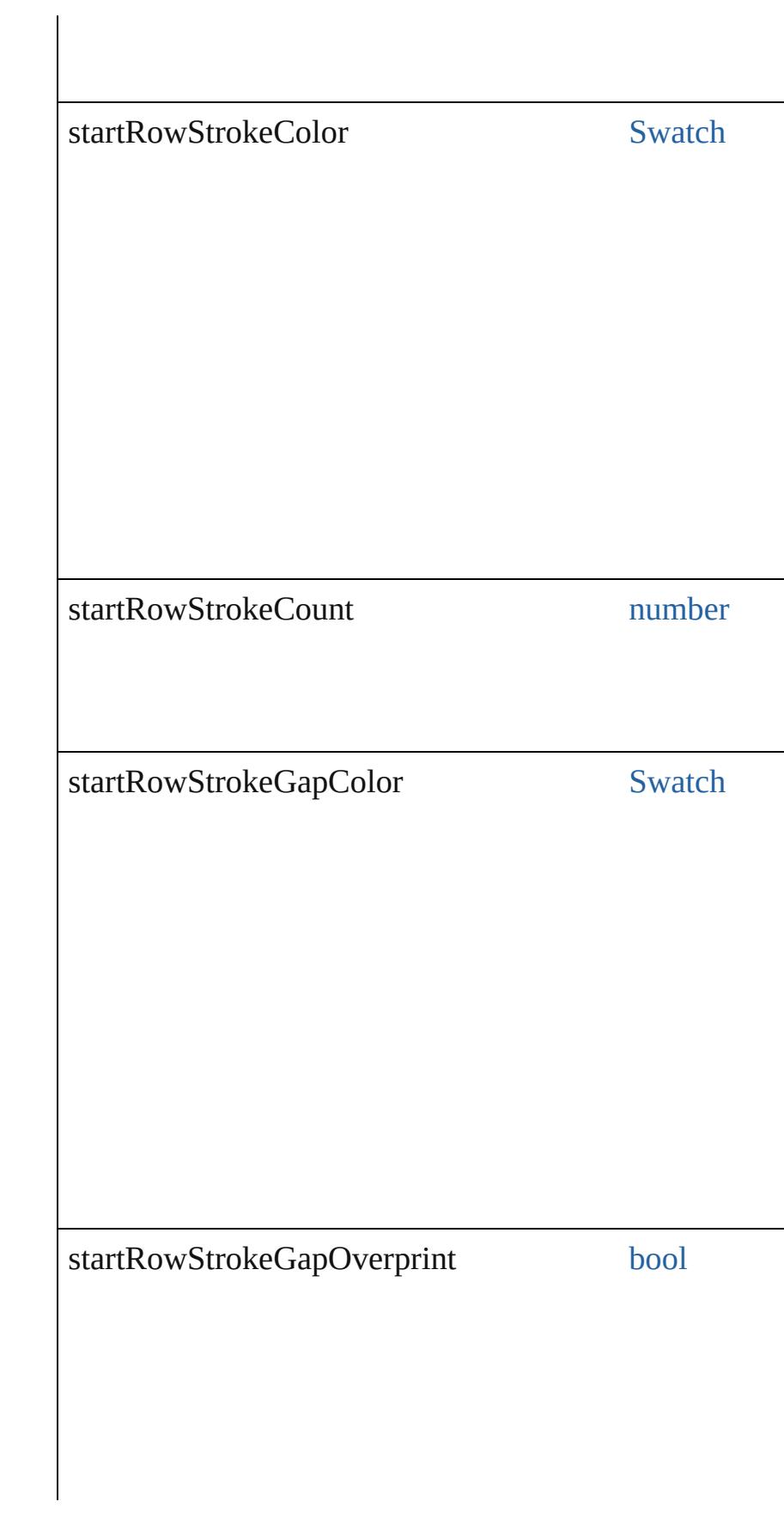

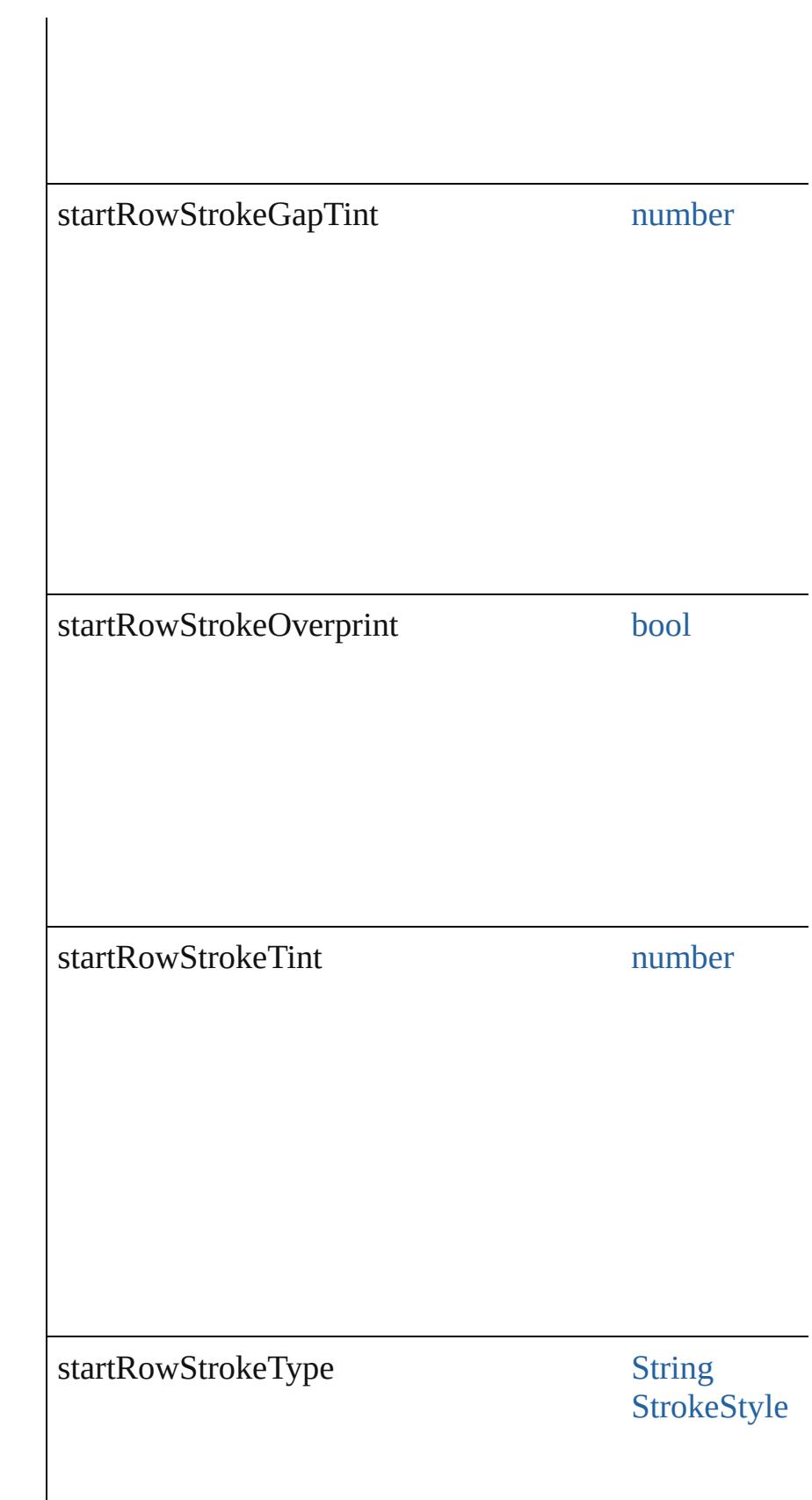

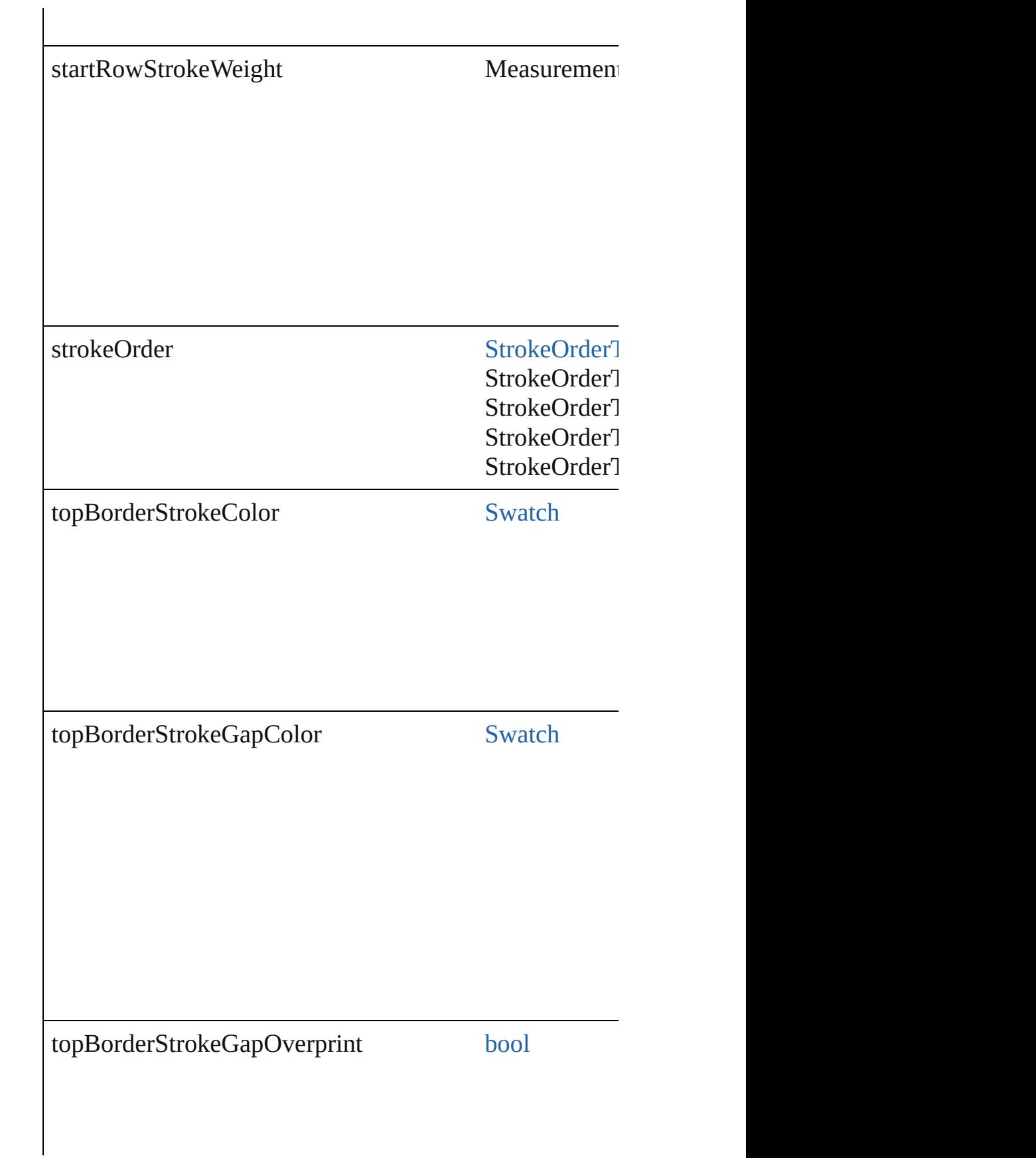

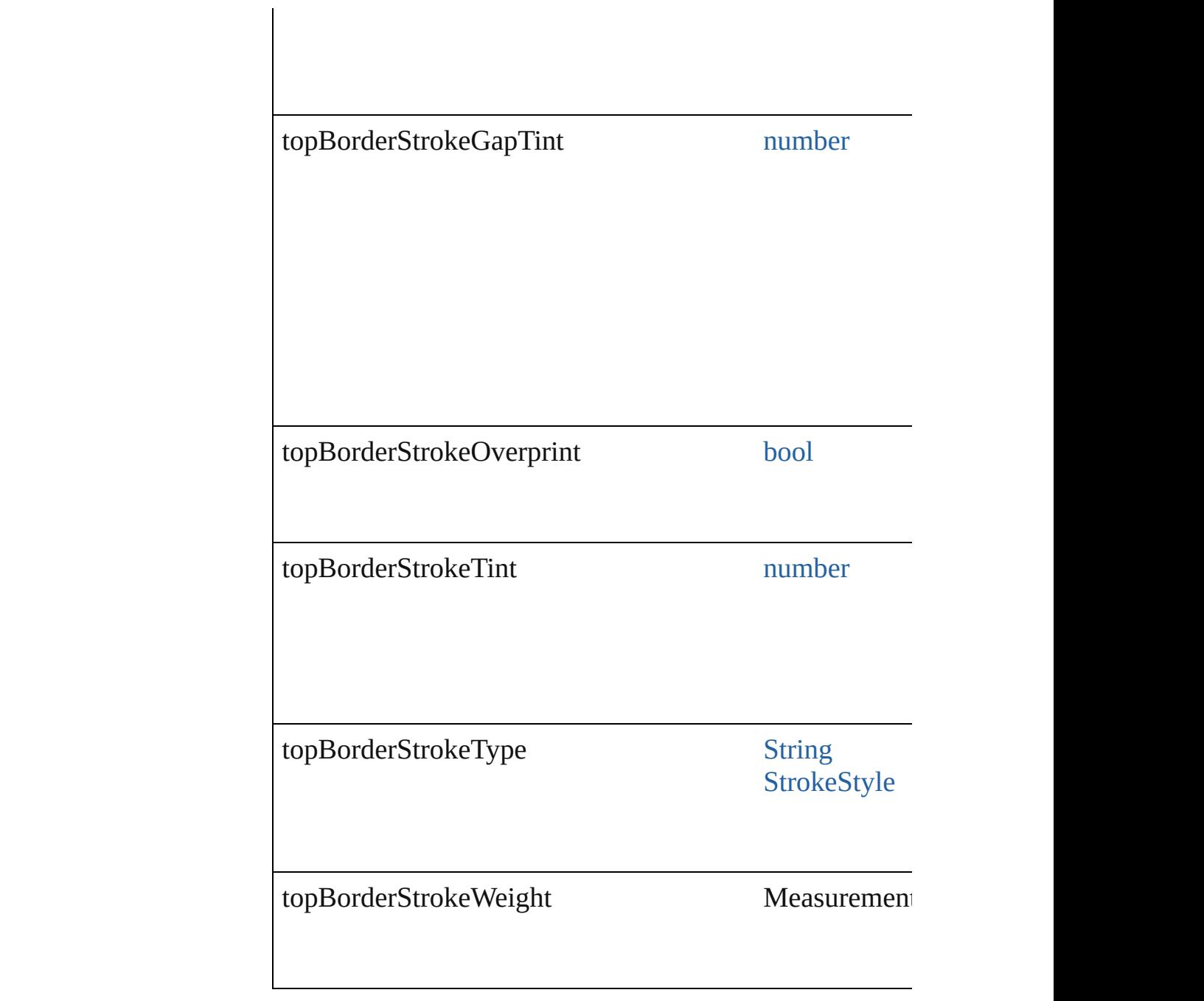

## **Methods Instances**

[EventListener](#page-309-0) **addEventListener** (eventType: *string*, ha Adds an event listener.

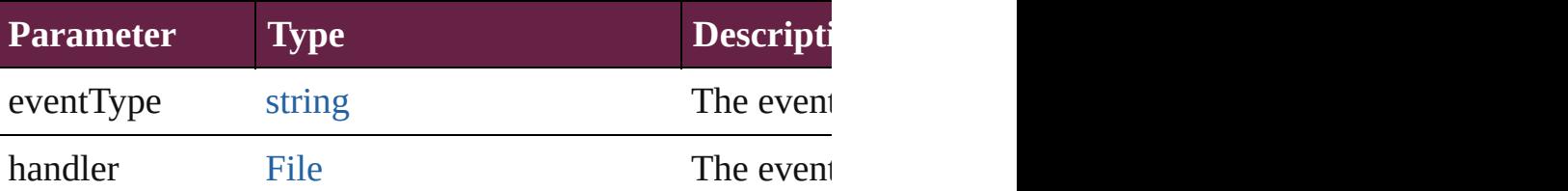

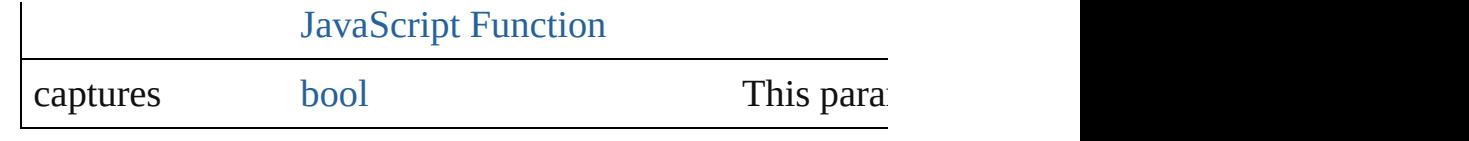

#### <span id="page-4452-0"></span>[TableStyle](#page-4426-0) **duplicate** ()

Duplicates the TableStyle.

#### string **extractLabel** (key: *string*)

Gets the label value associated with the specified key.

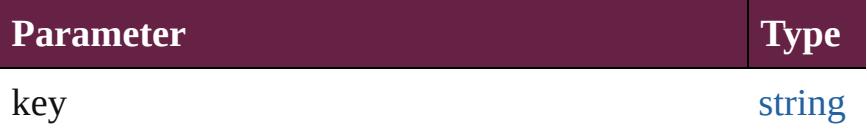

#### <span id="page-4452-1"></span>[Array](#page-22-0) of [TableStyle](#page-4426-0) **getElements** ()

Resolves the object specifier, creating an array of object

void **insertLabel** (key: *string*, value: *string*) Sets the label to the value associated with the specified k

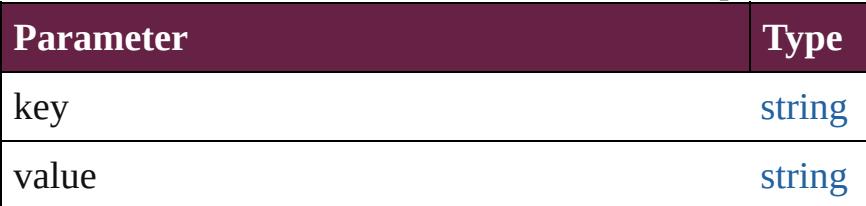

<span id="page-4452-2"></span>[TableStyle](#page-4426-0) **move** (to: [LocationOptions](#page-1088-0)[, reference: *varies* Moves the style to the specified location.

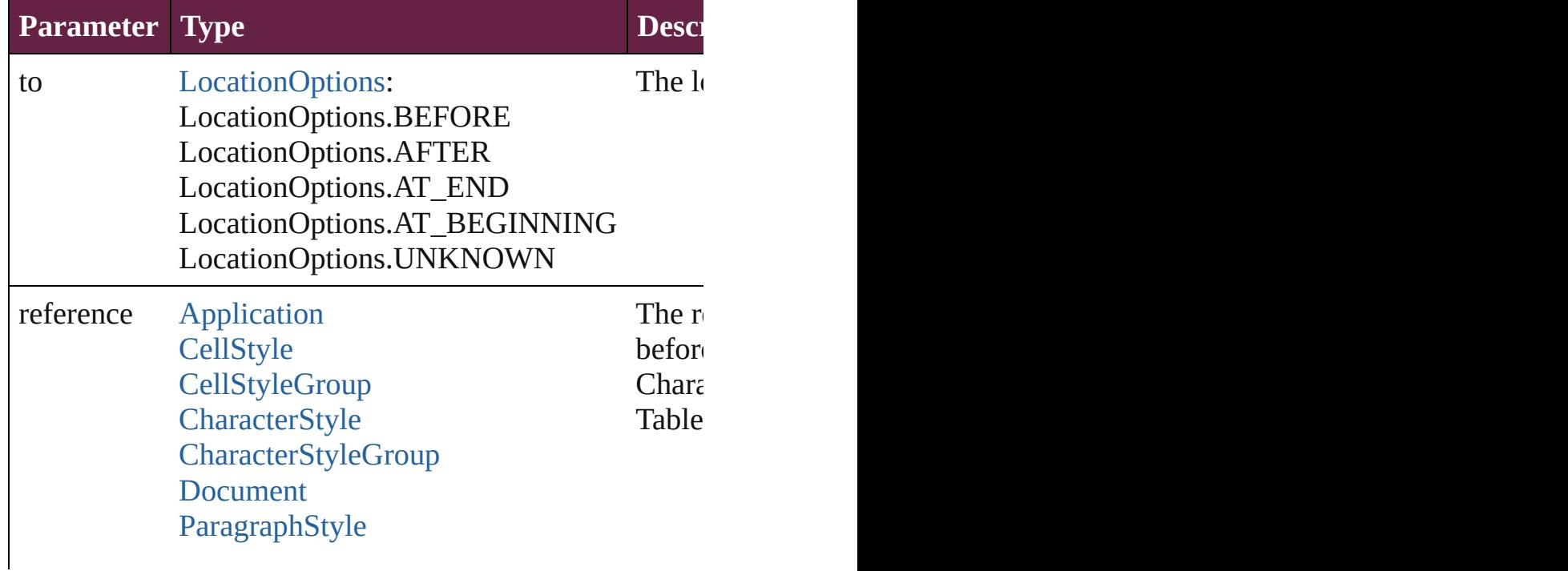

<span id="page-4453-0"></span>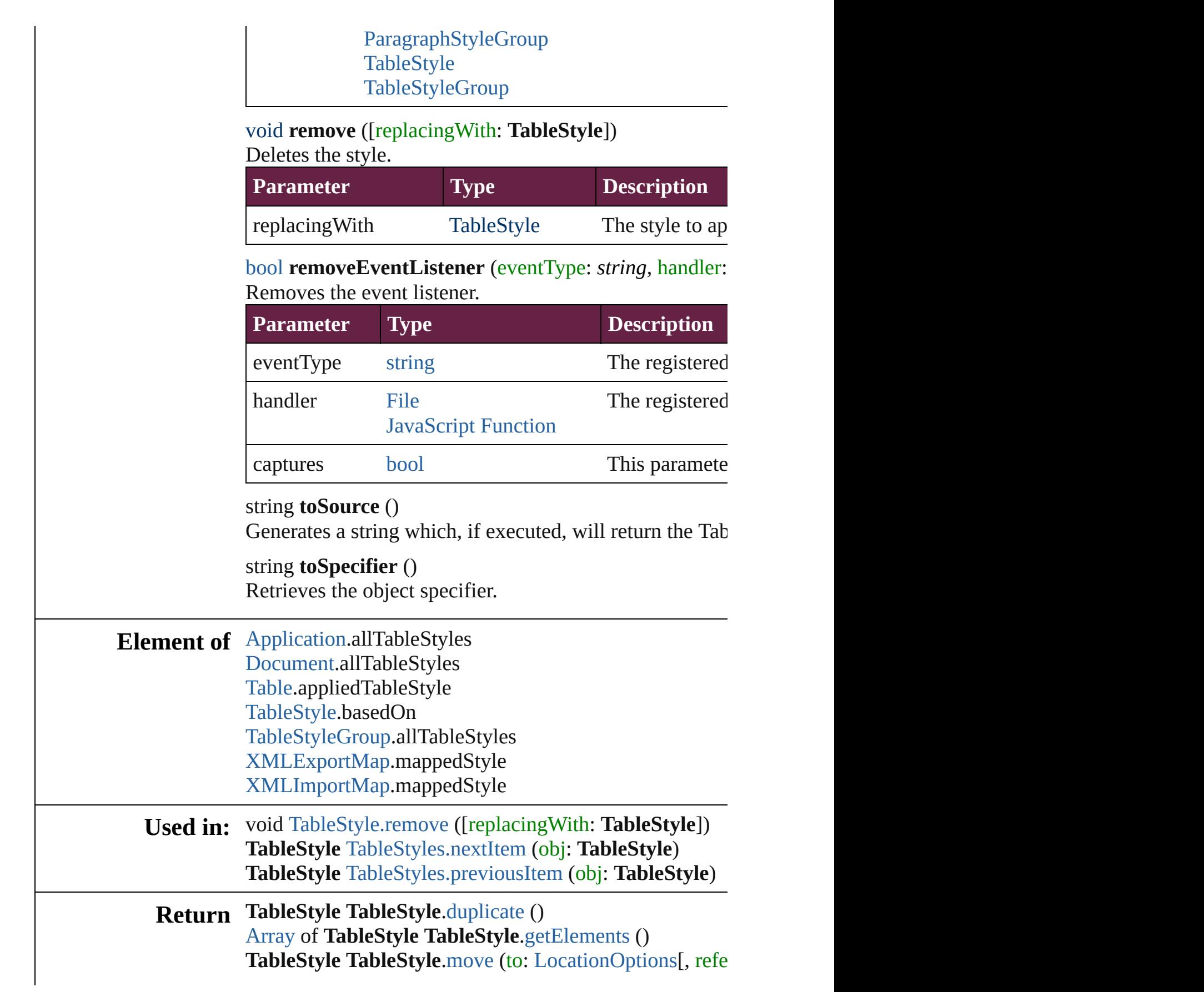

**TableStyle** [TableStyles.\[\]](#page-4467-0) (index: *number*) **TableStyle** [TableStyles.add](#page-4467-1) ([withProperties: [Object\]](#page-109-0)) **TableStyle** [TableStyles.anyItem](#page-4467-2) () [Array](#page-22-0) of **TableStyle** [TableStyles.everyItem](#page-4467-3) () **TableStyle** [TableStyles.firstItem](#page-4467-4) () **TableStyle** [TableStyles.item](#page-4468-0) (index: *varies*) **TableStyle** [TableStyles.itemByID](#page-4468-1) (id: *number*) **TableStyle** [TableStyles.itemByName](#page-4468-2) (name: *string*) [Array](#page-22-0) of TableStyle [TableStyles.itemByRange](#page-4468-3) (from: *vc* **TableStyle** [TableStyles.lastItem](#page-4468-4) () **TableStyle** [TableStyles.middleItem](#page-4469-2) () **TableStyle** [TableStyles.nextItem](#page-4469-0) (obj: **TableStyle**) **TableStyle** [TableStyles.previousItem](#page-4469-1) (obj: **TableStyle**)

Jongware, 28-

[Contents](#page-0-0) :: [Index](#page-5496-0)

# <span id="page-4455-0"></span>**Class**

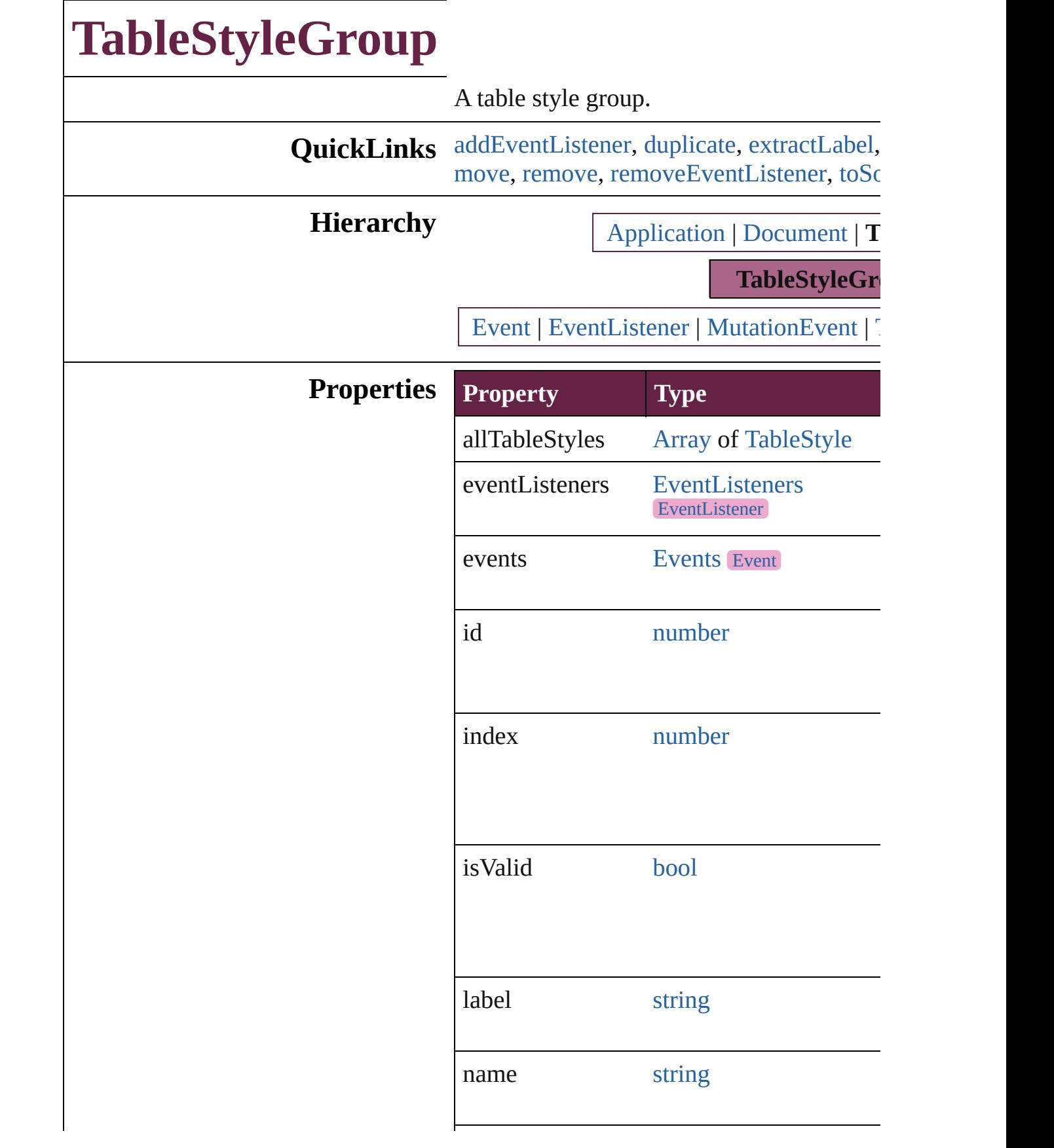

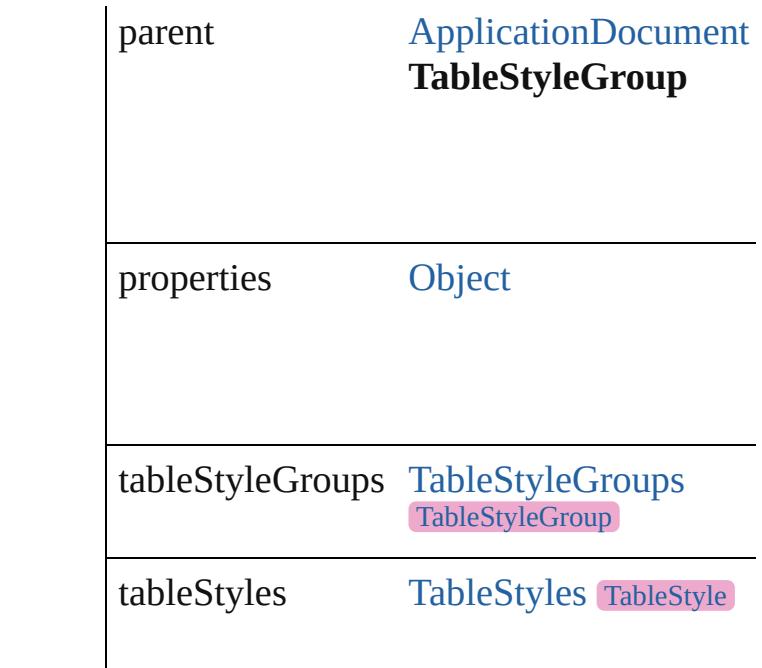

### **Methods Instances**

<span id="page-4457-0"></span>[EventListener](#page-309-0) **addEventListener** (eventTy captures: *bool*=**false**])

Adds an event listener.

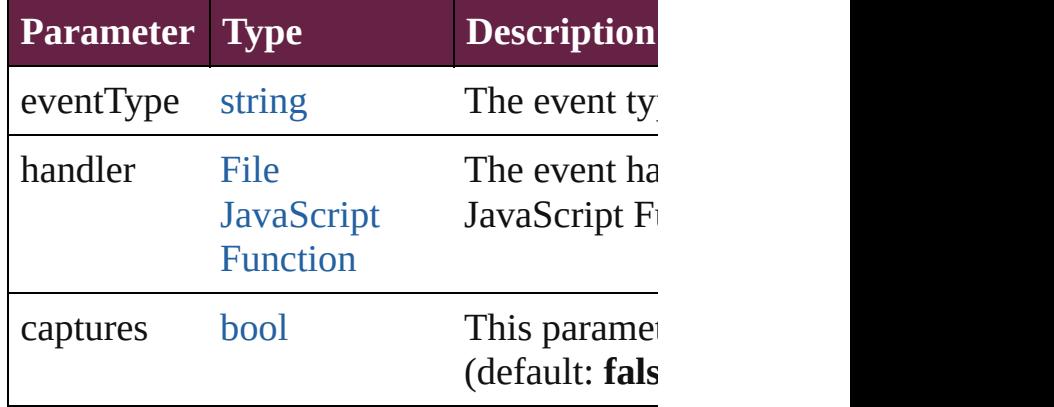

<span id="page-4457-1"></span>[TableStyleGroup](#page-4455-0) **duplicate** () Duplicates the TableStyleGroup.

#### <span id="page-4457-2"></span>string **extractLabel** (key: *string*) Gets the label value associated with the sp

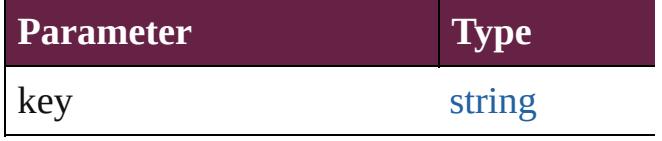

#### [Array](#page-22-0) of [TableStyleGroup](#page-4455-0) **getElements** () Resolves the object specifier, creating an a

void **insertLabel** (key: *string*, value: *string* Sets the label to the value associated with  $t$ 

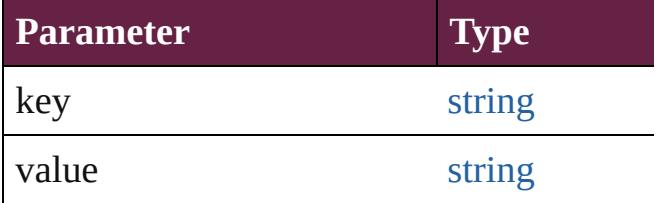

<span id="page-4458-0"></span>[TableStyleGroup](#page-4455-0) **move** (to: [LocationOptio](#page-1088-0) Moves the style to the specified location.

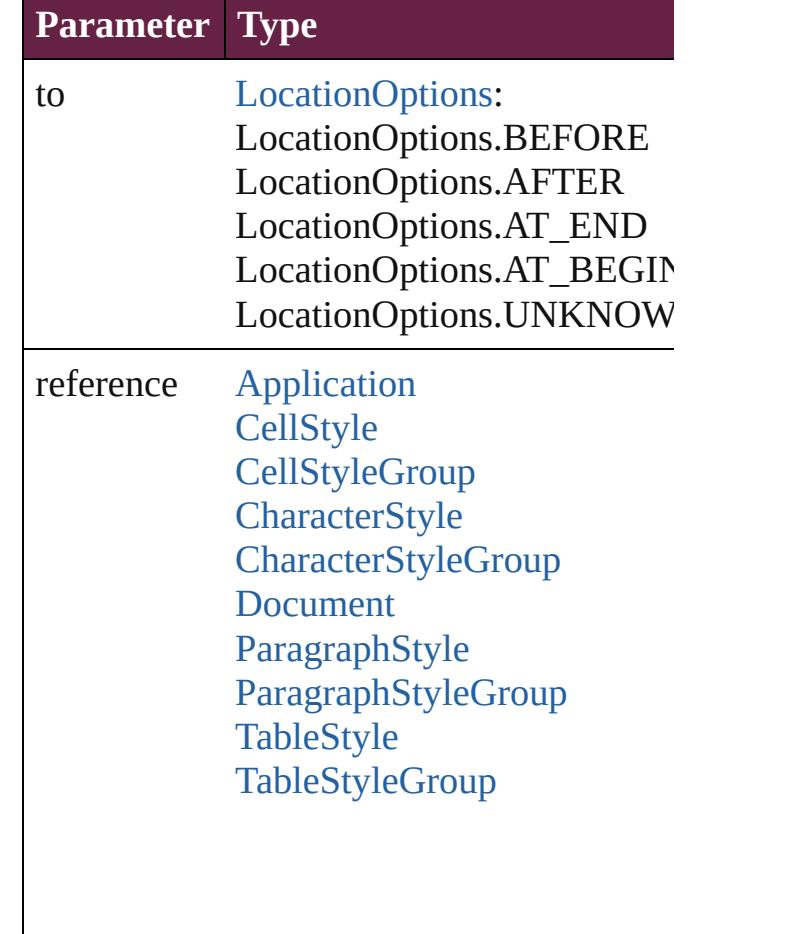

<span id="page-4458-1"></span>void **remove** ([replacingWith: *varies*]) Deletes the style.

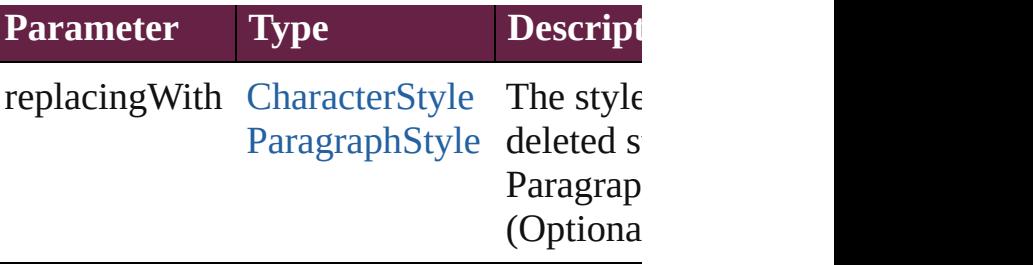

<span id="page-4459-0"></span>**[bool](#page-31-0) removeEventListener** (eventType:  $s_i$ captures: *bool*=**false**]) Removes the event listener.

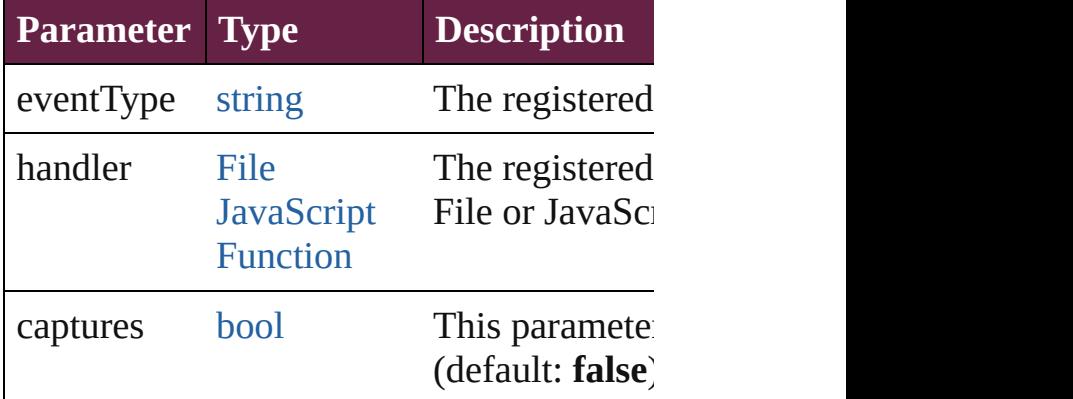

<span id="page-4459-1"></span>string **toSource** () Generates a string which, if executed, will

string **toSpecifier** () Retrieves the object specifier.

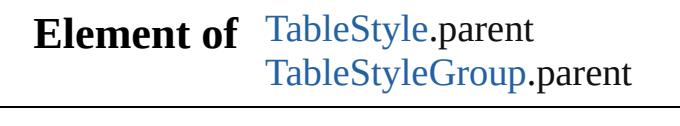

**Used in: TableStyleGroup** [TableStyleGroups.nextI](#page-4464-0) **TableStyleGroup** [TableStyleGroups.previ](#page-4464-1) **TableStyleGroup**)

**Return TableStyleGroup TableStyleGroup**.[dupli](#page-4457-1) [Array](#page-22-0) of TableStyleGroup TableStyleGroup **TableStyleGroup TableStyleGroup**.[move](#page-4458-0) reference: *varies*]) **TableStyleGroup** [TableStyleGroups.\[\]](#page-4462-0) (in **TableStyleGroup** [TableStyleGroups.add](#page-4462-1) ([ **TableStyleGroup** [TableStyleGroups.anyIt](#page-4462-2) [Array](#page-22-0) of [TableStyleGro](#page-4462-3)up TableStyleGro **[Ta](#page-4463-0)bleStyleGroup** TableStyleGroups.firstI **[Ta](#page-4463-1)bleStyleGroup** TableStyleGroups.item **[Ta](#page-4463-2)bleStyleGroup** TableStyleGroups.iteml **[Ta](#page-4463-3)bleStyleGroup** TableStyleGroups.iteml [A](#page-22-0)rray of [Ta](#page-4463-4)bleStyleGroup TableStyleGro *v a r i e s* , t o: *v a r i e s* ) **[Ta](#page-4464-2)bleStyleGroup** TableStyleGroups.lastIt **TableStyleGroup** TableStyleGroup[s.m](#page-4464-3)idd **TableStyleGroup** TableStyleGroup[s.n](#page-4464-0)extI **TableStyleGroup** TableStyleGroup[s.p](#page-4464-1)revi **TableStyleGroup**)

Jongware, 28-Apr-2012 v3.0.3i [C](#page-0-0)o[n](#page-5496-0)tents :: Index

# <span id="page-4461-0"></span>**Class**

# **TableStyleGroups**

A collection of table style groups. See also [TableStyleGroup](#page-4455-0).

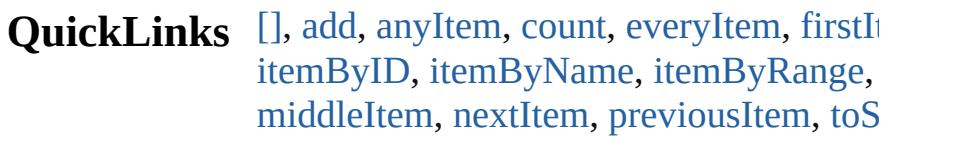

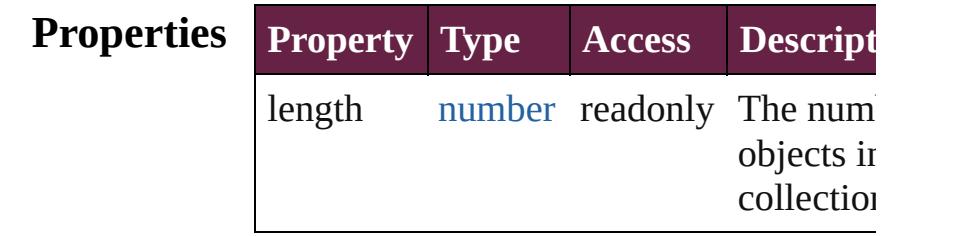

## **Methods Instances**

#### <span id="page-4462-0"></span>[TableStyleGroup](#page-4455-0) **[]** (index: *number*) Returns the TableStyleGroup with the sp index.

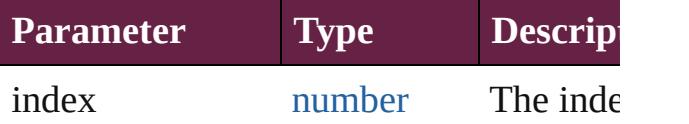

<span id="page-4462-1"></span>[TableStyleGroup](#page-4455-0) **add** ([withProperties: 0 Creates a new TableStyleGroup.

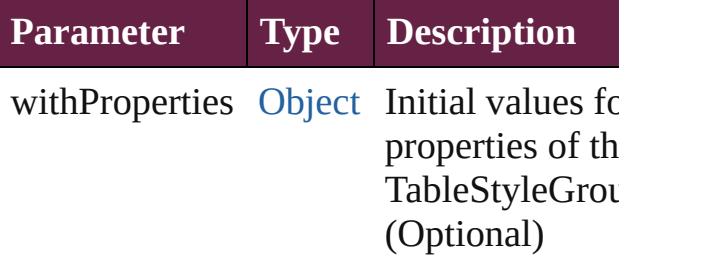

#### <span id="page-4462-2"></span>[TableStyleGroup](#page-4455-0) **anyItem** ()

Returns any TableStyleGroup in the collection.

<span id="page-4462-4"></span>number **count** () Displays the number of elements in the TableStyleGroup.

<span id="page-4462-3"></span>[Array](#page-22-0) of [TableStyleGroup](#page-4455-0) **everyItem** ()

Returns every TableStyleGroup in the co

<span id="page-4463-0"></span>[TableStyleGroup](#page-4455-0) **firstItem** () Returns the first TableStyleGroup in the

<span id="page-4463-1"></span>[TableStyleGroup](#page-4455-0) **item** (index: *varies*) Returns the TableStyleGroup with the sp index or name.

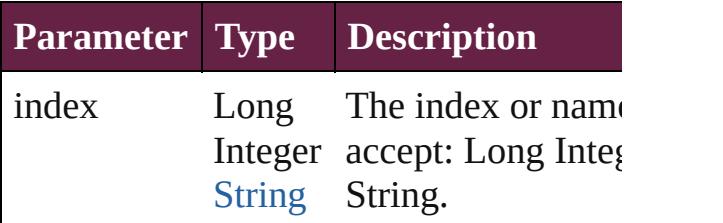

<span id="page-4463-2"></span>[TableStyleGroup](#page-4455-0) **itemByID** (id: *number*) Returns the TableStyleGroup with the sp ID.

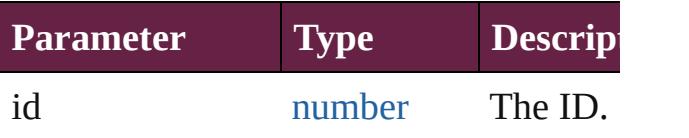

<span id="page-4463-3"></span>[TableStyleGroup](#page-4455-0) *itemByName* (name: *s* Returns the TableStyleGroup with the sp name.

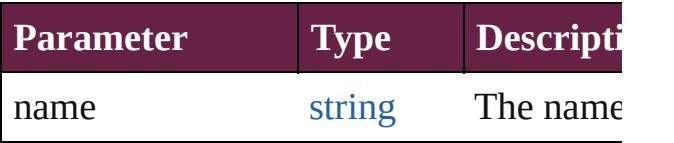

<span id="page-4463-4"></span>[Array](#page-22-0) of [TableStyleGroup](#page-4455-0) **itemByRange** *varies*, to: *varies*)

Returns the TableStyleGroups within the range.

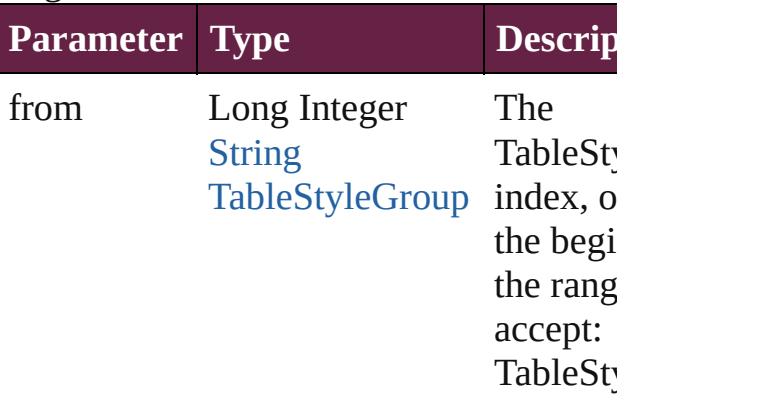
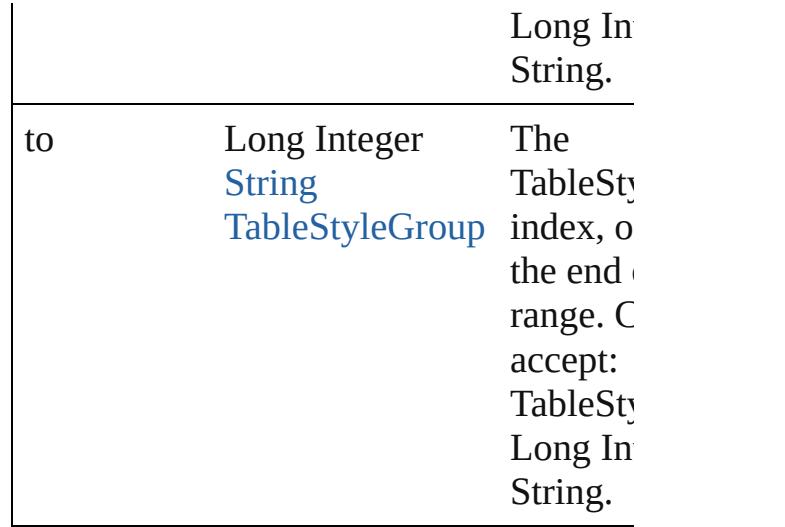

[TableStyleGroup](#page-4455-0) **lastItem** () Returns the last TableStyleGroup in the c

## [TableStyleGroup](#page-4455-0) **middleItem** ()

Returns the middle TableStyleGroup in the collection.

[TableStyleGroup](#page-4455-0) **nextItem** (obj: [TableSt](#page-4455-0) Returns the TableStyleGroup whose index the specified TableStyleGroup in the coll

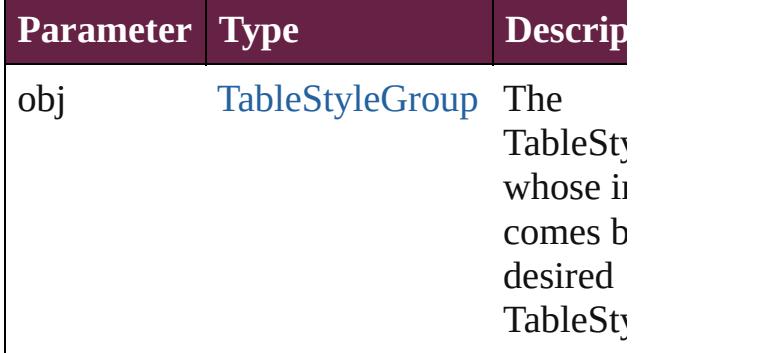

## [TableStyleGroup](#page-4455-0) **previousItem** (obj: [TableStyleGroup\)](#page-4455-0)

Returns the TableStyleGroup with the in previous to the specified index.

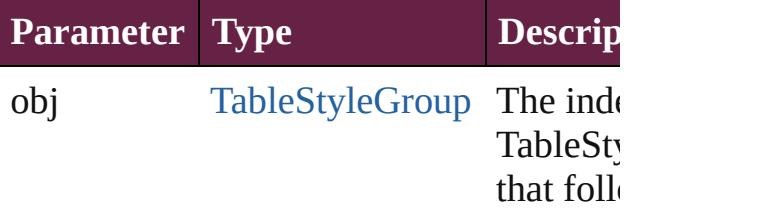

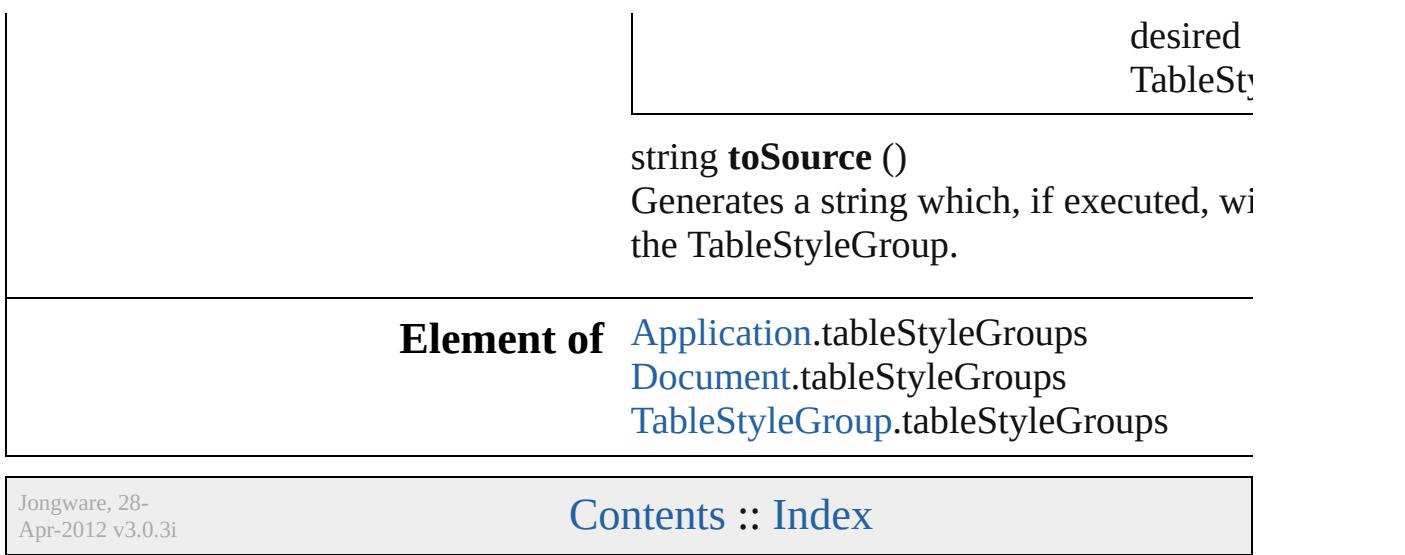

<span id="page-4467-5"></span><span id="page-4467-4"></span><span id="page-4467-3"></span><span id="page-4467-2"></span><span id="page-4467-1"></span><span id="page-4467-0"></span>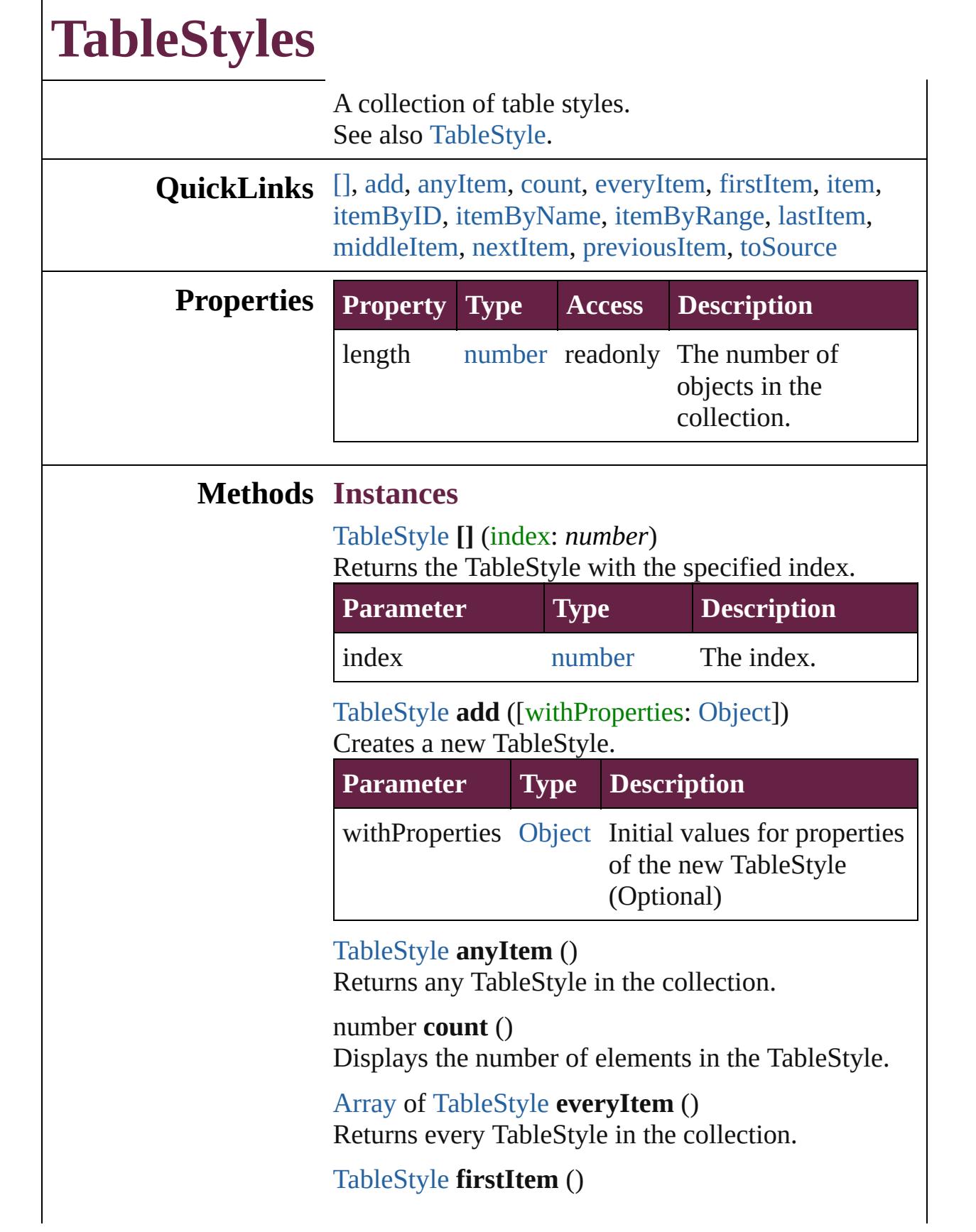

Returns the first TableStyle in the collection.

## <span id="page-4468-0"></span>[TableStyle](#page-4426-0) **item** (index: *varies*)

Returns the TableStyle with the specified index or name.

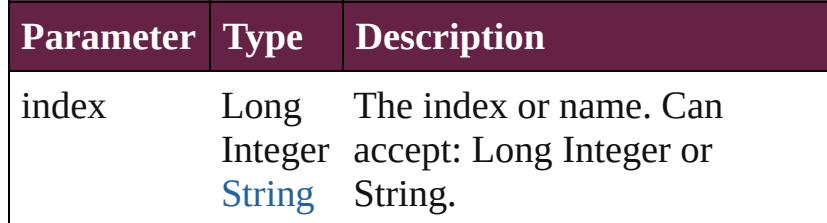

## <span id="page-4468-1"></span>[TableStyle](#page-4426-0) **itemByID** (id: *number*)

Returns the TableStyle with the specified ID.

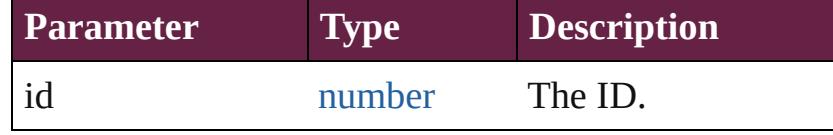

<span id="page-4468-2"></span>[TableStyle](#page-4426-0) **itemByName** (name: *string*) Returns the TableStyle with the specified name.

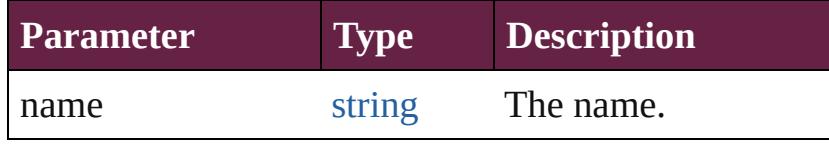

<span id="page-4468-3"></span>[Array](#page-22-0) of [TableStyle](#page-4426-0) **itemByRange** (from: *varies*, to: *varies*)

Returns the TableStyles within the specified range.

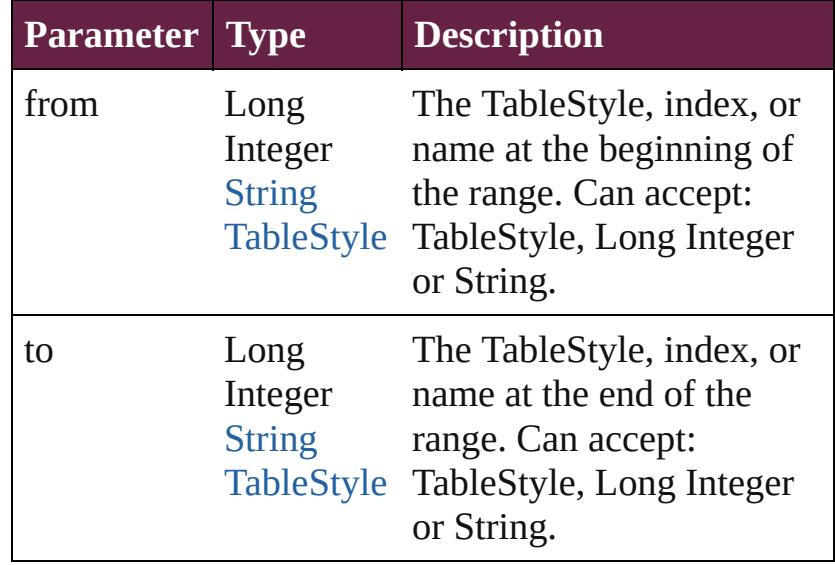

<span id="page-4468-4"></span>[TableStyle](#page-4426-0) **lastItem** ()

<span id="page-4469-3"></span><span id="page-4469-2"></span><span id="page-4469-1"></span><span id="page-4469-0"></span>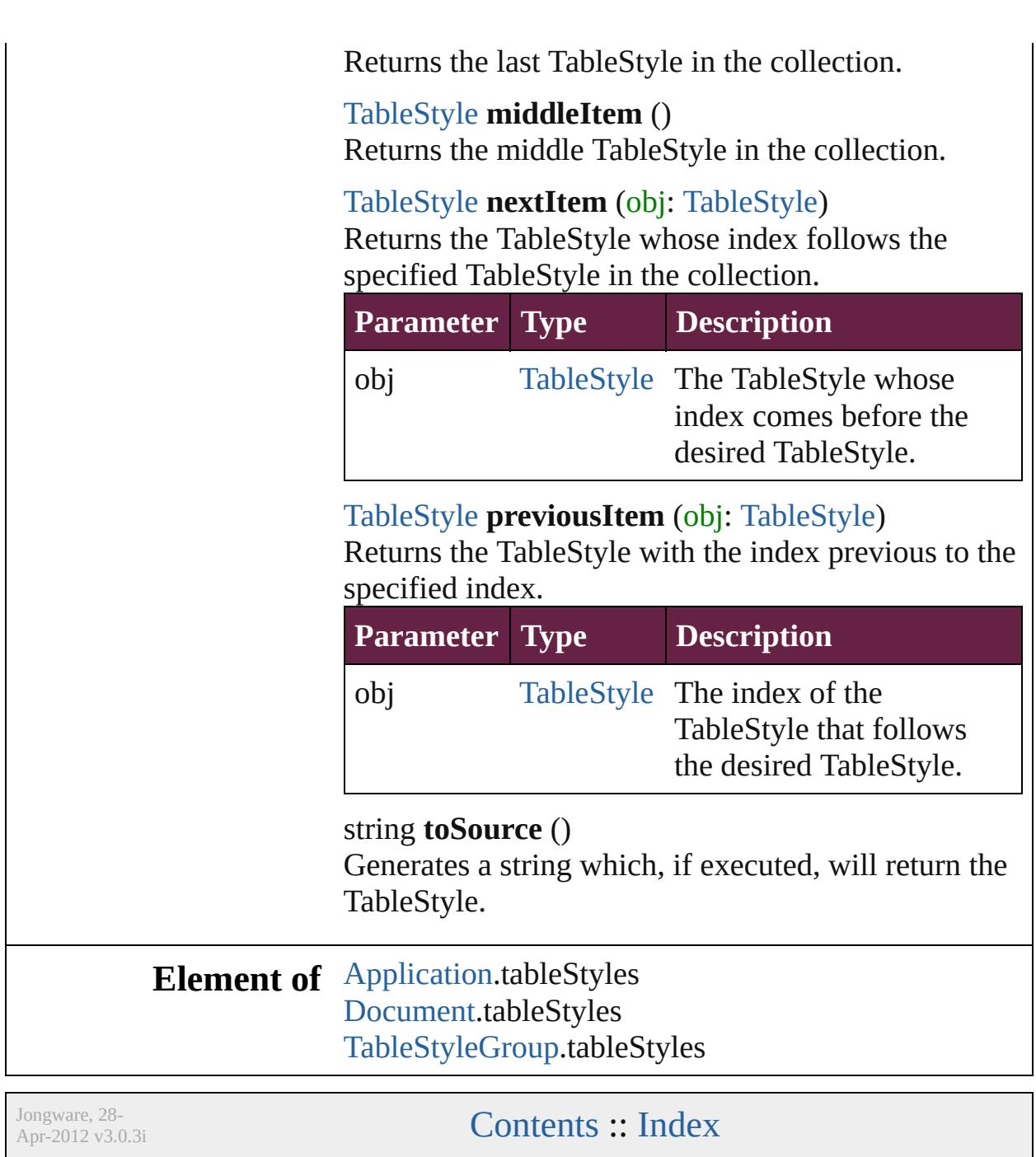

<span id="page-4471-1"></span><span id="page-4471-0"></span>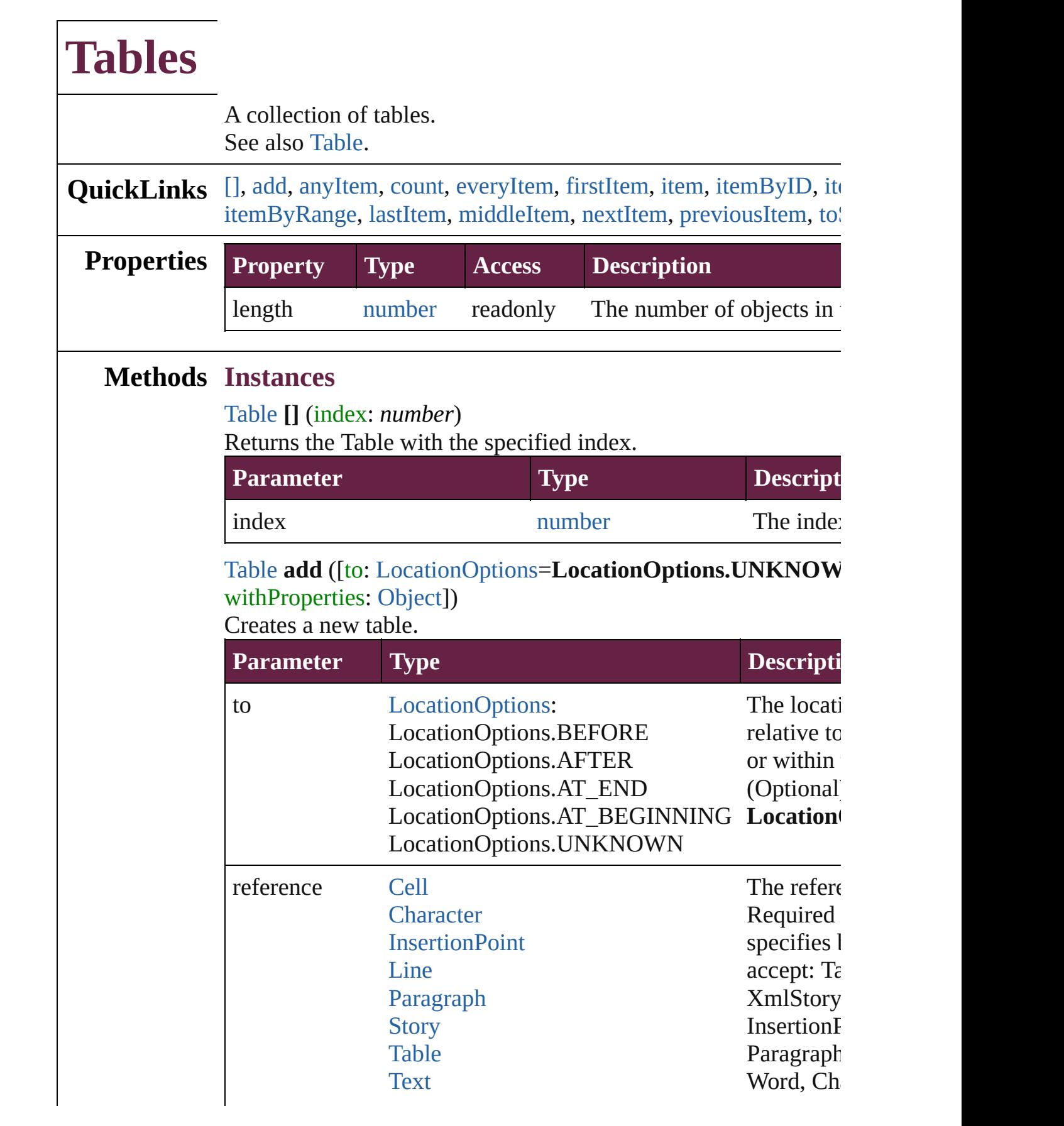

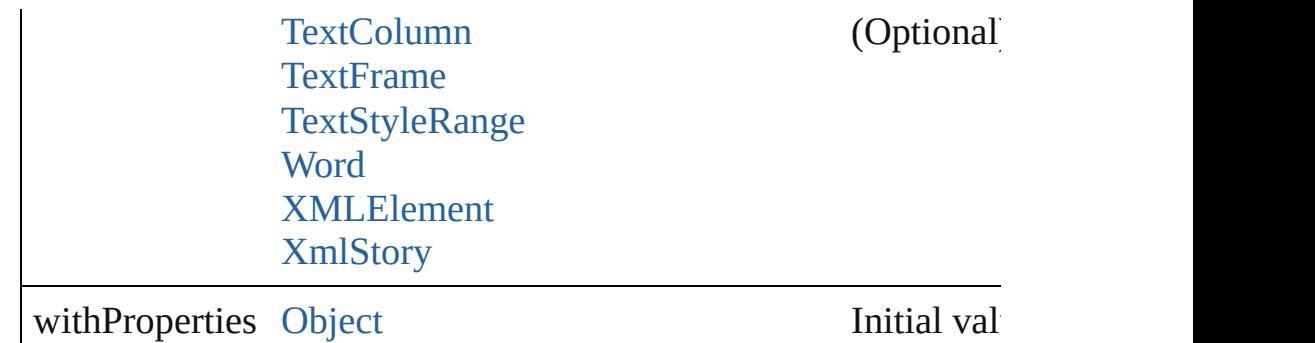

the new  $T$ 

#### <span id="page-4472-0"></span>[Table](#page-4391-0) **anyItem** ()

Returns any Table in the collection.

## <span id="page-4472-1"></span>number **count** ()

Displays the number of elements in the Table.

### <span id="page-4472-2"></span>[Array](#page-22-0) of [Table](#page-4391-0) **everyItem** ()

Returns every Table in the collection.

#### <span id="page-4472-3"></span>[Table](#page-4391-0) **firstItem** ()

Returns the first Table in the collection.

#### <span id="page-4472-4"></span>[Table](#page-4391-0) **item** (index: *varies*)

Returns the Table with the specified index or name.

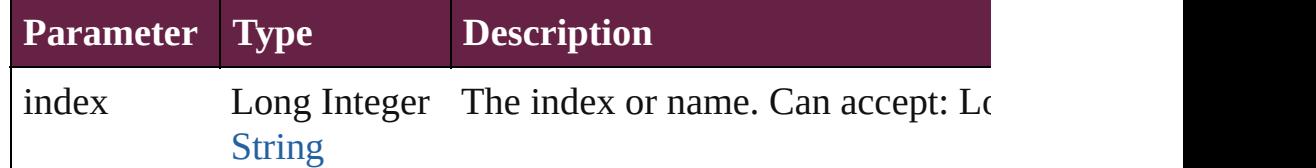

### <span id="page-4472-5"></span>[Table](#page-4391-0) **itemByID** (id: *number*)

Returns the Table with the specified ID.

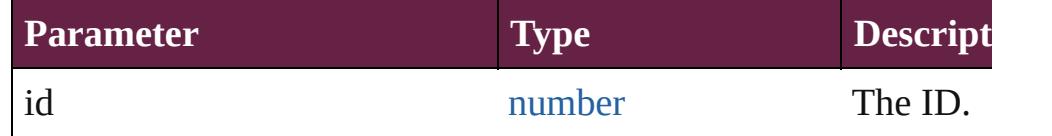

## <span id="page-4472-6"></span>[Table](#page-4391-0) **itemByName** (name: *string*)

Returns the Table with the specified name.

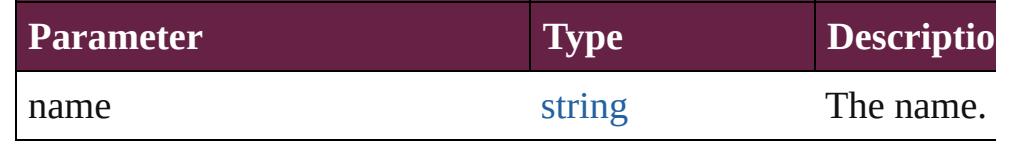

<span id="page-4472-7"></span>[Array](#page-22-0) of [Table](#page-4391-0) **itemByRange** (from: *varies*, to: *varies*) Returns the Tables within the specified range.

<span id="page-4473-4"></span><span id="page-4473-3"></span><span id="page-4473-2"></span><span id="page-4473-1"></span><span id="page-4473-0"></span>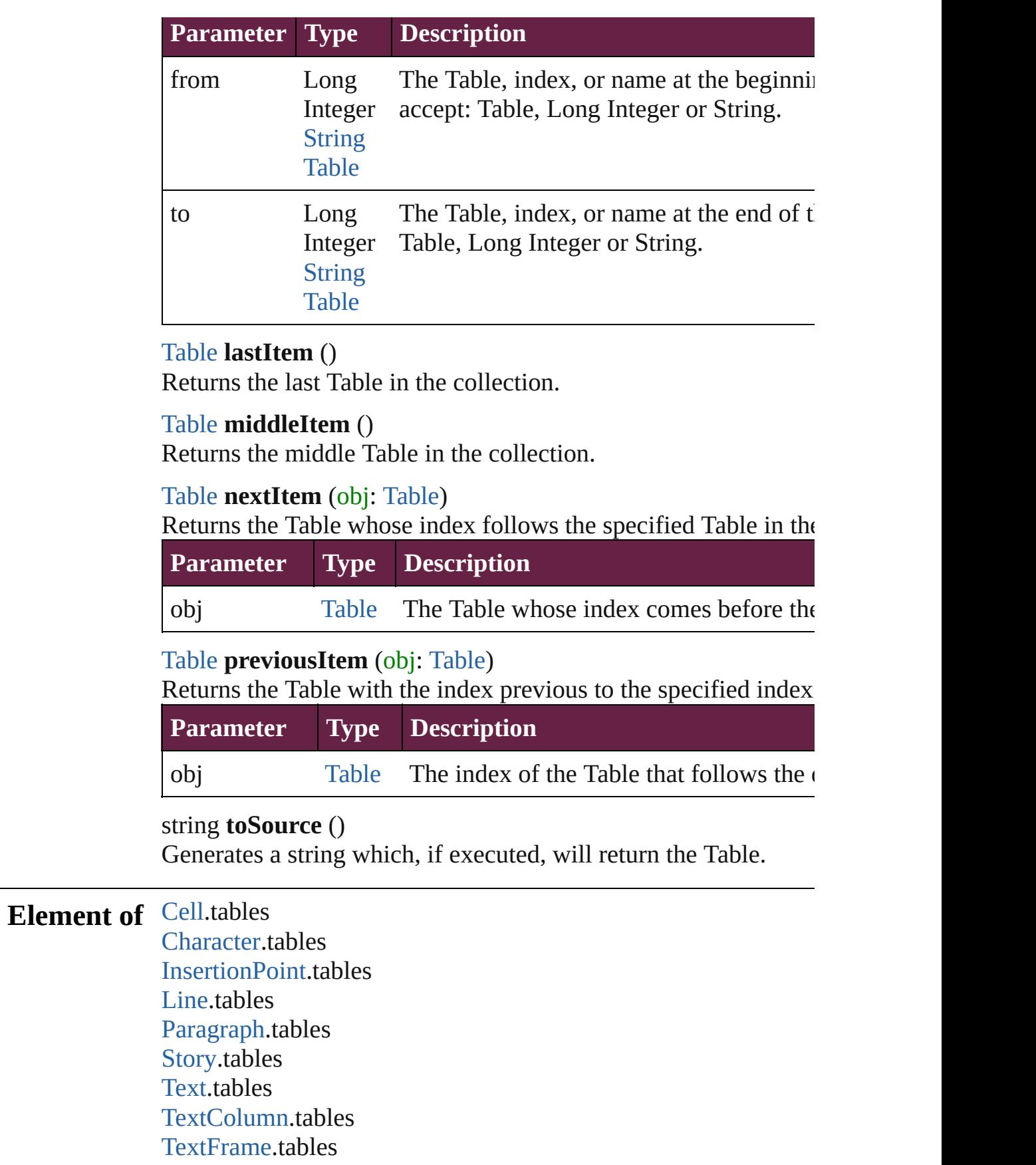

## [TextStyleRange.](#page-5200-0)tables [Word.](#page-5281-0)tables [XMLElement](#page-5366-0).tables [XmlStory.](#page-5455-0)tables

Jongware, 28-

[Contents](#page-0-0) :: [Index](#page-5496-0)

# **Adobe InDesign CS6 Server (8.0) Object Model**

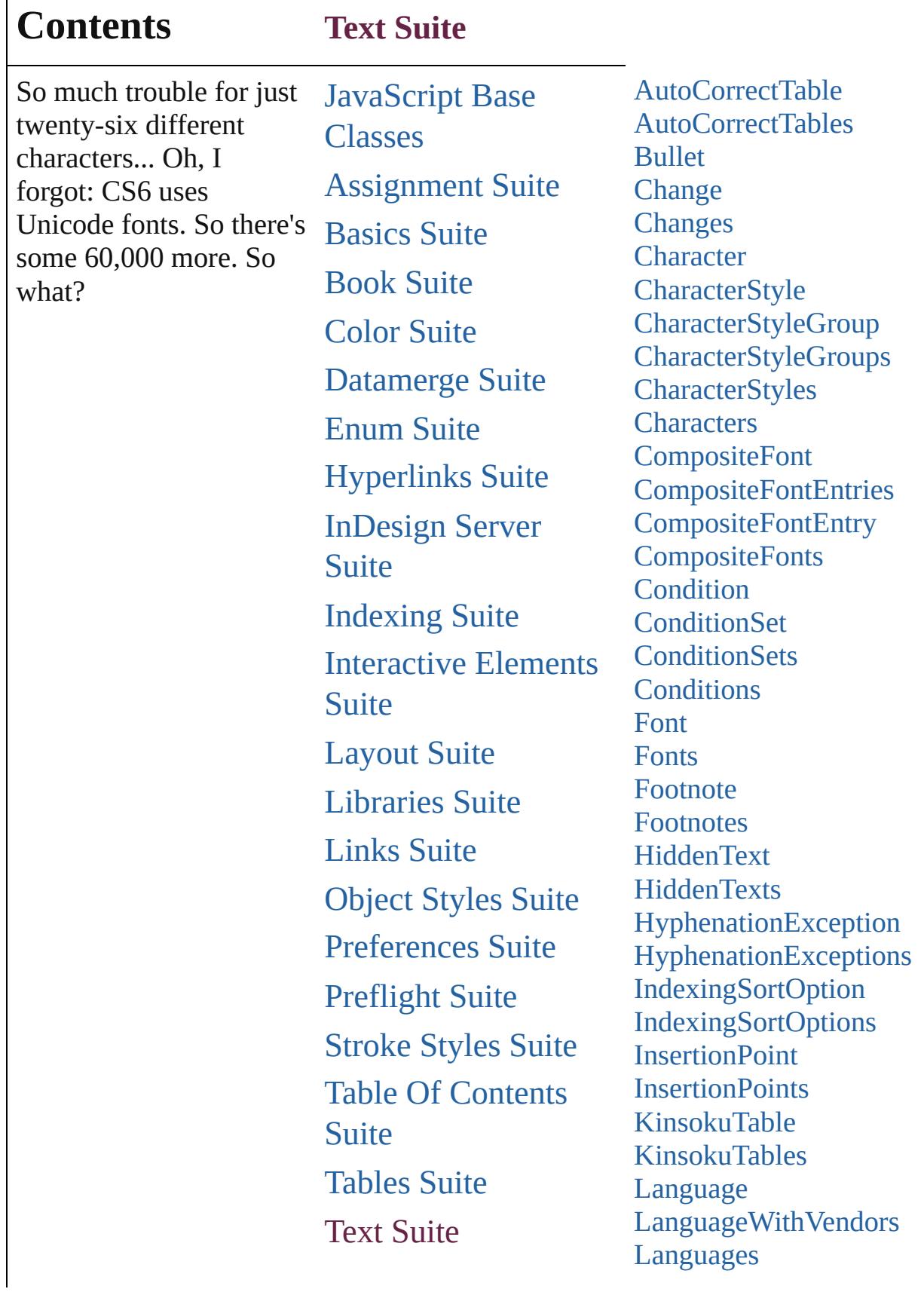

Г

## X[M](#page-5327-0)L Suite

Languages [Wi](#page-4760-0)th Vendors [L](#page-4764-0)ine [L](#page-4806-0)ines Mojikumi[Ta](#page-4810-0)ble Mojikumi[Ta](#page-4816-0)bles Na[m](#page-4821-0)edGrid Na[m](#page-4826-0)edGrids [N](#page-4830-0)estedGrepStyle [N](#page-4835-0)estedGrepStyles [N](#page-4840-0)estedLineStyle [N](#page-4845-0)estedLineStyles [N](#page-4850-0)estedStyle [N](#page-4855-0)estedStyles [N](#page-4859-0)ote [N](#page-4866-0)otes Nu[m](#page-4870-0)beringList Nu[m](#page-4876-0)beringLists Nu[m](#page-4881-0)bering Restart Policy [O](#page-4885-0)bjectStyleGroup [O](#page-4891-0)bjectStyleGroups [P](#page-4896-0)aragraph [P](#page-4939-0)aragraphStyle ParagraphStyle[G](#page-4976-0)roup ParagraphStyle[G](#page-4982-0)roups [P](#page-4987-0)aragraphStyles [P](#page-4992-0)aragraphs **[S](#page-4996-0)tories** [S](#page-5000-0)tory StyleExport[Ta](#page-5044-0)gMap StyleExport[Ta](#page-5048-0)gMaps [Ta](#page-5053-0) b S t o p **[Ta](#page-5057-0)bStops [Te](#page-5061-0)xt** [Te](#page-5108-0)xtColumn [Te](#page-5151-0)xtColumns [Te](#page-5155-0)xtFrame **[Te](#page-5182-0)xtFrames** [Te](#page-5187-0)xtPath [Te](#page-5196-0)xtPaths

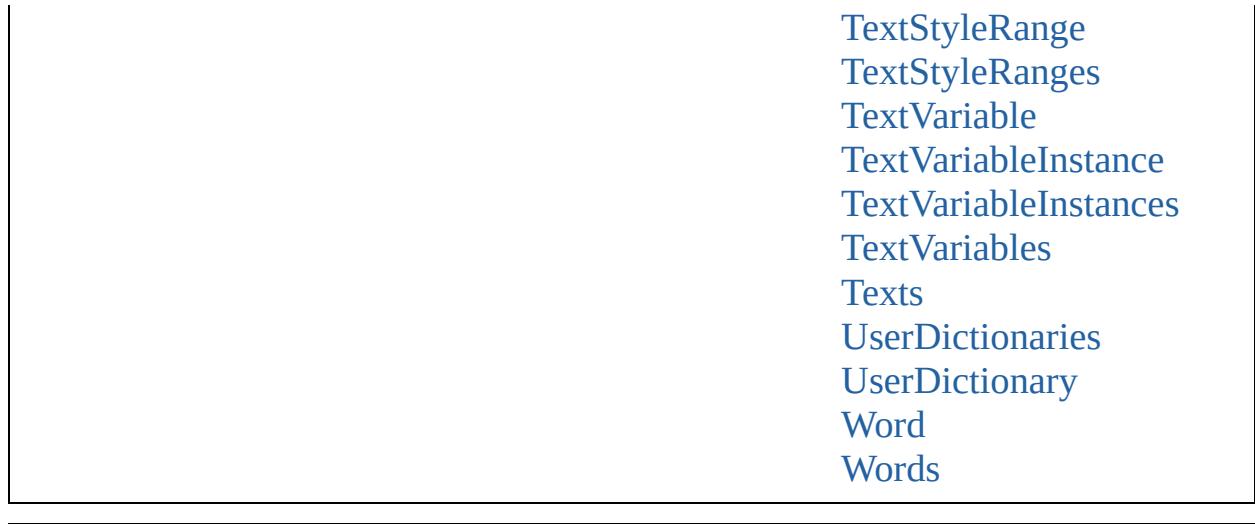

Jongware, 28-Apr-2012 v3.0.3i

Co[n](#page-5496-0)tents :: Index

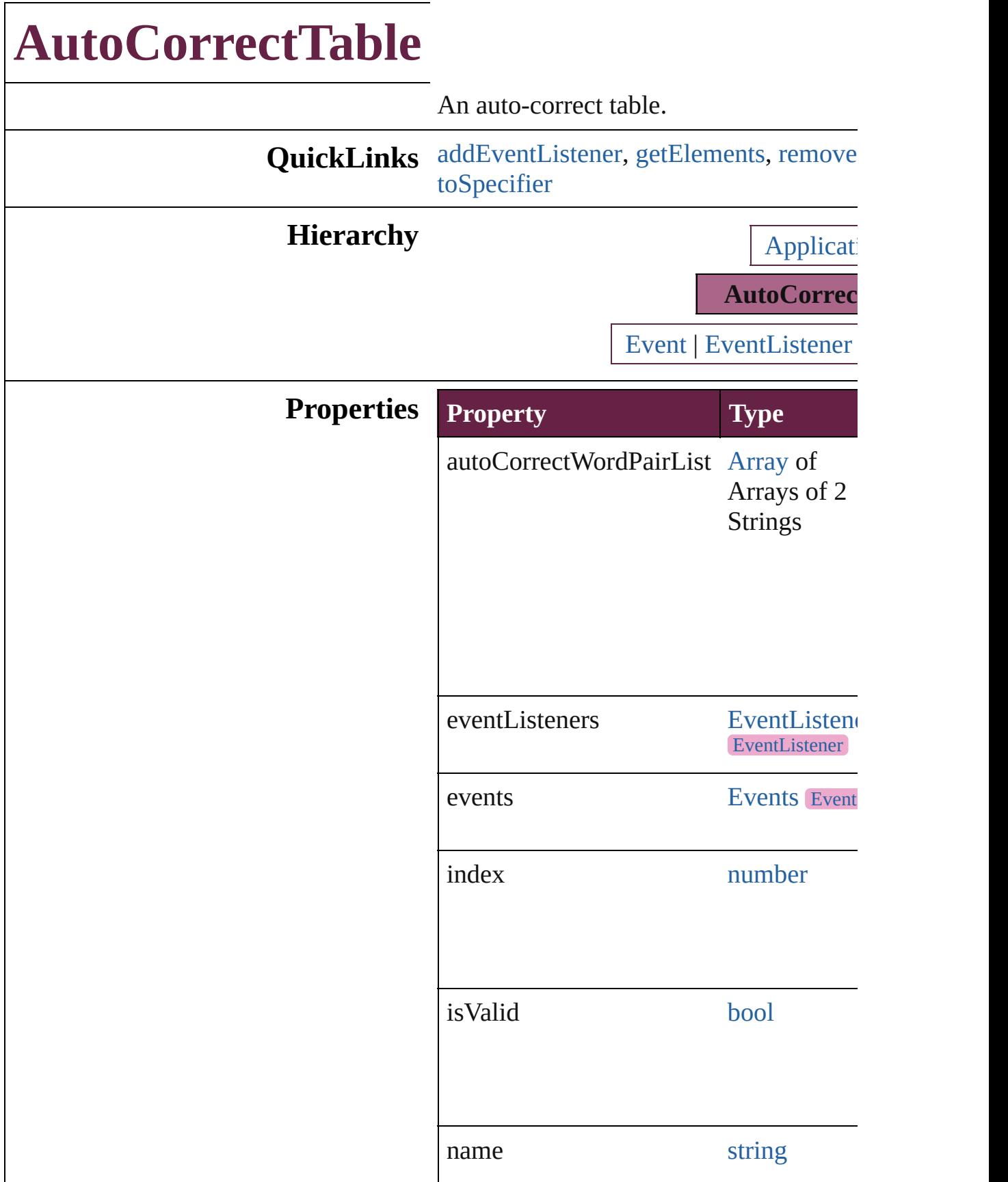

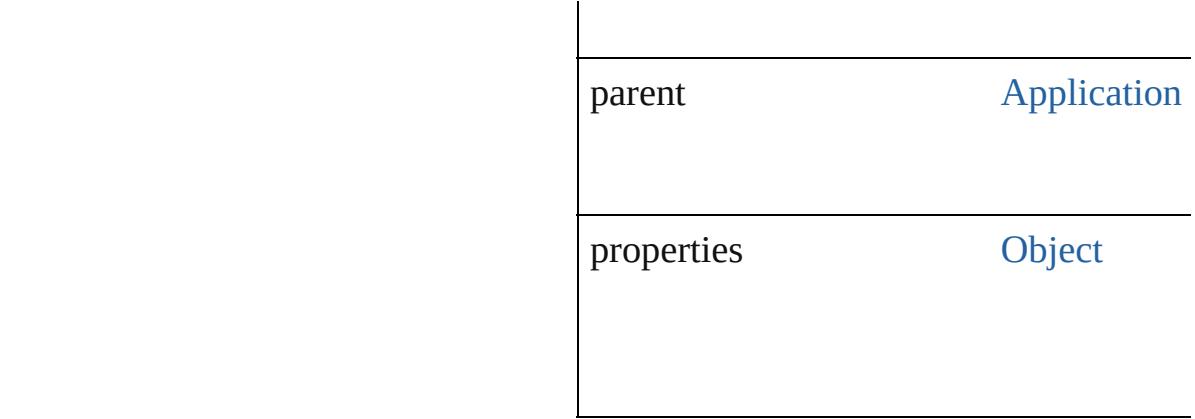

## **Methods Instances**

<span id="page-4481-0"></span>[EventListener](#page-309-0) **addEventListener** (even captures: *bool*=**false**])

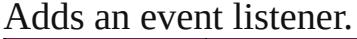

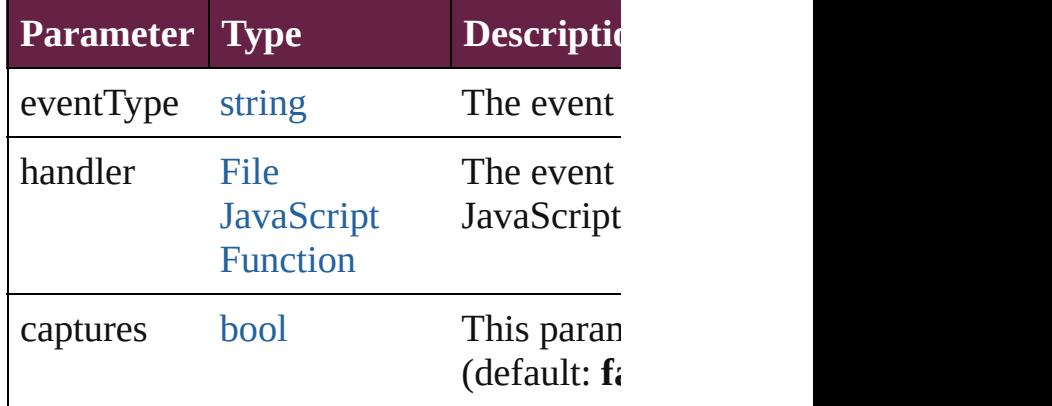

<span id="page-4481-1"></span>[Array](#page-22-0) of [AutoCorrectTable](#page-4479-0) **getElement** Resolves the object specifier, creating an

<span id="page-4481-2"></span>[bool](#page-31-0) **removeEventListener** (eventType: captures: *bool*=**false**])

Removes the event listener.

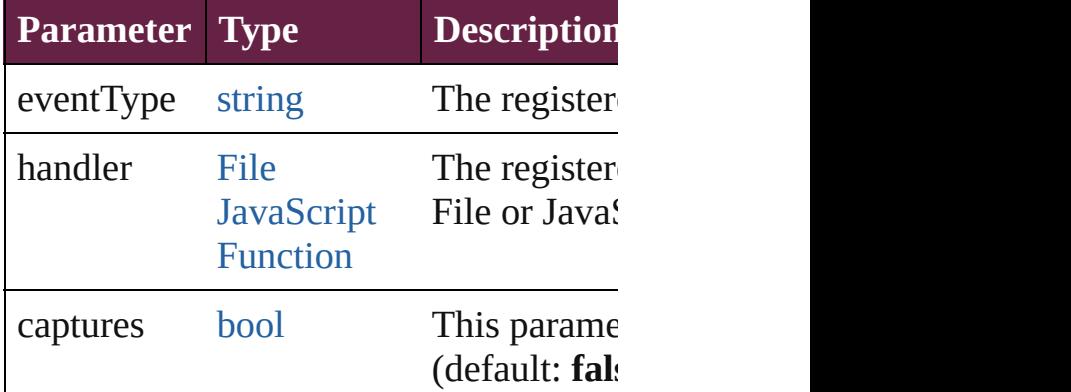

<span id="page-4482-0"></span>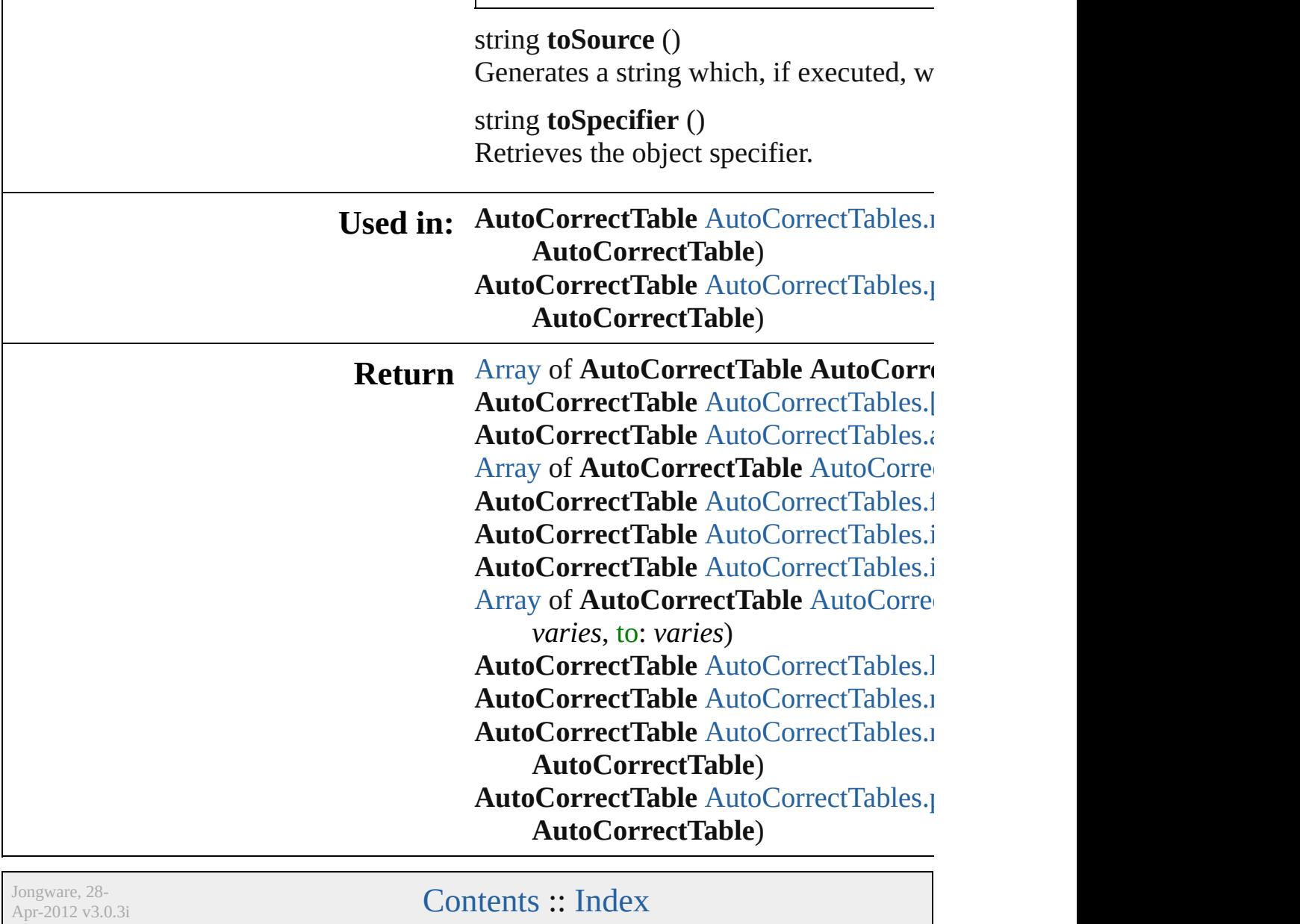

# **AutoCorrectTables**

A collection of auto-correct tables. See also [AutoCorrectTable.](#page-4479-0)

**QuickLinks** [\[\],](#page-4484-0) [anyItem](#page-4484-1), [count](#page-4484-5), [everyItem,](#page-4484-2) firstIter [itemByName,](#page-4485-0) [itemByRange](#page-4485-1), [lastItem,](#page-4485-2) [nextItem](#page-4486-0), [previousItem](#page-4486-1), [toSource](#page-4486-2)

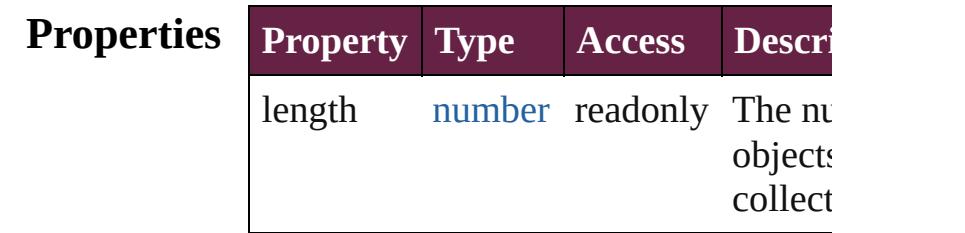

## **Methods Instances**

<span id="page-4484-0"></span>[AutoCorrectTable](#page-4479-0) **[]** (index: *number*) Returns the AutoCorrectTable with the index.

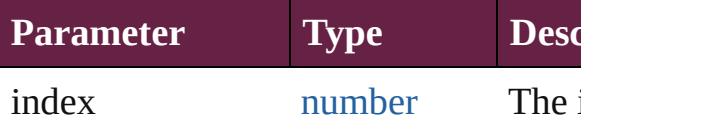

<span id="page-4484-1"></span>[AutoCorrectTable](#page-4479-0) **anyItem** () Returns any AutoCorrectTable in the collection.

### <span id="page-4484-5"></span>number **count** ()

Displays the number of elements in th AutoCorrectTable.

<span id="page-4484-2"></span>[Array](#page-22-0) of [AutoCorrectTable](#page-4479-0) **everyItem** Returns every AutoCorrectTable in the

<span id="page-4484-3"></span>[AutoCorrectTable](#page-4479-0) **firstItem** () Returns the first AutoCorrectTable in

<span id="page-4484-4"></span>[AutoCorrectTable](#page-4479-0) **item** (index: *varies*) Returns the AutoCorrectTable with the index or name.

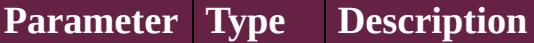

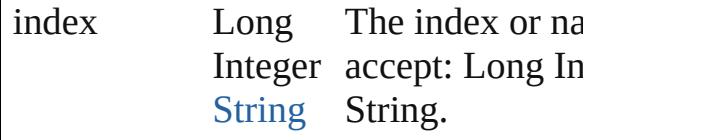

<span id="page-4485-0"></span>[AutoCorrectTable](#page-4479-0) **itemByName** (name Returns the AutoCorrectTable with the name.

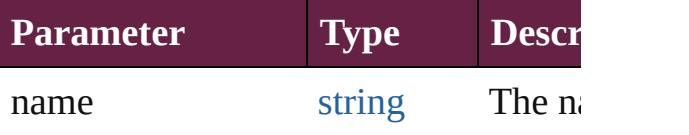

<span id="page-4485-1"></span>[Array](#page-22-0) of [AutoCorrectTable](#page-4479-0) **itemByRa** *varies*, to: *varies*)

Returns the AutoCorrectTables within range.

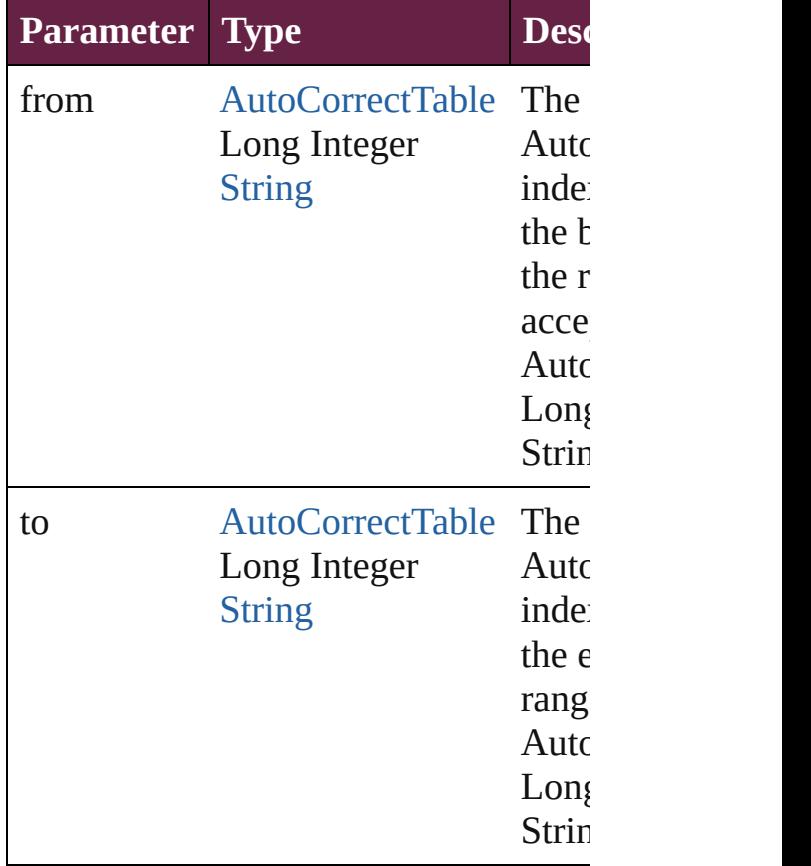

<span id="page-4485-2"></span>[AutoCorrectTable](#page-4479-0) **lastItem** () Returns the last AutoCorrectTable in t

<span id="page-4485-3"></span>[AutoCorrectTable](#page-4479-0) **middleItem** () Returns the middle AutoCorrectTable

collection.

<span id="page-4486-0"></span>[AutoCorrectTable](#page-4479-0) **nextItem** (obj: [Auto](#page-4479-0) Returns the AutoCorrectTable whose index follows a few follows and  $\overline{a}$ the specified AutoCorrectTable in the

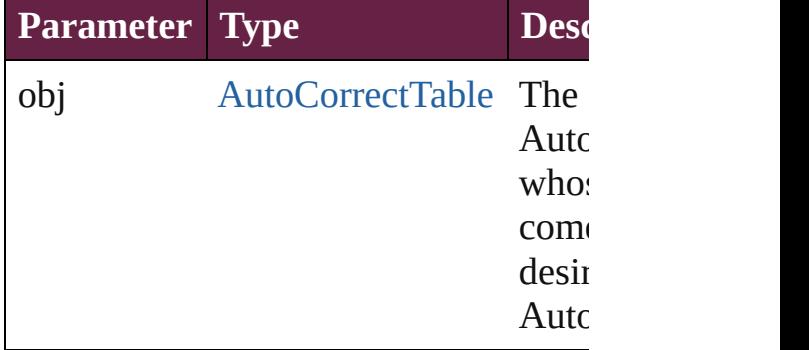

## <span id="page-4486-1"></span>[AutoCorrectTable](#page-4479-0) **previousItem** (obj: [AutoCorrectTable\)](#page-4479-0)

Returns the AutoCorrectTable with the previous to the specified index.

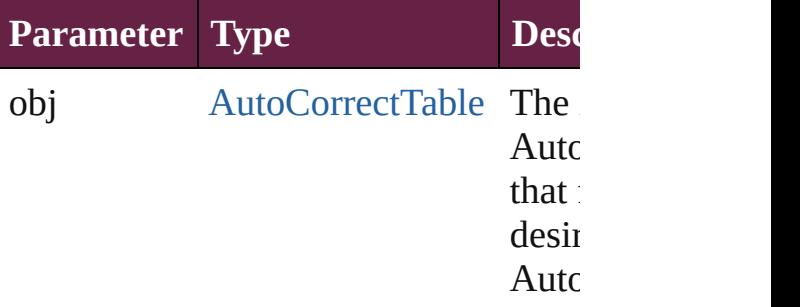

### <span id="page-4486-2"></span>string **toSource** ()

Generates a string which, if executed, AutoCorrectTable.

## **Element of** [Application](#page-228-0).autoCorrectTables

Jongware, 28-<br>Apr-2012 v3.0.3i

[Contents](#page-0-0) :: [Index](#page-5496-0)

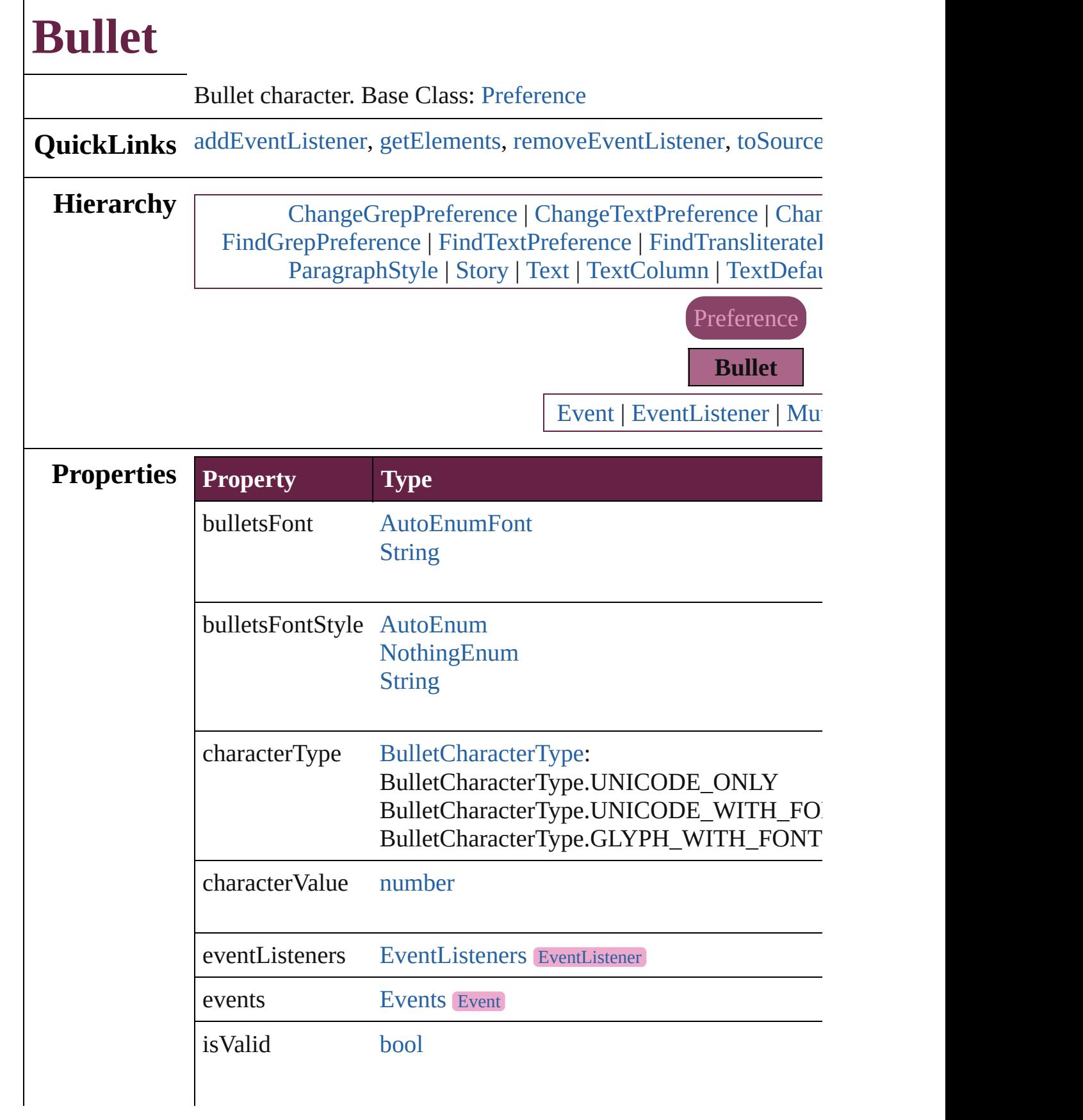

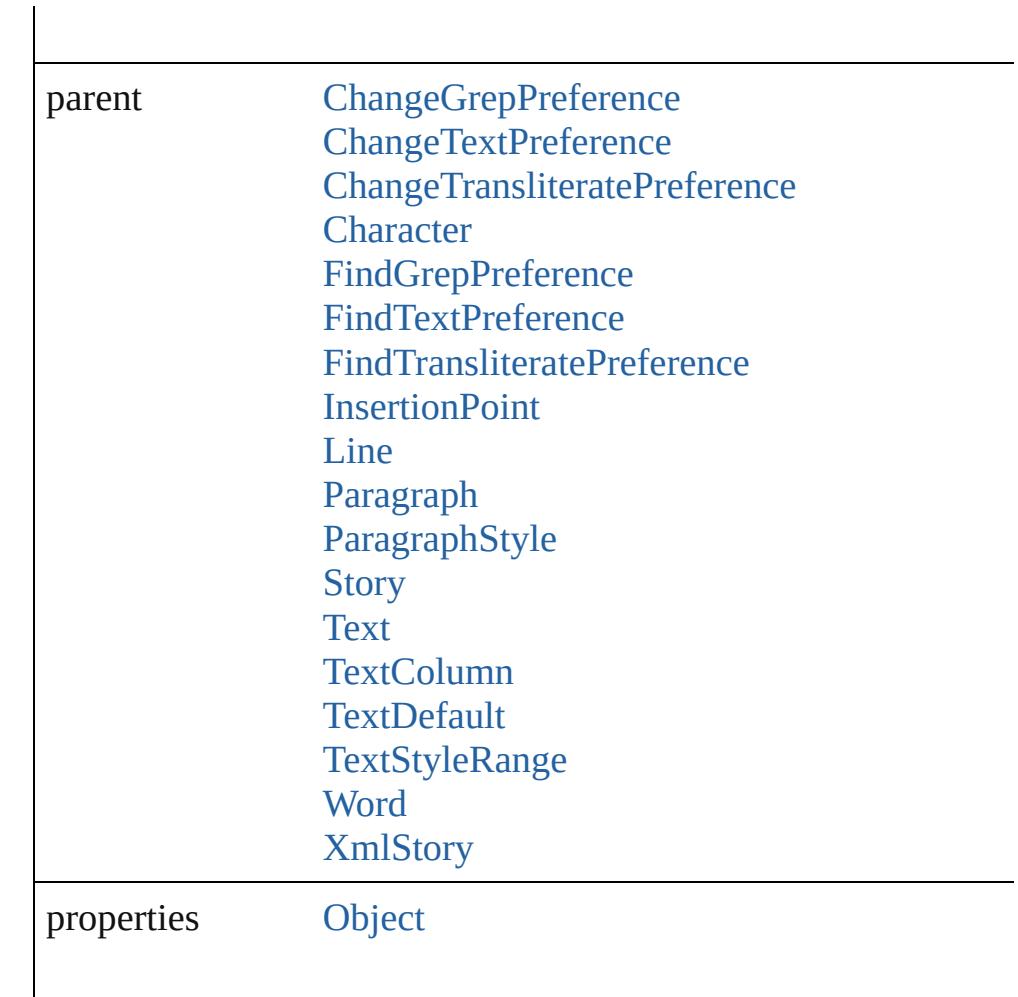

## **Methods Instances**

<span id="page-4489-0"></span>[EventListener](#page-309-0) **addEventListener** (eventType: *string*, handler: *v* Adds an event listener.

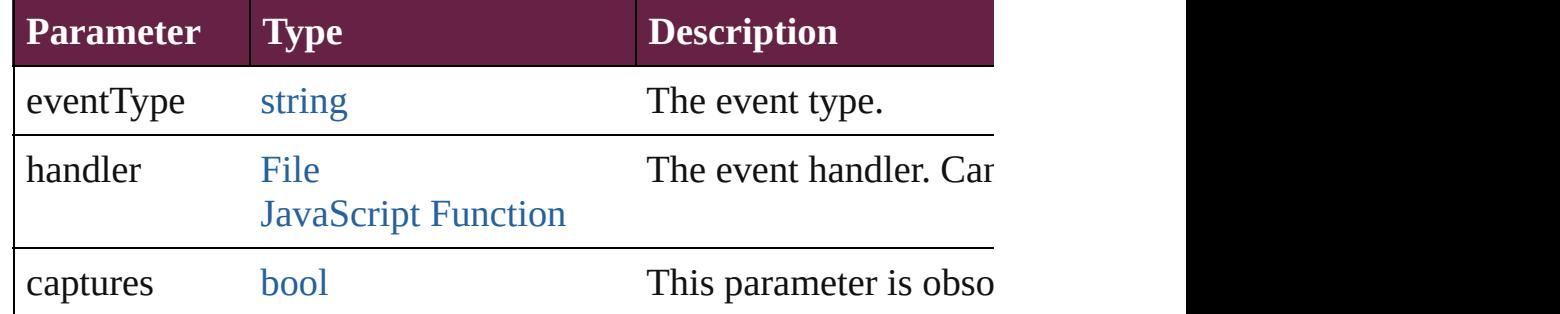

<span id="page-4489-1"></span>[Array](#page-22-0) of [Bullet](#page-4487-0) **getElements** ()

Resolves the object specifier, creating an array of object reference

<span id="page-4489-2"></span>[bool](#page-31-0) **removeEventListener** (eventType: *string*, handler: *varies*[,

<span id="page-4490-0"></span>Removes the event listener.

|                   | <b>Parameter</b>                                                                                                    | <b>Type</b>                                                 | <b>Description</b>          |
|-------------------|----------------------------------------------------------------------------------------------------|-------------------------------------------------------------|-----------------------------|
|                   | eventType                                                                                                    | string                                                      | The registered event type.  |
|                   | handler                                                                                                    | File<br><b>JavaScript Function</b>                          | The registered event handl  |
|                   | captures                                                                                                    | bool                                                        | This parameter is obsolete. |
|                   | string <b>toSource</b> ()<br>Generates a string which, if executed, will return the Bullet.<br>string toSpecifier ()<br>Retrieves the object specifier.                                                                                                    |                                                             |                             |
| <b>Element of</b> | ChangeGrepPreference.bulletChar<br>ChangeTextPreference.bulletChar<br>ChangeTransliteratePreference.bulletChar<br>Character.bulletChar<br>FindGrepPreference.bulletChar<br>FindTextPreference.bulletChar<br>FindTransliteratePreference.bulletChar<br>InsertionPoint.bulletChar<br>Line.bulletChar<br>Paragraph.bulletChar<br>ParagraphStyle.bulletChar<br>Story.bulletChar<br>Text.bulletChar<br>TextColumn.bulletChar<br>TextDefault.bulletChar<br>TextStyleRange.bulletChar<br>Word.bulletChar<br>XmlStory.bulletChar |                                                             |                             |
|                   |                                                                                                    | <b>Return</b> Array of <b>Bullet Bullet</b> .getElements () |                             |
| Jongware, 28-     |                                                                                                    |                                                             |                             |

Apr-2012 v3.0.3i

 $\overline{\phantom{a}}$ 

[Contents](#page-0-0) :: [Index](#page-5496-0)

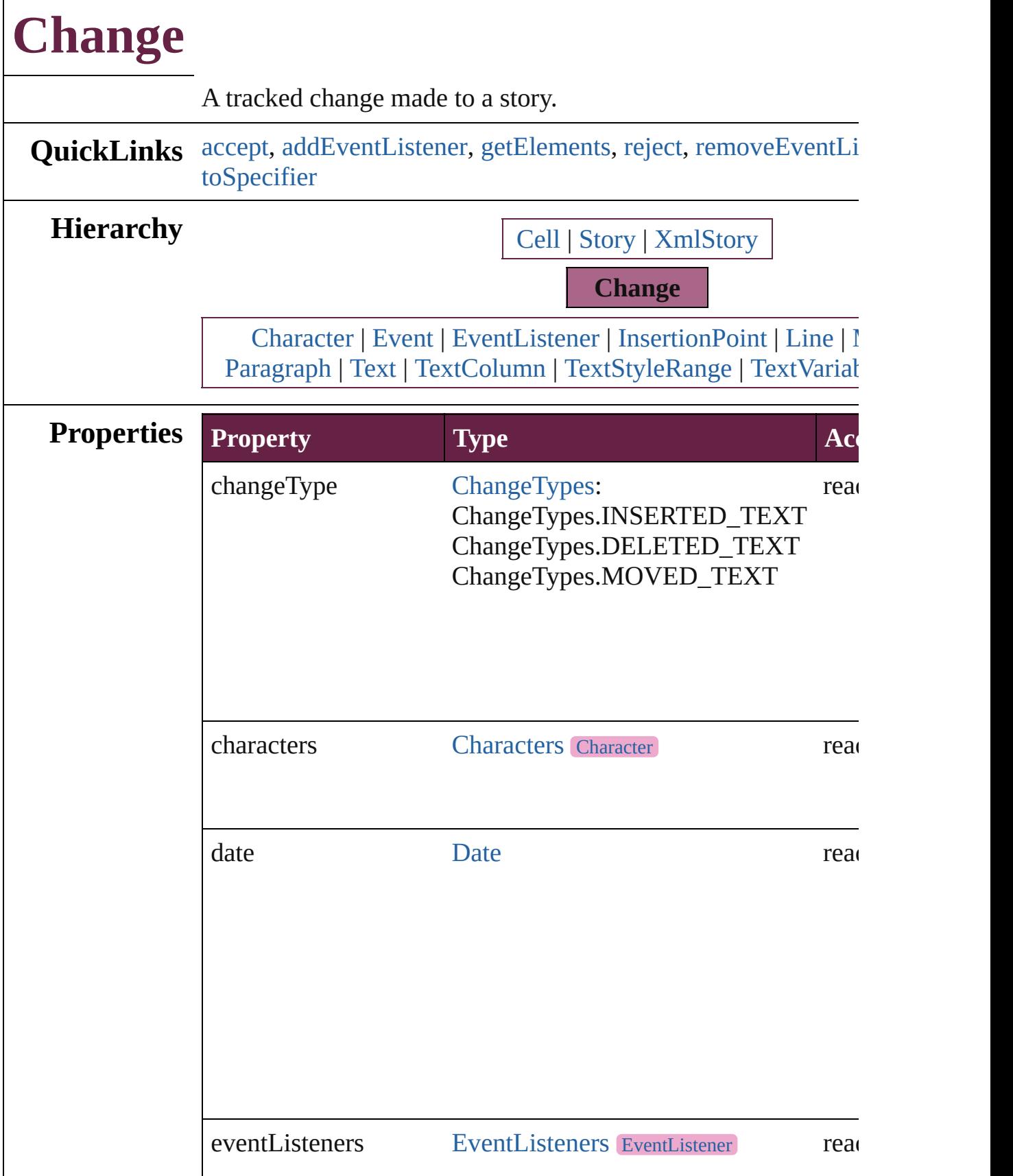

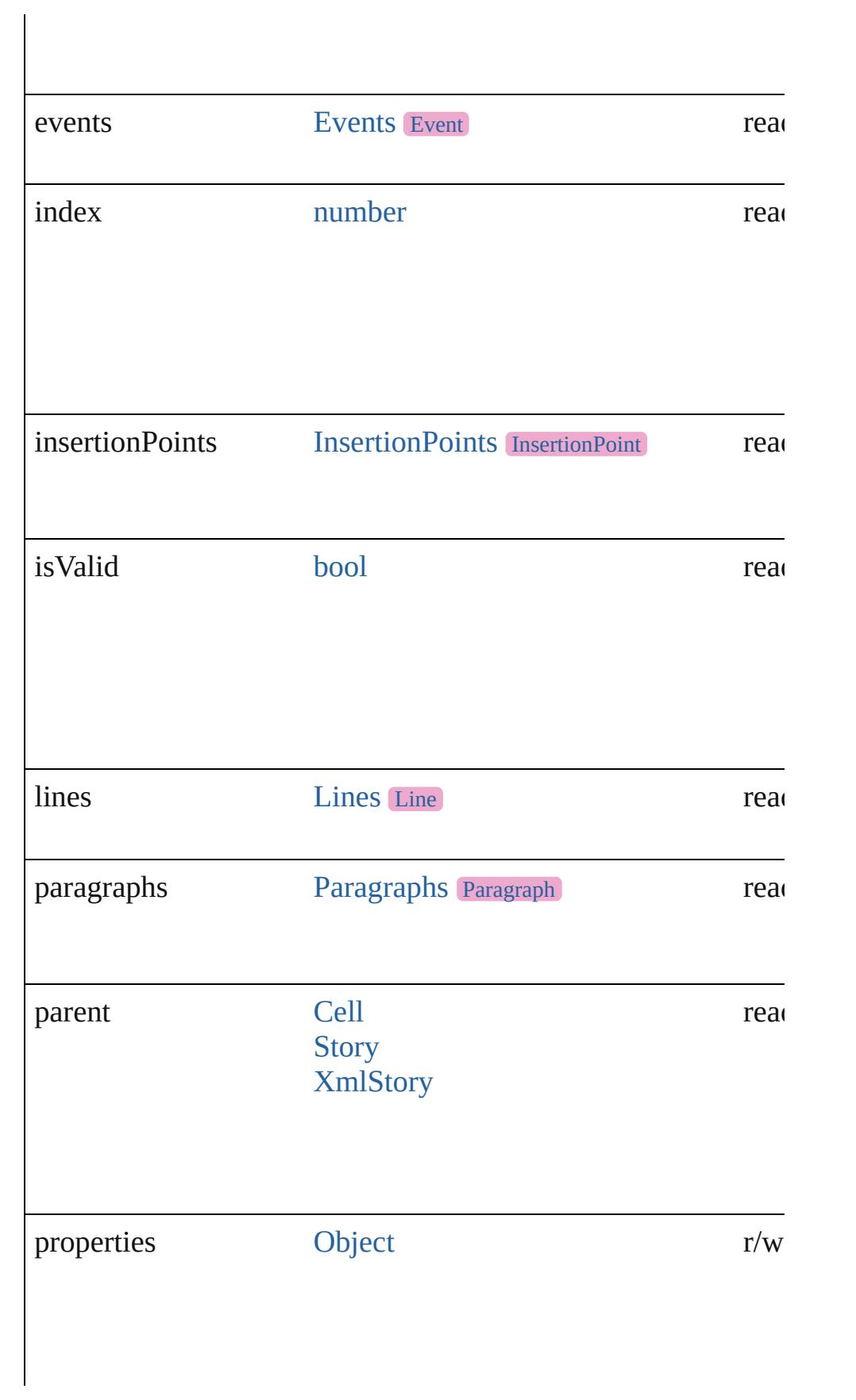

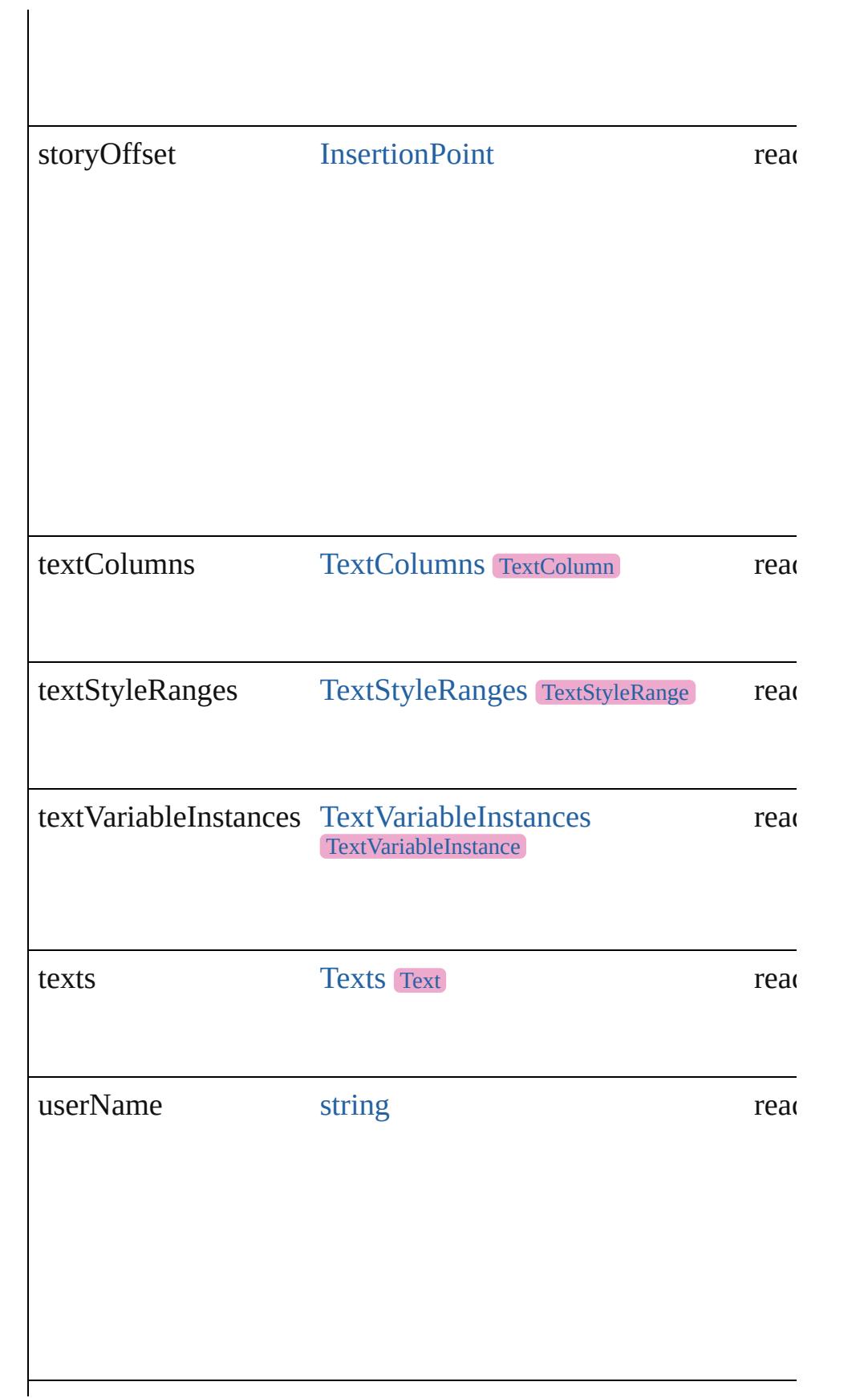

<span id="page-4495-4"></span><span id="page-4495-3"></span><span id="page-4495-2"></span><span id="page-4495-1"></span><span id="page-4495-0"></span>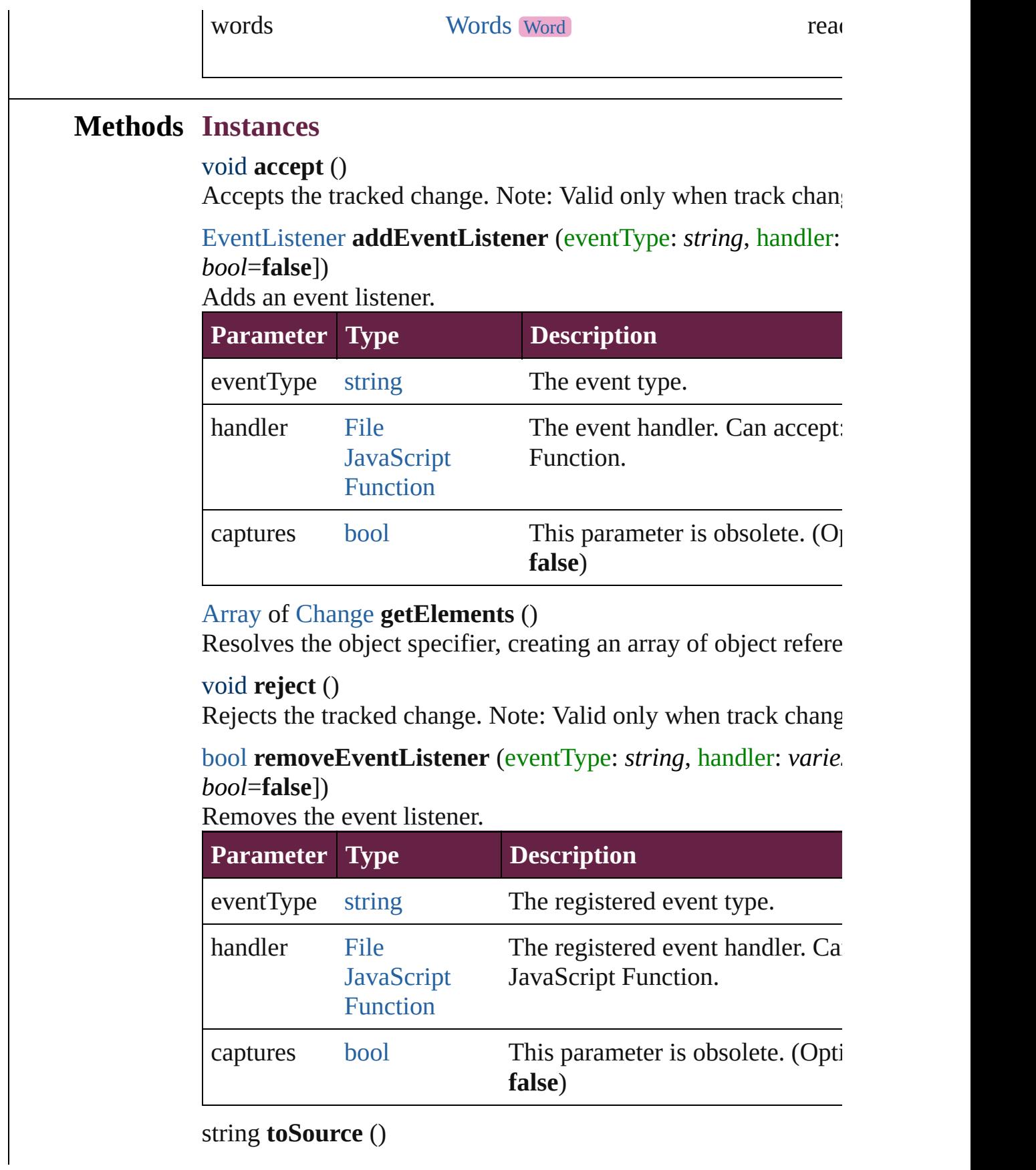

<span id="page-4496-0"></span>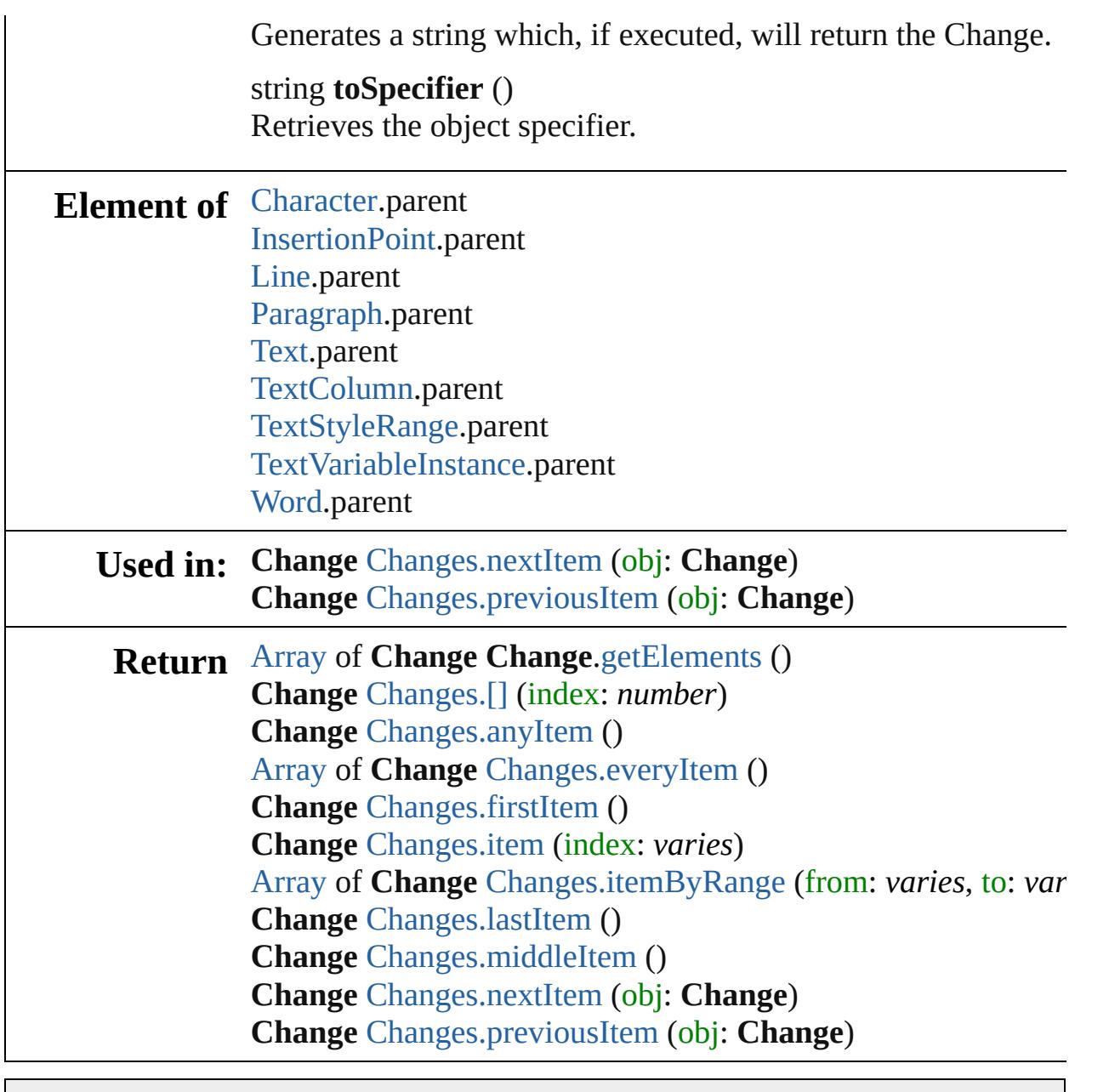

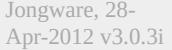

[Contents](#page-0-0) :: [Index](#page-5496-0)

<span id="page-4498-5"></span><span id="page-4498-4"></span><span id="page-4498-3"></span><span id="page-4498-2"></span><span id="page-4498-1"></span><span id="page-4498-0"></span>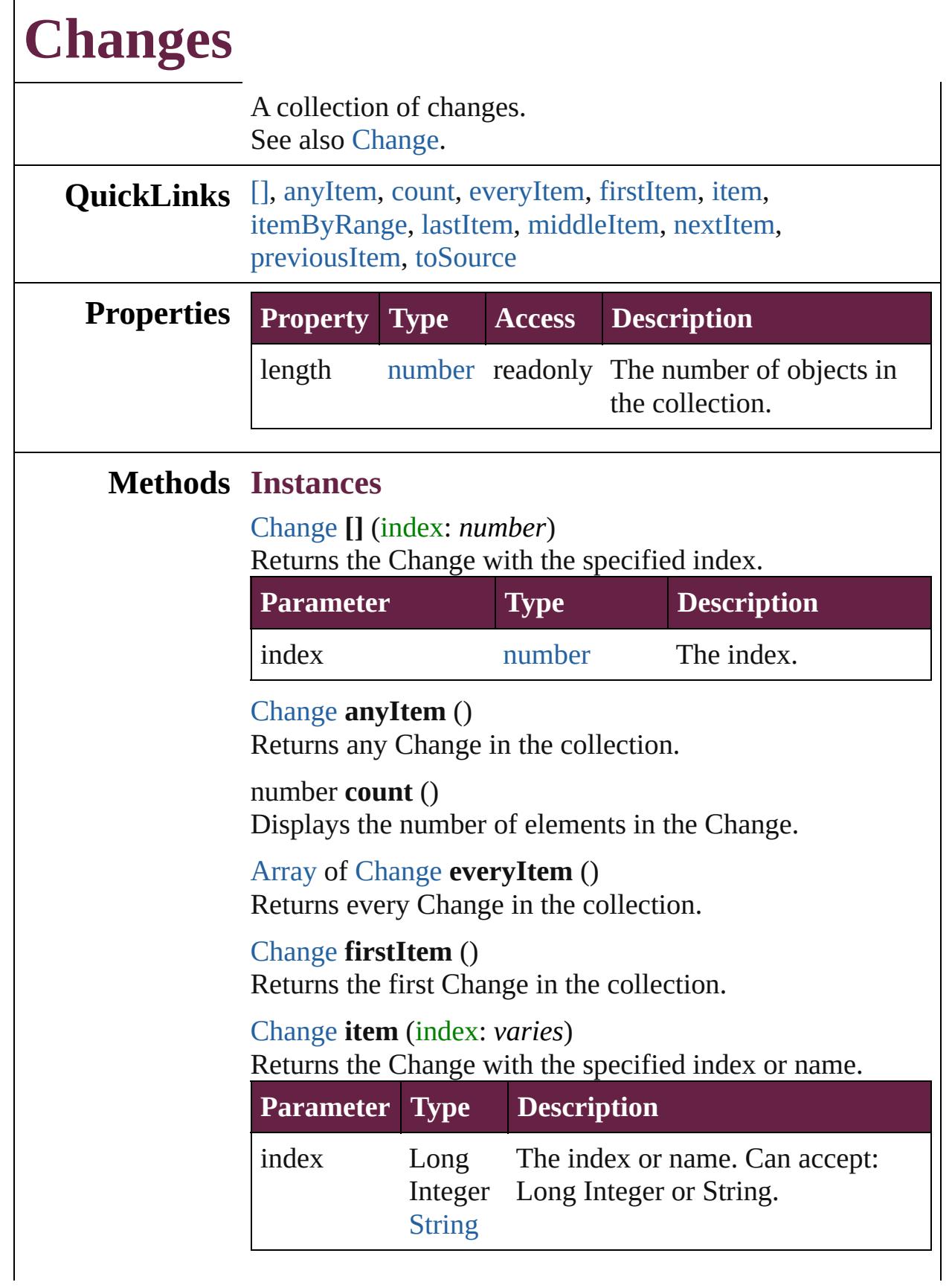

<span id="page-4499-2"></span>[Array](#page-22-0) of [Change](#page-4491-0) **itemByRange** (from: *varies*, to: *varies*) Returns the Changes within the specified range.

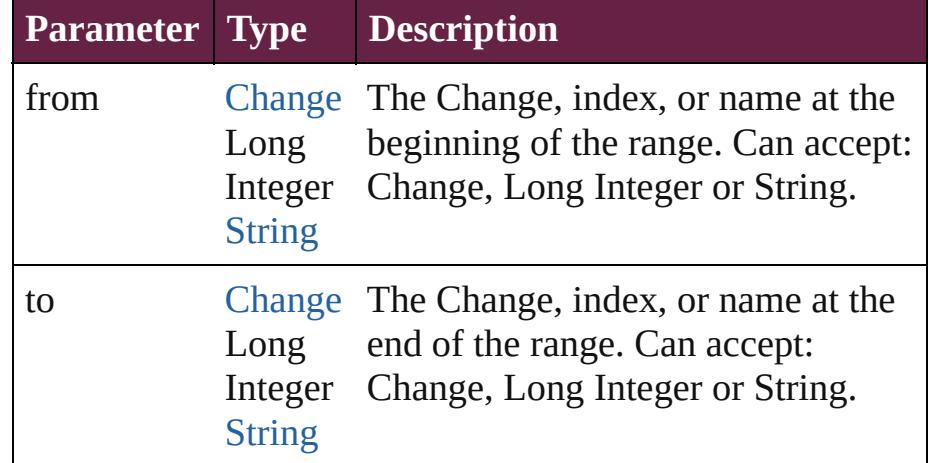

### <span id="page-4499-3"></span>[Change](#page-4491-0) **lastItem** ()

Returns the last Change in the collection.

## <span id="page-4499-4"></span>[Change](#page-4491-0) **middleItem** ()

Returns the middle Change in the collection.

## <span id="page-4499-0"></span>[Change](#page-4491-0) **nextItem** (obj: [Change\)](#page-4491-0)

Returns the Change whose index follows the specified Change in the collection.

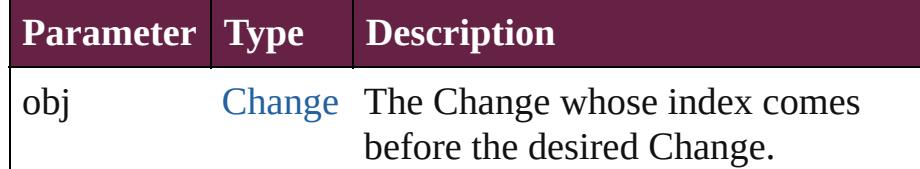

### <span id="page-4499-1"></span>[Change](#page-4491-0) **previousItem** (obj: [Change\)](#page-4491-0)

Returns the Change with the index previous to the specified index.

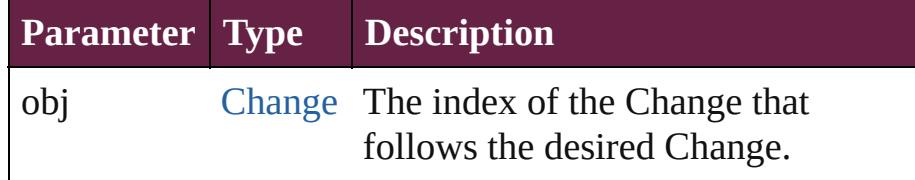

## <span id="page-4499-5"></span>string **toSource** ()

Generates a string which, if executed, will return the Change.

**Element of** [Cell](#page-4276-0).changes
## [Story.](#page-5000-0)changes [Table](#page-4391-0).changes [XmlStory](#page-5455-0).changes

Jongware, 28-

[Contents](#page-0-0) :: [Index](#page-5496-0)

## <span id="page-4501-0"></span>**Class**

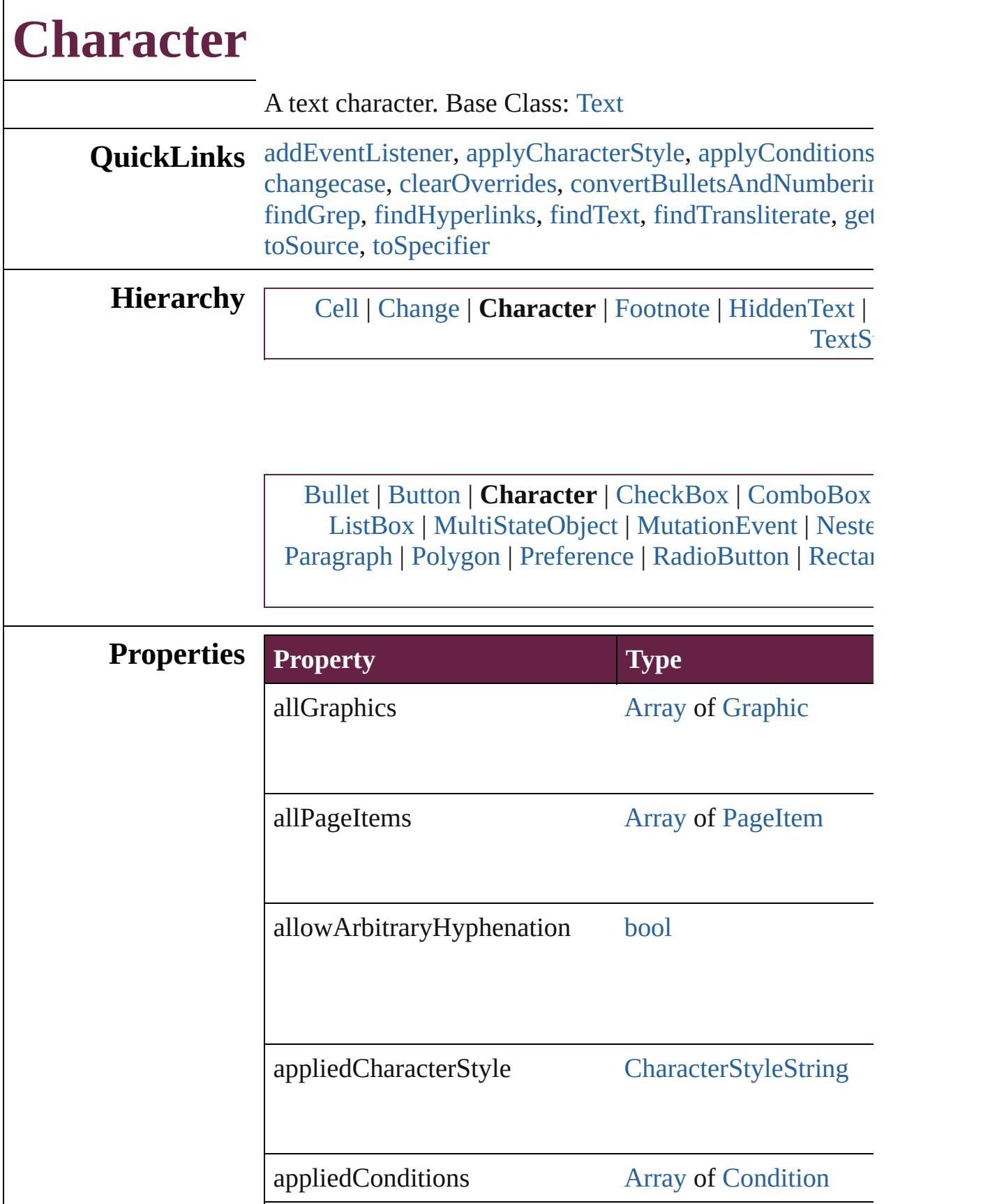

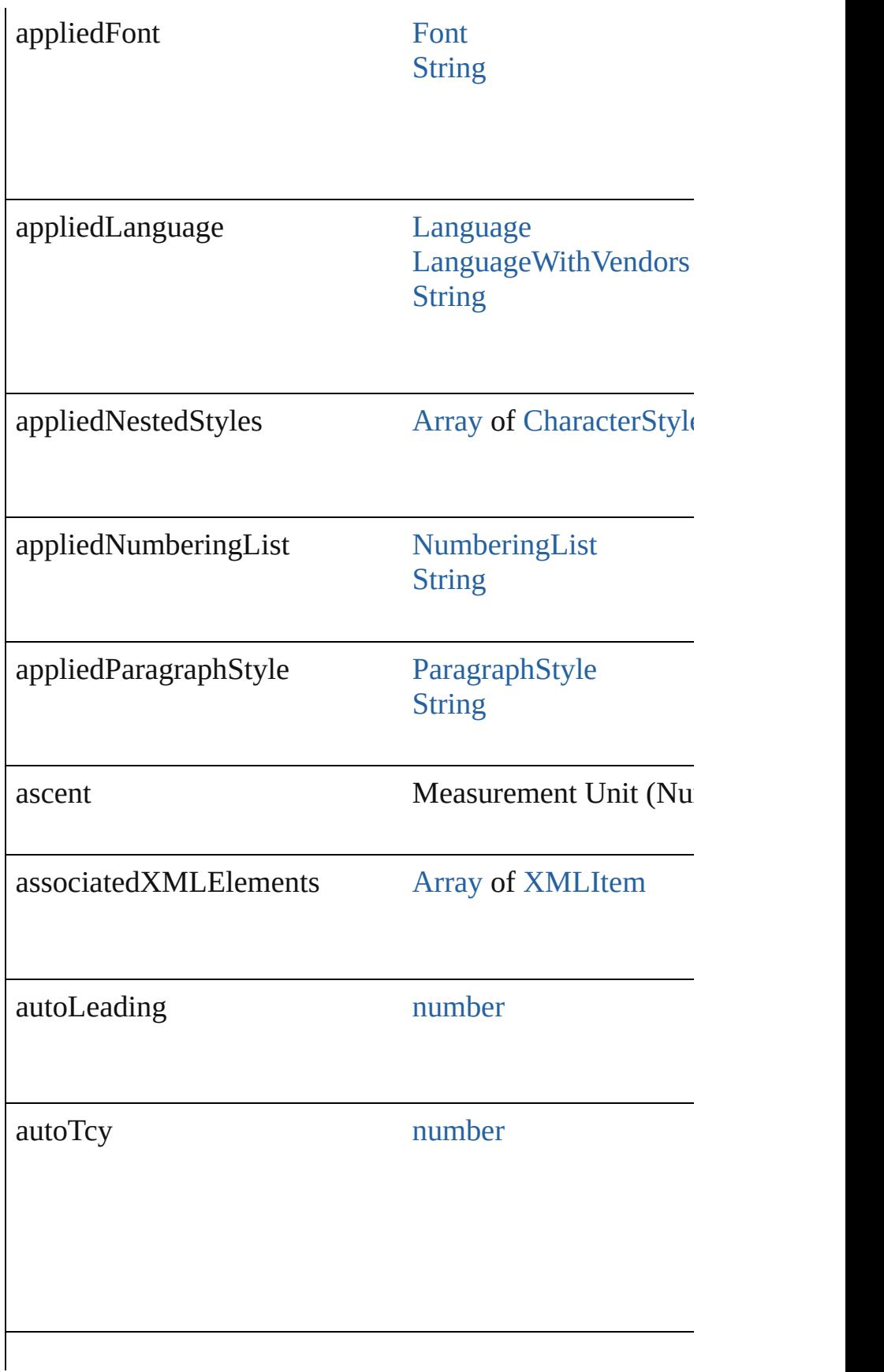

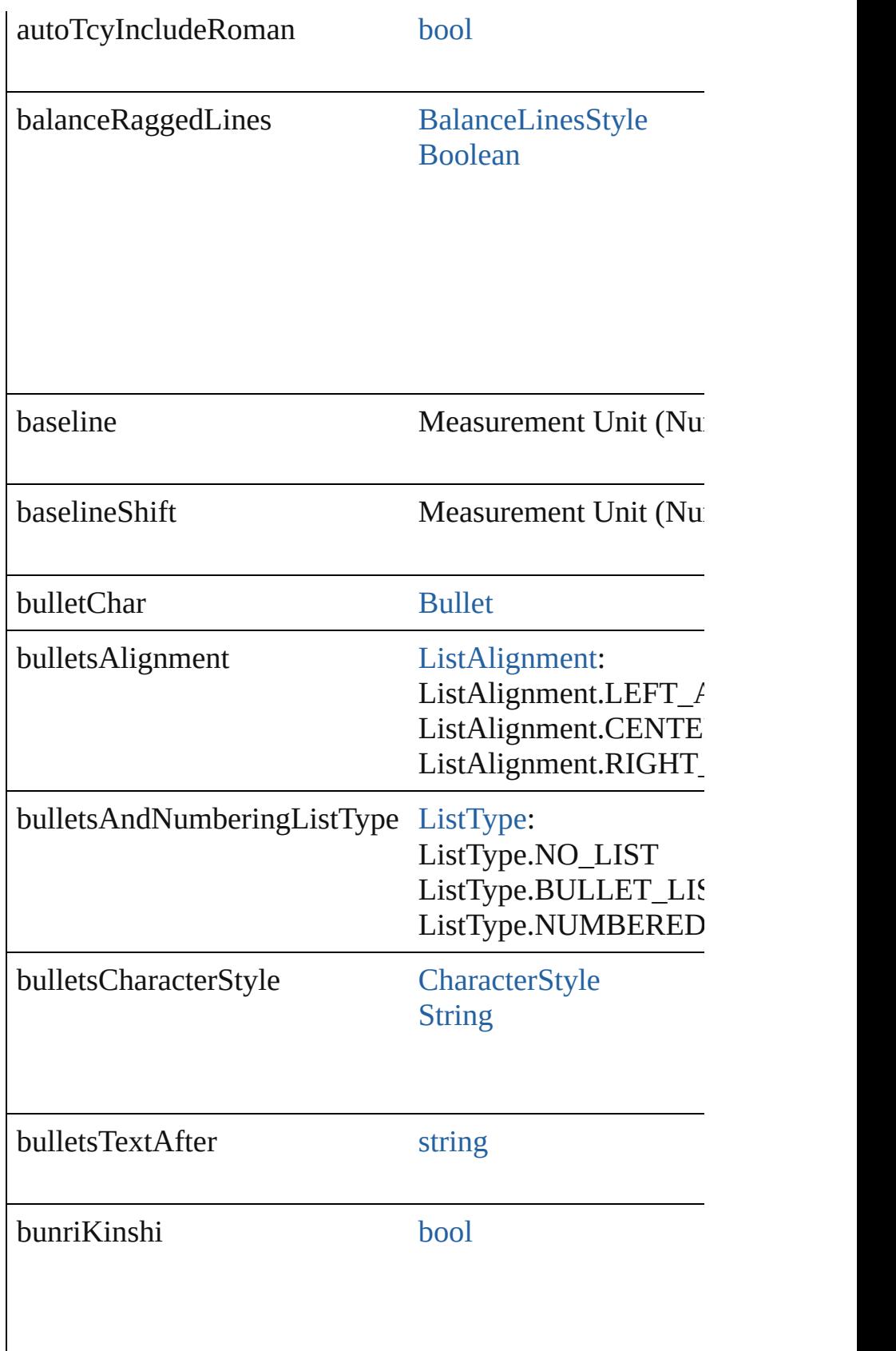

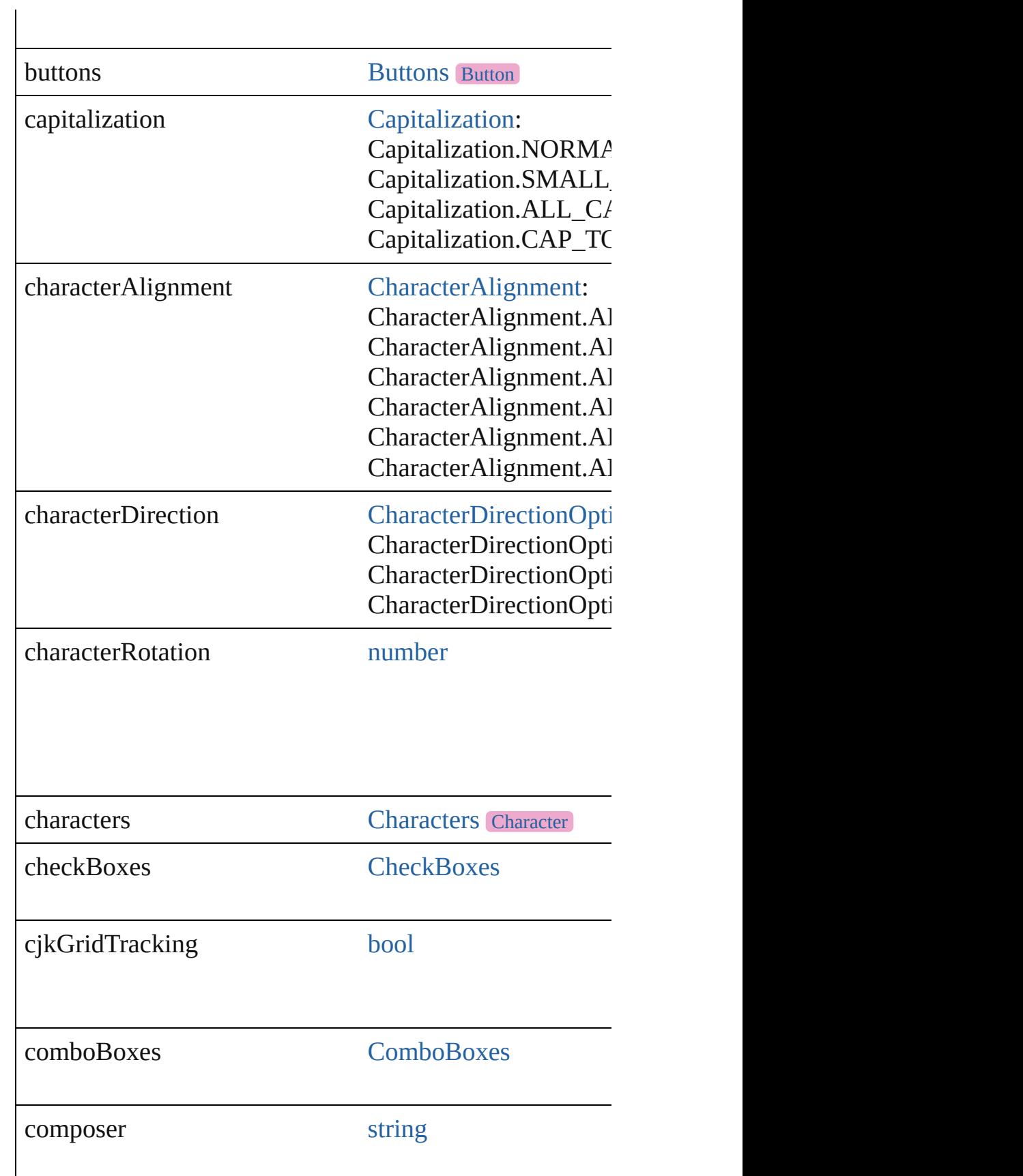

ŀ

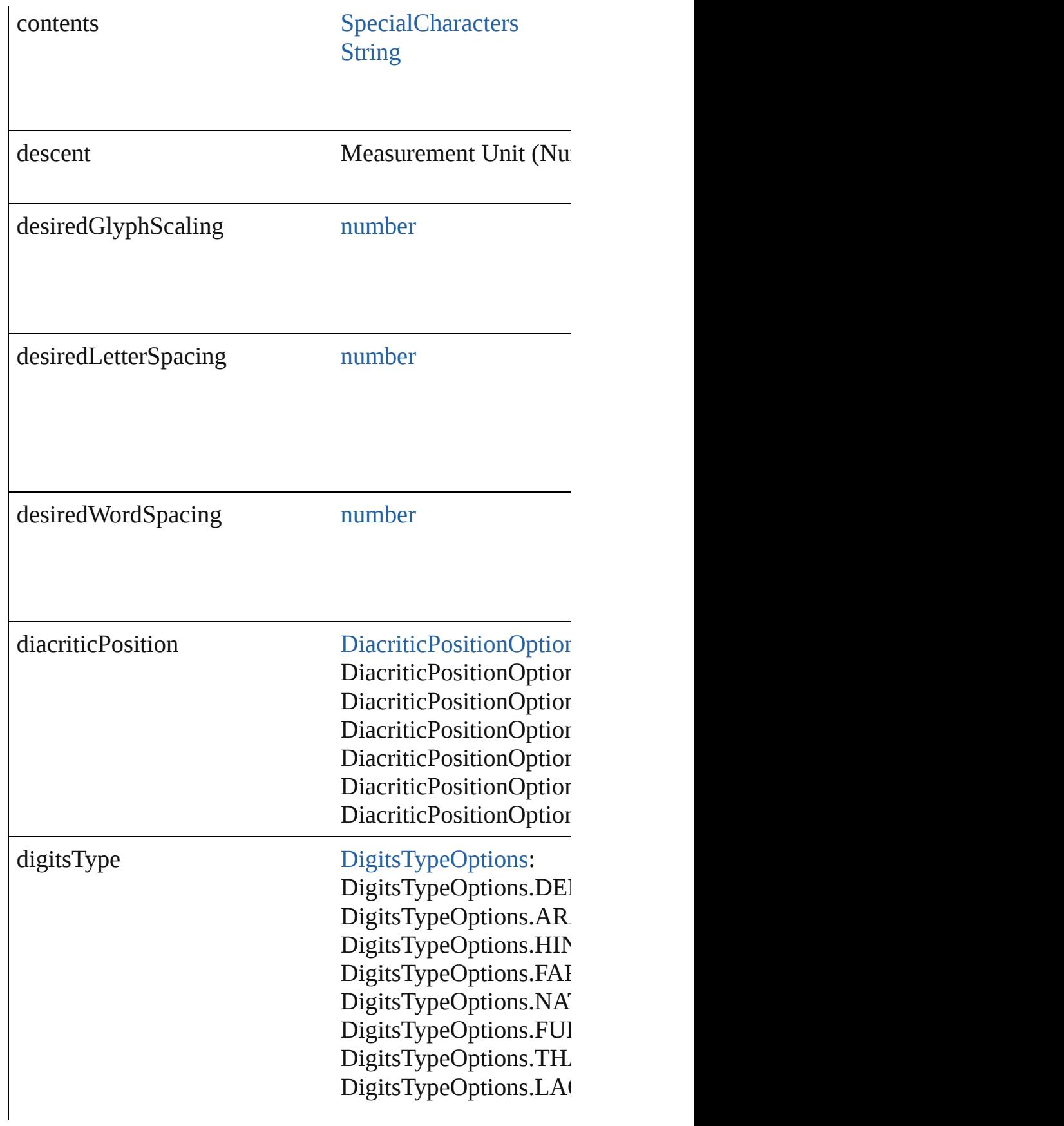

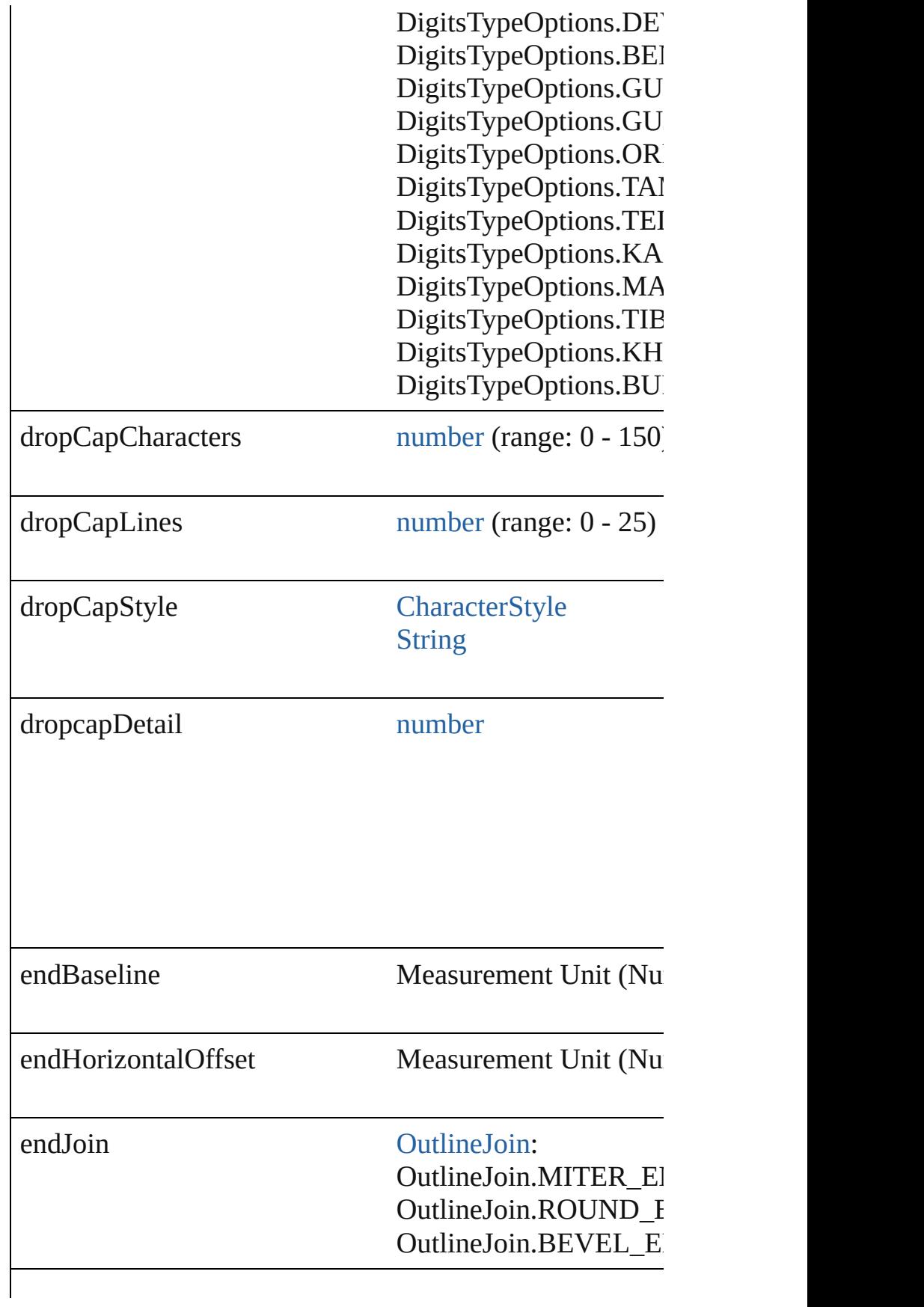

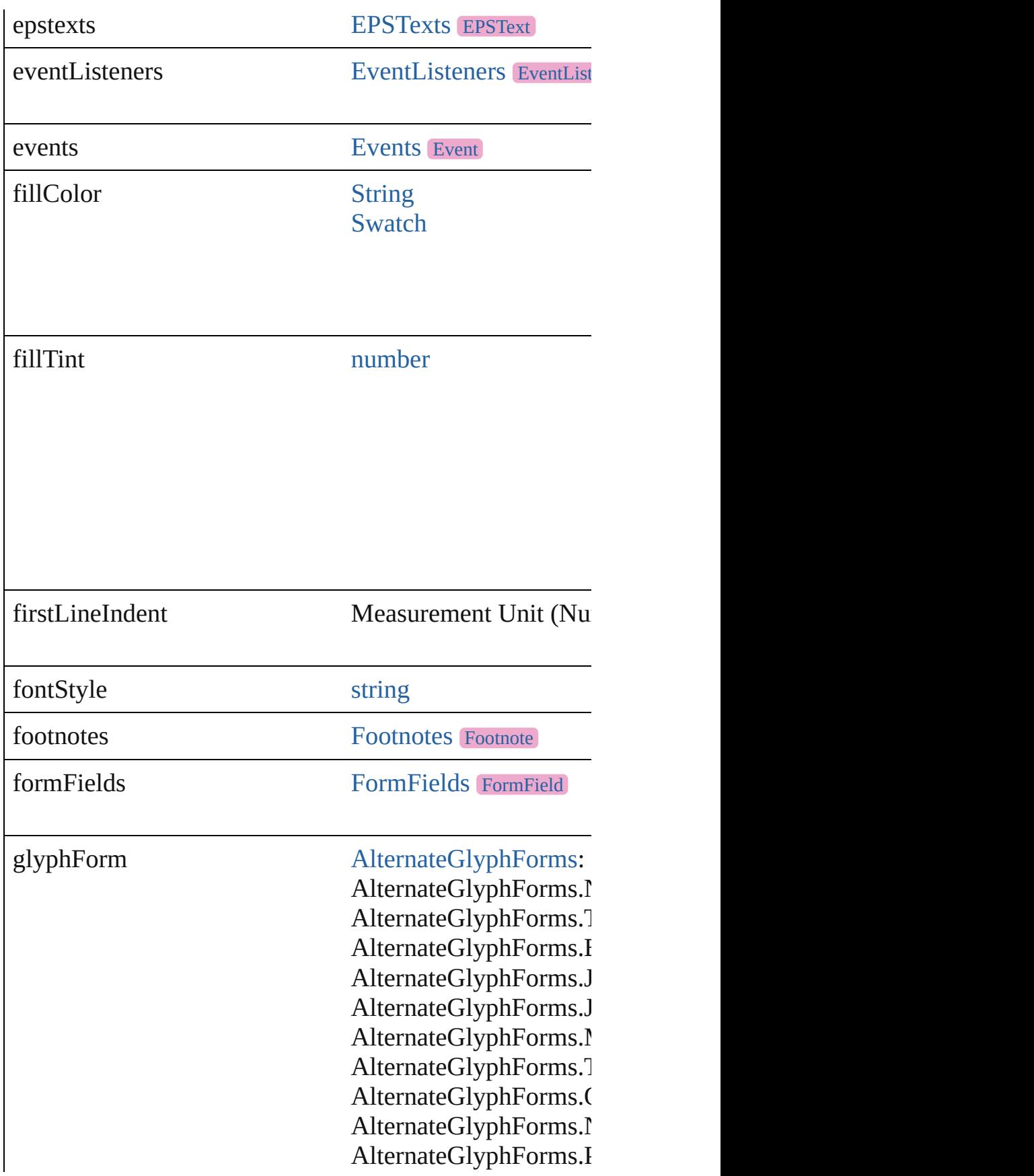

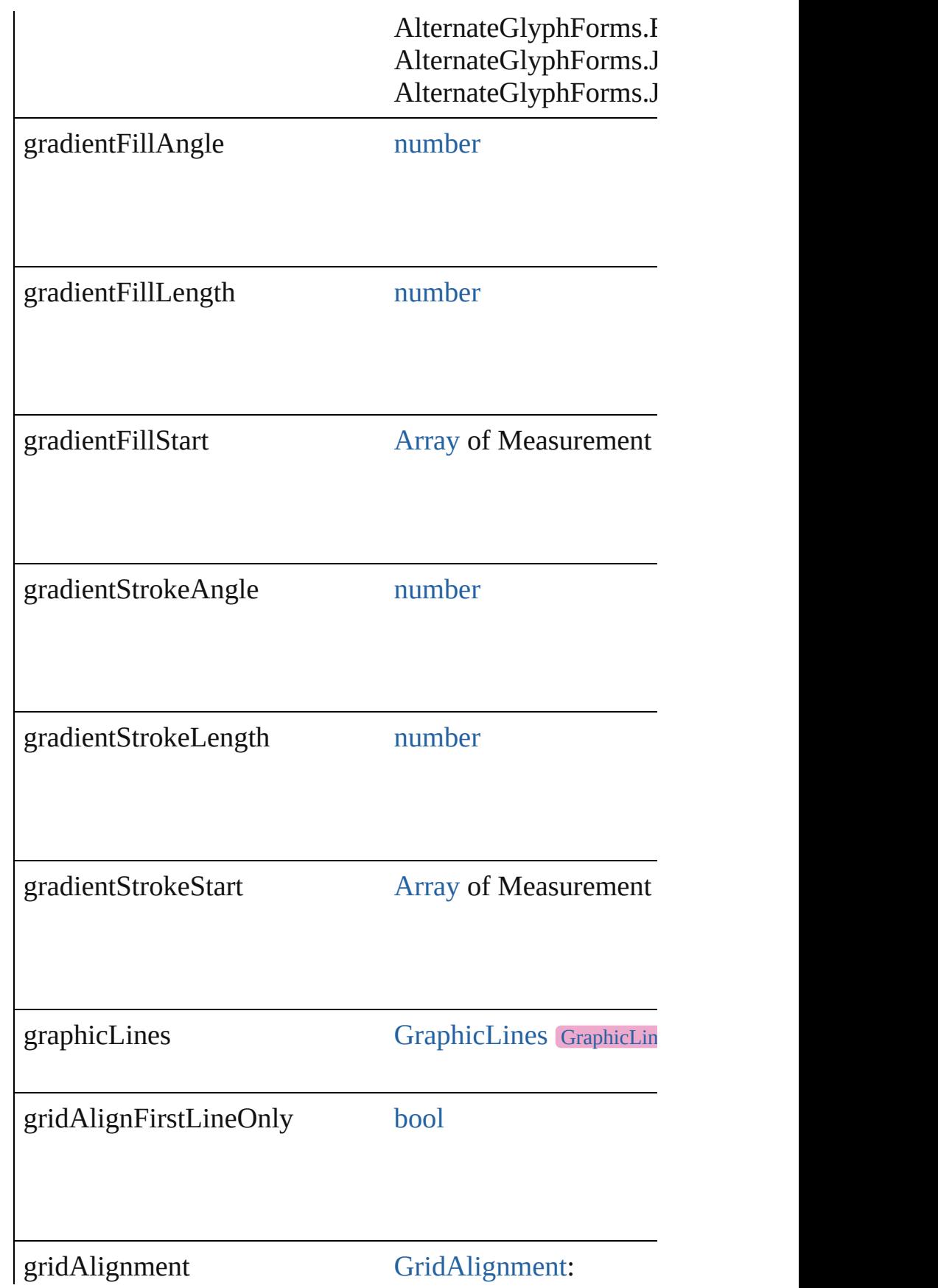

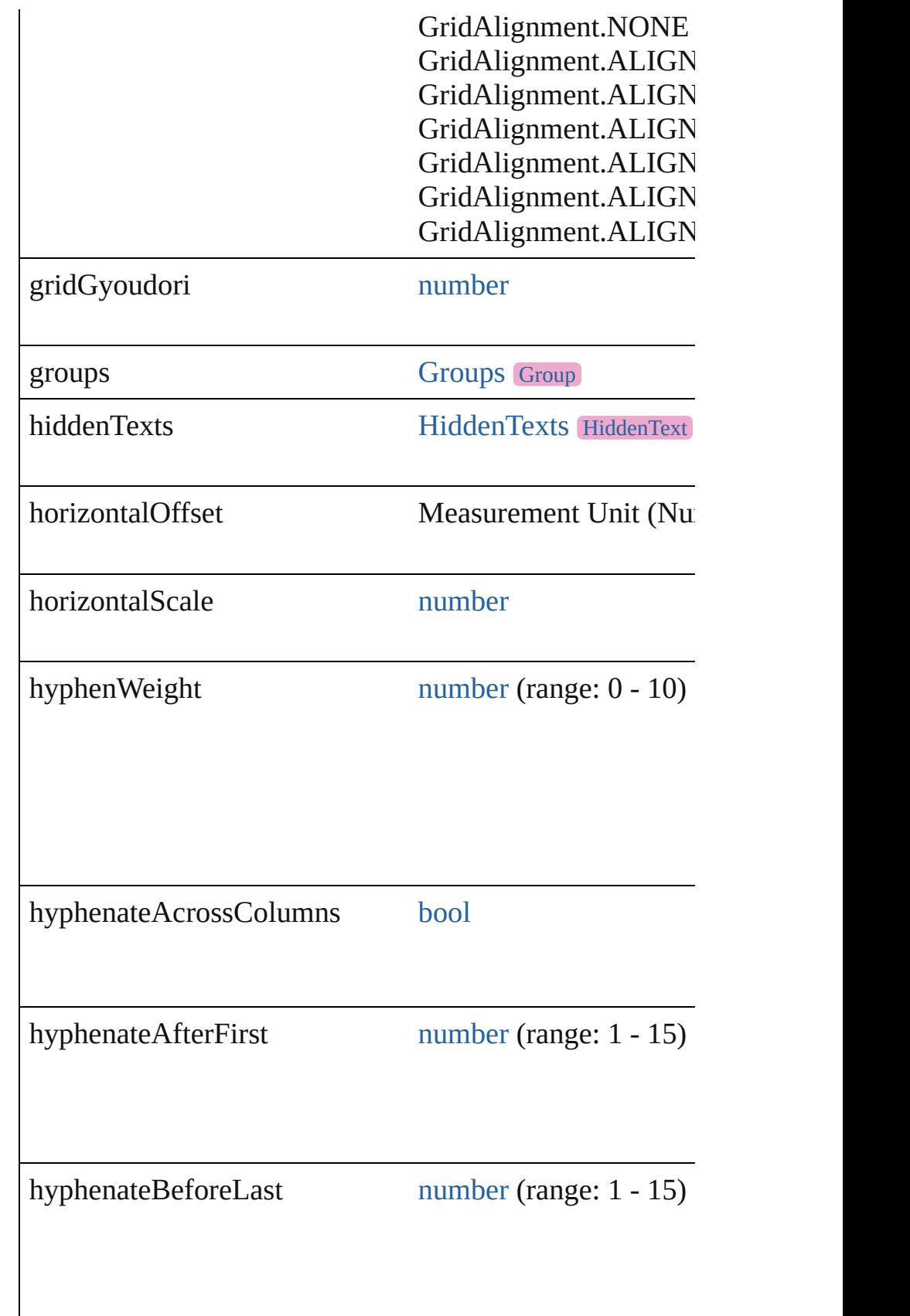

 $\mathsf{l}$ 

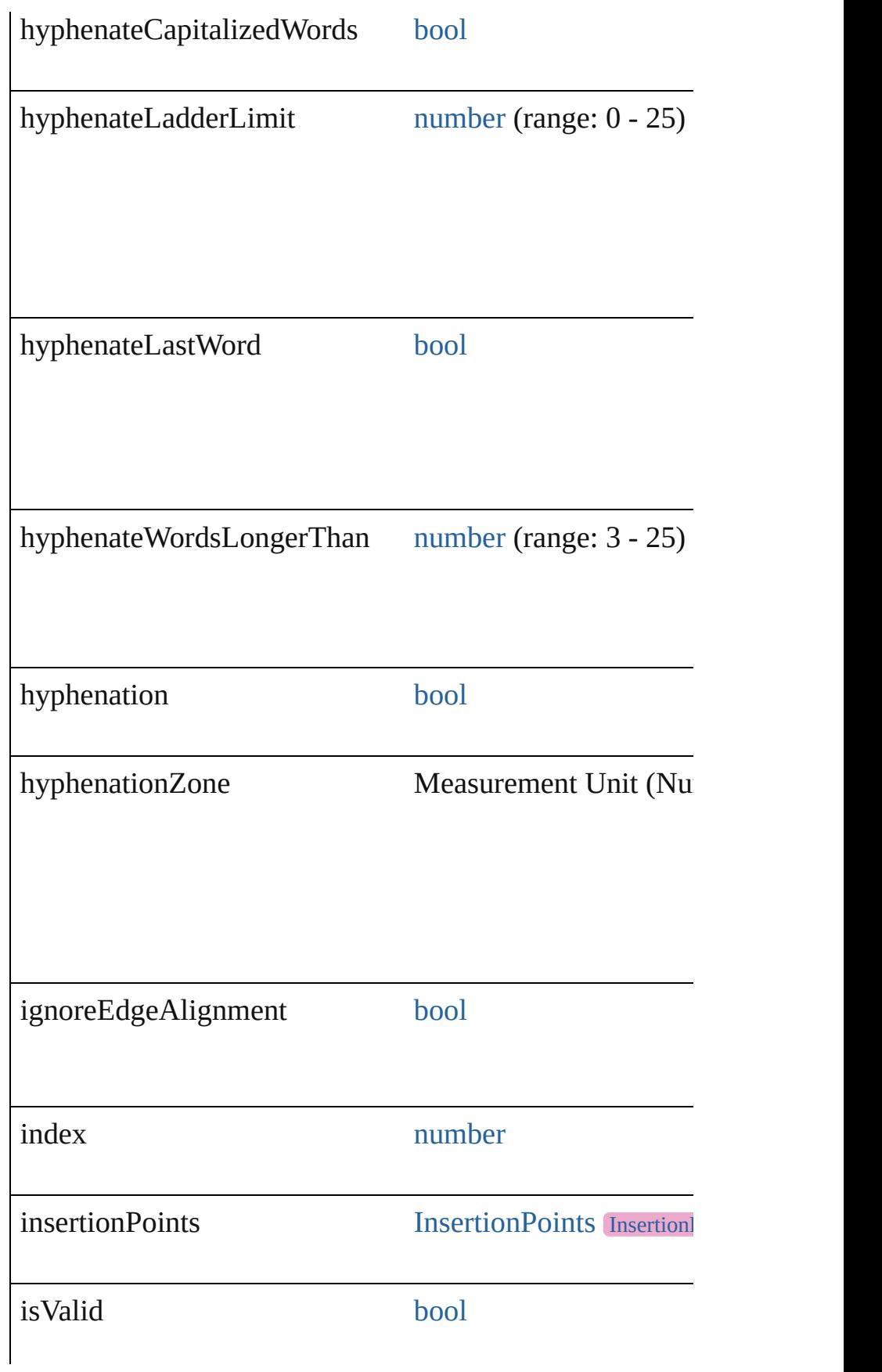

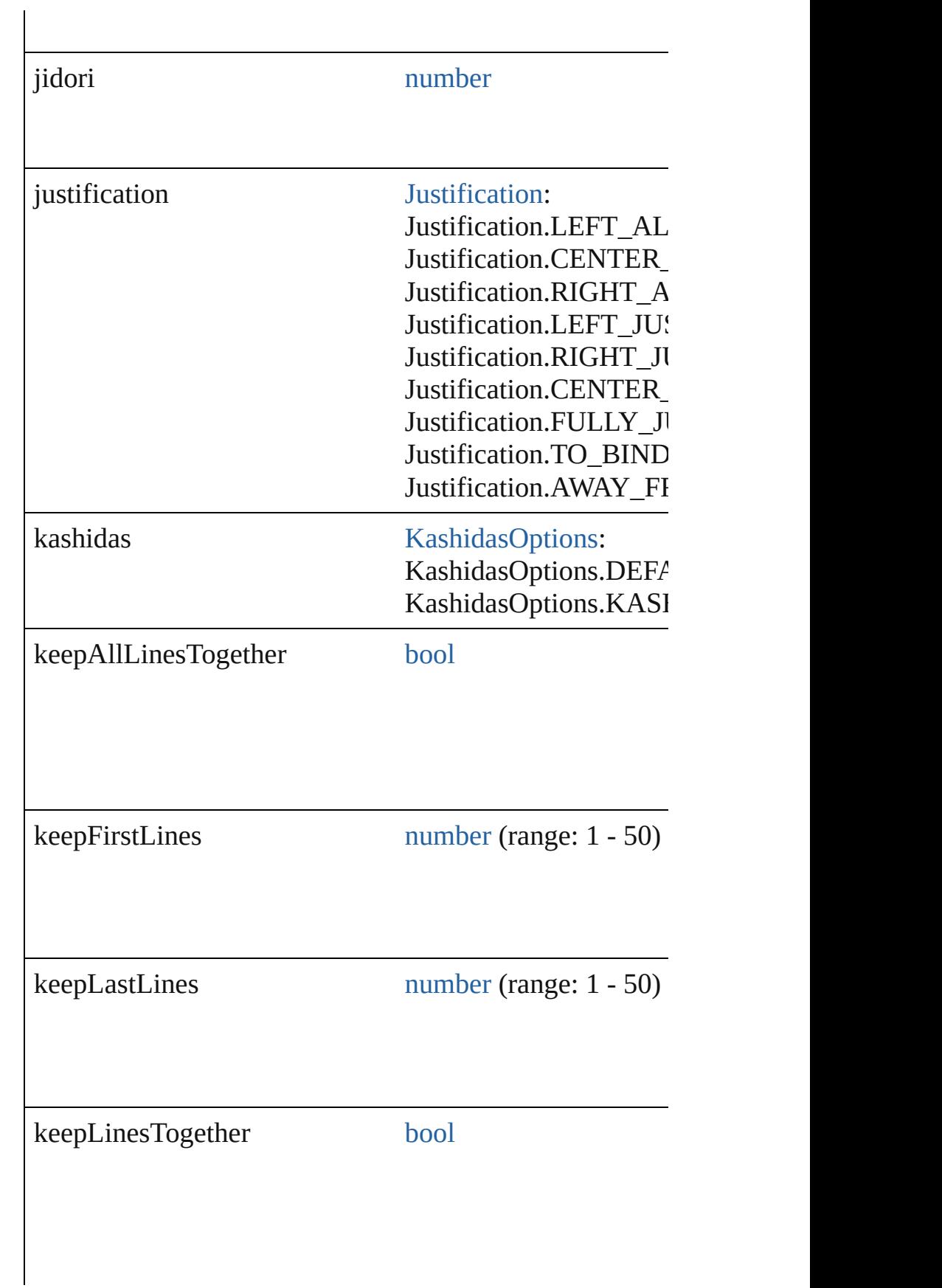

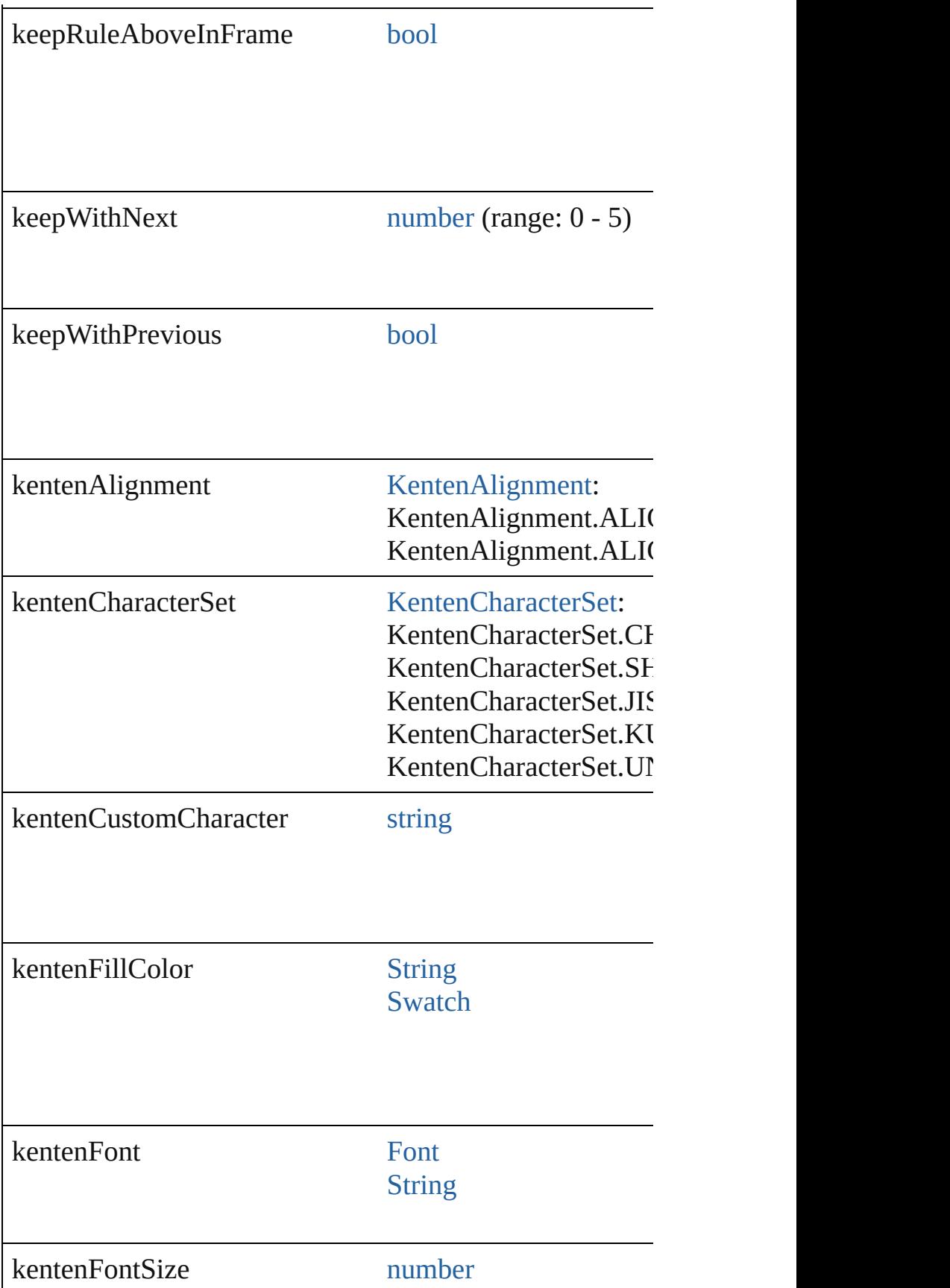

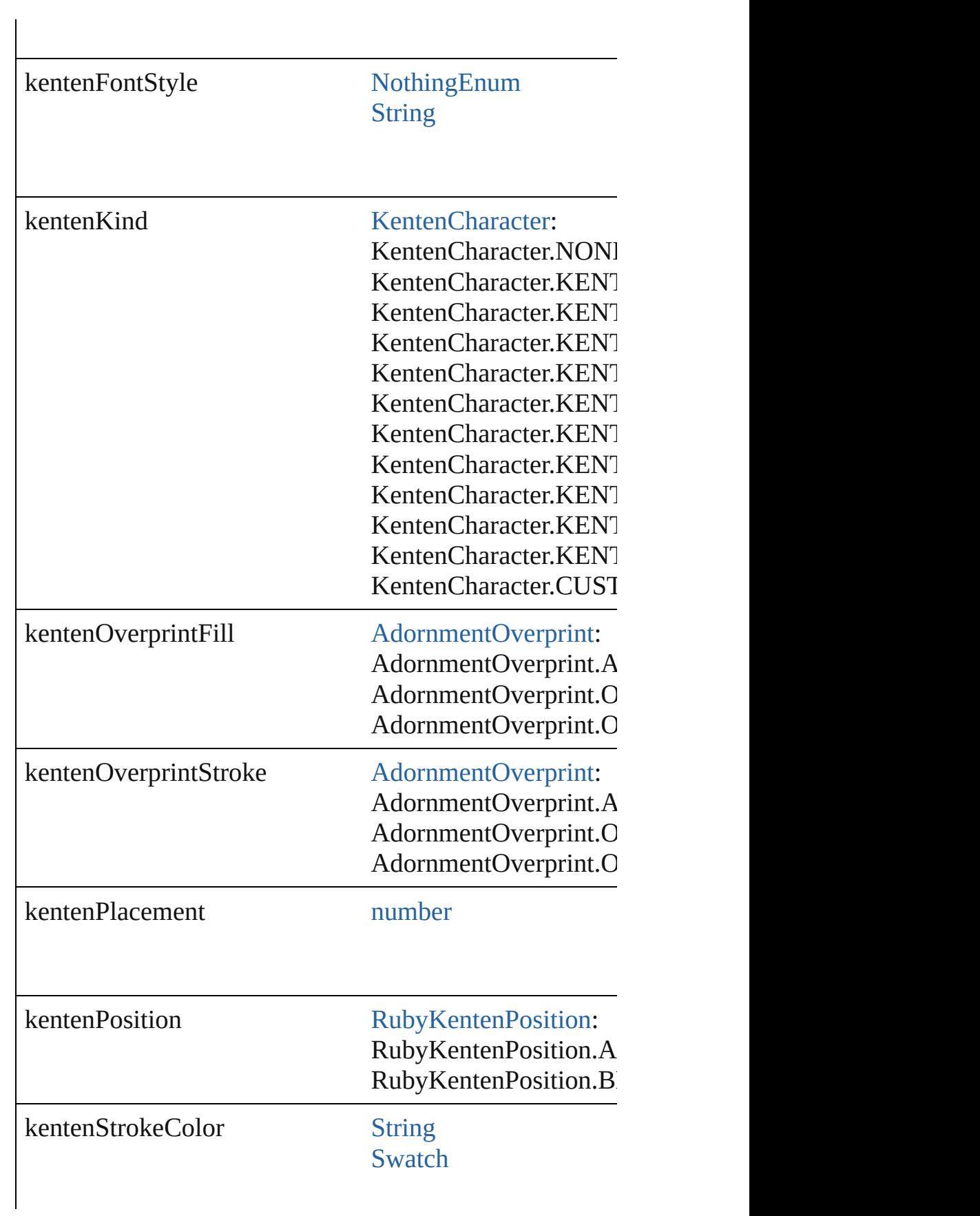

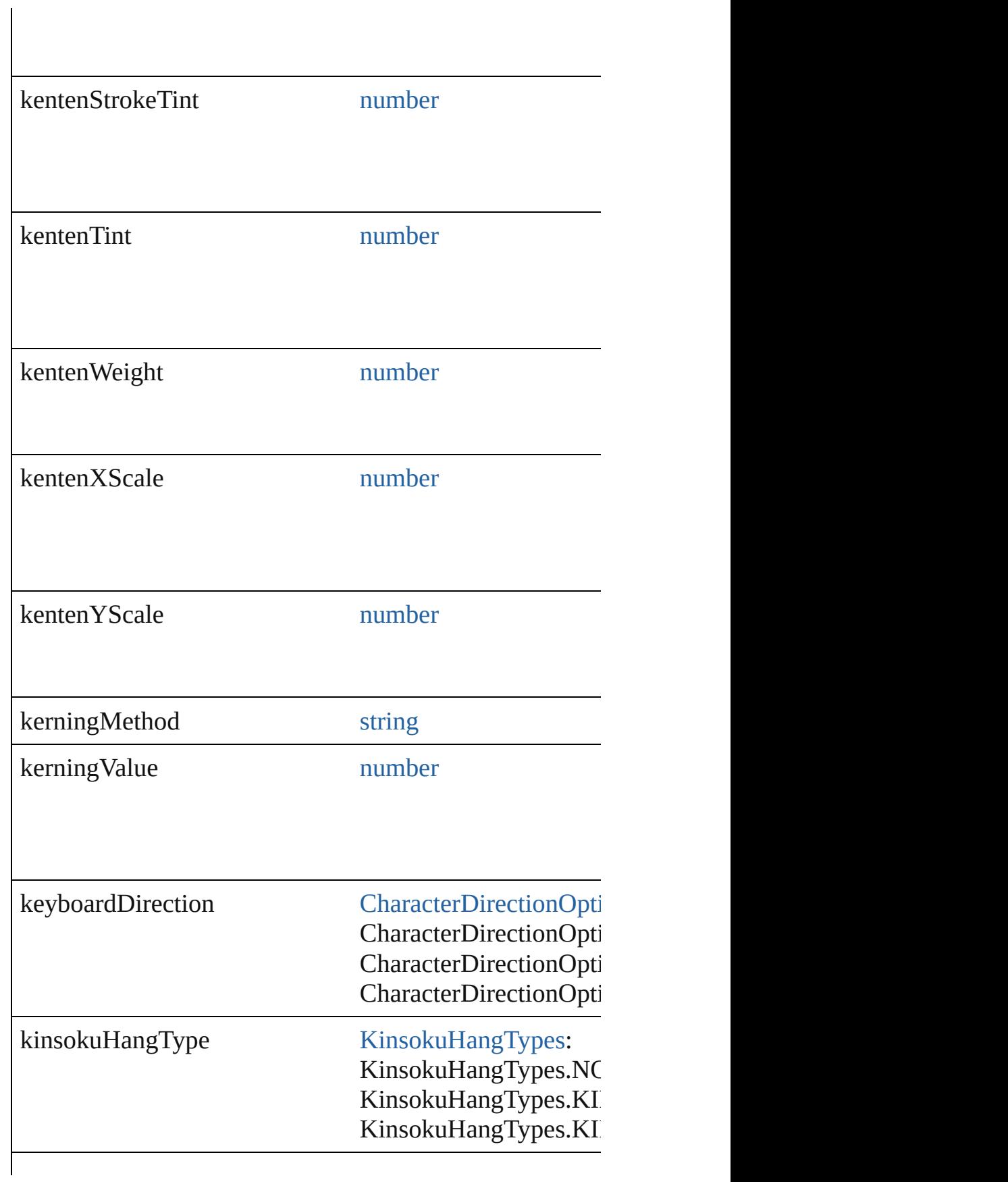

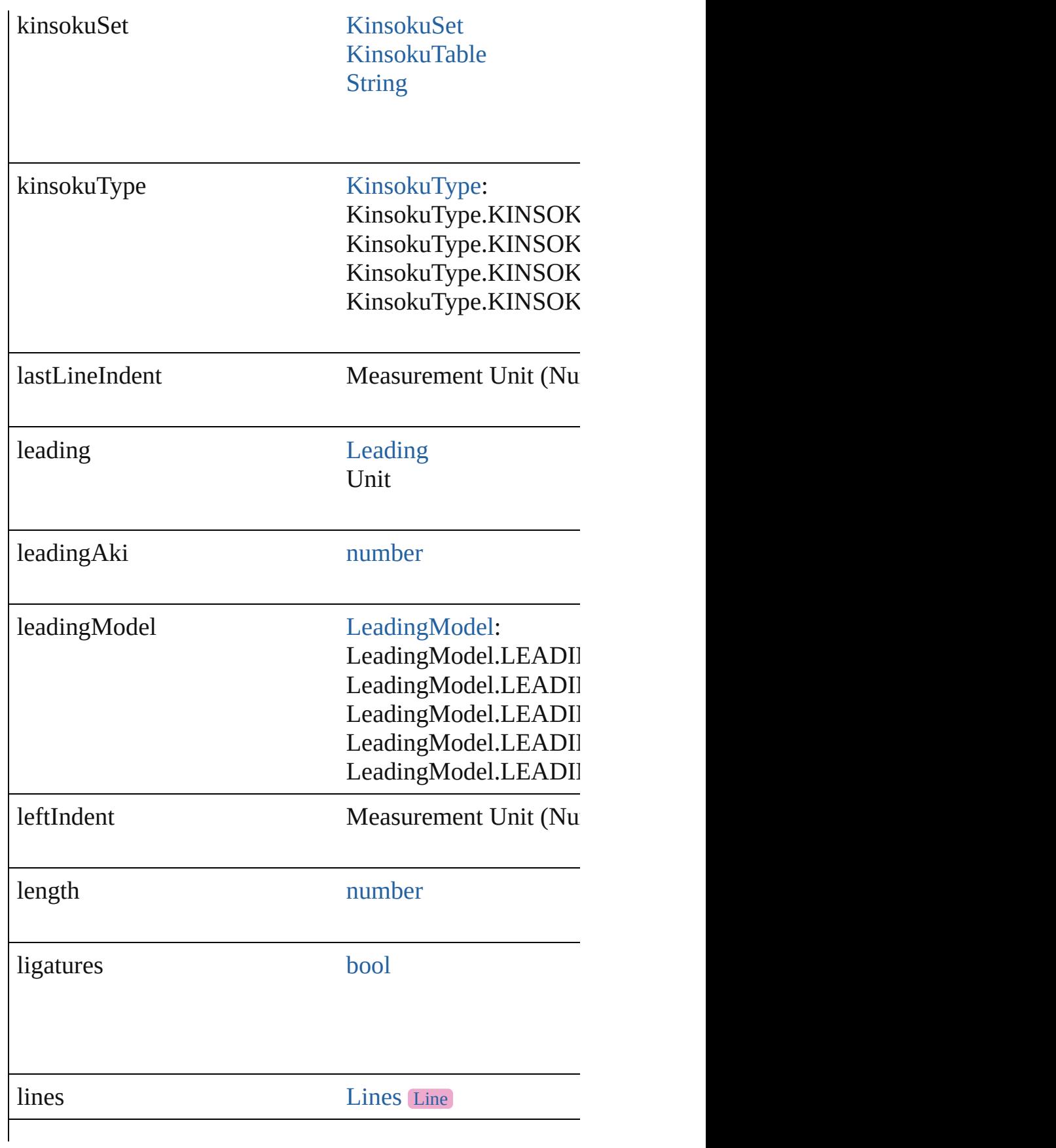

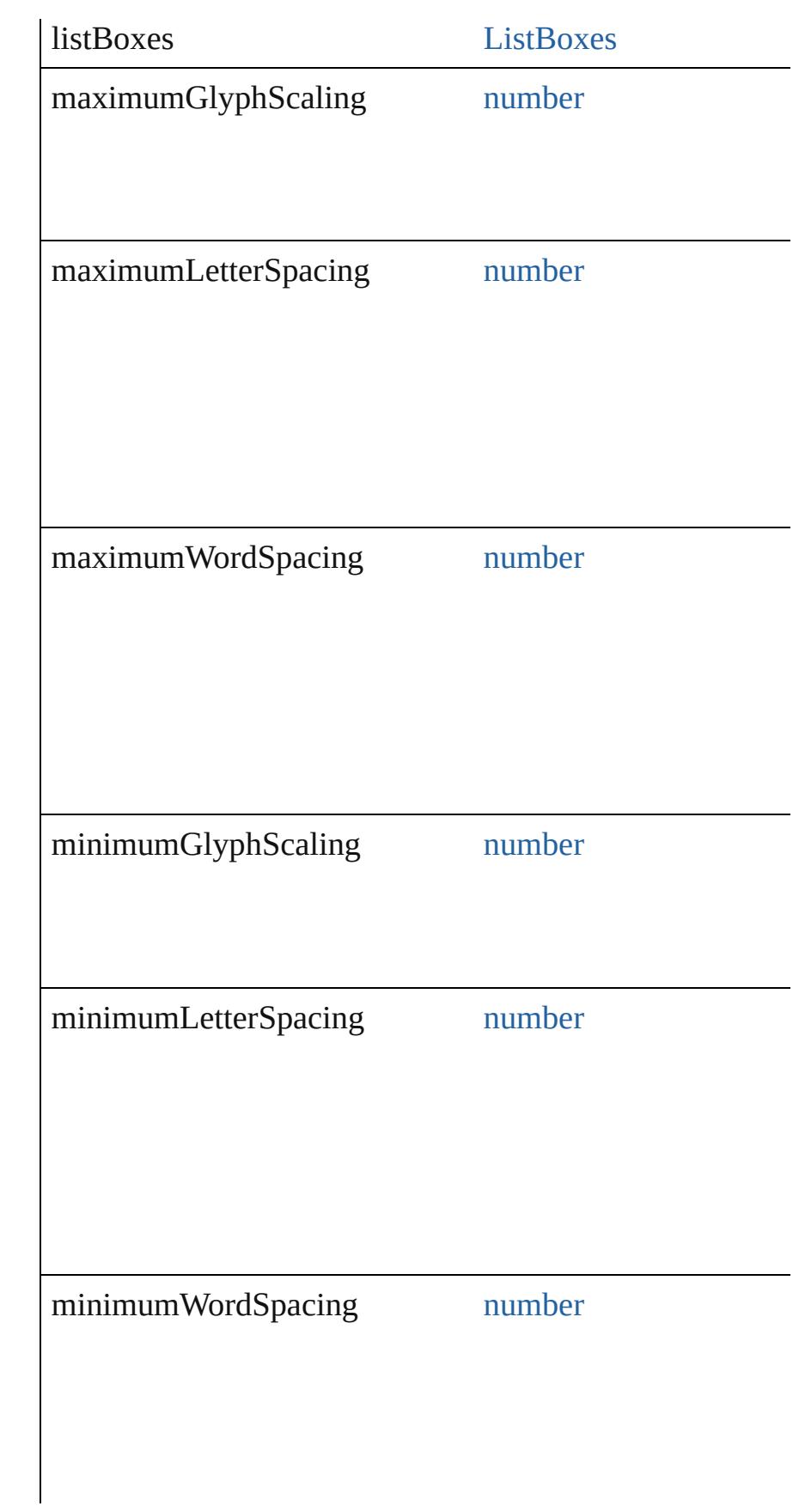

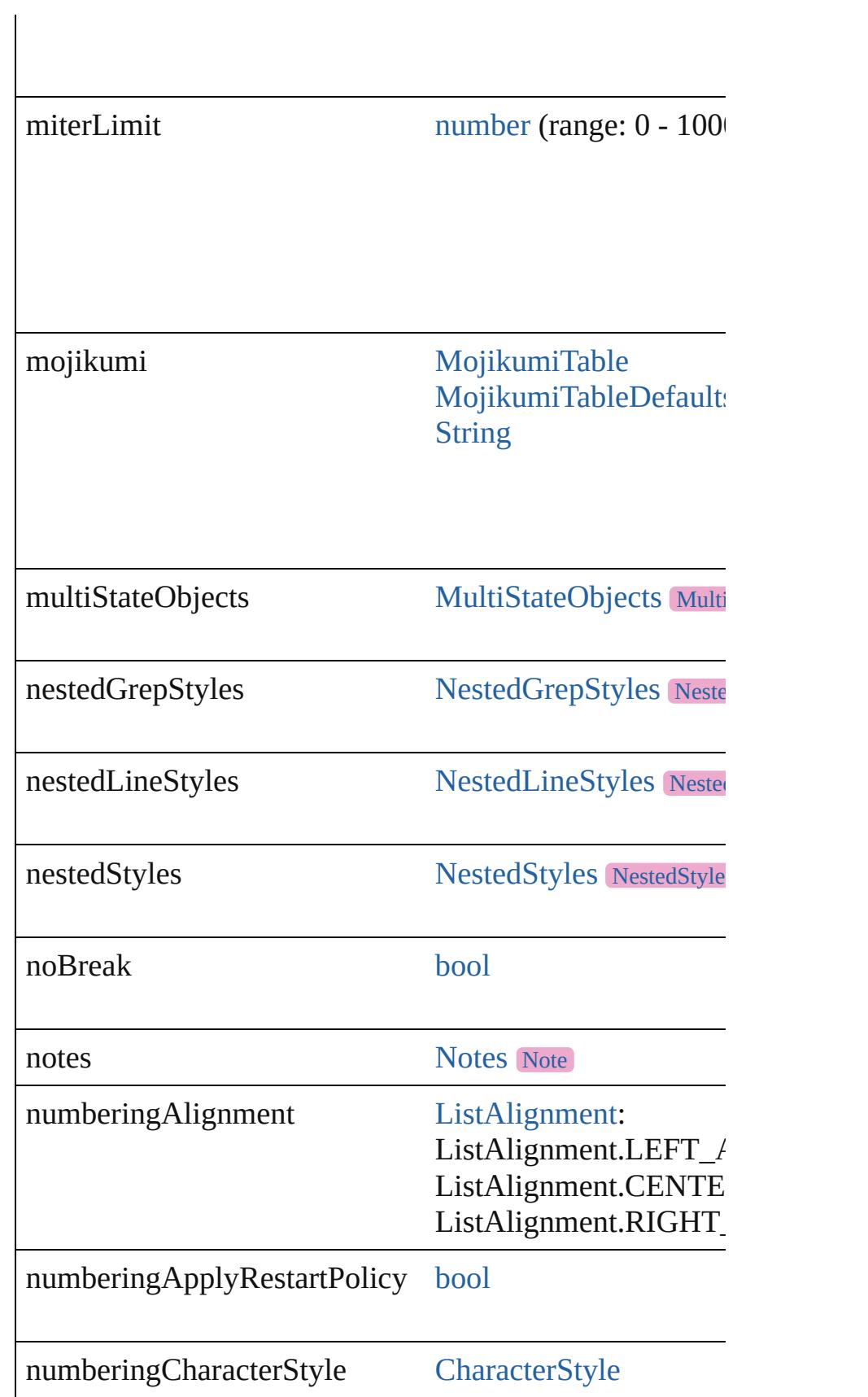

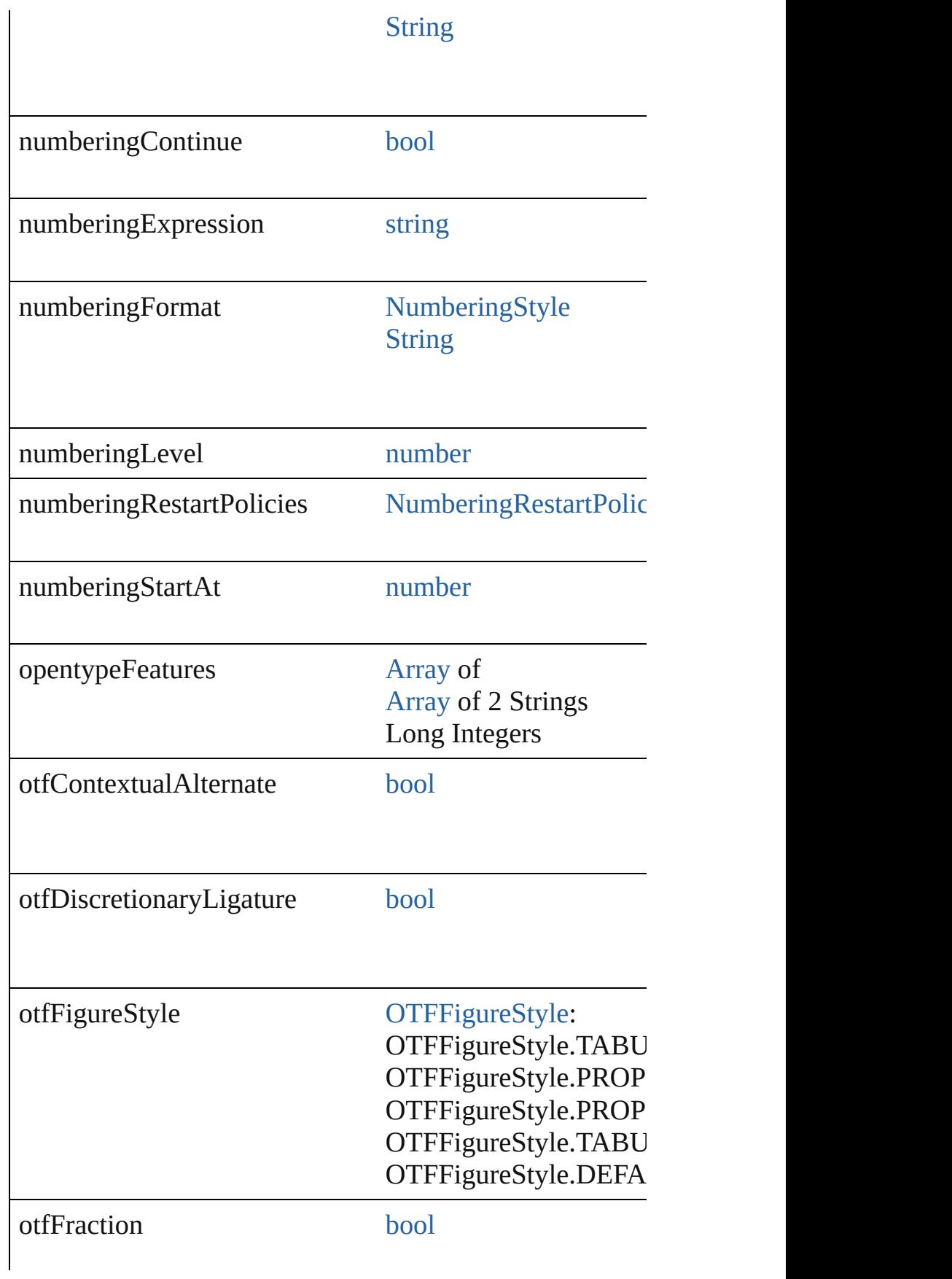

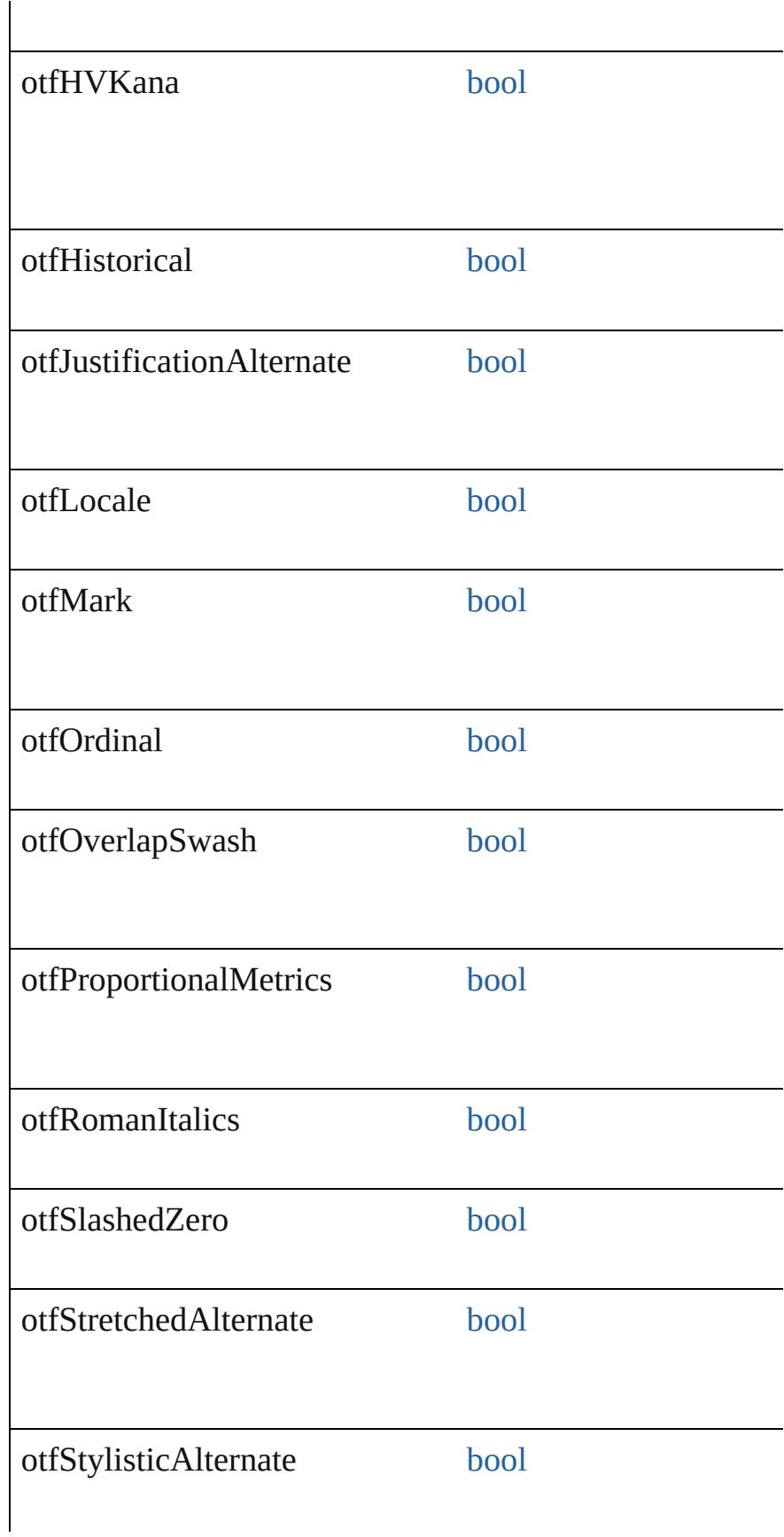

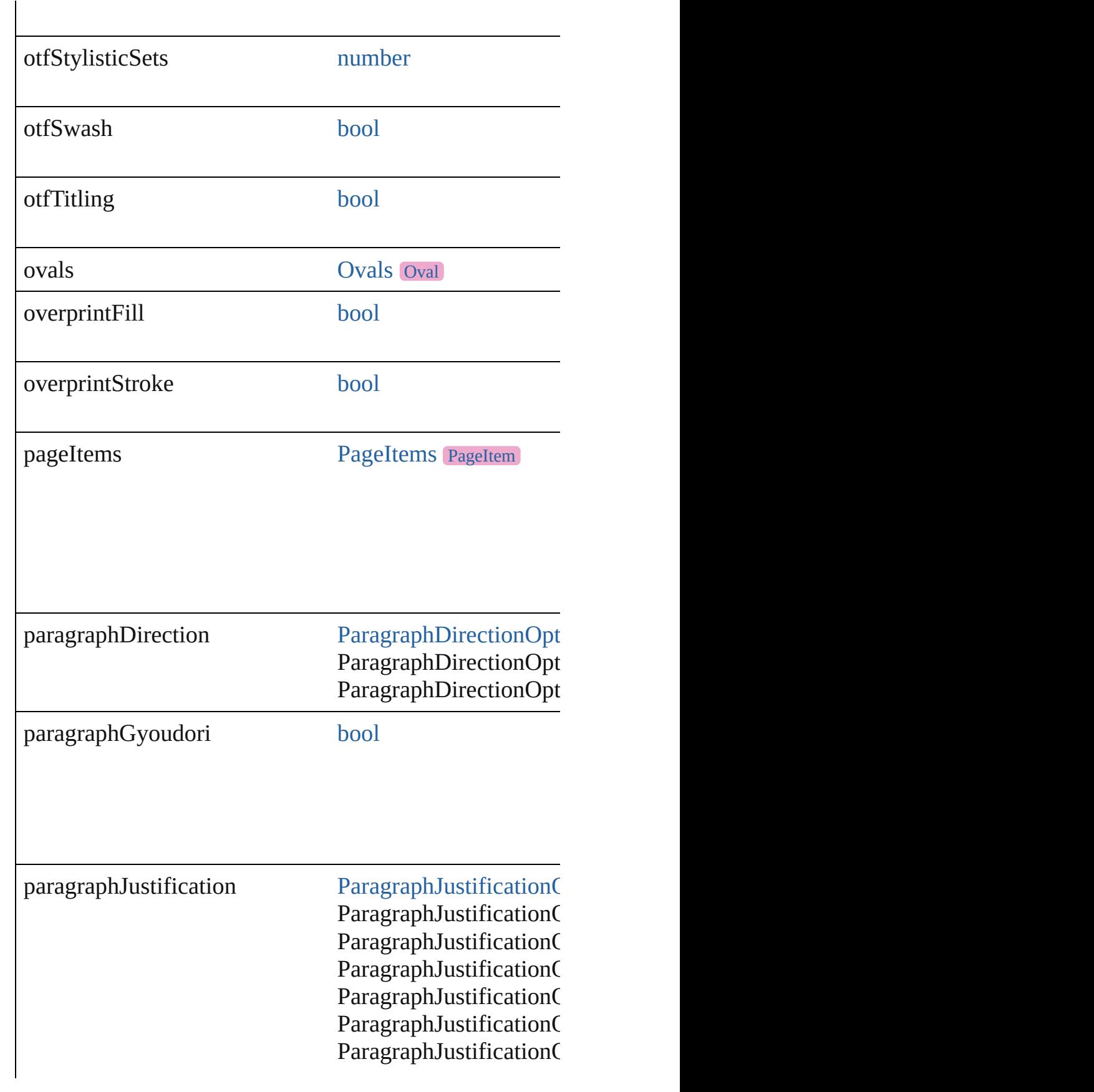

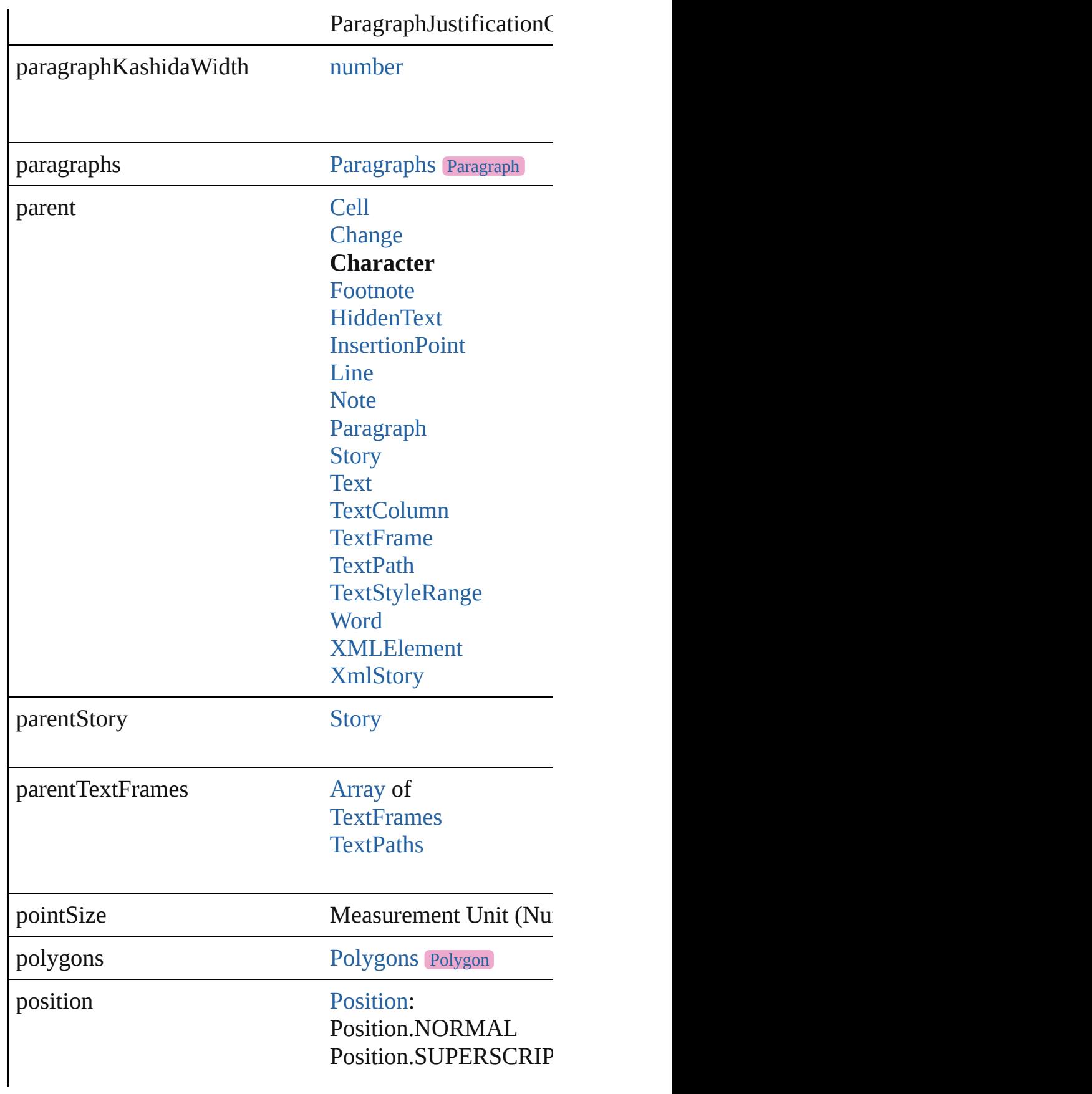

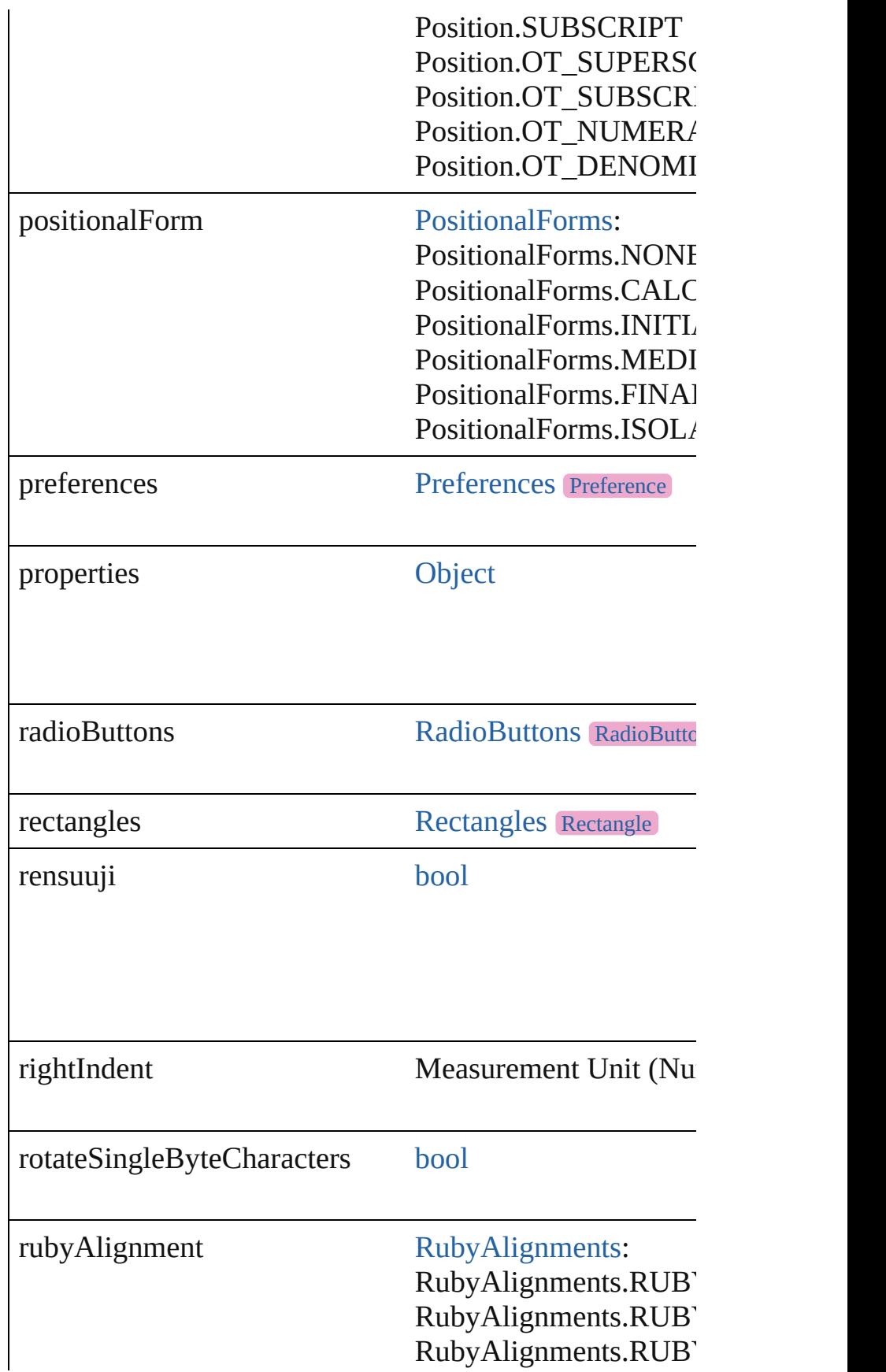

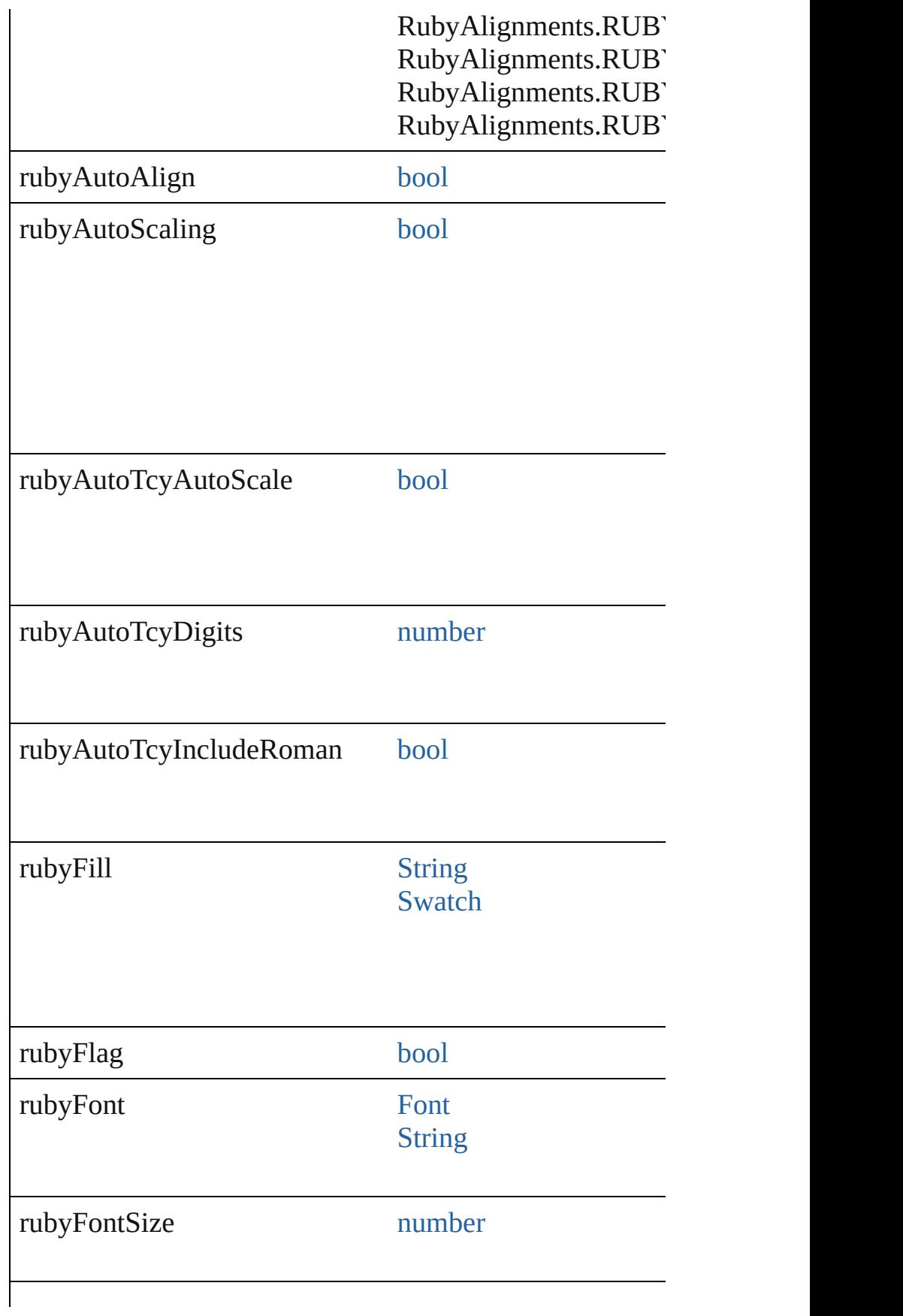

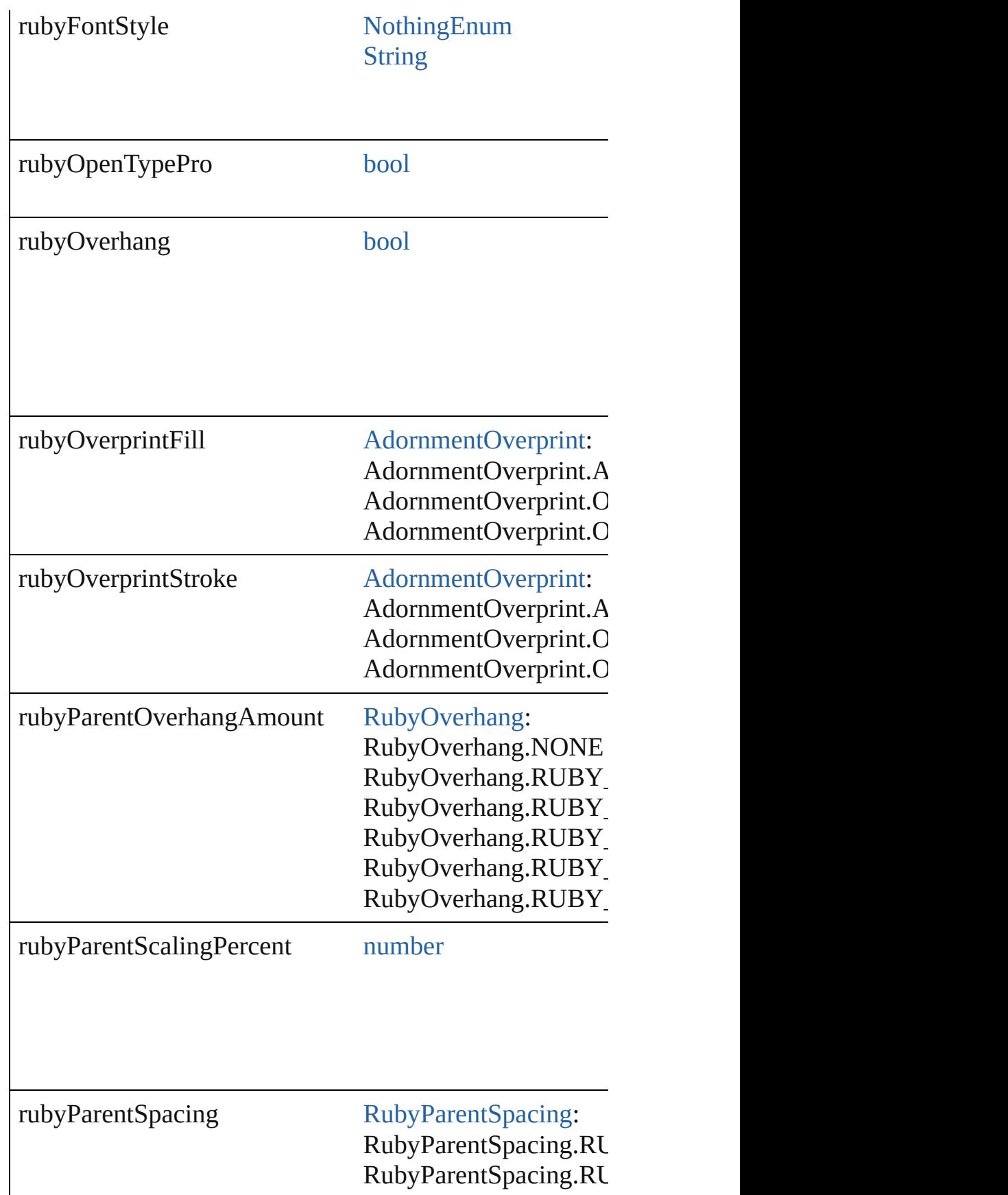

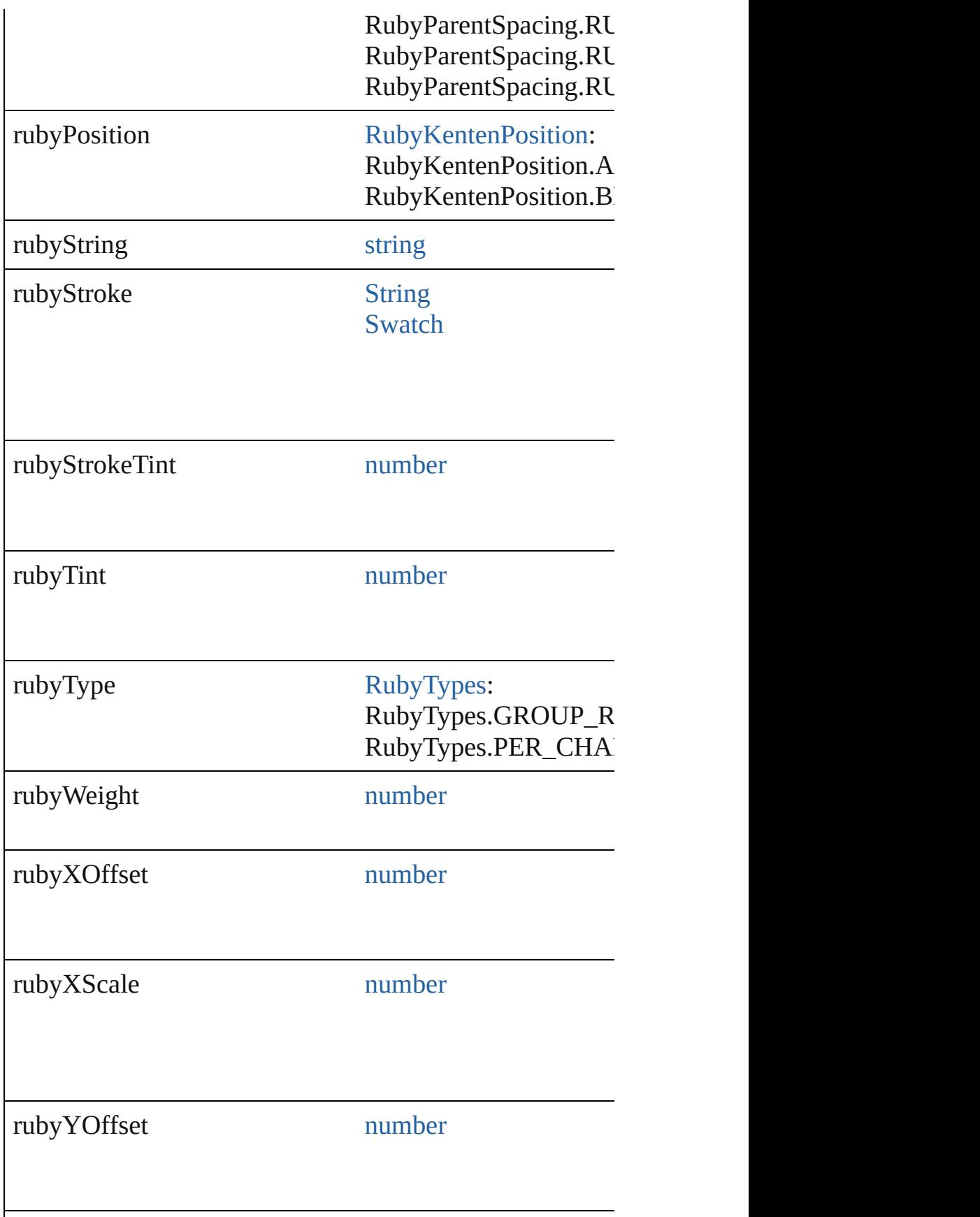

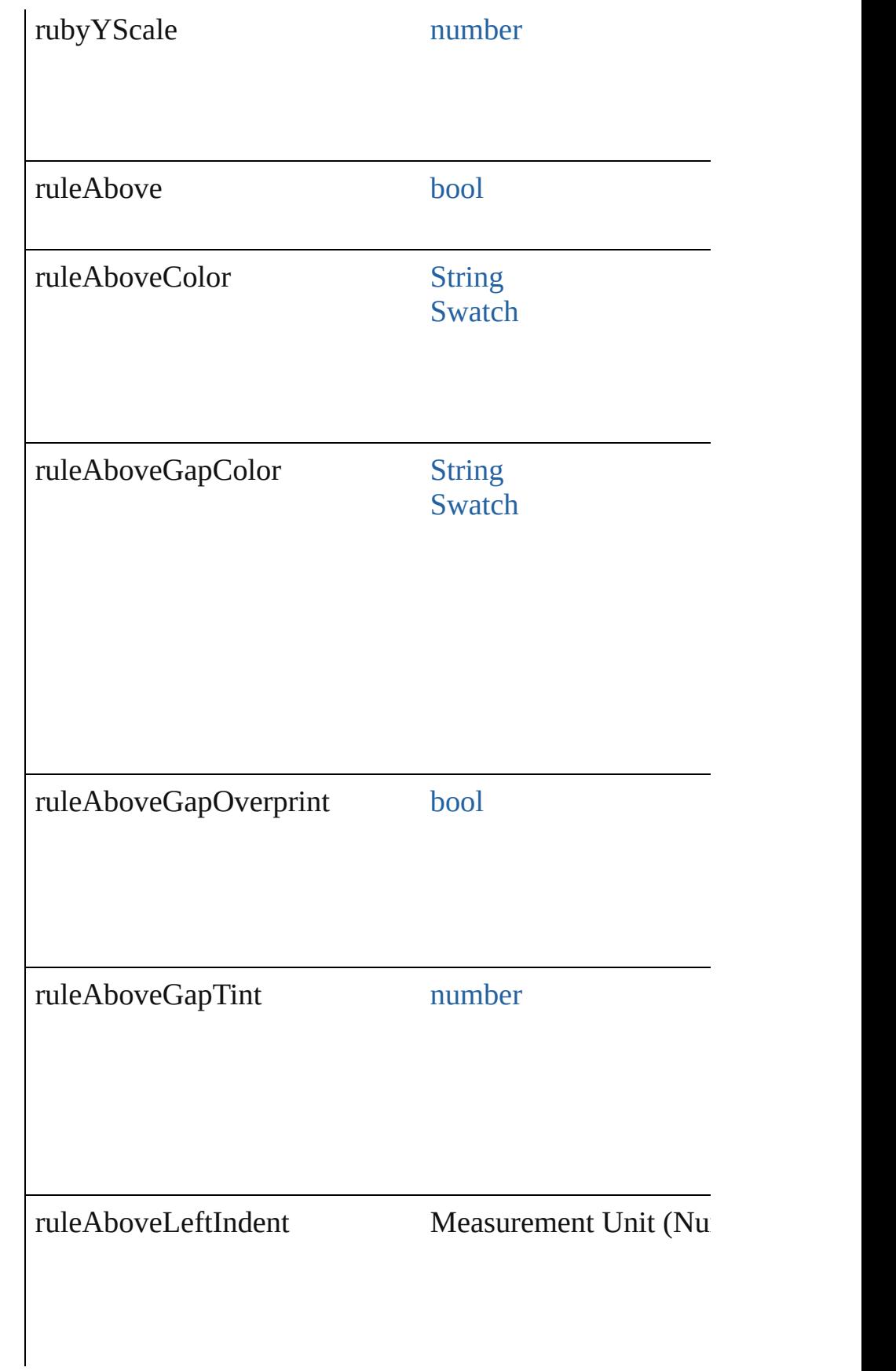

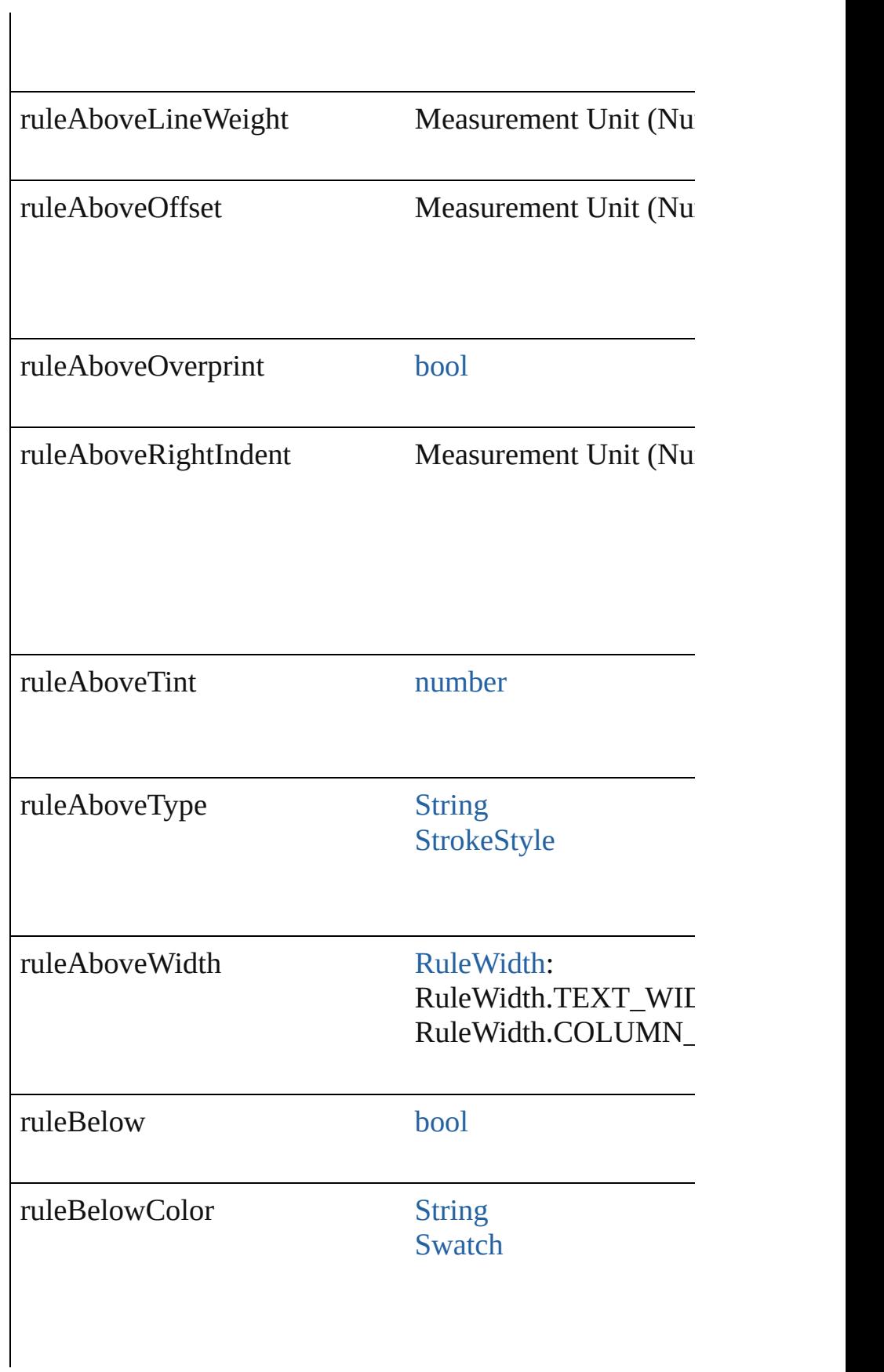

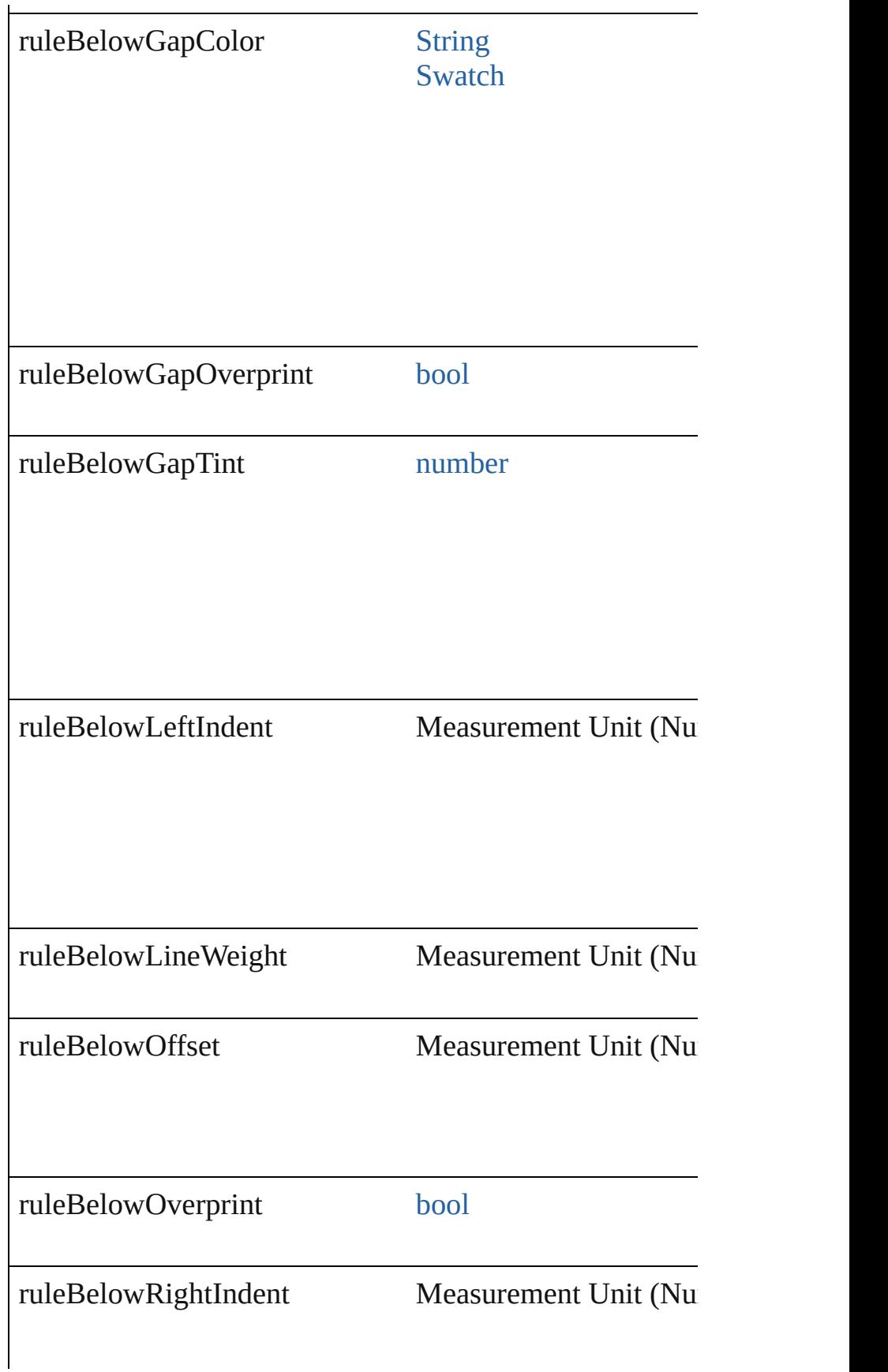

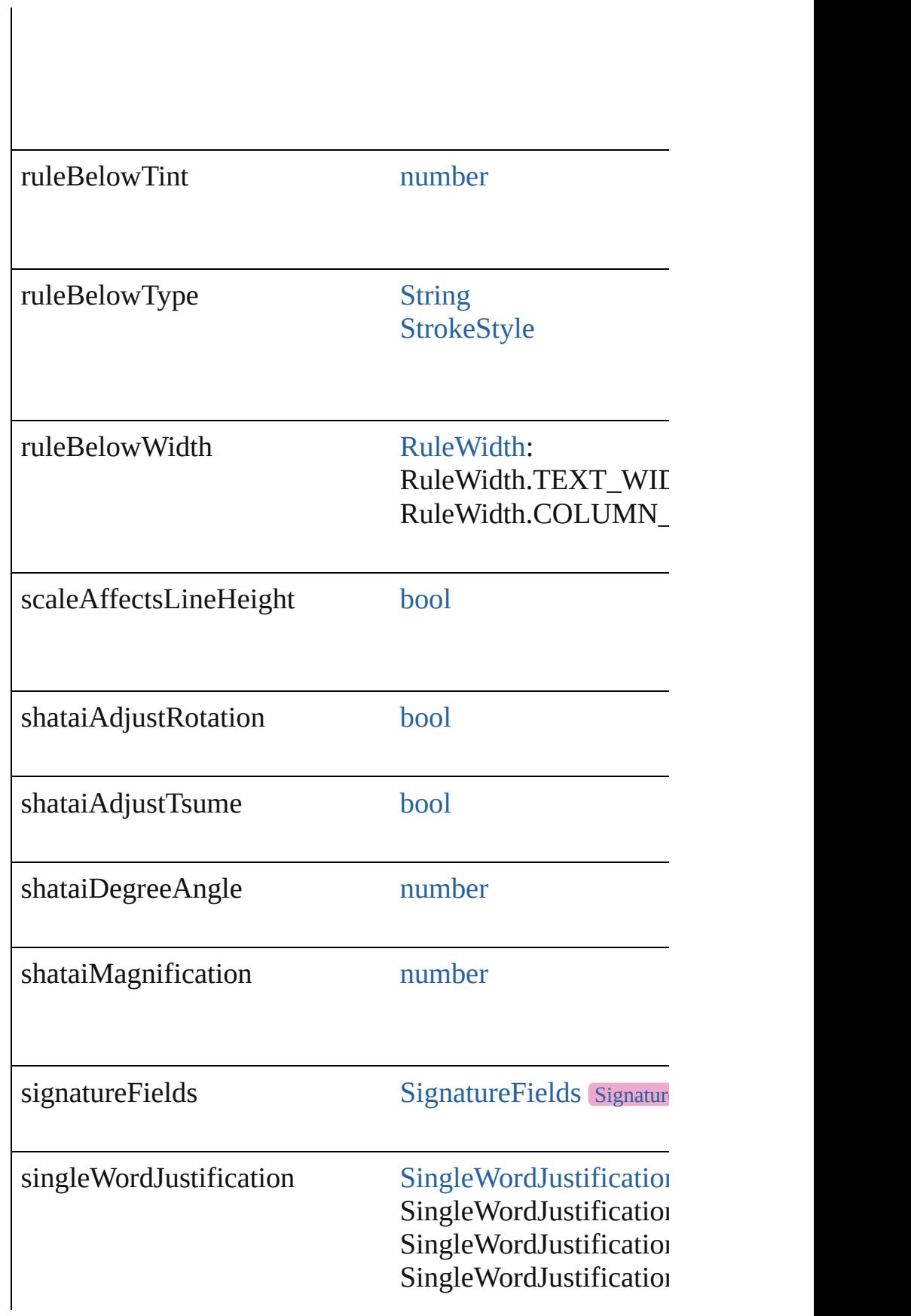

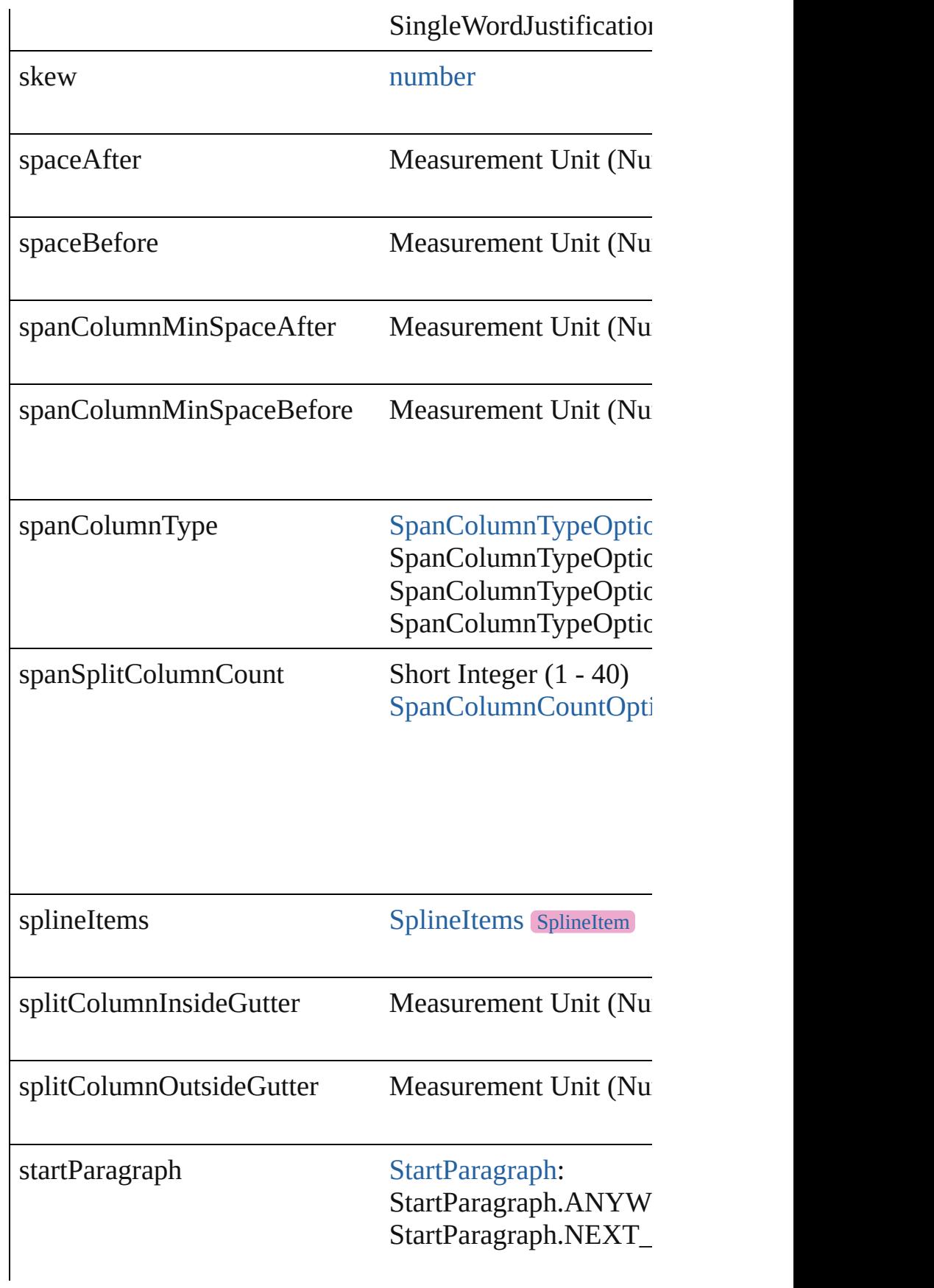

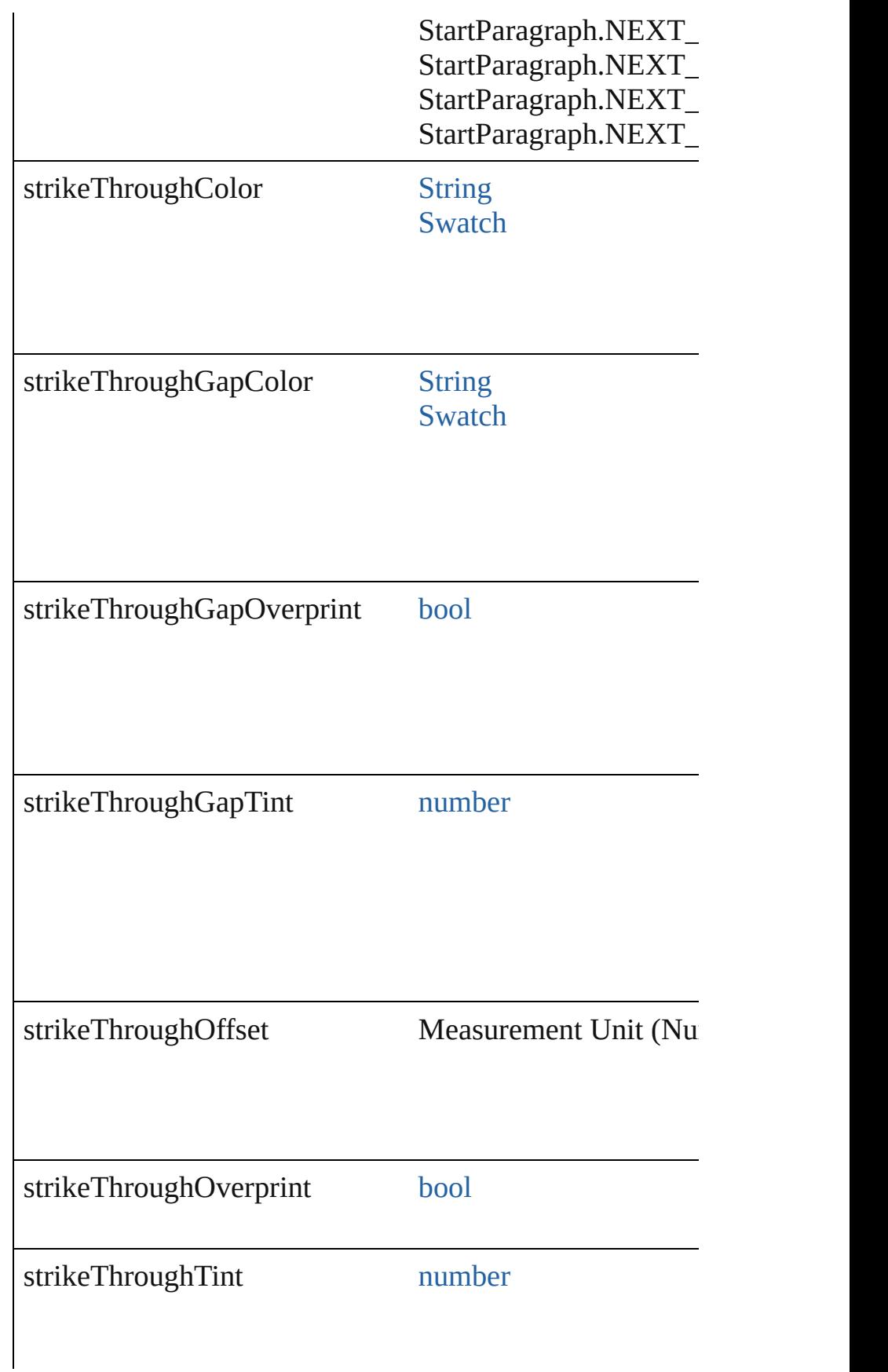

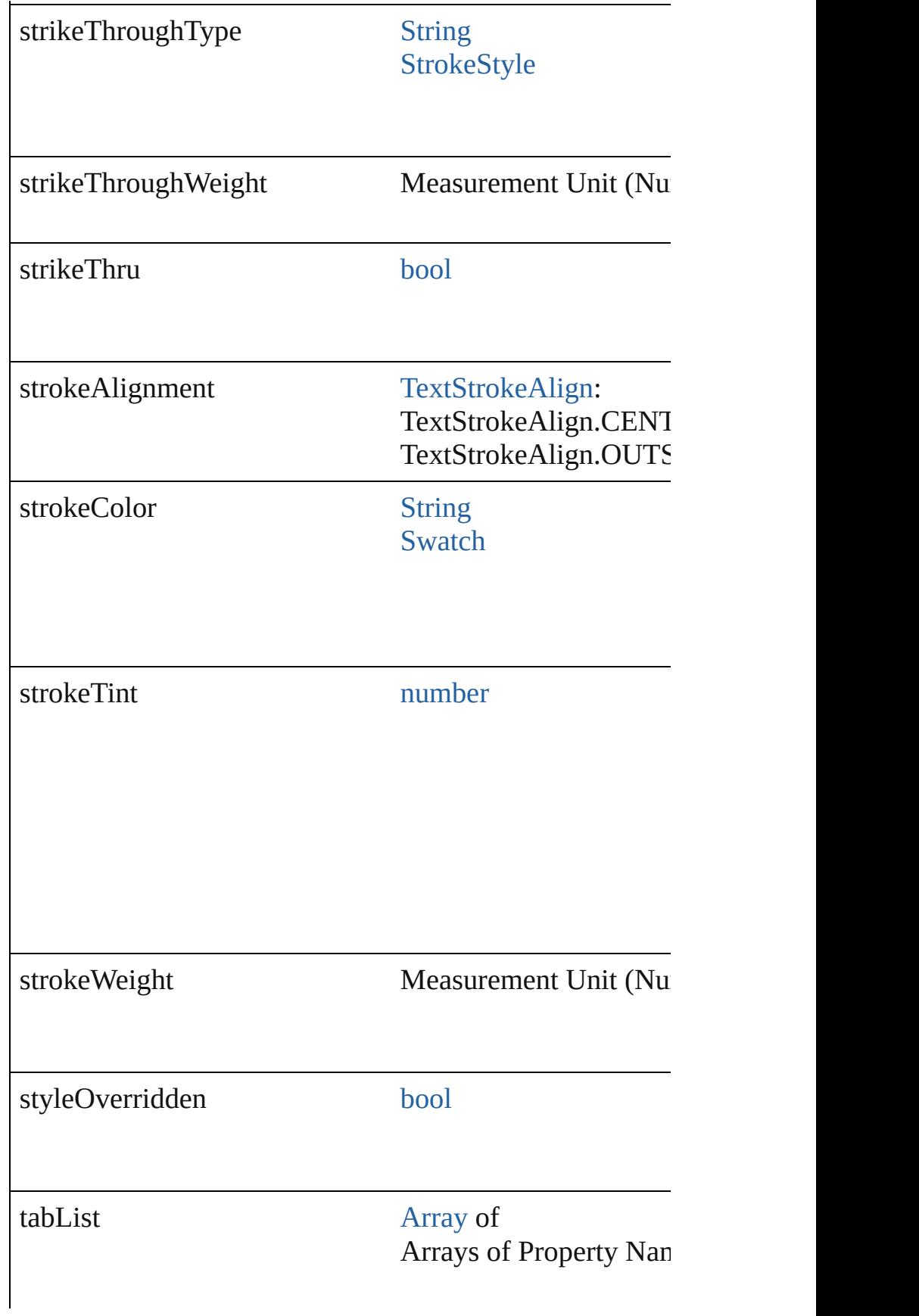

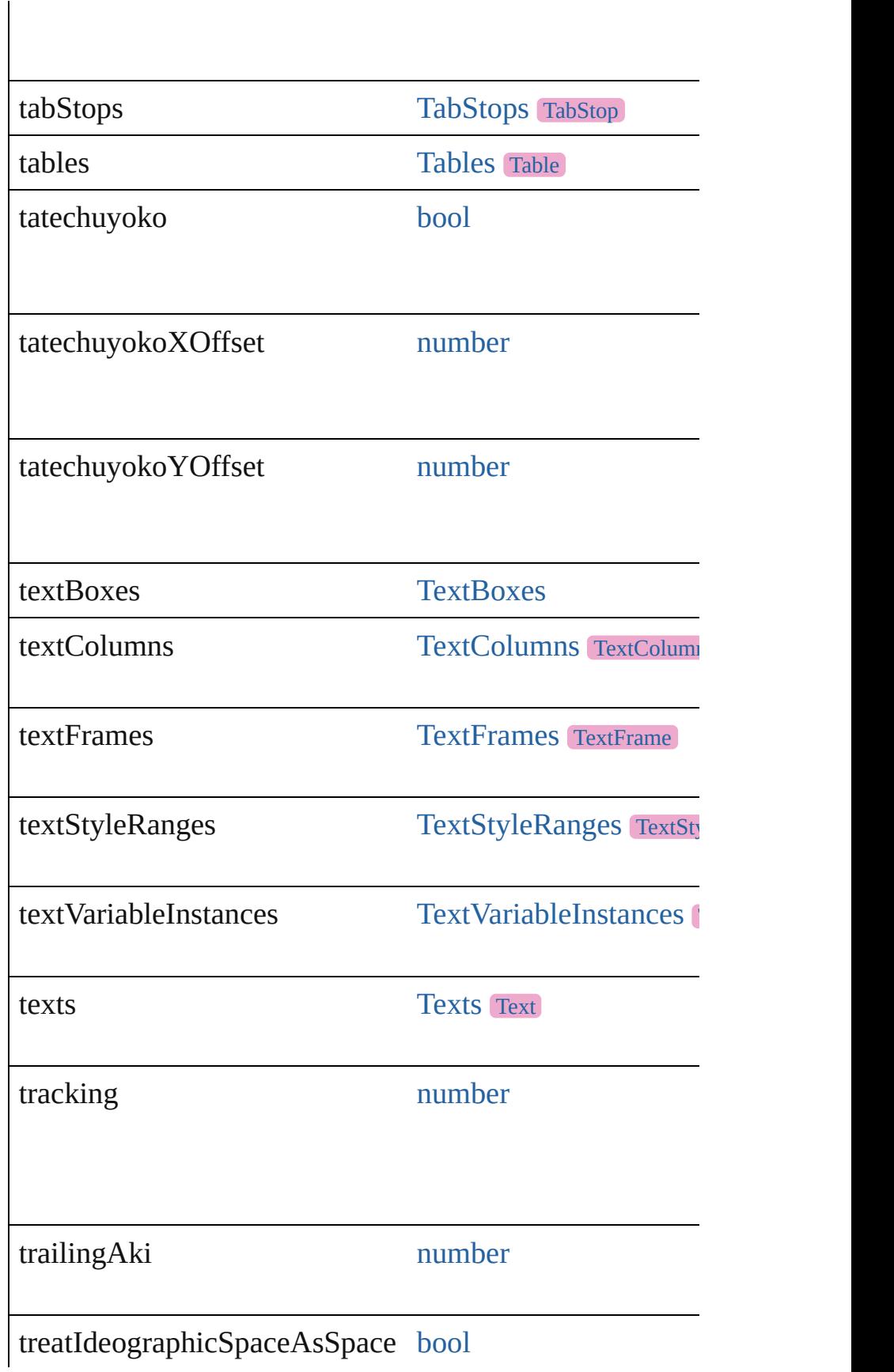

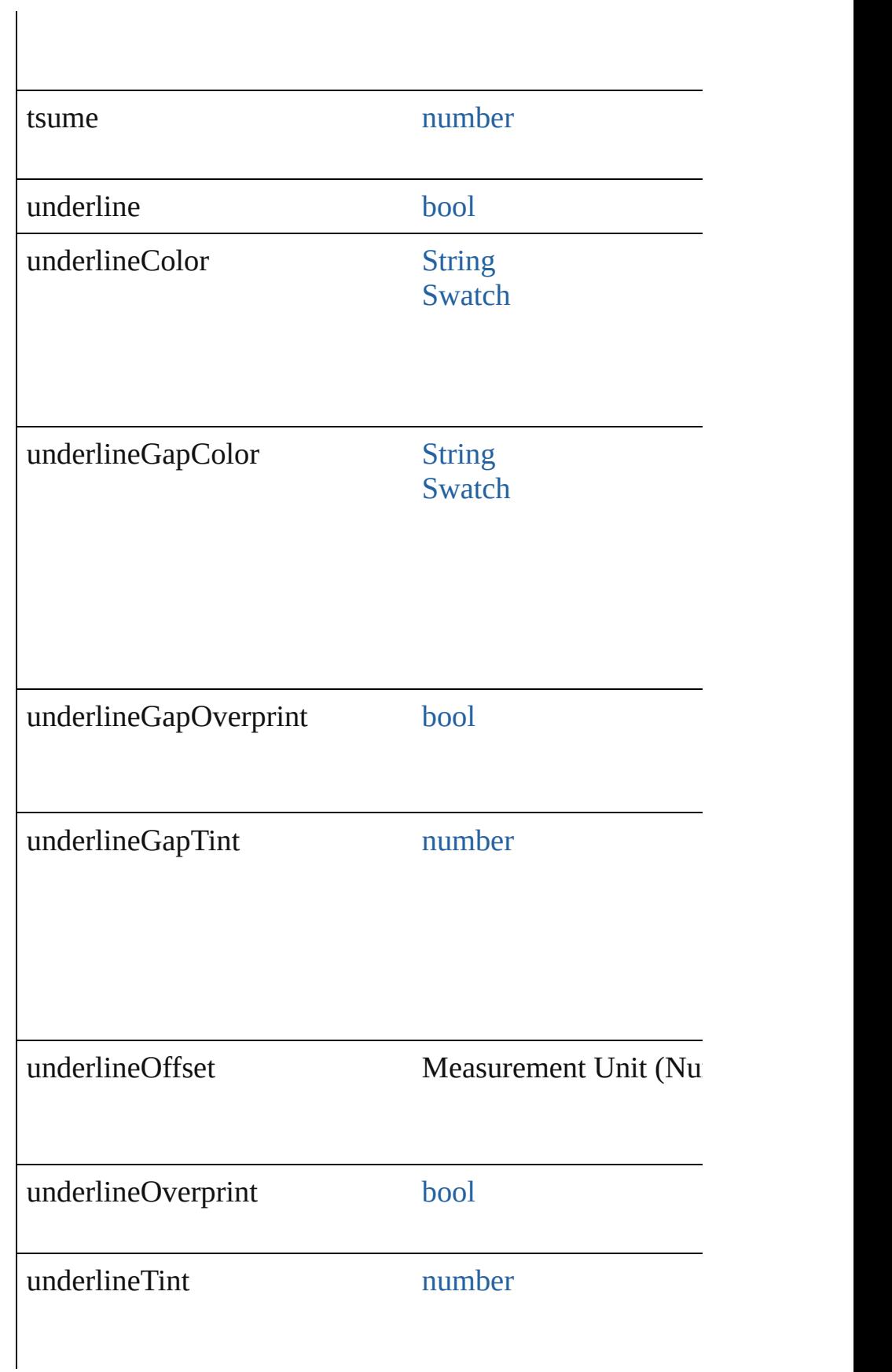
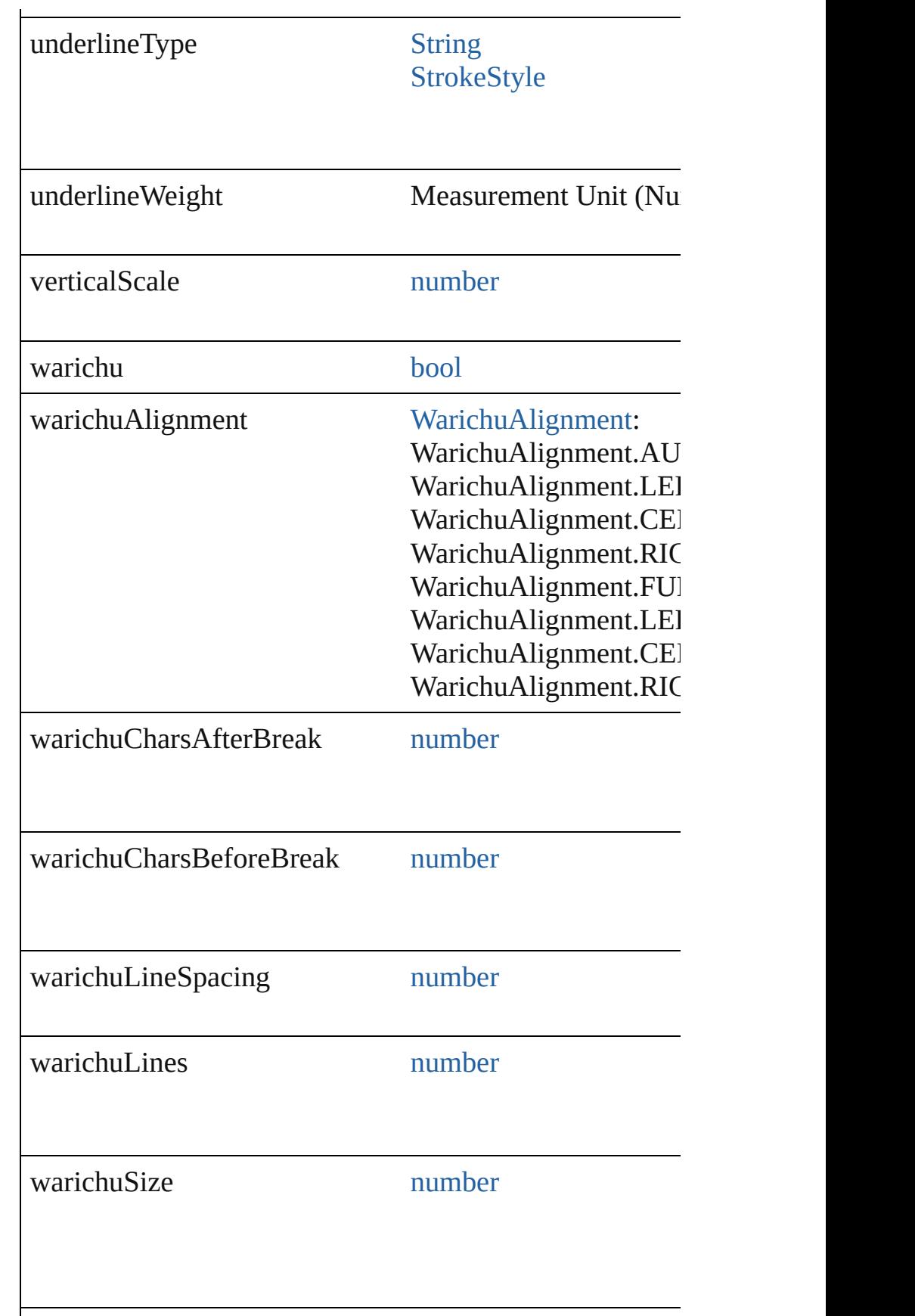

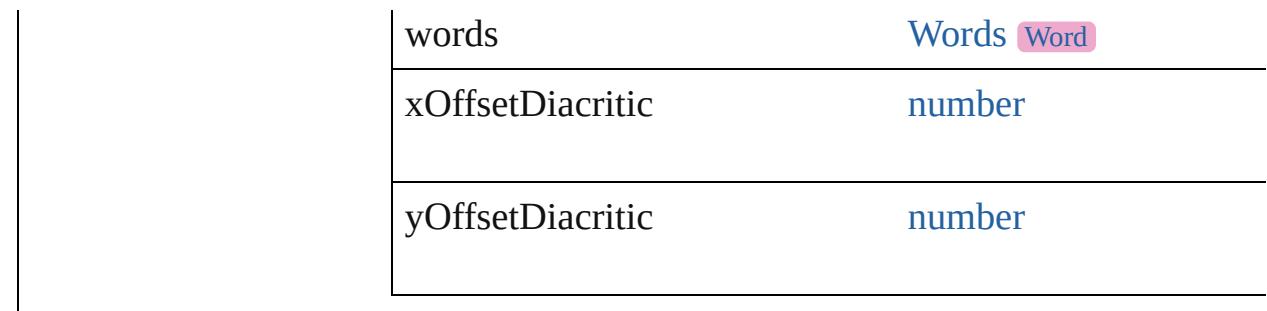

# **Methods Instances**

[EventListener](#page-309-0) **addEventListener** (eventType: *string*, har Adds an event listener.

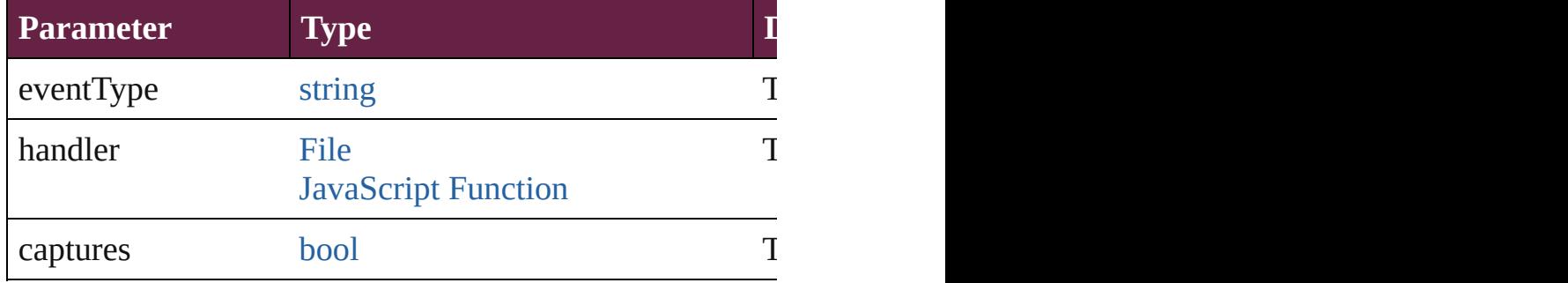

## void **applyCharacterStyle** (using: [CharacterStyle](#page-4544-0))

Apply a character style.

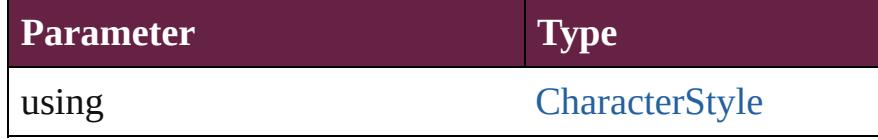

void **applyConditions** (using: [Array](#page-22-0) of [Condition\[](#page-4614-0), remo Apply one or more conditions.

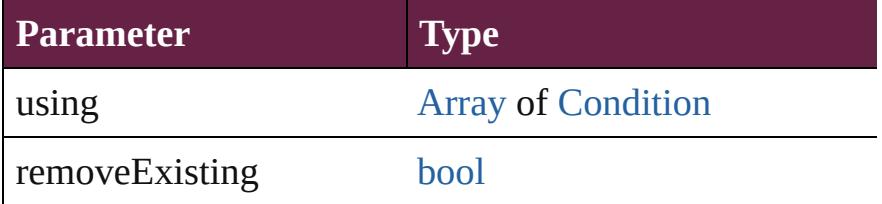

void **applyParagraphStyle** (using: [ParagraphStyle\[](#page-4939-0), clear Apply a paragraph style.

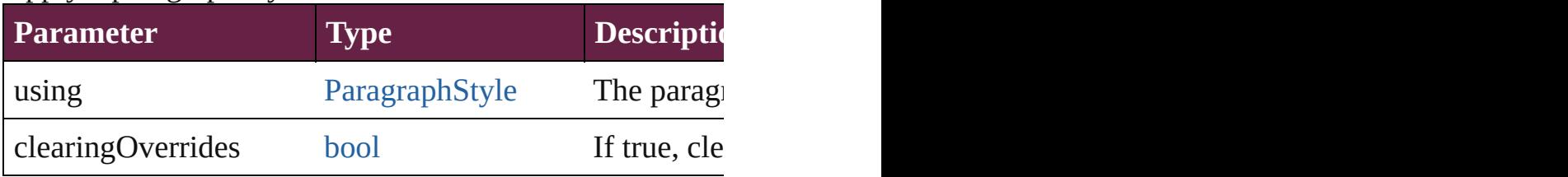

#### void **autoTag** ()

Tag the object or the parent story using default tags define

[Array](#page-22-0) of [Text](#page-5061-0) **changeGlyph** ([reverseOrder: *bool*]) Finds glyphs that match the find what value and replaces

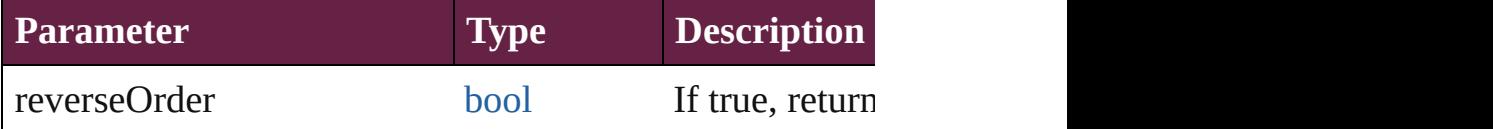

[Array](#page-22-0) of [Text](#page-5061-0) **changeGrep** ([reverseOrder: *bool*]) Finds text that matches the find what value and replaces to

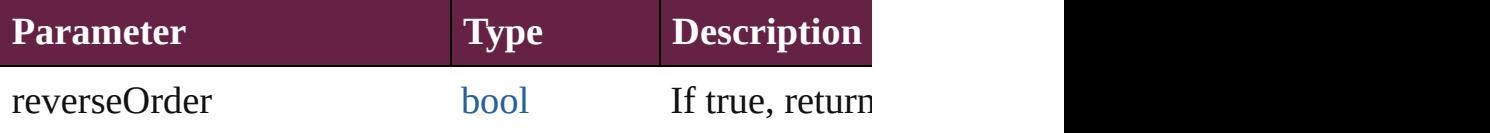

[Array](#page-22-0) of [Text](#page-5061-0) **changeText** ([reverseOrder: *bool*]) Finds text that matches the find what value and replaces to

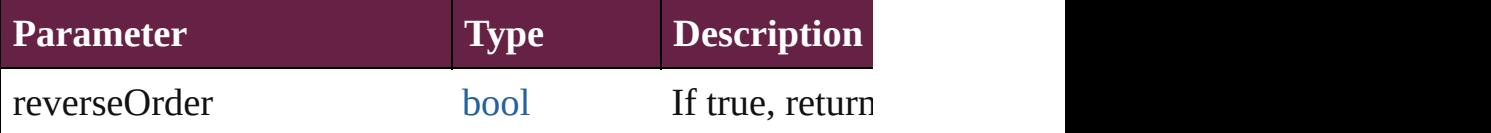

[Array](#page-22-0) of [Text](#page-5061-0) **changeTransliterate** ([reverseOrder: *bool*]) Finds text that matches the find character type value and

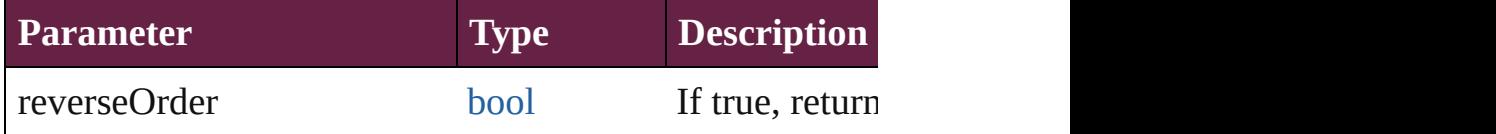

void **changecase** (using: [ChangecaseMode\)](#page-720-0) Sets the case of the text.

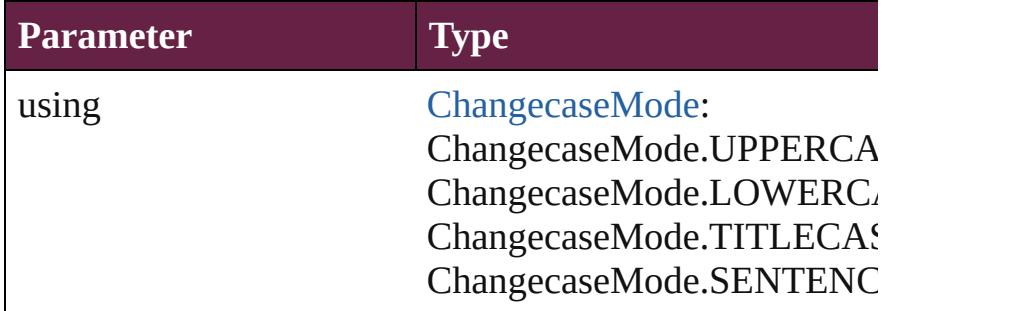

void **clearOverrides** ([overridesToClear: [OverrideType=](#page-1199-0) Clears the specified types of override.

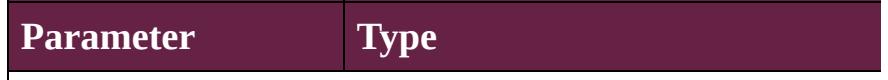

overridesToClear [OverrideType](#page-1199-0):

OverrideType.ALL OverrideType.CHARACTER\_ONLY OverrideType.PARAGRAPH\_ONLY

void **convertBulletsAndNumberingToText** () Convert bullets and numbering to text.

#### [Note](#page-4859-0) **convertToNote** ()

Converts the text to a note.

[Table](#page-4391-0) **convertToTable** ([columnSeparator: *string*][, rowSeparator: *string*]] Converts the text to a table.

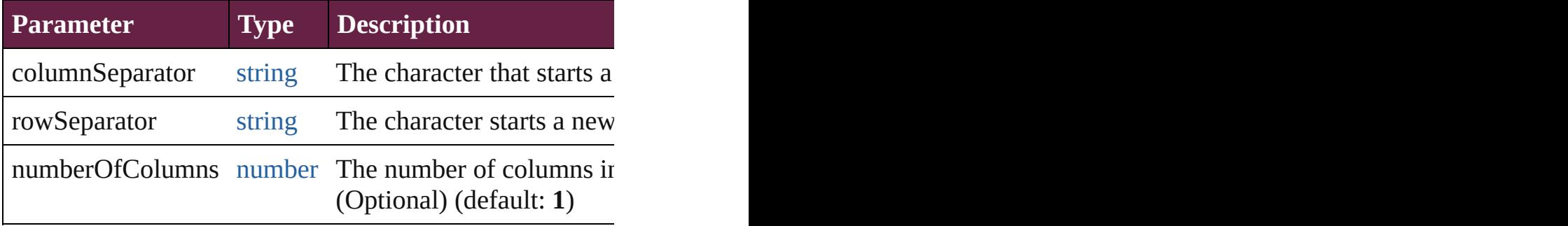

[Array](#page-22-0) of [PageItem](#page-2798-0) **createOutlines** ([deleteOriginal: *bool* Converts text to outlines. Each line of text becomes a pol parts, the polygon contains only a single path. Note: To d

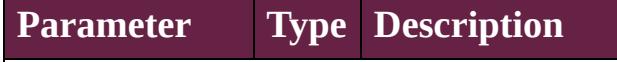

deleteOriginal [bool](#page-31-0) If true, deletes the original text. I

[Text](#page-5061-0) **duplicate** (to: [LocationOptions](#page-1088-0)[, reference: *varies*]) Duplicates the text in the specified location.

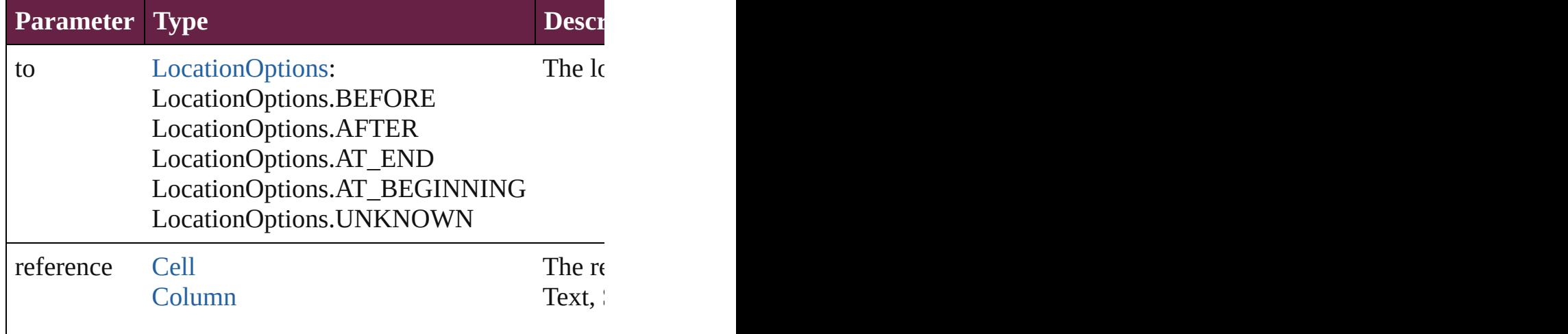

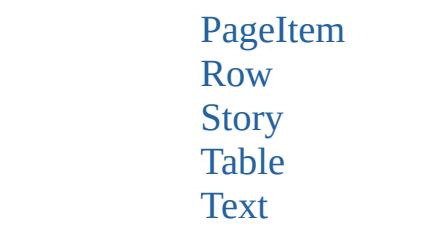

void **exportFile** (format: *varies*, to: [File\[](#page-60-0), using: [PDFExp](#page-3818-0)ort Exports the object(s) to a file.

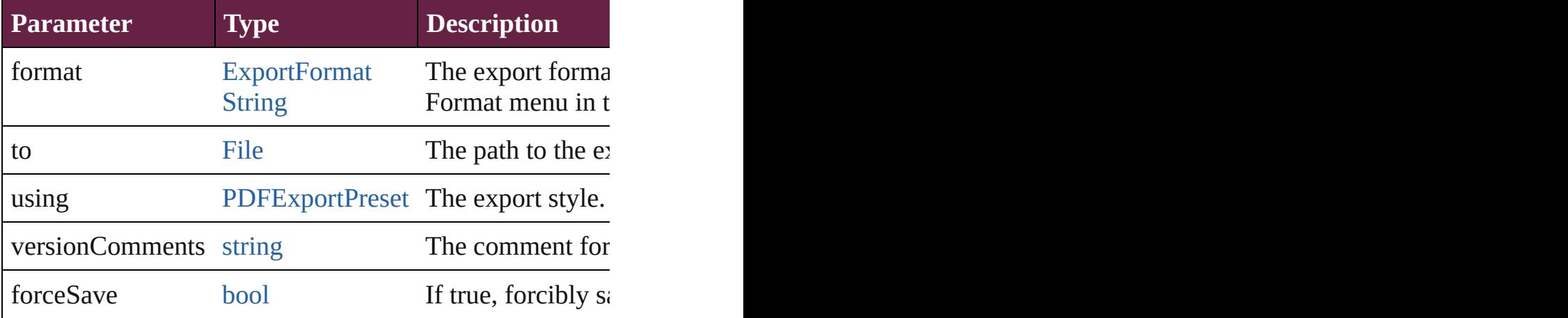

[Array](#page-22-0) of [Text](#page-5061-0) **findGlyph** ([reverseOrder: *bool*]) Finds glyphs that match the find what value.

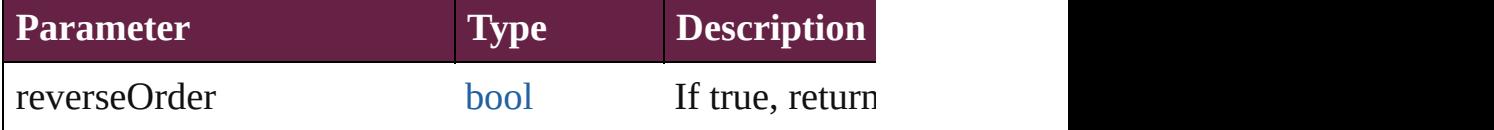

[Array](#page-22-0) of [Text](#page-5061-0) **findGrep** ([reverseOrder: *bool*]) Finds text that matches the find what value.

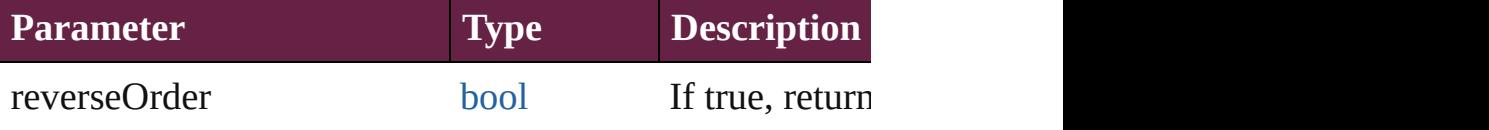

[Array](#page-22-0) of [HyperlinkTextSource](#page-1668-0) **findHyperlinks** ([sortOrder Finds hyperlink sources that intersecting with specified  $t_0$ 

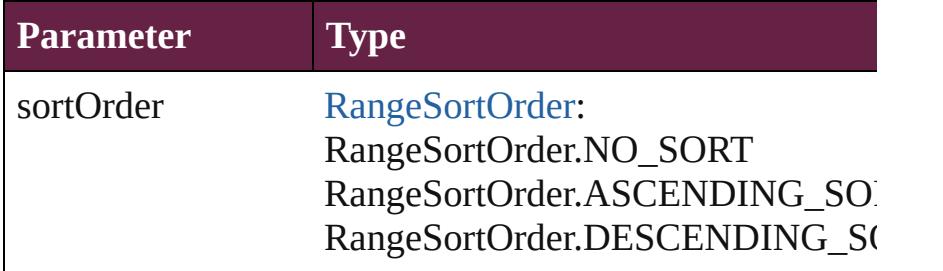

#### [Array](#page-22-0) of [Text](#page-5061-0) **findText** ([reverseOrder: *bool*]) Finds text that matches the find what value.

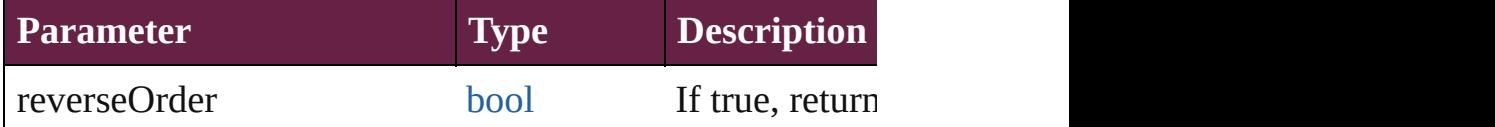

[Array](#page-22-0) of [Text](#page-5061-0) **findTransliterate** ([reverseOrder: *bool*]) Finds text that matches the find character type value.

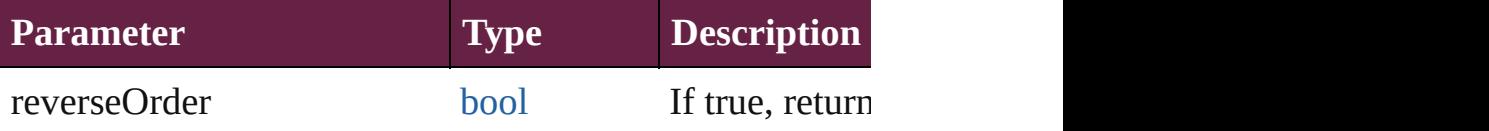

### <span id="page-4541-0"></span>[Array](#page-22-0) of [Character](#page-4501-0) **getElements** ()

Resolves the object specifier, creating an array of object in

# void **markup** (using: [XMLElement](#page-5366-0))

Associates the page item with the specified XML elemen

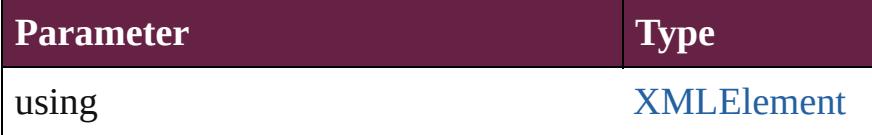

[Text](#page-5061-0) **move** (to: [LocationOptions](#page-1088-0)[, reference: *varies*]) Moves the text to the specified location.

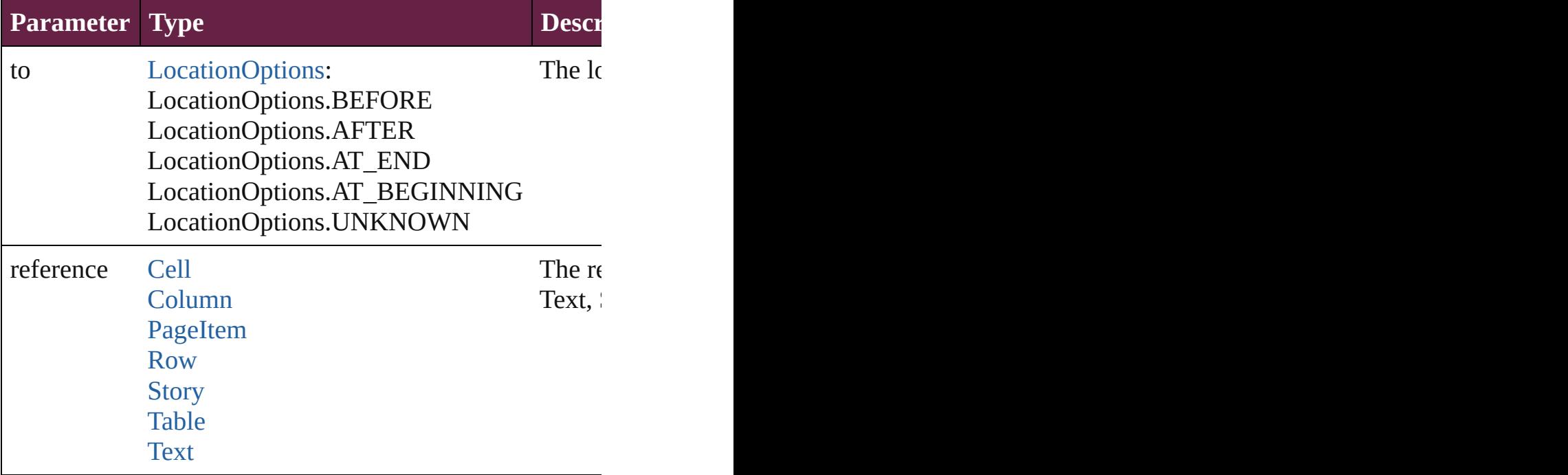

[Array](#page-22-0) of any **place** (fileName: [File](#page-60-0)[, withProperties: [Obje](#page-109-0)

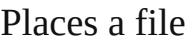

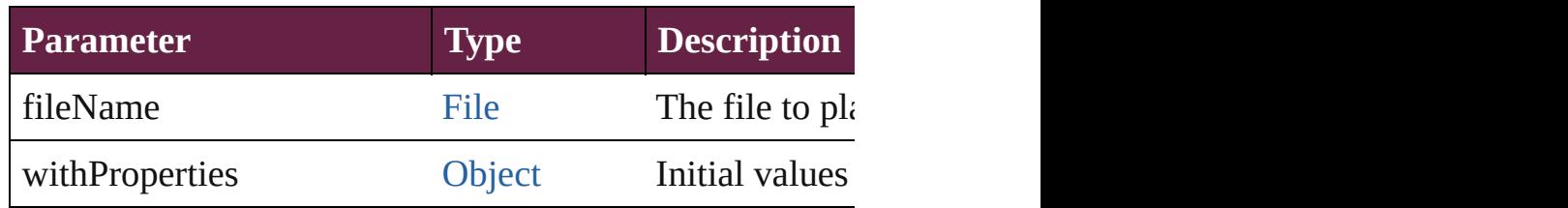

#### void **recompose** ()

Recomposes the text in the Character.

#### void **remove** ()

Deletes the Character.

#### [bool](#page-31-0) **removeEventListener** (eventType: *string*, handler: Removes the event listener.

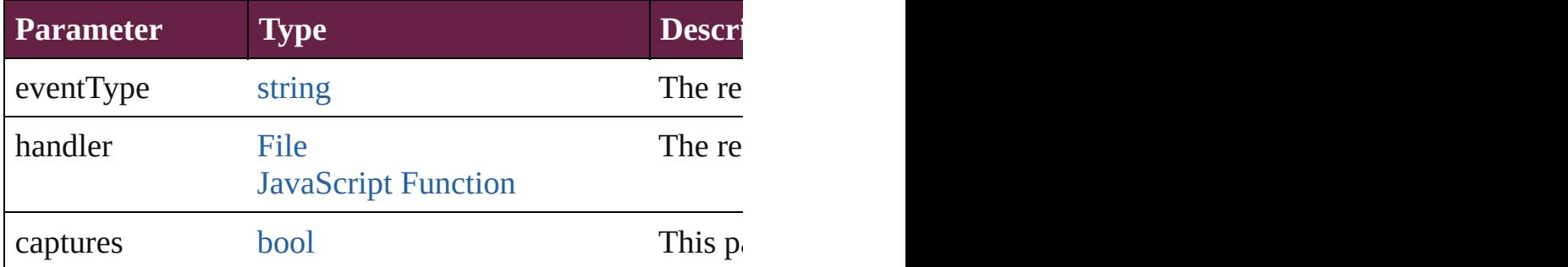

# void **showText** ()

Jump to the text range.

string **toSource** ()

Generates a string which, if executed, will return the Cha

# string **toSpecifier** ()

Retrieves the object specifier.

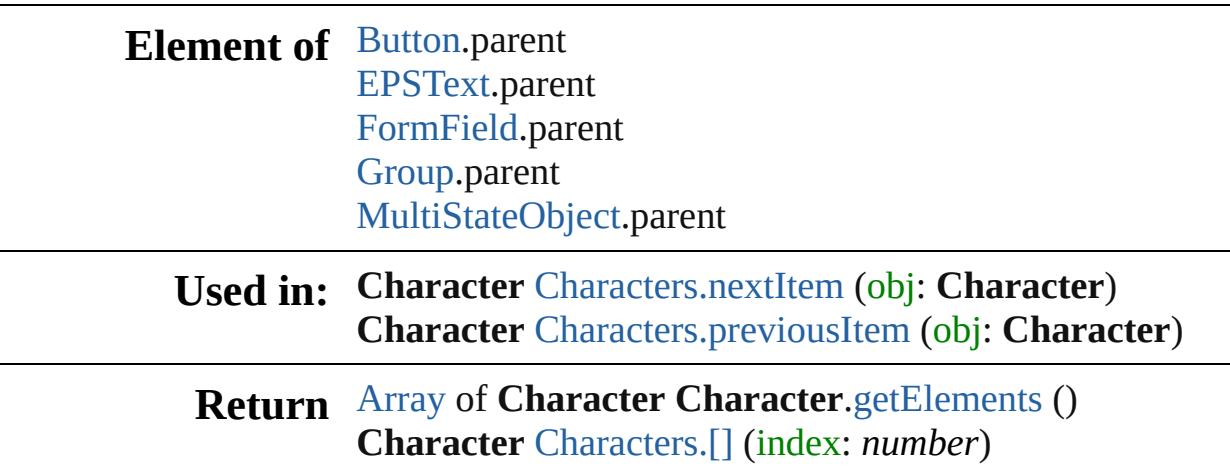

**Character** [Characters.anyItem](#page-4590-1) () [Array](#page-22-0) of **Character** [Characters.everyItem](#page-4590-2) () **Character** [Characters.firstItem](#page-4590-3) () **Character** [Characters.item](#page-4590-4) (index: *varies*) [Array](#page-22-0) of **Character** [Characters.itemByRange](#page-4591-2) (from: *var* **Character** [Characters.lastItem](#page-4591-3) () **Character** [Characters.middleItem](#page-4591-4) () **Character** [Characters.nextItem](#page-4591-0) (obj: **Character**) **Character** [Characters.previousItem](#page-4591-1) (obj: **Character**)

Jongware, 28-

[Contents](#page-0-0) :: [Index](#page-5496-0)

# <span id="page-4544-0"></span>**Class**

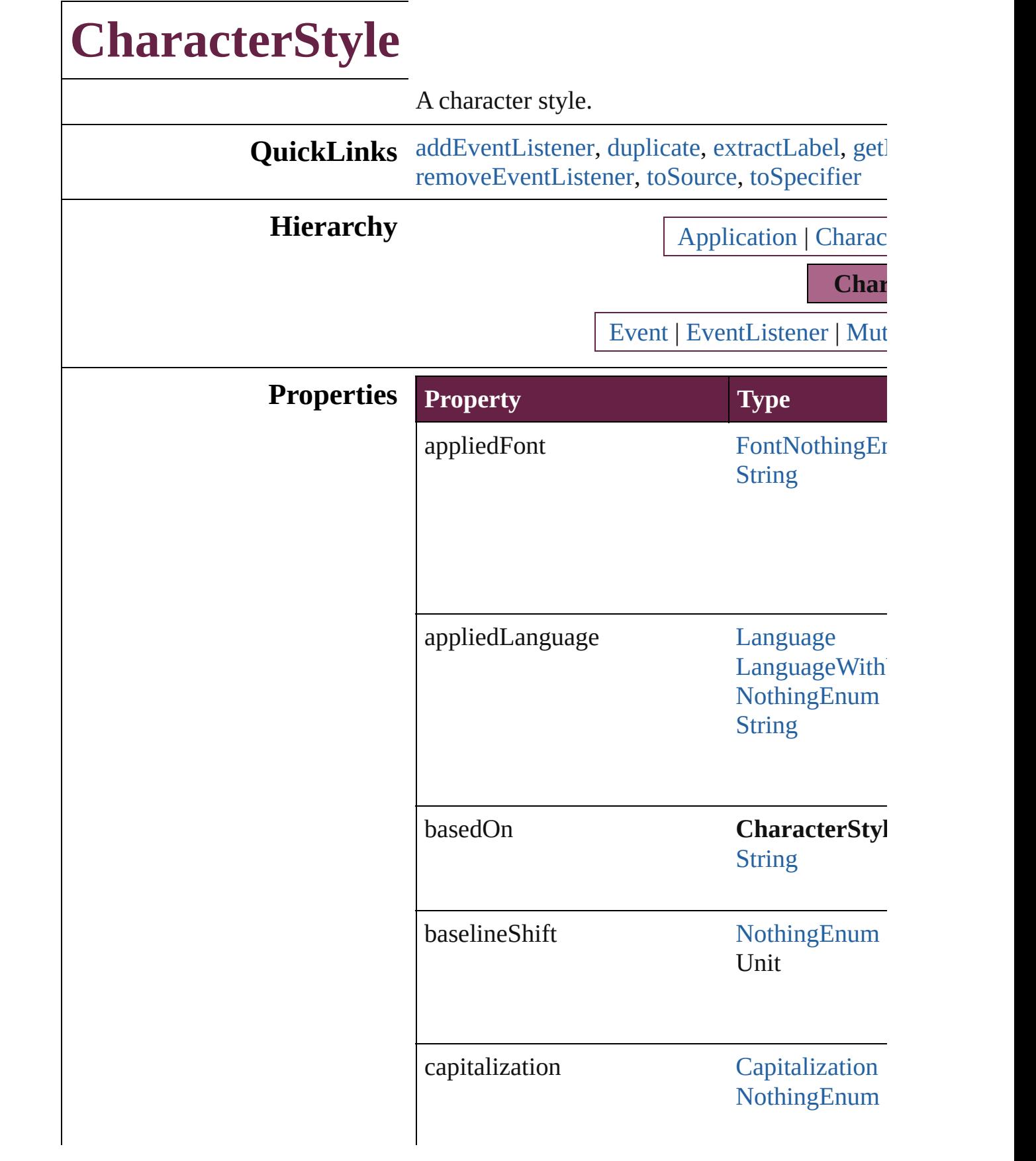

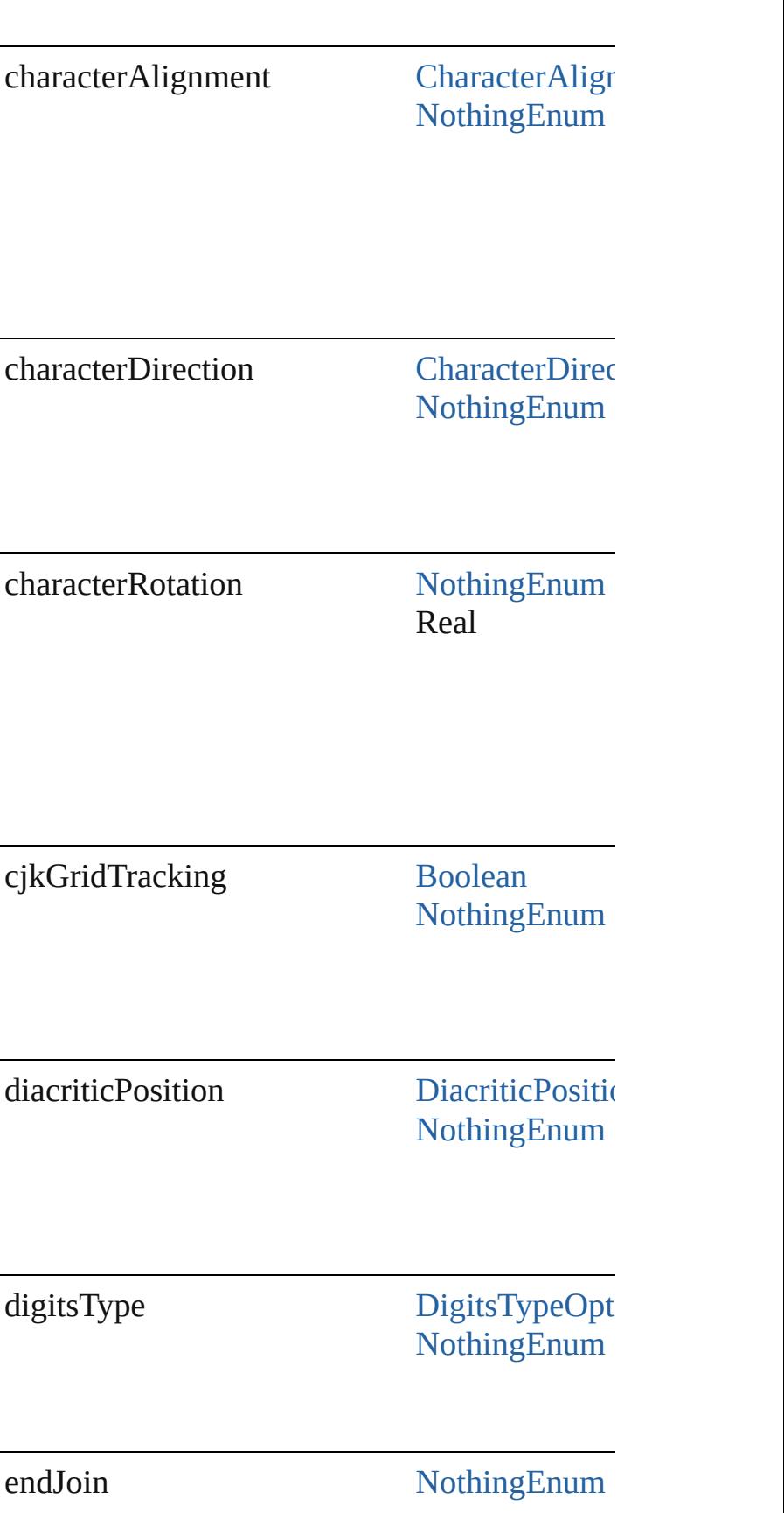

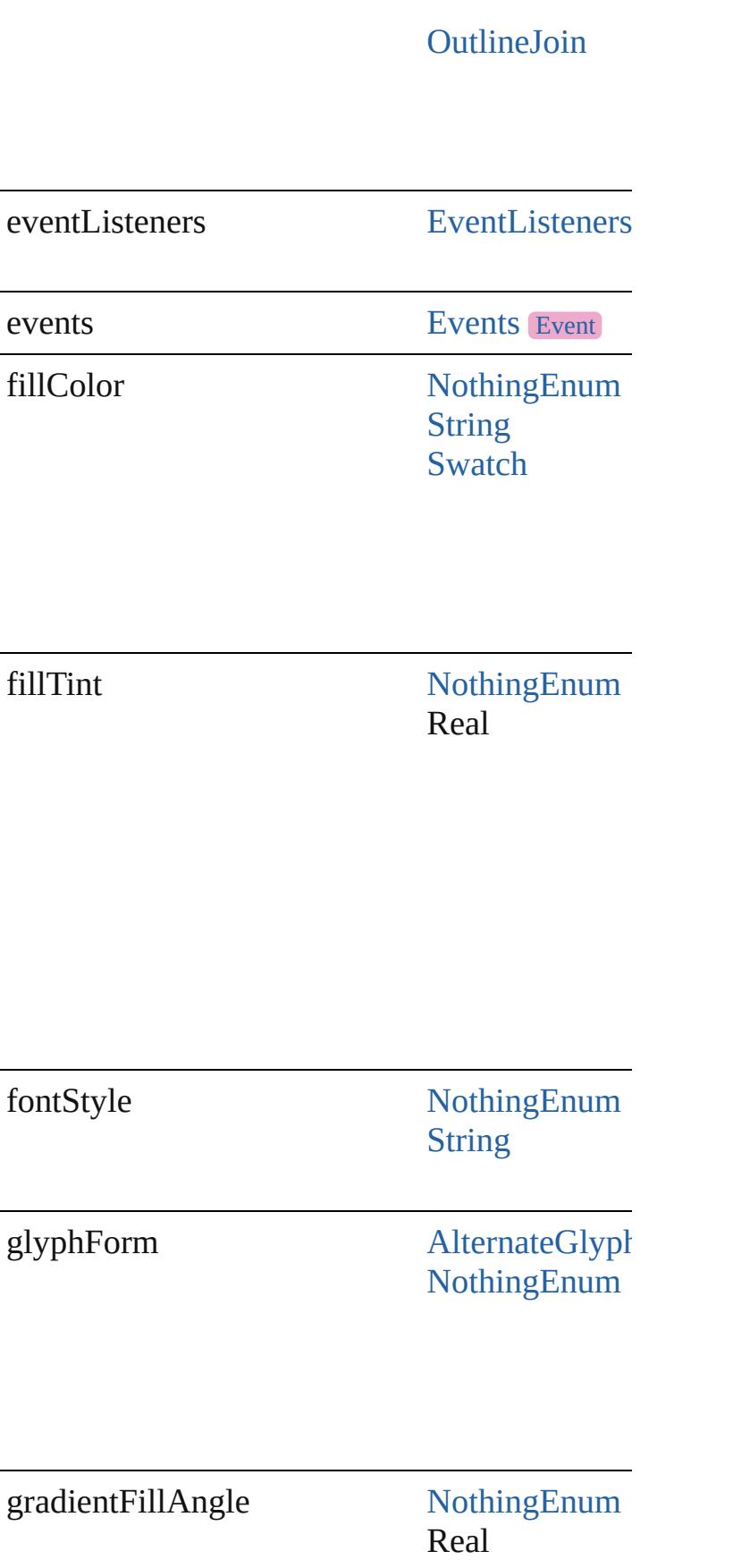

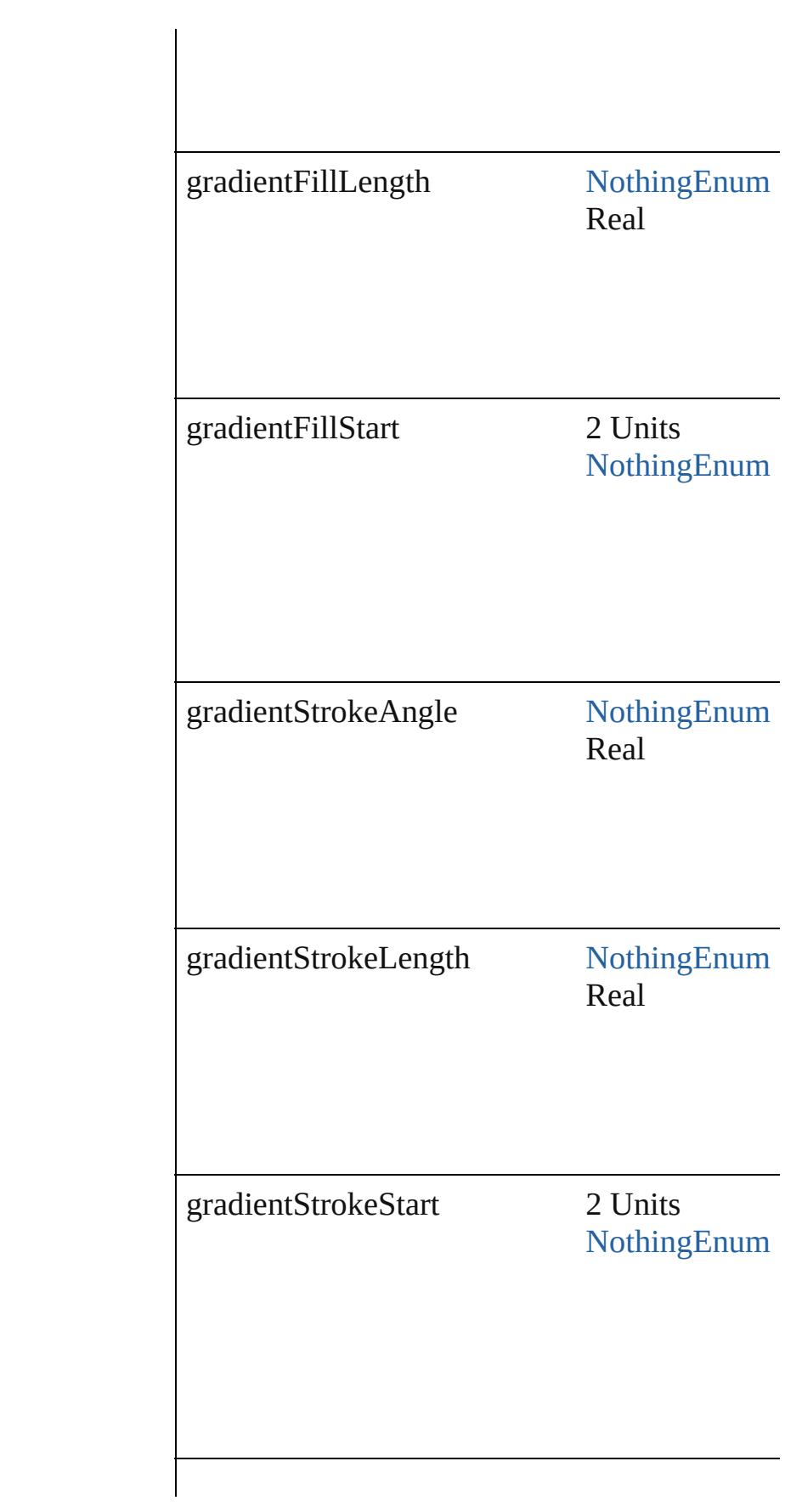

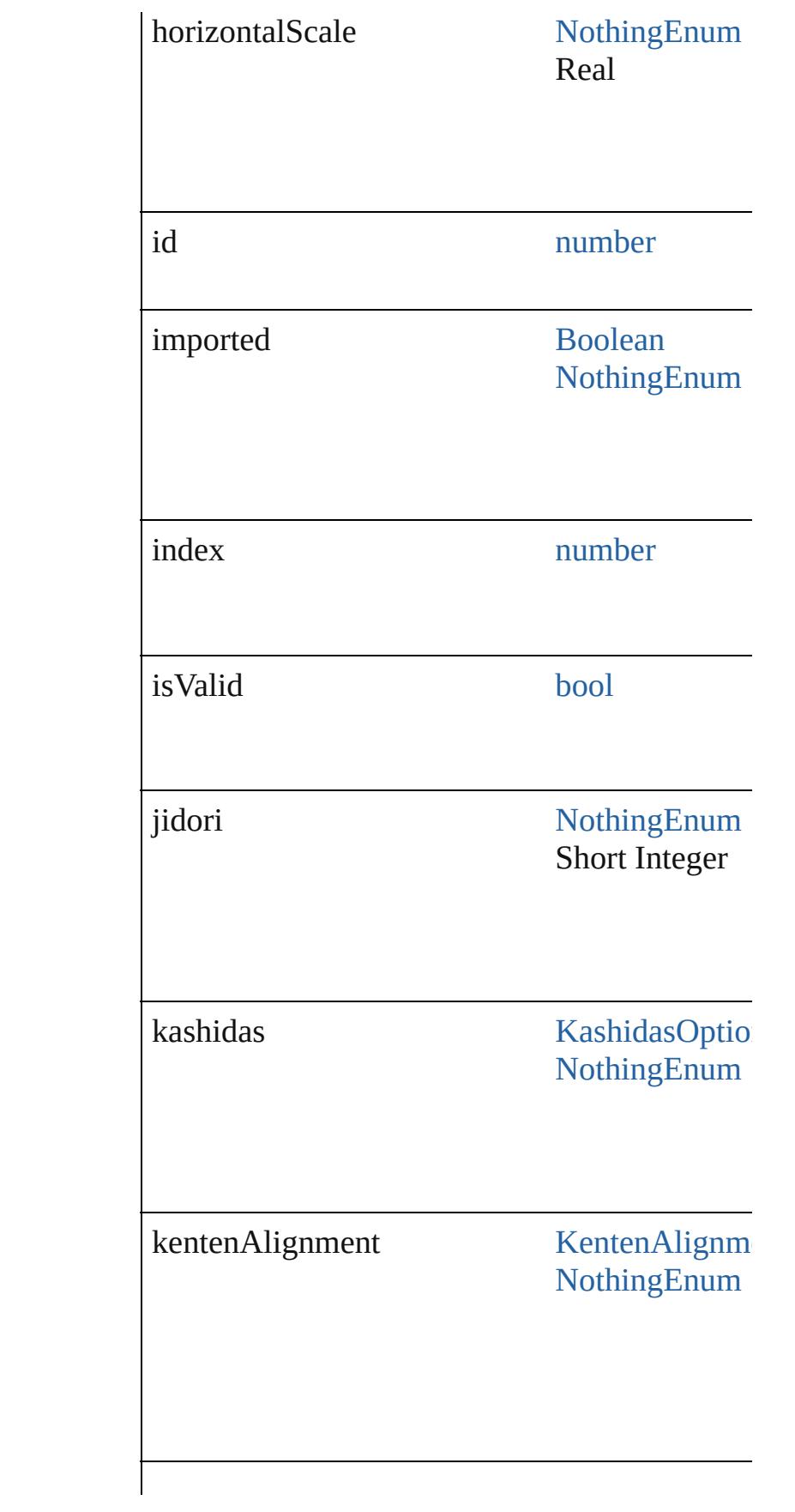

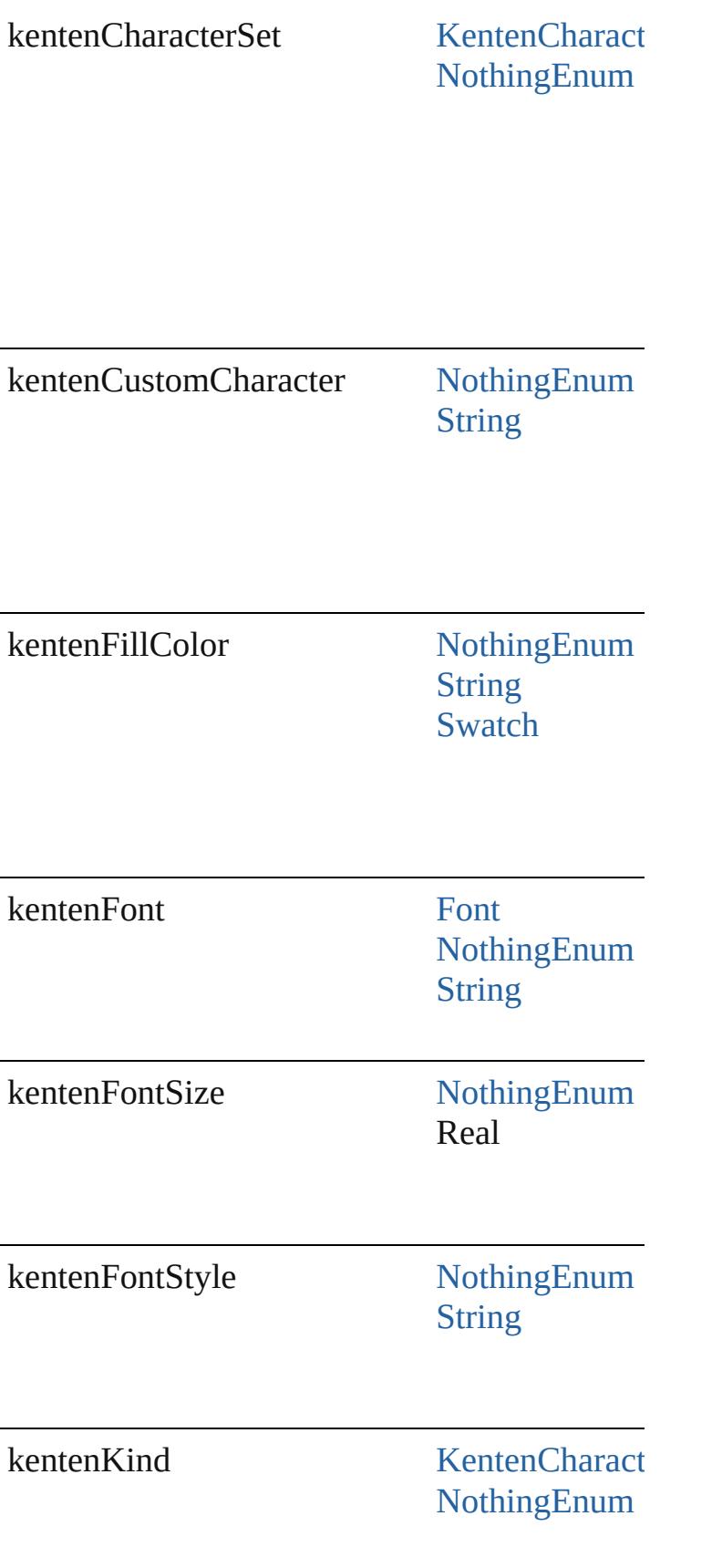

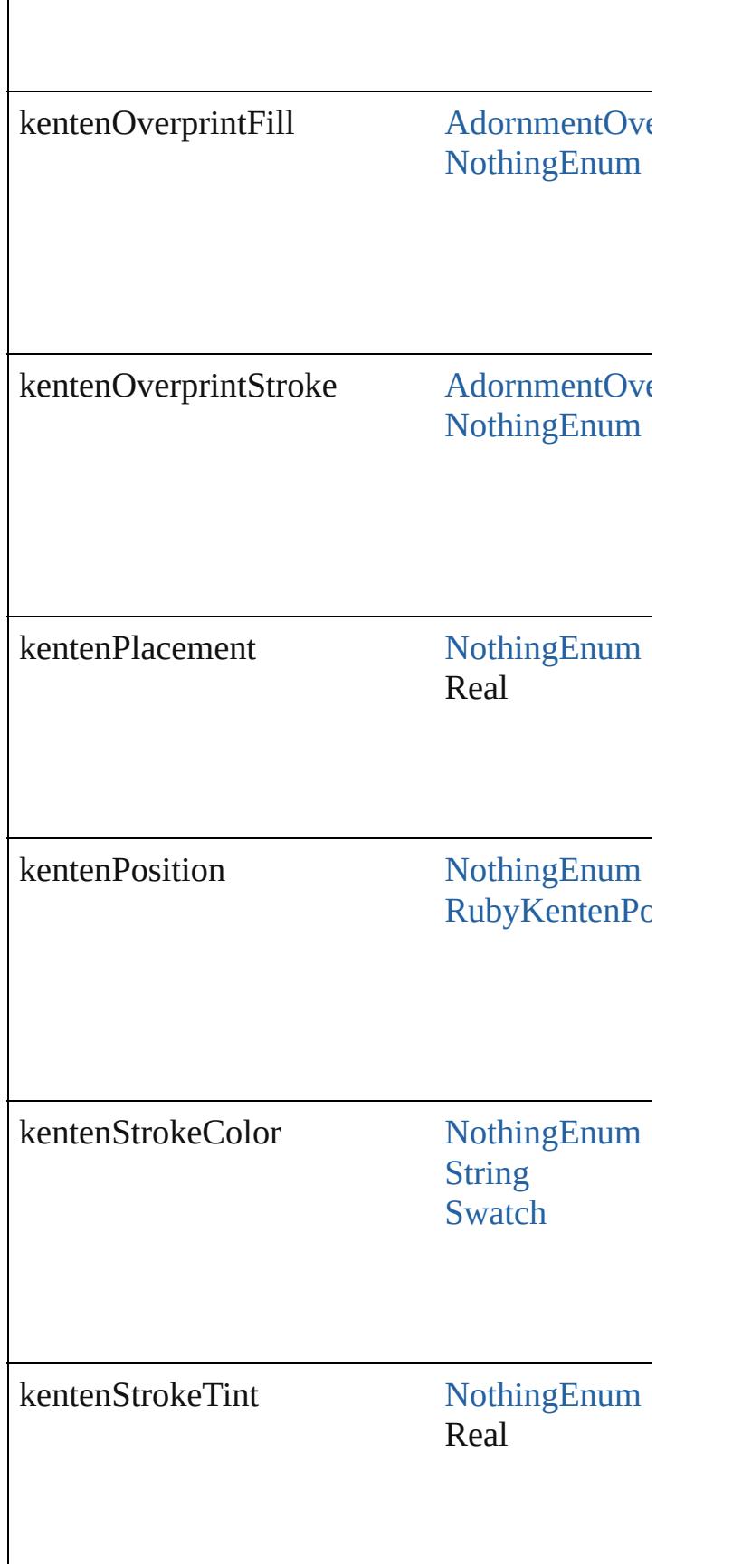

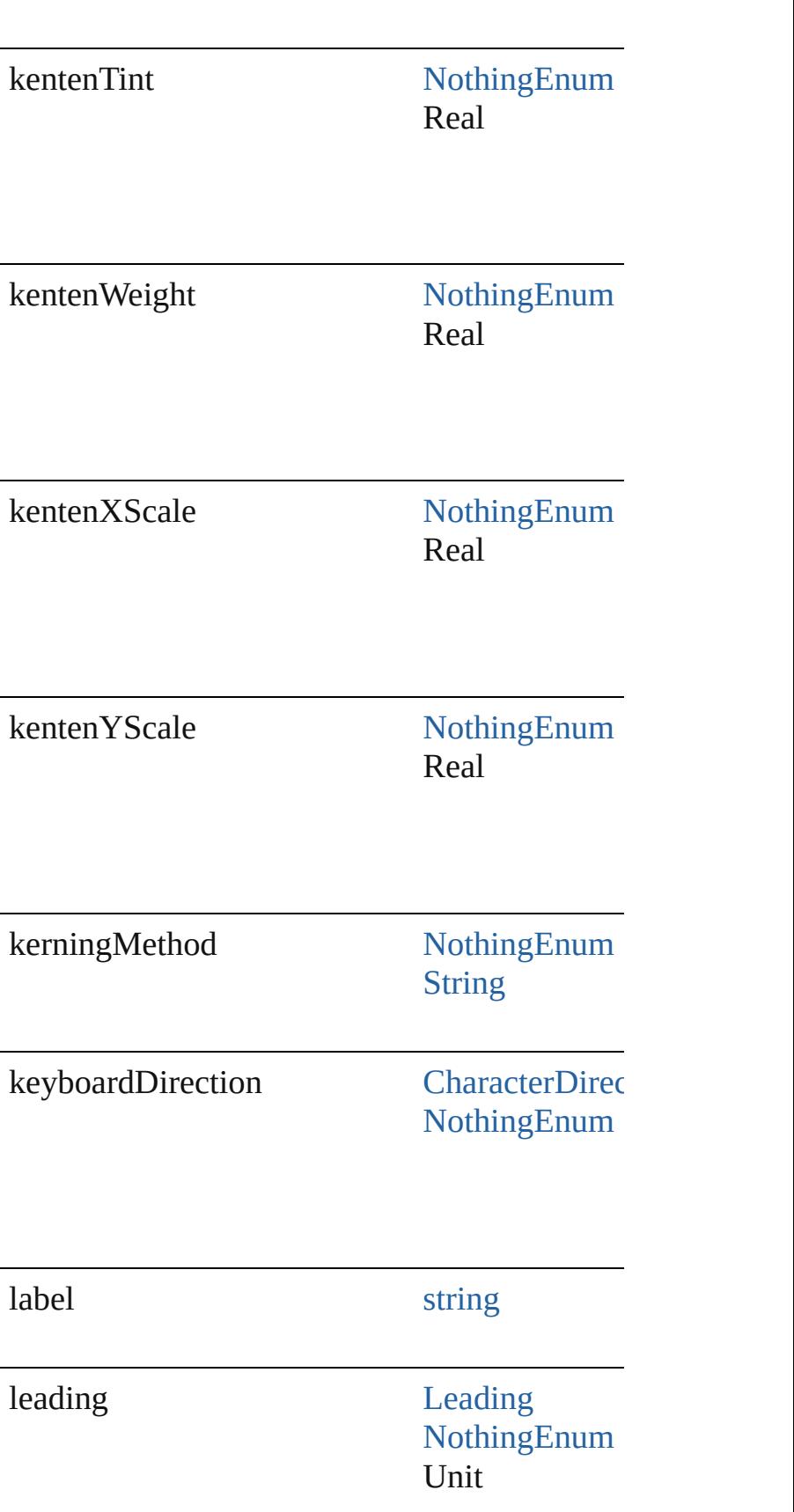

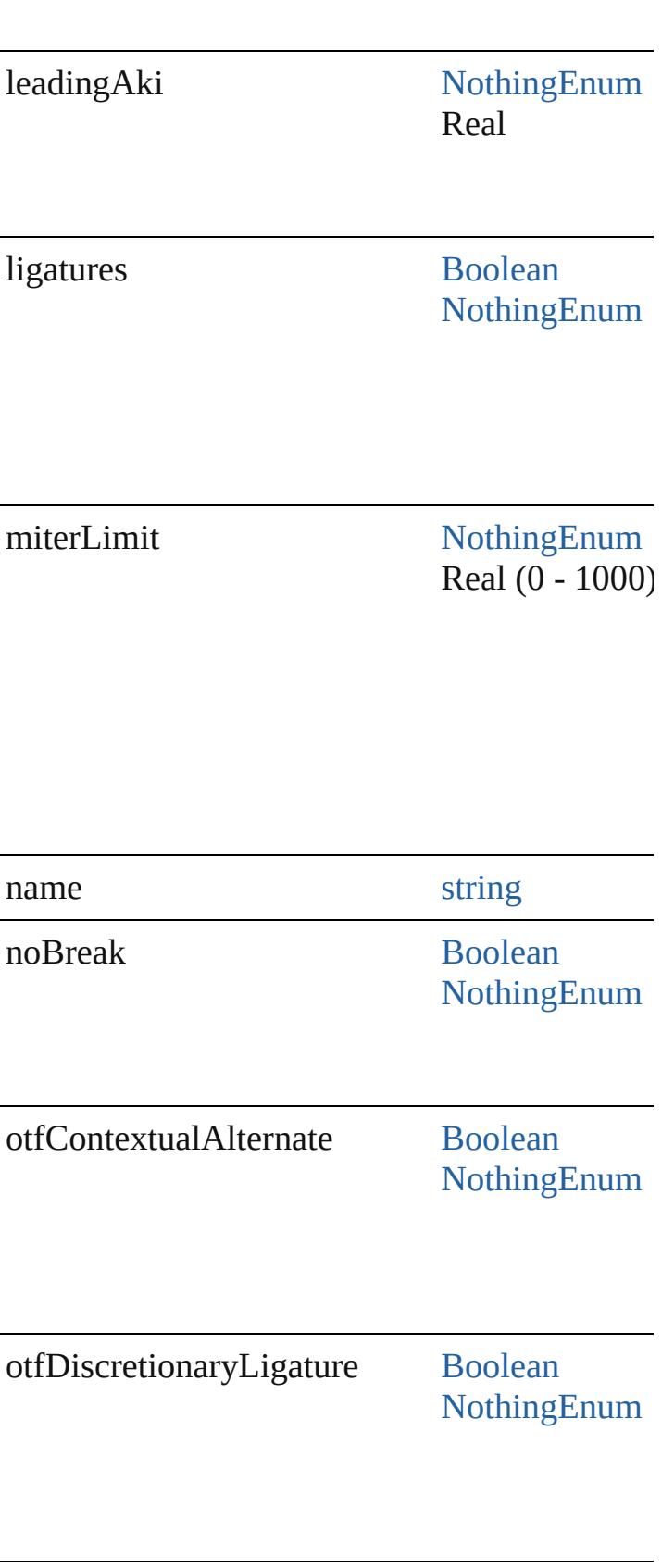

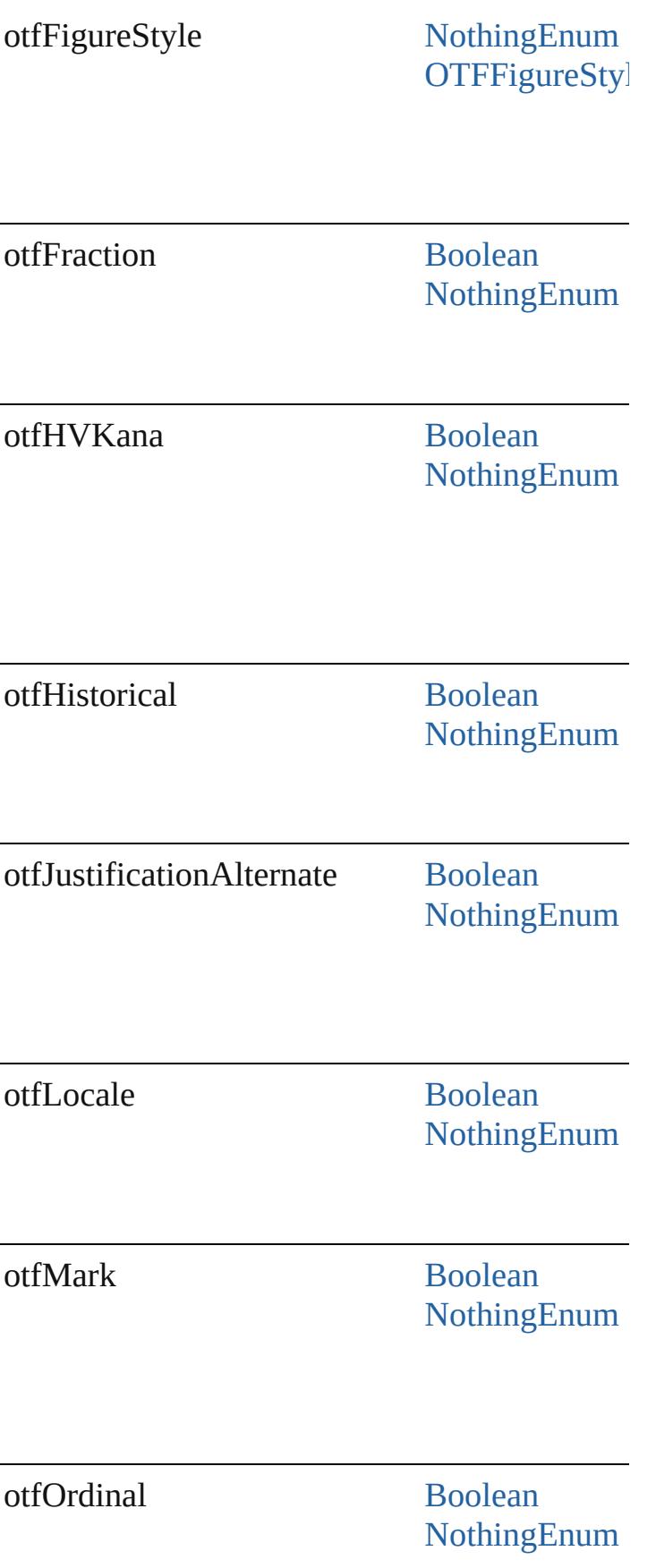

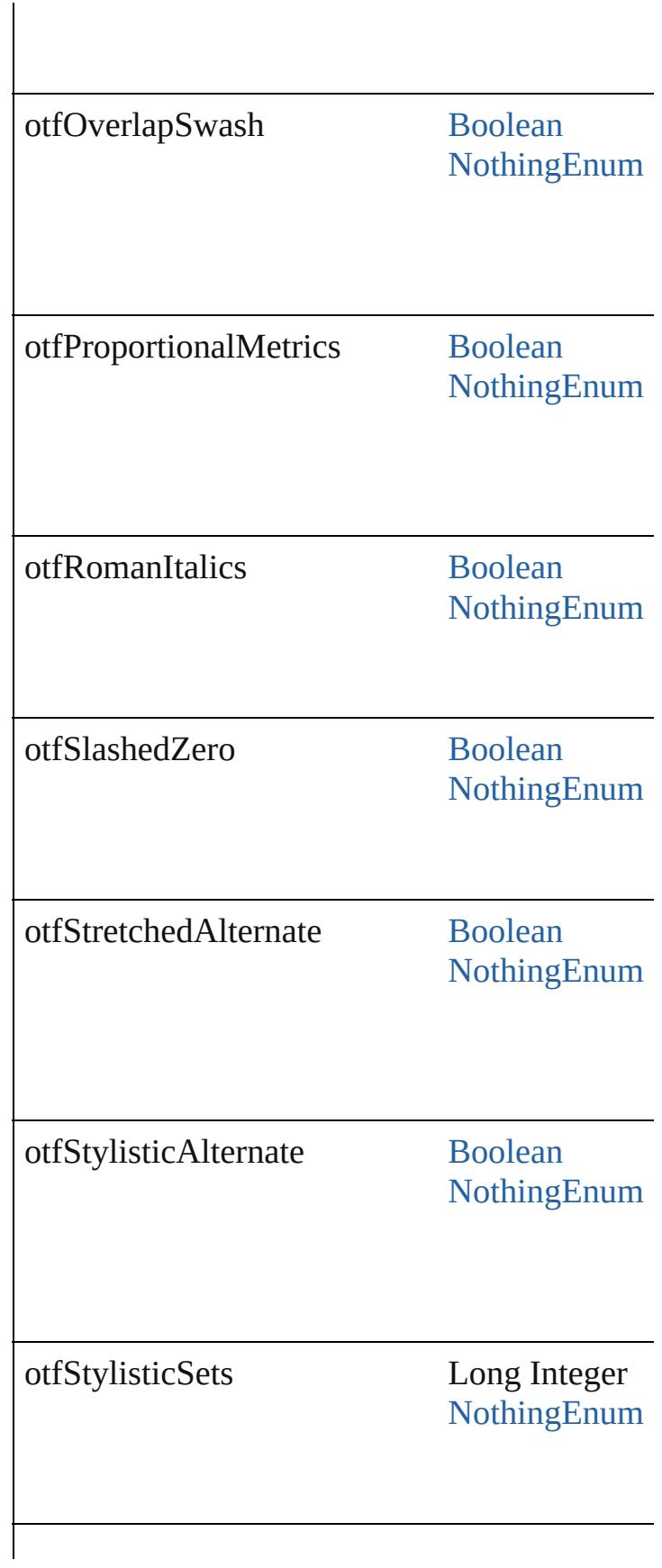

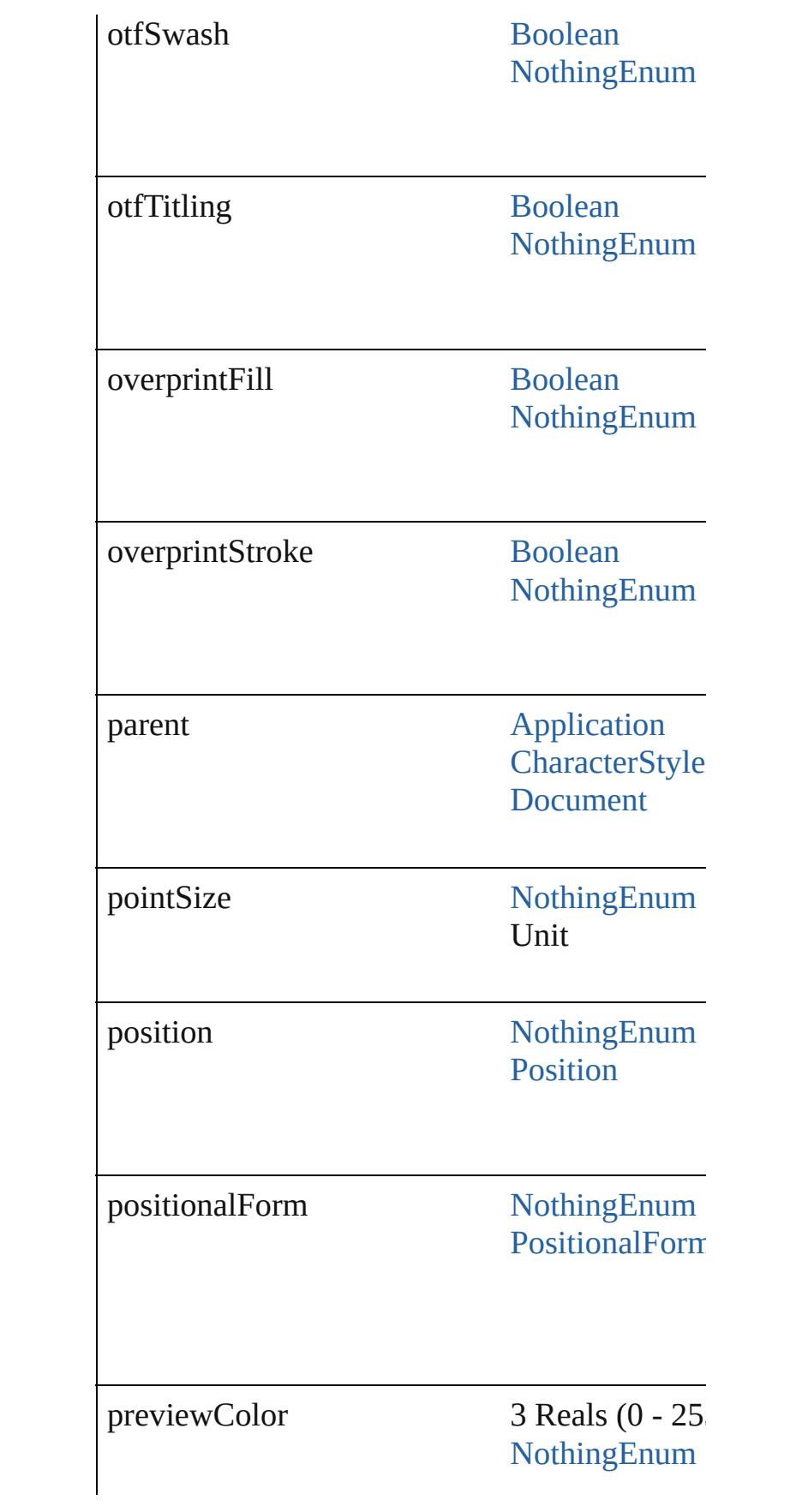

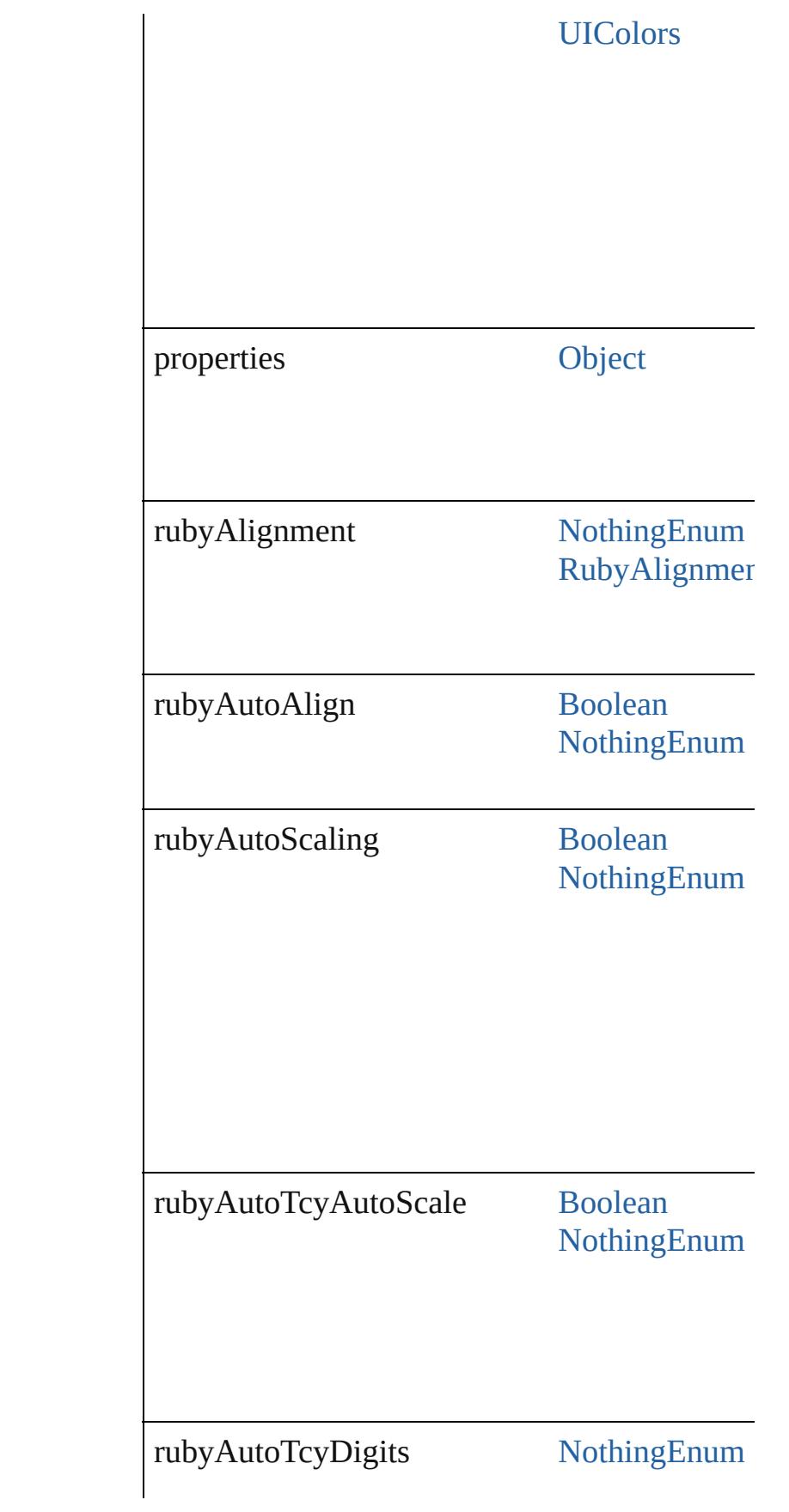

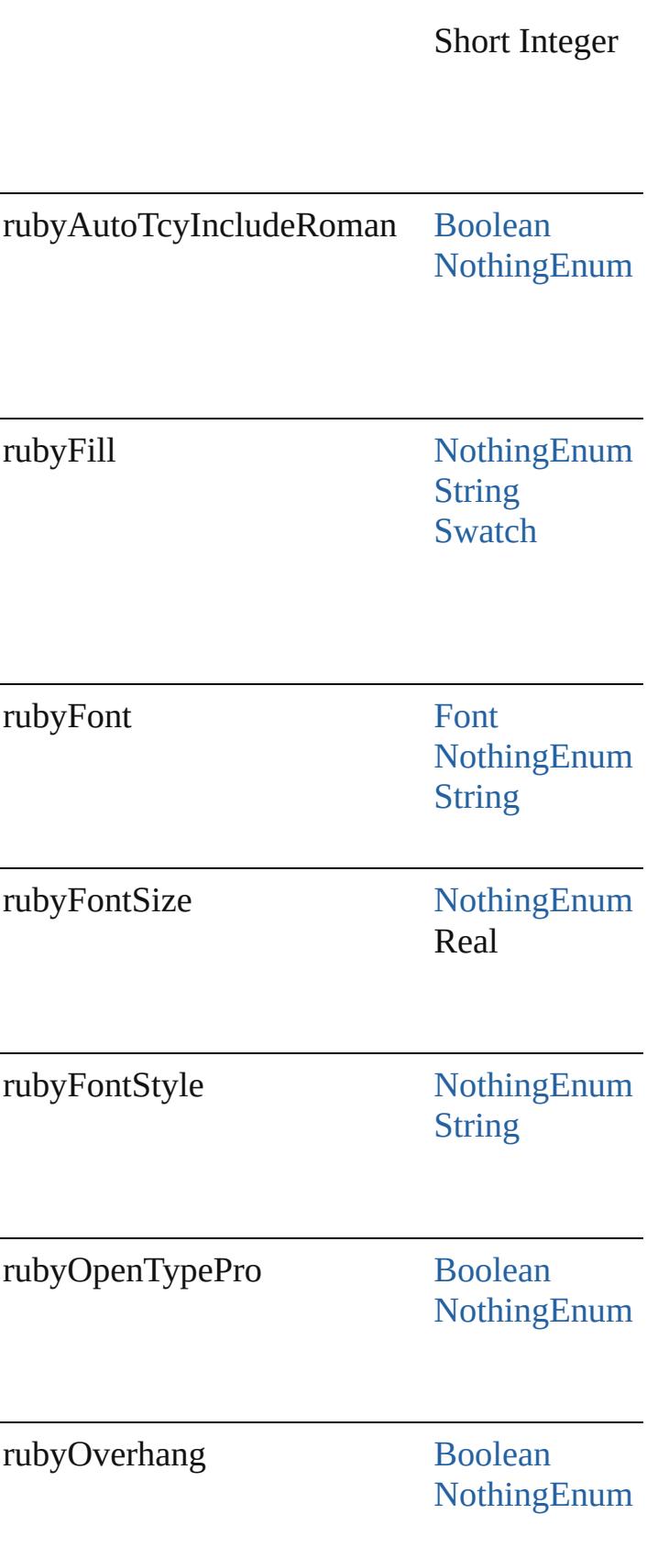

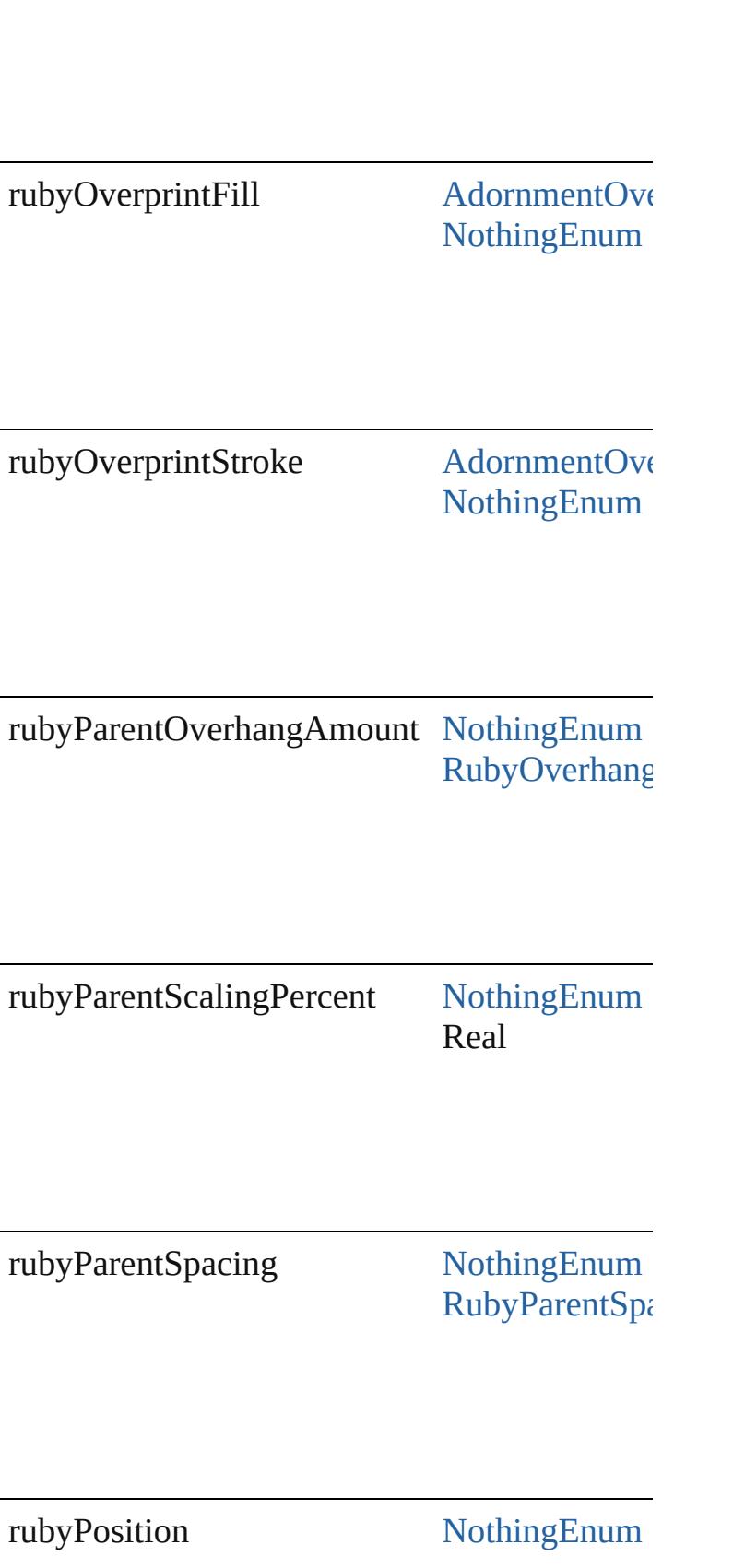

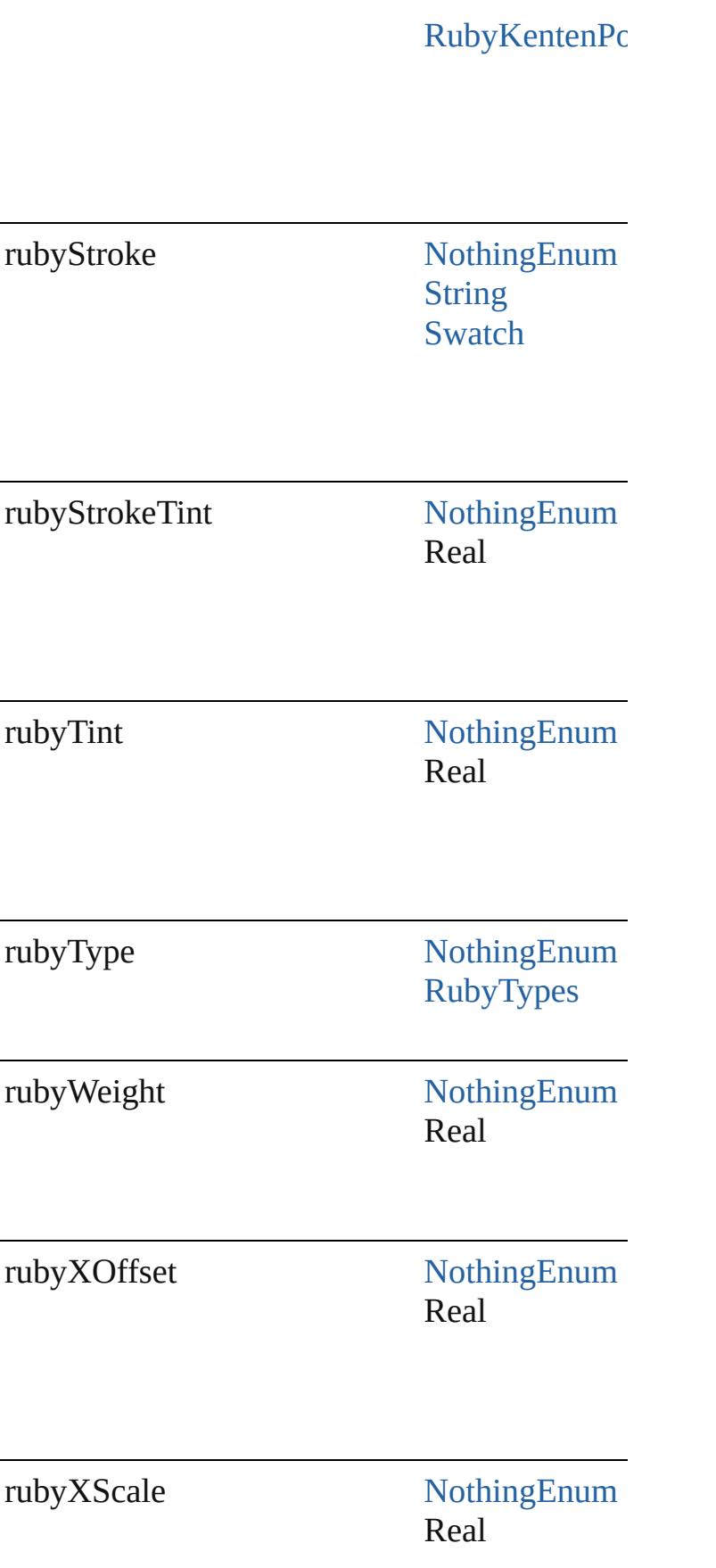

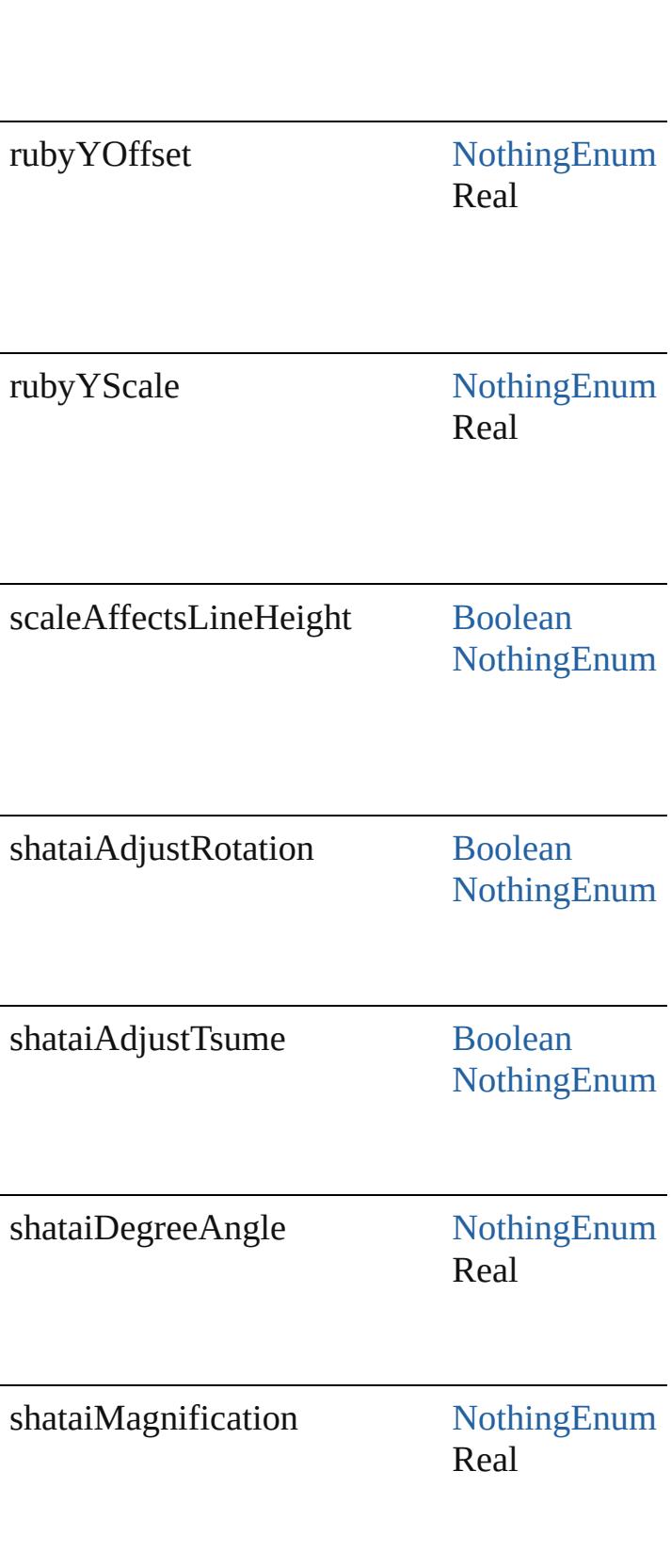

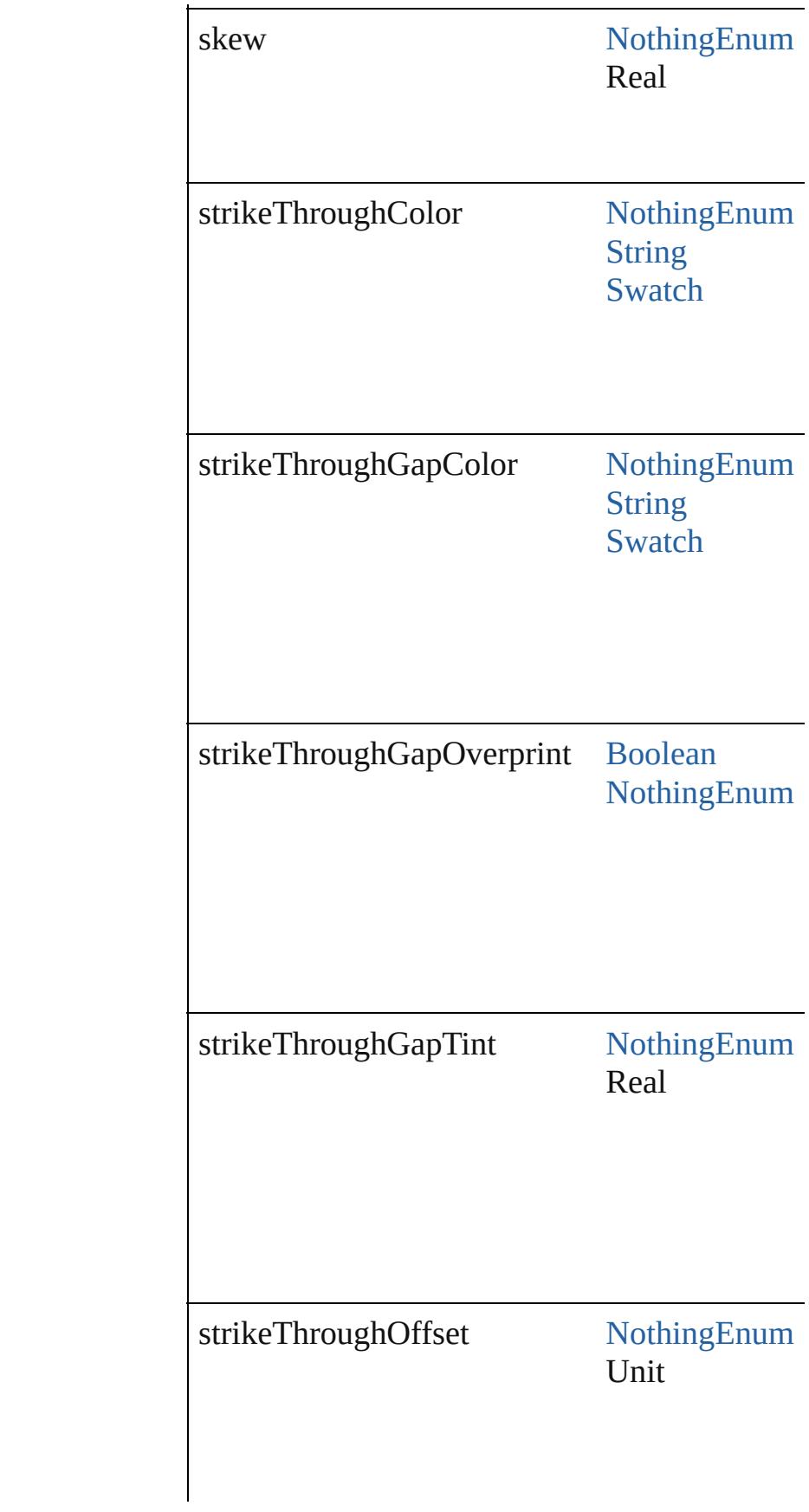

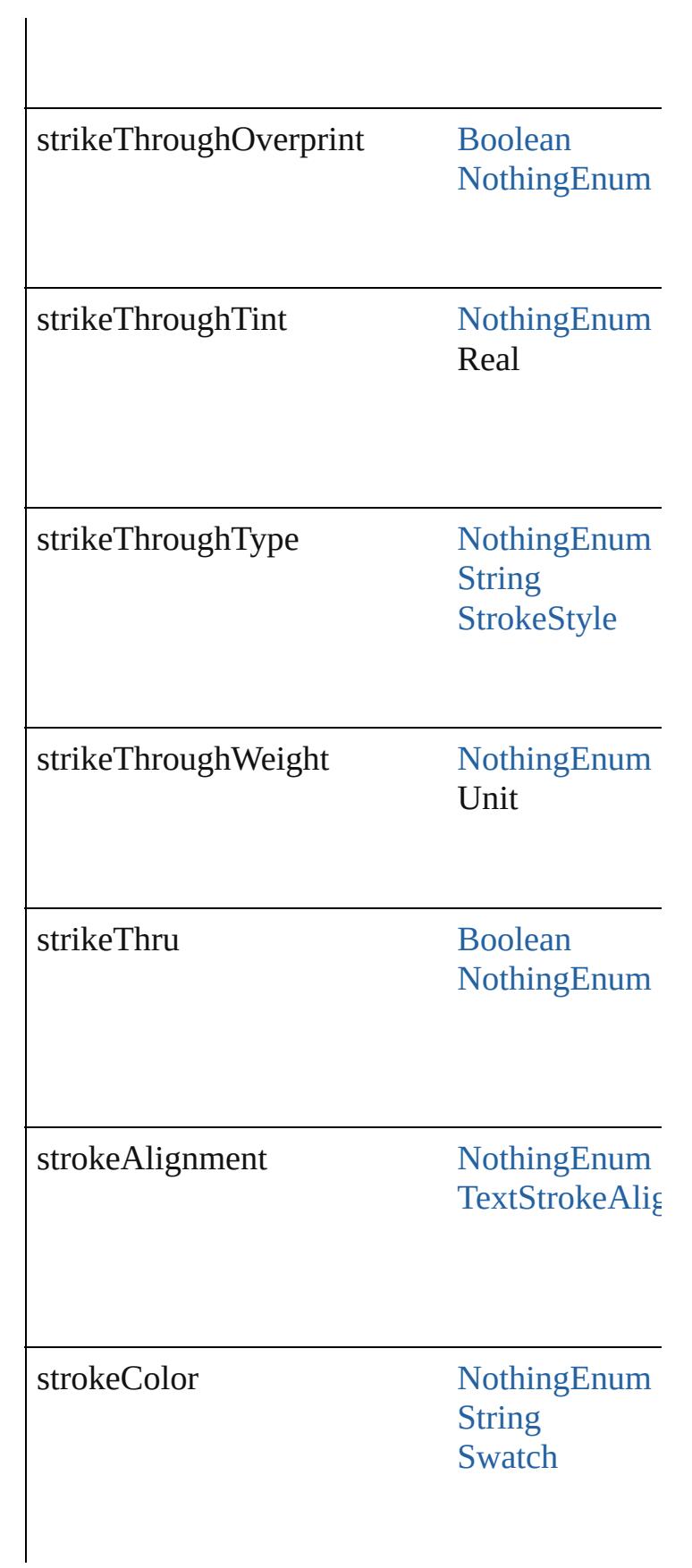

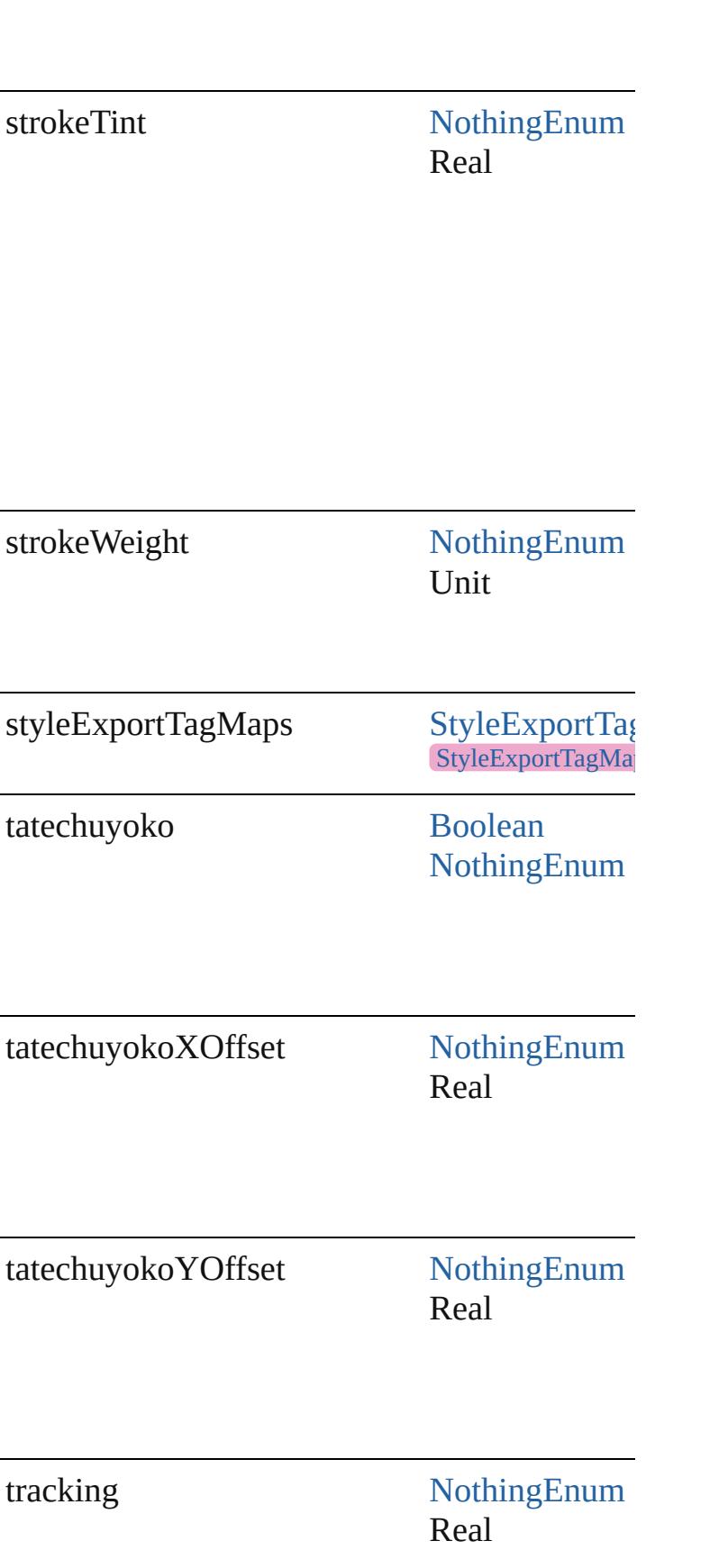

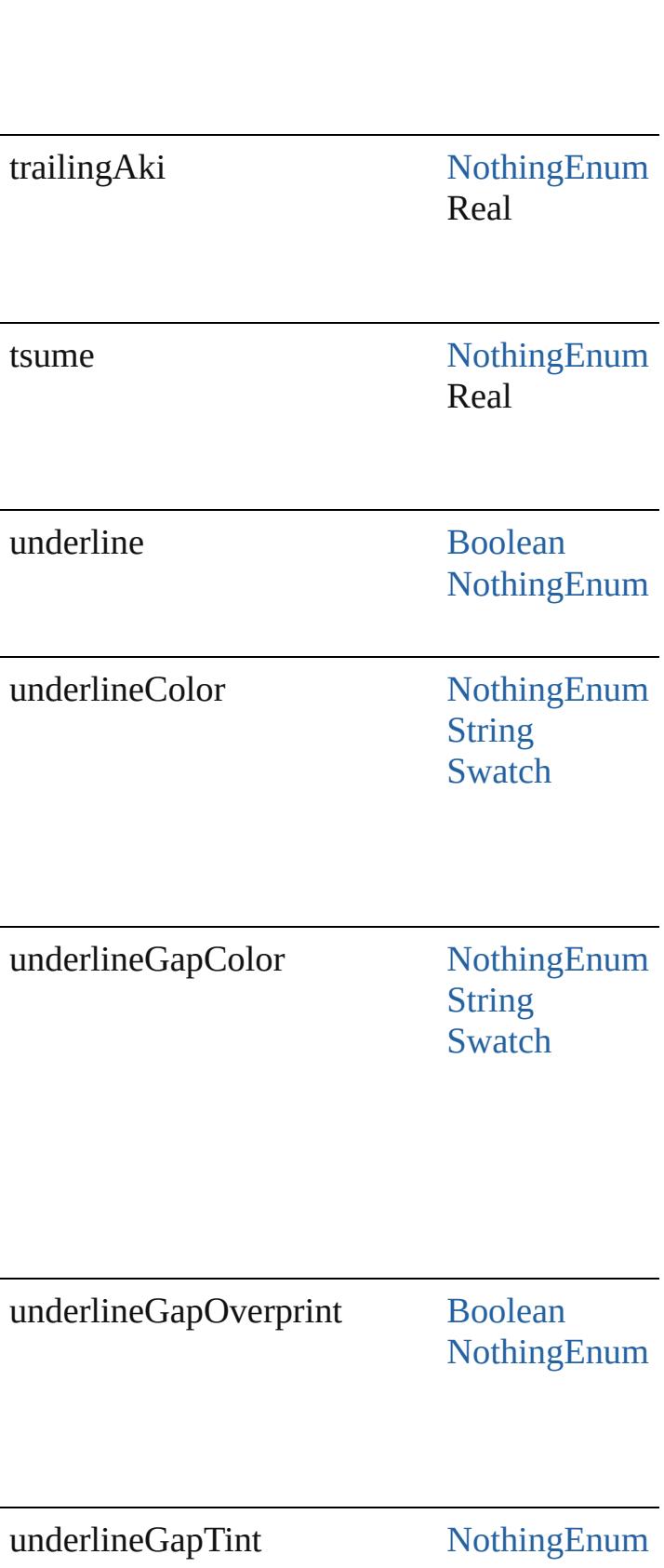

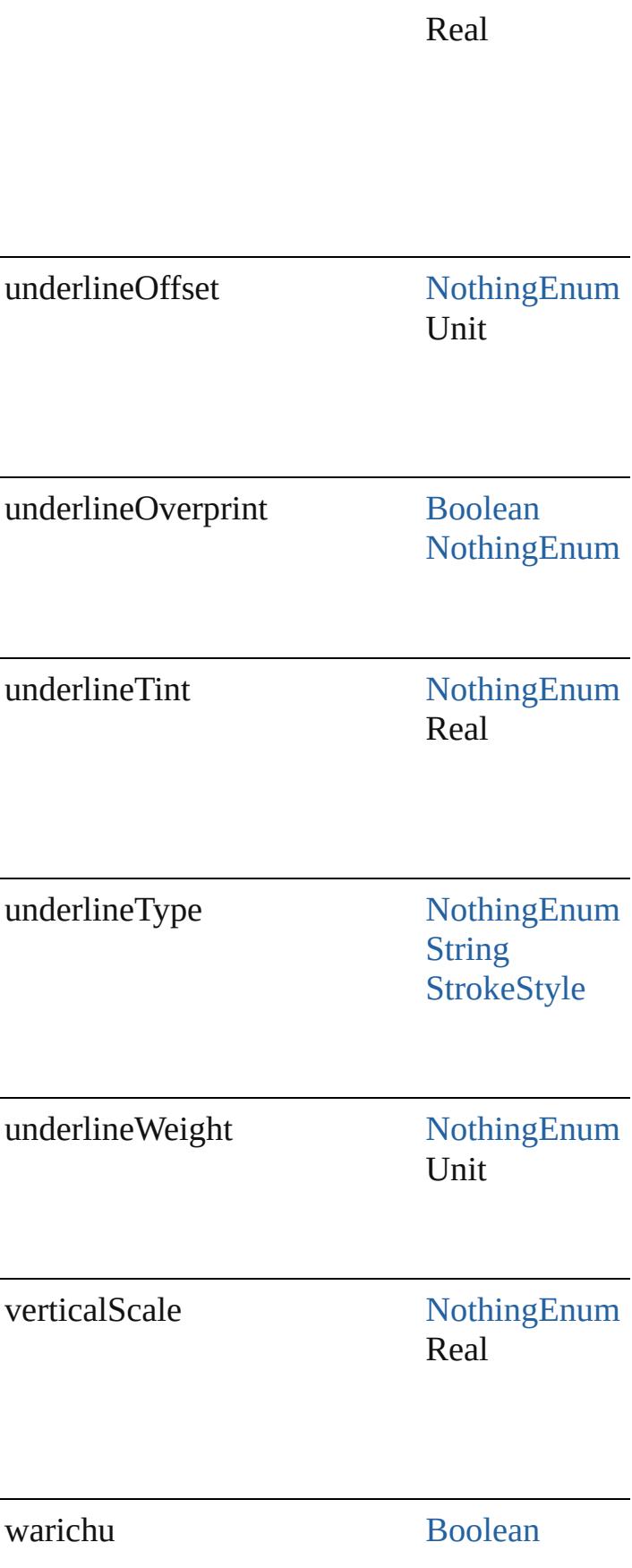

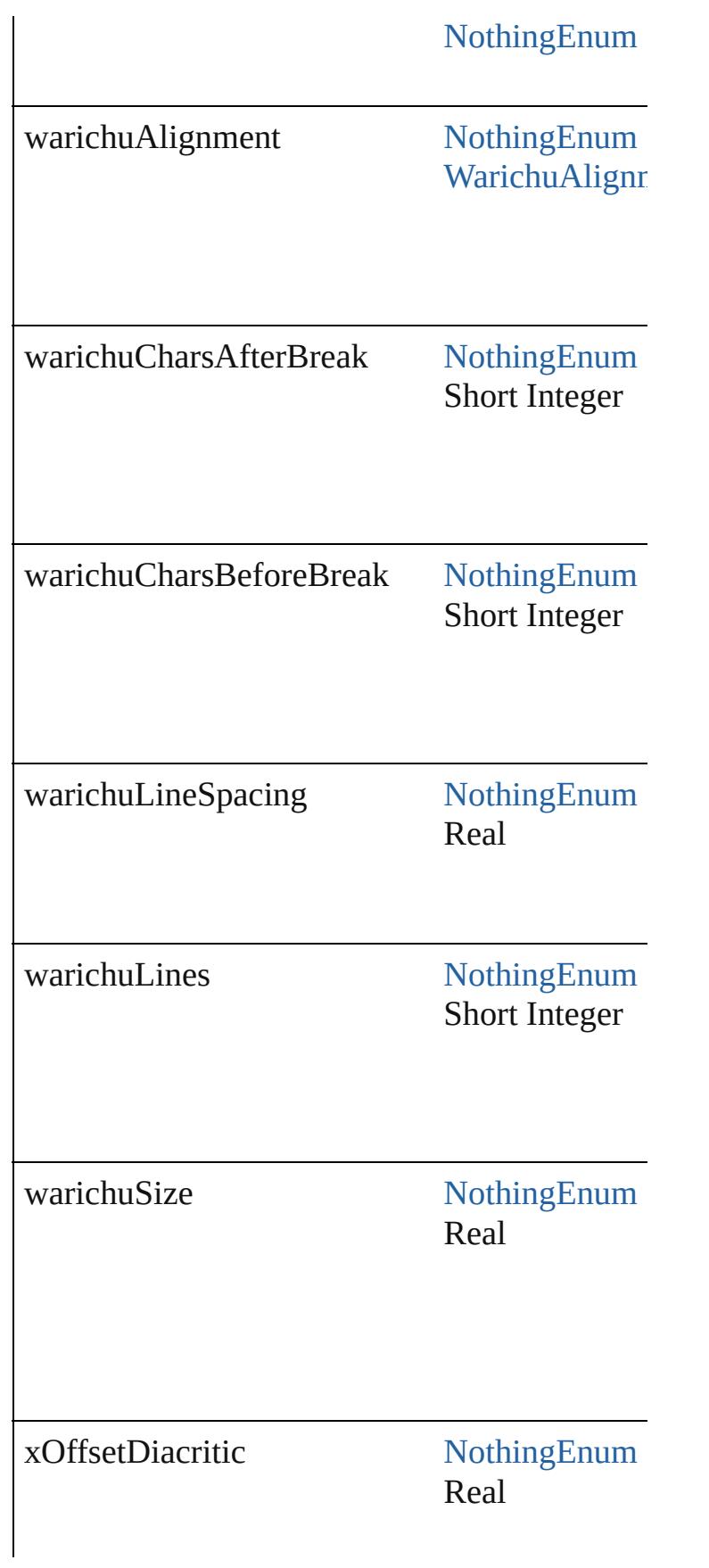

<span id="page-4568-0"></span>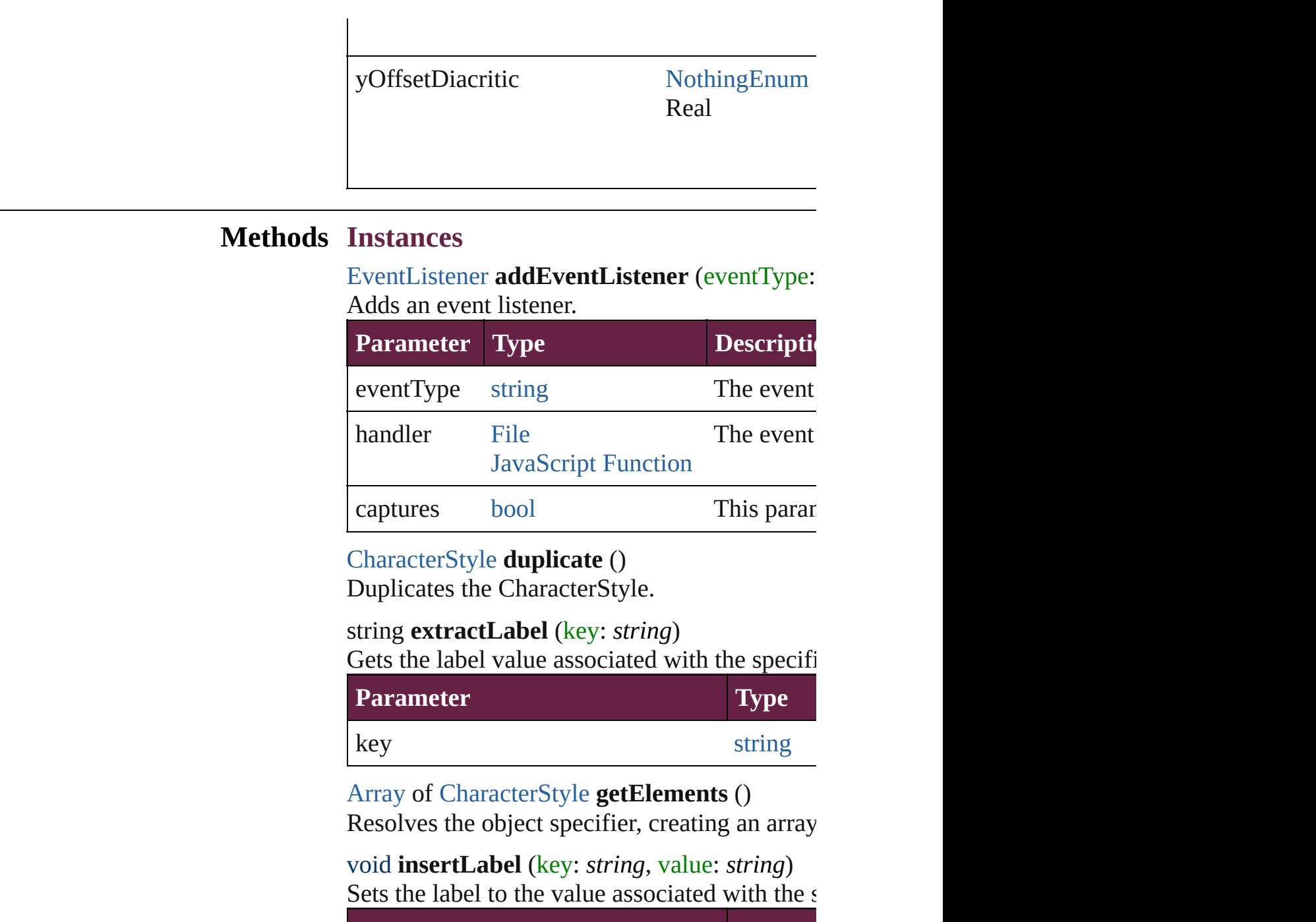

<span id="page-4568-3"></span><span id="page-4568-2"></span><span id="page-4568-1"></span>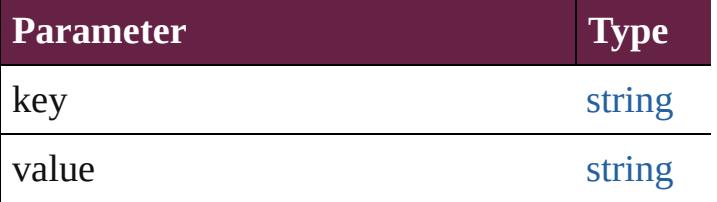

[CharacterStyle](#page-4544-0) **move** (to: [LocationOptions\[](#page-1088-0), re Moves the style to the specified location.

**Parameter Type**

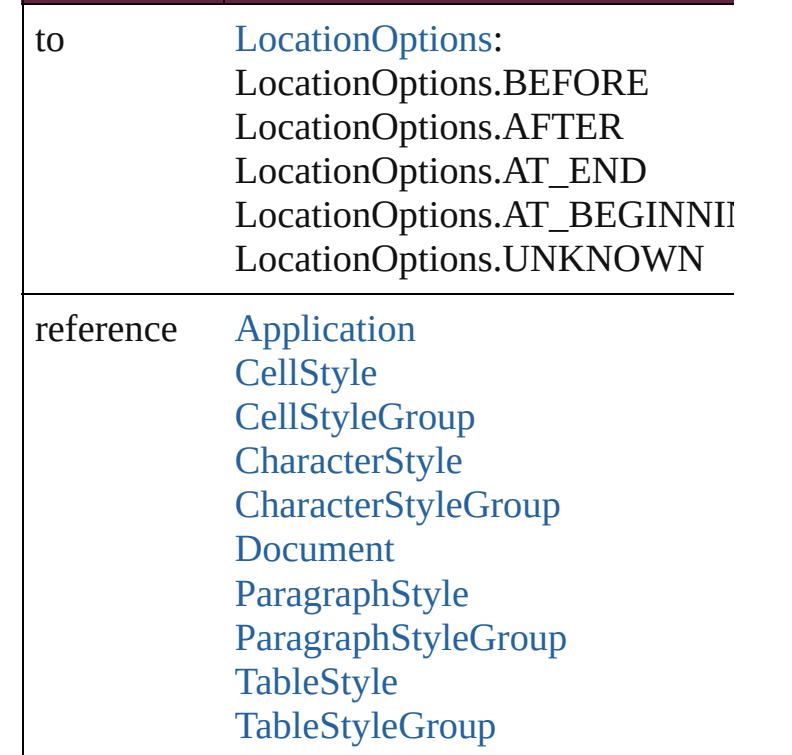

void **remove** ([replacingWith: **CharacterStyle** Deletes the style.

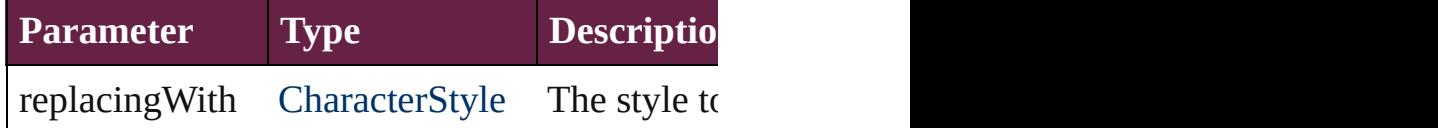

<span id="page-4569-0"></span>[bool](#page-31-0) **removeEventListener** (eventType: *string* Removes the event listener.

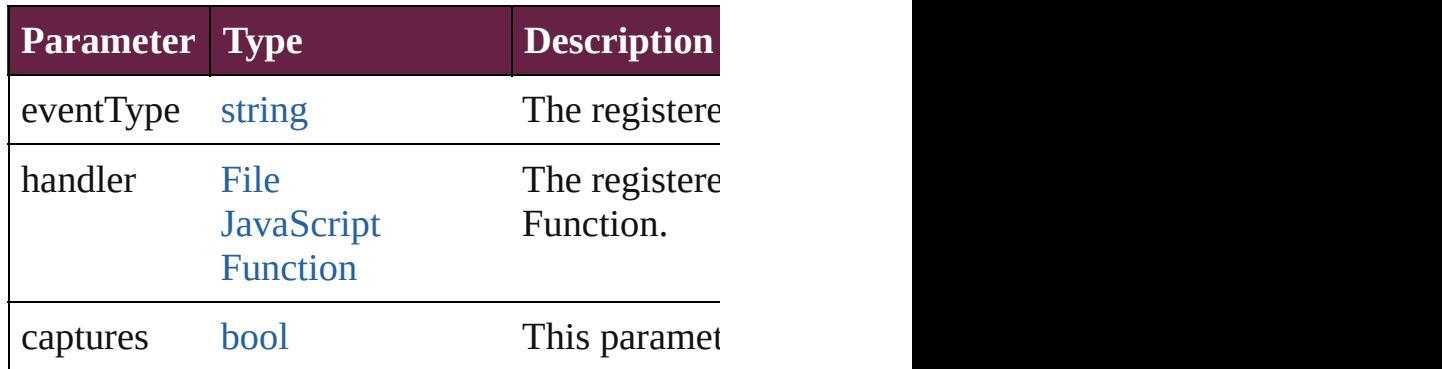

# <span id="page-4569-1"></span>string **toSource** ()

Generates a string which, if executed, will return the Characters

<span id="page-4569-2"></span>string **toSpecifier** () Retrieves the object specifier.

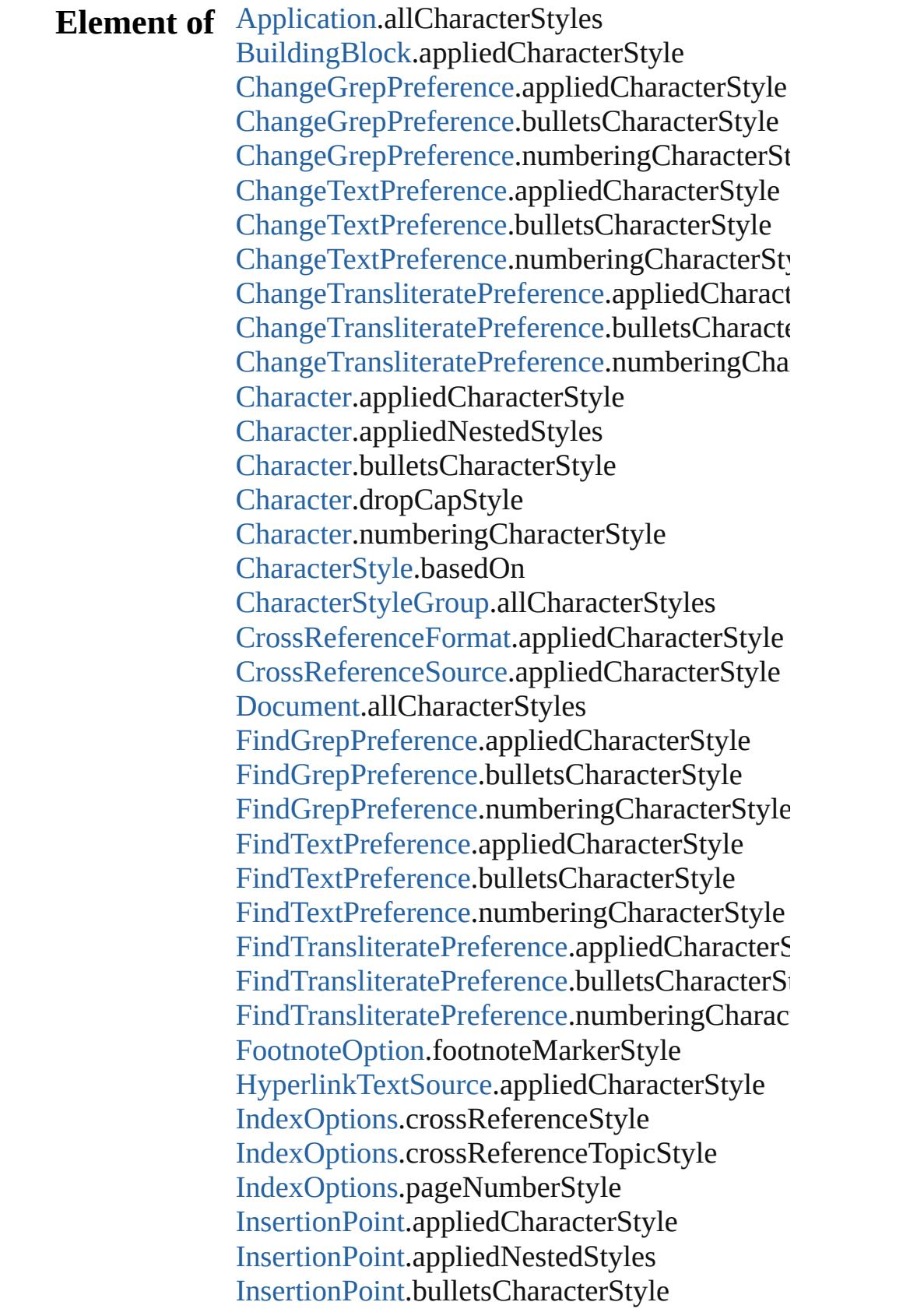

[InsertionPoint](#page-4685-0).dropCapStyle [InsertionPoint](#page-4685-0).numberingCharacterStyle [Line](#page-4764-0).appliedCharacterStyle [Line](#page-4764-0).appliedNestedStyles [Line](#page-4764-0).bulletsCharacterStyle [Line](#page-4764-0).dropCapStyle [Line](#page-4764-0).numberingCharacterStyle [MatchCharacterStylePreference.](#page-3755-0)appliedCharacterStylePreference.appliedCharacterStylePreference.appliedCharacterStylePreference.appliedCharacterStylePreference.appliedCharacterStylePreference.appliedCharacterStylePreference. [NestedGrepStyle](#page-4830-0).appliedCharacterStyle [NestedLineStyle.](#page-4840-0)appliedCharacterStyle [NestedStyle](#page-4850-0).appliedCharacterStyle [PageReference](#page-1751-0).pageNumberStyleOverride [Paragraph](#page-4896-0).appliedCharacterStyle [Paragraph](#page-4896-0).appliedNestedStyles [Paragraph](#page-4896-0).bulletsCharacterStyle [Paragraph](#page-4896-0).dropCapStyle [Paragraph](#page-4896-0).numberingCharacterStyle [ParagraphStyle.](#page-4939-0)bulletsCharacterStyle [ParagraphStyle.](#page-4939-0)dropCapStyle [ParagraphStyle.](#page-4939-0)numberingCharacterStyle [Story](#page-5000-0).appliedCharacterStyle [Story](#page-5000-0).appliedNestedStyles [Story](#page-5000-0).bulletsCharacterStyle [Story](#page-5000-0).dropCapStyle [Story](#page-5000-0).numberingCharacterStyle [StyleExportTagMap](#page-5044-0).parent [TOCStyleEntry.](#page-4264-0)pageNumberStyle [TOCStyleEntry.](#page-4264-0)separatorStyle [Text](#page-5061-0).appliedCharacterStyle [Text](#page-5061-0).appliedNestedStyles [Text](#page-5061-0).bulletsCharacterStyle [Text](#page-5061-0).dropCapStyle [Text](#page-5061-0).numberingCharacterStyle [TextColumn.](#page-5108-0)appliedCharacterStyle [TextColumn.](#page-5108-0)appliedNestedStyles [TextColumn.](#page-5108-0)bulletsCharacterStyle [TextColumn.](#page-5108-0)dropCapStyle [TextColumn.](#page-5108-0)numberingCharacterStyle [TextDefault](#page-4017-0).appliedCharacterStyle
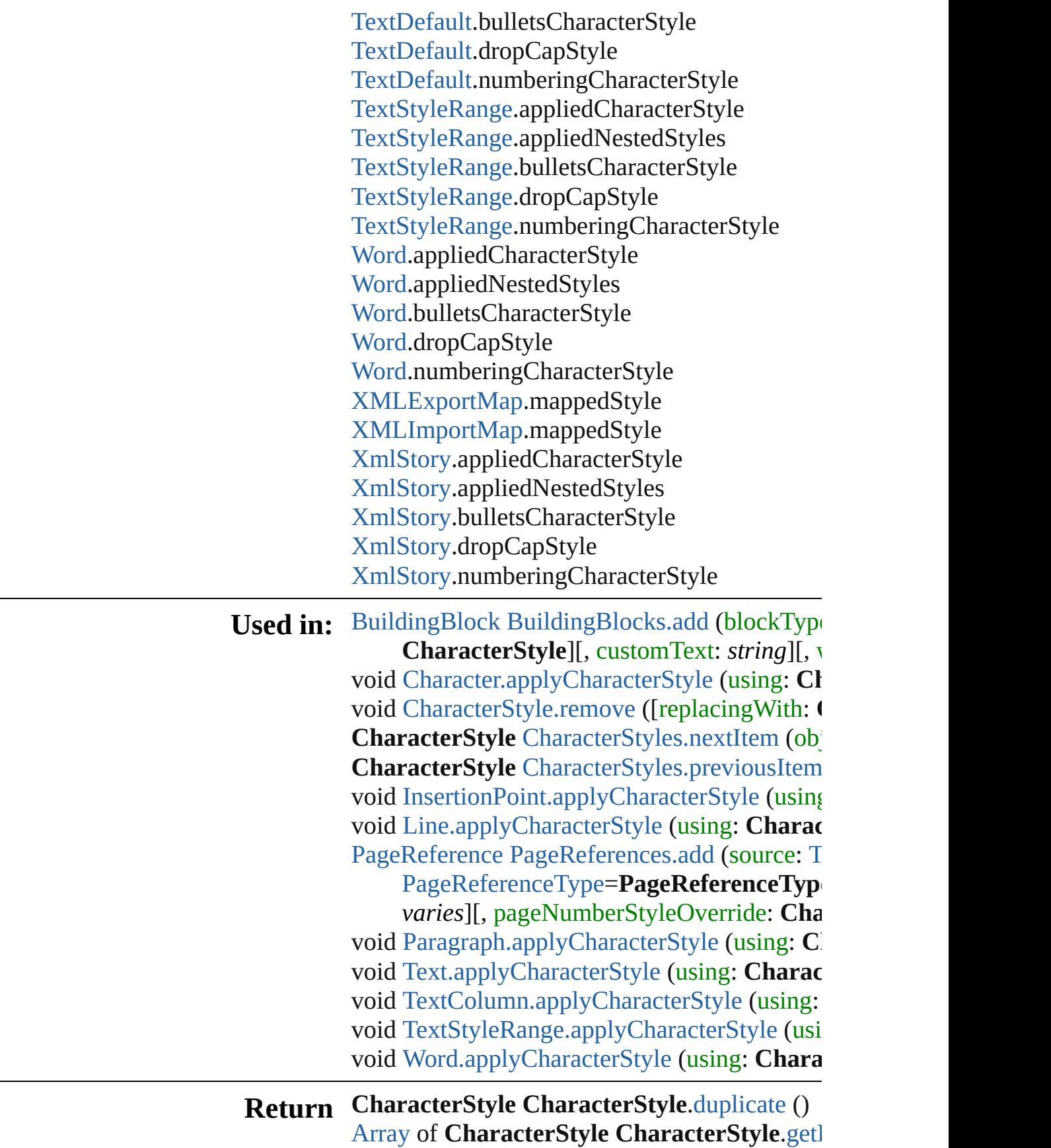

**CharacterStyle CharacterStyle[.m](#page-4568-2)ove (to: [L](#page-1088-0)c CharacterStyle** CharacterStyle[s.\[](#page-4585-0)] (index: *nur* **CharacterStyle** CharacterStyle[s.a](#page-4585-1)dd ([withProce] **CharacterStyle** CharacterStyle[s.a](#page-4585-2)nyItem () [A](#page-22-0)rray of **CharacterStyle** CharacterStyle[s.e](#page-4586-0)ver **CharacterStyle** CharacterStyle[s.f](#page-4586-1)irstItem () **CharacterStyle** CharacterStyle[s.i](#page-4586-2)tem (index: *v* **CharacterStyle** CharacterStyle[s.i](#page-4586-3)temByID (id CharacterStyle CharacterStyle[s.i](#page-4586-4)temByName [A](#page-22-0)rray of **CharacterStyle** CharacterStyle[s.i](#page-4586-5)ten **CharacterStyle** CharacterStyle[s.l](#page-4587-2)astItem () **CharacterStyle** CharacterStyle[s.m](#page-4587-3)iddleItem ( **CharacterStyle** CharacterStyle[s.n](#page-4587-0)extItem (ob **CharacterStyle** CharacterStyle[s.p](#page-4587-1)reviousItem

Jongware, 28-Apr-2012 v3.0.3i

[C](#page-0-0)o[n](#page-5496-0)tents :: Index

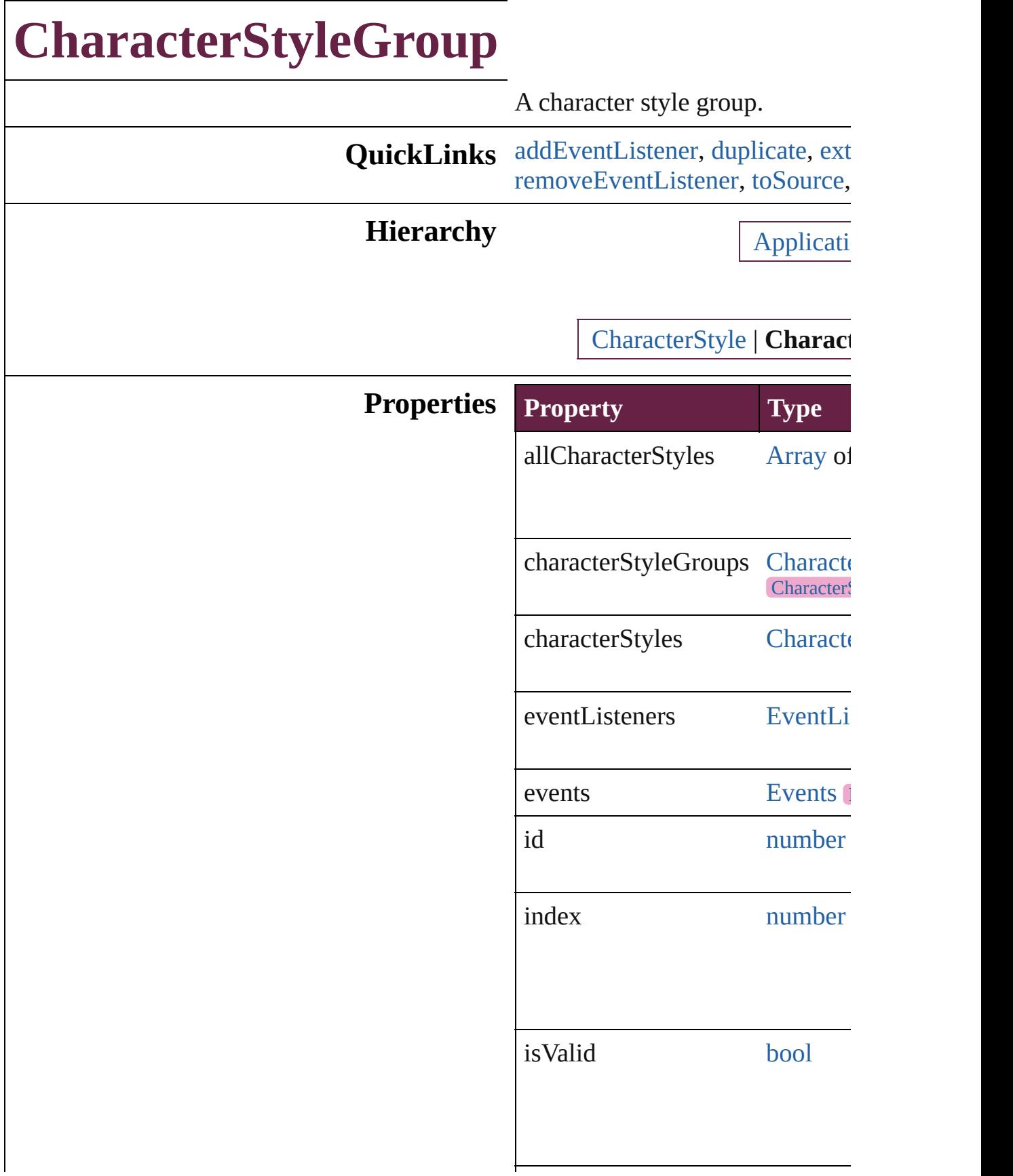

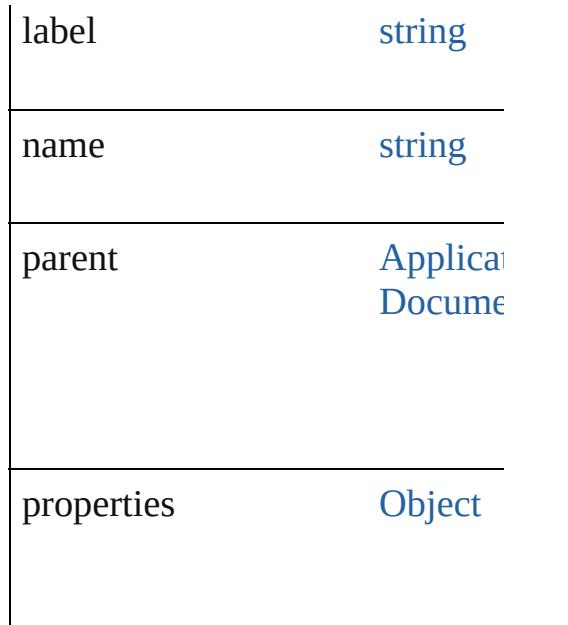

### **Methods Instances**

<span id="page-4576-0"></span>[EventListener](#page-309-0) **addEventListener** Adds an event listener.

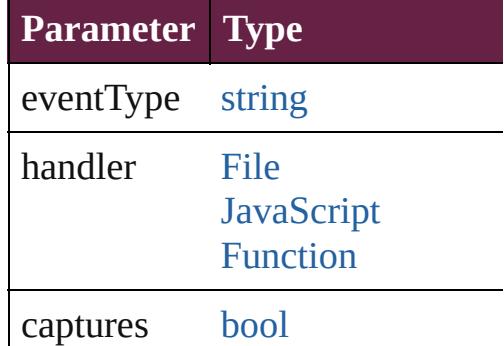

<span id="page-4576-1"></span>[CharacterStyleGroup](#page-4574-0) **duplicate** () Duplicates the CharacterStyleGr

<span id="page-4576-2"></span>string **extractLabel** (key: *string*) Gets the label value associated v

**Parameter**

key

[Array](#page-22-0) of [CharacterStyleGroup](#page-4574-0) **g** Resolves the object specifier, cre

#### void **insertLabel** (key: *string*, value Sets the label to the value associ

**Parameter**

key

value

[CharacterStyleGroup](#page-4574-0) **move** (to: Moves the style to the specified

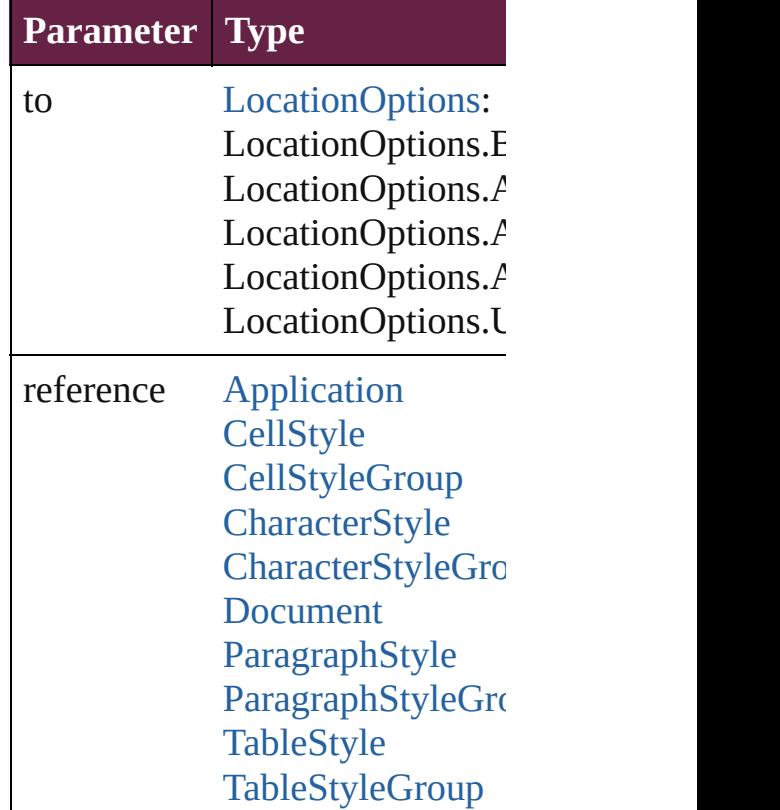

<span id="page-4577-1"></span>void **remove** ([replacingWith:  $v$ Deletes the style.

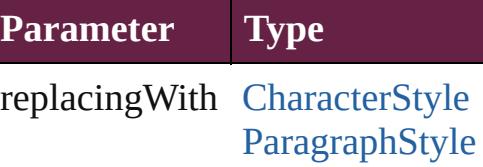

<span id="page-4577-0"></span>[bool](#page-31-0) **removeEventListener** (event Removes the event listener.

**Parameter Type**

<span id="page-4578-0"></span>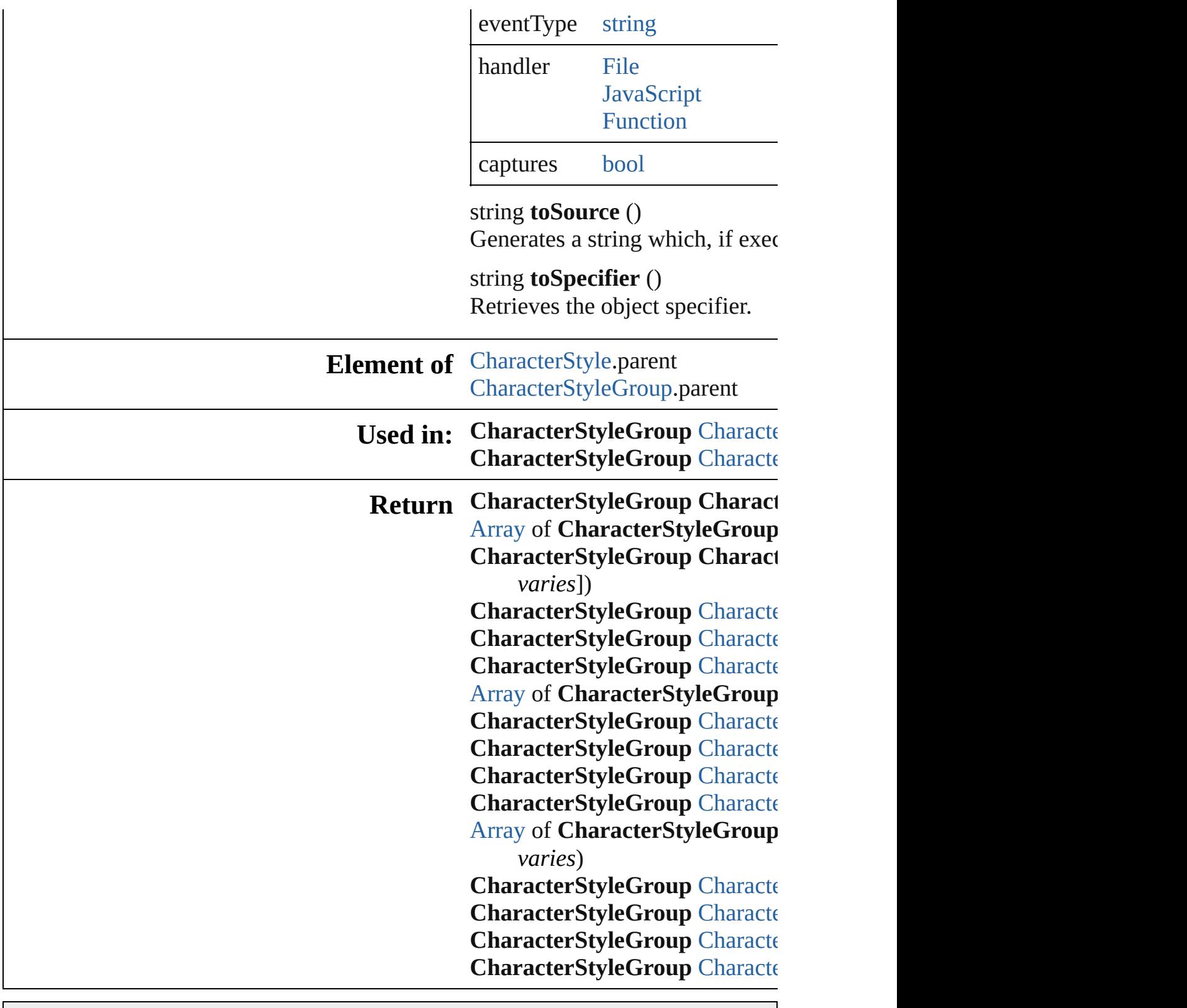

Jongware, 28-

[Contents](#page-0-0) :: [Index](#page-5496-0)

# **CharacterStyleGroups**

A collection of character style See also [CharacterStyleGroup.](#page-4574-0)

**QuickLinks** [\[\],](#page-4580-0) [add,](#page-4580-1) [anyItem,](#page-4580-2) [count](#page-4580-4), [everyI](#page-4580-5) [itemByID,](#page-4581-1) [itemByName,](#page-4581-2) item [middleItem](#page-4582-3), [nextItem,](#page-4582-0) [previou](#page-4582-1)

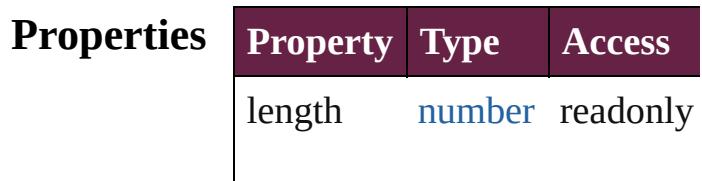

#### **Methods Instances**

<span id="page-4580-0"></span>[CharacterStyleGroup](#page-4574-0) **[]** (index Returns the CharacterStyleGroup

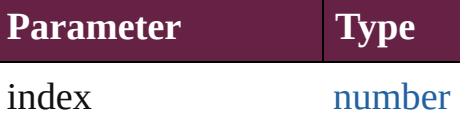

<span id="page-4580-1"></span>[CharacterStyleGroup](#page-4574-0) **add** ([with Creates a new CharacterStyleC

**Parameter Type Desc** withProperties [Object](#page-109-0) Initial the  $n_{\text{e}}$ (Opti

<span id="page-4580-2"></span>[CharacterStyleGroup](#page-4574-0) **anyItem** Returns any CharacterStyleGroup

#### <span id="page-4580-4"></span>number **count** ()

Displays the number of element CharacterStyleGroup.

<span id="page-4580-5"></span>[Array](#page-22-0) of [CharacterStyleGroup](#page-4574-0) Returns every CharacterStyleC

<span id="page-4580-3"></span>[CharacterStyleGroup](#page-4574-0) **firstItem**

Returns the first CharacterStyl

<span id="page-4581-0"></span>**[CharacterStyleGroup](#page-4574-0) item (index** Returns the CharacterStyleGroup or name.

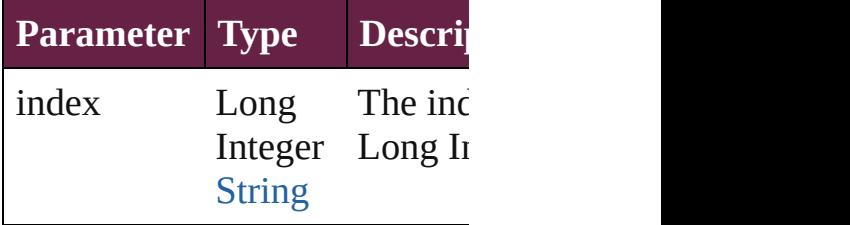

<span id="page-4581-1"></span>[CharacterStyleGroup](#page-4574-0) **itemByI** Returns the CharacterStyleGroup

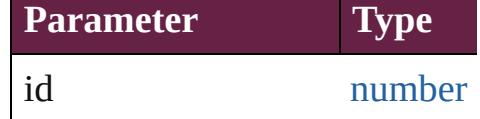

<span id="page-4581-2"></span>[CharacterStyleGroup](#page-4574-0) **itemByN** Returns the CharacterStyleGroup

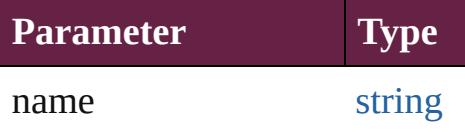

<span id="page-4581-3"></span>[Array](#page-22-0) of [CharacterStyleGroup](#page-4574-0) *varies*, to: *varies*) Returns the CharacterStyleGroups range.

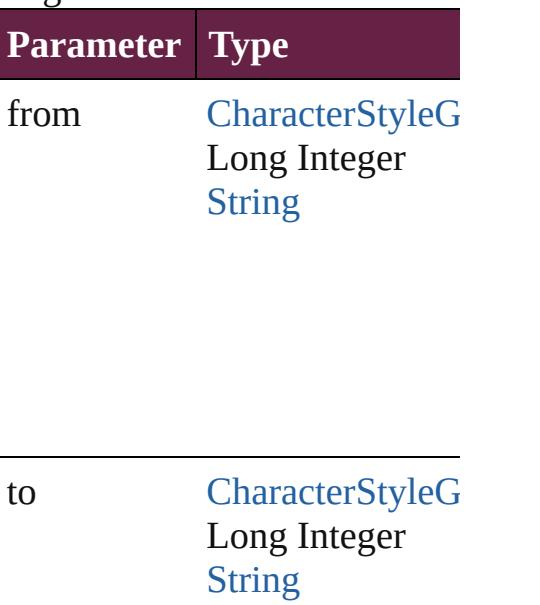

<span id="page-4582-2"></span>[CharacterStyleGroup](#page-4574-0) **lastItem** Returns the last CharacterStyle

<span id="page-4582-3"></span>[CharacterStyleGroup](#page-4574-0) middleI<sup>t</sup> Returns the middle CharacterS

#### <span id="page-4582-0"></span>[CharacterStyleGroup](#page-4574-0) **nextItem** [CharacterStyleGroup](#page-4574-0))

Returns the CharacterStyleGrc specified CharacterStyleGroup

**Parameter Type**

obj [CharacterStyleG](#page-4574-0)

<span id="page-4582-1"></span>**[CharacterStyleGroup](#page-4574-0) previous** [CharacterStyleGroup](#page-4574-0))

Returns the CharacterStyleGrc to the specified index.

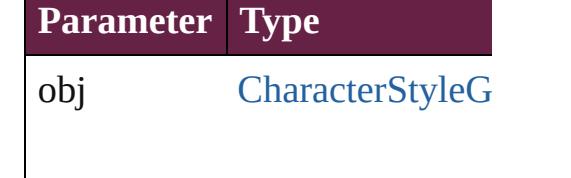

string **toSource** () Generates a string which, if ex CharacterStyleGroup.

**Element of** [Application.](#page-228-0)characterStyleGro

CharacterStyle[G](#page-4574-0)roup.characte Docu[m](#page-258-0)ent.characterStyleGrou

Jongware, 28-Apr-2012 v3.0.3i [C](#page-0-0)o[n](#page-5496-0)tents :: Index

# **CharacterStyles**

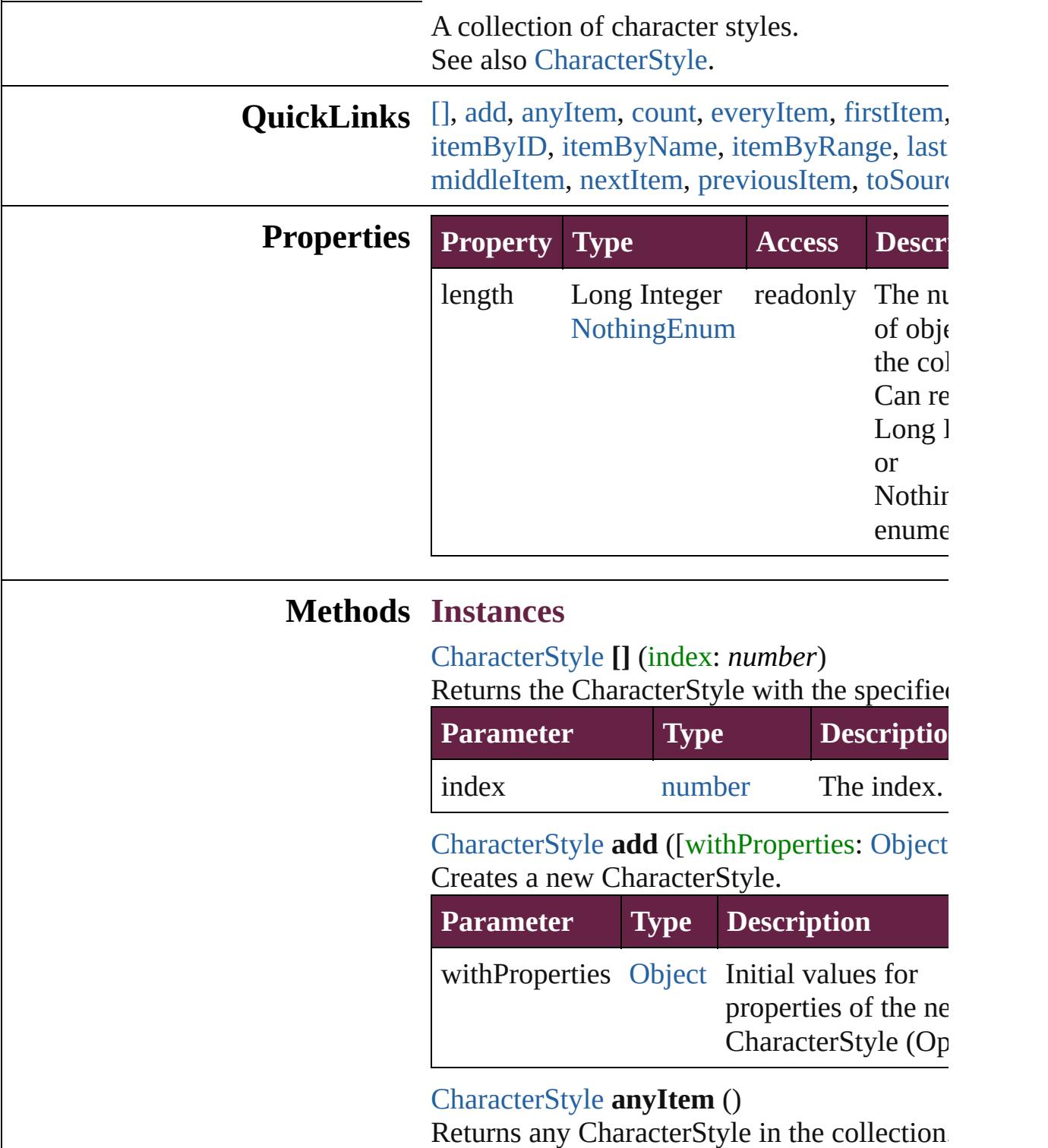

<span id="page-4585-3"></span><span id="page-4585-2"></span><span id="page-4585-1"></span><span id="page-4585-0"></span>number **count** ()

Displays the number of elements in the CharacterStyle.

<span id="page-4586-0"></span>[Array](#page-22-0) of [CharacterStyle](#page-4544-0) **everyItem** () Returns every CharacterStyle in the collectic

#### <span id="page-4586-1"></span>[CharacterStyle](#page-4544-0) **firstItem** ()

Returns the first CharacterStyle in the collection.

#### <span id="page-4586-2"></span>[CharacterStyle](#page-4544-0) **item** (index: *varies*)

Returns the CharacterStyle with the specified or name.

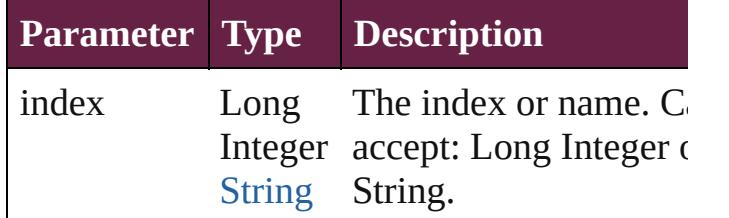

#### <span id="page-4586-3"></span>[CharacterStyle](#page-4544-0) **itemByID** (id: *number*) Returns the CharacterStyle with the specified

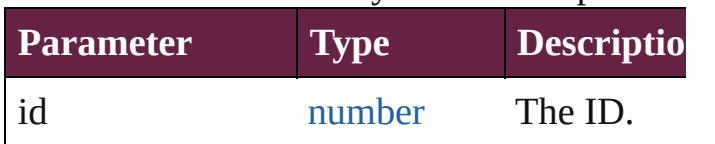

<span id="page-4586-4"></span>[CharacterStyle](#page-4544-0) **itemByName** (name: *string*) Returns the CharacterStyle with the specified

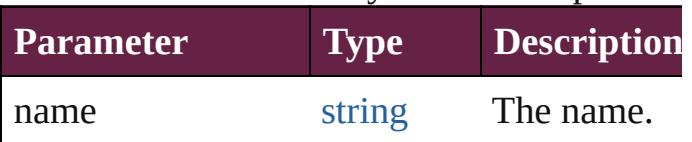

#### <span id="page-4586-5"></span>[Array](#page-22-0) of [CharacterStyle](#page-4544-0) **itemByRange** (from *varies*, to: *varies*)

Returns the CharacterStyles within the speci range.

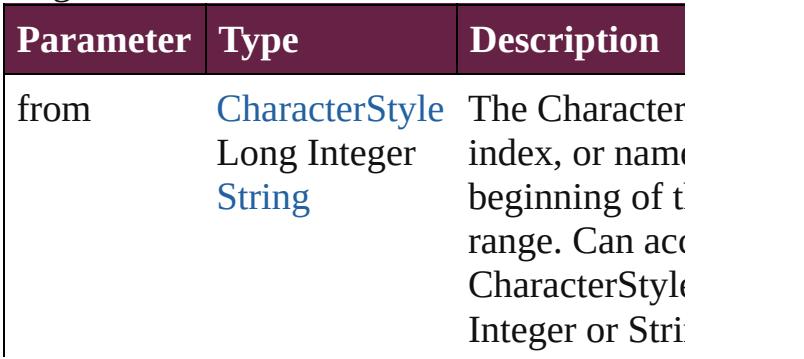

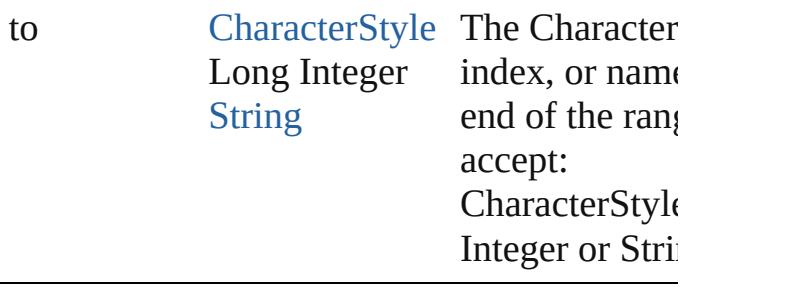

<span id="page-4587-2"></span>[CharacterStyle](#page-4544-0) **lastItem** ()

Returns the last CharacterStyle in the collect

<span id="page-4587-3"></span>[CharacterStyle](#page-4544-0) **middleItem** ()

Returns the middle CharacterStyle in the col

<span id="page-4587-0"></span>[CharacterStyle](#page-4544-0) **nextItem** (obj: [CharacterStyl](#page-4544-0)e Returns the CharacterStyle whose index follows specified CharacterStyle in the collection.

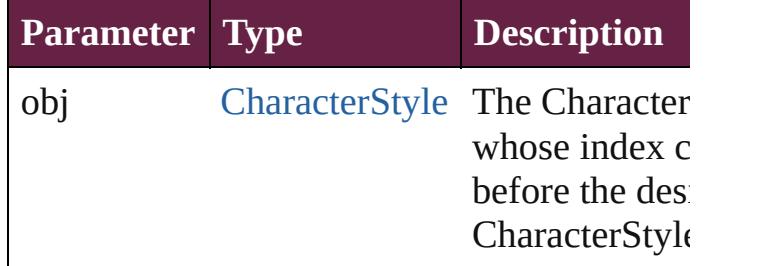

<span id="page-4587-1"></span>[CharacterStyle](#page-4544-0) **previousItem** (obj: [Characte](#page-4544-0)r Returns the CharacterStyle with the index pr to the specified index.

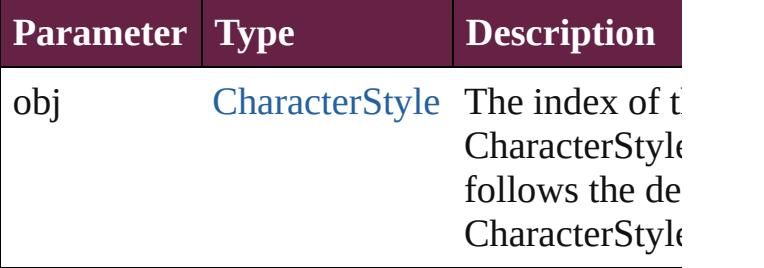

<span id="page-4587-4"></span>string **toSource** ()

Generates a string which, if executed, will re CharacterStyle.

#### **Element of** [Application](#page-228-0).characterStyles [CharacterStyleGroup.](#page-4574-0)characterStyles [Document](#page-258-0).characterStyles

Jongware, 28-Apr-2012 v3.0.3i

[C](#page-0-0)o[n](#page-5496-0)tents :: Index

<span id="page-4590-5"></span><span id="page-4590-4"></span><span id="page-4590-3"></span><span id="page-4590-2"></span><span id="page-4590-1"></span><span id="page-4590-0"></span>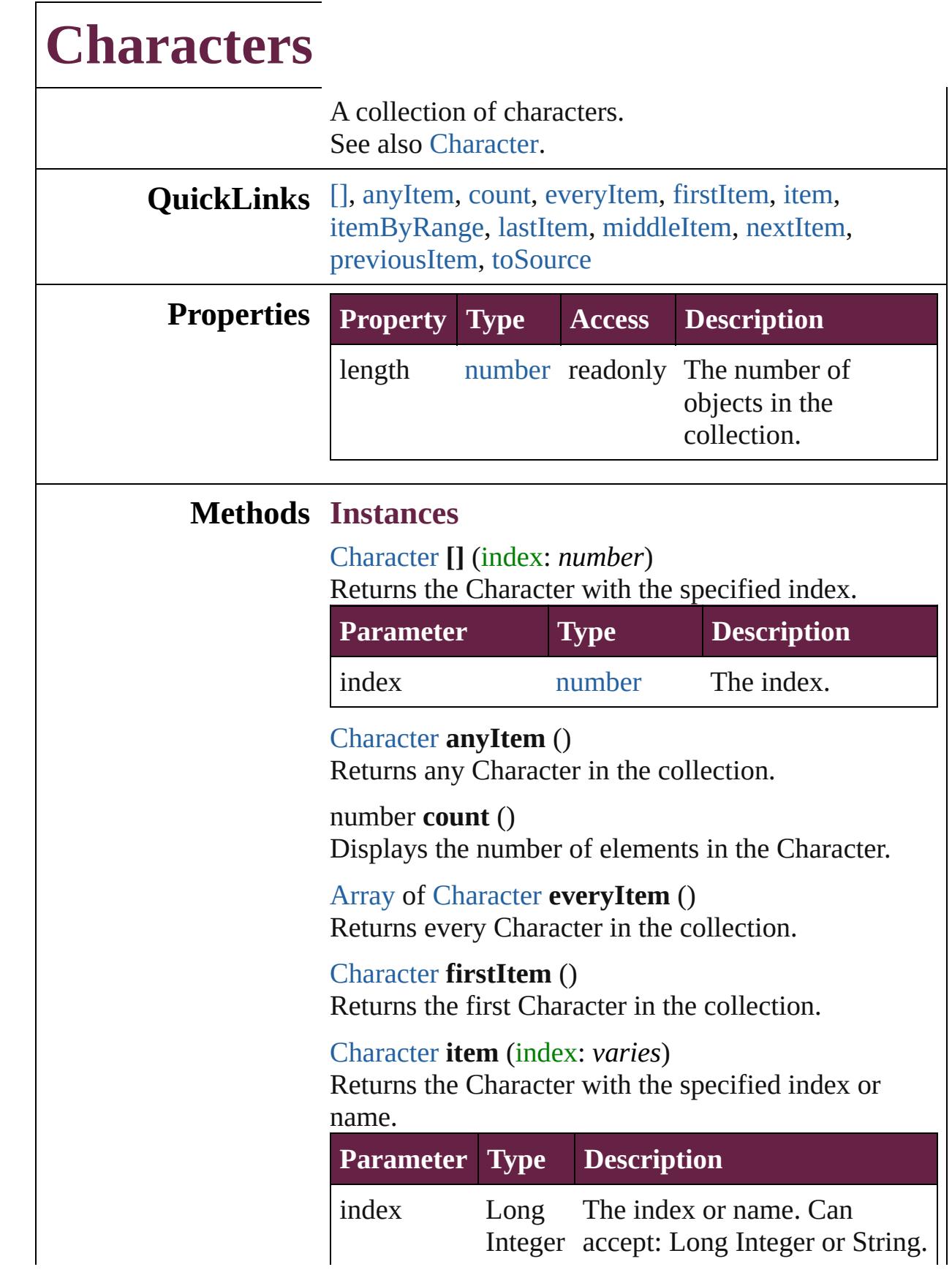

#### **[String](#page-153-0)**

<span id="page-4591-0"></span>[Array](#page-22-0) of [Character](#page-4501-0) **itemByRange** (from: *varies*, to: *varies*)

Returns the Characters within the specified range.

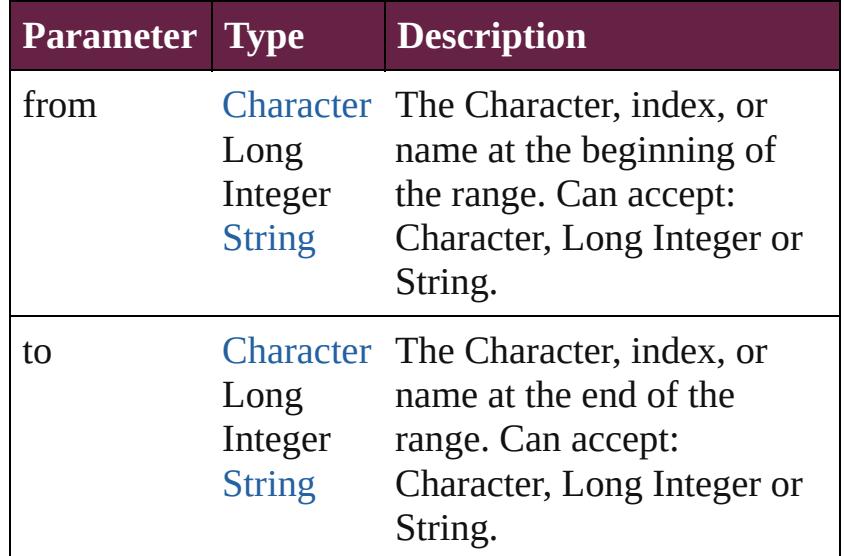

#### <span id="page-4591-1"></span>[Character](#page-4501-0) **lastItem** ()

Returns the last Character in the collection.

#### <span id="page-4591-2"></span>[Character](#page-4501-0) **middleItem** ()

Returns the middle Character in the collection.

#### <span id="page-4591-3"></span>[Character](#page-4501-0) **nextItem** (obj: [Character](#page-4501-0))

Returns the Character whose index follows the specified Character in the collection.

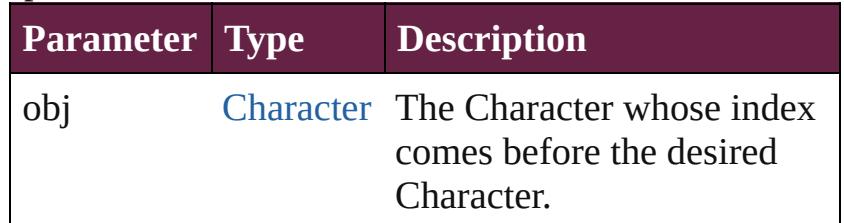

#### <span id="page-4591-4"></span>[Character](#page-4501-0) **previousItem** (obj: [Character](#page-4501-0))

Returns the Character with the index previous to the specified index.

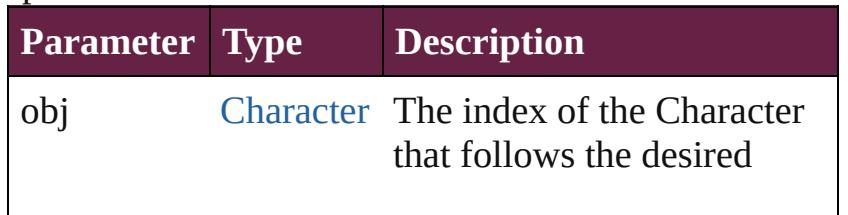

<span id="page-4592-0"></span>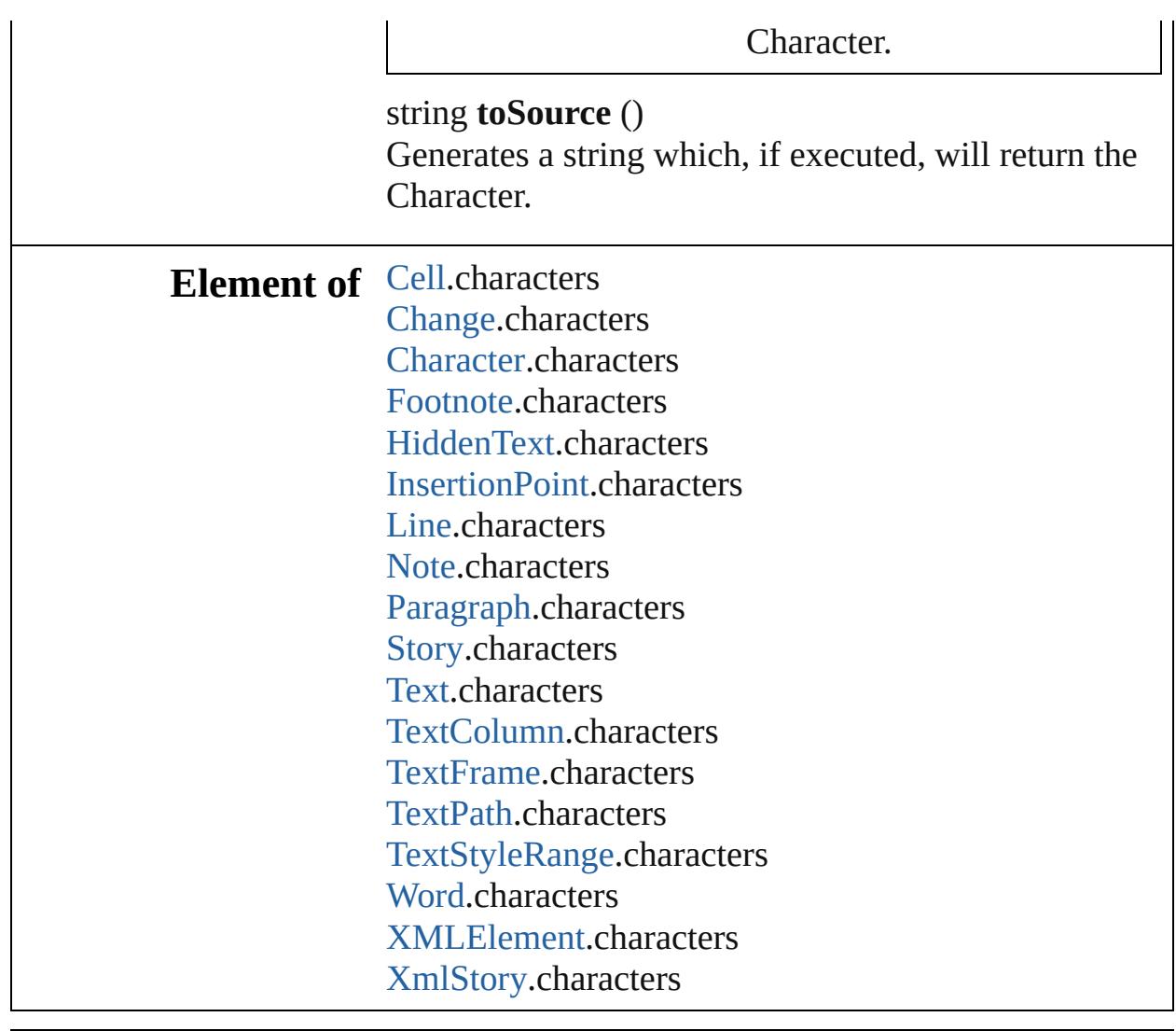

Jongware, 28-

[Contents](#page-0-0) :: [Index](#page-5496-0)

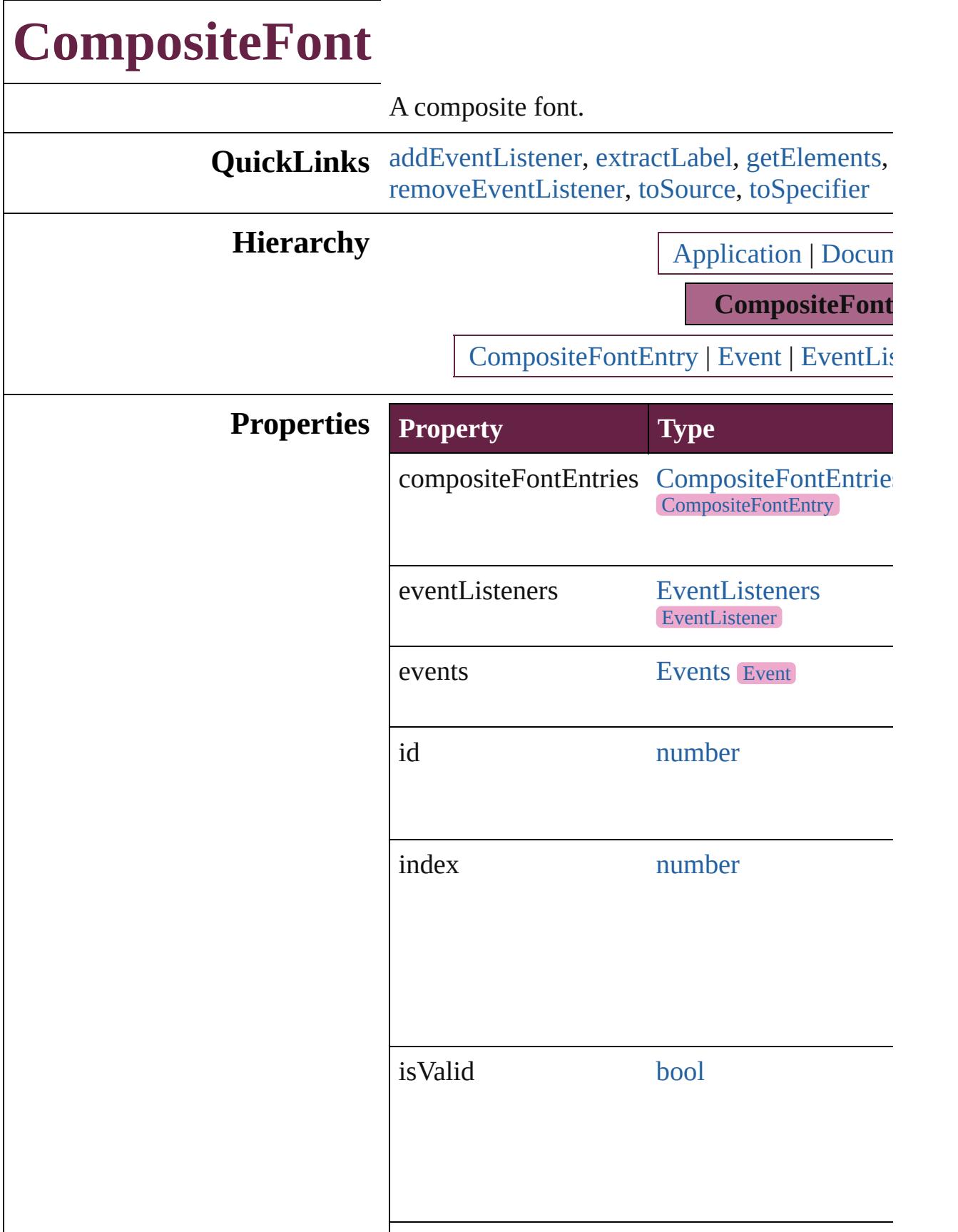

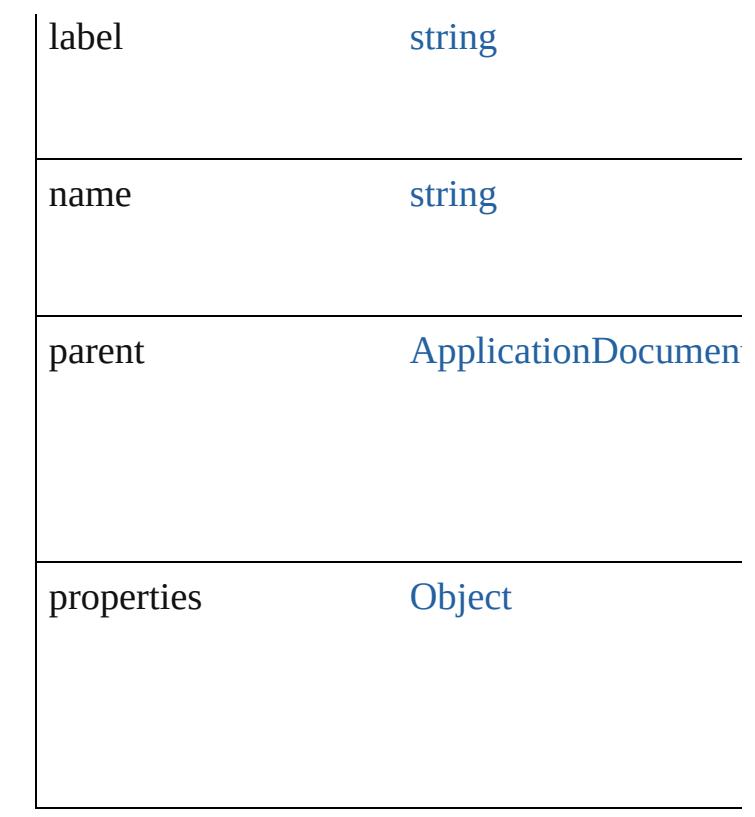

### **Methods Instances**

<span id="page-4595-0"></span>[EventListener](#page-309-0) **addEventListener** (eventType: captures: *bool*=**false**])

Adds an event listener.

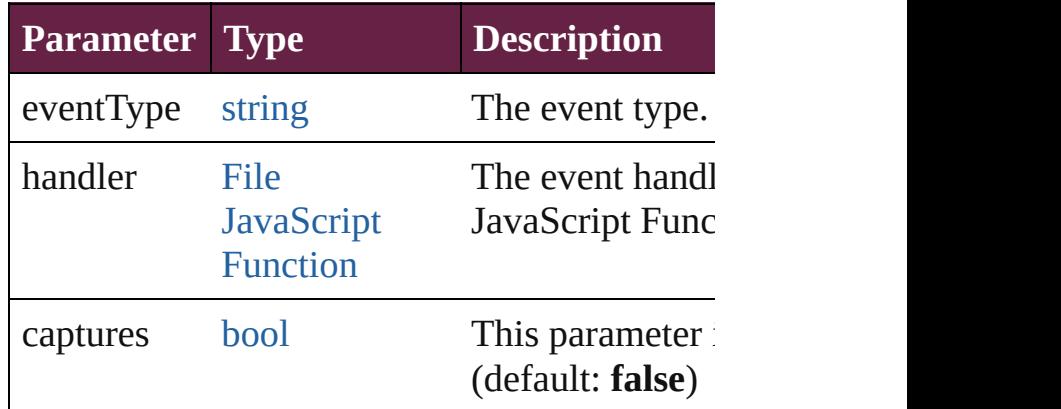

<span id="page-4595-1"></span>string **extractLabel** (key: *string*) Gets the label value associated with the specif

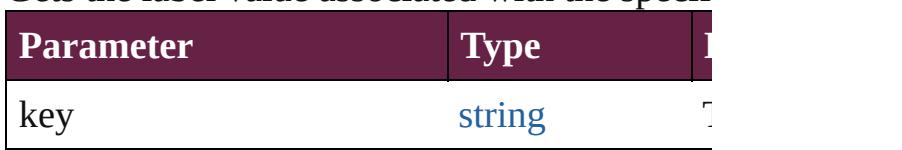

<span id="page-4596-0"></span>[Array](#page-22-0) of [CompositeFont](#page-4593-0) **getElements** () Resolves the object specifier, creating an array

void **insertLabel** (key: *string*, value: *string*) Sets the label to the value associated with the set-

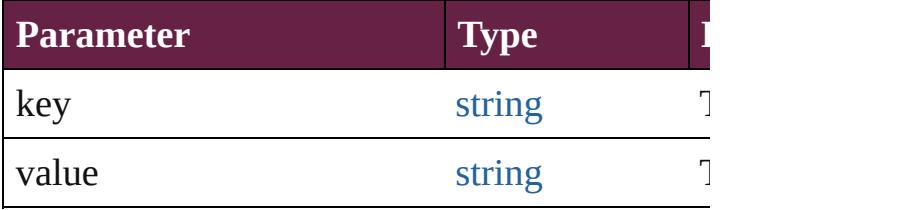

#### void **remove** ()

Deletes the CompositeFont.

#### <span id="page-4596-1"></span>[bool](#page-31-0) **removeEventListener** (eventType: *string bool*=**false**])

Removes the event listener.

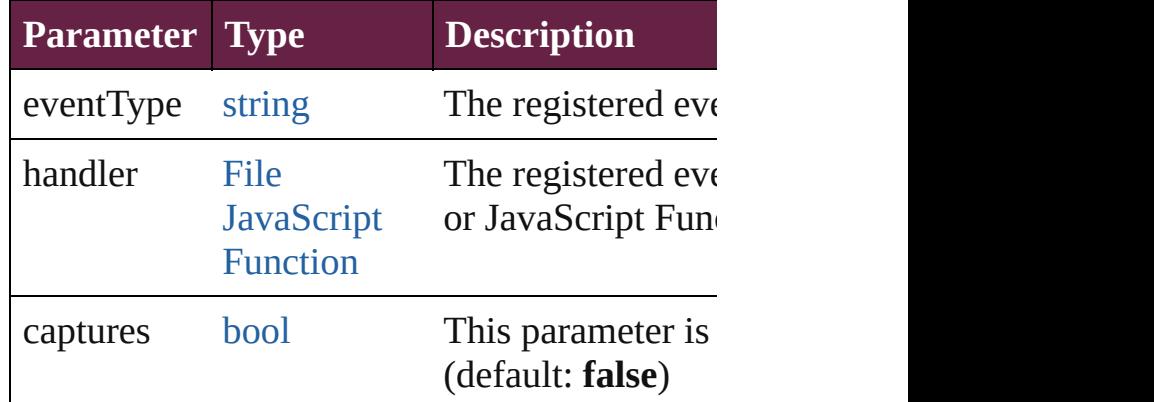

#### <span id="page-4596-2"></span>string **toSource** ()

Generates a string which, if executed, will return

#### <span id="page-4596-3"></span>string **toSpecifier** ()

Retrieves the object specifier.

### **Element of** [CompositeFontEntry.](#page-4603-0)parent **Used in: CompositeFont** [CompositeFonts.nextItem](#page-4612-0) (of **CompositeFont** [CompositeFonts.previousItem](#page-4612-1) **Return** [Array](#page-22-0) of **CompositeFont CompositeFont**.[get](#page-4596-0) **CompositeFont** CompositeFonts.<sup>[]</sup> (index: *nu* **CompositeFont** [CompositeFonts.add](#page-4610-1) ([withP1] **CompositeFont** [CompositeFonts.anyItem](#page-4610-2) ()

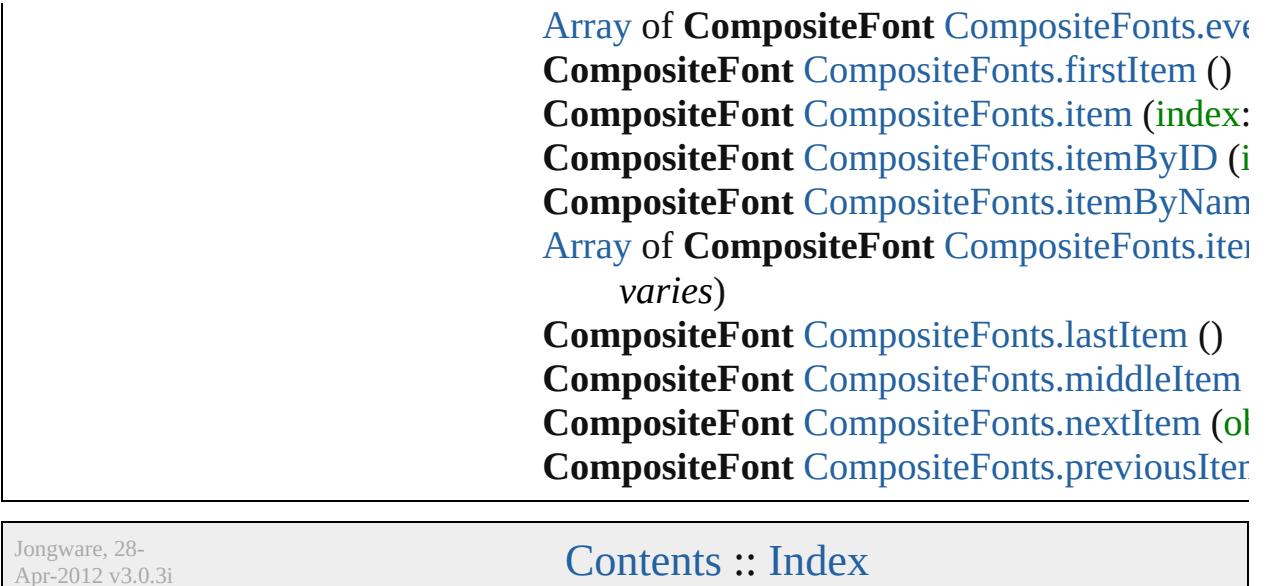

Apr-2012 v3.0.3i

# **CompositeFontEntries**

A collection of composite font See also [CompositeFontEntry](#page-4603-0).

**QuickLinks** [\[\],](#page-4599-0) [add,](#page-4599-1) [anyItem](#page-4599-2), [count](#page-4599-3), everyI [itemByID,](#page-4600-0) [itemByName,](#page-4600-1) item [middleItem,](#page-4601-0) [nextItem](#page-4601-1), [previou](#page-4601-2)s

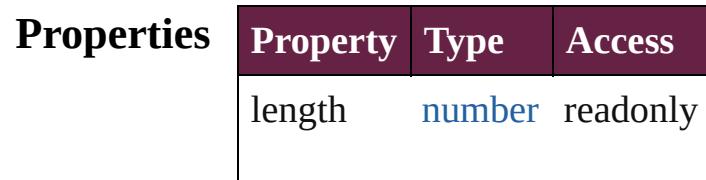

#### **Methods Instances**

<span id="page-4599-0"></span>[CompositeFontEntry](#page-4603-0) **[]** (index: Returns the CompositeFontEnt

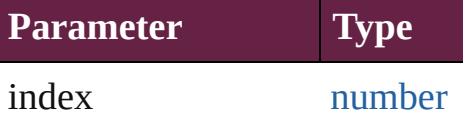

<span id="page-4599-1"></span>[CompositeFontEntry](#page-4603-0) add ([wi Creates a new CompositeFontl

**Parameter Type Desc** withProperties [Object](#page-109-0) Initial the  $n$ (Opti

<span id="page-4599-2"></span>[CompositeFontEntry](#page-4603-0) **anyItem** () Returns any CompositeFontEn

#### <span id="page-4599-3"></span>number **count** ()

Displays the number of element CompositeFontEntry.

<span id="page-4599-4"></span>[Array](#page-22-0) of [CompositeFontEntry](#page-4603-0) Returns every CompositeFontl

<span id="page-4599-5"></span>[CompositeFontEntry](#page-4603-0) **firstItem**

Returns the first CompositeFor

<span id="page-4600-3"></span>**[CompositeFontEntry](#page-4603-0) item (inc.** Returns the CompositeFontEnt or name.

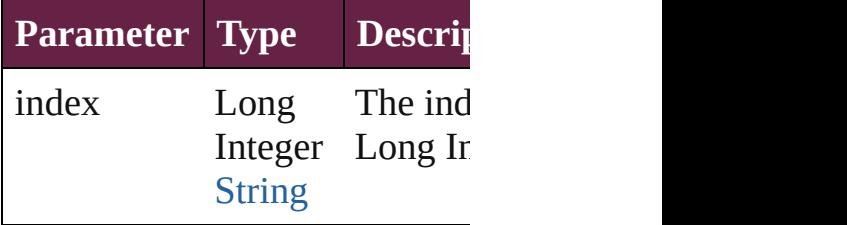

<span id="page-4600-0"></span>[CompositeFontEntry](#page-4603-0) **itemByID** Returns the CompositeFontEnt

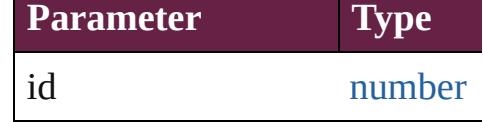

<span id="page-4600-1"></span>**[CompositeFontEntry](#page-4603-0) itemByN** Returns the CompositeFontEnt

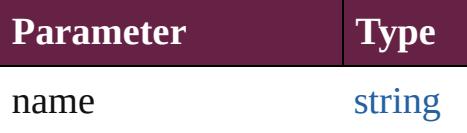

<span id="page-4600-2"></span>[Array](#page-22-0) of [CompositeFontEntry](#page-4603-0) *varies*, to: *varies*) Returns the CompositeFontEnt range.

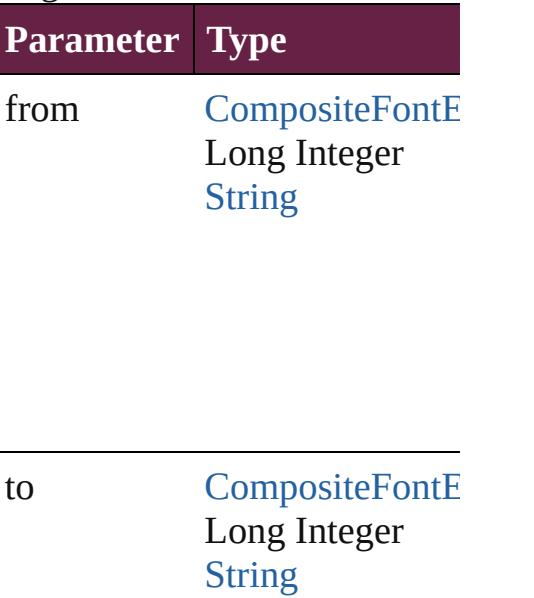

<span id="page-4601-3"></span>[CompositeFontEntry](#page-4603-0) **lastItem** () Returns the last CompositeFon

<span id="page-4601-0"></span>**[CompositeFontEntry](#page-4603-0) middleIt** Returns the middle Composite

#### <span id="page-4601-1"></span>[CompositeFontEntry](#page-4603-0) **nextItem** [CompositeFontEntry](#page-4603-0))

Returns the CompositeFontEnt specified CompositeFontEntry

**Parameter Type**

obj [CompositeFontE](#page-4603-0)

<span id="page-4601-2"></span>**[CompositeFontEntry](#page-4603-0) previous** [CompositeFontEntry](#page-4603-0))

Returns the CompositeFontEnt to the specified index.

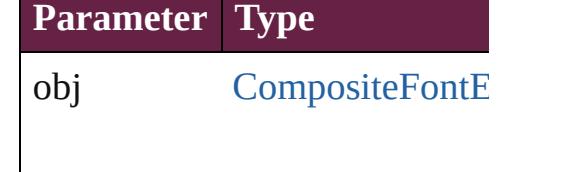

string **toSource** () Generates a string which, if executed CompositeFontEntry.

**Element of** [CompositeFont](#page-4593-0).compositeFont

Jongware, 28-Apr-2012 v3.0.3i

[C](#page-0-0)o[n](#page-5496-0)tents :: Index

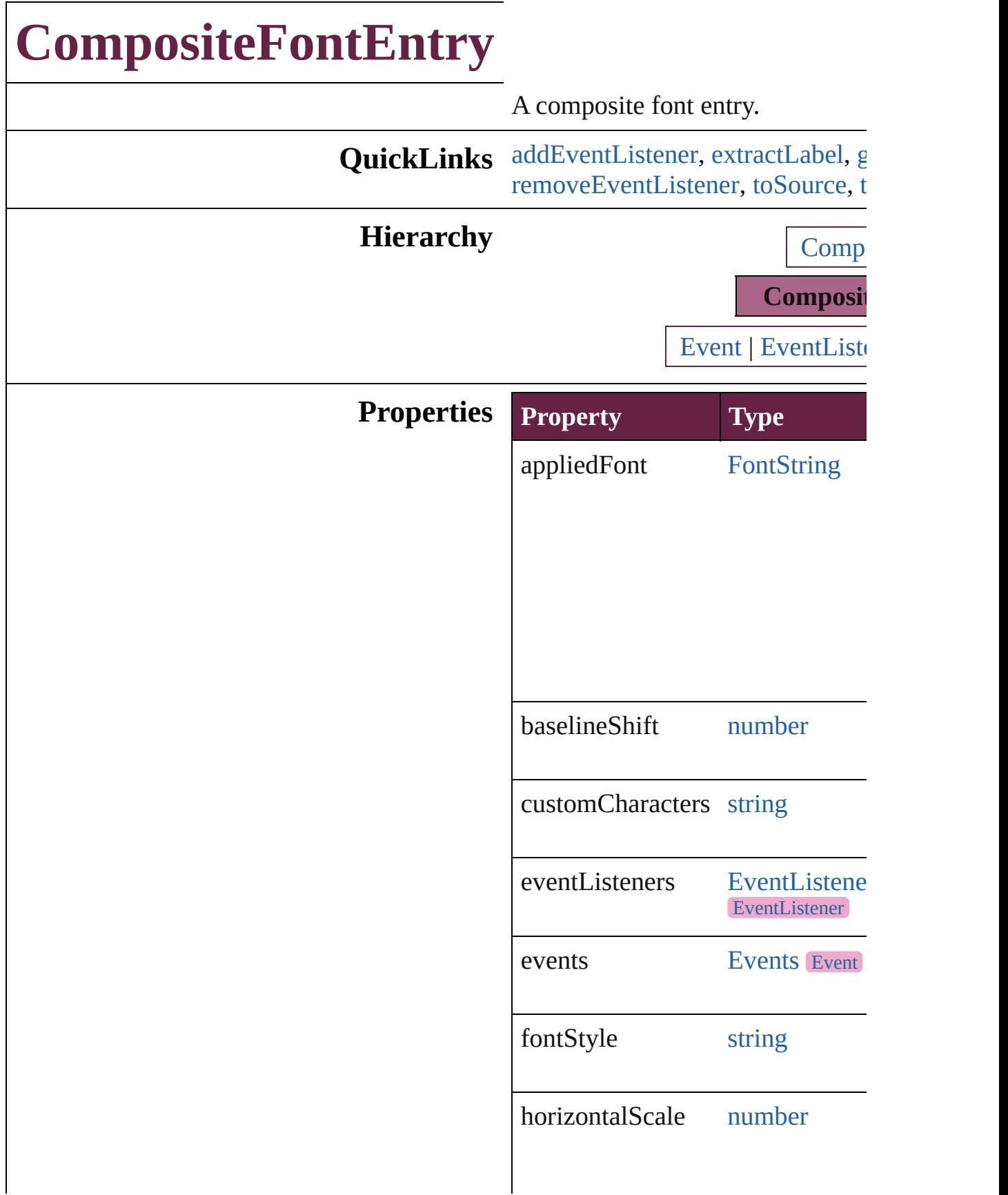

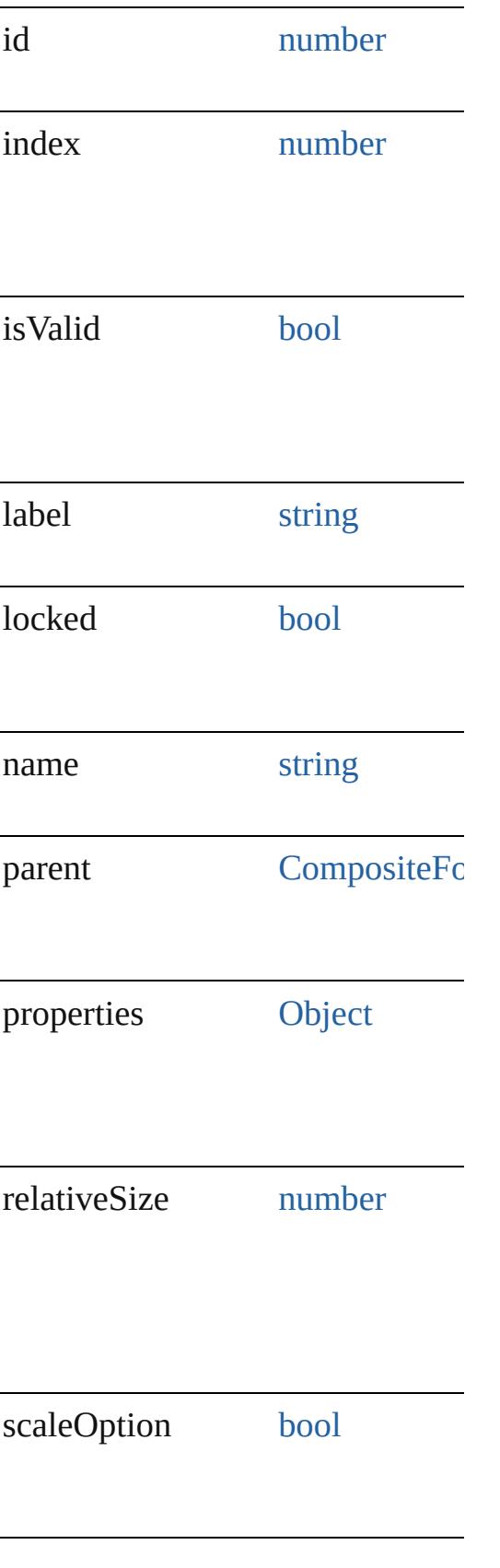

### **Methods Instances**

<span id="page-4606-0"></span>[EventListener](#page-309-0) **addEventListener** *varies*[, captures: *bool*=**false**]) Adds an event listener.

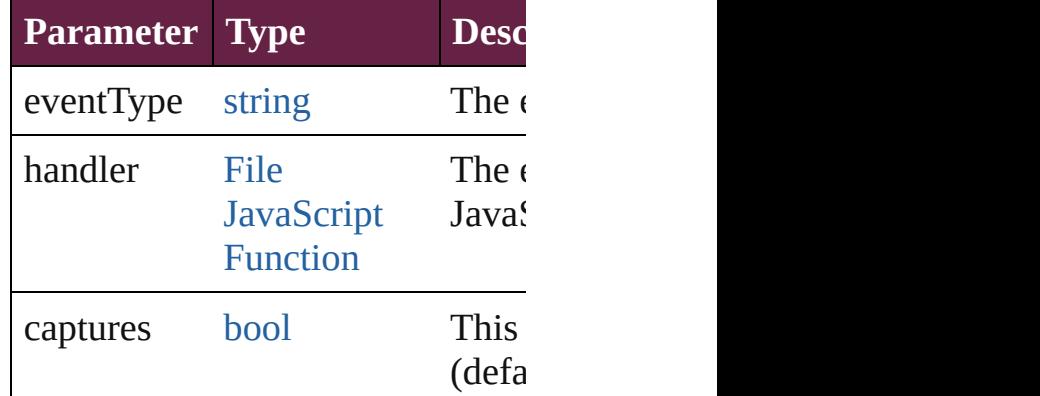

<span id="page-4606-1"></span>string **extractLabel** (key: *string*) Gets the label value associated with

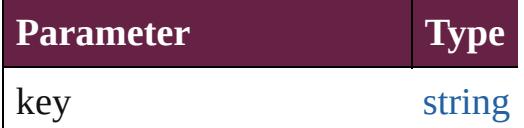

<span id="page-4606-2"></span>[Array](#page-22-0) of [CompositeFontEntry](#page-4603-0) get Resolves the object specifier, creation

void **insertLabel** (key: *string*, val Sets the label to the value association

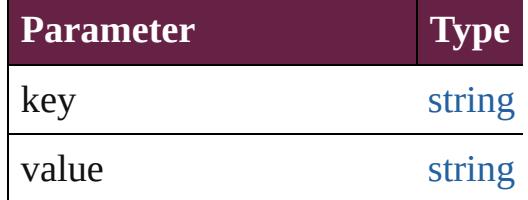

#### void **remove** ()

Deletes the CompositeFontEntry.

<span id="page-4606-3"></span>[bool](#page-31-0) **removeEventListener** (even captures: *bool*=**false**])

<span id="page-4607-1"></span><span id="page-4607-0"></span>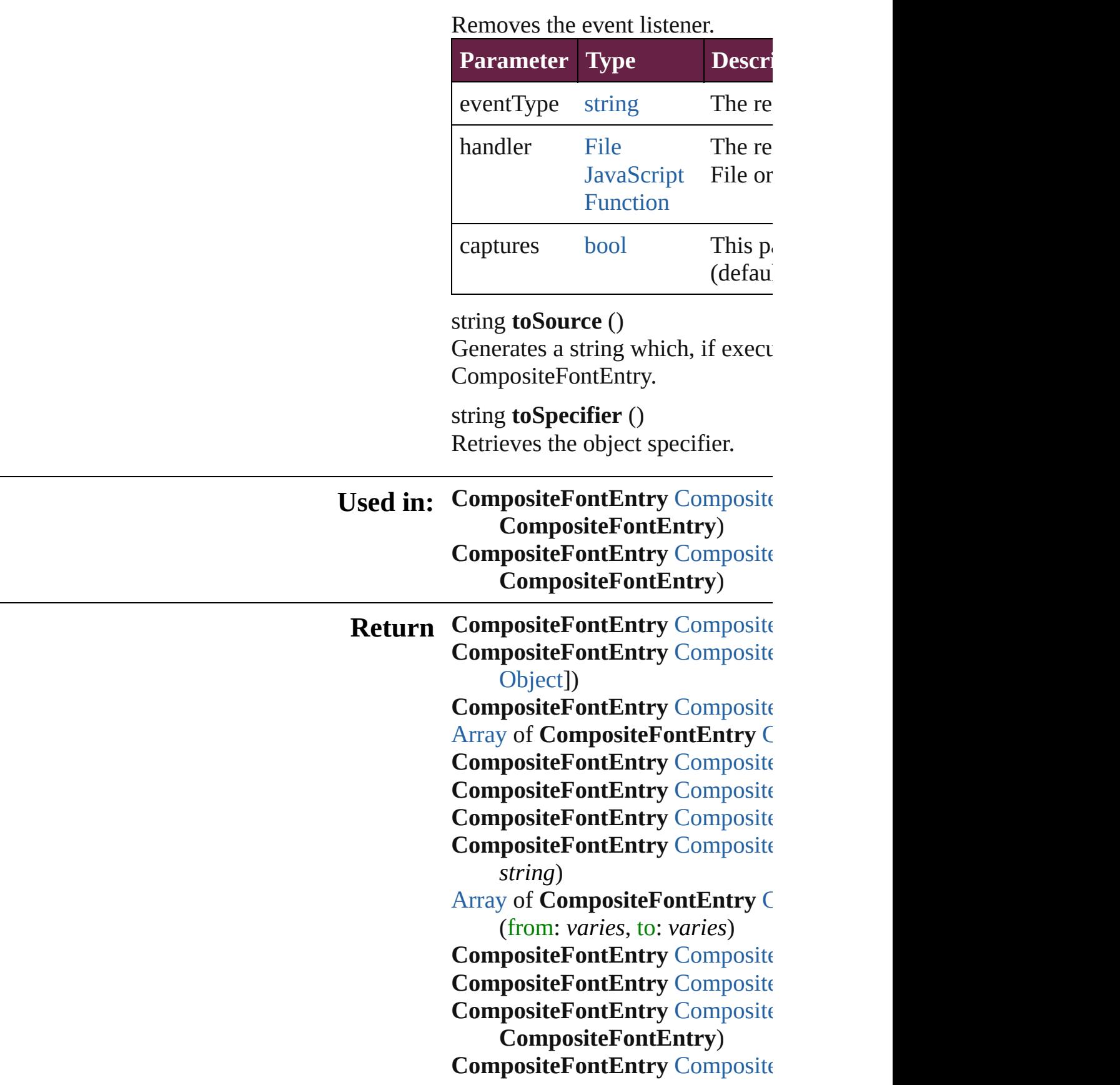
## **CompositeFontEntry)** [A](#page-22-0)rray of CompositeFontEntry C  $\overline{O}$

Jongware, 28-Apr-2012 v3.0.3i

[C](#page-0-0)o[n](#page-5496-0)tents :: Index

# **CompositeFonts**

<span id="page-4610-3"></span><span id="page-4610-2"></span><span id="page-4610-1"></span><span id="page-4610-0"></span>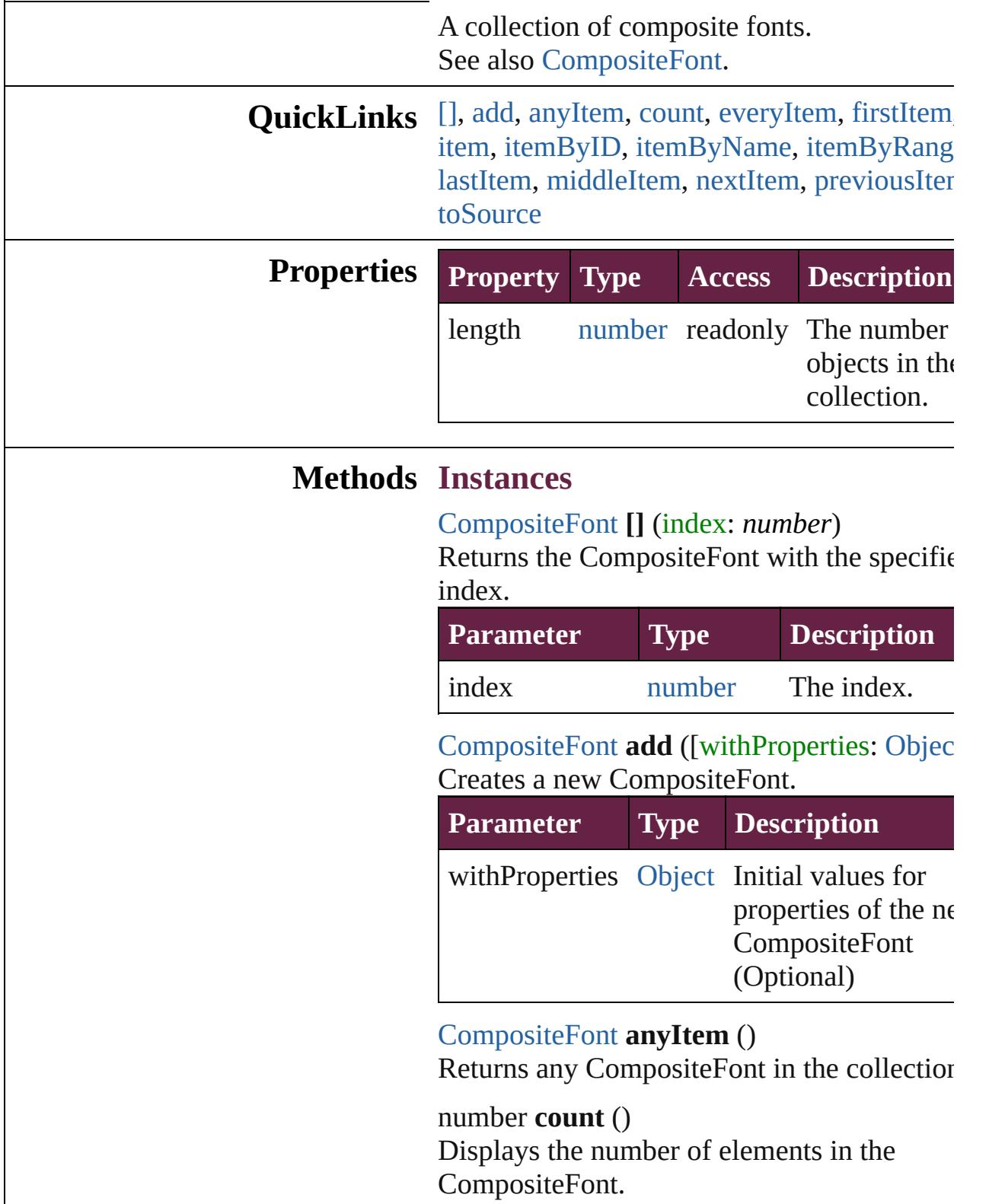

<span id="page-4611-0"></span>[Array](#page-22-0) of [CompositeFont](#page-4593-0) **everyItem** () Returns every CompositeFont in the collecti

#### <span id="page-4611-1"></span>[CompositeFont](#page-4593-0) **firstItem** ()

Returns the first CompositeFont in the collection.

#### <span id="page-4611-2"></span>[CompositeFont](#page-4593-0) **item** (index: *varies*)

Returns the CompositeFont with the specified index or name.

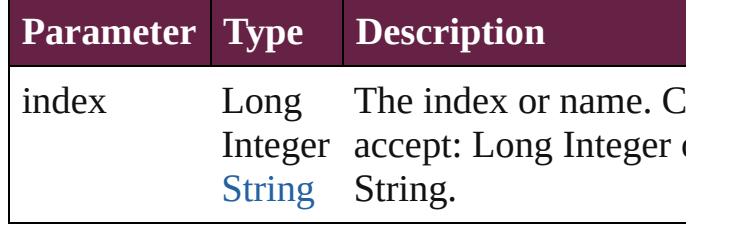

#### <span id="page-4611-3"></span>[CompositeFont](#page-4593-0) **itemByID** (id: *number*)

Returns the CompositeFont with the specified ID.

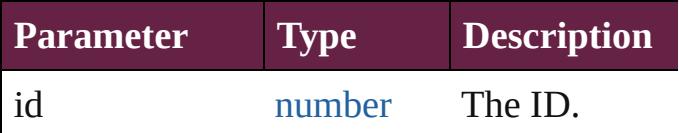

<span id="page-4611-4"></span>[CompositeFont](#page-4593-0) **itemByName** (name: *string*) Returns the CompositeFont with the specified name.

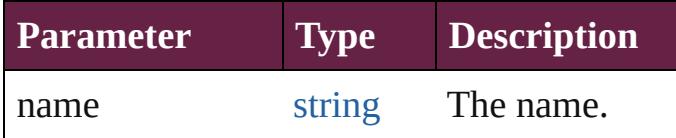

<span id="page-4611-5"></span>[Array](#page-22-0) of [CompositeFont](#page-4593-0) **itemByRange** (from *varies*, to: *varies*)

Returns the CompositeFonts within the specified range.

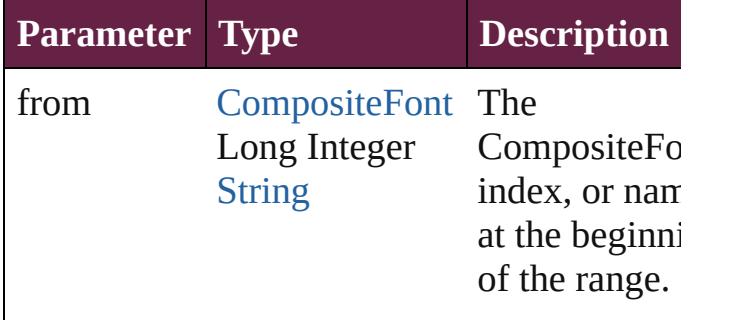

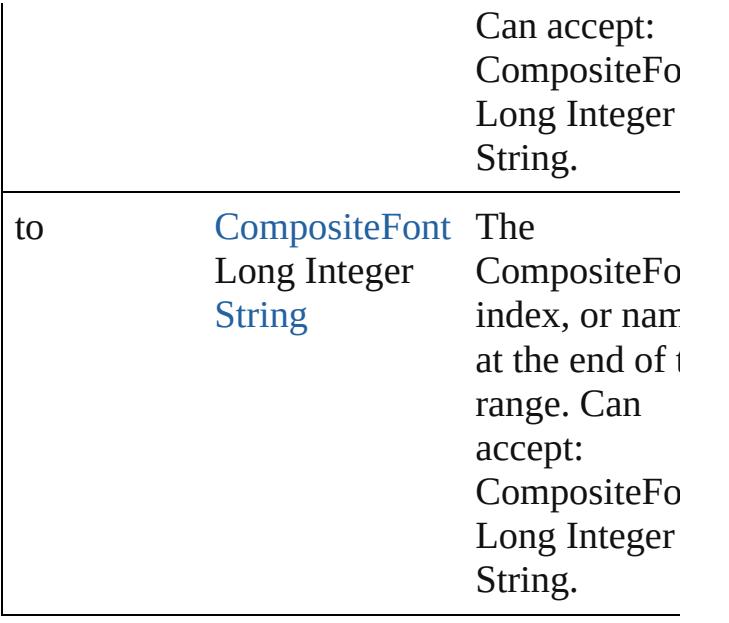

#### <span id="page-4612-0"></span>[CompositeFont](#page-4593-0) **lastItem** ()

Returns the last CompositeFont in the collection.

# <span id="page-4612-1"></span>[CompositeFont](#page-4593-0) **middleItem** ()

Returns the middle CompositeFont in the collection.

## <span id="page-4612-2"></span>[CompositeFont](#page-4593-0) **nextItem** (obj: [CompositeFo](#page-4593-0)nt

Returns the CompositeFont whose index follows the specified CompositeFont in the collection.

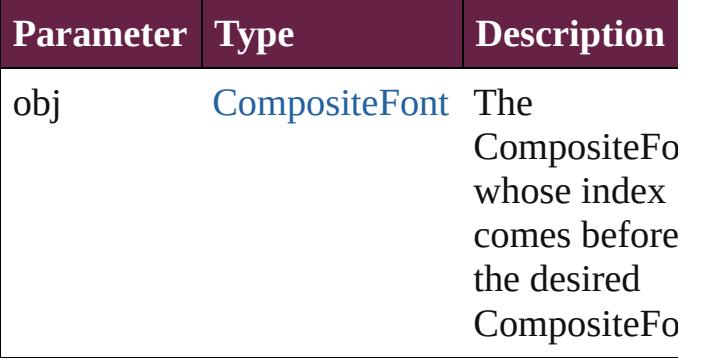

## <span id="page-4612-3"></span>[CompositeFont](#page-4593-0) **previousItem** (obj: [CompositeFont\)](#page-4593-0)

Returns the CompositeFont with the index previous to the specified index.

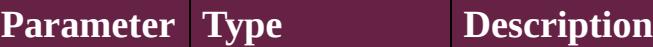

<span id="page-4613-0"></span>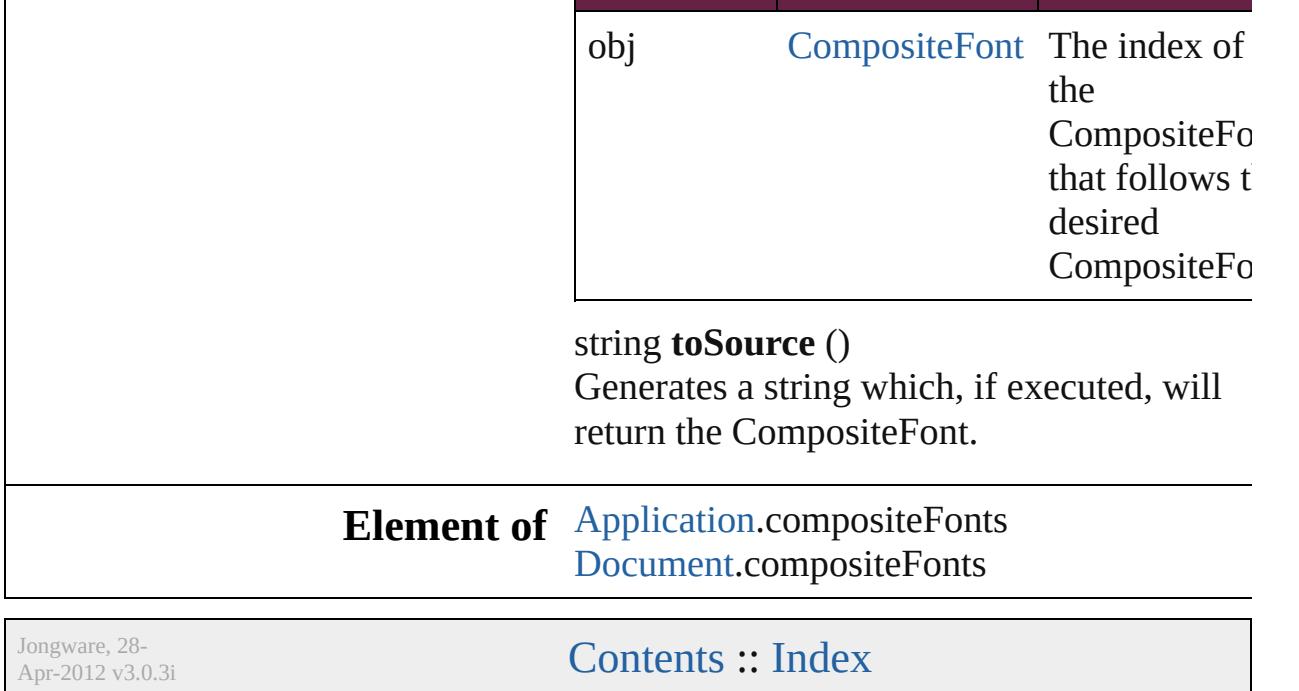

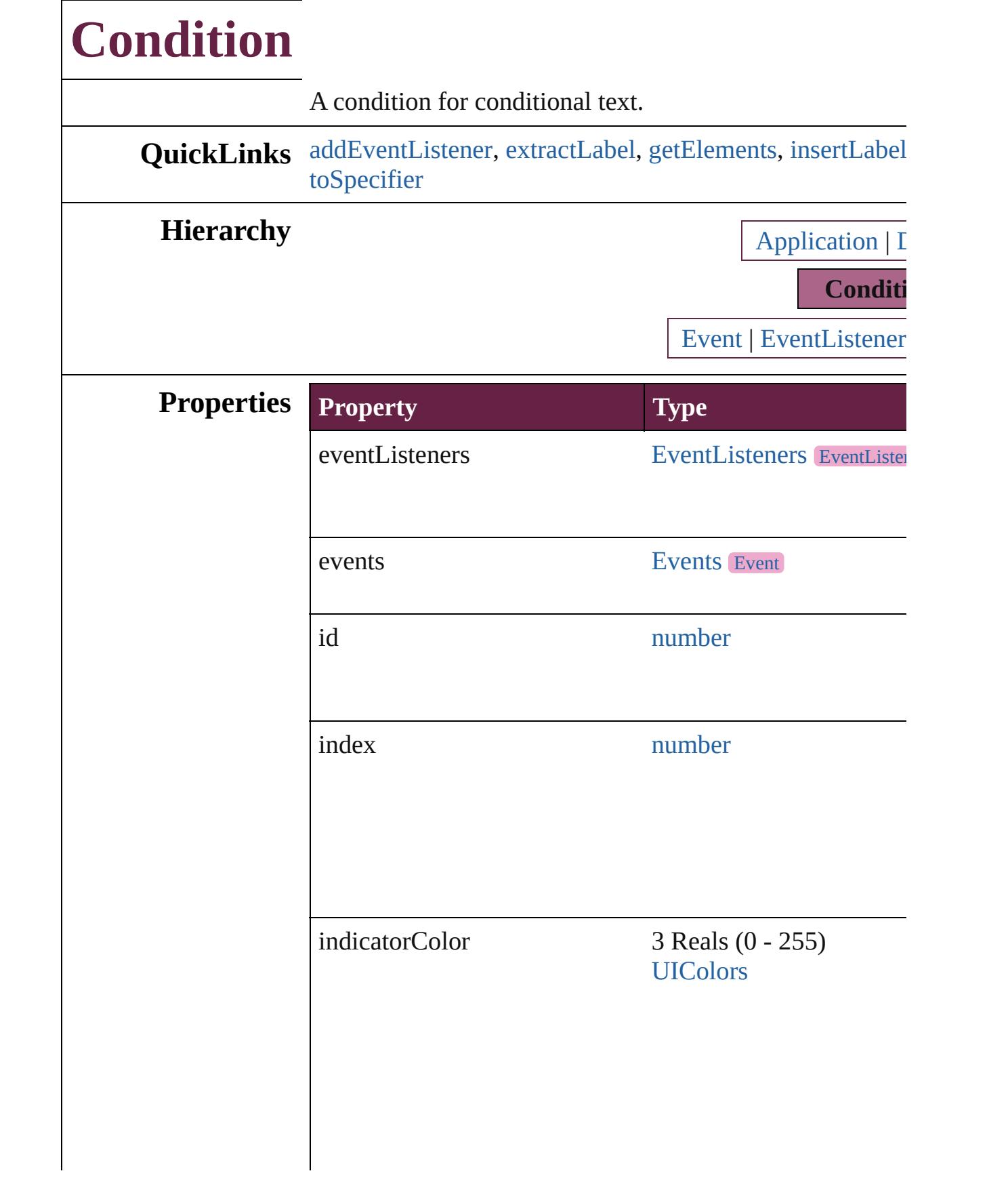

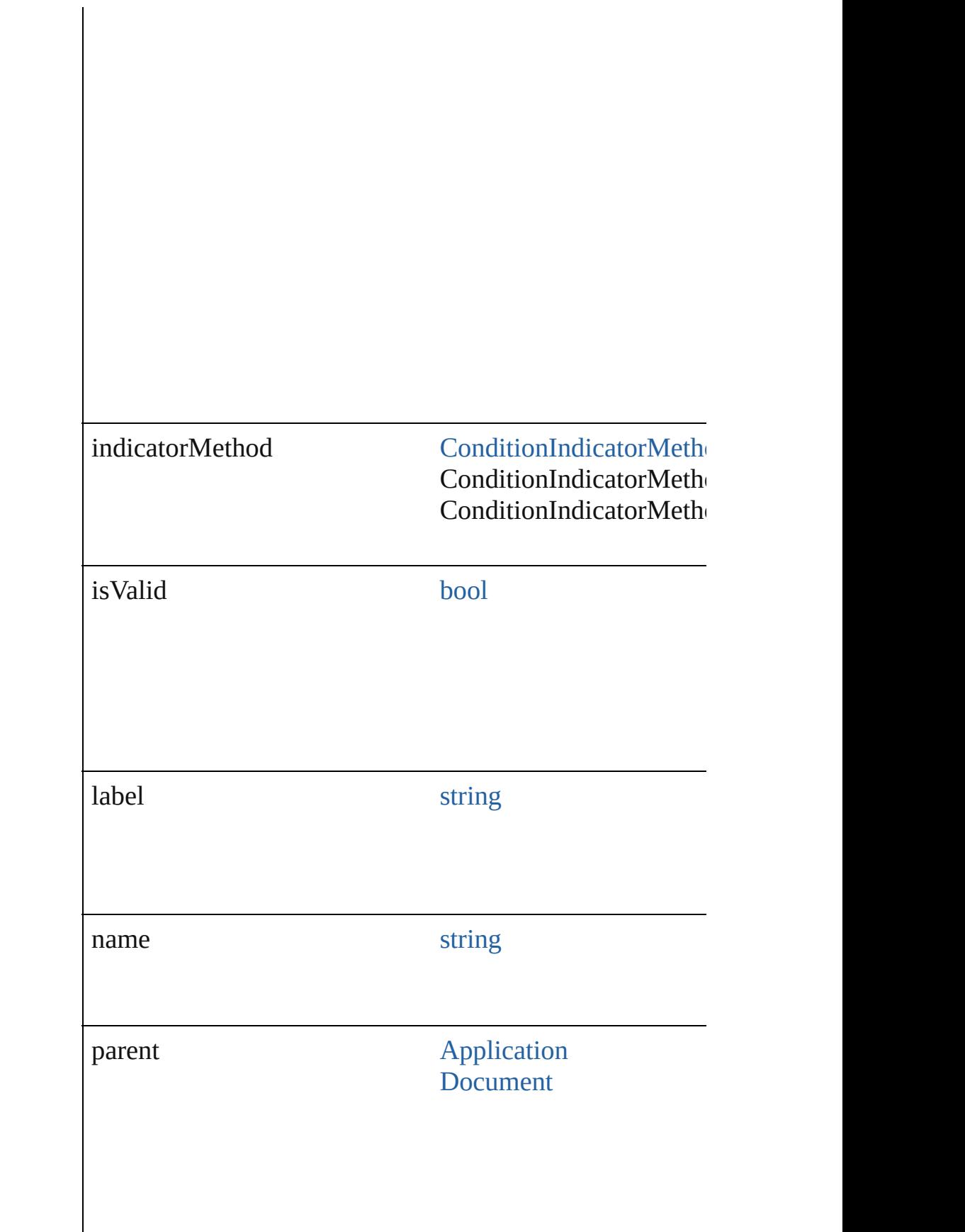

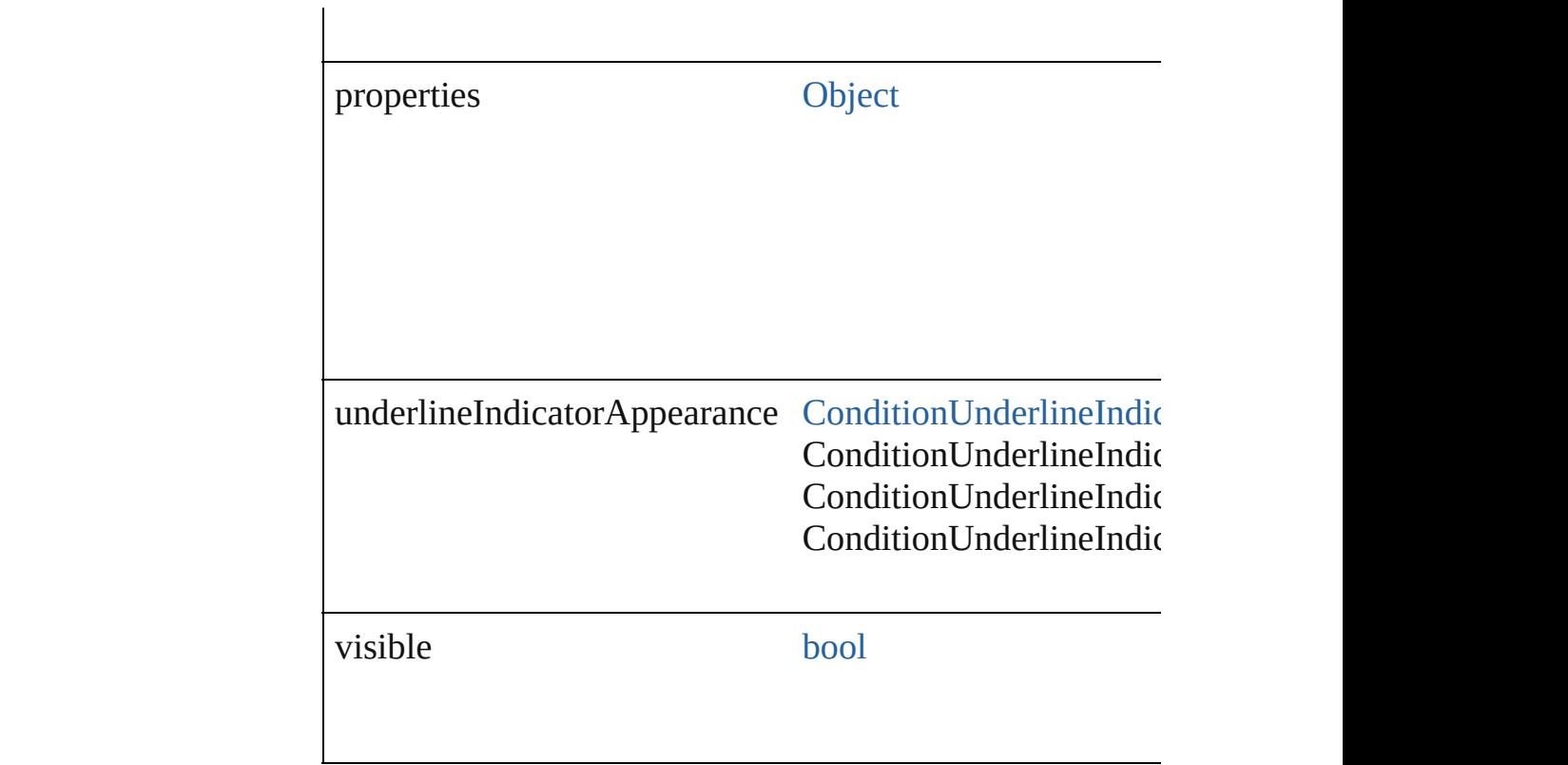

# **Methods Instances**

<span id="page-4617-0"></span>[EventListener](#page-309-0) **addEventListener** (eventType: *string*, han Adds an event listener.

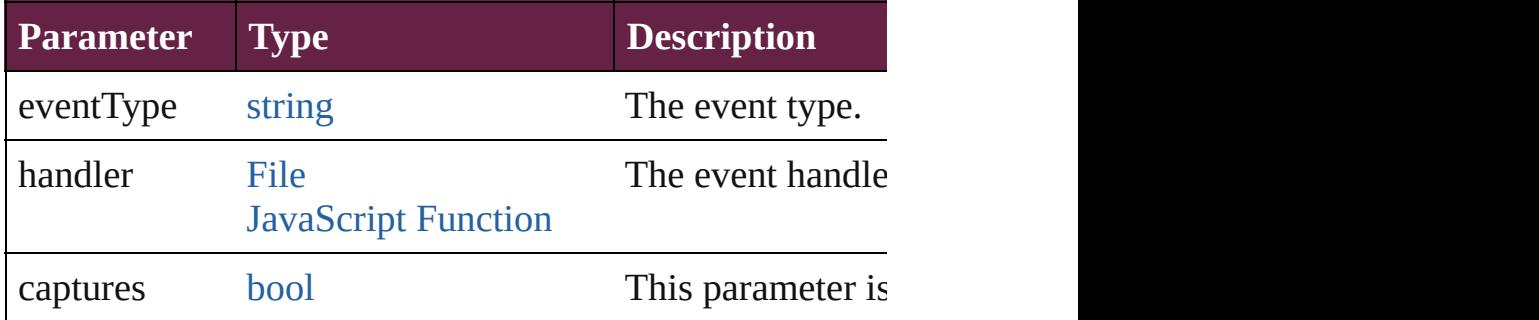

## <span id="page-4617-1"></span>string **extractLabel** (key: *string*)

Gets the label value associated with the specified key.

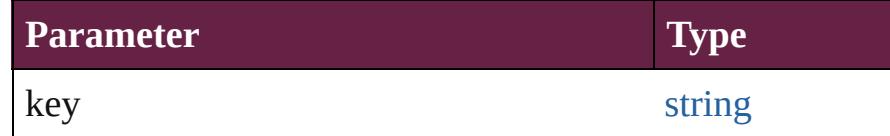

<span id="page-4617-2"></span>[Array](#page-22-0) of [Condition](#page-4614-0) **getElements** ()

Resolves the object specifier, creating an array of object r

<span id="page-4618-0"></span>void **insertLabel** (key: *string*, value: *string*) Sets the label to the value associated with the specified key.

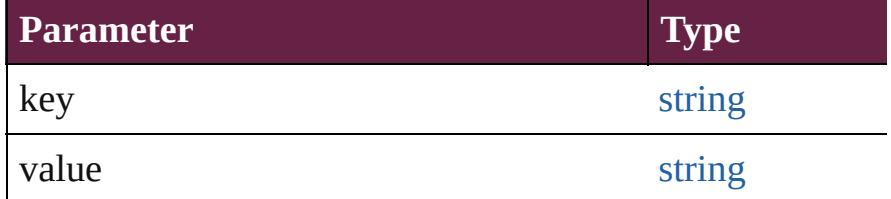

void **remove** ([replacingWith: *varies*]) Delete the condition.

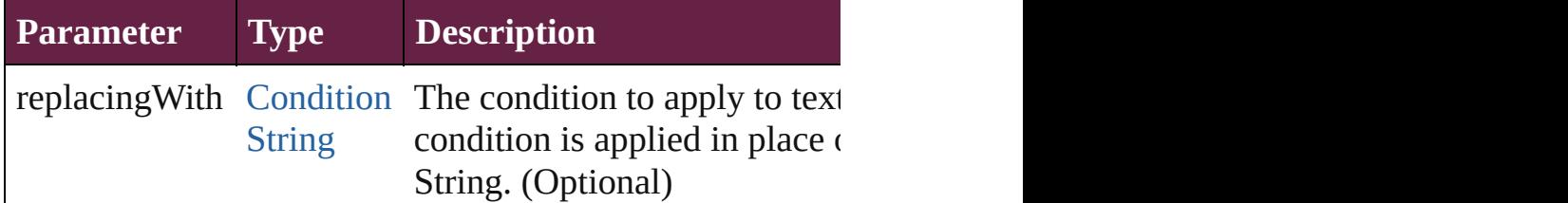

[bool](#page-31-0) **removeEventListener** (eventType: *string*, handler: *v* Removes the event listener.

<span id="page-4618-1"></span>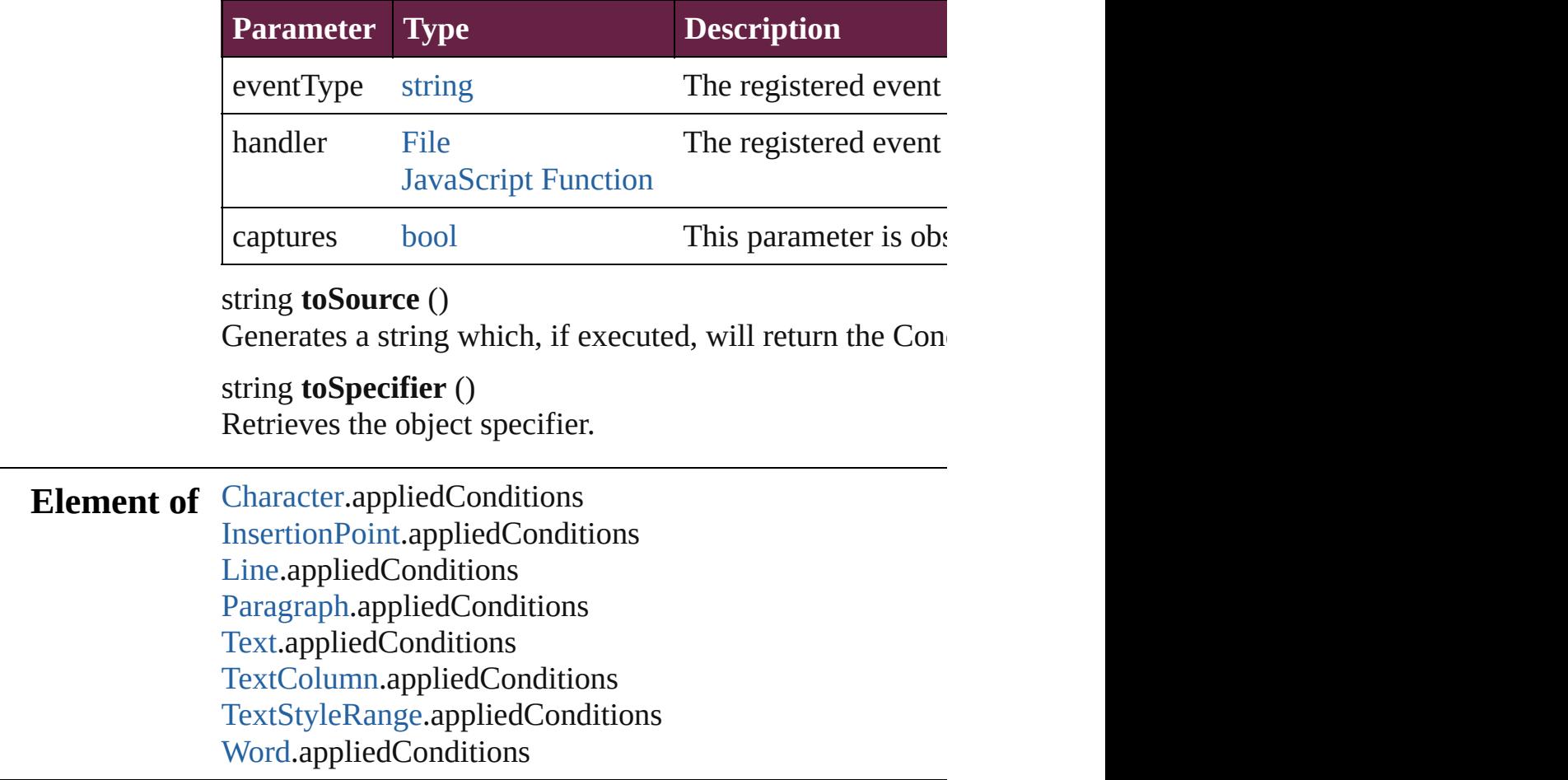

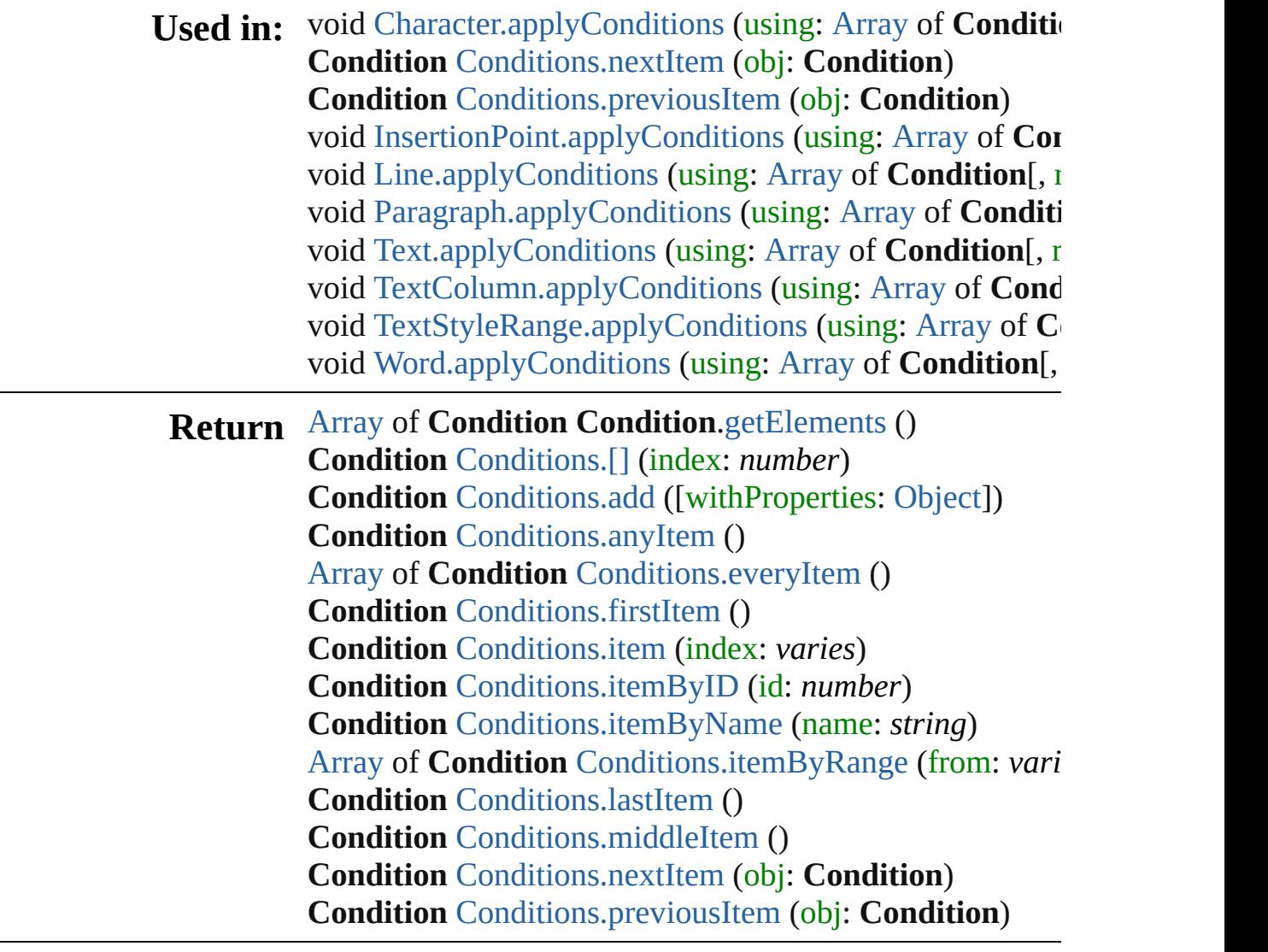

Jongware, 28-

[Contents](#page-0-0) :: [Index](#page-5496-0)

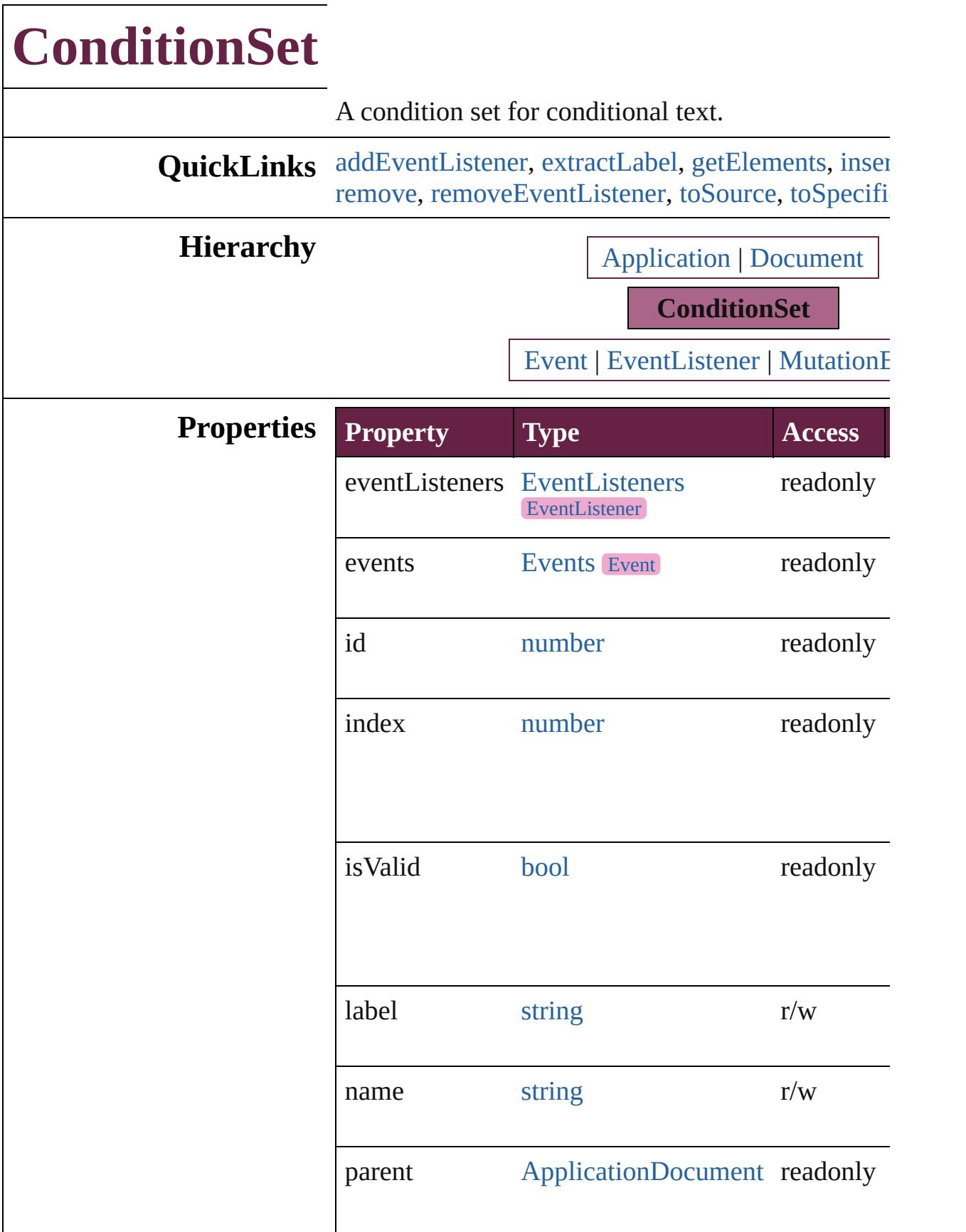

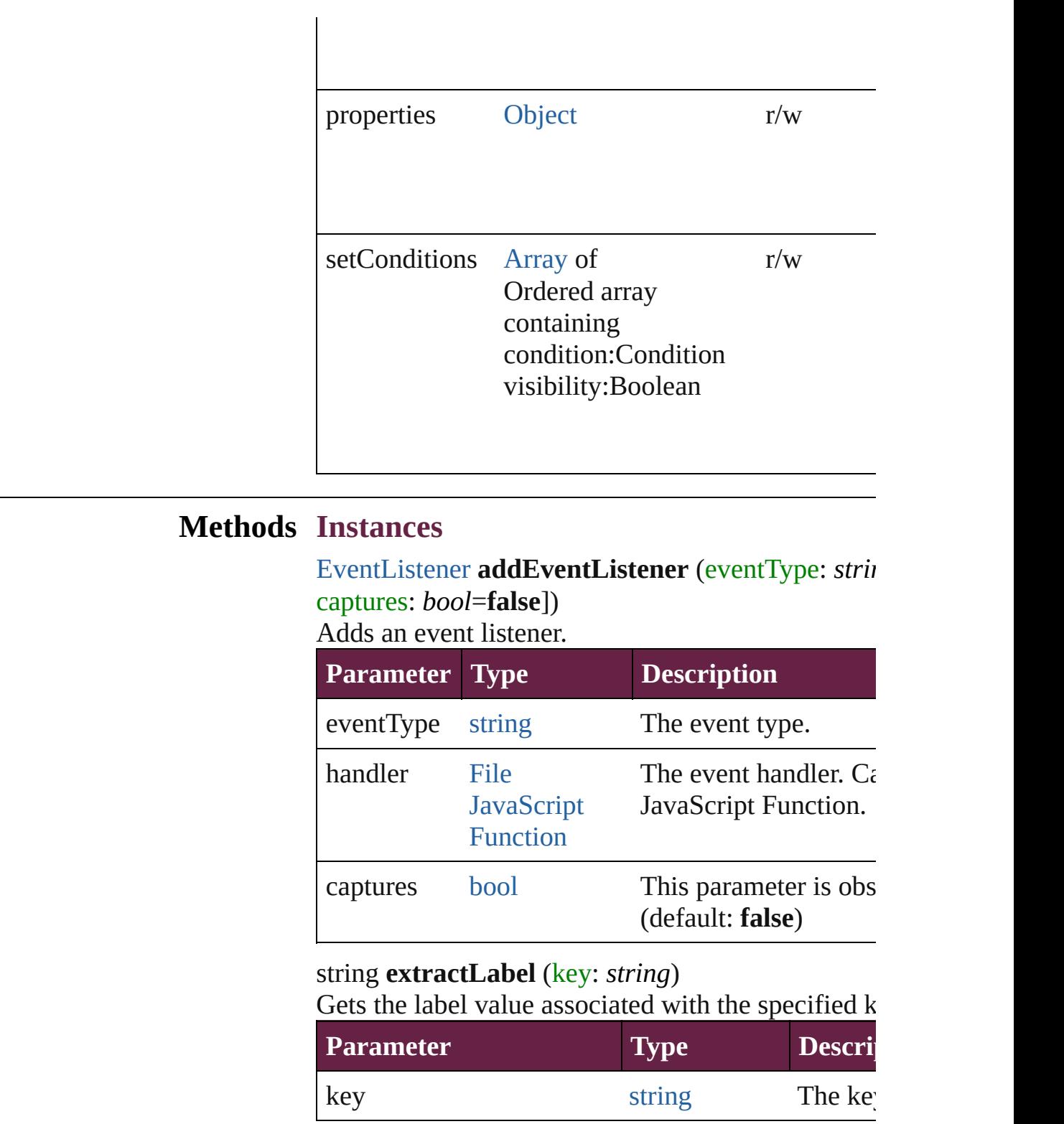

<span id="page-4622-2"></span><span id="page-4622-1"></span><span id="page-4622-0"></span>[Array](#page-22-0) of [ConditionSet](#page-4620-0) **getElements** ()

Resolves the object specifier, creating an array of c

<span id="page-4622-3"></span>void **insertLabel** (key: *string*, value: *string*)

Sets the label to the value associated with the speci-

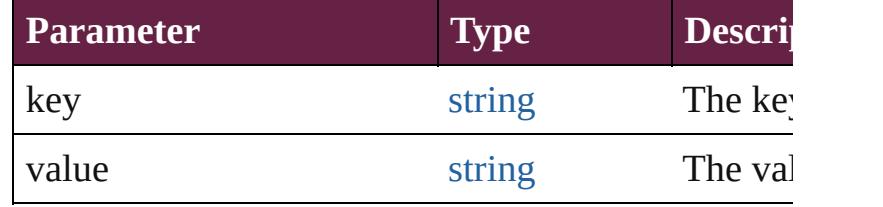

### void **redefine** ()

Redefine a condition set with the currently existing visibilities.

## <span id="page-4623-0"></span>void **remove** ([replacingWith: *varies*])

Delete a condition set for conditional text.

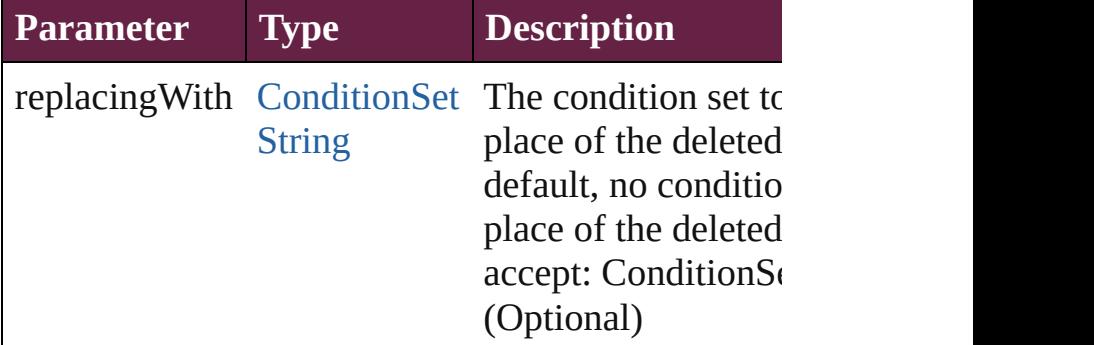

<span id="page-4623-1"></span>[bool](#page-31-0) **removeEventListener** (eventType: *string*, handler captures: *bool*=**false**])

Removes the event listener.

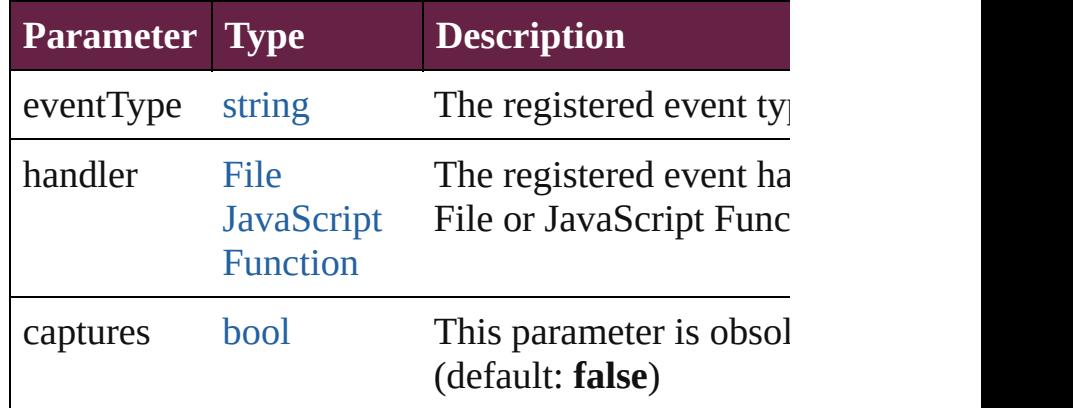

## <span id="page-4623-2"></span>string **toSource** ()

Generates a string which, if executed, will return the

## <span id="page-4623-3"></span>string **toSpecifier** ()

Retrieves the object specifier.

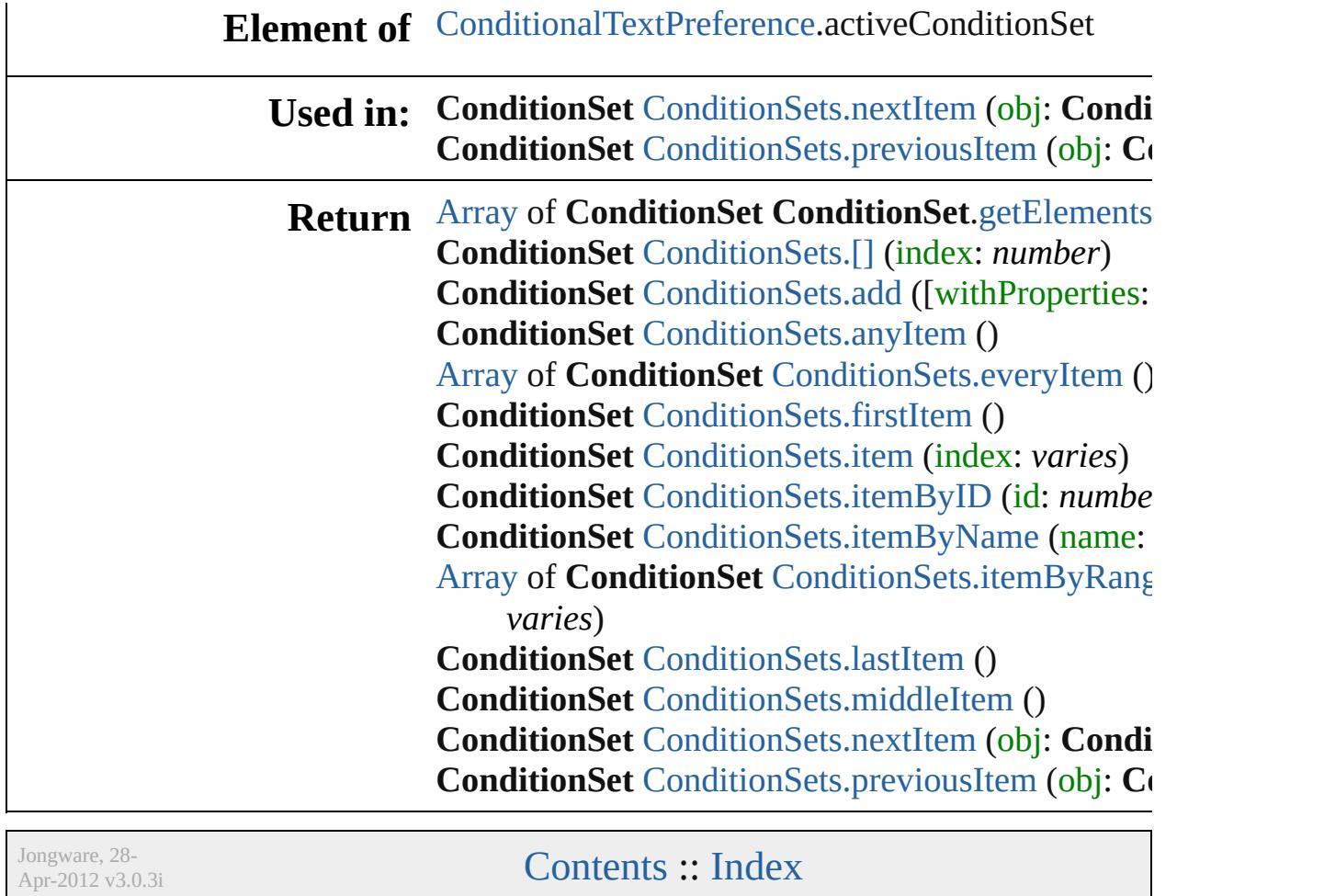

# **ConditionSets**

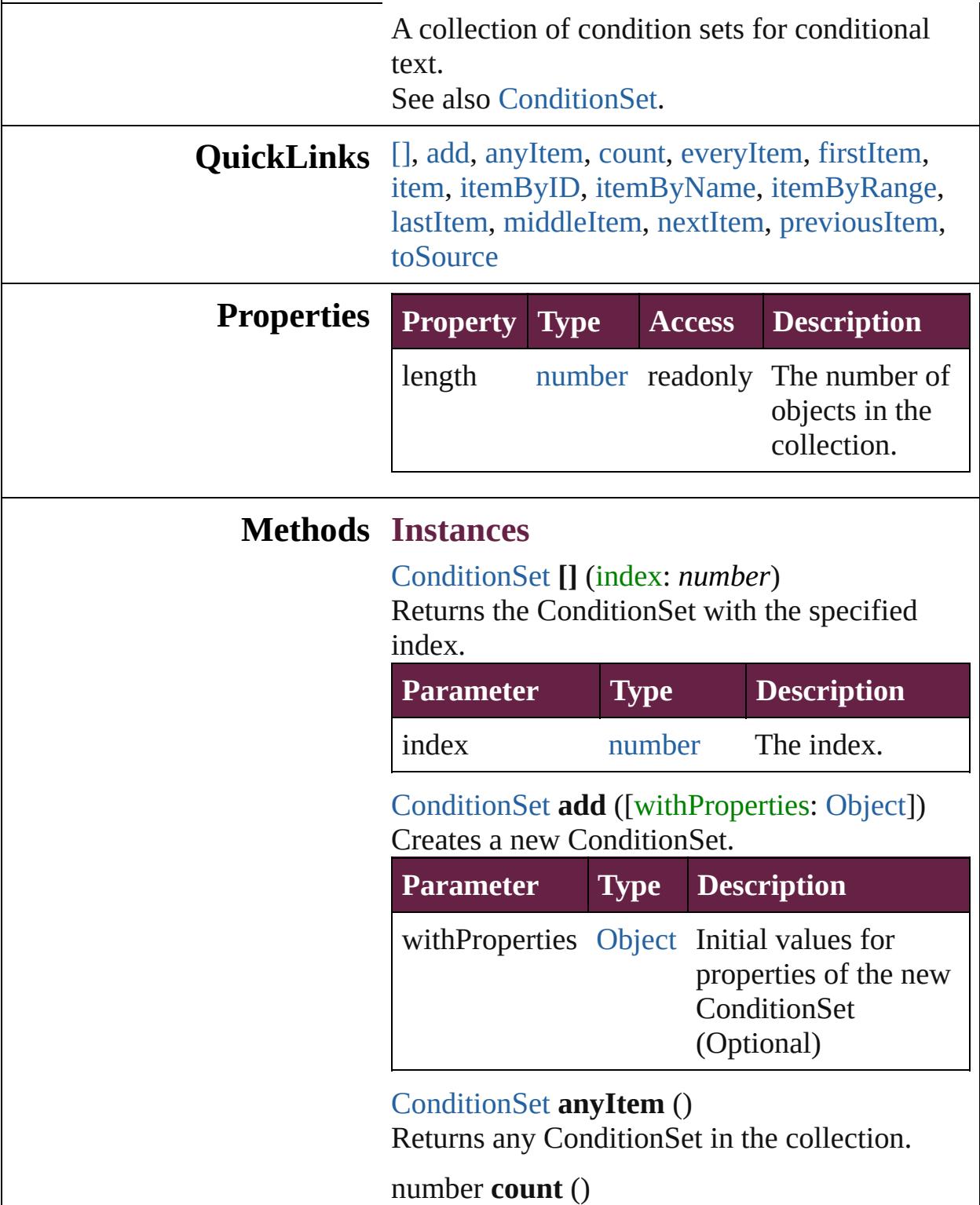

<span id="page-4626-3"></span><span id="page-4626-2"></span><span id="page-4626-1"></span><span id="page-4626-0"></span>Displays the number of elements in the

ConditionSet.

<span id="page-4627-0"></span>[Array](#page-22-0) of [ConditionSet](#page-4620-0) **everyItem** () Returns every ConditionSet in the collection.

## <span id="page-4627-1"></span>[ConditionSet](#page-4620-0) **firstItem** ()

Returns the first ConditionSet in the collection.

### <span id="page-4627-2"></span>[ConditionSet](#page-4620-0) **item** (index: *varies*)

Returns the ConditionSet with the specified index or name.

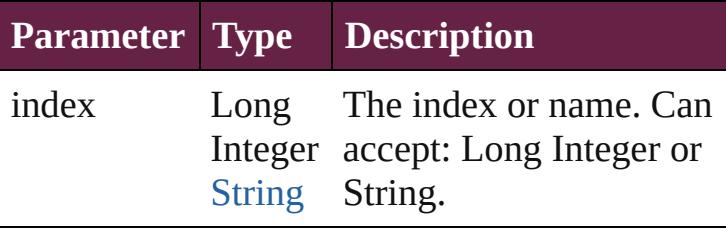

<span id="page-4627-3"></span>[ConditionSet](#page-4620-0) **itemByID** (id: *number*) Returns the ConditionSet with the specified ID.

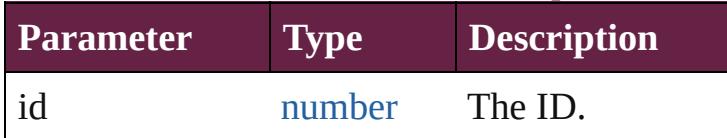

<span id="page-4627-4"></span>[ConditionSet](#page-4620-0) **itemByName** (name: *string*) Returns the ConditionSet with the specified name.

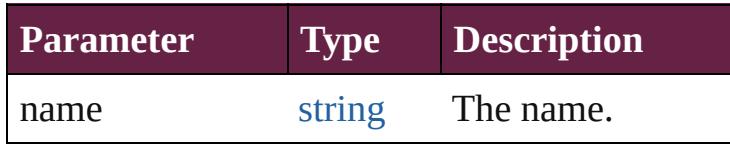

#### <span id="page-4627-5"></span>[Array](#page-22-0) of [ConditionSet](#page-4620-0) **itemByRange** (from: *varies*, to: *varies*)

Returns the ConditionSets within the specified range.

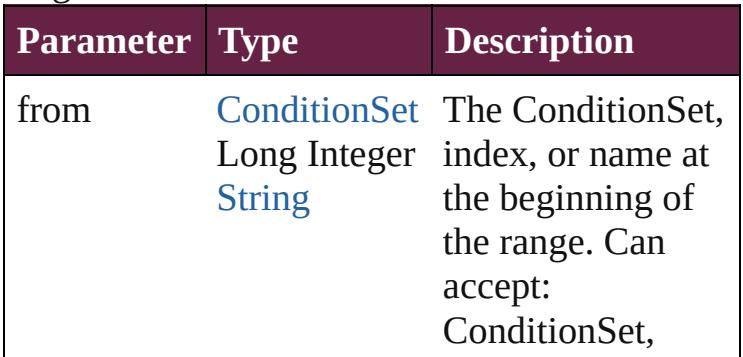

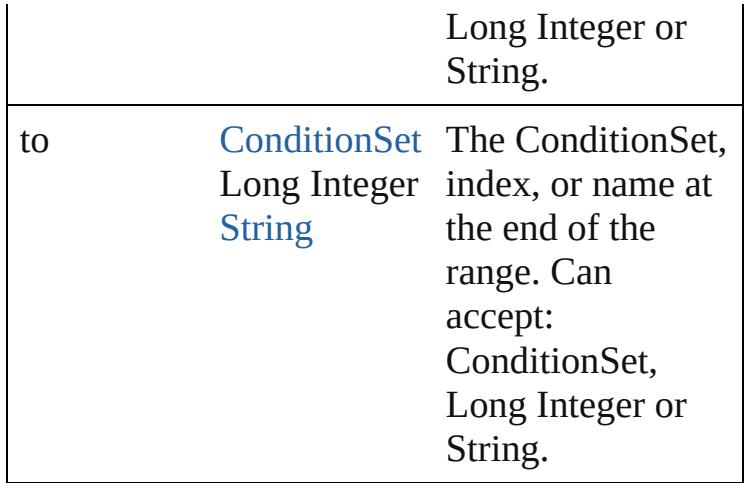

## <span id="page-4628-2"></span>[ConditionSet](#page-4620-0) **lastItem** ()

Returns the last ConditionSet in the collection.

## <span id="page-4628-3"></span>[ConditionSet](#page-4620-0) **middleItem** ()

Returns the middle ConditionSet in the collection.

#### <span id="page-4628-0"></span>[ConditionSet](#page-4620-0) **nextItem** (obj: [ConditionSet\)](#page-4620-0)

Returns the ConditionSet whose index follows the specified ConditionSet in the collection.

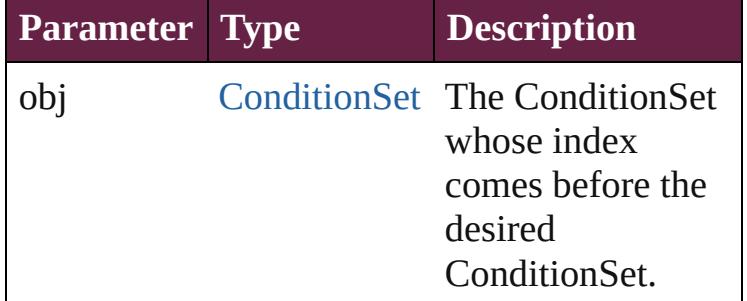

<span id="page-4628-1"></span>[ConditionSet](#page-4620-0) **previousItem** (obj: [ConditionSet\)](#page-4620-0) Returns the ConditionSet with the index previous to the specified index.

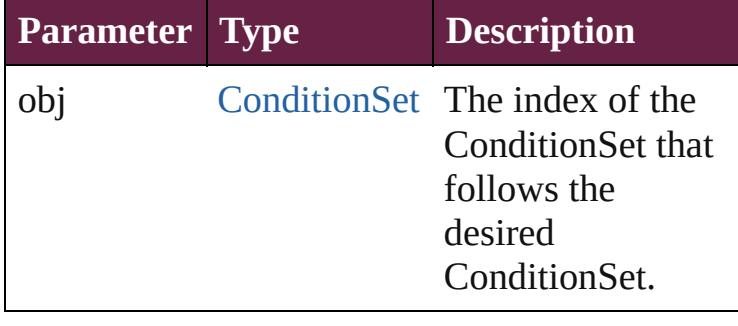

<span id="page-4629-0"></span>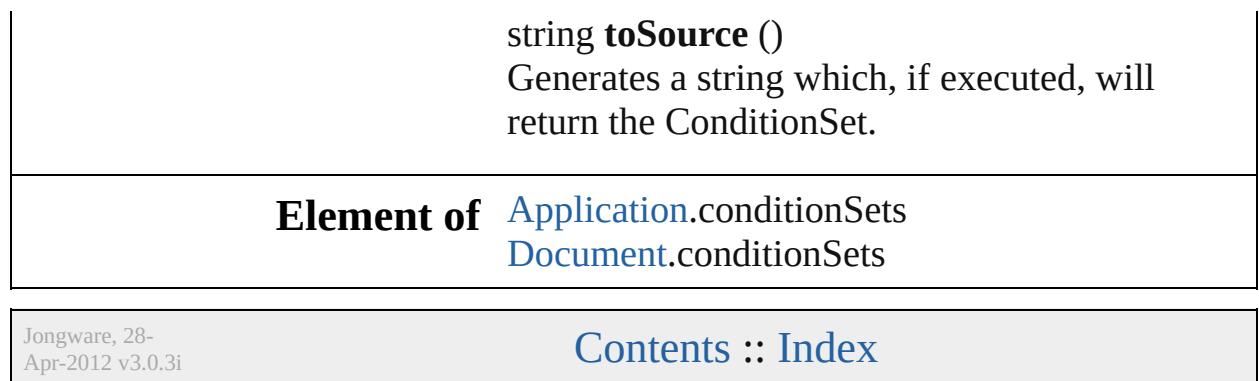

# **Conditions**

<span id="page-4631-0"></span>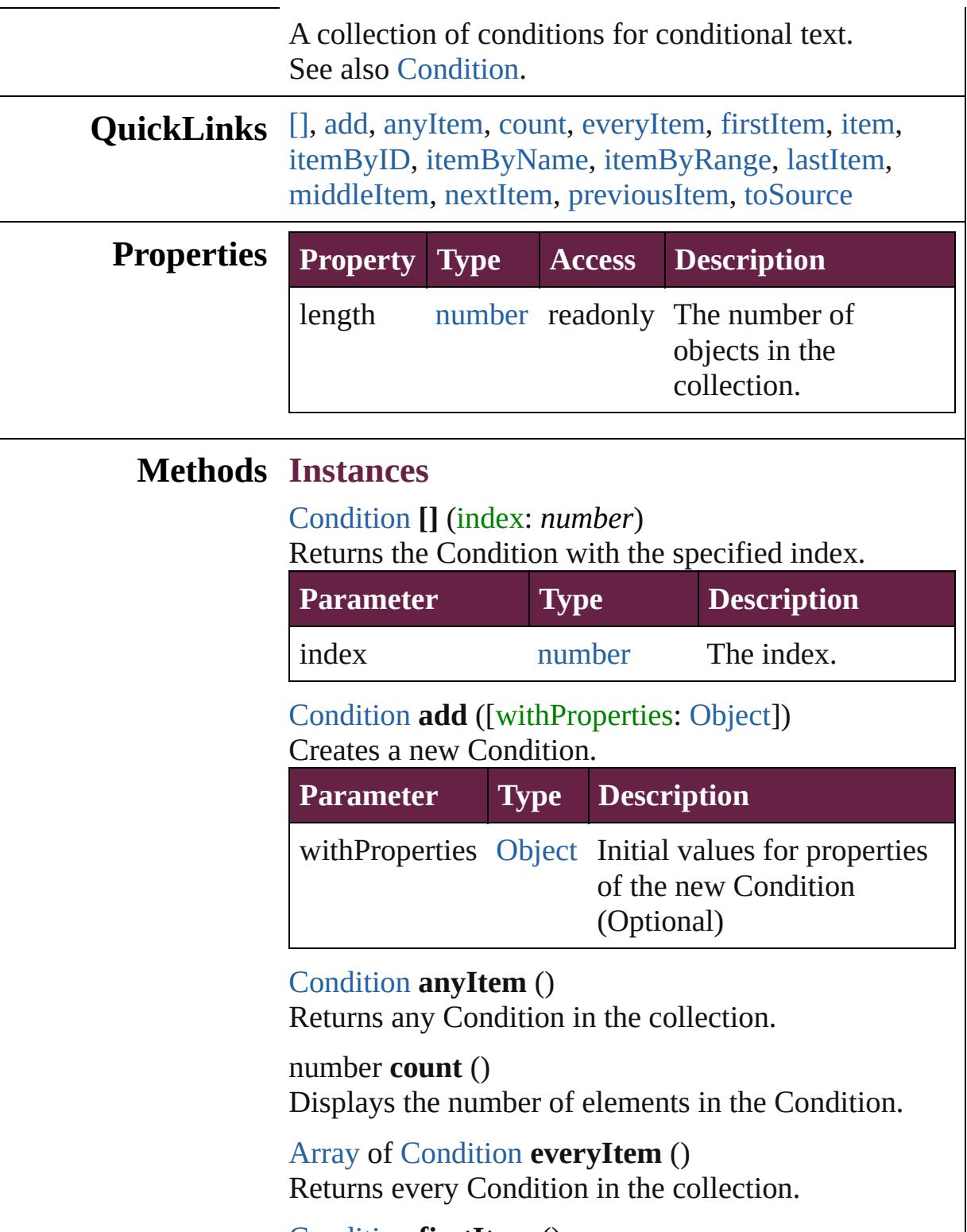

<span id="page-4631-5"></span><span id="page-4631-4"></span><span id="page-4631-3"></span><span id="page-4631-2"></span><span id="page-4631-1"></span>[Condition](#page-4614-0) **firstItem** ()

Returns the first Condition in the collection.

## <span id="page-4632-0"></span>[Condition](#page-4614-0) **item** (index: *varies*)

Returns the Condition with the specified index or name.

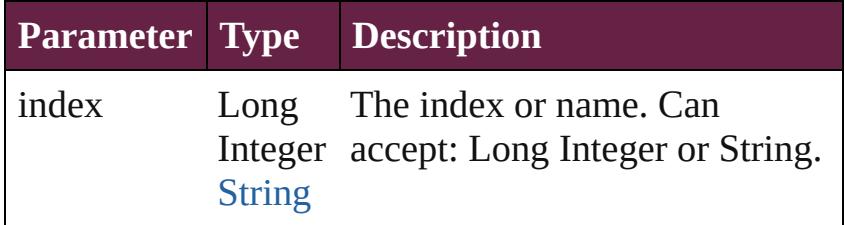

# <span id="page-4632-1"></span>[Condition](#page-4614-0) **itemByID** (id: *number*)

Returns the Condition with the specified ID.

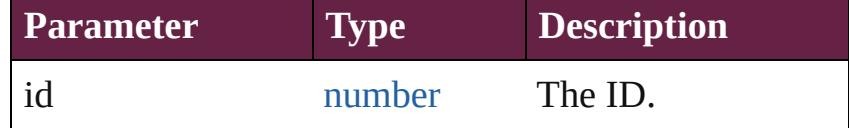

<span id="page-4632-2"></span>[Condition](#page-4614-0) **itemByName** (name: *string*) Returns the Condition with the specified name.

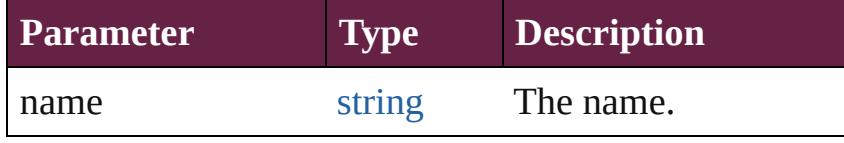

<span id="page-4632-3"></span>[Array](#page-22-0) of [Condition](#page-4614-0) **itemByRange** (from: *varies*, to: *varies*)

Returns the Conditions within the specified range.

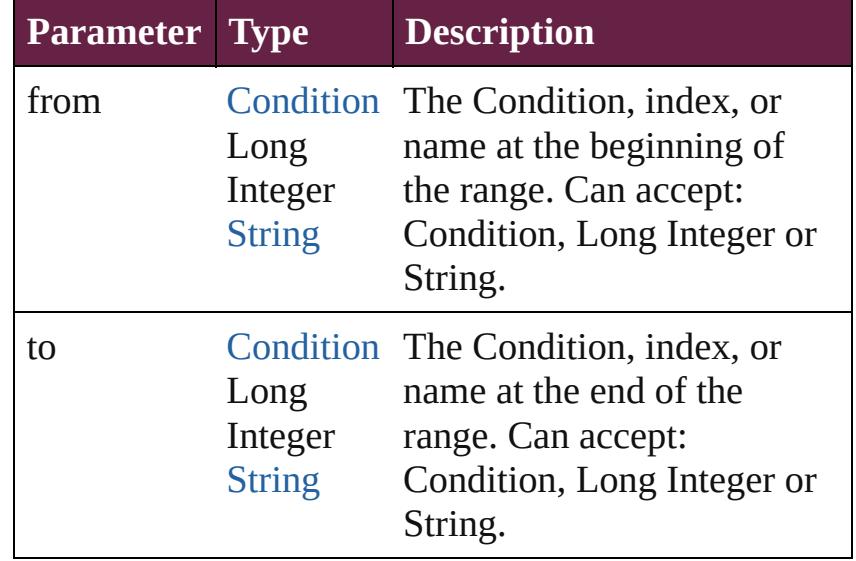

<span id="page-4632-4"></span>[Condition](#page-4614-0) **lastItem** ()

<span id="page-4633-2"></span><span id="page-4633-1"></span><span id="page-4633-0"></span>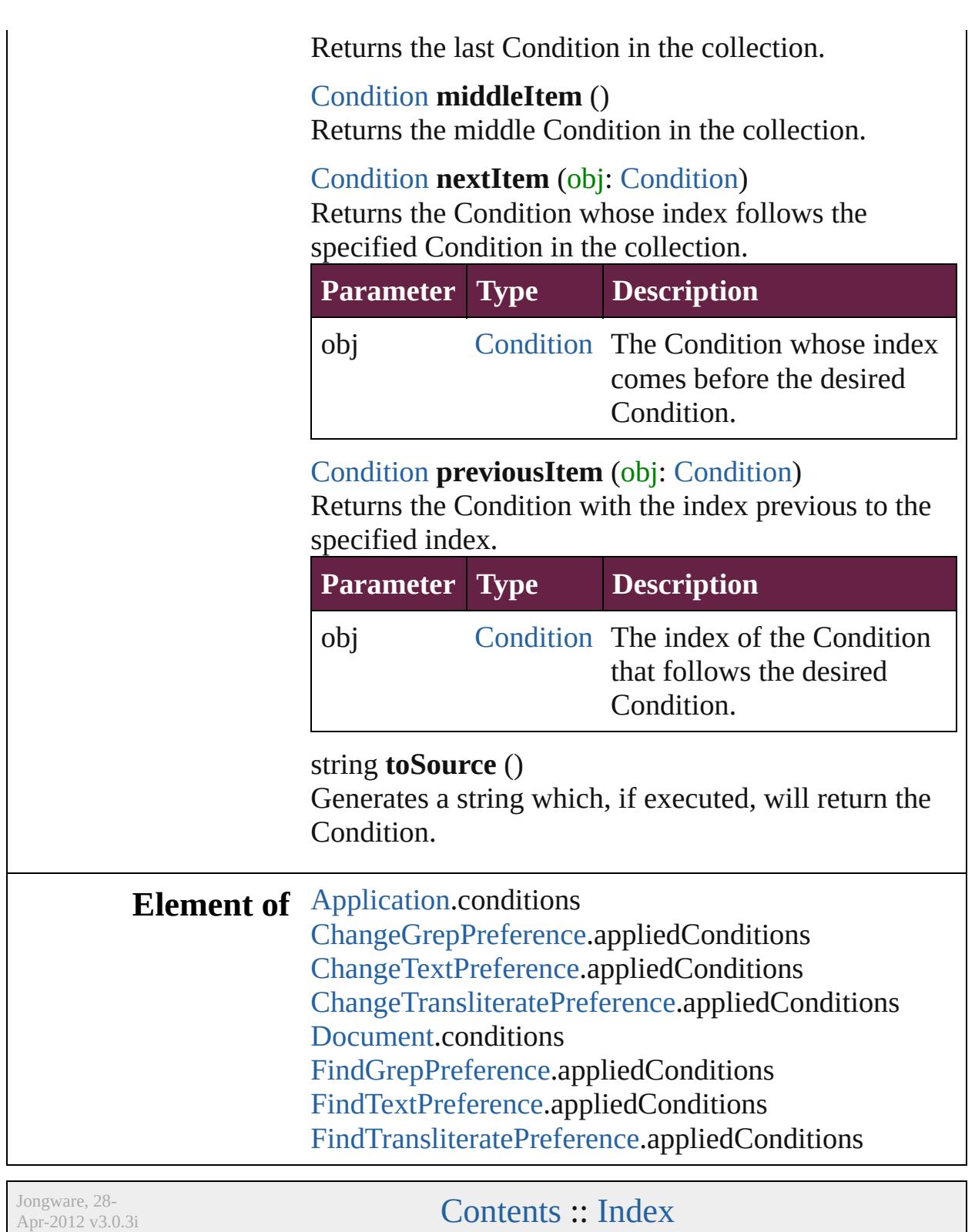

<span id="page-4633-3"></span>

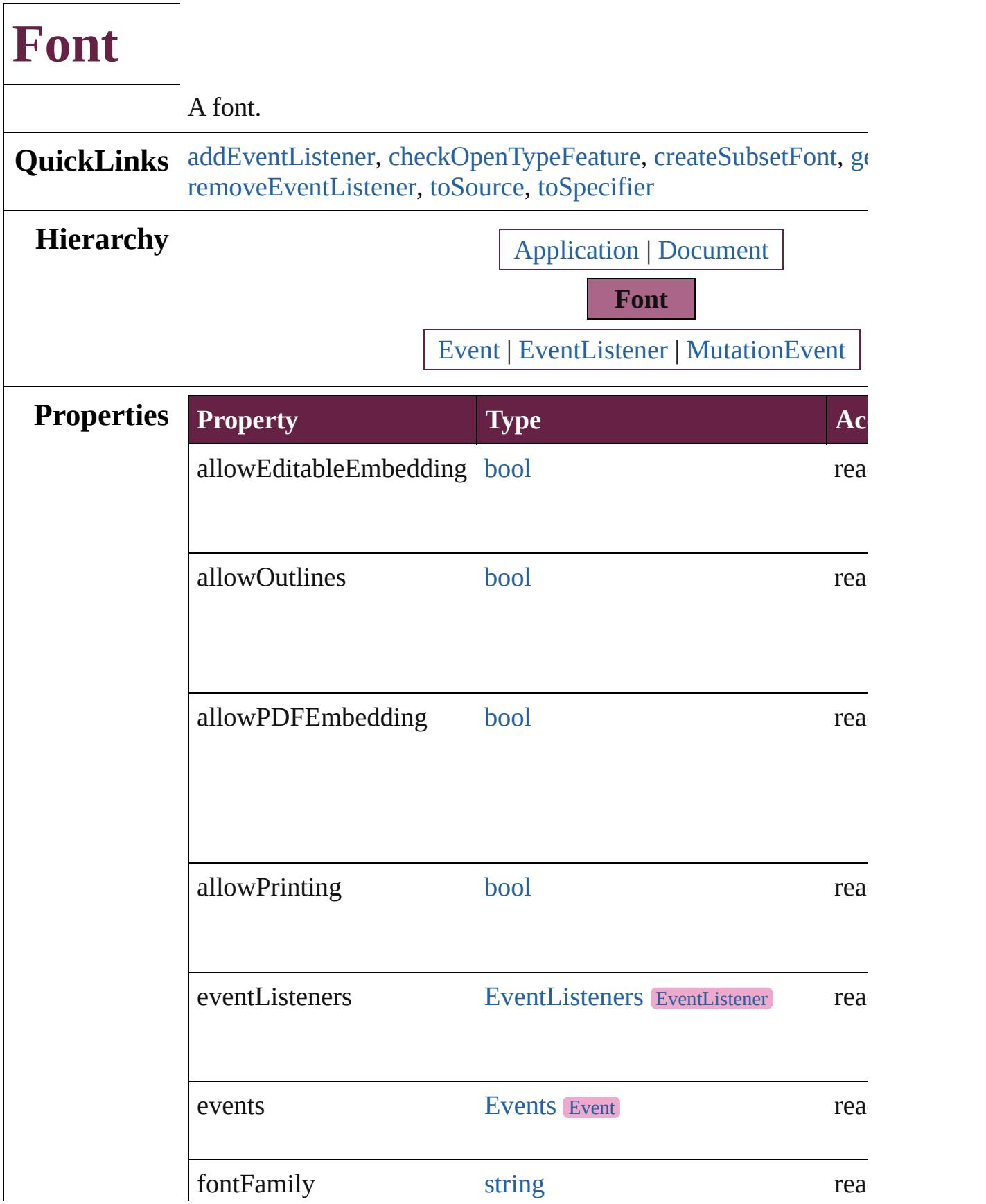

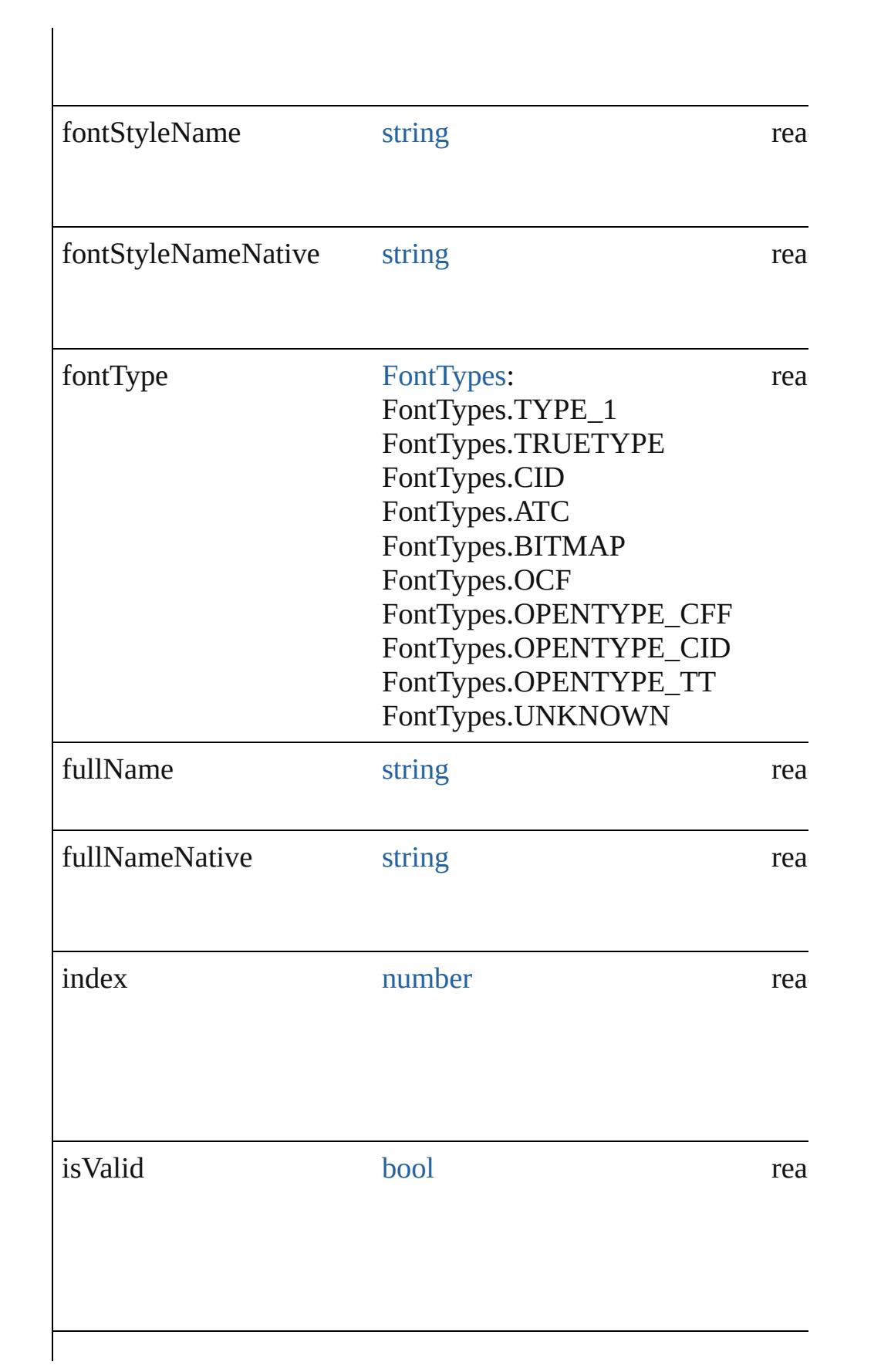

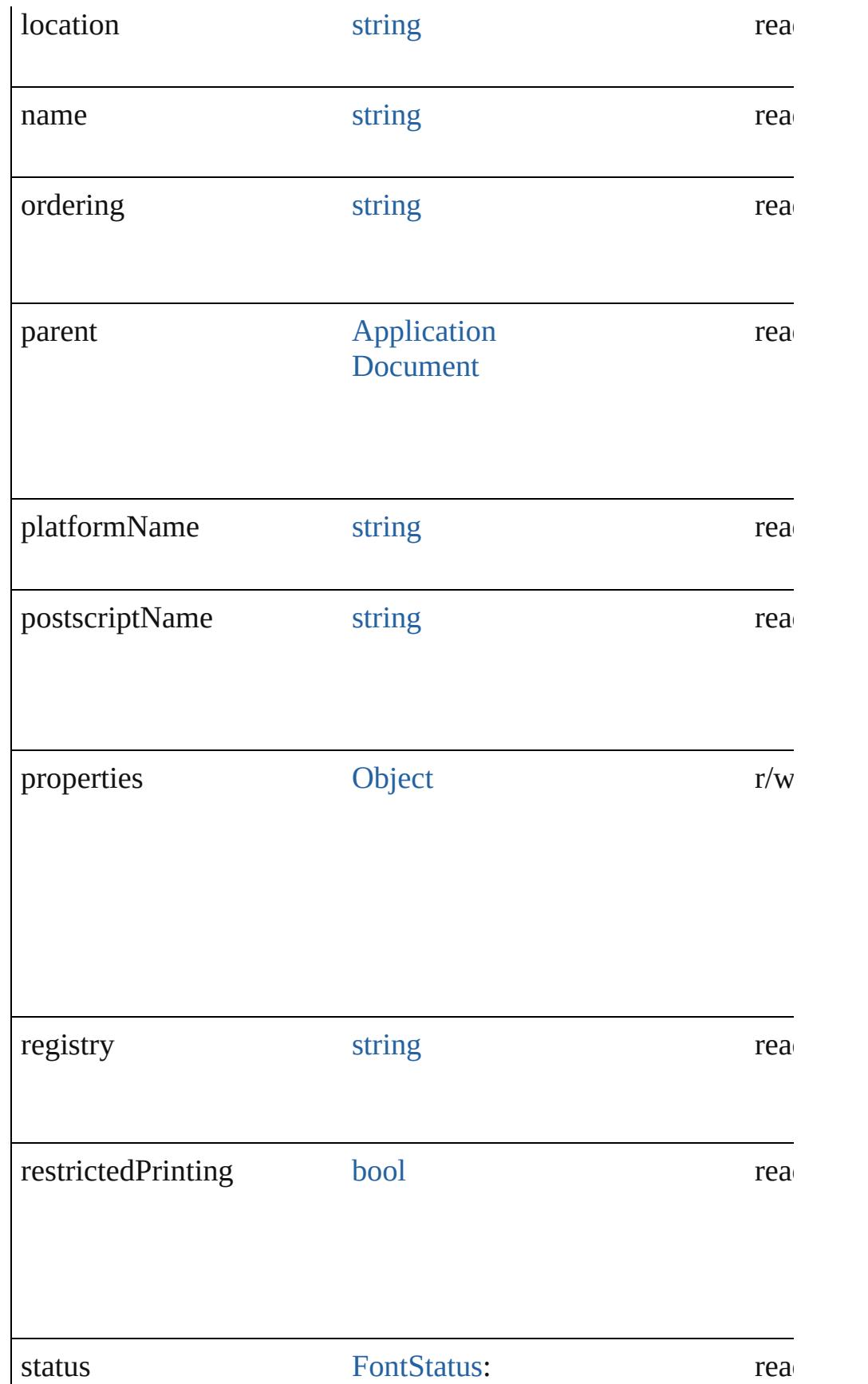

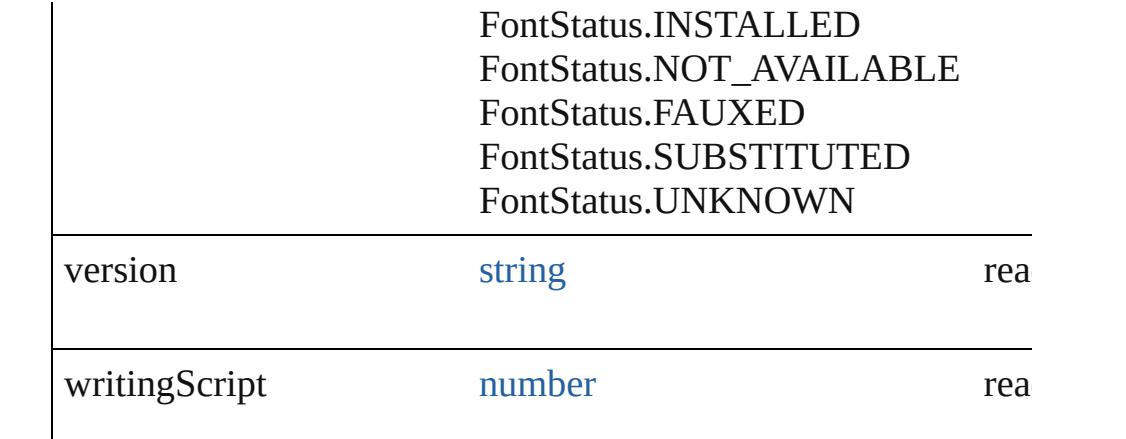

## **Methods Instances**

<span id="page-4638-0"></span>[EventListener](#page-309-0) **addEventListener** (eventType: *string*, handler: *v bool*=**false**])

Adds an event listener.

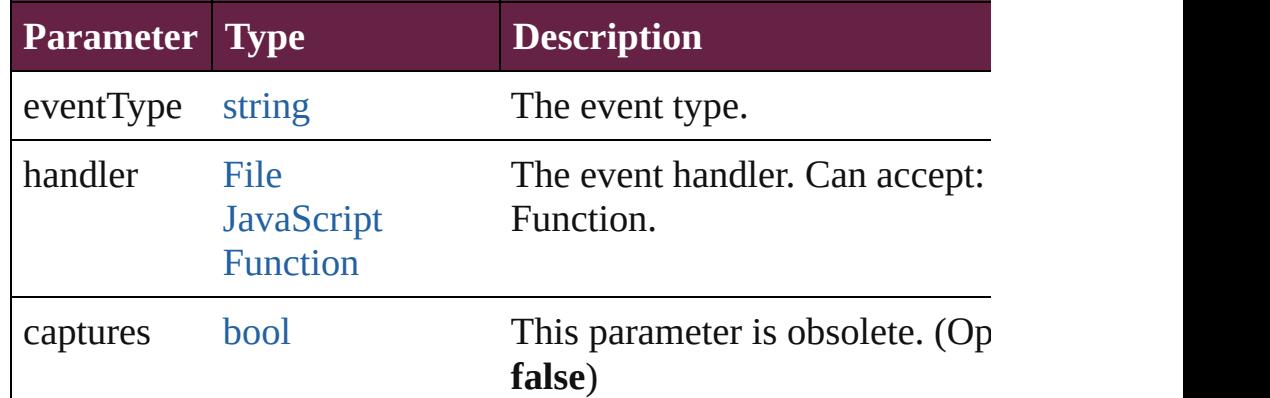

<span id="page-4638-1"></span>[bool](#page-31-0) **checkOpenTypeFeature** (using: *varies*)

Checks whether the font supports the specified OpenType feature

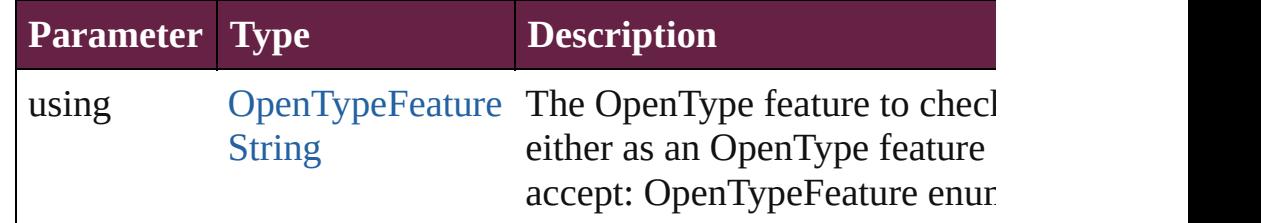

<span id="page-4638-2"></span>void createSubsetFont (charactersForSubset: *string*, fontDestin Create a copy of the font with just enough information to render given.

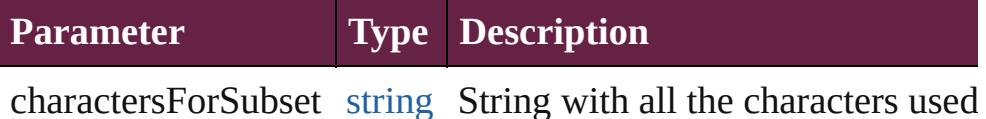

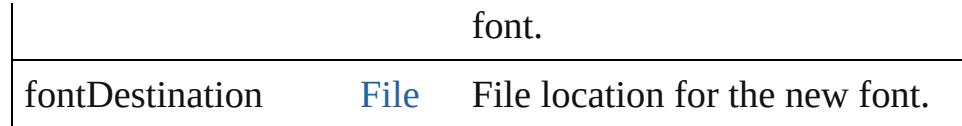

#### <span id="page-4639-0"></span>[Array](#page-22-0) of [Font](#page-4634-0) **getElements** ()

Resolves the object specifier, creating an array of object reference

<span id="page-4639-1"></span>[bool](#page-31-0) **removeEventListener** (eventType: *string*, handler: *varies*[, *bool*=**false**])

Removes the event listener.

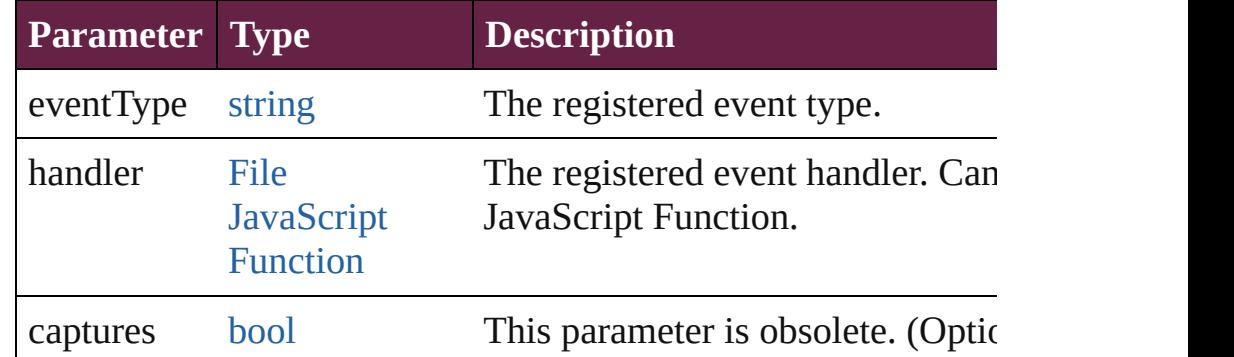

#### <span id="page-4639-2"></span>string **toSource** ()

Generates a string which, if executed, will return the Font.

#### <span id="page-4639-3"></span>string **toSpecifier** ()

Retrieves the object specifier.

# **Element of** [Bullet](#page-4487-0).bulletsFont

[ChangeGlyphPreference.](#page-3164-0)appliedFont [ChangeGrepPreference](#page-3168-0).appliedFont [ChangeGrepPreference](#page-3168-0).kentenFont [ChangeGrepPreference](#page-3168-0).rubyFont [ChangeTextPreference.](#page-3216-0)appliedFont [ChangeTextPreference.](#page-3216-0)kentenFont [ChangeTextPreference.](#page-3216-0)rubyFont [ChangeTransliteratePreference.](#page-3249-0)appliedFont [ChangeTransliteratePreference.](#page-3249-0)kentenFont [ChangeTransliteratePreference.](#page-3249-0)rubyFont [Character](#page-4501-0).appliedFont [Character](#page-4501-0).kentenFont [Character](#page-4501-0).rubyFont [CharacterStyle.](#page-4544-0)appliedFont [CharacterStyle.](#page-4544-0)kentenFont

[CharacterStyle.](#page-4544-0)rubyFont [CompositeFontEntry.](#page-4603-0)appliedFont [FindGlyphPreference.](#page-3502-0)appliedFont [FindGrepPreference.](#page-3506-0)appliedFont [FindGrepPreference.](#page-3506-0)kentenFont [FindGrepPreference.](#page-3506-0)rubyFont [FindTextPreference](#page-3553-0).appliedFont [FindTextPreference](#page-3553-0).kentenFont [FindTextPreference](#page-3553-0).rubyFont [FindTransliteratePreference](#page-3585-0).appliedFont [FindTransliteratePreference](#page-3585-0).kentenFont [FindTransliteratePreference](#page-3585-0).rubyFont [GridDataInformation](#page-3666-0).appliedFont [InsertionPoint.](#page-4685-0)appliedFont [InsertionPoint.](#page-4685-0)kentenFont [InsertionPoint.](#page-4685-0)rubyFont [LayoutGridDataInformation](#page-3733-0).appliedFont [Line](#page-4764-0).appliedFont [Line](#page-4764-0).kentenFont [Line](#page-4764-0).rubyFont [Paragraph](#page-4896-0).appliedFont [Paragraph](#page-4896-0).kentenFont [Paragraph](#page-4896-0).rubyFont [ParagraphStyle](#page-4939-0).appliedFont [ParagraphStyle](#page-4939-0).kentenFont [ParagraphStyle](#page-4939-0).rubyFont [Story](#page-5000-0).appliedFont [Story](#page-5000-0).kentenFont [Story](#page-5000-0).rubyFont [StoryGridDataInformation.](#page-3983-0)appliedFont [Text](#page-5061-0).appliedFont [Text](#page-5061-0).kentenFont [Text](#page-5061-0).rubyFont [TextColumn.](#page-5108-0)appliedFont [TextColumn.](#page-5108-0)kentenFont [TextColumn.](#page-5108-0)rubyFont [TextDefault.](#page-4017-0)appliedFont [TextDefault.](#page-4017-0)kentenFont [TextDefault.](#page-4017-0)rubyFont

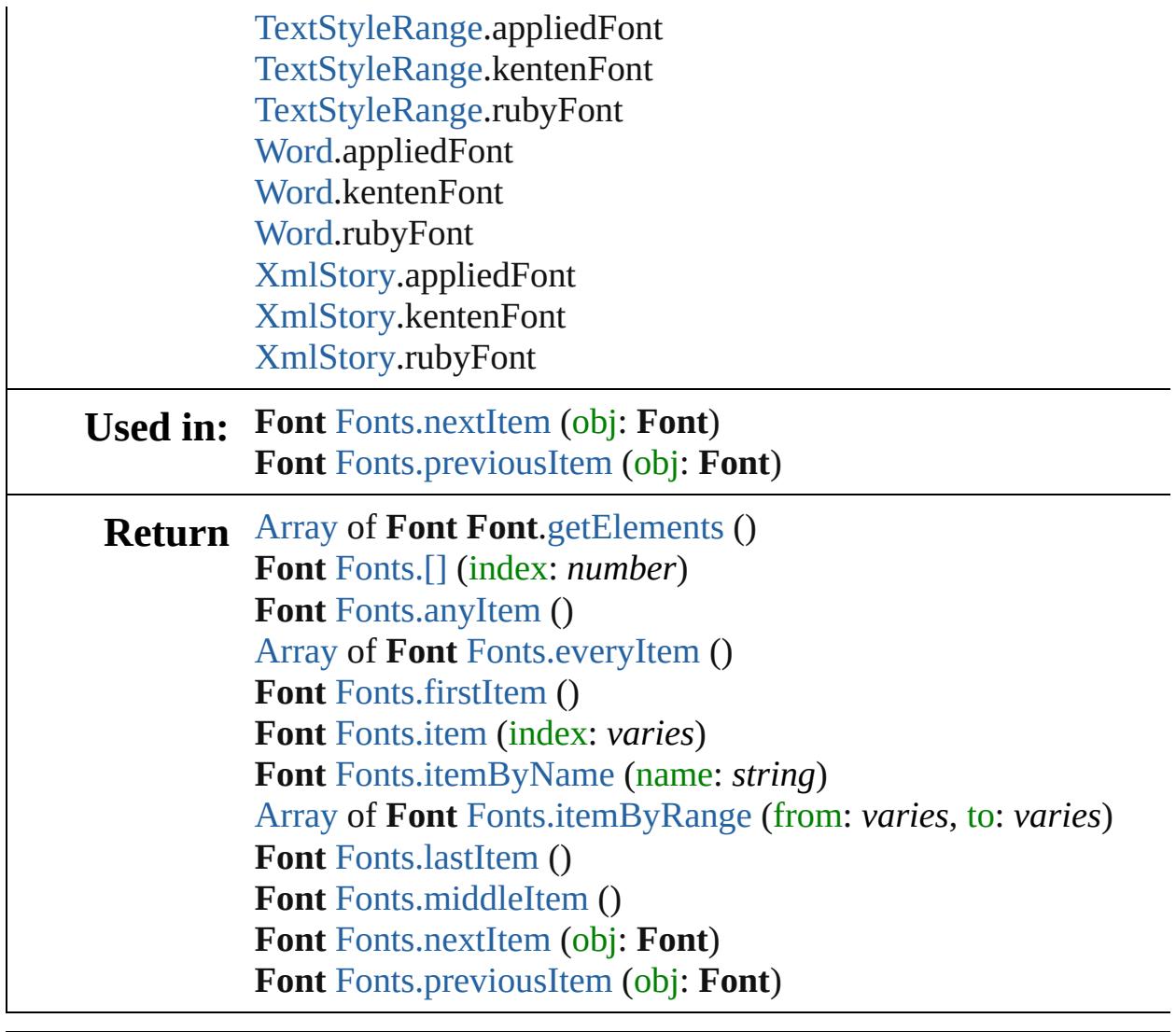

Jongware, 28-

[Contents](#page-0-0) :: [Index](#page-5496-0)

<span id="page-4643-5"></span><span id="page-4643-4"></span><span id="page-4643-3"></span><span id="page-4643-2"></span><span id="page-4643-1"></span><span id="page-4643-0"></span>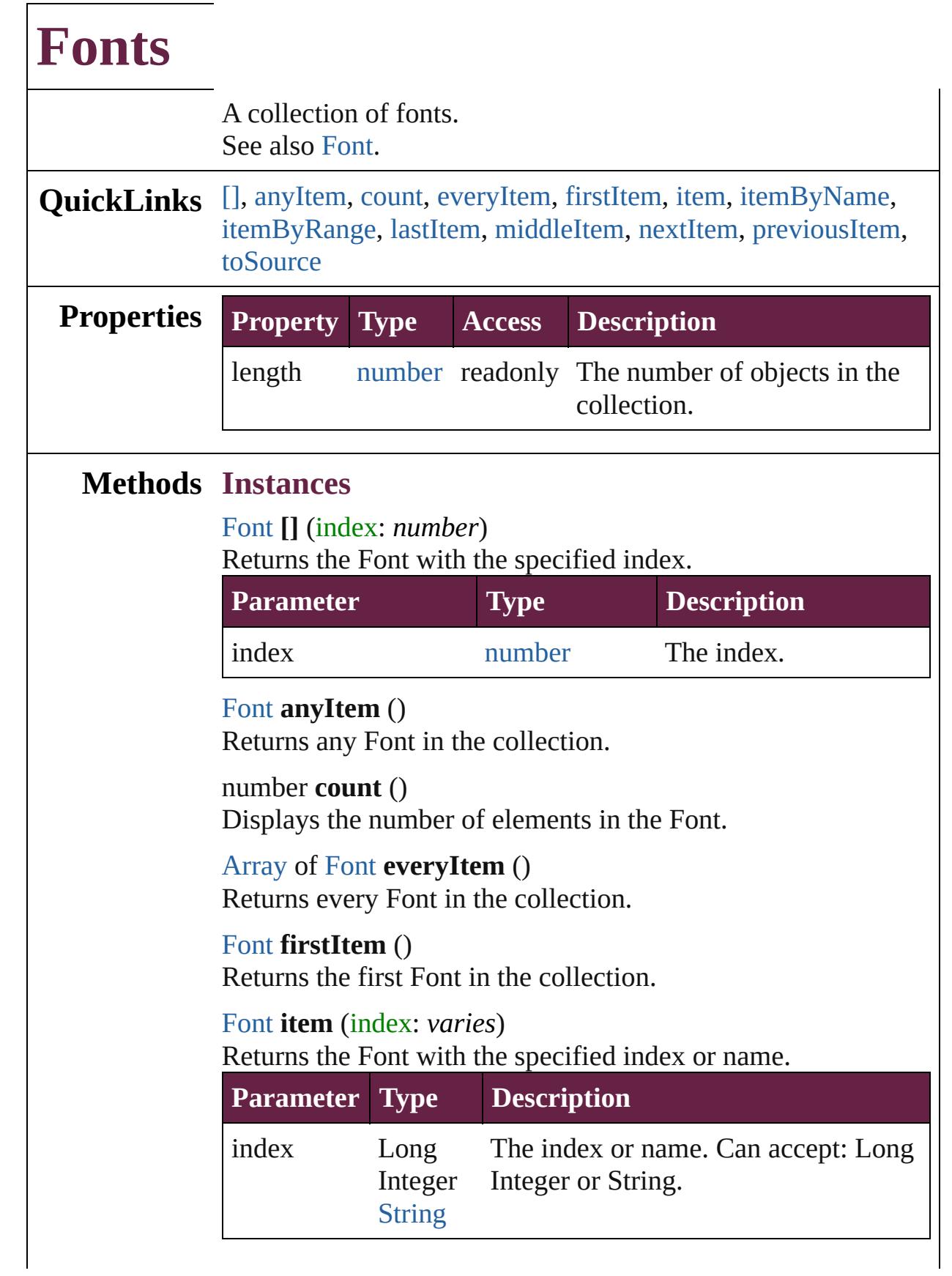
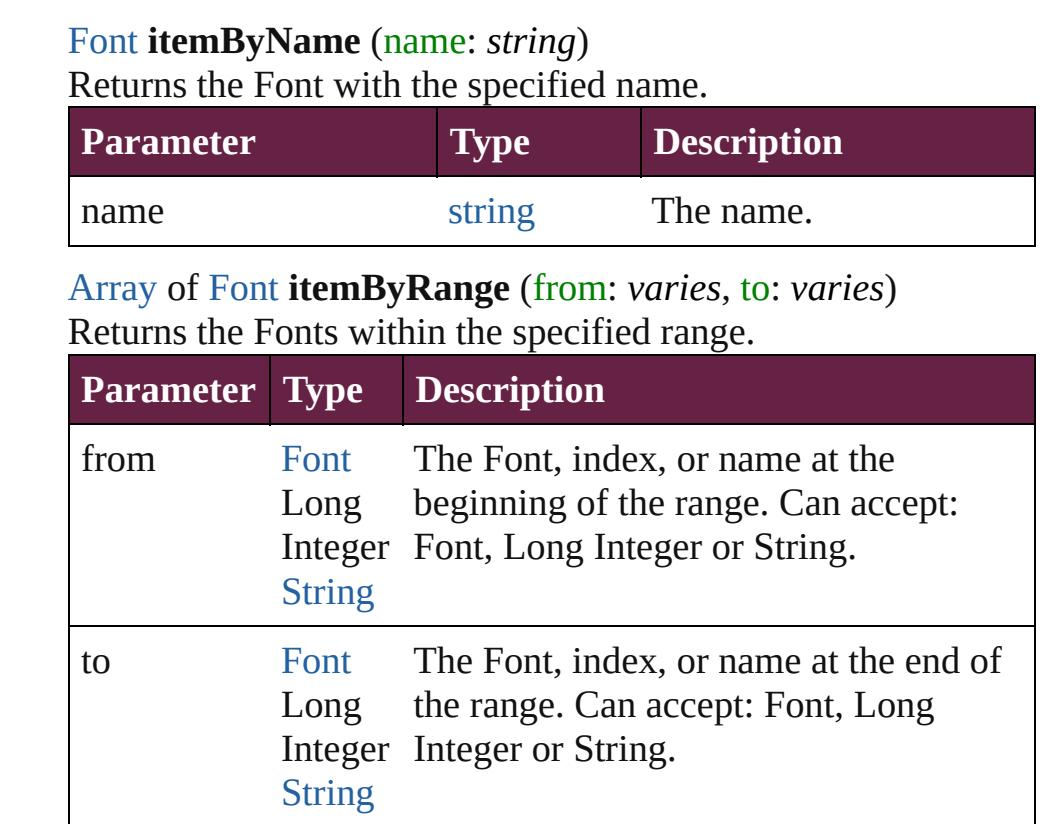

## [Font](#page-4634-0) **lastItem** ()

Returns the last Font in the collection.

## [Font](#page-4634-0) **middleItem** ()

Returns the middle Font in the collection.

## [Font](#page-4634-0) **nextItem** (obj: [Font](#page-4634-0))

Returns the Font whose index follows the specified Font in the collection.

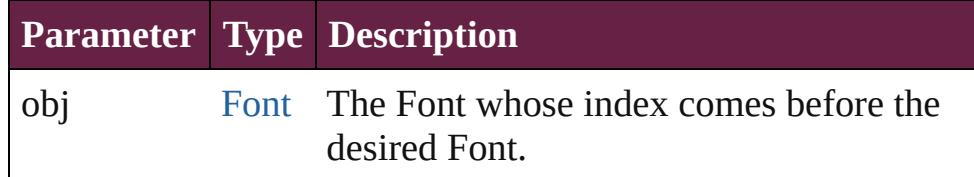

## [Font](#page-4634-0) **previousItem** (obj: [Font](#page-4634-0))

Returns the Font with the index previous to the specified index.

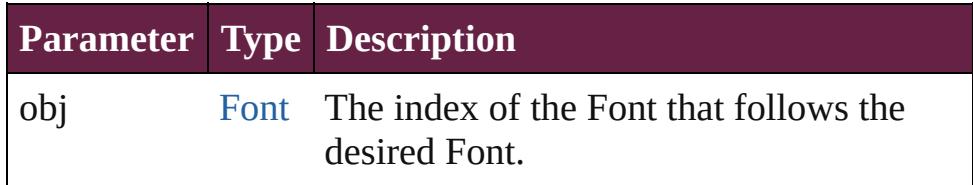

## string **toSource** ()

Generates a string which, if executed, will return the Font.

## **Element of** [Application](#page-228-0).fonts [Document](#page-258-0).fonts

Jongware, 28-

[Contents](#page-0-0) :: [Index](#page-5496-0)

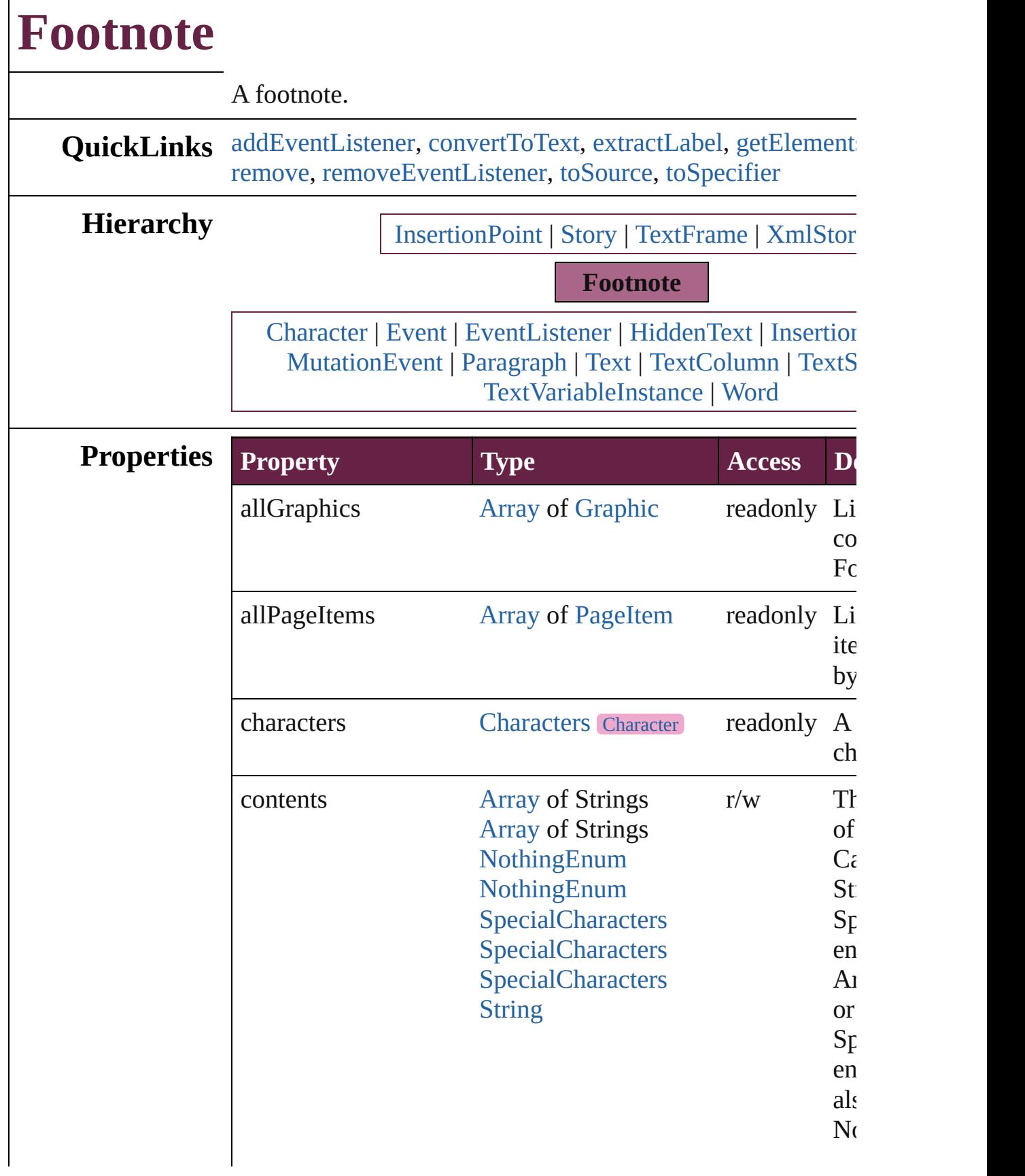

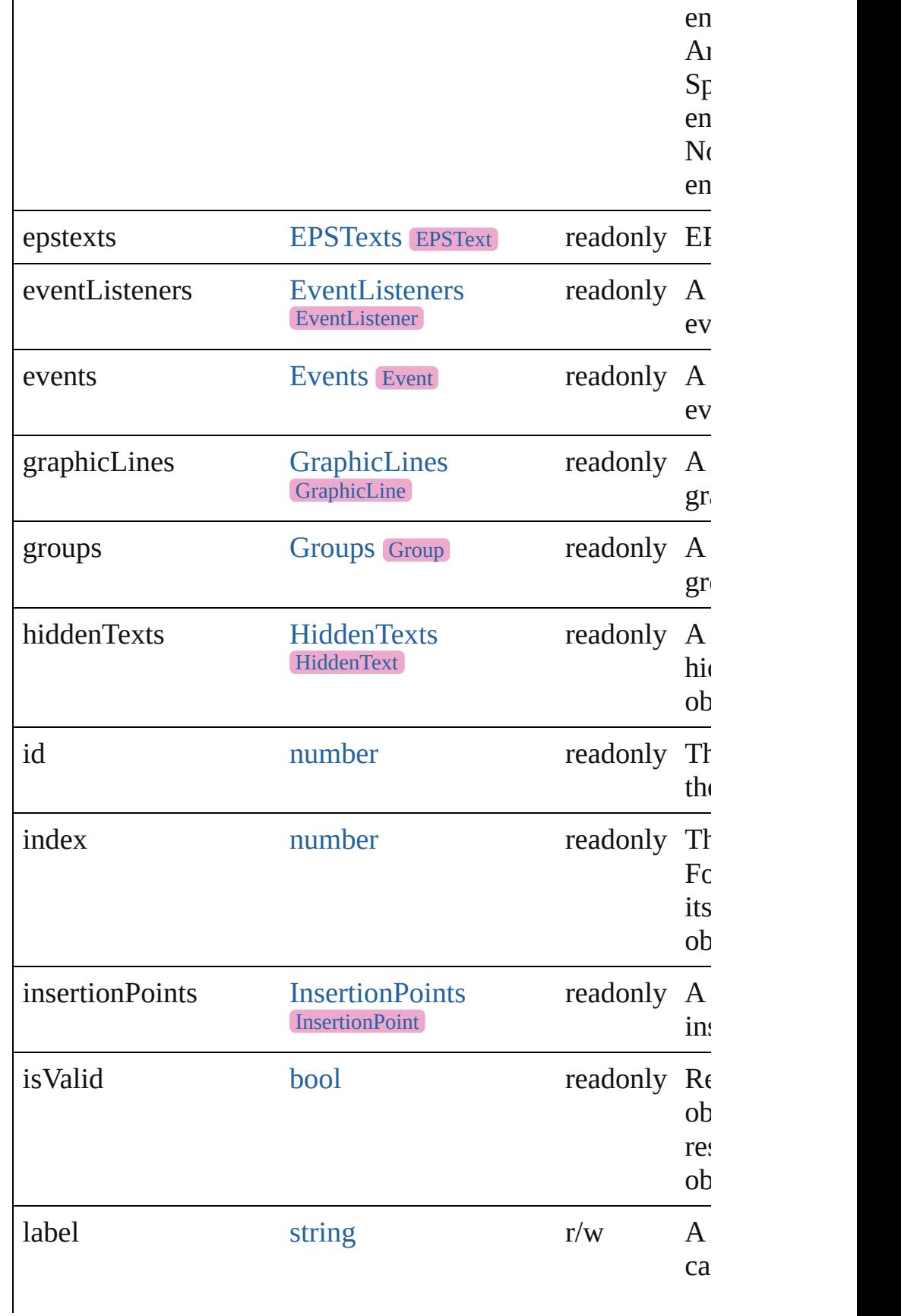

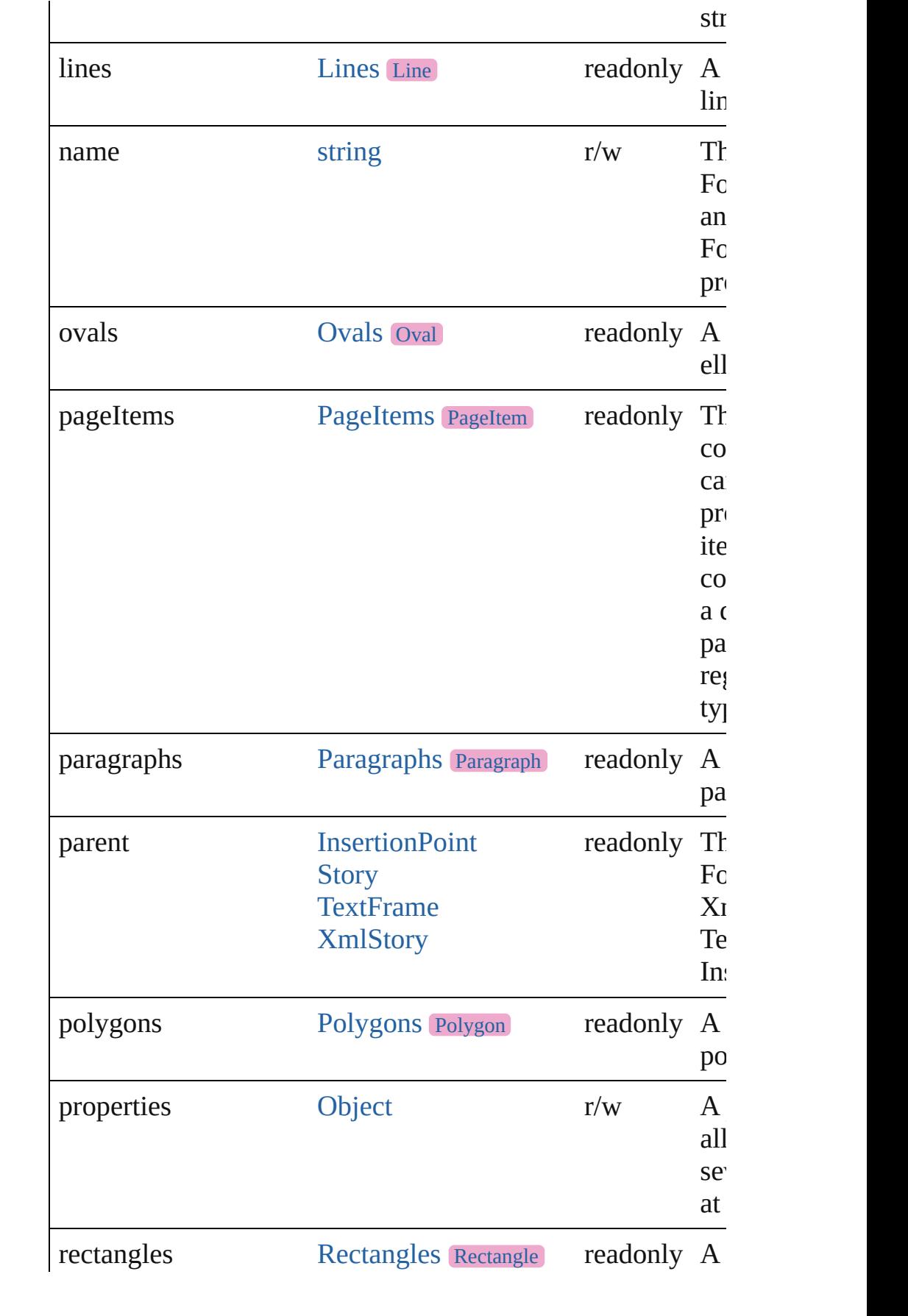

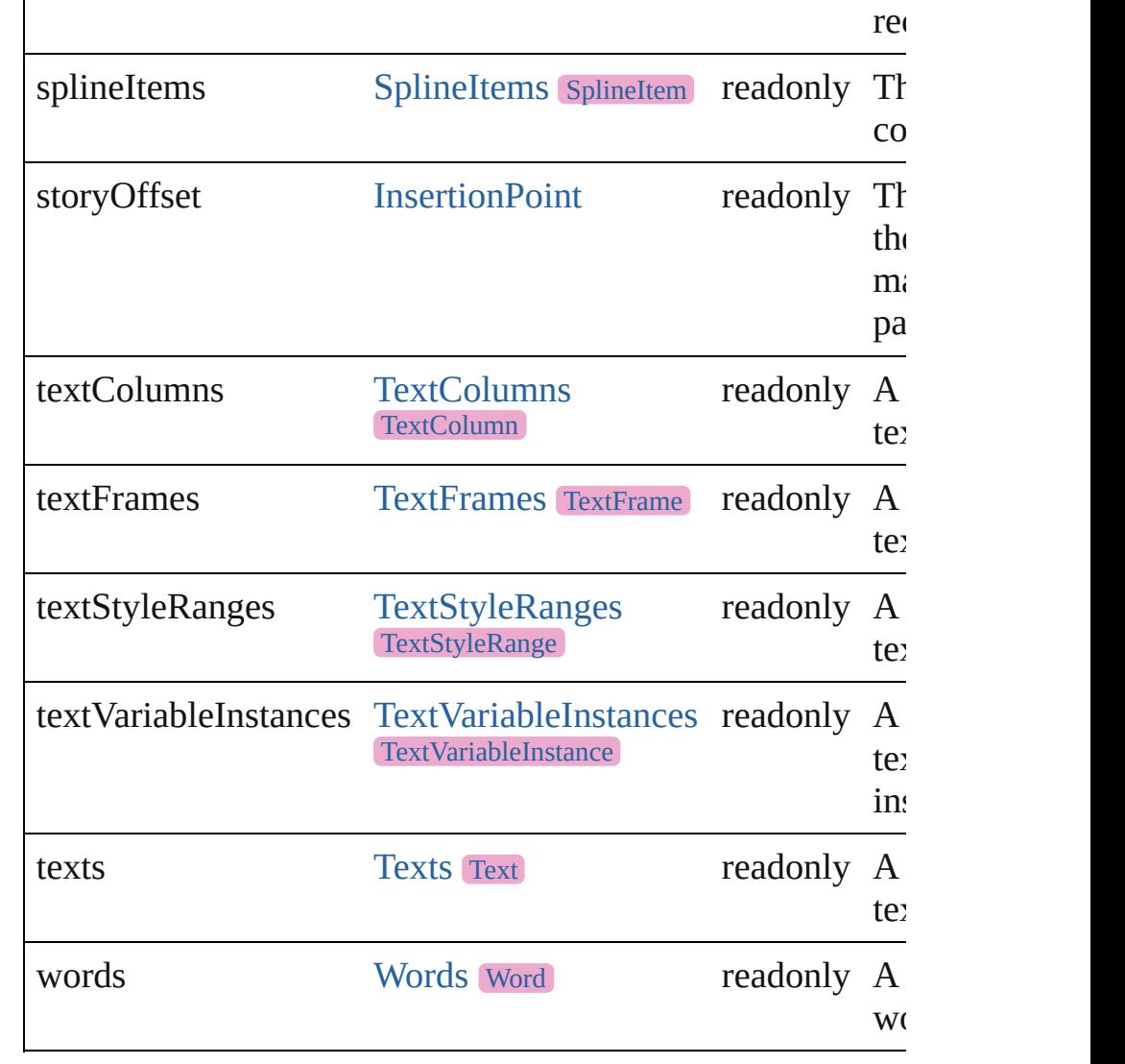

# **Methods Instances**

<span id="page-4650-0"></span>[EventListener](#page-309-0) **addEventListener** (eventType: *string*, handler captures: *bool*=**false**])

Adds an event listener.

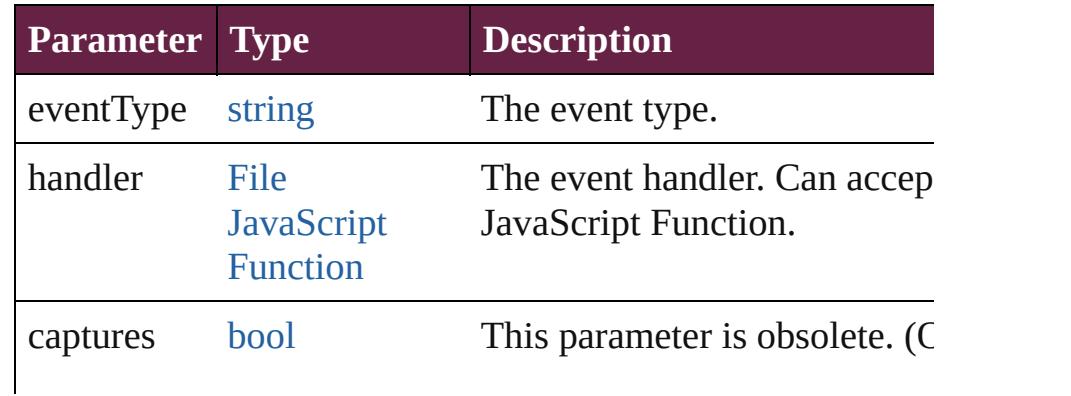

#### <span id="page-4651-0"></span>[Text](#page-5061-0) **convertToText** ()

Converts the footnote to part of the story text and places the at the former location of the footnote marker in the text.

#### <span id="page-4651-1"></span>string **extractLabel** (key: *string*)

Gets the label value associated with the specified key.

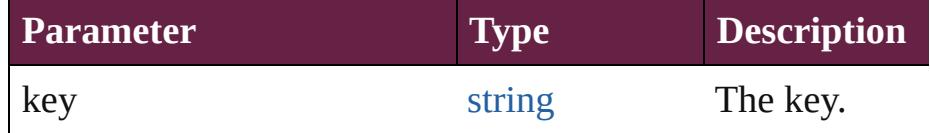

## <span id="page-4651-2"></span>[Array](#page-22-0) of [Footnote](#page-4646-0) **getElements** ()

Resolves the object specifier, creating an array of object refe

## void **insertLabel** (key: *string*, value: *string*)

Sets the label to the value associated with the specified key.

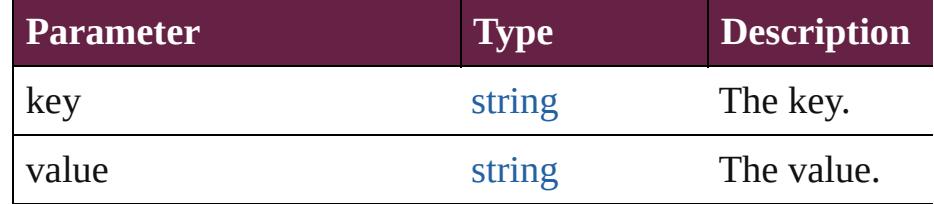

## <span id="page-4651-3"></span>void **remove** ()

Deletes the Footnote.

## <span id="page-4651-4"></span>**[bool](#page-31-0) removeEventListener** (eventType: *string*, handler: *varies bool*=**false**])

Removes the event listener.

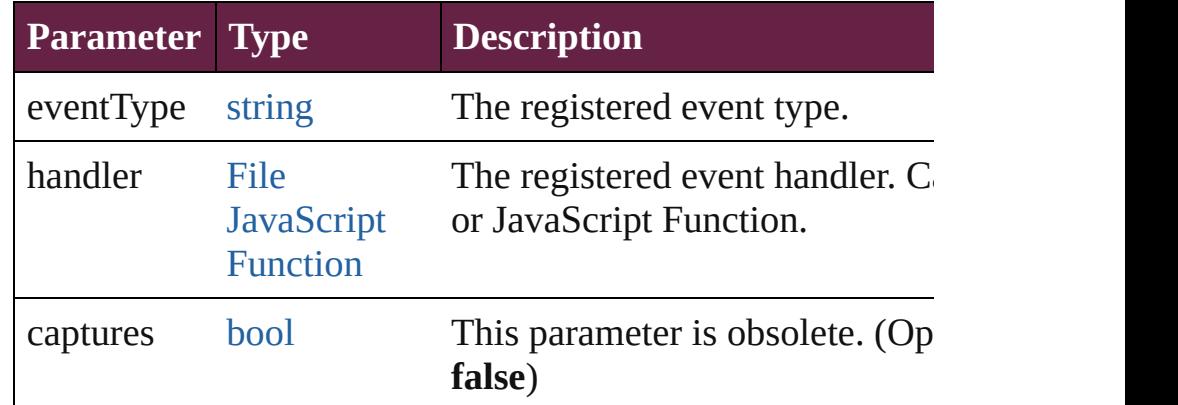

## <span id="page-4651-5"></span>string **toSource** ()

Generates a string which, if executed, will return the Footno

<span id="page-4651-6"></span>string **toSpecifier** ()

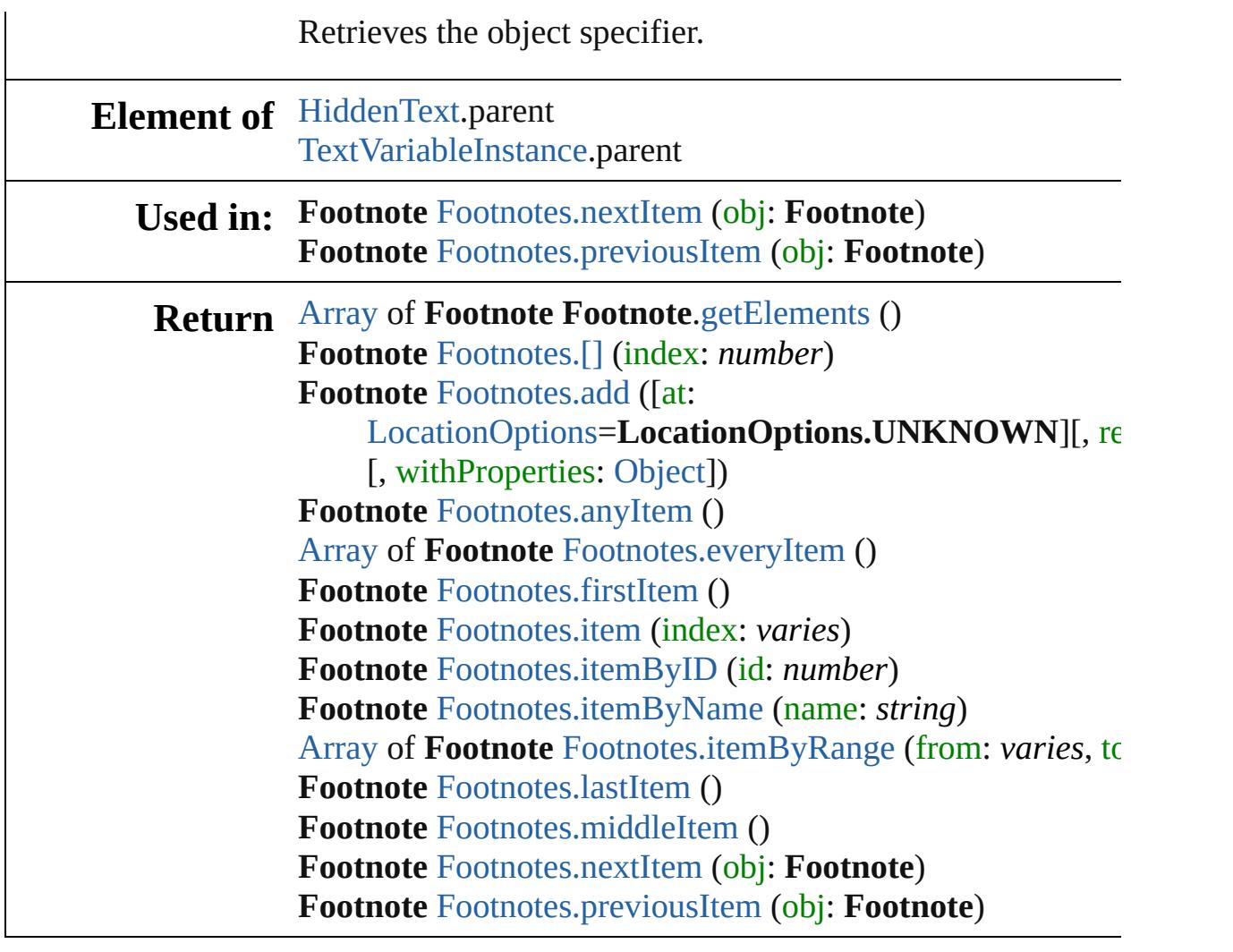

Jongware, 28-

[Contents](#page-0-0) :: [Index](#page-5496-0)

<span id="page-4654-1"></span><span id="page-4654-0"></span>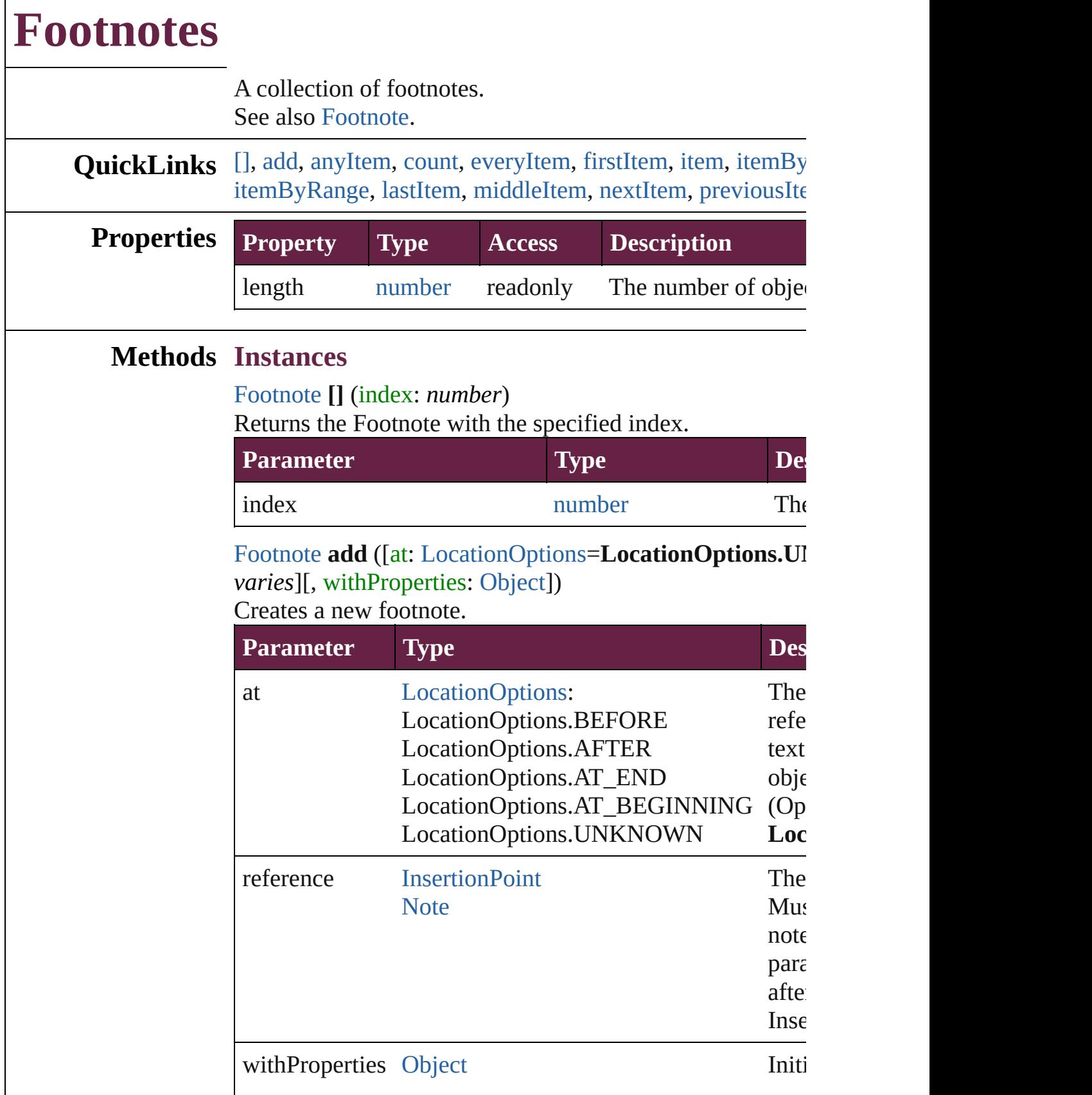

Г

#### <span id="page-4655-0"></span>[Footnote](#page-4646-0) **anyItem** ()

Returns any Footnote in the collection.

#### <span id="page-4655-7"></span>number **count** ()

Displays the number of elements in the Footnote.

## <span id="page-4655-1"></span>[Array](#page-22-0) of [Footnote](#page-4646-0) **everyItem** ()

Returns every Footnote in the collection.

#### <span id="page-4655-2"></span>[Footnote](#page-4646-0) **firstItem** ()

Returns the first Footnote in the collection.

## <span id="page-4655-3"></span>[Footnote](#page-4646-0) **item** (index: *varies*)

Returns the Footnote with the specified index or name.

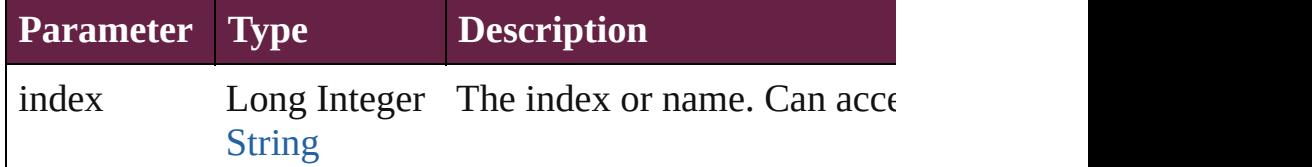

#### <span id="page-4655-4"></span>[Footnote](#page-4646-0) **itemByID** (id: *number*)

Returns the Footnote with the specified ID.

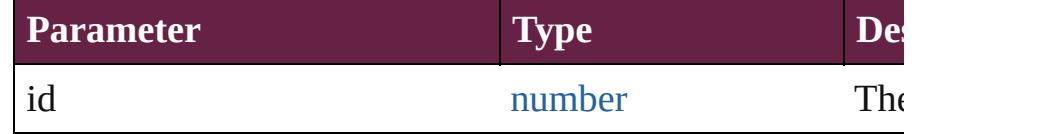

## <span id="page-4655-5"></span>[Footnote](#page-4646-0) **itemByName** (name: *string*)

Returns the Footnote with the specified name.

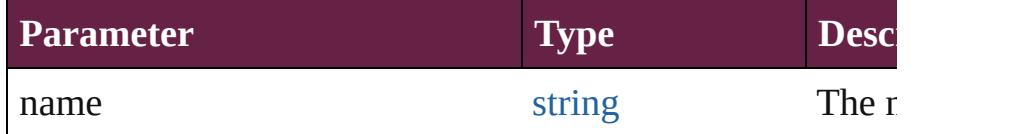

<span id="page-4655-6"></span>[Array](#page-22-0) of [Footnote](#page-4646-0) **itemByRange** (from: *varies*, to: *varies*) Returns the Footnotes within the specified range.

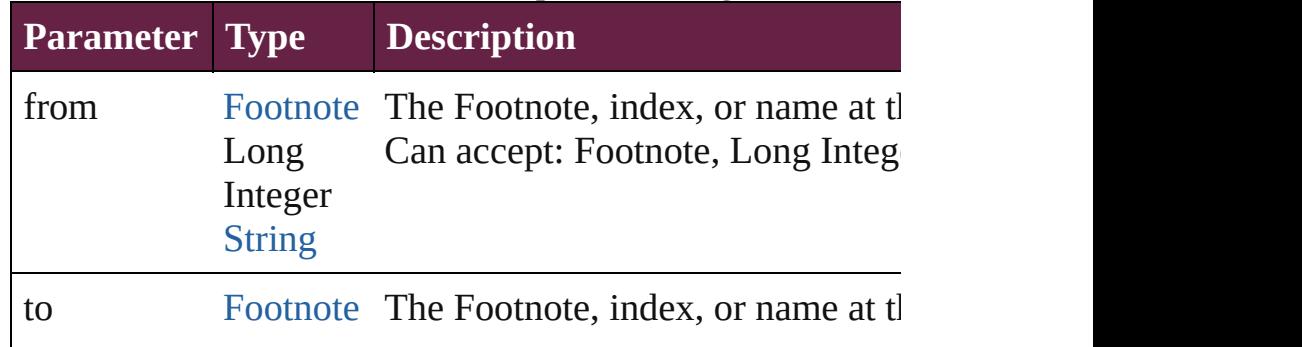

<span id="page-4656-3"></span><span id="page-4656-2"></span><span id="page-4656-1"></span><span id="page-4656-0"></span>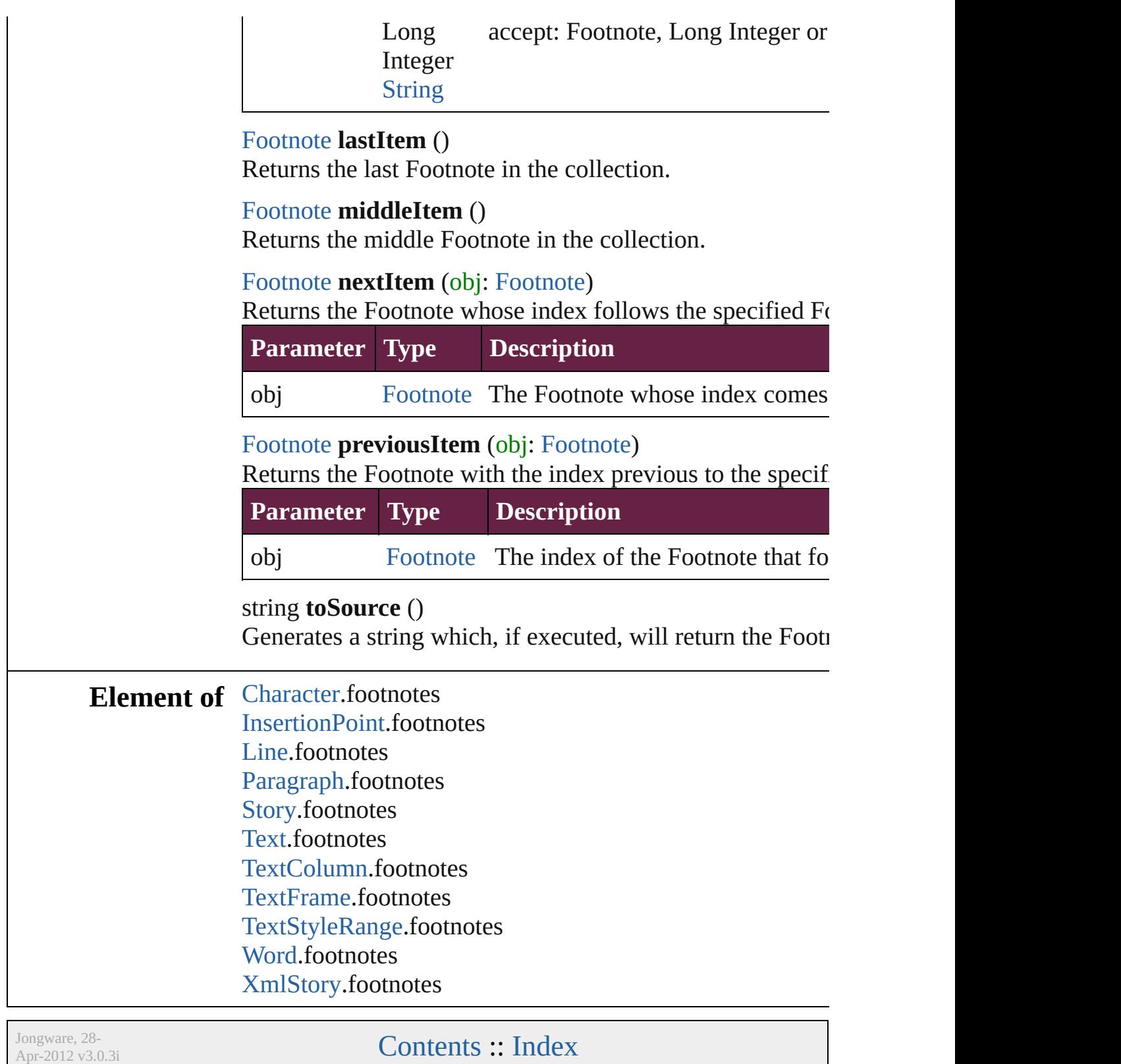

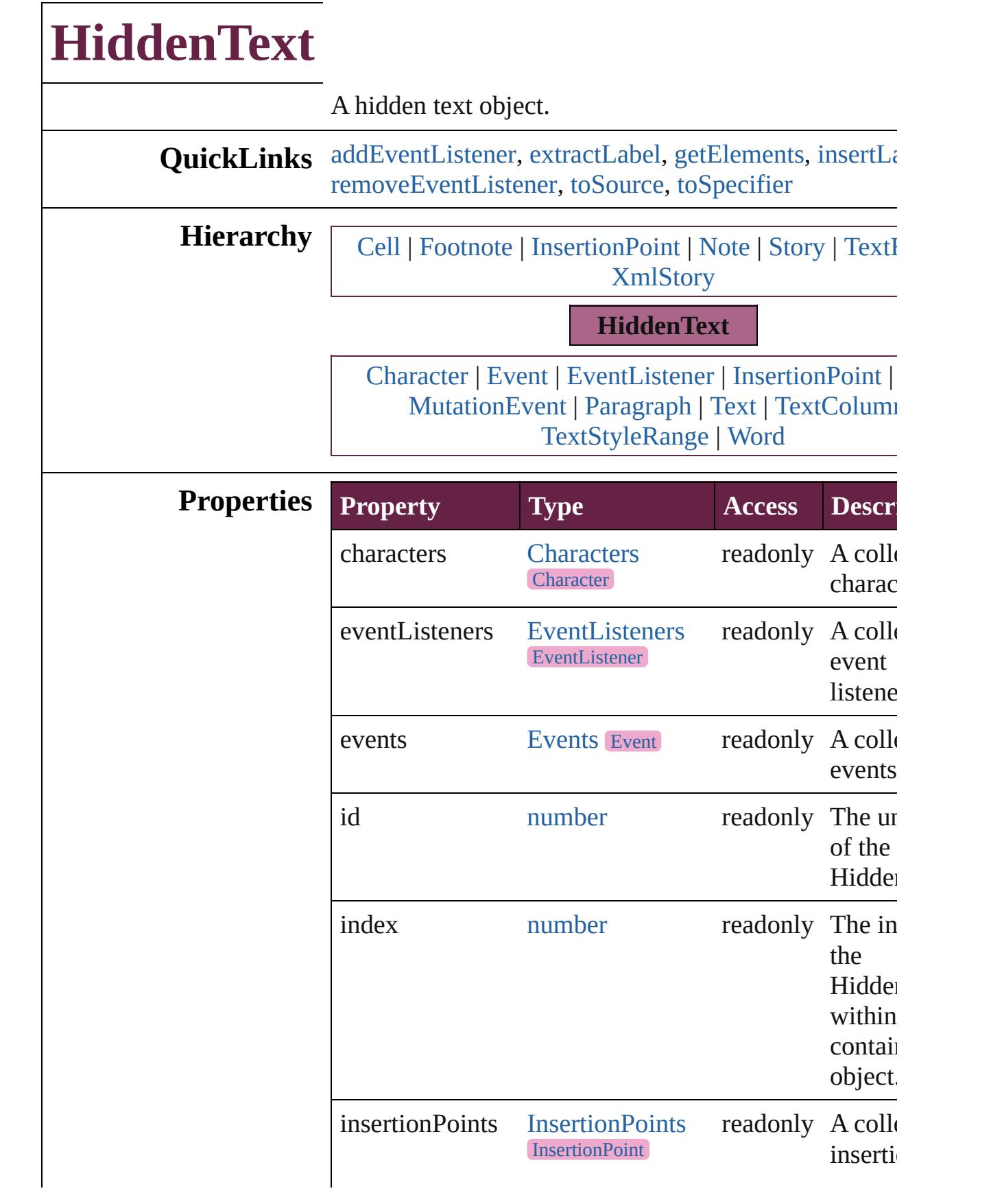

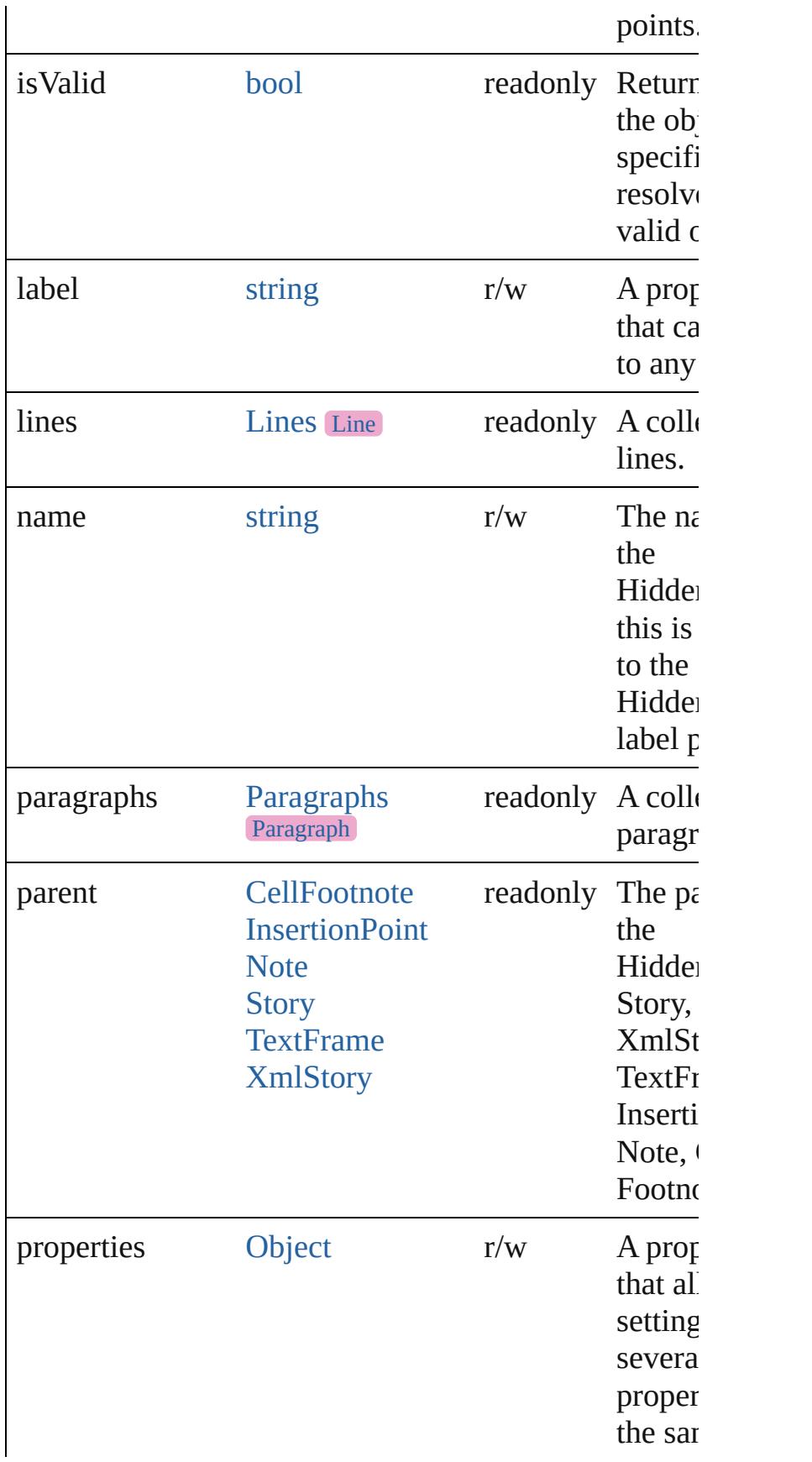

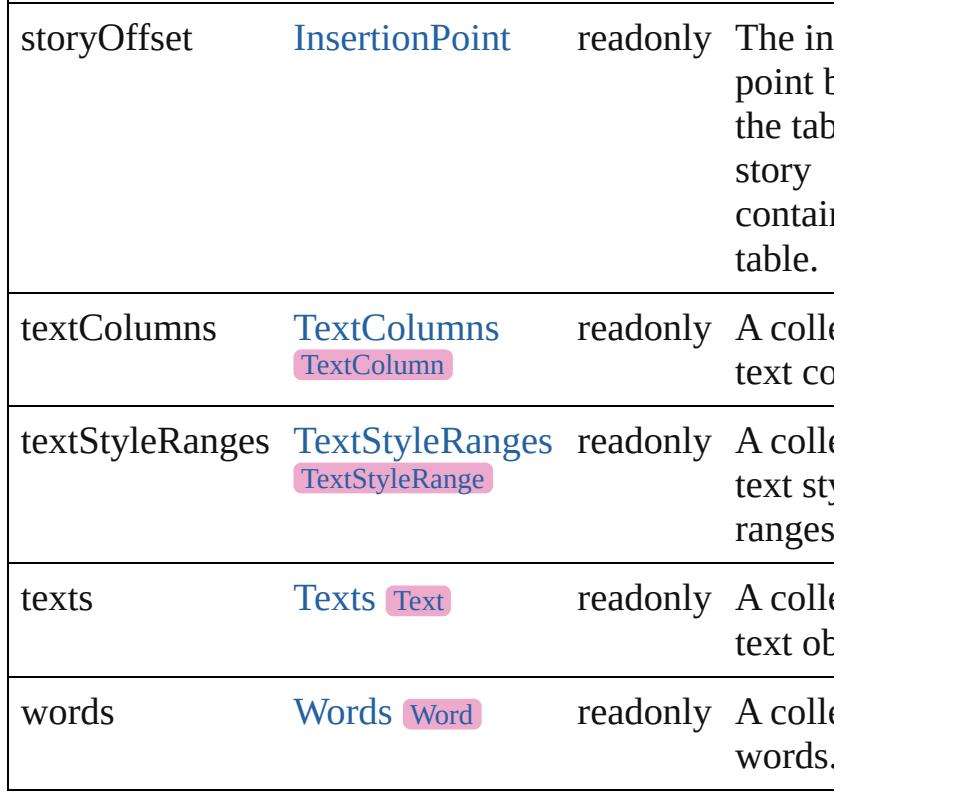

## **Methods Instances**

<span id="page-4660-0"></span>[EventListener](#page-309-0) **addEventListener** (eventType: *string*, *varies*[, captures: *bool*=**false**]) Adds an event listener.

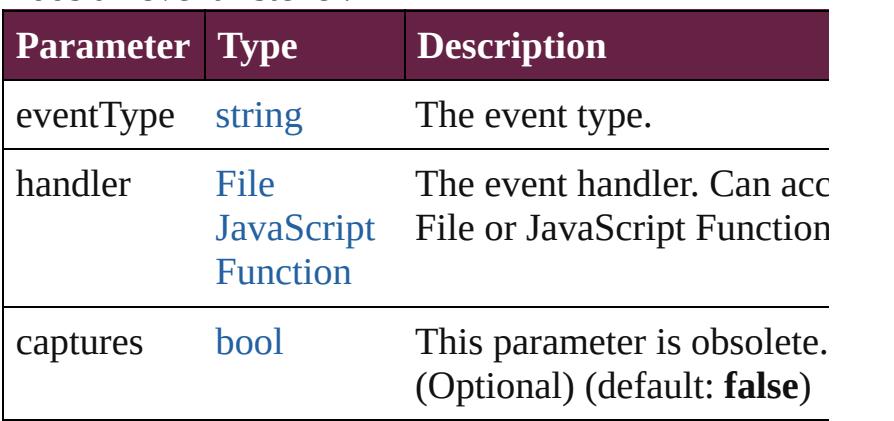

## <span id="page-4660-1"></span>string **extractLabel** (key: *string*)

Gets the label value associated with the specified key.

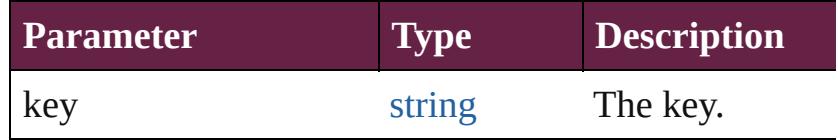

#### <span id="page-4661-0"></span>[Array](#page-22-0) of [HiddenText](#page-4657-0) **getElements** ()

Resolves the object specifier, creating an array of object references.

#### <span id="page-4661-1"></span>void **insertLabel** (key: *string*, value: *string*) Sets the label to the value associated with the specified

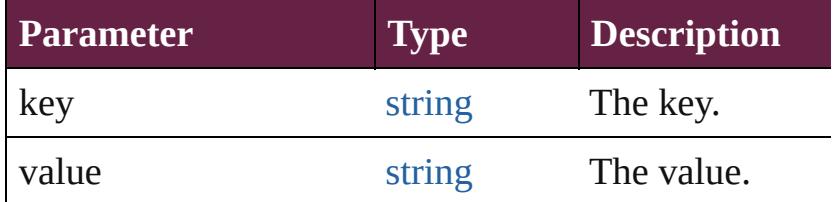

<span id="page-4661-2"></span>[bool](#page-31-0) **removeEventListener** (eventType: *string*, handler *varies*[, captures: *bool*=**false**])

Removes the event listener.

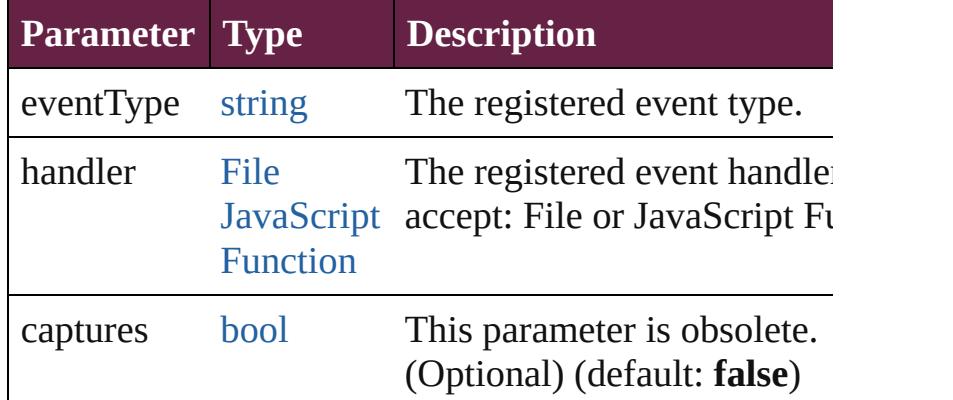

#### <span id="page-4661-3"></span>string **toSource** ()

Generates a string which, if executed, will return the HiddenText.

# <span id="page-4661-4"></span>string **toSpecifier** ()

Retrieves the object specifier.

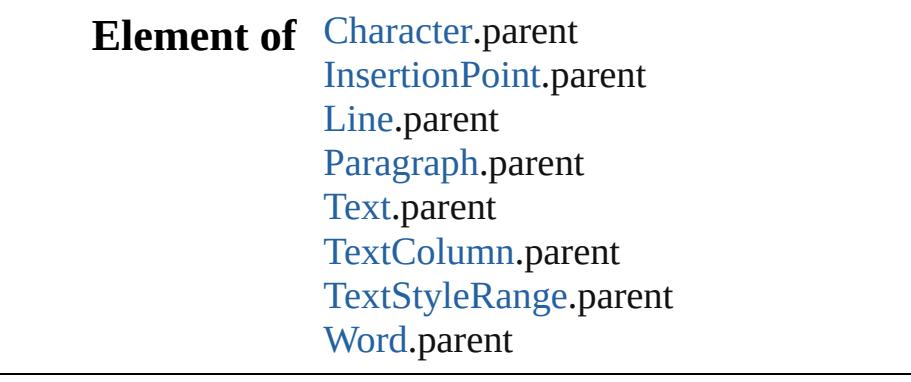

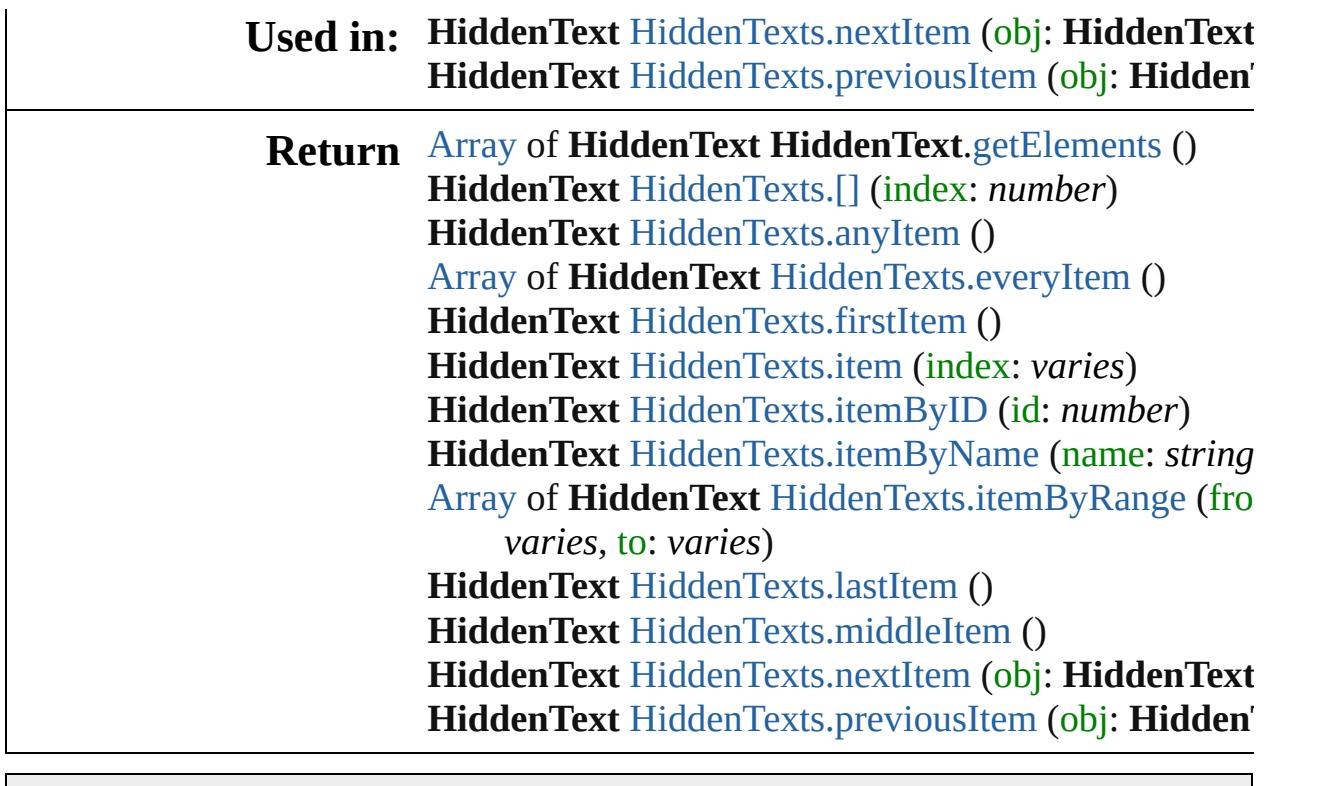

Jongware, 28-

[Contents](#page-0-0) :: [Index](#page-5496-0)

<span id="page-4664-5"></span><span id="page-4664-4"></span><span id="page-4664-3"></span><span id="page-4664-2"></span><span id="page-4664-1"></span><span id="page-4664-0"></span>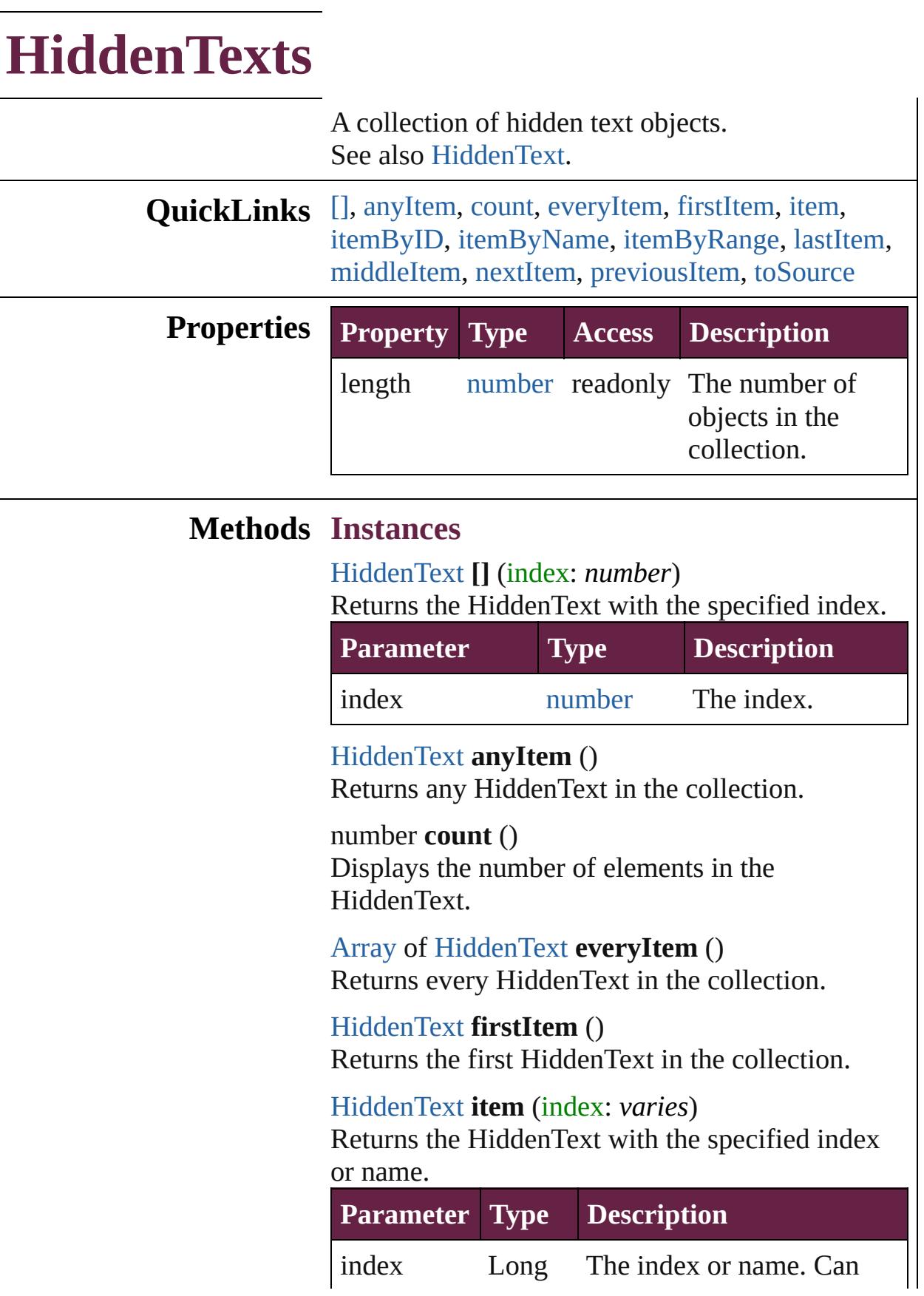

Integer accept: Long Integer or **[String](#page-153-0)** String.

<span id="page-4665-1"></span>[HiddenText](#page-4657-0) **itemByID** (id: *number*) Returns the HiddenText with the specified ID.

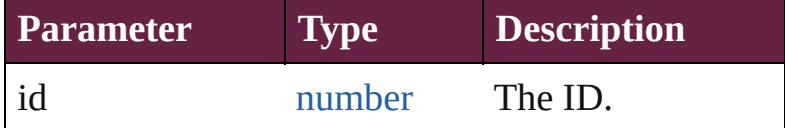

<span id="page-4665-2"></span>[HiddenText](#page-4657-0) **itemByName** (name: *string*) Returns the HiddenText with the specified name.

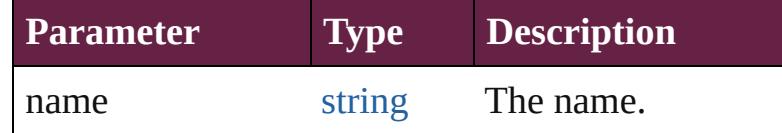

<span id="page-4665-3"></span>[Array](#page-22-0) of [HiddenText](#page-4657-0) **itemByRange** (from: *varies*, to: *varies*)

Returns the HiddenTexts within the specified range.

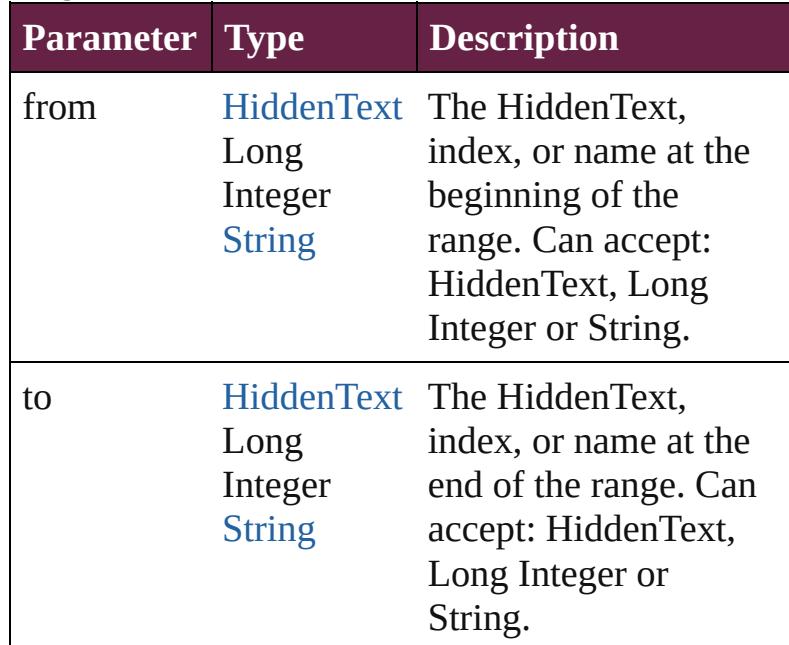

## <span id="page-4665-4"></span>[HiddenText](#page-4657-0) **lastItem** ()

Returns the last HiddenText in the collection.

## <span id="page-4665-5"></span>[HiddenText](#page-4657-0) **middleItem** ()

Returns the middle HiddenText in the collection.

<span id="page-4665-0"></span>[HiddenText](#page-4657-0) **nextItem** (obj: [HiddenText\)](#page-4657-0)

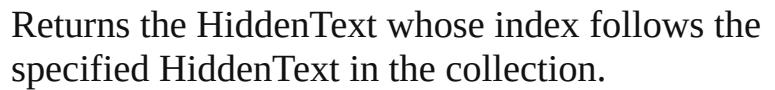

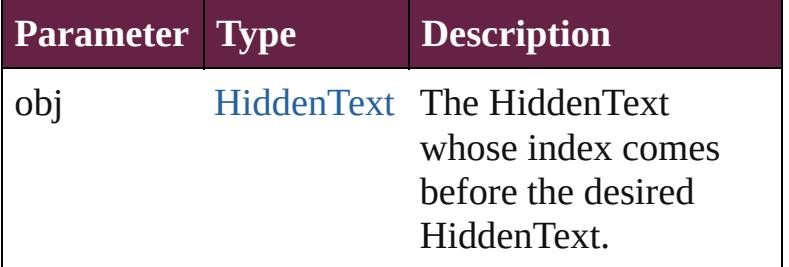

<span id="page-4666-0"></span>[HiddenText](#page-4657-0) **previousItem** (obj: [HiddenText\)](#page-4657-0) Returns the HiddenText with the index previous to the specified index.

<span id="page-4666-1"></span>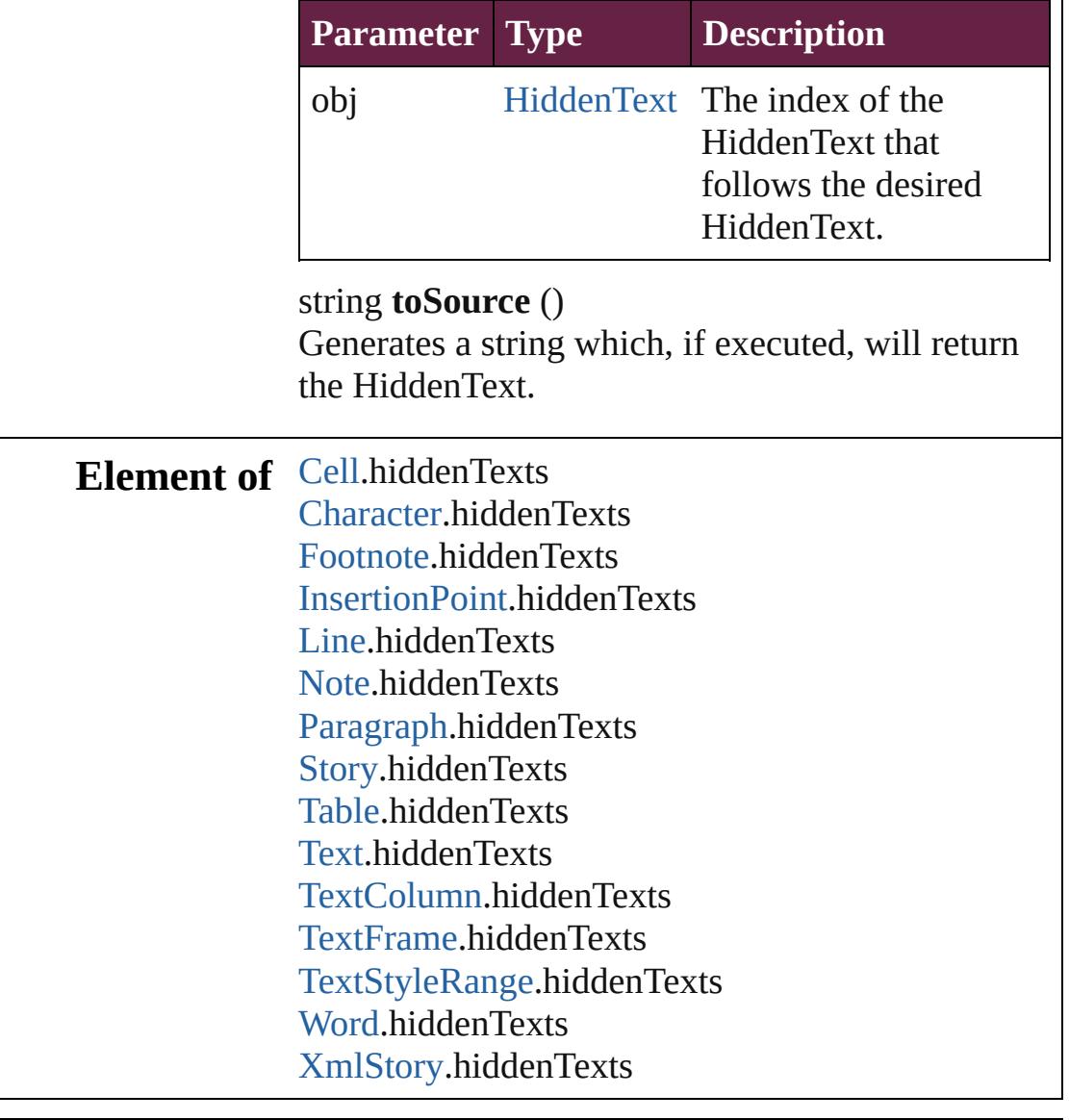

Jongware, 28-

Apr-2012 v3.0.3i

[C](#page-0-0)o[n](#page-5496-0)tents :: Index

# **HyphenationException**

A hyphenation exceptions list.

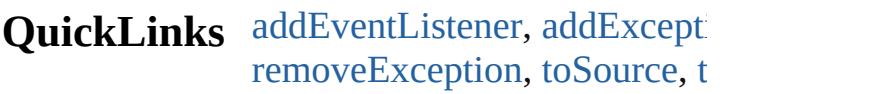

## **Hierarchy**

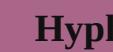

[Event](#page-294-0) | [Even](#page-309-0)t

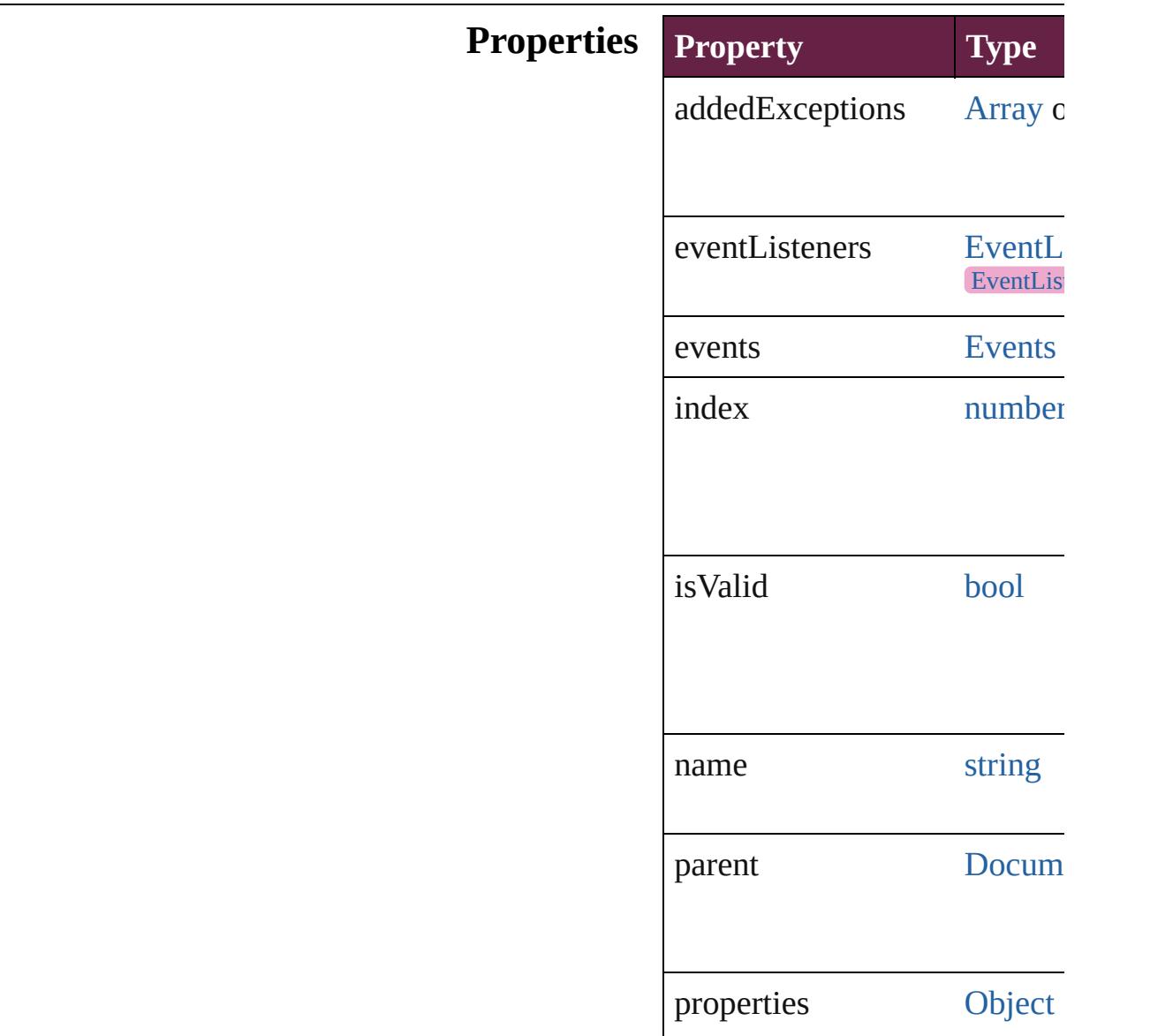

removedExceptions [Array](#page-22-0) c

## **Methods Instances**

<span id="page-4670-0"></span>[EventListener](#page-309-0) **addEventListe** captures: *bool*=**false**]) Adds an event listener.

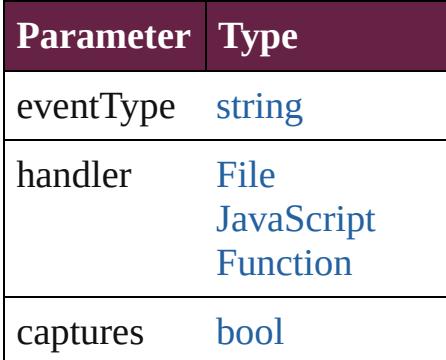

## <span id="page-4670-1"></span>void **addException** (addedEx *bool*=**false**])

Adds the specified words to the

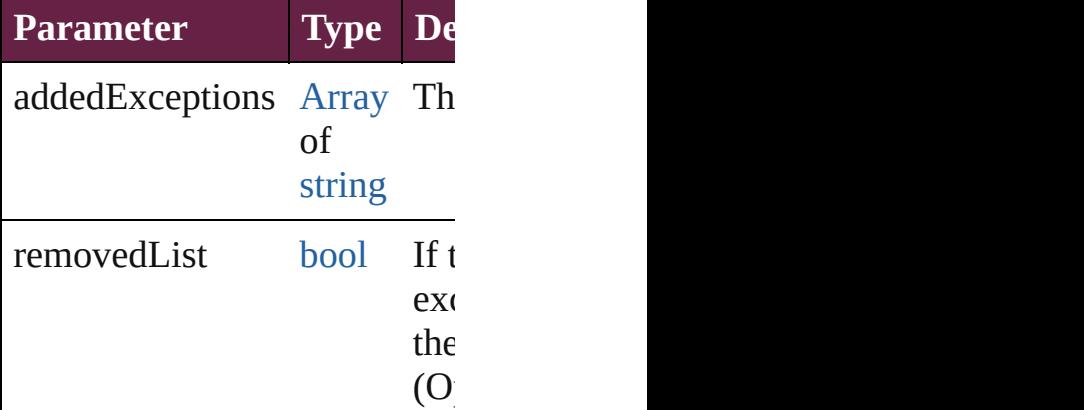

[Array](#page-22-0) of [HyphenationExcepti](#page-4668-0) Resolves the object specifier,

#### [bool](#page-31-0) **removeEventListener** (e captures: *bool*=**false**]) Removes the event listener.

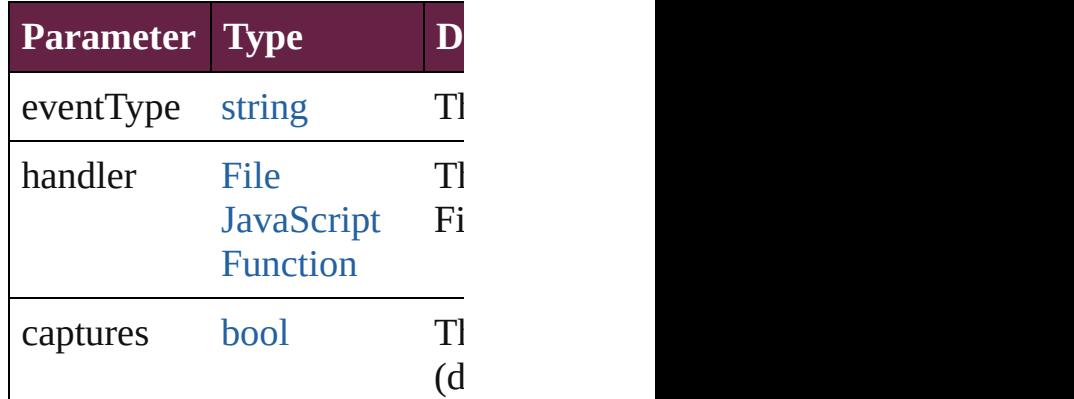

<span id="page-4671-0"></span>void **removeException** (remo removedList: *bool*=**false**]) Removes the specified words

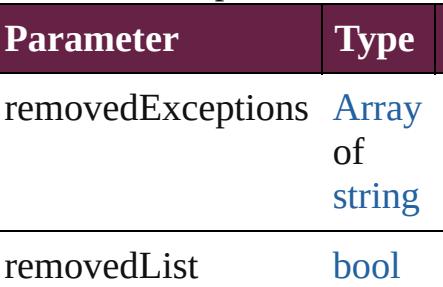

<span id="page-4671-1"></span>string **toSource** () Generates a string which, if executed, HyphenationException.

<span id="page-4671-2"></span>string **toSpecifier** () Retrieves the object specifier.

**Used in: [Hyph](#page-4675-0)enationException Hypl HyphenationException**) **[Hyph](#page-4676-0)enationException Hypl HyphenationException**)

**Return** [Array](#page-22-0) of **HyphenationExcep** ()

**[H](#page-4674-0)yphenationException** Hyp **[H](#page-4674-1)yphenationException** Hyp [A](#page-22-0)rray of **HyphenationExcep [H](#page-4674-2)yphenationException** Hyp **[H](#page-4674-3)yphenationException** Hyp **[H](#page-4675-1)yphenationException** Hyp string) [A](#page-22-0)rray of **HyphenationExcep** (from: *varies*, to: *varies*) **[H](#page-4675-2)yphenationException** Hyp **[H](#page-4675-3)yphenationException** Hyp **[H](#page-4675-0)yphenationException** Hyp **HyphenationException [H](#page-4676-0)yphenationException** Hyp **HyphenationException** 

Jongware, 28-Apr-2012 v3.0.3i [C](#page-0-0)o[n](#page-5496-0)tents :: Index

# **HyphenationExceptions**

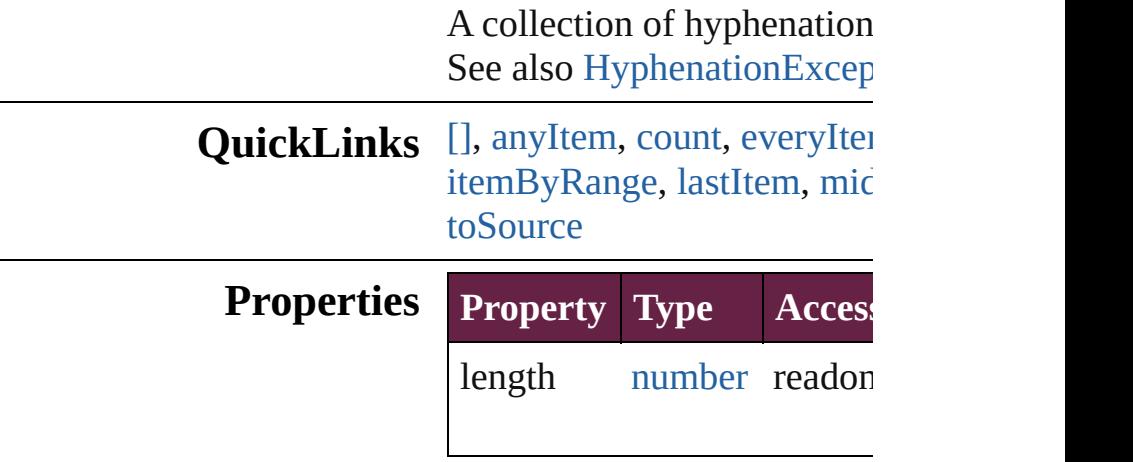

## <span id="page-4674-0"></span>**Methods Instances**

<span id="page-4674-5"></span><span id="page-4674-4"></span><span id="page-4674-3"></span><span id="page-4674-2"></span><span id="page-4674-1"></span>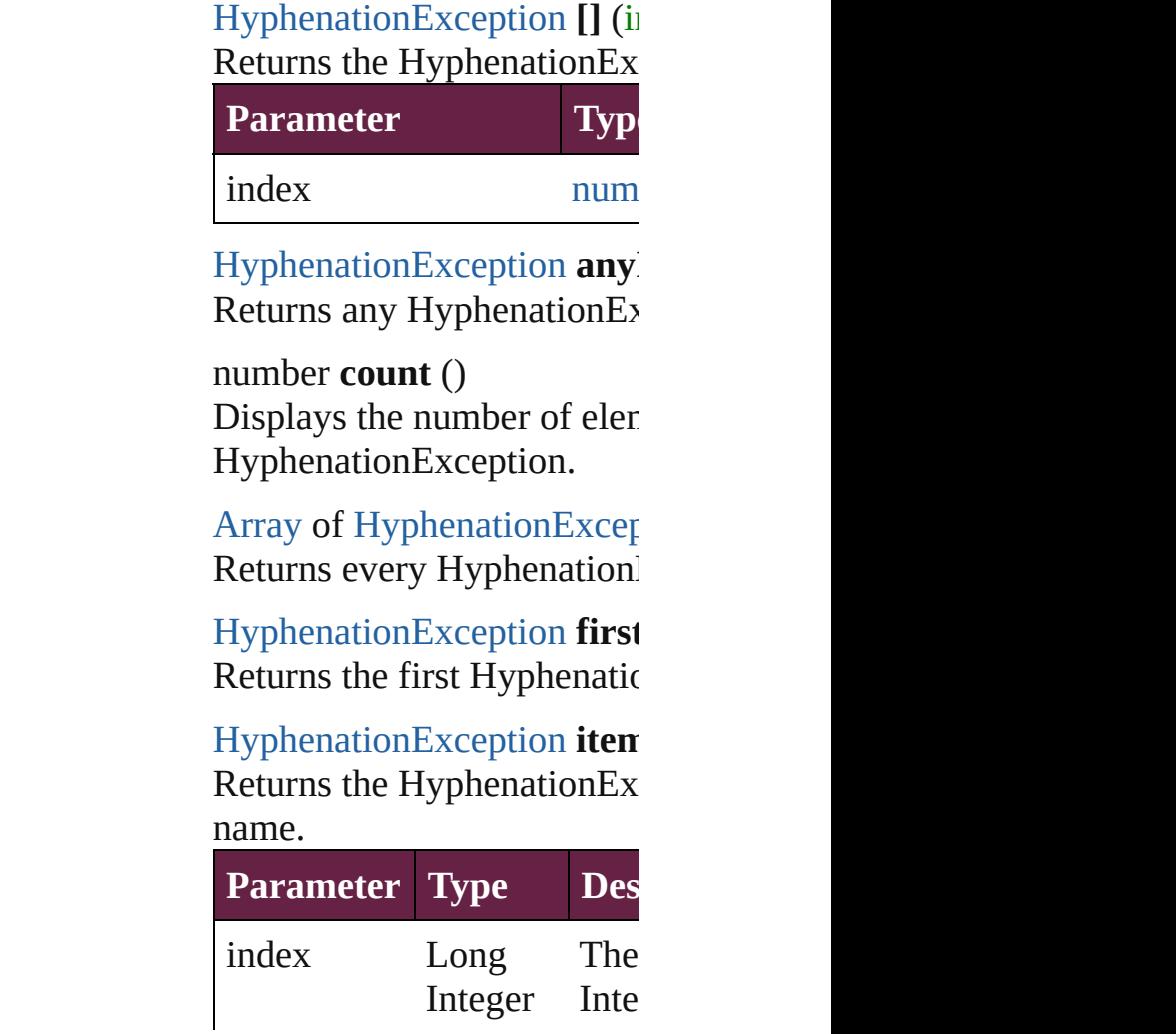

#### **[String](#page-153-0)**

<span id="page-4675-1"></span>[HyphenationException](#page-4668-0) *iten* Returns the Hyphenation Ex

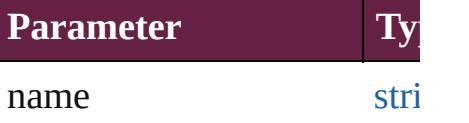

<span id="page-4675-4"></span>[Array](#page-22-0) of [HyphenationExcep](#page-4668-0)tion to: *varies*)

Returns the HyphenationEx range.

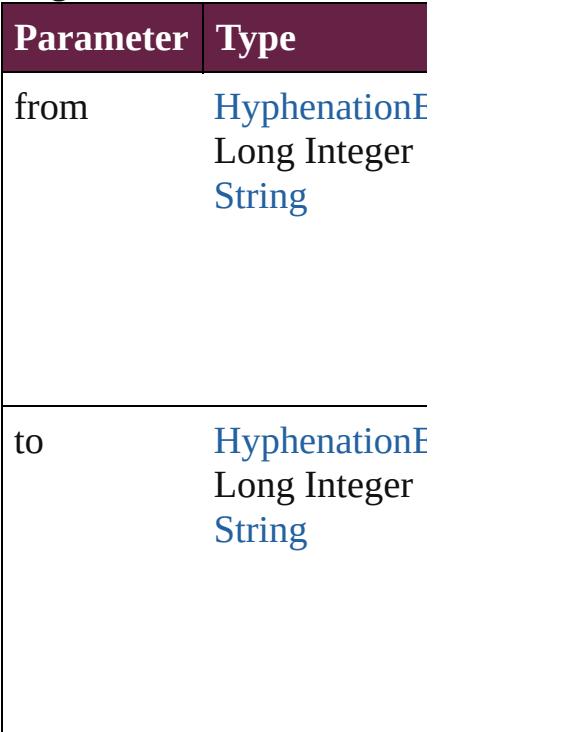

<span id="page-4675-2"></span>[HyphenationException](#page-4668-0) lastl Returns the last Hyphenatio

<span id="page-4675-3"></span>[HyphenationException](#page-4668-0) **mid** Returns the middle Hyphen

<span id="page-4675-0"></span>[HyphenationException](#page-4668-0) **next** Returns the Hyphenation Ex specified HyphenationExce

**Parameter Type**

<span id="page-4676-0"></span>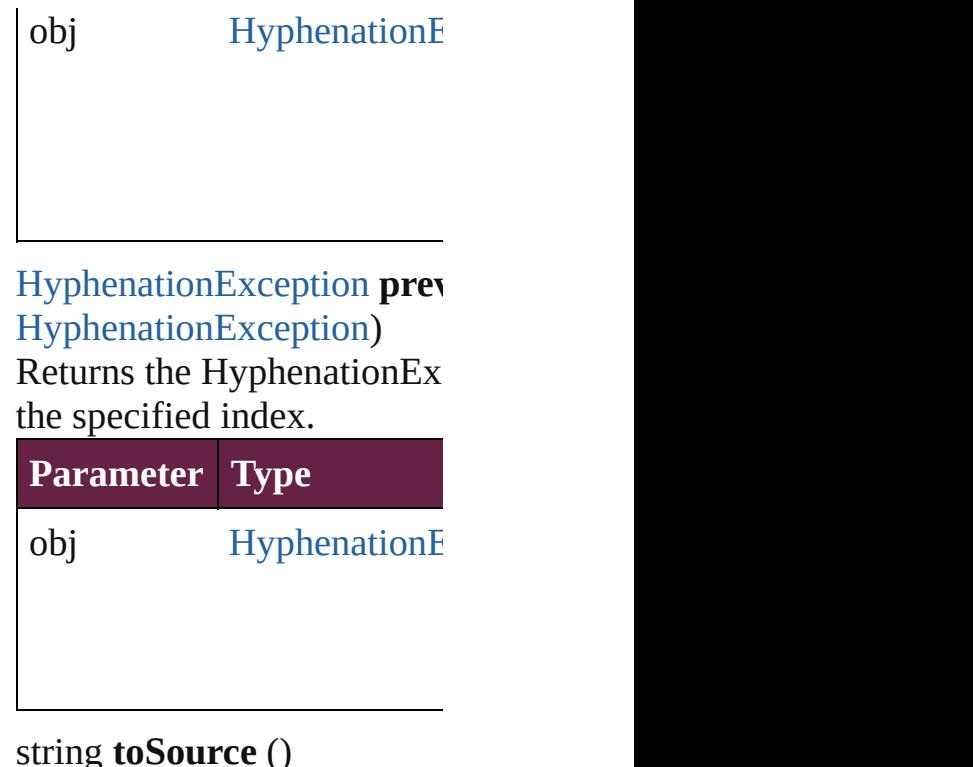

<span id="page-4676-1"></span>string **toSource** () Generates a string which, if HyphenationException.

**Element of** [Document](#page-258-0).hyphenationExce

Jongware, 28-

[Contents](#page-0-0) :: [Index](#page-5496-0)

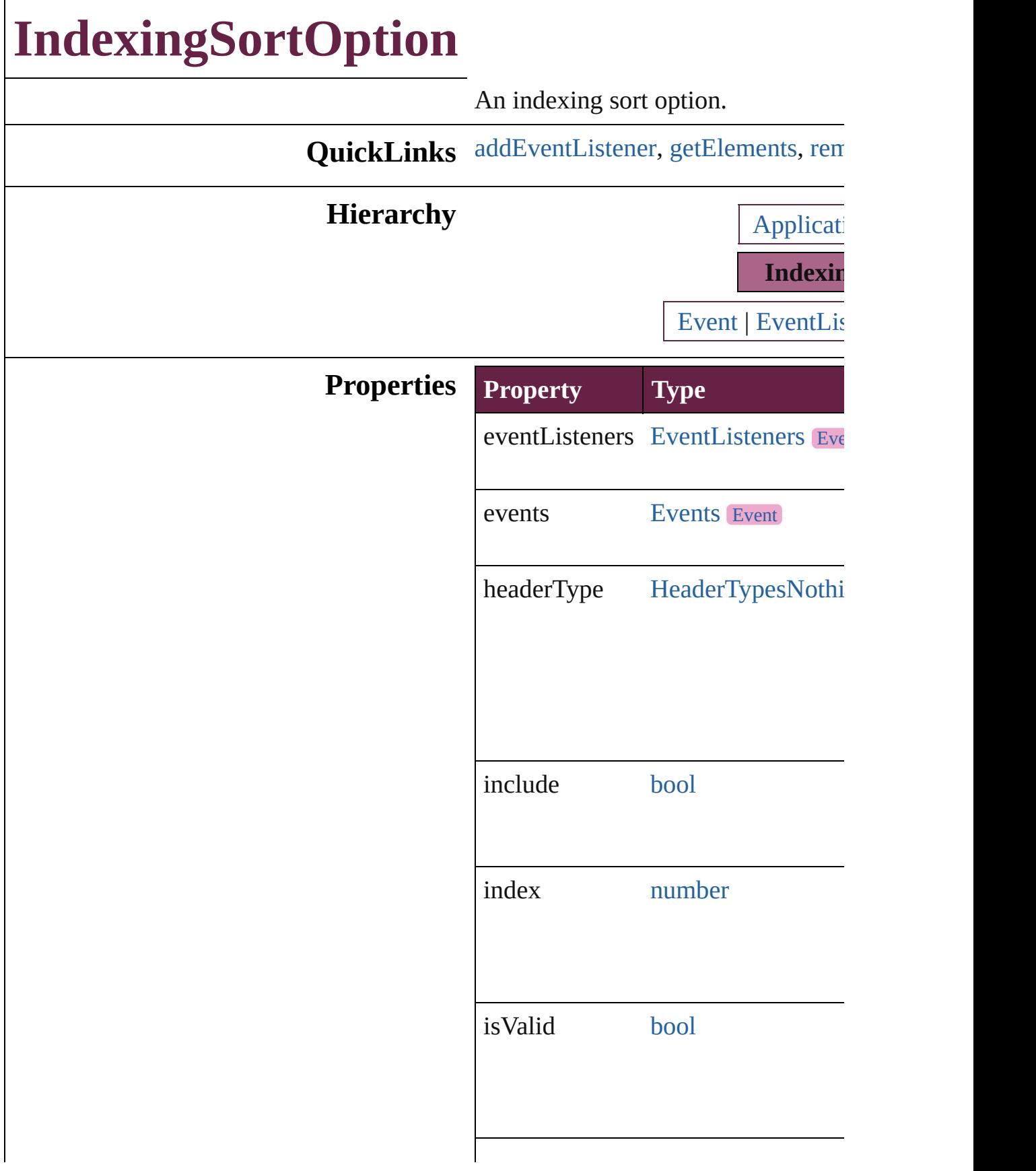

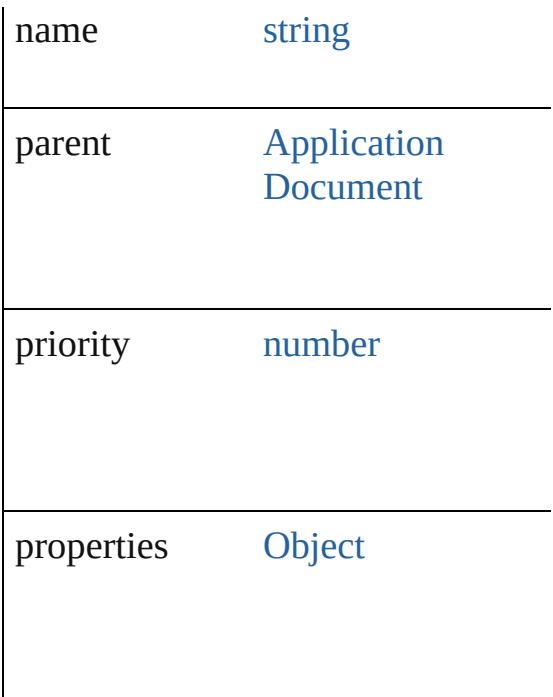

## **Methods Instances**

<span id="page-4679-0"></span>[EventListener](#page-309-0) **addEventListener** (e captures: *bool*=**false**]) Adds an event listener.

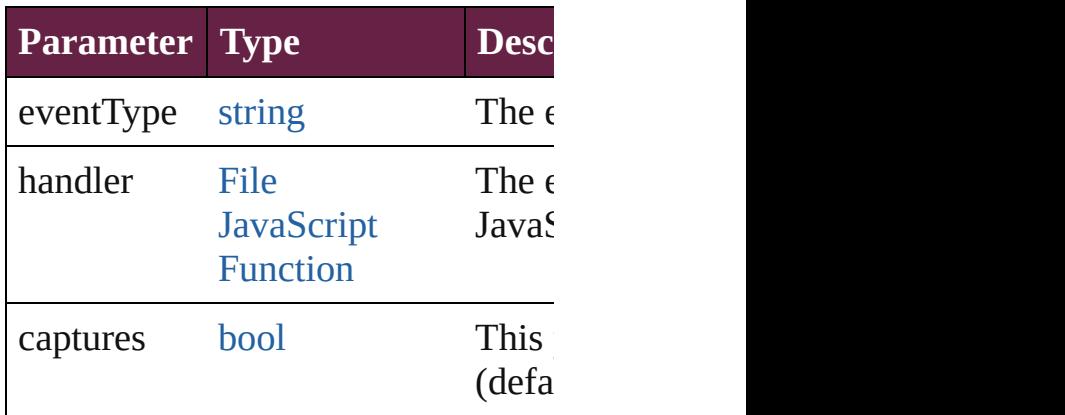

<span id="page-4679-1"></span>[Array](#page-22-0) of [IndexingSortOption](#page-4677-0) **getEl** Resolves the object specifier, creating

<span id="page-4679-2"></span>**[bool](#page-31-0) removeEventListener** (eventTypeer) *bool*=**false**])

Removes the event listener.

**Parameter Type Descri**
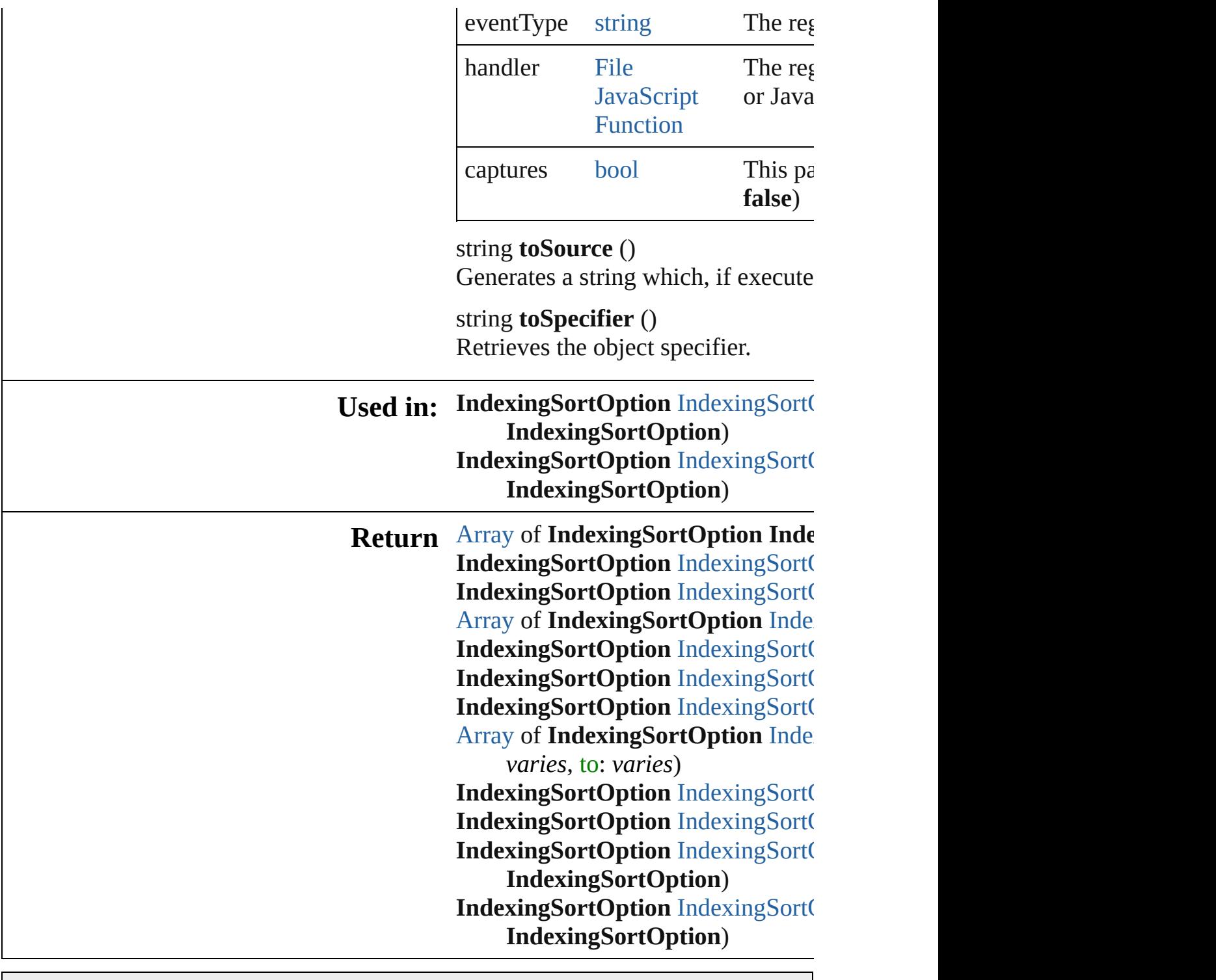

Jongware, 28-

[Contents](#page-0-0) :: [Index](#page-5496-0)

## **Class**

# **IndexingSortOptions**

A collection of indexing sort optic See also [IndexingSortOption](#page-4677-0).

**QuickLinks** [\[\]](#page-4682-0), [anyItem,](#page-4682-1) [count](#page-4682-5), [everyItem,](#page-4682-2) firs [itemByName,](#page-4683-0) [itemByRange,](#page-4683-1) lastI [nextItem](#page-4684-0), [previousItem](#page-4684-1), [toSource](#page-4684-2)

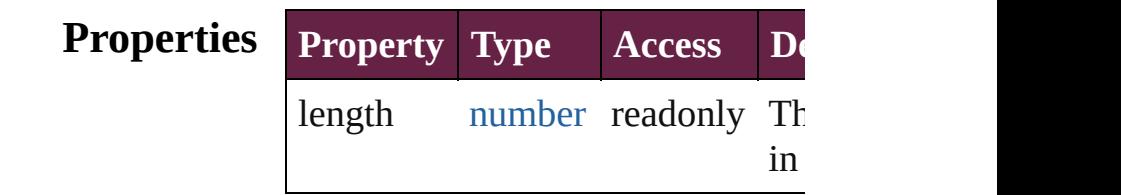

### **Methods Instances**

<span id="page-4682-0"></span>[IndexingSortOption](#page-4677-0) **[]** (index: *nur* Returns the IndexingSortOption w index.

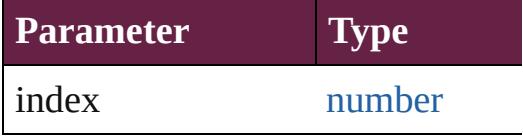

<span id="page-4682-1"></span>[IndexingSortOption](#page-4677-0) **anyItem** () Returns any IndexingSortOption i

#### <span id="page-4682-5"></span>number **count** ()

Displays the number of elements in IndexingSortOption.

<span id="page-4682-2"></span>[Array](#page-22-0) of [IndexingSortOption](#page-4677-0) **ever** Returns every IndexingSortOption

<span id="page-4682-3"></span>[IndexingSortOption](#page-4677-0) **firstItem** () Returns the first IndexingSortOpti

<span id="page-4682-4"></span>[IndexingSortOption](#page-4677-0) **item** (index: Returns the IndexingSortOption w or name.

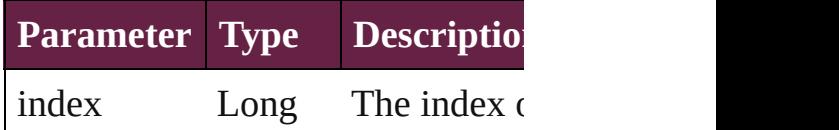

<span id="page-4683-0"></span>[IndexingSortOption](#page-4677-0) **itemByName** Returns the IndexingSortOption w name.

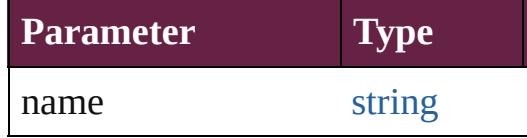

<span id="page-4683-1"></span>[Array](#page-22-0) of [IndexingSortOption](#page-4677-0) *iten varies*, to: *varies*)

Returns the IndexingSortOptions range.

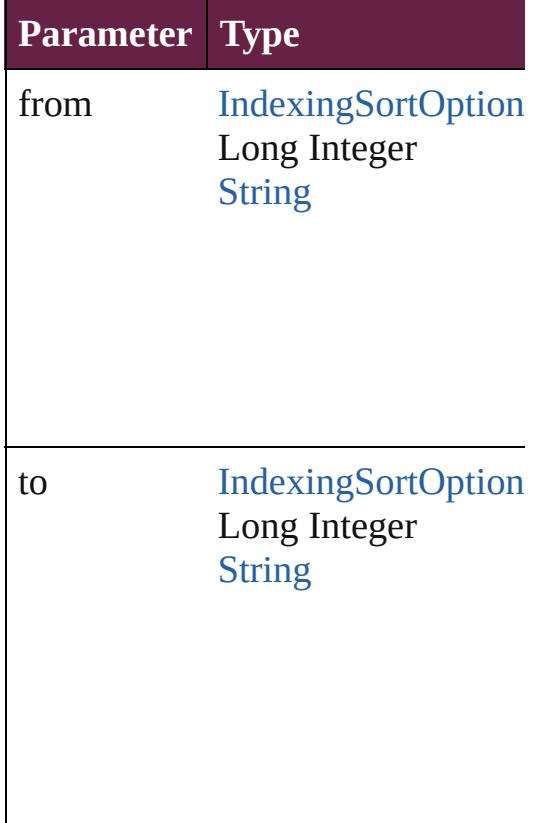

<span id="page-4683-2"></span>[IndexingSortOption](#page-4677-0) **lastItem** () Returns the last IndexingSortOption

<span id="page-4683-3"></span>[IndexingSortOption](#page-4677-0) **middleItem** () Returns the middle IndexingSortC collection.

### <span id="page-4684-0"></span>[IndexingSortOption](#page-4677-0) **nextItem** (obj [IndexingSortOption](#page-4677-0))

Returns the IndexingSortOption w the specified IndexingSortOption

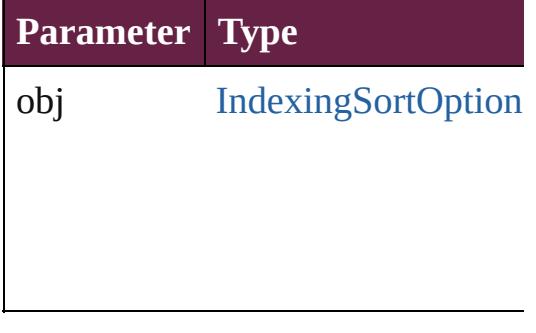

#### <span id="page-4684-1"></span>[IndexingSortOption](#page-4677-0) **previousItem** [IndexingSortOption](#page-4677-0))

Returns the IndexingSortOption w to the specified index.

**Parameter Type**

obj [IndexingSortOption](#page-4677-0)

<span id="page-4684-2"></span>string **toSource** () Generates a string which, if execu IndexingSortOption.

#### **Element of** [Application.](#page-228-0)indexingSortOptions [Document.](#page-258-0)indexingSortOptions

Jongware, 28-<br>Apr-2012 v3.0.3i

[Contents](#page-0-0) :: [Index](#page-5496-0)

## **Class**

# **InsertionPoint**

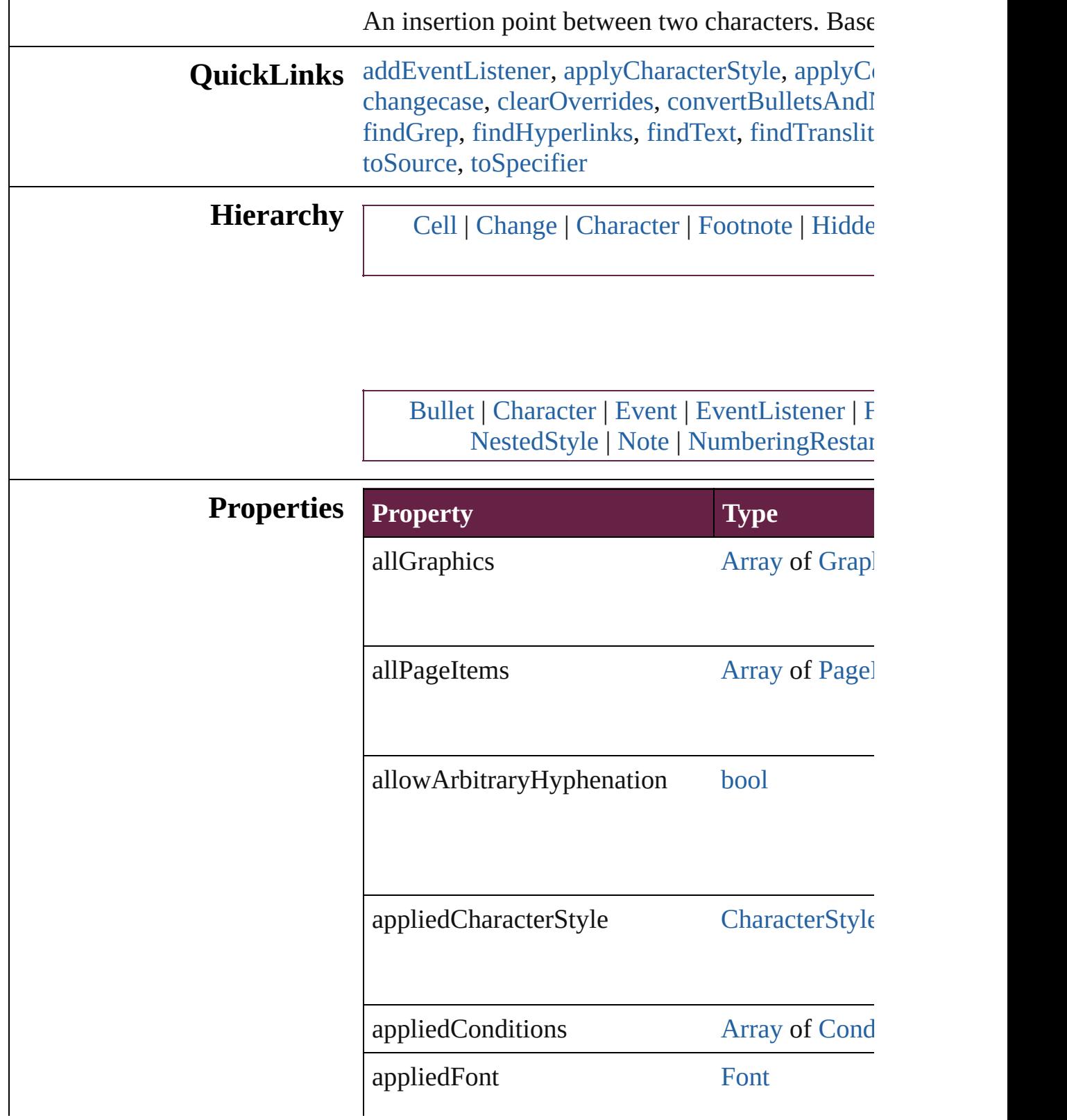

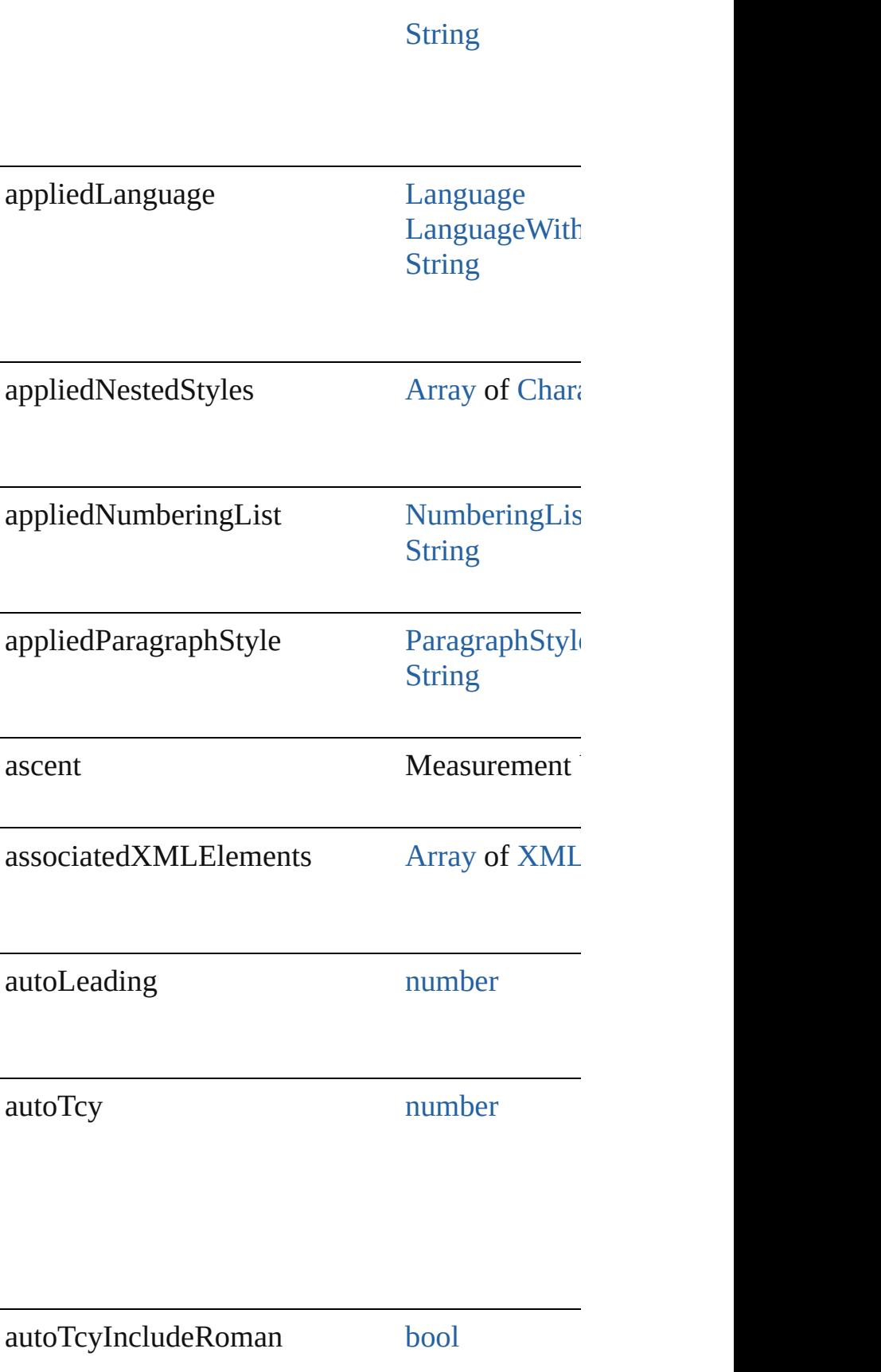

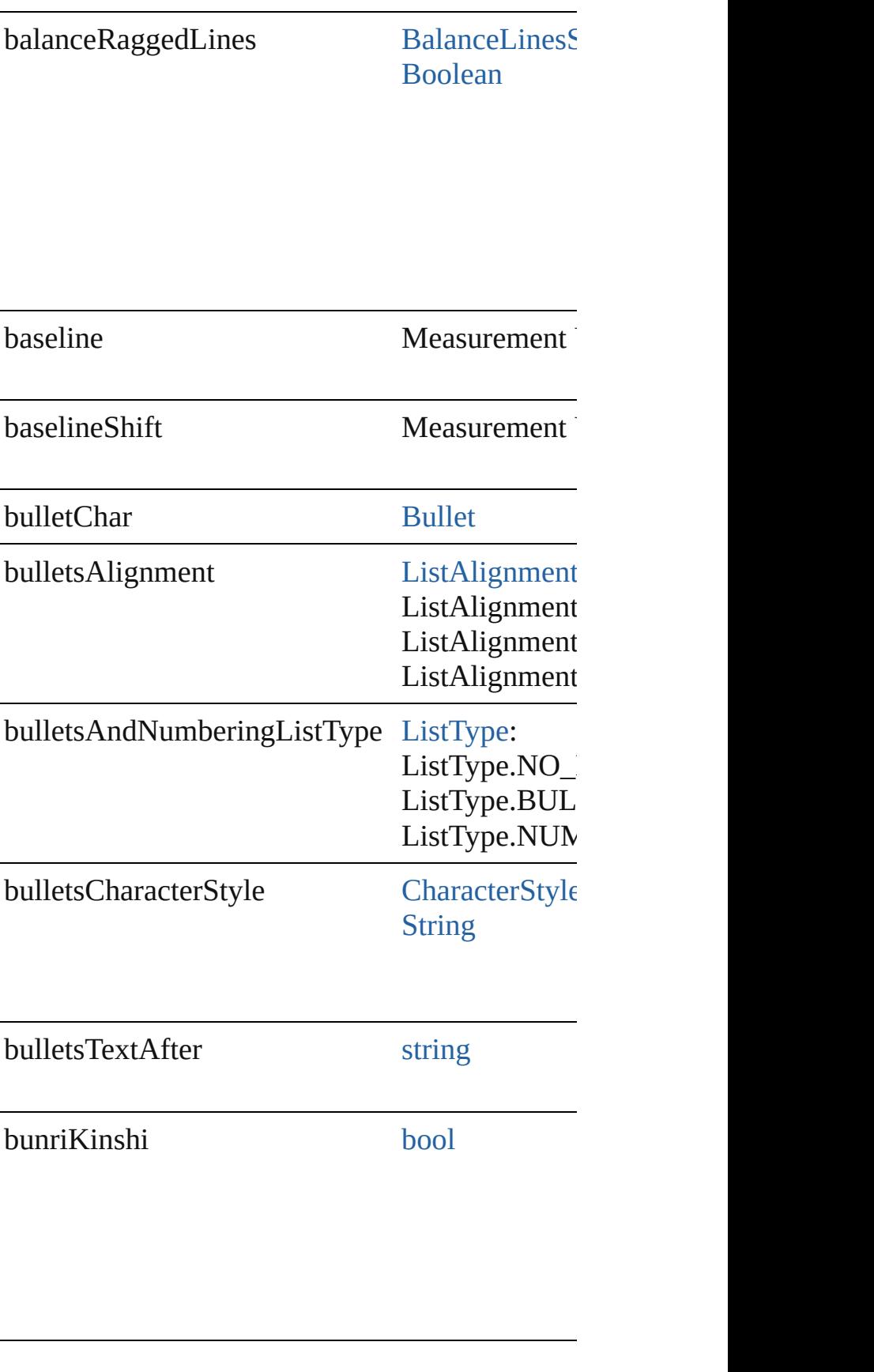

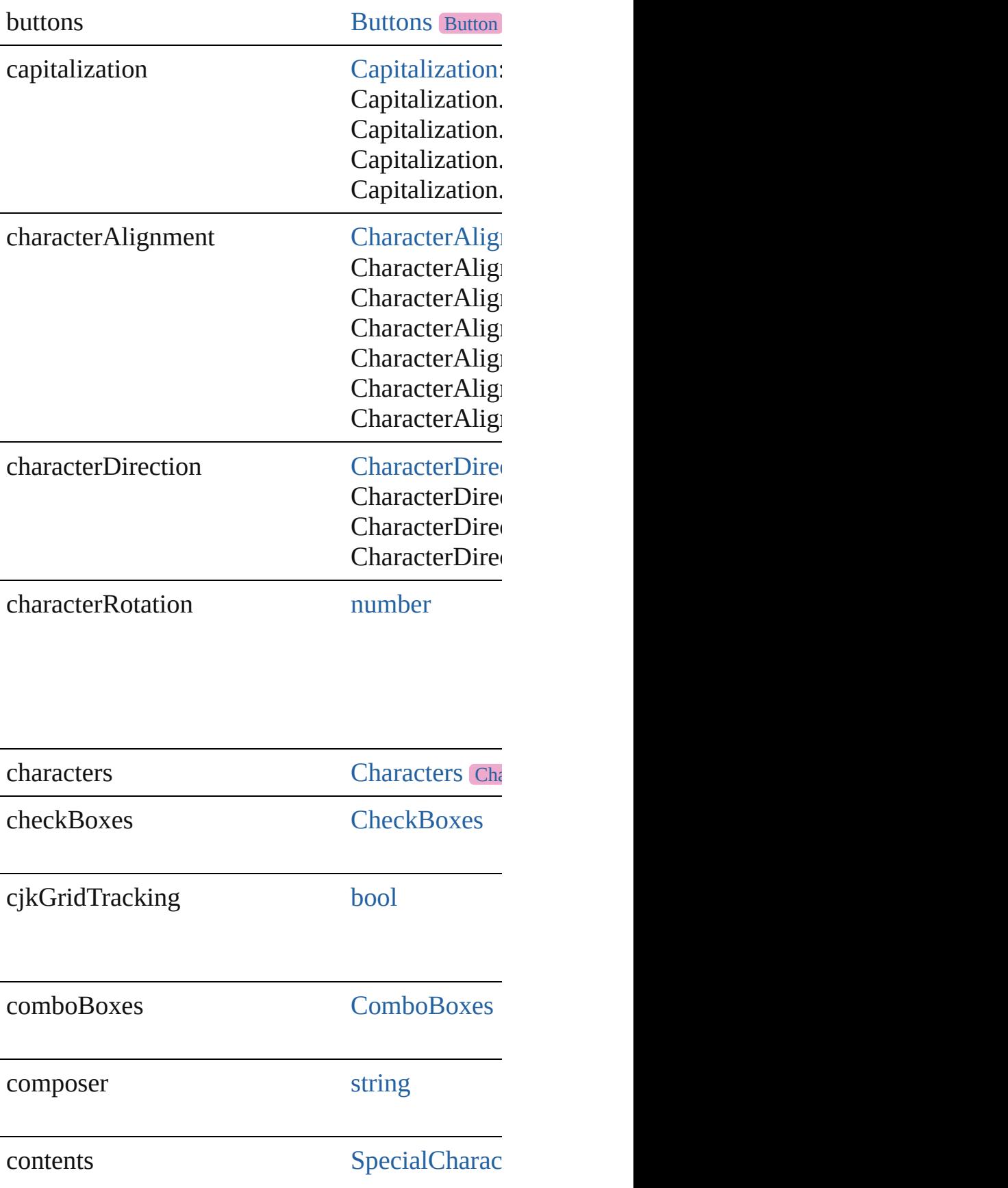

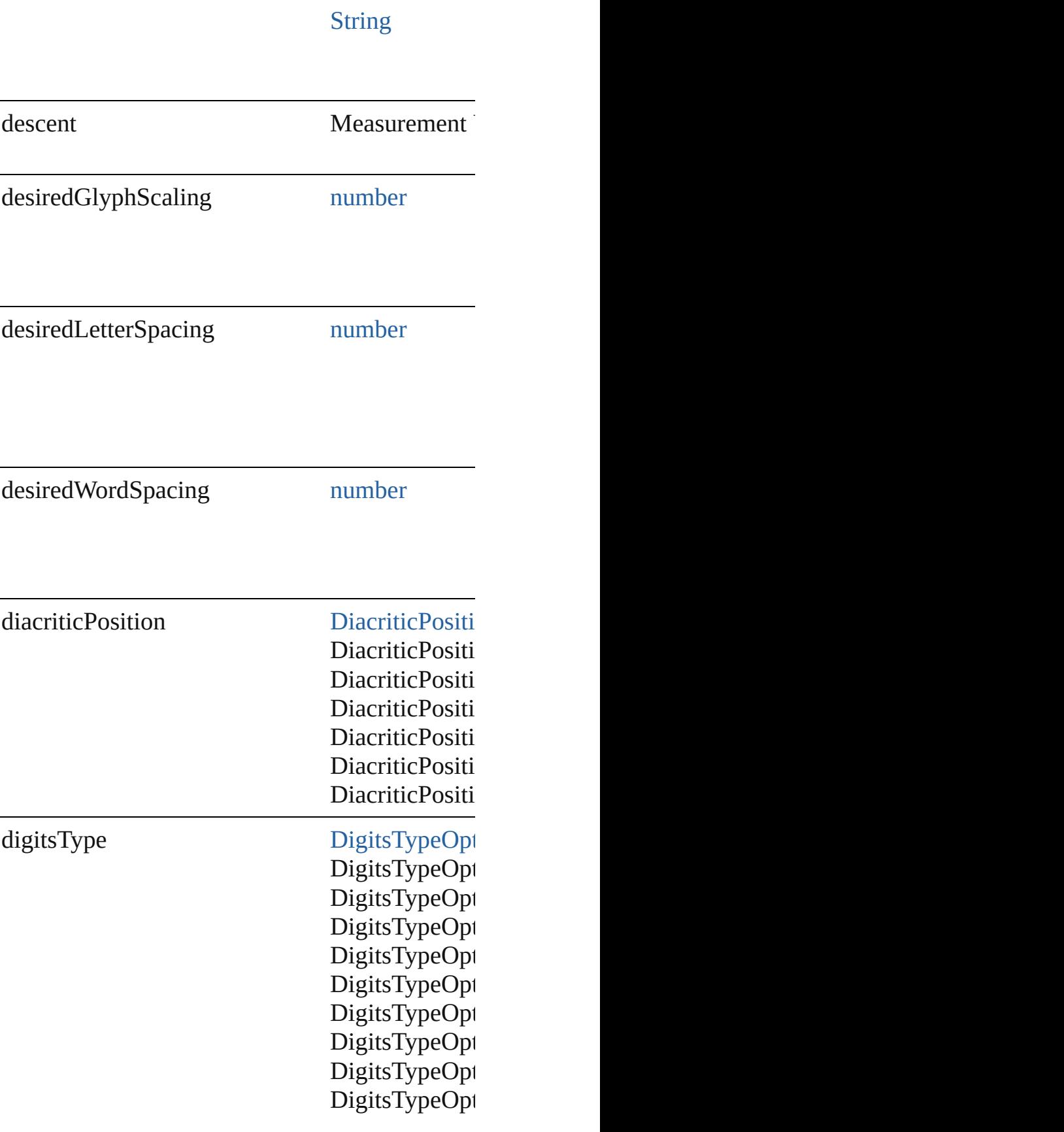

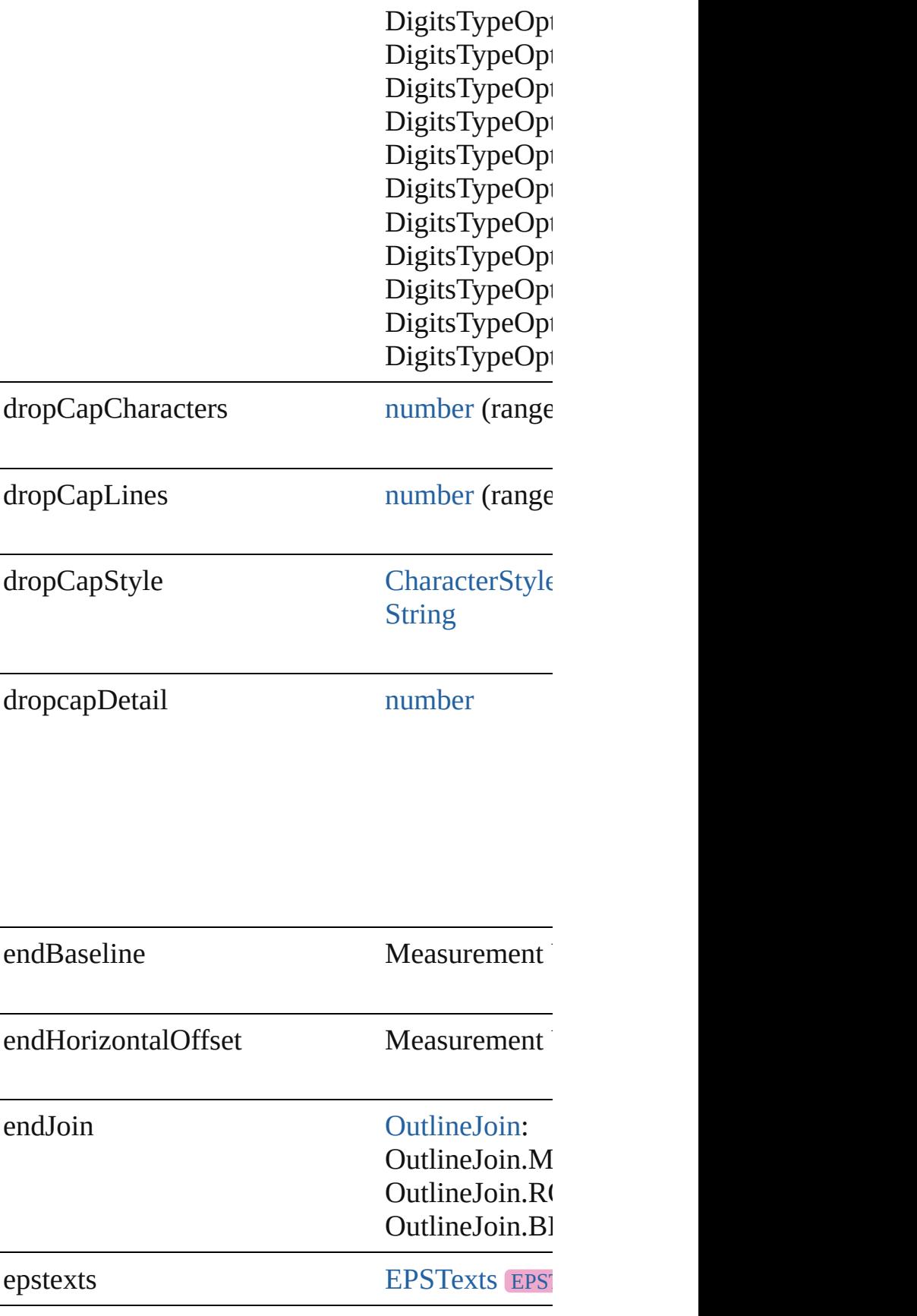

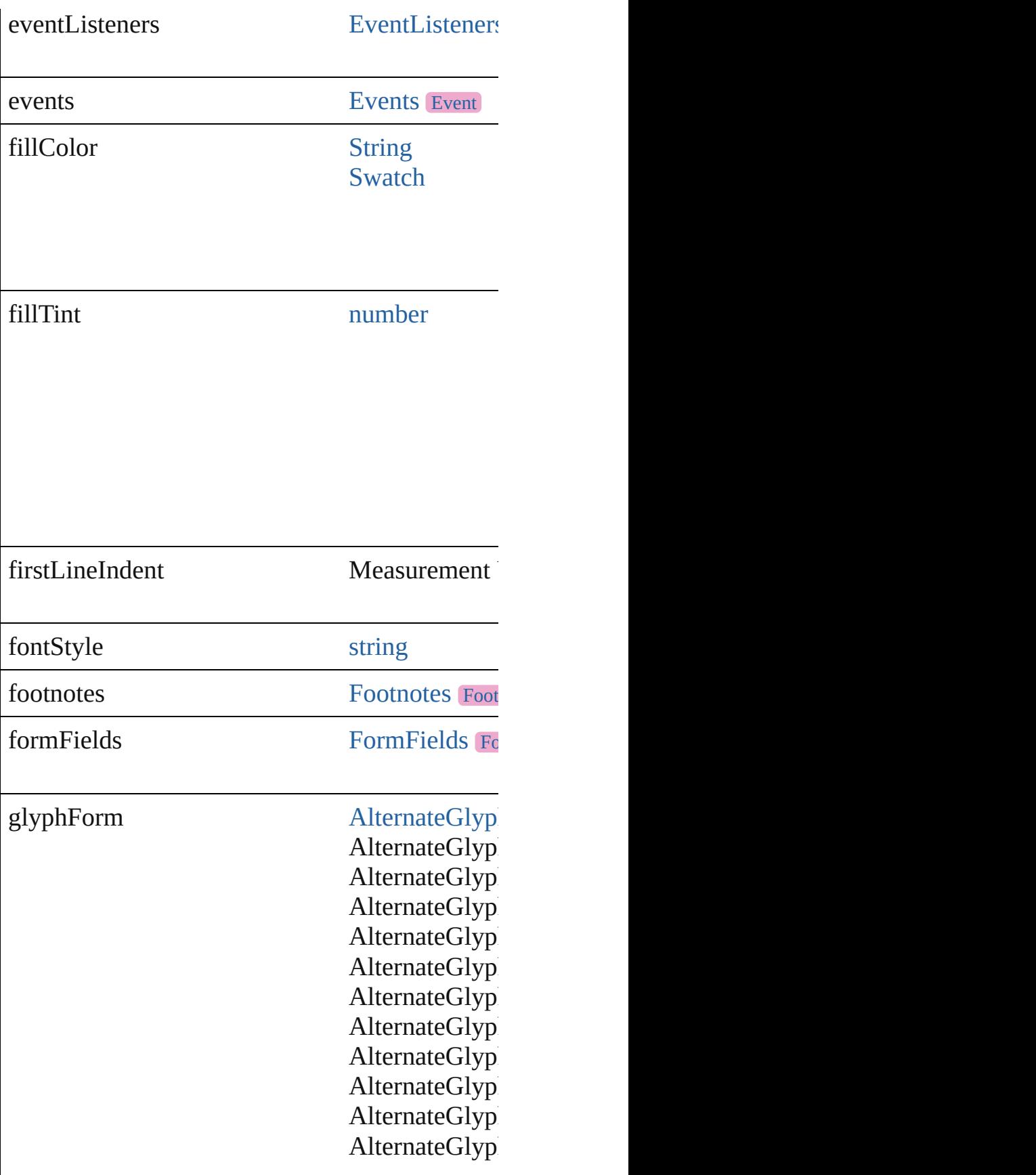

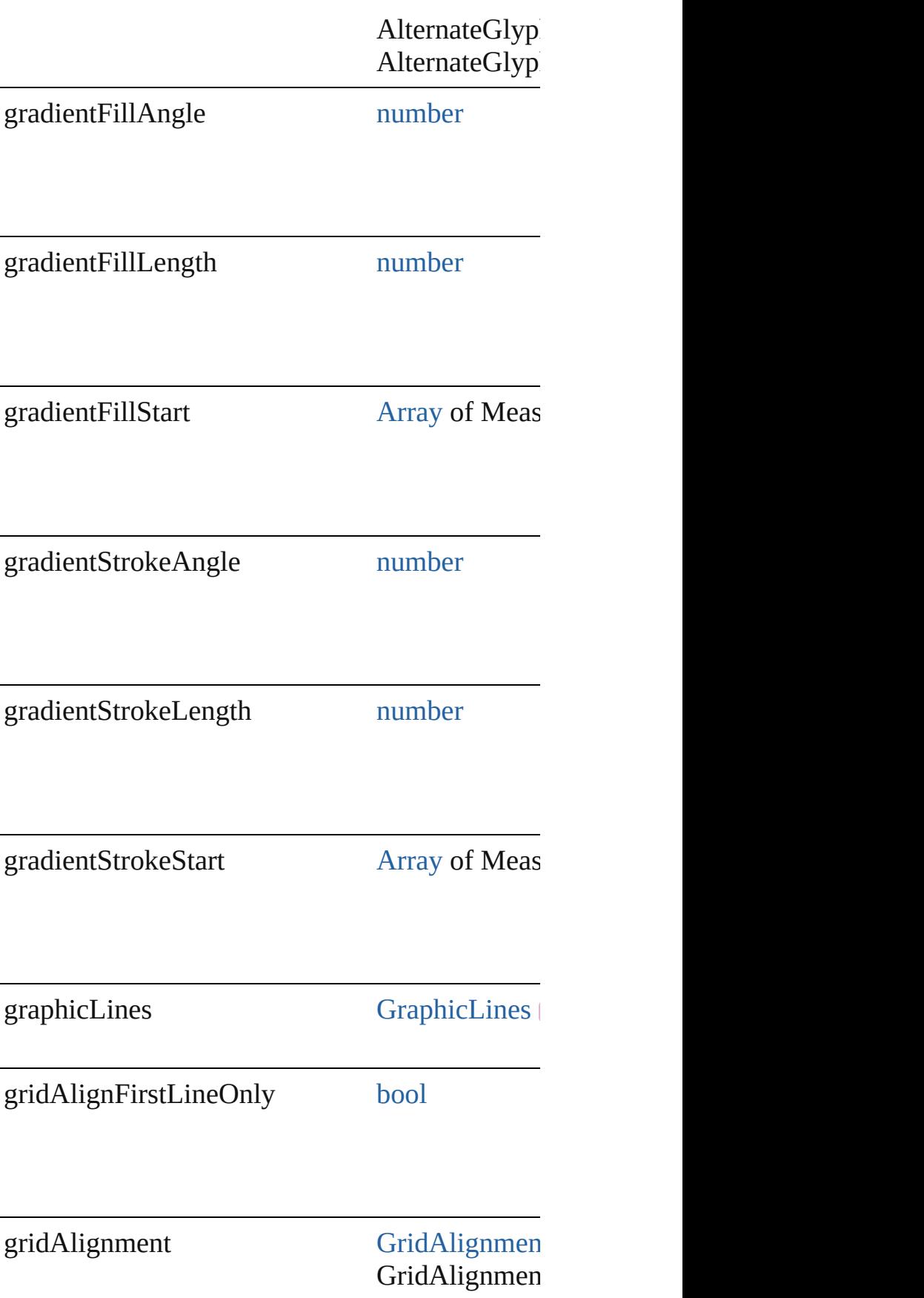

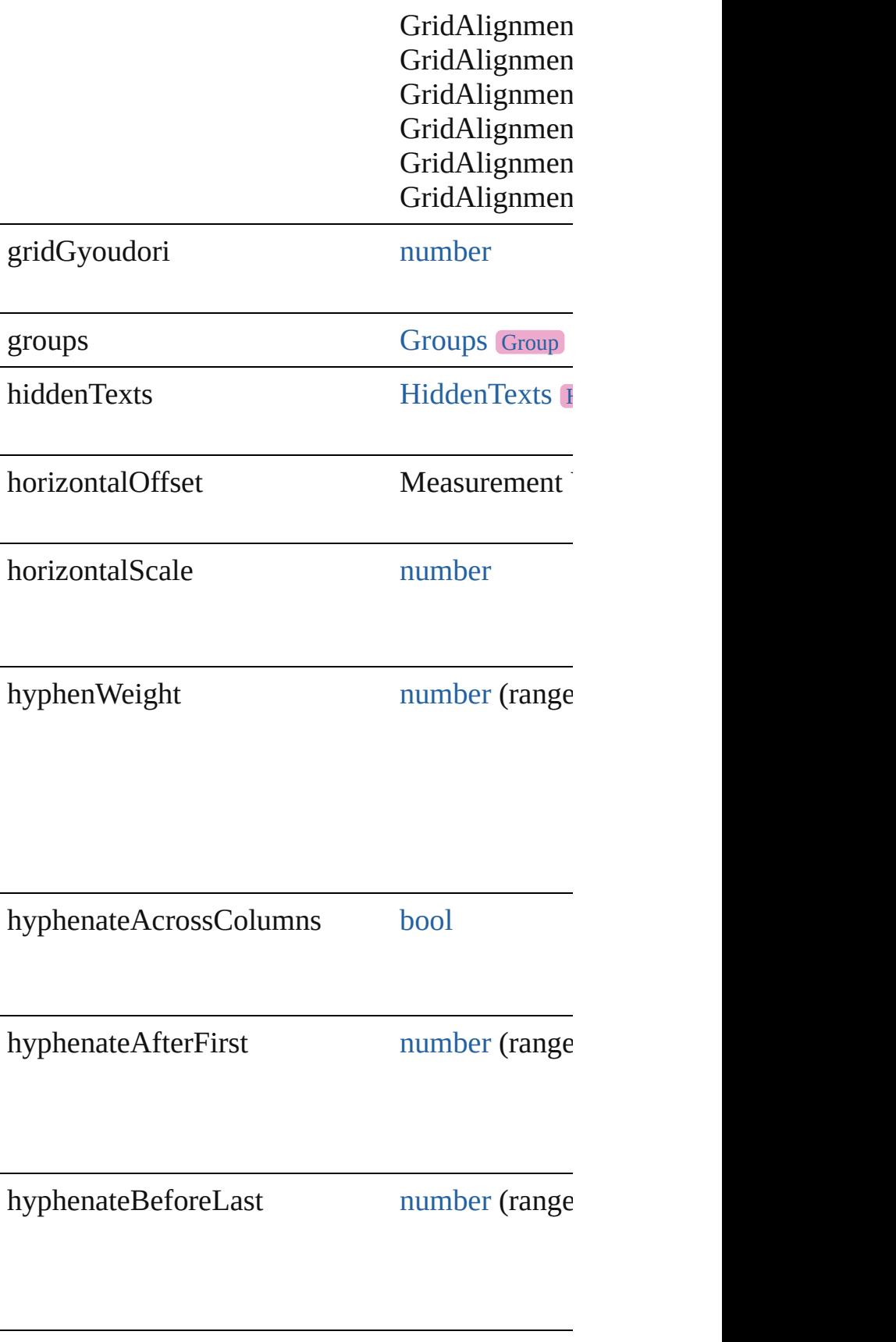

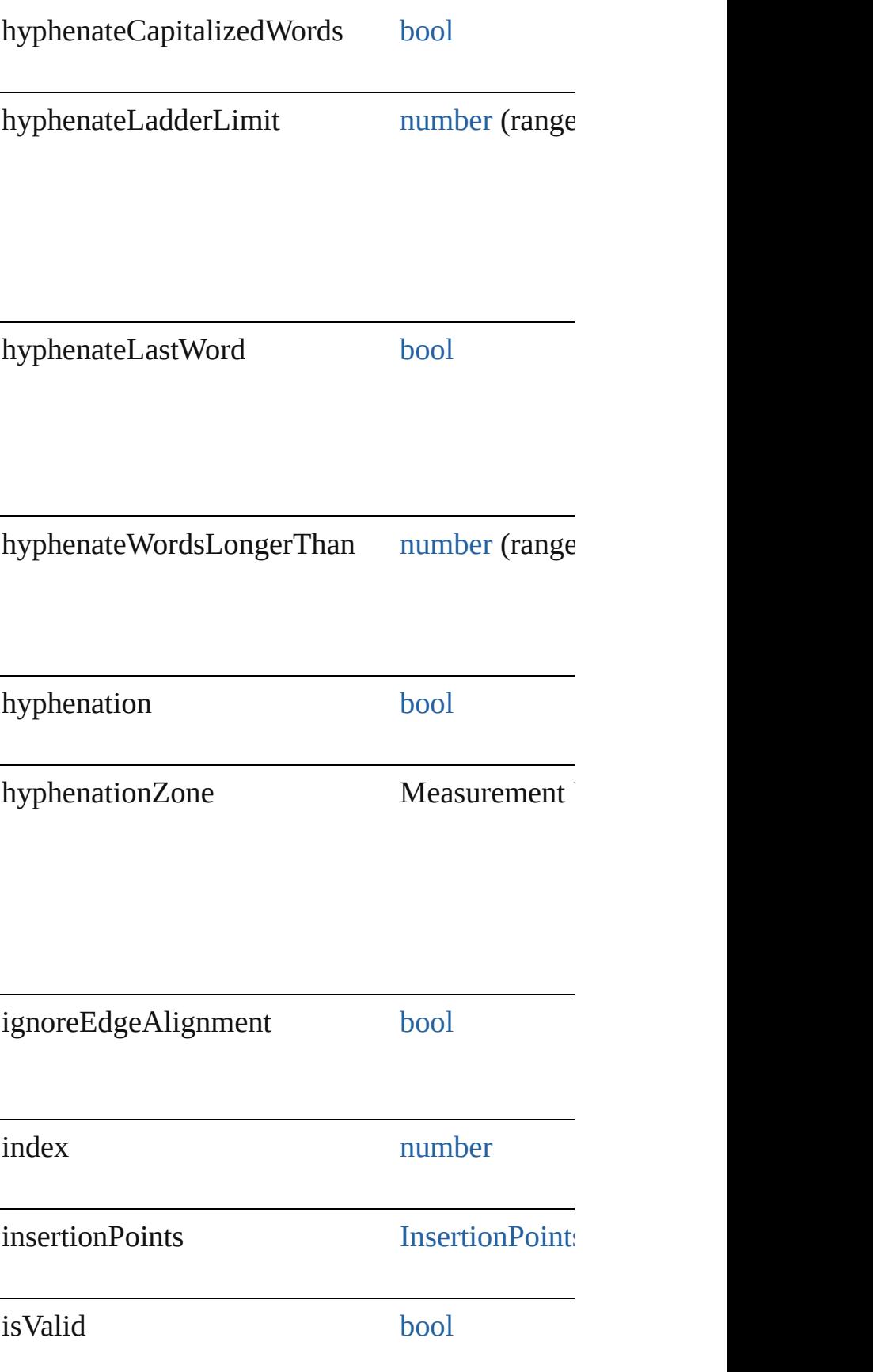

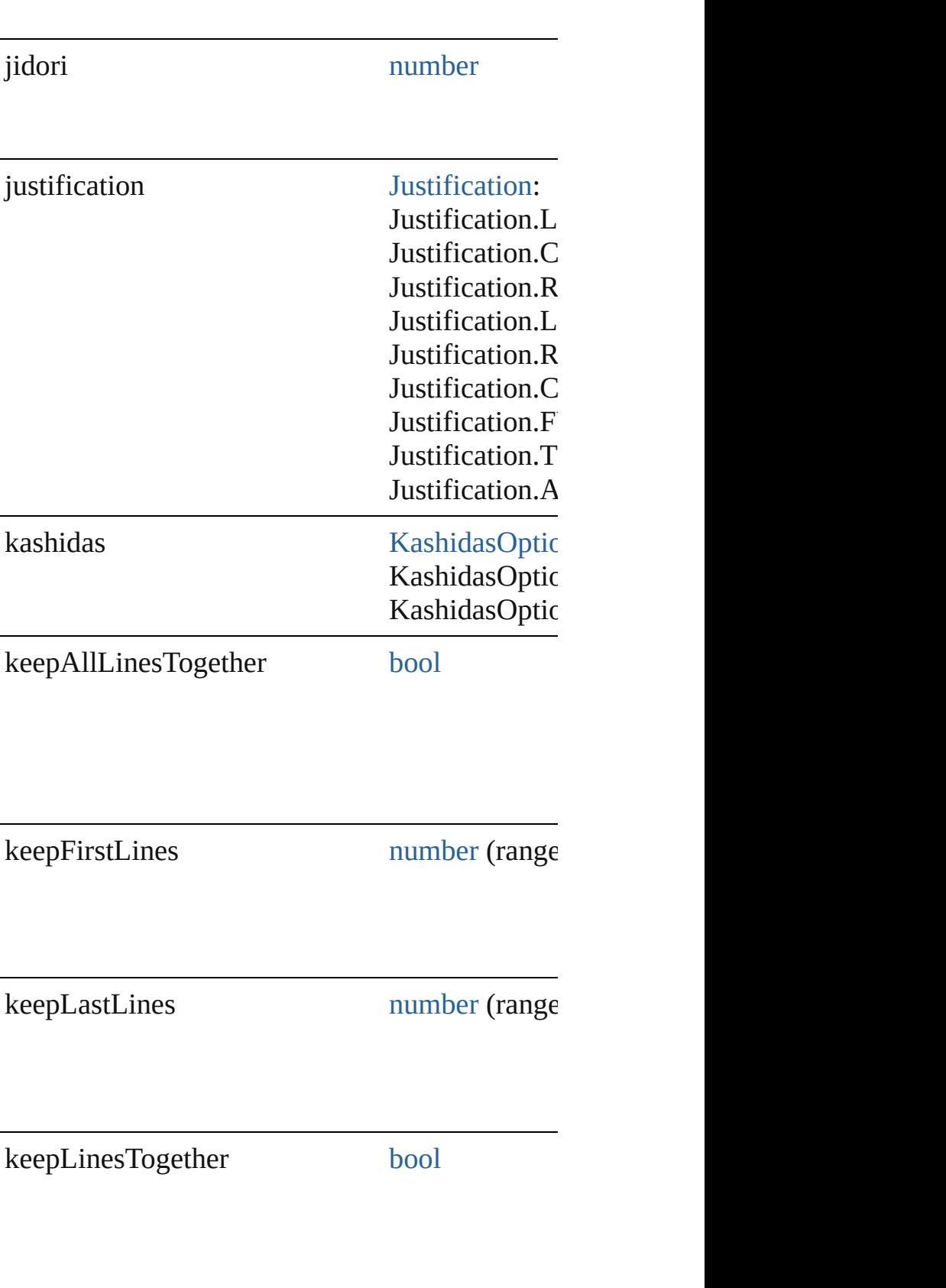

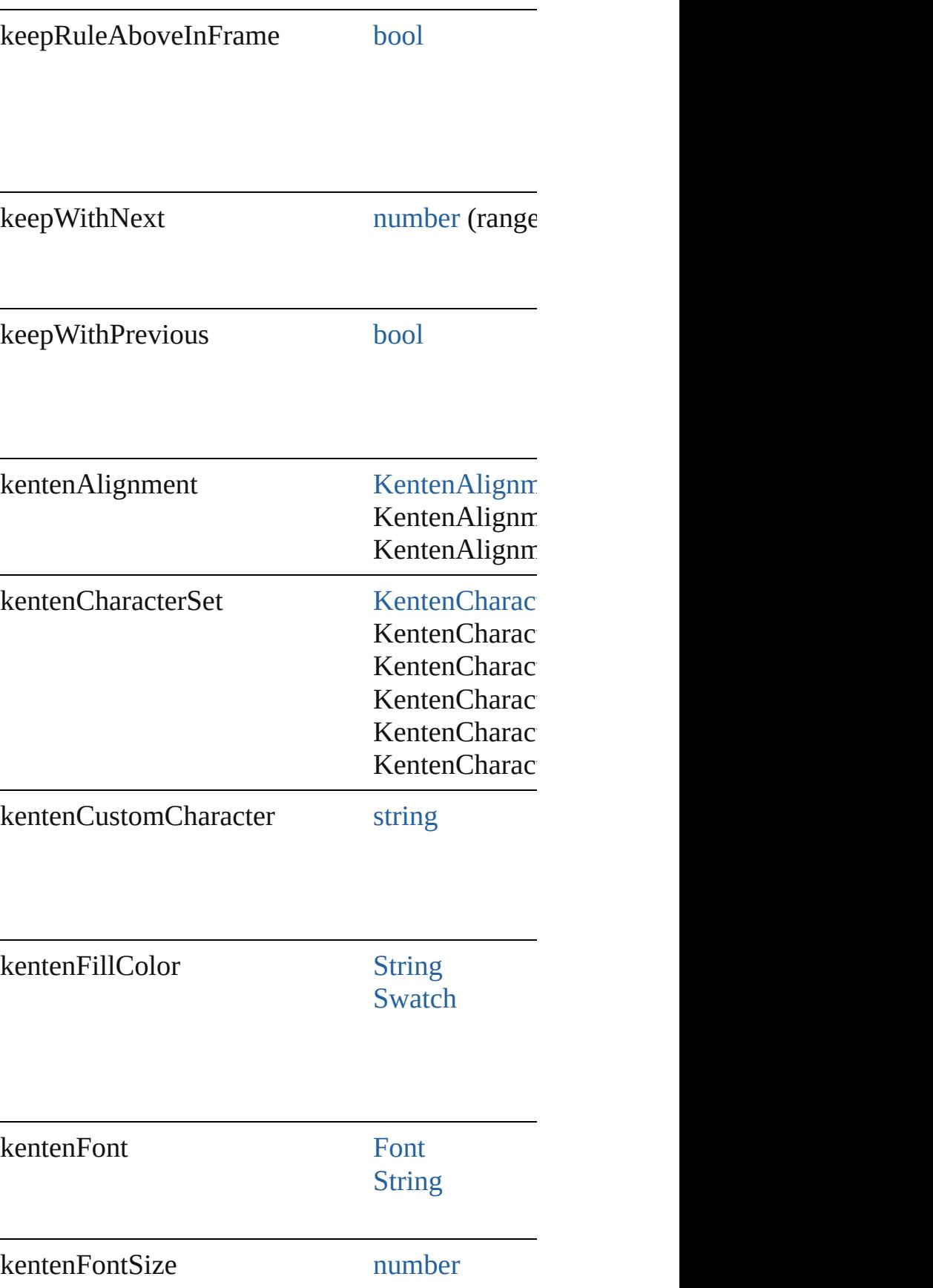

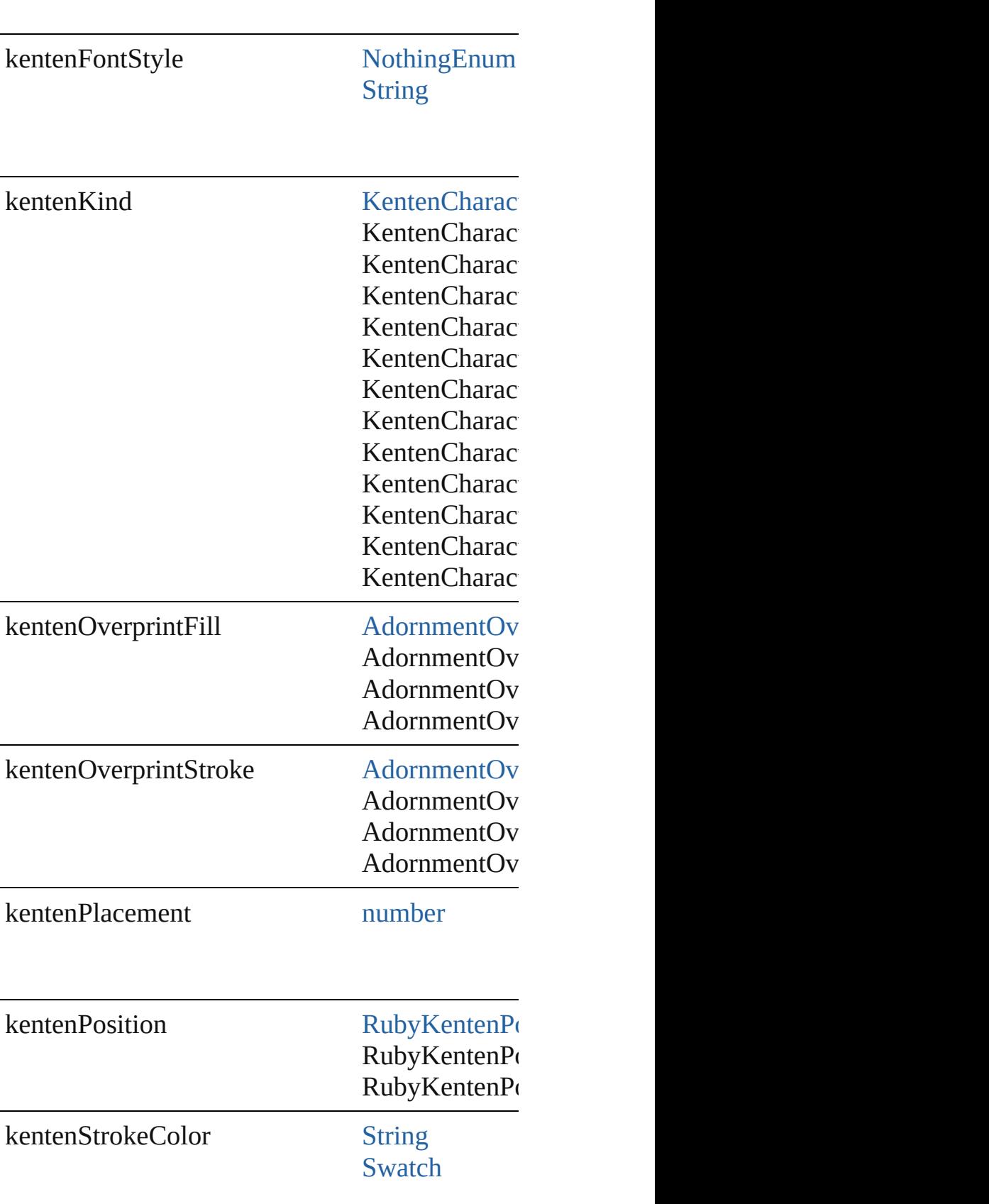

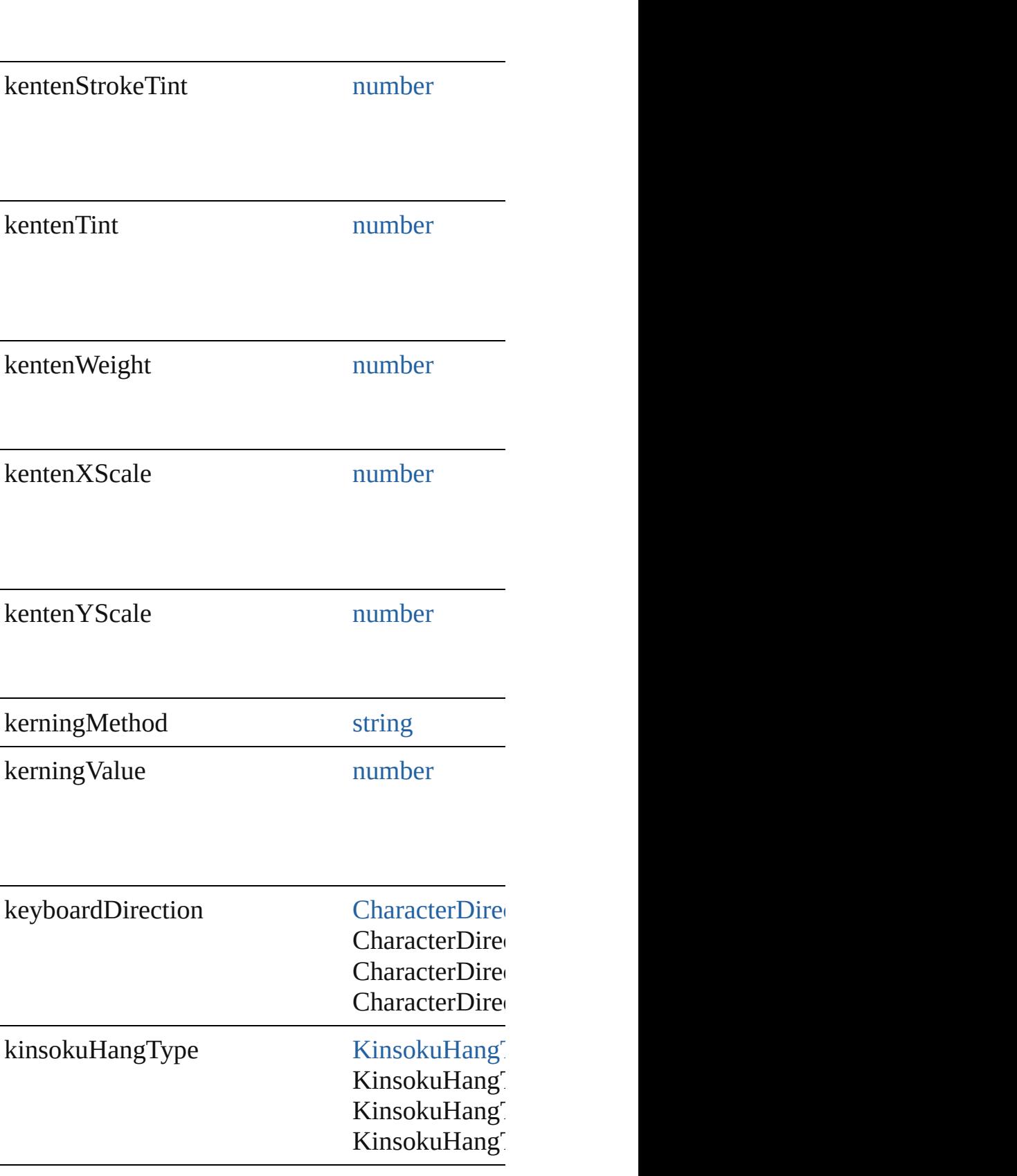

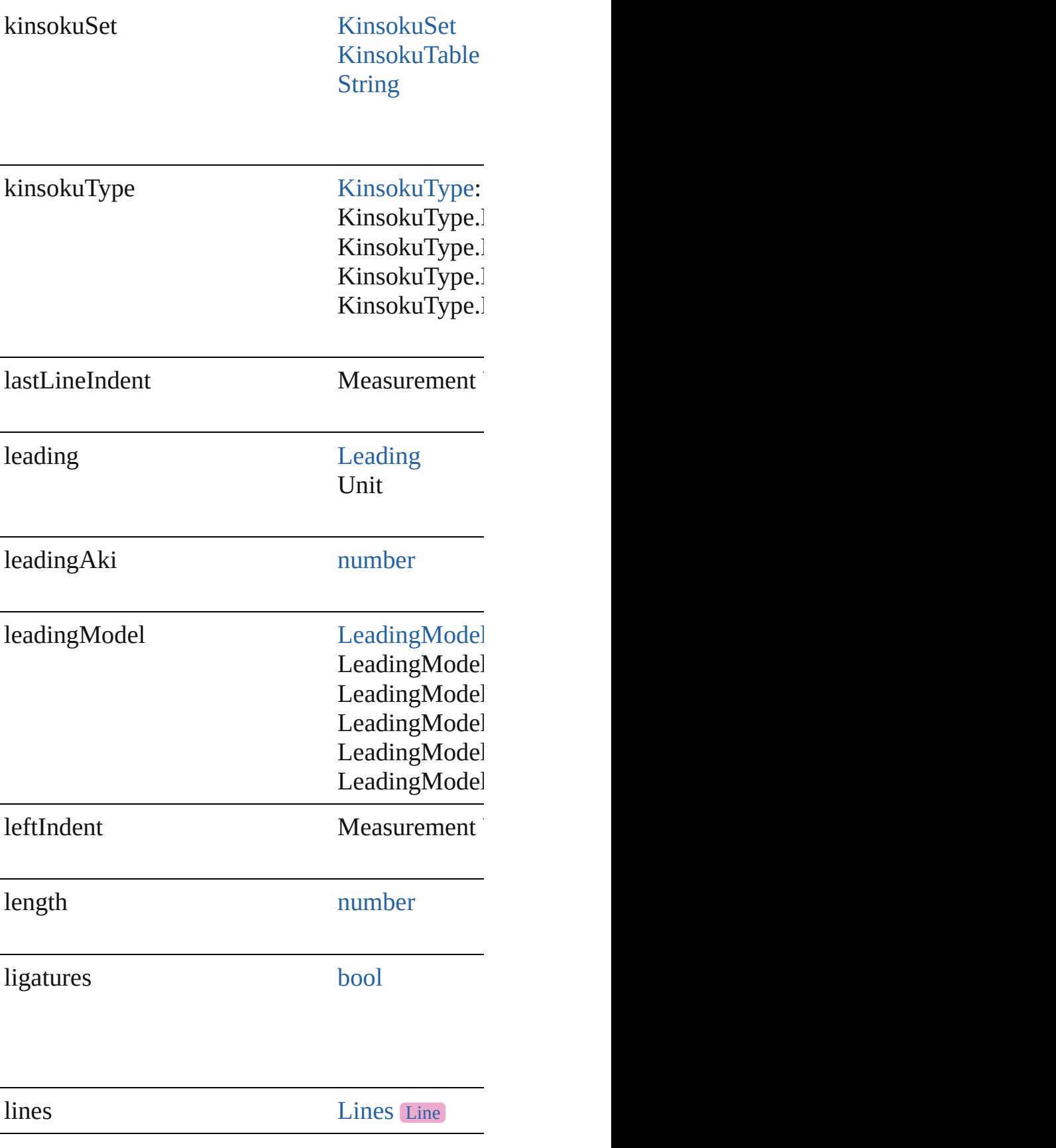

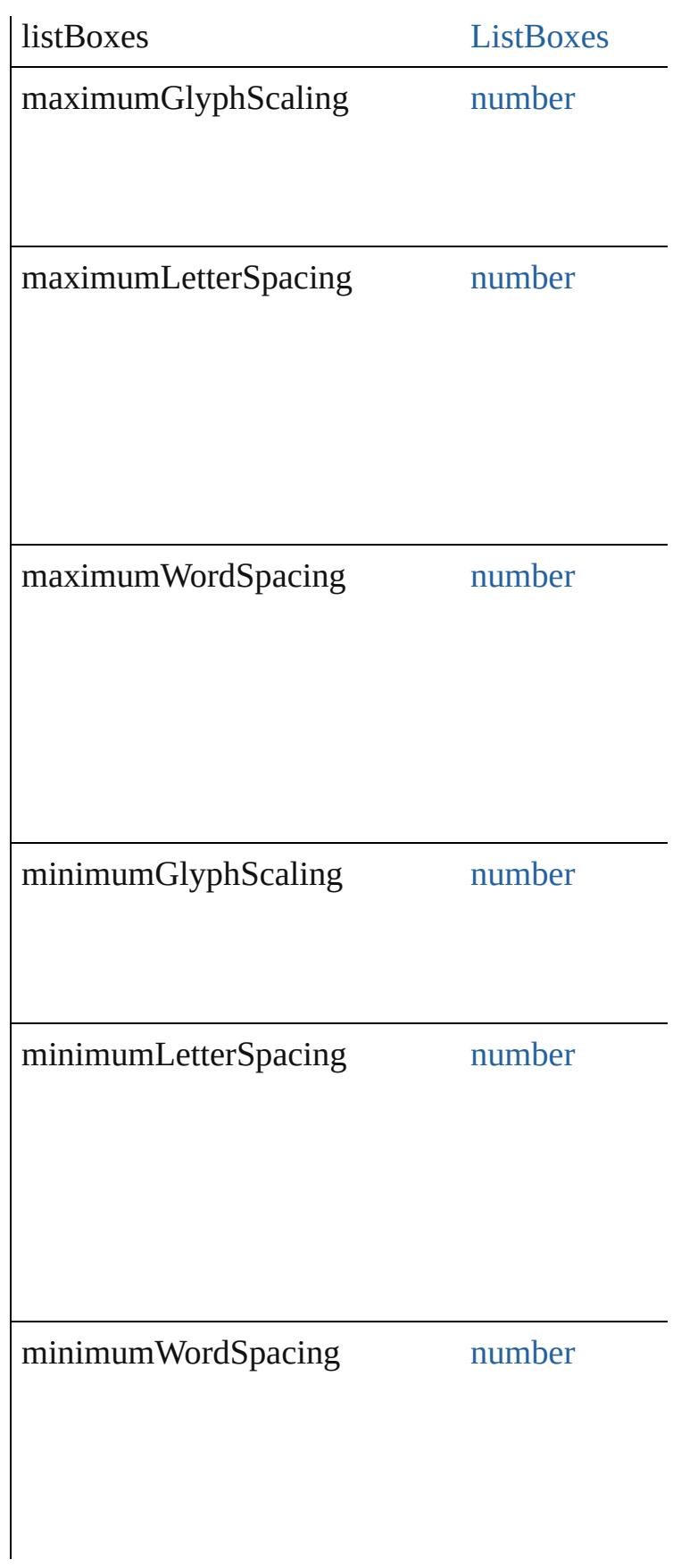

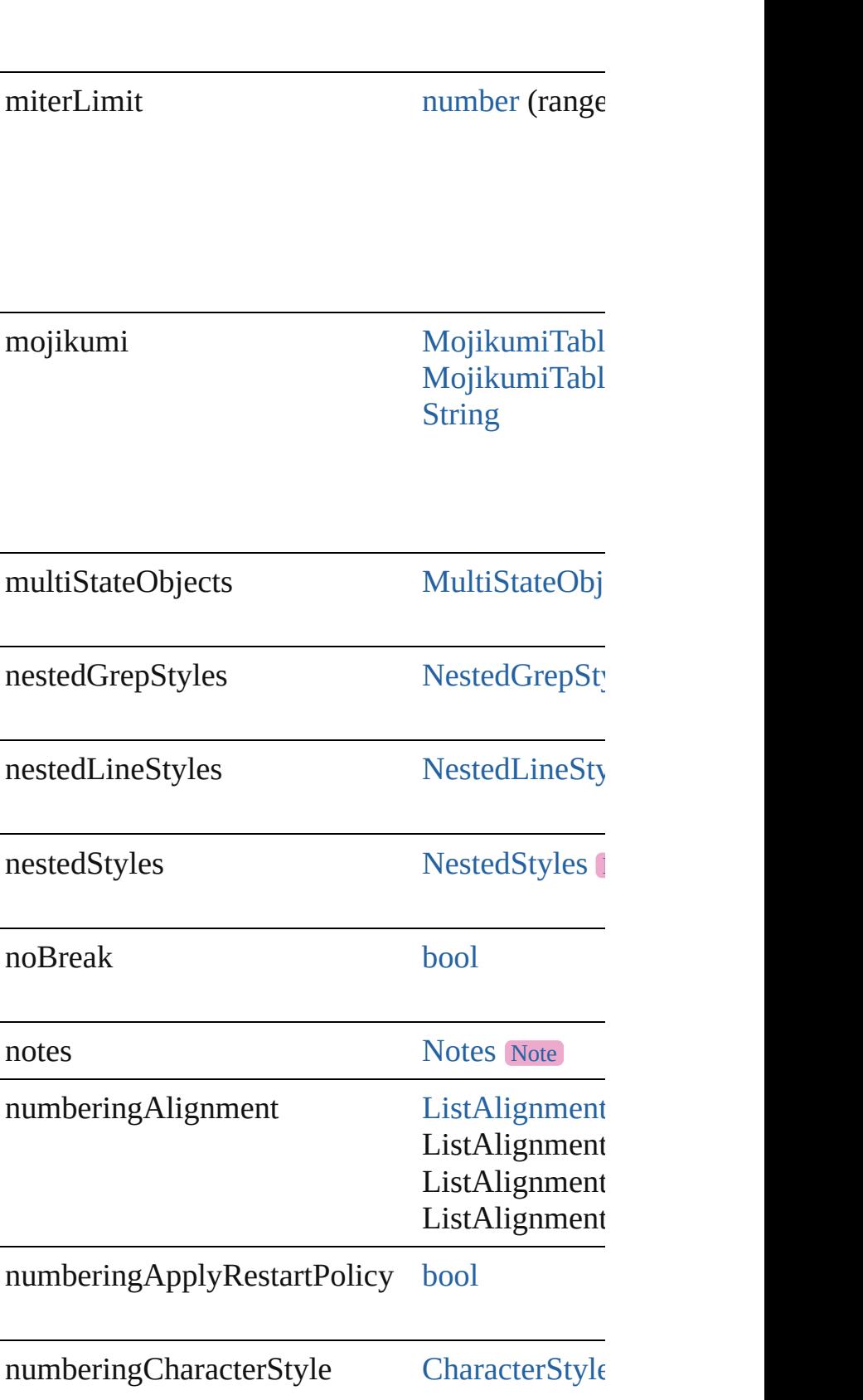

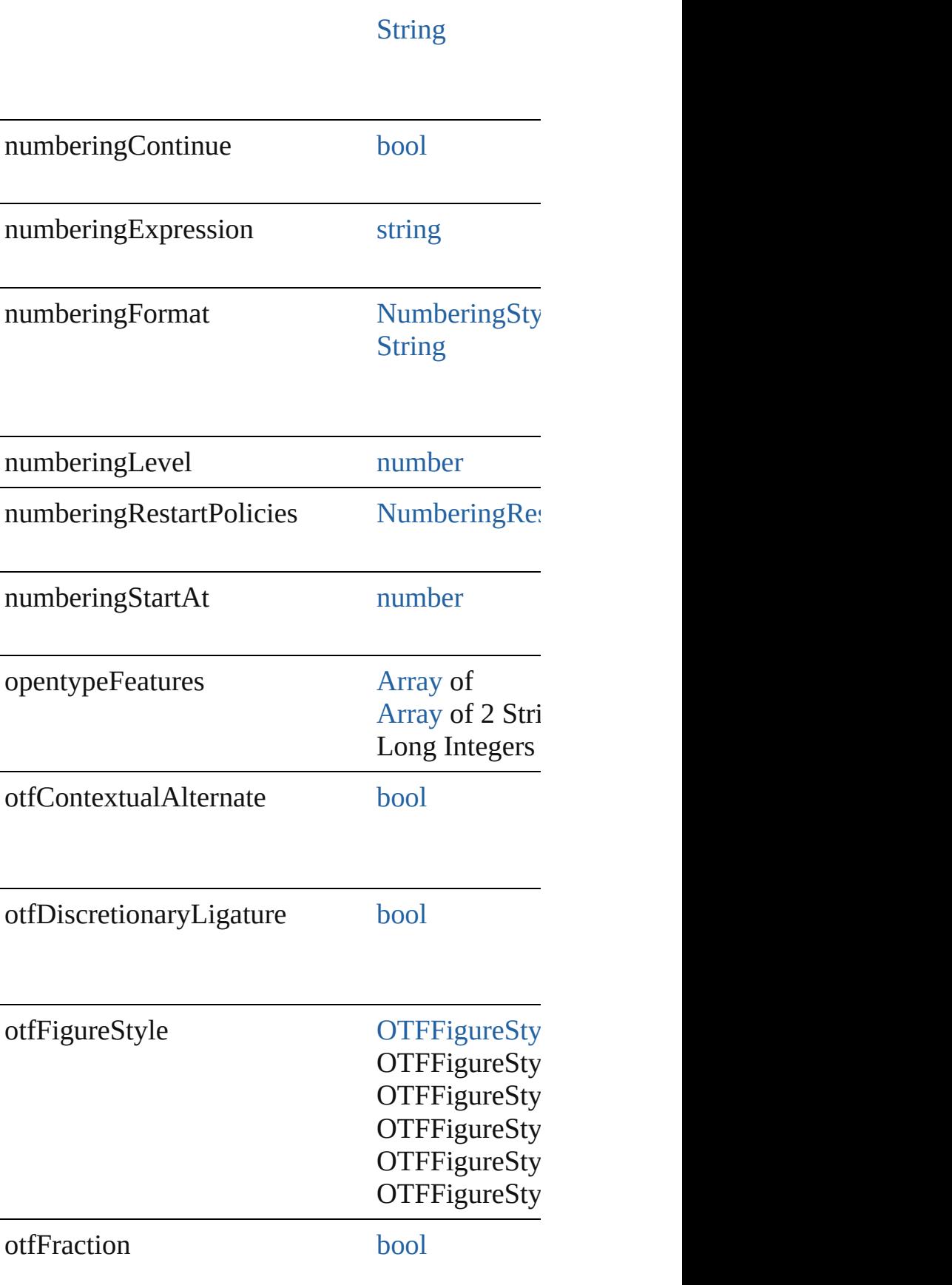

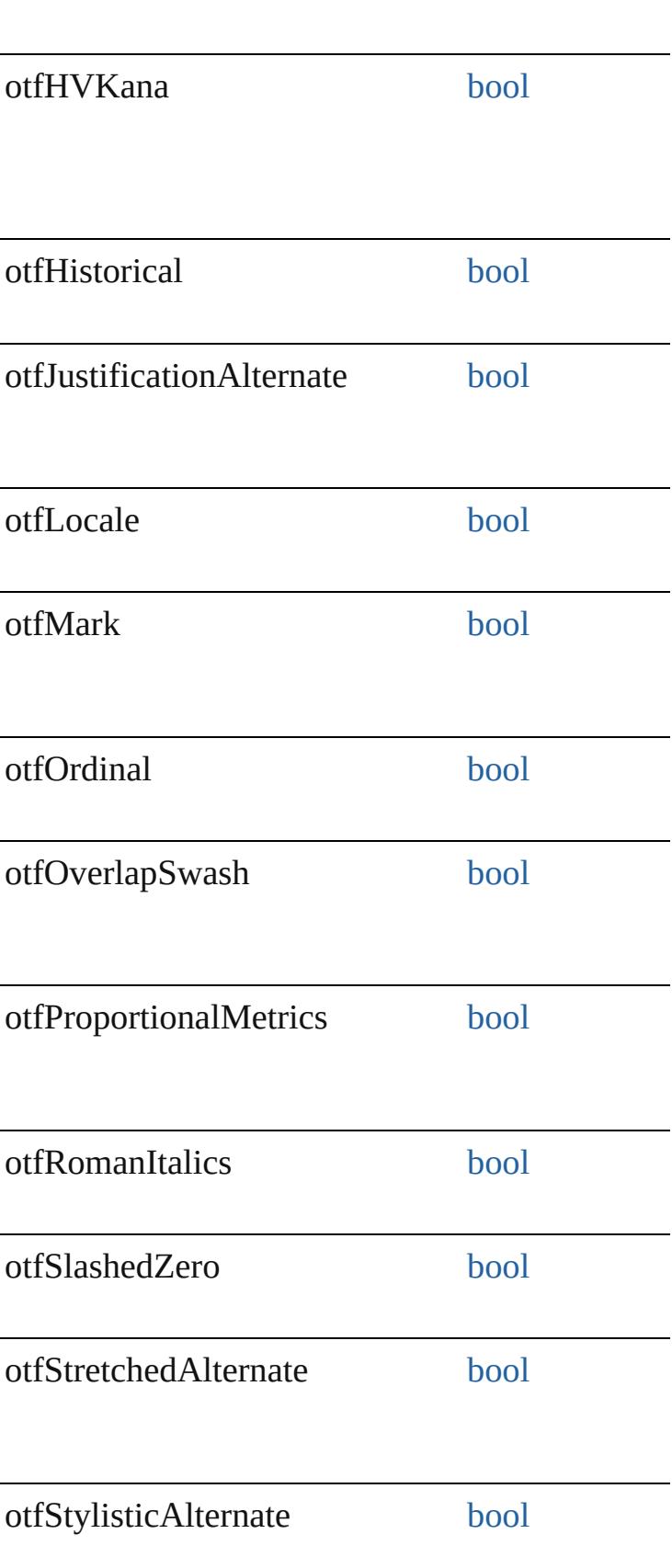

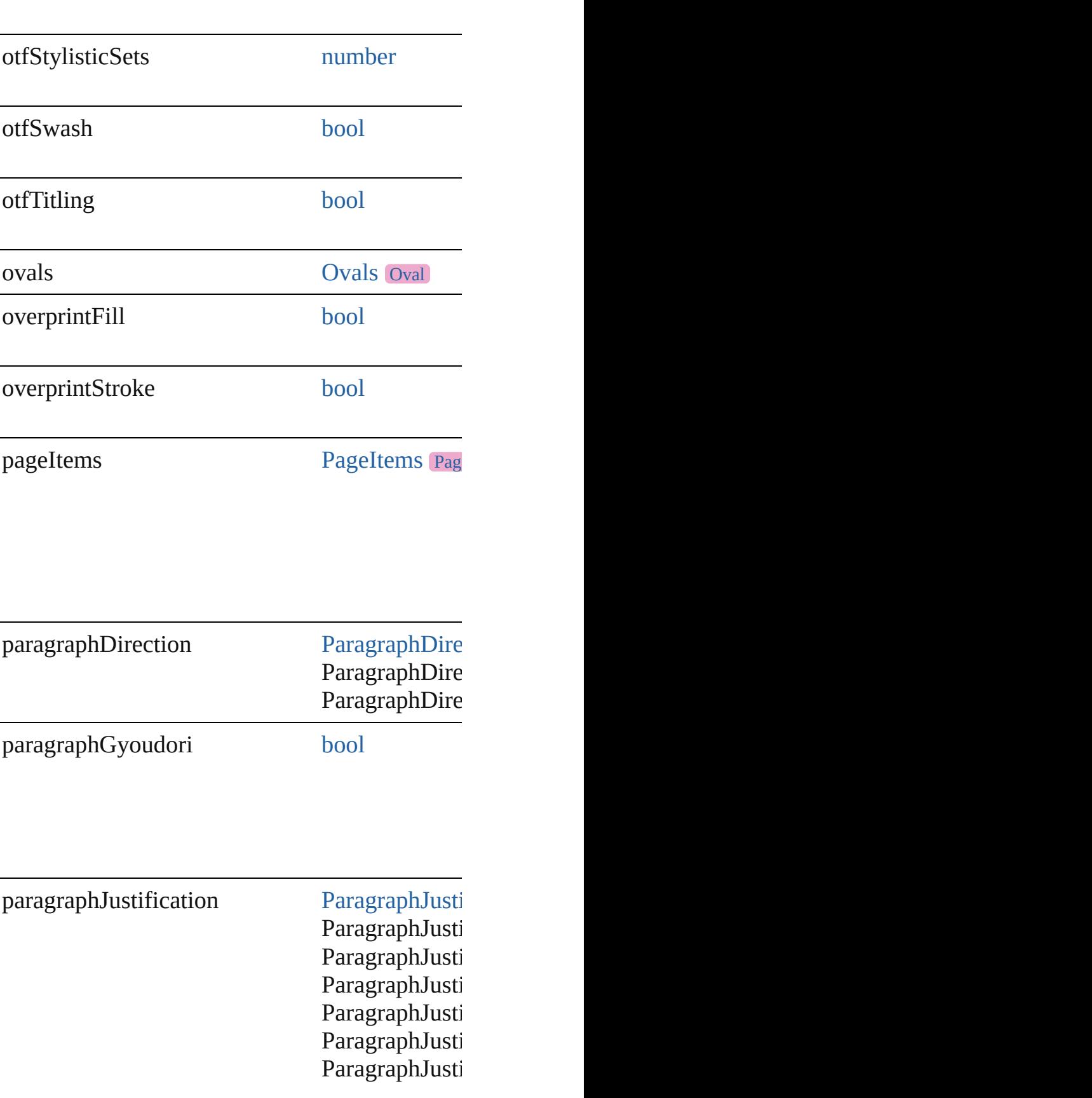

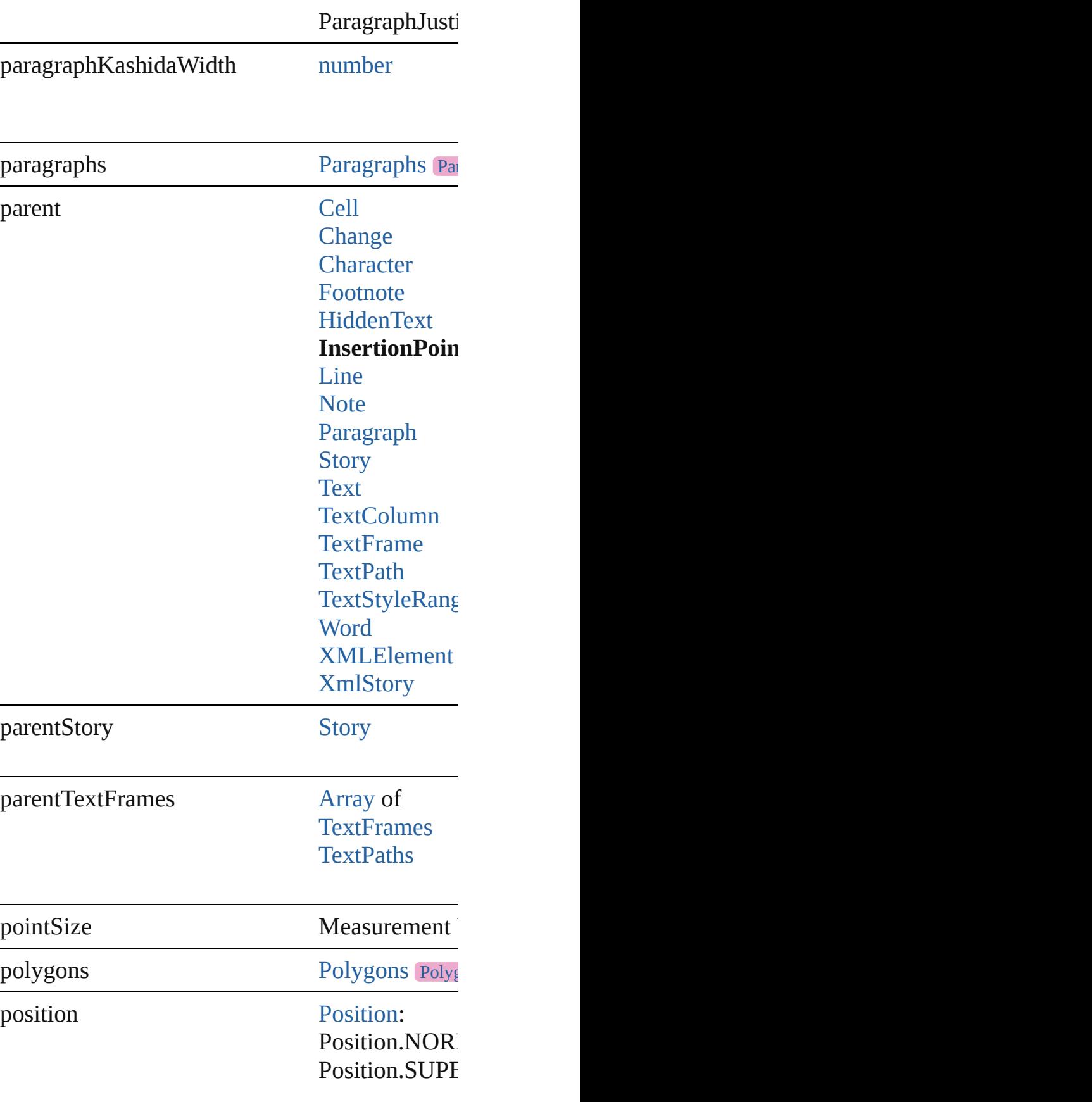

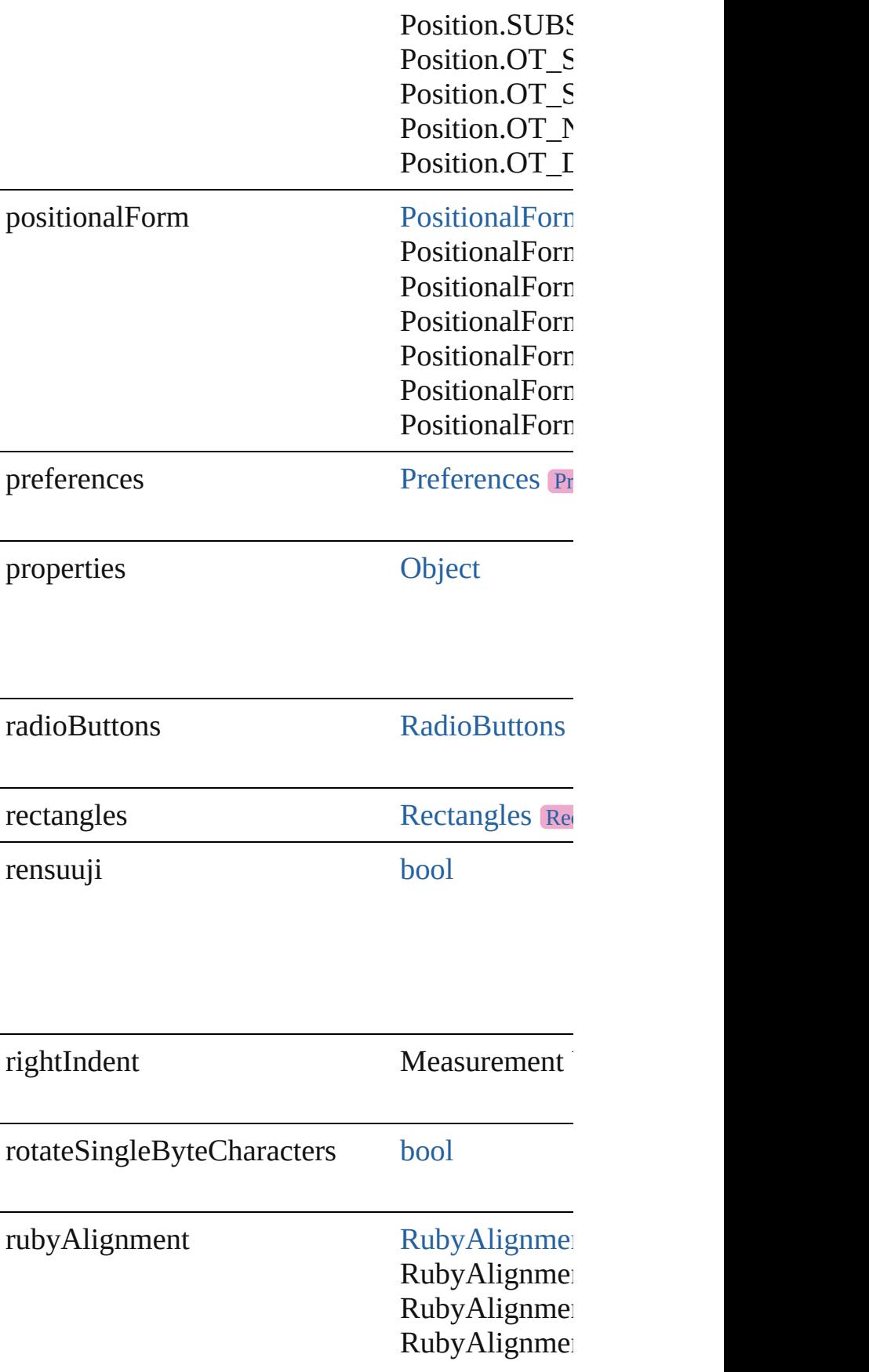

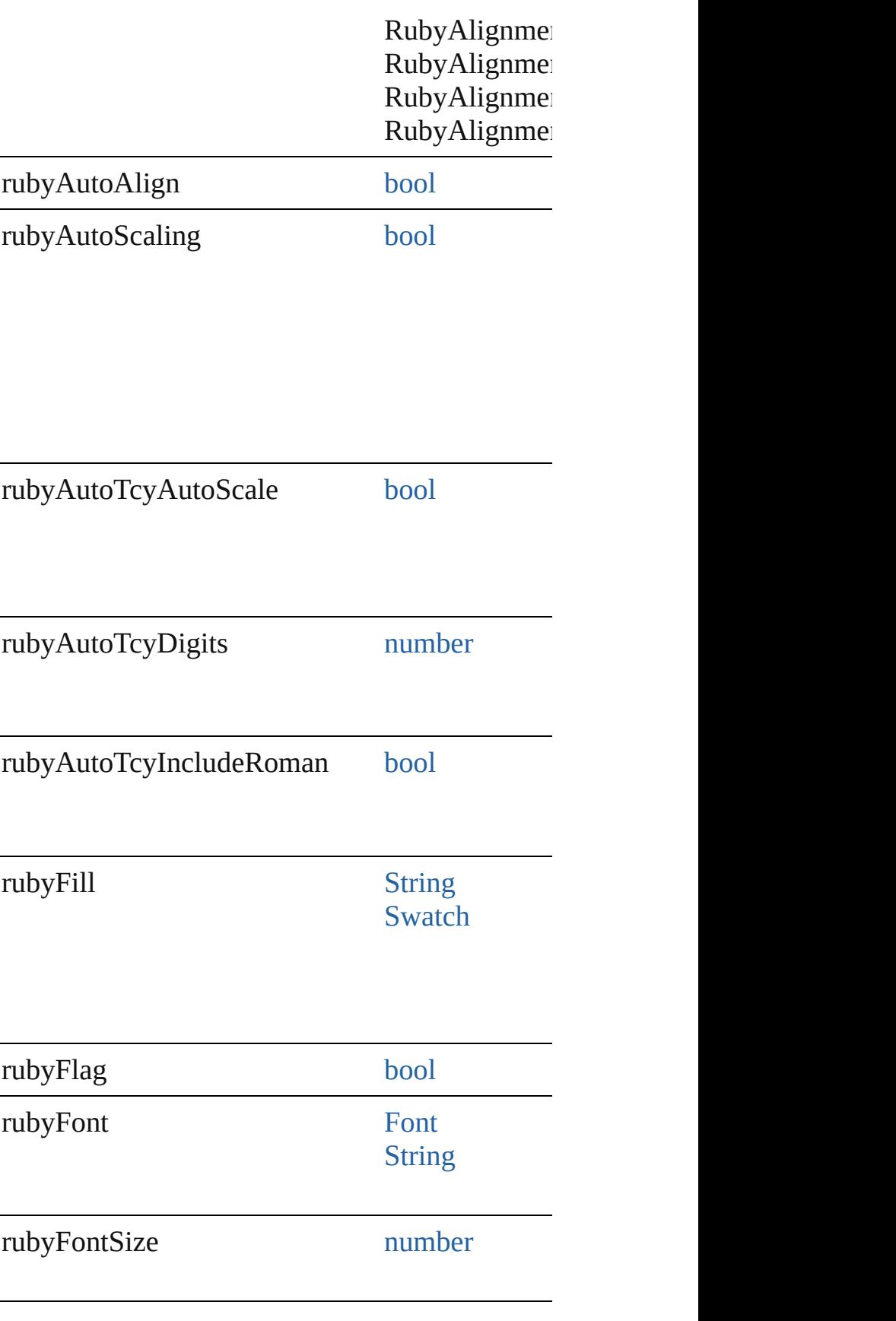

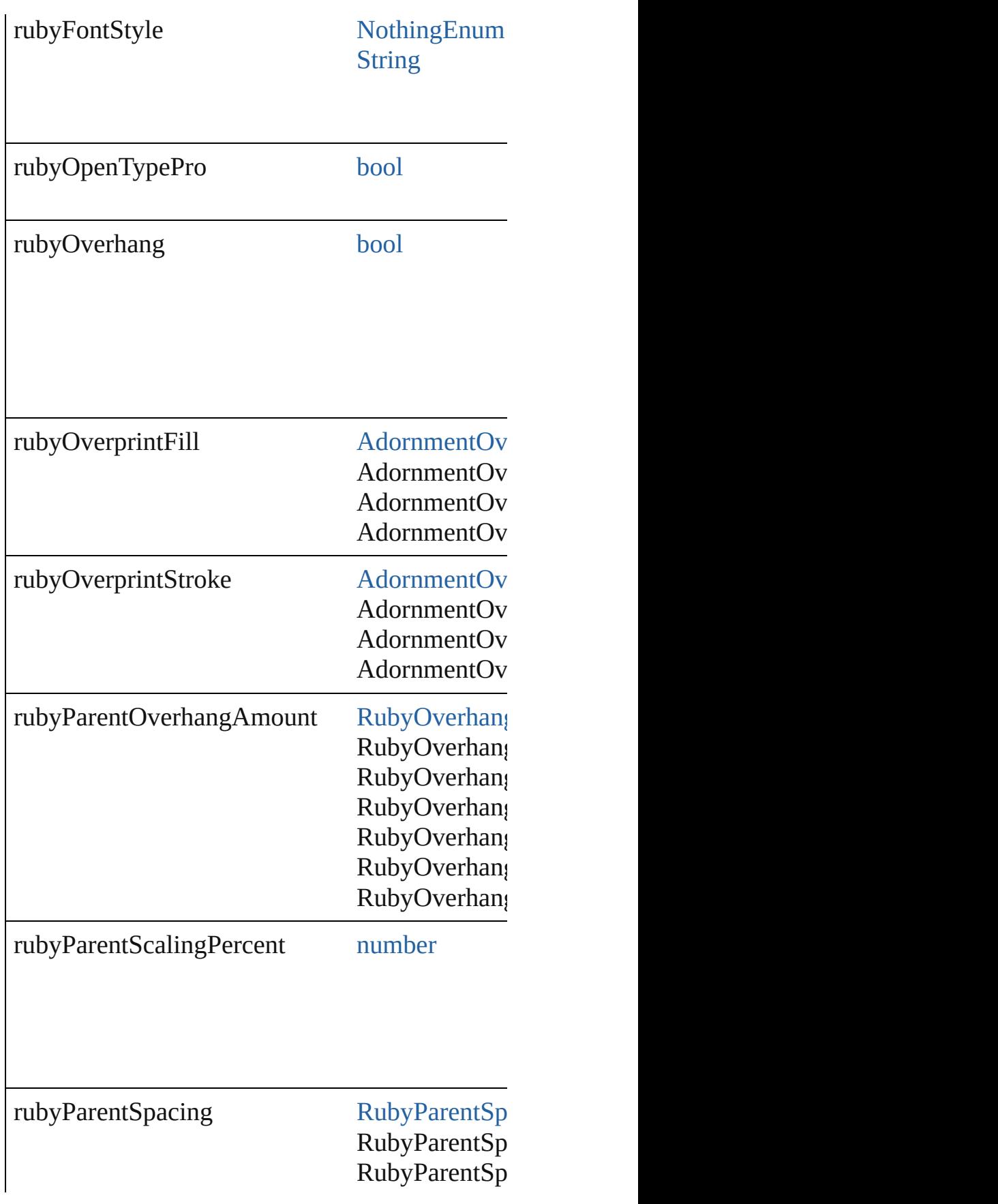

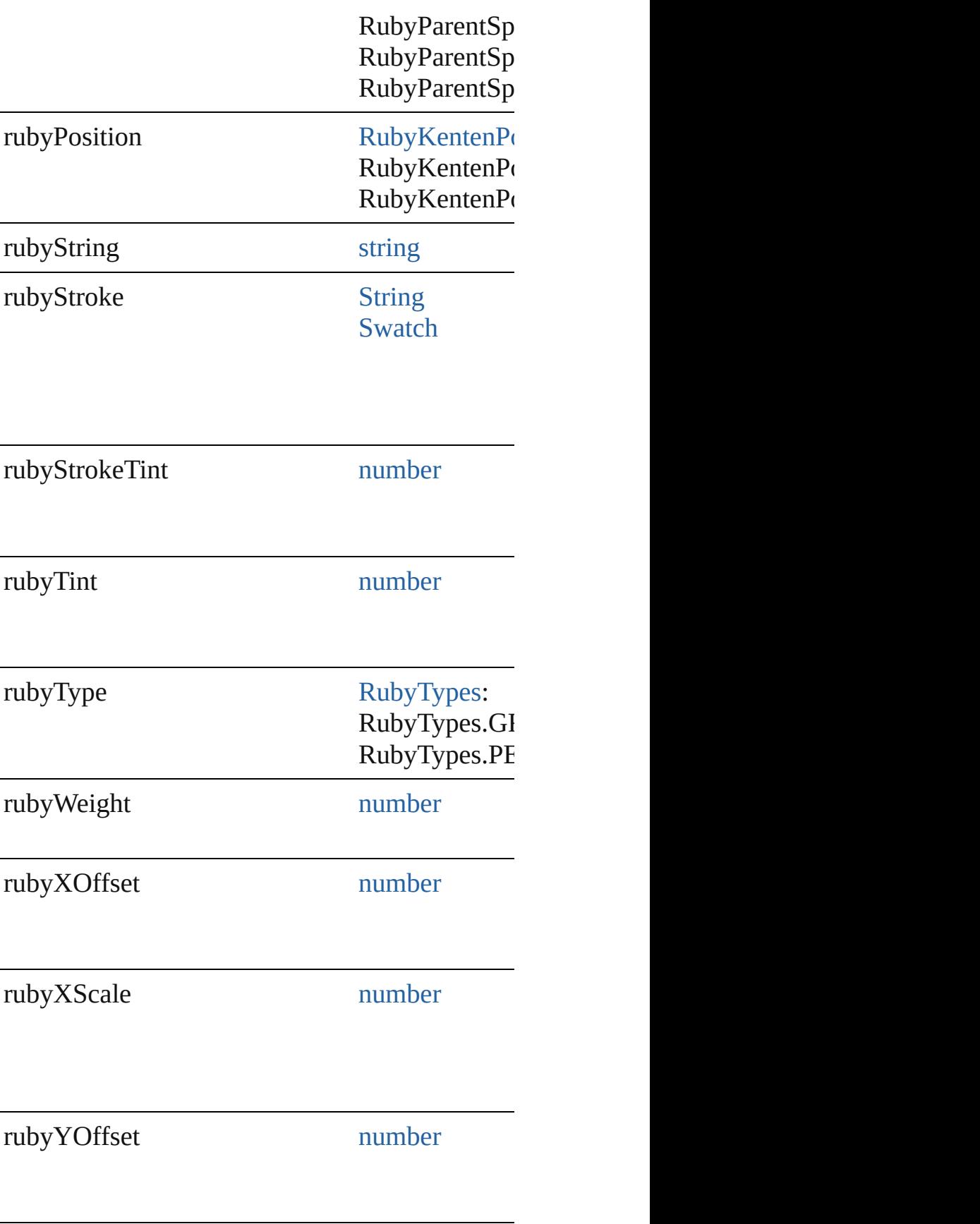

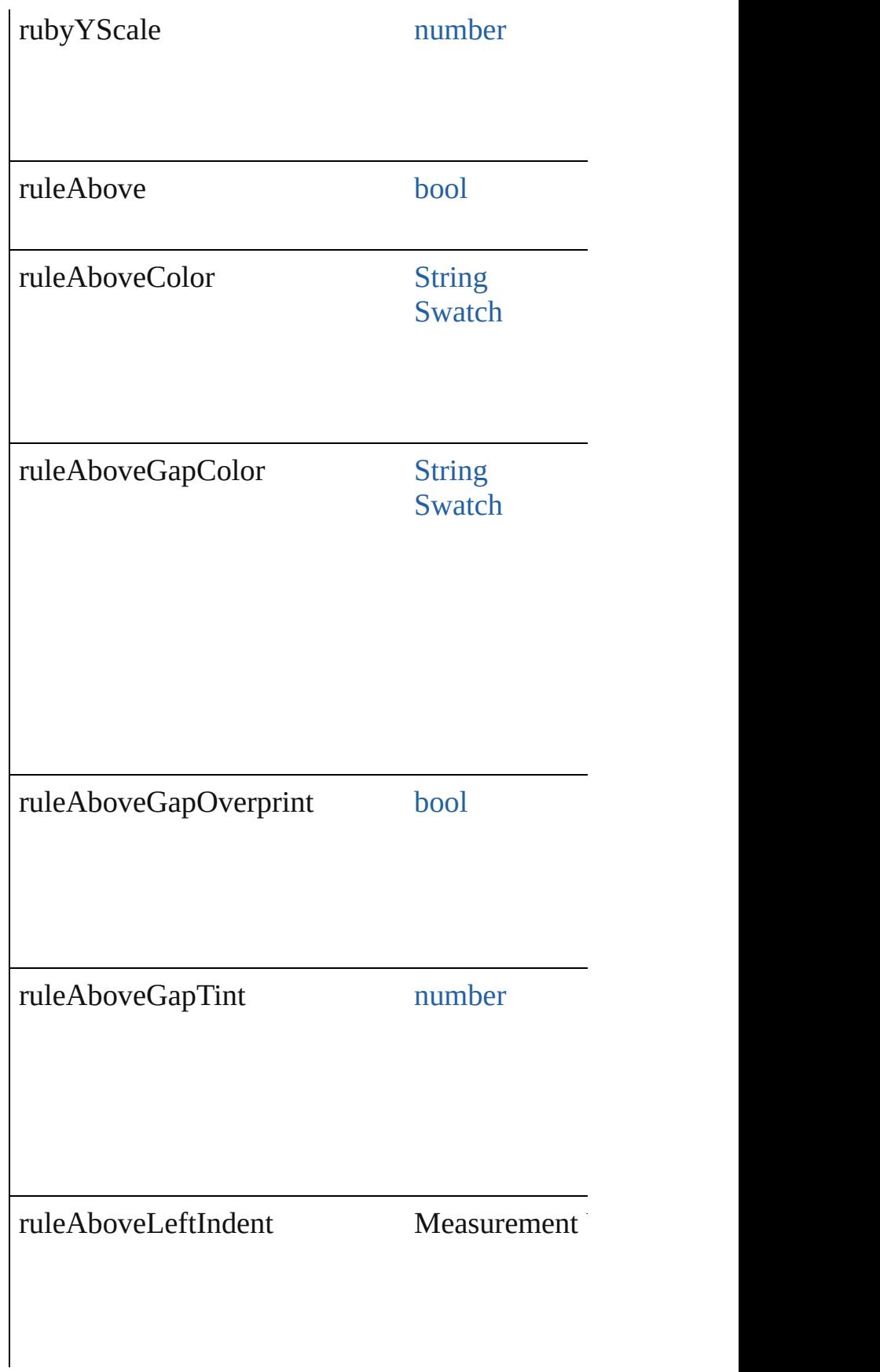

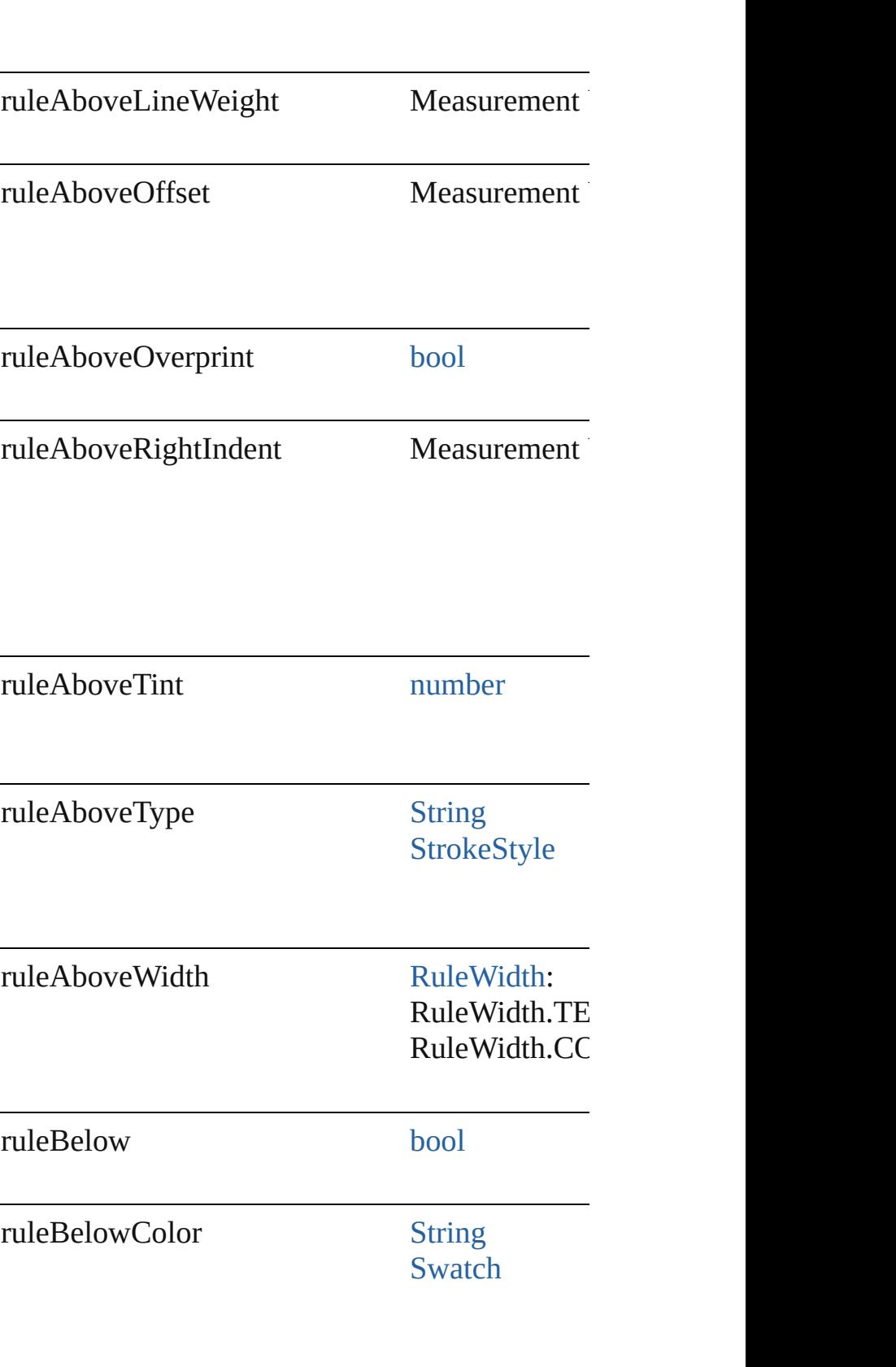

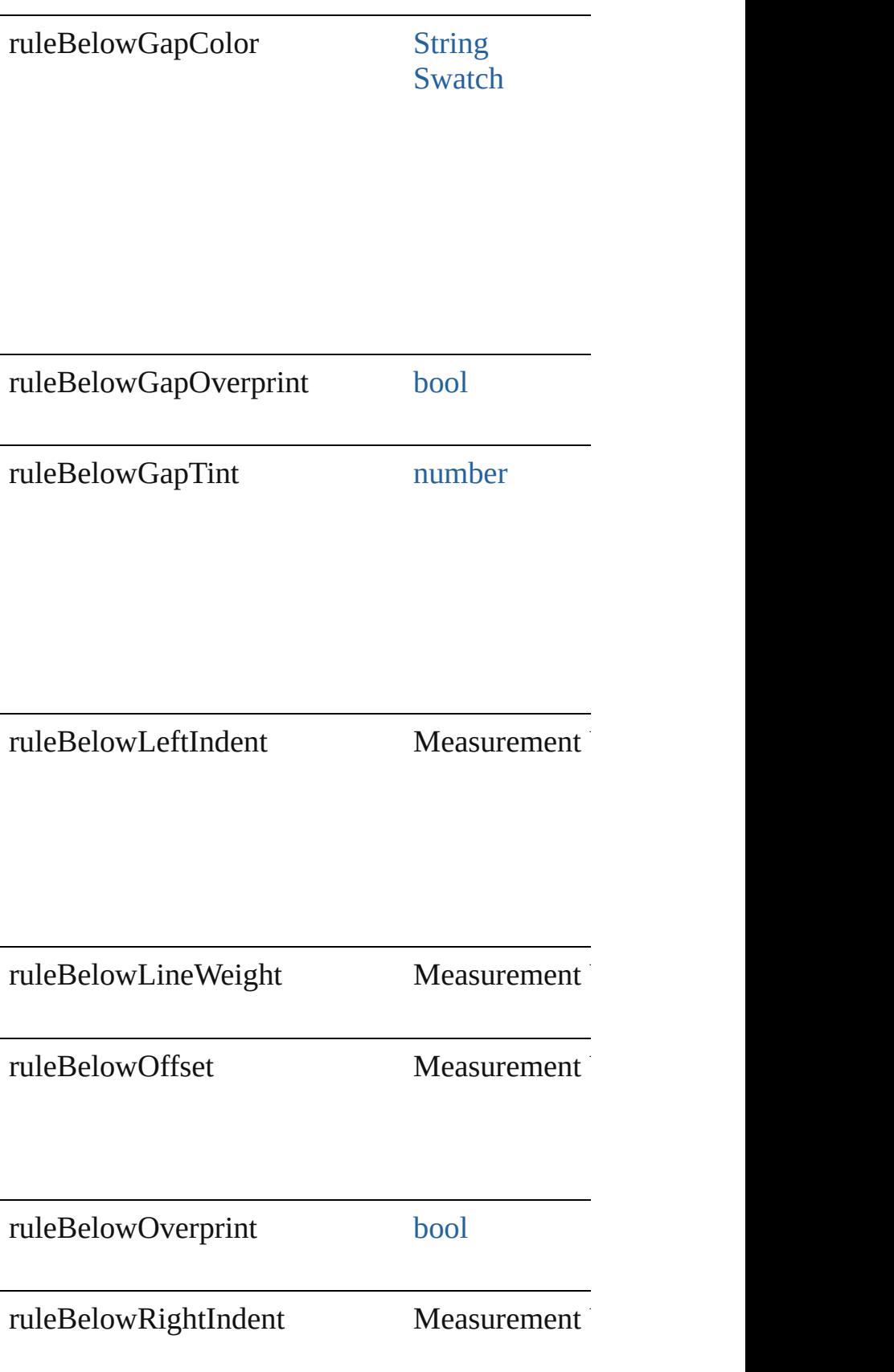

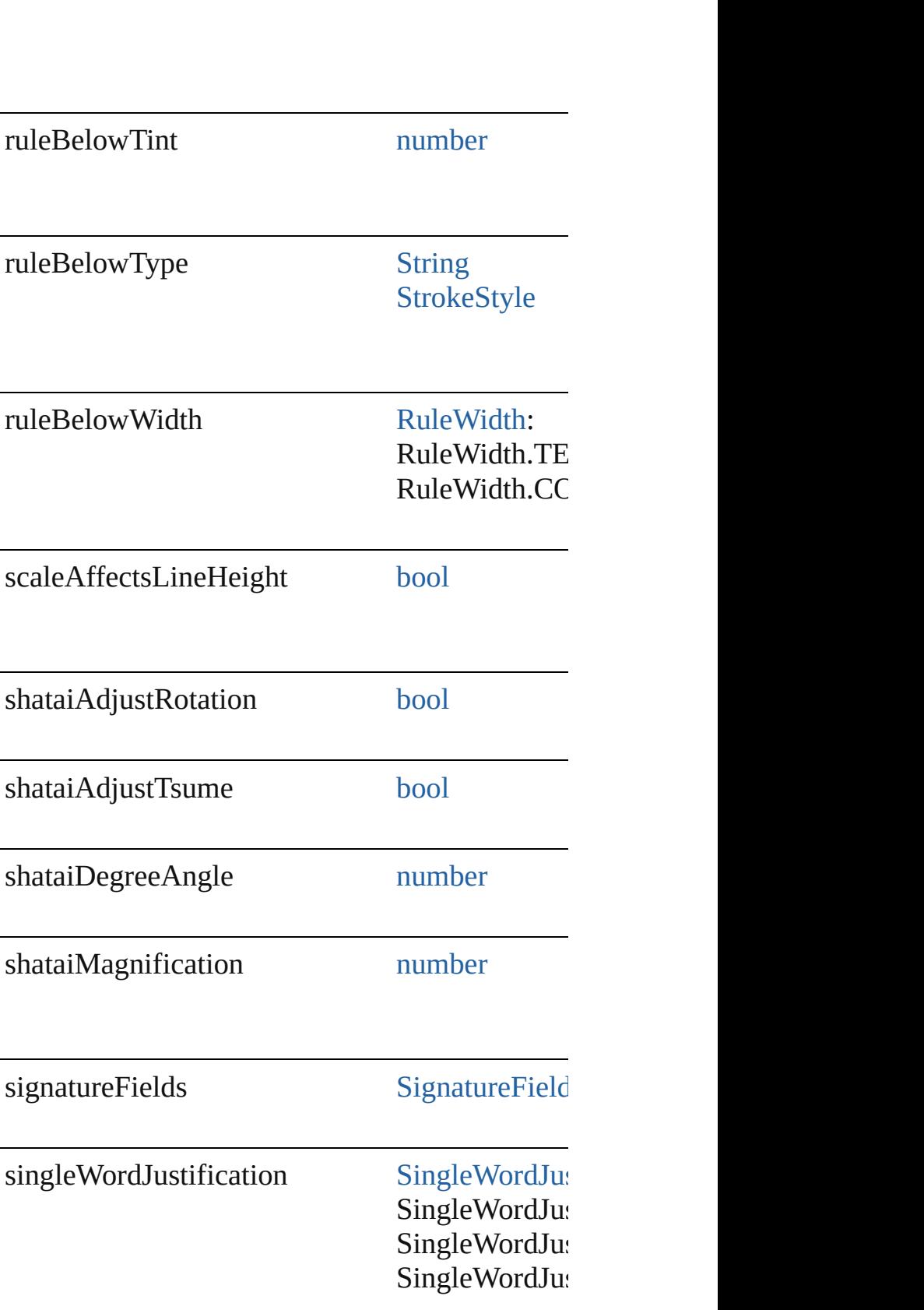

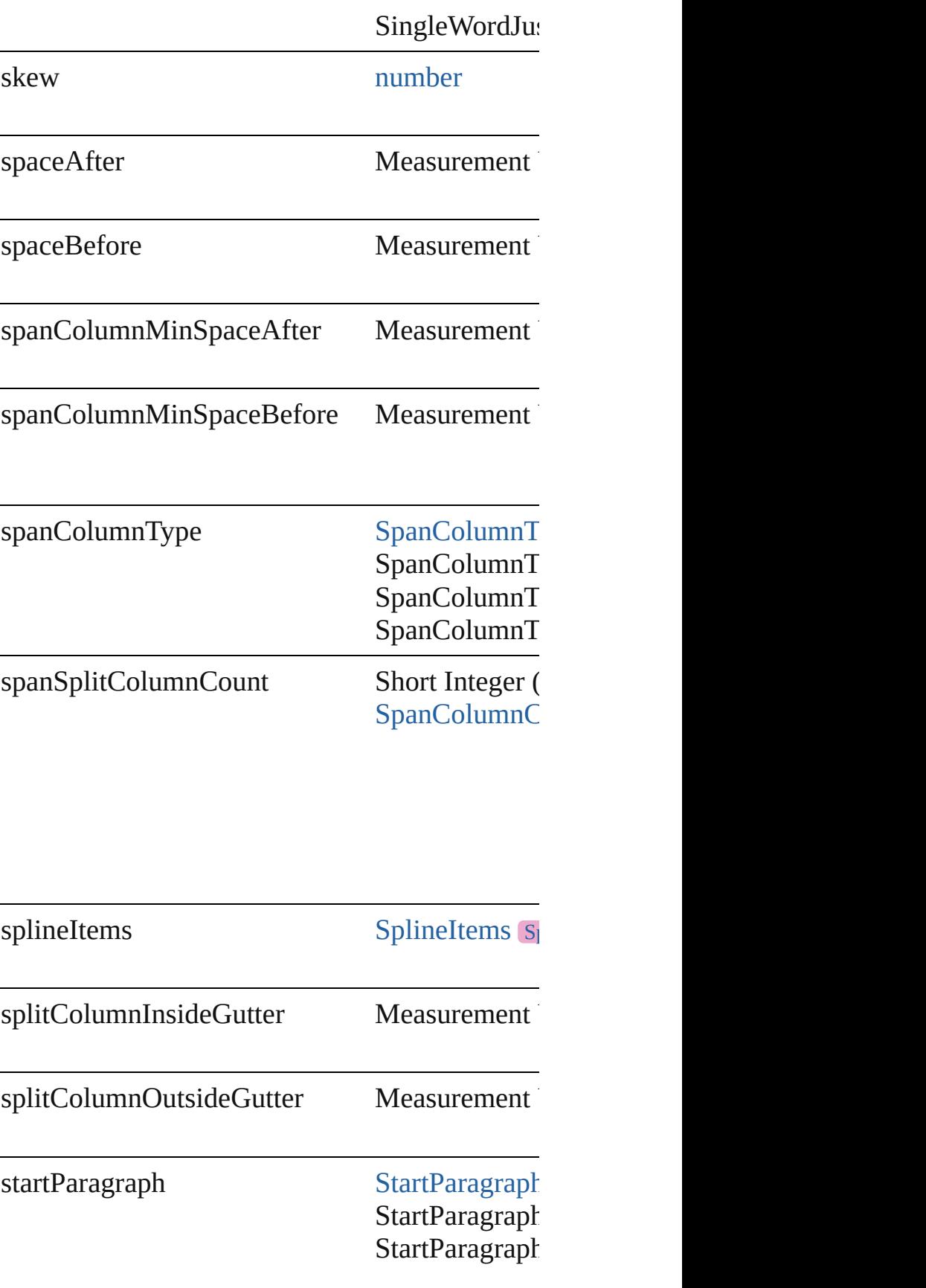
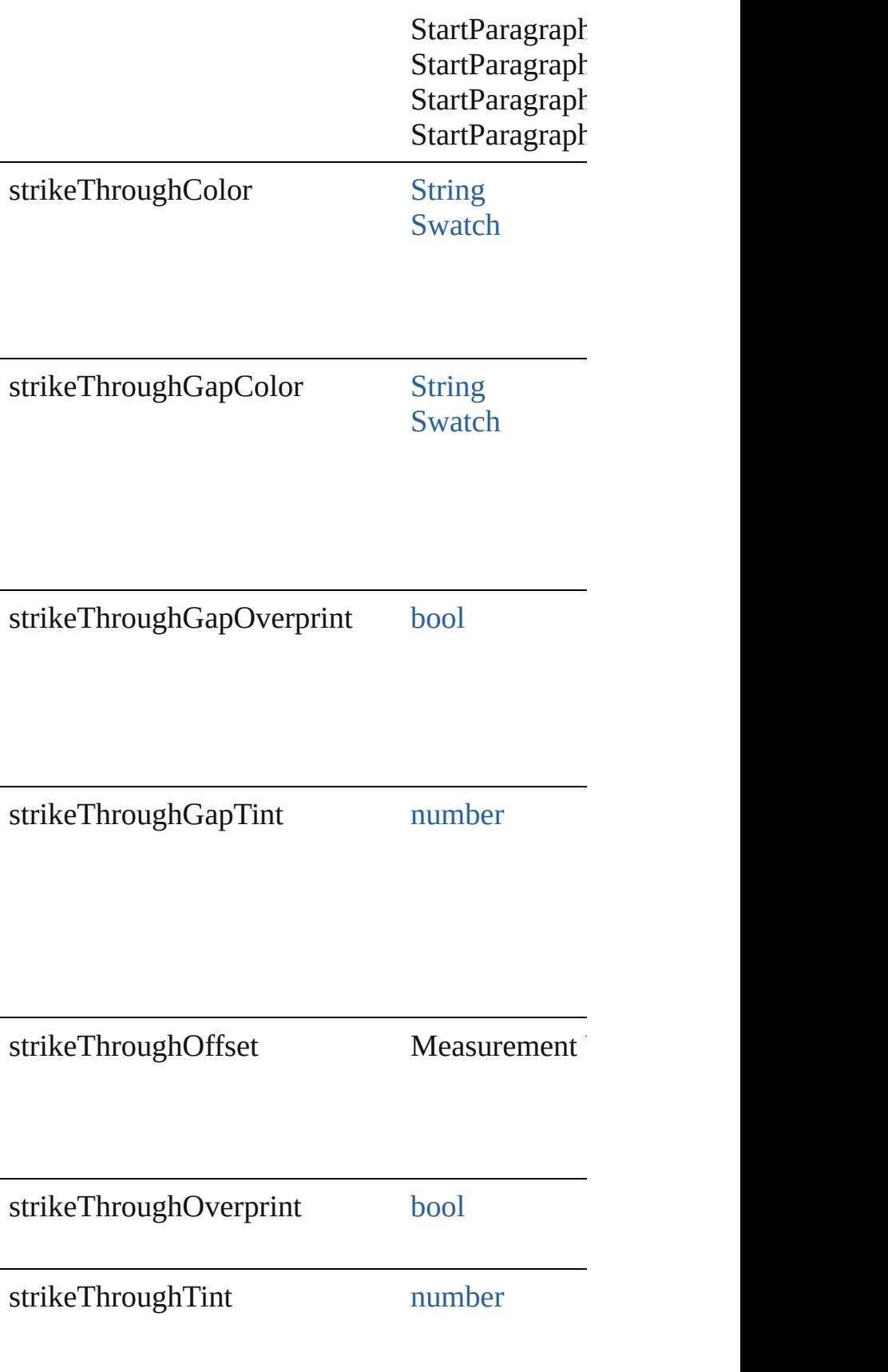

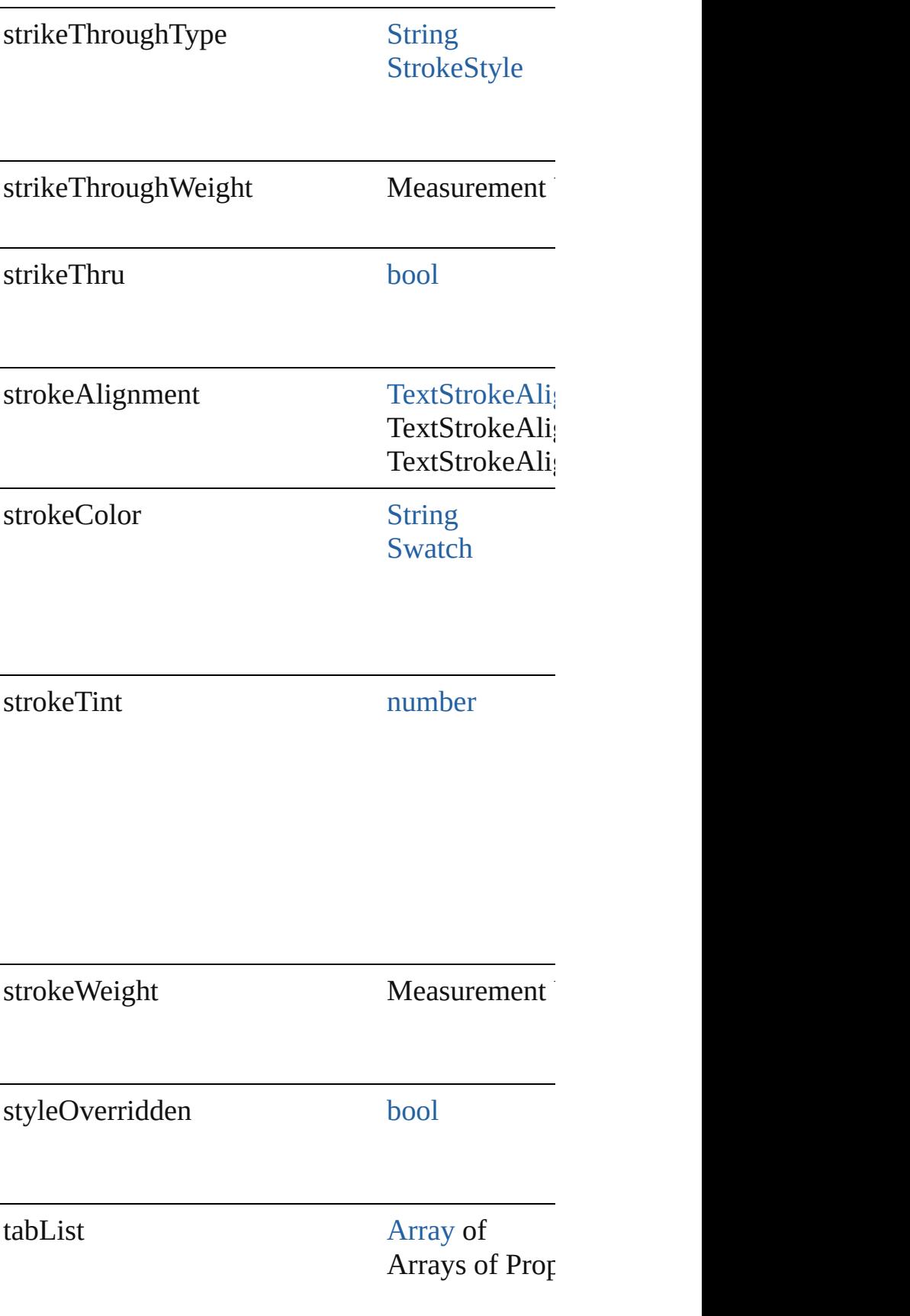

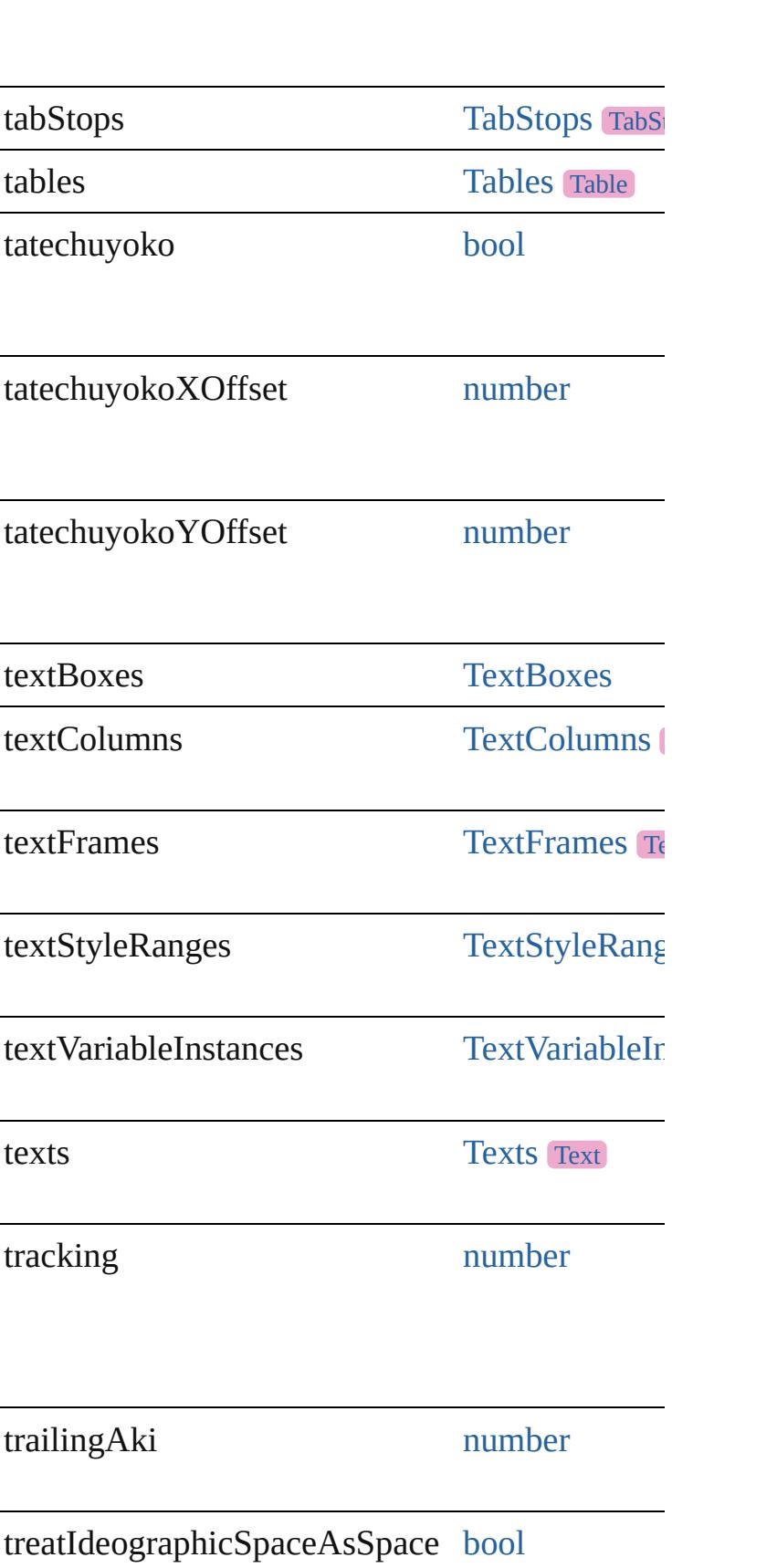

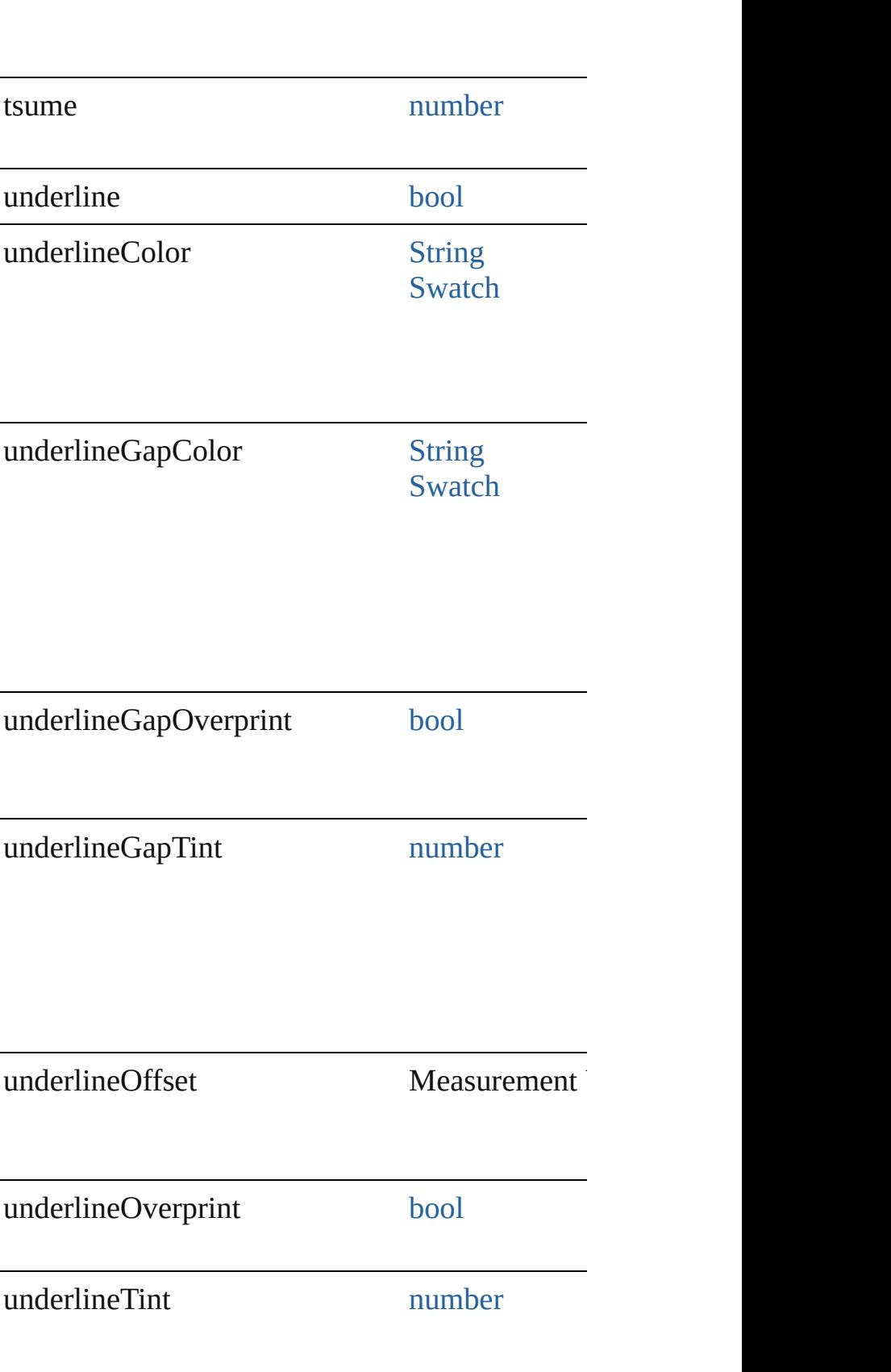

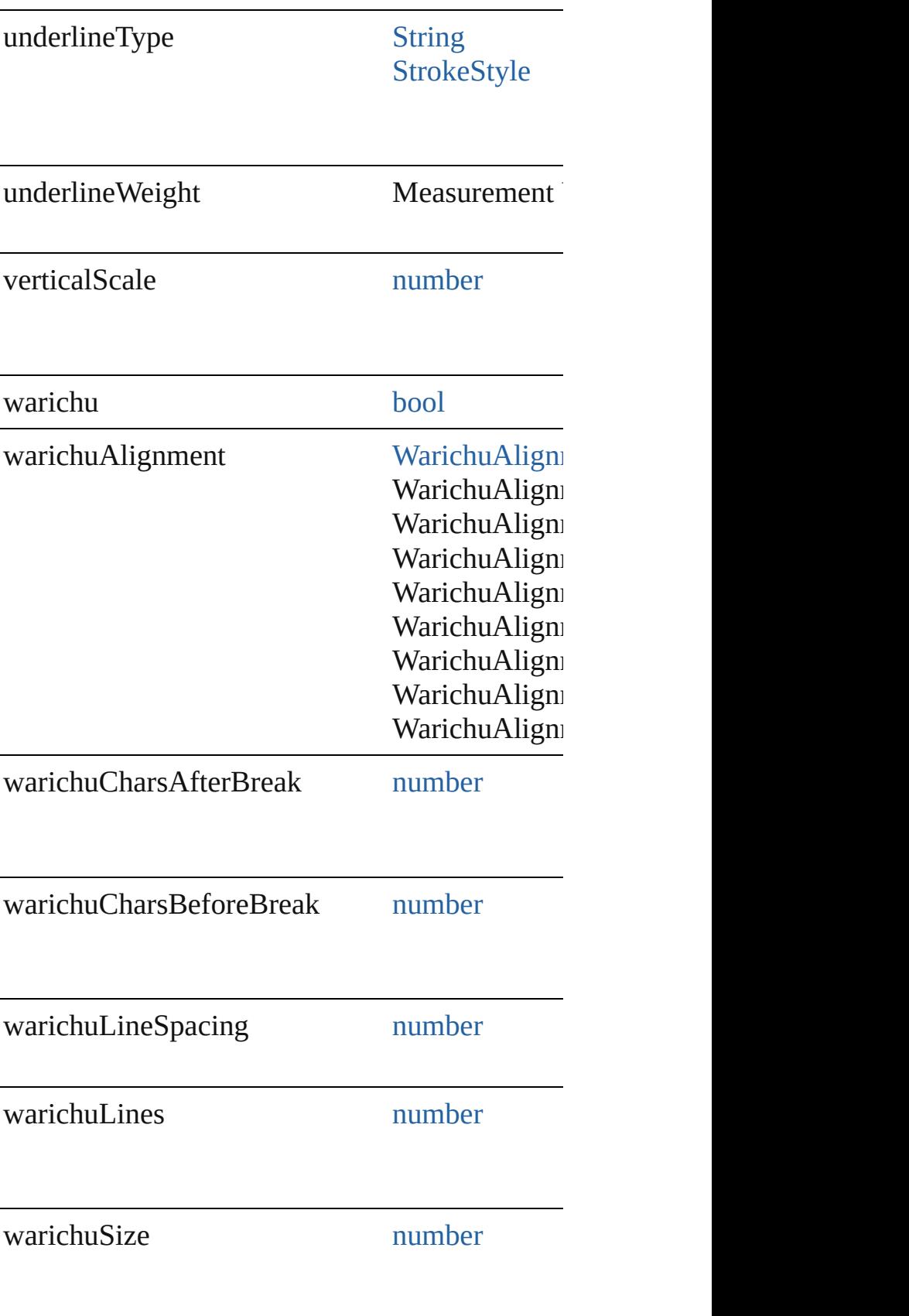

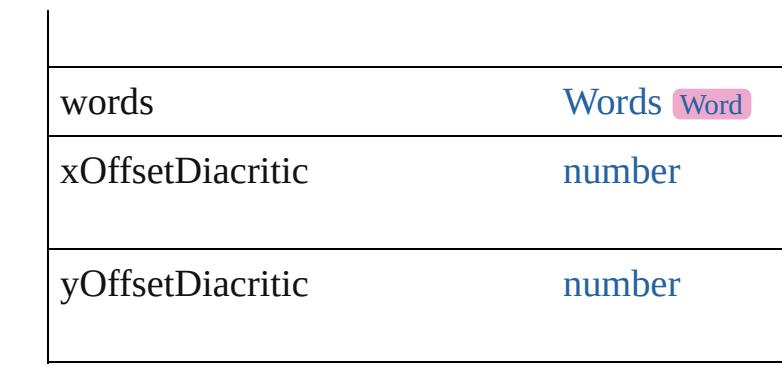

#### **Methods Instances**

[EventListener](#page-309-0) **addEventListener** (eventType: *s* Adds an event listener.

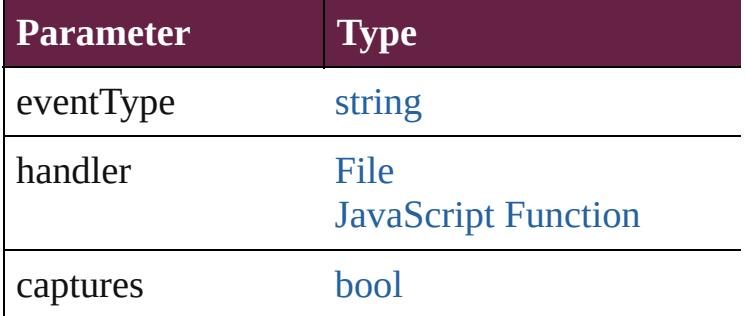

void **apply[CharacterSty](#page-4544-0)le** (using: CharacterSty Apply a character style.

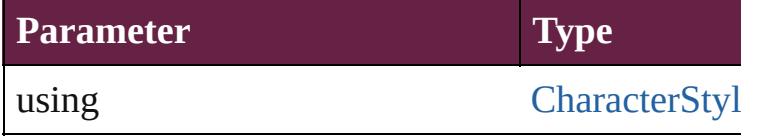

void **apply[Conditio](#page-4614-0)ns** (using: [Array](#page-22-0) of Condition Apply one or more conditions.

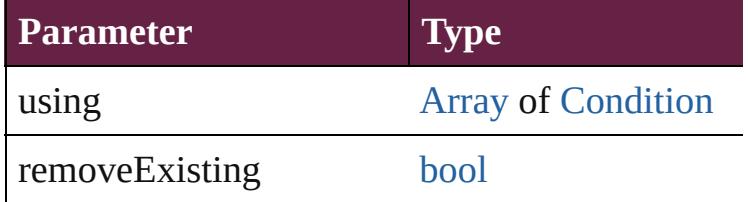

void **apply[ParagraphSt](#page-4939-0)yle** (using: ParagraphSt Apply a paragraph style.

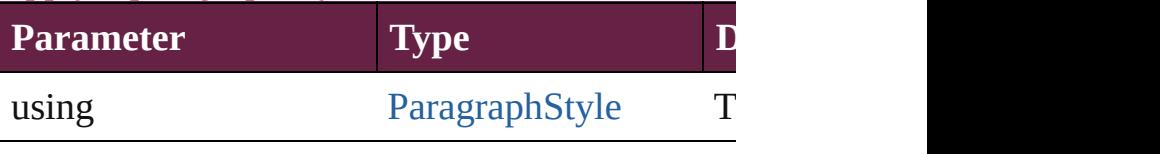

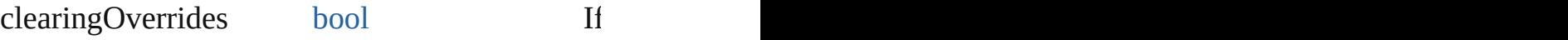

Tag the object or the parent story using default t

[Array](#page-22-0) of [Text](#page-5061-0) **changeGlyph** ([reverseOrder: bool] Finds glyphs that match the find what value and

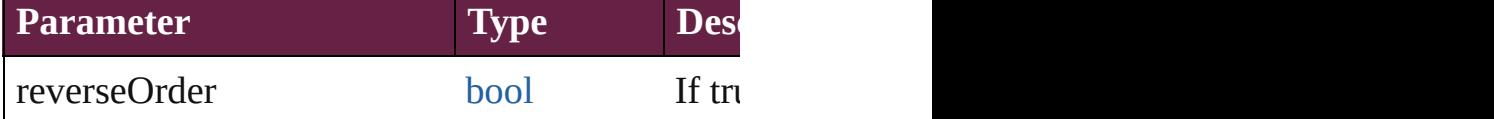

[Array](#page-22-0) of [Text](#page-5061-0) **changeGrep** ([reverseOrder: *bool* Finds text that matches the find what value and **replaces** 

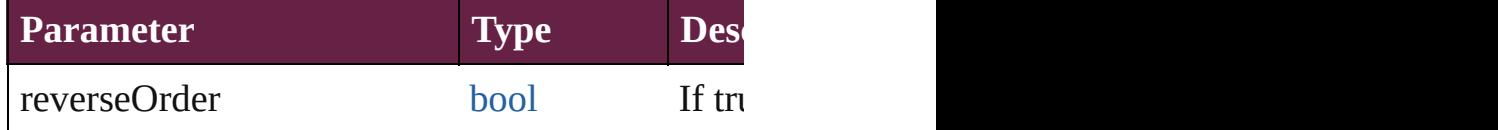

[Array](#page-22-0) of [Text](#page-5061-0) **changeText** ([reverseOrder: *bool*]) Finds text that matches the find what value and  $r$ 

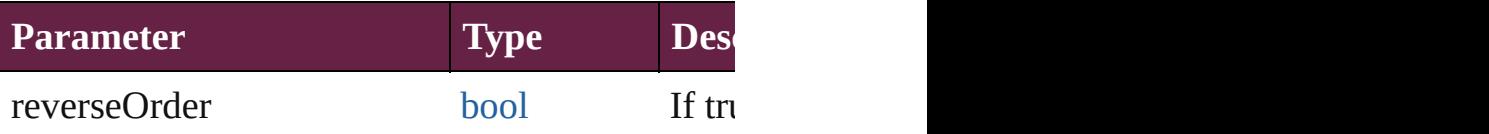

[Array](#page-22-0) of [Text](#page-5061-0) **changeTransliterate** ([reverseOrder] Finds text that matches the find character type v

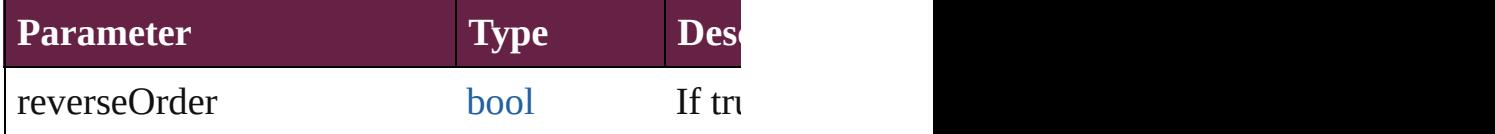

void **changecase** (using: [ChangecaseMode\)](#page-720-0) Sets the case of the text.

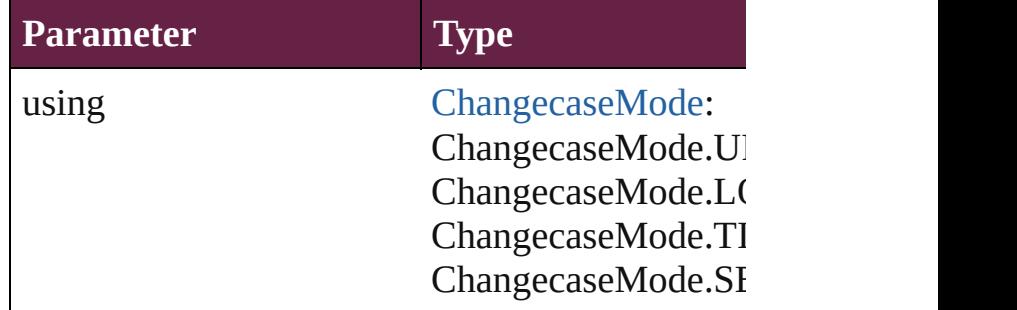

void **clear[Overri](#page-1199-0)des** ([overridesToClear: Overri Clears the specified types of override.

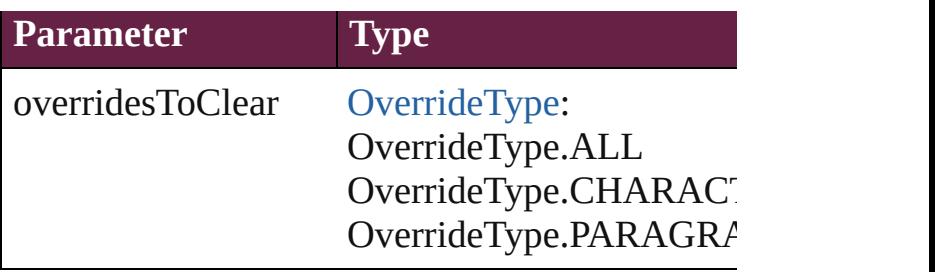

void **convertBulletsAndNumberingToText** () Convert bullets and numbering to text.

[Note](#page-4859-0) **convertToNote** ()

Converts the text to a note.

[Table](#page-4391-0) **convertToTable** ([columnSeparator: *string* Converts the text to a table.

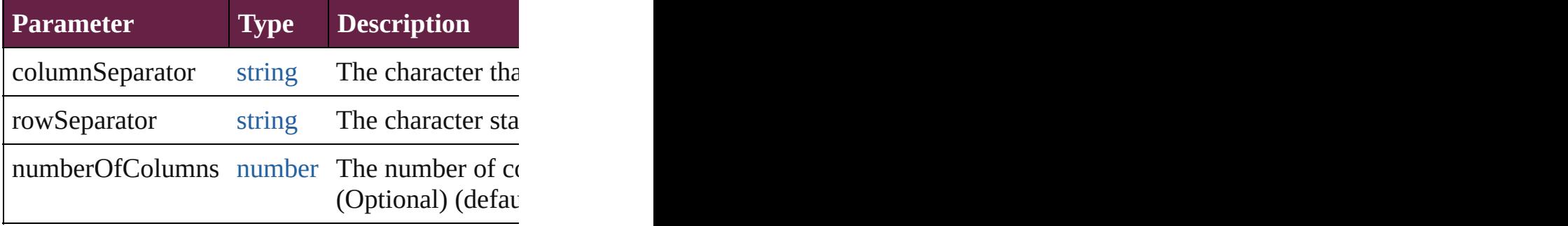

[Array](#page-22-0) of [PageItem](#page-2798-0) **createOutlines** ([deleteOrigi Converts text to outlines. Each line of text beconverts and text is a polygon Each line of text beconverted text parts, the polygon contains only a single path. N

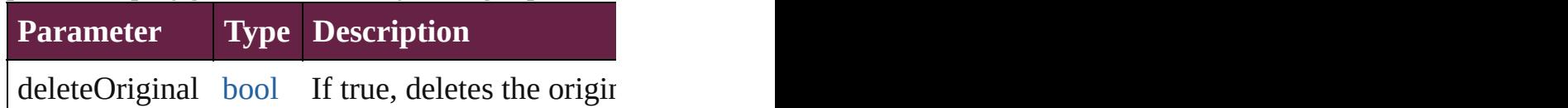

[Text](#page-5061-0) **duplicate** (to: [LocationOptions](#page-1088-0)[, reference: Duplicates the text in the specified location.

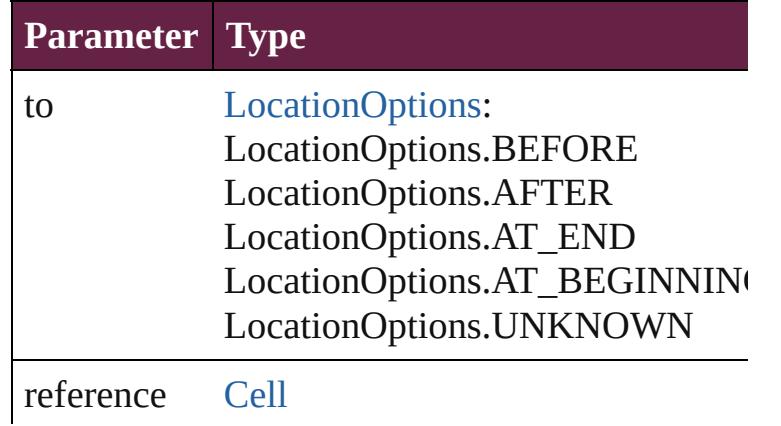

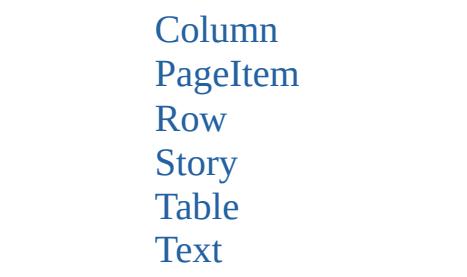

void **exportFile** (format: *varies*, to: [File\[](#page-60-0), using: Exports the object(s) to a file.

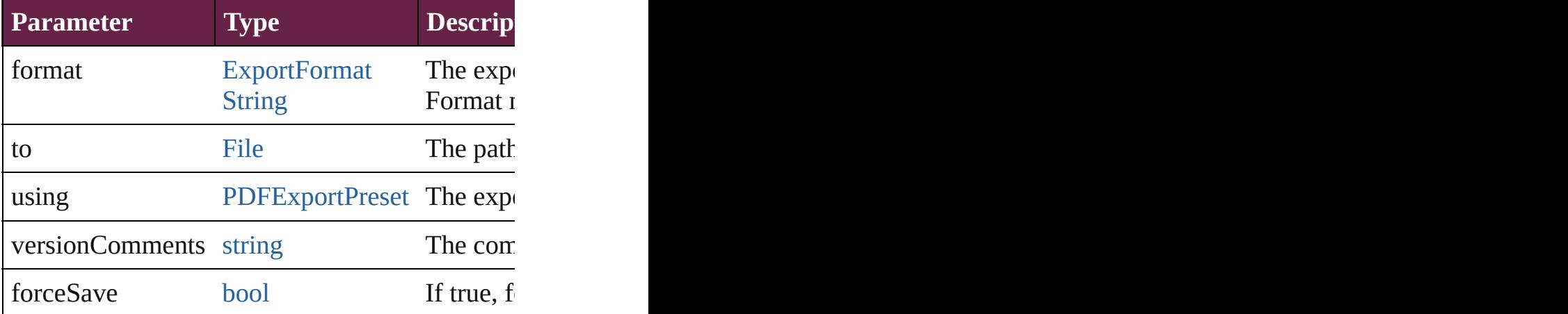

[Array](#page-22-0) of [Text](#page-5061-0) **findGlyph** ([reverseOrder: *bool*]) Finds glyphs that match the find what value.

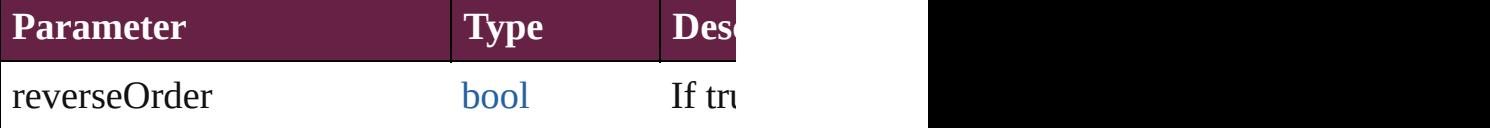

[Array](#page-22-0) of [Text](#page-5061-0) **findGrep** ([reverseOrder: *bool*]) Finds text that matches the find what value.

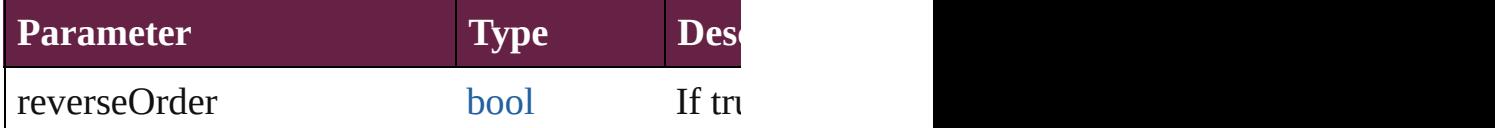

[Array](#page-22-0) of [HyperlinkTextSource](#page-1668-0) **findHyperlinks** ([ Finds hyperlink sources that intersecting with sp

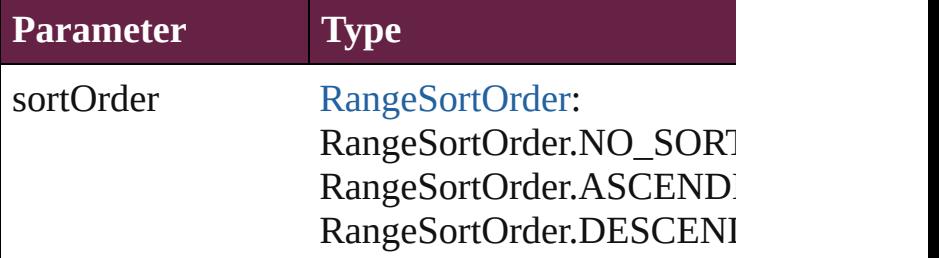

#### [Array](#page-22-0) of [Text](#page-5061-0) **findText** ([reverseOrder: *bool*]) Finds text that matches the find what value.

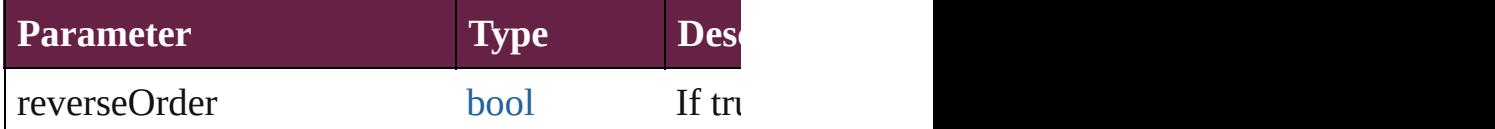

[Array](#page-22-0) of [Text](#page-5061-0) **findTransliterate** ([reverseOrder: Finds text that matches the find character type v

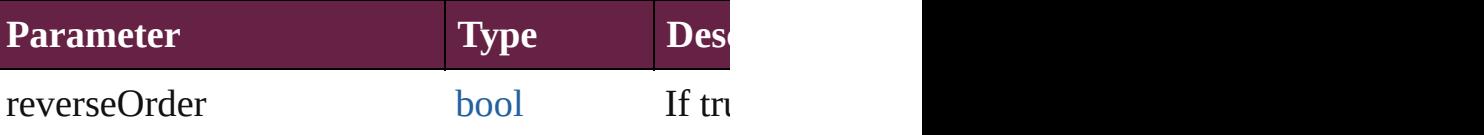

<span id="page-4725-0"></span>[Array](#page-22-0) of [InsertionPoint](#page-4685-0) **getElements** ()

Resolves the object specifier, creating an array of

#### void **markup** (using: [XMLElement](#page-5366-0))

Associates the page item with the specified XM

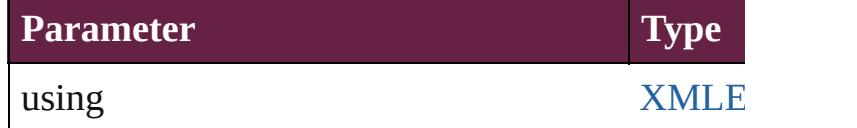

[Text](#page-5061-0) **move** (to: [LocationOptions](#page-1088-0)[, reference: vari Moves the text to the specified location.

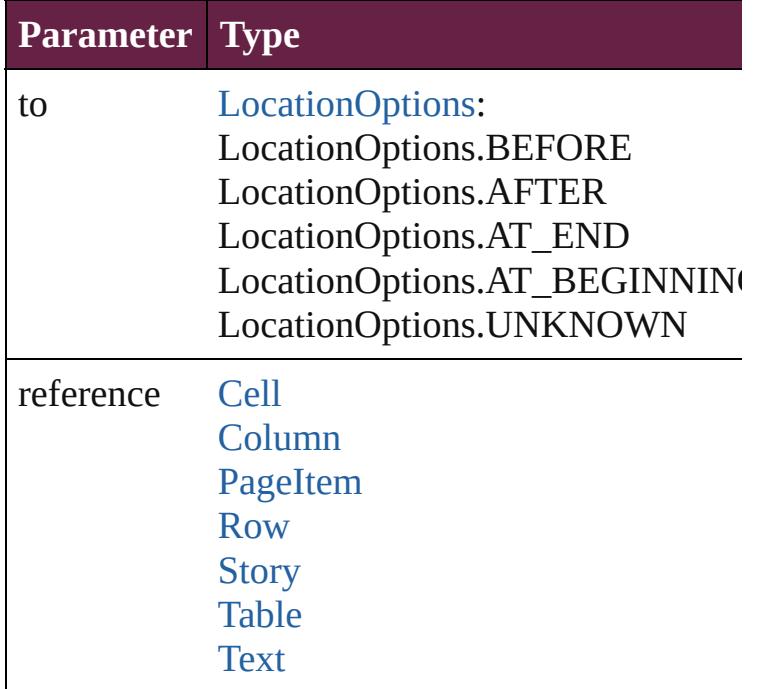

[Array](#page-22-0) of any **place** (fileName: [File\[](#page-60-0), withProper

#### Places a file

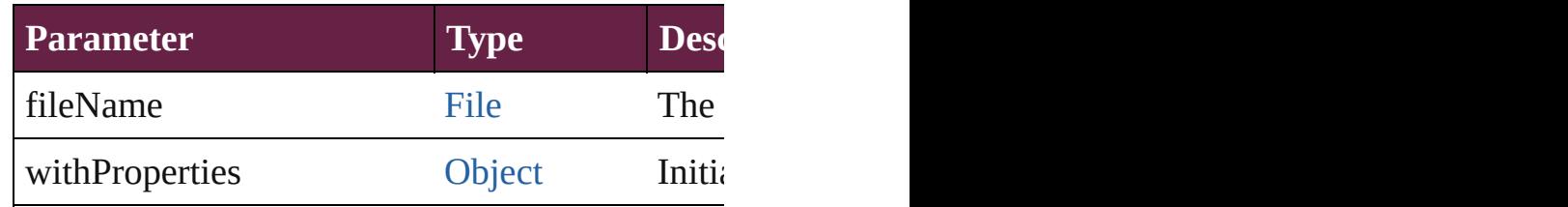

#### void **recompose** ()

Recomposes the text in the InsertionPoint.

#### void **remove** ()

Deletes the InsertionPoint.

#### [bool](#page-31-0) **removeEventListener** (eventType: *string*, Removes the event listener.

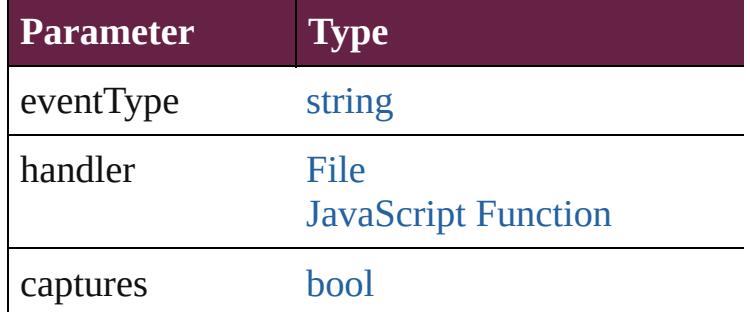

void **showText** () Jump to the text range.

string **toSource** () Generates a string which, if executed, will return

string **toSpecifier** () Retrieves the object specifier.

## **Element of** [Change](#page-4491-0).storyOffset

[DataMergeTextPlaceholder](#page-576-0).storyOffset [Footnote.](#page-4646-0)parent [Footnote.](#page-4646-0)storyOffset [HiddenText](#page-4657-0).storyOffset [HyperlinkTextDestination.](#page-1659-0)destinationText [Note](#page-4859-0).parent [Note](#page-4859-0).storyOffset [ParagraphDestination](#page-1691-0).destinationText [Table](#page-4391-0).storyOffset

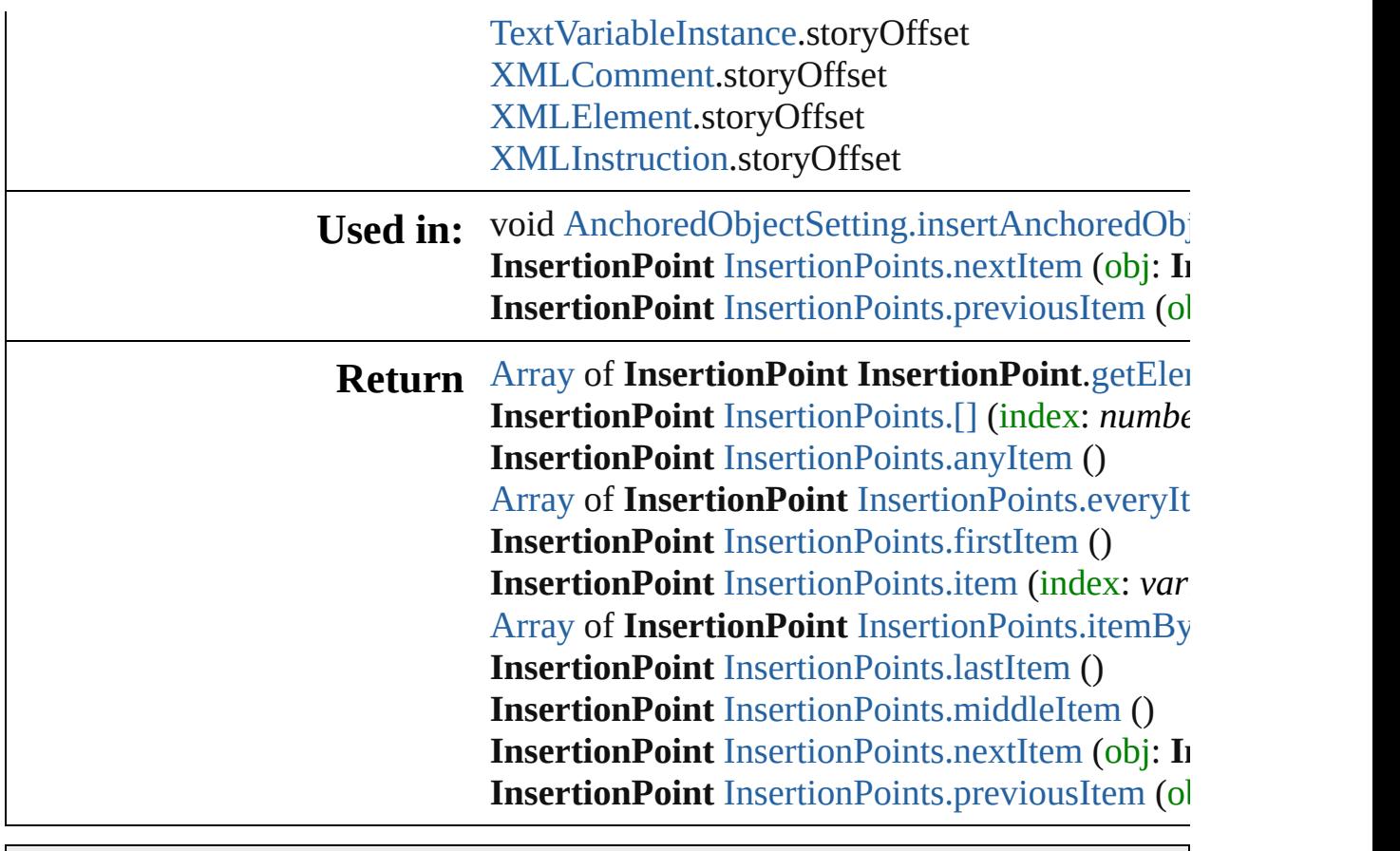

Jongware, 28-

[Contents](#page-0-0) :: [Index](#page-5496-0)

## **InsertionPoints**

<span id="page-4729-5"></span><span id="page-4729-4"></span><span id="page-4729-3"></span><span id="page-4729-2"></span><span id="page-4729-1"></span><span id="page-4729-0"></span>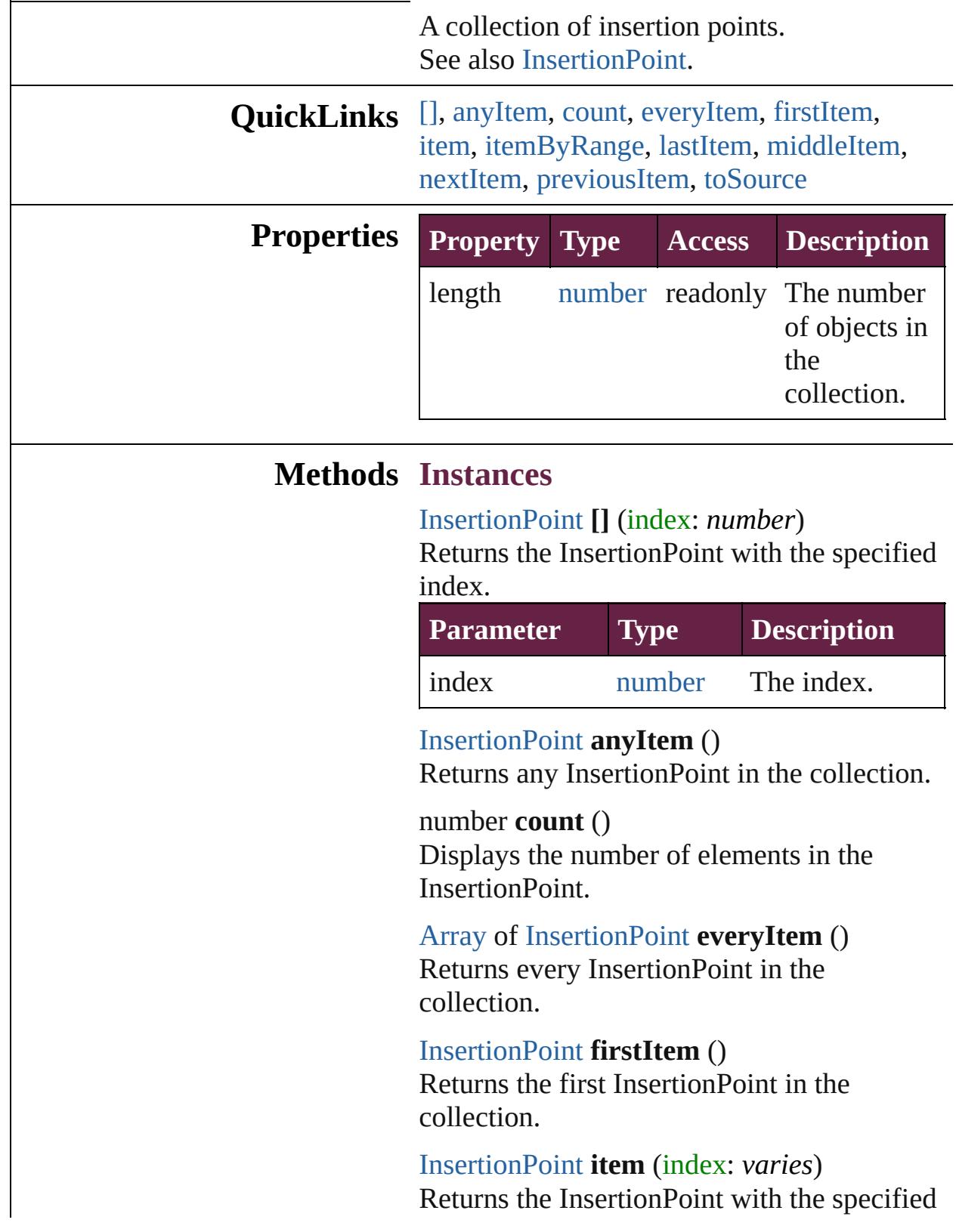

index or name.

|       | <b>Parameter Type Description</b>                                                |
|-------|----------------------------------------------------------------------------------|
| index | Long The index or name.<br>Integer Can accept: Long<br>String Integer or String. |

<span id="page-4730-0"></span>[Array](#page-22-0) of [InsertionPoint](#page-4685-0) **itemByRange** (from: *varies*, to: *varies*) Returns the InsertionPoints within the specified range.

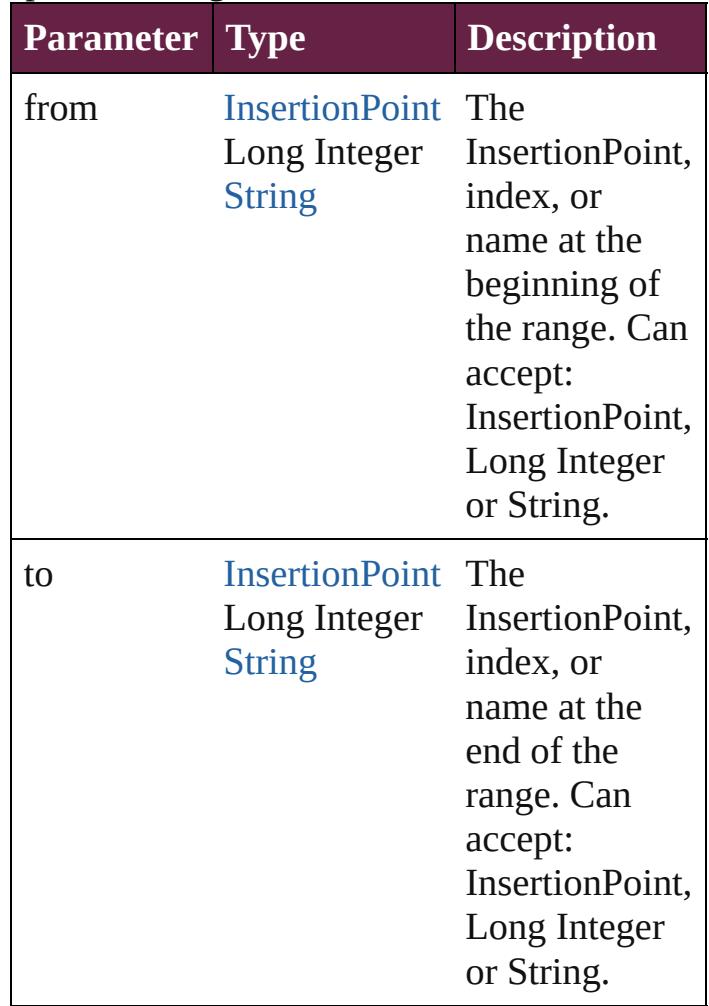

#### <span id="page-4730-1"></span>[InsertionPoint](#page-4685-0) **lastItem** ()

Returns the last InsertionPoint in the collection.

<span id="page-4730-2"></span>[InsertionPoint](#page-4685-0) **middleItem** ()

Returns the middle InsertionPoint in the collection.

<span id="page-4731-0"></span>[InsertionPoint](#page-4685-0) **nextItem** (obj: [InsertionPoint](#page-4685-0)) Returns the InsertionPoint whose index follows the specified InsertionPoint in the collection.

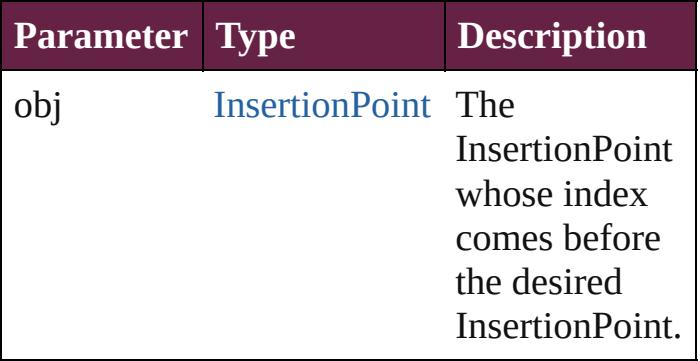

#### <span id="page-4731-1"></span>[InsertionPoint](#page-4685-0) **previousItem** (obj: [InsertionPoint\)](#page-4685-0)

Returns the InsertionPoint with the index previous to the specified index.

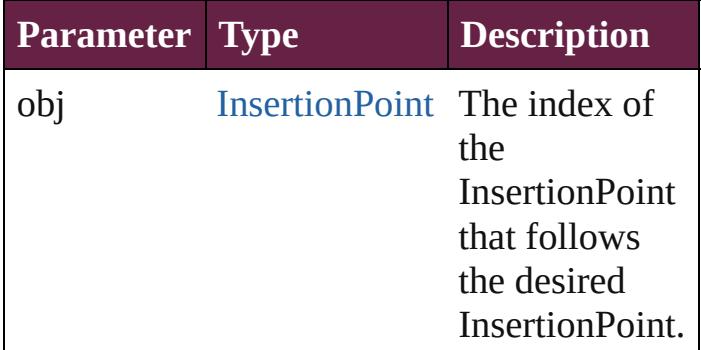

#### <span id="page-4731-2"></span>string **toSource** ()

Generates a string which, if executed, will return the InsertionPoint.

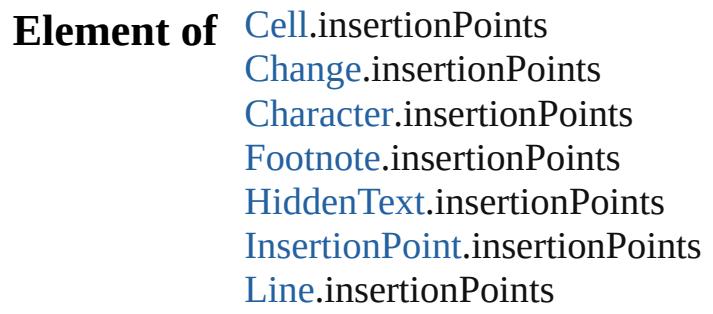

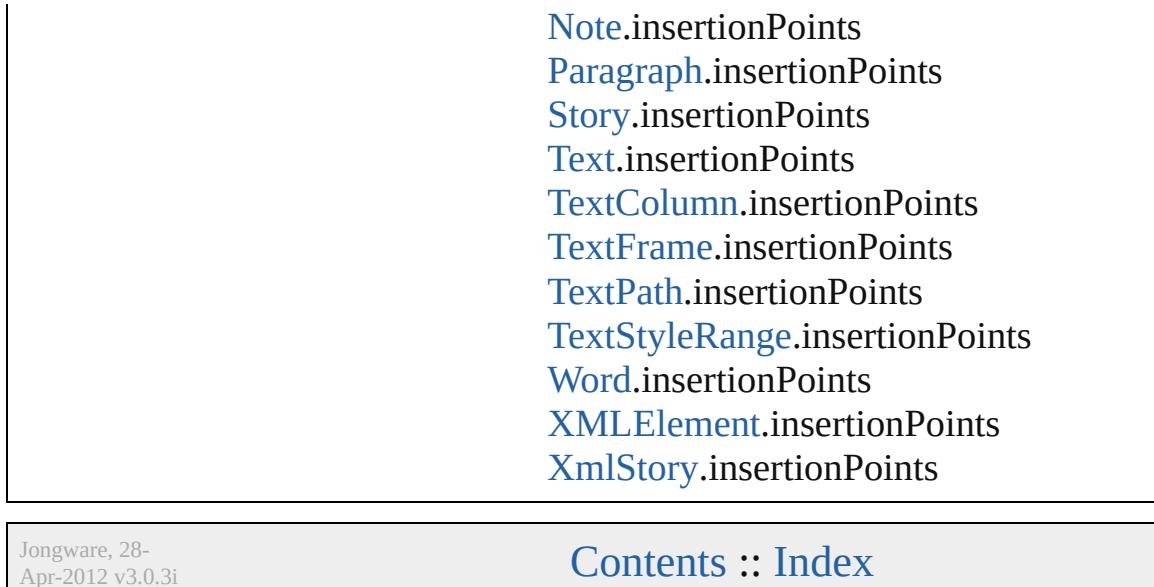

Apr-2012 v3.0.3i

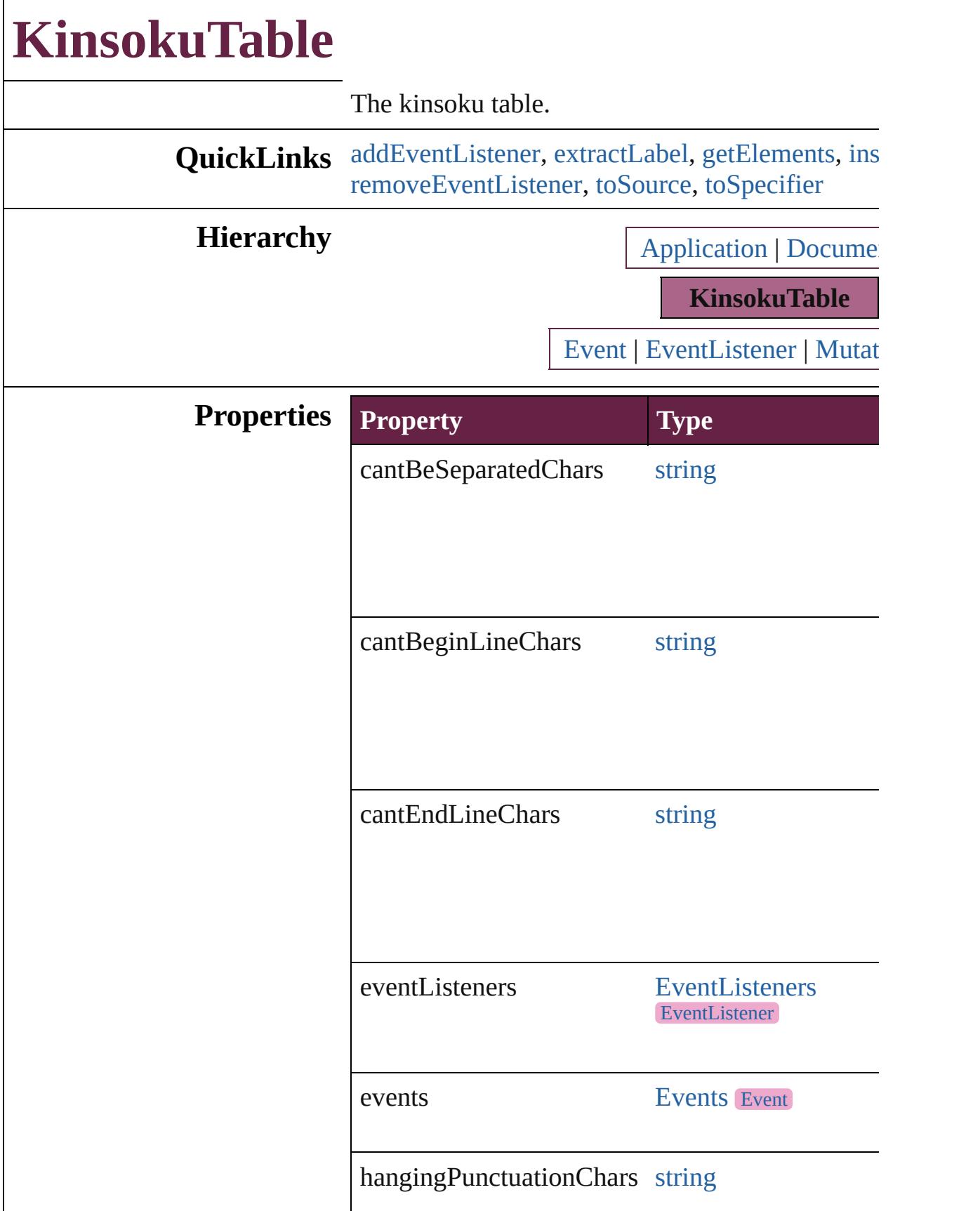

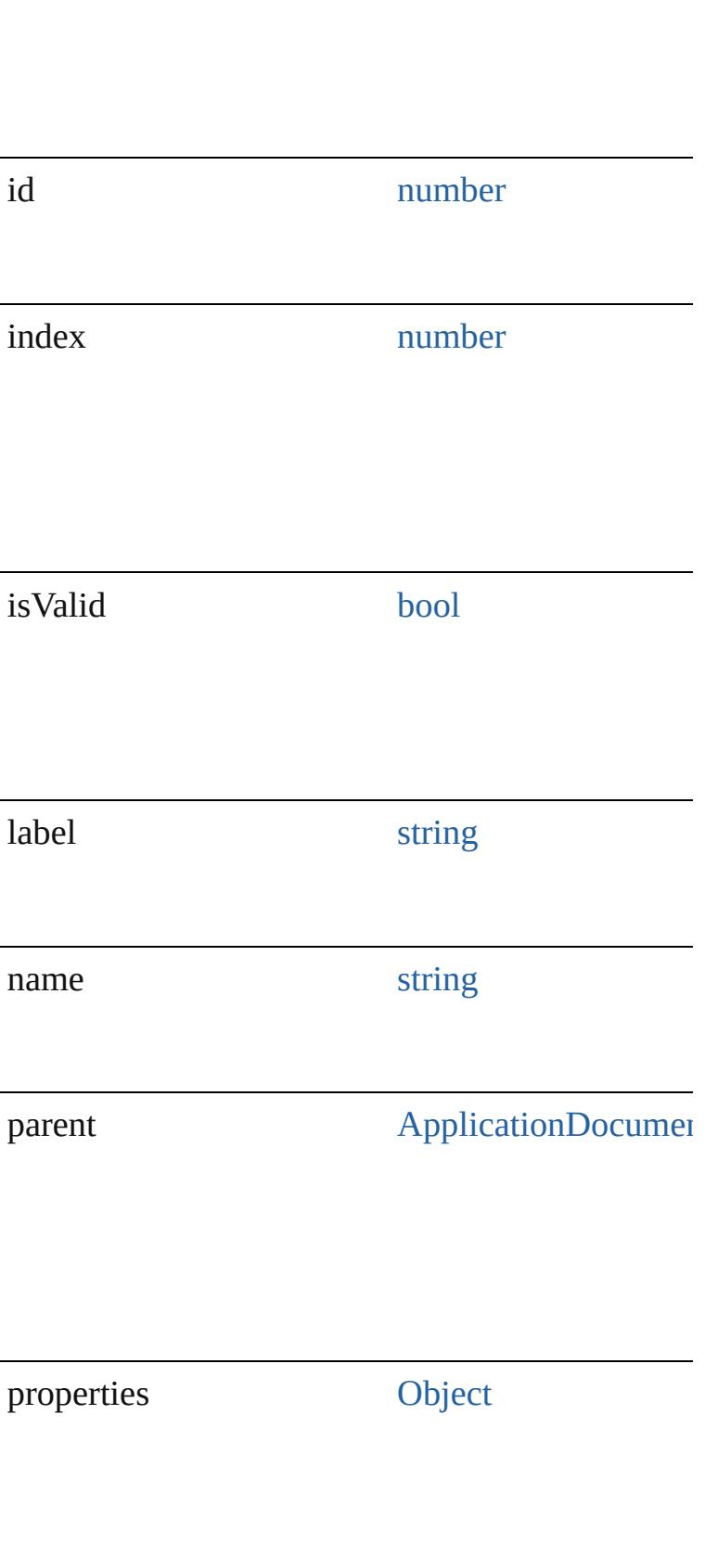

#### **Methods Instances**

<span id="page-4736-0"></span>[EventListener](#page-309-0) **addEventListener** (eventType: *sti* captures: *bool*=**false**])

Adds an event listener.

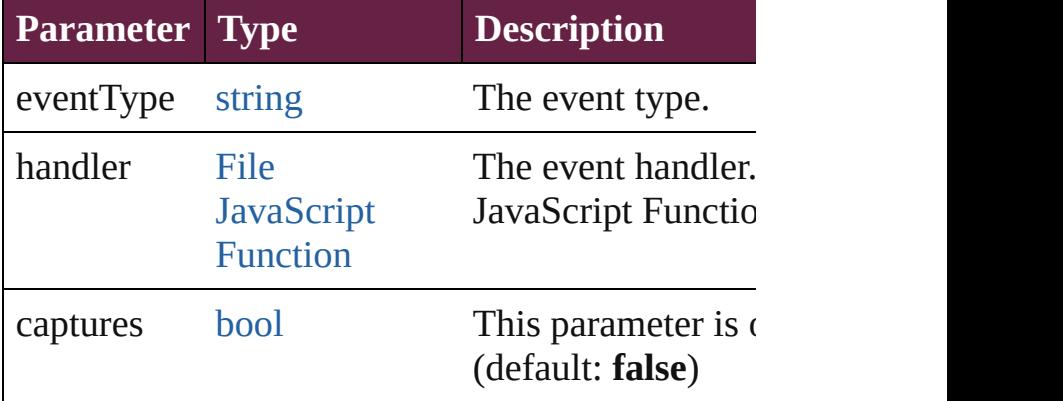

#### <span id="page-4736-1"></span>string **extractLabel** (key: *string*)

#### Gets the label value associated with the specified

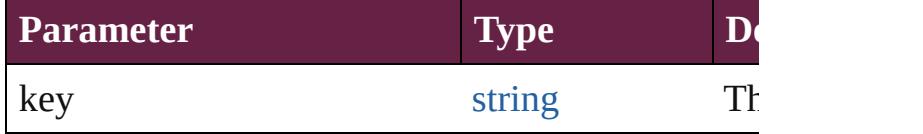

#### <span id="page-4736-2"></span>[Array](#page-22-0) of [KinsokuTable](#page-4733-0) **getElements** ()

Resolves the object specifier, creating an array of

#### <span id="page-4736-3"></span>void **insertLabel** (key: *string*, value: *string*) Sets the label to the value associated with the spe

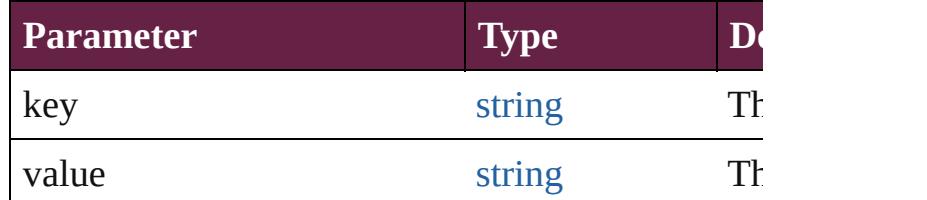

#### void **remove** ()

Deletes the KinsokuTable.

<span id="page-4736-4"></span>[bool](#page-31-0) **removeEventListener** (eventType: *string*, *h bool*=**false**])

Removes the event listener.

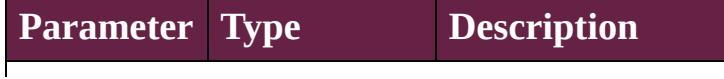

<span id="page-4737-1"></span><span id="page-4737-0"></span>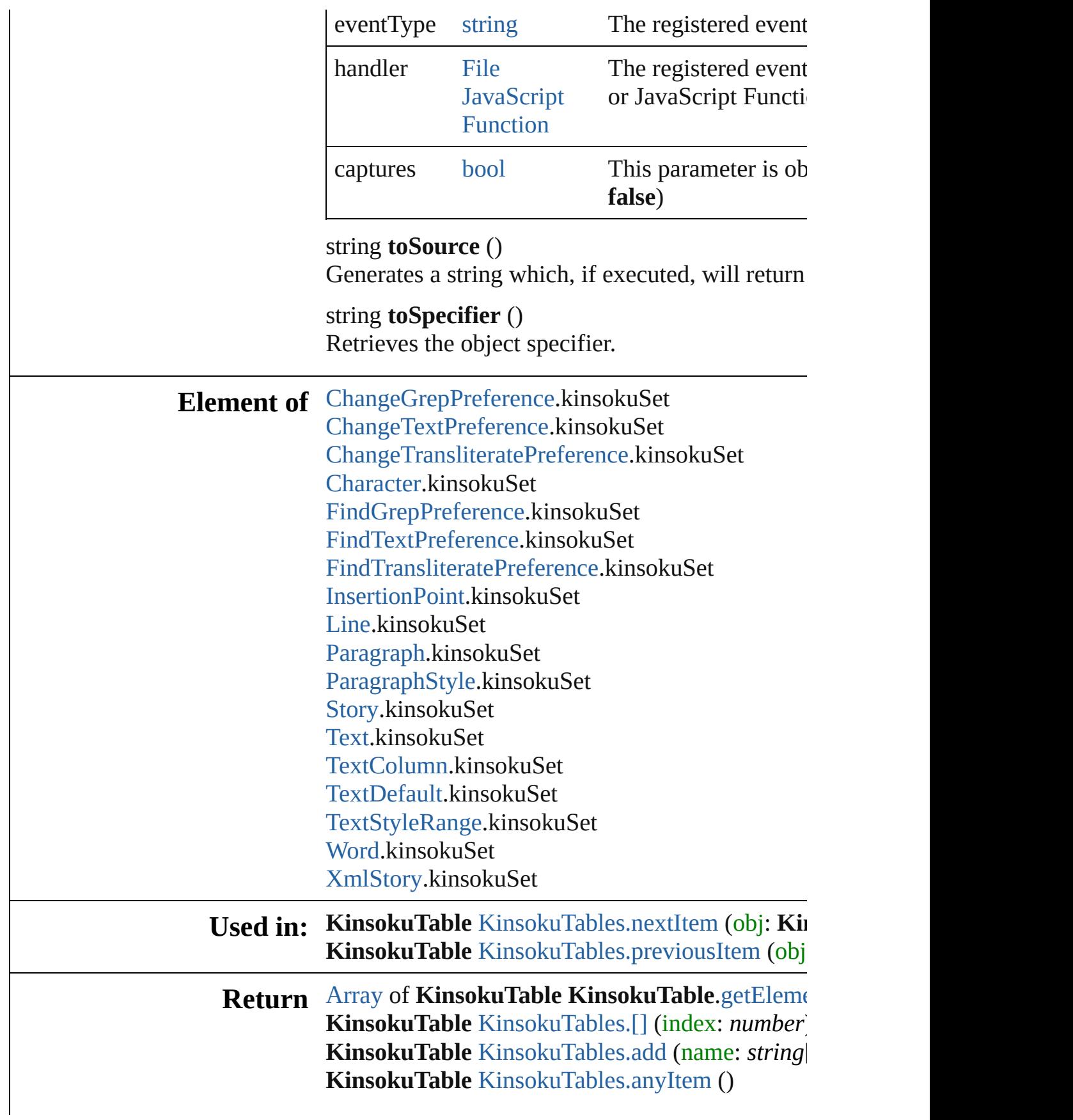

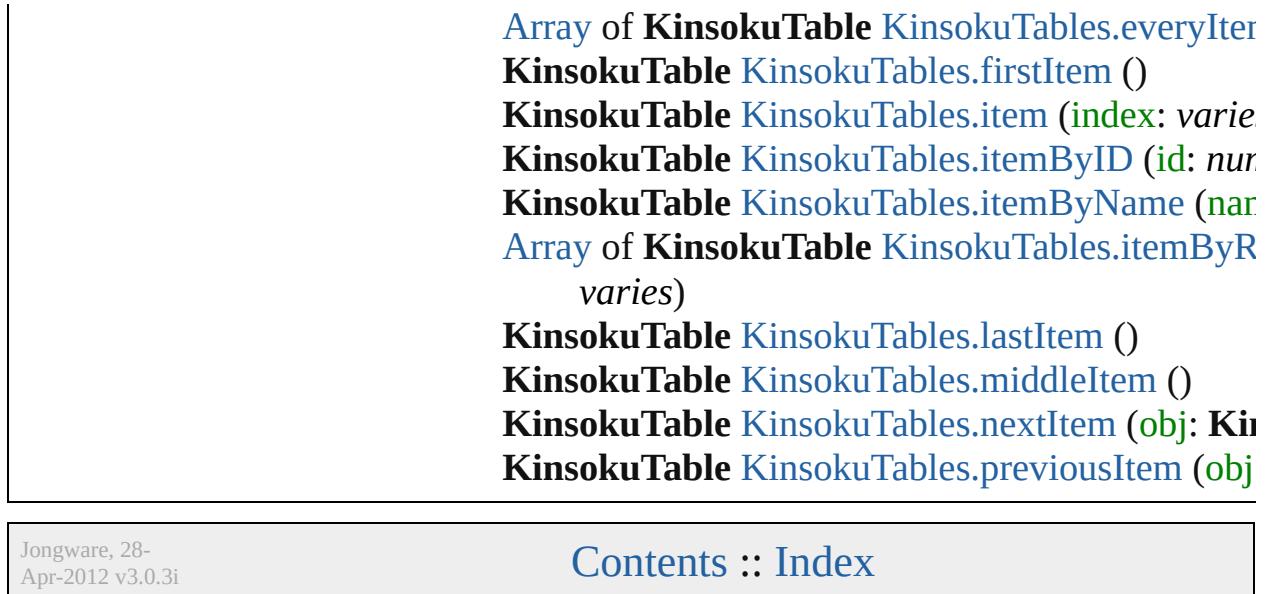

# **KinsokuTables**

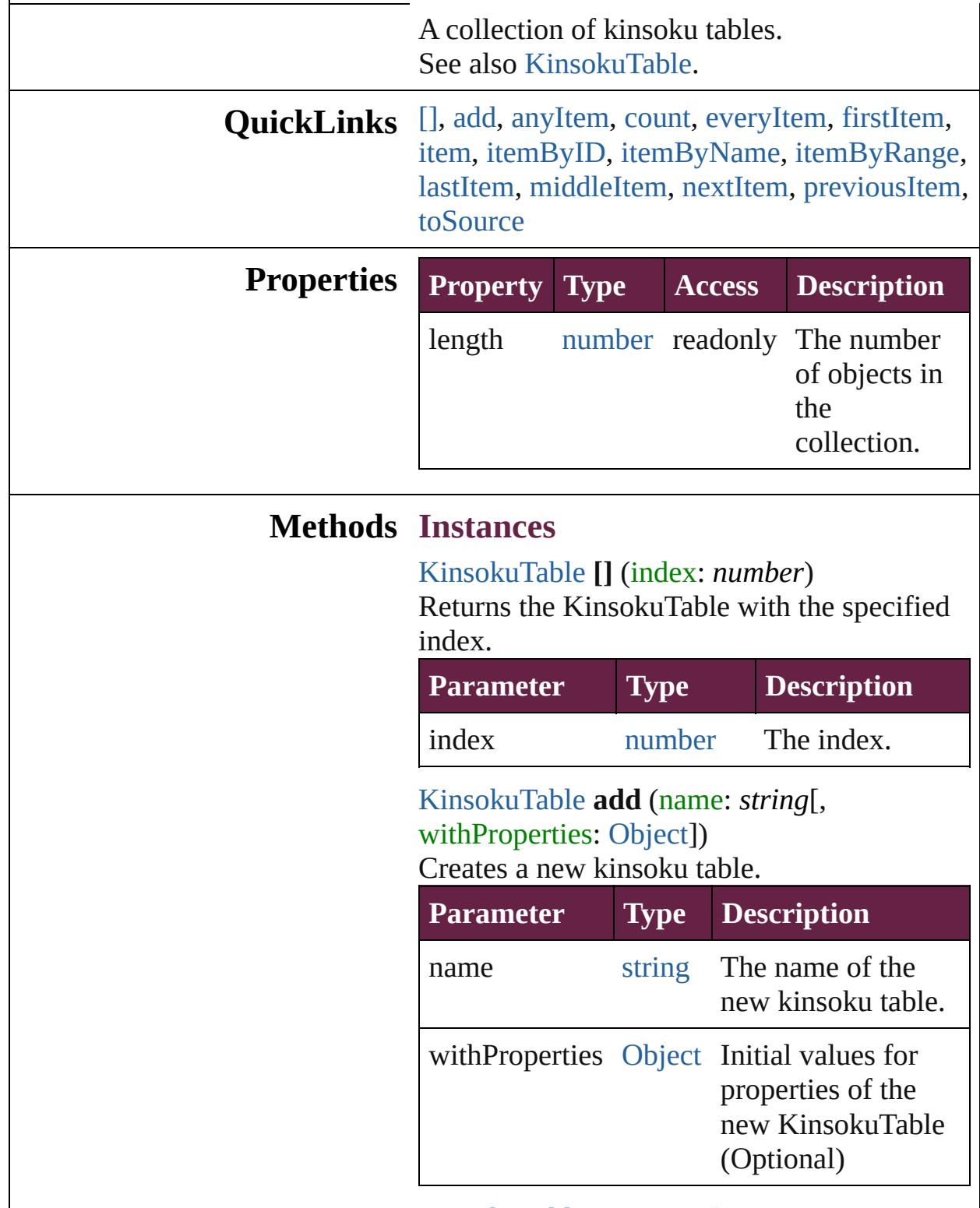

<span id="page-4740-2"></span><span id="page-4740-1"></span><span id="page-4740-0"></span>[KinsokuTable](#page-4733-0) **anyItem** ()

Returns any KinsokuTable in the collection.

<span id="page-4741-6"></span>number **count** () Displays the number of elements in the KinsokuTable.

<span id="page-4741-0"></span>[Array](#page-22-0) of [KinsokuTable](#page-4733-0) **everyItem** () Returns every KinsokuTable in the collection.

#### <span id="page-4741-1"></span>[KinsokuTable](#page-4733-0) **firstItem** ()

Returns the first KinsokuTable in the collection.

#### <span id="page-4741-2"></span>[KinsokuTable](#page-4733-0) **item** (index: *varies*)

Returns the KinsokuTable with the specified index or name.

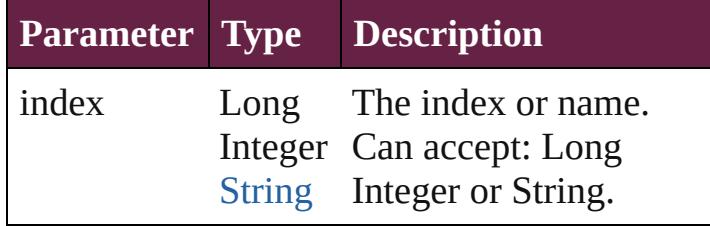

#### <span id="page-4741-3"></span>[KinsokuTable](#page-4733-0) **itemByID** (id: *number*) Returns the KinsokuTable with the specified ID.

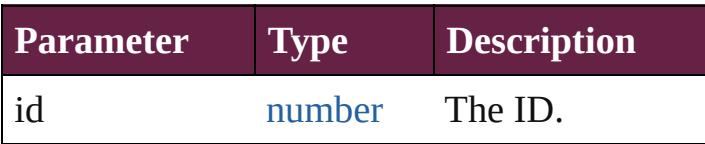

#### <span id="page-4741-4"></span>[KinsokuTable](#page-4733-0) **itemByName** (name: *string*) Returns the KinsokuTable with the specified name.

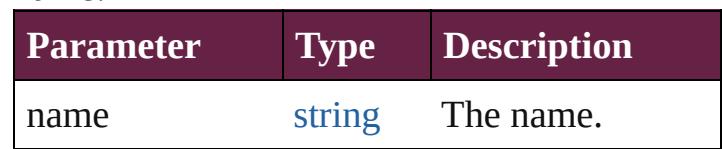

<span id="page-4741-5"></span>[Array](#page-22-0) of [KinsokuTable](#page-4733-0) **itemByRange** (from: *varies*, to: *varies*)

Returns the KinsokuTables within the specified range.

**Parameter Type** 

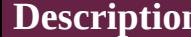

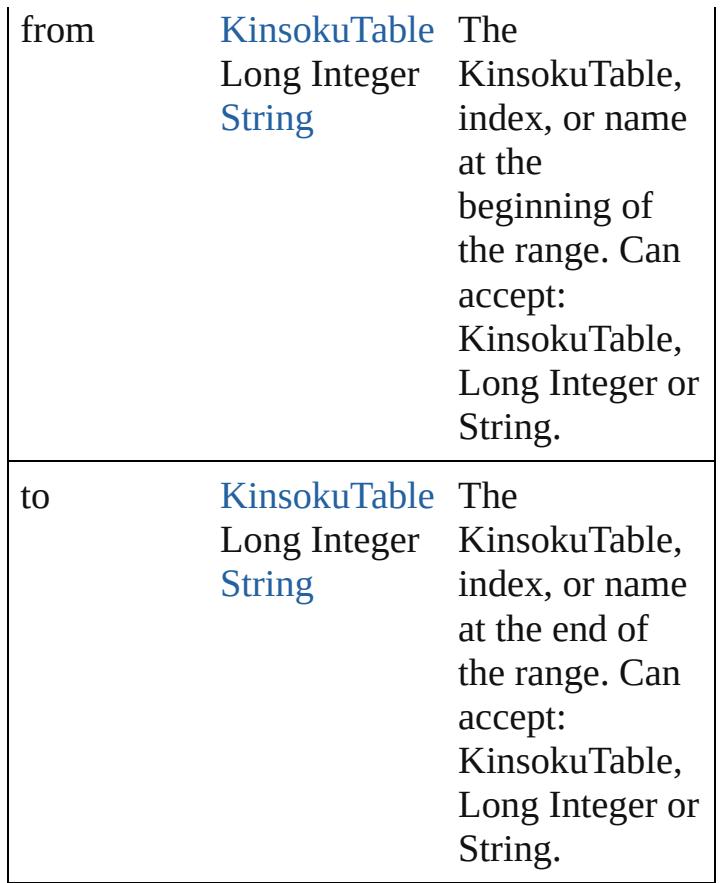

#### <span id="page-4742-1"></span>[KinsokuTable](#page-4733-0) **lastItem** ()

Returns the last KinsokuTable in the collection.

#### <span id="page-4742-2"></span>[KinsokuTable](#page-4733-0) **middleItem** ()

Returns the middle KinsokuTable in the collection.

#### <span id="page-4742-0"></span>[KinsokuTable](#page-4733-0) **nextItem** (obj: [KinsokuTable\)](#page-4733-0) Returns the KinsokuTable whose index follows the specified KinsokuTable in the collection.

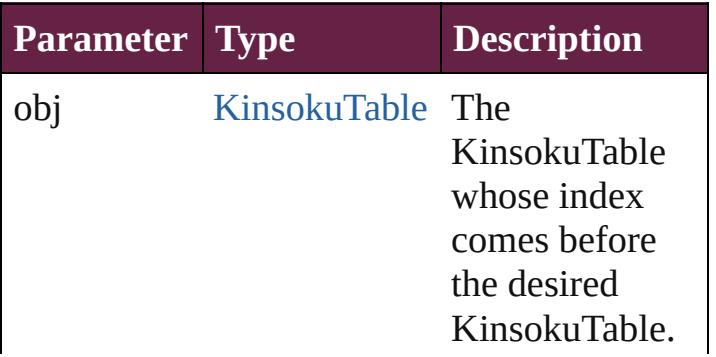

<span id="page-4743-1"></span><span id="page-4743-0"></span>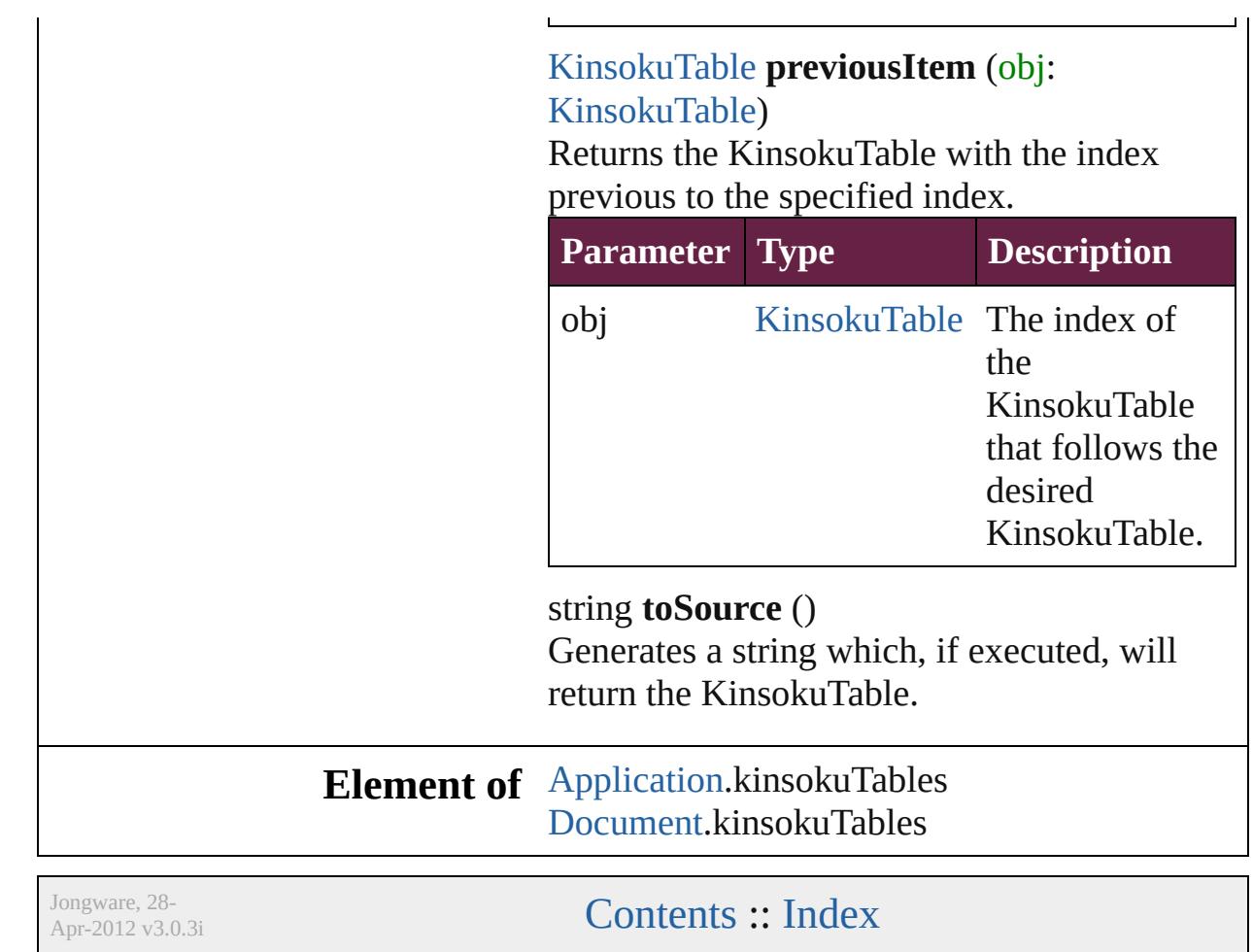

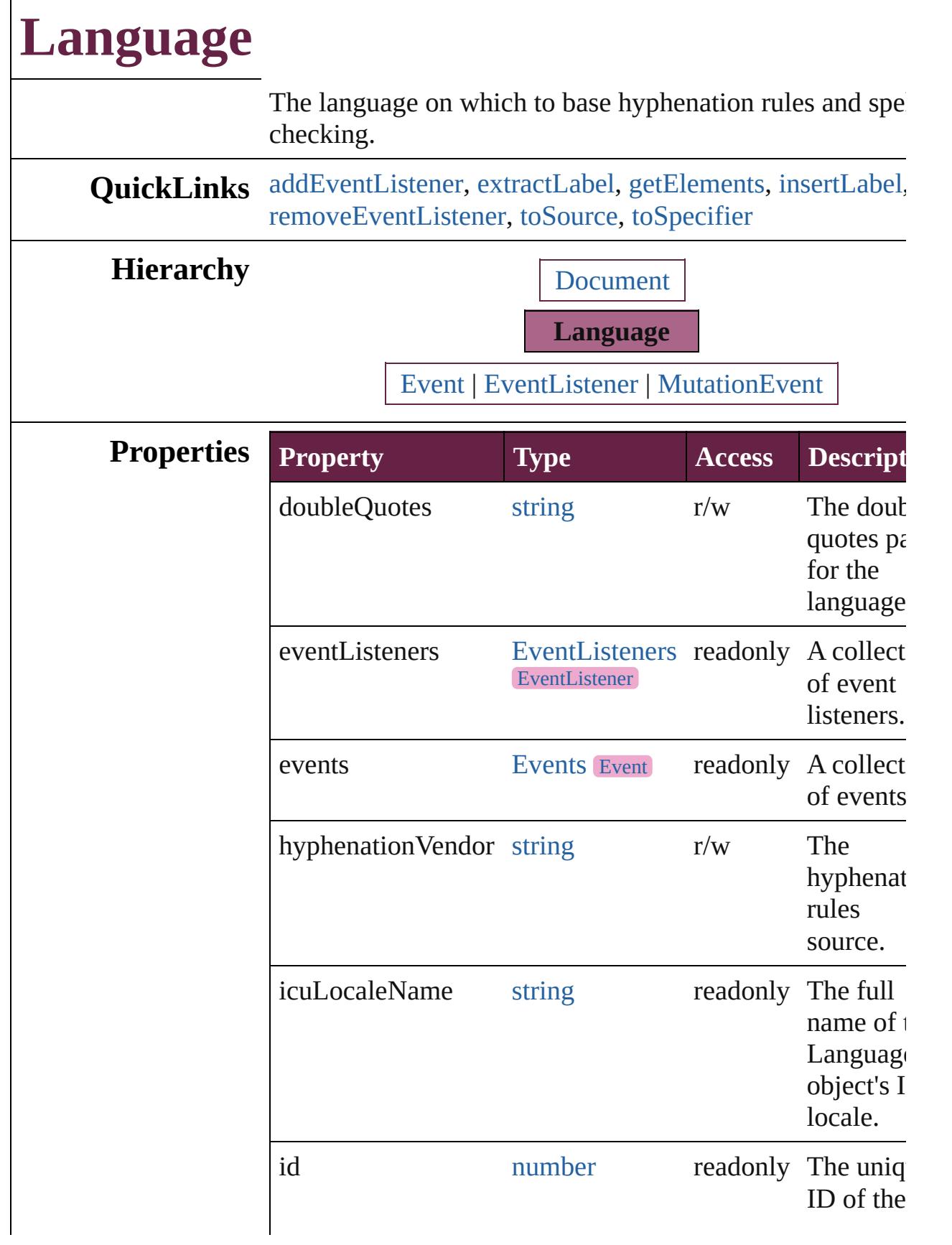

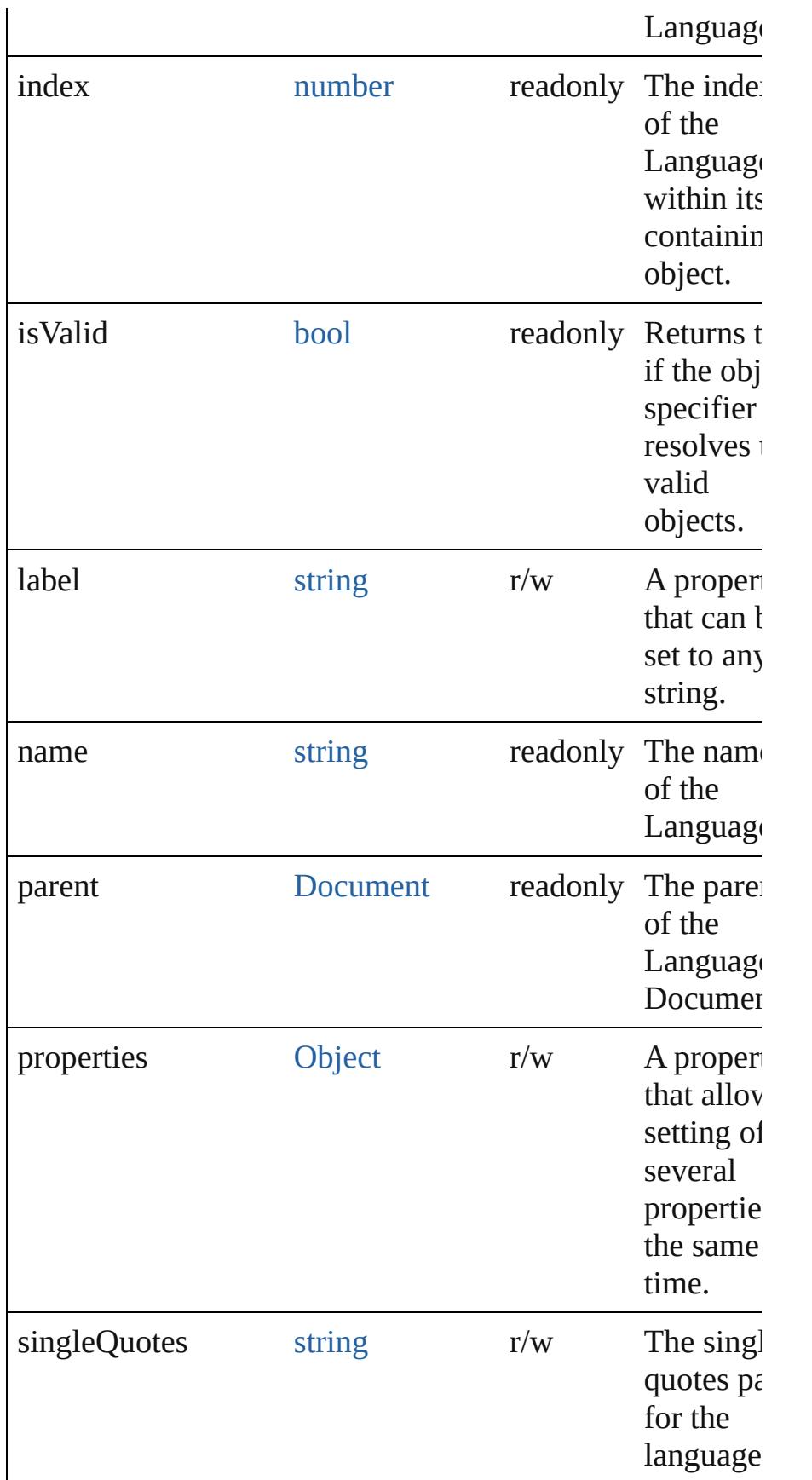

<span id="page-4747-0"></span>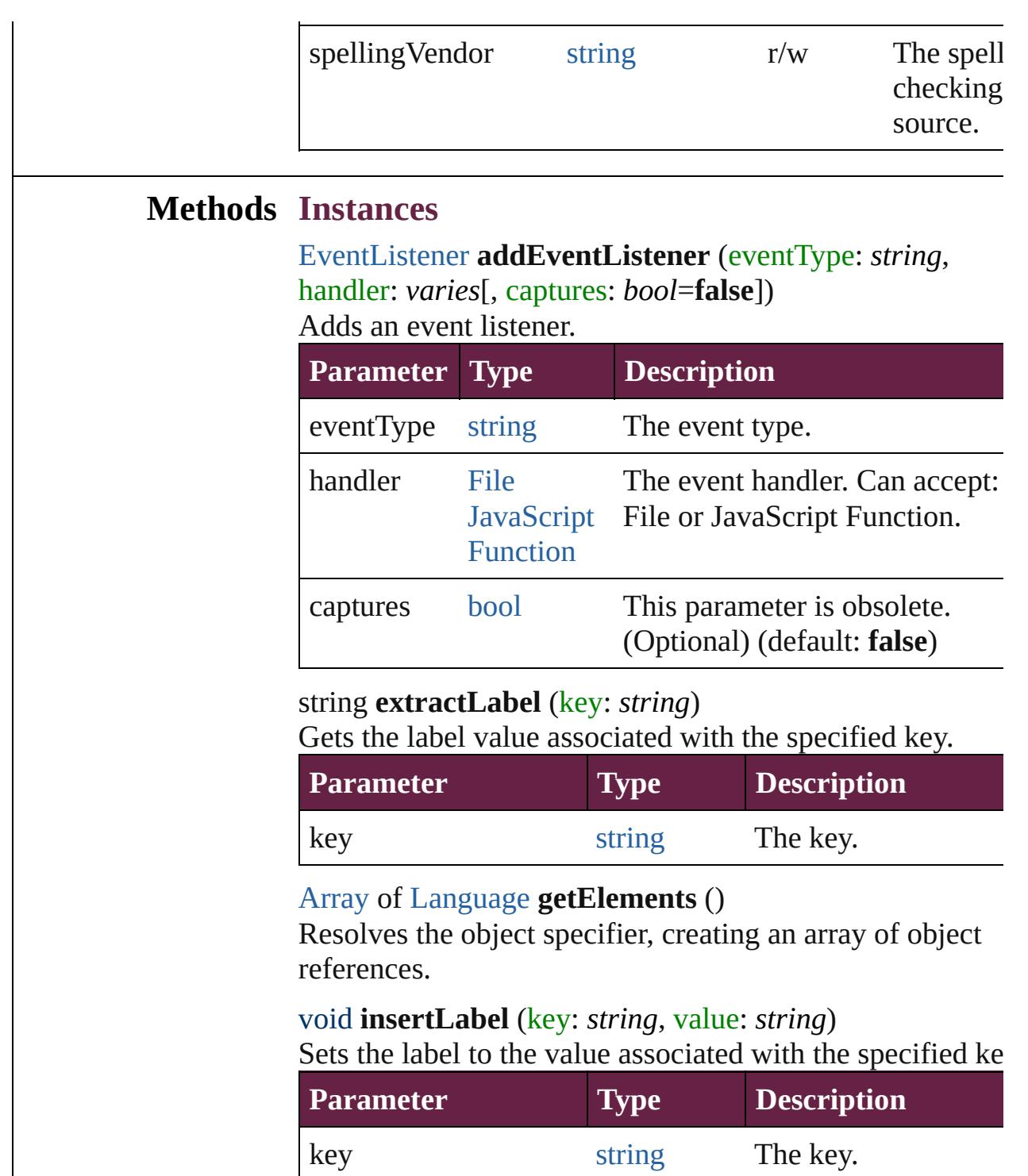

<span id="page-4747-4"></span><span id="page-4747-3"></span><span id="page-4747-2"></span><span id="page-4747-1"></span>value string The value. [bool](#page-31-0) **removeEventListener** (eventType: *string*, handler: *varies*[, captures: *bool*=**false**])

Removes the event listener.

<span id="page-4748-1"></span><span id="page-4748-0"></span>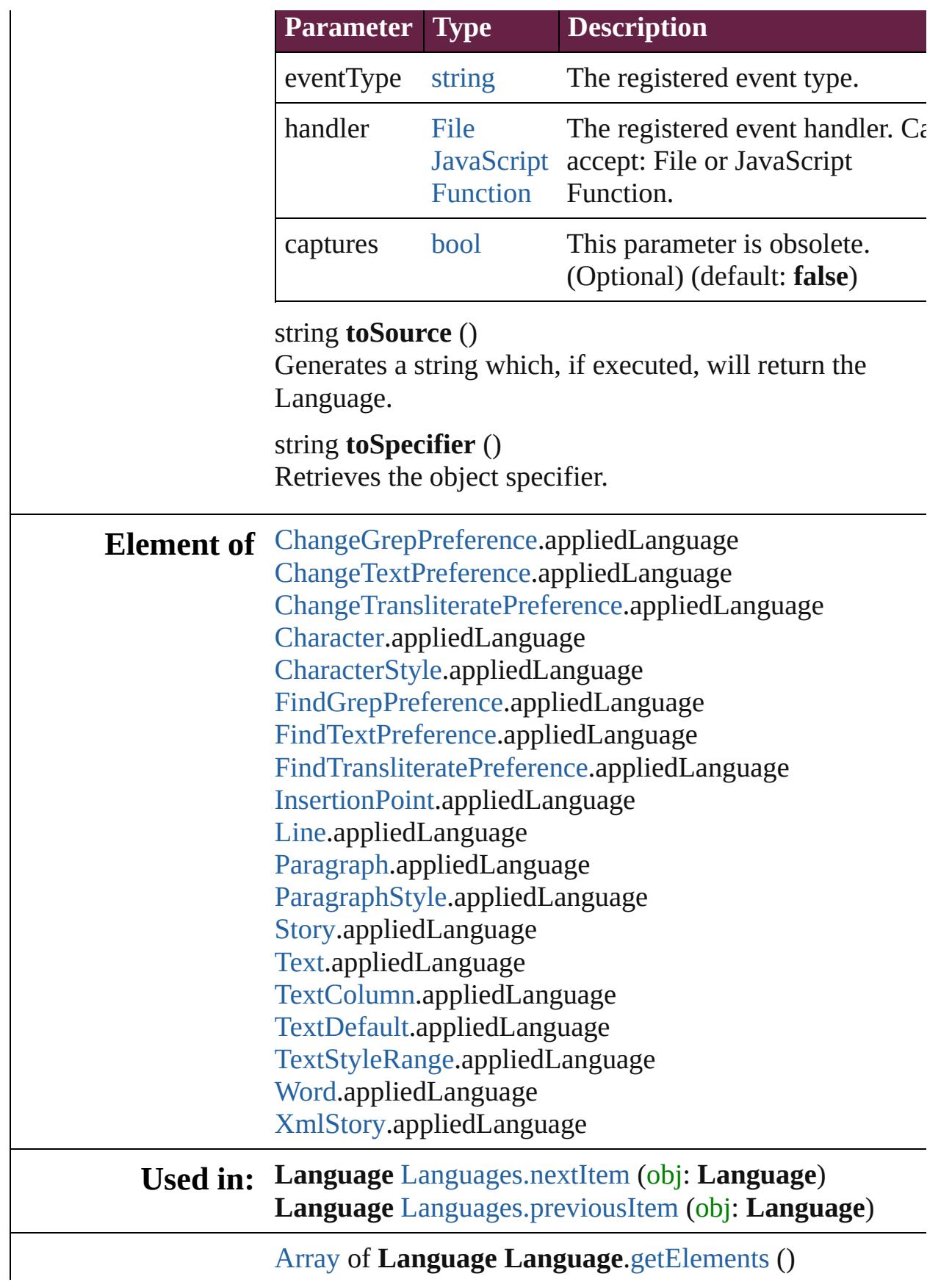

**Return Language** [Languages.\[\]](#page-4757-0) (index: *number*) **Language** [Languages.anyItem](#page-4757-1) () [Array](#page-22-0) of **Language** [Languages.everyItem](#page-4757-2) () **Language** [Languages.firstItem](#page-4757-3) () **Language** [Languages.item](#page-4757-4) (index: *varies*) **Language** [Languages.itemByID](#page-4758-1) (id: *number*) **Language** [Languages.itemByName](#page-4758-2) (name: *string*) [Array](#page-22-0) of **Language** [Languages.itemByRange](#page-4758-3) (from: *varies* to: *varies*) **Language** [Languages.lastItem](#page-4758-4) () **Language** [Languages.middleItem](#page-4758-5) () **Language** [Languages.nextItem](#page-4758-0) (obj: **Language**) **Language** [Languages.previousItem](#page-4759-0) (obj: **Language**)

Jongware, 28-<br>Apr-2012 v3.0.3i

[Contents](#page-0-0) :: [Index](#page-5496-0)

## **LanguageWithVendors**

A language that allows the sp spell-checking source, and a t

**QuickLinks** [addDictionaryPath,](#page-4752-0) [addEvent](#page-4753-0) [insertLabel,](#page-4753-1) [removeDictionar](#page-4753-2) [toSpecifier](#page-4754-0)

### **Hierarchy**

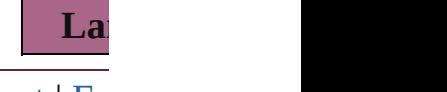

[Event](#page-294-0) | [Ev](#page-309-0)

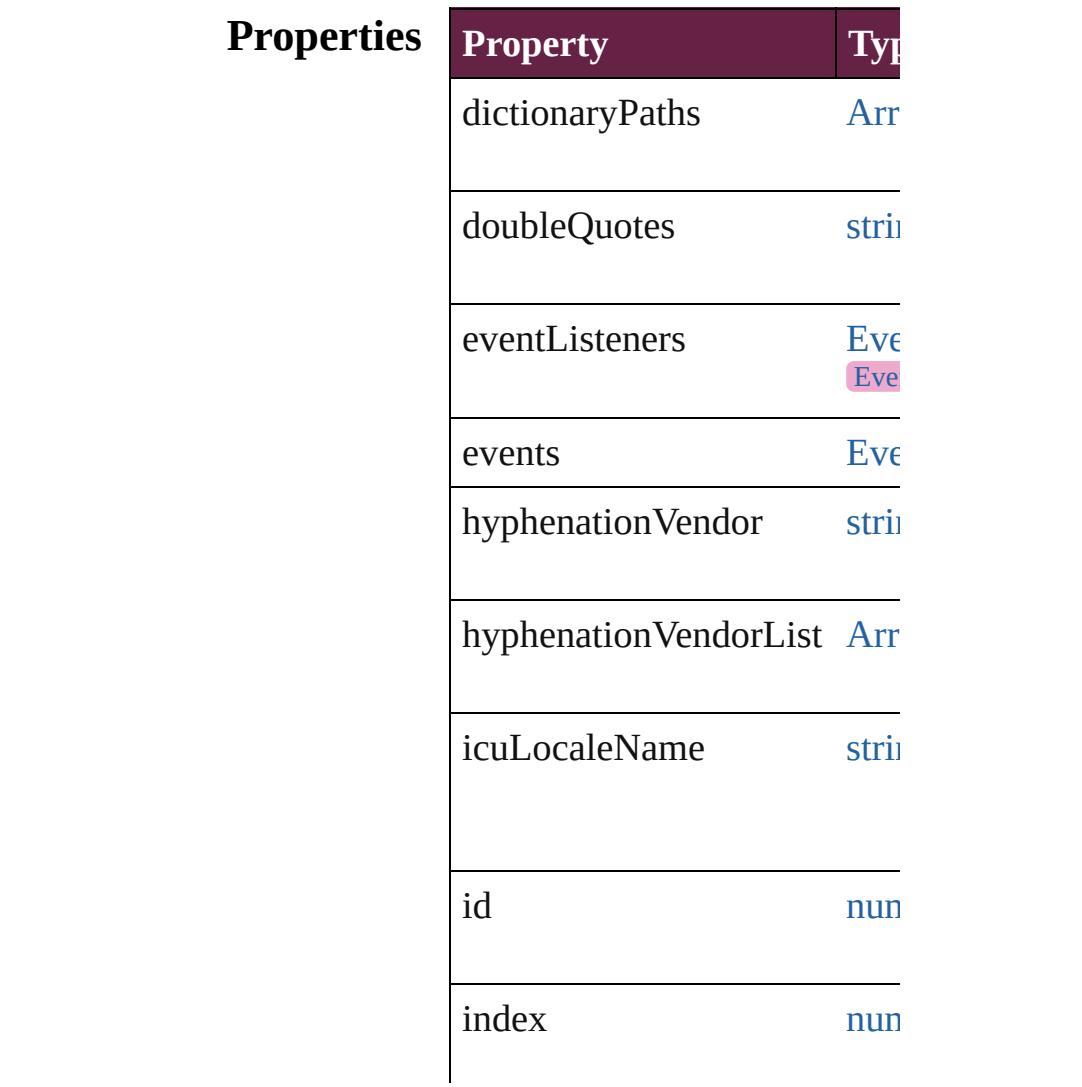
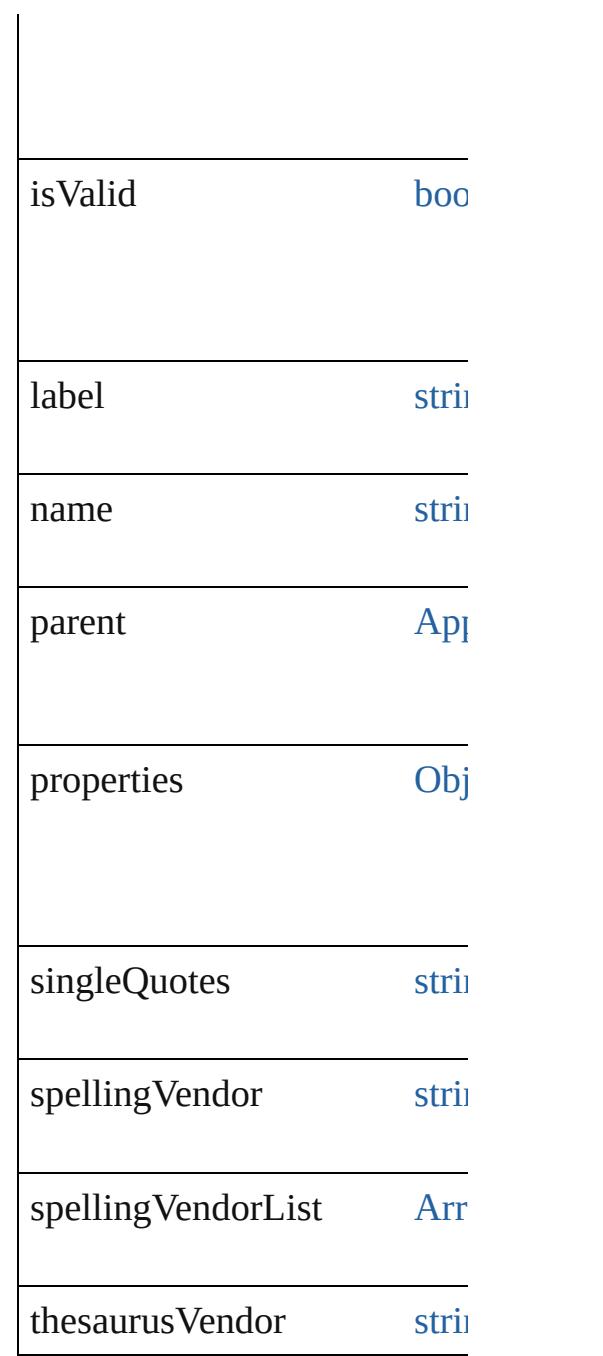

## **Methods Instances**

string **addDictionaryPath** (fi Adds the specified user dictic

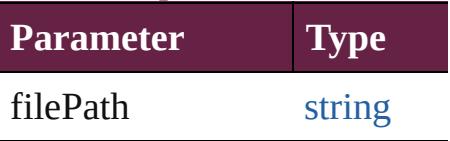

#### [EventListener](#page-309-0) **addEventList** captures: *bool*=**false**]) Adds an event listener.

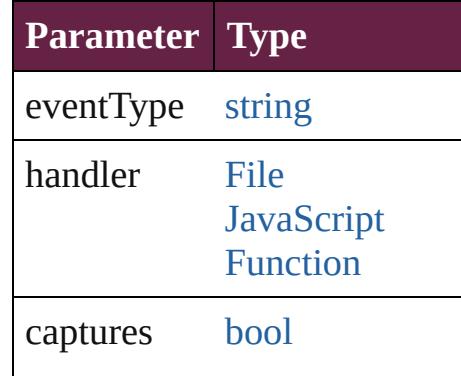

string **extractLabel** (key: *stri* Gets the label value associate

**Parameter**

key

[Array](#page-22-0) of [LanguageWithVendo](#page-4750-0)rs Resolves the object specifier,

void **insertLabel** (key: *string* Sets the label to the value asset

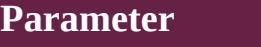

key

value

string **removeDictionaryPat** Removes the specified user di-

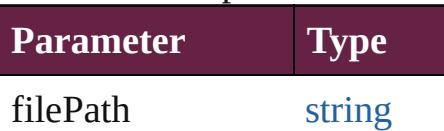

[bool](#page-31-0) **removeEventListener** ( *bool*=**false**])

Removes the event listener.

**Parameter Type Designation** 

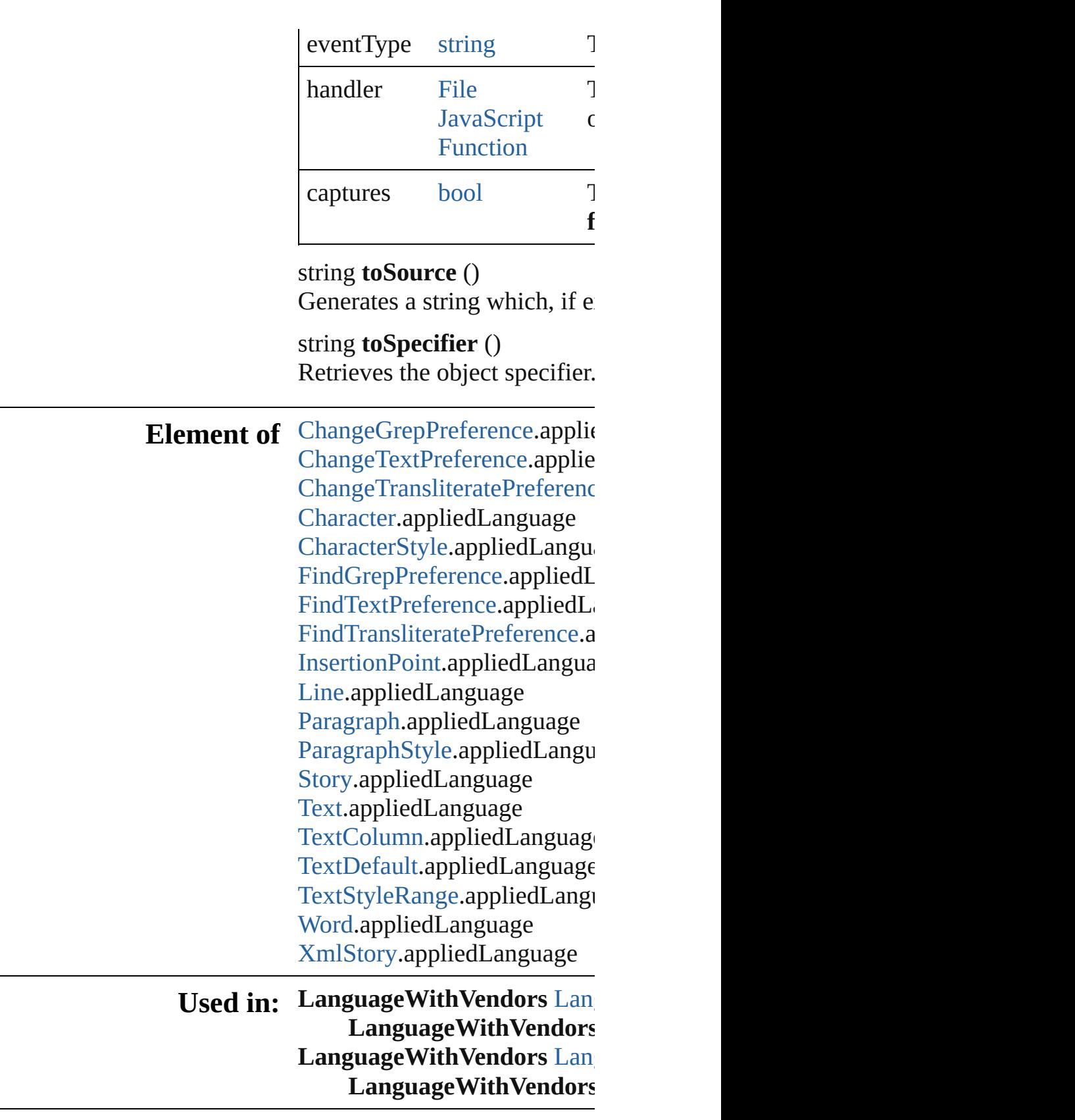

The registered event handler. Can accept: File

or JavaScript Function.

**Return** [Array](#page-22-0) of **LanguageWithVen** 

[L](#page-4761-0)anguageWithVendors  $\text{Lan}_{\ell}$ [L](#page-4761-1)anguageWithVendors  $\text{Lan}_i$ [A](#page-22-0)rray of LanguageWithVen [L](#page-4761-2)anguageWithVendors  $\text{Lan}_i$ [L](#page-4761-3)anguageWithVendors  $\text{Lan}_i$ [L](#page-4762-1)anguageWithVendors  $\text{Lan}_{\text{i}}$ [L](#page-4762-2)anguageWithVendors  $\text{Lan}_{\ell}$ string) [A](#page-22-0)rray of LanguageWithVen (from: *varies*, to: *varies*) [L](#page-4762-3)anguageWithVendors  $\text{Lan}_i$ [L](#page-4762-4)anguageWithVendors  $\text{Lan}_{\text{i}}$ [L](#page-4762-0)anguageWithVendors  $\text{Lan}_{\text{i}}$ **LanguageWithVendors** [L](#page-4763-0)anguageWithVendors  $\text{Lan}_i$ LanguageWithVendors

Jongware, 28-Apr-2012 v3.0.3i [C](#page-0-0)o[n](#page-5496-0)tents :: Index

## **Class**

<span id="page-4757-5"></span><span id="page-4757-4"></span><span id="page-4757-3"></span><span id="page-4757-2"></span><span id="page-4757-1"></span><span id="page-4757-0"></span>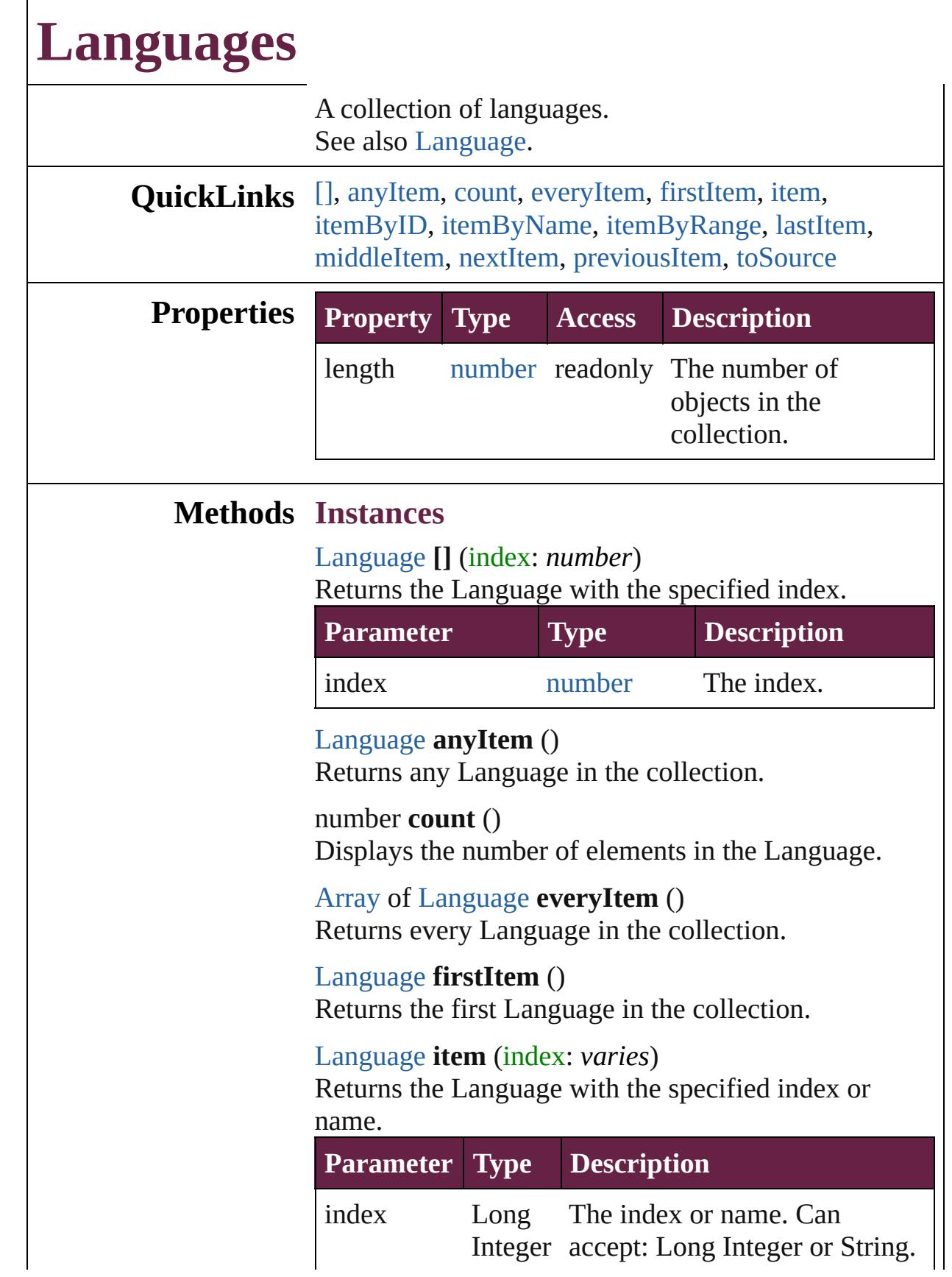

#### **[String](#page-153-0)**

<span id="page-4758-0"></span>[Language](#page-4744-0) **itemByID** (id: *number*) Returns the Language with the specified ID.

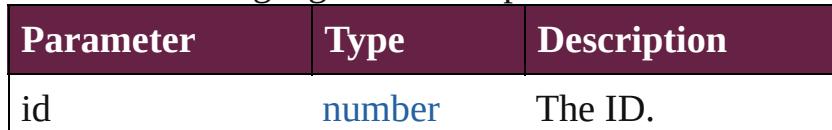

<span id="page-4758-1"></span>[Language](#page-4744-0) **itemByName** (name: *string*) Returns the Language with the specified name.

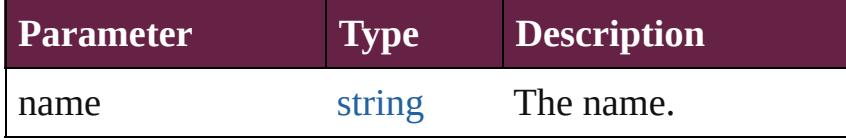

<span id="page-4758-2"></span>[Array](#page-22-0) of [Language](#page-4744-0) **itemByRange** (from: *varies*, to: *varies*)

Returns the Languages within the specified range.

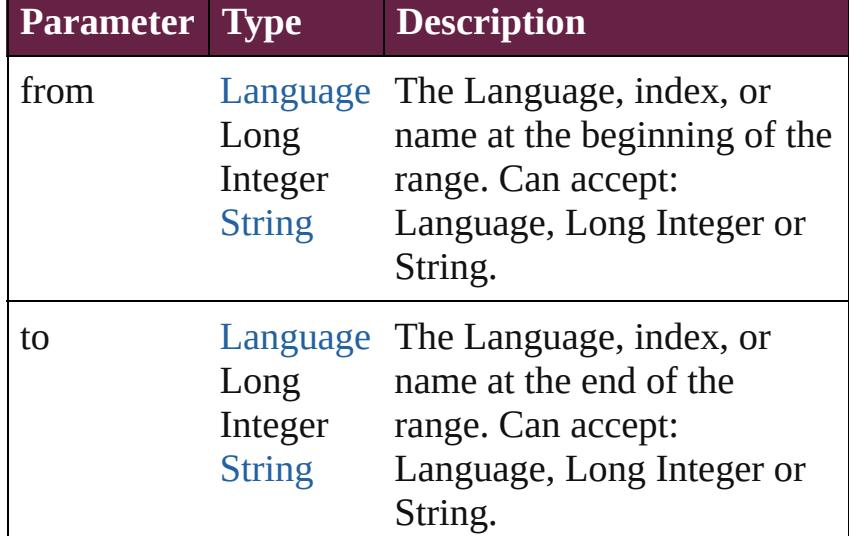

#### <span id="page-4758-3"></span>[Language](#page-4744-0) **lastItem** ()

Returns the last Language in the collection.

#### <span id="page-4758-4"></span>[Language](#page-4744-0) **middleItem** ()

Returns the middle Language in the collection.

<span id="page-4758-5"></span>[Language](#page-4744-0) **nextItem** (obj: [Language\)](#page-4744-0) Returns the Language whose index follows the specified Language in the collection.

**Parameter Type Description**

<span id="page-4759-1"></span><span id="page-4759-0"></span>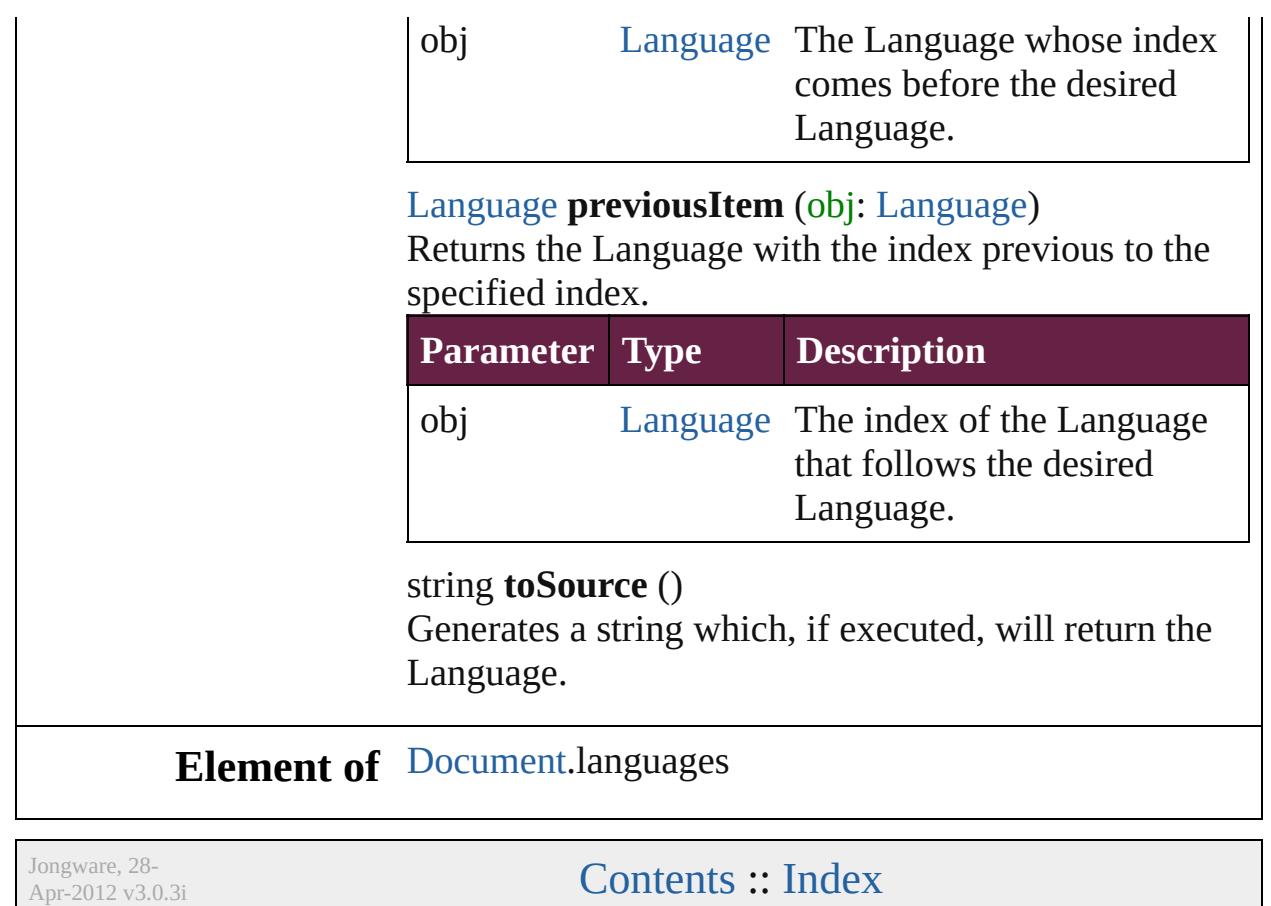

## **Class**

# **LanguagesWithVendors**

A collection of languages w

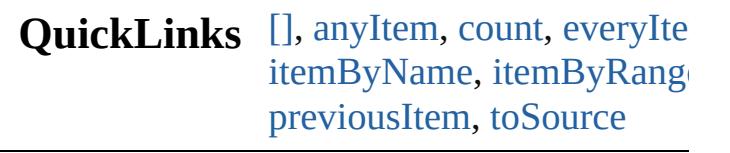

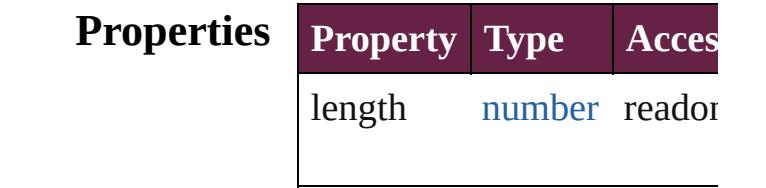

## **Methods Instances**

<span id="page-4761-0"></span>[LanguageWithVendors](#page-4750-0) **[]** (i Returns the LanguageWith'

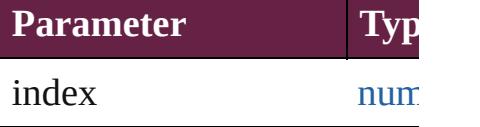

<span id="page-4761-1"></span>[LanguageWithVendors](#page-4750-0) **any** Returns any LanguageWith

<span id="page-4761-4"></span>number **count** () Displays the number of elements of LanguageWithVendors.

<span id="page-4761-5"></span>[Array](#page-22-0) of [LanguageWithVen](#page-4750-0) Returns every LanguageWi

<span id="page-4761-2"></span>[LanguageWithVendors](#page-4750-0) first Returns the first LanguageV

<span id="page-4761-3"></span>[LanguageWithVendors](#page-4750-0) **item** Returns the LanguageWith' name.

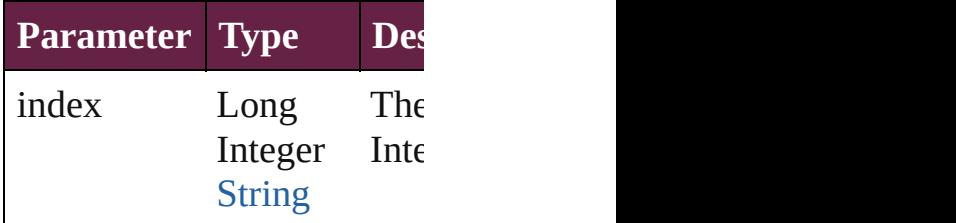

### <span id="page-4762-1"></span>[LanguageWithVendors](#page-4750-0) *iten* Returns the LanguageWith'

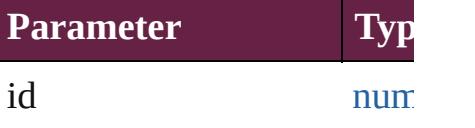

<span id="page-4762-2"></span>[LanguageWithVendors](#page-4750-0) **iten** Returns the LanguageWith'

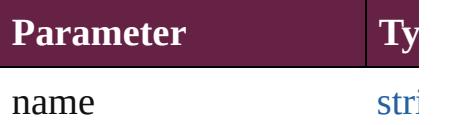

<span id="page-4762-5"></span>[Array](#page-22-0) of [LanguageWithVen](#page-4750-0) to: *varies*) Returns the LanguagesWith

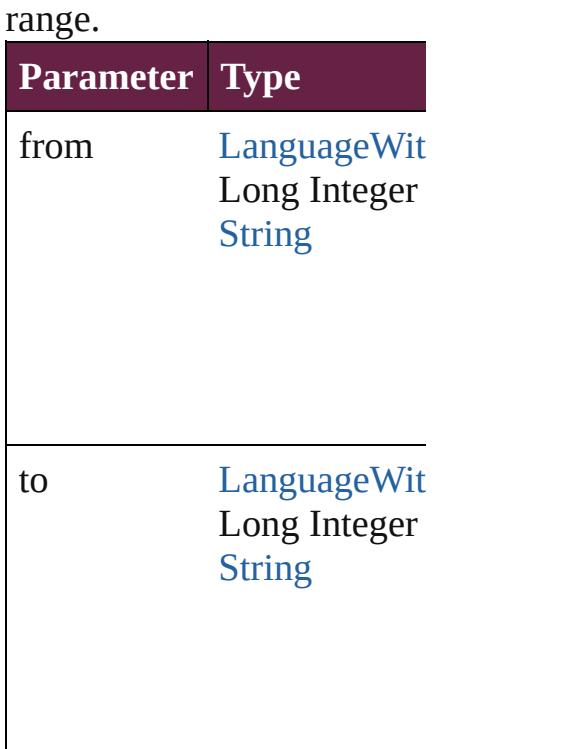

<span id="page-4762-3"></span>[LanguageWithVendors](#page-4750-0) **last** Returns the last LanguageV

<span id="page-4762-4"></span>[LanguageWithVendors](#page-4750-0) **mid** Returns the middle Language

<span id="page-4762-0"></span>[LanguageWithVendors](#page-4750-0) **nex** 

[LanguageWithVendors](#page-4750-0))

Returns the LanguageWith<sup>V</sup> specified LanguageWithVen

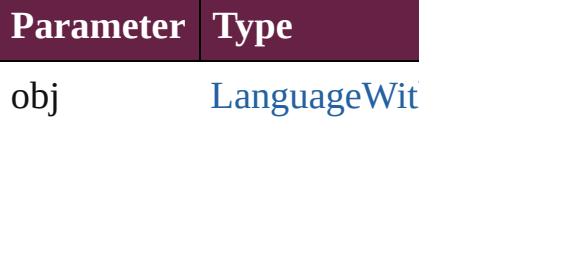

<span id="page-4763-0"></span>[LanguageWithVendors](#page-4750-0) **pre** [LanguageWithVendors](#page-4750-0)) Returns the LanguageWith' the specified index.

**Parameter Type**

obj [LanguageWit](#page-4750-0)

<span id="page-4763-1"></span>string **toSource** () Generates a string which, if LanguageWithVendors.

**Element of** [Application](#page-228-0).languagesWith

Jongware, 28-

[Contents](#page-0-0) :: [Index](#page-5496-0)

## <span id="page-4764-0"></span>**Class**

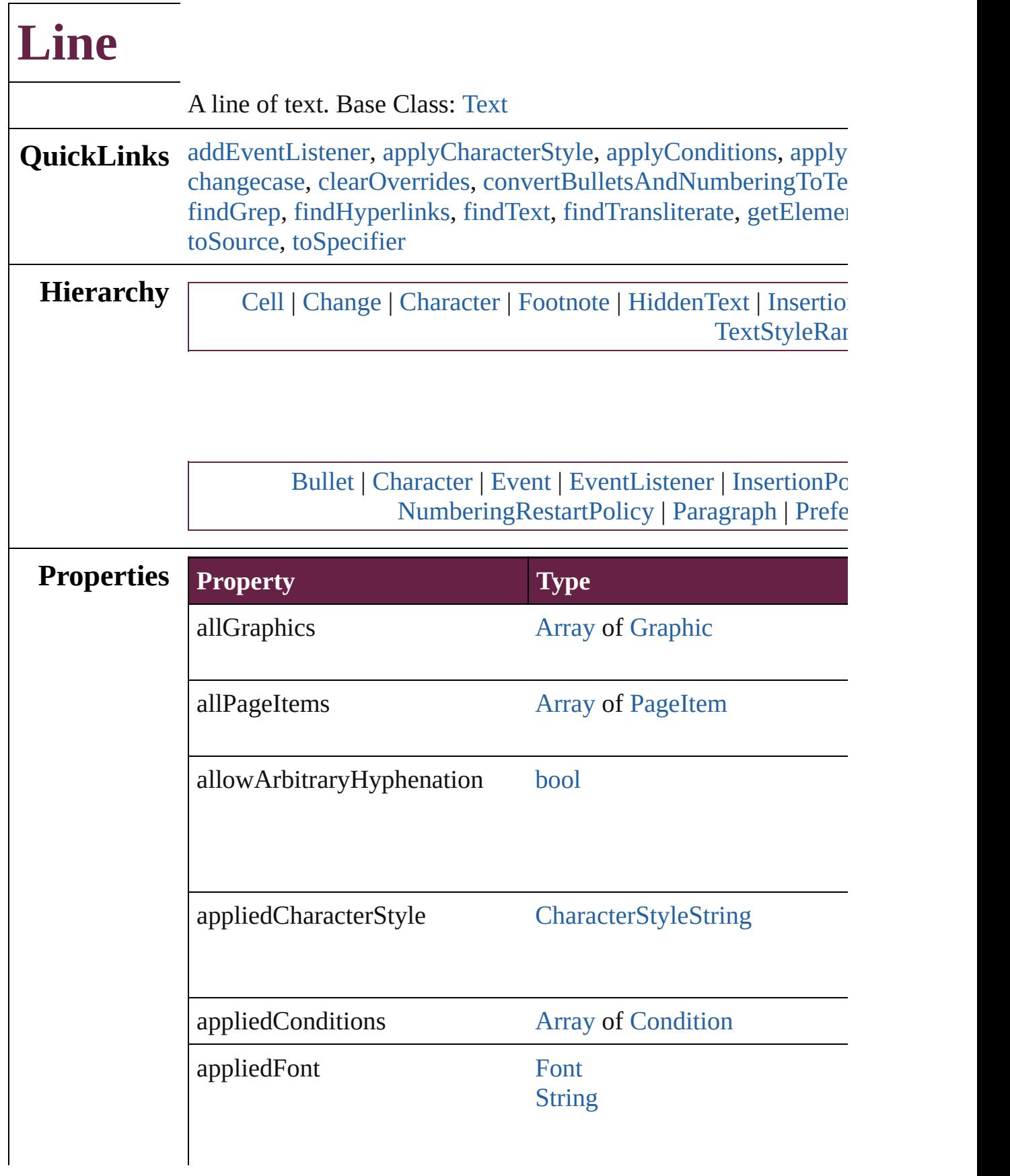

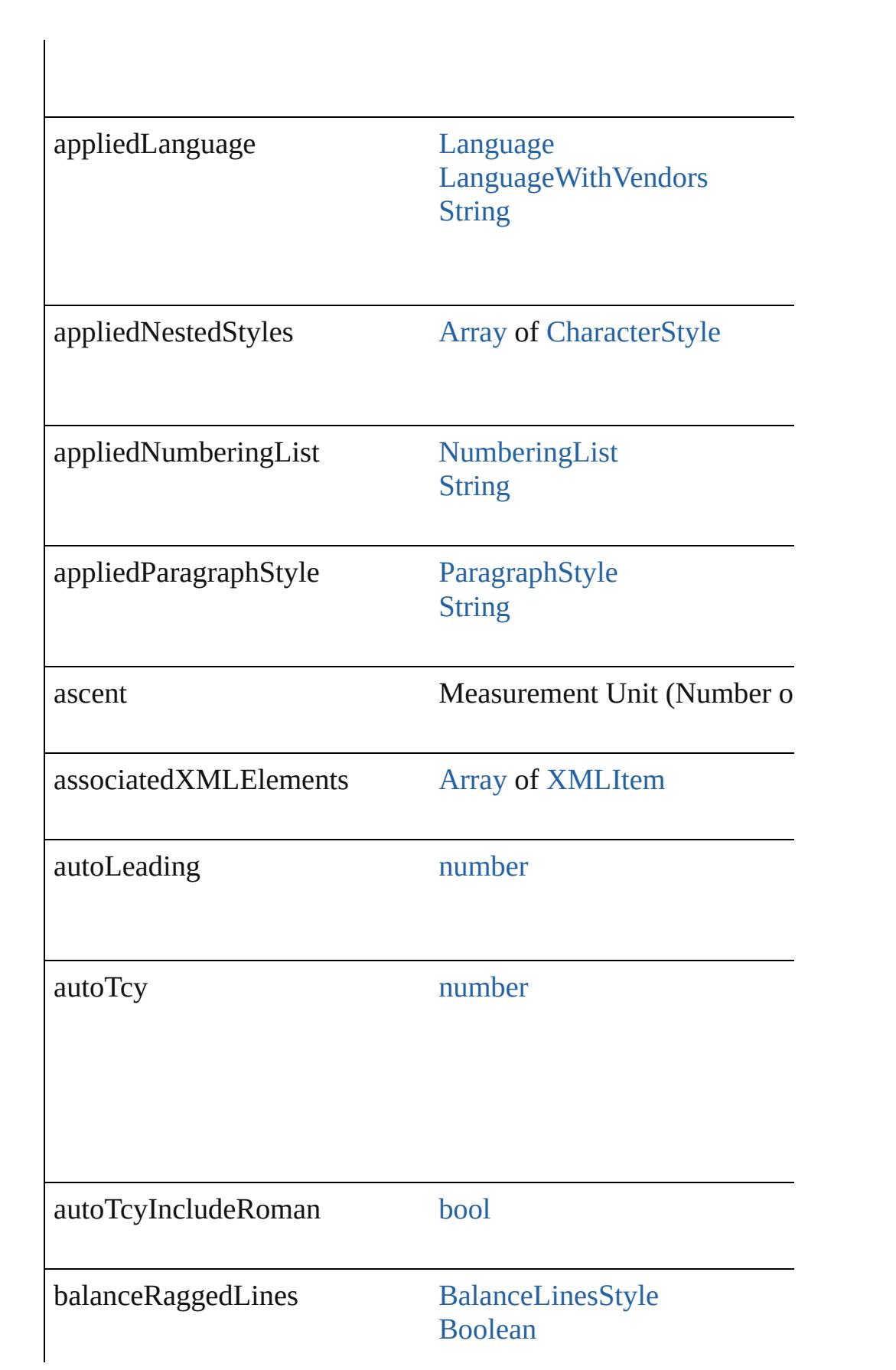

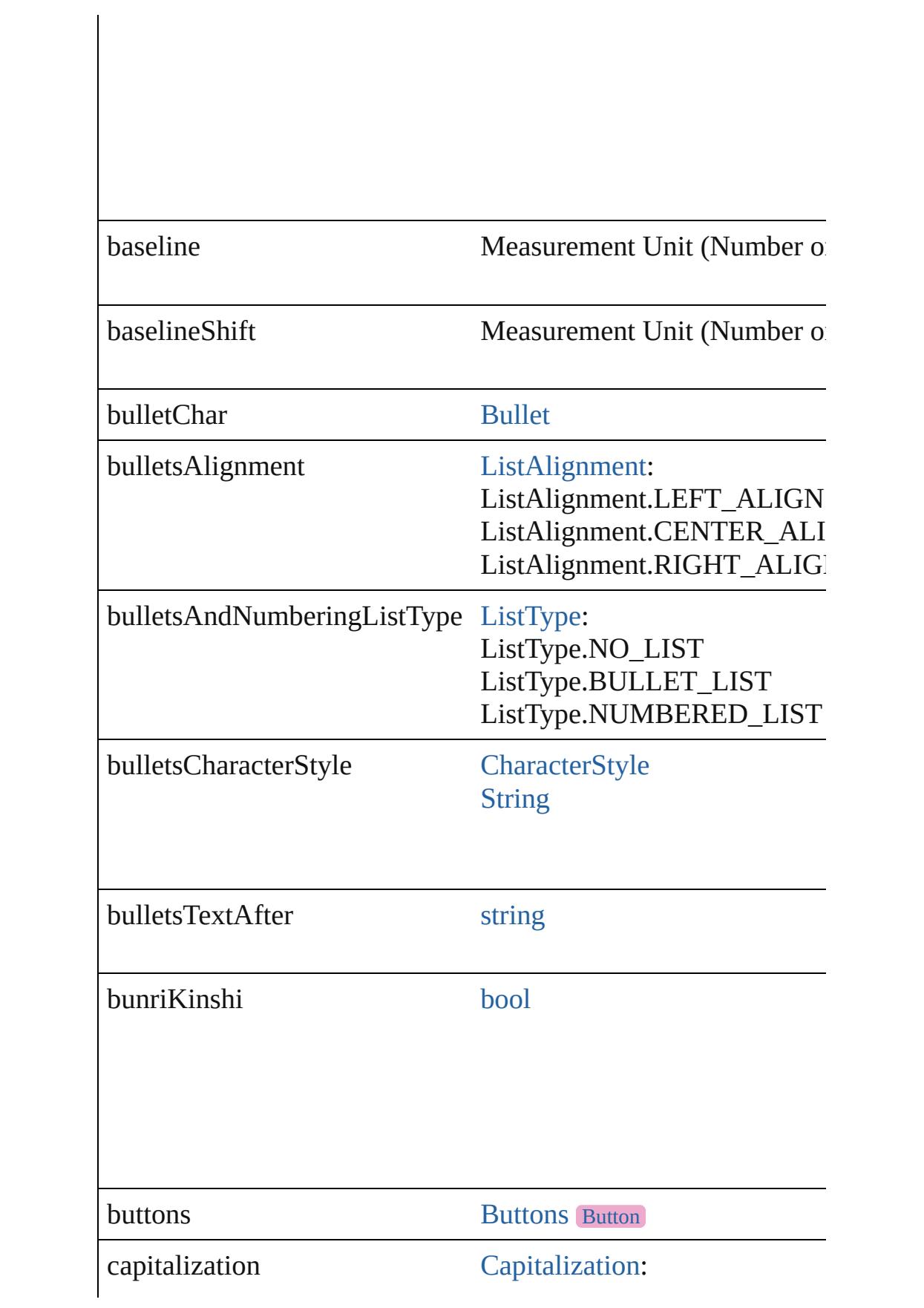

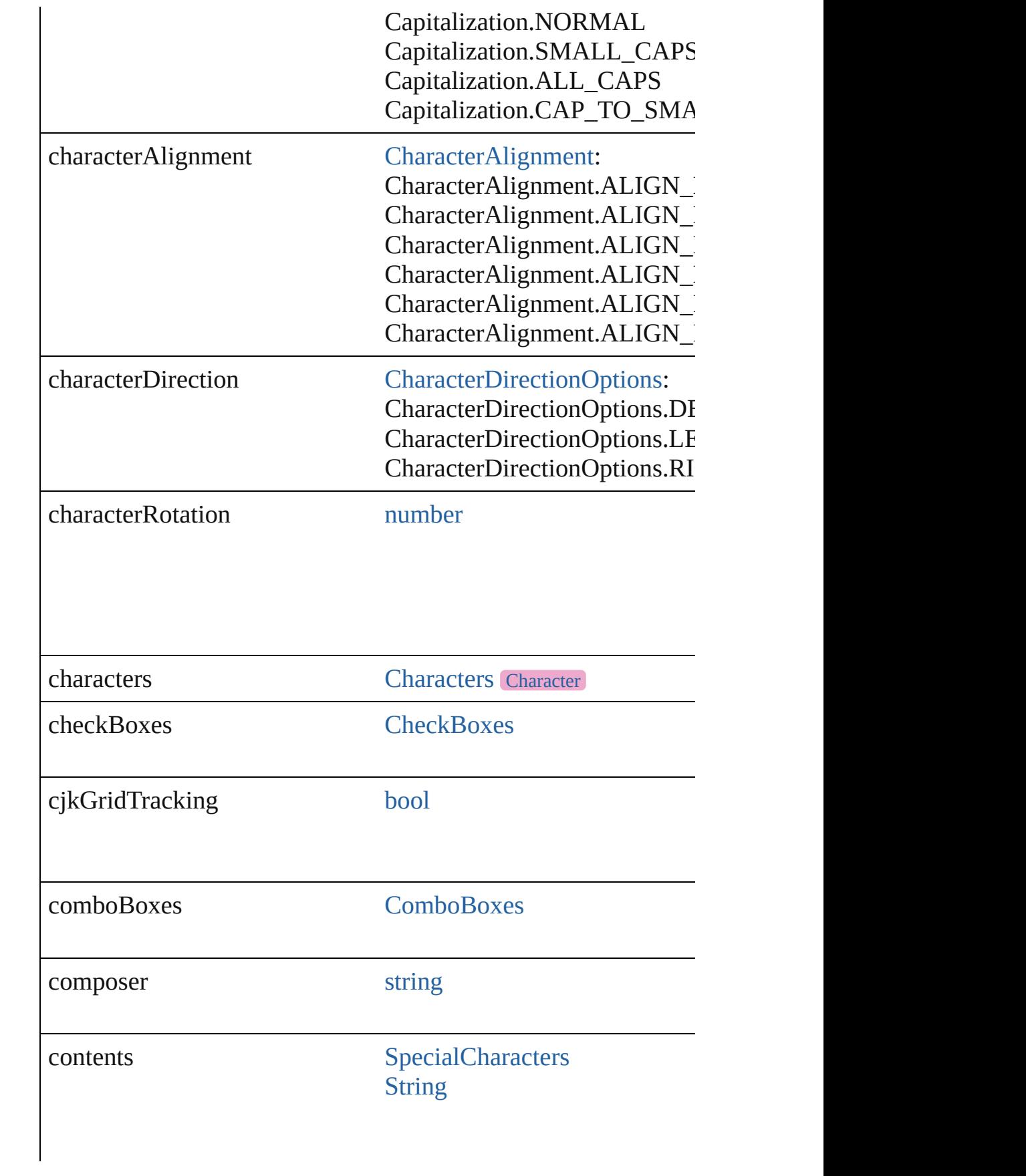

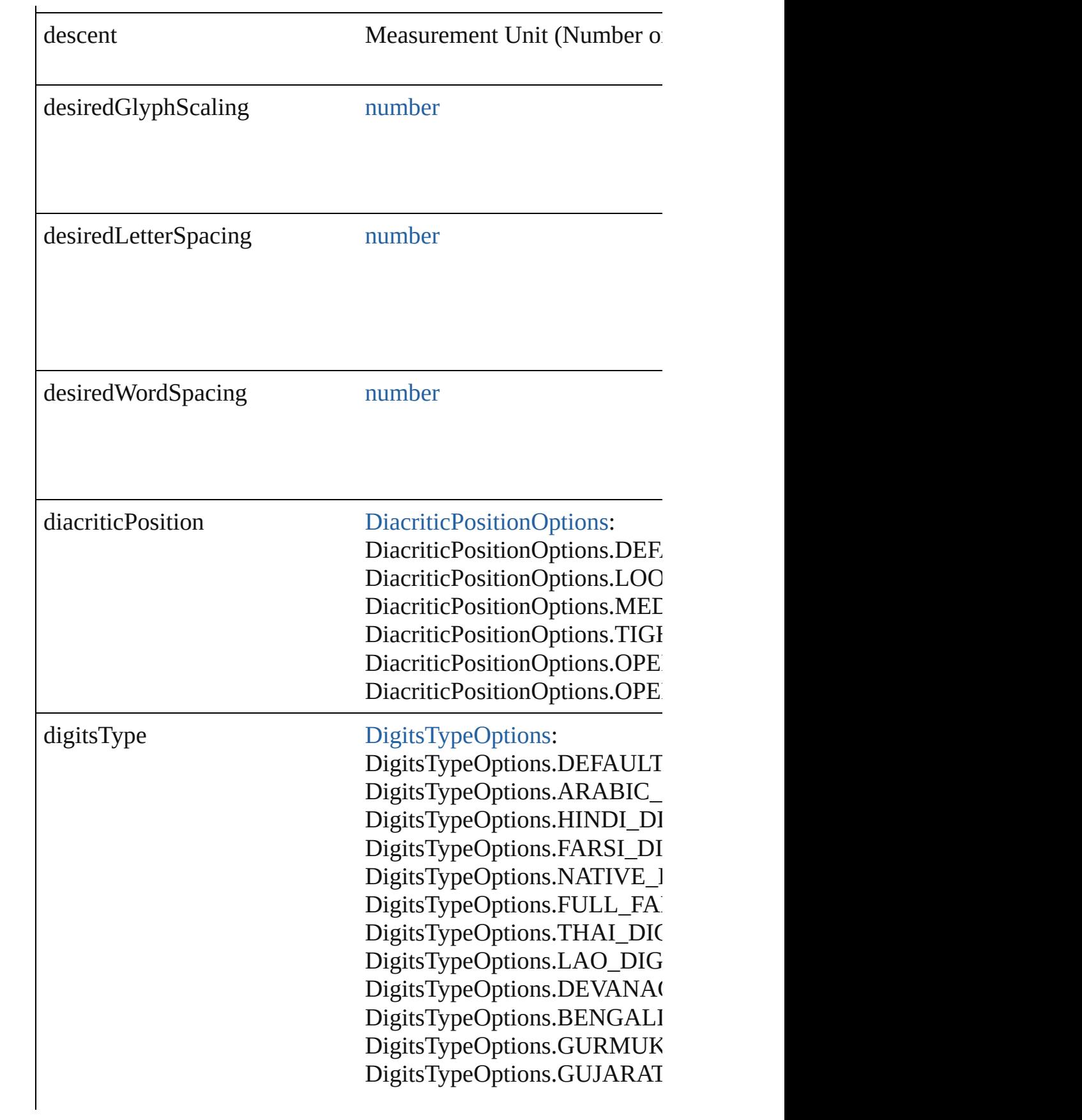

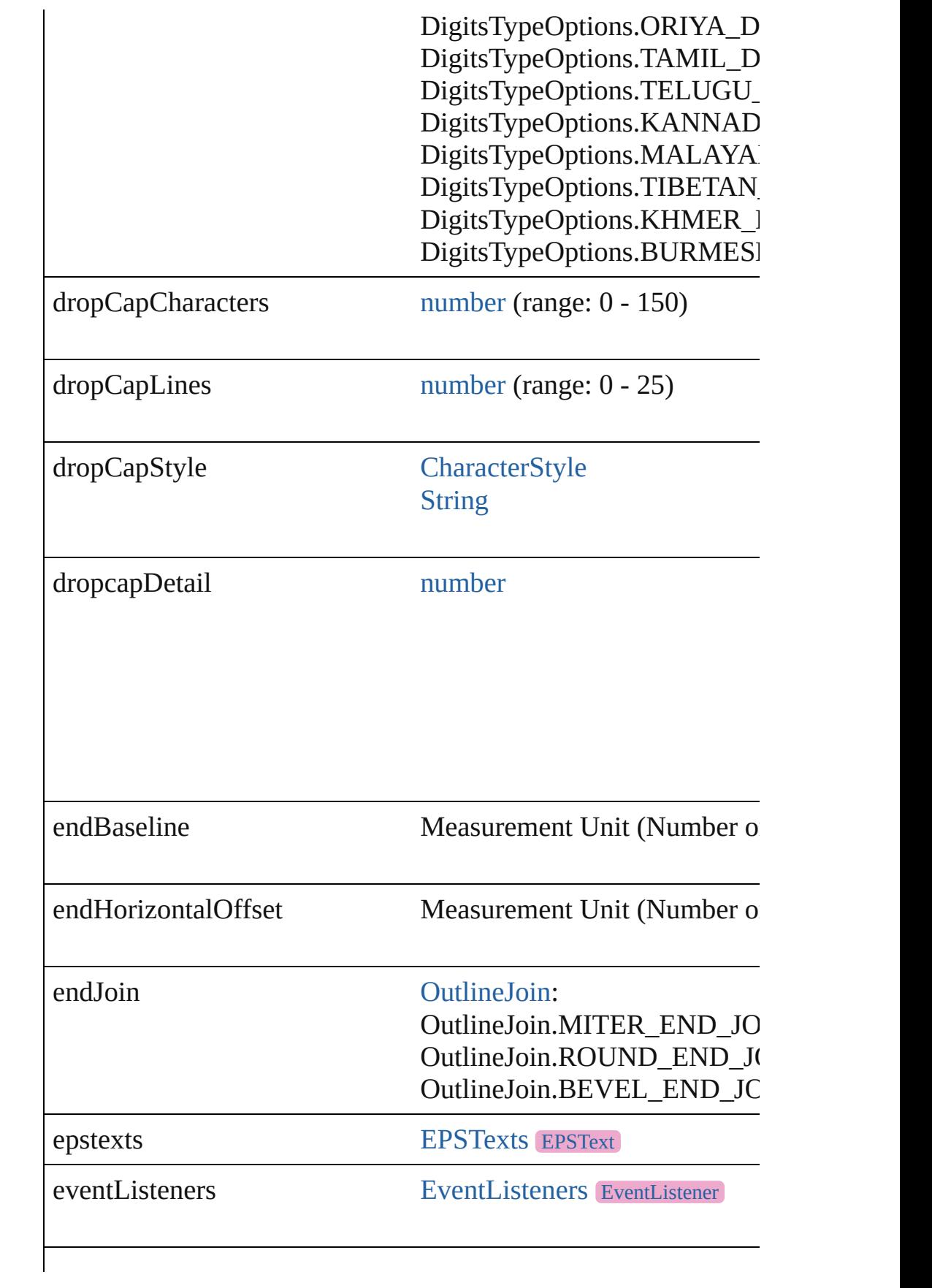

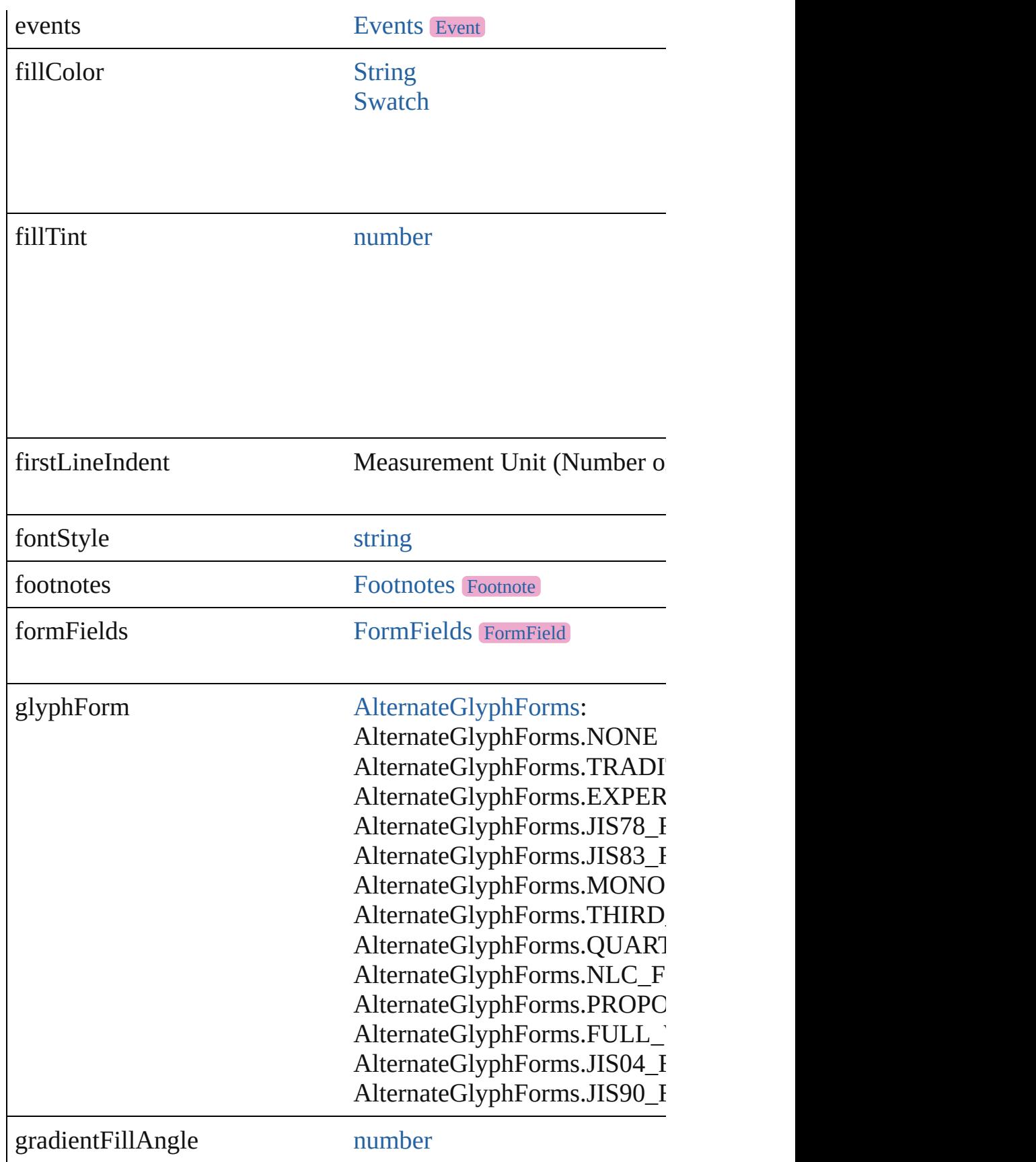

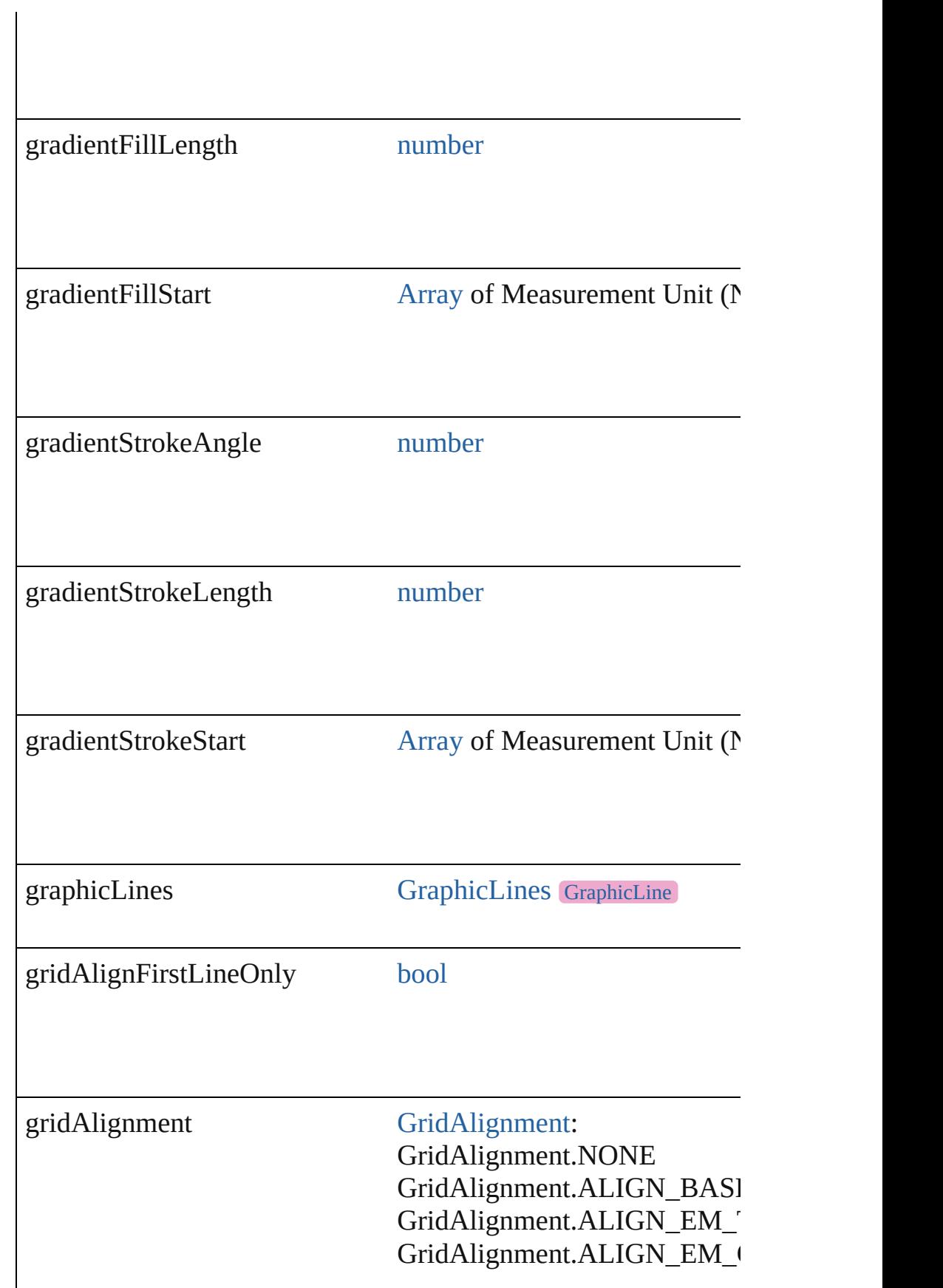

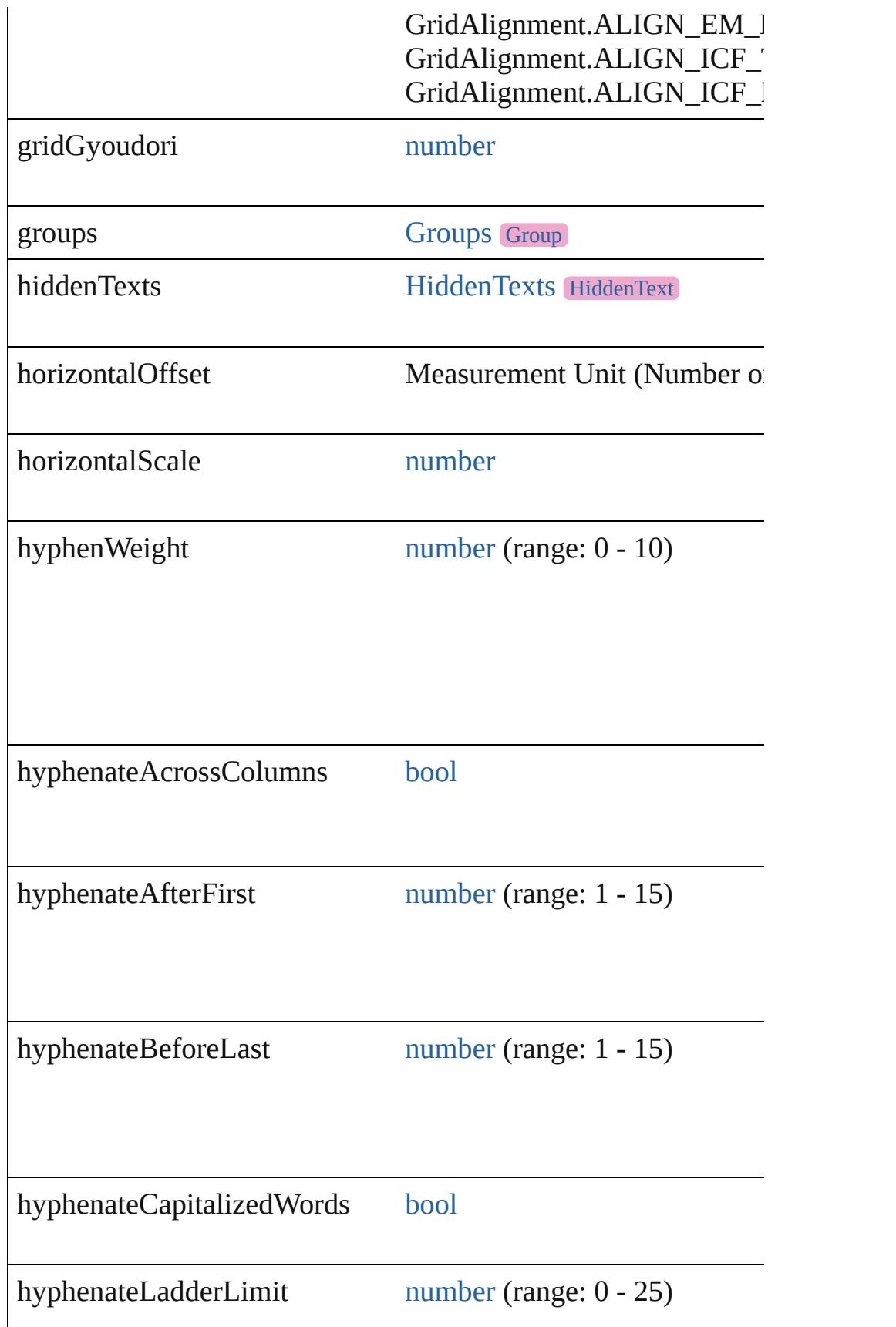

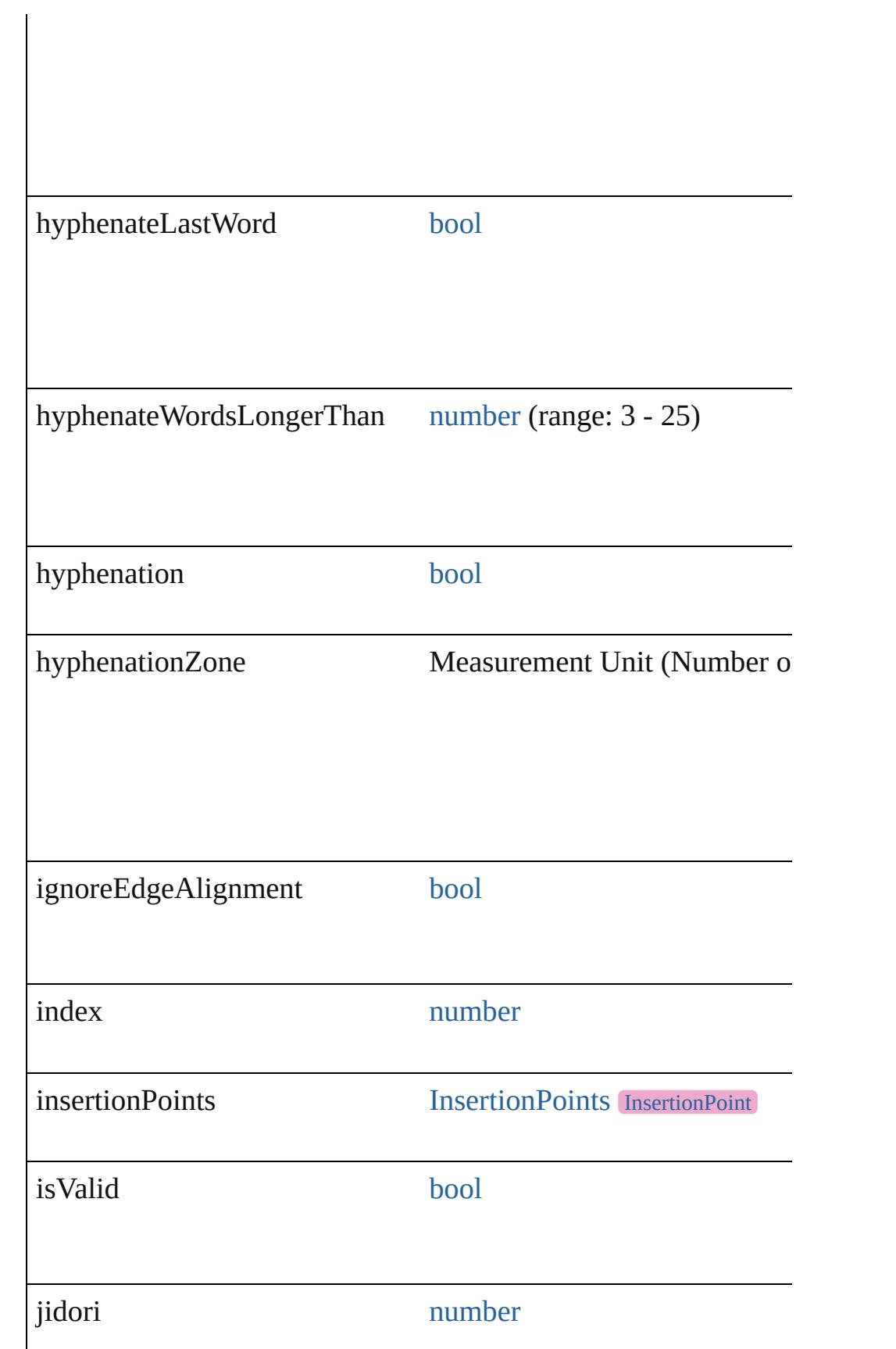

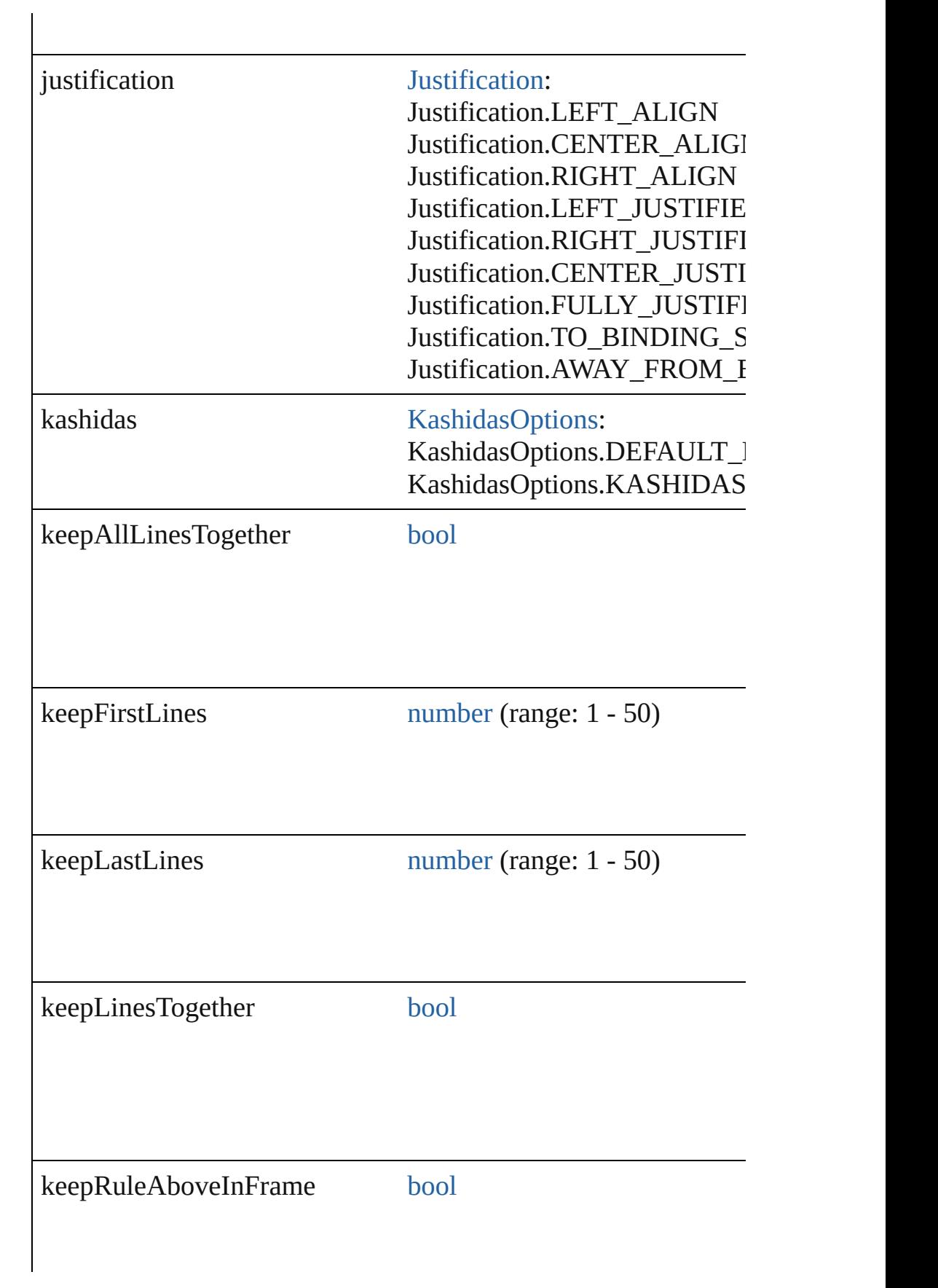

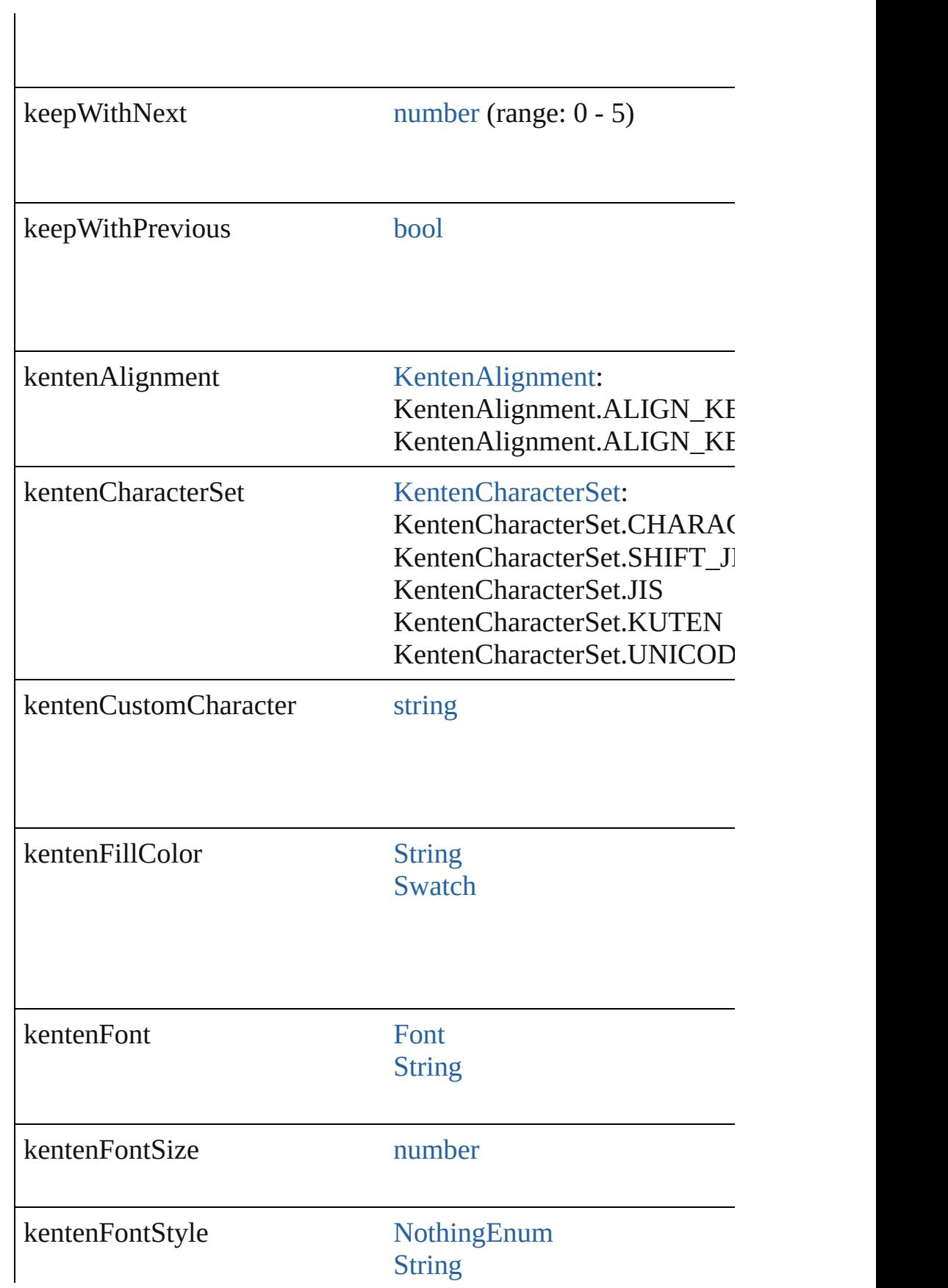

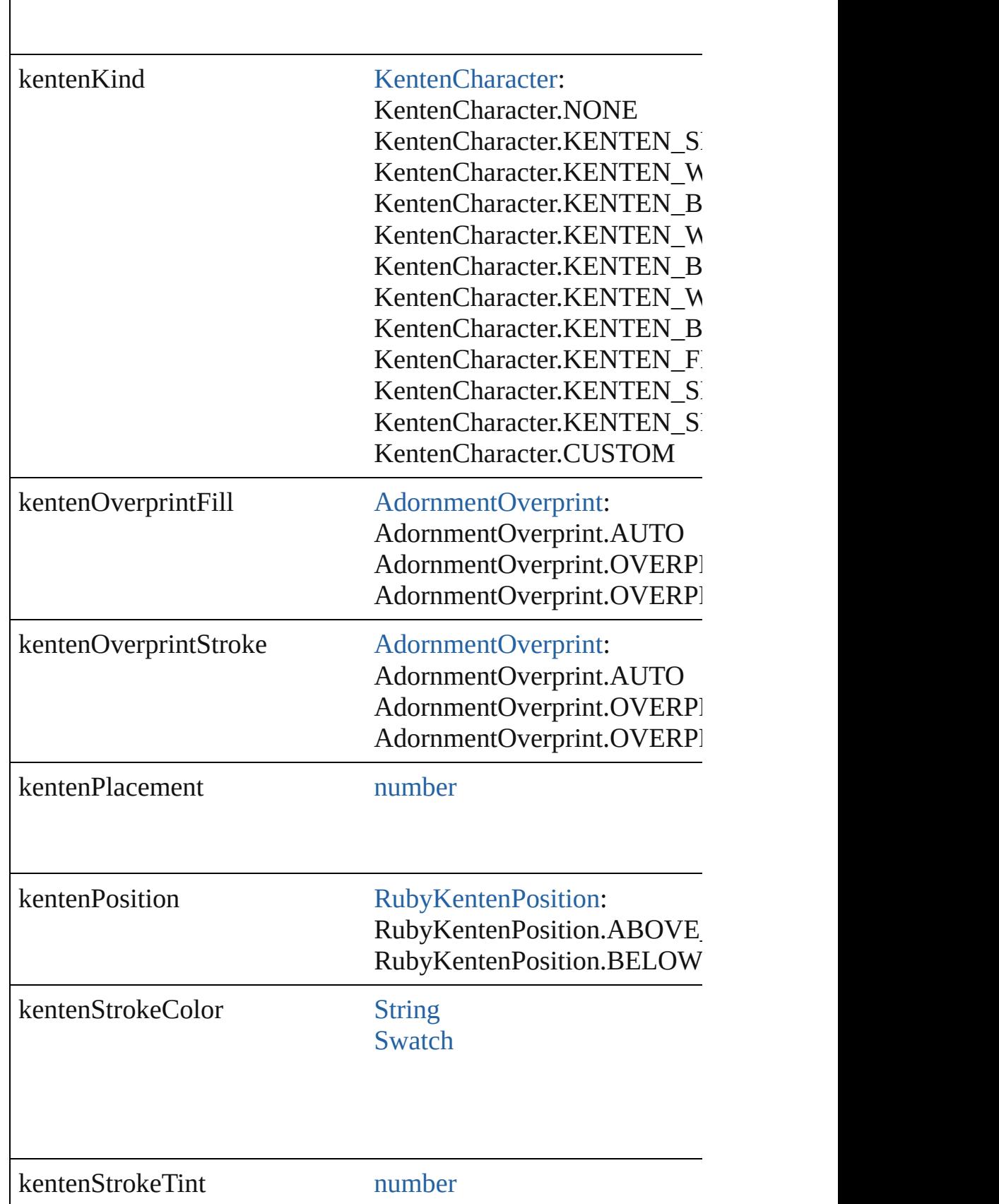

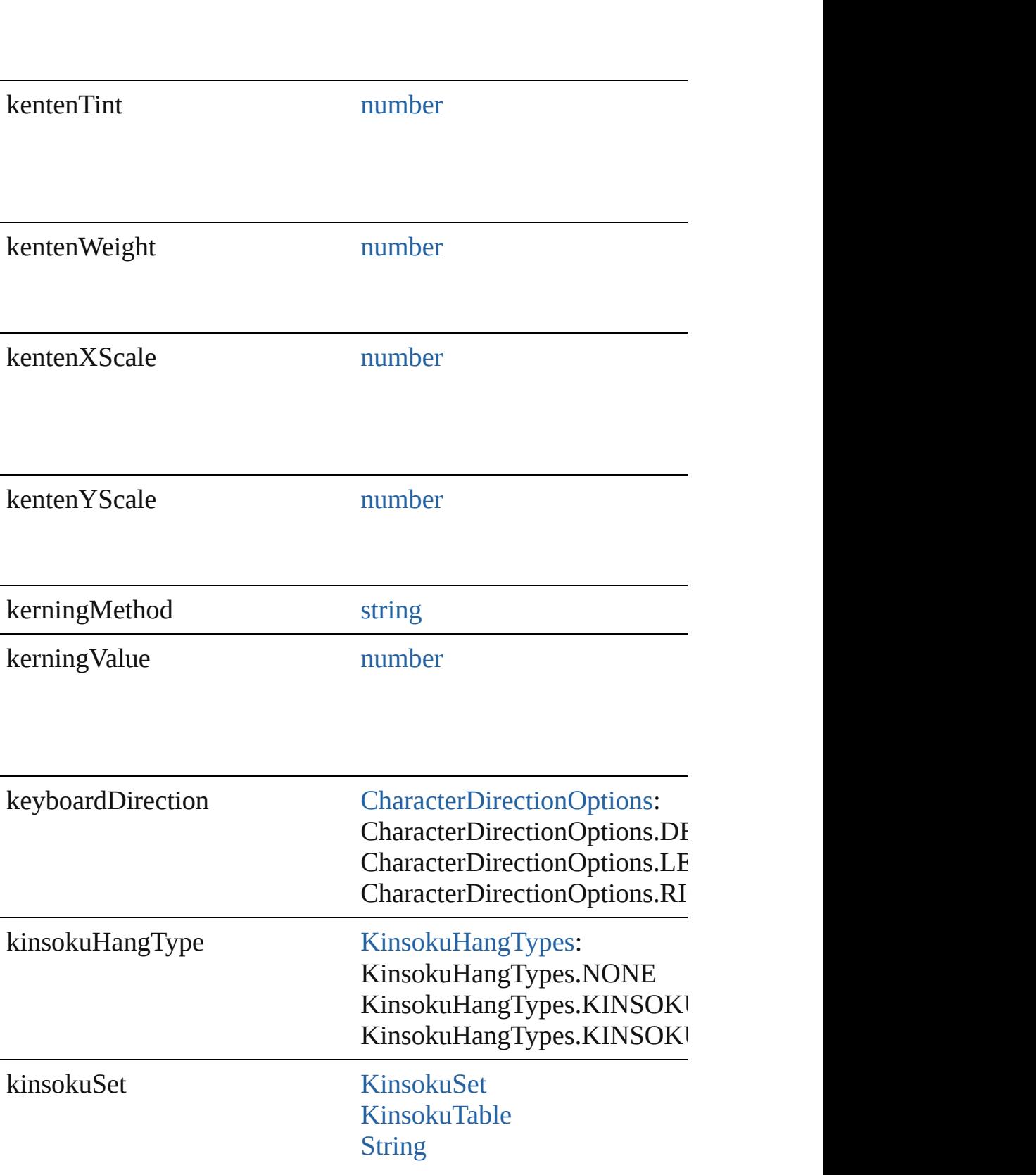

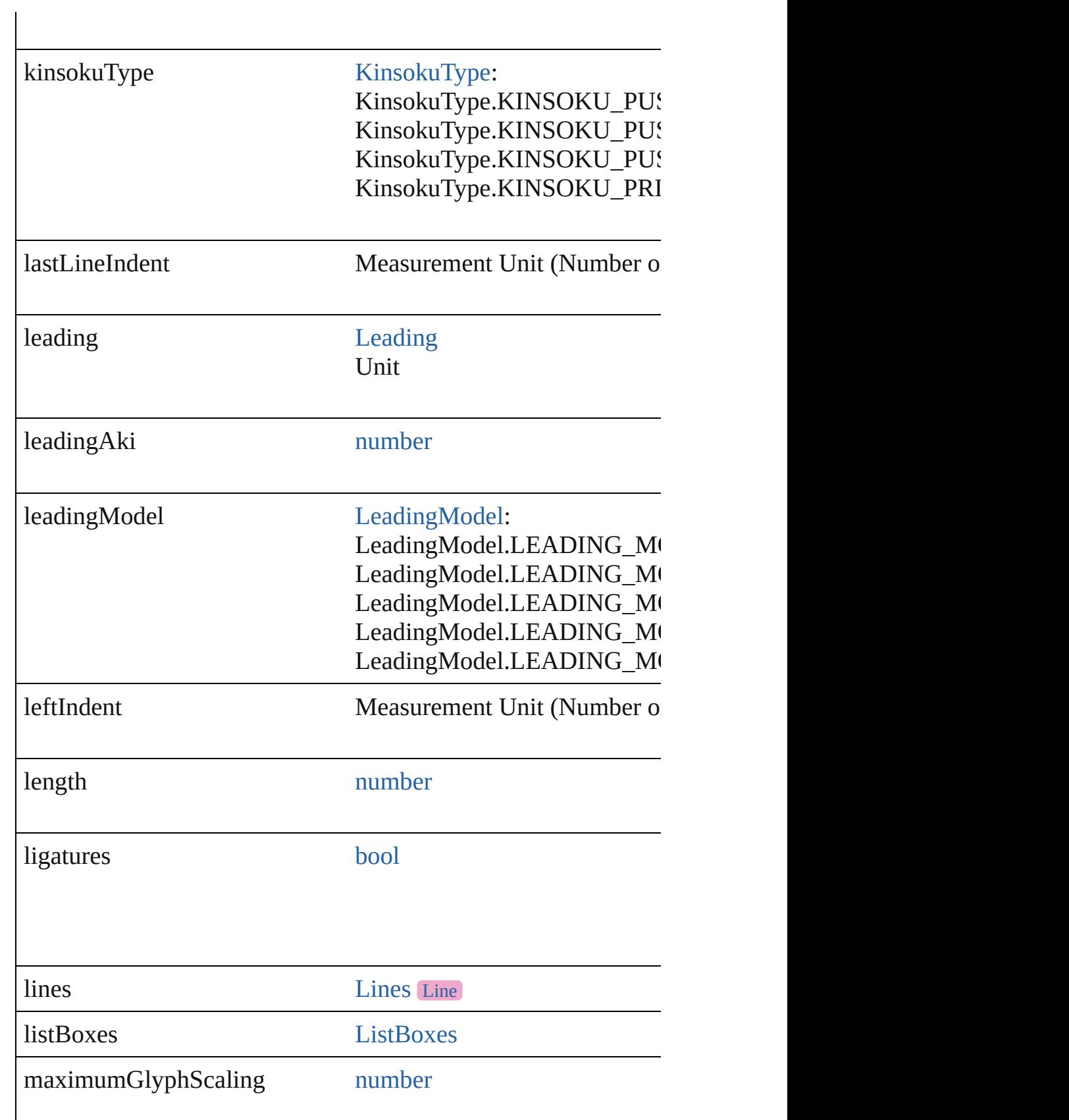

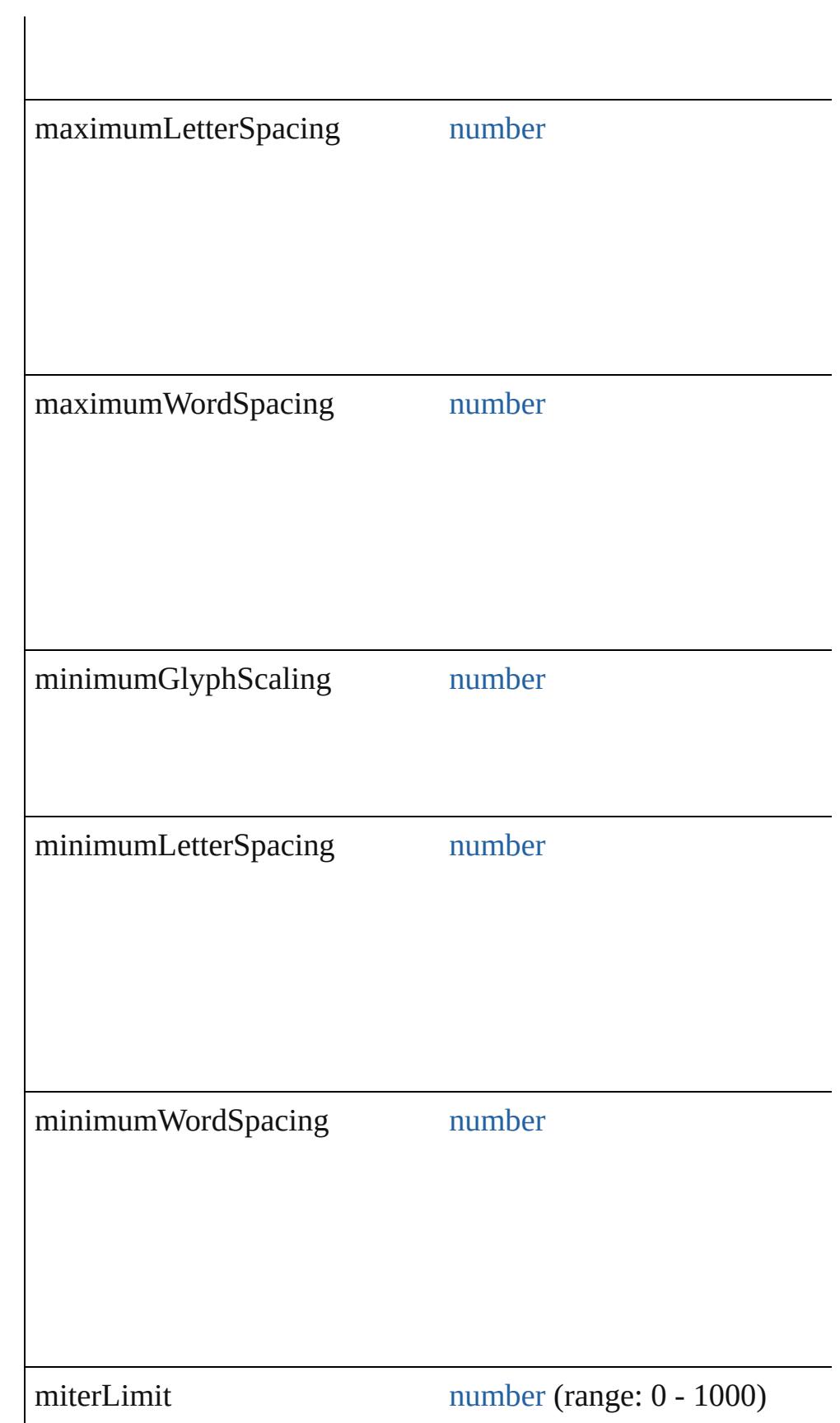

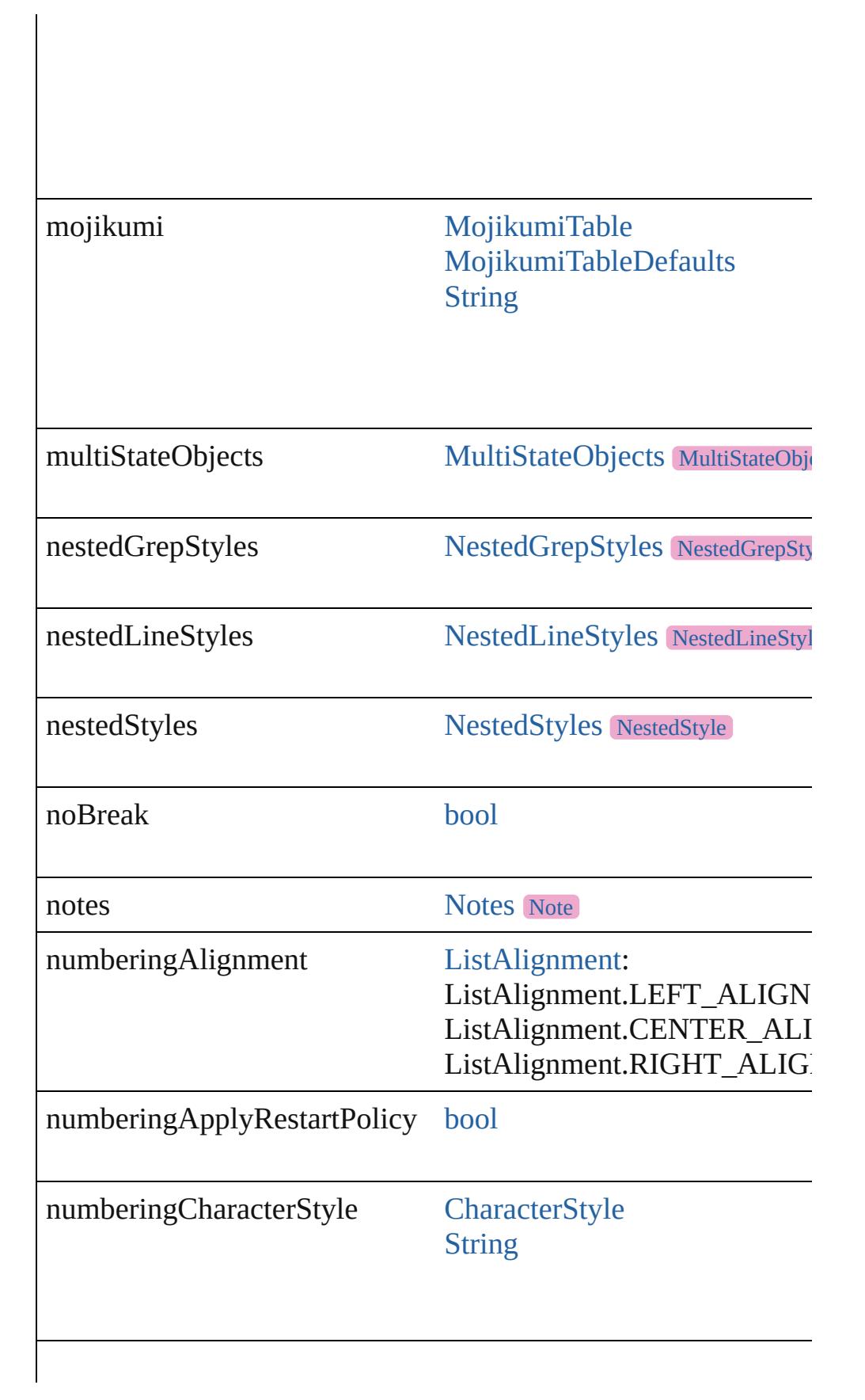

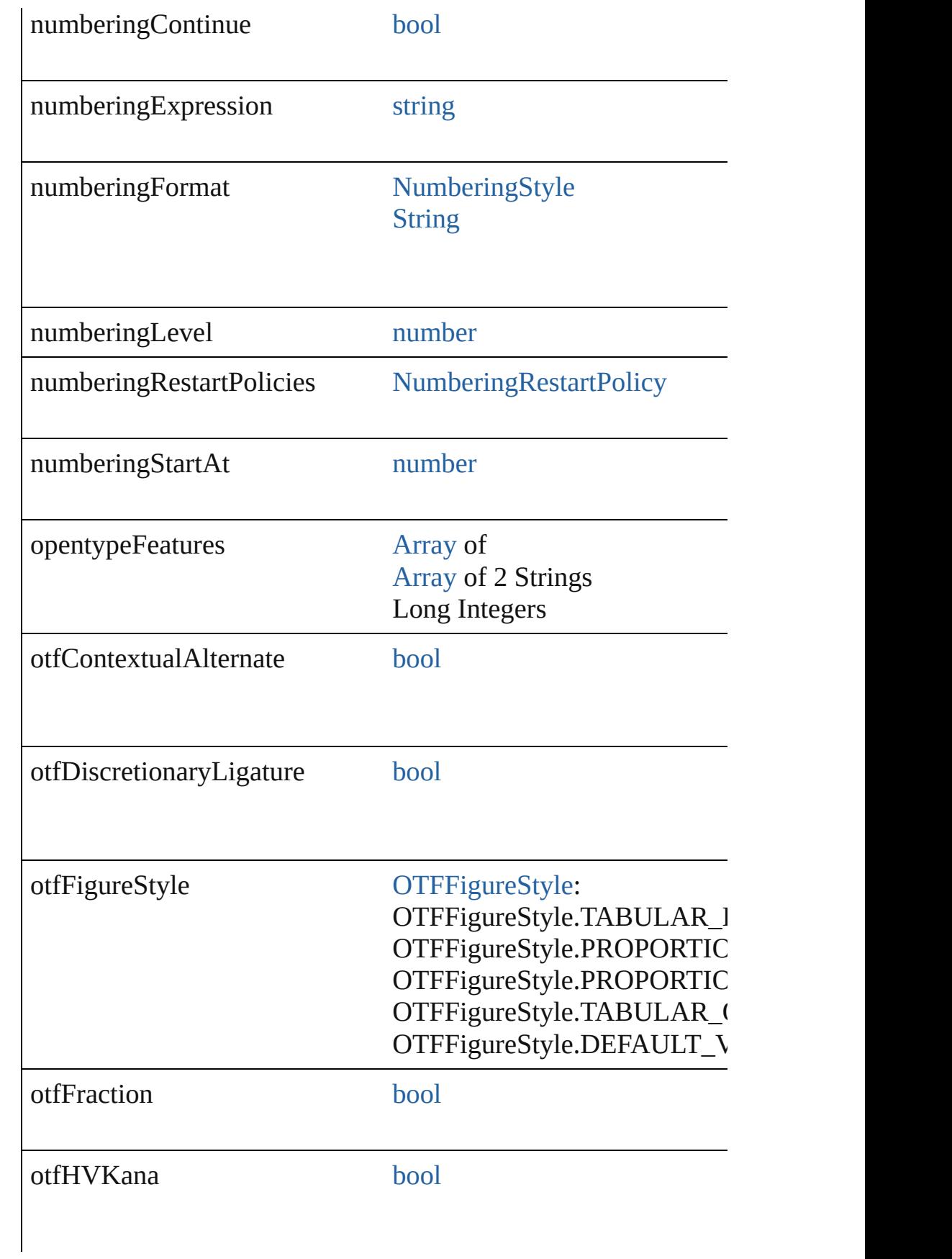

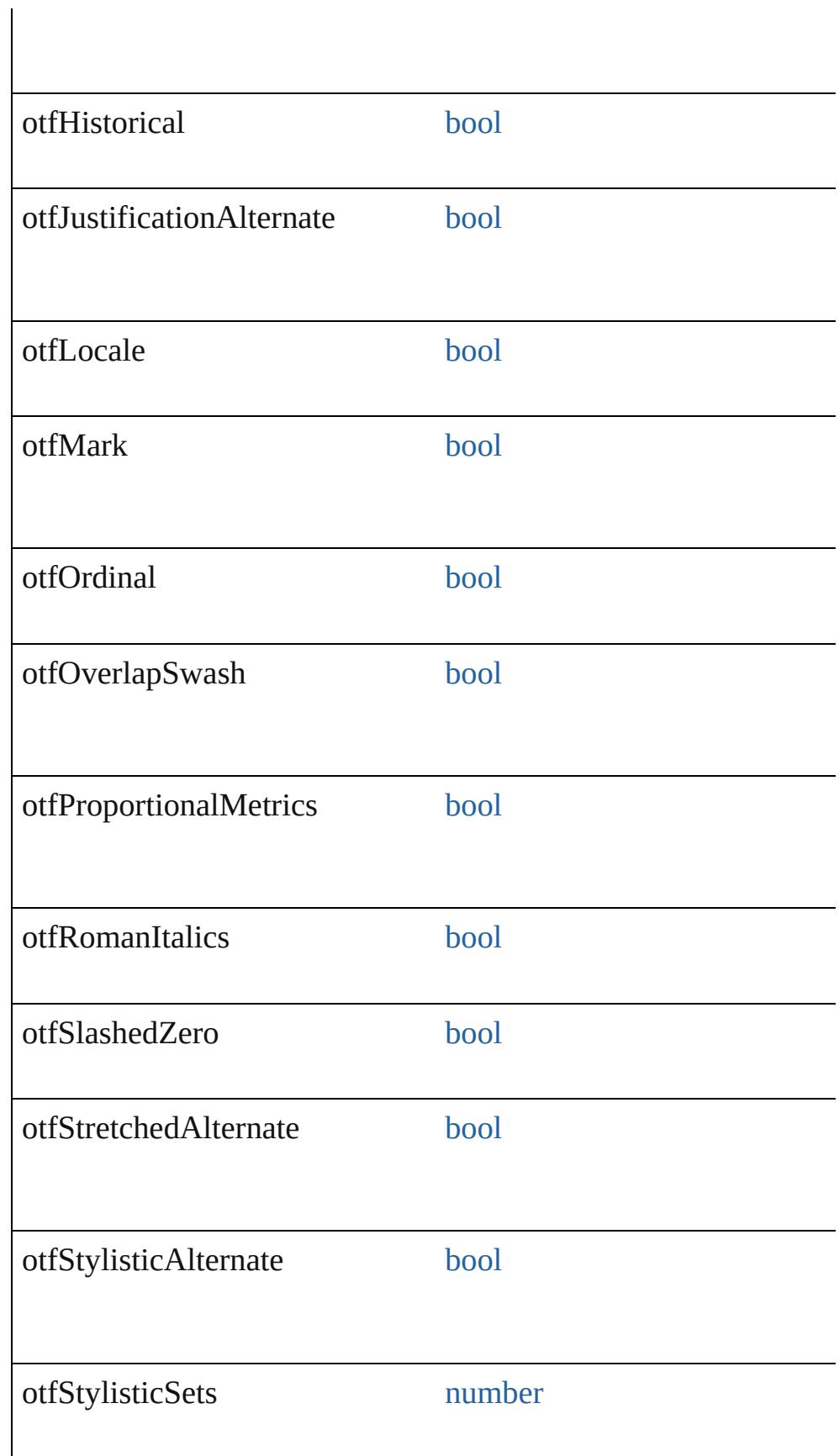

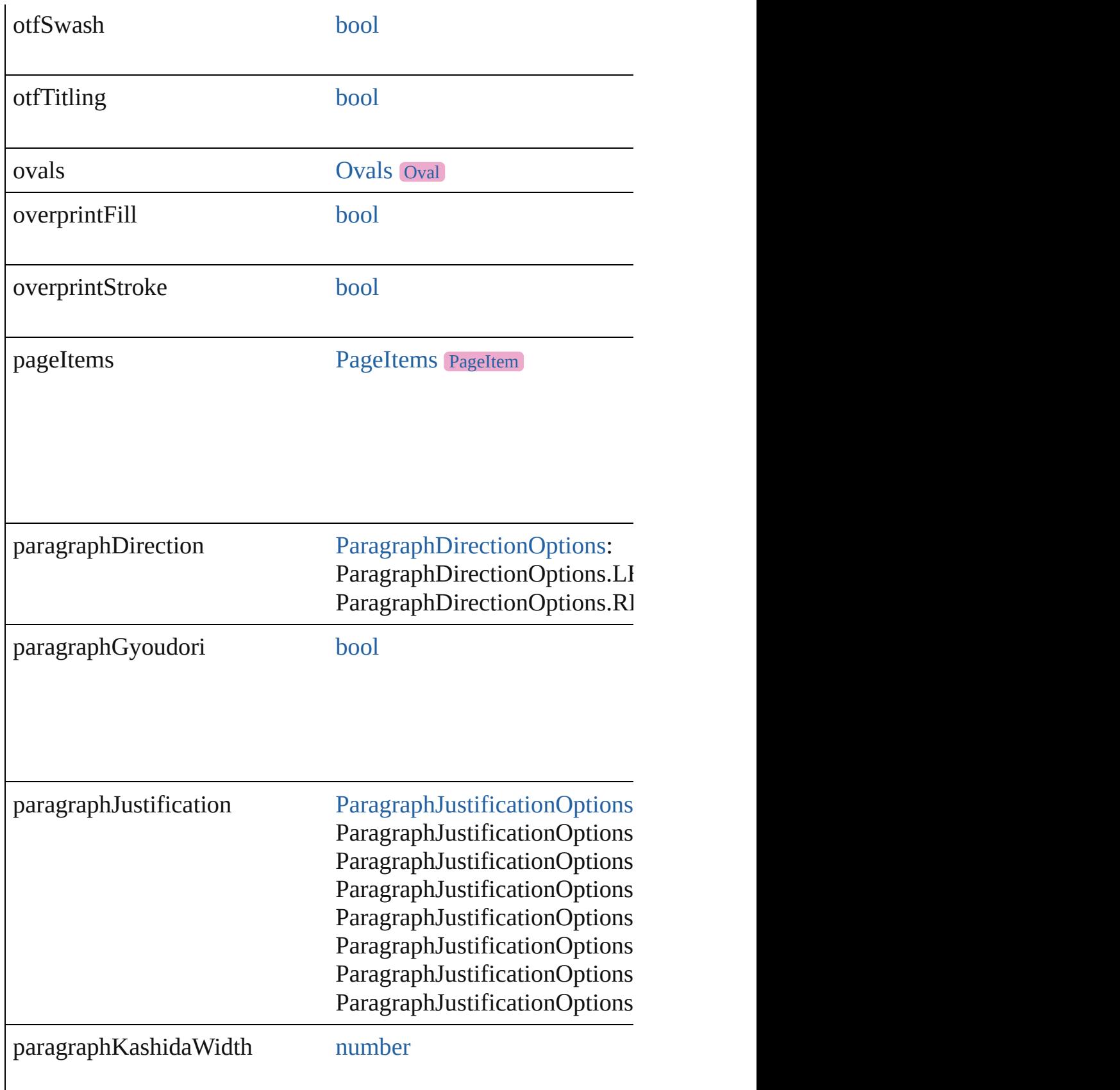

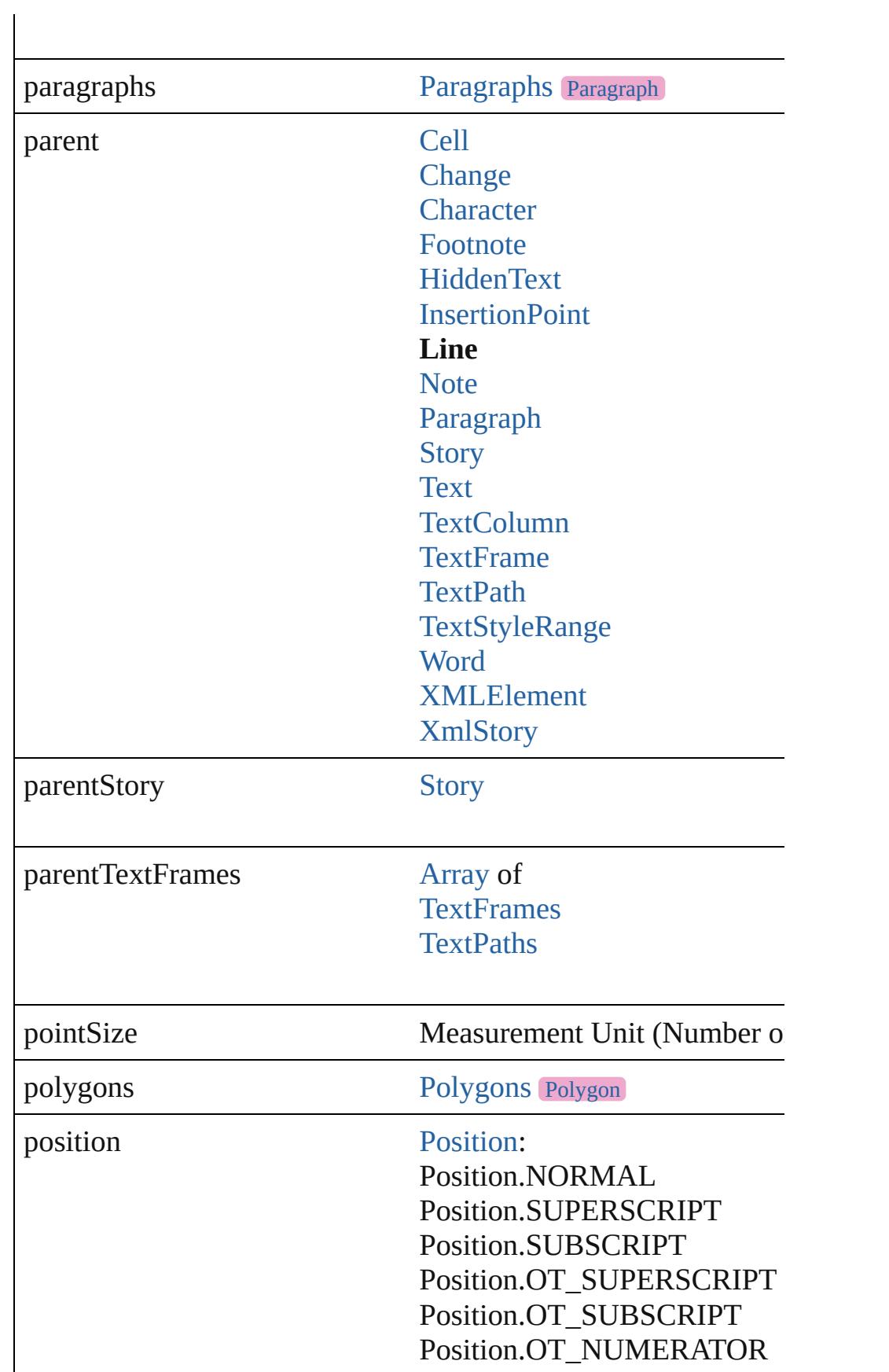

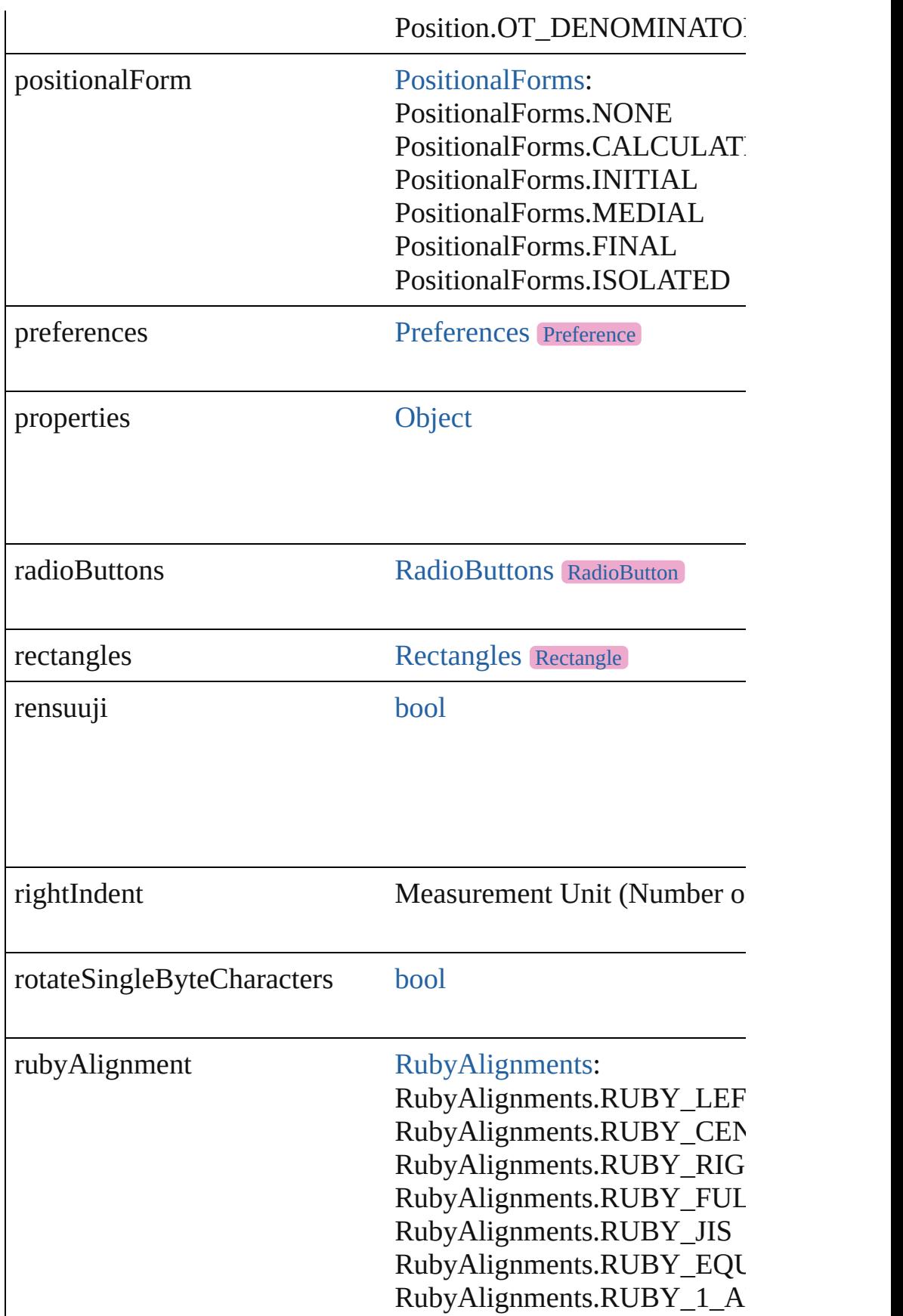

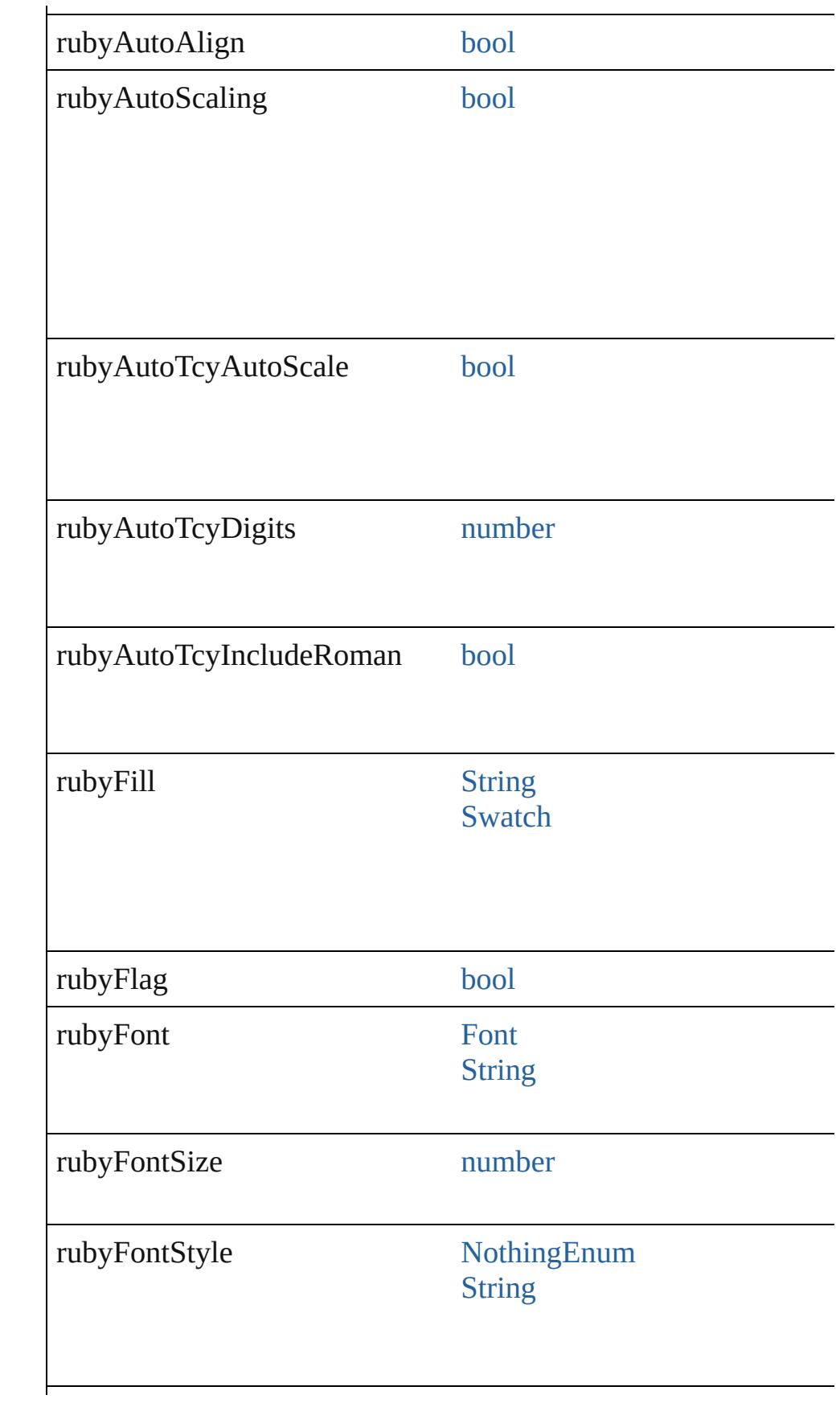
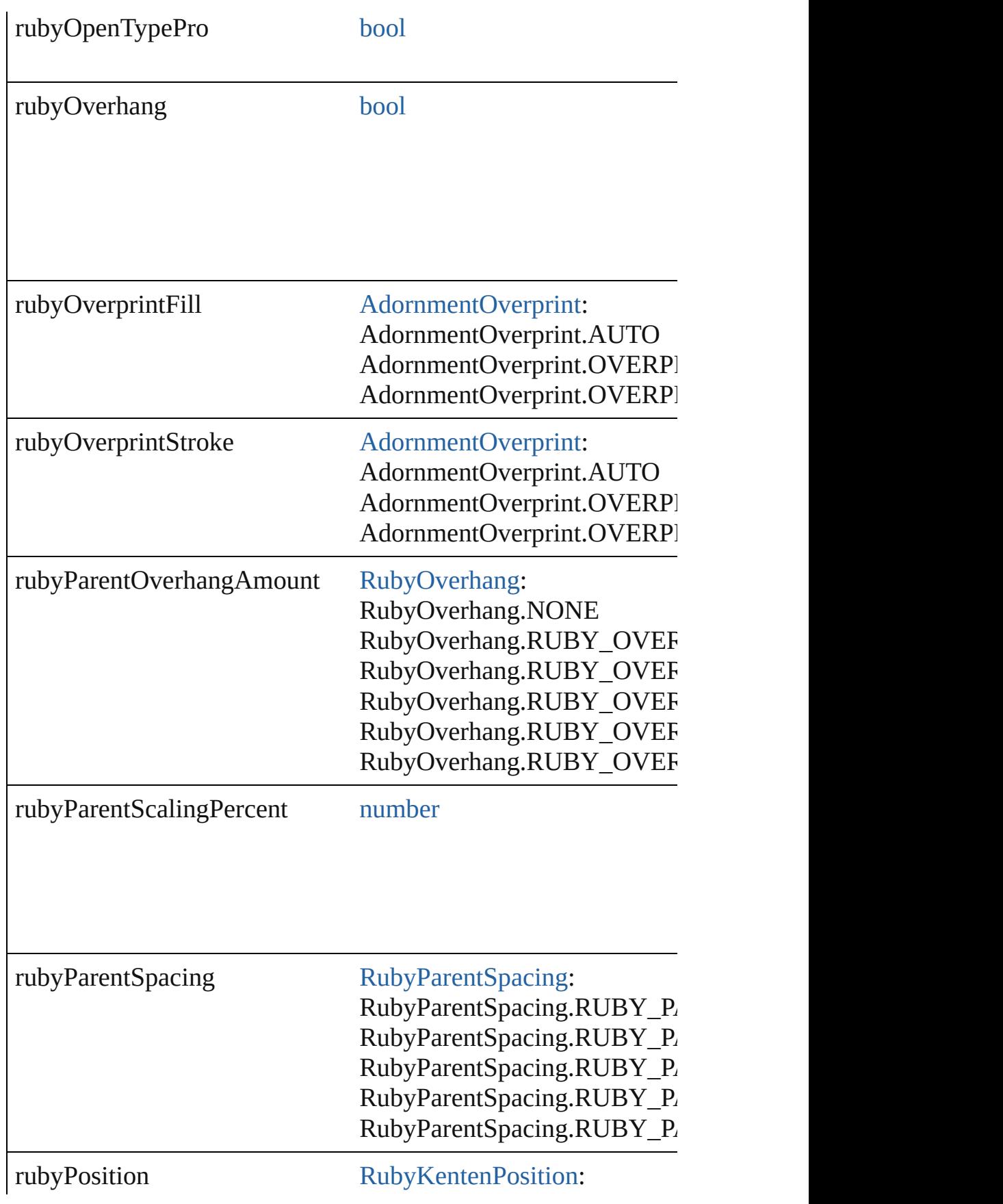

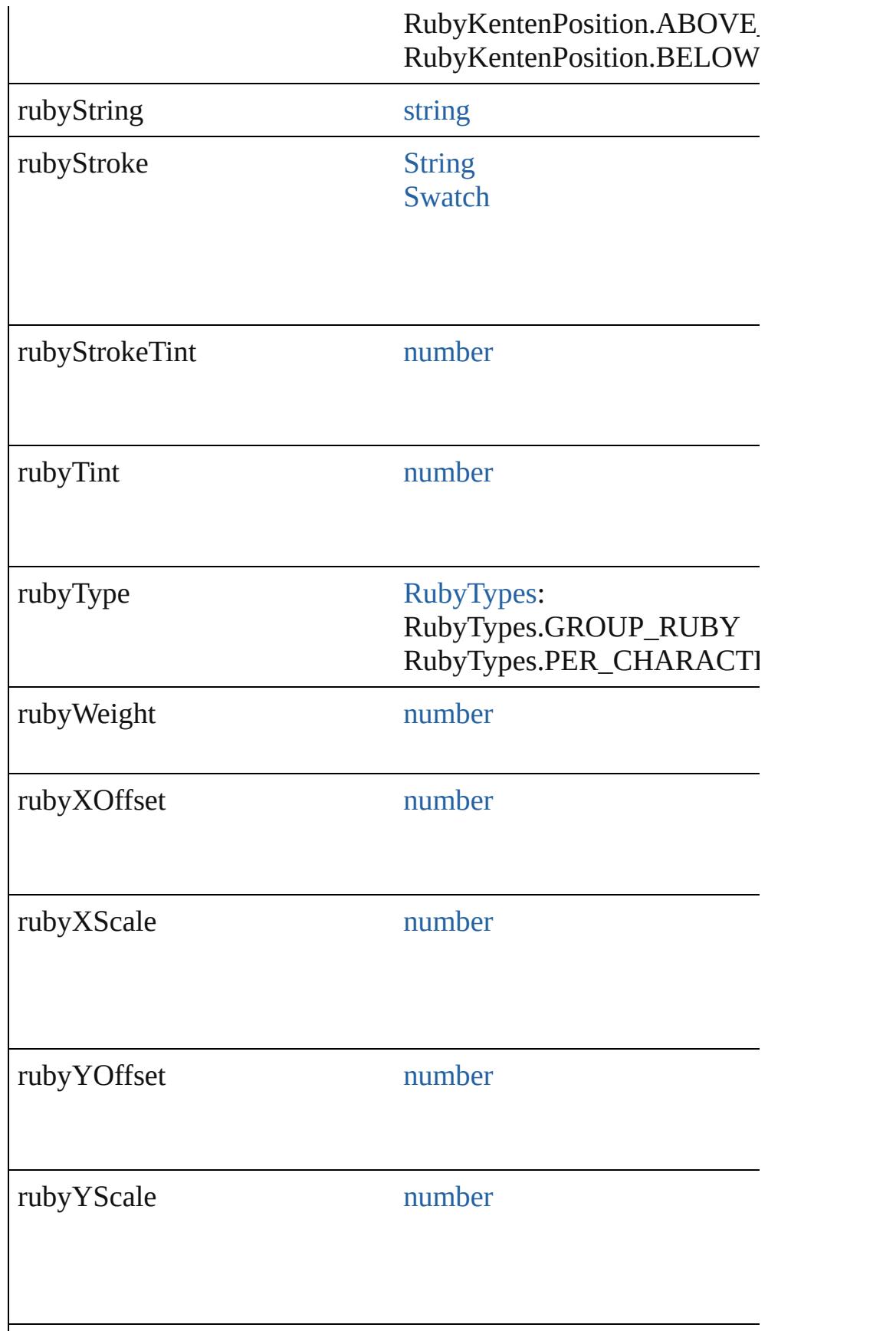

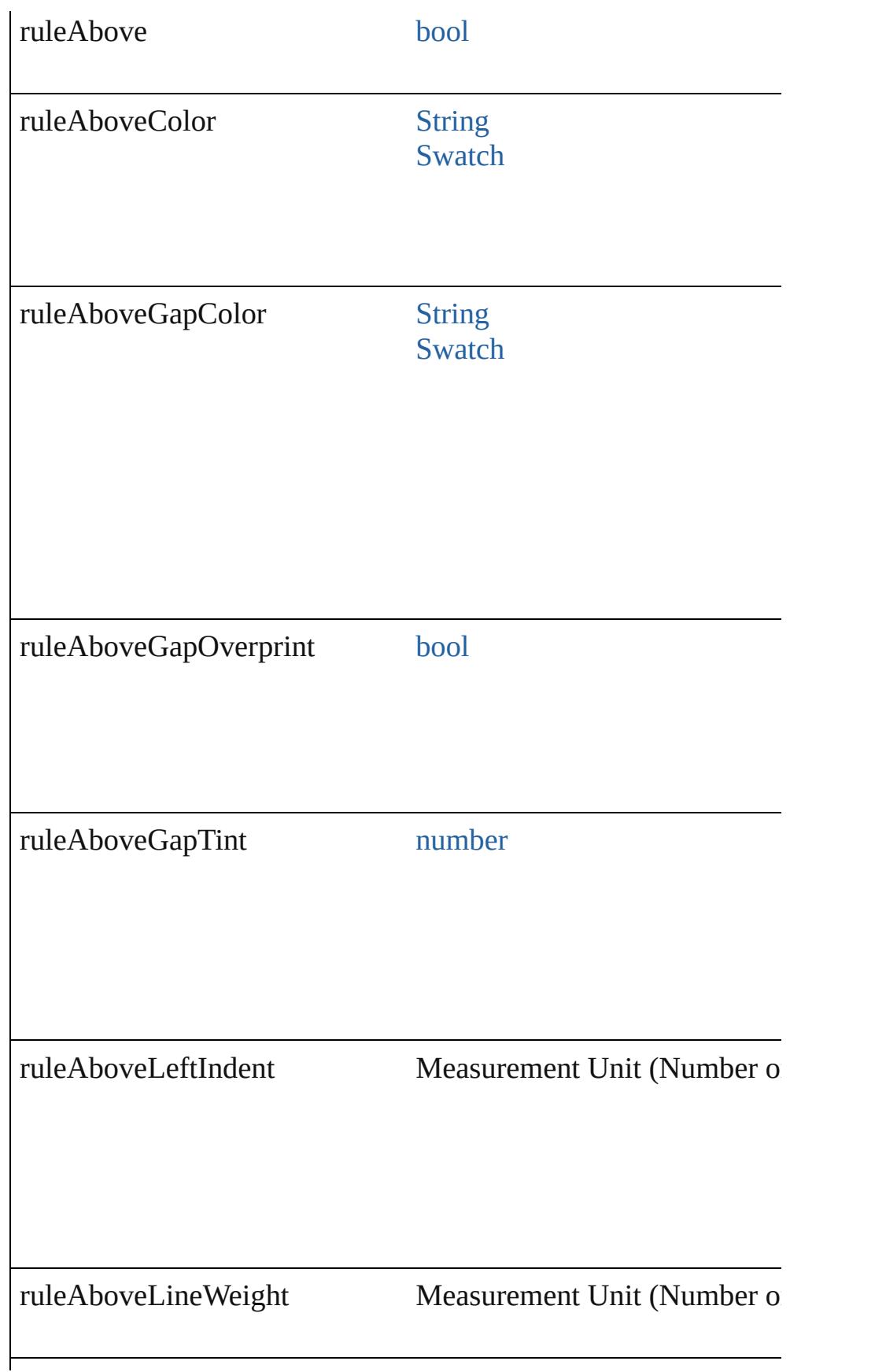

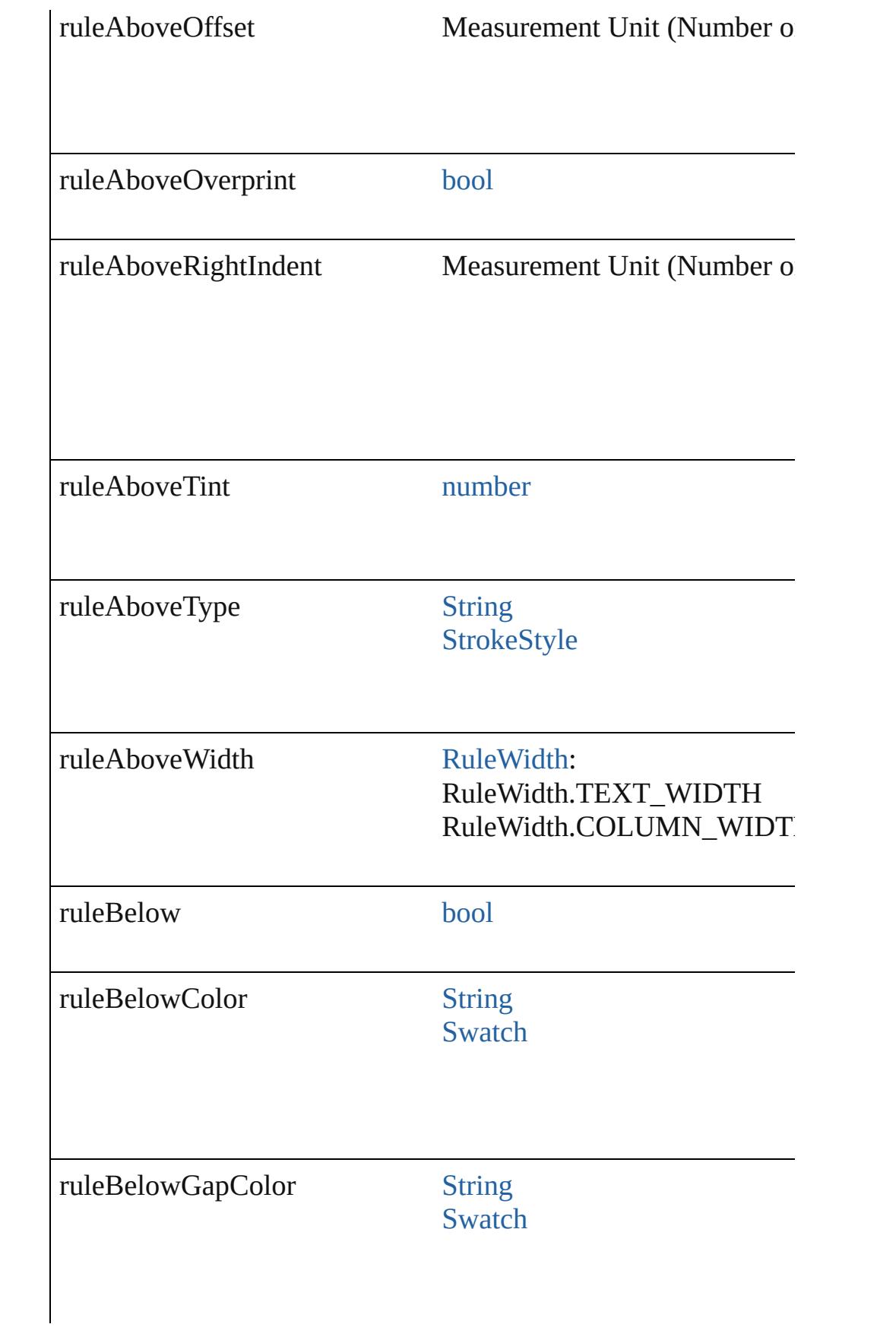

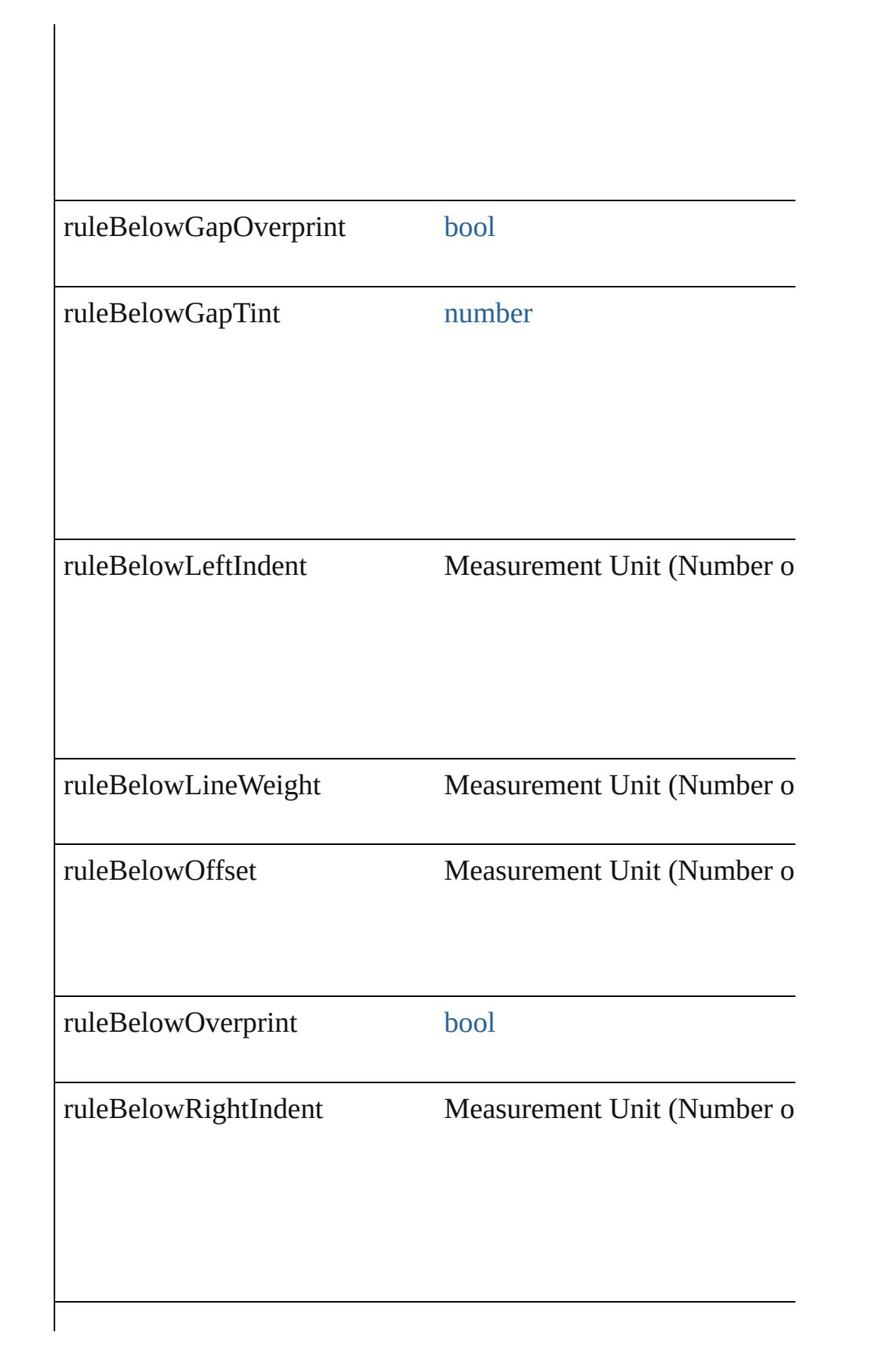

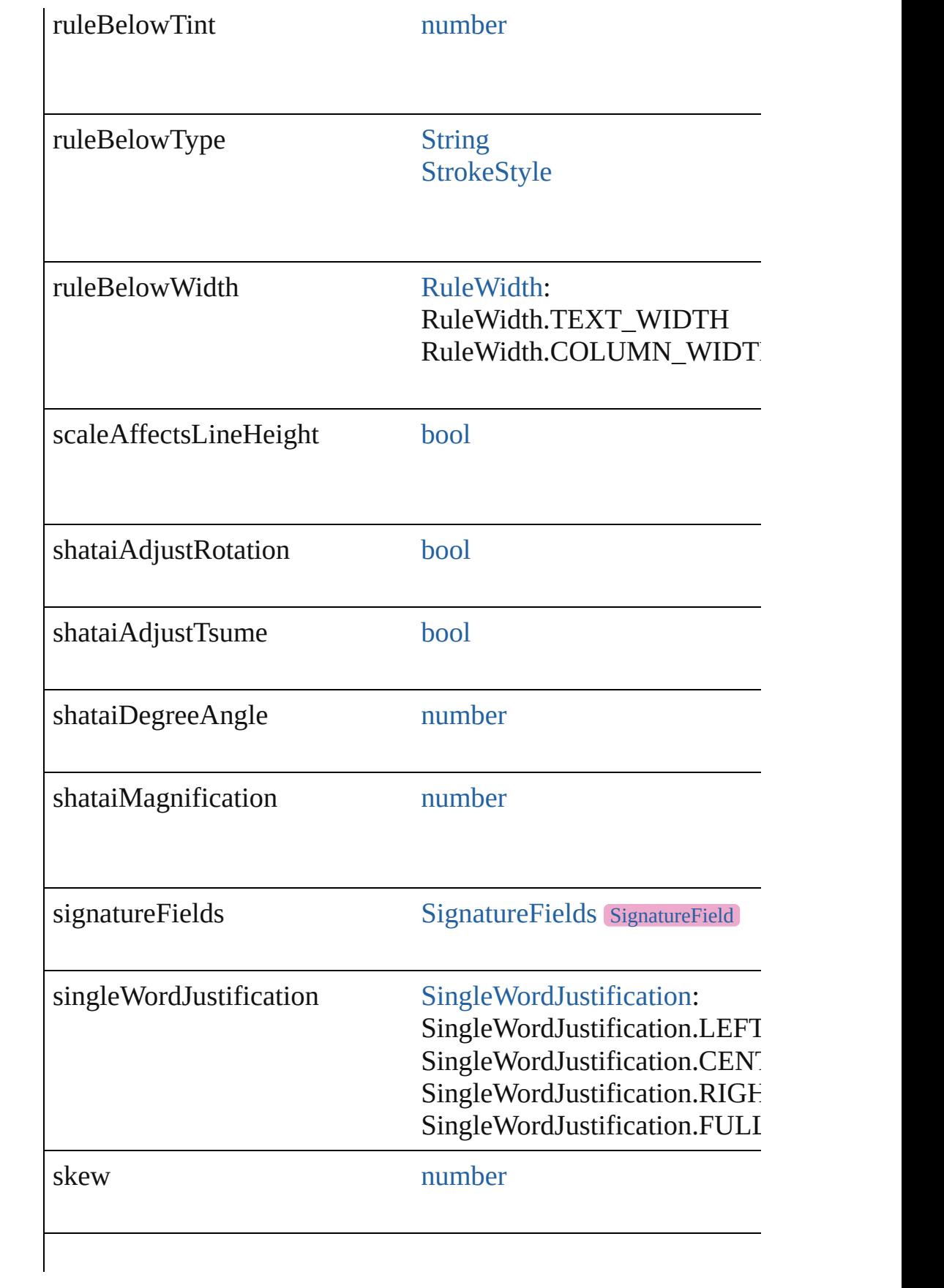

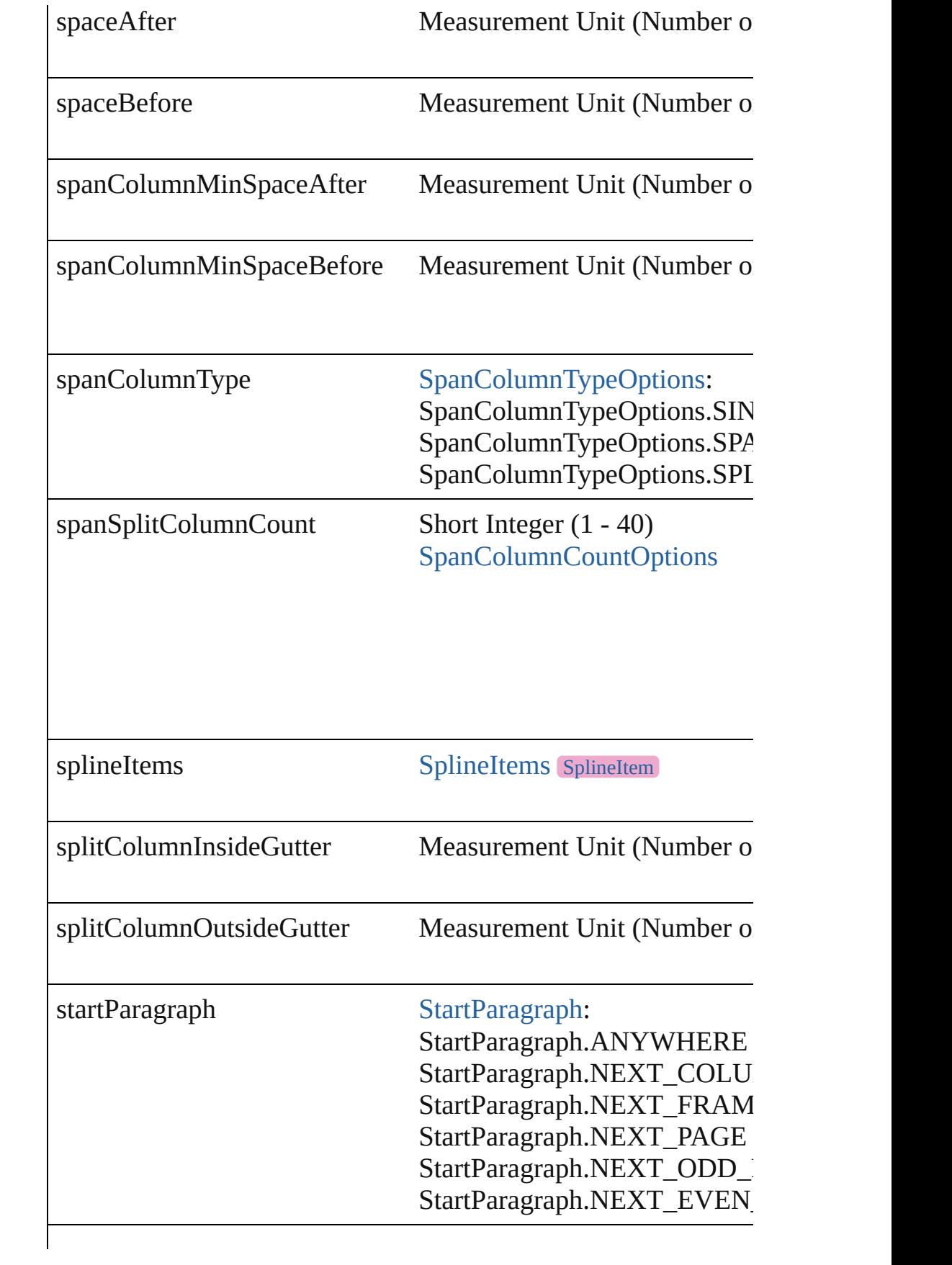

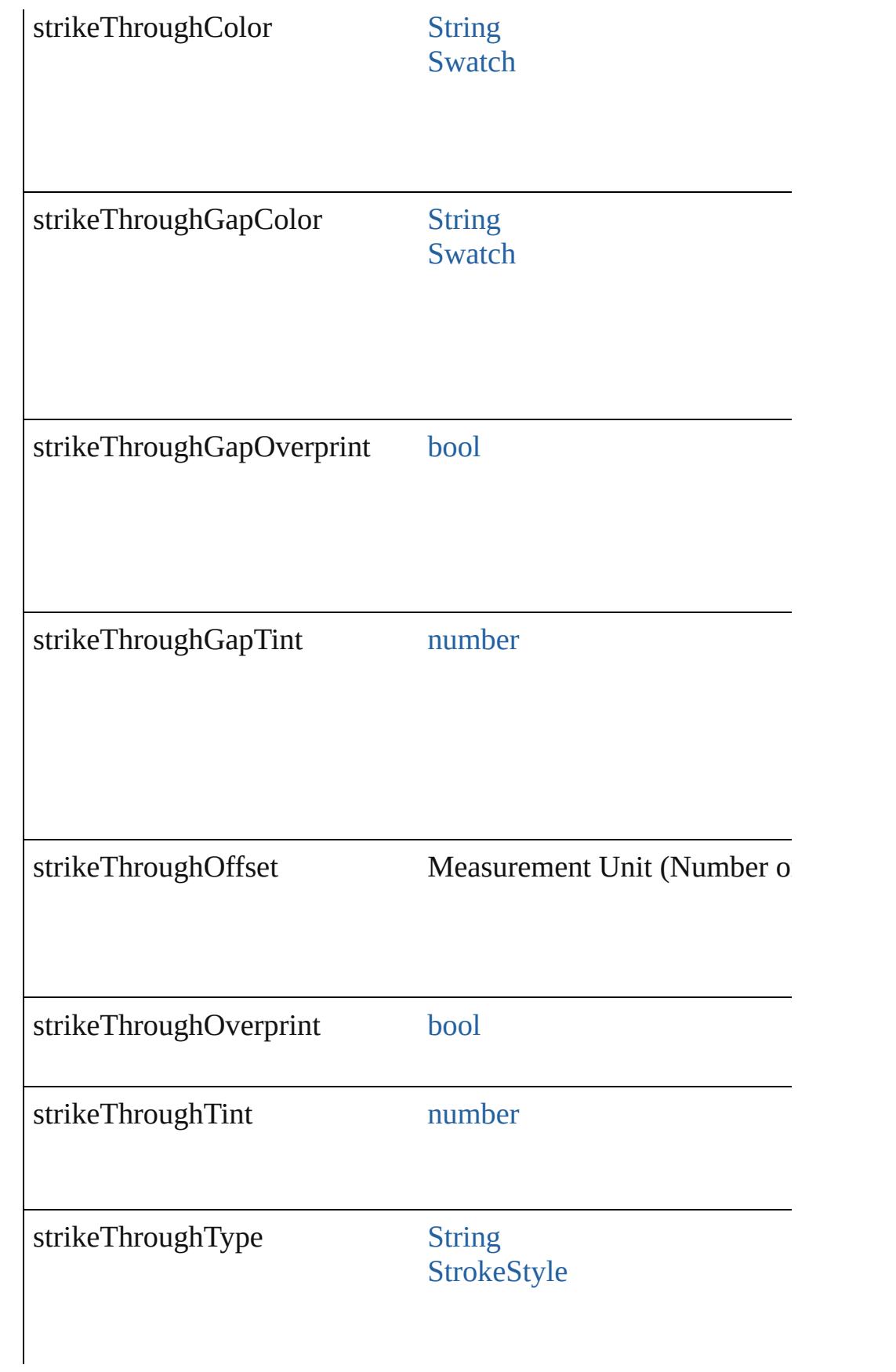

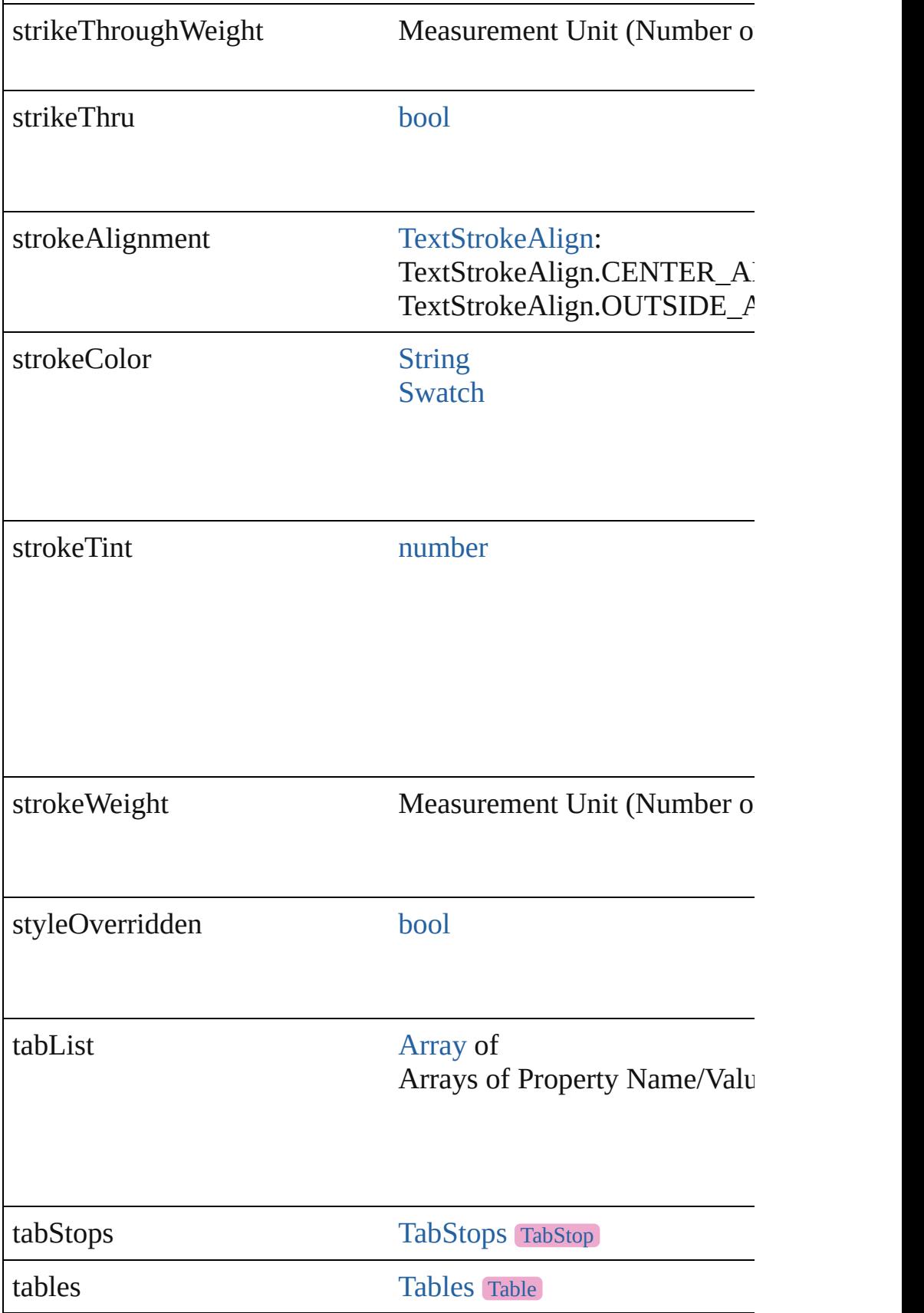

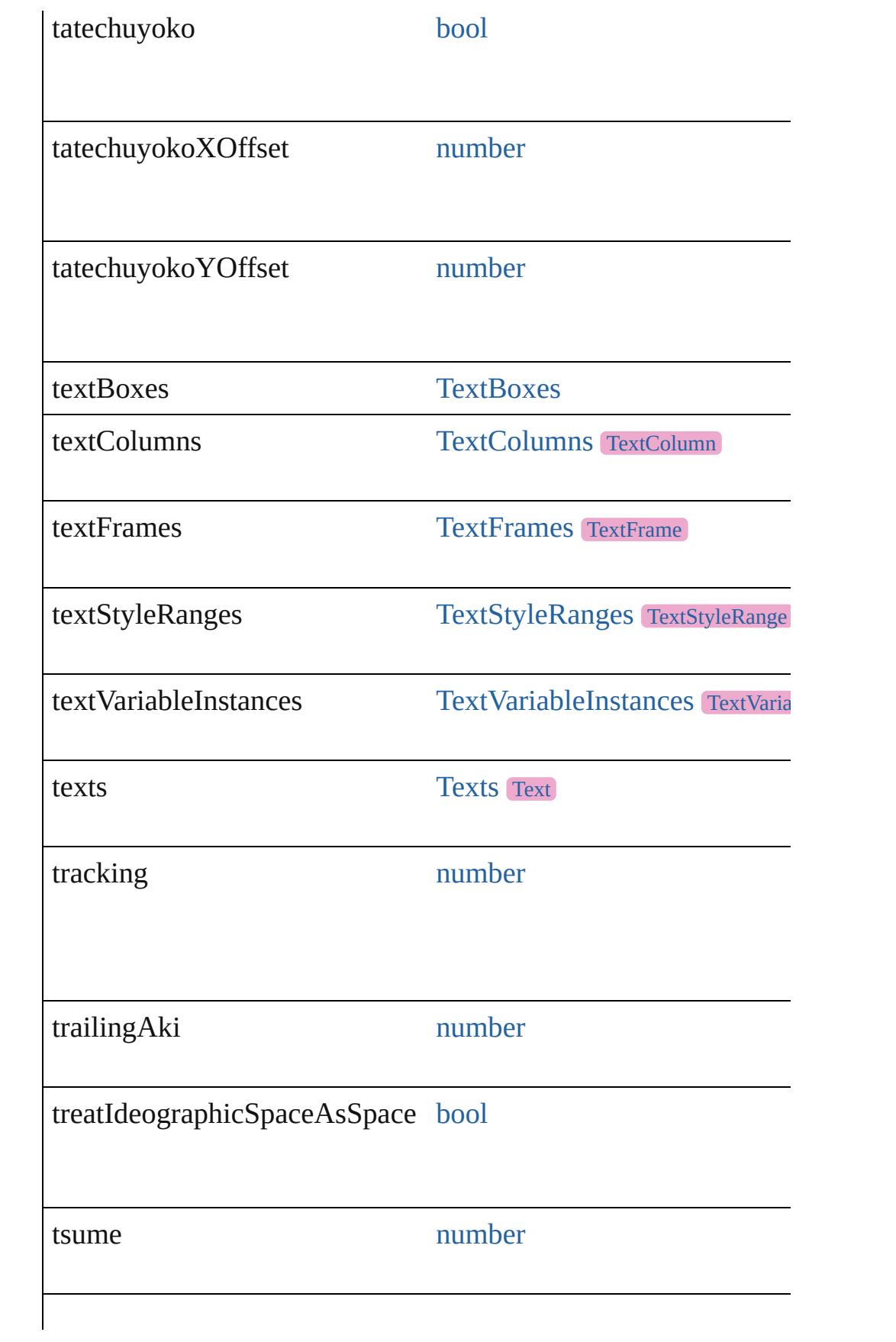

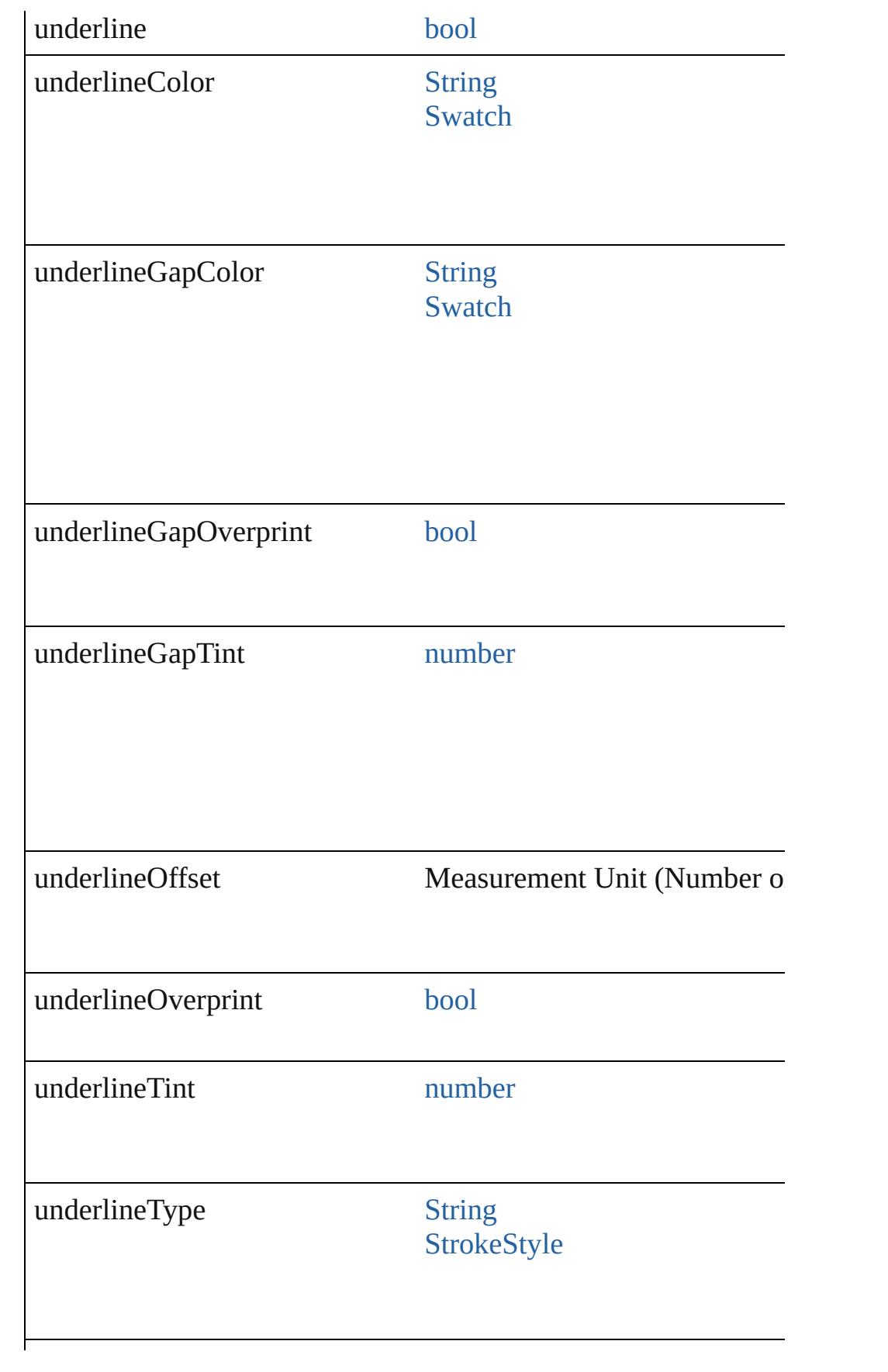

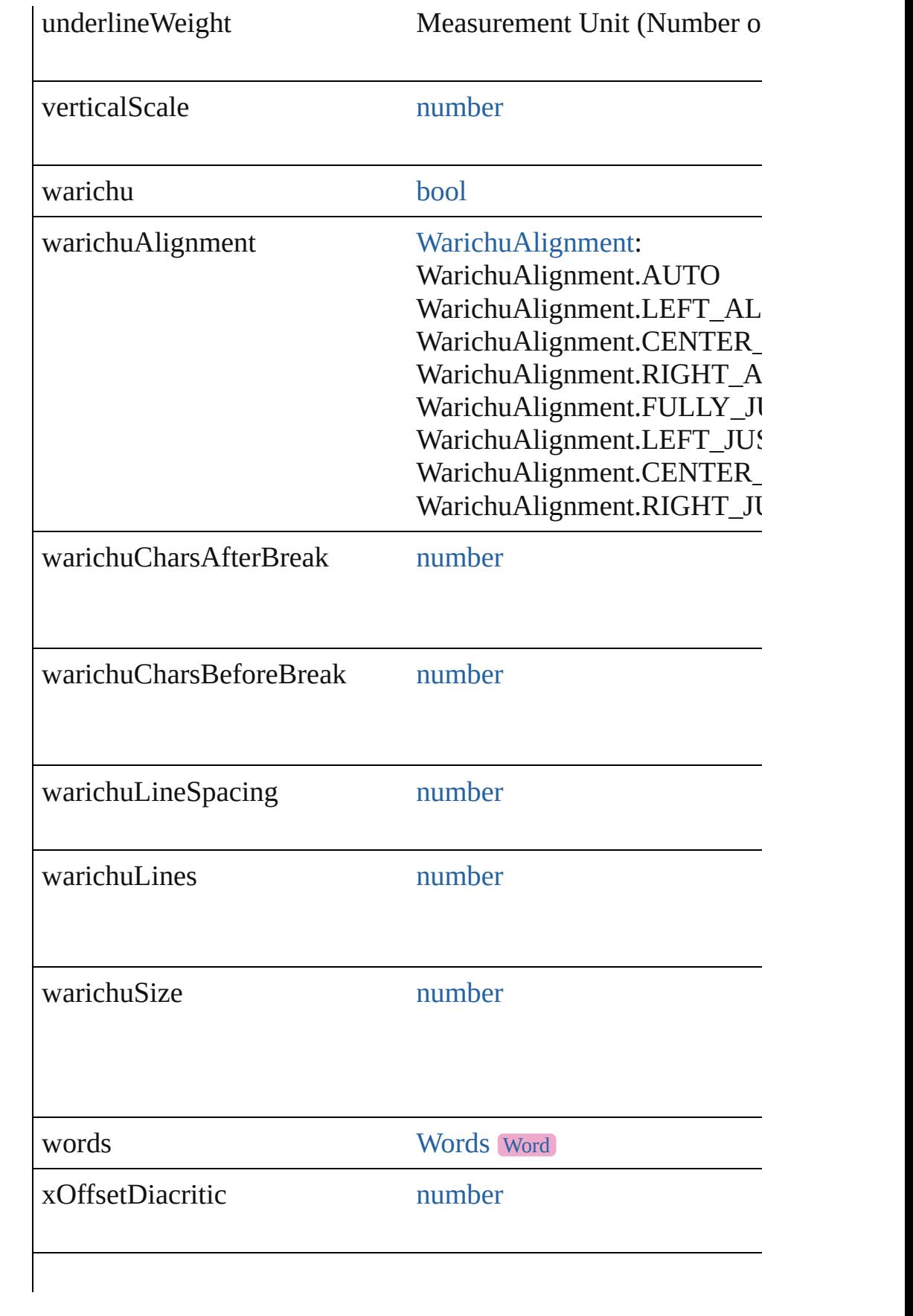

#### **Methods Instances**

[EventListener](#page-309-0) **addEventListener** (eventType: *string*, handler: *v* Adds an event listener.

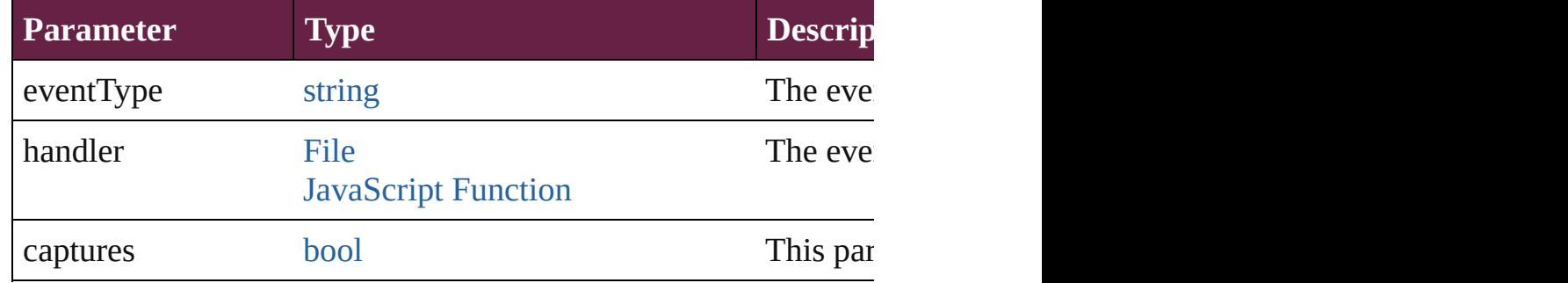

#### void **applyCharacterStyle** (using: [CharacterStyle\)](#page-4544-0) Apply a character style.

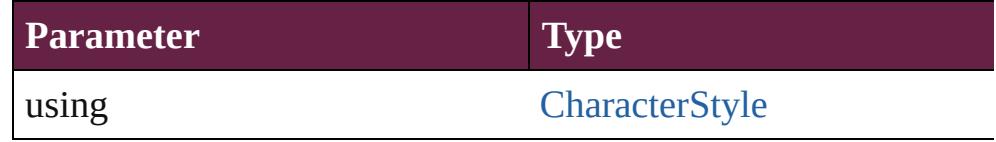

void **apply[Condition](#page-4614-0)s** (using: [Array](#page-22-0) of Condition[, removeExis Apply one or more conditions.

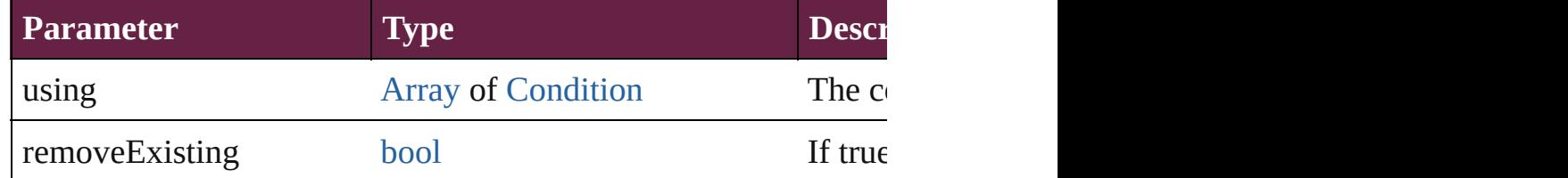

void **applyParagraphStyle** (using: [ParagraphStyle\[](#page-4939-0), clearingOver Apply a paragraph style.

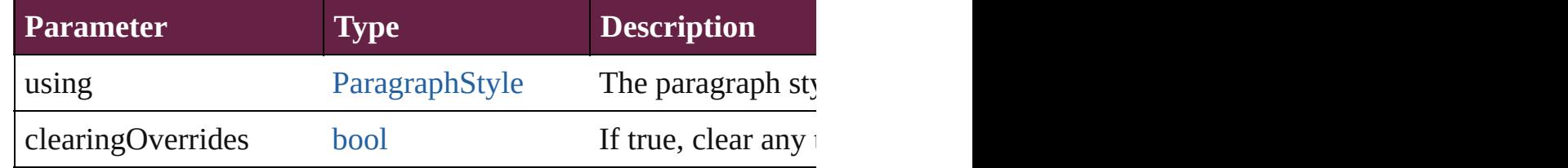

#### void **autoTag** ()

Tag the object or the parent story using default tags defined in  $X$ 

[Array](#page-22-0) of [Text](#page-5061-0) **changeGlyph** ([reverseOrder: *bool*]) Finds glyphs that match the find what value and replaces the gly

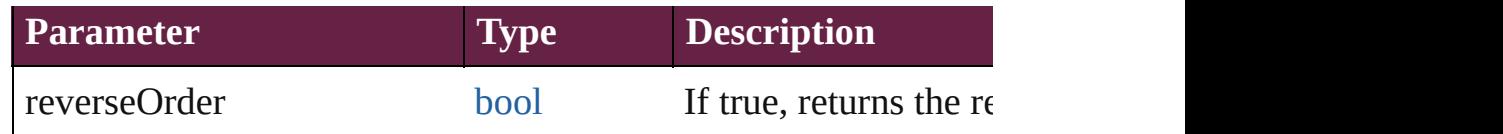

[Array](#page-22-0) of [Text](#page-5061-0) **changeGrep** ([reverseOrder: *bool*]) Finds text that matches the find what value and replaces the text

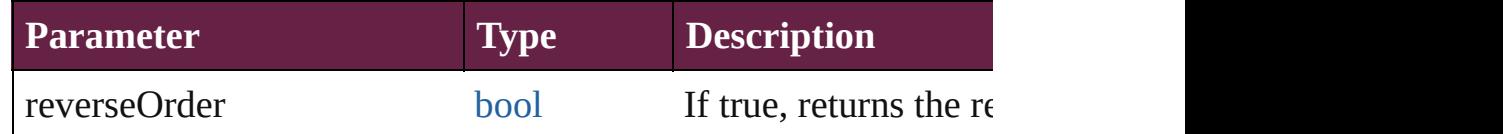

#### [Array](#page-22-0) of [Text](#page-5061-0) **changeText** ([reverseOrder: *bool*])

Finds text that matches the find what value and replaces the text

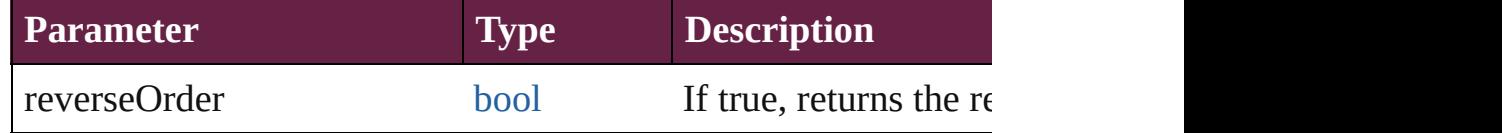

[Array](#page-22-0) of [Text](#page-5061-0) **changeTransliterate** ([reverseOrder: *bool*]) Finds text that matches the find character type value and replace

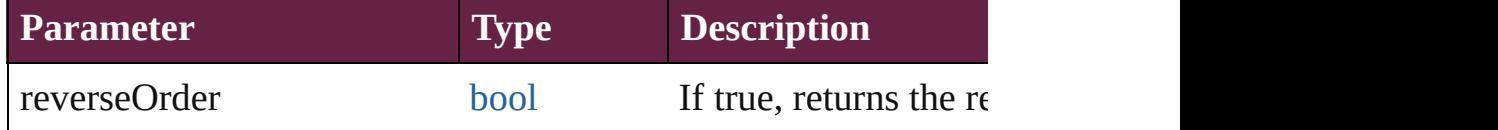

#### void **changecase** (using: [ChangecaseMode\)](#page-720-0) Sets the case of the text.

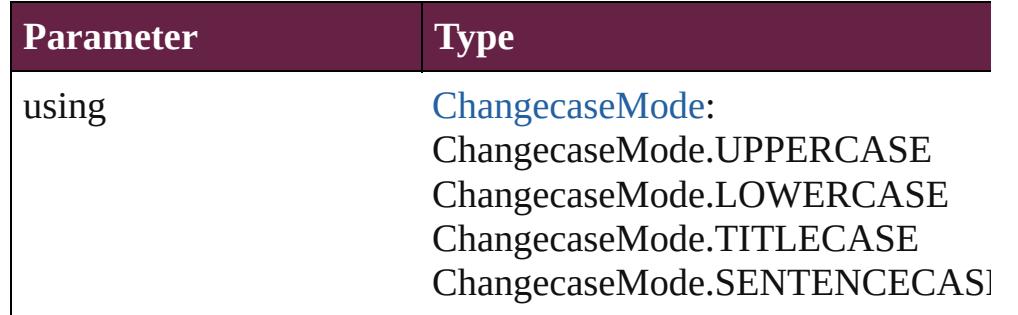

void **clearOverrides** ([overridesToClear: [OverrideType](#page-1199-0)=Overri Clears the specified types of override.

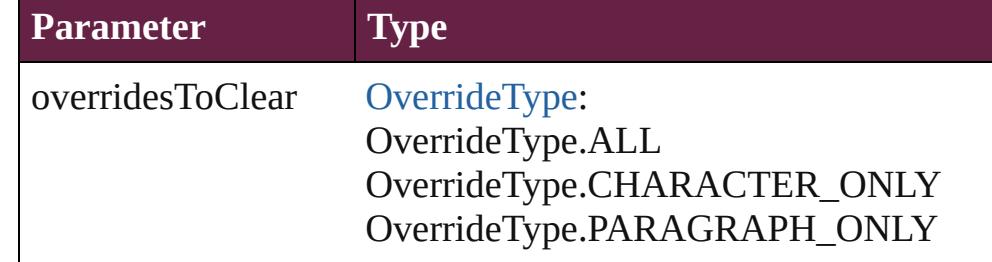

#### void **convertBulletsAndNumberingToText** ()

Convert bullets and numbering to text.

#### [Note](#page-4859-0) **convertToNote** ()

Converts the text to a note.

[Table](#page-4391-0) **convertToTable** ([columnSeparator: *string*][, rowSeparator] Converts the text to a table.

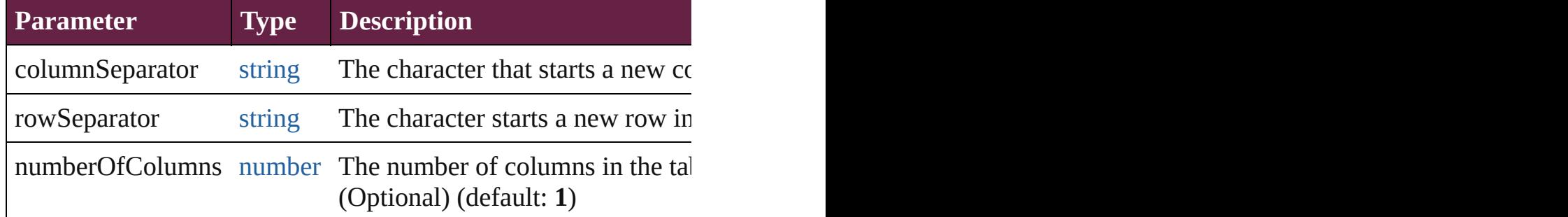

[Array](#page-22-0) of [PageItem](#page-2798-0) **createOutlines** ([deleteOriginal: *bool*=**true**]) Converts text to outlines. Each line of text becomes a polygon o parts, the polygon contains only a single path. Note: To determine

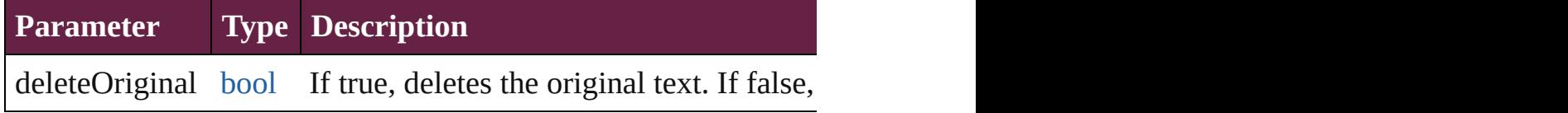

[Text](#page-5061-0) **duplicate** (to: [LocationOptions\[](#page-1088-0), reference: *varies*]) Duplicates the text in the specified location.

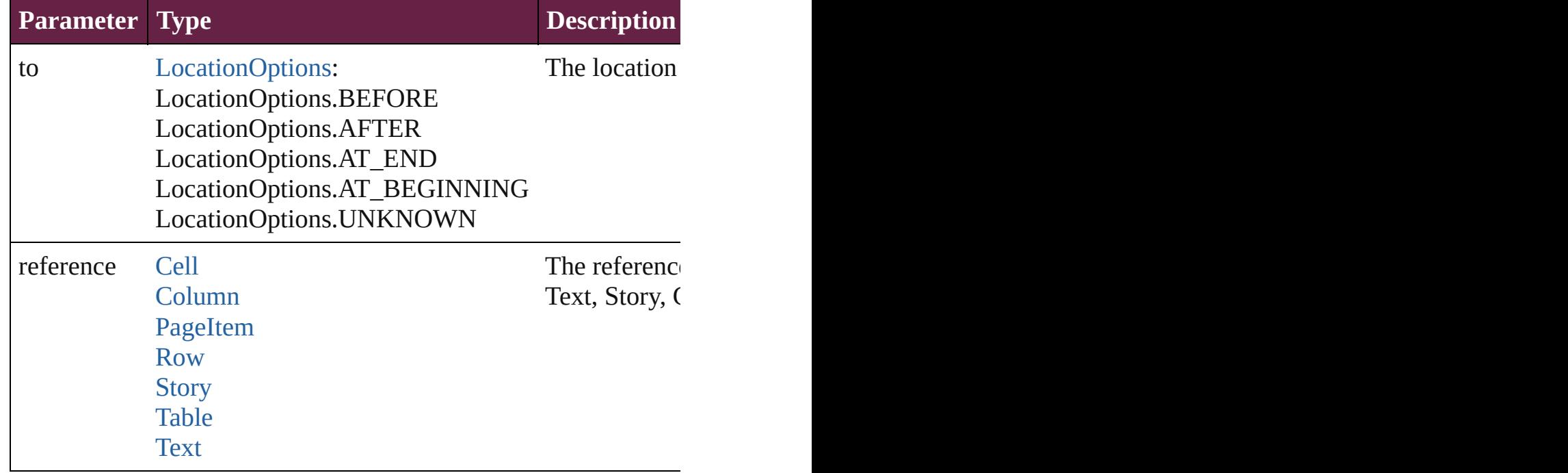

void **export[File](#page-60-0)** (format: *varies*, to: File[, using: [PDFExportPres](#page-3818-0)s Exports the object(s) to a file.

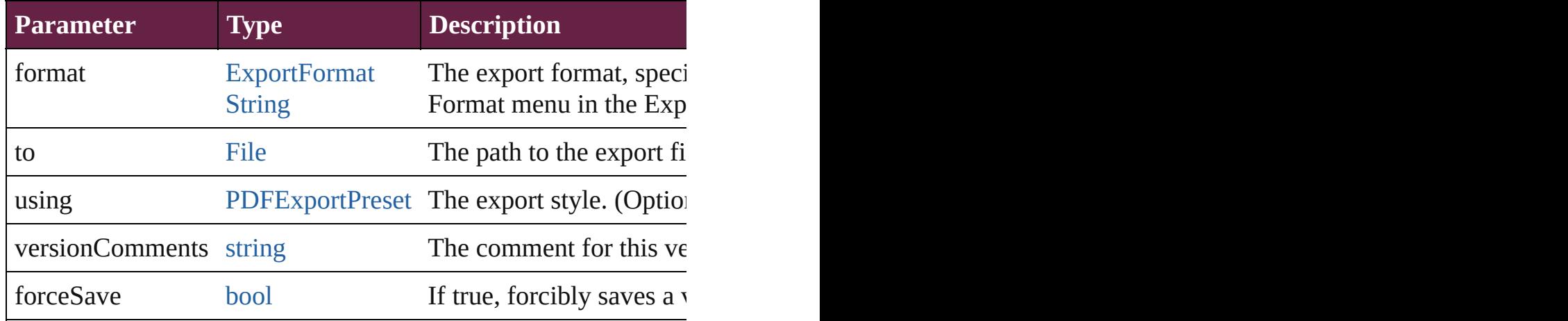

[Array](#page-22-0) of [Text](#page-5061-0) **findGlyph** ([reverseOrder: *bool*]) Finds glyphs that match the find what value.

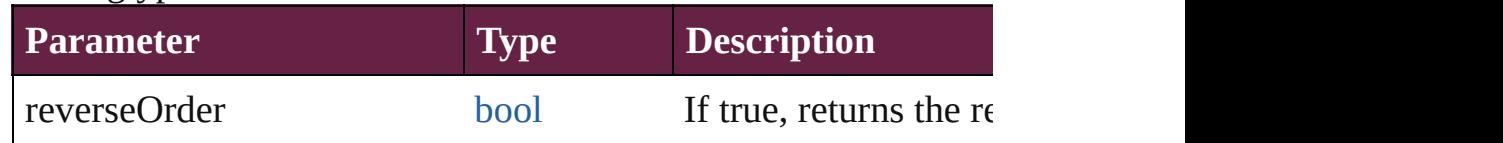

#### [Array](#page-22-0) of [Text](#page-5061-0) **findGrep** ([reverseOrder: *bool*])

Finds text that matches the find what value.

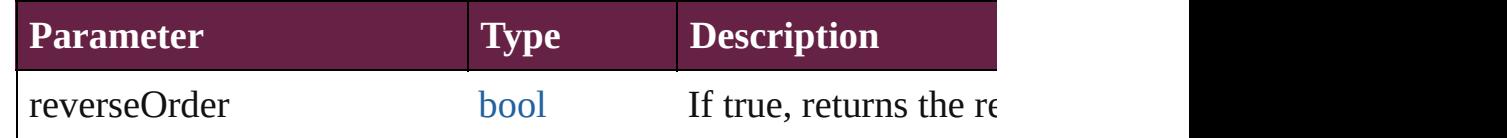

[Array](#page-22-0) of [HyperlinkTextSource](#page-1668-0) **findHyperlinks** ([sortOrder: [Ran](#page-1332-0)ge Finds hyperlink sources that intersecting with specified text rangering.

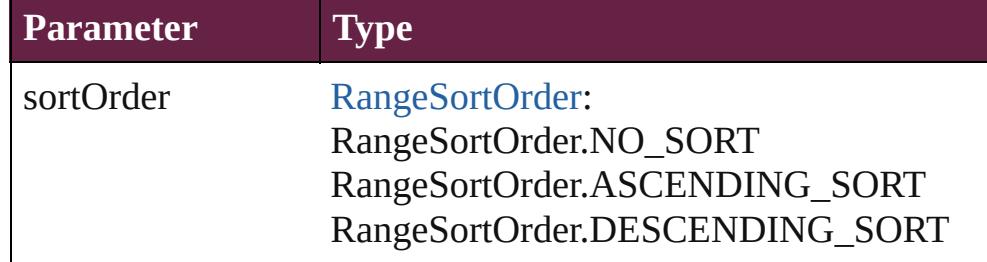

[Array](#page-22-0) of [Text](#page-5061-0) **findText** ([reverseOrder: *bool*]) Finds text that matches the find what value.

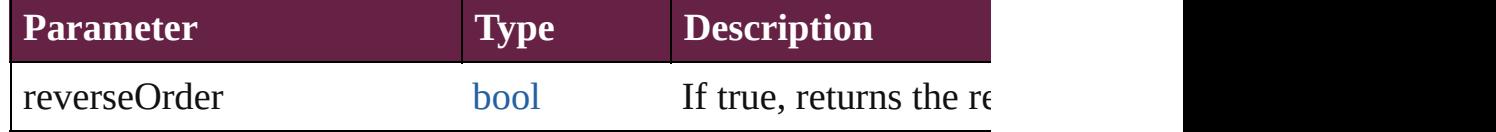

# [Array](#page-22-0) of [Text](#page-5061-0) **findTransliterate** ([reverseOrder: *bool*])

Finds text that matches the find character type value.

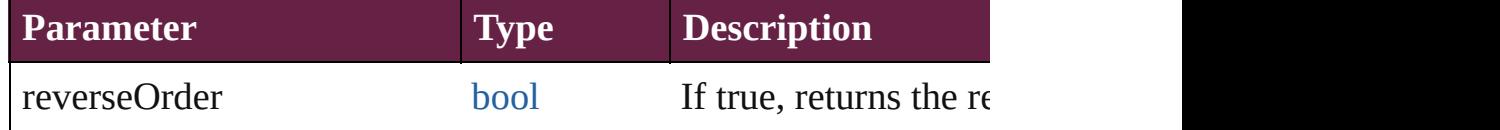

#### <span id="page-4804-0"></span>[Array](#page-22-0) of [Line](#page-4764-0) **getElements** ()

Resolves the object specifier, creating an array of object reference

#### void **markup** (using: [XMLElement\)](#page-5366-0)

Associates the page item with the specified XML element while

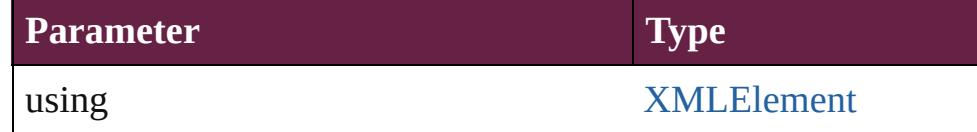

[Text](#page-5061-0) **move** (to: [LocationOptions\[](#page-1088-0), reference: *varies*]) Moves the text to the specified location.

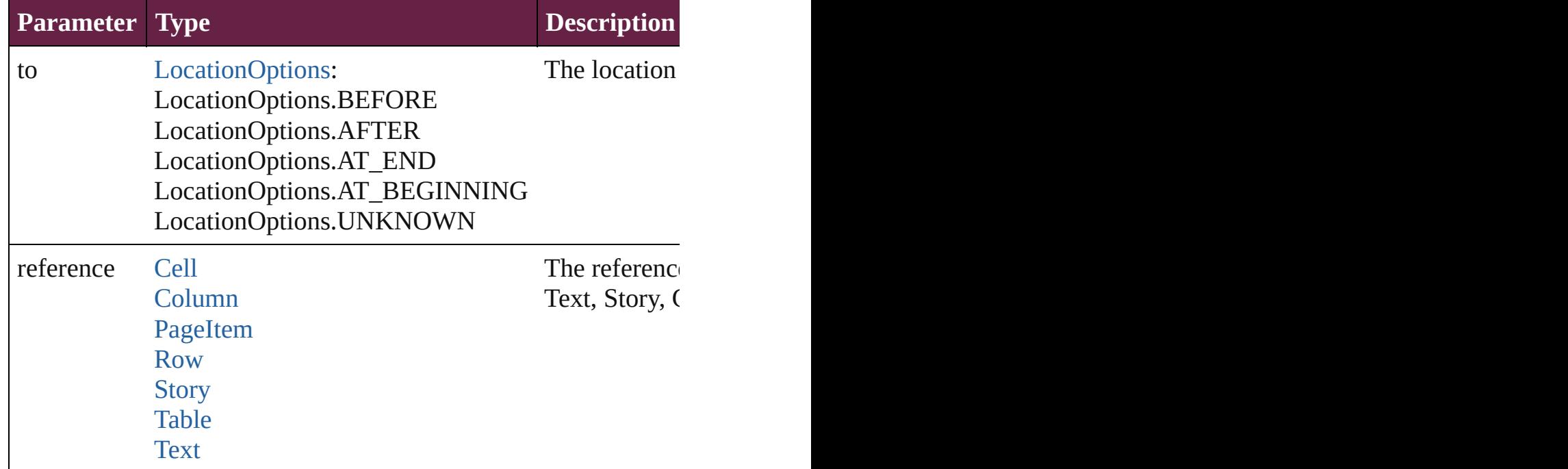

[Array](#page-22-0) of any **place** (fileName: [File](#page-60-0)[, withProperties: [Object\]](#page-109-0)) Places a file

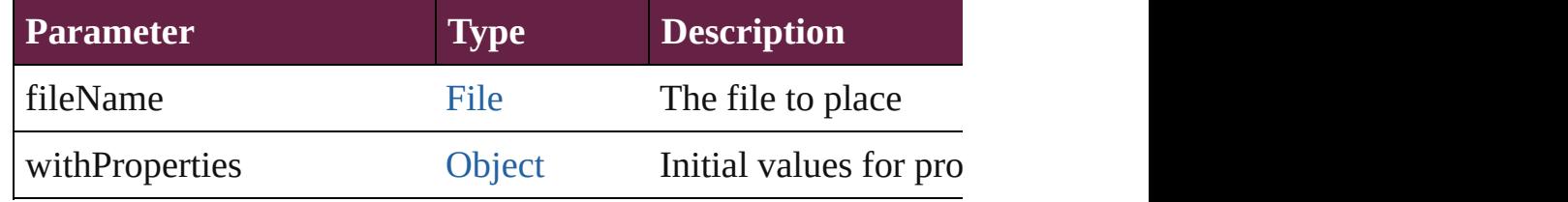

void **recompose** () Recomposes the text in the Line.

void **remove** () Deletes the Line.

[bool](#page-31-0) **removeEventListener** (eventType: *string*, handler: *varies*[, Removes the event listener.

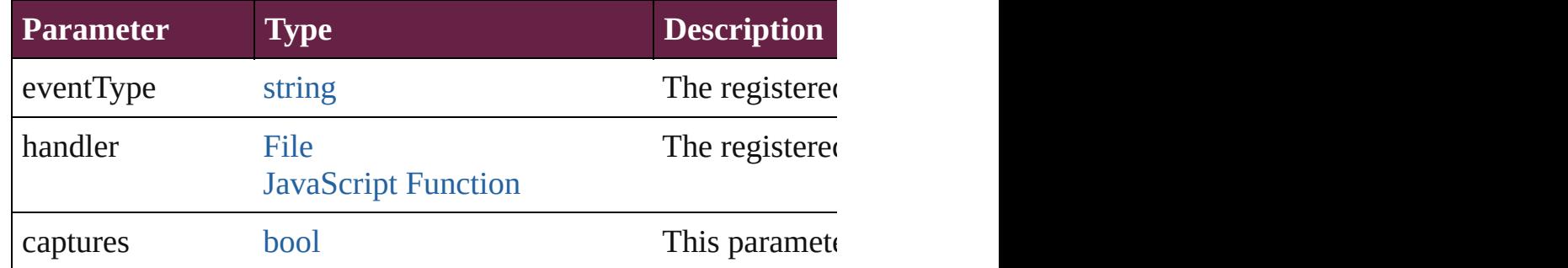

void **showText** () Jump to the text range.

string **toSource** ()

Generates a string which, if executed, will return the Line.

#### string **toSpecifier** ()

Retrieves the object specifier.

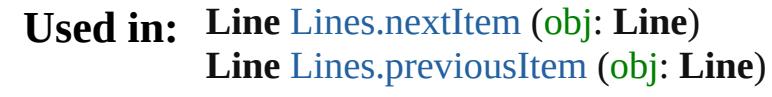

**Return** [Array](#page-22-0) of **Line Line**.[getElements](#page-4804-0) () **Line** [Lines.\[\]](#page-4807-0) (index: *number*) **Line** [Lines.anyItem](#page-4807-1) () [Array](#page-22-0) of **Line** [Lines.everyItem](#page-4807-2) () **Line** [Lines.firstItem](#page-4807-3) () **Line** [Lines.item](#page-4807-4) (index: *varies*) [Array](#page-22-0) of **Line** [Lines.itemByRange](#page-4807-5) (from: *varies*, to: *varies*) **Line** [Lines.lastItem](#page-4808-2) () **Line** [Lines.middleItem](#page-4808-3) () **Line** [Lines.nextItem](#page-4808-0) (obj: **Line**) **Line** [Lines.previousItem](#page-4808-1) (obj: **Line**)

[Contents](#page-0-0) :: [Index](#page-5496-0)

# **Class**

<span id="page-4807-6"></span><span id="page-4807-5"></span><span id="page-4807-4"></span><span id="page-4807-3"></span><span id="page-4807-2"></span><span id="page-4807-1"></span><span id="page-4807-0"></span>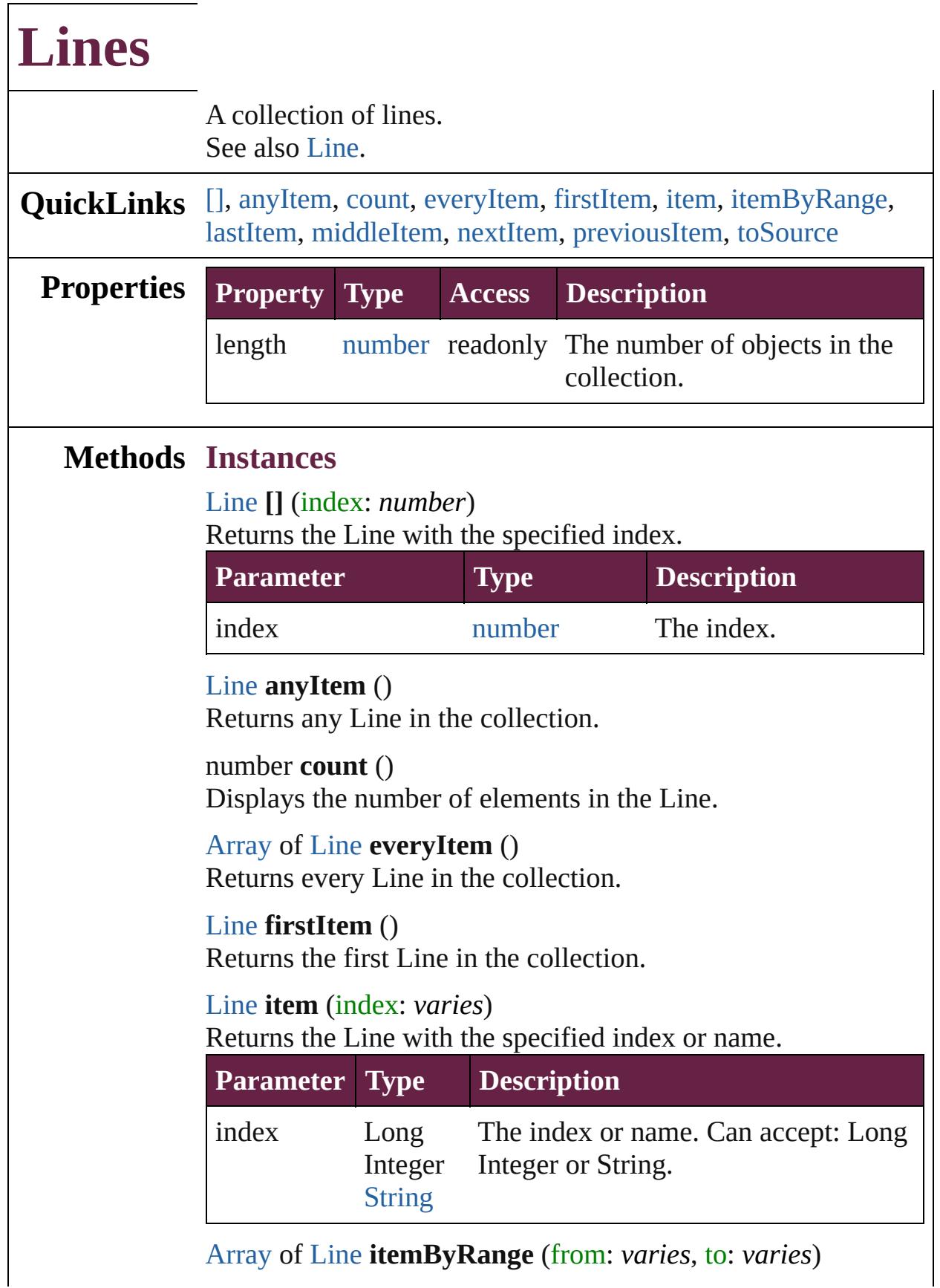

Returns the Lines within the specified range.

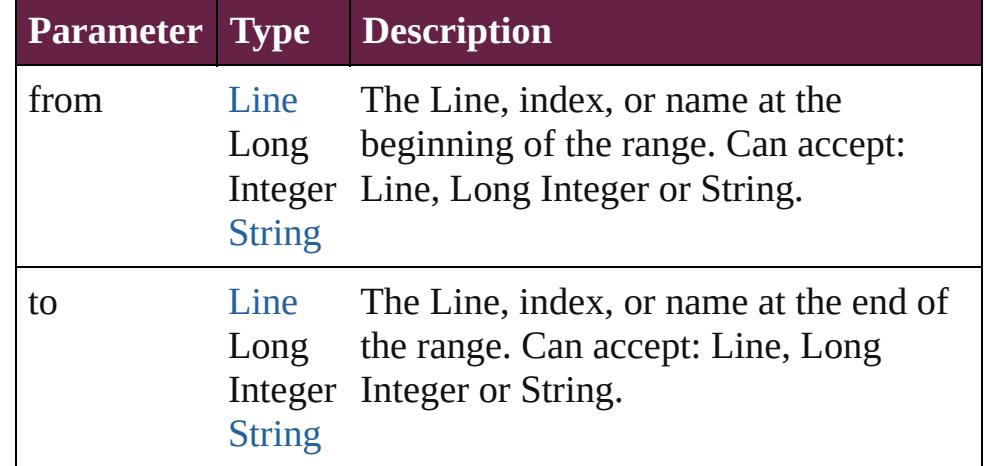

#### <span id="page-4808-2"></span>[Line](#page-4764-0) **lastItem** ()

Returns the last Line in the collection.

#### <span id="page-4808-3"></span>[Line](#page-4764-0) **middleItem** ()

Returns the middle Line in the collection.

#### <span id="page-4808-0"></span>[Line](#page-4764-0) **nextItem** (obj: [Line\)](#page-4764-0)

Returns the Line whose index follows the specified Line in the collection.

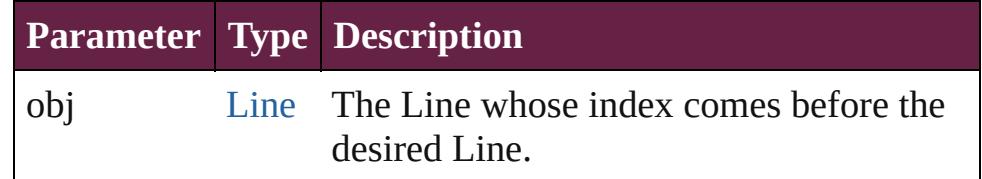

#### <span id="page-4808-1"></span>[Line](#page-4764-0) **previousItem** (obj: [Line](#page-4764-0))

Returns the Line with the index previous to the specified index.

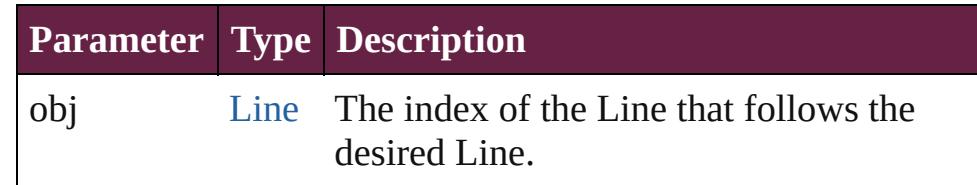

#### <span id="page-4808-4"></span>string **toSource** ()

Generates a string which, if executed, will return the Line.

#### **Element of** [Cell](#page-4276-0).lines

[Change](#page-4491-0).lines [Character](#page-4501-0).lines [Footnote](#page-4646-0).lines [HiddenText.](#page-4657-0)lines [InsertionPoint.](#page-4685-0)lines [Line](#page-4764-0).lines [Note](#page-4859-0).lines [Paragraph](#page-4896-0).lines [Story](#page-5000-0).lines [Text](#page-5061-0).lines [TextColumn.](#page-5108-0)lines [TextFrame](#page-5155-0).lines [TextPath](#page-5187-0).lines [TextStyleRange.](#page-5200-0)lines [Word.](#page-5281-0)lines [XMLElement](#page-5366-0).lines [XmlStory.](#page-5455-0)lines

Jongware, 28-

[Contents](#page-0-0) :: [Index](#page-5496-0)

# <span id="page-4810-0"></span>**Class**

# **MojikumiTable**

The mojikumi table.

**QuickLinks** [addEventListener,](#page-4812-0) [extractLabel,](#page-4813-0) [getElements](#page-4813-1),

**Hierarchy**

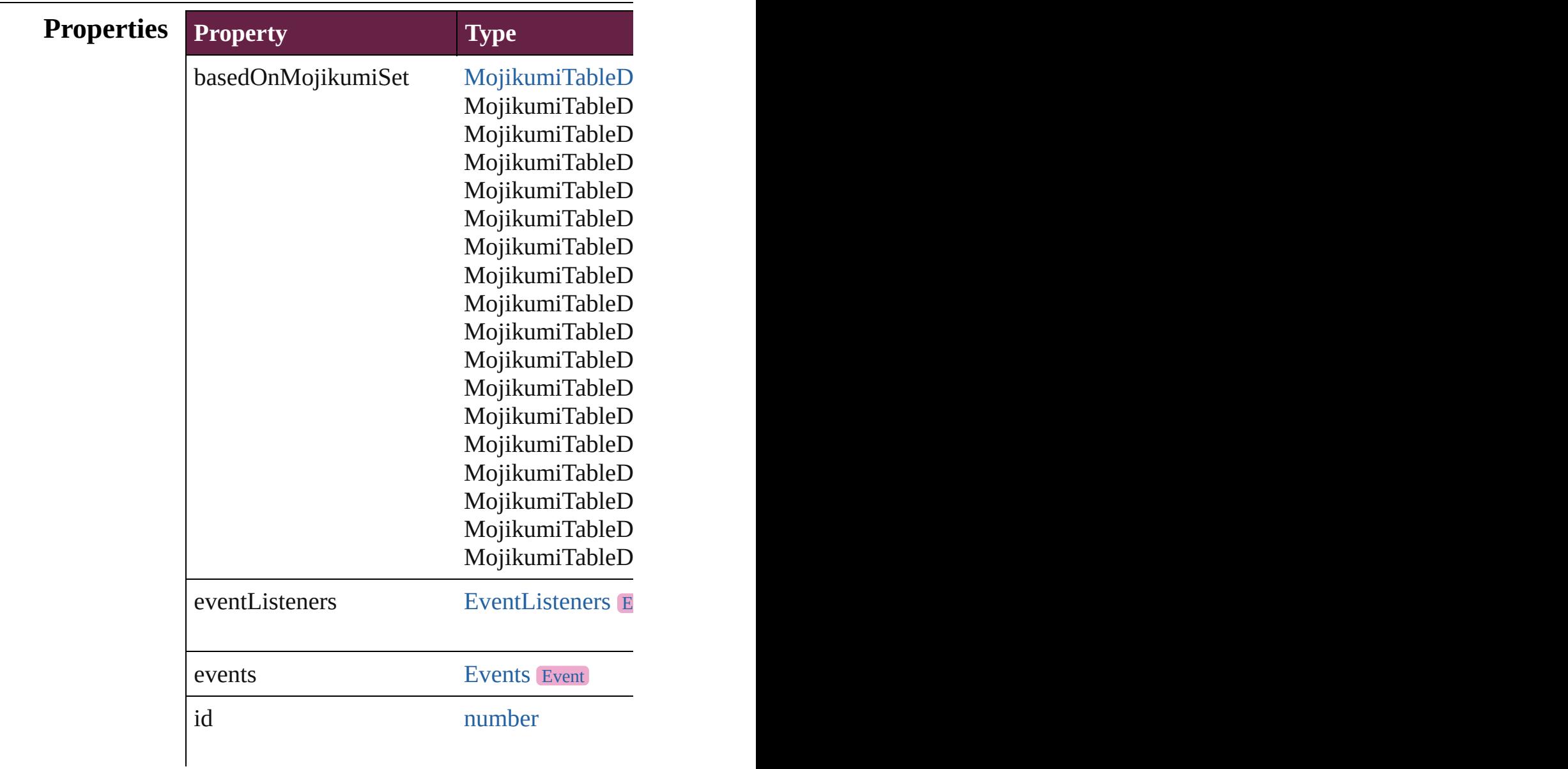

<span id="page-4812-0"></span>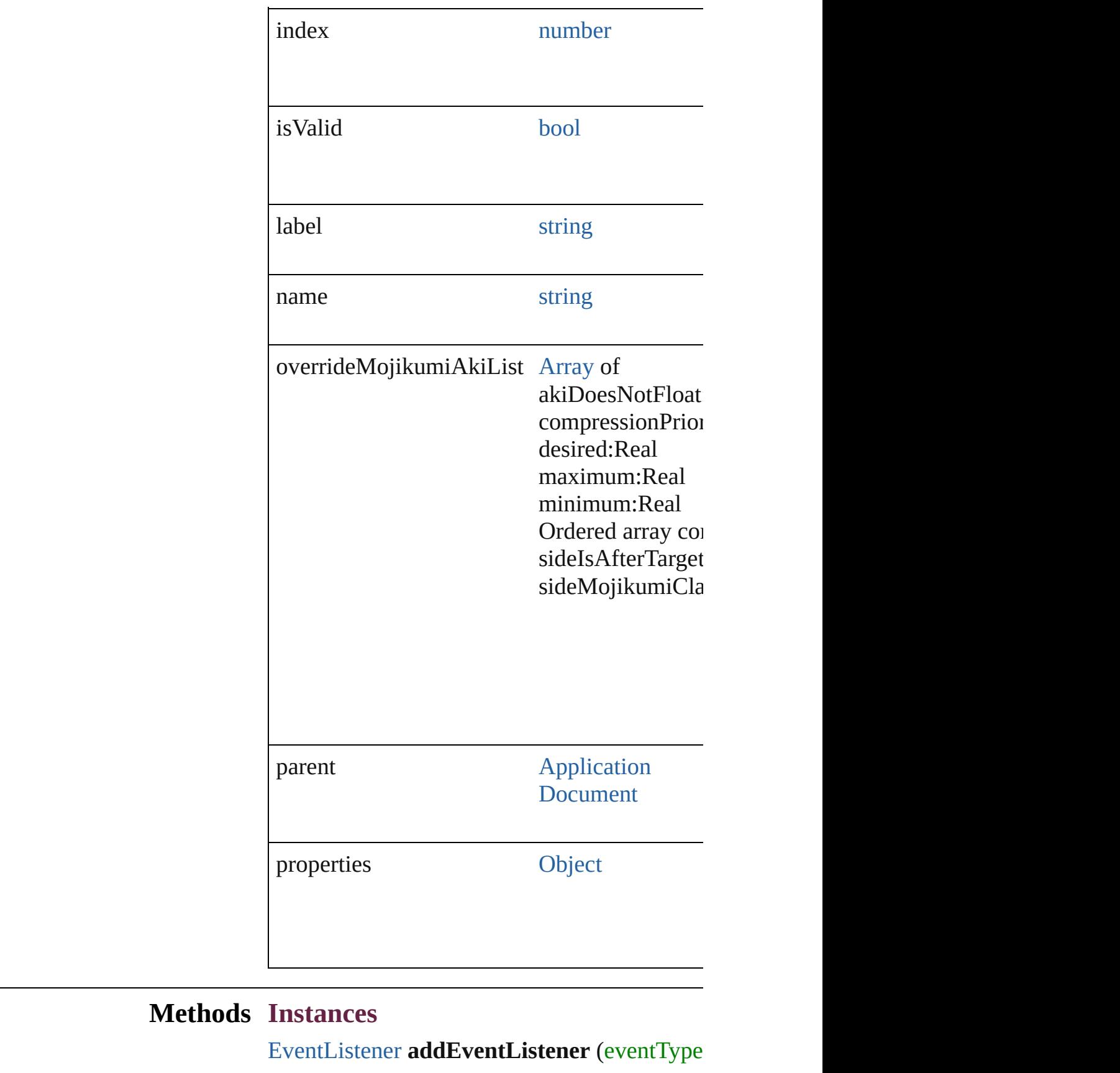

#### Adds an event listener.

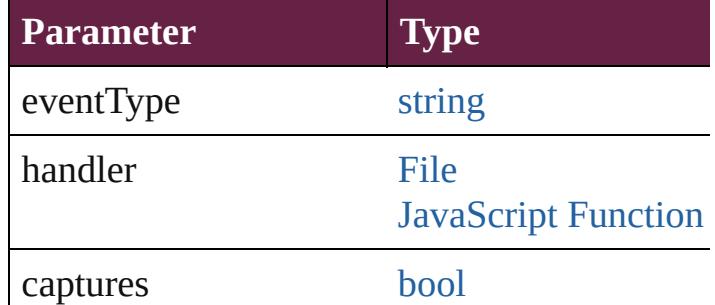

# <span id="page-4813-0"></span>string **extractLabel** (key: *string*)

Gets the label value associated with the specif

**Parameter**

key

<span id="page-4813-1"></span>[Array](#page-22-0) of [MojikumiTable](#page-4810-0) **getElements** () Resolves the object specifier, creating an array

void **insertLabel** (key: *string*, value: *string*) Sets the label to the value associated with the

**Parameter**

key

value

void **remove** ()

Deletes the MojikumiTable.

<span id="page-4813-2"></span>[bool](#page-31-0) **removeEventListener** (eventType: *strin* Removes the event listener.

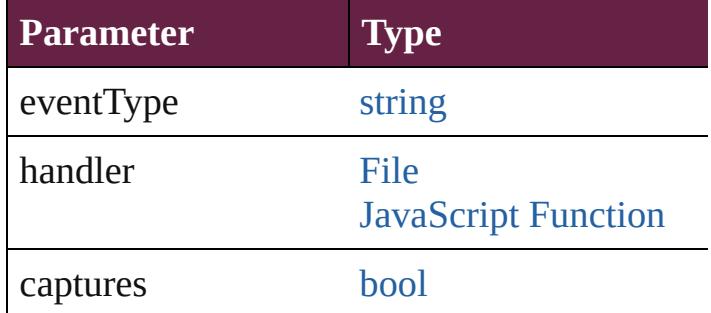

string **toSource** ()

Generates a string which, if executed, will return

<span id="page-4814-0"></span>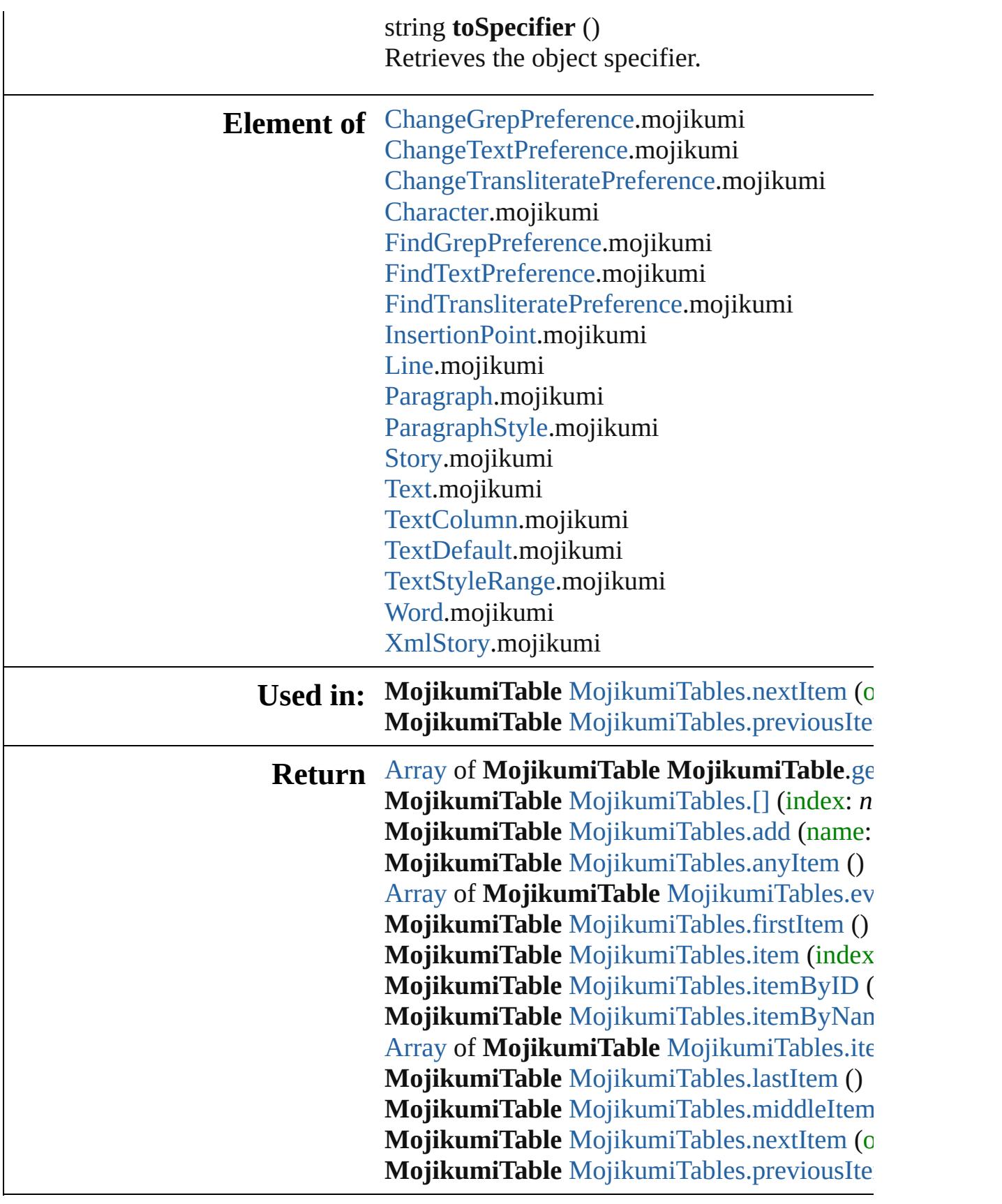

 $\blacksquare$ 

Jongware, 28-Apr-2012 v3.0.3i [C](#page-0-0)o[n](#page-5496-0)tents :: Index

# **Class**

# **MojikumiTables**

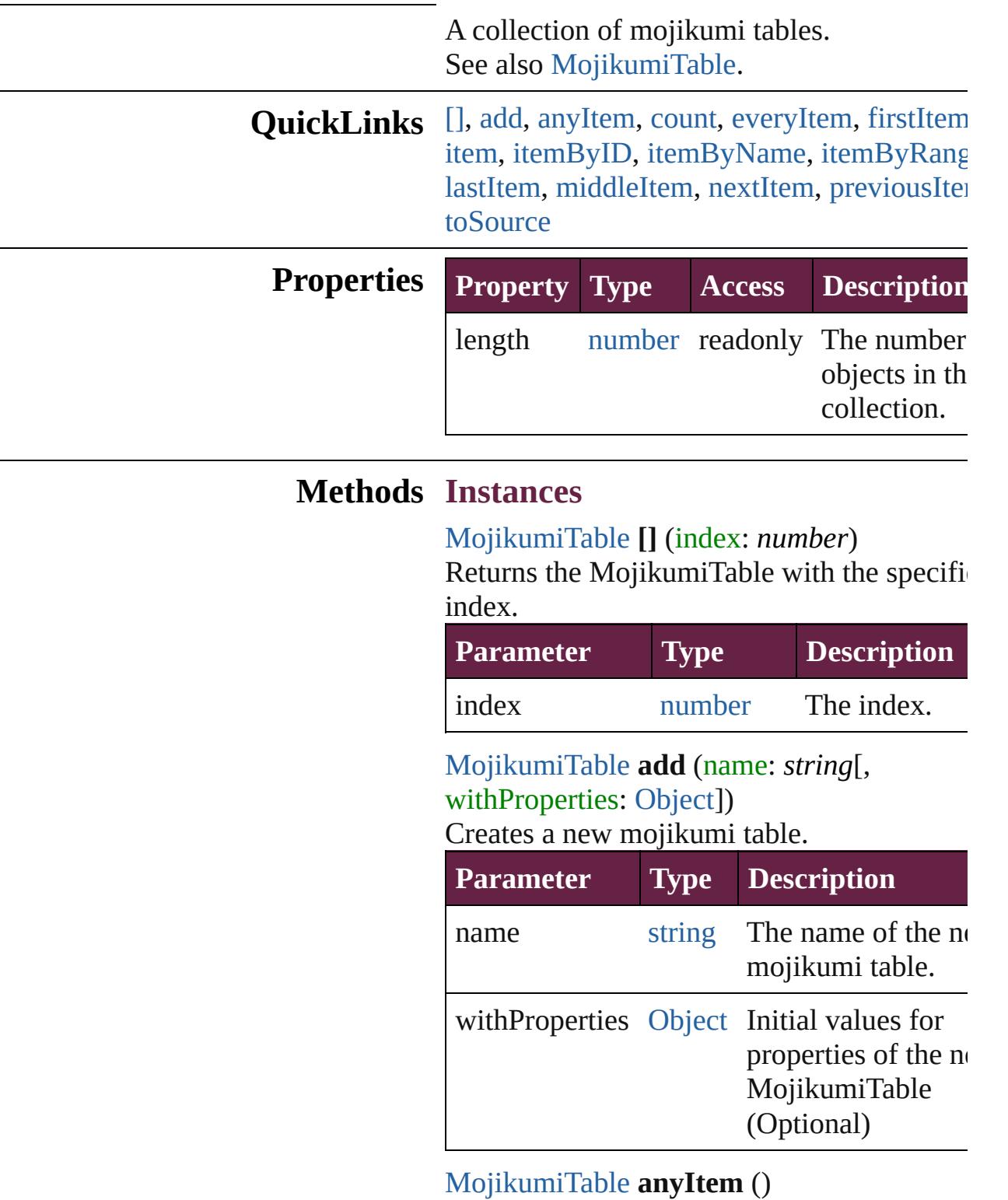

<span id="page-4817-2"></span><span id="page-4817-1"></span><span id="page-4817-0"></span>Returns any MojikumiTable in the collection

<span id="page-4818-6"></span>number **count** () Displays the number of elements in the MojikumiTable.

<span id="page-4818-0"></span>[Array](#page-22-0) of [MojikumiTable](#page-4810-0) **everyItem** () Returns every MojikumiTable in the collect

#### <span id="page-4818-1"></span>[MojikumiTable](#page-4810-0) **firstItem** ()

Returns the first MojikumiTable in the collection.

<span id="page-4818-2"></span>[MojikumiTable](#page-4810-0) **item** (index: *varies*) Returns the MojikumiTable with the specifiindex or name.

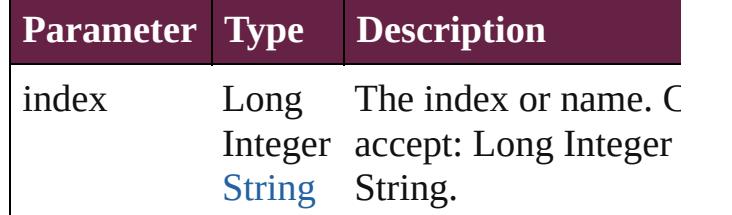

<span id="page-4818-3"></span>[MojikumiTable](#page-4810-0) **itemByID** (id: *number*) Returns the MojikumiTable with the specifi-ID.

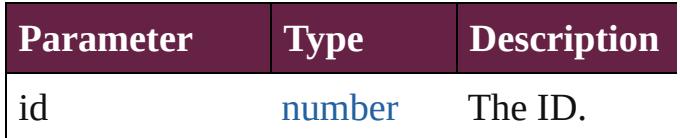

<span id="page-4818-4"></span>[MojikumiTable](#page-4810-0) **itemByName** (name: *string* Returns the MojikumiTable with the specifiname.

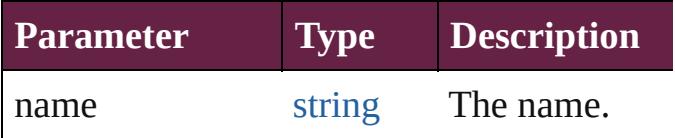

<span id="page-4818-5"></span>[Array](#page-22-0) of [MojikumiTable](#page-4810-0) **itemByRange** (from *varies*, to: *varies*)

Returns the MojikumiTables within the specified range.

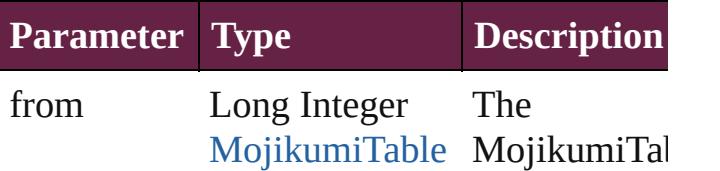

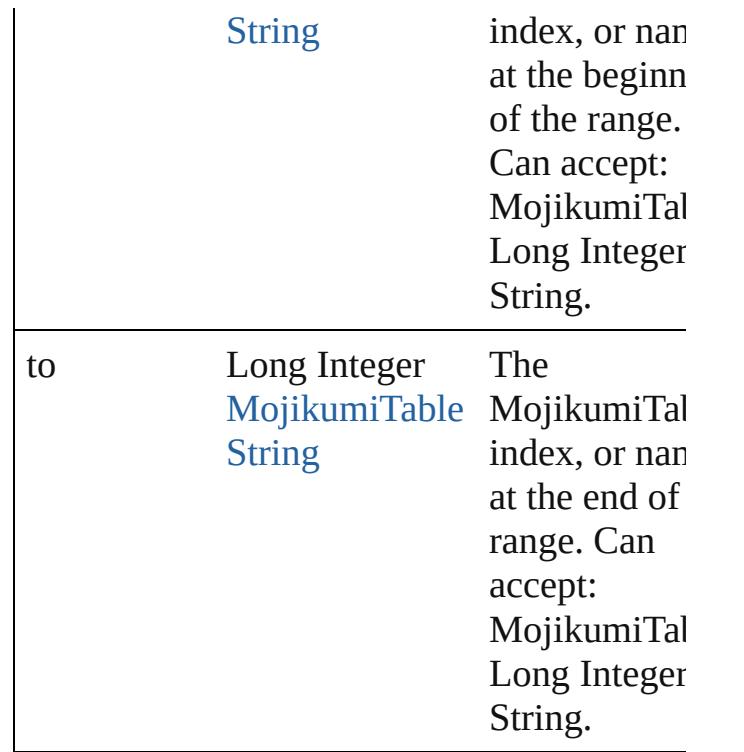

<span id="page-4819-2"></span>[MojikumiTable](#page-4810-0) **lastItem** () Returns the last MojikumiTable in the collection.

#### <span id="page-4819-3"></span>[MojikumiTable](#page-4810-0) **middleItem** ()

Returns the middle MojikumiTable in the collection.

<span id="page-4819-0"></span>[MojikumiTable](#page-4810-0) **nextItem** (obj: [MojikumiTa](#page-4810-0) Returns the MojikumiTable whose index follows the specified MojikumiTable in the collection.

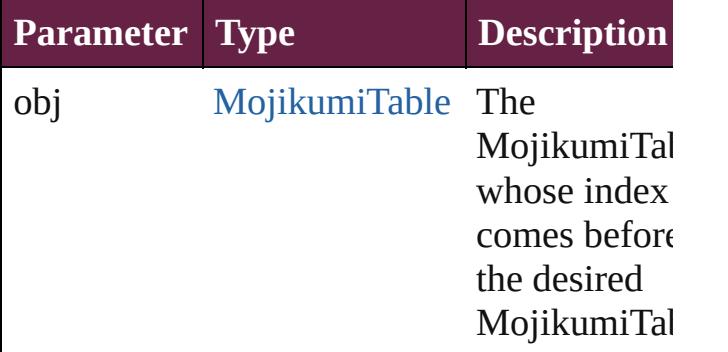

<span id="page-4819-1"></span>[MojikumiTable](#page-4810-0) **previousItem** (obj: [MojikumiTable](#page-4810-0))

Returns the MojikumiTable with the index previous to the specified index.

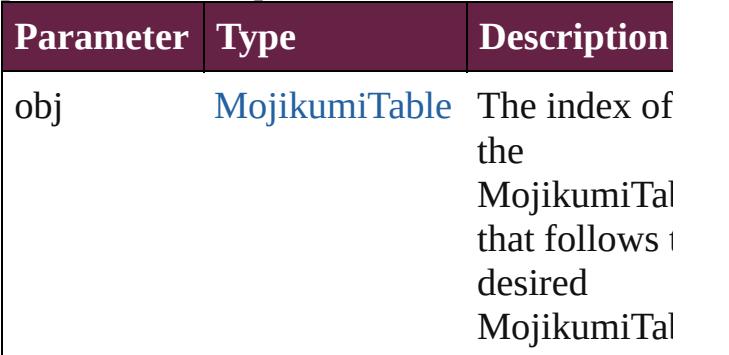

<span id="page-4820-0"></span>string **toSource** ()

Generates a string which, if executed, will return the MojikumiTable.

#### **Element of** [Application.](#page-228-0)mojikumiTables [Document.](#page-258-0)mojikumiTables

Jongware, 28-

[Contents](#page-0-0) :: [Index](#page-5496-0)

# **Class**

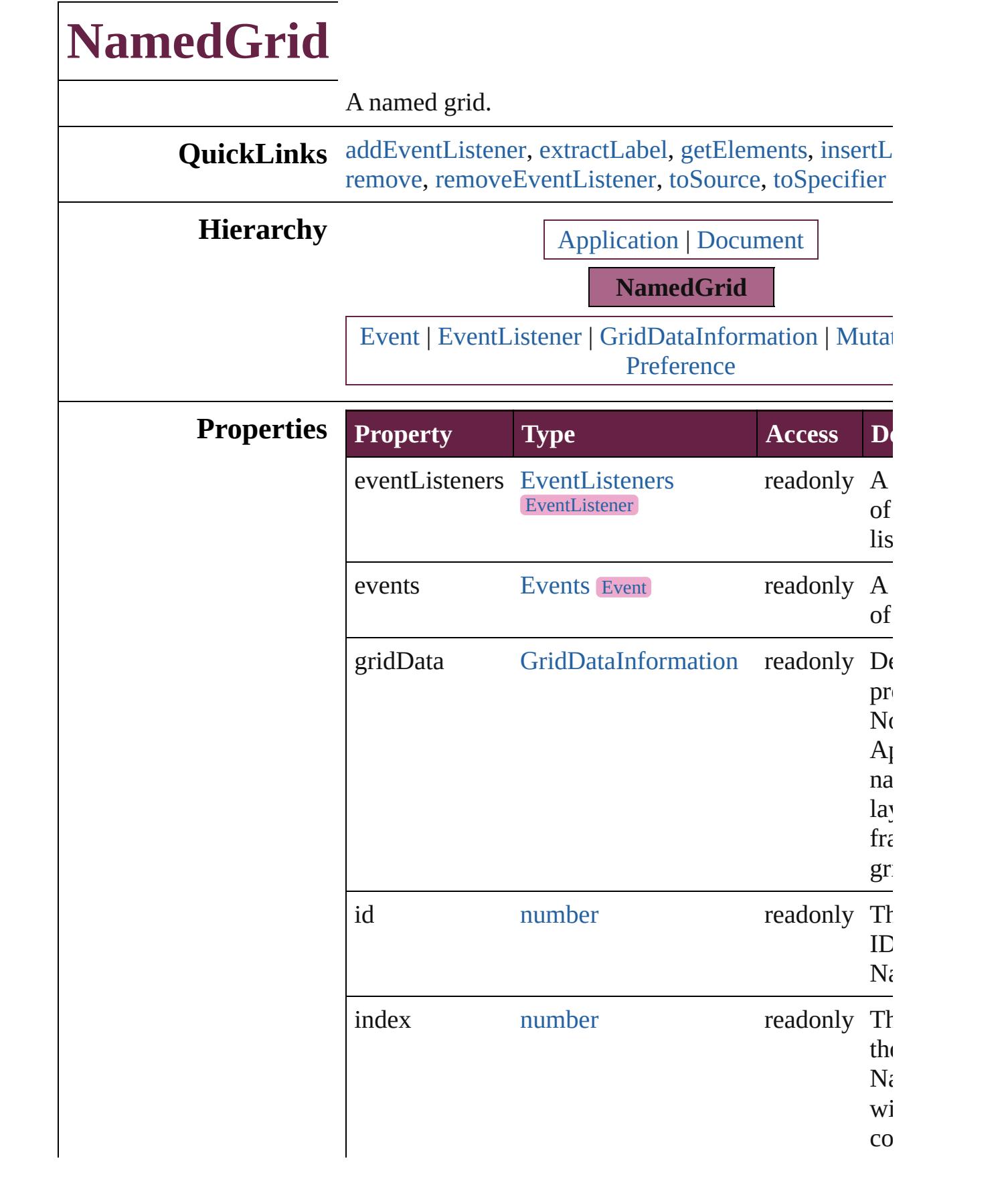

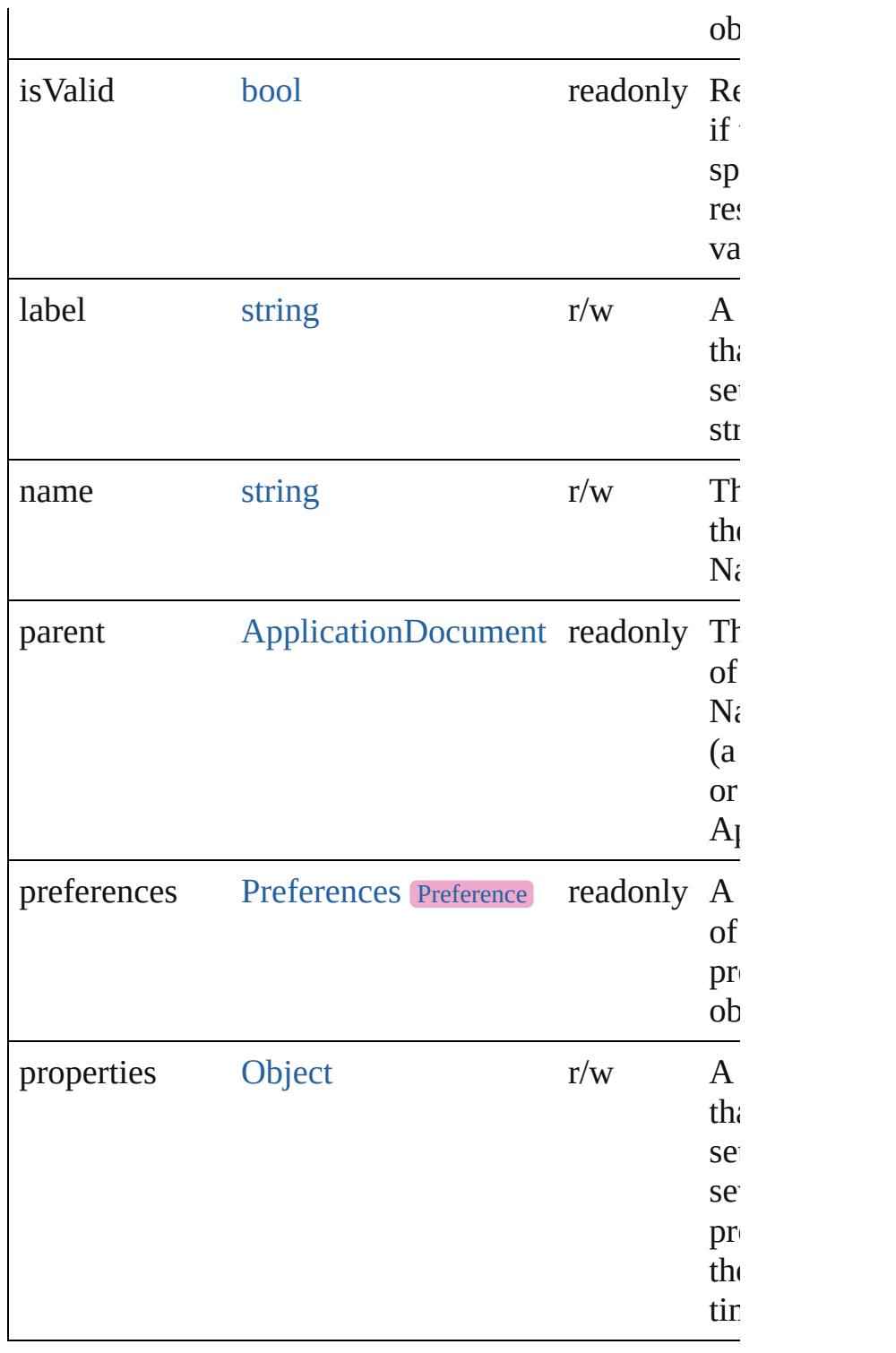

#### **Methods Instances**

<span id="page-4823-0"></span>[EventListener](#page-309-0) **addEventListener** (eventType: *string*, *varies*[, captures: *bool*=**false**])
#### Adds an event listener.

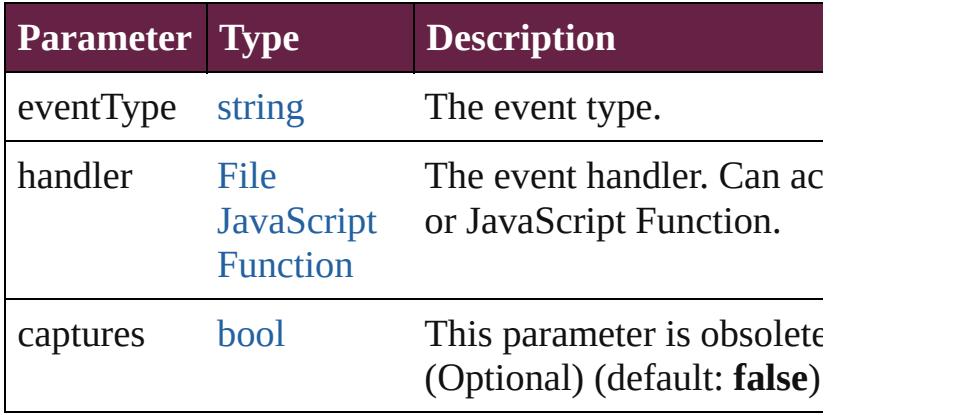

#### string **extractLabel** (key: *string*)

Gets the label value associated with the specified key.

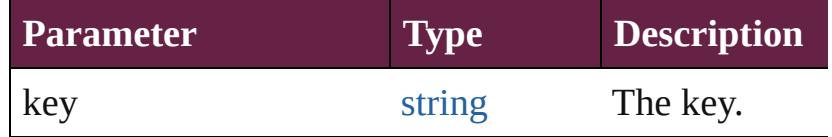

### <span id="page-4824-0"></span>[Array](#page-22-0) of [NamedGrid](#page-4821-0) **getElements** ()

Resolves the object specifier, creating an array of object references.

### void **insertLabel** (key: *string*, value: *string*)

Sets the label to the value associated with the specifie

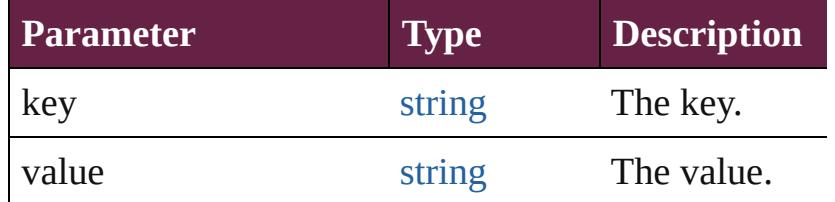

#### void **remove** ()

Deletes the NamedGrid.

[bool](#page-31-0) **removeEventListener** (eventType: *string*, hand captures: *bool*=**false**])

Removes the event listener.

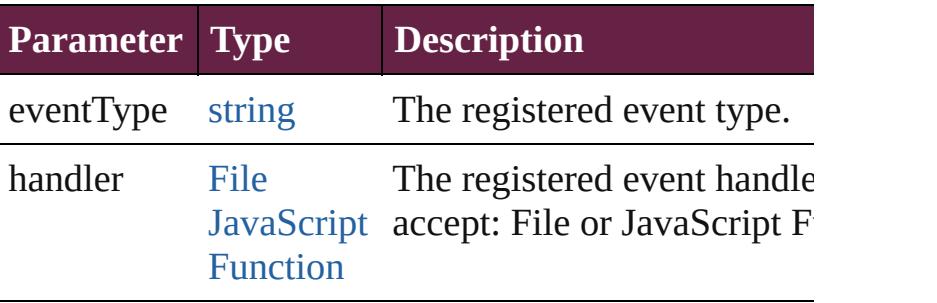

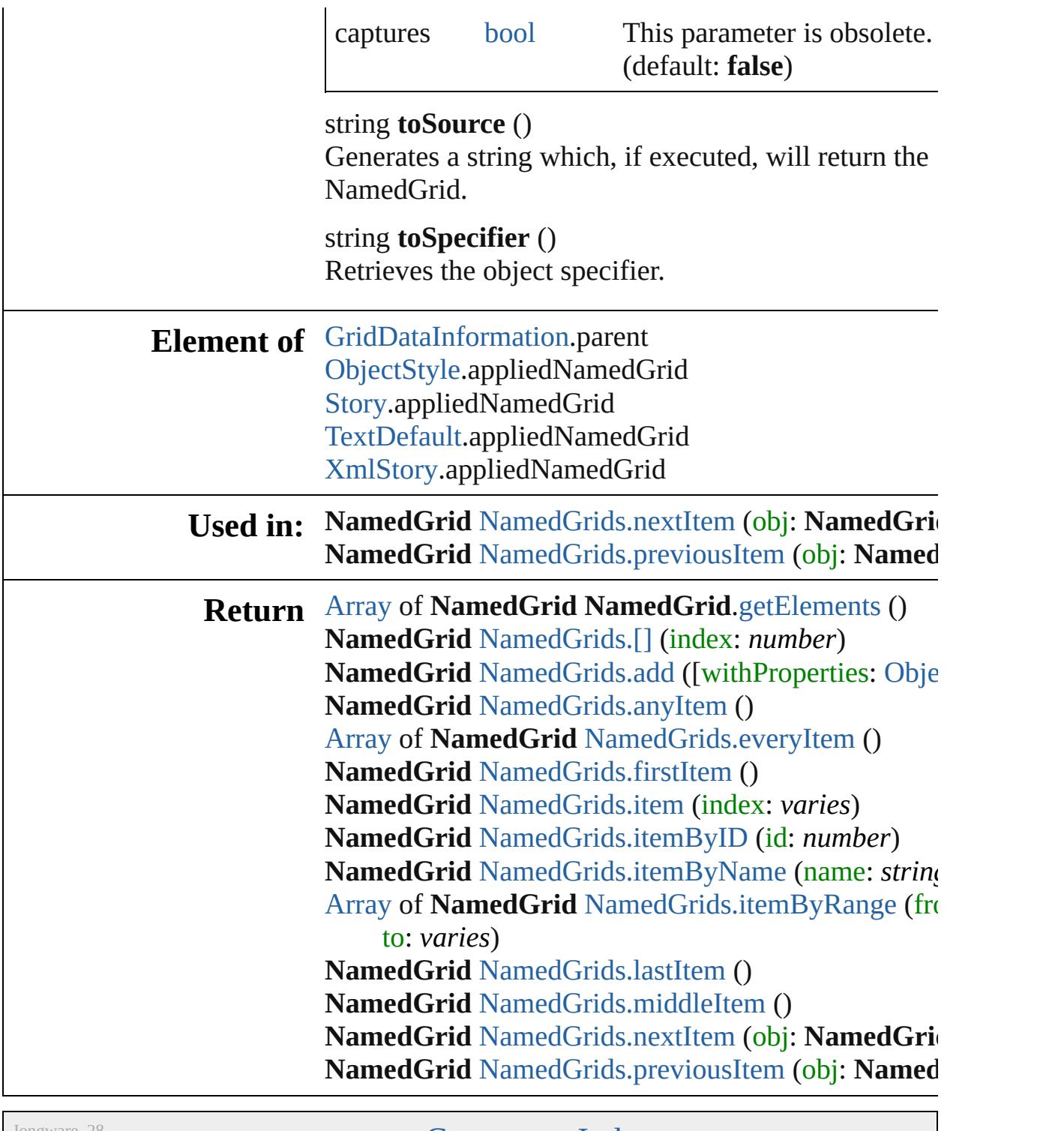

Jongware, 28-

[Contents](#page-0-0) :: [Index](#page-5496-0)

<span id="page-4827-4"></span><span id="page-4827-3"></span><span id="page-4827-2"></span><span id="page-4827-1"></span><span id="page-4827-0"></span>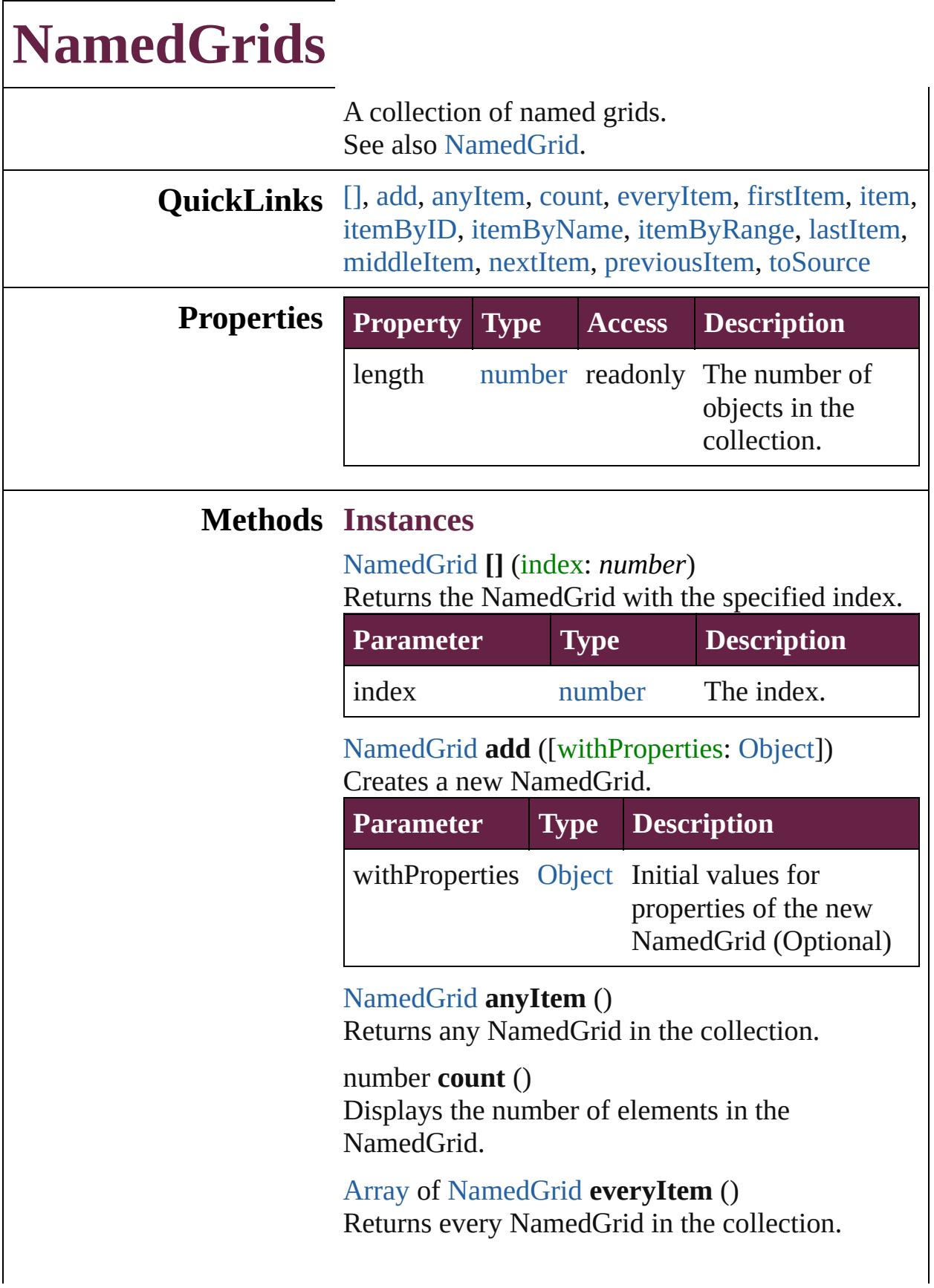

### <span id="page-4828-0"></span>[NamedGrid](#page-4821-0) **firstItem** ()

Returns the first NamedGrid in the collection.

#### <span id="page-4828-1"></span>[NamedGrid](#page-4821-0) **item** (index: *varies*)

Returns the NamedGrid with the specified index or name.

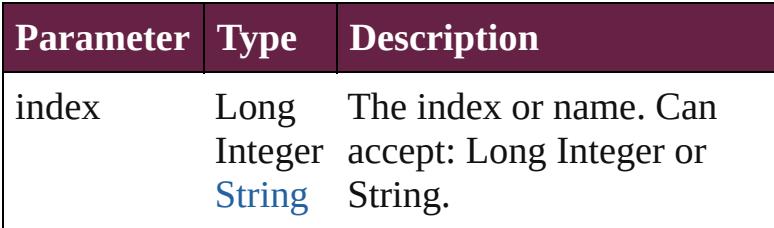

# <span id="page-4828-2"></span>[NamedGrid](#page-4821-0) **itemByID** (id: *number*)

Returns the NamedGrid with the specified ID.

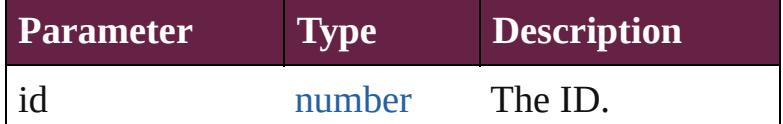

#### <span id="page-4828-3"></span>[NamedGrid](#page-4821-0) **itemByName** (name: *string*) Returns the NamedGrid with the specified name.

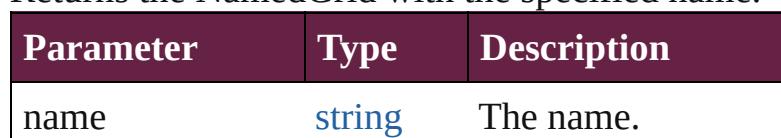

<span id="page-4828-4"></span>[Array](#page-22-0) of [NamedGrid](#page-4821-0) **itemByRange** (from: *varies*, to: *varies*)

Returns the NamedGrids within the specified range.

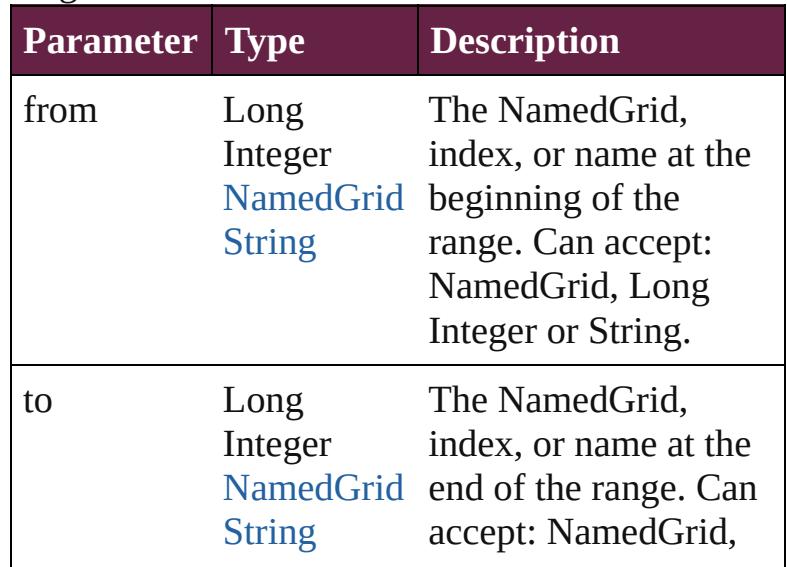

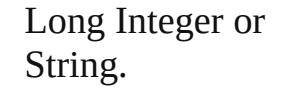

<span id="page-4829-2"></span>[NamedGrid](#page-4821-0) **lastItem** () Returns the last NamedGrid in the collection.

### <span id="page-4829-3"></span>[NamedGrid](#page-4821-0) **middleItem** ()

Returns the middle NamedGrid in the collection.

<span id="page-4829-0"></span>[NamedGrid](#page-4821-0) **nextItem** (obj: [NamedGrid](#page-4821-0)) Returns the NamedGrid whose index follows the specified NamedGrid in the collection.

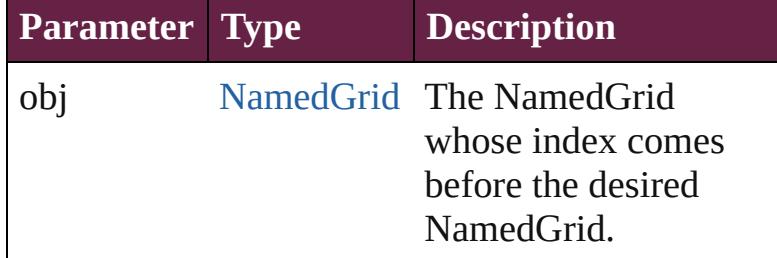

<span id="page-4829-1"></span>[NamedGrid](#page-4821-0) **previousItem** (obj: [NamedGrid](#page-4821-0)) Returns the NamedGrid with the index previous to the specified index.

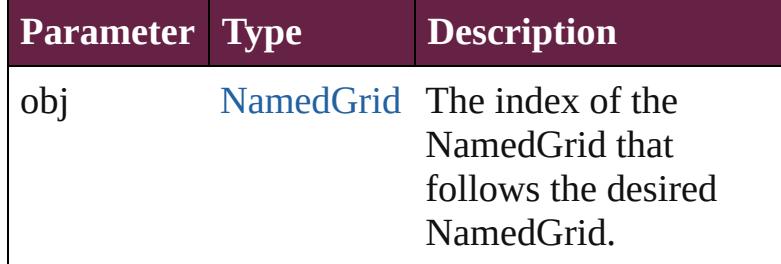

### <span id="page-4829-4"></span>string **toSource** ()

Generates a string which, if executed, will return the NamedGrid.

### **Element of** [Application](#page-228-0).namedGrids [Document](#page-258-0).namedGrids

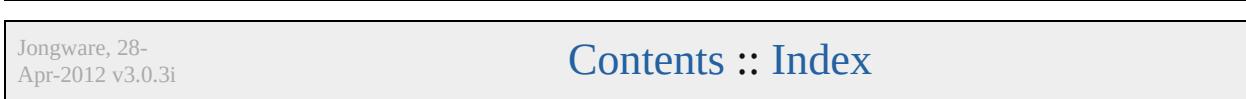

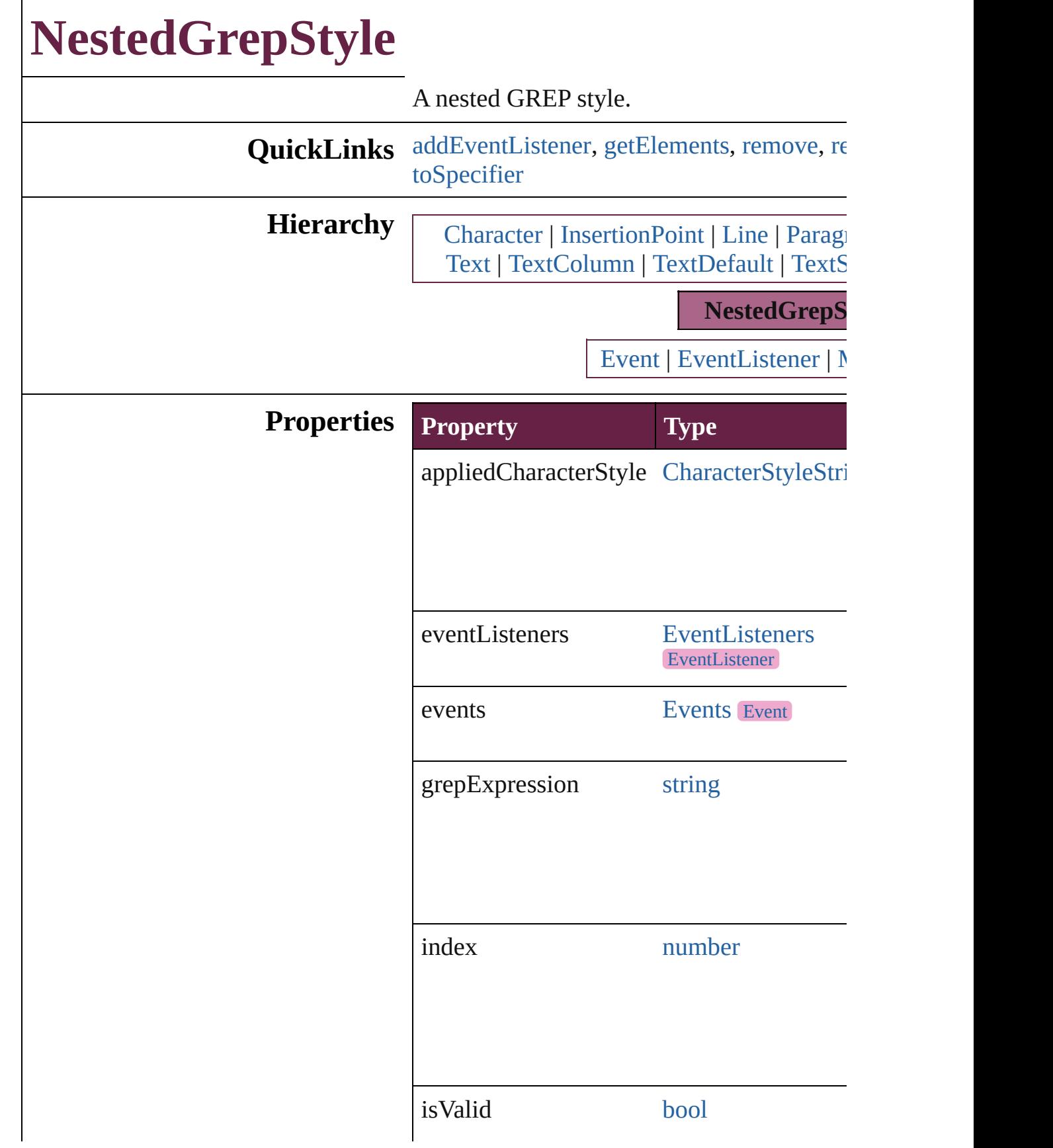

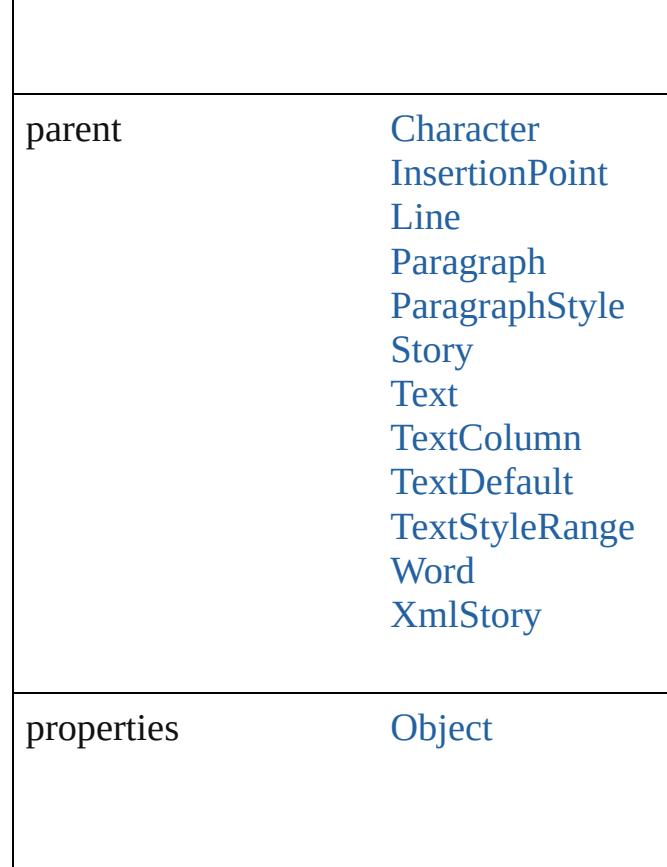

### **Methods Instances**

<span id="page-4832-0"></span>[EventListener](#page-309-0) **addEventListener** (eventTy captures: *bool*=**false**])

Adds an event listener.

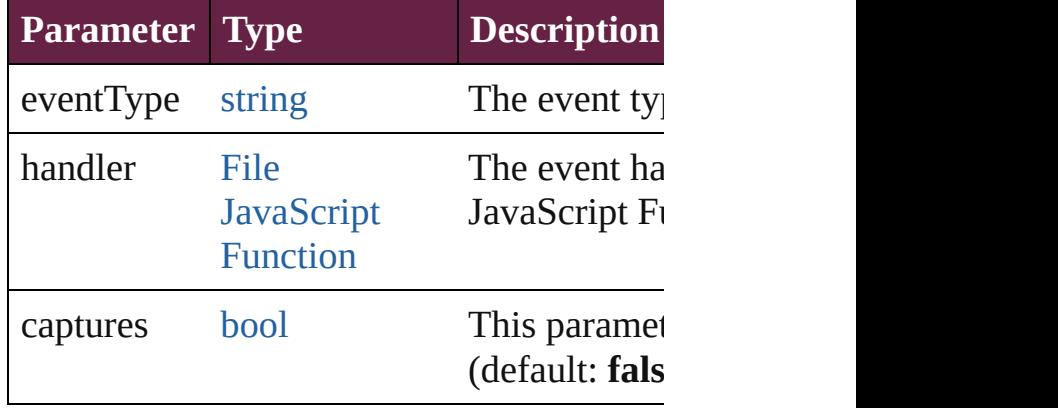

<span id="page-4833-0"></span>[Array](#page-22-0) of [NestedGrepStyle](#page-4830-0) **getElements** () Resolves the object specifier, creating an array

<span id="page-4833-1"></span>void **remove** () Deletes the NestedGrepStyle.

<span id="page-4833-2"></span>[bool](#page-31-0) **removeEventListener** (eventType: *st bool*=**false**])

Removes the event listener.

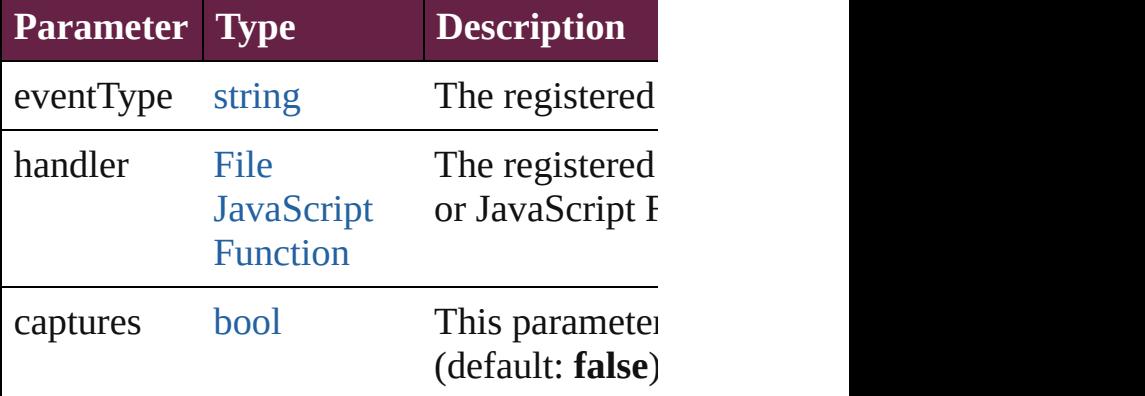

string **toSource** ()

Generates a string which, if executed, will

<span id="page-4833-3"></span>string **toSpecifier** () Retrieves the object specifier.

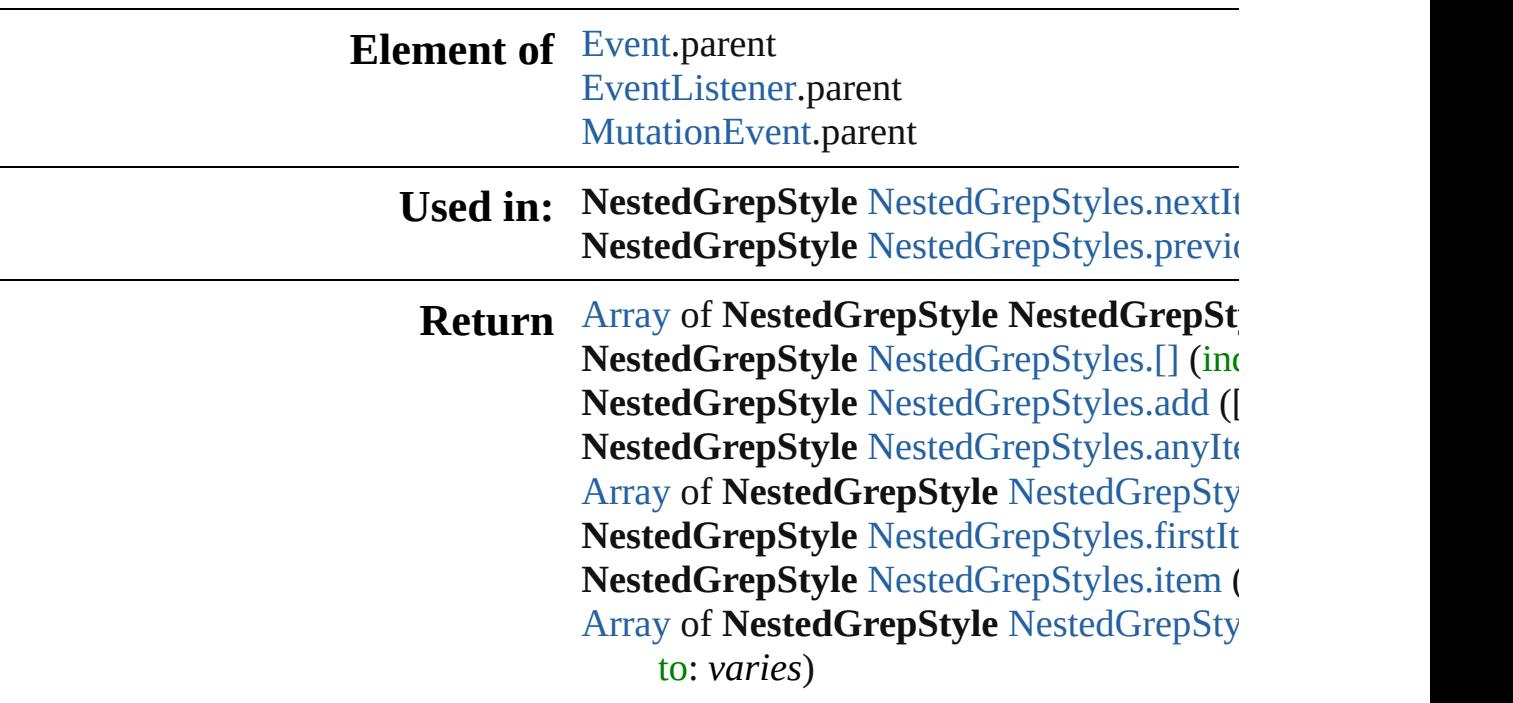

NestedGrepStyle NestedGrepStyle[s.l](#page-4838-2)astIte NestedGrepStyle NestedGrepStyle[s.m](#page-4838-3)iddl NestedGrepStyle NestedGrepStyle[s.n](#page-4838-0)extIt NestedGrepStyle NestedGrepStyle[s.p](#page-4838-1)revic

Jongware, 28-Apr-2012 v3.0.3i

[C](#page-0-0)o[n](#page-5496-0)tents :: Index

# **NestedGrepStyles**

A collection of nested GREP styles. See also [NestedGrepStyle](#page-4830-0).

**QuickLinks** [\[\]](#page-4836-0), [add](#page-4836-1), [anyItem](#page-4836-2), [count,](#page-4836-4) [everyItem](#page-4836-3), [firstIt](#page-4837-0) [itemByRange,](#page-4837-2) [lastItem](#page-4838-2), [middleItem,](#page-4838-3) [next](#page-4838-0) [previousItem,](#page-4838-1) [toSource](#page-4838-4)

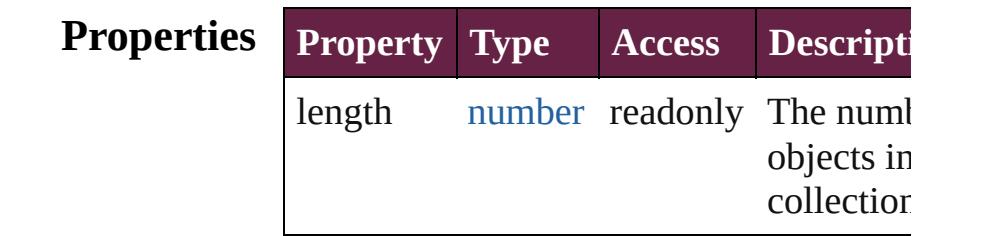

### **Methods Instances**

<span id="page-4836-0"></span>[NestedGrepStyle](#page-4830-0) **[]** (index: *number*) Returns the NestedGrepStyle with the specified index.

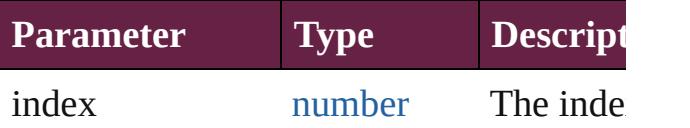

<span id="page-4836-1"></span>[NestedGrepStyle](#page-4830-0) **add** ([withProperties: [O](#page-109-0)bject Creates a new NestedGrepStyle.

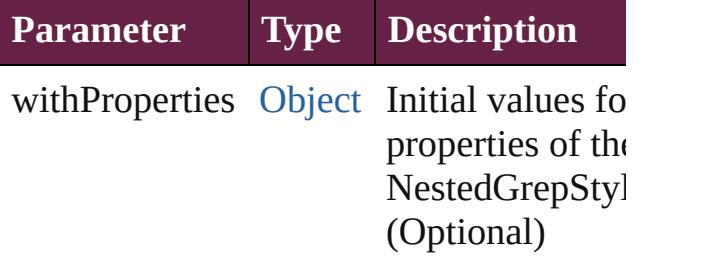

<span id="page-4836-2"></span>[NestedGrepStyle](#page-4830-0) **anyItem** () Returns any NestedGrepStyle in the colle

<span id="page-4836-4"></span>number **count** () Displays the number of elements in the NestedGrepStyle.

<span id="page-4836-3"></span>[Array](#page-22-0) of [NestedGrepStyle](#page-4830-0) **everyItem** ()

Returns every NestedGrepStyle in the co

<span id="page-4837-0"></span>[NestedGrepStyle](#page-4830-0) **firstItem** () Returns the first NestedGrepStyle in the collection.

<span id="page-4837-1"></span>[NestedGrepStyle](#page-4830-0) **item** (index: *varies*) Returns the NestedGrepStyle with the specified index or name.

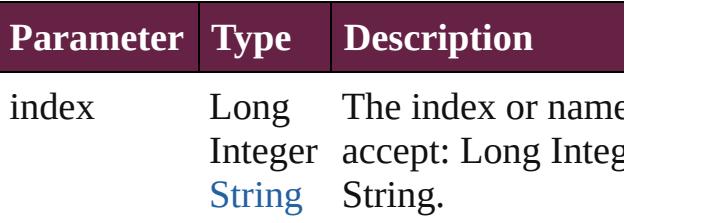

<span id="page-4837-2"></span>[Array](#page-22-0) of [NestedGrepStyle](#page-4830-0) **itemByRange** *varies*, to: *varies*)

Returns the NestedGrepStyles within the range.

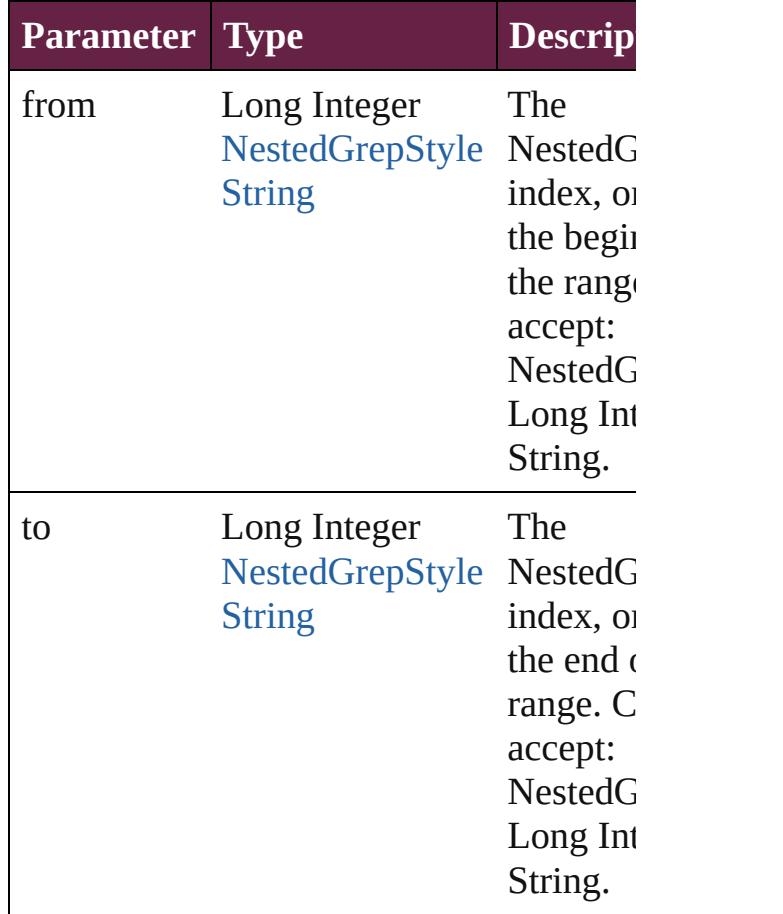

<span id="page-4838-2"></span>[NestedGrepStyle](#page-4830-0) **lastItem** () Returns the last NestedGrepStyle in the c

<span id="page-4838-3"></span>[NestedGrepStyle](#page-4830-0) **middleItem** () Returns the middle NestedGrepStyle in the collection.

#### <span id="page-4838-0"></span>[NestedGrepStyle](#page-4830-0) **nextItem** (obj: [NestedGrepStyle\)](#page-4830-0)

Returns the NestedGrepStyle whose inde the specified NestedGrepStyle in the coll

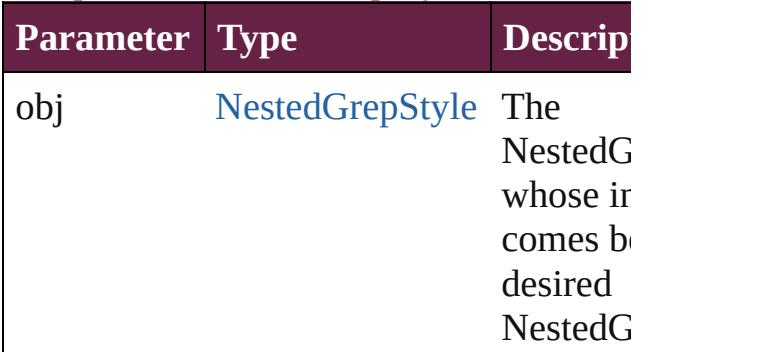

### <span id="page-4838-1"></span>[NestedGrepStyle](#page-4830-0) **previousItem** (obj: [NestedGrepStyle\)](#page-4830-0)

Returns the NestedGrepStyle with the index previous to the specified index.

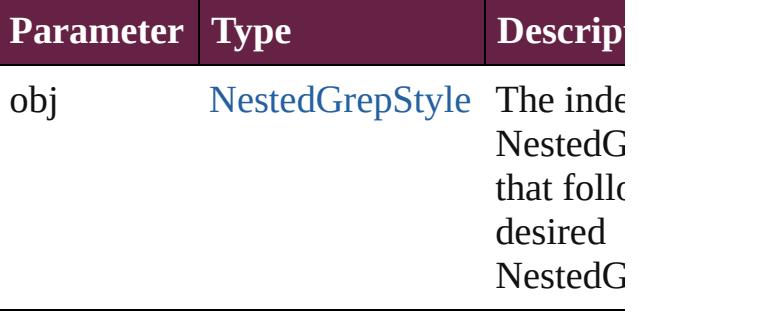

<span id="page-4838-4"></span>string **toSource** () Generates a string which, if executed, will the NestedGrepStyle.

# **Element of** [Character](#page-4501-0).nestedGrepStyles

[InsertionPoint](#page-4685-0).nestedGrepStyles [Line.](#page-4764-0)nestedGrepStyles [Paragraph.](#page-4896-0)nestedGrepStyles [ParagraphStyle](#page-4939-0).nestedGrepStyles

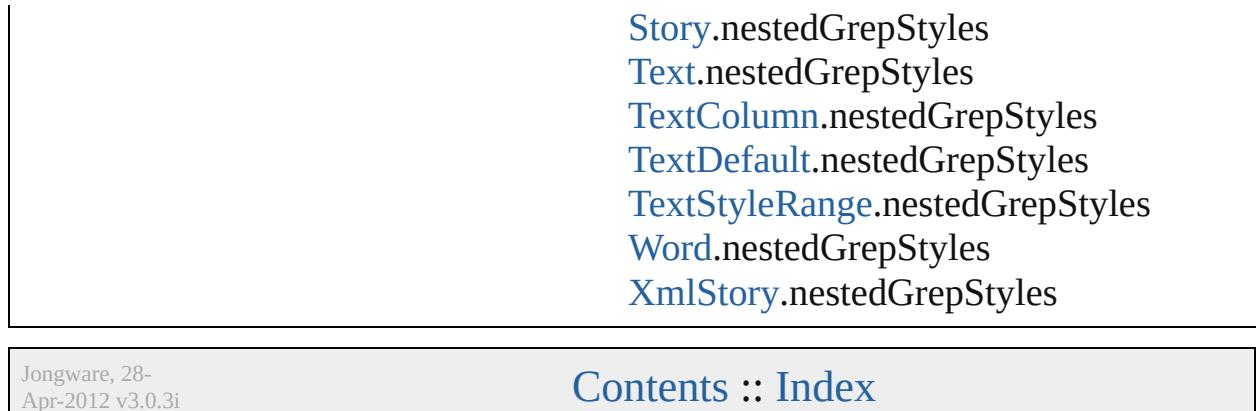

Apr-2012 v3.0.3i

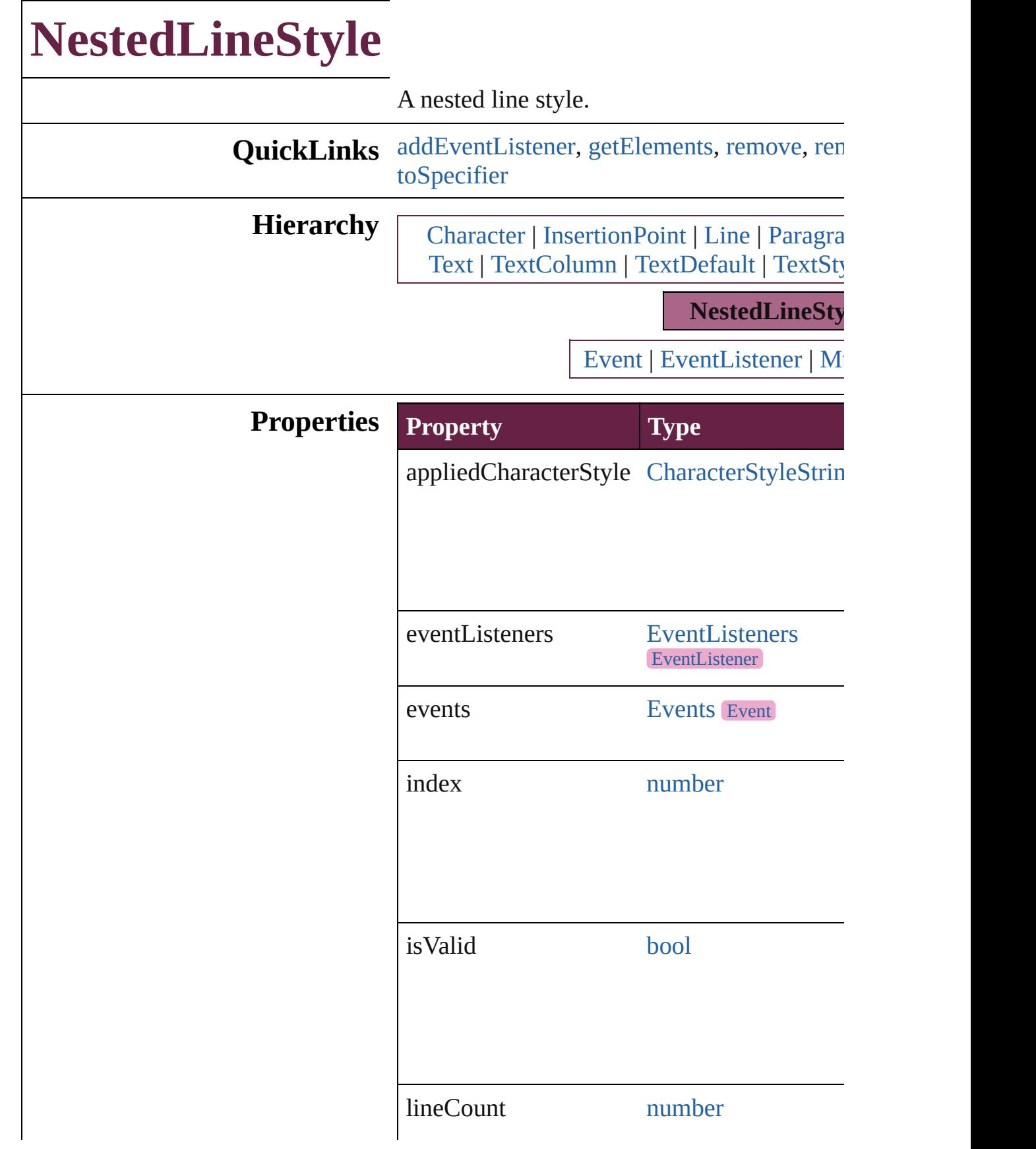

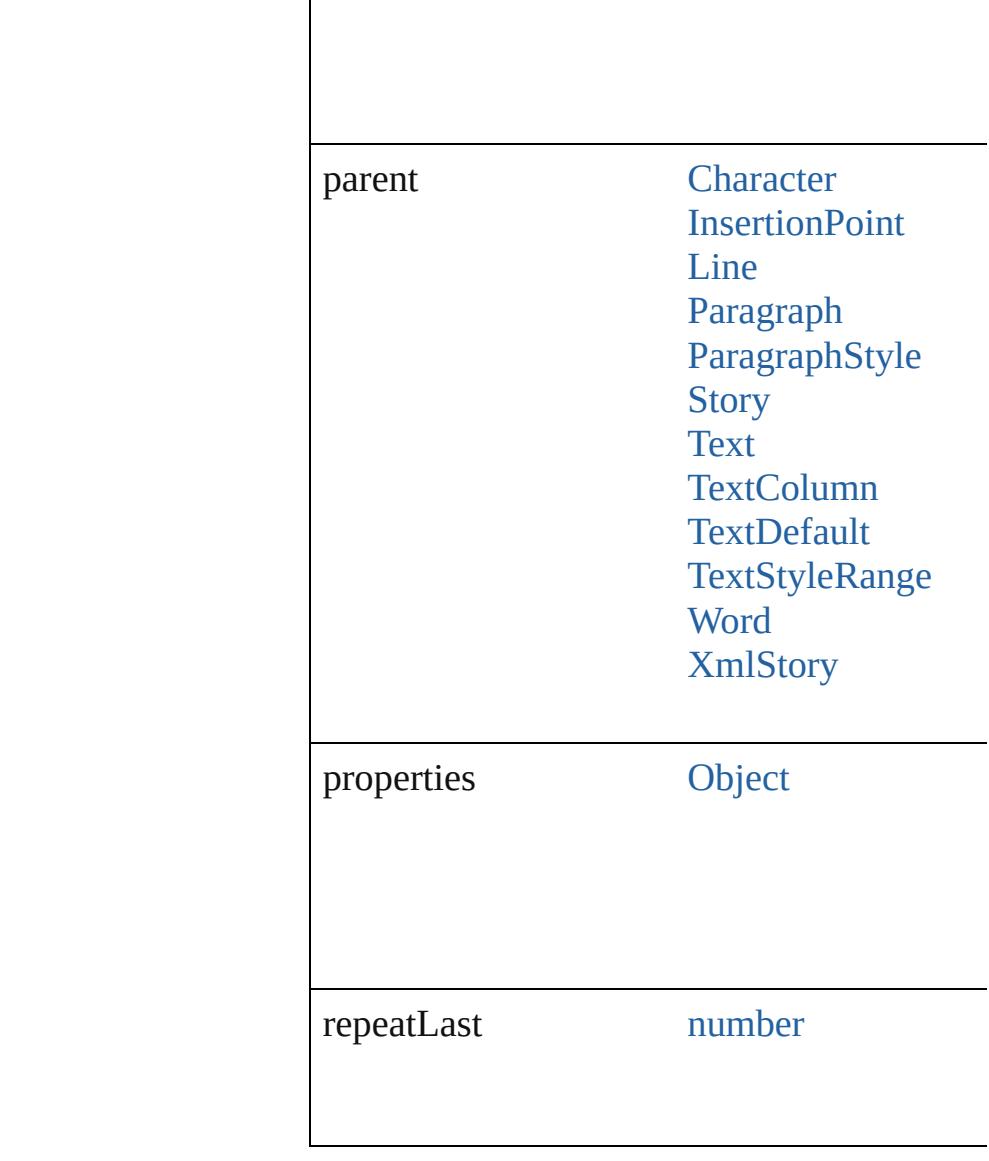

### **Methods Instances**

<span id="page-4842-0"></span>[EventListener](#page-309-0) **addEventListener** (eventType captures: *bool*=**false**])

Adds an event listener.

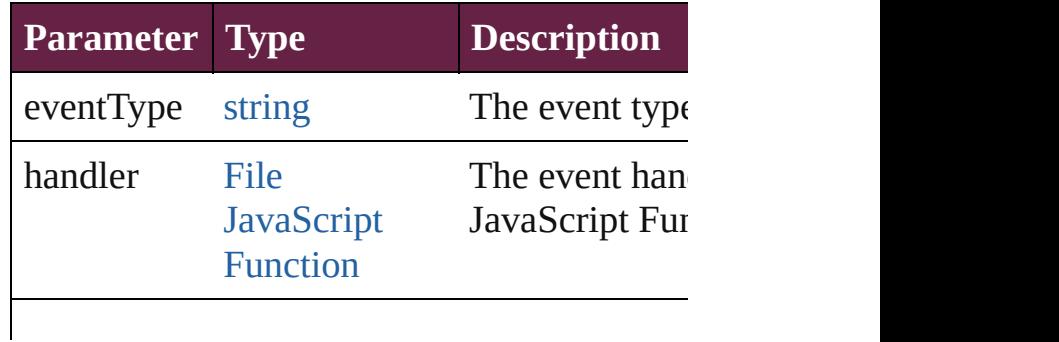

<span id="page-4843-3"></span><span id="page-4843-2"></span><span id="page-4843-1"></span><span id="page-4843-0"></span>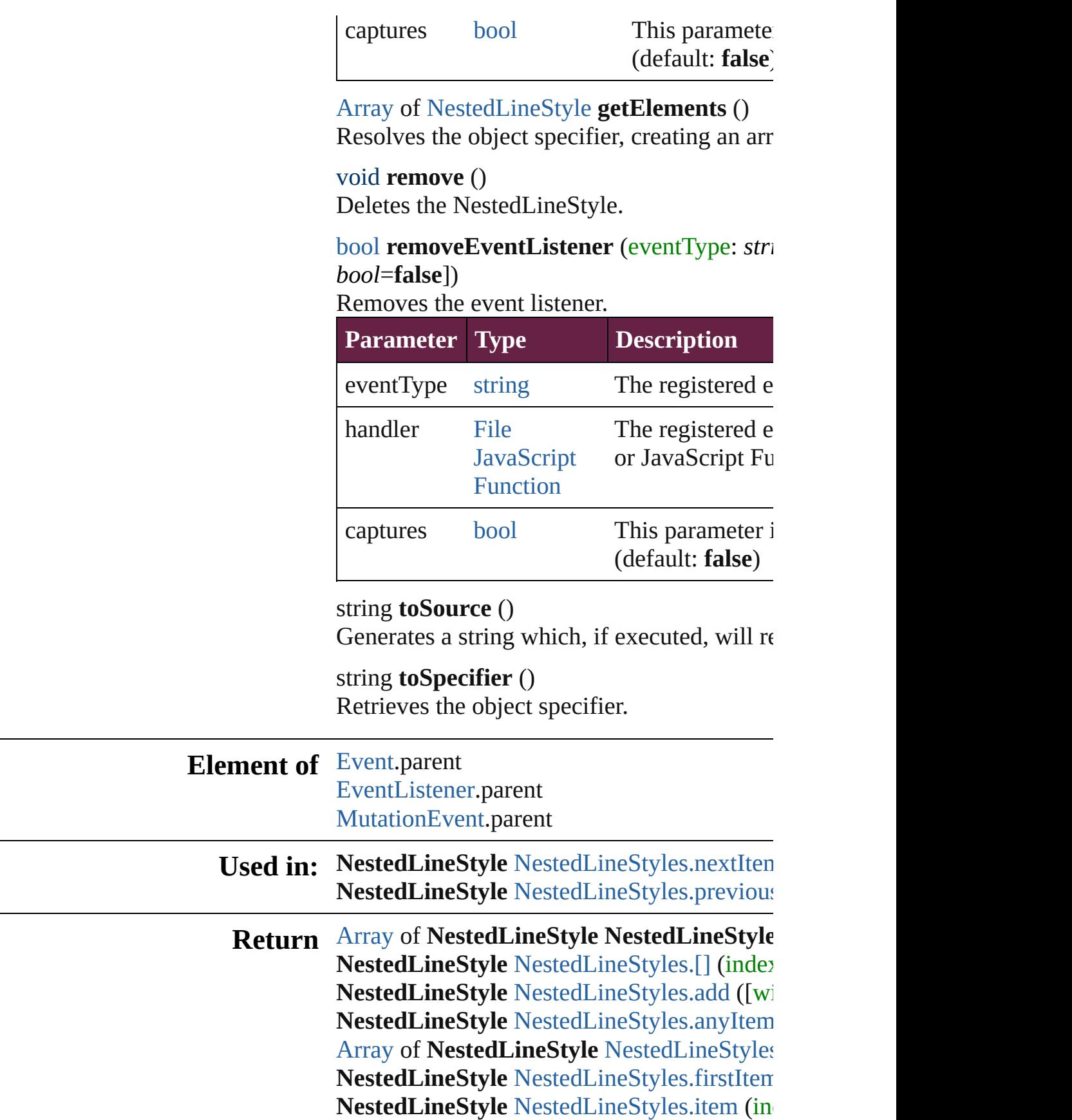

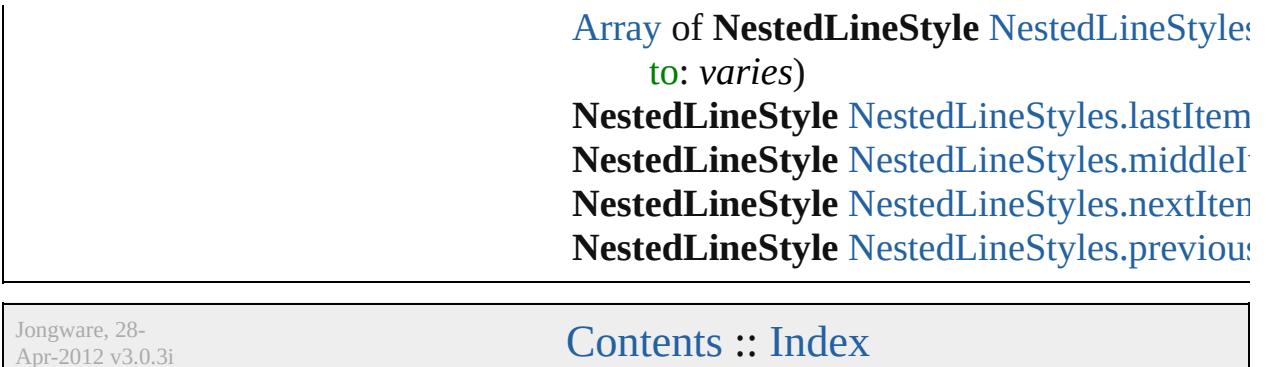

Apr-2012 v3.0.3i

# **NestedLineStyles**

A collection of nested line styles. See also [NestedLineStyle](#page-4840-0).

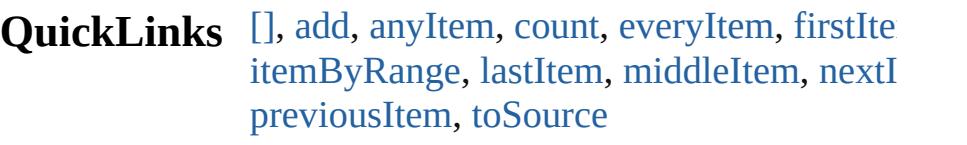

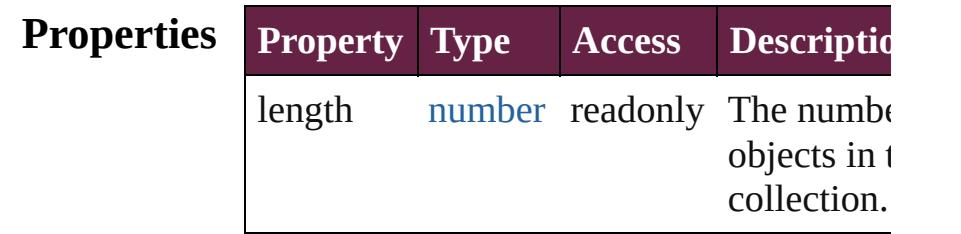

### **Methods Instances**

<span id="page-4846-0"></span>[NestedLineStyle](#page-4840-0) **[]** (index: *number*) Returns the NestedLineStyle with the spec index. **Parameter Type Description** 

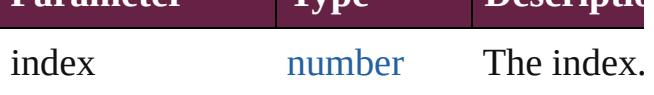

<span id="page-4846-1"></span>[NestedLineStyle](#page-4840-0) **add** ([withProperties: [Ob](#page-109-0) Creates a new NestedLineStyle.

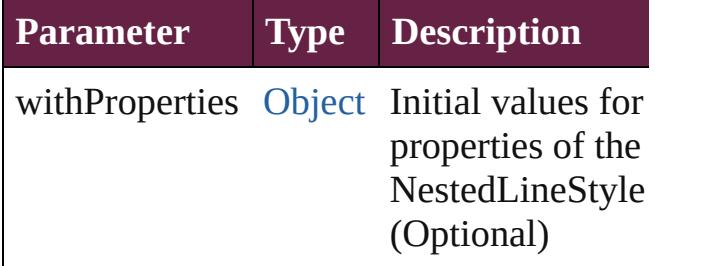

<span id="page-4846-2"></span>[NestedLineStyle](#page-4840-0) **anyItem** ()

Returns any NestedLineStyle in the collection.

<span id="page-4846-4"></span>number **count** () Displays the number of elements in the NestedLineStyle.

<span id="page-4846-3"></span>[Array](#page-22-0) of [NestedLineStyle](#page-4840-0) **everyItem** ()

Returns every NestedLineStyle in the colle

<span id="page-4847-0"></span>[NestedLineStyle](#page-4840-0) **firstItem** () Returns the first NestedLineStyle in the collection.

<span id="page-4847-1"></span>[NestedLineStyle](#page-4840-0) **item** (index: *varies*) Returns the NestedLineStyle with the specified index or name.

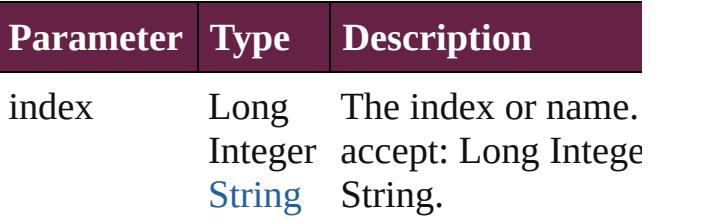

<span id="page-4847-2"></span>[Array](#page-22-0) of [NestedLineStyle](#page-4840-0) **itemByRange** ( *varies*, to: *varies*)

Returns the NestedLineStyles within the specified range.

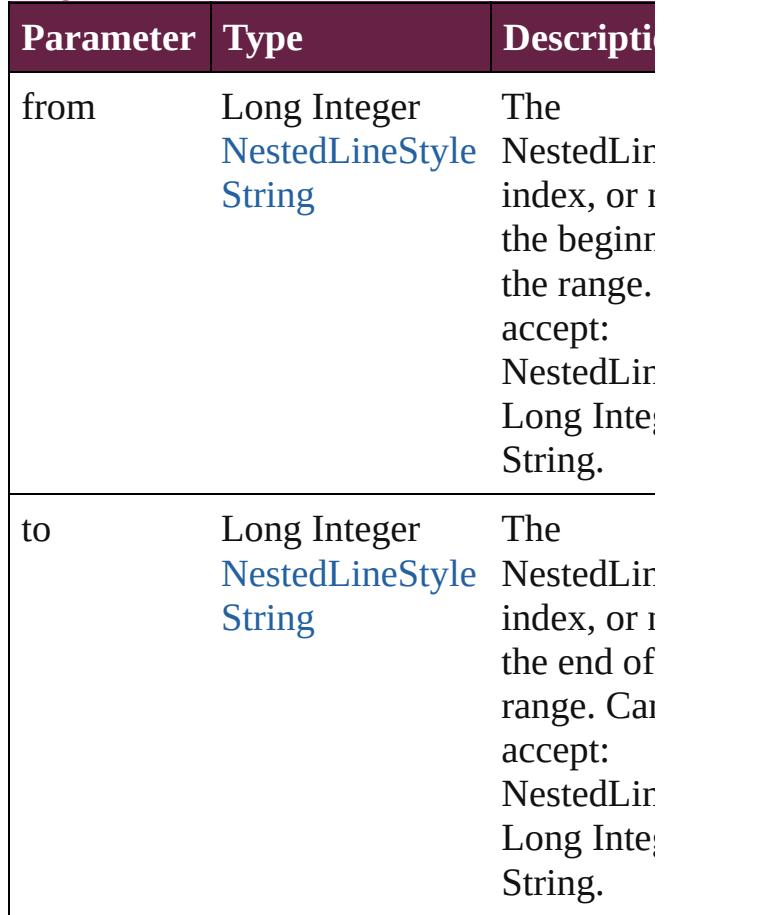

### <span id="page-4848-2"></span>[NestedLineStyle](#page-4840-0) **lastItem** ()

Returns the last NestedLineStyle in the collection.

#### <span id="page-4848-3"></span>[NestedLineStyle](#page-4840-0) **middleItem** ()

Returns the middle NestedLineStyle in the collection.

<span id="page-4848-0"></span>[NestedLineStyle](#page-4840-0) **nextItem** (obj: [NestedLin](#page-4840-0)eStyle Returns the NestedLineStyle whose index the specified NestedLineStyle in the collection.

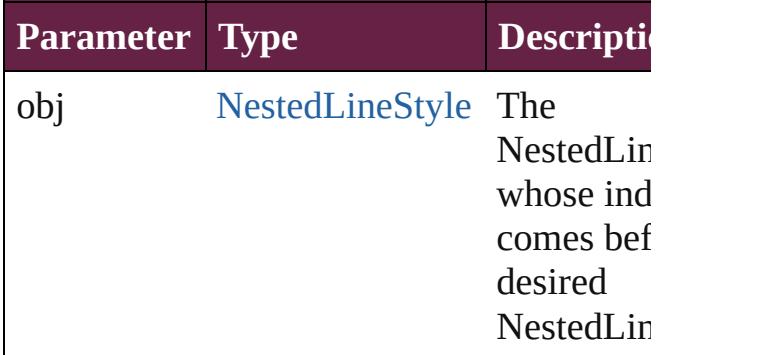

### <span id="page-4848-1"></span>[NestedLineStyle](#page-4840-0) **previousItem** (obj: [NestedLineStyle](#page-4840-0))

Returns the NestedLineStyle with the index previous to the specified index.

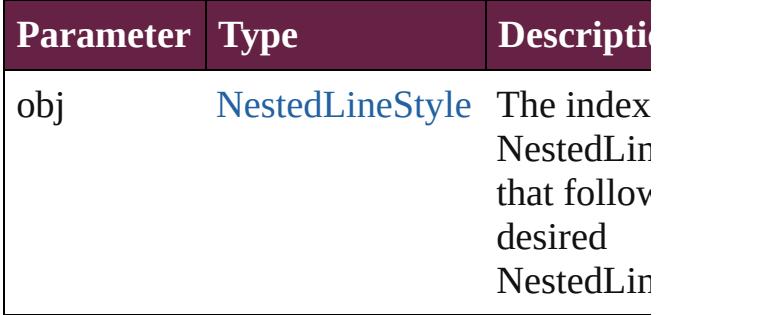

#### <span id="page-4848-4"></span>string **toSource** ()

Generates a string which, if executed, will the NestedLineStyle.

### **Element of** [Character](#page-4501-0).nestedLineStyles [InsertionPoint.](#page-4685-0)nestedLineStyles [Line.](#page-4764-0)nestedLineStyles [Paragraph.](#page-4896-0)nestedLineStyles [ParagraphStyle](#page-4939-0).nestedLineStyles [Story.](#page-5000-0)nestedLineStyles

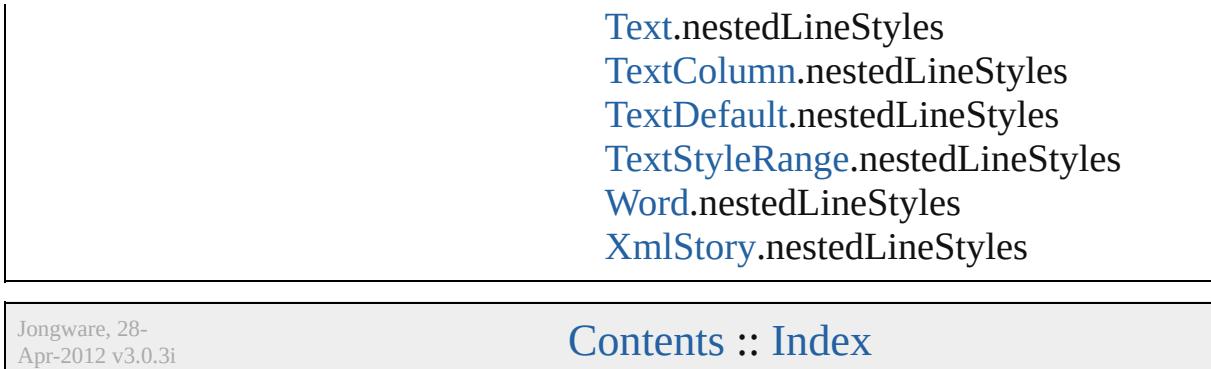

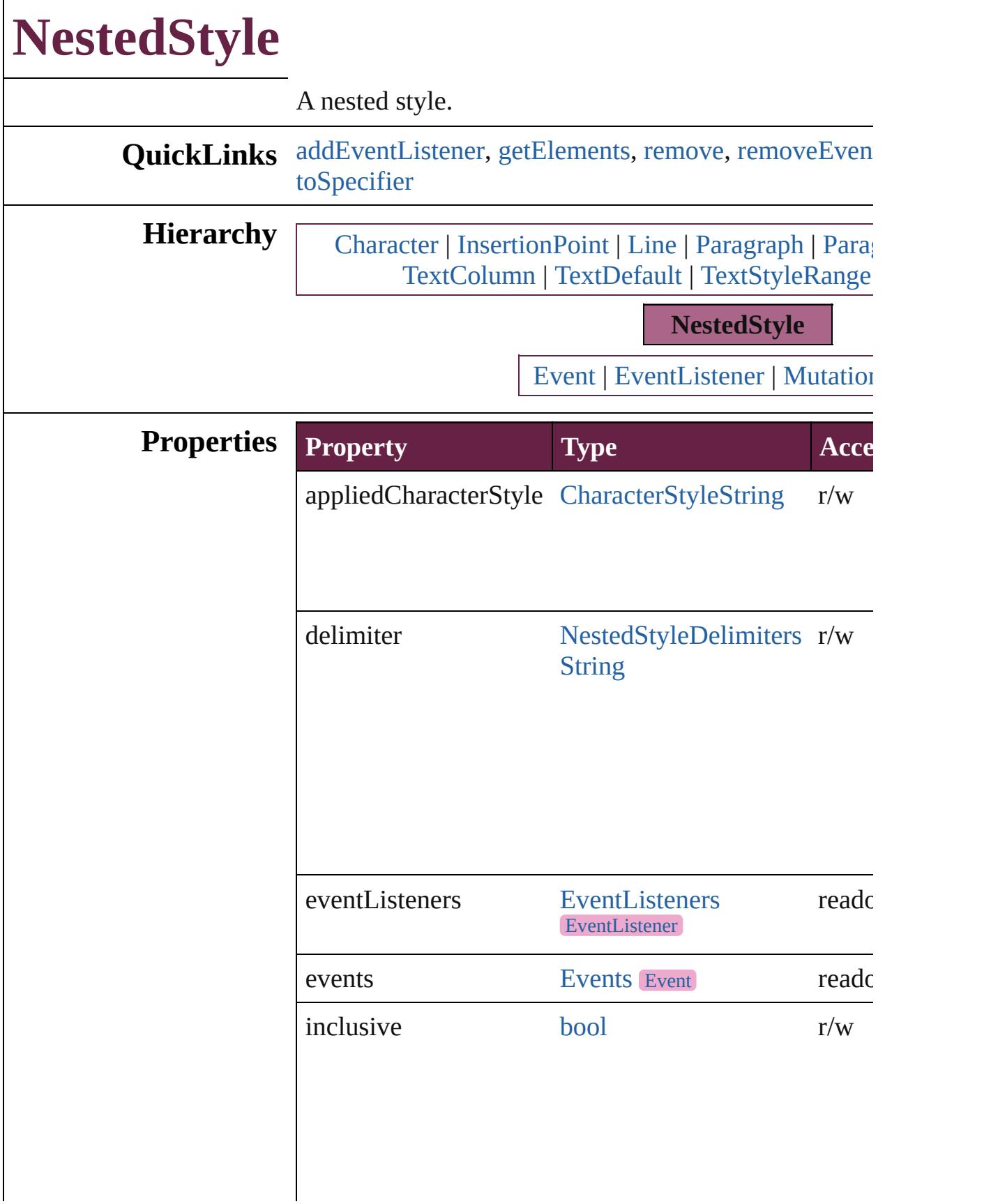

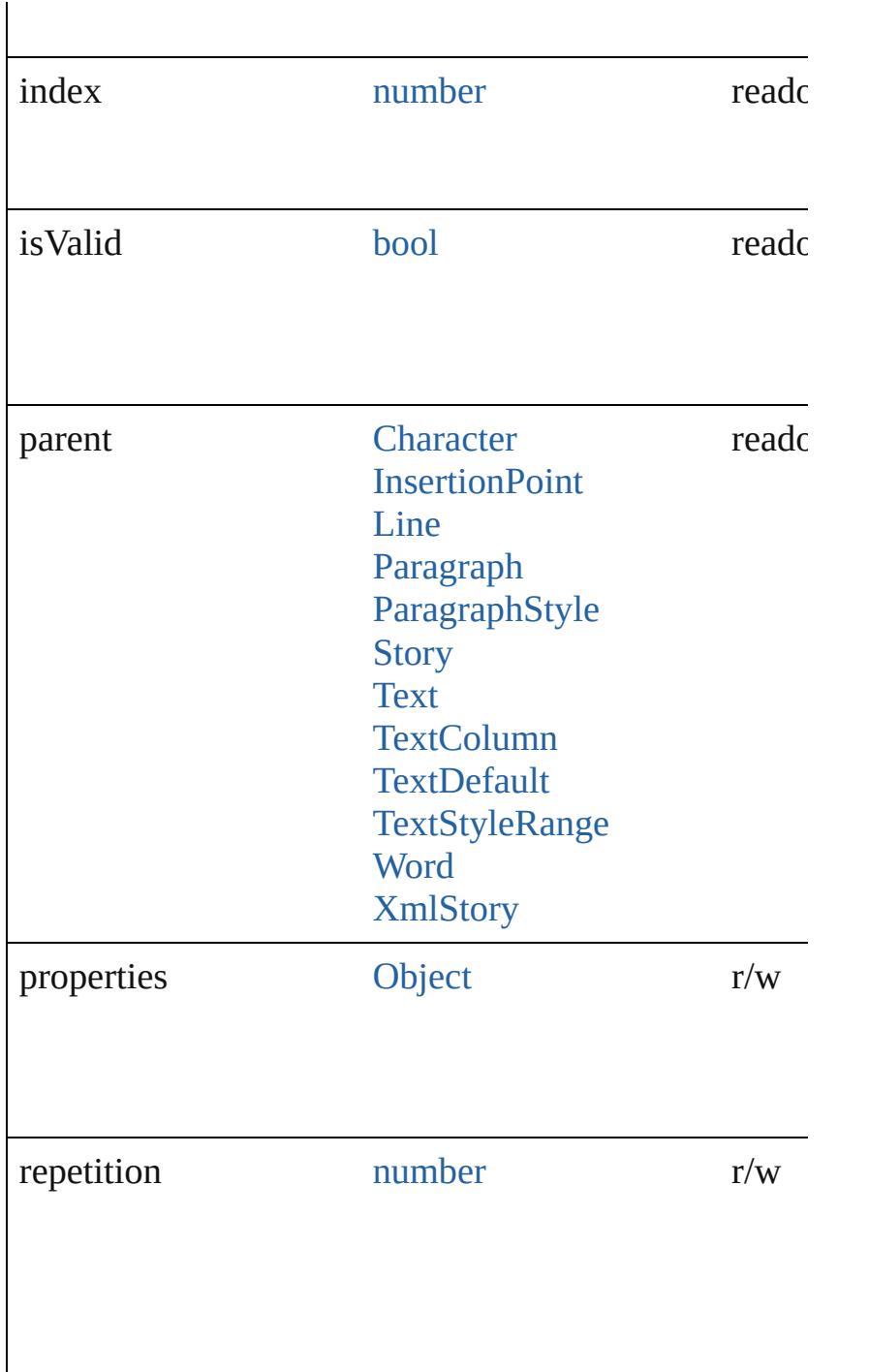

### **Methods Instances**

<span id="page-4852-0"></span>[EventListener](#page-309-0) **addEventListener** (eventType: *string*, *bool*=**false**])

Adds an event listener.

**Parameter Type Description**

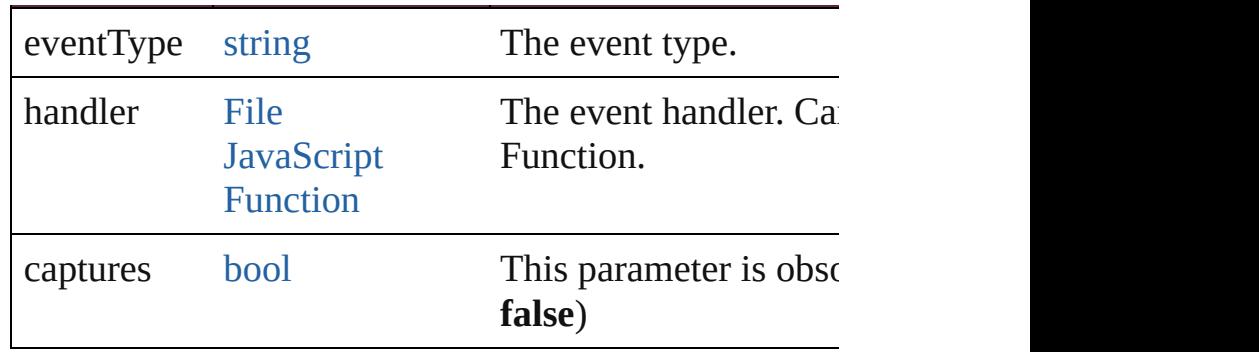

<span id="page-4853-0"></span>[Array](#page-22-0) of [NestedStyle](#page-4850-0) **getElements** ()

Resolves the object specifier, creating an array of obje

<span id="page-4853-1"></span>void **remove** () Deletes the NestedStyle.

<span id="page-4853-2"></span>[bool](#page-31-0) **removeEventListener** (eventType: *string*, handler *bool*=**false**])

Removes the event listener.

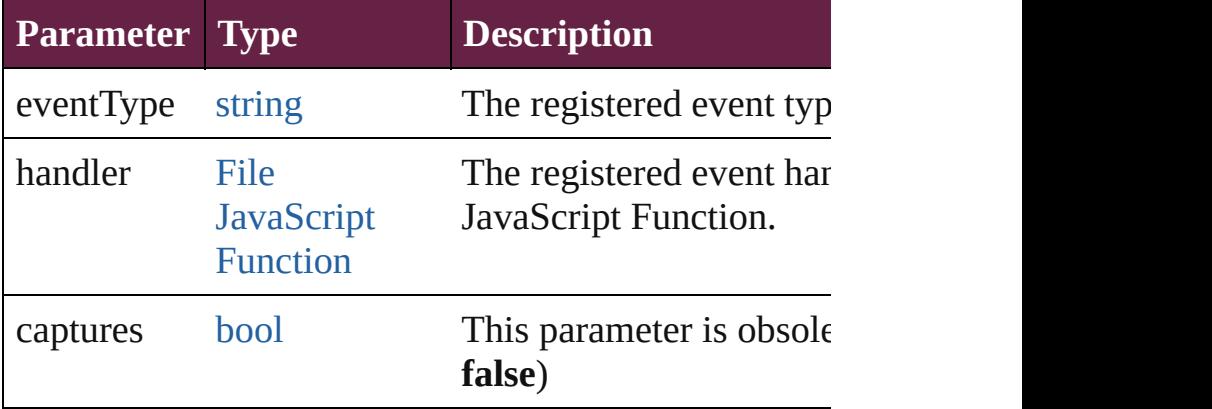

#### string **toSource** ()

Generates a string which, if executed, will return the  $\Gamma$ 

# <span id="page-4853-3"></span>string **toSpecifier** ()

Retrieves the object specifier.

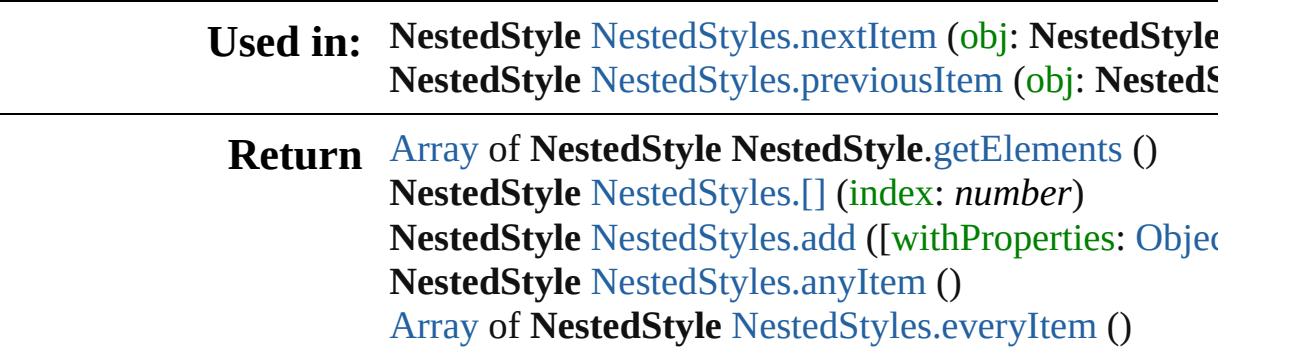

**NestedStyle** [NestedStyles.firstItem](#page-4857-1) () **NestedStyle** [NestedStyles.item](#page-4857-2) (index: *varies*) [Array](#page-22-0) of **NestedStyle** [NestedStyles.itemByRange](#page-4857-3) (from **NestedStyle** [NestedStyles.lastItem](#page-4857-4) () **NestedStyle** [NestedStyles.middleItem](#page-4857-5) () **NestedStyle** [NestedStyles.nextItem](#page-4857-0) (obj: **NestedStyle NestedStyle** [NestedStyles.previousItem](#page-4858-0) (obj: NestedS

Jongware, 28-

[Contents](#page-0-0) :: [Index](#page-5496-0)

<span id="page-4856-4"></span><span id="page-4856-3"></span><span id="page-4856-2"></span><span id="page-4856-1"></span><span id="page-4856-0"></span>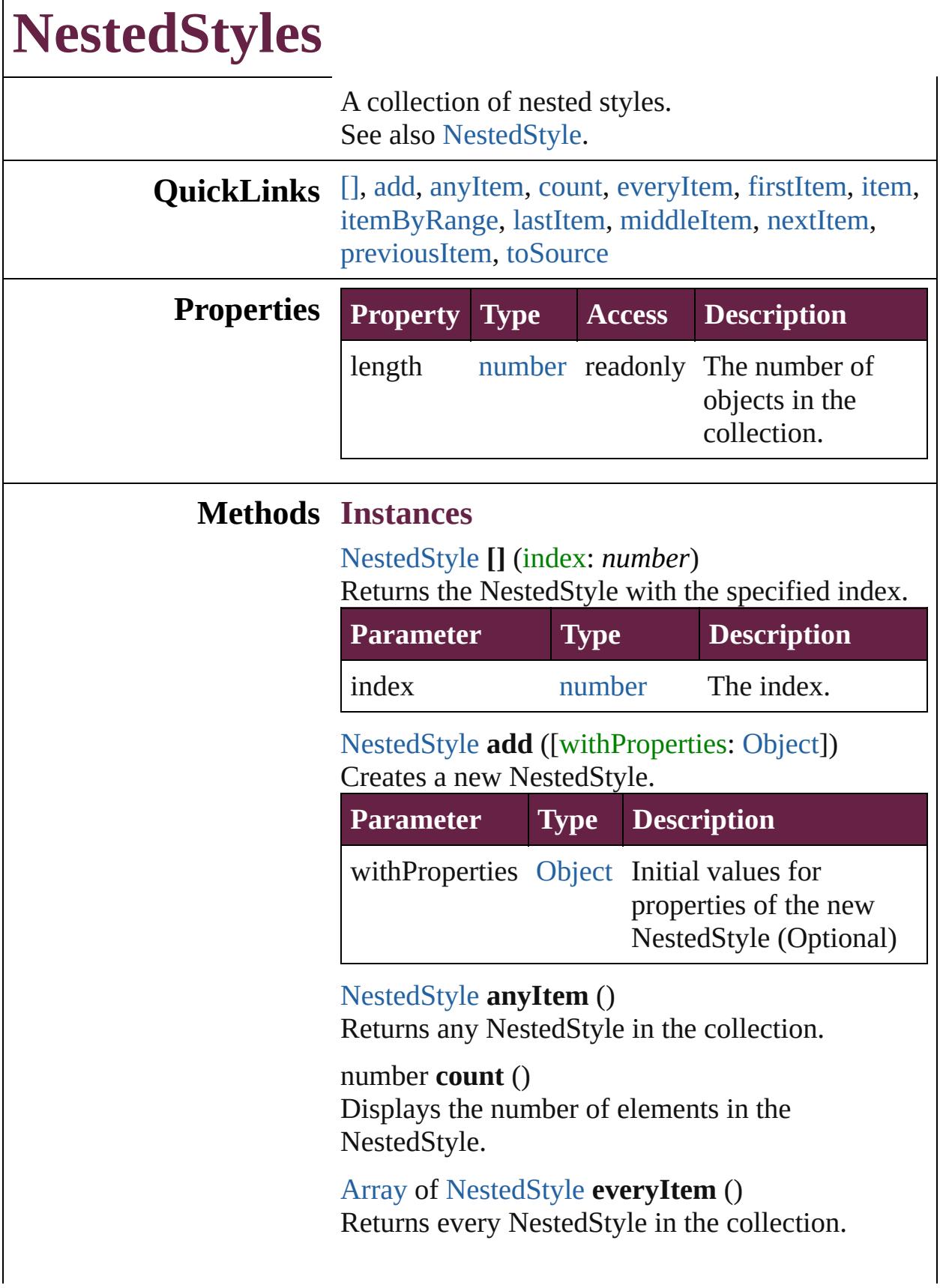

 $\Gamma$ 

#### <span id="page-4857-1"></span>[NestedStyle](#page-4850-0) **firstItem** ()

Returns the first NestedStyle in the collection.

#### <span id="page-4857-2"></span>[NestedStyle](#page-4850-0) **item** (index: *varies*)

Returns the NestedStyle with the specified index or name.

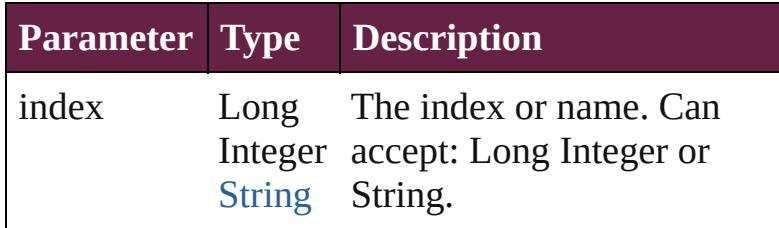

<span id="page-4857-3"></span>[Array](#page-22-0) of [NestedStyle](#page-4850-0) **itemByRange** (from: *varies*, to: *varies*)

Returns the NestedStyles within the specified range.

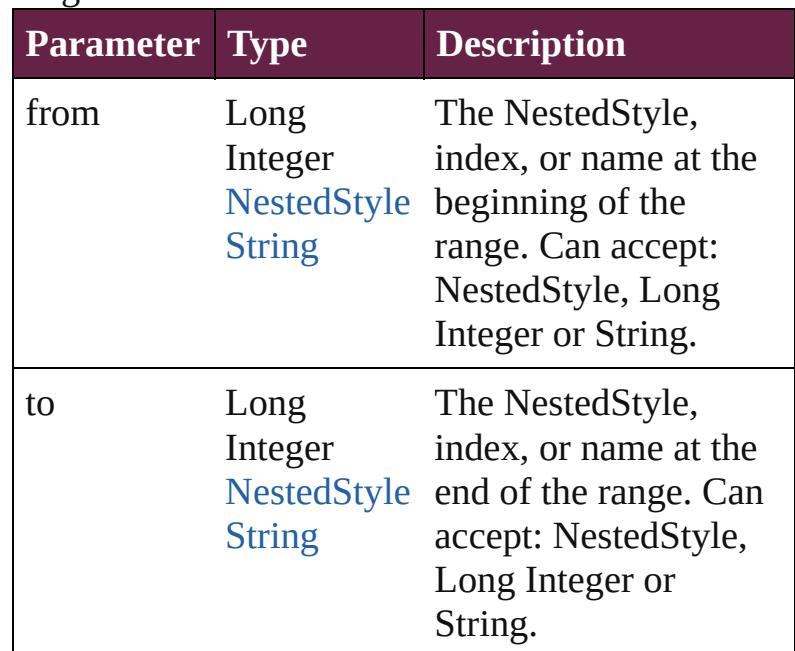

#### <span id="page-4857-4"></span>[NestedStyle](#page-4850-0) **lastItem** ()

Returns the last NestedStyle in the collection.

#### <span id="page-4857-5"></span>[NestedStyle](#page-4850-0) **middleItem** ()

Returns the middle NestedStyle in the collection.

### <span id="page-4857-0"></span>[NestedStyle](#page-4850-0) **nextItem** (obj: [NestedStyle](#page-4850-0))

Returns the NestedStyle whose index follows the specified NestedStyle in the collection.

<span id="page-4858-1"></span><span id="page-4858-0"></span>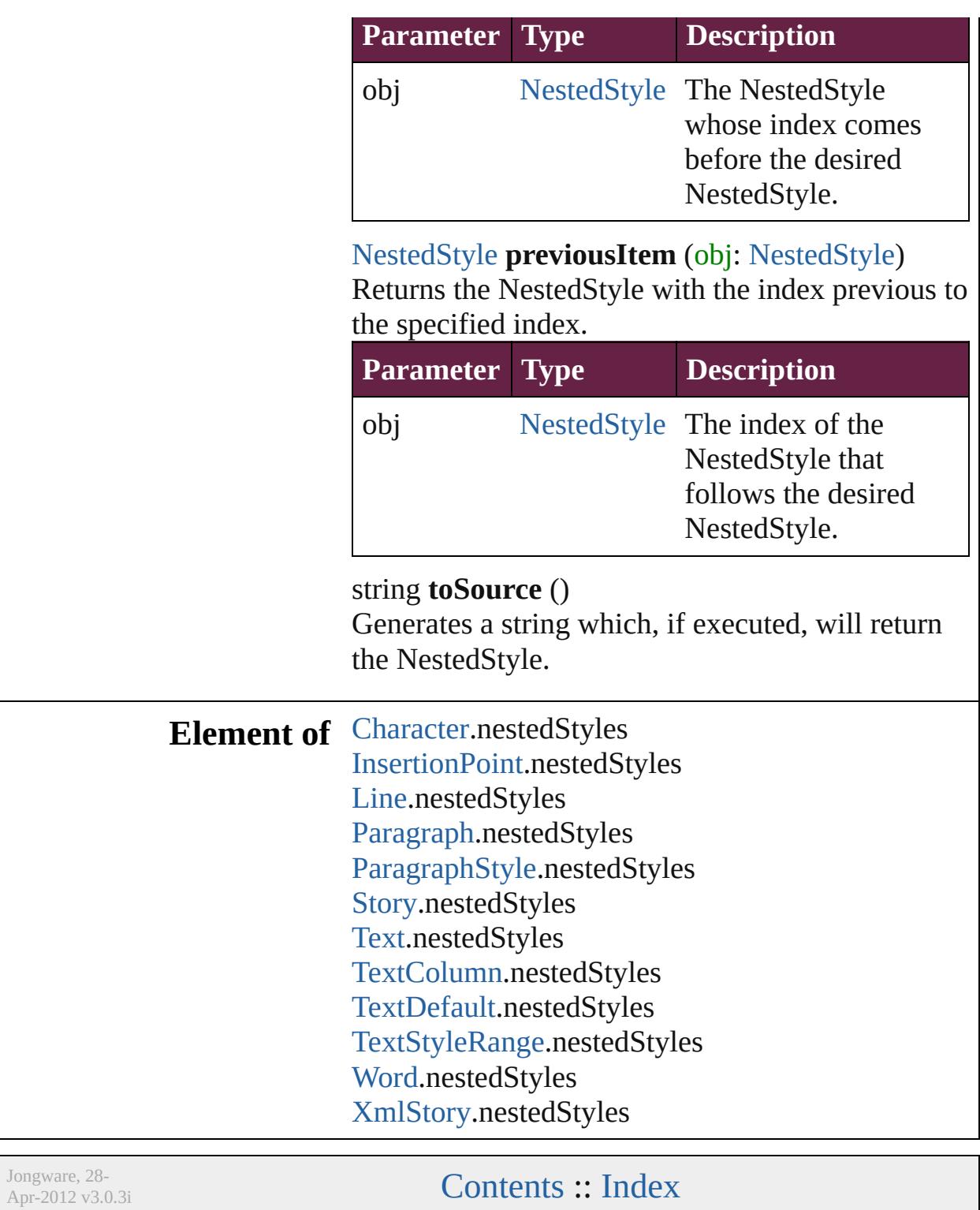
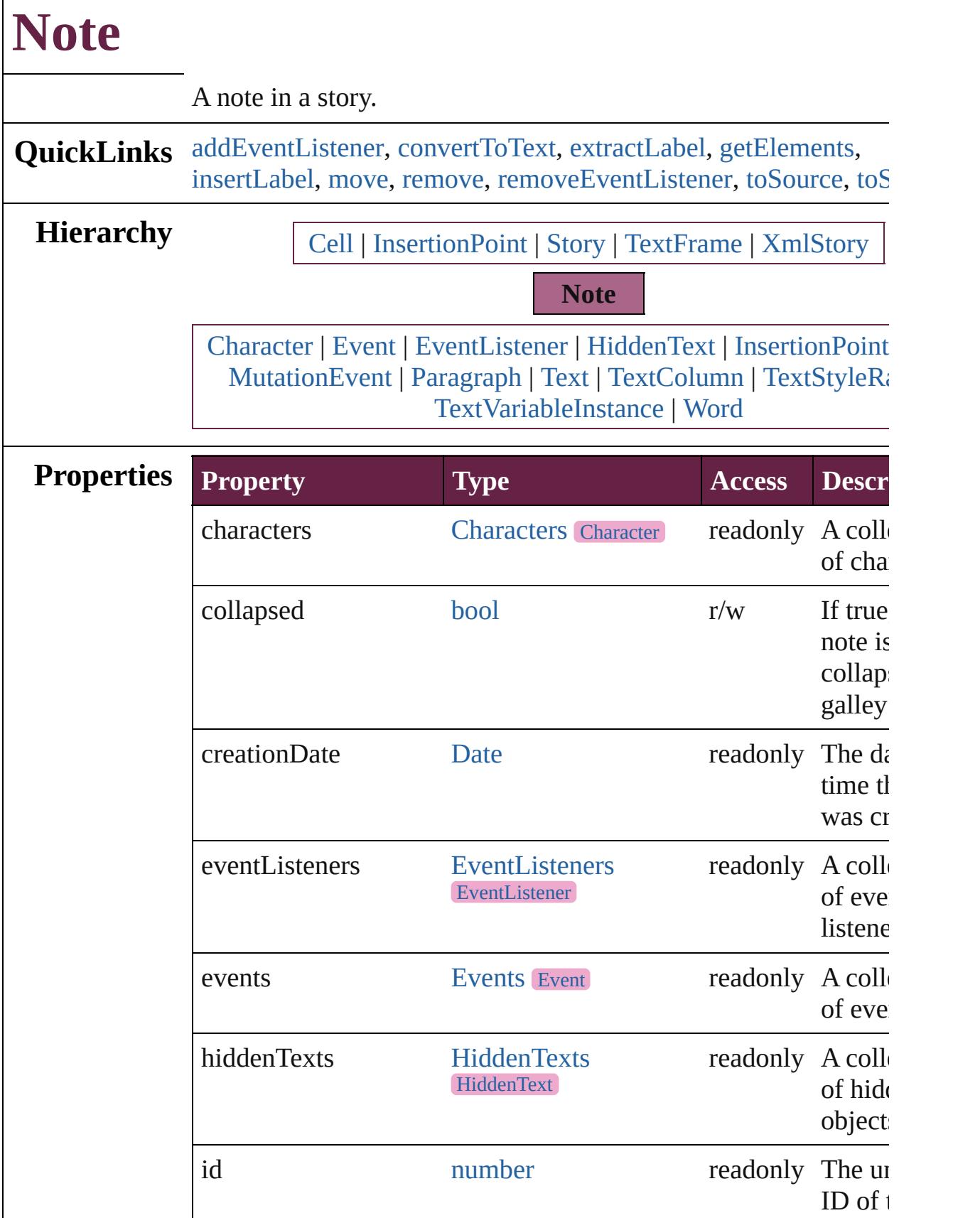

 $\Gamma$ 

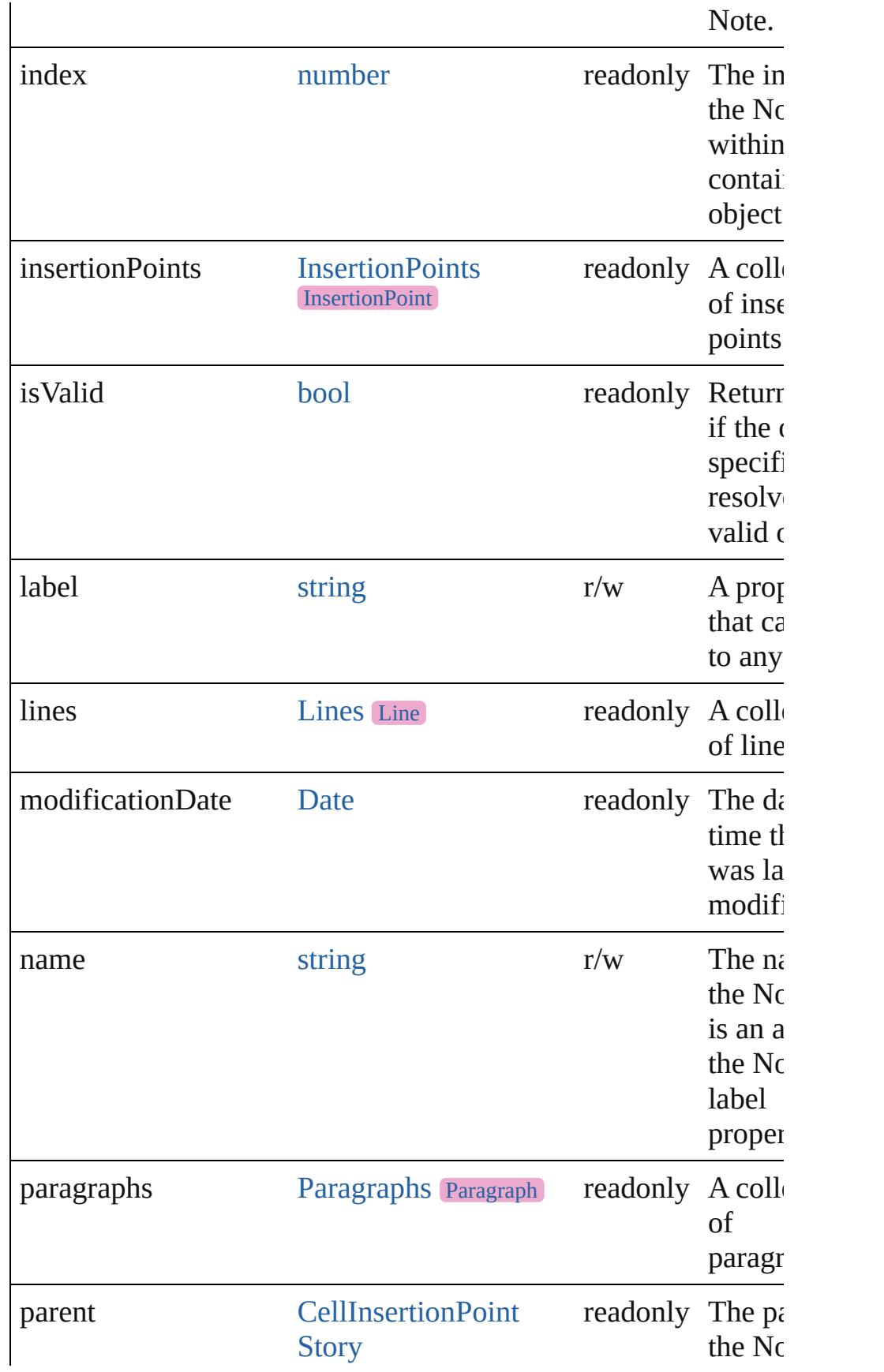

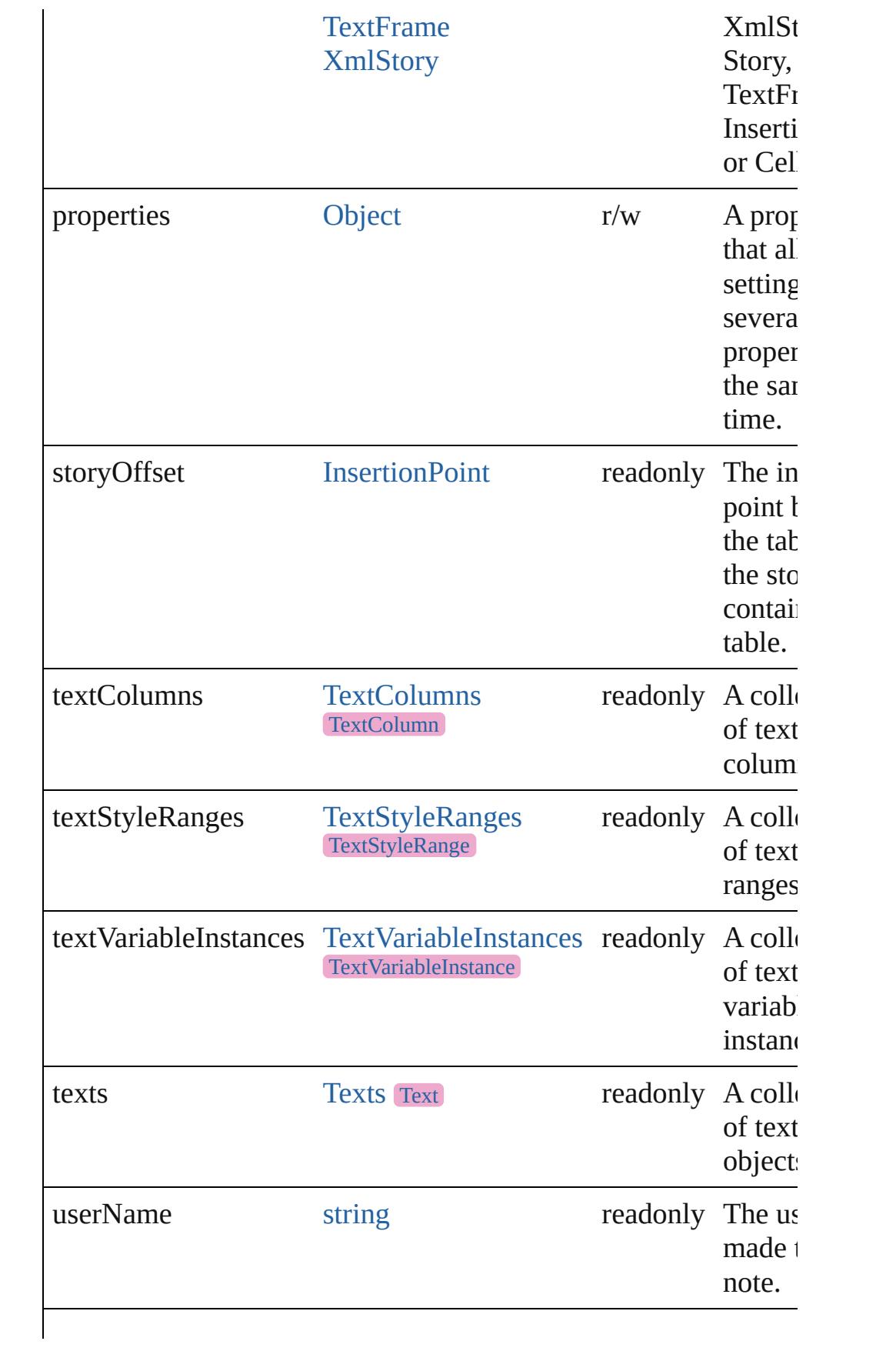

<span id="page-4863-5"></span><span id="page-4863-4"></span><span id="page-4863-3"></span><span id="page-4863-2"></span><span id="page-4863-1"></span><span id="page-4863-0"></span>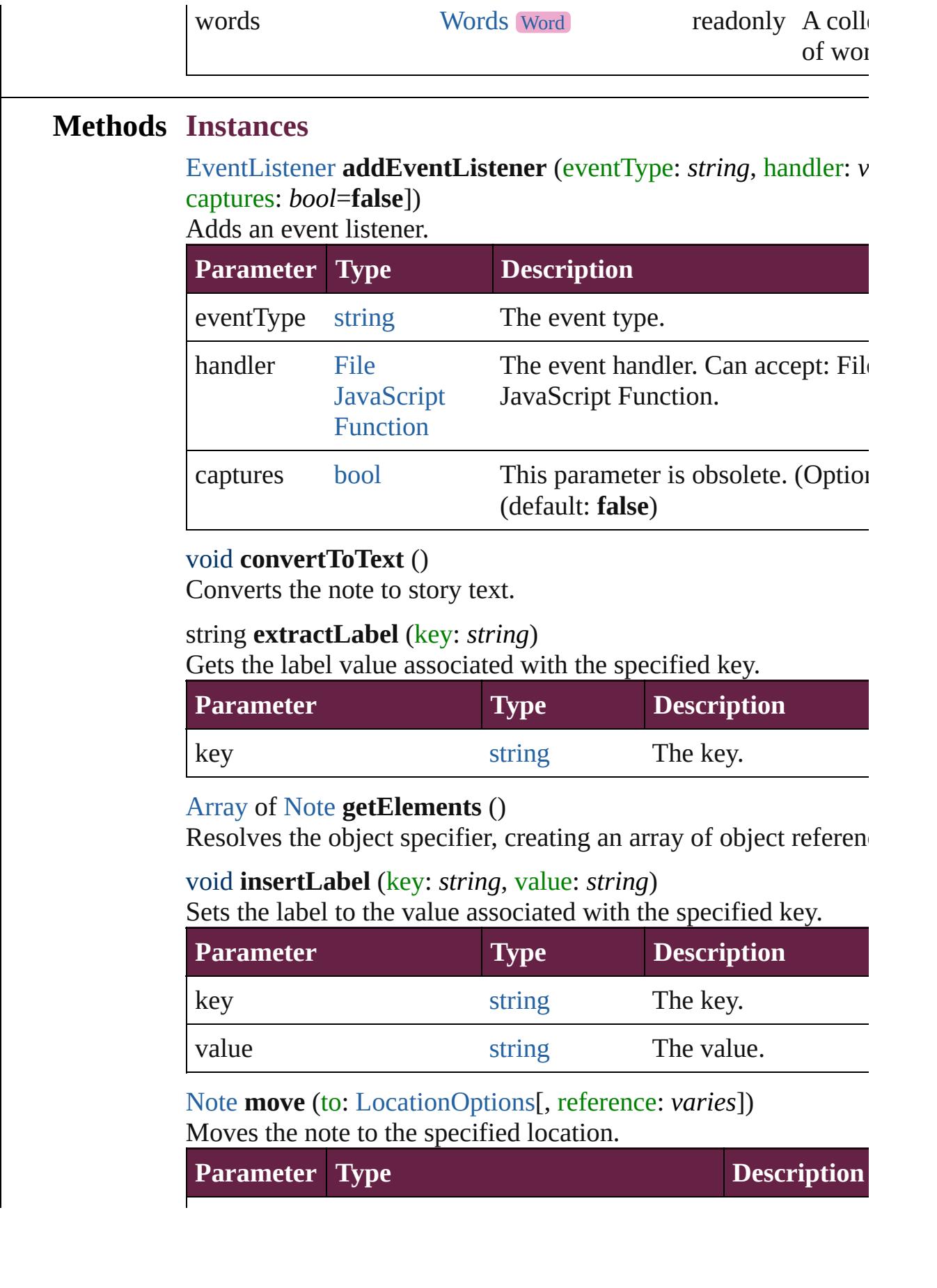

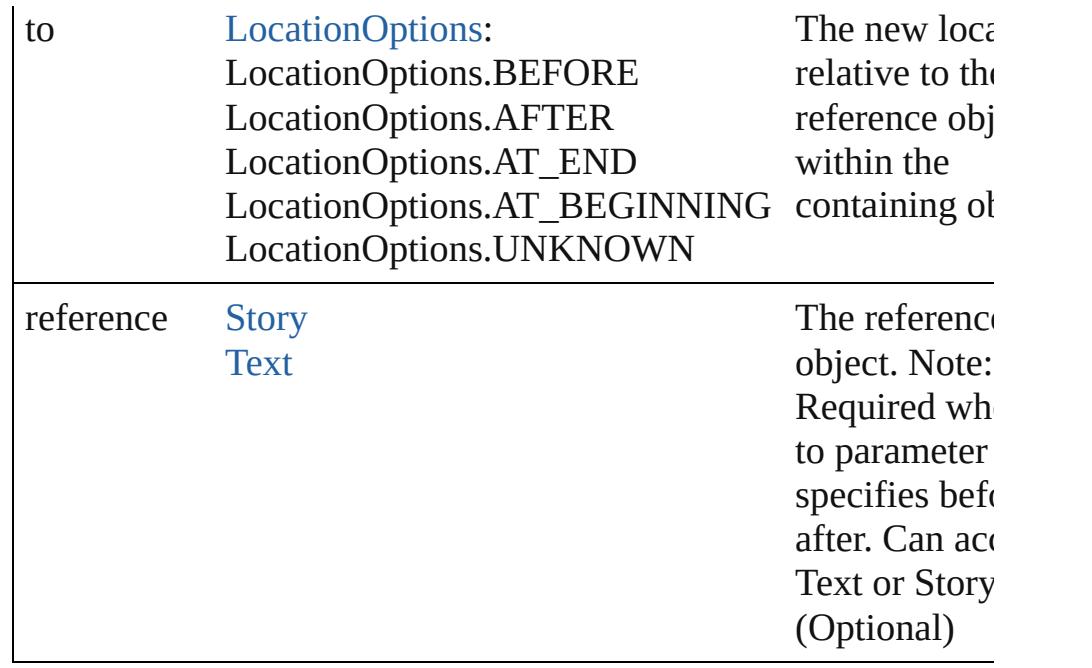

<span id="page-4864-0"></span>void **remove** ()

Deletes the Note.

<span id="page-4864-1"></span>[bool](#page-31-0) **removeEventListener** (eventType: *string*, handler: *varies*[, captures: *bool*=**false**]) Removes the event listener.

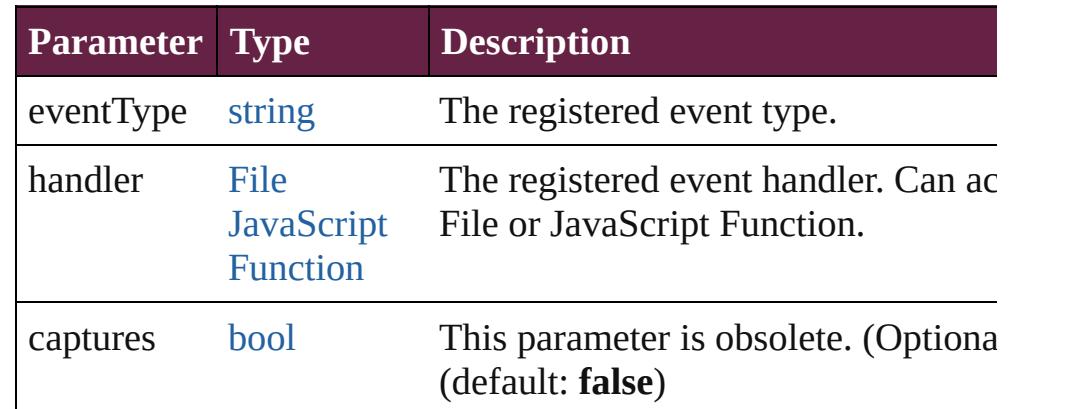

#### <span id="page-4864-2"></span>string **toSource** ()

Generates a string which, if executed, will return the Note.

#### <span id="page-4864-3"></span>string **toSpecifier** ()

Retrieves the object specifier.

### **Used in: Note** [Notes.nextItem](#page-4869-0) (obj: **Note**) **Note** [Notes.previousItem](#page-4869-1) (obj: **Note**)

**Return Note** [Character.convertToNote](#page-4539-0) () **Note** [InsertionPoint.convertToNote](#page-4723-0) () **Note** [Line.convertToNote](#page-4802-0) () [Array](#page-22-0) of **Note Note**.[getElements](#page-4863-3) () **Note Note**.[move](#page-4863-5) (to: [LocationOptions\[](#page-1088-0), reference: *varies*]) **Note** [Notes.\[\]](#page-4867-0) (index: *number*) **Note** [Notes.add](#page-4867-1) ([at: [LocationOptions](#page-1088-0)=LocationOptions.UNKI [, reference: *varies*][, withProperties: [Object\]](#page-109-0)) **Note** [Notes.anyItem](#page-4868-0) () [Array](#page-22-0) of **Note** [Notes.everyItem](#page-4868-1) () **Note** [Notes.firstItem](#page-4868-2) () **Note** [Notes.item](#page-4868-3) (index: *varies*) **Note** [Notes.itemByID](#page-4868-4) (id: *number*) **Note** [Notes.itemByName](#page-4868-5) (name: *string*) [Array](#page-22-0) of **Note** [Notes.itemByRange](#page-4868-6) (from: *varies*, to: *varies*) **Note** [Notes.lastItem](#page-4869-2) () **Note** [Notes.middleItem](#page-4869-3) () **Note** [Notes.nextItem](#page-4869-0) (obj: **Note**) **Note** [Notes.previousItem](#page-4869-1) (obj: **Note**) **Note** [Paragraph.convertToNote](#page-4934-0) () **Note** [Text.convertToNote](#page-5099-0) () **Note** [TextColumn.convertToNote](#page-5146-0) () **Note** [TextStyleRange.convertToNote](#page-5238-0) () **Note** [Word.convertToNote](#page-5319-0) ()

Jongware, 28-

[Contents](#page-0-0) :: [Index](#page-5496-0)

<span id="page-4867-1"></span><span id="page-4867-0"></span>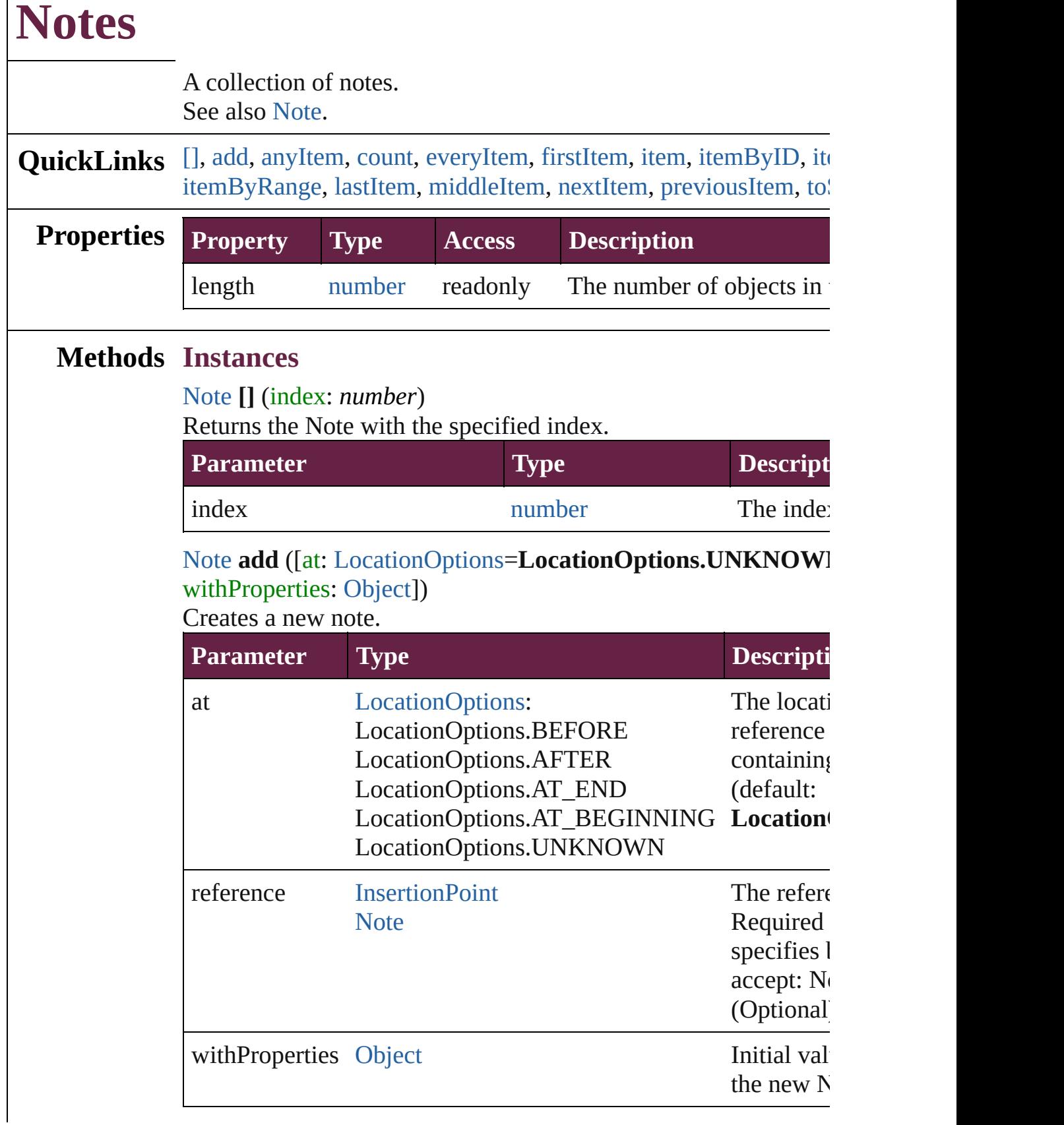

<span id="page-4868-0"></span>[Note](#page-4859-0) **anyItem** () Returns any Note in the collection.

<span id="page-4868-7"></span>number **count** () Displays the number of elements in the Note.

<span id="page-4868-1"></span>[Array](#page-22-0) of [Note](#page-4859-0) **everyItem** () Returns every Note in the collection.

<span id="page-4868-2"></span>[Note](#page-4859-0) **firstItem** () Returns the first Note in the collection.

<span id="page-4868-3"></span>[Note](#page-4859-0) **item** (index: *varies*)

Returns the Note with the specified index or name.

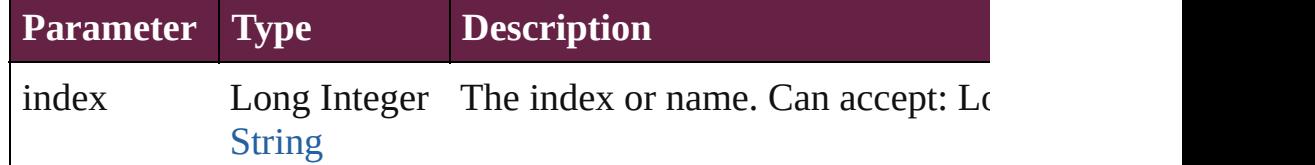

#### <span id="page-4868-4"></span>[Note](#page-4859-0) **itemByID** (id: *number*)

Returns the Note with the specified ID.

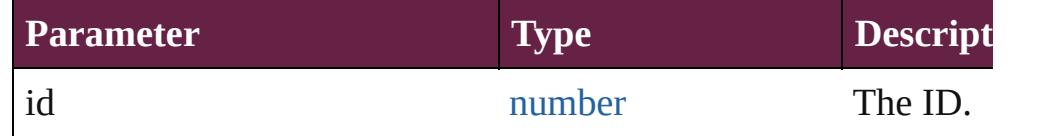

#### <span id="page-4868-5"></span>[Note](#page-4859-0) **itemByName** (name: *string*)

Returns the Note with the specified name.

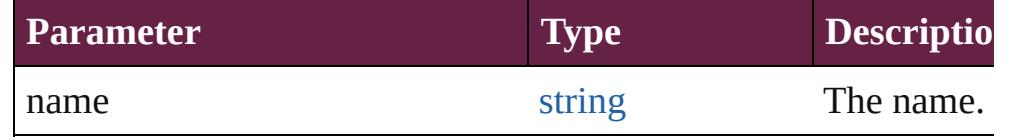

<span id="page-4868-6"></span>[Array](#page-22-0) of [Note](#page-4859-0) **itemByRange** (from: *varies*, to: *varies*) Returns the Notes within the specified range.

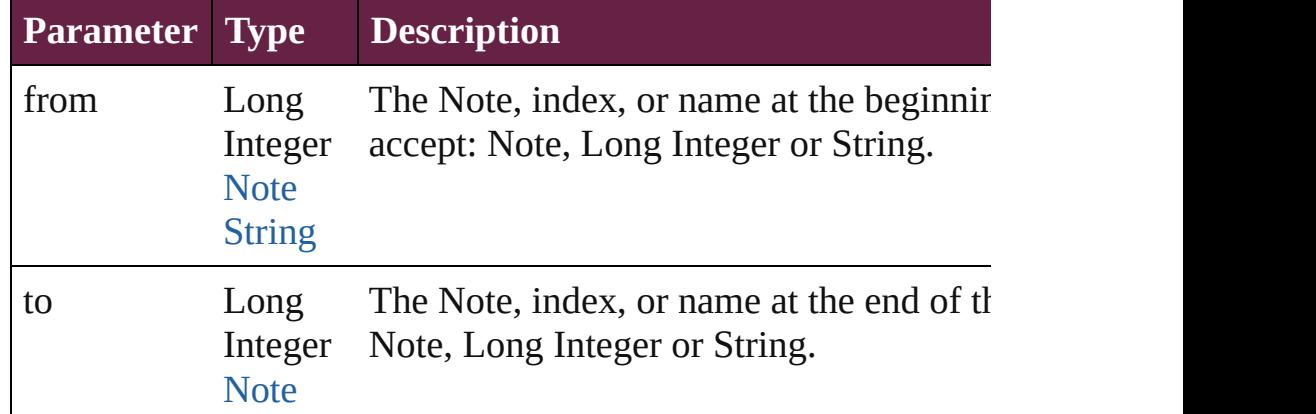

<span id="page-4869-3"></span><span id="page-4869-2"></span><span id="page-4869-1"></span><span id="page-4869-0"></span>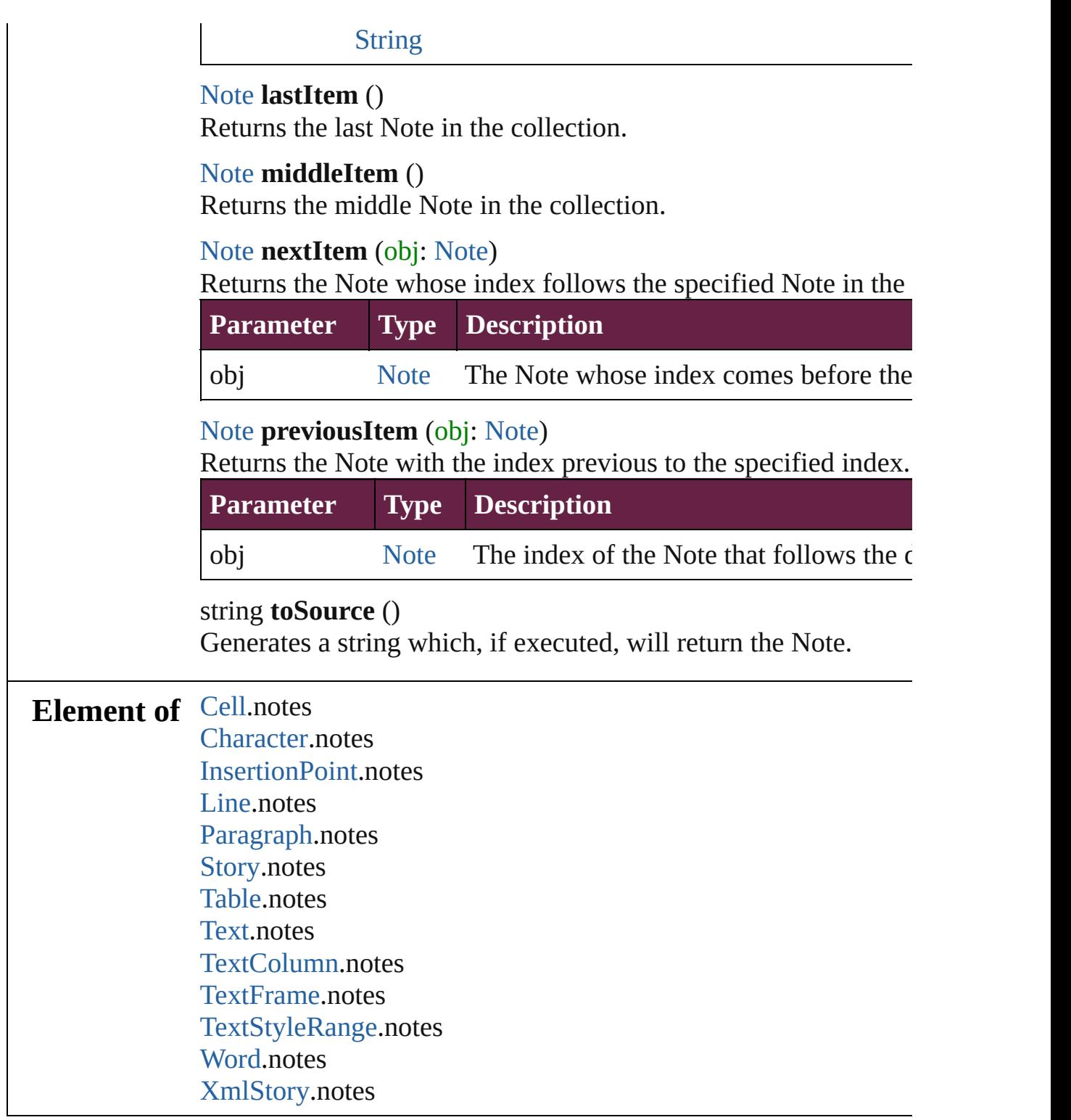

<span id="page-4869-4"></span>Jongware, 28-

[Contents](#page-0-0) :: [Index](#page-5496-0)

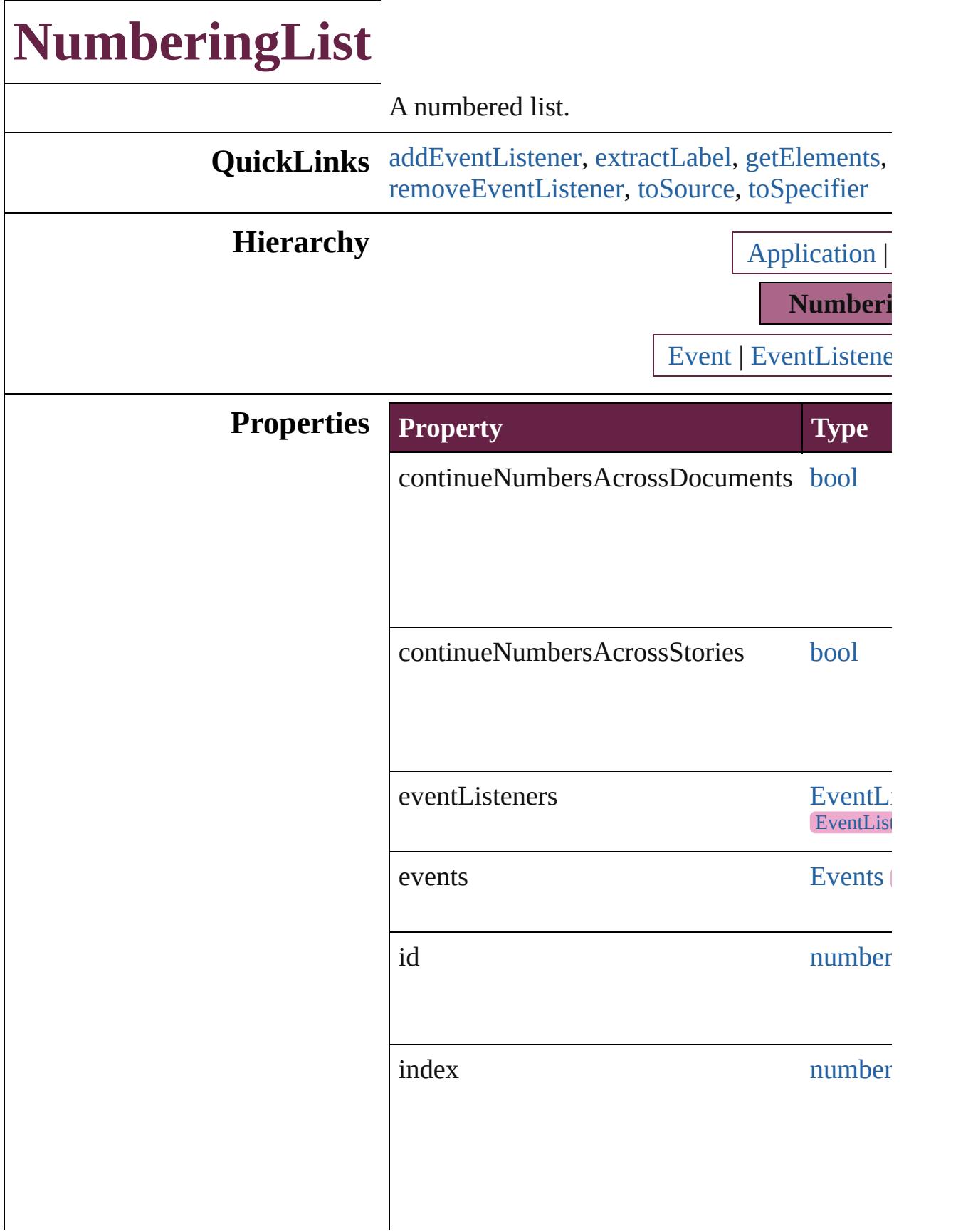

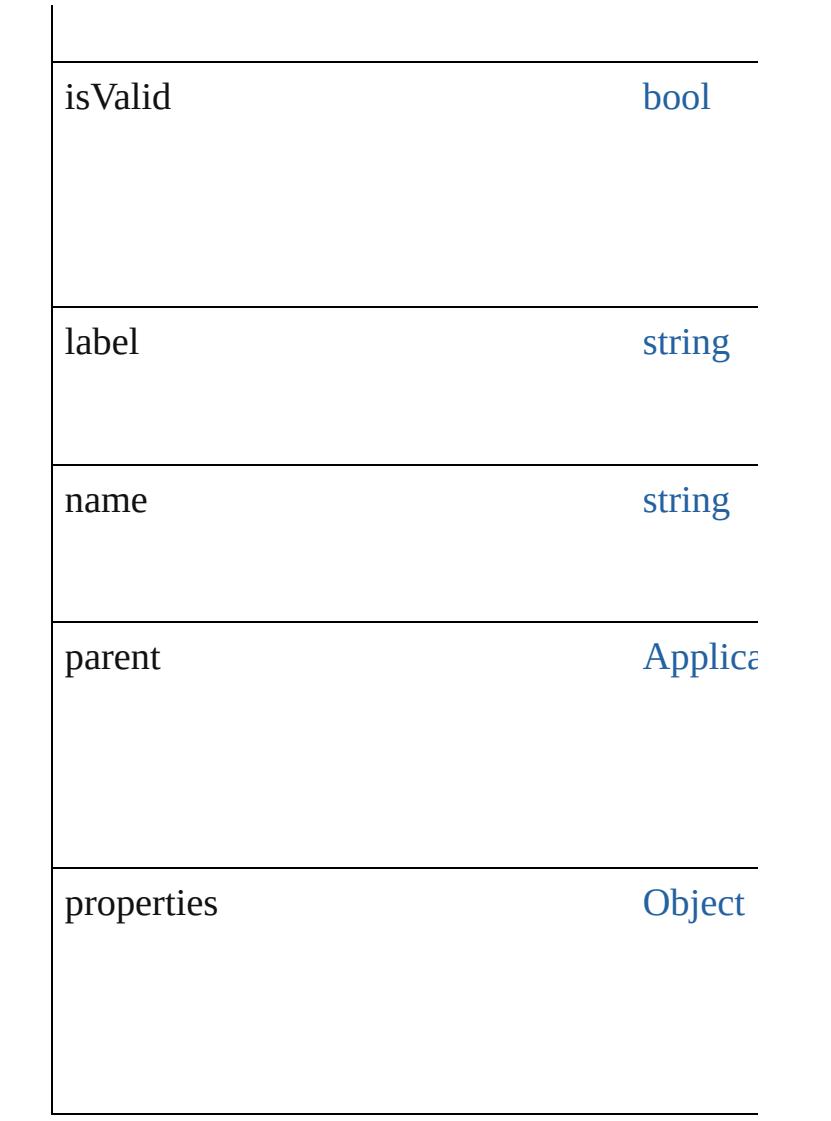

## **Methods Instances**

<span id="page-4872-0"></span>[EventListener](#page-309-0) **addEventListener** (eventType: *bool*=**false**])

Adds an event listener.

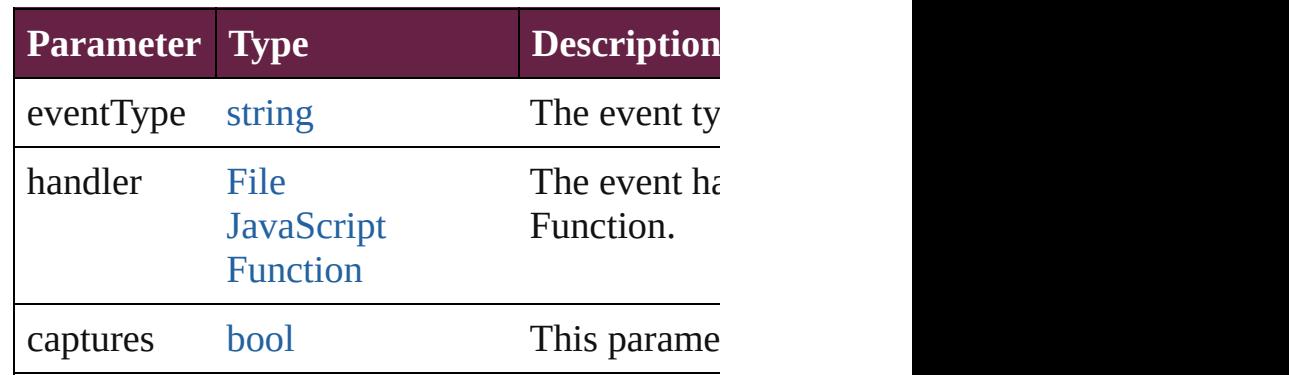

#### <span id="page-4873-0"></span>string **extractLabel** (key: *string*) Gets the label value associated with the specif

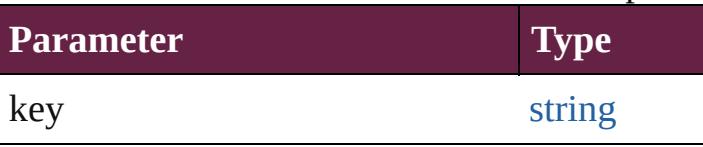

<span id="page-4873-1"></span>[Array](#page-22-0) of [NumberingList](#page-4870-0) **getElements** () Resolves the object specifier, creating an array

void **insertLabel** (key: *string*, value: *string*) Sets the label to the value associated with the specified key.

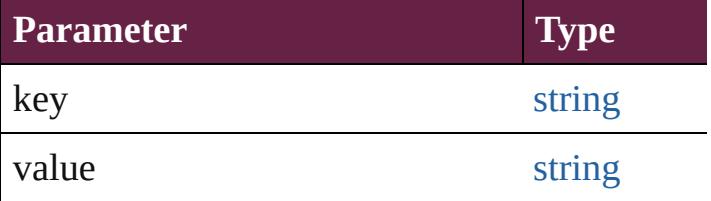

<span id="page-4873-5"></span>void **remove** ([replacingWith: **NumberingLis** Delete the NumberingList.

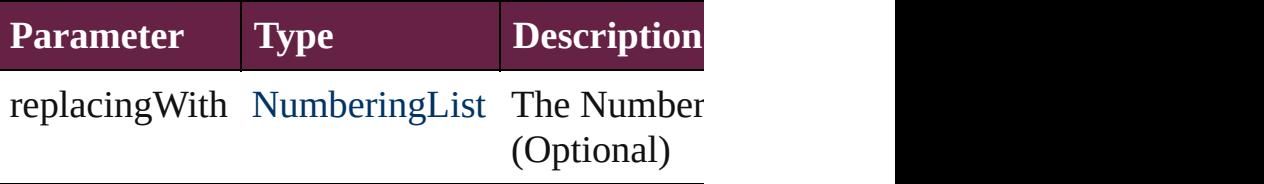

<span id="page-4873-2"></span>[bool](#page-31-0) **removeEventListener** (eventType: *string* Removes the event listener.

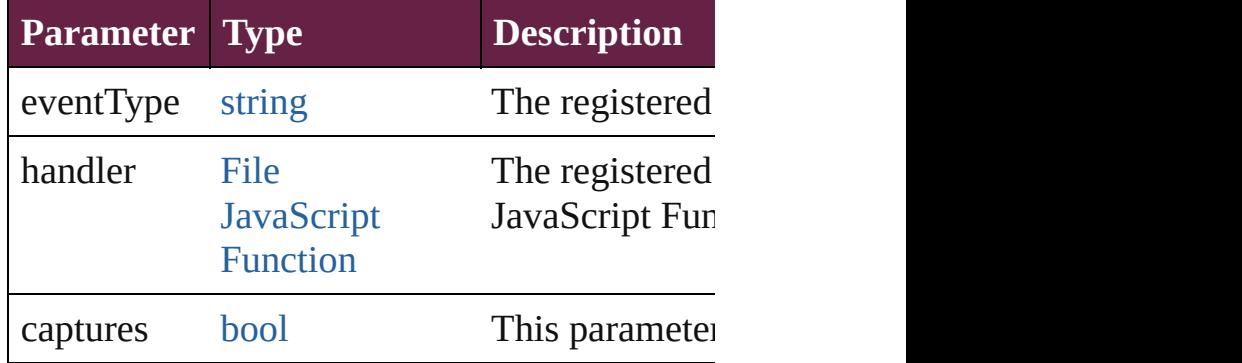

#### <span id="page-4873-3"></span>string **toSource** ()

Generates a string which, if executed, will return the Number

# <span id="page-4873-4"></span>string **toSpecifier** ()

Retrieves the object specifier.

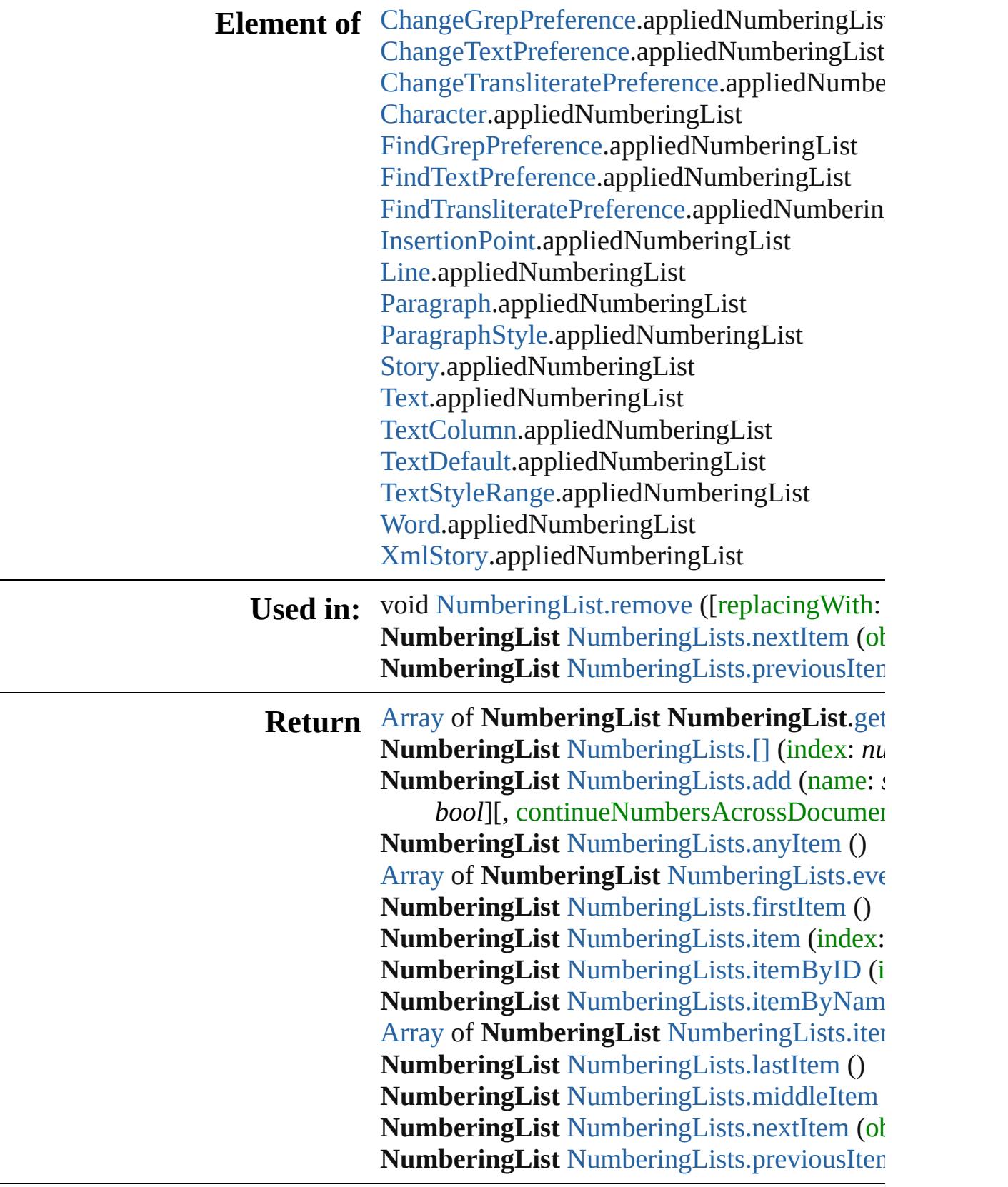

Jongware, 28-

Apr-2012 v3.0.3i

[C](#page-0-0)o[n](#page-5496-0)tents :: Index

# **NumberingLists**

<span id="page-4877-1"></span><span id="page-4877-0"></span>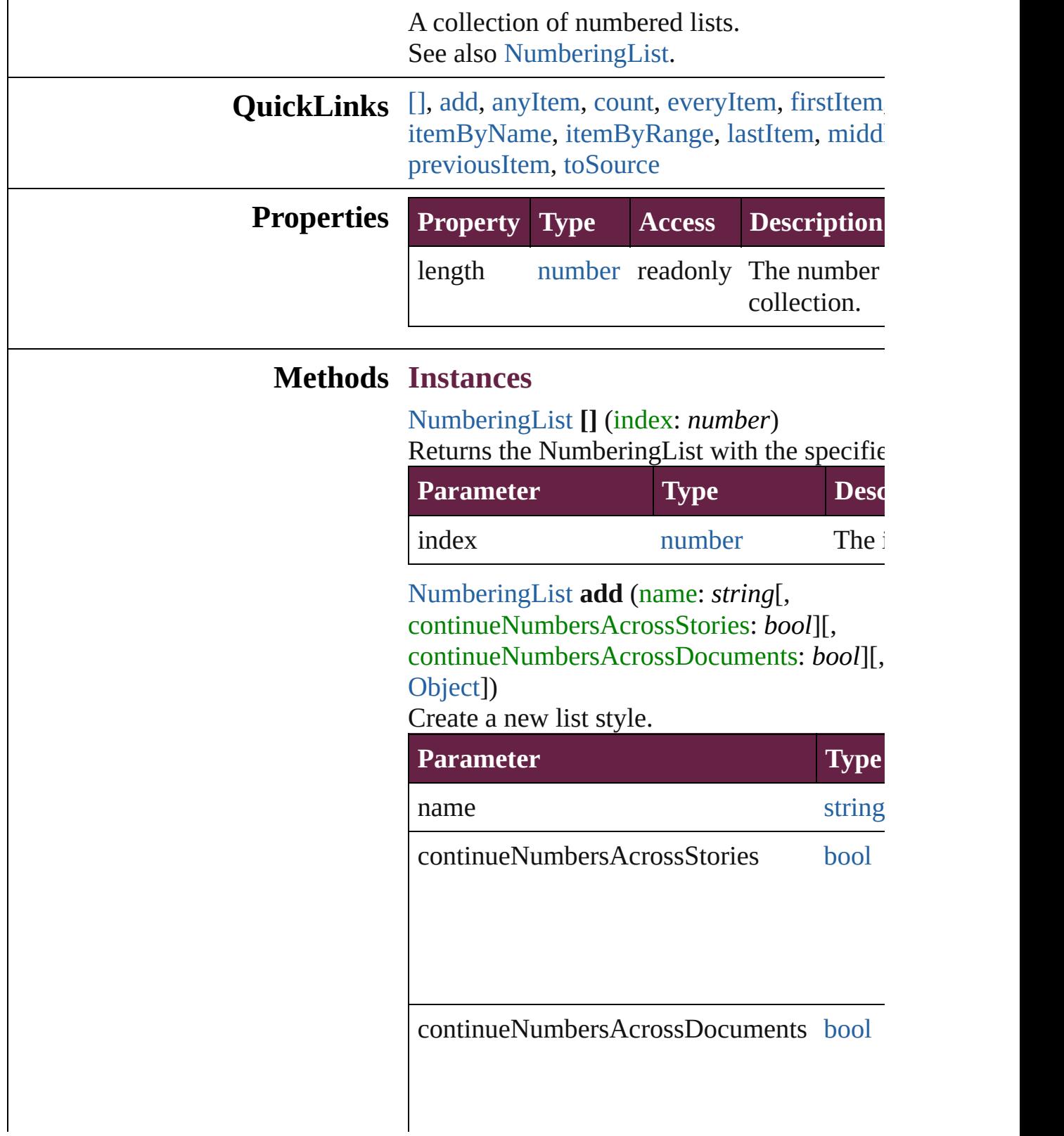

withProperties [Objec](#page-109-0)t

<span id="page-4878-0"></span>[NumberingList](#page-4870-0) **anyItem** () Returns any NumberingList in the collection.

<span id="page-4878-7"></span>number **count** () Displays the number of elements in the Num

<span id="page-4878-1"></span>[Array](#page-22-0) of [NumberingList](#page-4870-0) **everyItem** () Returns every NumberingList in the collecti

<span id="page-4878-2"></span>[NumberingList](#page-4870-0) **firstItem** () Returns the first NumberingList in the collection.

<span id="page-4878-3"></span>[NumberingList](#page-4870-0) **item** (index: *varies*) Returns the NumberingList with the specified

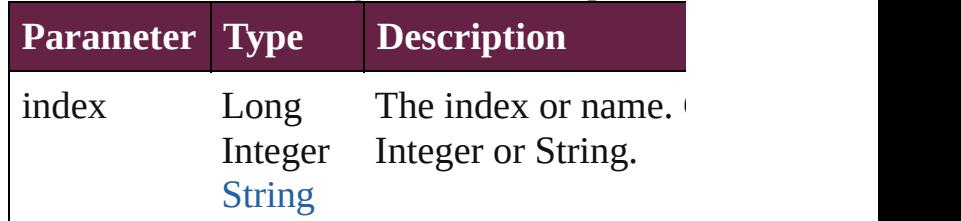

<span id="page-4878-4"></span>[NumberingList](#page-4870-0) **itemByID** (id: *number*) Returns the NumberingList with the specifie

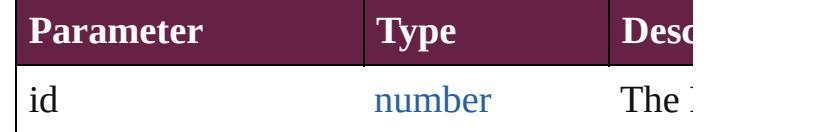

<span id="page-4878-5"></span>[NumberingList](#page-4870-0) **itemByName** (name: *string*) Returns the NumberingList with the specified

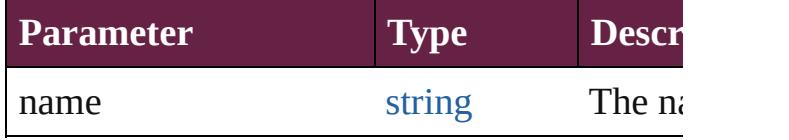

<span id="page-4878-6"></span>[Array](#page-22-0) of [NumberingList](#page-4870-0) *itemByRange* (from

*varies*) Returns the NumberingLists within the speci-

| <b>Parameter</b> | <b>Type</b>                                    | <b>Description</b>                                                         |
|------------------|------------------------------------------------|----------------------------------------------------------------------------|
| from             | Long Integer<br>NumberingList<br><b>String</b> | The Numberi<br>name at the b<br>range. Can ac<br>NumberingLi<br>or String. |
| to               | Long Integer<br>NumberingList<br><b>String</b> | The Numberi<br>name at the e<br>Can accept: $N$<br>Long Integer            |

#### <span id="page-4879-2"></span>[NumberingList](#page-4870-0) **lastItem** ()

Returns the last NumberingList in the collection.

### <span id="page-4879-3"></span>[NumberingList](#page-4870-0) **middleItem** ()

Returns the middle NumberingList in the co

<span id="page-4879-0"></span>[NumberingList](#page-4870-0) **nextItem** (obj: [NumberingL](#page-4870-0) Returns the NumberingList whose index foll NumberingList in the collection.

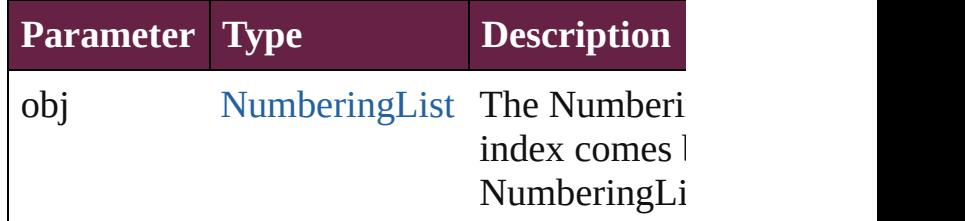

<span id="page-4879-1"></span>[NumberingList](#page-4870-0) **previousItem** (obj: [Number](#page-4870-0) Returns the NumberingList with the index p specified index.

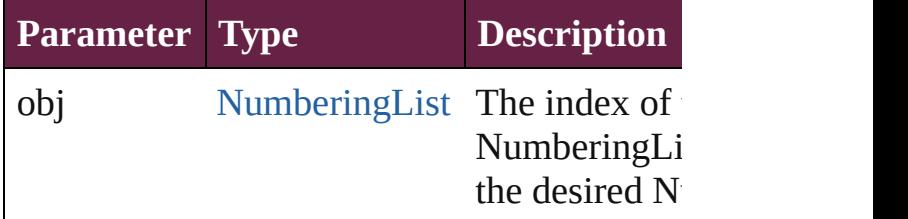

#### <span id="page-4879-4"></span>string **toSource** ()

Generates a string which, if executed, will return the

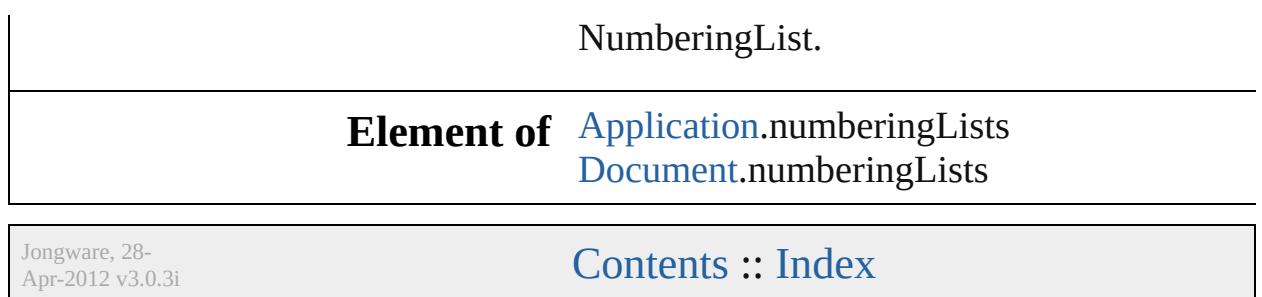

# **NumberingRestartPolicy**

Numbering restart policy.

**QuickLinks** [addEventListener,](#page-4883-0) [getElem](#page-4883-1)ents

Hierarchy **[ChangeGrepPreference](#page-3168-0)** | [InsertionPoint](#page-4685-0) | [Li](#page-4764-0)

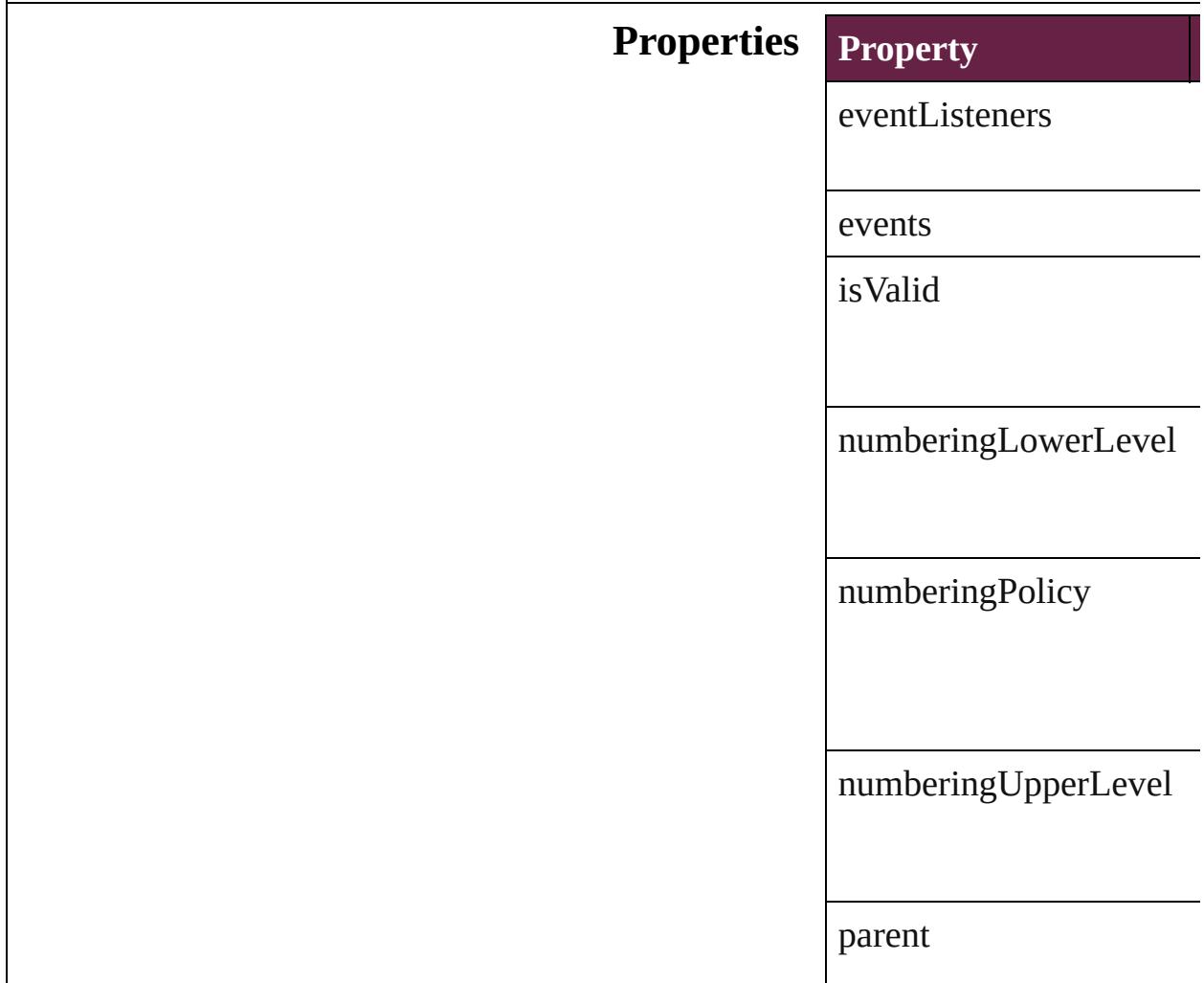

properties

### **Methods Instances**

<span id="page-4883-0"></span>[EventListener](#page-309-0) **addEventListener** Adds an event listener.

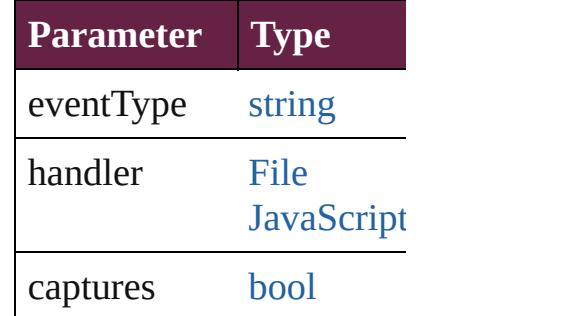

<span id="page-4883-1"></span>[Array](#page-22-0) of [NumberingResta](#page-4881-0)rt Resolves the object specifier

**[bool](#page-31-0) removeEventListen** Removes the event listener.

**Parameter Type**

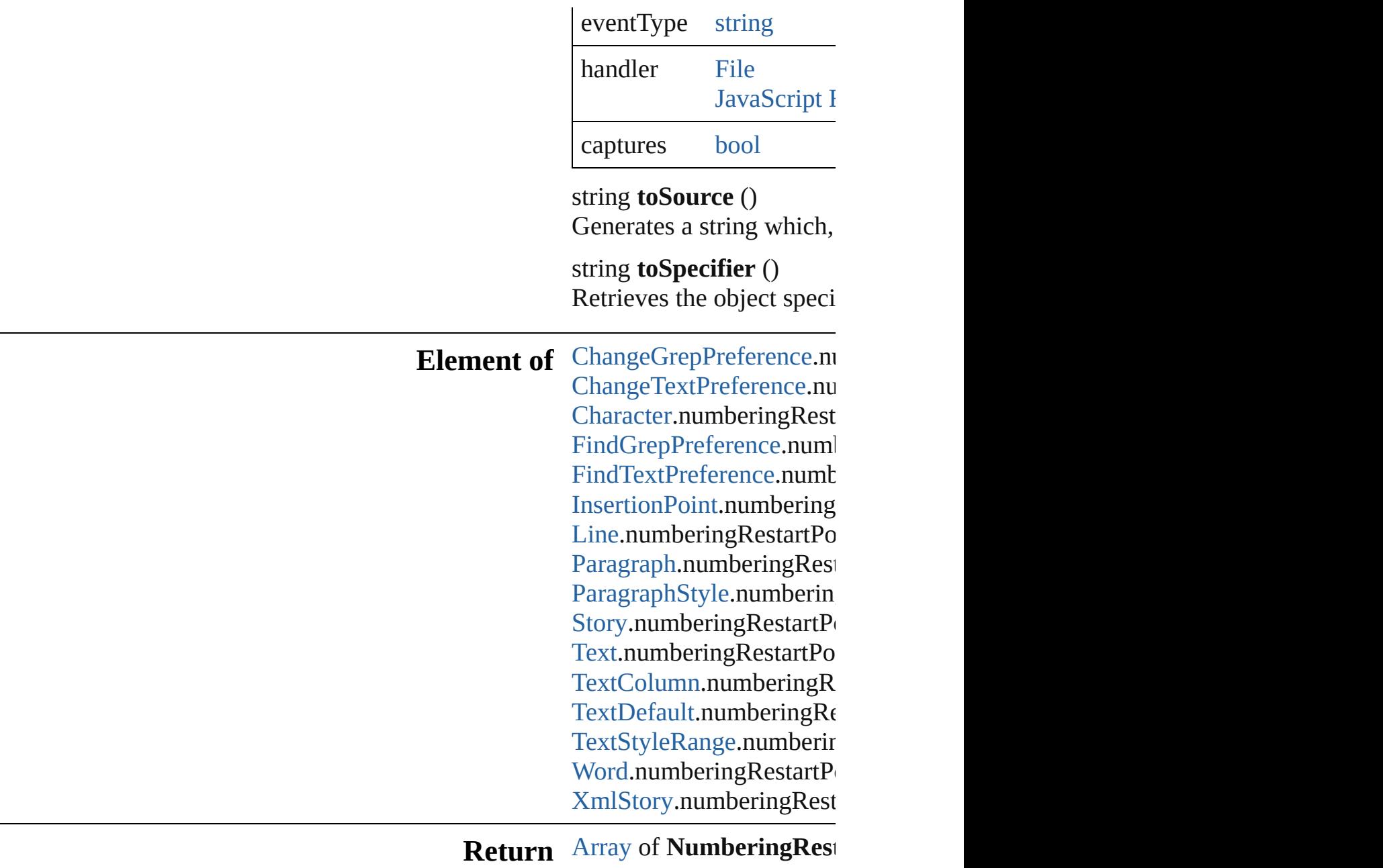

Jongware, 28-

[Contents](#page-0-0) :: [Index](#page-5496-0)

# **ObjectStyleGroup**

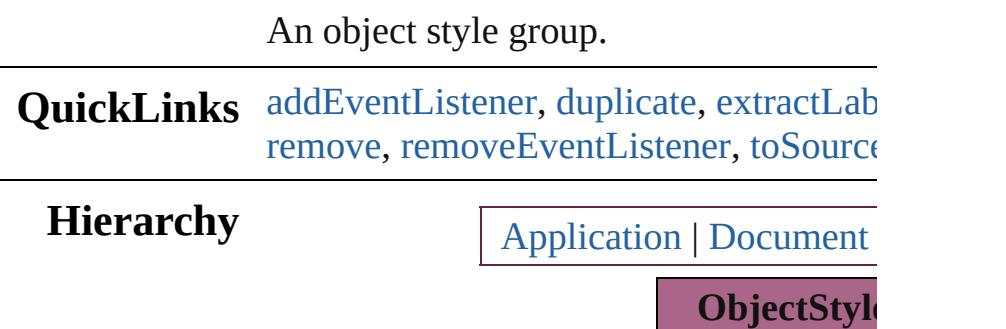

[Event](#page-294-0) | [EventListener](#page-309-0) | [Muta](#page-380-0) **ObjectStyl** 

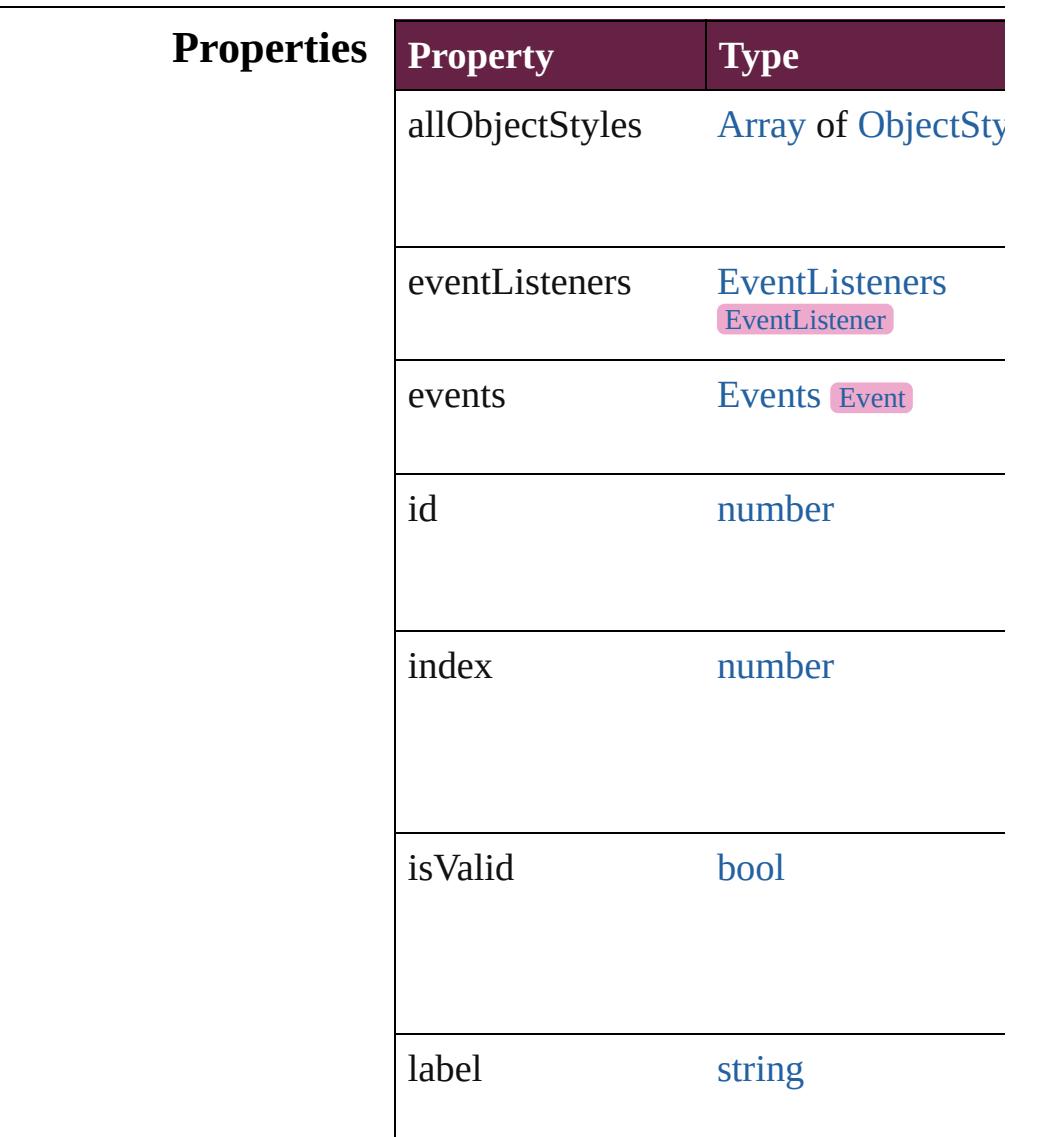

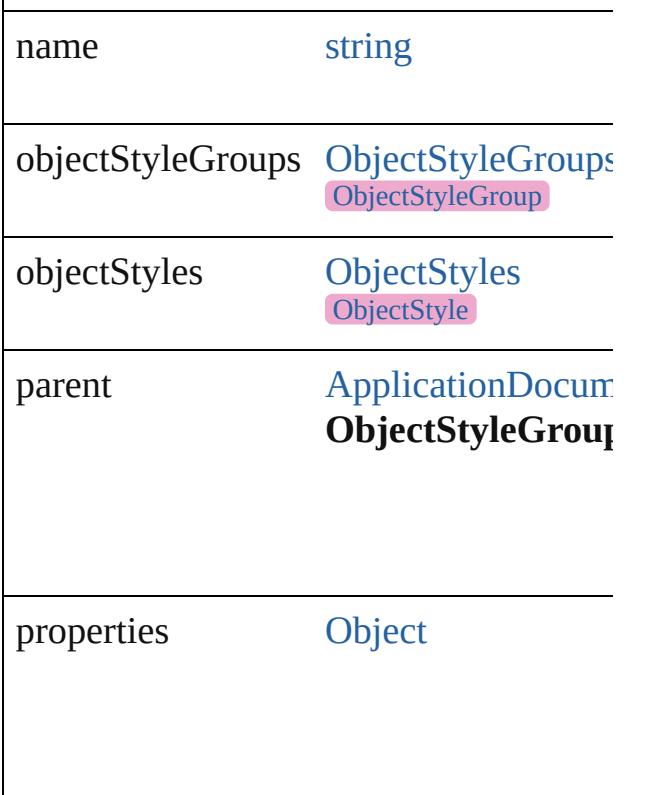

## **Methods Instances**

<span id="page-4887-0"></span>[EventListener](#page-309-0) **addEventListener** (even captures: *bool*=**false**]) Adds an event listener.

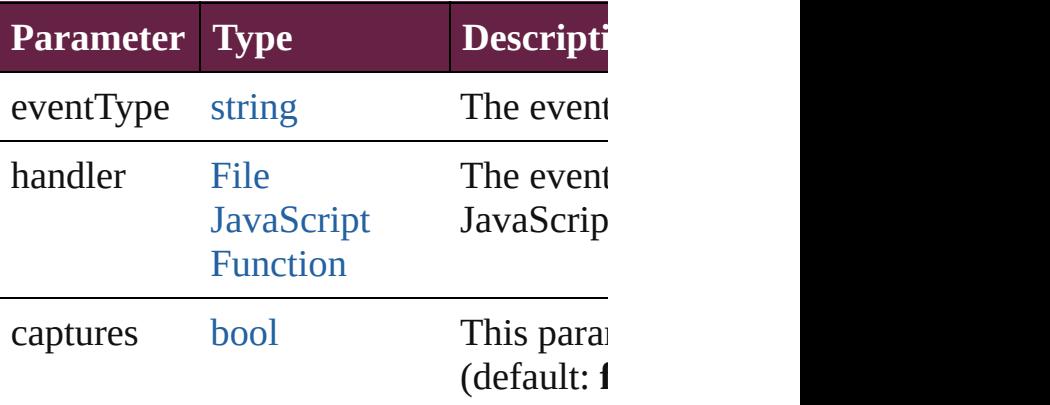

<span id="page-4887-1"></span>[ObjectStyleGroup](#page-4885-0) **duplicate** () Duplicates the ObjectStyleGroup.

<span id="page-4887-2"></span>string **extractLabel** (key: *string*) Gets the label value associated with the

**Parameter Type**

key string

[Array](#page-22-0) of [ObjectStyleGroup](#page-4885-0) **getElement** Resolves the object specifier, creating an

void **insertLabel** (key: *string*, value: *string* Sets the label to the value associated with

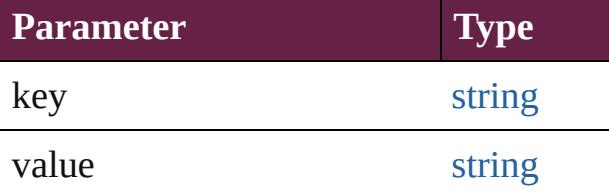

[ObjectStyleGroup](#page-4885-0) **move** (to: [LocationO](#page-1088-0) Moves the ObjectStyleGroup to the specified and

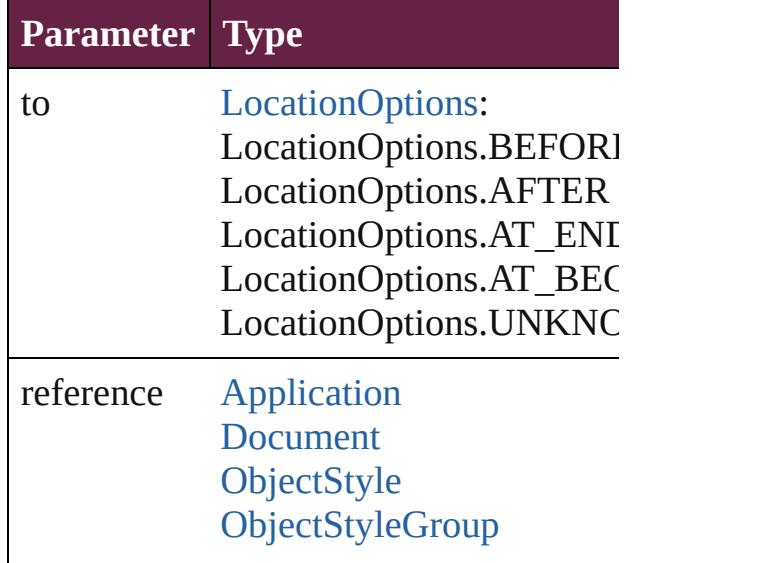

<span id="page-4888-0"></span>void **remove** ([replacingWith: [ObjectSty](#page-3080-0)le Deletes the ObjectStyleGroup.

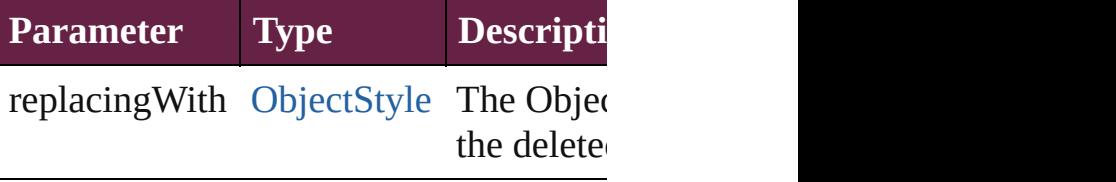

<span id="page-4888-1"></span>[bool](#page-31-0) **removeEventListener** (eventType

<span id="page-4889-0"></span>*bool*=**false**]) Removes the event listener.

|                 |                                                          | refillo ved the event hotelier.              |                                                                                                    |
|-----------------|----------------------------------------------------------|----------------------------------------------|----------------------------------------------------------------------------------------------------|
|                 | Parameter                                                | <b>Type</b>                                  | <b>Description</b>                                                                                                    |
|                 | eventType                                                | string                                       | The register                                                                                                    |
|                 | handler                                                  | File<br><b>JavaScript</b><br><b>Function</b> | The register<br>or JavaScri                                                                                                    |
|                 | captures                                                 | bool                                         | This param<br>(default: <b>fa</b> l                                                                                                    |
|                 | string <b>toSource</b> ()<br>string toSpecifier ()       | Retrieves the object specifier.              | Generates a string which, if executed, w                                                                                                    |
|                 | Element of ObjectStyle.parent<br>ObjectStyleGroup.parent |                                              |                                                                                                    |
| <b>Used in:</b> |                                                          | <b>ObjectStyleGroup)</b>                     | <b>ObjectStyleGroup</b> ObjectStyleGroups.<br>ObjectStyleGroup ObjectStyleGroups.                                                                                                    |
| <b>Return</b>   |                                                          | reference: varies])                          | <b>ObjectStyleGroup ObjectStyleGroup</b><br><b>Array of ObjectStyleGroup ObjectSty</b><br><b>ObjectStyleGroup ObjectStyleGroup</b><br><b>ObjectStyleGroup</b> ObjectStyleGroups.<br><b>ObjectStyleGroup</b> ObjectStyleGroups.<br><b>ObjectStyleGroup</b> ObjectStyleGroups.<br>Array of ObjectStyleGroup ObjectStyl<br><b>ObjectStyleGroup</b> ObjectStyleGroups. |
|                 |                                                          |                                              | <b>ObjectStyleGroup</b> ObjectStyleGroups.<br><b>ObjectStyleGroup</b> ObjectStyleGroups.<br><b>ObjectStyleGroup</b> ObjectStyleGroups.<br>Array of ObjectStyleGroup ObjectStyl                                                                                                    |
|                 |                                                          | varies, to: varies)                          | <b>ObjectStyleGroup</b> ObjectStyleGroups.                                                                                                    |

**[O](#page-4894-3)bjectStyleGroup** ObjectStyleGroups. **[O](#page-4894-0)bjectStyleGroup** ObjectStyleGroups. **[O](#page-4894-1)bjectStyleGroup** ObjectStyleGroups. **ObjectStyleGroup**)

Jongware, 28-Apr-2012 v3.0.3i

[C](#page-0-0)o[n](#page-5496-0)tents :: Index

# **ObjectStyleGroups**

A collection of object style groups. See also [ObjectStyleGroup](#page-4885-0).

**QuickLinks** [\[\]](#page-4892-0), [add](#page-4892-1), [anyItem](#page-4892-2), [count,](#page-4892-4) [everyItem](#page-4892-3), fir [itemByID](#page-4893-2), [itemByName](#page-4893-3), [itemByRang](#page-4893-4) [middleItem,](#page-4894-3) [nextItem](#page-4894-0), [previousItem](#page-4894-1), [t](#page-4895-0)o

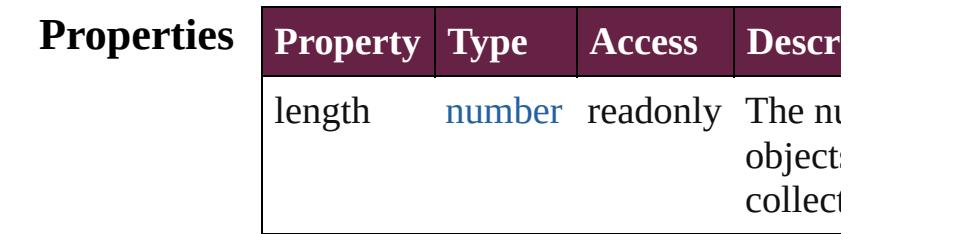

### **Methods Instances**

<span id="page-4892-0"></span>[ObjectStyleGroup](#page-4885-0) **[]** (index: *number*) Returns the ObjectStyleGroup with th index.

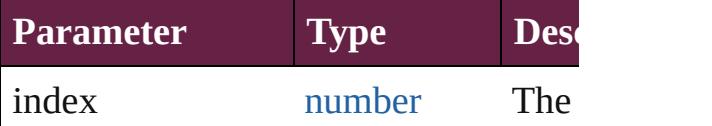

<span id="page-4892-1"></span>[ObjectStyleGroup](#page-4885-0) **add** ([withProperties] Creates a new ObjectStyleGroup.

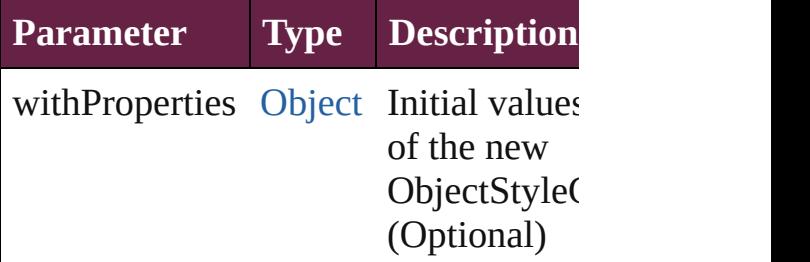

<span id="page-4892-2"></span>[ObjectStyleGroup](#page-4885-0) **anyItem** () Returns any ObjectStyleGroup in the

<span id="page-4892-4"></span>number **count** () Displays the number of elements in the ObjectStyleGroup.

<span id="page-4892-3"></span>[Array](#page-22-0) of [ObjectStyleGroup](#page-4885-0) **everyItem**

Returns every ObjectStyleGroup in th

<span id="page-4893-0"></span>[ObjectStyleGroup](#page-4885-0) **firstItem** () Returns the first ObjectStyleGroup in

<span id="page-4893-1"></span>[ObjectStyleGroup](#page-4885-0) **item** (index: *varies* Returns the ObjectStyleGroup with th index or name.

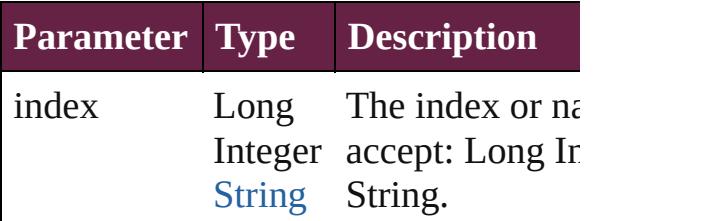

<span id="page-4893-2"></span>[ObjectStyleGroup](#page-4885-0) *itemByID* (*id: num* Returns the ObjectStyleGroup with th

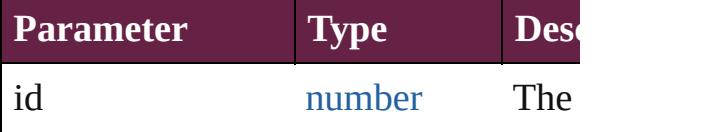

<span id="page-4893-3"></span>[ObjectStyleGroup](#page-4885-0) **itemByName** (name Returns the ObjectStyleGroup with th name.

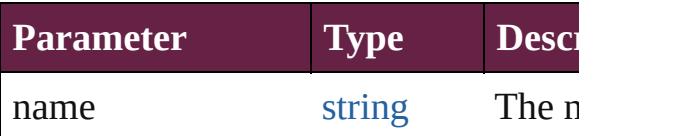

<span id="page-4893-4"></span>[Array](#page-22-0) of [ObjectStyleGroup](#page-4885-0) **itemByRangers** *varies*, to: *varies*)

Returns the ObjectStyleGroups within range.

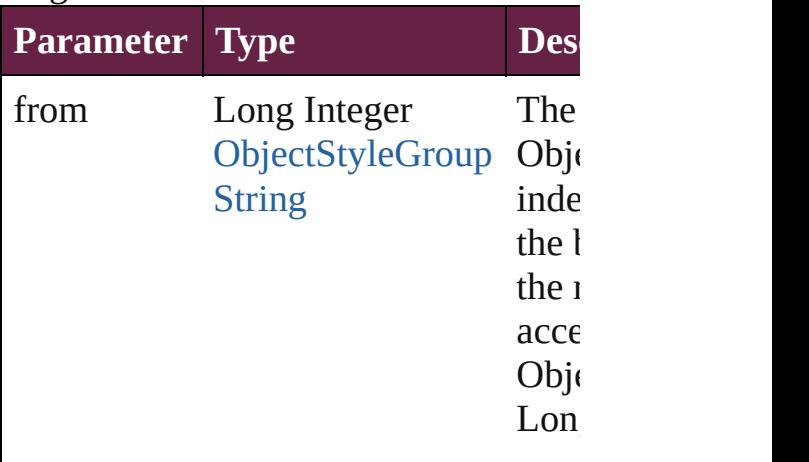

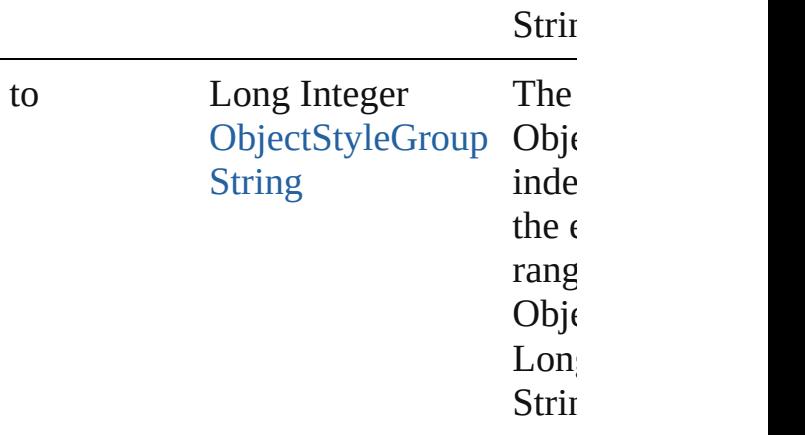

<span id="page-4894-2"></span>[ObjectStyleGroup](#page-4885-0) **lastItem** () Returns the last ObjectStyleGroup in the

<span id="page-4894-3"></span>[ObjectStyleGroup](#page-4885-0) **middleItem** () Returns the middle ObjectStyleGroup collection.

<span id="page-4894-0"></span>[ObjectStyleGroup](#page-4885-0) **nextItem** (obj: [Obj](#page-4885-0) Returns the ObjectStyleGroup whose the specified ObjectStyleGroup in the

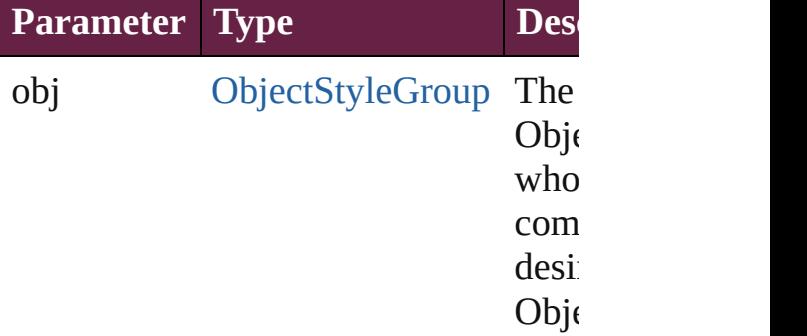

#### <span id="page-4894-1"></span>[ObjectStyleGroup](#page-4885-0) **previousItem** (obj: [ObjectStyleGroup](#page-4885-0))

Returns the ObjectStyleGroup with th previous to the specified index.

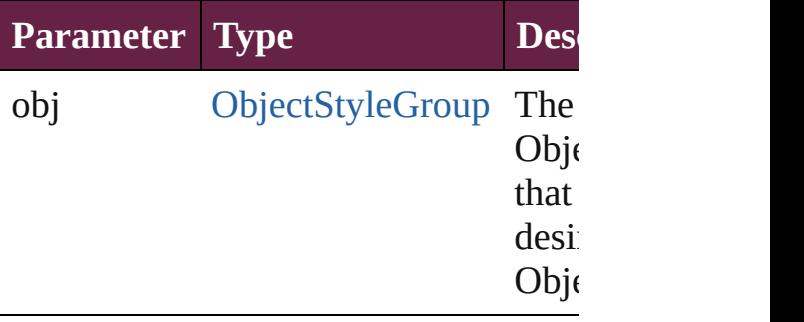

<span id="page-4895-0"></span>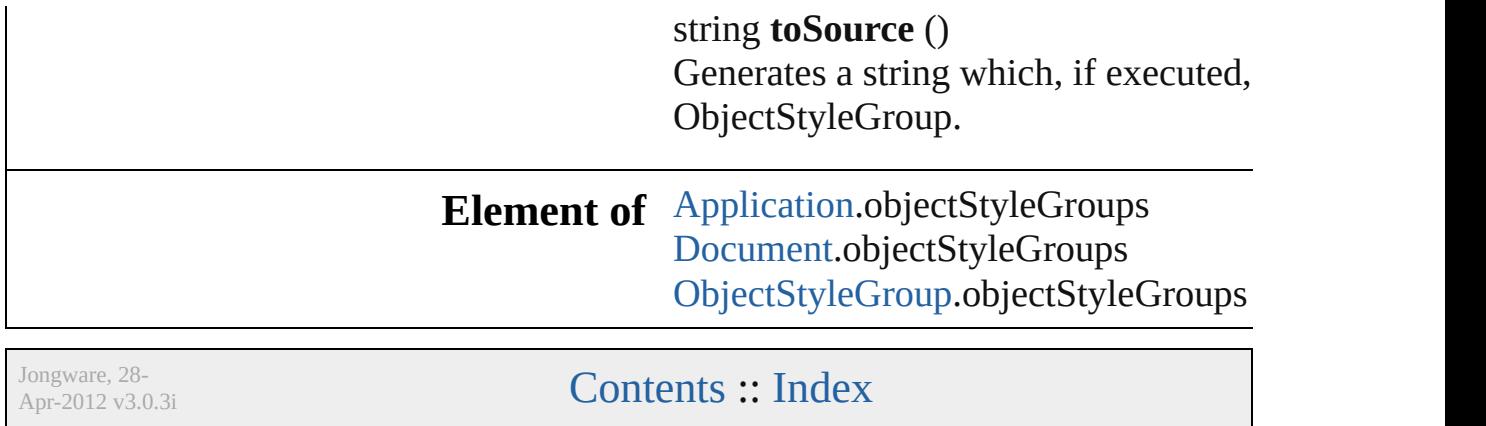
## <span id="page-4896-0"></span>**Class**

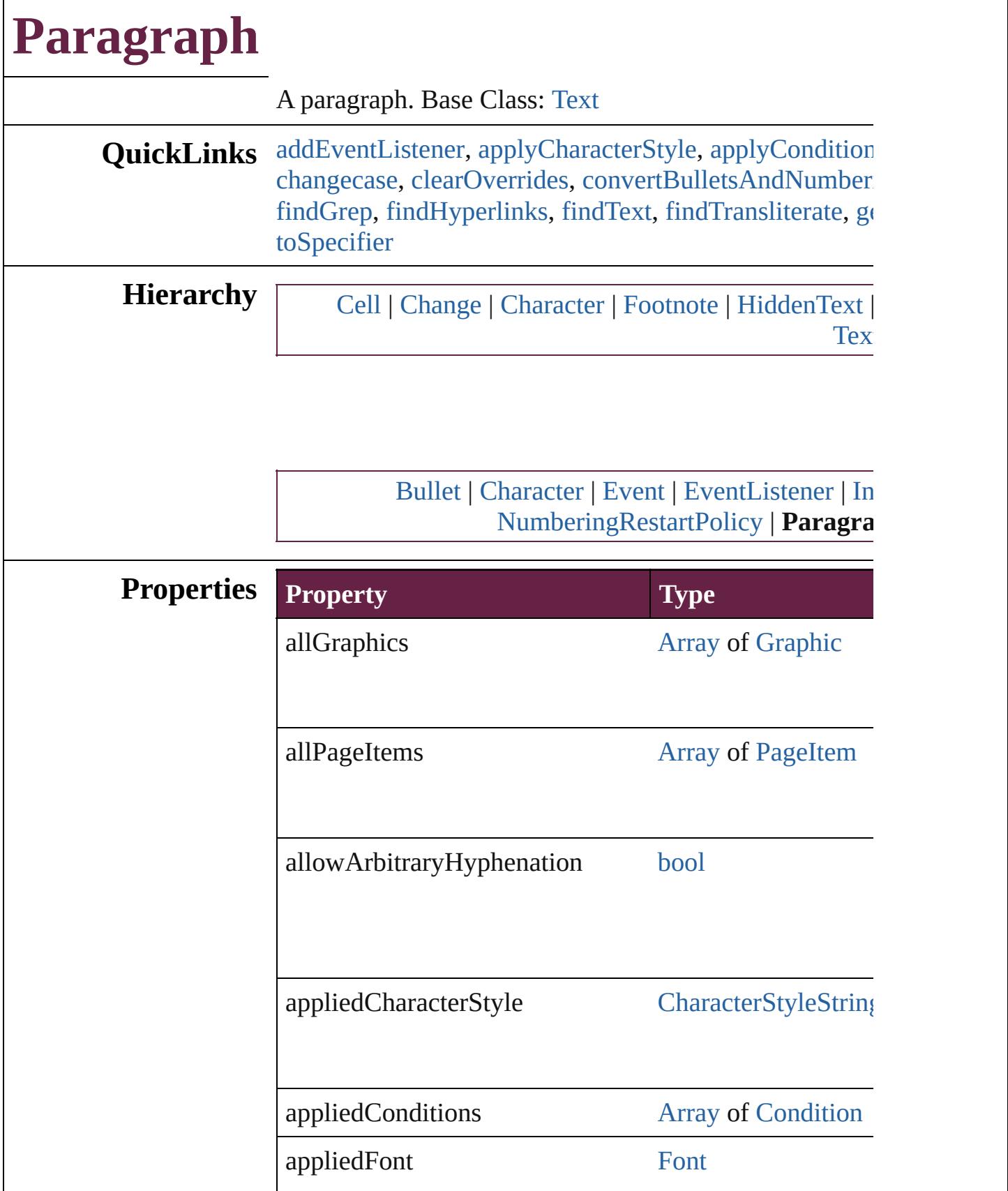

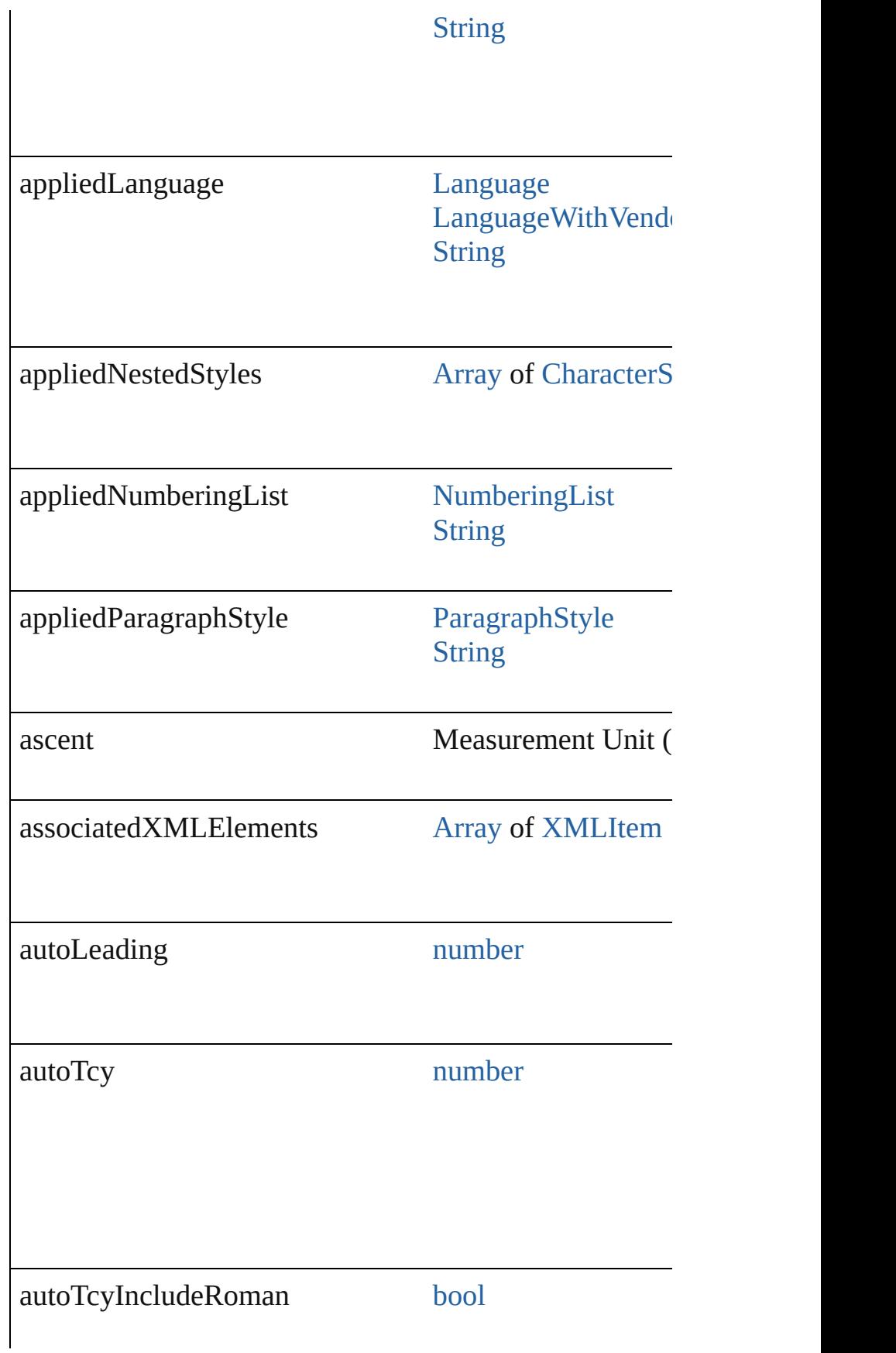

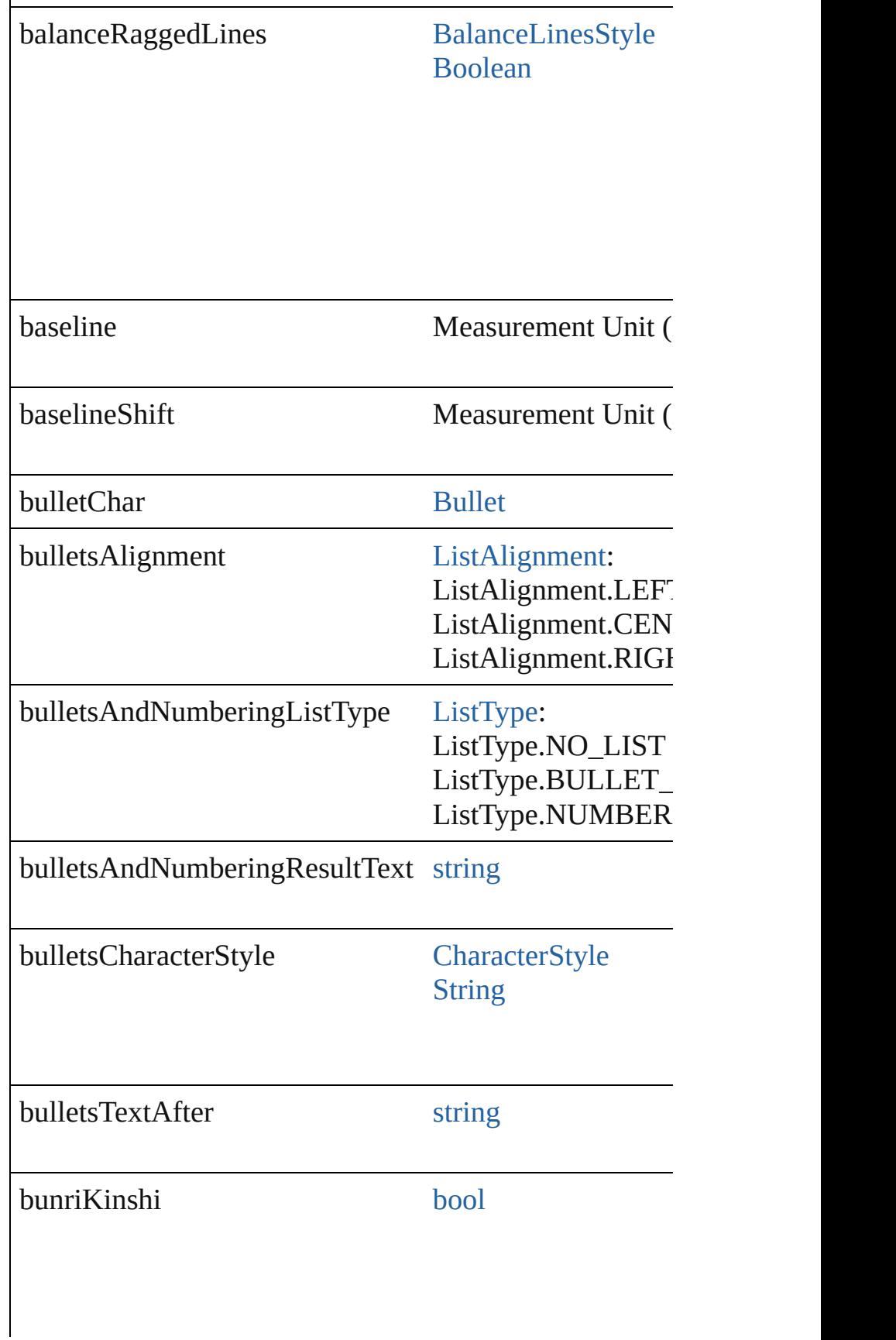

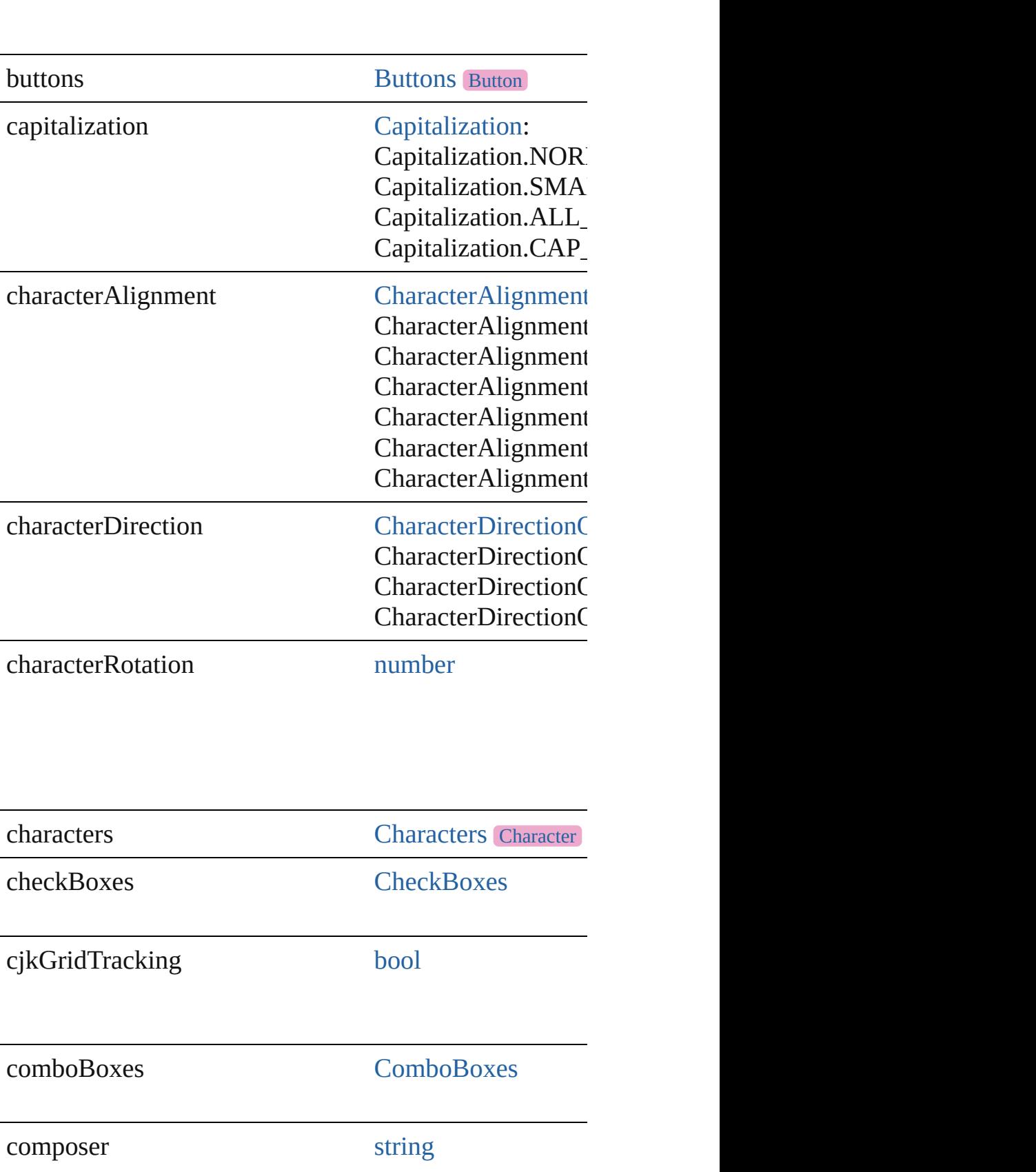

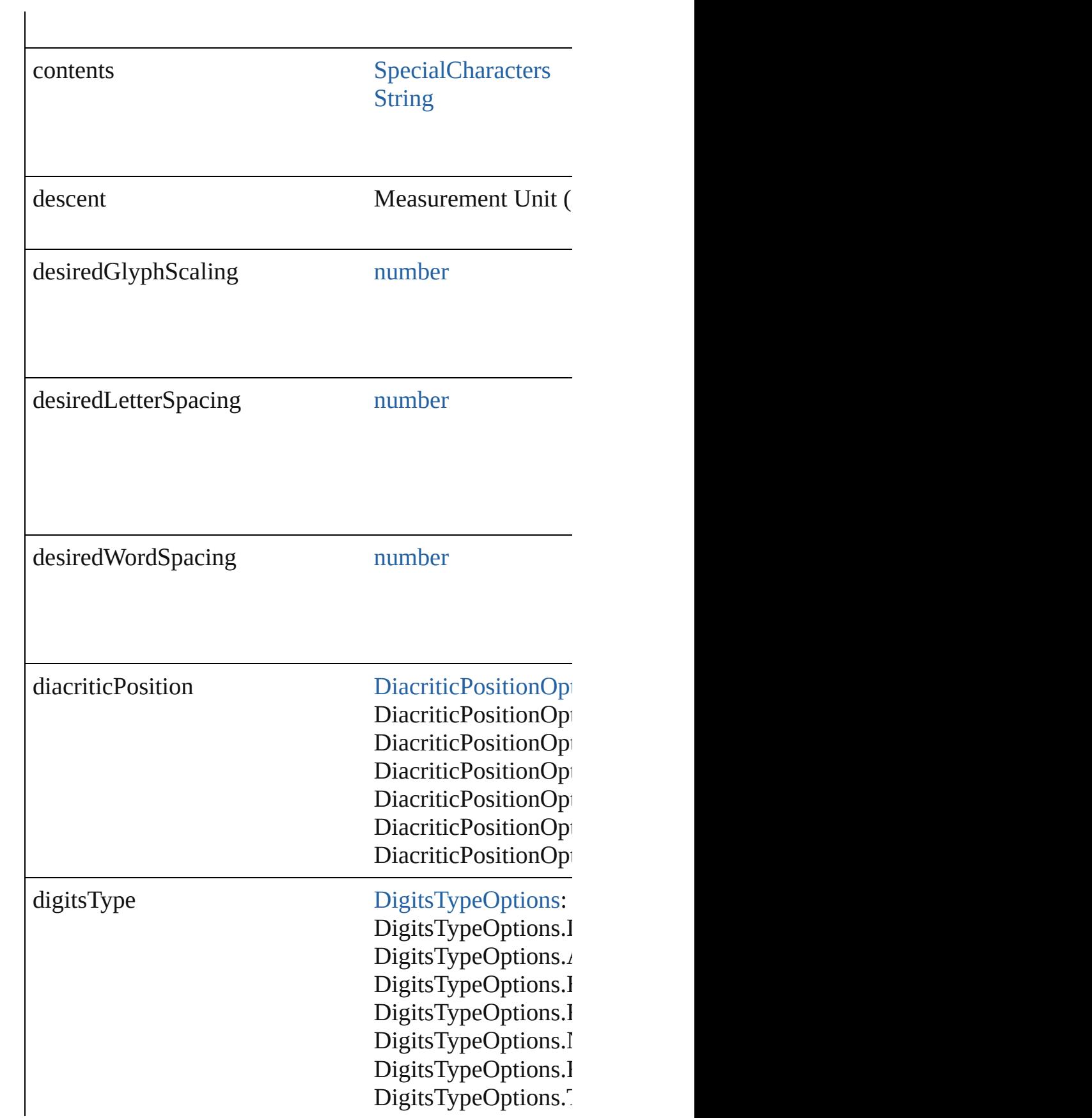

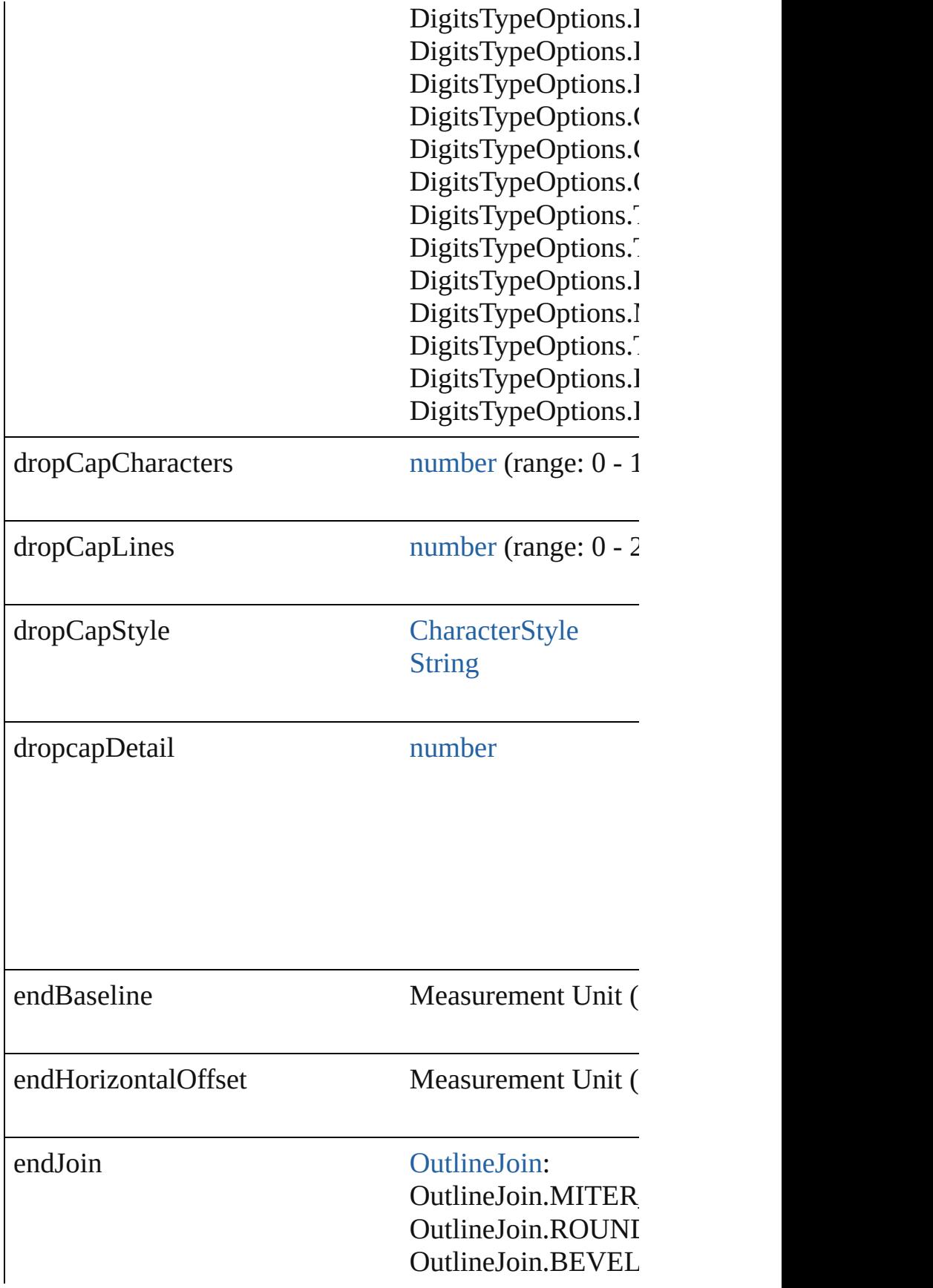

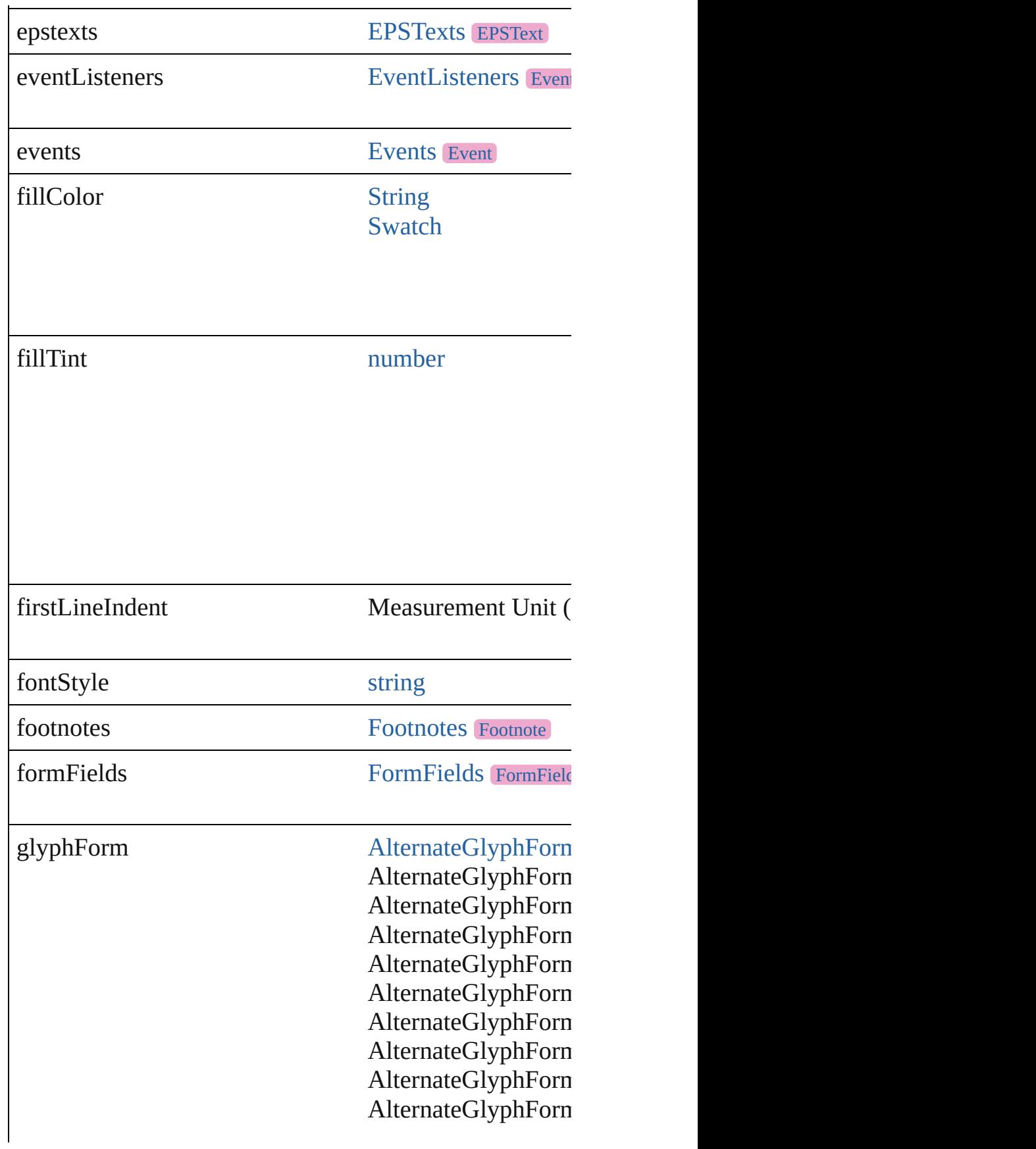

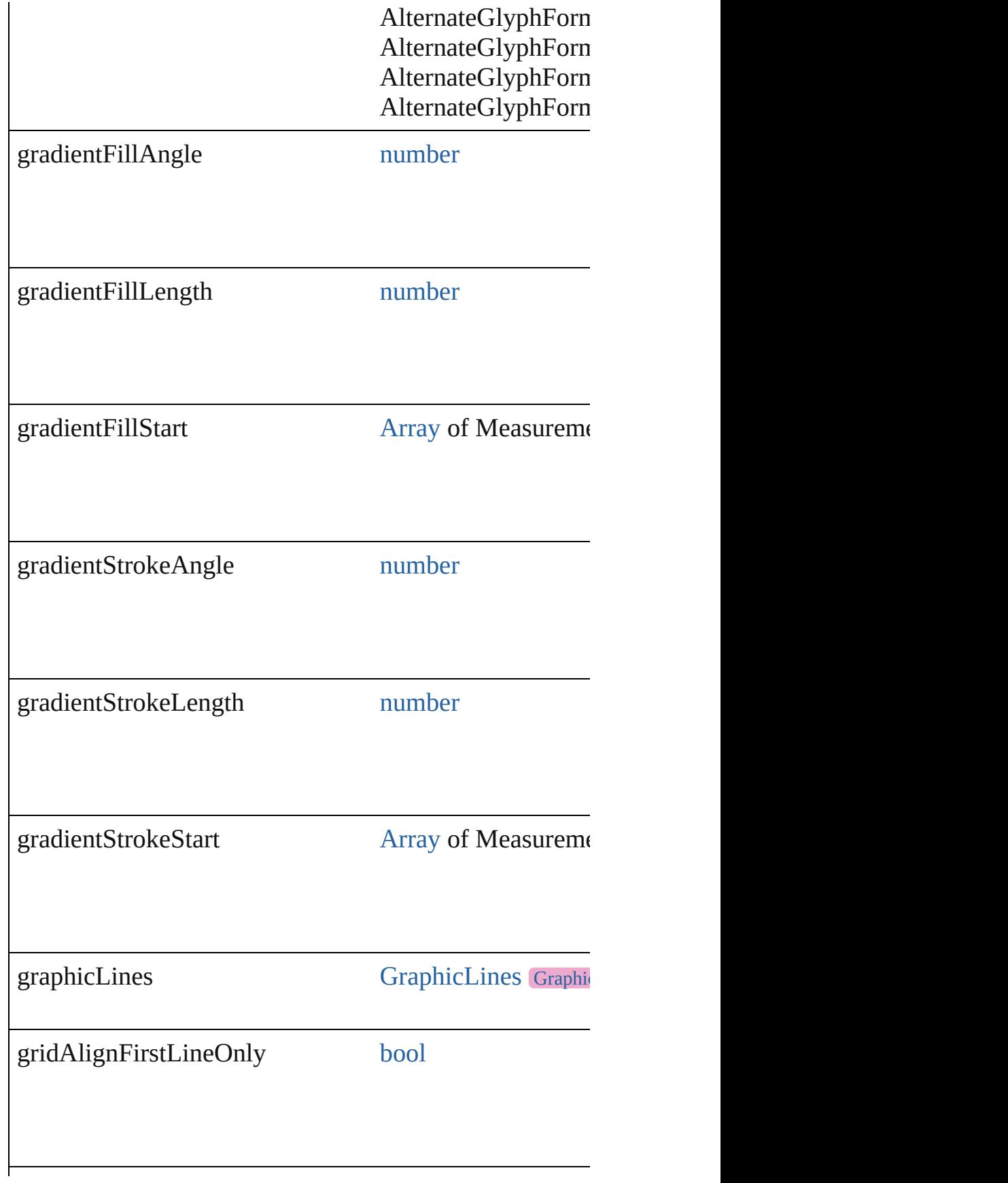

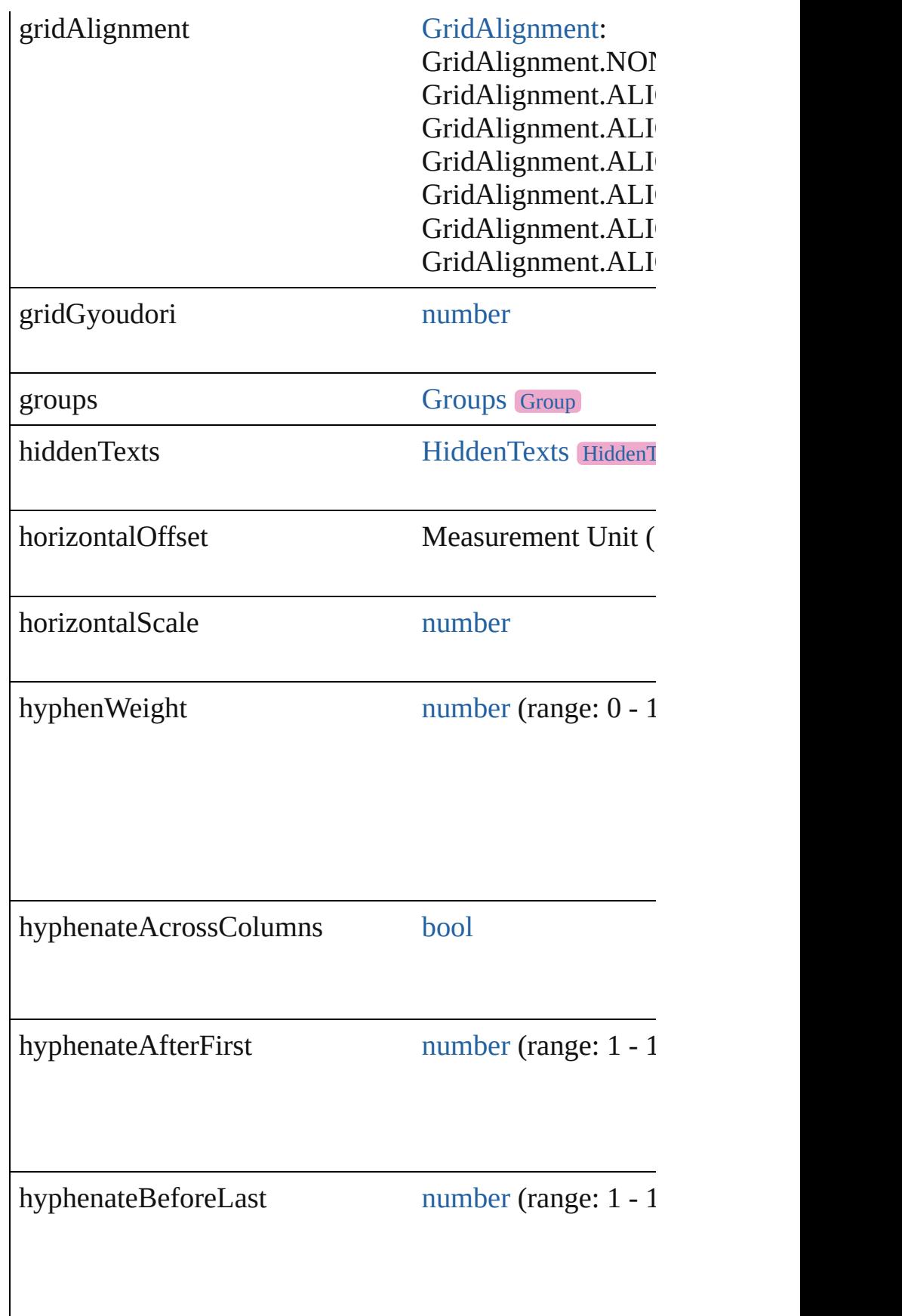

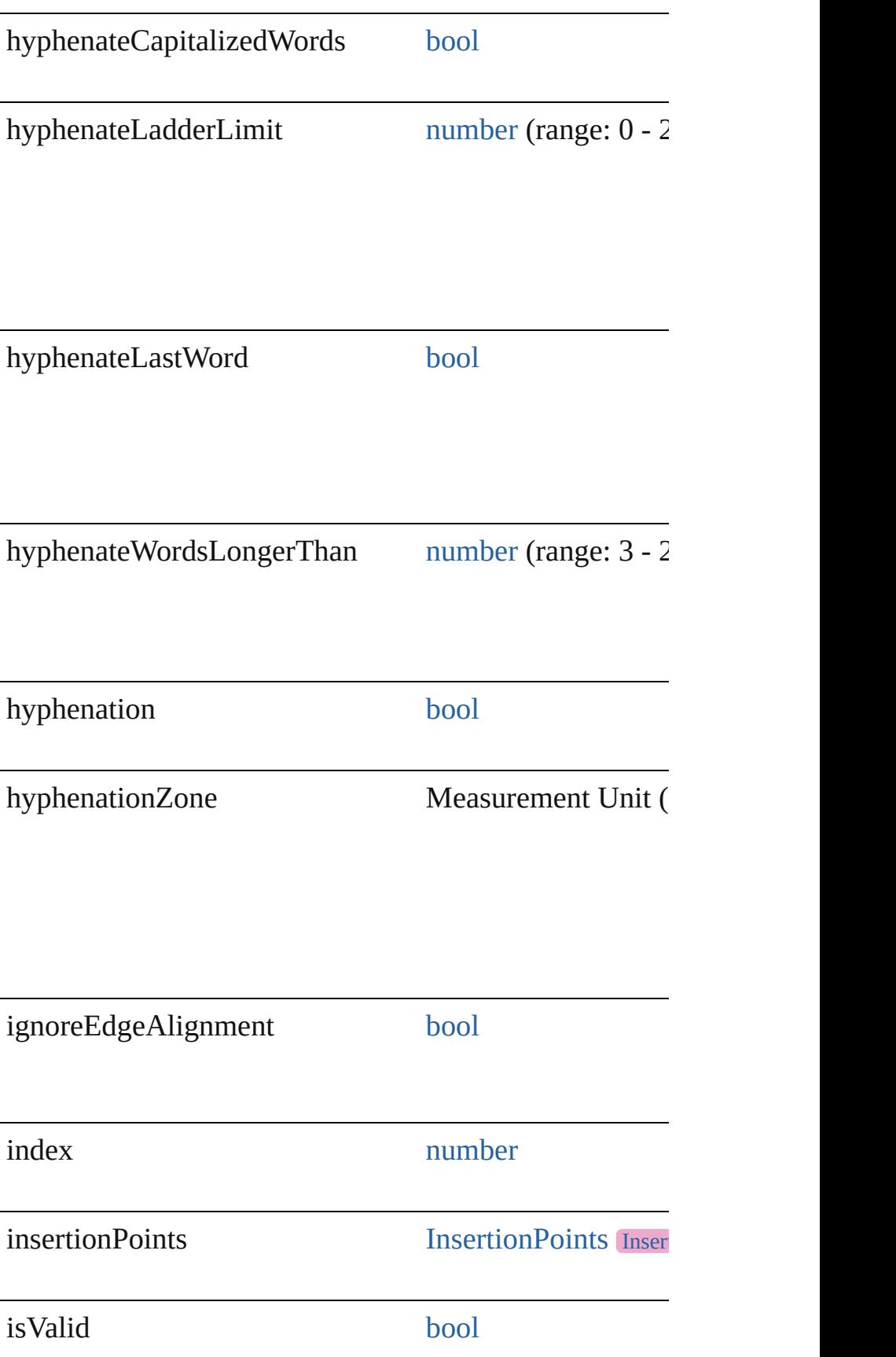

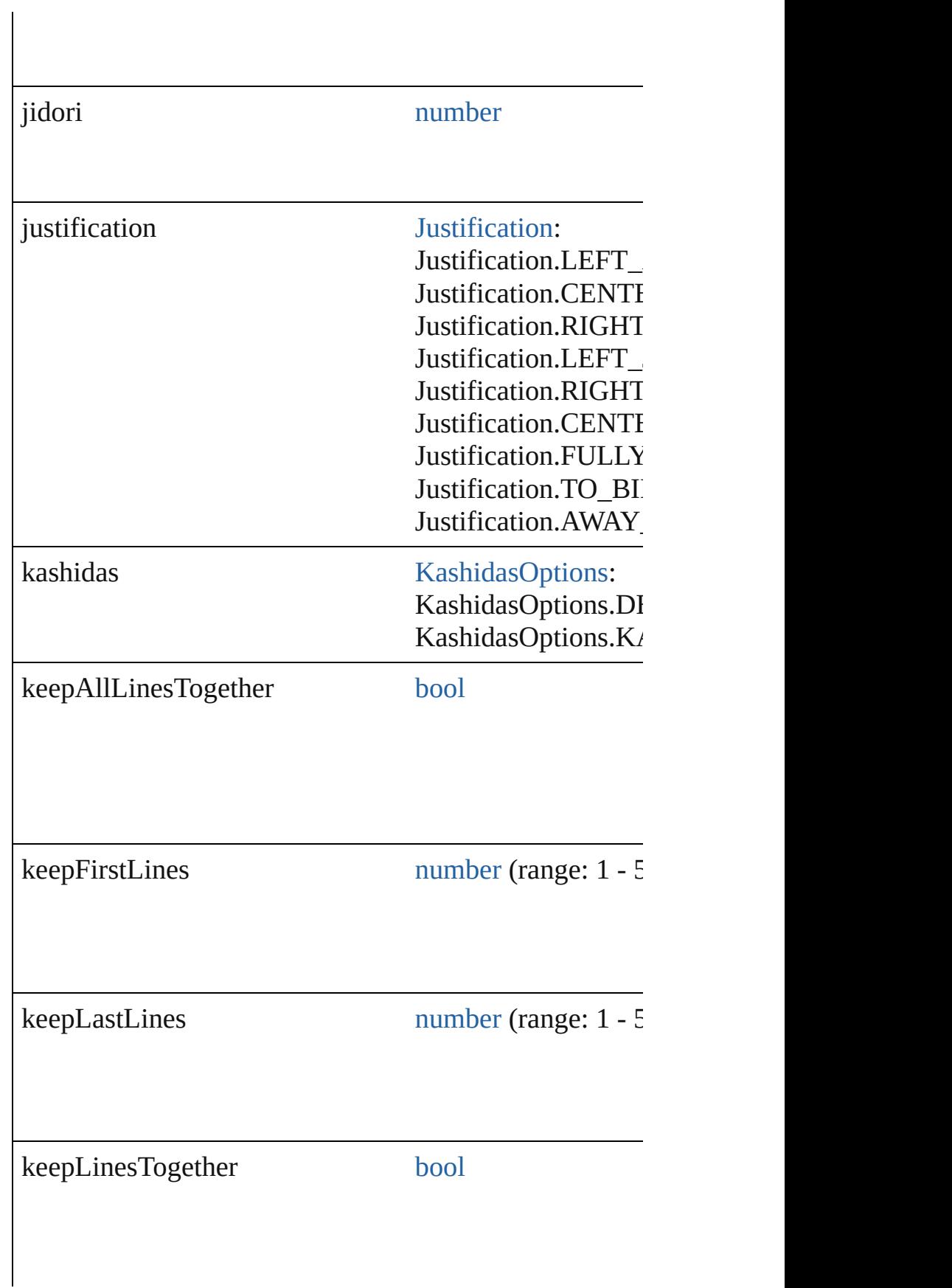

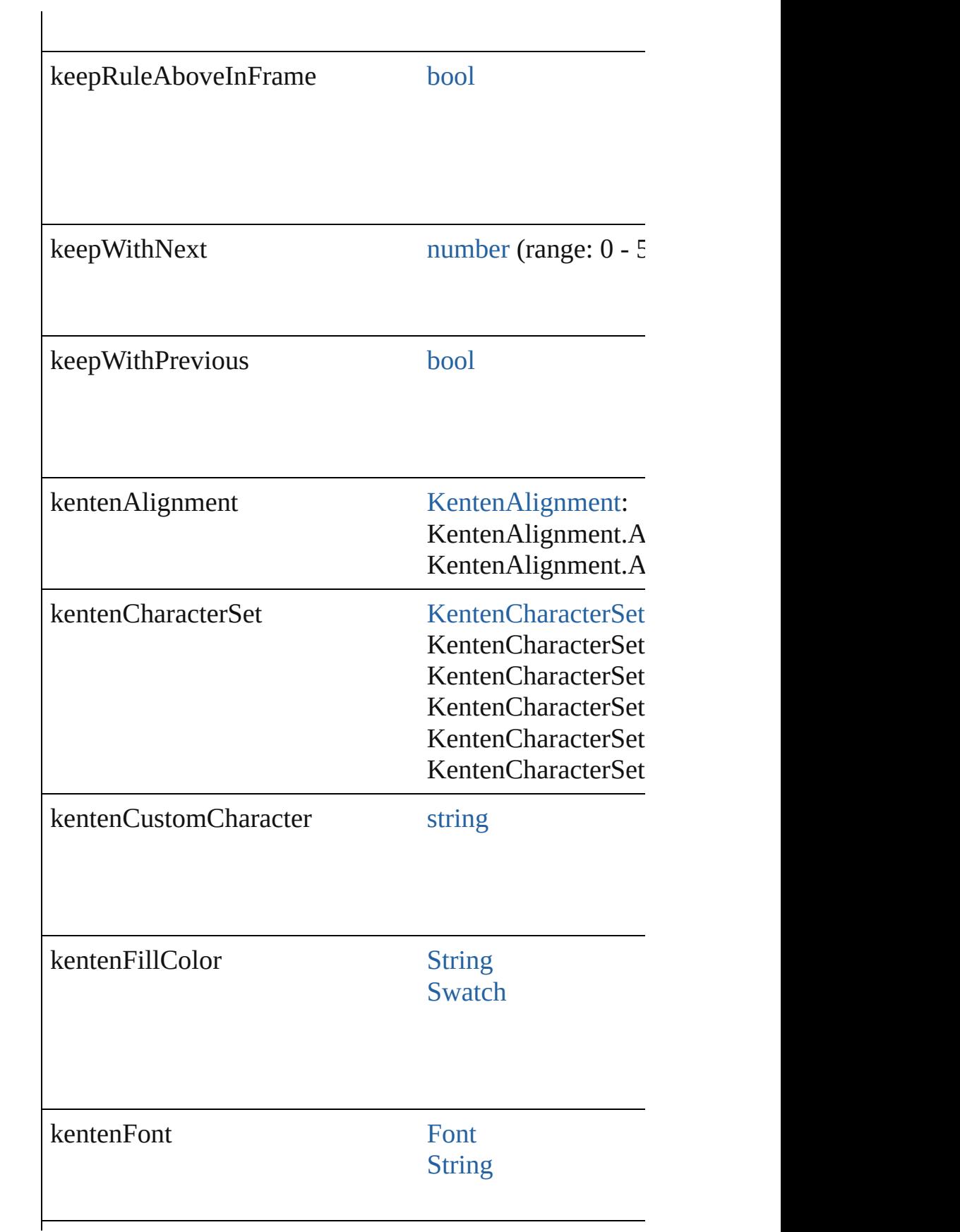

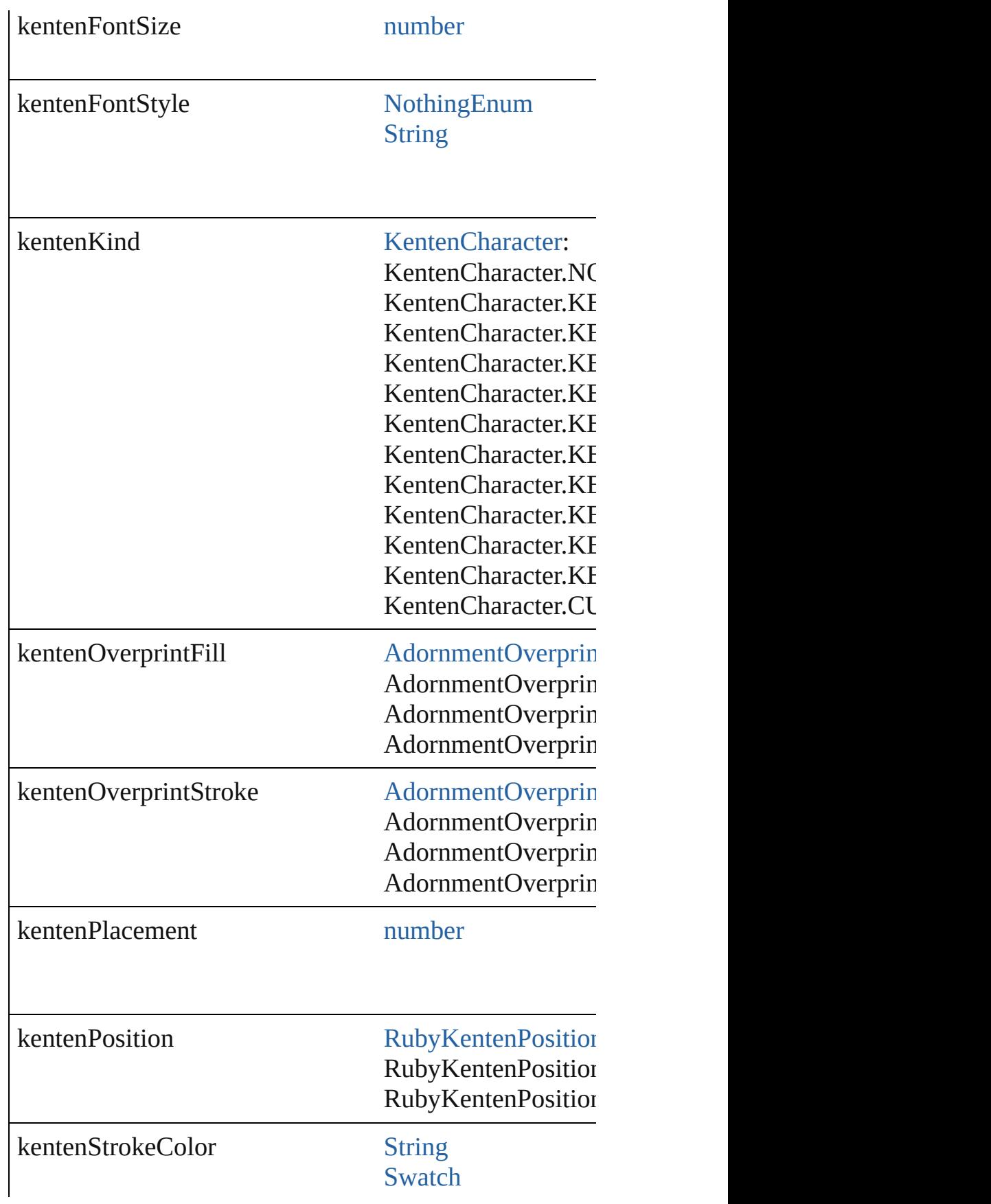

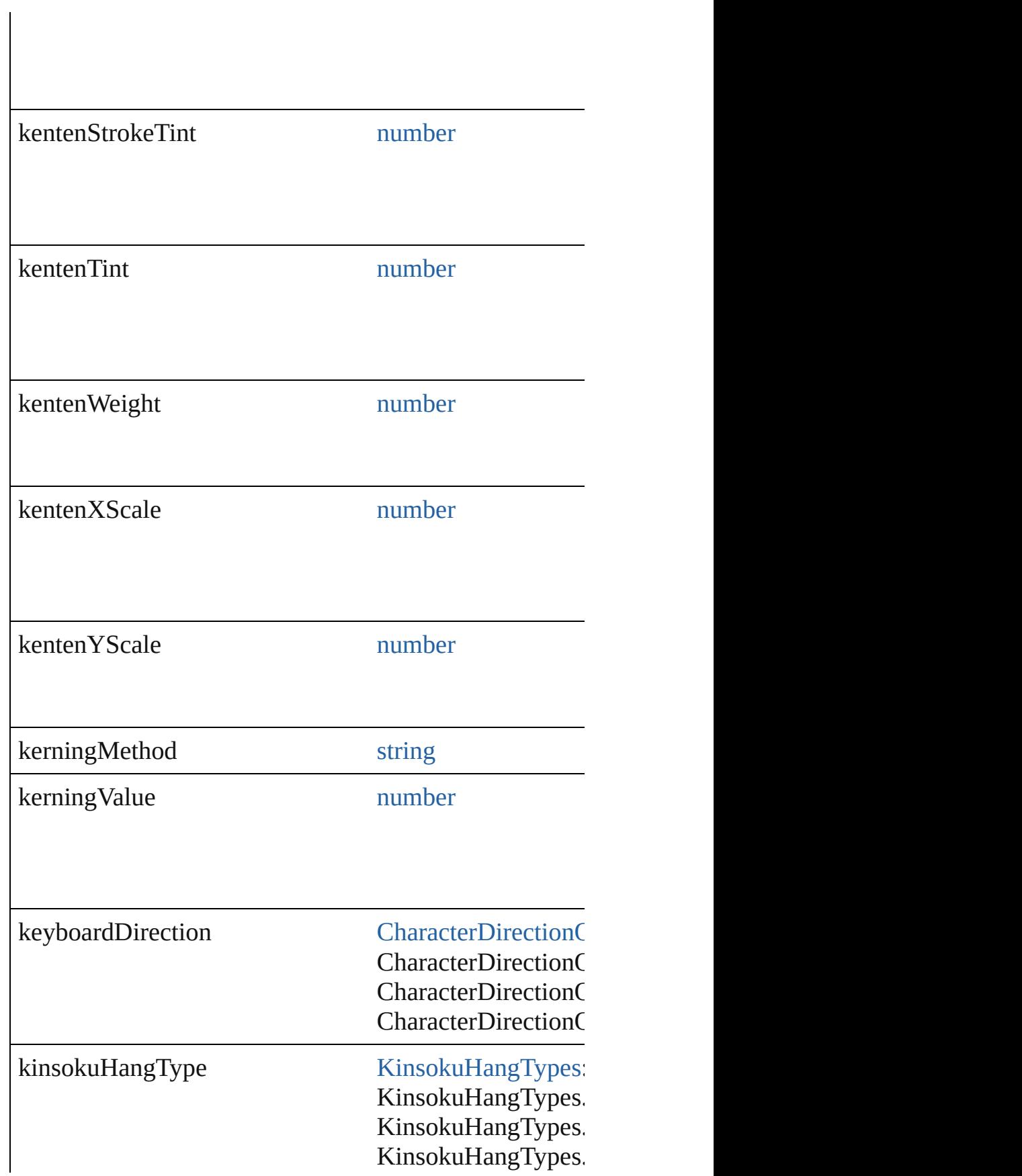

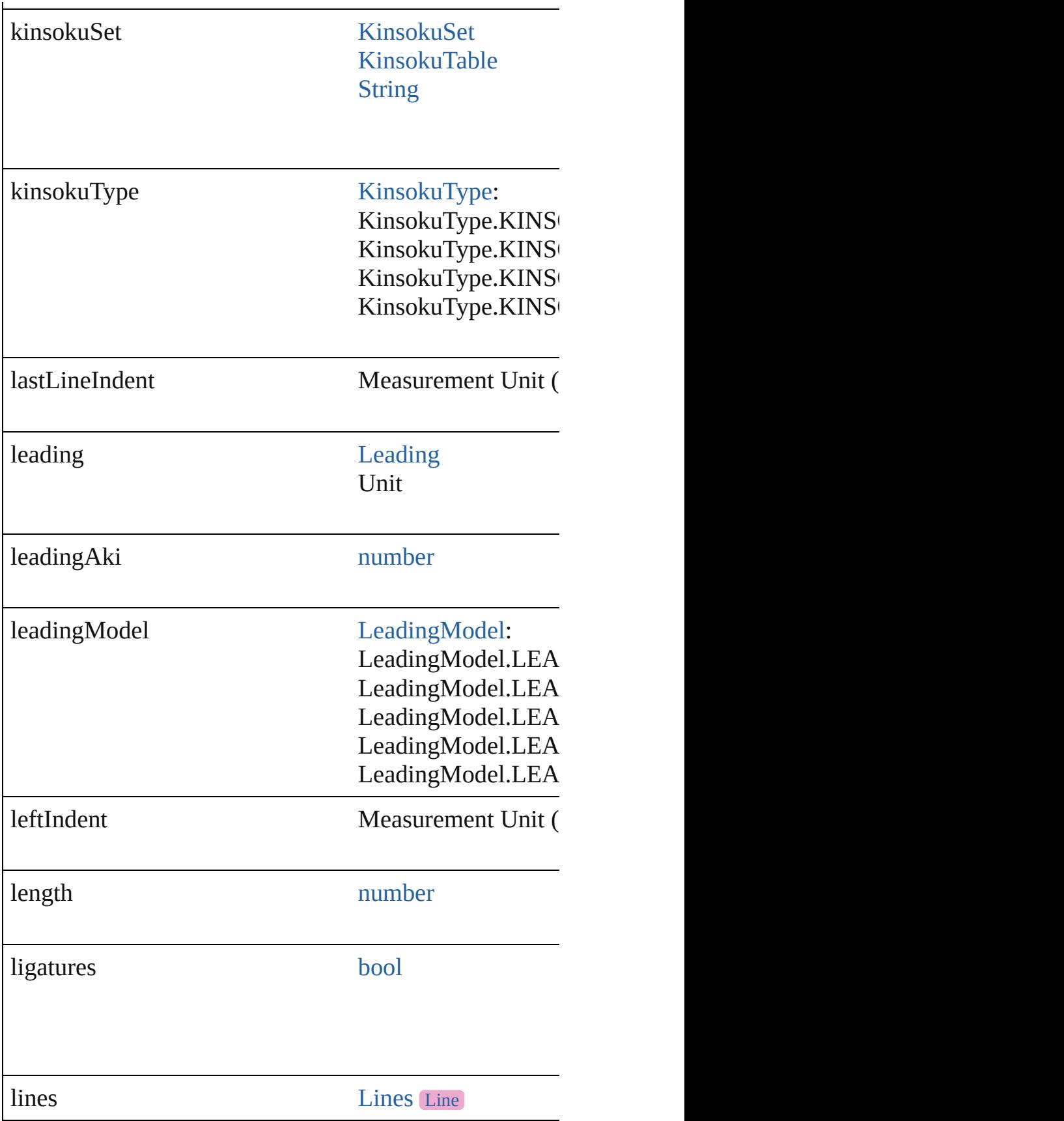

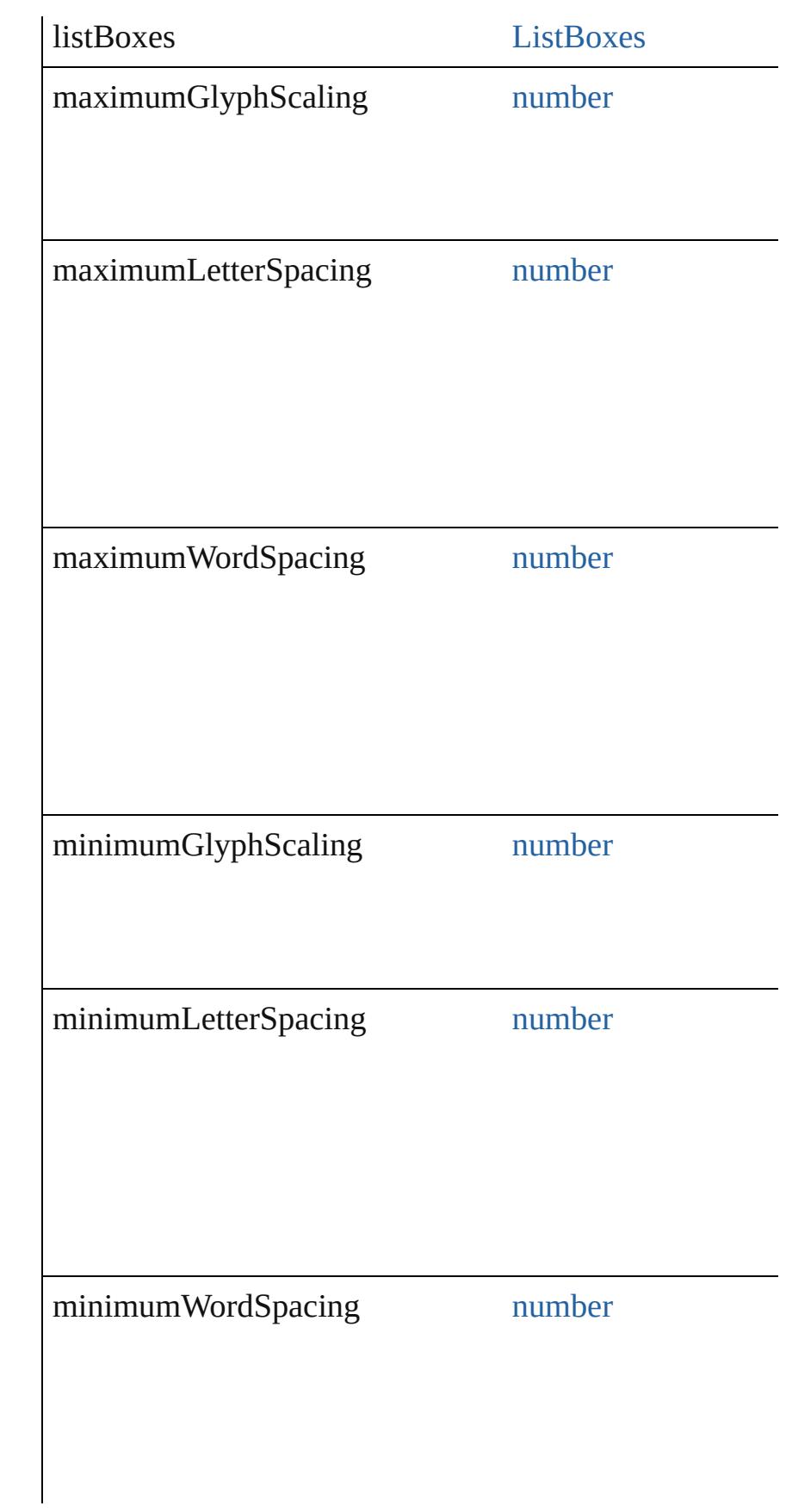

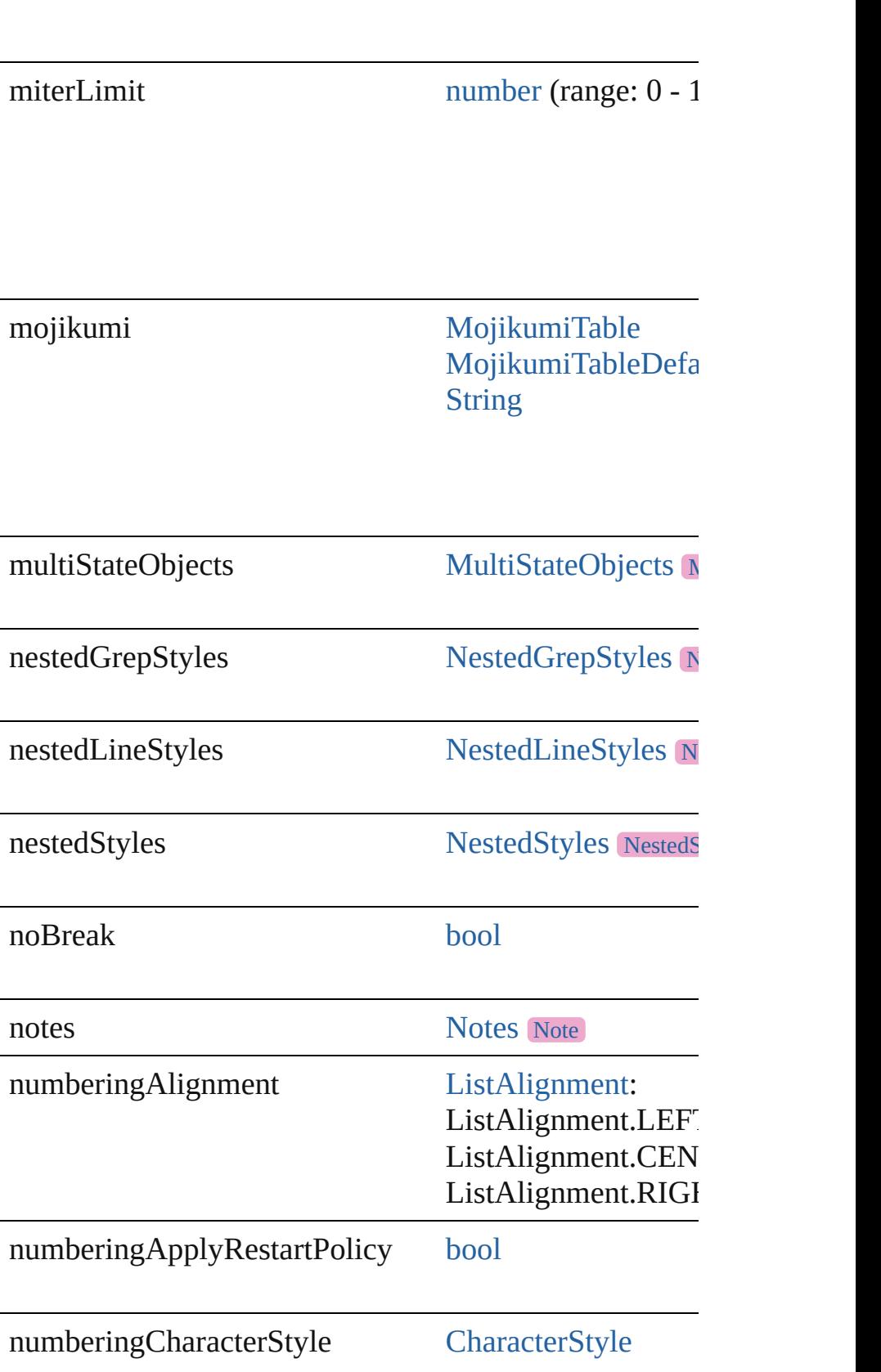

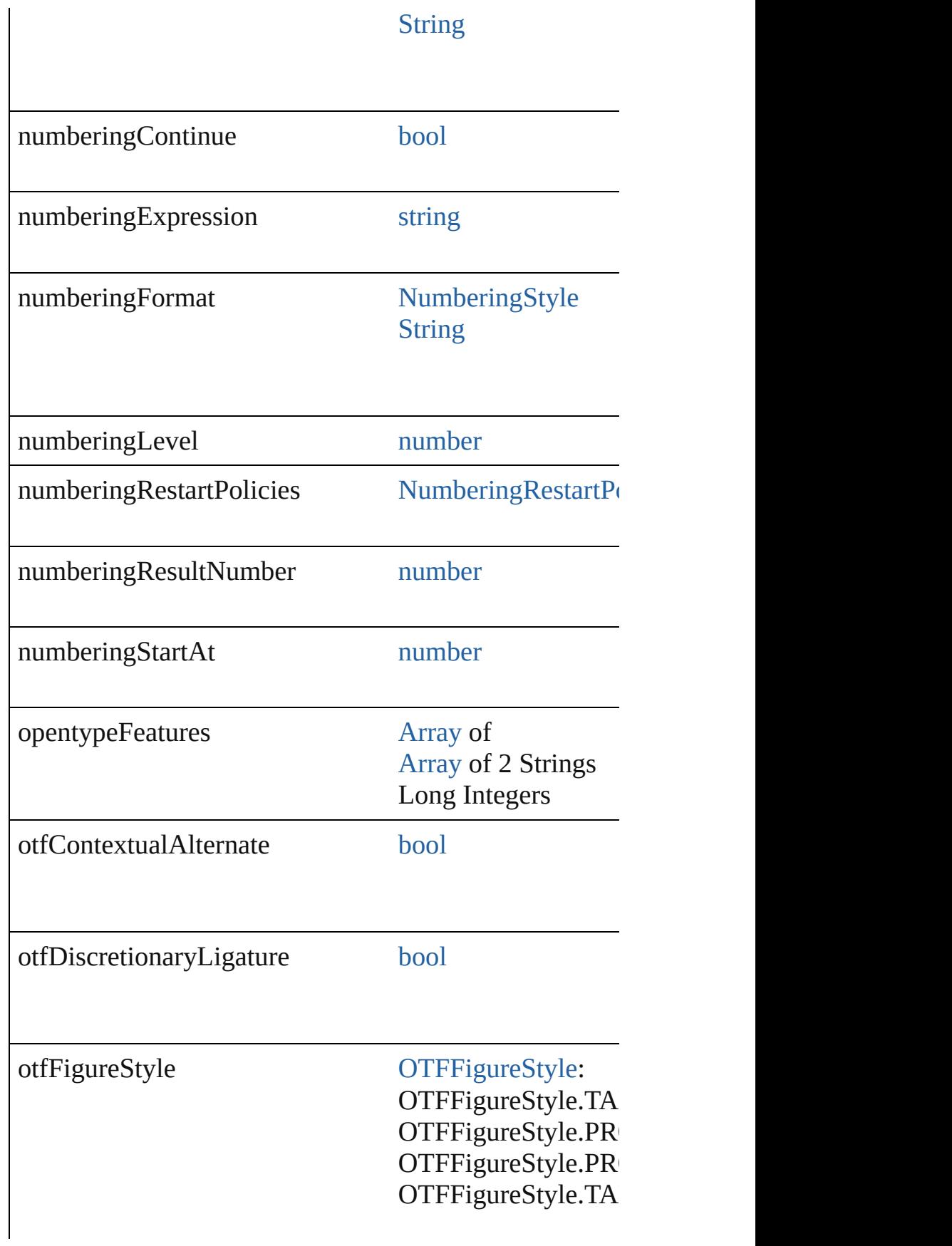

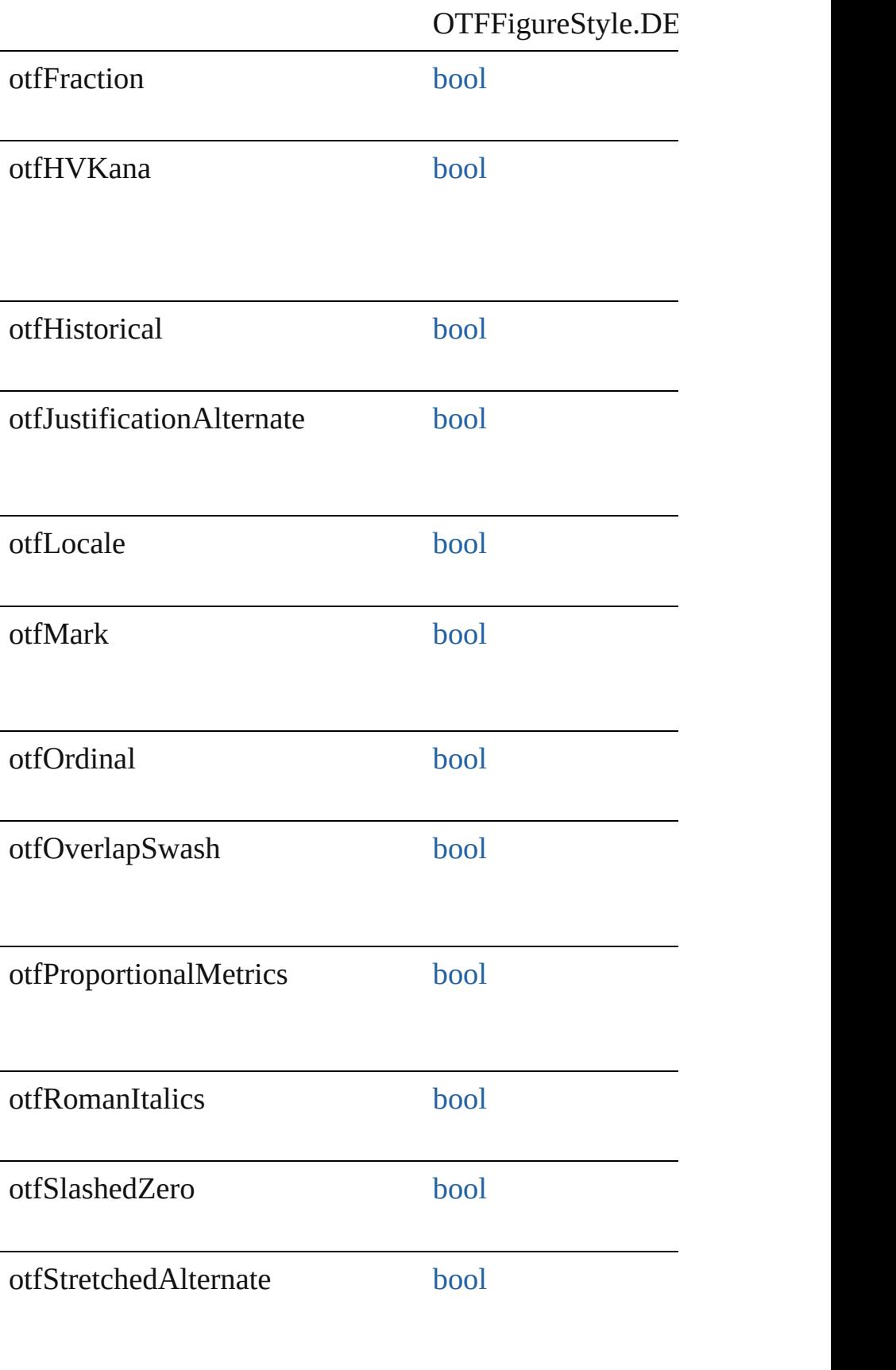

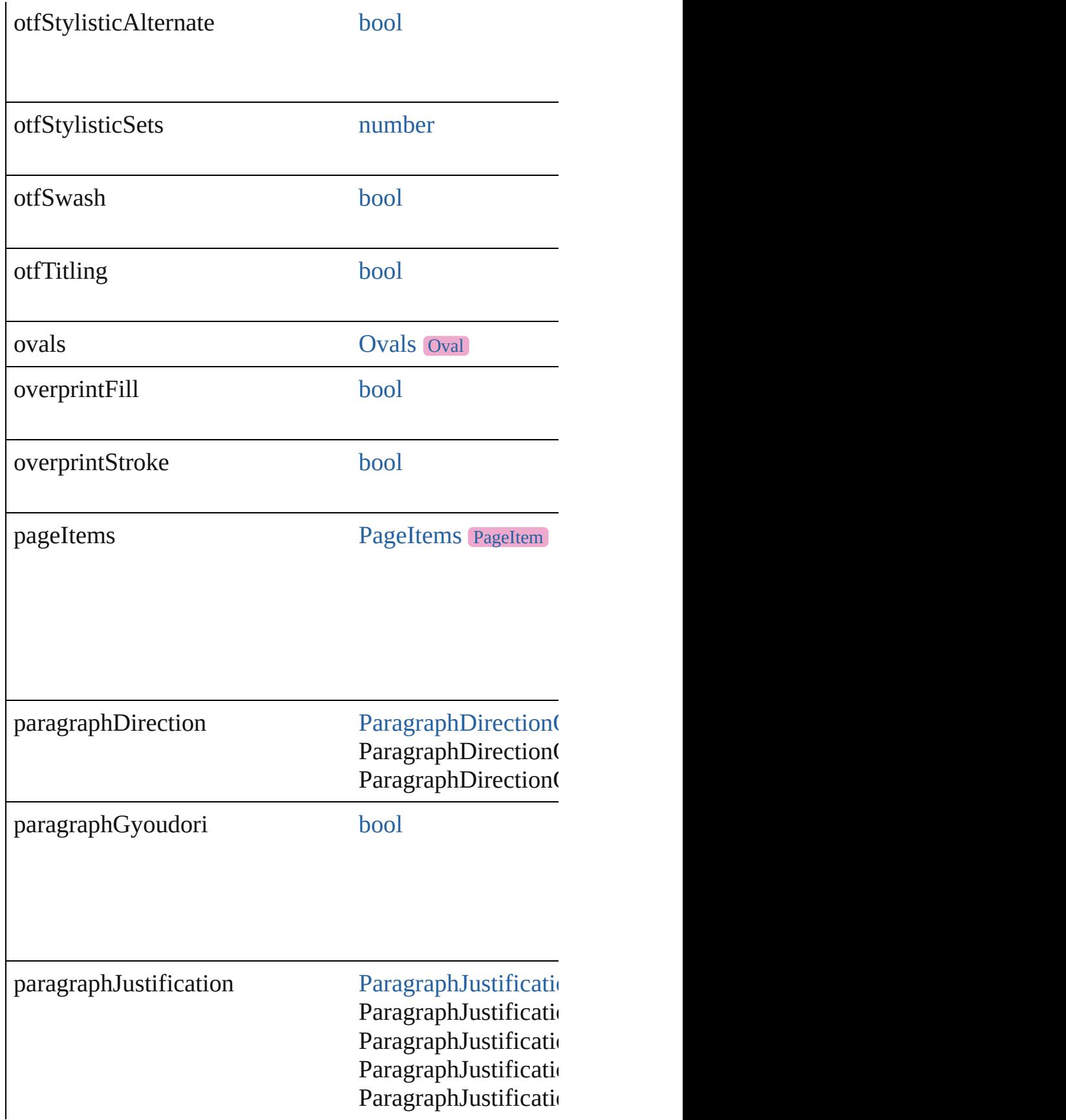

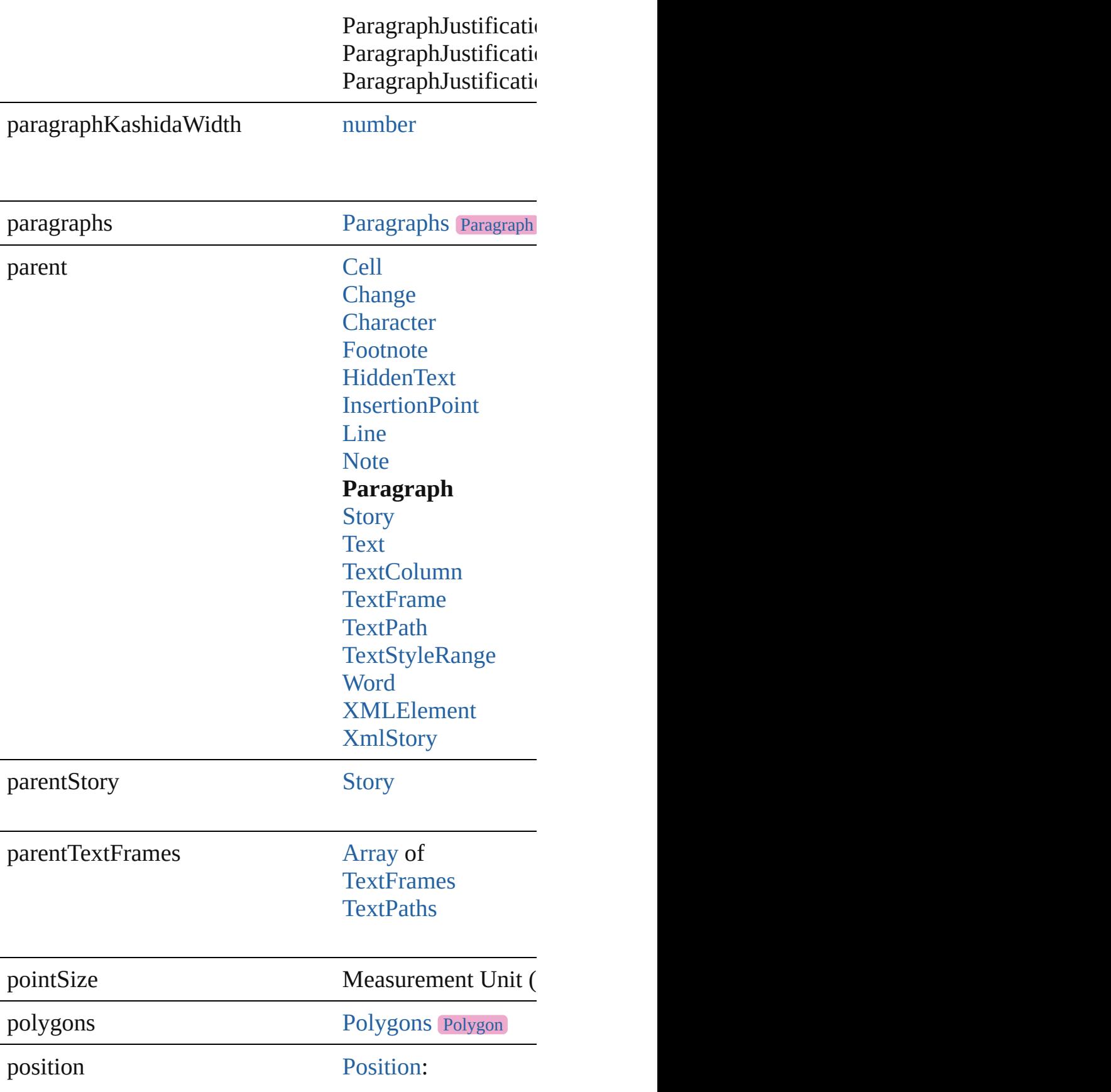

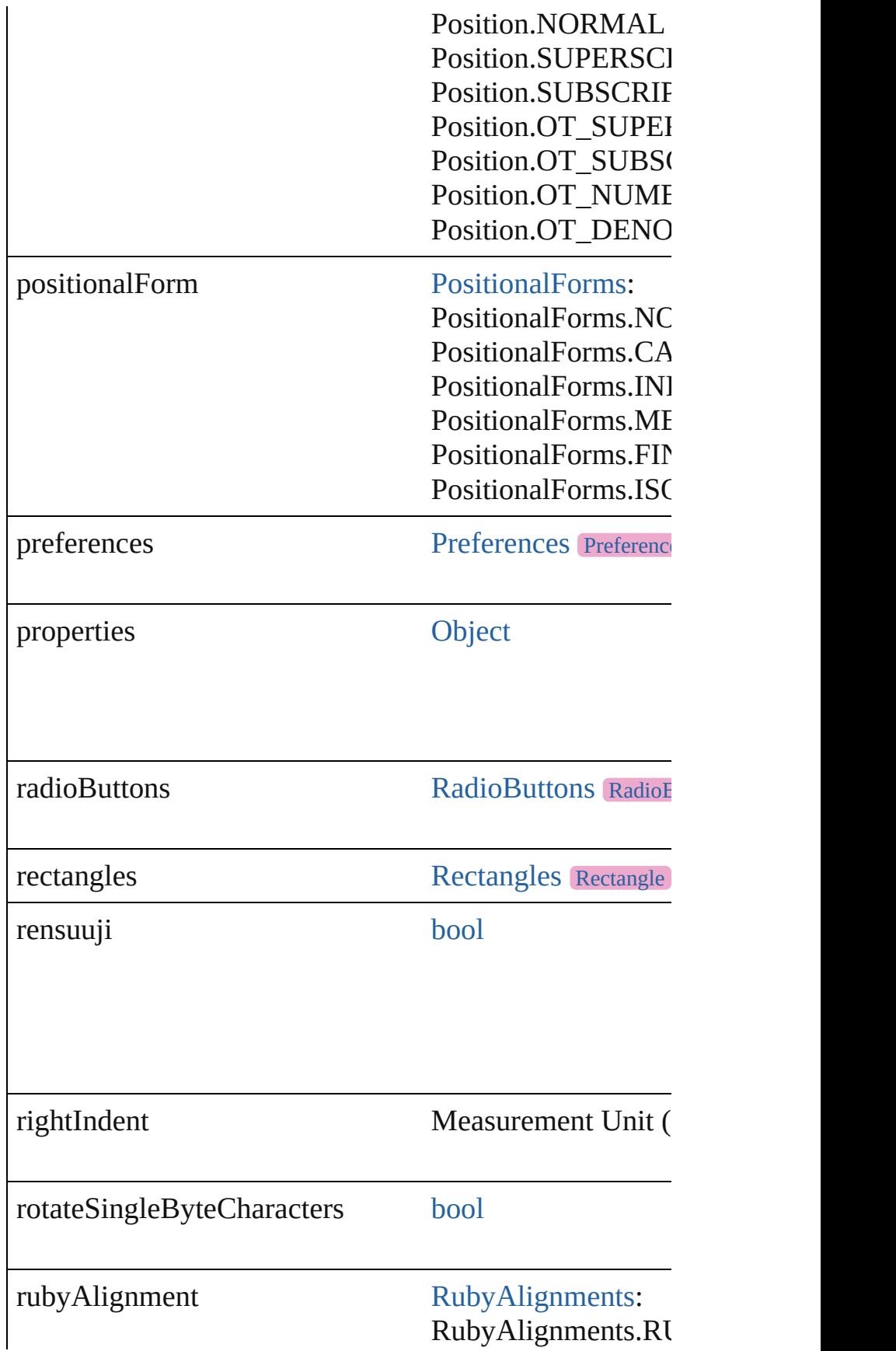

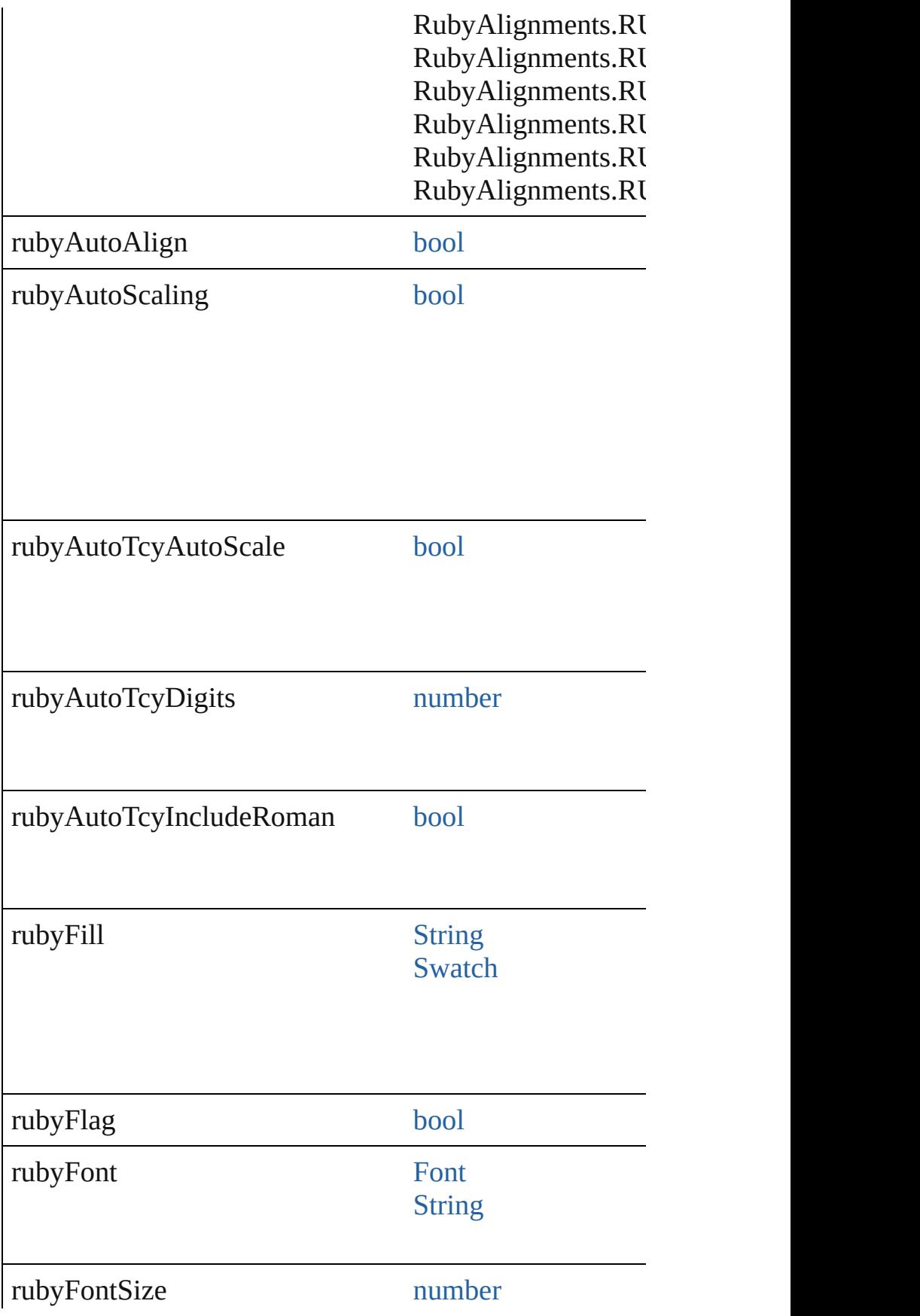

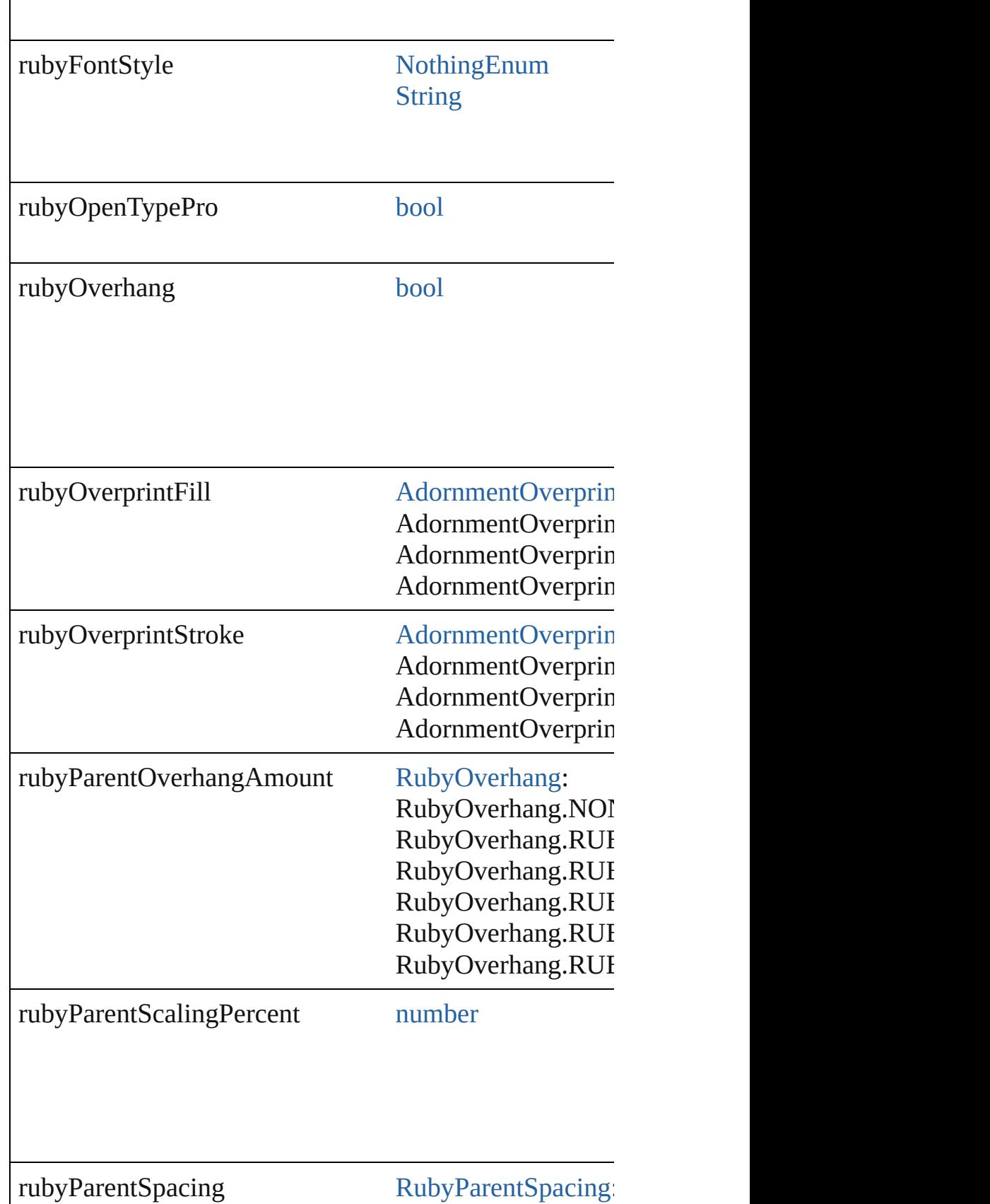

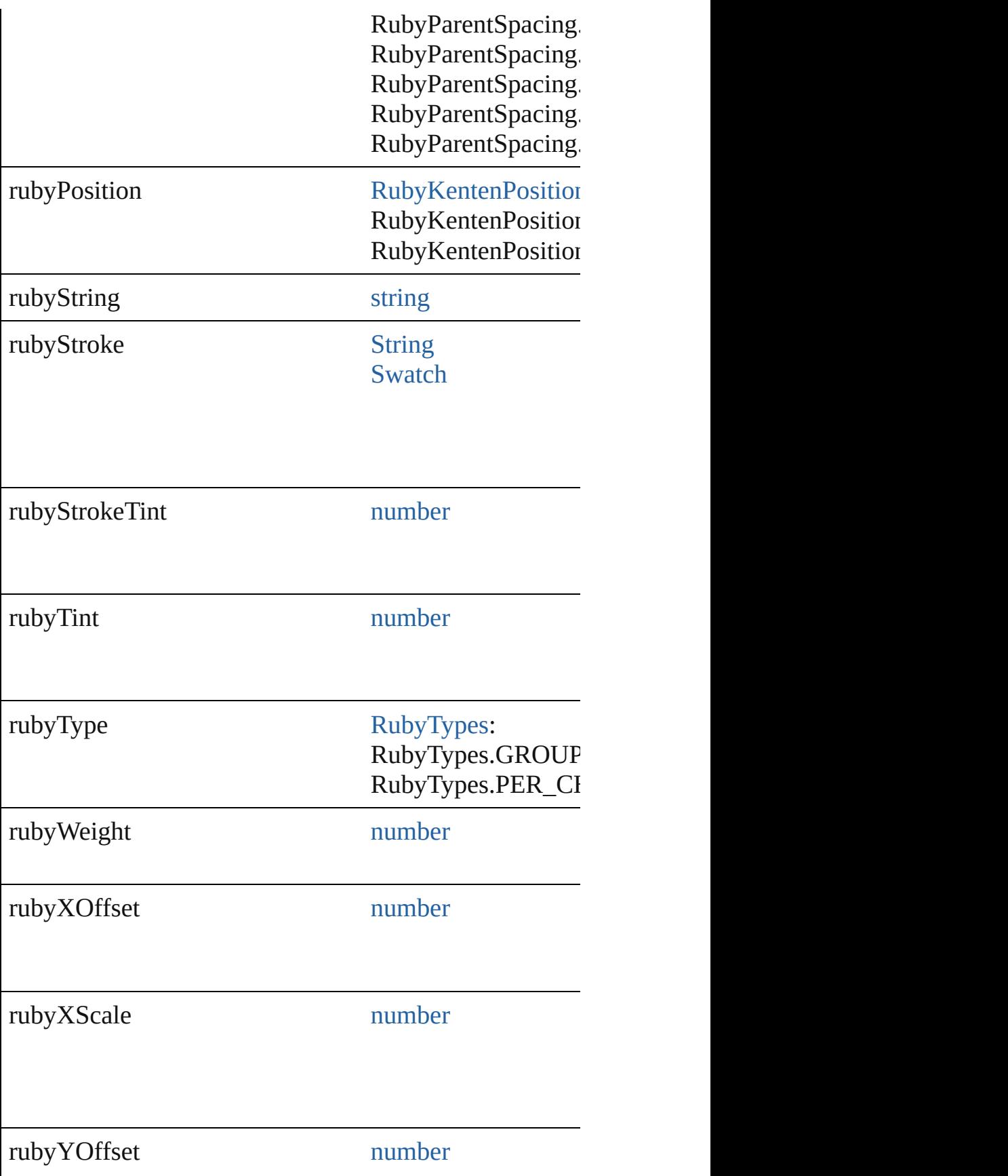

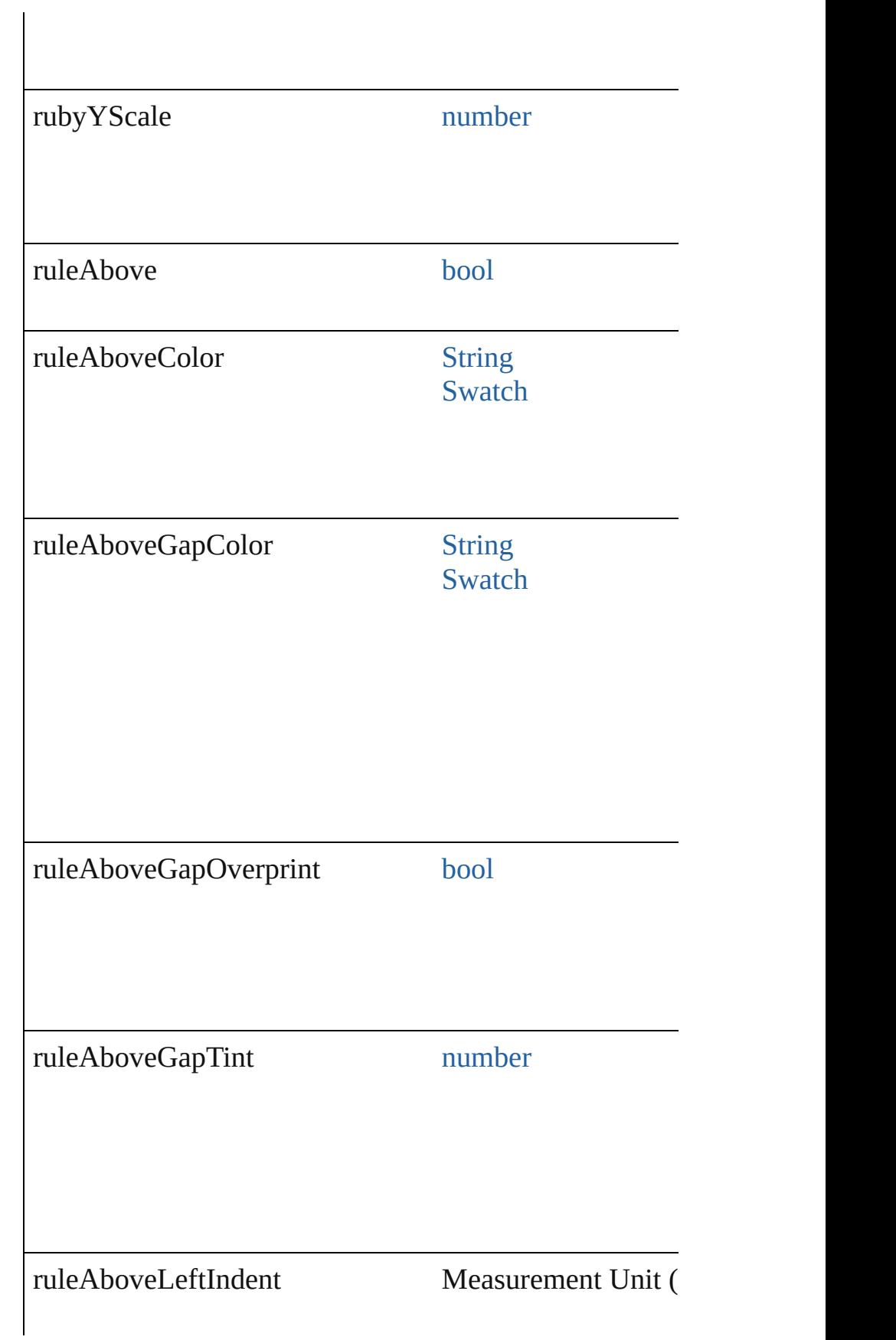

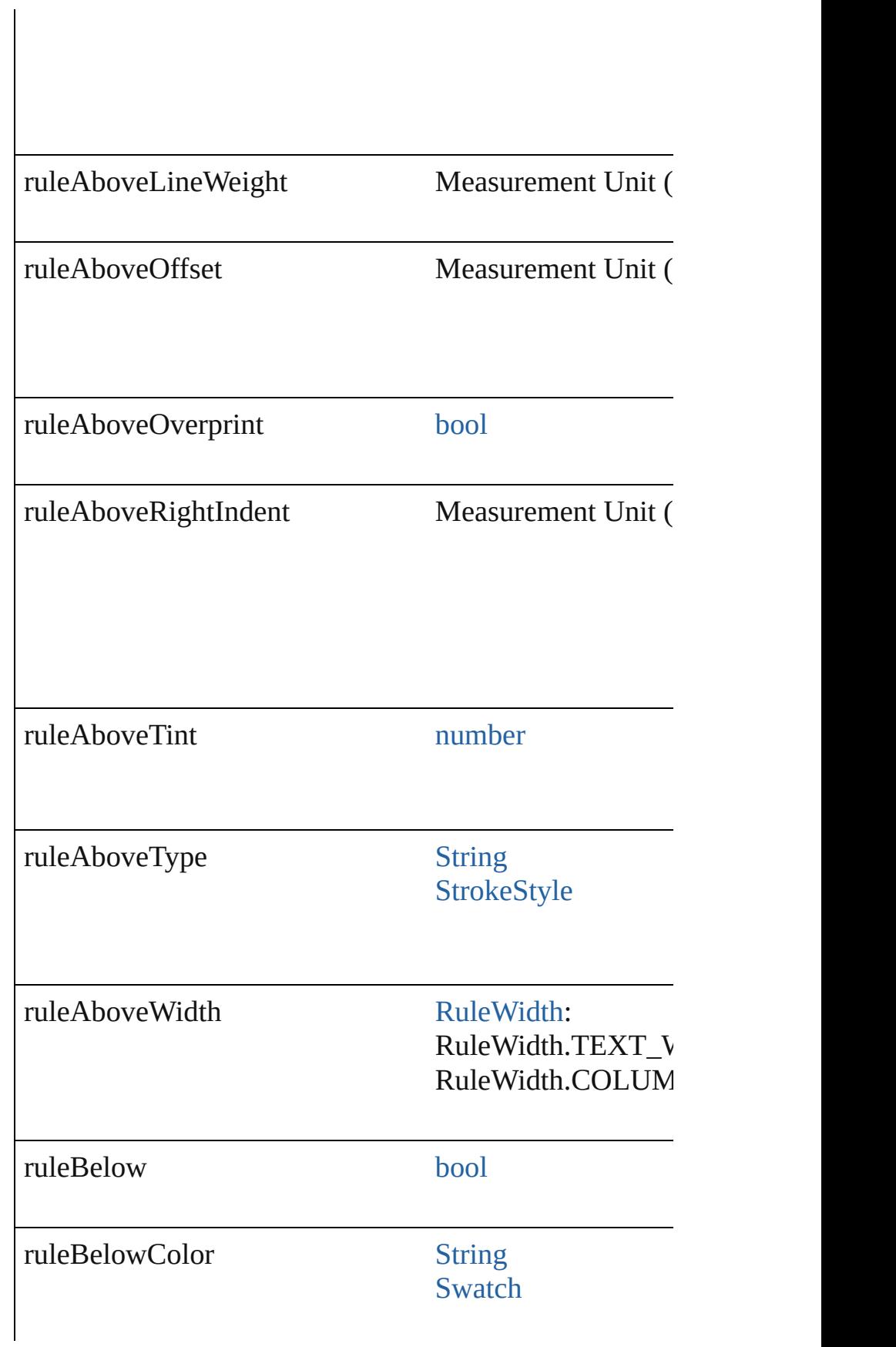

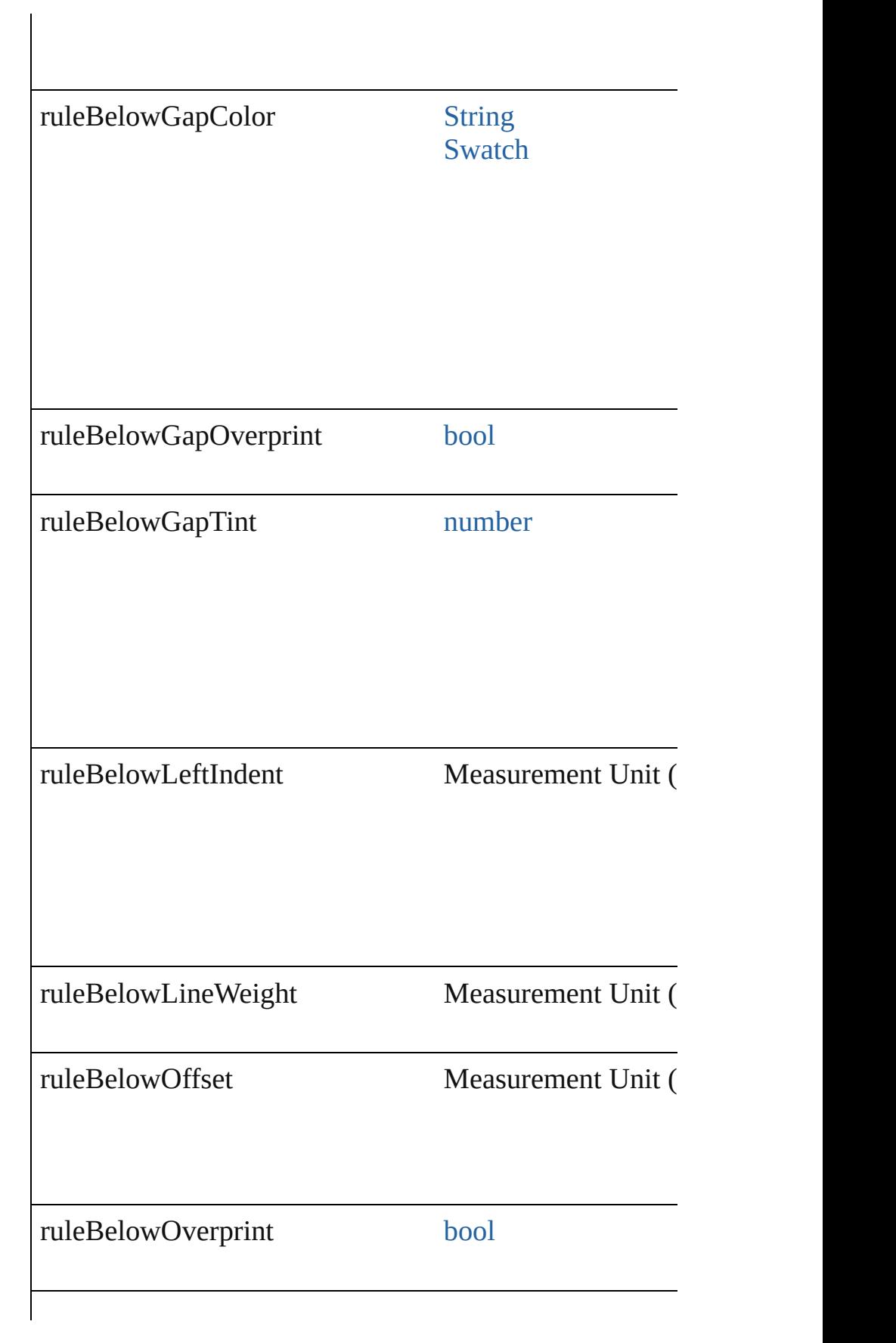

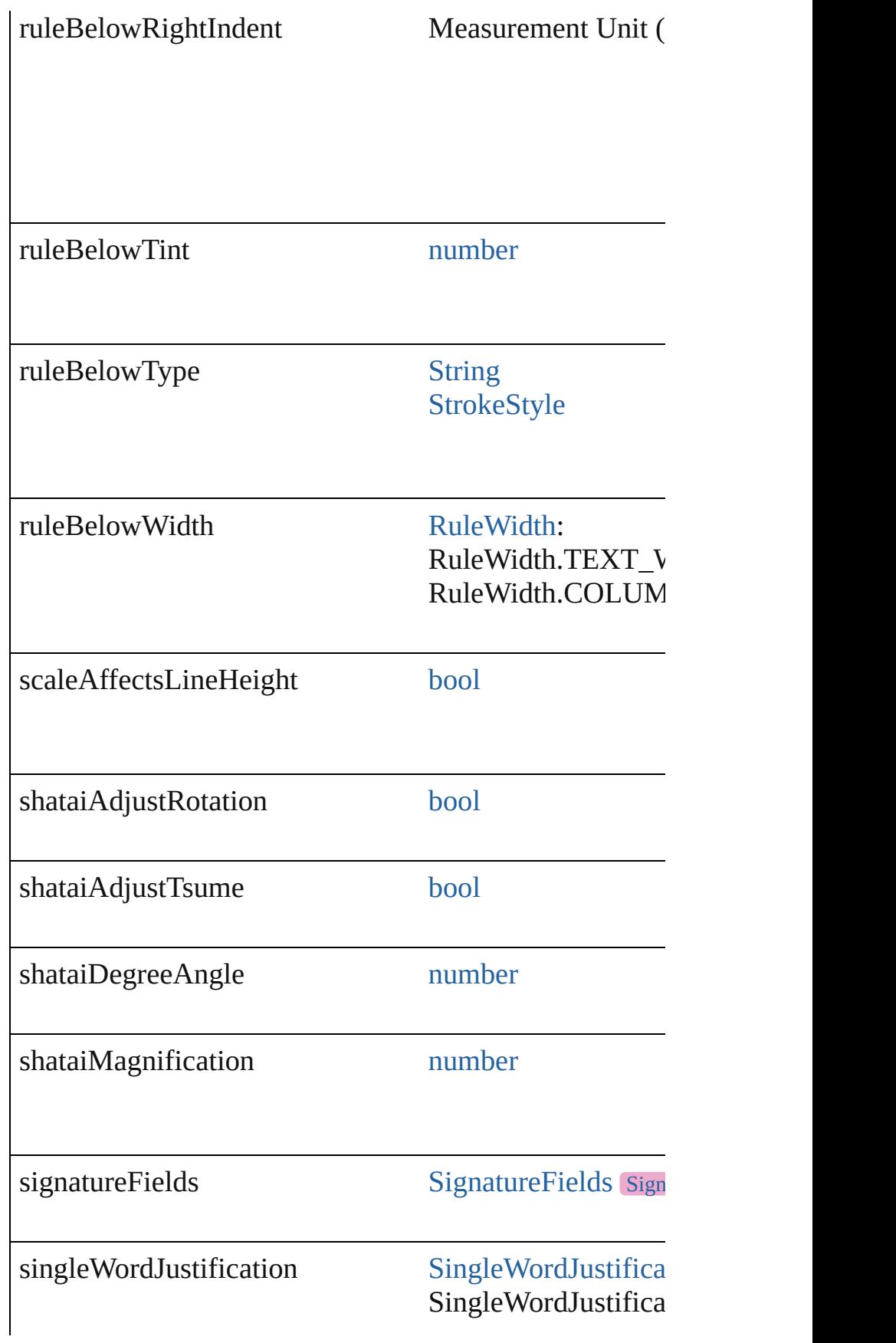

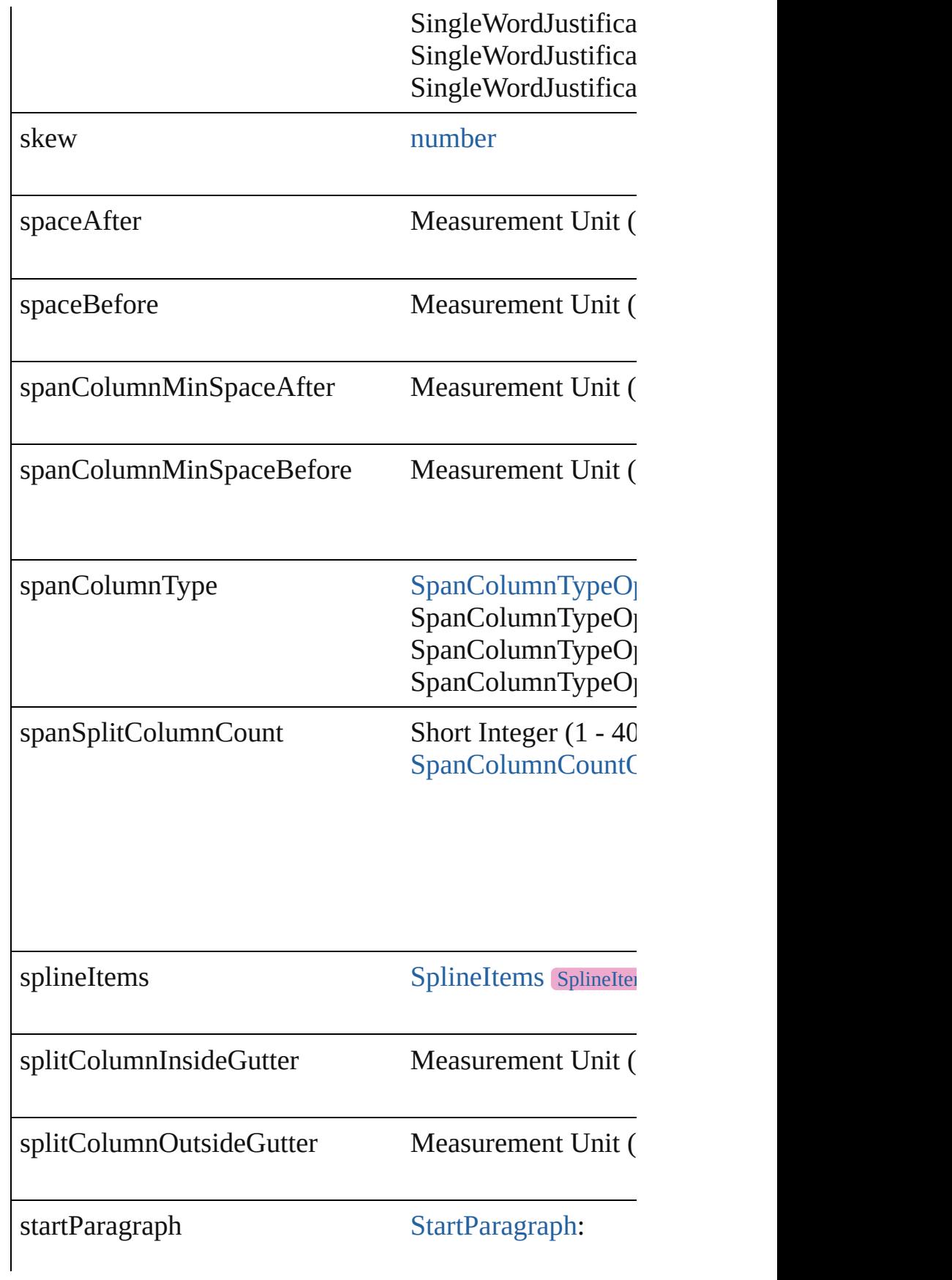

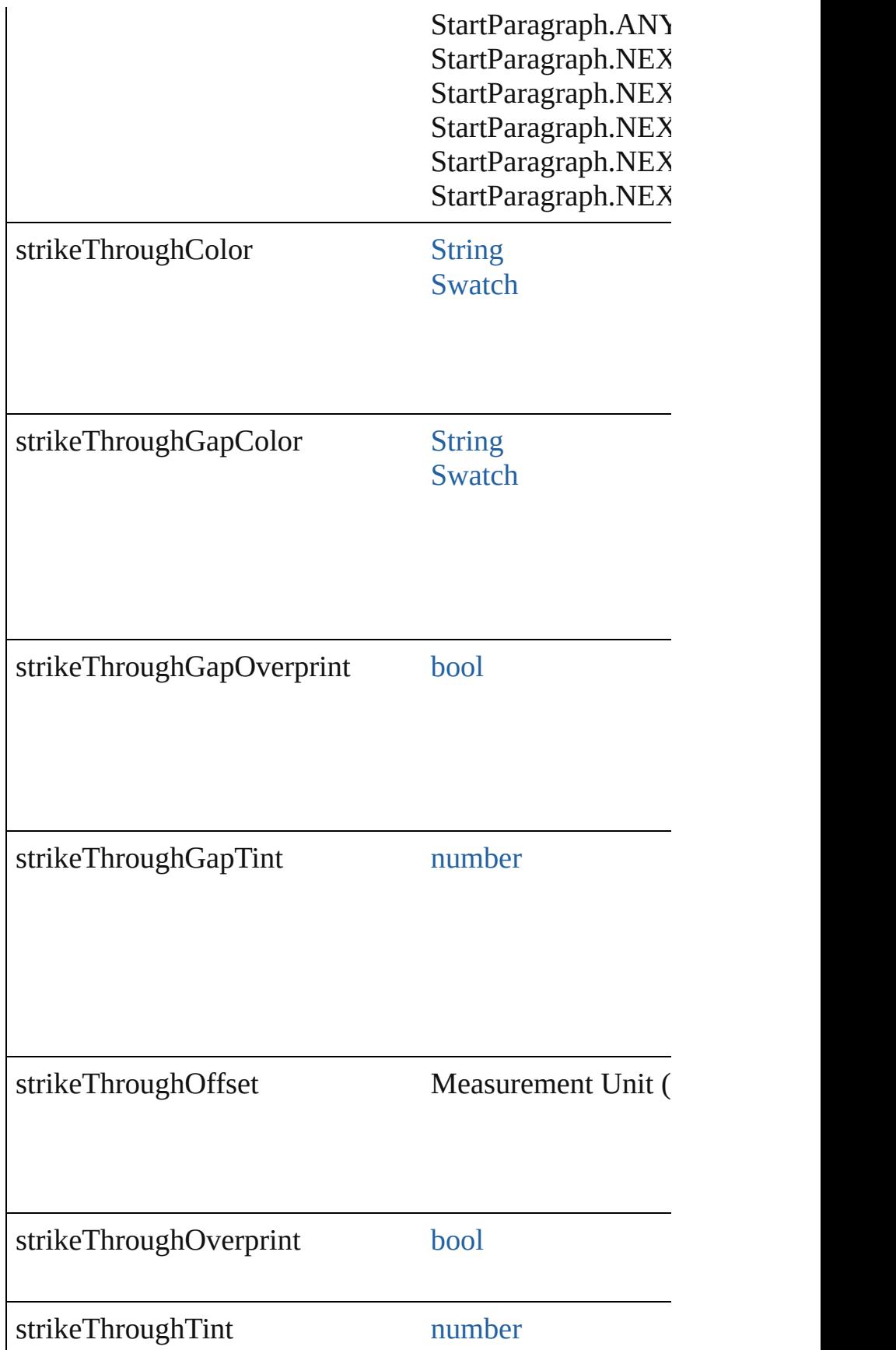

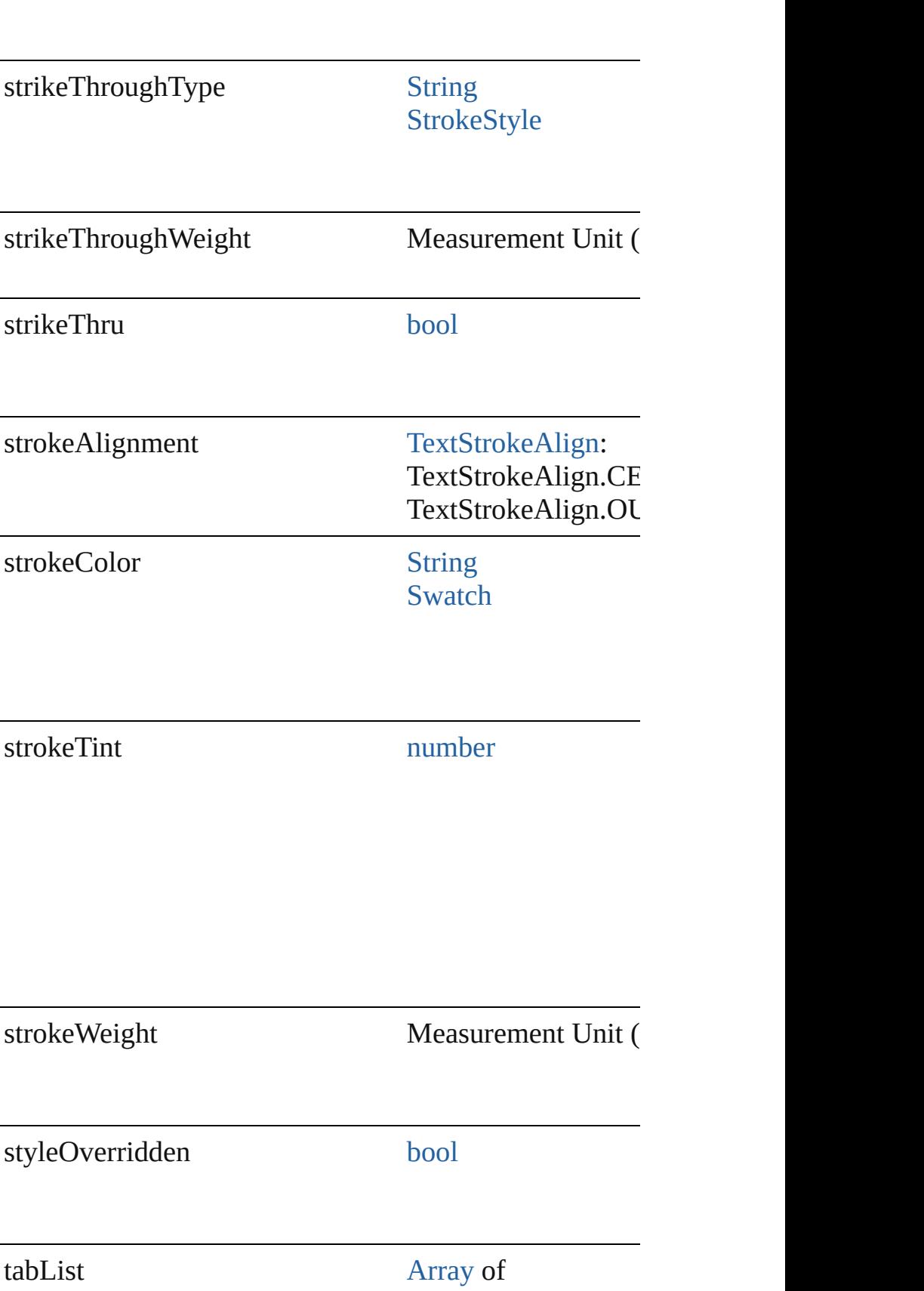

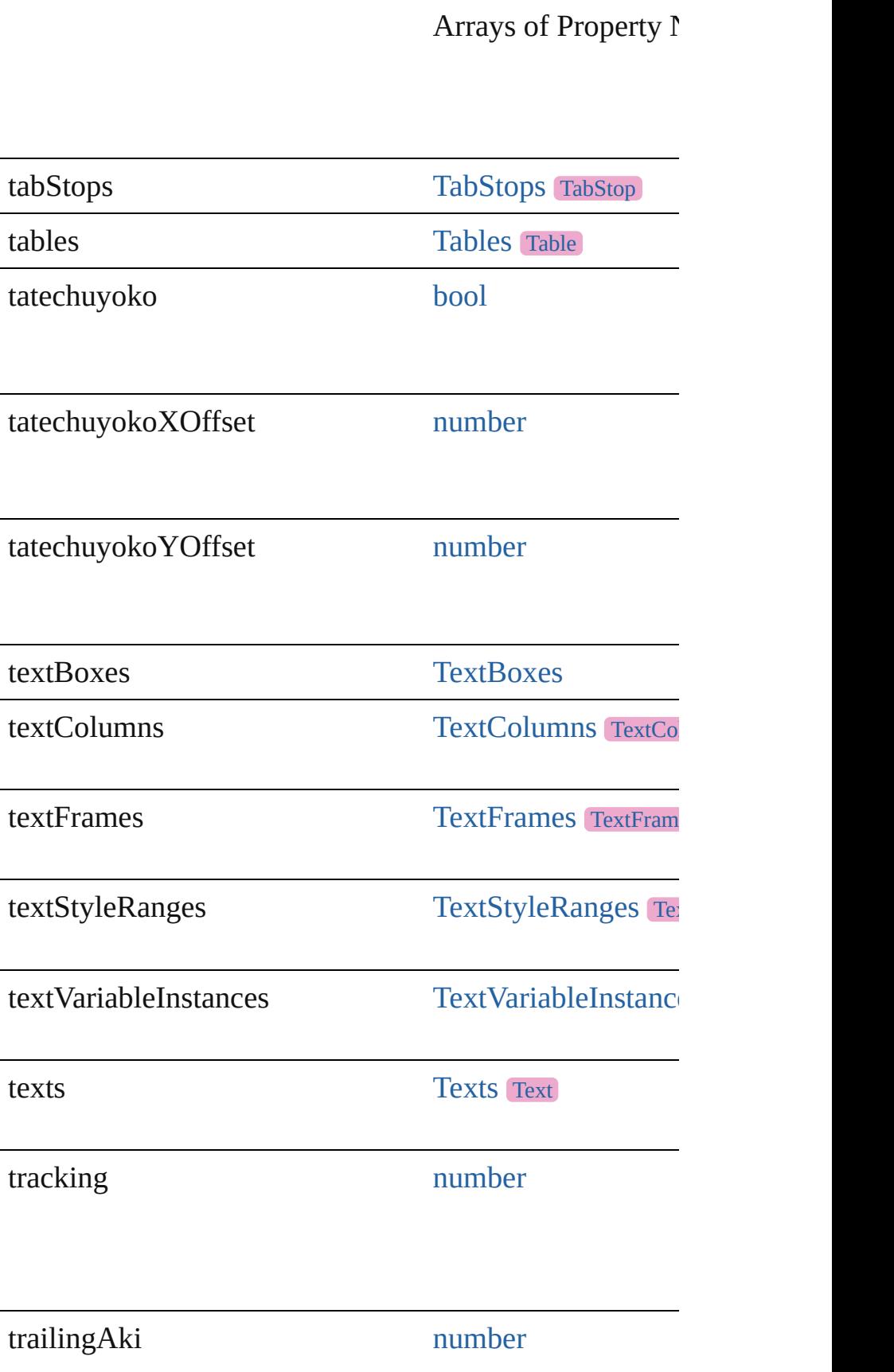

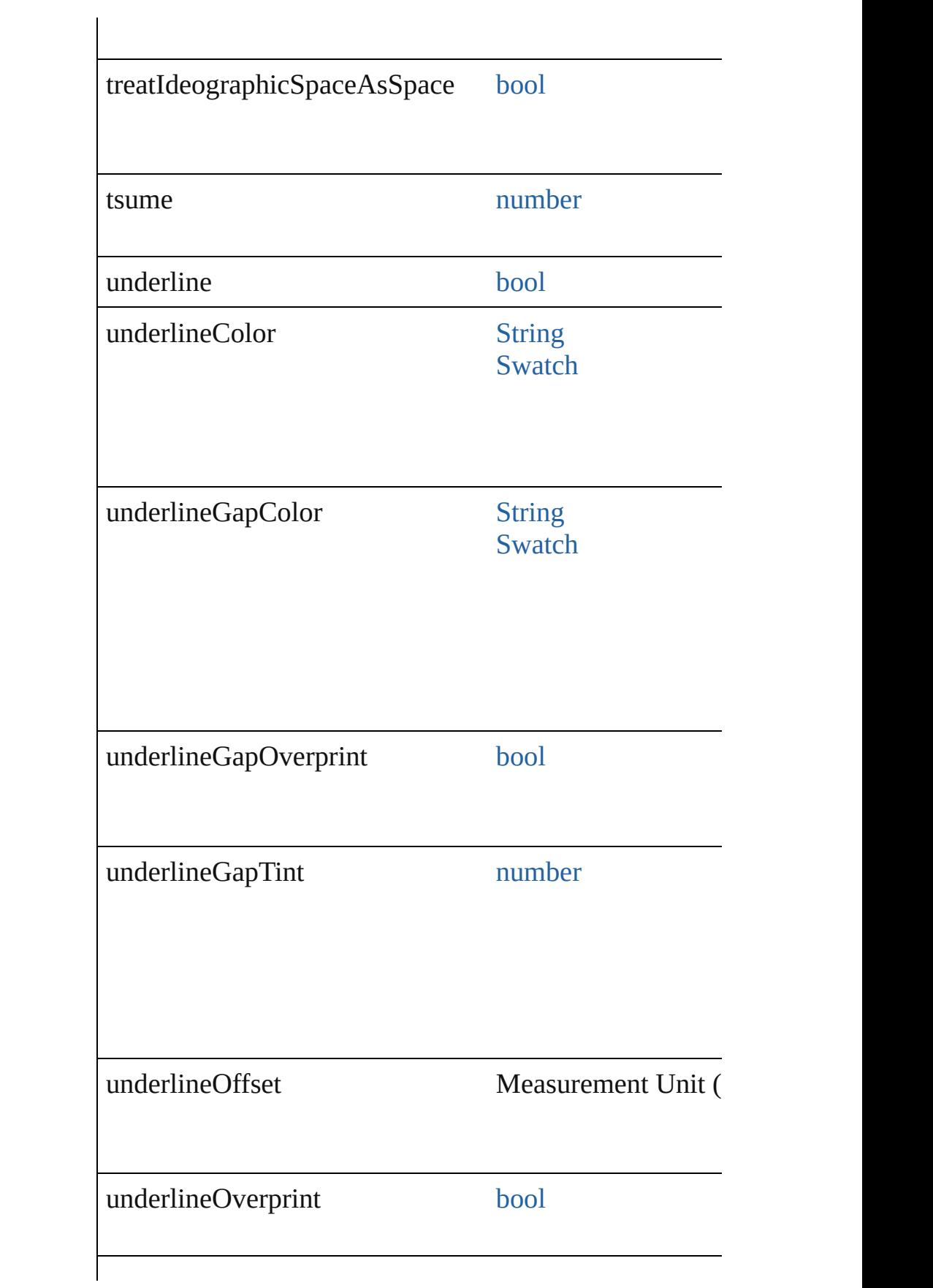

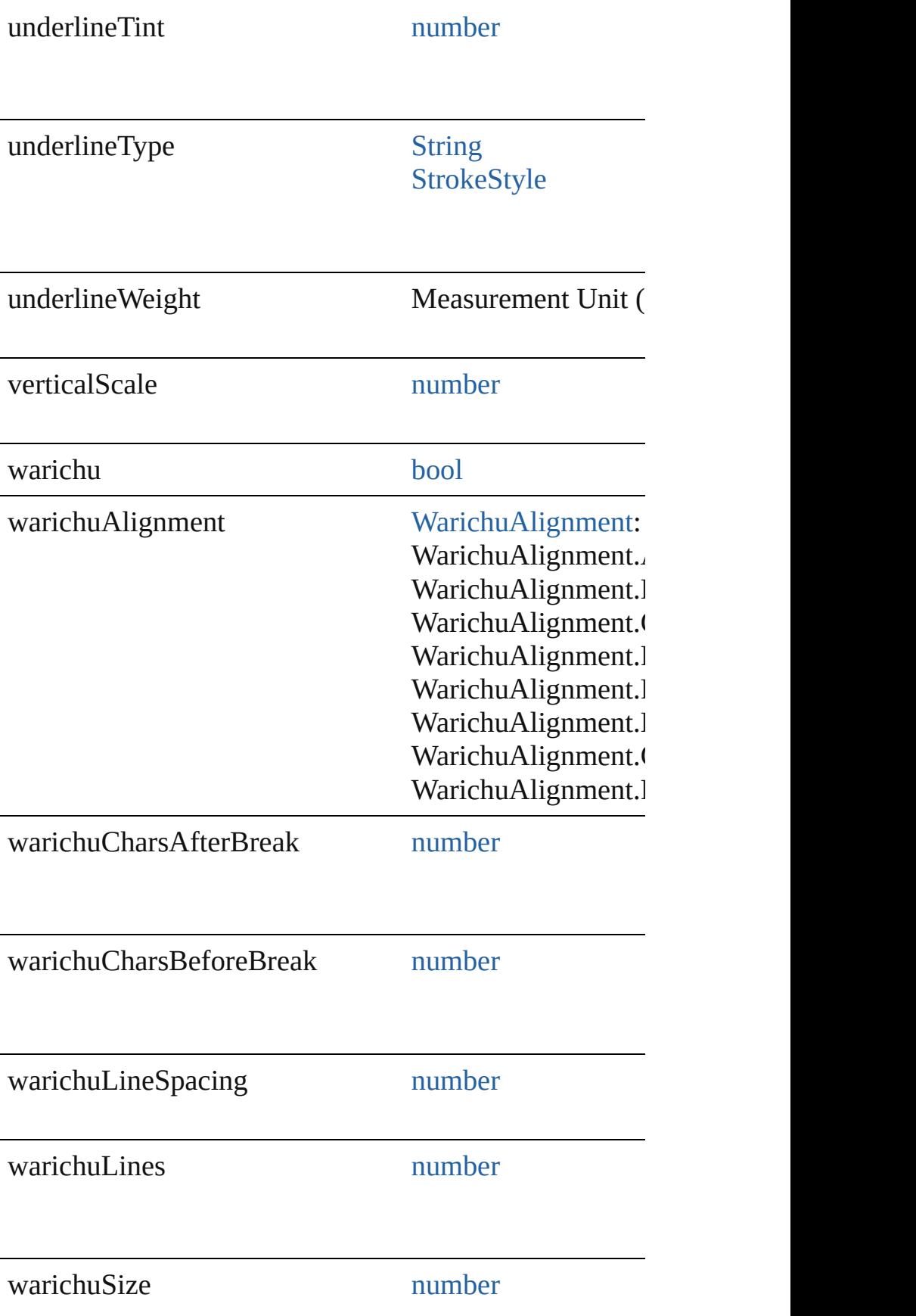
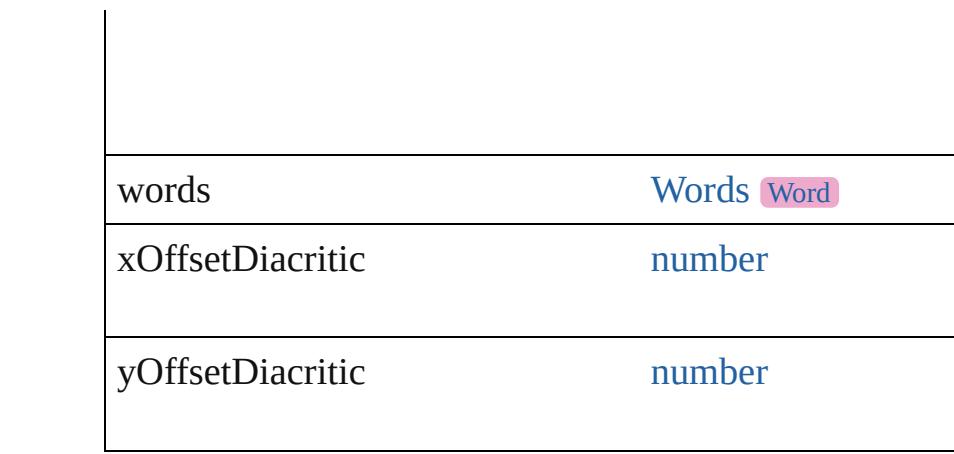

## **Methods Instances**

[EventListener](#page-309-0) **addEventListener** (eventType: *string*, has Adds an event listener.

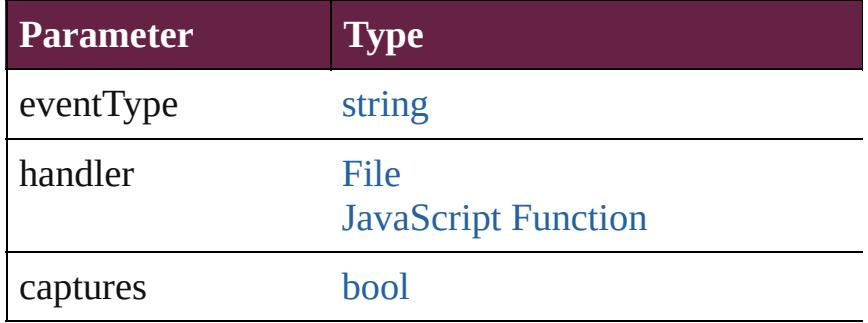

void **applyCharacterStyle** (using: [CharacterStyle\)](#page-4544-0) Apply a character style.

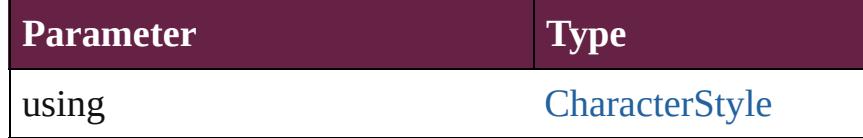

void **apply[Condition](#page-4614-0)s** (using: [Array](#page-22-0) of Condition[, rem Apply one or more conditions.

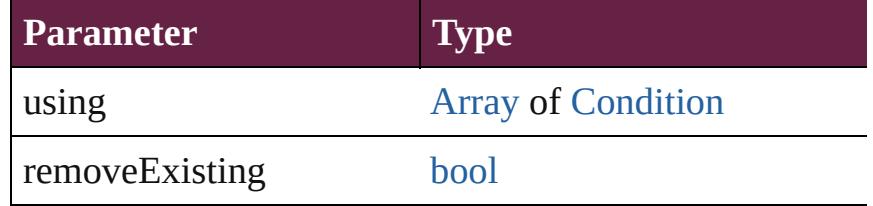

void **apply[ParagraphStyle](#page-4939-0)** (using: ParagraphStyle[, clearing Apply a paragraph style.

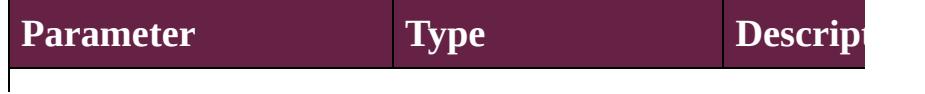

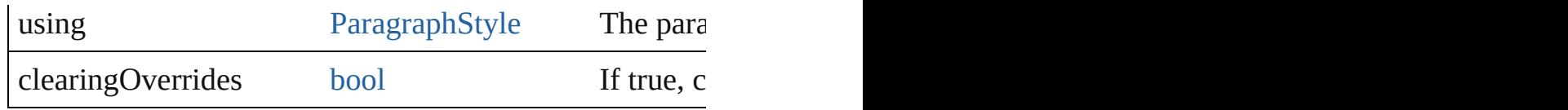

#### void **autoTag** ()

Tag the object or the parent story using default tags defined in XML.

[Array](#page-22-0) of [Text](#page-5061-0) **changeGlyph** ([reverseOrder: *bool*]) Finds glyphs that match the find what value and replace

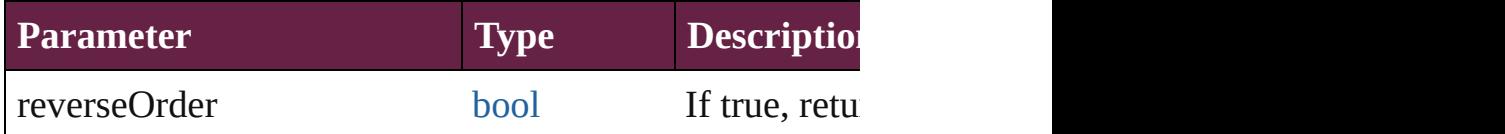

[Array](#page-22-0) of [Text](#page-5061-0) **changeGrep** ([reverseOrder: *bool*]) Finds text that matches the find what value and replaces

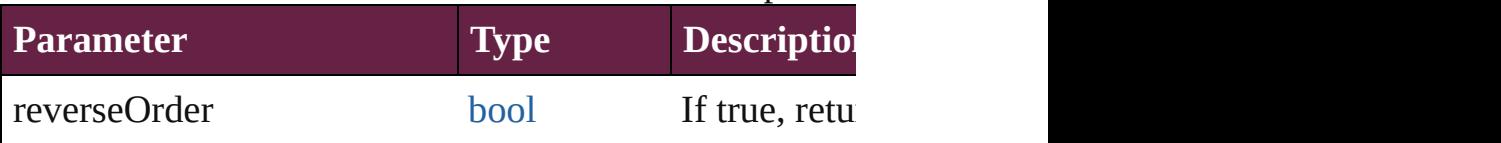

# [Array](#page-22-0) of [Text](#page-5061-0) **changeText** ([reverseOrder: *bool*])

Finds text that matches the find what value and replaces

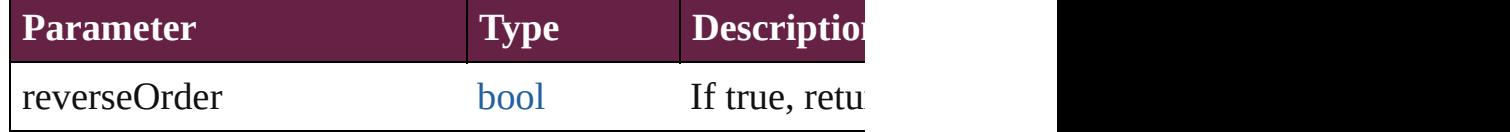

[Array](#page-22-0) of [Text](#page-5061-0) **changeTransliterate** ([reverseOrder: *bool* Finds text that matches the find character type value and

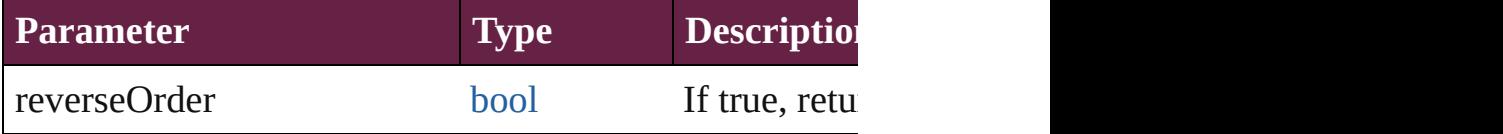

#### void **changecase** (using: [ChangecaseMode](#page-720-0)) Sets the case of the text.

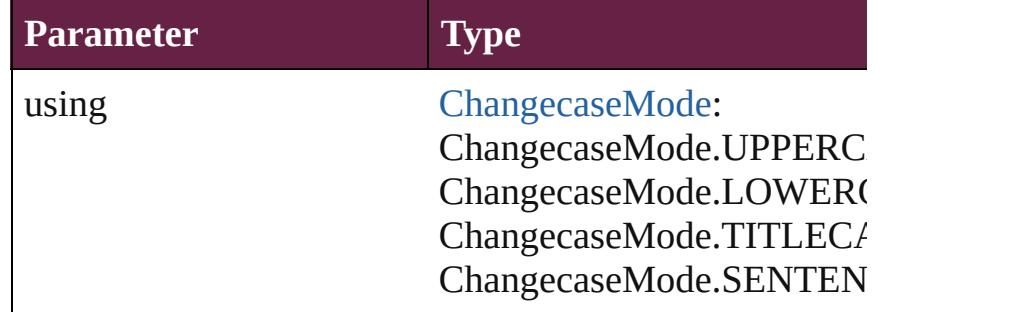

void **clearOverrides** ([overridesToClear: [OverrideType](#page-1199-0)

#### Clears the specified types of override.

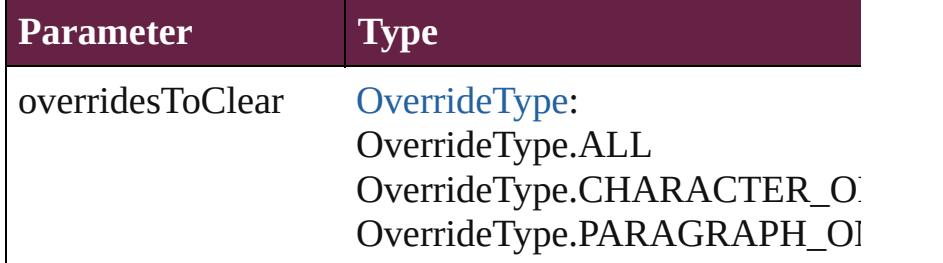

void **convertBulletsAndNumberingToText** () Convert bullets and numbering to text.

### [Note](#page-4859-0) **convertToNote** ()

Converts the text to a note.

[Table](#page-4391-0) **convertToTable** ([columnSeparator: *string*][, row Converts the text to a table.

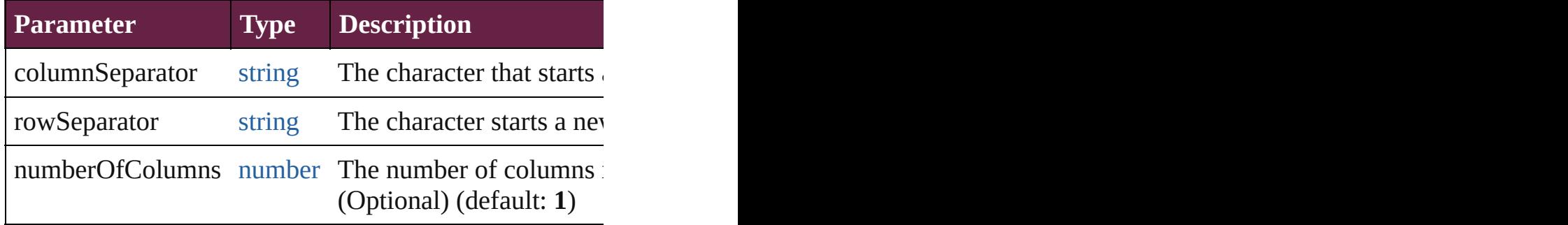

[Array](#page-22-0) of [PageItem](#page-2798-0) **createOutlines** ([deleteOriginal: *bool* Converts text to outlines. Each line of text becomes a polygon object. When the converts text is a single letter that has no internal spaces or  $C$ parts, the polygon contains only a single path. Note: To

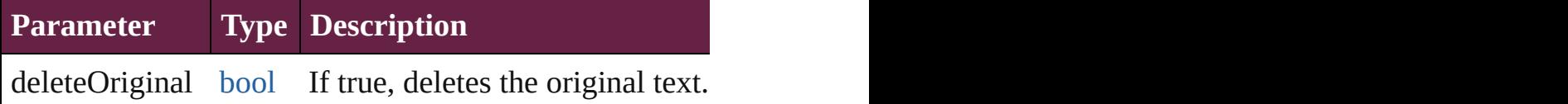

[Text](#page-5061-0) **duplicate** (to: [LocationOptions\[](#page-1088-0), reference: *varies*]) Duplicates the text in the specified location.

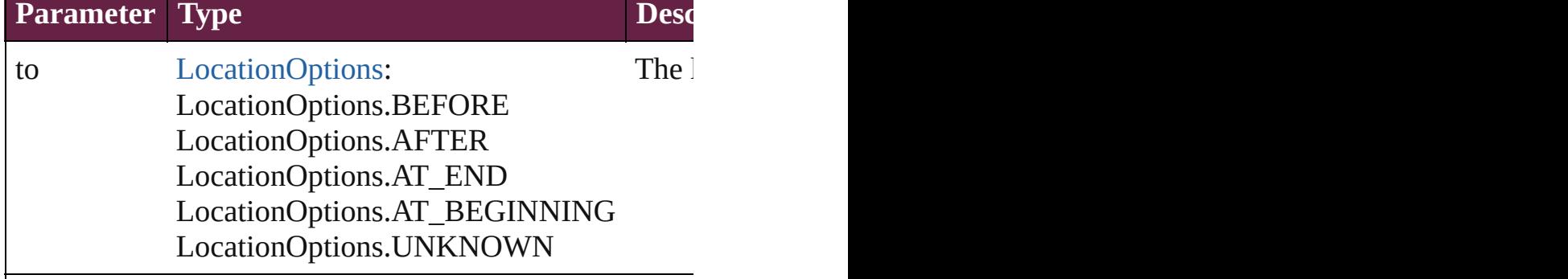

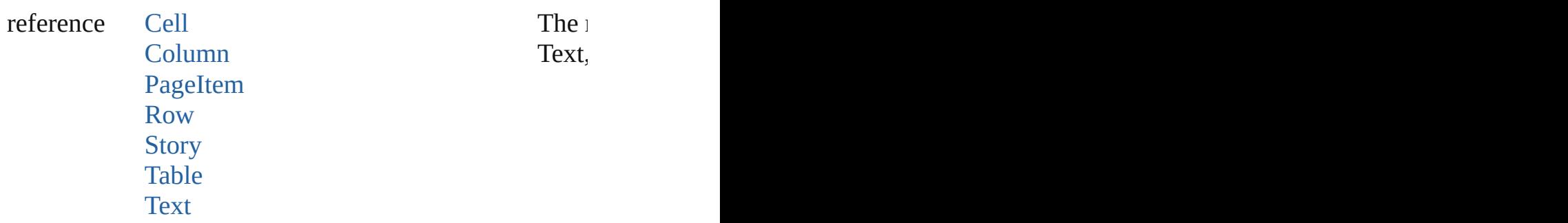

void **export[File](#page-60-0)** (format: *varies*, to: File[, using: PDFE<sub>x</sub> Exports the object(s) to a file.

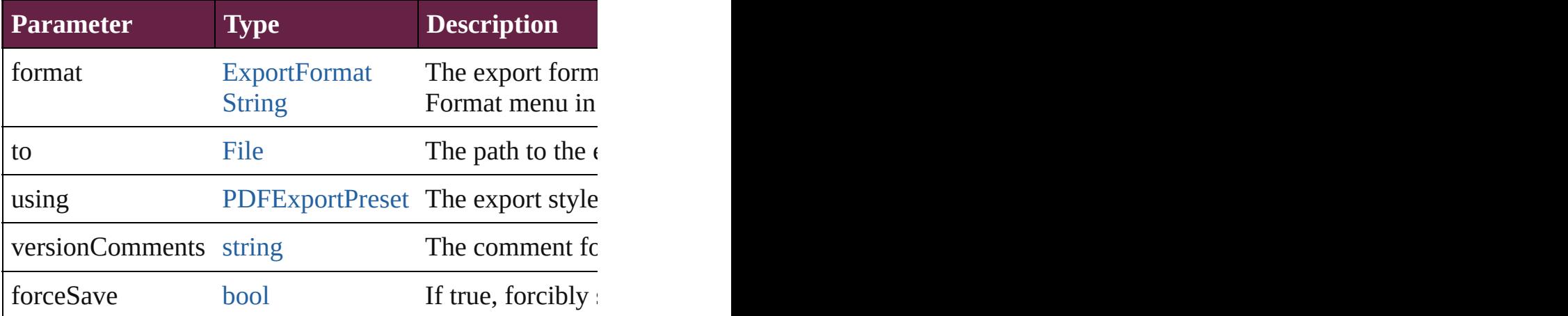

[Array](#page-22-0) of [Text](#page-5061-0) **findGlyph** ([reverseOrder: *bool*]) Finds glyphs that match the find what value.

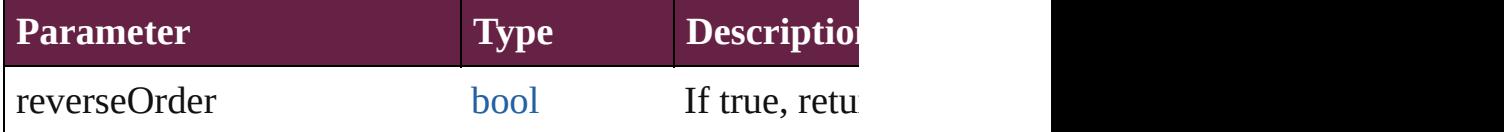

[Array](#page-22-0) of [Text](#page-5061-0) **findGrep** ([reverseOrder: *bool*]) Finds text that matches the find what value.

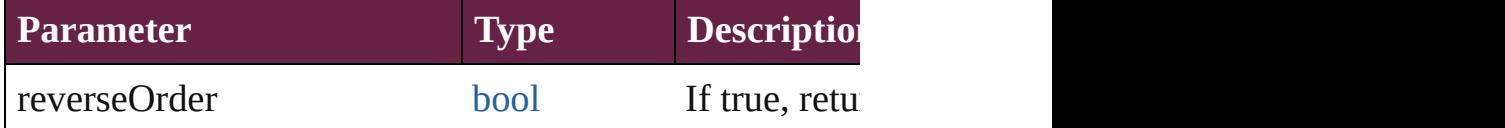

[Array](#page-22-0) of [HyperlinkTextSource](#page-1668-0) **findHyperlinks** ([sortOr Finds hyperlink sources that intersecting with specified

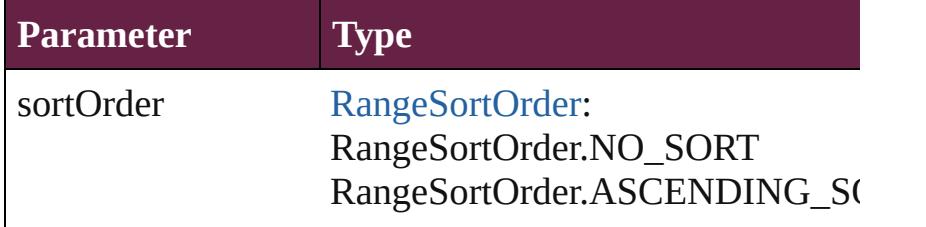

[Array](#page-22-0) of [Text](#page-5061-0) **findText** ([reverseOrder: *bool*]) Finds text that matches the find what value.

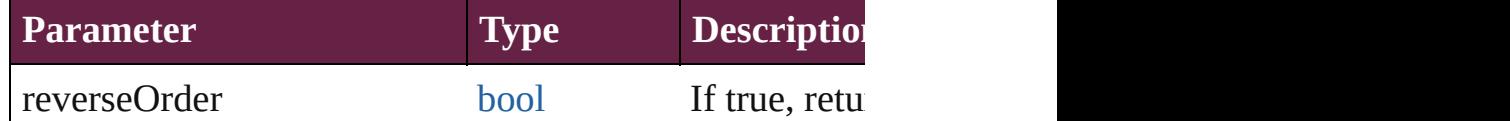

[Array](#page-22-0) of [Text](#page-5061-0) **findTransliterate** ([reverseOrder: *bool*]) Finds text that matches the find character type value.

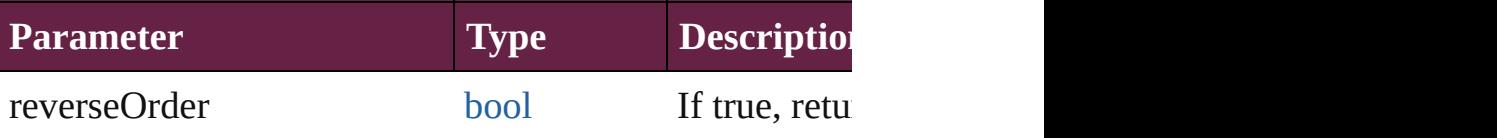

<span id="page-4936-0"></span>[Array](#page-22-0) of [Paragraph](#page-4896-0) **getElements** ()

Resolves the object specifier, creating an array of object

void **markup** (using: [XMLElement\)](#page-5366-0)

#### Associates the page item with the specified XML eleme

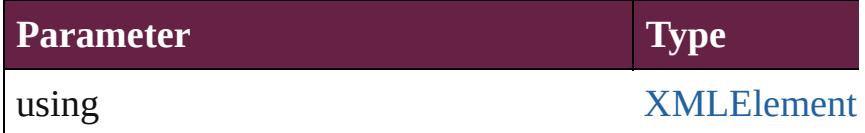

[Text](#page-5061-0) **move** (to: [LocationOptions\[](#page-1088-0), reference: *varies*]) Moves the text to the specified location.

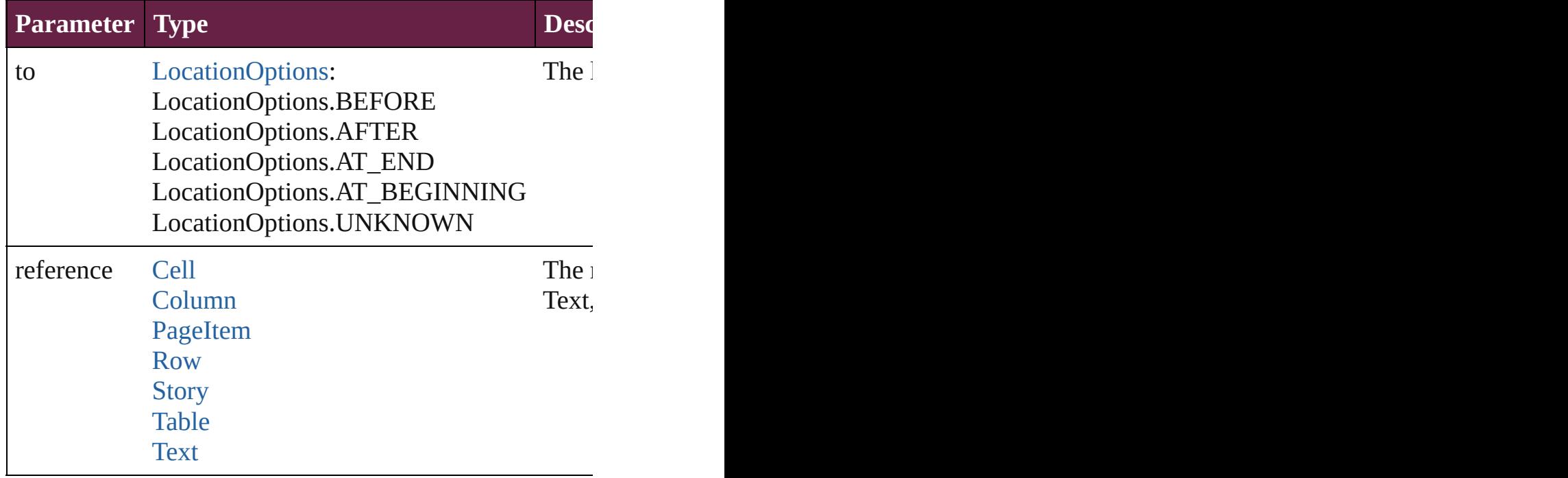

[Array](#page-22-0) of any **place** (fileName: [File\[](#page-60-0), withProperties: [Ob](#page-109-0) Places a file

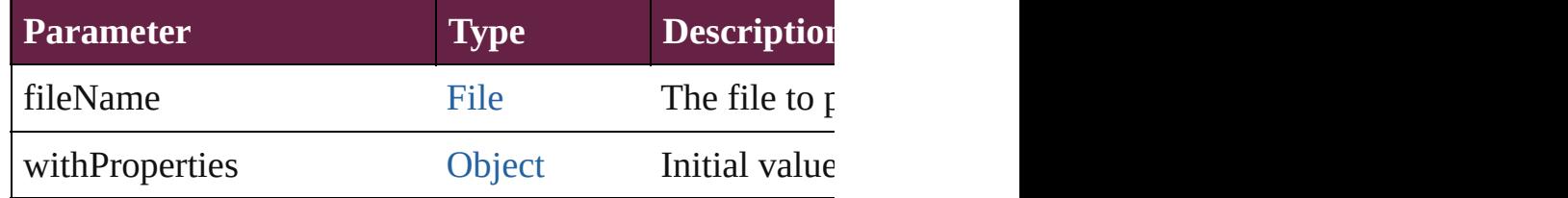

#### void **recompose** ()

Recomposes the text in the Paragraph.

#### void **remove** ()

Deletes the Paragraph.

#### [bool](#page-31-0) **removeEventListener** (eventType: *string*, handler Removes the event listener.

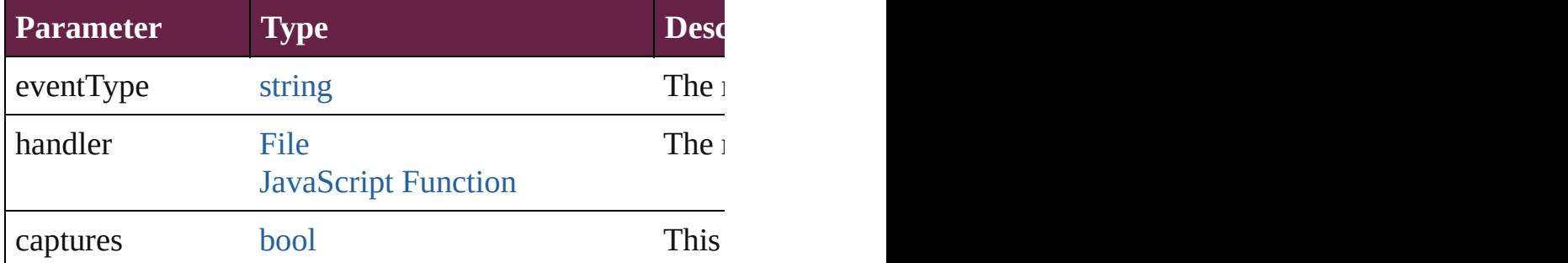

#### void **showText** ()

Jump to the text range.

string **toSource** () Generates a string which, if executed, will return the Paragraph.

#### string **toSpecifier** () Retrieves the object specifier.

**Used in: Paragraph** [Paragraphs.nextItem](#page-4994-0) (obj: **Paragraph**) **Paragraph** [Paragraphs.previousItem](#page-4994-1) (obj: **Paragraph**)

**Return** [Array](#page-22-0) of **Paragraph Paragraph**.[getElements](#page-4936-0) () **Paragraph** [Paragraphs.\[\]](#page-4993-0) (index: *number*) **Paragraph** [Paragraphs.anyItem](#page-4993-1) () [Array](#page-22-0) of **Paragraph** [Paragraphs.everyItem](#page-4993-2) () **Paragraph** [Paragraphs.firstItem](#page-4993-3) () **Paragraph** [Paragraphs.item](#page-4993-4) (index: *varies*)

[Array](#page-22-0) of **Paragraph** [Paragraphs.itemByRange](#page-4994-2) (from:  $v_1$ **Paragraph** [Paragraphs.lastItem](#page-4994-3) () **Paragraph** [Paragraphs.middleItem](#page-4994-4) () **Paragraph** [Paragraphs.nextItem](#page-4994-0) (obj: **Paragraph**) **Paragraph** [Paragraphs.previousItem](#page-4994-1) (obj: **Paragraph**)

Jongware, 28-

[Contents](#page-0-0) :: [Index](#page-5496-0)

## <span id="page-4939-0"></span>**Class**

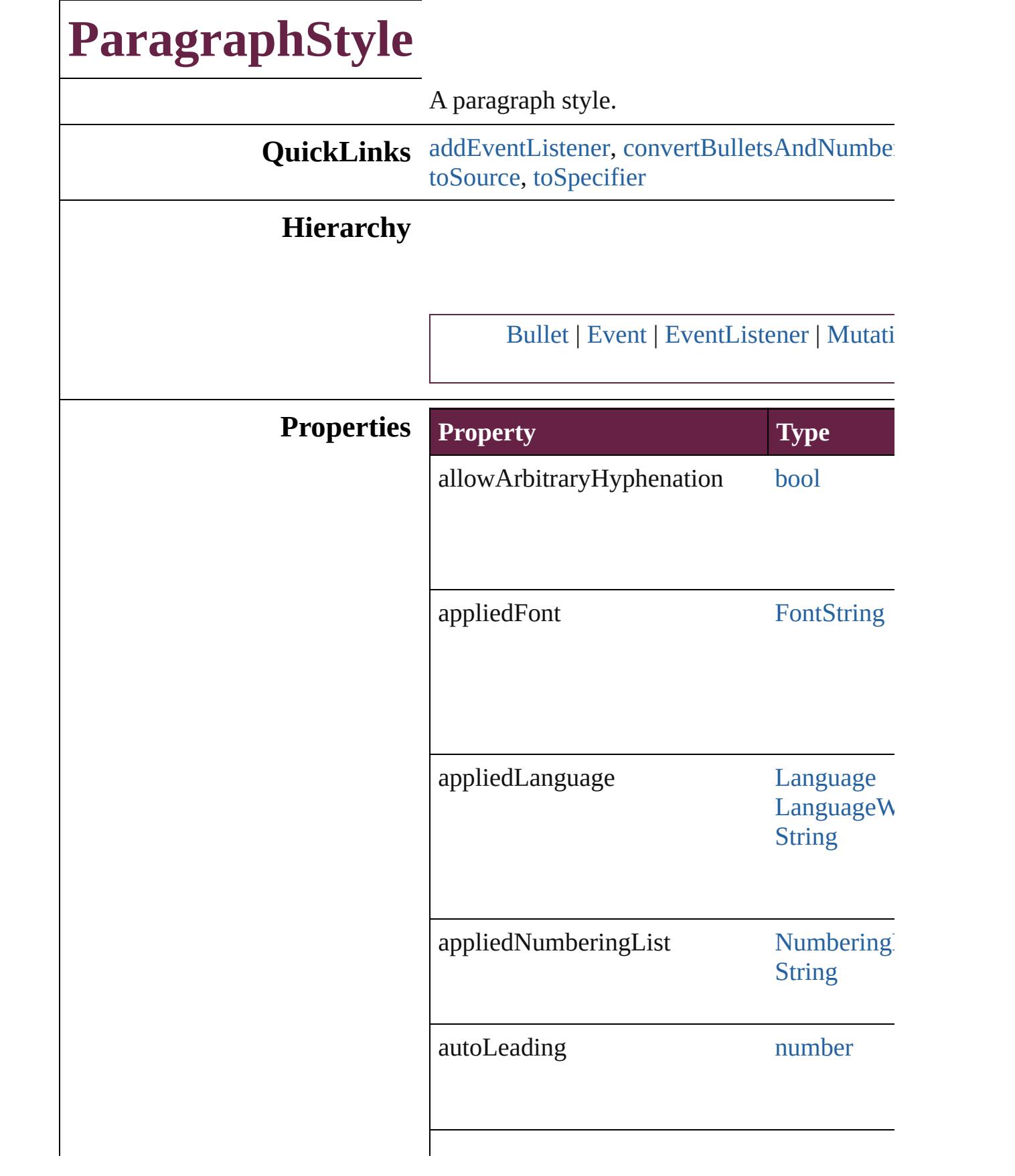

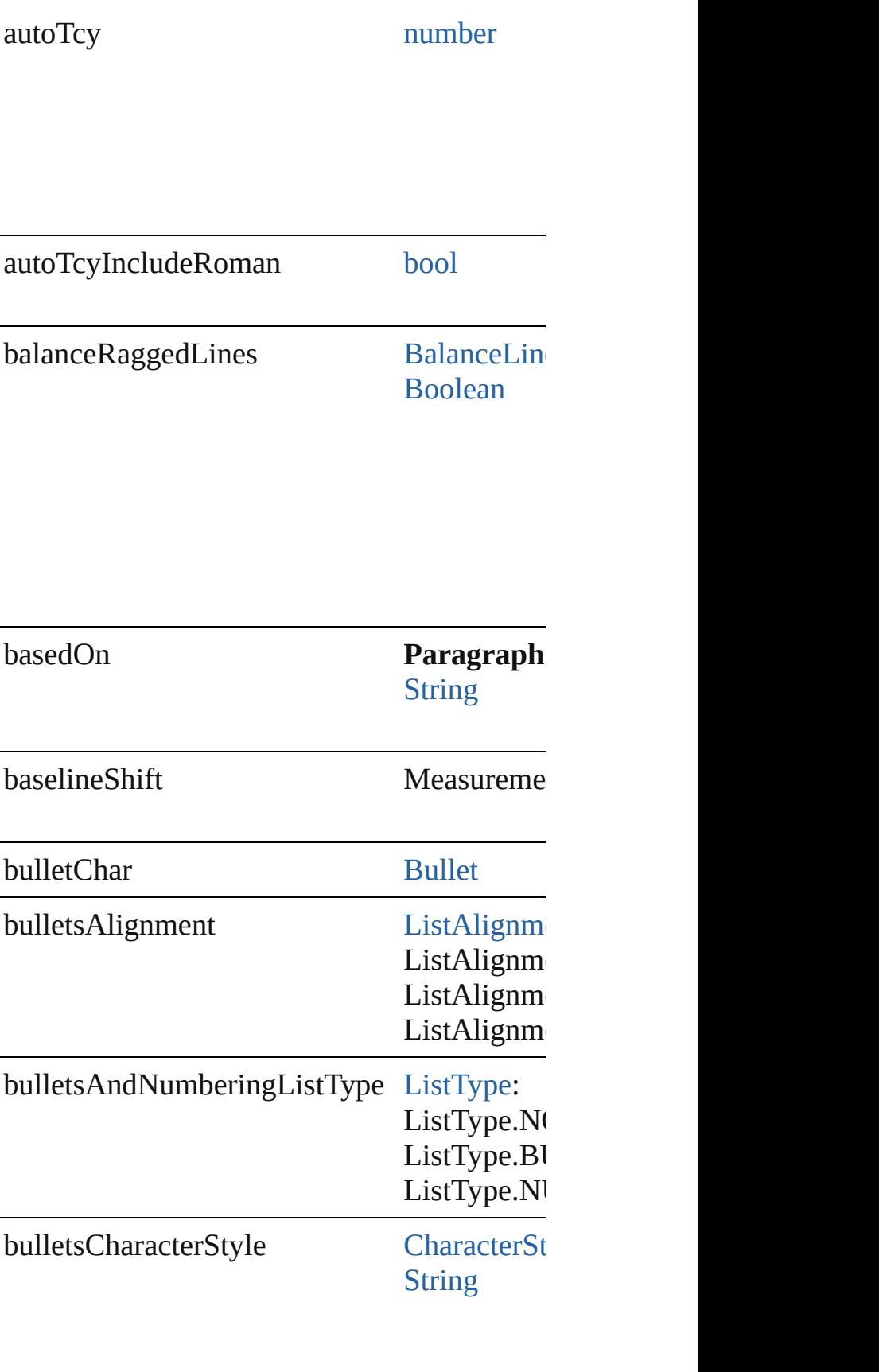

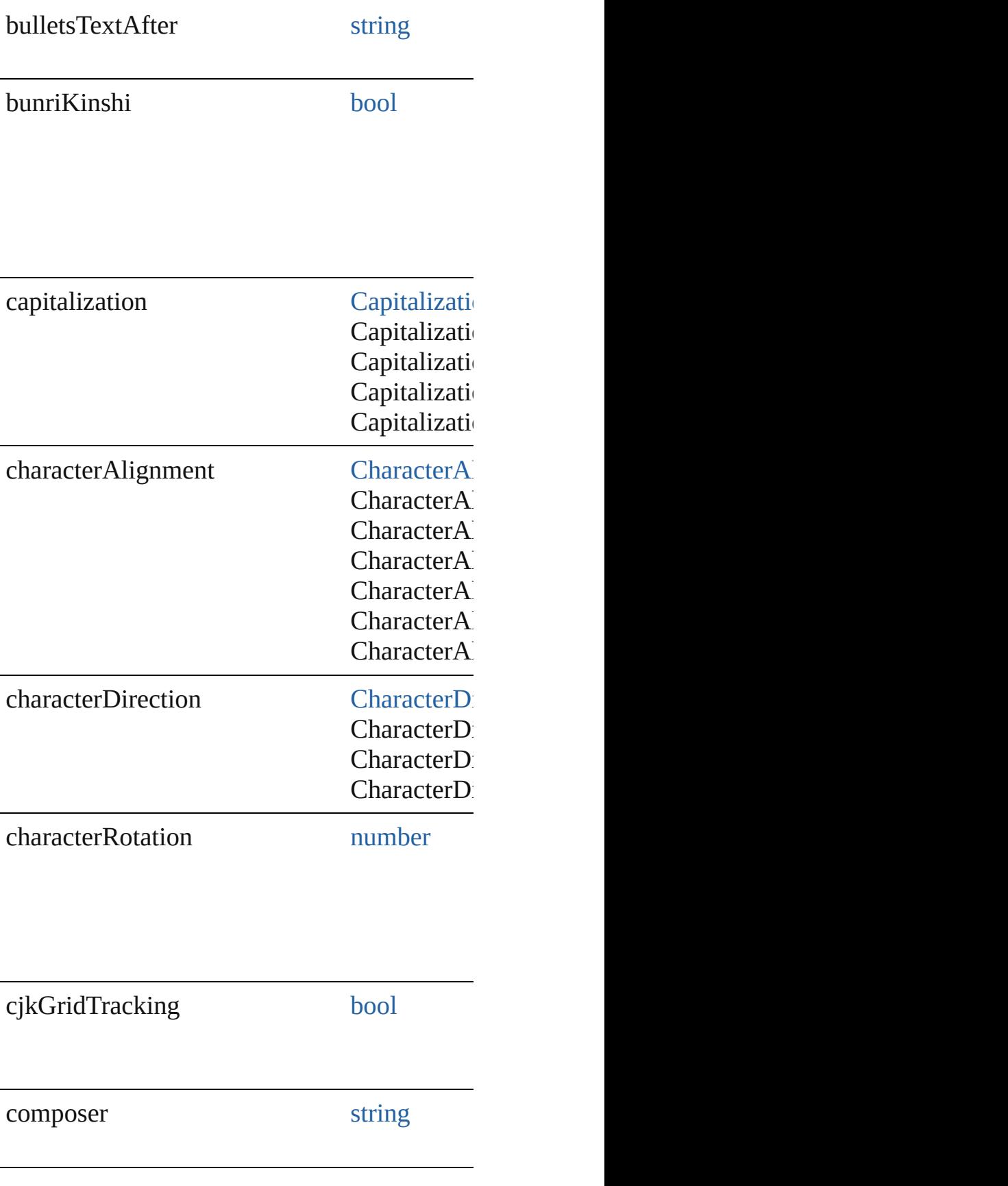

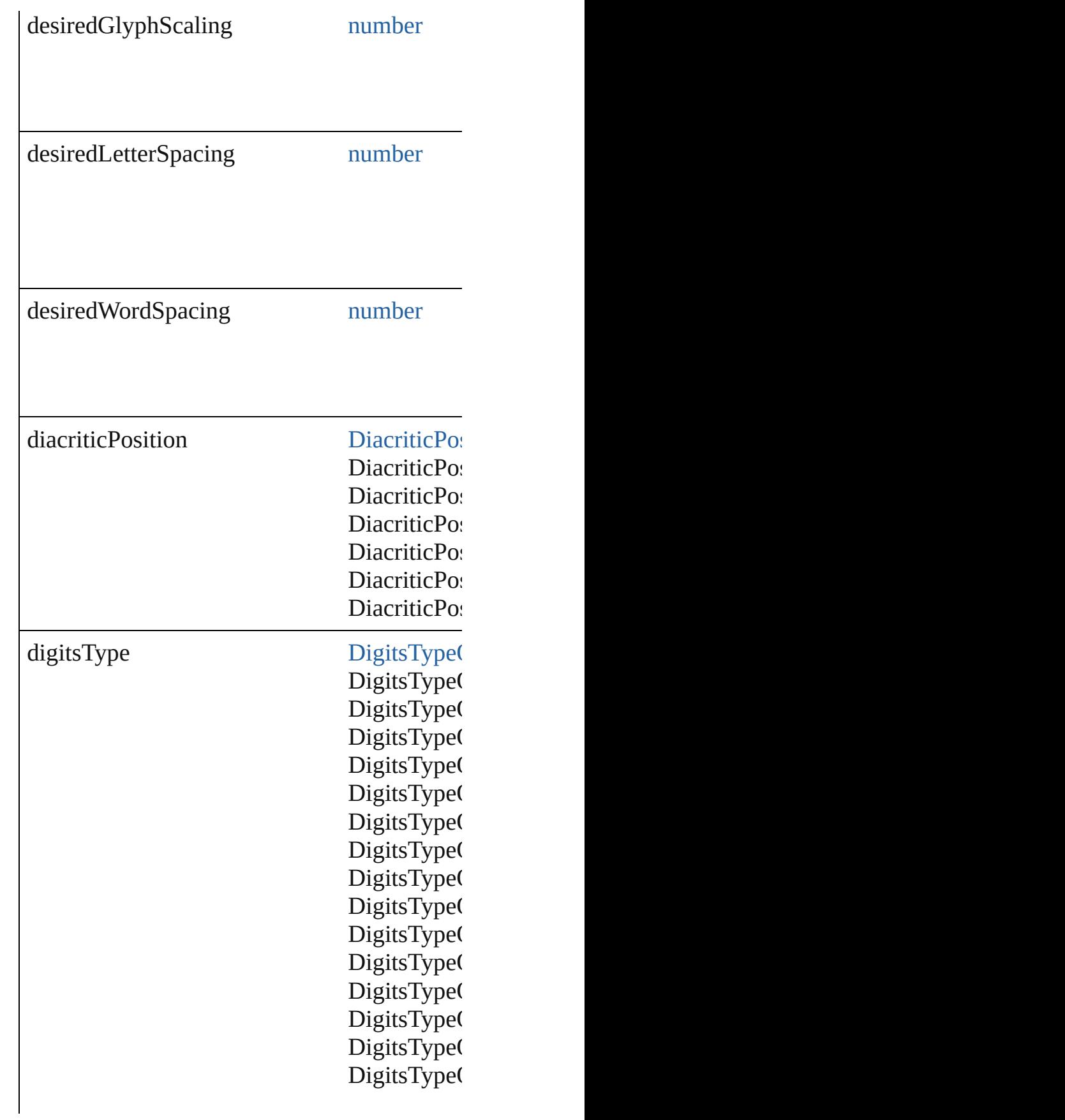

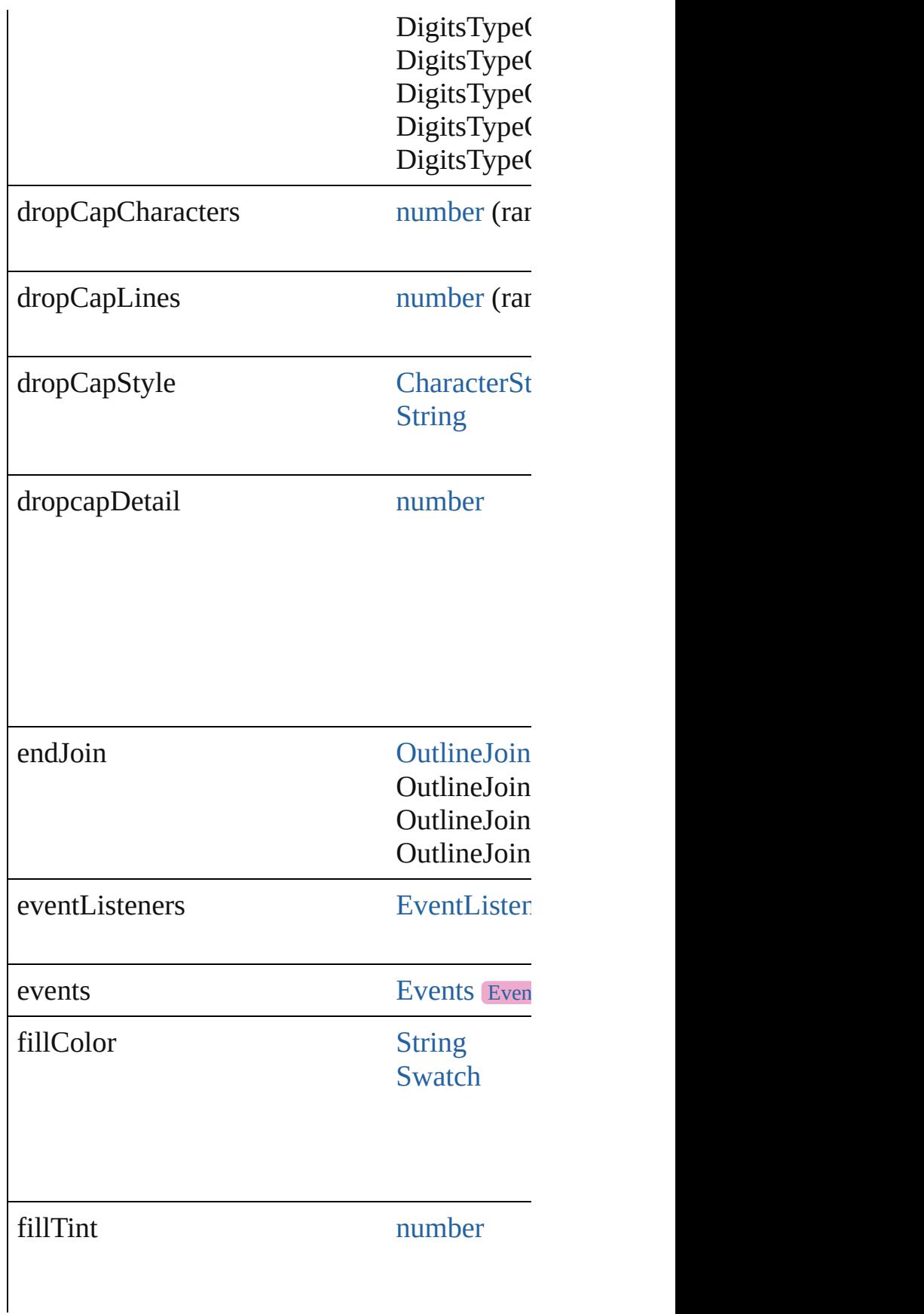

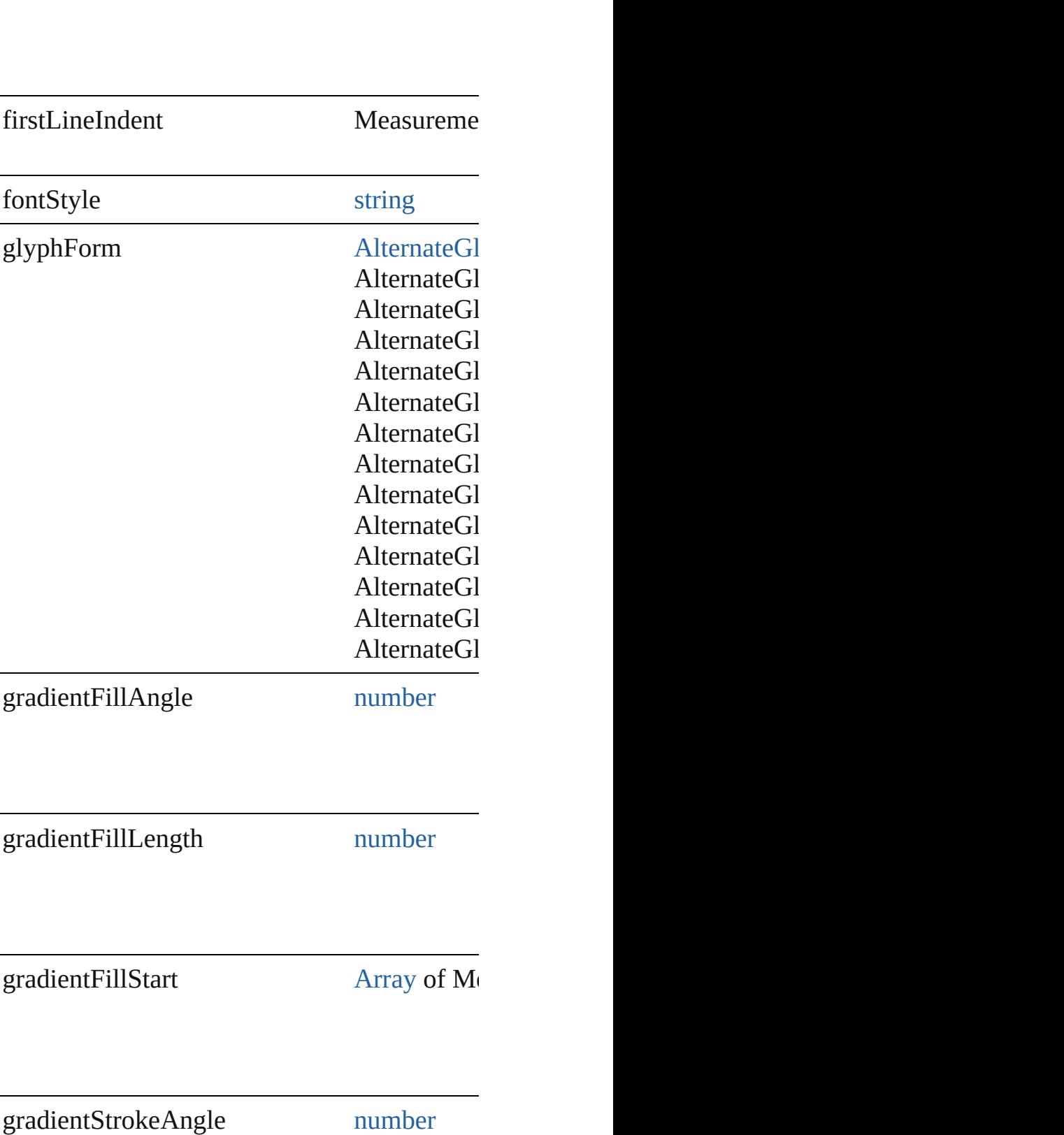

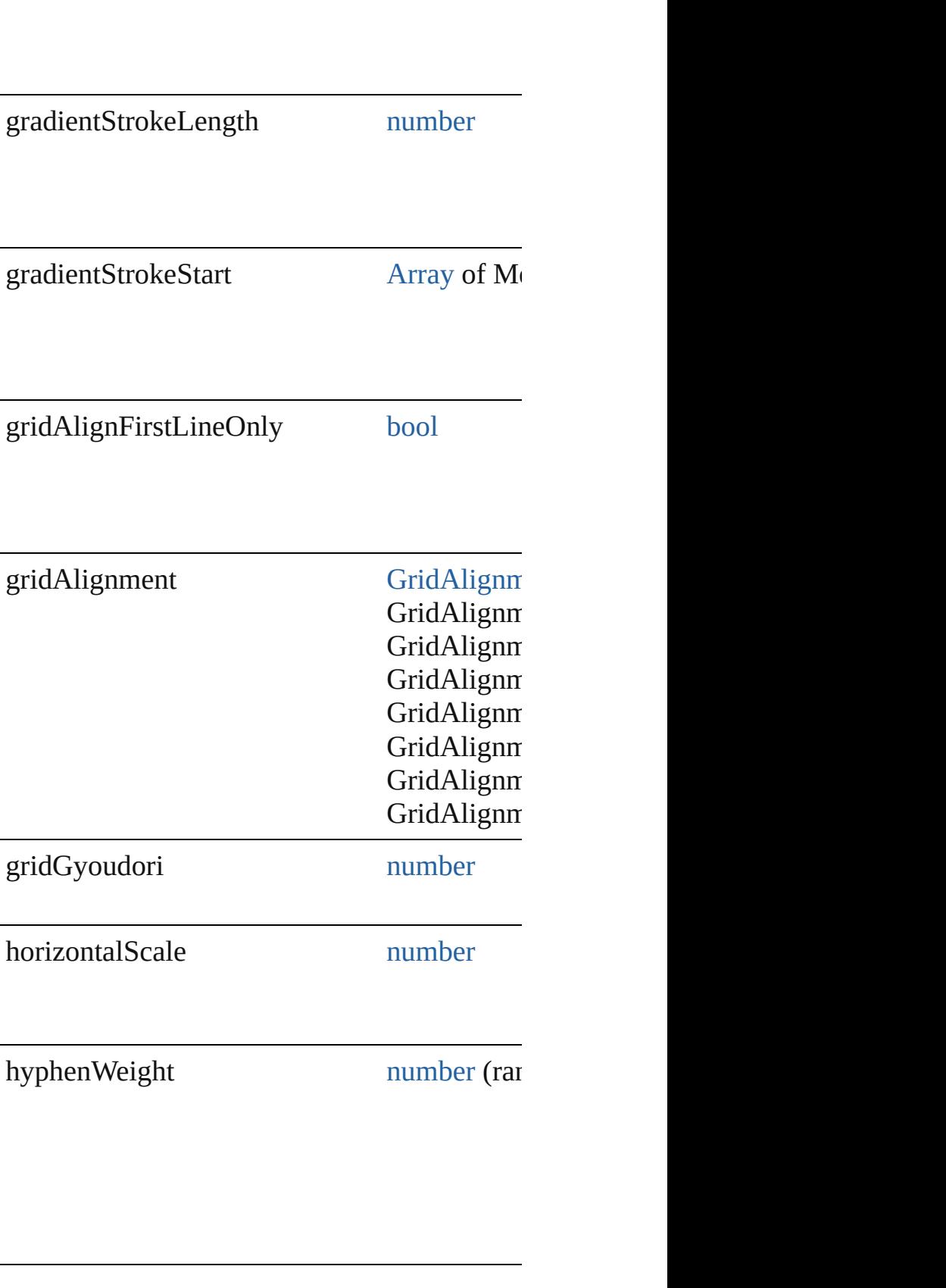

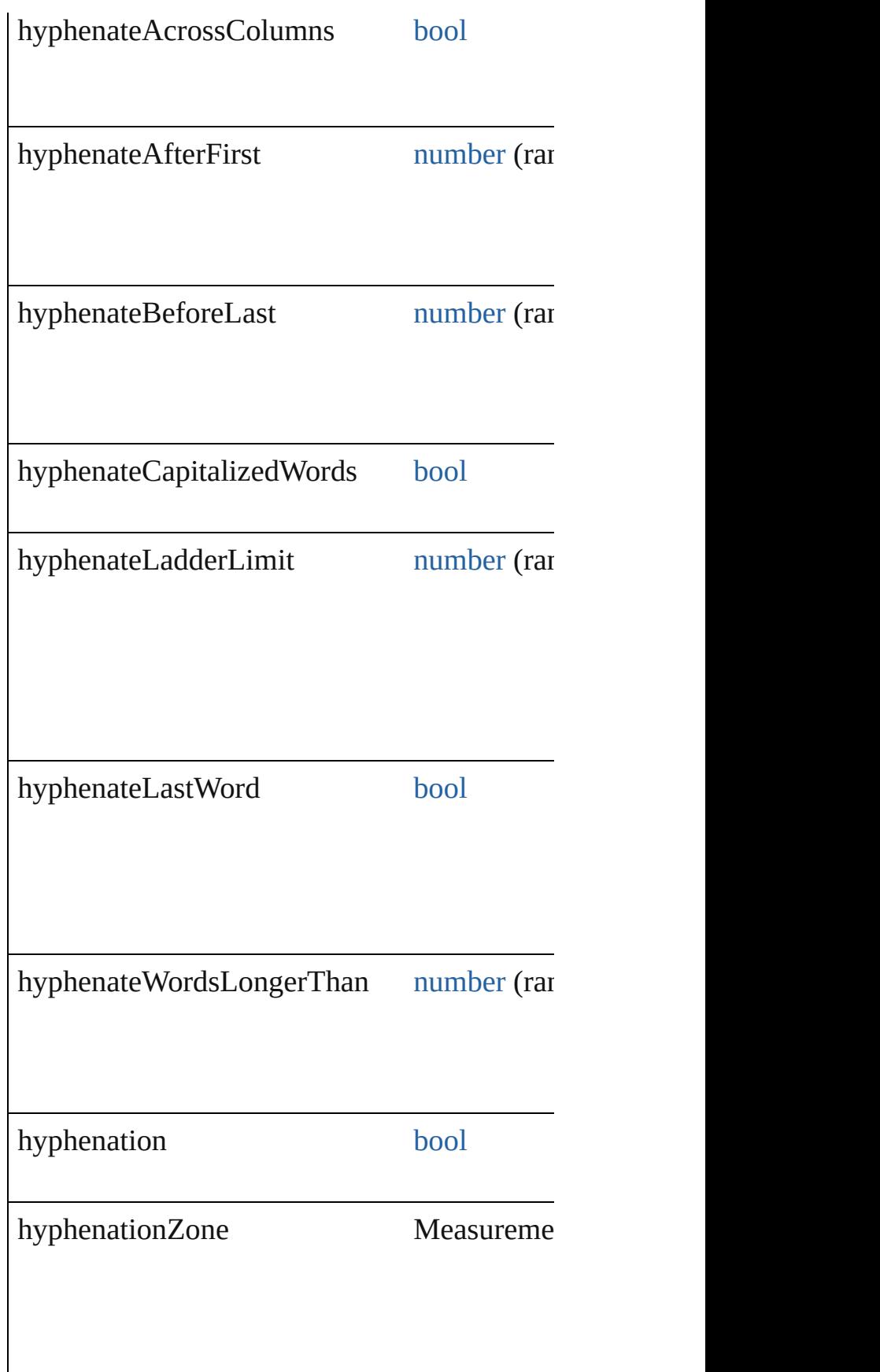

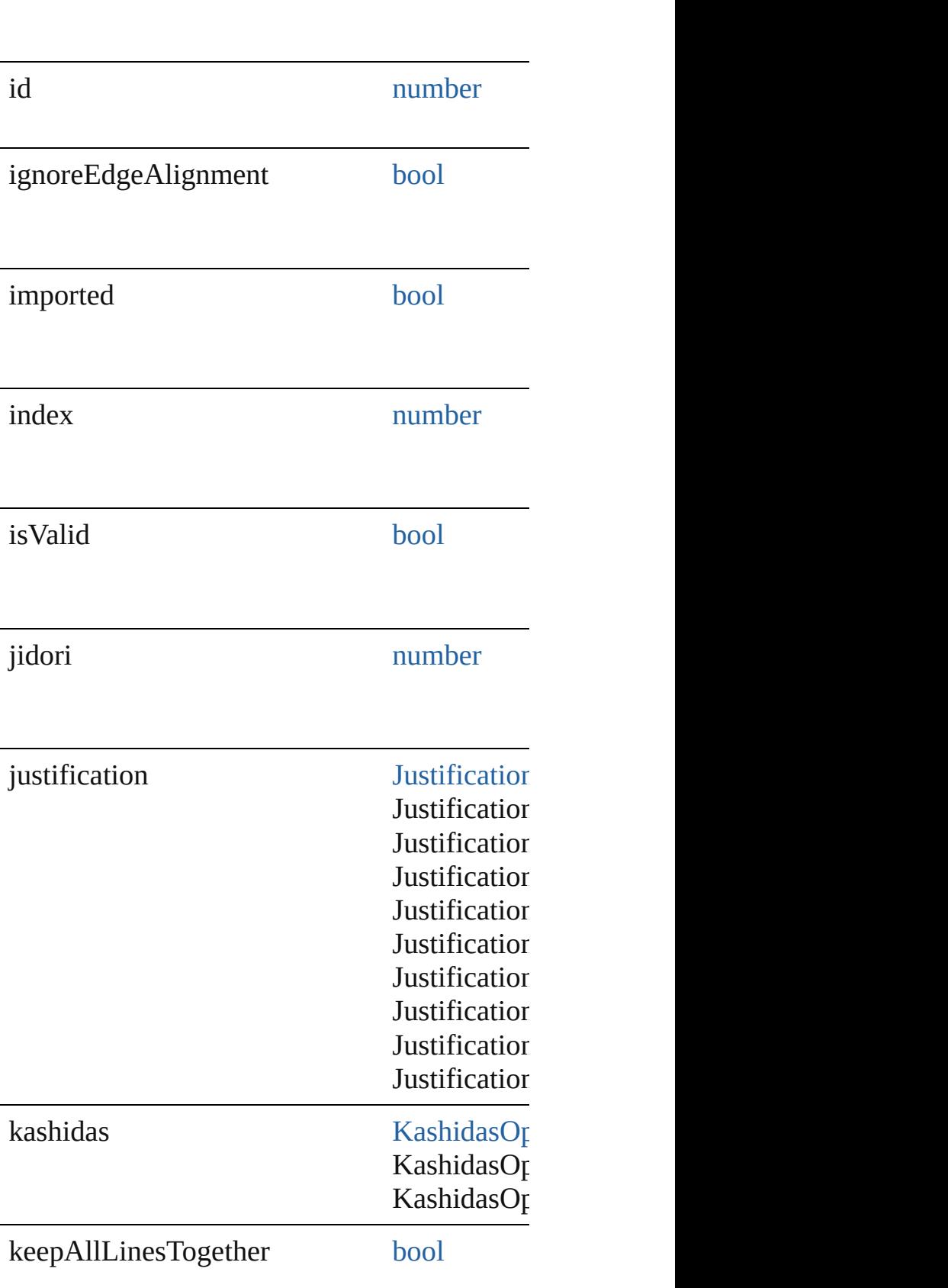

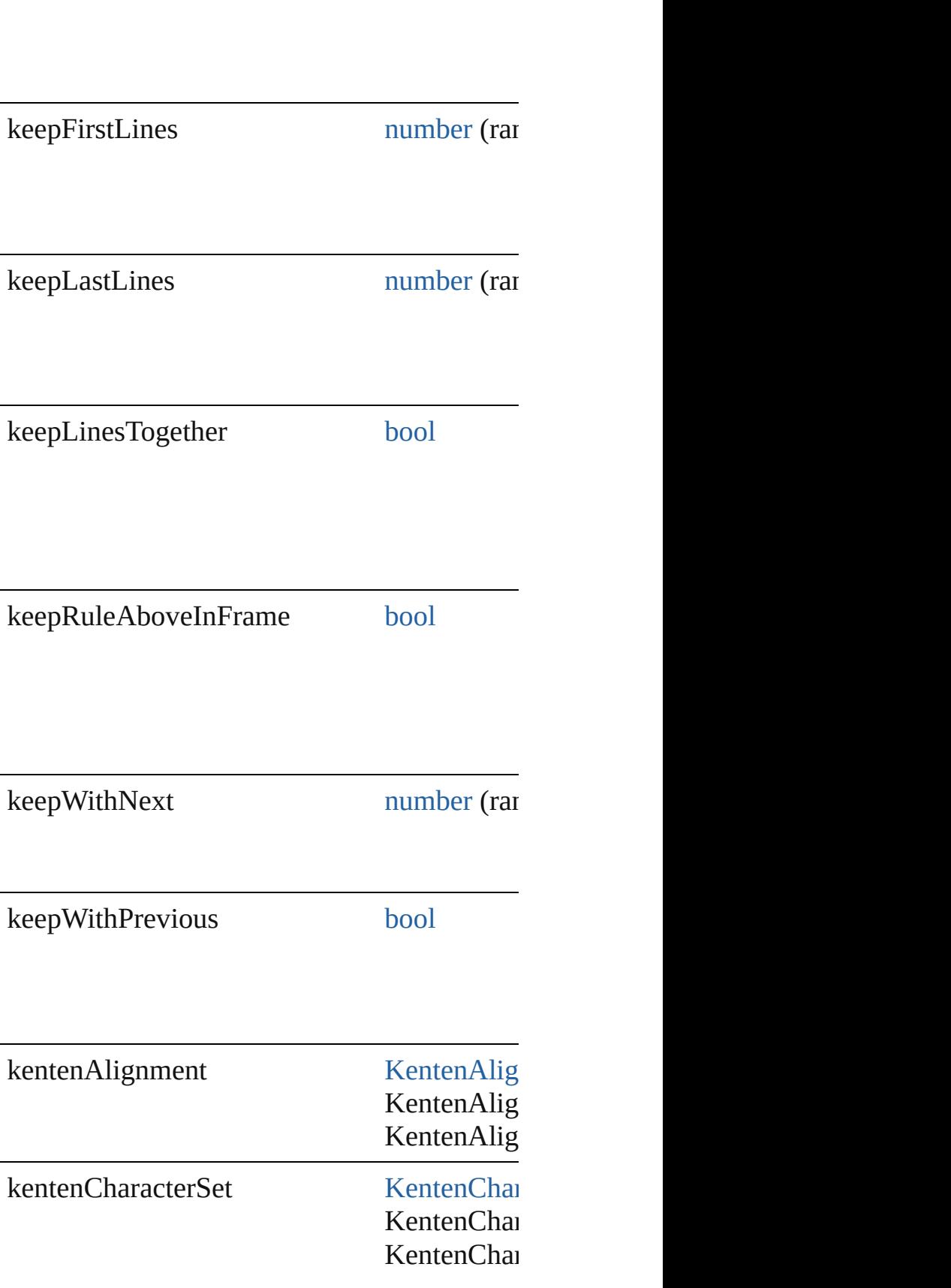

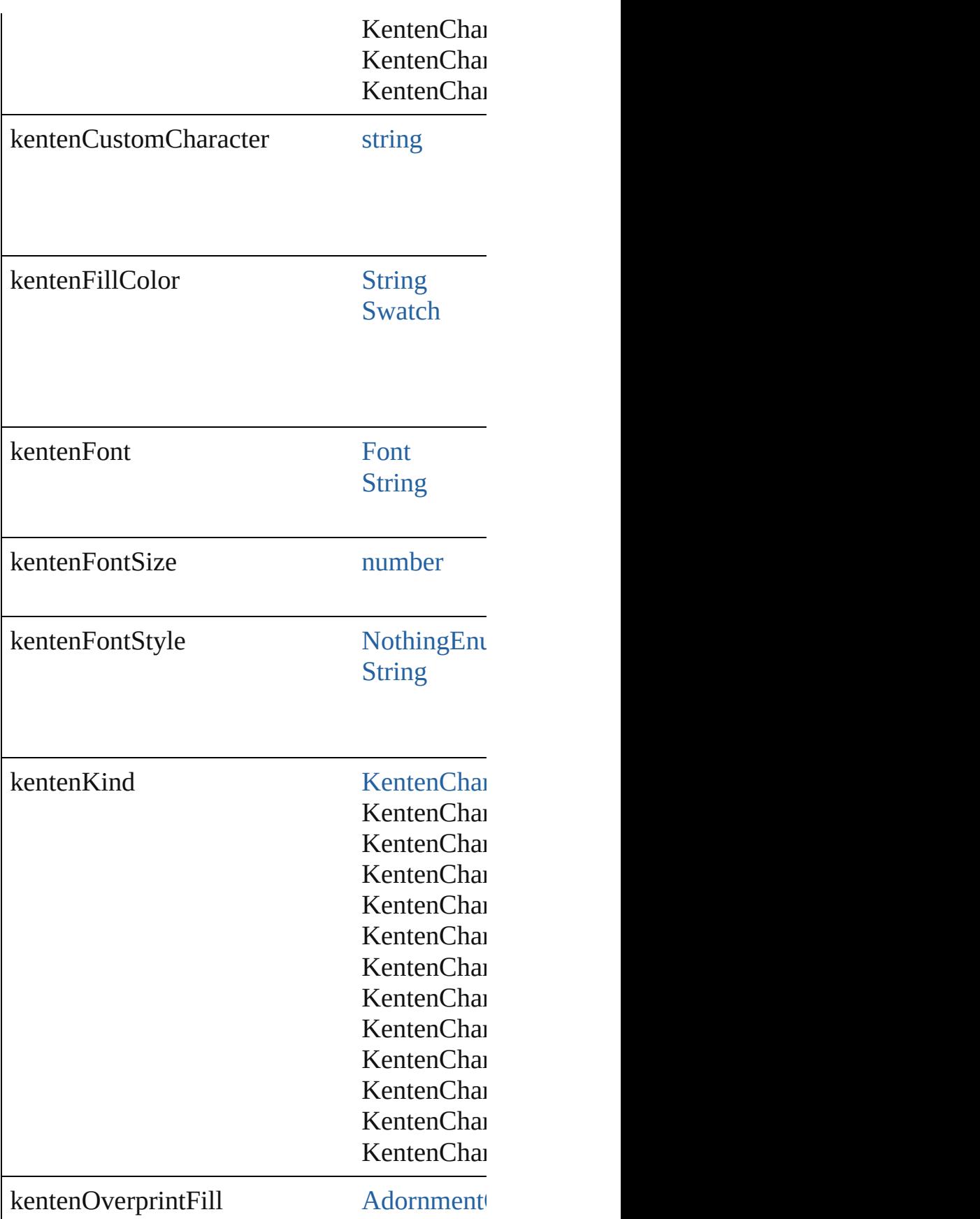

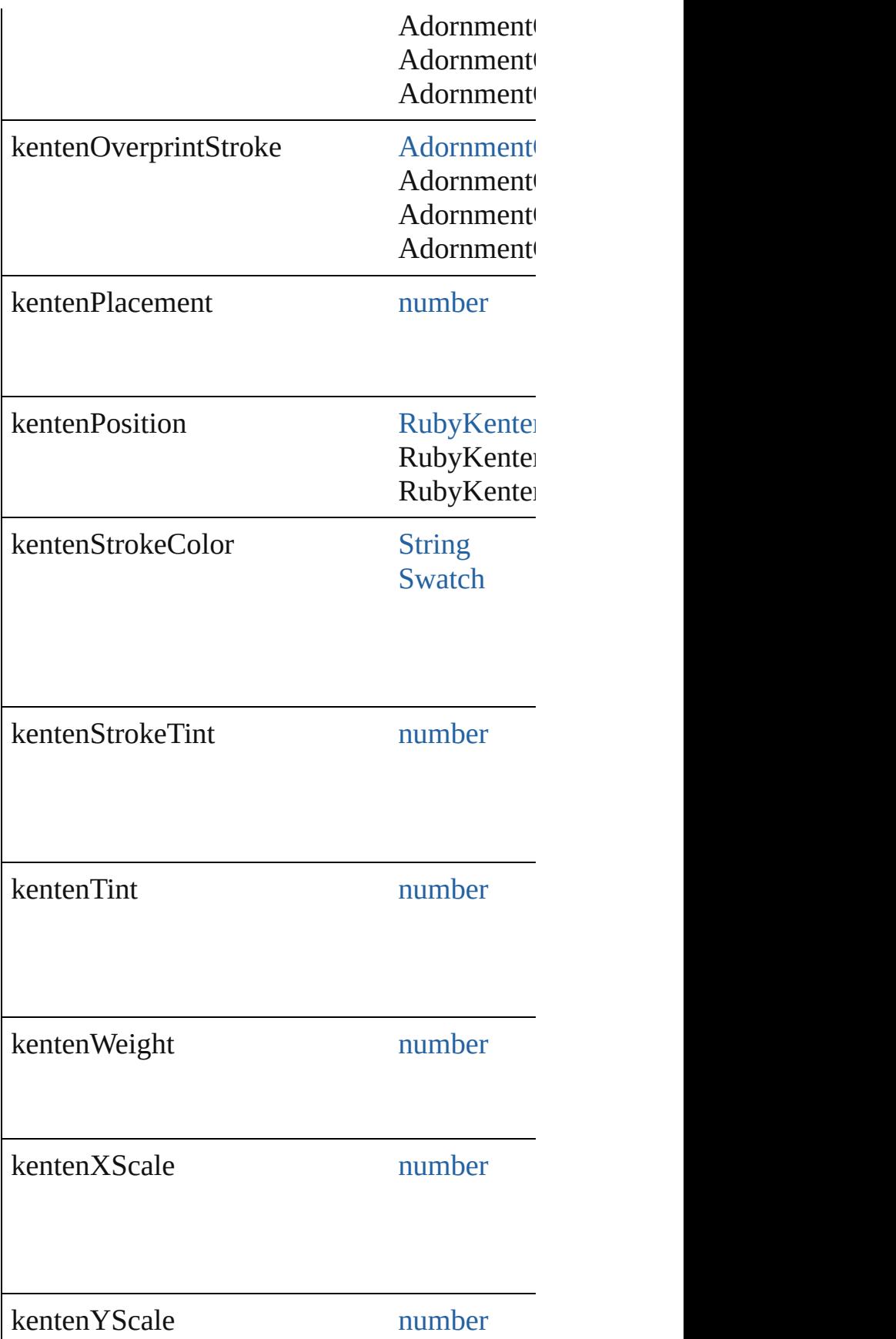

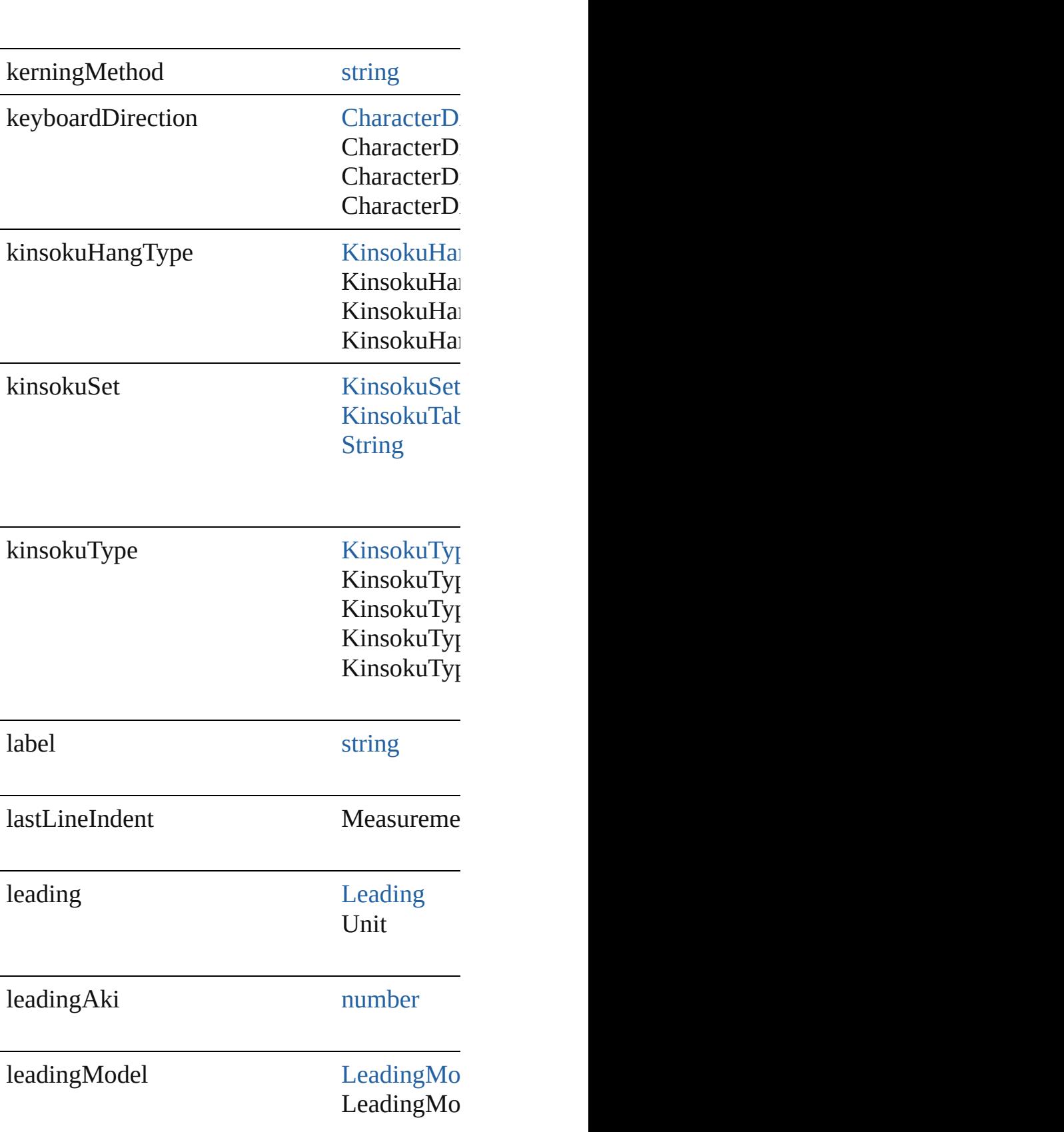

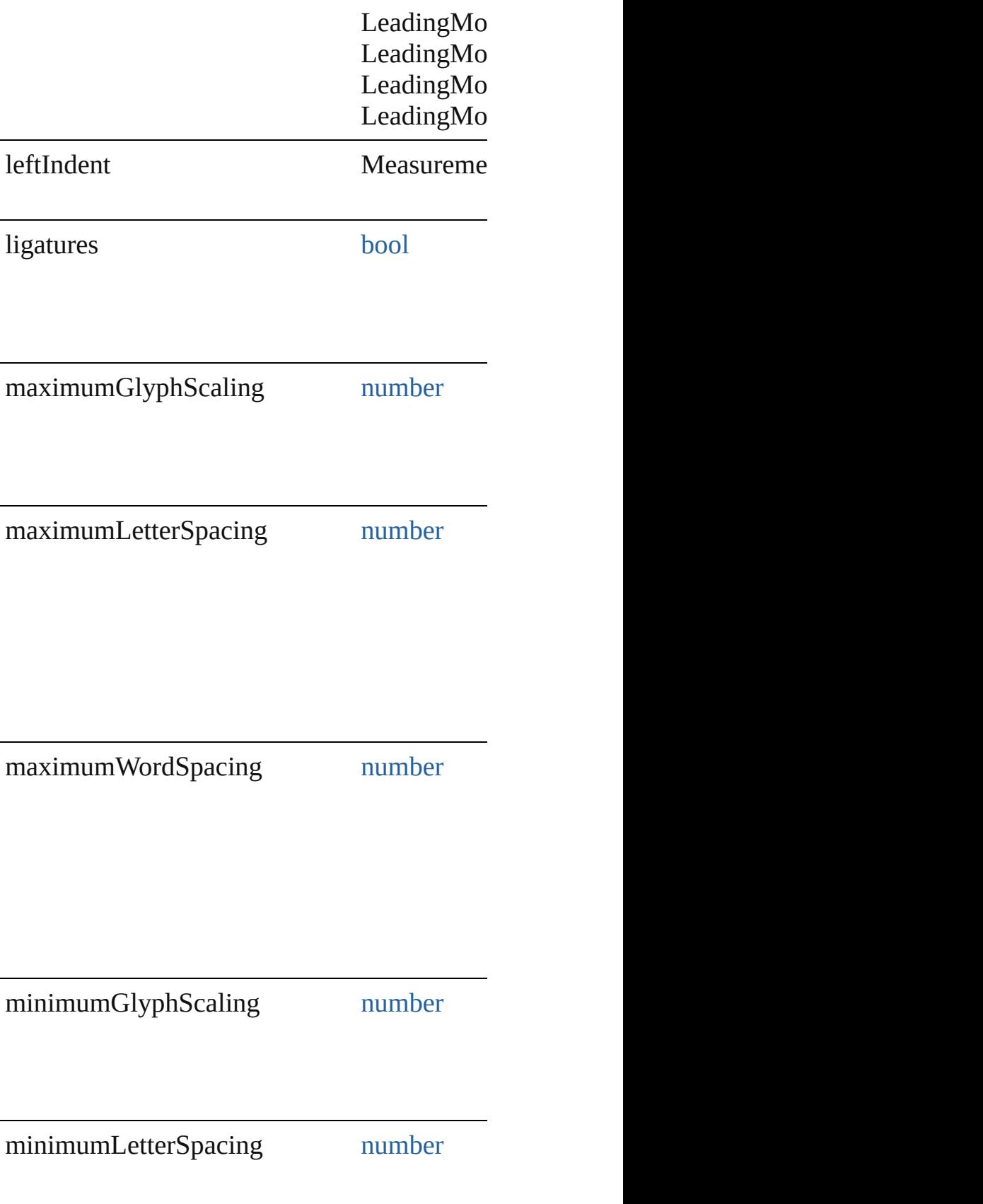

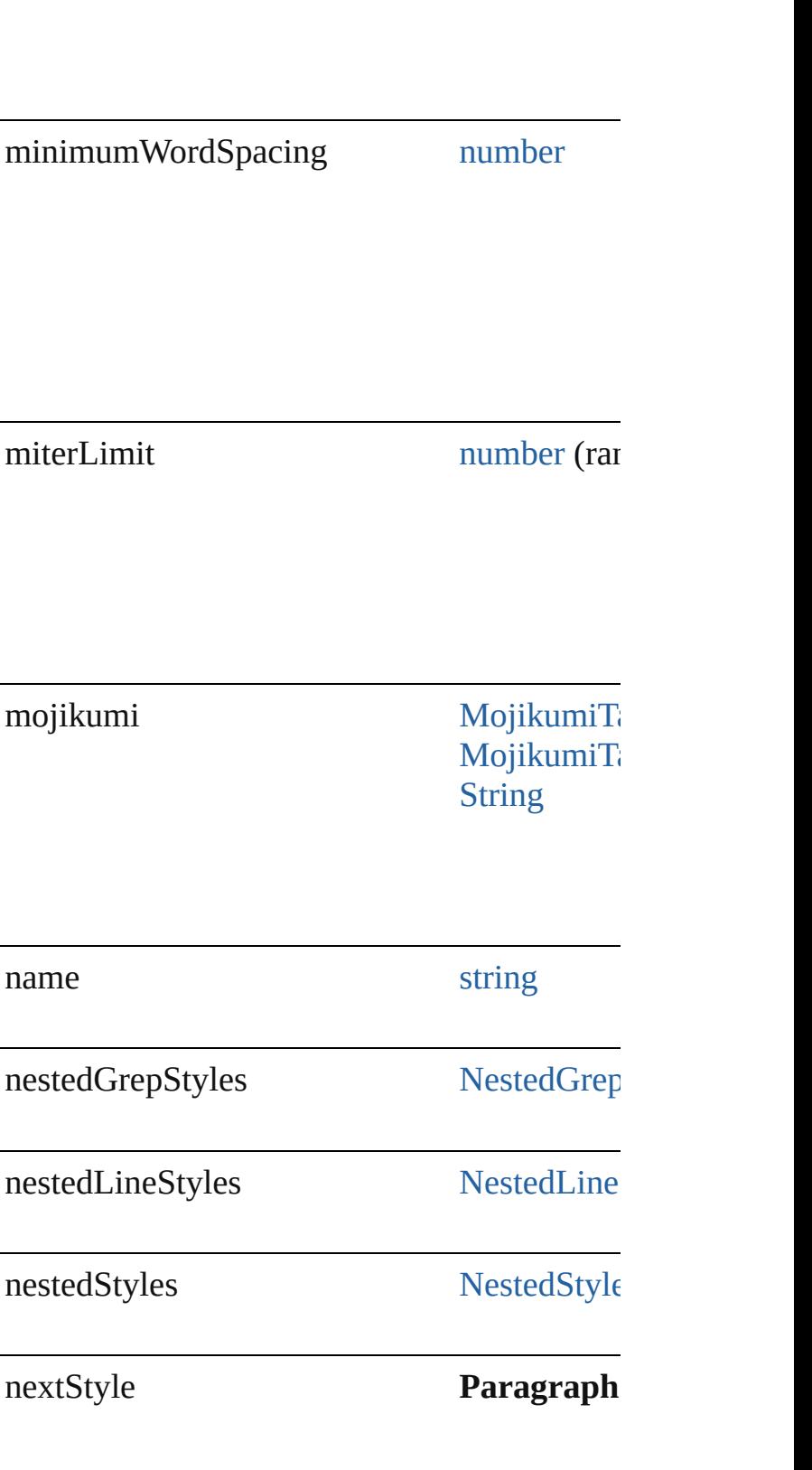

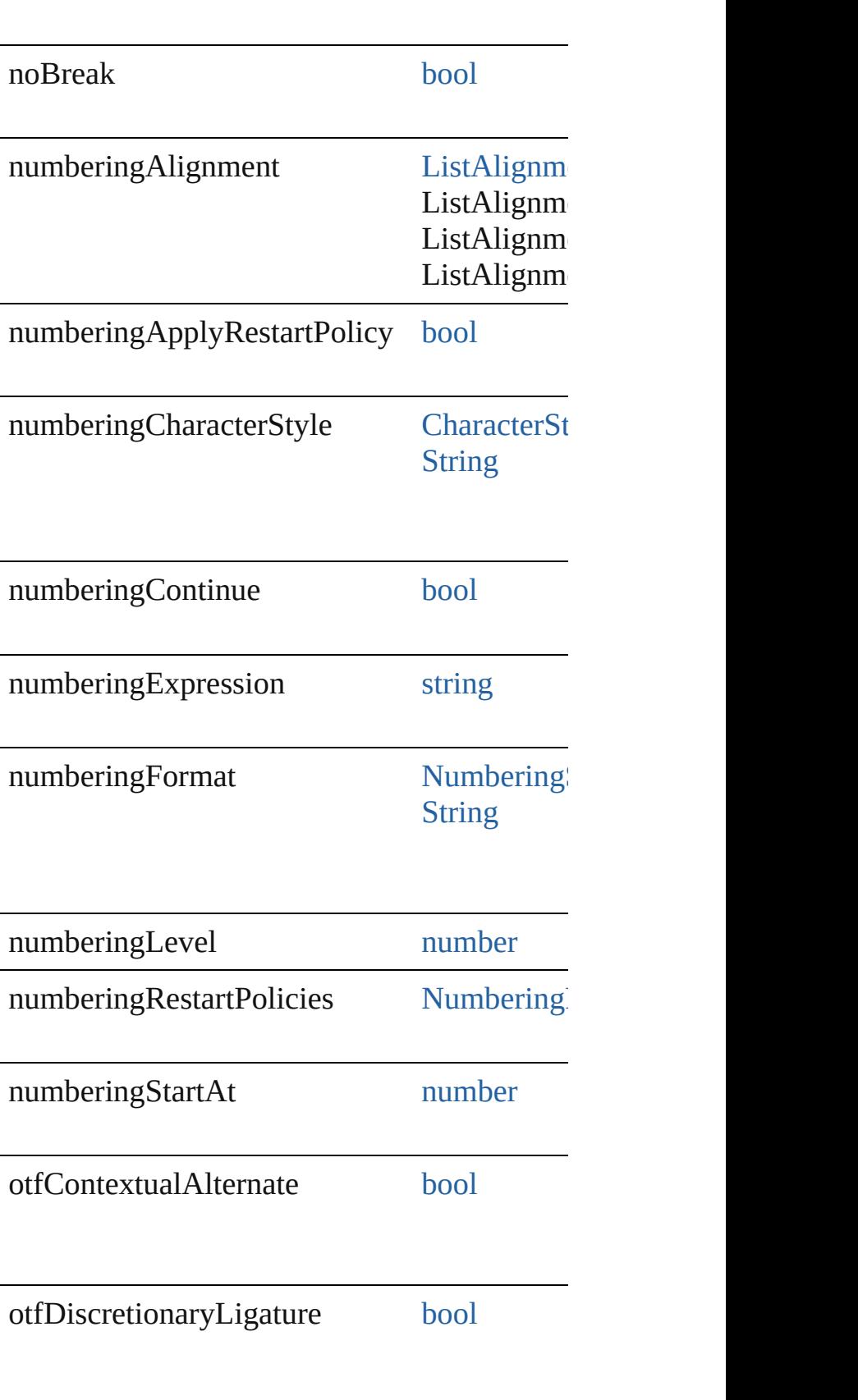

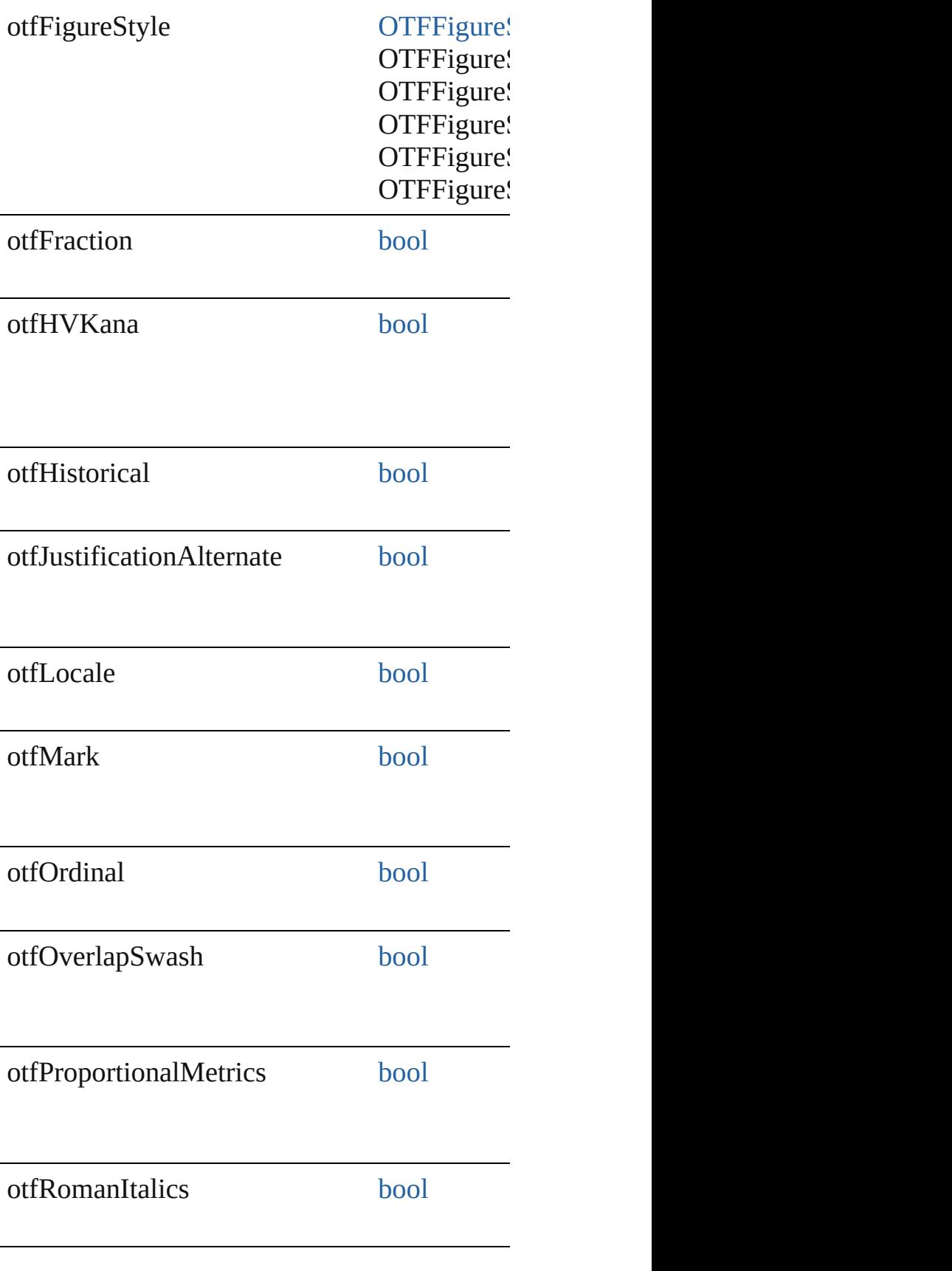

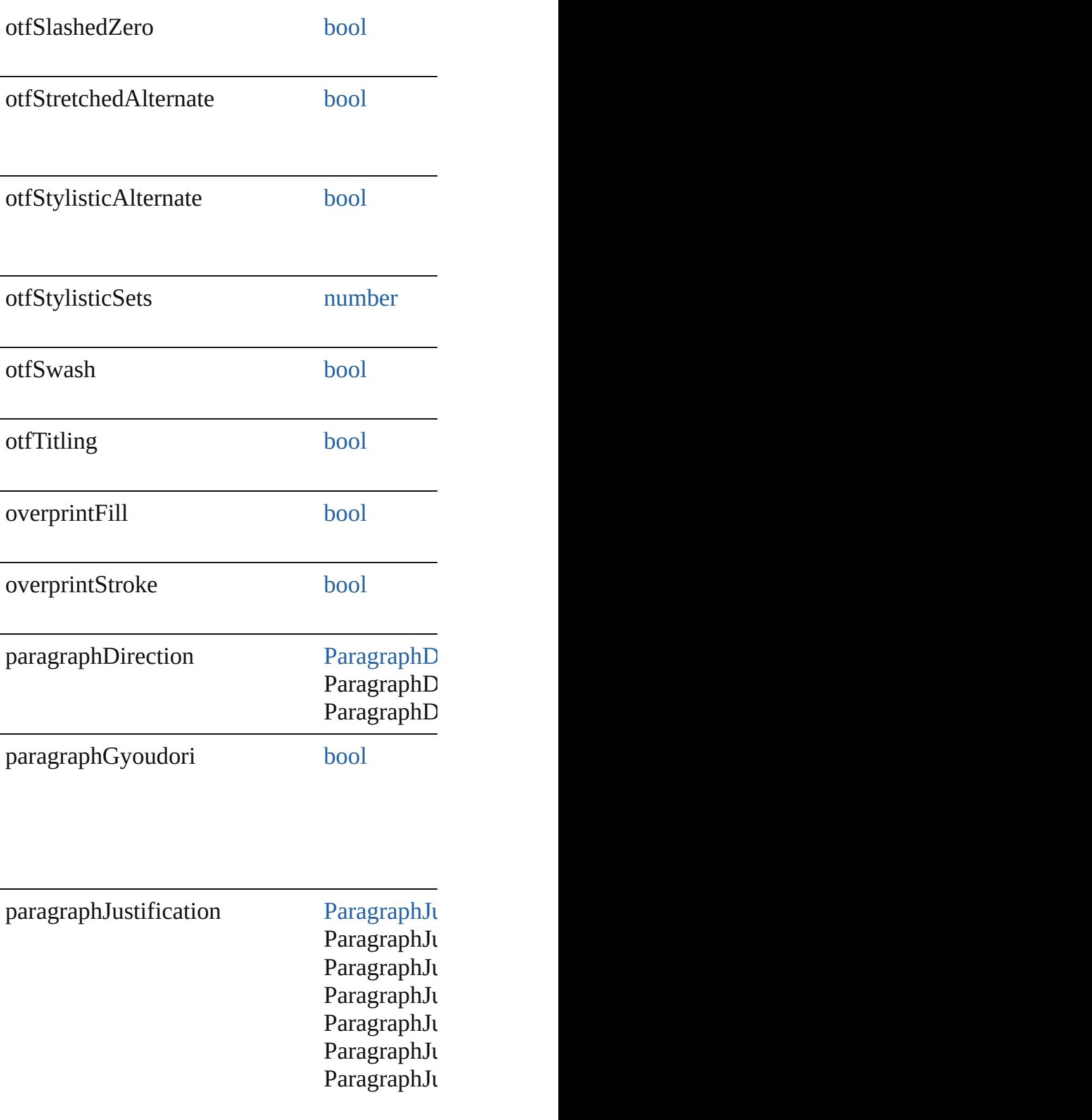

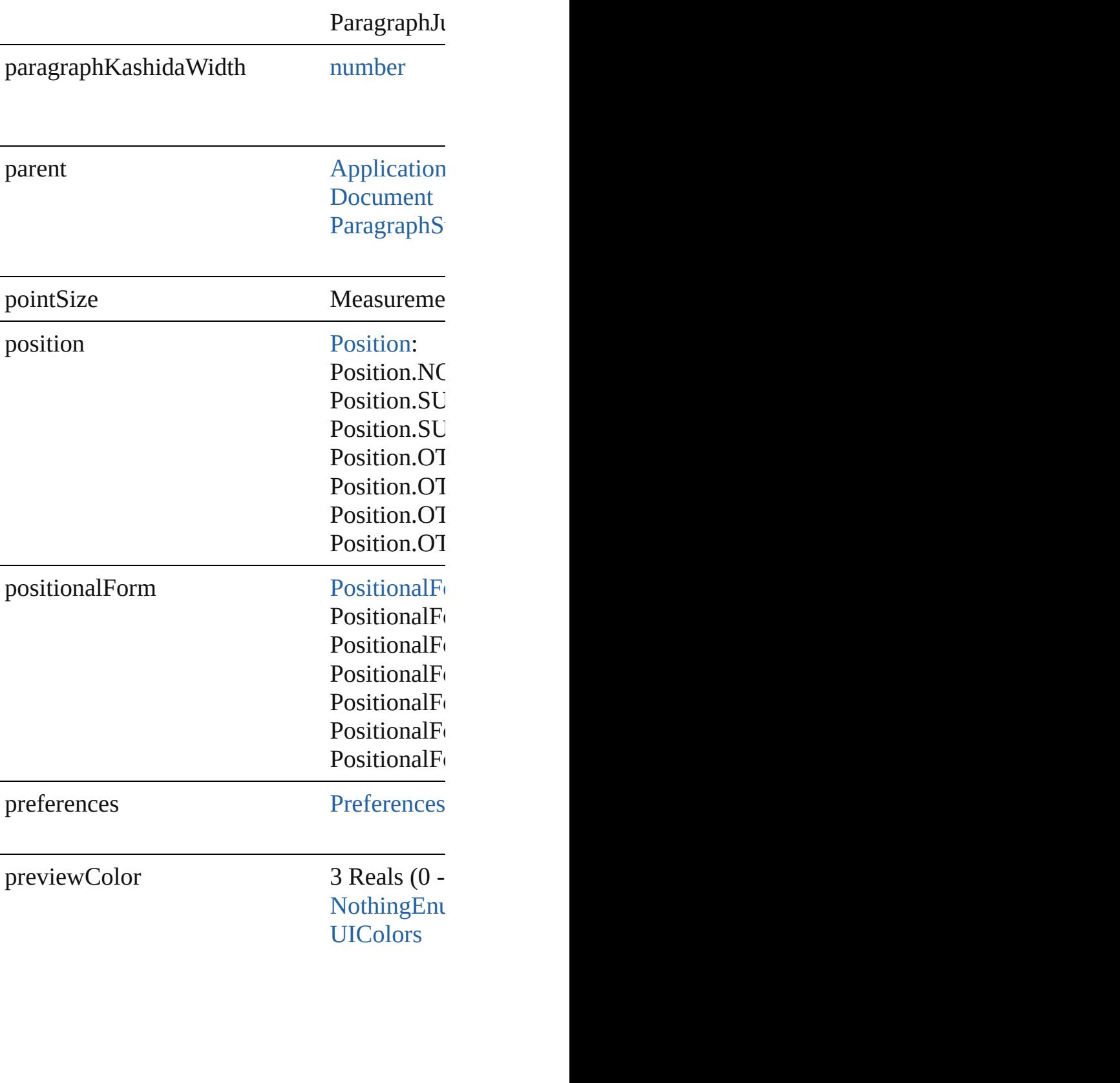

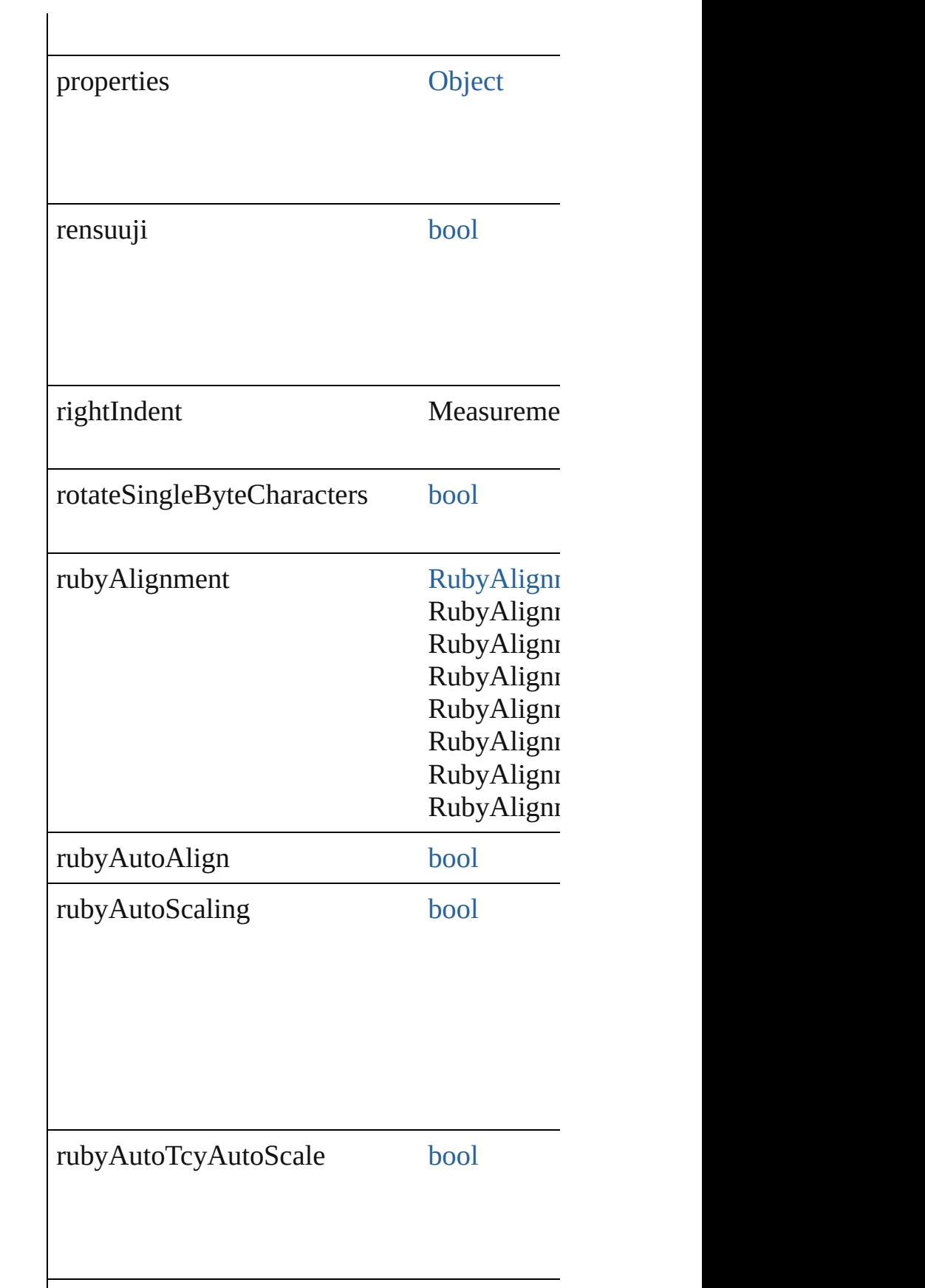

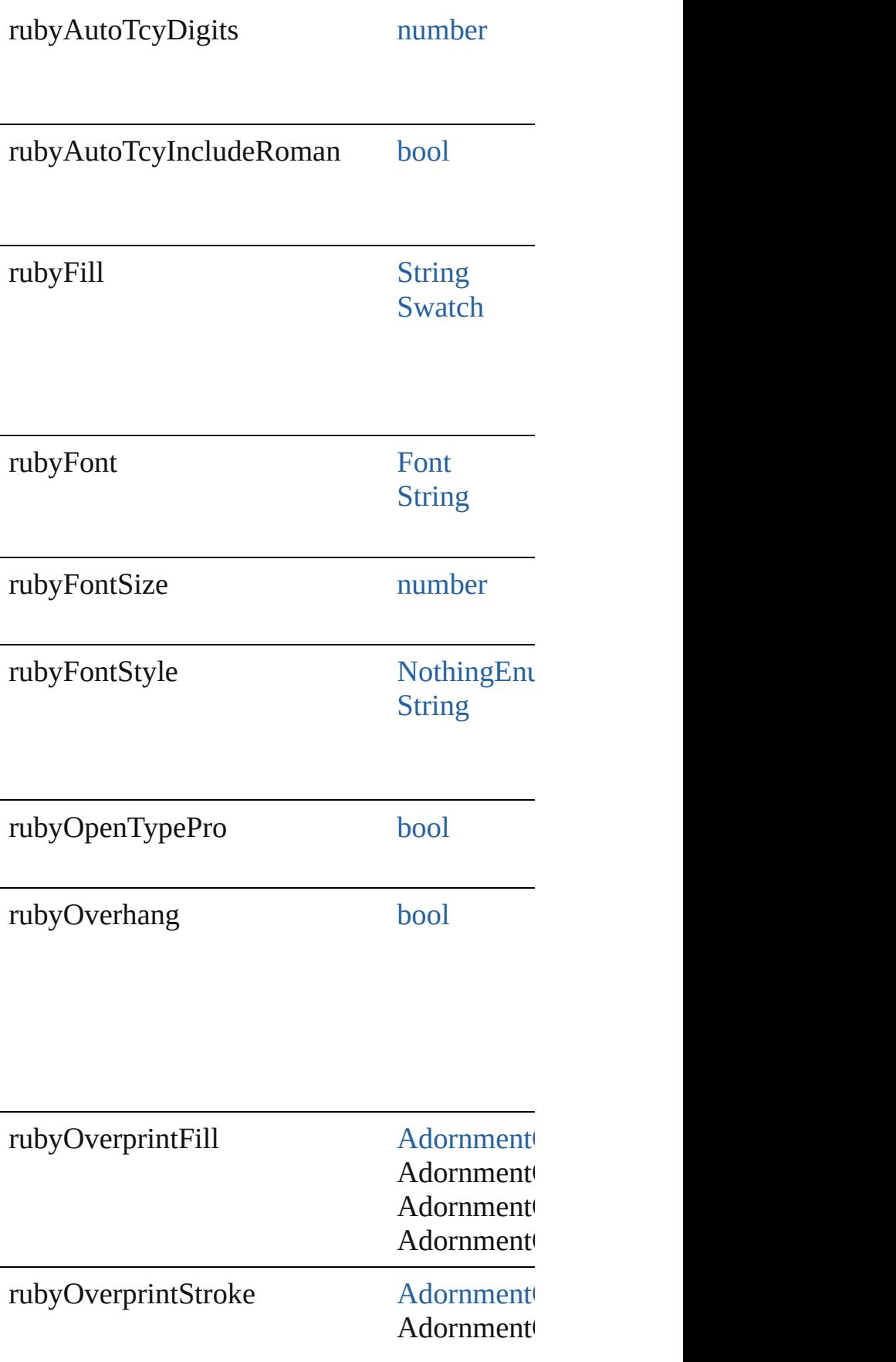

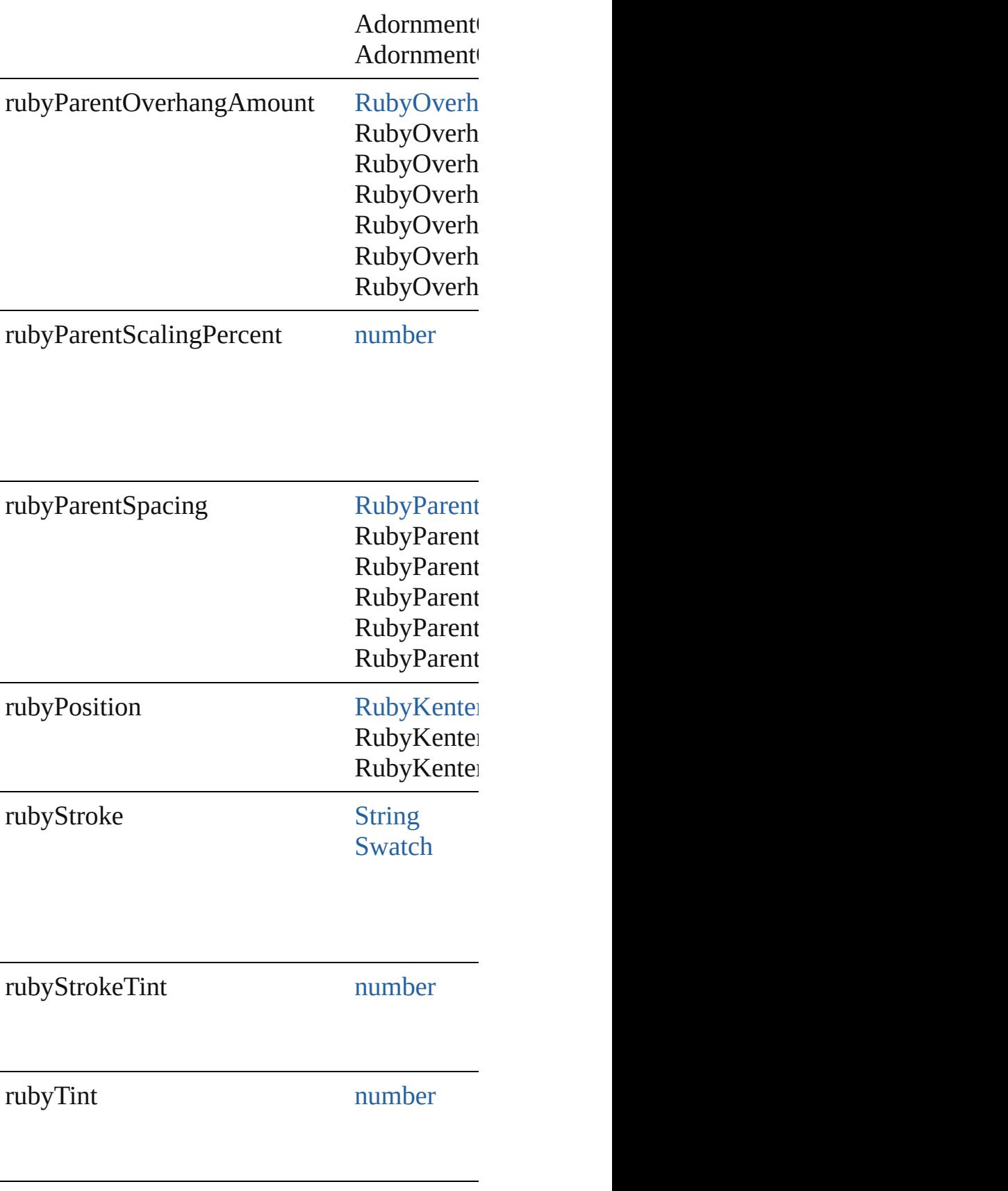

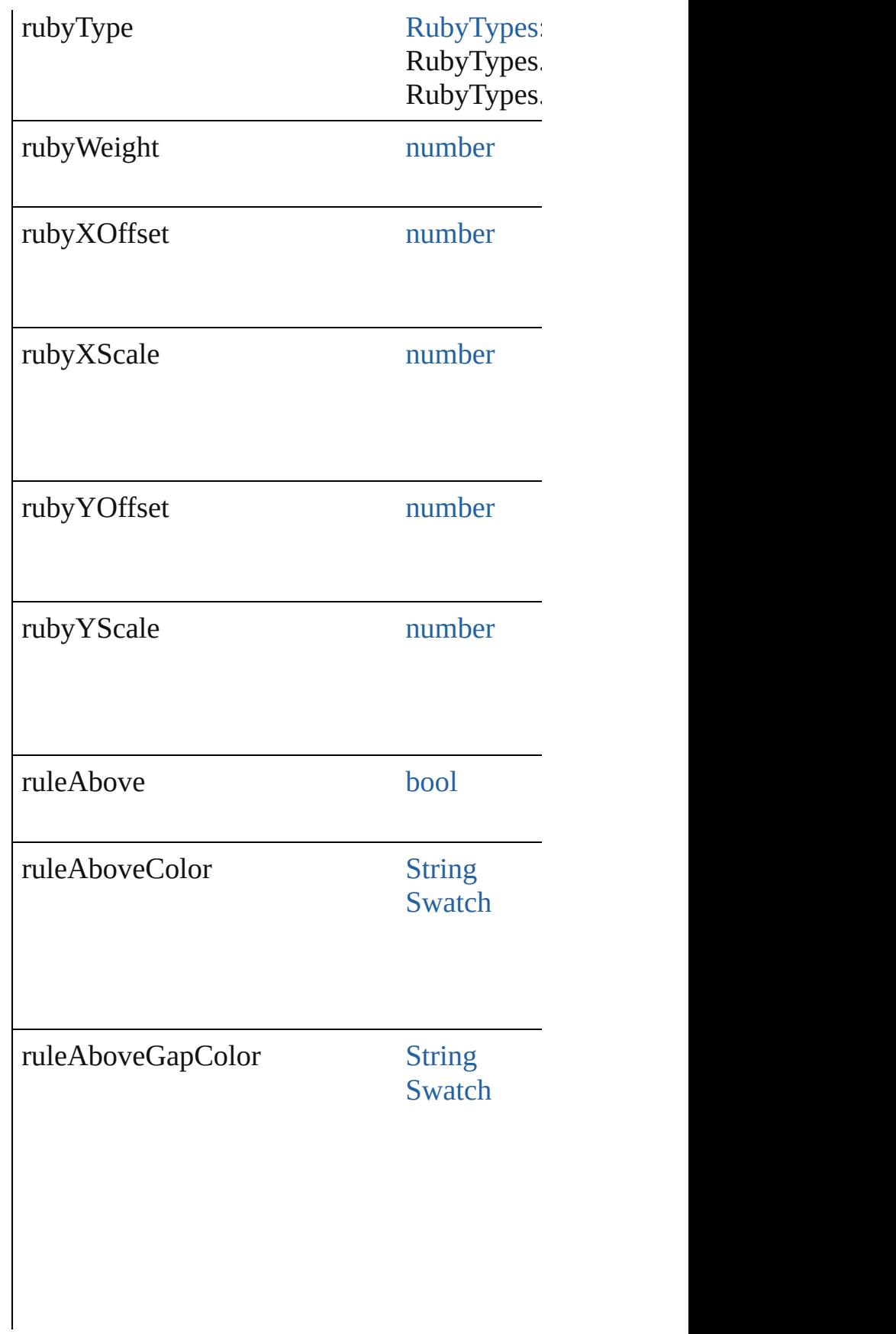

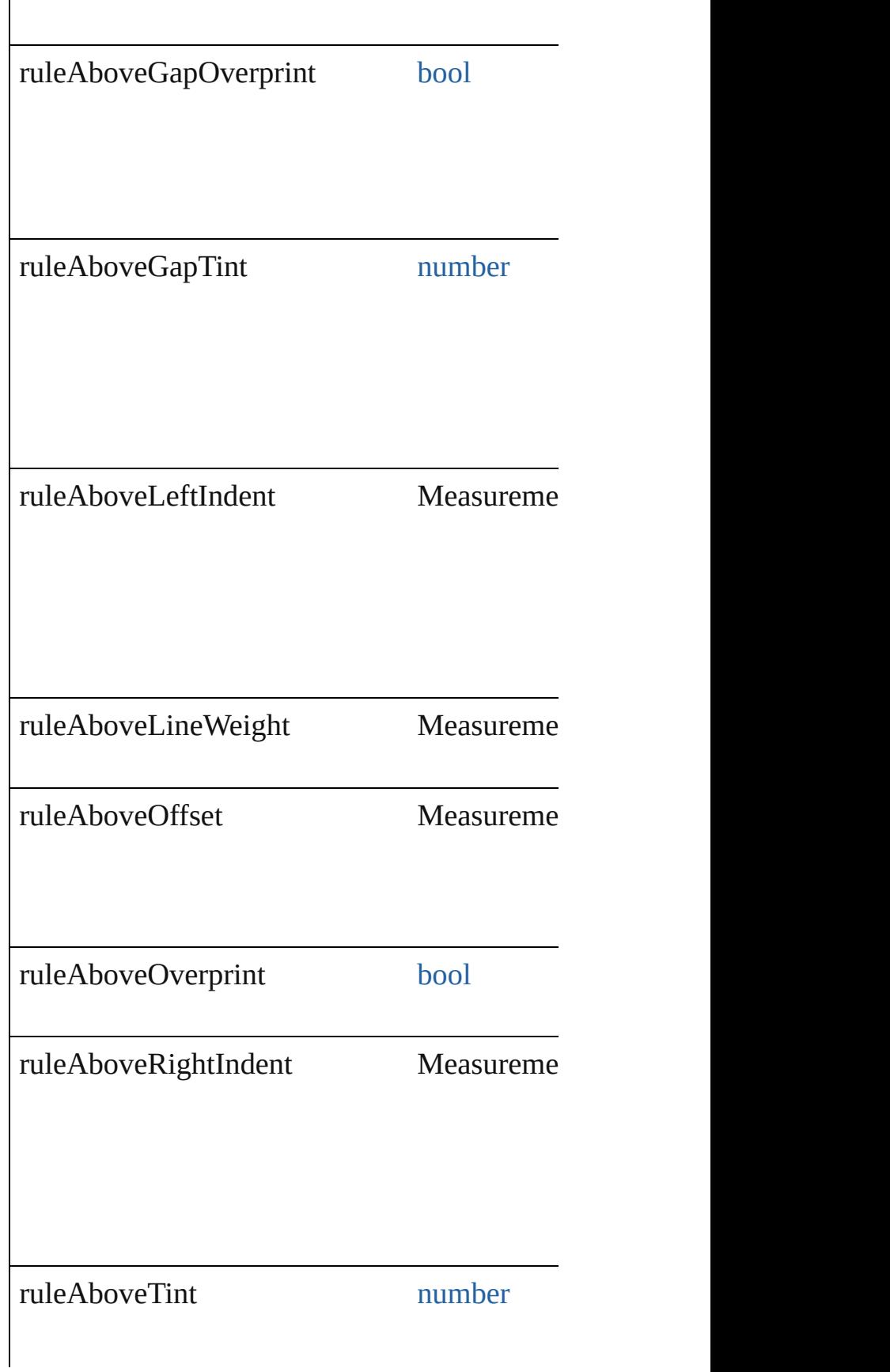

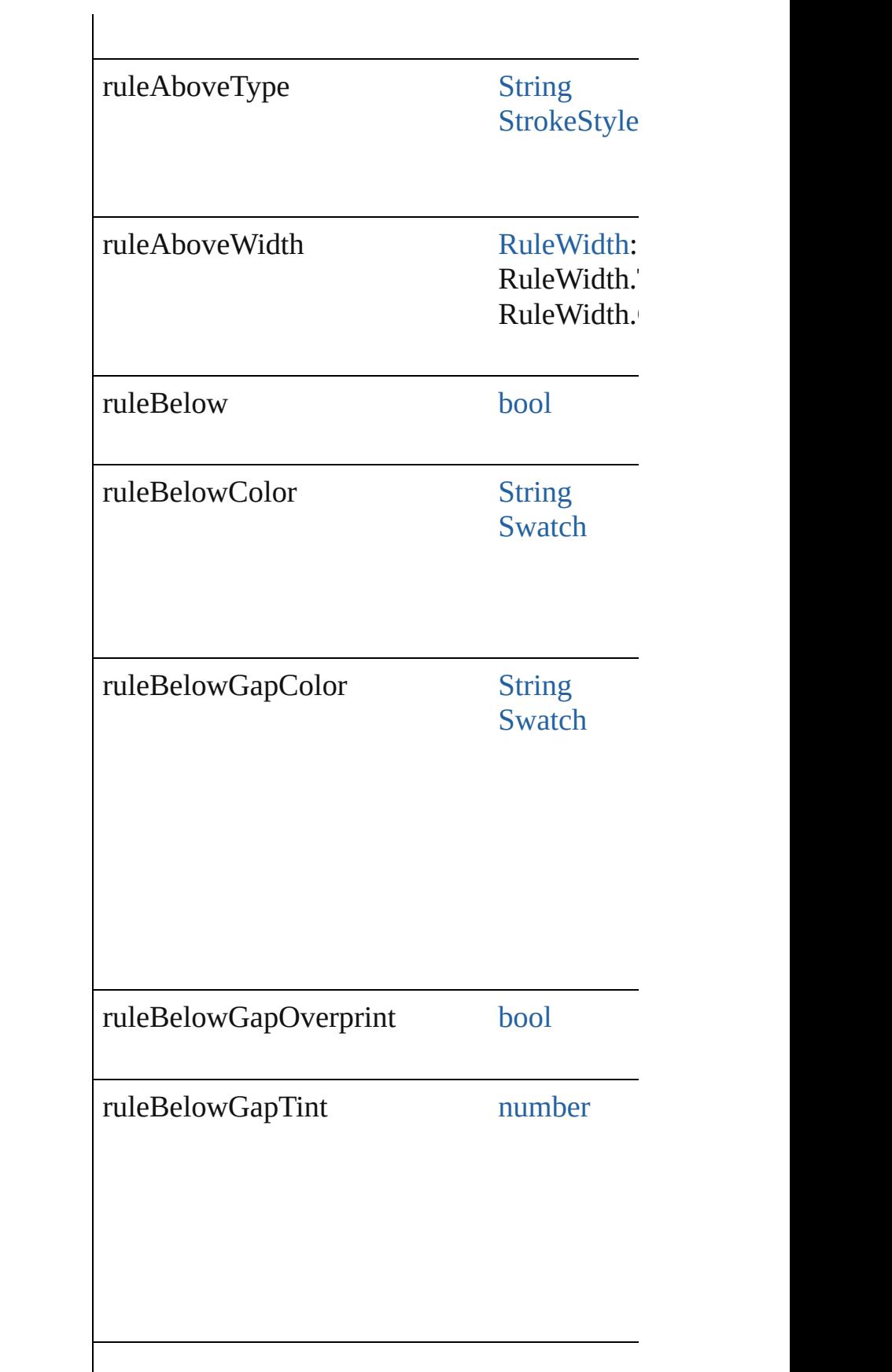

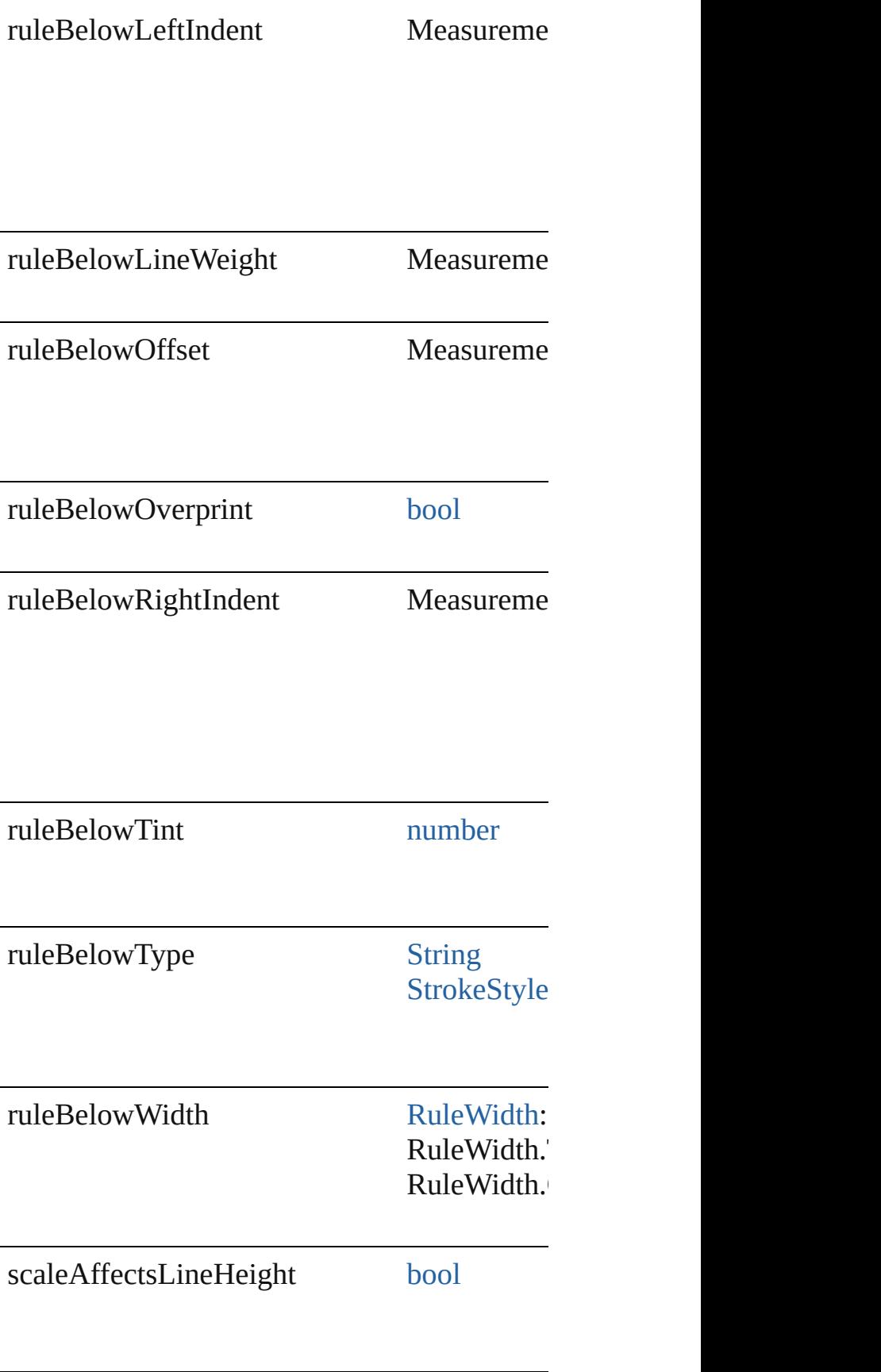

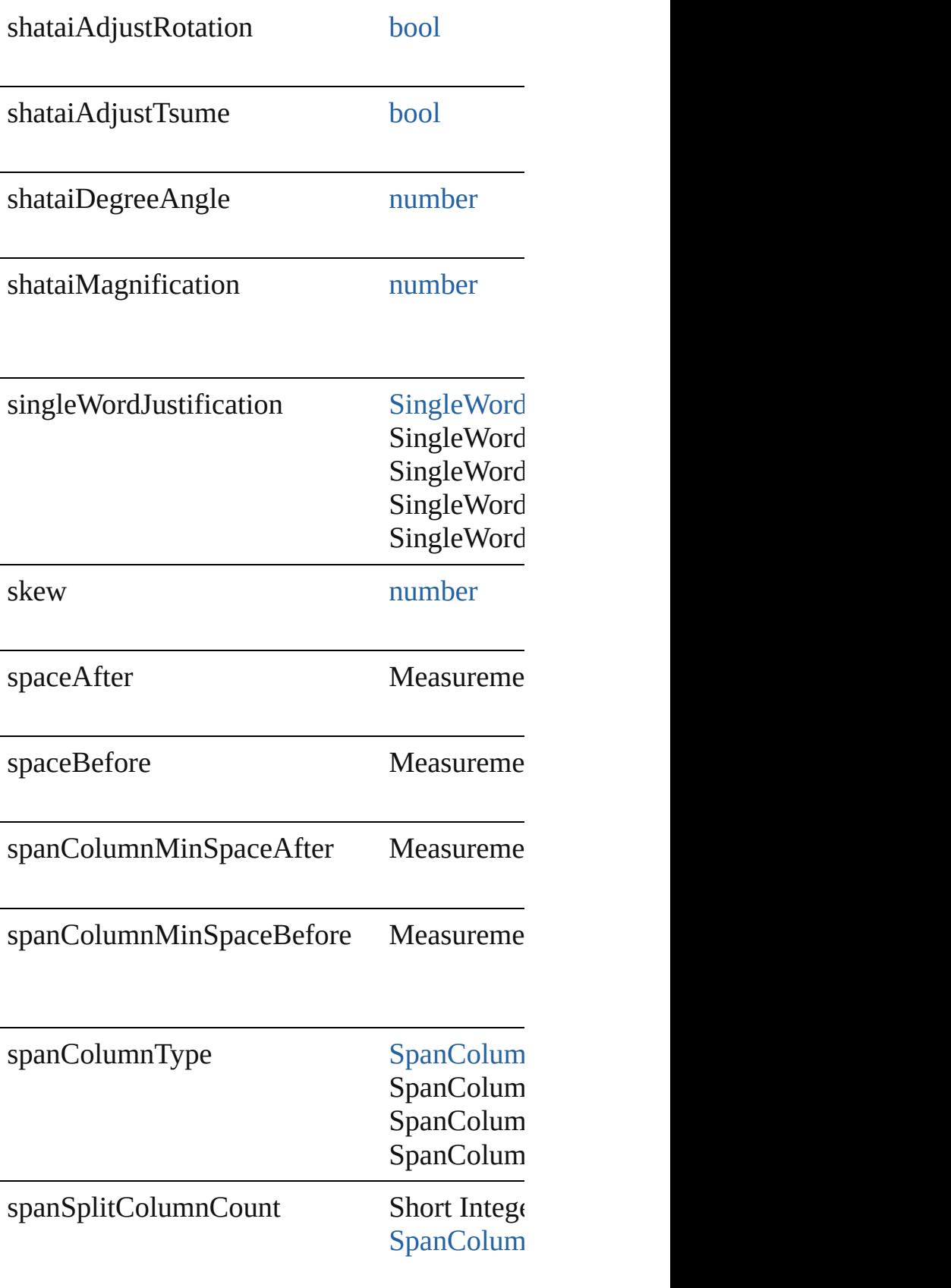

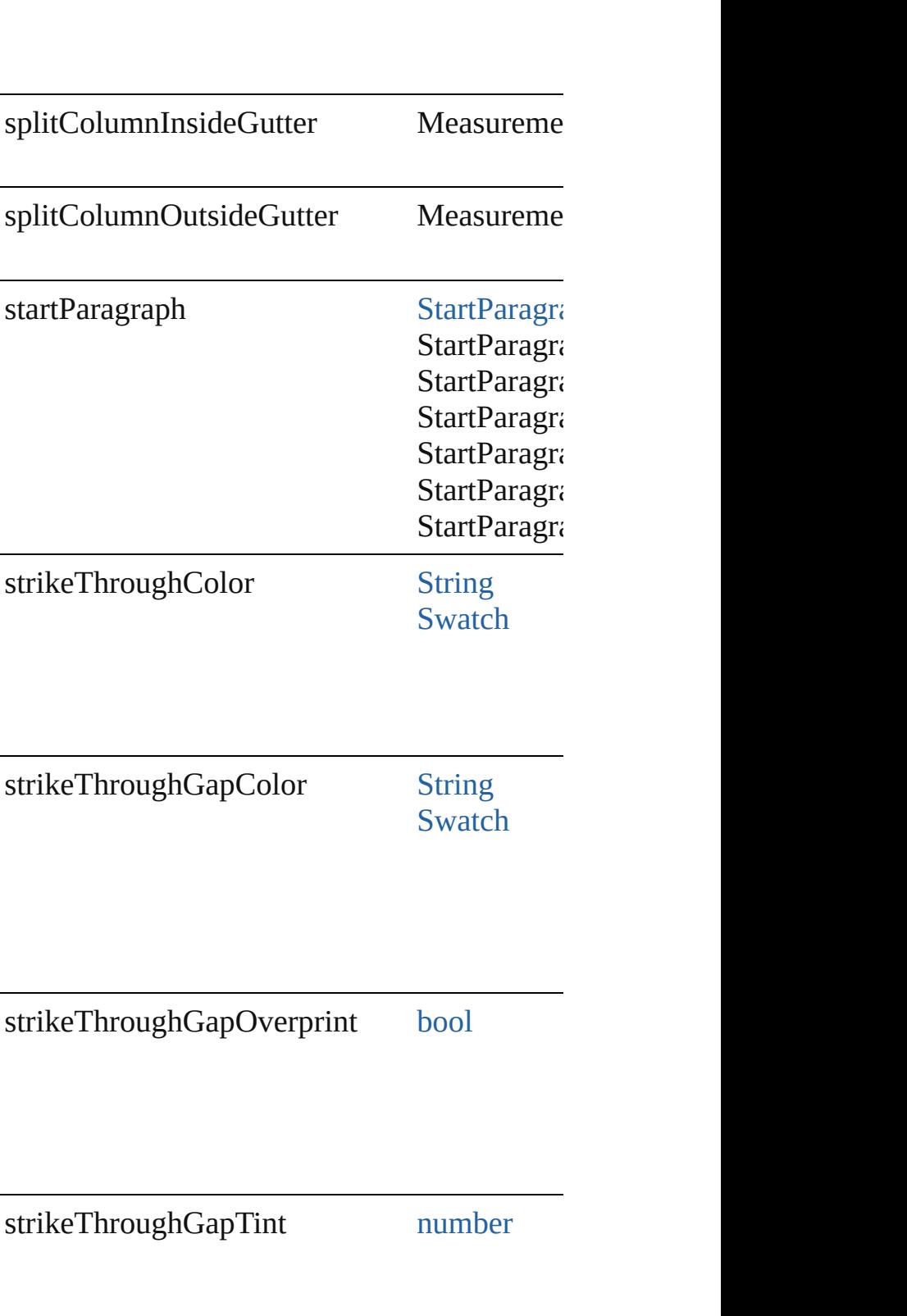
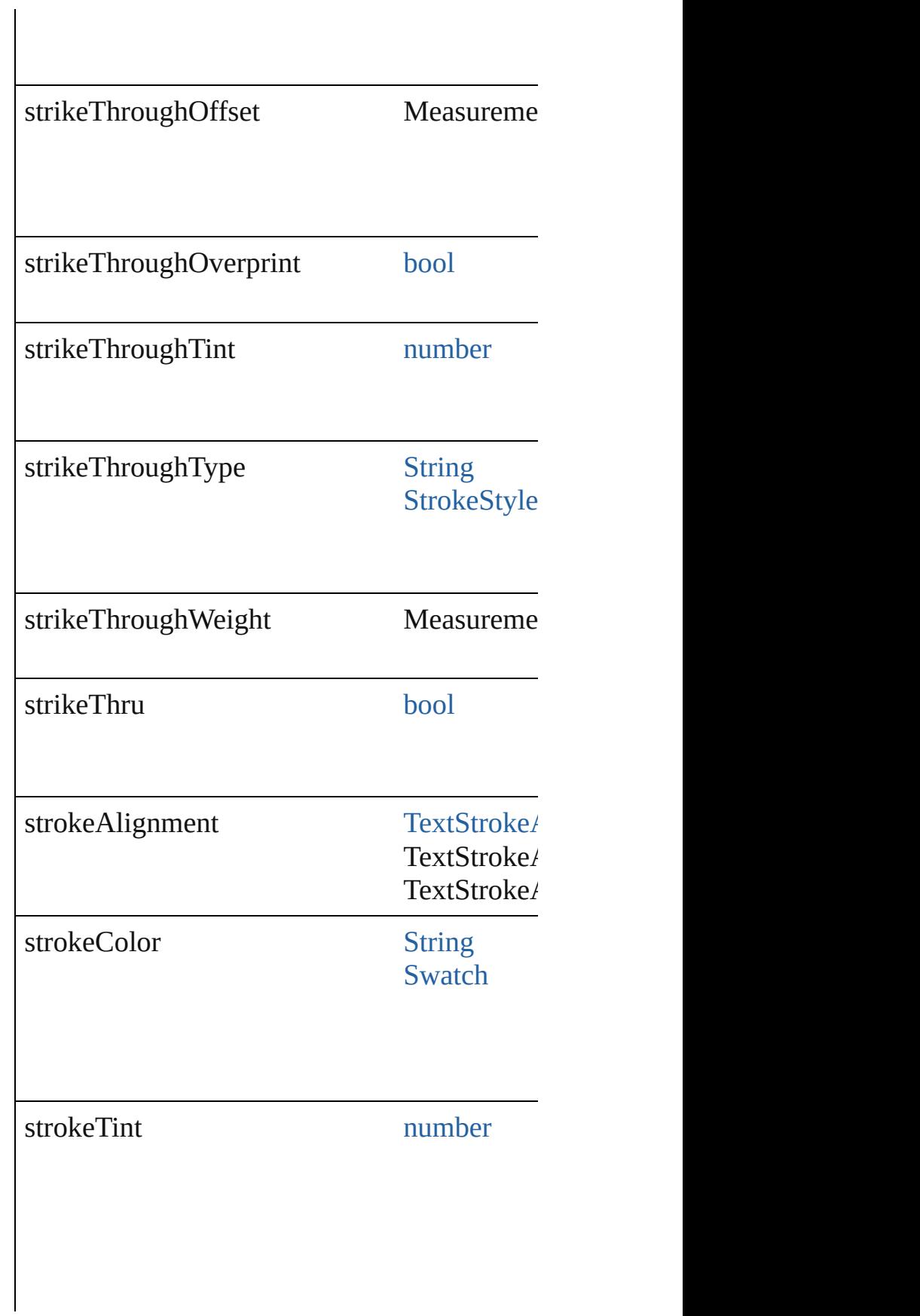

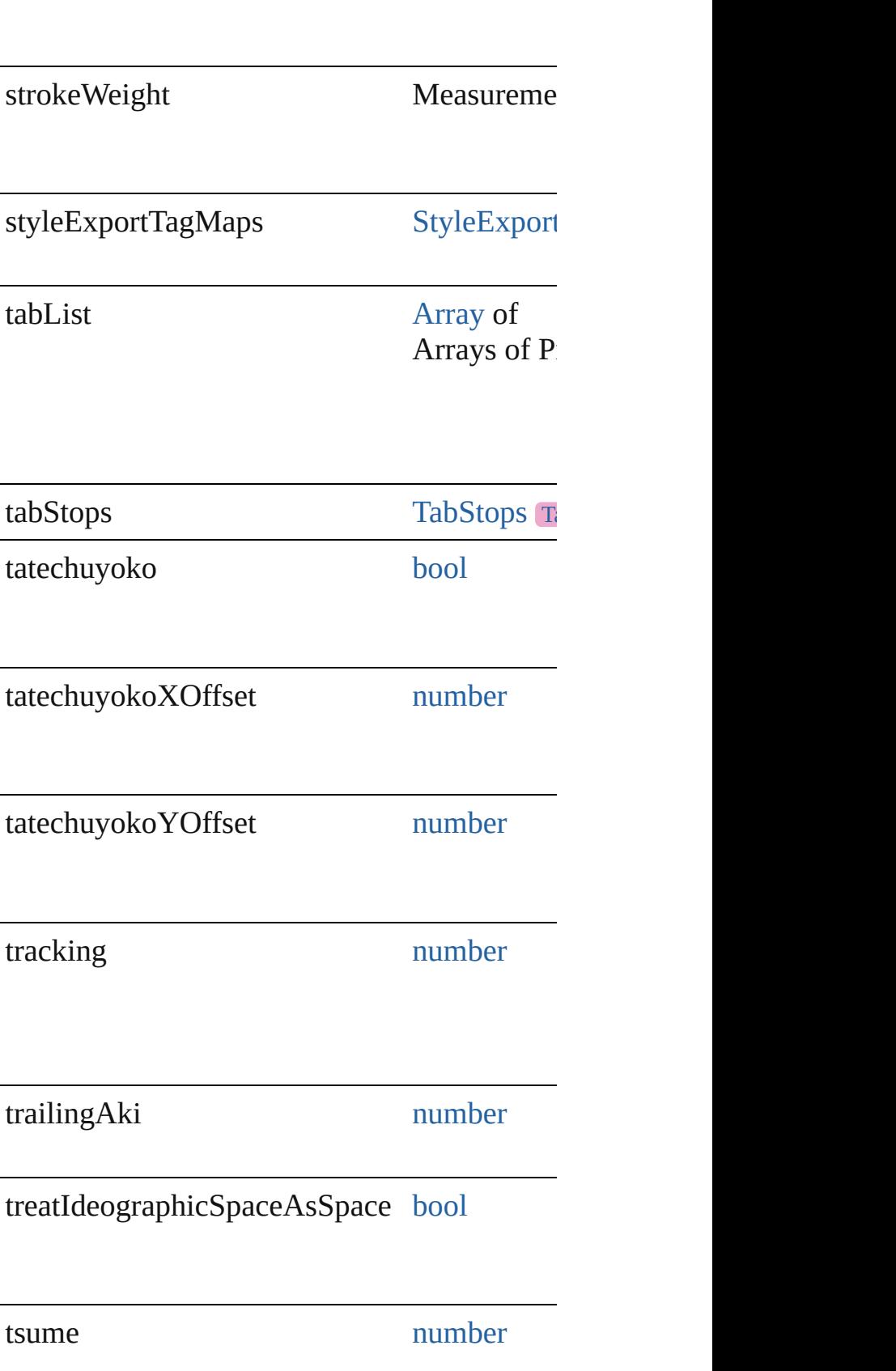

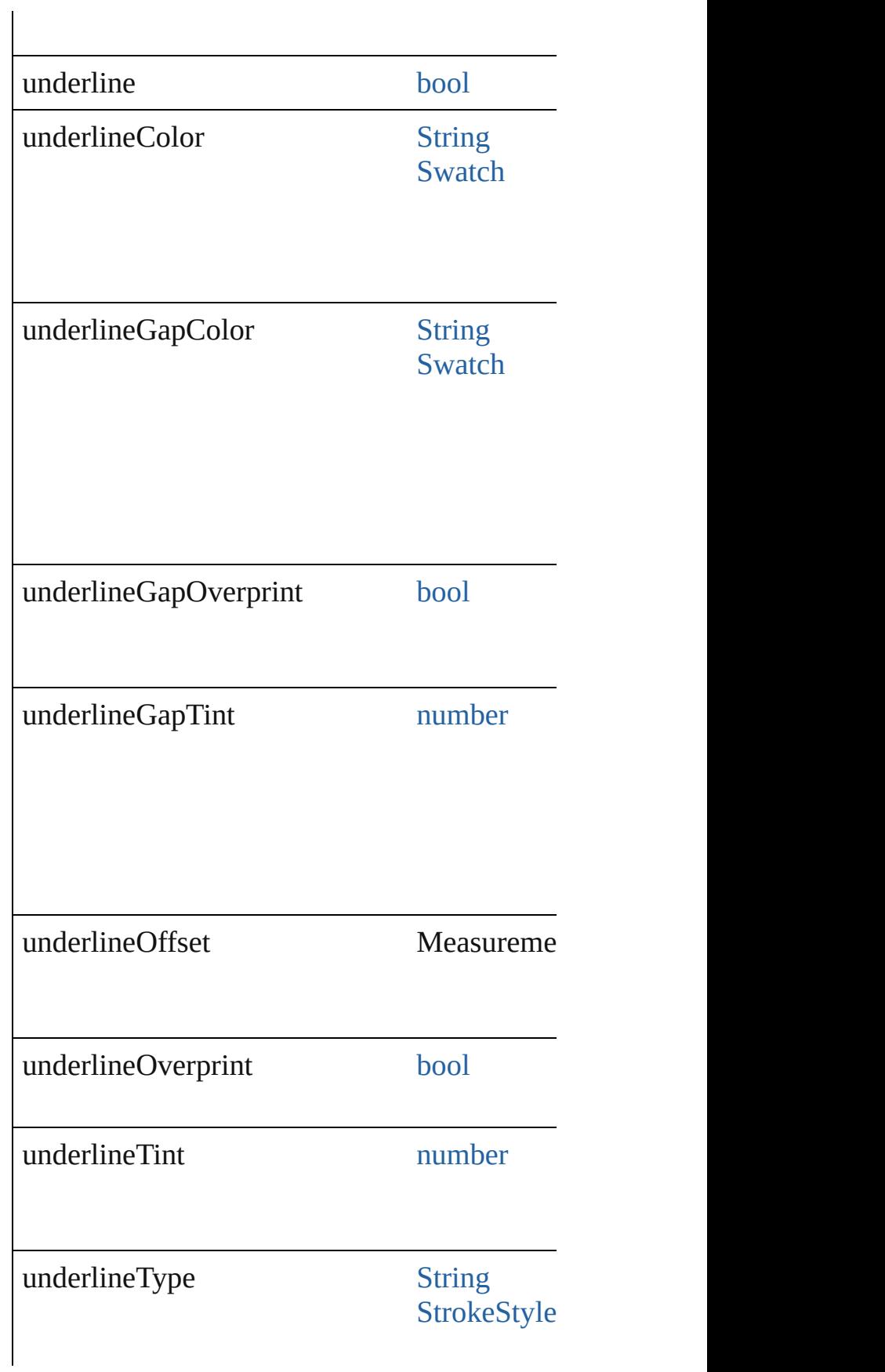

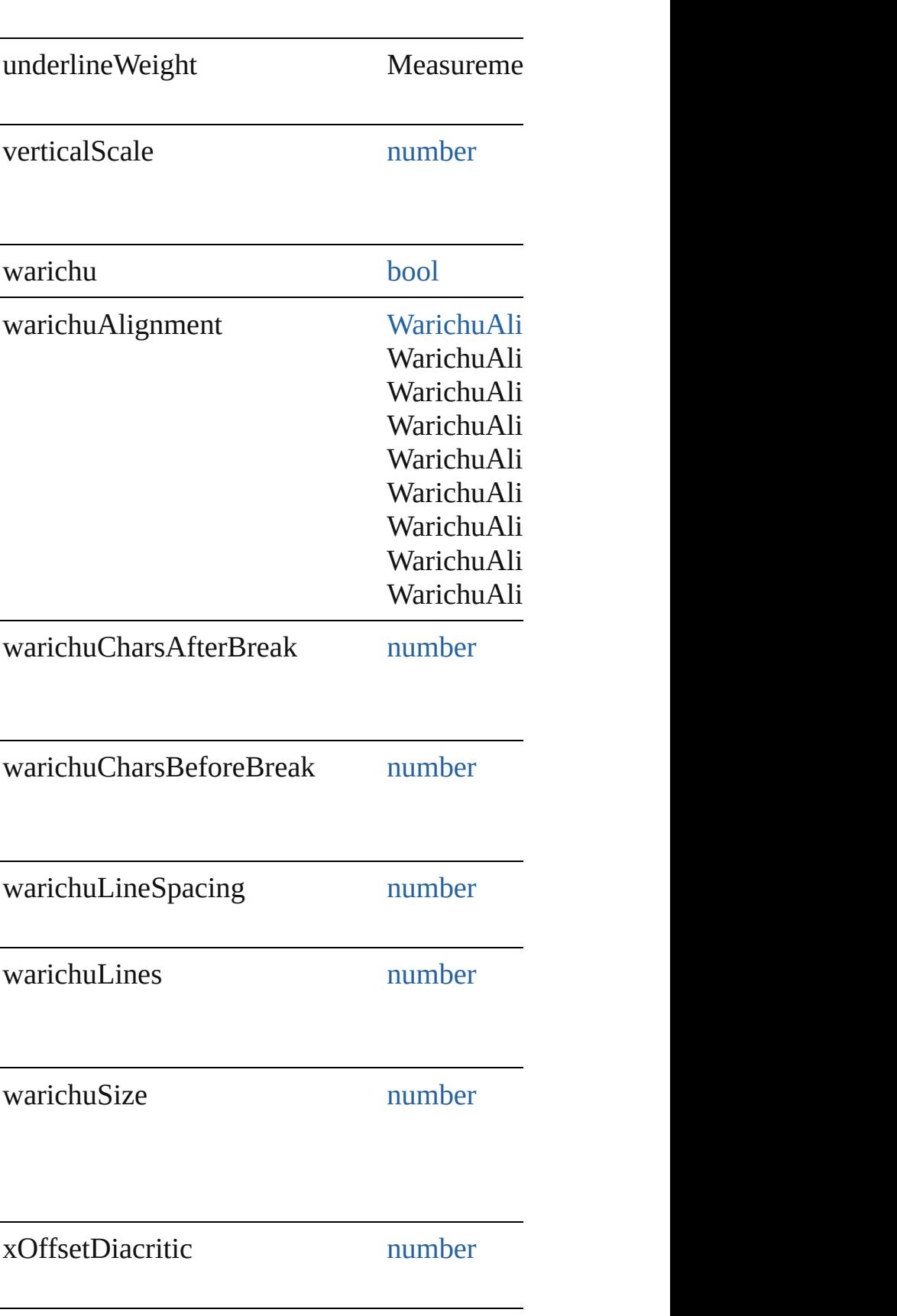

<span id="page-4972-2"></span><span id="page-4972-1"></span><span id="page-4972-0"></span>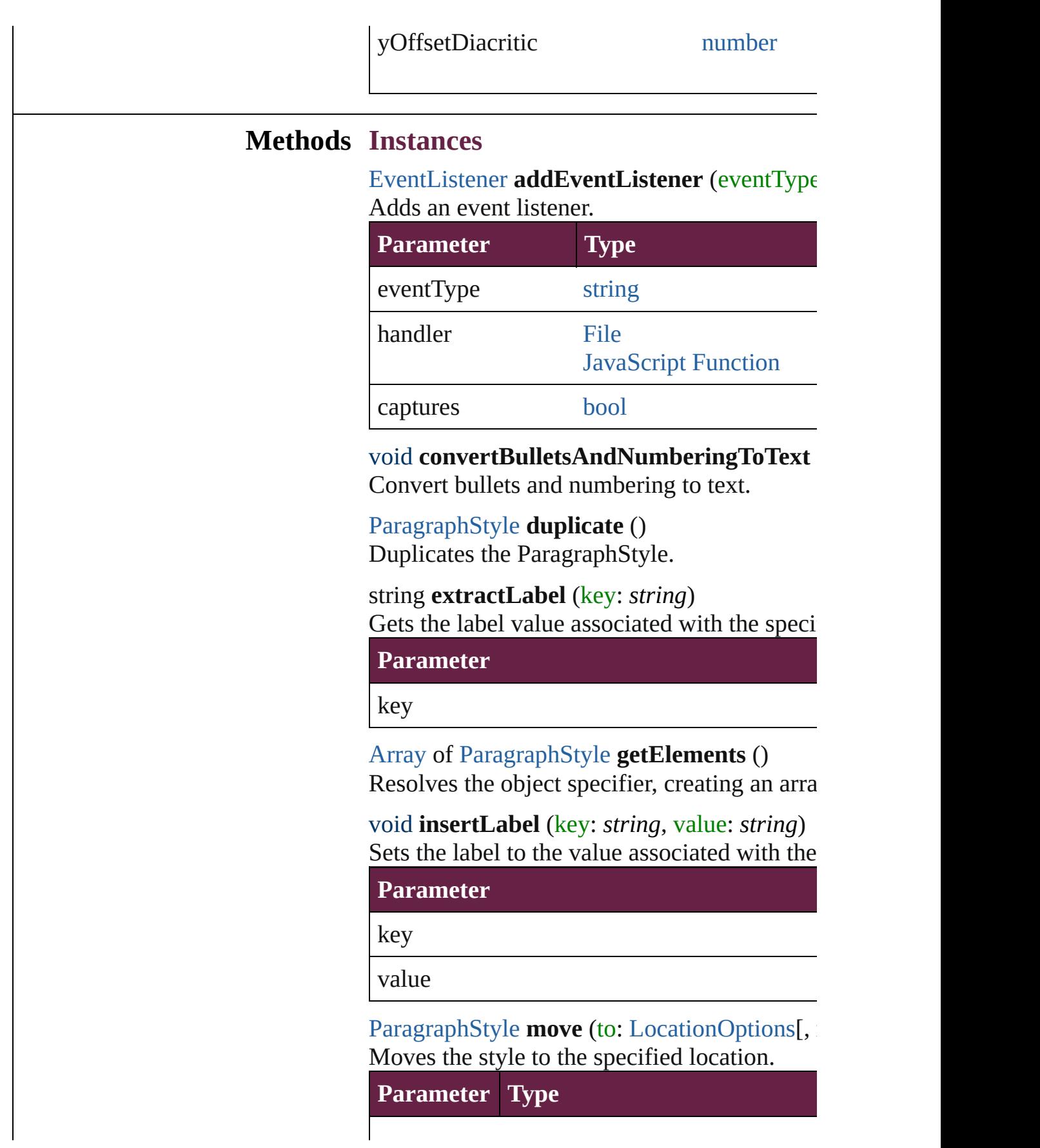

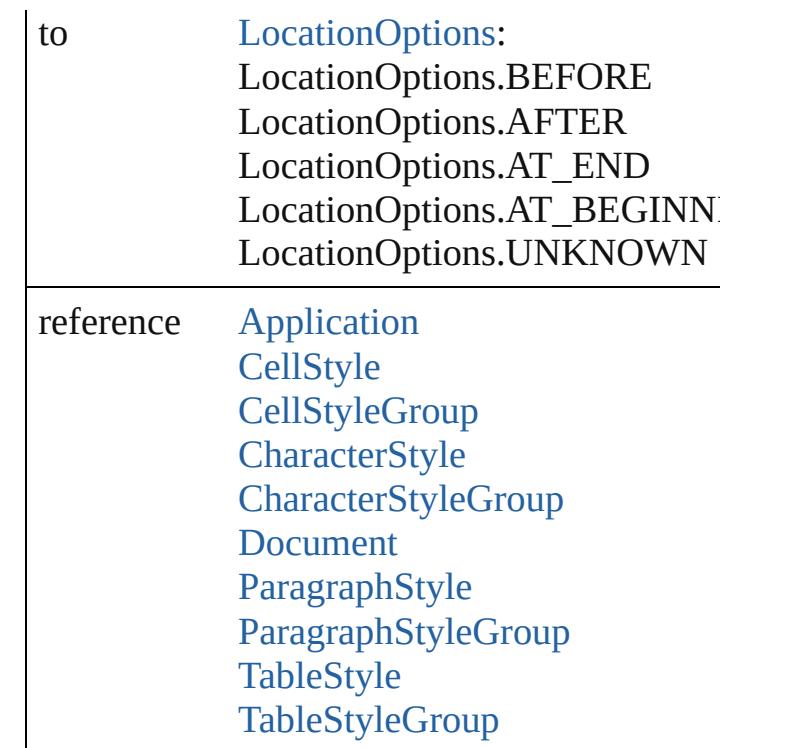

<span id="page-4973-0"></span>void **remove** ([replacingWith: ParagraphStyle Deletes the style.

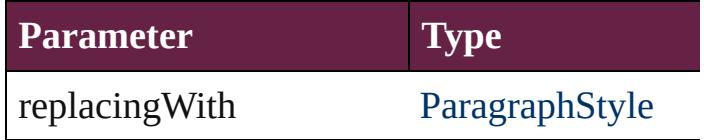

[bool](#page-31-0) **removeEventListener** (eventType: *strin* Removes the event listener.

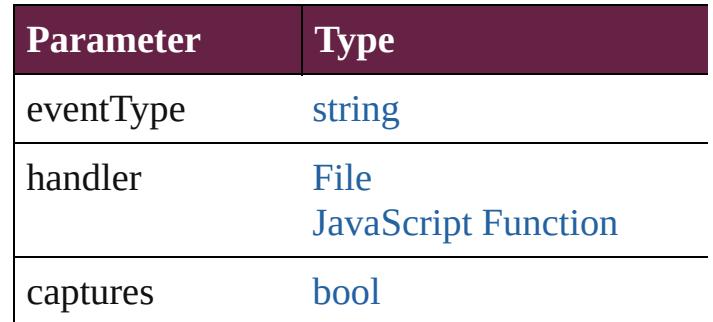

string **toSource** ()

Generates a string which, if executed, will ret

string **toSpecifier** () Retrieves the object specifier.

[AnchoredObjectDefault.](#page-3111-0)anchoredParagraphS

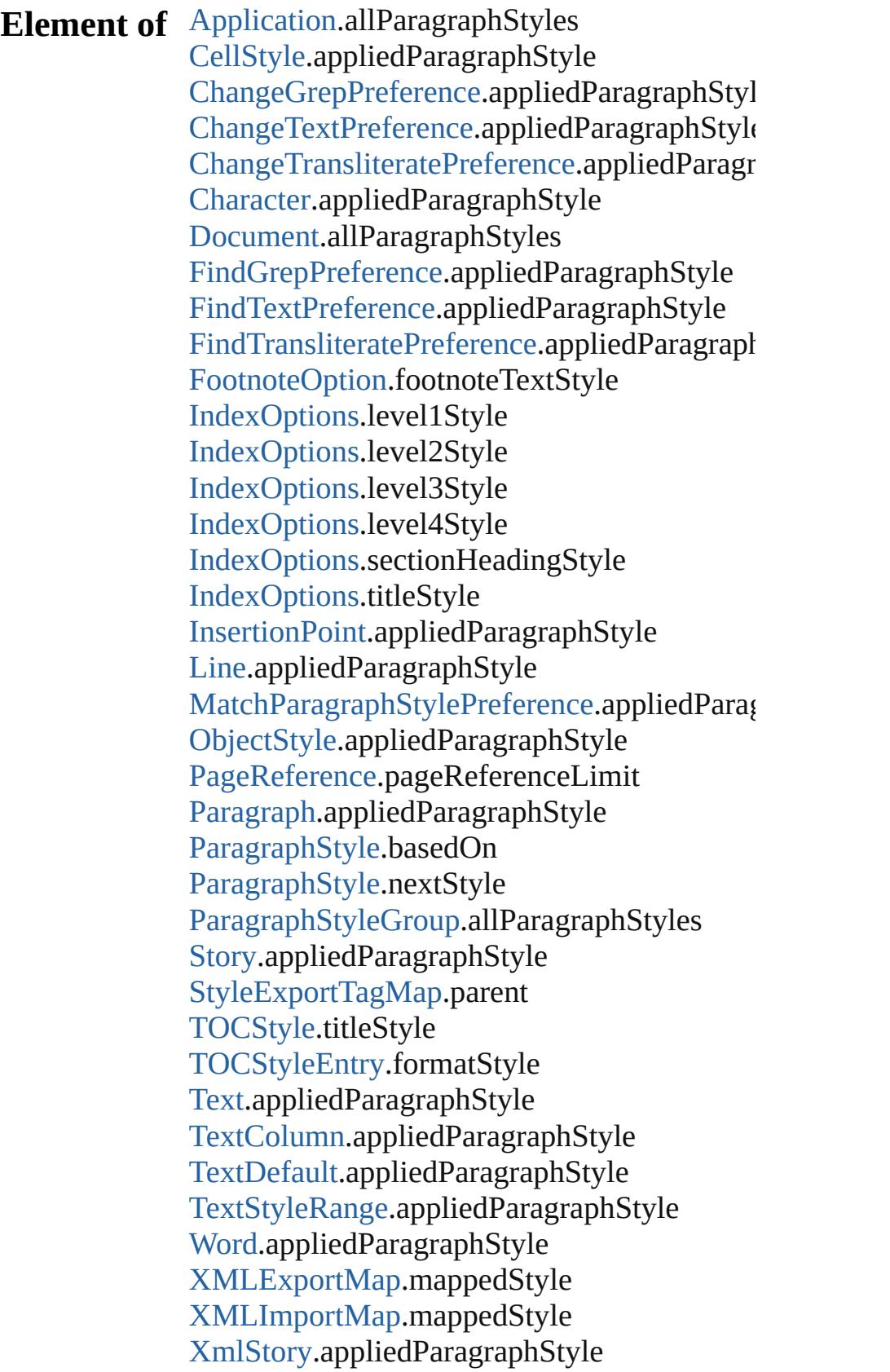

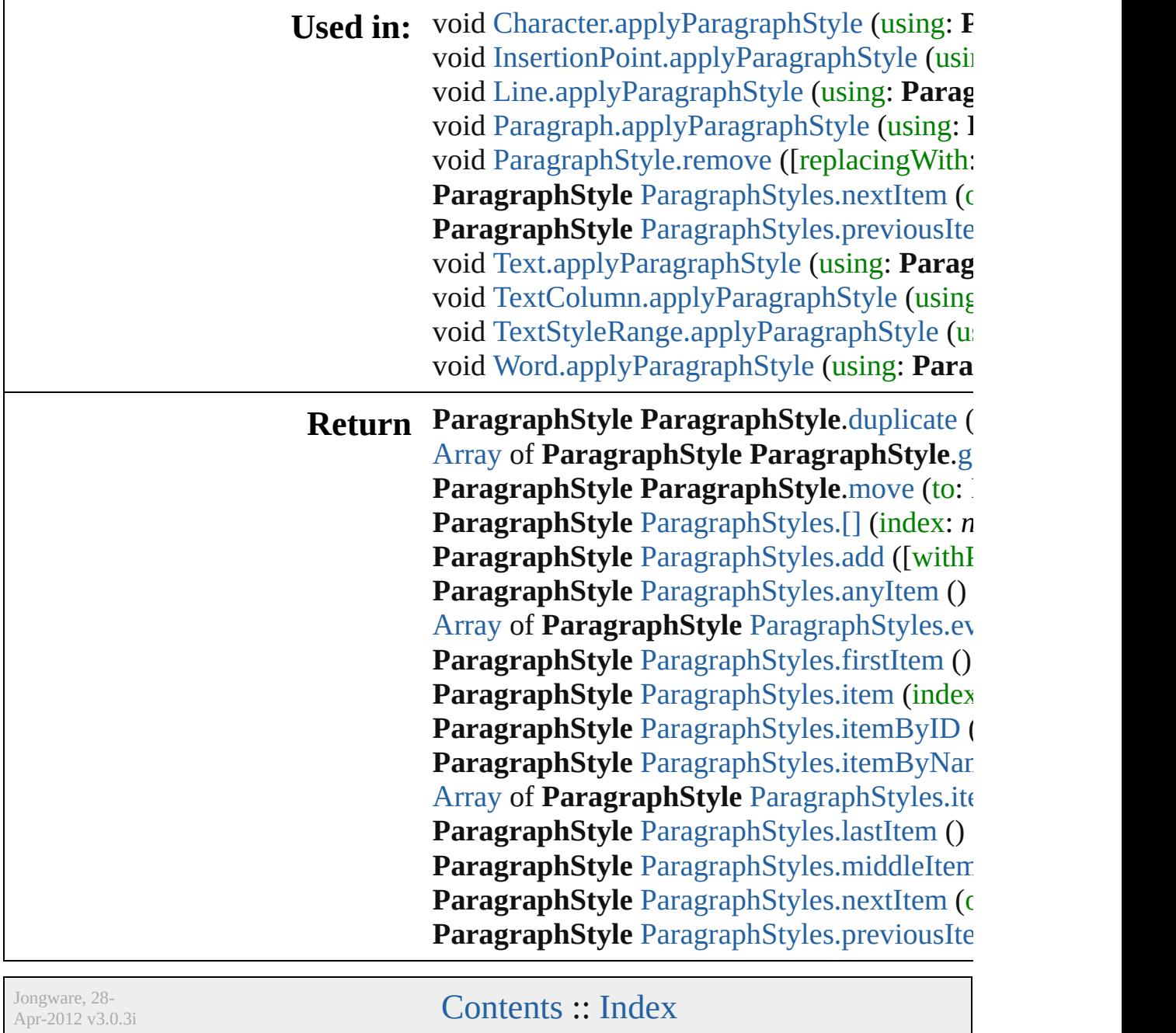

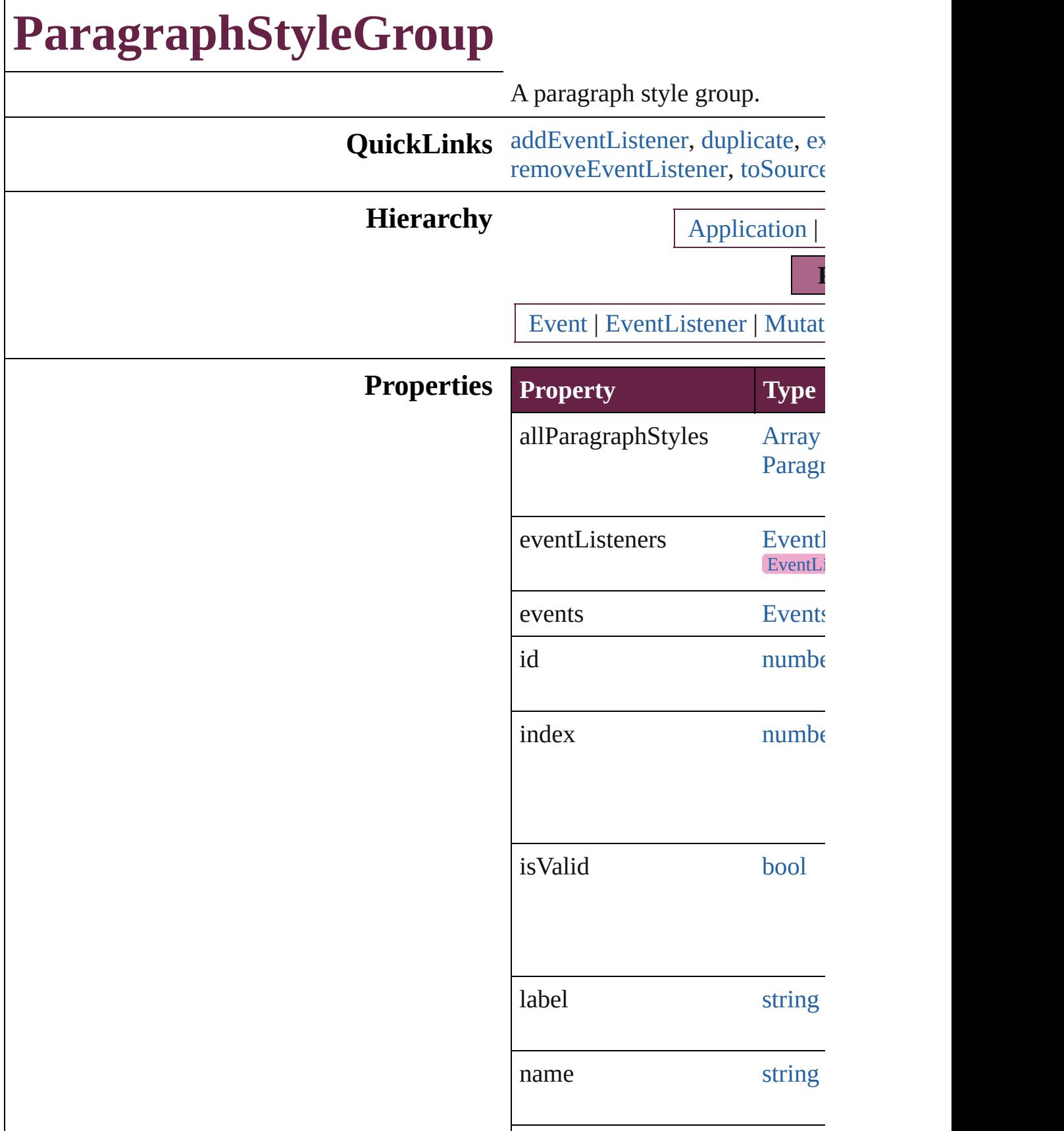

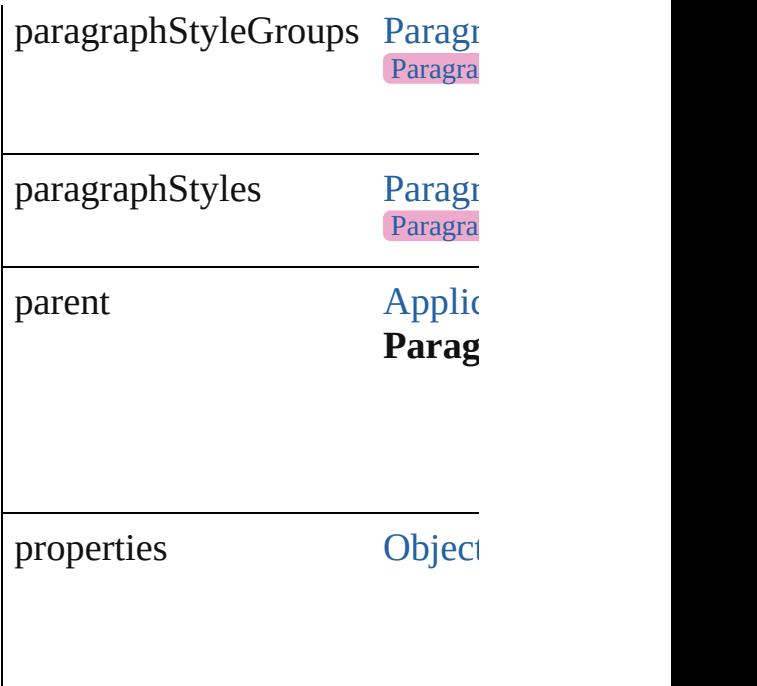

## **Methods Instances**

<span id="page-4978-0"></span>[EventListener](#page-309-0) **addEventListen** *bool*=**false**]) Adds an event listener.

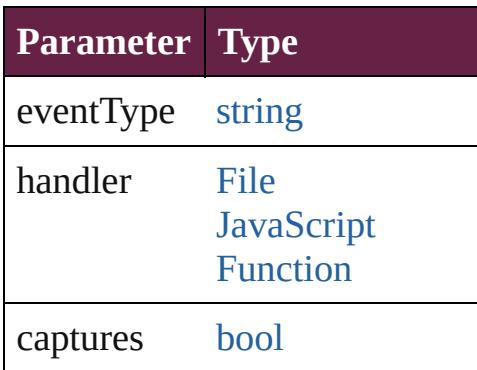

<span id="page-4978-1"></span>[ParagraphStyleGroup](#page-4976-0) **duplicat** Duplicates the ParagraphStyleC

<span id="page-4978-2"></span>string **extractLabel** (key: *string* Gets the label value associated

**Parameter**

key

[Array](#page-22-0) of [ParagraphStyleGroup](#page-4976-0) Resolves the object specifier, creatively

void **insertLabel** (key: *string*, v Sets the label to the value assoc

**Parameter**

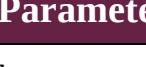

key

value

## [ParagraphStyleGroup](#page-4976-0) **move** (to Moves the style to the specified

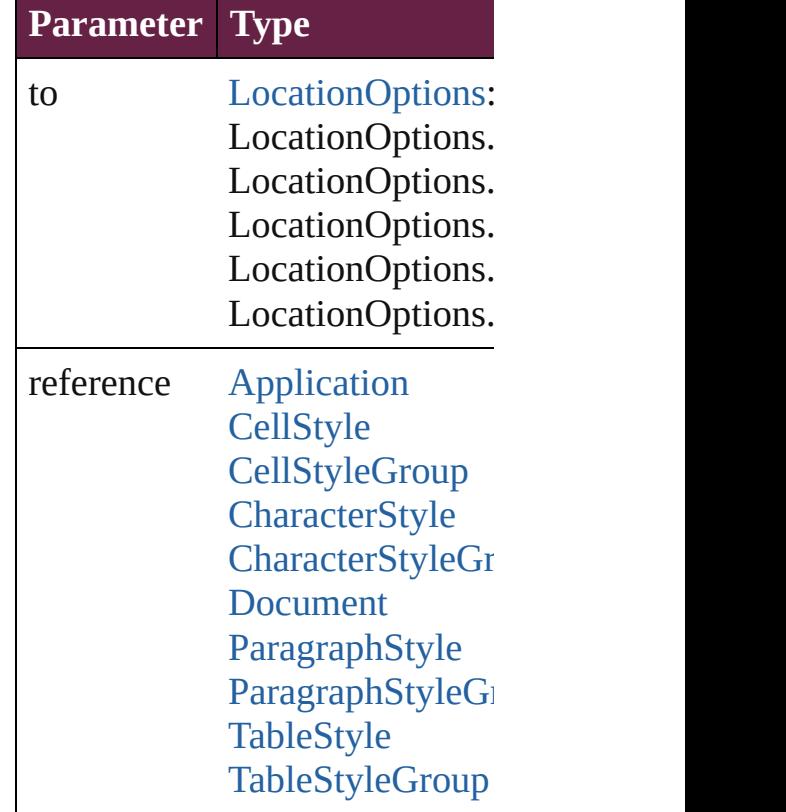

<span id="page-4979-0"></span>void **remove** ([replacingWith: *v* Deletes the style.

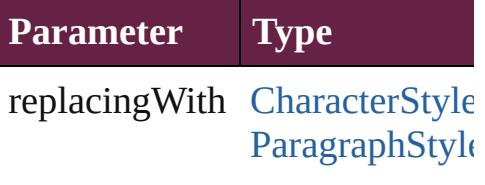

<span id="page-4980-1"></span><span id="page-4980-0"></span>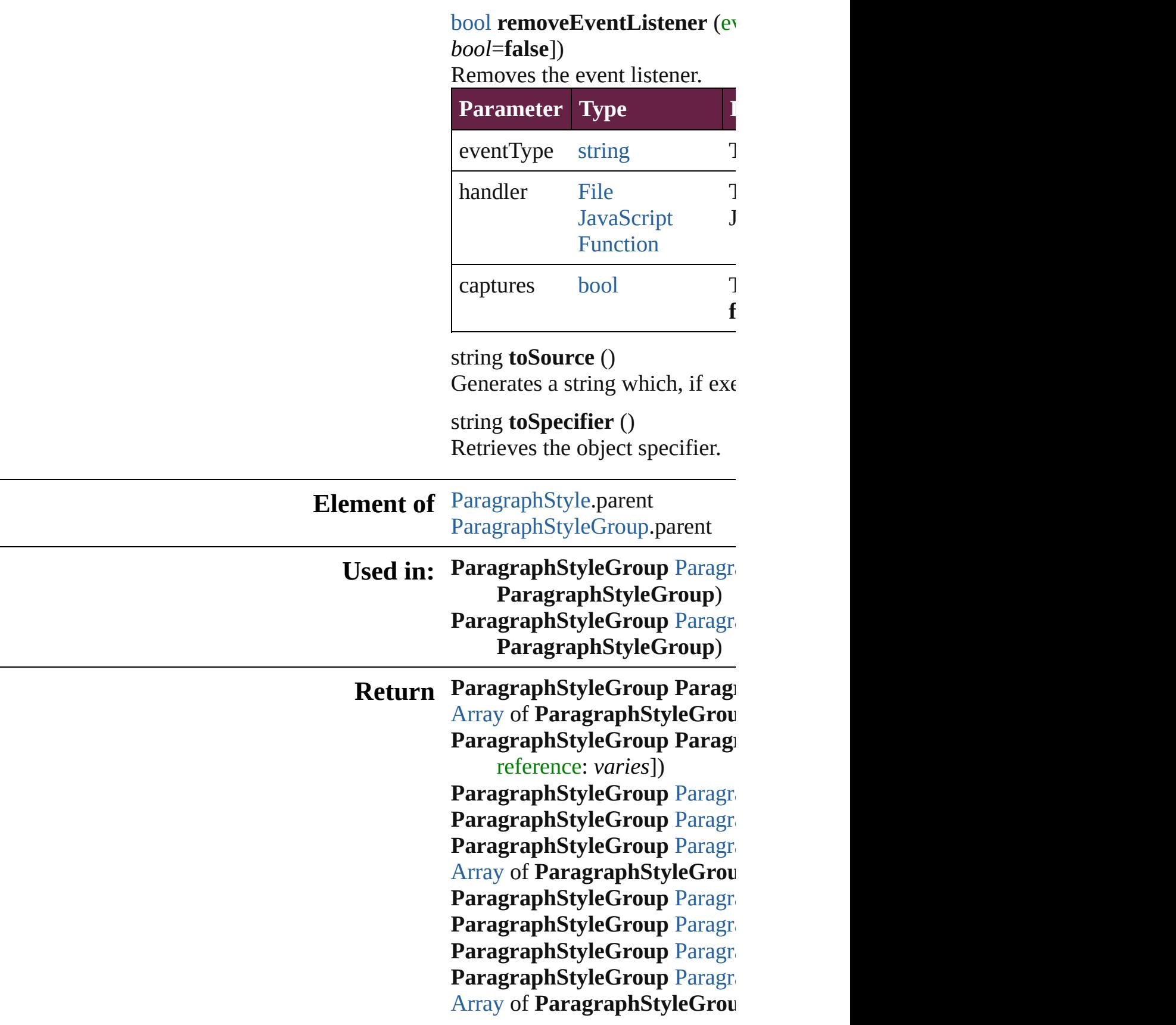

*varies*, to: *varies*) **[P](#page-4985-2)aragraphStyleGroup** Paragra **[P](#page-4985-3)aragraphStyleGroup** Paragra **[P](#page-4985-0)aragraphStyleGroup** Paragra **ParagraphStyleGroup**) **[P](#page-4985-1)aragraphStyleGroup** Paragra **ParagraphStyleGroup**)

Jongware, 28-Apr-2012 v3.0.3i

[C](#page-0-0)o[n](#page-5496-0)tents :: Index

# **ParagraphStyleGroups**

A collection of paragraph styl See also [ParagraphStyleGrou](#page-4976-0)p

**QuickLinks** [\[\]](#page-4983-0), [add](#page-4983-1), [anyItem](#page-4983-2), [count,](#page-4983-4) [every](#page-4983-5) [itemByID](#page-4984-1), [itemByName](#page-4984-2), iten [middleItem,](#page-4985-3) [nextItem](#page-4985-0), [previo](#page-4985-1)

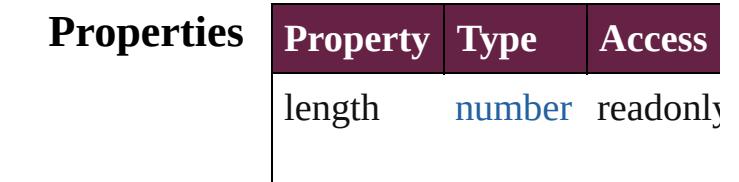

## **Methods Instances**

<span id="page-4983-0"></span>[ParagraphStyleGroup](#page-4976-0) **[]** (index Returns the ParagraphStyle $G$ 

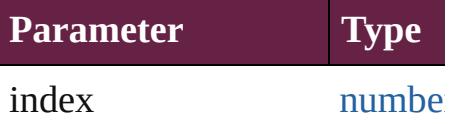

<span id="page-4983-1"></span>[ParagraphStyleGroup](#page-4976-0) **add** ([v Creates a new ParagraphStyle

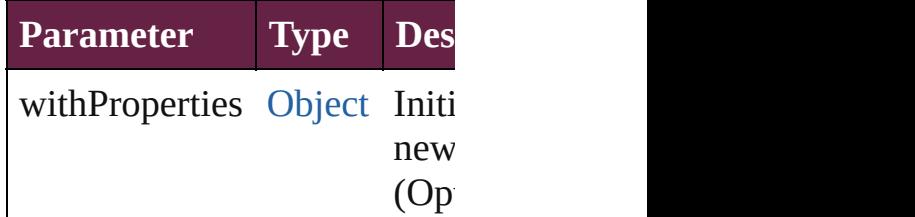

<span id="page-4983-2"></span>[ParagraphStyleGroup](#page-4976-0) **anyIte** Returns any ParagraphStyleG

<span id="page-4983-4"></span>number **count** () Displays the number of element ParagraphStyleGroup.

<span id="page-4983-5"></span>[Array](#page-22-0) of [ParagraphStyleGrou](#page-4976-0)p Returns every ParagraphStyle

<span id="page-4983-3"></span>[ParagraphStyleGroup](#page-4976-0) **firstIte** 

Returns the first ParagraphStyle

<span id="page-4984-0"></span>[ParagraphStyleGroup](#page-4976-0) *item* (i Returns the ParagraphStyleG or name.

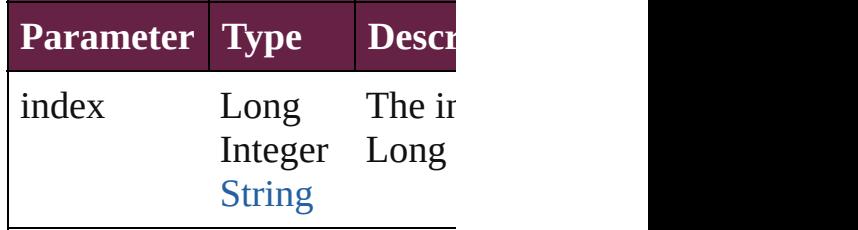

<span id="page-4984-1"></span>[ParagraphStyleGroup](#page-4976-0) *itemBy* Returns the ParagraphStyleG

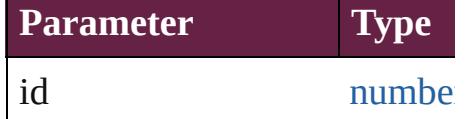

<span id="page-4984-2"></span>[ParagraphStyleGroup](#page-4976-0) *itemBy* Returns the ParagraphStyleG

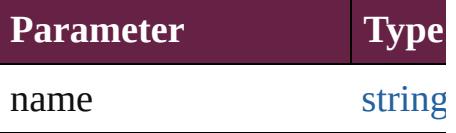

<span id="page-4984-3"></span>[Array](#page-22-0) of [ParagraphStyleGrou](#page-4976-0)p to: *varies*) Returns the ParagraphStyleG

range.

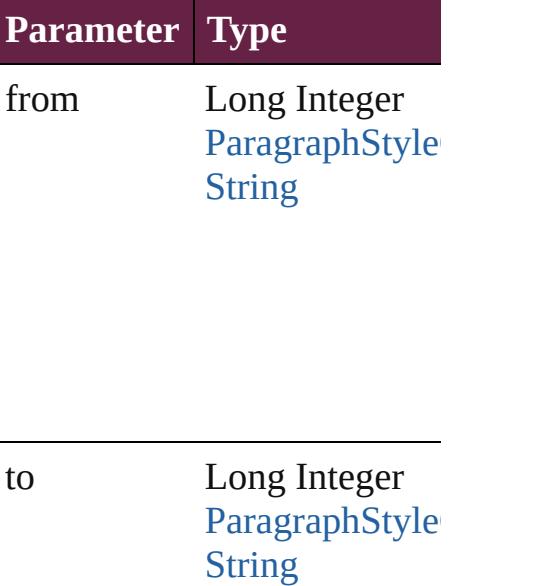

<span id="page-4985-2"></span>[ParagraphStyleGroup](#page-4976-0) **lastItem** Returns the last ParagraphSty

<span id="page-4985-3"></span>[ParagraphStyleGroup](#page-4976-0) **middle** Returns the middle Paragraph

<span id="page-4985-0"></span>[ParagraphStyleGroup](#page-4976-0) **nextIte** Returns the ParagraphStyleG: specified ParagraphStyleGrou

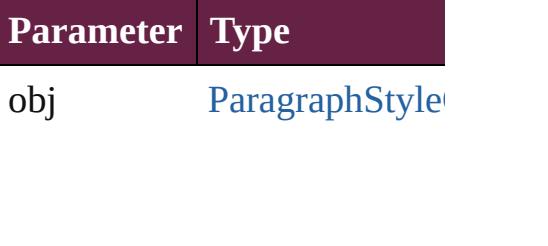

<span id="page-4985-1"></span>[ParagraphStyleGroup](#page-4976-0) **previo** [ParagraphStyleGroup](#page-4976-0)) Returns the ParagraphStyleG

to the specified index. **Parameter Type**

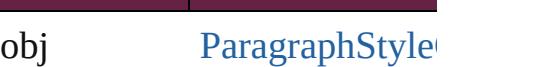

string **toSource** () Generates a string which, if e ParagraphStyleGroup.

**Element of** [Application](#page-228-0).paragraphStyleG [Document](#page-258-0).paragraphStyleGroup Jongware, 28-Apr-2012 v3.0.3i

[C](#page-0-0)o[n](#page-5496-0)tents :: Index

# **ParagraphStyles**

A collection of paragraph styles. See also [ParagraphStyle.](#page-4939-0)

**QuickLinks** [\[\]](#page-4988-0), [add](#page-4988-1), [anyItem,](#page-4988-2) [count,](#page-4988-3) [everyItem,](#page-4989-0) [firstItem](#page-4989-1) [item](#page-4989-2), [itemByID](#page-4989-3), [itemByName](#page-4989-4), [itemByRang](#page-4989-5) [lastItem](#page-4990-2), [middleItem,](#page-4990-3) [nextItem](#page-4990-0), [previousIte](#page-4990-1) [toSource](#page-4991-0)

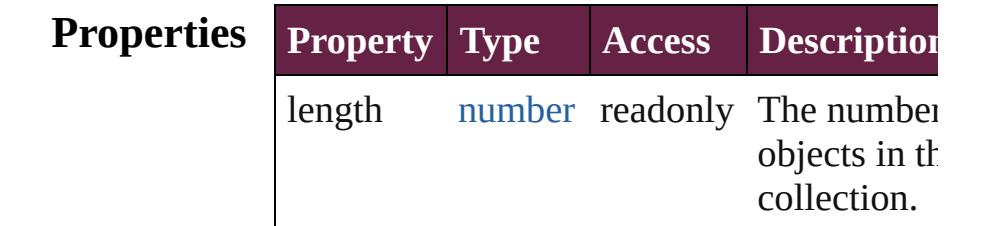

## **Methods Instances**

<span id="page-4988-0"></span>[ParagraphStyle](#page-4939-0) **[]** (index: *number*) Returns the ParagraphStyle with the specifi index.

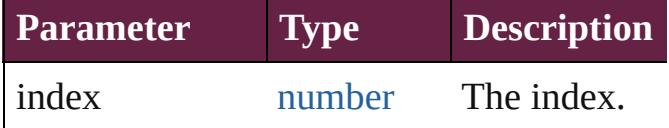

<span id="page-4988-1"></span>[ParagraphStyle](#page-4939-0) **add** ([withProperties: [Objec](#page-109-0)t Creates a new ParagraphStyle.

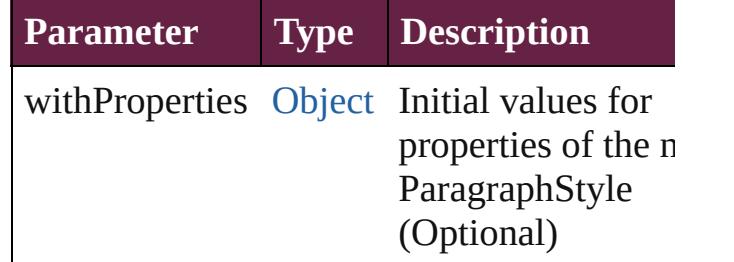

<span id="page-4988-2"></span>[ParagraphStyle](#page-4939-0) **anyItem** ()

Returns any ParagraphStyle in the collectio

#### <span id="page-4988-3"></span>number **count** ()

Displays the number of elements in the ParagraphStyle.

<span id="page-4989-0"></span>[Array](#page-22-0) of [ParagraphStyle](#page-4939-0) **everyItem** () Returns every ParagraphStyle in the collect

#### <span id="page-4989-1"></span>[ParagraphStyle](#page-4939-0) **firstItem** ()

Returns the first ParagraphStyle in the collection.

#### <span id="page-4989-2"></span>[ParagraphStyle](#page-4939-0) **item** (index: *varies*)

Returns the ParagraphStyle with the specifi index or name.

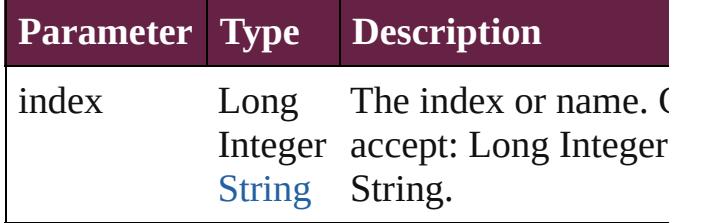

#### <span id="page-4989-3"></span>[ParagraphStyle](#page-4939-0) **itemByID** (id: *number*)

Returns the ParagraphStyle with the specifi ID.

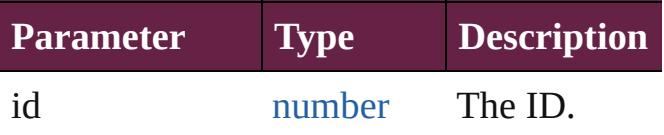

<span id="page-4989-4"></span>[ParagraphStyle](#page-4939-0) **itemByName** (name: *string* Returns the ParagraphStyle with the specifi name.

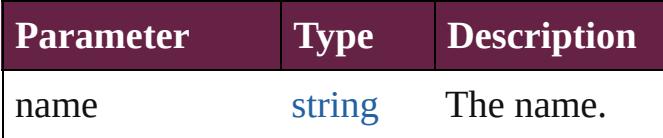

<span id="page-4989-5"></span>[Array](#page-22-0) of [ParagraphStyle](#page-4939-0) **itemByRange** (from *varies*, to: *varies*)

Returns the ParagraphStyles within the specified range.

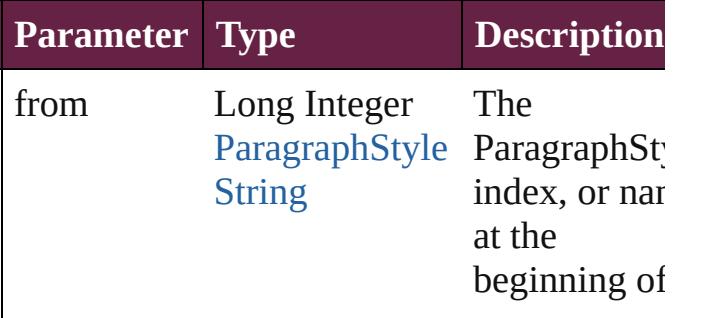

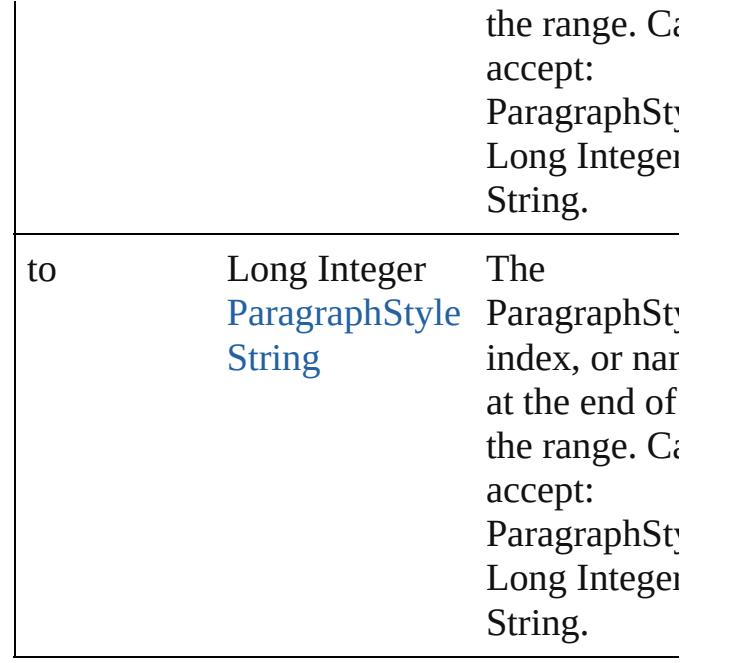

<span id="page-4990-2"></span>[ParagraphStyle](#page-4939-0) **lastItem** ()

Returns the last ParagraphStyle in the collection.

## <span id="page-4990-3"></span>[ParagraphStyle](#page-4939-0) **middleItem** ()

Returns the middle ParagraphStyle in the collection.

<span id="page-4990-0"></span>[ParagraphStyle](#page-4939-0) **nextItem** (obj: [ParagraphSt](#page-4939-0)yle Returns the ParagraphStyle whose index follows the specified ParagraphStyle in the collection.

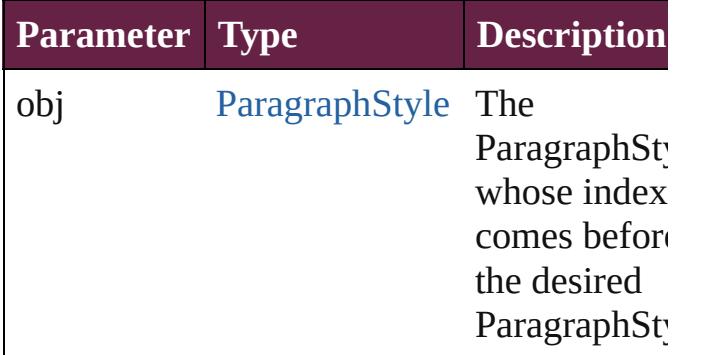

## <span id="page-4990-1"></span>[ParagraphStyle](#page-4939-0) **previousItem** (obj: [ParagraphStyle\)](#page-4939-0)

Returns the ParagraphStyle with the index previous to the specified index.

<span id="page-4991-0"></span>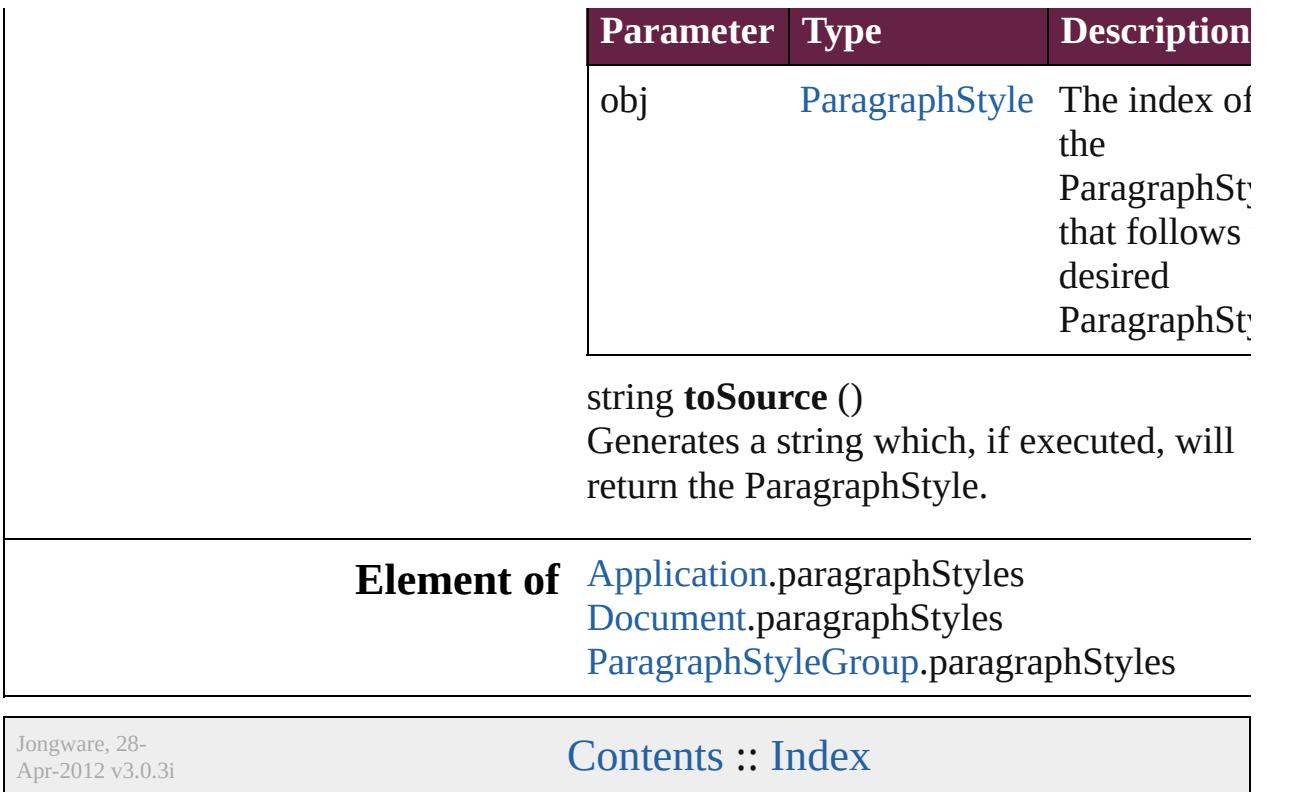

<span id="page-4993-5"></span><span id="page-4993-4"></span><span id="page-4993-3"></span><span id="page-4993-2"></span><span id="page-4993-1"></span><span id="page-4993-0"></span>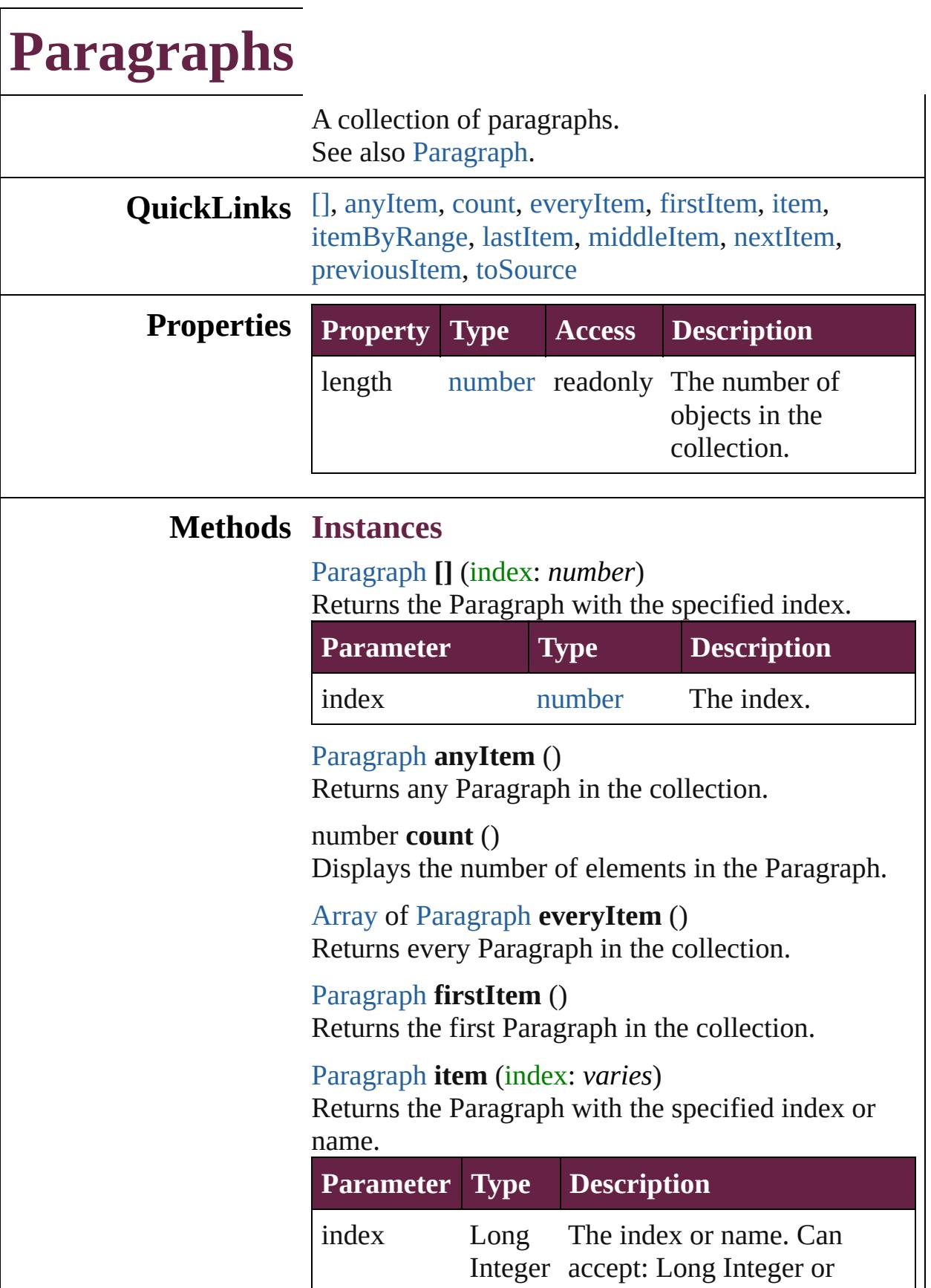

<span id="page-4994-0"></span>[Array](#page-22-0) of [Paragraph](#page-4896-0) **itemByRange** (from: *varies*, to: *varies*)

Returns the Paragraphs within the specified range.

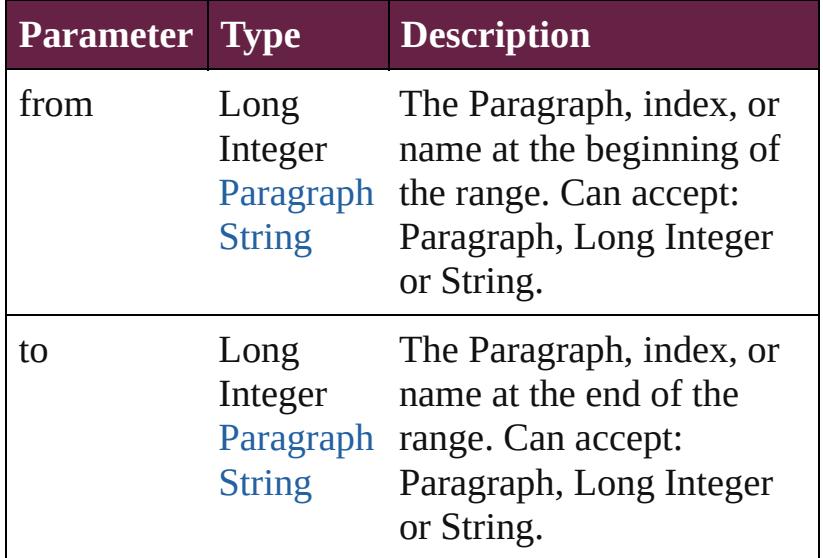

## <span id="page-4994-1"></span>[Paragraph](#page-4896-0) **lastItem** ()

Returns the last Paragraph in the collection.

## <span id="page-4994-2"></span>[Paragraph](#page-4896-0) **middleItem** ()

Returns the middle Paragraph in the collection.

## <span id="page-4994-3"></span>[Paragraph](#page-4896-0) **nextItem** (obj: [Paragraph\)](#page-4896-0)

Returns the Paragraph whose index follows the specified Paragraph in the collection.

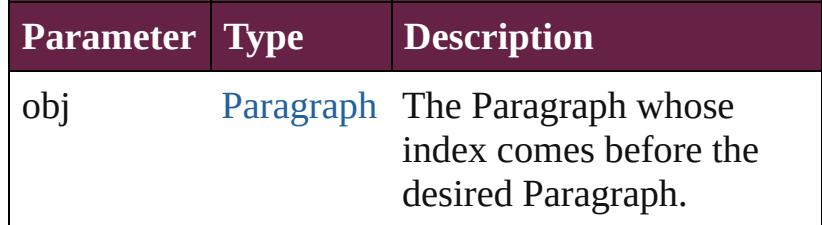

## <span id="page-4994-4"></span>[Paragraph](#page-4896-0) **previousItem** (obj: [Paragraph\)](#page-4896-0)

Returns the Paragraph with the index previous to the specified index.

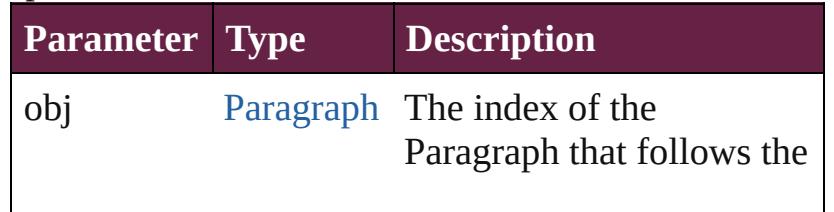

<span id="page-4995-0"></span>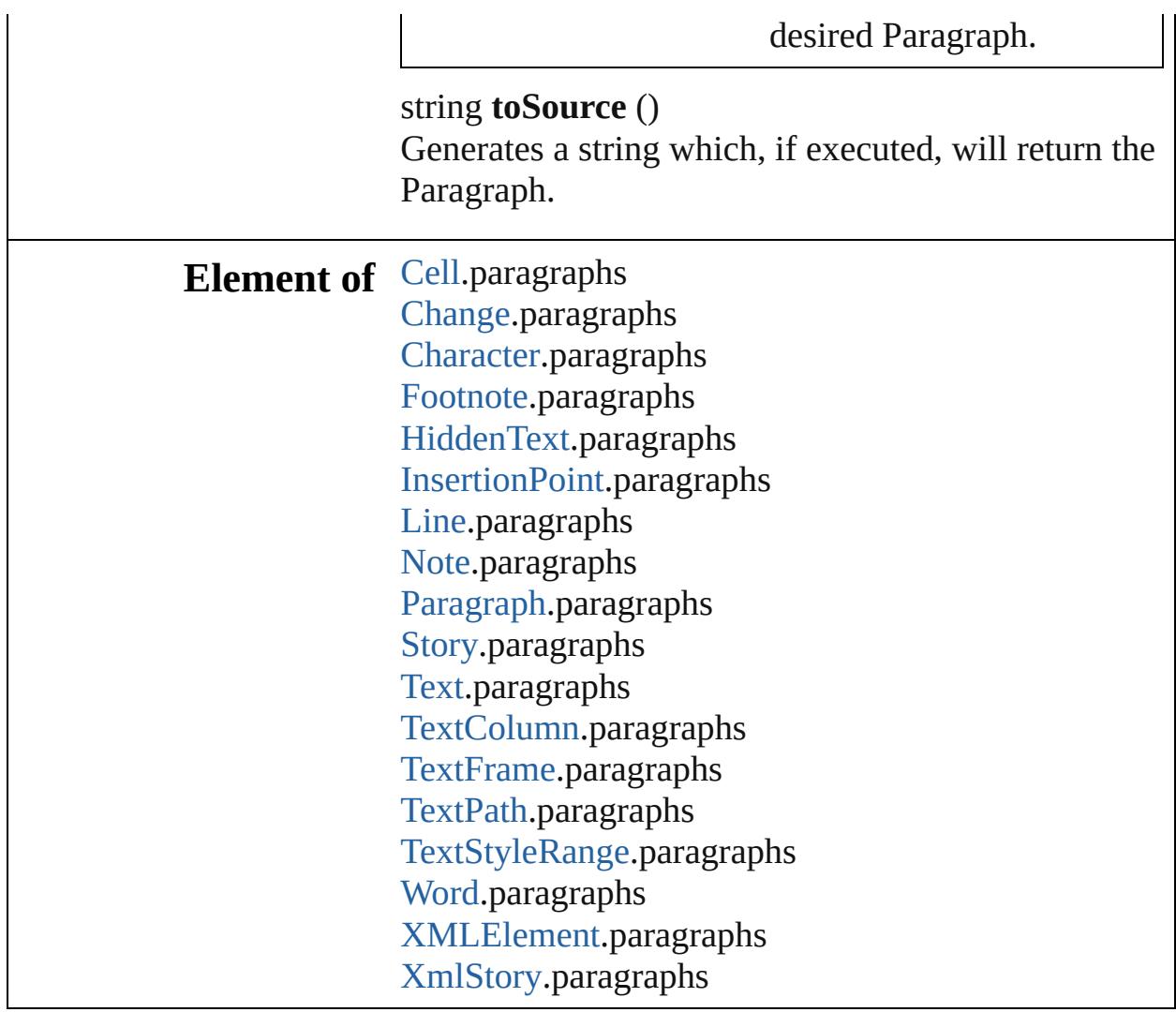

Jongware, 28-

[Contents](#page-0-0) :: [Index](#page-5496-0)

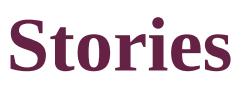

<span id="page-4997-5"></span><span id="page-4997-4"></span><span id="page-4997-3"></span><span id="page-4997-2"></span><span id="page-4997-1"></span><span id="page-4997-0"></span>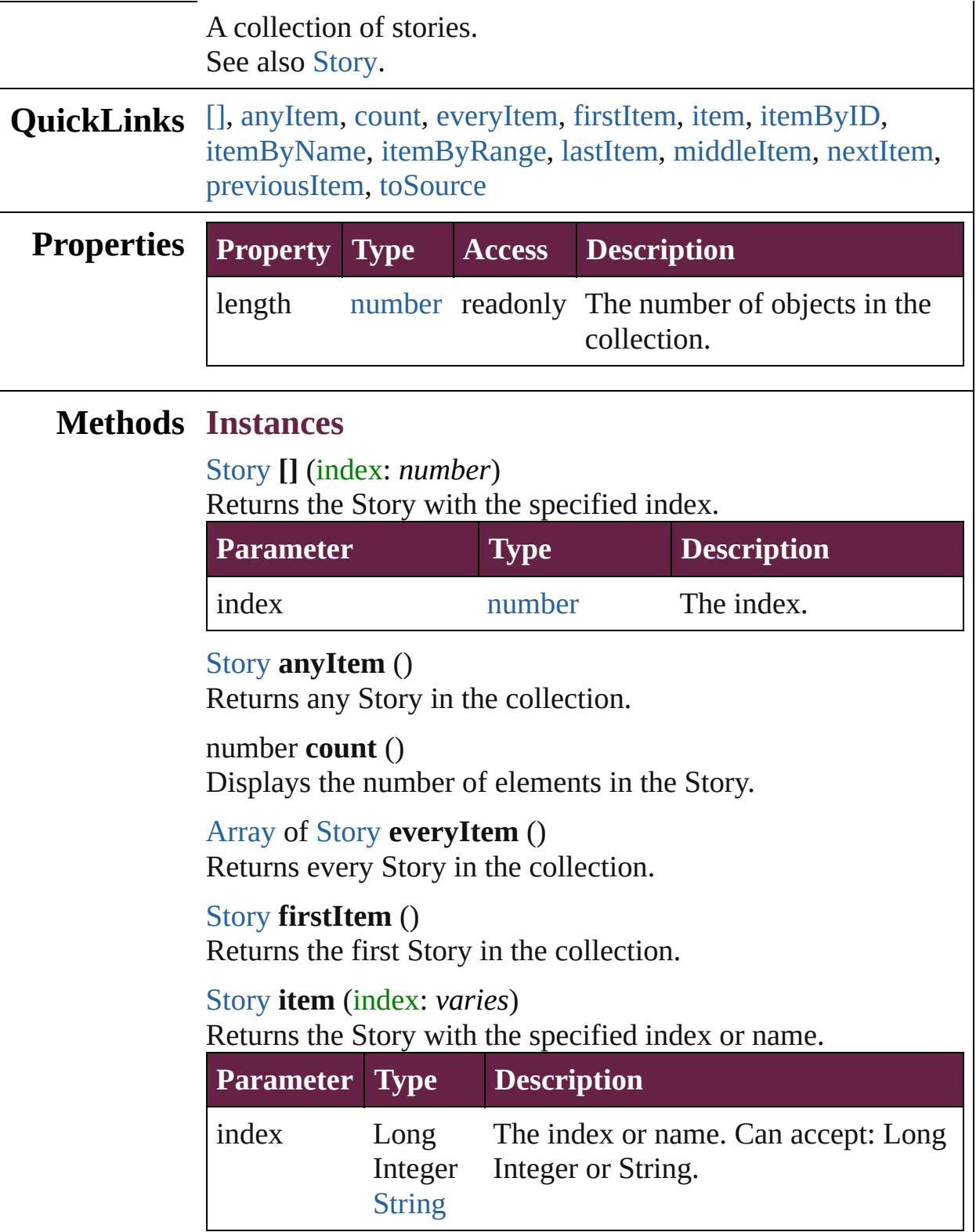

#### <span id="page-4998-0"></span>[Story](#page-5000-0) **itemByID** (id: *number*) Returns the Story with the specified ID.

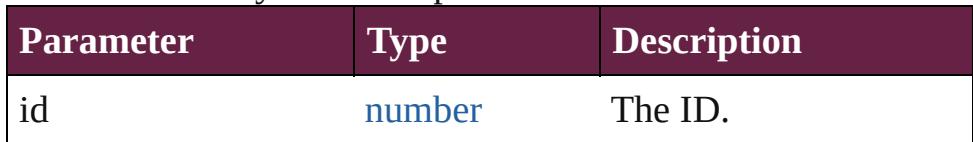

<span id="page-4998-1"></span>[Story](#page-5000-0) **itemByName** (name: *string*)

Returns the Story with the specified name.

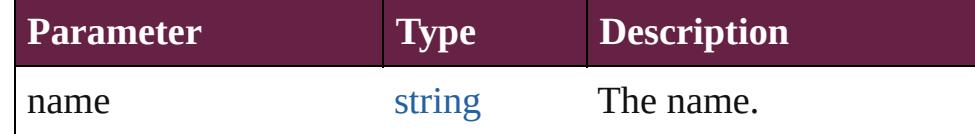

<span id="page-4998-2"></span>[Array](#page-22-0) of [Story](#page-5000-0) **itemByRange** (from: *varies*, to: *varies*) Returns the Stories within the specified range.

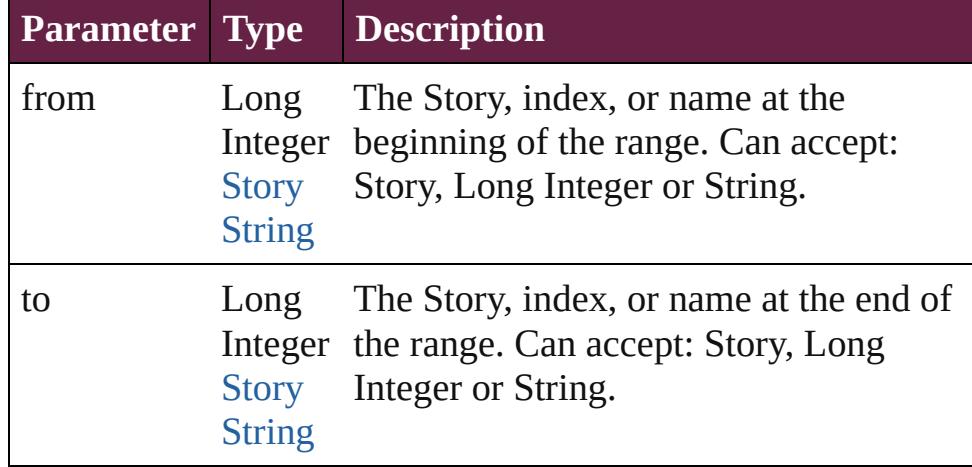

#### <span id="page-4998-3"></span>[Story](#page-5000-0) **lastItem** ()

Returns the last Story in the collection.

#### <span id="page-4998-4"></span>[Story](#page-5000-0) **middleItem** ()

Returns the middle Story in the collection.

### <span id="page-4998-5"></span>[Story](#page-5000-0) **nextItem** (obj: [Story\)](#page-5000-0)

Returns the Story whose index follows the specified Story in the collection.

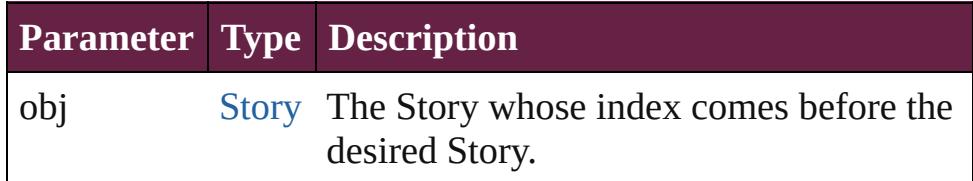

### <span id="page-4998-6"></span>[Story](#page-5000-0) **previousItem** (obj: [Story\)](#page-5000-0)

Returns the Story with the index previous to the specified

<span id="page-4999-0"></span>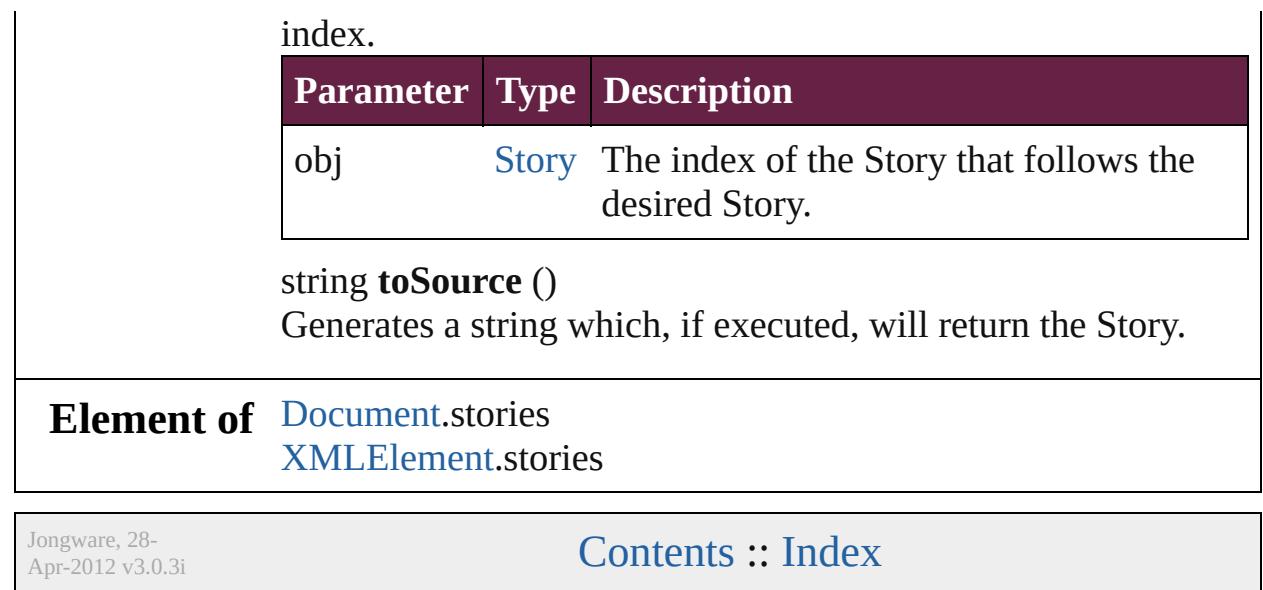

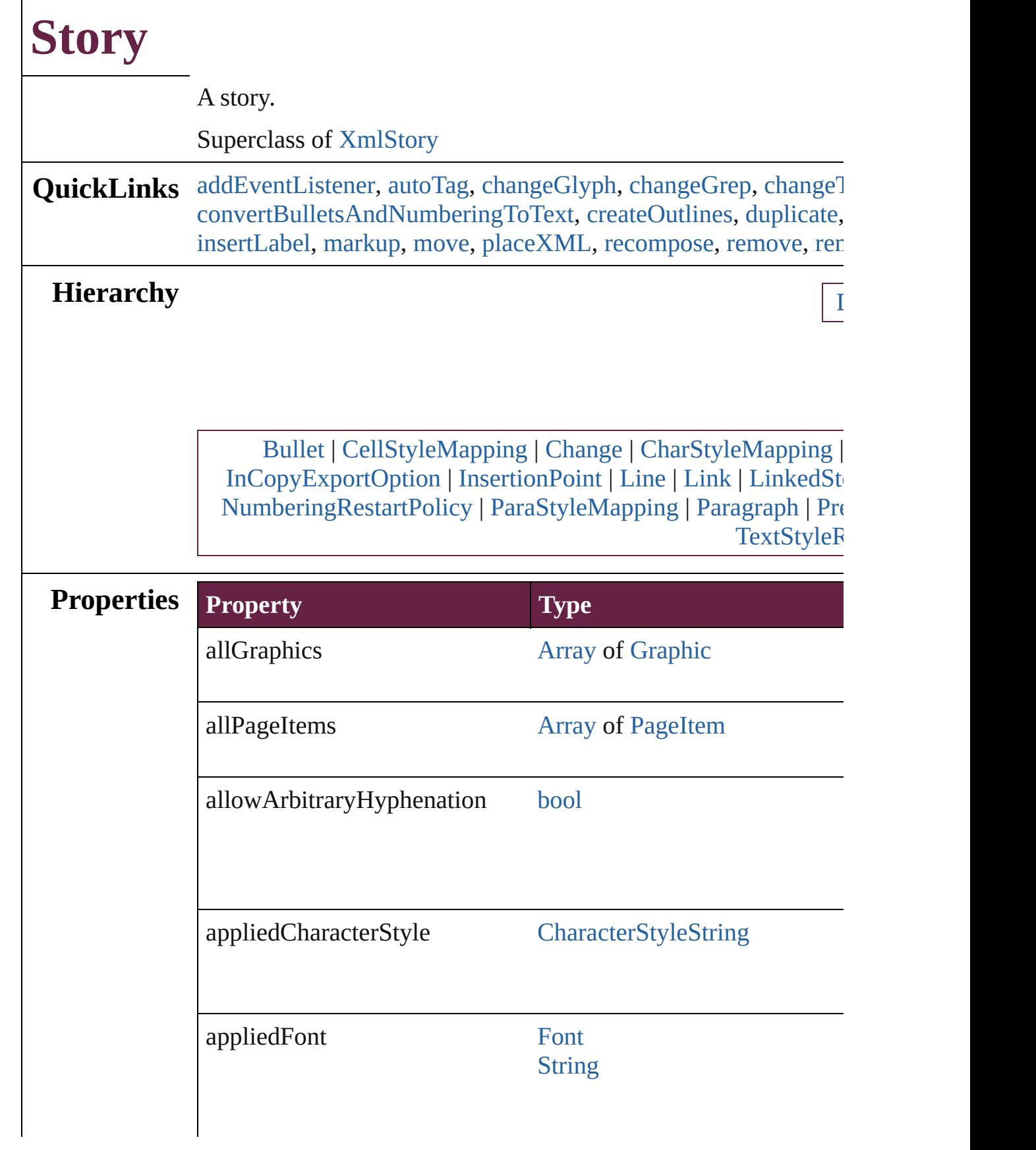

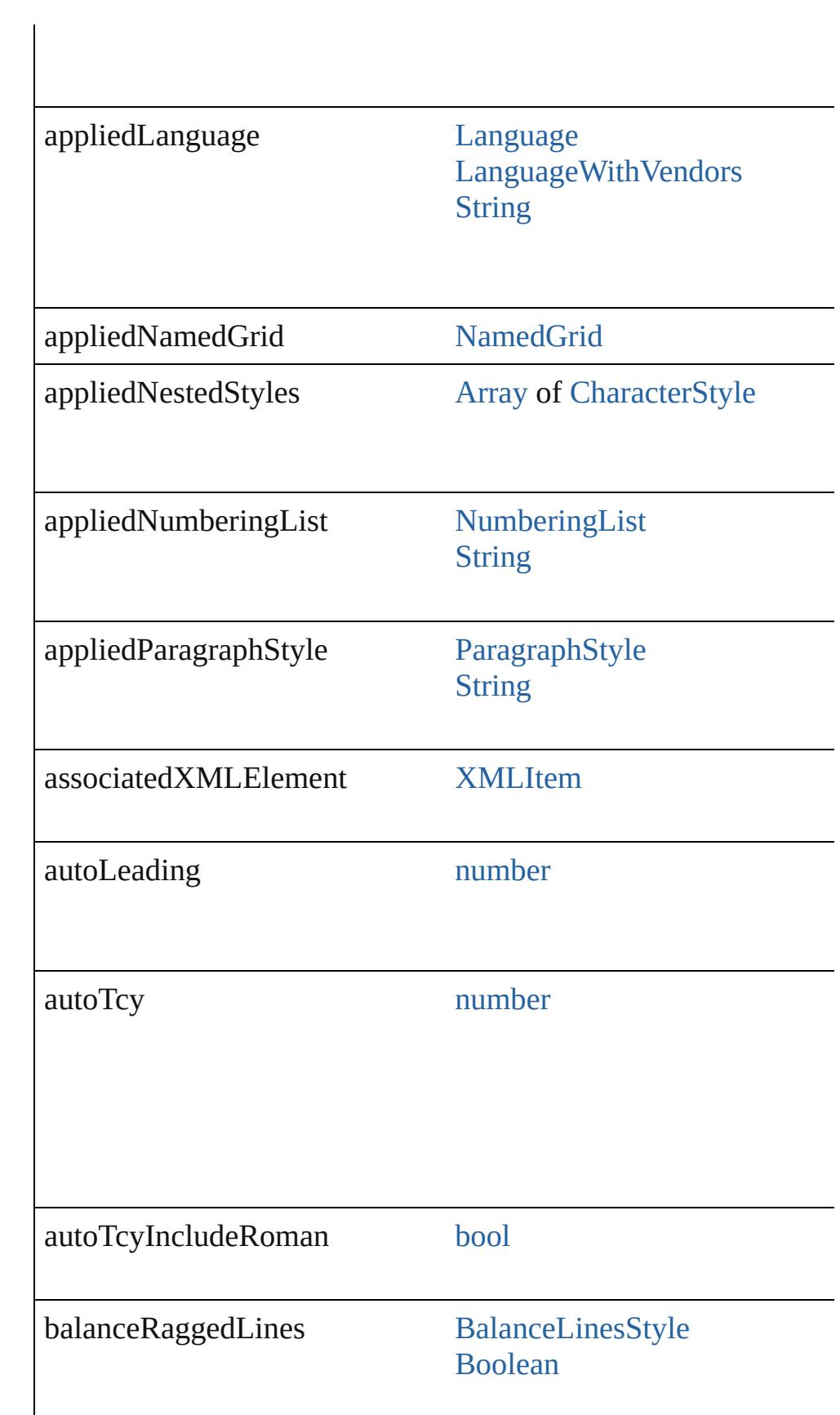

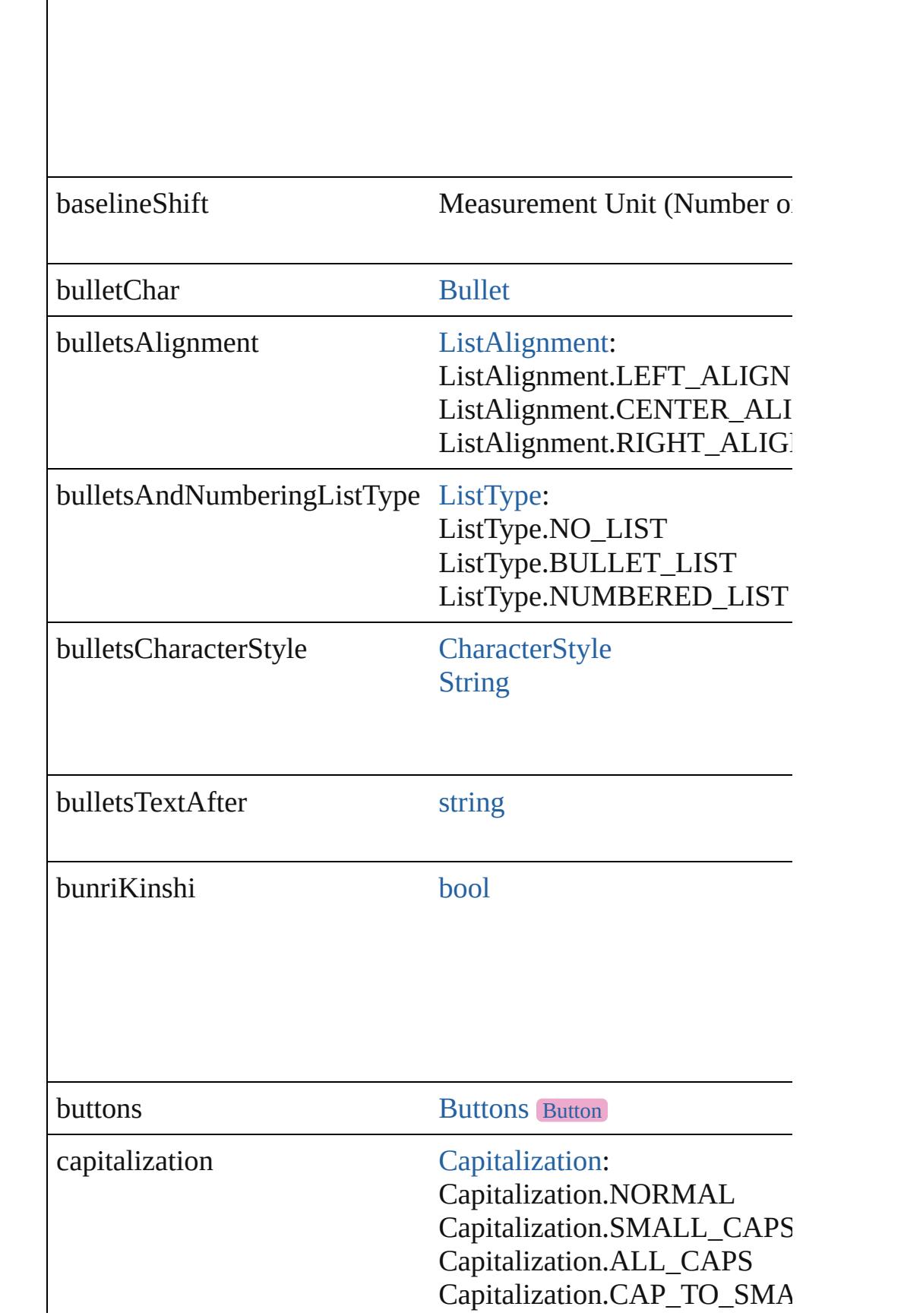
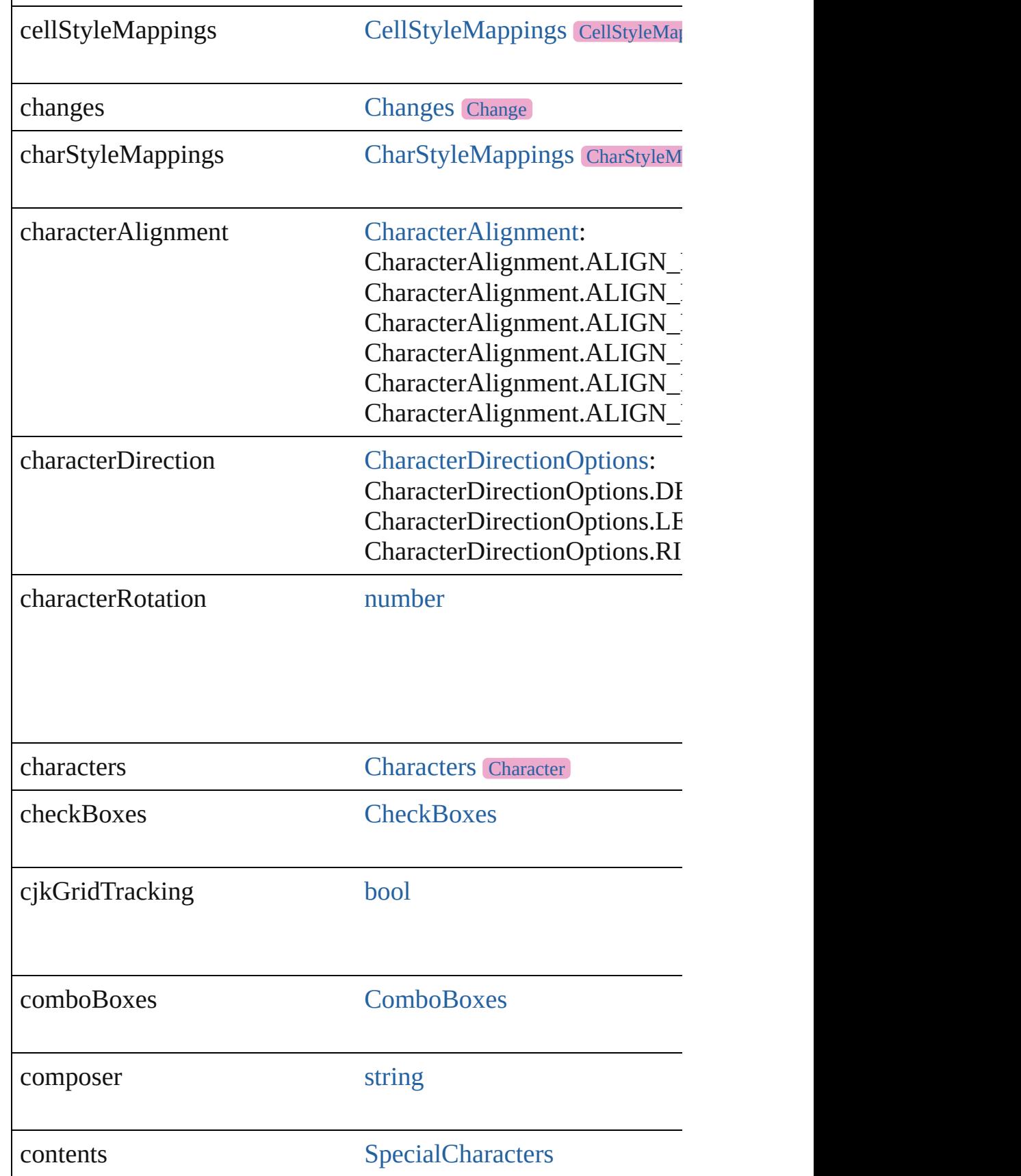

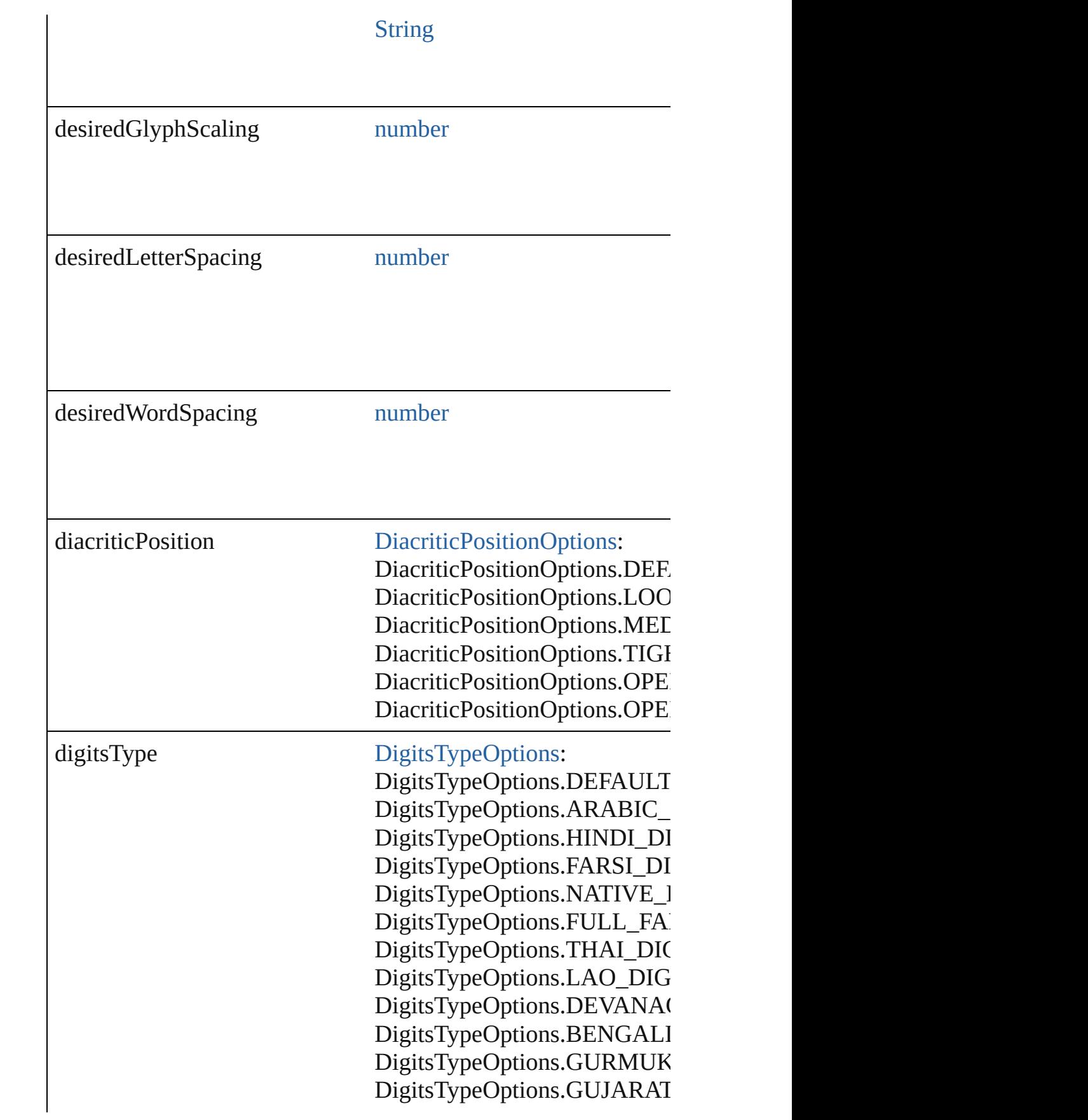

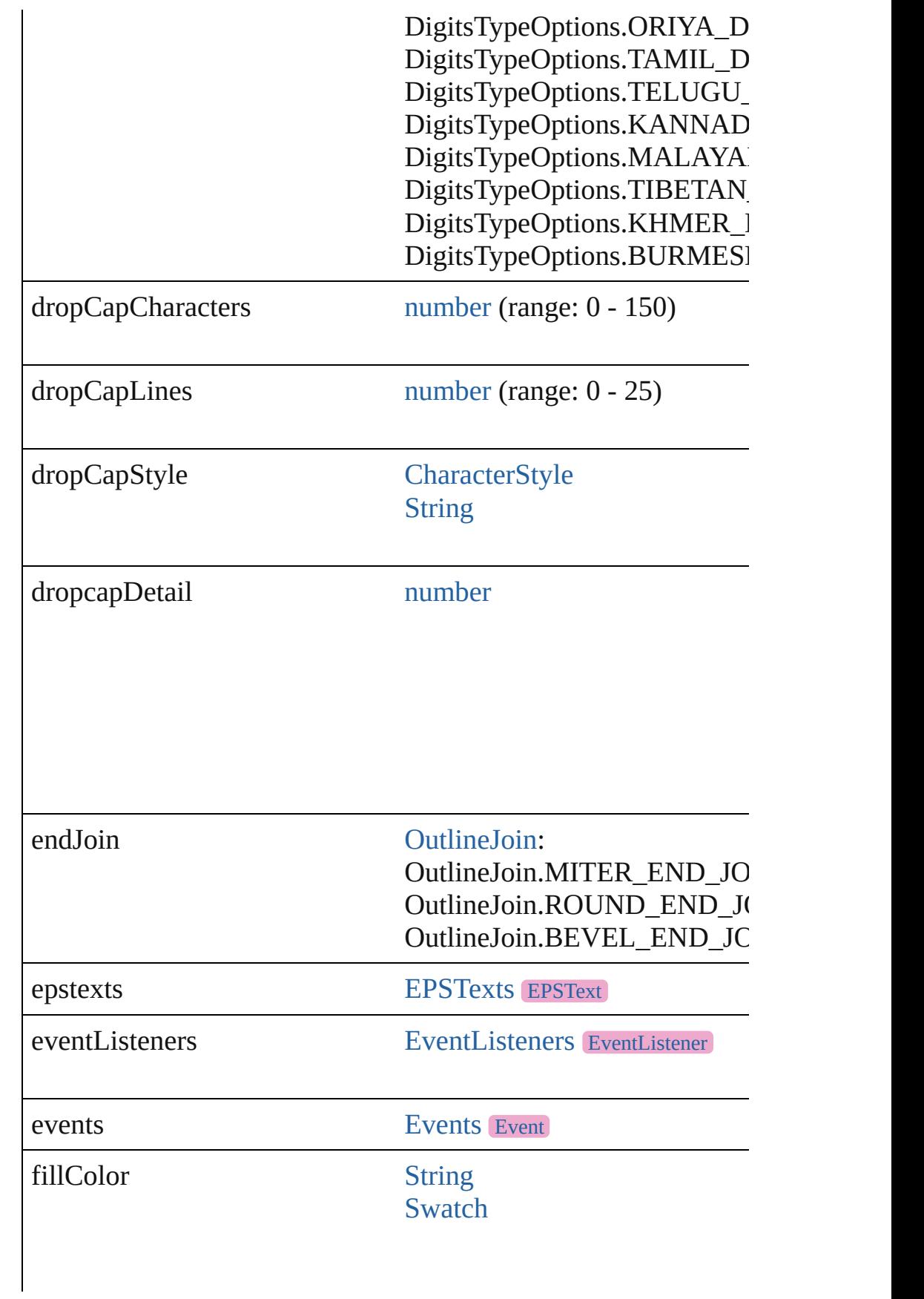

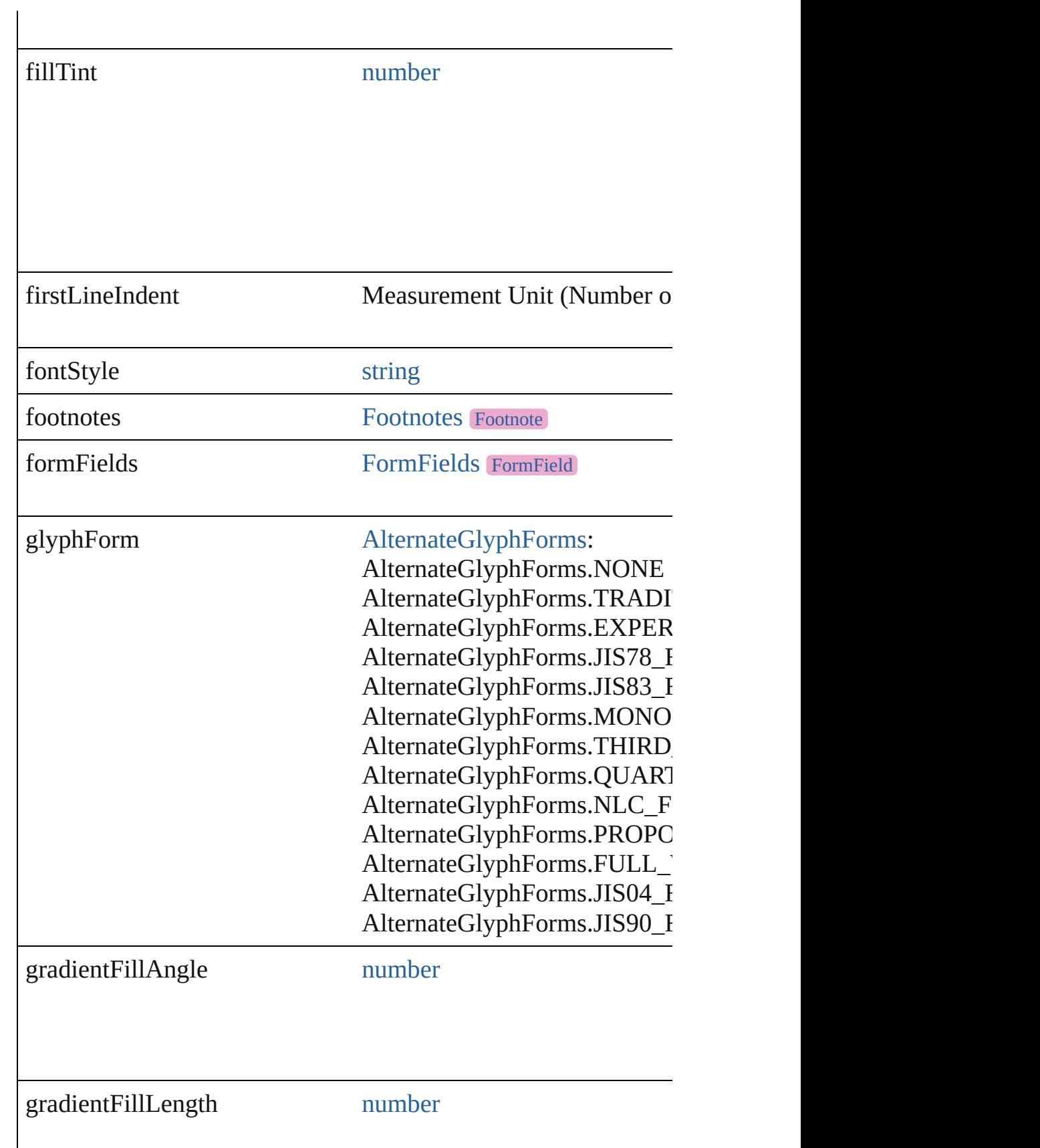

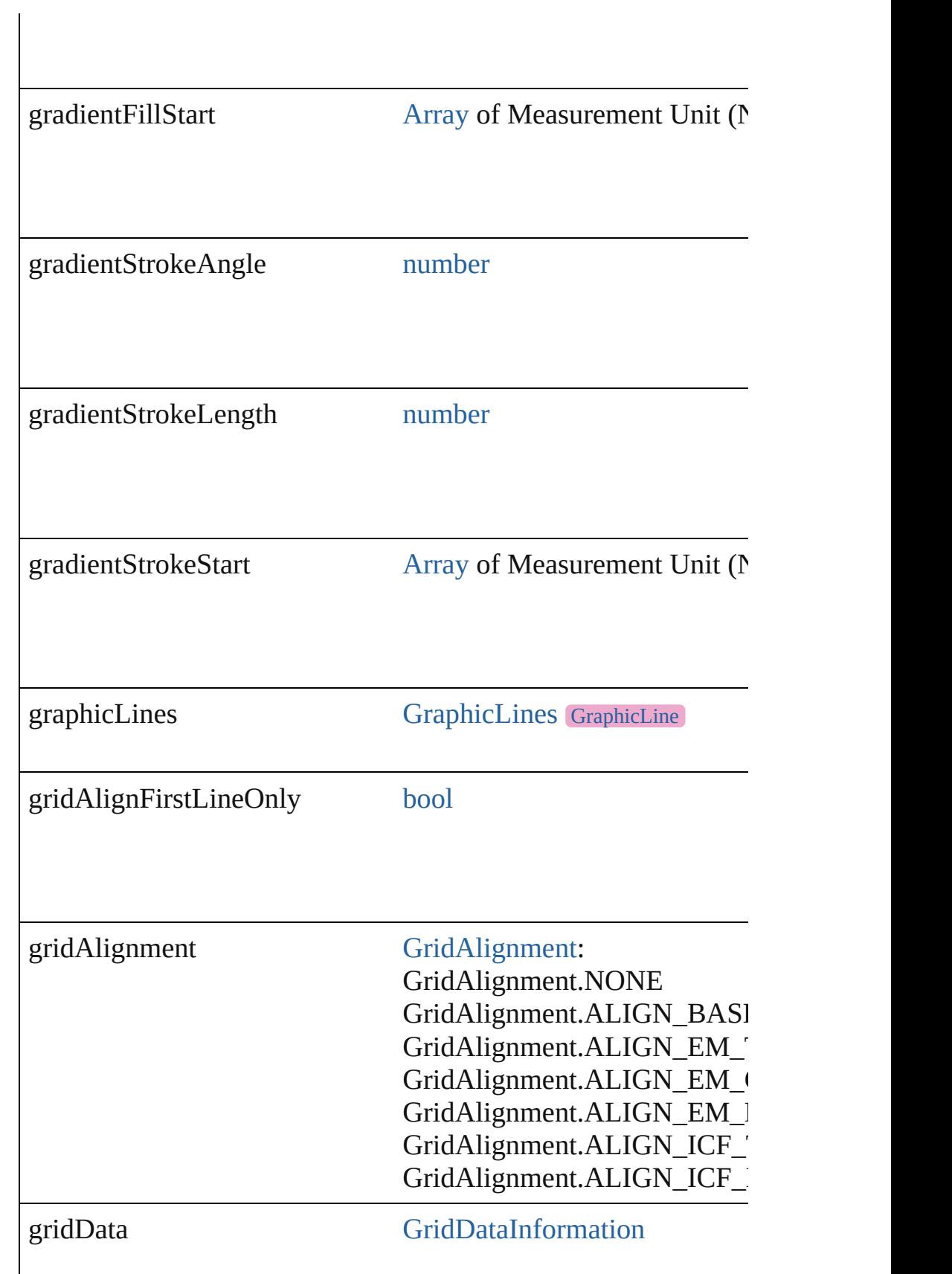

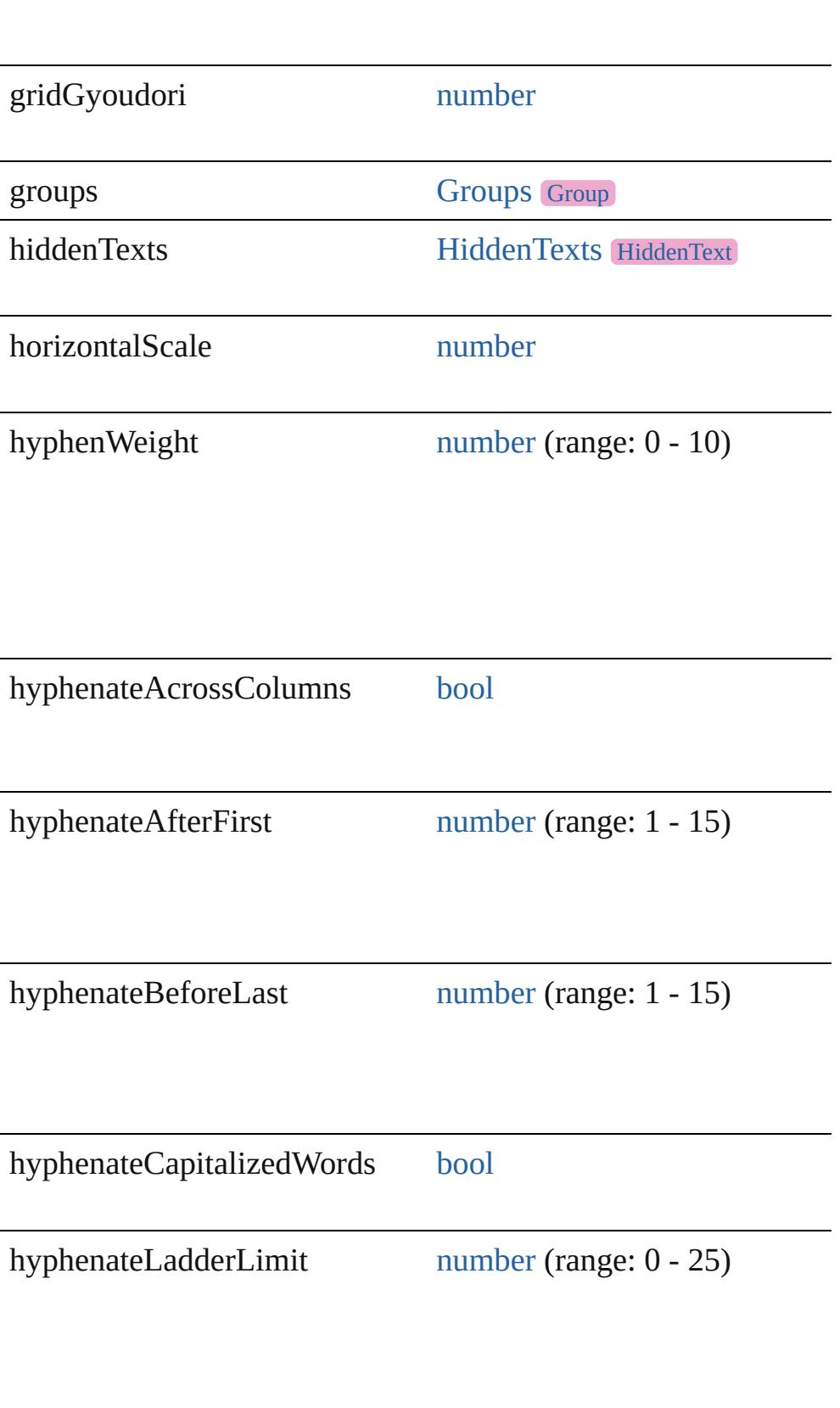

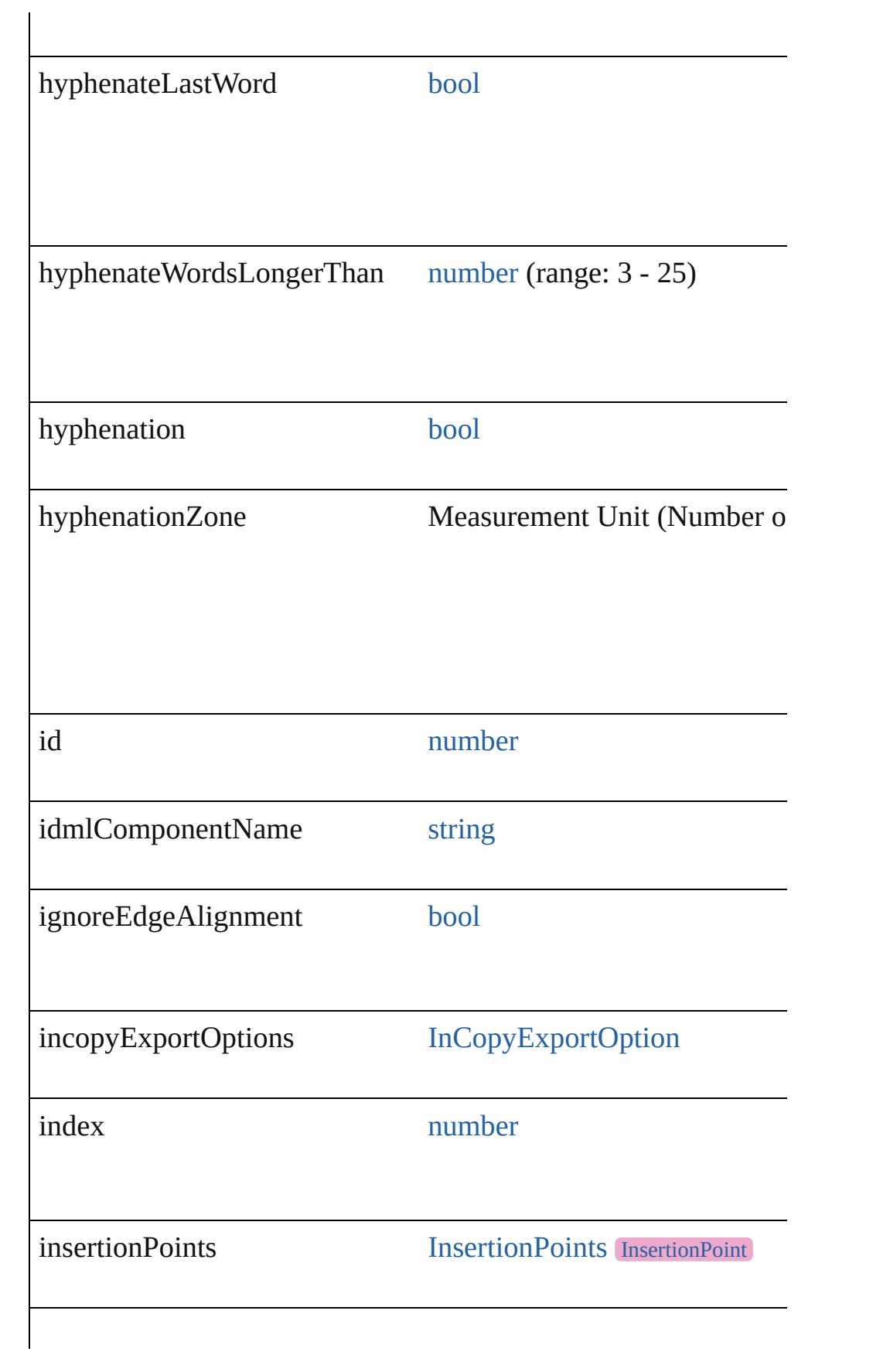

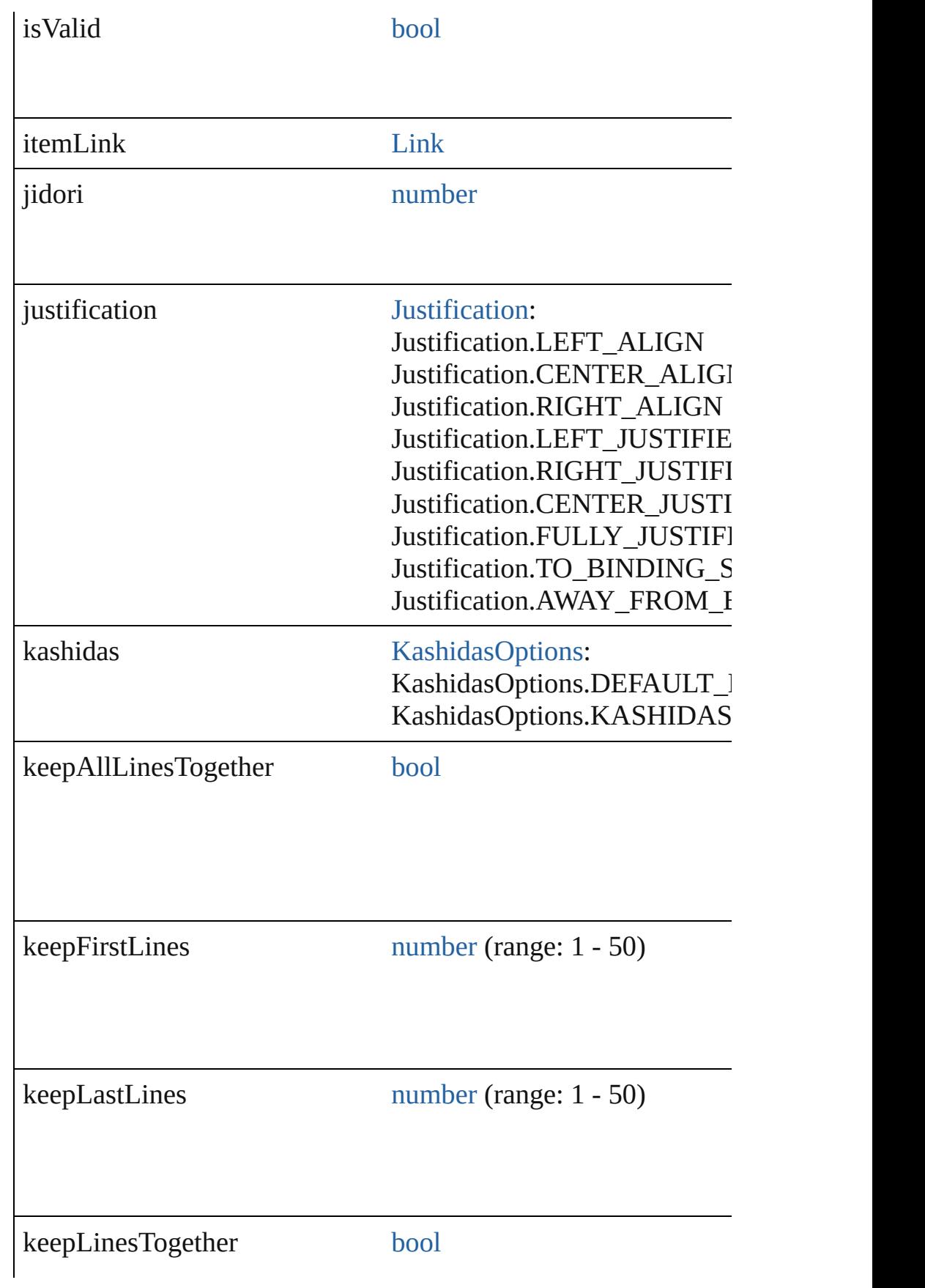

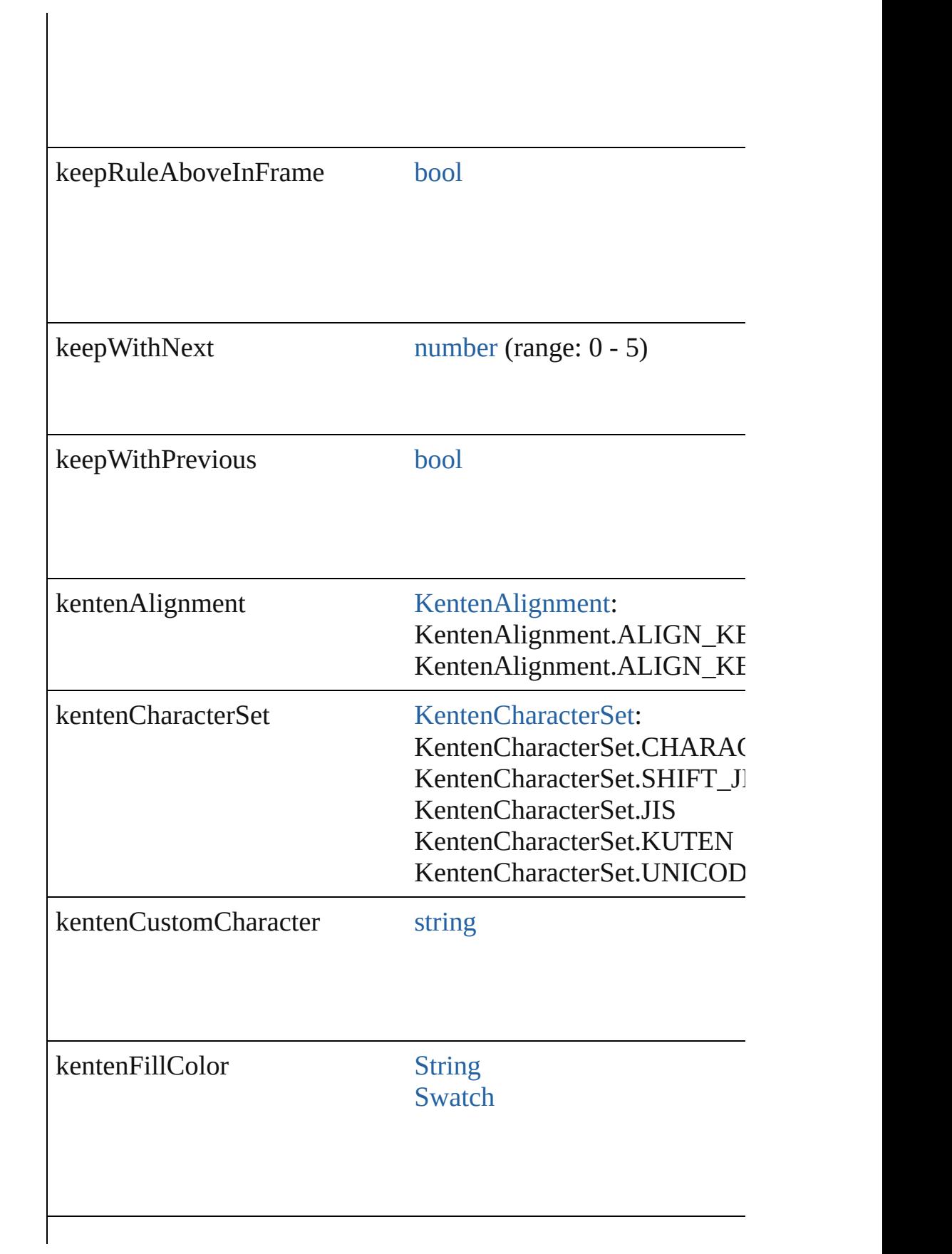

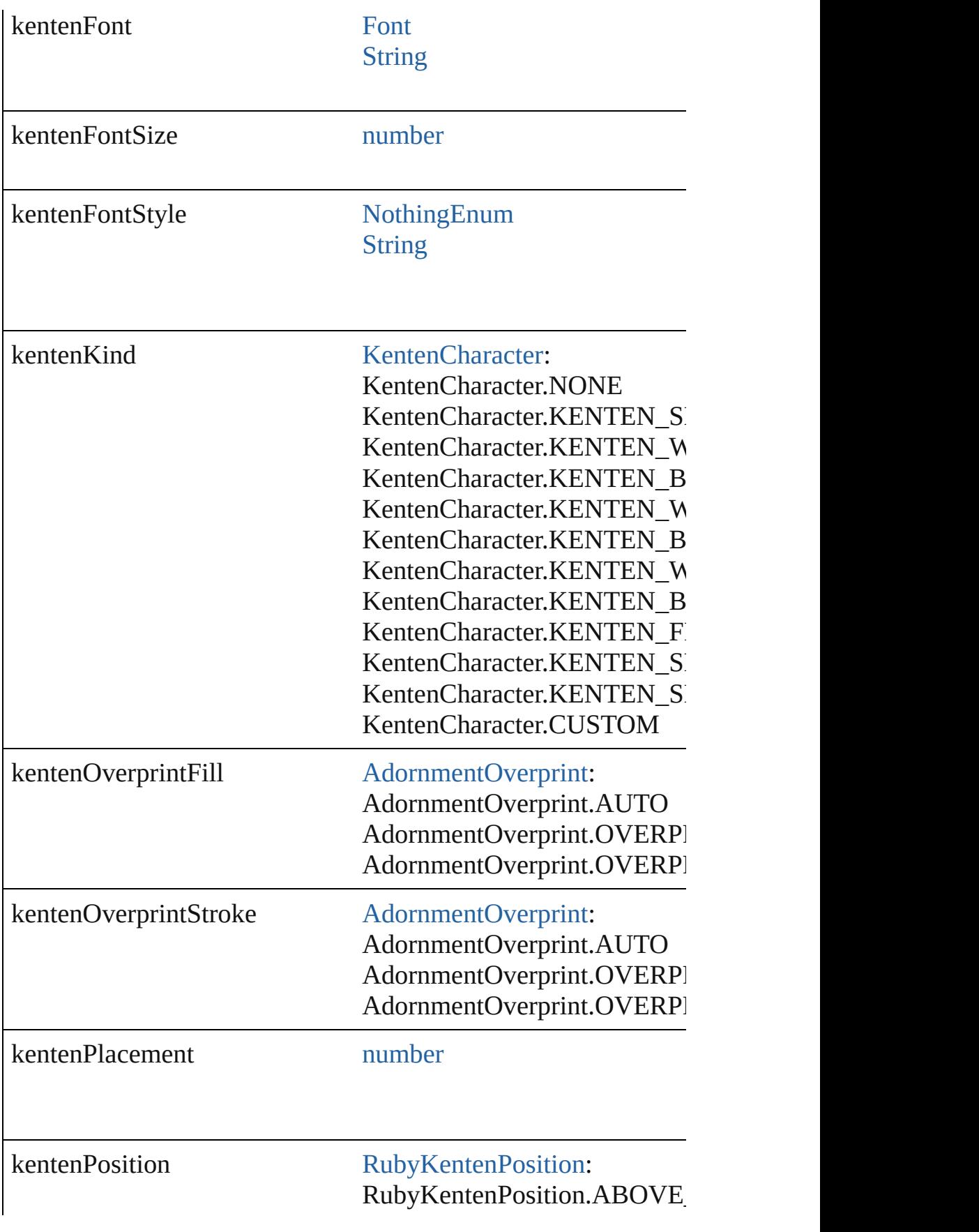

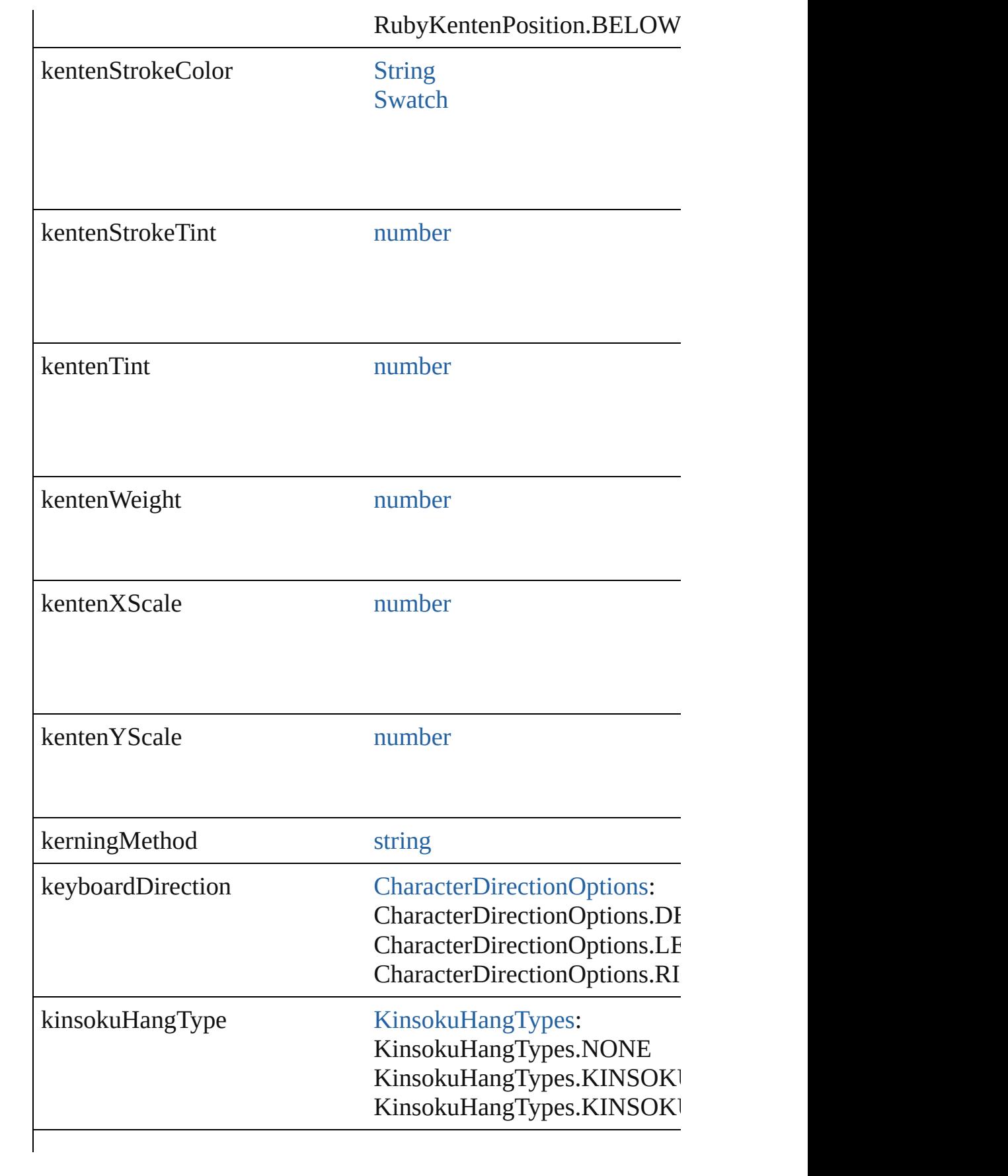

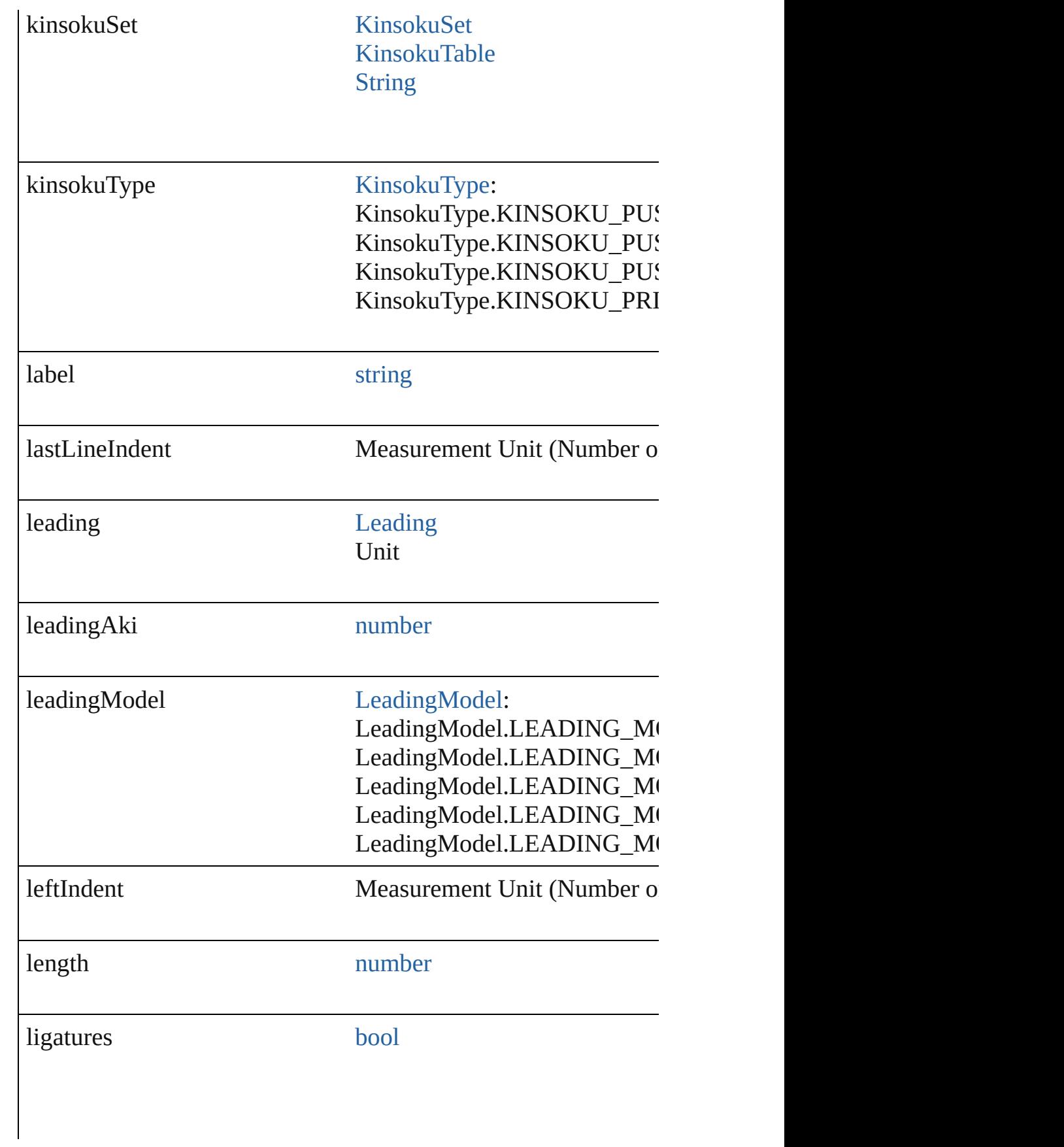

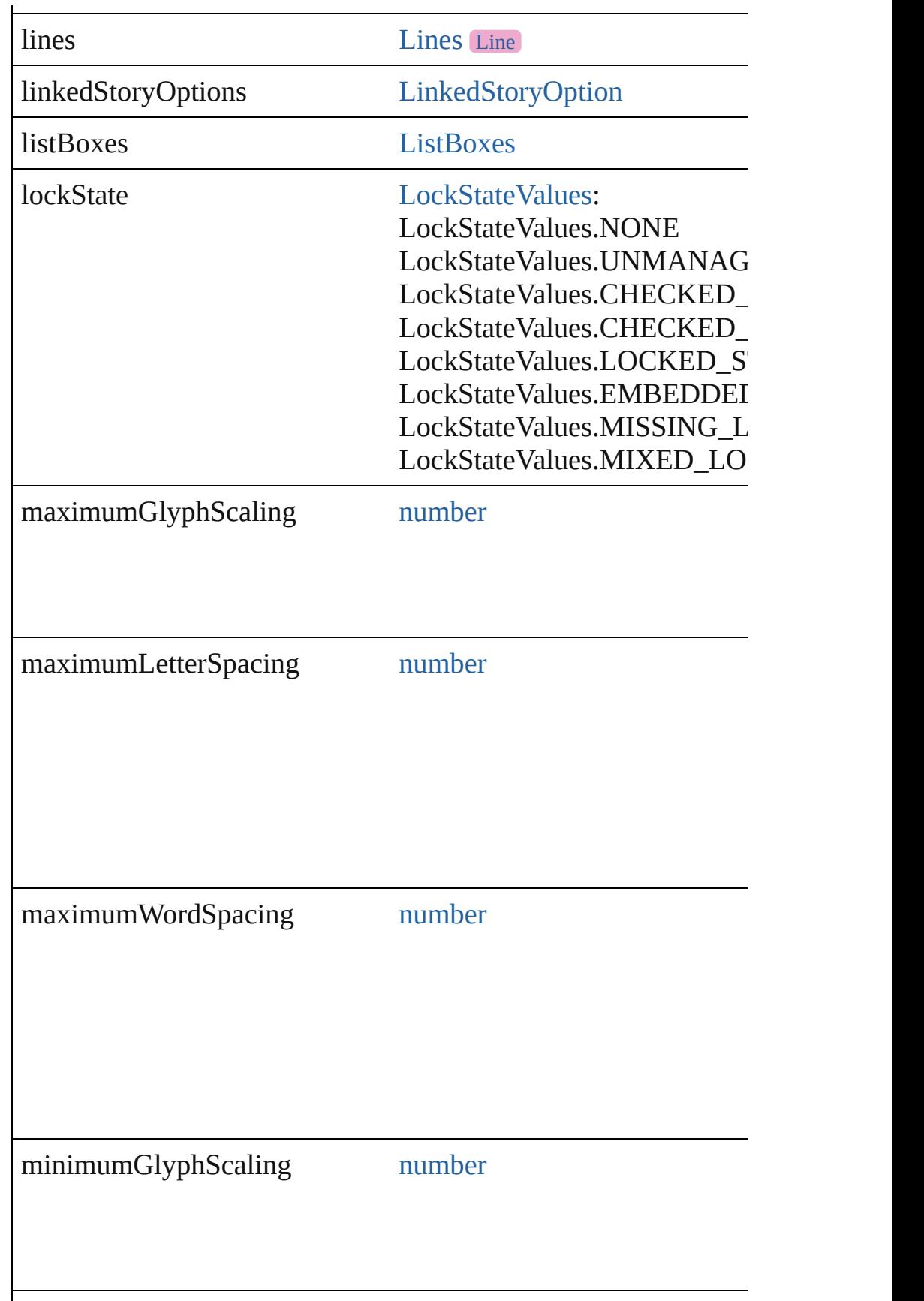

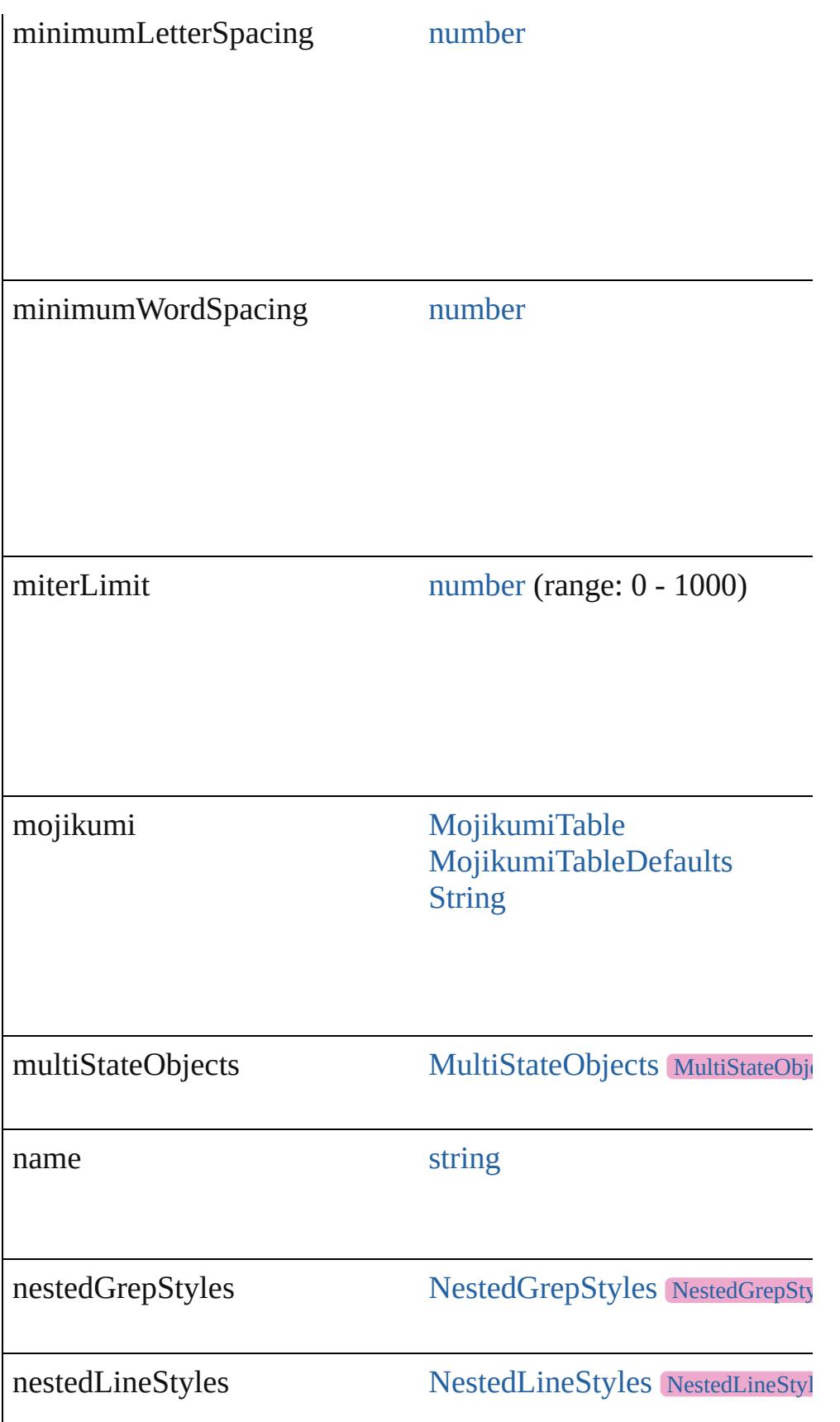

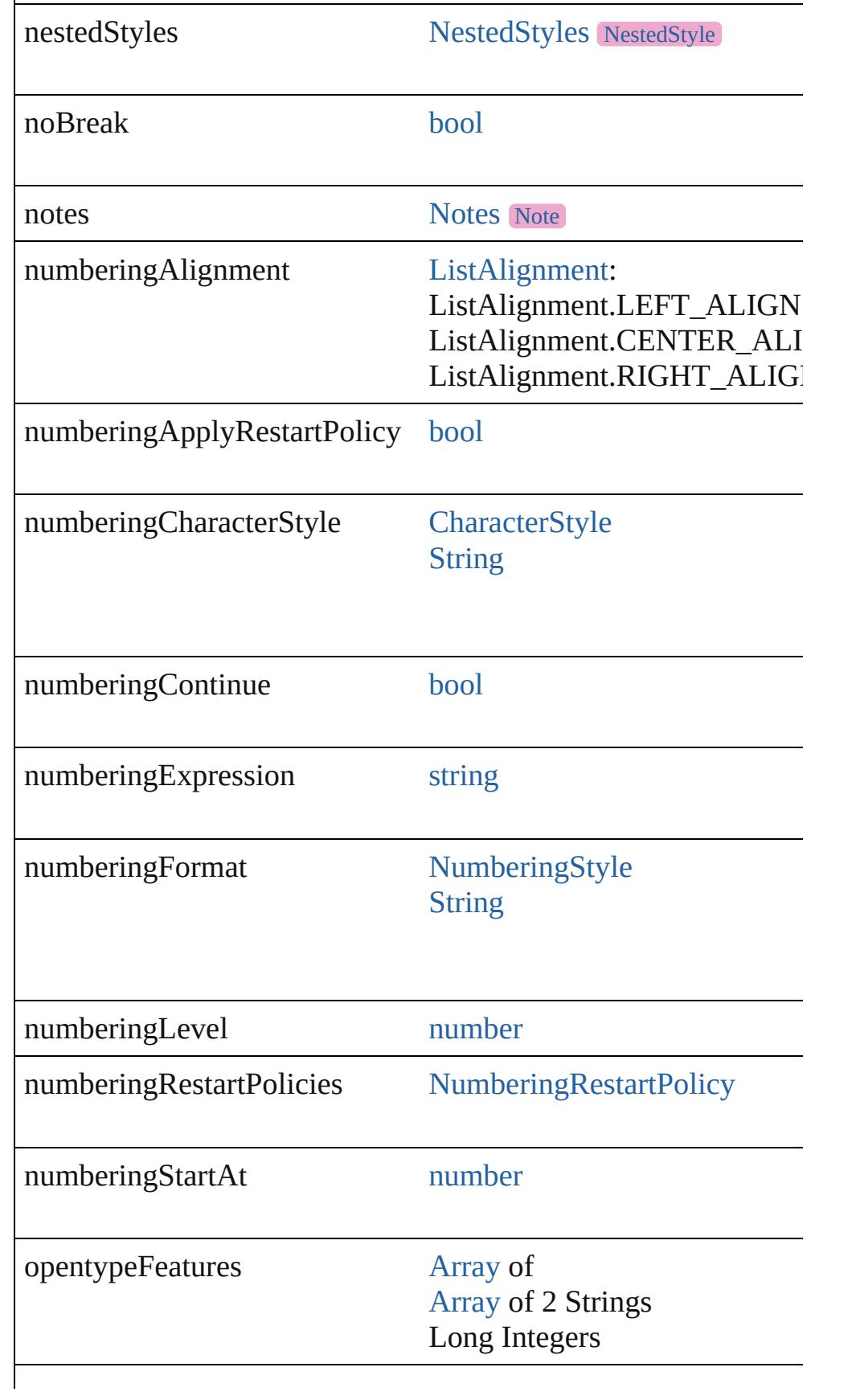

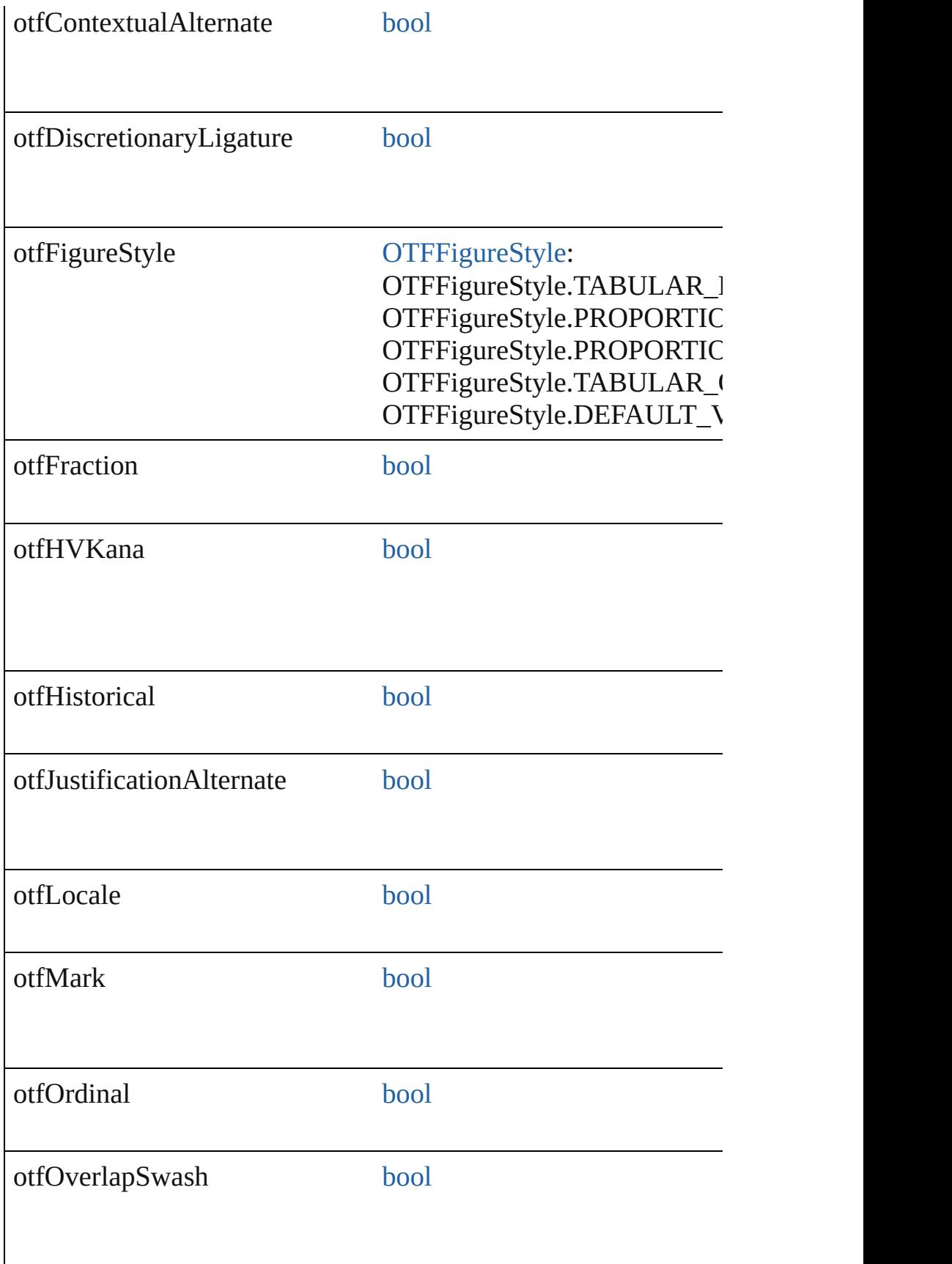

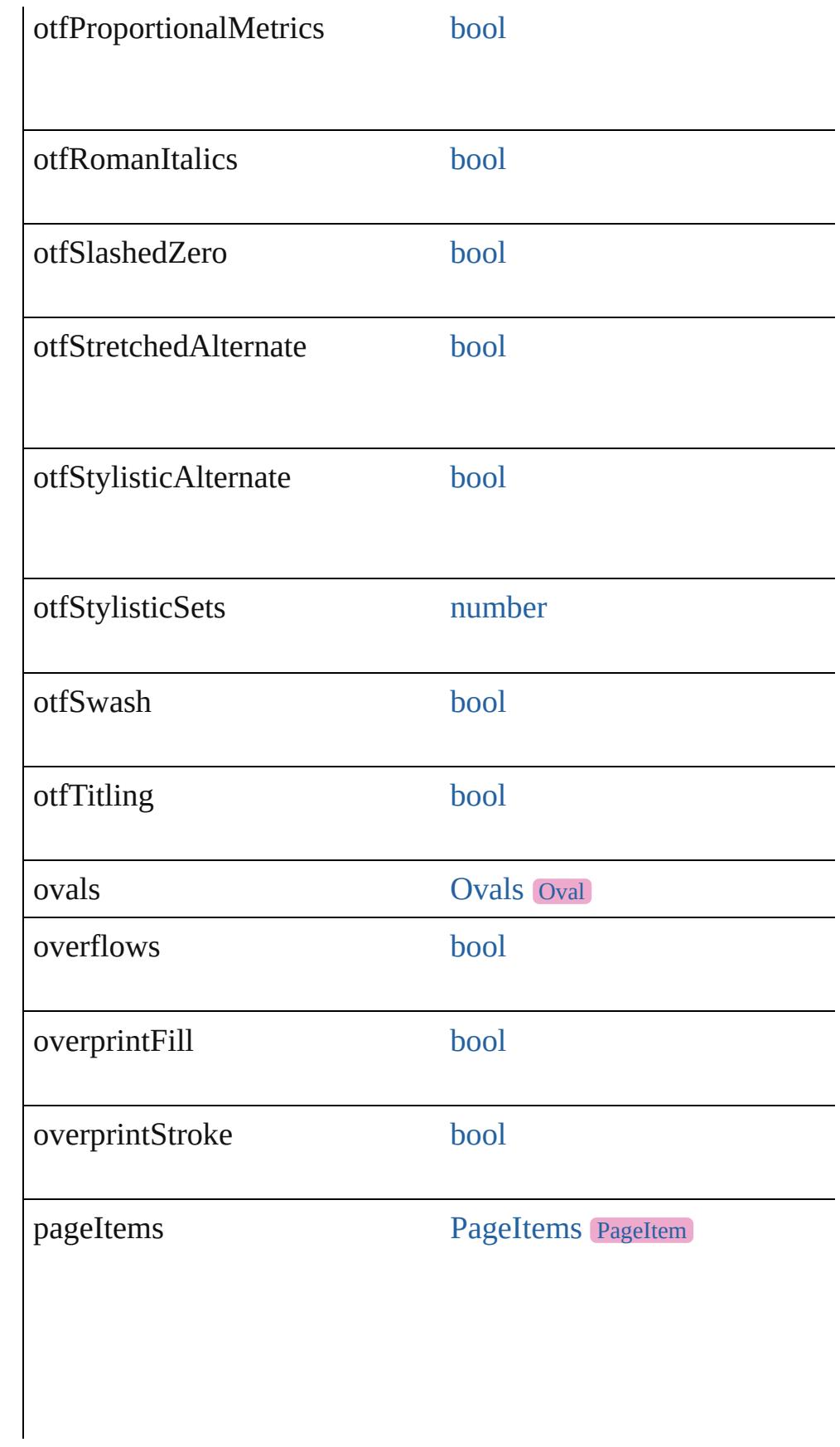

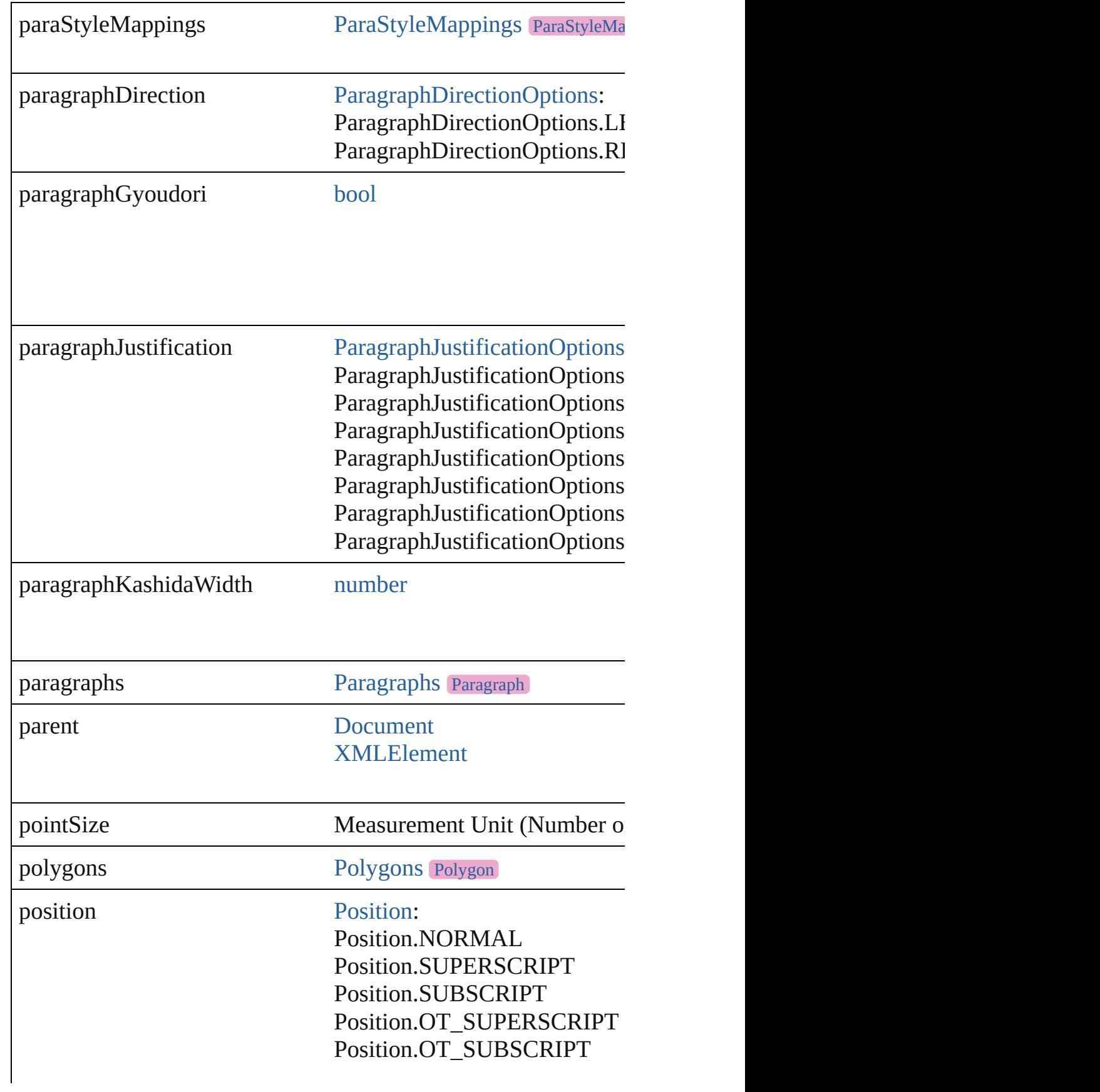

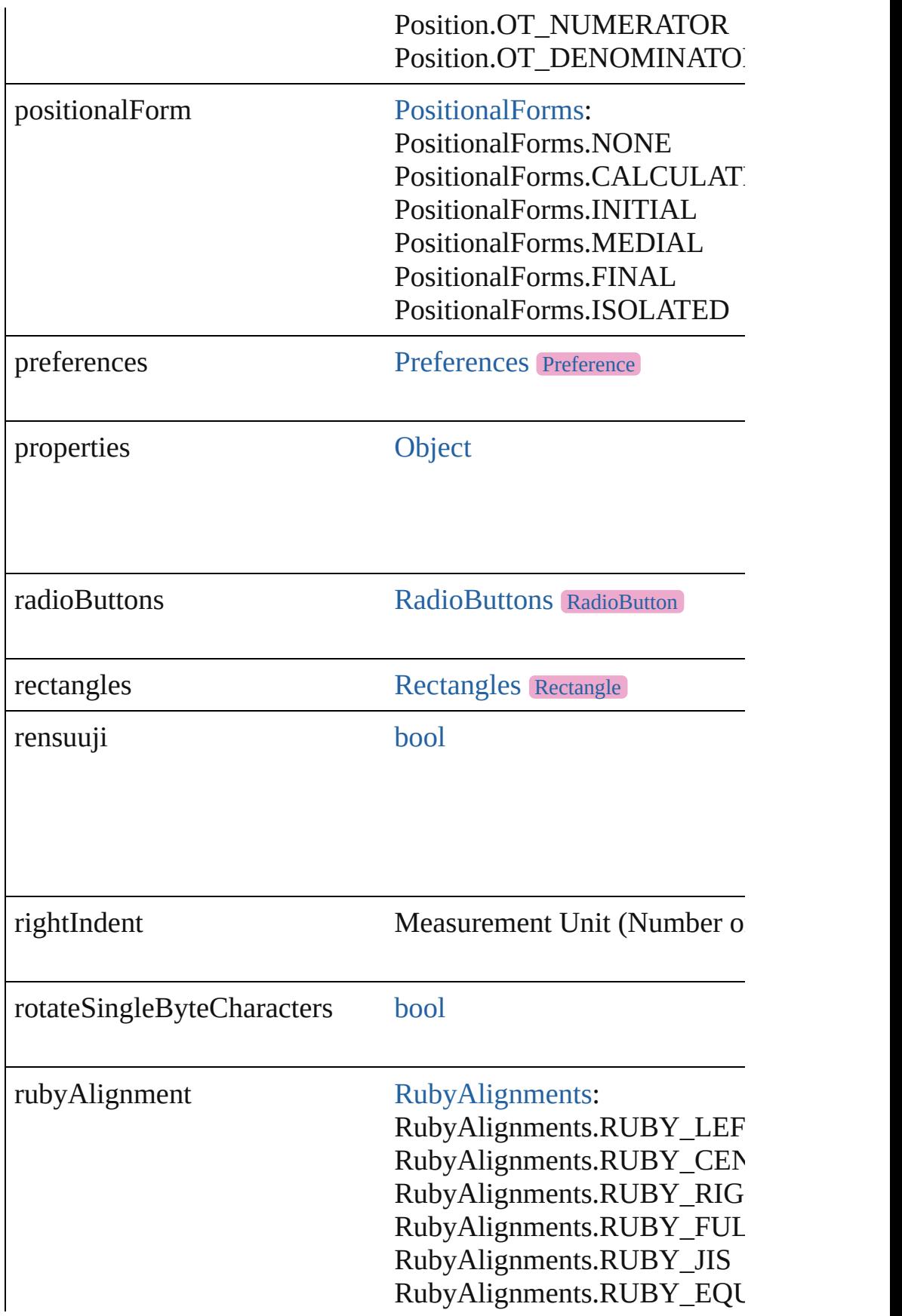

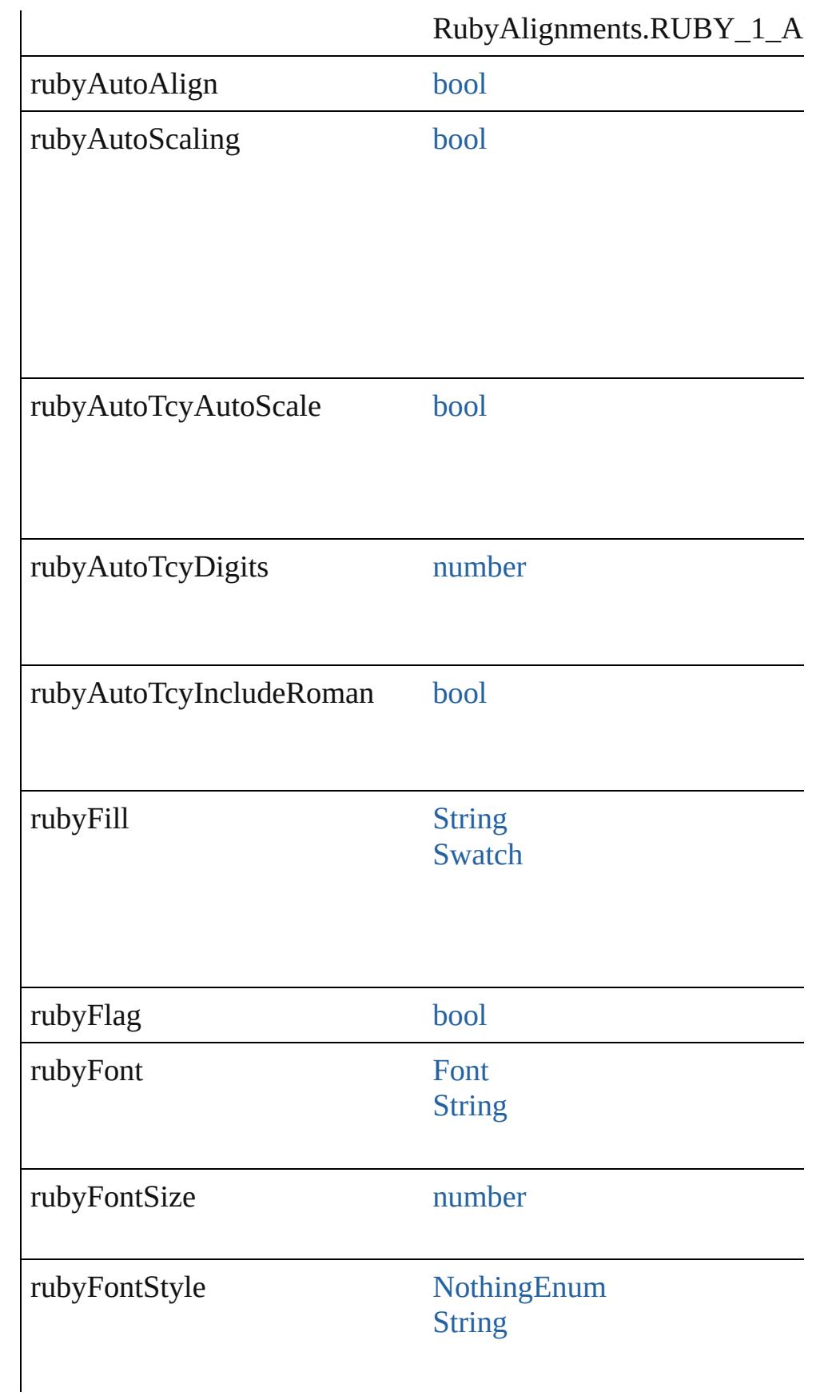

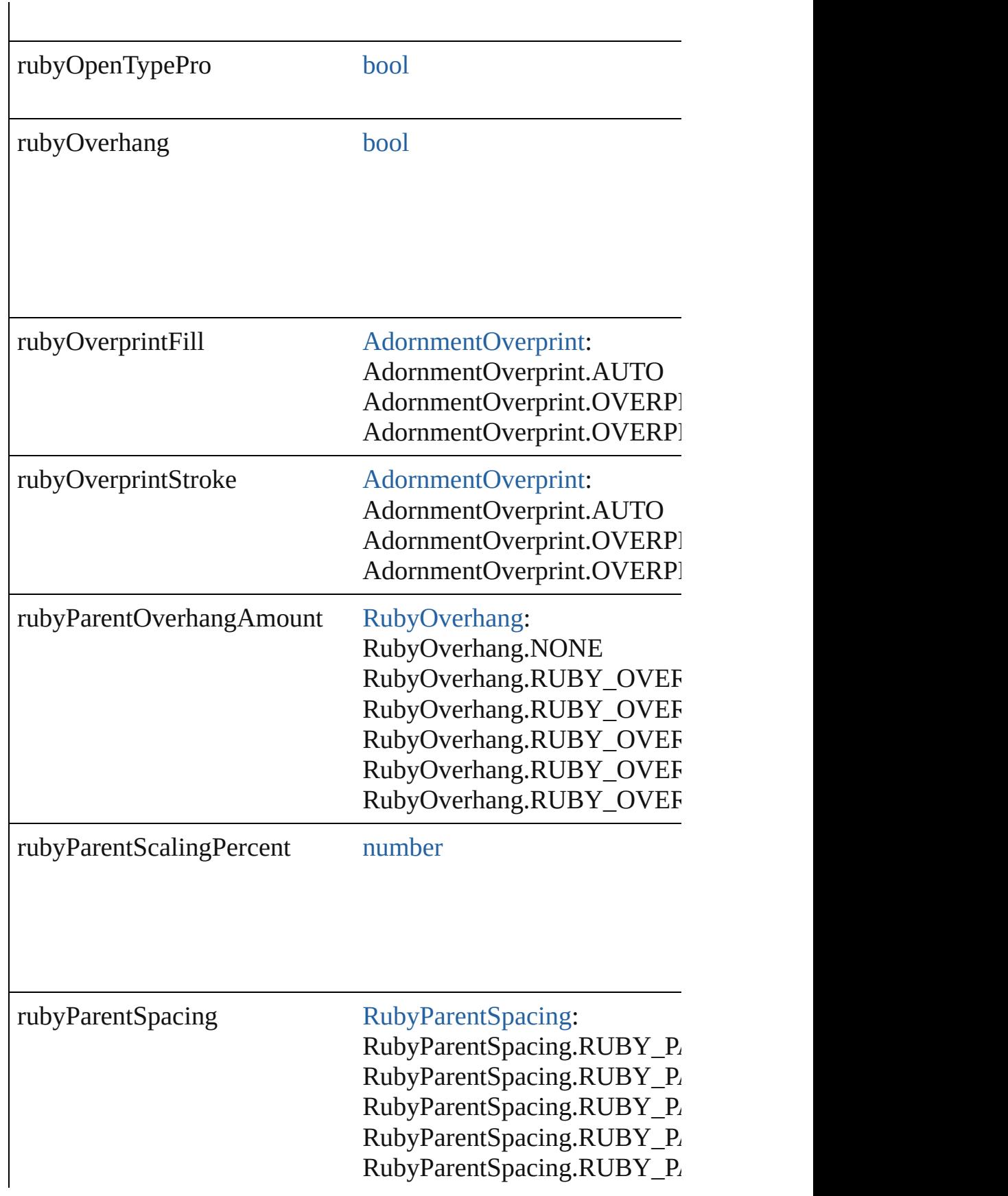

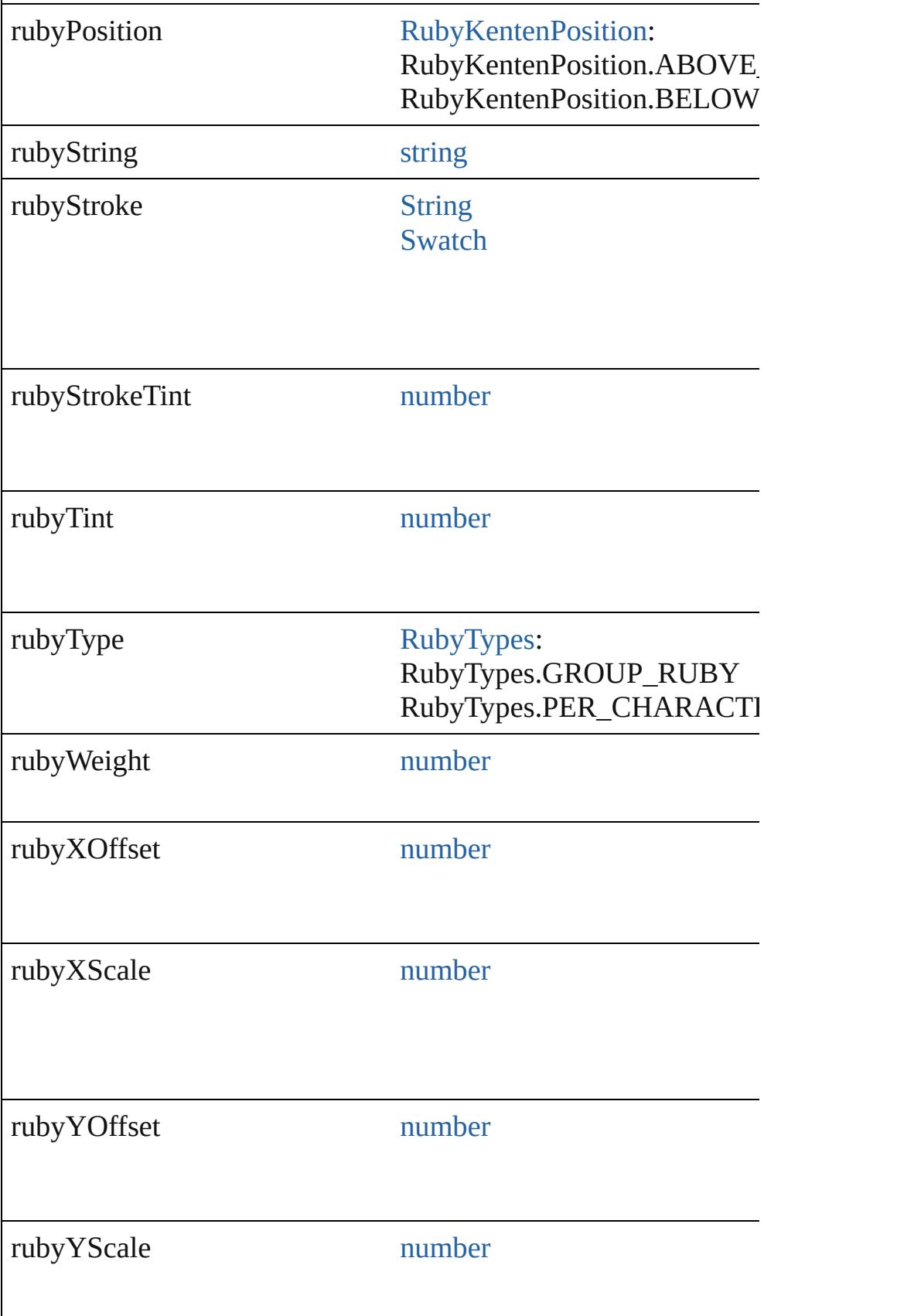

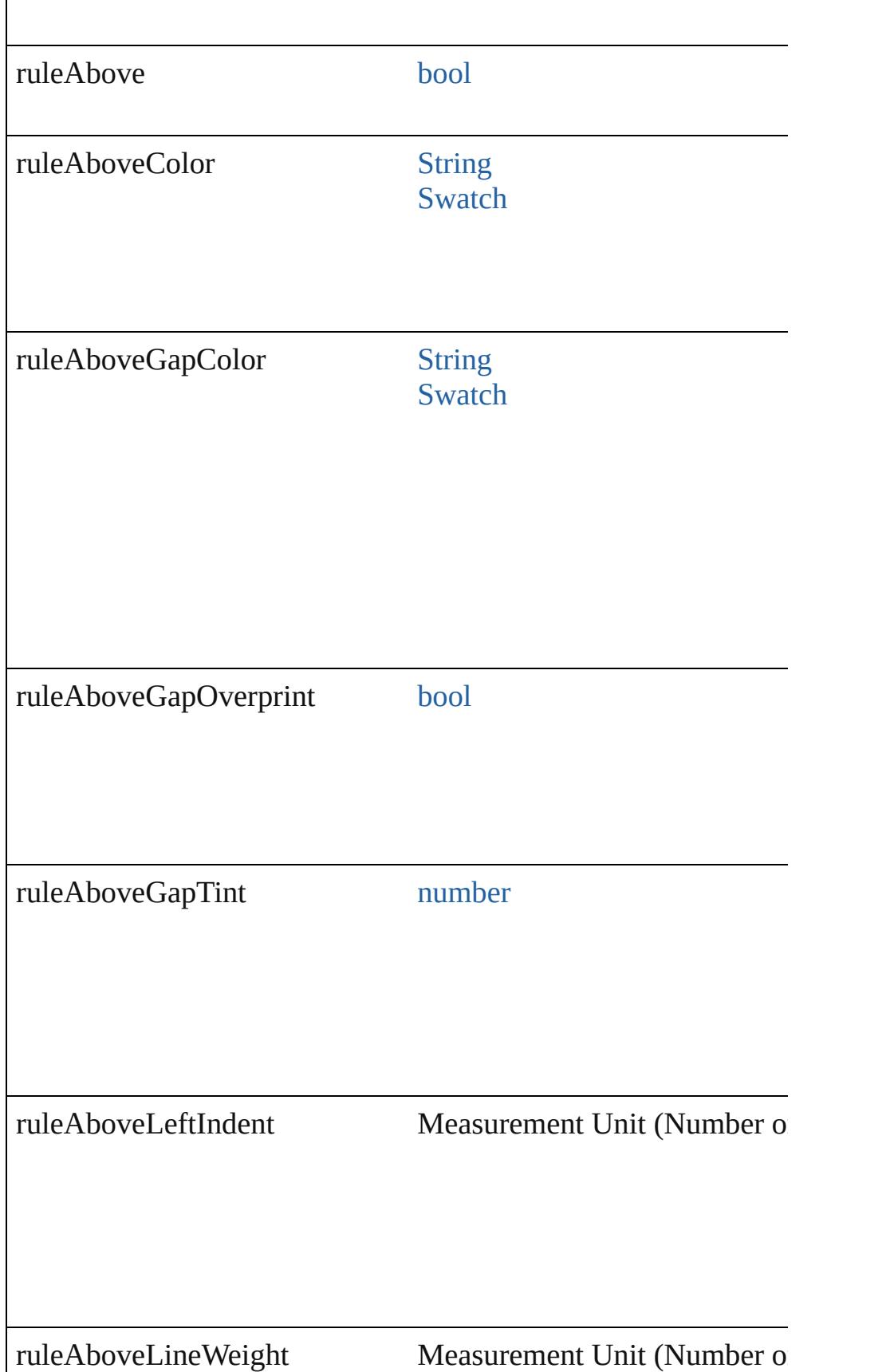

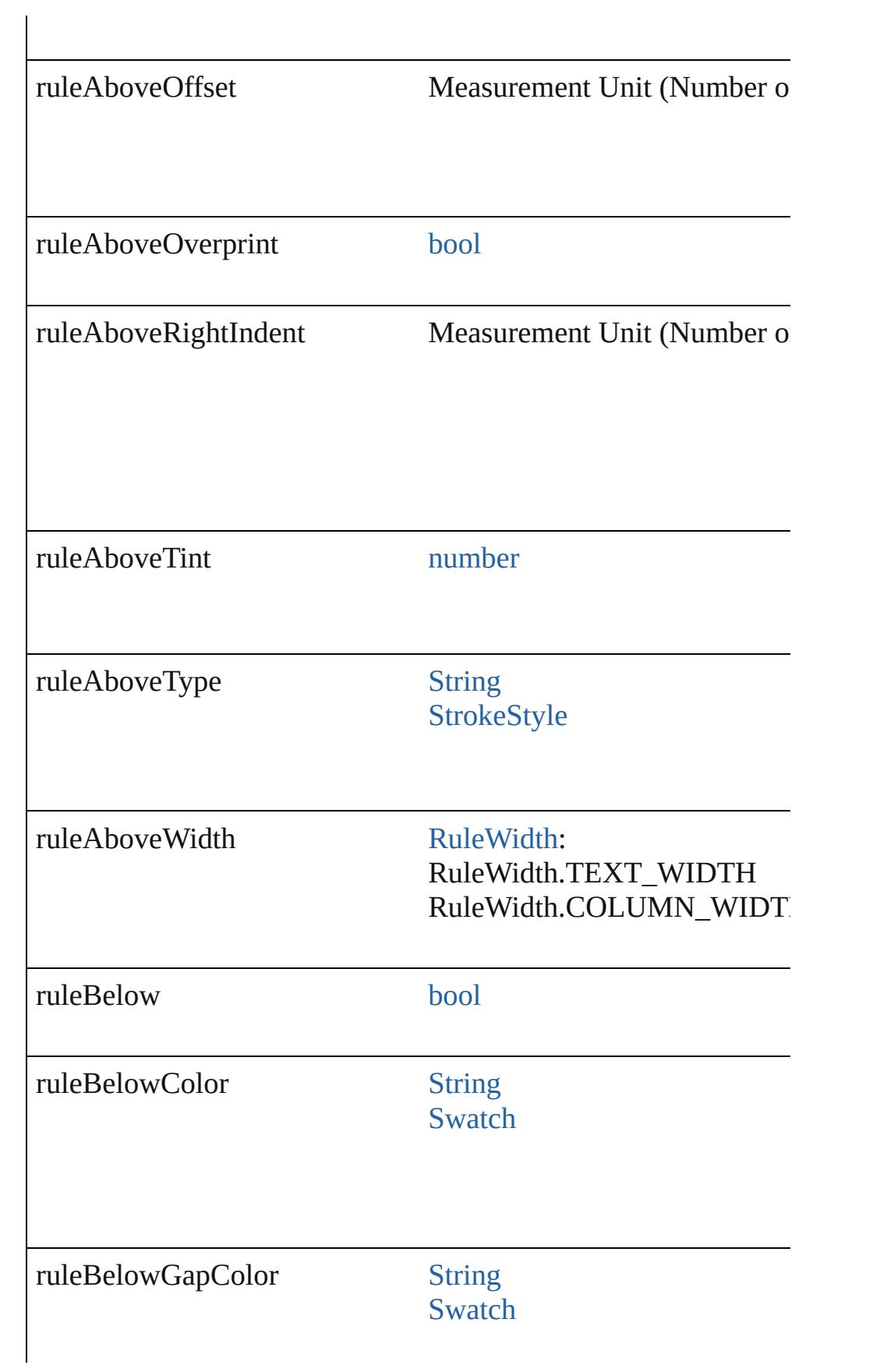

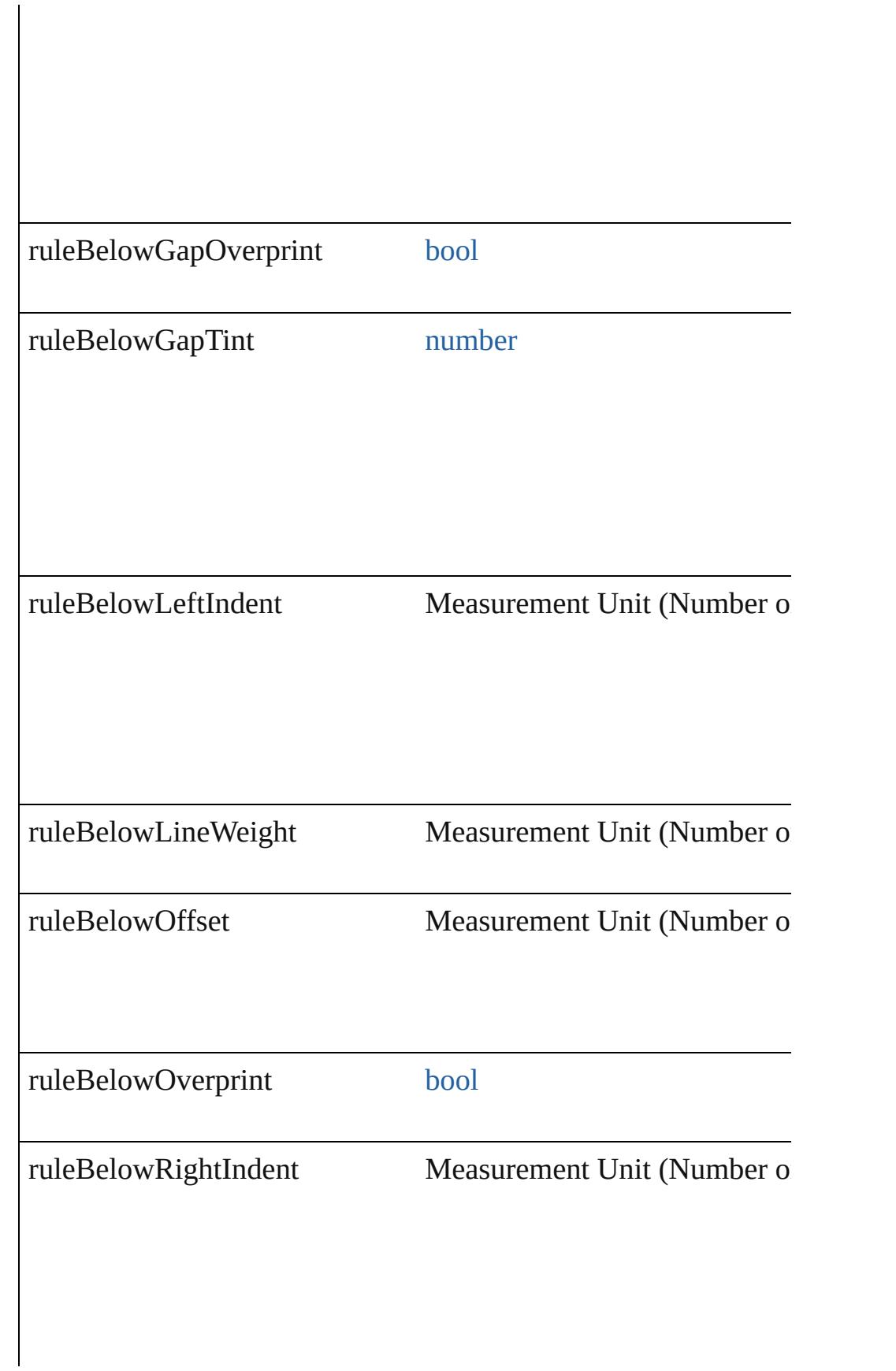

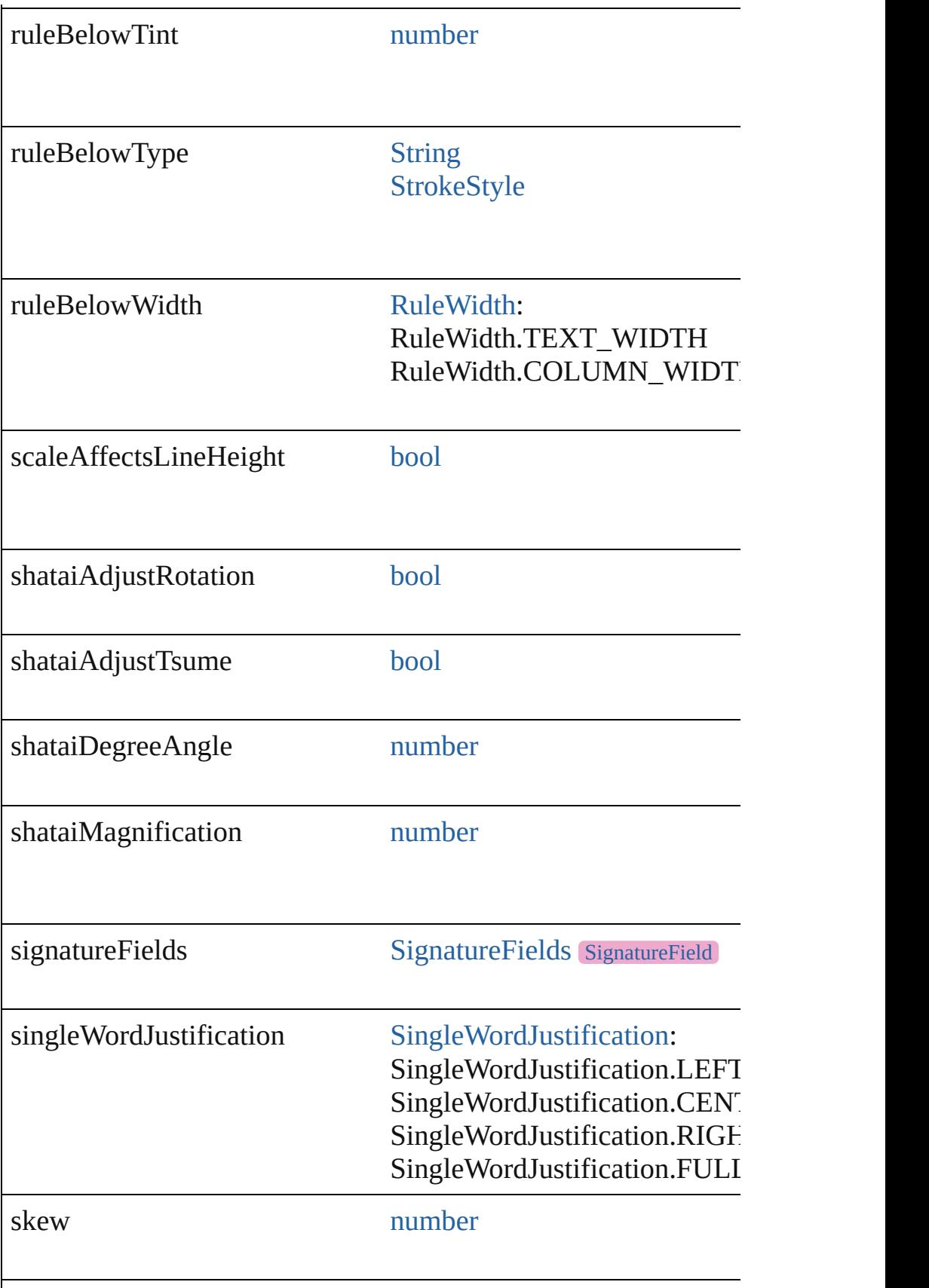

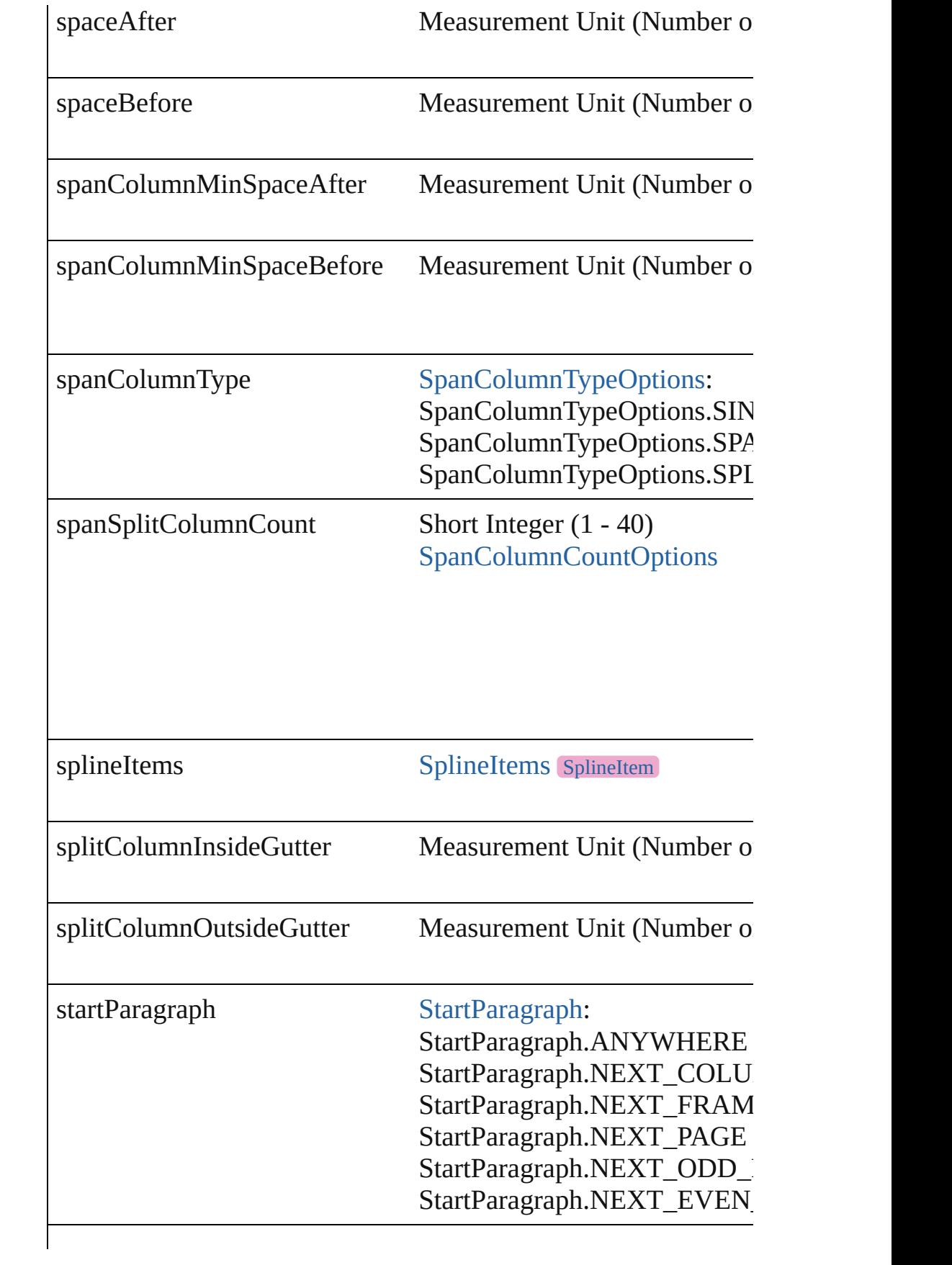

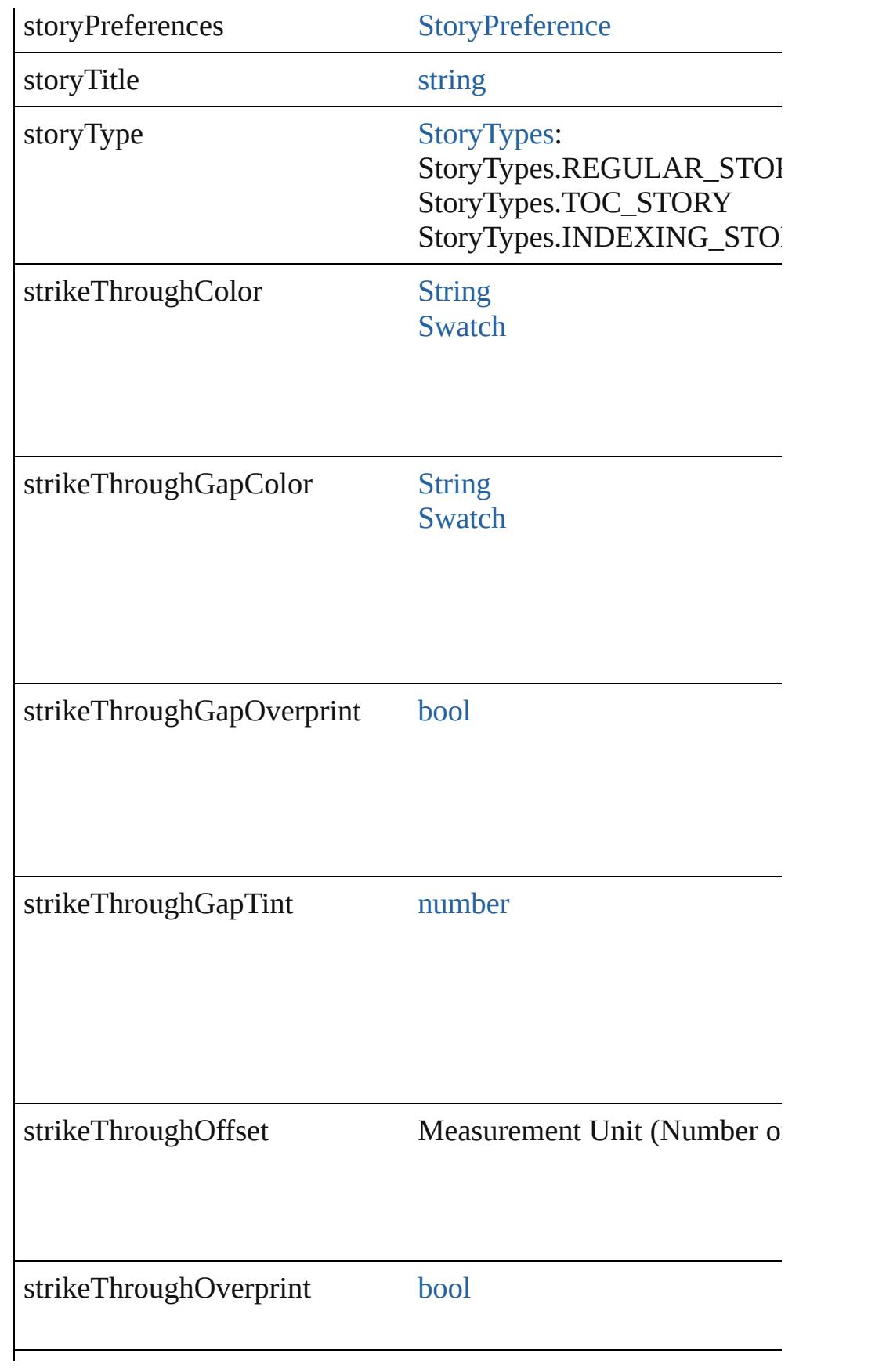

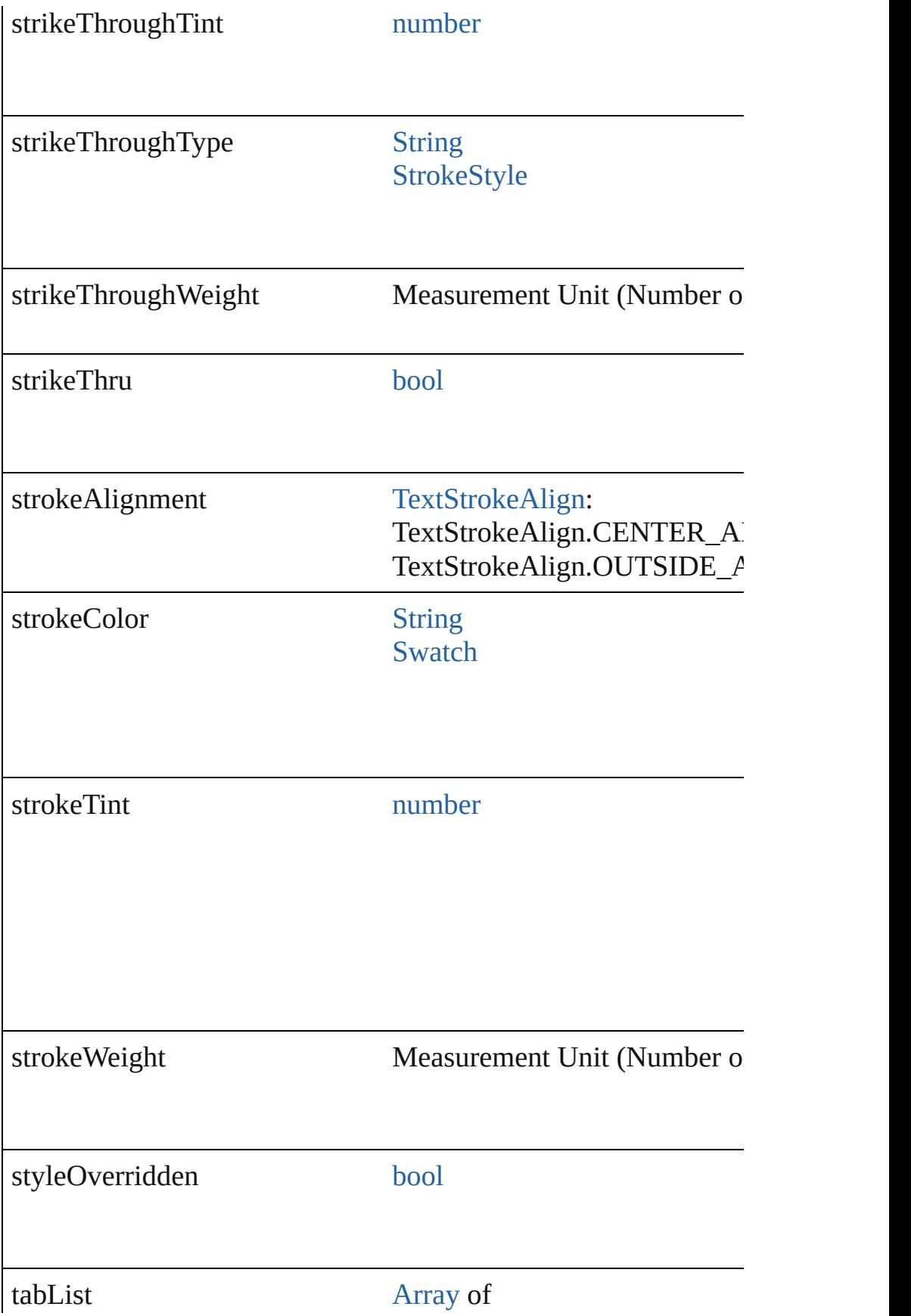

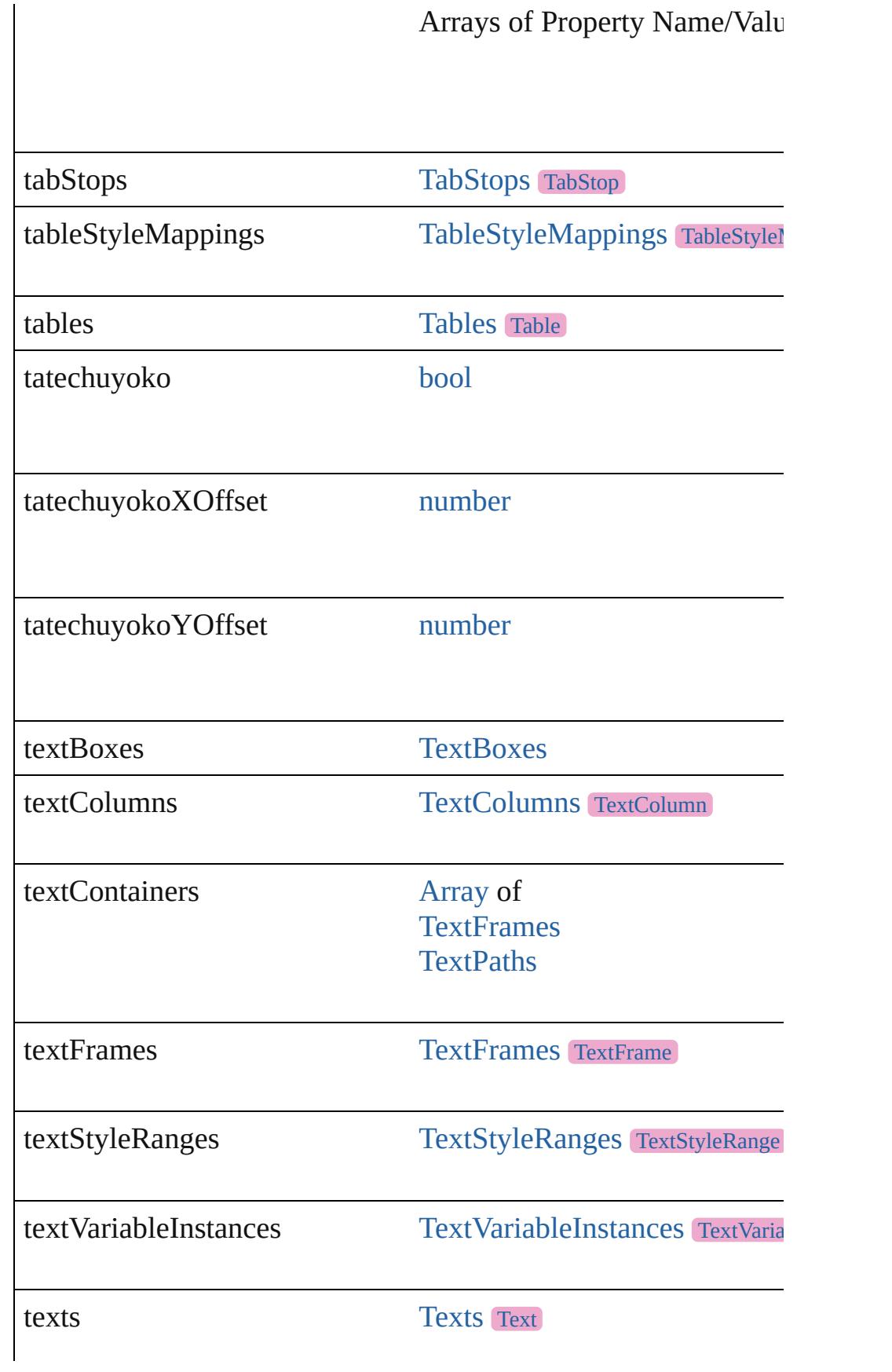

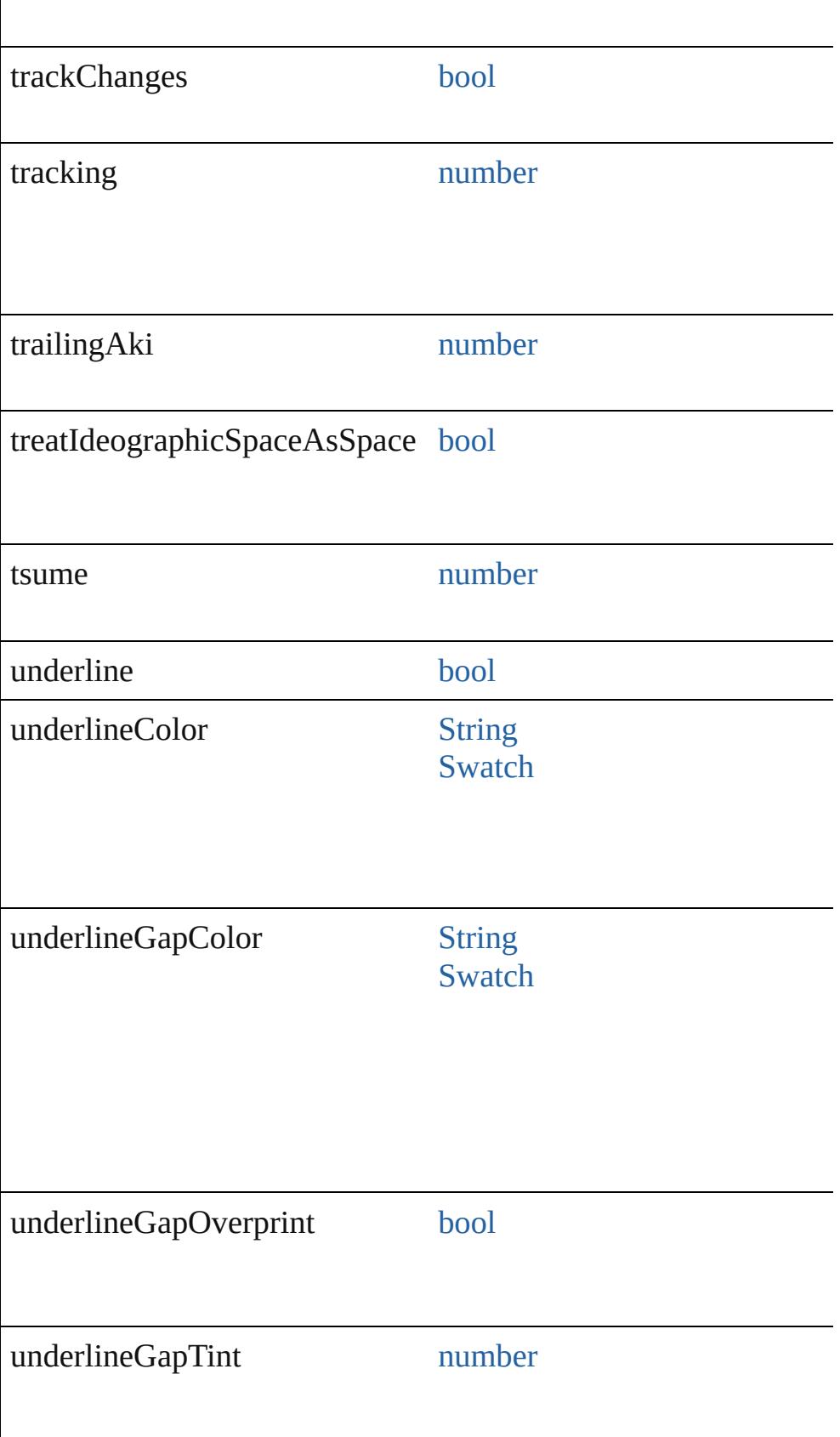

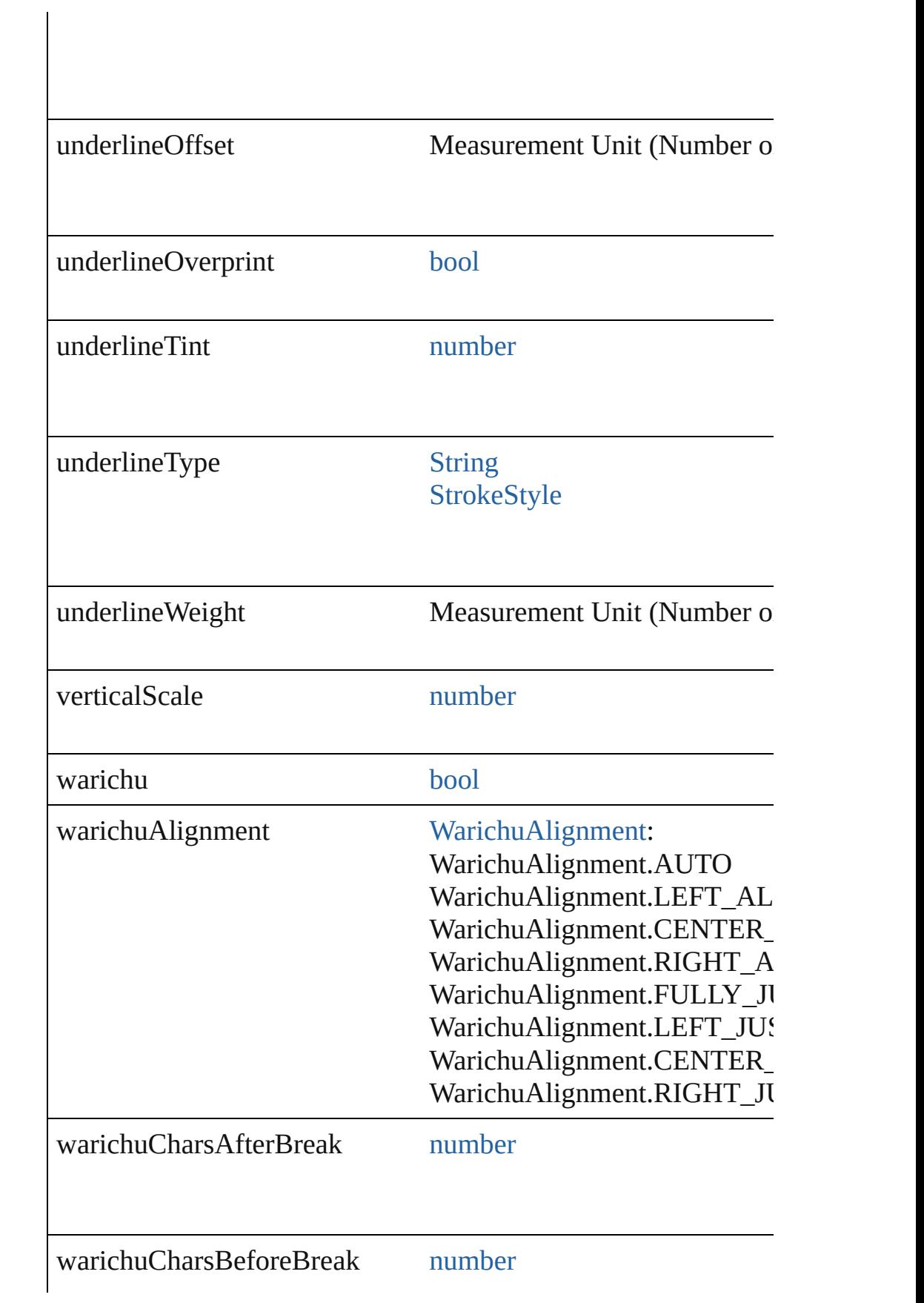

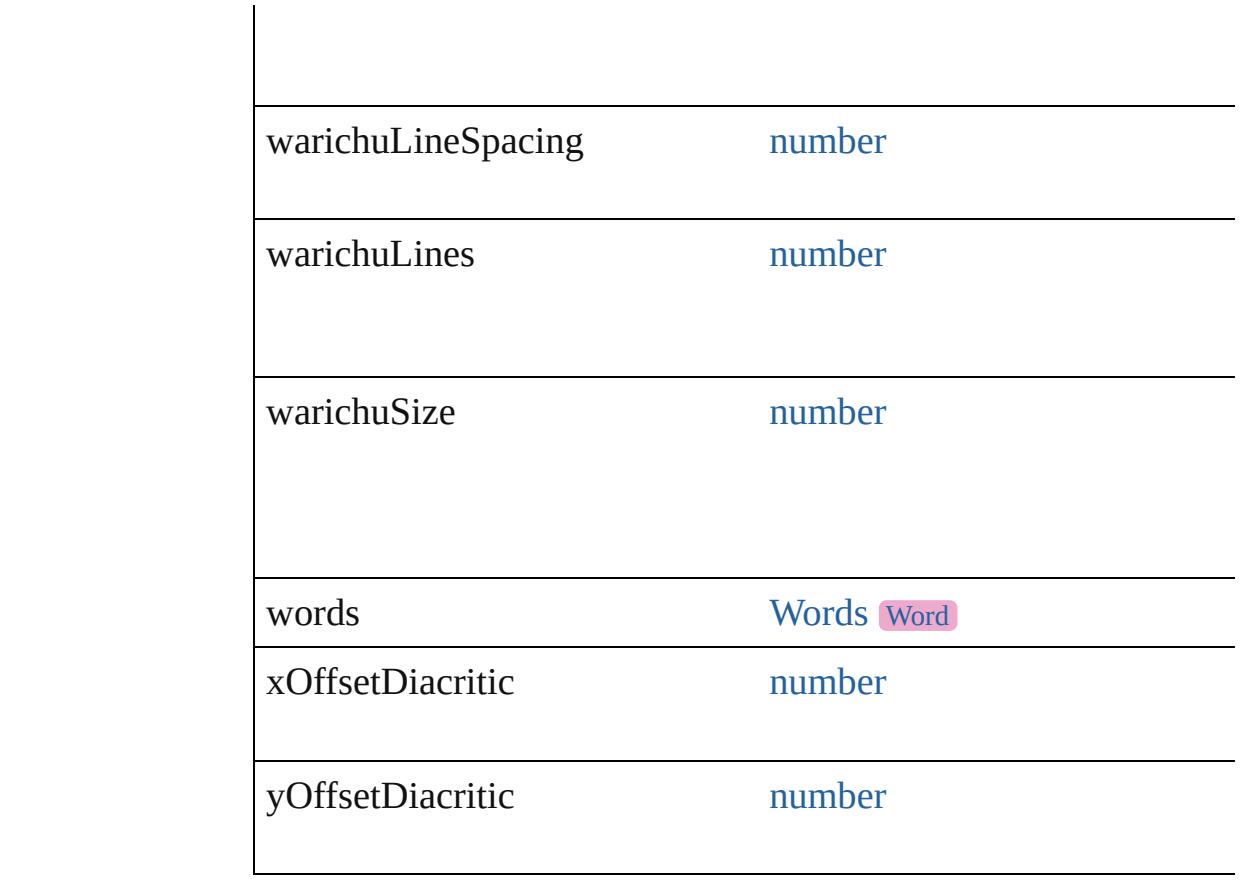

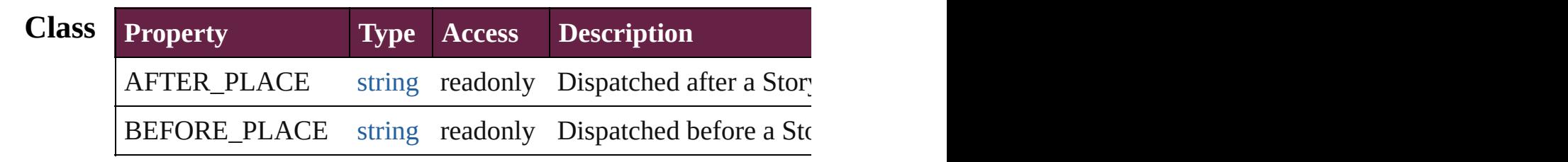

# **Methods Instances**

[EventListener](#page-309-0) **addEventListener** (eventType: *string*, handler: *v* Adds an event listener.

| <b>Parameter</b> | $\mathbf{Type}^{\mathsf{T}}$       | <b>Descrip</b> |
|------------------|------------------------------------|----------------|
| eventType        | string                             | The eve        |
| handler          | File<br><b>JavaScript Function</b> | The eve        |
| captures         | bool                               | This par       |

void **autoTag** ()

Tag the object or the parent story using default tags defined in  $X$ 

[Array](#page-22-0) of [Text](#page-5061-0) **changeGlyph** ([reverseOrder: *bool*]) Finds glyphs that match the find what value and replaces the gly

| <b>Parameter</b> | Type | <b>Description</b>      |
|------------------|------|-------------------------|
| reverseOrder     | bool | If true, returns the re |

[Array](#page-22-0) of [Text](#page-5061-0) **changeGrep** ([reverseOrder: *bool*])

Finds text that matches the find what value and replaces the text

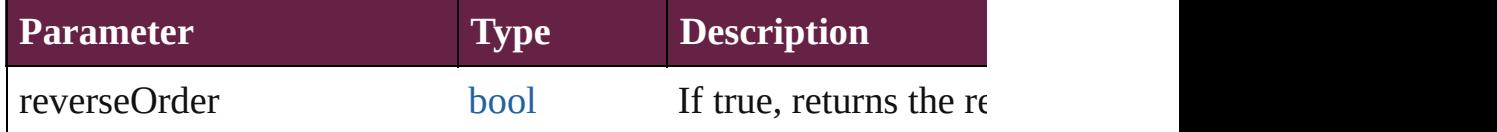

[Array](#page-22-0) of [Text](#page-5061-0) **changeText** ([reverseOrder: *bool*]) Finds text that matches the find what value and replaces the text

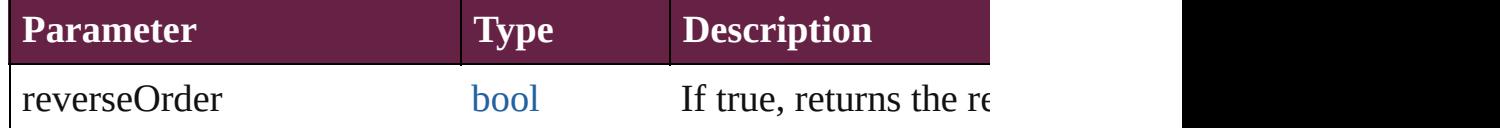

## [Array](#page-22-0) of [Text](#page-5061-0) **changeTransliterate** ([reverseOrder: *bool*])

Finds text that matches the find character type value and replace

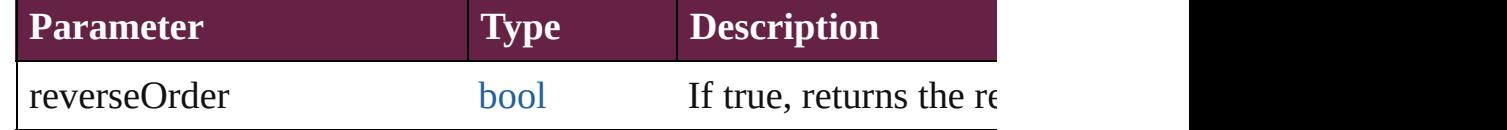

void **changecase** (using: [ChangecaseMode\)](#page-720-0)

Sets the case of the text.

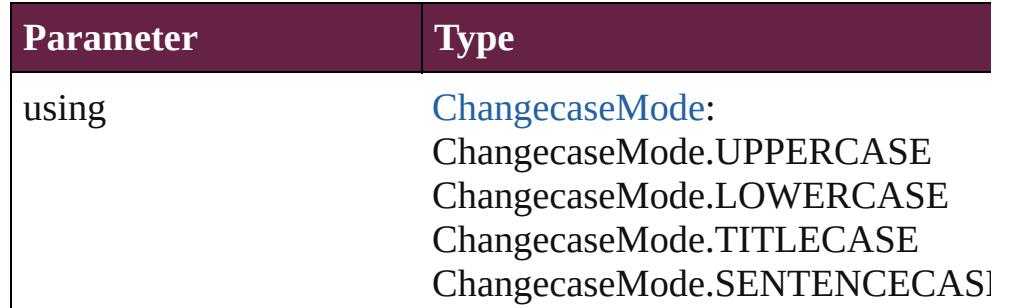

[bool](#page-31-0) **checkIn** ([versionComments: *string*][, forceSave: *bool*=**false** Checks in the story or stories.

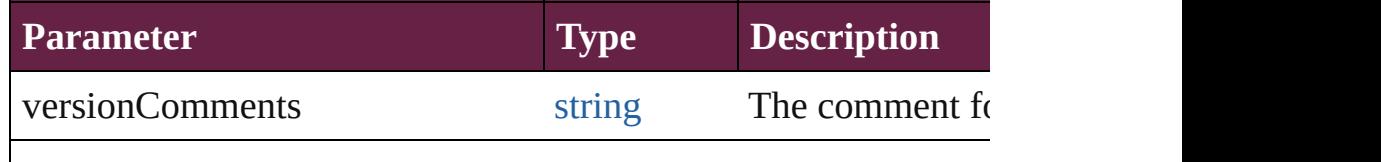

### [bool](#page-31-0) **checkOut** ()

Checks out the story.

void **clearOverrides** ([overridesToClear: [OverrideType](#page-1199-0)=Overri Clears the specified types of override.

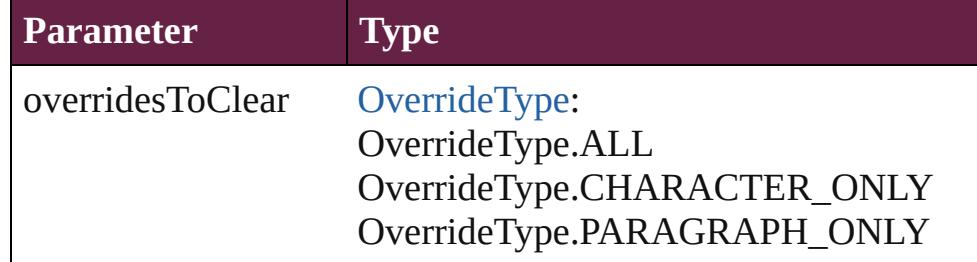

void **convertBulletsAndNumberingToText** ()

Convert bullets and numbering to text.

[Array](#page-22-0) of [PageItem](#page-2798-0) **createOutlines** ([deleteOriginal: *bool*=**true**]) Converts text to outlines. Each line of text becomes a polygon o parts, the polygon contains only a single path. Note: To determine

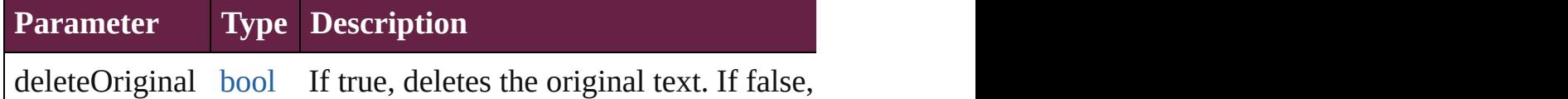

[Text](#page-5061-0) **duplicate** (to: [LocationOptions\[](#page-1088-0), reference: *varies*]) Duplicates the text in the specified location.

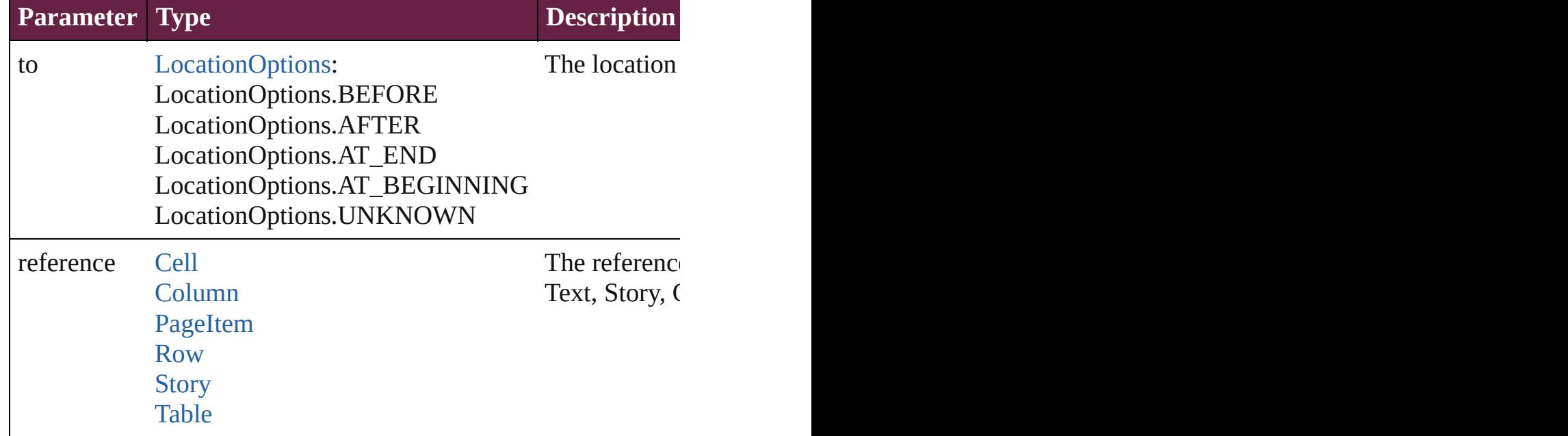

#### **[Text](#page-5061-0)**

void **export[File](#page-60-0)** (format: *varies*, to: File[, using: [PDFExportPres](#page-3818-0)et Exports the object(s) to a file.

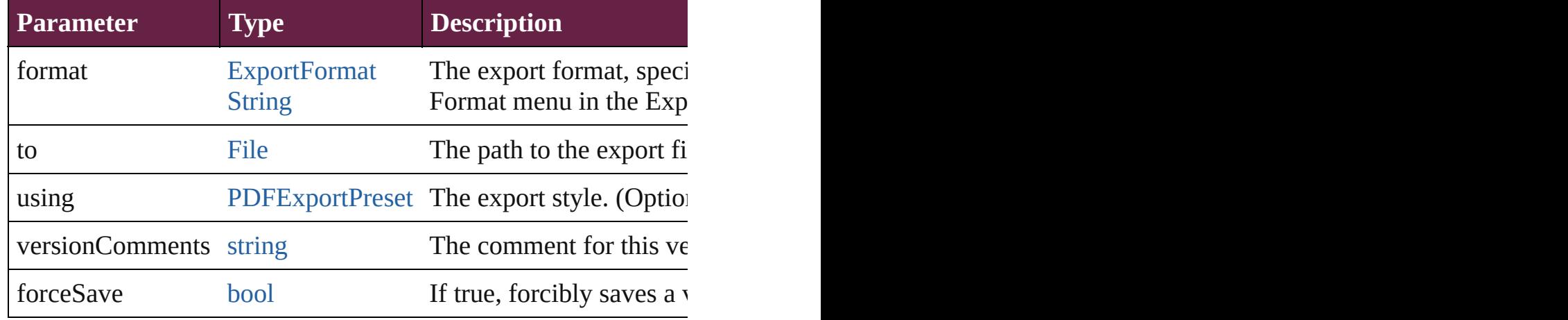

#### string **extractLabel** (key: *string*)

Gets the label value associated with the specified key.

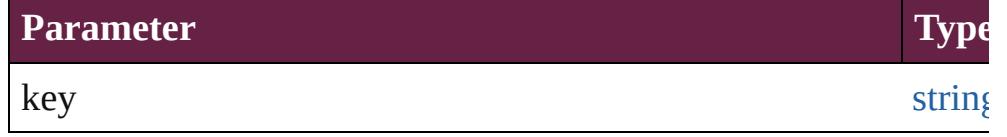

[Array](#page-22-0) of [Text](#page-5061-0) **findGlyph** ([reverseOrder: *bool*]) Finds glyphs that match the find what value.

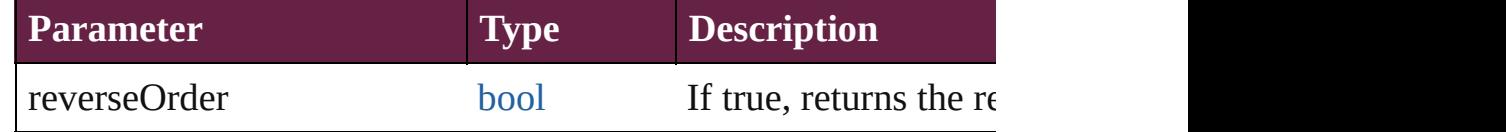

[Array](#page-22-0) of [Text](#page-5061-0) **findGrep** ([reverseOrder: *bool*])

Finds text that matches the find what value.

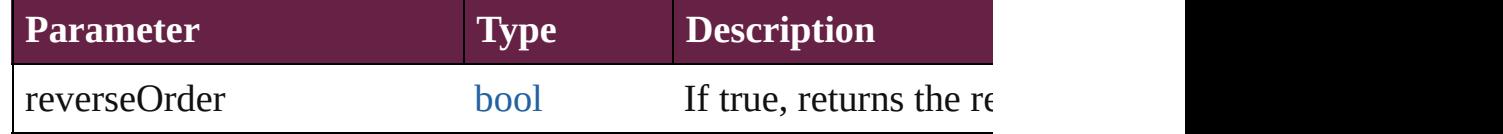

[Array](#page-22-0) of [Text](#page-5061-0) **findText** ([reverseOrder: *bool*]) Finds text that matches the find what value.

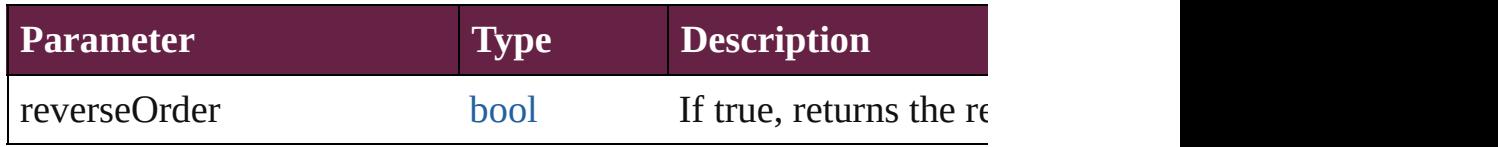

[Array](#page-22-0) of [Text](#page-5061-0) **findTransliterate** ([reverseOrder: *bool*]) Finds text that matches the find character type value.
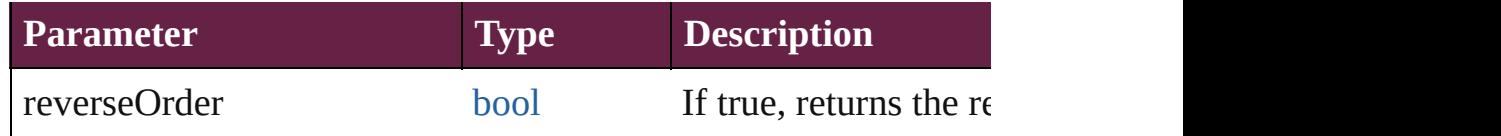

#### <span id="page-5040-0"></span>[Array](#page-22-0) of [Story](#page-5000-0) **getElements** ()

Resolves the object specifier, creating an array of object reference

void **insertLabel** (key: *string*, value: *string*)

Sets the label to the value associated with the specified key.

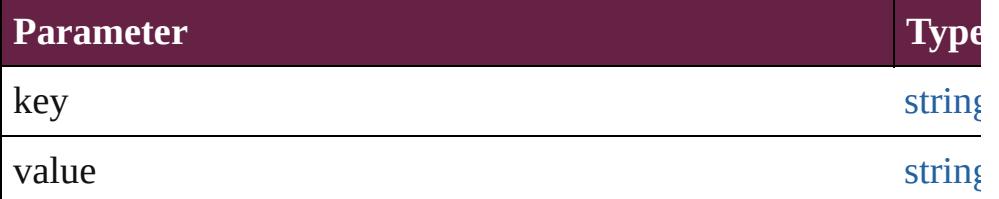

#### void **markup** (using: [XMLElement\)](#page-5366-0)

Associates the page item with the specified XML element while

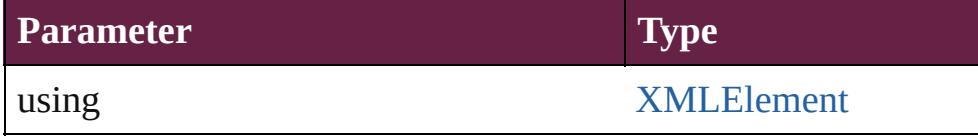

[Text](#page-5061-0) **move** (to: [LocationOptions\[](#page-1088-0), reference: *varies*]) Moves the text to the specified location.

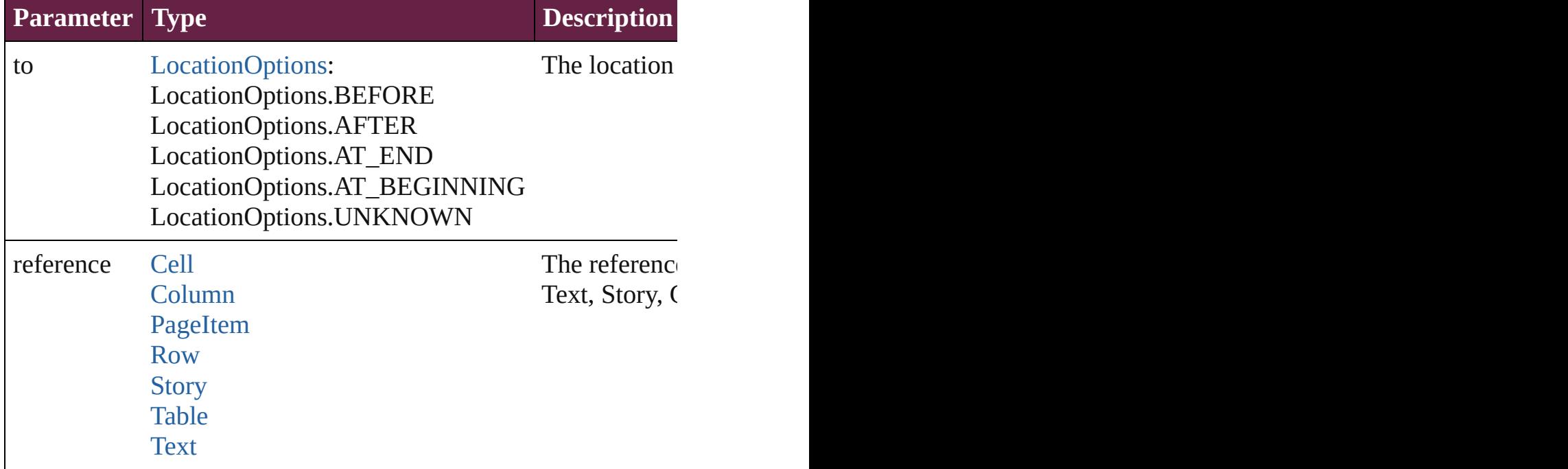

void **placeXML** (using: [XMLElement\)](#page-5366-0)

Places XML content into the specified object. Note: Replaces ar

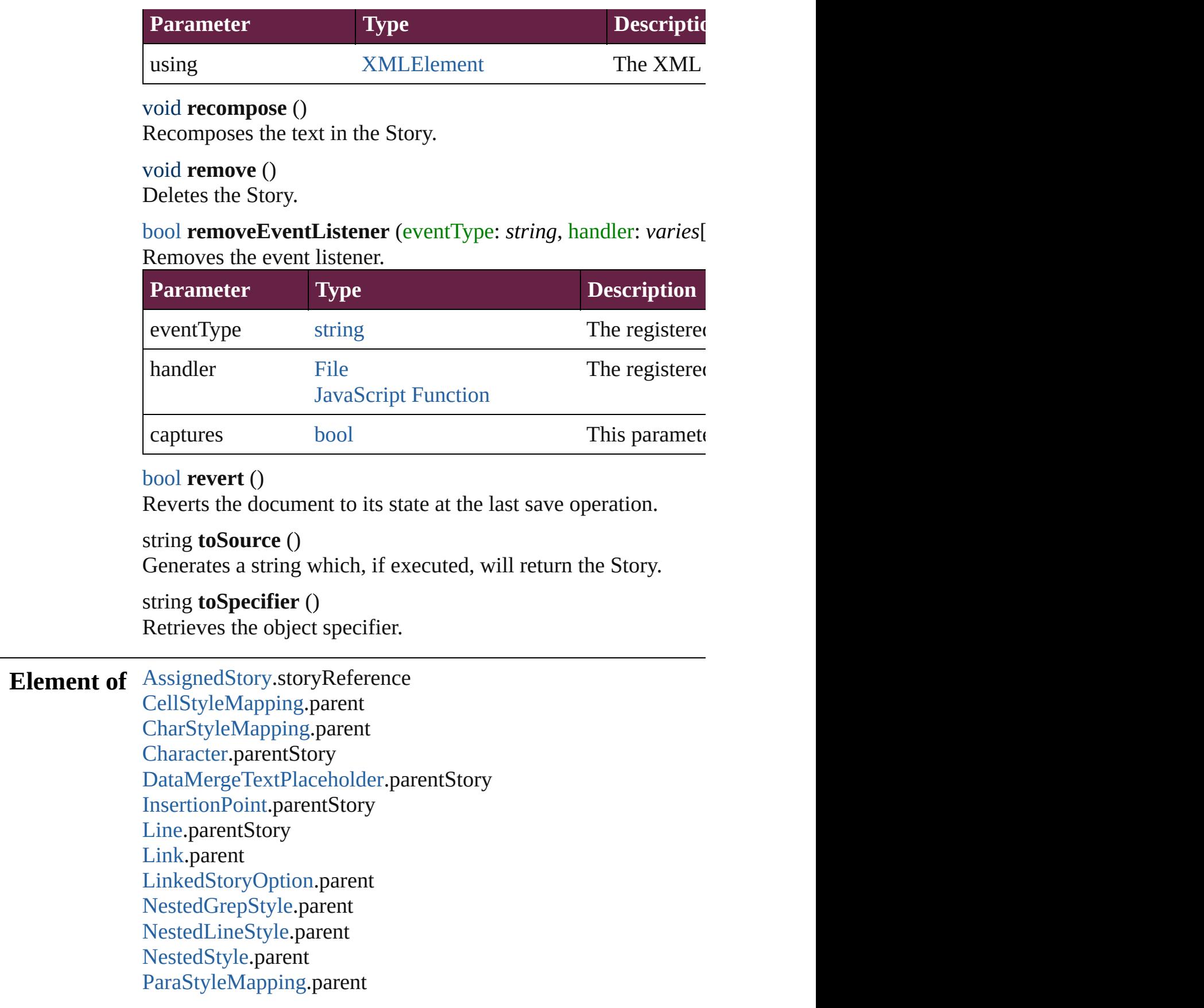

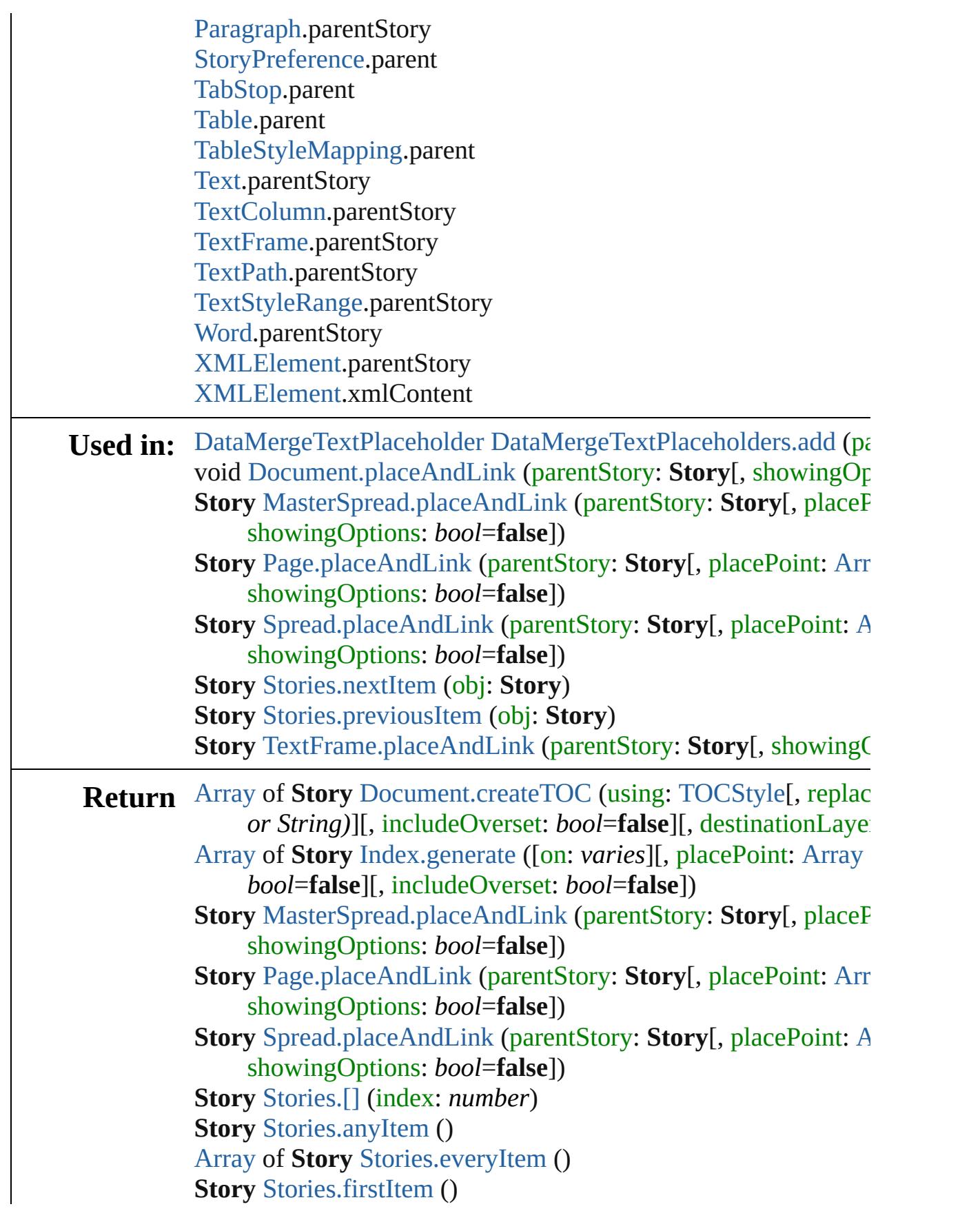

**Story** [Stories.item](#page-4997-4) (index: *varies*) **Story** [Stories.itemByID](#page-4998-2) (id: *number*) **Story** [Stories.itemByName](#page-4998-3) (name: *string*) [Array](#page-22-0) of **Story** [Stories.itemByRange](#page-4998-4) (from: *varies*, to: *varies*) **Story** [Stories.lastItem](#page-4998-5) () **Story** [Stories.middleItem](#page-4998-6) () **Story** [Stories.nextItem](#page-4998-0) (obj: **Story**) **Story** [Stories.previousItem](#page-4998-1) (obj: **Story**) [Array](#page-22-0) of **Story Story**[.getElements](#page-5040-0) () **Story** [TextFrame.placeAndLink](#page-5175-0) (parentStory: Story[, showing(

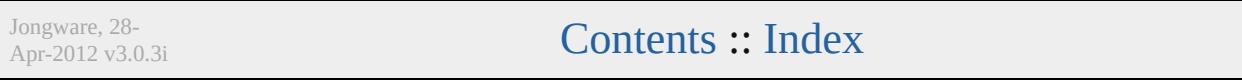

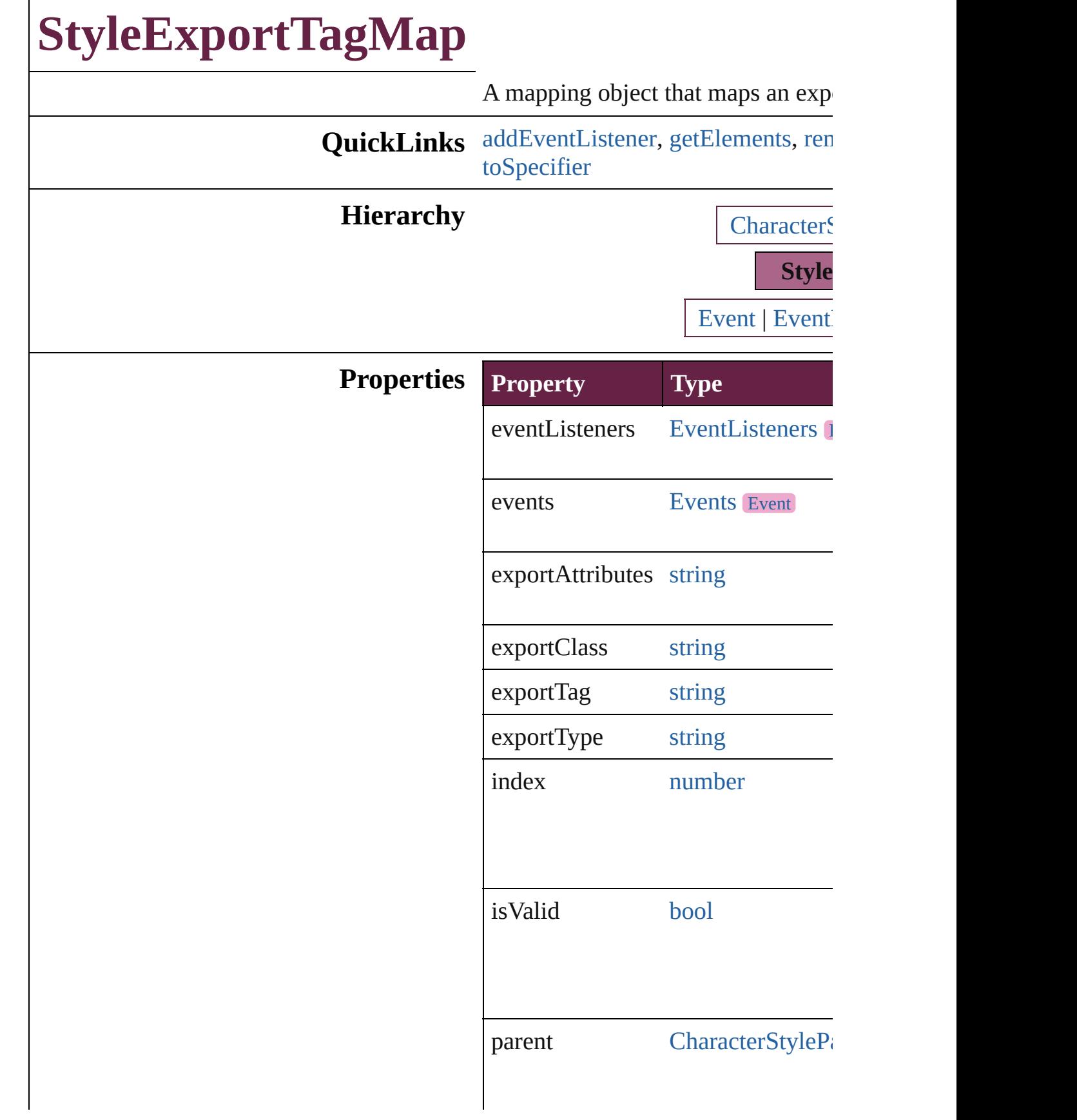

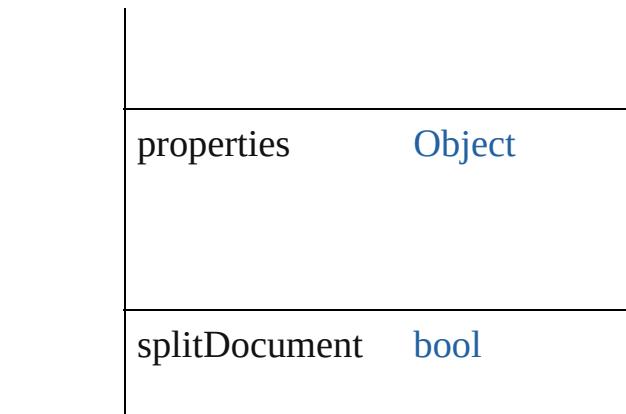

## **Methods Instances**

<span id="page-5046-0"></span>[EventListener](#page-309-0) **addEventListener** ( *bool*=**false**])

Adds an event listener.

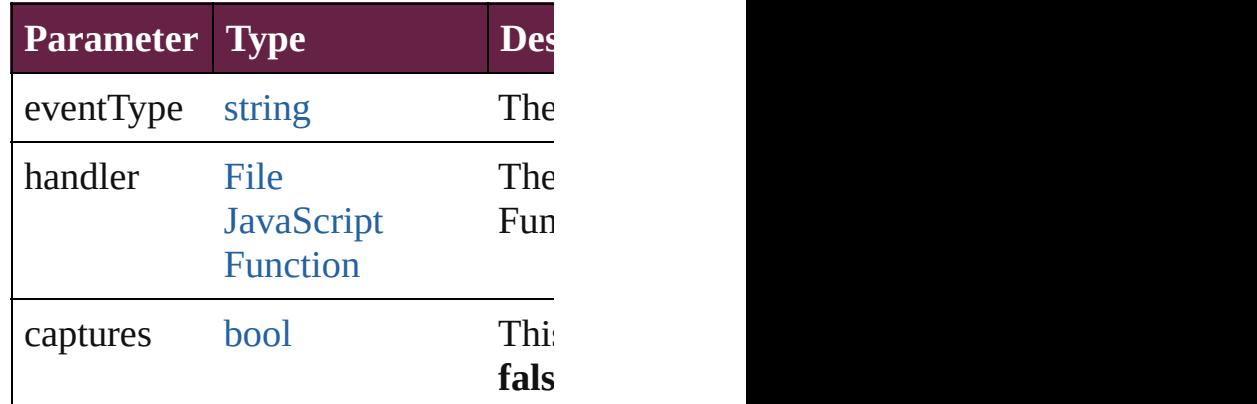

<span id="page-5046-1"></span>[Array](#page-22-0) of [StyleExportTagMap](#page-5044-0) **getEl** Resolves the object specifier, creati

<span id="page-5046-2"></span>void **remove** () Deletes the StyleExportTagMap.

[bool](#page-31-0) **removeEventListener** (event<sup>T</sup> *bool*=**false**])

Removes the event listener.

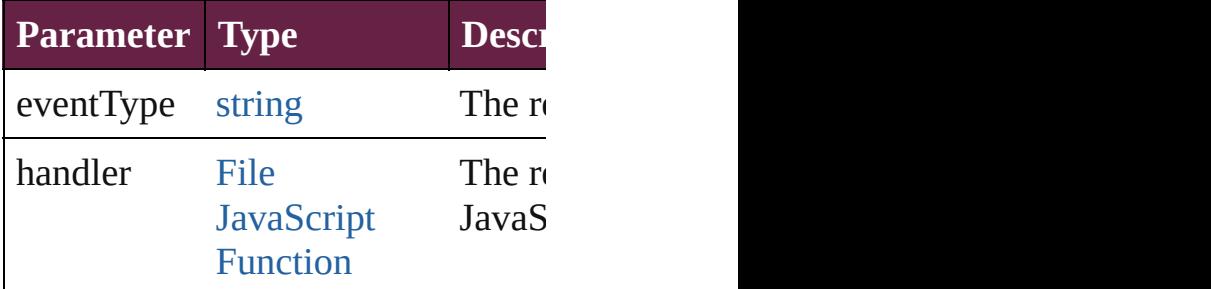

<span id="page-5047-0"></span>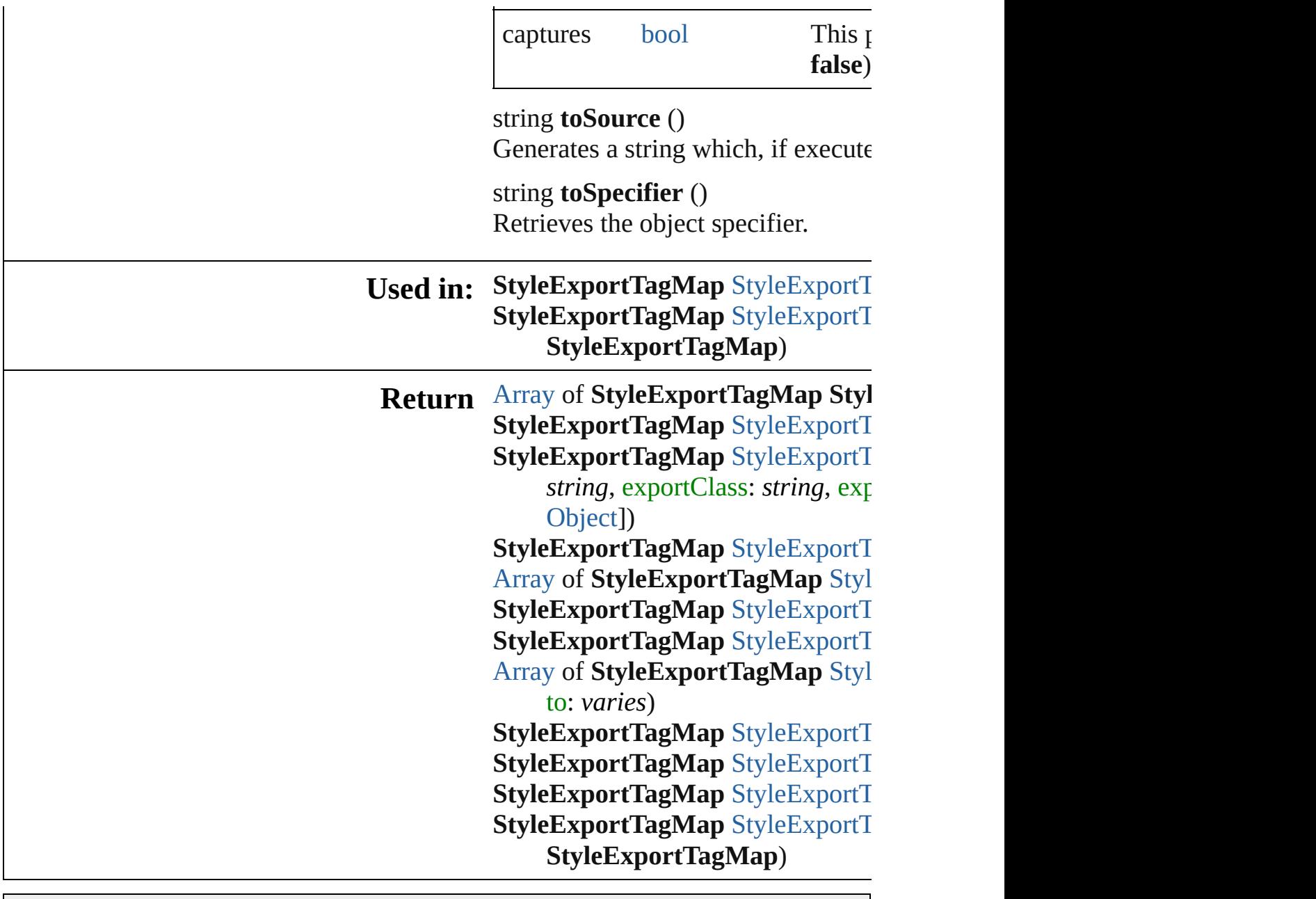

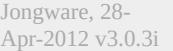

[Contents](#page-0-0) :: [Index](#page-5496-0)

# **StyleExportTagMaps**

A collection of style export tag m See also [StyleExportTagMap.](#page-5044-0)

**QuickLinks** [\[\],](#page-5049-0) [add,](#page-5049-1) [anyItem,](#page-5050-0) [count](#page-5050-5), [everyItem](#page-5050-1) [itemByRange](#page-5050-4), [lastItem,](#page-5051-2) [middleIte](#page-5051-3) [previousItem,](#page-5051-1) [toSource](#page-5051-4)

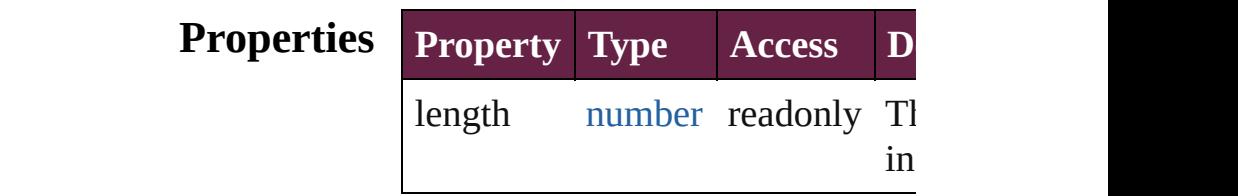

## **Methods Instances**

<span id="page-5049-0"></span>[StyleExportTagMap](#page-5044-0) [] (index: number Returns the StyleExportTagMap v index.

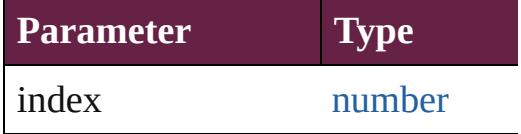

<span id="page-5049-1"></span>[StyleExportTagMap](#page-5044-0) **add** (exportType) *string*, exportClass: *string*, export withProperties: [Object\]](#page-109-0)) Create a new mapping

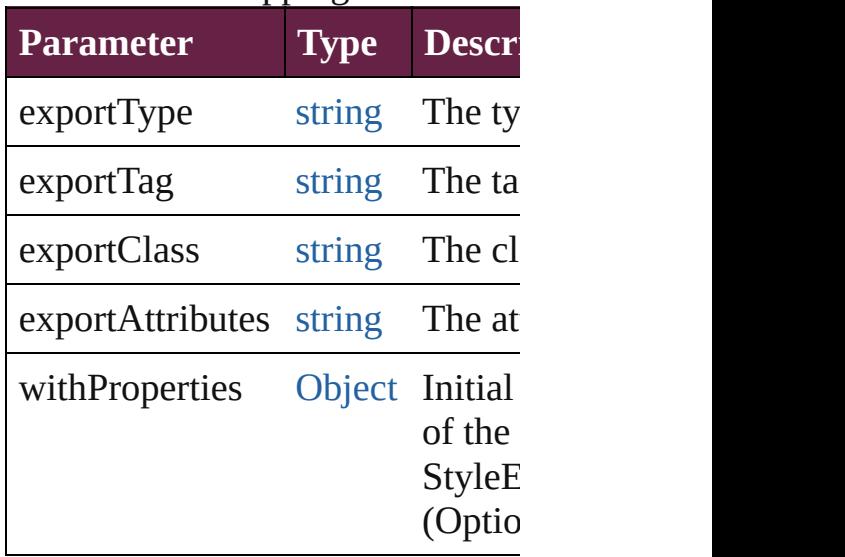

<span id="page-5050-0"></span>[StyleExportTagMap](#page-5044-0) **anyItem** () Returns any StyleExportTagMap

<span id="page-5050-5"></span>number **count** () Displays the number of elements StyleExportTagMap.

<span id="page-5050-1"></span>[Array](#page-22-0) of [StyleExportTagMap](#page-5044-0) **eve** Returns every StyleExportTagMa

<span id="page-5050-2"></span>[StyleExportTagMap](#page-5044-0) **firstItem** () Returns the first StyleExportTagN

<span id="page-5050-3"></span>[StyleExportTagMap](#page-5044-0) **item** (index: Returns the StyleExportTagMap v or name.

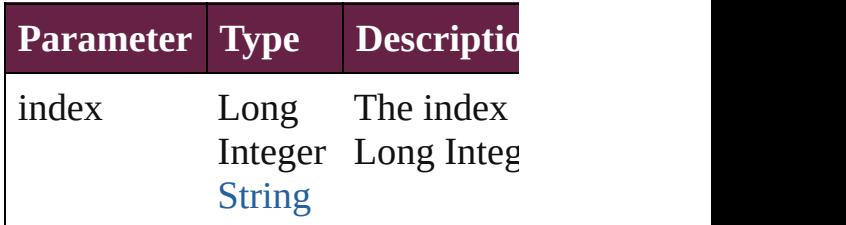

<span id="page-5050-4"></span>[Array](#page-22-0) of [StyleExportTagMap](#page-5044-0) iter *varies*, to: *varies*) Returns the StyleExportTagMaps

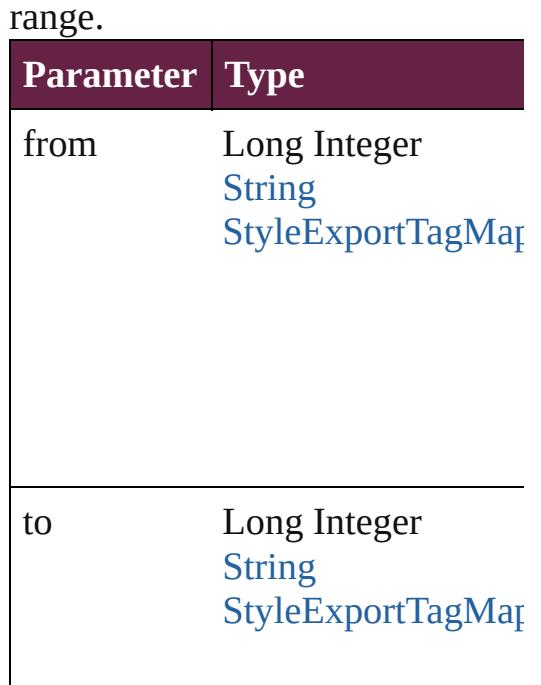

<span id="page-5051-2"></span>[StyleExportTagMap](#page-5044-0) **lastItem** () Returns the last StyleExportTagM

<span id="page-5051-3"></span>[StyleExportTagMap](#page-5044-0) **middleItem** () Returns the middle StyleExportTag

#### <span id="page-5051-0"></span>[StyleExportTagMap](#page-5044-0) **nextItem** (obj [StyleExportTagMap\)](#page-5044-0)

Returns the StyleExportTagMap v specified StyleExportTagMap in t

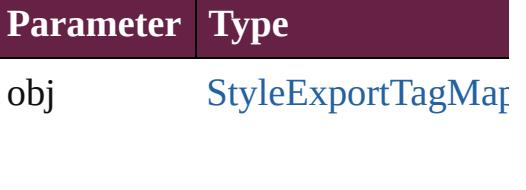

## <span id="page-5051-1"></span>[StyleExportTagMap](#page-5044-0) **previousItem** [StyleExportTagMap\)](#page-5044-0)

Returns the StyleExportTagMap v to the specified index.

**Parameter Type**

obj [StyleExportTagMap](#page-5044-0)

<span id="page-5051-4"></span>string **toSource** () Generates a string which, if executed StyleExportTagMap.

#### **Element of** [CharacterStyle.](#page-4544-0)styleExportTagMa [ParagraphStyle.](#page-4939-0)styleExportTagMa

Jongware, 28-Apr-2012 v3.0.3i

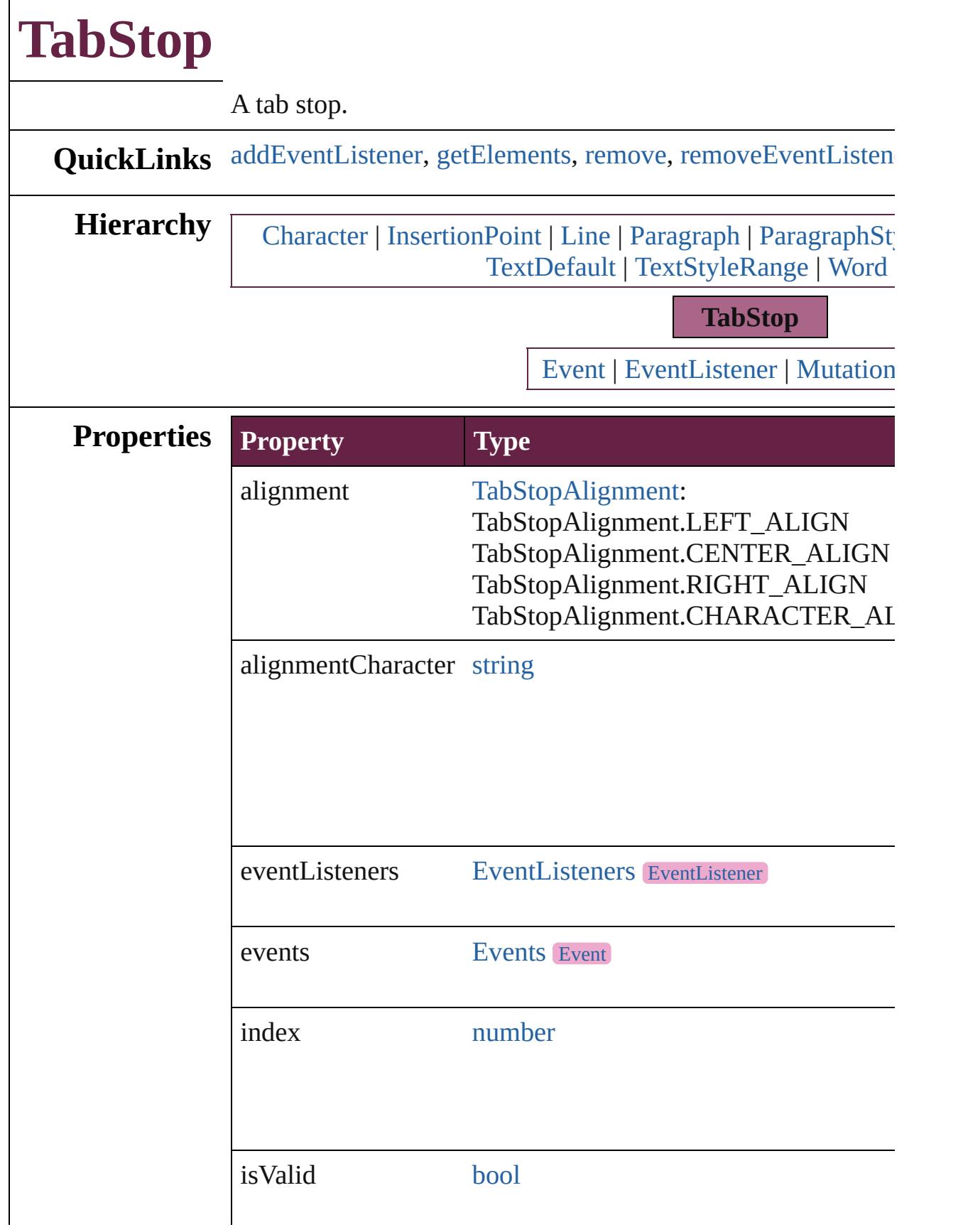

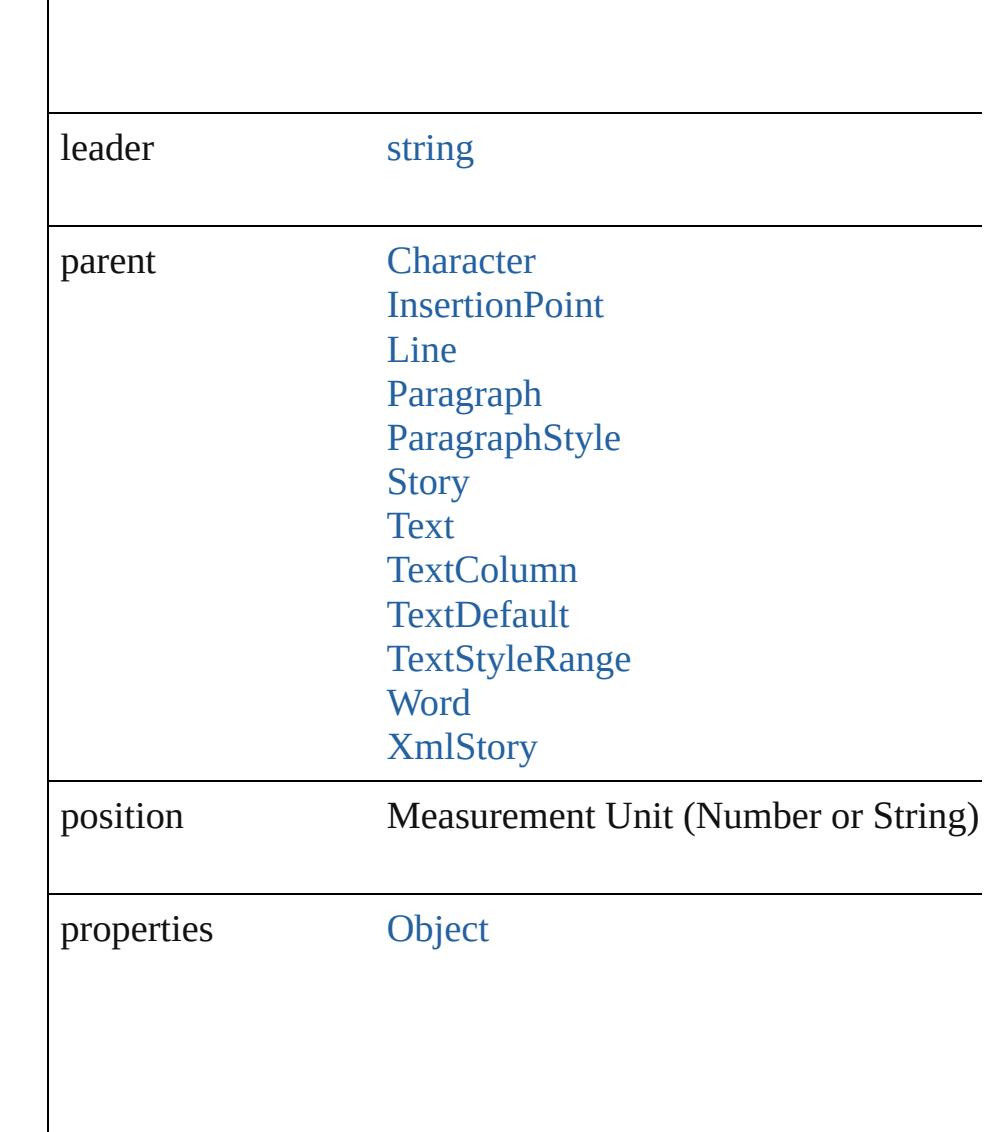

# **Methods Instances**

 $\overline{\phantom{a}}$ 

<span id="page-5055-0"></span>[EventListener](#page-309-0) **addEventListener** (eventType: *string*, handler Adds an event listener.

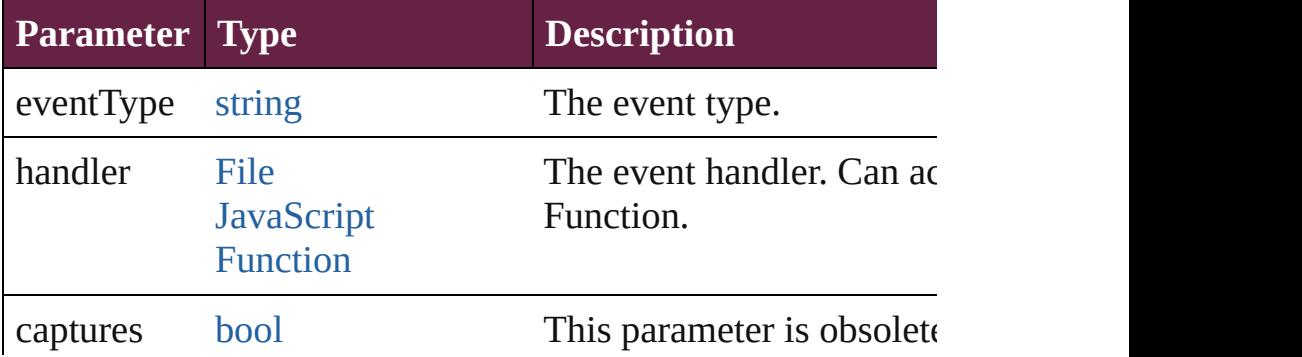

<span id="page-5056-0"></span>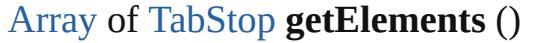

Resolves the object specifier, creating an array of object refer

#### <span id="page-5056-1"></span>void **remove** ()

Deletes the TabStop.

<span id="page-5056-2"></span>[bool](#page-31-0) **removeEventListener** (eventType: *string*, handler: *vari* Removes the event listener.

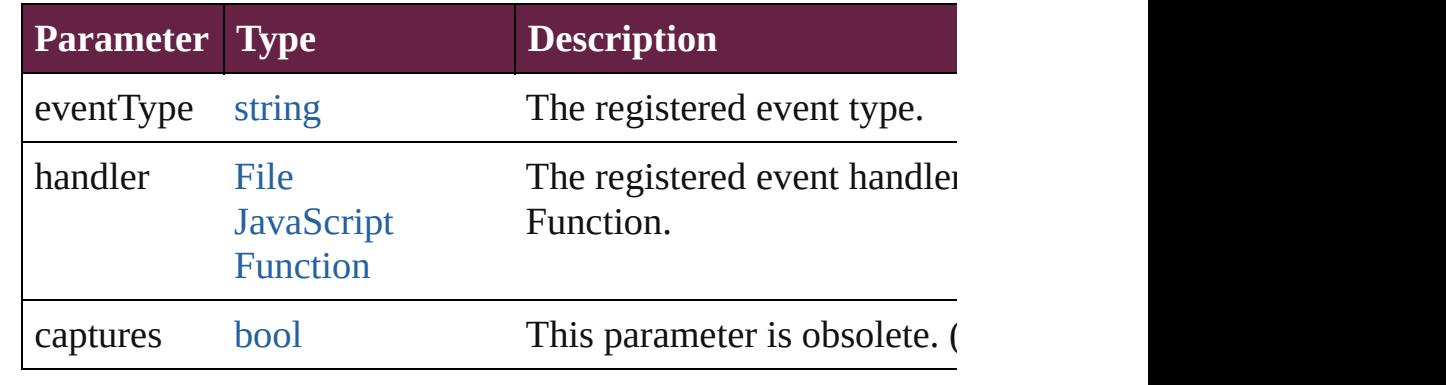

#### string **toSource** ()

Generates a string which, if executed, will return the TabStop.

# <span id="page-5056-3"></span>string **toSpecifier** ()

Retrieves the object specifier.

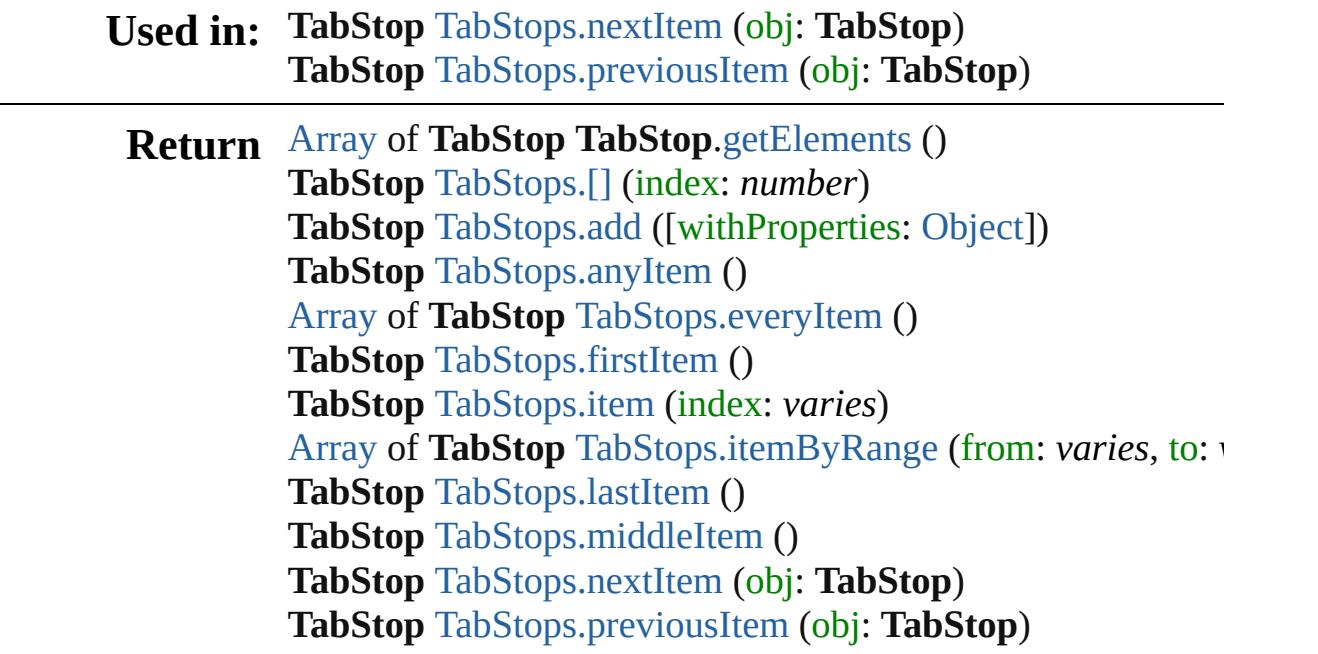

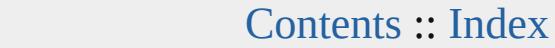

Jongware, 28-

<span id="page-5058-6"></span><span id="page-5058-5"></span><span id="page-5058-4"></span><span id="page-5058-3"></span><span id="page-5058-2"></span><span id="page-5058-1"></span><span id="page-5058-0"></span>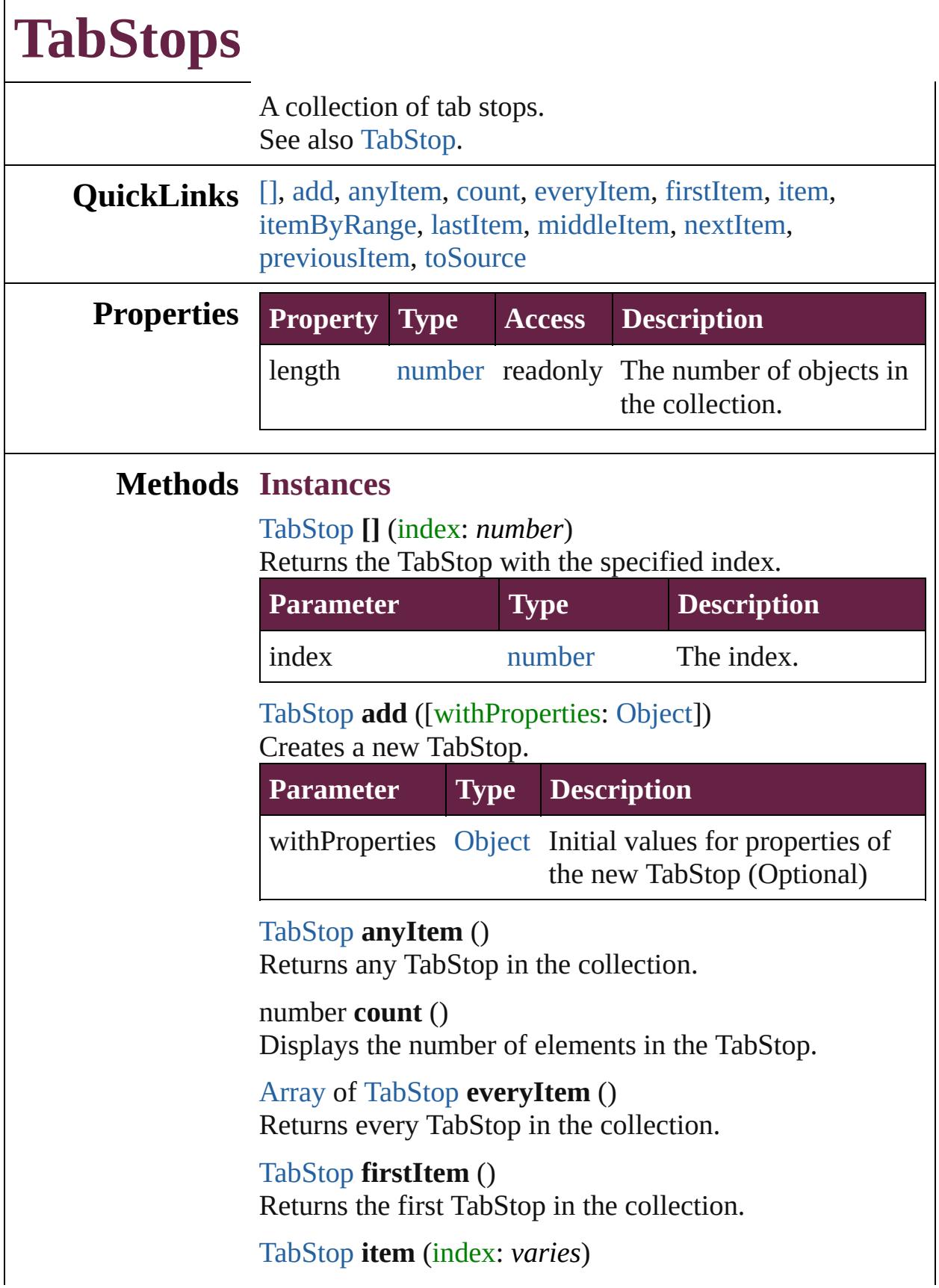

Returns the TabStop with the specified index or name.

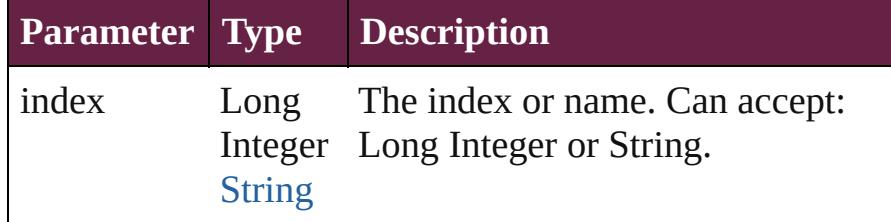

<span id="page-5059-2"></span>[Array](#page-22-0) of [TabStop](#page-5053-0) **itemByRange** (from: *varies*, to: *varies*) Returns the TabStops within the specified range.

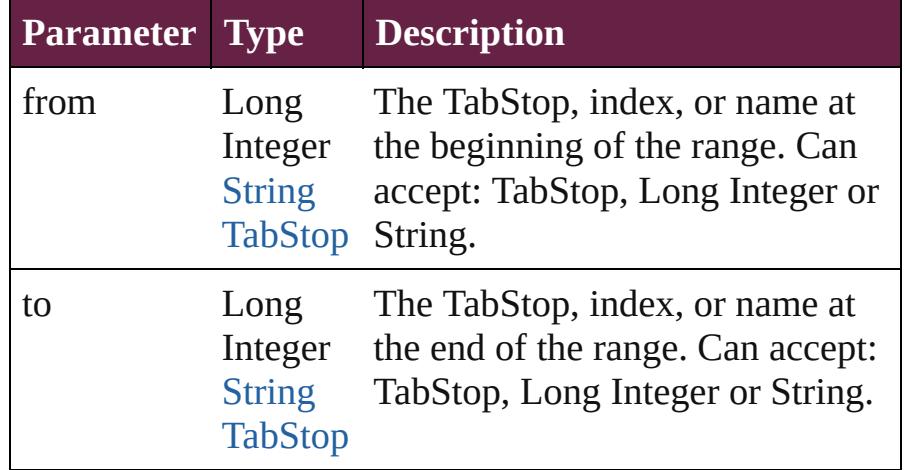

# <span id="page-5059-3"></span>[TabStop](#page-5053-0) **lastItem** ()

Returns the last TabStop in the collection.

## <span id="page-5059-4"></span>[TabStop](#page-5053-0) **middleItem** ()

Returns the middle TabStop in the collection.

# <span id="page-5059-0"></span>[TabStop](#page-5053-0) **nextItem** (obj: [TabStop\)](#page-5053-0)

Returns the TabStop whose index follows the specified TabStop in the collection.

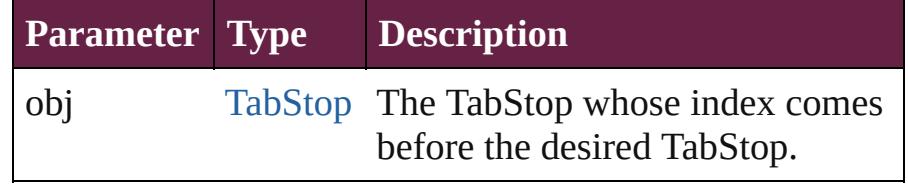

# <span id="page-5059-1"></span>[TabStop](#page-5053-0) **previousItem** (obj: [TabStop\)](#page-5053-0)

Returns the TabStop with the index previous to the specified index.

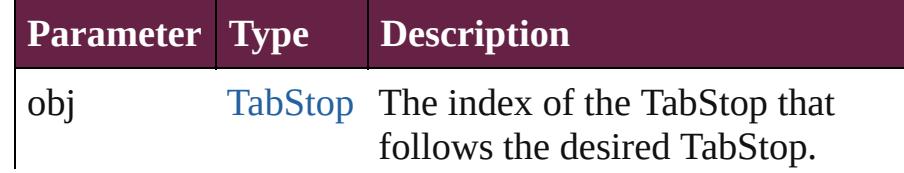

<span id="page-5060-0"></span>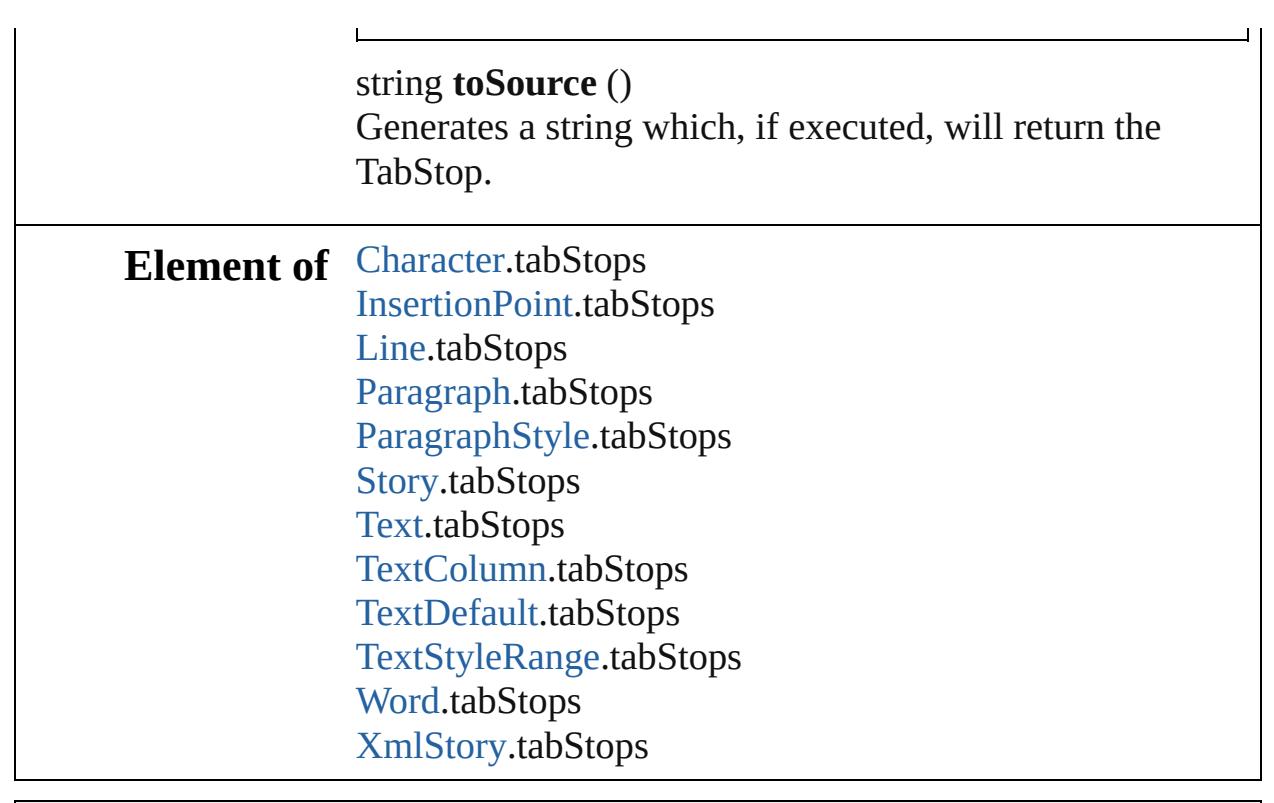

Jongware, 28-

[Contents](#page-0-0) :: [Index](#page-5496-0)

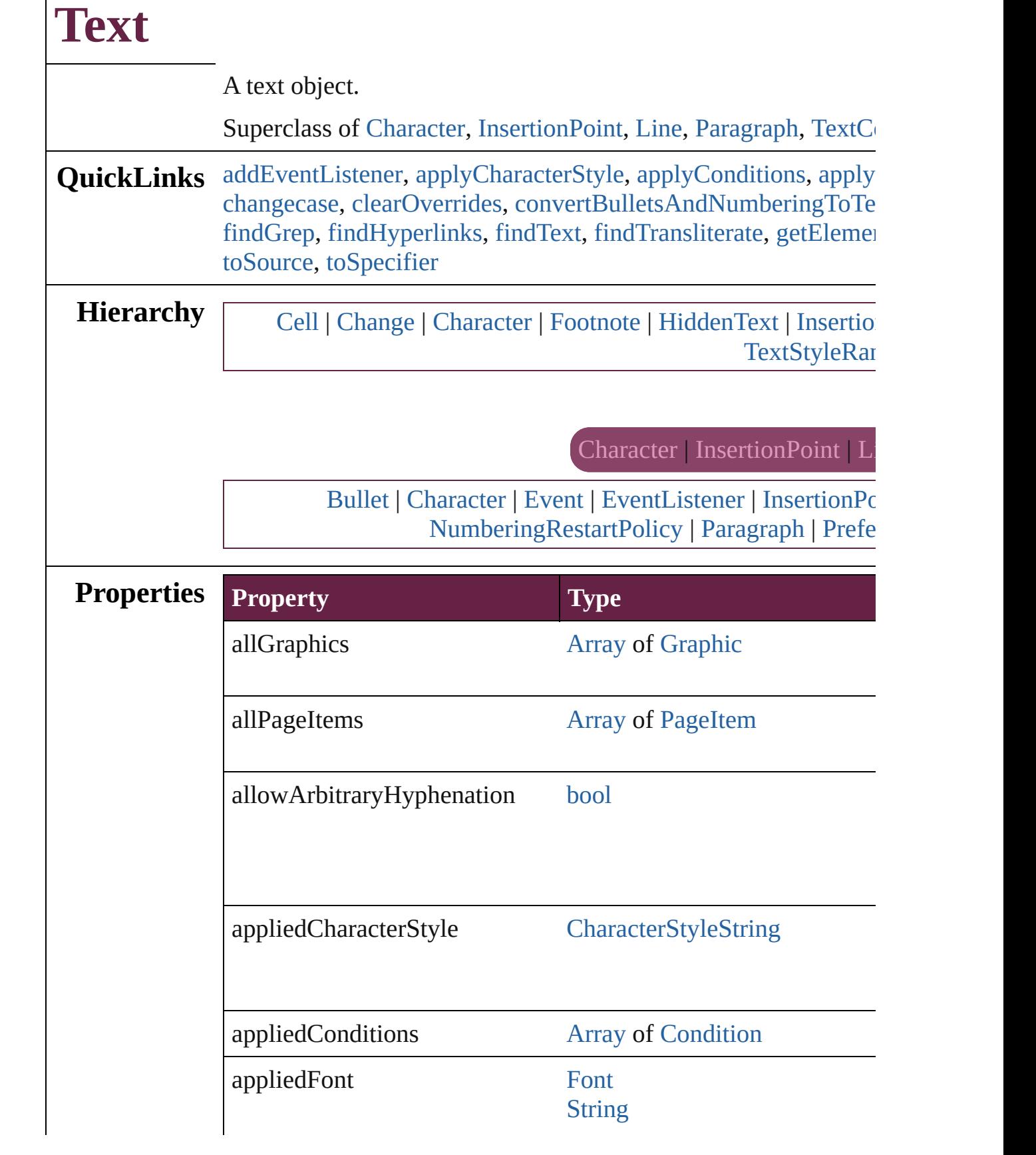

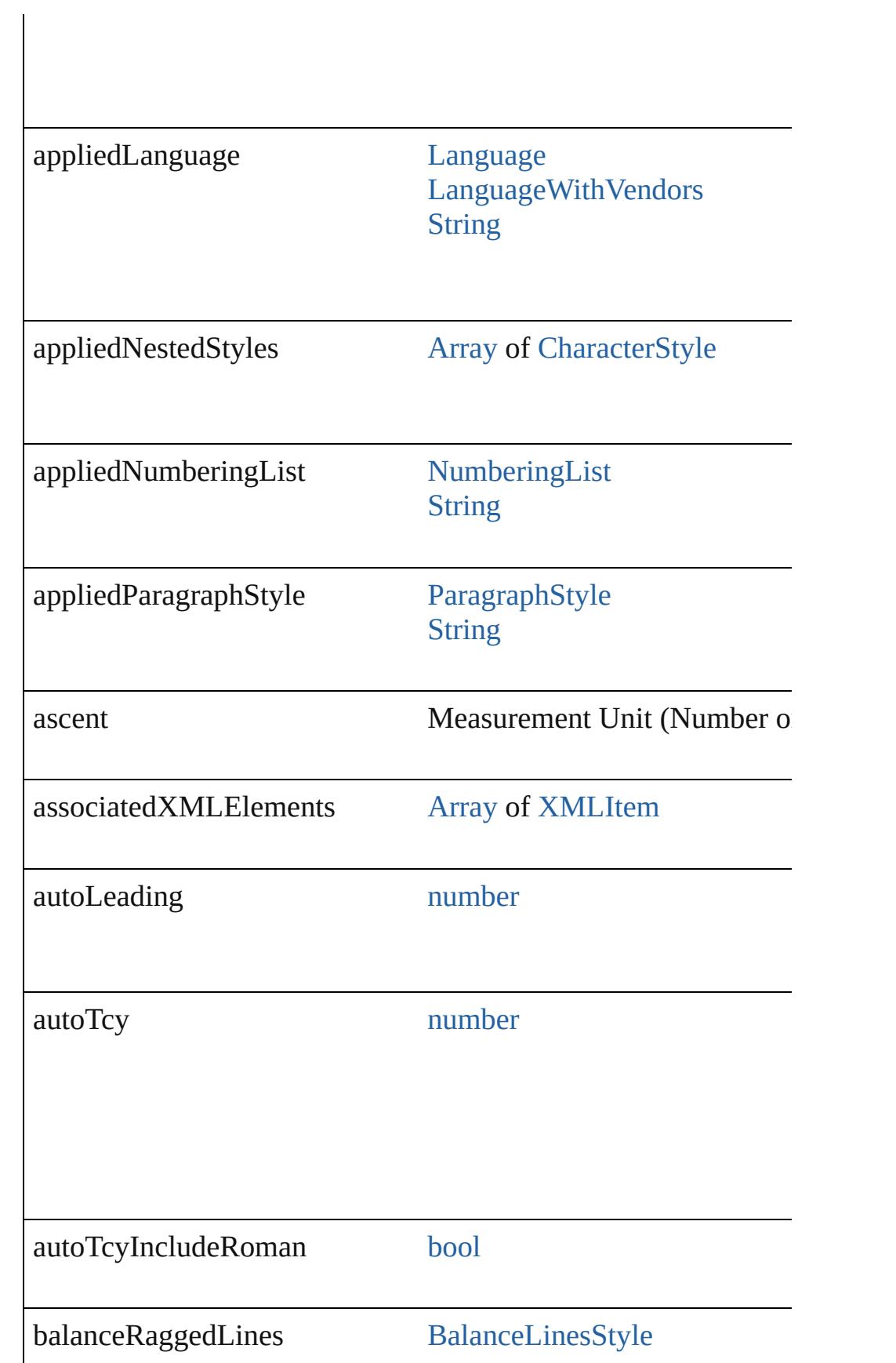

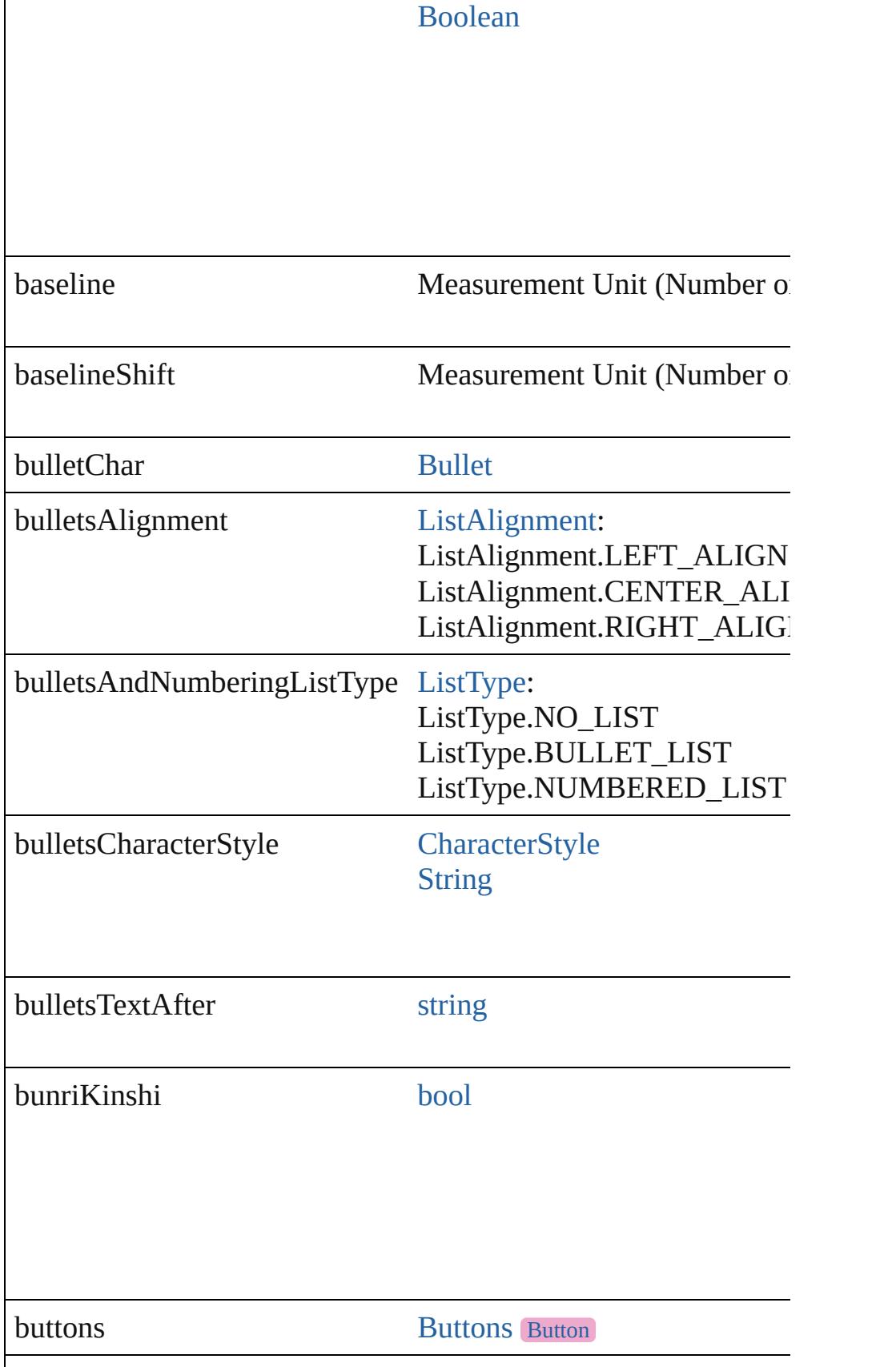

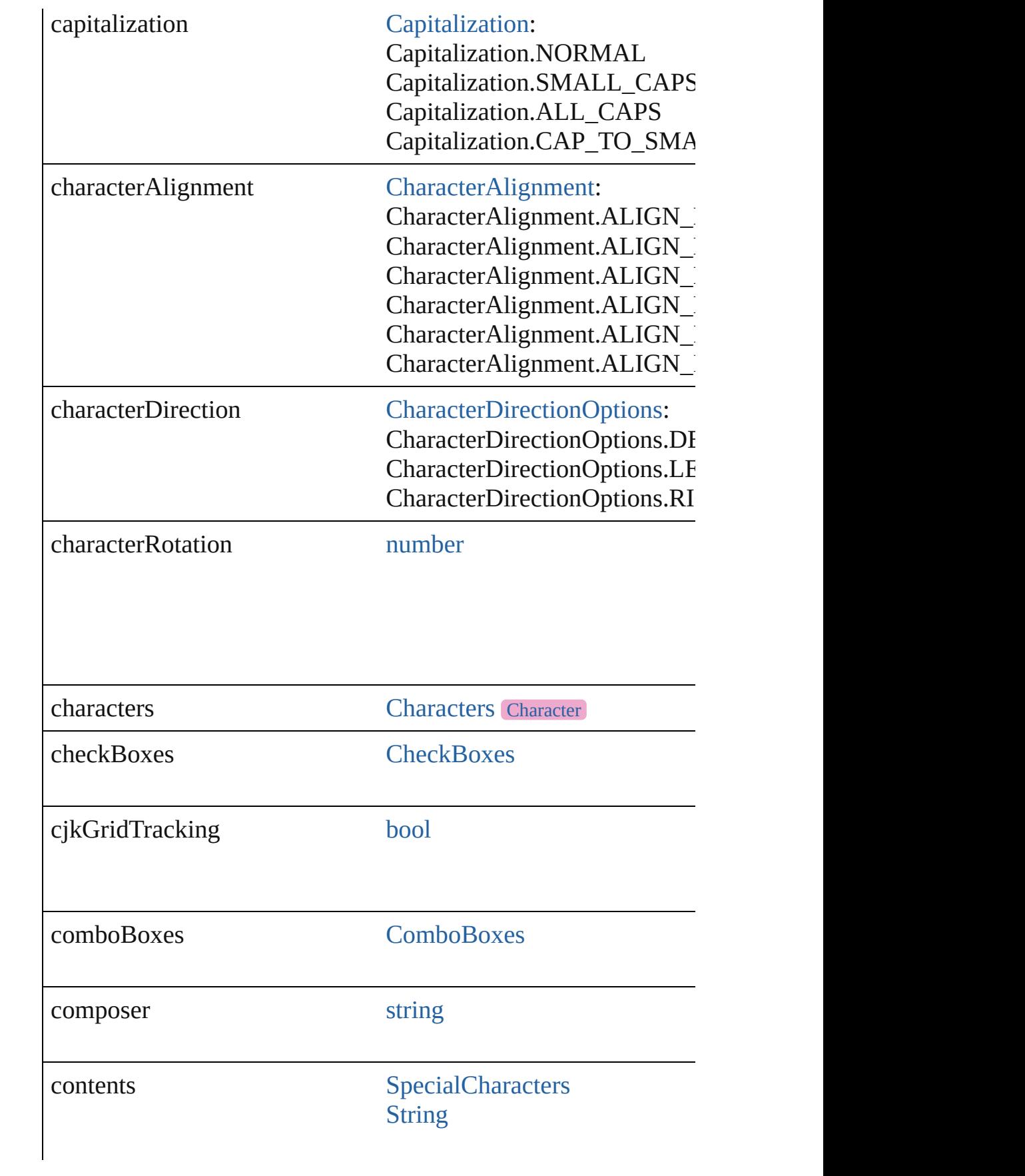

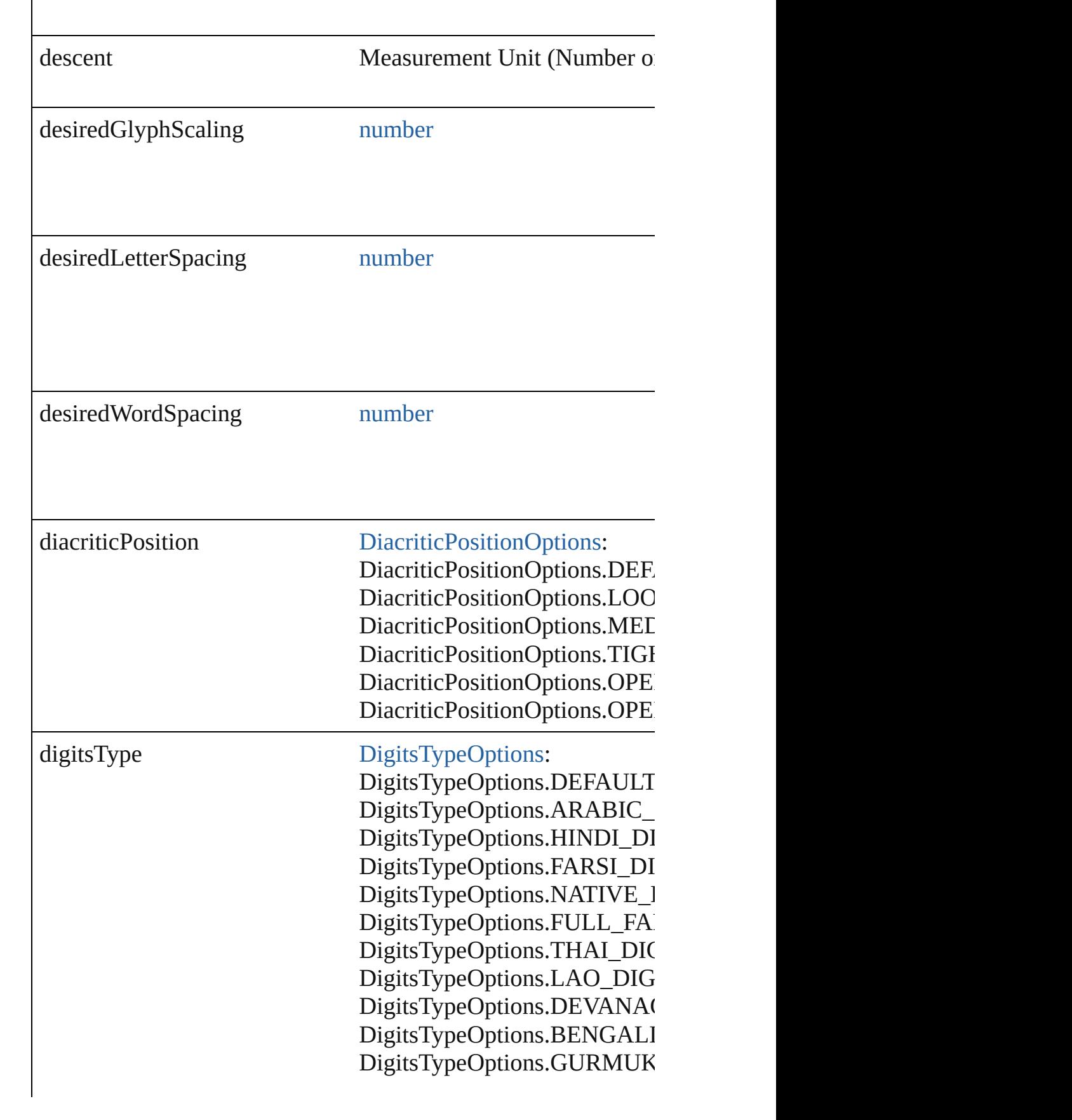

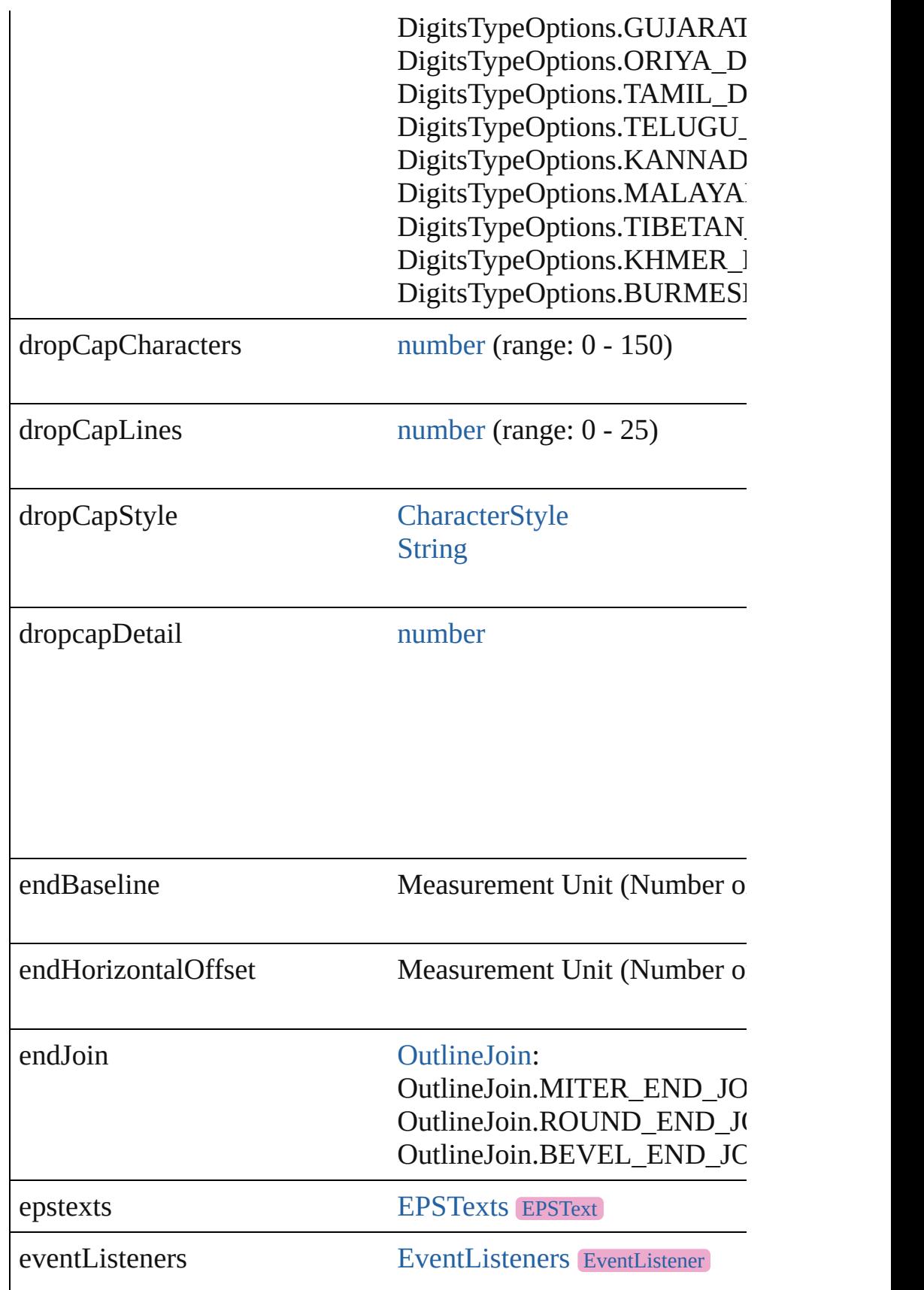

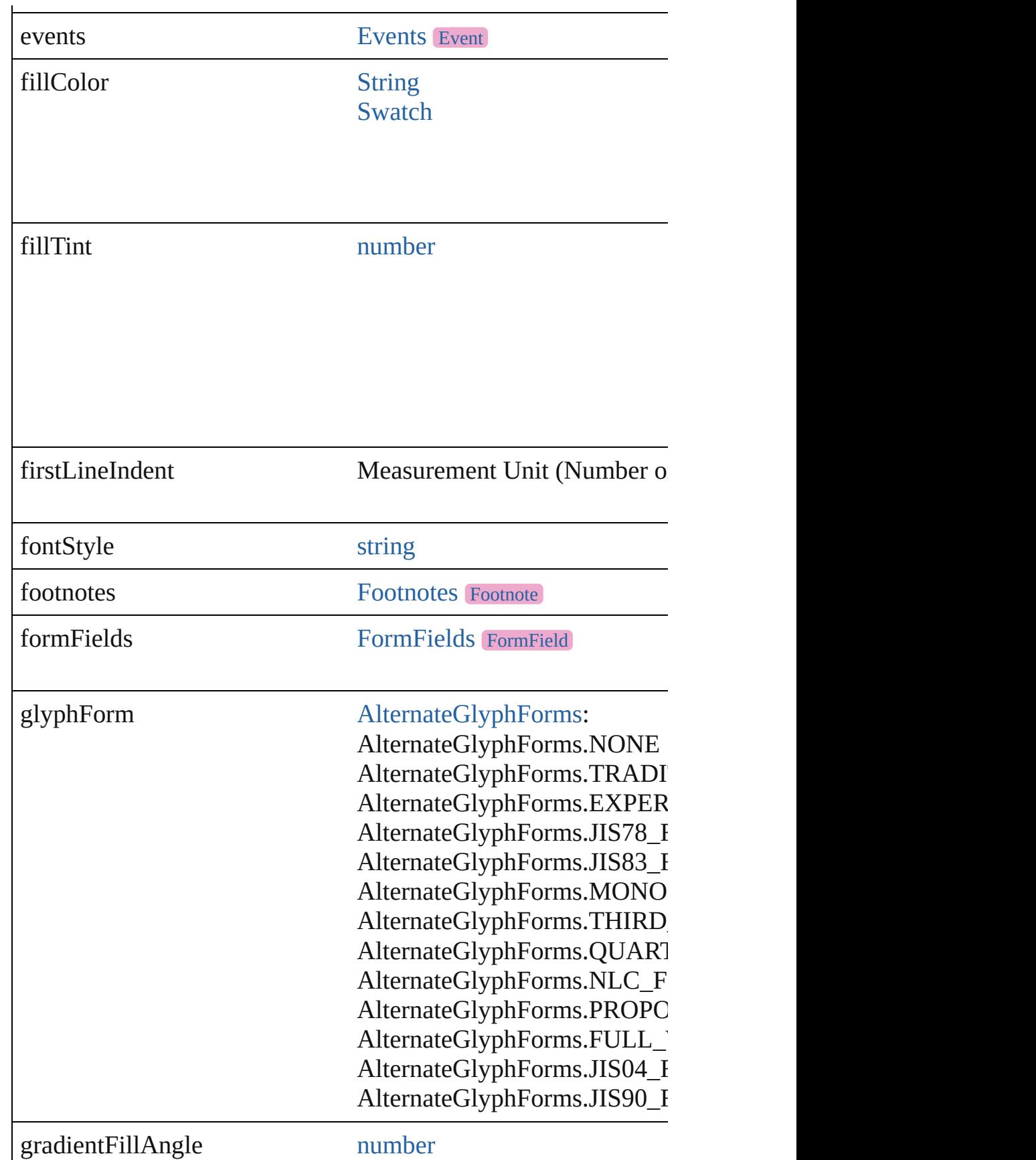

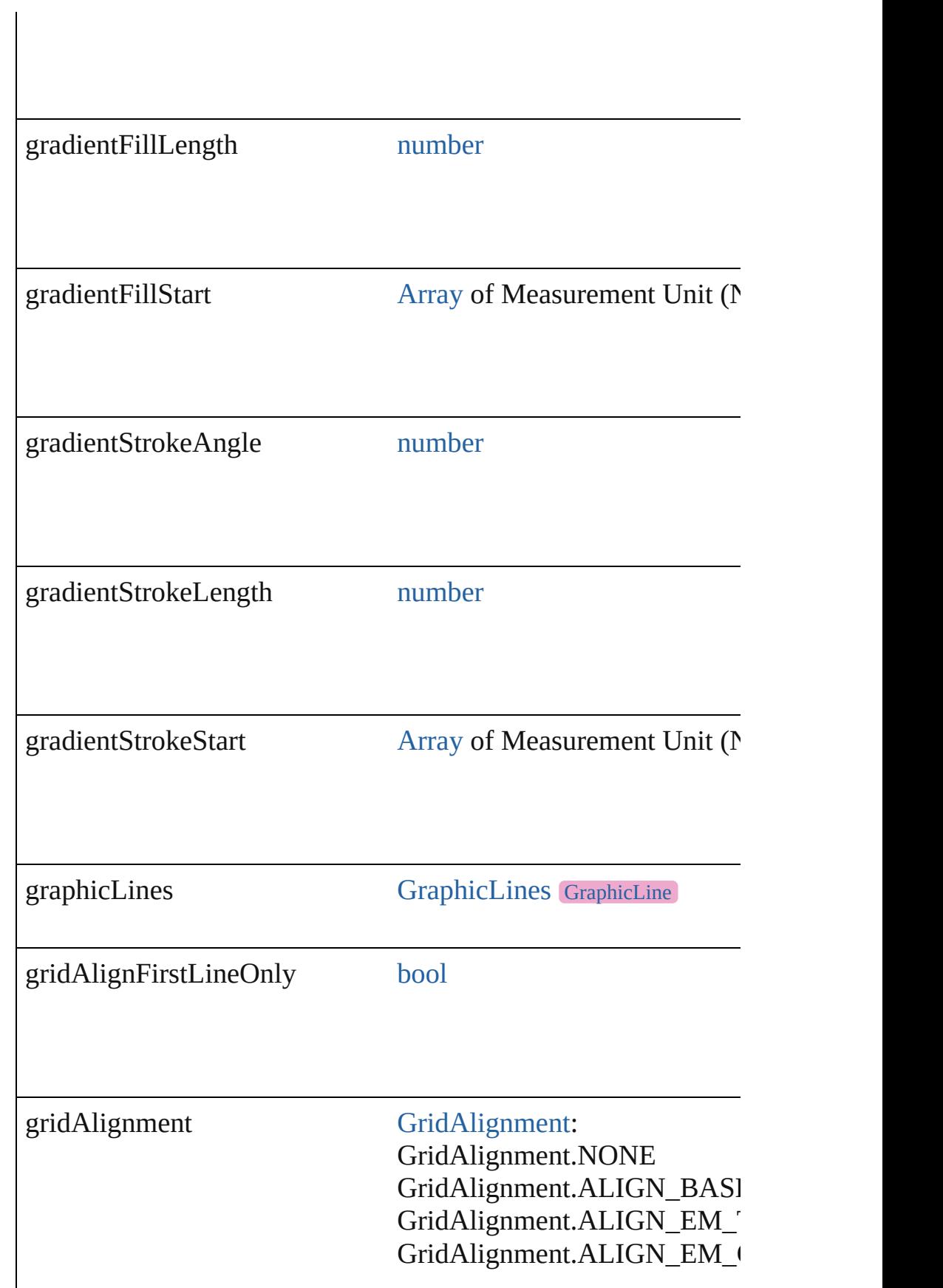

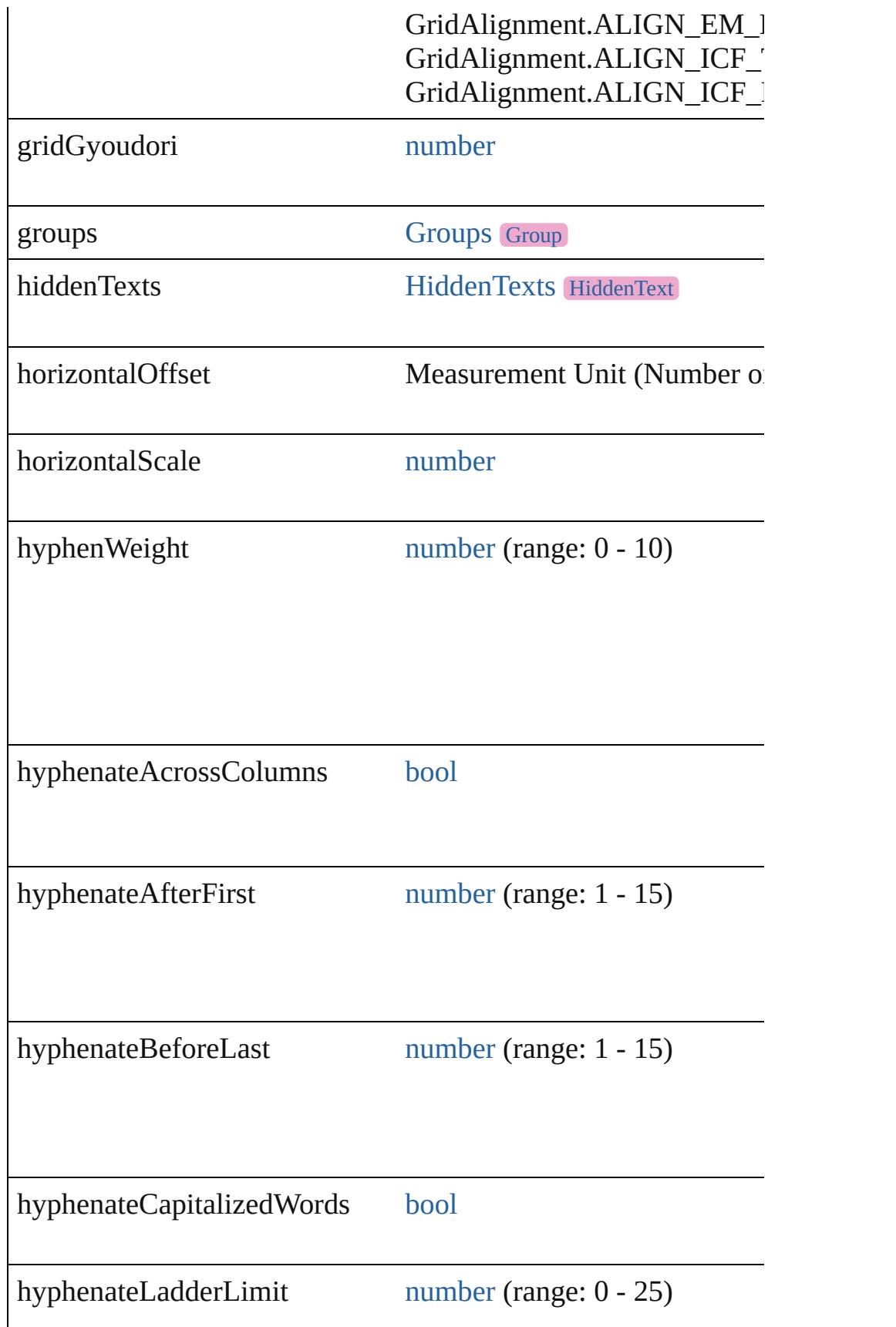

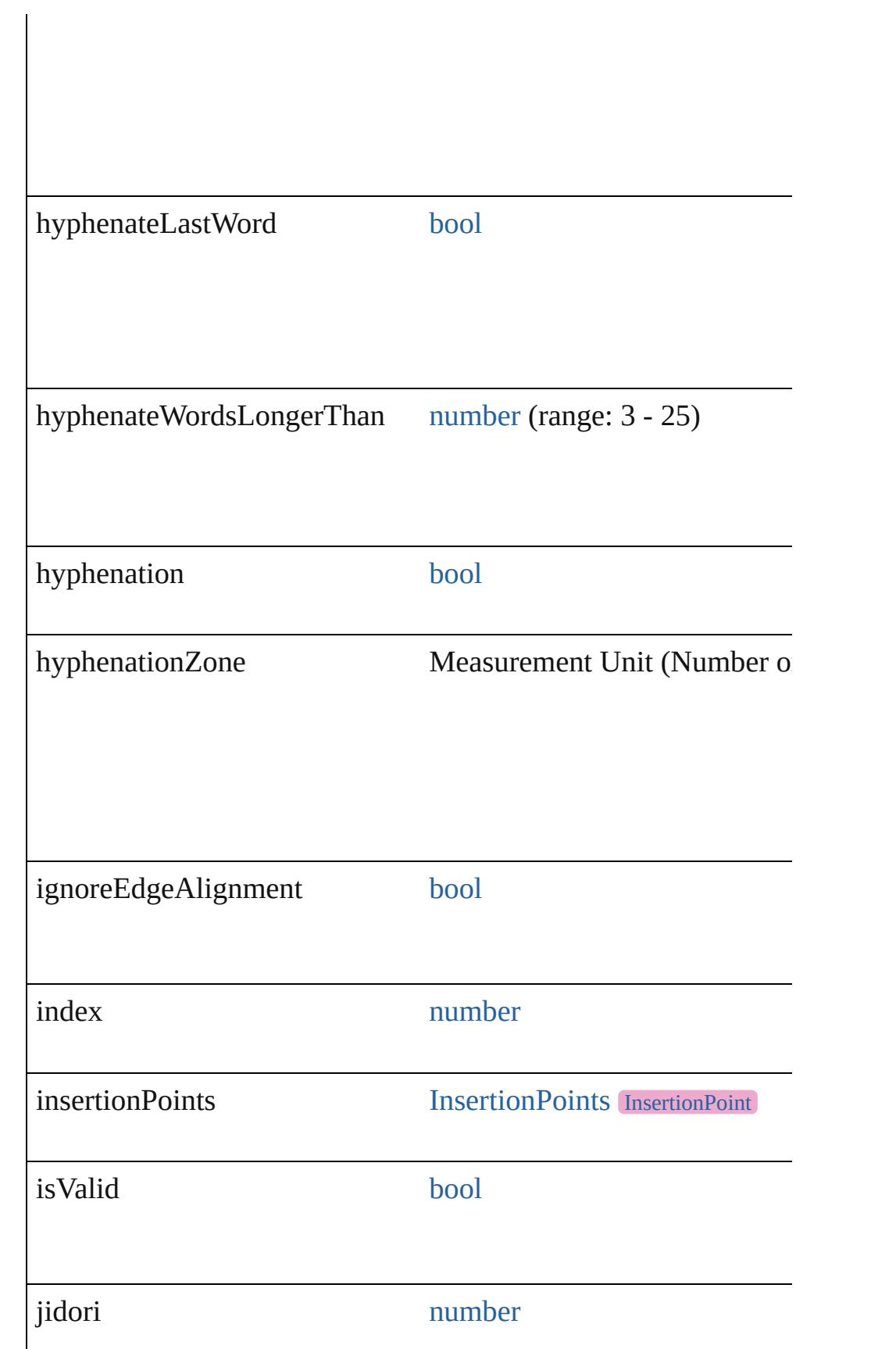

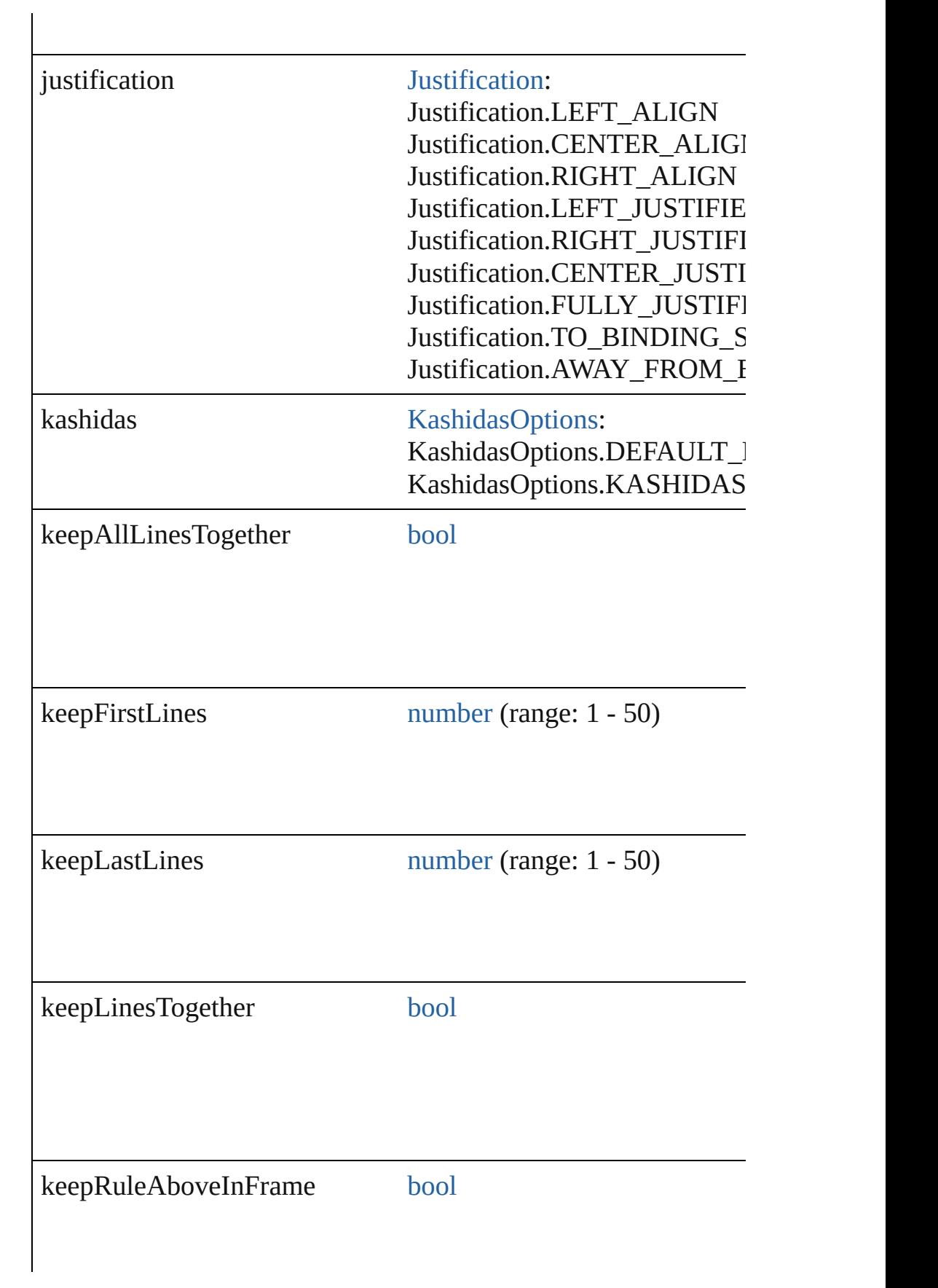

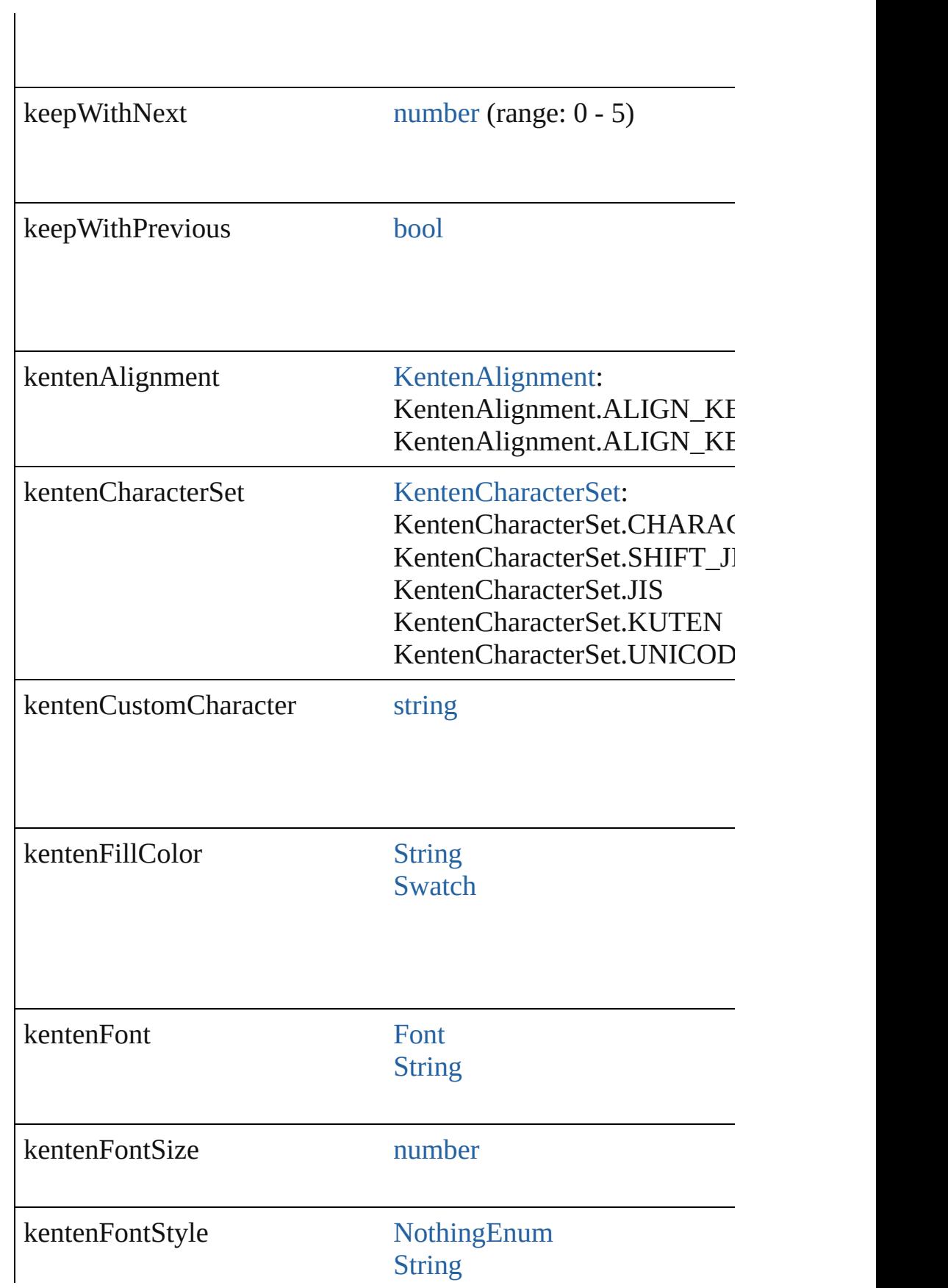

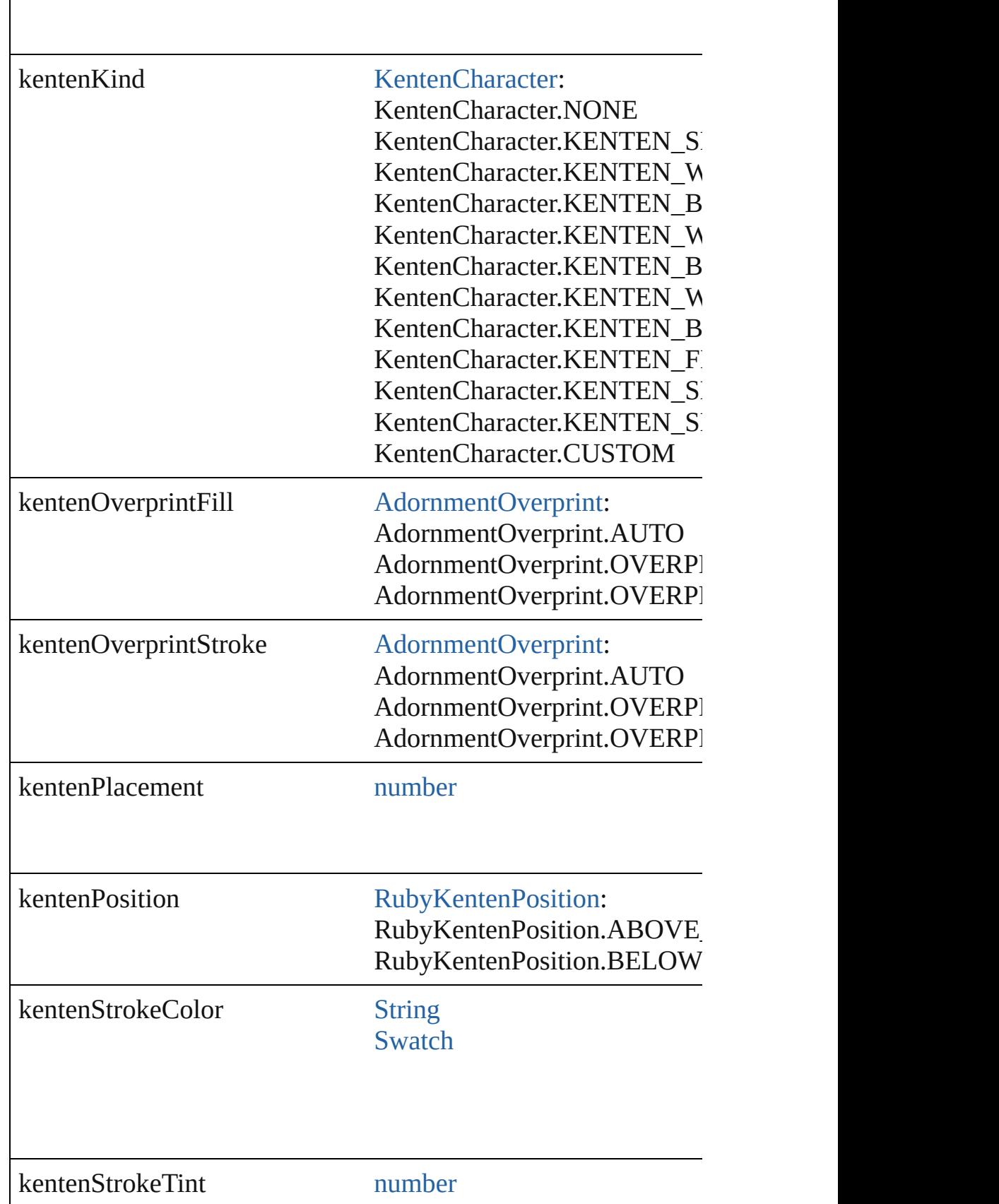

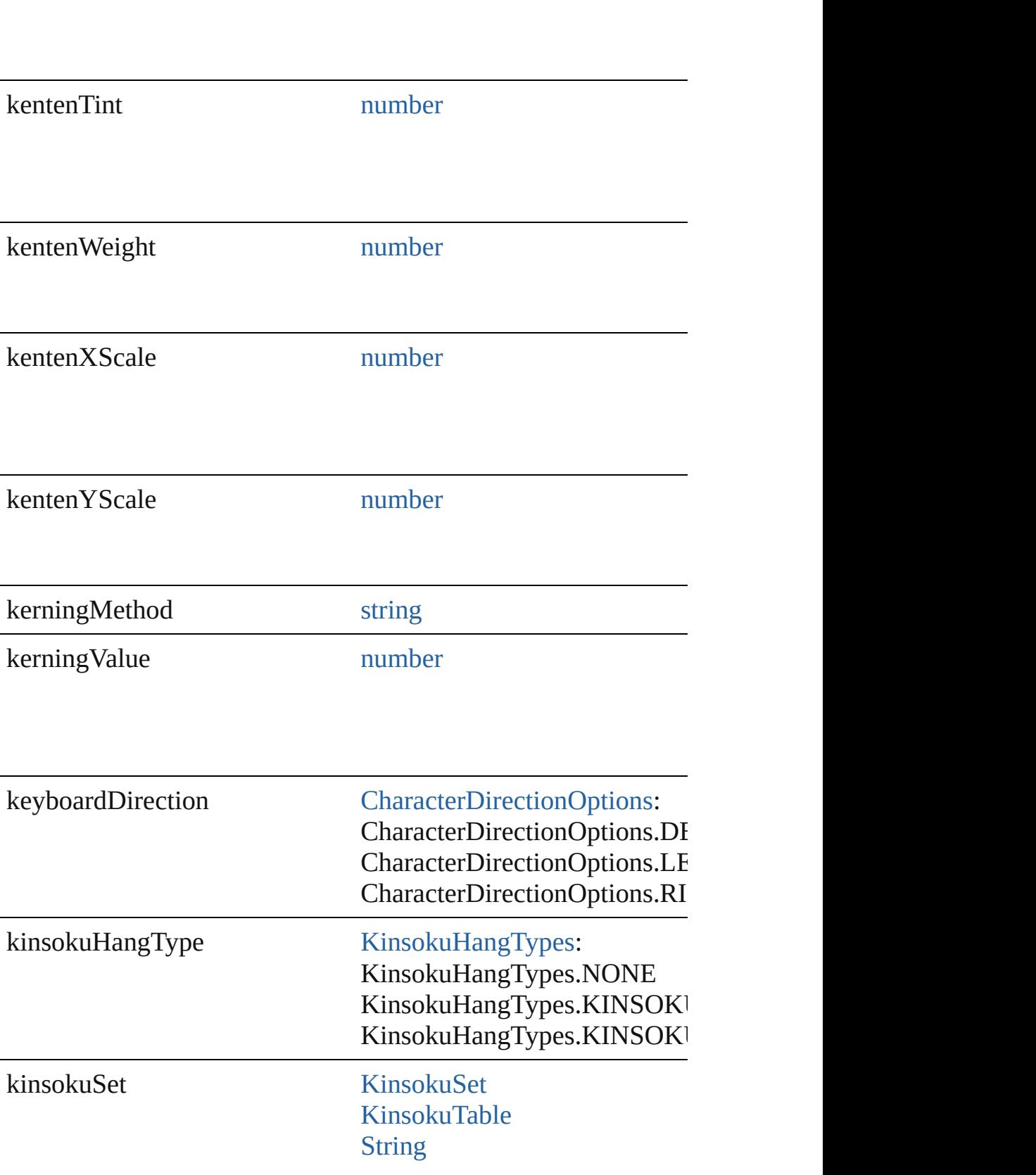
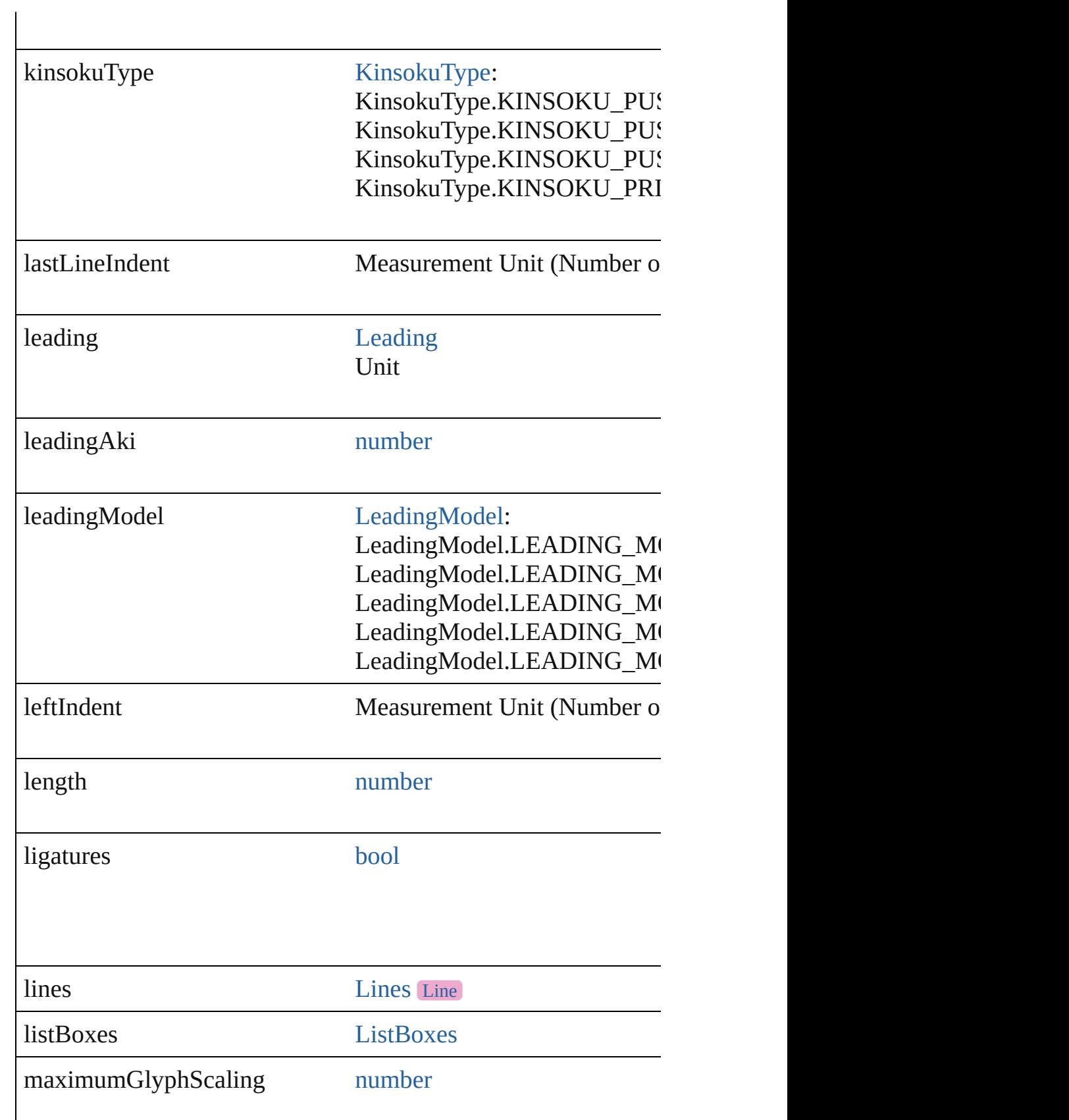

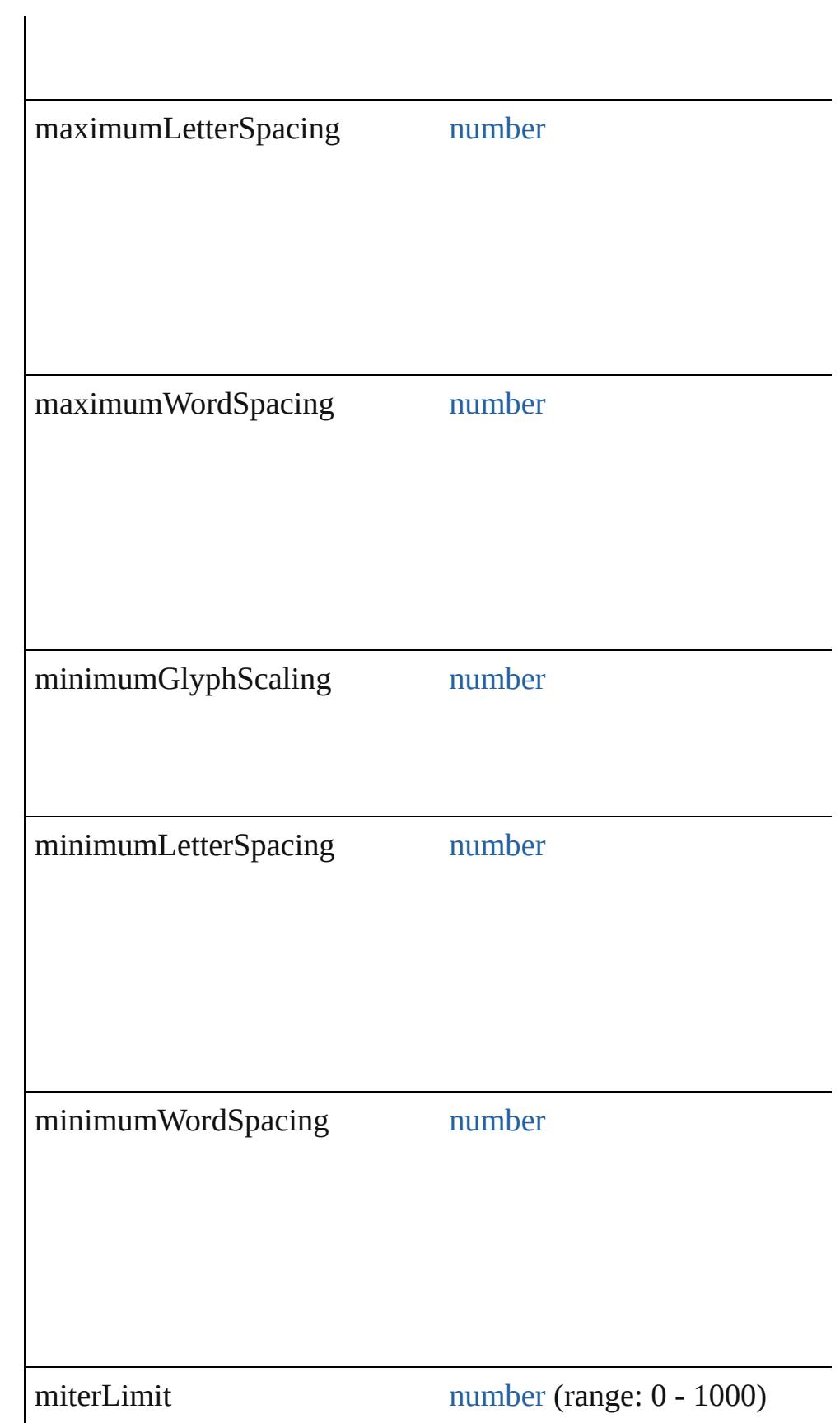

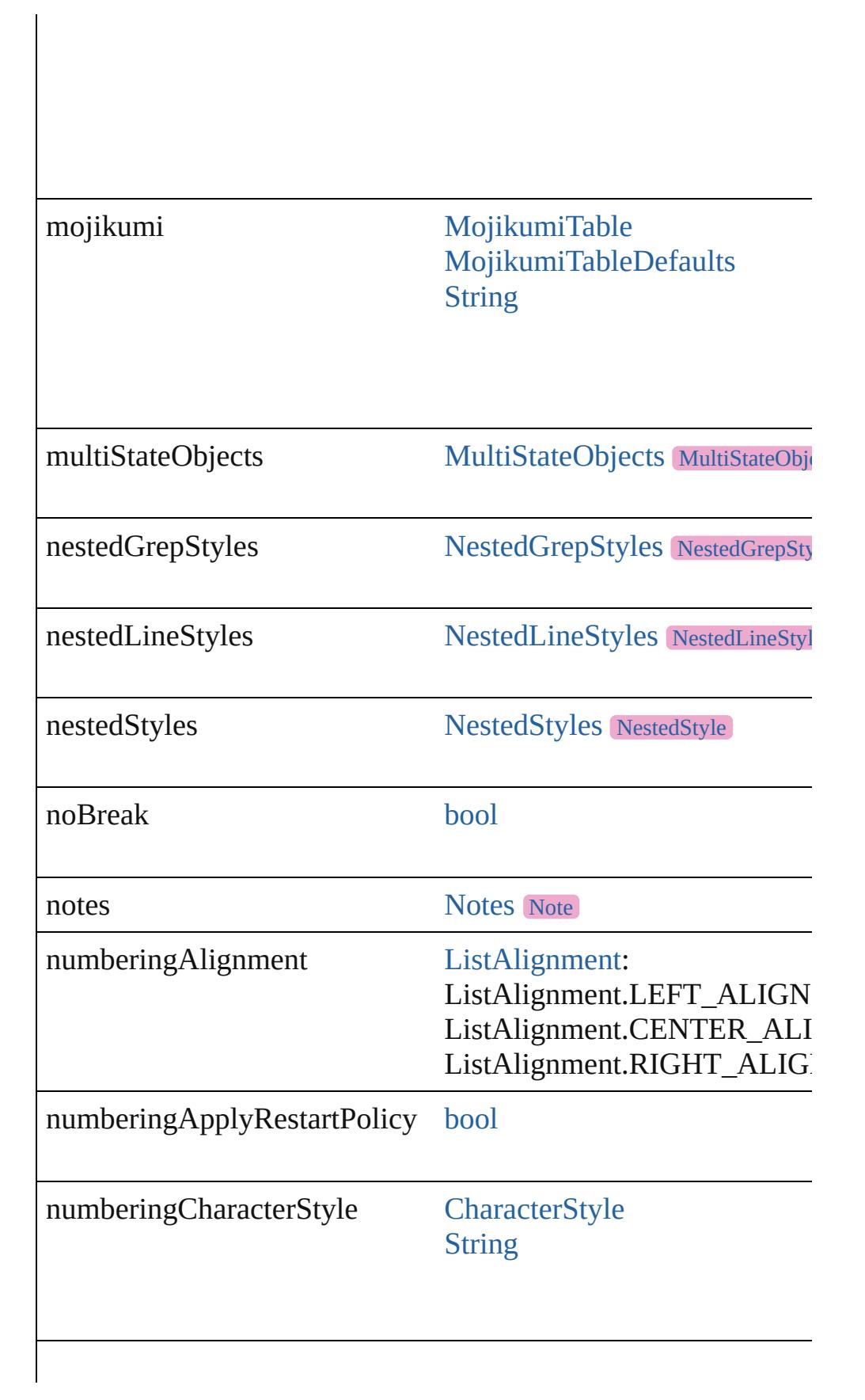

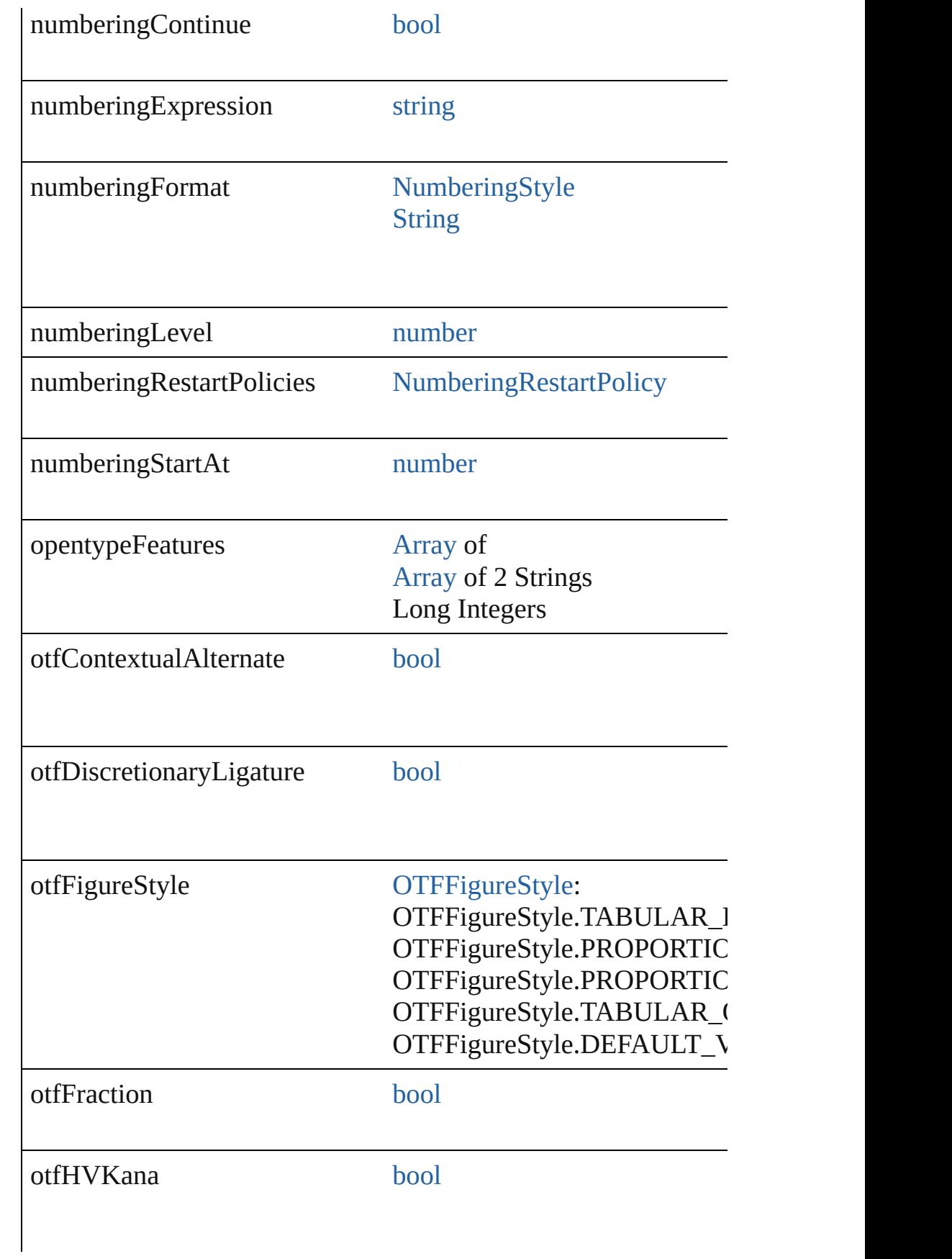

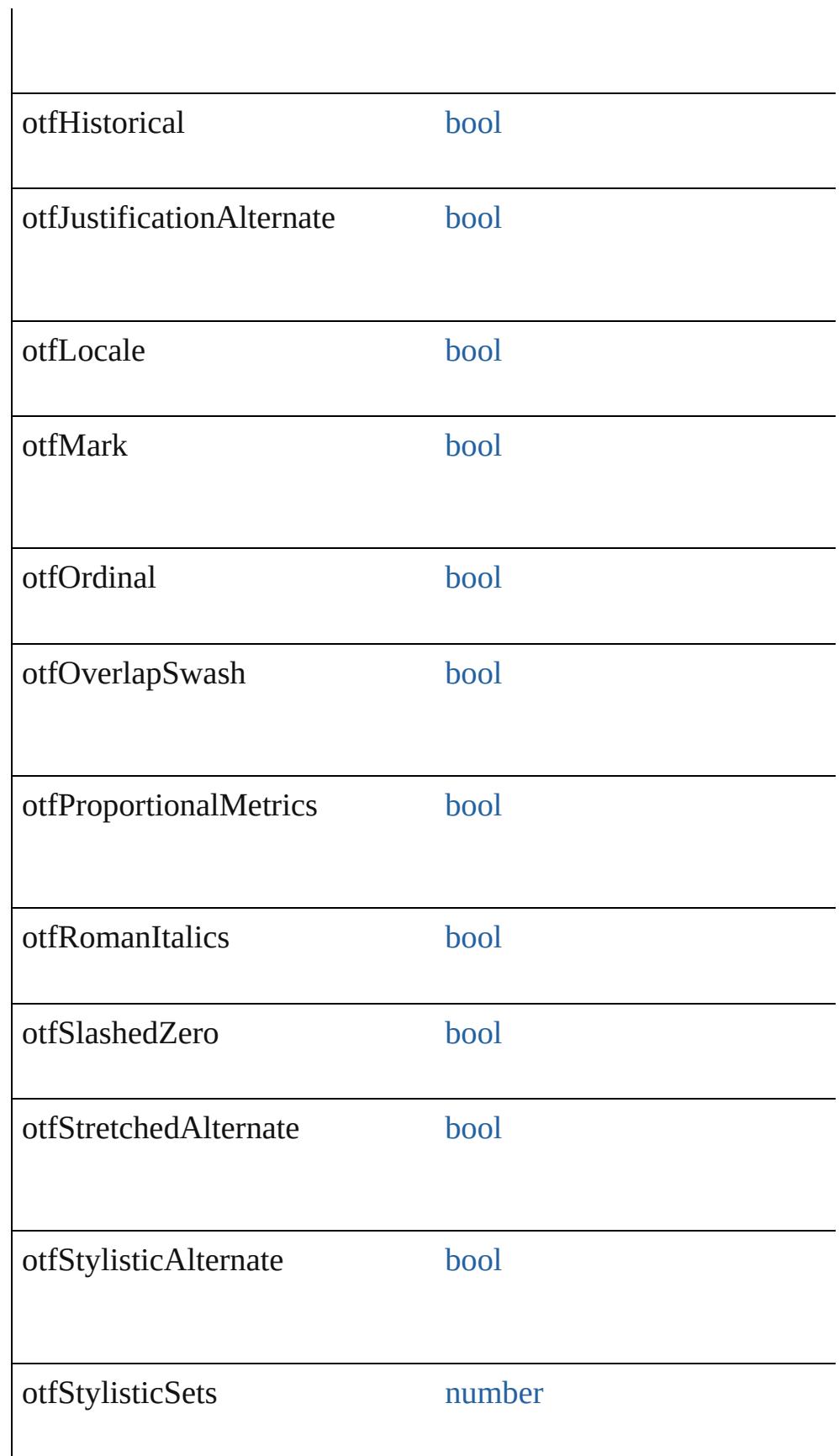

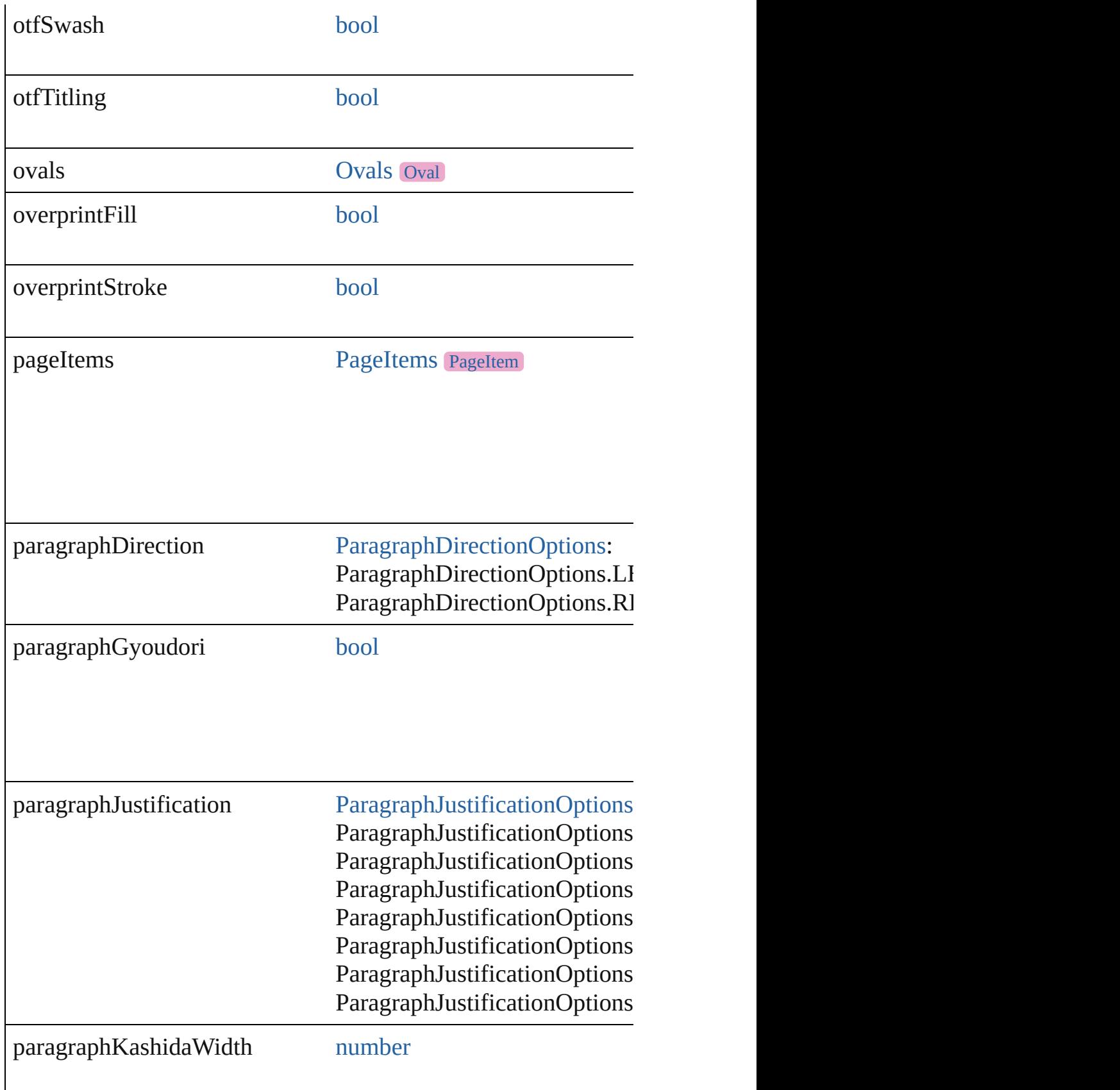

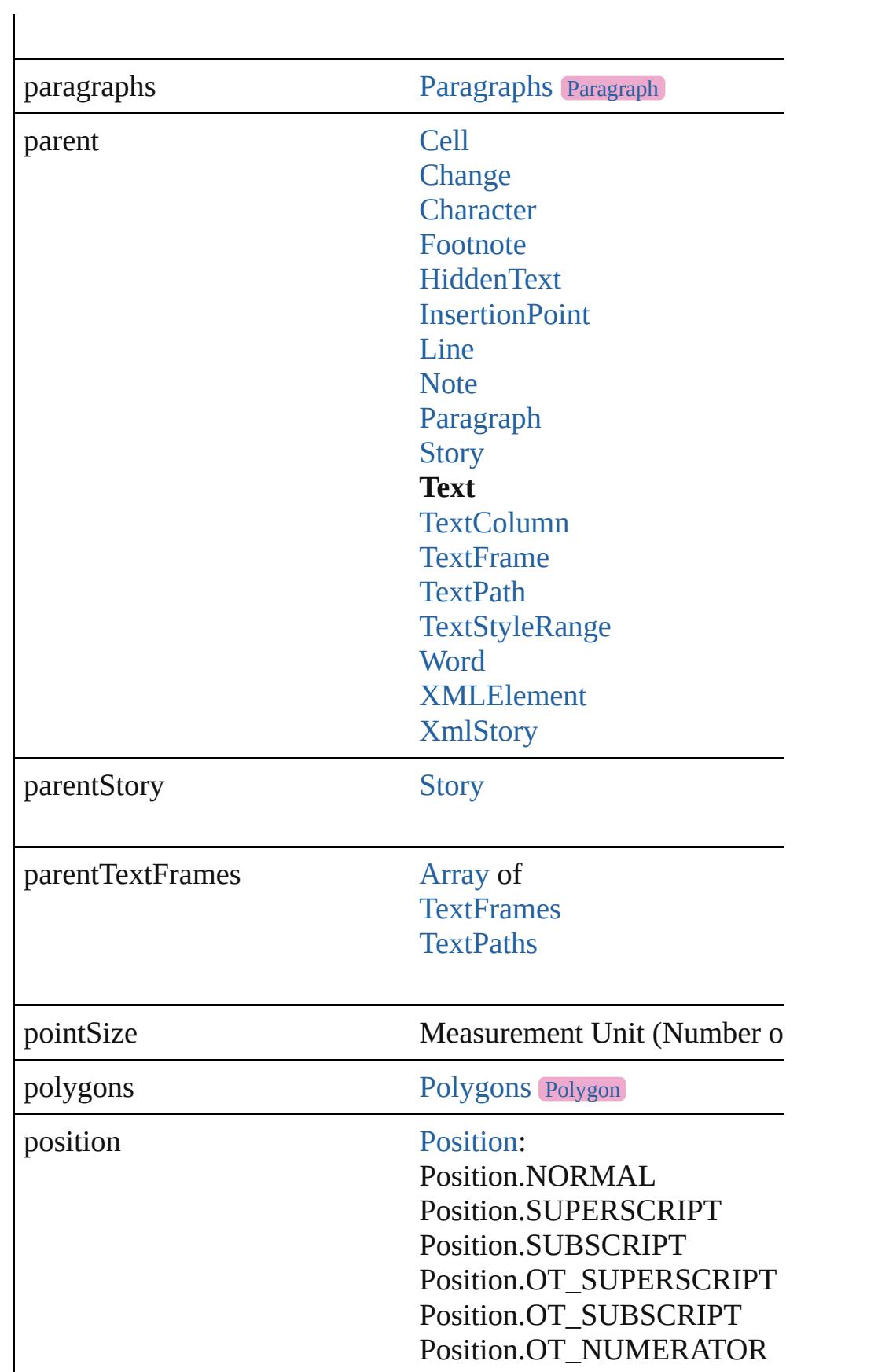

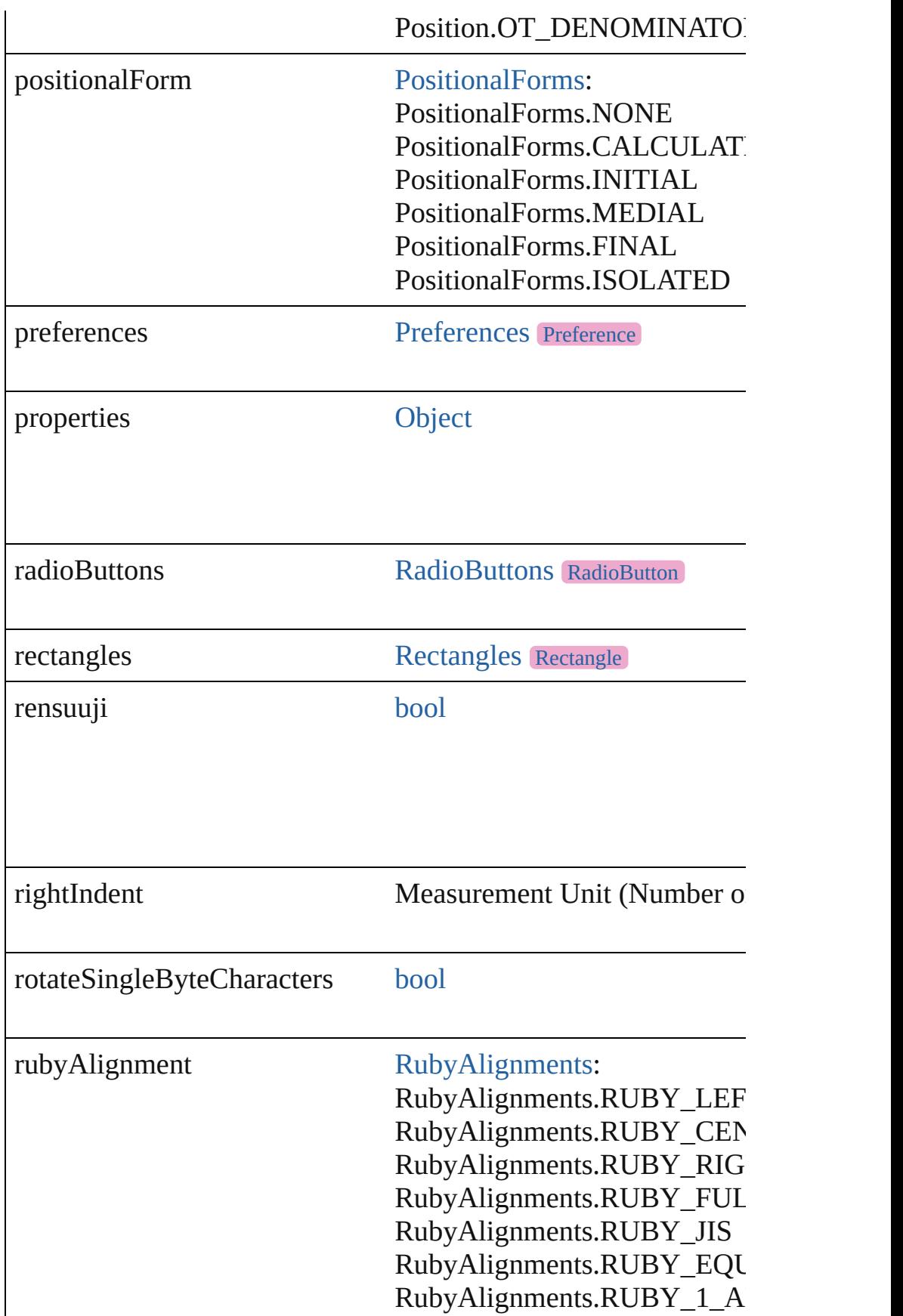

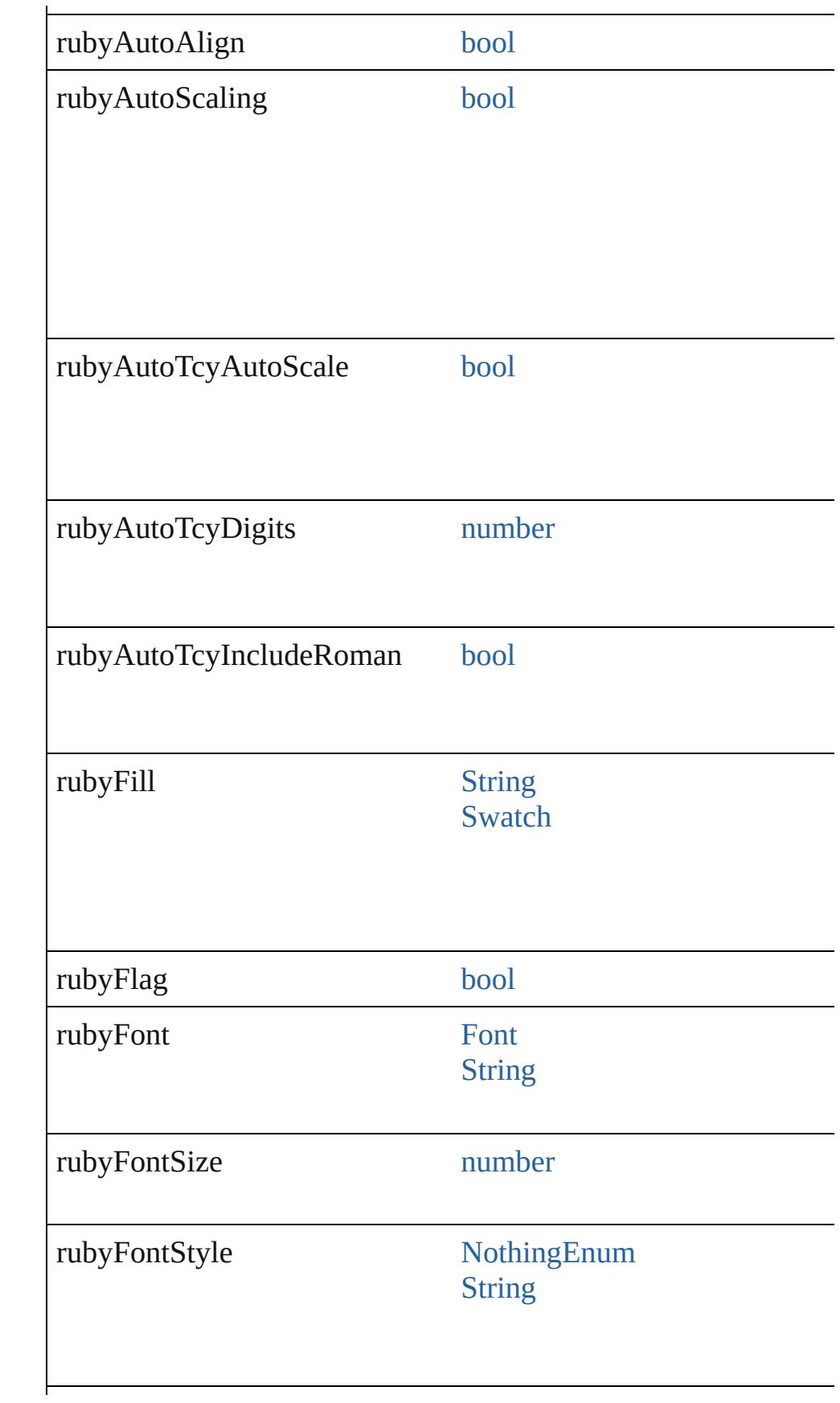

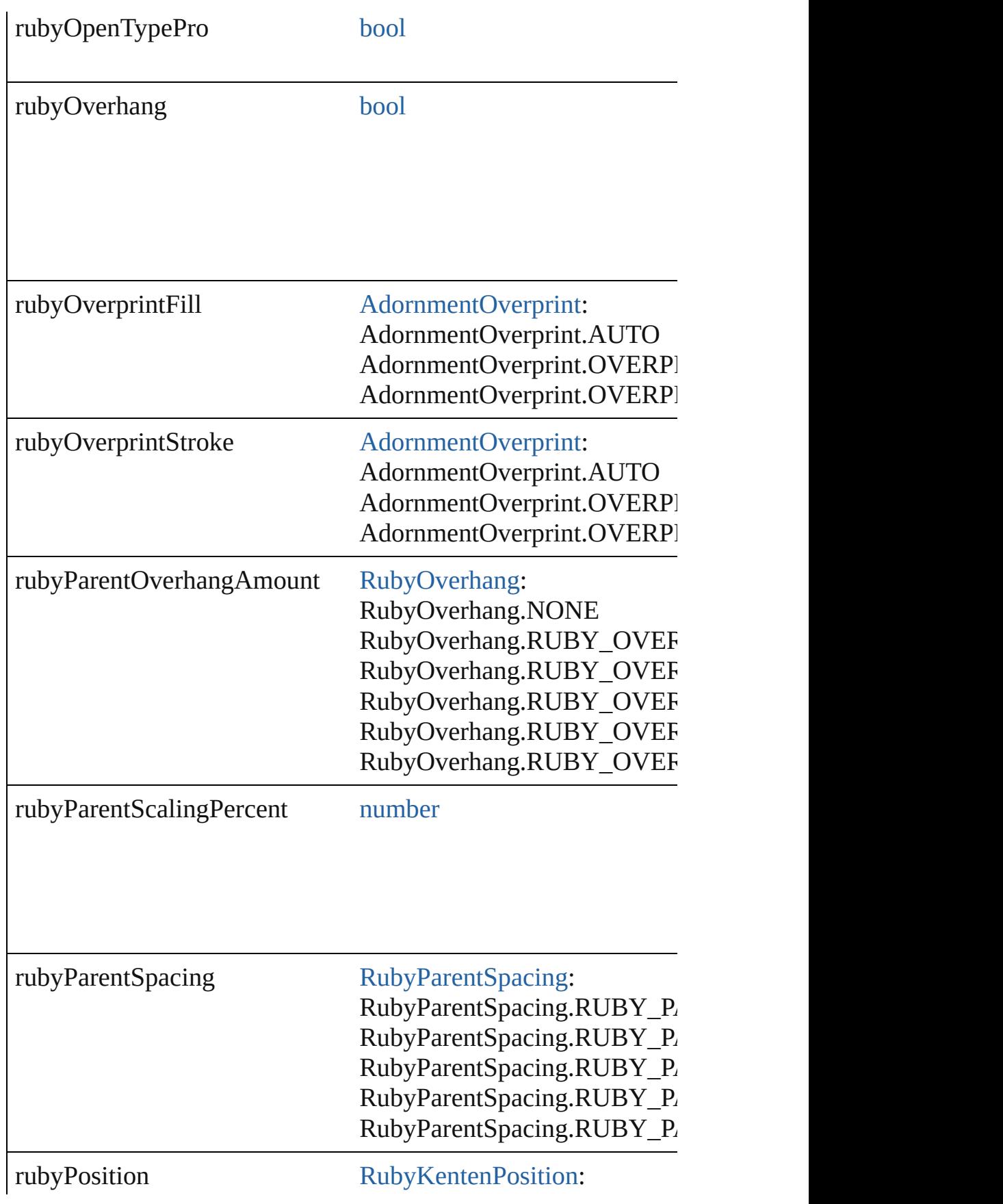

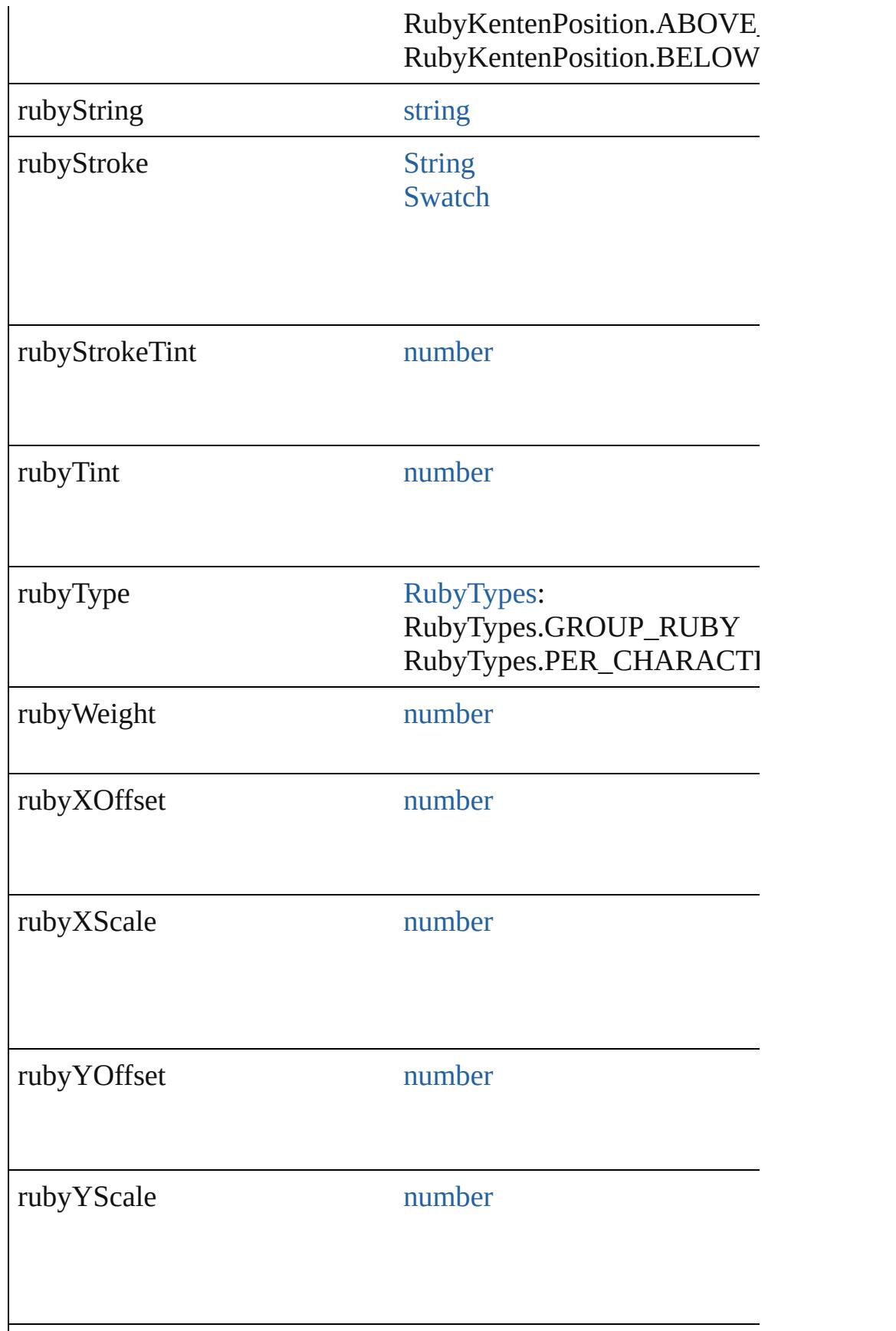

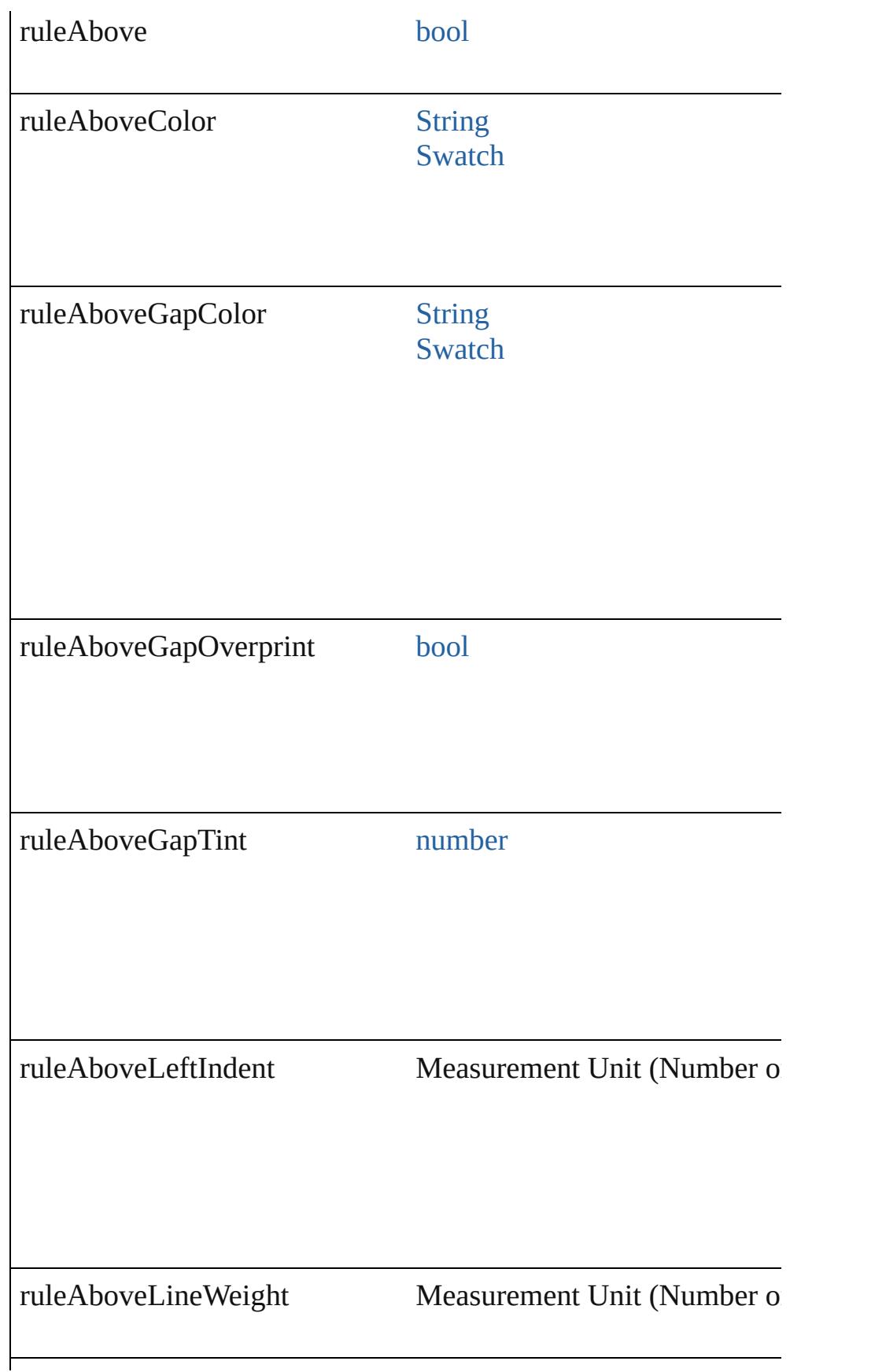

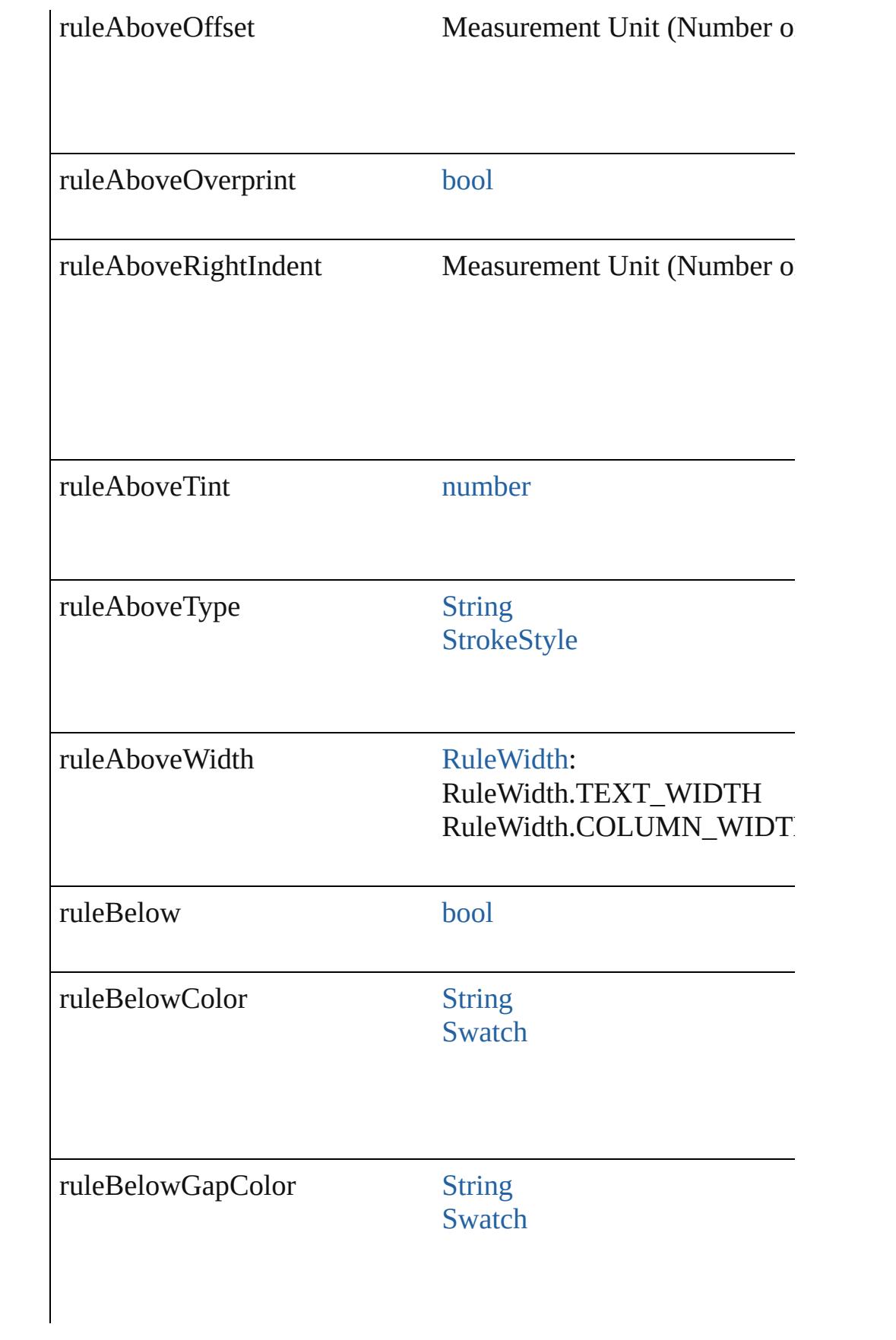

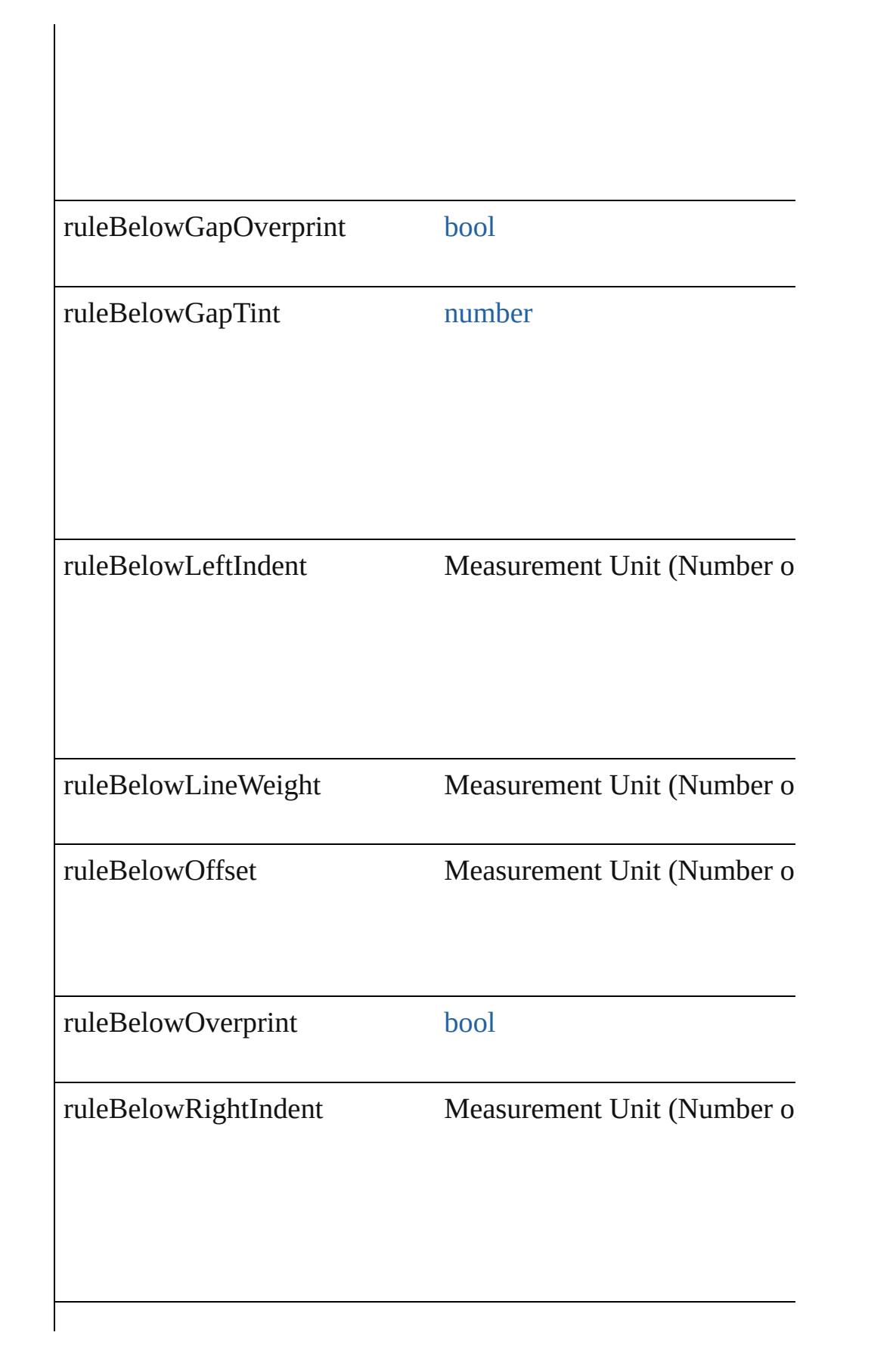

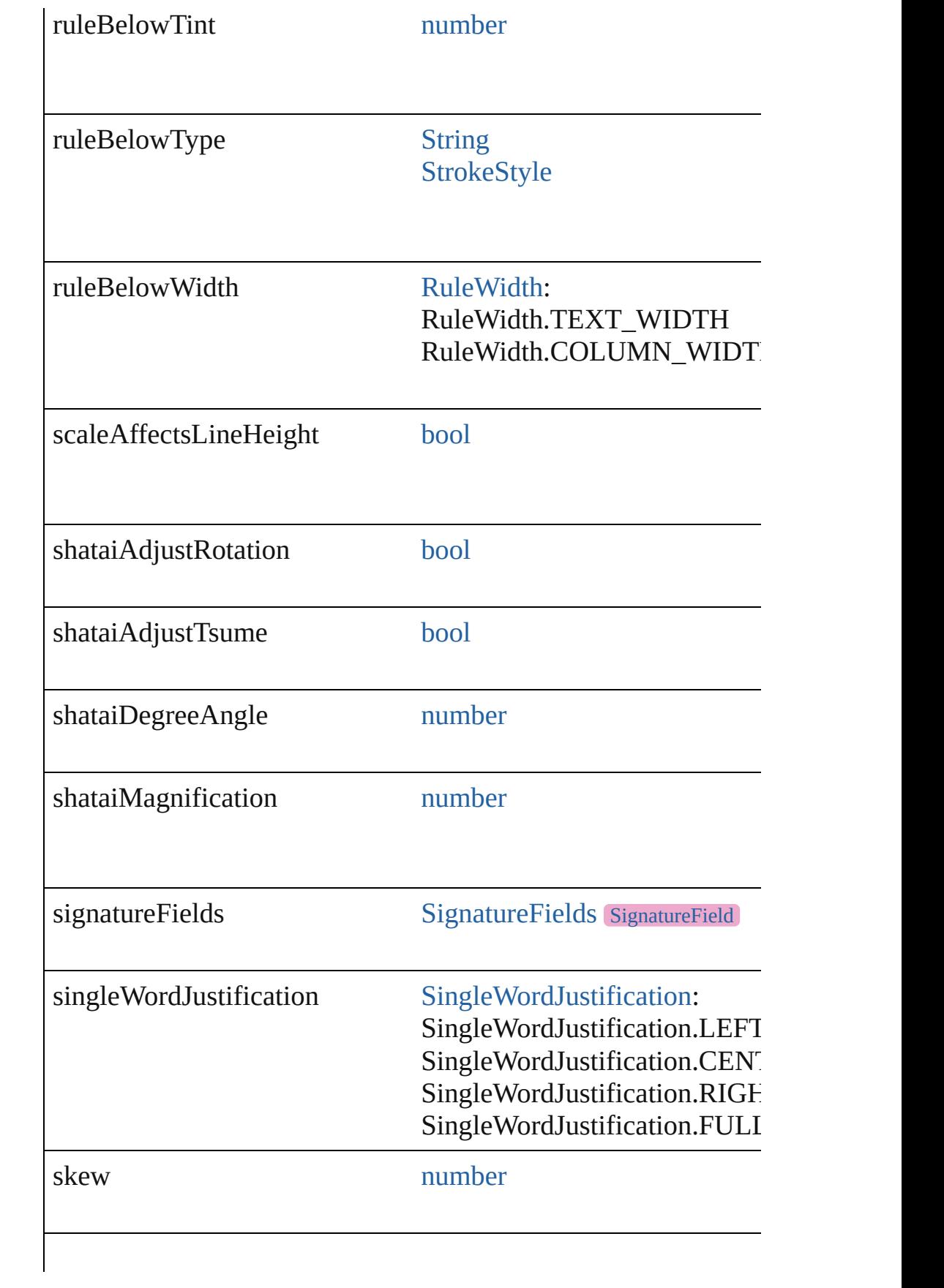

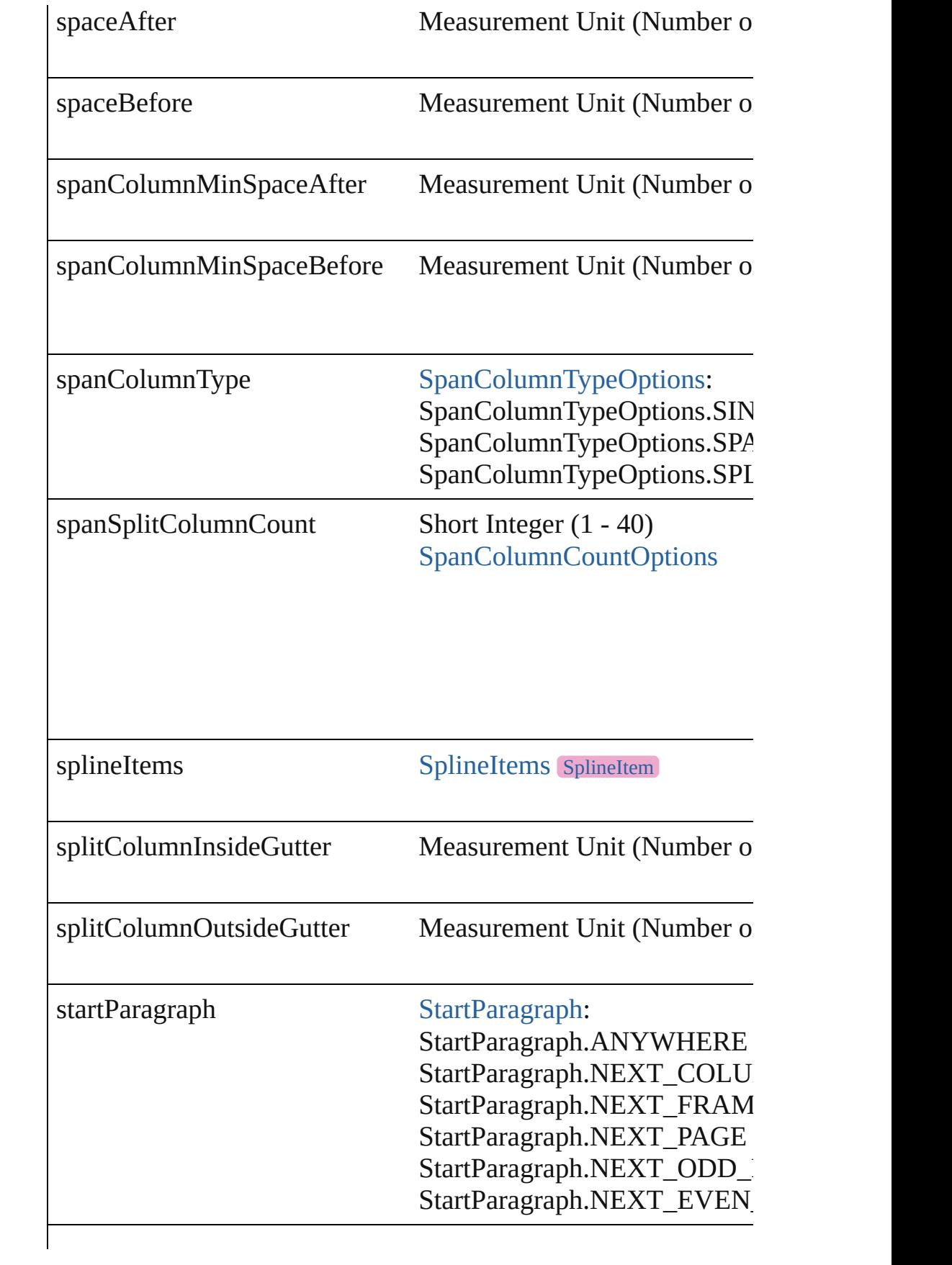

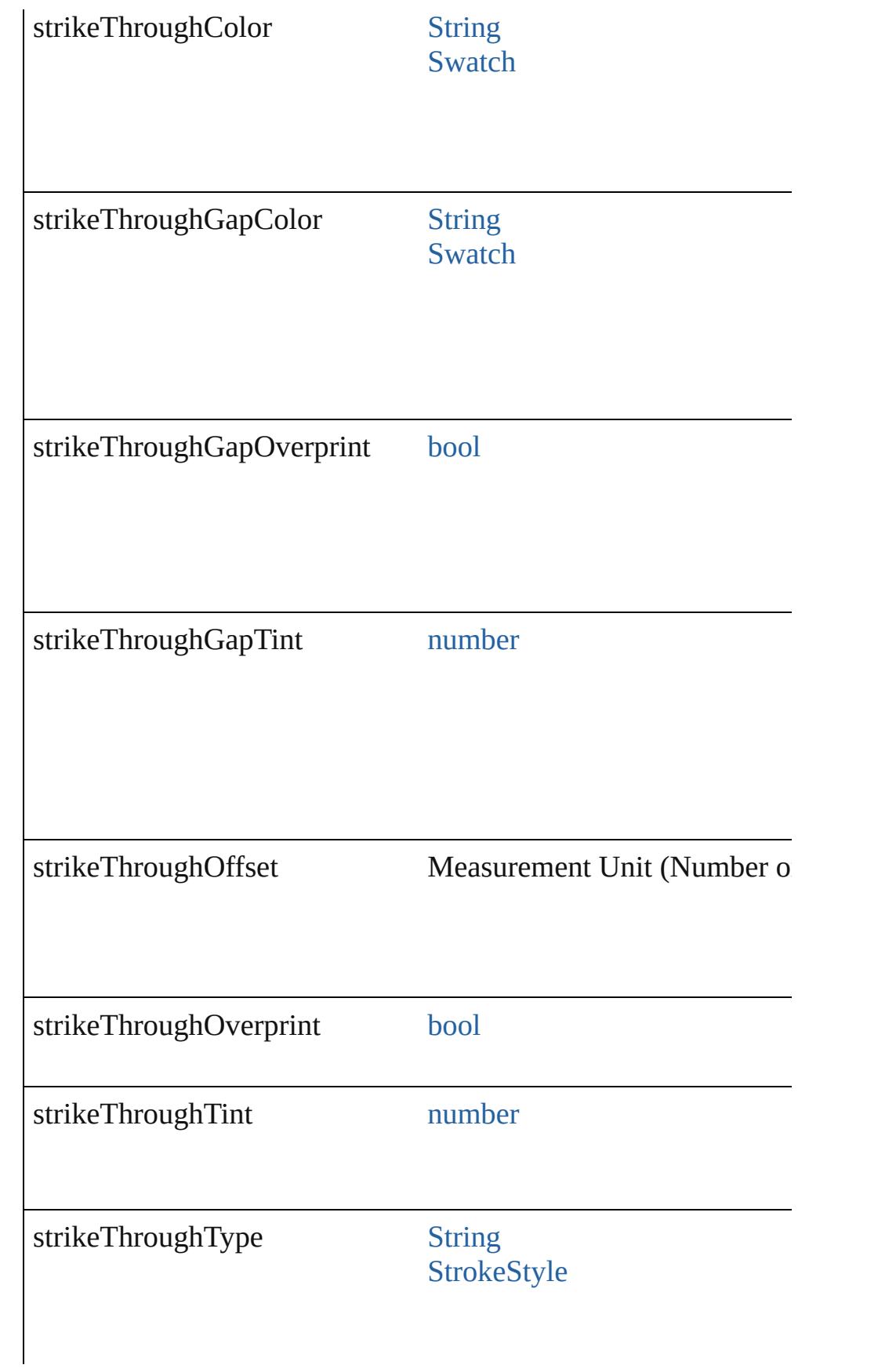

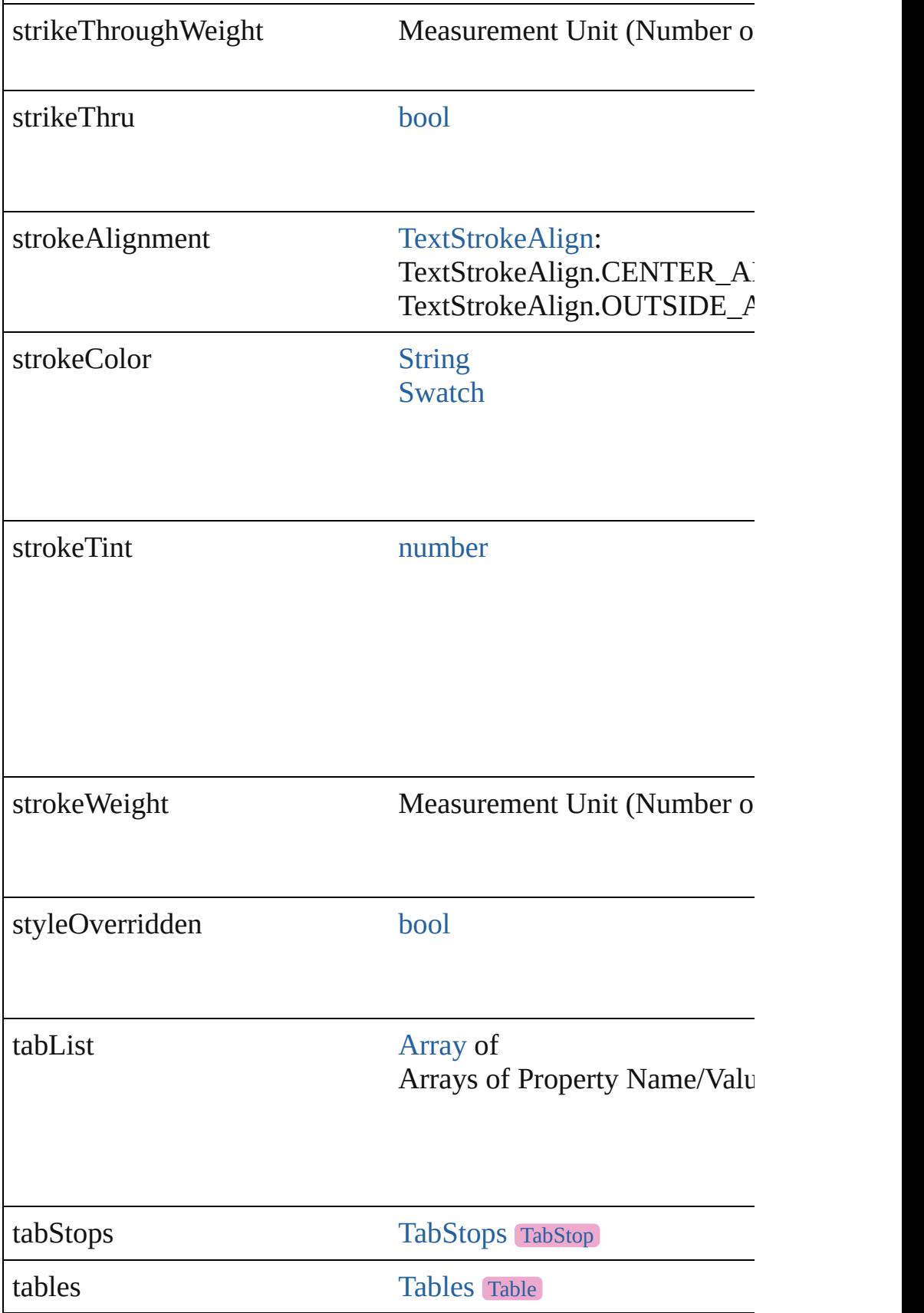

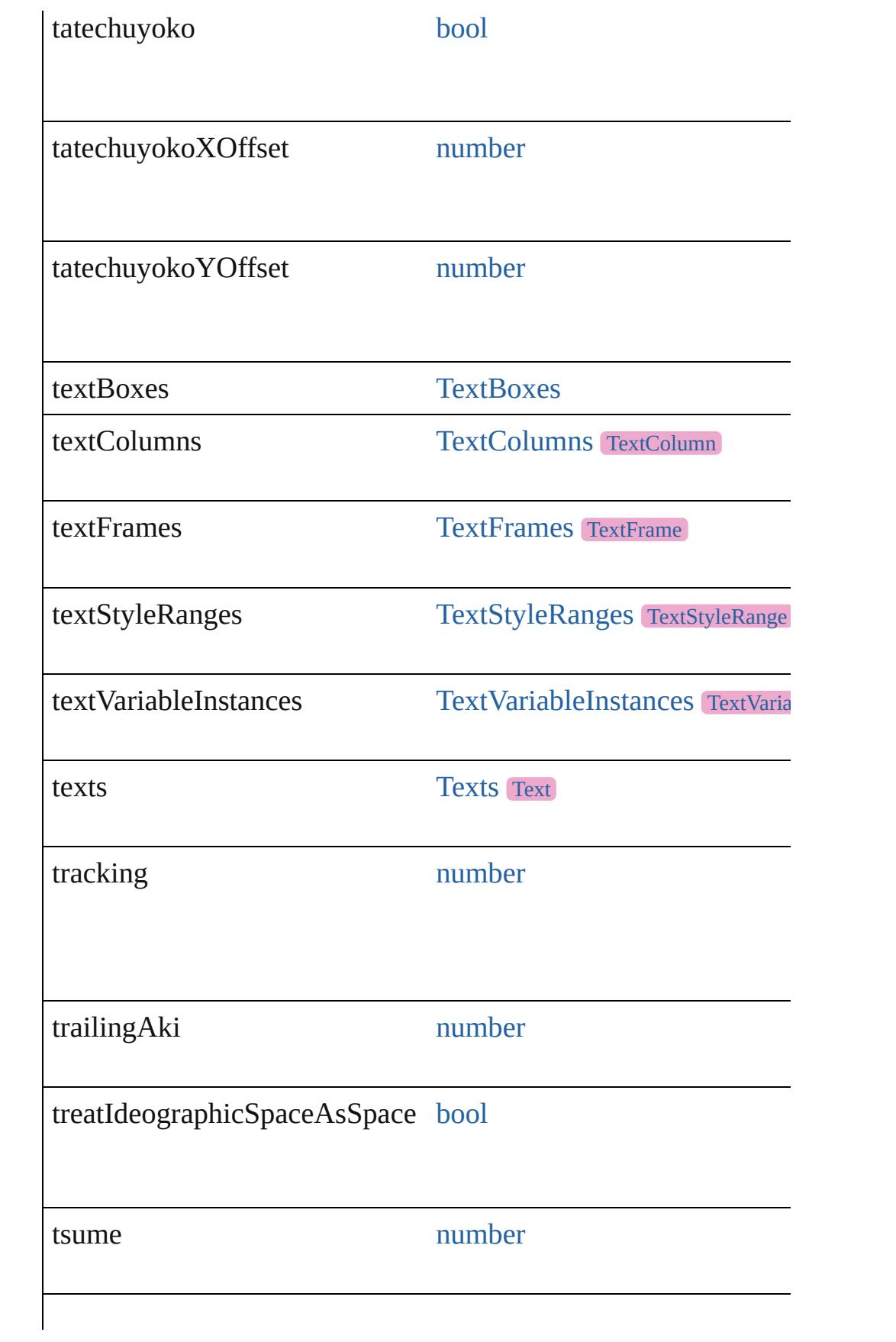

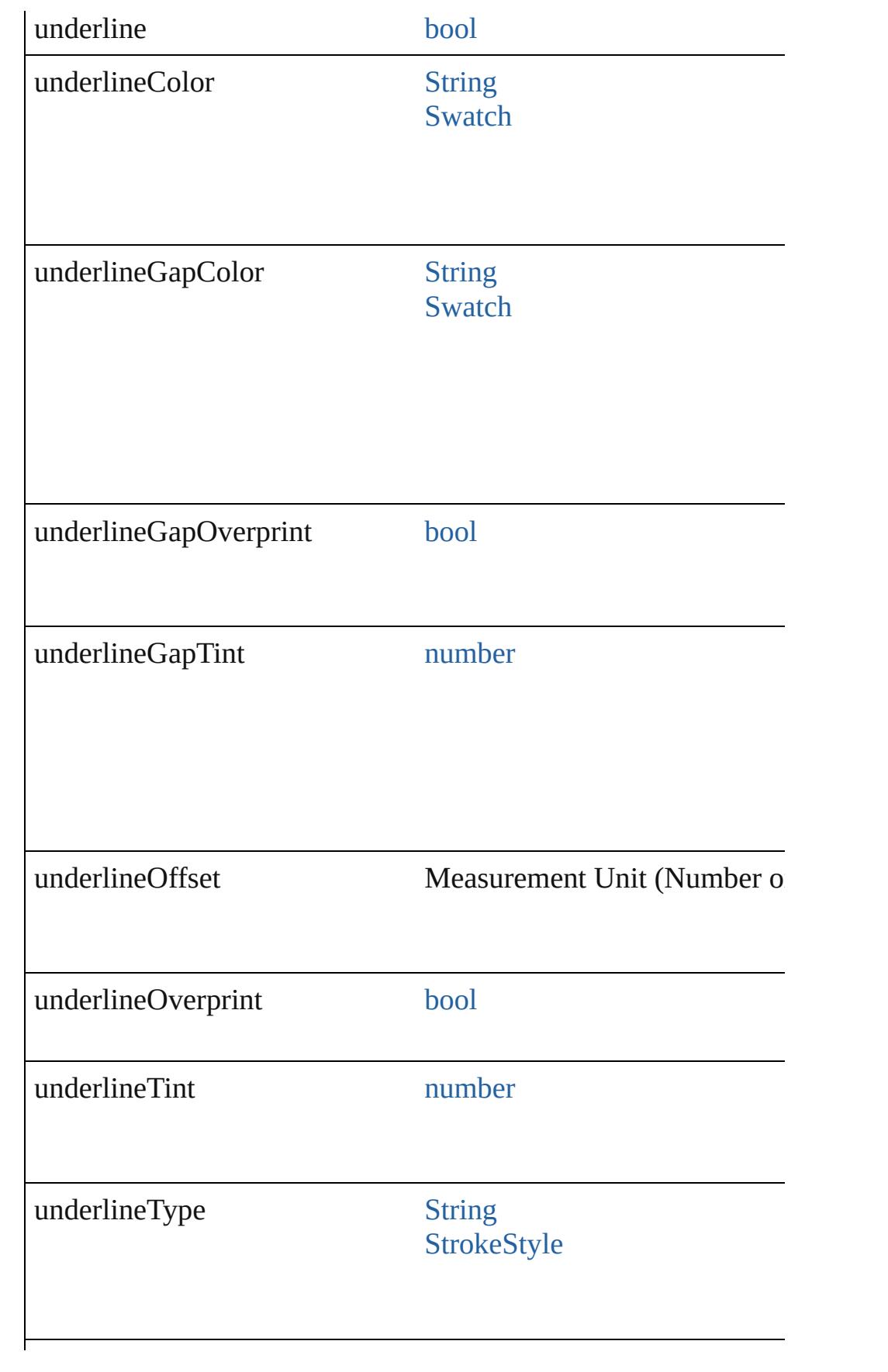

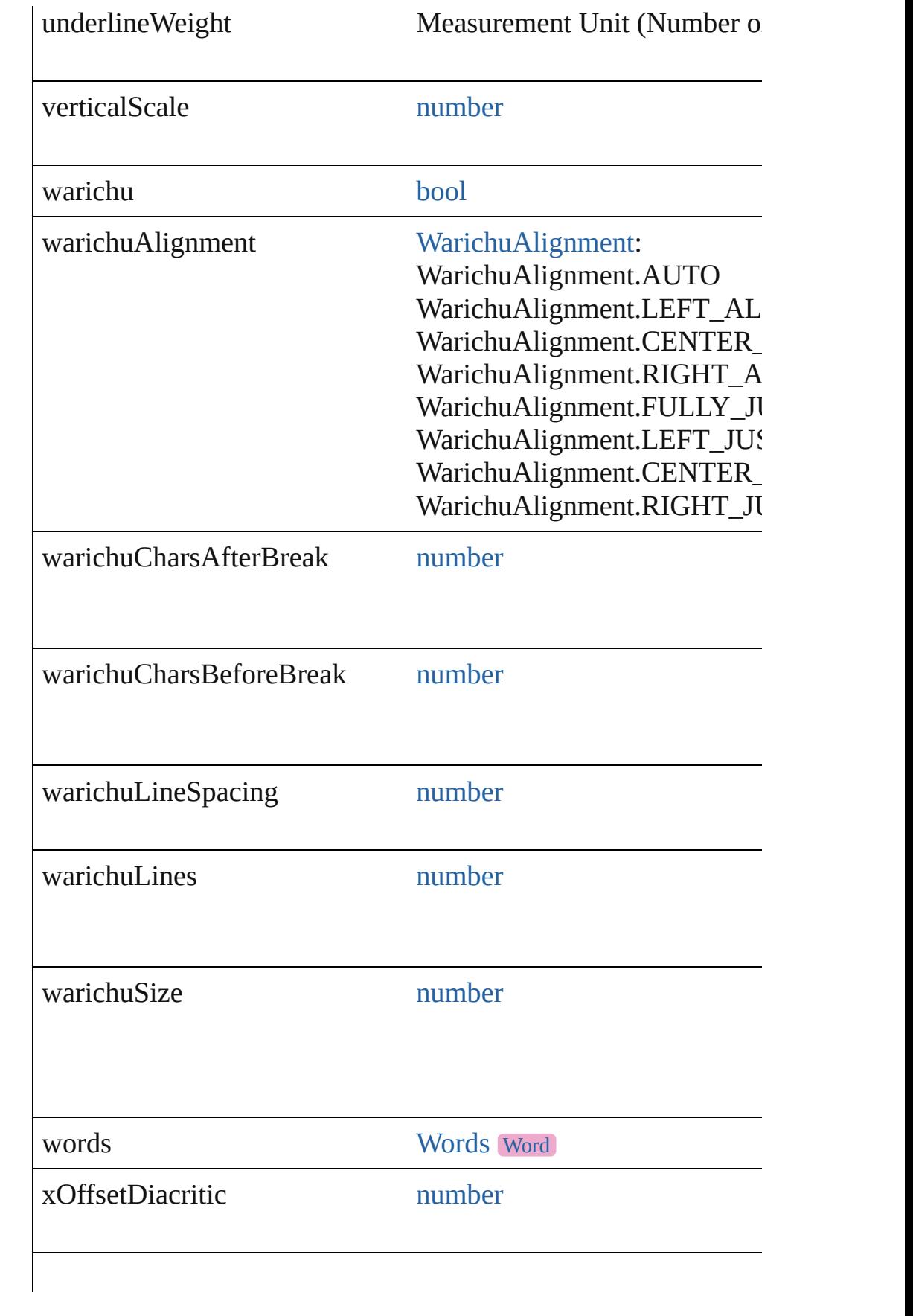

## **Methods Instances**

[EventListener](#page-309-0) **addEventListener** (eventType: *string*, handler: *v* Adds an event listener.

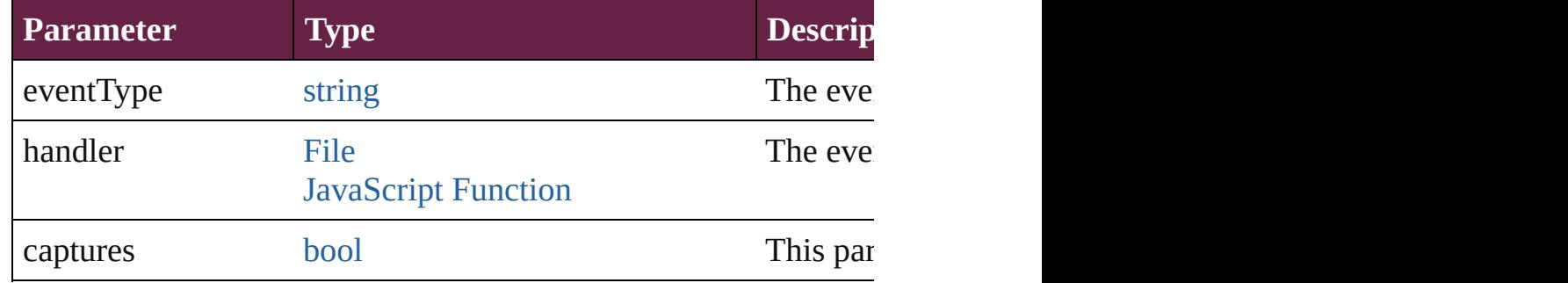

#### void **applyCharacterStyle** (using: [CharacterStyle\)](#page-4544-0) Apply a character style.

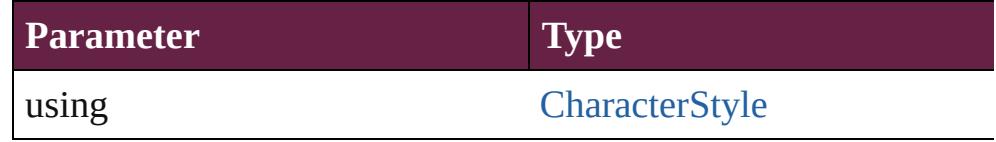

void **apply[Condition](#page-4614-0)s** (using: [Array](#page-22-0) of Condition[, removeExis Apply one or more conditions.

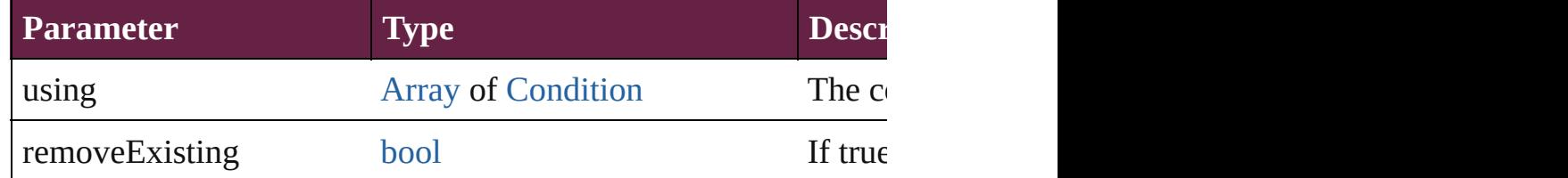

void **applyParagraphStyle** (using: [ParagraphStyle\[](#page-4939-0), clearingOver Apply a paragraph style.

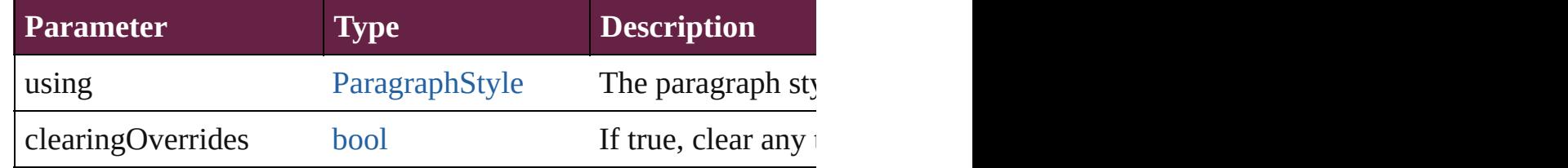

#### void **autoTag** ()

Tag the object or the parent story using default tags defined in  $X$ 

<span id="page-5097-0"></span>[Array](#page-22-0) of [Text](#page-5061-0) **changeGlyph** ([reverseOrder: *bool*]) Finds glyphs that match the find what value and replaces the gly

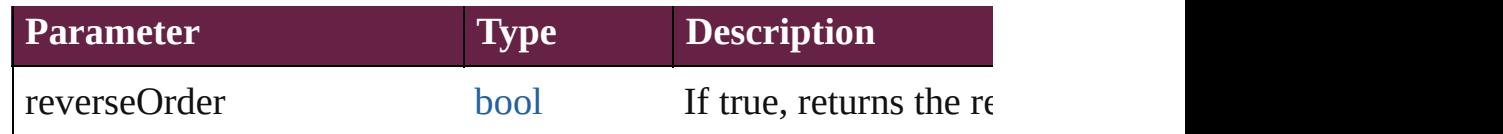

<span id="page-5098-0"></span>[Array](#page-22-0) of [Text](#page-5061-0) **changeGrep** ([reverseOrder: *bool*]) Finds text that matches the find what value and replaces the text

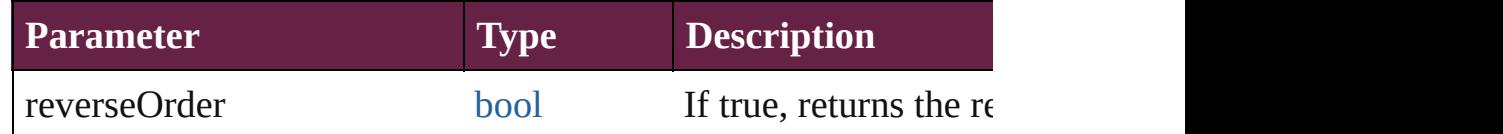

### <span id="page-5098-1"></span>[Array](#page-22-0) of [Text](#page-5061-0) **changeText** ([reverseOrder: *bool*])

Finds text that matches the find what value and replaces the text

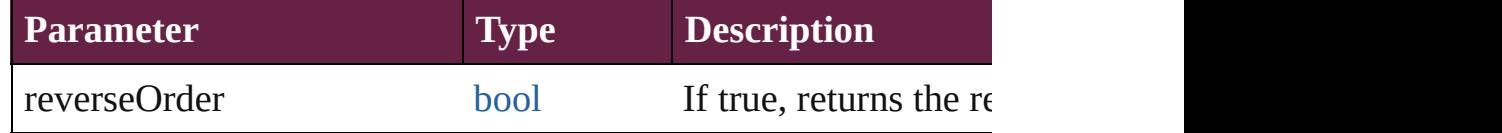

<span id="page-5098-2"></span>[Array](#page-22-0) of [Text](#page-5061-0) **changeTransliterate** ([reverseOrder: *bool*]) Finds text that matches the find character type value and replace

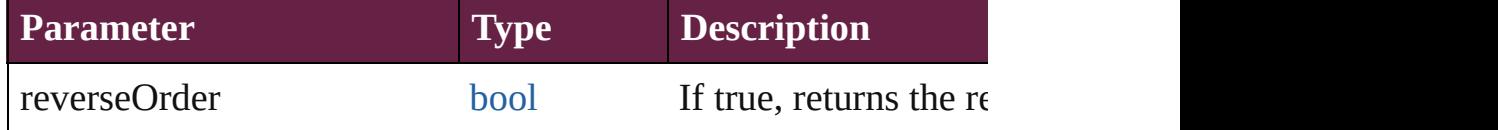

#### void **changecase** (using: [ChangecaseMode\)](#page-720-0) Sets the case of the text.

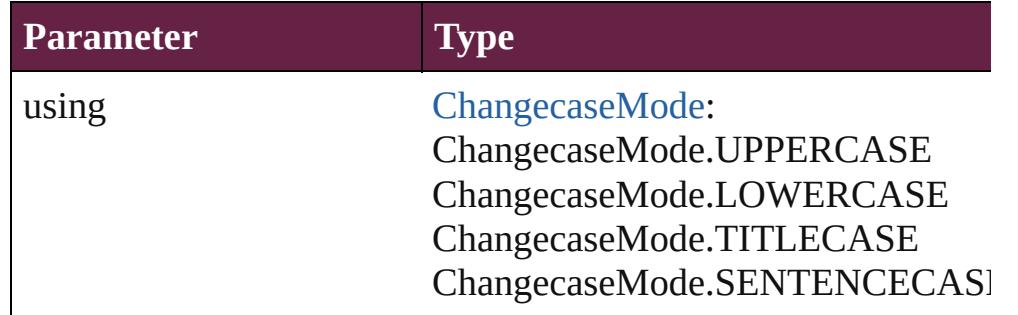

void **clearOverrides** ([overridesToClear: [OverrideType](#page-1199-0)=Overri Clears the specified types of override.

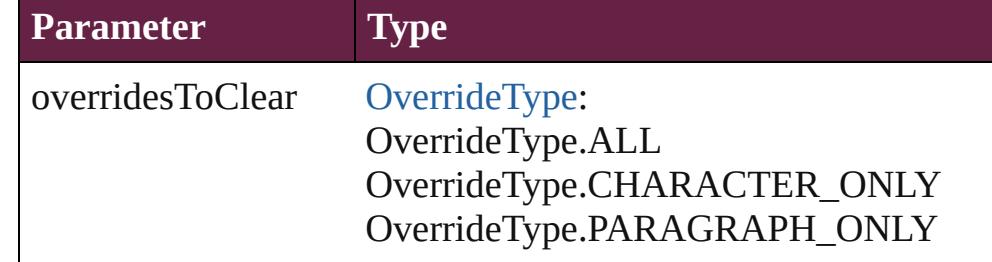

#### void **convertBulletsAndNumberingToText** ()

Convert bullets and numbering to text.

#### [Note](#page-4859-0) **convertToNote** ()

Converts the text to a note.

[Table](#page-4391-0) **convertToTable** ([columnSeparator: *string*][, rowSeparator] Converts the text to a table.

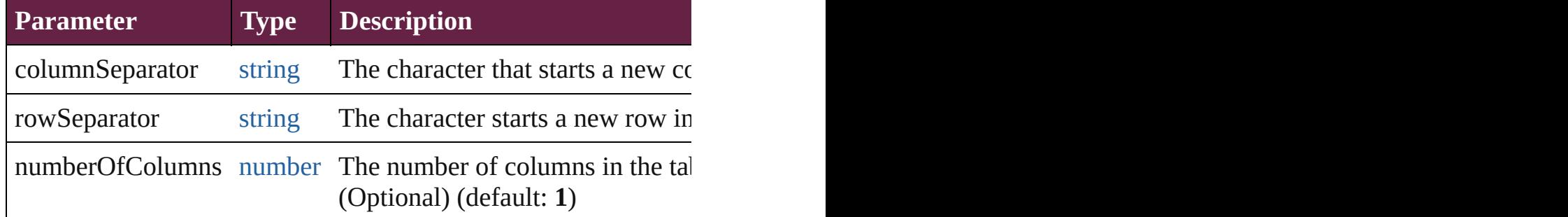

[Array](#page-22-0) of [PageItem](#page-2798-0) **createOutlines** ([deleteOriginal: *bool*=**true**]) Converts text to outlines. Each line of text becomes a polygon o parts, the polygon contains only a single path. Note: To determine

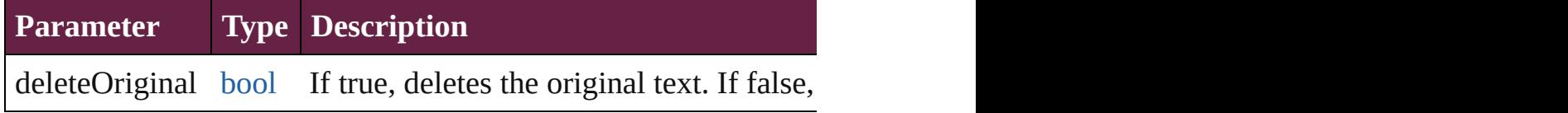

<span id="page-5099-0"></span>[Text](#page-5061-0) **duplicate** (to: [LocationOptions\[](#page-1088-0), reference: *varies*]) Duplicates the text in the specified location.

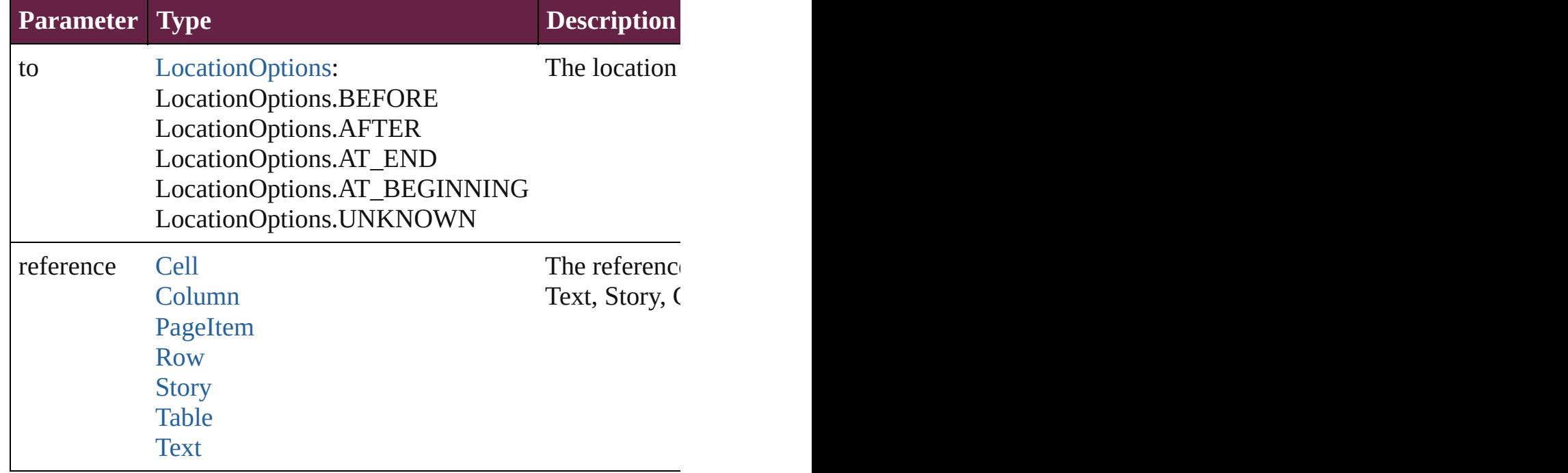

void **export[File](#page-60-0)** (format: *varies*, to: File[, using: [PDFExportPres](#page-3818-0)s Exports the object(s) to a file.

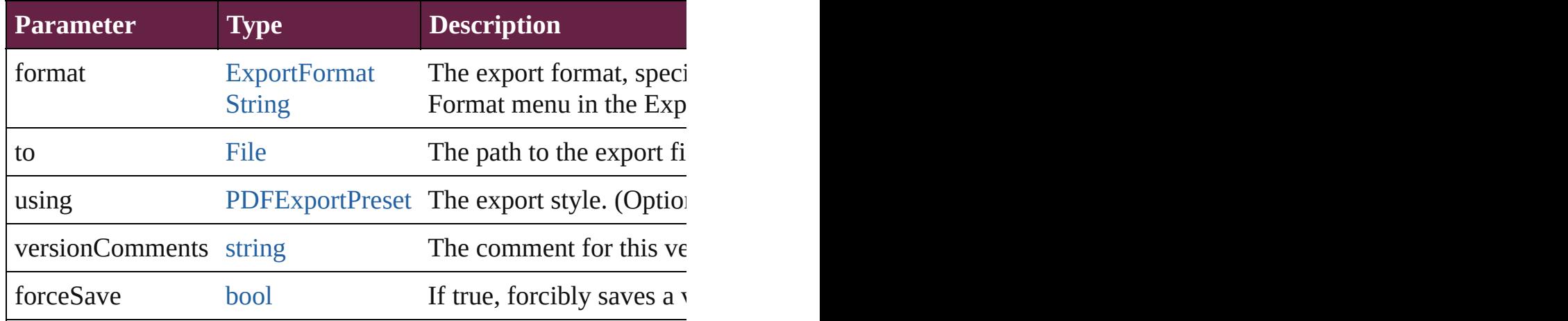

<span id="page-5100-0"></span>[Array](#page-22-0) of [Text](#page-5061-0) **findGlyph** ([reverseOrder: *bool*]) Finds glyphs that match the find what value.

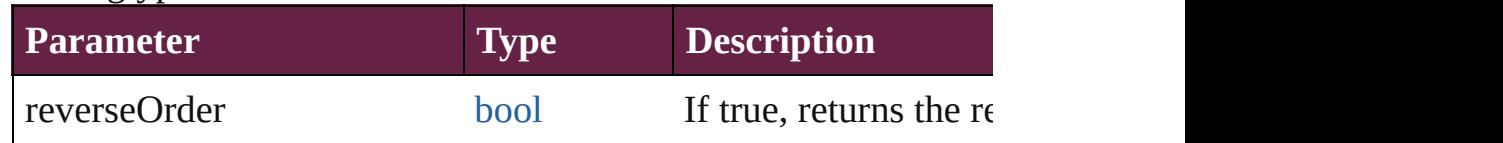

#### <span id="page-5100-1"></span>[Array](#page-22-0) of [Text](#page-5061-0) **findGrep** ([reverseOrder: *bool*])

Finds text that matches the find what value.

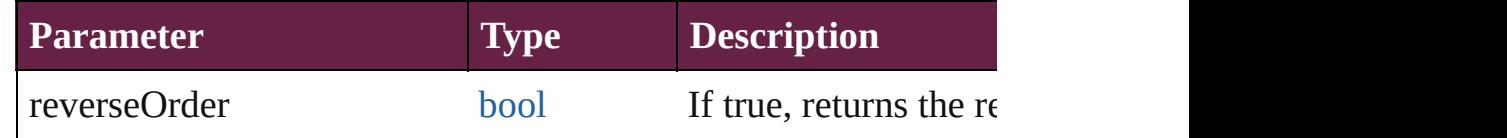

[Array](#page-22-0) of [HyperlinkTextSource](#page-1668-0) **findHyperlinks** ([sortOrder: [Ran](#page-1332-0)ge Finds hyperlink sources that intersecting with specified text rangering.

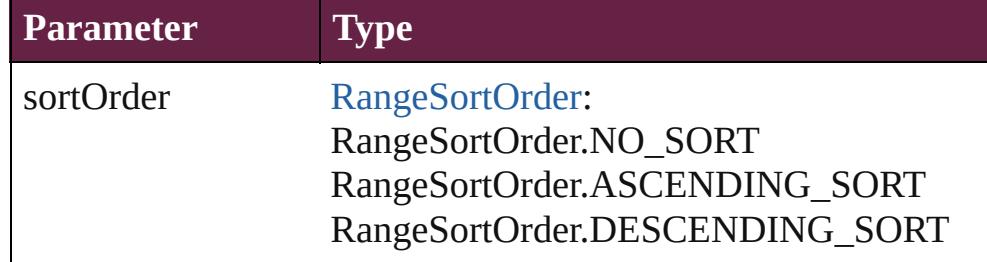

<span id="page-5100-2"></span>[Array](#page-22-0) of [Text](#page-5061-0) **findText** ([reverseOrder: *bool*]) Finds text that matches the find what value.

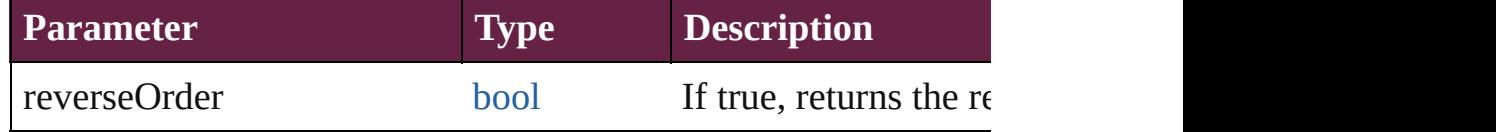

## <span id="page-5101-0"></span>[Array](#page-22-0) of [Text](#page-5061-0) **findTransliterate** ([reverseOrder: *bool*])

Finds text that matches the find character type value.

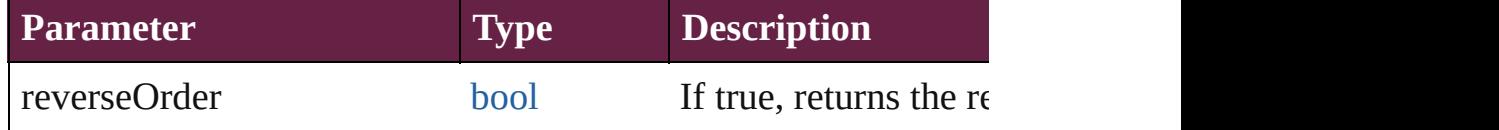

#### <span id="page-5101-1"></span>[Array](#page-22-0) of [Text](#page-5061-0) **getElements** ()

Resolves the object specifier, creating an array of object reference

#### void **markup** (using: [XMLElement\)](#page-5366-0)

Associates the page item with the specified XML element while

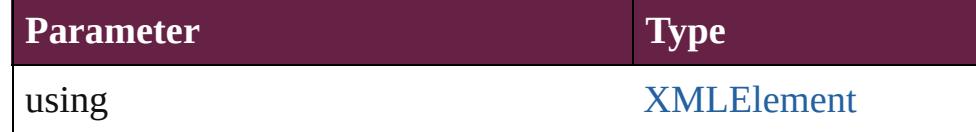

<span id="page-5101-2"></span>[Text](#page-5061-0) **move** (to: [LocationOptions\[](#page-1088-0), reference: *varies*]) Moves the text to the specified location.

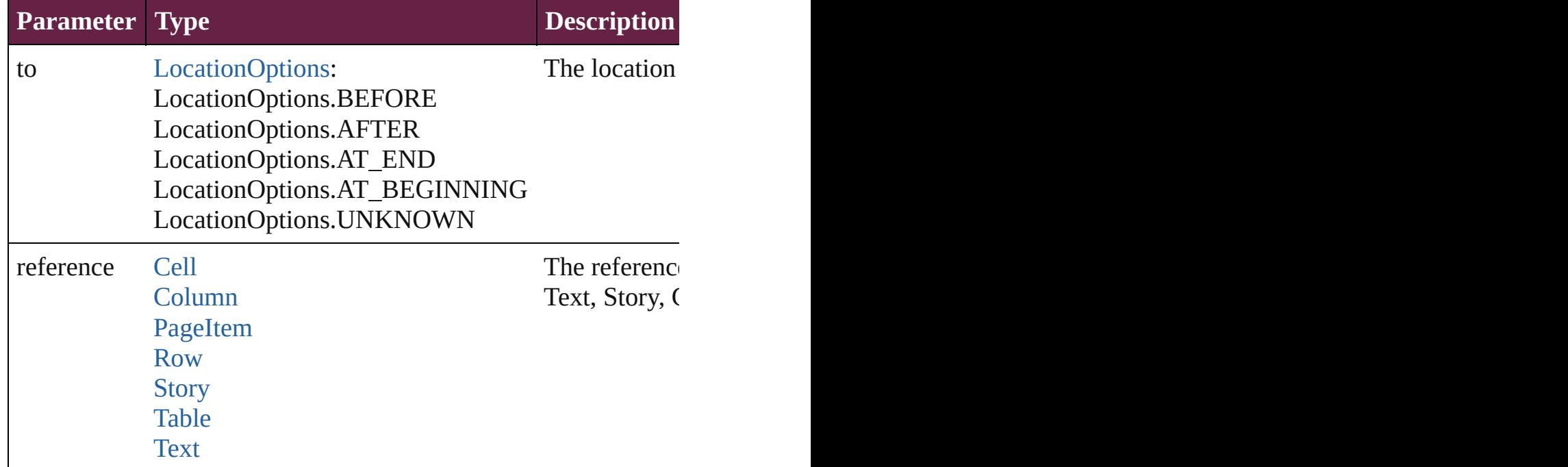

[Array](#page-22-0) of any **place** (fileName: [File](#page-60-0)[, withProperties: [Object\]](#page-109-0)) Places a file

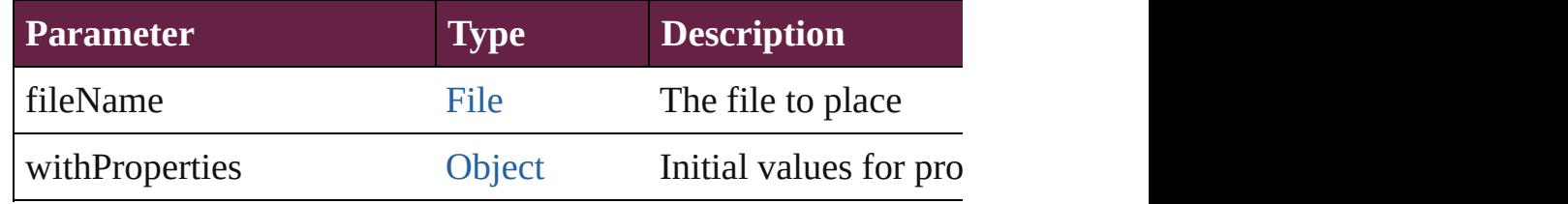

void **recompose** () Recomposes the text in the Text.

void **remove** () Deletes the Text.

[bool](#page-31-0) **removeEventListener** (eventType: *string*, handler: *varies*[, Removes the event listener.

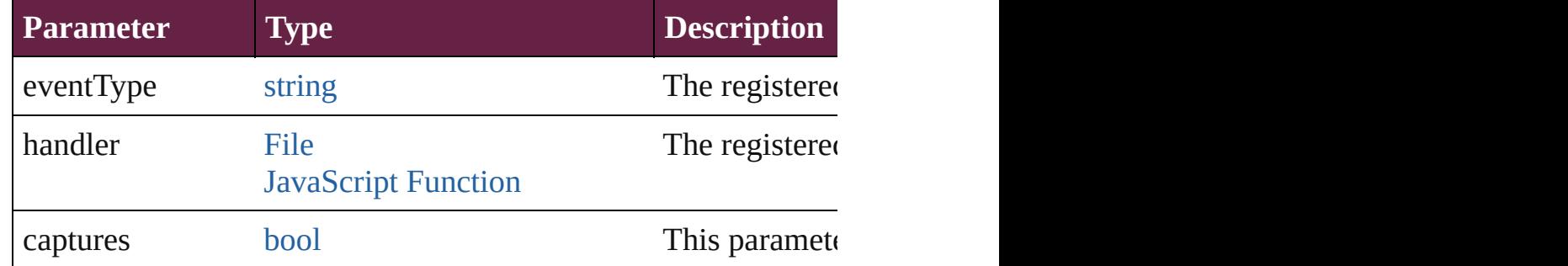

void **showText** () Jump to the text range.

string **toSource** ()

Generates a string which, if executed, will return the Text.

### string **toSpecifier** ()

Retrieves the object specifier.

**Element of** [CrossReferenceSource](#page-1616-0).sourceText [HyperlinkTextDestination](#page-1659-0).destinationText [HyperlinkTextSource.](#page-1668-0)sourceText [PageReference](#page-1751-0).sourceText [ParagraphDestination.](#page-1691-0)destinationText [XMLElement](#page-5366-0).xmlContent

**Used in:** [CrossReferenceSource](#page-1616-0) [CrossReferenceSources.add](#page-1622-0) (source: Tex [HyperlinkTextDestination](#page-1659-0) [HyperlinkTextDestinations.add](#page-1665-0) (desti [HyperlinkTextSource](#page-1668-0) [HyperlinkTextSources.add](#page-1674-0) (source: **Text**[, [PageReference](#page-1751-0) [PageReferences.add](#page-1758-0) (source: Text[, pageReferer pageReferenceLimit: *varies*][, pageNumberStyleOverride: [ParagraphDestination](#page-1691-0) [ParagraphDestinations.add](#page-1697-0) (destination: **T Text** [Texts.nextItem](#page-5269-0) (obj: **Text**) **Text** [Texts.previousItem](#page-5269-1) (obj: **Text**)

**Return** [Array](#page-22-0) of **Text** [Application.changeGlyph](#page-239-0) ([reverseOrder: *bool*])

[Array](#page-22-0) of **Text** [Application.changeGrep](#page-239-1) ([reverseOrder: *bool*]) [Array](#page-22-0) of **Text** [Application.changeText](#page-240-0) ([reverseOrder: *bool*]) [Array](#page-22-0) of **Text** [Application.changeTransliterate](#page-240-1) ([reverseOrder: *b*] [Array](#page-22-0) of **Text** [Application.findGlyph](#page-242-0) ([reverseOrder: *bool*]) [Array](#page-22-0) of **Text** [Application.findGrep](#page-242-1) ([reverseOrder: *bool*]) [Array](#page-22-0) of **Text** [Application.findText](#page-243-0) ([reverseOrder: *bool*]) [Array](#page-22-0) of **Text** [Application.findTransliterate](#page-243-1) ([reverseOrder: *bool* [Array](#page-22-0) of **Text** [Cell.changeGlyph](#page-4297-0) ([reverseOrder: *bool*]) [Array](#page-22-0) of **Text** [Cell.changeGrep](#page-4297-1) ([reverseOrder: *bool*]) [Array](#page-22-0) of **Text** [Cell.changeText](#page-4297-2) ([reverseOrder: *bool*]) [Array](#page-22-0) of **Text** [Cell.changeTransliterate](#page-4297-3) ([reverseOrder: *bool*]) [Array](#page-22-0) of **Text** [Cell.findGlyph](#page-4298-0) ([reverseOrder: *bool*]) [Array](#page-22-0) of **Text** [Cell.findGrep](#page-4298-1) ([reverseOrder: *bool*]) [Array](#page-22-0) of **Text** [Cell.findText](#page-4298-2) ([reverseOrder: *bool*]) [Array](#page-22-0) of **Text** [Cell.findTransliterate](#page-4298-3) ([reverseOrder: *bool*]) [Array](#page-22-0) of **Text** [Character.changeGlyph](#page-4538-0) ([reverseOrder: *bool*]) [Array](#page-22-0) of **Text** [Character.changeGrep](#page-4538-1) ([reverseOrder: *bool*]) [Array](#page-22-0) of **Text** [Character.changeText](#page-4538-2) ([reverseOrder: *bool*]) [Array](#page-22-0) of **Text** [Character.changeTransliterate](#page-4538-3) ([reverseOrder: bool] **Text** [Character.duplicate](#page-4539-0) (to: [LocationOptions\[](#page-1088-0), reference: *varies* [Array](#page-22-0) of **Text** [Character.findGlyph](#page-4540-0) ([reverseOrder: *bool*]) [Array](#page-22-0) of **Text** [Character.findGrep](#page-4540-1) ([reverseOrder: *bool*]) [Array](#page-22-0) of **Text** [Character.findText](#page-4541-0) ([reverseOrder: *bool*]) [Array](#page-22-0) of **Text** [Character.findTransliterate](#page-4541-1) ([reverseOrder: *bool*]) **Text** [Character.move](#page-4541-2) (to: [LocationOptions\[](#page-1088-0), reference: *varies*]) [Array](#page-22-0) of **Text** [Column.changeGlyph](#page-4357-0) ([reverseOrder: *bool*]) [Array](#page-22-0) of **Text** [Column.changeGrep](#page-4357-1) ([reverseOrder: *bool*]) [Array](#page-22-0) of **Text** [Column.changeText](#page-4357-2) ([reverseOrder: *bool*]) [Array](#page-22-0) of **Text** [Column.changeTransliterate](#page-4357-3) ([reverseOrder: *bool*]) [Array](#page-22-0) of **Text** [Column.f](#page-1606-0)[indGlyph](#page-4357-4) ([revers[eOrder:](#page-109-0) *bool*]) [Array](#page-22-0) of **Text** [Colu](#page-109-0)[mn.findGrep](#page-4358-0) ([reverseOrder: *bool*]) [Array](#page-109-0) of **Text** [Column.findText](#page-4358-1) ([reverseOrder: *bool*]) [Array](#page-1250-0) of **Text** [Column.findTransliterate](#page-4358-2) ([reverseOrder: *bool*]) [Array](#page-22-0) of **Text** [Do](#page-269-0)[cume](#page-109-0)[nt.changeGlyph](#page-269-0) ([reverseOrder: *bool*]) [Array](#page-22-0) [of](#page-109-0) **Text** [Document.changeGrep](#page-269-1) ([reverseOrder: *bool*]) [Array](#page-22-0) of **Text** [Document.changeText](#page-270-0) ([reverseOrder: *bool*]) [Array](#page-22-0) of **Text** [Document.changeTransliterate](#page-270-1) ([reverseOrder: *bc*] [Array](#page-22-0) of **Text** [Document.findGlyph](#page-273-0) ([reverseOrder: *bool*]) [Array](#page-22-0) of **Text** [Document.findGrep](#page-274-0) ([reverseOrder: *bool*])

[Array](#page-22-0) of **Text** [Document.findText](#page-274-1) ([reverseOrder: *bool*]) [Array](#page-22-0) of **Text** [Document.findTransliterate](#page-274-2) ([reverseOrder: *bool*]) **Text** [Footnote.convertToText](#page-4651-0) () [Array](#page-22-0) of **Text** [InsertionPoint.changeGlyph](#page-4722-0) ([reverseOrder: *bool*]) [Array](#page-22-0) of **Text** [InsertionPoint.changeGrep](#page-4722-1) ([reverseOrder: *bool*]) [Array](#page-22-0) of **Text** [InsertionPoint.changeText](#page-4722-2) ([reverseOrder: *bool*]) [Array](#page-22-0) of **Text** [InsertionPoint.changeTransliterate](#page-4722-3) ([reverseOrder **Text** [InsertionPoint.duplicate](#page-4723-0) (to: [LocationOptions](#page-1088-0)[, reference: *v* [Array](#page-22-0) of **Text** [InsertionPoint.findGlyph](#page-4724-0) ([reverseOrder: *bool*]) [Array](#page-22-0) of **Text** [InsertionPoint.findGrep](#page-4724-1) ([reverseOrder: *bool*]) [Array](#page-22-0) of **Text** [InsertionPoint.findText](#page-4725-0) ([reverseOrder: *bool*]) [Array](#page-22-0) of **Text** [InsertionPoint.findTransliterate](#page-4725-1) ([reverseOrder: *b*<sub>0</sub> Text [InsertionPoint.move](#page-4725-2) (to: [LocationOptions](#page-1088-0)[, reference: *vari* [Array](#page-22-0) of **Text** [Line.changeGlyph](#page-4800-0) ([reverseOrder: *bool*]) [Array](#page-22-0) of **Text** [Line.changeGrep](#page-4801-0) ([reverseOrder: *bool*]) [Array](#page-22-0) of **Text** [Line.changeText](#page-4801-1) ([reverseOrder: *bool*]) [Array](#page-22-0) of **Text** [Line.changeTransliterate](#page-4801-2) ([reverseOrder: *bool*]) **Text** [Line.duplicate](#page-4802-0) (to: [LocationOptions\[](#page-1088-0), reference: *varies*]) [Array](#page-22-0) of **Text** [Line.findGlyph](#page-4803-0) ([reverseOrder: *bool*]) [Array](#page-22-0) of **Text** [Line.findGrep](#page-4803-1) ([reverseOrder: *bool*]) [Array](#page-22-0) of **Text** [Line.findText](#page-4803-2) ([reverseOrder: *bool*]) [Array](#page-22-0) of **Text** [Line.findTransliterate](#page-4804-0) ([reverseOrder: *bool*]) **Text** [Line.move](#page-4804-1) (to: [LocationOptions](#page-1088-0)[, reference: *varies*]) [Array](#page-22-0) of **Text** [Paragraph.changeGlyph](#page-4933-0) ([reverseOrder: *bool*]) [Array](#page-22-0) of **Text** [Paragraph.changeGrep](#page-4933-1) ([reverseOrder: *bool*]) [Array](#page-22-0) of **Text** [Paragraph.changeText](#page-4933-2) ([reverseOrder: *bool*]) [Array](#page-22-0) of **Text** [Paragraph.changeTransliterate](#page-4933-3) ([reverseOrder: *bo*] **Text** [Paragraph.duplicate](#page-4934-0) (to: [LocationOptions\[](#page-1088-0), reference: *varies* [Array](#page-22-0) of **Text** [Paragraph.findGlyph](#page-4935-0) ([reverseOrder: *bool*]) [Array](#page-22-0) of **Text** [Paragraph.findGrep](#page-4935-1) ([reverseOrder: *bool*]) [Array](#page-22-0) of **Text** [Paragraph.findText](#page-4936-0) ([reverseOrder: *bool*]) [Array](#page-22-0) of **Text** [Paragraph.findTransliterate](#page-4936-1) ([reverseOrder: *bool*]) **Text** [Paragraph.move](#page-4936-2) (to: [LocationOptions](#page-1088-0)[, reference: *varies*]) [Array](#page-22-0) of **Text** [Row.changeGlyph](#page-4383-0) ([reverseOrder: *bool*]) [Array](#page-22-0) of **Text** [Row.changeGrep](#page-4383-1) ([reverseOrder: *bool*]) [Array](#page-22-0) of **Text** [Row.changeText](#page-4383-2) ([reverseOrder: *bool*]) [Array](#page-22-0) of **Text** [Row.changeTransliterate](#page-4383-3) ([reverseOrder: *bool*]) [Array](#page-22-0) of **Text** [Row.findGlyph](#page-4383-4) ([reverseOrder: *bool*]) [Array](#page-22-0) of **Text** [Row.findGrep](#page-4383-5) ([reverseOrder: *bool*])

[Array](#page-22-0) of **Text** [Row.findText](#page-4384-0) ([reverseOrder: *bool*]) [Array](#page-22-0) of **Text** [Row.findTransliterate](#page-4384-1) ([reverseOrder: *bool*]) [Array](#page-22-0) of **Text** [Story.changeGlyph](#page-5037-0) ([reverseOrder: *bool*]) [Array](#page-22-0) of **Text** [Story.changeGrep](#page-5037-1) ([reverseOrder: *bool*]) [Array](#page-22-0) of **Text** [Story.changeText](#page-5037-2) ([reverseOrder: *bool*]) [Array](#page-22-0) of **Text** [Story.changeTransliterate](#page-5037-3) ([reverseOrder: *bool*]) **Text** [Story.duplicate](#page-5038-0) (to: [LocationOptions\[](#page-1088-0), reference: *varies*]) [Array](#page-22-0) of **Text** [Story.findGlyph](#page-5039-0) ([reverseOrder: *bool*]) [Array](#page-22-0) of **Text** [Story.findGrep](#page-5039-1) ([reverseOrder: *bool*]) [Array](#page-22-0) of **Text** [Story.findText](#page-5039-2) ([reverseOrder: *bool*]) [Array](#page-22-0) of **Text** [Story.findTransliterate](#page-5039-3) ([reverseOrder: *bool*]) **Text** [Story.move](#page-5040-0) (to: [LocationOptions](#page-1088-0)[, reference: *varies*]) [Array](#page-22-0) of **Text** [Table.changeGlyph](#page-4421-0) ([reverseOrder: *bool*]) [Array](#page-22-0) of **Text** [Table.changeGrep](#page-4421-1) ([reverseOrder: *bool*]) [Array](#page-22-0) of **Text** [Table.changeText](#page-4421-2) ([reverseOrder: *bool*]) [Array](#page-22-0) of **Text** [Table.changeTransliterate](#page-4422-0) ([reverseOrder: *bool*]) **Text** [Table.convertToText](#page-4422-1) ([columnSeparator: *string*][, rowSepa [Array](#page-22-0) of **Text** [Table.findGlyph](#page-4423-0) ([reverseOrder: *bool*]) [Array](#page-22-0) of **Text** [Table.findGrep](#page-4423-1) ([reverseOrder: *bool*]) [Array](#page-22-0) of **Text** [Table.findText](#page-4423-2) ([reverseOrder: *bool*]) [Array](#page-22-0) of **Text** [Table.findTransliterate](#page-4423-3) ([reverseOrder: *bool*]) [Array](#page-22-0) of **Text Text**[.changeGlyph](#page-5097-0) ([reverseOrder: *bool*]) [Array](#page-22-0) of **Text Text**[.changeGrep](#page-5098-0) ([reverseOrder: *bool*]) [Array](#page-22-0) of **Text Text**[.changeText](#page-5098-1) ([reverseOrder: *bool*]) [Array](#page-22-0) of **Text Text**[.changeTransliterate](#page-5098-2) ([reverseOrder: *bool*]) **Text Text**.[duplicate](#page-5099-0) (to: [LocationOptions](#page-1088-0)[, reference: *varies*]) [Array](#page-22-0) of **Text Text**[.findGlyph](#page-5100-0) ([reverseOrder: *bool*]) [Array](#page-22-0) of **Text Text**[.findGrep](#page-5100-1) ([reverseOrder: *bool*]) [Array](#page-22-0) of **Text Text**[.findText](#page-5100-2) ([reverseOrder: *bool*]) [Array](#page-22-0) of **Text Text**[.findTransliterate](#page-5101-0) ([reverseOrder: *bool*]) [Array](#page-22-0) of **Text Text**[.getElements](#page-5101-1) () **Text Text**.[move](#page-5101-2) (to: [LocationOptions\[](#page-1088-0), reference: *varies*]) [Array](#page-22-0) of **Text** [TextColumn.changeGlyph](#page-5145-0) ([reverseOrder: *bool*]) [Array](#page-22-0) of **Text** [TextColumn.changeGrep](#page-5145-1) ([reverseOrder: *bool*]) [Array](#page-22-0) of **Text** [TextColumn.changeText](#page-5145-2) ([reverseOrder: *bool*]) [Array](#page-22-0) of **Text** [TextColumn.changeTransliterate](#page-5145-3) ([reverseOrder: **Text** [TextColumn.duplicate](#page-5146-0) (to: [LocationOptions](#page-1088-0)[, reference: *va* [Array](#page-22-0) of **Text** [TextColumn.findGlyph](#page-5147-0) ([reverseOrder: *bool*]) [Array](#page-22-0) of **Text** [TextColumn.findGrep](#page-5147-1) ([reverseOrder: *bool*])

[Array](#page-22-0) of **Text** [TextColumn.findText](#page-5148-0) ([reverseOrder: *bool*]) [Array](#page-22-0) of **Text** [TextColumn.findTransliterate](#page-5148-1) ([reverseOrder: *boc*] **Text** [TextColumn.move](#page-5148-2) (to: [LocationOptions\[](#page-1088-0), reference: *varies* [Array](#page-22-0) of **Text** [TextFrame.changeGlyph](#page-5169-0) ([reverseOrder: *bool*]) [Array](#page-22-0) of **Text** [TextFrame.changeGrep](#page-5169-1) ([reverseOrder: *bool*]) [Array](#page-22-0) of **Text** [TextFrame.changeText](#page-5169-2) ([reverseOrder: *bool*]) [Array](#page-22-0) of **Text** [TextFrame.changeTransliterate](#page-5169-3) ([reverseOrder: *bc*] [Array](#page-22-0) of **Text** [TextFrame.findGlyph](#page-5172-0) ([reverseOrder: *bool*]) [Array](#page-22-0) of **Text** [TextFrame.findGrep](#page-5172-1) ([reverseOrder: *bool*]) [Array](#page-22-0) of **Text** [TextFrame.findText](#page-5173-0) ([reverseOrder: *bool*]) [Array](#page-22-0) of **Text** [TextFrame.findTransliterate](#page-5173-1) ([reverseOrder: *bool*]) [Array](#page-22-0) of **Text** [TextPath.changeGlyph](#page-5192-0) ([reverseOrder: *bool*]) [Array](#page-22-0) of **Text** [TextPath.changeGrep](#page-5192-1) ([reverseOrder: *bool*]) [Array](#page-22-0) of **Text** [TextPath.changeText](#page-5193-0) ([reverseOrder: *bool*]) [Array](#page-22-0) of **Text** [TextPath.changeTransliterate](#page-5193-1) ([reverseOrder: *bool* [Array](#page-22-0) of **Text** [TextPath.findGlyph](#page-5193-2) ([reverseOrder: *bool*]) [Array](#page-22-0) of **Text** [TextPath.findGrep](#page-5193-3) ([reverseOrder: *bool*]) [Array](#page-22-0) of **Text** [TextPath.findText](#page-5193-4) ([reverseOrder: *bool*]) [Array](#page-22-0) of **Text** [TextPath.findTransliterate](#page-5193-5) ([reverseOrder: *bool*]) [Array](#page-22-0) of **Text** [TextStyleRange.changeGlyph](#page-5237-0) ([reverseOrder: *bool* [Array](#page-22-0) of **Text** [TextStyleRange.changeGrep](#page-5237-1) ([reverseOrder: *bool* [Array](#page-22-0) of **Text** [TextStyleRange.changeText](#page-5237-2) ([reverseOrder: *bool*]) [Array](#page-22-0) of Text [TextStyleRange.changeTransliterate](#page-5237-3) ([reverseOrd **Text** [TextStyleRange.duplicate](#page-5238-0) (to: [LocationOptions](#page-1088-0)[, reference [Array](#page-22-0) of **Text** [TextStyleRange.findGlyph](#page-5239-0) ([reverseOrder: *bool*]) [Array](#page-22-0) of **Text** [TextStyleRange.findGrep](#page-5239-1) ([reverseOrder: *bool*]) [Array](#page-22-0) of **Text** [TextStyleRange.findText](#page-5240-0) ([reverseOrder: *bool*]) [Array](#page-22-0) of **Text** [TextStyleRange.findTransliterate](#page-5240-1) ([reverseOrder: **Text** [TextStyleRange.move](#page-5240-2) (to: [LocationOptions\[](#page-1088-0), reference: *va* [Array](#page-22-0) of **Text** [TextVariable.convertToText](#page-5250-0) () **Text** [TextVariableInstance.convertToText](#page-5255-0) () **Text** [Texts.\[\]](#page-5268-0) (index: *number*) **Text** [Texts.anyItem](#page-5268-1) () [Array](#page-22-0) of **Text** [Texts.everyItem](#page-5268-2) () **Text** [Texts.firstItem](#page-5268-3) () **Text** [Texts.item](#page-5268-4) (index: *varies*) [Array](#page-22-0) of **Text** [Texts.itemByRange](#page-5268-5) (from: *varies*, to: *varies*) **Text** [Texts.lastItem](#page-5269-2) () **Text** [Texts.middleItem](#page-5269-3) ()

**Text** [Texts.nextItem](#page-5269-0) (obj: **Text**) **Text** [Texts.previousItem](#page-5269-1) (obj: **Text**) [Array](#page-22-0) of **Text** [Word.changeGlyph](#page-5317-0) ([reverseOrder: *bool*]) [Array](#page-22-0) of **Text** [Word.changeGrep](#page-5318-0) ([reverseOrder: *bool*]) [Array](#page-22-0) of **Text** [Word.changeText](#page-5318-1) ([reverseOrder: *bool*]) [Array](#page-22-0) of **Text** [Word.changeTransliterate](#page-5318-2) ([reverseOrder: *bool*]) **Text** [Word.duplicate](#page-5319-0) (to: [LocationOptions](#page-1088-0)[, reference: *varies*]) [Array](#page-22-0) of **Text** [Word.findGlyph](#page-5320-0) ([reverseOrder: *bool*]) [Array](#page-22-0) of **Text** [Word.findGrep](#page-5320-1) ([reverseOrder: *bool*]) [Array](#page-22-0) of **Text** [Word.findText](#page-5320-2) ([reverseOrder: *bool*]) [Array](#page-22-0) of **Text** [Word.findTransliterate](#page-5321-0) ([reverseOrder: *bool*]) **Text** [Word.move](#page-5321-1) (to: [LocationOptions](#page-1088-0)[, reference: *varies*]) [Array](#page-22-0) of **Text** [XMLElement.changeGrep](#page-5372-0) ([reverseOrder: *bool*]) [Array](#page-22-0) of **Text** [XMLElement.changeText](#page-5372-1) ([reverseOrder: *bool*]) [Array](#page-22-0) of **Text** [XMLElement.changeTransliterate](#page-5372-2) ([reverseOrder: [Array](#page-22-0) of **Text** [XMLElement.findGrep](#page-5374-0) ([reverseOrder: *bool*]) [Array](#page-22-0) of **Text** [XMLElement.findText](#page-5374-1) ([reverseOrder: *bool*]) [Array](#page-22-0) of **Text** [XMLElement.findTransliterate](#page-5374-2) ([reverseOrder: *boollers]* **[Text](#page-1575-0)** [XMLElement.insertTextAsContent](#page-5374-3) (using: *varies*, position [Array](#page-22-0) of **Text** [XmlStory.changeGlyph](#page-5492-0) ([reverseOrder: *bool*]) [Array](#page-22-0) of **Text** [XmlStory.changeGrep](#page-5492-1) ([reverseOrder: *bool*]) [Array](#page-22-0) of **Text** [XmlStory.changeText](#page-5492-2) ([reverseOrder: *bool*]) [Array](#page-22-0) of **Text** [XmlStory.changeTransliterate](#page-5492-3) ([reverseOrder: *bool* **Text** [XmlStory.duplicate](#page-5493-0) (to: [LocationOptions](#page-1088-0)[, reference: *varies* [Array](#page-22-0) of **Text** [XmlStory.findGlyph](#page-5494-0) ([reverseOrder: *bool*]) [Array](#page-22-0) of **Text** [XmlStory.findGrep](#page-5494-1) ([reverseOrder: *bool*]) [Array](#page-22-0) of **Text** [XmlStory.findText](#page-5494-2) ([reverseOrder: *bool*]) [Array](#page-22-0) of **Text** [XmlStory.findTransliterate](#page-5494-3) ([reverseOrder: *bool*])

Jongware, 28-

[Contents](#page-0-0) :: [Index](#page-5496-0)

# <span id="page-5108-0"></span>**Class**

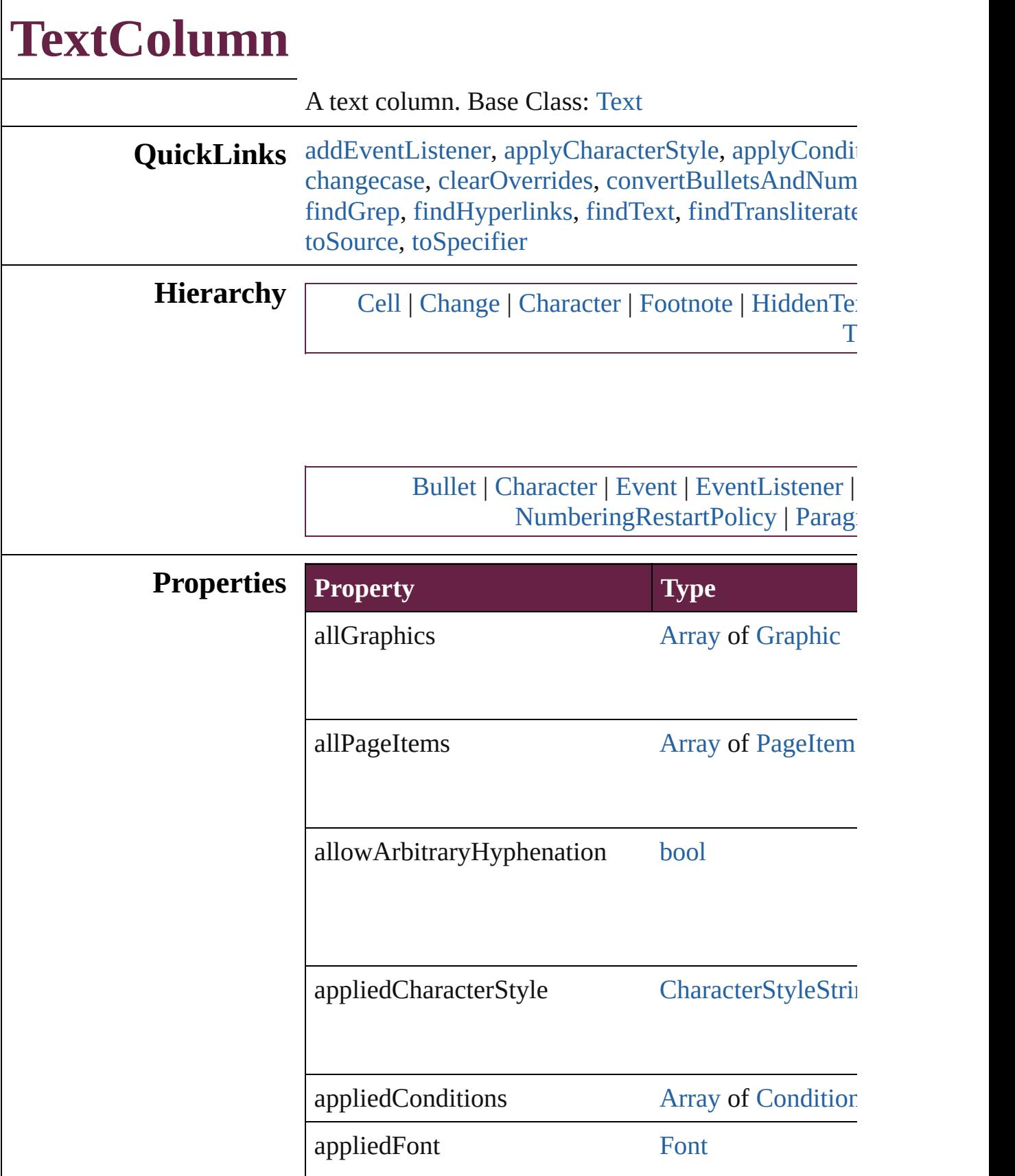

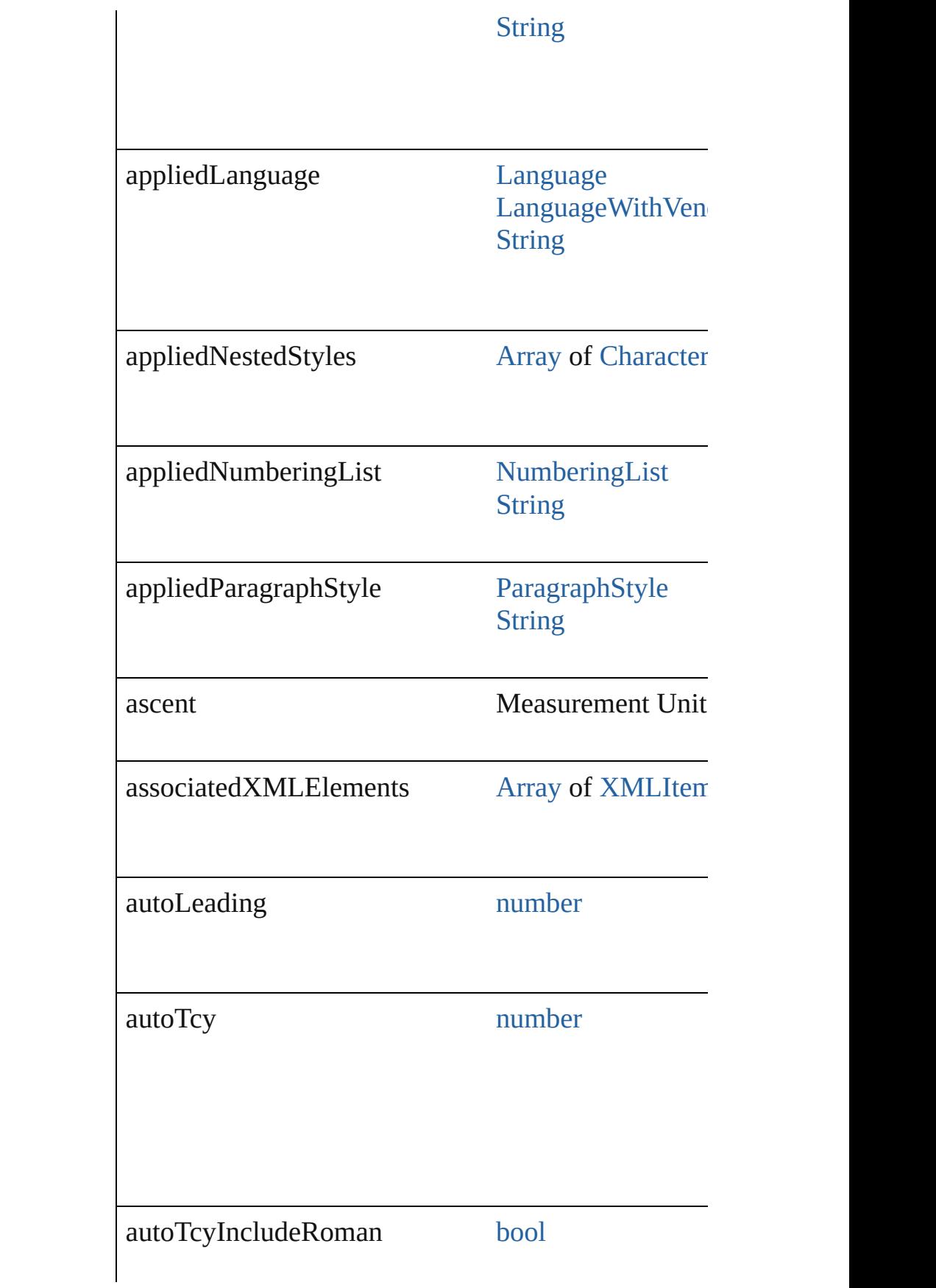

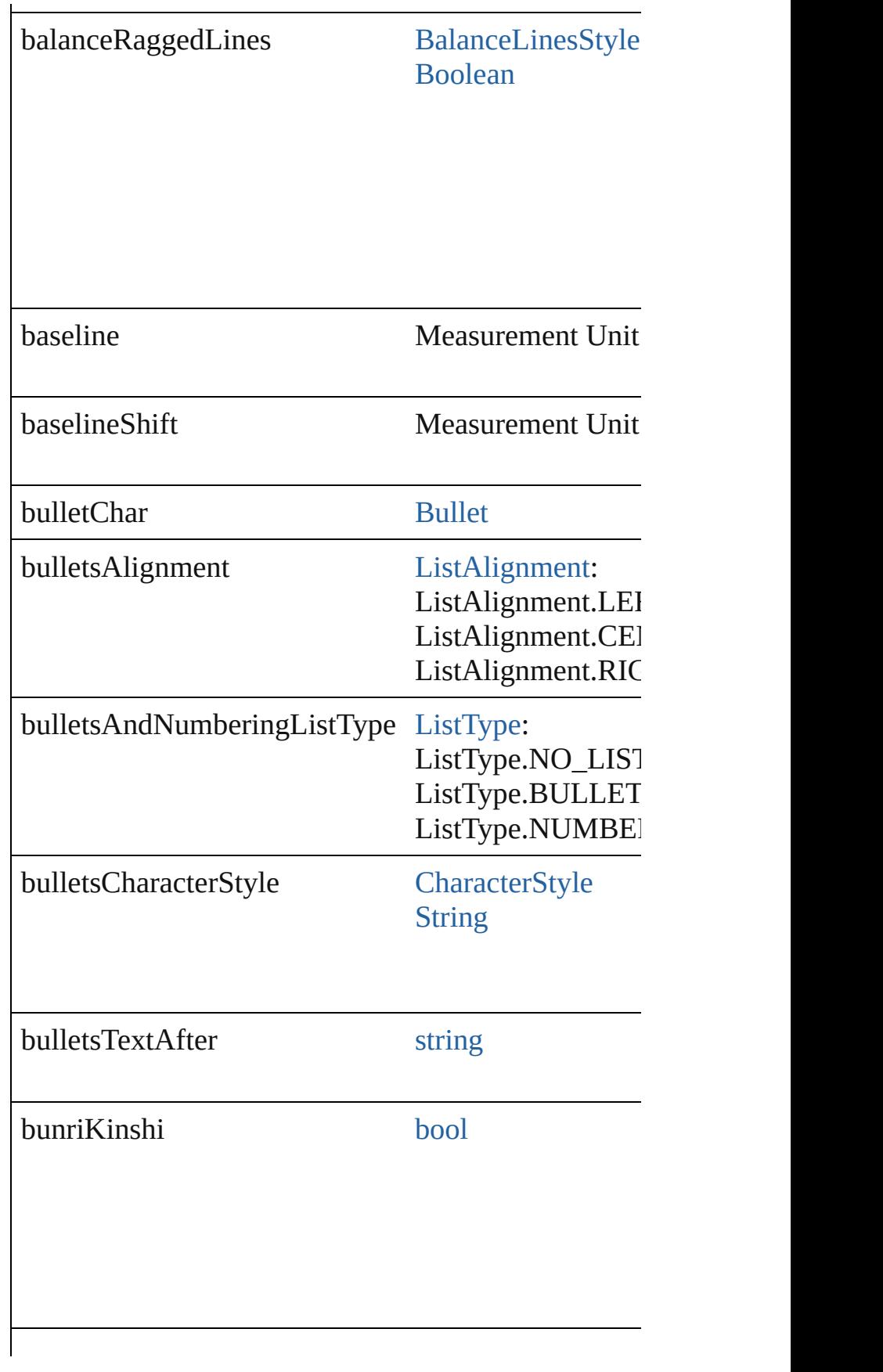
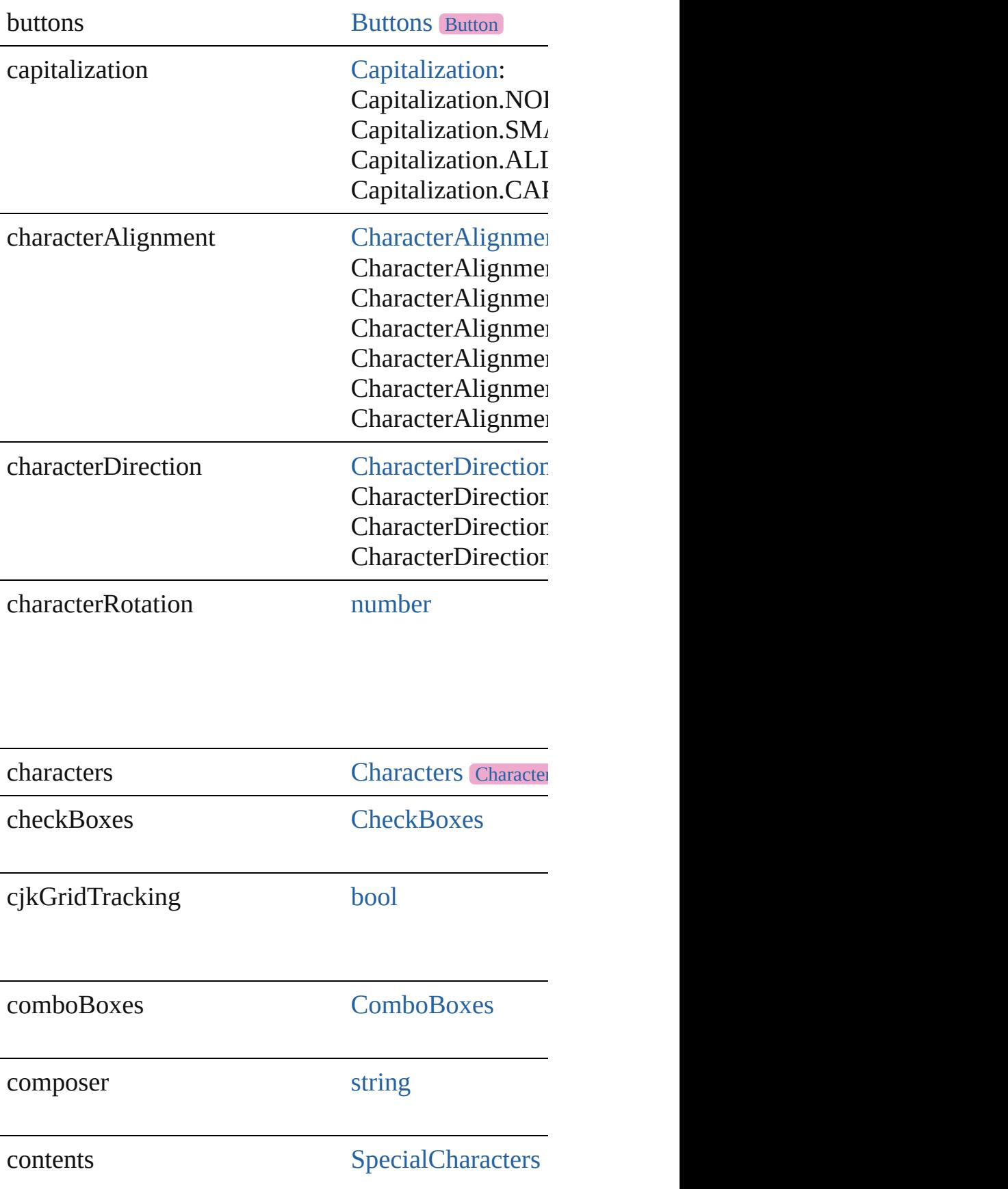

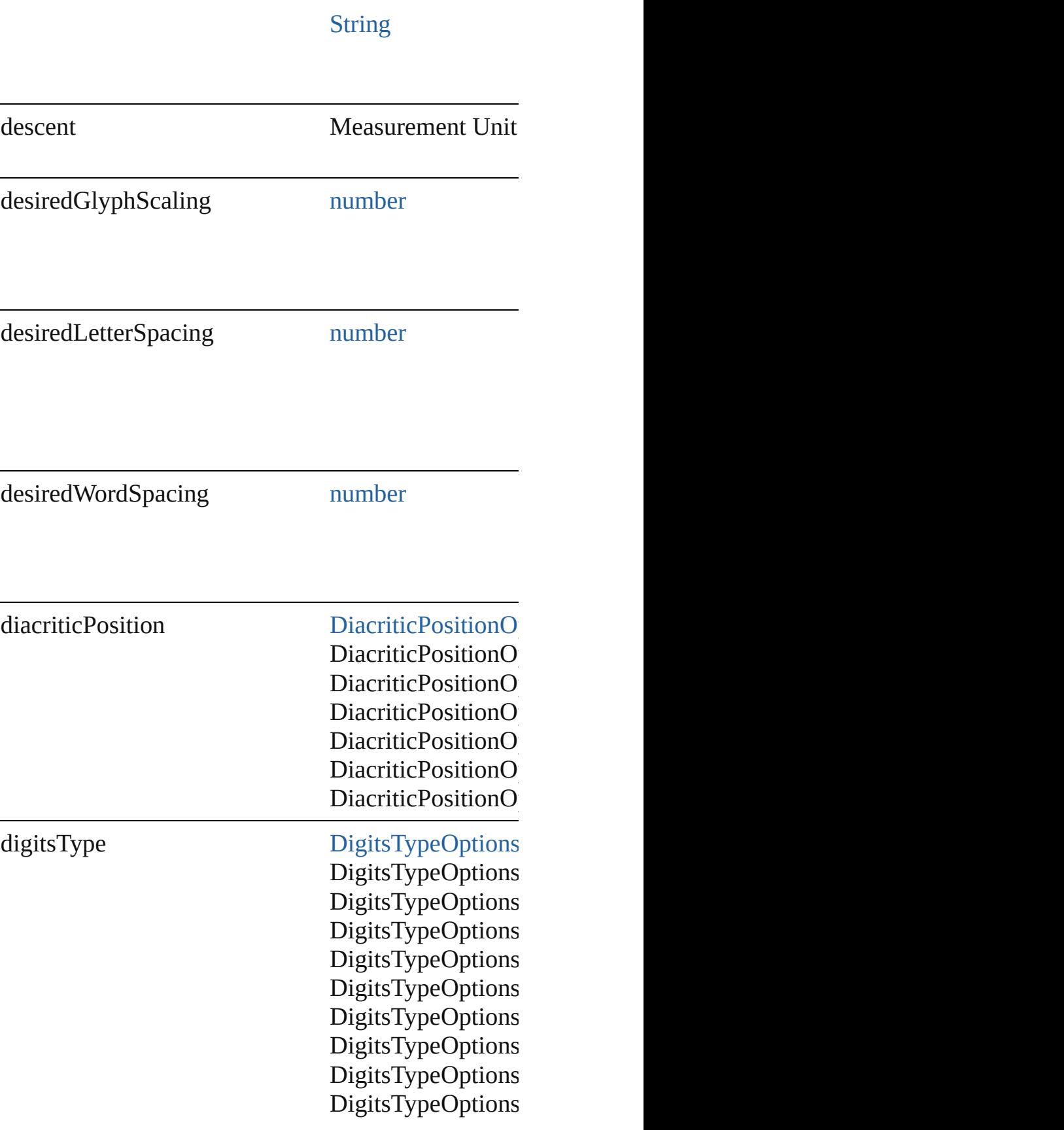

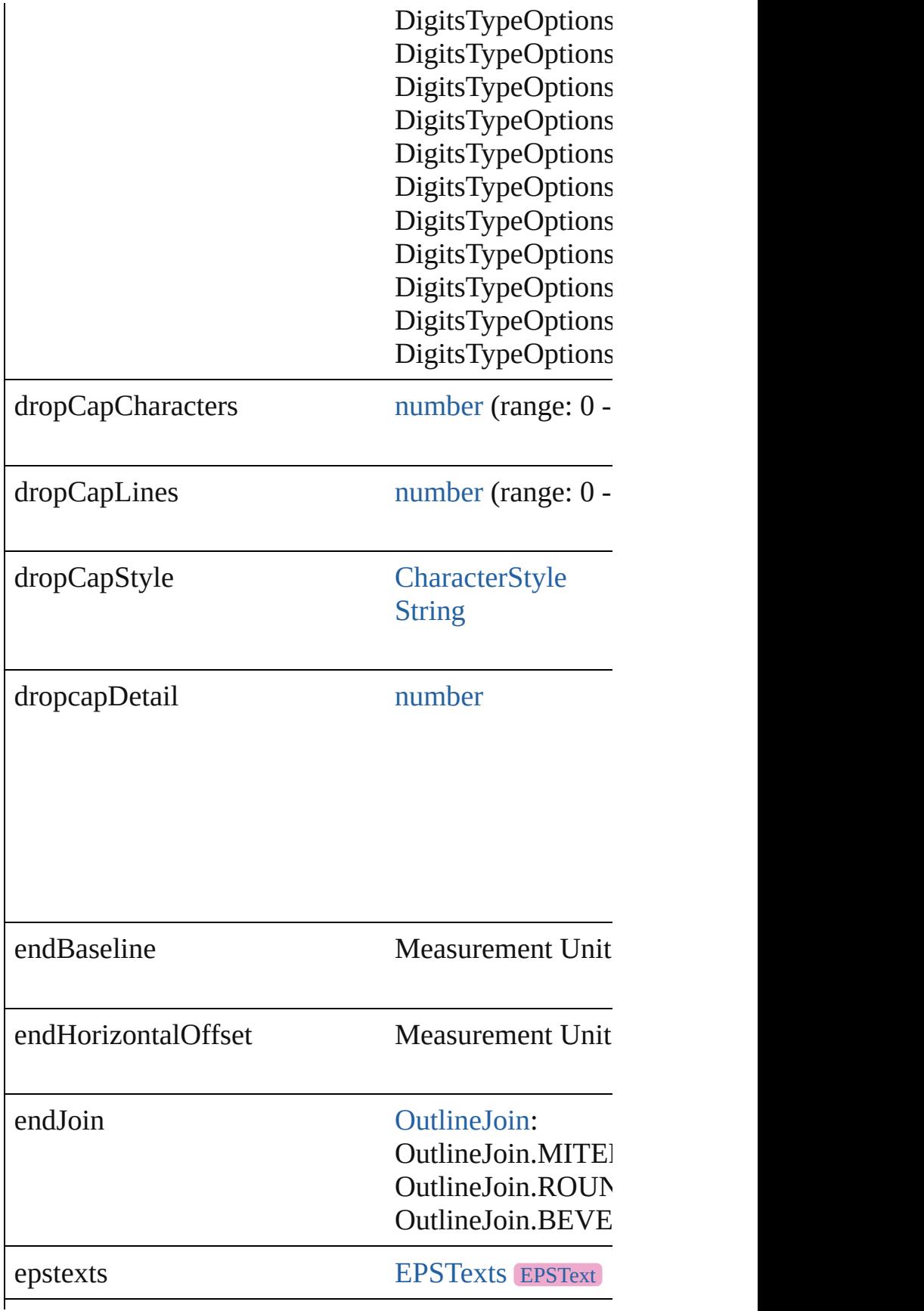

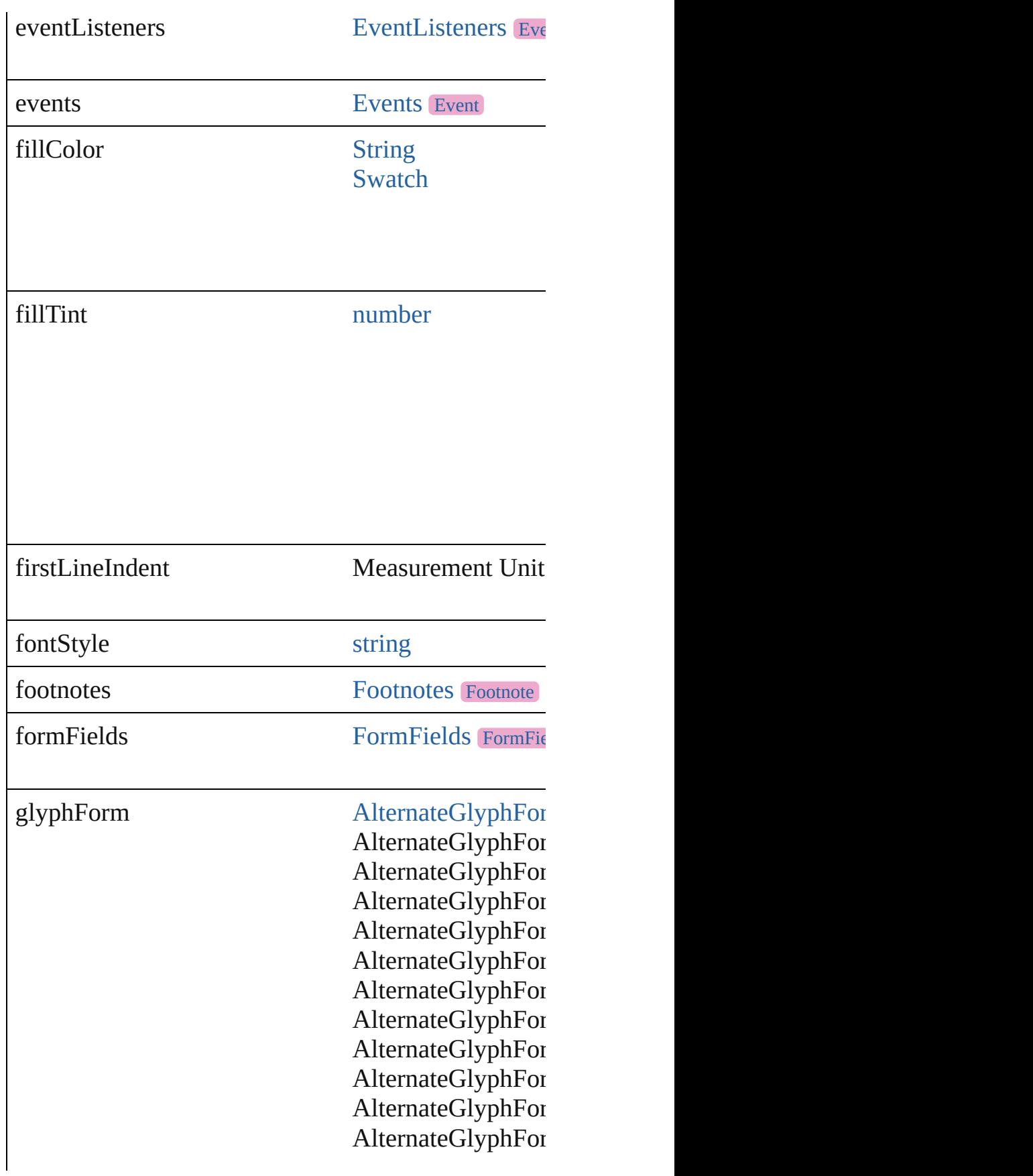

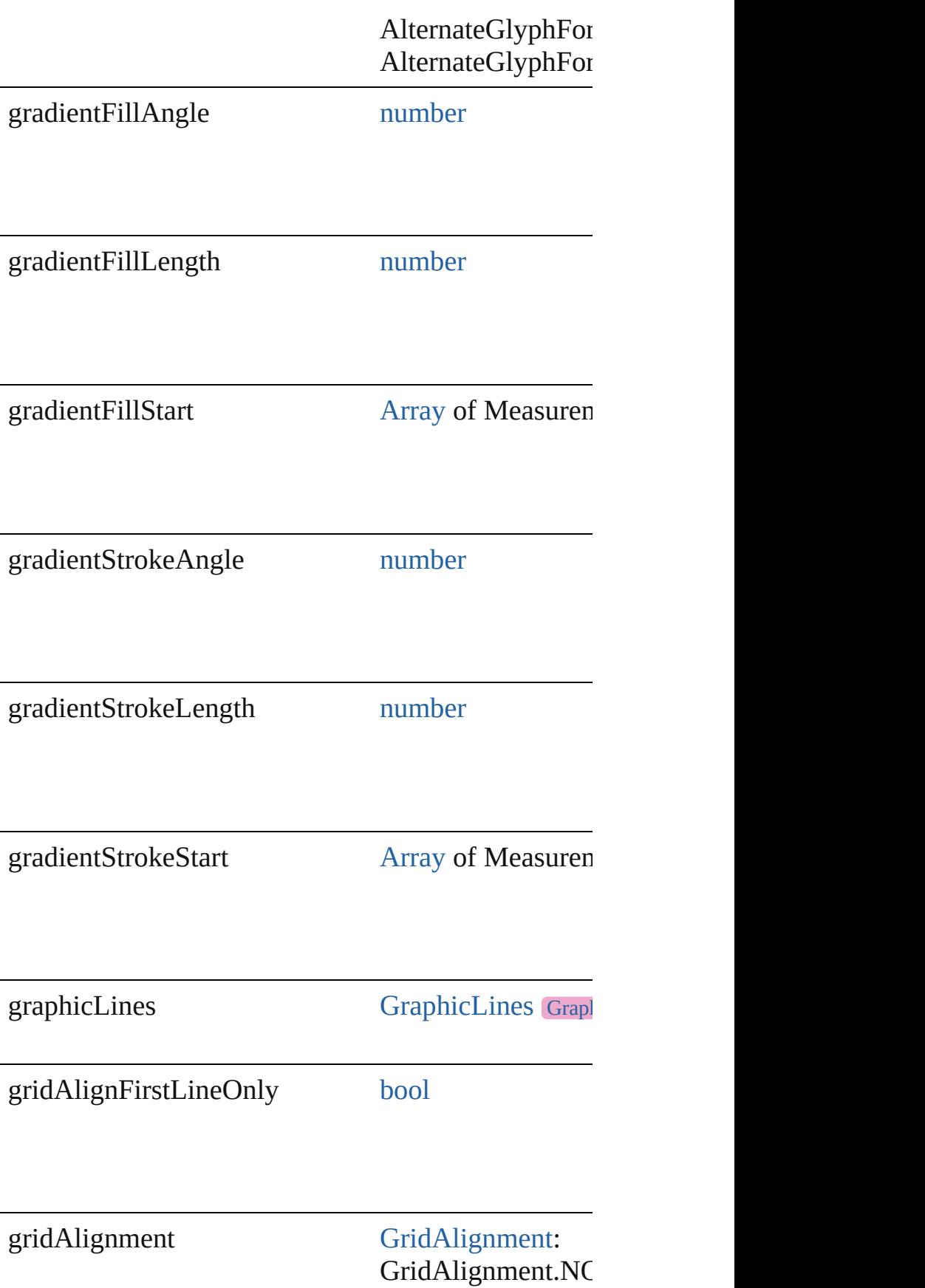

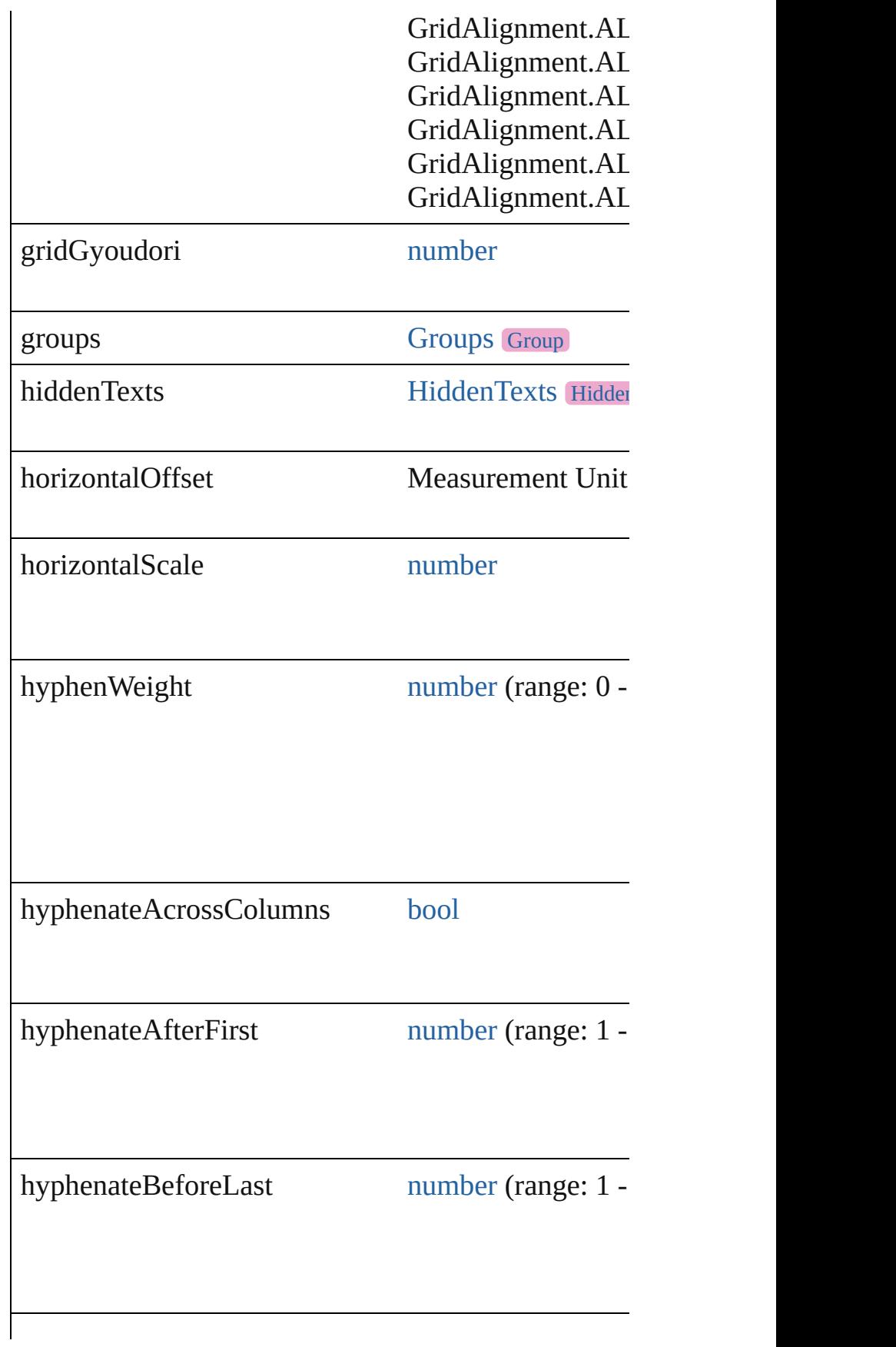

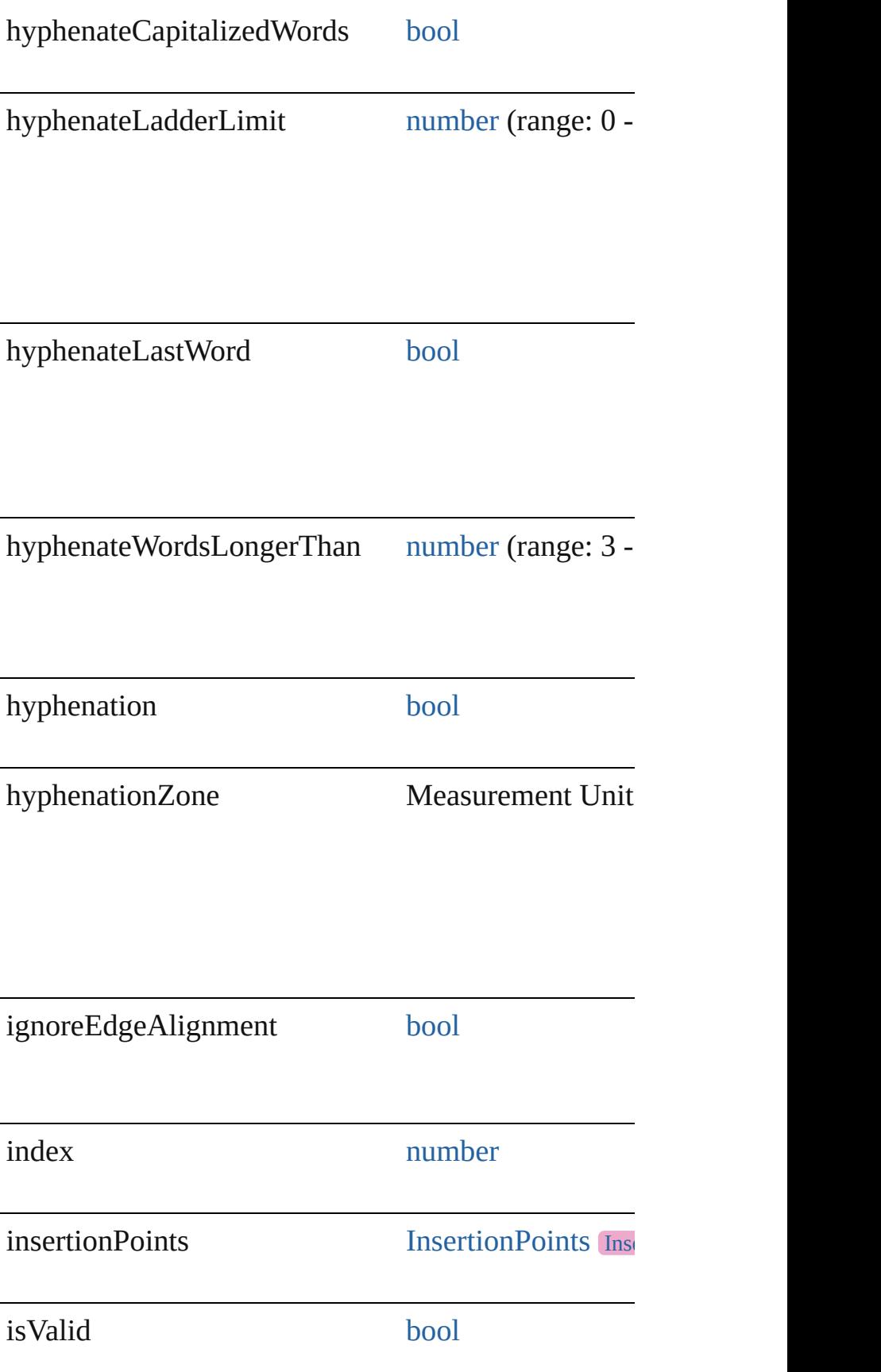

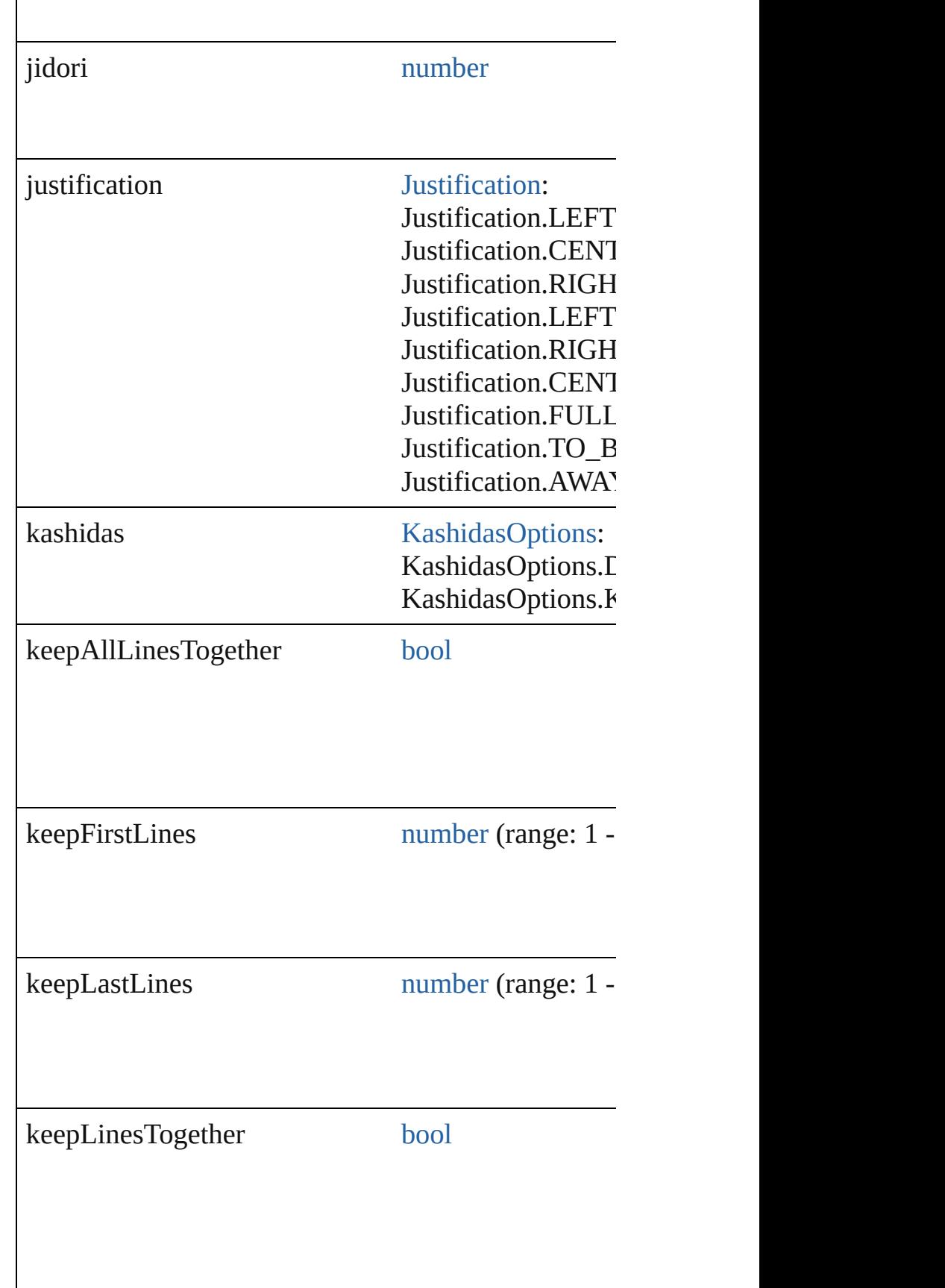

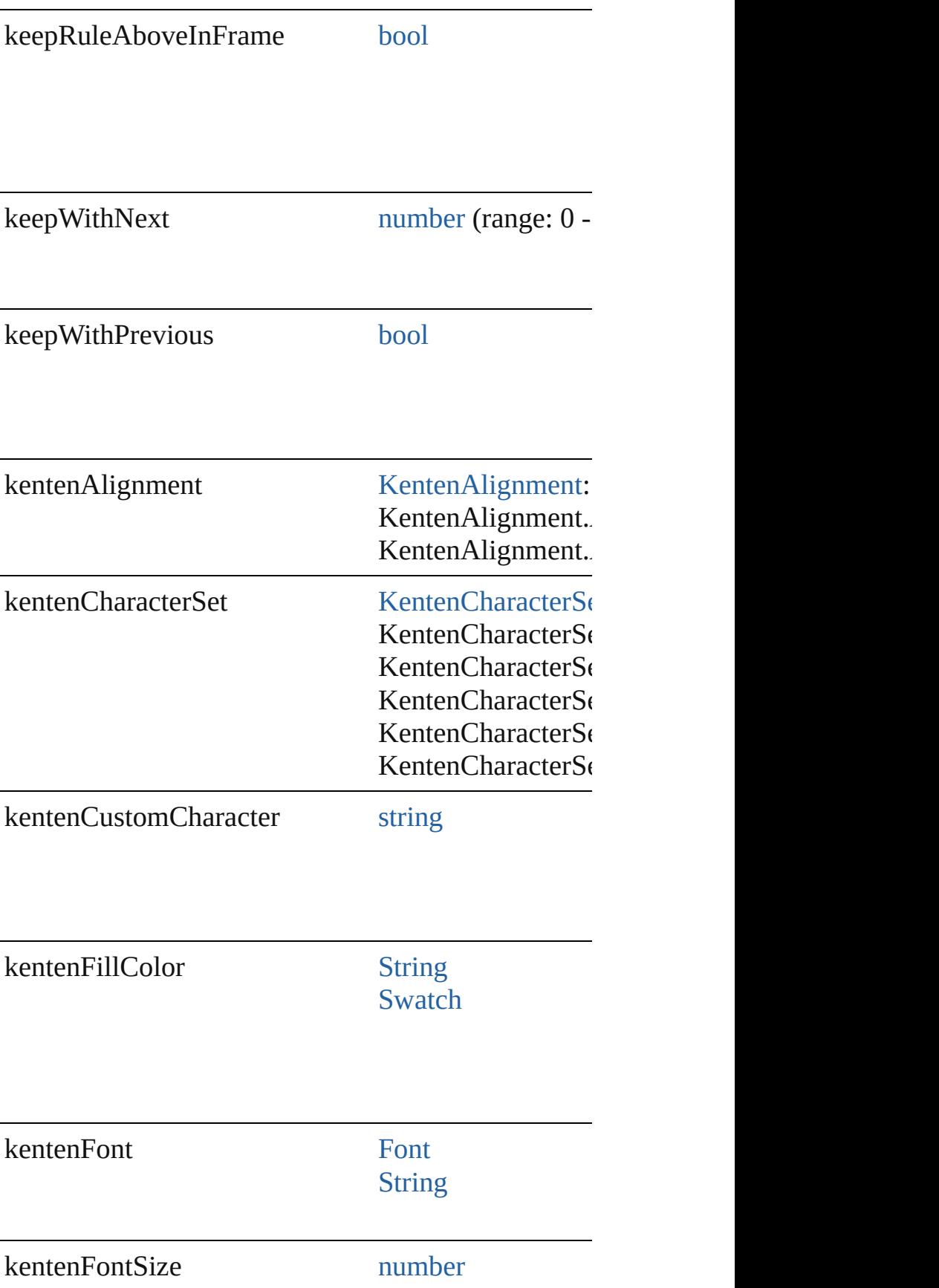

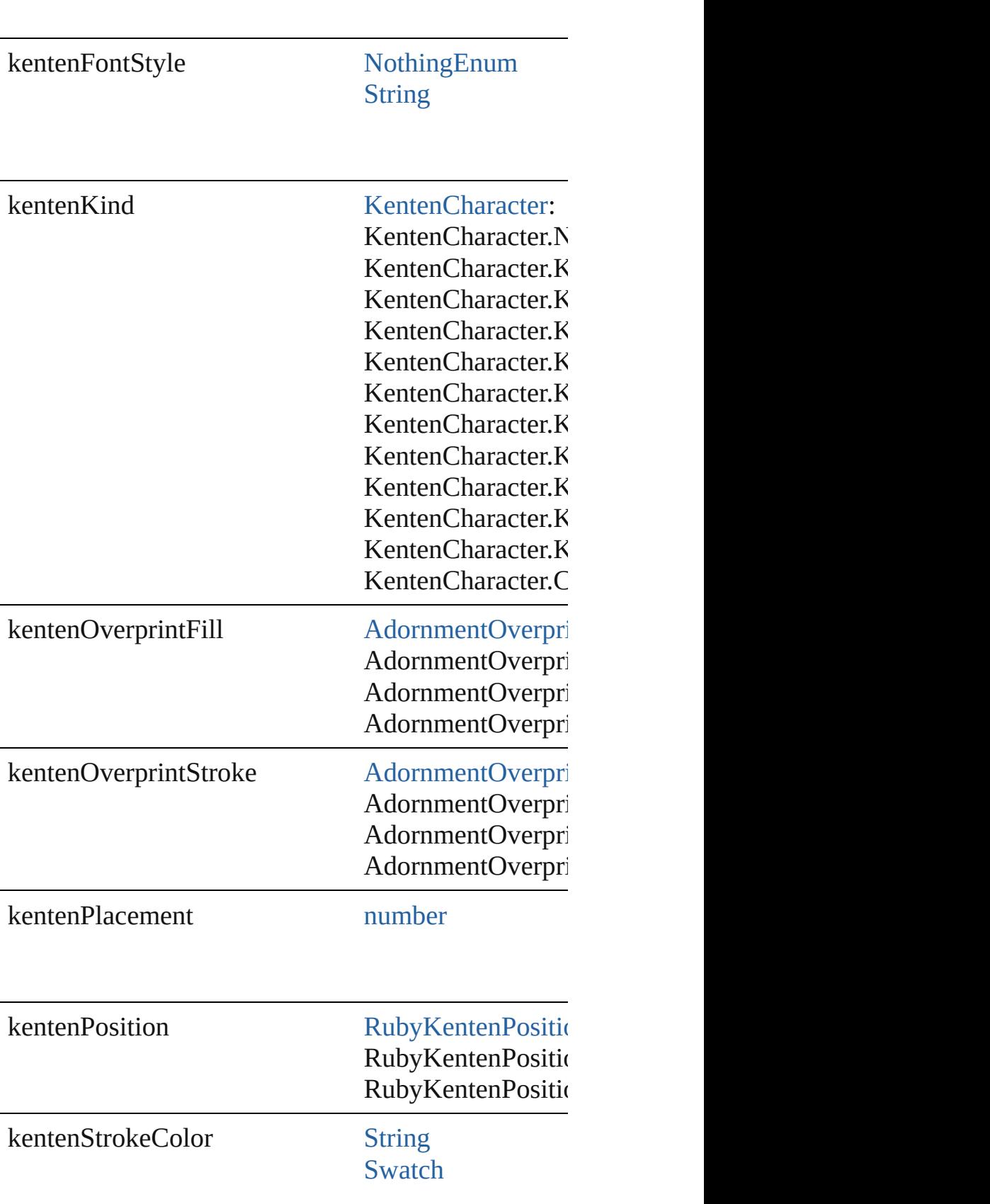

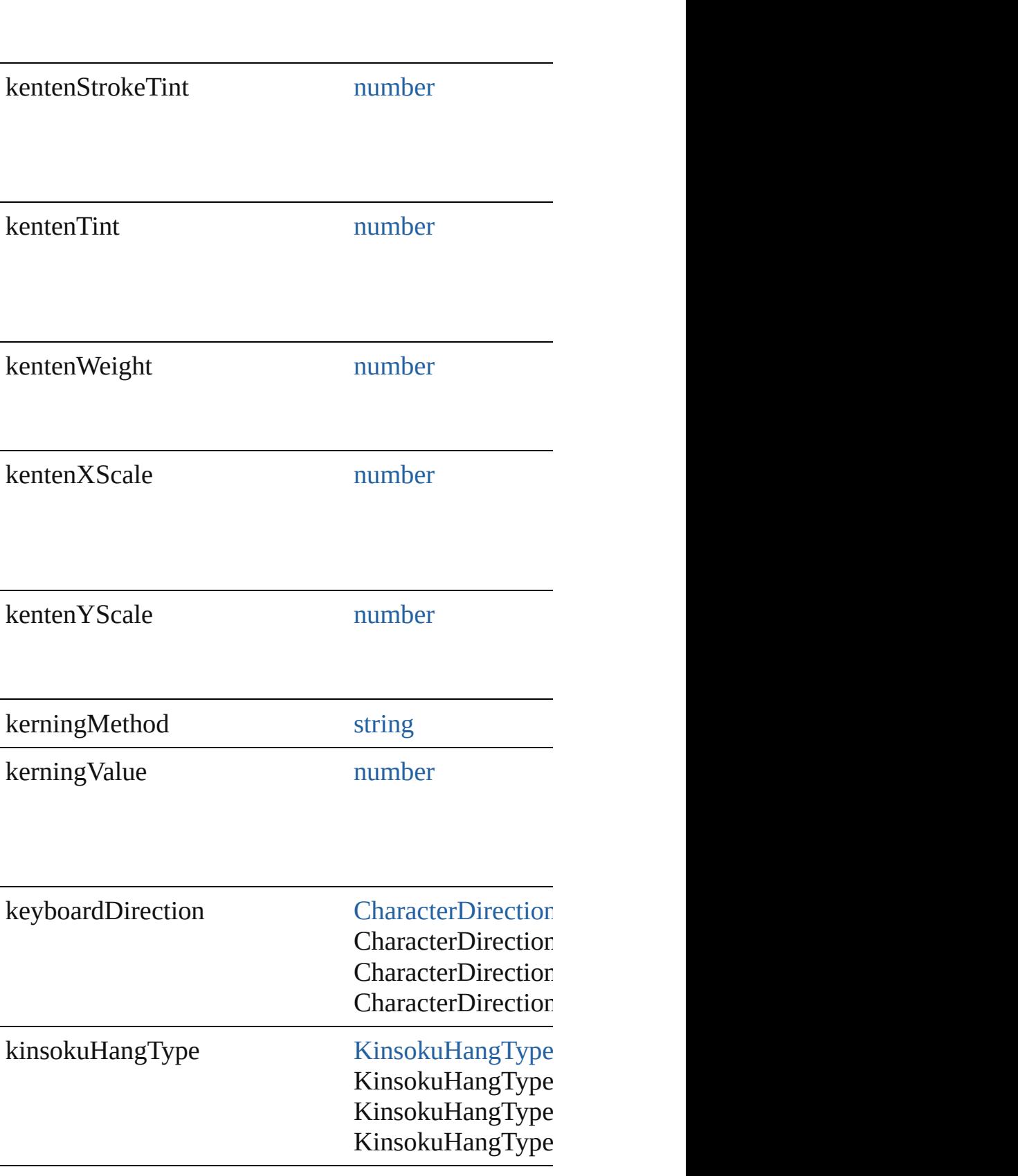

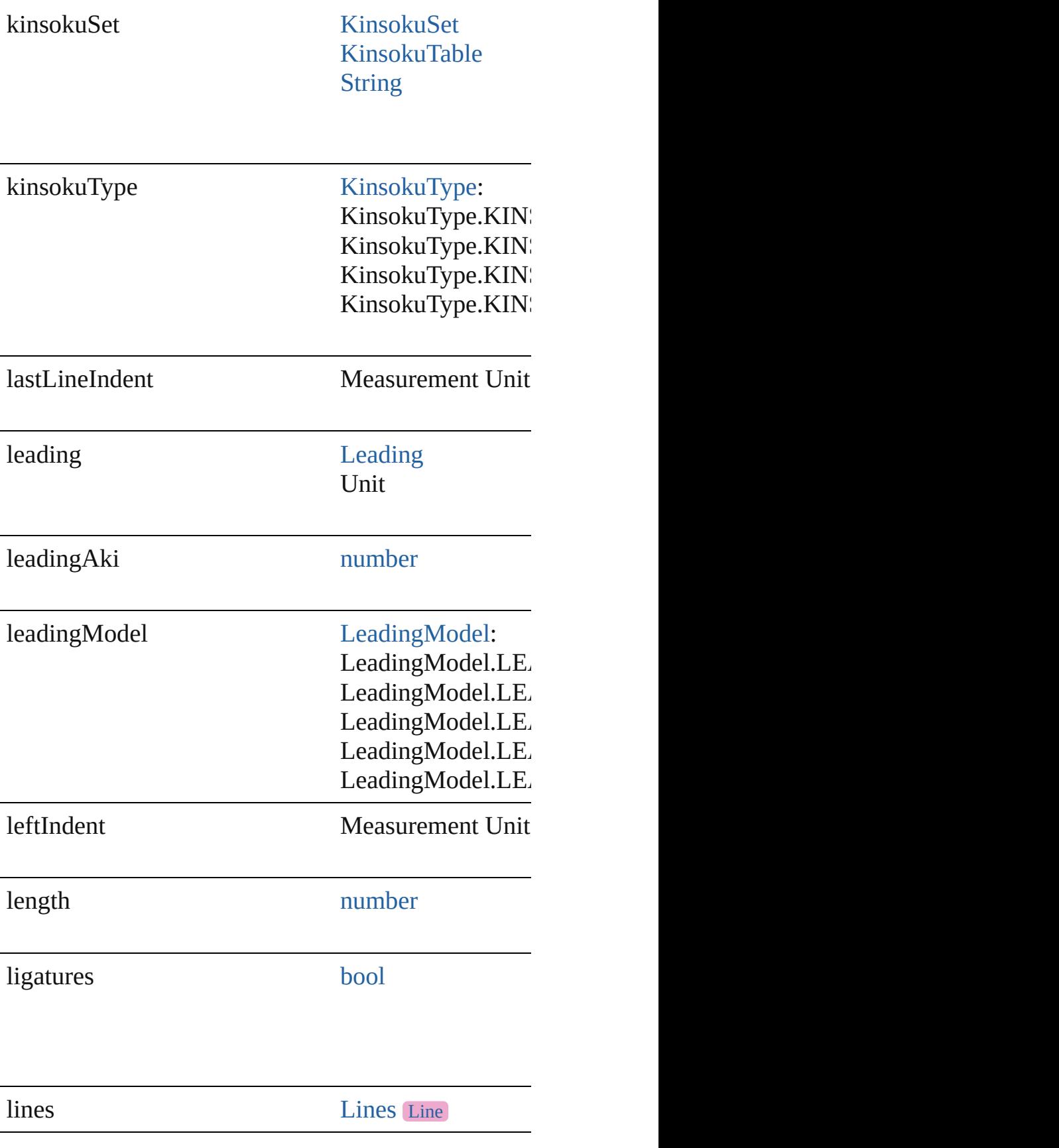

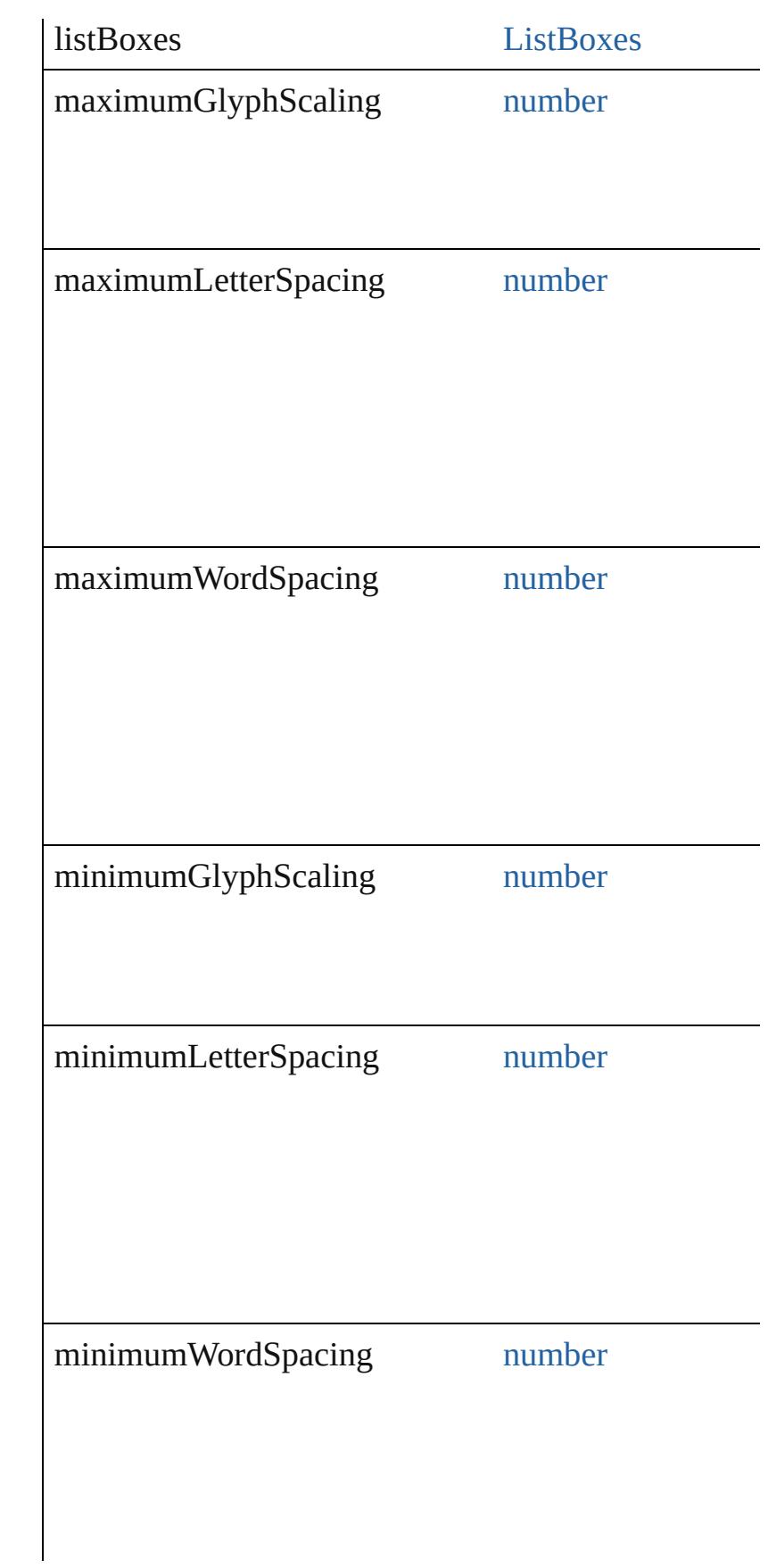

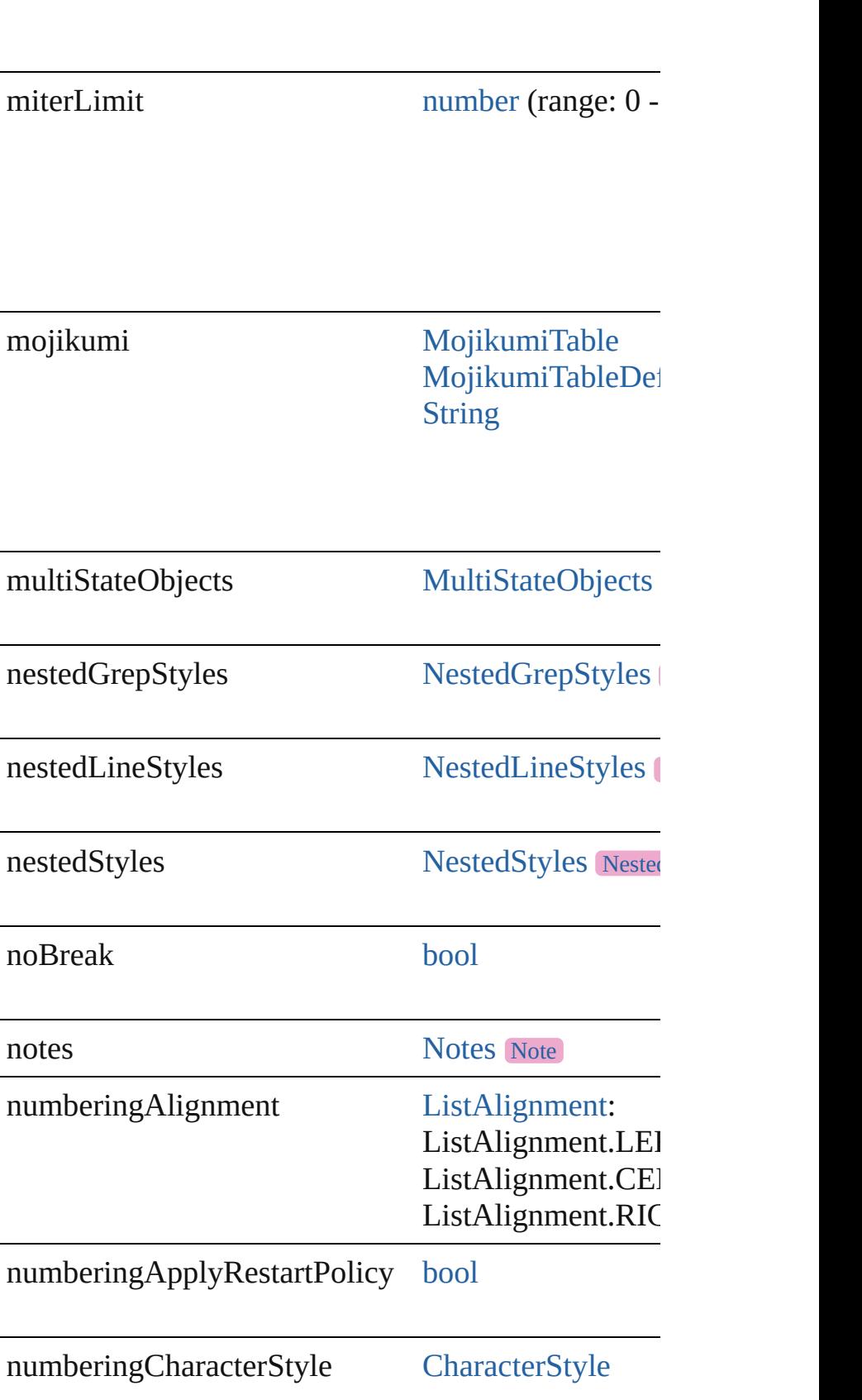

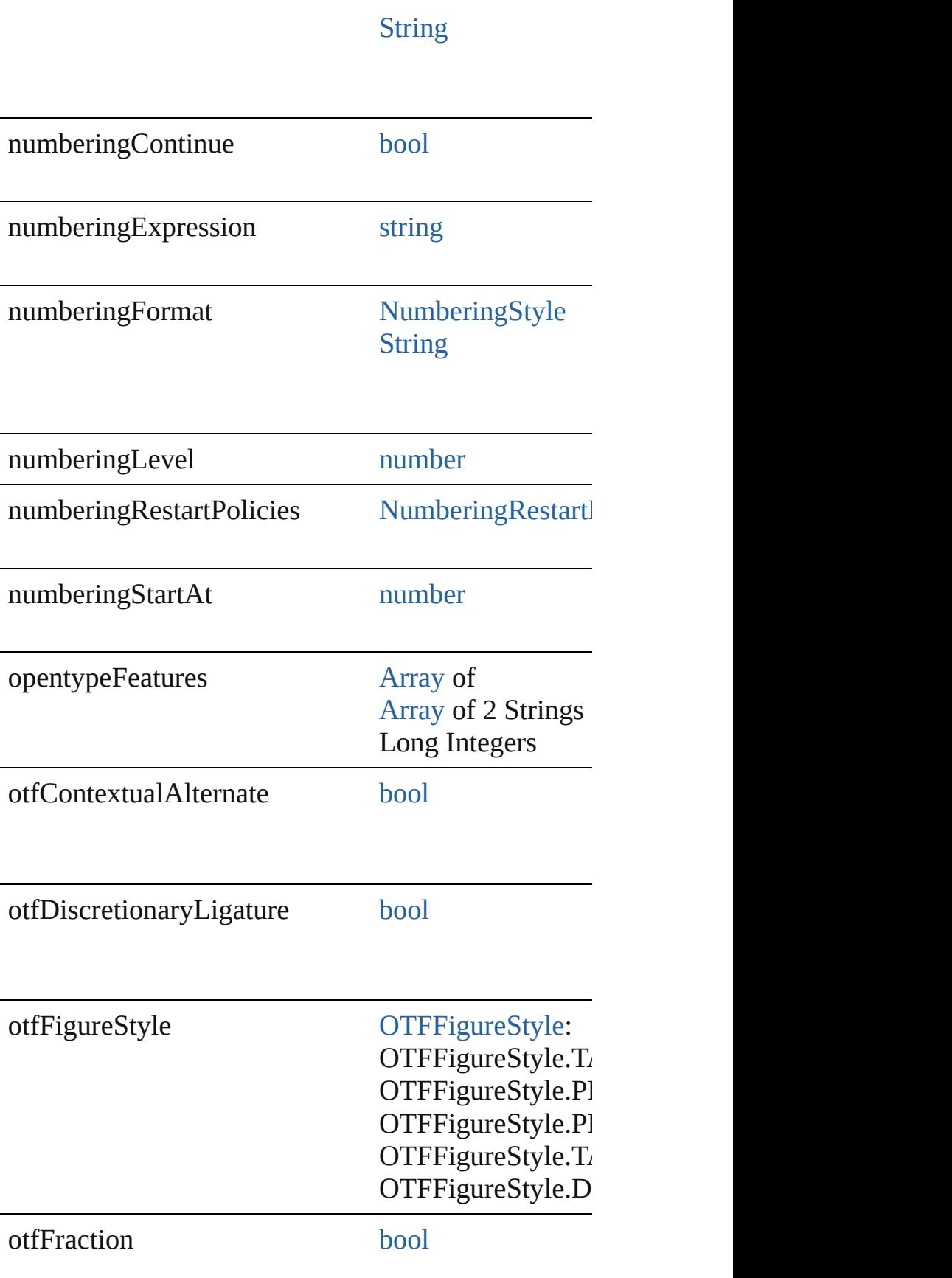

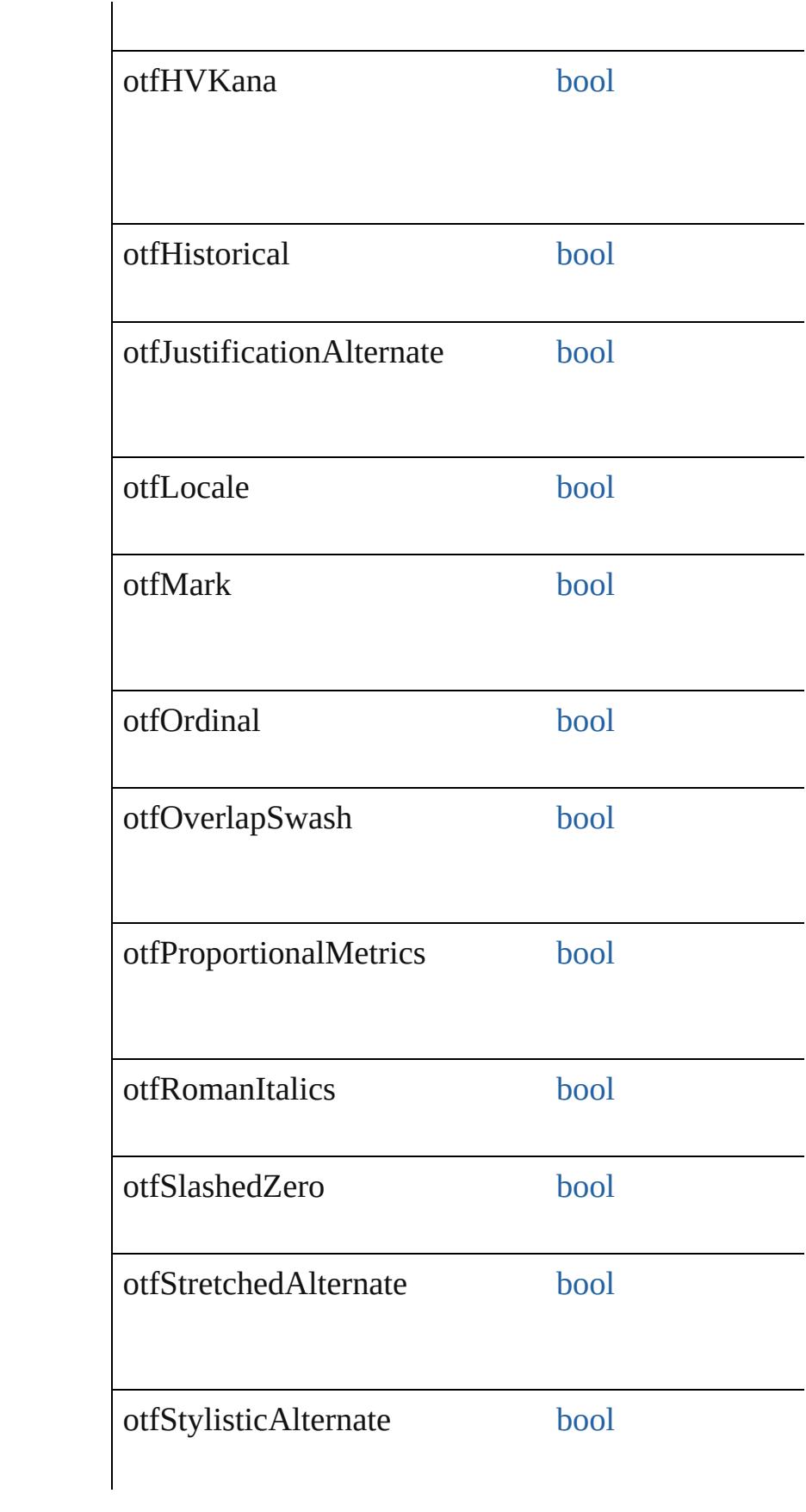

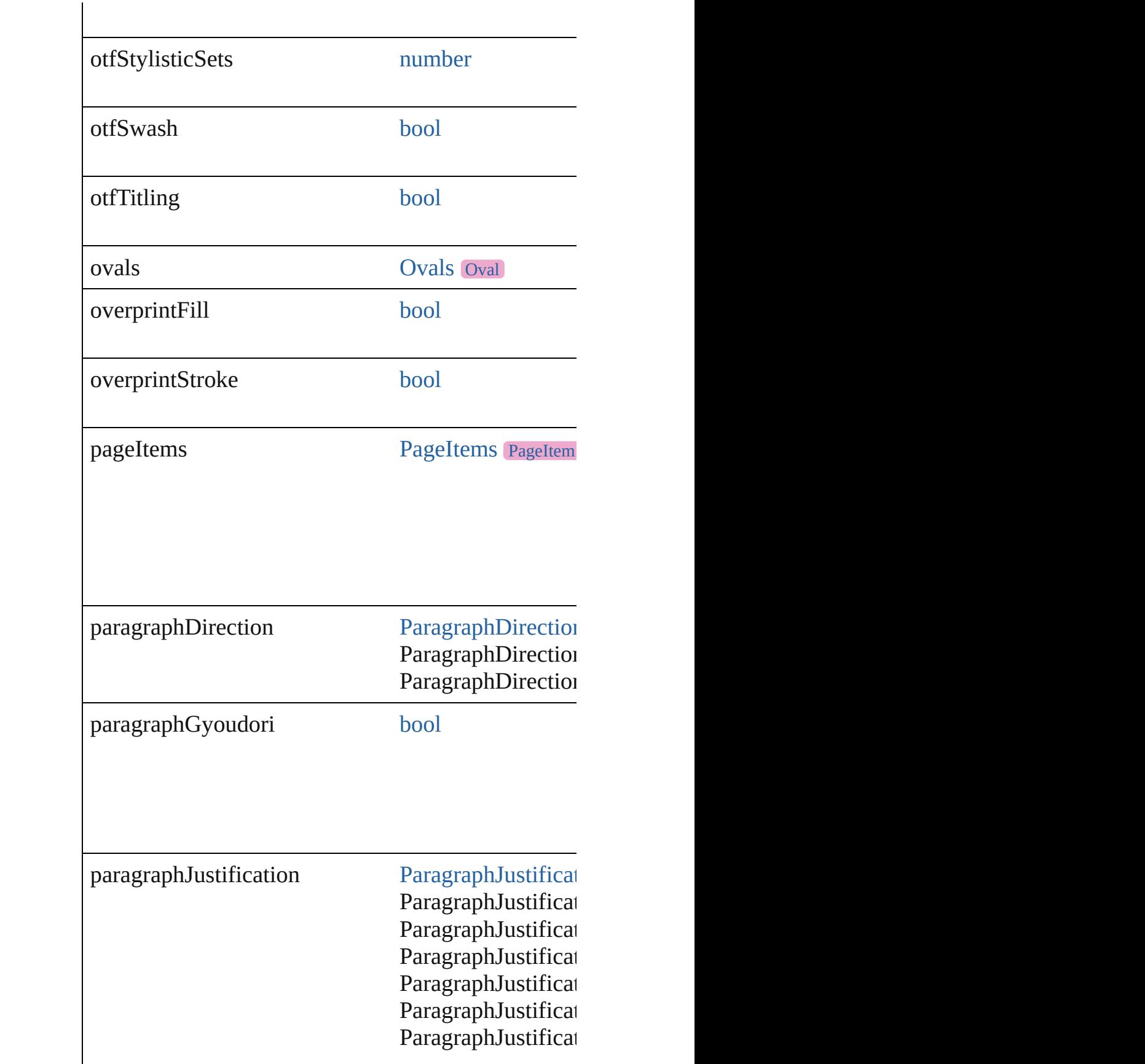

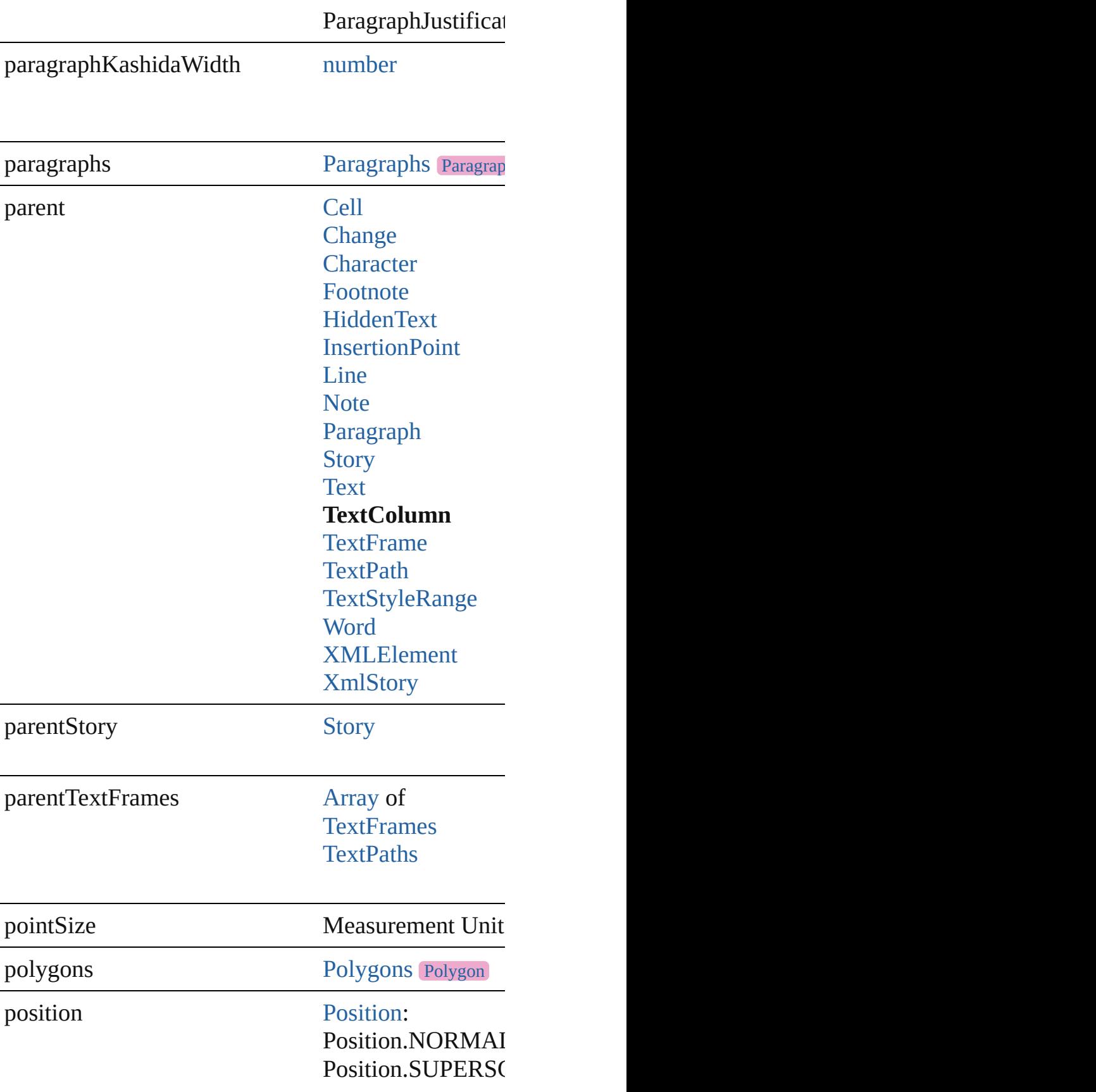

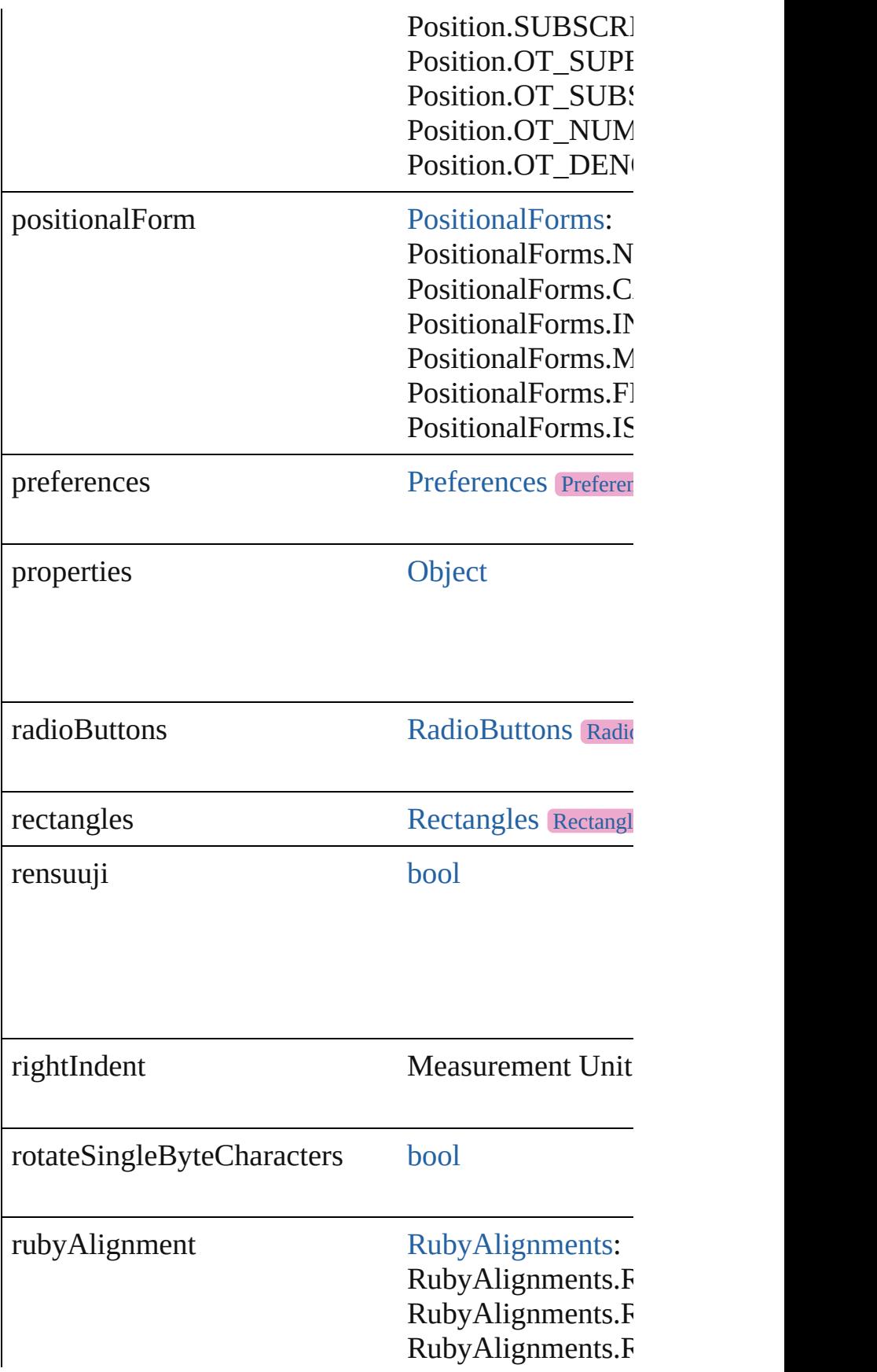

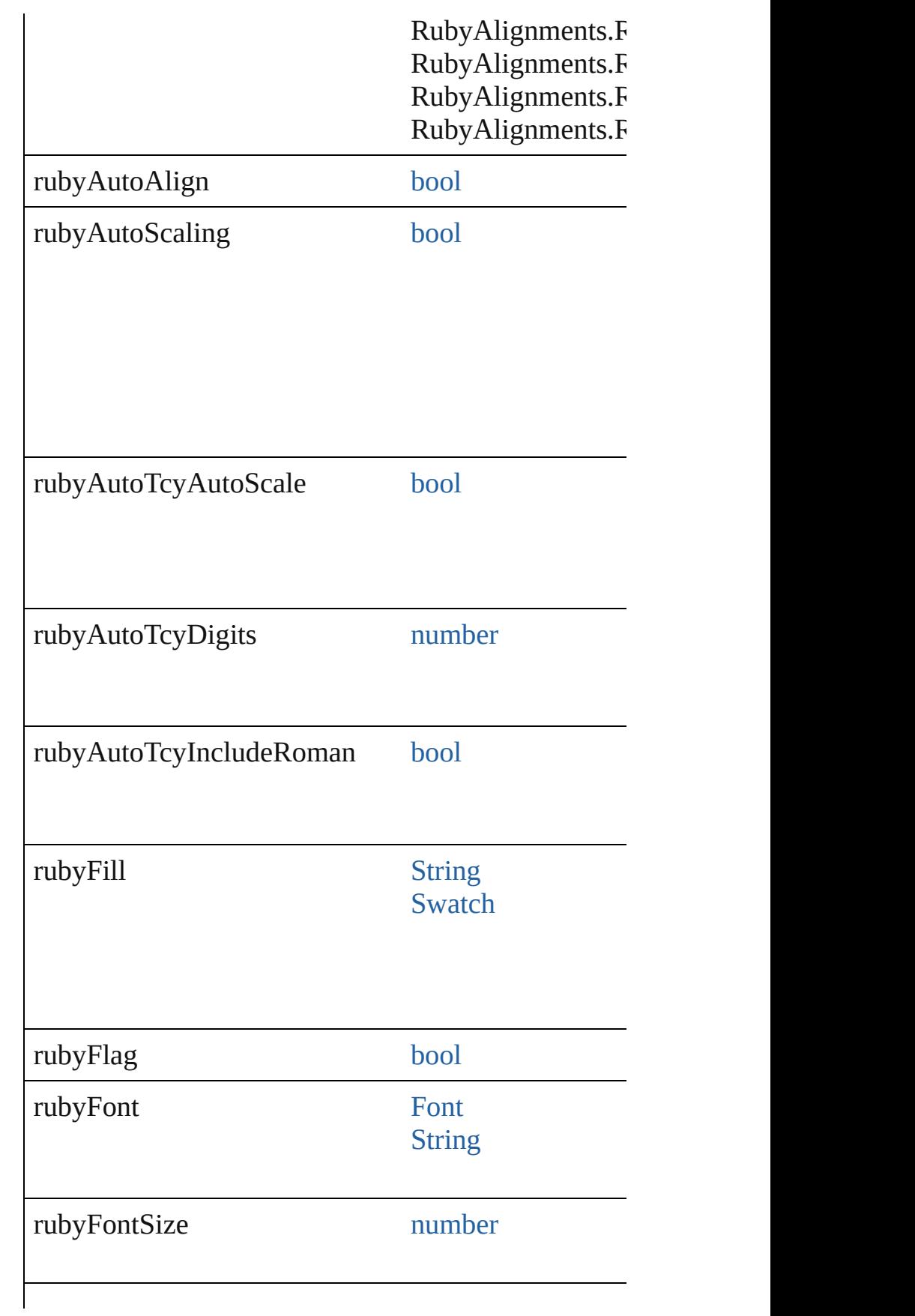

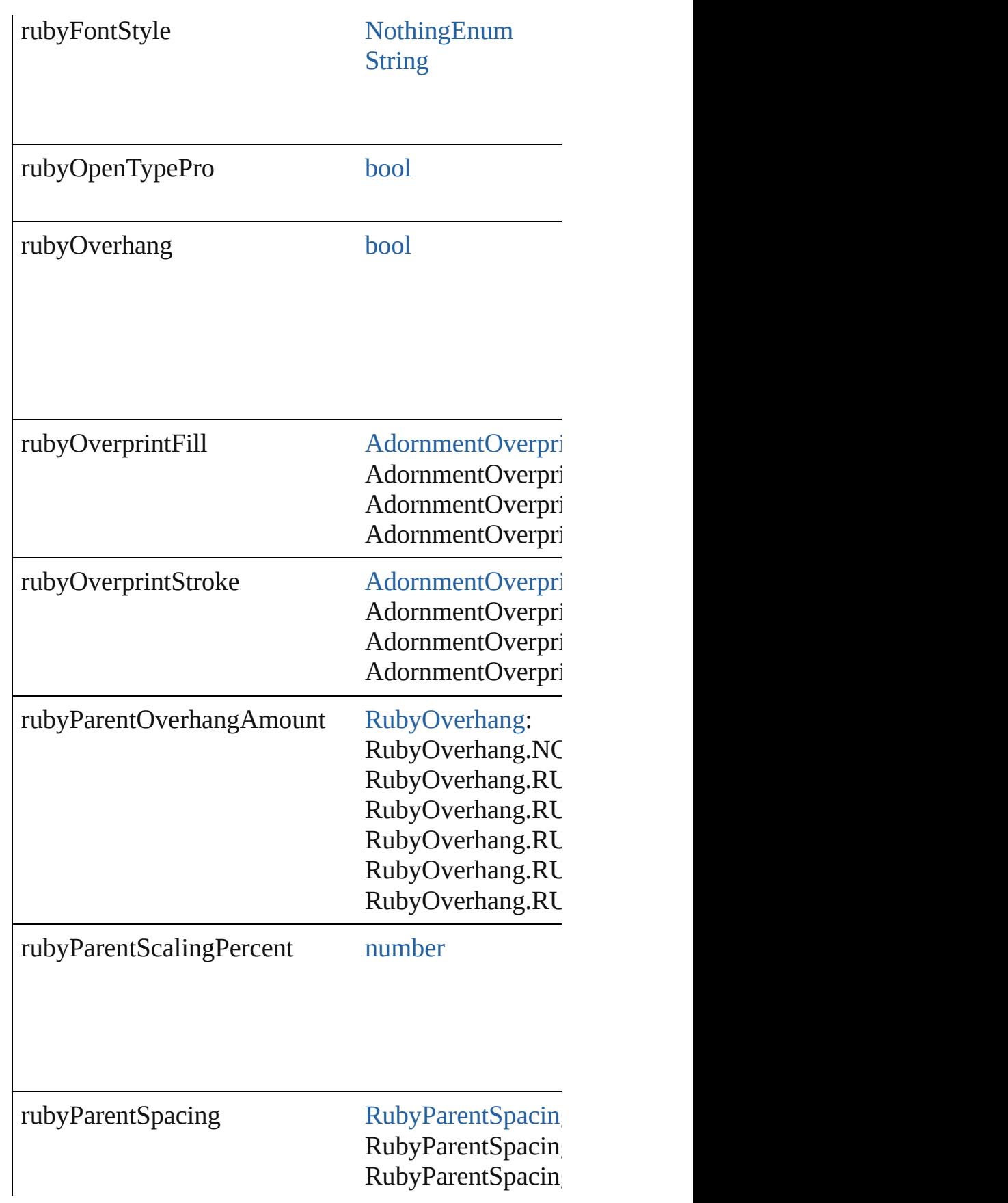

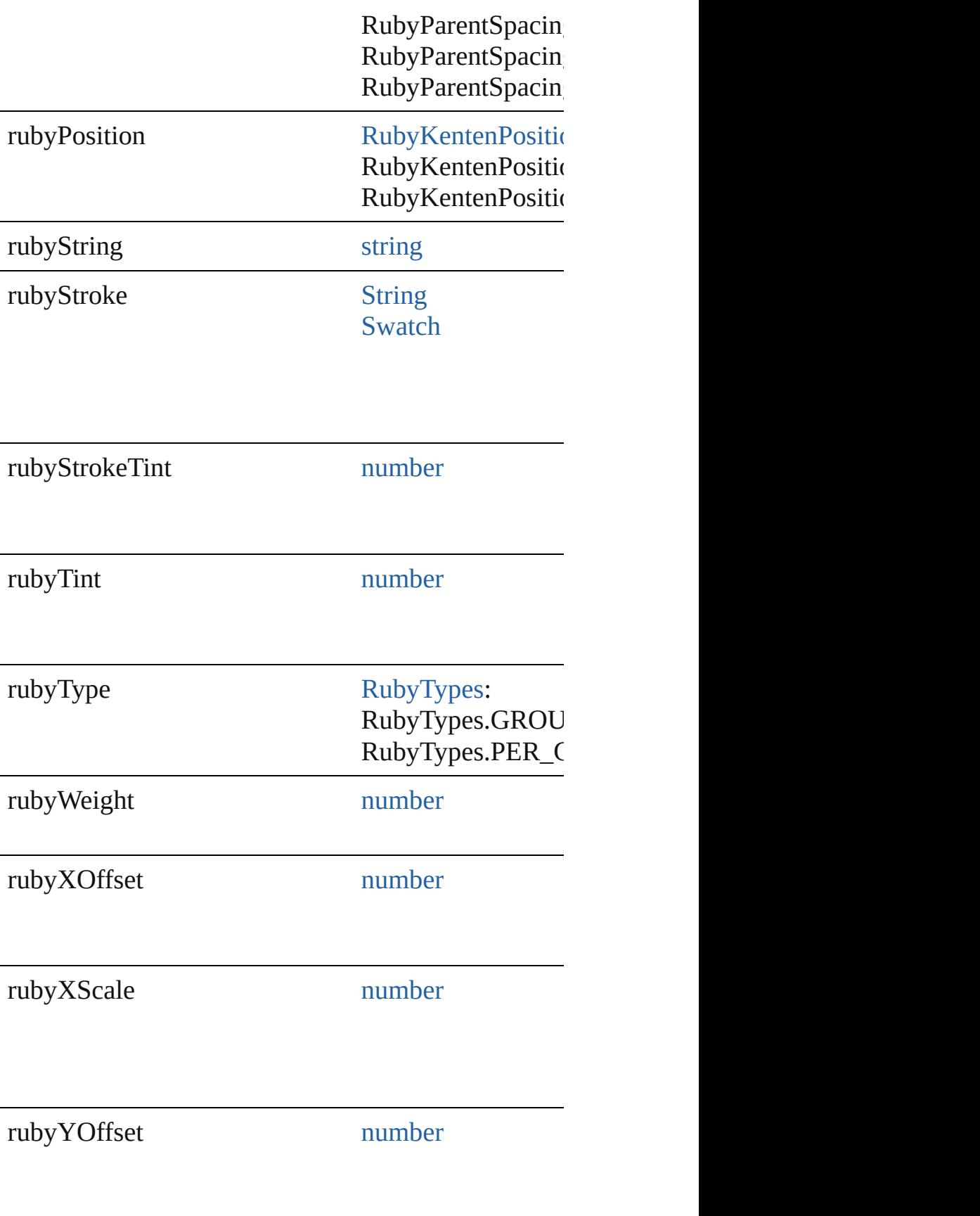

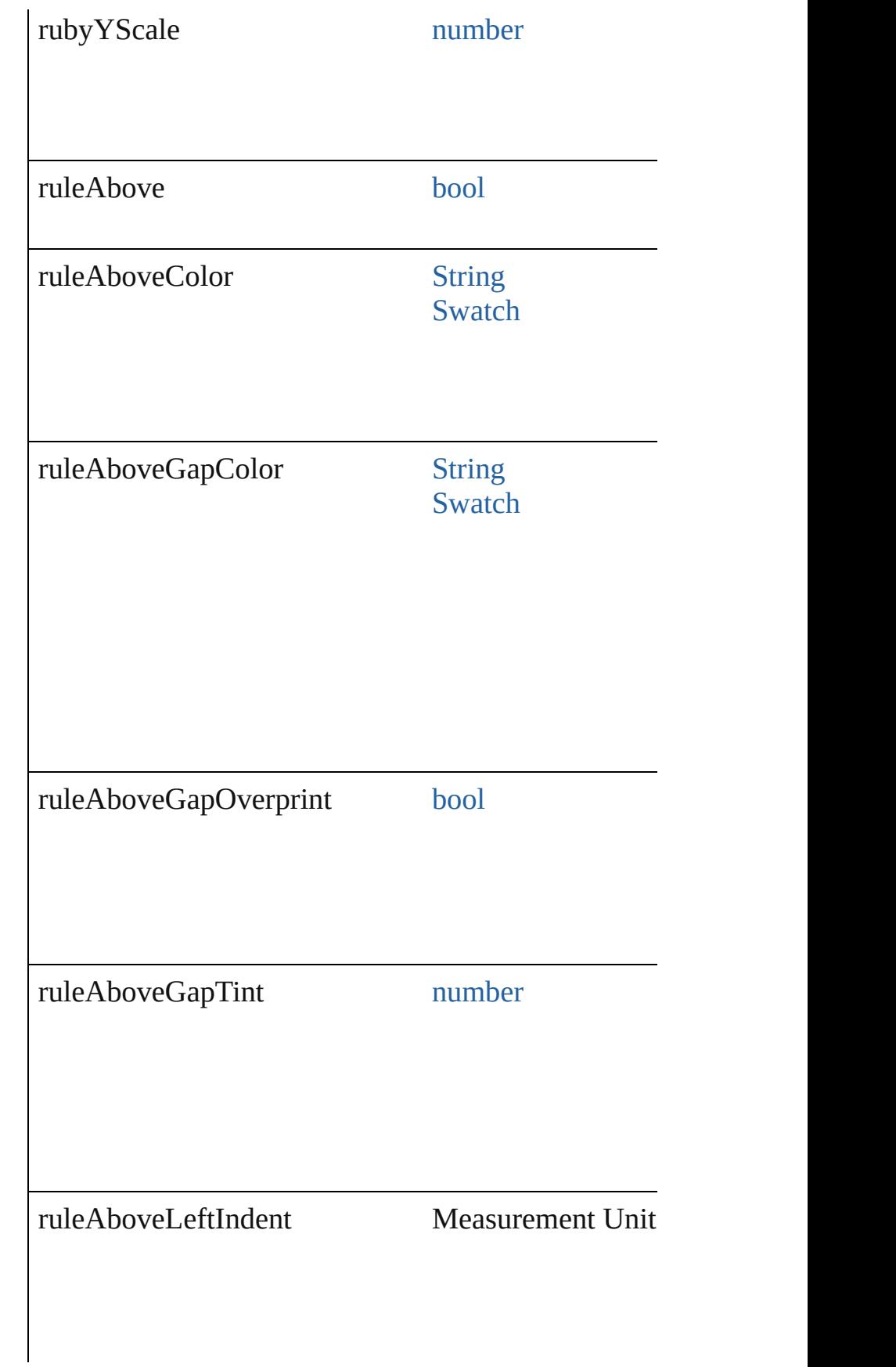

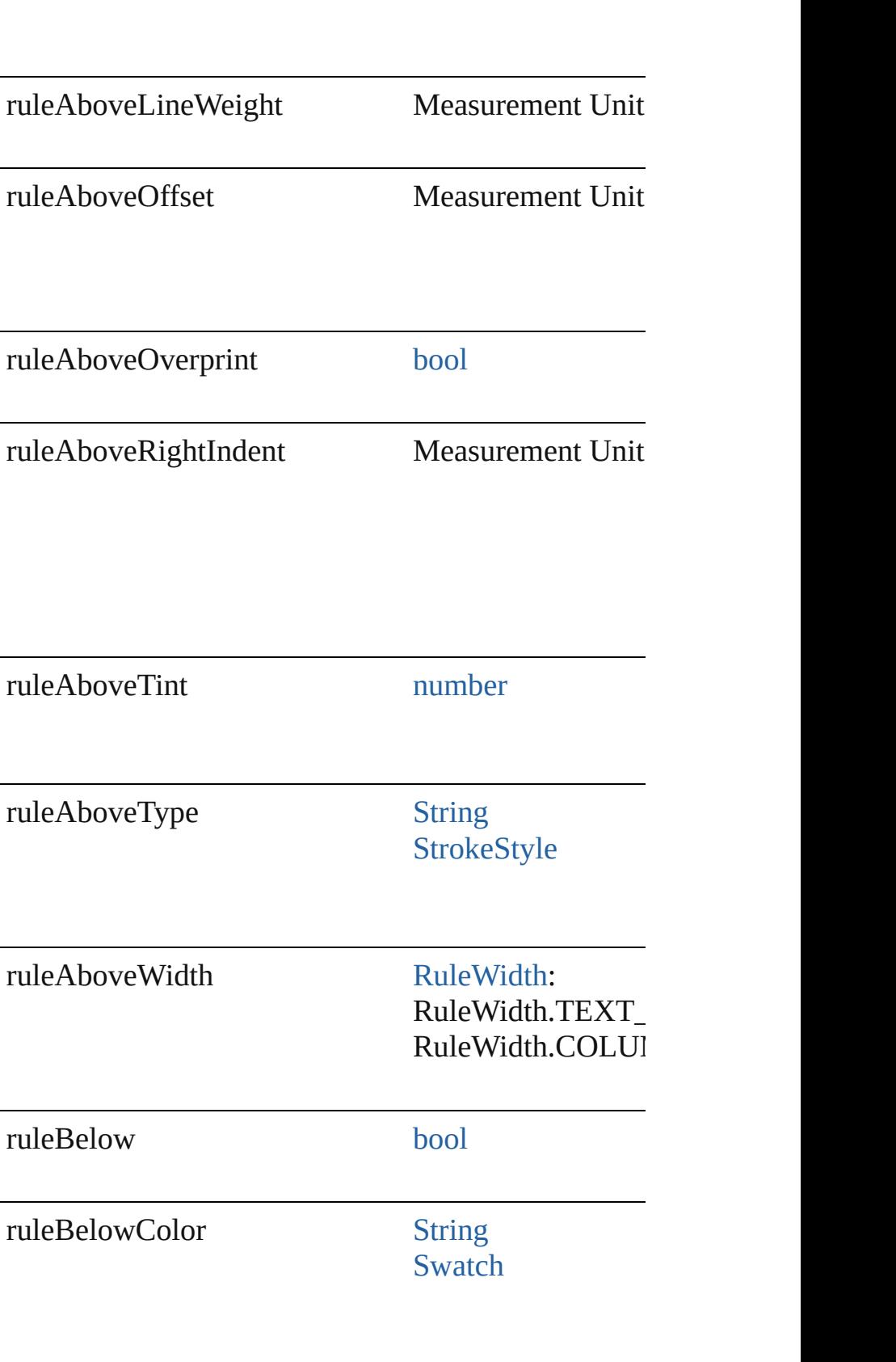

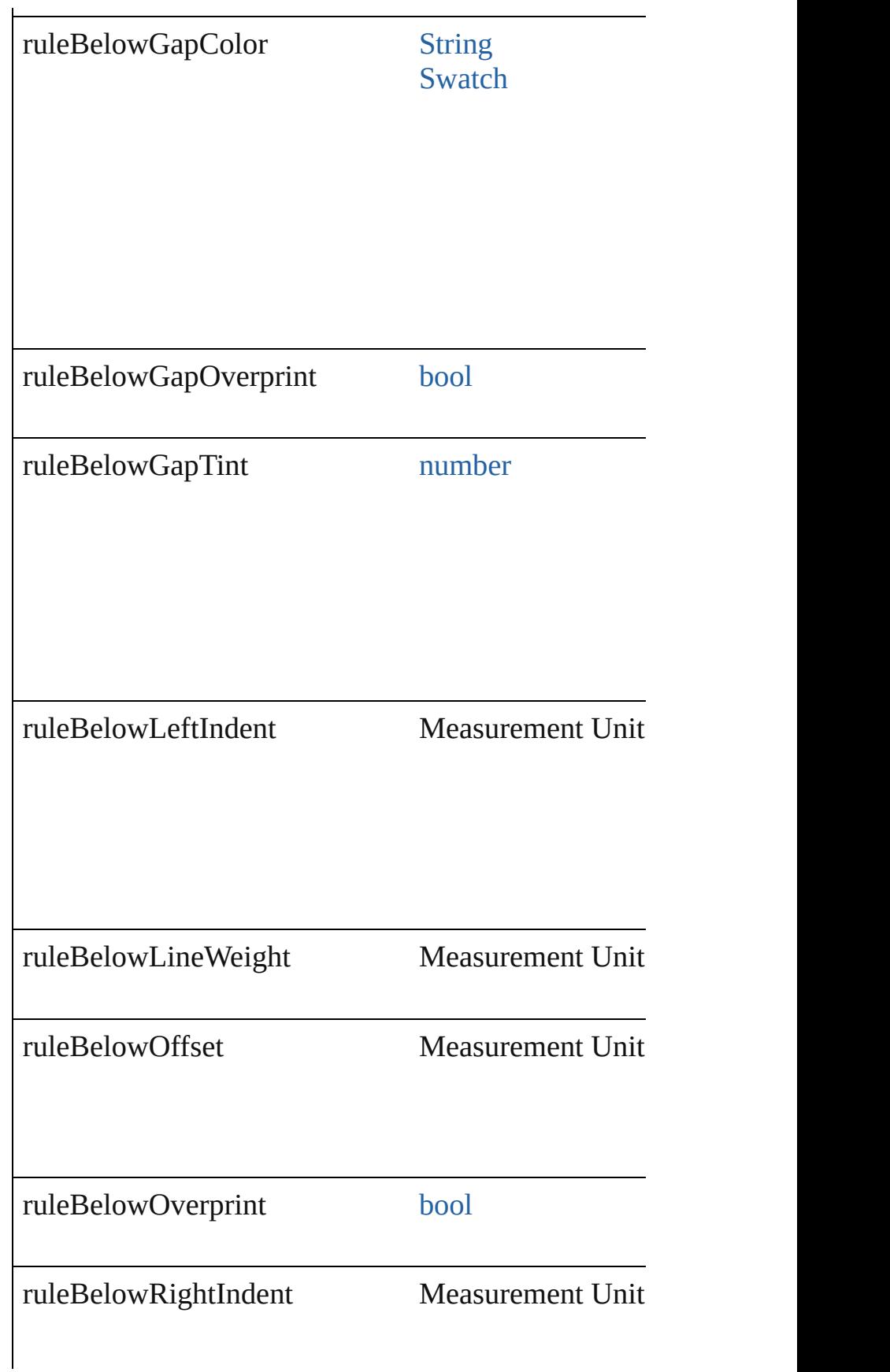

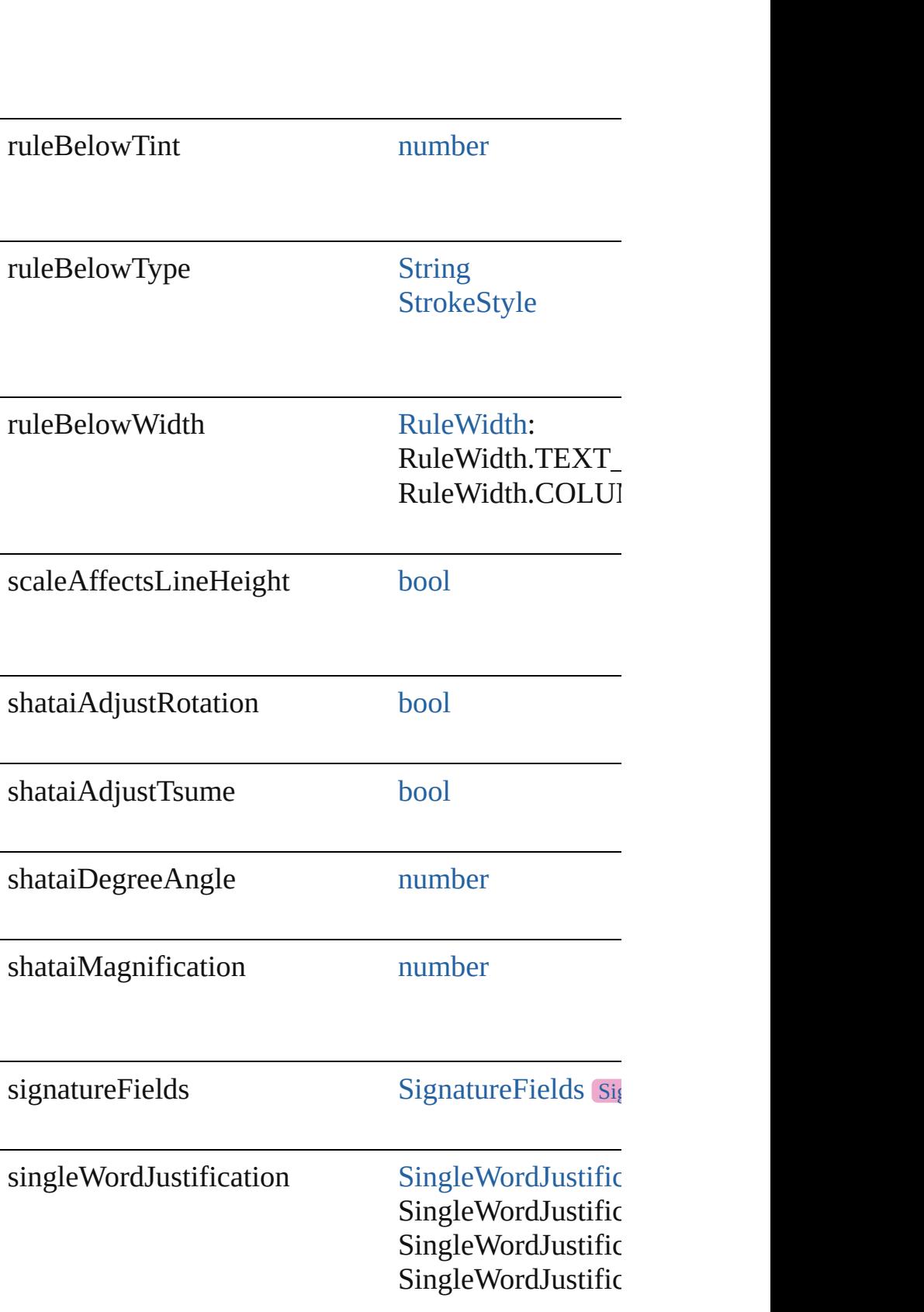

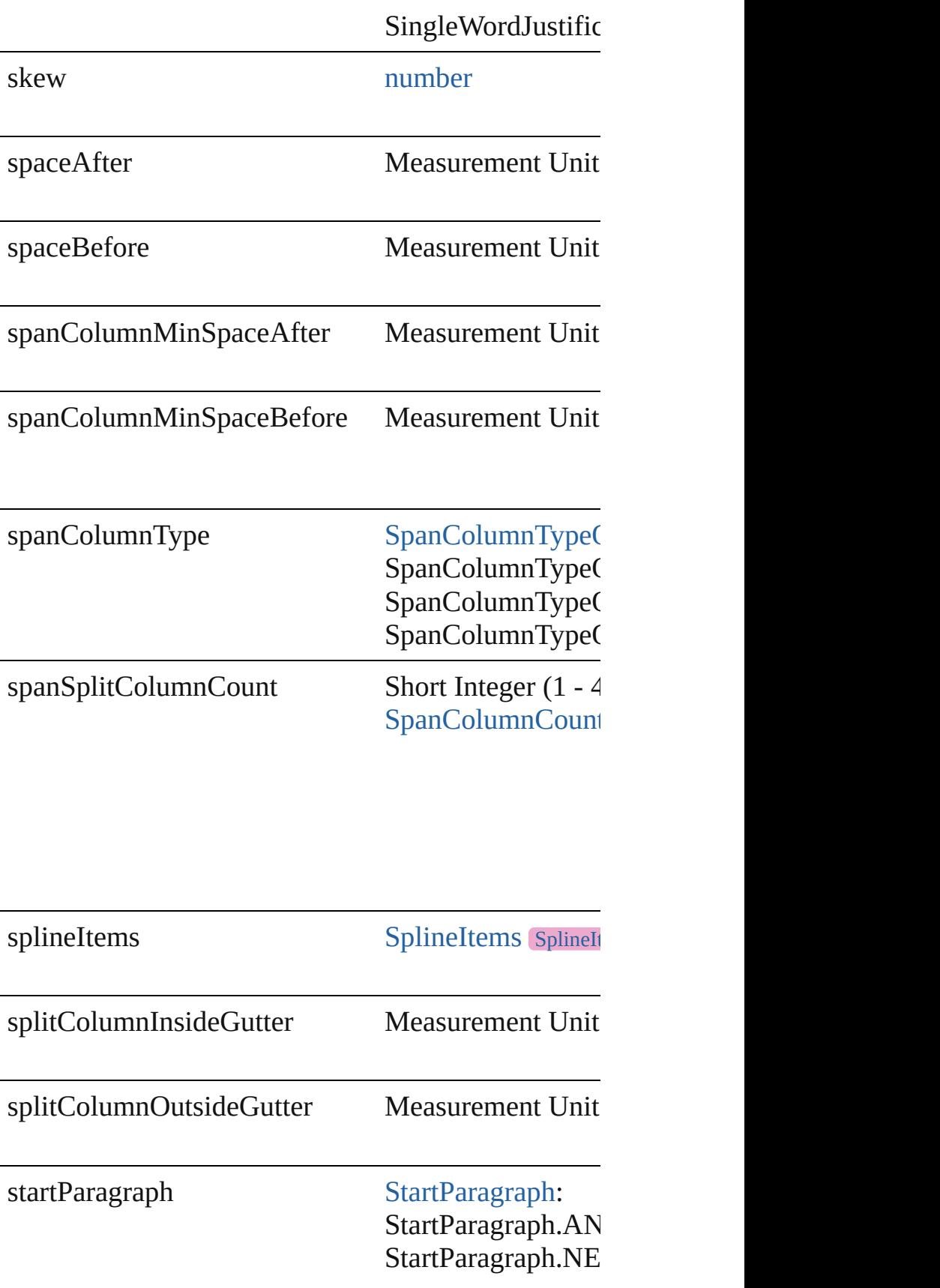

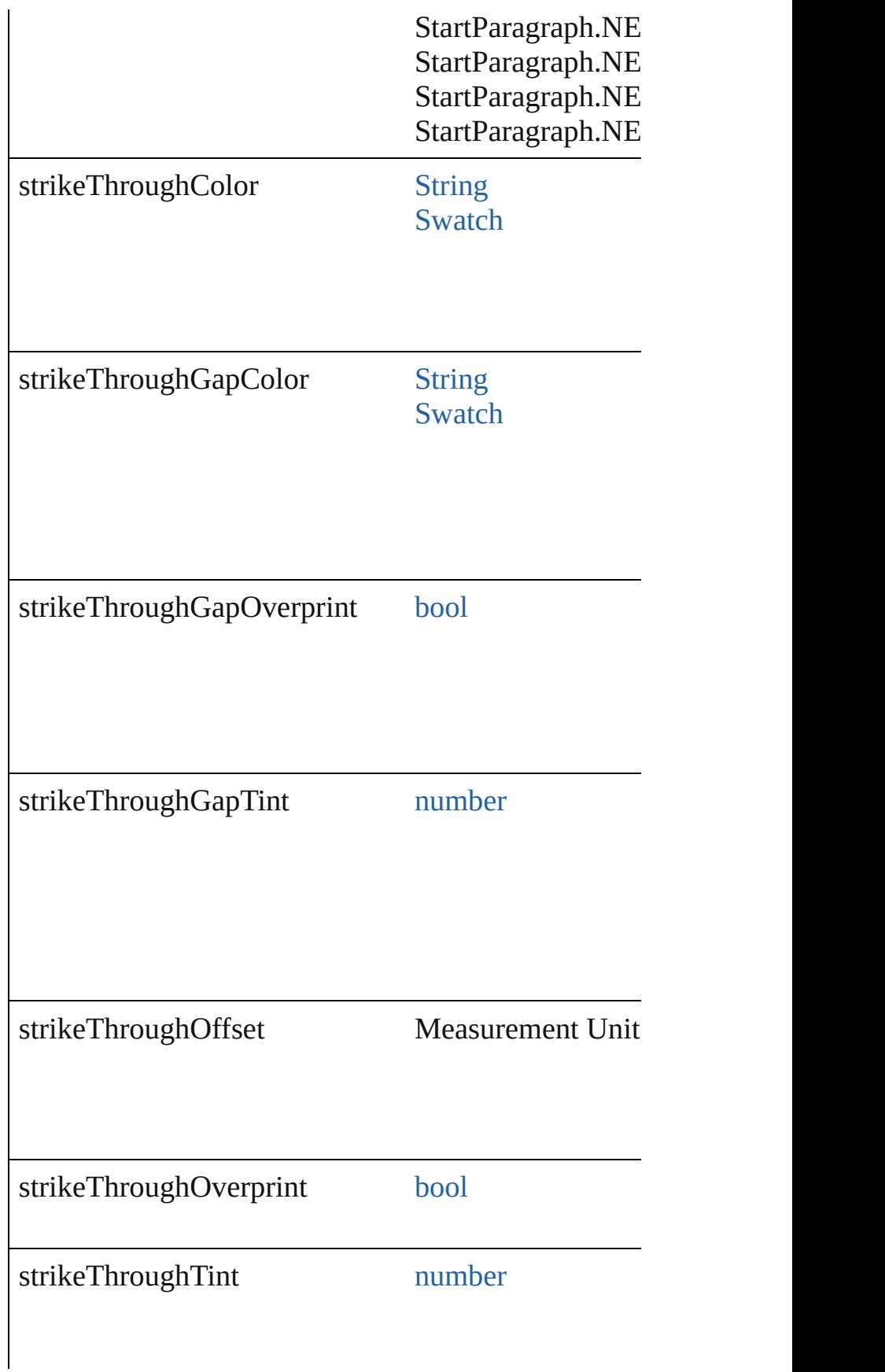

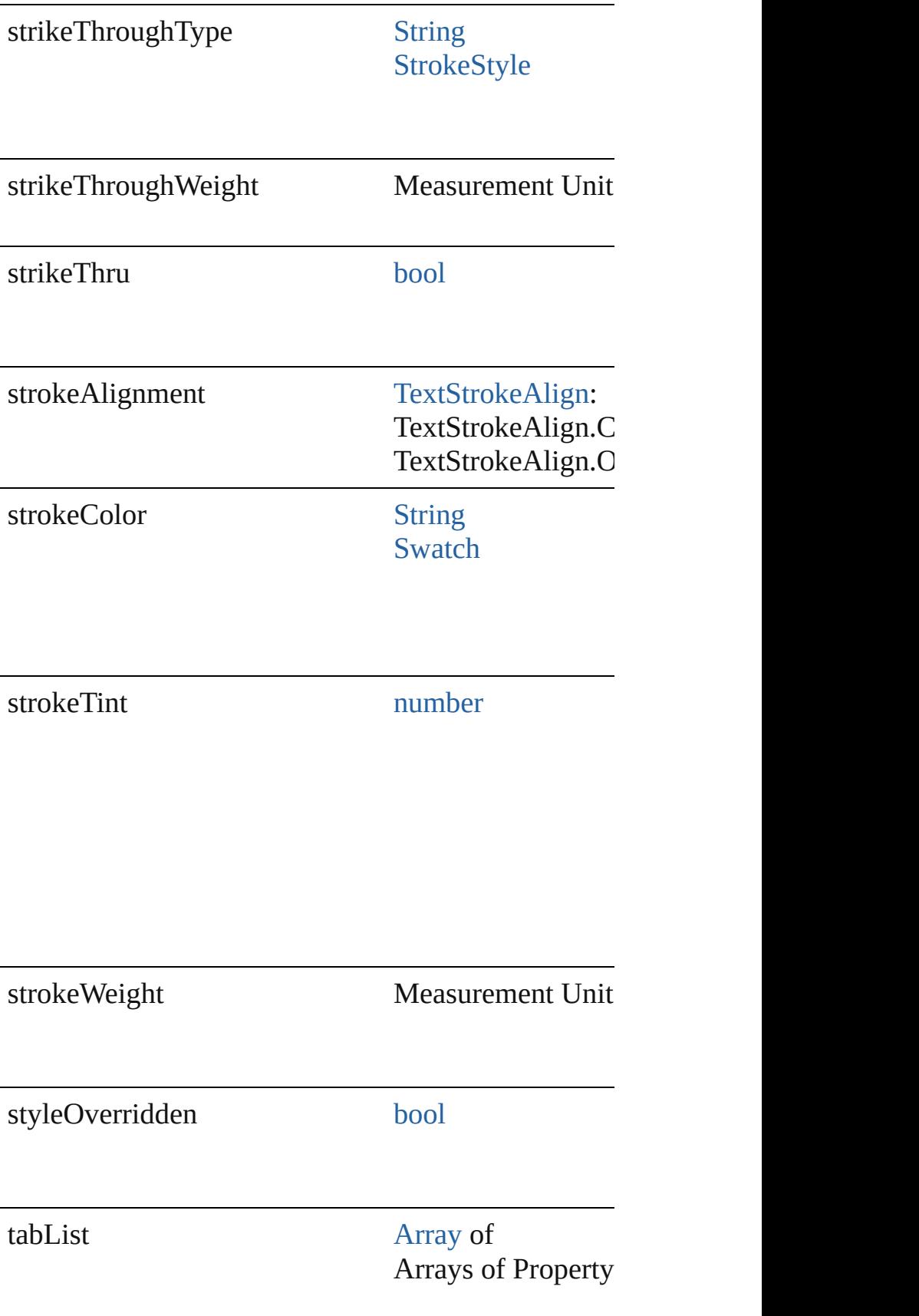

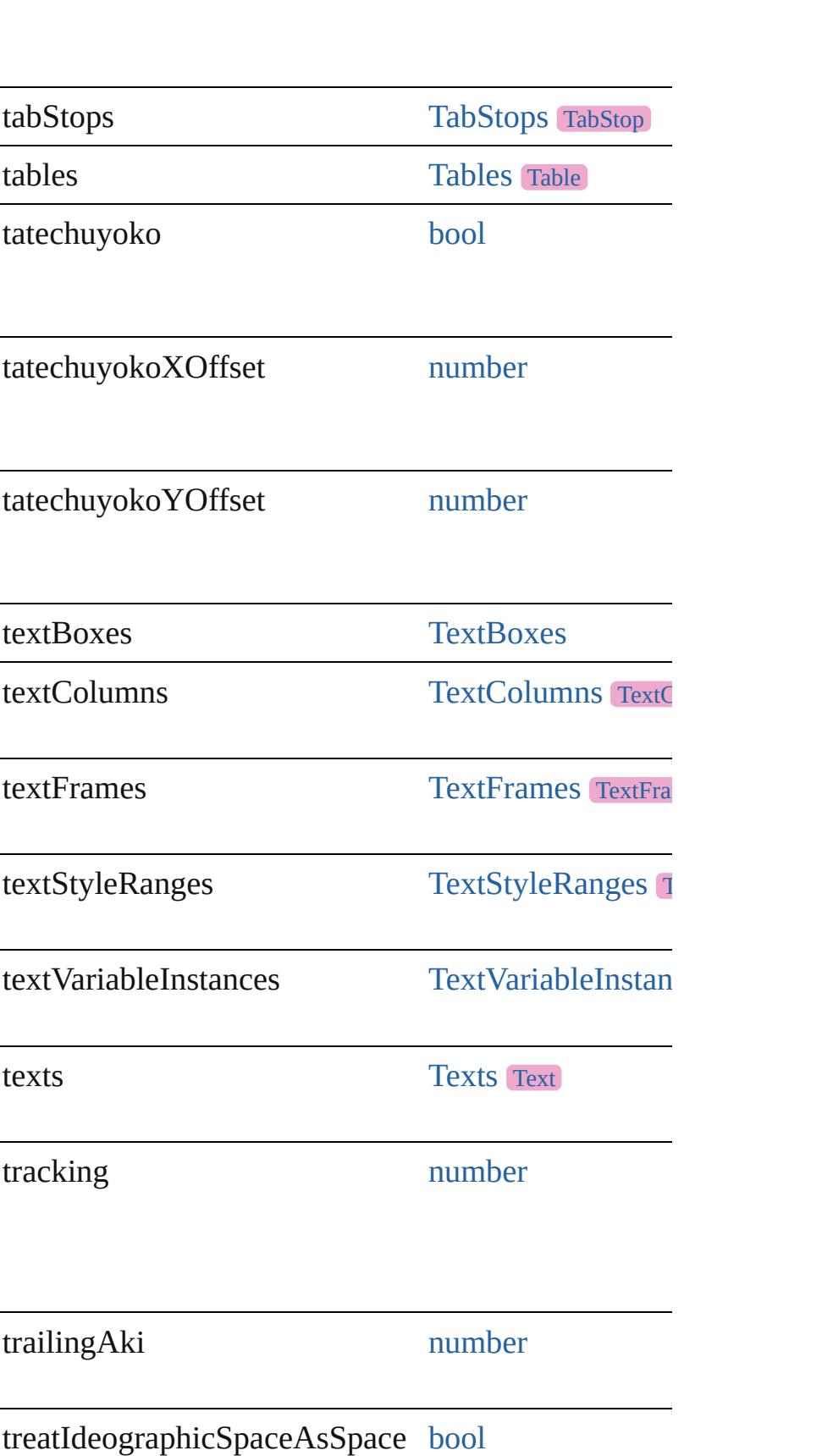

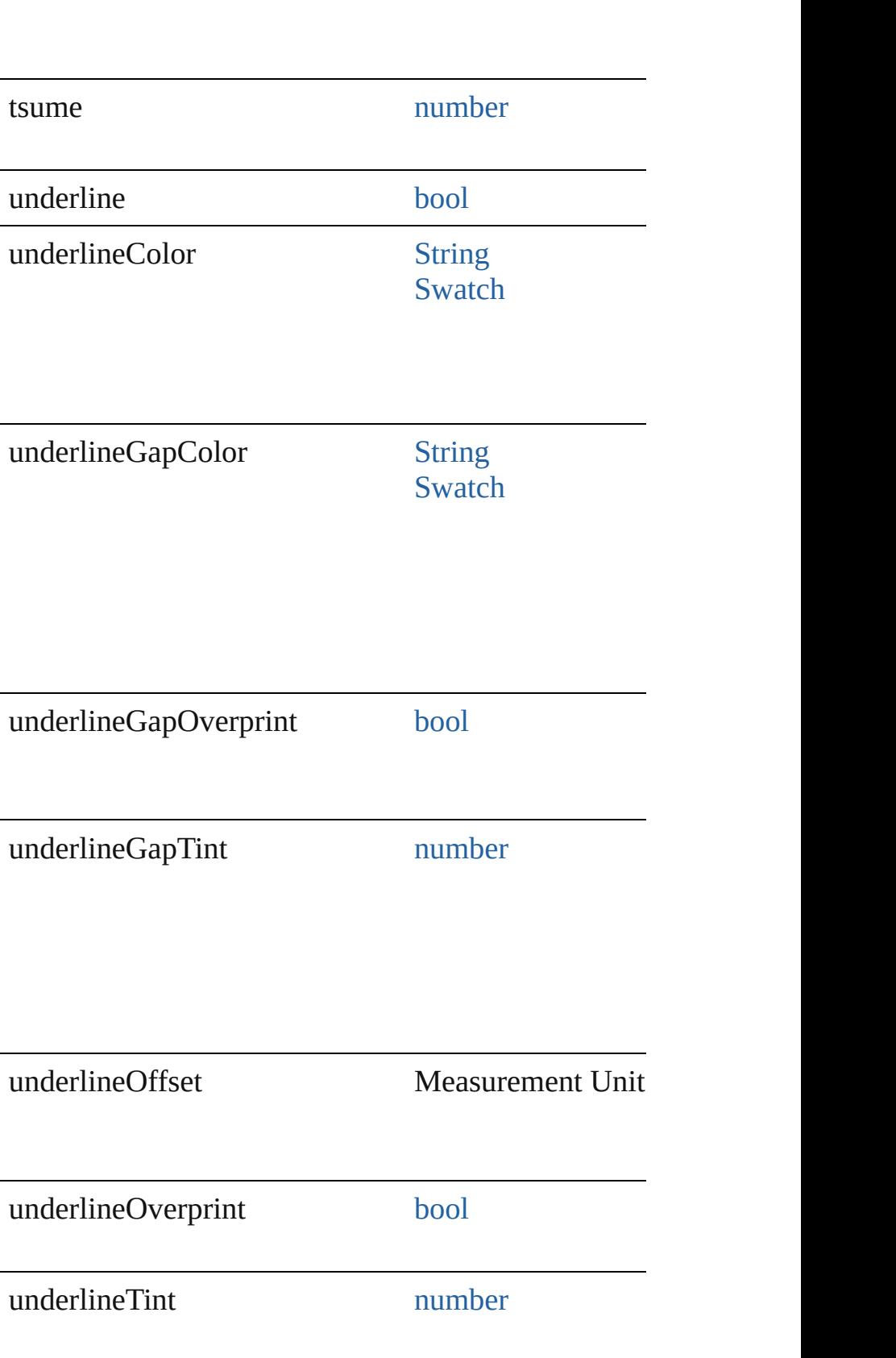

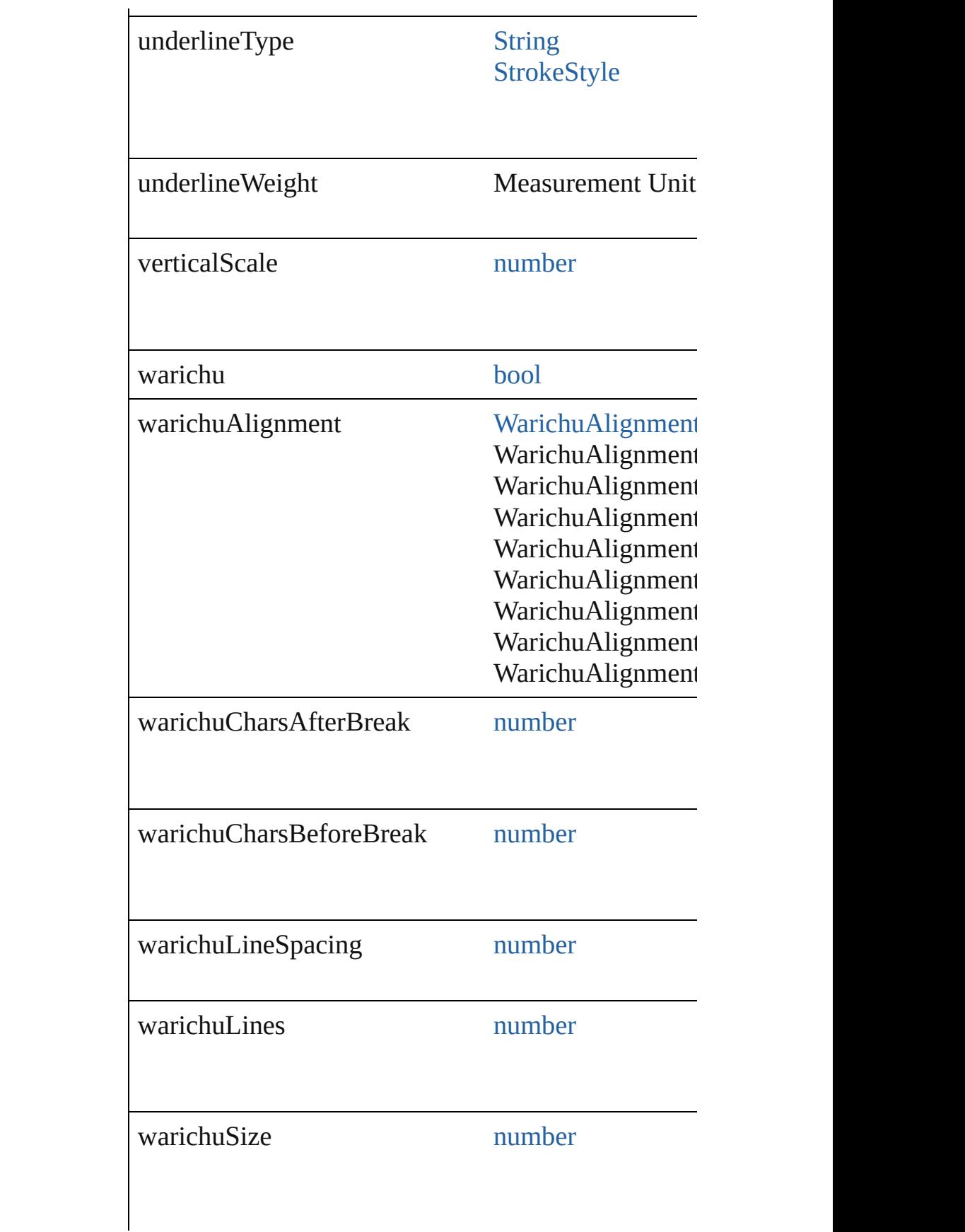

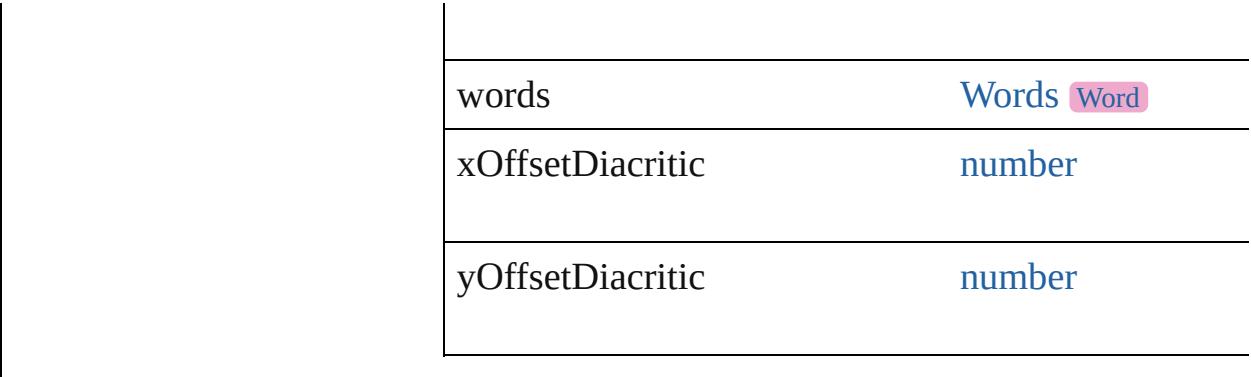

## **Methods Instances**

[EventListener](#page-309-0) **addEventListener** (eventType: *string* Adds an event listener.

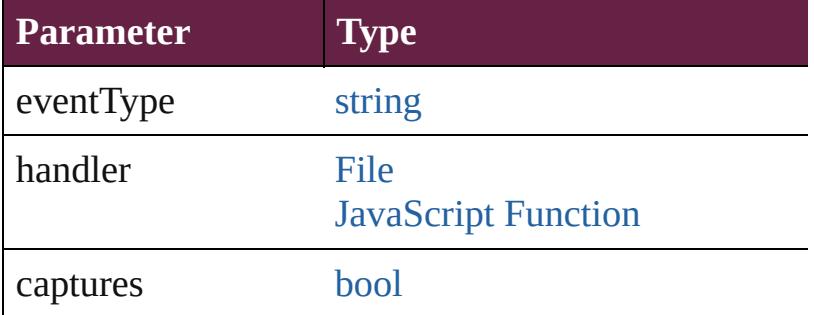

void **applyCharacterStyle** (using: [CharacterStyle](#page-4544-0)) Apply a character style.

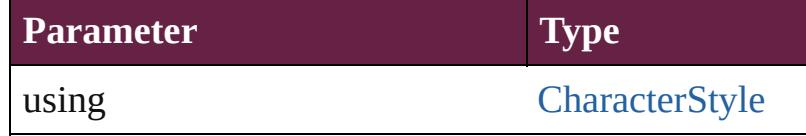

void **applyConditions** (using: [Array](#page-22-0) of [Condition\[](#page-4614-0), 1 Apply one or more conditions.

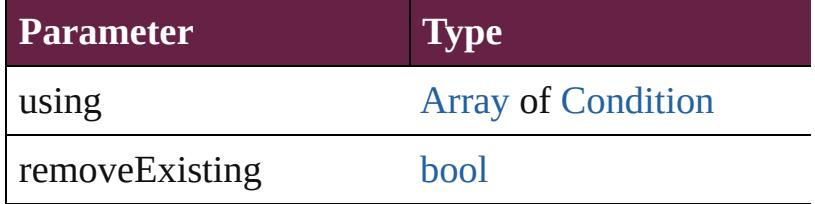

void **applyParagraphStyle** (using: [ParagraphStyle\[](#page-4939-0), Apply a paragraph style.

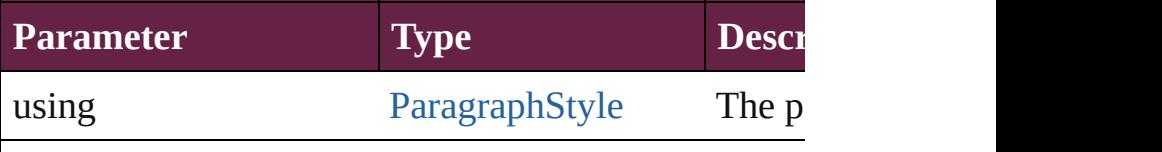

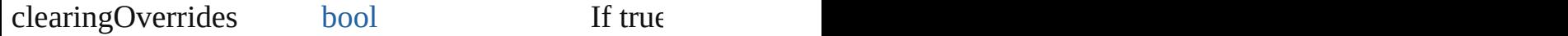

## void **autoTag** ()

Tag the object or the parent story using default tags of

[Array](#page-22-0) of [Text](#page-5061-0) **changeGlyph** ([reverseOrder: *bool*]) Finds glyphs that match the find what value and repl

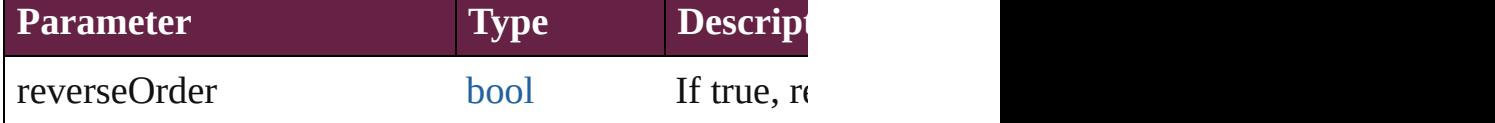

[Array](#page-22-0) of [Text](#page-5061-0) **changeGrep** ([reverseOrder: *bool*]) Finds text that matches the find what value and replaces the text with the text with the text with the change to value.

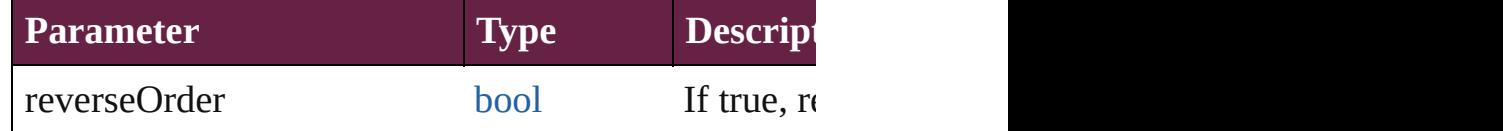

[Array](#page-22-0) of [Text](#page-5061-0) **changeText** ([reverseOrder: *bool*]) Finds text that matches the find what value and replaces the text with the text with the text with the change to value.

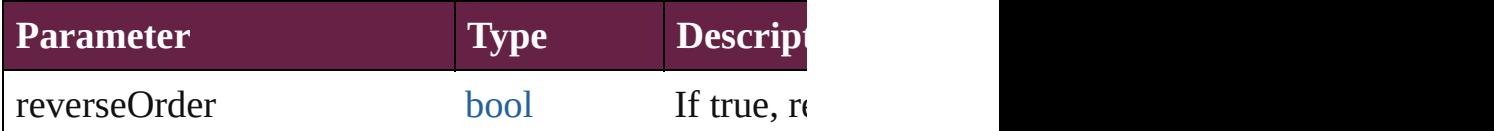

[Array](#page-22-0) of [Text](#page-5061-0) **changeTransliterate** ([reverseOrder: *i* Finds text that matches the find character type value.

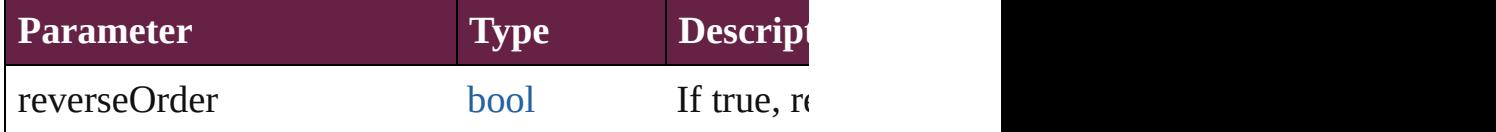

void **changecase** (using: [ChangecaseMode\)](#page-720-0) Sets the case of the text.

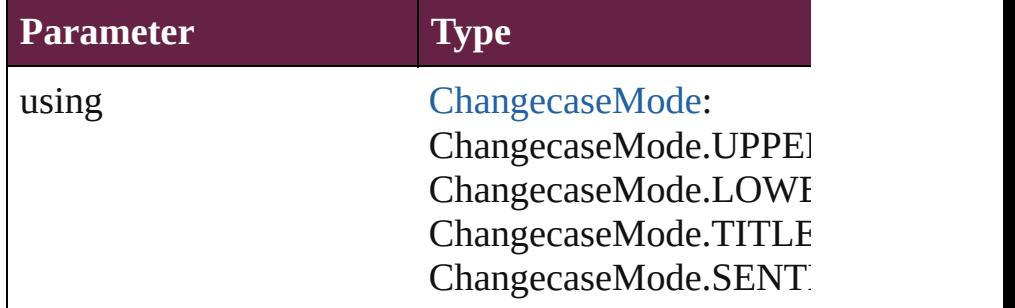

void **clearOverrides** ([overridesToClear: [OverrideTy](#page-1199-0)pe= Clears the specified types of override.

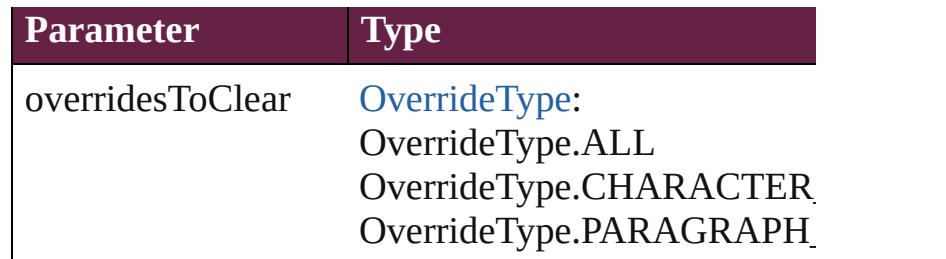

void **convertBulletsAndNumberingToText** ()

Convert bullets and numbering to text.

## [Note](#page-4859-0) **convertToNote** ()

Converts the text to a note.

[Table](#page-4391-0) **convertToTable** ([columnSeparator: *string*][, i Converts the text to a table.

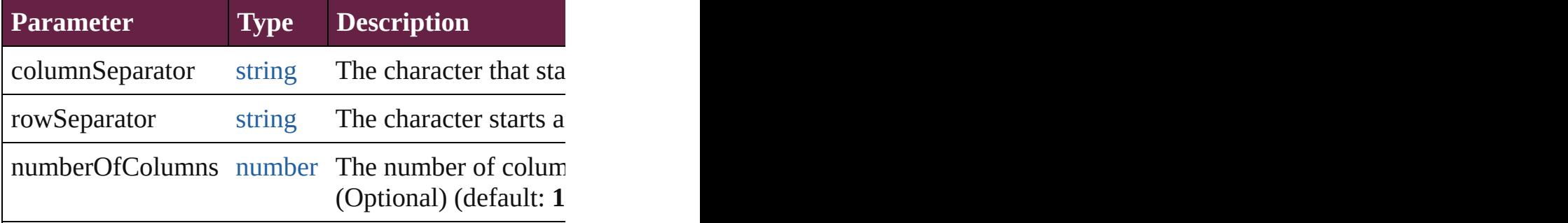

[Array](#page-22-0) of [PageItem](#page-2798-0) **createOutlines** ([deleteOriginal: Converts text to outlines. Each line of text becomes parts, the polygon contains only a single path. Note:

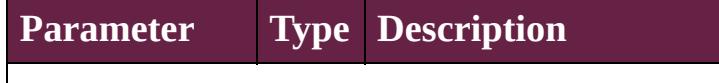

deleteOriginal [bool](#page-31-0) If true, deletes the original te

[Text](#page-5061-0) **duplicate** (to: [LocationOptions\[](#page-1088-0), reference: *var* Duplicates the text in the specified location.

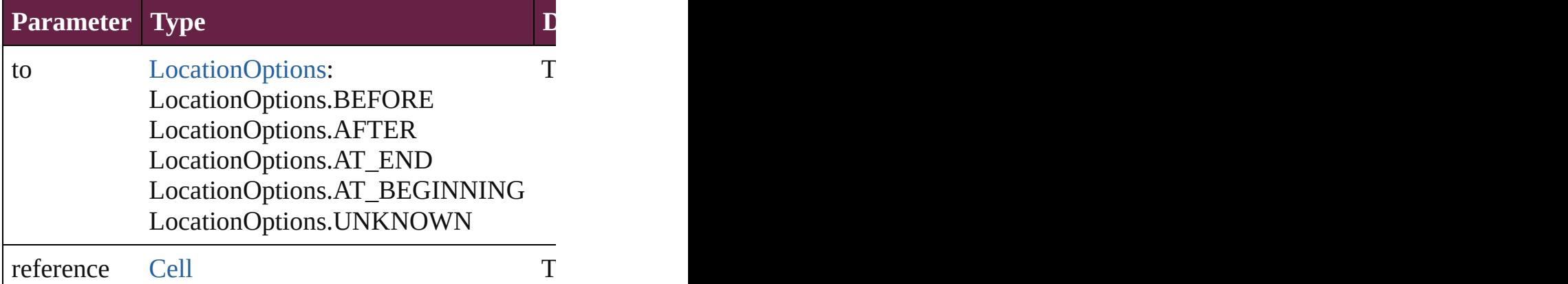

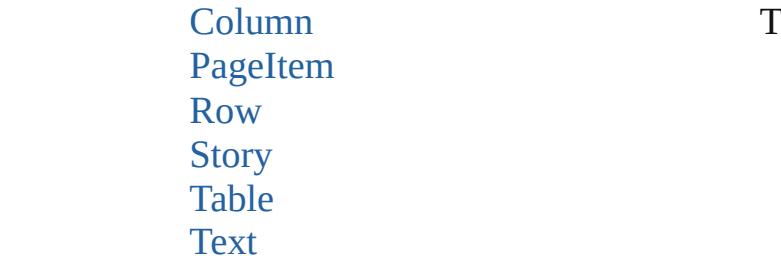

void **exportFile** (format: *varies*, to: [File\[](#page-60-0), using: PDI Exports the object(s) to a file.

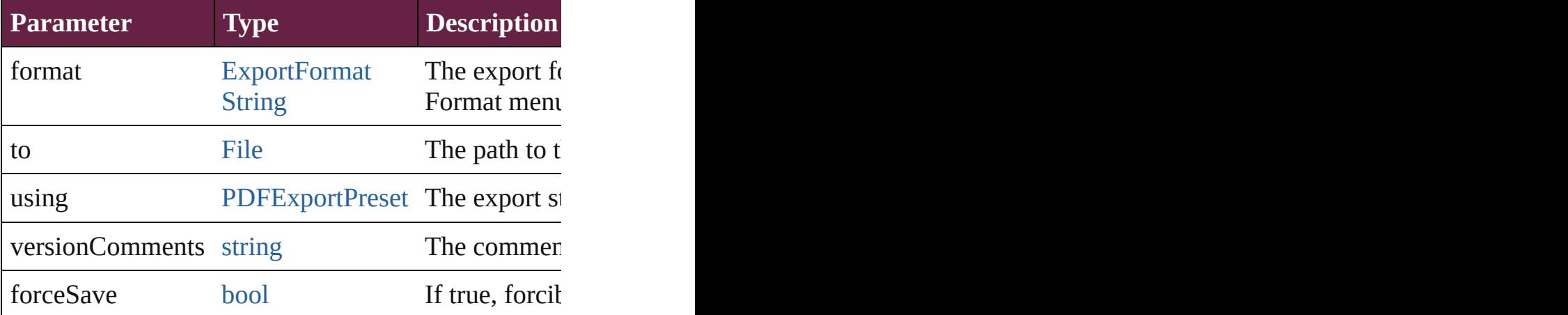

[Array](#page-22-0) of [Text](#page-5061-0) **findGlyph** ([reverseOrder: *bool*]) Finds glyphs that match the find what value.

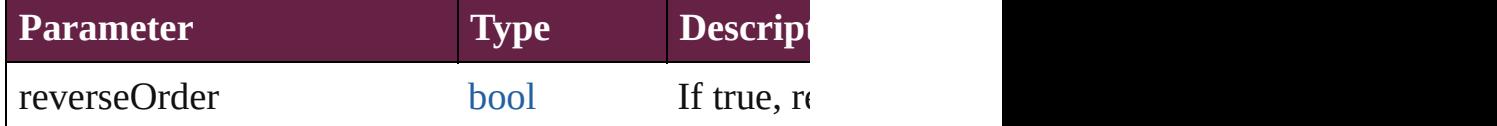

[Array](#page-22-0) of [Text](#page-5061-0) **findGrep** ([reverseOrder: *bool*]) Finds text that matches the find what value.

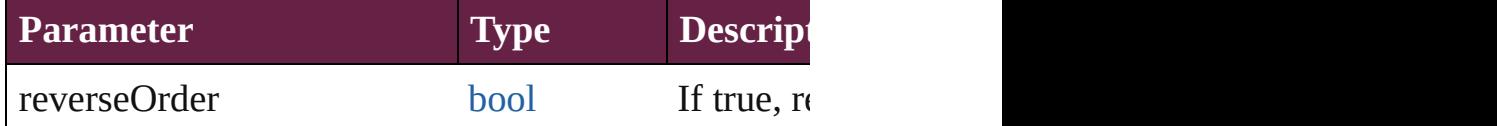

[Array](#page-22-0) of [HyperlinkTextSource](#page-1668-0) **findHyperlinks** ([sort Finds hyperlink sources that intersecting with specif-

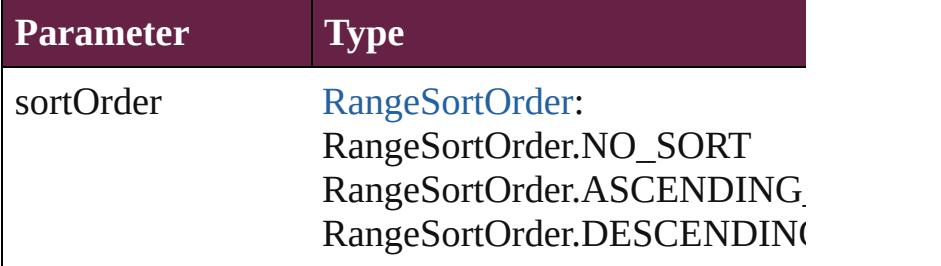
### [Array](#page-22-0) of [Text](#page-5061-0) **findText** ([reverseOrder: *bool*]) Finds text that matches the find what value.

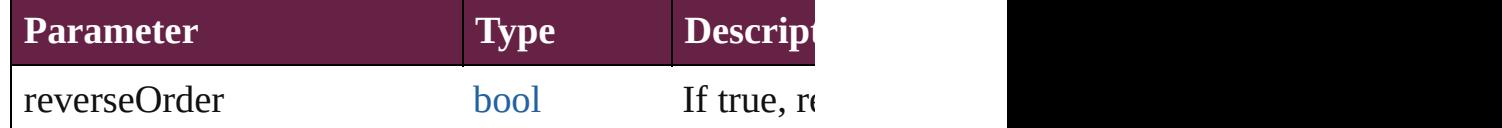

[Array](#page-22-0) of [Text](#page-5061-0) **findTransliterate** ([reverseOrder: *bool* Finds text that matches the find character type value.

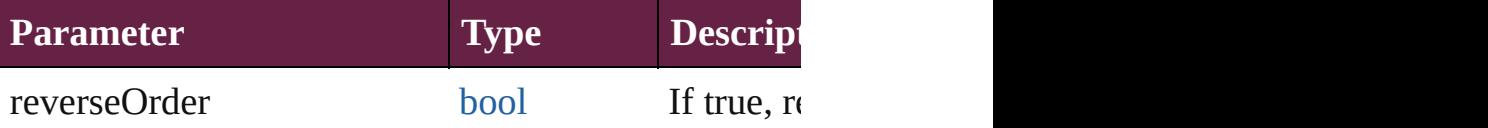

### <span id="page-5148-0"></span>[Array](#page-22-0) of [TextColumn](#page-5108-0) **getElements** ()

Resolves the object specifier, creating an array of ob

### void **markup** (using: [XMLElement](#page-5366-0))

Associates the page item with the specified XML element as

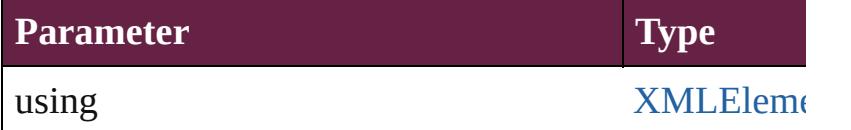

[Text](#page-5061-0) **move** (to: [LocationOptions\[](#page-1088-0), reference: *varies*]) Moves the text to the specified location.

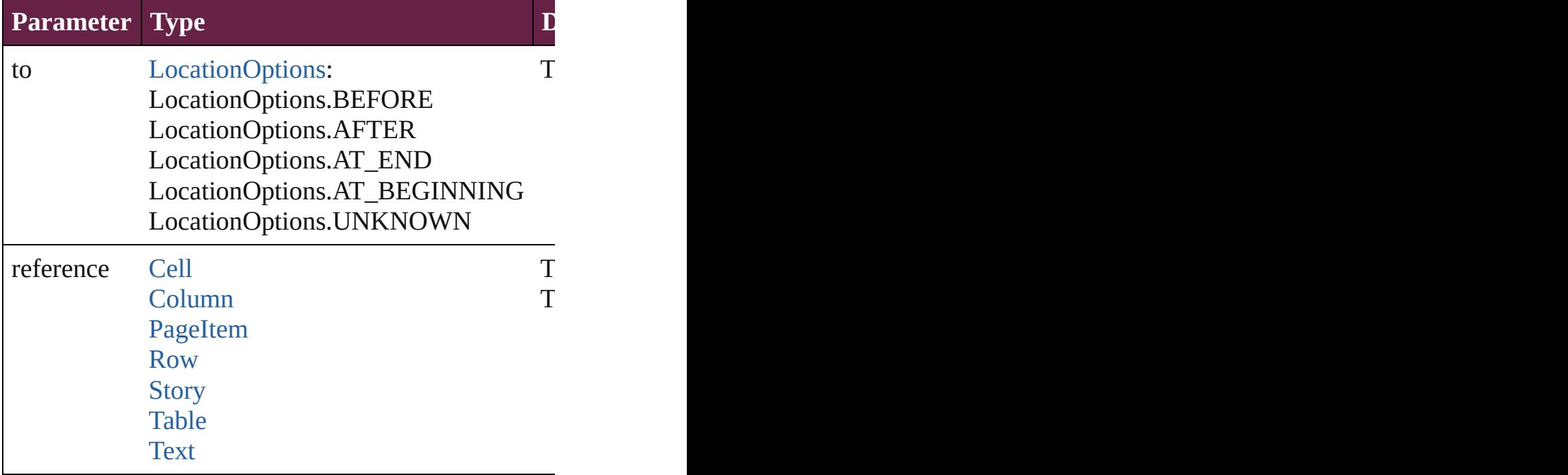

[Array](#page-22-0) of any **place** (fileName: [File](#page-60-0)[, withProperties:

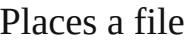

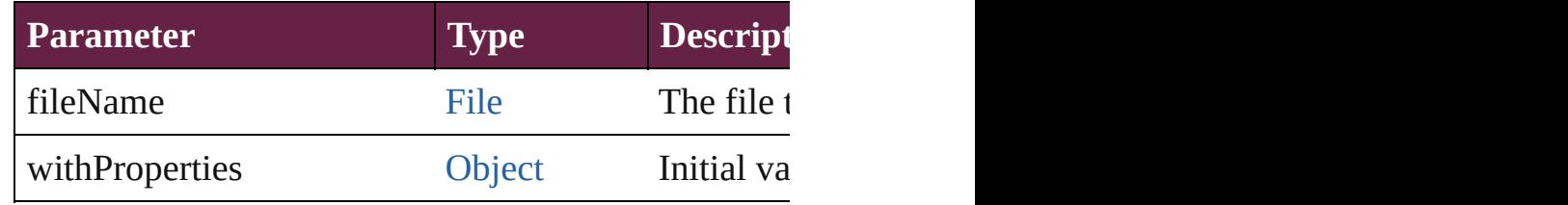

#### void **recompose** ()

Recomposes the text in the TextColumn.

### void **remove** ()

Deletes the TextColumn.

### **[bool](#page-31-0) removeEventListener** (eventType: *string*, hand Removes the event listener.

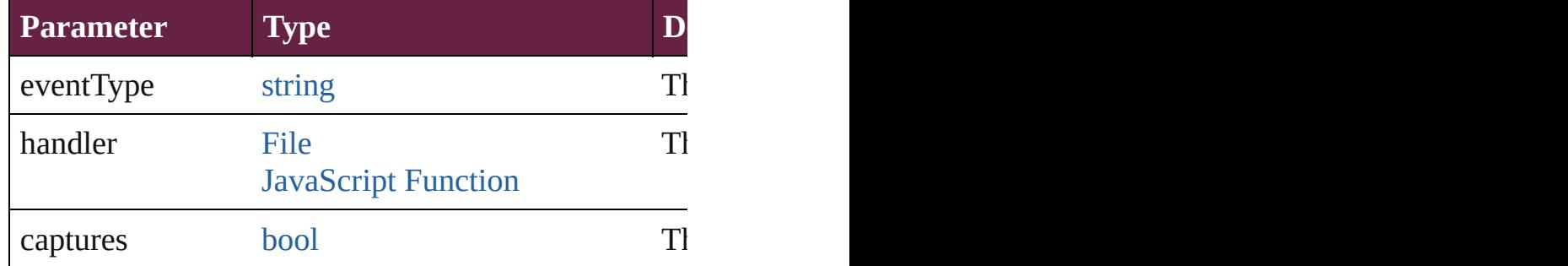

# void **showText** ()

Jump to the text range.

# string **toSource** ()

Generates a string which, if executed, will return the

#### string **toSpecifier** () Retrieves the object specifier.

### **Used in: TextColumn** [TextColumns.nextItem](#page-5153-0) (obj: **TextColumn TextColumn** [TextColumns.previousItem](#page-5153-1) (obj: Text(

**Return** [Array](#page-22-0) of **TextColumn TextColumn**.[getElements](#page-5148-0) () **TextColumn** [TextColumns.\[\]](#page-5152-0) (index: *number*) **TextColumn** [TextColumns.anyItem](#page-5152-1) () [Array](#page-22-0) of **TextColumn** [TextColumns.everyItem](#page-5152-2) () **TextColumn** [TextColumns.firstItem](#page-5152-3) () **TextColumn** [TextColumns.item](#page-5152-4) (index: *varies*) [Array](#page-22-0) of **TextColumn** [TextColumns.itemByRange](#page-5153-2) ( $\overline{\phantom{a}}$  **TextColumn** [TextColumns.lastItem](#page-5153-3) () **TextColumn** [TextColumns.middleItem](#page-5153-4) () **TextColumn** [TextColumns.nextItem](#page-5153-0) (obj: **TextColumn** TextColumn [TextColumns.previousItem](#page-5153-1) (obj: TextC

Jongware, 28-

[Contents](#page-0-0) :: [Index](#page-5496-0)

# <span id="page-5151-0"></span>**Class**

<span id="page-5152-5"></span><span id="page-5152-4"></span><span id="page-5152-3"></span><span id="page-5152-2"></span><span id="page-5152-1"></span><span id="page-5152-0"></span>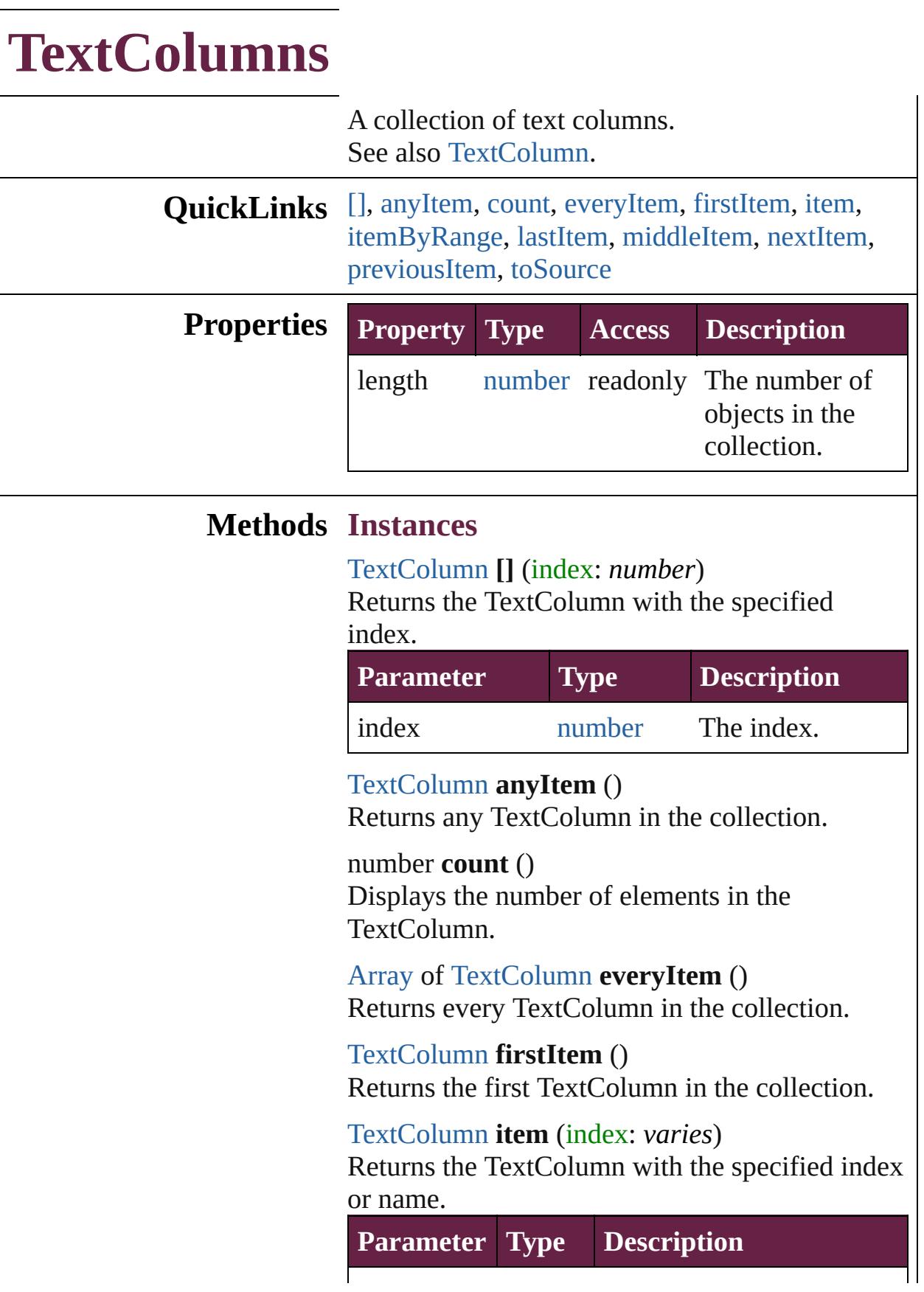

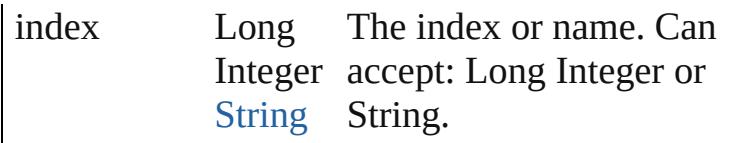

# <span id="page-5153-2"></span>[Array](#page-22-0) of [TextColumn](#page-5108-0) **itemByRange** (from:

*varies*, to: *varies*)

Returns the TextColumns within the specified range.

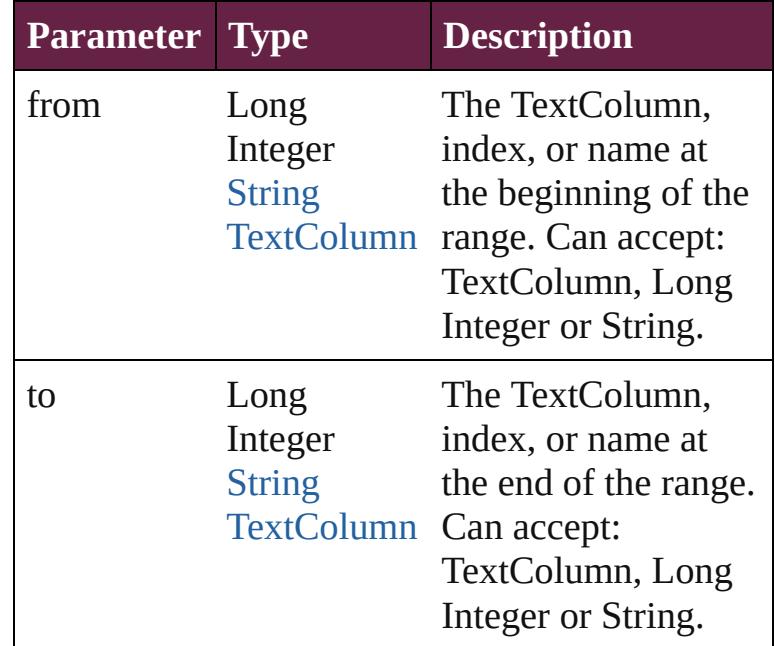

### <span id="page-5153-3"></span>[TextColumn](#page-5108-0) **lastItem** ()

Returns the last TextColumn in the collection.

### <span id="page-5153-4"></span>[TextColumn](#page-5108-0) **middleItem** ()

Returns the middle TextColumn in the collection.

### <span id="page-5153-0"></span>[TextColumn](#page-5108-0) **nextItem** (obj: [TextColumn](#page-5108-0))

Returns the TextColumn whose index follows the specified TextColumn in the collection.

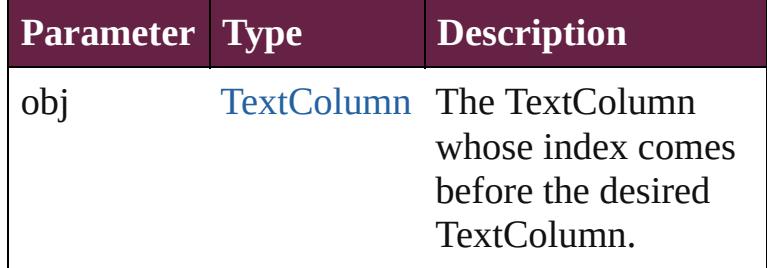

<span id="page-5153-1"></span>[TextColumn](#page-5108-0) **previousItem** (obj: [TextColumn\)](#page-5108-0)

<span id="page-5154-0"></span>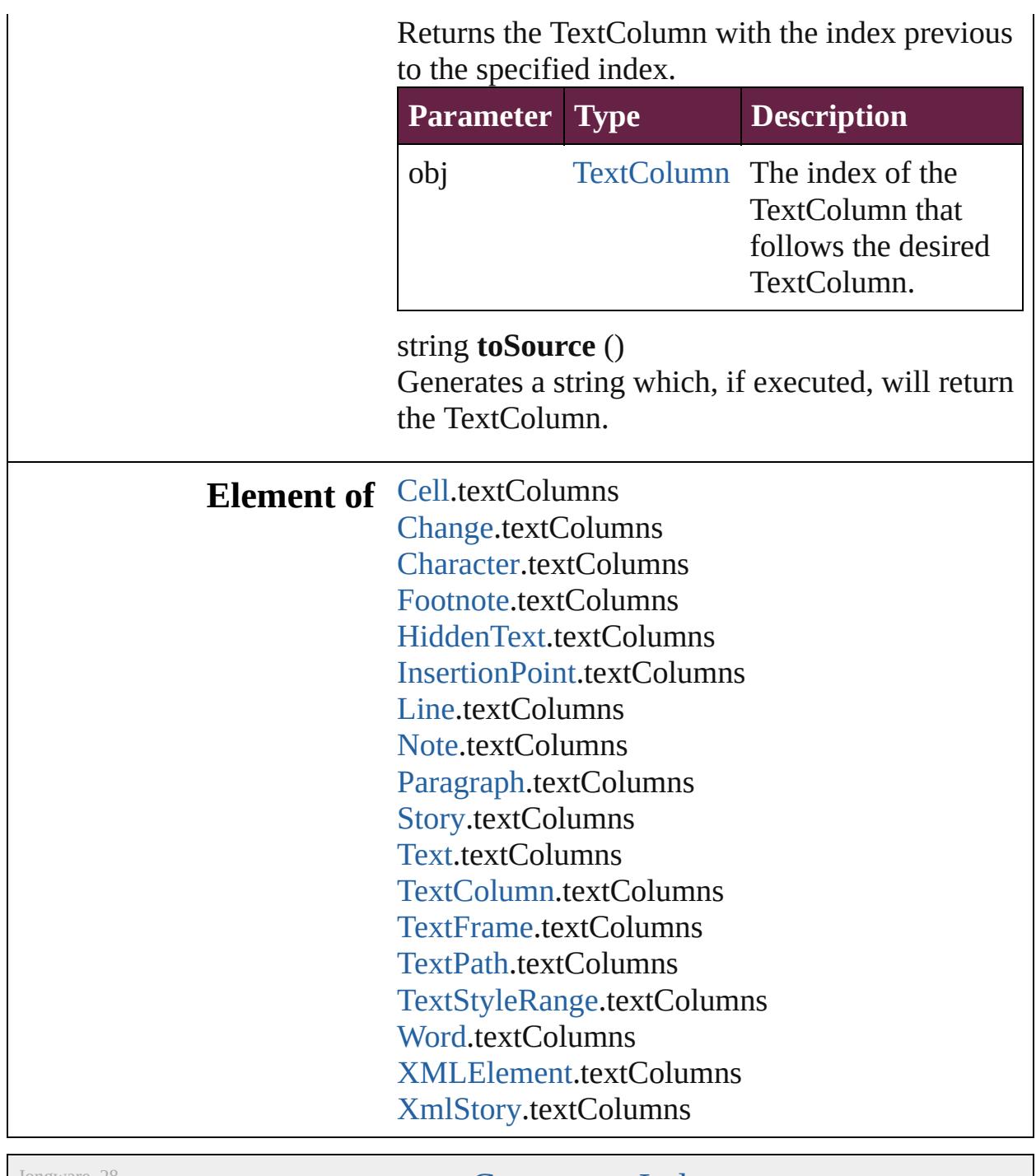

Jongware, 28-

[Contents](#page-0-0) :: [Index](#page-5496-0)

# <span id="page-5155-0"></span>**Class**

# **TextFrame** A text frame. Base Class: [PageItem](#page-2798-0) **QuickLinks** [addEventListener,](#page-5168-0) [addPath](#page-5168-1), [applyObjectStyle](#page-5168-2), [autoTag,](#page-5169-0) [changeText](#page-5169-1), [changeTransliterate](#page-5169-2), clearObjectStyleOver [detach,](#page-5171-0) [duplicate,](#page-5171-1) [excludeOverlapPath](#page-5171-2), [exportFile,](#page-5172-0) [extra](#page-5172-1) [flipItem](#page-5173-0), [getElements,](#page-5173-1) [insertLabel,](#page-5174-0) [intersectPath](#page-5174-1), make [placeAndLink](#page-5175-0), [placeXML,](#page-5175-1) [recompose](#page-5175-2), [redefineScaling](#page-5175-3) [removeOverride](#page-5176-0), [resize](#page-5176-1), [resolve,](#page-5178-0) [sendBackward,](#page-5178-1) [sendTo](#page-5179-0) [transformValuesOf](#page-5180-0) **Hierarchy** [Character](#page-4501-0) | [ComboBox](#page-1860-0) | [GraphicLine](#page-2475-0) | [Group](#page-2509-0) | [ListBo](#page-2031-0)x | [Snippet](#page-2926-0) | Spl [AnchoredObjectSetting](#page-3115-0) | [AnimationSetting](#page-3122-0) | Baseli [EventListener](#page-309-0) | [FillTransparencySetting](#page-3414-0) | Foo [LinkedPageItemOption](#page-3737-0) | [MutationEvent](#page-380-0) | [StrokeTransparencySetting](#page-3992-0) | [Table](#page-4391-0) | [Text](#page-5061-0) | [Te](#page-5108-0)xt [TextVariableInstance](#page-5253-0) | [TextWrapPr](#page-2987-0) **Properties Property Type** absoluteFlip [Flip:](#page-899-0) Flip.NONE Flip.HORIZONTAL Flip.VERTICAL Flip.HORIZONTAL\_Al Flip.BOTH absoluteHorizontalScale number absoluteRotationAngle number

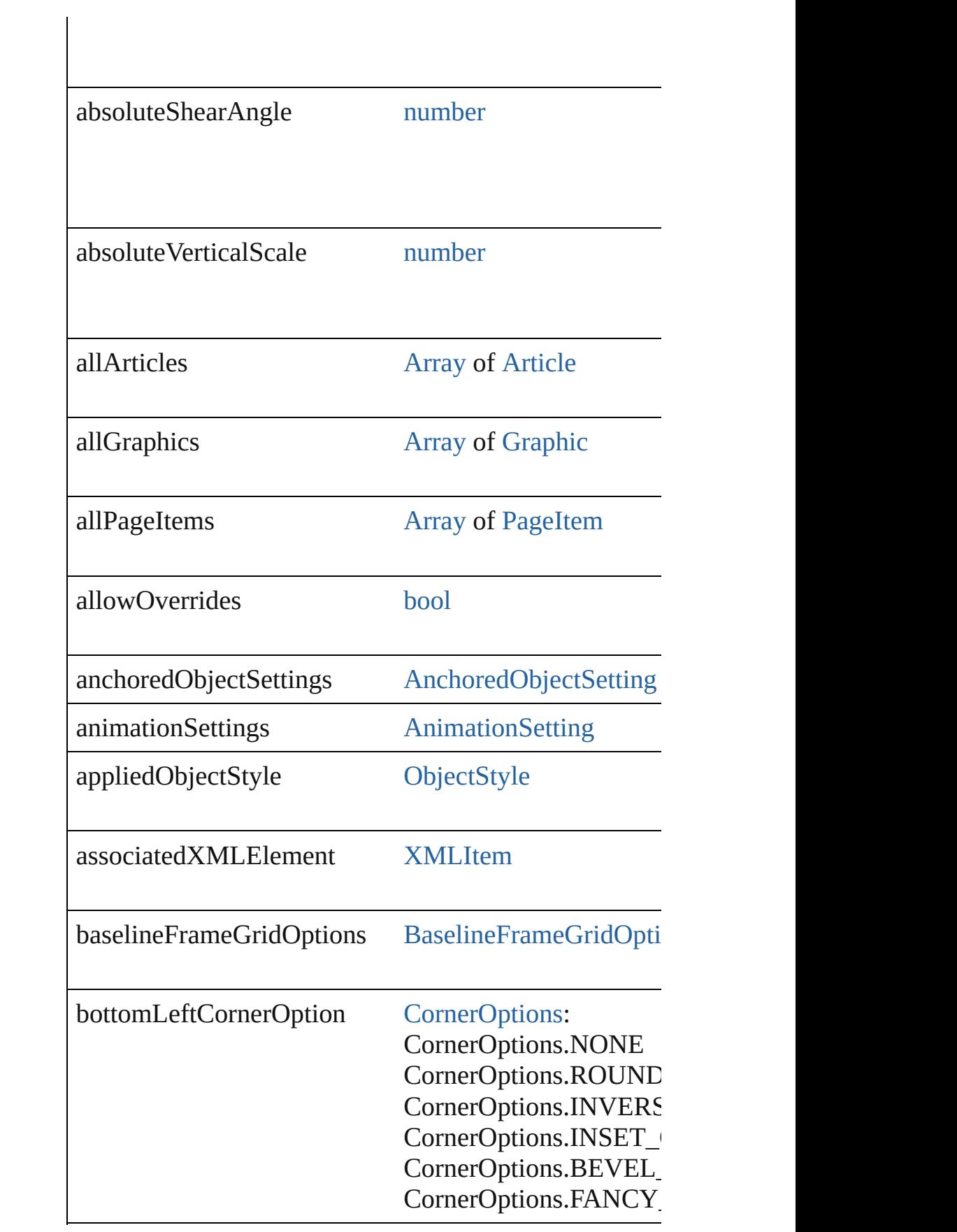

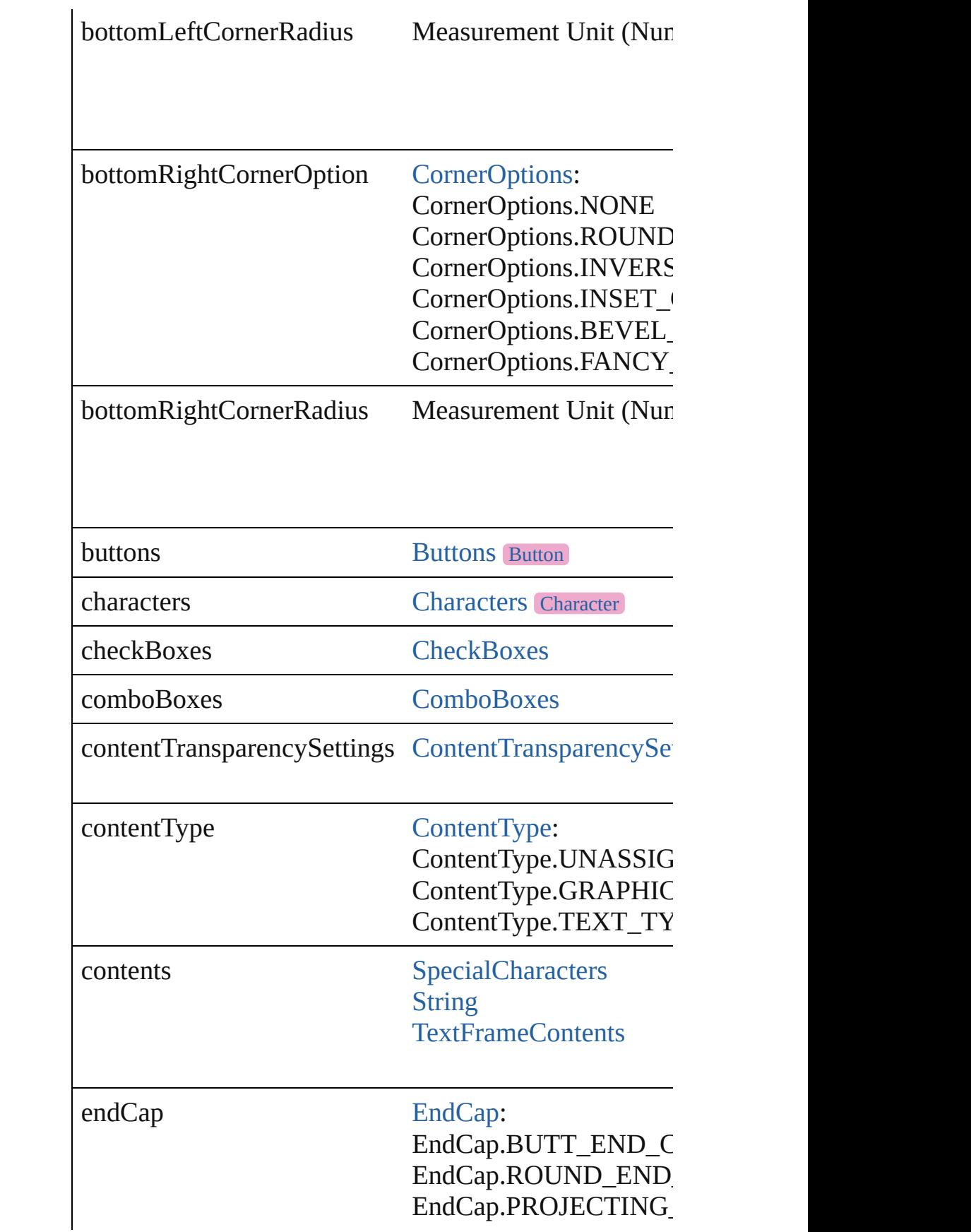

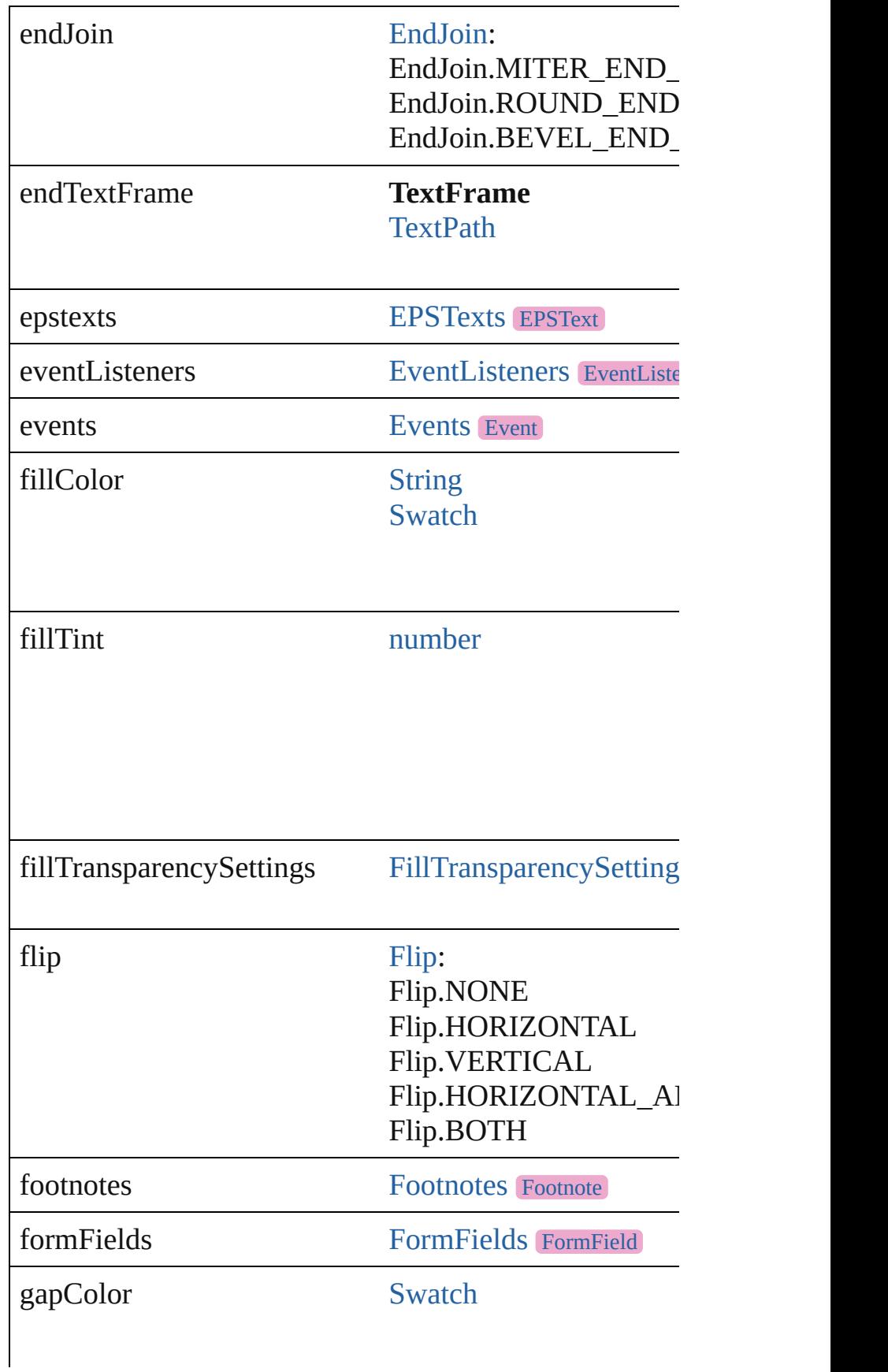

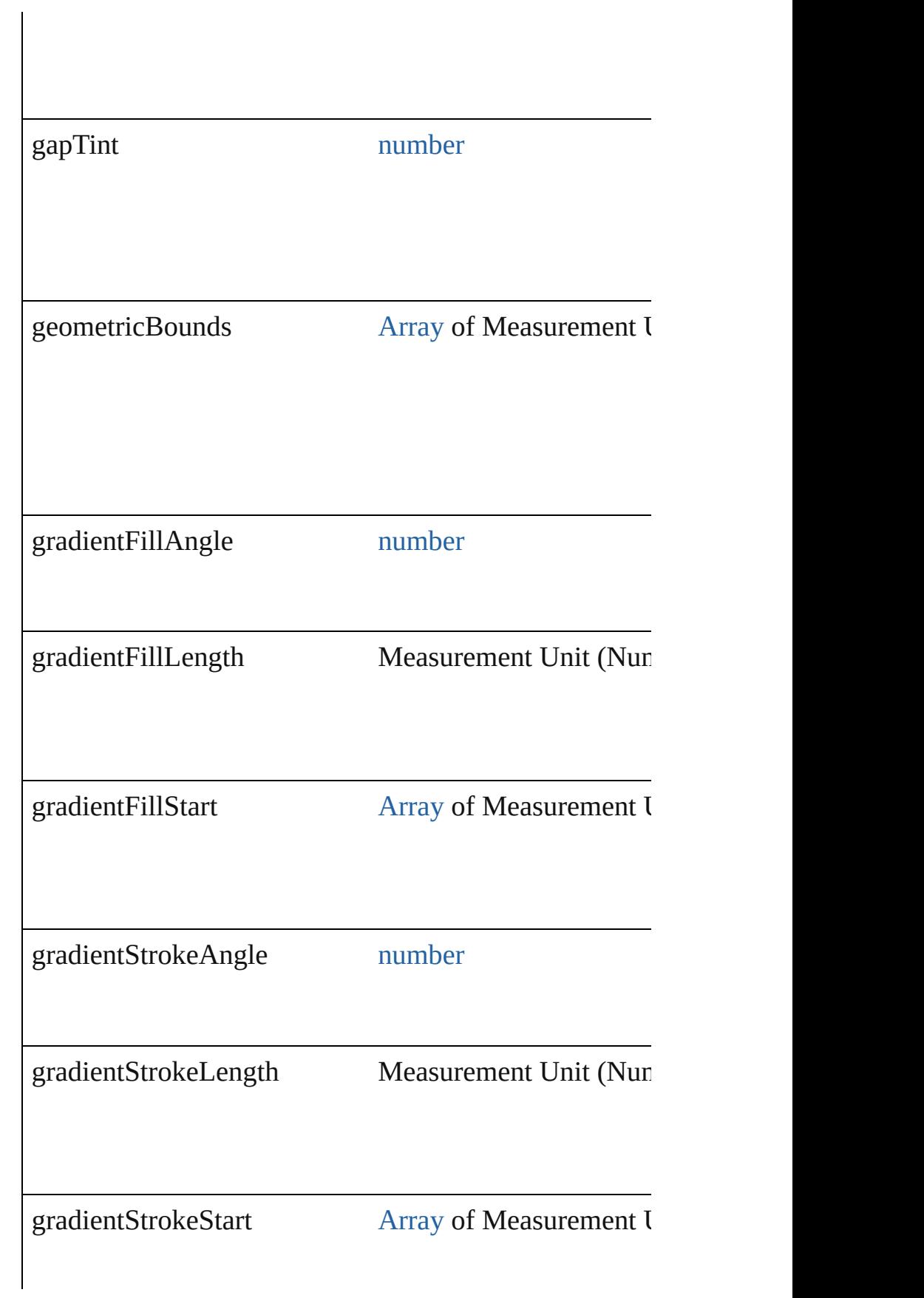

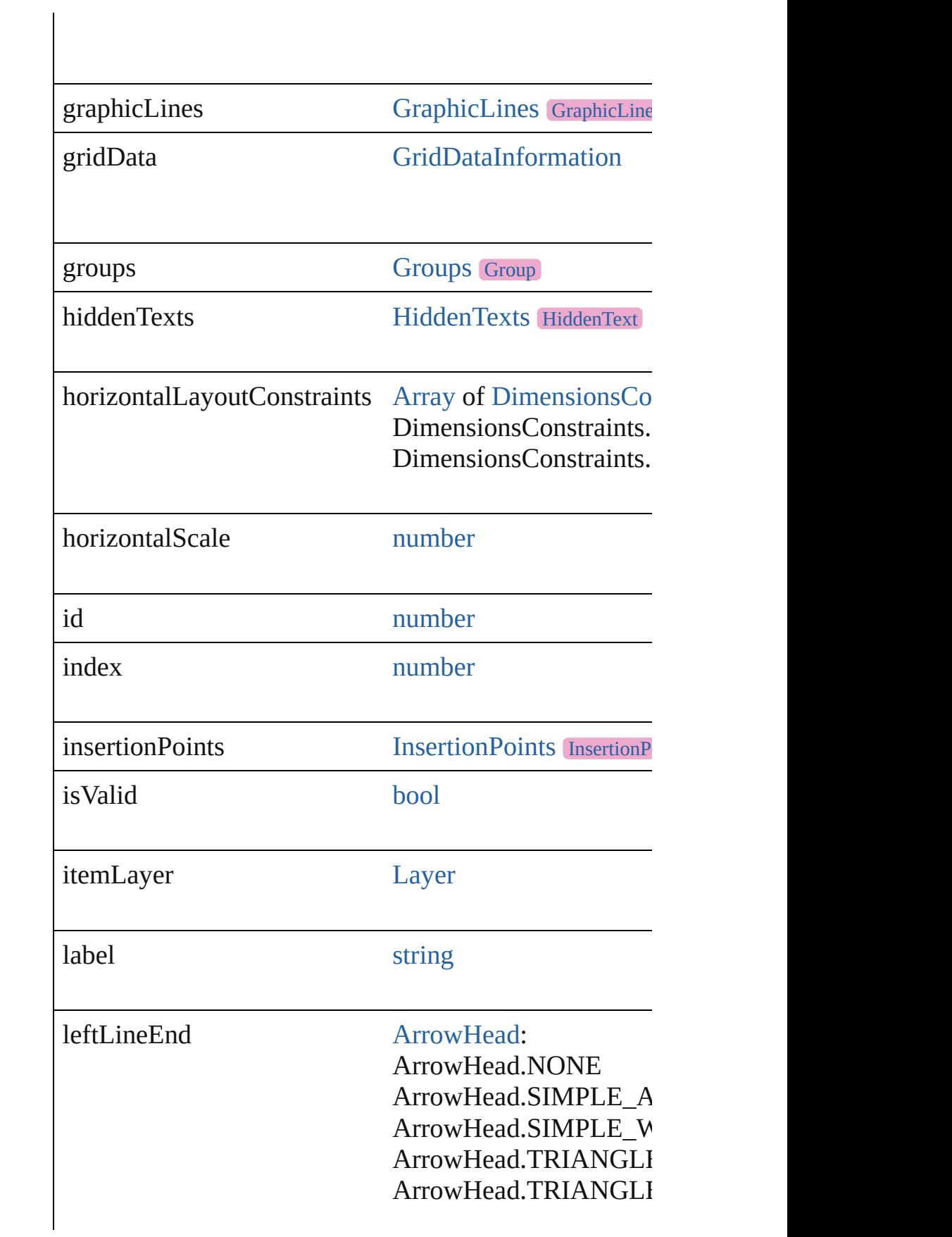

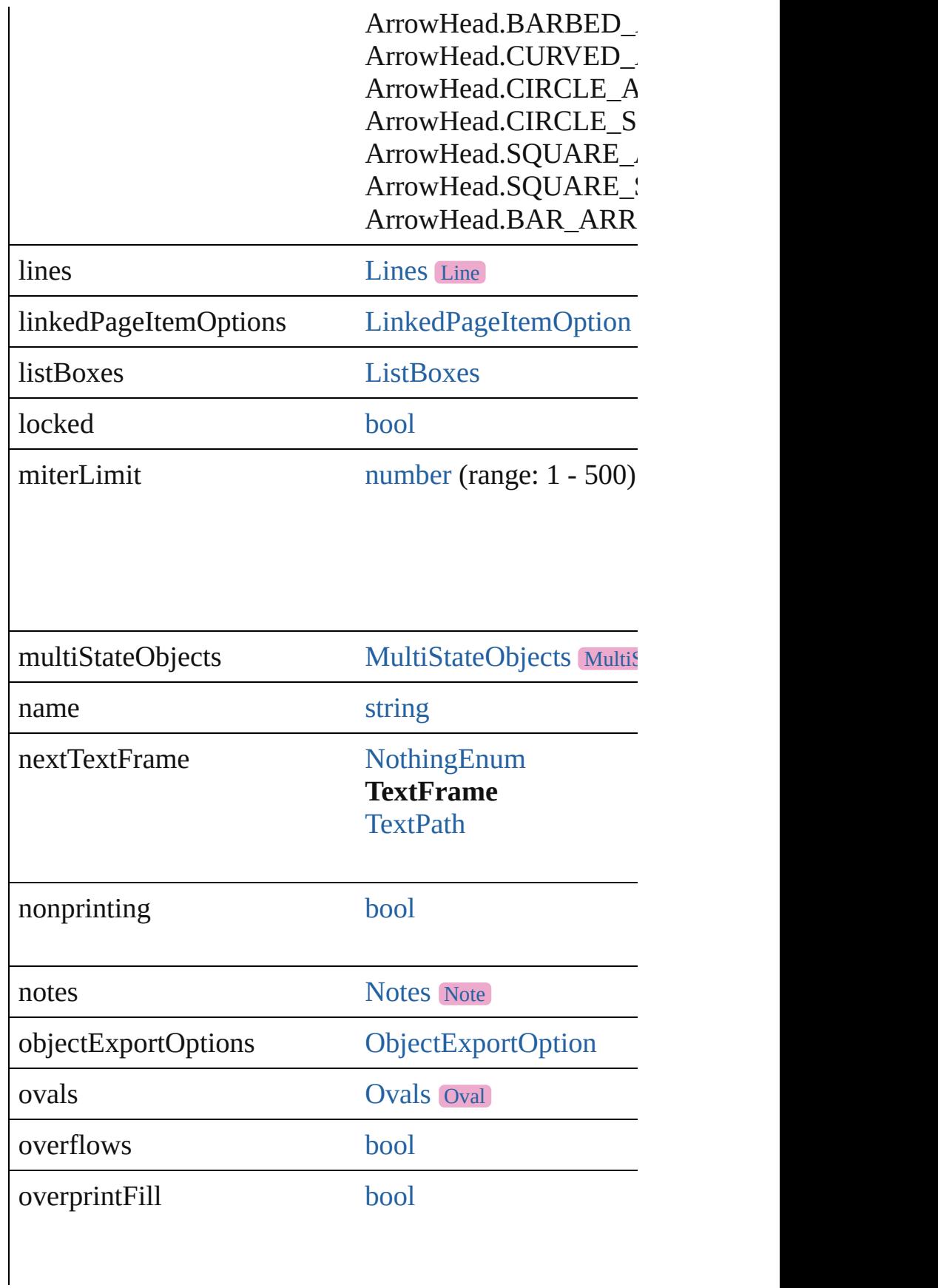

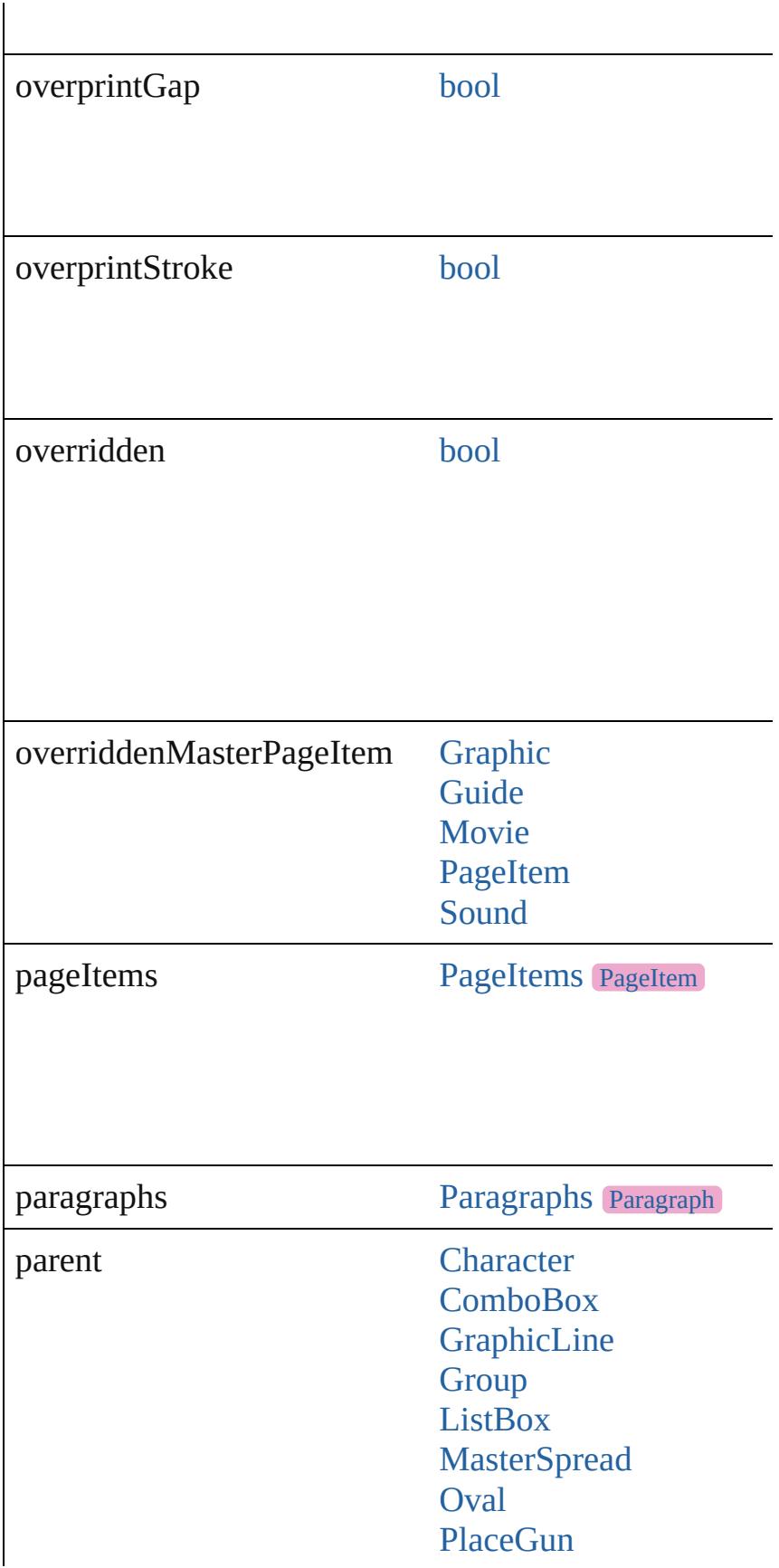

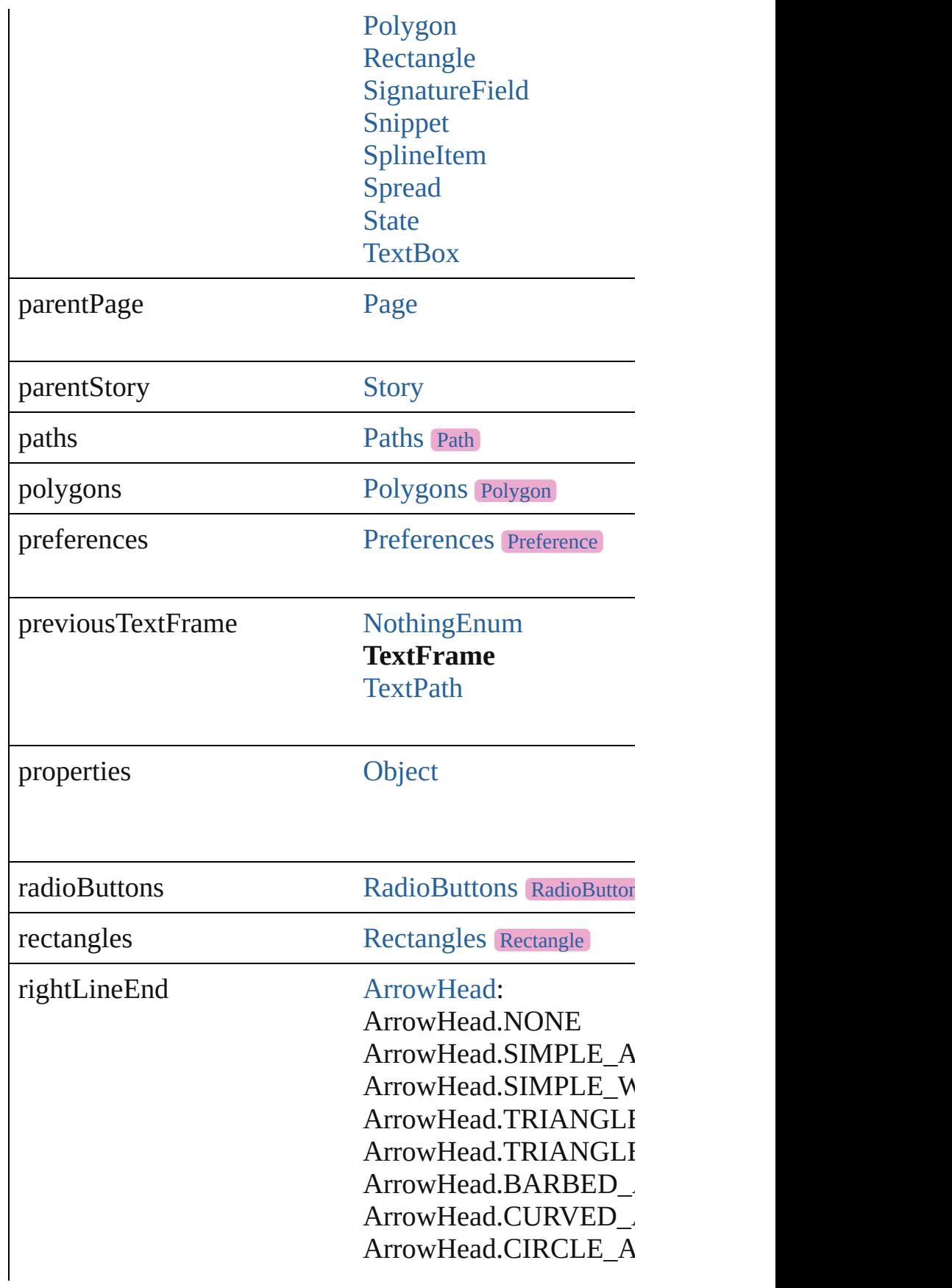

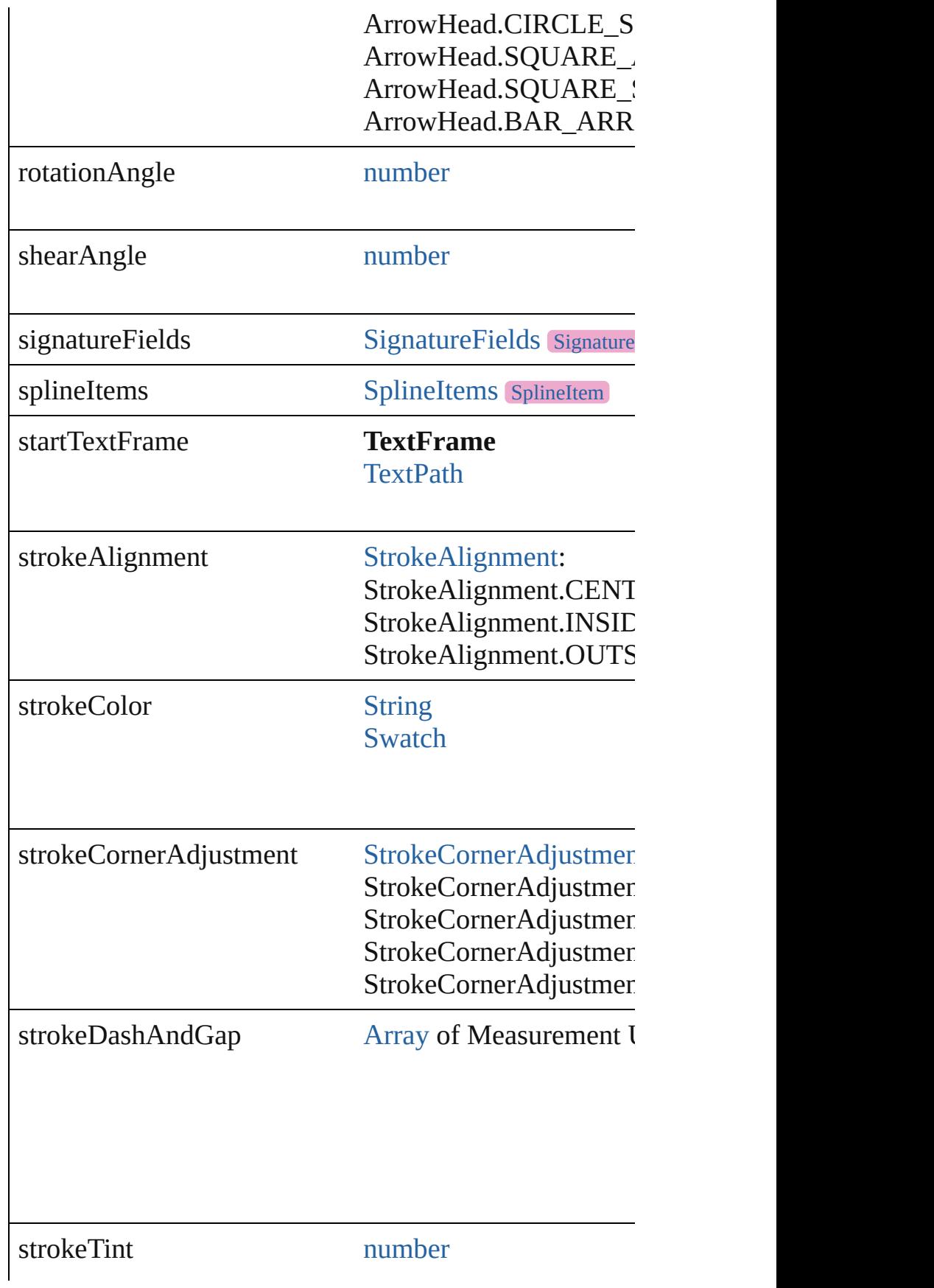

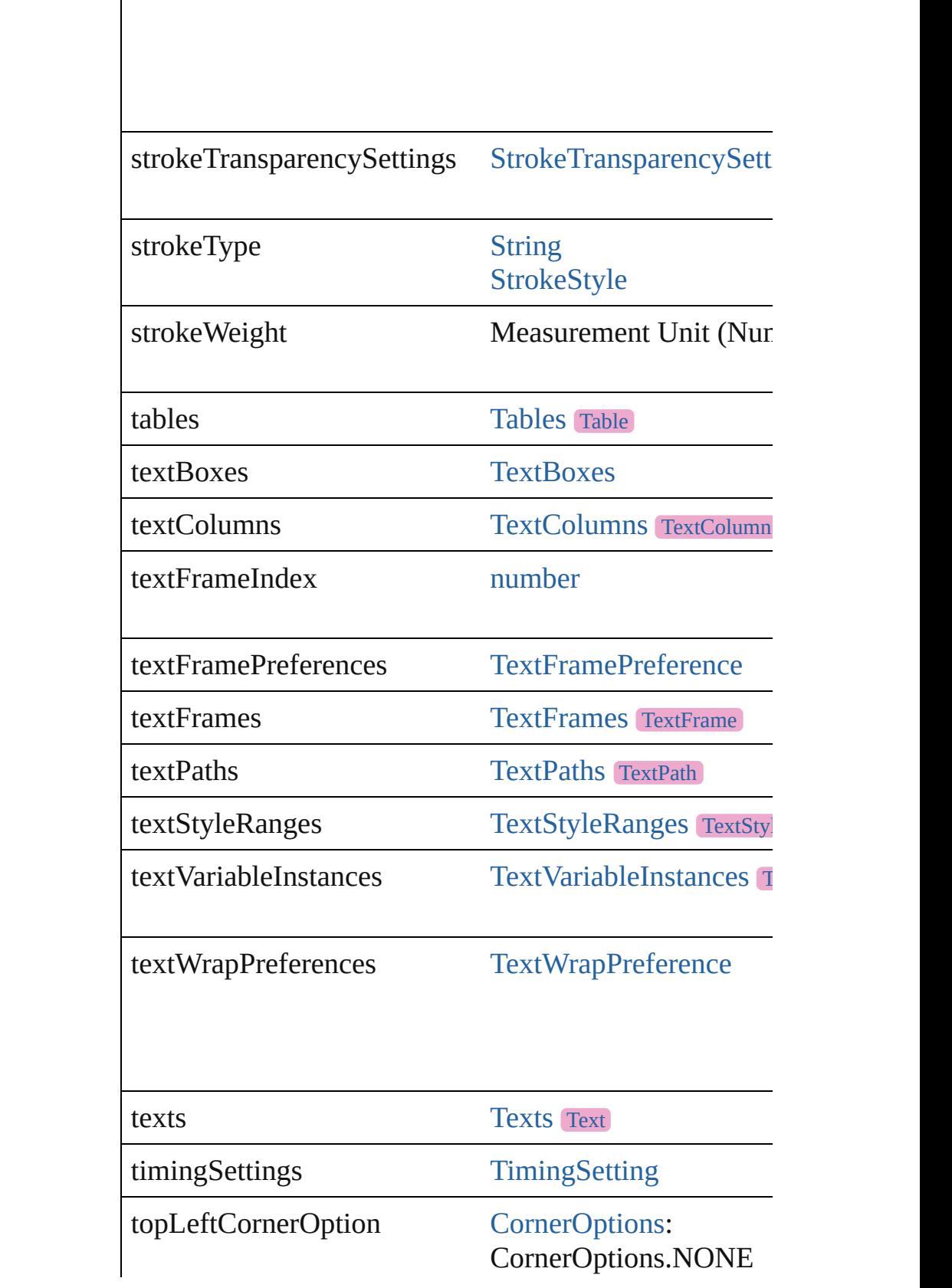

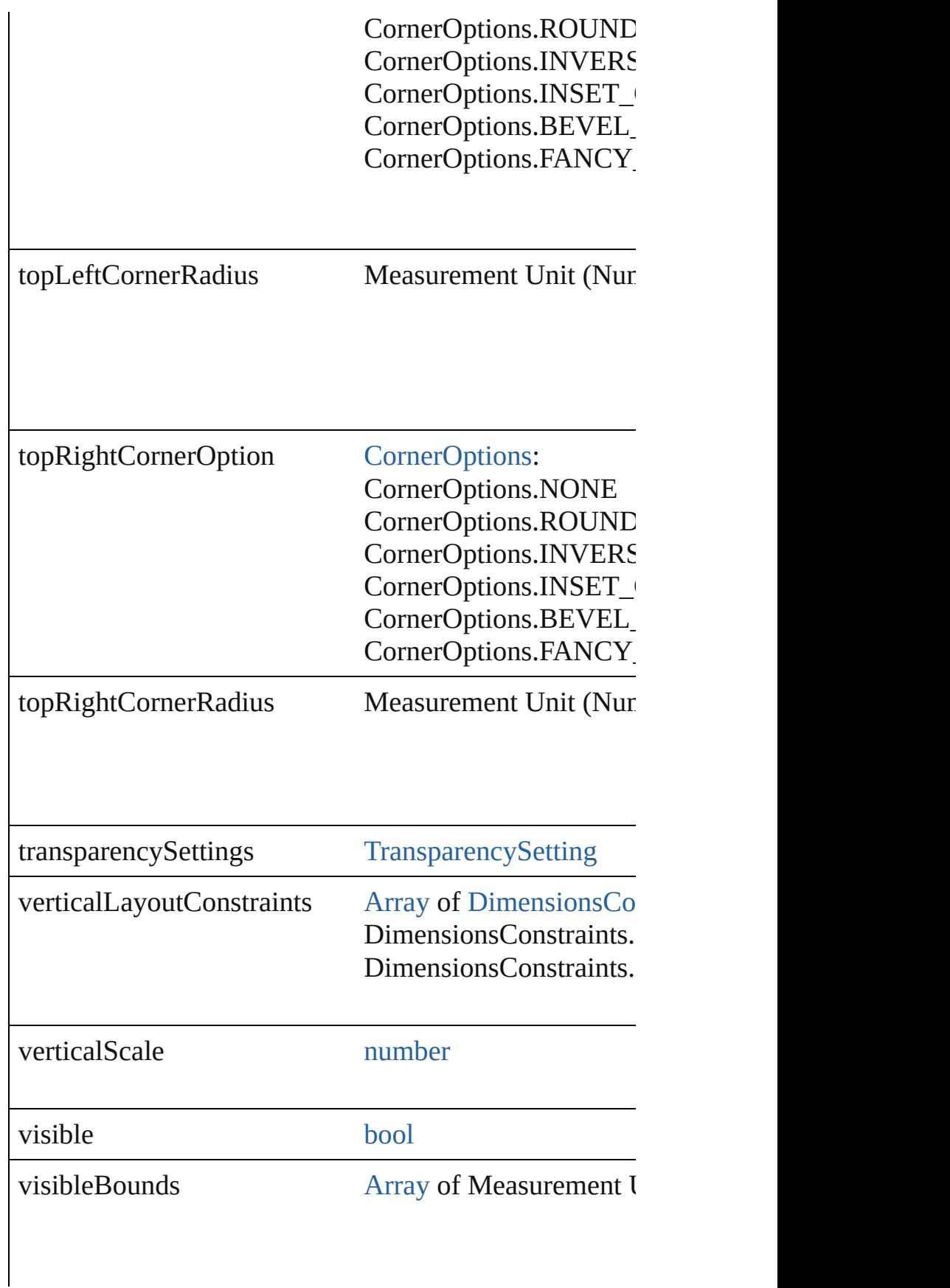

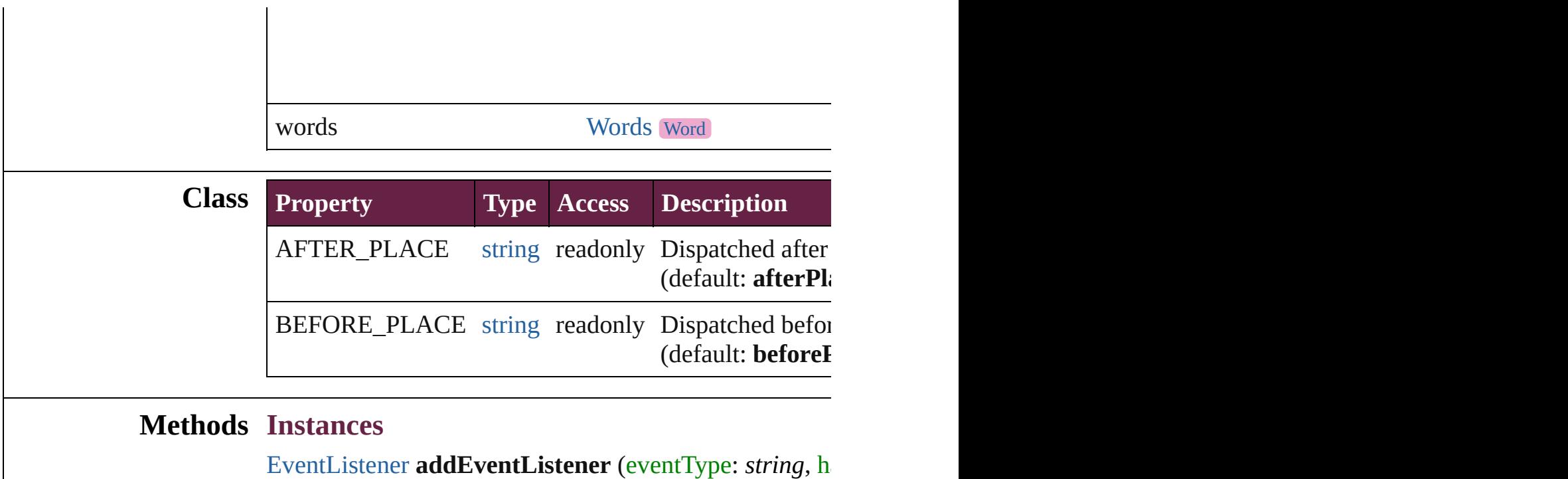

<span id="page-5168-0"></span>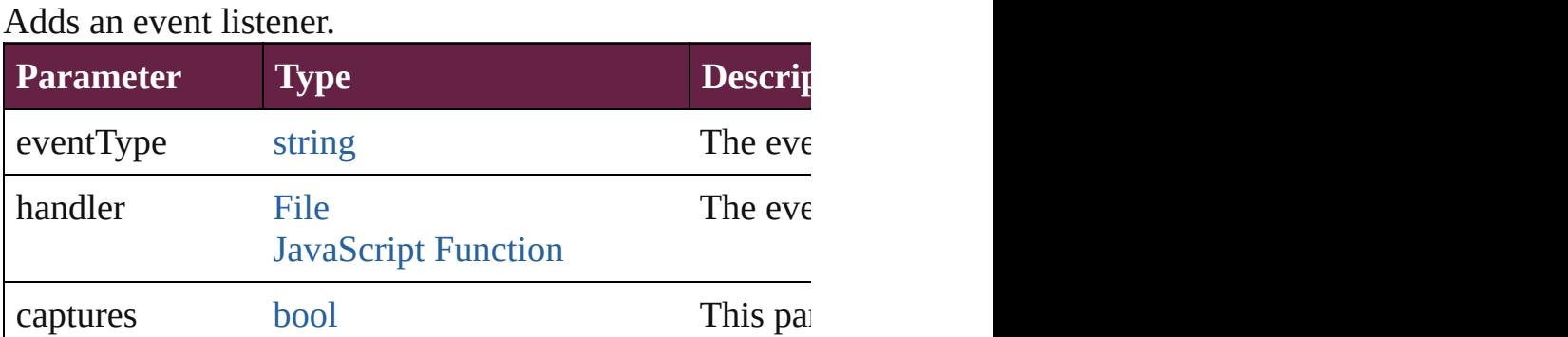

<span id="page-5168-1"></span>[PageItem](#page-2798-0) **addPath** (with: [Array](#page-22-0) of [PageItem\)](#page-2798-0)

Creates a new page item by combining the TextFrame v

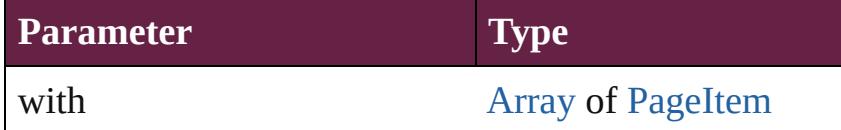

<span id="page-5168-2"></span>void **applyObjectStyle** (using: [ObjectStyle\[](#page-3080-0), clearingO *bool*=**false**])

Applies the specified object style.

 $\mathbf{I}$ 

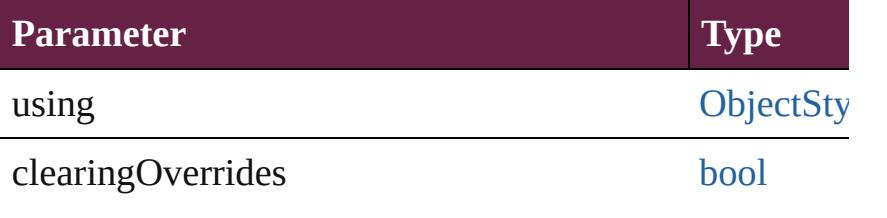

clearingOverridesThroughRootObjectStyle [bool](#page-31-0)

### <span id="page-5169-0"></span>void **autoTag** ()

Tag the object or the parent story using default tags defi

## void **bringForward** ()

Brings the TextFrame forward one level in its layer.

#### void **bringToFront** ([reference: [PageItem\]](#page-2798-0)) Brings the TextFrame to the front of its layer or in front

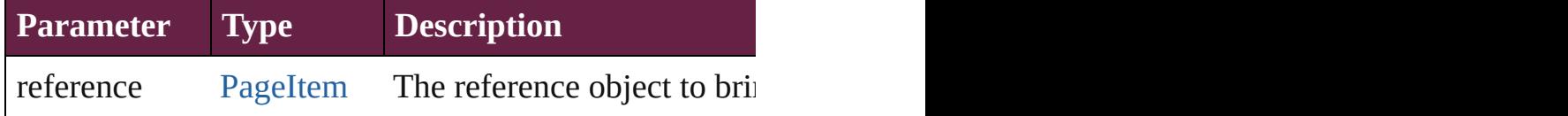

[Array](#page-22-0) of [Text](#page-5061-0) **changeGlyph** ([reverseOrder: *bool*]) Finds glyphs that match the find what value and replace

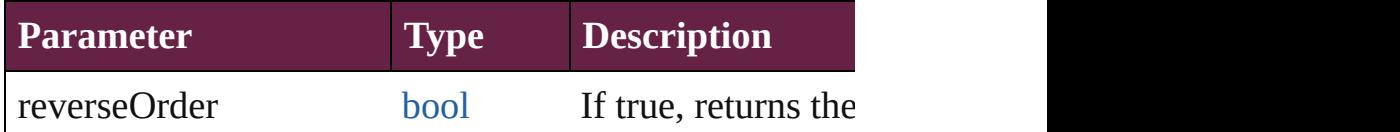

# [Array](#page-22-0) of [Text](#page-5061-0) **changeGrep** ([reverseOrder: *bool*])

Finds text that matches the find what value and replaces

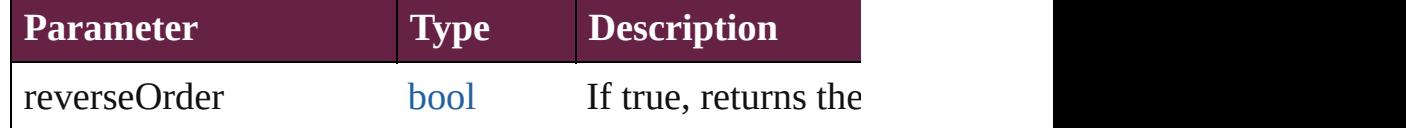

[Array](#page-22-0) of [PageItem](#page-2798-0) **changeObject** ([reverseOrder: *bool*]) Finds objects that match the find what value and replace

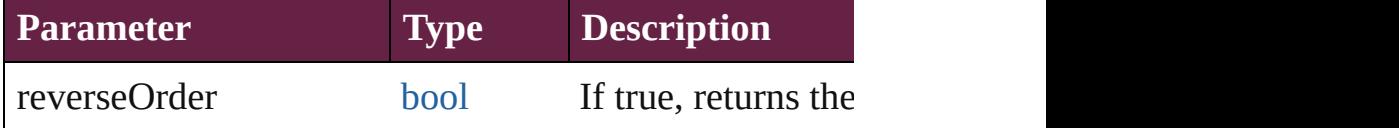

### <span id="page-5169-1"></span>[Array](#page-22-0) of [Text](#page-5061-0) **changeText** ([reverseOrder: *bool*]) Finds text that matches the find what value and replaces

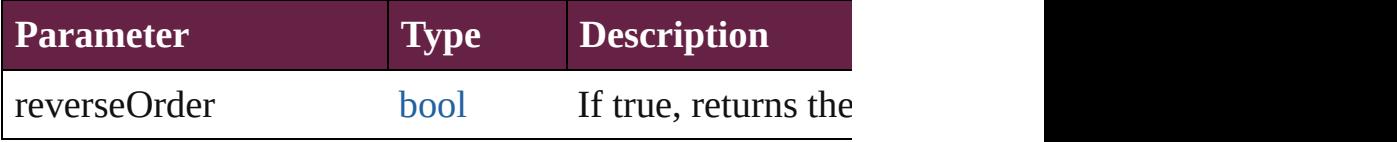

<span id="page-5169-2"></span>[Array](#page-22-0) of [Text](#page-5061-0) **changeTransliterate** ([reverseOrder: *bool* Finds text that matches the find character type value and

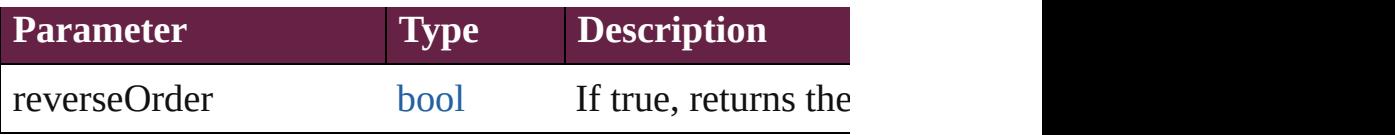

<span id="page-5170-0"></span>void **clearObjectStyleOverrides** () Clear overrides for object style

### void **clearTransformations** ()

Clears transformations from the TextFrame. Transformations include rotation.

### [Array](#page-22-0) of any **contentPlace** (pageItems: Array of [PageIt](#page-2798-0) *bool*=**false**][, showingOptions: *bool*=**false**])

Duplicate an object and place it into the target page item.

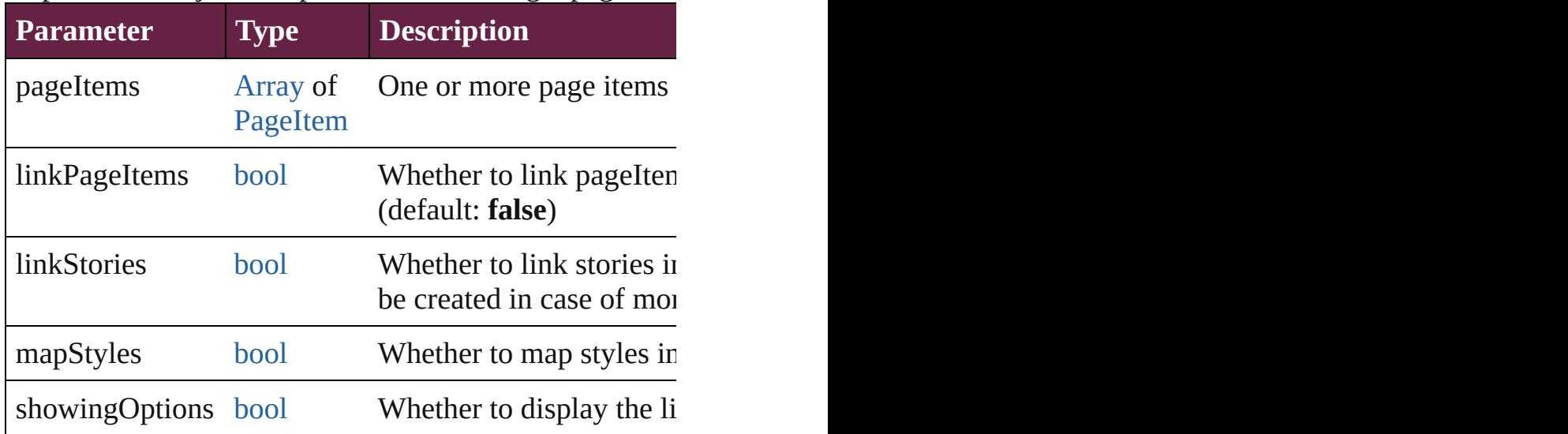

void **convertShape** (given: [ConvertShapeOptions](#page-770-0)[, nur *Measurement Unit (Number or String)*]) Converts the TextFrame to a different shape.

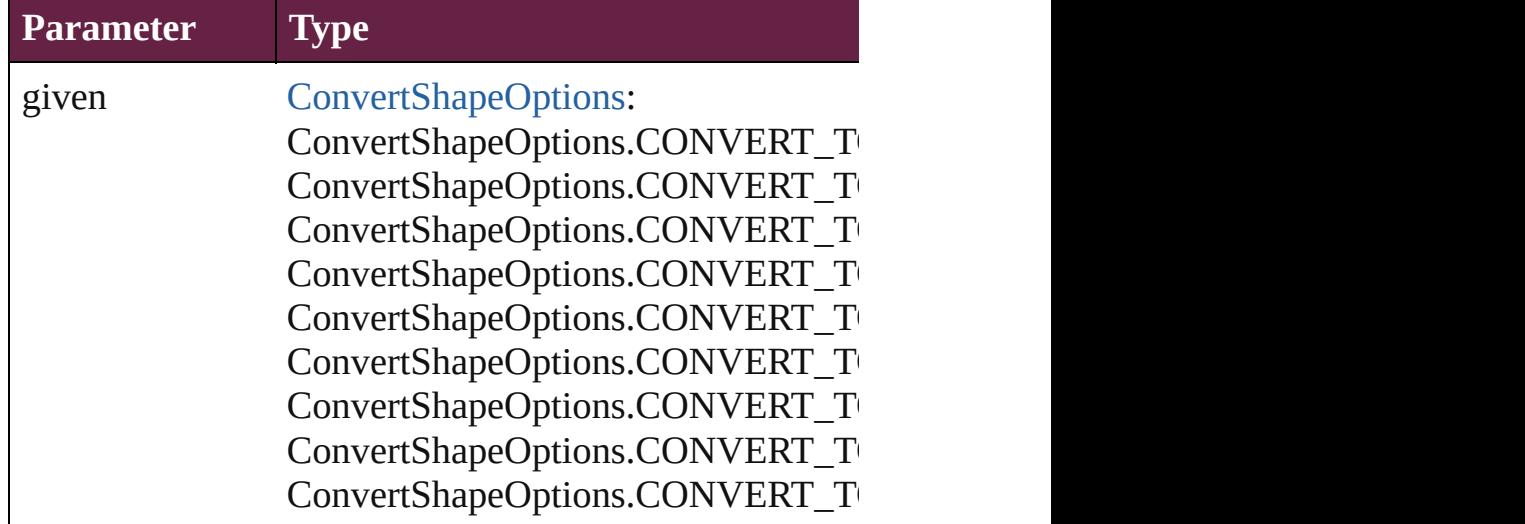

ConvertShapeOptions.CONVERT\_T ConvertShapeOptions.CONVERT\_T

numberOfSides number (range: 3 - 100)

insetPercentage number (range: 0 - 100)

cornerRadius Measurement Unit (Number or String)

[Array](#page-22-0) of [PageItem](#page-2798-0) **createOutlines** ([deleteOriginal: *bo* Converts text to outlines. Each line of text becomes a  $p_1$ internal spaces or detached parts, the polygon contains  $\cdot$ of outlines, see allow outlines.

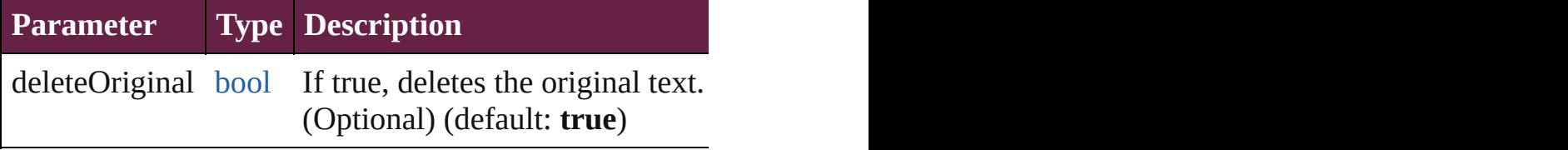

#### <span id="page-5171-0"></span>void **detach** ()

Detaches an overridden master page item from the mast

<span id="page-5171-1"></span>**[PageItem](#page-2798-0) duplicate** ([to: *varies*][, by: [Array](#page-22-0) of *Measure* Duplicates the TextFrame at the specified location or of

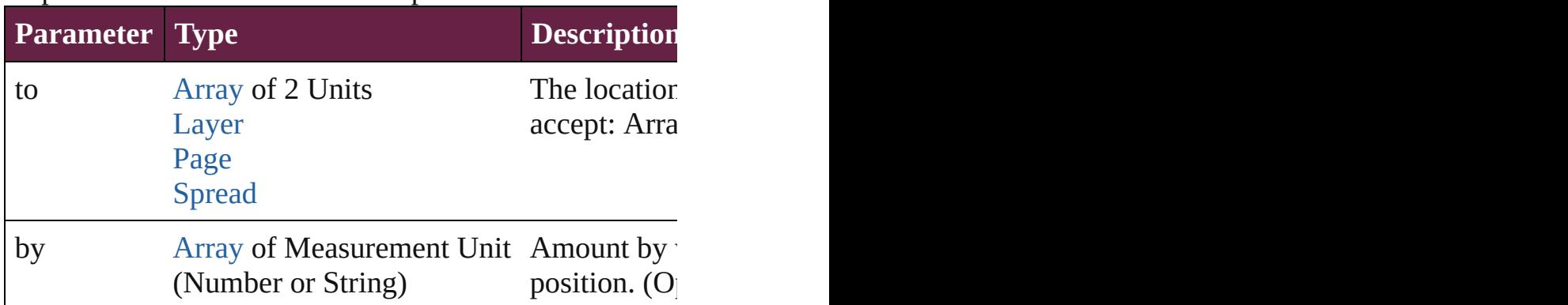

<span id="page-5171-2"></span>[PageItem](#page-2798-0) **excludeOverlapPath** (with: [Array](#page-22-0) of [PageIte](#page-2798-0) Creates a new page item by excluding the overlapping  $\epsilon$ 

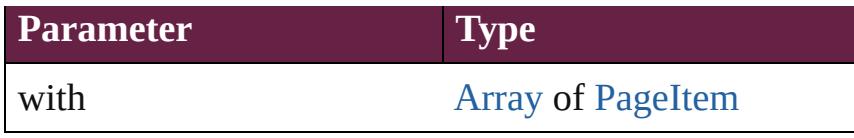

<span id="page-5172-0"></span>void **export[File](#page-60-0)** (format: *varies*, to: File[, using: PDFE<sub>2</sub> Exports the object(s) to a file.

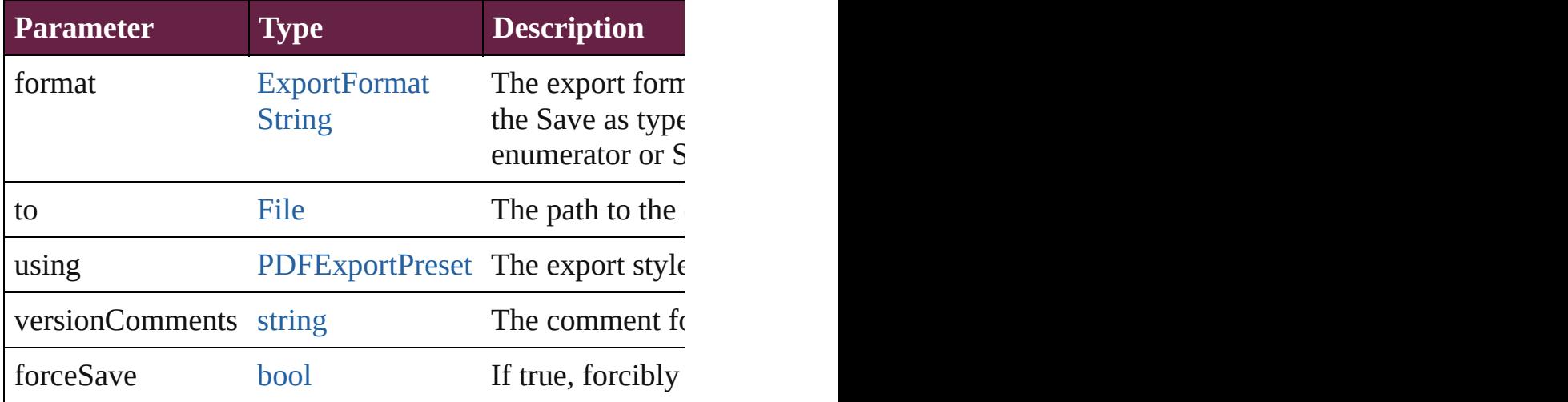

### <span id="page-5172-1"></span>string **extractLabel** (key: *string*)

Gets the label value associated with the specified key.

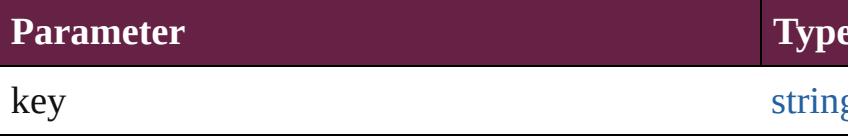

[Array](#page-22-0) of [Text](#page-5061-0) **findGlyph** ([reverseOrder: *bool*]) Finds glyphs that match the find what value.

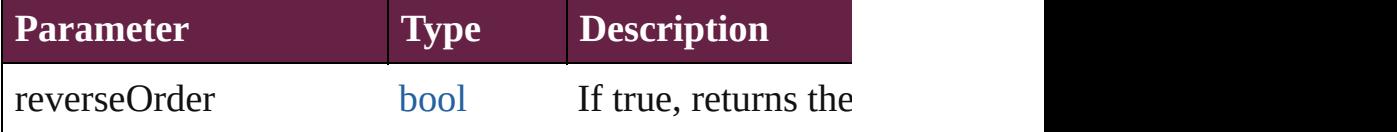

<span id="page-5172-2"></span>[Array](#page-22-0) of [Text](#page-5061-0) **findGrep** ([reverseOrder: *bool*]) Finds text that matches the find what value.

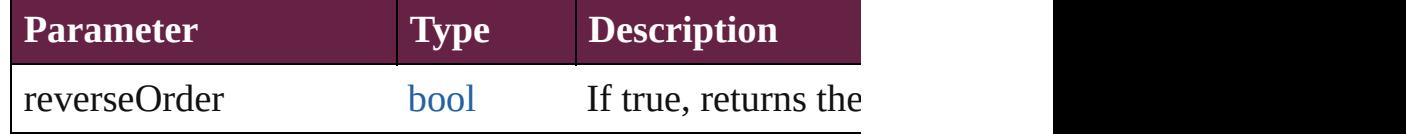

<span id="page-5172-3"></span>[Array](#page-22-0) of [PageItem](#page-2798-0) **findObject** ([reverseOrder: *bool*]) Finds objects that match the find what value.

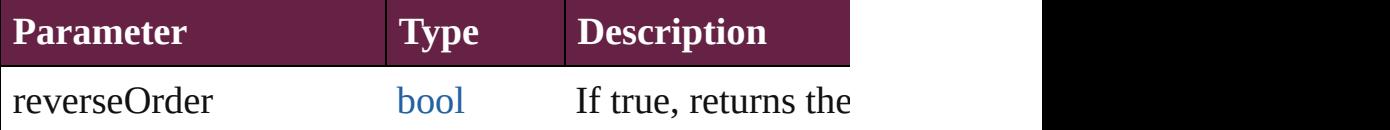

<span id="page-5173-2"></span>[Array](#page-22-0) of [Text](#page-5061-0) **findText** ([reverseOrder: *bool*]) Finds text that matches the find what value.

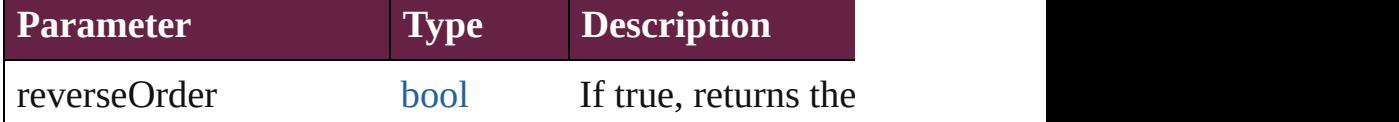

<span id="page-5173-3"></span>[Array](#page-22-0) of [Text](#page-5061-0) **findTransliterate** ([reverseOrder: *bool*]) Finds text that matches the find character type value.

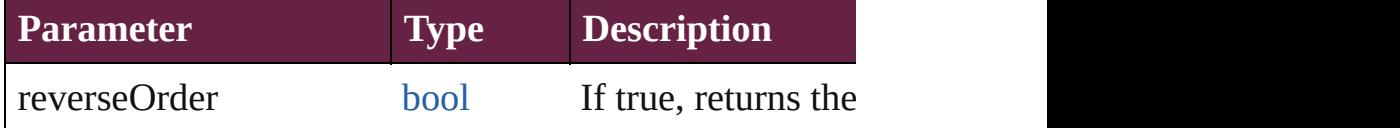

### void **fit** (given: [FitOptions](#page-888-0))

Applies the specified fit option to content in a frame.

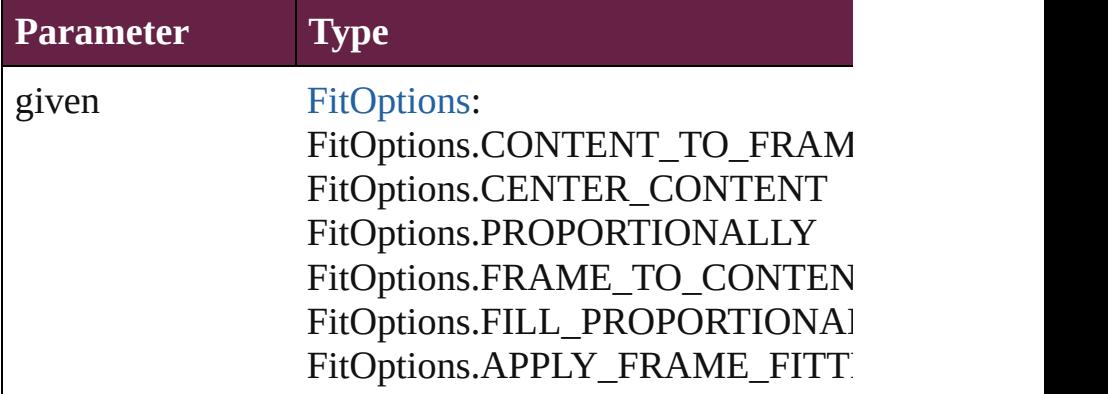

<span id="page-5173-0"></span>void **flipItem** (given: [Flip\[](#page-899-0), around: *varies*]) Flips the TextFrame.

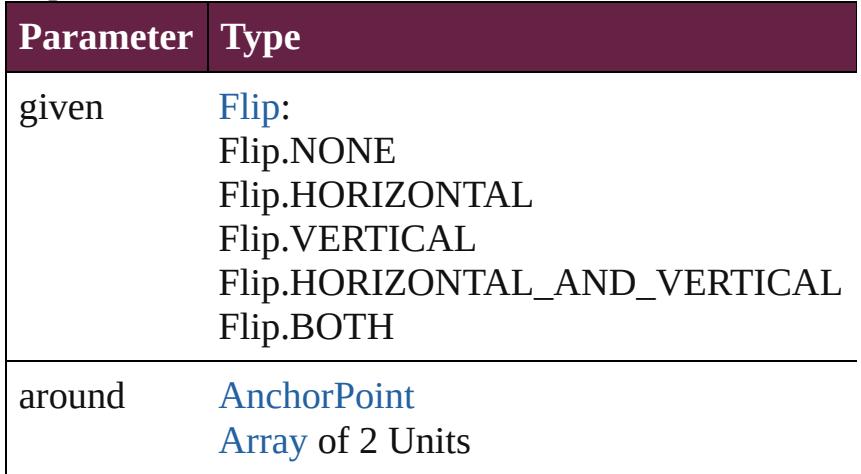

<span id="page-5173-1"></span>[Array](#page-22-0) of [TextFrame](#page-5155-0) **getElements** () Resolves the object specifier, creating an array of objec <span id="page-5174-0"></span>void **insertLabel** (key: *string*, value: *string*) Sets the label to the value associated with the specified

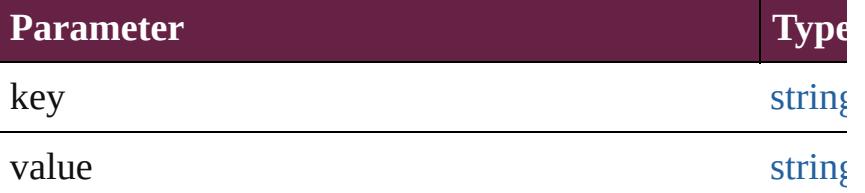

<span id="page-5174-1"></span>[PageItem](#page-2798-0) **intersectPath** (with: [Array](#page-22-0) of PageItem) Creates a new page item by intersecting the TextFrame

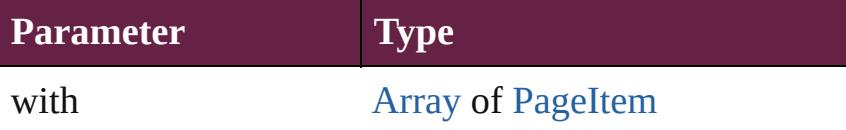

<span id="page-5174-2"></span>[PageItem](#page-2798-0) makeCompoundPath (with: [Array](#page-22-0) of [PageIt](#page-2798-0) Creates a compound path by combining the path $(s)$  of the Text

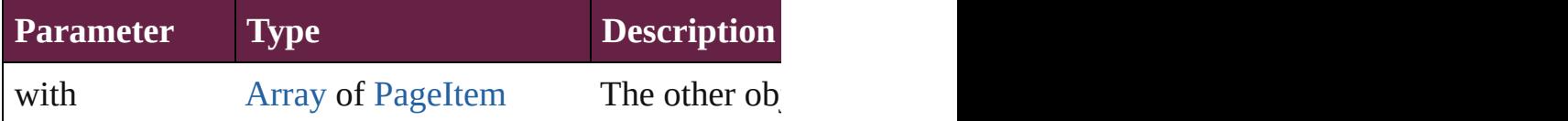

### void **markup** (using: [XMLElement\)](#page-5366-0)

Associates the page item with the specified XML element

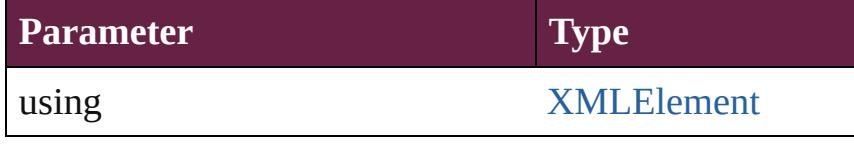

<span id="page-5174-3"></span>[PageItem](#page-2798-0) **minusBack** (with: [Array](#page-22-0) of [PageItem](#page-2798-0)) Creates a new page item by reverse subtracting the over

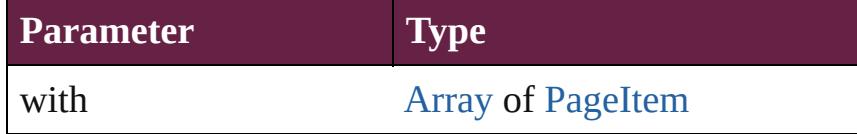

<span id="page-5174-4"></span>void **move** ([to: varies][, by: [Array](#page-22-0) of *Measurement Un* Moves the TextFrame to a new location. Note: Either the 'by' parameter is required; if both parameters are defined,  $\frac{dI}{dt}$ to value is used.

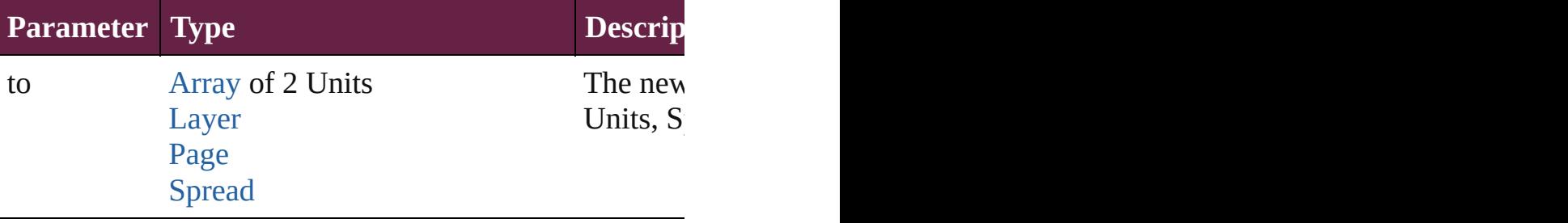

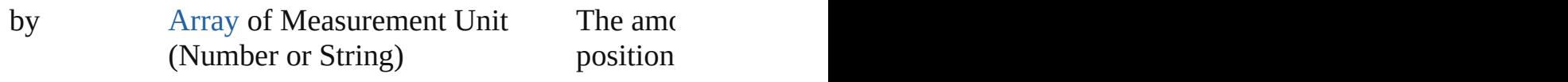

<span id="page-5175-4"></span>any **override** (destinationPage: [Page](#page-2782-0))

#### Overrides a master page item and places the item on the

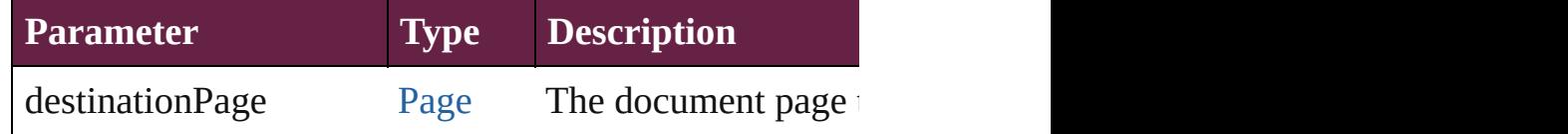

### <span id="page-5175-5"></span>[Array](#page-22-0) of any **place** (fileName: [File](#page-60-0)[, withProperties: [Ob](#page-109-0)ject Places a file

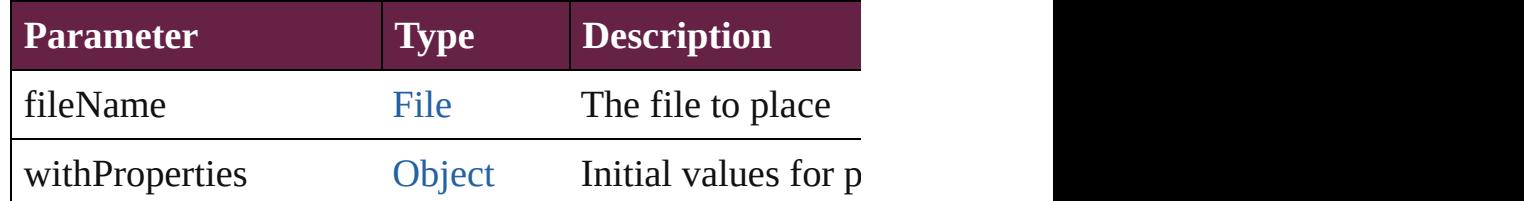

### <span id="page-5175-0"></span>[Story](#page-5000-0) **placeAndLink** (parentStory: Story[, showingOpt] Deprecated: Use contentPlace method. Original Description: Created story and place item.

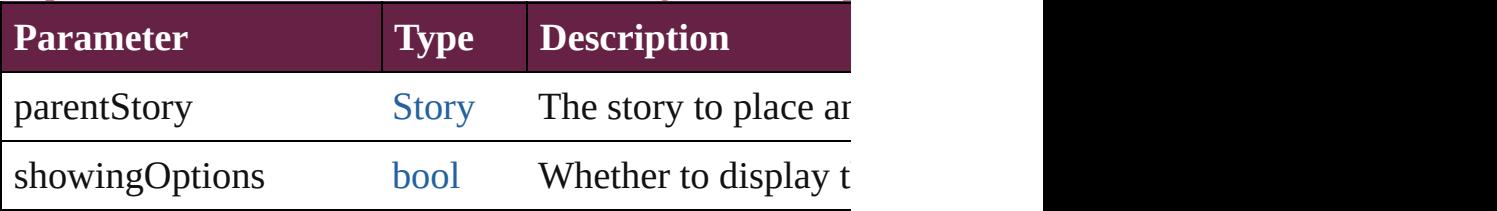

# <span id="page-5175-1"></span>void **placeXML** (using: [XMLElement\)](#page-5366-0)

### Places XML content into the specified object. Note: Replaces  $R$

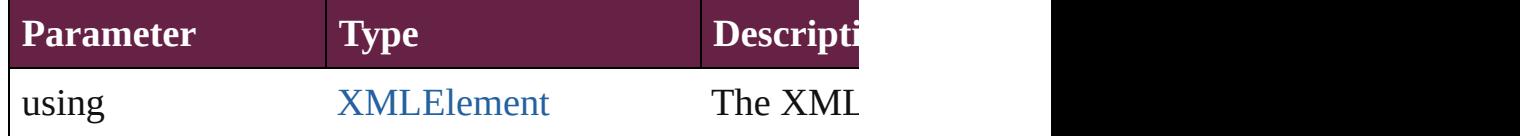

### <span id="page-5175-2"></span>void **recompose** ()

Recomposes the text in the TextFrame.

<span id="page-5175-3"></span>void **redefineScaling** ([to: [Array](#page-22-0) of *number*]) Apply an item's scaling to its content if possible.

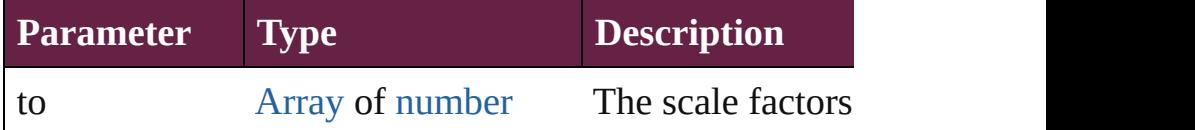

void **reframe** (in: *varies*, *opposingCorners: [Array](#page-22-0) of <i>va* Move the bounding box of the page item

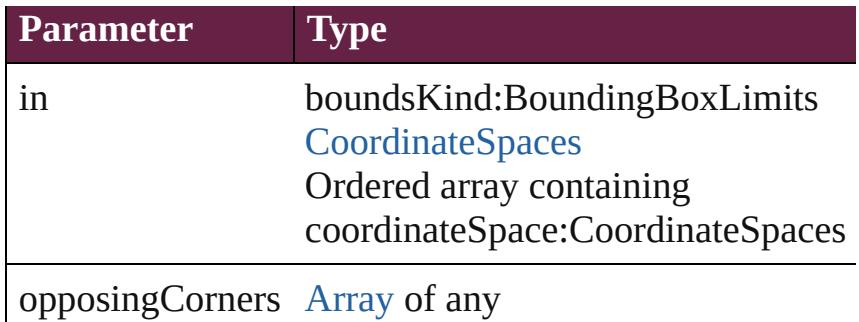

[Array](#page-22-0) of [PageItem](#page-2798-0) **releaseCompoundPath** () Releases a compound path.

void **remove** () Deletes the TextFrame.

[bool](#page-31-0) **removeEventListener** (eventType: *string*, handler Removes the event listener.

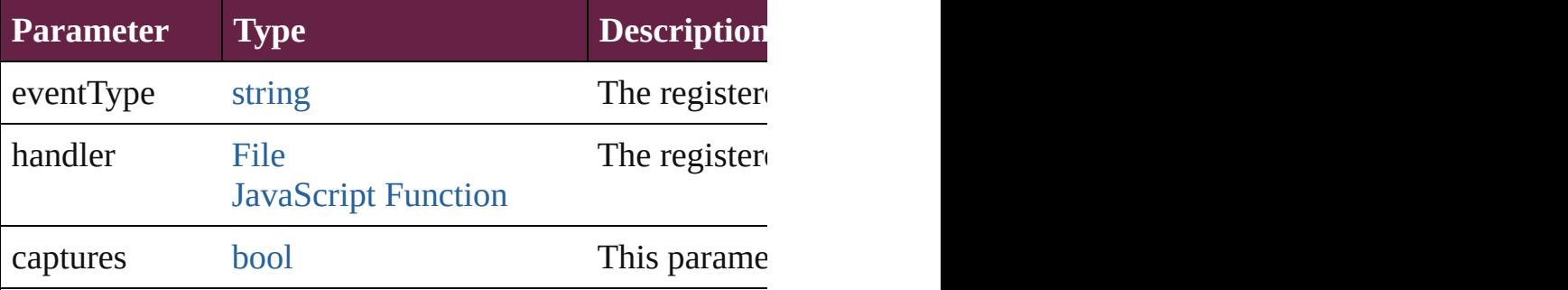

### <span id="page-5176-0"></span>void **removeOverride** ()

Removes the override from a previously overridden ma

<span id="page-5176-1"></span>void **resize** (in: *varies*, from: *varies*, by: [ResizeMethods](#page-1351-0) consideringRulerUnits: *bool*=**false**])

#### Resize the page item.

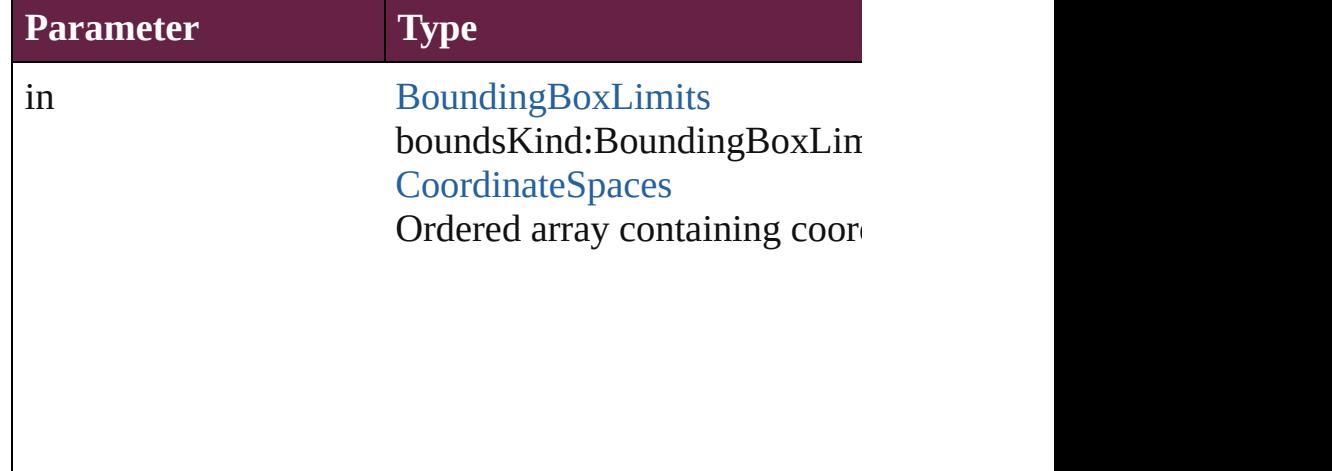

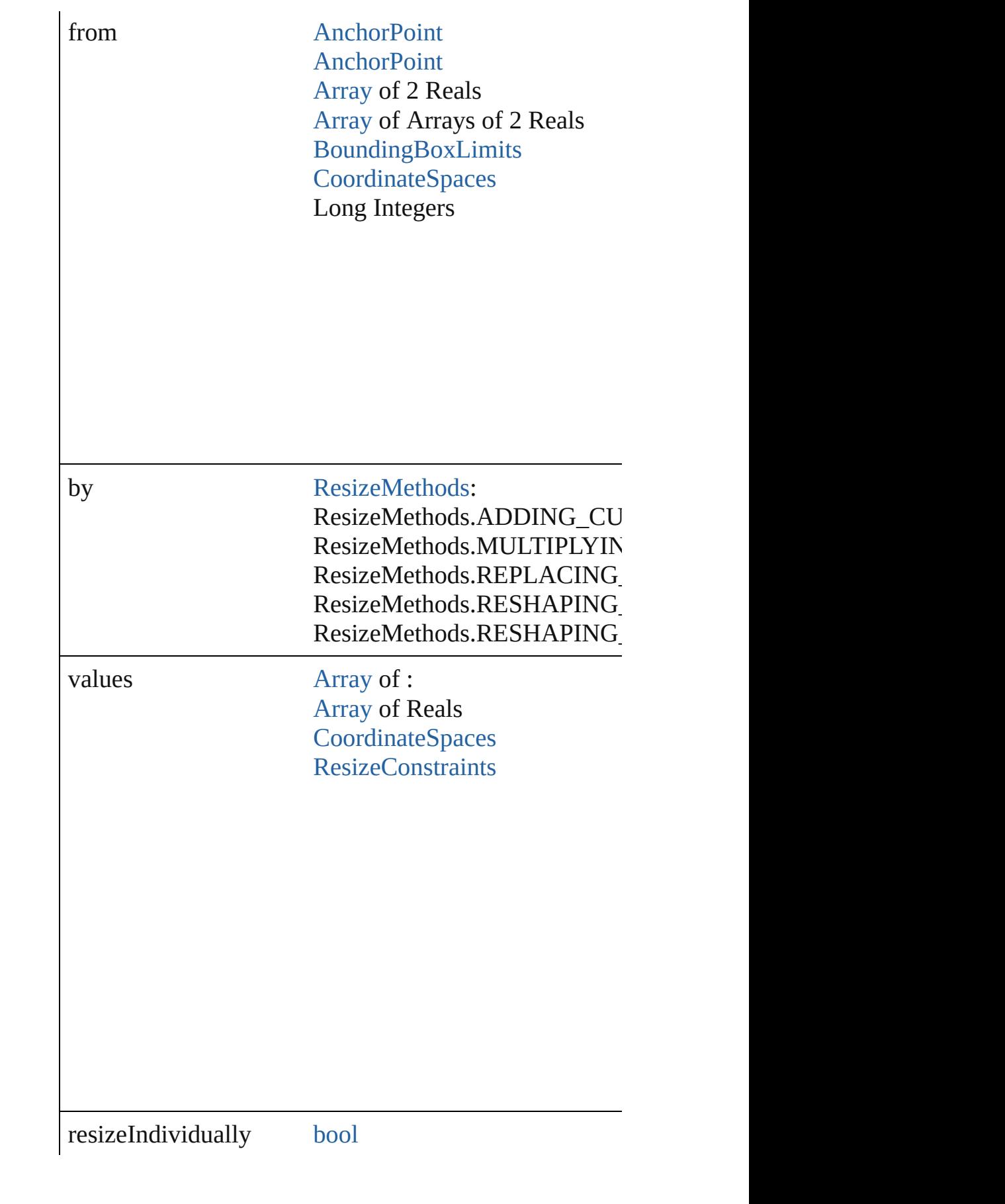

consideringRulerUnits [bool](#page-31-0)

<span id="page-5178-0"></span>any **resolve** (location: *varies*, in: [CoordinateSpaces\[](#page-778-0), co Get the coordinates of the given location in the specifie

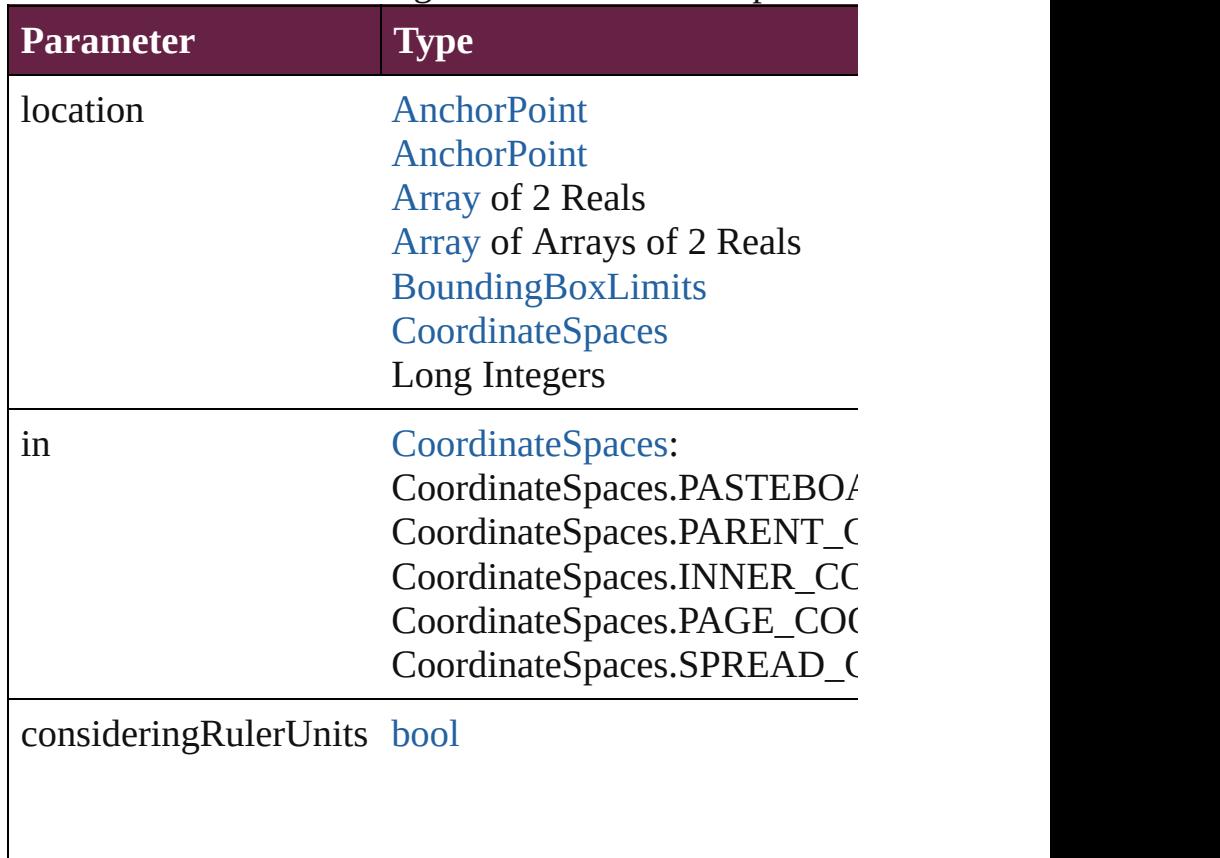

### <span id="page-5178-1"></span>void **sendBackward** ()

Sends the TextFrame back one level in its layer.

### <span id="page-5179-0"></span>void **sendToBack** ([reference: [PageItem\]](#page-2798-0))

Sends the TextFrame to the back of its layer or behind  $\varepsilon$ 

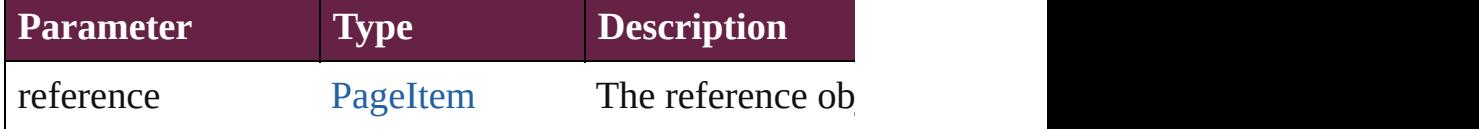

[Asset](#page-3035-0) **store** (using: [Library](#page-3049-0)[, withProperties: [Object\]](#page-109-0)) Stores the object in the specified library.

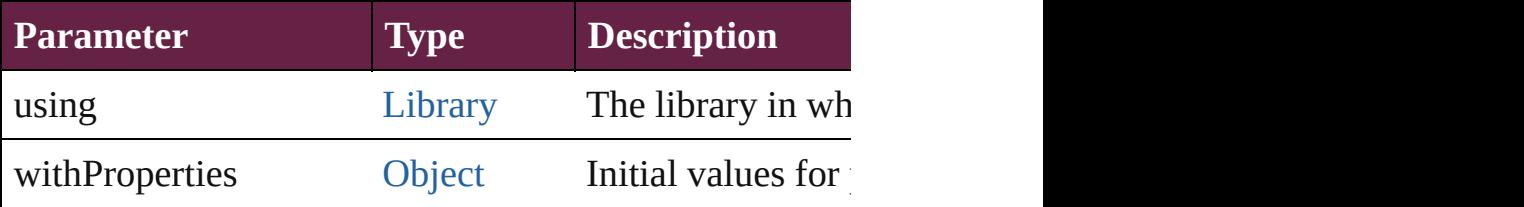

[PageItem](#page-2798-0) **subtractPath** (with: [Array](#page-22-0) of [PageItem\)](#page-2798-0) Creates a new page item by subtracting the overlapping

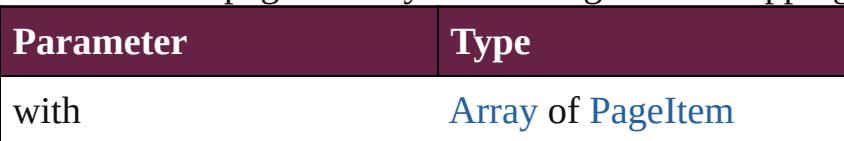

### string **toSource** ()

Generates a string which, if executed, will return the Te

# string **toSpecifier** ()

Retrieves the object specifier.

void **transform** (in: [CoordinateSpaces,](#page-778-0) from: *varies*, with *bool*=**false**])

Transform the page item.

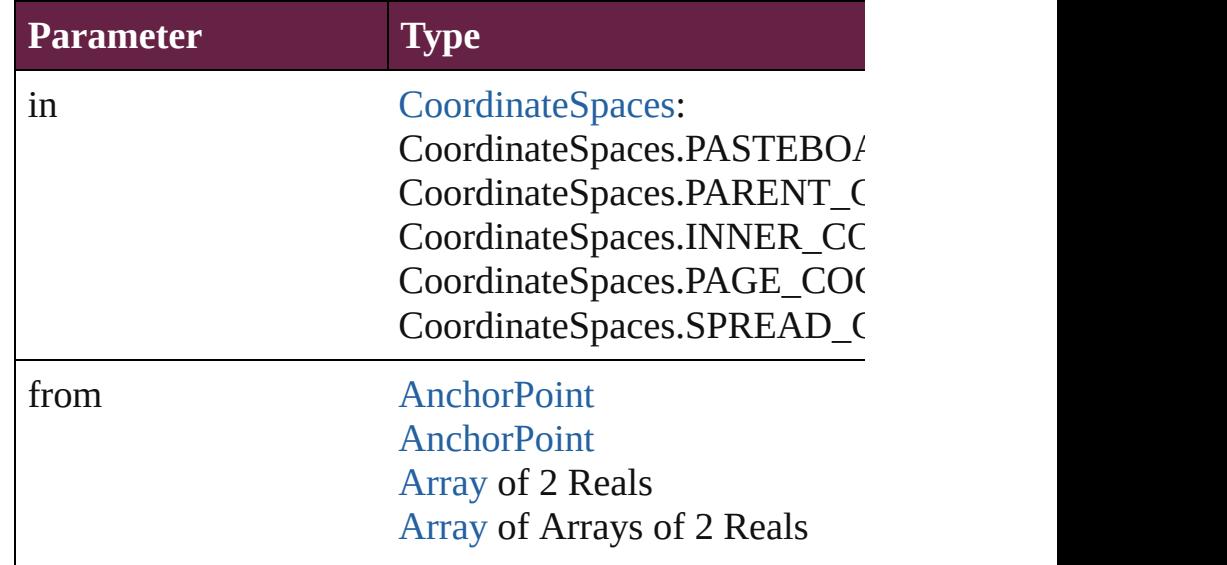

<span id="page-5180-0"></span>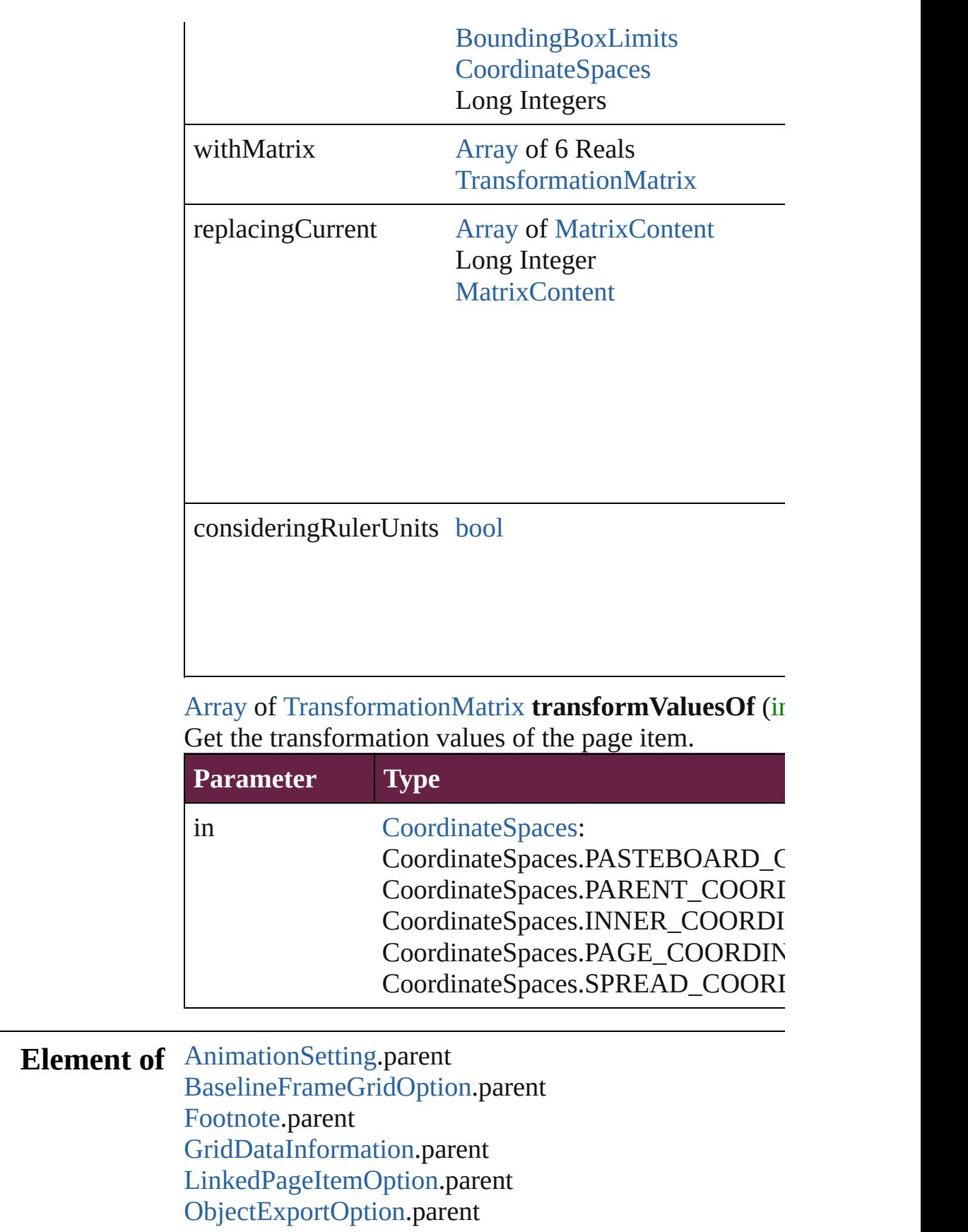

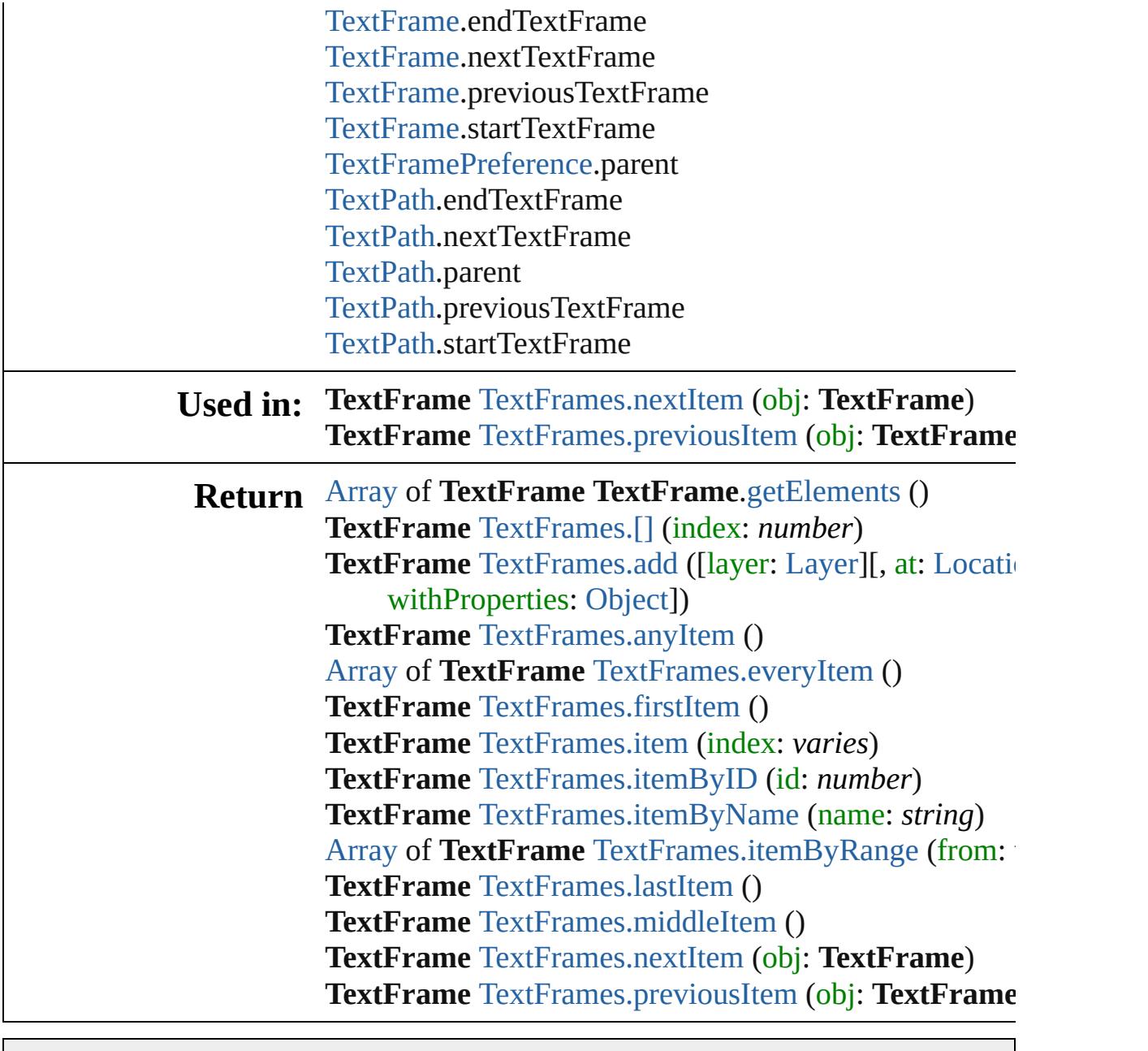

Jongware, 28-

[Contents](#page-0-0) :: [Index](#page-5496-0)

# <span id="page-5182-0"></span>**Class**

<span id="page-5183-1"></span><span id="page-5183-0"></span>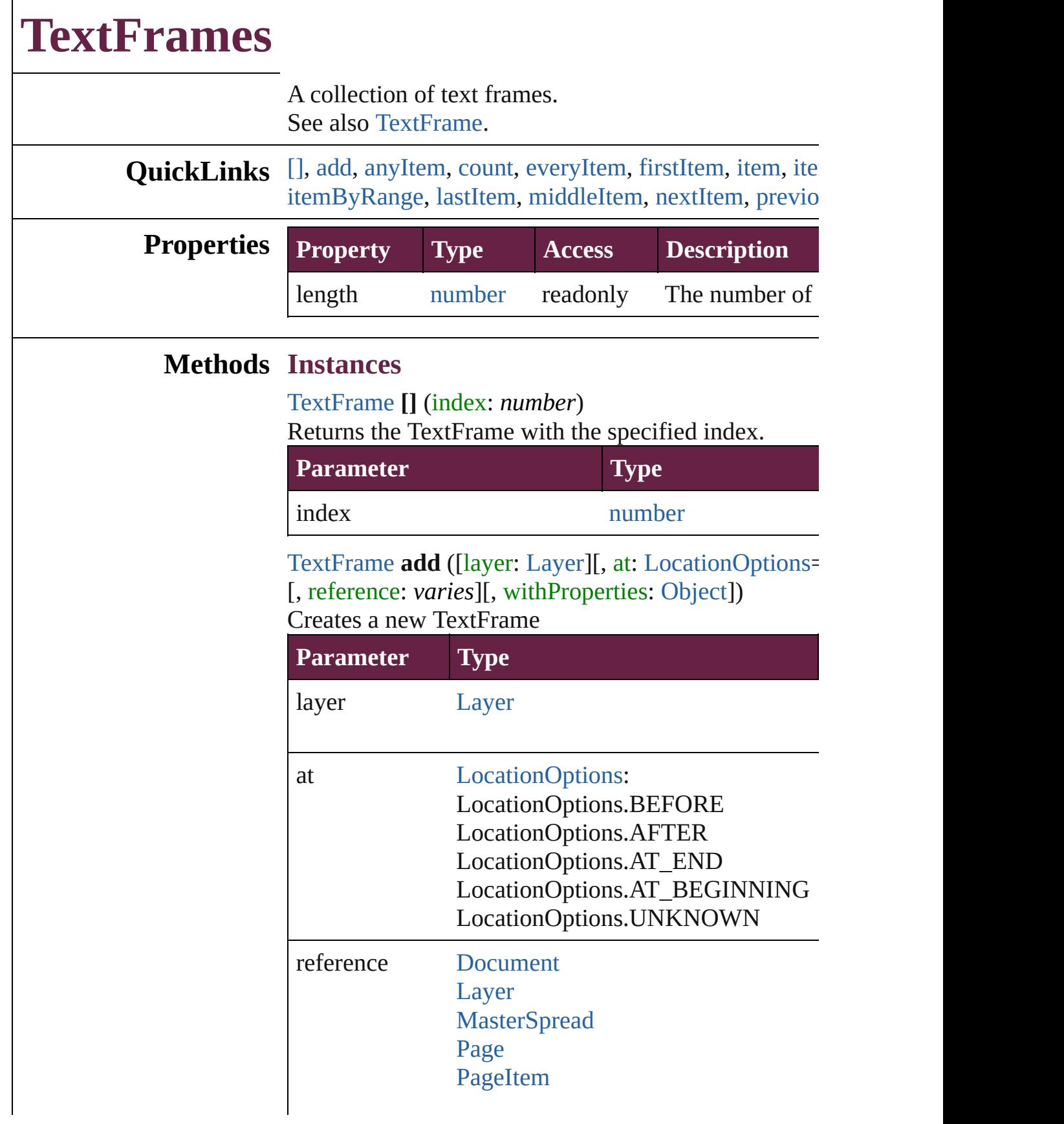
[Spread](#page-2968-0)

withProperties [Object](#page-109-0)

[TextFrame](#page-5155-0) **anyItem** () Returns any TextFrame in the collection.

number **count** () Displays the number of elements in the TextFrame.

[Array](#page-22-0) of [TextFrame](#page-5155-0) **everyItem** () Returns every TextFrame in the collection.

[TextFrame](#page-5155-0) **firstItem** ()

Returns the first TextFrame in the collection.

[TextFrame](#page-5155-0) **item** (index: *varies*)

Returns the TextFrame with the specified index or name.

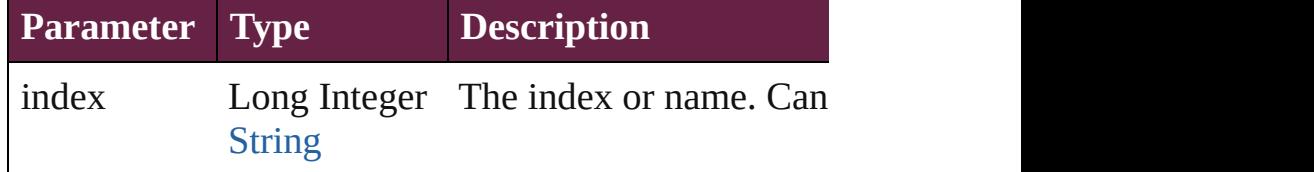

[TextFrame](#page-5155-0) **itemByID** (id: *number*)

Returns the TextFrame with the specified ID.

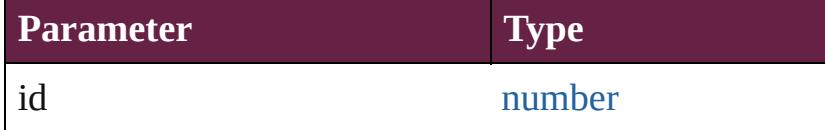

[TextFrame](#page-5155-0) **itemByName** (name: *string*) Returns the TextFrame with the specified name.

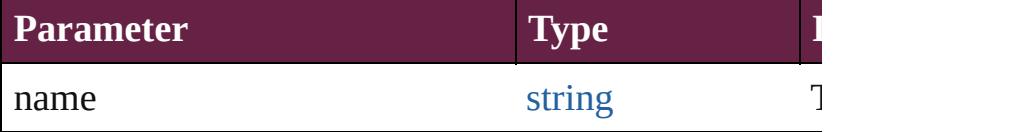

[Array](#page-22-0) of [TextFrame](#page-5155-0) **itemByRange** (from: *varies*, to: *varies* Returns the TextFrames within the specified range.

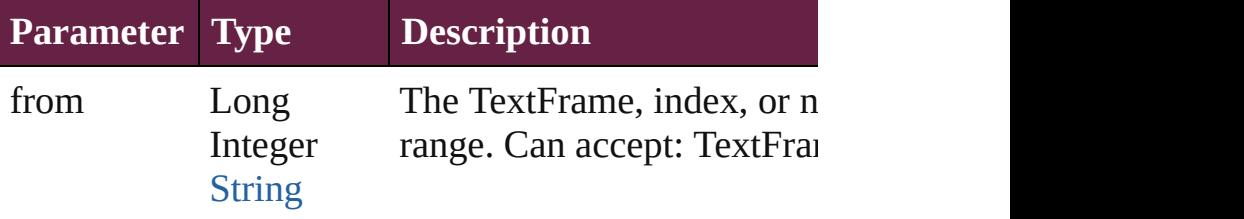

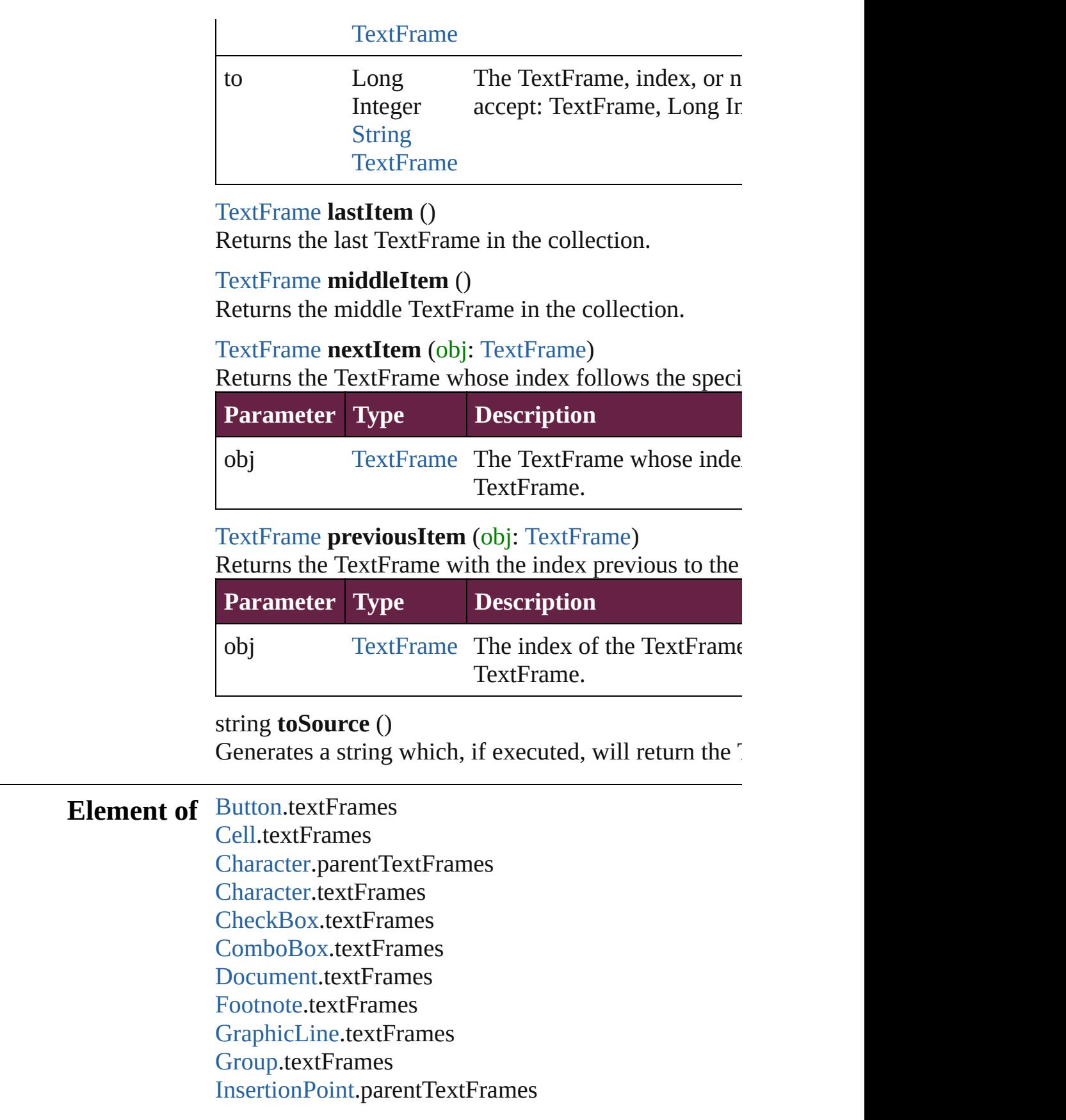

Insertion[P](#page-4685-0)oint.textFrames [L](#page-2628-0)ayer.textFrames [L](#page-4764-0)ine.parentTextFrames [L](#page-4764-0)ine.textFrames List[B](#page-2031-0)ox.textFrames [M](#page-2645-0)asterSpread.textFrames [M](#page-2098-0)ultiStateObject.textFrames [O](#page-2697-0)val.textFrames [P](#page-2782-0)age.textFrames [P](#page-4896-0)aragraph.parentTextFrames [P](#page-4896-0)aragraph.textFrames Place[G](#page-394-0)un.textFrames [P](#page-2856-0)olygon.textFrames Radio[B](#page-2156-0)utton.textFrames [R](#page-2886-0)ectangle.textFrames Signature[F](#page-2195-0)ield.textFrames [S](#page-2926-0)nippet.textFrames SplineIte[m.](#page-2938-0)textFrames [S](#page-2968-0)pread.textFrames [S](#page-2261-0)tate.textFrames [S](#page-5000-0)tory.textContainers [S](#page-5000-0)tory.textFrames [Ta](#page-4391-0)ble.textFrames [Te](#page-5061-0)xt.parentTextFrames [Te](#page-5061-0)xt.textFrames [Te](#page-2282-0)xtBox.textFrames [Te](#page-5108-0)xtColumn.parentTextFrames [Te](#page-5108-0)xtColumn.textFrames [Te](#page-5155-0)xtFrame.textFrames [Te](#page-5200-0)xtStyleRange.parentTextFrames [Te](#page-5200-0)xtStyleRange.textFrames [Wo](#page-5281-0)rd.parentTextFrames [Wo](#page-5281-0)rd.textFrames X[m](#page-5455-0)lStory.textContainers X[m](#page-5455-0)lStory.textFrames

Jongware, 28-Apr-2012 v3.0.3i

[C](#page-0-0)o[n](#page-5496-0)tents :: Index

## <span id="page-5187-0"></span>**Class**

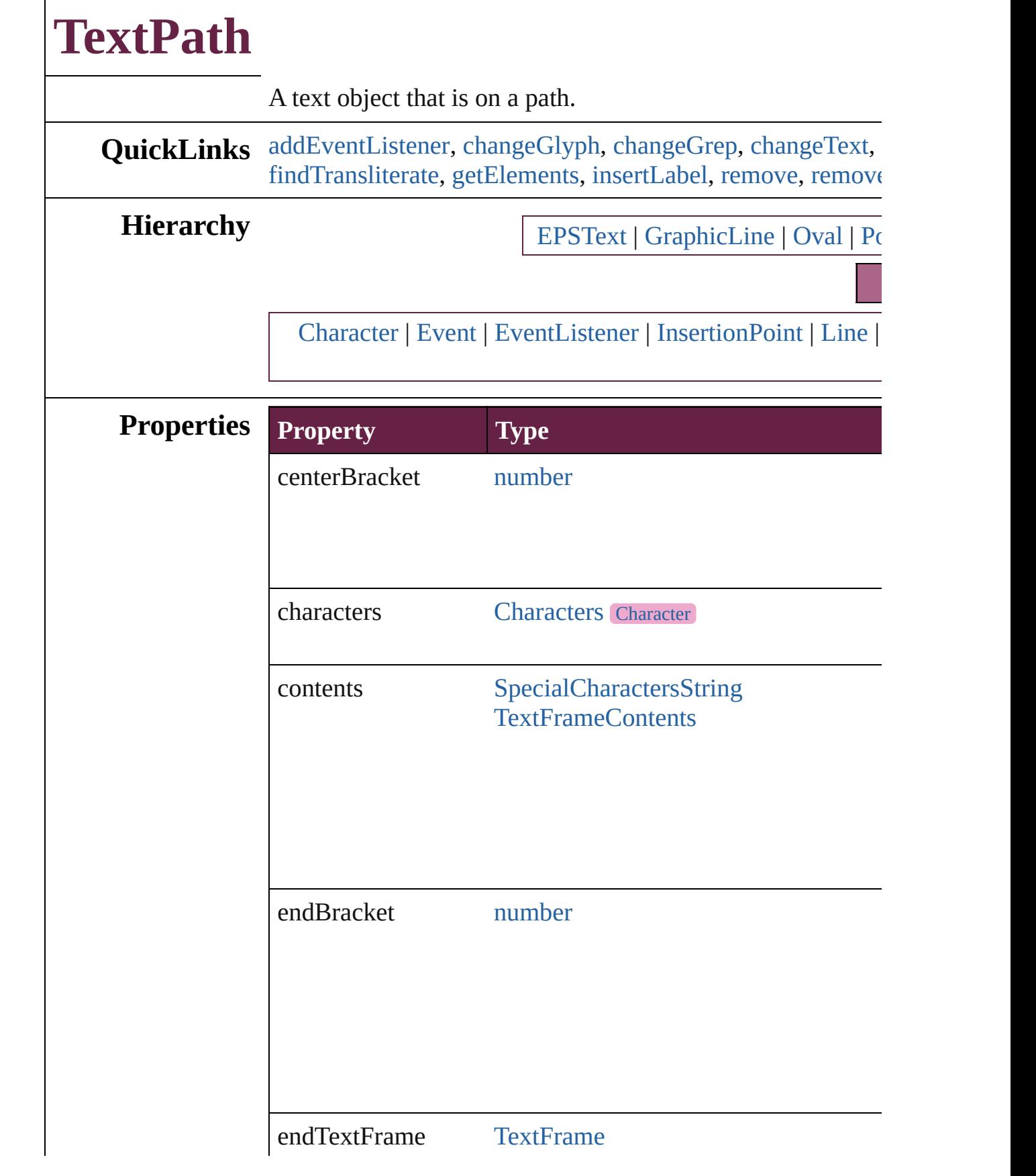

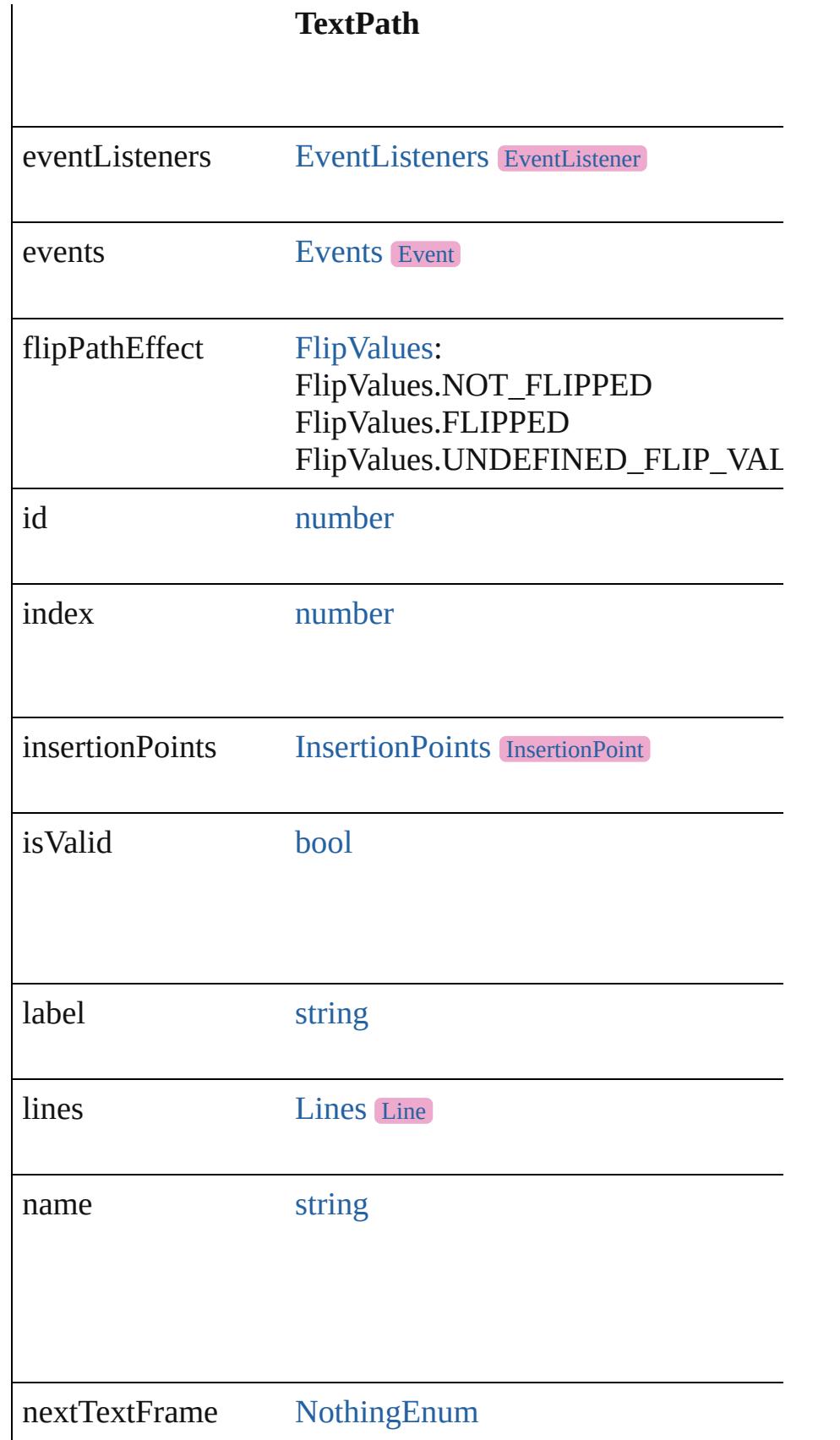

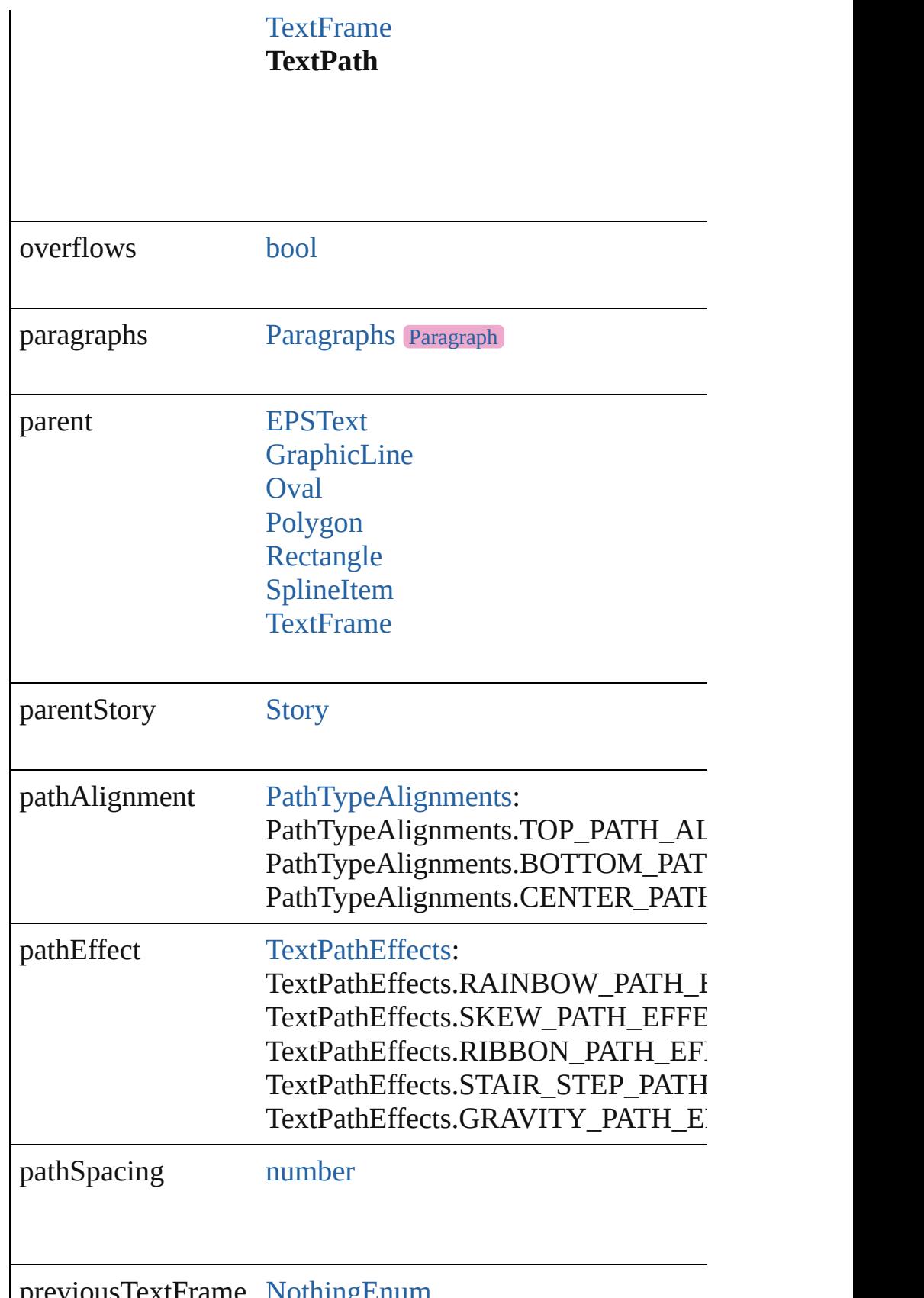

previousTextFrame [NothingEnum](#page-1129-0)

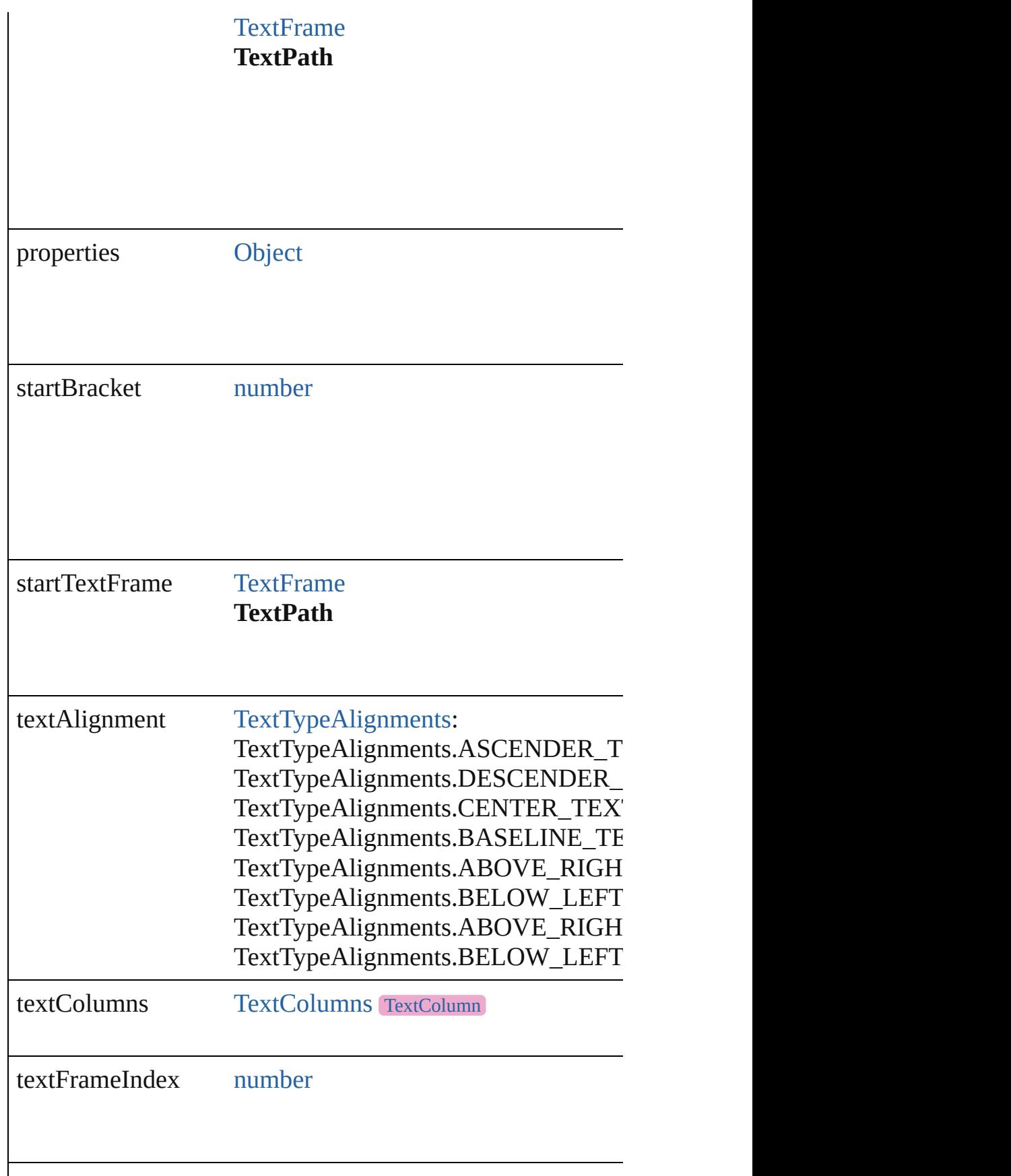

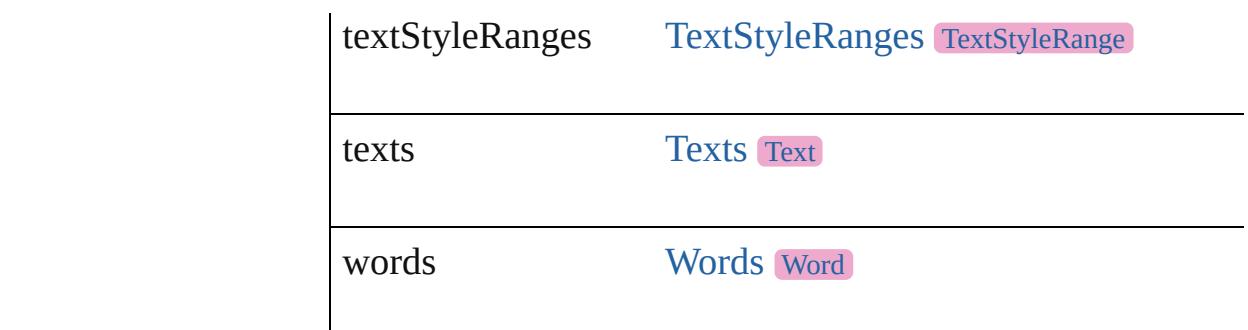

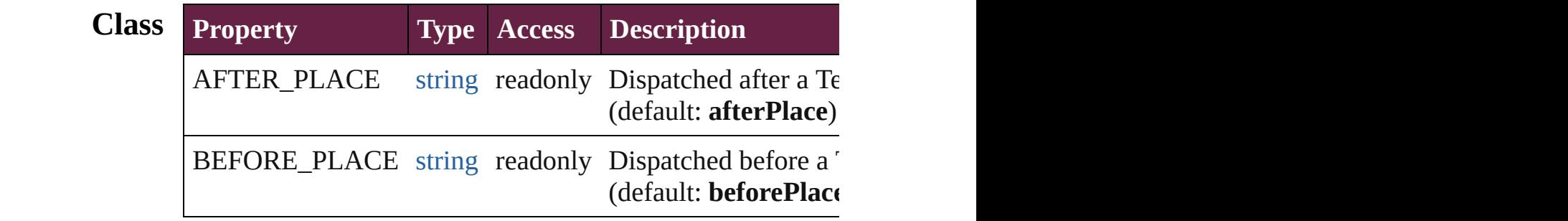

## **Methods Instances**

<span id="page-5192-0"></span>[EventListener](#page-309-0) **addEventListener** (eventType: *string*, handler Adds an event listener.

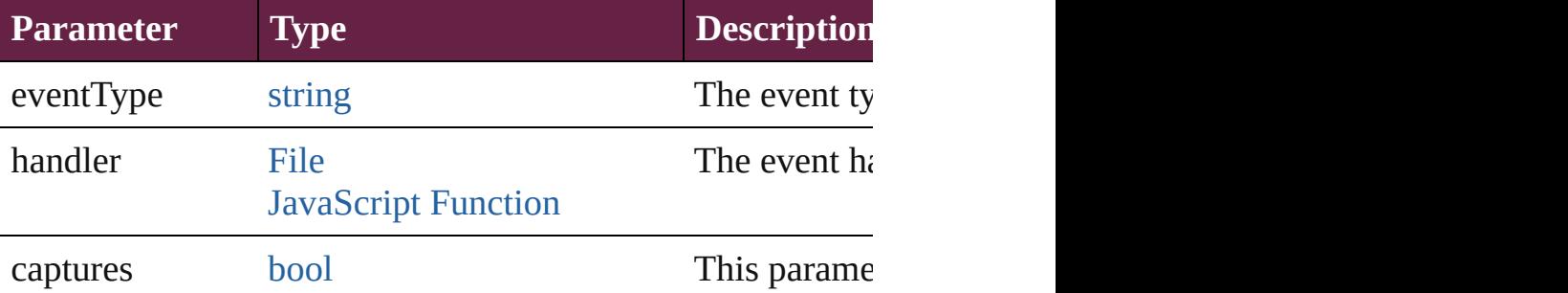

<span id="page-5192-1"></span>[Array](#page-22-0) of [Text](#page-5061-0) **changeGlyph** ([reverseOrder: *bool*]) Finds glyphs that match the find what value and replaces the

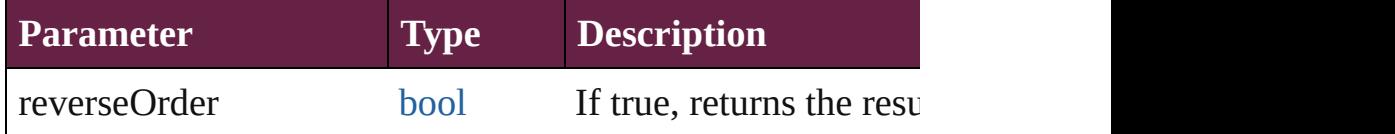

<span id="page-5192-2"></span>[Array](#page-22-0) of [Text](#page-5061-0) **changeGrep** ([reverseOrder: *bool*]) Finds text that matches the find what value and replaces the

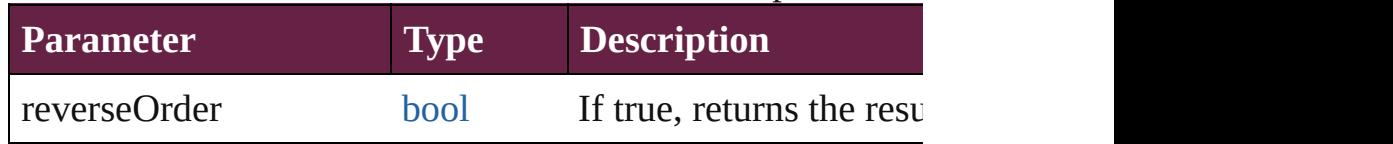

<span id="page-5193-0"></span>[Array](#page-22-0) of [Text](#page-5061-0) **changeText** ([reverseOrder: *bool*]) Finds text that matches the find what value and replaces the

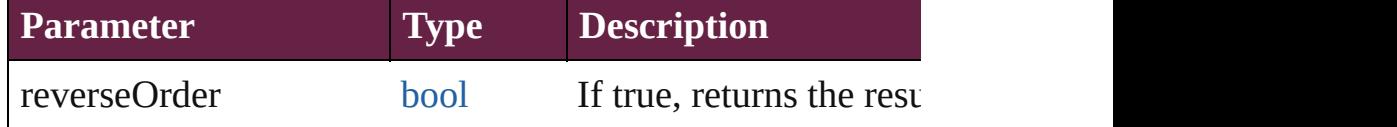

[Array](#page-22-0) of [Text](#page-5061-0) **changeTransliterate** ([reverseOrder: *bool*]) Finds text that matches the find character type value and replaces the text with the change change change change change change and replaces the text with the change change change change and replace change change change cha

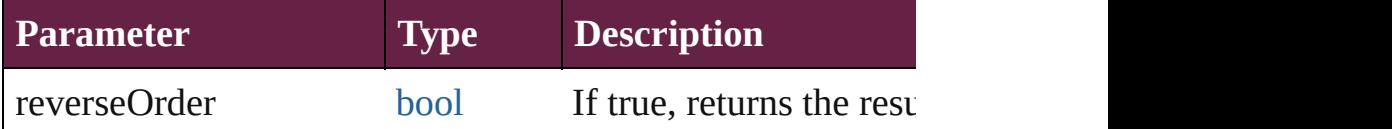

## <span id="page-5193-2"></span>string **extractLabel** (key: *string*)

Gets the label value associated with the specified key.

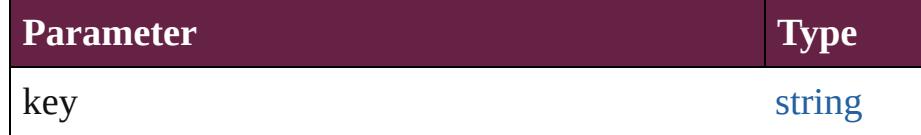

## <span id="page-5193-3"></span>[Array](#page-22-0) of [Text](#page-5061-0) **findGlyph** ([reverseOrder: *bool*]) Finds glyphs that match the find what value.

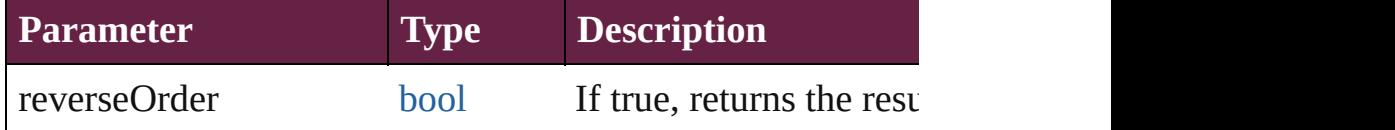

<span id="page-5193-4"></span>[Array](#page-22-0) of [Text](#page-5061-0) **findGrep** ([reverseOrder: *bool*]) Finds text that matches the find what value.

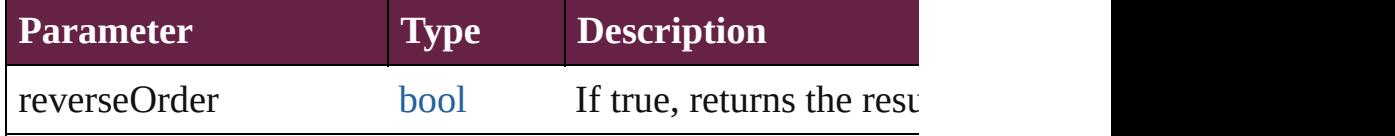

<span id="page-5193-5"></span>[Array](#page-22-0) of [Text](#page-5061-0) **findText** ([reverseOrder: *bool*]) Finds text that matches the find what value.

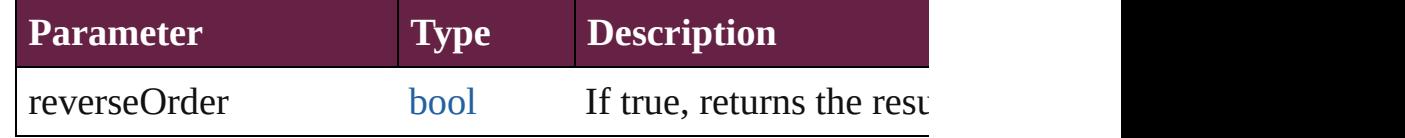

<span id="page-5193-1"></span>[Array](#page-22-0) of [Text](#page-5061-0) **findTransliterate** ([reverseOrder: *bool*]) Finds text that matches the find character type value.

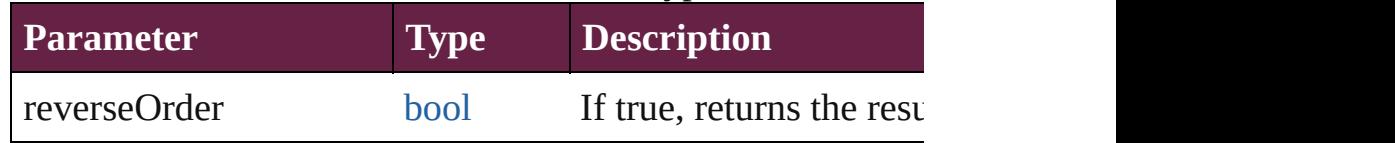

### <span id="page-5194-0"></span>[Array](#page-22-0) of [TextPath](#page-5187-0) **getElements** ()

Resolves the object specifier, creating an array of object ref

#### <span id="page-5194-1"></span>void **insertLabel** (key: *string*, value: *string*) Sets the label to the value associated with the specified key.

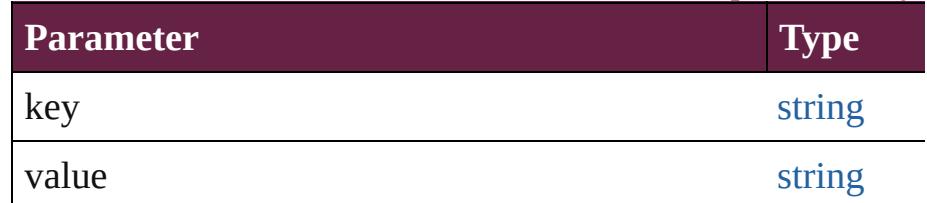

#### <span id="page-5194-2"></span>void **remove** ()

Deletes the TextPath.

<span id="page-5194-3"></span>**[bool](#page-31-0) removeEventListener** (eventType: *string*, handler: *va* Removes the event listener.

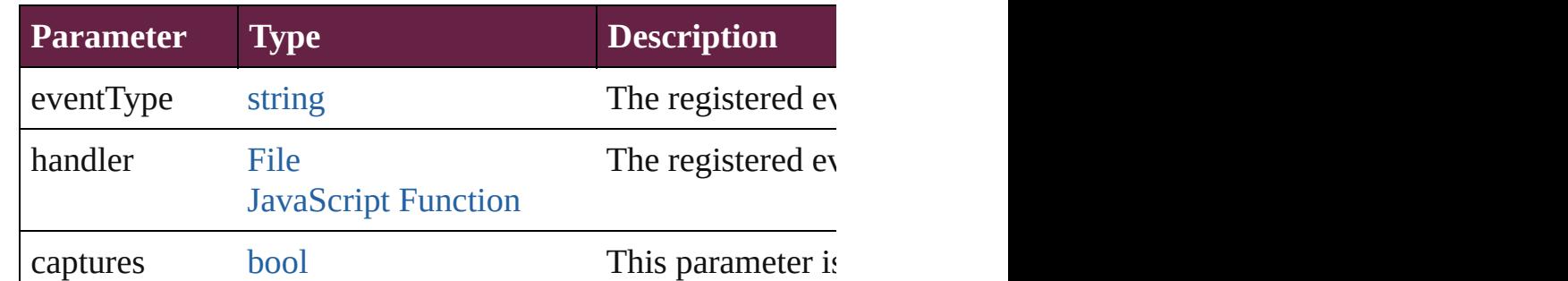

#### <span id="page-5194-4"></span>string **toSource** ()

Generates a string which, if executed, will return the TextP $\epsilon$ 

## <span id="page-5194-5"></span>string **toSpecifier** ()

Retrieves the object specifier.

**Element of** [TextFrame](#page-5155-0).endTextFrame [TextFrame](#page-5155-0).nextTextFrame [TextFrame](#page-5155-0).previousTextFrame [TextFrame](#page-5155-0).startTextFrame [TextPath](#page-5187-0).endTextFrame [TextPath](#page-5187-0).nextTextFrame [TextPath](#page-5187-0).previousTextFrame [TextPath](#page-5187-0).startTextFrame

#### **Used in: TextPath** [TextPaths.nextItem](#page-5198-0) (obj: **TextPath**) **TextPath** [TextPaths.previousItem](#page-5199-0) (obj: **TextPath**)

**Return** [Array](#page-22-0) of **TextPath TextPath**[.getElements](#page-5194-0) () **TextPath** [TextPaths.\[\]](#page-5197-0) (index: *number*) **TextPath** [TextPaths.add](#page-5197-1) ([withProperties: [Object](#page-109-0)]) **TextPath** [TextPaths.anyItem](#page-5197-2) () [Array](#page-22-0) of **TextPath** [TextPaths.everyItem](#page-5197-3) () **TextPath** [TextPaths.firstItem](#page-5197-4) () **TextPath** [TextPaths.item](#page-5197-5) (index: *varies*) **TextPath** [TextPaths.itemByID](#page-5198-1) (id: *number*) **TextPath** [TextPaths.itemByName](#page-5198-2) (name: *string*) [Array](#page-22-0) of **TextPath** [TextPaths.itemByRange](#page-5198-3) (from: *varies*, to **TextPath** [TextPaths.lastItem](#page-5198-4) () **TextPath** [TextPaths.middleItem](#page-5198-5) () **TextPath** [TextPaths.nextItem](#page-5198-0) (obj: **TextPath**) **TextPath** [TextPaths.previousItem](#page-5199-0) (obj: **TextPath**)

Jongware, 28-

[Contents](#page-0-0) :: [Index](#page-5496-0)

## **Class**

## **TextPaths**

<span id="page-5197-6"></span><span id="page-5197-5"></span><span id="page-5197-4"></span><span id="page-5197-3"></span><span id="page-5197-2"></span><span id="page-5197-1"></span><span id="page-5197-0"></span>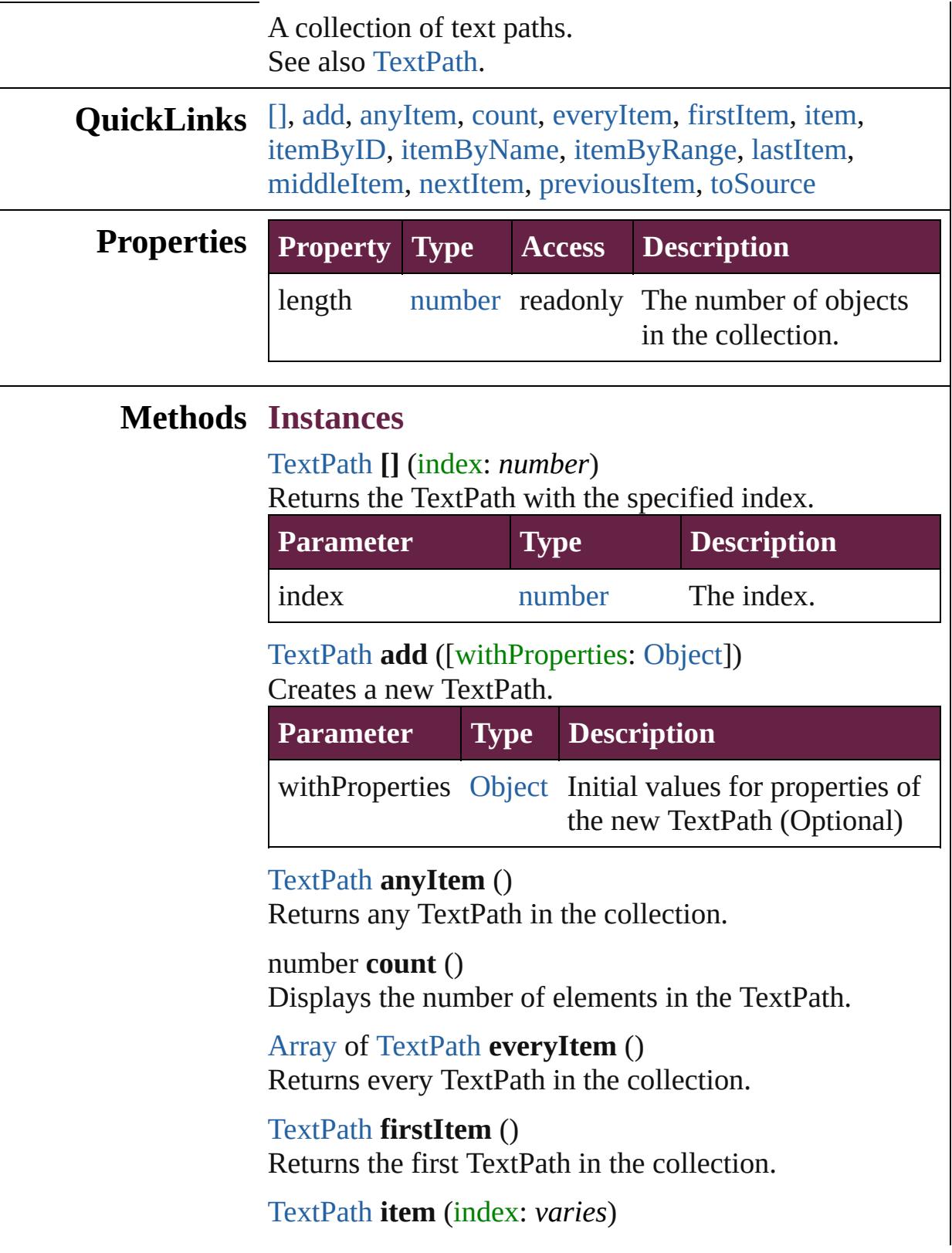

Returns the TextPath with the specified index or name.

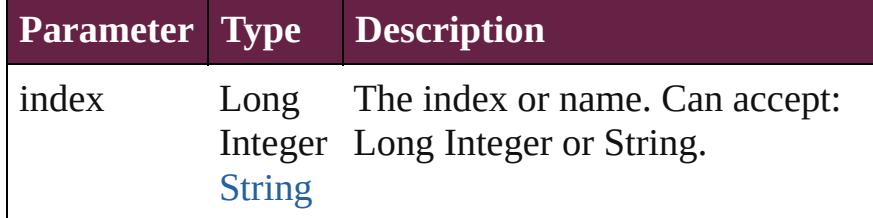

<span id="page-5198-1"></span>[TextPath](#page-5187-0) **itemByID** (id: *number*)

Returns the TextPath with the specified ID.

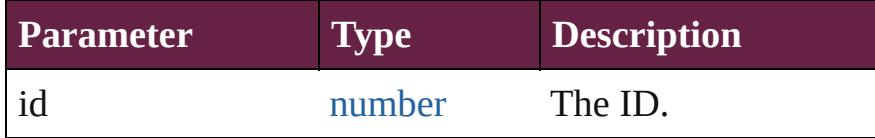

<span id="page-5198-2"></span>[TextPath](#page-5187-0) **itemByName** (name: *string*) Returns the TextPath with the specified name.

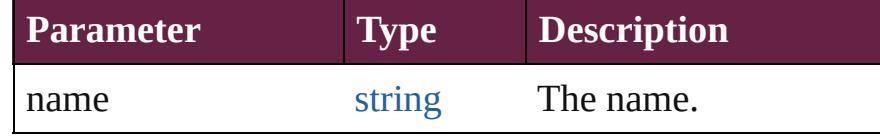

<span id="page-5198-3"></span>[Array](#page-22-0) of [TextPath](#page-5187-0) **itemByRange** (from: *varies*, to: *varies*)

Returns the TextPaths within the specified range.

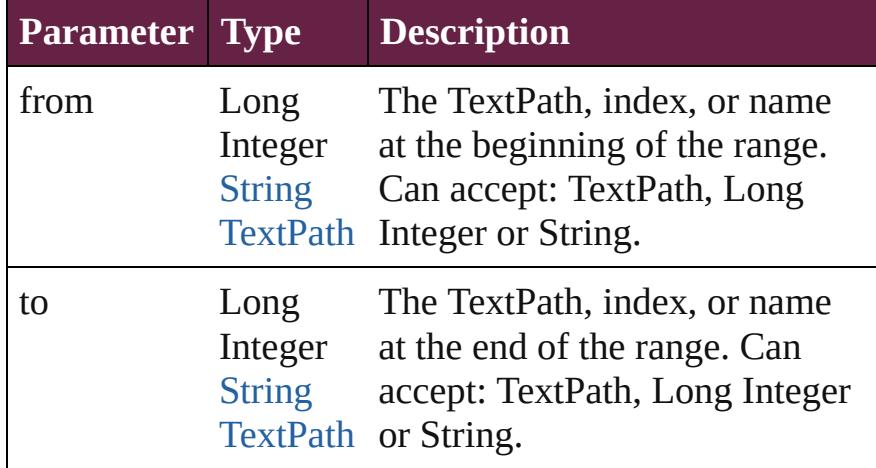

#### <span id="page-5198-4"></span>[TextPath](#page-5187-0) **lastItem** ()

Returns the last TextPath in the collection.

<span id="page-5198-5"></span>[TextPath](#page-5187-0) **middleItem** ()

Returns the middle TextPath in the collection.

<span id="page-5198-0"></span>[TextPath](#page-5187-0) **nextItem** (obj: [TextPath](#page-5187-0)) Returns the TextPath whose index follows the specified

<span id="page-5199-1"></span><span id="page-5199-0"></span>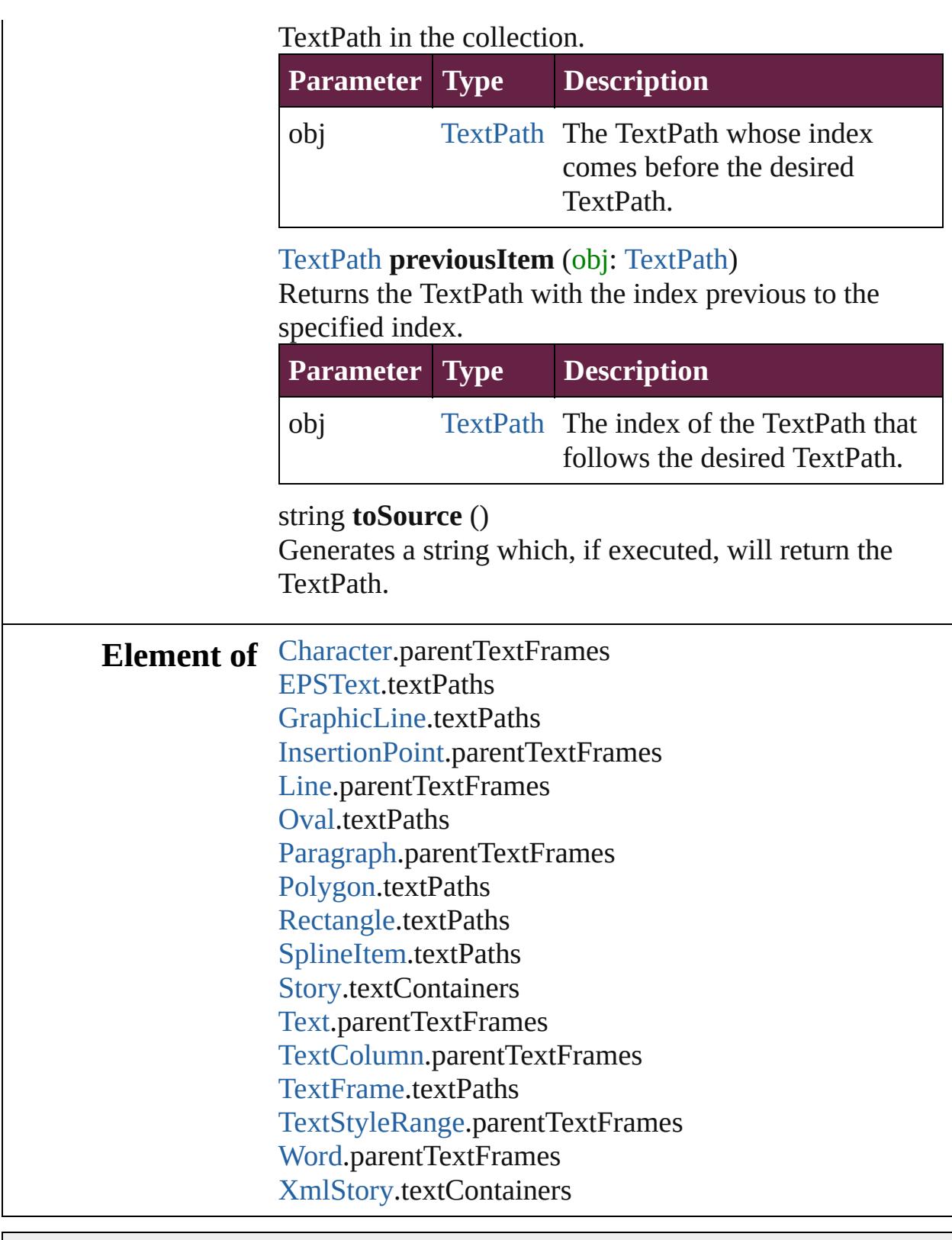

Jongware, 28-

[Contents](#page-0-0) :: [Index](#page-5496-0)

## <span id="page-5200-0"></span>**Class**

# **TextStyleRange**

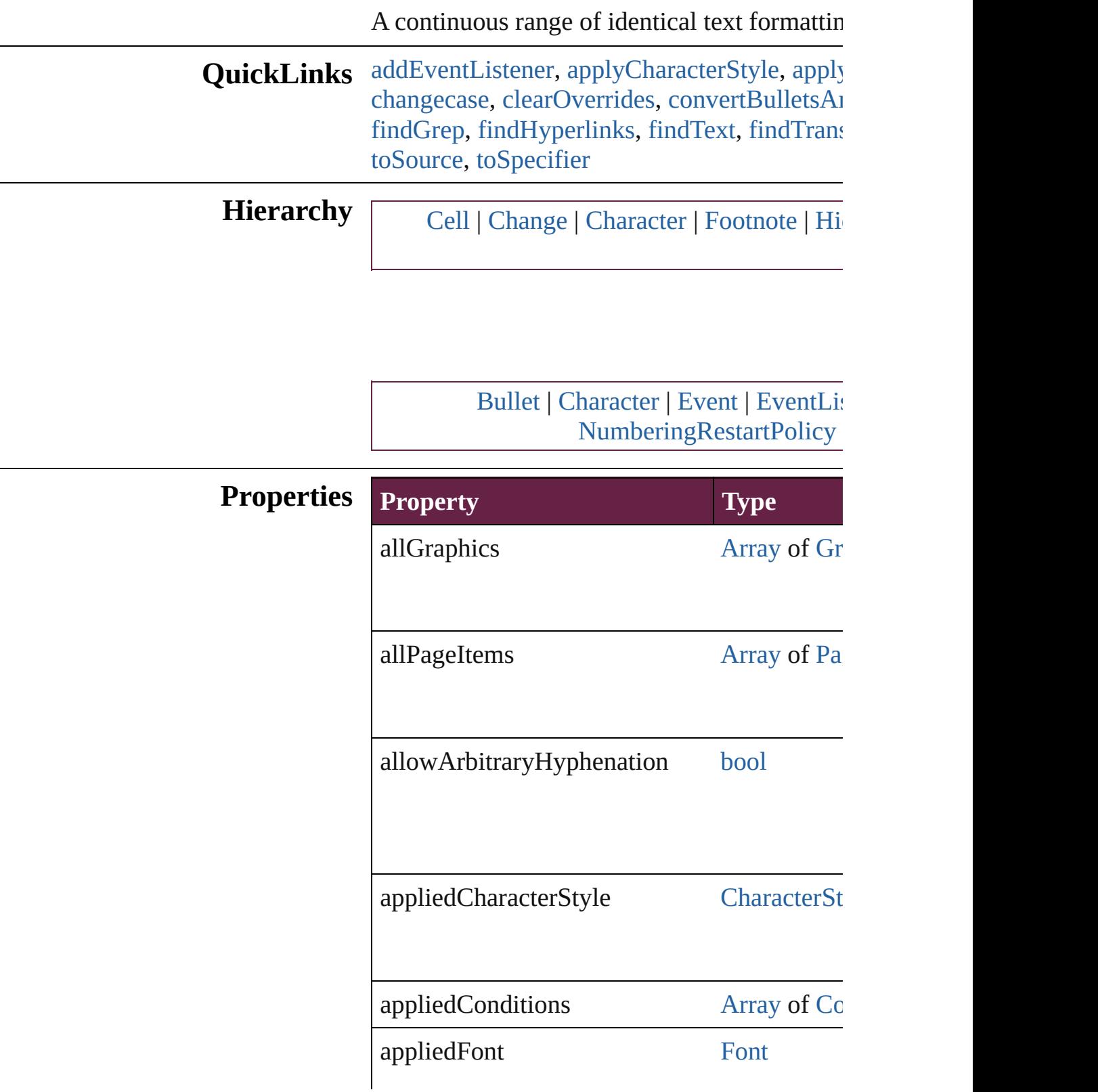

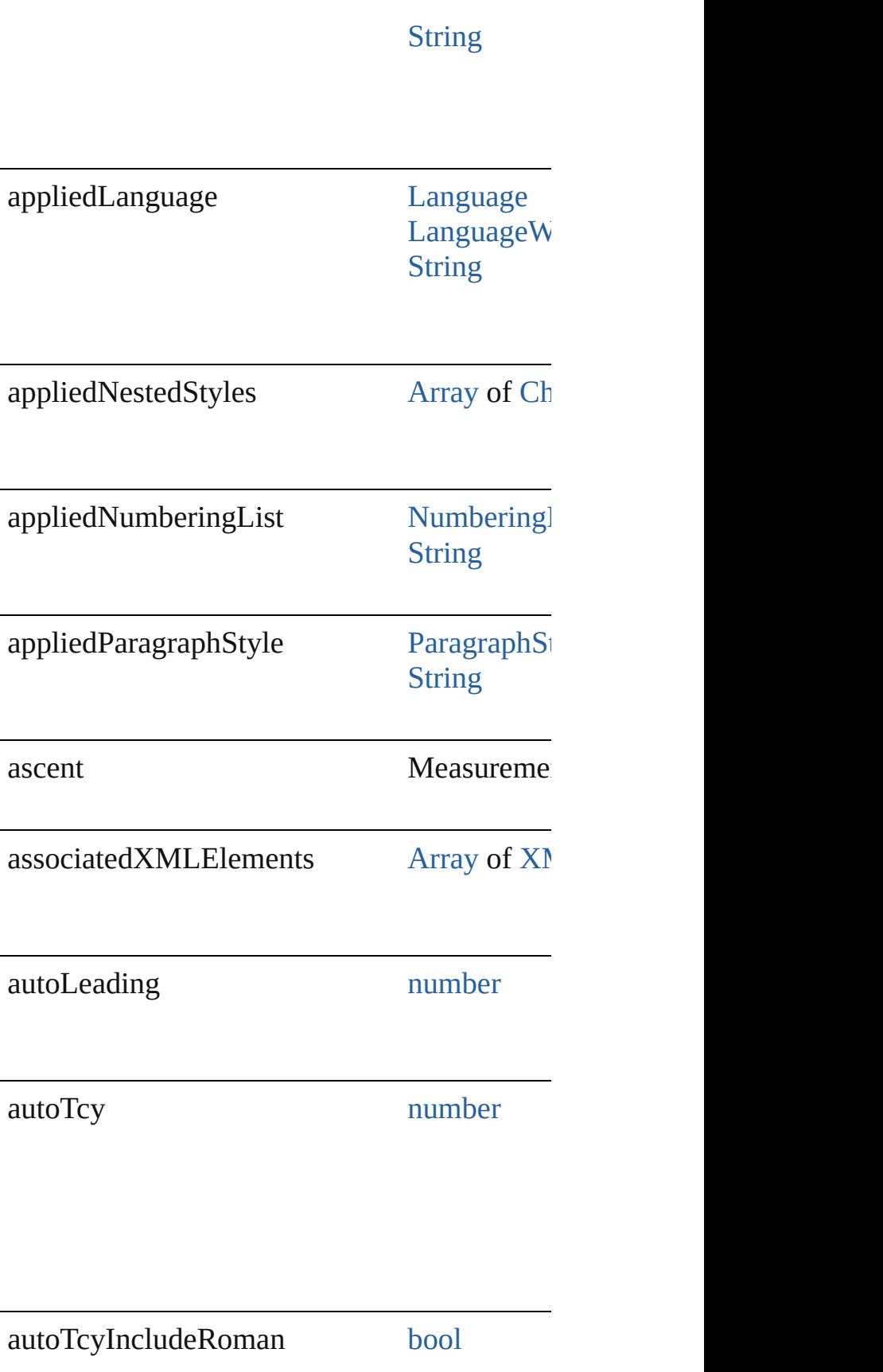

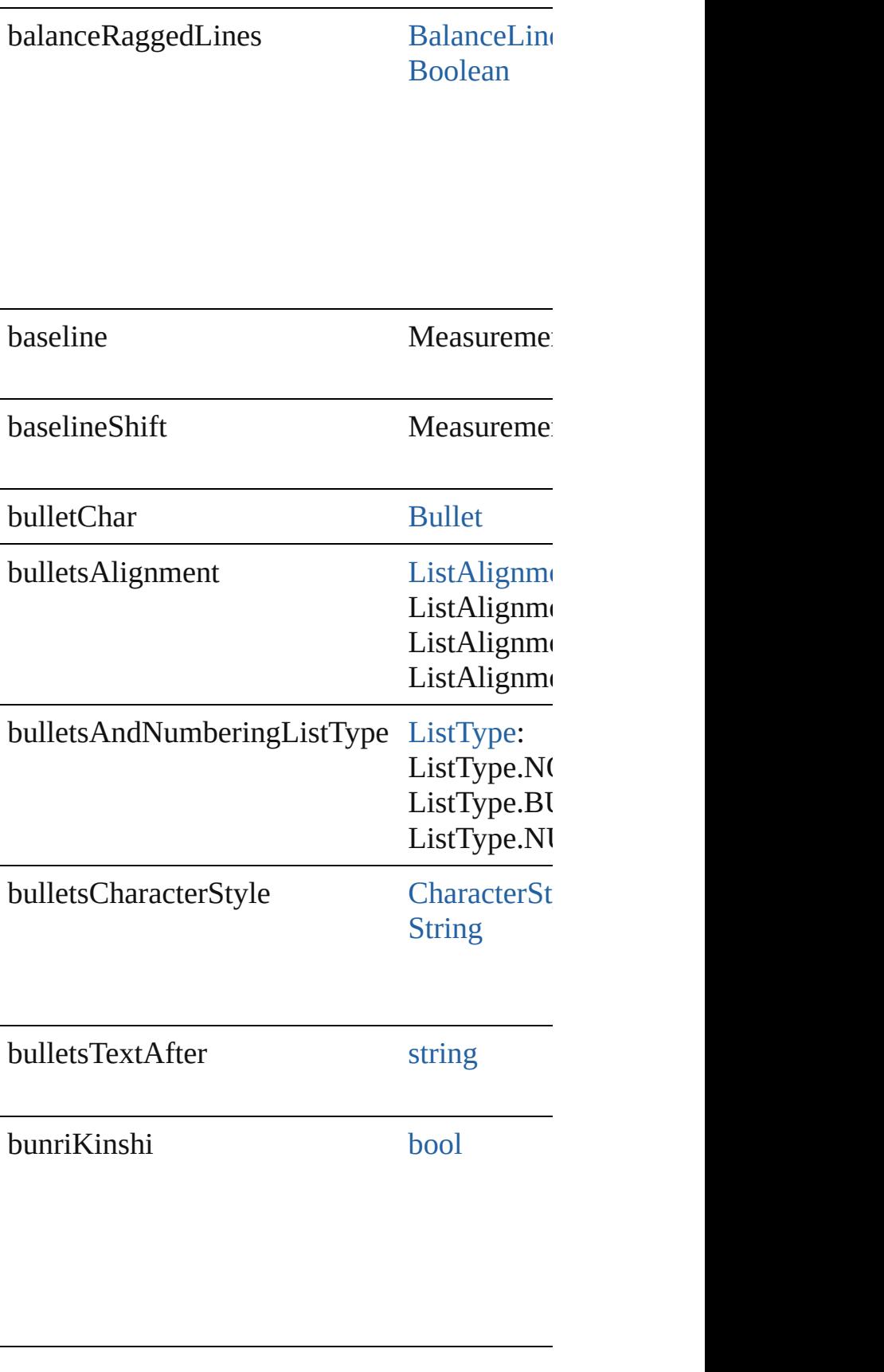

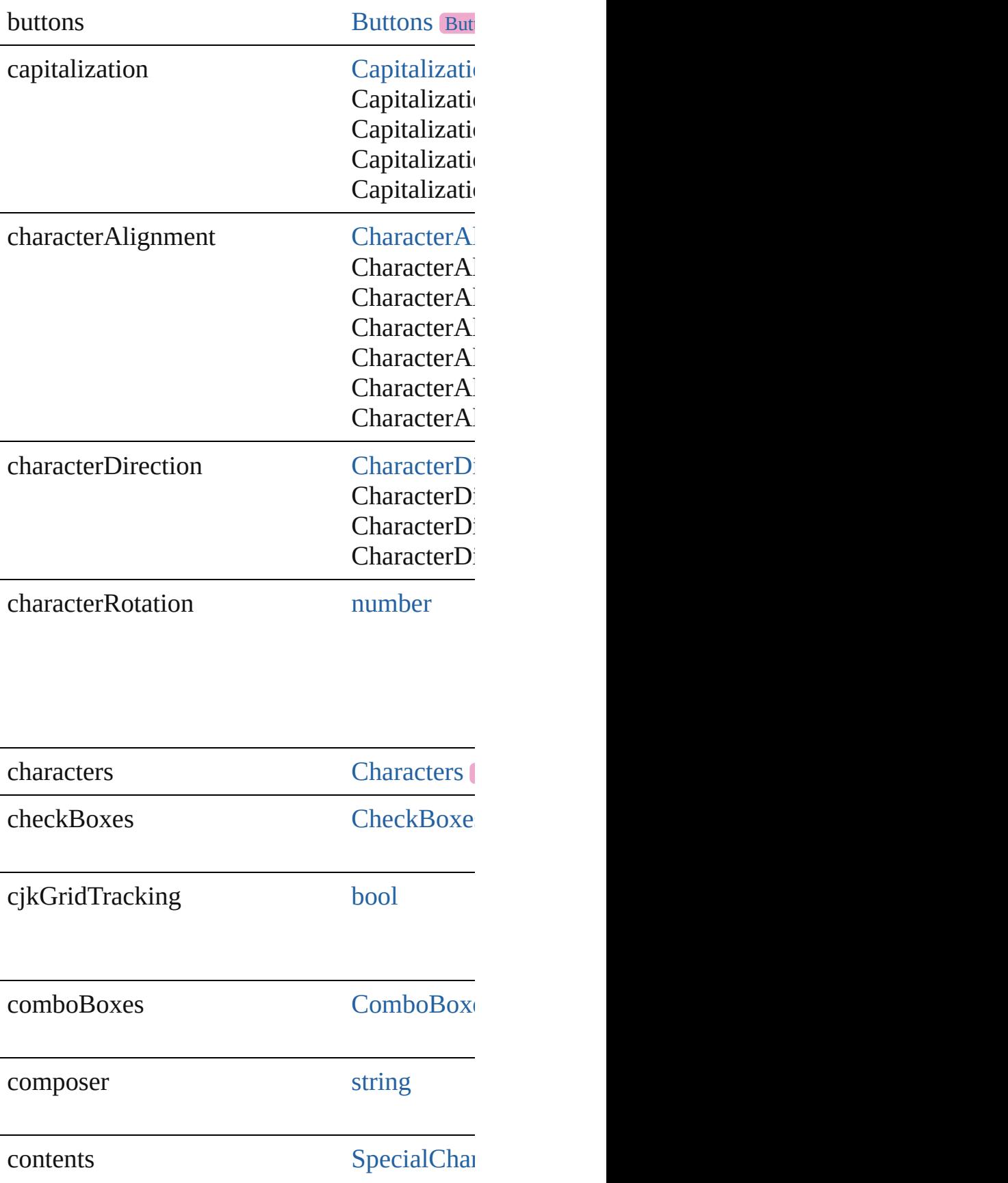

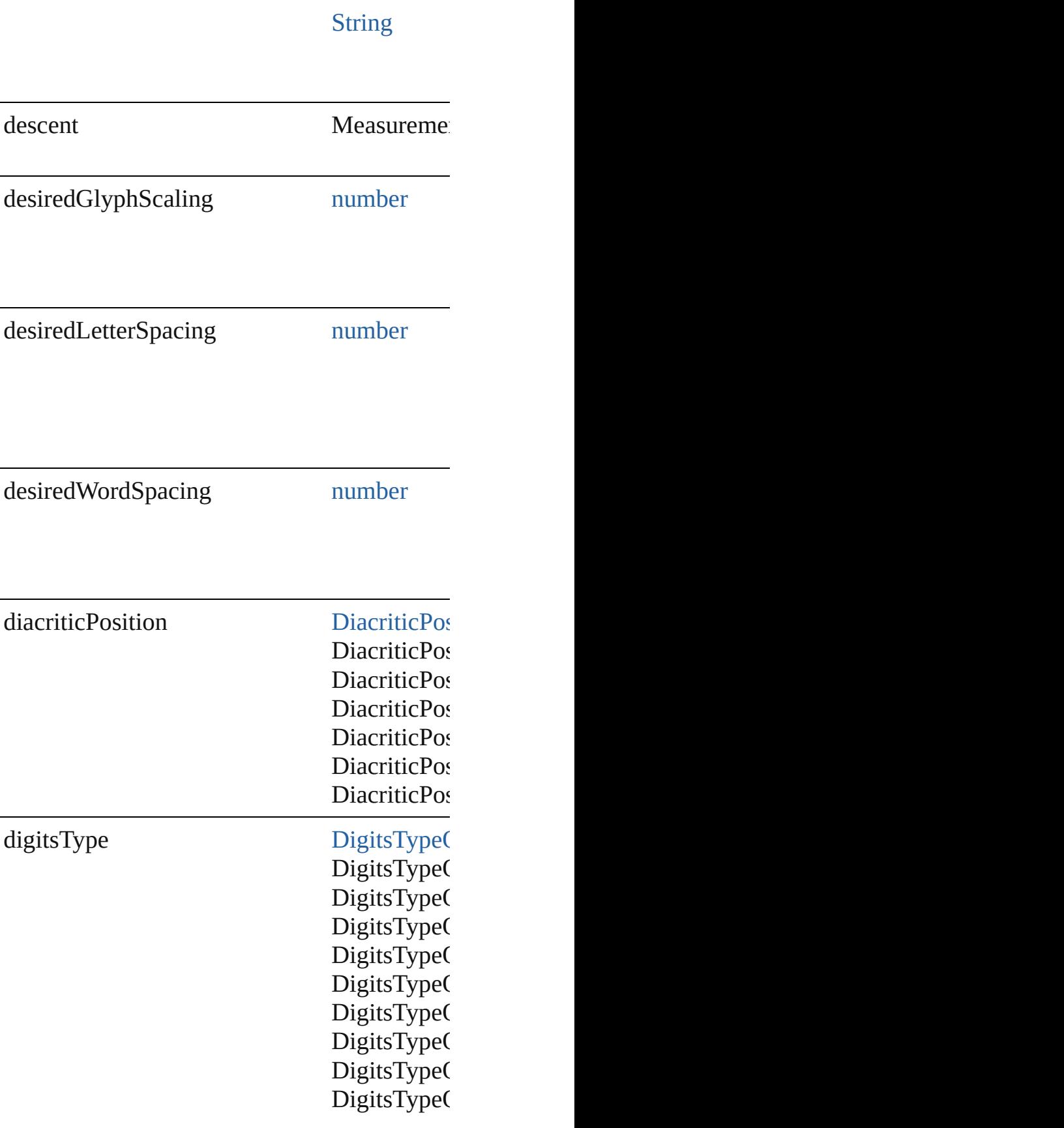

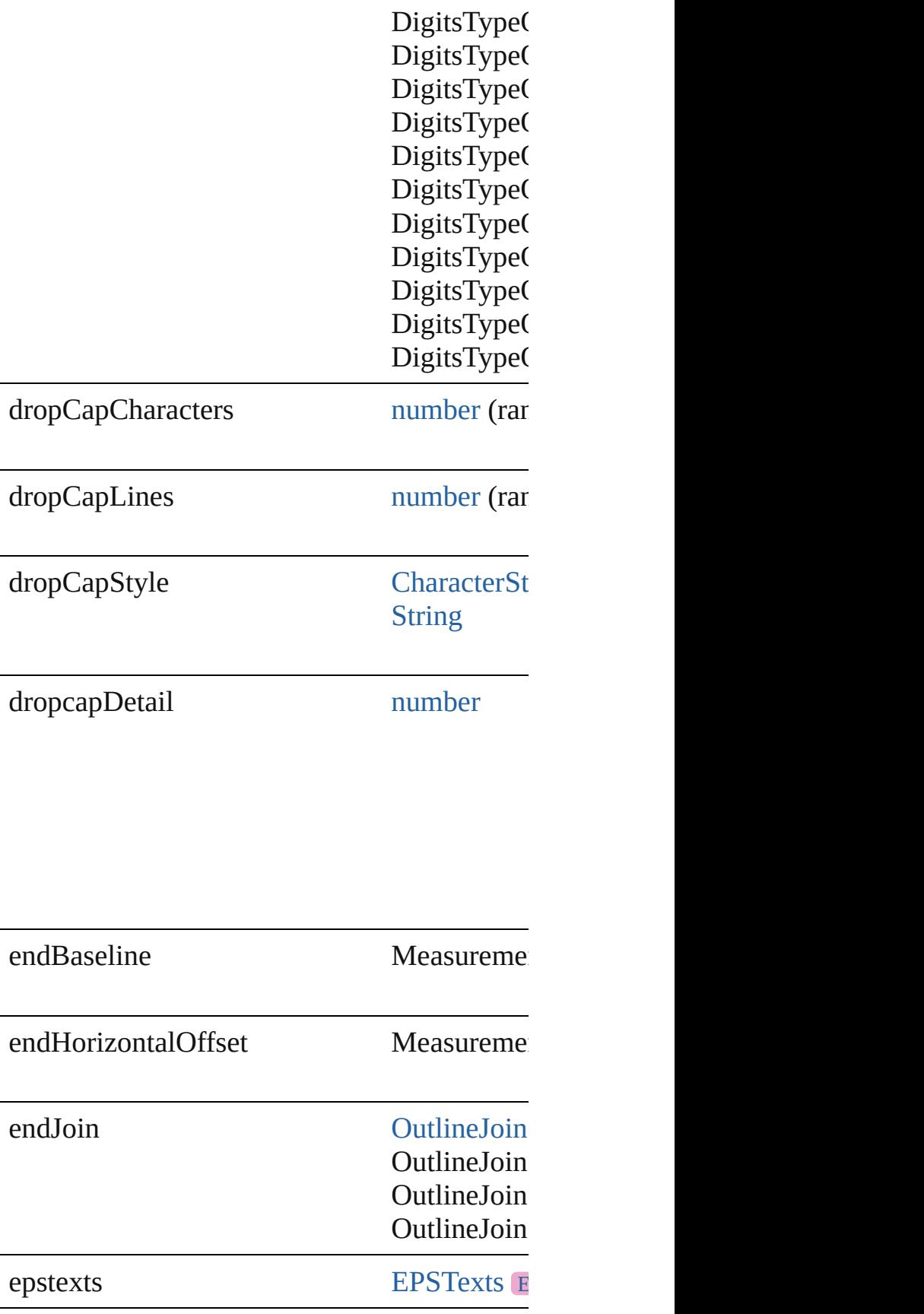

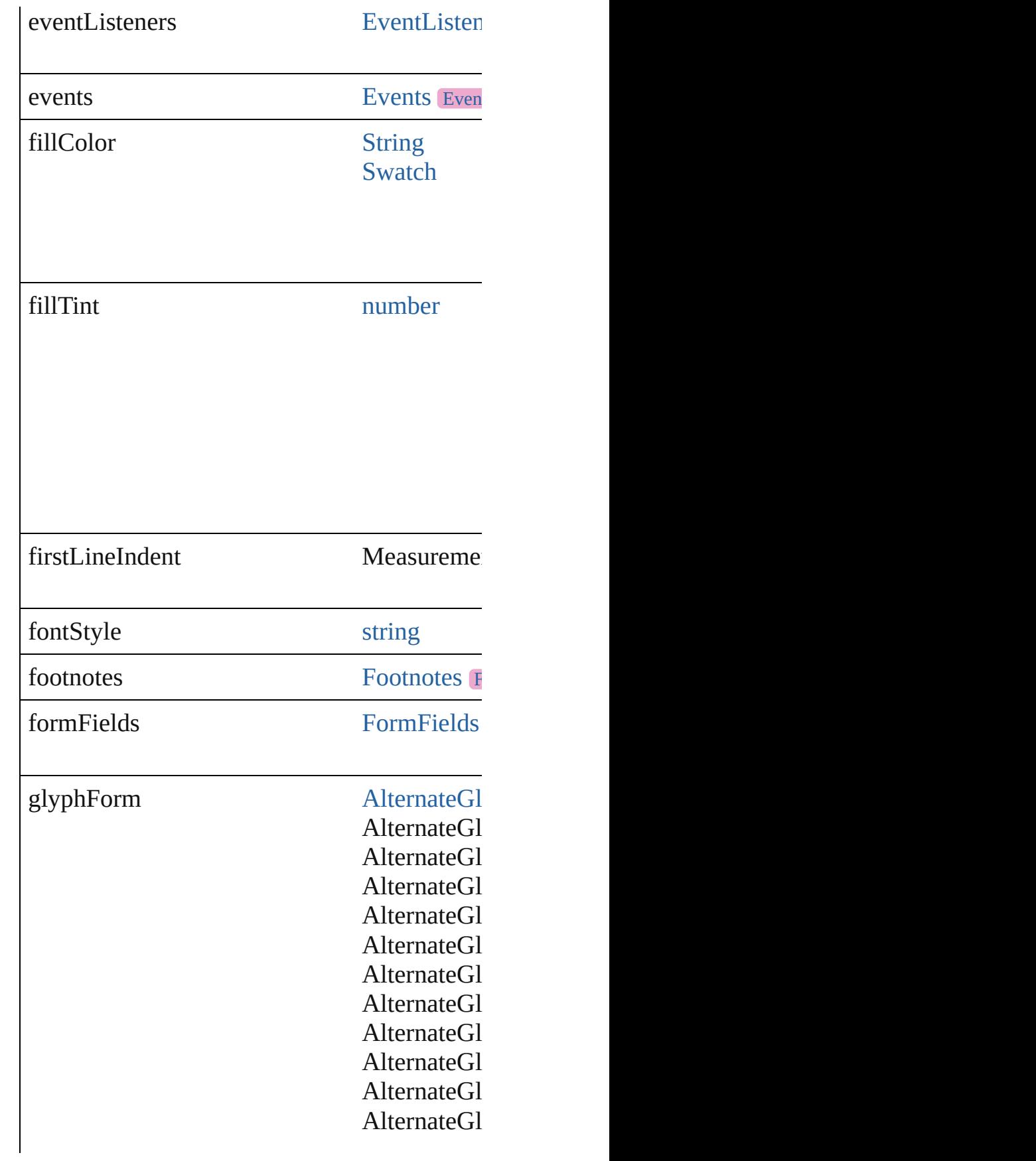

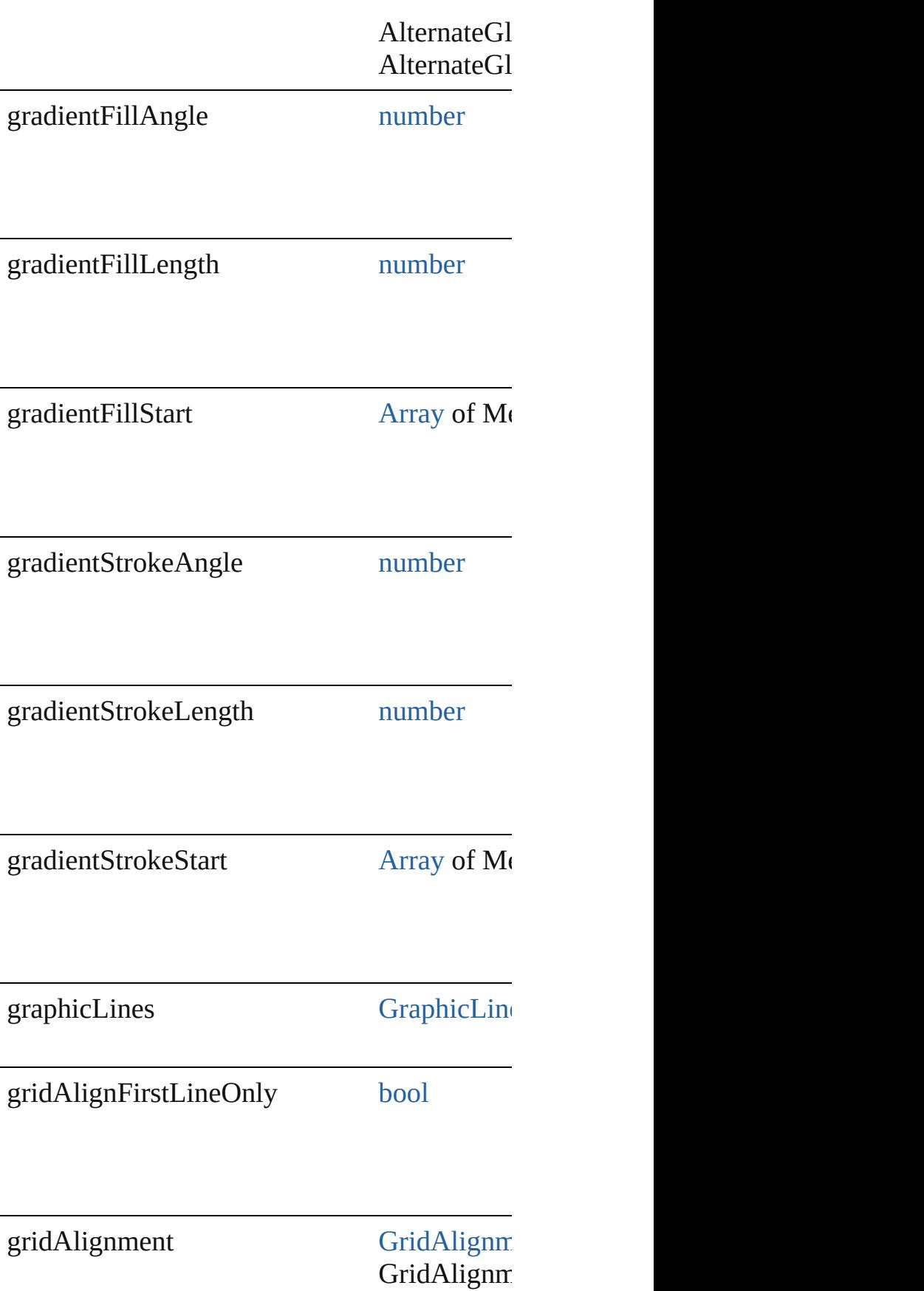

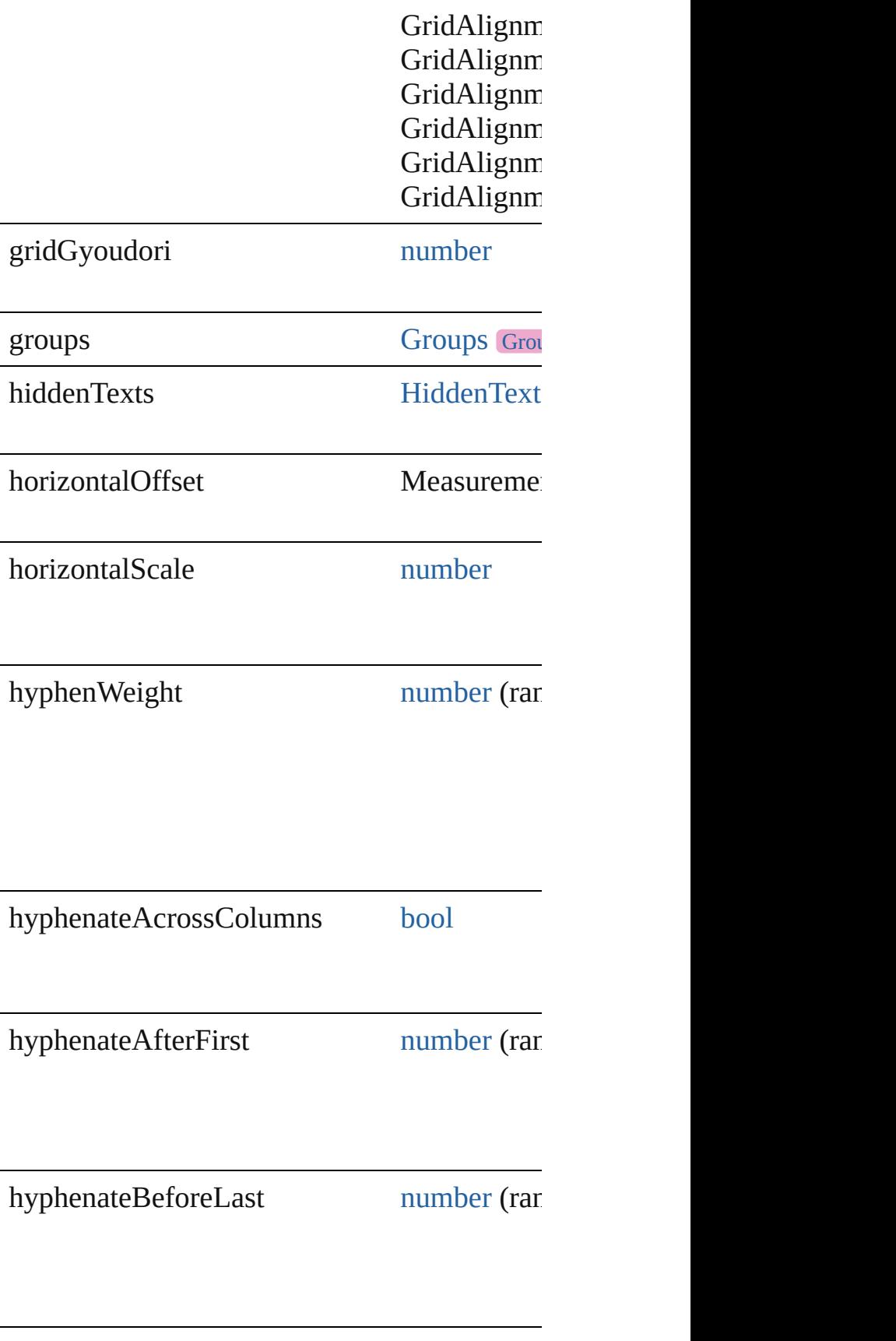

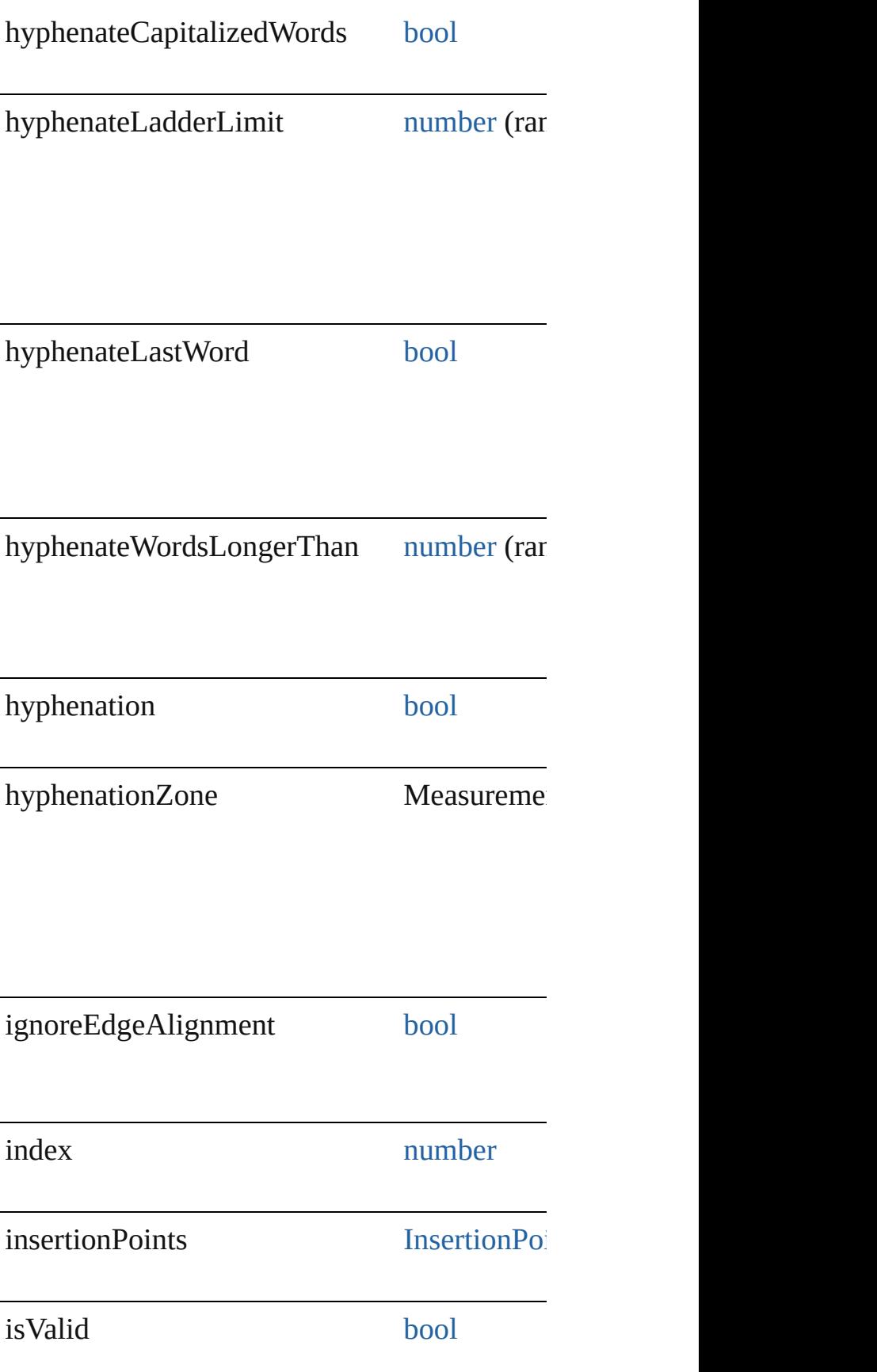

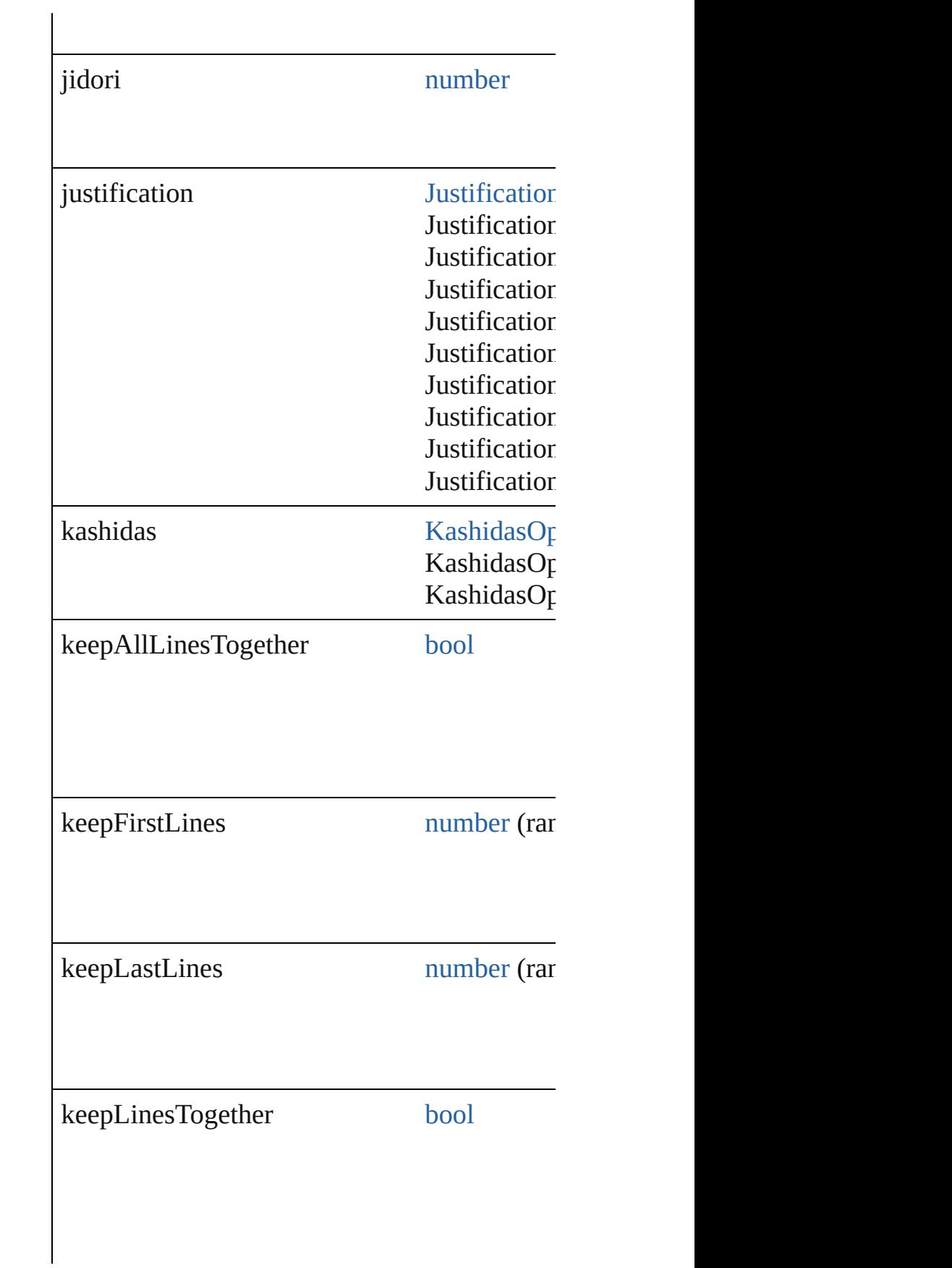

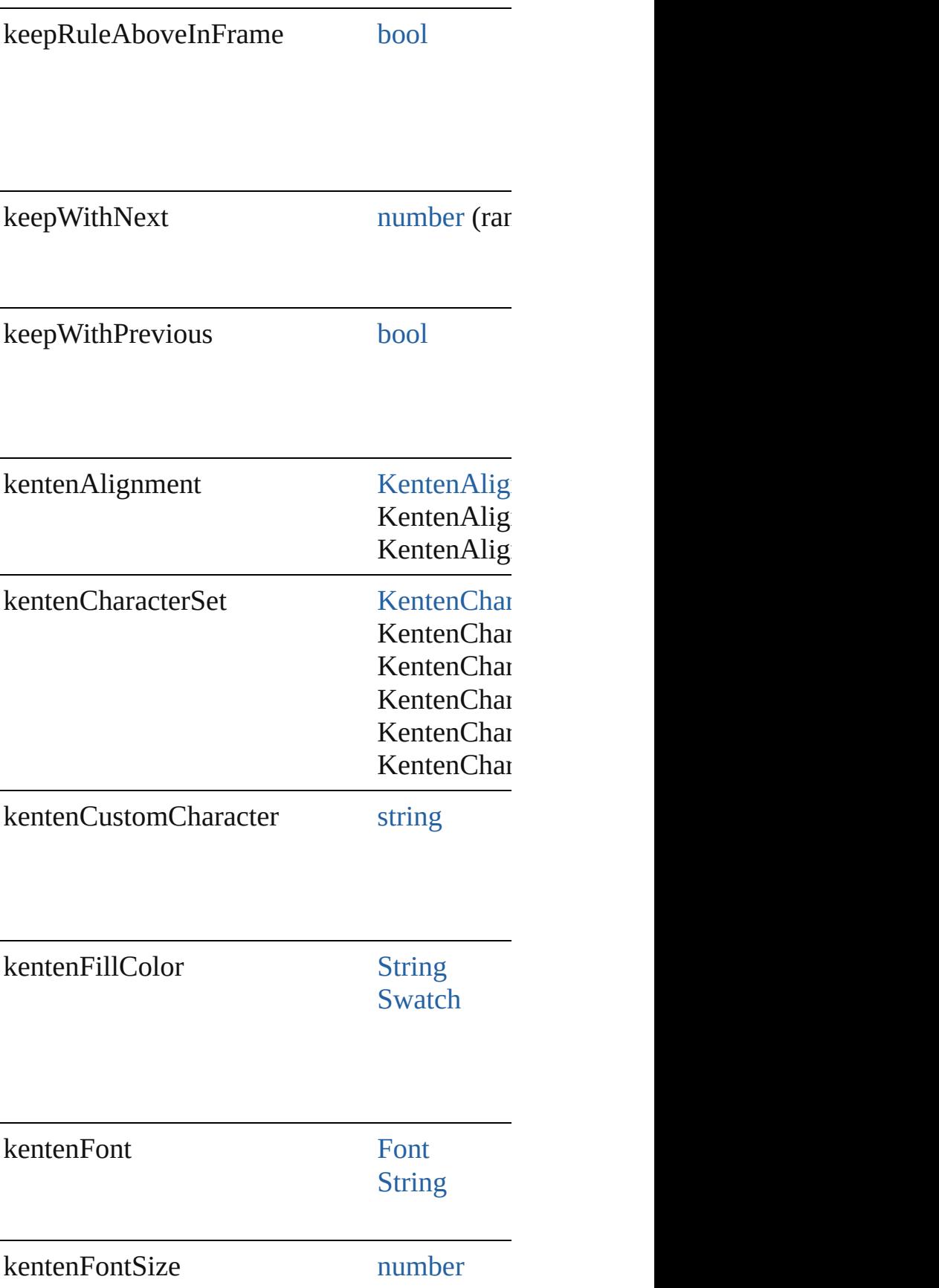

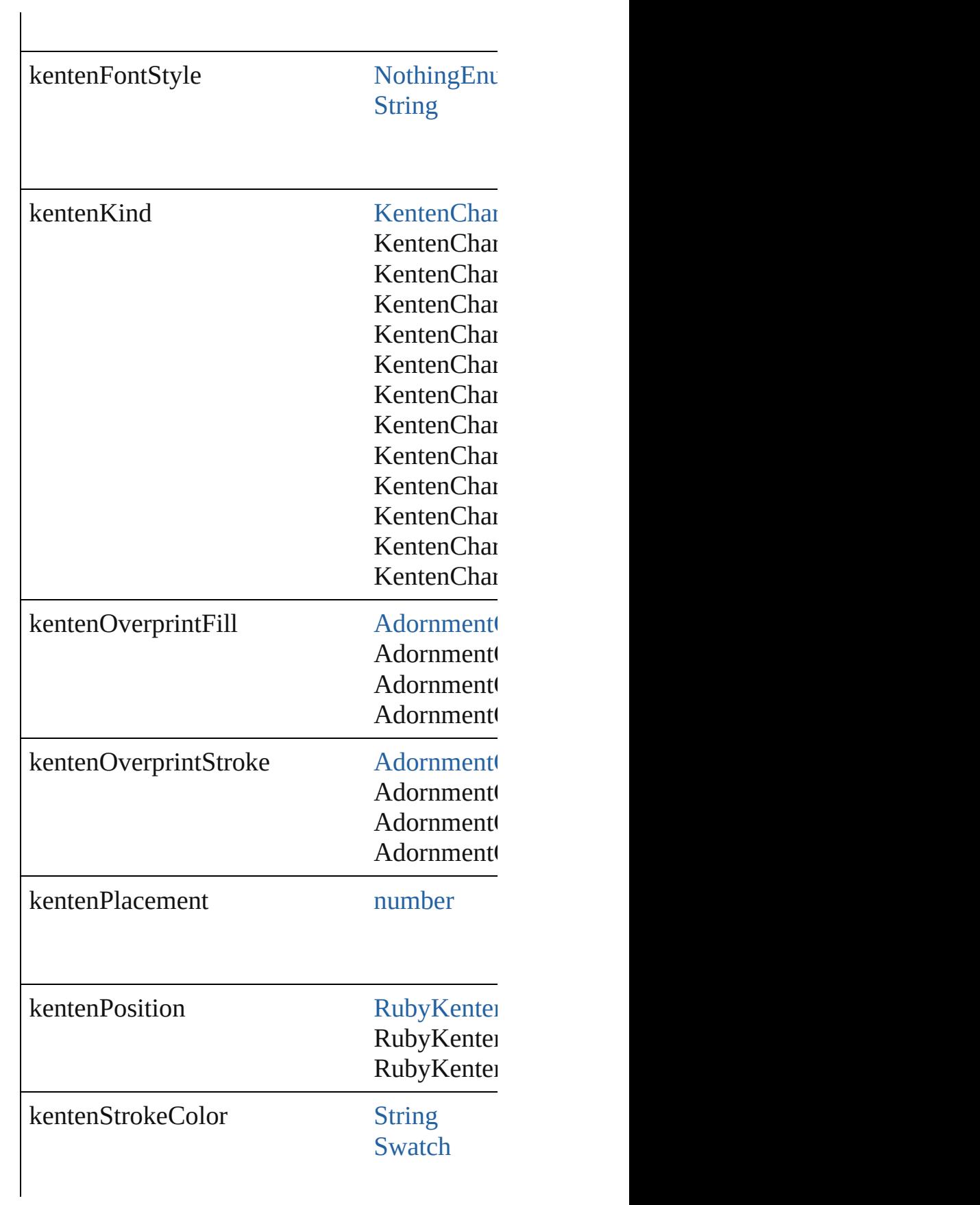

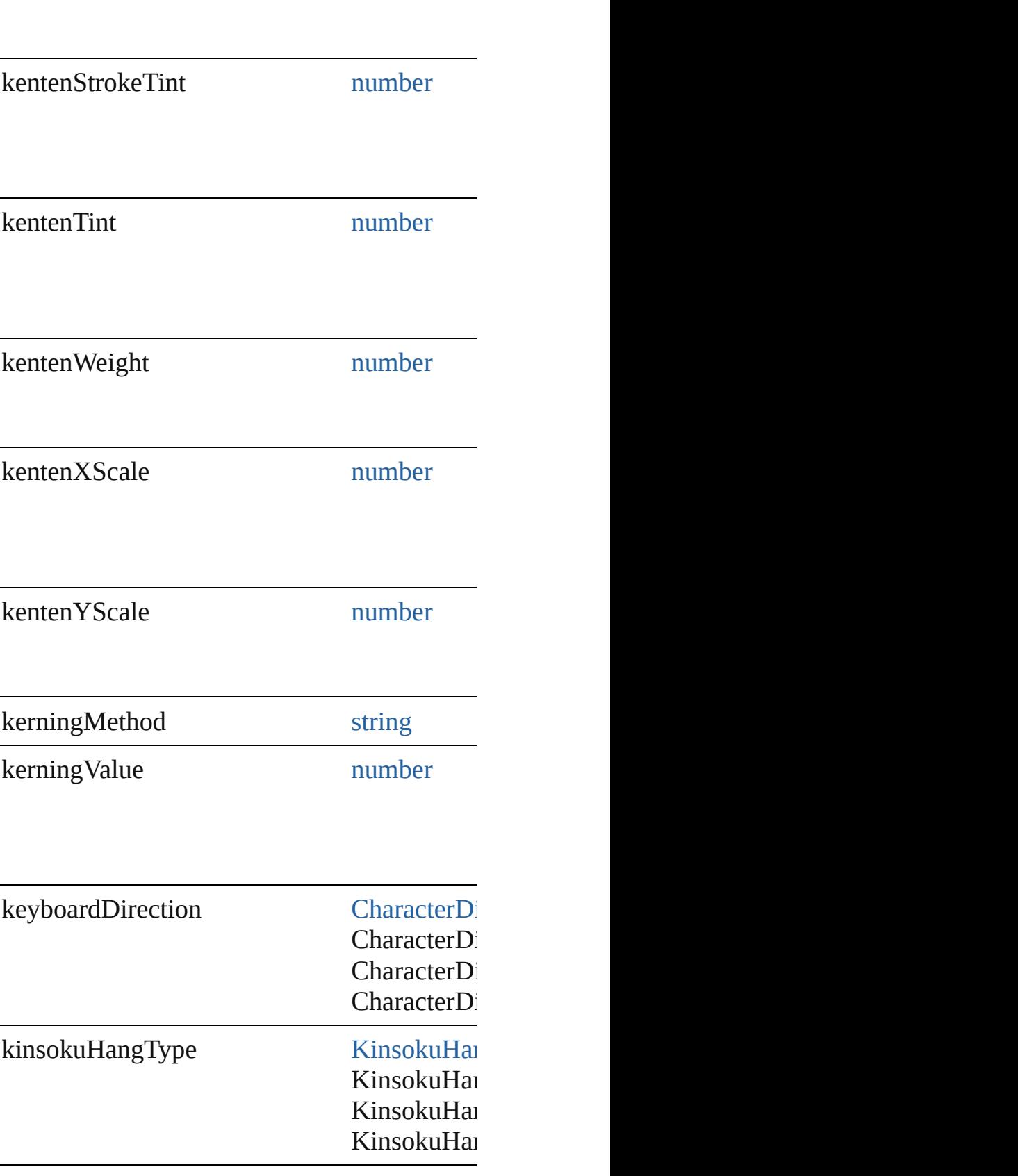

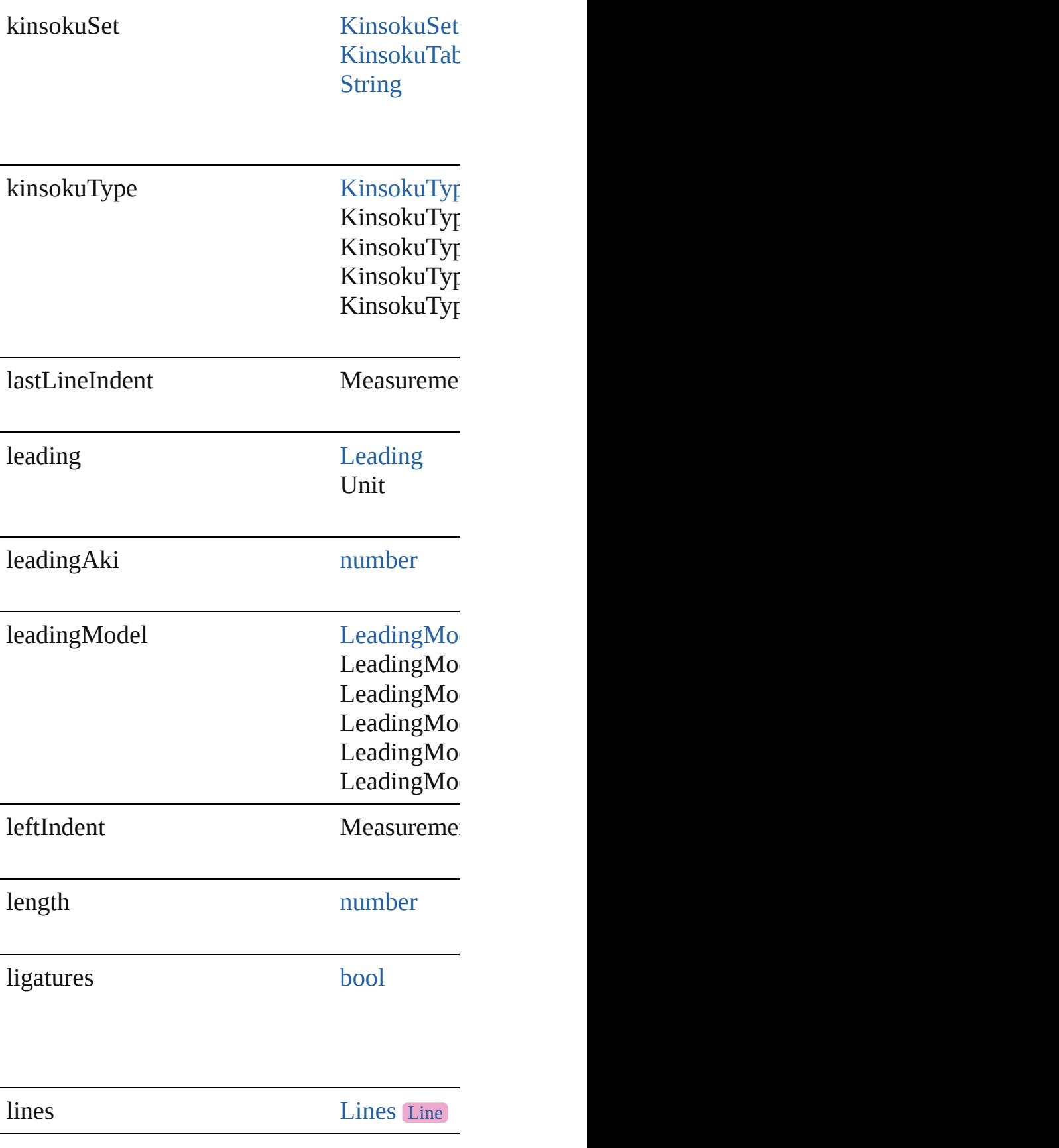

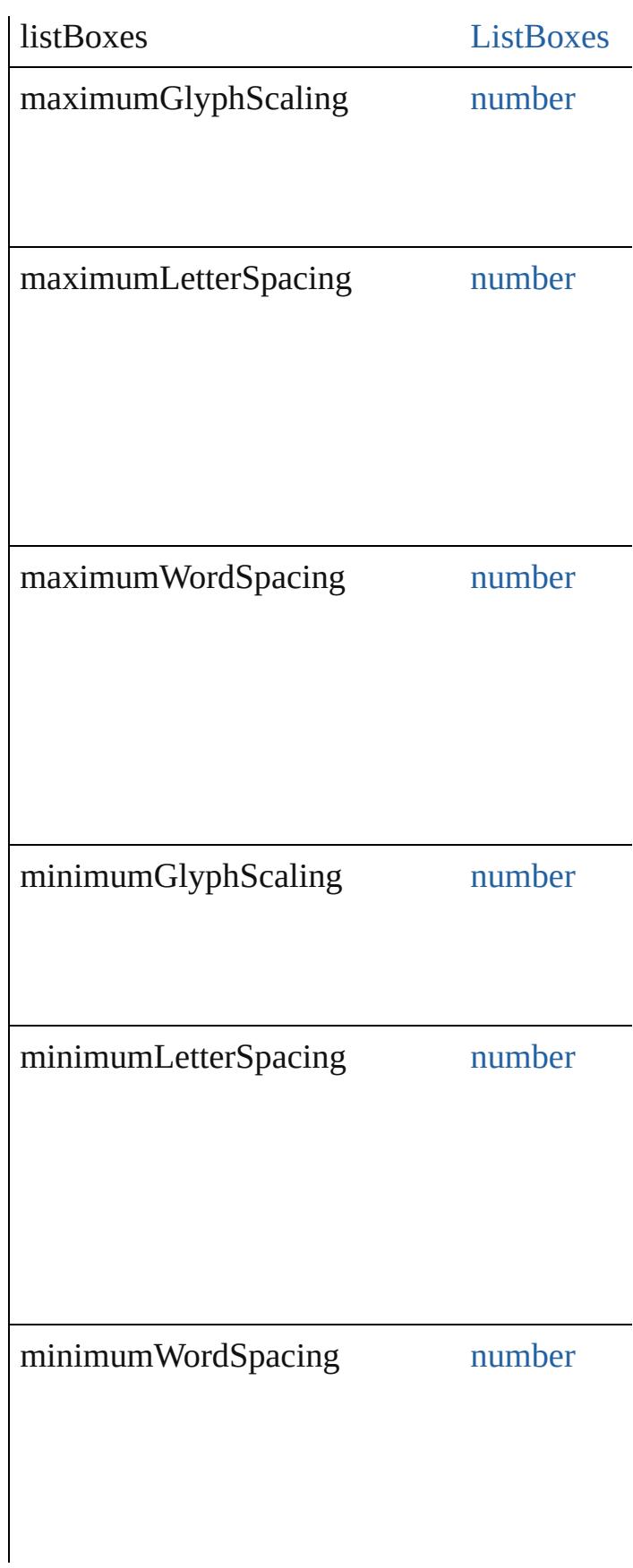

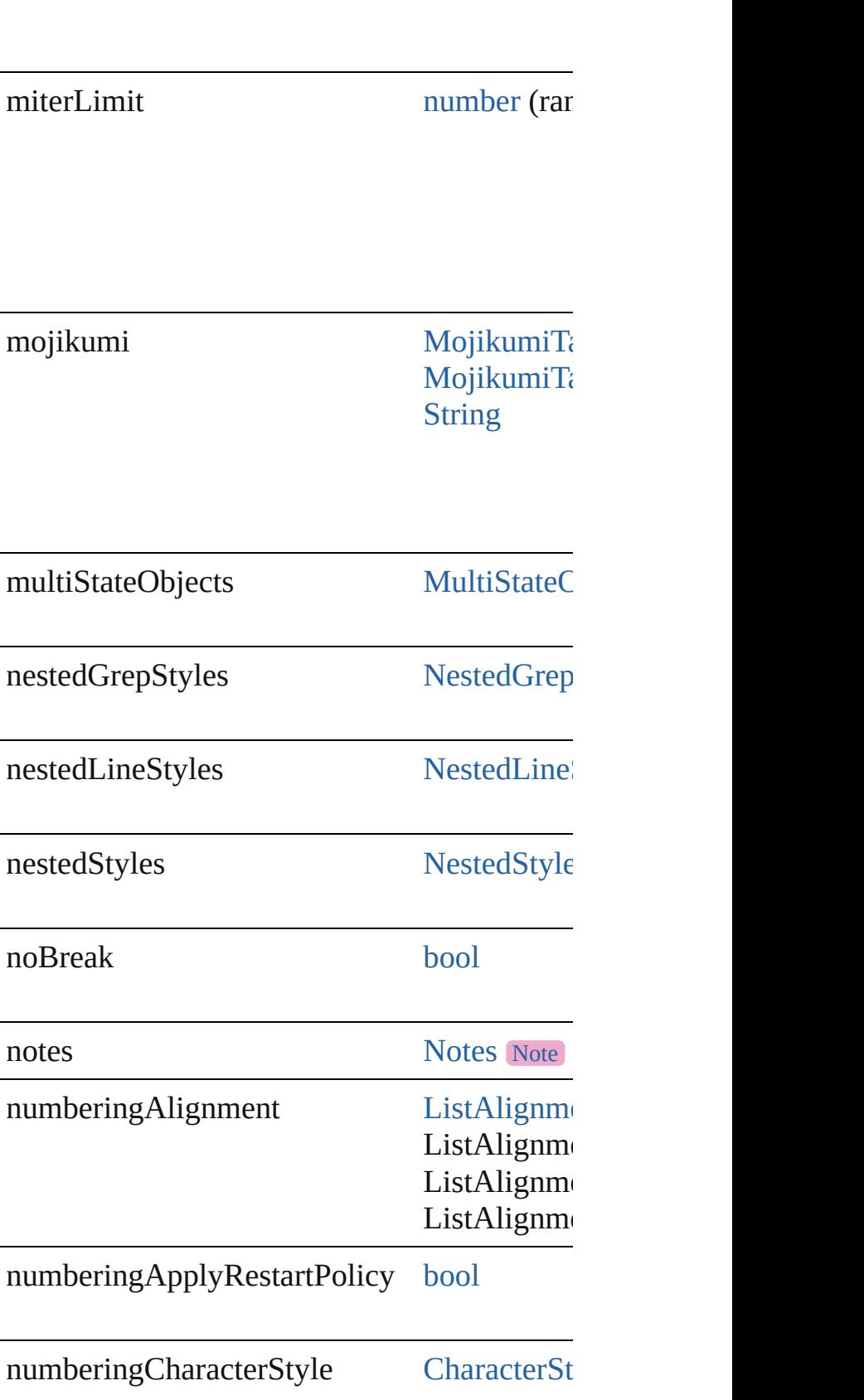

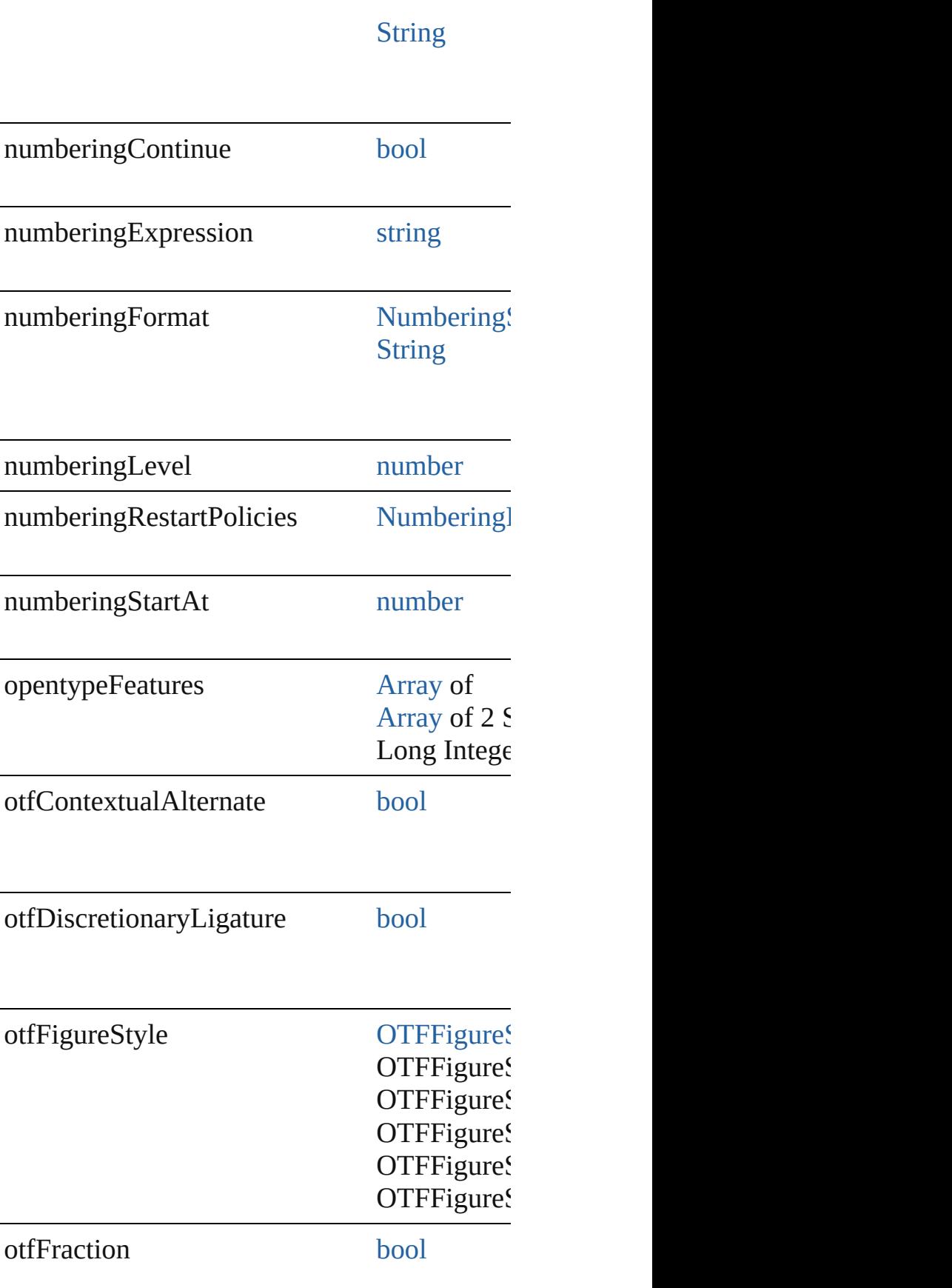

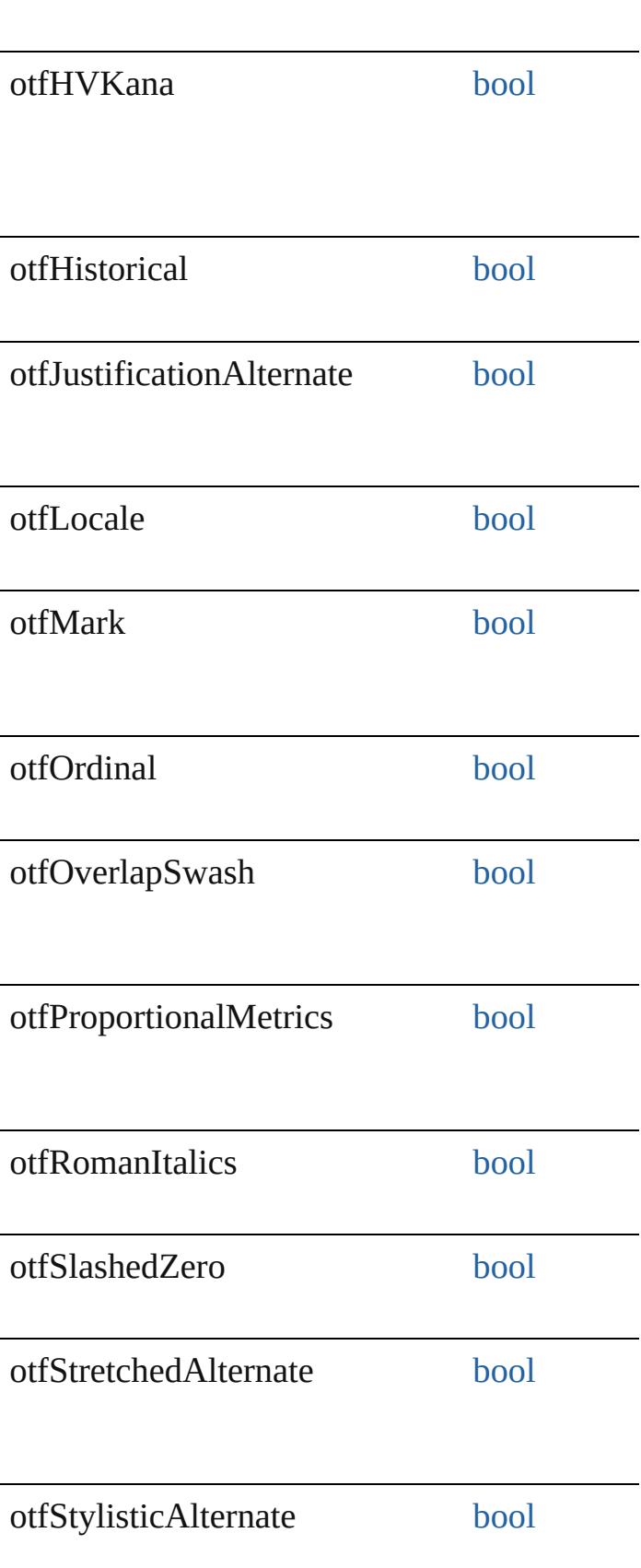
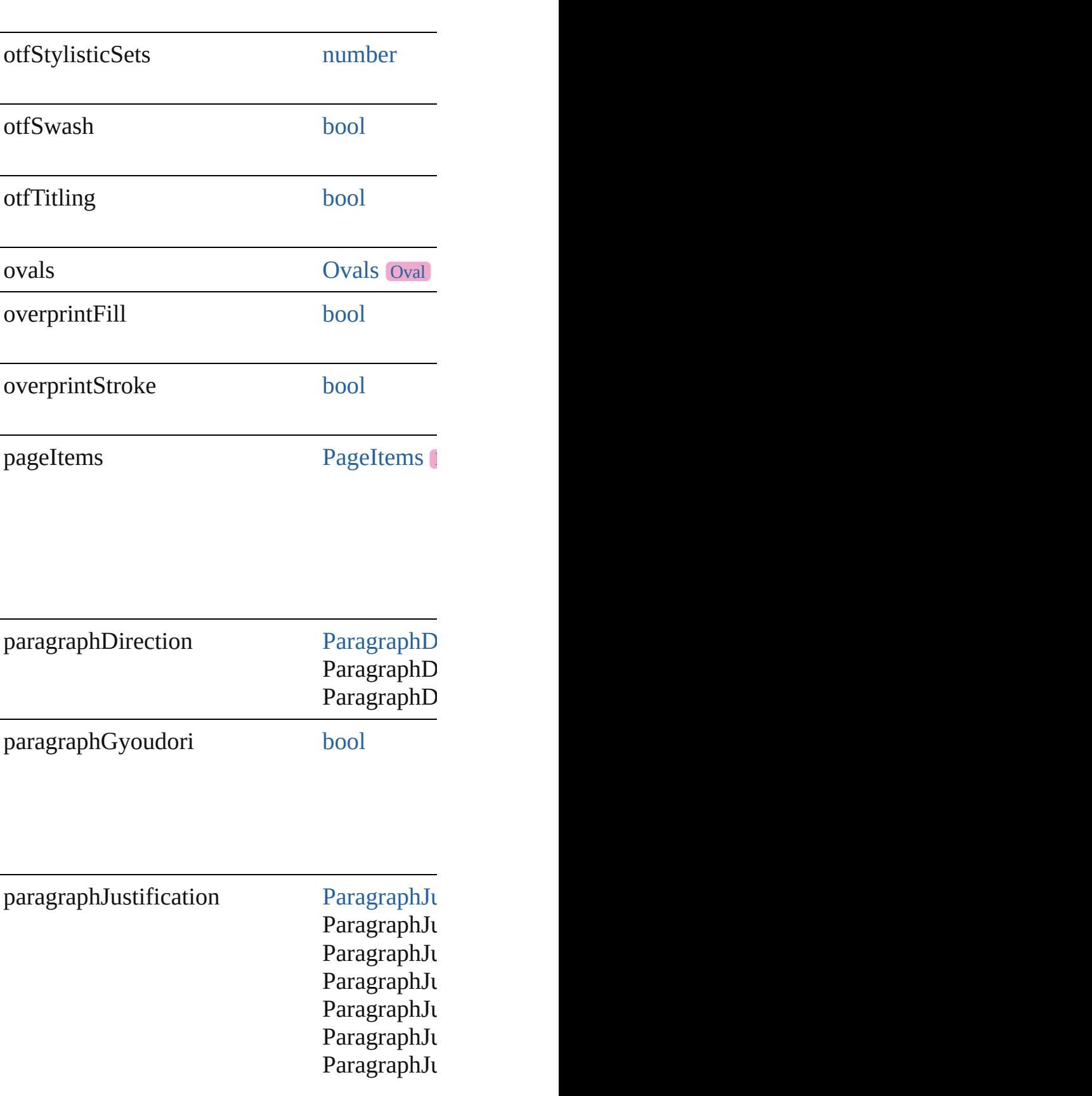

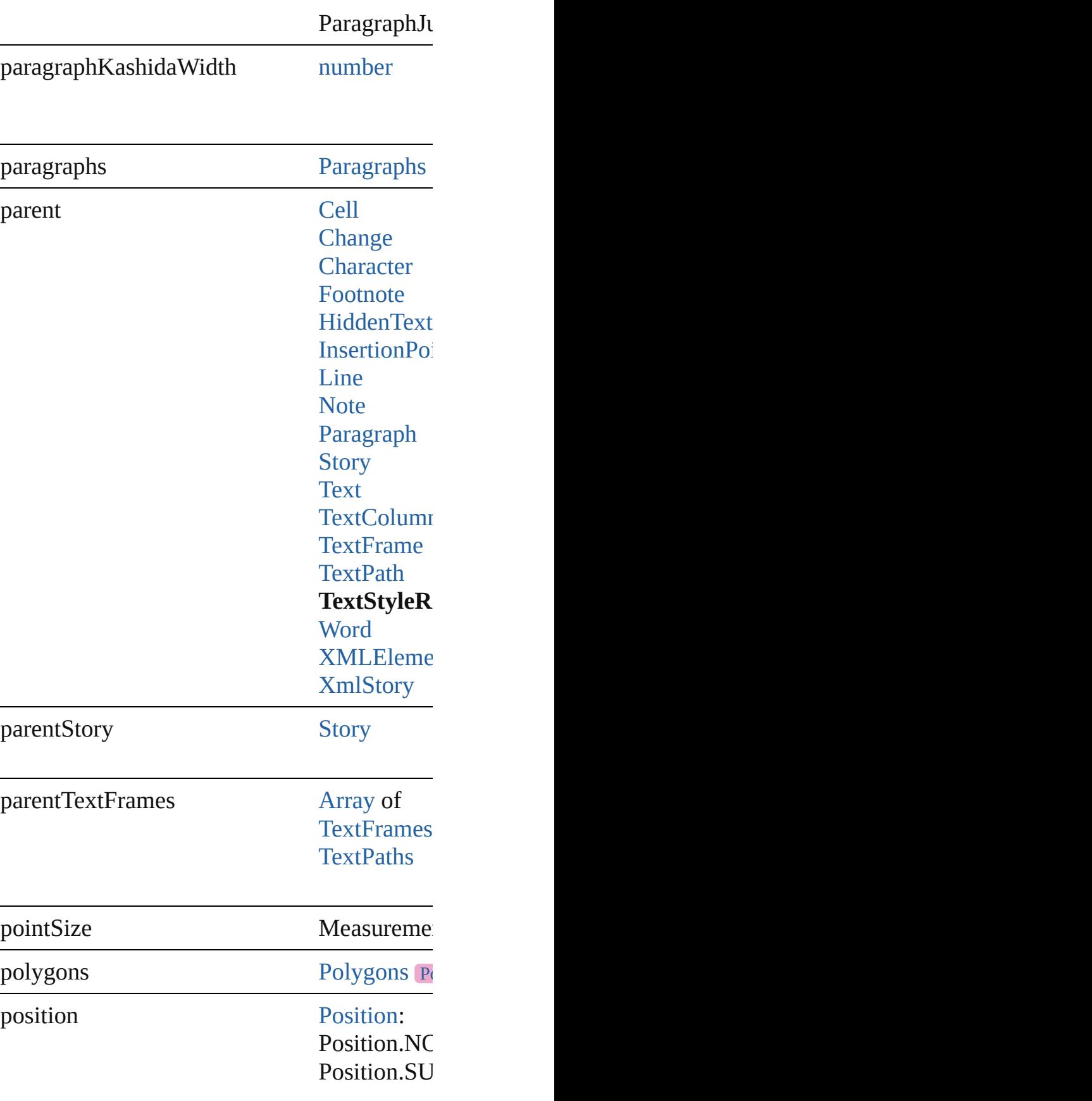

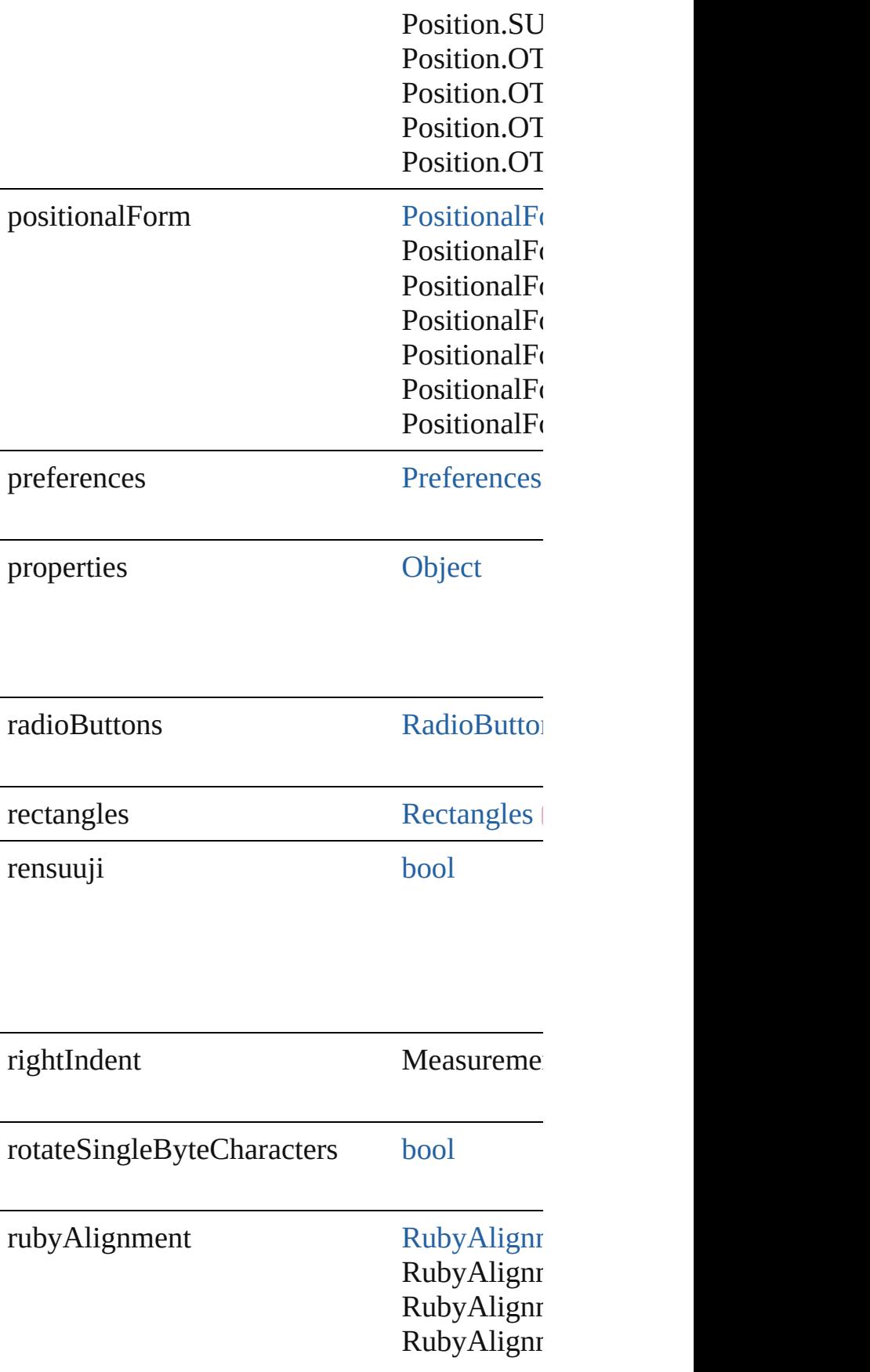

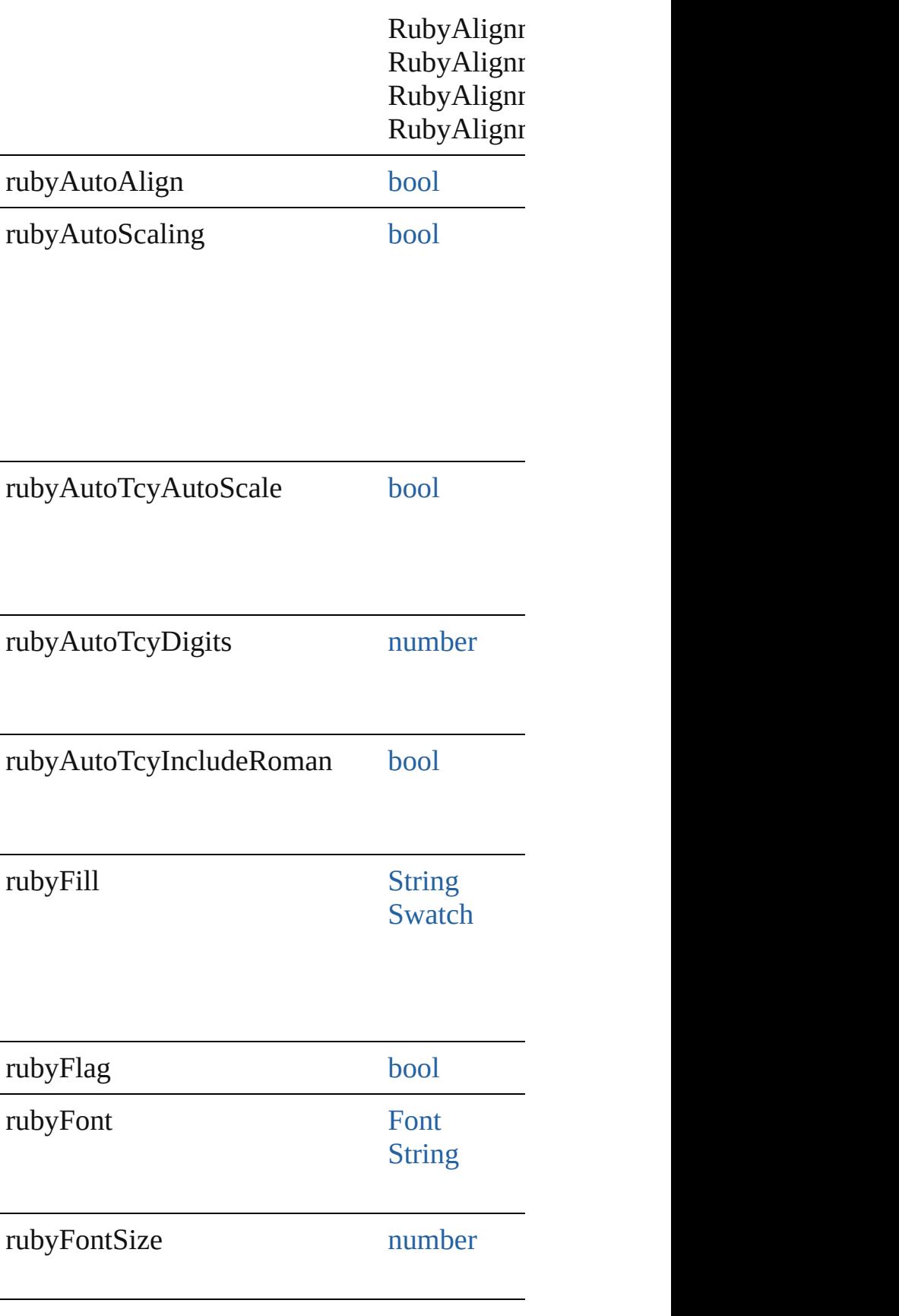

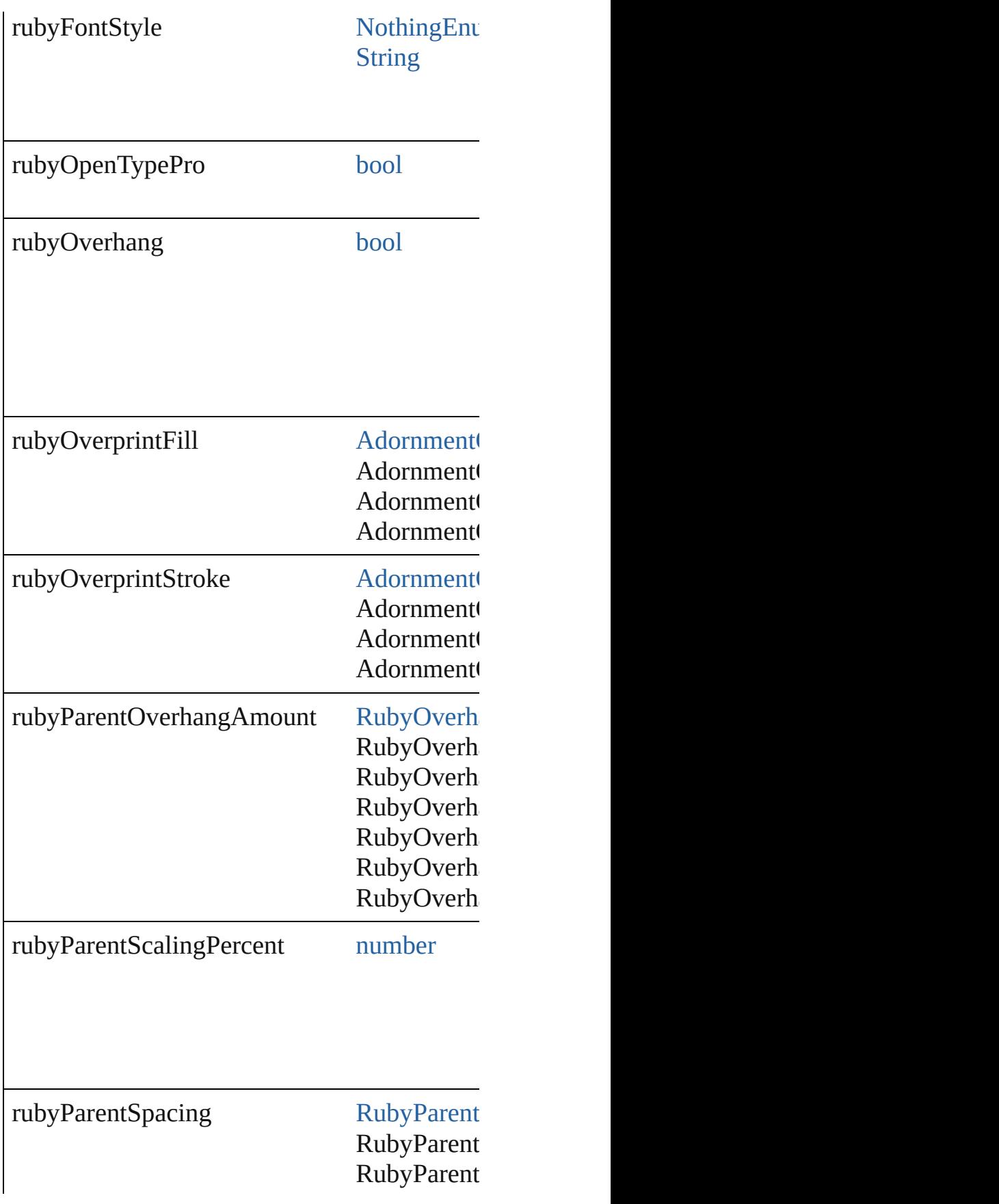

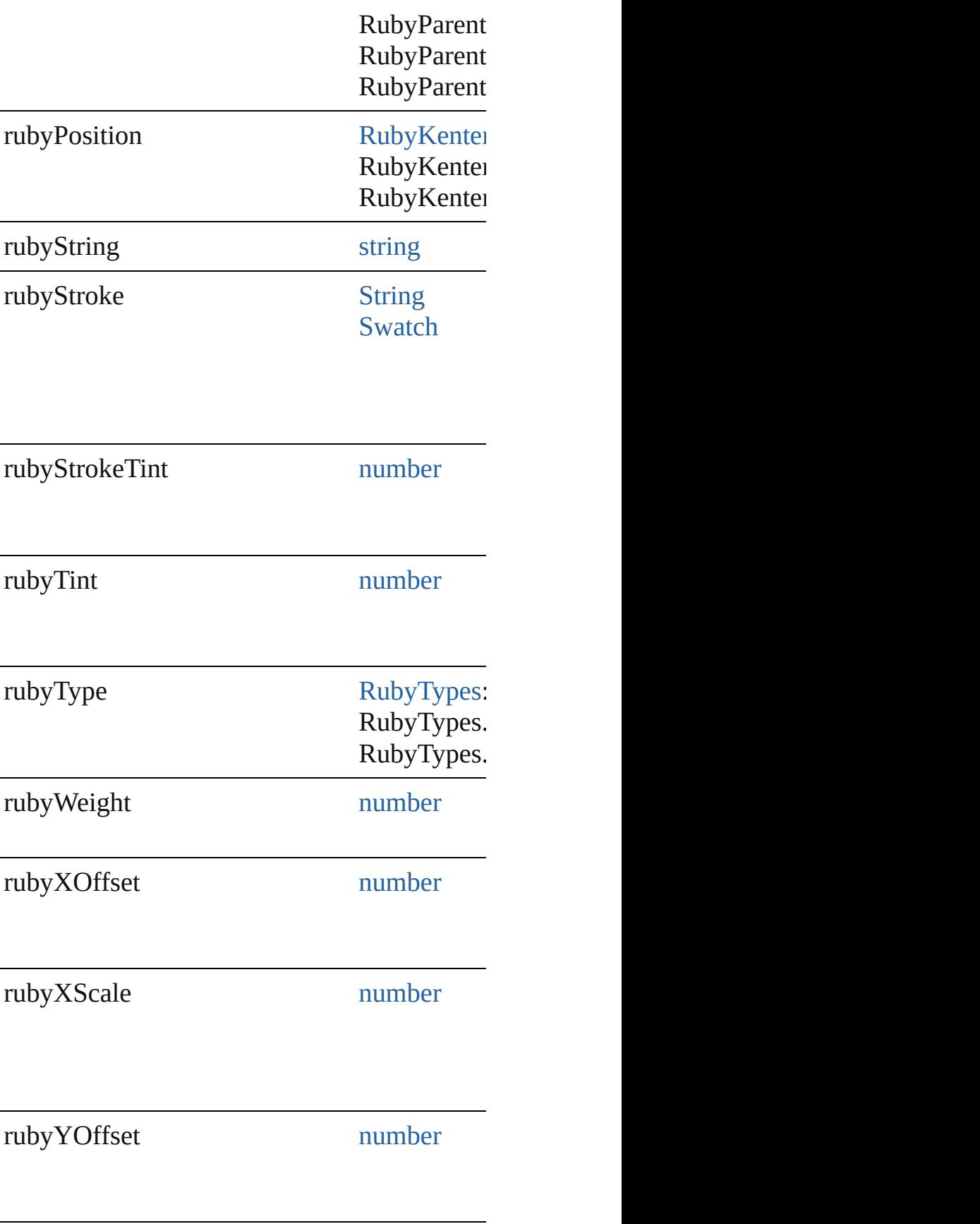

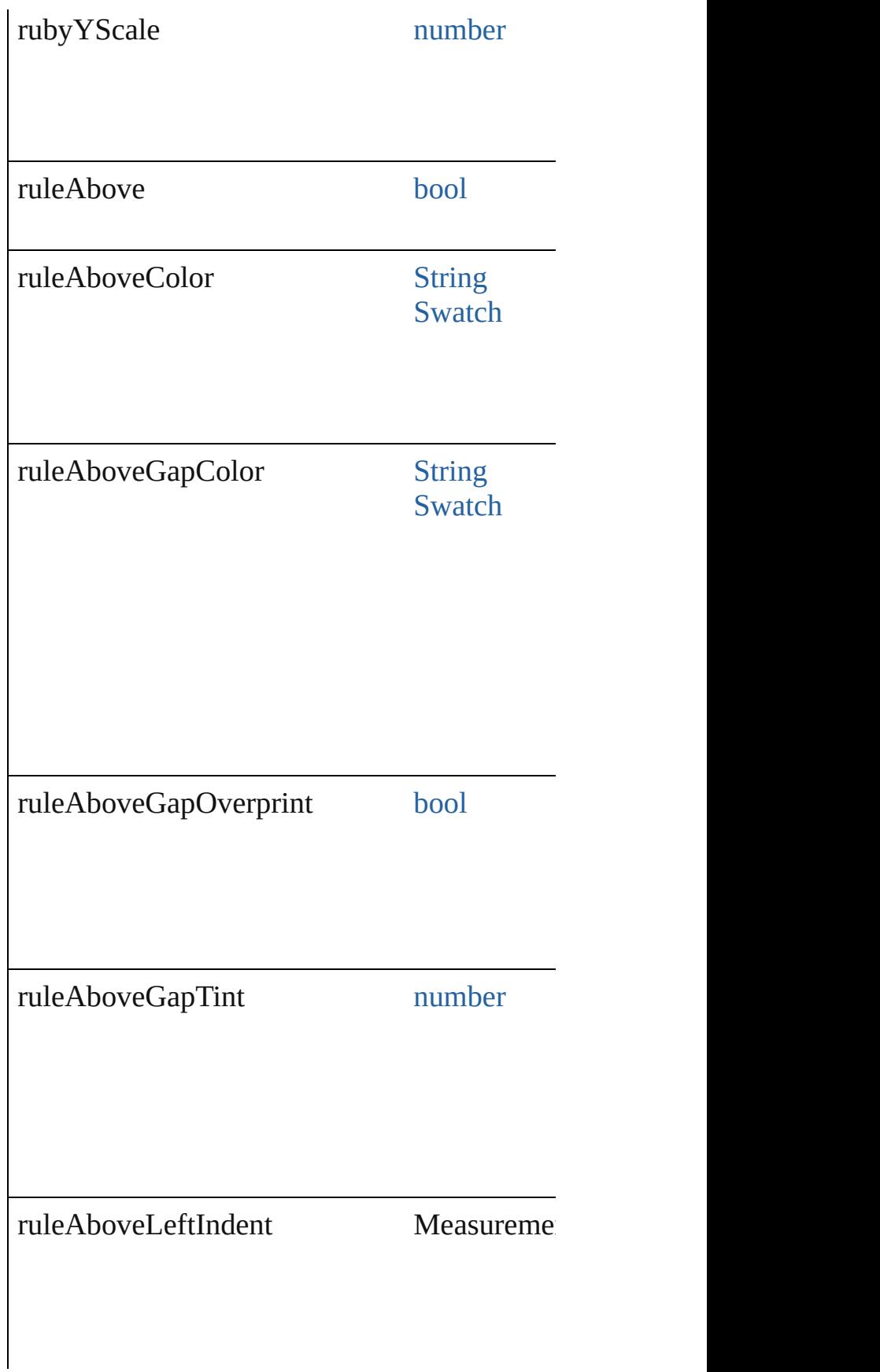

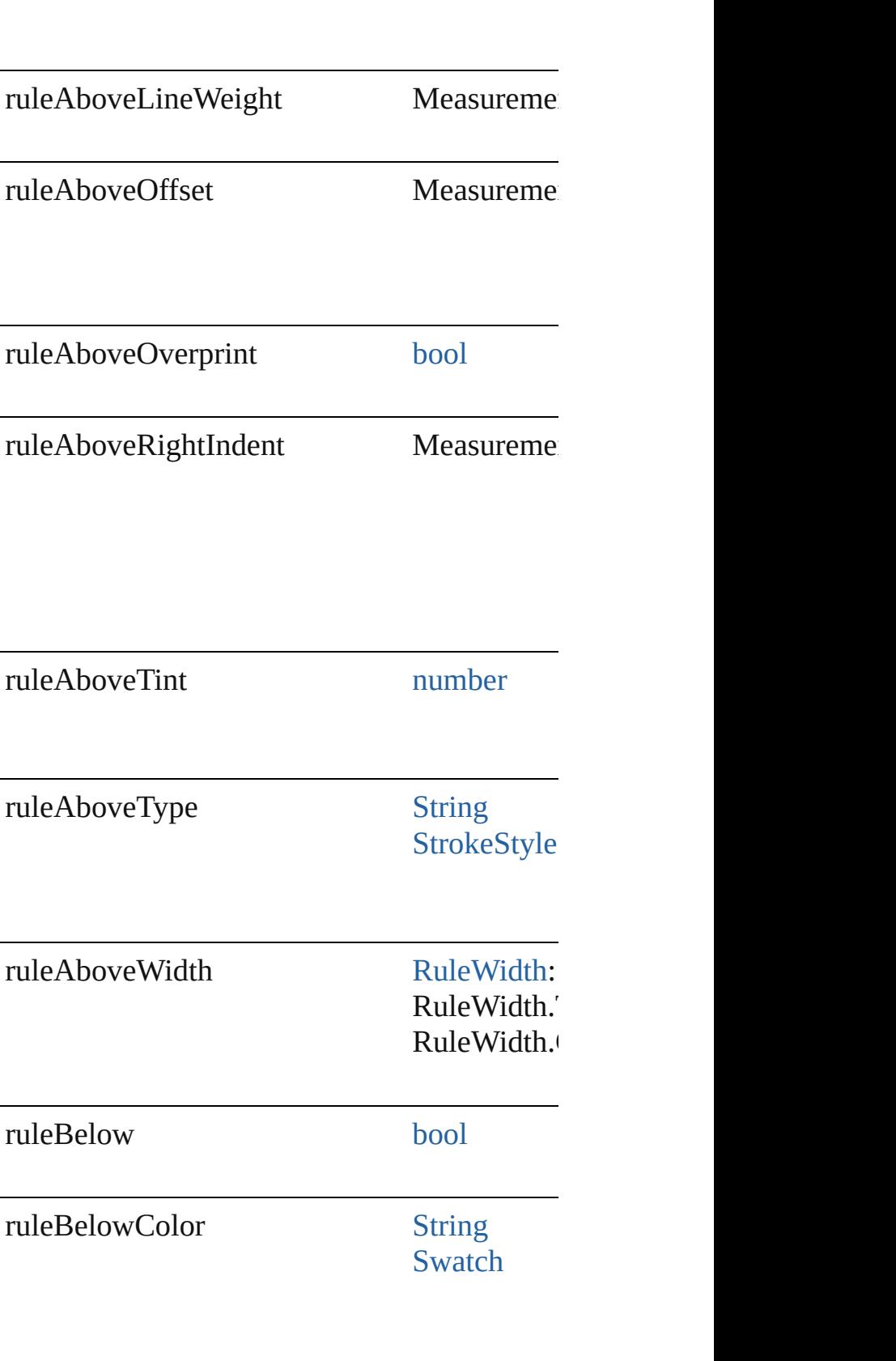

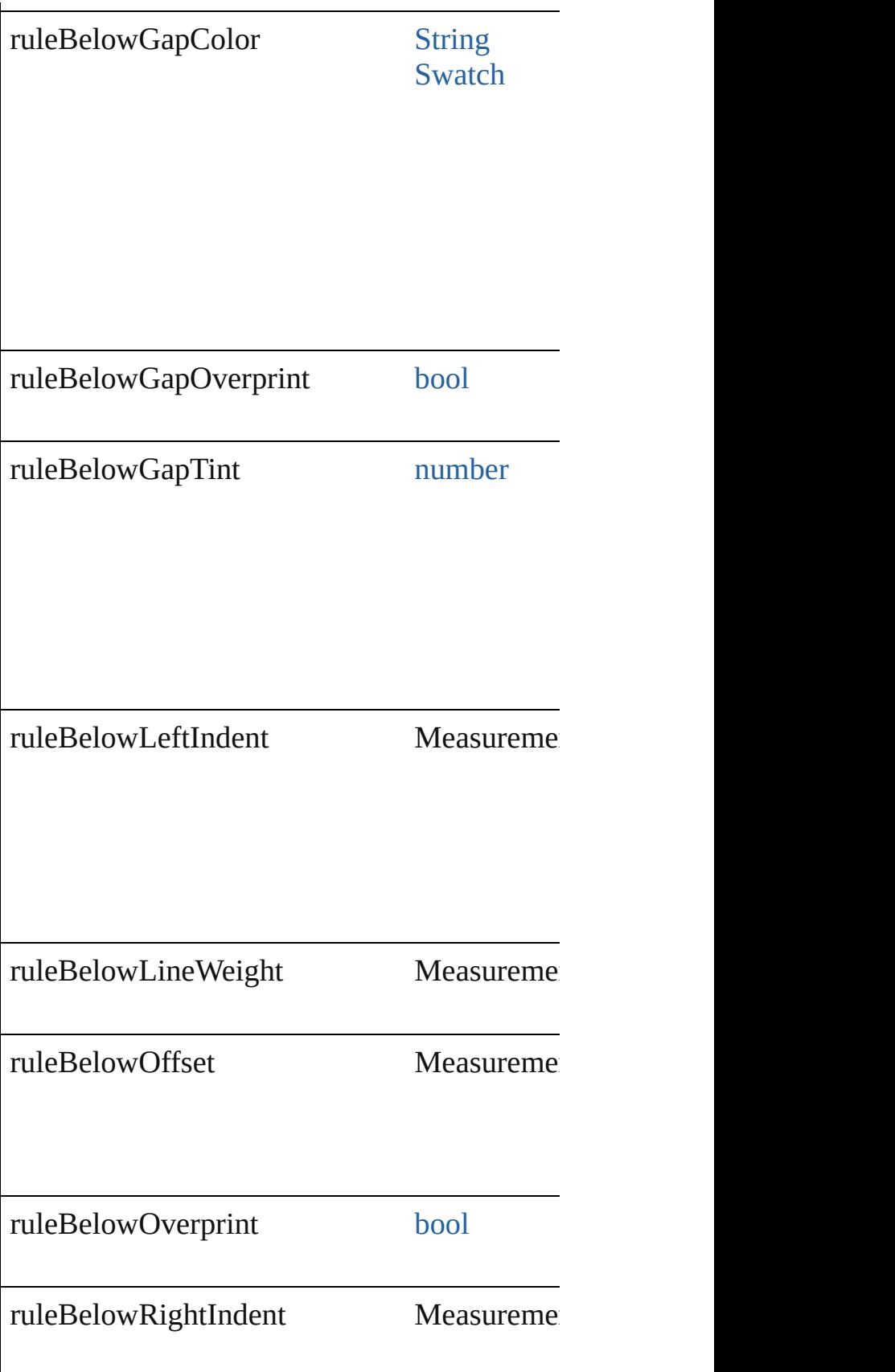

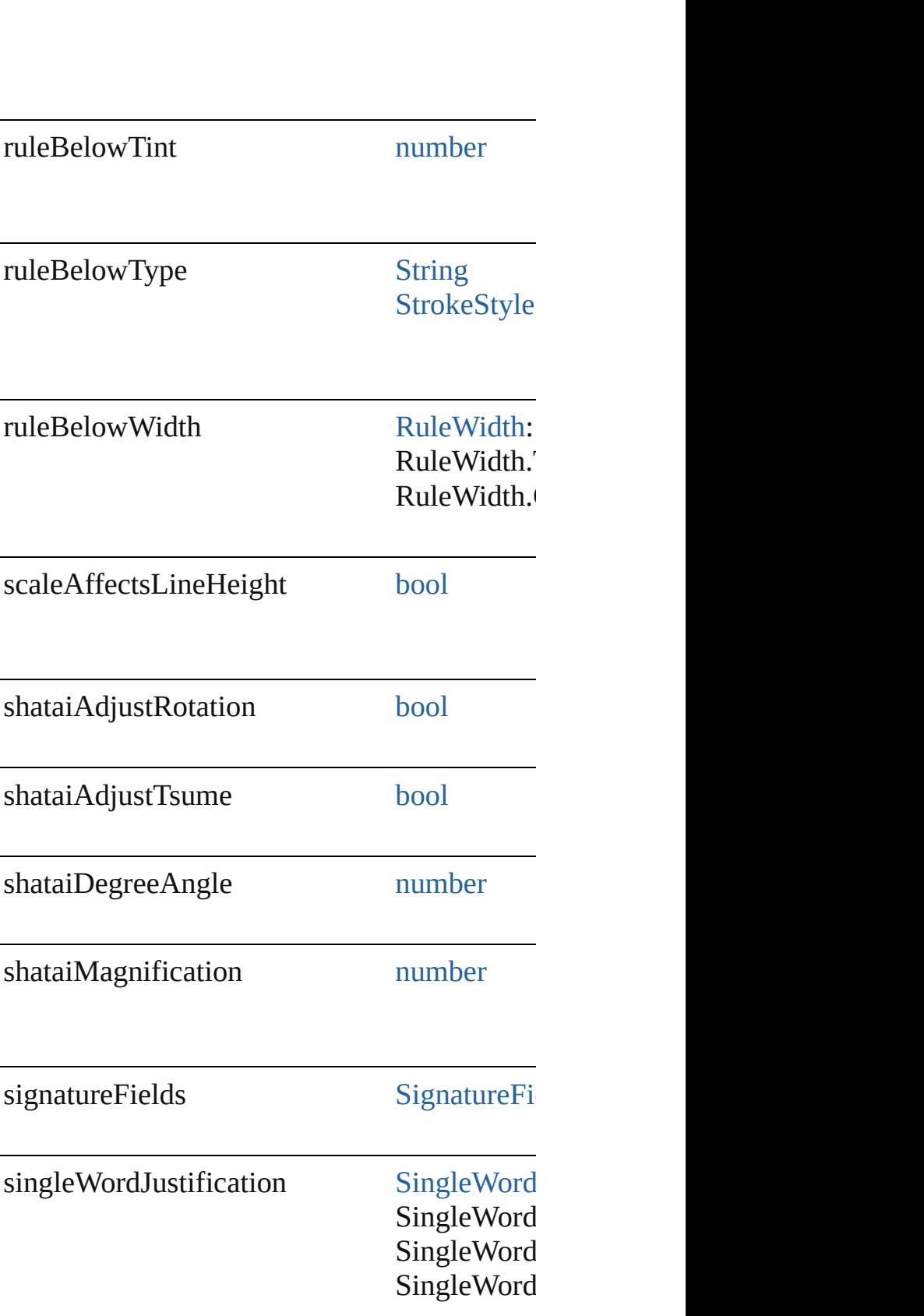

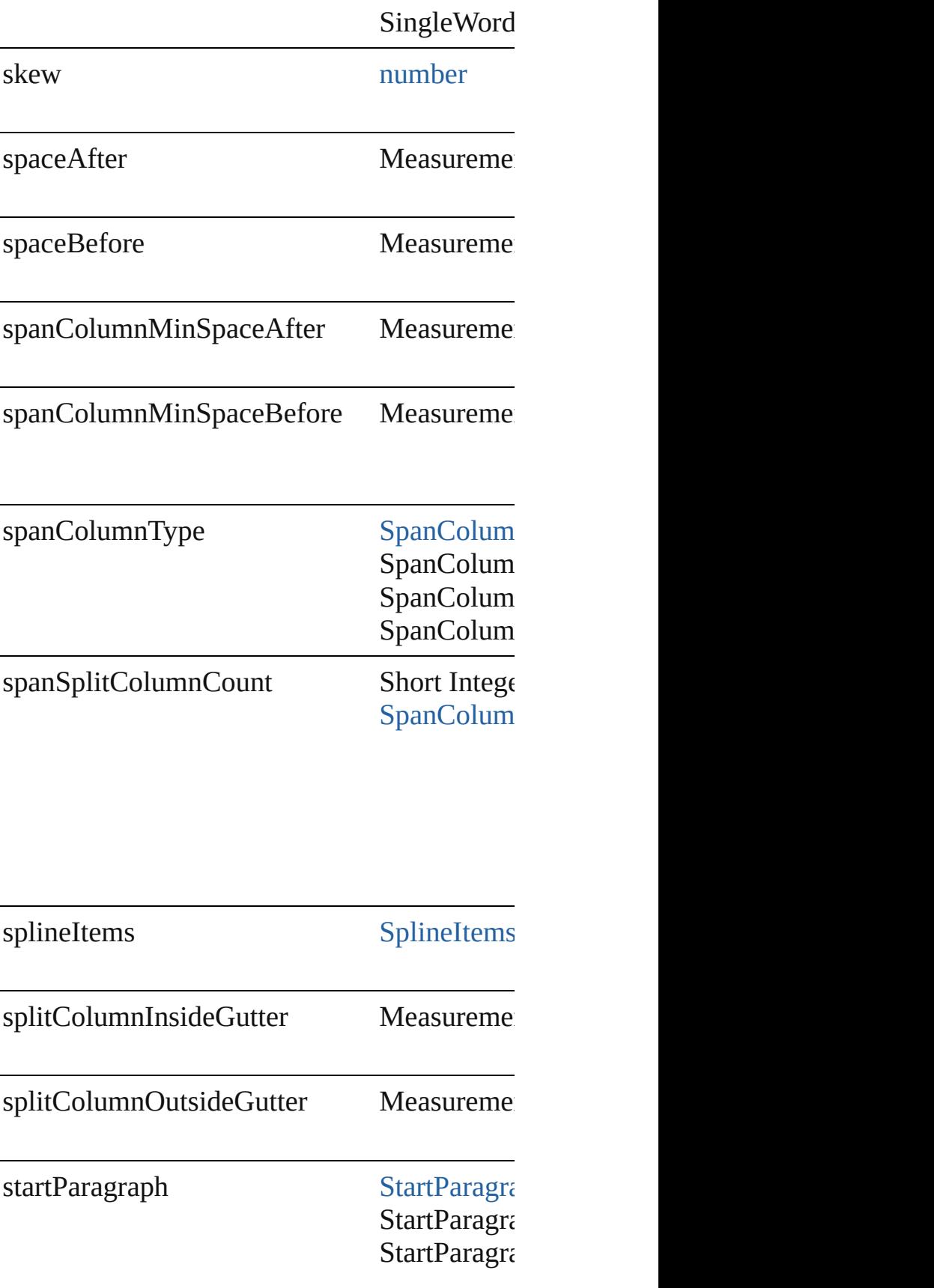

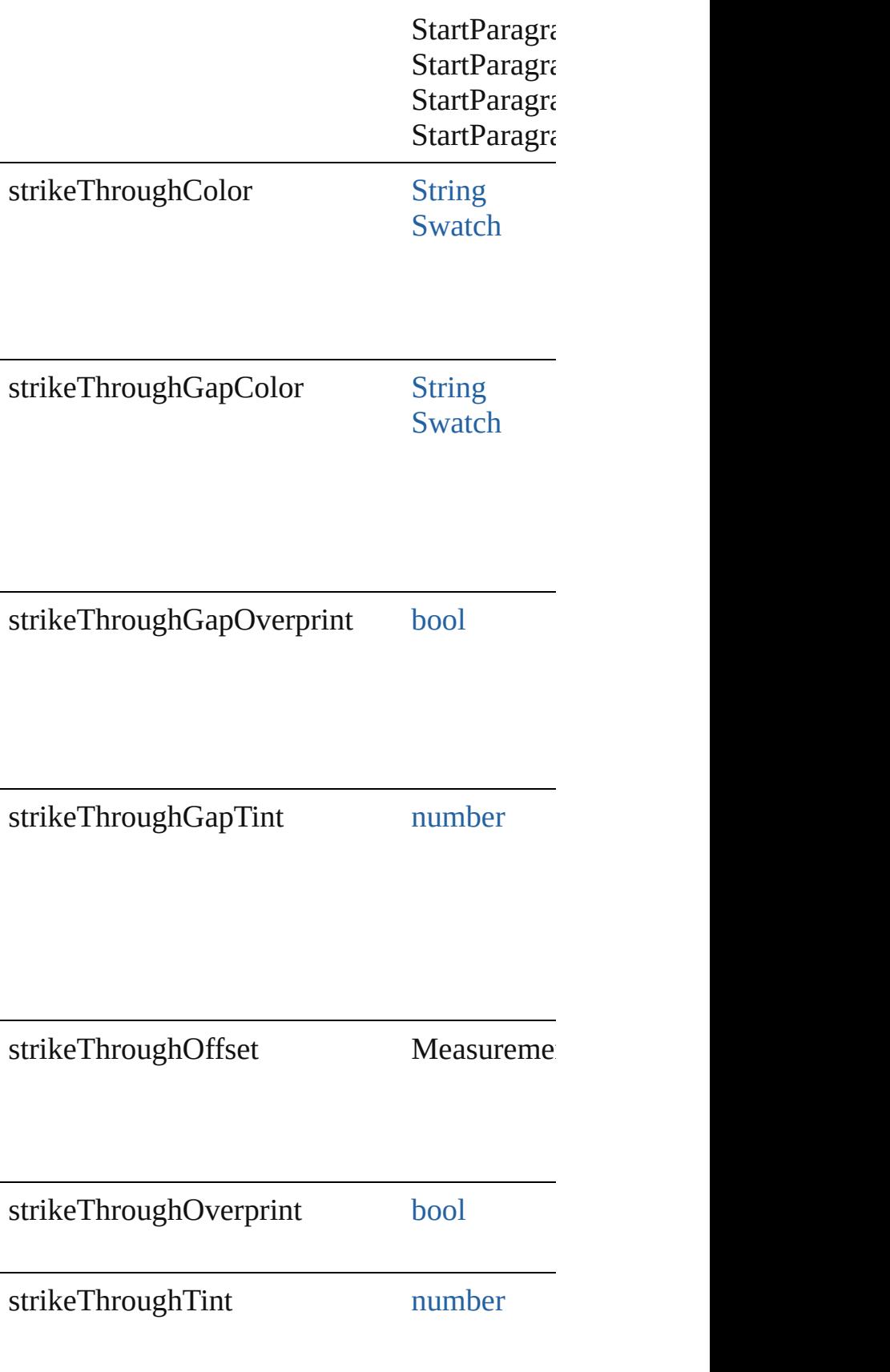

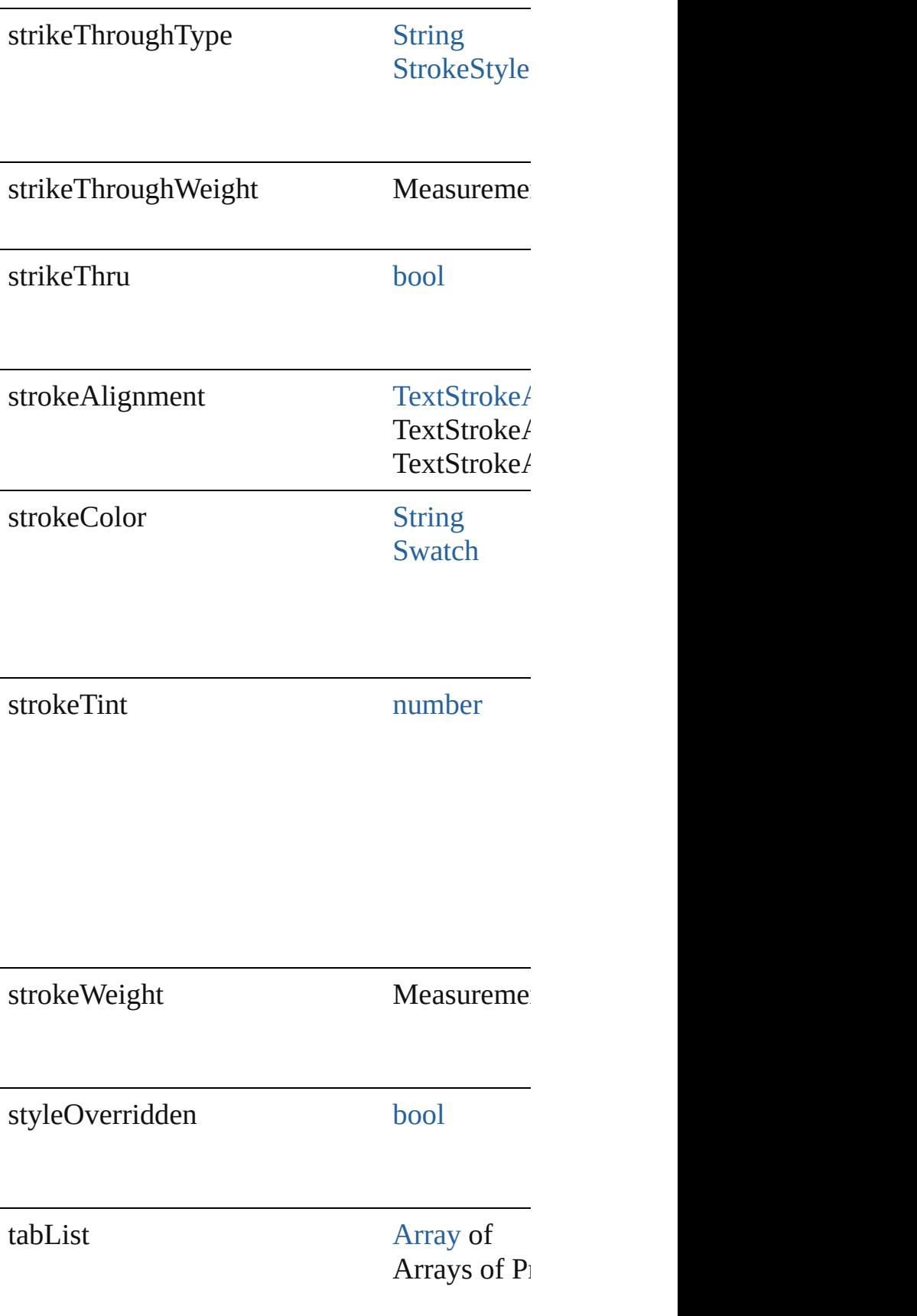

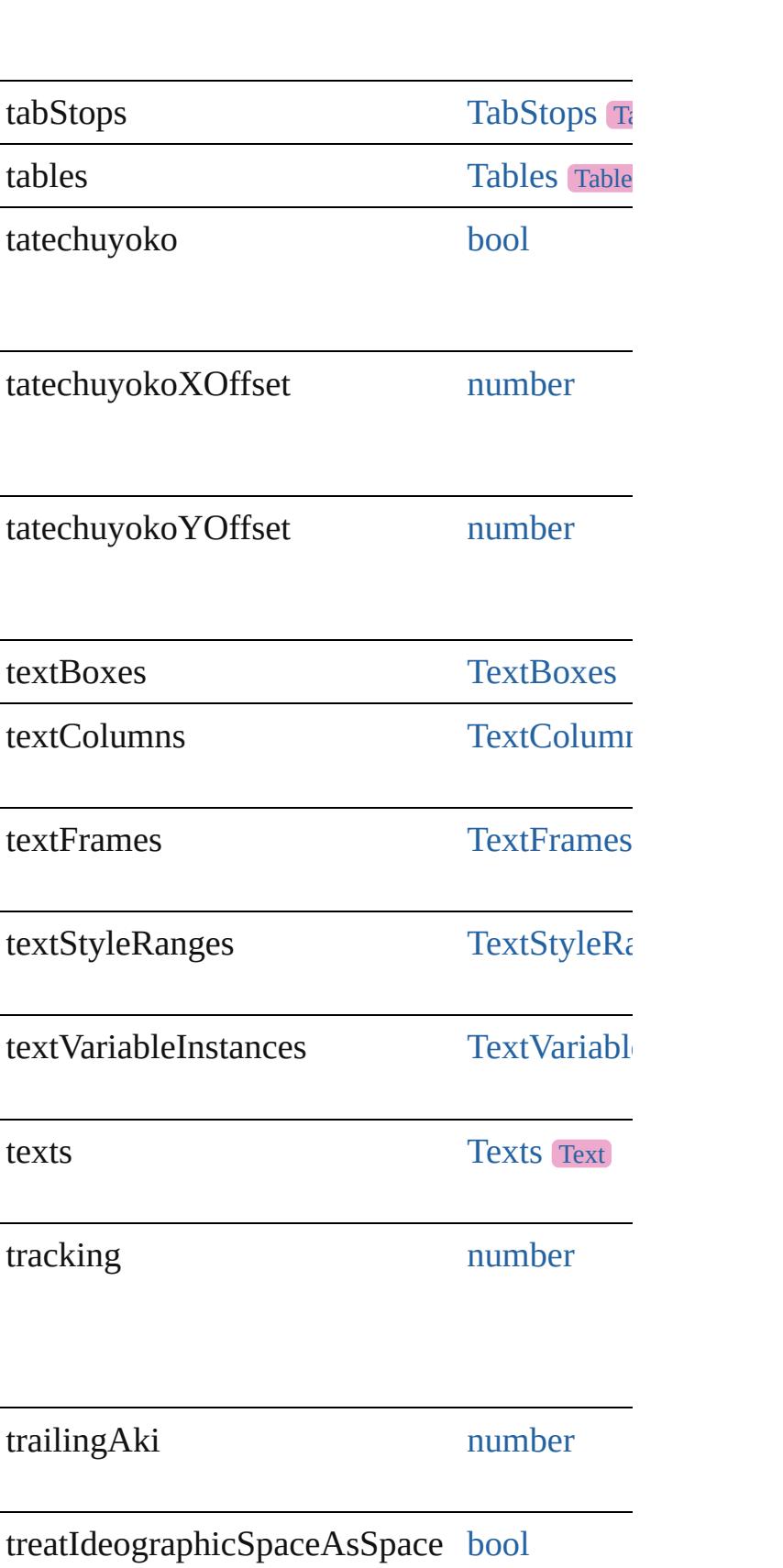

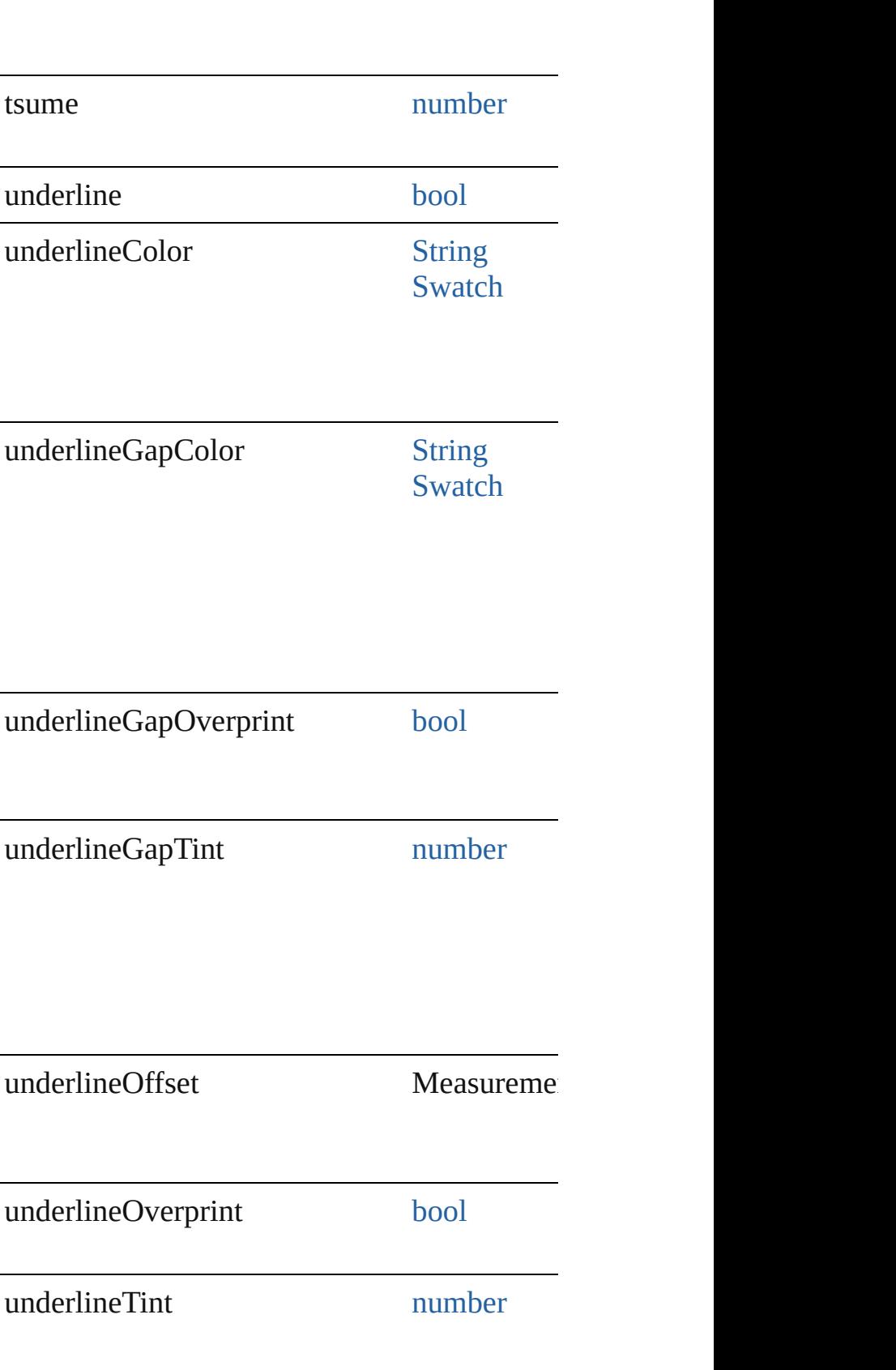

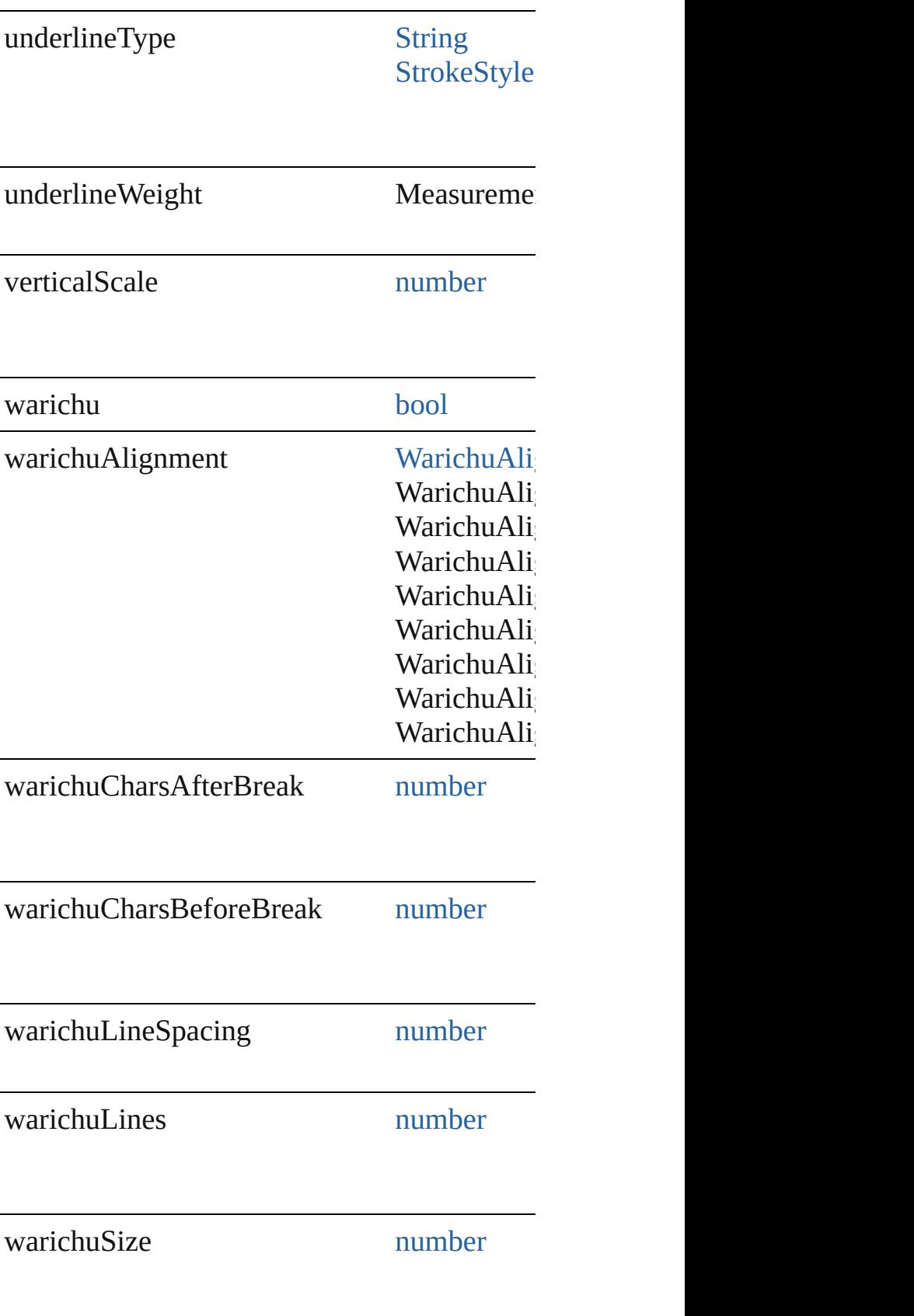

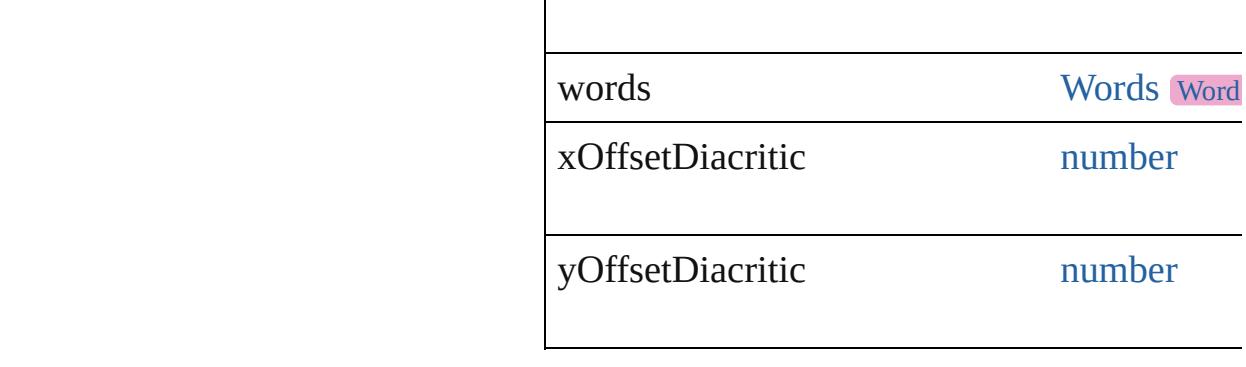

### **Methods Instances**

[EventListener](#page-309-0) **addEventListener** (eventType Adds an event listener.

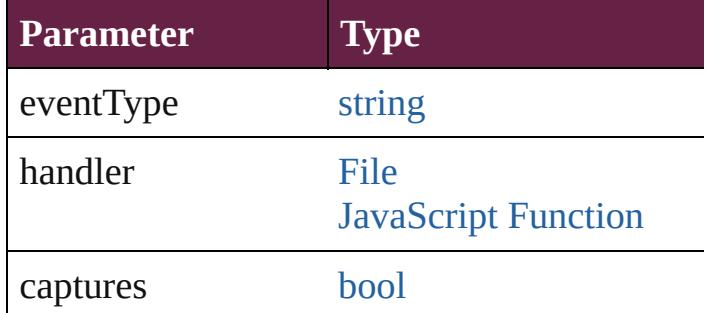

void **apply[CharacterS](#page-4544-0)tyle** (using: Character' Apply a character style.

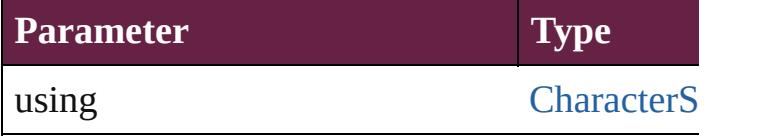

void **apply[Cond](#page-4614-0)itions** (using: [Array](#page-22-0) of Cond Apply one or more conditions.

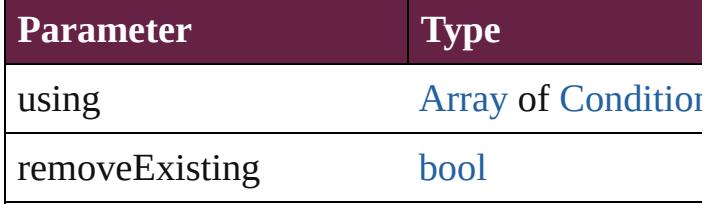

void **apply[Paragraph](#page-4939-0)Style** (using: Paragraph Apply a paragraph style.

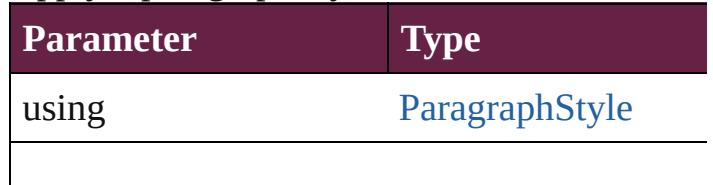

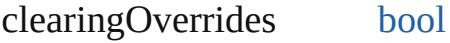

#### void **autoTag** ()

Tag the object or the parent story using default

[Array](#page-22-0) of [Text](#page-5061-0) **changeGlyph** ([reverseOrder: *l* Finds glyphs that match the find what value a

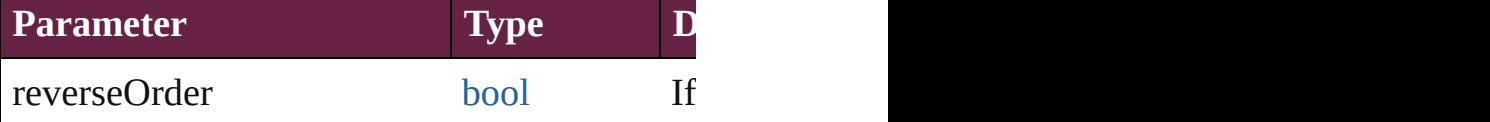

[Array](#page-22-0) of [Text](#page-5061-0) **changeGrep** ([reverseOrder: *boollener]* Finds text that matches the find what value are

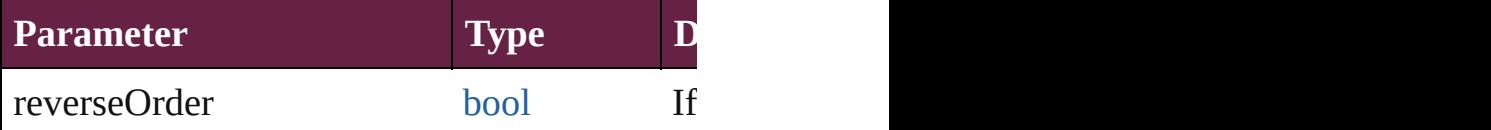

[Array](#page-22-0) of [Text](#page-5061-0) **changeText** ([reverseOrder: *bo*] Finds text that matches the find what value are

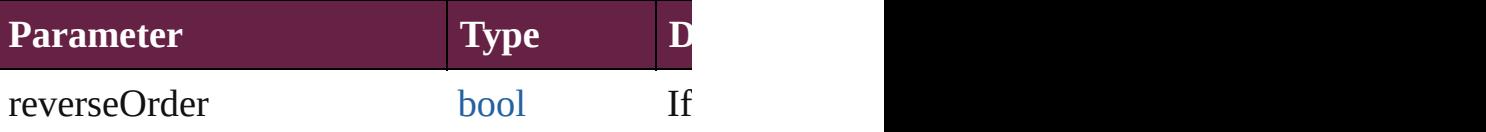

[Array](#page-22-0) of [Text](#page-5061-0) **changeTransliterate** ([reverse Finds text that matches the find character type

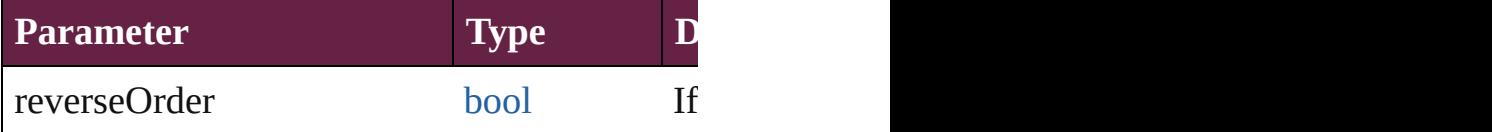

void **changecase** (using: [ChangecaseMode](#page-720-0)) Sets the case of the text.

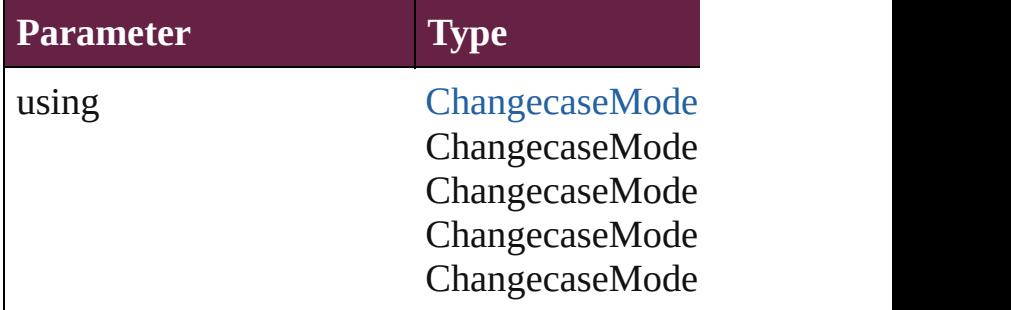

void **clear[Ove](#page-1199-0)rrides** ([overridesToClear: Over Clears the specified types of override.

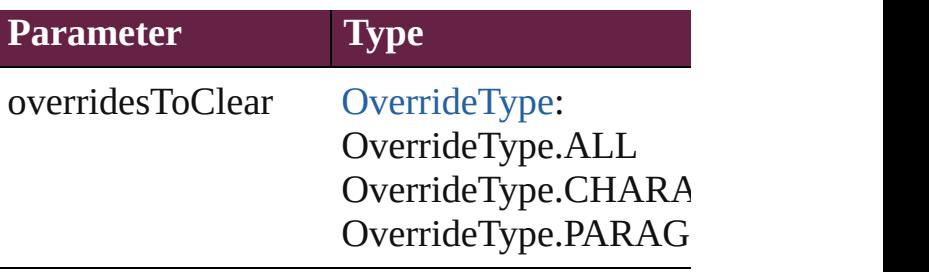

void **convertBulletsAndNumberingToText** ()

Convert bullets and numbering to text.

[Note](#page-4859-0) **convertToNote** ()

Converts the text to a note.

[Table](#page-4391-0) **convertToTable** ([columnSeparator: *sti*] Converts the text to a table.

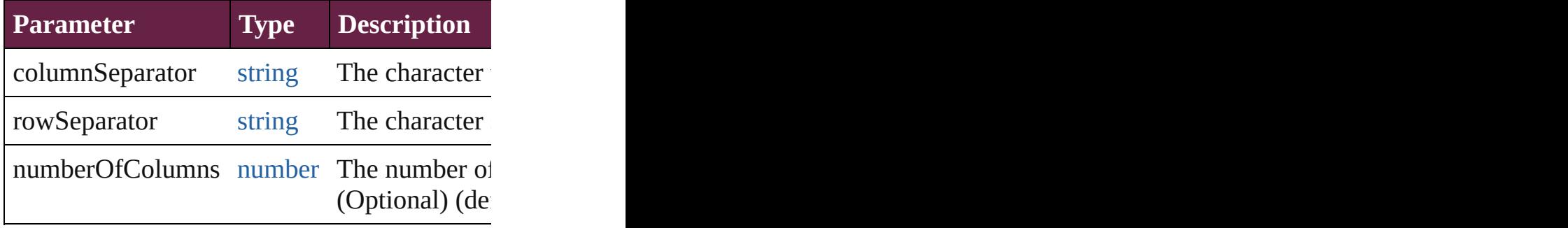

[Array](#page-22-0) of [PageItem](#page-2798-0) **createOutlines** ([deleteOr Converts text to outlines. Each line of text be parts, the polygon contains only a single path

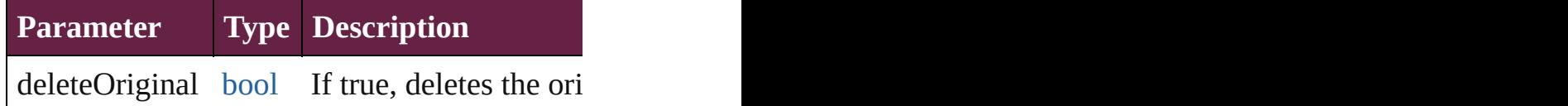

[Text](#page-5061-0) **duplicate** (to: [LocationOptions](#page-1088-0)[, referen Duplicates the text in the specified location.

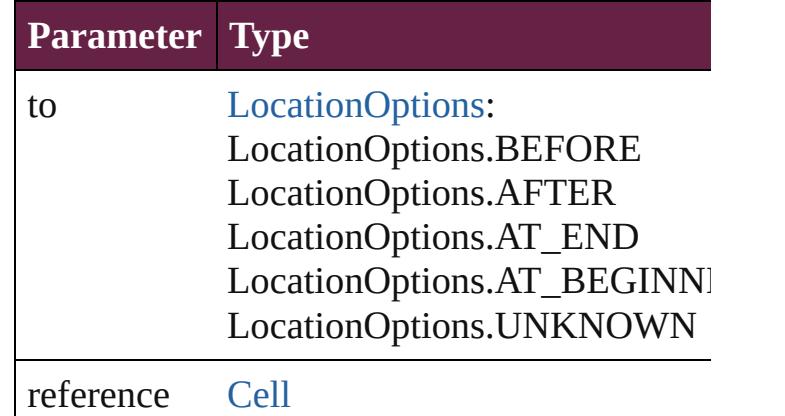

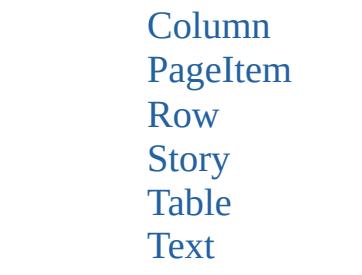

void **exportFile** (format: *varies*, to: [File\[](#page-60-0), using Exports the object(s) to a file.

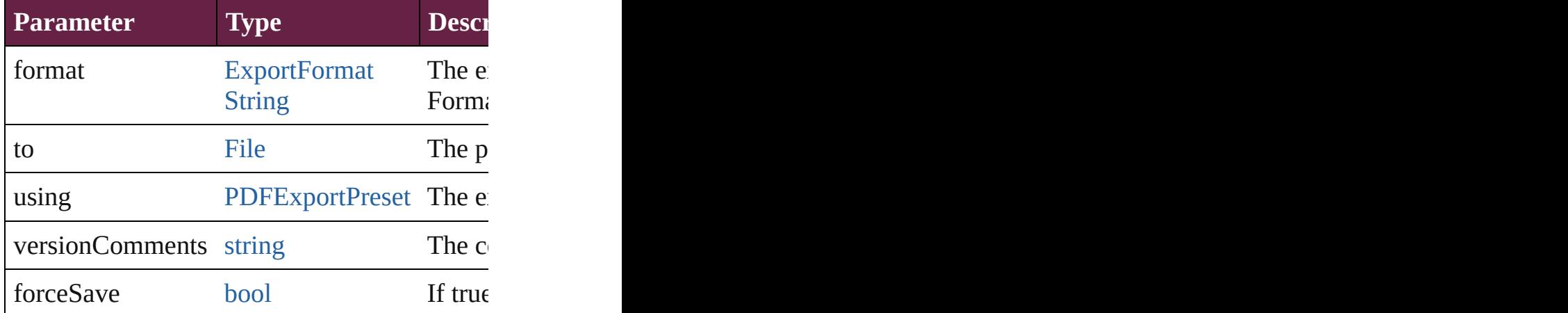

[Array](#page-22-0) of [Text](#page-5061-0) **findGlyph** ([reverseOrder: *bool* Finds glyphs that match the find what value.

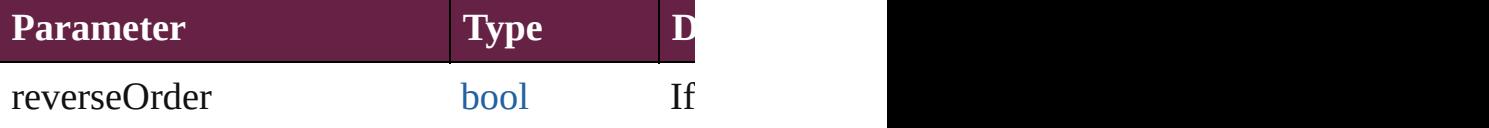

[Array](#page-22-0) of [Text](#page-5061-0) **findGrep** ([reverseOrder: *bool*]) Finds text that matches the find what value.

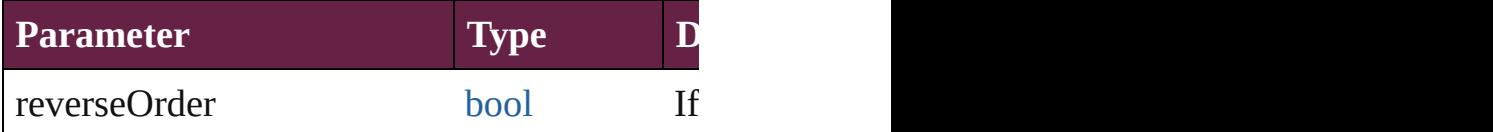

[Array](#page-22-0) of [HyperlinkTextSource](#page-1668-0) **findHyperlin** Finds hyperlink sources that intersecting with

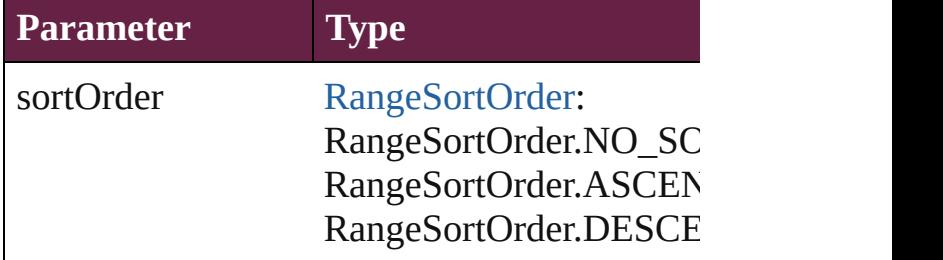

#### [Array](#page-22-0) of [Text](#page-5061-0) **findText** ([reverseOrder: *bool*]) Finds text that matches the find what value.

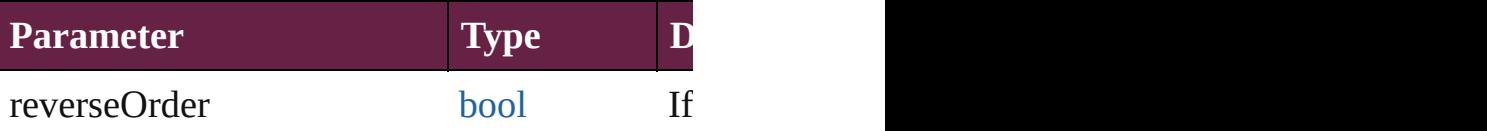

[Array](#page-22-0) of [Text](#page-5061-0) **findTransliterate** ([reverseOrder Finds text that matches the find character type

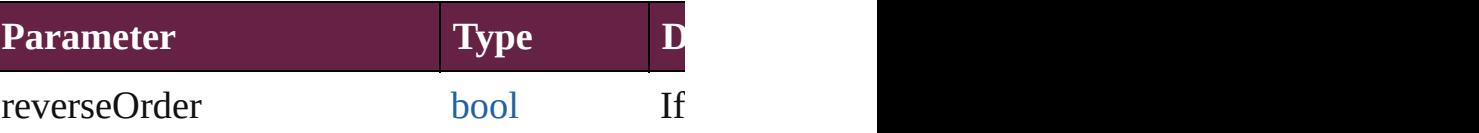

<span id="page-5240-0"></span>[Array](#page-22-0) of [TextStyleRange](#page-5200-0) **getElements** () Resolves the object specifier, creating an array

## void **markup** (using: [XMLElement\)](#page-5366-0)

Associates the page item with the specified  $X$ 

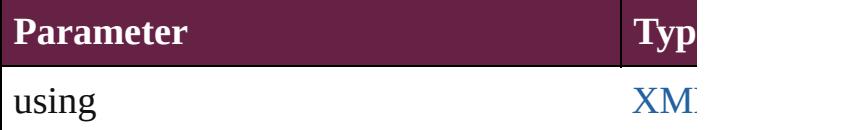

[Text](#page-5061-0) **move** (to: [LocationOptions](#page-1088-0)[, reference: *v* Moves the text to the specified location.

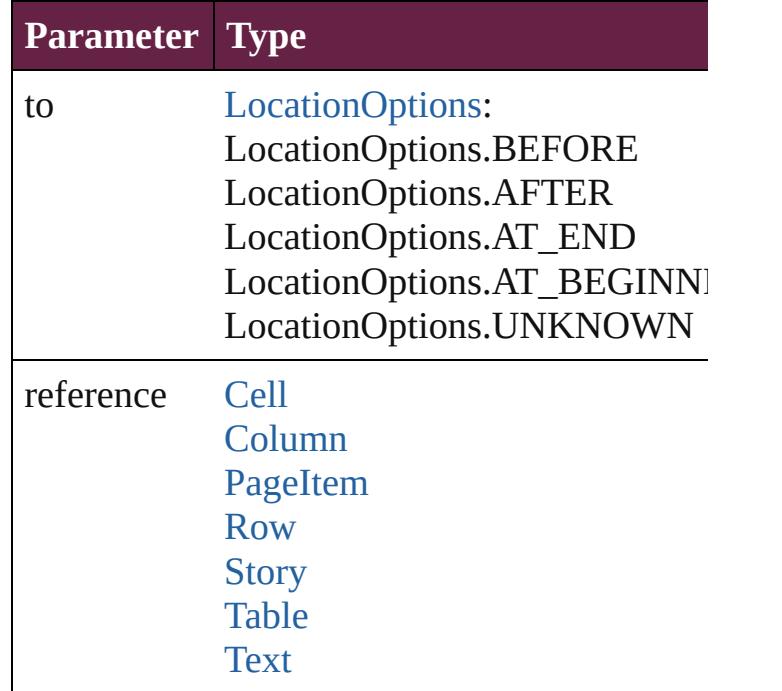

[Array](#page-22-0) of any **place** (fileName: [File\[](#page-60-0), withProperties

#### Places a file

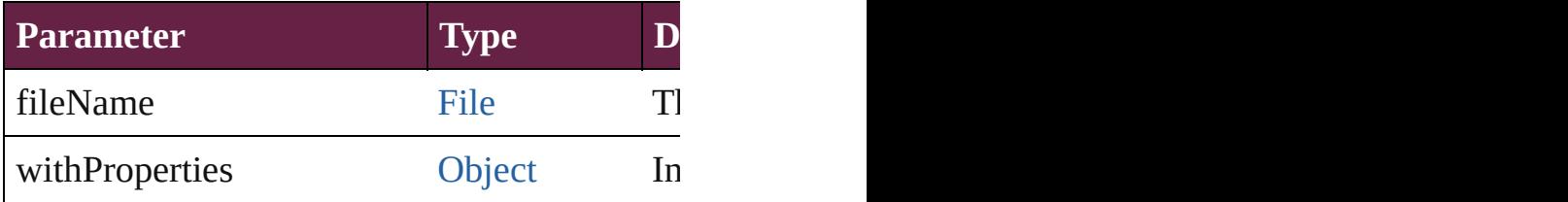

#### void **recompose** ()

Recomposes the text in the TextStyleRange.

#### void **remove** ()

Deletes the TextStyleRange.

#### [bool](#page-31-0) **removeEventListener** (eventType: *strin* Removes the event listener.

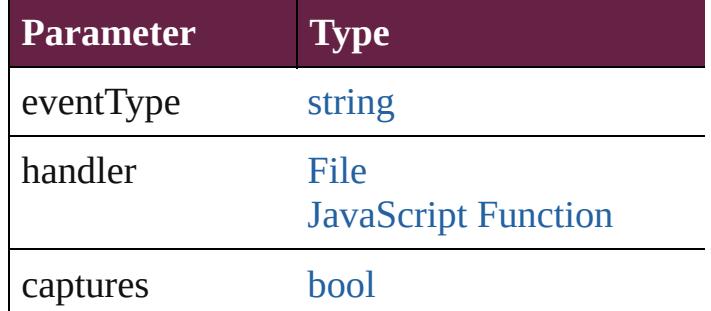

void **showText** () Jump to the text range.

string **toSource** () Generates a string which, if executed, will ret

string **toSpecifier** () Retrieves the object specifier.

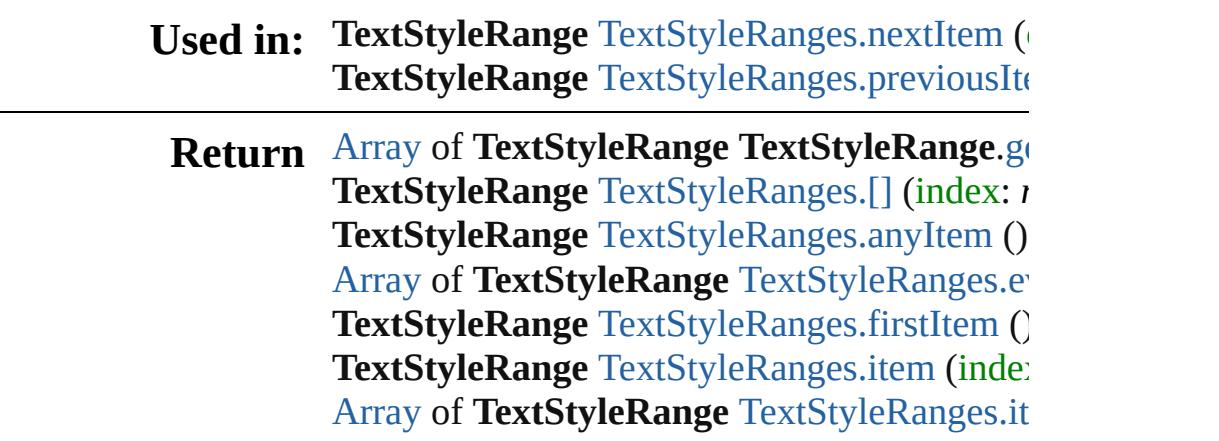

**[Te](#page-5245-2)xtStyleRange** TextStyleRanges.lastItem () **TextStyleRange** TextStyleRange[s.m](#page-5245-3)iddleIten **TextStyleRange** TextStyleRange[s.n](#page-5245-0)extItem ( TextStyleRange TextStyleRange[s.p](#page-5246-0)reviousIte

Jongware, 28-Apr-2012 v3.0.3i

[C](#page-0-0)o[n](#page-5496-0)tents :: Index

# <span id="page-5243-0"></span>**Class**

# **TextStyleRanges**

A collection of text style ranges. See also [TextStyleRange](#page-5200-0).

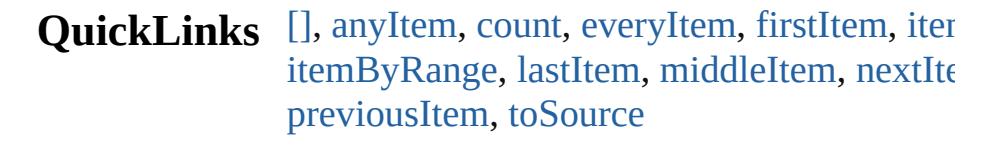

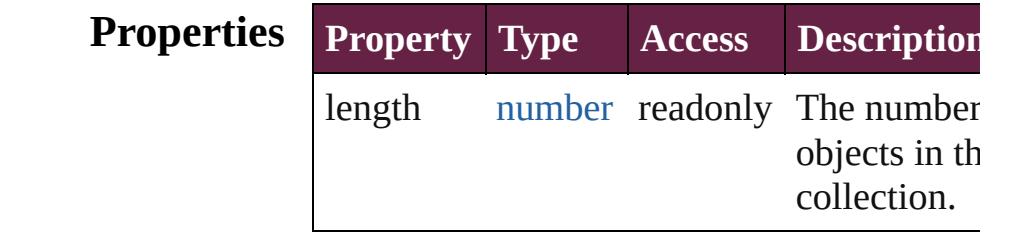

## **Methods Instances**

<span id="page-5244-0"></span>[TextStyleRange](#page-5200-0) **[]** (index: *number*) Returns the TextStyleRange with the specified index.

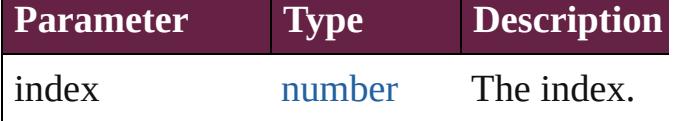

<span id="page-5244-1"></span>[TextStyleRange](#page-5200-0) **anyItem** ()

Returns any TextStyleRange in the collectic

<span id="page-5244-5"></span>number **count** () Displays the number of elements in the TextStyleRange.

<span id="page-5244-2"></span>[Array](#page-22-0) of [TextStyleRange](#page-5200-0) **everyItem** () Returns every TextStyleRange in the collection.

<span id="page-5244-3"></span>[TextStyleRange](#page-5200-0) **firstItem** () Returns the first TextStyleRange in the collection.

<span id="page-5244-4"></span>[TextStyleRange](#page-5200-0) **item** (index: *varies*) Returns the TextStyleRange with the specif index or name.

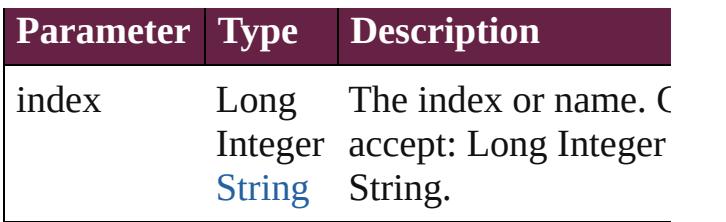

<span id="page-5245-1"></span>[Array](#page-22-0) of [TextStyleRange](#page-5200-0) **itemByRange** (from *varies*, to: *varies*)

Returns the TextStyleRanges within the specified range.

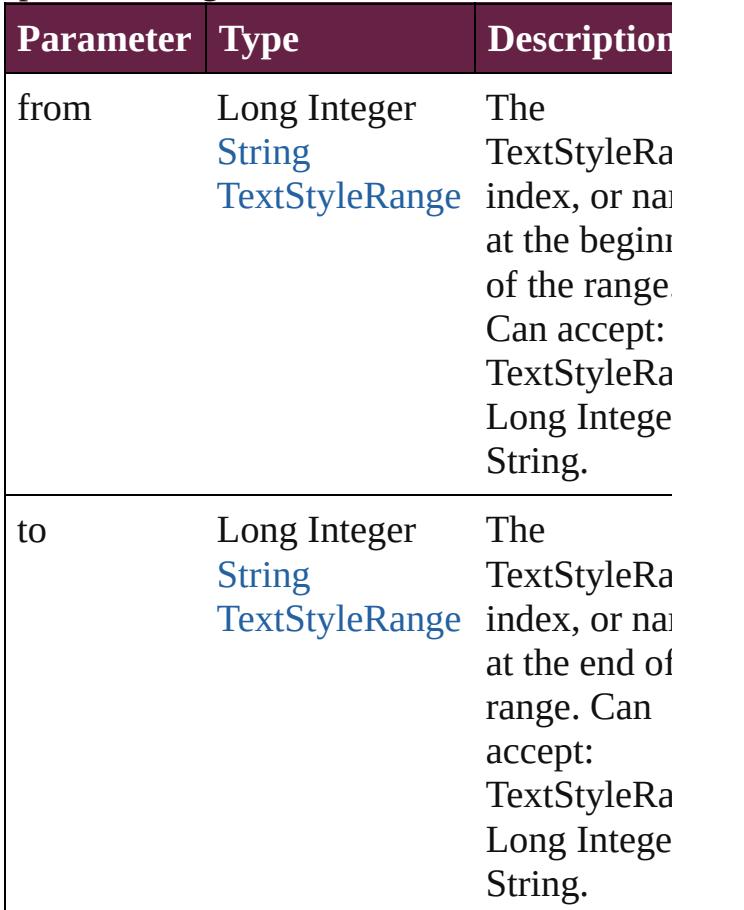

#### <span id="page-5245-2"></span>[TextStyleRange](#page-5200-0) **lastItem** ()

Returns the last TextStyleRange in the collection.

<span id="page-5245-3"></span>[TextStyleRange](#page-5200-0) **middleItem** () Returns the middle TextStyleRange in the collection.

<span id="page-5245-0"></span>[TextStyleRange](#page-5200-0) **nextItem** (obj: [TextStyleRa](#page-5200-0)nge

Returns the TextStyleRange whose index follows the specified TextStyleRange in the collection.

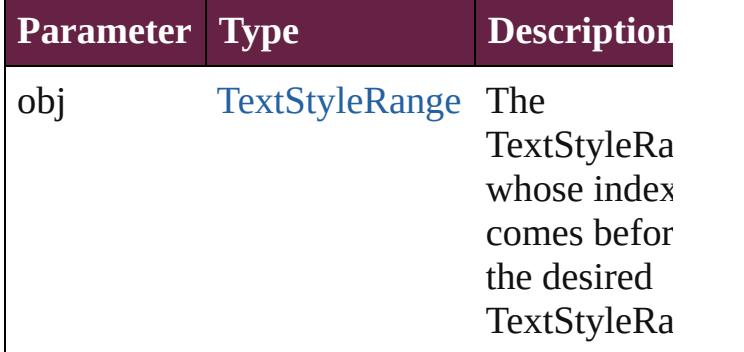

#### <span id="page-5246-0"></span>[TextStyleRange](#page-5200-0) **previousItem** (obj: [TextStyleRange](#page-5200-0))

Returns the TextStyleRange with the index previous to the specified index.

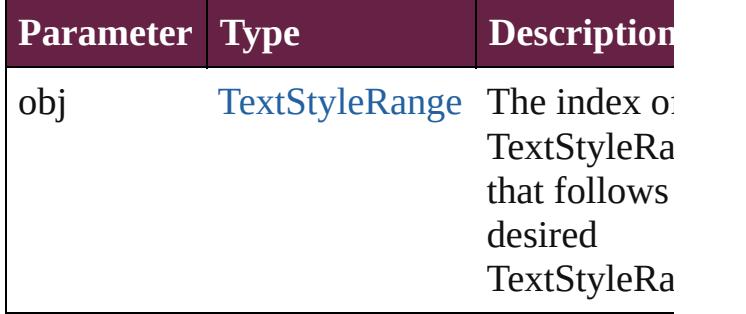

<span id="page-5246-1"></span>string **toSource** ()

Generates a string which, if executed, will r the TextStyleRange.

### **Element of** [Cell](#page-4276-0).textStyleRanges

[Change](#page-4491-0).textStyleRanges [Character](#page-4501-0).textStyleRanges [Footnote.](#page-4646-0)textStyleRanges [HiddenText](#page-4657-0).textStyleRanges [InsertionPoint.](#page-4685-0)textStyleRanges [Line.](#page-4764-0)textStyleRanges [Note](#page-4859-0).textStyleRanges [Paragraph.](#page-4896-0)textStyleRanges [Story.](#page-5000-0)textStyleRanges [Text.](#page-5061-0)textStyleRanges

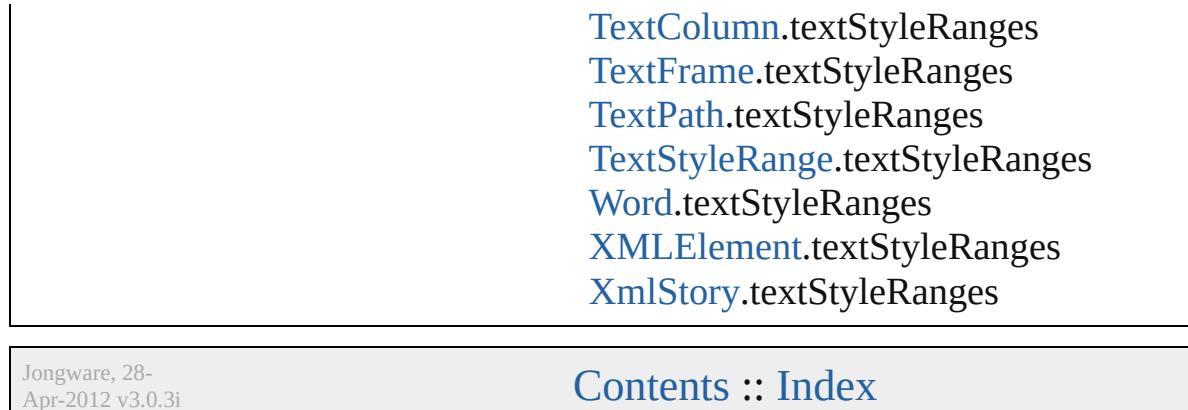

Apr-2012 v3.0.3i

# <span id="page-5248-0"></span>**Class**

# **TextVariable**

A text variable definition in a document.

**QuickLinks** [addEventListener,](#page-5250-0) [convertToText](#page-5250-1), [getElements,](#page-5250-2) ren

## **Hierarchy**

[CaptionMetadataVariablePreference](#page-3153-0) | [Ch](#page-3280-0) [DateVariablePreference](#page-3341-0) | [Event](#page-294-0) | [EventListe](#page-309-0) [MatchParagraphStylePreference](#page-3759-0) | [M](#page-380-0)

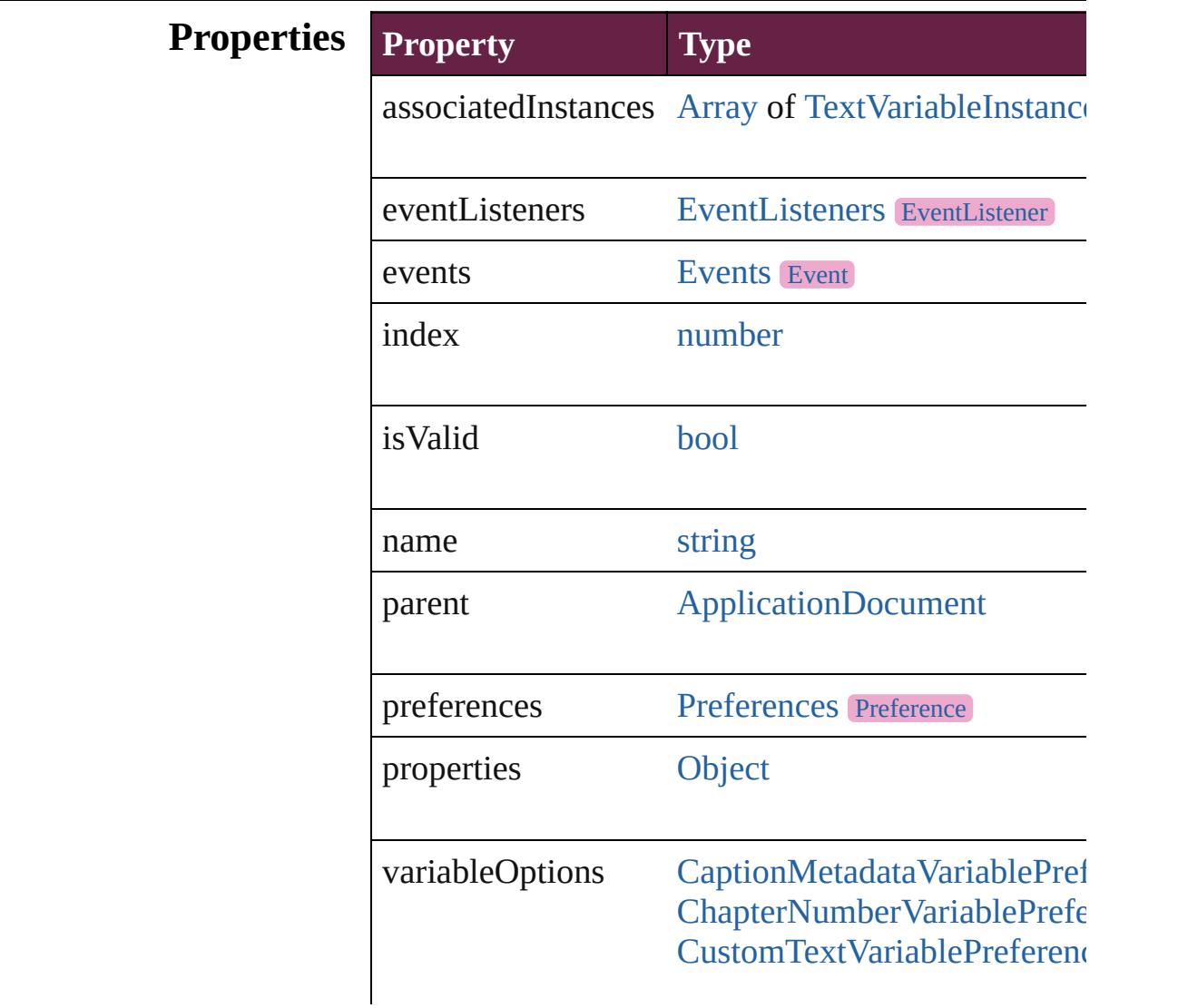

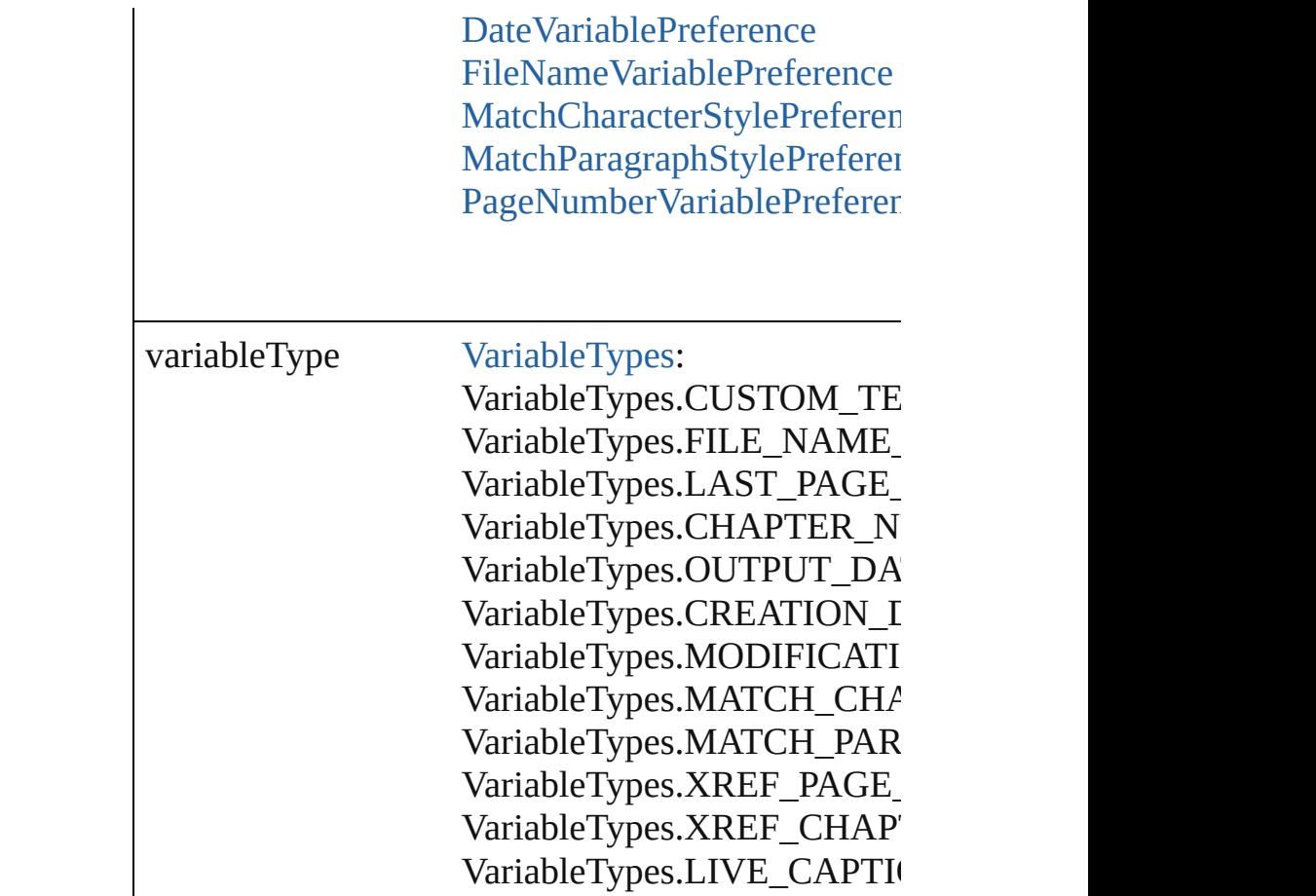

## **Methods Instances**

<span id="page-5250-0"></span>[EventListener](#page-309-0) **addEventListener** (eventType: *strin* Adds an event listener.

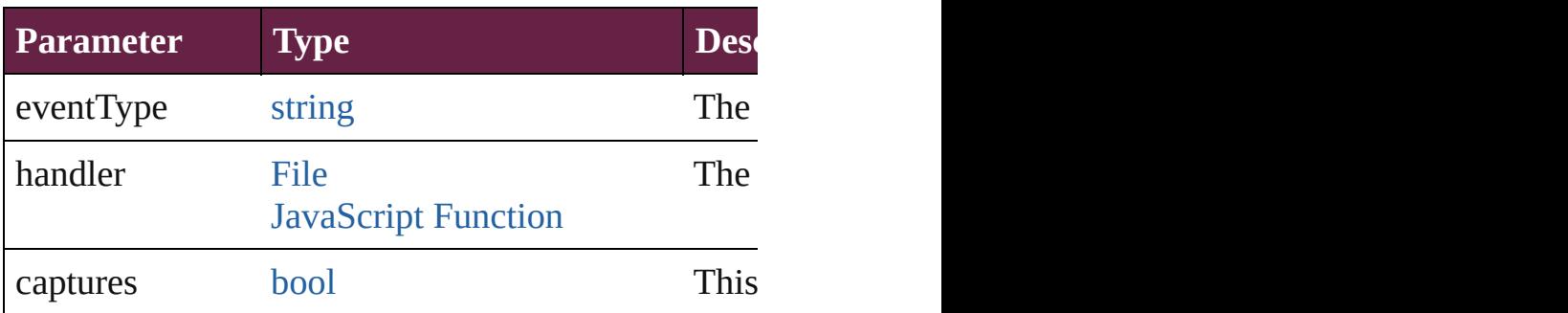

<span id="page-5250-1"></span>[Array](#page-22-0) of [Text](#page-5061-0) **convertToText** ()

Convert all of this variable's instances to text.

<span id="page-5250-2"></span>[Array](#page-22-0) of [TextVariable](#page-5248-0) **getElements** ()

Resolves the object specifier, creating an array of object

<span id="page-5250-3"></span>void **remove** ()

Deletes the TextVariable.

[bool](#page-31-0) **removeEventListener** (eventType: *string*, har Removes the event listener.

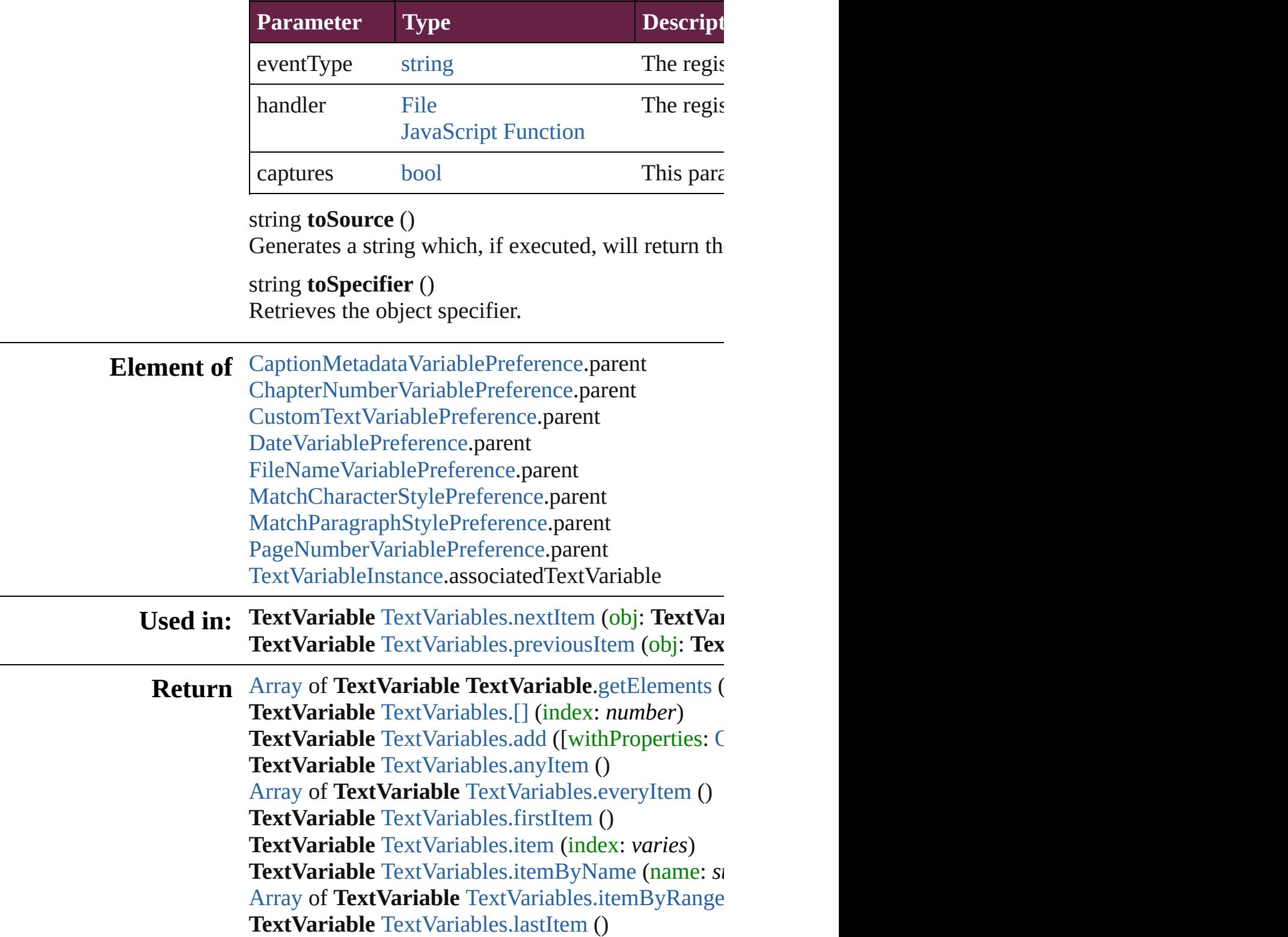

#### **TextVariable** [TextVariables.middleItem](#page-5266-3) () **TextVariable** [TextVariables.nextItem](#page-5266-0) (obj: **TextVariable TextVariable** [TextVariables.previousItem](#page-5266-1) (obj: Tex

Jongware, 28-

[Contents](#page-0-0) :: [Index](#page-5496-0)

# <span id="page-5253-0"></span>**Class**

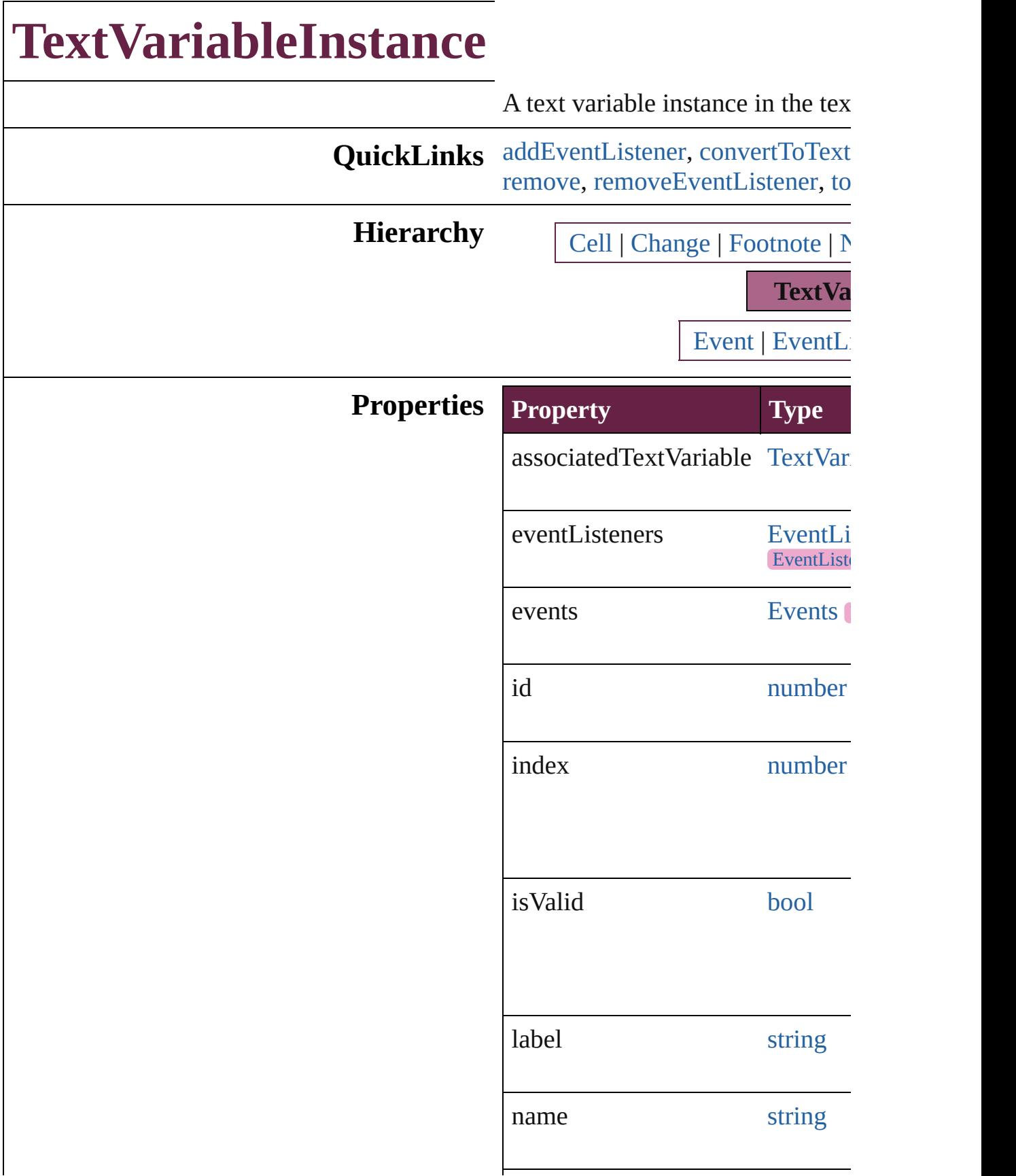

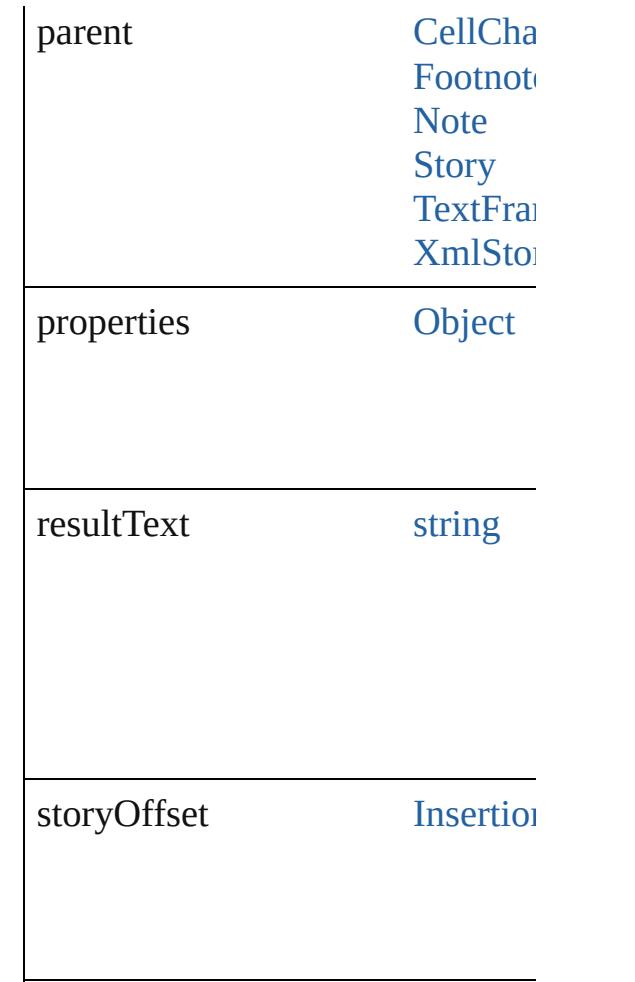

## **Methods Instances**

<span id="page-5255-0"></span>[EventListener](#page-309-0) **addEventListener** captures: *bool*=**false**]) Adds an event listener.

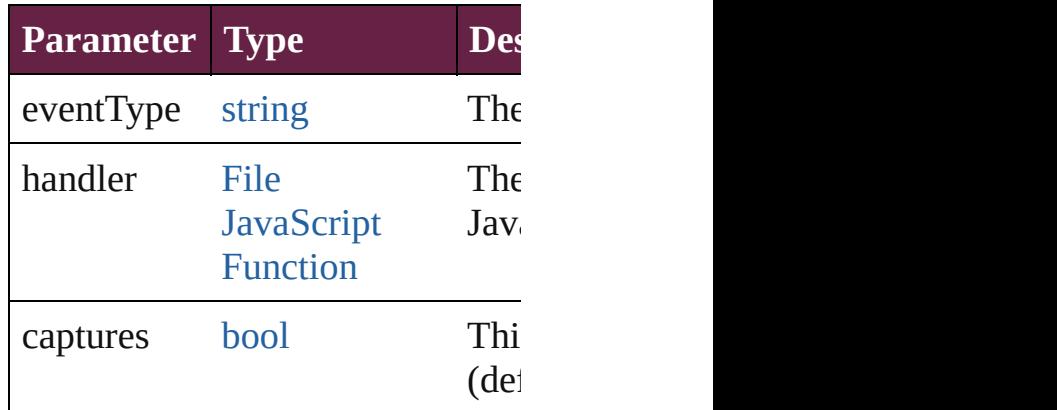

<span id="page-5255-1"></span>[Text](#page-5061-0) **convertToText** ()
Converts the footnote to part of the at the former location of the footr

string **extractLabel** (key: *string*) Gets the label value associated with

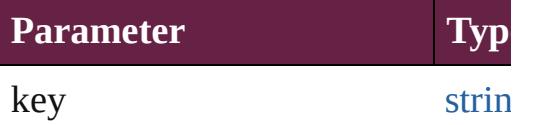

[Array](#page-22-0) of [TextVariableInstance](#page-5253-0) **get** Resolves the object specifier, creation

void **insertLabel** (key: *string*, val Sets the label to the value association

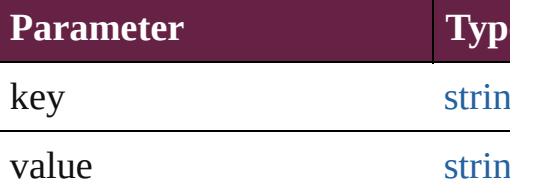

#### void **remove** ()

Deletes the TextVariableInstance.

#### [bool](#page-31-0) **removeEventListener** (even *bool*=**false**])

Removes the event listener.

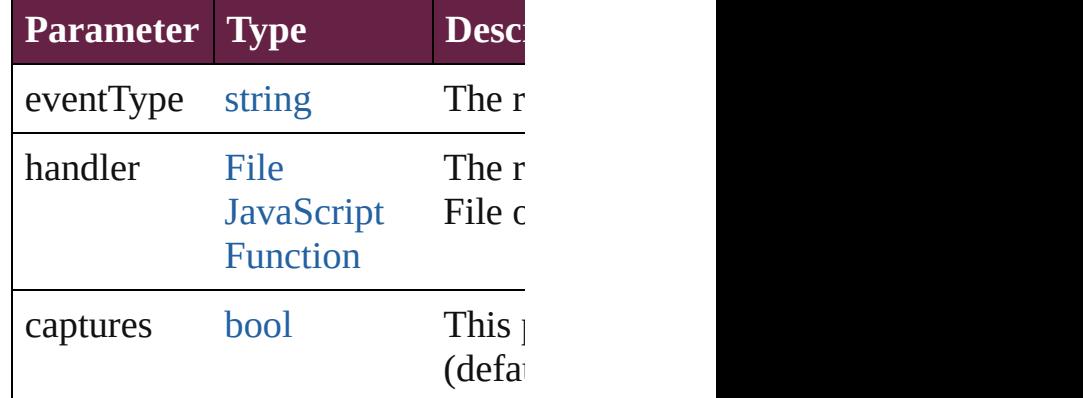

#### string **toSource** ()

Generates a string which, if executed TextVariableInstance.

string **toSpecifier** () Retrieves the object specifier.

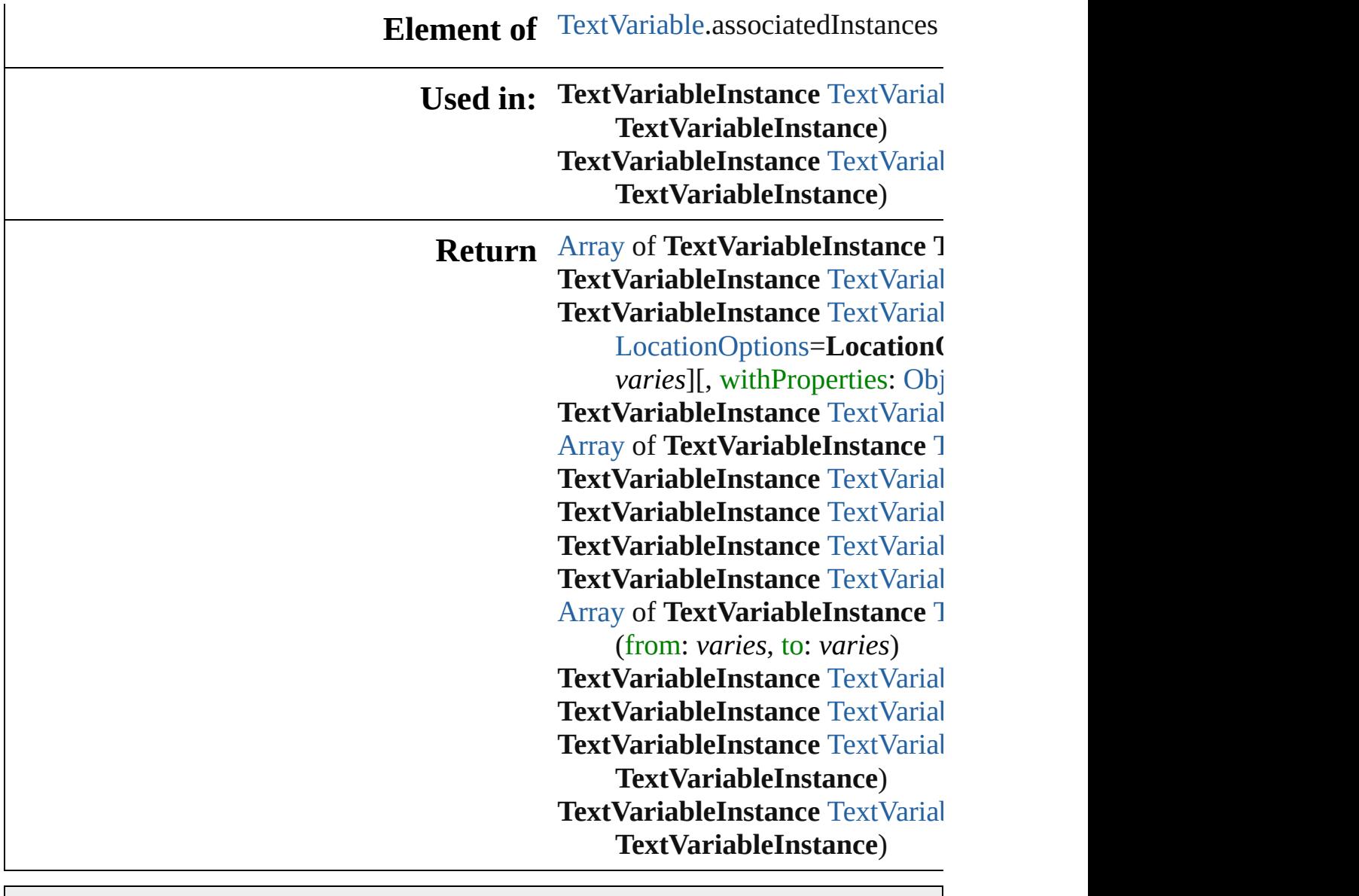

Jongware, 28-

[Contents](#page-0-0) :: [Index](#page-5496-0)

# **TextVariableInstances**

A collection of text variable ins See also [TextVariableInstance.](#page-5253-0)

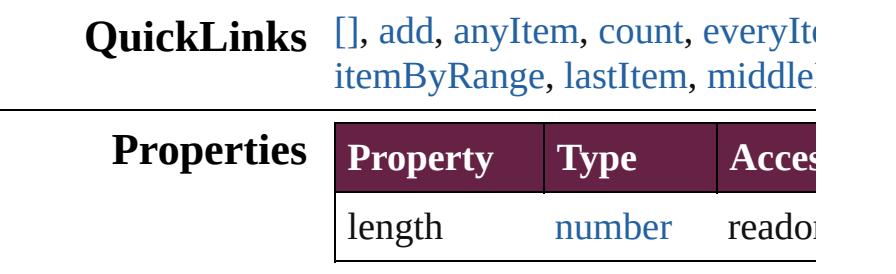

### **Methods Instances**

<span id="page-5259-0"></span>[TextVariableInstance](#page-5253-0) **[]** (index: Returns the TextVariableInstand

#### **Parameter**

index

<span id="page-5259-1"></span>[TextVariableInstance](#page-5253-0) **add** ([to: reference: *varies*][, withPropert Creates a text variable instance

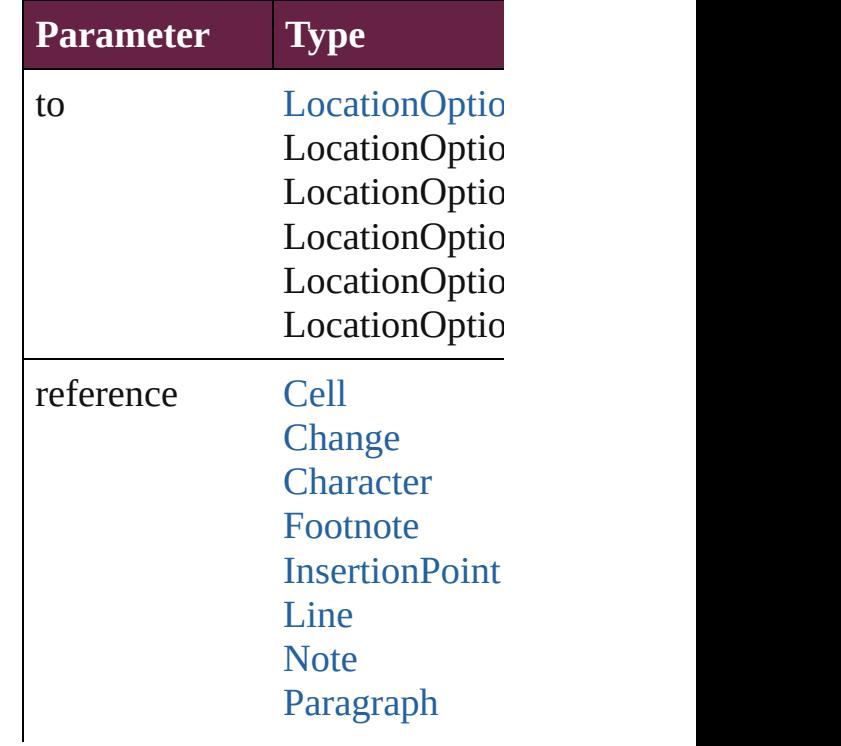

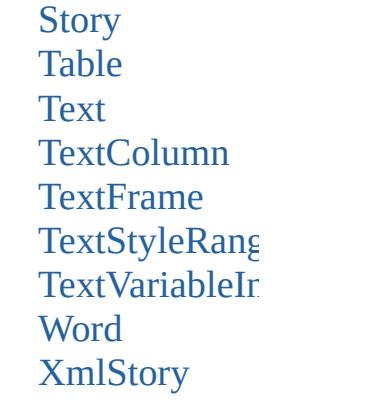

withProperties [Object](#page-109-0)

<span id="page-5260-0"></span>[TextVariableInstance](#page-5253-0) **anyItem** () Returns any TextVariableInstan

<span id="page-5260-6"></span>number **count** () Displays the number of element

<span id="page-5260-1"></span>[Array](#page-22-0) of [TextVariableInstance](#page-5253-0) **e** Returns every TextVariableInstance

<span id="page-5260-2"></span>[TextVariableInstance](#page-5253-0) **firstItem** () Returns the first TextVariableIn

<span id="page-5260-3"></span>[TextVariableInstance](#page-5253-0) **item** (index Returns the TextVariableInstand

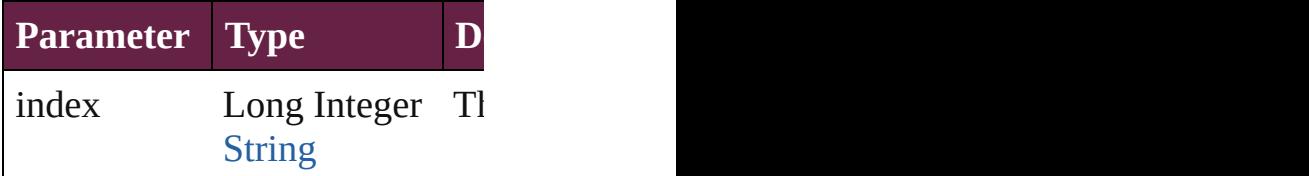

<span id="page-5260-4"></span>[TextVariableInstance](#page-5253-0) **itemByID** Returns the TextVariableInstand

**Parameter**

id

<span id="page-5260-5"></span>**[TextVariableInstance](#page-5253-0) itemByN** Returns the TextVariableInstand

**Parameter**

name

<span id="page-5261-2"></span>[Array](#page-22-0) of [TextVariableInstance](#page-5253-0) i Returns the TextVariableInstand

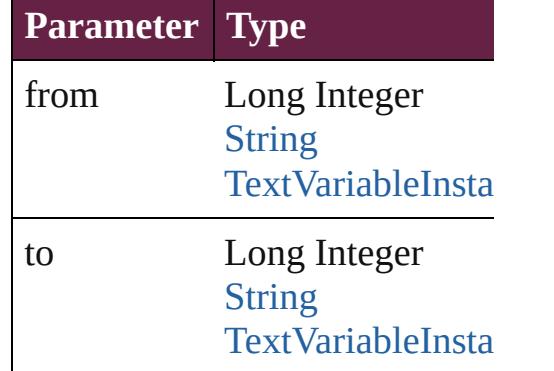

<span id="page-5261-3"></span>[TextVariableInstance](#page-5253-0) **lastItem** () Returns the last TextVariableInst

<span id="page-5261-4"></span>**[TextVariableInstance](#page-5253-0) middleIte** Returns the middle TextVariable

<span id="page-5261-0"></span>[TextVariableInstance](#page-5253-0) **nextItem** ( Returns the TextVariableInstand TextVariableInstance in the coll

#### **Parameter Type**

obj [TextVariableInsta](#page-5253-0)

<span id="page-5261-1"></span>**[TextVariableInstance](#page-5253-0) previousl** Returns the TextVariableInstand

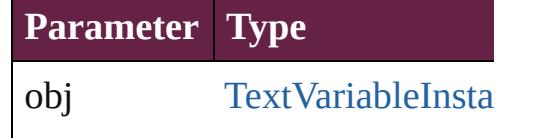

string **toSource** () Generates a string which, if exe

# **Element of** [Cell](#page-4276-0).textVariableInstances

[Change](#page-4491-0).textVariableInstances [Character](#page-4501-0).textVariableInstances [Footnote](#page-4646-0).textVariableInstances

Insertion[P](#page-4685-0)oint.textVariableInsta [L](#page-4764-0)ine.textVariableInstances [N](#page-4859-0)ote.textVariableInstances [P](#page-4896-0)aragraph.textVariableInstance: [S](#page-5000-0)tory.textVariableInstances [Ta](#page-4391-0)ble.textVariableInstances [Te](#page-5061-0)xt.textVariableInstances [Te](#page-5108-0)xtColumn.textVariableInstan [Te](#page-5155-0)xtFrame.textVariableInstance [Te](#page-5200-0)xtStyleRange.textVariableIns [Wo](#page-5281-0)rd.textVariableInstances X[m](#page-5455-0)lStory.textVariableInstances

Jongware, 28-Apr-2012 v3.0.3i [C](#page-0-0)o[n](#page-5496-0)tents :: Index

# **TextVariables**

<span id="page-5264-4"></span><span id="page-5264-3"></span><span id="page-5264-2"></span><span id="page-5264-1"></span><span id="page-5264-0"></span>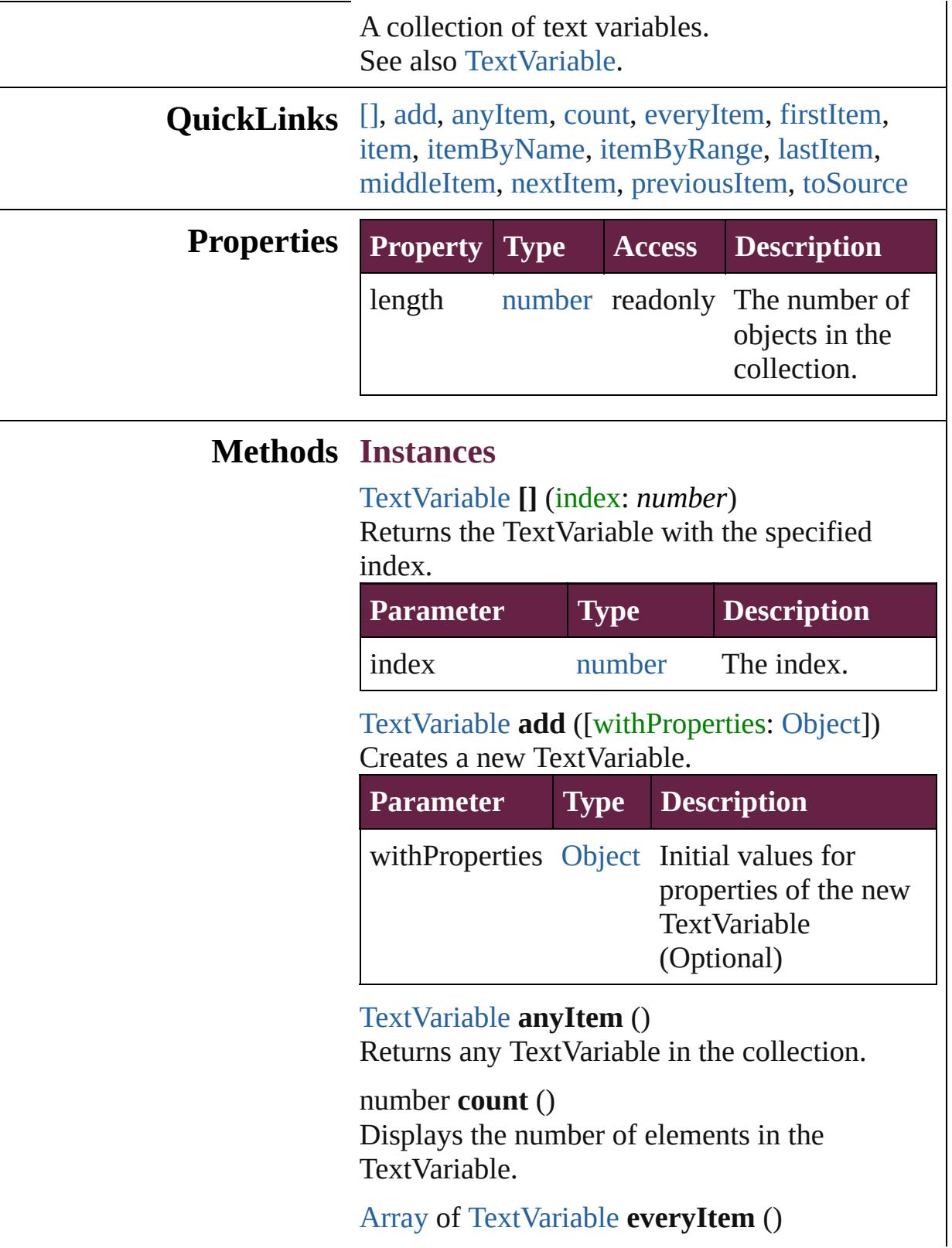

Returns every TextVariable in the collection.

#### <span id="page-5265-0"></span>[TextVariable](#page-5248-0) **firstItem** ()

Returns the first TextVariable in the collection.

#### <span id="page-5265-1"></span>[TextVariable](#page-5248-0) **item** (index: *varies*)

Returns the TextVariable with the specified index or name.

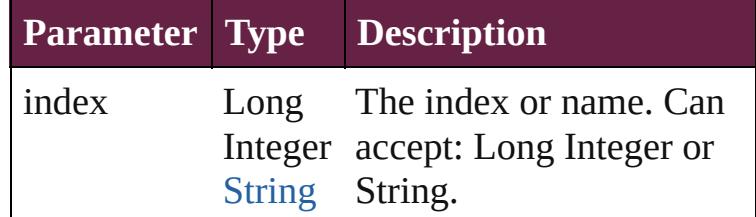

<span id="page-5265-2"></span>[TextVariable](#page-5248-0) **itemByName** (name: *string*) Returns the TextVariable with the specified name.

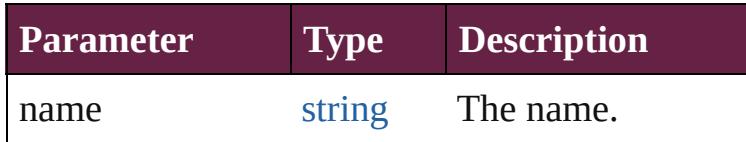

#### <span id="page-5265-3"></span>[Array](#page-22-0) of [TextVariable](#page-5248-0) **itemByRange** (from: *varies*, to: *varies*)

Returns the TextVariables within the specified range.

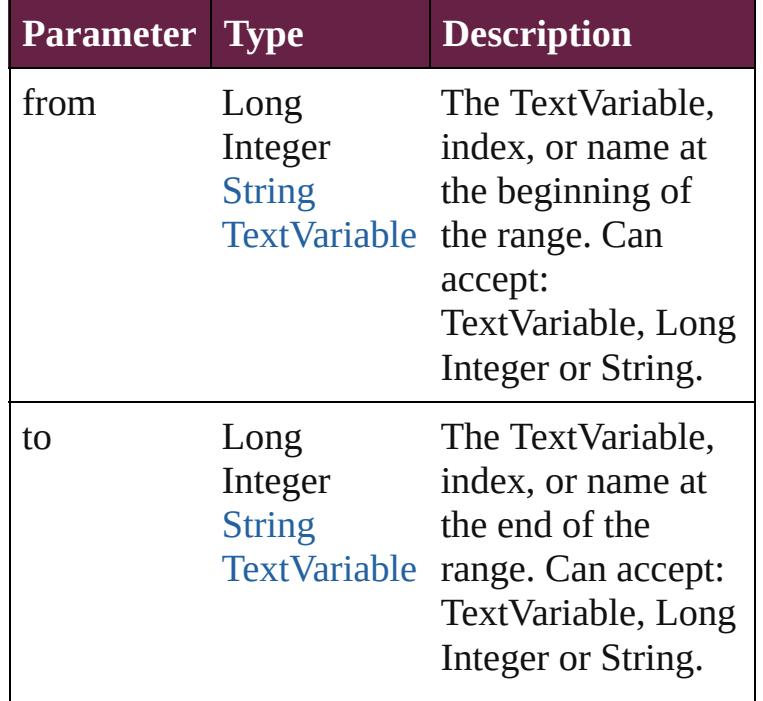

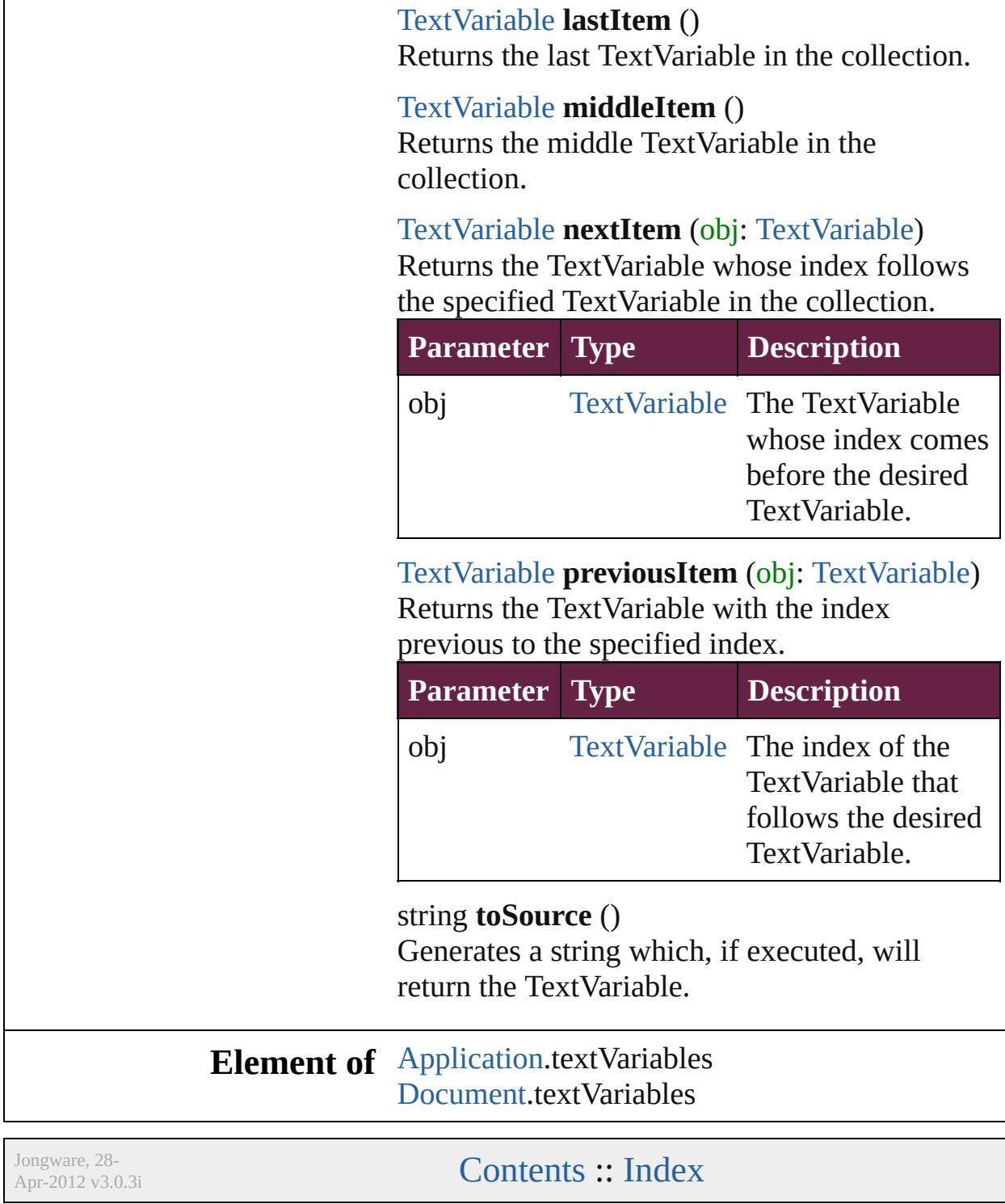

<span id="page-5266-4"></span><span id="page-5266-3"></span><span id="page-5266-2"></span><span id="page-5266-1"></span><span id="page-5266-0"></span> $\frac{1}{2}$ 

 $\overline{\mathbf{r}}$ 

<span id="page-5268-6"></span><span id="page-5268-5"></span><span id="page-5268-4"></span><span id="page-5268-3"></span><span id="page-5268-2"></span><span id="page-5268-1"></span><span id="page-5268-0"></span>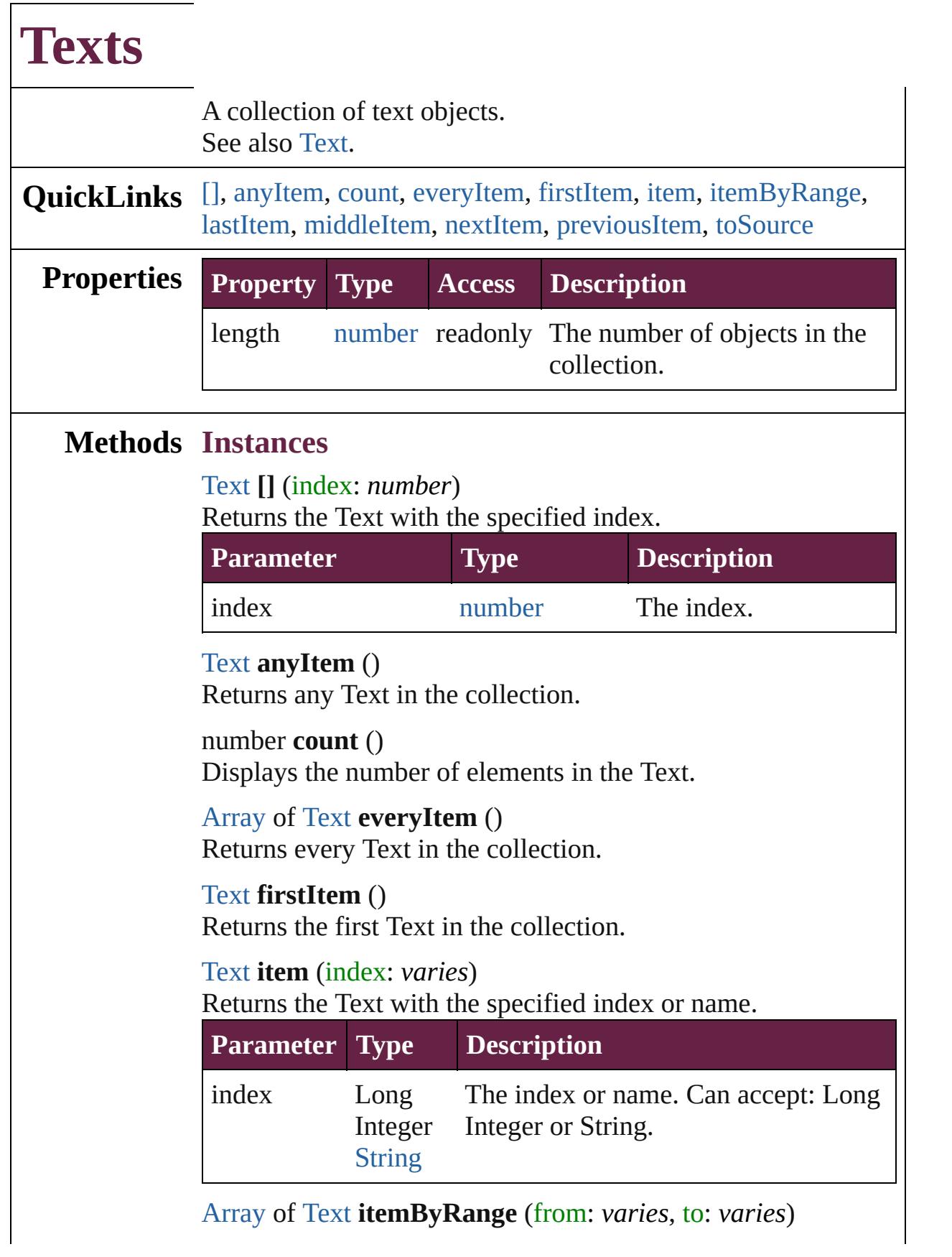

Returns the Texts within the specified range.

| <b>Parameter Type</b> |                                      | <b>Description</b>                                                                                              |
|-----------------------|--------------------------------------|----------------------------------------------------------------------------------------------------|
| from                  | Long<br><b>String</b><br><b>Text</b> | The Text, index, or name at the<br>Integer beginning of the range. Can accept:<br>Text, Long Integer or String. |
| tο                    | Long<br><b>String</b><br>Text        | The Text, index, or name at the end of<br>Integer the range. Can accept: Text, Long<br>Integer or String.       |

#### <span id="page-5269-0"></span>[Text](#page-5061-0) **lastItem** ()

Returns the last Text in the collection.

#### <span id="page-5269-1"></span>[Text](#page-5061-0) **middleItem** ()

Returns the middle Text in the collection.

#### <span id="page-5269-2"></span>[Text](#page-5061-0) **nextItem** (obj: [Text\)](#page-5061-0)

Returns the Text whose index follows the specified Text in the collection.

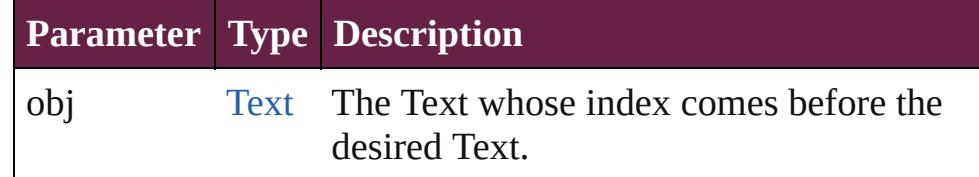

#### <span id="page-5269-3"></span>[Text](#page-5061-0) **previousItem** (obj: [Text](#page-5061-0))

Returns the Text with the index previous to the specified index.

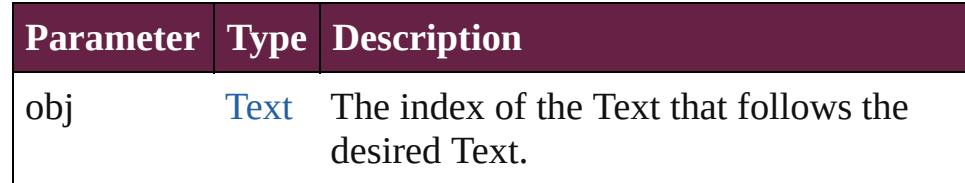

#### <span id="page-5269-4"></span>string **toSource** ()

Generates a string which, if executed, will return the Text.

### **Element of** [Cell](#page-4276-0).texts

[Change](#page-4491-0).texts [Character](#page-4501-0).texts [Footnote](#page-4646-0).texts [HiddenText.](#page-4657-0)texts [InsertionPoint.](#page-4685-0)texts [Line](#page-4764-0).texts [Note](#page-4859-0).texts [Paragraph](#page-4896-0).texts [Story](#page-5000-0).texts [Text](#page-5061-0).texts [TextColumn.](#page-5108-0)texts [TextFrame](#page-5155-0).texts [TextPath](#page-5187-0).texts [TextStyleRange.](#page-5200-0)texts [Word.](#page-5281-0)texts [XMLElement](#page-5366-0).texts [XmlStory.](#page-5455-0)texts

Jongware, 28-

[Contents](#page-0-0) :: [Index](#page-5496-0)

# **UserDictionaries**

<span id="page-5272-5"></span><span id="page-5272-4"></span><span id="page-5272-3"></span><span id="page-5272-2"></span><span id="page-5272-1"></span><span id="page-5272-0"></span>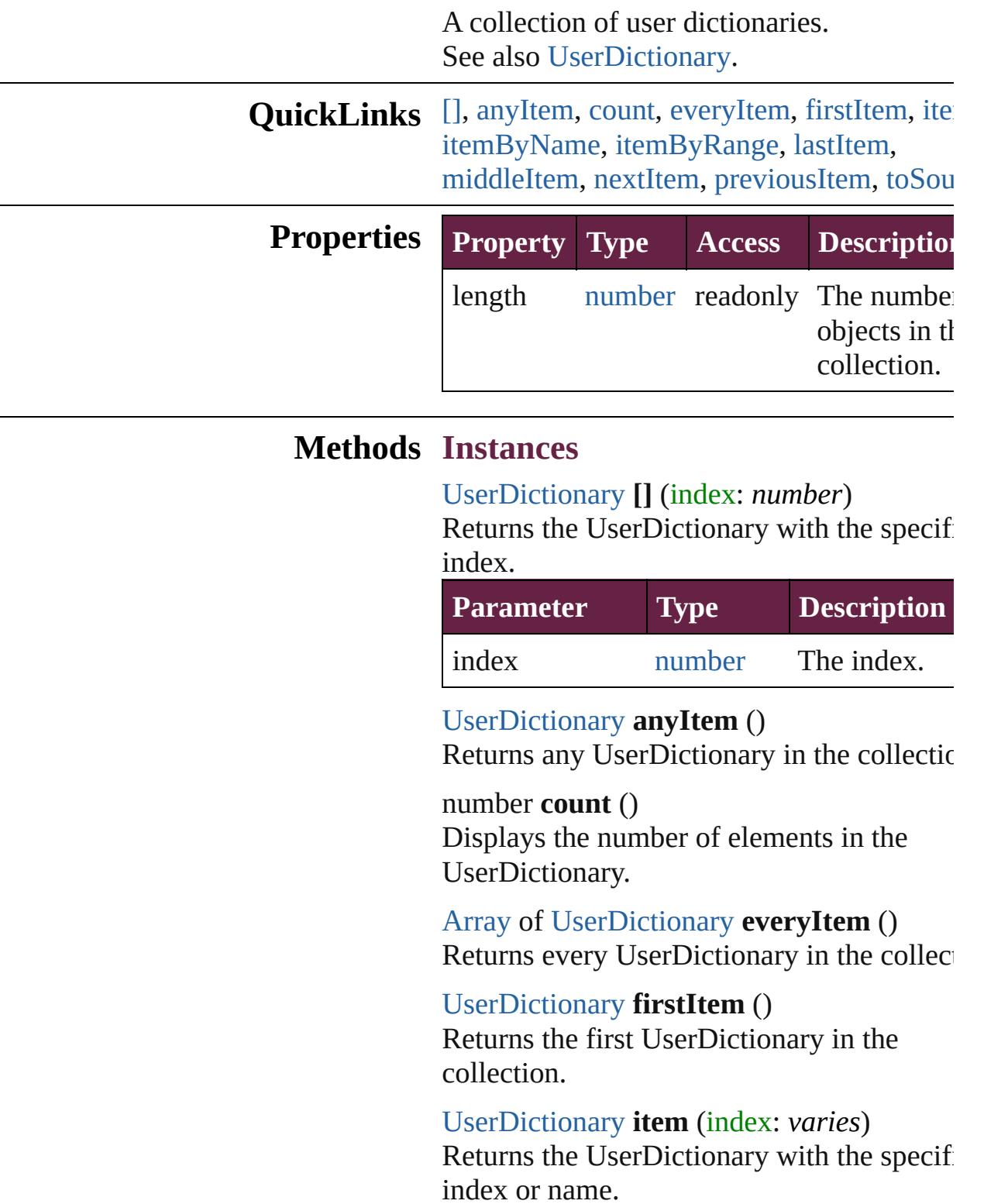

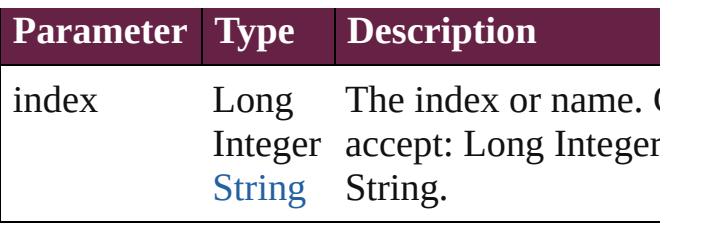

<span id="page-5273-0"></span>[UserDictionary](#page-5276-0) **itemByName** (name: *string* Returns the UserDictionary with the specif name.

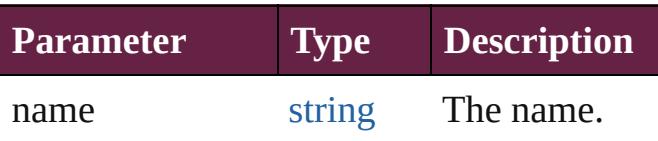

<span id="page-5273-1"></span>[Array](#page-22-0) of [UserDictionary](#page-5276-0) **itemByRange** (from *varies*, to: *varies*)

Returns the UserDictionaries within the specified range.

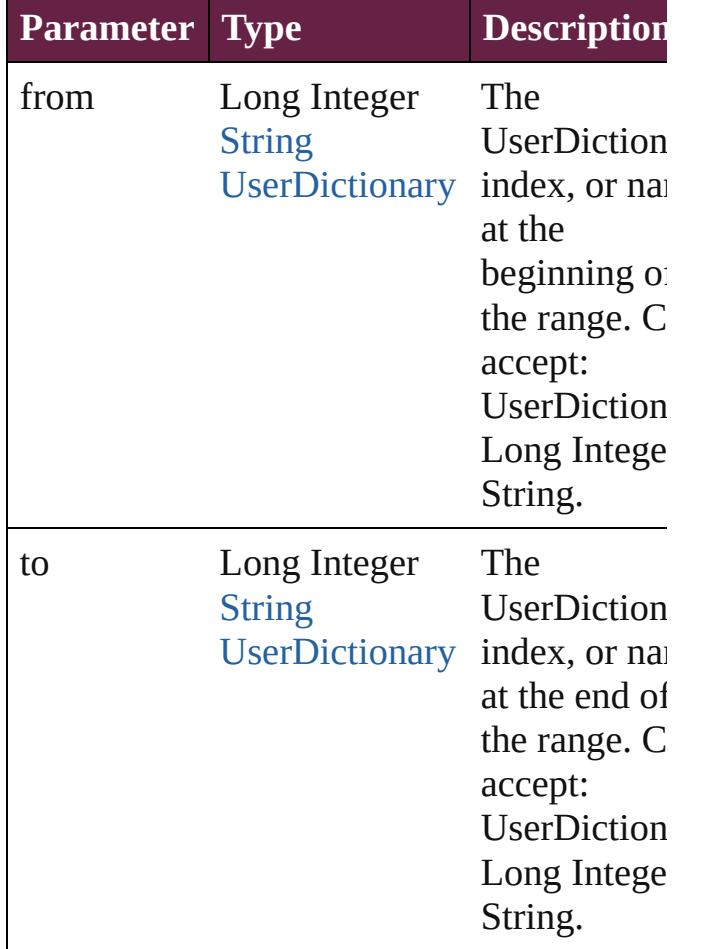

<span id="page-5273-2"></span>[UserDictionary](#page-5276-0) **lastItem** ()

Returns the last UserDictionary in the collection.

#### <span id="page-5274-0"></span>[UserDictionary](#page-5276-0) **middleItem** ()

Returns the middle UserDictionary in the collection.

### <span id="page-5274-1"></span>[UserDictionary](#page-5276-0) **nextItem** (obj:

#### [UserDictionary](#page-5276-0))

Returns the UserDictionary whose index follows the specified UserDictionary in the collection.

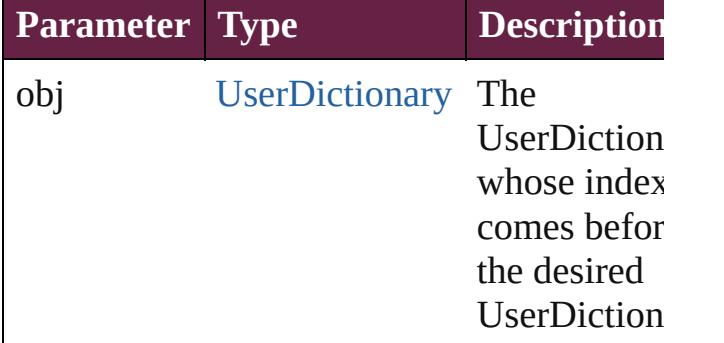

#### <span id="page-5274-2"></span>[UserDictionary](#page-5276-0) **previousItem** (obj: [UserDictionary](#page-5276-0))

Returns the UserDictionary with the index previous to the specified index.

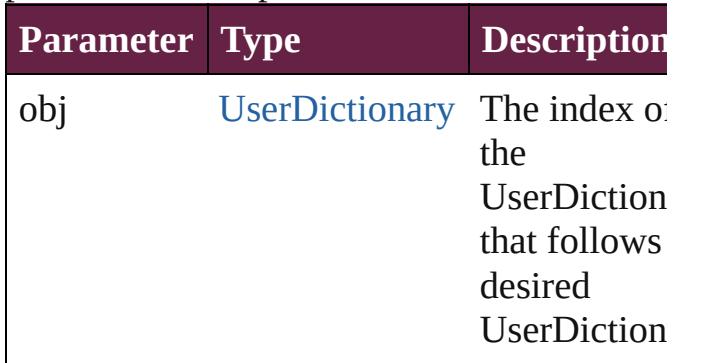

#### <span id="page-5274-3"></span>string **toSource** ()

Generates a string which, if executed, will return the UserDictionary.

**Element of** [Application](#page-228-0).userDictionaries

Jongware, 28-Apr-2012 v3.0.3i

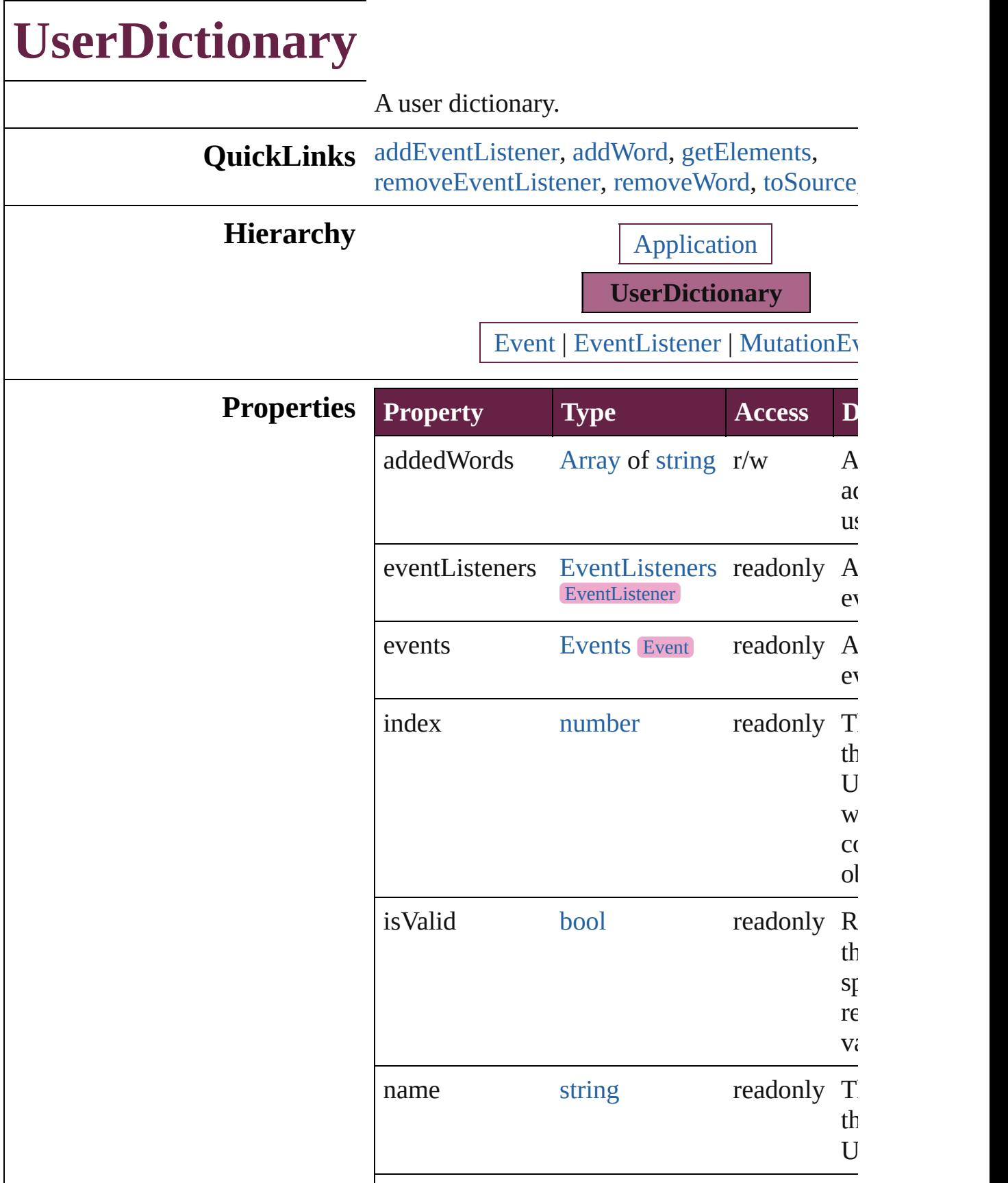

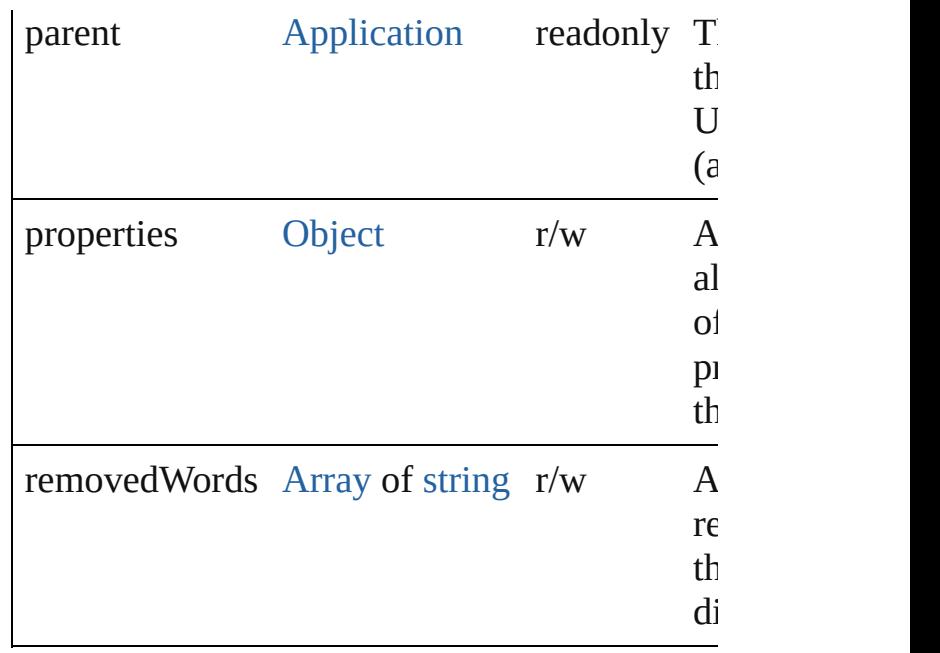

#### **Methods Instances**

<span id="page-5278-0"></span>[EventListener](#page-309-0) **addEventListener** (eventType: handler: *varies*[, captures: *bool*=**false**]) Adds an event listener.

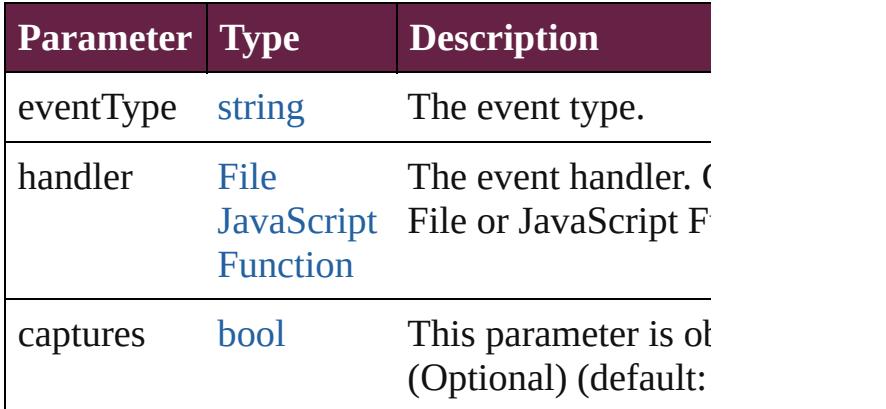

<span id="page-5278-1"></span>void **addWord** (addedWords: [Array](#page-22-0) of *string*[, *bool*=**false**])

Adds the specified words to the specified list i dictionary.

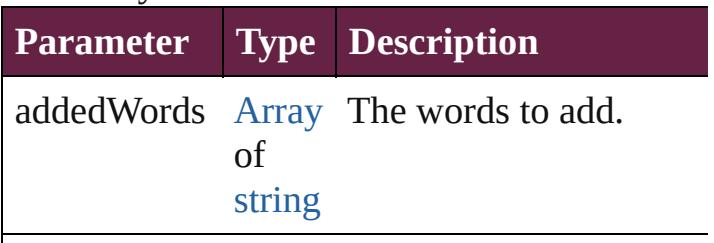

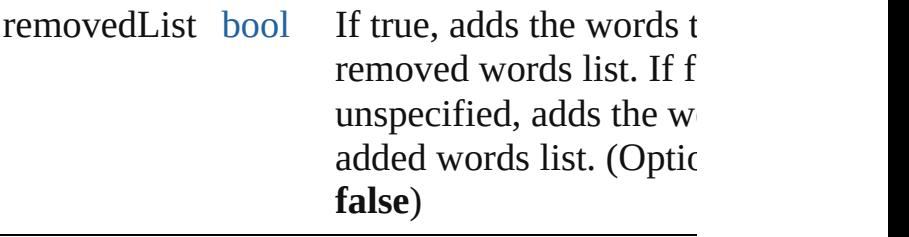

<span id="page-5279-0"></span>[Array](#page-22-0) of [UserDictionary](#page-5276-0) **getElements** ()

Resolves the object specifier, creating an array references.

<span id="page-5279-1"></span>[bool](#page-31-0) **removeEventListener** (eventType: *string varies*[, captures: *bool*=**false**]) Removes the event listener.

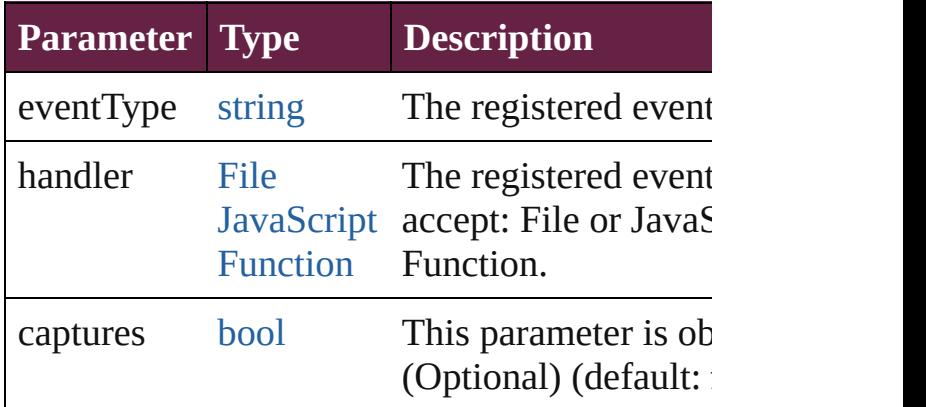

<span id="page-5279-2"></span>void **removeWord** (removedWords: [Array](#page-22-0) of removedList: *bool*=**false**])

Removes the specified words from the specific dictionary.

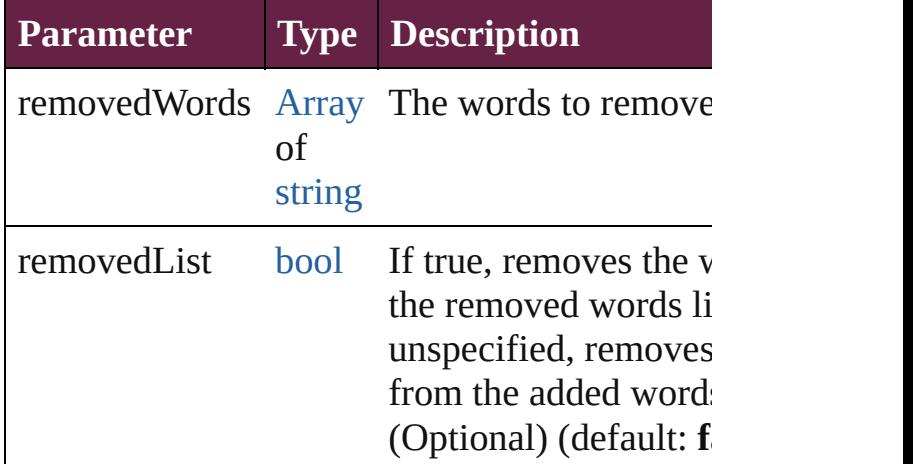

<span id="page-5279-3"></span>string **toSource** ()

Generates a string which, if executed, will return

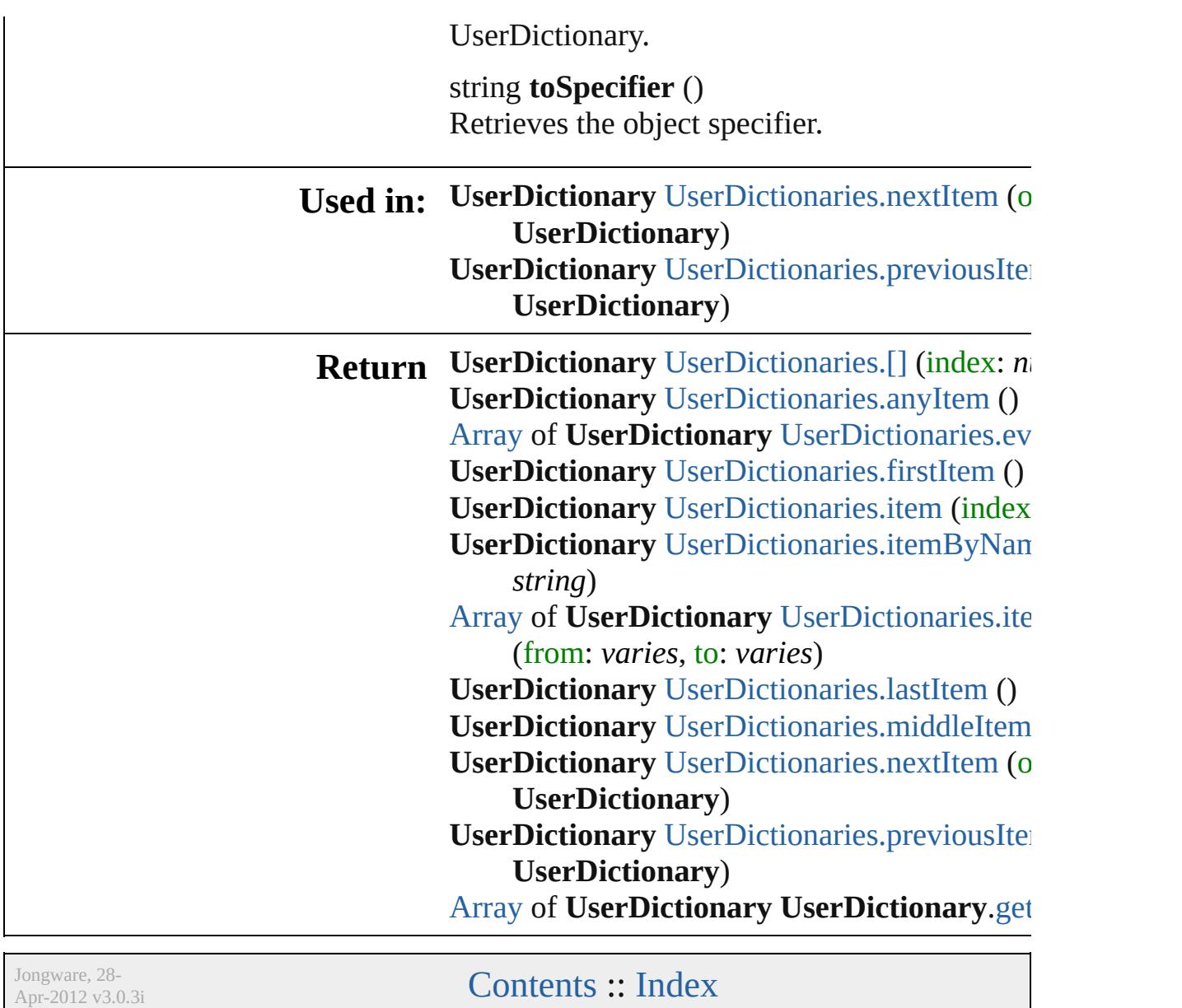

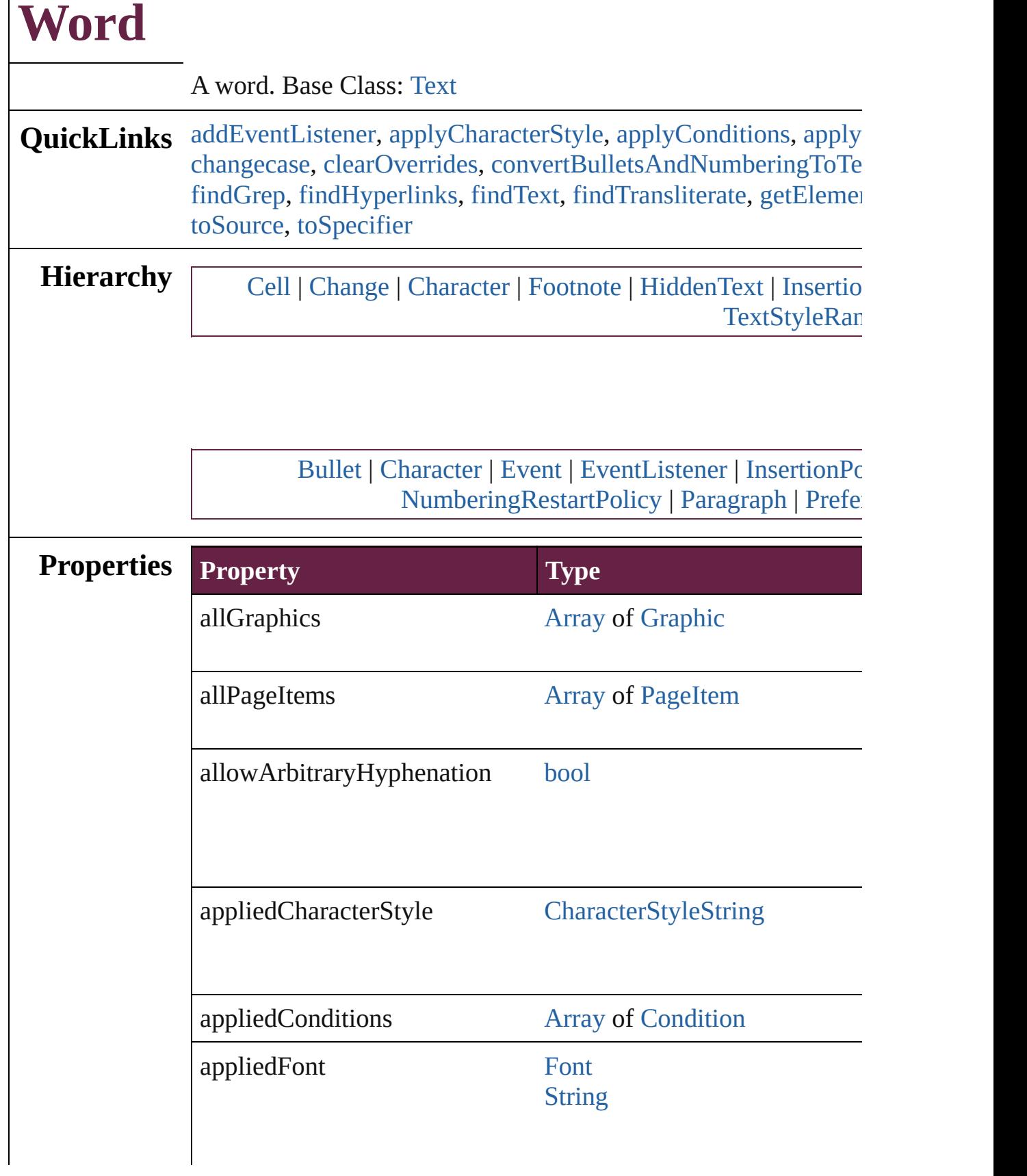

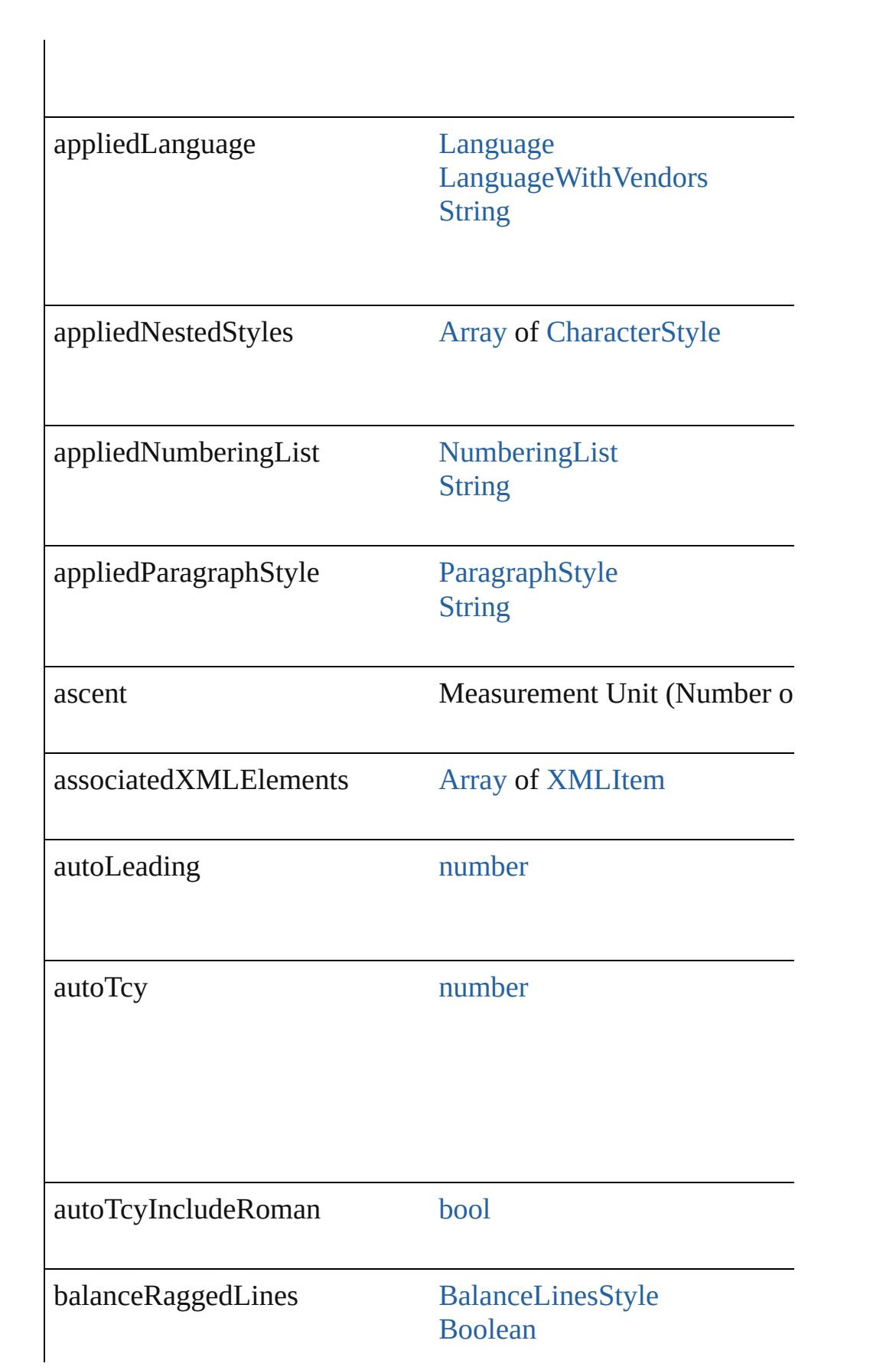

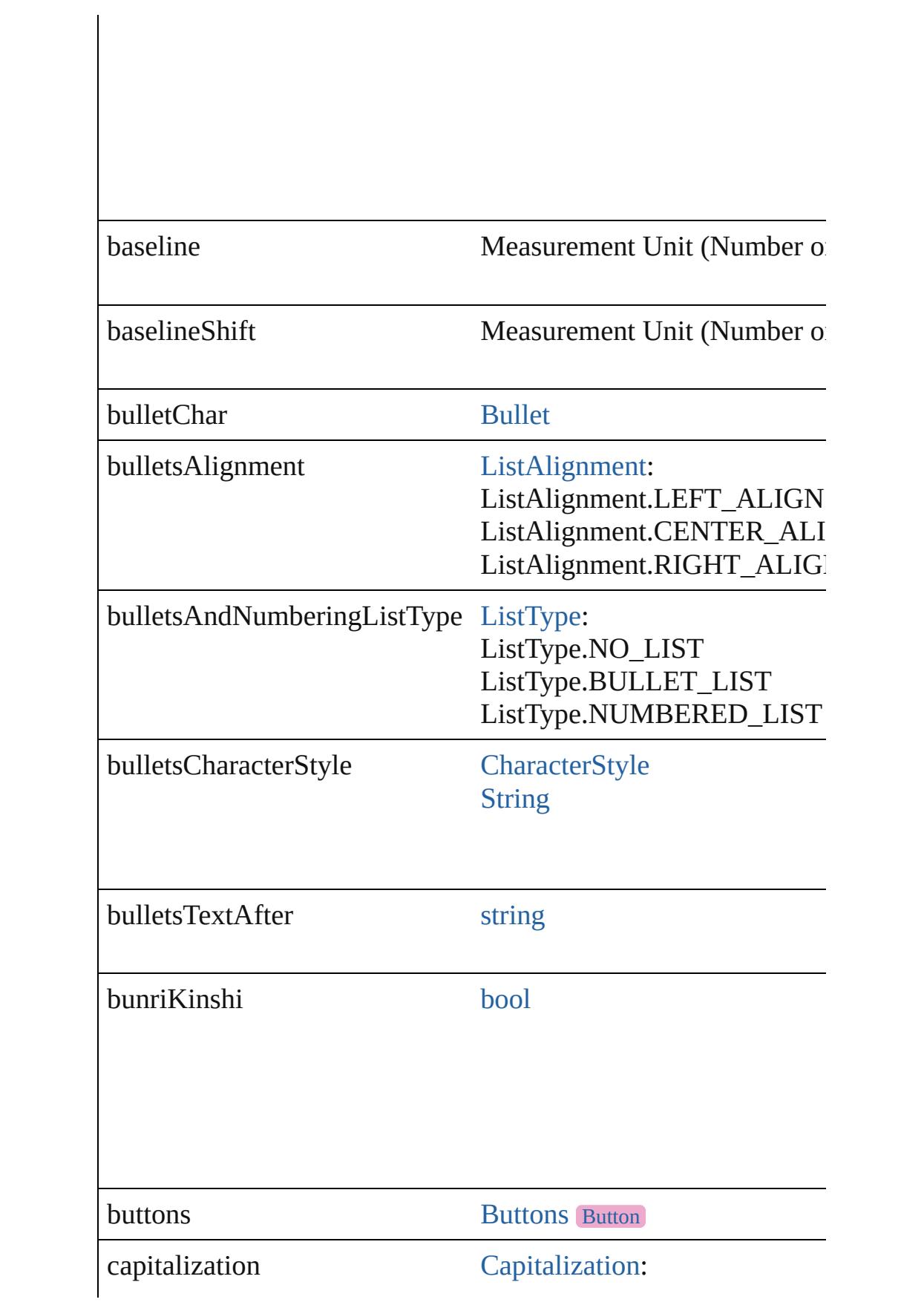

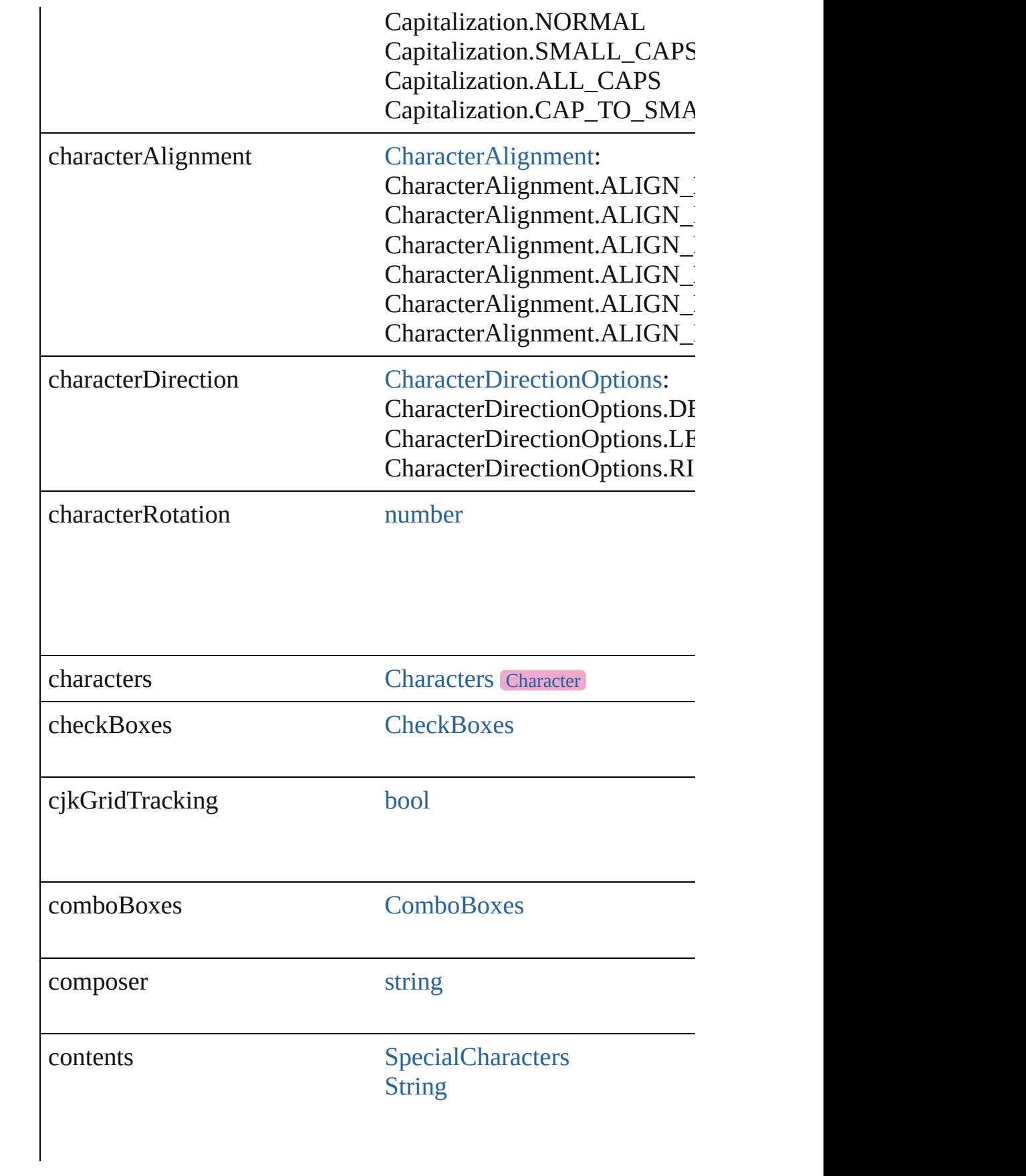

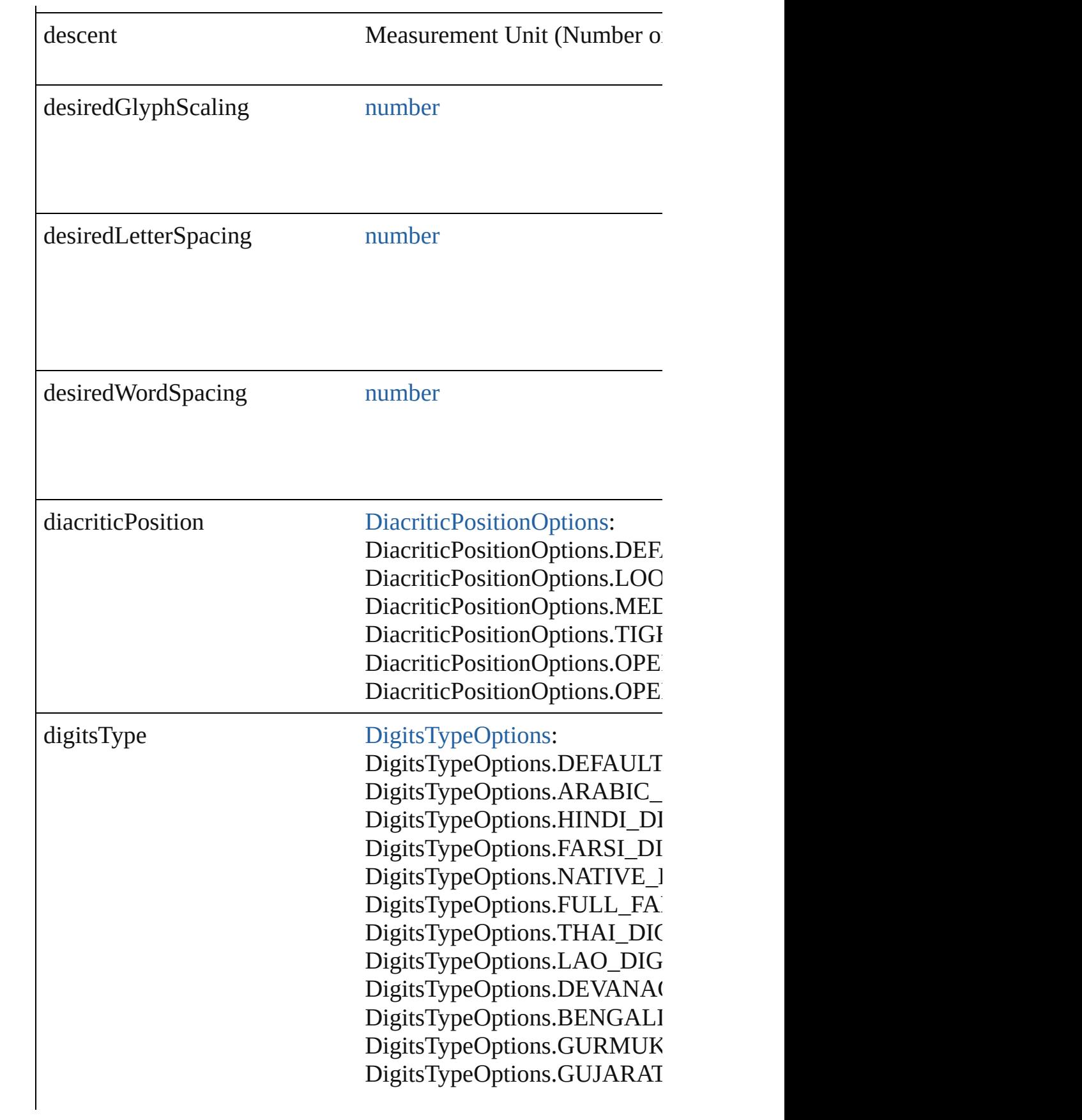

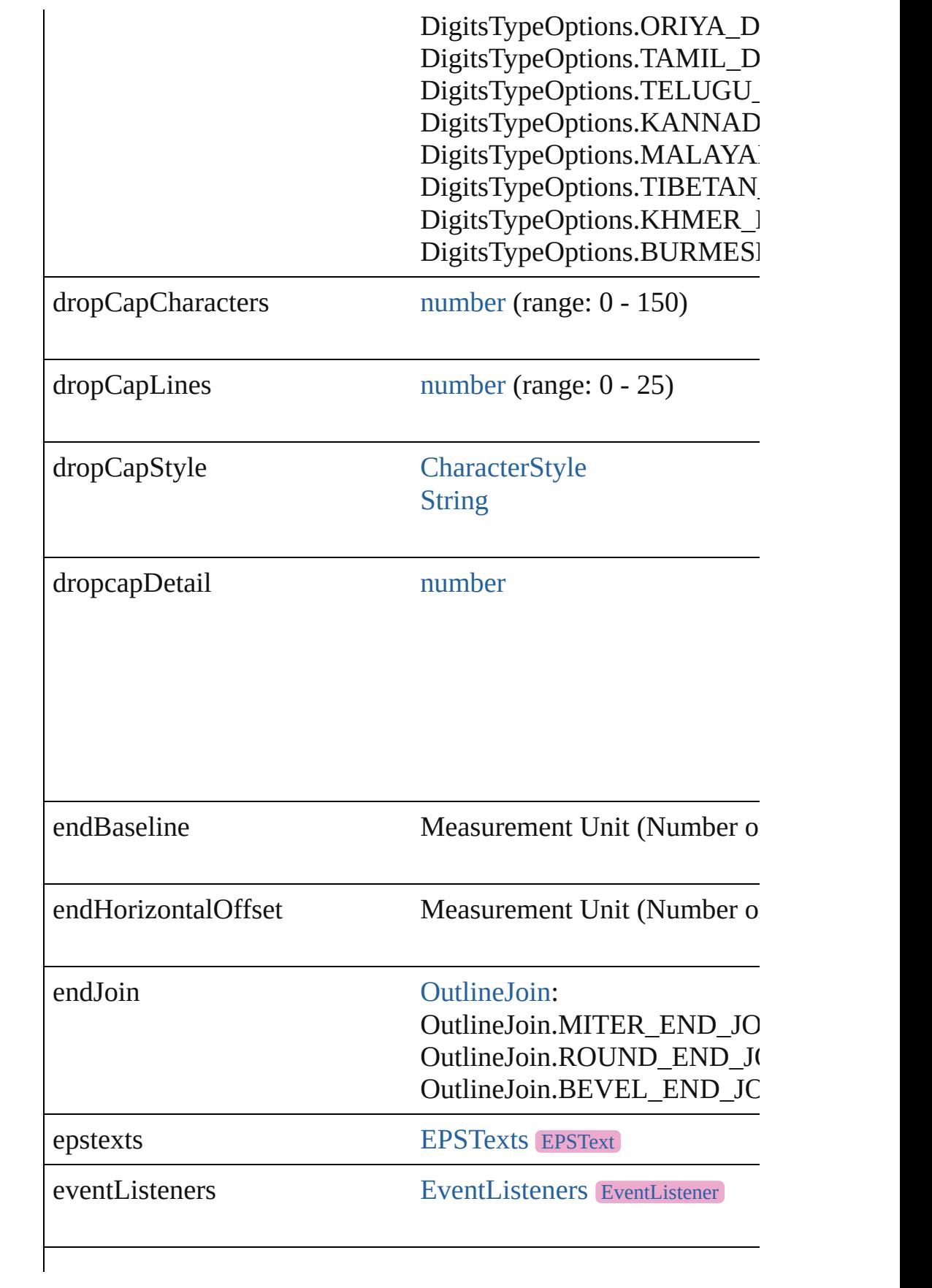

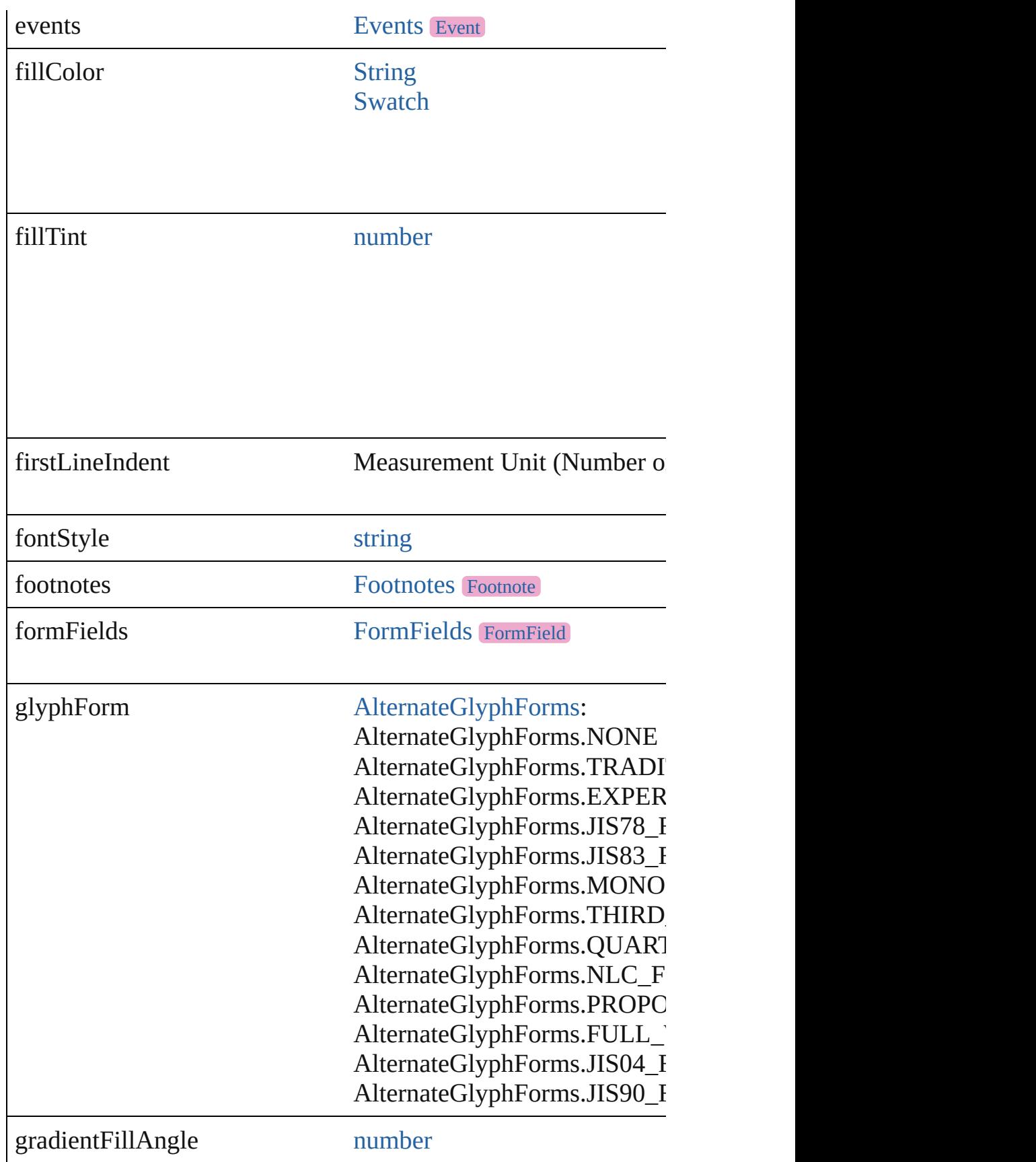

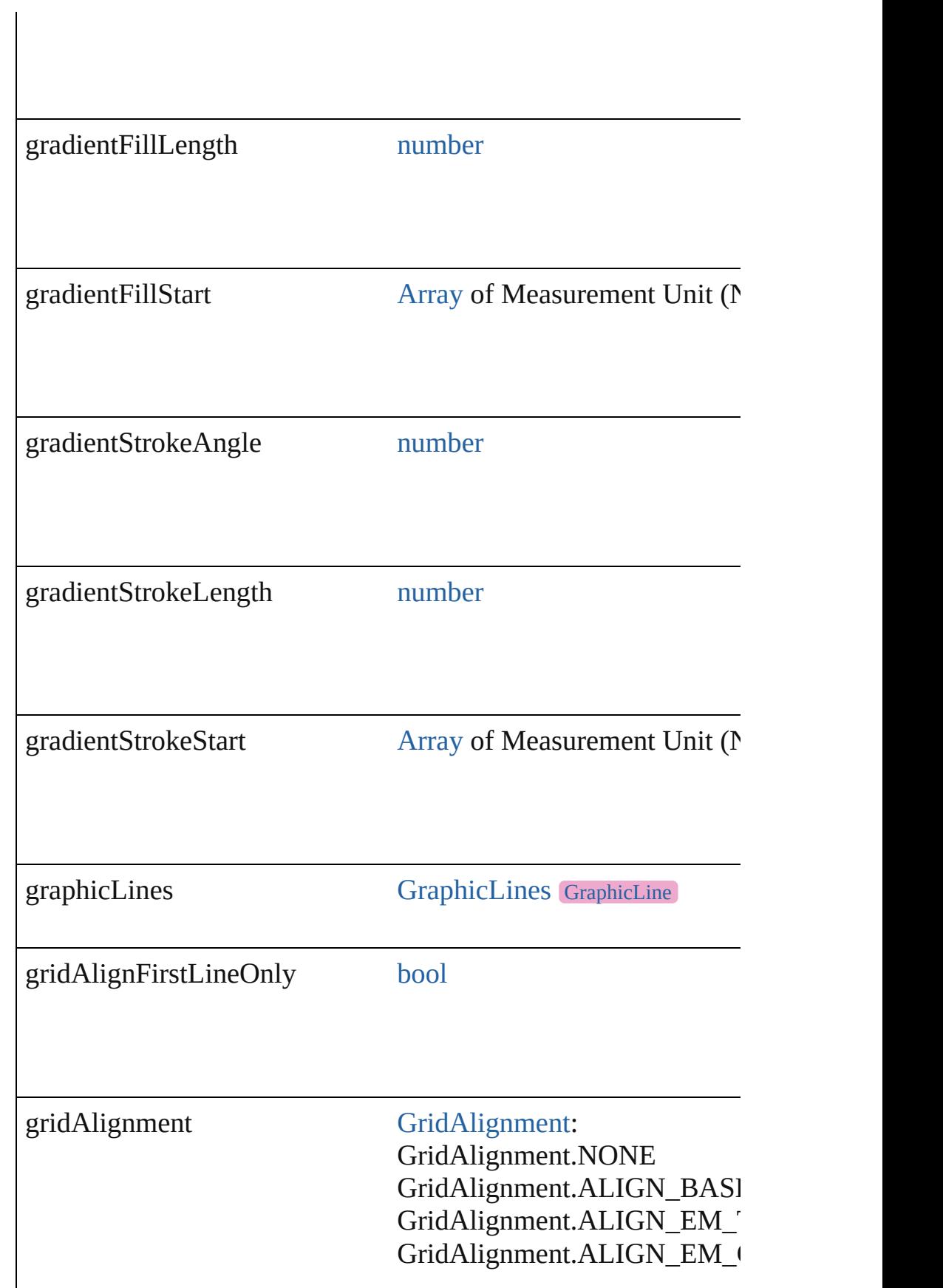

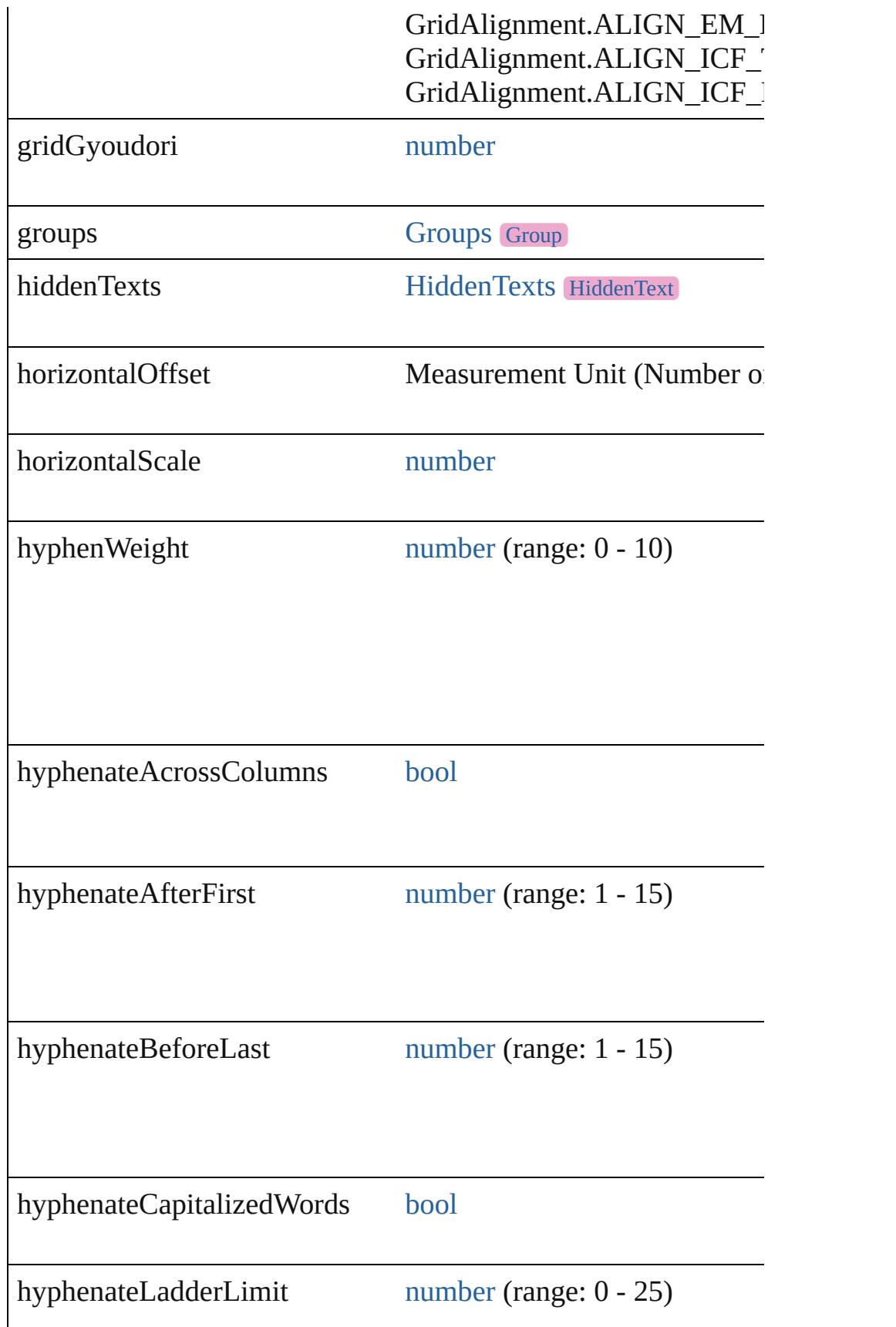

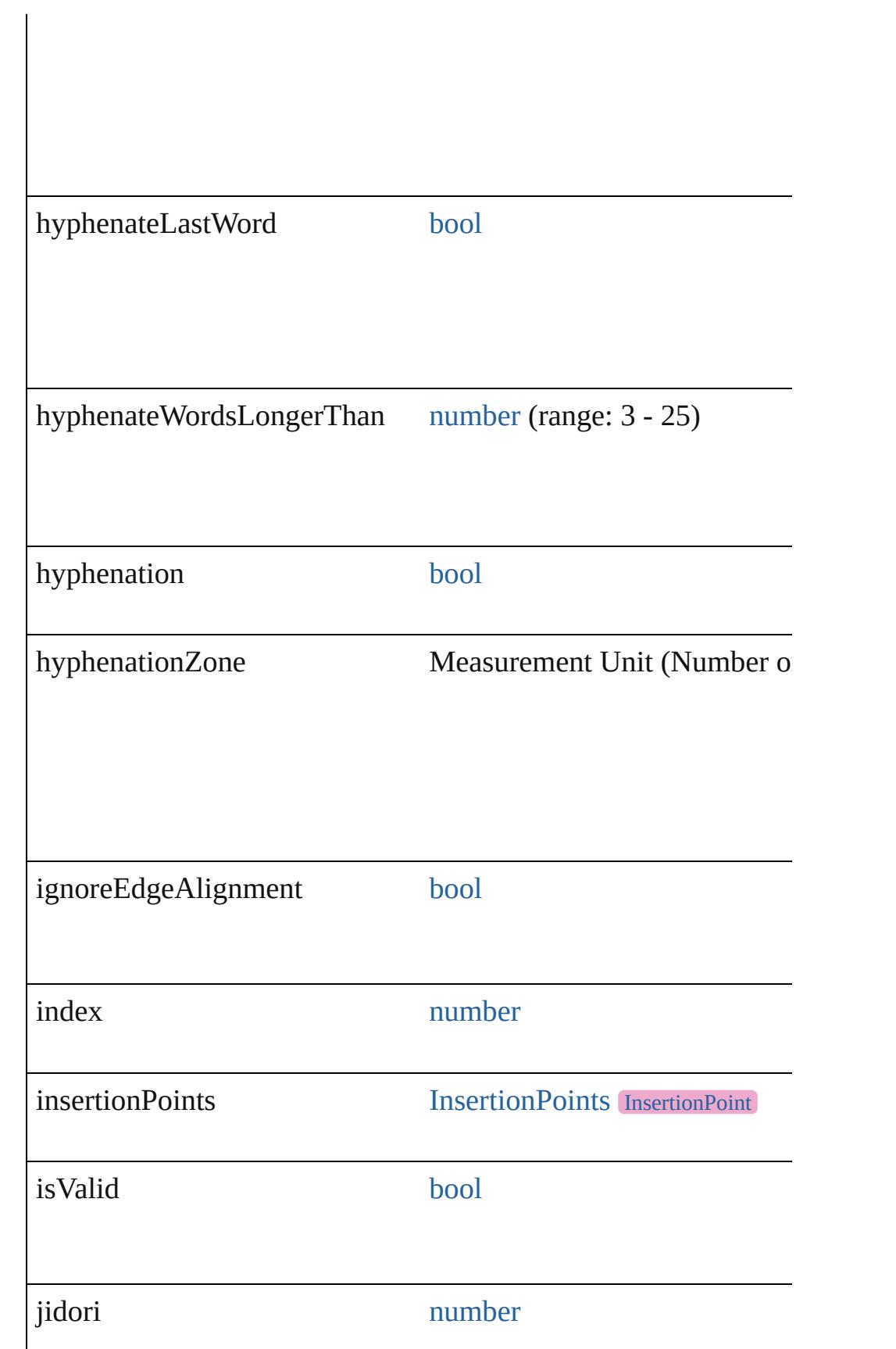
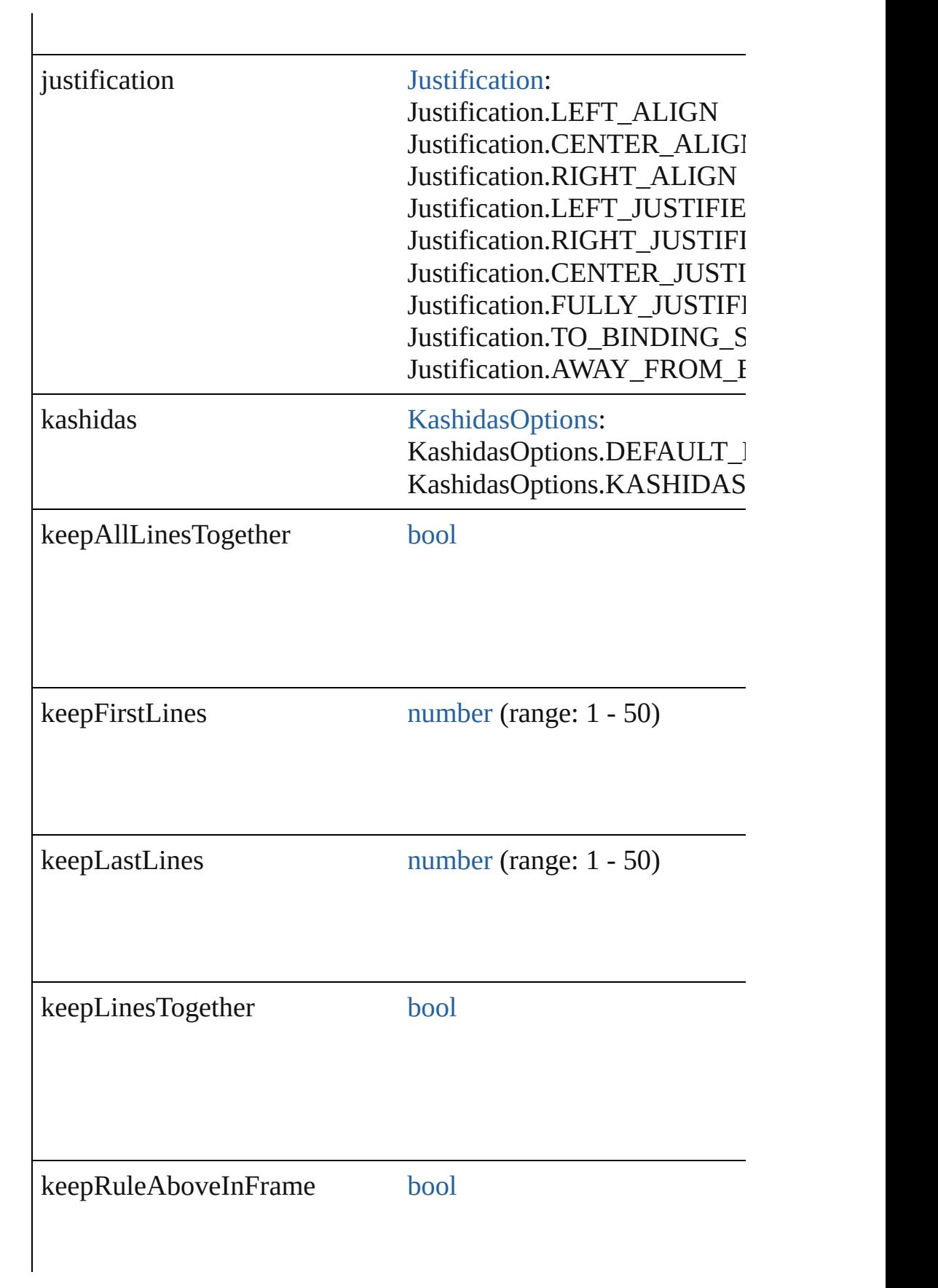

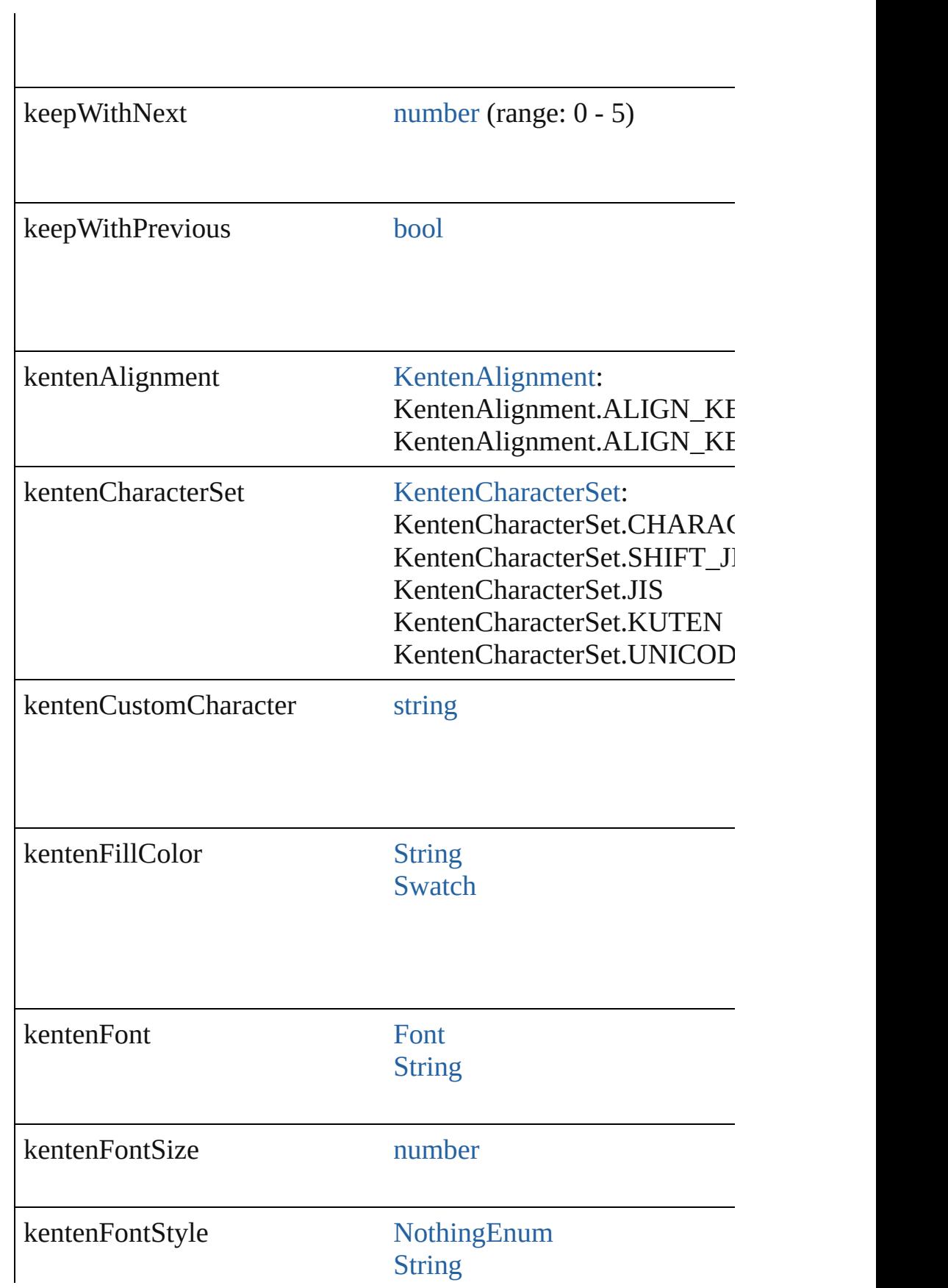

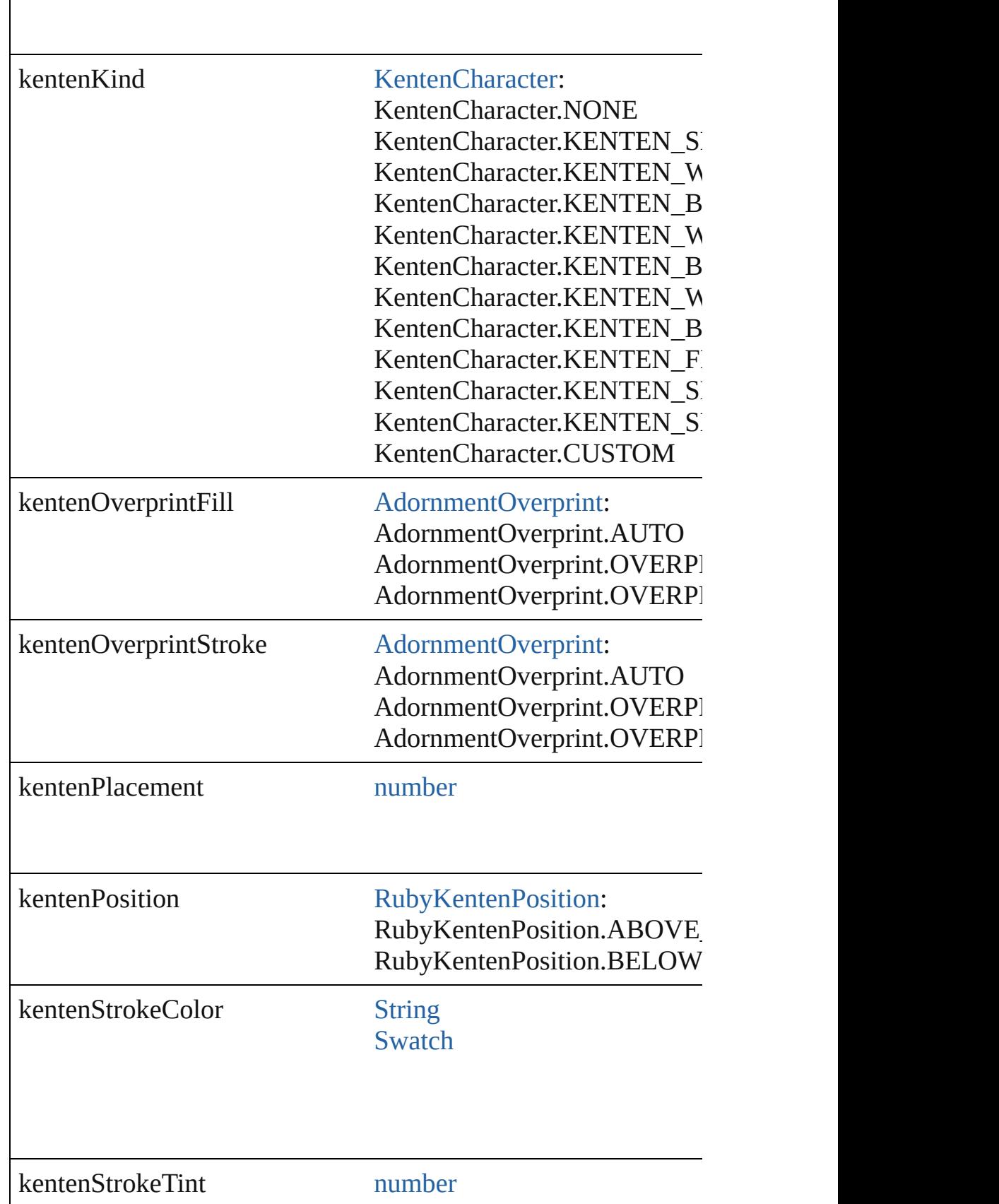

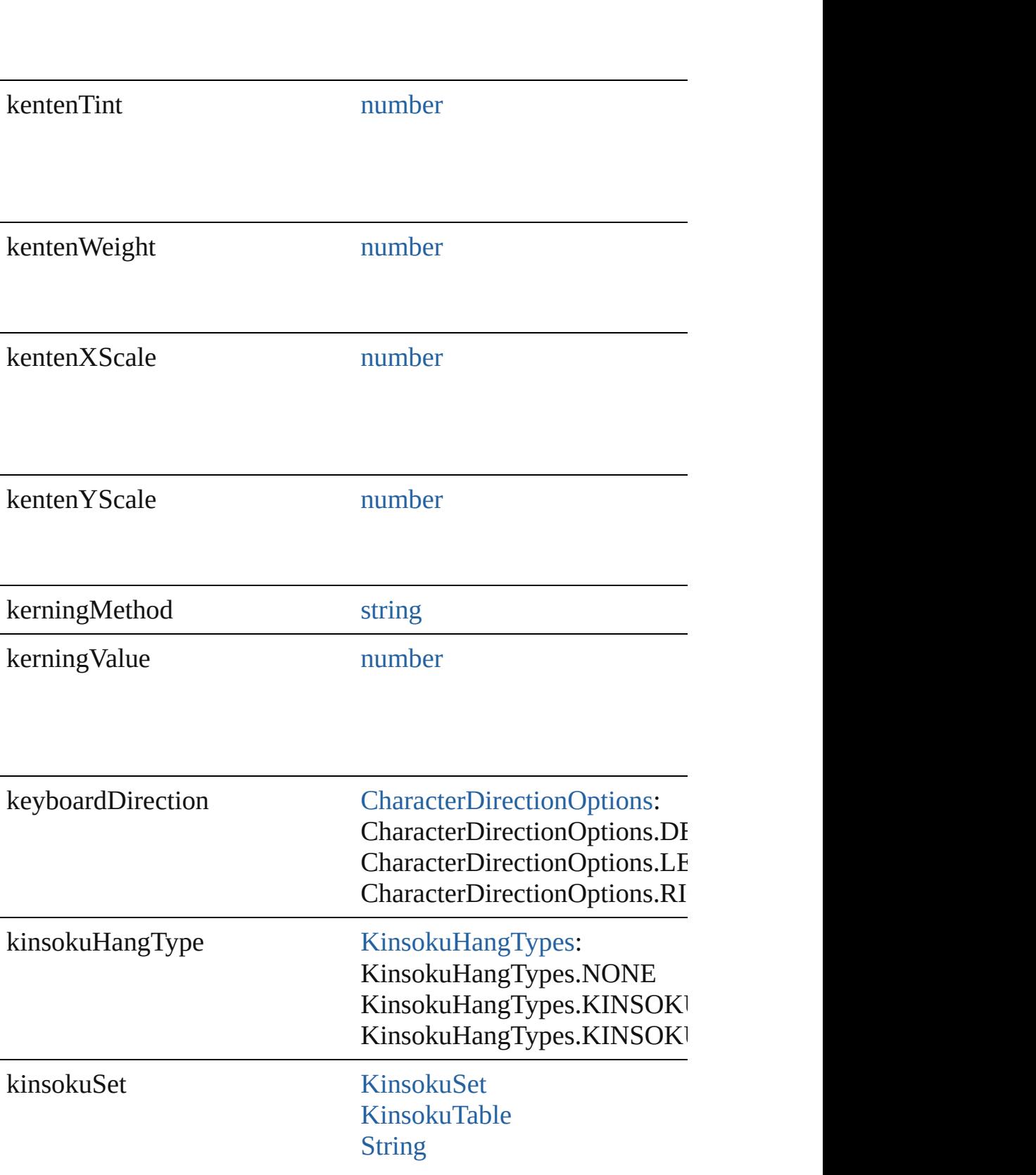

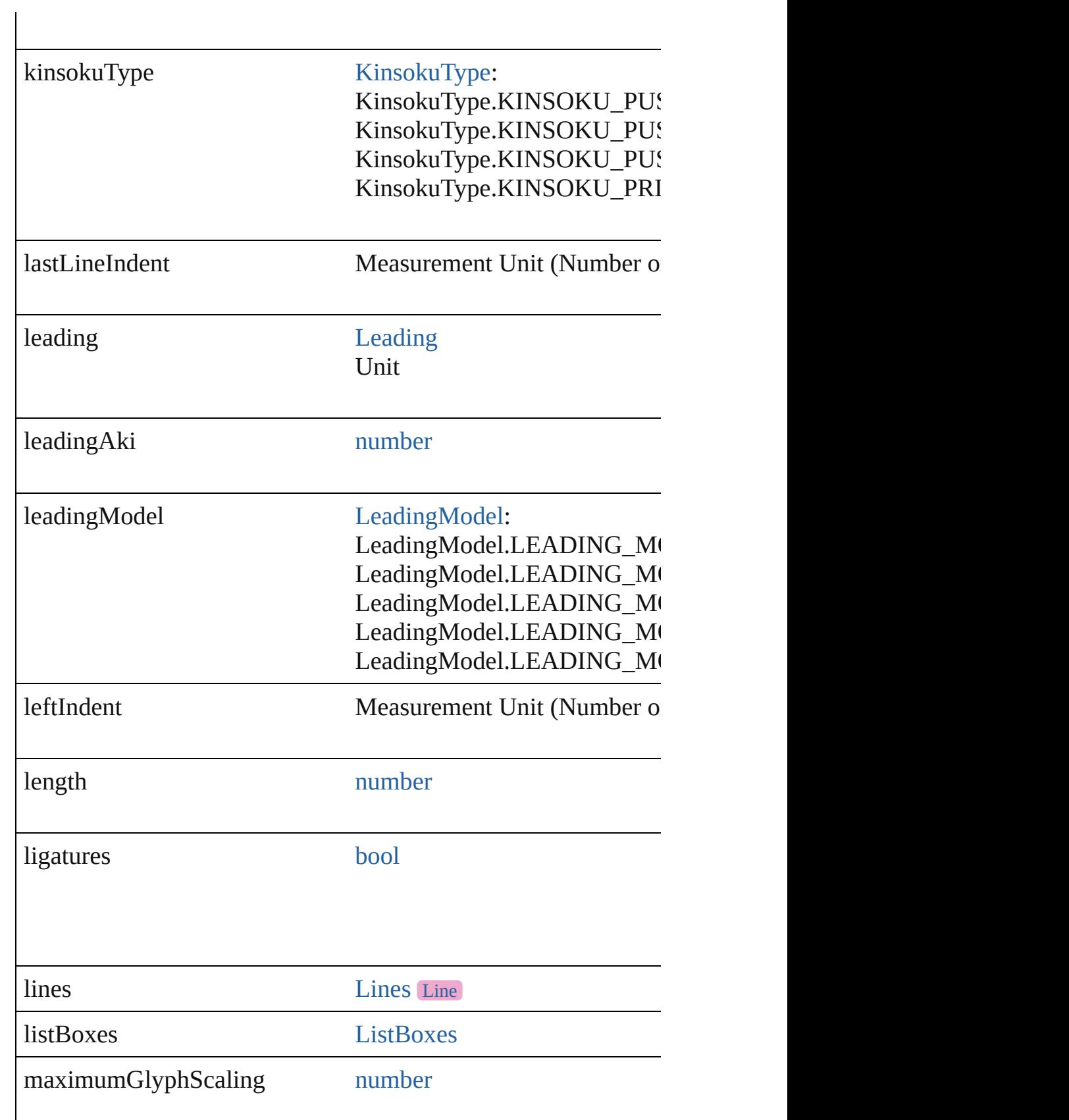

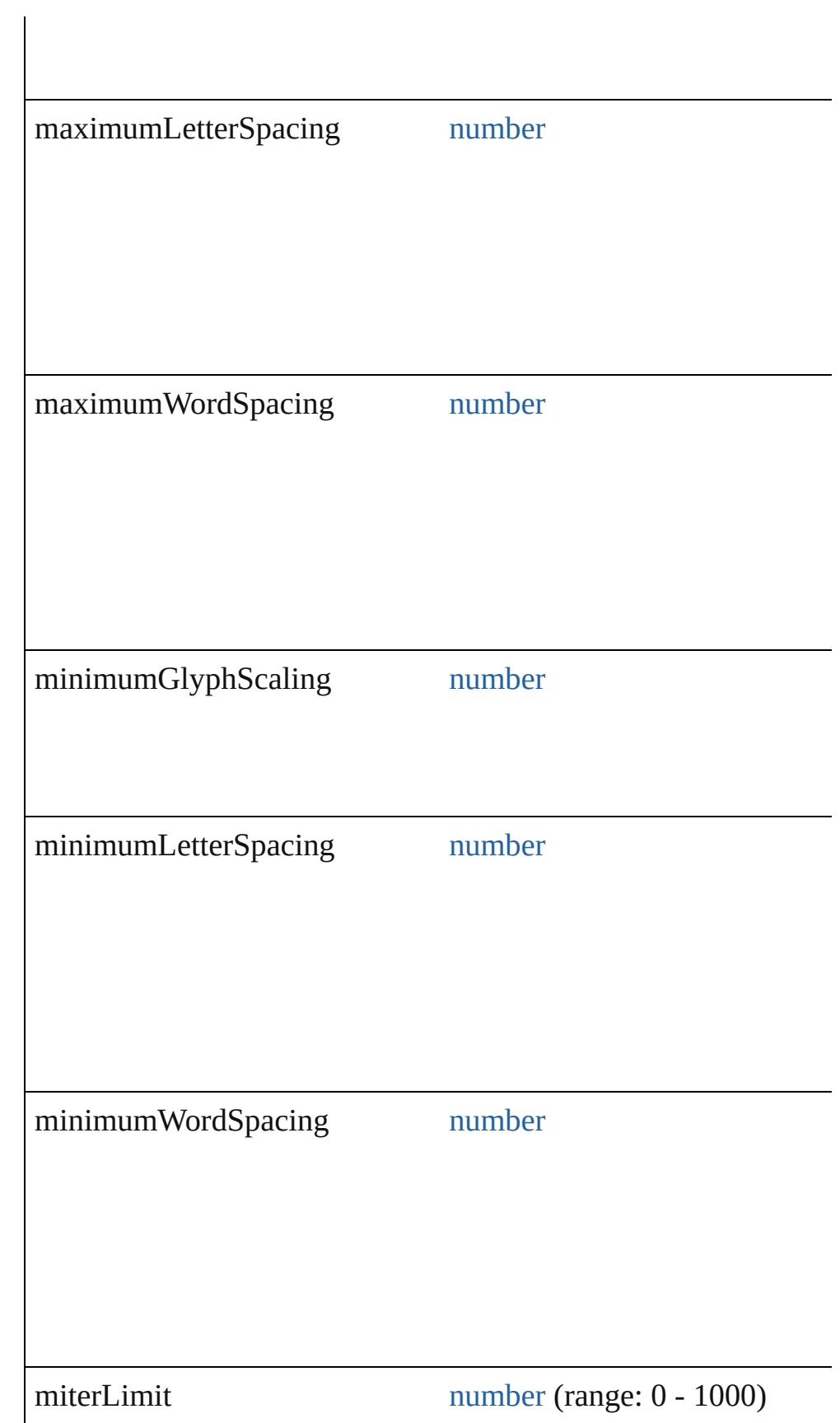

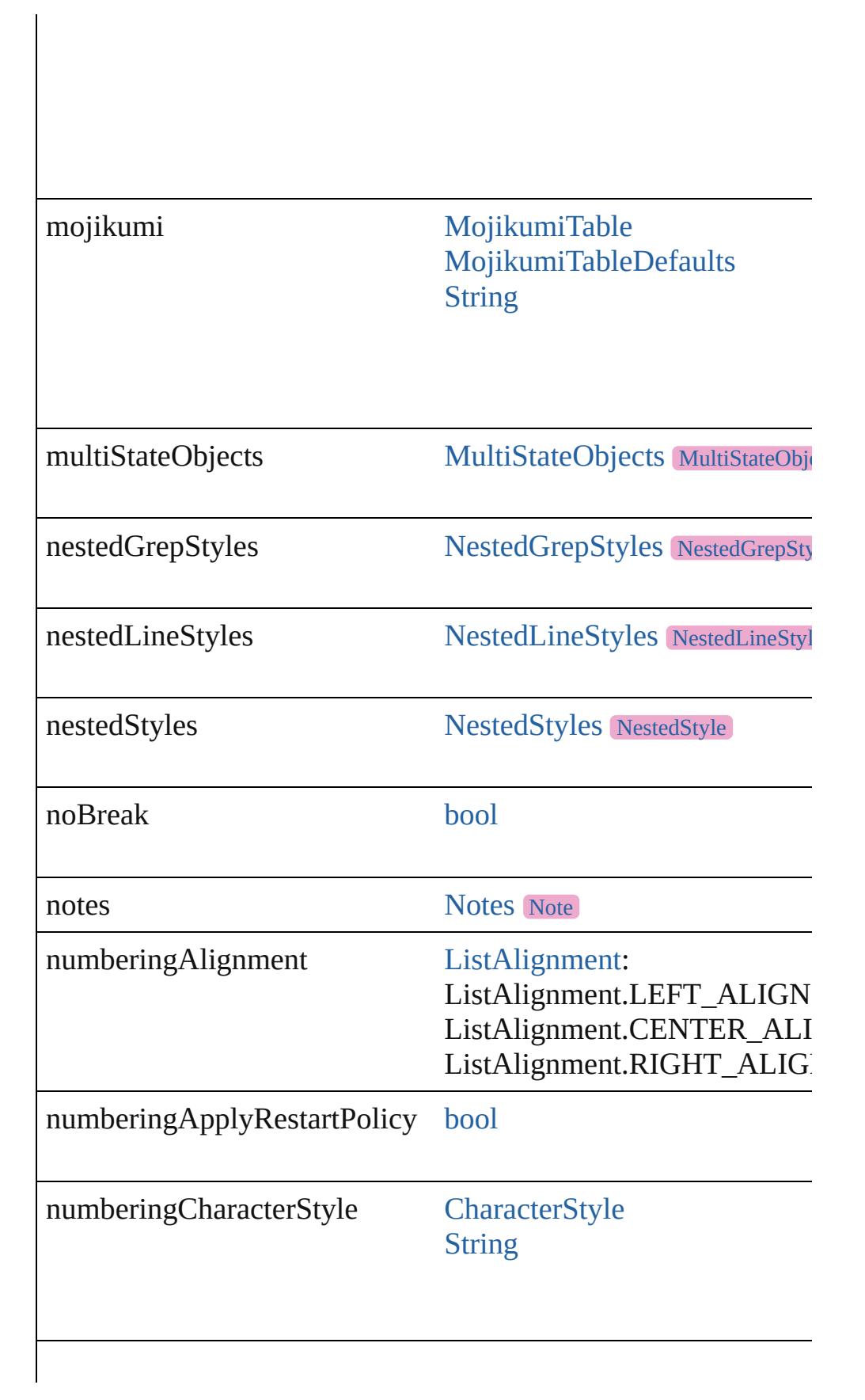

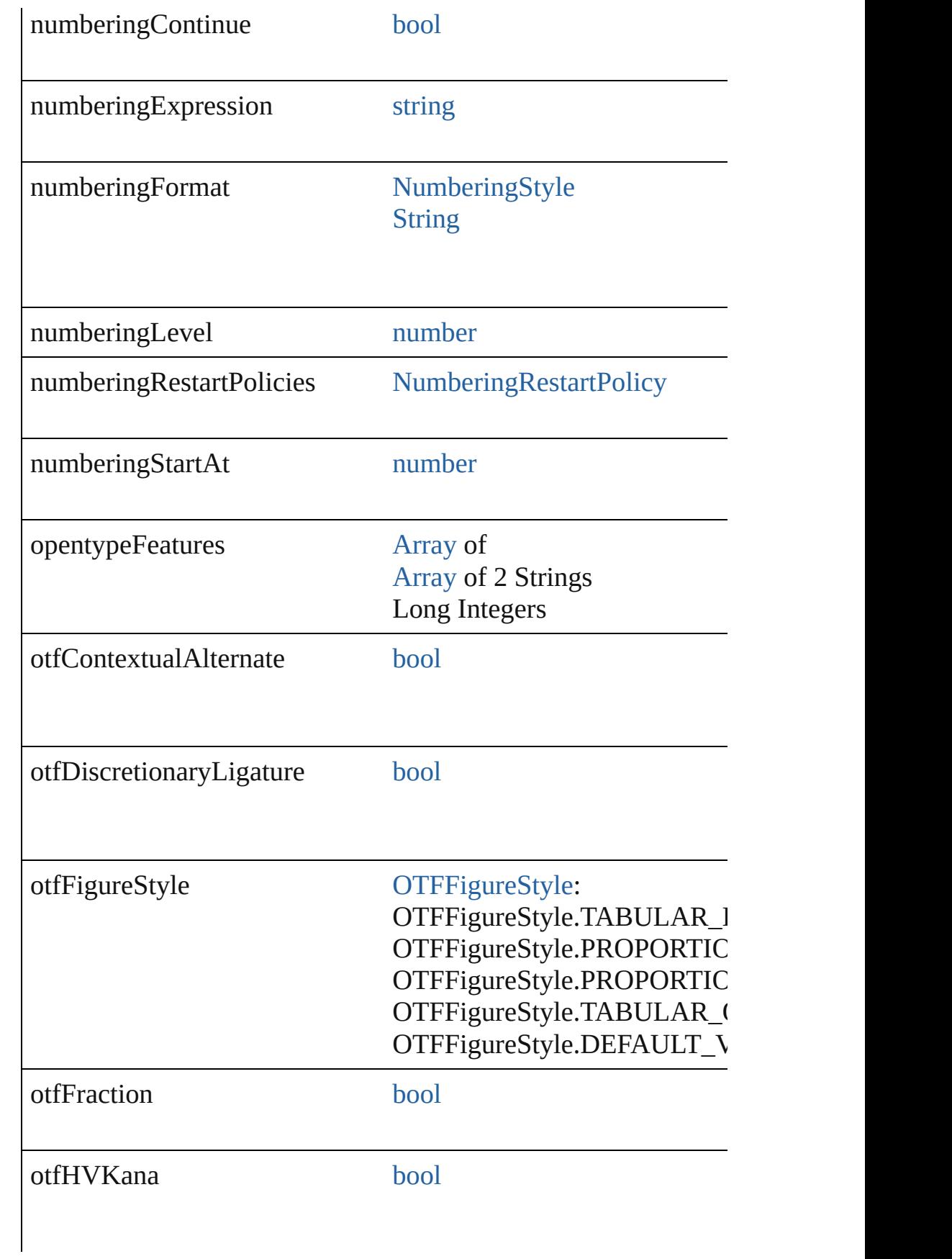

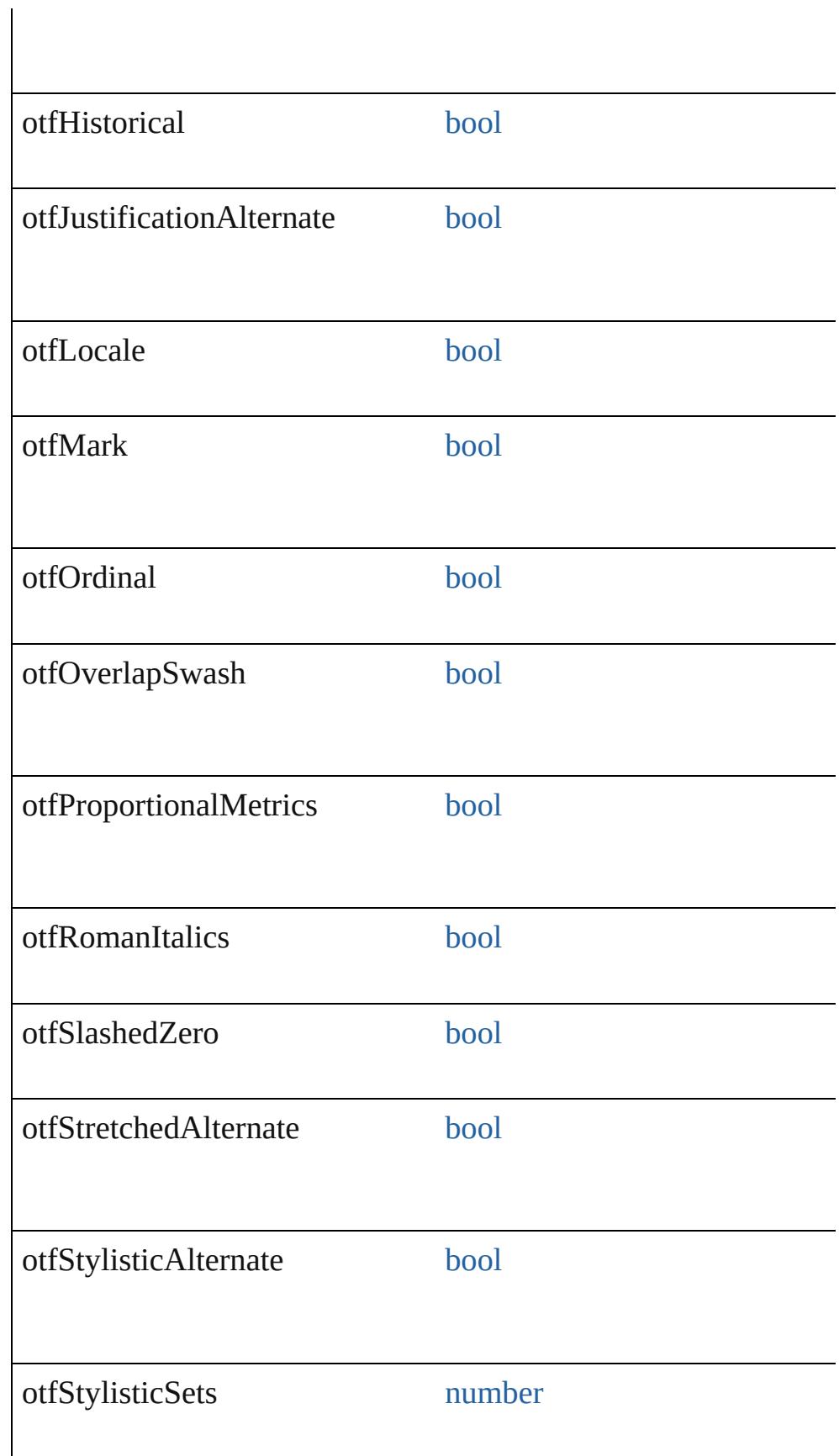

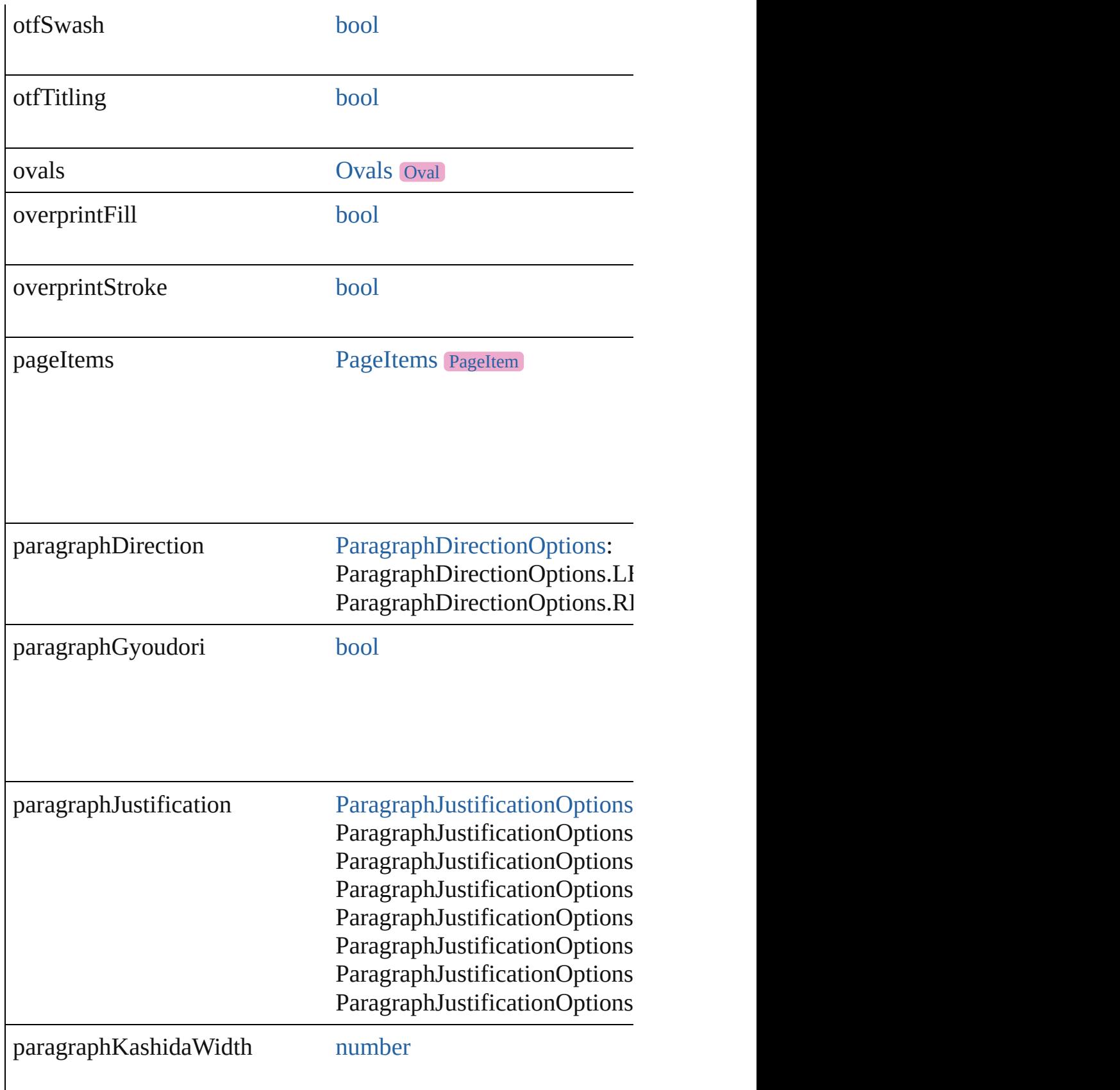

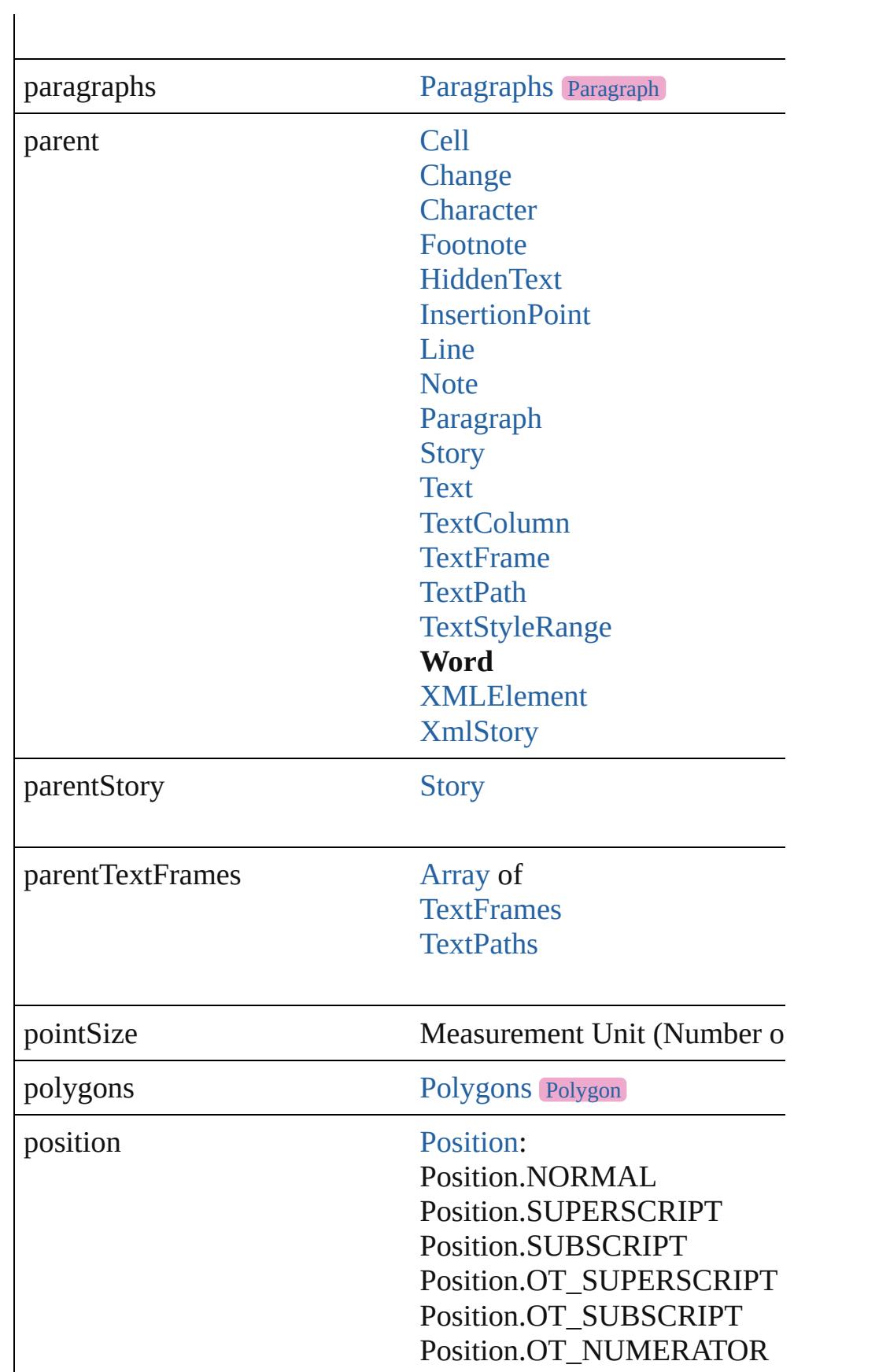

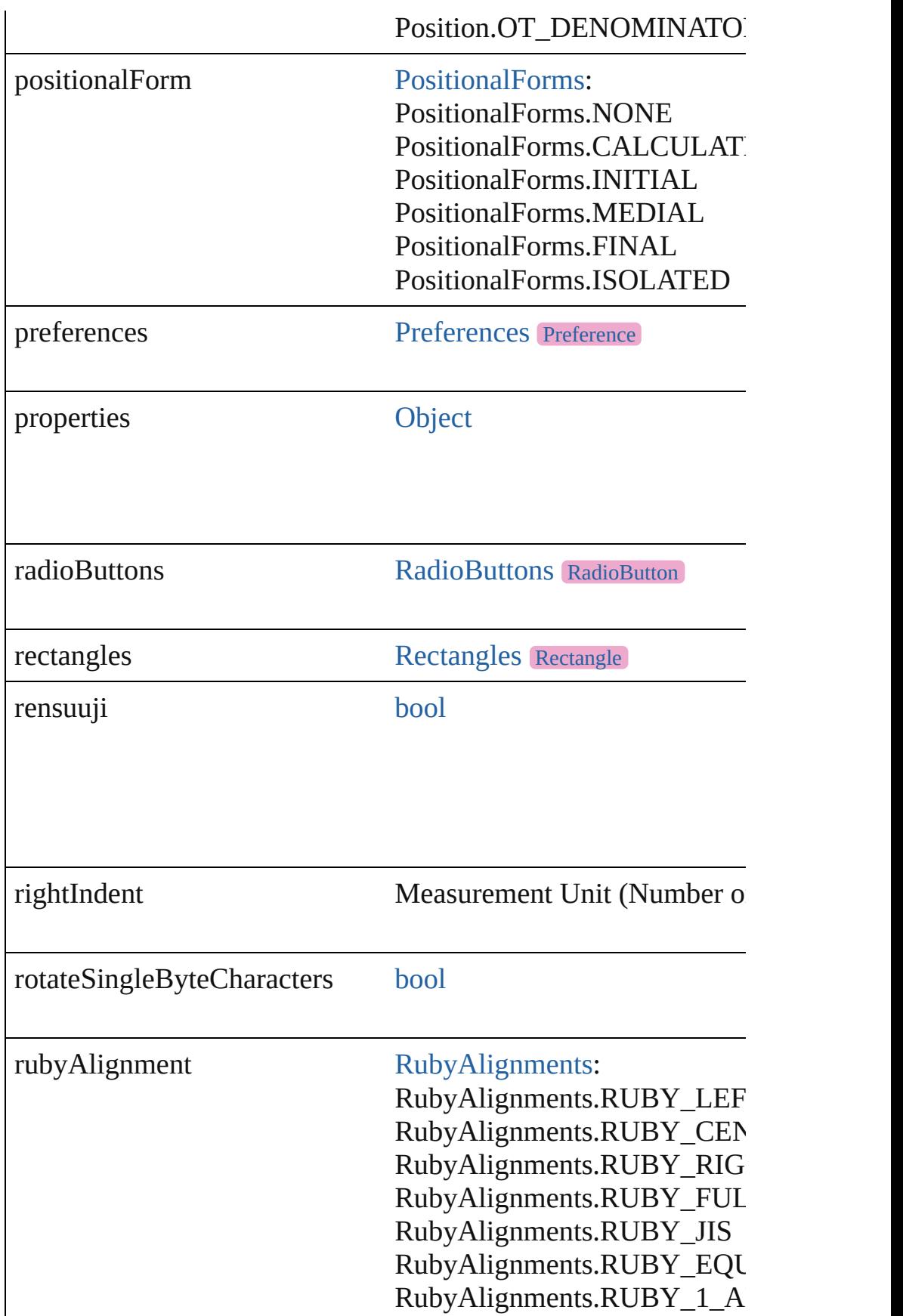

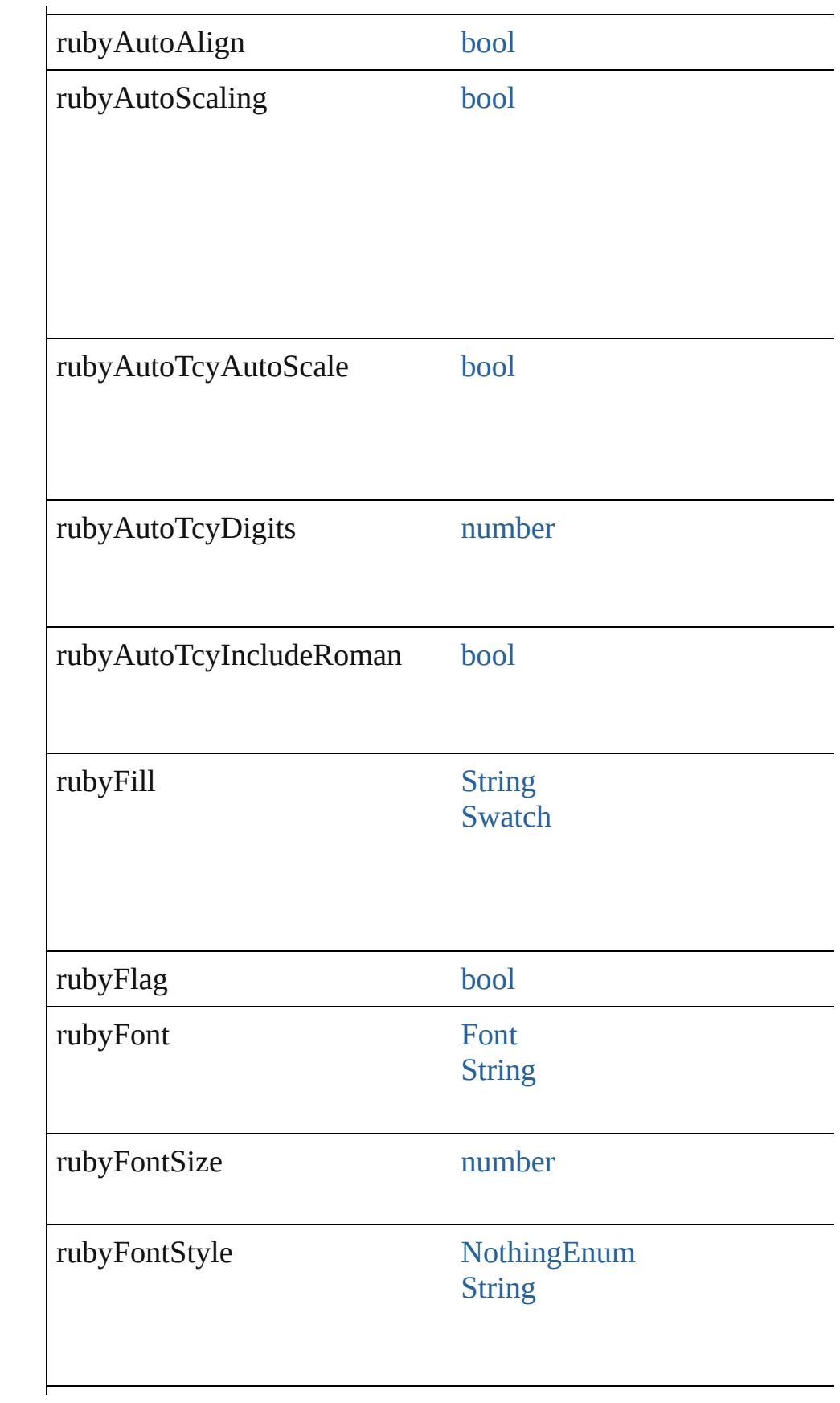

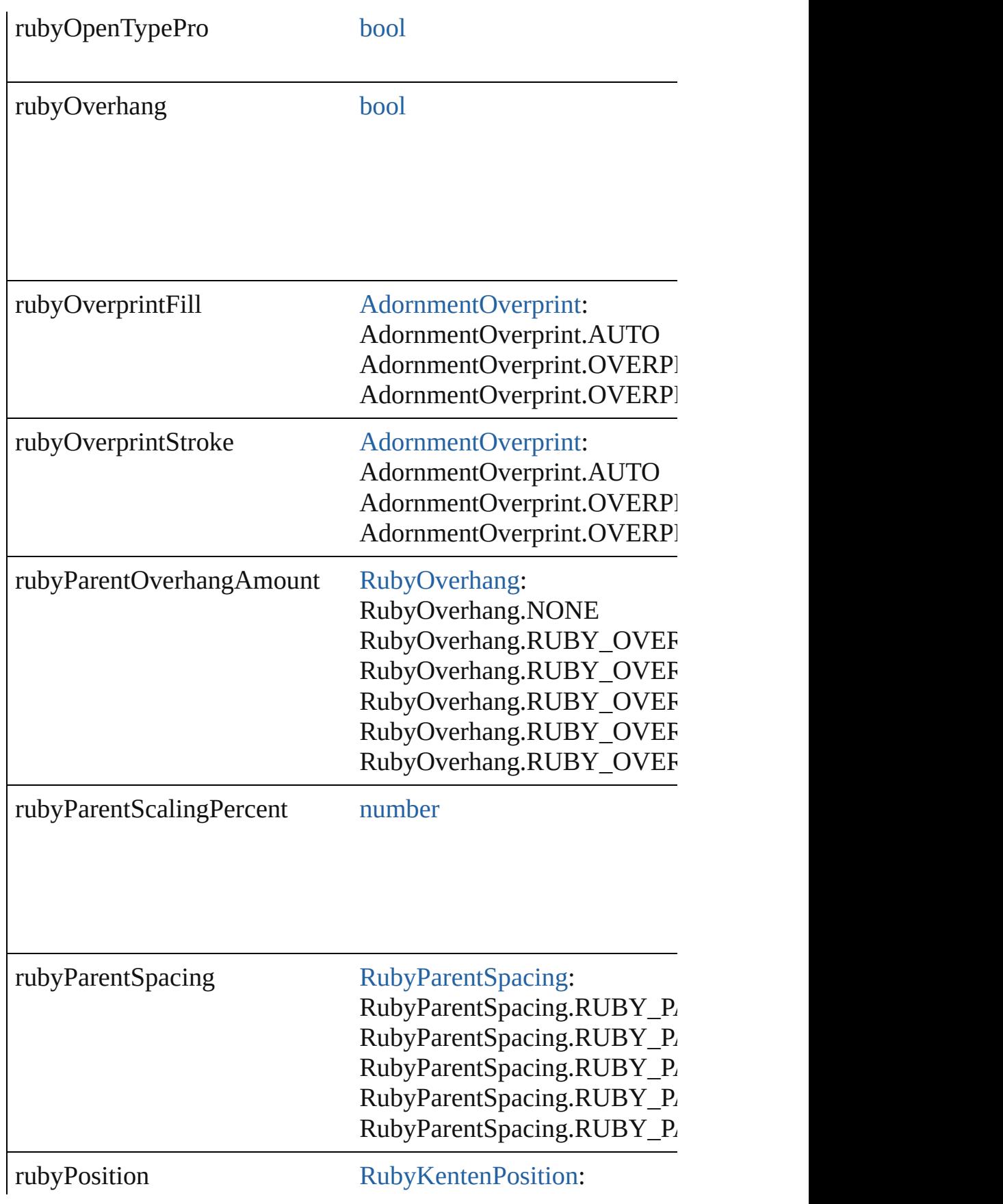

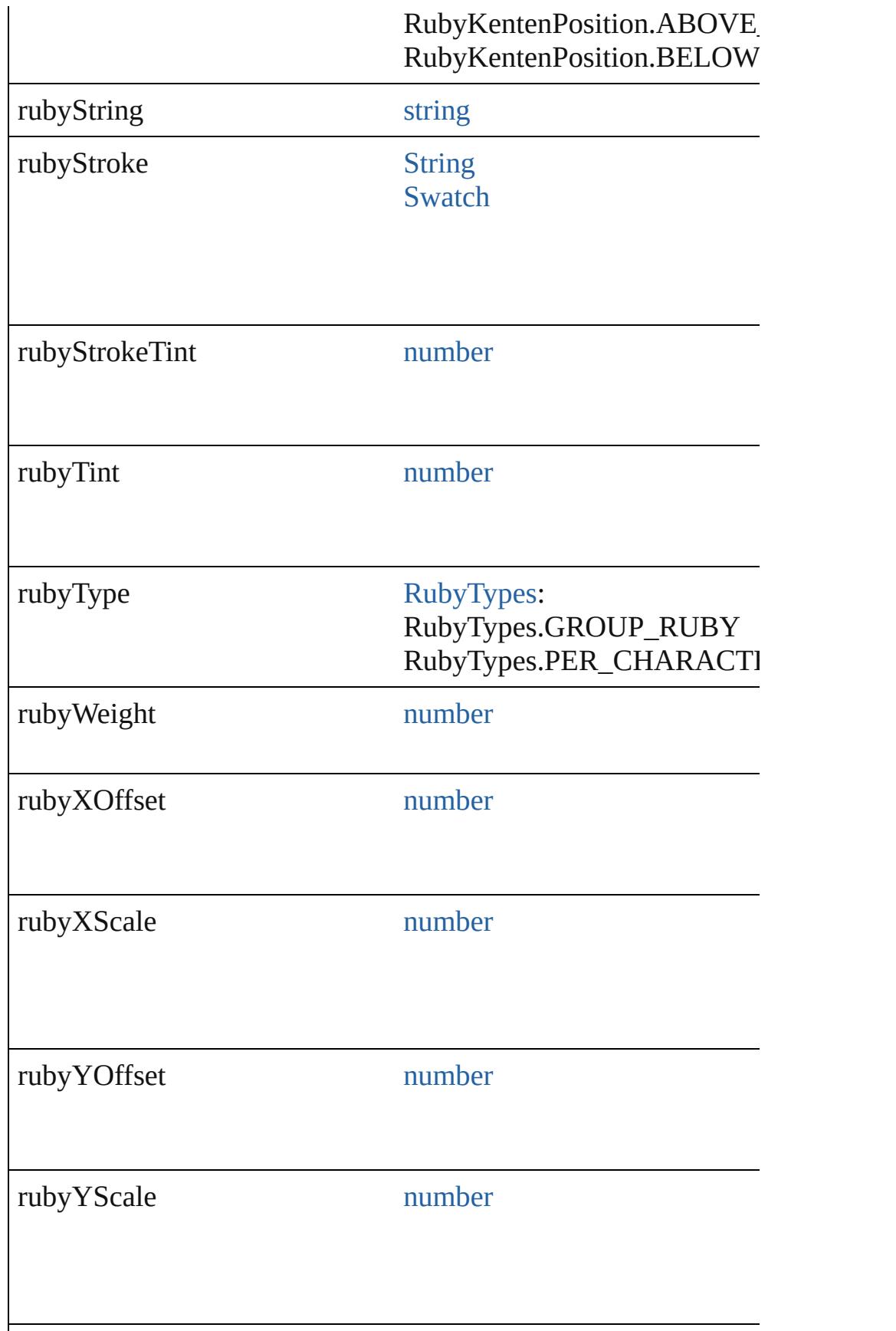

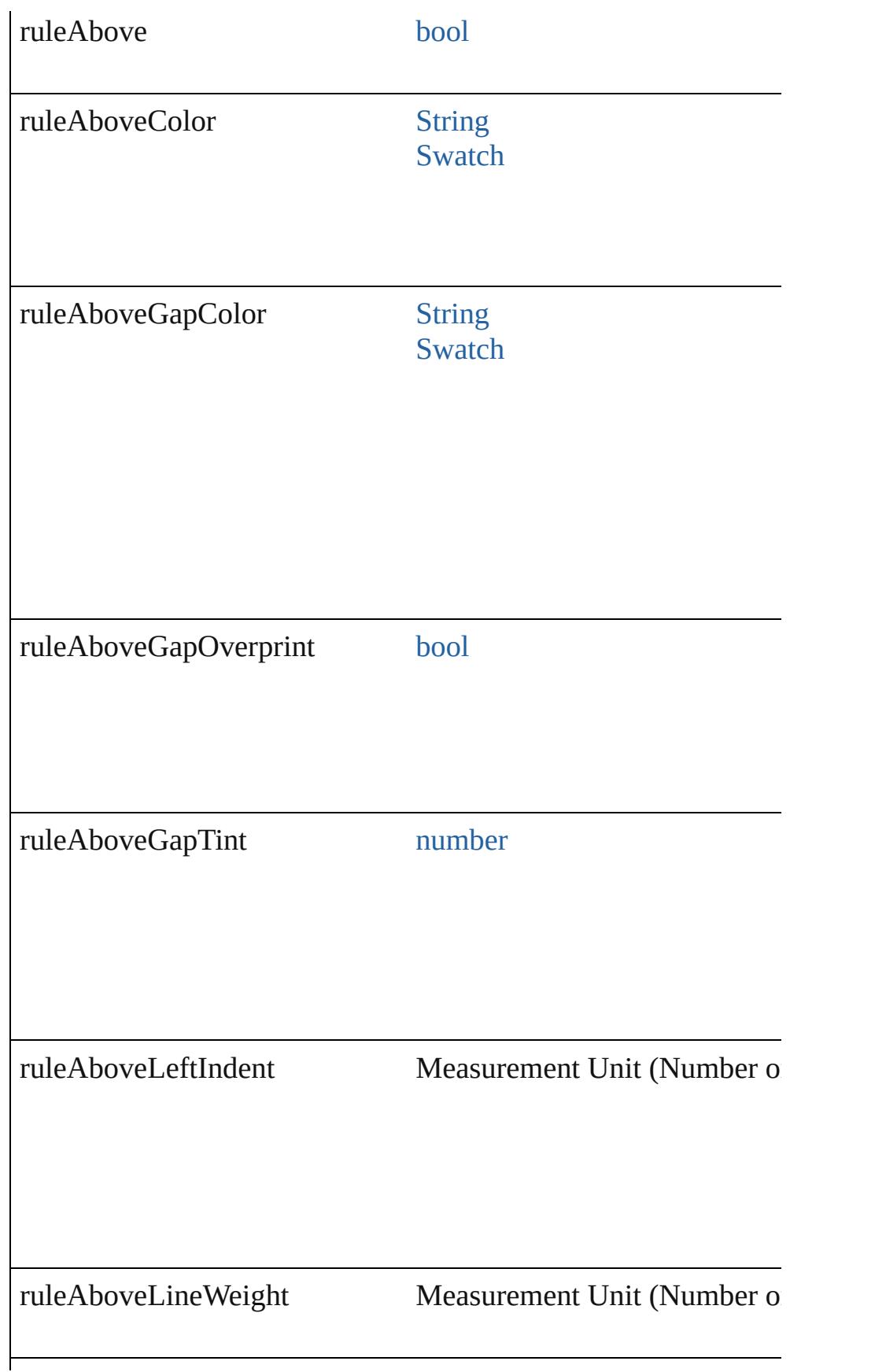

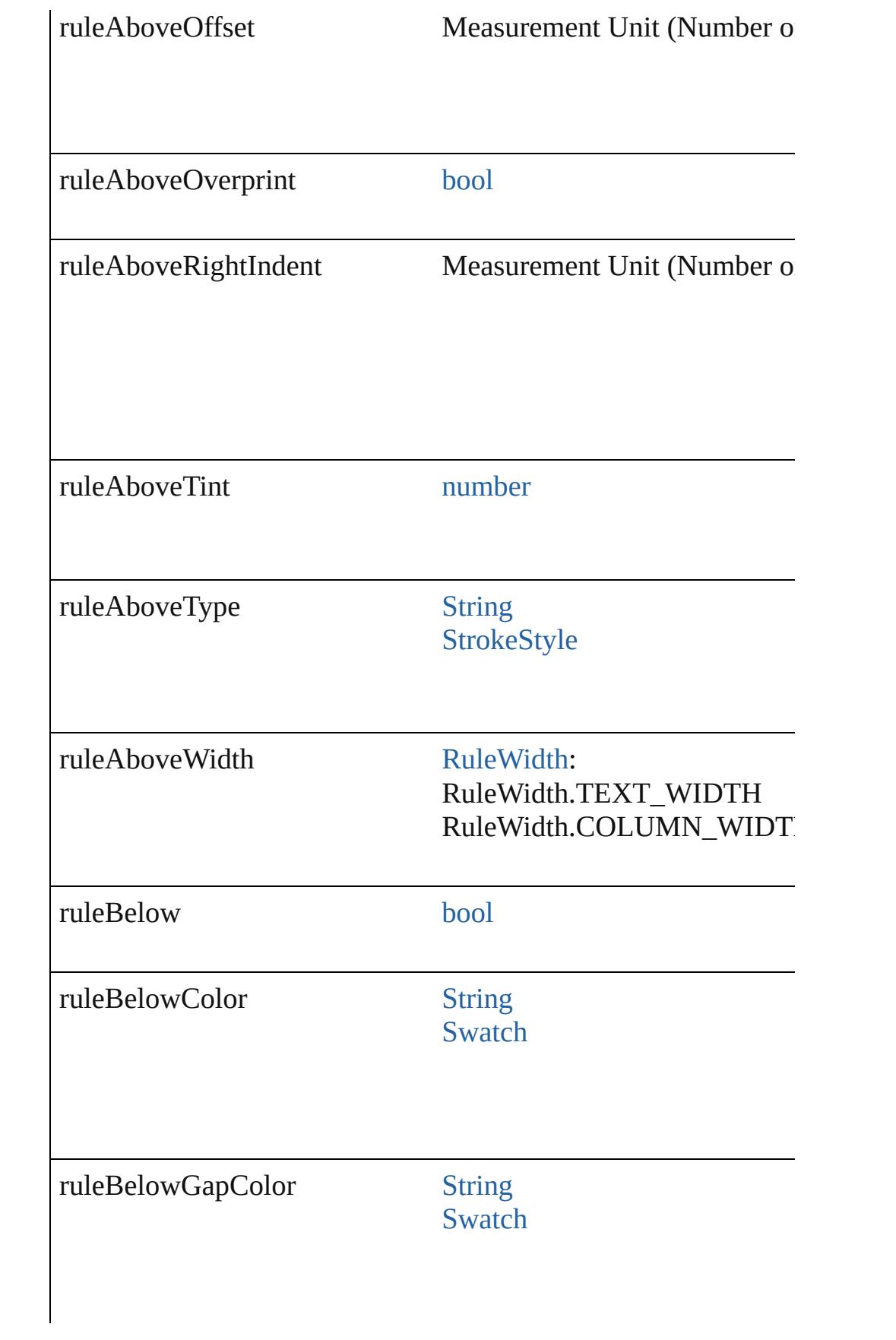

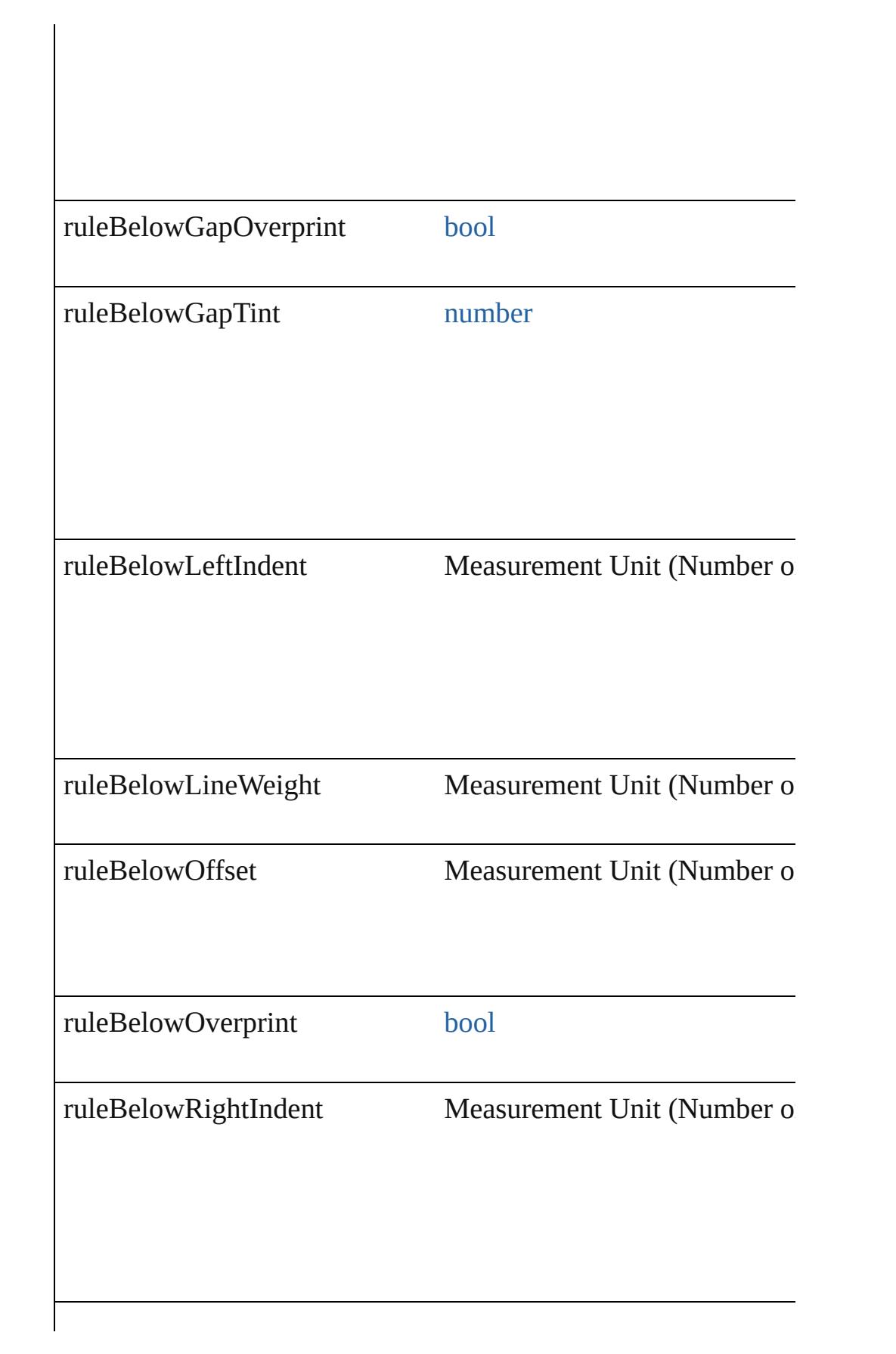

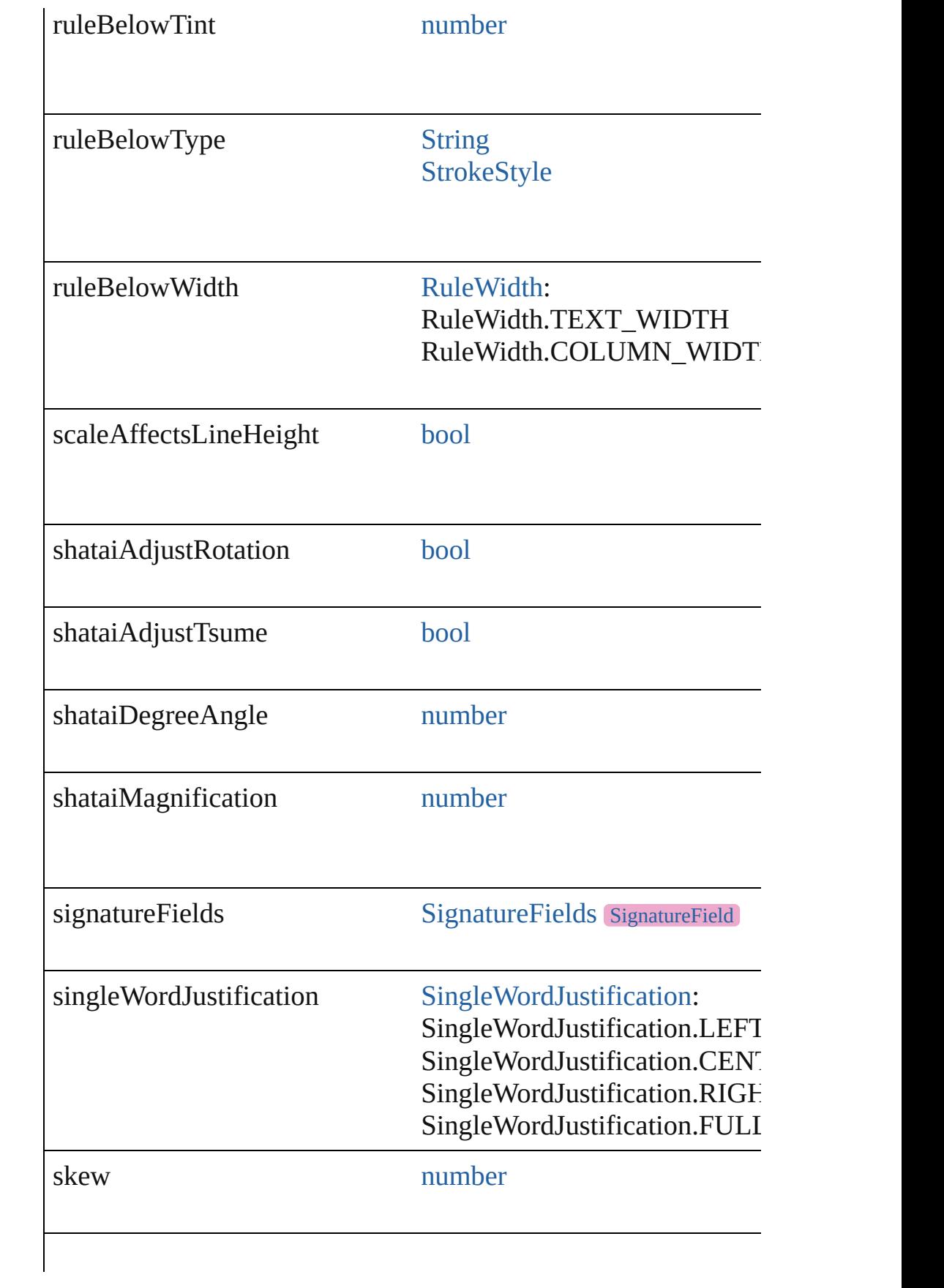

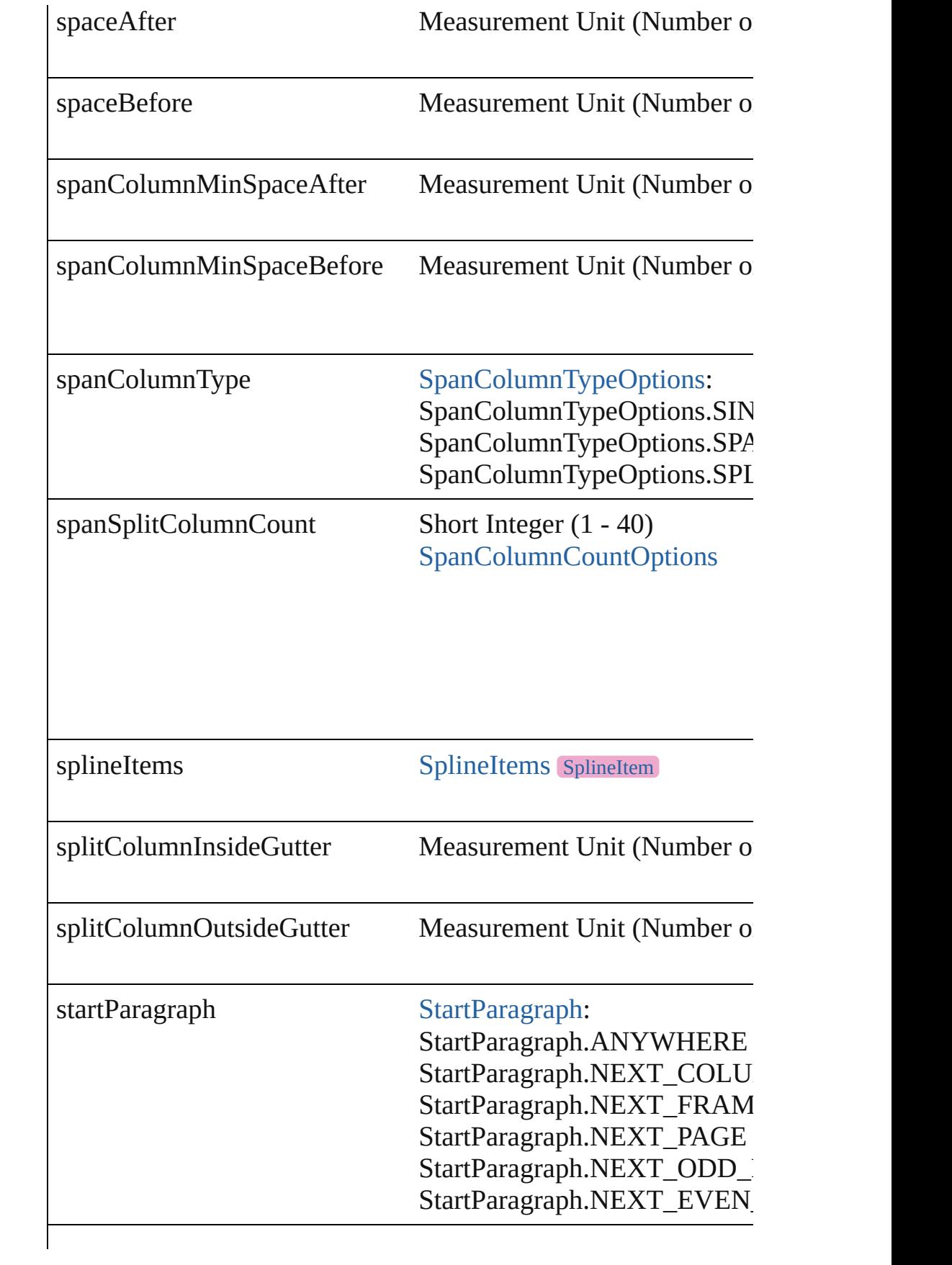

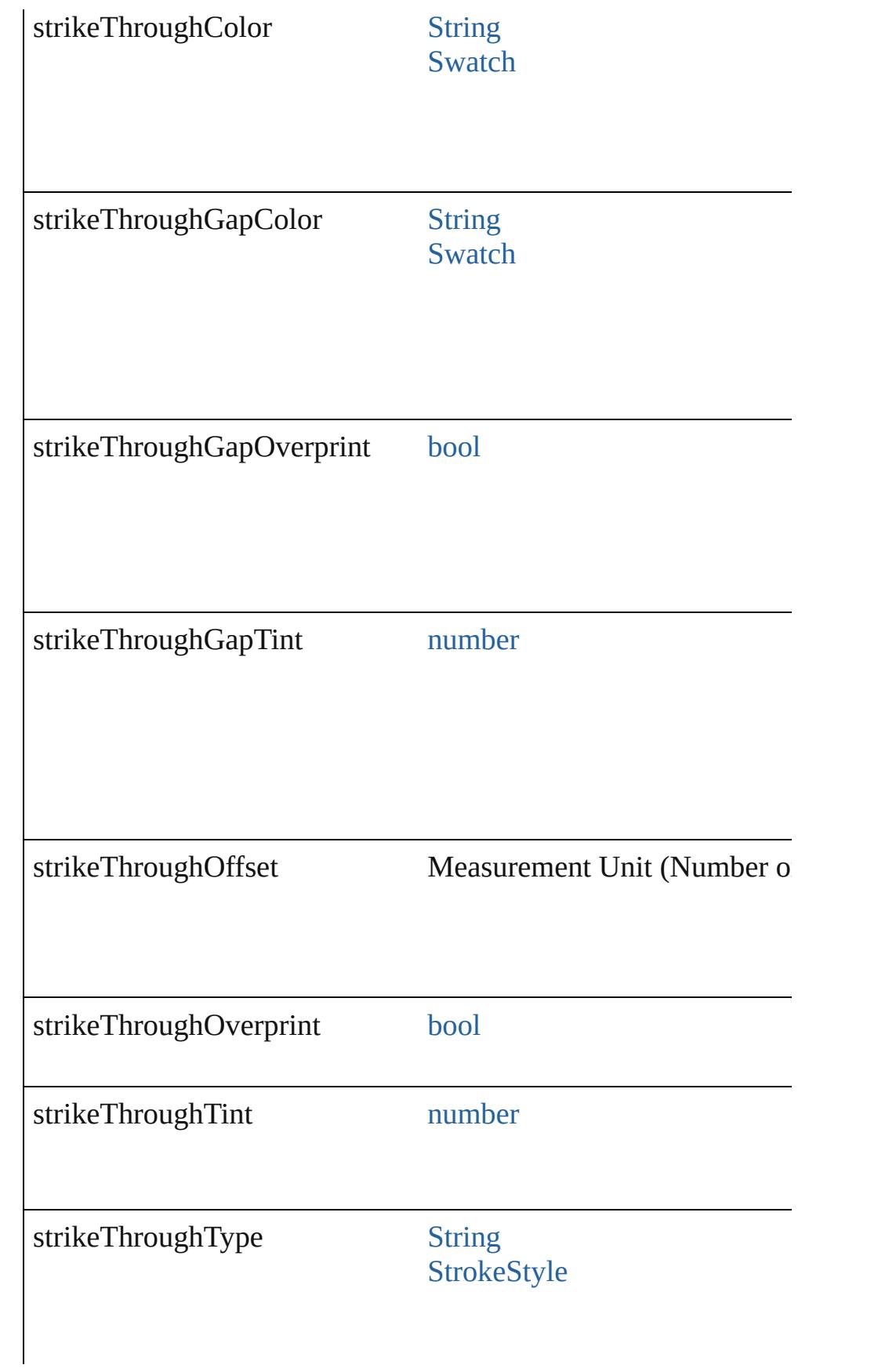

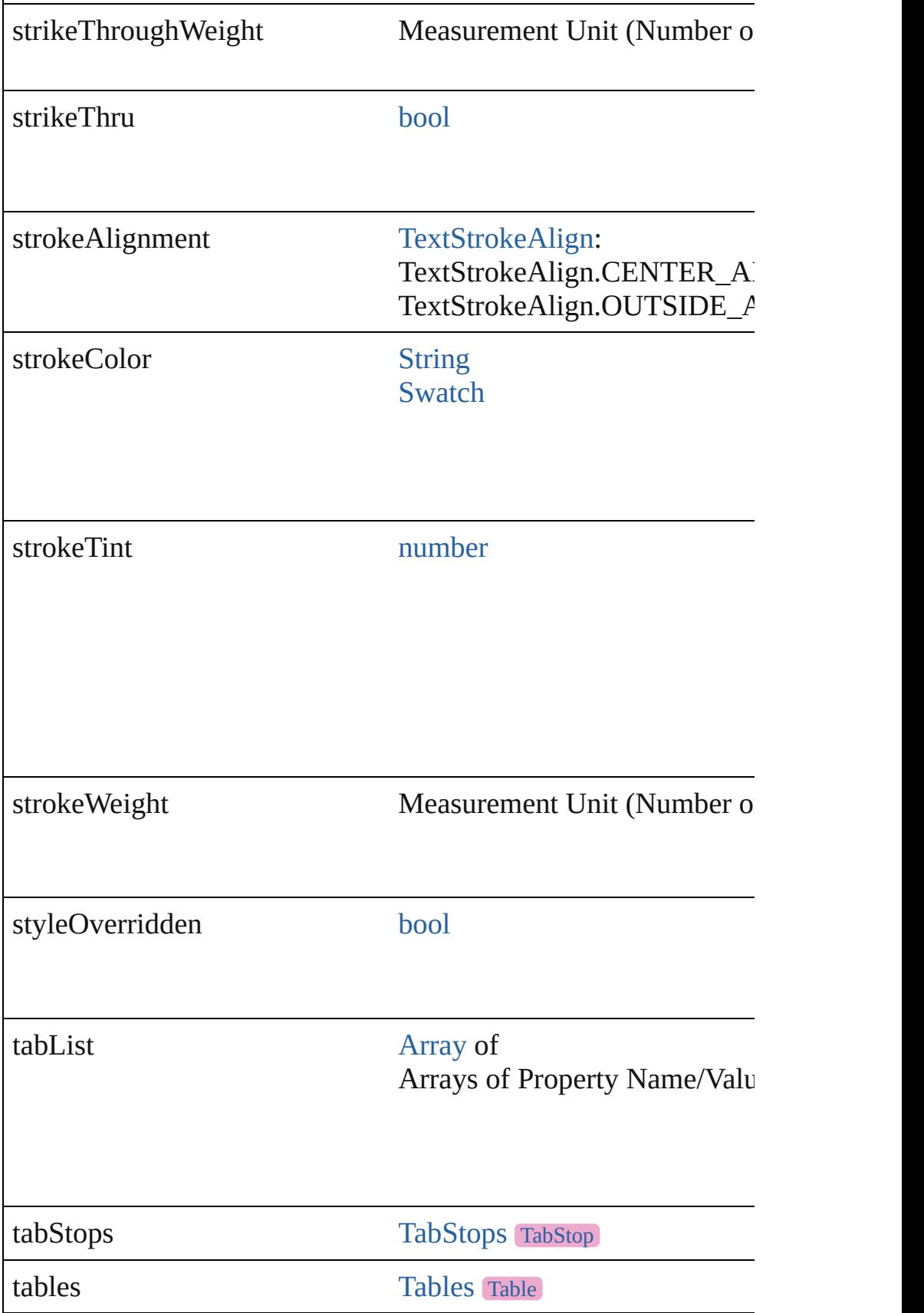

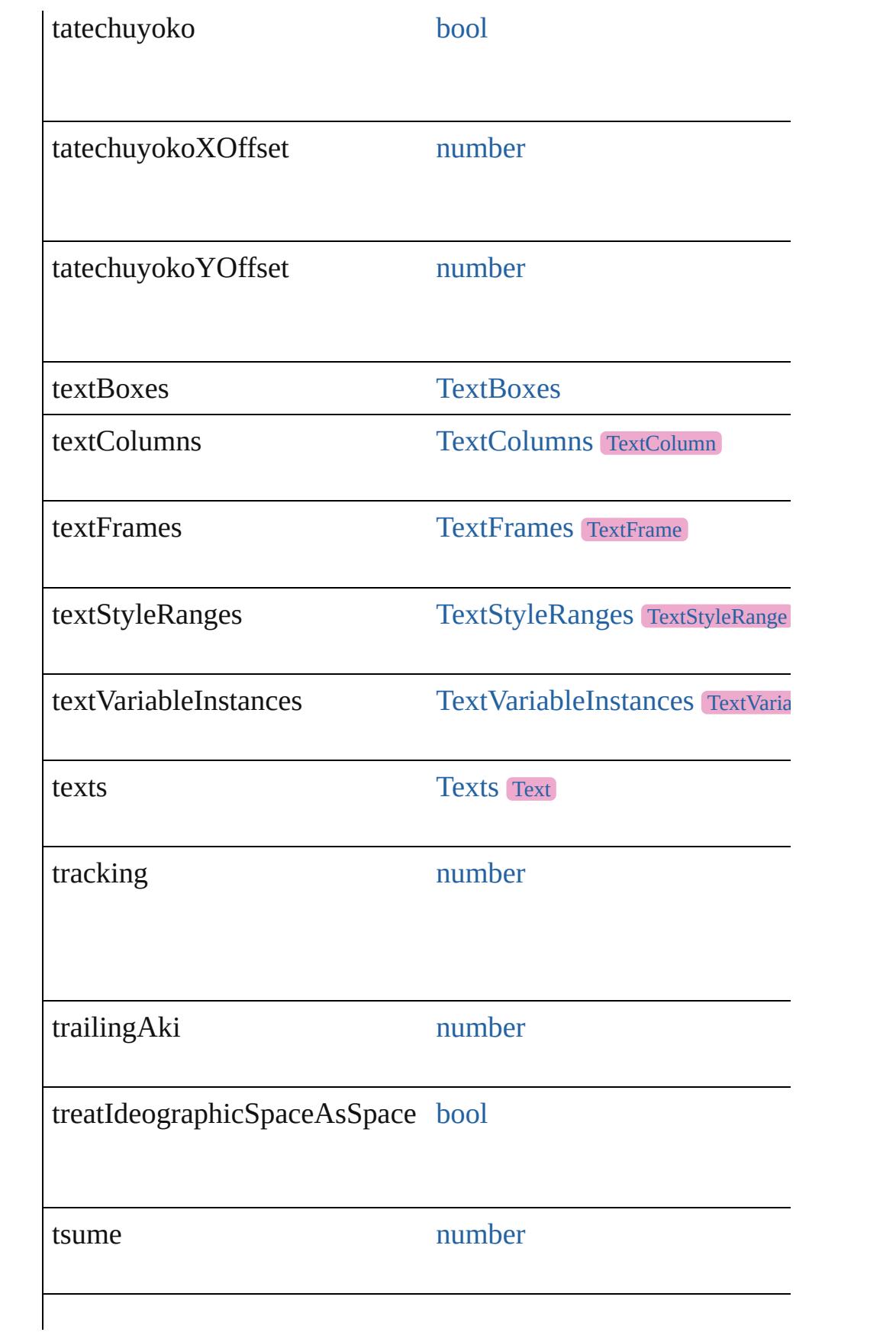

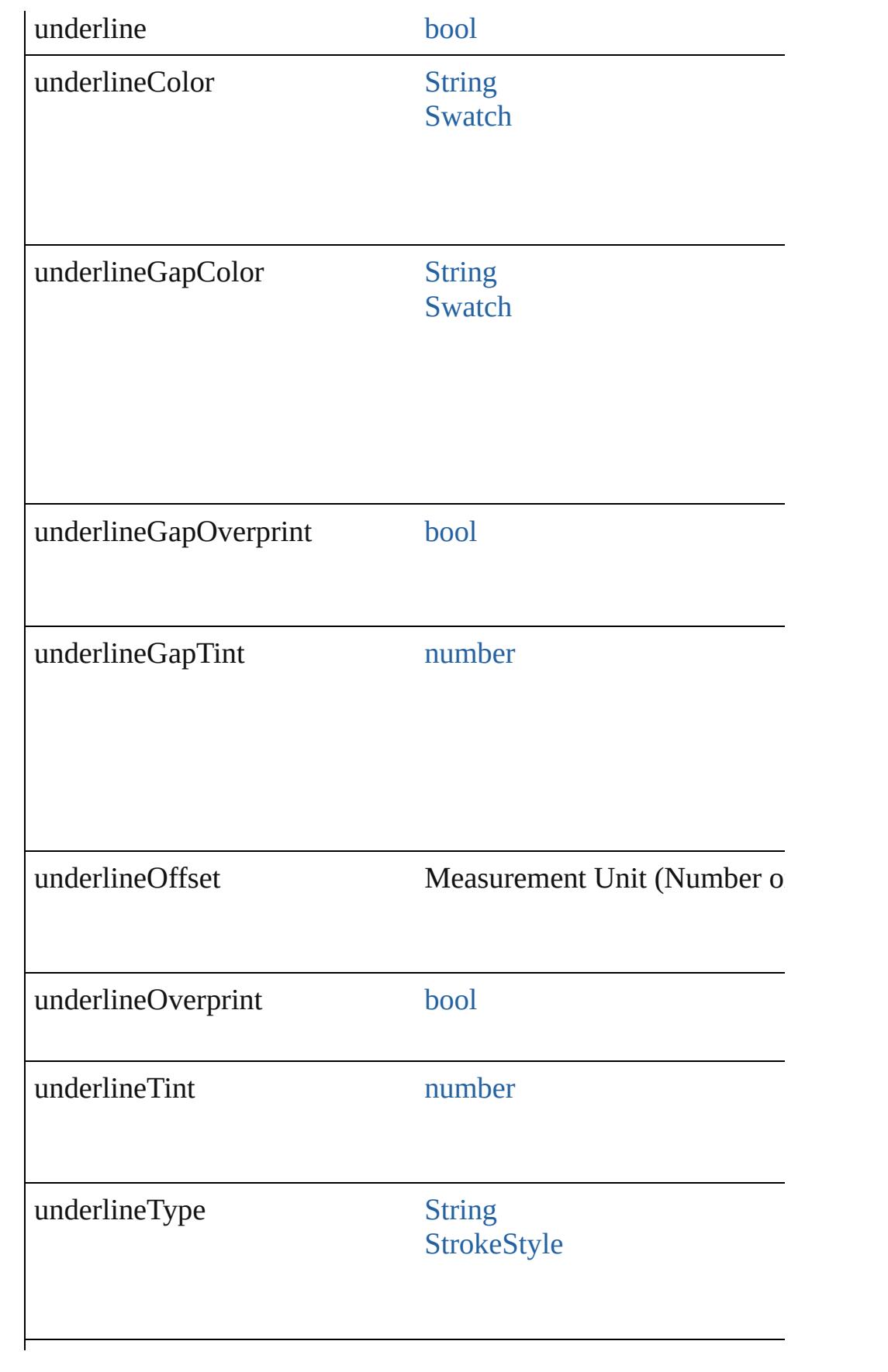

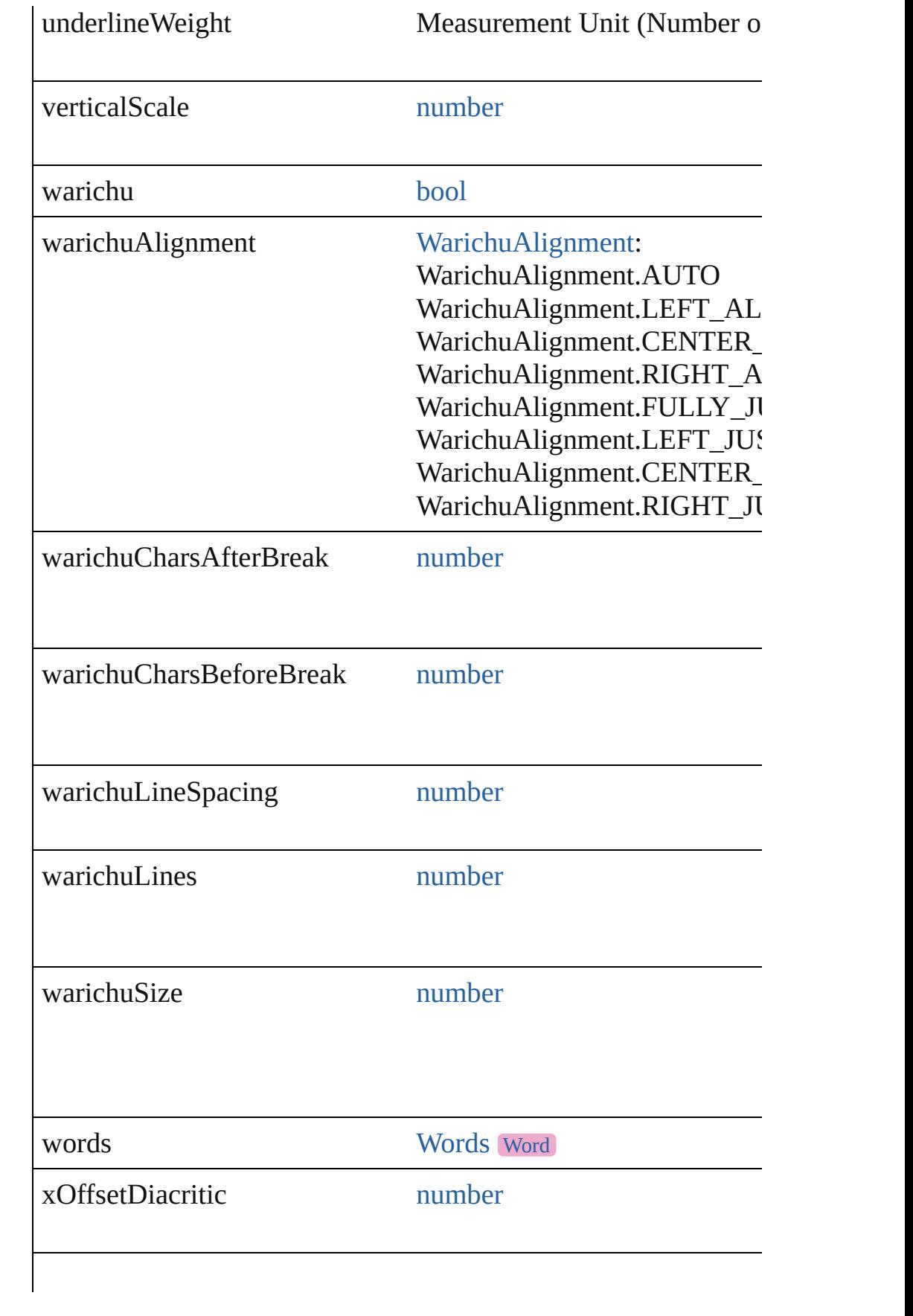

## **Methods Instances**

[EventListener](#page-309-0) **addEventListener** (eventType: *string*, handler: *v* Adds an event listener.

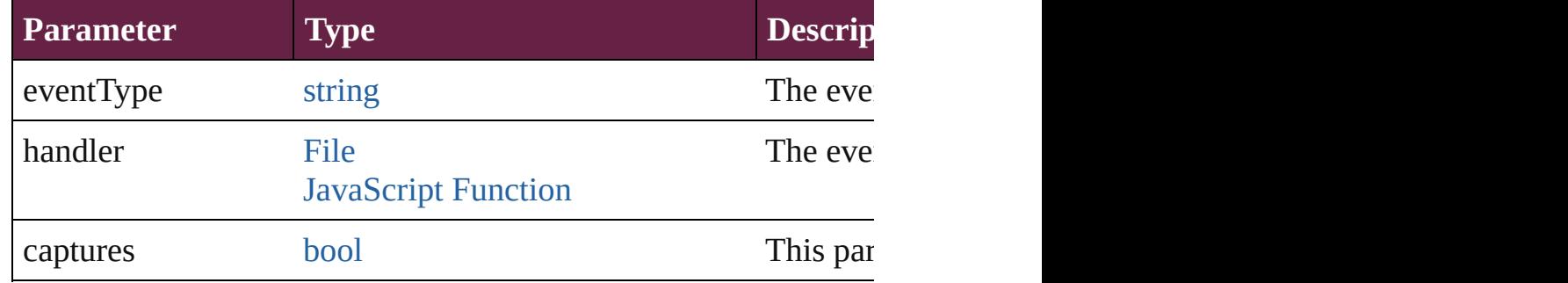

#### void **applyCharacterStyle** (using: [CharacterStyle\)](#page-4544-0) Apply a character style.

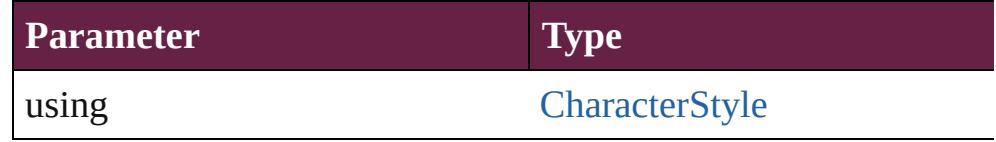

void **apply[Condition](#page-4614-0)s** (using: [Array](#page-22-0) of Condition[, removeExis Apply one or more conditions.

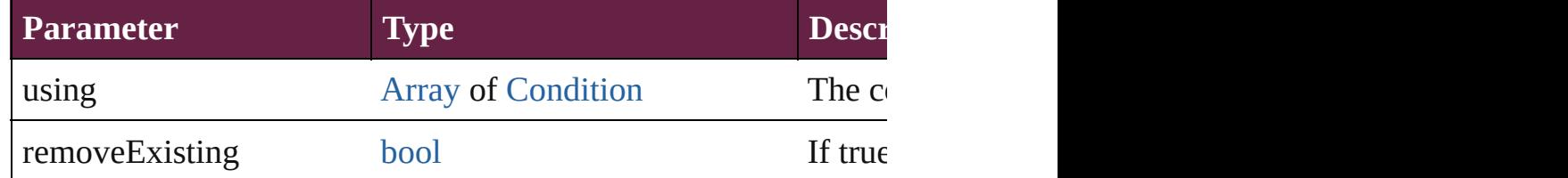

void **applyParagraphStyle** (using: [ParagraphStyle\[](#page-4939-0), clearingOver Apply a paragraph style.

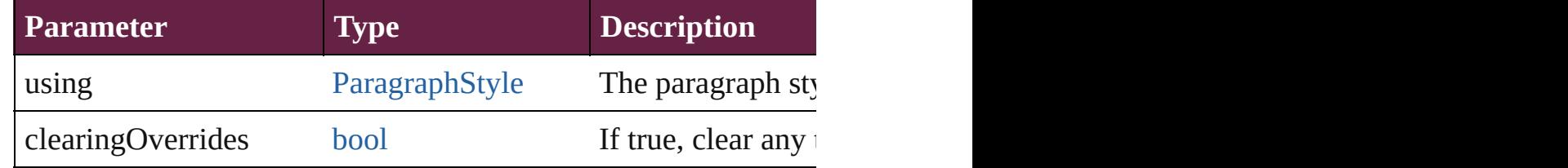

#### void **autoTag** ()

Tag the object or the parent story using default tags defined in  $X$ 

[Array](#page-22-0) of [Text](#page-5061-0) **changeGlyph** ([reverseOrder: *bool*]) Finds glyphs that match the find what value and replaces the gly

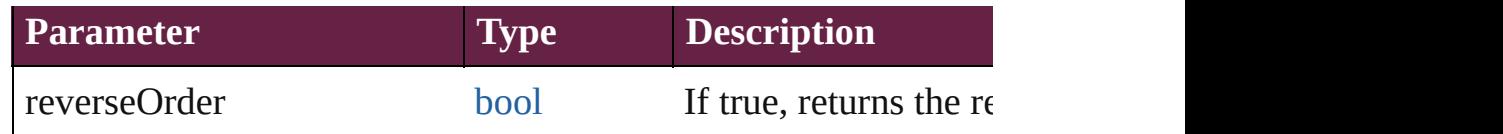

[Array](#page-22-0) of [Text](#page-5061-0) **changeGrep** ([reverseOrder: *bool*]) Finds text that matches the find what value and replaces the text

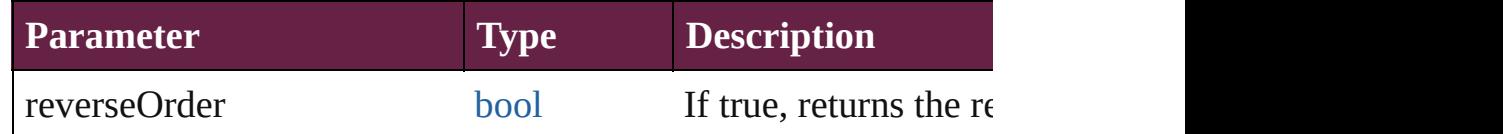

#### [Array](#page-22-0) of [Text](#page-5061-0) **changeText** ([reverseOrder: *bool*])

Finds text that matches the find what value and replaces the text

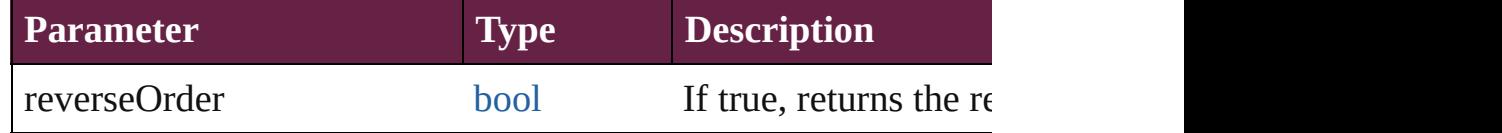

[Array](#page-22-0) of [Text](#page-5061-0) **changeTransliterate** ([reverseOrder: *bool*]) Finds text that matches the find character type value and replace

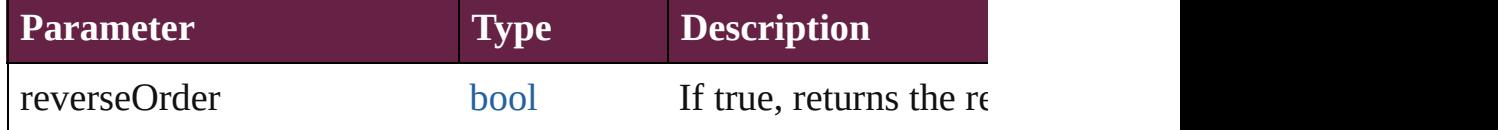

#### void **changecase** (using: [ChangecaseMode\)](#page-720-0) Sets the case of the text.

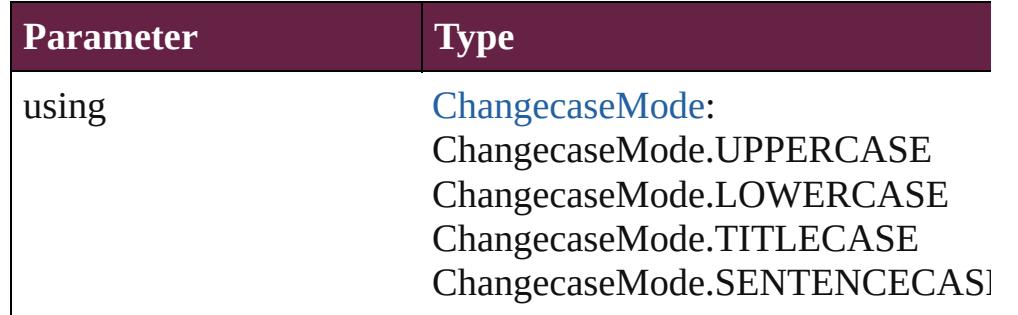

void **clearOverrides** ([overridesToClear: [OverrideType](#page-1199-0)=Overri Clears the specified types of override.

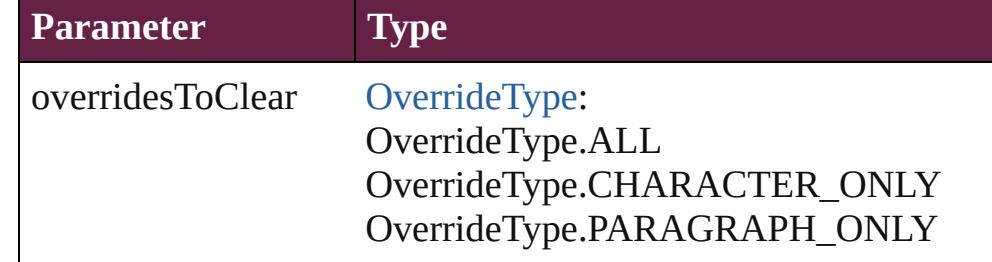

#### void **convertBulletsAndNumberingToText** ()

Convert bullets and numbering to text.

#### [Note](#page-4859-0) **convertToNote** ()

Converts the text to a note.

[Table](#page-4391-0) **convertToTable** ([columnSeparator: *string*][, rowSeparator] Converts the text to a table.

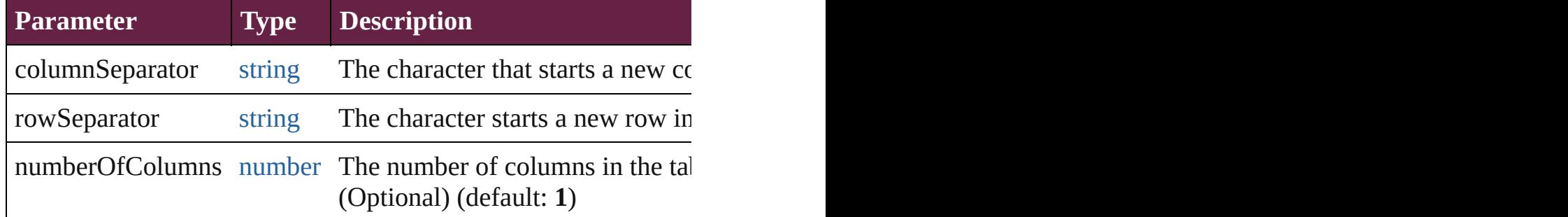

[Array](#page-22-0) of [PageItem](#page-2798-0) **createOutlines** ([deleteOriginal: *bool*=**true**]) Converts text to outlines. Each line of text becomes a polygon o parts, the polygon contains only a single path. Note: To determine

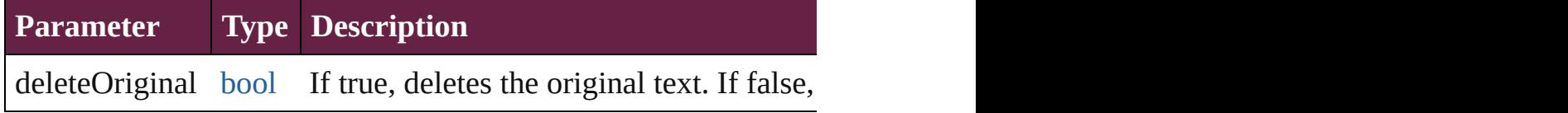

[Text](#page-5061-0) **duplicate** (to: [LocationOptions\[](#page-1088-0), reference: *varies*]) Duplicates the text in the specified location.

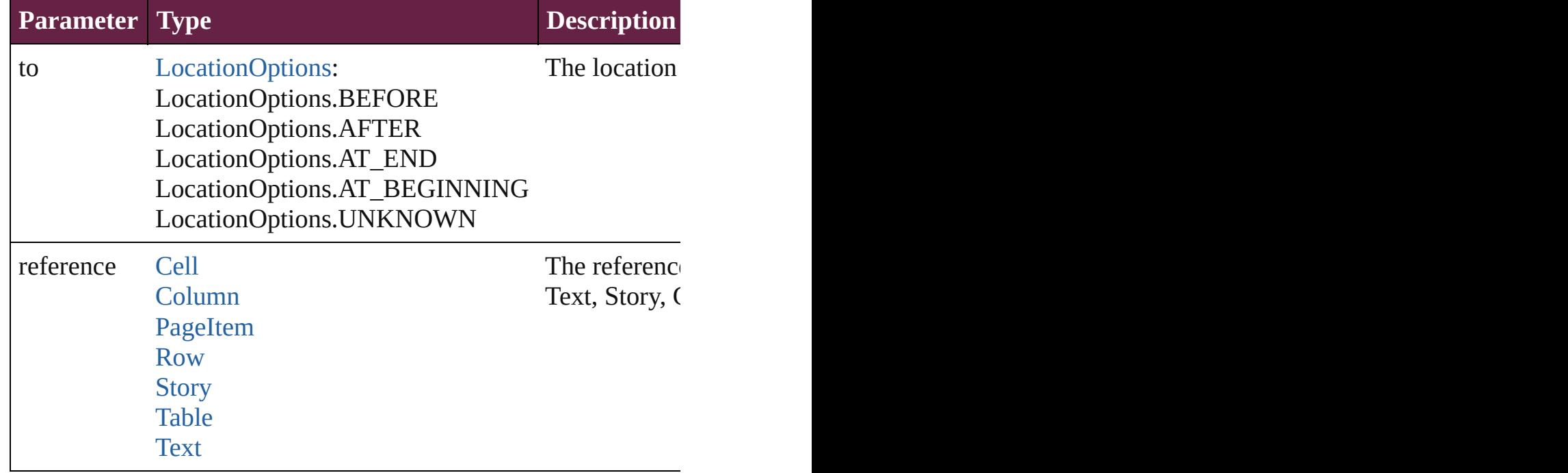

void **export[File](#page-60-0)** (format: *varies*, to: File[, using: [PDFExportPres](#page-3818-0)s Exports the object(s) to a file.

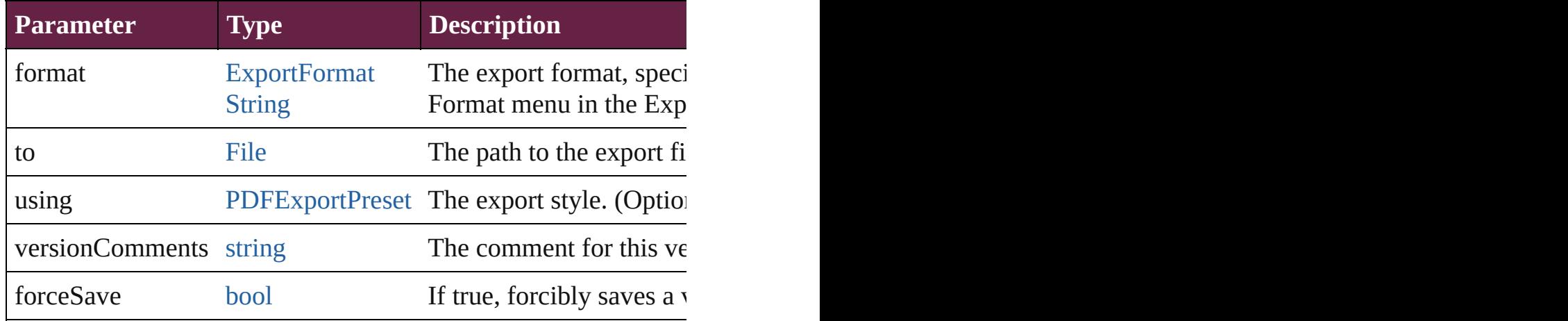

[Array](#page-22-0) of [Text](#page-5061-0) **findGlyph** ([reverseOrder: *bool*]) Finds glyphs that match the find what value.

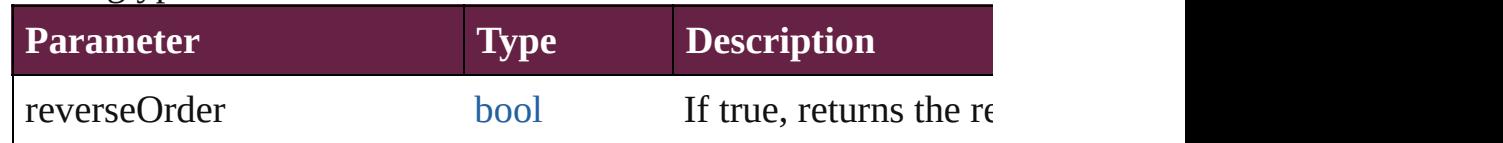

#### [Array](#page-22-0) of [Text](#page-5061-0) **findGrep** ([reverseOrder: *bool*])

Finds text that matches the find what value.

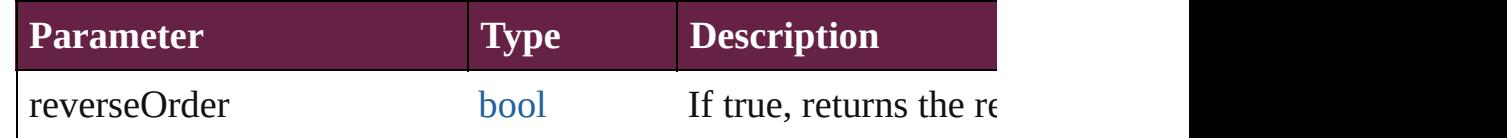

[Array](#page-22-0) of [HyperlinkTextSource](#page-1668-0) **findHyperlinks** ([sortOrder: [Ran](#page-1332-0)ge Finds hyperlink sources that intersecting with specified text rangering.

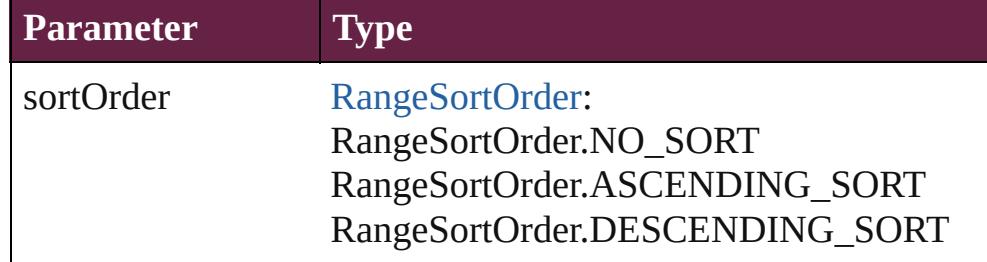

[Array](#page-22-0) of [Text](#page-5061-0) **findText** ([reverseOrder: *bool*]) Finds text that matches the find what value.

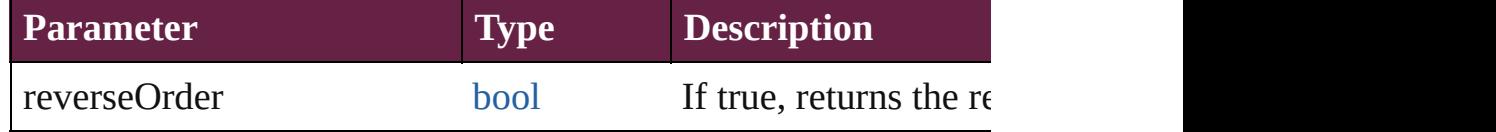

# [Array](#page-22-0) of [Text](#page-5061-0) **findTransliterate** ([reverseOrder: *bool*])

Finds text that matches the find character type value.

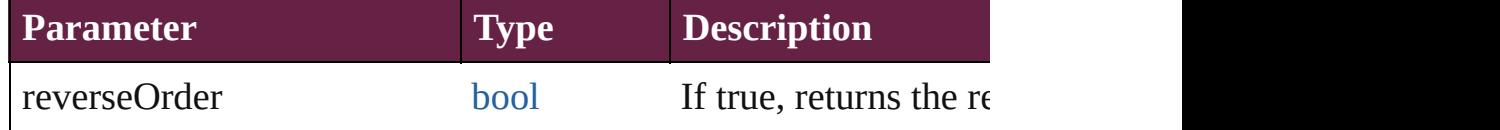

#### <span id="page-5321-0"></span>[Array](#page-22-0) of [Word](#page-5281-0) **getElements** ()

Resolves the object specifier, creating an array of object reference

#### void **markup** (using: [XMLElement\)](#page-5366-0)

Associates the page item with the specified XML element while

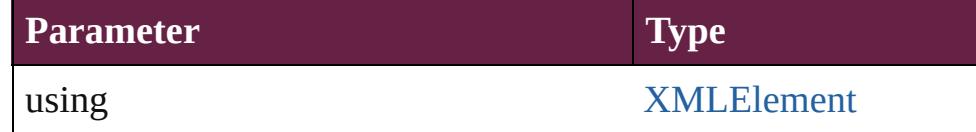

[Text](#page-5061-0) **move** (to: [LocationOptions\[](#page-1088-0), reference: *varies*]) Moves the text to the specified location.

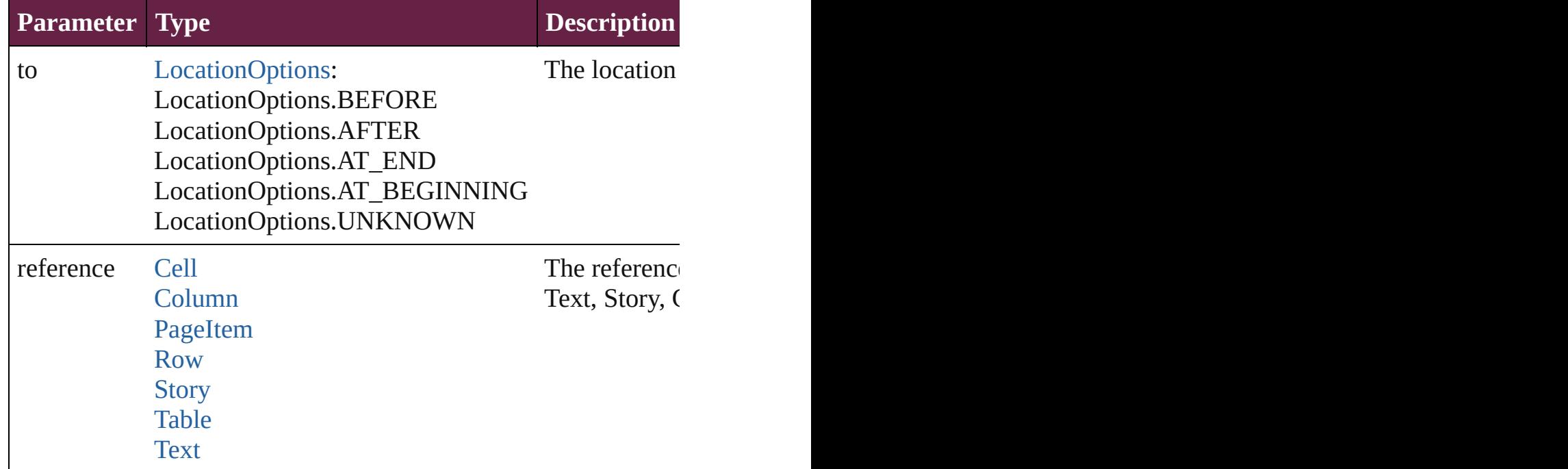

[Array](#page-22-0) of any **place** (fileName: [File](#page-60-0)[, withProperties: [Object\]](#page-109-0)) Places a file

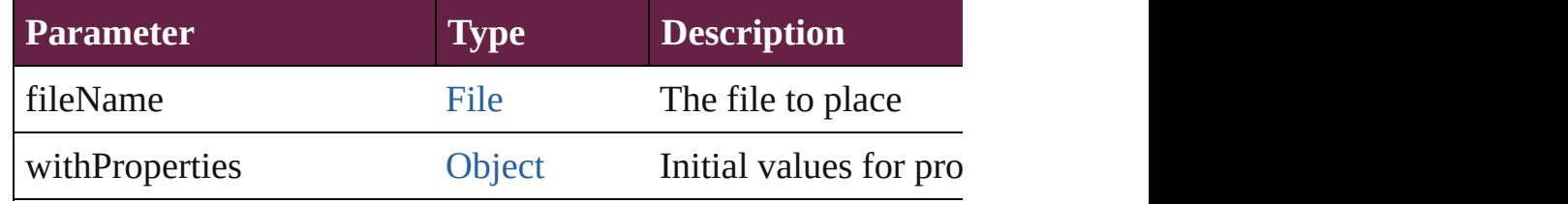

void **recompose** () Recomposes the text in the Word.

void **remove** () Deletes the Word.

[bool](#page-31-0) **removeEventListener** (eventType: *string*, handler: *varies*[, Removes the event listener.

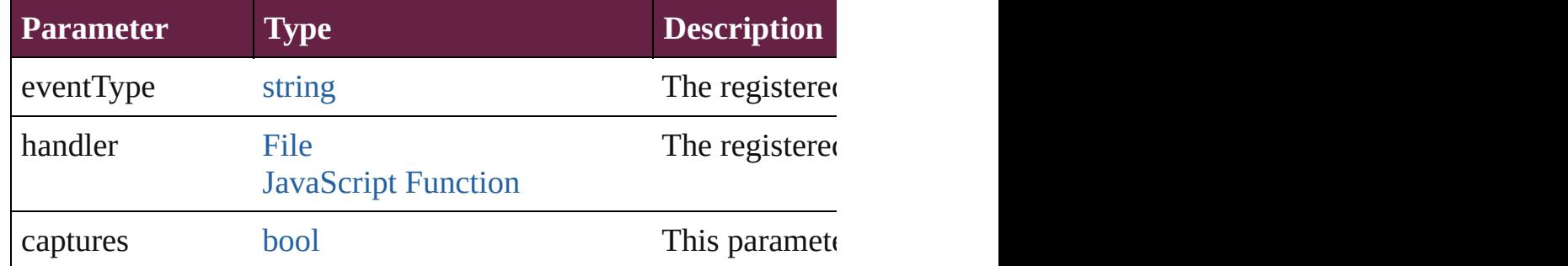

void **showText** () Jump to the text range.

string **toSource** ()

Generates a string which, if executed, will return the Word.

#### string **toSpecifier** ()

Retrieves the object specifier.

## **Used in: Word** [Words.nextItem](#page-5325-0) (obj: **Word**) **Word** [Words.previousItem](#page-5325-1) (obj: **Word**)

**Return** [Array](#page-22-0) of **Word Word**[.getElements](#page-5321-0) () **Word** [Words.\[\]](#page-5324-0) (index: *number*) **Word** [Words.anyItem](#page-5324-1) () [Array](#page-22-0) of **Word** [Words.everyItem](#page-5324-2) () **Word** [Words.firstItem](#page-5324-3) () **Word** [Words.item](#page-5324-4) (index: *varies*) [Array](#page-22-0) of **Word** [Words.itemByRange](#page-5324-5) (from: *varies*, to: *varies*) **Word** [Words.lastItem](#page-5325-2) () **Word** [Words.middleItem](#page-5325-3) () **Word** [Words.nextItem](#page-5325-0) (obj: **Word**) **Word** [Words.previousItem](#page-5325-1) (obj: **Word**)

# <span id="page-5323-0"></span>**Class**

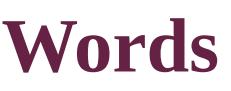

<span id="page-5324-0"></span>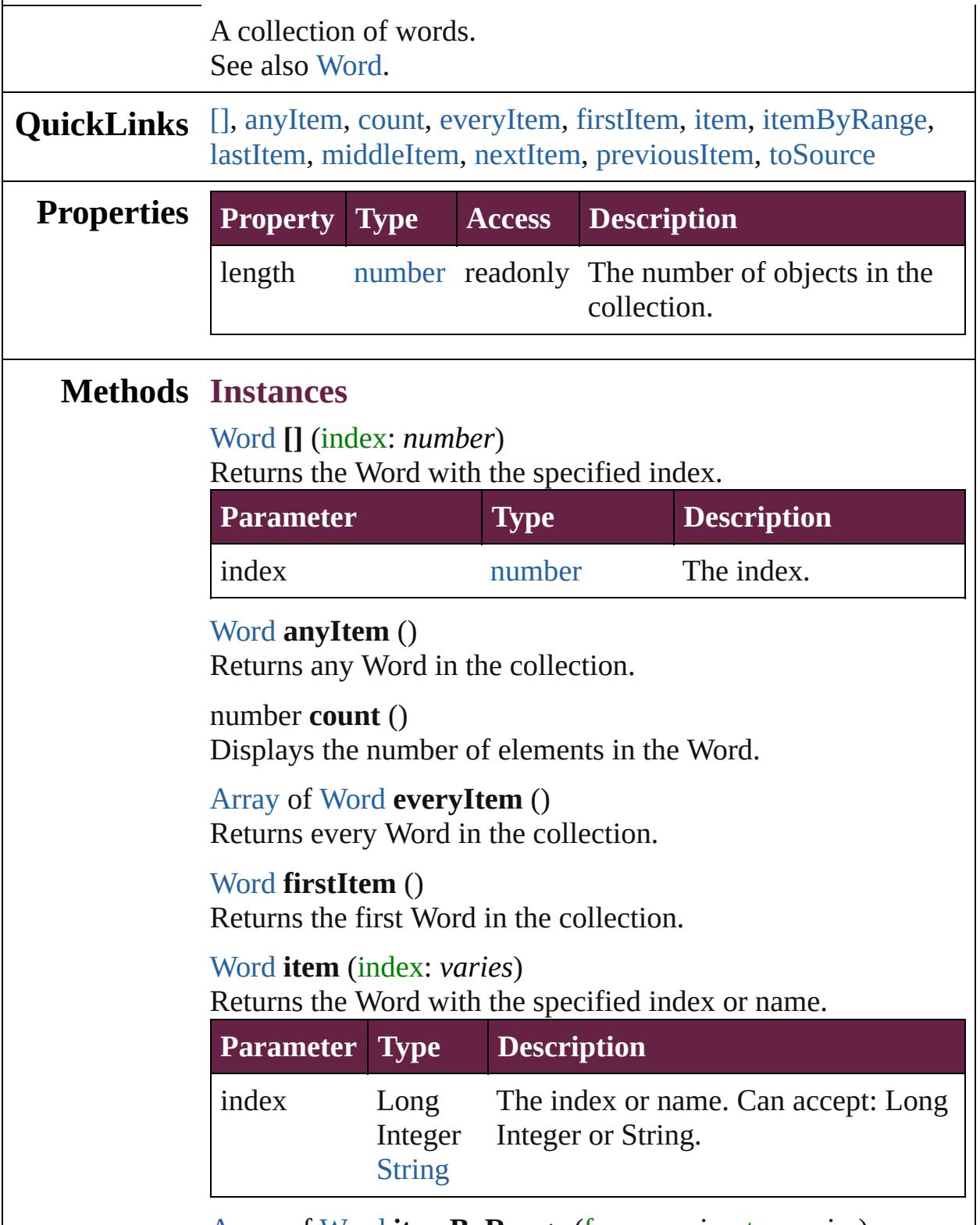

<span id="page-5324-6"></span><span id="page-5324-5"></span><span id="page-5324-4"></span><span id="page-5324-3"></span><span id="page-5324-2"></span><span id="page-5324-1"></span>[Array](#page-22-0) of [Word](#page-5281-0) **itemByRange** (from: *varies*, to: *varies*)

Returns the Words within the specified range.

| <b>Parameter Type</b> |                               | <b>Description</b>                                                                                              |
|-----------------------|-------------------------------|----------------------------------------------------------------------------------------------------|
| from                  | Long<br><b>String</b><br>Word | The Word, index, or name at the<br>Integer beginning of the range. Can accept:<br>Word, Long Integer or String. |
| tο                    | Long<br><b>String</b><br>Word | The Word, index, or name at the end of<br>Integer the range. Can accept: Word, Long<br>Integer or String.       |

#### <span id="page-5325-2"></span>[Word](#page-5281-0) **lastItem** ()

Returns the last Word in the collection.

### <span id="page-5325-3"></span>[Word](#page-5281-0) **middleItem** ()

Returns the middle Word in the collection.

#### <span id="page-5325-0"></span>[Word](#page-5281-0) **nextItem** (obj: [Word](#page-5281-0))

Returns the Word whose index follows the specified Word in the collection.

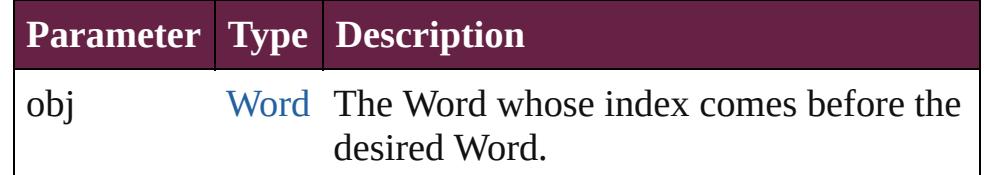

#### <span id="page-5325-1"></span>[Word](#page-5281-0) **previousItem** (obj: [Word\)](#page-5281-0)

Returns the Word with the index previous to the specified index.

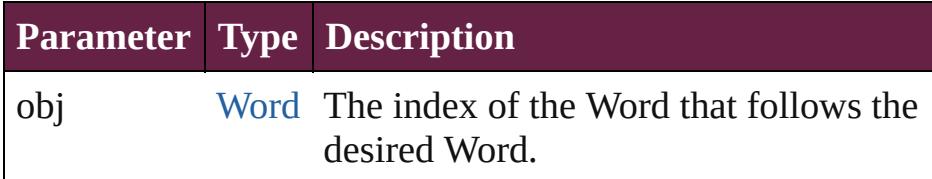

#### <span id="page-5325-4"></span>string **toSource** ()

Generates a string which, if executed, will return the Word.

## **Element of** [Cell](#page-4276-0).words

[Change](#page-4491-0).words [Character](#page-4501-0).words [Footnote](#page-4646-0).words [HiddenText.](#page-4657-0)words [InsertionPoint.](#page-4685-0)words [Line](#page-4764-0).words [Note](#page-4859-0).words [Paragraph](#page-4896-0).words [Story](#page-5000-0).words [Text](#page-5061-0).words [TextColumn.](#page-5108-0)words [TextFrame](#page-5155-0).words [TextPath](#page-5187-0).words [TextStyleRange.](#page-5200-0)words [Word.](#page-5281-0)words [XMLElement](#page-5366-0).words [XmlStory.](#page-5455-0)words

Jongware, 28-<br>Apr-2012 v3.0.3i

[Contents](#page-0-0) :: [Index](#page-5496-0)

# **Adobe InDesign CS6 Server (8.0) Object Model**
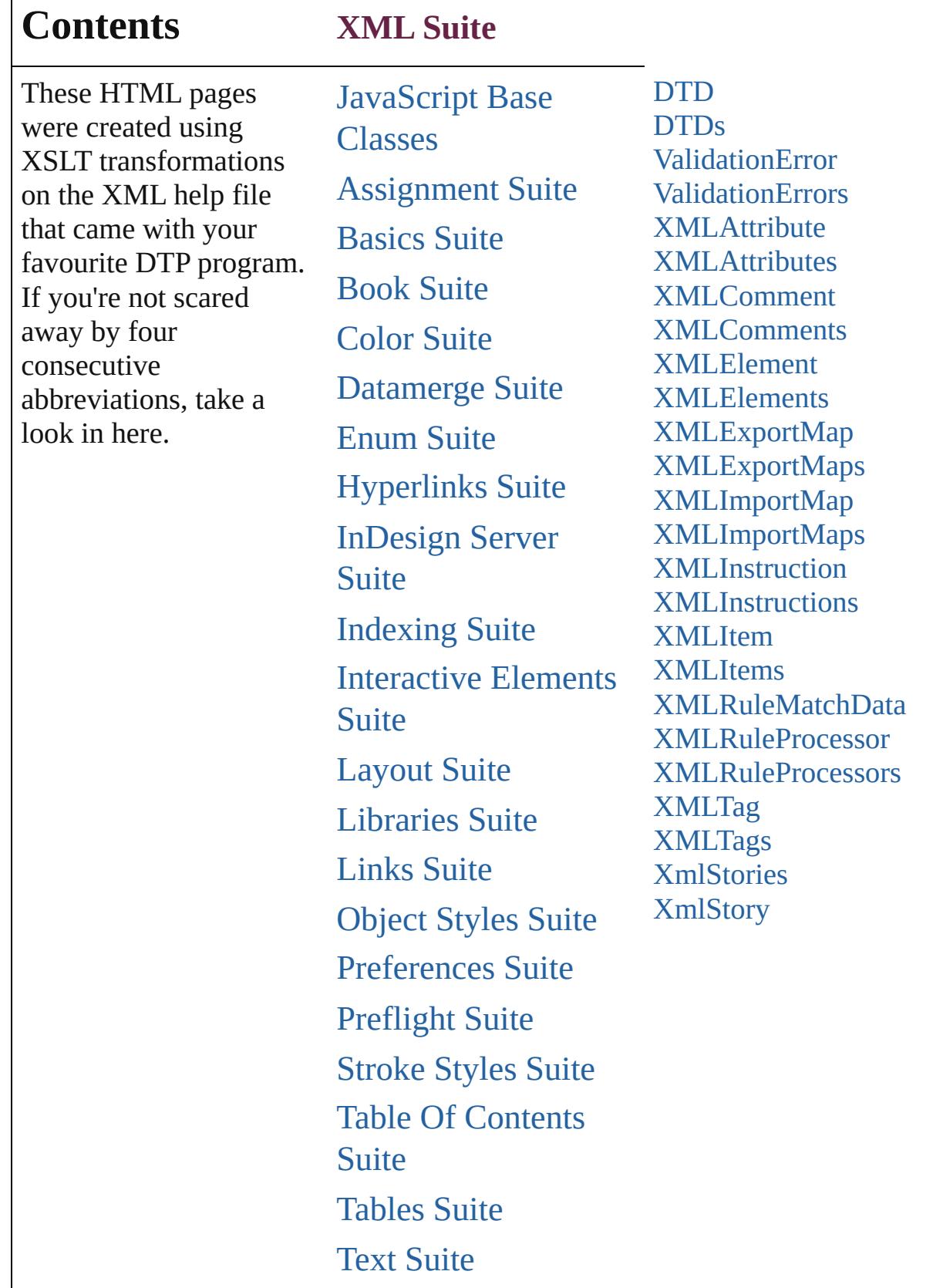

Г

## XML Suite

Jongware, 28-

Contents :: [Index](#page-5496-0)

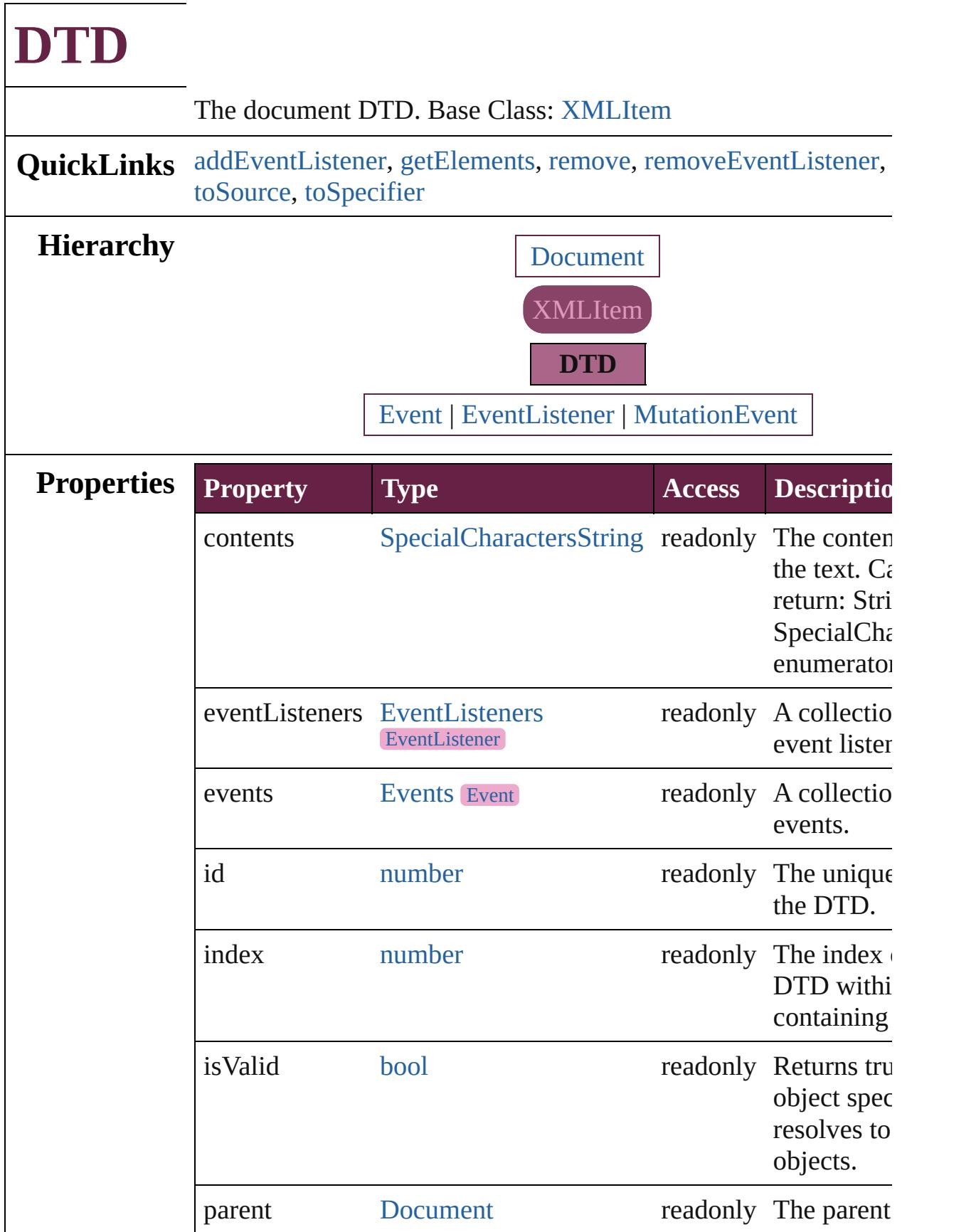

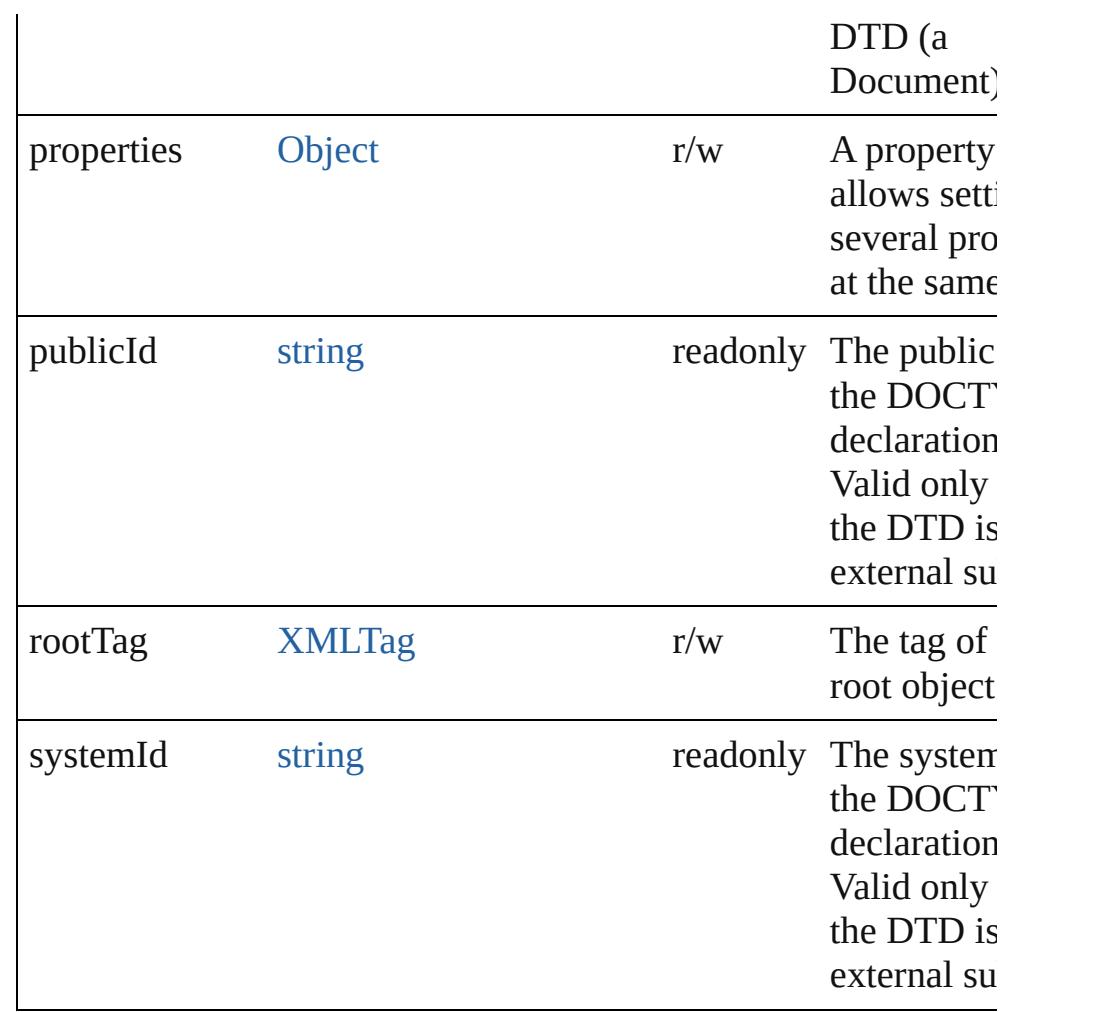

## **Methods Instances**

<span id="page-5332-0"></span>[EventListener](#page-309-0) **addEventListener** (eventType: *string*, handler: *v* captures: *bool*=**false**])

Adds an event listener.

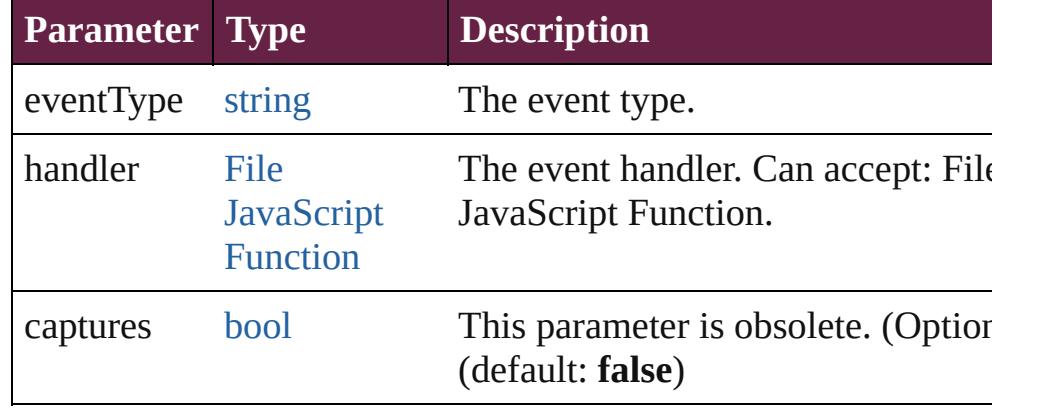

<span id="page-5332-1"></span>[Array](#page-22-0) of [DTD](#page-5330-0) **getElements** ()

Resolves the object specifier, creating an array of object reference

<span id="page-5333-0"></span>void **remove** () Deletes the DTD.

<span id="page-5333-1"></span>[bool](#page-31-0) **removeEventListener** (eventType: *string*, handler: *varies*[, captures: *bool*=**false**])

Removes the event listener.

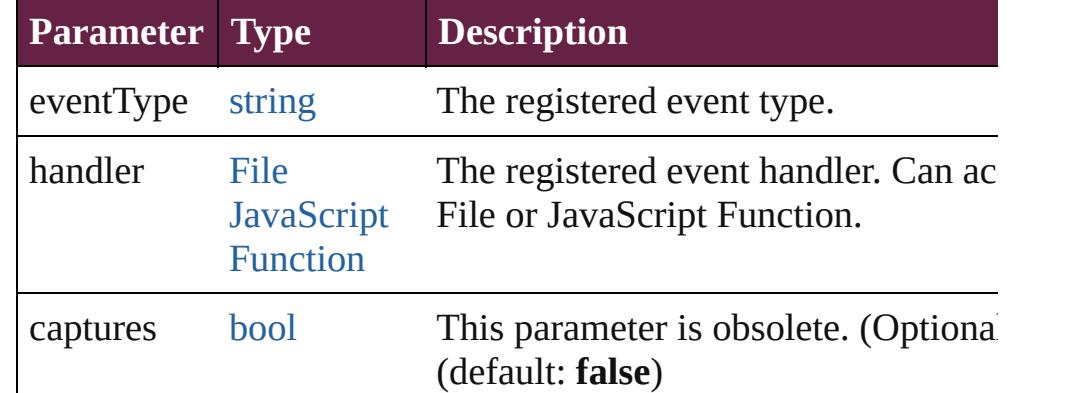

#### <span id="page-5333-2"></span>string **toSource** ()

Generates a string which, if executed, will return the DTD.

#### <span id="page-5333-3"></span>string **toSpecifier** ()

Retrieves the object specifier.

### **Used in: DTD** [DTDs.nextItem](#page-5337-0) (obj: **DTD**) **DTD** [DTDs.previousItem](#page-5337-1) (obj: **DTD**)

**Return** [Array](#page-22-0) of **DTD DTD**.[getElements](#page-5332-1) () **DTD** [DTDs.\[\]](#page-5336-0) (index: *number*) **DTD** [DTDs.anyItem](#page-5336-1) () [Array](#page-22-0) of **DTD** [DTDs.everyItem](#page-5336-2) () **DTD** [DTDs.firstItem](#page-5336-3) () **DTD** [DTDs.item](#page-5336-4) (index: *varies*) **DTD** [DTDs.itemByID](#page-5337-2) (id: *number*) [Array](#page-22-0) of **DTD** [DTDs.itemByRange](#page-5337-3) (from: *varies*, to: *varies*) **DTD** [DTDs.lastItem](#page-5337-4) () **DTD** [DTDs.middleItem](#page-5337-5) () **DTD** [DTDs.nextItem](#page-5337-0) (obj: **DTD**) **DTD** [DTDs.previousItem](#page-5337-1) (obj: **DTD**)

Jongware, 28-

[Contents](#page-0-0) :: [Index](#page-5496-0)

# **DTDs**

<span id="page-5336-5"></span><span id="page-5336-4"></span><span id="page-5336-3"></span><span id="page-5336-2"></span><span id="page-5336-1"></span><span id="page-5336-0"></span>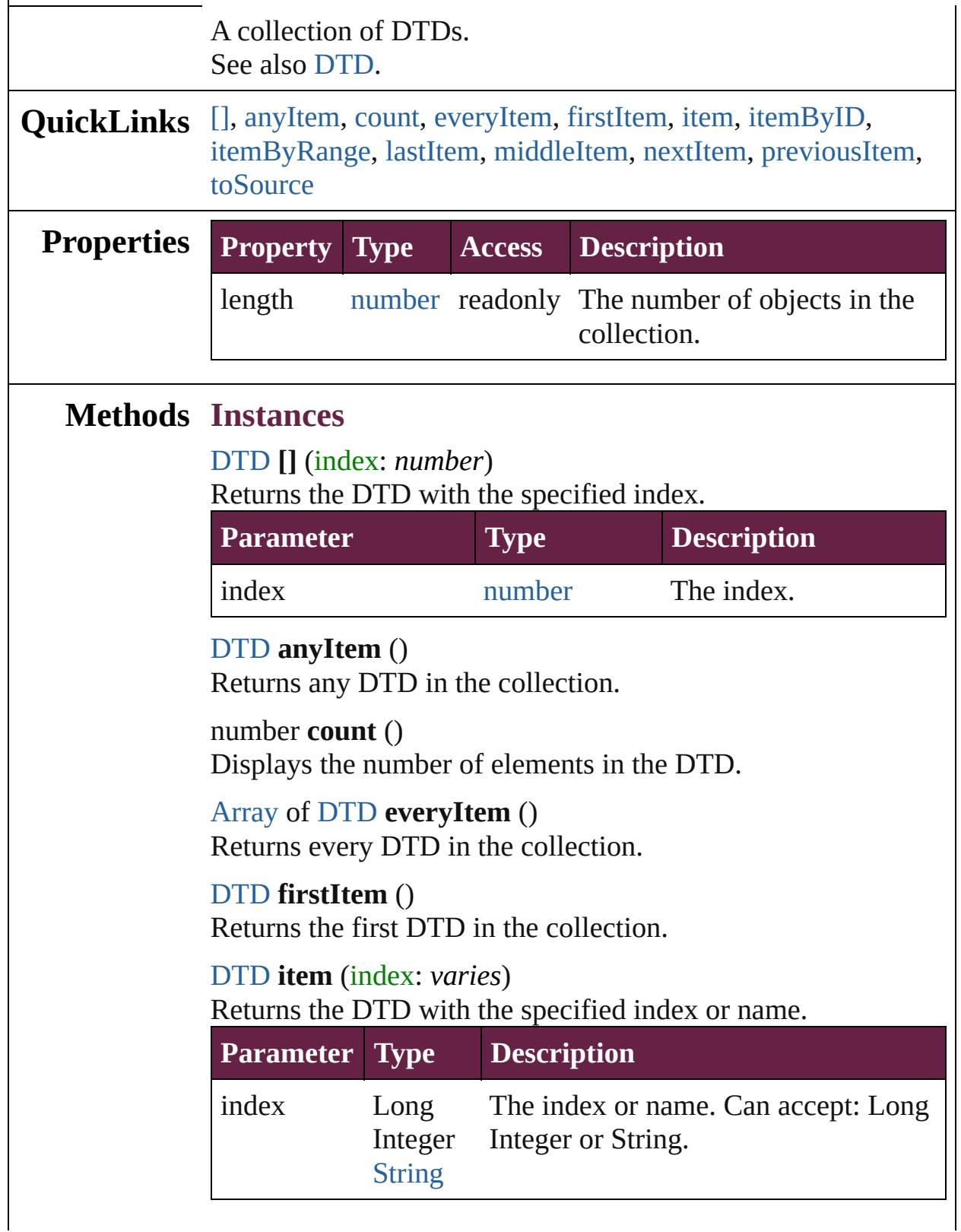

<span id="page-5337-3"></span><span id="page-5337-2"></span>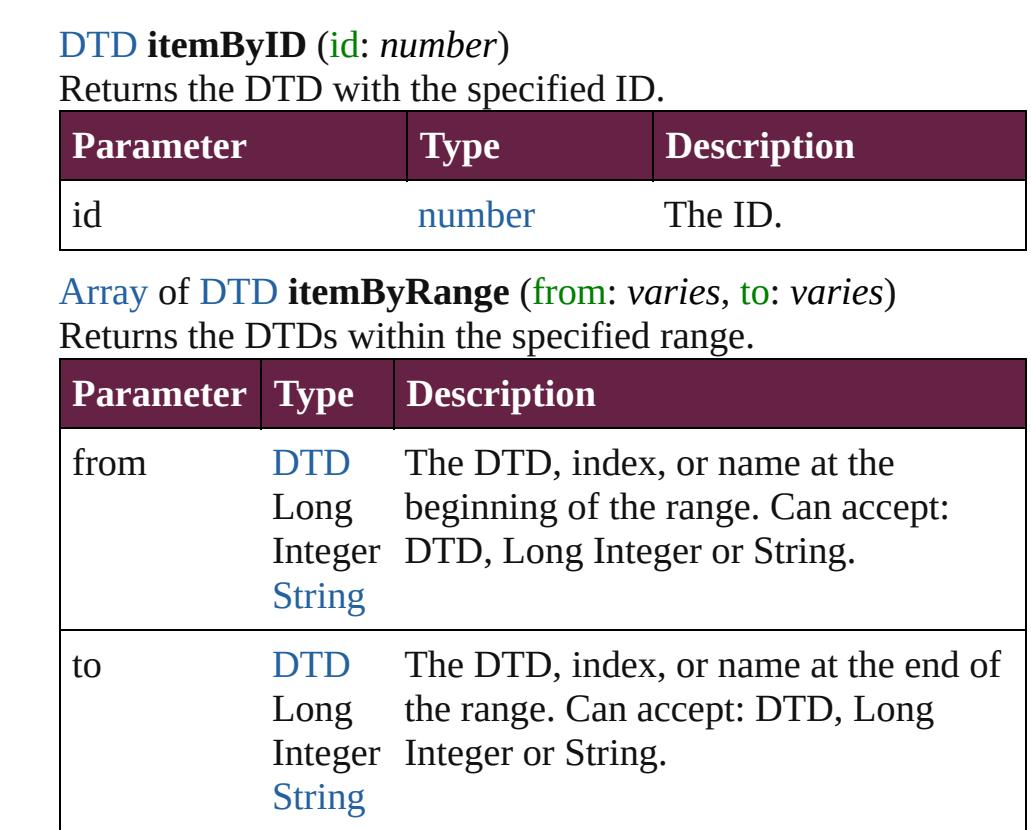

## <span id="page-5337-4"></span>[DTD](#page-5330-0) **lastItem** ()

Returns the last DTD in the collection.

## <span id="page-5337-5"></span>[DTD](#page-5330-0) **middleItem** ()

Returns the middle DTD in the collection.

## <span id="page-5337-0"></span>[DTD](#page-5330-0) **nextItem** (obj: [DTD](#page-5330-0))

Returns the DTD whose index follows the specified DTD in the collection.

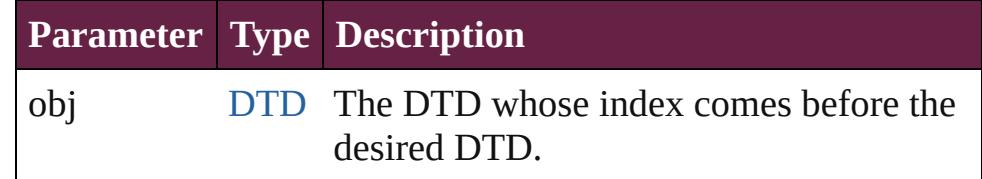

## <span id="page-5337-1"></span>[DTD](#page-5330-0) **previousItem** (obj: [DTD\)](#page-5330-0)

Returns the DTD with the index previous to the specified index.

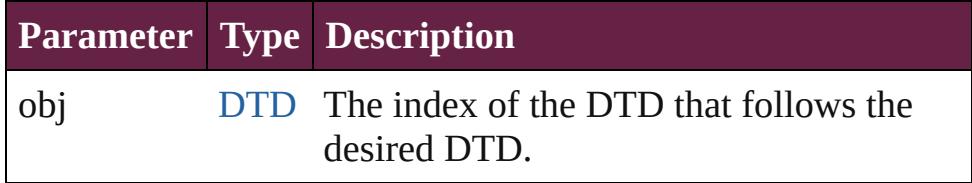

## <span id="page-5338-0"></span>string **toSource** ()

Generates a string which, if executed, will return the DTD.

## **Element of** [Document](#page-258-0).dtds

Jongware, 28-

[Contents](#page-0-0) :: [Index](#page-5496-0)

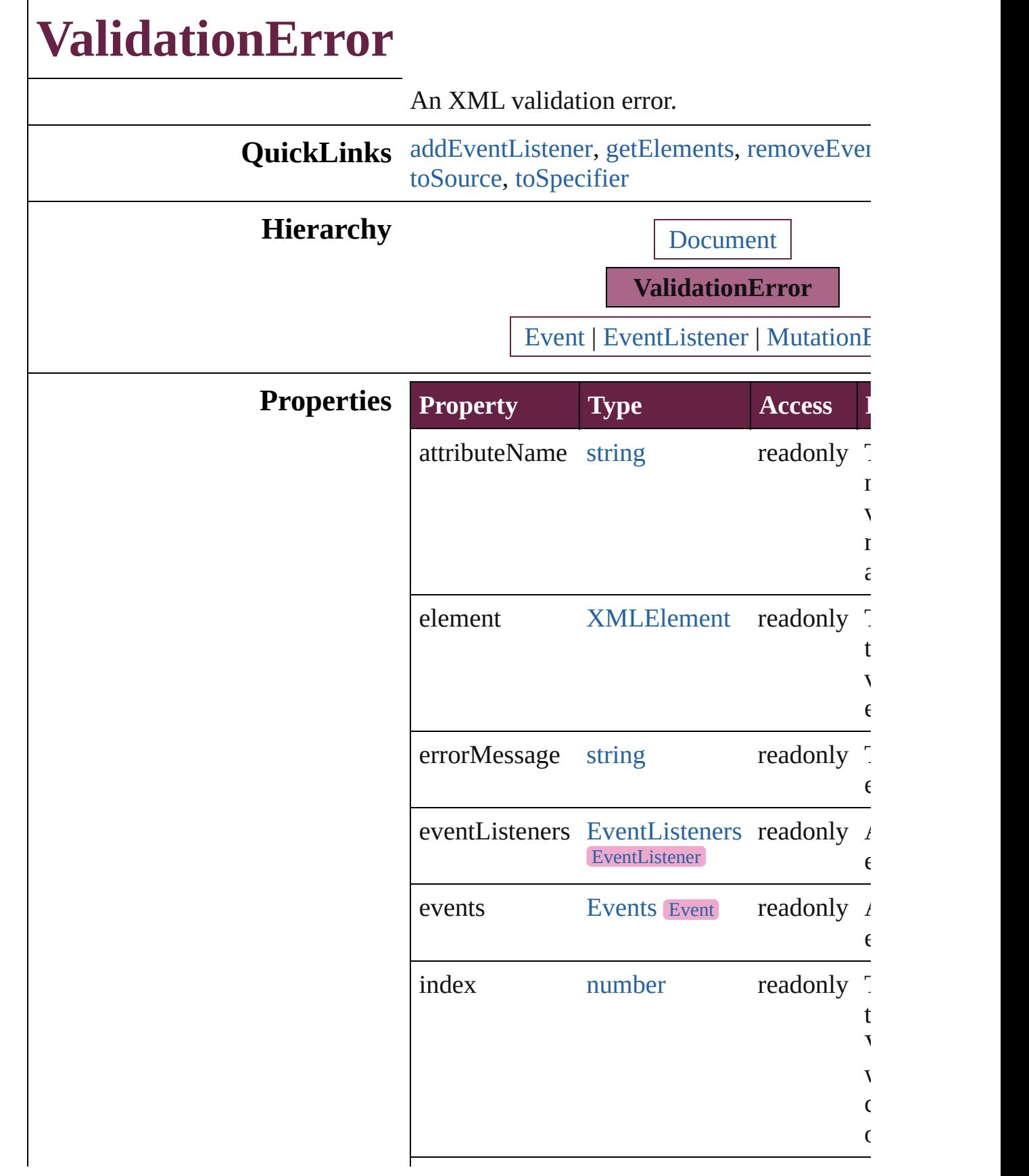

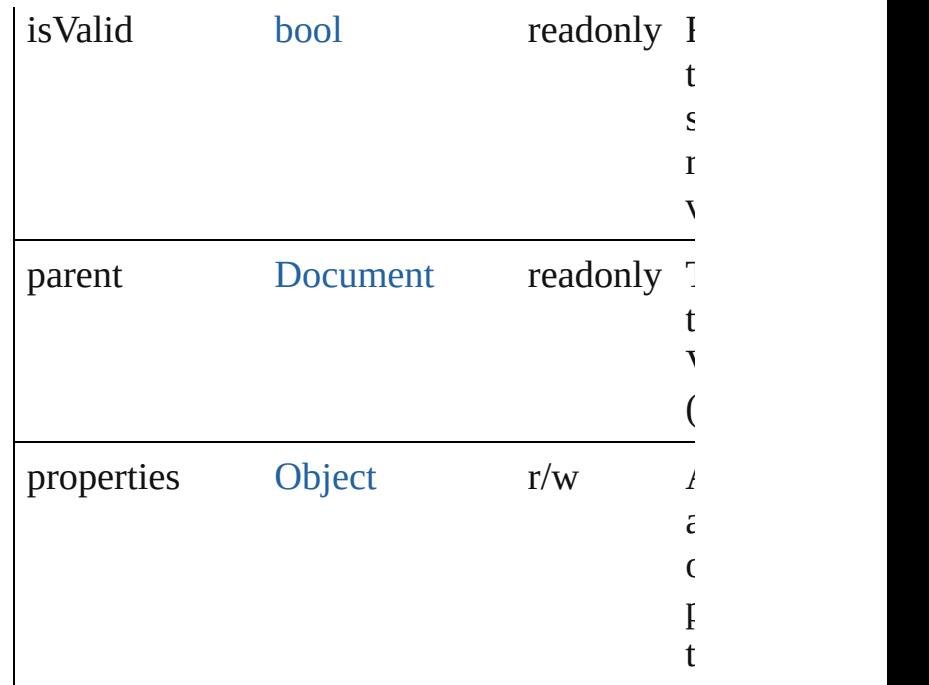

## **Methods Instances**

<span id="page-5341-0"></span>[EventListener](#page-309-0) **addEventListener** (eventType handler: *varies*[, captures: *bool*=**false**]) Adds an event listener.

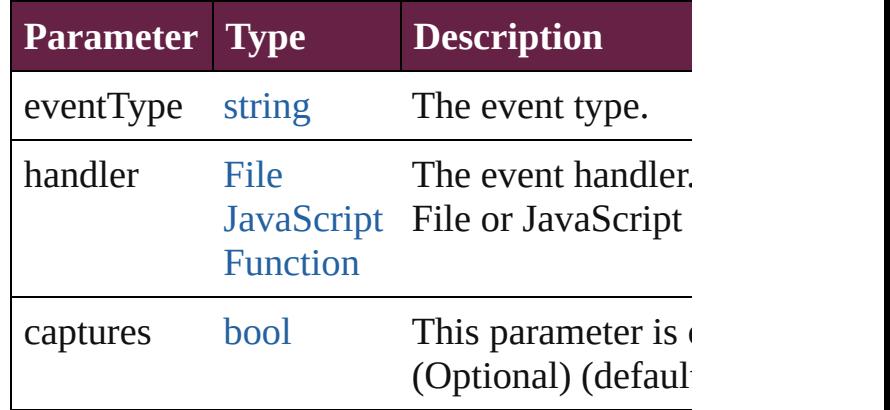

<span id="page-5341-1"></span>[Array](#page-22-0) of [ValidationError](#page-5339-0) **getElements** () Resolves the object specifier, creating an array references.

<span id="page-5341-2"></span>[bool](#page-31-0) **removeEventListener** (eventType: *stri varies*[, captures: *bool*=**false**]) Removes the event listener.

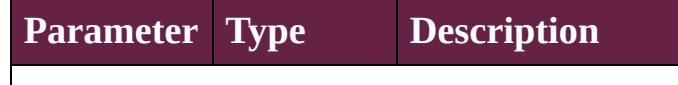

<span id="page-5342-1"></span><span id="page-5342-0"></span>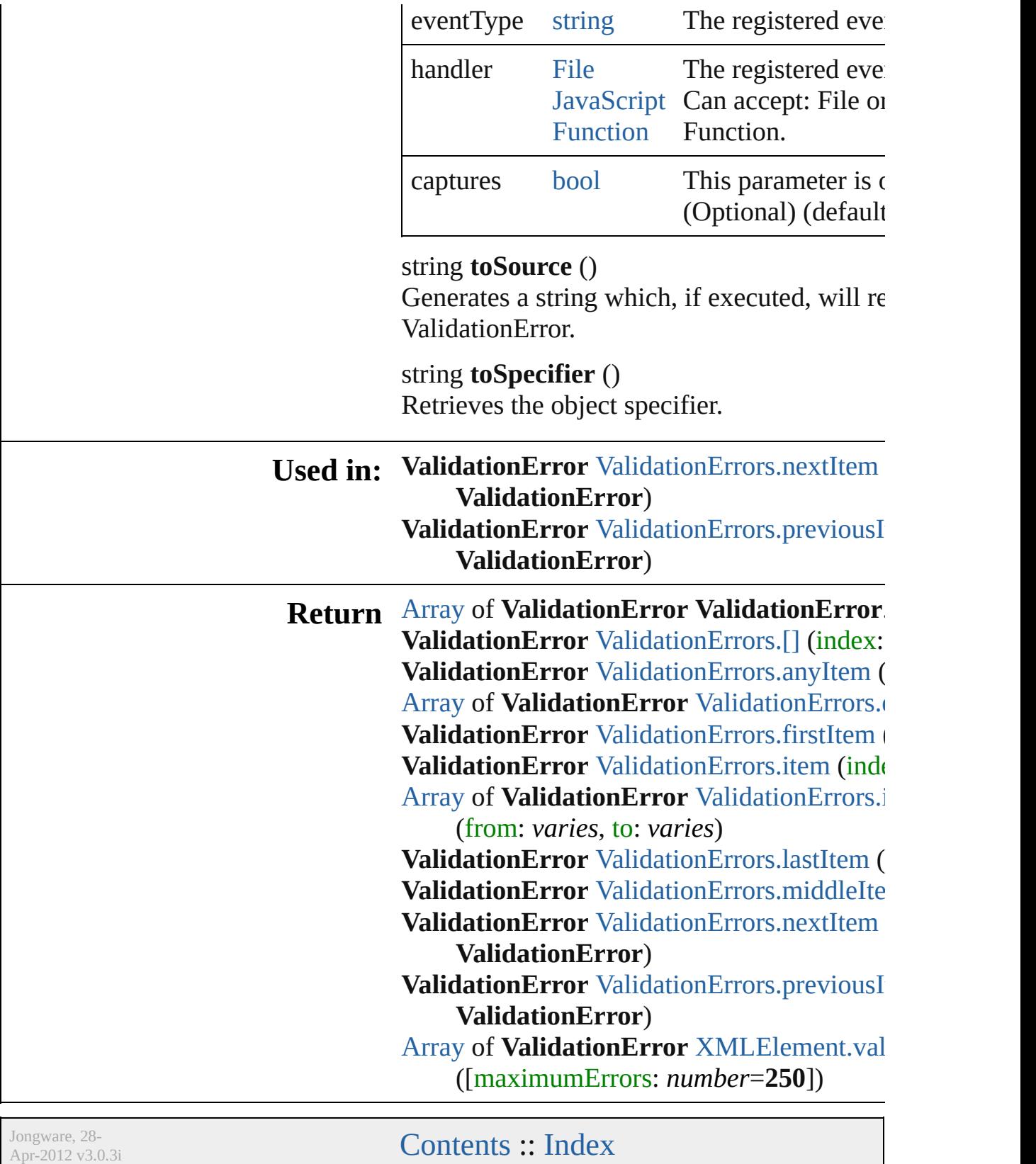

# **ValidationErrors**

A collection of XML validation errors. See also [ValidationError.](#page-5339-0)

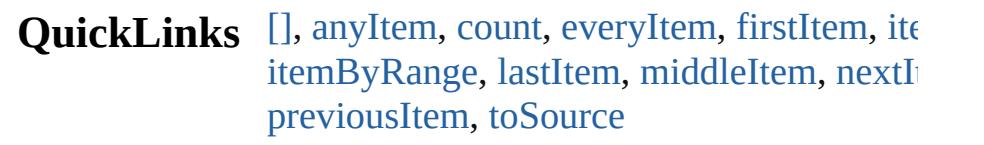

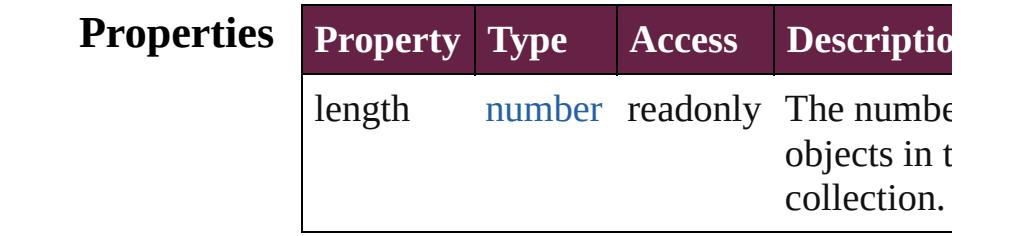

## **Methods Instances**

<span id="page-5344-0"></span>[ValidationError](#page-5339-0) **[]** (index: *number*) Returns the ValidationError with the specified index.

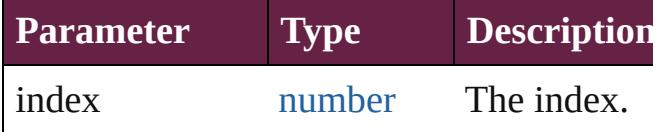

<span id="page-5344-1"></span>[ValidationError](#page-5339-0) **anyItem** ()

Returns any ValidationError in the collecti

<span id="page-5344-5"></span>number **count** ()

Displays the number of elements in the ValidationError.

<span id="page-5344-2"></span>[Array](#page-22-0) of [ValidationError](#page-5339-0) **everyItem** () Returns every ValidationError in the collection.

<span id="page-5344-3"></span>[ValidationError](#page-5339-0) **firstItem** ()

Returns the first ValidationError in the collection.

<span id="page-5344-4"></span>[ValidationError](#page-5339-0) **item** (index: *varies*) Returns the ValidationError with the specified index or name.

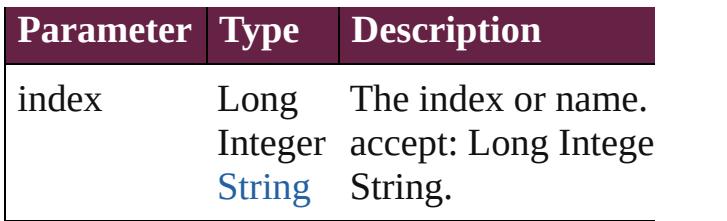

<span id="page-5345-1"></span>[Array](#page-22-0) of [ValidationError](#page-5339-0) **itemByRange** (fi

*varies*, to: *varies*)

Returns the ValidationErrors within the specified range.

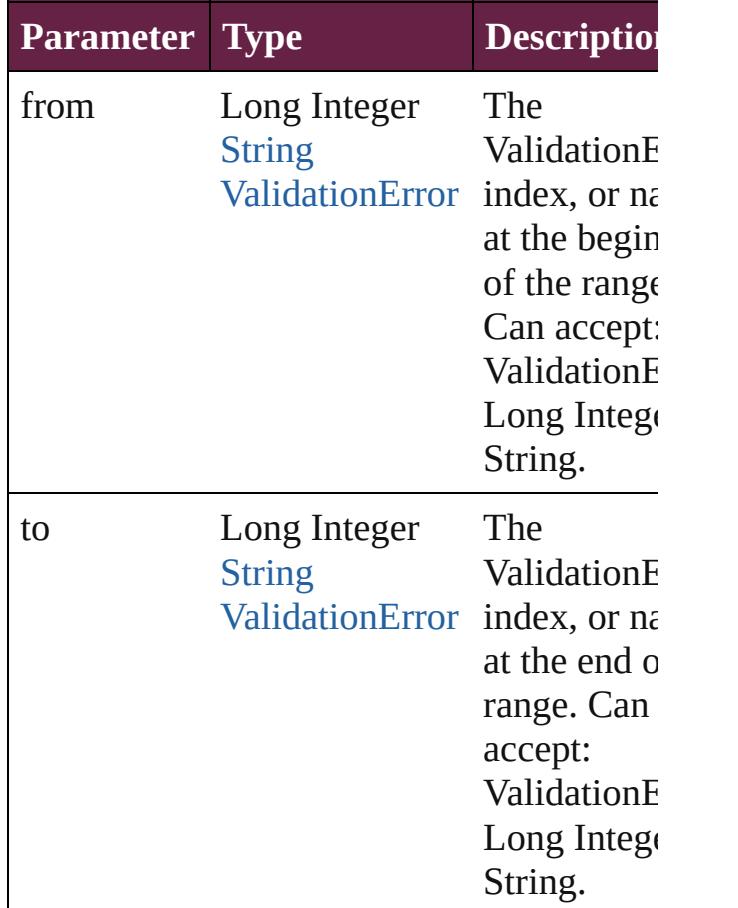

### <span id="page-5345-2"></span>[ValidationError](#page-5339-0) **lastItem** ()

Returns the last ValidationError in the collection.

<span id="page-5345-3"></span>[ValidationError](#page-5339-0) **middleItem** ()

Returns the middle ValidationError in the collection.

<span id="page-5345-0"></span>[ValidationError](#page-5339-0) **nextItem** (obj:

## [ValidationError](#page-5339-0))

Returns the ValidationError whose index follows the specified ValidationError in the collection.

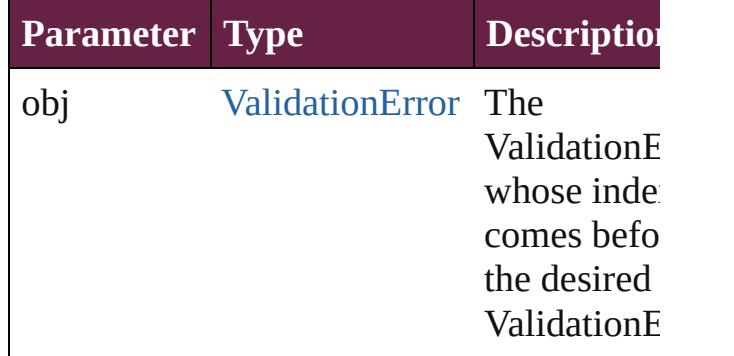

### <span id="page-5346-0"></span>[ValidationError](#page-5339-0) **previousItem** (obj: [ValidationError](#page-5339-0))

Returns the ValidationError with the index previous to the specified index.

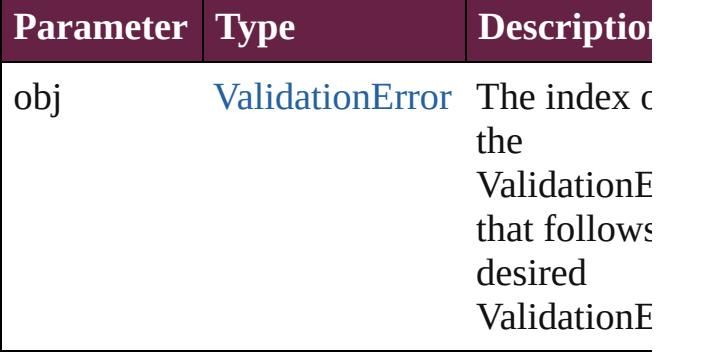

<span id="page-5346-1"></span>string **toSource** ()

Generates a string which, if executed, will return the ValidationError.

## **Element of** [Document.](#page-258-0)validationErrors

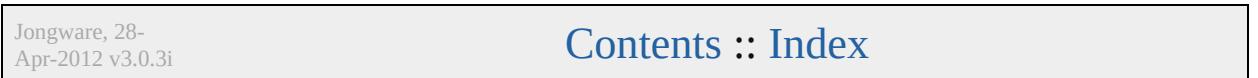

# **XMLAttribute**

## An XML attribute.

# **QuickLinks** [addEventListener](#page-5348-0), [convertToElement](#page-5349-0), [getEleme](#page-5349-1)nt

## **Hierarchy**

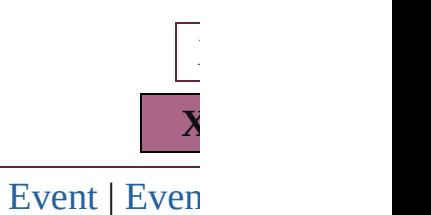

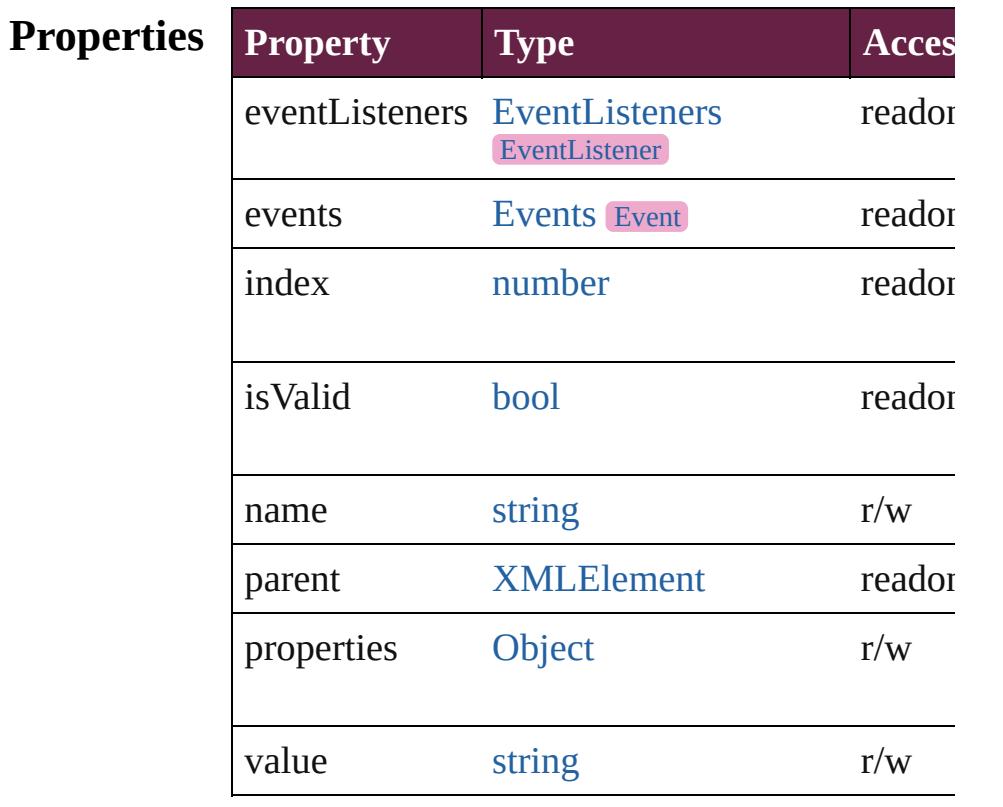

## **Methods Instances**

### <span id="page-5348-0"></span>[EventListener](#page-309-0) **addEventListener** (eventType: *stringpese*) Adds an event listener.

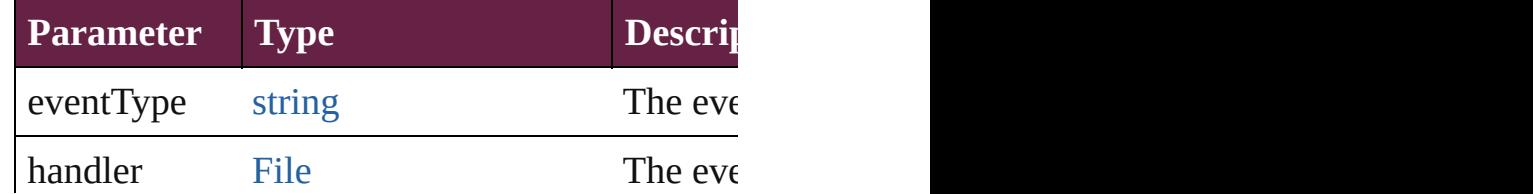

<span id="page-5349-1"></span><span id="page-5349-0"></span>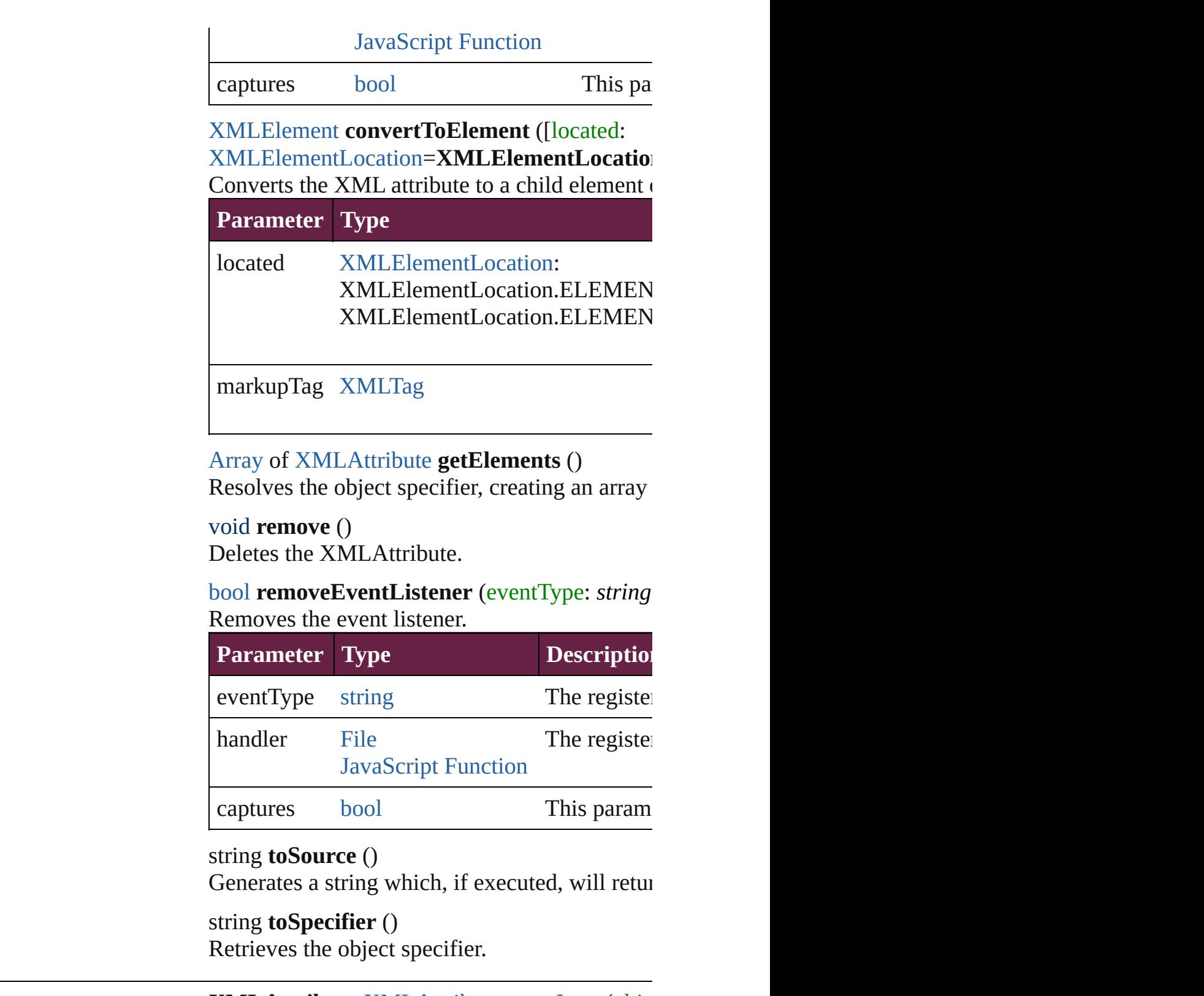

<span id="page-5349-4"></span><span id="page-5349-3"></span><span id="page-5349-2"></span>**Used in: XMLAttribute** [XMLAttributes.nextItem](#page-5354-0) (obj: **XMLAttribute** [XMLAttributes.previousItem](#page-5354-1) (

[Array](#page-22-0) of **XMLAttribute XMLAttribute**.[getEl](#page-5349-1)

**Return XMLAttribute** [XMLAttributes.\[\]](#page-5352-0) (index: *numi* **[XMLA](#page-109-0)ttribute** [XMLAttributes.add](#page-5352-1) (name: *str.* **XMLAttribute** [XMLAttributes.anyItem](#page-5353-0) () [Array](#page-22-0) of **XMLAttribute** [XMLAttributes.every](#page-5353-1) **XM[LAttribut](#page-5442-0)e** [XMLAttributes.firstItem](#page-5353-2) () **XMLAttribute** [XMLAttributes.item](#page-5353-3) (index:  $vc$ **XMLAttribute** [XMLAttributes.itemByName](#page-5353-4) ( [Array](#page-22-0) of **XMLAttribute** XMLAttributes.itemE **XMLAttribute** [XMLAttributes.lastItem](#page-5354-2) () **XMLAttribute** [XMLAttributes.middleItem](#page-5354-3) () **XMLAttribute** [XMLAttributes.nextItem](#page-5354-0) (obj: **XMLAttribute** [XMLAttributes.previousItem](#page-5354-1) ( **XMLAttribute** [XMLElement.convertToAttribu](#page-5373-0)te

Jongware, 28-

[Contents](#page-0-0) :: [Index](#page-5496-0)

# **XMLAttributes**

<span id="page-5352-1"></span><span id="page-5352-0"></span>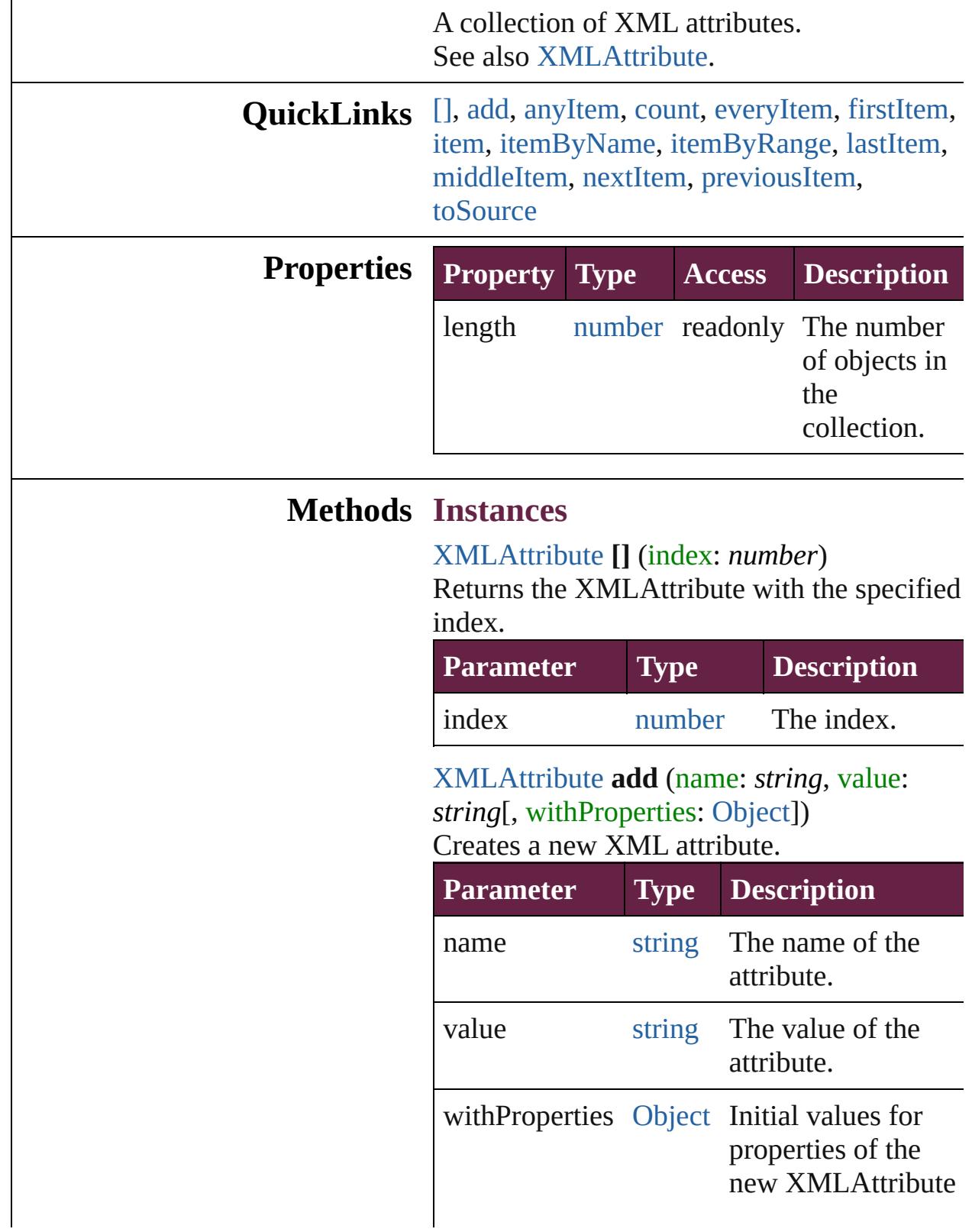

<span id="page-5353-0"></span>[XMLAttribute](#page-5347-0) **anyItem** () Returns any XMLAttribute in the collection.

<span id="page-5353-6"></span>number **count** () Displays the number of elements in the XMLAttribute.

<span id="page-5353-1"></span>[Array](#page-22-0) of [XMLAttribute](#page-5347-0) **everyItem** () Returns every XMLAttribute in the collection.

#### <span id="page-5353-2"></span>[XMLAttribute](#page-5347-0) **firstItem** ()

Returns the first XMLAttribute in the collection.

#### <span id="page-5353-3"></span>[XMLAttribute](#page-5347-0) **item** (index: *varies*)

Returns the XMLAttribute with the specified index or name.

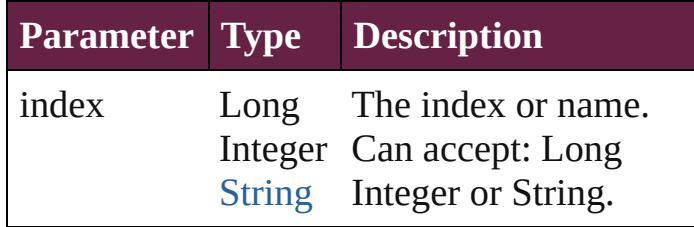

<span id="page-5353-4"></span>[XMLAttribute](#page-5347-0) **itemByName** (name: *string*) Returns the XMLAttribute with the specified name.

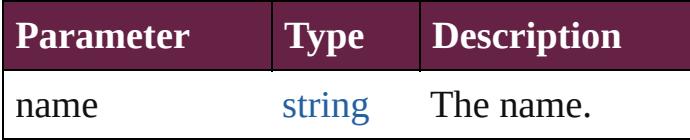

### <span id="page-5353-5"></span>[Array](#page-22-0) of [XMLAttribute](#page-5347-0) **itemByRange** (from: *varies*, to: *varies*)

Returns the XMLAttributes within the specified range.

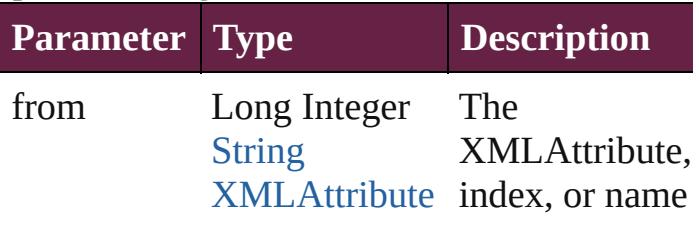

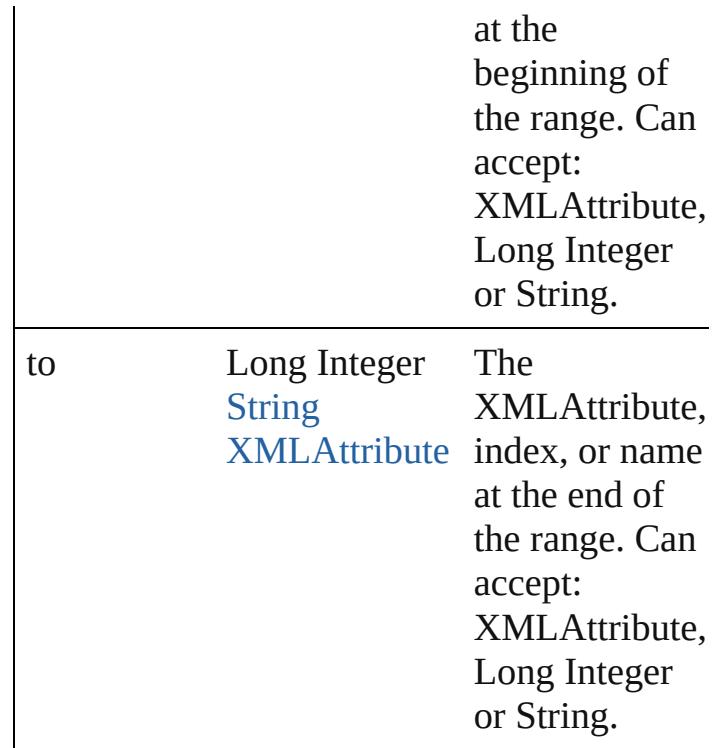

### <span id="page-5354-2"></span>[XMLAttribute](#page-5347-0) **lastItem** ()

Returns the last XMLAttribute in the collection.

#### <span id="page-5354-3"></span>[XMLAttribute](#page-5347-0) **middleItem** ()

Returns the middle XMLAttribute in the collection.

## <span id="page-5354-0"></span>[XMLAttribute](#page-5347-0) **nextItem** (obj: [XMLAttribute](#page-5347-0))

Returns the XMLAttribute whose index follows the specified XMLAttribute in the collection.

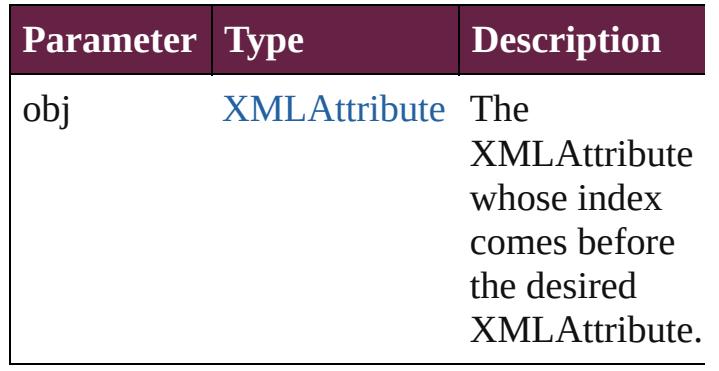

<span id="page-5354-1"></span>[XMLAttribute](#page-5347-0) **previousItem** (obj:

## [XMLAttribute](#page-5347-0))

Returns the XMLAttribute with the index previous to the specified index.

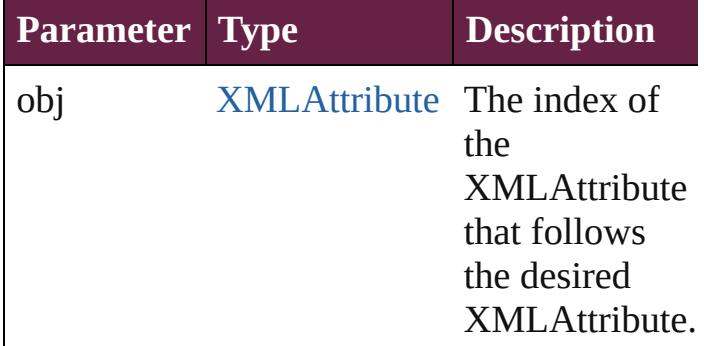

### <span id="page-5355-0"></span>string **toSource** ()

Generates a string which, if executed, will return the XMLAttribute.

**Element of** [XMLElement](#page-5366-0).xmlAttributes

Jongware, 28-

[Contents](#page-0-0) :: [Index](#page-5496-0)

# **XMLComment**

An XML comment. Base Class: [XMLItem](#page-5417-0)

**QuickLinks** [addEventListener,](#page-5358-0) [duplicate](#page-5358-1), [getElements,](#page-5358-2) [mo](#page-5359-0) [removeEventListener,](#page-5359-1) [toSource](#page-5359-2), [toSpecifier](#page-5359-3)

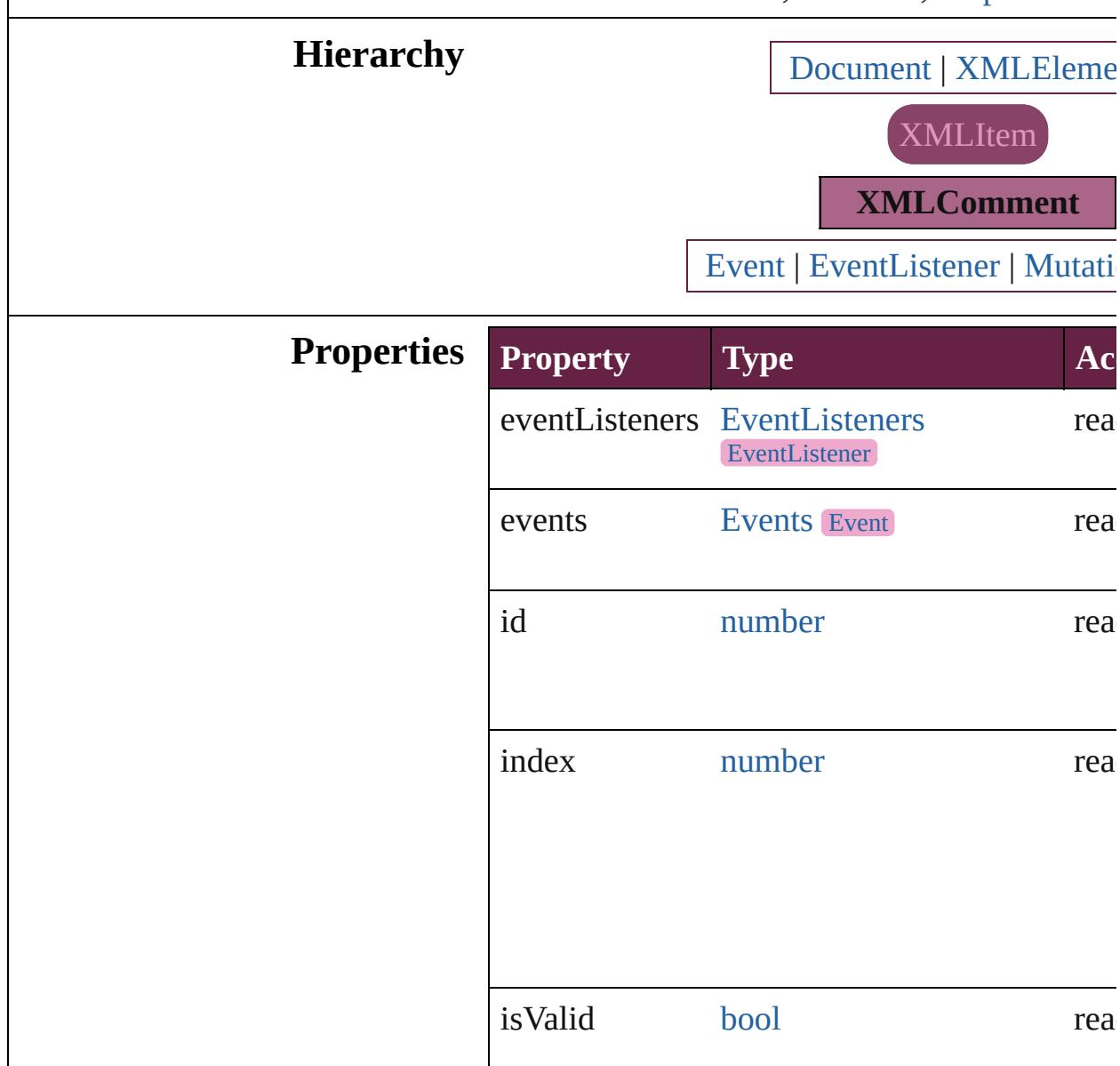

parent [Document](#page-258-0)[XMLElement](#page-5366-0) rea

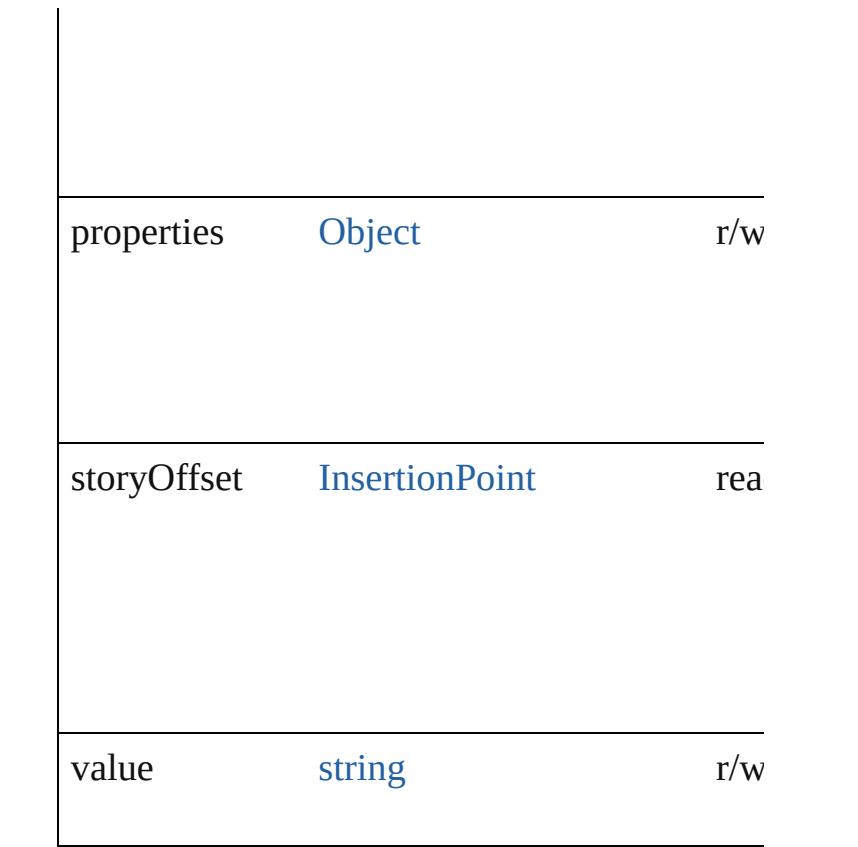

## **Methods Instances**

<span id="page-5358-0"></span>[EventListener](#page-309-0) **addEventListener** (eventType: *varies*[, captures: *bool*=**false**]) Adds an event listener.

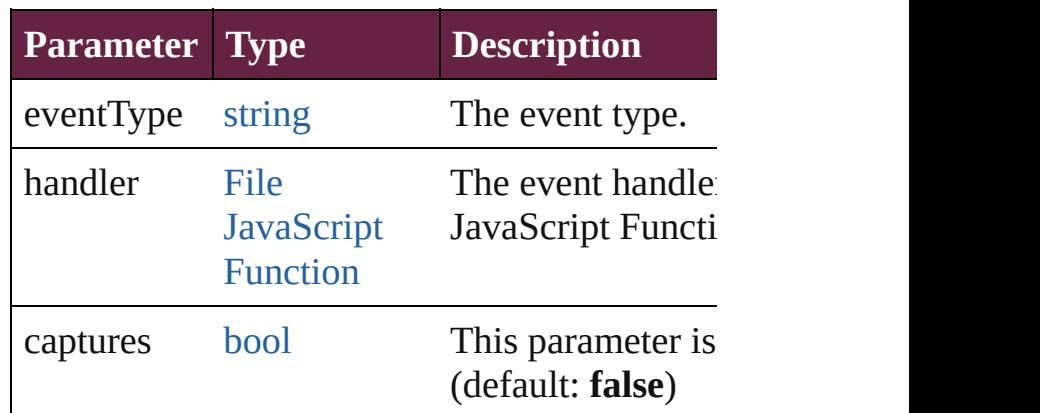

<span id="page-5358-1"></span>[XMLComment](#page-5356-0) **duplicate** () Duplicates the XMLComment.

<span id="page-5358-2"></span>[Array](#page-22-0) of [XMLComment](#page-5356-0) **getElements** () Resolves the object specifier, creating an array

#### <span id="page-5359-0"></span>[XMLComment](#page-5356-0) **move** (to: [LocationOptions](#page-1088-0)[, r Moves the element to the specified location.

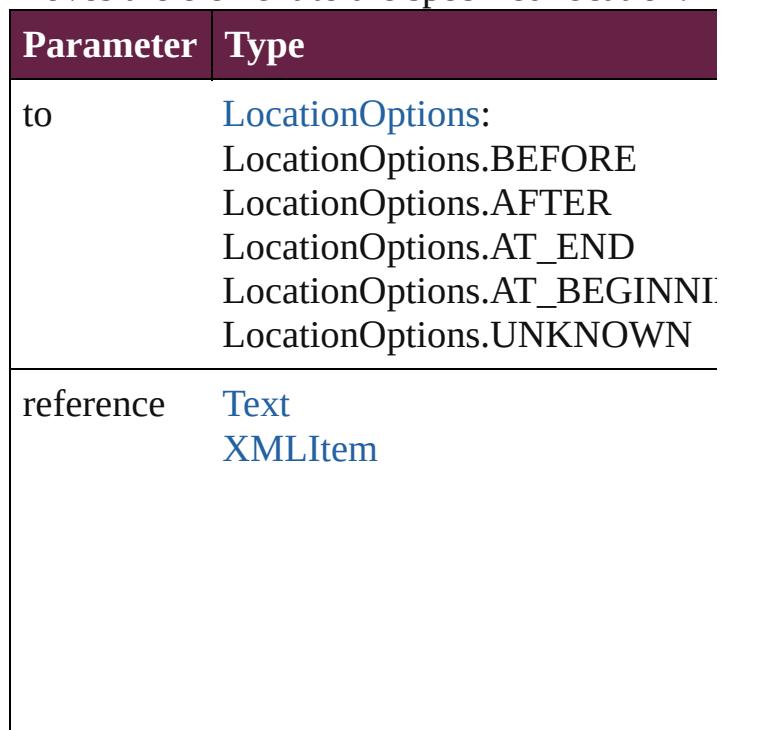

#### void **remove** () Deletes the XMLComment.

## <span id="page-5359-1"></span>[bool](#page-31-0) **removeEventListener** (eventType: *string* captures: *bool*=**false**])

Removes the event listener.

| <b>Parameter Type</b> |                                              | <b>Description</b>                          |
|-----------------------|----------------------------------------------|---------------------------------------------|
| eventType             | string                                       | The registered ever                         |
| handler               | File<br><b>JavaScript</b><br><b>Function</b> | The registered ever<br>File or JavaScript I |
| captures              | bool                                         | This parameter is o<br>(default: false)     |

## <span id="page-5359-2"></span>string **toSource** ()

Generates a string which, if executed, will return

<span id="page-5359-3"></span>string **toSpecifier** ()

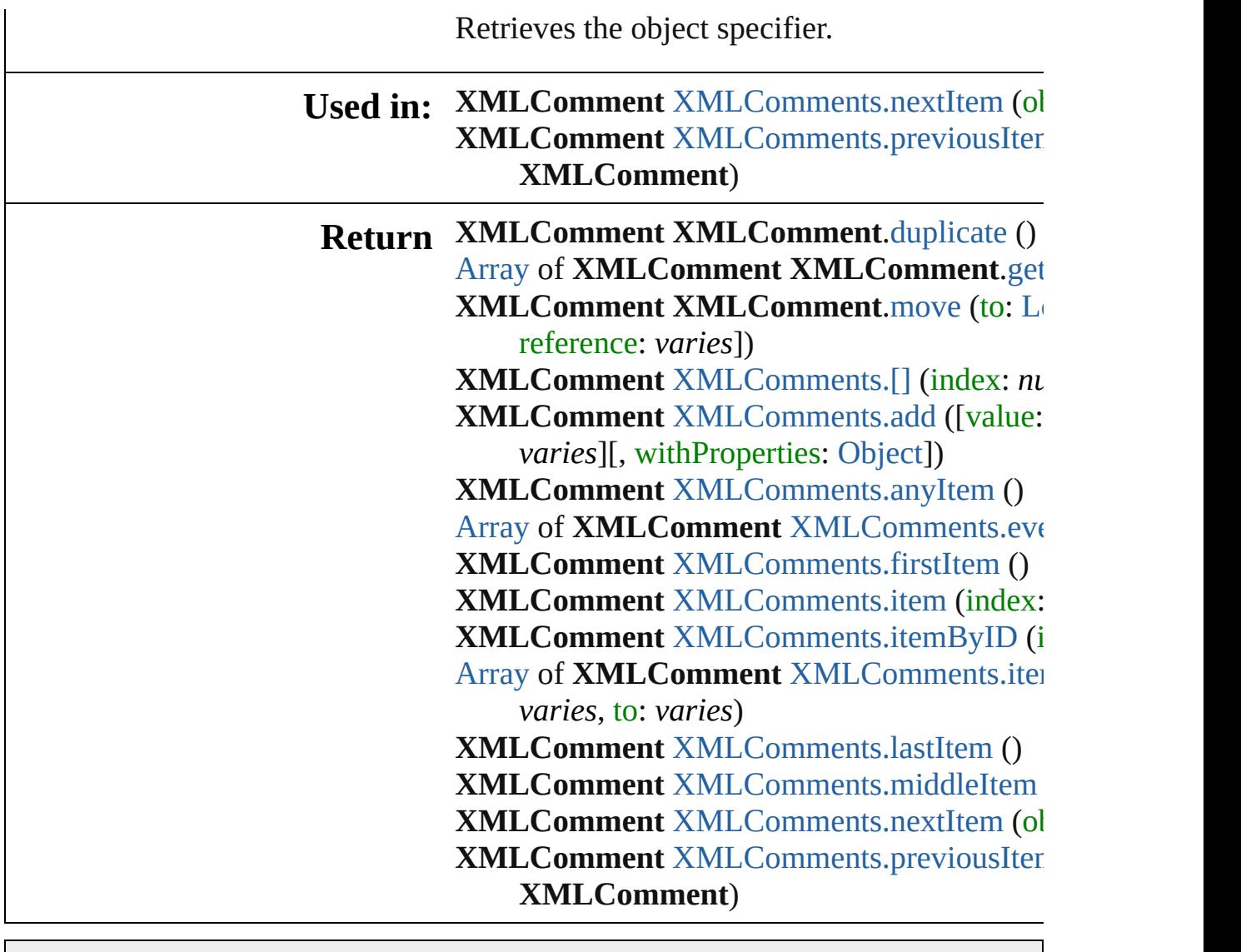

Jongware, 28-

[Contents](#page-0-0) :: [Index](#page-5496-0)

# **XMLComments**

<span id="page-5362-1"></span><span id="page-5362-0"></span>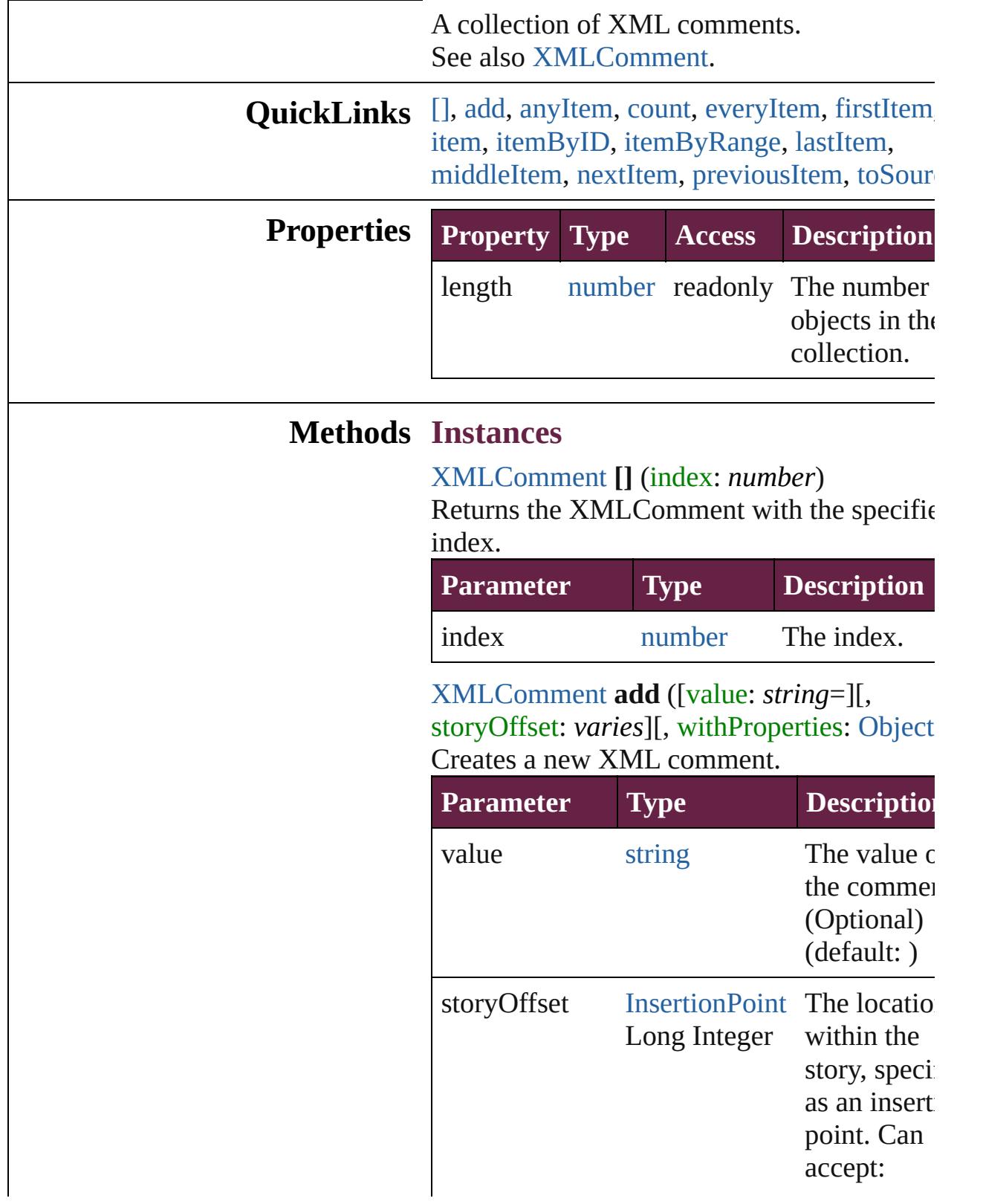

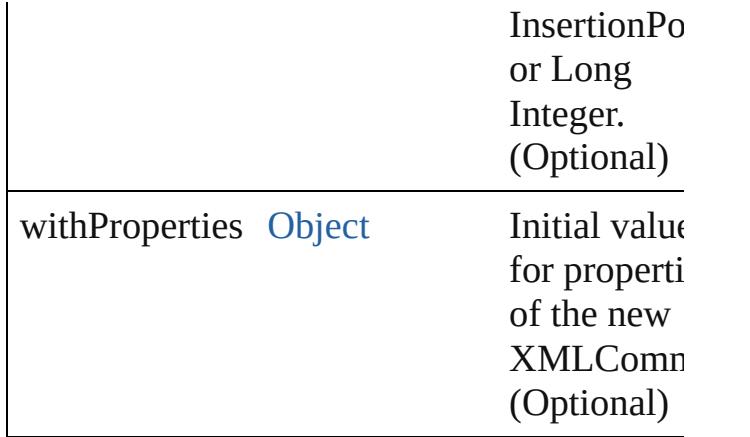

<span id="page-5363-0"></span>[XMLComment](#page-5356-0) **anyItem** () Returns any XMLComment in the collection.

<span id="page-5363-6"></span>number **count** () Displays the number of elements in the XMLComment.

<span id="page-5363-1"></span>[Array](#page-22-0) of [XMLComment](#page-5356-0) **everyItem** () Returns every XMLComment in the collecti

### <span id="page-5363-2"></span>[XMLComment](#page-5356-0) **firstItem** ()

Returns the first XMLComment in the collection.

#### <span id="page-5363-3"></span>[XMLComment](#page-5356-0) **item** (index: *varies*)

Returns the XMLComment with the specified index or name.

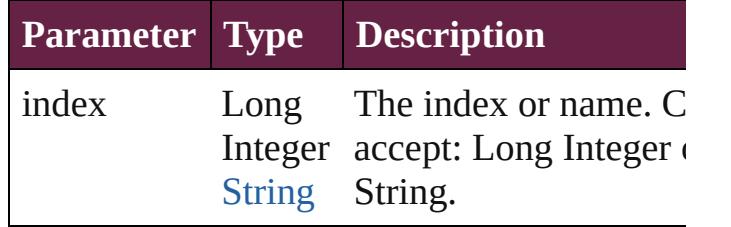

<span id="page-5363-4"></span>[XMLComment](#page-5356-0) **itemByID** (id: *number*) Returns the XMLComment with the specified ID.

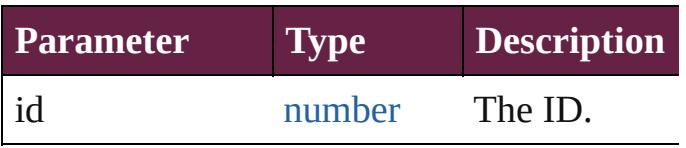

<span id="page-5363-5"></span>[Array](#page-22-0) of [XMLComment](#page-5356-0) **itemByRange** (from
*varies*, to: *varies*)

Returns the XMLComments within the spec range.

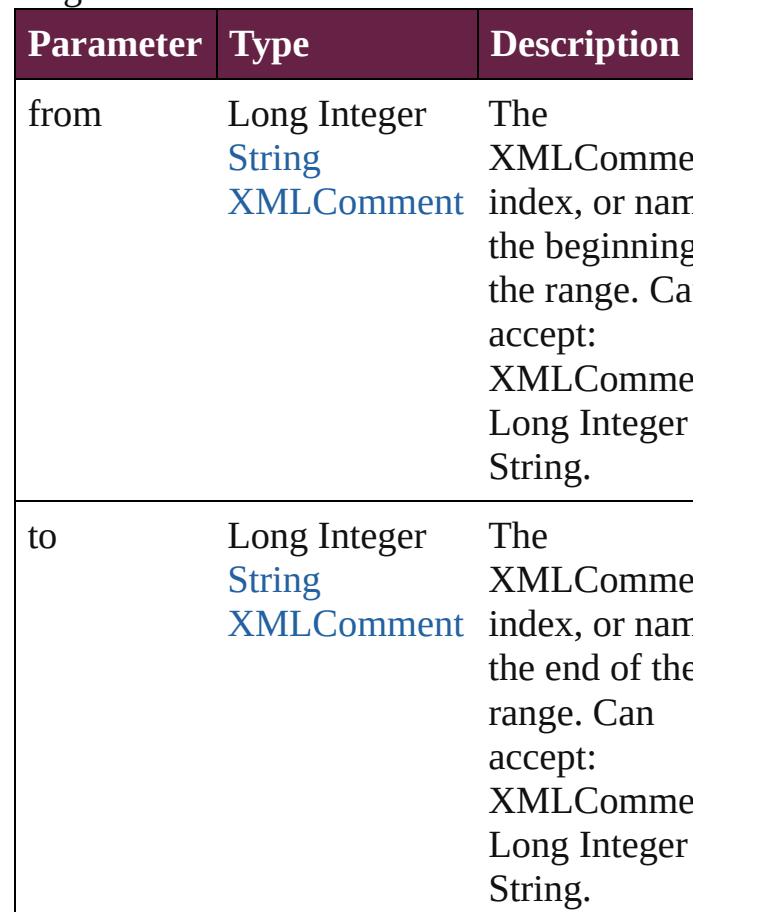

[XMLComment](#page-5356-0) **lastItem** () Returns the last XMLComment in the collection.

[XMLComment](#page-5356-0) **middleItem** ()

Returns the middle XMLComment in the collection.

[XMLComment](#page-5356-0) **nextItem** (obj: [XMLComme](#page-5356-0)nt Returns the XMLComment whose index follows the specified XMLComment in the collectio

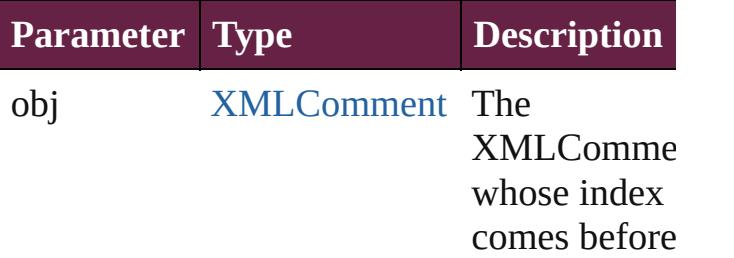

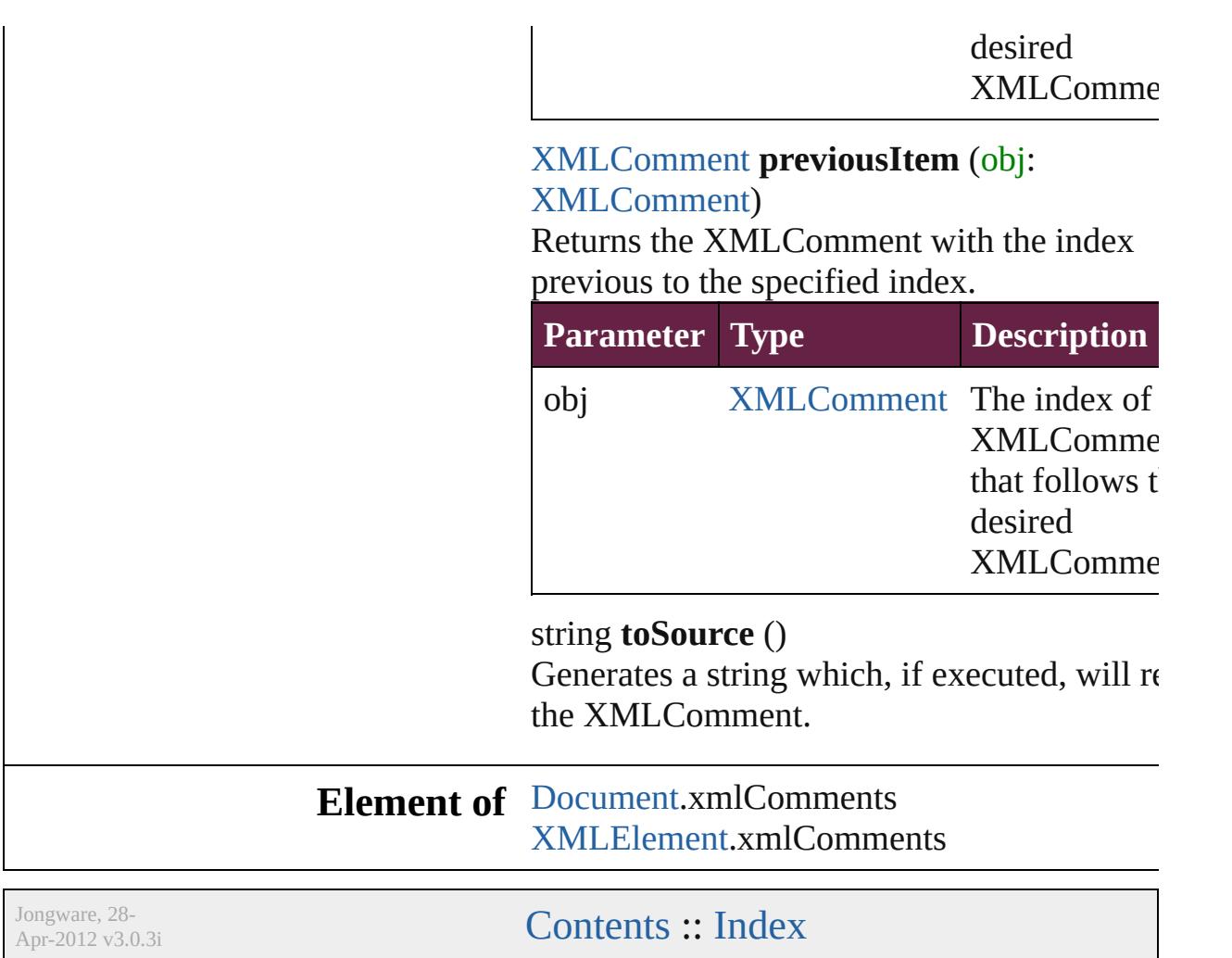

# <span id="page-5366-0"></span>**Class**

# **XMLElement**

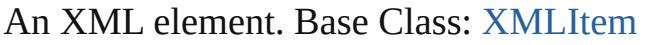

**QuickLinks** [addEventListener](#page-5370-0), [applyCellStyle,](#page-5371-0) [applyCharacte](#page-5371-1) [applyParagraphStyle,](#page-5372-0) [applyTableStyle](#page-5372-1), changeGr [changeTransliterate,](#page-5372-3) [convertElementToTable,](#page-5373-0) [con](#page-5373-1) [evaluateXPathExpression](#page-5373-2), [exportFile,](#page-5373-3) [findGrep](#page-5374-0), [f](#page-5374-1) [getElements,](#page-5374-2) [importXML](#page-5374-3), [insertTextAsContent](#page-5374-4), i [placeIntoCopy](#page-5376-0), [placeIntoFrame,](#page-5376-1) [placeIntoInlineC](#page-5377-0) [placeXML,](#page-5377-1) [remove](#page-5377-2), [removeEventListener](#page-5377-3), setCo [toSpecifier,](#page-5378-1) [untag,](#page-5378-2) [validate](#page-5378-3)

# **Hierarchy** [Document](#page-258-0) | **XMLElem**

[XMLItem](#page-5417-0)

**XMLElement**

[Cell](#page-4276-0) | [Character](#page-4501-0) | [EPS](#page-2393-0) | [Event](#page-294-0) | [EventListe](#page-309-0) [InsertionPoint](#page-4685-0) | [Line](#page-4764-0) | [MutationEvent](#page-380-0) | [PDF](#page-2727-0) | [PI](#page-2757-0) [Story](#page-5000-0) | [Table](#page-4391-0) | [Text](#page-5061-0) | [TextColumn](#page-5108-0) | [TextStyl](#page-5200-0) [XMLAttribute](#page-5347-0) | [XMLComment](#page-5356-0) | **XMLElement** [XMLItem](#page-5417-0)

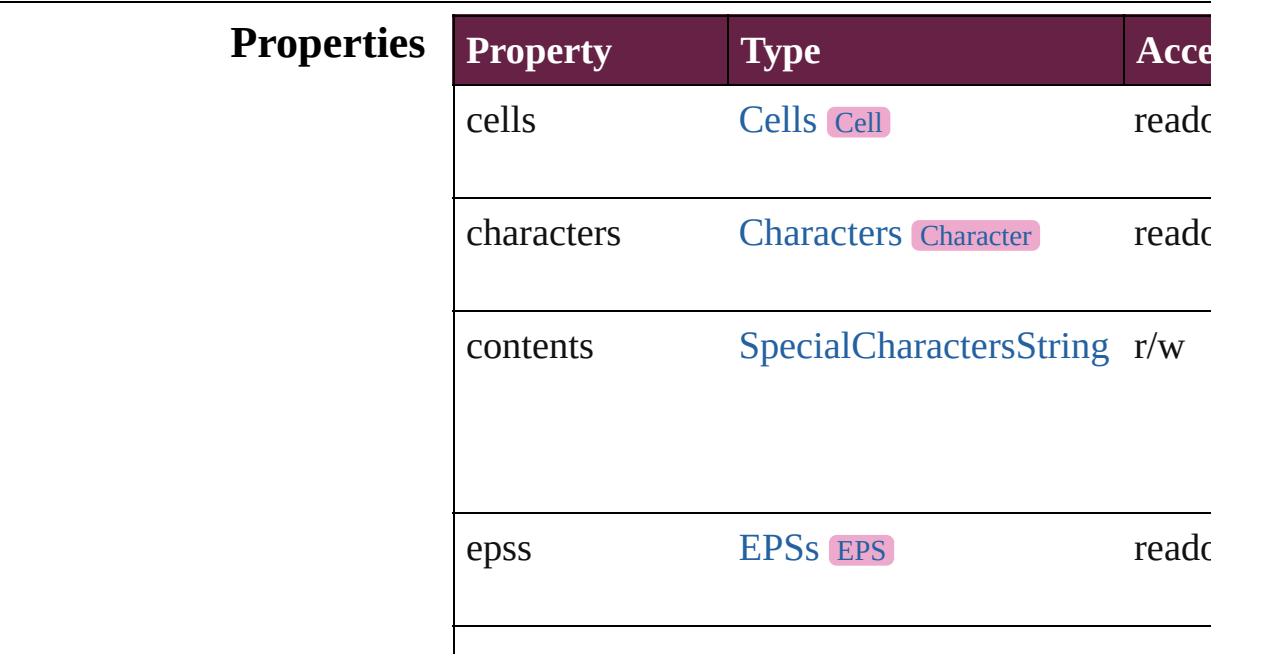

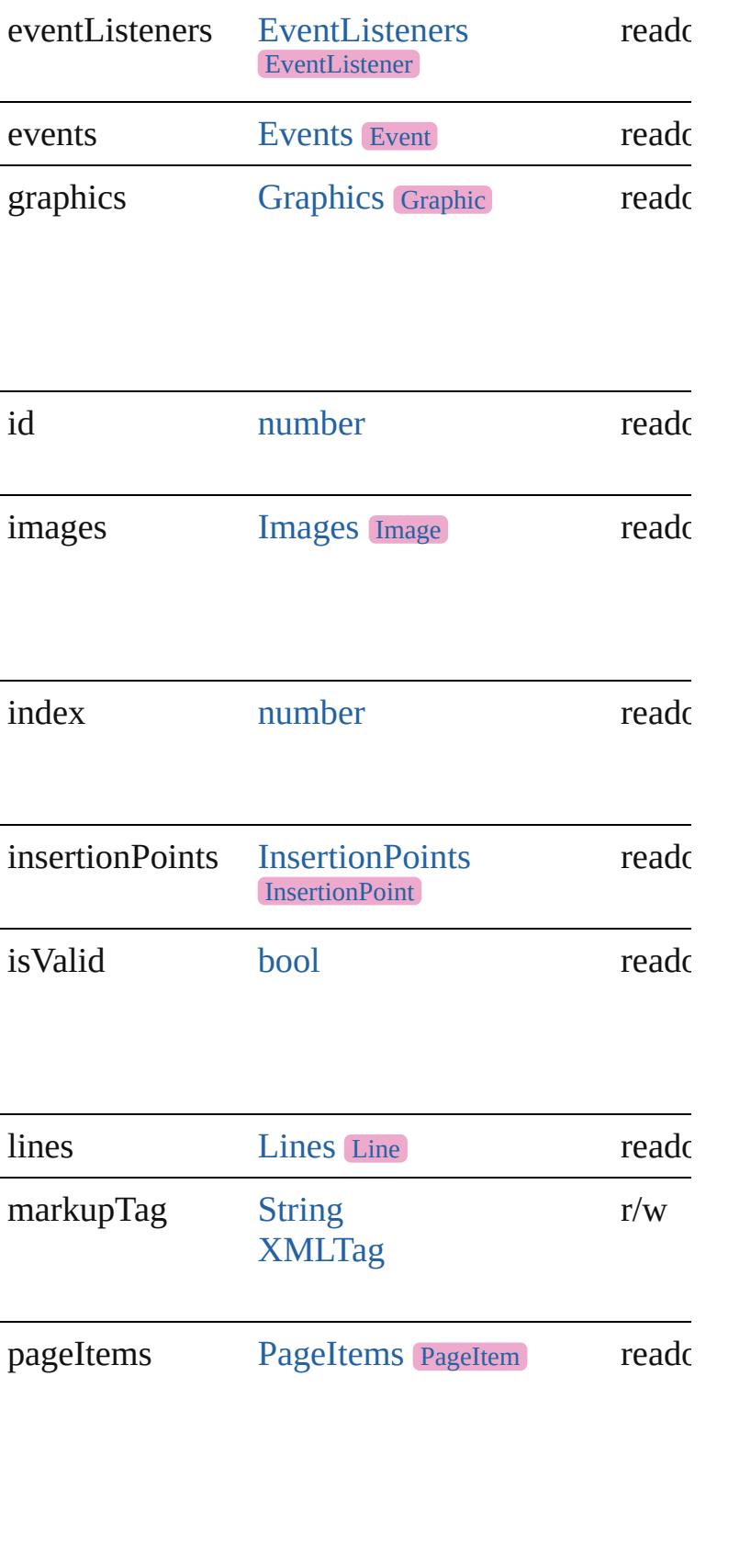

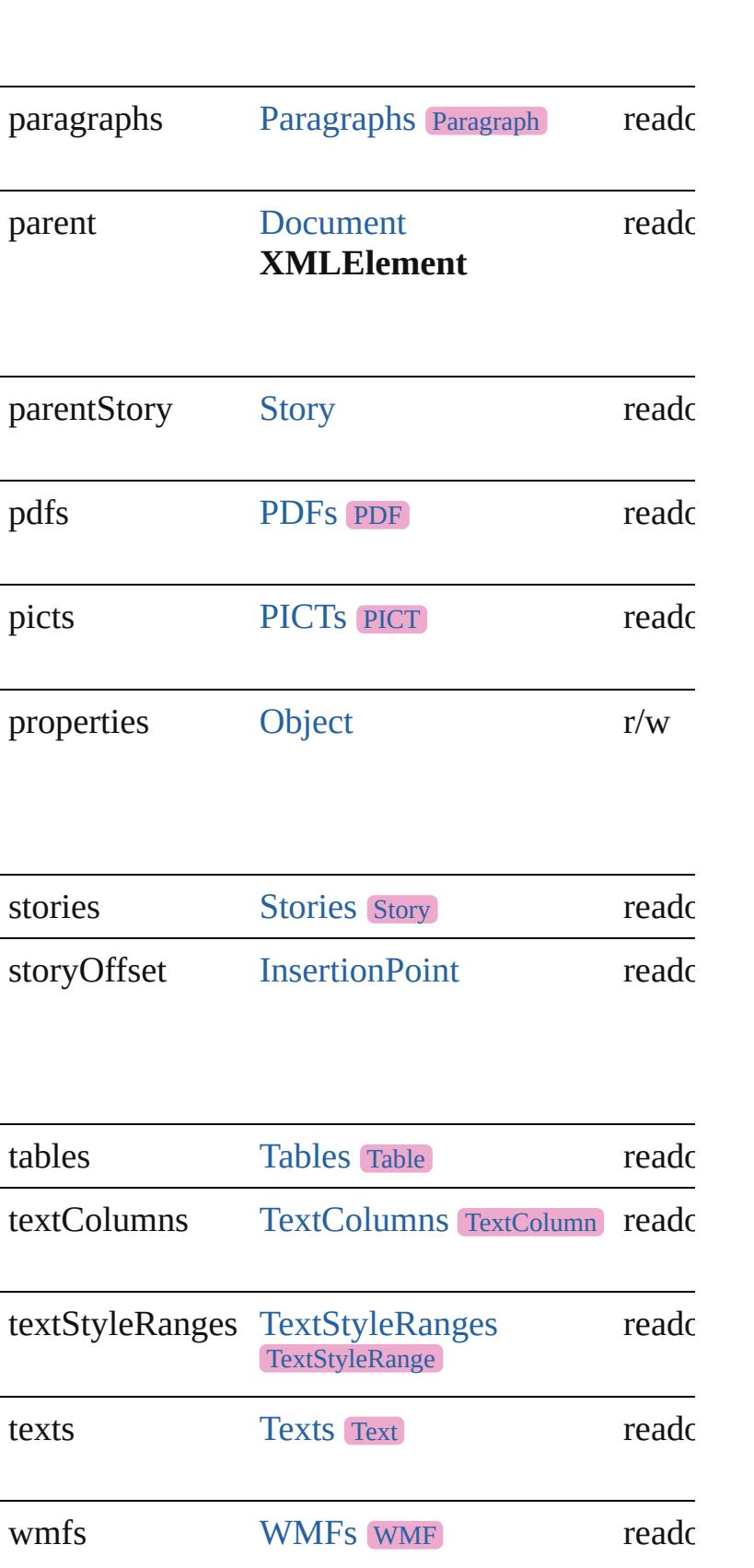

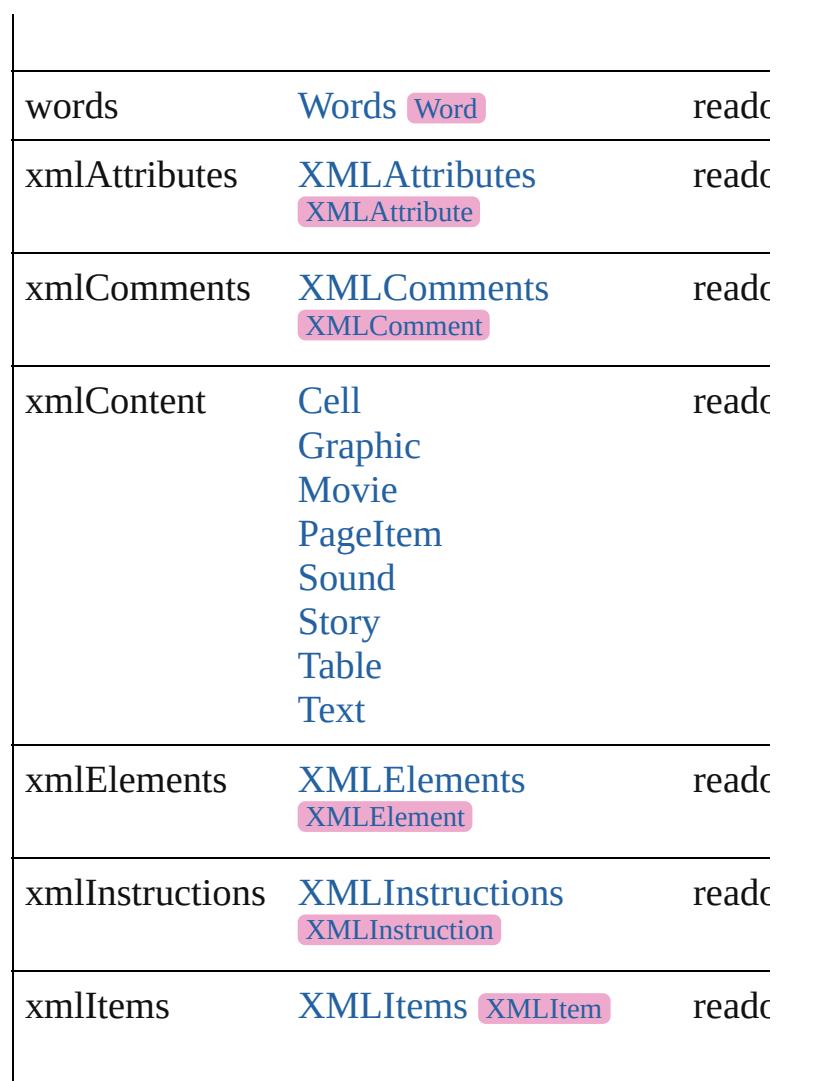

## **Methods Instances**

<span id="page-5370-0"></span>[EventListener](#page-309-0) **addEventListener** (eventType: *str* captures: *bool*=**false**])

Adds an event listener.

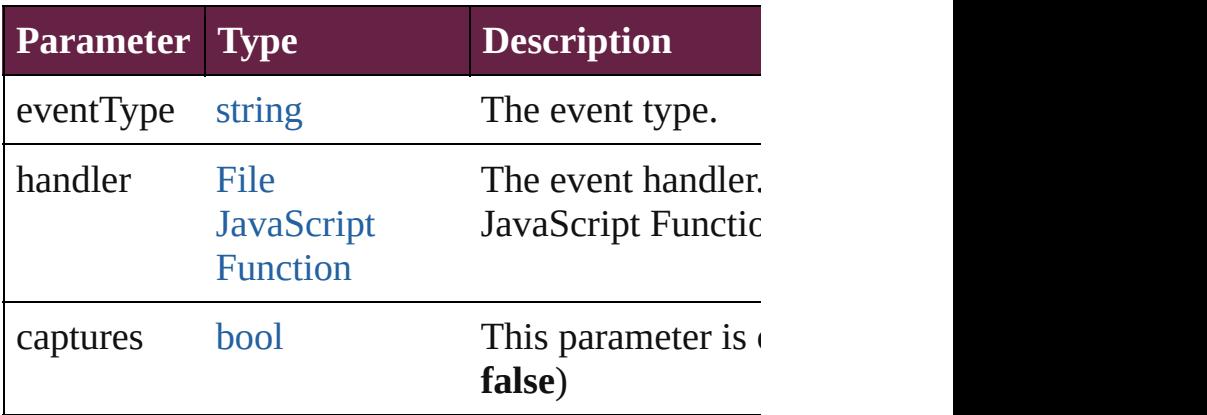

<span id="page-5371-0"></span>void **applyCellStyle** (using: *varies*[, *clearingOvel* Applies a cell style to the table cells associated w

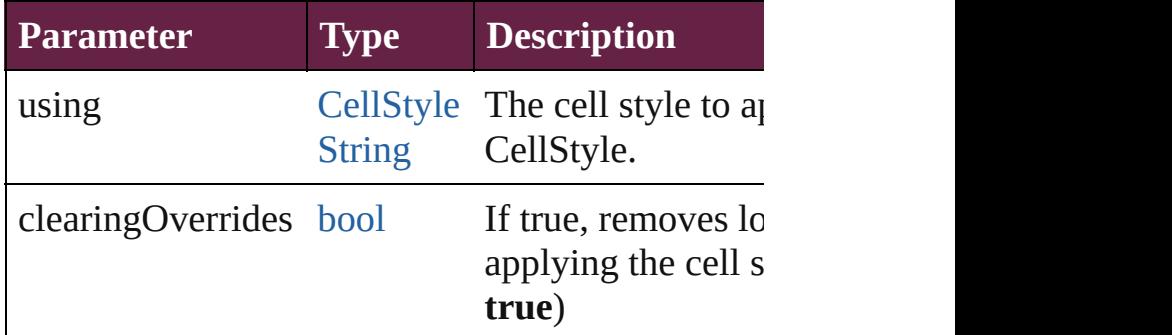

<span id="page-5371-1"></span>void **applyCharacterStyle** (using: *varies*)

Applies the specified character style to the text content of

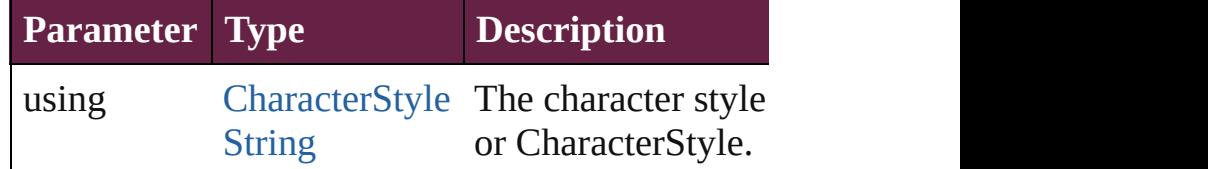

void **applyObjectStyle** (using: *varies*[, *clearingO* clearingOverridesThroughRootObjectStyle: *bool*= Applies an object style to the frame associated wi

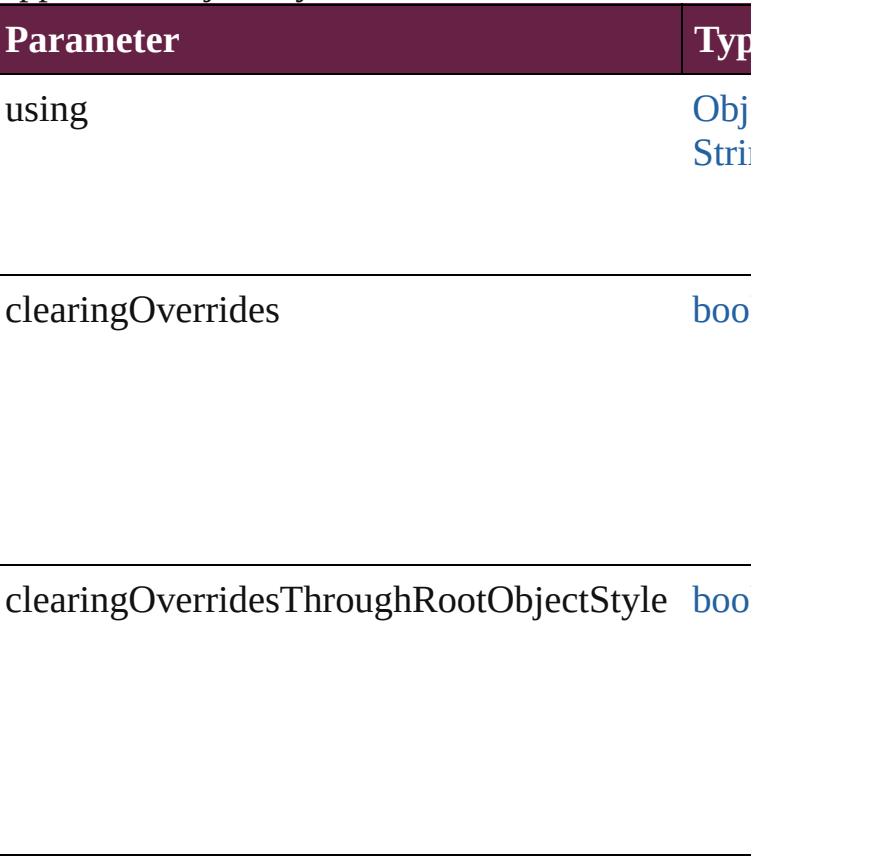

<span id="page-5372-0"></span>void **applyParagraphStyle** (using: *varies*[, clearing Applies the specified paragraph style to the text c

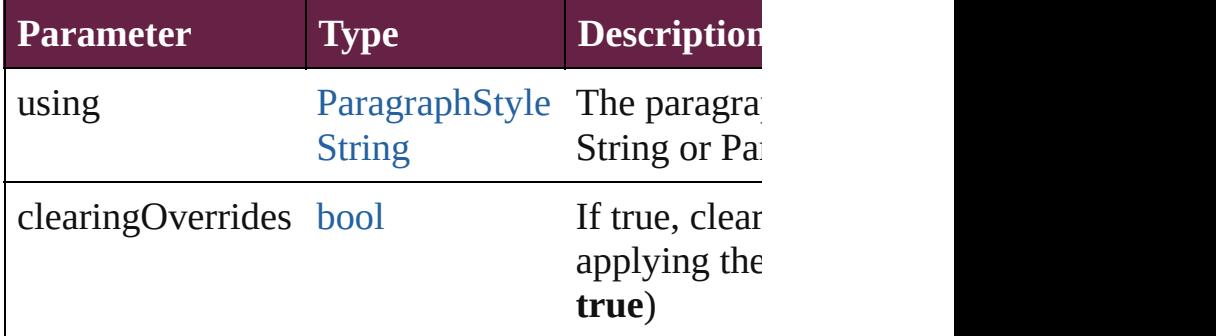

<span id="page-5372-1"></span>void **applyTableStyle** (using: *varies*[, *clearingOv* Applies a table style to the table associated with t

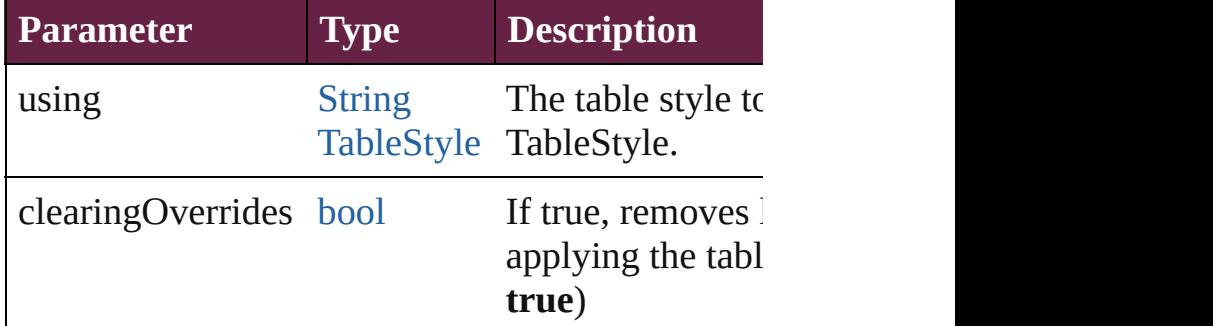

<span id="page-5372-2"></span>[Array](#page-22-0) of [Text](#page-5061-0) **changeGrep** ([reverseOrder: *bool*]) Finds text that matches the find what value and replaces the text with the text with the text with the text with the text with the text with the text with the text with the text with the text with the text with the text wi change to value.

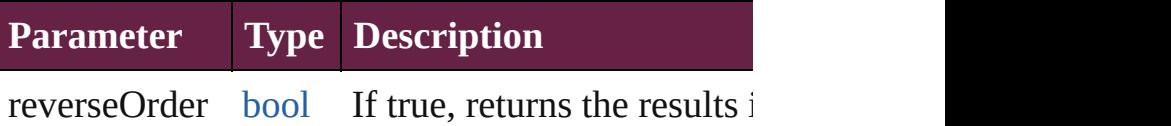

[Array](#page-22-0) of [Text](#page-5061-0) **changeText** ([reverseOrder: *bool*]) Finds text that matches the find what value and replaces that change to value.

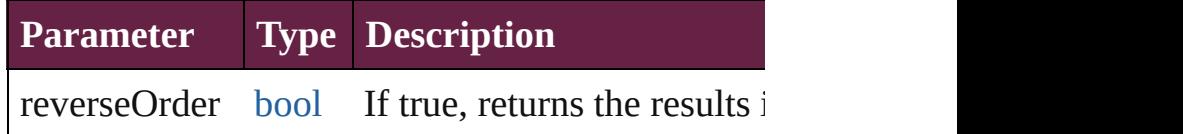

<span id="page-5372-3"></span>[Array](#page-22-0) of [Text](#page-5061-0) **changeTransliterate** ([reverseOrder Finds text that matches the find character type val the change character type value.

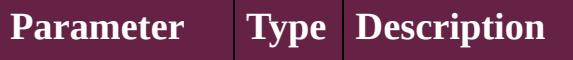

reverseOrder [bool](#page-31-0) If true, returns the results in

<span id="page-5373-0"></span>[Table](#page-4391-0) **convertElementToTable** (rowTag: XMLTε Converts the content of the XML element to a tab

| <b>Parameter</b> | $\vert$ Type  | Description         |
|------------------|---------------|---------------------|
| rowTag           | <b>XMLTag</b> | The XML tag that in |
| cellTag          | <b>XMLTag</b> | The XML tag that in |

<span id="page-5373-1"></span>[XMLAttribute](#page-5347-0) **convertToAttribute** ([using: *string* Converts the XMLElement to an attribute of its p

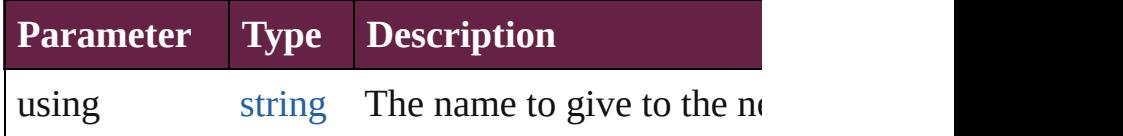

<span id="page-5373-4"></span>[XMLElement](#page-5366-0) **duplicate** () Duplicates the XMLElement.

<span id="page-5373-2"></span>[Array](#page-22-0) of [XMLItem](#page-5417-0) **evaluateXPathExpression** (u prefixMappingTable: [Array](#page-22-0) of *varies*])

Evaluates an XPath expression starting at this XN

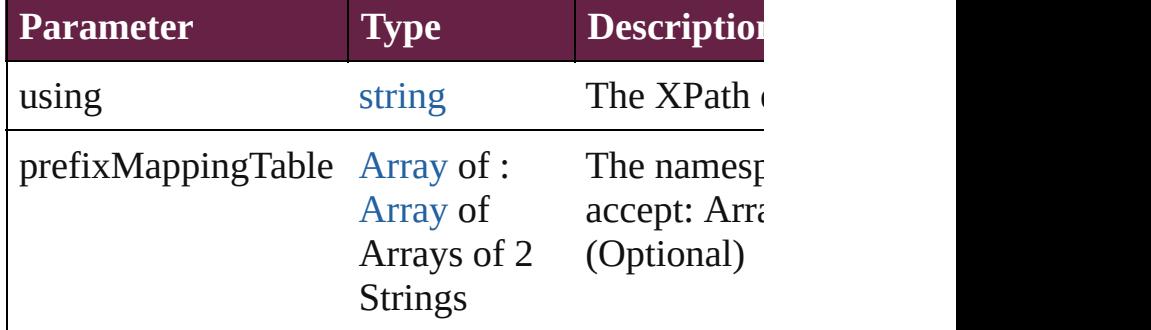

<span id="page-5373-3"></span>void **exportFile** (format: *varies*, to: [File\[](#page-60-0), using: I versionComments: *string*][, forceSave: *bool*=**false** Exports the object(s) to a file.

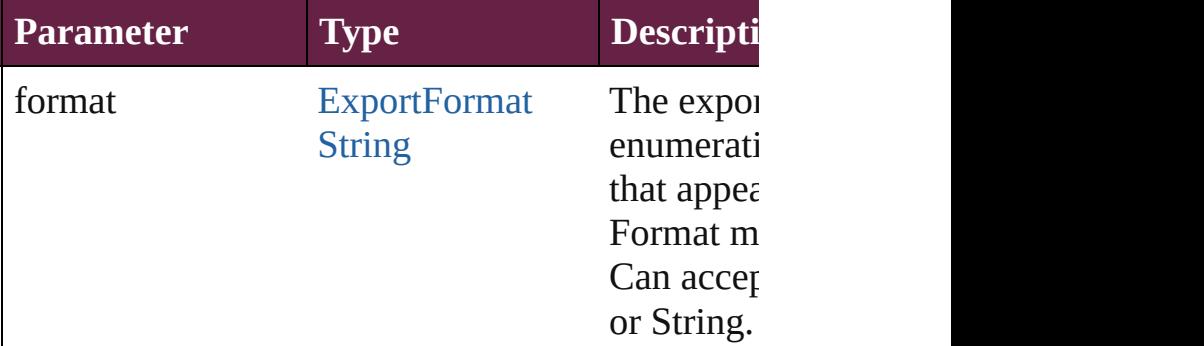

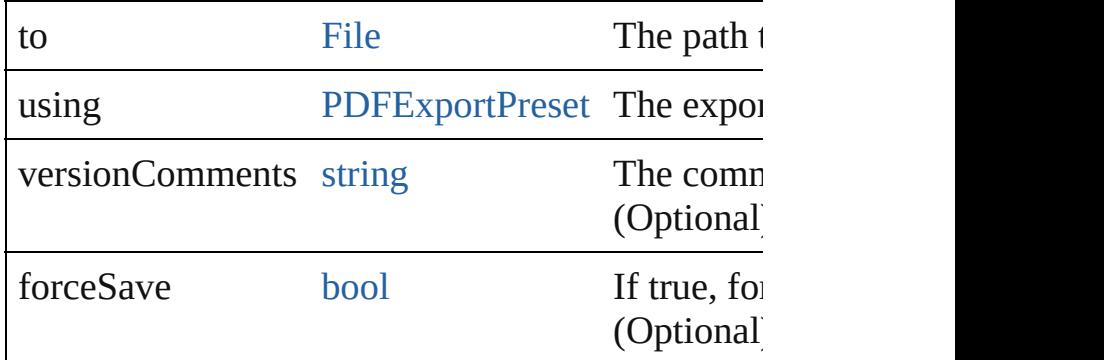

<span id="page-5374-0"></span>[Array](#page-22-0) of [Text](#page-5061-0) **findGrep** ([reverseOrder: *bool*]) Finds text that matches the find what value.

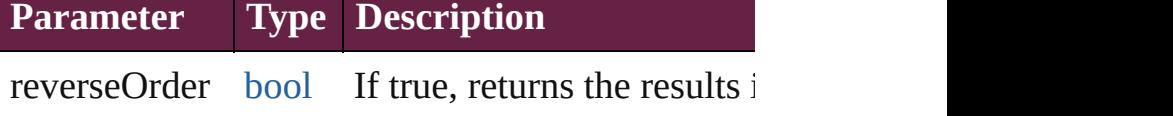

<span id="page-5374-1"></span>[Array](#page-22-0) of [Text](#page-5061-0) **findText** ([reverseOrder: *bool*]) Finds text that matches the find what value.

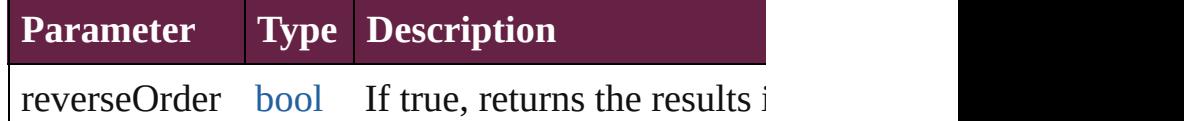

[Array](#page-22-0) of [Text](#page-5061-0) **findTransliterate** ([reverseOrder: *l* Finds text that matches the find character type value.

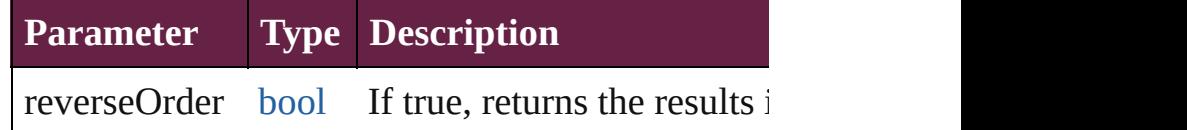

<span id="page-5374-2"></span>[Array](#page-22-0) of [XMLElement](#page-5366-0) **getElements** ()

Resolves the object specifier, creating an array of

#### <span id="page-5374-3"></span>void **importXML** (from: [File](#page-60-0))

Imports the specified XML file into an InDesign of

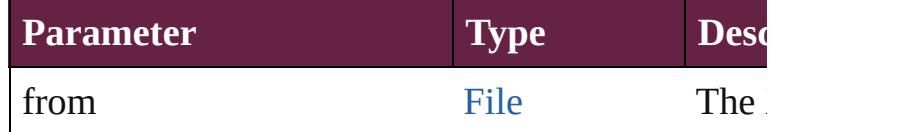

<span id="page-5374-4"></span>[Text](#page-5061-0) **insertTextAsContent** (using: *varies*, position Inserts the specified text as content before, in, or a

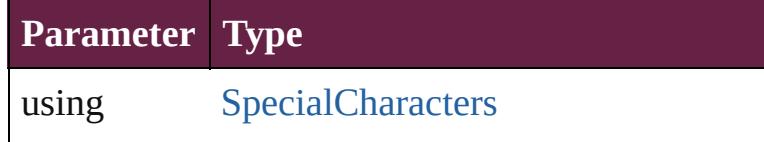

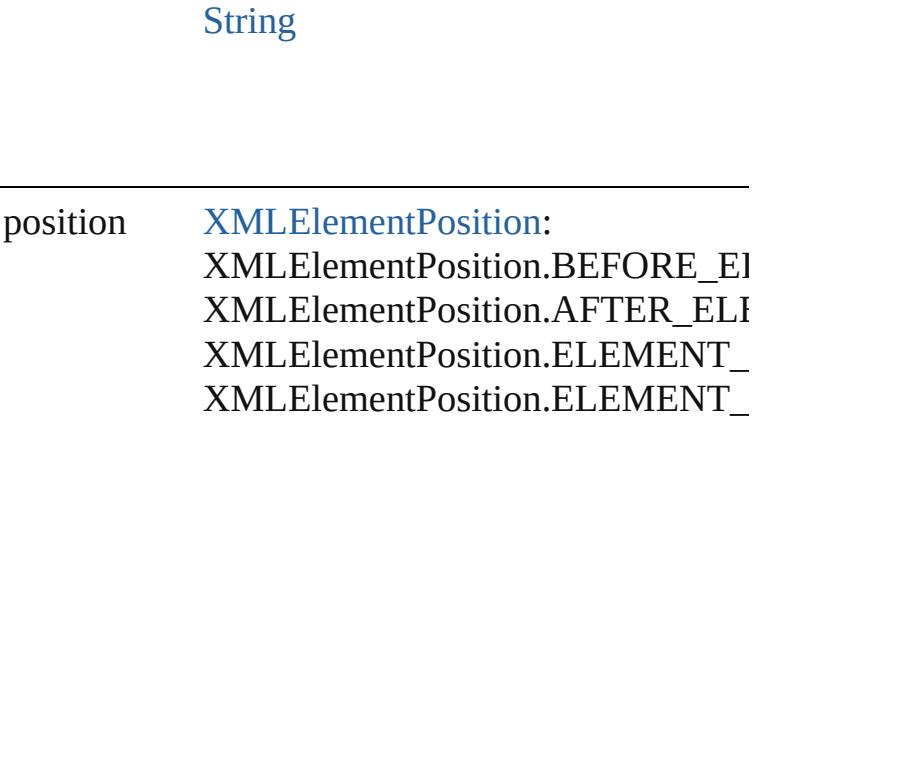

### <span id="page-5375-0"></span>void **markup** (using: *varies*)

Associates the object with the specified XML element as existing content.

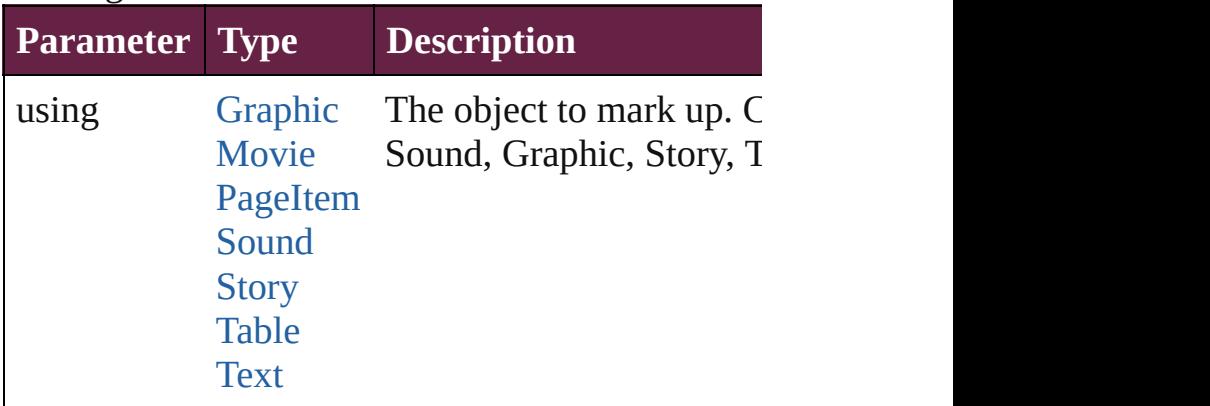

<span id="page-5375-1"></span>[XMLElement](#page-5366-0) **move** (to: [LocationOptions\[](#page-1088-0), refere Moves the element to the specified location.

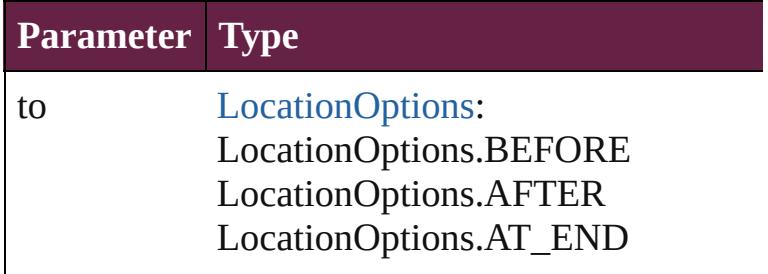

LocationOptions.AT\_BEGINNING LocationOptions.UNKNOWN

reference [Text](#page-5061-0) [XMLItem](#page-5417-0)

<span id="page-5376-0"></span>[PageItem](#page-2798-0) **placeIntoCopy** (on: *varies*, placePoint: *(Number or String), copyItem: [PageItem](#page-2798-0)[, retainExpagners or String], copyItem: PageItem[, retainExpagners* Associates the XML element with a copy of a pagent  $\mathbb{R}$ 

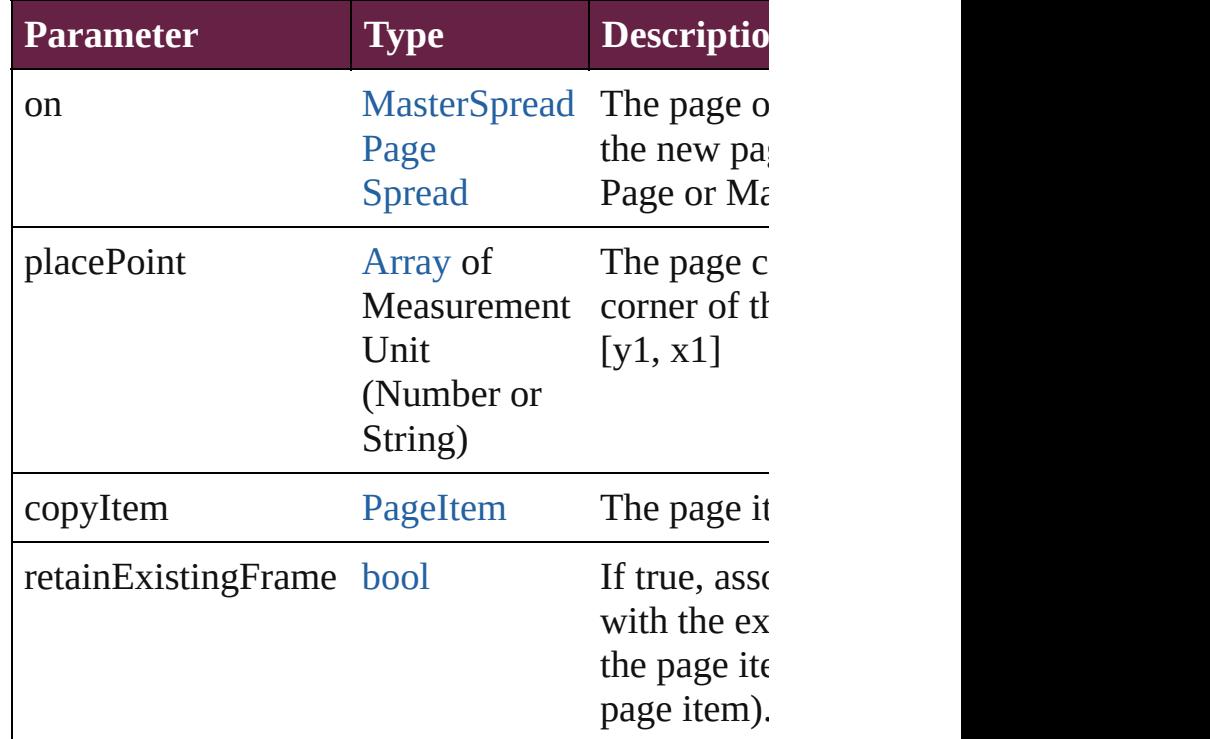

<span id="page-5376-1"></span>[PageItem](#page-2798-0) placeIntoFrame (on: *varies*, geometric *Measurement Unit (Number or String)*)

Places the XML element into a new rectangular p was already associated with a page item, that page

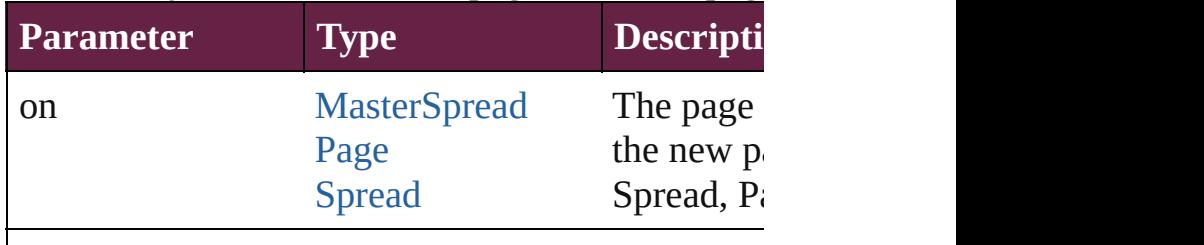

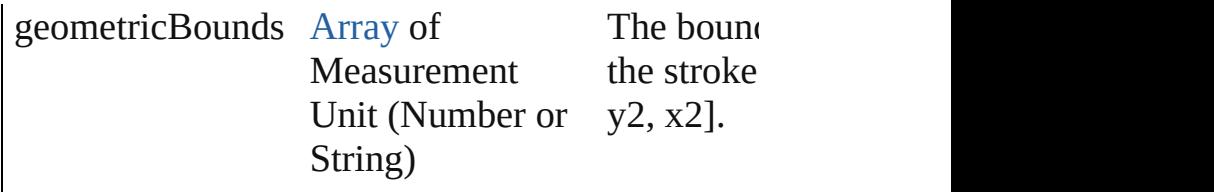

#### <span id="page-5377-0"></span>[PageItem](#page-2798-0) placeIntoInlineCopy (copyItem: Pagel *bool*=**false**])

Associates an existing page item with the XML element and places it in the and places it in the AML element and places into and places in the XML element and places in the XML element and places in the XML element and plac inline frame.

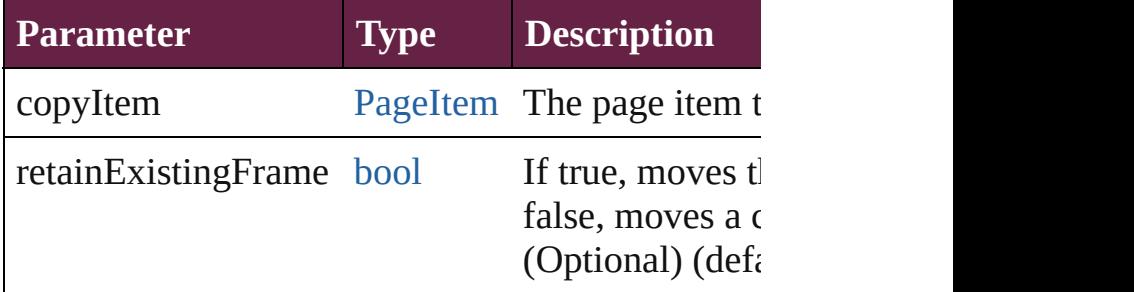

[PageItem](#page-2798-0) **placeIntoInlineFrame** (dimensions: A *(Number or String)*)

Places an XML element into an inline frame.

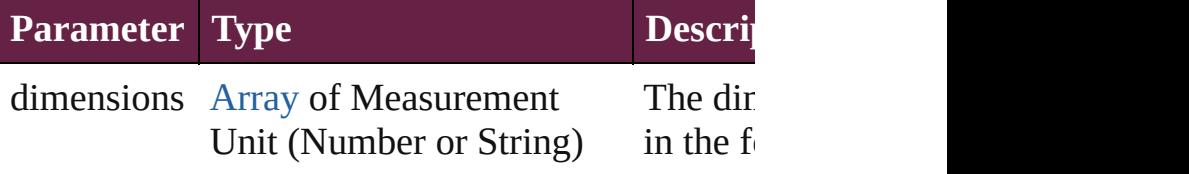

#### <span id="page-5377-1"></span>void **placeXML** (using: *varies*)

Places XML content into the story, replacing the  $\epsilon$ 

| <b>Parameter Type</b> |                                                              | <b>Description</b>                                  |
|-----------------------|--------------------------------------------------------------|-----------------------------------------------------|
| using                 | Graphic<br><b>Movie</b><br>PageItem<br>Sound<br><b>Story</b> | The object to place into.<br>Graphic, Movie or Soun |

#### <span id="page-5377-2"></span>void **remove** ()

Deletes the XMLElement.

<span id="page-5377-3"></span>[bool](#page-31-0) **removeEventListener** (eventType: *string*, h *bool*=**false**]) Removes the event listener.

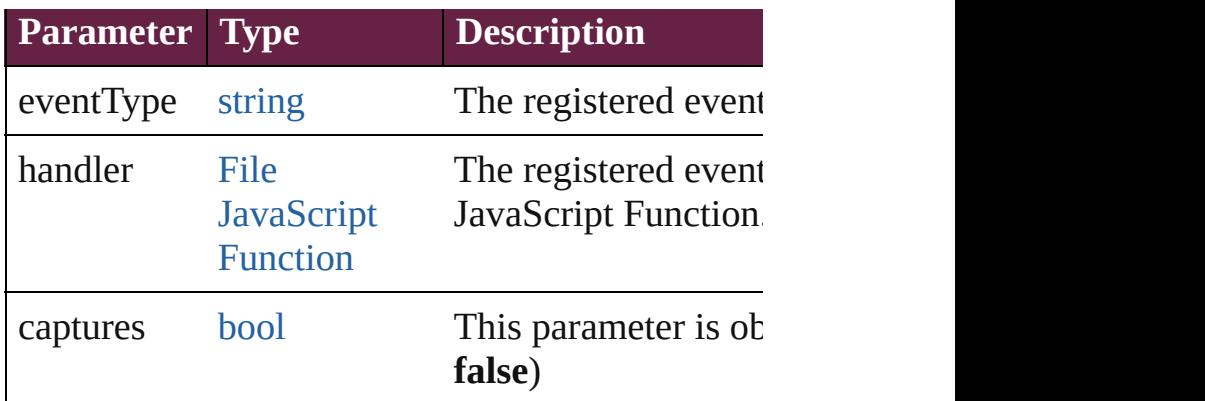

<span id="page-5378-0"></span>[PageItem](#page-2798-0) setContent (using: *string*[, relativeBase Replaces the content of XML element with content

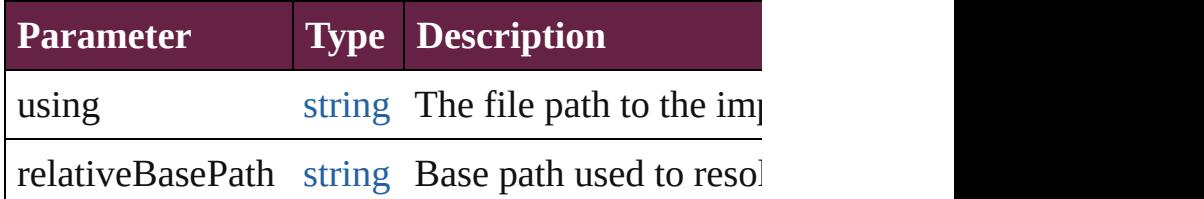

[Asset](#page-3035-0) **store** (using: [Library\[](#page-3049-0), withProperties: [Obje](#page-109-0) Stores the object in the specified library.

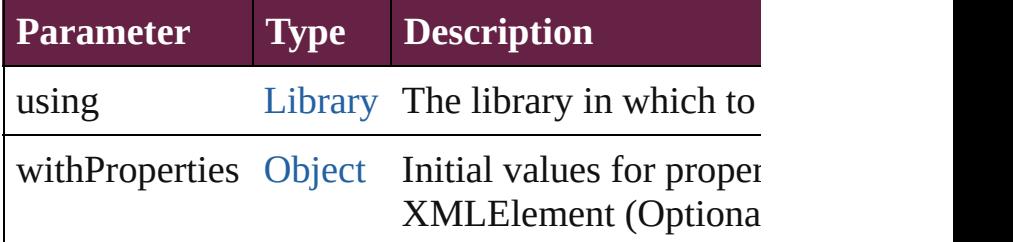

#### string **toSource** ()

Generates a string which, if executed, will return

#### <span id="page-5378-1"></span>string **toSpecifier** ()

Retrieves the object specifier.

#### <span id="page-5378-2"></span>void **untag** () Untags an element.

<span id="page-5378-3"></span>[Array](#page-22-0) of [ValidationError](#page-5339-0) **validate** ([maximumErr Validates the element against a DTD.

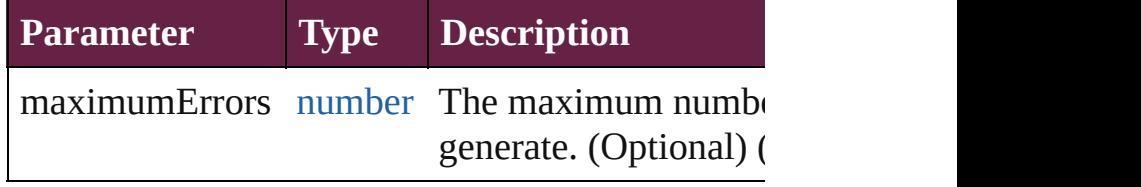

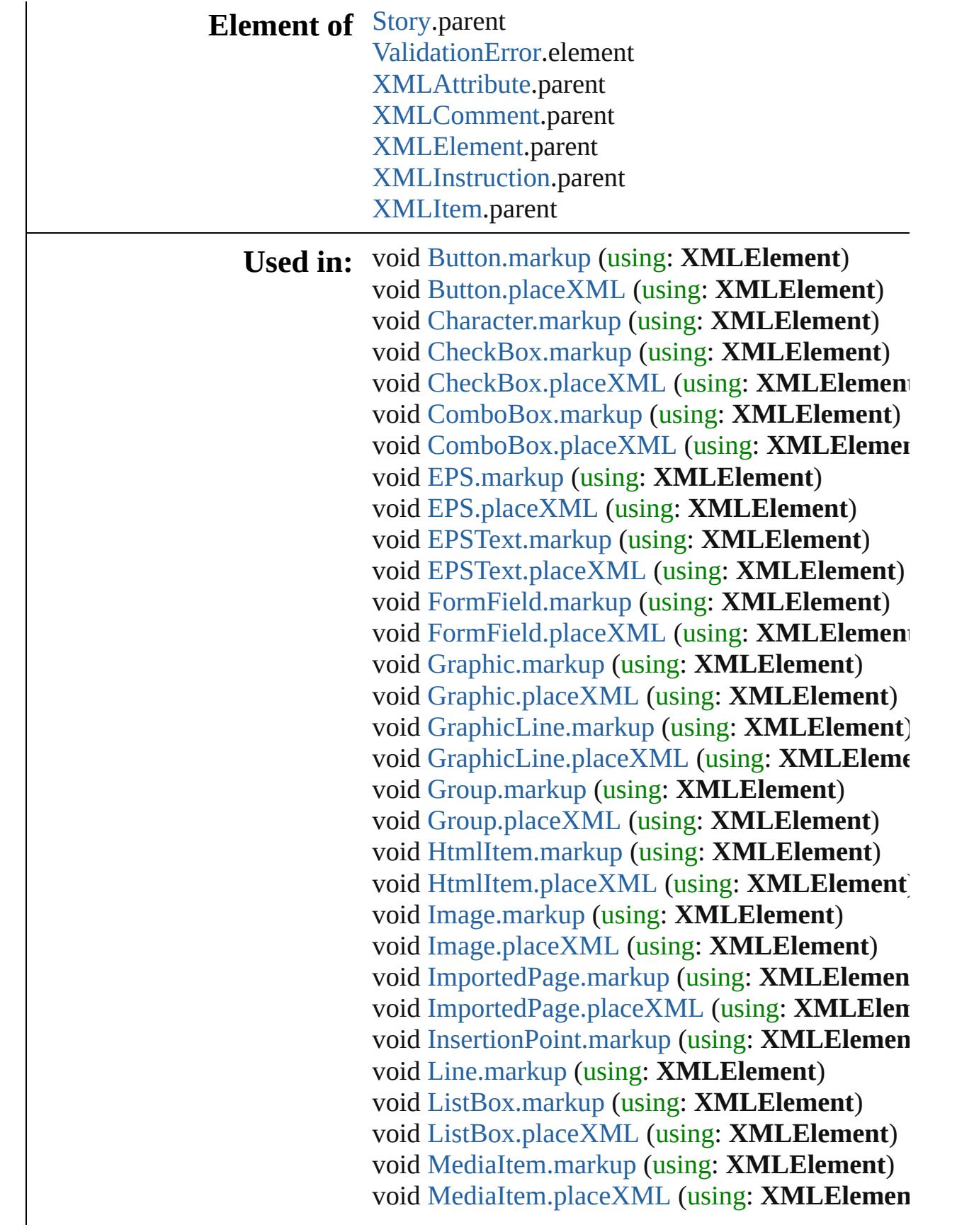

void [Movie.markup](#page-2076-0) (using: **XMLElement**) void [Movie.placeXML](#page-2077-0) (using: **XMLElement**) void [MultiStateObject.markup](#page-2114-0) (using: **XMLElen** void [MultiStateObject.placeXML](#page-2114-1) (using: **XMLE** void [Oval.markup](#page-2714-0) (using: **XMLElement**) void [Oval.placeXML](#page-2715-0) (using: **XMLElement**) void [PDF.markup](#page-2742-0) (using: **XMLElement**) void [PDF.placeXML](#page-2743-0) (using: **XMLElement**) void [PICT.markup](#page-2771-0) (using: **XMLElement**) void [PICT.placeXML](#page-2772-0) (using: **XMLElement**) [PageItem](#page-2798-0) [Page.placeXML](#page-2790-0) (using: **XMLElement**,

*Measurement Unit (Number or String)*, auto void [PageItem.markup](#page-2812-0) (using: **XMLElement**) void [PageItem.placeXML](#page-2813-0) (using: **XMLElement**) void [Paragraph.markup](#page-4936-0) (using: **XMLElement**) void [Polygon.markup](#page-2873-0) (using: **XMLElement**) void [Polygon.placeXML](#page-2874-0) (using: **XMLElement**) void [RadioButton.markup](#page-2173-0) (using: **XMLElement**) void [RadioButton.placeXML](#page-2174-0) (using: **XMLEleme** void [Rectangle.markup](#page-2903-0) (using: **XMLElement**) void [Rectangle.placeXML](#page-2904-0) (using: **XMLElement** void [SignatureField.markup](#page-2212-0) (using: **XMLElemer** void [SignatureField.placeXML](#page-2213-0) (using: **XMLEler** void [Sound.markup](#page-2239-0) (using: **XMLElement**) void [Sound.placeXML](#page-2240-0) (using: **XMLElement**) void [SplineItem.markup](#page-2955-0) (using: **XMLElement**) void [SplineItem.placeXML](#page-2956-0) (using: **XMLElemen** [PageItem](#page-2798-0) [Spread.placeXML](#page-2978-0) (using: **XMLEleme**)

*Measurement Unit (Number or String)*, auto void [Story.markup](#page-5040-0) (using: **XMLElement**) void [Story.placeXML](#page-5040-1) (using: **XMLElement**) void [Table.markup](#page-4423-0) (using: **XMLElement**) void [Text.markup](#page-5101-0) (using: **XMLElement**) void [TextBox.markup](#page-2299-0) (using: **XMLElement**) void [TextBox.placeXML](#page-2300-0) (using: **XMLElement**) void [TextColumn.markup](#page-5148-0) (using: **XMLElement**) void [TextFrame.markup](#page-5174-0) (using: **XMLElement**) void [TextFrame.placeXML](#page-5175-0) (using: **XMLElemen** void [TextStyleRange.markup](#page-5240-0) (using: **XMLEleme** 

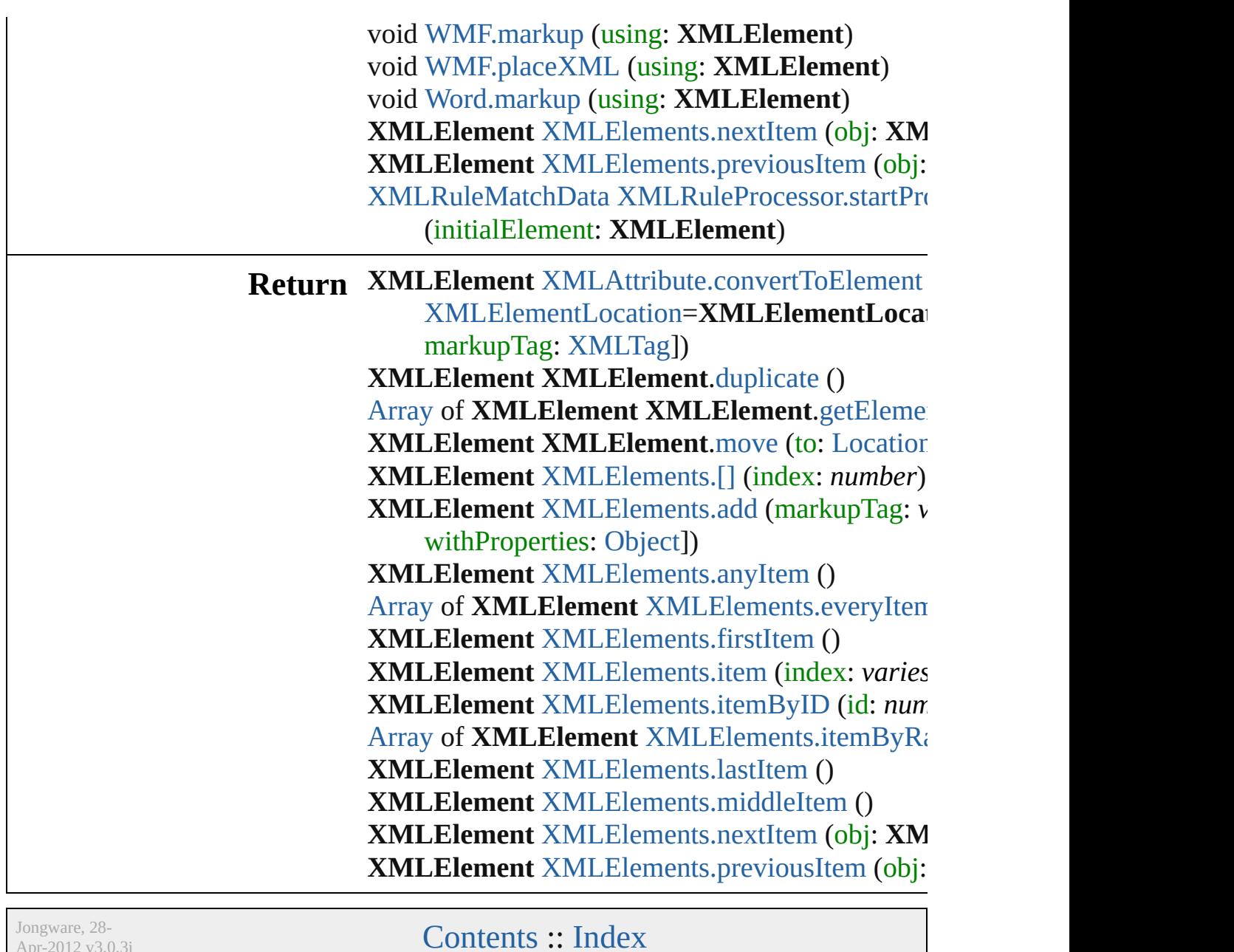

Apr-2012 v3.0.3i

# <span id="page-5382-0"></span>**Class**

# **XMLElements**

<span id="page-5383-1"></span><span id="page-5383-0"></span>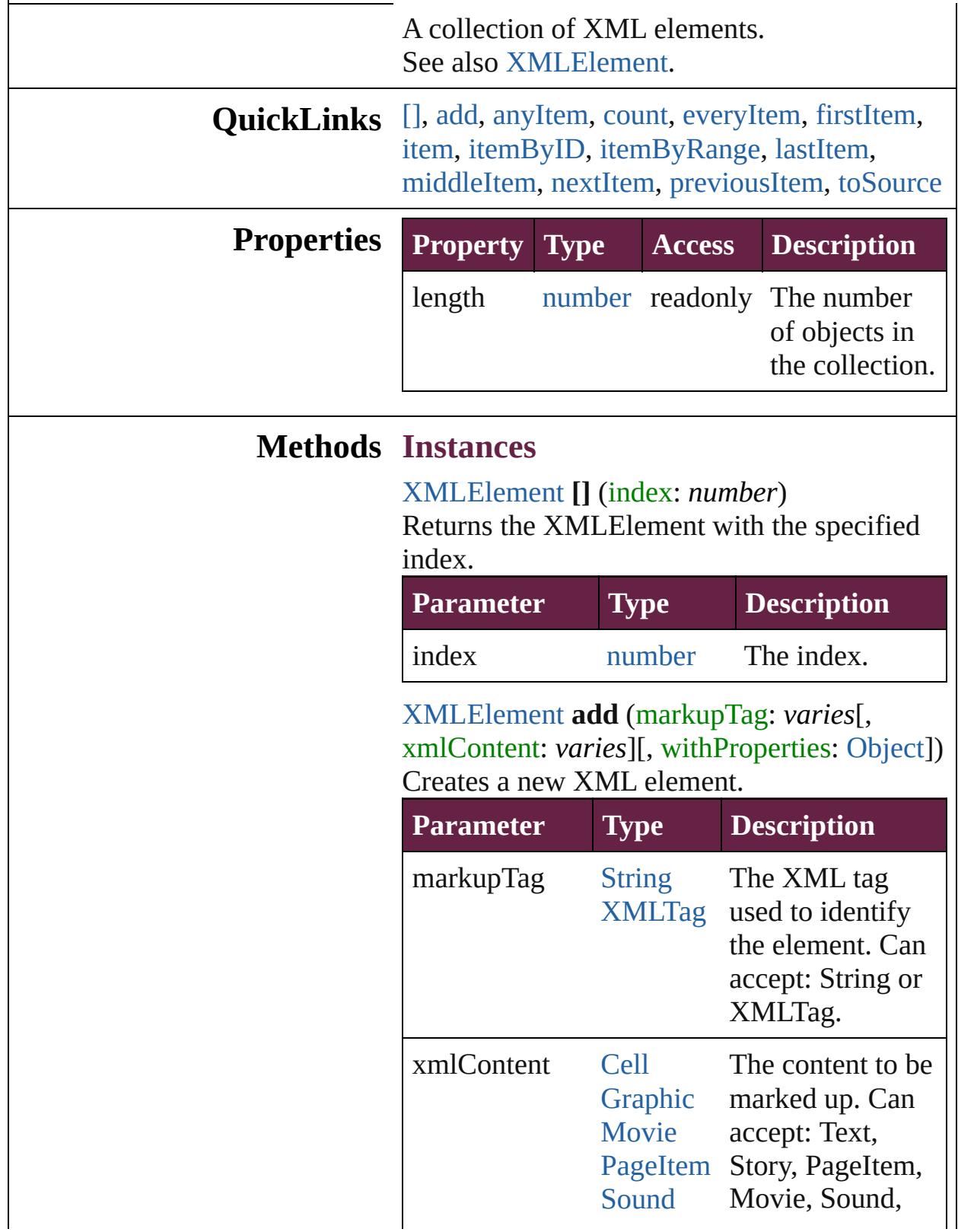

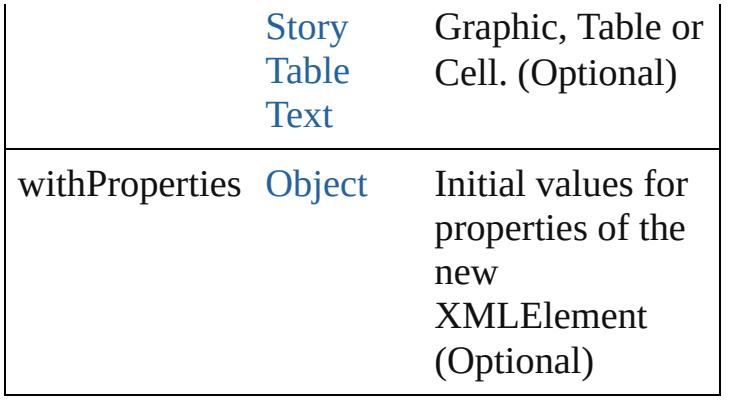

#### <span id="page-5384-0"></span>[XMLElement](#page-5366-0) **anyItem** ()

Returns any XMLElement in the collection.

#### <span id="page-5384-6"></span>number **count** ()

Displays the number of elements in the XMLElement.

<span id="page-5384-1"></span>[Array](#page-22-0) of [XMLElement](#page-5366-0) **everyItem** () Returns every XMLElement in the collection.

#### <span id="page-5384-2"></span>[XMLElement](#page-5366-0) **firstItem** ()

Returns the first XMLElement in the collection.

#### <span id="page-5384-3"></span>[XMLElement](#page-5366-0) **item** (index: *varies*)

Returns the XMLElement with the specified index or name.

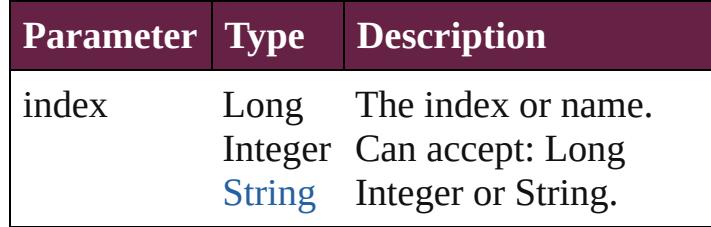

<span id="page-5384-4"></span>[XMLElement](#page-5366-0) **itemByID** (id: *number*) Returns the XMLElement with the specified ID.

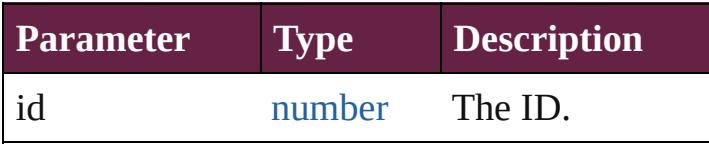

<span id="page-5384-5"></span>[Array](#page-22-0) of [XMLElement](#page-5366-0) **itemByRange** (from: *varies*, to: *varies*)

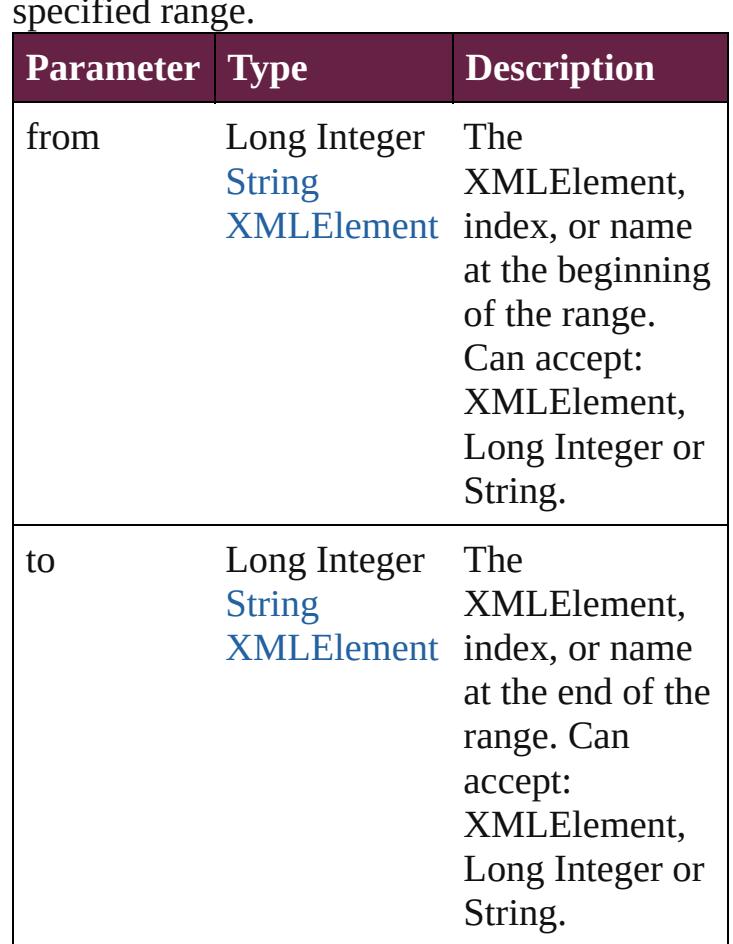

Returns the XMLElements within the specified range.

#### <span id="page-5385-1"></span>[XMLElement](#page-5366-0) **lastItem** ()

Returns the last XMLElement in the collection.

#### <span id="page-5385-2"></span>[XMLElement](#page-5366-0) **middleItem** ()

Returns the middle XMLElement in the collection.

<span id="page-5385-0"></span>[XMLElement](#page-5366-0) **nextItem** (obj: [XMLElement](#page-5366-0)) Returns the XMLElement whose index follows the specified XMLElement in the collection.

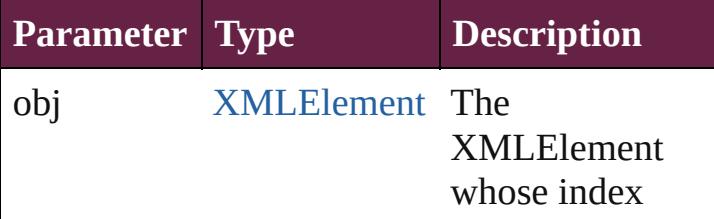

<span id="page-5386-1"></span><span id="page-5386-0"></span>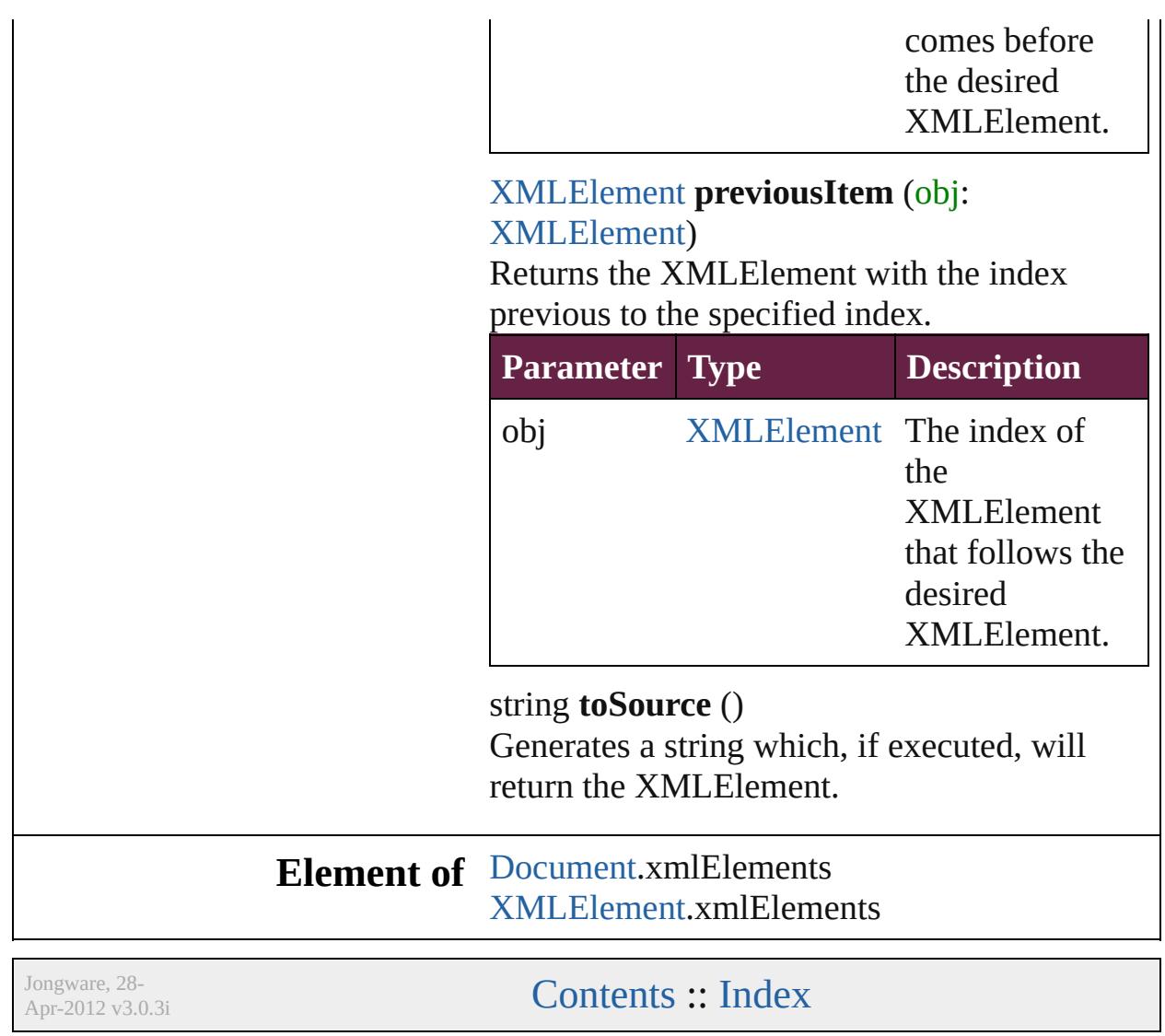

# <span id="page-5387-0"></span>**Class**

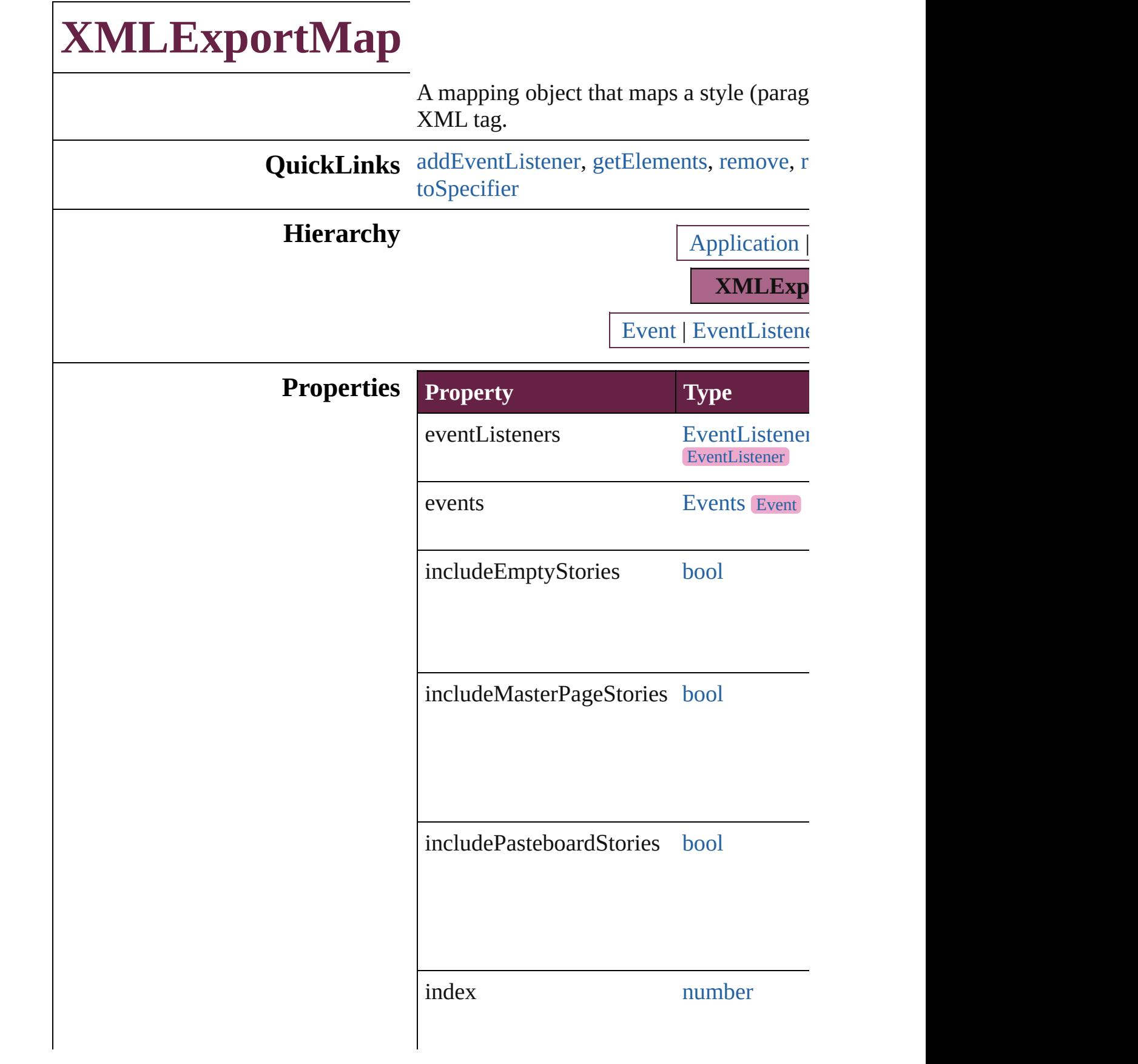

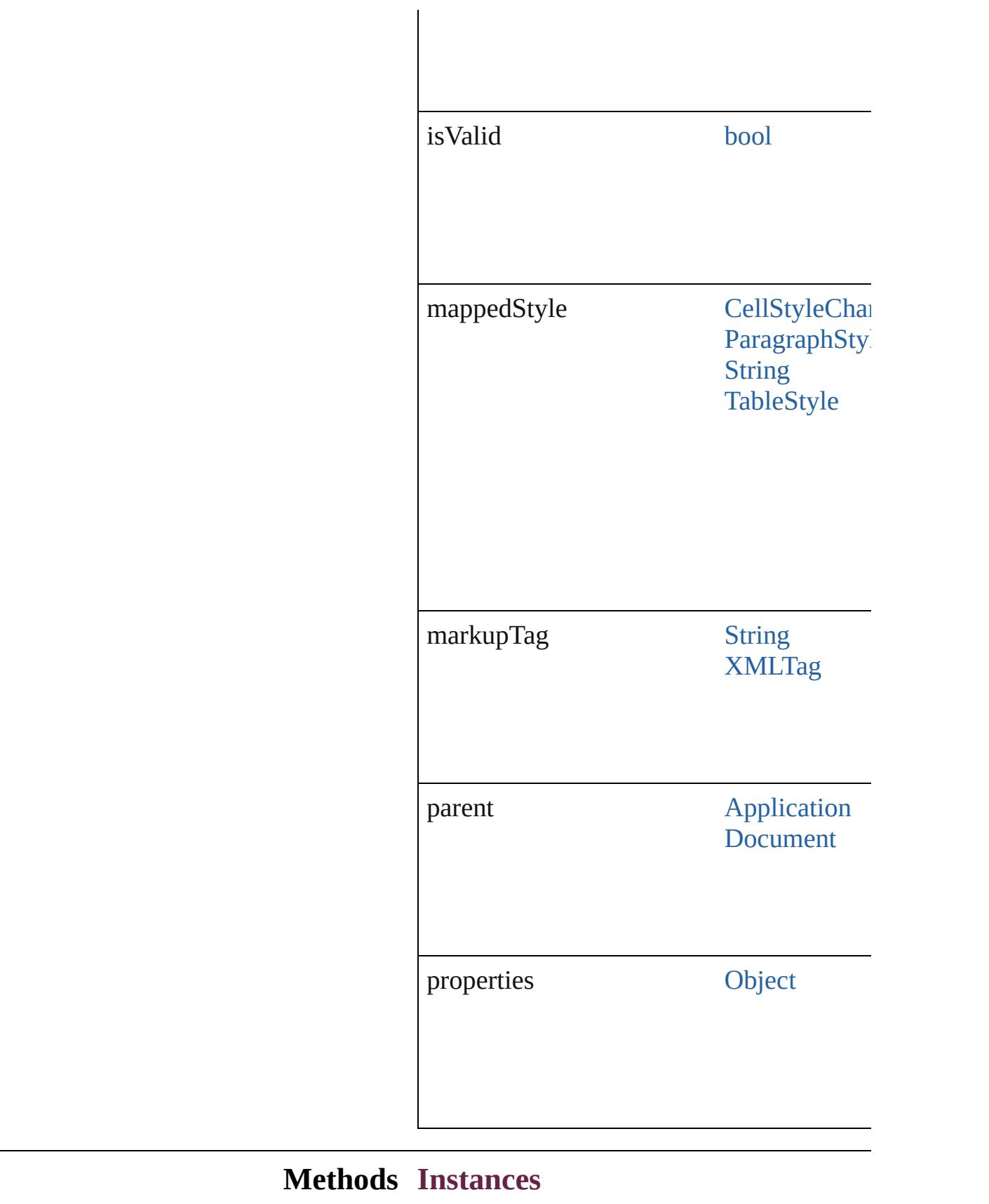

### <span id="page-5390-0"></span>[EventListener](#page-309-0) **addEventListener** (eventType *bool*=**false**])

Adds an event listener.

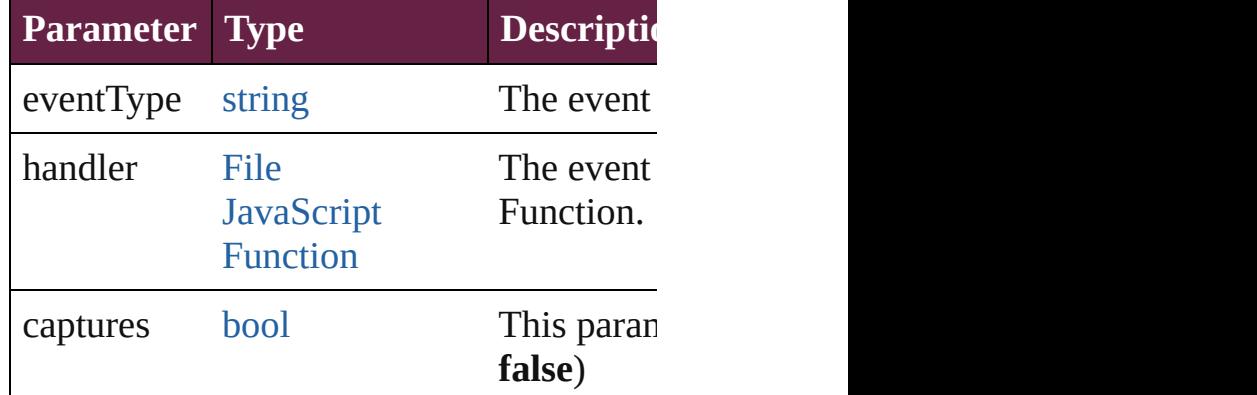

<span id="page-5390-1"></span>[Array](#page-22-0) of [XMLExportMap](#page-5387-0) **getElements** () Resolves the object specifier, creating an  $\epsilon$ 

<span id="page-5390-2"></span>void **remove** () Deletes the XMLExportMap.

<span id="page-5390-3"></span>[bool](#page-31-0) **removeEventListener** (eventType: *s bool*=**false**])

Removes the event listener.

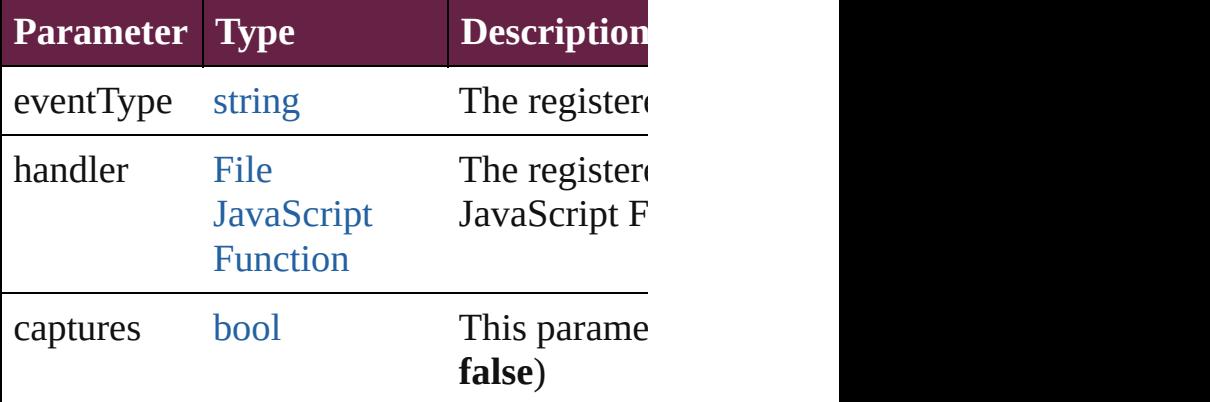

string **toSource** ()

Generates a string which, if executed, will

<span id="page-5390-4"></span>string **toSpecifier** () Retrieves the object specifier.

#### **Used in: XMLExportMap** XMLExportMaps.nextl **XMLExportMap** [XMLExportMaps.previ](#page-5395-1)

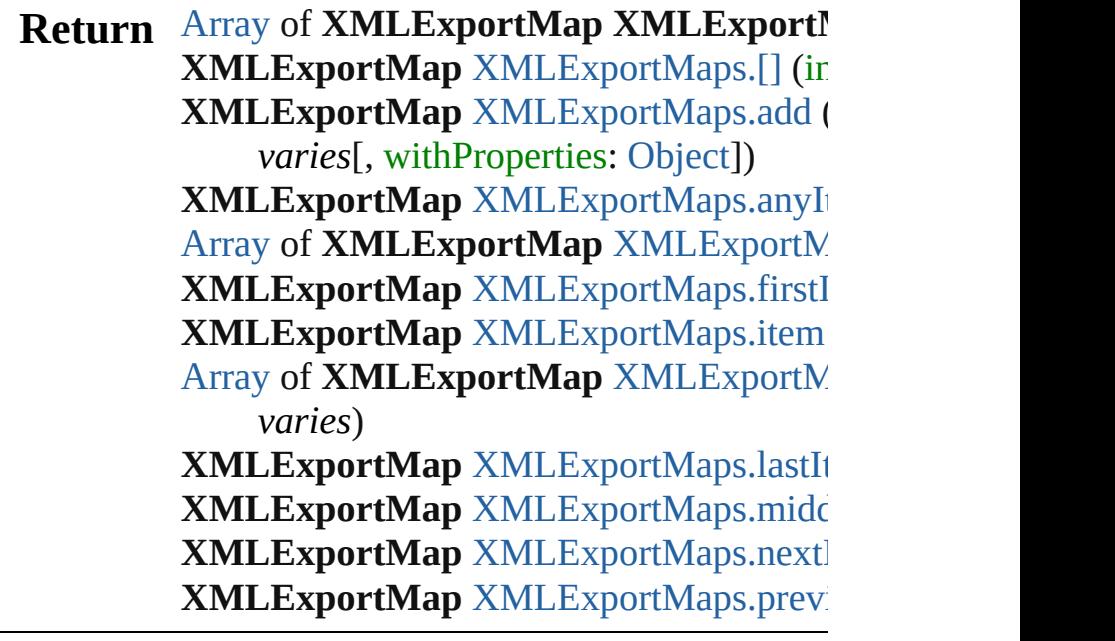

Jongware, 28-

[Contents](#page-0-0) :: [Index](#page-5496-0)

# **Class**

# **XMLExportMaps**

A collection of XML export maps. See also [XMLExportMap.](#page-5387-0)

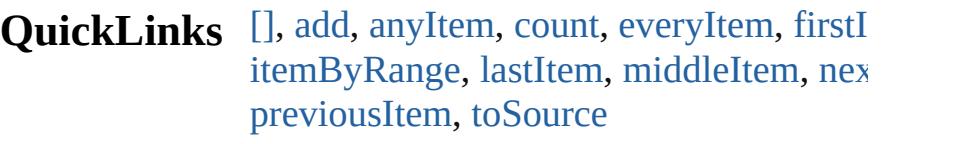

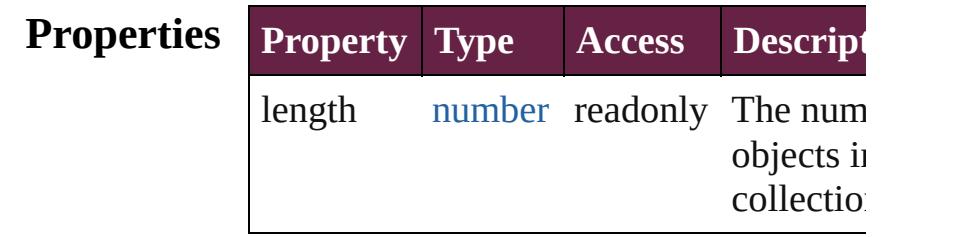

## **Methods Instances**

#### <span id="page-5393-0"></span>[XMLExportMap](#page-5387-0) **[]** (index: *number*) Returns the XMLExportMap with the sp index.

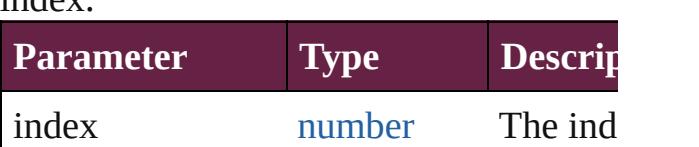

<span id="page-5393-1"></span>[XMLExportMap](#page-5387-0) **add** (mappedStyle: *varies* markupTag: *varies*[, withProperties: [Obj](#page-109-0) Create a new mapping

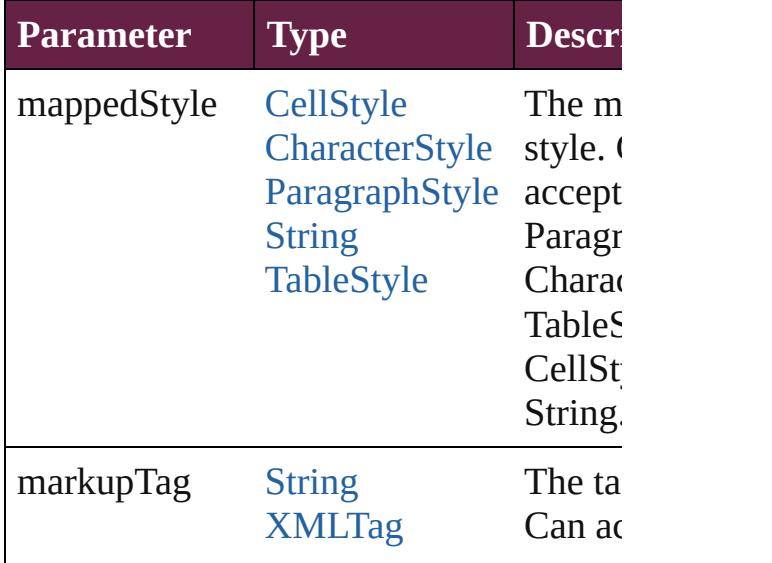

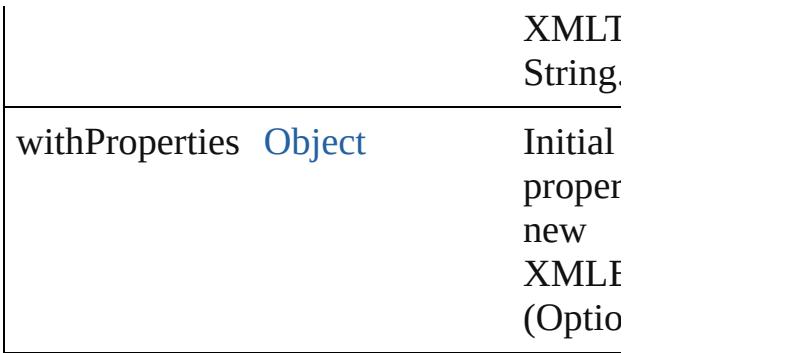

#### <span id="page-5394-0"></span>[XMLExportMap](#page-5387-0) **anyItem** ()

Returns any XMLExportMap in the coll

<span id="page-5394-5"></span>number **count** () Displays the number of elements in the XMLExportMap.

<span id="page-5394-1"></span>[Array](#page-22-0) of [XMLExportMap](#page-5387-0) **everyItem** () Returns every XMLExportMap in the co

# <span id="page-5394-2"></span>[XMLExportMap](#page-5387-0) **firstItem** ()

Returns the first XMLExportMap in the

#### <span id="page-5394-3"></span>[XMLExportMap](#page-5387-0) **item** (index: *varies*) Returns the XMLExportMap with the sp index or name.

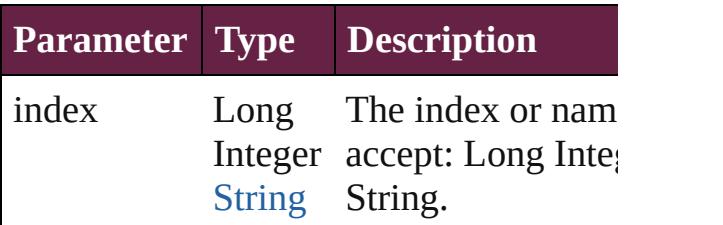

#### <span id="page-5394-4"></span>[Array](#page-22-0) of [XMLExportMap](#page-5387-0) **itemByRange** *varies*, to: *varies*)

Returns the XMLExportMaps within the range.

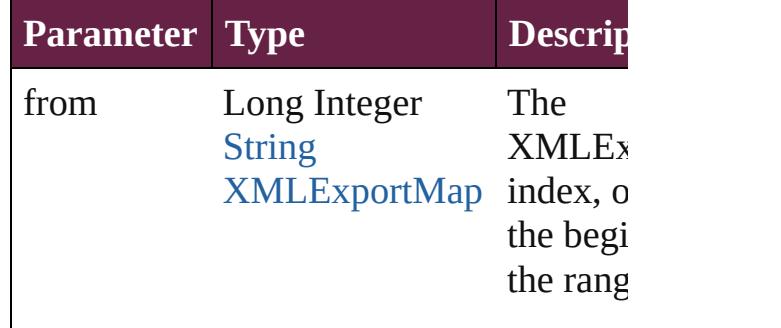

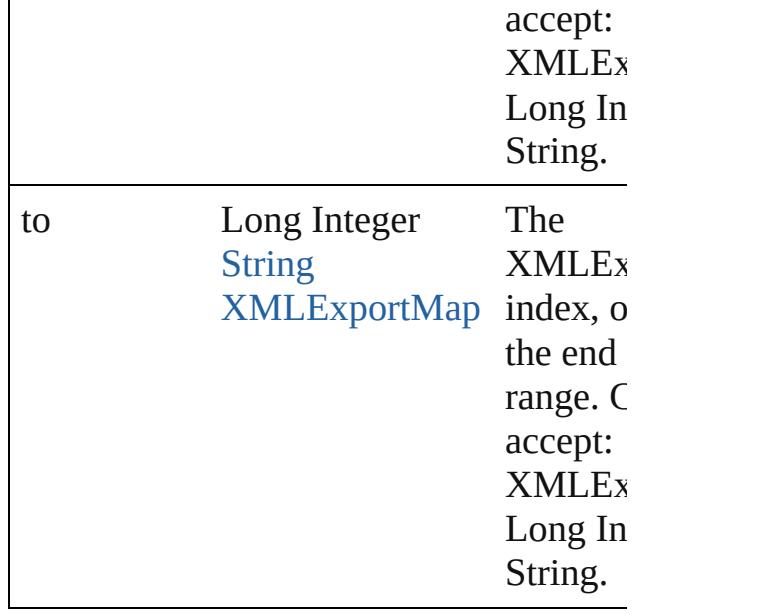

<span id="page-5395-2"></span>[XMLExportMap](#page-5387-0) **lastItem** ()

Returns the last XMLExportMap in the

<span id="page-5395-3"></span>[XMLExportMap](#page-5387-0) **middleItem** ()

Returns the middle XMLExportMap in the collection.

<span id="page-5395-0"></span>[XMLExportMap](#page-5387-0) **nextItem** (obj: XMLE: Returns the XMLExportMap whose index the specified XMLExportMap in the col

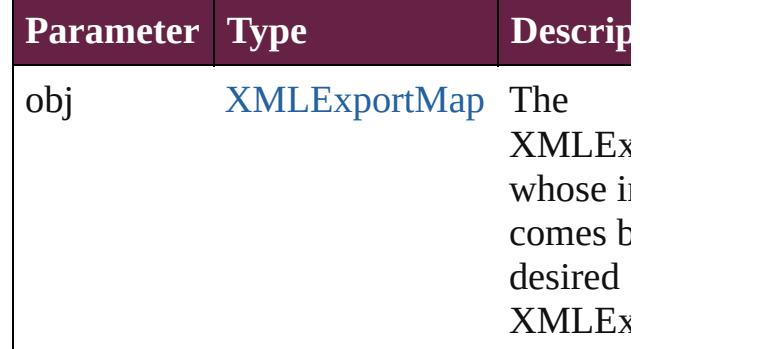

### <span id="page-5395-1"></span>[XMLExportMap](#page-5387-0) **previousItem** (obj: [XMLExportMap\)](#page-5387-0)

Returns the XMLExportMap with the in previous to the specified index.

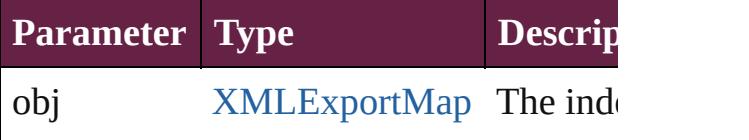

<span id="page-5396-0"></span>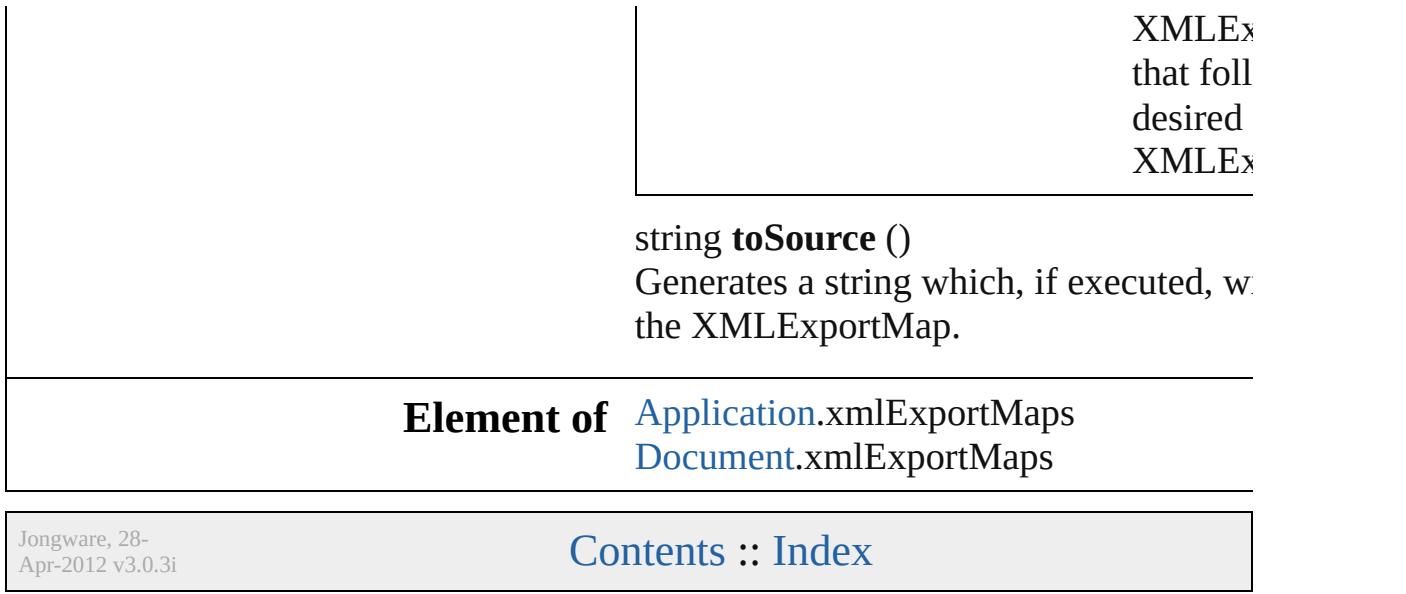

# <span id="page-5397-0"></span>**Class**

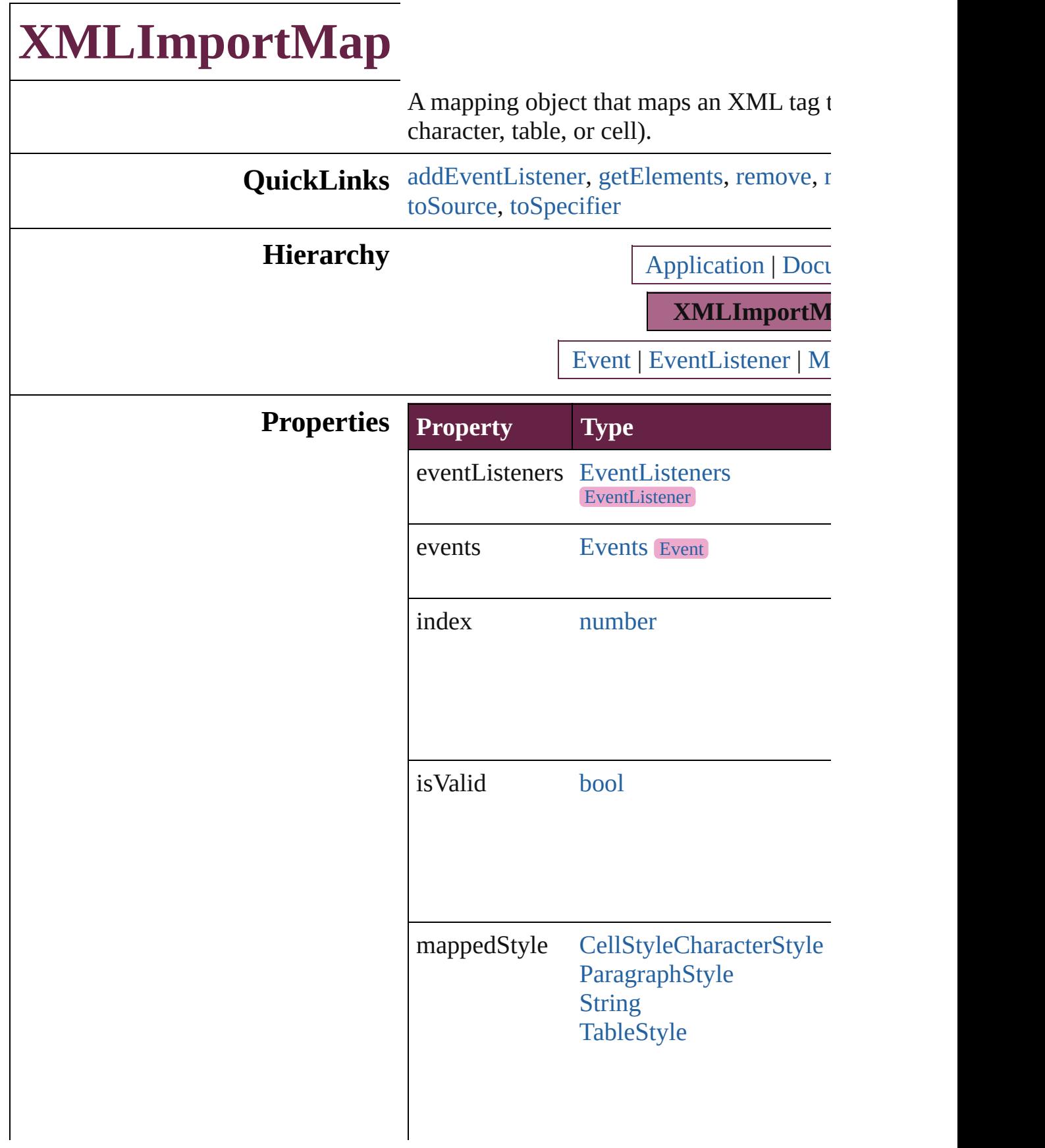

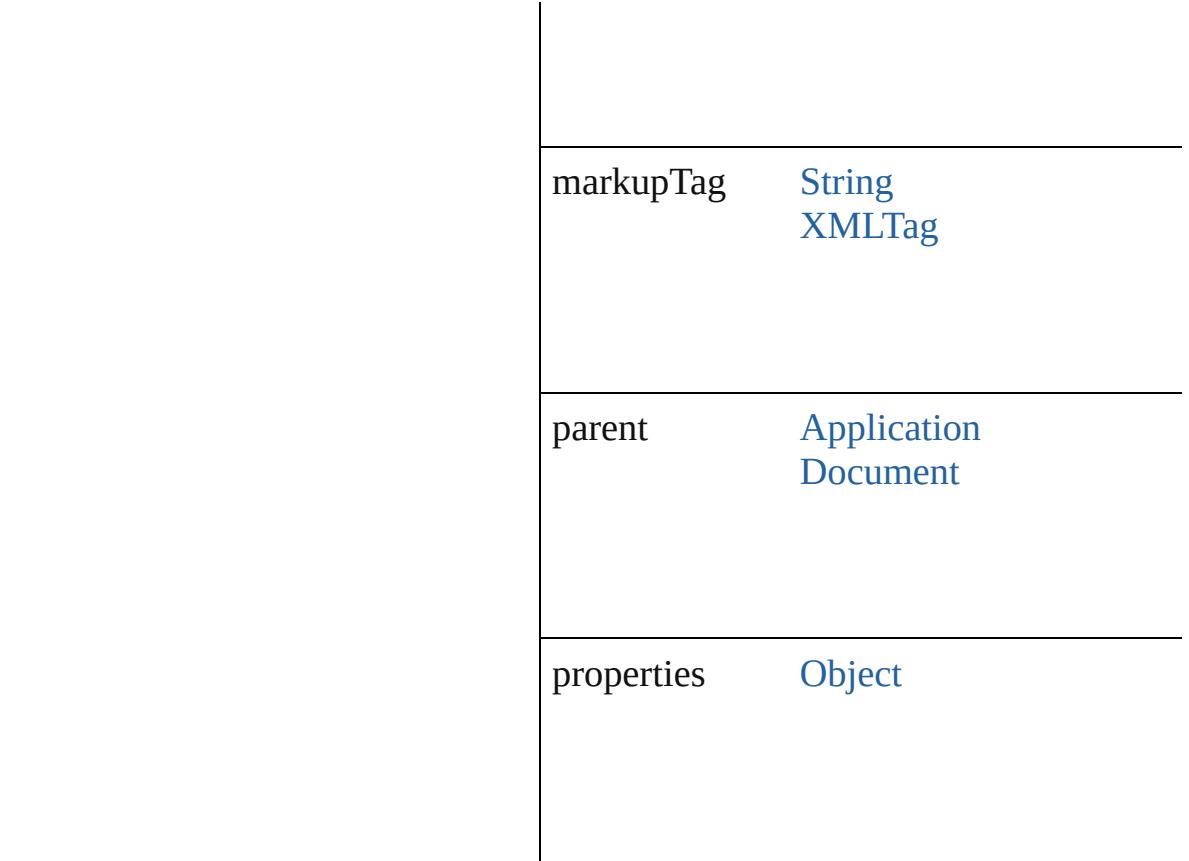

### **Methods Instances**

<span id="page-5399-0"></span>[EventListener](#page-309-0) **addEventListener** (eventTyped) captures: *bool*=**false**]) Adds an event listener.

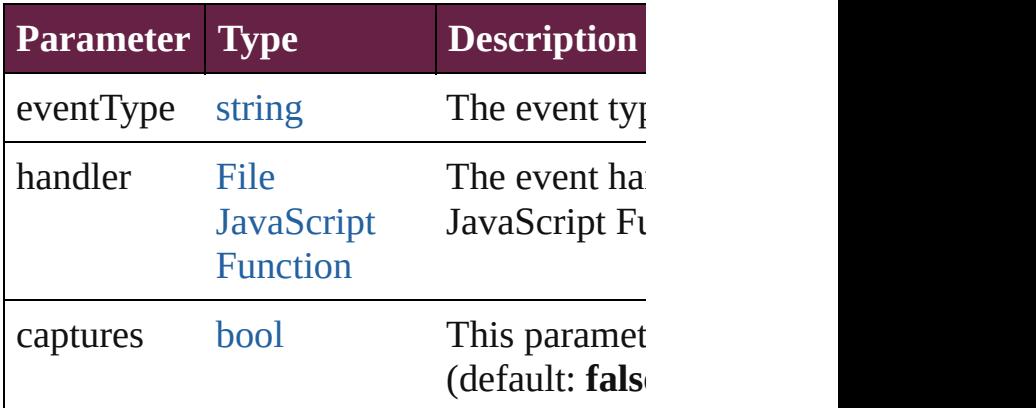

<span id="page-5399-1"></span>[Array](#page-22-0) of [XMLImportMap](#page-5397-0) **getElements** () Resolves the object specifier, creating an  $\tilde{i}$ 

```
void remove ()
```
Deletes the XMLImportMap.

[bool](#page-31-0) **removeEventListener** (eventType: *s* captures: *bool*=**false**]) Removes the event listener.

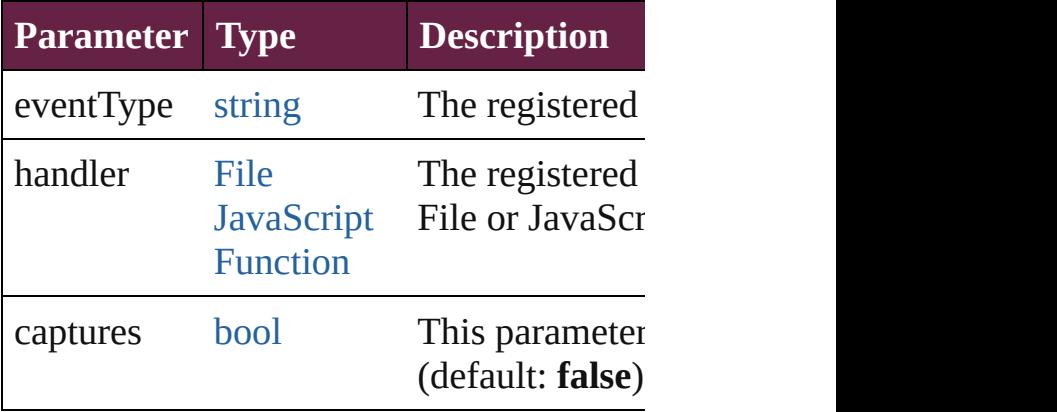

string **toSource** () Generates a string which, if executed, will

string **toSpecifier** () Retrieves the object specifier.

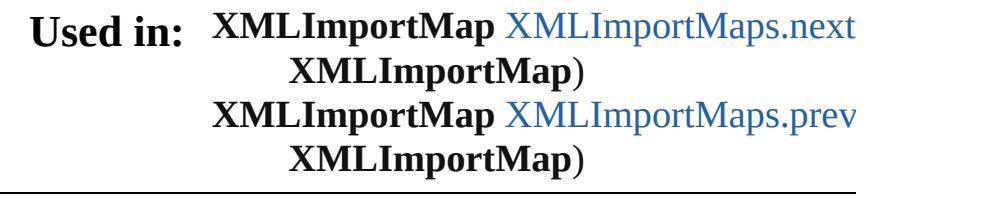

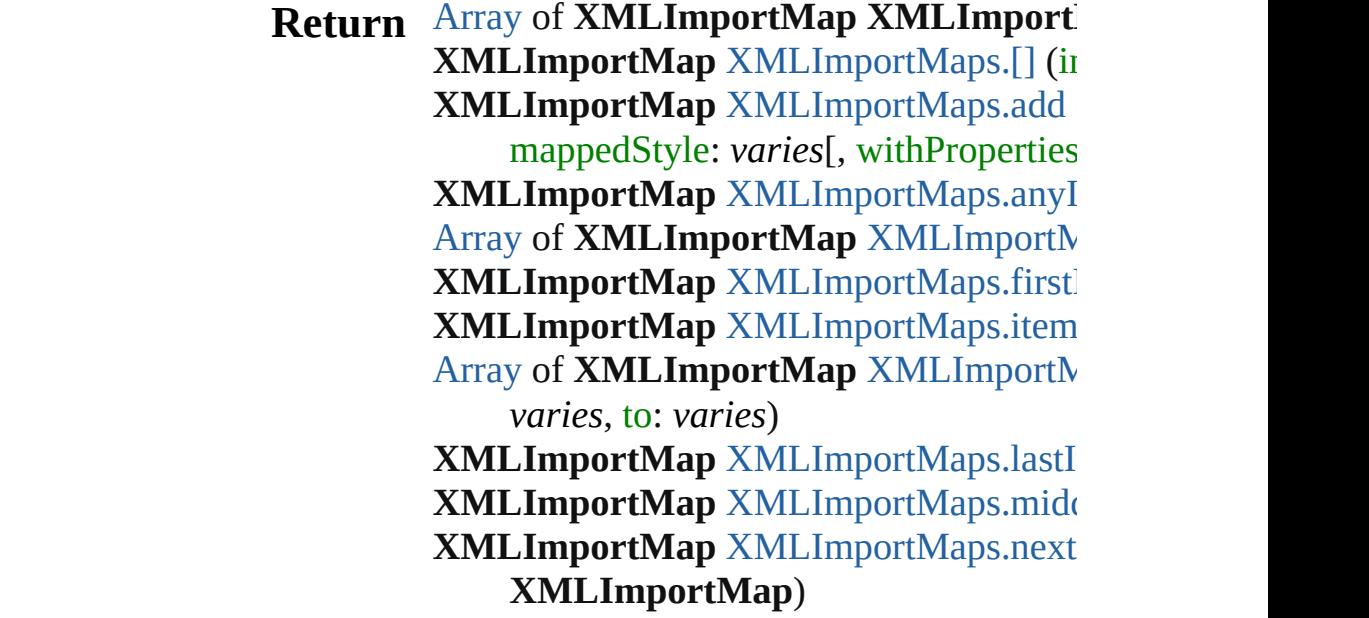

### **XMLImportMap** XMLImportMap[s.p](#page-5405-1)rev **X M L I m p o r t M a p** )

Jongware, 28-Apr-2012 v3.0.3i [C](#page-0-0)o[n](#page-5496-0)tents :: Index

# **XMLImportMaps**

A collection of XML import maps. See also [XMLImportMap](#page-5397-0).

**QuickLinks** [\[\],](#page-5403-0) [add,](#page-5403-1) [anyItem](#page-5404-0), [count](#page-5404-5), [everyItem,](#page-5404-1) [firstI](#page-5404-2) [itemByRange](#page-5404-4), [lastItem](#page-5405-2), [middleItem,](#page-5405-3) [nex](#page-5405-0)t [previousItem](#page-5405-1), [toSource](#page-5406-0)

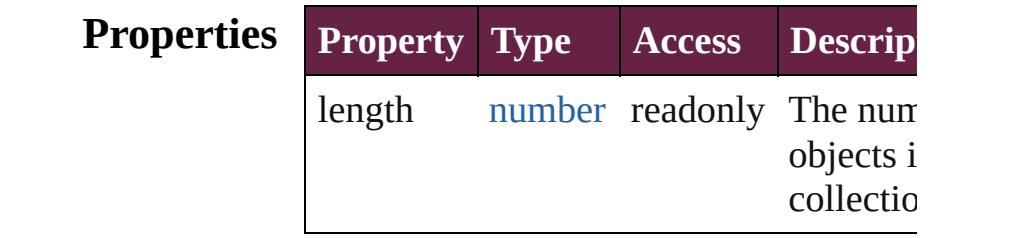

### **Methods Instances**

<span id="page-5403-0"></span>[XMLImportMap](#page-5397-0) **[]** (index: *number*) Returns the XMLImportMap with the  $si$ index.

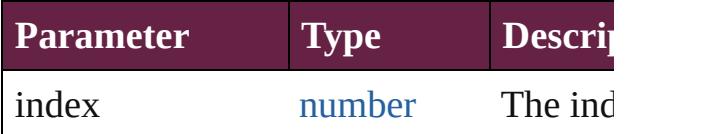

<span id="page-5403-1"></span>[XMLImportMap](#page-5397-0) **add** (markupTag: *varies* mappedStyle: *varies*[, withProperties: C Create a new mapping

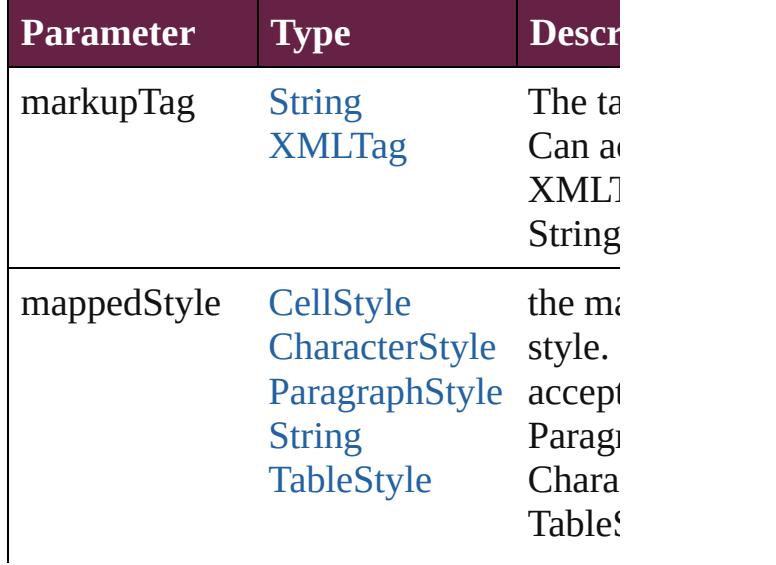

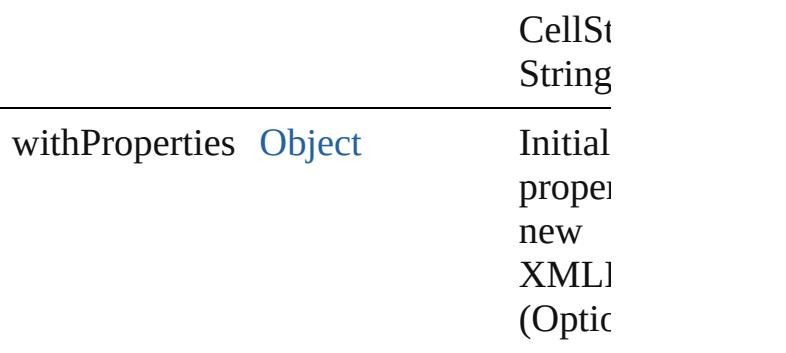

### <span id="page-5404-0"></span>[XMLImportMap](#page-5397-0) **anyItem** ()

Returns any XMLImportMap in the coll

<span id="page-5404-5"></span>number **count** () Displays the number of elements in the XMLImportMap.

<span id="page-5404-1"></span>[Array](#page-22-0) of [XMLImportMap](#page-5397-0) **everyItem** () Returns every XMLImportMap in the collection.

<span id="page-5404-2"></span>[XMLImportMap](#page-5397-0) **firstItem** () Returns the first XMLImportMap in the

#### <span id="page-5404-3"></span>[XMLImportMap](#page-5397-0) **item** (index: *varies*) Returns the XMLImportMap with the specified index or name.

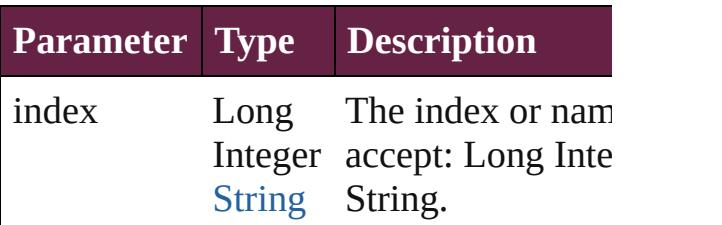

### <span id="page-5404-4"></span>[Array](#page-22-0) of [XMLImportMap](#page-5397-0) **itemByRange** *varies*, to: *varies*)

Returns the XMLImportMaps within the range.

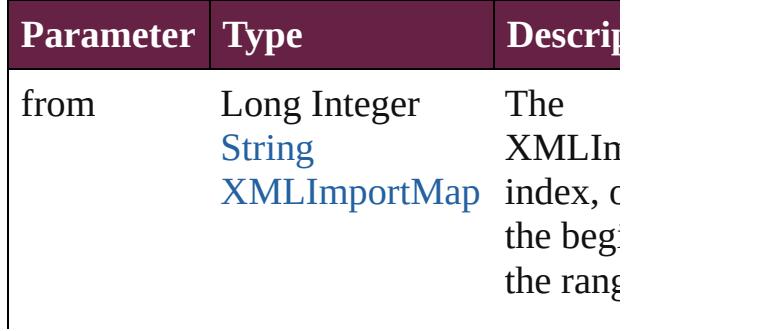

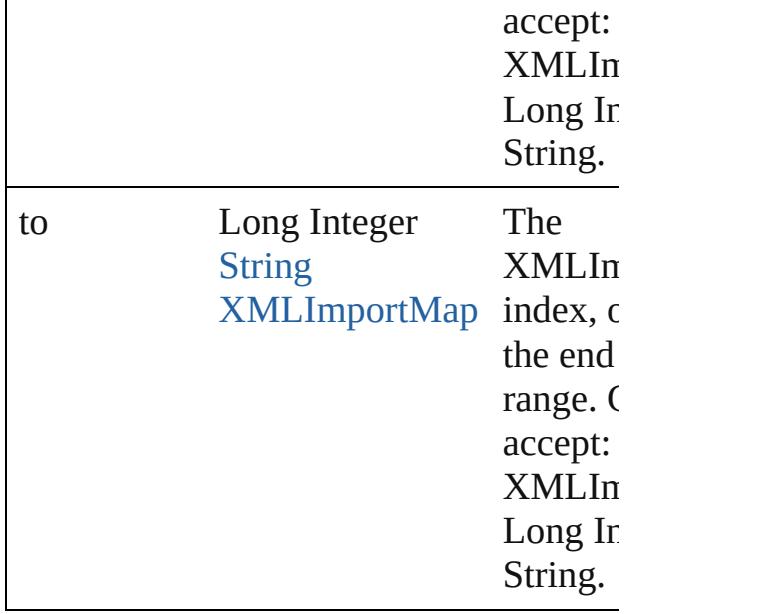

<span id="page-5405-2"></span>[XMLImportMap](#page-5397-0) **lastItem** () Returns the last XMLImportMap in the

<span id="page-5405-3"></span>[XMLImportMap](#page-5397-0) **middleItem** () Returns the middle XMLImportMap in  $t$ collection.

<span id="page-5405-0"></span>[XMLImportMap](#page-5397-0) **nextItem** (obj: [XMLIm](#page-5397-0)portMap Returns the XMLImportMap whose ind the specified XMLImportMap in the col

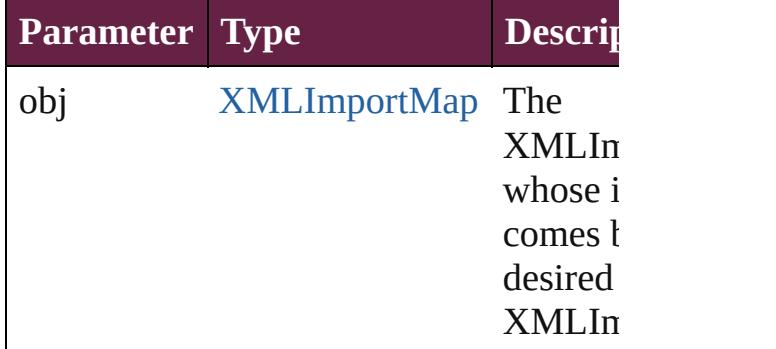

<span id="page-5405-1"></span>[XMLImportMap](#page-5397-0) **previousItem** (obj: [XMLImportMap\)](#page-5397-0)

Returns the XMLImportMap with the in previous to the specified index.

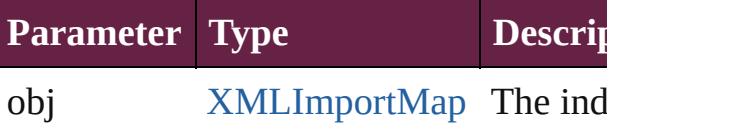

<span id="page-5406-0"></span>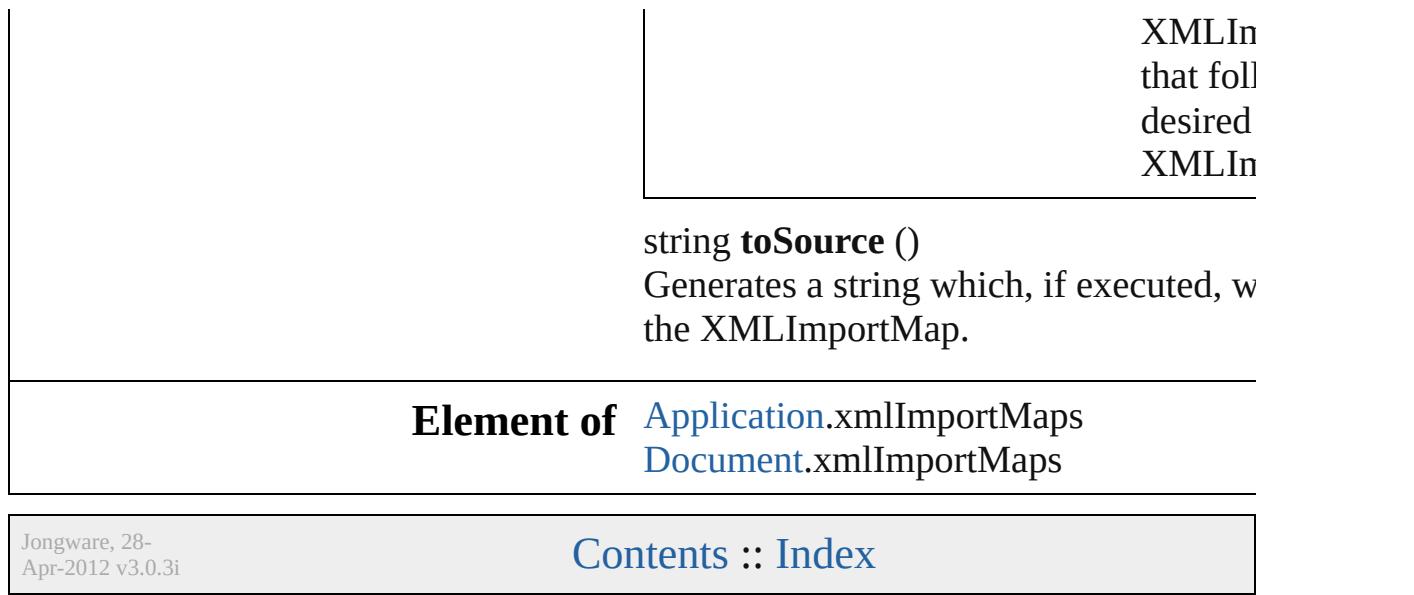

## **XMLInstruction**

An XML processing instruction. Base Class

**QuickLinks** [addEventListener](#page-5409-0), [duplicate](#page-5410-0), [getElements,](#page-5410-1) [m](#page-5410-2)o [removeEventListener,](#page-5410-3) [toSource](#page-5411-0), [toSpecifier](#page-5411-1)

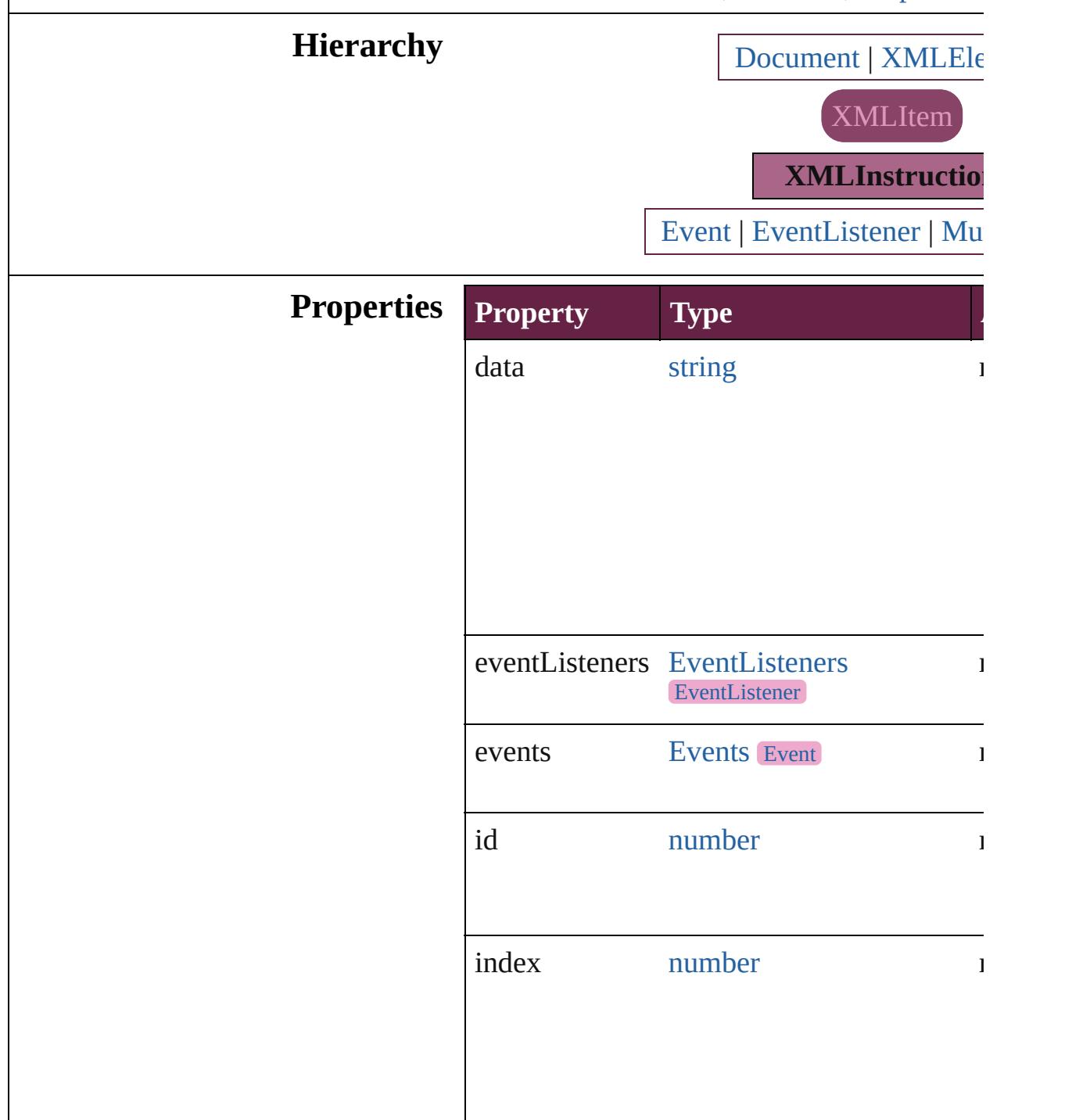

<span id="page-5409-0"></span>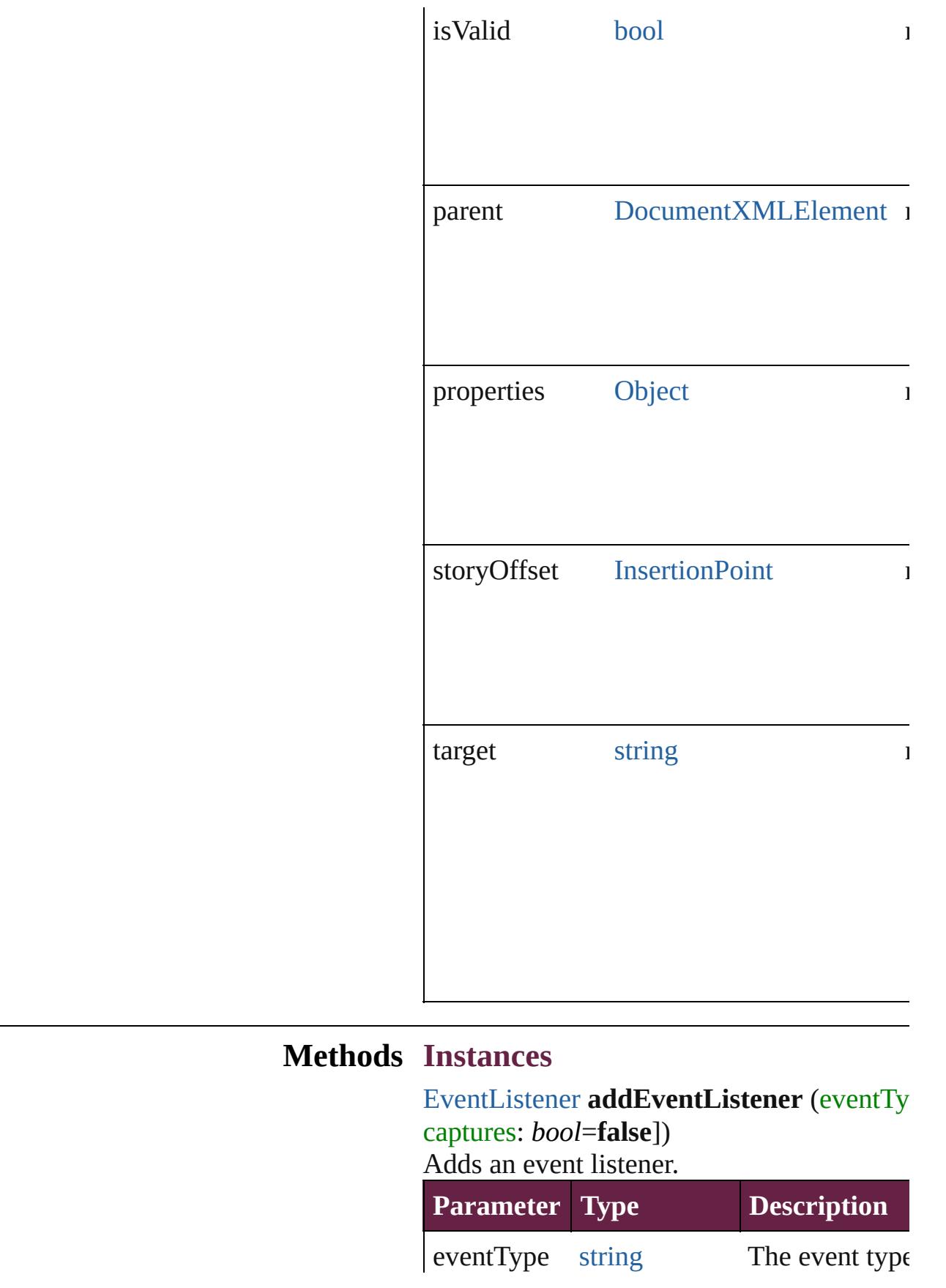

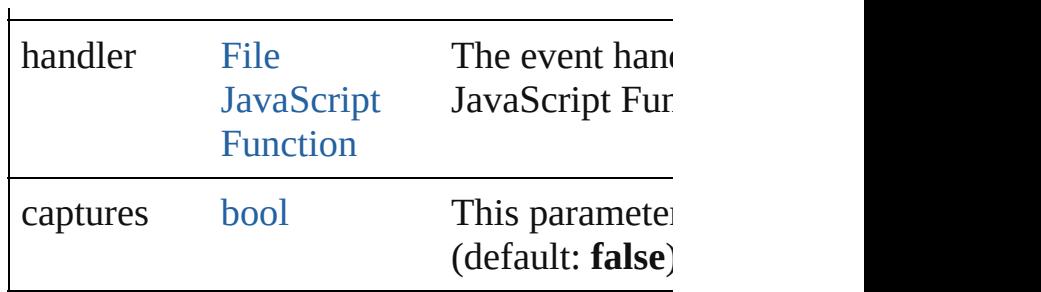

<span id="page-5410-0"></span>[XMLInstruction](#page-5407-0) **duplicate** () Duplicates the XMLInstruction.

<span id="page-5410-1"></span>[Array](#page-22-0) of [XMLInstruction](#page-5407-0) **getElements** () Resolves the object specifier, creating an ar

<span id="page-5410-2"></span>[XMLInstruction](#page-5407-0) **move** (to: [LocationOptions](#page-1088-0) Moves the element to the specified location.

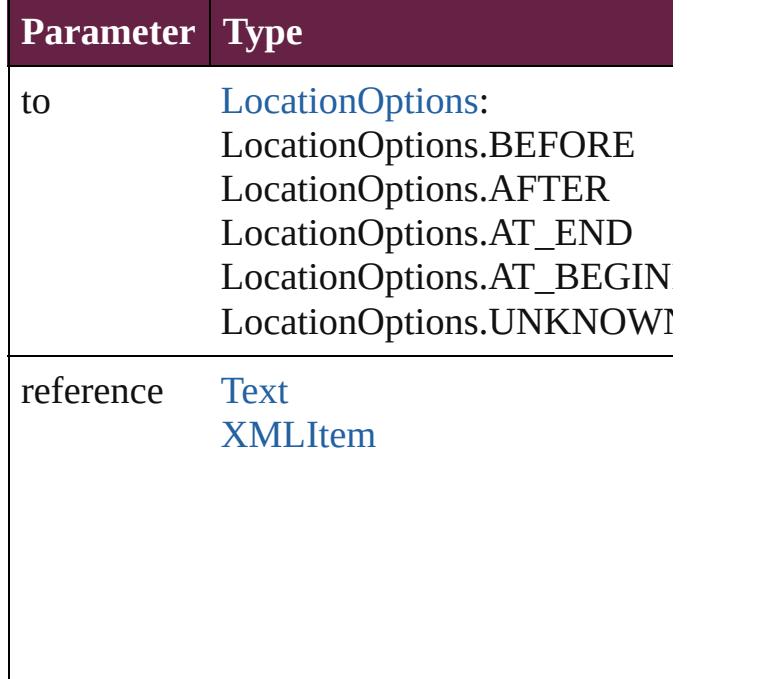

void **remove** () Deletes the XMLInstruction.

<span id="page-5410-3"></span>[bool](#page-31-0) **removeEventListener** (eventType: *sti* captures: *bool*=**false**]) Removes the event listener.

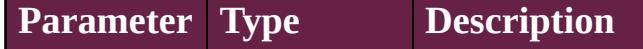

<span id="page-5411-1"></span><span id="page-5411-0"></span>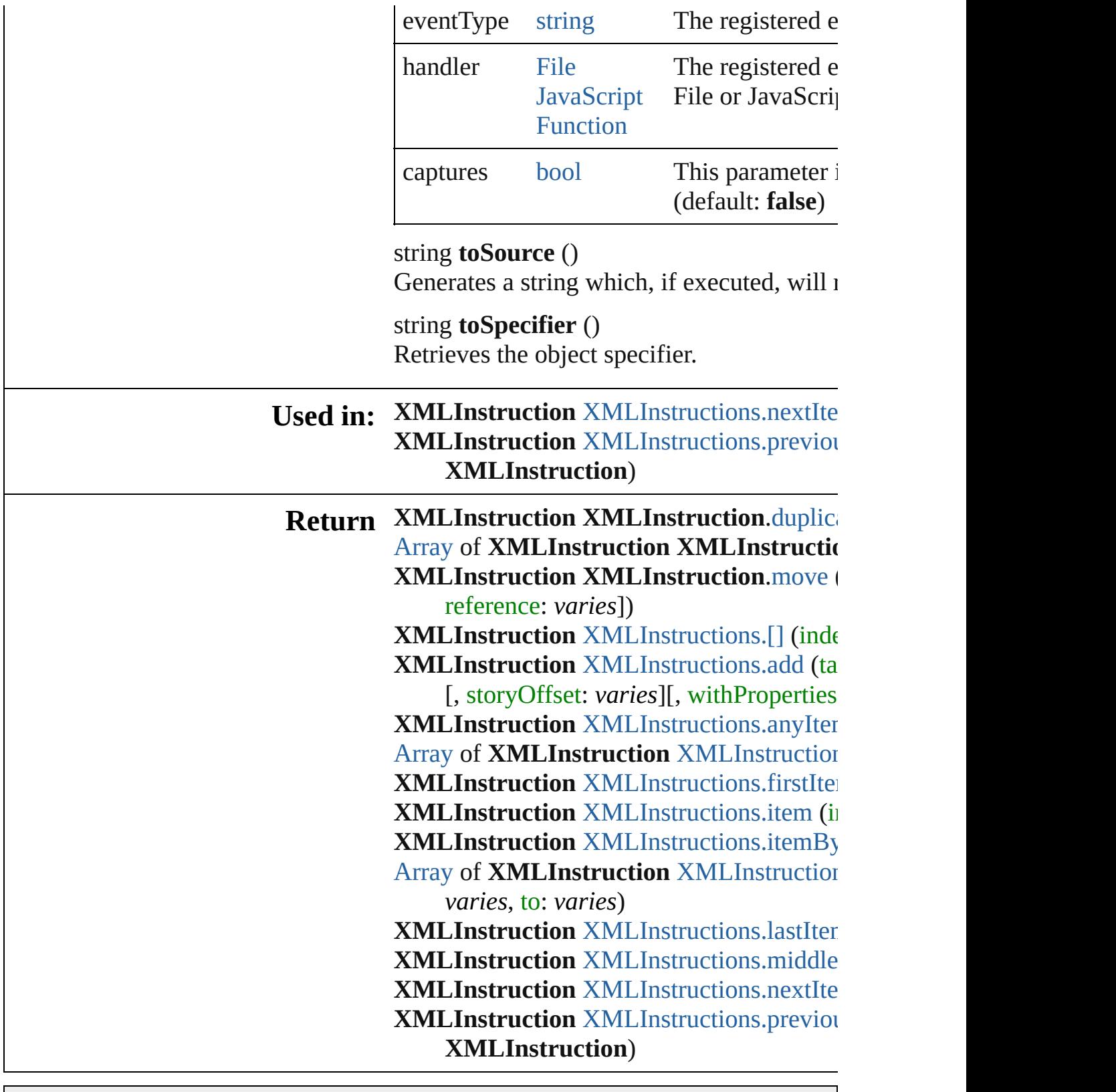

Jongware, 28-

[Contents](#page-0-0) :: [Index](#page-5496-0)

## **XMLInstructions**

A collection of XML instructions. See also [XMLInstruction](#page-5407-0).

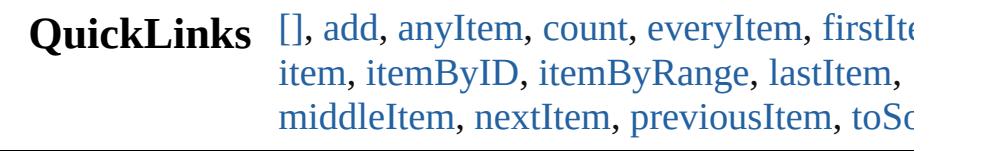

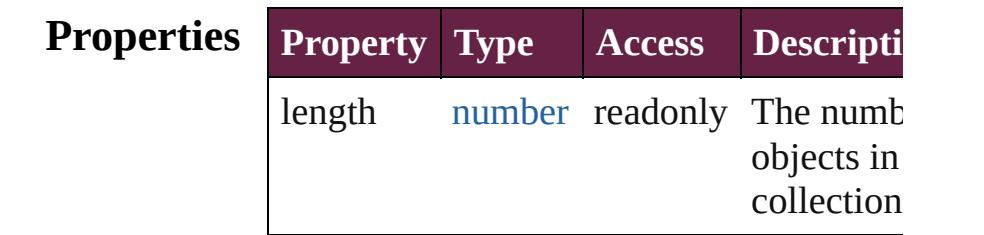

### **Methods Instances**

<span id="page-5413-0"></span>[XMLInstruction](#page-5407-0) **[]** (index: *number*)

Returns the XMLInstruction with the specified index.

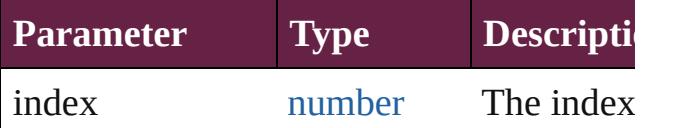

<span id="page-5413-1"></span>[XMLInstruction](#page-5407-0) **add** (target: *string*[, data string=][, storyOffset: varies][, withProper [Object](#page-109-0)])

Creates a new XML processing instructio

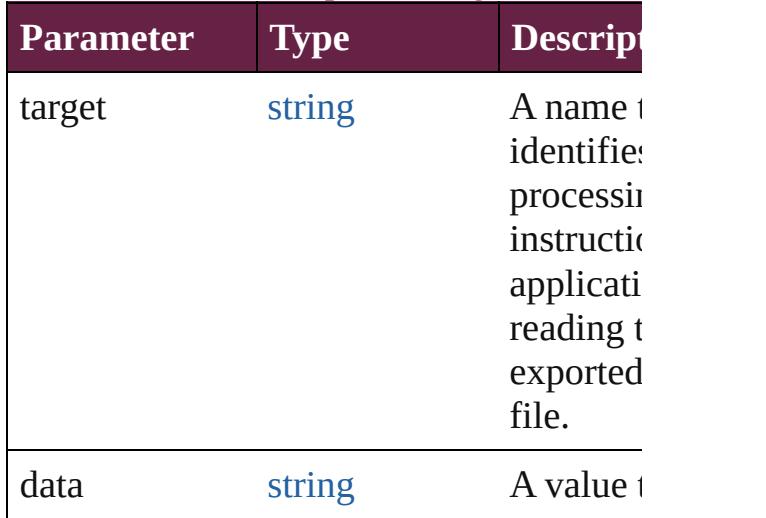

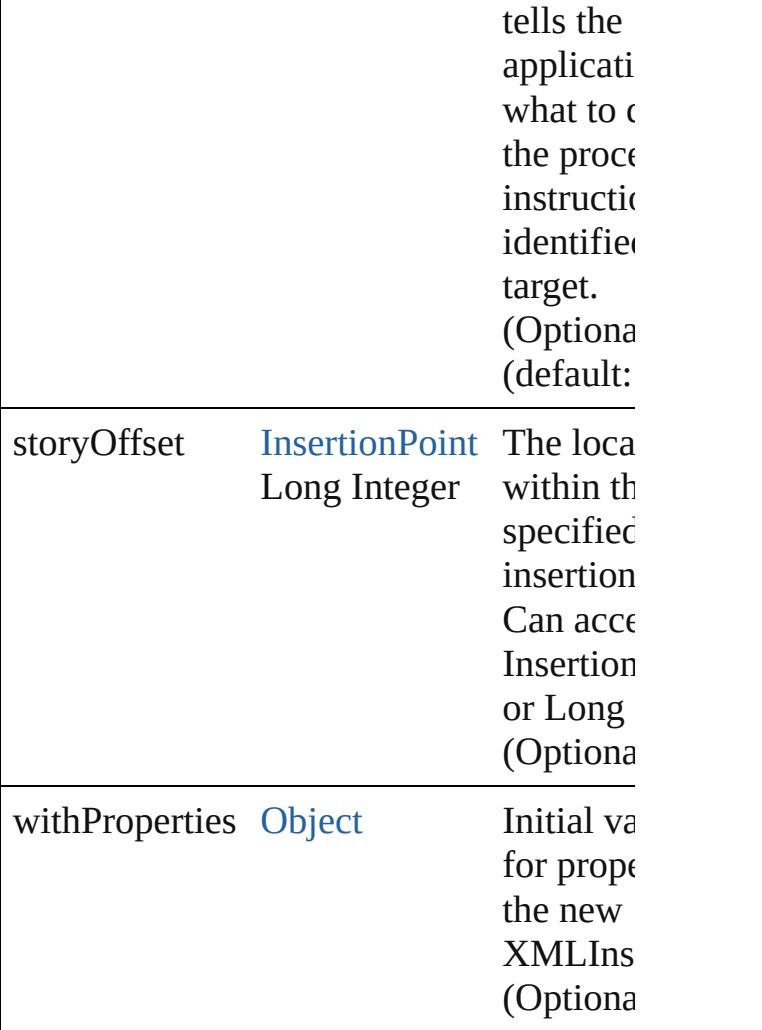

#### <span id="page-5414-0"></span>[XMLInstruction](#page-5407-0) **anyItem** ()

Returns any XMLInstruction in the collection.

<span id="page-5414-4"></span>number **count** () Displays the number of elements in the

XMLInstruction. [Array](#page-22-0) of [XMLInstruction](#page-5407-0) **everyItem** ()

<span id="page-5414-1"></span>Returns every XMLInstruction in the coll

<span id="page-5414-2"></span>[XMLInstruction](#page-5407-0) **firstItem** () Returns the first XMLInstruction in the collection.

<span id="page-5414-3"></span>[XMLInstruction](#page-5407-0) **item** (index: *varies*) Returns the XMLInstruction with the specified index or name.

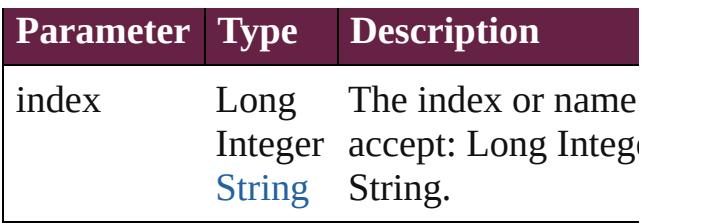

<span id="page-5415-0"></span>[XMLInstruction](#page-5407-0) **itemByID** (id: *number*) Returns the XMLInstruction with the specified ID.

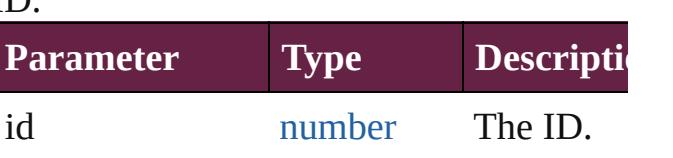

<span id="page-5415-1"></span>[Array](#page-22-0) of [XMLInstruction](#page-5407-0) **itemByRange** ( *varies*, to: *varies*)

Returns the XMLInstructions within the specified range.

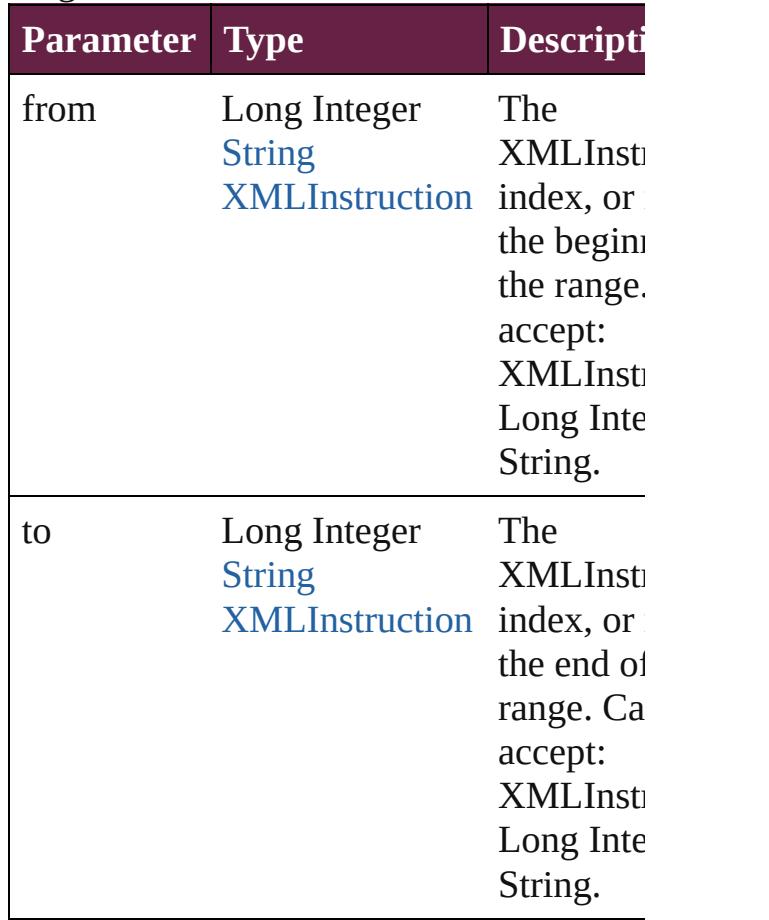

<span id="page-5415-2"></span>[XMLInstruction](#page-5407-0) **lastItem** ()

Returns the last XMLInstruction in the cc

#### <span id="page-5416-2"></span>[XMLInstruction](#page-5407-0) **middleItem** ()

Returns the middle XMLInstruction in the collection.

<span id="page-5416-0"></span>[XMLInstruction](#page-5407-0) **nextItem** (obj: [XMLInst](#page-5407-0) Returns the XMLInstruction whose index the specified XMLInstruction in the colle

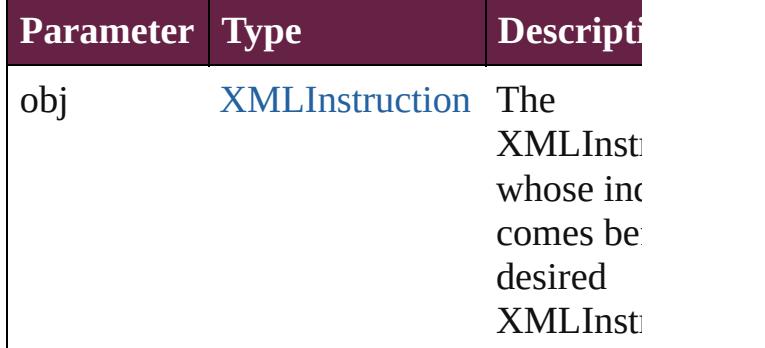

## <span id="page-5416-1"></span>[XMLInstruction](#page-5407-0) **previousItem** (obj:

[XMLInstruction](#page-5407-0))

Returns the XMLInstruction with the index previous to the specified index.

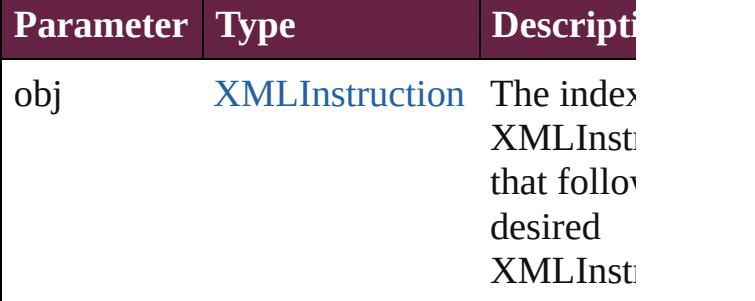

### <span id="page-5416-3"></span>string **toSource** ()

Generates a string which, if executed, will the XMLInstruction.

### **Element of** [Document.](#page-258-0)xmlInstructions [XMLElement.](#page-5366-0)xmlInstructions

Jongware, 28-<br>Apr-2012 v3.0.3i

[Contents](#page-0-0) :: [Index](#page-5496-0)

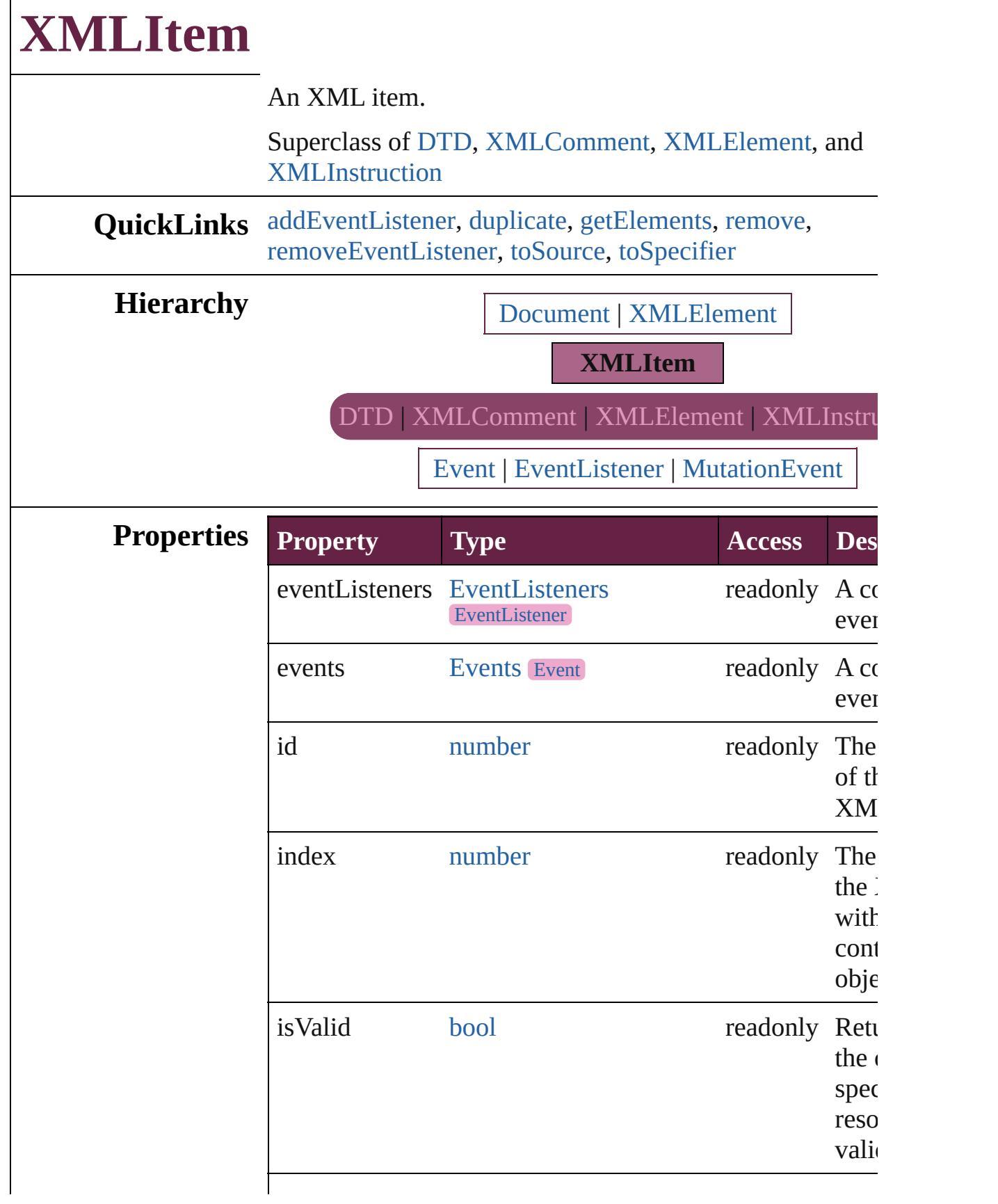

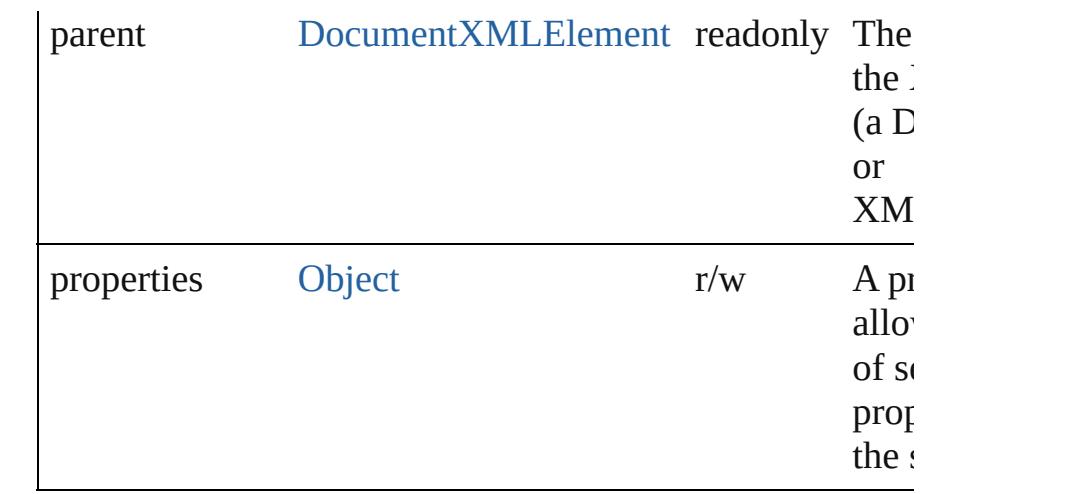

### **Methods Instances**

<span id="page-5419-0"></span>[EventListener](#page-309-0) **addEventListener** (eventType: *string*, har *varies*[, captures: *bool*=**false**])

Adds an event listener.

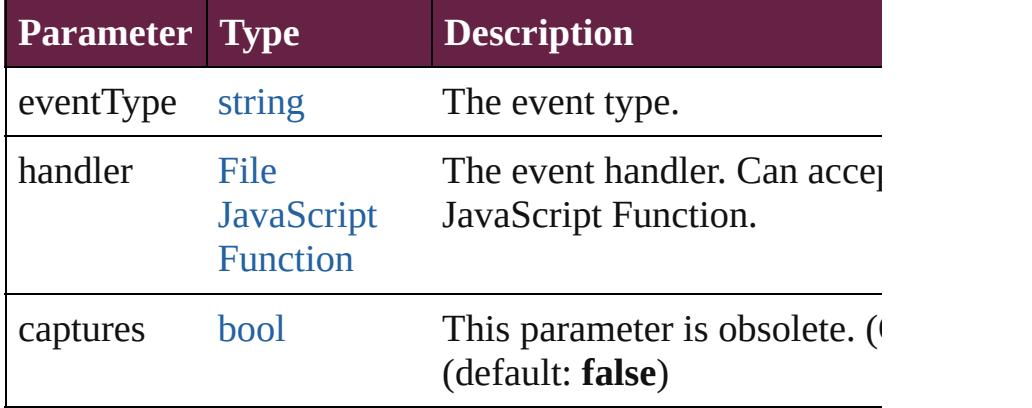

### <span id="page-5419-1"></span>[XMLItem](#page-5417-0) **duplicate** ()

Duplicates the XMLItem.

<span id="page-5419-2"></span>[Array](#page-22-0) of [XMLItem](#page-5417-0) **getElements** () Resolves the object specifier, creating an array of object  $\iota$ 

<span id="page-5419-3"></span>void **remove** () Deletes the XMLItem.

<span id="page-5419-4"></span>[bool](#page-31-0) **removeEventListener** (eventType: *string*, handler: captures: *bool*=**false**])

Removes the event listener.

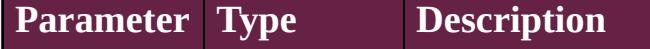

<span id="page-5420-1"></span><span id="page-5420-0"></span>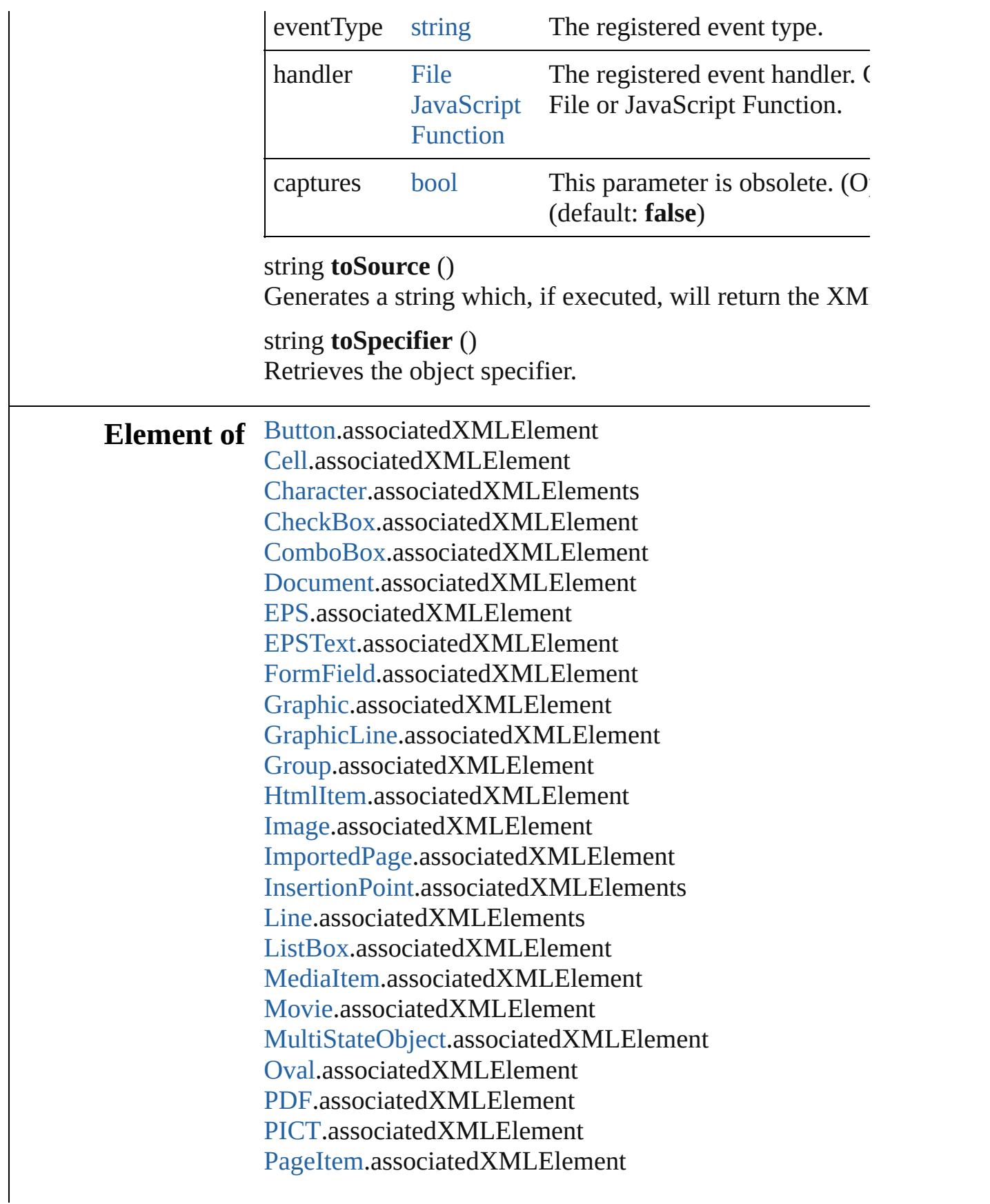

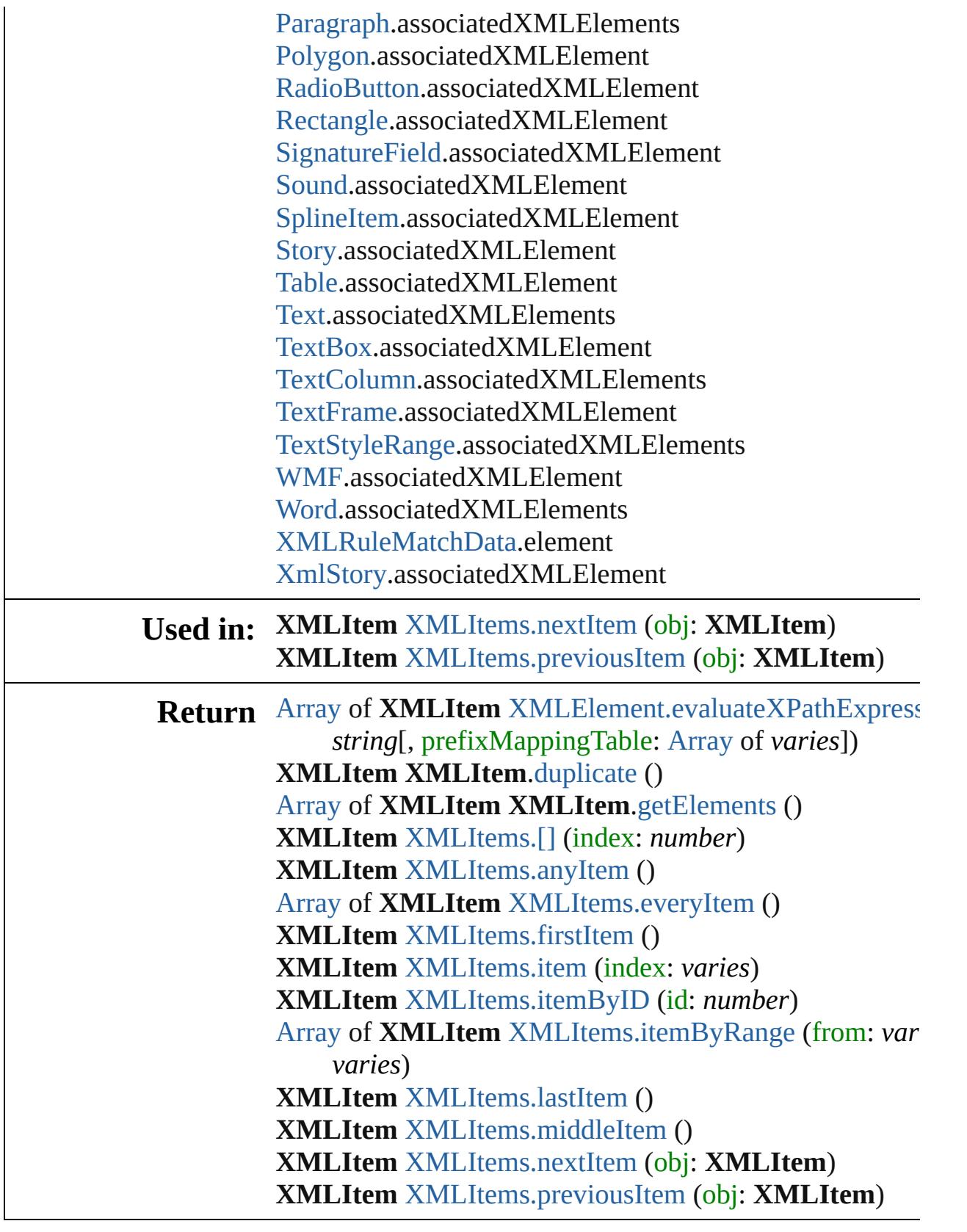

Jongware, 28-

Apr-2012 v3.0.3i

[C](#page-0-0)o[n](#page-5496-0)tents :: Index

## **XMLItems**

<span id="page-5424-5"></span><span id="page-5424-4"></span><span id="page-5424-3"></span><span id="page-5424-2"></span><span id="page-5424-1"></span><span id="page-5424-0"></span>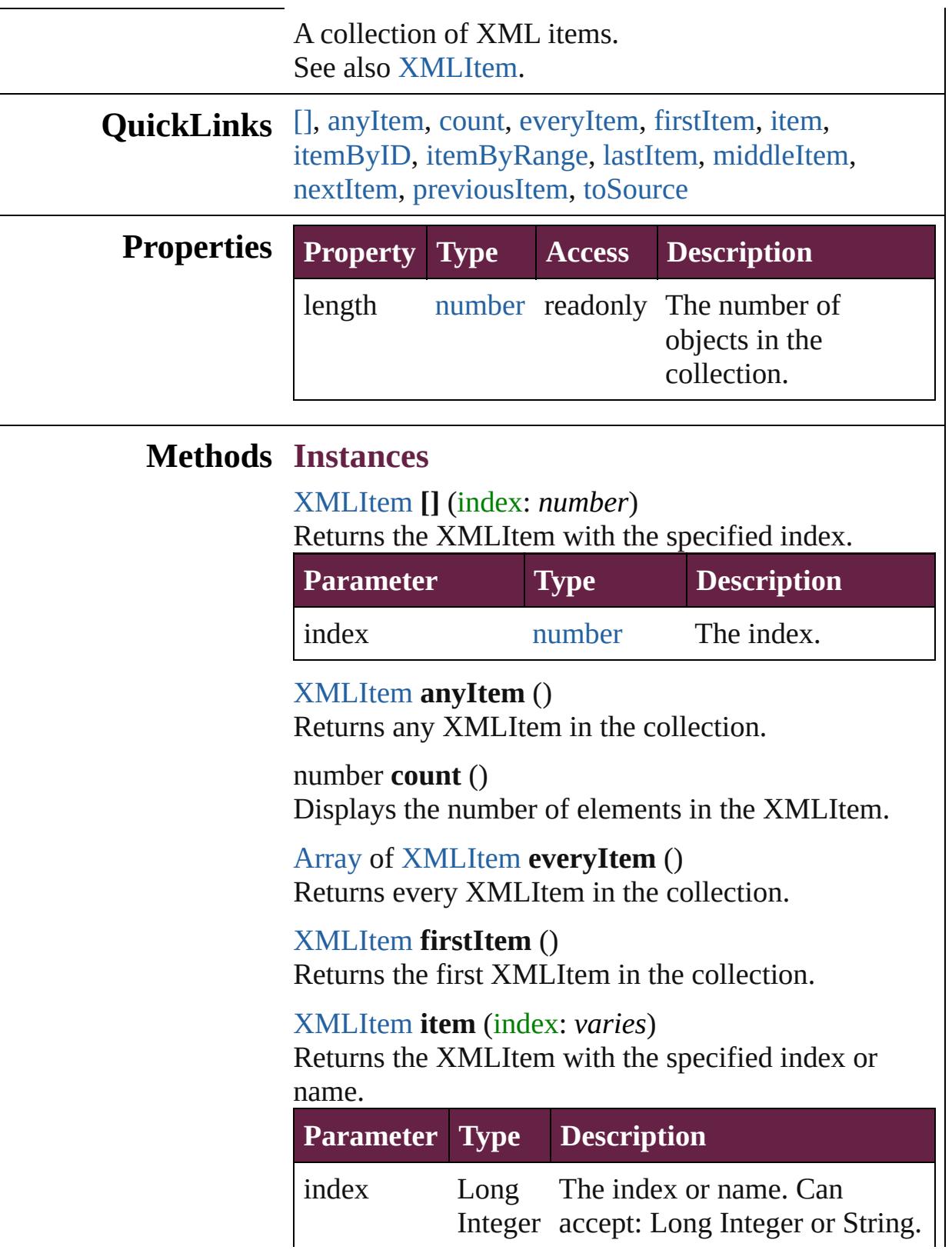

#### **[String](#page-153-0)**

<span id="page-5425-2"></span>[XMLItem](#page-5417-0) **itemByID** (id: *number*) Returns the XMLItem with the specified ID.

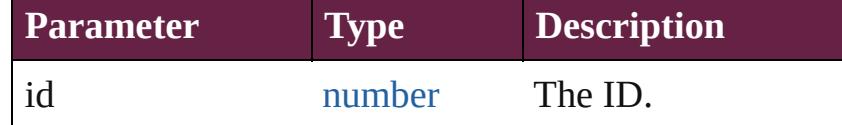

<span id="page-5425-3"></span>[Array](#page-22-0) of [XMLItem](#page-5417-0) **itemByRange** (from: *varies*, to: *varies*)

Returns the XMLItems within the specified range.

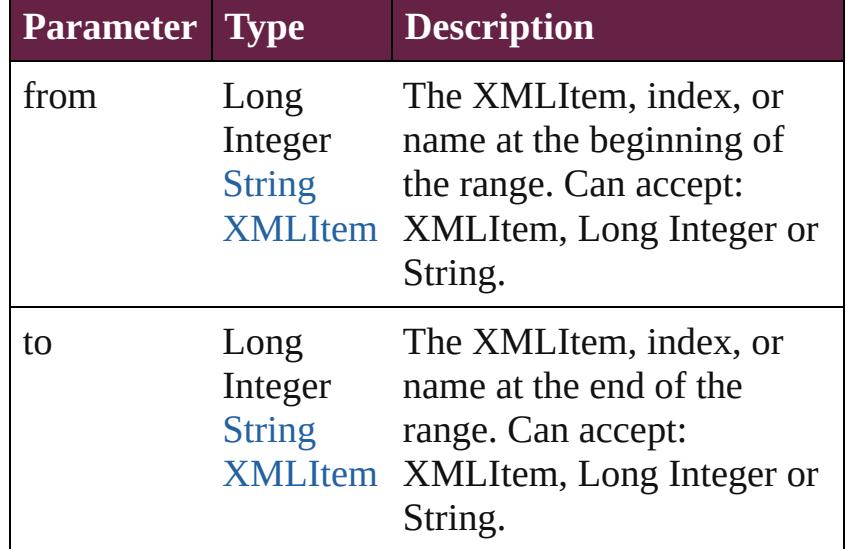

#### <span id="page-5425-4"></span>[XMLItem](#page-5417-0) **lastItem** ()

Returns the last XMLItem in the collection.

#### <span id="page-5425-5"></span>[XMLItem](#page-5417-0) **middleItem** ()

Returns the middle XMLItem in the collection.

#### <span id="page-5425-0"></span>[XMLItem](#page-5417-0) **nextItem** (obj: [XMLItem\)](#page-5417-0)

Returns the XMLItem whose index follows the specified XMLItem in the collection.

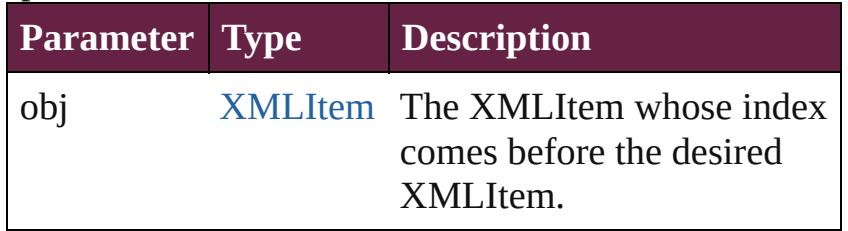

<span id="page-5425-1"></span>[XMLItem](#page-5417-0) **previousItem** (obj: [XMLItem\)](#page-5417-0) Returns the XMLItem with the index previous to the

<span id="page-5426-0"></span>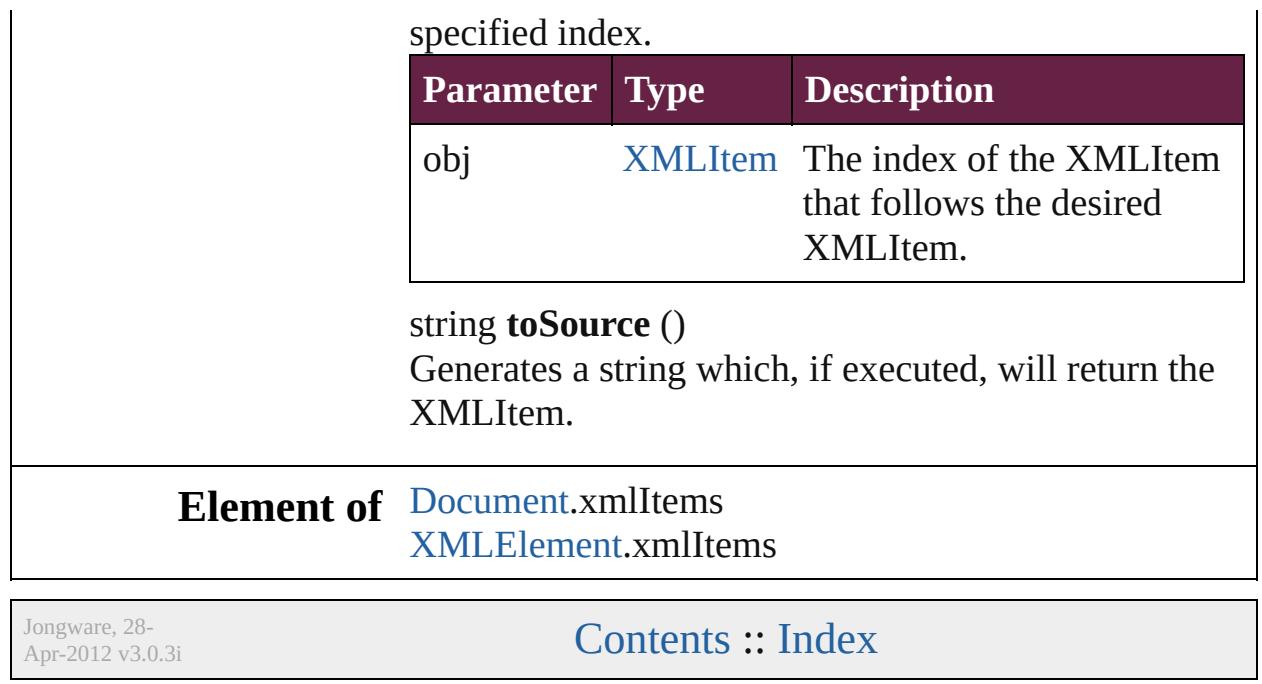

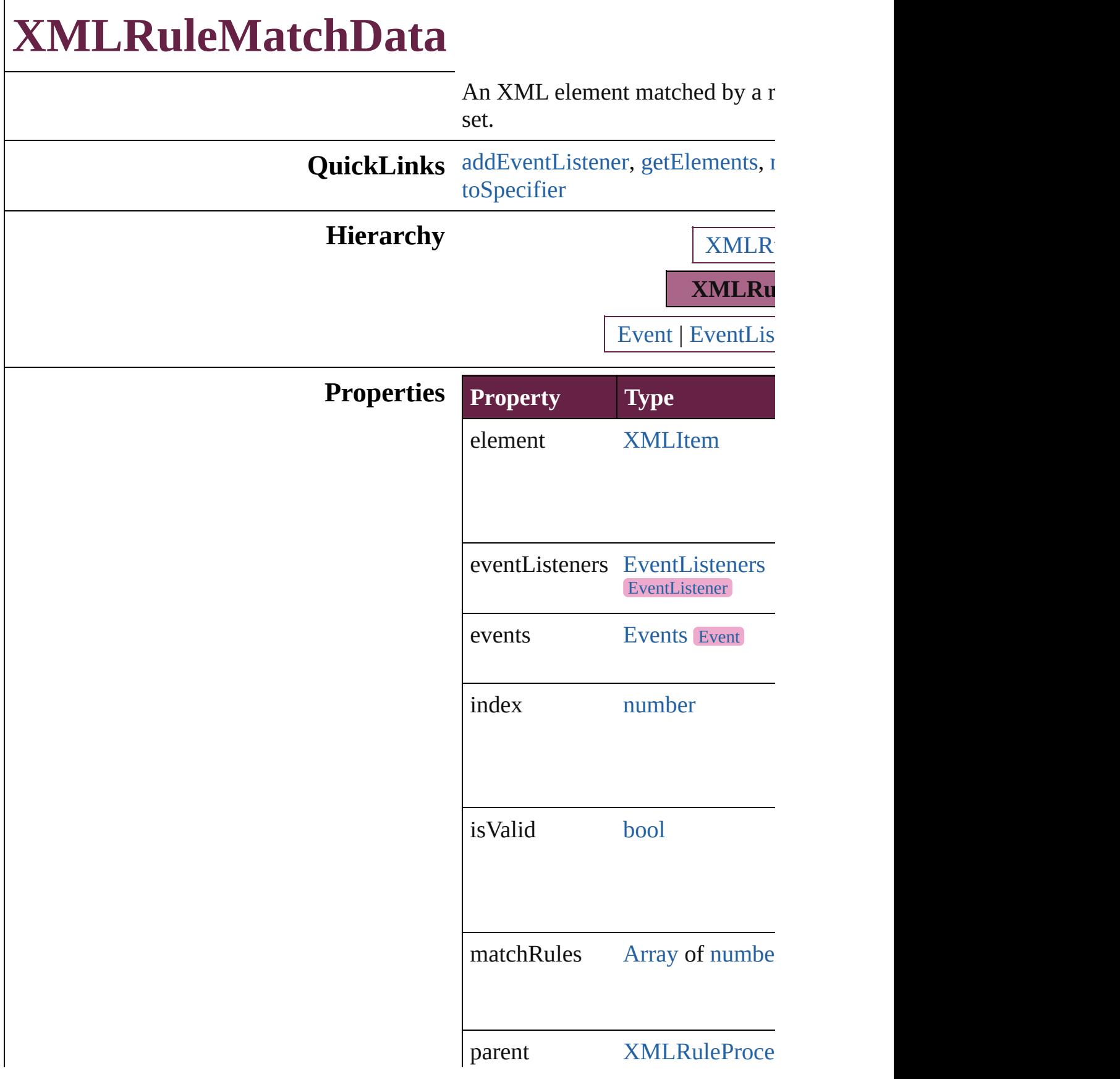

properties [Object](#page-109-0)

### **Methods Instances**

<span id="page-5429-0"></span>[EventListener](#page-309-0) **addEventListener** captures: *bool*=**false**]) Adds an event listener.

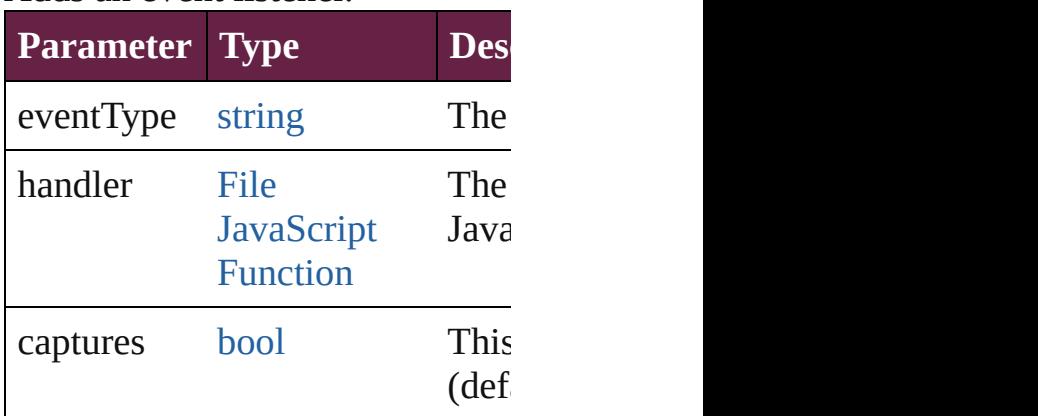

<span id="page-5429-1"></span>[Array](#page-22-0) of [XMLRuleMatchData](#page-5427-0) ge Resolves the object specifier, creation

<span id="page-5429-2"></span>[bool](#page-31-0) **removeEventListener** (eve captures: *bool*=**false**])

Removes the event listener.

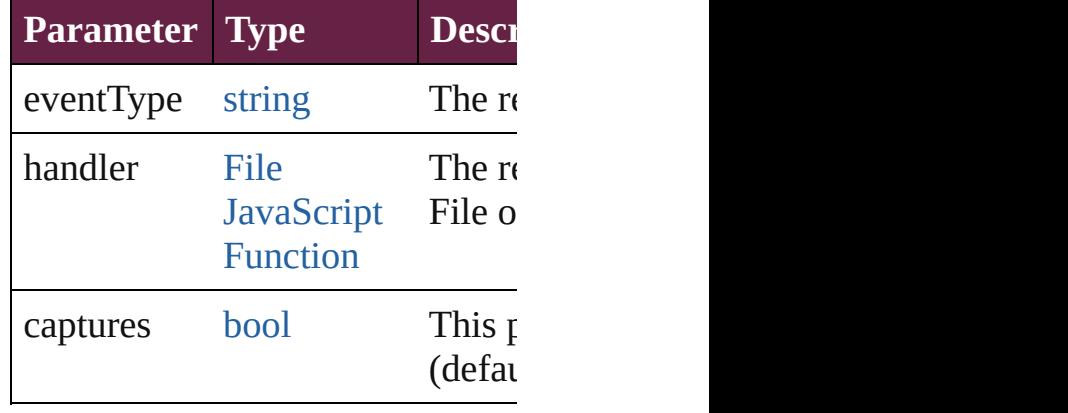

string **toSource** () Generates a string which, if executed XMLRuleMatchData.

<span id="page-5430-0"></span>string **toSpecifier** () Retrieves the object specifier.

### **Return** [Array](#page-22-0) of **XMLRuleMatchData**  $\lambda$ **[XMLRule](#page-5434-0)MatchData** XMLRule **[XMLRule](#page-5434-1)MatchData** XMLRule (initialElement: [XMLEleme](#page-5366-0) **[XMLRule](#page-5435-0)MatchData** XMLRule

Jongware, 28-<br>Apr-2012 v3.0.3i

[Contents](#page-0-0) :: [Index](#page-5496-0)

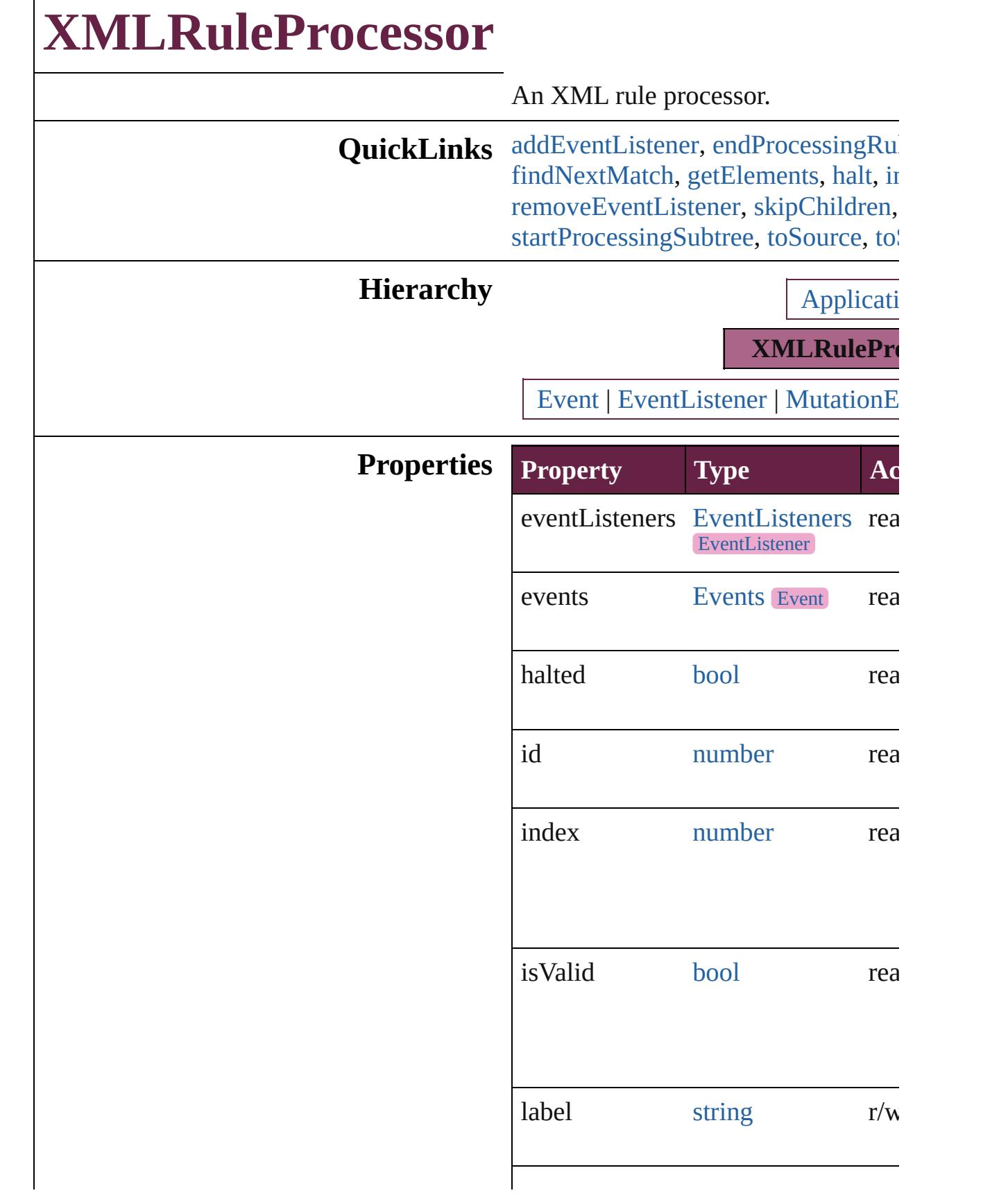

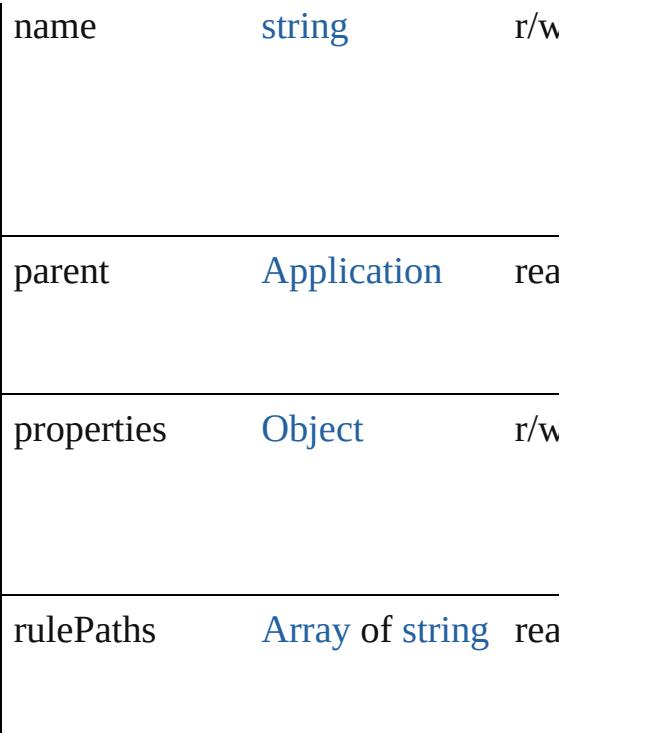

### **Methods Instances**

<span id="page-5433-0"></span>[EventListener](#page-309-0) **addEventListener** (e *varies*[, captures: *bool*=**false**]) Adds an event listener.

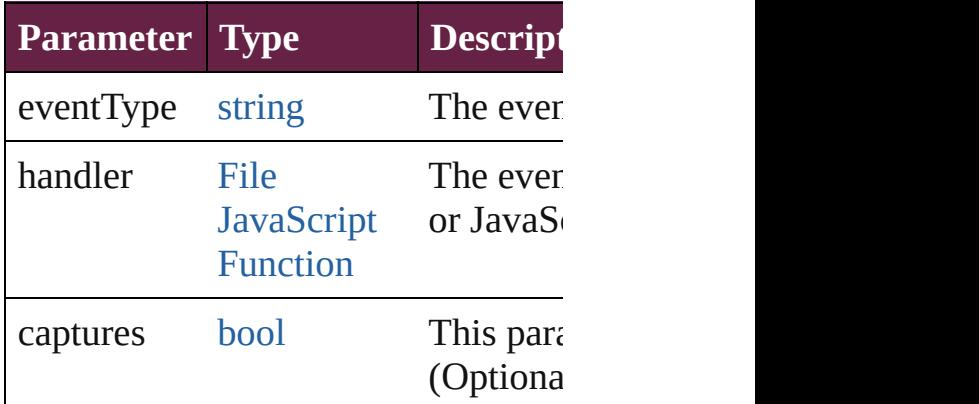

<span id="page-5433-1"></span>void **endProcessingRuleSet** () Stop processing XML rule set.

string **extractLabel** (key: *string*) Gets the label value associated with

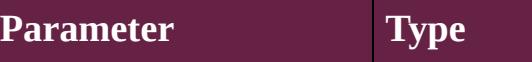

#### key string

<span id="page-5434-0"></span>[XMLRuleMatchData](#page-5427-0) **findNextMatch** Finds the next matching XML eleme

<span id="page-5434-2"></span>[Array](#page-22-0) of *[XMLRuleProcessor](#page-5431-0)* getEle Resolves the object specifier, creating references.

#### <span id="page-5434-3"></span>void **halt** ()

Halt the XML rule processor.

<span id="page-5434-4"></span>void **insertLabel** (key: *string*, value: Sets the label to the value associated

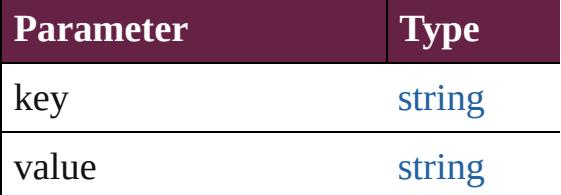

#### void **remove** ()

Deletes the XMLRuleProcessor.

### <span id="page-5434-5"></span>[bool](#page-31-0) **removeEventListener** (eventT captures: *bool*=**false**])

Removes the event listener.

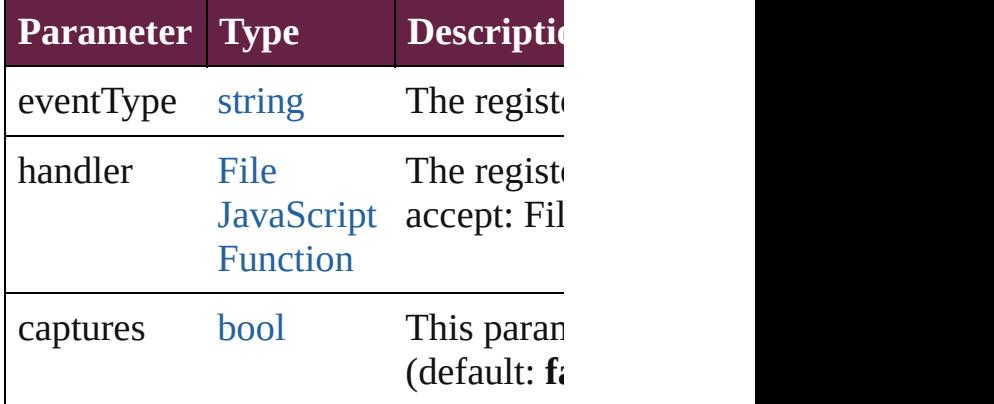

### <span id="page-5434-6"></span>void **skipChildren** ()

Do not process XML elements (children) element.

<span id="page-5434-1"></span>[XMLRuleMatchData](#page-5427-0) **startProcessingRuleSet** [XMLElement](#page-5366-0)) Start processing an XML rule set.

<span id="page-5435-2"></span><span id="page-5435-1"></span><span id="page-5435-0"></span>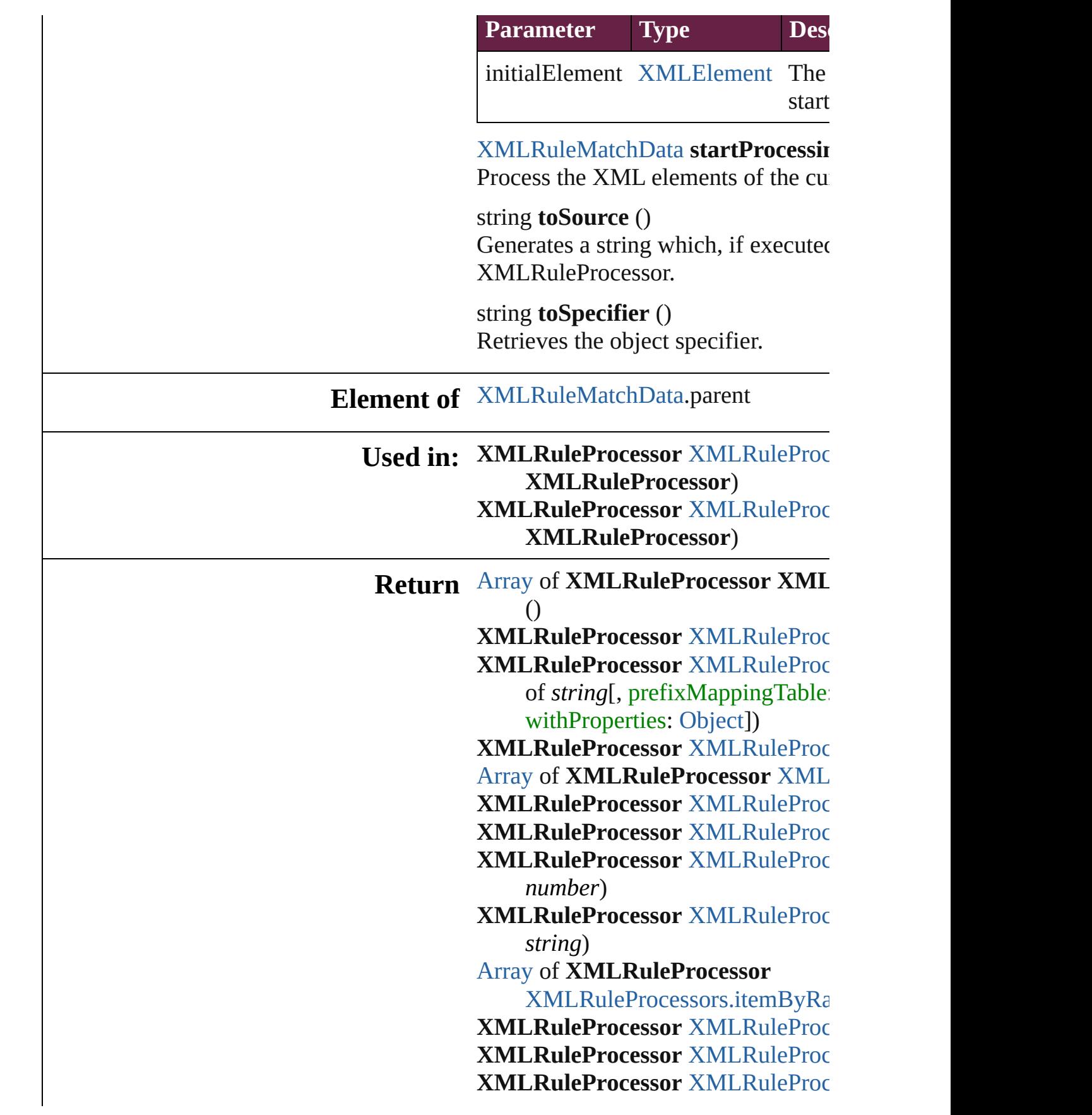
#### **X M L R u l e P r o c e s s o r** ) **X[M](#page-5441-0)LRuleProcessor** XMLRuleProc **X M L R u l e P r o c e s s o r** )

Jongware, 28-Apr-2012 v3.0.3i

[C](#page-0-0)o[n](#page-5496-0)tents :: Index

# **XMLRuleProcessors**

A collection of XML rule processo See also [XMLRuleProcessor.](#page-5431-0)

**QuickLinks** [\[\],](#page-5438-0) [add,](#page-5438-1) [anyItem](#page-5439-0), [count](#page-5439-1), [everyItem,](#page-5439-2) [itemByID,](#page-5439-3) [itemByName,](#page-5439-4) [itemByR](#page-5439-5) [middleItem,](#page-5440-0) [nextItem,](#page-5440-1) [previousItem](#page-5441-0)

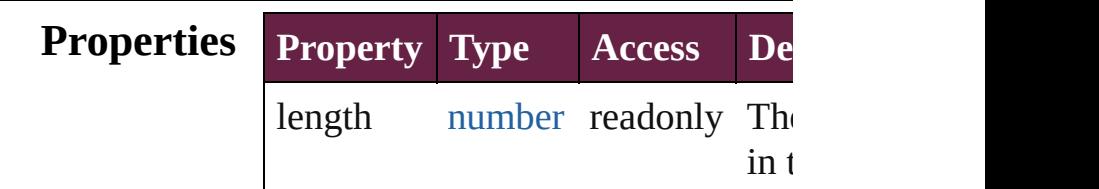

## **Methods Instances**

<span id="page-5438-0"></span>[XMLRuleProcessor](#page-5431-0) **[]** (index: *number* Returns the XMLRuleProcessor w index.

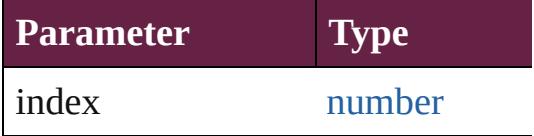

<span id="page-5438-1"></span>[XMLRuleProcessor](#page-5431-0) **add** (rulePaths prefixMappingTable: [Array](#page-22-0) of *var* [Object\]](#page-109-0))

Create a new XMLRuleProcessor

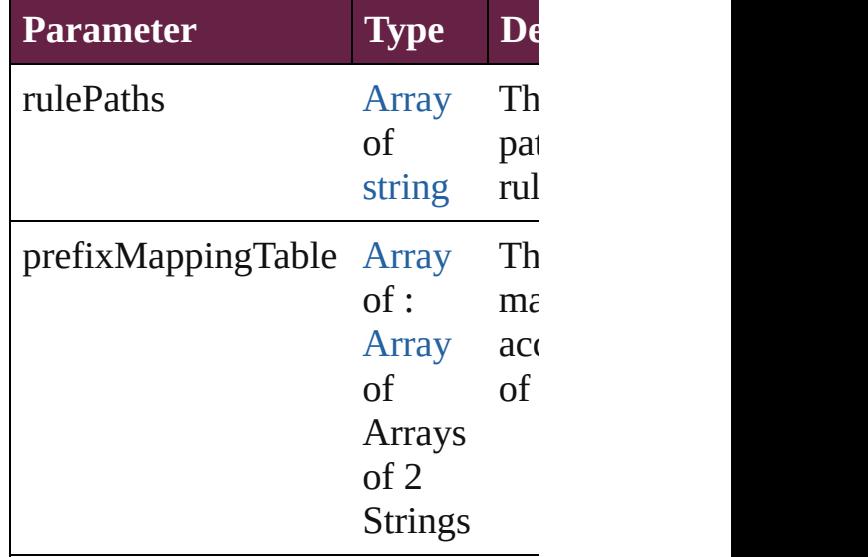

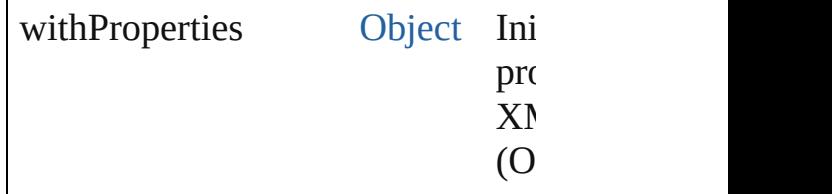

<span id="page-5439-0"></span>[XMLRuleProcessor](#page-5431-0) **anyItem** () Returns any XMLRuleProcessor in

<span id="page-5439-1"></span>number **count** () Displays the number of elements in XMLRuleProcessor.

<span id="page-5439-2"></span>[Array](#page-22-0) of **[XMLRuleProcessor](#page-5431-0) ever** Returns every XMLRuleProcessor

[XMLRuleProcessor](#page-5431-0) **firstItem** () Returns the first XMLRuleProcess

**[XMLRuleProcessor](#page-5431-0) item (index: v** Returns the XMLRuleProcessor w or name.

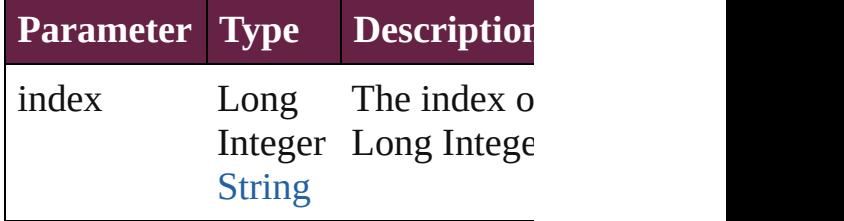

<span id="page-5439-3"></span>[XMLRuleProcessor](#page-5431-0) **itemByID** (id: Returns the XMLRuleProcessor w

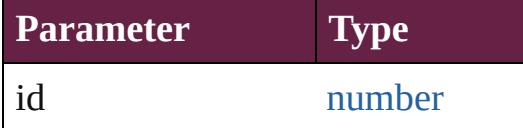

<span id="page-5439-4"></span>[XMLRuleProcessor](#page-5431-0) **itemByName** ( Returns the XMLRuleProcessor w name.

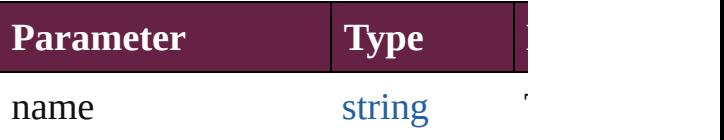

<span id="page-5439-5"></span>[Array](#page-22-0) of [XMLRuleProcessor](#page-5431-0) *item varies*, to: *varies*)

Returns the XMLRuleProcessors v range.

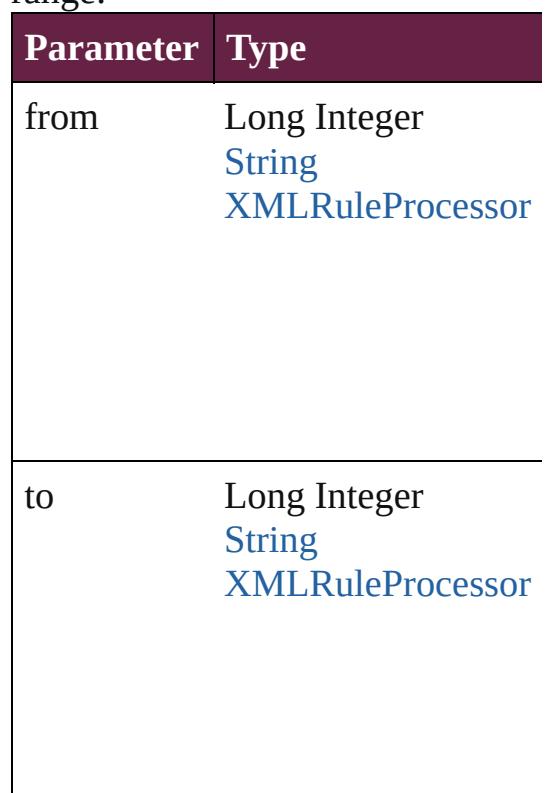

[XMLRuleProcessor](#page-5431-0) **lastItem** () Returns the last XMLRuleProcessor

<span id="page-5440-0"></span>[XMLRuleProcessor](#page-5431-0) **middleItem** () Returns the middle XMLRuleProc collection.

#### <span id="page-5440-1"></span>[XMLRuleProcessor](#page-5431-0) **nextItem** (obj [XMLRuleProcessor](#page-5431-0))

Returns the XMLRuleProcessor w the specified XMLRuleProcessor i

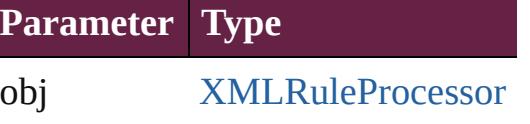

## <span id="page-5441-0"></span>[XMLRuleProcessor](#page-5431-0) **previousItem** [XMLRuleProcessor](#page-5431-0))

Returns the XMLRuleProcessor w to the specified index.

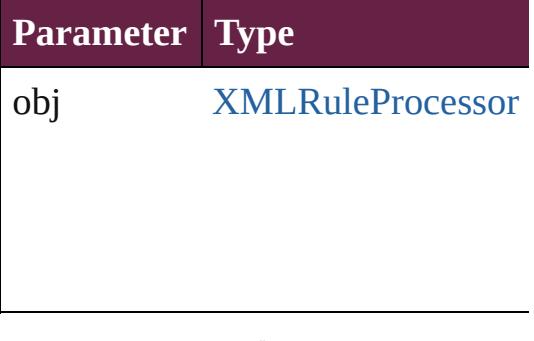

string **toSource** () Generates a string which, if execut XMLRuleProcessor.

**Element of** [Application](#page-228-0).xmlRuleProcessors

Jongware, 28-

[Contents](#page-0-0) :: [Index](#page-5496-0)

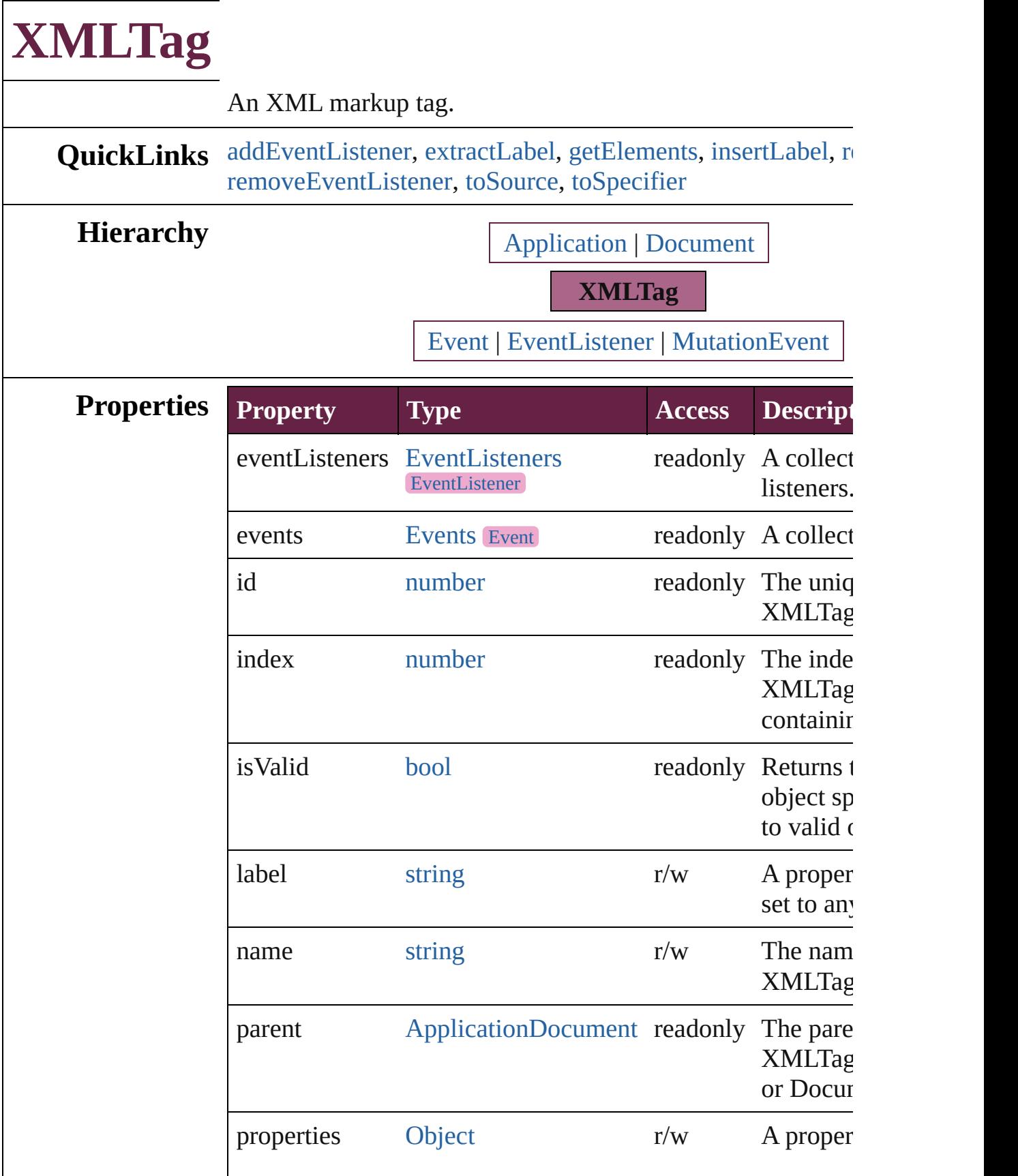

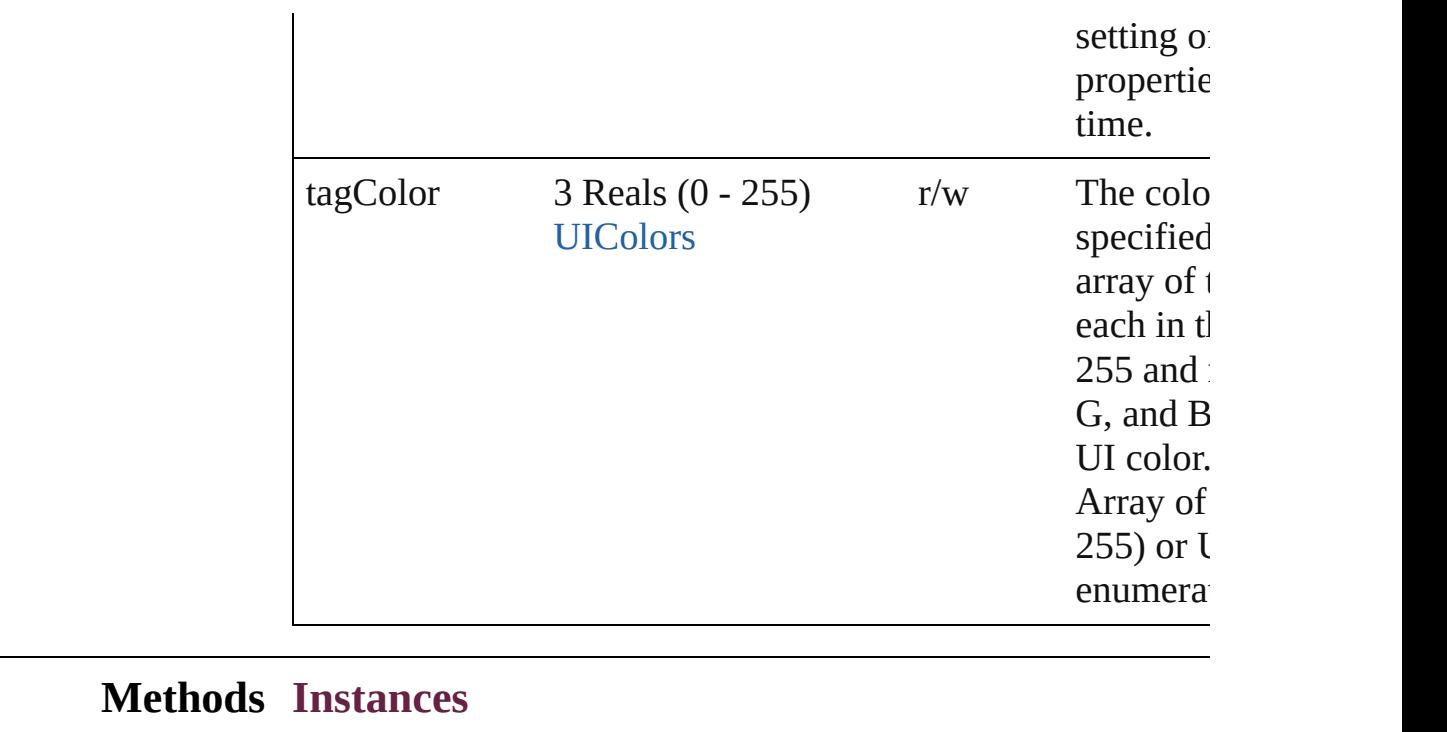

<span id="page-5444-0"></span>[EventListener](#page-309-0) **addEventListener** (eventType: *string*, handler captures: *bool*=**false**])

Adds an event listener.

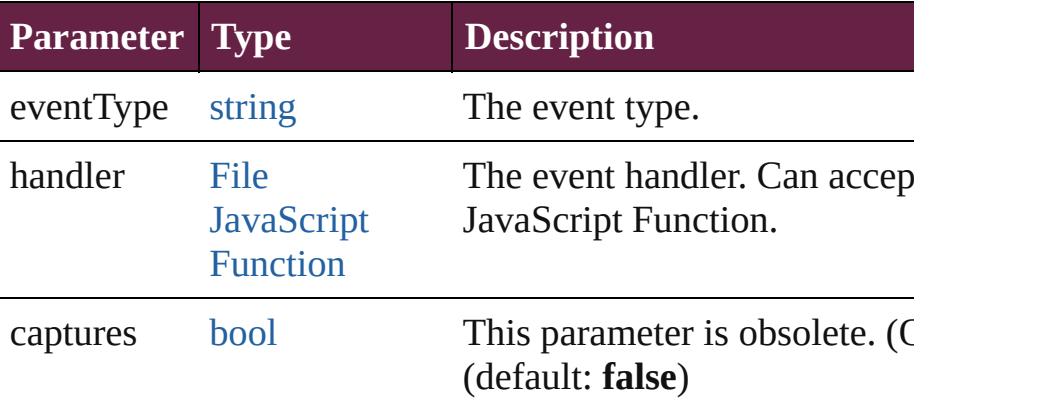

## <span id="page-5444-1"></span>string **extractLabel** (key: *string*)

Gets the label value associated with the specified key.

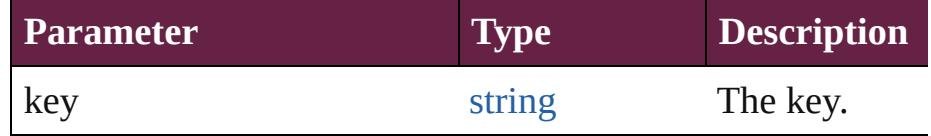

## <span id="page-5444-2"></span>[Array](#page-22-0) of [XMLTag](#page-5442-0) **getElements** ()

Resolves the object specifier, creating an array of object references.

<span id="page-5444-3"></span>void **insertLabel** (key: *string*, value: *string*)

Sets the label to the value associated with the specified key.

<span id="page-5445-3"></span><span id="page-5445-2"></span><span id="page-5445-1"></span><span id="page-5445-0"></span>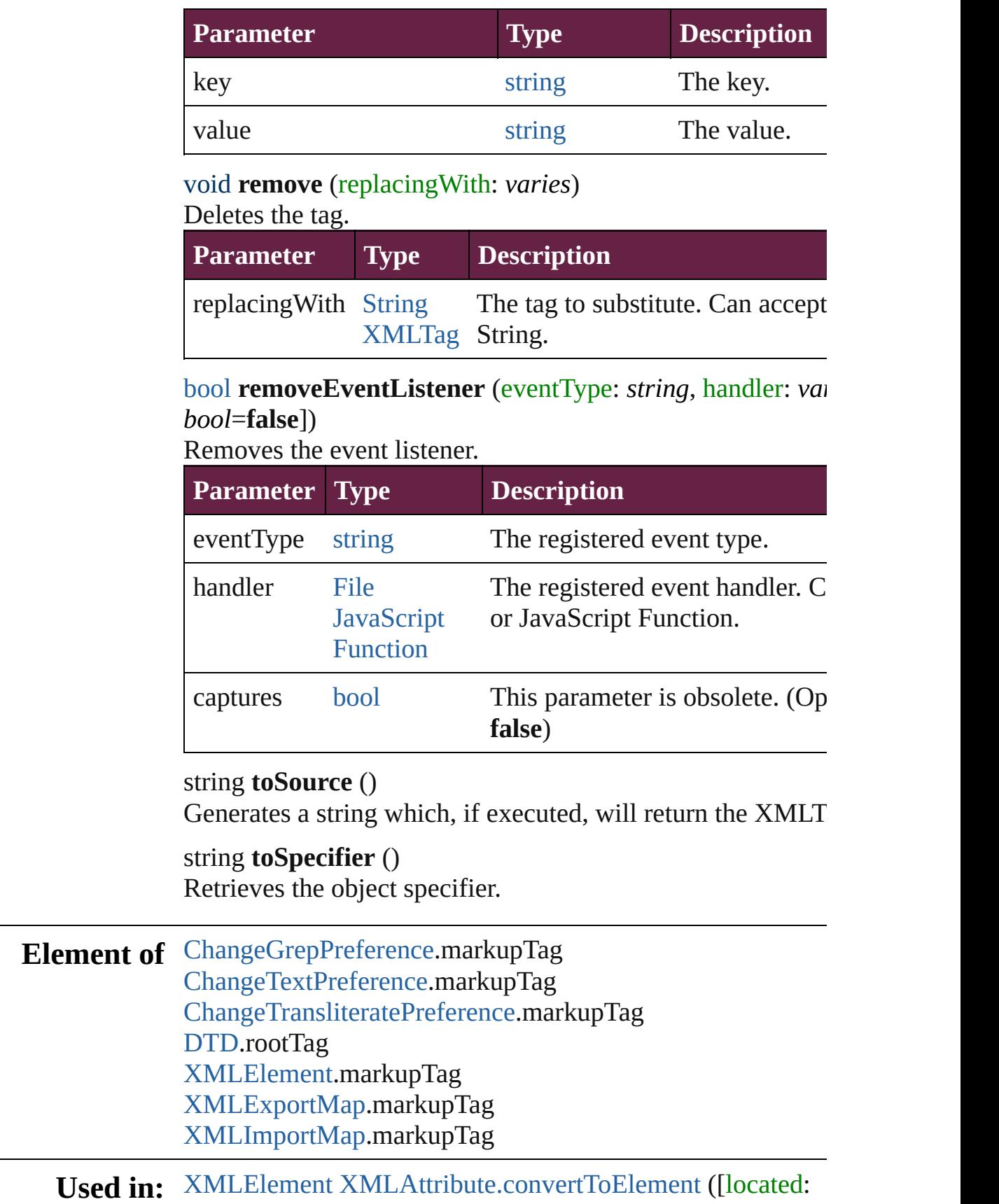

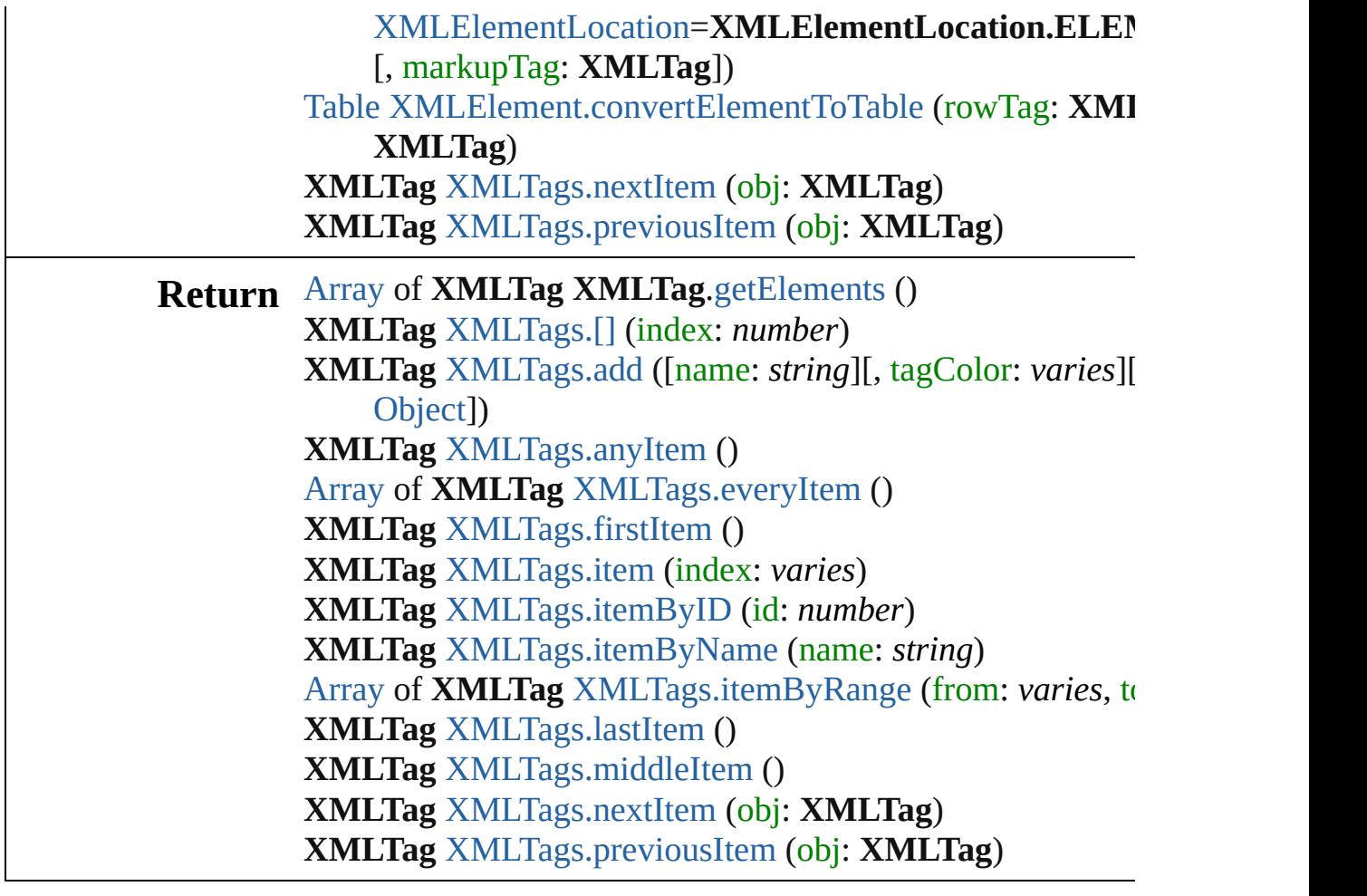

Jongware, 28-

[Contents](#page-0-0) :: [Index](#page-5496-0)

<span id="page-5448-1"></span><span id="page-5448-0"></span>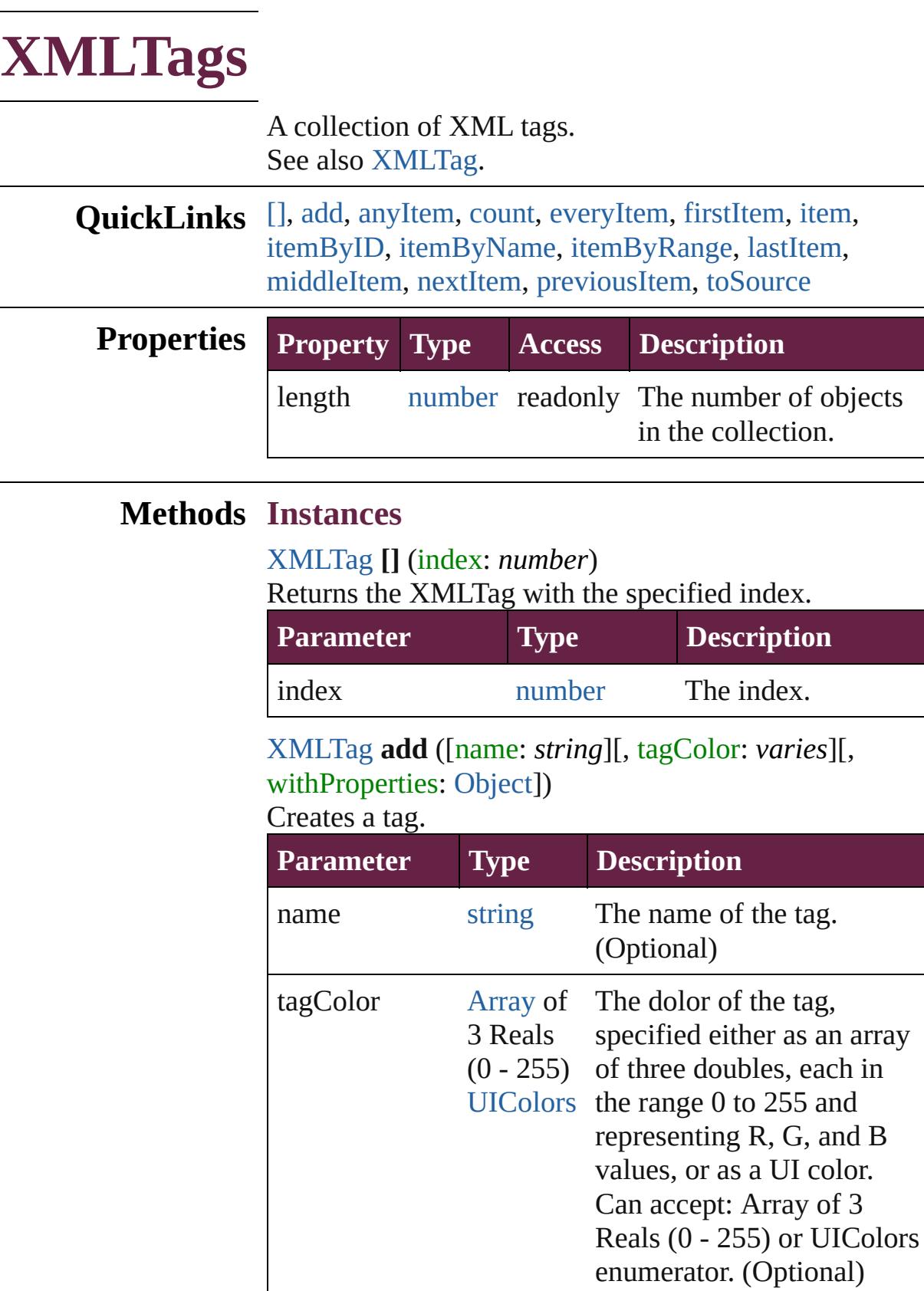

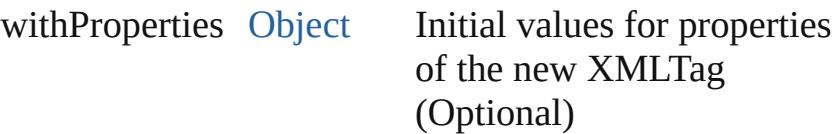

<span id="page-5449-0"></span>[XMLTag](#page-5442-0) **anyItem** () Returns any XMLTag in the collection.

<span id="page-5449-7"></span>number **count** () Displays the number of elements in the XMLTag.

<span id="page-5449-1"></span>[Array](#page-22-0) of [XMLTag](#page-5442-0) **everyItem** () Returns every XMLTag in the collection.

## <span id="page-5449-2"></span>[XMLTag](#page-5442-0) **firstItem** ()

Returns the first XMLTag in the collection.

#### <span id="page-5449-3"></span>[XMLTag](#page-5442-0) **item** (index: *varies*) Returns the XMLTag with the specified index or name.

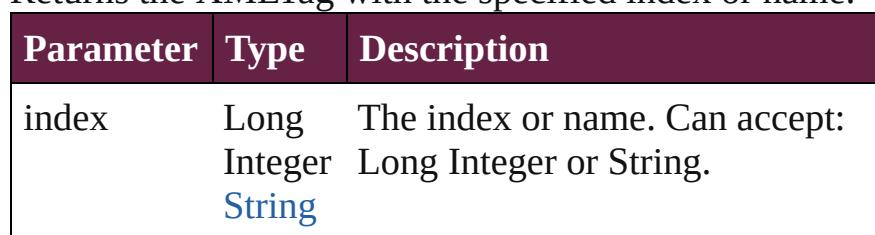

<span id="page-5449-4"></span>[XMLTag](#page-5442-0) **itemByID** (id: *number*) Returns the XMLTag with the specified ID.

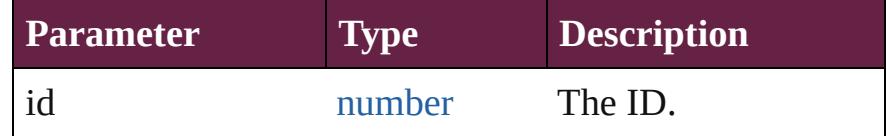

#### <span id="page-5449-5"></span>[XMLTag](#page-5442-0) **itemByName** (name: *string*)

Returns the XMLTag with the specified name.

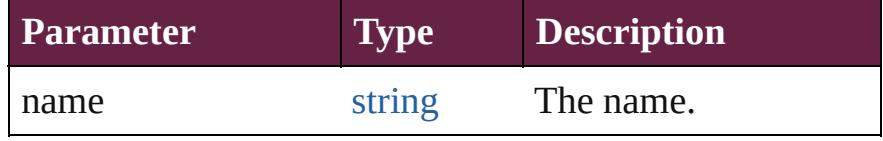

<span id="page-5449-6"></span>[Array](#page-22-0) of [XMLTag](#page-5442-0) **itemByRange** (from: *varies*, to: *varies*)

Returns the XMLTags within the specified range.

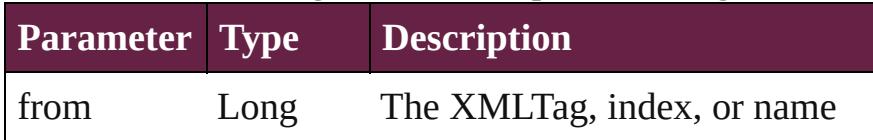

<span id="page-5450-3"></span><span id="page-5450-2"></span><span id="page-5450-0"></span>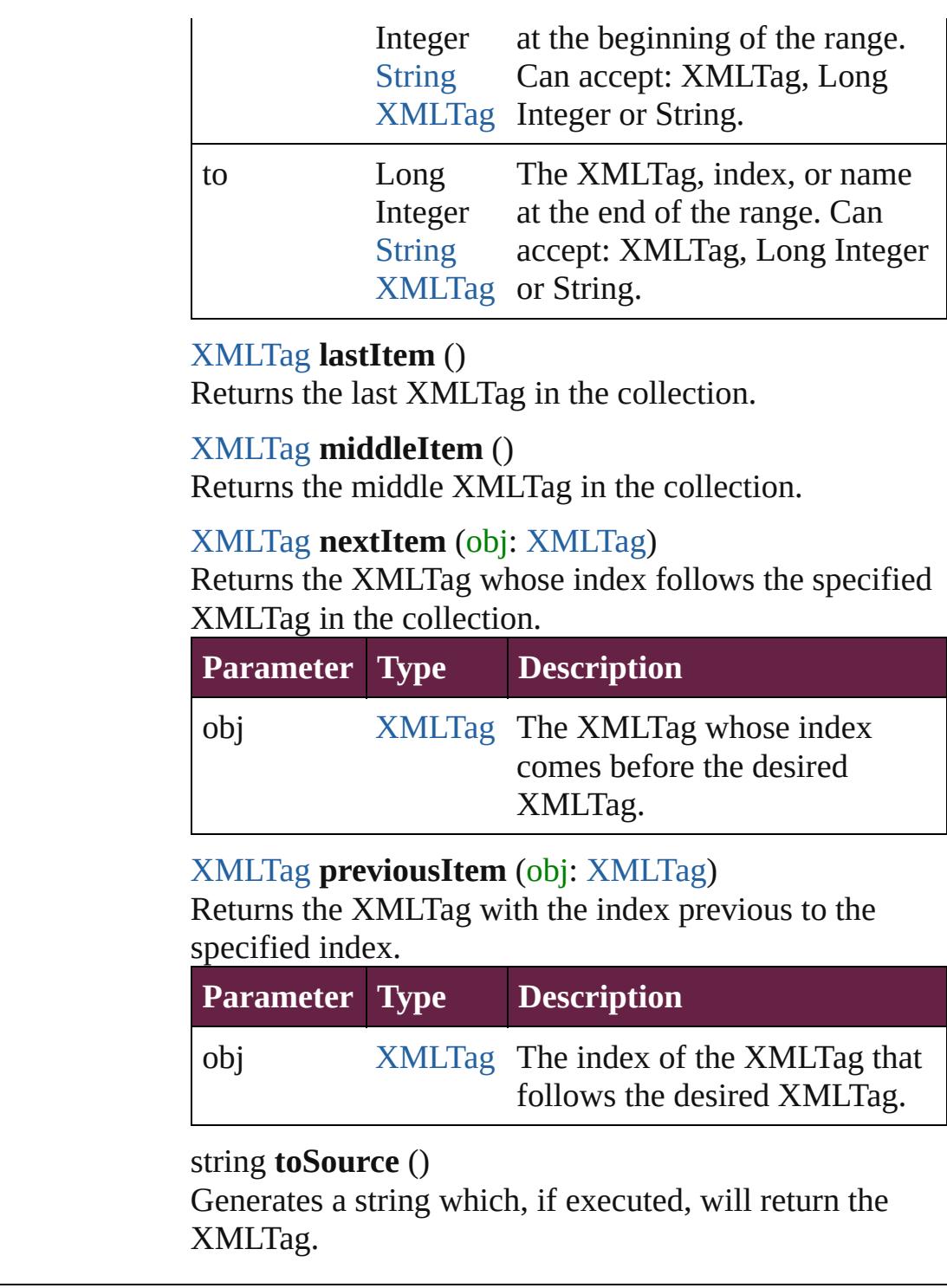

<span id="page-5450-4"></span><span id="page-5450-1"></span>**Element of** [Application](#page-228-0).xmlTags [Document](#page-258-0).xmlTags

Jongware, 28-

[Contents](#page-0-0) :: [Index](#page-5496-0)

<span id="page-5452-5"></span><span id="page-5452-4"></span><span id="page-5452-3"></span><span id="page-5452-2"></span><span id="page-5452-1"></span><span id="page-5452-0"></span>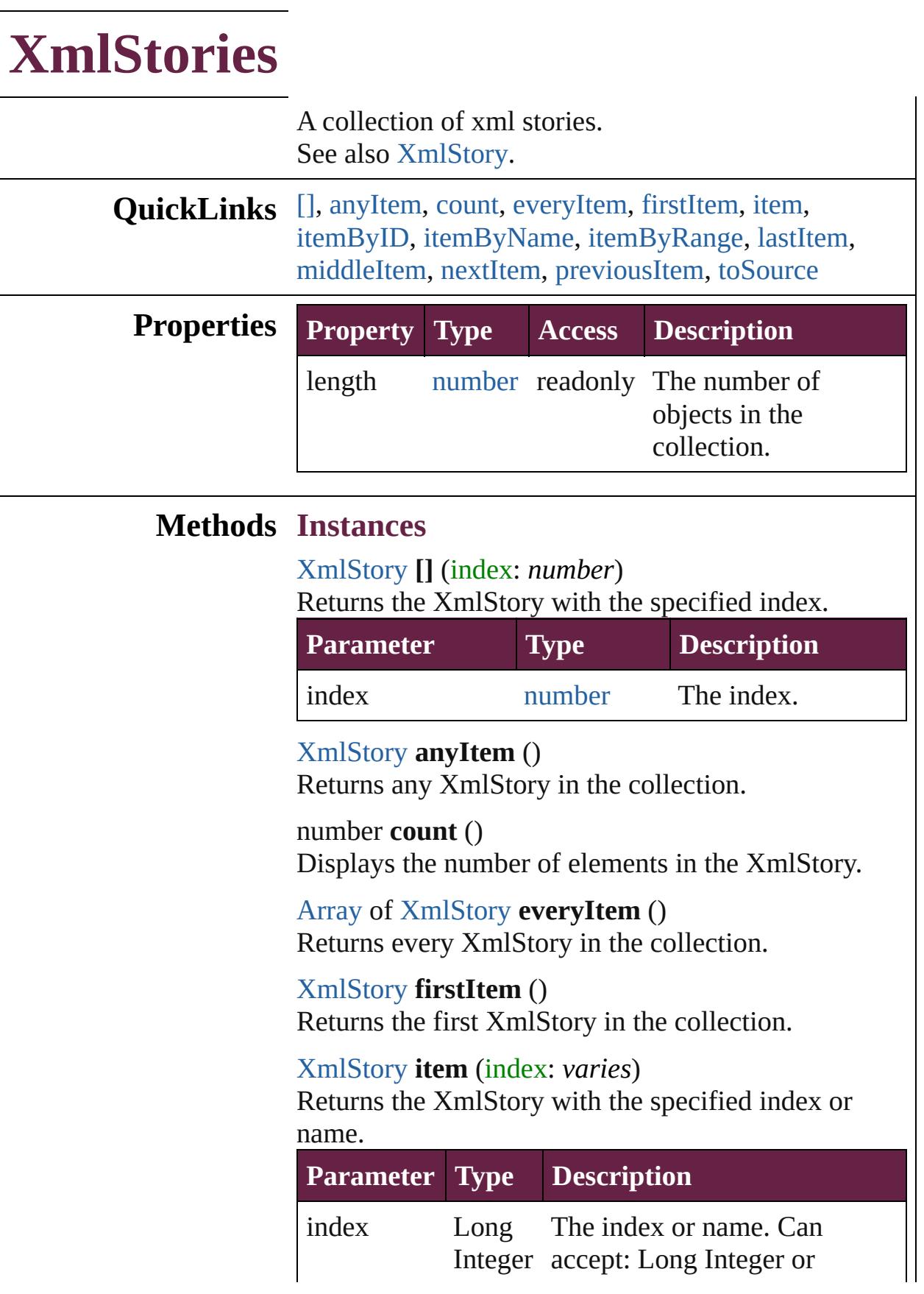

<span id="page-5453-1"></span><span id="page-5453-0"></span>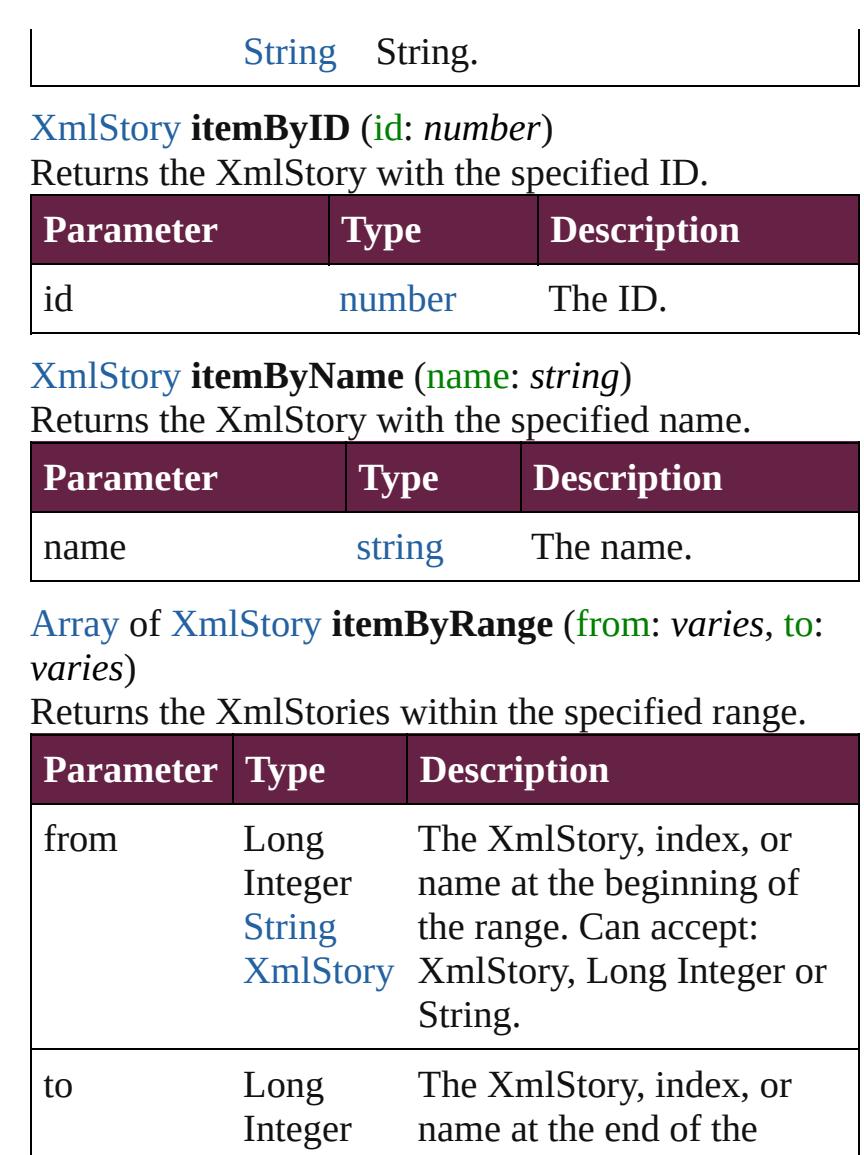

<span id="page-5453-2"></span>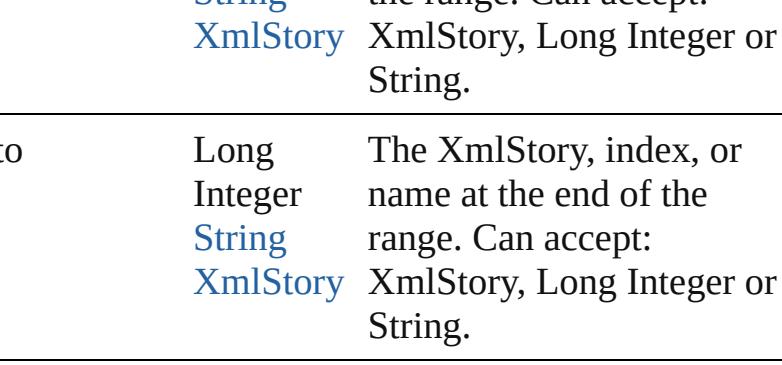

#### <span id="page-5453-3"></span>[XmlStory](#page-5455-0) **lastItem** ()

Returns the last XmlStory in the collection.

<span id="page-5453-4"></span>[XmlStory](#page-5455-0) **middleItem** ()

Returns the middle XmlStory in the collection.

<span id="page-5453-5"></span>[XmlStory](#page-5455-0) **nextItem** (obj: [XmlStory\)](#page-5455-0) Returns the XmlStory whose index follows the specified XmlStory in the collection.

**Parameter Type Description**

<span id="page-5454-1"></span><span id="page-5454-0"></span>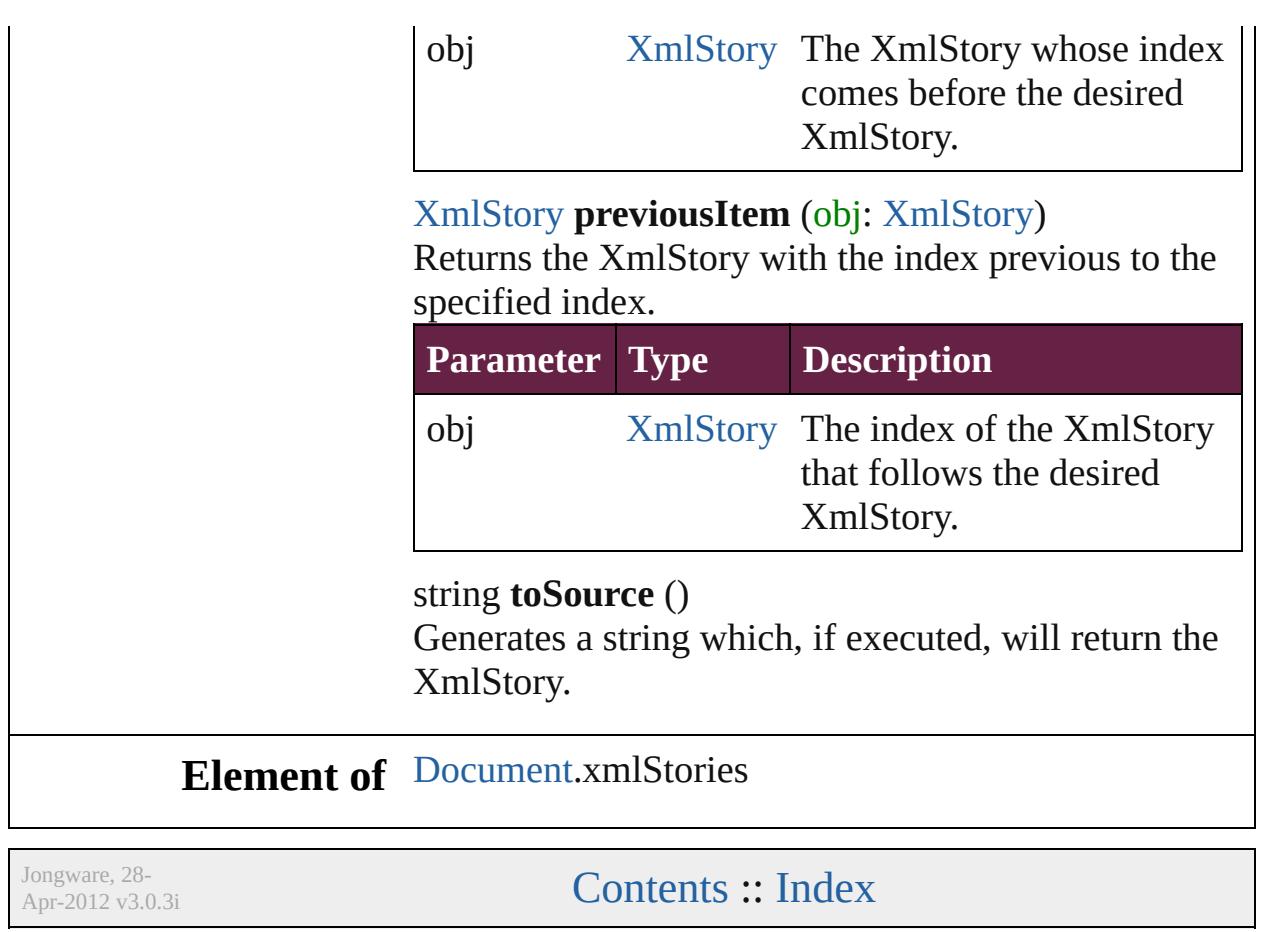

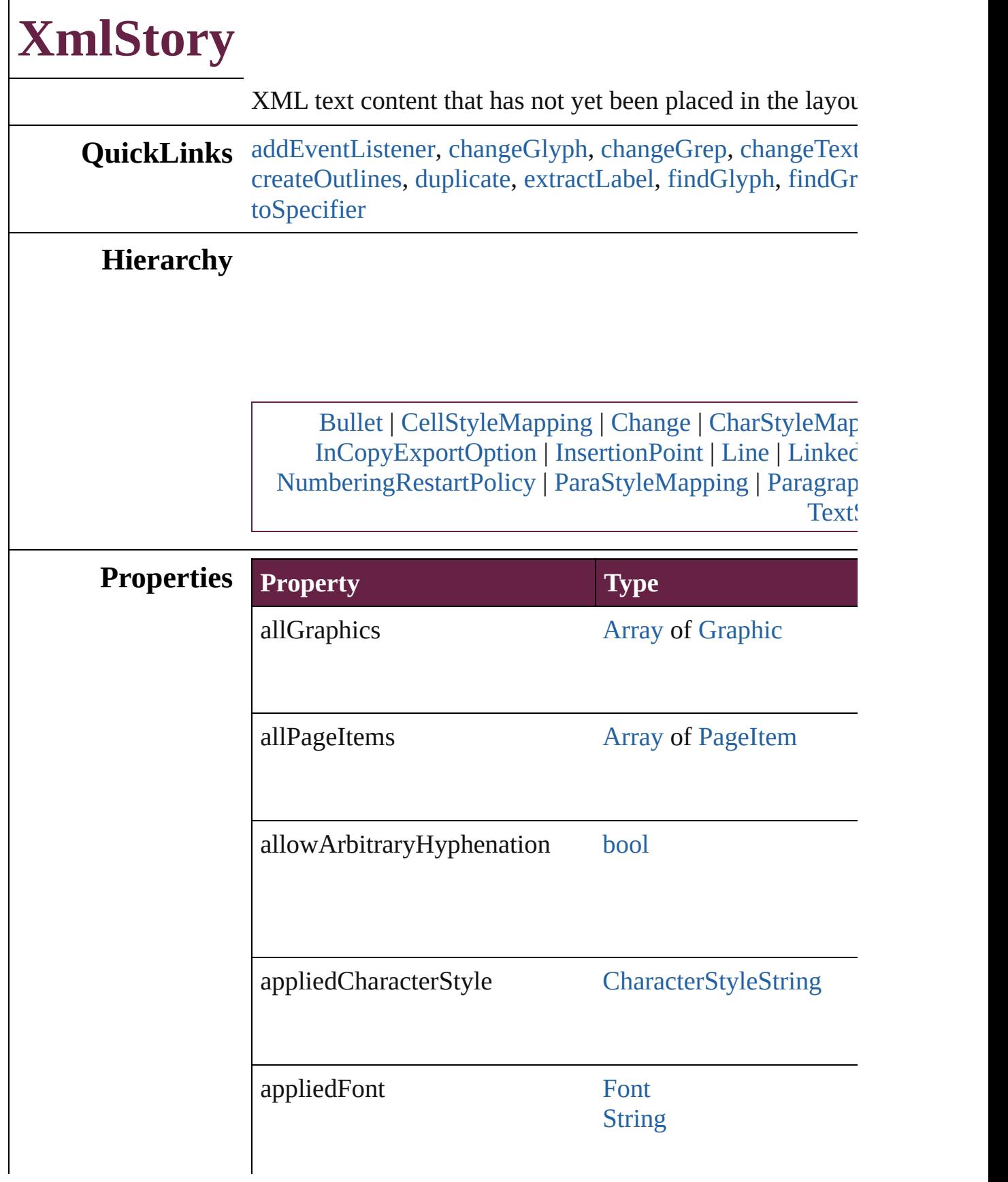

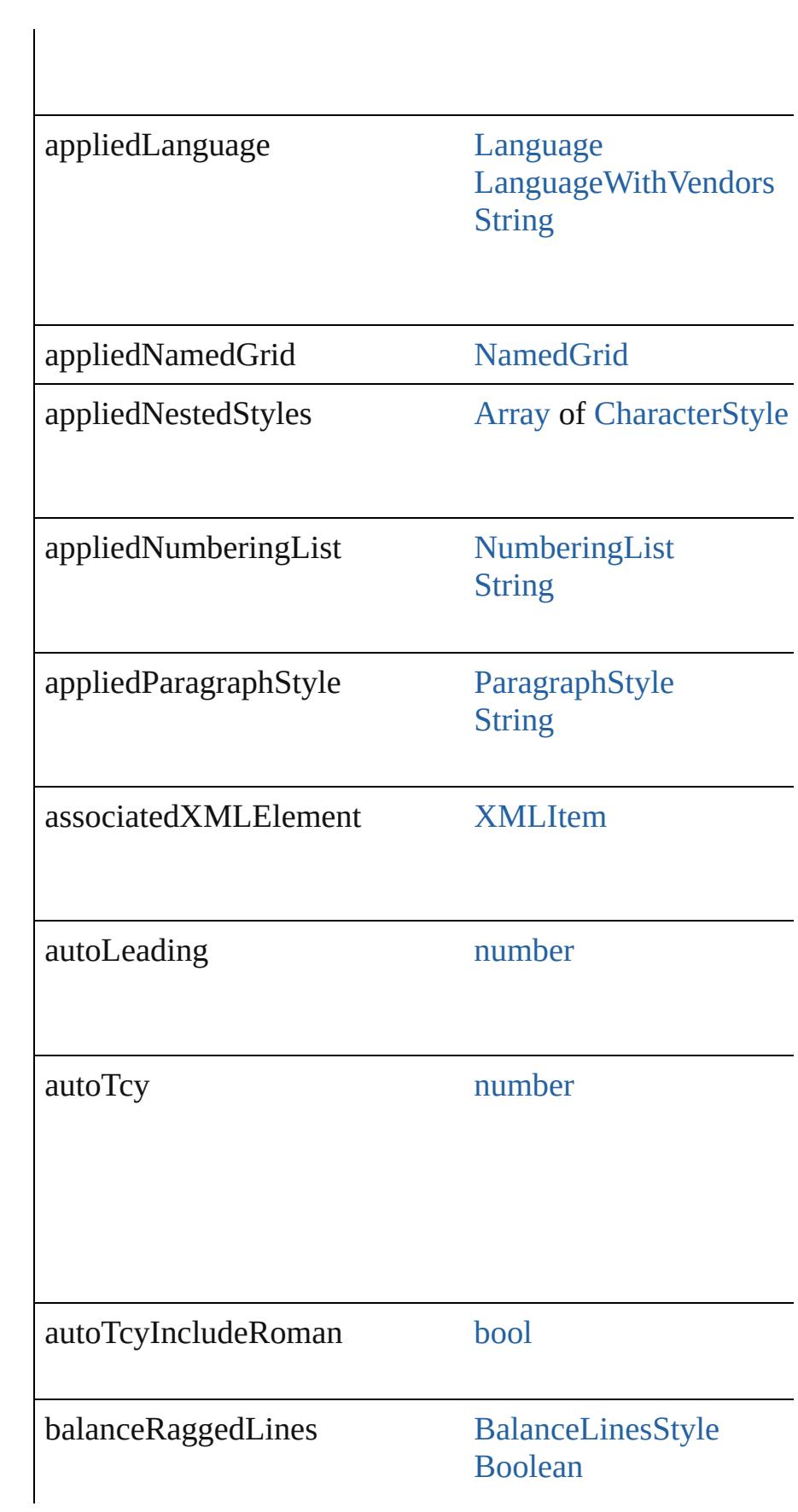

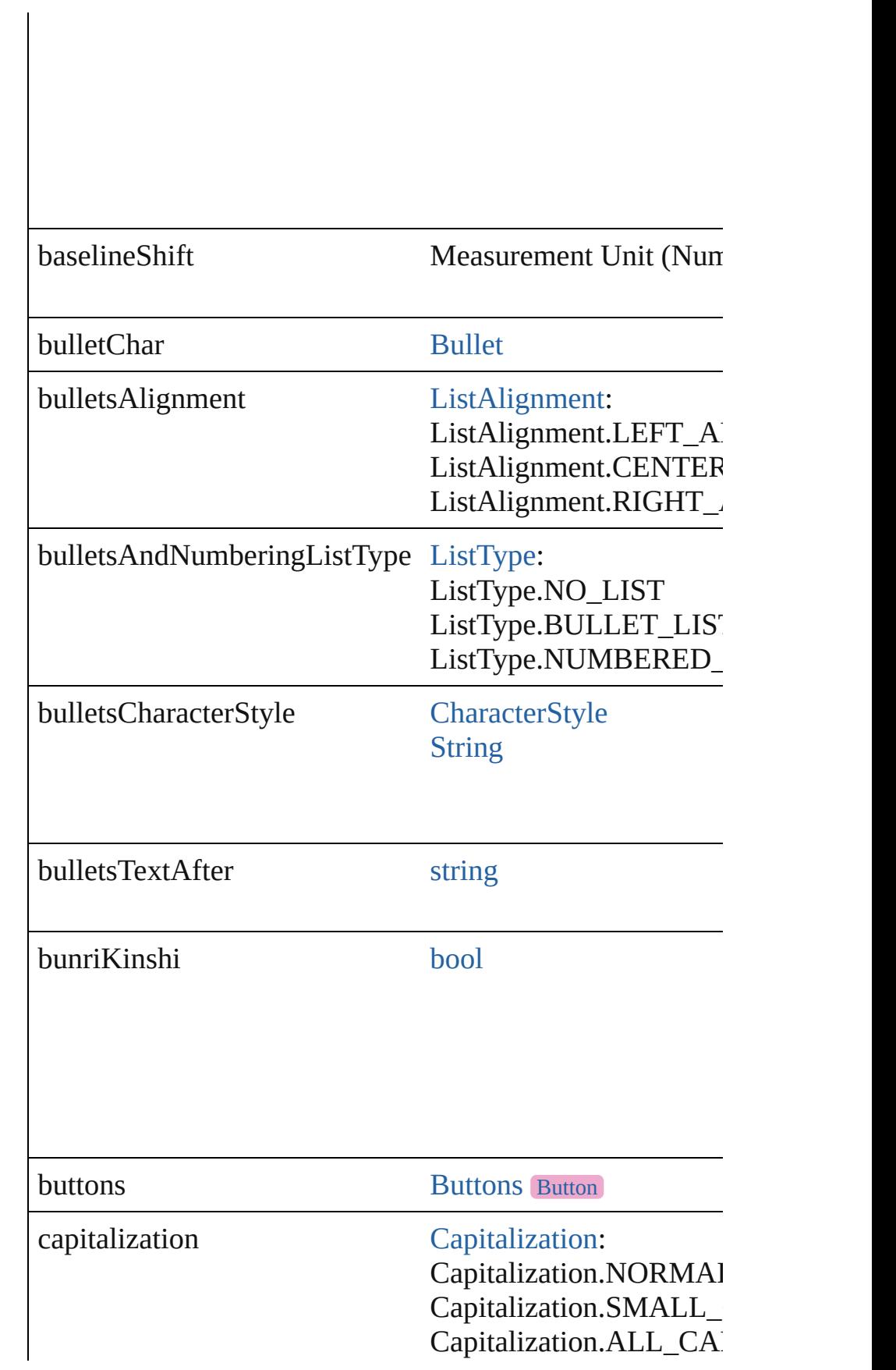

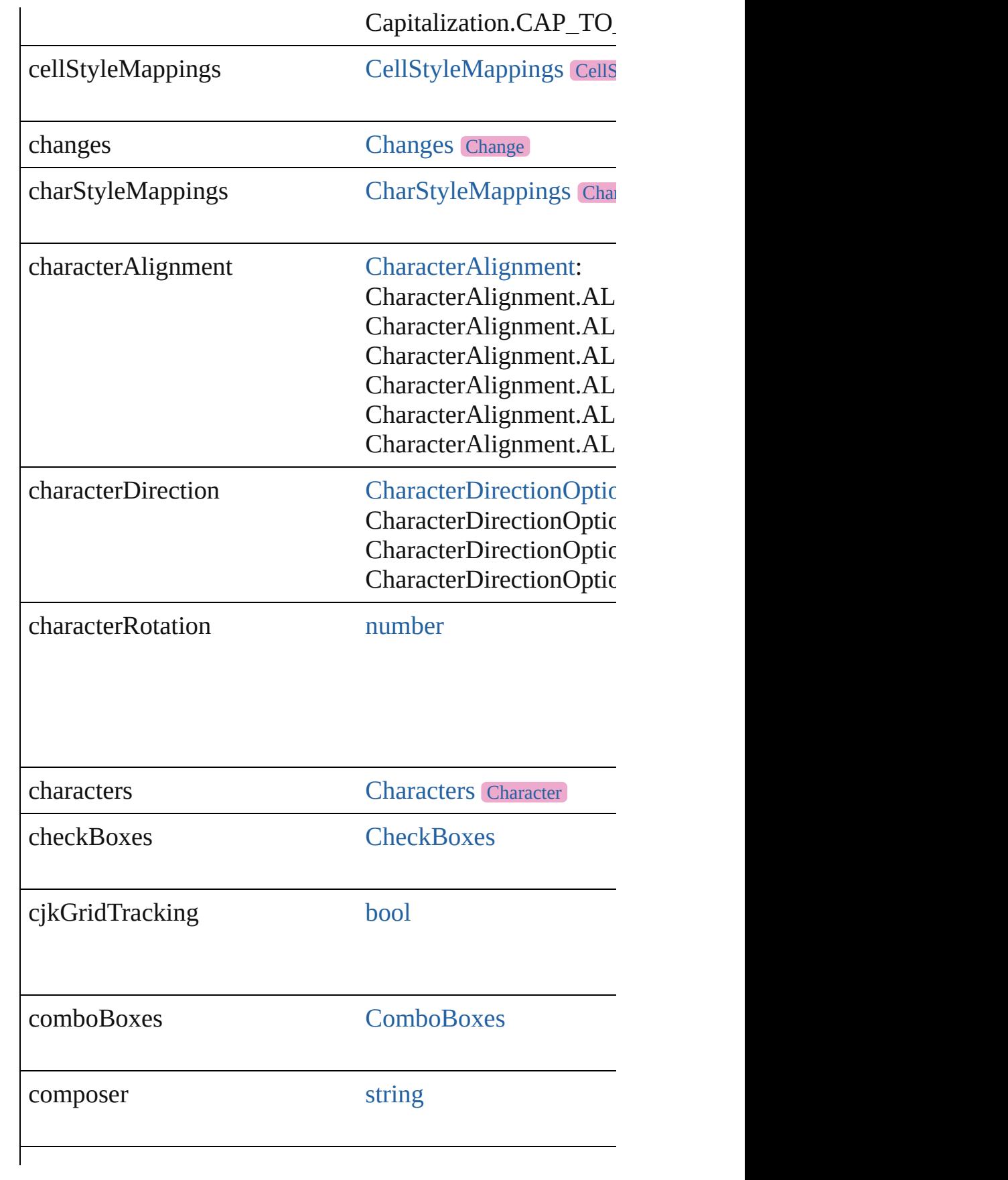

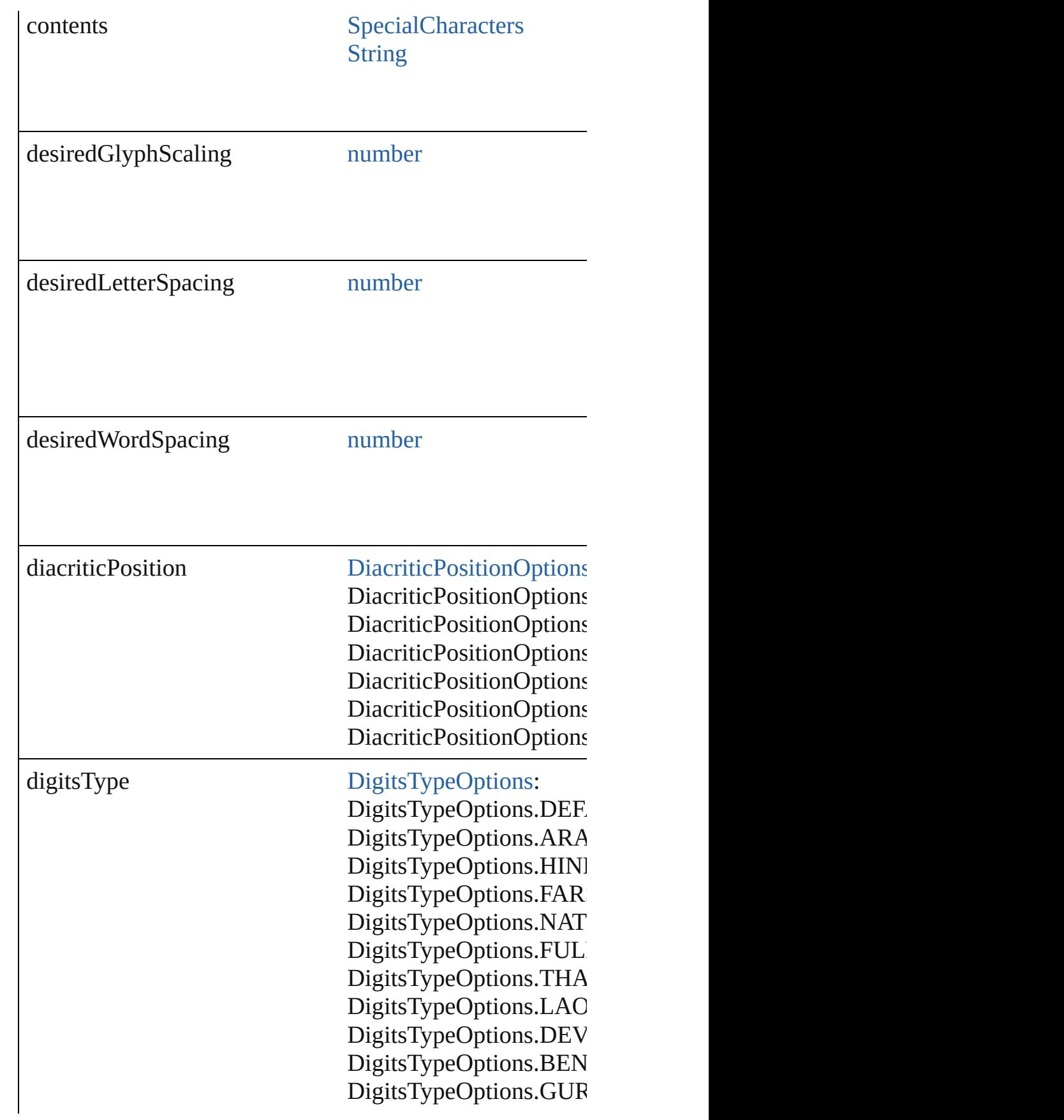

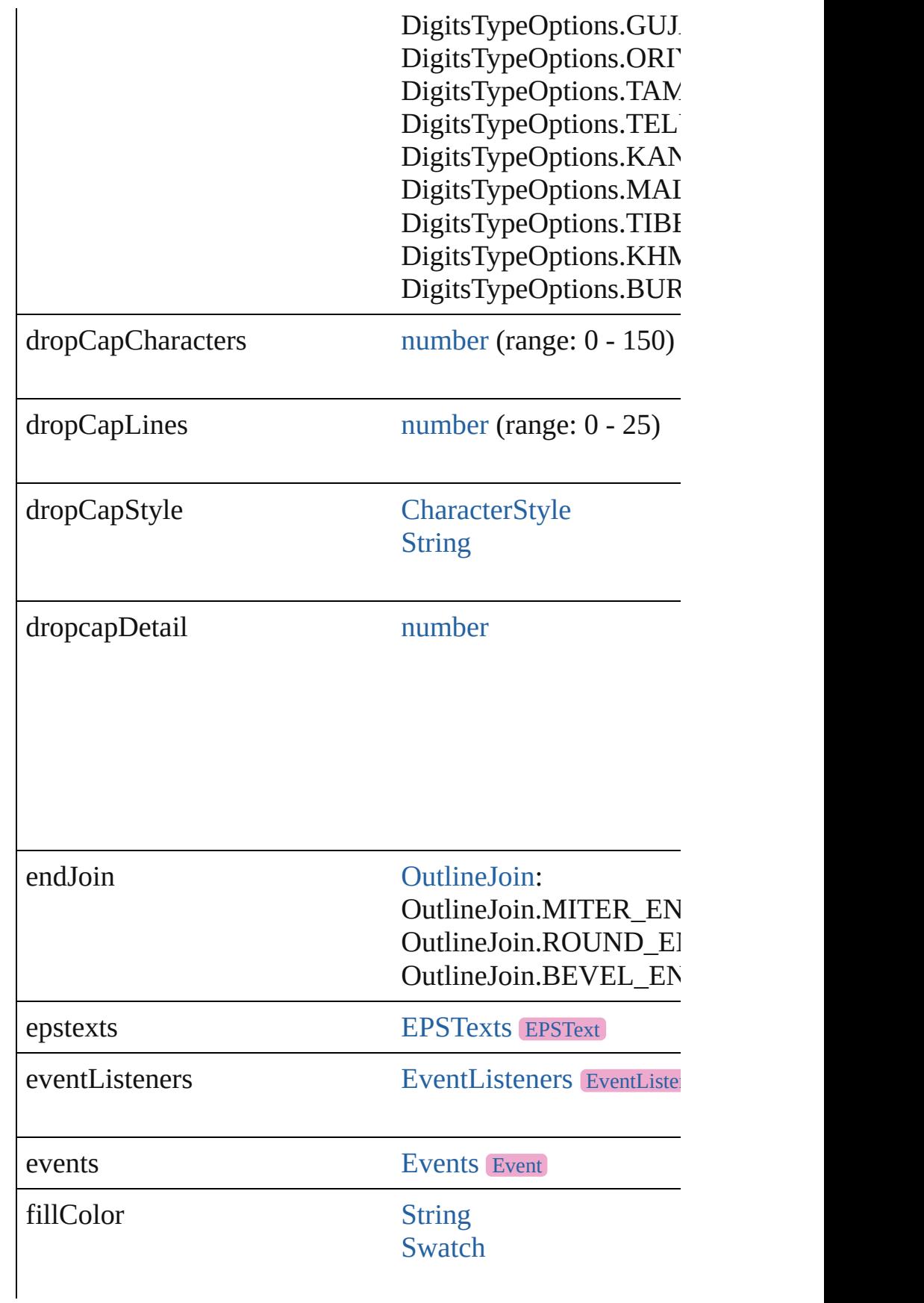

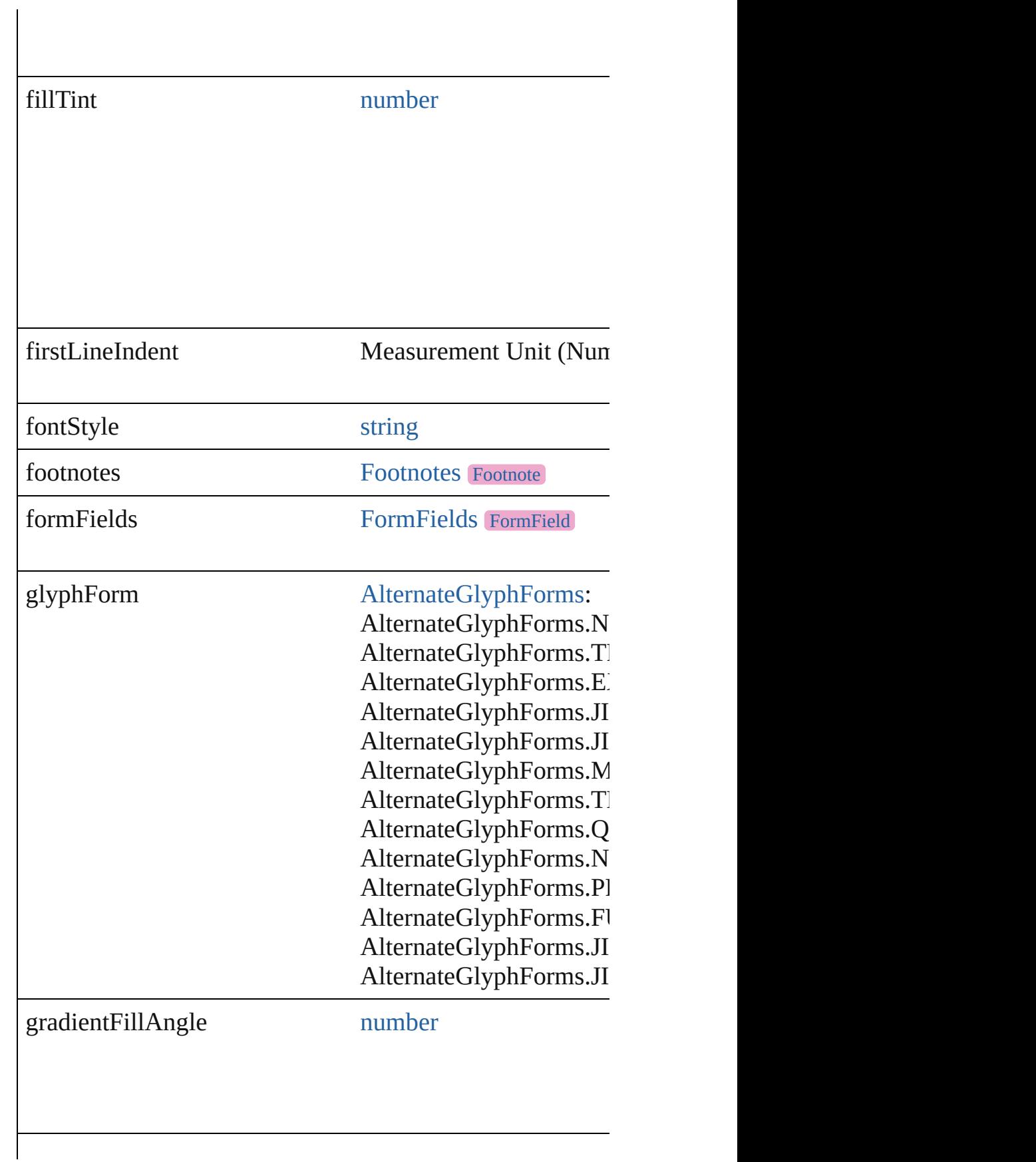

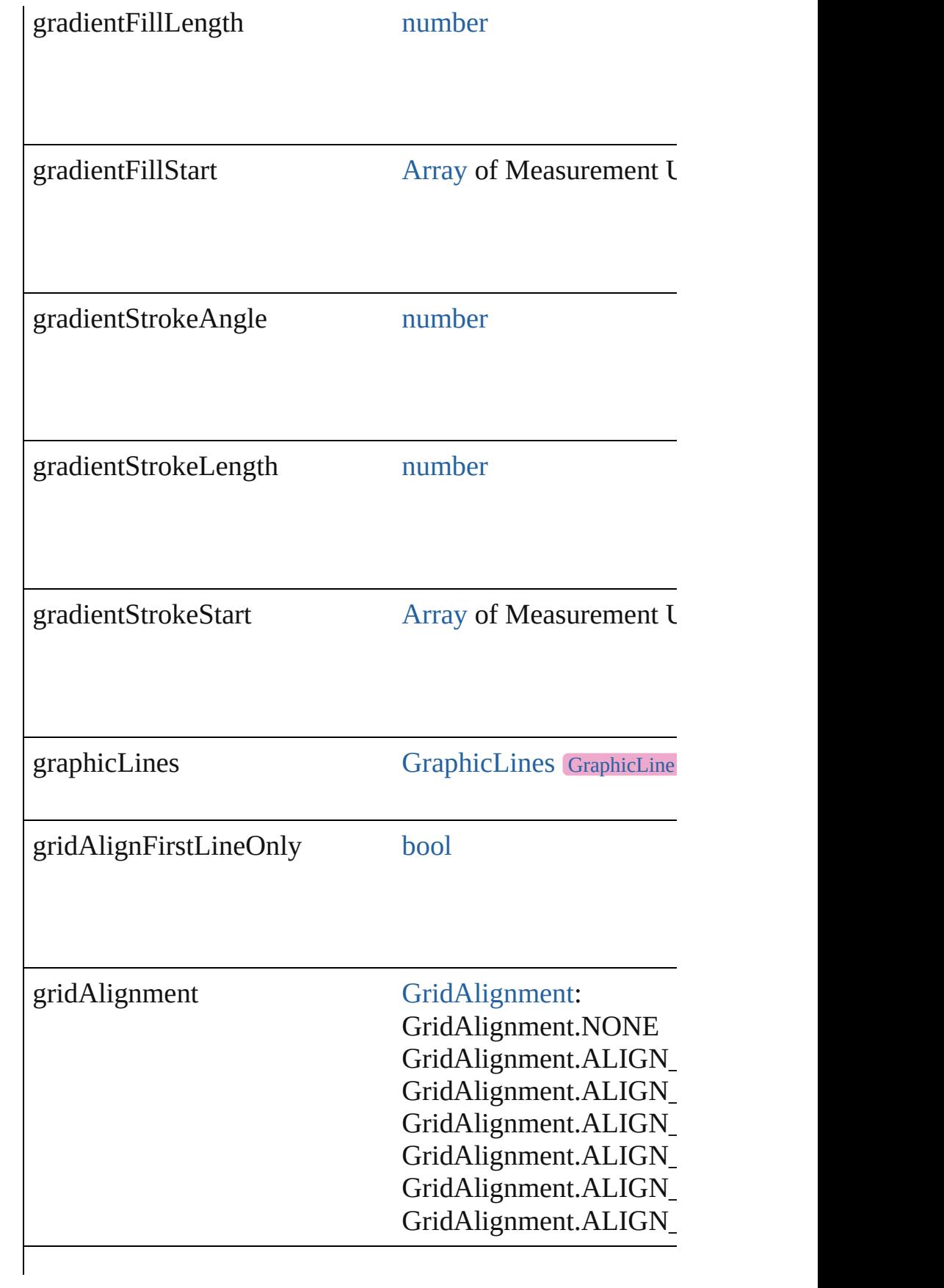

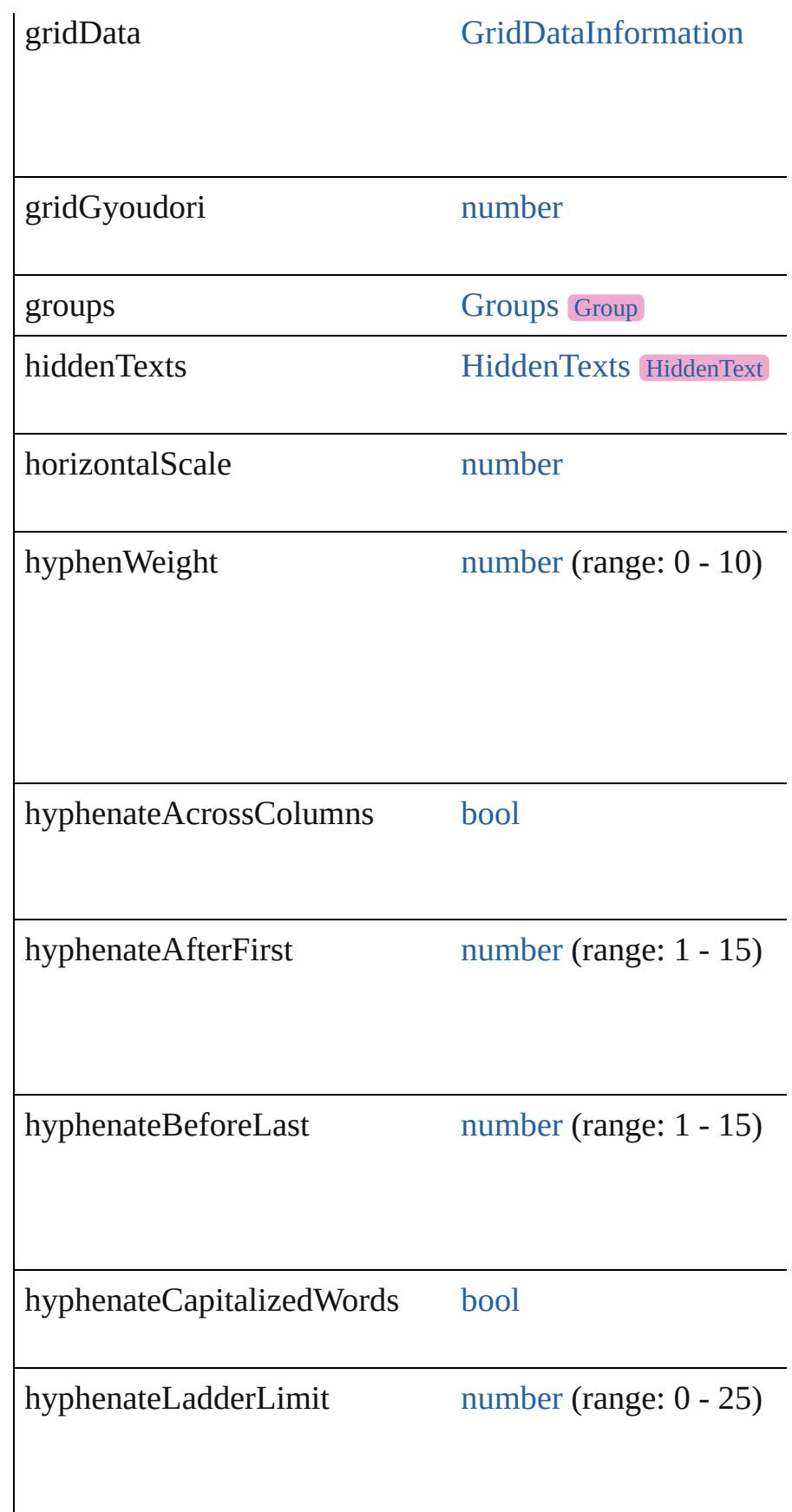

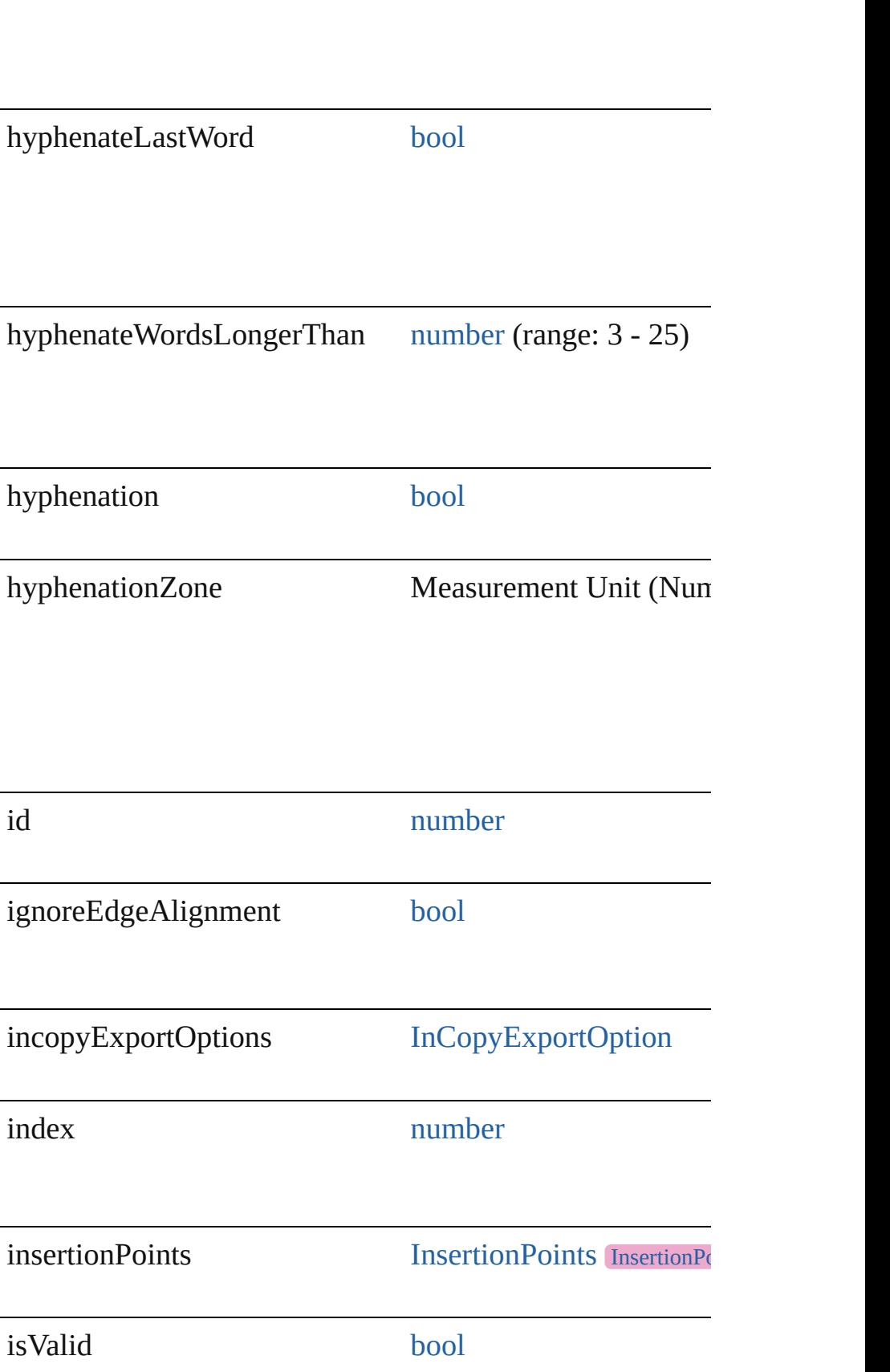

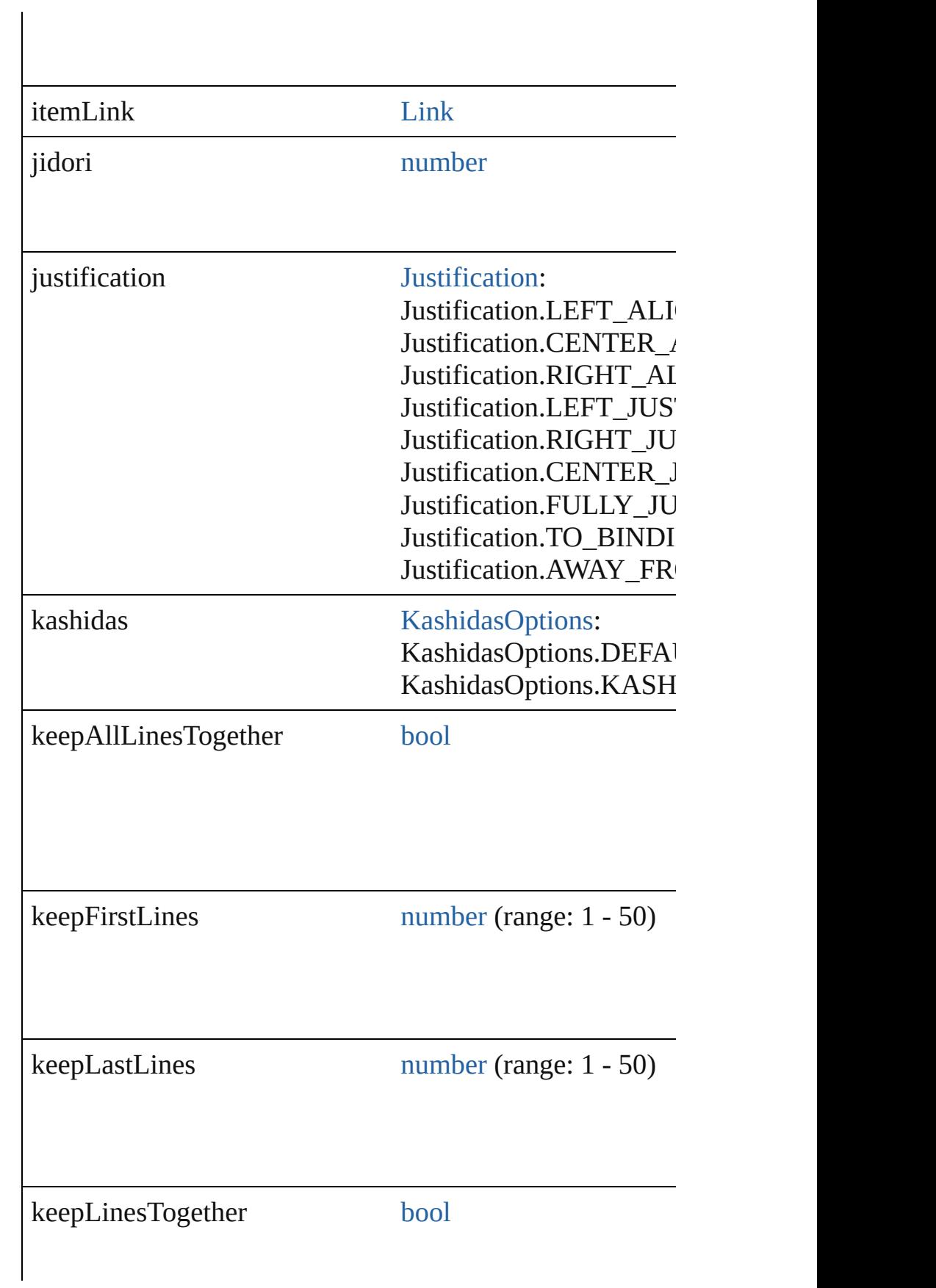

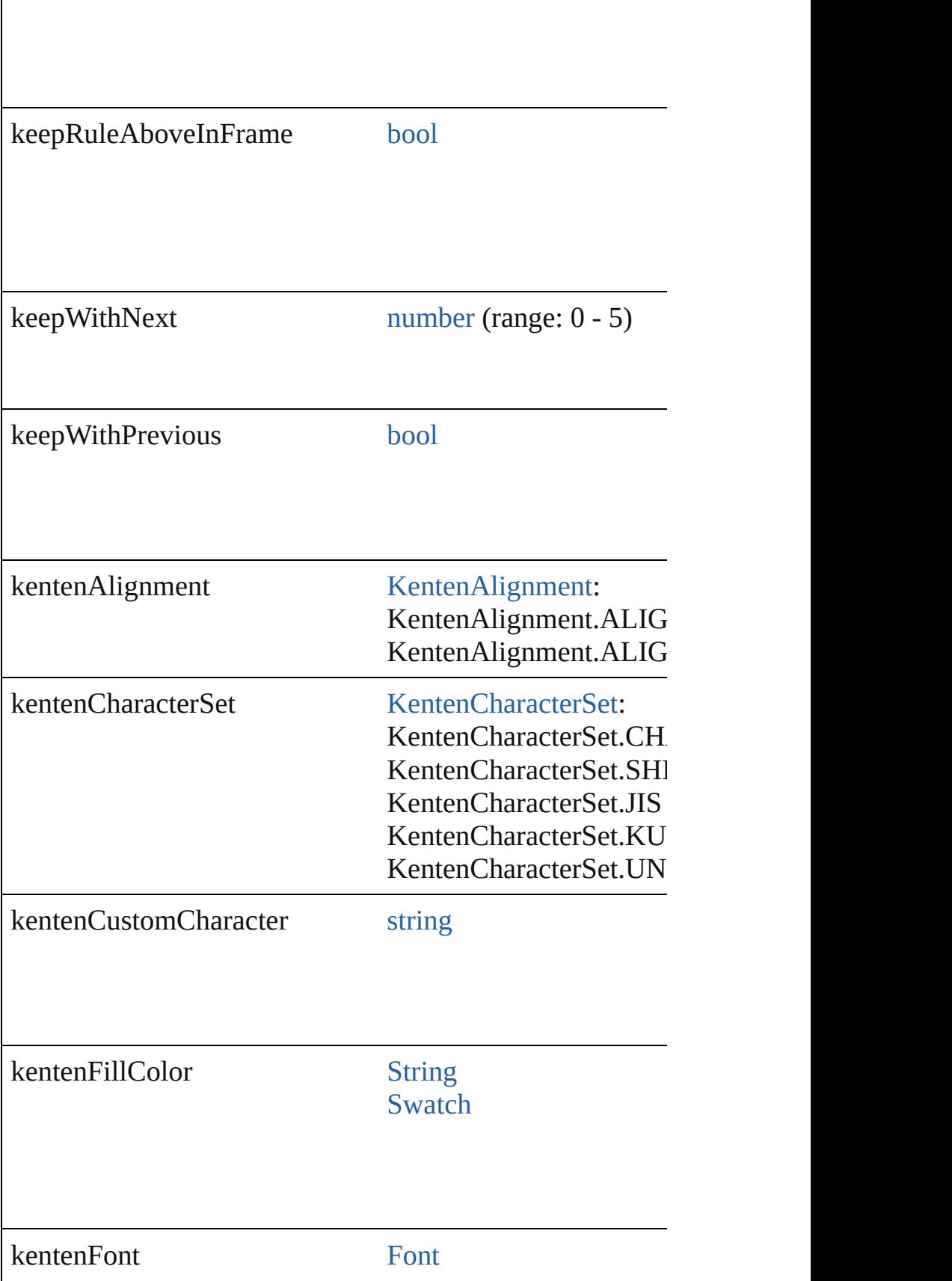

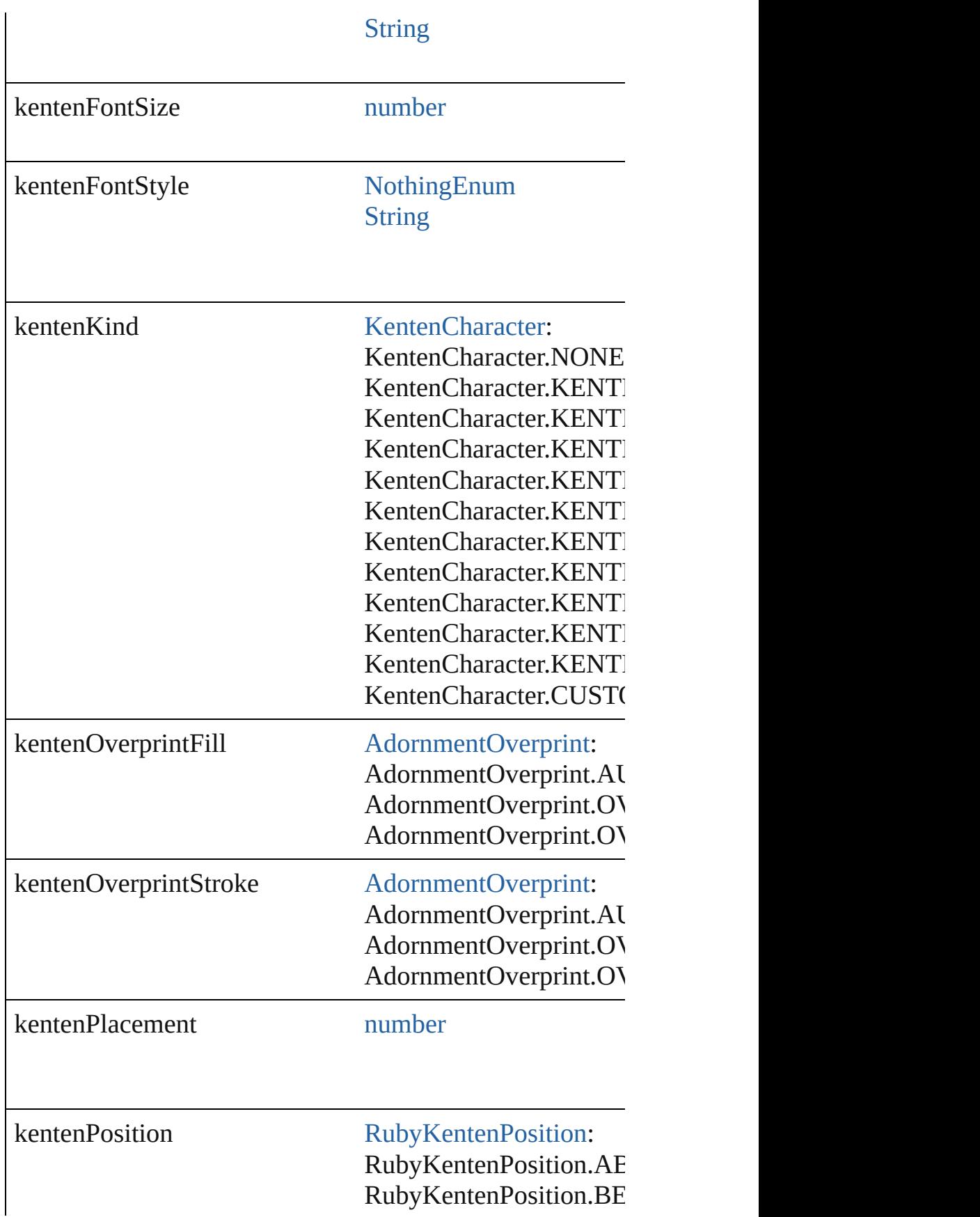

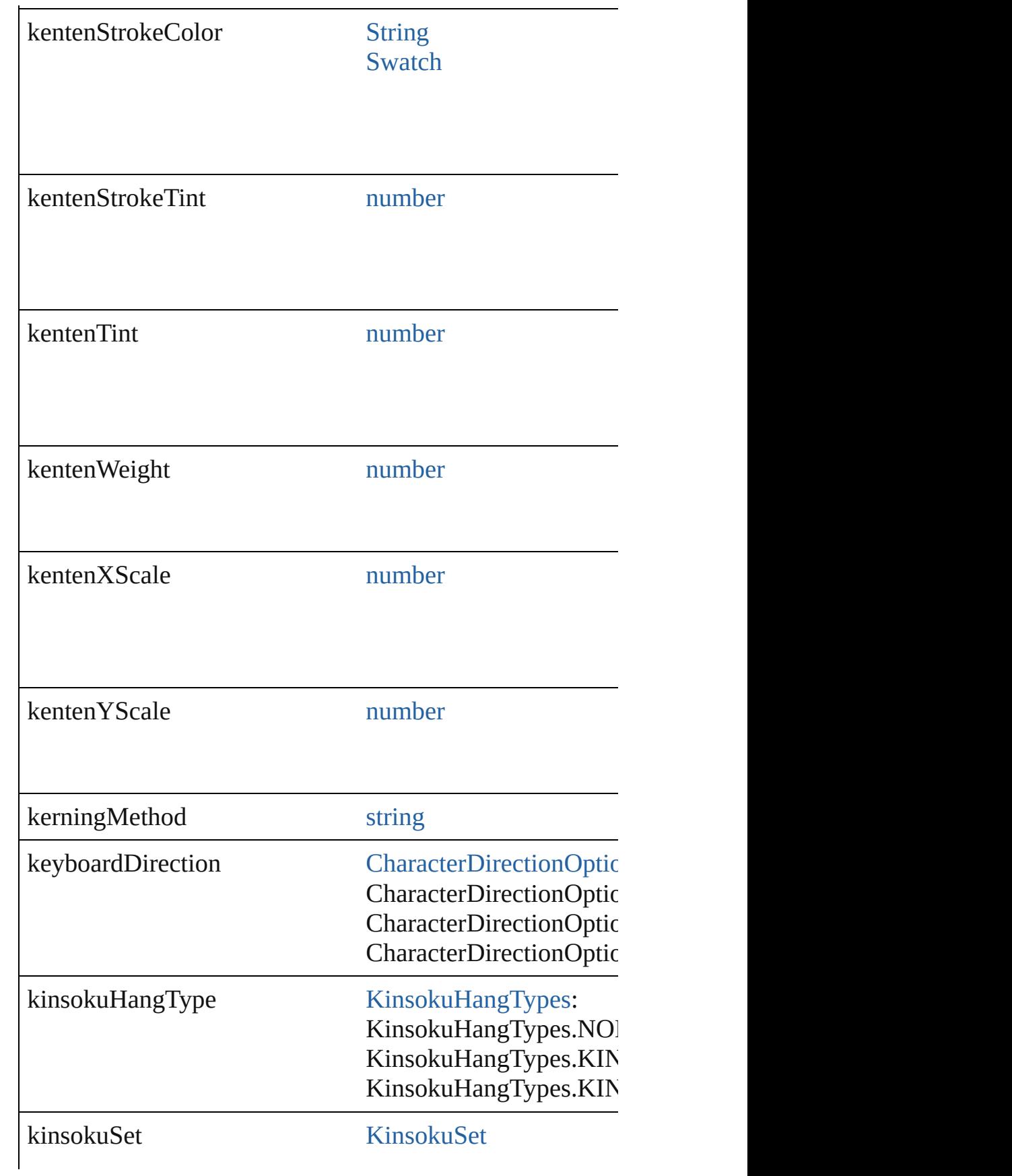

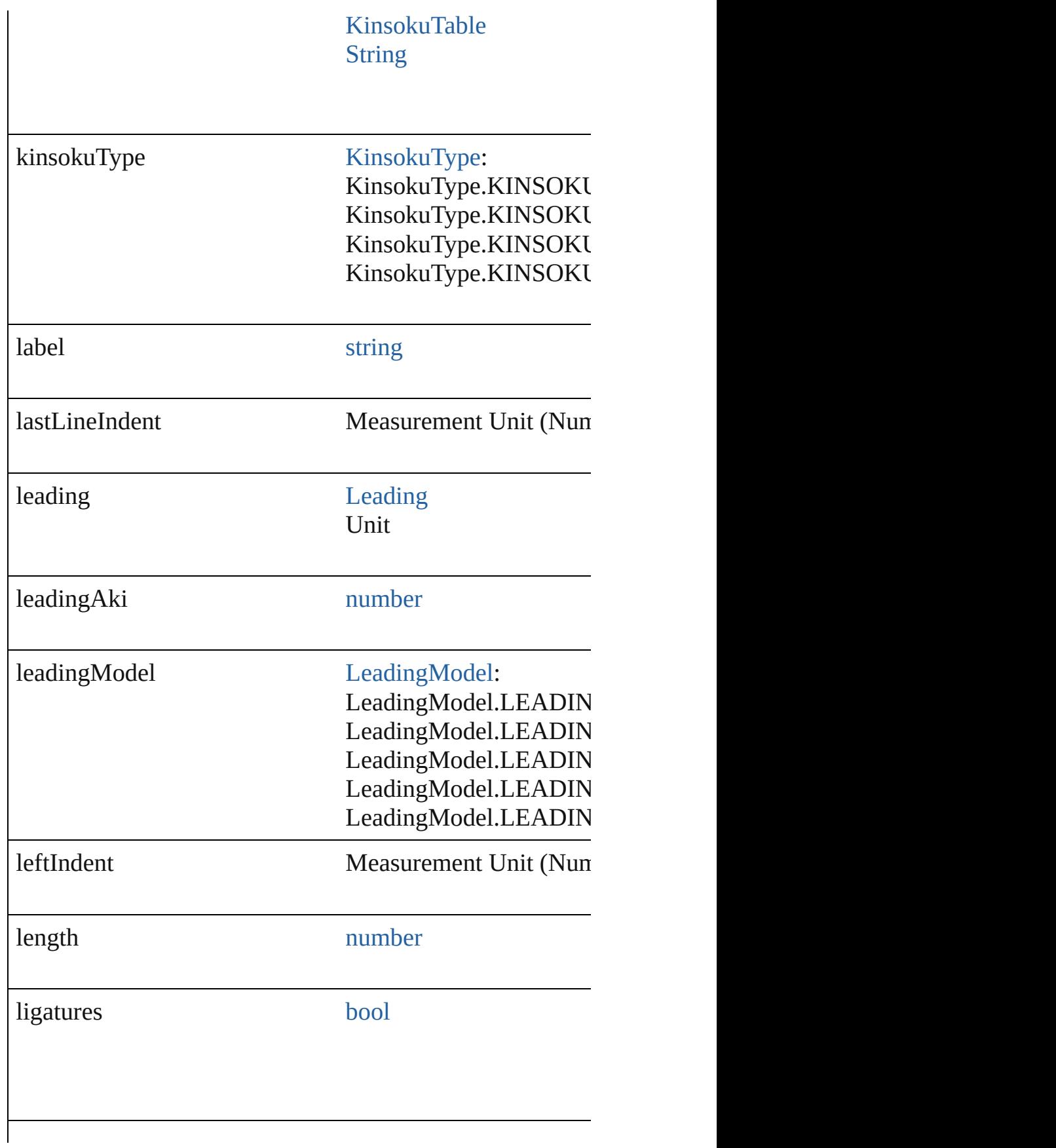

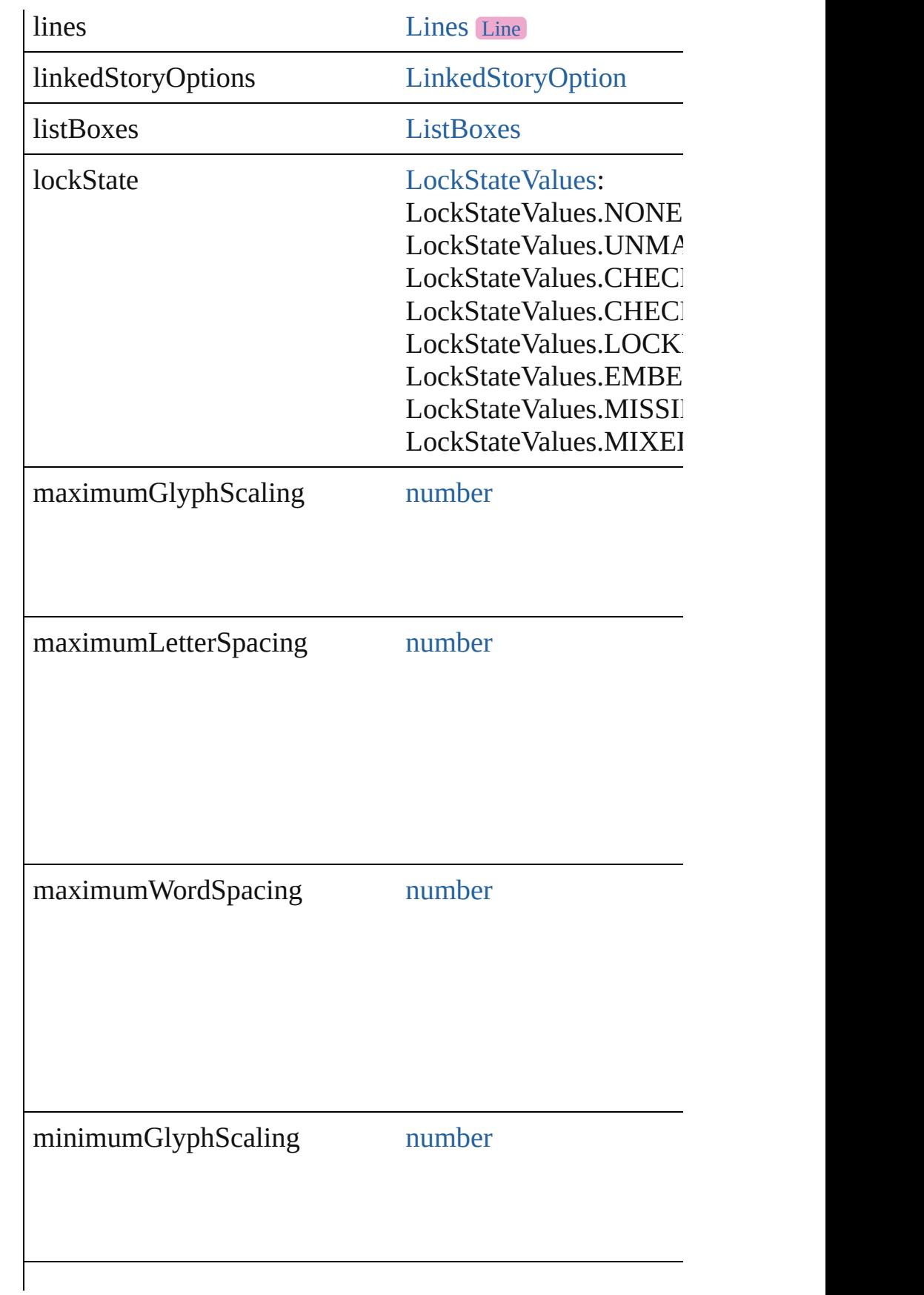
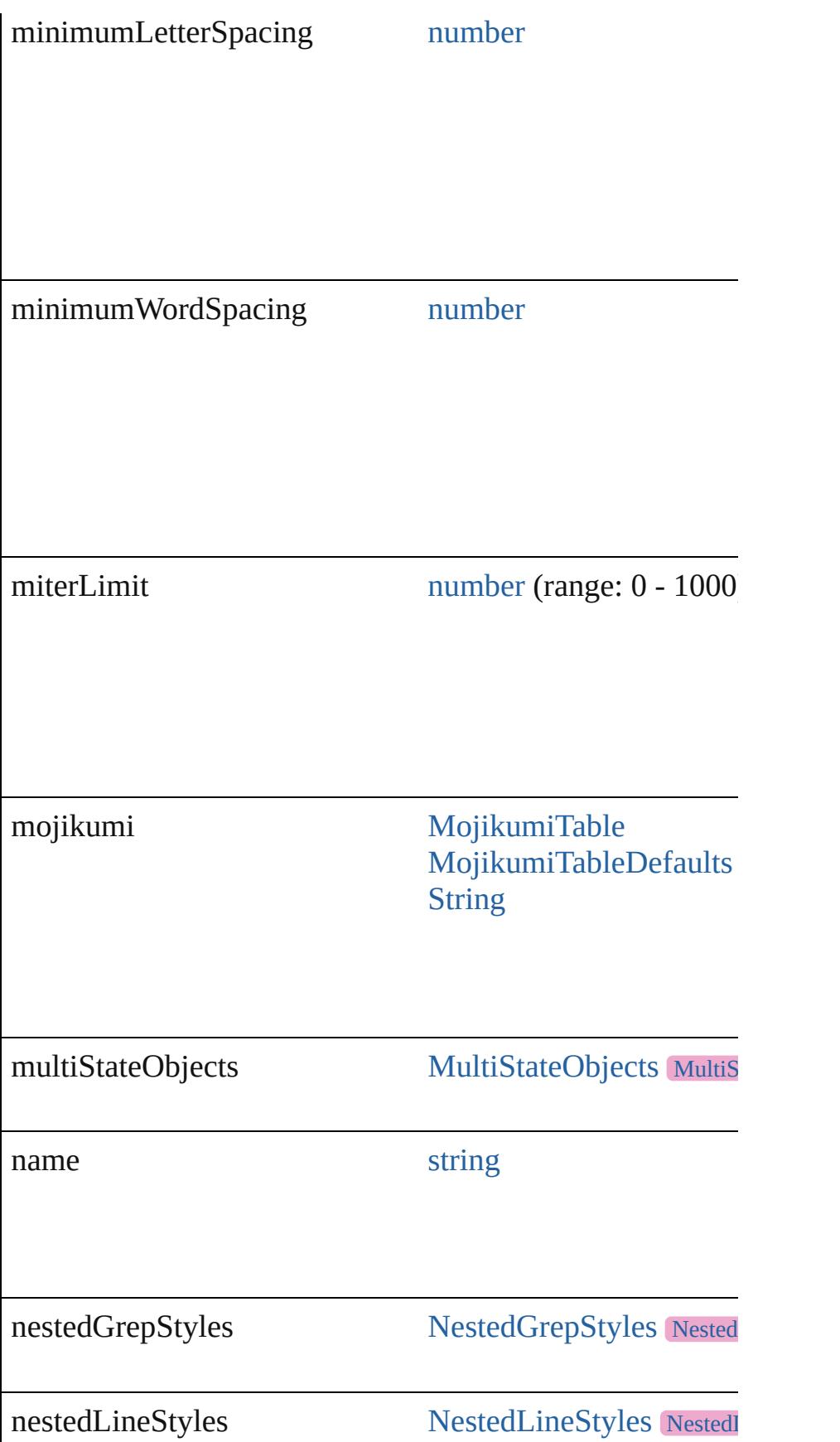

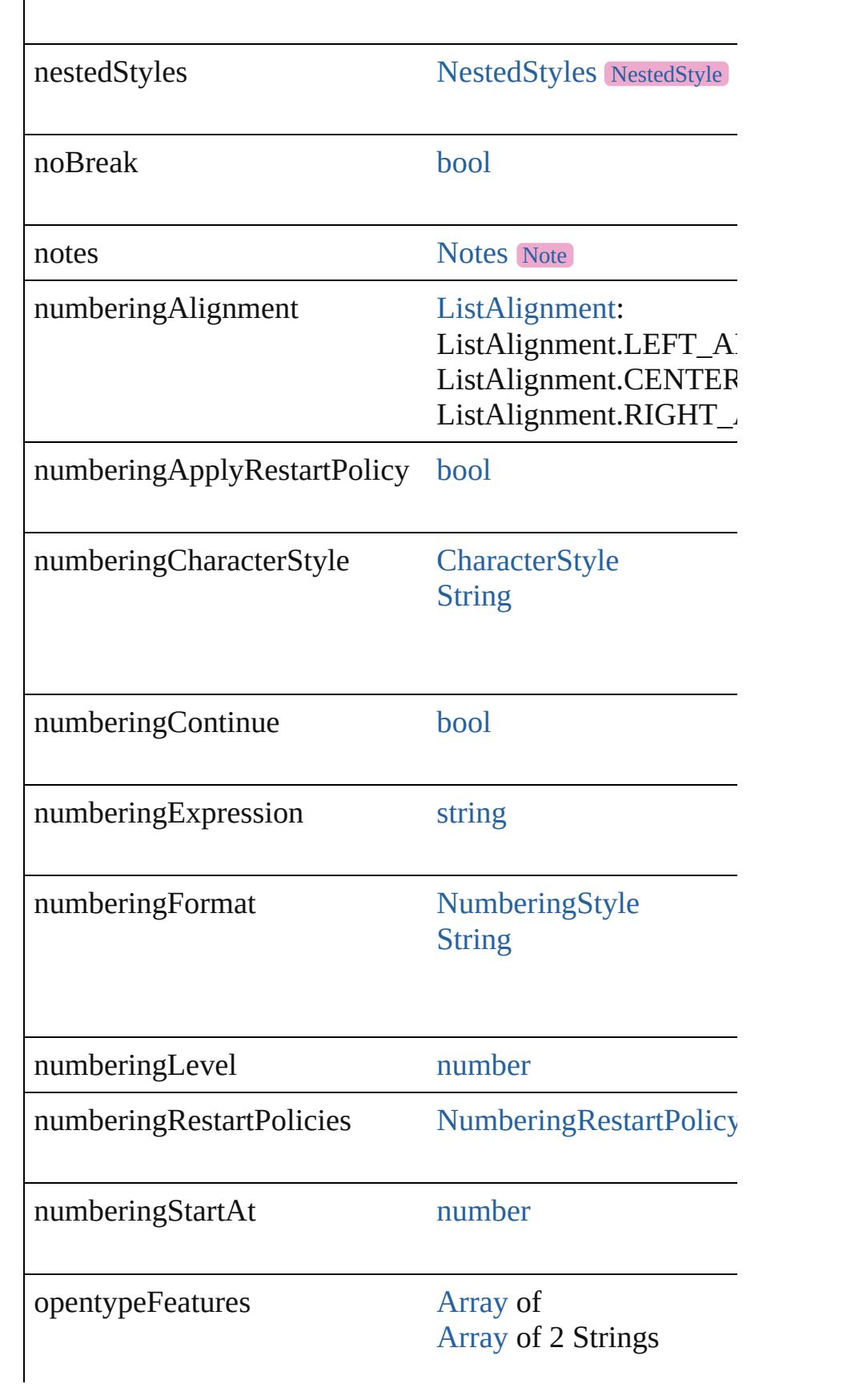

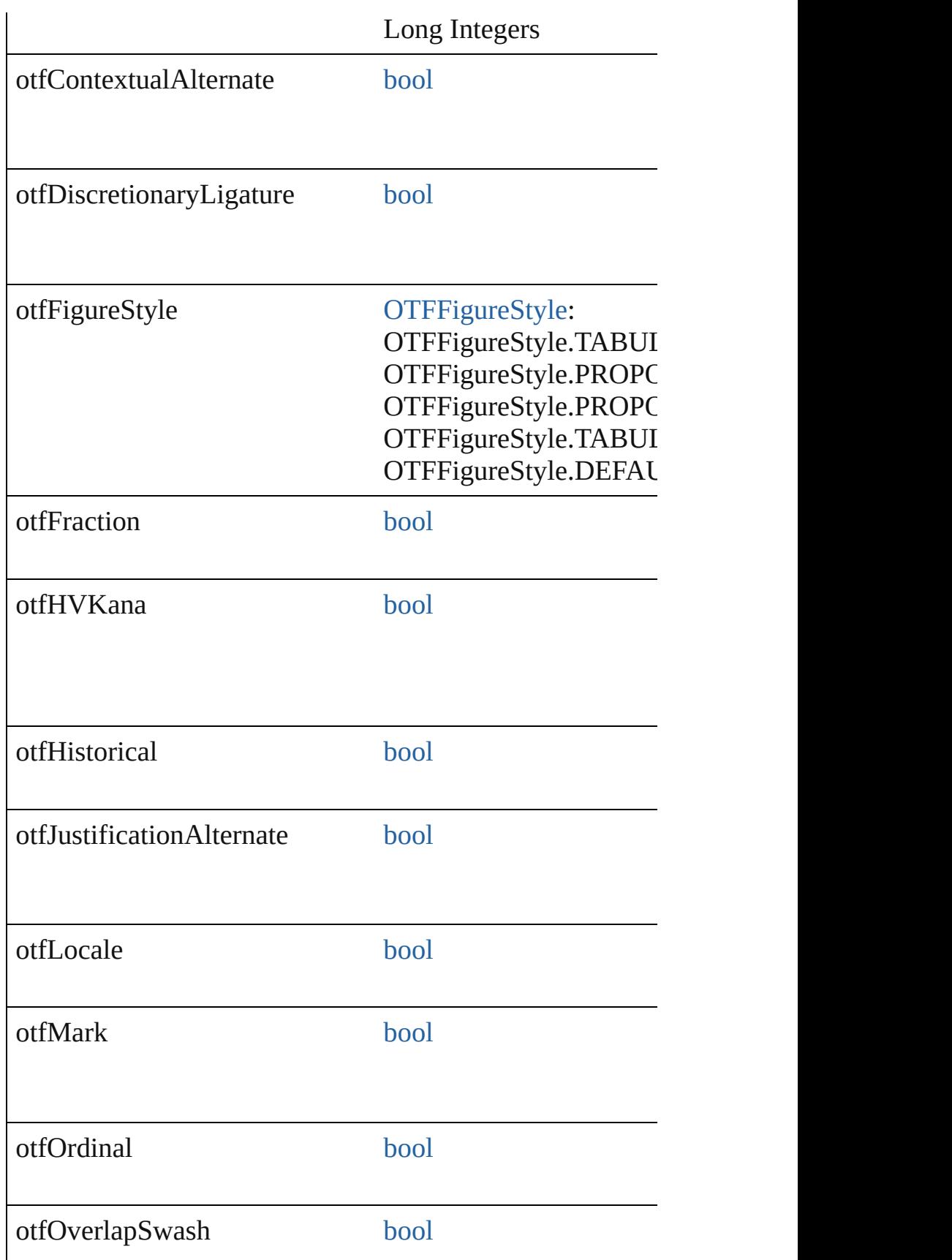

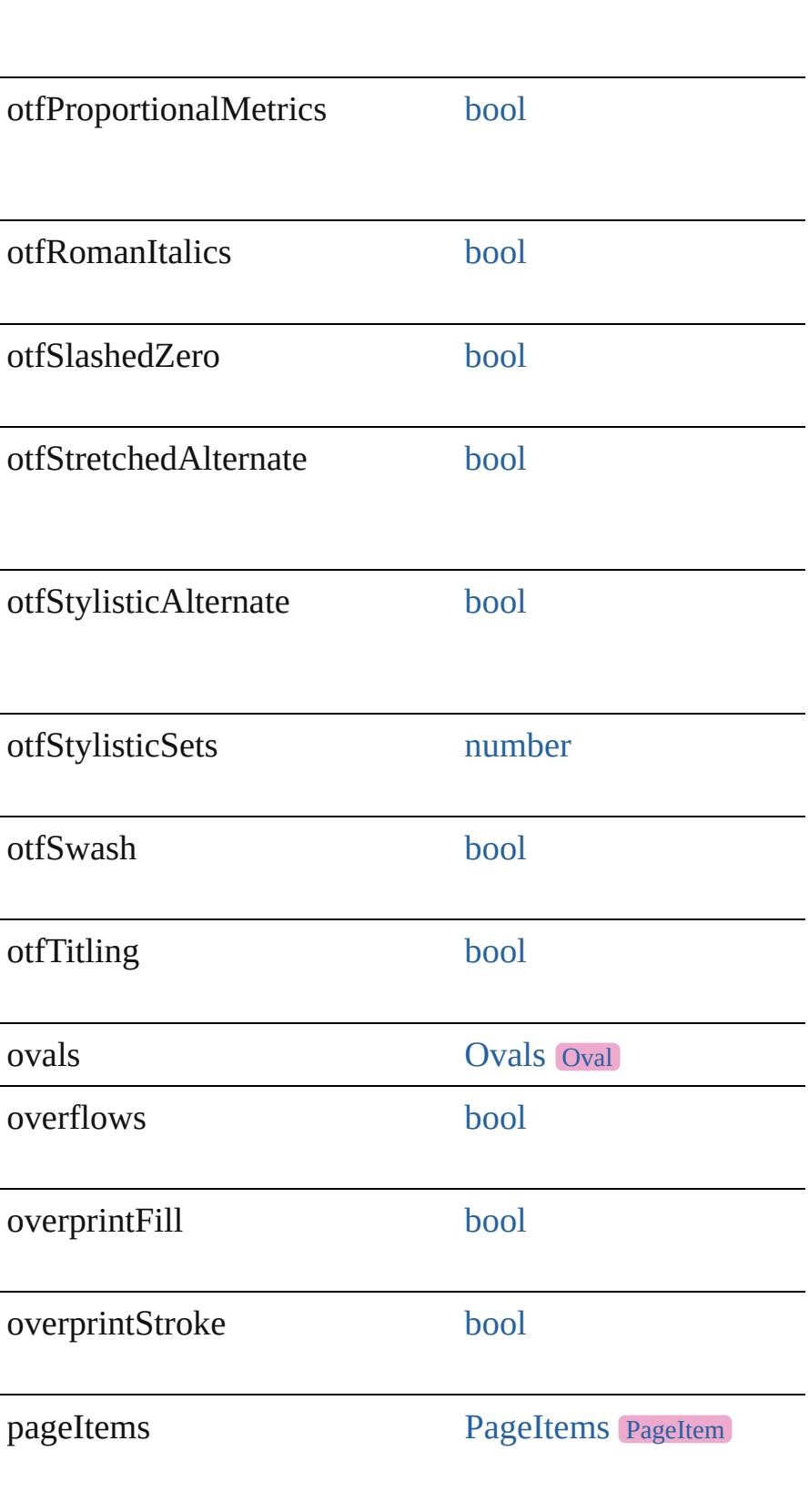

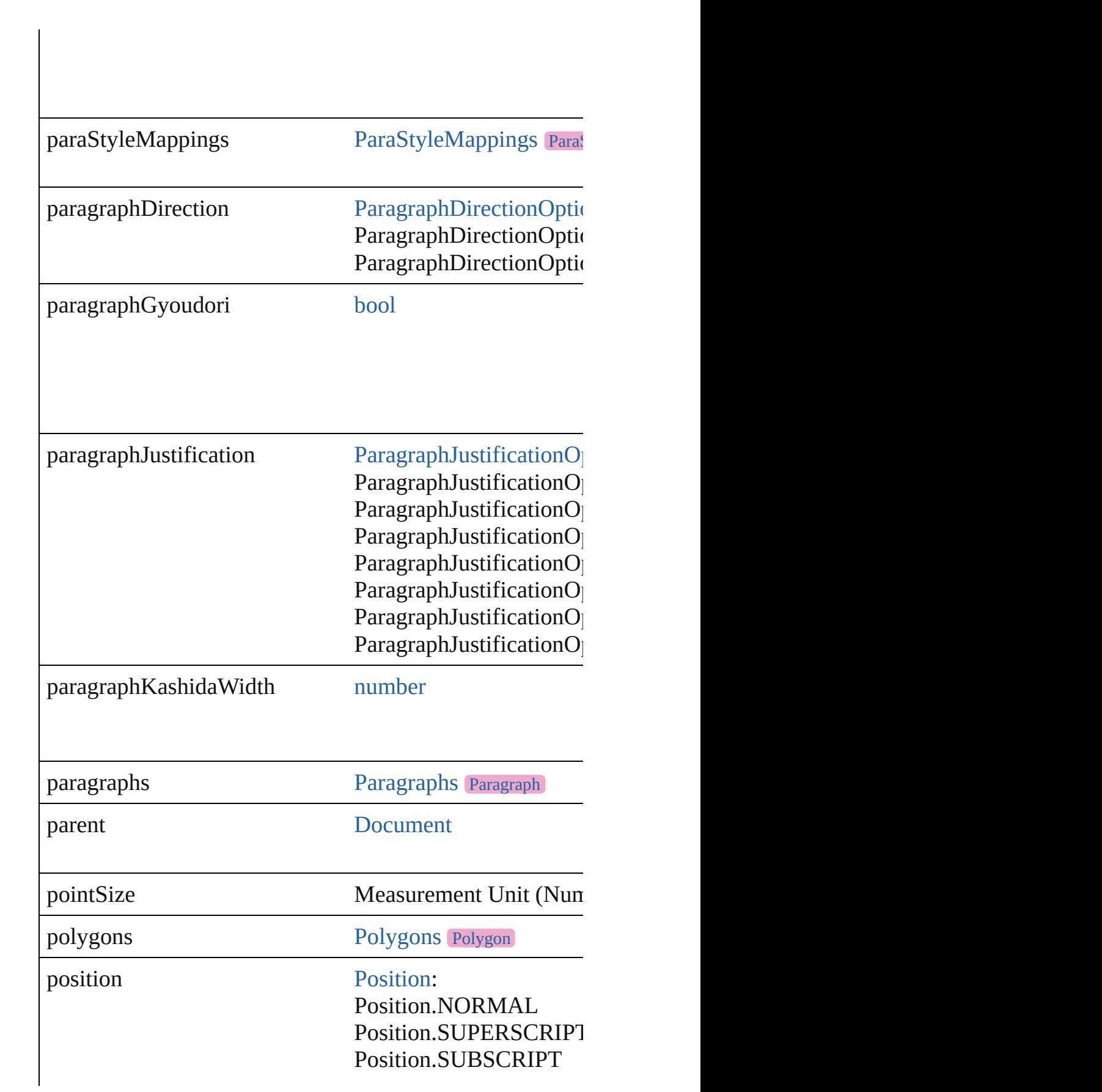

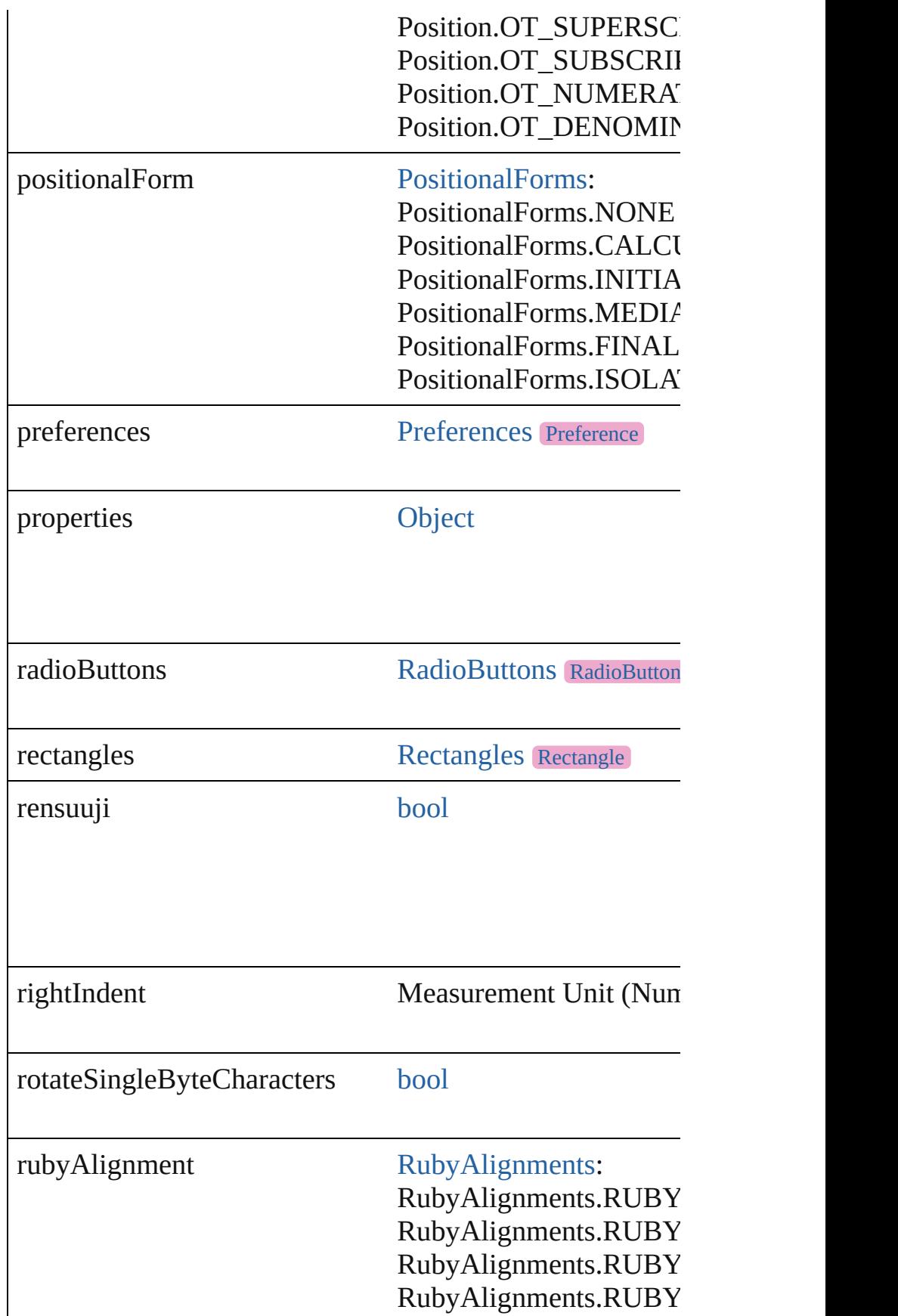

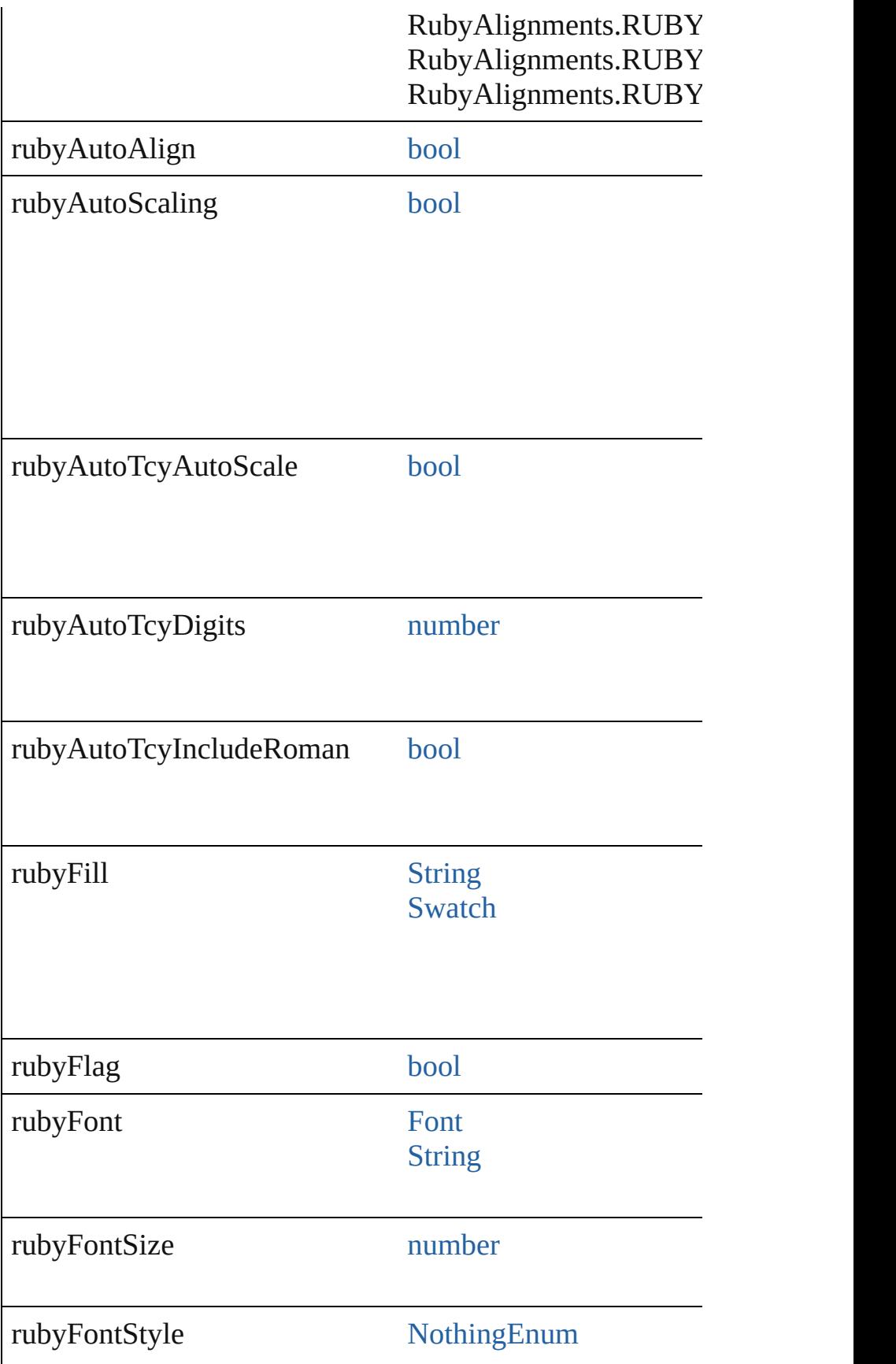

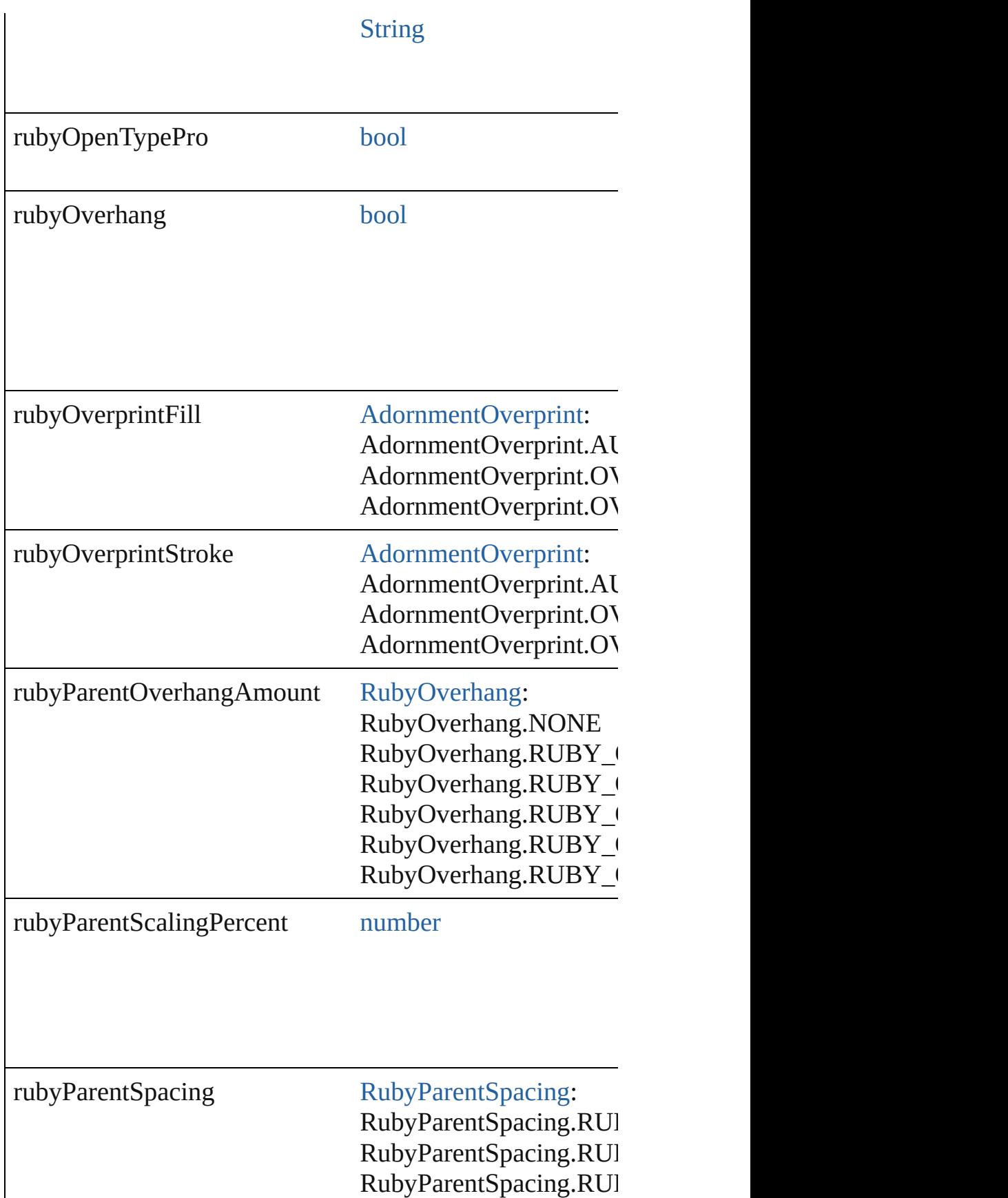

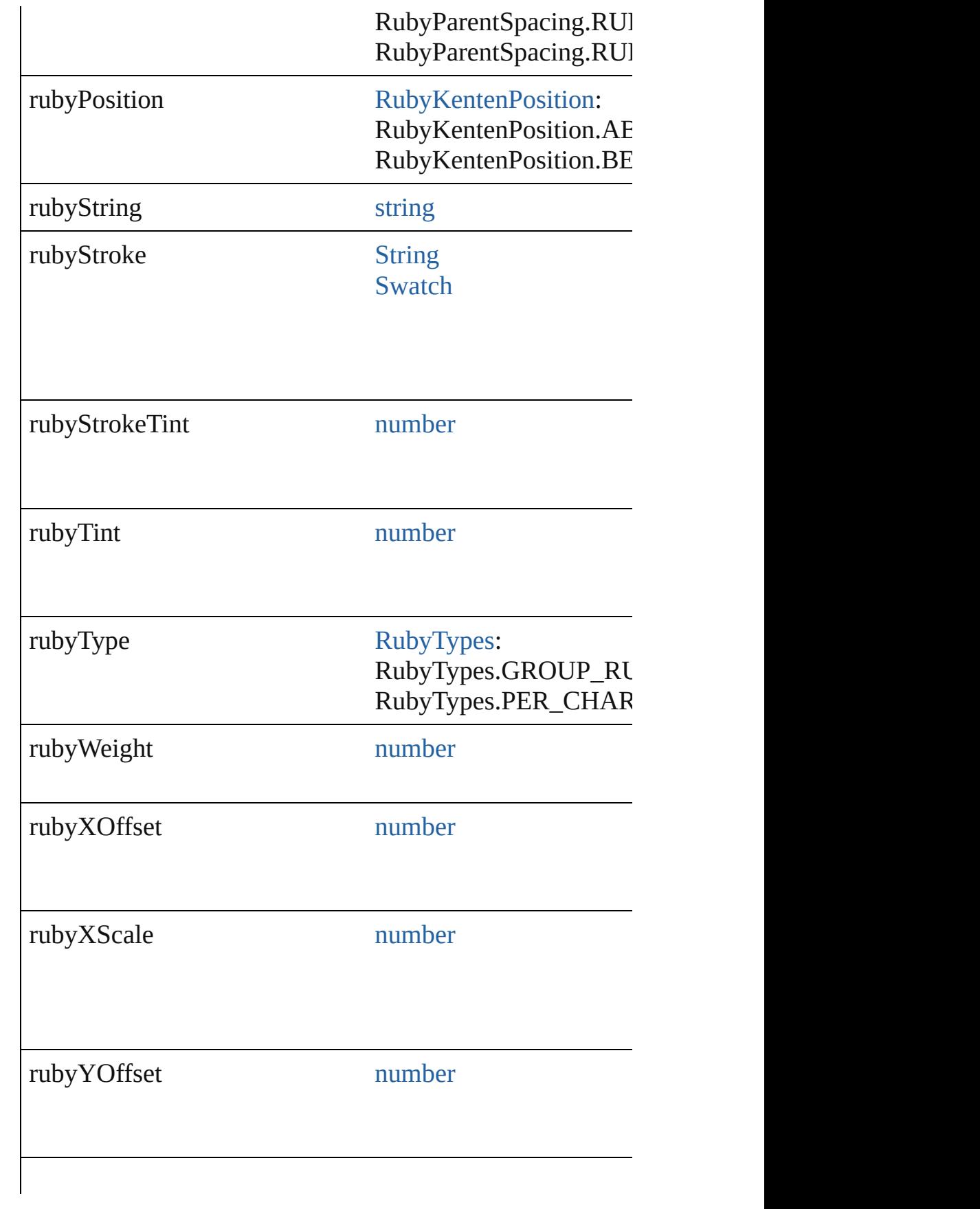

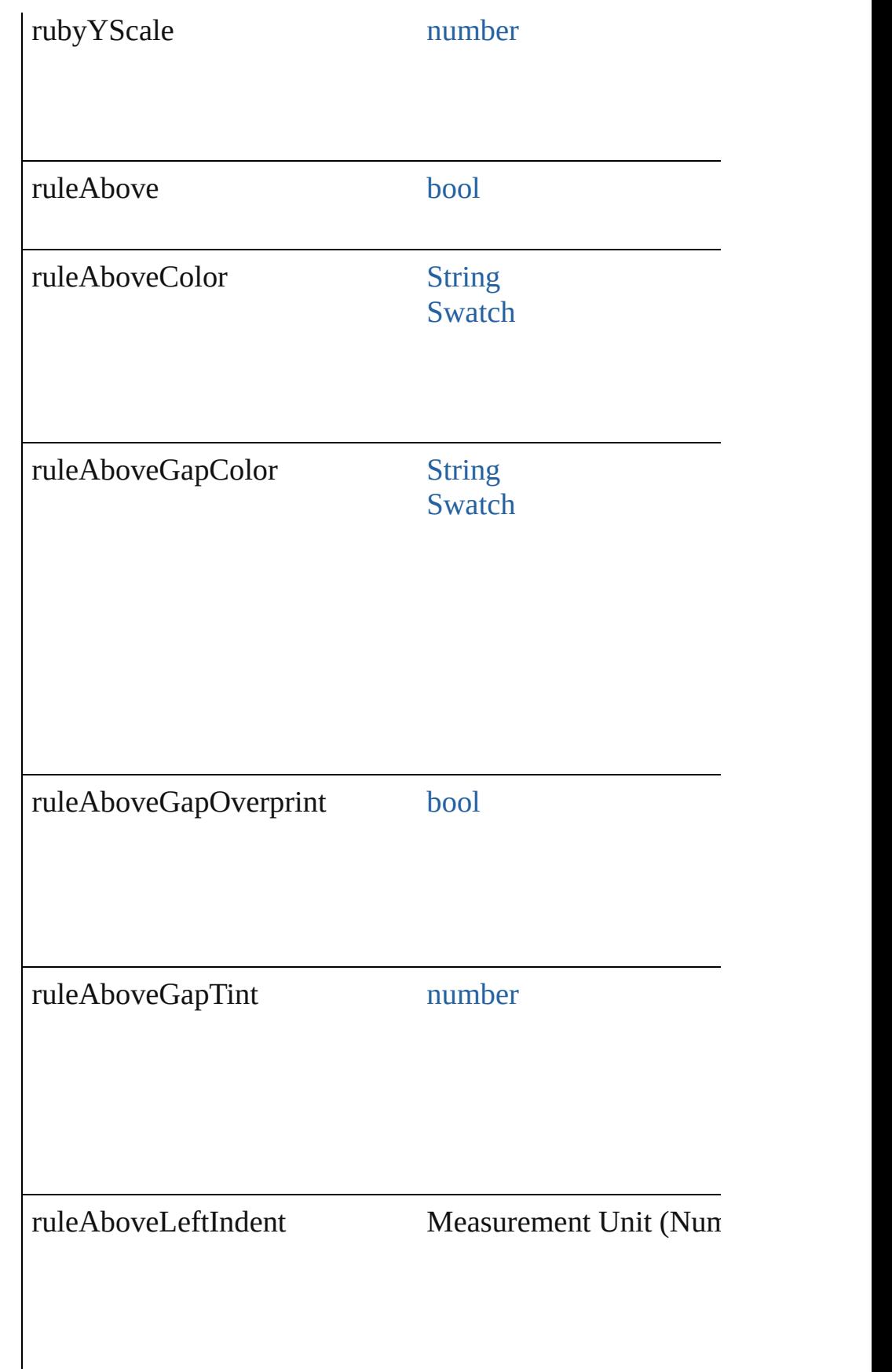

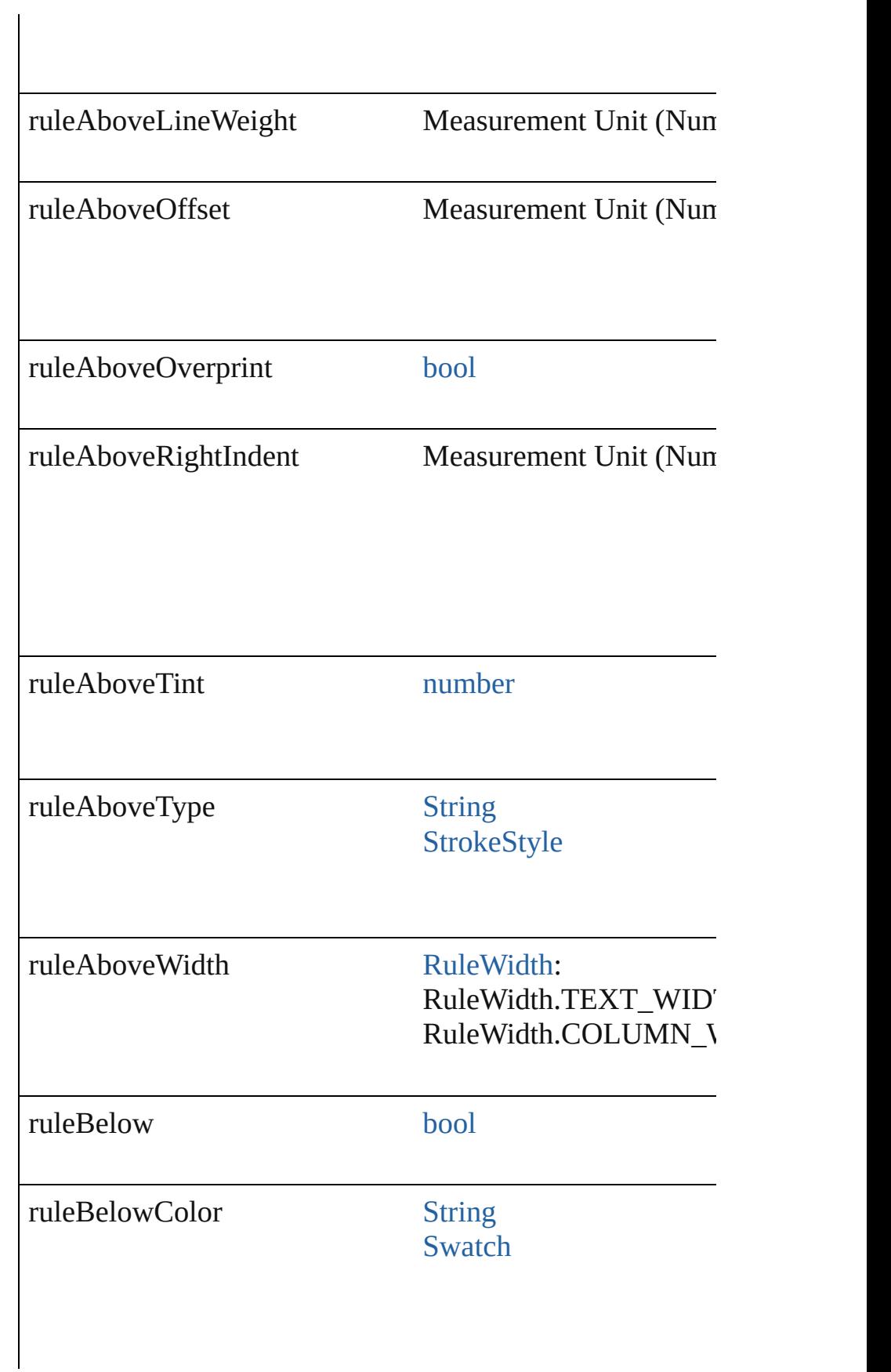

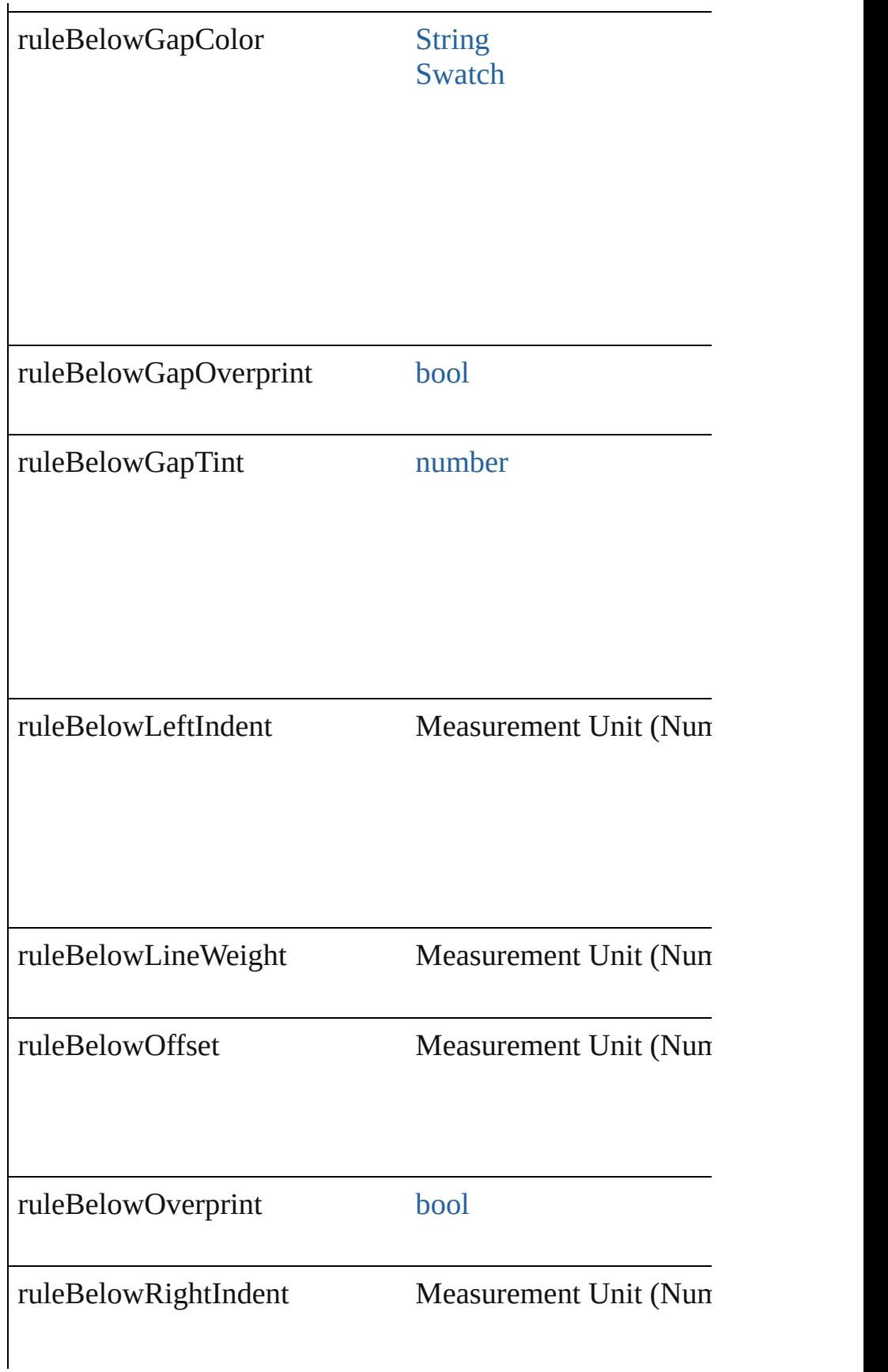

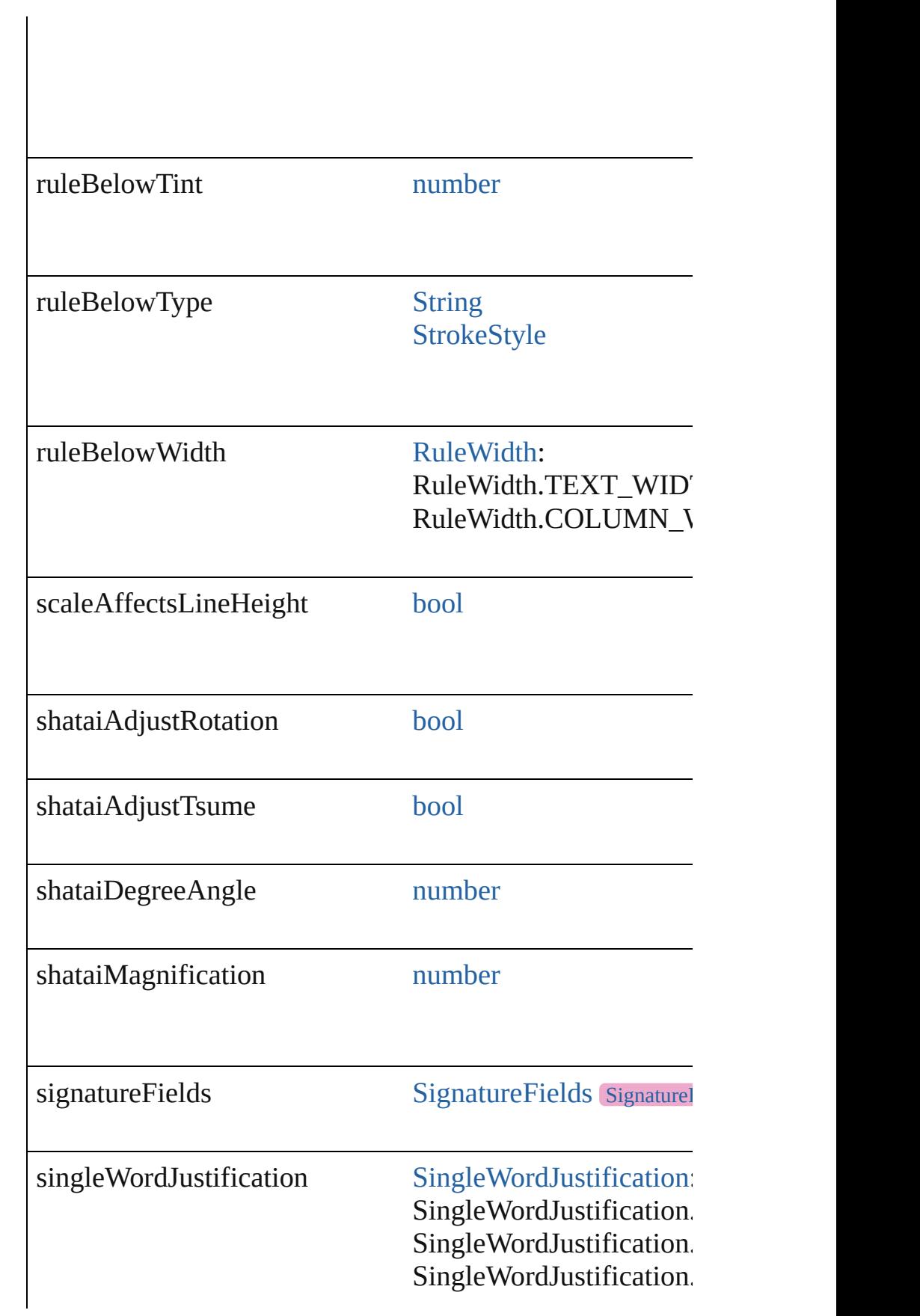

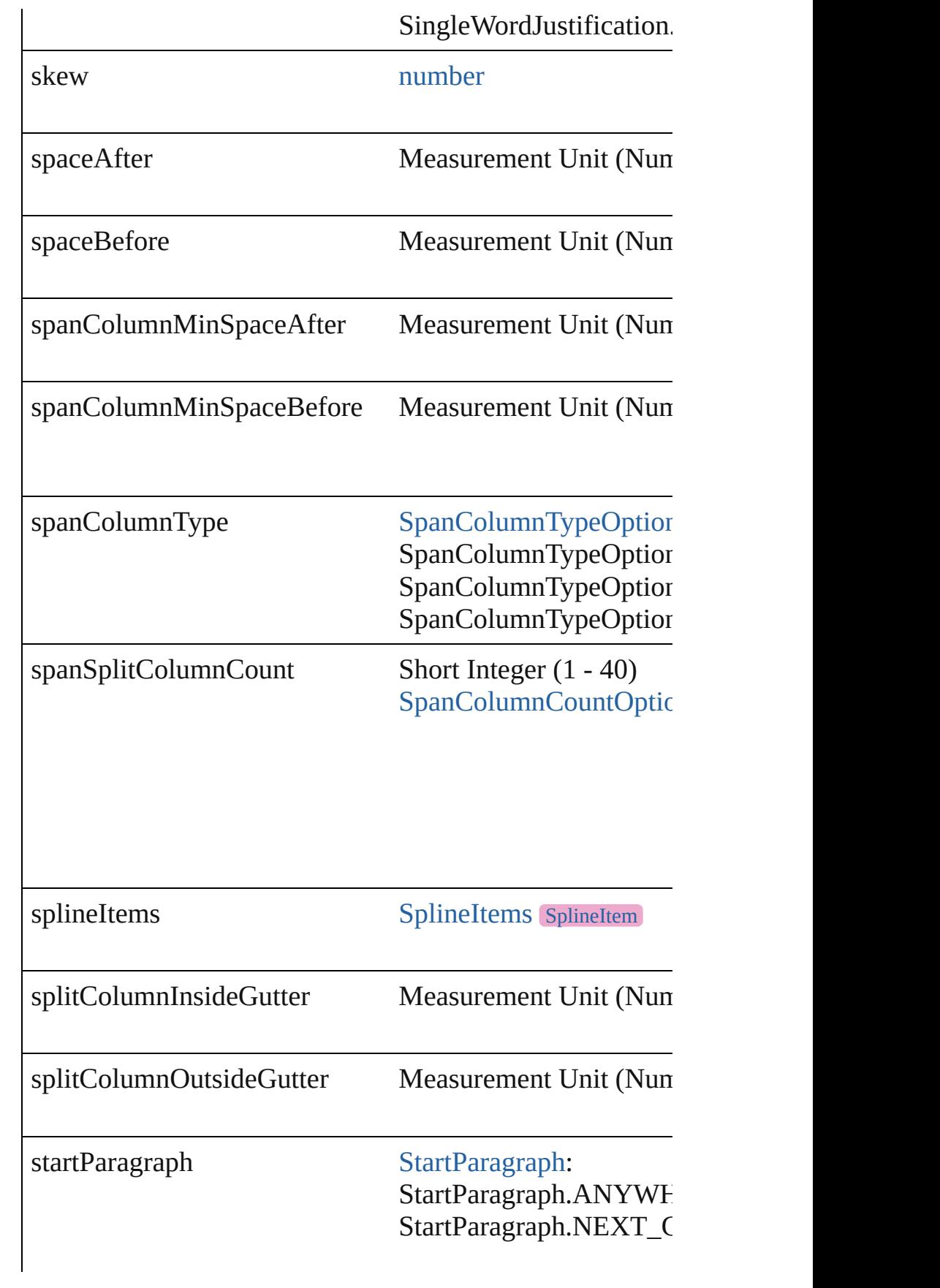

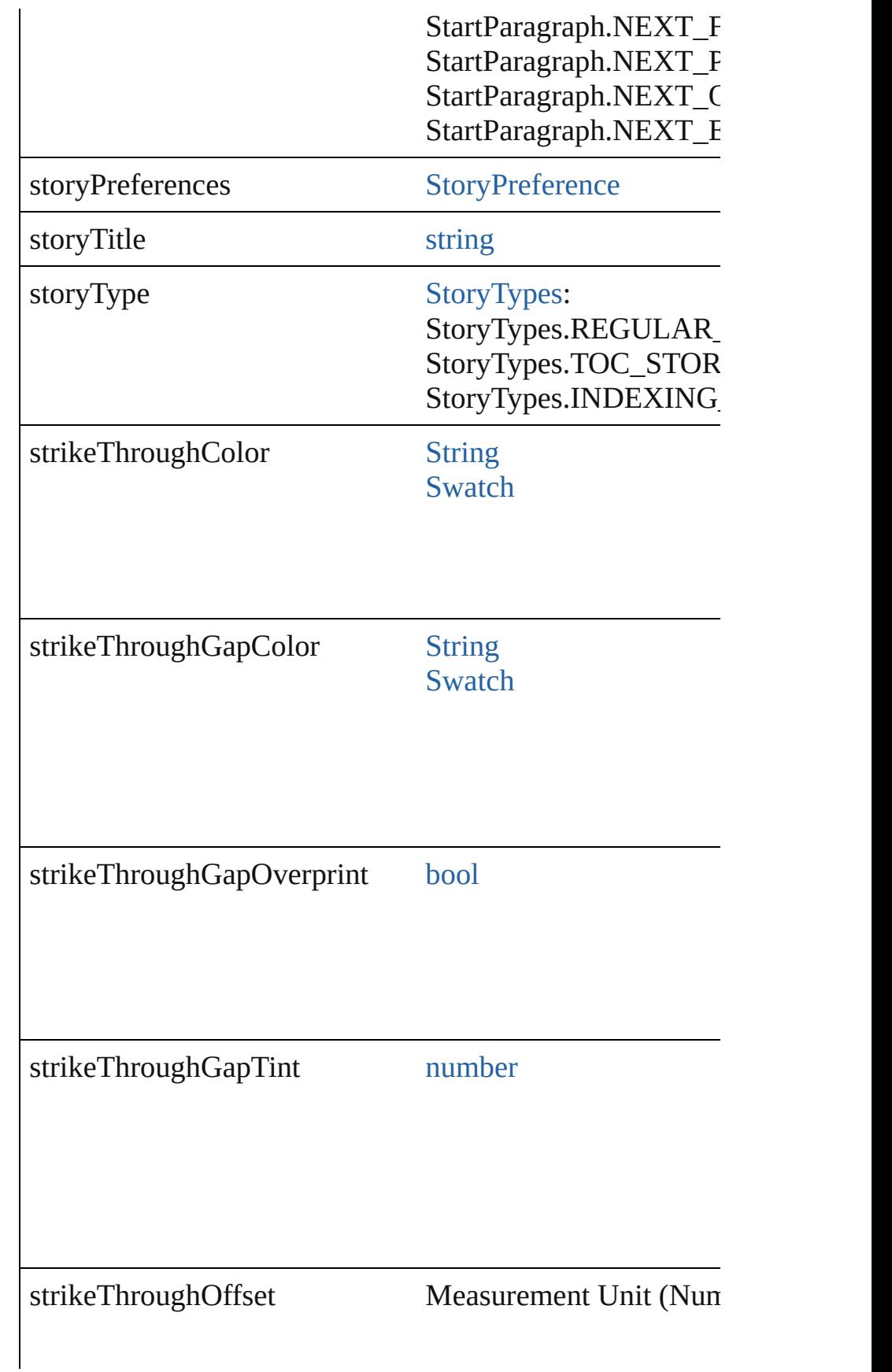

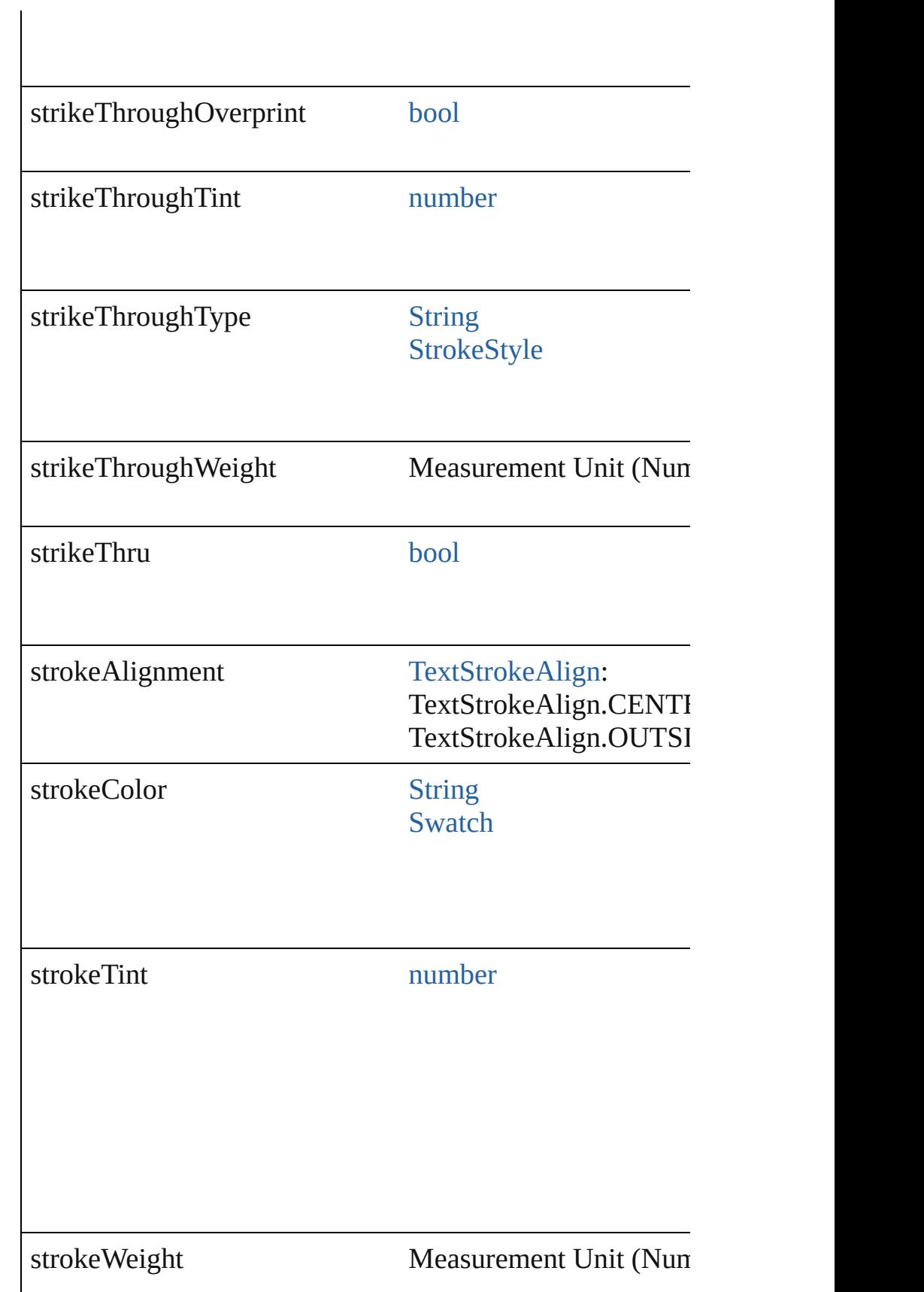

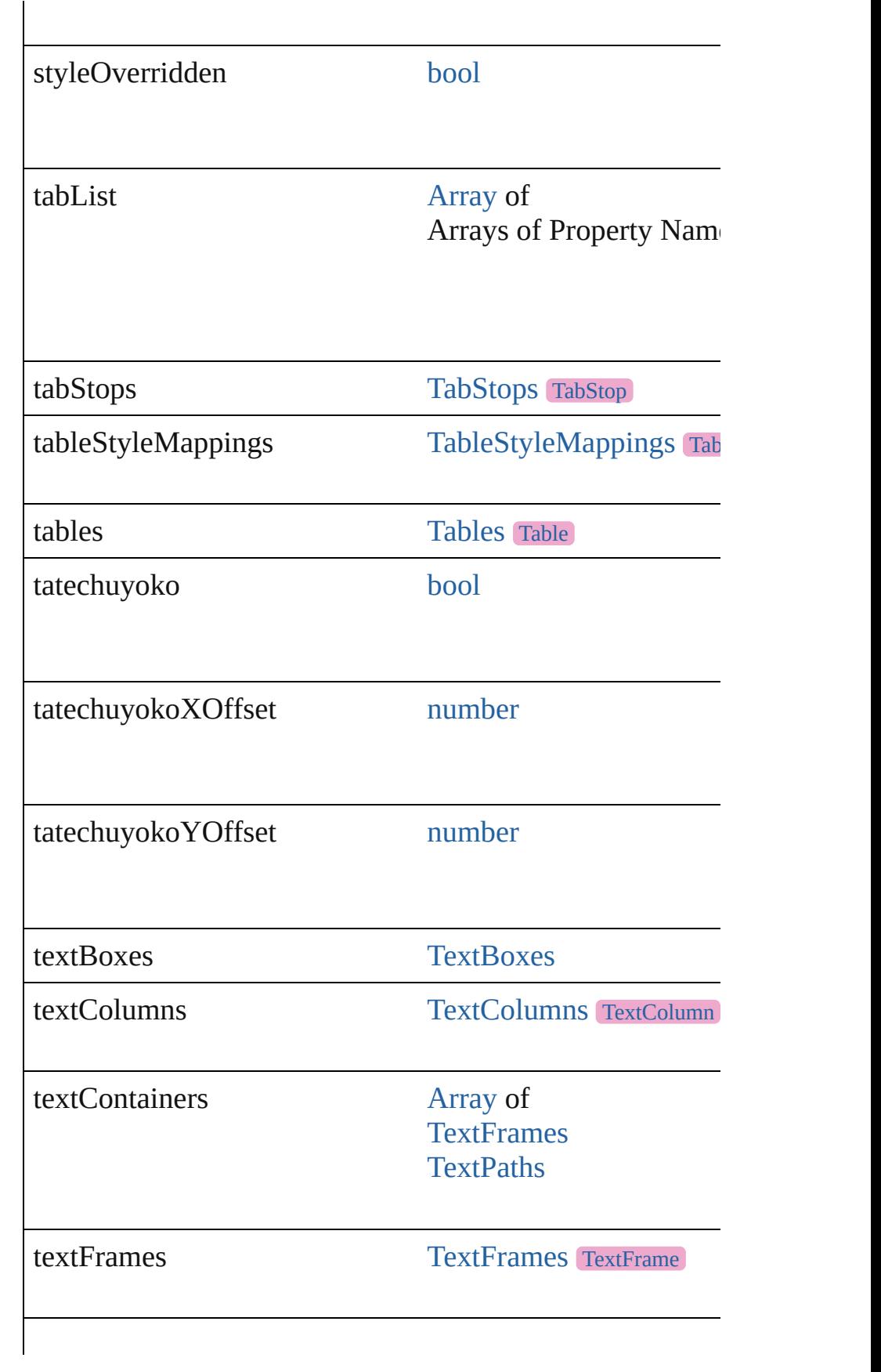

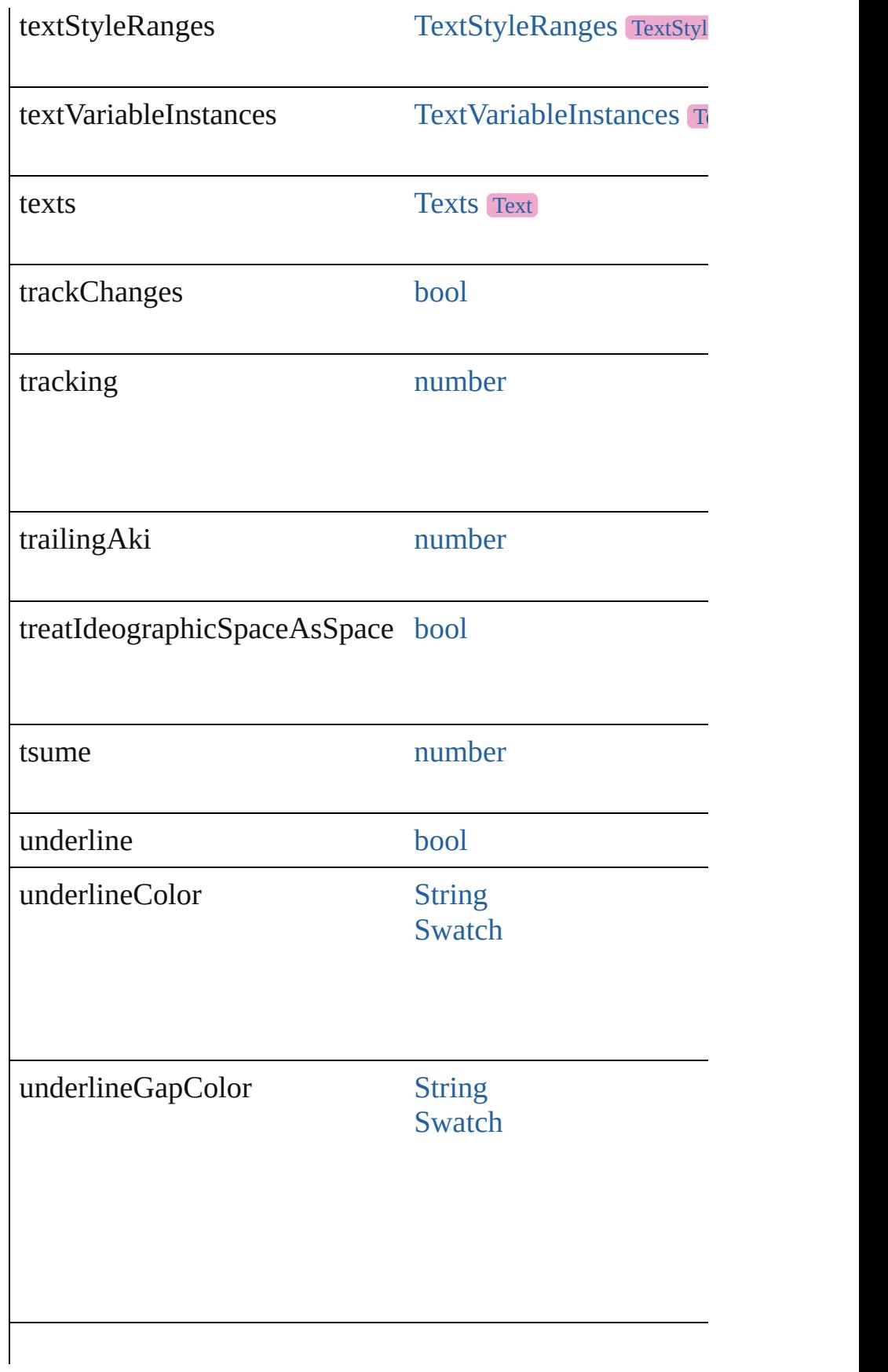

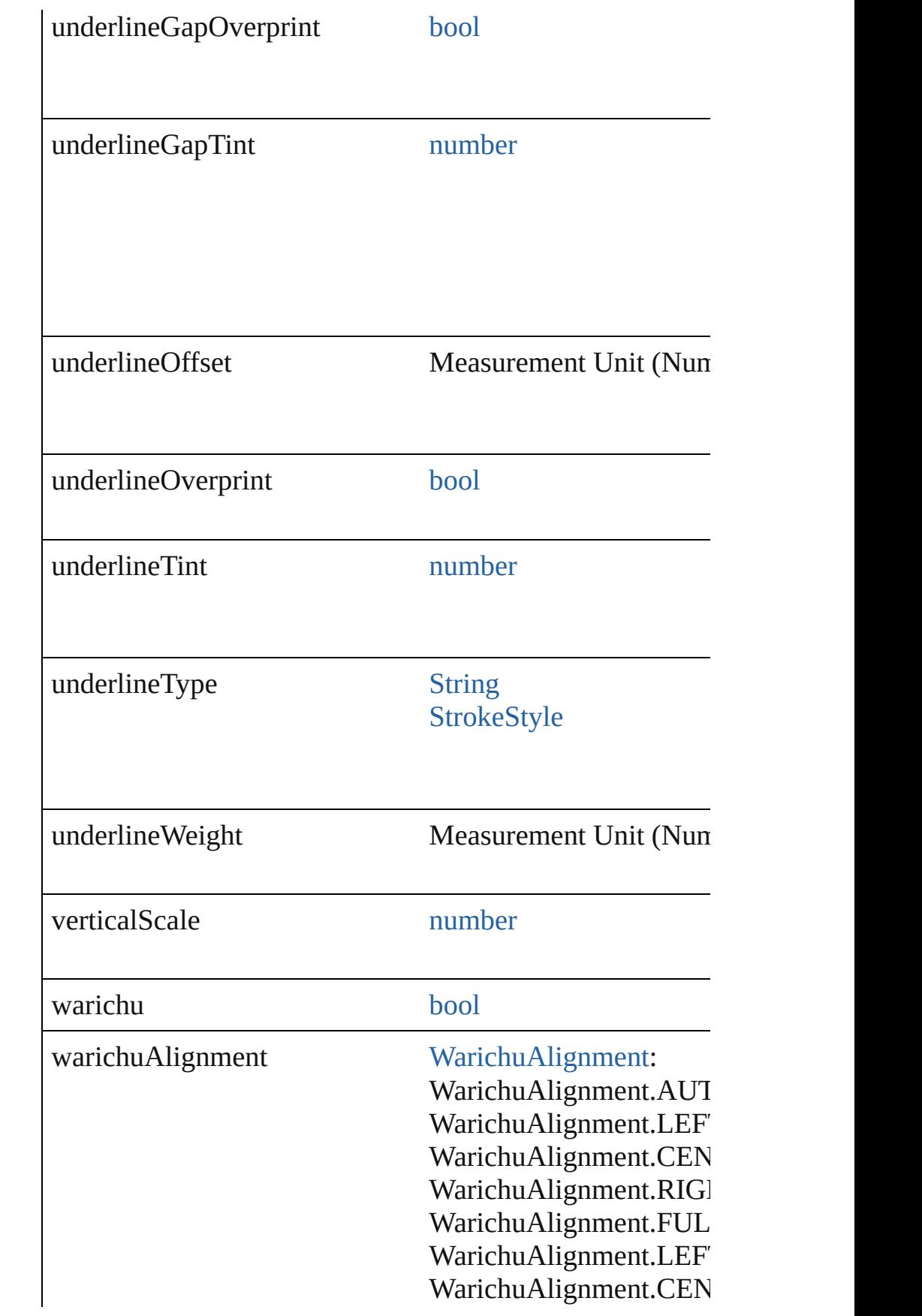

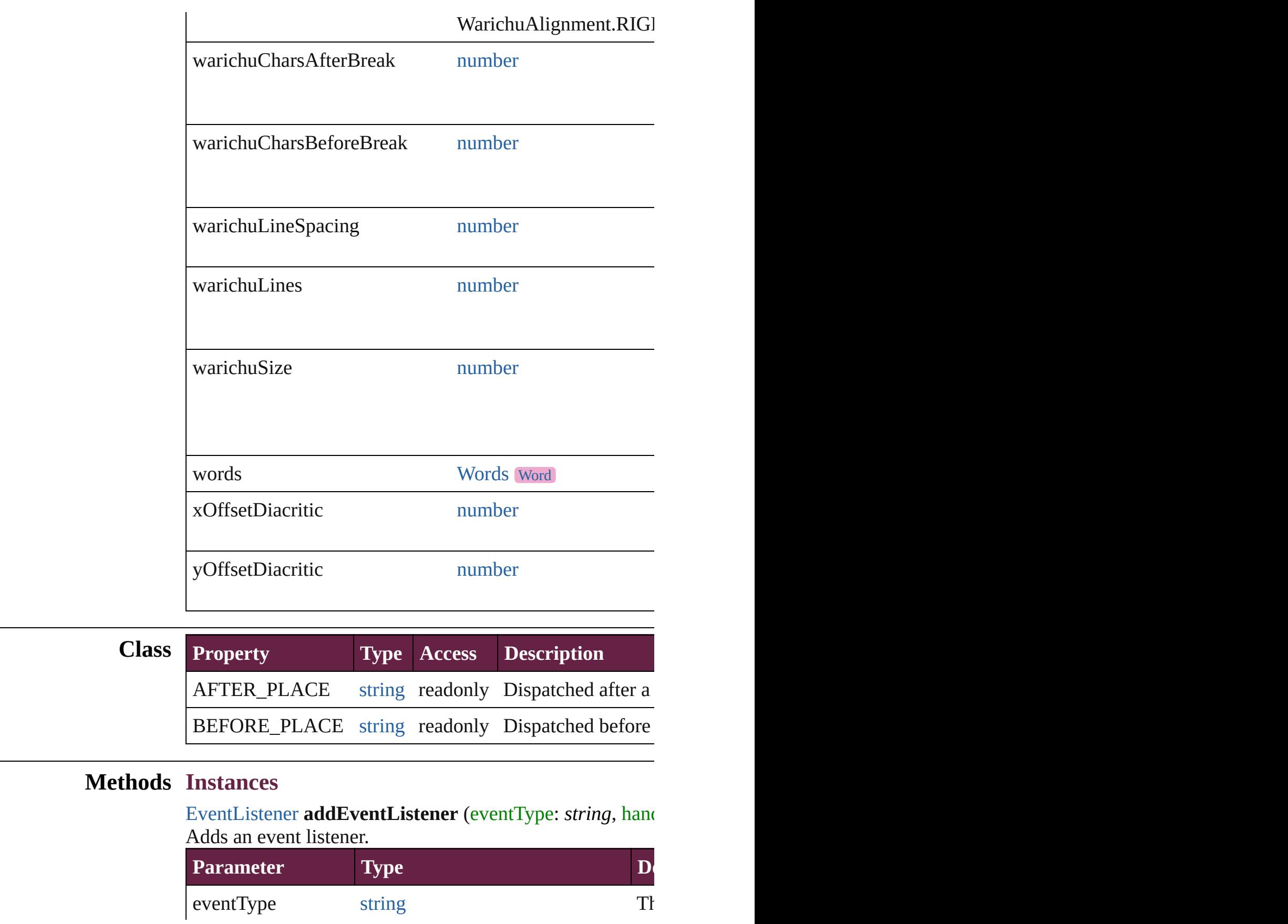

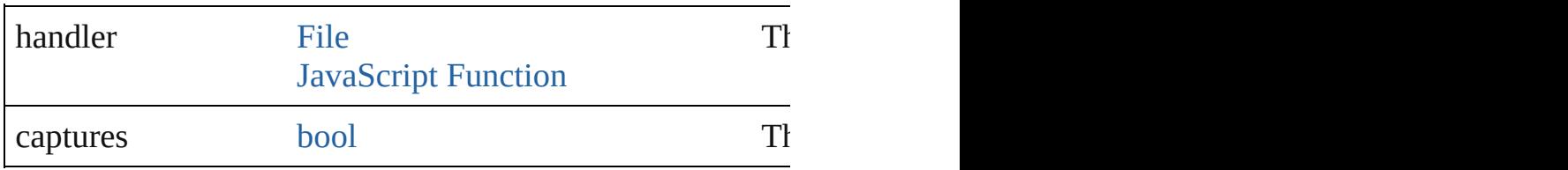

[Array](#page-22-0) of [Text](#page-5061-0) **changeGlyph** ([reverseOrder: *bool*]) Finds glyphs that match the find what value and replaces to

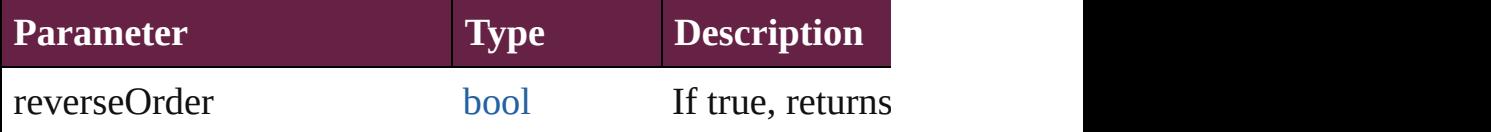

[Array](#page-22-0) of [Text](#page-5061-0) **changeGrep** ([reverseOrder: *bool*]) Finds text that matches the find what value and replaces the text with the text with the text with the change to value.

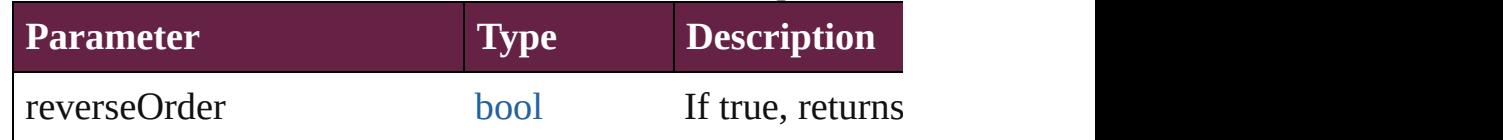

[Array](#page-22-0) of [Text](#page-5061-0) **changeText** ([reverseOrder: *bool*]) Finds text that matches the find what value and replaces the

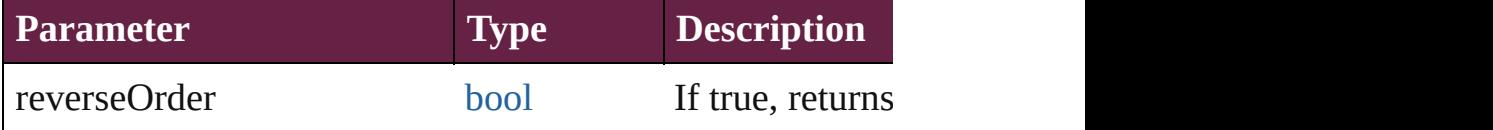

[Array](#page-22-0) of [Text](#page-5061-0) **changeTransliterate** ([reverseOrder: *bool*]) Finds text that matches the find character type value and replaces that matches the find character type value.

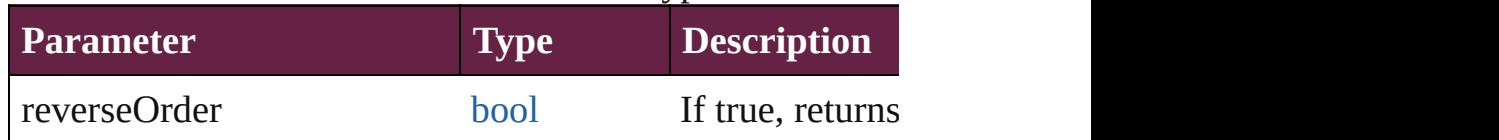

void **changecase** (using: [ChangecaseMode](#page-720-0)) Sets the case of the text.

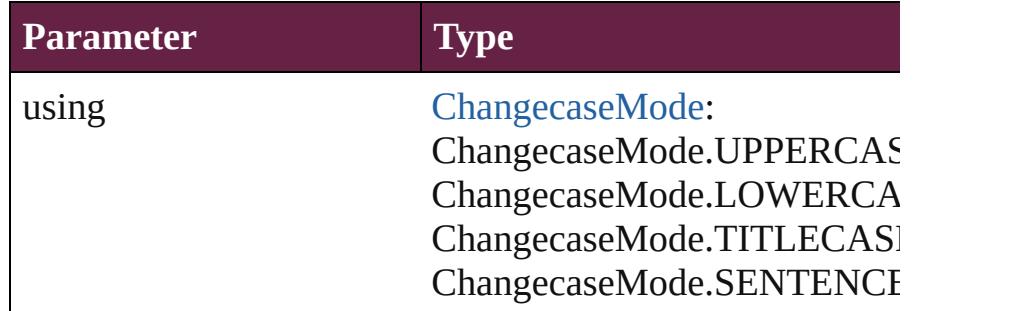

void **clearOverrides** ([overridesToClear: [OverrideType](#page-1199-0)=01] Clears the specified types of override.

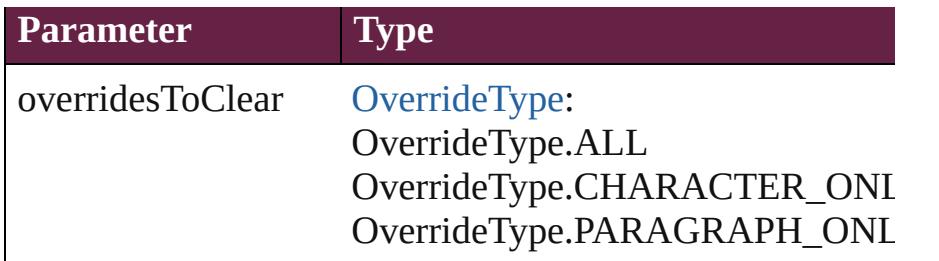

void **convertBulletsAndNumberingToText** ()

Convert bullets and numbering to text.

[Array](#page-22-0) of [PageItem](#page-2798-0) **createOutlines** ([deleteOriginal: *bool*= Converts text to outlines. Each line of text becomes a poly parts, the polygon contains only a single path. Note: To de

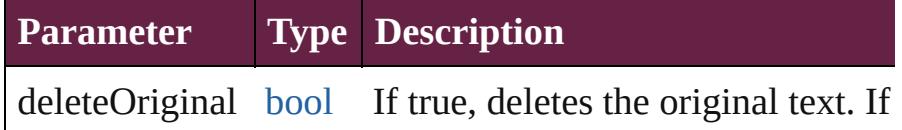

[Text](#page-5061-0) **duplicate** (to: [LocationOptions\[](#page-1088-0), reference: *varies*]) Duplicates the text in the specified location.

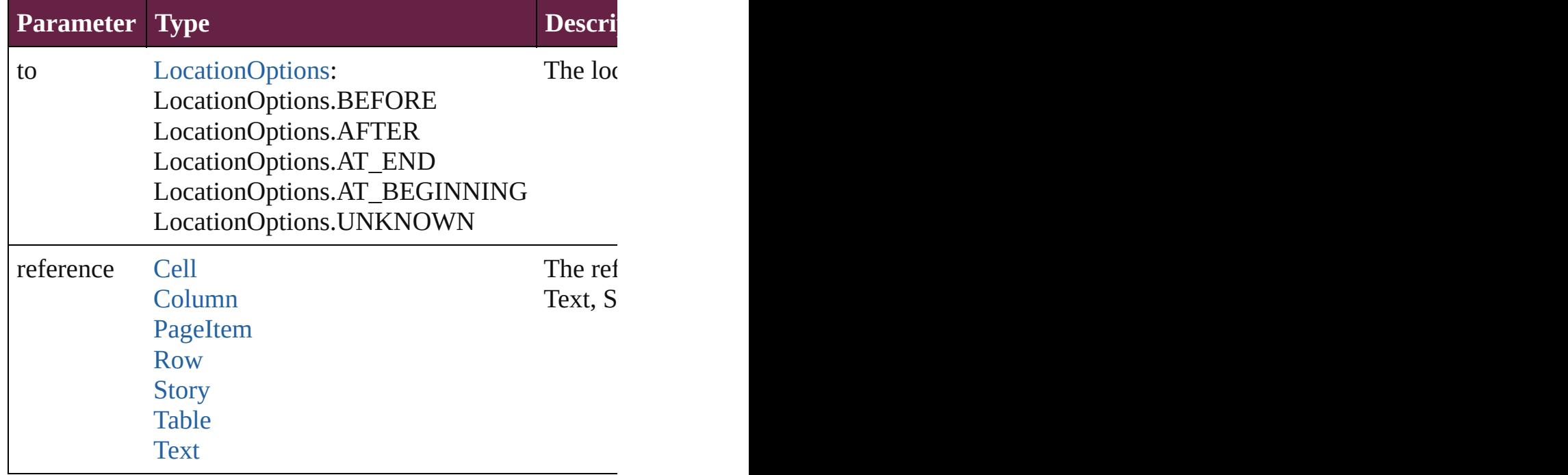

## string **extractLabel** (key: *string*)

Gets the label value associated with the specified key.

### **Parameter**

key

## [Array](#page-22-0) of [Text](#page-5061-0) **findGlyph** ([reverseOrder: *bool*]) Finds glyphs that match the find what value.

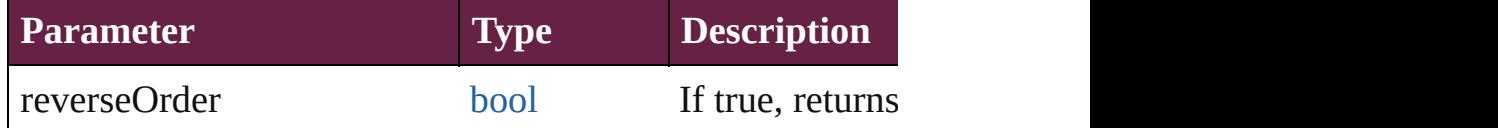

[Array](#page-22-0) of [Text](#page-5061-0) **findGrep** ([reverseOrder: *bool*]) Finds text that matches the find what value.

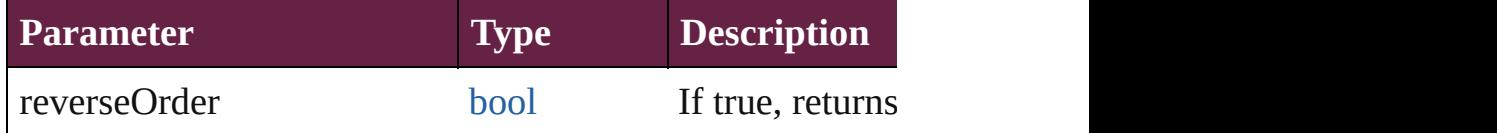

[Array](#page-22-0) of [Text](#page-5061-0) **findText** ([reverseOrder: *bool*]) Finds text that matches the find what value.

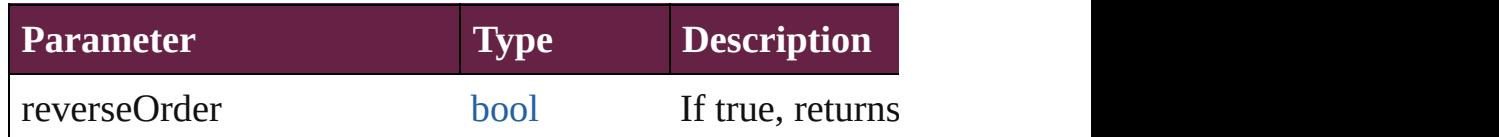

[Array](#page-22-0) of [Text](#page-5061-0) **findTransliterate** ([reverseOrder: *bool*]) Finds text that matches the find character type value.

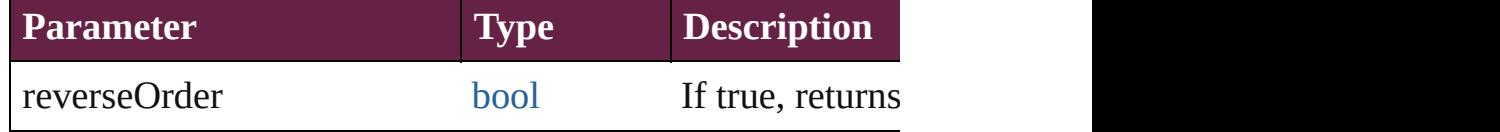

## <span id="page-5494-0"></span>[Array](#page-22-0) of [XmlStory](#page-5455-0) **getElements** ()

Resolves the object specifier, creating an array of object references.

### void **insertLabel** (key: *string*, value: *string*)

Sets the label to the value associated with the specified ke

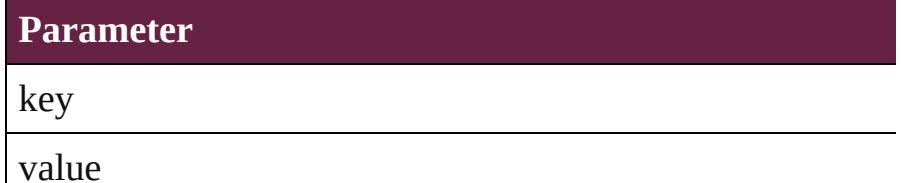

**[bool](#page-31-0) removeEventListener** (eventType: *string*, handler: *v* Removes the event listener.

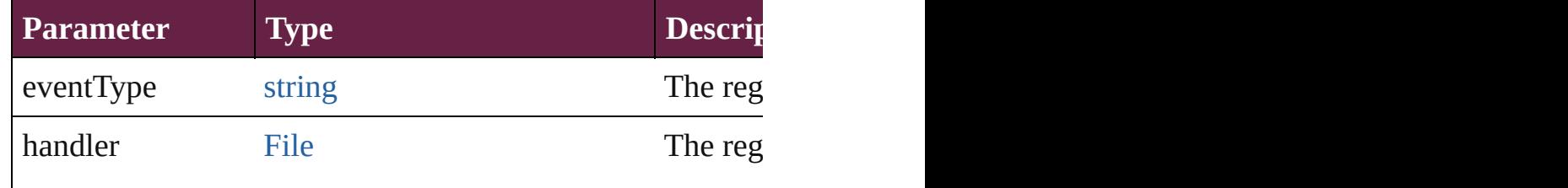

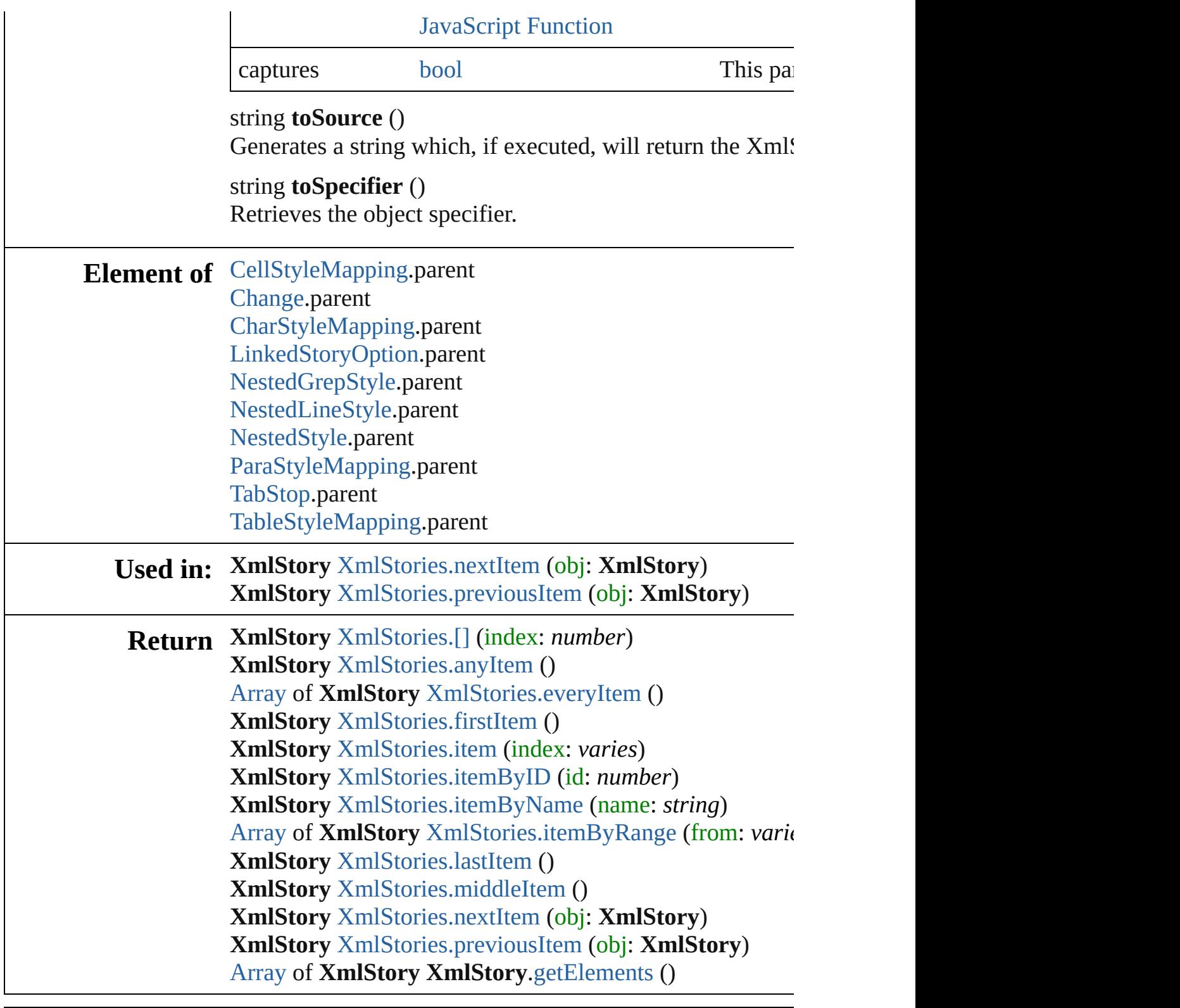

Jongware, 28-

[Contents](#page-0-0) :: [Index](#page-5496-0)

# <span id="page-5496-0"></span>**Class Index**

 $\mathbf{\hat{S}}$ 

## <span id="page-5496-3"></span>**\$ [A](#page-5496-1) [B](#page-5496-2) [C](#page-5497-0) [D](#page-5498-0) [E](#page-5499-0) [F](#page-5499-1) [G](#page-5500-0) [H](#page-5501-0) [I](#page-5501-1) [J](#page-5502-0) [K](#page-5502-1) [L](#page-5502-2) [M](#page-5503-0) [N](#page-5503-1) [O](#page-5503-2)**

[AcrobatCompatibility](#page-595-0) (enum) [AddPageOptions](#page-597-0) (enum) [AdornmentOverprint](#page-599-0) (enum) [AlignDistributeBounds](#page-603-0) (enum) [AlignDistributePreference](#page-3107-0) [AlignOptions](#page-606-0) (enum) [AlignmentStyleOptions](#page-609-0) (enum) [AlternateGlyphForms](#page-611-0) (enum) [AlternatingFillsTypes](#page-615-0) (enum) [AnchorPoint](#page-617-0) (enum) [AnchorPosition](#page-620-0) (enum) [AnchoredObjectDefault](#page-3111-0) [AnchoredObjectSetting](#page-3115-0) [AnchoredRelativeTo](#page-623-0) (enum) [AnimationBehavior](#page-1773-0)

<span id="page-5496-1"></span>**[\\$](#page-5496-3) A [B](#page-5496-2) [C](#page-5497-0) [D](#page-5498-0) [E](#page-5499-0) [F](#page-5499-1) [G](#page-5500-0) [H](#page-5501-0) [I](#page-5501-1) [J](#page-5502-0) [K](#page-5502-1) [L](#page-5502-2) [M](#page-5503-0) [N](#page-5503-1) [O](#page-5503-2)** [AnimationBehaviors](#page-1778-0) [AnimationEaseOptions](#page-626-0) (enum) [AnimationPlayOperations](#page-628-0) ( $\epsilon$ [AnimationSetting](#page-3122-0) [Application](#page-228-0) [ArrangeBy](#page-630-0) (enum) [Array](#page-22-0) [ArrowHead](#page-632-0) (enum) [Article](#page-2359-0) [ArticleChild](#page-2366-0) [ArticleChildren](#page-2371-0) [ArticleMember](#page-2376-0) [ArticleMembers](#page-2381-0) **[Articles](#page-2385-0)** [Asset](#page-3035-0)

## <span id="page-5496-2"></span>**[\\$](#page-5496-3) [A](#page-5496-1) B [C](#page-5497-0) [D](#page-5498-0) [E](#page-5499-0) [F](#page-5499-1) [G](#page-5500-0) [H](#page-5501-0) [I](#page-5501-1) [J](#page-5502-0) [K](#page-5502-1) [L](#page-5502-2) [M](#page-5503-0) [N](#page-5503-1) [O](#page-5503-2)**

[BalanceLinesStyle](#page-654-0) (enum) [BaselineFrameGridOption](#page-3134-0) [BaselineFrameGridRelativeOption](#page-657-0) (enum) [BaselineGridRelativeOption](#page-659-0) (enum) [Behavior](#page-1783-0) [BehaviorEvents](#page-661-0) (enum) [BitmapCompression](#page-673-0) (enum) [BlendMode](#page-676-0) (enum) [BlendingSetting](#page-3145-0) [BlendingSpace](#page-685-0) (enum) [Book](#page-413-0) **[BookContent](#page-424-0)** [BookContentStatus](#page-687-0) (enum) Book<br>Contents in the contents of the contents of the contents of the contents of the contents of the contents of th

#### **[B](#page-5506-0)[e](#page-1788-0)[hav](#page-5507-0)[i](#page-1788-0)[ors](#page-5508-0)**

[BevelAndEmbossDirection](#page-665-0) (enum) [BevelAndEmbossSetting](#page-3138-0) [BevelAndEmbossStyle](#page-667-0) (enum) [BevelAndEmbossTechnique](#page-669-0) [\(](#page-3041-0)enum) [BindingOptions](#page-671-0) (enum)

[BookContents](#page-430-0) [BookletTypeOptions](#page-690-0) (enum) [Bookmark](#page-1588-0) **[Bookmarks](#page-1593-0) [Books](#page-435-0)** 

## <span id="page-5497-0"></span>**[\\$](#page-5496-3) [A](#page-5496-1) [B](#page-5496-2) C [D](#page-5498-0) [E](#page-5499-0) [F](#page-5499-1) [G](#page-5500-0) [H](#page-5501-0) [I](#page-5501-1) [J](#page-5502-0) [K](#page-5502-1) [L](#page-5502-2) [M](#page-5503-0) [N](#page-5503-1) [O](#page-5503-2)**

[Capitalization](#page-701-0) (enum) [CaptionMetadataVariablePreference](#page-3153-0) [Cell](#page-4276-0) **[CellStyle](#page-4301-0) [CellStyleGroup](#page-4320-0) [CellStyleGroups](#page-4326-0)** [CellStyleMapping](#page-3156-0) [CellStyleMappings](#page-3160-0) **[CellStyles](#page-4331-0)** [Cells](#page-4335-0) **[Change](#page-4491-0)** [ChangeBackgroundColorChoices](#page-704-0) [\(en](#page-31-0)um) [ChangeCaseOptions](#page-707-0) (enum) [ChangeConditionsModes](#page-709-0) (enum) [ChangeGlyph](#page-694-0)[Preference](#page-3164-0) [C](#page-1602-0)[hangeGrepPreference](#page-3168-0) [ChangeMarkings](#page-711-0) (enum) [ChangeObjectPreference](#page-3201-0)  $CL_{\text{max}} = T_{\text{max}}C_{\text{max}}C_{\text{max}}$ [CharacterCountLocation](#page-728-0) (enum) [CharacterDirectionOptions](#page-730-0) (enum) **[CharacterStyle](#page-4544-0)** [CharacterStyleGroup](#page-4574-0) [CharacterStyleGroups](#page-4579-0) **[CharacterStyles](#page-4584-0) [Characters](#page-4589-0) [CheckBox](#page-1821-0) [CheckBoxes](#page-1845-0) [CjkGridPreference](#page-3292-0)** [ClearFormBehavior](#page-1850-0) **[ClearFormBehaviors](#page-1855-0)** [ClipboardPreference](#page-3297-0) [ClippingPathSettings](#page-3301-0) [ClippingPathType](#page-733-0) (enum) [Color](#page-442-0) [ColorModel](#page-736-0) (enum) [ColorOutputModes](#page-738-0) (enum)

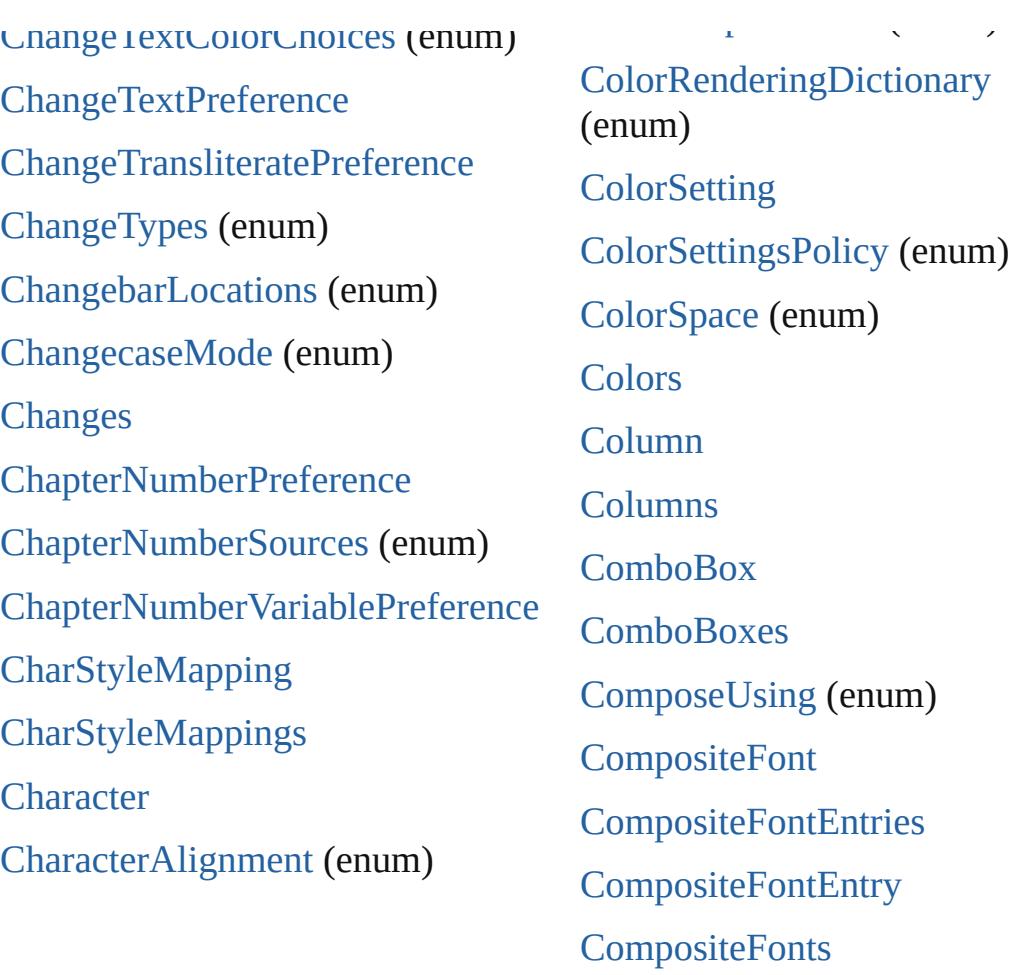

## <span id="page-5498-0"></span>**[\\$](#page-5496-3) [A](#page-5496-1) [B](#page-5496-2) [C](#page-5497-0) D [E](#page-5499-0) [F](#page-5499-1) [G](#page-5500-0) [H](#page-5501-0) [I](#page-5501-1) [J](#page-5502-0) [K](#page-5502-1) [L](#page-5502-2) [M](#page-5503-0) [N](#page-5503-1) [O](#page-5503-2)**

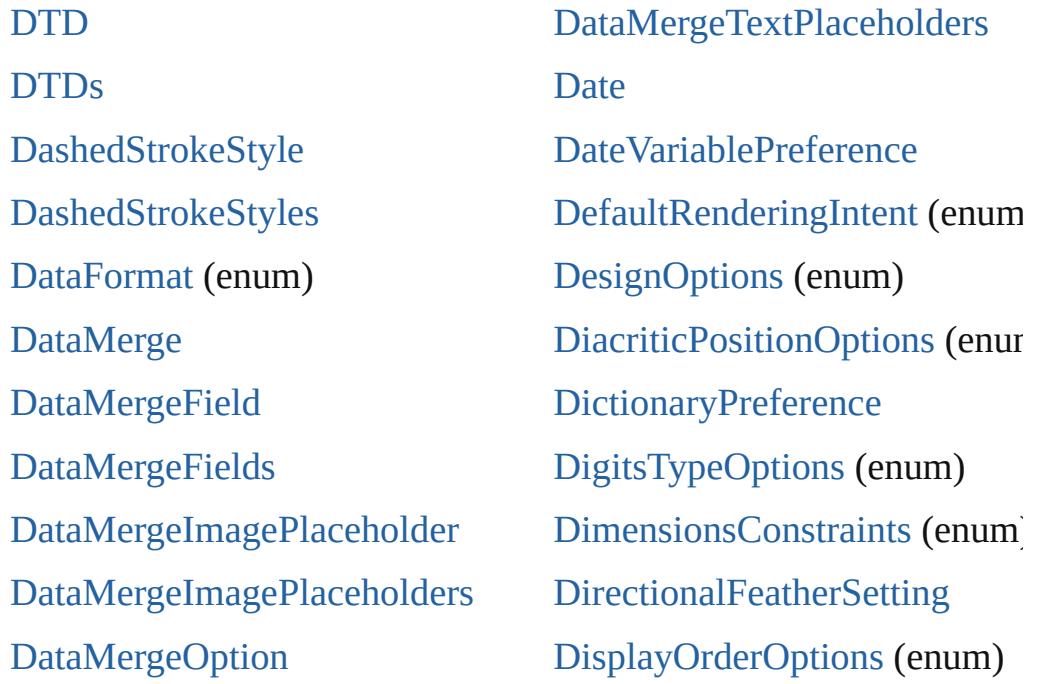

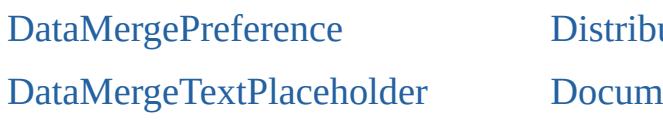

uteOptions (enum) ent

## <span id="page-5499-0"></span>**[\\$](#page-5496-3) [A](#page-5496-1) [B](#page-5496-2) [C](#page-5497-0) [D](#page-5498-0) E [F](#page-5499-1) [G](#page-5500-0) [H](#page-5501-0) [I](#page-5501-1) [J](#page-5502-0) [K](#page-5502-1) [L](#page-5502-2) [M](#page-5503-0) [N](#page-5503-1) [O](#page-5503-2)**

[EPS](#page-2393-0) [EPSColorSpace](#page-837-0) (enum) [EPSExportPreference](#page-3380-0) [EPSImageData](#page-840-0) (enum) [EPSImportPreference](#page-3386-0) [EPSText](#page-2416-0) [EPSTexts](#page-2438-0) [EPSs](#page-2443-0) [EPubExportPreference](#page-3390-0) [EditingState](#page-843-0) (enum)

**[EmptyFrameFittingOptions](#page-846-0)** [EndCap](#page-849-0) (enum) [EndJoin](#page-852-0) (enum) [EpubCover](#page-855-0) (enum) [EpubVersion](#page-857-0) (enum) [Error](#page-58-0) **[ErrorListError](#page-1704-0)** [ErrorListErrors](#page-1709-0) [Event](#page-294-0) [EventListener](#page-309-0)

## <span id="page-5499-1"></span>**[\\$](#page-5506-0) [A](#page-5507-0) [B](#page-5508-0) [C](#page-5508-1) [D](#page-5508-2) [E](#page-5499-0) F [G](#page-5500-0) [H](#page-5501-0) [I](#page-5501-1) [J](#page-5502-0) [K](#page-5502-1) [L](#page-5502-2) [M](#page-5503-0) [N](#page-5503-1) [O](#page-5503-2)**

[FeatherCornerType](#page-872-0) (enum) [FeatherMode](#page-874-0) (enum) [F](#page-3353-0)[eatherSetting](#page-3406-0) [FeatureSetOptions](#page-876-0) (enum) [File](#page-60-0) [FileNameVariablePreference](#page-3410-0) [F](#page-4216-0)[illTransparencySetting](#page-3414-0) [FindChangeBevelAndEmbossSetting](#page-3420-0) [FindChangeBlendingSetting](#page-3426-0) [FindChangeContentTransparencySetting](#page-3430-0) [FindChangeDirectionalFeatherSetting](#page-3434-0)

[FindChangeTextOption](#page-3489-0) [FindChangeTransliterat](#page-878-0) (enum) [FindChangeTransliterat](#page-3494-0) FindChangeTransparen [FindGlyphPreference](#page-3502-0) [FindGrepPreference](#page-3506-0) [FindObjectPreference](#page-3538-0) [FindTextPreference](#page-3553-0) **[FindTransliteratePrefere](#page-3585-0)** [FirstBaseline](#page-880-0) (enum)

 $\mathbf{F}(\mathbf{F}|\mathbf{F}) = \mathbf{F}(\mathbf{F}|\mathbf{F}) = \mathbf{F}(\mathbf{F}|\mathbf{F})$ 

[FindChangeDropShadowSetting](#page-3439-0) [FindChangeFeatherSetting](#page-3444-0) [FindChangeFillTransparencySetting](#page-3448-0) [FindChangeGlyphOption](#page-3452-0) [Fi](#page-5506-0)[n](#page-3456-0)[dC](#page-5507-0)[h](#page-3456-0)[an](#page-5508-0)[ge](#page-3456-0)[Gr](#page-5508-1)[ad](#page-3456-0)[ient](#page-5508-2)[F](#page-3456-0)[eat](#page-5508-3)[herSetting](#page-3456-0) [FindChangeGrepOption](#page-3460-0) [FindChangeInnerGlowSetting](#page-3464-0) [FindChangeInnerShadowSetting](#page-3468-0) [FindChangeObjectOption](#page-3473-0) [FindChangeOuterGlowSetting](#page-3477-0) [FindChangeSatinSetting](#page-3481-0) [FindChangeStrokeTransparencySetting](#page-3485-0)

[FitDimension](#page-883-0) (enum) [FitMethodSettings](#page-886-0) (enum) [FitOptions](#page-888-0) (enum) [Fitting](#page-893-0) (enum) [FlattenerLevel](#page-897-0) (enum) [FlattenerPreference](#page-3611-0) [FlattenerPreset](#page-3617-0) [FlattenerPresets](#page-3625-0) [Flip](#page-899-0) (enum) [FlipValues](#page-904-0) (enum) [FloatingWindowPositio](#page-906-0)n [FloatingWindowSize](#page-910-0) (e [Folder](#page-75-0)

## <span id="page-5500-0"></span>**[\\$](#page-5496-3) [A](#page-5496-1) [B](#page-5496-2) [C](#page-5497-0) [D](#page-5498-0) [E](#page-5499-0) [F](#page-5499-1) G [H](#page-5501-0) [I](#page-5501-1) [J](#page-5502-0) [K](#page-5502-1) [L](#page-5502-2) [M](#page-5503-0) [N](#page-5503-1) [O](#page-5503-2)**

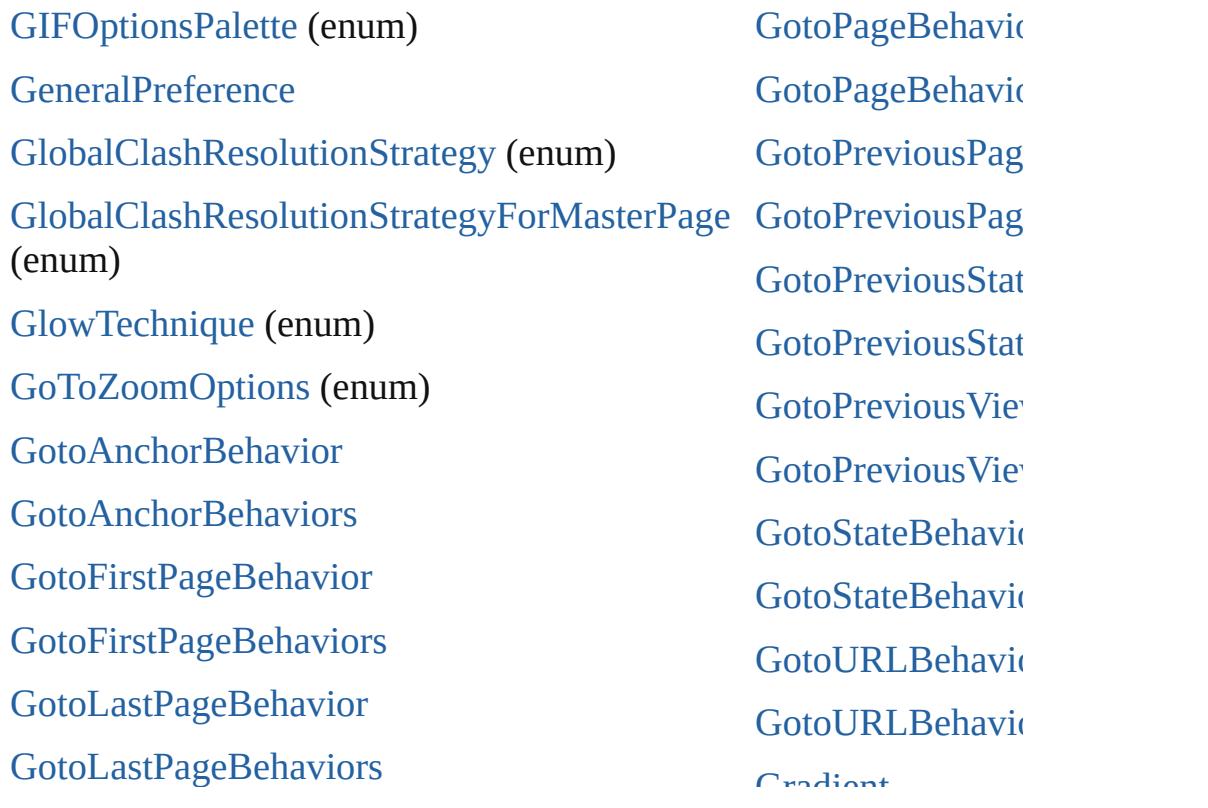

[GotoNextPageBehavior](#page-1945-0) [GotoNextPageBehaviors](#page-1950-0) [GotoNextStateBehavior](#page-1955-0) [GotoNextStateBehaviors](#page-1960-0) [GotoNextViewBehavior](#page-1964-0) [GotoNextViewBehaviors](#page-1969-0)

**Gradient** [GradientFeatherS](#page-3647-0) **[GradientStop](#page-459-0) [GradientStops](#page-464-0)** [GradientType](#page-951-0) (en **[Gradients](#page-468-0)** 

## <span id="page-5501-0"></span>**[\\$](#page-5496-3) [A](#page-5496-1) [B](#page-5496-2) [C](#page-5497-0) [D](#page-5498-0) [E](#page-5499-0) [F](#page-5499-1) [G](#page-5500-0) H [I](#page-5501-1) [J](#page-5502-0) [K](#page-5502-1) [L](#page-5502-2) [M](#page-5503-0) [N](#page-5503-1) [O](#page-5503-2)**

[HTMLExportPreference](#page-3686-0) [HeaderFooterBreakTypes](#page-960-0) (enum) [HeaderTypes](#page-962-0) (enum) **[HiddenText](#page-4657-0) [HiddenTexts](#page-4663-0)** [HorizontalAlignment](#page-966-0) (enum) [H](#page-5506-0)[o](#page-968-0)[riz](#page-5507-0)[o](#page-968-0)[ntal](#page-5508-0)[O](#page-968-0)[rV](#page-5508-1)[er](#page-968-0)[tical](#page-5508-2) [\(enu](#page-5508-3)m) **[HtmlItem](#page-2550-0) [HtmlItems](#page-2571-0)** [Hyperlink](#page-1626-0)

[HyperlinkAppearanceHighli](#page-970-0) (enum) [HyperlinkAppearanceStyle](#page-972-0) ( [HyperlinkAppearanceWidth](#page-974-0) HyperlinkDestinationPageS (enum) HyperlinkExternalPageDest HyperlinkExternalPageDest [HyperlinkPageDestination](#page-1640-0) [HyperlinkPageDestinations](#page-1646-0) [HyperlinkPageItemSource](#page-1650-0) [HyperlinkPageItemSources](#page-1655-0)

## <span id="page-5501-1"></span>**[\\$](#page-5496-3) [A](#page-5496-1) [B](#page-5496-2) [C](#page-5497-0) [D](#page-5498-0) [E](#page-5499-0) [F](#page-5499-1) [G](#page-5500-0) [H](#page-5501-0) I [J](#page-5502-0) [K](#page-5502-1) [L](#page-5502-2) [M](#page-5503-0) [N](#page-5503-1) [O](#page-5503-2)**

[ICCProfiles](#page-981-0) (enum) [IdleEvent](#page-361-0) [IdleTask](#page-366-0) [IdleTasks](#page-371-0) [Image](#page-2575-0) [ImageAlignmentType](#page-983-0) (enum) [ImageConversion](#page-985-0) (enum)

#### [Images](#page-2597-0)

[ImportExportEvent](#page-375-0) [ImportFormat](#page-1000-0) (enum) [ImportPlatform](#page-1003-0) (enum) [ImportedPage](#page-2601-0) [ImportedPageAttribute](#page-3700-0) [ImportedPageCropOptions](#page-1005-0) [ImageDataTypes](#page-987-0) (enum) [ImageExportOption](#page-990-0) (enum) [ImageFormat](#page-992-0) (enum) [ImageIOPreference](#page-3692-0) [ImagePageBreakType](#page-994-0) (enum) [ImagePreference](#page-3696-0) [ImageResolution](#page-996-0) [\(en](#page-5508-2)[um\)](#page-5508-3) [ImageSizeOption](#page-998-0) (enum)

#### (enum)

[ImportedPages](#page-2623-0) [InCopyExportOption](#page-3704-0) [InCopyUIColors](#page-1007-0) (enum) [Index](#page-1725-0) [IndexCapitalizationOptions](#page-1013-0) (enum) [IndexFormat](#page-1017-0) (enum) [IndexOptions](#page-1730-0) **[IndexSection](#page-1738-0)** 

### <span id="page-5502-0"></span>**[\\$](#page-5496-3) [A](#page-5496-1) [B](#page-5496-2) [C](#page-5497-0) [D](#page-5498-0) [E](#page-5499-0) [F](#page-5499-1) [G](#page-5500-0) [H](#page-5501-0) [I](#page-5501-1) J [K](#page-5502-1) [L](#page-5502-2) [M](#page-5503-0) [N](#page-5503-1) [O](#page-5503-2)**

[JPEGExportPreference](#page-3724-0) [JPEGOptionsFormat](#page-1028-0) (enum) [JPEGOptionsQuality](#page-1031-0) (enum) [JoinOptions](#page-1033-0) (enum)

## <span id="page-5502-1"></span>**[\\$](#page-5496-3) [A](#page-5496-1) [B](#page-5496-2) [C](#page-5497-0) [D](#page-5498-0) [E](#page-5499-0) [F](#page-5499-1) [G](#page-5500-0) [H](#page-5501-0) [I](#page-5501-1) [J](#page-5502-0) K [L](#page-5502-2) [M](#page-5503-0) [N](#page-5503-1) [O](#page-5503-2)**

[KashidasOptions](#page-1042-0) (enum) [KentenAlignment](#page-1044-0) (enum) [KentenCharacter](#page-1047-0) (enum)

[KentenCharacterSet](#page-1050-0) (enum) [KinsokuHangTypes](#page-1053-0) (enum) [KinsokuSet](#page-1056-0) (enum)

#### <span id="page-5502-2"></span>**[\\$](#page-5496-3) [A](#page-5496-1) [B](#page-5496-2) [C](#page-5497-0) [D](#page-5498-0) [E](#page-5499-0) [F](#page-5499-1) [G](#page-5500-0) [H](#page-5501-0) [I](#page-5501-1) [J](#page-5502-0) [K](#page-5502-1) L [M](#page-5503-0) [N](#page-5503-1) [O](#page-5503-2)**

[Language](#page-4744-0) [LanguageAndRegion](#page-1062-0) [\(enu](#page-5508-3)m) [LanguageWithVendors](#page-4750-0) [Languages](#page-4756-0) [LanguagesWithVendors](#page-4760-0) [Layer](#page-2628-0) [Layers](#page-2641-0) [LayoutAdjustmentPreference](#page-3729-0) [LayoutGridDataInformation](#page-3733-0) [LeadingModel](#page-1071-0) (enum) [Libraries](#page-3045-0) [Library](#page-3049-0) [Line](#page-4764-0) [LineAlignment](#page-1074-0) (enum) **[Lines](#page-4806-0)** [Link](#page-3058-0) [LinkMetadata](#page-3068-0) [LinkStatus](#page-1078-0) (enum)

## [LayoutRuleOptions](#page-1066-0) (enum) [Leading](#page-1069-0) (enum)

 $\mathcal{L}$ 

## [LinkedPageItemOption](#page-3737-0) [LinkedStoryOption](#page-3743-0)

LinkStatus (enum)

## <span id="page-5503-0"></span>**[\\$](#page-5496-3) [A](#page-5496-1) [B](#page-5496-2) [C](#page-5497-0) [D](#page-5498-0) [E](#page-5499-0) [F](#page-5499-1) [G](#page-5500-0) [H](#page-5501-0) [I](#page-5501-1) [J](#page-5502-0) [K](#page-5502-1) [L](#page-5502-2) M [N](#page-5503-1) [O](#page-5503-2)**

[MapType](#page-1098-0) (enum) **[MarginPreference](#page-3751-0)** [MarkLineWeight](#page-1101-0) (enum) [MarkTypes](#page-1103-0) (enum) **[MasterSpread](#page-2645-0) [MasterSpreads](#page-2657-0)** [M](#page-5506-0)[a](#page-3755-0)[tch](#page-5507-0)[C](#page-3755-0)[ha](#page-5508-0)[ra](#page-3755-0)[cte](#page-5508-1)[r](#page-3755-0)[Style](#page-5508-2)[P](#page-3755-0)[ref](#page-5508-3)[erence](#page-3755-0) [MatchParagraphStylePreference](#page-3759-0) [Math](#page-96-0) [MatrixContent](#page-1105-0) [\(enum](#page-5508-2)) [MeasurementUnits](#page-1107-0) (e[num](#page-5508-3)) **[MediaItem](#page-2662-0)** 

**[MediaItems](#page-2683-0)** [MetadataPreference](#page-3763-0) [MixedInk](#page-482-0) [MixedInkGroup](#page-488-0) [MixedInkGroups](#page-493-0) [MixedInks](#page-499-0) [MojikumiTable](#page-4810-0) [MojikumiTableDefaults](#page-1110-0) (en [MojikumiTables](#page-4816-0) [MojikumiUiPreference](#page-3769-0) [MonoBitmapCompression](#page-1116-0) ( **[MotionPreset](#page-2687-0)** 

## <span id="page-5503-1"></span>**[\\$](#page-5496-3) [A](#page-5496-1) [B](#page-5496-2) [C](#page-5497-0) [D](#page-5498-0) [E](#page-5499-0) [F](#page-5499-1) [G](#page-5500-0) [H](#page-5501-0) [I](#page-5501-1) [J](#page-5502-0) [K](#page-5502-1) [L](#page-5502-2) [M](#page-5503-0) N [O](#page-5503-2)**

[NamedGrid](#page-4821-0) [NamedGrids](#page-4826-0) **[Namespace](#page-102-0) [NavigationPoint](#page-2126-0) [NavigationPoints](#page-2131-0)** [NestedGrepStyle](#page-4830-0) [NestedGrepStyles](#page-4835-0) [NestedLineStyle](#page-4840-0)

[NestedLineStyles](#page-4845-0) **[NestedStyle](#page-4850-0)** [NestedStyleDelimiters](#page-1122-0) (enum) **[NestedStyles](#page-4855-0) [Note](#page-4859-0) [Notes](#page-4866-0)** [NothingEnum](#page-1129-0) (enum) [Number](#page-105-0)

## <span id="page-5503-2"></span>**[\\$](#page-5496-3) [A](#page-5496-1) [B](#page-5496-2) [C](#page-5497-0) [D](#page-5498-0) [E](#page-5499-0) [F](#page-5499-1) [G](#page-5500-0) [H](#page-5501-0) [I](#page-5501-1) [J](#page-5502-0) [K](#page-5502-1) [L](#page-5502-2) [M](#page-5503-0) [N](#page-5503-1) O**

[OTFFigureStyle](#page-1184-0) (enum) [ObjectStyleObjectEf](#page-3788-0)

**[Object](#page-109-0)** [ObjectExportOption](#page-3774-0) **[ObjectStyle](#page-3080-0)** [ObjectStyleContentEffectsCategorySettings](#page-3780-0) [OpacityGradientStop](#page-504-0) [ObjectStyleFillEffectsCategorySettings](#page-3784-0) **[ObjectStyleGroup](#page-4885-0)** [ObjectStyleGroups](#page-4891-0) [ObjectStyleStrokeEf](#page-3792-0) **[ObjectStyles](#page-3097-0)** [ObjectTypes](#page-1187-0) (enum) [OpacityGradientStop](#page-508-0) **[OpenFileBehavior](#page-2136-0) [OpenFileBehaviors](#page-2141-0)** 

#### **[\\$](#page-5496-3) [A](#page-5496-1) [B](#page-5496-2) [C](#page-5497-0) [D](#page-5498-0) [E](#page-5499-0) [F](#page-5499-1) [G](#page-5500-0) [H](#page-5501-0) [I](#page-5501-1) [J](#page-5502-0) [K](#page-5502-1) [L](#page-5502-2) [M](#page-5503-0) [N](#page-5503-1) [O](#page-5503-2)**

#### [PDF](#page-2727-0)

**[PDFAttribute](#page-2749-0)** [PDFColorSpace](#page-1202-0) (enum) [PDFCompressionType](#page-1205-0) (enum) [PDFCrop](#page-1207-0) (enum) [PDFExportPreference](#page-3801-0) [PDFExportPreset](#page-3818-0) [PDFExportPresets](#page-3835-0) [PDFJPEGQualityOptions](#page-1210-0) (enum) [PDFMarkWeight](#page-1212-0) (enum) [PDFPlacePreference](#page-3840-0) [PDFProfileSelector](#page-1215-0) (enum) [PDFRasterCompressionOptions](#page-1217-0) (enum) [PDFXStandards](#page-1219-0) (enum) [PDFs](#page-2753-0) **[PICT](#page-2757-0)** [PI](#page-5506-0)[C](#page-2778-0)[Ts](#page-5507-0) [PNGColorSpaceEnum](#page-1222-0) (enum)

[PageReferences](#page-1757-0) [PageSideOptions](#page-1255-0) (enum) [PageTransitionDirectionOpt](#page-1257-0) (enum) [PageTransitionDurationOpti](#page-1260-0) (enum) [PageTransitionOverrideOpti](#page-1262-0) (enum) [PageTransitionTypeOptions](#page-1265-0) [Pages](#page-2834-0) [PaginationOption](#page-1268-0) (enum) [PaperSize](#page-1270-0) (enum) [PaperSizes](#page-1272-0) (enum) [ParaStyleMapping](#page-3864-0) [ParaStyleMappings](#page-3868-0) [Paragraph](#page-4896-0) [ParagraphDestination](#page-1691-0) [ParagraphDestinations](#page-1696-0) [ParagraphDirectionOptions](#page-1274-0) [ParagraphJustificationOption](#page-1276-0) [PNGExportPreference](#page-3844-0) [PNGExportRangeEnum](#page-1225-0) (enum) [PNGQualityEnum](#page-1227-0) (enum) [PPDValues](#page-1229-0) [\(enum\)](#page-1197-0) [Page](#page-2782-0) [PageBindingOptions](#page-1231-0) (enum) [PageColorOptions](#page-1233-0) (enum) [PageItem](#page-2798-0) [PageItemDefault](#page-3849-0) **[PageItems](#page-2829-0)** [PageLayoutOptions](#page-1235-0) (enum) [PageNumberPosition](#page-1237-0) (enum) [PageNumberStyle](#page-1239-0) (enum) [PageNumberVariablePreference](#page-3860-0) [PageNumberingOptions](#page-1242-0) (enum) [PageOrientation](#page-1244-0) (enum) [PagePositions](#page-1246-0) (enum) [PageRange](#page-1248-0) (enum) [PageReference](#page-1751-0) [PageReferenceType](#page-1250-0) (enum)

ParagraphJustificationOptions (enum) [ParagraphStyle](#page-4939-0) [ParagraphStyleGroup](#page-4976-0) [ParagraphStyleGroups](#page-4982-0) [ParagraphStyles](#page-4987-0) **[Paragraphs](#page-4992-0)** [PasteboardPreference](#page-3872-0) [Path](#page-2838-0) [PathPoint](#page-2843-0) **[PathPoints](#page-2848-0)** [PathType](#page-1279-0) (enum) [PathTypeAlignments](#page-1281-0) (enum) [Paths](#page-2852-0) [PdfMagnificationOptions](#page-1283-0) (e [PerformanceMetricOptions](#page-1286-0) [PlaceGun](#page-394-0) [PlacedVectorProfilePolicy](#page-1292-0) (e [PlayOperations](#page-1294-0) (enum) [PointType](#page-1296-0) (enum) [Polygon](#page-2856-0) [PolygonPreference](#page-3877-0) [Polygons](#page-2881-0)

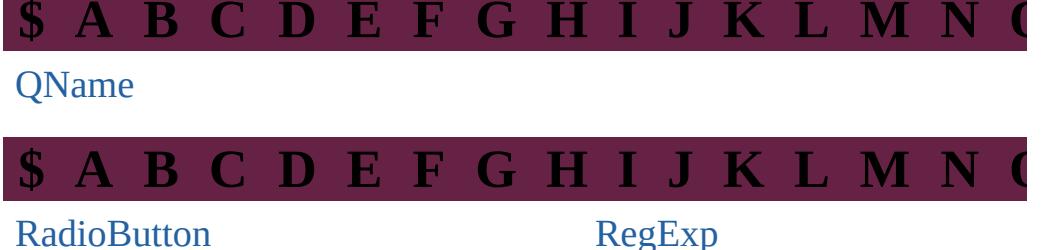

<span id="page-5505-0"></span>**[RadioButton](#page-2156-0) [RadioButtons](#page-2180-0)** 

[RenderingIntent](#page-1342-0) (enum)

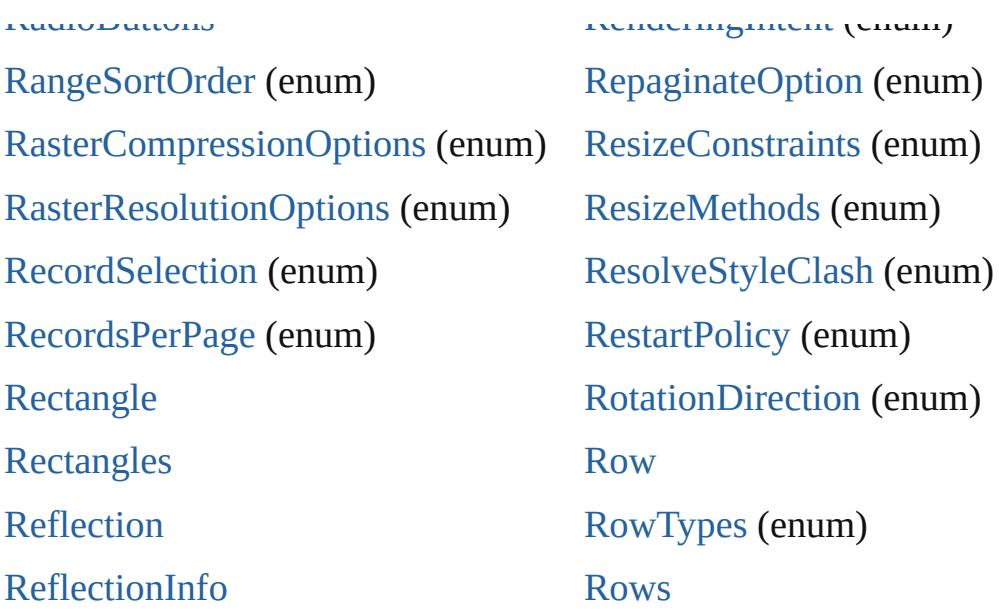

# <span id="page-5506-0"></span>**[\\$](#page-5496-3) [A](#page-5496-1) [B](#page-5496-2) [C](#page-5497-0) [D](#page-5498-0) [E](#page-5499-0) [F](#page-5499-1) [G](#page-5500-0) [H](#page-5501-0) [I](#page-5501-1) [J](#page-5502-0) [K](#page-5502-1) [L](#page-5502-2) [M](#page-5503-0) [N](#page-5503-1) [O](#page-5503-2)**

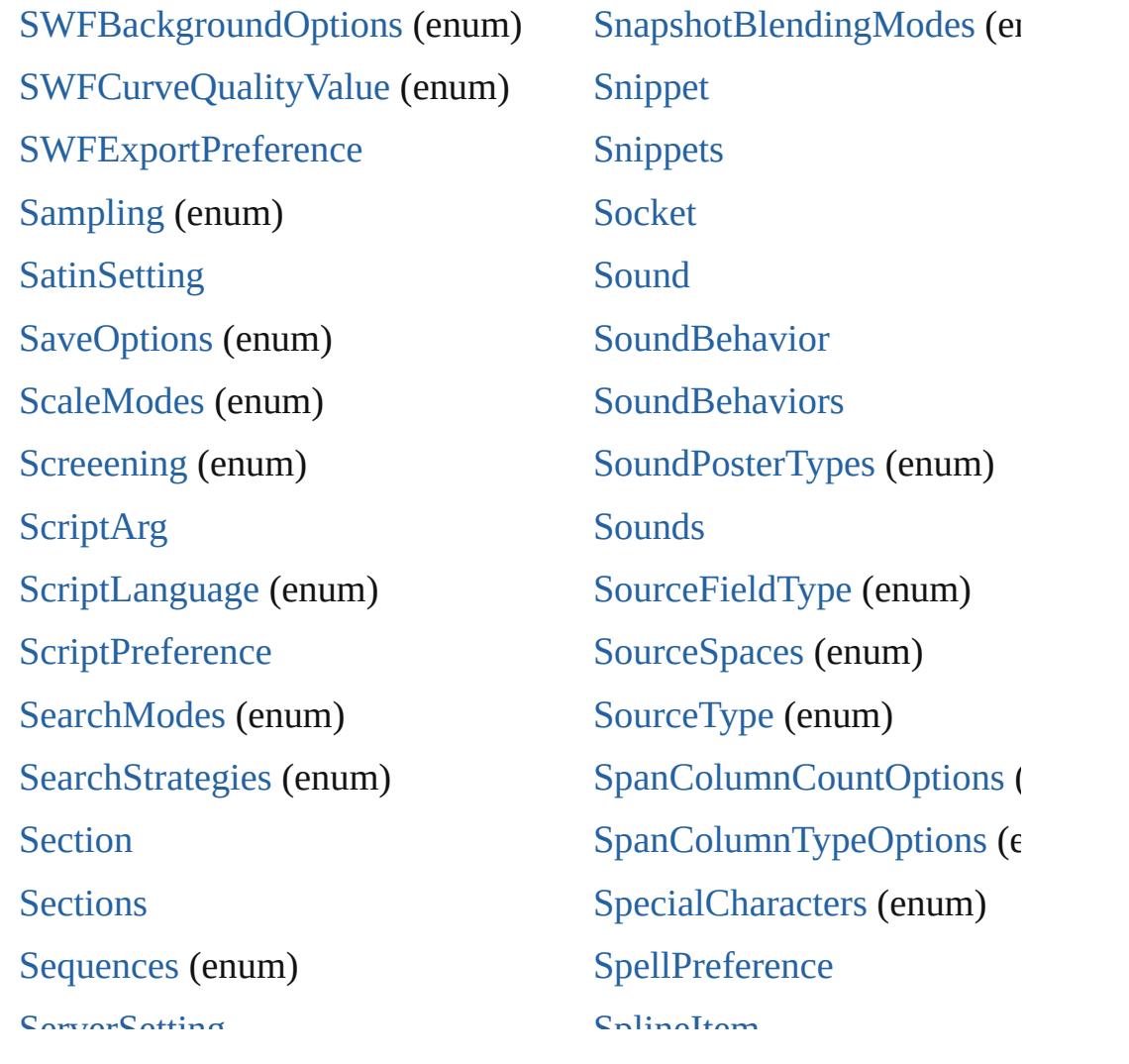

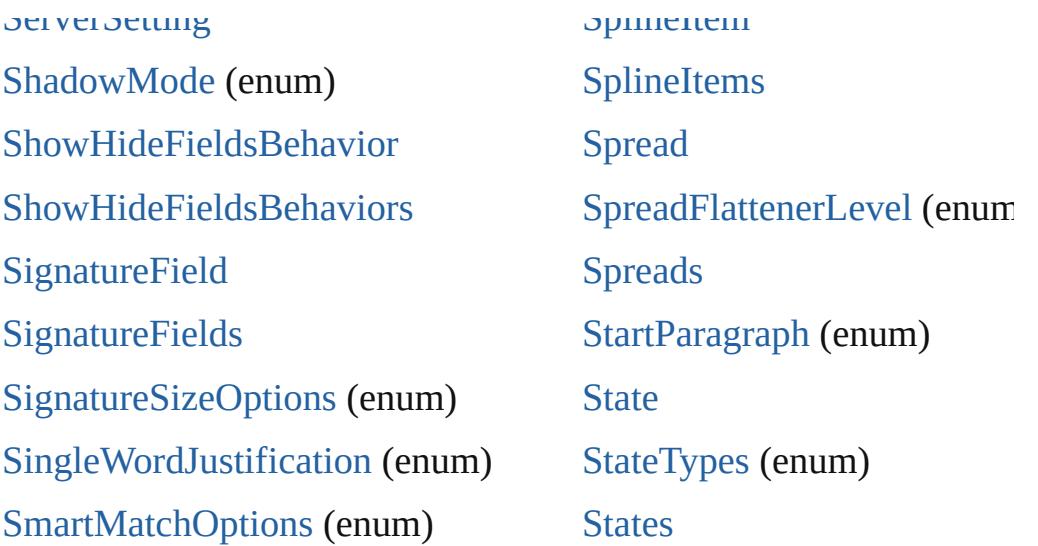

## <span id="page-5507-0"></span>**[\\$](#page-5496-3) [A](#page-5496-1) [B](#page-5496-2) [C](#page-5497-0) [D](#page-5498-0) [E](#page-5499-0) [F](#page-5499-1) [G](#page-5500-0) [H](#page-5501-0) [I](#page-5501-1) [J](#page-5502-0) [K](#page-5502-1) [L](#page-5502-2) [M](#page-5503-0) [N](#page-5503-1) [O](#page-5503-2)**

**[TO](#page-4252-0)[CS](#page-5507-0)[t](#page-4252-0)[yle](#page-5508-0) [TOCStyleEntries](#page-4259-0) [TOCStyleEntry](#page-4264-0) [TOCStyles](#page-4269-0) [TabStop](#page-5053-0)** [TabStopAlignment](#page-1472-0) (enum) **[TabStops](#page-5057-0)** [Table](#page-4391-0) [TableDirectionOptions](#page-1474-0) (enum) [TableFormattingOptions](#page-1476-0) (enum) **[TableStyle](#page-4426-0)** [TableStyleGroup](#page-4455-0) [TableStyleGroups](#page-4461-0) [TableStyleMapping](#page-3998-0) [TableStyleMappings](#page-4002-0) **[TableStyles](#page-4466-0)** [Tables](#page-4470-0)

 $\Gamma$  and  $\Gamma$  are contained as  $\Gamma$  . In the contact of  $\Gamma$ **[TextBoxes](#page-2307-0) [TextColumn](#page-5108-0) [TextColumns](#page-5151-0) [TextDefault](#page-4017-0)** [TextExportCharacterSet](#page-1488-0) (en [TextExportPreference](#page-4051-0) **[TextFrame](#page-5155-0)** [TextFrameContents](#page-1490-0) (enum) [TextFramePreference](#page-4055-0) **[TextFrames](#page-5182-0)** [TextImportCharacterSet](#page-1493-0) (en [TextImportPreference](#page-4063-0) **[TextPath](#page-5187-0)** [TextPathEffects](#page-1498-0) (enum) **[TextPaths](#page-5196-0) [TextPreference](#page-4068-0)** [TextStrokeAlign](#page-1501-0) (enum)  $\mathbf{T}_{\text{max}}$ Candia $\mathbf{D}_{\text{max}}$
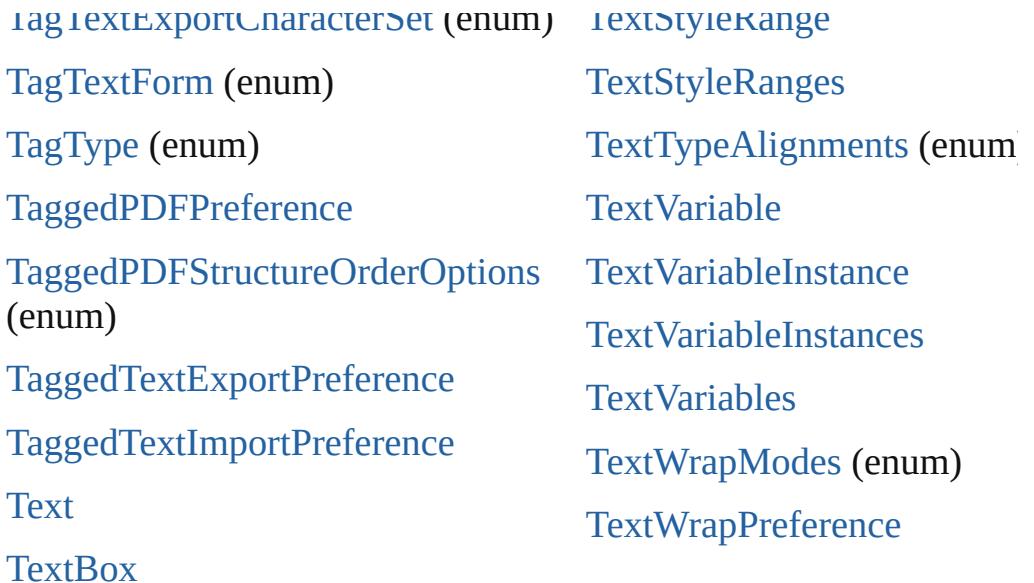

## <span id="page-5508-0"></span>**[\\$](#page-5496-0) [A](#page-5496-1) [B](#page-5496-2) [C](#page-5497-0) [D](#page-5498-0) [E](#page-5499-0) [F](#page-5499-1) [G](#page-5500-0) [H](#page-5501-0) [I](#page-5501-1) [J](#page-5502-0) [K](#page-5502-1) [L](#page-5502-2) [M](#page-5503-0) [N](#page-5503-1) [O](#page-5503-2)**

[UIColors](#page-1526-0) (enum) [UndoModes](#page-1531-0) (enum)

[UnitValue](#page-184-0)

[UpdateLinkOptions](#page-1533-0) (enum)

## <span id="page-5508-1"></span>**[\\$](#page-5496-0) [A](#page-5496-1) [B](#page-5496-2) [C](#page-5497-0) [D](#page-5498-0) [E](#page-5499-0) [F](#page-5499-1) [G](#page-5500-0) [H](#page-5501-0) [I](#page-5501-1) [J](#page-5502-0) [K](#page-5502-1) [L](#page-5502-2) [M](#page-5503-0) [N](#page-5503-1) [O](#page-5503-2)**

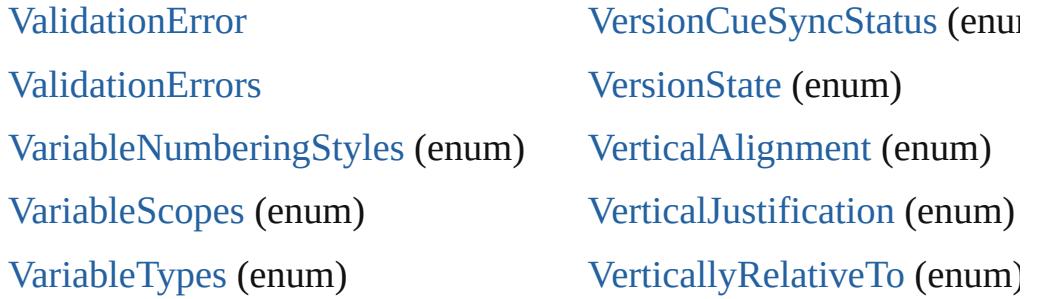

## <span id="page-5508-2"></span>**[\\$](#page-5496-0) [A](#page-5496-1) [B](#page-5496-2) [C](#page-5497-0) [D](#page-5498-0) [E](#page-5499-0) [F](#page-5499-1) [G](#page-5500-0) [H](#page-5501-0) [I](#page-5501-1) [J](#page-5502-0) [K](#page-5502-1) [L](#page-5502-2) [M](#page-5503-0) [N](#page-5503-1) [O](#page-5503-2)**

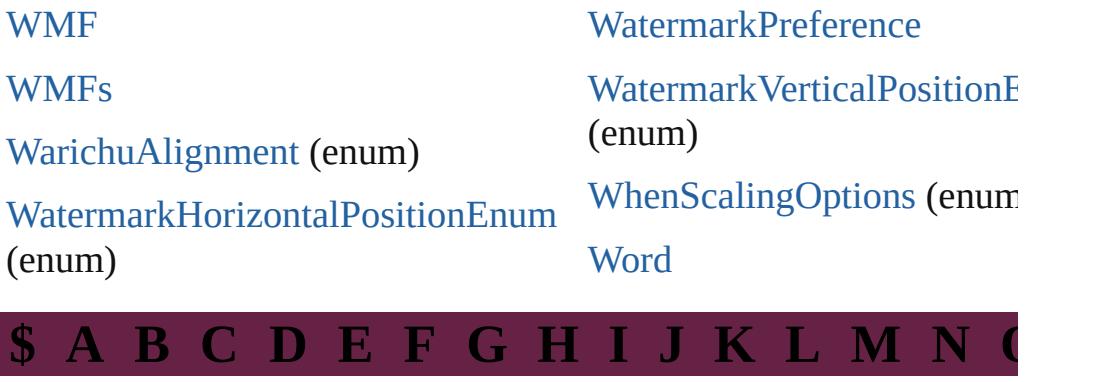

<span id="page-5508-3"></span>[XFLExportPreference](#page-4117-0) [XMLExportMaps](#page-5392-0)

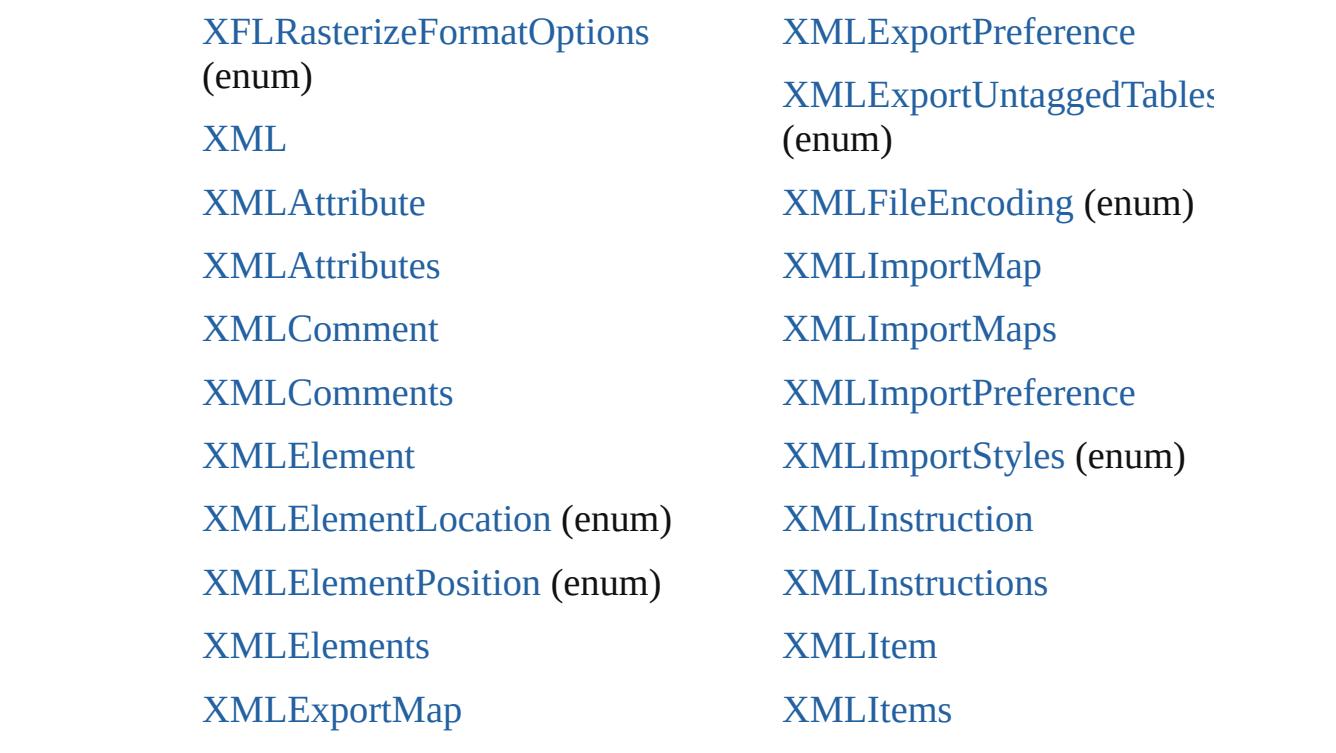

Jongware, 28-

[C](#page-0-0)[o](#page-5508-3)[ntents](#page-0-0) :: Index